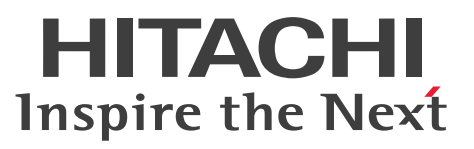

**uCosminexus Application Server**

**Messages**

**3021-3-J27-10(E)**

## <span id="page-1-0"></span>**Notices**

## ■ Relevant program products

See the *Release Notes*.

## **■ Export restrictions**

If you export this product, please check all restrictions (for example, Japan's Foreign Exchange and Foreign Trade Law, and USA export control laws and regulations), and carry out all required procedures.

If you require more information or clarification, please contact your Hitachi sales representative.

## **■ Trademarks**

HITACHI, Cosminexus, DABroker, HiRDB, JP1, OpenTP1, TPBroker, uCosminexus, XDM are either trademarks or registered trademarks of Hitachi, Ltd. in Japan and other countries.

AIX is a trademark of International Business Machines Corporation, registered in many jurisdictions worldwide.

Linux is the registered trademark of Linus Torvalds in the U.S. and other countries.

Microsoft, Windows are trademarks of the Microsoft group of companies.

Microsoft, Windows Server are trademarks of the Microsoft group of companies.

Microsoft is a trademark of the Microsoft group of companies.

Oracle, Java, and MySQL are registered trademarks of Oracle and/or its affiliates. Other names may be trademarks of their respective owners.

SPARC is a registered trademark of SPARC International, Inc. Products bearing SPARC trademarks are based on an architecture developed by Sun Microsystems, Inc

UNIX is a trademark of The Open Group.

Other company and product names mentioned in this document may be the trademarks of their respective owners.

Eclipse is an open development platform for tools integration provided by Eclipse Foundation, Inc., an open source community for development tool providers.

This product includes software developed by the Apache Software Foundation (http://www.apache.org/).

## **■ Issued**

Aug. 2022: 3021-3-J27-10(E)

## **■ Copyright**

All Rights Reserved. Copyright (C) 2022, Hitachi, Ltd.

## <span id="page-2-0"></span>**Preface**

For details on the prerequisites before reading this manual, see the *Release Notes*.

## **■ Non-supported functionality**

Some functionality described in this manual is not supported. Non-supported functionality includes:

- **•** Audit log functionality
- **•** Compatibility functionality
- **•** Cosminexus Component Transaction Monitor
- **•** Cosminexus Reliable Messaging
- **•** Cosminexus TPBroker and VisiBroker
- **•** Cosminexus Web Service Security
- **•** Cosminexus XML Security Core functionality
- **•** JP1 linkage functionality
- **•** Management Server management portal
- **•** Remote installation functionality for the UNIX edition
- **•** SOAP applications complying with specifications other than JAX-WS 2.1
- **•** uCosminexus OpenTP1 linkage functionality
- **•** Virtualized system functionality
- **•** XML Processor high-speed parse support functionality

## **■ Non-supported compatibility functionality**

"Compatibility functionality" in the above list refers to the following functionality:

- **•** Basic mode
- **•** Check of JSP source compliance (cjjsp2java) with JSP1.1 and JSP1.2 specifications
- **•** Database connection using Cosminexus DABroker Library
- **•** EJB client application log subdirectory exclusive mode
- **•** J2EE application test functionality
- **•** Memory session failover functionality
- **•** Servlet engine mode
- **•** Simple Web server functionality
- **•** Switching multiple existing execution environments
- **•** Using EJB 2.1 and Servlet 2.4 annotation

## **Contents**

[Notices 2](#page-1-0) [Preface 3](#page-2-0)

## **[Part 1: Overview](#page-8-0)**

## **1 [Overview of Messages 9](#page-8-0)**

- 1.1 [Types of messages 10](#page-9-0)
- 1.1.1 [Messages output when building or operating systems or when developing applications 10](#page-9-0)
- 1.1.2 [Audit log messages 11](#page-10-0)

## **[Part 2: Messages Output during System Setup, Operations, and Application](#page-11-0) [Development](#page-11-0)**

## **2 [Overview of Messages Output during System Setup, Operations, and](#page-11-0) [Application Development 12](#page-11-0)**

- 2.1 [Message output destinations and formats 13](#page-12-0)
- 2.1.1 [Message output destinations 13](#page-12-0)
- 2.1.2 [Message output formats 15](#page-14-0)

## **3 [KDAL \(Messages Output by the Audit Log Library Functionality\)](#page-15-0) [\(INTENTIONALLY DELETED\) 16](#page-15-0)**

3.1 [\(INTENTIONALLY DELETED\) 17](#page-16-0)

#### **4 [KDAN \(Messages output by Cosminexus JMS Provider\) 18](#page-17-0)**

- 4.1 [Format for describing the messages 19](#page-18-0)
- 4.2 [Messages beginning with KDAN 21](#page-20-0)

## **5 [KDCC \(Messages Output by the SOAP Application Development](#page-394-0) [Support Function\) 395](#page-394-0)**

- 5.1 [Format for describing the messages 396](#page-395-0)
- 5.1.1 [Format of the messages \(KDCCP\) output by the C4Fault class 396](#page-395-0)
- 5.1.2 [Format of the messages \(KDCCE05\) output by the C4Exception class 397](#page-396-0)
- 5.1.3 [Format of the messages \(KDCCE06, KDCCE9, and KDCCS30\) output by the SOAP Engine 398](#page-397-0)
- 5.1.4 [Format of the messages \(KDCCR\) output by the UDDI client library 399](#page-398-0)
- 5.1.5 [Format of the messages \(KDCCC\) output by development support commands 399](#page-398-0)
- 5.1.6 [Format of the messages \(KDCCS1151 to KDCCS1199\) output during the size check of the](#page-399-0) [transmission data 400](#page-399-0)
- 5.1.7 [Format of the messages \(KDCCS1001 to KDCCS1150\) output by SAAJ 400](#page-399-0)
- 5.1.8 [Format of the messages \(KDCCT0\) output during the acquisition of the PRF trace 401](#page-400-0)
- 5.1.9 [Format of the messages \(KDCCT1\) output by the trace functionality 402](#page-401-0)
- 5.1.10 [Format of the messages \(KDCCP30\) output when using DII 402](#page-401-0)
- 5.1.11 [Precautions 403](#page-402-0)
- 5.2 [Messages from KDCCC0001 to KDCCC9999 404](#page-403-0)
- 5.3 [Messages from KDCCE0501 to KDCCE0599 429](#page-428-0)
- 5.4 [Messages from KDCCE0601 to KDCCE0699, and the KDCCE9000 message 431](#page-430-0)
- 5.5 [Messages from KDCCP0001 to KDCCP2999, and the KDCCP9000 message 437](#page-436-0)
- 5.6 [Messages from KDCCP3000 to KDCCP3999 446](#page-445-0)
- 5.7 [Messages from KDCCR1001 to KDCCR9999 451](#page-450-0)
- 5.8 [Messages from KDCCS1001 to KDCCS1150 469](#page-468-0)
- 5.9 [Messages from KDCCS1151 to KDCCS1199 471](#page-470-0)
- 5.10 [Messages from KDCCS3000 to KDCCS3999 472](#page-471-0)
- 5.11 [Messages from KDCCT0001 to KDCCT0999 474](#page-473-0)
- 5.12 [Messages from KDCCT1001 to KDCCT1999 476](#page-475-0)
- **6 [KDCG \(Messages Output by the Web Service Security Functionality\)](#page-476-0) [\(INTENTIONALLY DELETED\) 477](#page-476-0)**
- 6.1 [\(INTENTIONALLY DELETED\) 478](#page-477-0)

## **7 [KDJE \(Messages Output by Cosminexus Component Container\) 479](#page-478-0)**

- 7.1 [Format for describing the messages 480](#page-479-0)
- 7.2 [Messages from KDJE30000 to KDJE39999 482](#page-481-0)
- 7.3 [Messages from KDJE40000 to KDJE49999 847](#page-846-0)
- 7.4 [Messages from KDJE50000 to KDJE54099 1086](#page-1085-0)
- 7.5 [Messages from KDJE55000 to KDJE59999 1151](#page-1150-0)
- 7.6 [Messages from KDJE60000 to KDJE69999 1224](#page-1223-0)
- 7.7 [Messages from KDJE70000 to KDJE79999 1240](#page-1239-0)
- 7.8 [Messages from KDJE90000 to KDJE99999 1241](#page-1240-0)
- 7.9 [List of details for KDJE42039-E and KDJE42270-W 1244](#page-1243-0)
- 7.9.1 [Details from M00001 to M09999 1244](#page-1243-0)
- 7.9.2 [Details from S00001 to S09999 1252](#page-1251-0)
- 7.9.3 [Details from S70001 to S79999 1285](#page-1284-0)
- 7.9.4 [Details from S80001 to S89999 1308](#page-1307-0)
- 7.9.5 [Details from Z00001 to Z09999 1312](#page-1311-0)
- 7.10 [Mapping the strings indicating communication processing to the communication processing 1314](#page-1313-0)
- 7.10.1 [For the SMTP and SMTPS related messages 1314](#page-1313-0)
- 7.10.2 [For the POP3-related messages 1315](#page-1314-0)

## **8 [KDJJ \(Messages Output by Cosminexus Component Container\) 1316](#page-1315-0)**

- 8.1 [Format for describing the messages 1317](#page-1316-0)
- 8.2 [Messages from KDJJ10000 to KDJJ19999 1319](#page-1318-0)
- 8.3 [Messages from KDJJ20000 to KDJJ29999 1325](#page-1324-0)
- 8.4 [Messages from KDJJ30000 to KDJJ39999 1327](#page-1326-0)
- 8.5 [Sub-messages 1331](#page-1330-0)
- 8.5.1 [Details of sub-messages 1331](#page-1330-0)
- 8.6 [Inner messages displayed in the sub-messages \(details when the URI template is invalid\) 1338](#page-1337-0)
- 8.6.1 [Details of inner messages 1338](#page-1337-0)

## **9 [Messages from KDJR00000 to KDJR99999 \(Messages Output by](#page-1340-0) [Cosminexus Component Container\) 1341](#page-1340-0)**

- 9.1 [Format for describing messages 1342](#page-1341-0)
- 9.2 [Messages from KDJR00000 to KDJR09999 1344](#page-1343-0)
- 9.3 [Messages from KDJR10000 to KDJR19999 1345](#page-1344-0)
- 9.4 [Messages from KDJR20000 to KDJR29999 1348](#page-1347-0)

## **10 [Messages from KDJW00000 to KDJW99999 \(Messages Output by](#page-1349-0) [Cosminexus Component Container\) 1350](#page-1349-0)**

- 10.1 [Format for describing the messages 1351](#page-1350-0)
- 10.2 [Messages from KDJW00000 to KDJW09999 1353](#page-1352-0)
- 10.3 [Messages from KDJW10000 to KDJW19999 1357](#page-1356-0)
- 10.4 [Messages from KDJW20000 to KDJW29999 1364](#page-1363-0)
- 10.5 [Messages from KDJW30000 to KDJW39999 1373](#page-1372-0)
- 10.6 [Messages from KDJW40000 to KDJW49999 1377](#page-1376-0)
- 10.7 [Messages from KDJW50000 to KDJW59999 1385](#page-1384-0)
- 10.8 [Messages from KDJW70000 to KDJW79999 1413](#page-1412-0)

## **11 [KECX \(Messages Output by Cosminexus XML Processor\) 1414](#page-1413-0)**

- 11.1 [Message Description Format 1415](#page-1414-0)
- 11.2 [Messages from KECX01001 to KECX01999 1416](#page-1415-0)
- 11.3 [Messages from KECX02001 to KECX02999 1454](#page-1453-0)
- 11.4 [Messages from KECX03001 to KECX03999 1485](#page-1484-0)
- 11.5 [Messages from KECX04001 to KECX04999 1503](#page-1502-0)
- 11.6 [Messages from KECX06001 to KECX06999 1521](#page-1520-0)
- 11.7 [Messages from KECX07001 to KECX07999 1558](#page-1557-0)
- 11.8 [Messages from KECX09001 to KECX09999 1575](#page-1574-0)
- 11.9 [Messages related to JAXB 1578](#page-1577-0)

## **12 [KEDT \(Messages Output by Developer\) 1656](#page-1655-0)**

- 12.1 [Message Description Format 1657](#page-1656-0)
- 12.2 [Messages beginning with KEDT 1658](#page-1657-0)

## **13 [KEOS \(Messages Output during Setup, Operation, and Maintenance](#page-1663-0) [Using Cosminexus Manager\) 1664](#page-1663-0)**

13.1 [Message Description Format 1665](#page-1664-0)

- 13.2 [Messages from KEOS02000 to KEOS09999 1667](#page-1666-0)
- 13.3 [Messages from KEOS10000 to KEOS19999 1674](#page-1673-0)
- 13.4 [Messages from KEOS20000 to KEOS29999 1779](#page-1778-0)

## **14 [KEQR \(Messages Output by the Virtual Server Manager Setup Tool\)](#page-2068-0) [\(INTENTIONALLY DELETED\) 2069](#page-2068-0)**

- 14.1 [\(INTENTIONALLY DELETED\) 2070](#page-2069-0)
- **15 [KEUC \(Messages Output when Switching Between Execution](#page-2070-0) [Environments\) 2071](#page-2070-0)**
- 15.1 [Message Description Format 2072](#page-2071-0)
- 15.2 [Messages beginning with KEUC 2074](#page-2073-0)

## **16 [KEXS \(Messages Output By Cosminexus XML Security - Core\)](#page-2079-0) [\(INTENTIONALLY DELETED\) 2080](#page-2079-0)**

16.1 [\(INTENTIONALLY DELETED\) 2081](#page-2080-0)

## **17 [KFCB \(Messages Output by TPBroker\) \(INTENTIONALLY DELETED\)2082](#page-2081-0)**

17.1 [\(INTENTIONALLY DELETED\) 2083](#page-2082-0)

## **18 [KFCB \(Messages Output by TPBroker Operations\) \(INTENTIONALLY](#page-2083-0) [DELETED\) 2084](#page-2083-0)**

18.1 [\(INTENTIONALLY DELETED\) 2085](#page-2084-0)

## **19 [KFCT \(Messages Output by CTM and PRF\) 2086](#page-2085-0)**

- 19.1 [Message Description Format 2087](#page-2086-0)
- 19.2 [Messages from KFCT20000 to KFCT29999 2089](#page-2088-0)
- 19.3 [Messages from KFCT70000 to KFCT79999 2090](#page-2089-0)
- 19.4 [Details of KFCT messages 2213](#page-2212-0)
- 19.4.1 [List of error codes 2213](#page-2212-0)
- 19.4.2 [List of place codes 2214](#page-2213-0)
- 19.4.3 [List of completed statuses 2214](#page-2213-0)
- 19.4.4 [List of content codes 2215](#page-2214-0)
- 19.5 [List of abort codes 2241](#page-2240-0)
- **20 [KFDB \(Messages output by Cosminexus DABroker Library\)](#page-2242-0) [\(INTENTIONALLY DELETED\) 2243](#page-2242-0)**
- 20.1 [\(INTENTIONALLY DELETED\) 2244](#page-2243-0)

## **21 [KFDJ \(Messages output by Cosminexus DABroker Library\)](#page-2244-0) [\(INTENTIONALLY DELETED\) 2245](#page-2244-0)**

21.1 [\(INTENTIONALLY DELETED\) 2246](#page-2245-0)

### **22 [KFRM \(Messages Output by Cosminexus RM\) \(INTENTIONALLY](#page-2246-0) [DELETED\) 2247](#page-2246-0)**

22.1 [\(INTENTIONALLY DELETED\) 2248](#page-2247-0)

#### **23 [Messages output by Web Server \(Cosminexus HTTP Server\) 2249](#page-2248-0)**

- 23.1 [Describing the format of messages \(messages beginning with AH or KH\) 2250](#page-2249-0)
- 23.2 [Describing the format of messages \(messages for commands and programs\) 2251](#page-2250-0)
- 23.3 [Precautions 2253](#page-2252-0)
- 23.4 [Messages beginning with AH 2254](#page-2253-0)
- 23.5 [Messages beginning with KH 2332](#page-2331-0)
- 23.6 [Messages concerning SSL 2360](#page-2359-0)
- 23.7 [Messages concerning commands and programs 2361](#page-2360-0)
- 23.7.1 [hwsserveredit command 2361](#page-2360-0)
- 23.7.2 [hwstraceinfo command 2363](#page-2362-0)
- 23.7.3 [openssl command 2364](#page-2363-0)
- 23.7.4 [rotatelogs program 2366](#page-2365-0)
- 23.7.5 [rotatelogs2 program 2368](#page-2367-0)

#### **24 [Messages Output by OSS 2369](#page-2368-0)**

- 24.1 [Format for describing the messages 2370](#page-2369-0)
- 24.2 [Messages beginning with KDJE 2372](#page-2371-0)

#### **25 [Messages that Output only a Number and Message Text 2389](#page-2388-0)**

- 25.1 [Messages output by Web server \(HTTP Server\) 2390](#page-2389-0)
- 25.2 [Messages output by the JAXB functionality of XML Processor 2391](#page-2390-0)
- 25.3 [Messages when Errors Occur while Changing and Importing the Working Directory 2392](#page-2391-0)
- 25.3.1 [Message format and details of messages 2392](#page-2391-0)

Part 1: Overview

<span id="page-8-0"></span>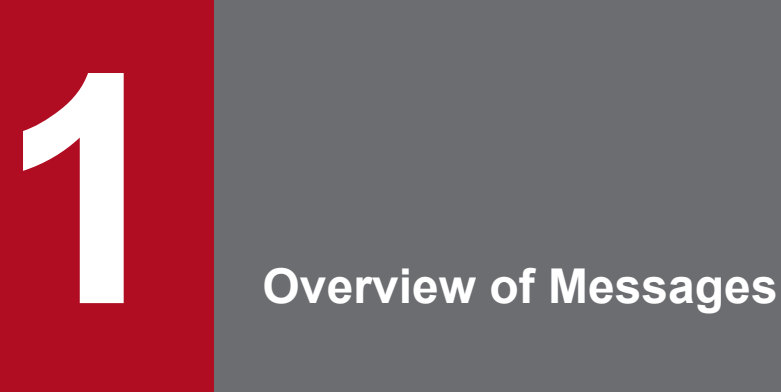

This chapter gives an overview of messages output by Application Servers, and describes the location of the descriptions in this manual.

Application Servers output two types of messages; messages that are output during system setup and operations or during application development, and the audit log messages.

<span id="page-9-0"></span>This section describes the types of Application Server messages.

## **1.1.1 Messages output when building or operating systems or when developing applications**

Messages are output when you build and operate the systems on Application Server or develop applications.

The prefixes of messages correspond to the component software or the functions that output the messages. The following table describes the prefixes and classification of messages output by Application Servers, and the corresponding references. Confirm the corresponding reference sections and manuals of the messages according to the prefixes of the output messages. Note that some of the messages output by Cosminexus HTTP Server, the JAXB functionality of Cosminexus XML Processor, and some messages output during the operation of TPBroker do not have prefixes.

|  | Prefixes               | <b>Classification of messages</b>                                                                 | Reference manuals                               | Reference locations      |
|--|------------------------|---------------------------------------------------------------------------------------------------|-------------------------------------------------|--------------------------|
|  | <b>KDAL</b>            | Messages output by the audit log<br>library functionality                                         | This manual                                     | Chapter 3                |
|  | <b>KDAN</b>            | Messages output by Cosminexus<br><b>JMS</b> Provider                                              | This manual                                     | Chapter 4                |
|  | <b>KDCC</b>            | Messages output by the<br>SOAP application development<br>support function                        | This manual                                     | Chapter 5                |
|  | <b>KDCG</b>            | Messages output by the Web Service<br>security functionality                                      | This manual                                     | Chapter 6                |
|  | <b>KDEC</b>            | Messages output by the Cosminexus<br>Service Platform infrastructure                              | uCosminexus Service<br><b>Platform Messages</b> | $-$                      |
|  | <b>KDJE</b>            | Messages output by Cosminexus<br>Component Container                                              | This manual                                     | Chapter 7                |
|  |                        | Messages output by OSS                                                                            | This manual                                     | Chapter 24               |
|  | <b>KDJJ</b>            | Messages output by Cosminexus<br>Component Container                                              | This manual                                     | Chapter 8                |
|  | <b>KDJR</b>            |                                                                                                   | This manual                                     | Chapter 9                |
|  | <b>KDJW</b>            |                                                                                                   | This manual                                     | Chapter 10               |
|  | <b>KECT</b>            | Messages output in the<br>Cosminexus Service Platform<br>development environment                  | uCosminexus Service<br><b>Platform Messages</b> | $\overline{a}$           |
|  | <b>KECX</b>            | Messages output by Cosminexus<br>XML Processor                                                    | This manual                                     | Chapter 11               |
|  | <b>KEDT</b>            | Messages output by Developer                                                                      | This manual                                     | Chapter 12               |
|  | KEOS02000 to KEOS29999 | Messages output during setup,<br>operations, and maintenance executed<br>using Cosminexus Manager | This manual                                     | Chapter 13               |
|  | KEOS50000 to KEOS59999 | Messages output by HCSC-Manager<br>on Cosminexus Service Platform                                 | uCosminexus Service<br><b>Platform Messages</b> | $\overline{\phantom{a}}$ |

Table 1–1: Reference sections for the messages output by Application Server

<sup>1.</sup> Overview of Messages

<span id="page-10-0"></span>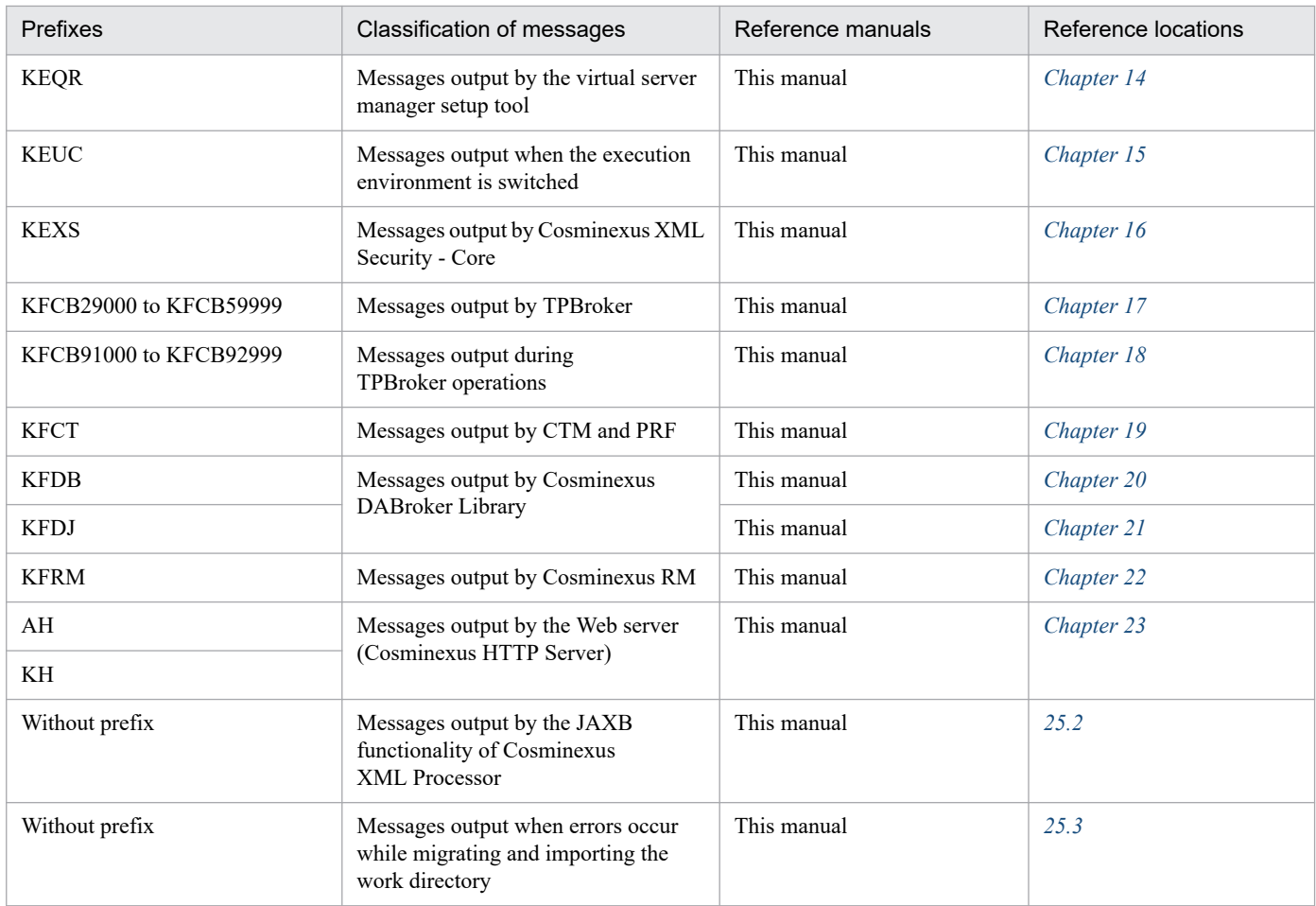

Legend:

--: Reference the whole manual.

## **1.1.2 Audit log messages**

When executing commands, audit log messages used for system audit are output.

Prefixes of the messages correspond to the component software or the functionality that output the messages. The following table describes the prefixes, classifications, and reference manuals for the audit log messages output by Application Server.

#### Table 1–2: Classifications of the messages described in this manual and the corresponding reference sections of messages

| Prefixes               | Classification of messages                                        | Reference manuals                                                  | Reference locations |
|------------------------|-------------------------------------------------------------------|--------------------------------------------------------------------|---------------------|
| KAWS10000 to KAWS19999 | Audit log messages output by<br>Cosminexus HTTP Server            | <i>uCosminexus Application Server</i><br><b>Audit Log Messages</b> | Chapter 3           |
| KDJE54100 to KDJE54999 | Audit log messages<br>output by Cosminexus<br>Component Container | <i>uCosminexus Application Server</i><br><b>Audit Log Messages</b> | Chapter 4           |
| KEOS80000 to KEOS89999 | Audit log messages output by<br>Cosminexus Manager                | uCosminexus Application Server<br><b>Audit Log Messages</b>        | Chapter 5           |
| KFCT80000 to KFCT99999 | Audit log messages output by<br>CTM and PRF                       | uCosminexus Application Server<br><b>Audit Log Messages</b>        | Chapter 6           |

<sup>1.</sup> Overview of Messages

<span id="page-11-0"></span>Part 2: Messages Output during System Setup, Operations, and Application Development

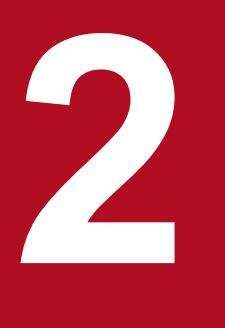

**2 Overview of Messages Output during System**<br>Setup, Operations, and Application Developm **Setup, Operations, and Application Development**

This chapter describes the message output destinations and formats as an overview of messages output during system setup and operations or during application development.

<span id="page-12-0"></span>This section describes the message output destinations and formats.

## **2.1.1 Message output destinations**

The following table describes the output destinations of messages output during system setup and operations or during application development in Application Servers.

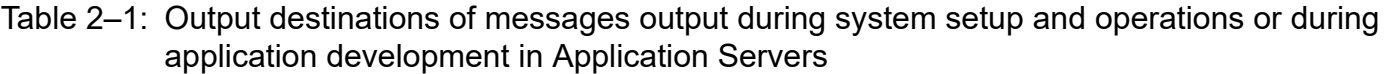

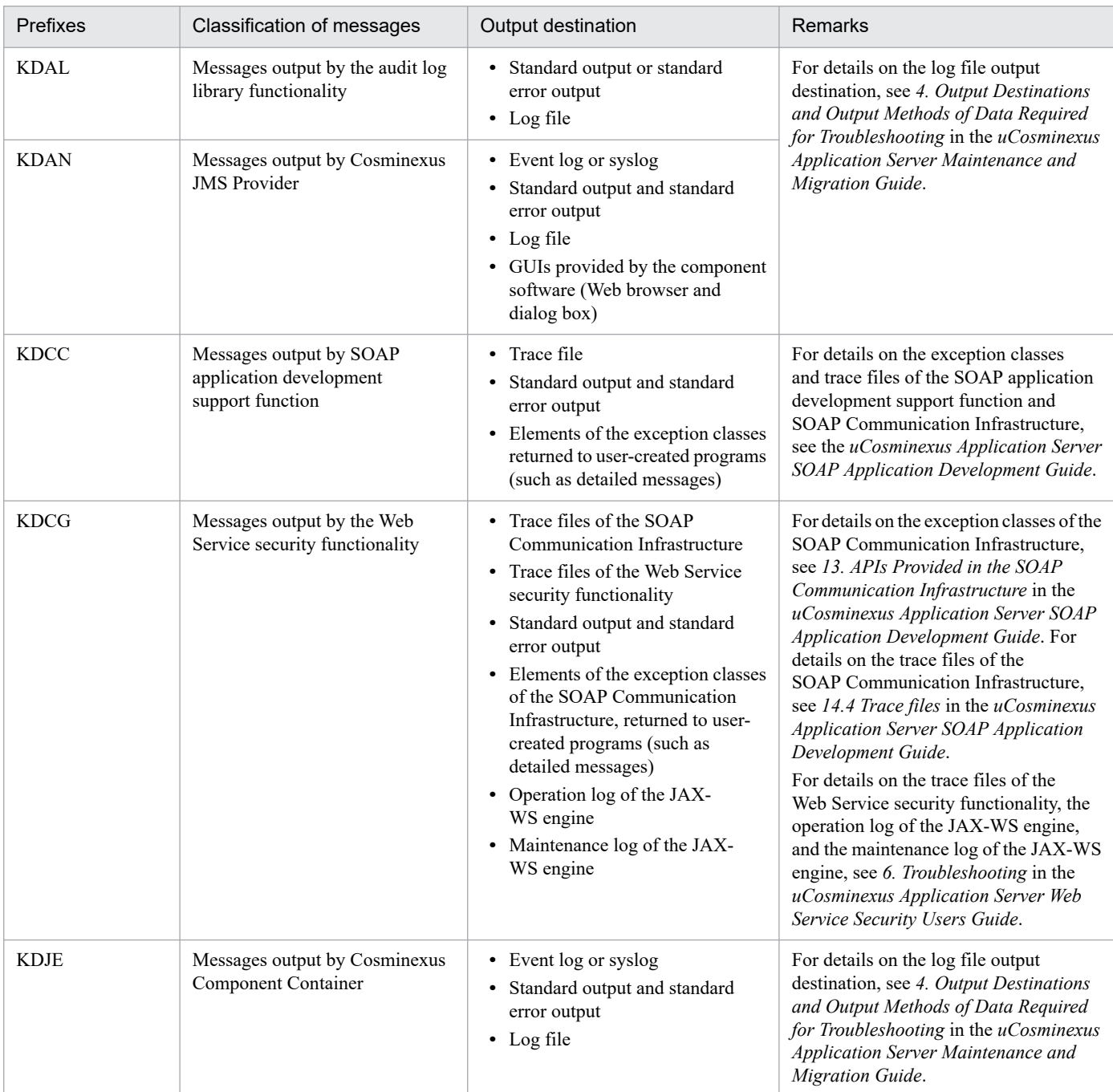

2. Overview of Messages Output during System Setup, Operations, and Application Development

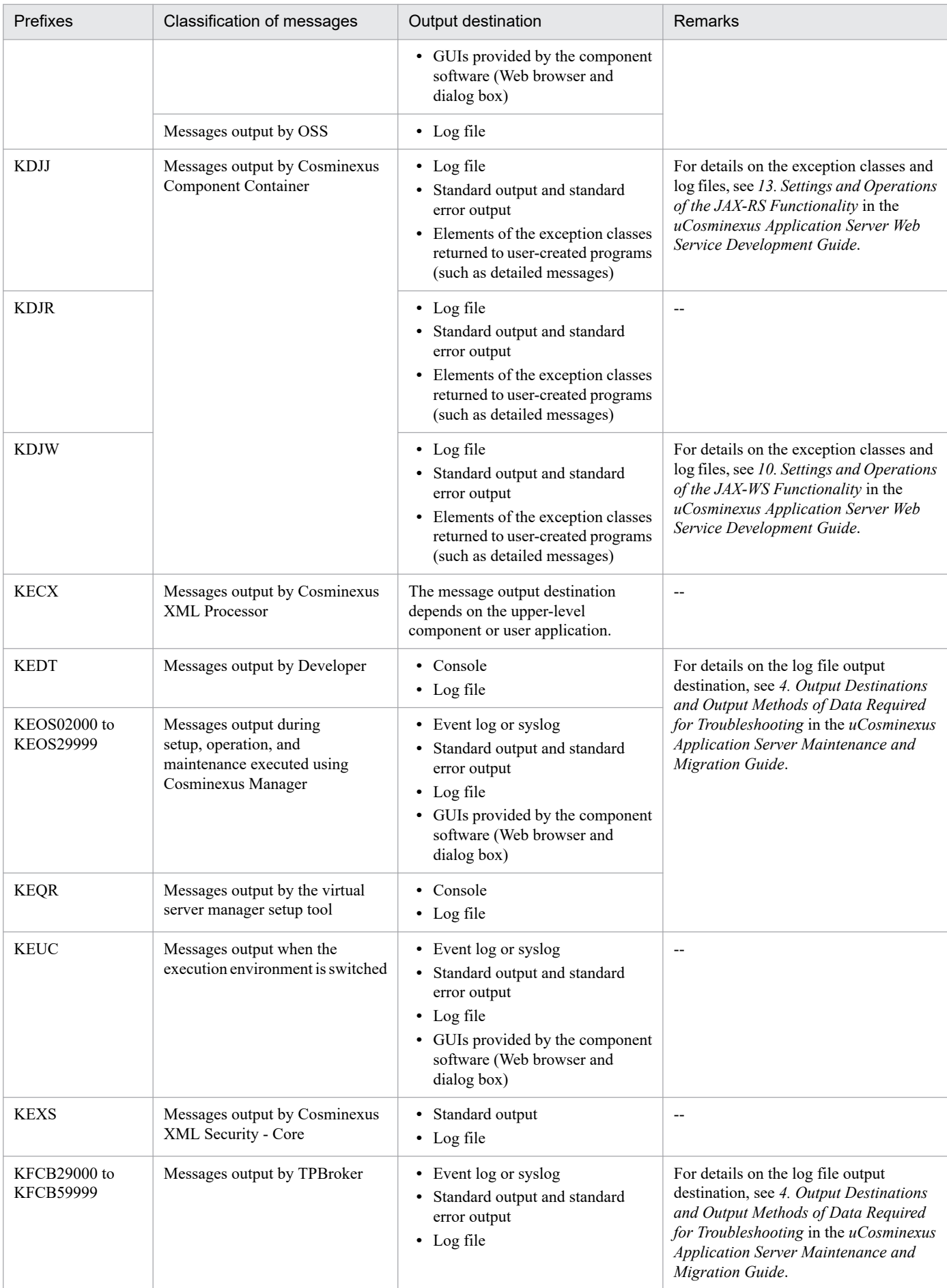

2. Overview of Messages Output during System Setup, Operations, and Application Development

<span id="page-14-0"></span>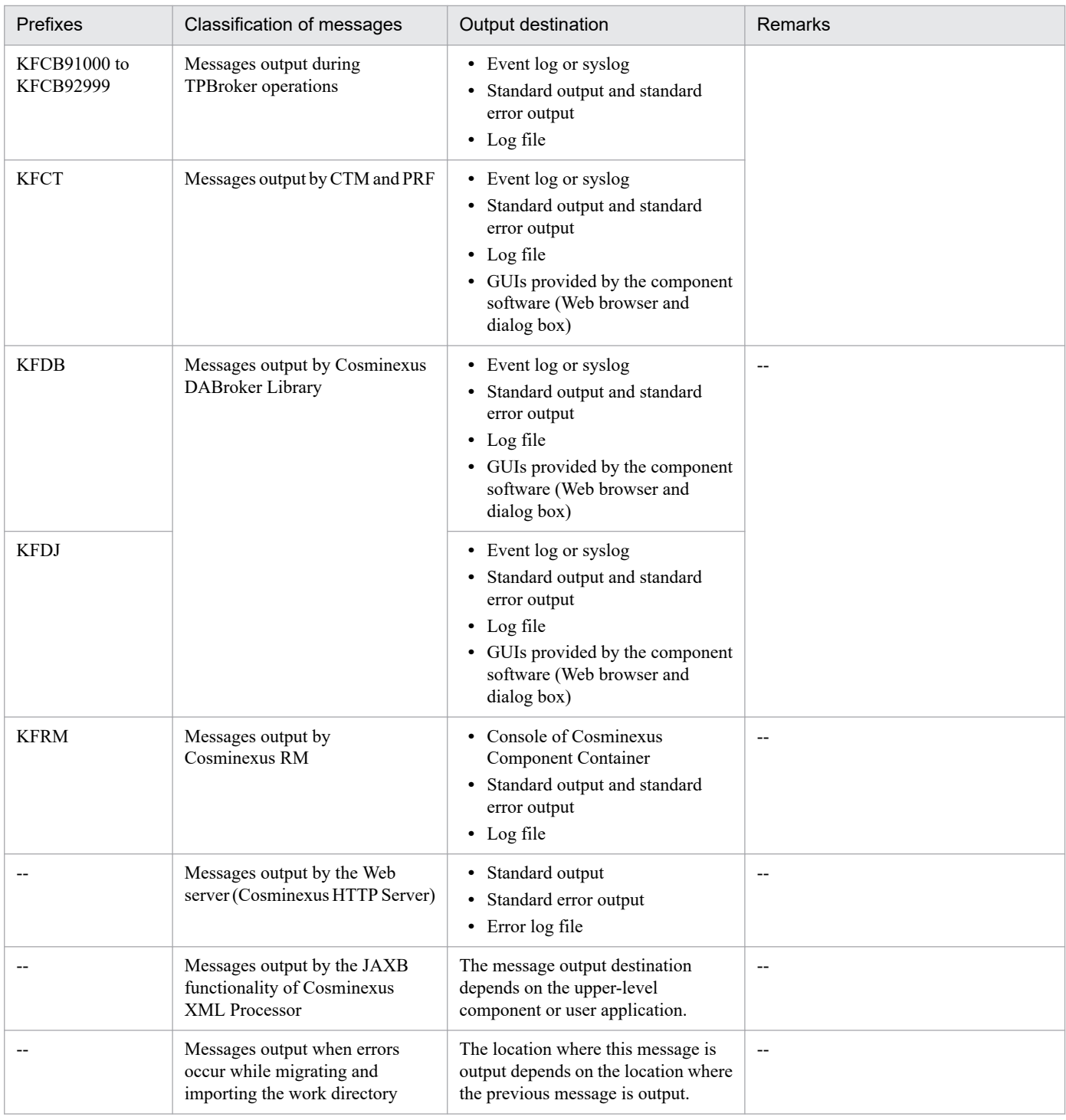

Legend:

--: Not applicable.

## **2.1.2 Message output formats**

For details on the output format and items of the Application Server messages, see *5.2.1 Output Format and Output Items of the Hitachi Trace Common Library Format Log* in the *uCosminexus Application Server Maintenance and Migration Guide*.

<sup>2.</sup> Overview of Messages Output during System Setup, Operations, and Application Development

<span id="page-15-0"></span>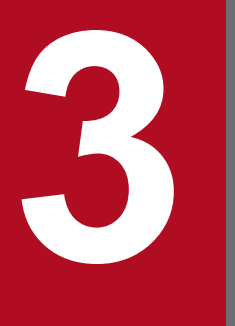

**3 XDAL (Messages Output by the Audit Log Library**<br>**3 KDAL (Messages Output by the Audit Log Library**<br>**5 Functionality) (INTENTIONALLY DELETED) Functionality) (INTENTIONALLY DELETED)**

(INTENTIONALLY DELETED)

## <span id="page-16-0"></span>**3.1 (INTENTIONALLY DELETED)**

(INTENTIONALLY DELETED)

3. KDAL (Messages Output by the Audit Log Library Functionality) (INTENTIONALLY DELETED)

<span id="page-17-0"></span>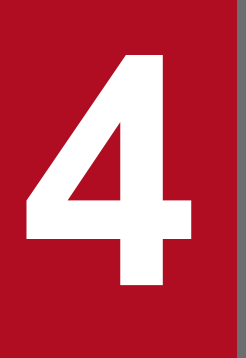

# **4 <b>A KDAN** (Messages output by Cosminexus JMS Provider) **JMS Provider)**

This chapter describes the messages that are output by Cosminexus JMS Provider.

## <span id="page-18-0"></span>**4.1 Format for describing the messages**

The format for describing the messages in this chapter is as follows:

#### KDAL*nnnnn*-*Y*

Message text

Description of variable values

#### **Description**

Supplementary description of the message text

#### **Action**

Action taken by the user

Note that for some messages, *Description about the variable value*, *Description*, and *Action* might not be described.

Each item is described as follows:

#### **KDAN***nnnnn*

This describes the message ID.

The elements configuring a message ID are as follows:

#### **KDAN**

This describes prefixes of the messages output by Cosminexus JMS Provider.

#### *nnnnn*

This describes message numbers managed by Cosminexus JMS Provider. A five-digit unique number is attached to each message.

Y

This describes the message level. The message level is indicated by one alphabetic character.

The alphabetic characters indicating the message levels and their meanings are as follows:

#### E (Error)

This message reports the occurrence of an error-level problem.

When this message is displayed the processing is interrupted.

#### W (Warning)

This message reports the occurrence of a warning-level problem.

The processing continues even after this message is displayed.

#### I (Information)

This message reports a system operation.

The processing continues even after this message is displayed.

#### Q (Question)

This message reports responses of a user for the output message.

When this message is displayed the system waits for the user response.

#### **Message text**

This describes the message text output by Cosminexus JMS Provider.

Note that the variable value (value that differs depending upon the status in which the message is output) within the message text is output with the format *xx....xx* (*xx* are lower-case alphabetical characters).

<sup>4.</sup> KDAN (Messages output by Cosminexus JMS Provider)

#### **Description of variable values**

The information displayed in the variable value within the message text is output with the format '*xx....xx*: *displayed-information*' (*xx* are lower-case alphabetical characters). An example of the format for describing variable values is as follows:

Example:

*aa....aa*: File name

*bb....bb*: Application name

#### **Description**

This is the supplementary description of the message, such as the factors responsible for reporting the message and operation of the component software that output the message.

#### **Action**

This is the action to be taken by the user. Note that 'Contact maintenance personnel' in the action indicates that maintenance personnel need to contact our helpdesk based on the purchase agreement.

<sup>4.</sup> KDAN (Messages output by Cosminexus JMS Provider)

## <span id="page-20-0"></span>**4.2 Messages beginning with KDAN**

This section describes the messages beginning from KDAN00001 to KDAN99999 that are output by Cosminexus JMS Provider.

#### **KDAN**00001-I

Connection ID *aa....aa* closing. Client ID is *bb....bb*

*aa....aa*: Connection ID

*bb....bb*: Client ID

#### **Description**

This message is displayed when the connection is closed.

#### **KDAN**00002-I

onEvent() connection event for ManagedConnection *aa....aa* and event ID *bb....bb*

*aa....aa*: Managed connection ID

*bb....bb*: Event ID

#### **Description**

This message is displayed when the connection event generated by client runtime is delivered.

#### **KDAN**00003-I

onEvent() connection event for ManagedConnection *aa....aa*:, event ID *bb....bb*: and New AddressList= *cc....cc*:

*aa....aa*: Managed connection ID

*bb....bb*: Event ID string

*cc....cc*: addressList string

#### **Description**

This message is displayed when addressList is not null and when the connection event generated by client runtime is provided.

#### **KDAN**00004-I

connectionClosed event ID *aa....aa* cleanup&destroy ManagedConnection *bb....bb*

#### *aa....aa*: Event ID

*bb....bb*: Managed connection

#### **Description**

This message is displayed when the physical connection is closed.

4. KDAN (Messages output by Cosminexus JMS Provider)

#### **KDAN**00005-I

Creating managed connection Id *aa....aa* Using xa connection factory config *bb....bb*

*aa....aa*: Managed connection ID

*bb....bb*: Managed connection factory

#### **Description**

This message is displayed when a Managed connection is set up.

#### **KDAN**00006-I

In getConnection() managed connection Id *aa....aa* XA connection Id *bb....bb* opening ConnectionAdapter, setting ClientId *cc....cc*

*aa....aa*: Managed connection ID

*bb....bb*: Direct connection ID

*cc....cc*: Client ID

#### **Description**

This message is displayed when a new connection is acquired.

#### **KDAN**00008-I

EndpointConsumer Activation Spec *aa....aa*

*aa....aa*: Activation Spec (start specifications)

#### **Description**

This message is displayed when the onException method of the ExceptionListener interface is invoked.

#### **KDAN**00009-I

EndpointConsumer reconnect attempt loop# *aa....aa* Delayed *bb....bb* milliseconds.

*aa....aa*: Loop count

*bb....bb*: Loop delay

#### **Description**

This message is displayed when one or more attempts are made to reconnect the endpoint consumer.

#### **KDAN**00010-I

EndpointConsumer reconnect success on loop# *aa....aa* for *bb....bb*.

*aa....aa*: Loop count

*bb....bb*: Activation Spec (start specifications)

```
4. KDAN (Messages output by Cosminexus JMS Provider)
```
#### **Description**

This message is displayed when the endpoint consumer is reconnected normally.

#### **KDAN**00012-I

ResourceAdapter JMS Resource Adapter starting...

#### **Description**

This message is displayed when the resource adapter is starting.

#### **KDAN**00013-I

Resource Adapter Configuration *aa....aa*

*aa....aa*: Resource adapter configuration

#### **Description**

This message is displayed when the resource adapter configuration information is displayed while starting the resource adapter.

#### **KDAN**00014-I

ResourceAdapter JMSRA Connection Factory Config = *aa....aa*.

*aa....aa*: XAConnection factory configuration

#### **Description**

This message is displayed when the information about the resource adapter connection factory configuration is displayed while starting the resource adapter.

#### **KDAN**00015-I

ResourceAdapter JMSRA Started Broker Type = *aa....aa*.

#### *aa....aa*: Broker type

#### **Description**

This message is displayed when the Broker type is displayed while starting the resource adapter.

#### **KDAN**00016-I

ResourceAdapter JMSRA stopping...

#### **Description**

This message is displayed when the resource adapter is stopping.

#### **KDAN**00017-I

ResourceAdapter Closing Connection. Connection ID = *aa....aa*.

*aa....aa*: Connection ID

<sup>4.</sup> KDAN (Messages output by Cosminexus JMS Provider)

#### **Description**

This message is displayed when the resource adapter is stopping.

#### **KDAN**00018-I

ResourceAdapter JMSRA stopped.

#### **Description**

This message is displayed when the resource adapter is stopped.

#### **KDAN**00020-I

ResourceAdapter endpointActivation : createMessageConsumer Done. Factory ID = *aa....aa* Consumer ID = *bb....bb*.

#### *aa....aa*: Factory ID

*bb....bb*: Consumer ID

#### **Description**

This message is displayed after creating the message consumer.

#### **KDAN**00023-I

ResourceAdapter endpointDeactivation : stopMessageConsumer. Factory ID = *aa....aa* Consumer ID = *bb....bb*.

*aa....aa*: Factory ID

*bb....bb*: Consumer ID

#### **Description**

This message is displayed when the message consumer is stopped.

#### **KDAN**00026-I

ResourceAdapter onException Reconnect unsuccessfull on loop # *aa....aa*.

#### *aa....aa*: Loop count

#### **Description**

This message is displayed when the resource adapter cannot be reconnected within the reconnection retry count.

#### **KDAN**00027-I

ResourceAdapter onEvent : Connection Event : *aa....aa*.

#### *aa....aa*: Event ID

#### **Description**

This message is displayed when the onEvent method of the EventListener interface is invoked.

<sup>4.</sup> KDAN (Messages output by Cosminexus JMS Provider)

#### **KDAN**00028-I

ResourceAdapter getConnectionURL : returning default of ''localhost'' for empty connectionURL.

#### **Description**

This message is displayed when the connection url for resource adapters is acquired.

#### **KDAN**00029-I

ResourceAdapter getJMXServiceURLList : addressList component = *aa....aa*.

#### *aa....aa*: Connection url

#### **Description**

This message is displayed when JMXServiceURLList for resource adapters is acquired.

#### **KDAN**00030-I

ResourceAdapter getJMXServiceURLList : Address= *aa....aa*.

#### *aa....aa*: imq address

#### **Description**

This message is displayed after imqAddress for resource adapters is set up.

#### **KDAN**00031-I

ResourceAdapter getJMXServiceURLList: JMXServiceURL string for addressList component *aa....aa* = *bb....bb*.

#### *aa....aa*: Connection url

*bb....bb*: JMXServiceURL

#### **Description**

This message is displayed when JMXServiceURLList for resource adapters is acquired.

#### **KDAN**00032-I

ResourceAdapter init done. ResourceAdapter UID = *aa....aa*.

#### *aa....aa*: Resource adapter uid

#### **Description**

This message is displayed when the resource adapter connection factory is configured.

#### **KDAN**00033-I

ResourceAdapter start : Connection ID = *aa....aa*.

#### *aa....aa*: Connection id

#### **Description**

This message is displayed if the Broker type is not direct, when a connection is created.

<sup>4.</sup> KDAN (Messages output by Cosminexus JMS Provider)

#### **KDAN**03001-W

setResourceAdapter Illegal to re-associate ResourceAdapter *aa....aa*

#### *aa....aa*: Exception message

#### **Description**

This message is displayed when the resource adapter Javabean is not integrated with ActivationSpec.

#### **Action**

Make sure that the resource adapter Javabean that has already been allocated to the ActivationSpec instance is not allocated.

#### **KDAN**03002-W

setResourceAdapter Using default addressList due to setAddressList Exception

#### **Description**

When the imqAddressList property is set up, take action based on the following causes:

- **•** If the property name is invalid
- **•** If the property value is invalid
- If an attempt is made to change the set value, when the readOnly flag is set up

#### **Action**

Specify a valid property name and value.

#### **KDAN**03003-W

setResourceAdapter Using default userName due to setUserName Exception

#### **Description**

When the imqDefaultUsername property is set up, take action based on the following causes:

- **•** If the property name is invalid
- **•** If the property value is invalid
- If an attempt is made to change the specified value, when the readOnly flag is set up

#### **Action**

Specify a valid property name and value.

#### **KDAN**03004-W

setResourceAdapter Using default password due to setPassword Exception

#### **Description**

When the imqDefaultPassword property is set up, take action based on the following causes:

- **•** If the property name is invalid
- **•** If the property value is invalid
- If an attempt is made to change the specified value, when the readOnly flag is set up

#### **Action**

Specify a valid property name and value.

#### **KDAN**03005-W

Property *aa....aa* is defaulted to *bb....bb*, Since the value = *cc....cc* is invalid

*aa....aa*: Property name

*bb....bb*: Default property value

*cc....cc*: User-specified property value

#### **Description**

Take action based on the following causes:

- When the value of the reconnectAttempts property is less than 1 for the connection factory
- When the value of the reconnectInterval property is smaller than 0 (zero) for the connection factory

#### **Action**

Do not set up the reconnectAttempts and reconnectInterval properties.

#### **KDAN**03007-W

connectionErrorOccurred, event ID *aa....aa* destroy ManagedConnection *bb....bb*

*aa....aa*: Event ID

*bb....bb*: Managed connection information

#### **Description**

This message is displayed when a Managed connection is destroyed.

#### **Action**

Contact maintenance personnel for internal errors.

#### **KDAN**03009-W

Previously destroyed ManagedConnection Id *aa....aa*

*aa....aa*: Managed connection ID

#### **Description**

This message is displayed for an already terminated Managed connection.

#### **Action**

Make sure that a Managed connection that is not terminated, is specified.

#### **KDAN**03010-W

TemporaryDestination delete() Can only delete user created TemporaryDestinations.

#### **Description**

This message is displayed when an attempt is made to delete a system-created temporary destination.

<sup>4.</sup> KDAN (Messages output by Cosminexus JMS Provider)

#### **Action**

Make sure that a user-created temporary destination is used.

#### **KDAN**03011-W

TemporaryDestination delete() Cannot delete TemporaryDestination with active consumers.

#### **Description**

This message is displayed when active consumers exist in the temporary destination that the user wants to delete.

#### **Action**

Make sure that the active consumers are terminated before deleting the temporary destination.

#### **KDAN**03012-W

ResourceAdapter - Resource Adapter already Started. Ignoring...

#### **Description**

This message is displayed when the resource adapter is already running.

#### **Action**

Confirm that the resource adapter has not been started.

#### **KDAN**03014-W

ResourceAdapter start:Invalid to perform doInitOnlyOnStart if RA has been started previously and stopped:Ignoring and Resetting doInitOnlyOnStart.

#### **Description**

This message is displayed when the resource adapter is already running.

#### **Action**

Confirm that the resource adapter has not been started.

#### **KDAN**03015-W

ResourceAdapter - Resource Adapter already Stopped. Ignoring...

#### **Description**

This message is displayed when the resource adapter is not running.

#### **Action**

Check whether the resource adapter has been terminated.

#### **KDAN**03016-W

ResourceAdapter onException Connection Failed *aa....aa*

#### *aa....aa*: Exception message

#### **Description**

Take action based on the following causes:

**•** When CJMSPBroker was terminated during the execution of the resource adapter

**•** When the connection to CJMSPBroker from the resource adapter is disconnected

#### **Action**

If CJMSPBroker is terminated, start CJMSPBroker or perform the operations required for restoring the connection between the resource adapter and CJMSPBroker.

#### **KDAN**03017-W

ResourceAdapter onException Reconnecting... Loop Attempt # *aa....aa*. Delayed *bb....bb* milliseconds.

*aa....aa*: Loop count

*bb....bb*: Delay (milliseconds)

#### **Description**

The connection between the resource adapter and CJMSPBroker is disconnected and the resource adapter attempts to connect to CJMSPBroker.

#### **Action**

Perform the operations required for restoring the connection between the resource adapter and CJMSPBroker.

#### **KDAN**03018-W

ResourceAdapter onException Reconnect successfull on loop # *aa....aa*.

#### *aa....aa*: Loop count

#### **Description**

The connection between the resource adapter and CJMSPBroker is disconnected and the resource adapter successfully reconnects to CJMSPBroker.

#### **Action**

Since the connection is restored, no action is required.

#### **KDAN**03019-W

ResourceAdapter getJMXServiceURL : RA not started. Returning null.

#### **Description**

This message is displayed when the resource adapter is not running.

#### **Action**

Start the resource adapter.

#### **KDAN**03022-W

Property MsgLogFileNum is defaulted to : *aa....aa*. Since the valid file num should be between 1 to *bb....bb*.

*aa....aa*: Default value

*bb....bb*: Maximum number of files

<sup>4.</sup> KDAN (Messages output by Cosminexus JMS Provider)

#### **Description**

This message is displayed when an invalid value is specified for the MsgLogFileNum property of the resource adapter.

#### **Action**

The valid value for the MsqLogFileNum property of the resource adapter is in the range from 1 to 16 (integer).

#### **KDAN**03023-W

Property MsgLogFileSize is defaulted to : *aa....aa*. Since the valid file size should be between *bb....bb* to *cc....cc*.

*aa....aa*: Default value

*bb....bb*: Minimum log file size

*cc....cc*: Maximum log file size

#### **Description**

This message is displayed when an invalid value is specified for the  $M_{\text{Sq}}$ LogFileSize property of the resource adapter.

#### **Action**

The valid value for the MsgLogFileSize property of the resource adapter is in the range from 8192 to 4194304 (integer).

#### **KDAN**03024-W

Property ExpLogFileNum is defaulted to : *aa....aa*. Since the valid file num should be between 1 to *bb....bb*.

- *aa....aa*: Default value
- *bb....bb*: Maximum number of files

#### **Description**

This message is displayed when an invalid value is specified for the ExpLogFileNum property of the resource adapter.

#### **Action**

The valid value for the ExpLogFileNum property of the resource adapter is in the range from 1 to 16 (integer).

#### **KDAN**03025-W

Property ExpLogFileSize is defaulted to : *aa....aa*. Since the valid file size should be between *bb....bb* to *cc....cc*.

*aa....aa*: Default value

*bb....bb*: Minimum log file size

*cc....cc*: Maximum log file size

#### **Description**

This message is displayed when an invalid value is specified for the  $ExpLogFileSize$  property of the resource adapter.

<sup>4.</sup> KDAN (Messages output by Cosminexus JMS Provider)

#### **Action**

The valid value for the ExpLogFileSize property of the resource adapter is in the range from 8192 to 4194304 (integer).

#### **KDAN**03026-W

Non-supported feature, Transacted session creation is used.

#### **Description**

This warning message is displayed if Session, QueueSession, or TopicSession is created, when Transacted value is TRUE.

#### **Action**

When Transacted value is TRUE, avoid creating Session, QueueSession, or TopicSession and use FALSE.

#### **KDAN**03027-W

Non-supported feature, JTA transaction(XA) is used.

#### **Description**

This warning message is displayed, when XATransaction is used as the transaction support level in the resource adapter.

#### **Action**

Avoid using XATransaction as the transaction support level. Instead, use LocalTransaction.

#### **KDAN**06001-E

Invalid property value *aa....aa* = *bb....bb*

*aa....aa*: Property name

*bb....bb*: Invalid value

#### **Description**

This error occurs when the client sets up an invalid value for the property name.

#### **Action**

Specify an appropriate property name.

#### **KDAN**06002-E

setResourceAdapter Incompatible ResourceAdapter class

#### **Description**

This error occurs when the client uses an incompatible ResourceAdapter class associated with the ActivationSpec instance.

#### **Action**

Specify name of a compatible ResourceApapter class to associate with ActivationSpec.

### **KDAN**06004-E

Associating unknown resource adapter class-

#### **Description**

This error occurs when the client uses an incompatible ResourceAdapter class associated with ManagedConnectionFactory instance.

#### **Action**

Specify name of a compatible ResourceApapter class to associate with ManagedConnectionFactory.

#### **KDAN**06005-E

Illegal to change resource adapter association

#### **Description**

This error occurs when the ra object becomes null while the Resource Adapter Javabean that is associated with the ManagedConnectionFactory instance is set up.

#### **Action**

The ra object must not be null, when the Resource Adapter Javabean that is associated with the ManagedConnectionFactory instance is set up.

#### **KDAN**06006-E

Invalid property value, *aa....aa* must be greater than or equal to 0 Invalid value *bb....bb*

*aa....aa*: Property name

*bb....bb*: Invalid value

#### **Description**

This error occurs when the client specifies an invalid value  $\leq 0$  for the property name.

#### **Action**

Confirm that the property value is valid. If the value is invalid, set up a valid property value.

#### **KDAN**06007-E

Invalid property value, *aa....aa* must be greater than 0 Invalid value *bb....bb*

*aa....aa*: Property name

*bb....bb*: Invalid value

#### **Description**

This error occurs when the client specifies an invalid value  $(\leq=0)$  for the property name.

#### **Action**

Confirm that the property value is valid.

If the value is invalid, set up a valid property value.

<sup>4.</sup> KDAN (Messages output by Cosminexus JMS Provider)

#### **KDAN**06008-E

Invalid property value, subscriptionName and clientId must be non-null. subscriptionName= *aa....aa* clientId= *bb....bb*

#### *aa....aa*: Subscriber name

*bb....bb*: Client ID

#### **Description**

This error occurs when the subscriber name and client ID property value are null.

#### **Action**

Make sure that the subscriber name and client ID are not null.

#### **KDAN**06009-E

Invalid property value, endpointPoolSteadySize must be less than or equal to endpointPoolMaxSize endpointPoolSteadySize= *aa....aa* endpointPoolMaxSize *bb....bb*

*aa....aa*: EndpointPoolSteadySize

*bb....bb*: EndpointPoolMaxSize

#### **Description**

This error occurs when the client sets up invalid values for endpointPoolSteadySize and endpointPoolMaxSize. endpointPoolSteadySize must be less than endpointPoolMaxSize.

#### **Action**

Confirm that endpointPoolSteadySize is less than endpointPoolMaxSize.

#### **KDAN**06010-E

Unsupported- *aa....aa*

#### *aa....aa*: Operation name

#### **Description**

This error occurs when an attempt is made to use a functionality that is not supported by the client.

#### **Action**

Make sure that an unsupported functionality is not used.

#### **KDAN**06011-E

While closing got JMSExcption during \_closeForPooling *aa....aa*

*aa....aa*: Connection debug information

#### **Description**

This error occurs when the Managed connection is inactive and an attempt is made to associate the inactive Managed connection with ra or close the connection.

#### **Action**

Confirm that the Managed connection is active during association or during close operations.

<sup>4.</sup> KDAN (Messages output by Cosminexus JMS Provider)

#### **KDAN**06012-E

*aa....aa* failed, Only one JMS Session allowed when managed connection is involved in a transaction

*aa....aa*: Session, queue session, or topic session

#### **Description**

This error occurs when multiple sessions are created using a Managed connection. In the case of Managed connections, only one JMS session is allowed.

#### **Action**

In the case of a Managed connection, make sure that more than one session is not created.

#### **KDAN**06013-E

Illegal operation, Connection is closed

#### **Description**

This error occurs when the connection is lost during operations. If the connection is closed, IllegalStateException is thrown.

#### **Action**

Make sure that the connection is not lost during operations in ra.

#### **KDAN**06014-E

Unable to associate ManagedConnection - Connection is destroyed

#### **Description**

This error occurs when an inactive Managed connection is associated with ra.

#### **Action**

When associating a Managed connection with ra, confirm that the Managed connection is active.

#### **KDAN**06015-E

While Destroy Exception on physical cnxn close-ignoring *aa....aa*

#### *aa....aa*: Exception message

#### **Description**

This message is displayed when an exception occurs while destroying a connection.

#### **Action**

Contact maintenance personnel for internal errors. Also, check the other logs.

## **KDAN**06016-E

sendEvent:Unknown Event *aa....aa*

#### *aa....aa*: Event type

#### **Description**

This error occurs when the event type does not exist in the registered list of listeners.

<sup>4.</sup> KDAN (Messages output by Cosminexus JMS Provider)

#### **Action**

Contact maintenance personnel for internal errors. Also, check the other logs.

#### **KDAN**06017-E

connectionErrorOccurred Exception on cleanup&destroy event ID *aa....aa* and ManagedConnection *bb....bb*

*aa....aa*: Event ID

*bb....bb*: Managed connection

#### **Description**

A connection error occurred during the cleanup and destroy processing, when closing the connection.

#### **Action**

Contact maintenance personnel for internal errors. Also, check the other logs.

#### **KDAN**06018-E

connectionErrorOccurred Exception on destroy() event ID *aa....aa* and ManagedConnection *bb....bb*

#### *aa....aa*: Event ID

*bb....bb*: Managed connection

#### **Description**

A connection error occurred during the destroy processing, when closing the connection.

#### **Action**

Contact maintenance personnel for internal errors. Also, check the other logs.

#### **KDAN**06019-E

While destroyConnections Exception occurred *aa....aa*

#### *aa....aa*: Exception message

#### **Description**

A connection error occurred, when destroying a connection.

#### **Action**

Contact maintenance personnel for internal errors. Also, check the other logs.

#### **KDAN**06020-E

JMSException on createConnection *aa....aa*

#### *aa....aa*: Exception message

#### **Description**

- **•** This error occurs when the Broker fails.
- **•** An error occurred while a connection was being created.

#### **Action**

Make sure that the Broker started normally.

See the contents of the exception message and then take action, or contact maintenance personnel.

#### **KDAN**06021-E

Exception on setExceptionListener- *aa....aa*

*aa....aa*: Exception message

#### **Description**

An error occurred, when setting up the exception listener for a Managed connection.

#### **Action**

Contact maintenance personnel for internal errors. Also, check the other logs.

#### **KDAN**06022-E

Exception on XA Resource creation- *aa....aa*

*aa....aa*: Exception message

#### **Description**

An error occurred, when creating the xa resource for a Managed connection.

#### **Action**

Contact maintenance personnel for internal errors. Also, check the other logs.

#### **KDAN**06023-E

In getConnection auth failed for Subject *aa....aa*

#### *aa....aa*: Subject object

#### **Description**

An error occurred, when creating a new connection handler using invalid user credentials.

#### **Action**

Contact maintenance personnel for internal errors. Also, check the other logs.

#### **KDAN**06024-E

InvalidClientIDException in Managed Connection- *aa....aa*

#### *aa....aa*: Exception message

#### **Description**

An error occurred, when an attempt was made to create a new connection using an invalid client ID.

#### **Action**

Confirm that the client ID is valid.

<sup>4.</sup> KDAN (Messages output by Cosminexus JMS Provider)
# **KDAN**06025-E

JMSException in Managed Connection- *aa....aa*

#### *aa....aa*: Exception message

#### **Description**

An error occurred in RA, when establishing a Managed connection.

#### **Action**

Contact maintenance personnel for internal errors. Also, check the other logs.

### **KDAN**06026-E

associateConnection() invalid connection class name- *aa....aa* toString()- *bb....bb*

*aa....aa*: Connection class

*bb....bb*: Connection value

#### **Description**

An error occurred because the connection object is not of the ConnectionAdapter type.

#### **Action**

Contact maintenance personnel for internal errors. Also, check the other logs.

### **KDAN**06027-E

Destroyed-Id in Managed Connection- *aa....aa*

*aa....aa*: ManagedConnection ID

#### **Description**

An error occurred, when destroying a Managed connection.

#### **Action**

Contact maintenance personnel for internal errors. Also, check the other logs.

# **KDAN**06028-E

ConnectionFactoryAdapter getReference() NOT Supported

#### **Description**

An error occurred, when the getReference method of the ConnectionFactory interface was called.

#### **Action**

Do not call an unsupported method.

### **KDAN**06029-E

ConnectionFactoryAdapter allocation failure for *aa....aa*

*aa....aa*: Connection or queue connection or topic connection

<sup>4.</sup> KDAN (Messages output by Cosminexus JMS Provider)

- **•** This message is displayed when the Broker fails.
- **•** An error occurred in ConnectionFactoryAdapter, when connecting to Broker.

### **Action**

Make sure that the Broker started normally.

See the contents of the exception message and then take action, or contact maintenance personnel.

# **KDAN**06030-E

EndpointConsumer Exception setting Connection Factory reconnect params- *aa....aa*

### *aa....aa*: Exception

### **Description**

An error occurred due to one of the following causes, when setting up the imqReconnectEnabled, imqReconnectAttempts, imqReconnectInterval, or imqAddressListIterations properties:

- **•** When name of an invalid property is set up
- **•** When an invalid property value is set up
- An attempt is made to change the settings although the ReadOnly flag is set up

### **Action**

Specify a valid property name and value.

# **KDAN**06031-E

EndpointConsumer Either ResourceAdapter or EndPointFactory or ActivationSpec value is null.

### **Description**

This error occurs when ResourceAdapter, MessageEndpointFactory, or ActivationSpec is null.

### **Action**

Contact maintenance personnel for internal errors. Also, check the other logs.

## **KDAN**06032-E

EndpointConsumer Unsupported ActivationSpec Class - *aa....aa*

### *aa....aa*: Class name

### **Description**

This error occurs when an unsupported operation is executed.

### **Action**

Avoid executing unsupported operations.

## **KDAN**06034-E

EndpointConsumer createRemoteMessageConsumer Exception setting XA-ConnectionFactory properties - *aa....aa*.

### *aa....aa*: Exception message

<sup>4.</sup> KDAN (Messages output by Cosminexus JMS Provider)

An error occurred due to one of the following causes, when setting up the imqDefaultUsername, imqDefaultPassword, imqAddressList, or imqReconnectEnabled properties:

- **•** When an invalid property name is set up
- **•** When an invalid property value is set up
- When an attempt is made to change the settings although the ReadOnly flag is set up

### **Action**

Specify a valid property name and value.

### **KDAN**06035-E

EndpointConsumer createConnection failed on addressListIteration # *aa....aa* of *bb....bb* Exception = *cc....cc*.

*aa....aa*: Current address list iteration

*bb....bb*: Address list iteration

*cc....cc*: Exception message

### **Description**

This error occurs when the client ID is set up. Take action based on the following causes:

- **•** When the specified client ID is invalid or is repeated
- **•** When the client ID is configured from the viewpoint of management

### **Action**

- **•** Confirm that the specified client ID is valid and is not repeated.
- **•** Confirm that the client ID is not configured from the viewpoint of management.

### **KDAN**06036-E

EndpointConsumer createConnction failed. aborting after *aa....aa* addressListIterations.

*aa....aa*: Address list iteration

#### **Description**

This error occurs when the specified address list iteration count is exceeded.

#### **Action**

Increase the address list iteration count.

### **KDAN**06037-E

EndpointConsumer createDurableConsumer: createConnection failed: aborting due to *aa....aa*

*aa....aa*: Exception message

### **Description**

This error occurs when the specified address list iteration count exceeds.

## **Action**

Increase the address list iteration count.

<sup>4.</sup> KDAN (Messages output by Cosminexus JMS Provider)

# **KDAN**06039-E

EndpointConsumer Error creating Remote Message Consumer *aa....aa*

#### *aa....aa*: Exception message

### **Description**

An error occurred, when creating the remote message consumer.

#### **Action**

Contact maintenance personnel for internal errors.

### **KDAN**06040-E

EndpointConsumer Error on closing MessageConsumer.

#### **Description**

An error occurred, when terminating the remote message consumer.

#### **Action**

Contact maintenance personnel for internal errors.

### **KDAN**06041-E

EndpointConsumer Error on closing JMS Connection.

#### **Description**

An error occurred, when closing JMSConnection.

#### **Action**

Contact maintenance personnel for internal errors.

## **KDAN**06042-E

EndpointConsumer Invalid Destination - *aa....aa*.

# *aa....aa*: Destination name

#### **Description**

This error occurs when an invalid destination name is specified.

### **Action**

Specify a valid destination name.

### **KDAN**06043-E

EndpointConsumer Need Valid SubscriptionName - *aa....aa*.

*aa....aa*: Subscriber name

#### **Description**

This error occurs when an invalid subscriber name is specified.

## **Action**

Specify a valid subscriber name.

<sup>4.</sup> KDAN (Messages output by Cosminexus JMS Provider)

# **KDAN**06044-E

EndpointConsumer Need Valid ClientID - *aa....aa*.

#### *aa....aa*: Client ID

### **Description**

This error occurs when an invalid client ID is specified.

### **Action**

Specify a valid client ID.

## **KDAN**06045-E

EndpointConsumer Exception setting ConnectionFactory properties - addressList = *aa....aa*.

### *aa....aa*: Address list

### **Description**

An error occurred due to one of the following causes, when setting up the imqAddressList or imqReconnectEnabled properties:

- **•** When an invalid property name is set up
- **•** When an invalid property value is set up
- When an attempt is made to change the settings although the ReadOnly flag is set up

### **Action**

Specify a valid property name and value.

### **KDAN**06046-E

EndpointConsumer createConnection failed on addressListIteration # *aa....aa* of *bb....bb*. Exception = *cc....cc*.

*aa....aa*: Current address list iteration

*bb....bb*: Address list iteration

*cc....cc*: Exception message

### **Description**

This error occurs when the client ID is set up. Take action based on the following causes:

- **•** When the specified client ID is invalid or repeated
- **•** When the client ID is configured from the viewpoint of management

### **Action**

- **•** Confirm that the specified client ID is valid and is not repeated.
- **•** Confirm that the client ID is not configured from the viewpoint of management.

# **KDAN**06049-E

### EndpointConsumer Error creating Durable Message Consumer *aa....aa*

*aa....aa*: Exception message

<sup>4.</sup> KDAN (Messages output by Cosminexus JMS Provider)

An error occurred, when creating a durable subscriber.

#### **Action**

Contact maintenance personnel for internal errors.

### **KDAN**06050-E

EndpointConsumer Clustered Non-Durable Message Consumer requires non-null clientID OR mdbName. clientID = *aa....aa*, mdbName = *bb....bb*.

*aa....aa*: Client ID

*bb....bb*: MDB name

#### **Description**

This error occurs when the MDB name is null or space while creating a non-durable consumer.

#### **Action**

Specify a valid MDB name.

### **KDAN**06053-E

EndpointConsumer Error creating Non-Durable Message Consumer *aa....aa*.

*aa....aa*: Exception message

### **Description**

An error occurred, when creating a non-durable subscriber.

#### **Action**

Contact maintenance personnel for internal errors.

## **KDAN**06054-E

EndpointConsumer Error creating Direct Message Consumer *aa....aa*.

### *aa....aa*: Exception message

### **Description**

An error occurred, when creating a non-durable subscriber or durable subscriber.

### **Action**

Contact maintenance personnel for internal errors.

### **KDAN**06055-E

EndpointConsumer Error on closing Direct MessageConsumer.

## **Description**

An error occurred, when terminating a non-durable subscriber or durable subscriber.

# **Action**

Contact maintenance personnel for internal errors.

<sup>4.</sup> KDAN (Messages output by Cosminexus JMS Provider)

# **KDAN**06056-E

EndpointConsumer Error closing DircetConnection.

### **Description**

An error occurred, when closing a connection.

### **Action**

Contact maintenance personnel for internal errors.

## **KDAN**06057-E

LocalTransaction startTransaction exception - Connection is closed.

### **Description**

This error occurs when a connection is closed.

### **Action**

Confirm that the connection is not closed.

# **KDAN**06058-E

LocalTransaction startTransaction exception - *aa....aa*.

### *aa....aa*: Exception message

### **Description**

- **•** This message is displayed when the Broker fails.
- **•** An error occurred while a local transaction was being started.

### **Action**

Make sure that the Broker started normally.

See the contents of the exception message and then take action, or contact maintenance personnel.

# **KDAN**06059-E

LocalTransaction commitTransaction exception - Connection is closed.

### **Description**

This message is displayed if an exception occurs, when a connection is closed.

### **Action**

Confirm that the connection is not closed.

## **KDAN**06060-E

LocalTransaction commit exception *aa....aa*.

# *aa....aa*: Exception message

# **Description**

- **•** This message is displayed when the Broker fails.
- **•** An error occurred while a local transaction was being committed.

### **Action**

Make sure that the Broker started normally.

See the contents of the exception message and then take action, or contact maintenance personnel.

# **KDAN**06061-E

LocalTransaction rollbackTransaction exception - Connection is closed.

### **Description**

This message is displayed when a connection is closed.

### **Action**

Confirm that the connection is not closed.

## **KDAN**06062-E

LocalTransaction rollback exception:*aa....aa*.

#### *aa....aa*: Exception message

### **Description**

- **•** This message is displayed when the Broker fails.
- **•** An error occurred while a local transaction was being rolled back.

### **Action**

Make sure that the Broker started normally.

See the contents of the exception message and then take action, or contact maintenance personnel.

## **KDAN**06063-E

MessageListener onMessage - JMSException on getOnMessageRunner.

### **Description**

An error occurred, when acquiring OnMessageRunner from the pool.

#### **Action**

Contact maintenance personnel for internal errors.

### **KDAN**06064-E

MessageListener Endpoint Unavailable - Shutting down delivery for *aa....aa*

*aa....aa*: ActivationSpec (start specifications)

### **Description**

This message is displayed when the message endpoint is null during the shut down of the message delivery for this session.

#### **Action**

Contact maintenance personnel for internal errors.

<sup>4.</sup> KDAN (Messages output by Cosminexus JMS Provider)

# **KDAN**06065-E

MessageListener Exception setting ContextClassLoader *aa....aa*.

*aa....aa*: Error message

#### **Description**

An internal error occurred.

#### **Action**

Contact maintenance personnel.

### **KDAN**06066-E

MessageListener JMSException on acknowledge.

### **Description**

An error occurred during message acknowledgement from the resource adapter.

#### **Action**

Contact maintenance personnel for internal errors.

### **KDAN**06067-E

MessageListener Caught Exception from onMessage() - *aa....aa*.

#### *aa....aa*: Exception message

### **Description**

An error occurred during message acknowledgement from the resource adapter.

#### **Action**

Contact maintenance personnel for internal errors.

## **KDAN**06068-E

MessageListener Exhausted redeliveryAttempts - shutting down delivery for *aa....aa*

### *aa....aa*: Start specifications

#### **Description**

This error occurs when the value of the endpointExceptionRedeliveryAttempts property is greater than 0.

#### **Action**

Contact maintenance personnel for internal errors.

### **KDAN**06069-E

MessageListener onMessage caught Throwable - Before OR On OR After Delivery - Class = *aa....aa* Message = *bb....bb*

#### *aa....aa*: Exception class

#### *bb....bb*: Exception message

<sup>4.</sup> KDAN (Messages output by Cosminexus JMS Provider)

An error occurred, when delivering a JMS message to MessageEndPoint.

#### **Action**

Contact maintenance personnel for internal errors.

# **KDAN**06070-E

OnMessageRunner Exception on XAResource creation - *aa....aa*.

#### *aa....aa*: Exception message

#### **Description**

An error occurred, when setting up an XA resource for a resource adapter.

### **Action**

Contact maintenance personnel for internal errors.

## **KDAN**06071-E

OnMessageRunner createEndpoint - UnavailableException. Sleeping for *aa....aa* MilliSeconds.

*aa....aa*: Milliseconds

### **Description**

An error occurred, when creating an endpoint from MessageEndPointFactory.

#### **Action**

Contact maintenance personnel for internal errors.

## **KDAN**06072-E

OnMessageRunner Endpoint Unavailable - Marking OMR as invalid. omrId = *aa....aa* for *bb....bb*

*aa....aa*: omrid

*bb....bb*: ActivationSpec (start specifications)

### **Description**

This message is displayed when the message endpoint is null during the shut down of message delivery for this session.

### **Action**

Contact maintenance personnel for internal errors.

## **KDAN**06073-E

OnMessageRunner EndPoint invalid-Ack Undeliverable And remove OMR for pool-omrId = *aa....aa* msg = *bb....bb*

*aa....aa*: omrid

*bb....bb*: Message

<sup>4.</sup> KDAN (Messages output by Cosminexus JMS Provider)

This error occurs when the message endpoint is null.

#### **Action**

Contact maintenance personnel for internal errors.

## **KDAN**06074-E

OnMessageRunner EndPoint invalid JMSException on Ack Undeliverable - *aa....aa*.

#### *aa....aa*: Exception message

#### **Description**

An error occurred during the acknowledgement of undeliverable messages from the resource adapter.

#### **Action**

Contact maintenance personnel for internal errors.

## **KDAN**06075-E

OnMessageRunner Exception setting ContextClassLoader - *aa....aa*

*aa....aa*: Error message

#### **Description**

An internal error occurred.

### **Action**

Contact maintenance personnel.

# **KDAN**06076-E

OnMessageRunner JMSException on message acknowledgement - Rolling back if in transaction.

### **Description**

An error occurred, when acknowledging the messages from MDB or resource endpoint.

#### **Action**

Contact maintenance personnel for internal errors.

### **KDAN**06077-E

OnMessageRunner Caught Exception from onMessage Redelivering - *aa....aa*

*aa....aa*: Exception message

#### **Description**

An error occurred, when acknowledging the messages from resource endpoint or MDB.

## **Action**

- **•** Check the onMessage processing of the MDB application.
- **•** Check whether the message is stored in the destination.

<sup>4.</sup> KDAN (Messages output by Cosminexus JMS Provider)

# **KDAN**06078-E

OnMessageRunner Exception on setJMSRedelivered() - *aa....aa*

#### *aa....aa*: Exception message

### **Description**

An error occurs, when the redelivery status cannot be set up due to an internal error.

### **Action**

Contact maintenance personnel for internal errors.

### **KDAN**06079-E

OnMessageRunner Exhausted redeliveryAttempts - *aa....aa* = *bb....bb*

*aa....aa*: Activation Spec

*bb....bb*: Property information of Activation Spec

### **Description**

This error occurs when the value of the endpointExceptionRedeliveryAttempts property is greater than 0.

### **Action**

- **•** Check the onMessage processing of the MDB application.
- **•** Check whether the message is stored in the destination.

### **KDAN**06080-E

OnMessageRunner Message returned and marked for *aa....aa*.

*aa....aa*: Routing to the DMQ or Redelivery by the broker

### **Description**

This error occurs when the undeliverable messages are sent to the dead message queue.

### **Action**

- **•** Check the onMessage processing of the MDB application.
- **•** Check whether the message is stored in the destination.

### **KDAN**06081-E

OnMessageRunner omrId = *aa....aa* Acknowledged Undeliverable - Message = *bb....bb*

#### *aa....aa*: omrid

*bb....bb*: Message

### **Description**

An error occurred during operations in the direct mode.

## **Action**

Contact maintenance personnel.

<sup>4.</sup> KDAN (Messages output by Cosminexus JMS Provider)

# **KDAN**06082-E

OnMessageRunner JMSException when Acknowledging Undeliverable Message -*aa....aa*

#### *aa....aa*: Exception message

#### **Description**

An error occurred, when acknowledging the undeliverable messages from the resource adapter endpoint or when acknowledging the dead messages for MDB.

#### **Action**

Contact maintenance personnel for internal errors.

### **KDAN**06083-E

OnMessageRunner caught Throwable - Before OR On OR After Delivery - Class = *aa....aa* Message = *bb....bb*

*aa....aa*: Exception class name

#### *bb....bb*: Exception message

#### **Description**

An error occurred when acknowledging the undeliverable messages from the resource adapter endpoint or when acknowledging the dead messages for MDB.

#### **Action**

Contact maintenance personnel for internal errors.

### **KDAN**06084-E

OnMessageRunner WorkException - *aa....aa* on omrId = *bb....bb*.

#### *aa....aa*: Exception message

*bb....bb*: omrid

### **Description**

An error occurred when using WorkManager for scheduling in order to deliver messages.

#### **Action**

Contact maintenance personnel for internal errors.

### **KDAN**06085-E

OnMessageRunnerPool - Unable to get OMR from pool - *aa....aa*

#### *aa....aa*: Exception message

### **Description**

An interrupt exception occurred when acquiring OnMessageRunner from the pool.

#### **Action**

Contact maintenance personnel for internal errors.

<sup>4.</sup> KDAN (Messages output by Cosminexus JMS Provider)

# **KDAN**06086-E

OnMessageRunnerPool Did not finish waiting for OMRs to return - *aa....aa*

#### *aa....aa*: Exception message

#### **Description**

This error occurs when an interrupt exception occurs while all OnMessageRunners are on standby.

#### **Action**

Contact maintenance personnel for internal errors.

### **KDAN**06087-E

ManagedConnectionMetaData getEISProductName - Failed *aa....aa*

#### *aa....aa*: Exception message

#### **Description**

This error occurs when an attempt to acquire the metadata fails due to an internal error.

#### **Action**

Contact maintenance personnel for internal errors.

### **KDAN**06088-E

ManagedConnectionMetaData getEISProductName()

#### **Description**

This error occurs when an attempt to acquire the metadata fails due to an internal error.

### **Action**

Contact maintenance personnel for internal errors.

### **KDAN**06089-E

ManagedConnectionMetaData getEISProductVersion - Failed - *aa....aa*

#### *aa....aa*: Exception message

#### **Description**

This error occurs when an attempt to acquire the metadata fails due to an internal error.

#### **Action**

Contact maintenance personnel for internal errors.

### **KDAN**06090-E

ManagedConnectionMetaData getEISProductVersion()

### **Description**

This error occurs when an attempt to acquire the metadata fails due to an internal error.

## **Action**

Contact maintenance personnel for internal errors.

<sup>4.</sup> KDAN (Messages output by Cosminexus JMS Provider)

# **KDAN**06091-E

ManagedConnectionMetaData getUserName - Failed - ManagedConnection is destroyed.

### **Description**

This error occurs when a Managed connection is destroyed.

### **Action**

Confirm that the Managed connection is not closed.

## **KDAN**06092-E

ManagedConnectionMetaData getUserName()

### **Description**

This error occurs when a Managed connection is destroyed.

### **Action**

Contact maintenance personnel for internal errors.

# **KDAN**06093-E

SessionAdapter closeAdapter - Exception - *aa....aa*

### *aa....aa*: Exception message

### **Description**

An error occurred when closing a connection adapter.

#### **Action**

Contact maintenance personnel for internal errors.

## **KDAN**06094-E

SessionAdapter createSender() disallowed on TopicSession.

### **Description**

This error occurs when an attempt is made to call the createSender() method on TopicSession.

### **Action**

The createSender() method can be invoked on OueueSession.

## **KDAN**06095-E

SessionAdapter createBrowser() disallowed on TopicSession.

### **Description**

This error occurs when an attempt is made to call the createBrowser() method on TopicSession.

### **Action**

The createBrowser() method can be invoked on OueueSession.

<sup>4.</sup> KDAN (Messages output by Cosminexus JMS Provider)

# **KDAN**06096-E

SessionAdapter createSubscriber Exception. Require non-null, non-empty clientId for clustered non-durable subscription. ClientId = *aa....aa*.

### *aa....aa*: Client ID

### **Description**

This error occurs when the specified client ID is null or space.

### **Action**

Specify a valid client ID.

# **KDAN**06097-E

SessionAdapter unsubscribe() disallowed on QueueSession.

### **Description**

This error occurs when an attempt is made to invoke the unsubscribe () method on QueueSession.

### **Action**

The unsubscribe() method can be invoked on TopicSession.

## **KDAN**06098-E

SessionAdapter createTemporaryTopic() disallowed on QueueSession.

### **Description**

This error occurs when an attempt is made to invoke the createTemporaryTopic() method on QueueSession.

### **Action**

The createTemporaryTopic() method can be invoked on TopicSession.

## **KDAN**06099-E

SessionAdapter createTemporaryQueue() disallowed on TopicSession.

### **Description**

This error occurs when an attempt is made to invoke the createTemporaryQueue() method on TopicSession.

### **Action**

The createTemporaryQueue() method can be invoked on QueueSession.

# **KDAN**06100-E

SessionAdapter Disallowed - Session.run()

### **Description**

This error occurs when the run() method is invoked.

# **Action**

The run() method must not be invoked.

<sup>4.</sup> KDAN (Messages output by Cosminexus JMS Provider)

# **KDAN**06101-E

SessionAdapter IllegalState - Session is closed.

### **Description**

This error occurs when the session is closed.

## **Action**

Confirm that the session is not closed.

# **KDAN**06102-E

ResourceAdapter Property msgLogLevel is defaulted to : ERROR. Since the valid msgLogLevel should be INFO or WARNING or ERROR.

### **Description**

This error occurs when an invalid log level is specified.

### **Action**

Specify DEBUG/ INFO/ WARNING/ ERROR as the log level.

# **KDAN**06103-E

Resource Adapter cannot be started since the property ''raName'' is a reserved device name.

### **Description**

This error occurs when a reserved device name is specified for raName.

#### **Action**

Confirm that raName is not a reserved device name.

## **KDAN**06104-E

ResourceAdapter start : Aborting : Exceptionperforming doInitOnlyOnStart on broker = *aa....aa*

*aa....aa*: Exception message

### **Description**

An error occurred when starting a resource adapter.

#### **Action**

Contact maintenance personnel for internal errors.

## **KDAN**06107-E

ResourceAdapter Aborting : Exceptionstarting LOCAL broker = *aa....aa*

## *aa....aa*: Exception message

# **Description**

An error occurred when starting a resource adapter.

# **Action**

Contact maintenance personnel for internal errors.

<sup>4.</sup> KDAN (Messages output by Cosminexus JMS Provider)

# **KDAN**06108-E

ResourceAdapter Aborting : Exceptionstarting EMBEDDED broker = *aa....aa*

#### *aa....aa*: Exception message

#### **Description**

An error occurred when starting a resource adapter.

#### **Action**

Contact maintenance personnel for internal errors.

### **KDAN**06110-E

ResourceAdapter start : Aborting JMSException on createConnection = *aa....aa*

#### *aa....aa*: Exception message

#### **Description**

An error occurred when initializing the connection or configuring the RA connection factory.

#### **Action**

Contact maintenance personnel for internal errors.

### **KDAN**06111-E

ResourceAdapter Exception on Stopping RA. Ignoring...

#### **Description**

An error occurred when terminating the resource adapter instances.

#### **Action**

Contact maintenance personnel for internal errors.

## **KDAN**06112-E

ResourceAdapter JMSRA - Cannot perform Endpoint Activation. RA not started. Aborting...

### **Description**

This error occurs if the resource adapter is already running.

#### **Action**

Stop, and then restart the resource adapter.

### **KDAN**06114-E

ResourceAdapter endpointDeactivation() Exception on stopMessageConsumer. Ignoring.

#### **Description**

An error occurred when terminating a consumer or connection associated with EndpointConsumer.

#### **Action**

Contact maintenance personnel for internal errors.

<sup>4.</sup> KDAN (Messages output by Cosminexus JMS Provider)

# **KDAN**06115-E

ResourceAdapter stopMessageConsumer exception. ignoring...

#### **Description**

An error occurred when terminating a consumer or connection associated with EndpointConsumer.

#### **Action**

Contact maintenance personnel for internal errors.

### **KDAN**06116-E

ResourceAdapter AdjustInApplicationClientContainer System Property inACC is NOT null.

### **Description**

```
This error occurs when the system property ResourceAdapter
AdjustInApplicationClientContainer (inACC) is not null.
```
#### **Action**

Contact maintenance personnel for internal errors.

# **KDAN**06117-E

ResourceAdapter AdjustInApplicationClientContainer setting inACC to *aa....aa*.

#### *aa....aa*: Positive or negative

#### **Description**

```
This message is displayed for setting up the ResourceAdapter
AdjustInApplicationClientContainer (inACC) property to positive or negative.
```
#### **Action**

Contact maintenance personnel for internal errors.

### **KDAN**10001-E

Packet acknowledge failed.

### **Description**

An error occurred when the client read or processed ACK from CJMSP. A possible cause is the disconnection from CJMSP.

#### **Action**

Confirm that the network connection is normal and that the machine on which CJMSP is set up is accessible.

# **KDAN**10002-E

Write packet failed.

### **Description**

An error occurred when sending information from the client to CJMSP. A possible cause is the disconnection from CJMSP.

<sup>4.</sup> KDAN (Messages output by Cosminexus JMS Provider)

### **Action**

Confirm that the network connection is normal and that the machine on which CJMSP is set up is accessible.

## **KDAN**10003-E

Read packet failed.

### **Description**

An error occurred when the client was reading information from CJMSP. A possible cause is the disconnection from CJMSP.

### **Action**

Confirm that the network connection is normal and that the machine on which CJMSP is set up is accessible.

# **KDAN**10004-E

Error occurred on connection creation *aa....aa*.

### *aa....aa*: Connection type

### **Description**

An error occurred when connecting the client with CJMSP.

Take action based on the following causes:

- **•** CJMSP is not running
- **•** The server machine that operates CJMSP is inaccessible

### **Action**

- **•** Confirm that CJMSP is running.
- **•** Confirm that the network connection is normal and that the machine that operates CJMSP is accessible.

## **KDAN**10005-E

Error occurred on connection close.

### **Description**

An error occurred when an attempt was made to close the connection with CJMSP. Take action based on the following causes:

- **•** CJMSP has been shut down
- **•** Network failure

### **Action**

- **•** Confirm that CJMSP is running.
- **•** Confirm that the network connection is normal.

## **KDAN**10006-E

Get properties from packet failed.

<sup>4.</sup> KDAN (Messages output by Cosminexus JMS Provider)

An error occurred when the client was reading the property information for packets sent by CJMSP. A possible cause is the disconnection from CJMSP.

#### **Action**

Confirm that the network connection is normal and that the machine on which CJMSP is set up is accessible.

## **KDAN**10007-E

Set properties to packet failed.

### **Description**

An internal error occurred when the client was reading the property information for packets received from CJMSP.

### **Action**

An internal error occurred. Contact maintenance personnel.

# **KDAN**10008-E

Durable subscription *aa....aa* in use.

*aa....aa*: Durable subscriber name

### **Description**

Take action based on the following causes:

- 1. The client attempted to create a durable subscriber using an already existing name.
- 2. The client attempted to unsubscribe a durable subscriber being used by another consumer.

#### **Action**

- 1. When creating a durable subscriber, confirm that another durable subscriber does not exist with the same name.
- 2. When unsubscribing a durable subscriber, confirm that consumers subscribing messages from the applicable durable subscriber do not exist.

# **KDAN**10009-E

Message in read-only mode.

### **Description**

This error occurs when the client attempts to change the message body without clearing the body.

### **Action**

Invoke the clearBody() method before changing the message body.

## **KDAN**10010-E

Message in write-only mode.

### **Description**

This error occurs when the client reads the StreamMessage or BytesMessage body and the body is blank.

### **Action**

Before reading the StreamMessage or BytesMessage body, check whether the message body is blank.

# **KDAN**10011-E

Read message failed.

### **Description**

This error occurs when the client reads BytesMessage from byte stream. A possible cause might be that the BytesMessage body is in the write mode.

### **Action**

To change the BytesMessage body into the read mode, invoke the BytesMessage.reset() method.

# **KDAN**10012-E

Write message failed.

### **Description**

An error occurs when the client writes BytesMessage in the byte stream. A possible cause might be that the BytesMessage body is in the read mode.

### **Action**

To change the BytesMessage body into the write mode, invoke the BytesMessage.clearBody() method.

# **KDAN**10013-E

Reset message failed.

#### **Description**

This error occurs when an attempt is made to reset a message. A possible cause might be an internal error or invalid message format.

#### **Action**

Check whether the message format is correct.

## **KDAN**10014-E

Unexpected end of stream when read message

### **Description**

Take action based on the following causes:

- **•** This error occurs when the client reads the blank body of BytesMessage or StreamMessage.
- This error occurs when the client attempts to read although the end of the stream has been reached.

#### **Action**

Before reading, check whether the end of the stream has been reached.

## **KDAN**10015-E

Cannot serialize the Message body.

### **Description**

This error occurs when the client sets up a Java object as the body in MapMessage or ObjectMessage. A possible cause is that the Java objects are unserializable.

<sup>4.</sup> KDAN (Messages output by Cosminexus JMS Provider)

### **Action**

Confirm that the Java object set up in MapMessage or ObjectMessage has implemented the java.io.Serializable interface.

## **KDAN**10016-E

Failed to Deserialize message body.

### **Description**

This error occurs when the client attempts to deserialize an unserializable message body.

### **Action**

Before deserializing, the Java object must implement java.io.Serializable.

# **KDAN**10017-E

Error occurred during message acknowledgement.

### **Description**

This error occurs when the client attempts to notify the receipt of message. A possible cause is the disconnection from CJMSP.

### **Action**

Confirm that the network connection is normal and that the machine on which CJMSP is set up is accessible.

# **KDAN**10018-E

Invalid message format.

### **Description**

An error occurred when the client attempts to transform a property value object into an invalid Java object type.

### **Action**

Confirm that the property value is transformed into one of the following types: Integer, Short, Float, Double, Long, String, Character, Byte, Byte Array, Boolean

## **KDAN**10019-E

Error occurred on request message redeliver.

### **Description**

A network error occurred when redelivering a packet to CJMSP during the processing of recover() or rollback() in the JMS session.

### **Action**

Confirm that the network is operating normally.

## **KDAN**10020-E

Destination not found: *aa....aa*.

*aa....aa*: Destination name

<sup>4.</sup> KDAN (Messages output by Cosminexus JMS Provider)

- **•** This error occurs when the client attempts to create a message producer or message consumer using a deleted temporary destination.
- This error occurs when null is specified as the destination for creating the message producer or message consumer, or for sending a message.
- **•** This error occurs when the applicable destination does not exist in CJMSP.

### **Action**

- **•** Before creating the message producer or message consumer, confirm that the temporary destination exists.
- **•** Specify an existing valid destination in CJMSP.

# **KDAN**10021-E

Temporary destination belongs to a closed connection or another connection - *aa....aa*.

### *aa....aa*: Temporary destination name

#### **Description**

- This error occurs when the client attempts to create a temporary destination using a closed connection.
- **•** This error occurs when the client attempts to create a message consumer using the temporary destination of another connection.

### **Action**

- Before creating a temporary destination, confirm that the connection is not closed.
- Check the connection applicable to the temporary destination that is used for creating the message consumer.

### **KDAN**10022-E

Consumer not found.

### **Description**

This error occurs when the application or client closes a consumer before the message is processed.

### **Action**

Make sure that the application or client does not close the consumer.

## **KDAN**10023-E

Invalid Message selector expression: *aa....aa*.

#### *aa....aa*: selector expression

#### **Description**

This message is displayed for an invalid message selector expression.

#### **Action**

Specify a valid selector expression that conforms to the SQL92 syntax.

## **KDAN**10024-E

Client unacknowledged messages exceeded the system defined limit.

<sup>4.</sup> KDAN (Messages output by Cosminexus JMS Provider)

This error occurs when the unacknowledged messages exceed the system-defined limit in the CLIENT ACKNOWLEDGE mode.

#### **Action**

Confirm that the received messages are acknowledged.

## **KDAN**10025-E

The session is not transacted.

### **Description**

This error occurs when the client attempts to commit or rollback a Non Transacted session.

### **Action**

Do not use a transacted session.

## **KDAN**10026-E

Cannot call this method from a transacted session.

### **Description**

This error occurs when the client invokes the recover method for a Transacted session.

### **Action**

Do not use a transacted session.

# **KDAN**10027-E

Client non-committed messages exceeded system defined limit.

### **Description**

This error occurs when the non-committed messages exceed the system-defined limit in a Transacted session.

# **Action**

Do not use a transacted session.

# **KDAN**10033-E

Cannot use receive() when message listener is set.

# **Description**

This error occurs when the client attempts to perform a synchronous reception operation for an asynchronous message consumer.

# **Action**

Make sure that a synchronous reception operation is only performed for a synchronous message consumer.

# **KDAN**10034-E

Authentication type not match: *aa....aa* and *bb....bb*.

*aa....aa*: Authentication type used by the client at runtime

<sup>4.</sup> KDAN (Messages output by Cosminexus JMS Provider)

### *bb....bb*: Authentication type requested by CJMSP

### **Description**

This error occurs when the client authentication type differs from the CJMSP authentication type.

### **Action**

Contact maintenance personnel.

## **KDAN**10037-E

A broker error occurred.

### **Description**

This error occurs when the Broker is stopped while a request is being processed.

### **Action**

Make sure that the Broker is not stopped during the processing of a request.

### **KDAN**10038-E

Broker is unavailable or broker timeout.

### **Description**

This error occurs when the Broker is stopped while writing the packet data to CJMSP.

#### **Action**

Make sure that the Broker is not stopped during the process of packet writing to CJMSP.

## **KDAN**10039-E

*aa....aa* is the cause for *bb....bb*.

*aa....aa*: Cause

*bb....bb*: Exception message for the original cause

### **Description**

- **•** A network error occurred during message writing or acquiring a property from CJMSP.
- **•** This error occurs when an invalid CJMSP address is specified.

### **Action**

- **•** Contact the network administrator.
- **•** Specify a valid CJMSP address.

## **KDAN**10040-E

Cannot delete destination

### **Description**

- **•** This error occurs when the client attempts to delete the temporary destination of another connection object.
- **•** This error occurs when the client attempts to delete the temporary destination that contains a consumer.

### **Action**

- **•** Make sure that the temporary destination of the applicable connection is deleted.
- **•** Before deleting the temporary destination, confirm that the consumer is closed.

## **KDAN**10041-E

Invalid ObjectProperty type

### **Description**

This error occurs when a non-primitive Java object is set up as a JMS message property.

### **Action**

Make sure that one of the following is specified as the property value type: Boolean, Byte, Short, Integer, Long, Float, Double, String

# **KDAN**10042-E

Reserved word used as property name - *aa....aa*.

*aa....aa*: Property name

### **Description**

This error occurs when a JMS reserved word is used as a property name.

### **Action**

Do not use a JMS reserved word in the property name.

# **KDAN**10043-E

Illegal first character of property name - *aa....aa*.

### *aa....aa*: Property name

### **Description**

This error occurs when an invalid character is entered in the property name.

### **Action**

Make sure that invalid characters are not used as the property name.

## **KDAN**10044-E

Illegal character *aa....aa* used in property name - *bb....bb*.

#### *aa....aa*: Invalid character

#### *bb....bb*: Property name

### **Description**

This error occurs when an invalid character is entered in the property name.

### **Action**

Make sure that invalid characters are not used as the property name.

<sup>4.</sup> KDAN (Messages output by Cosminexus JMS Provider)

# **KDAN**10045-E

Browser timeout.

### **Description**

This error occurs when the client attempts to browse a message after the queue browser interval timeout.

### **Action**

Specify an appropriate time interval.

## **KDAN**10046-E

No more elements in the Queue to browse.

#### **Description**

This error occurs when the client attempts to browse an empty queue.

#### **Action**

Before browsing, confirm that the queue is not empty.

## **KDAN**10047-E

QueueBrowser closed.

### **Description**

This error occurs when the client attempts to browse a closed queue.

#### **Action**

Before browsing, confirm that the browser is not closed.

### **KDAN**10050-E

Cannot call Connection.close(), stop(), etc from message listener.

### **Description**

This error occurs when the client attempts to close or terminate the connection while the message listener is receiving a message.

#### **Action**

Confirm that the connection is not closed.

## **KDAN**10051-E

Invalid destination name - *aa....aa*.

#### *aa....aa*: Destination name

#### **Description**

- **•** This error occurs when the specified destination name is null.
- This error occurs when the client attempts to create a destination name using special characters.

### **Action**

**•** Confirm that the specified destination name is not null.

<sup>4.</sup> KDAN (Messages output by Cosminexus JMS Provider)

**•** Confirm that the destination name does not contain invalid characters.

### **KDAN**10052-E

Invalid message delivery parameter. *aa....aa* : *bb....bb*.

*aa....aa*: Delivery mode

*bb....bb*: Delivery mode value

#### **Description**

This error occurs when an invalid value is specified for the following parameters when the client is sending a message:

Delivery Mode, Priority, and Time to Live

#### **Action**

Specify the following values:

```
Delivery Mode- PERSISTENT or NON_PERSISTENT
Priority- 0 to 9
Time to Live- Zero or more
```
### **KDAN**10053-E

Client ID is already in use - *aa....aa*.

*aa....aa*: Client ID

#### **Description**

This error occurs when an attempt is made to set up a client ID that already exists on the system.

#### **Action**

Specify a unique client ID.

### **KDAN**10054-E

Invalid client ID - *aa....aa*.

*aa....aa*: Client ID

#### **Description**

This error occurs when an attempt is made to specify an invalid value for the client ID.

#### **Action**

Specify a valid client ID.

### **KDAN**10055-E

Cannot set client ID, invalid state.

#### **Description**

This error occurs when the client ID is not set up as the first operation after the connection is established.

#### **Action**

Do not set up the client ID.

<sup>4.</sup> KDAN (Messages output by Cosminexus JMS Provider)

# **KDAN**10056-E

Session in conflict. Concurrent operations on a session.

### **Description**

This error occurs when multiple threads access the session concurrently.

### **Action**

Avoid multiple concurrent operations on a session.

# **KDAN**10057-E

Received goodbye message from broker.

### **Description**

This error occurs when the connection with the Broker is lost.

### **Action**

Confirm that CJMSP is running.

## **KDAN**10059-E

Cannot acknowledge message for closed consumer.

## **Description**

This error occurs when the consumer is closed while processing a message.

### **Action**

Make sure that the consumer is not closed while processing a message.

## **KDAN**10060-E

Cannot perform operation on a closed session.

### **Description**

This error occurs when the client attempts to perform operations on a closed session.

### **Action**

Do not perform operations for a closed session.

## **KDAN**10062-E

Connection recovery failed, cannot recover connection.

### **Description**

This error occurs when the client attempts to restore a connection that has an associated connection consumer.

### **Action**

Before restoring the connection, make sure that the connection consumer is closed.

# **KDAN**10063-E

Cannot perform operation, connection is closed.

<sup>4.</sup> KDAN (Messages output by Cosminexus JMS Provider)

This error occurs when the client attempts to operate a closed connection.

#### **Action**

Do not perform operations for a closed connection.

## **KDAN**10064-E

Cannot perform operation, consumer is closed.

### **Description**

This error occurs when the client attempts to perform operations for a closed consumer.

#### **Action**

Do not perform operations for a closed consumer.

### **KDAN**10065-E

Cannot perform operation, producer is closed.

### **Description**

This error occurs when the client attempts to perform operations for a closed producer.

#### **Action**

Do not perform operations for a closed producer.

## **KDAN**10067-E

Invalid or empty Durable Subscription Name used: *aa....aa*.

*aa....aa*: Durable subscriber name

### **Description**

This error occurs when the client sets up a null or an invalid value for a durable subscriber name.

### **Action**

Specify a valid durable subscriber name.

## **KDAN**10068-E

Invalid session acknowledgement mode: *aa....aa*.

#### *aa....aa*: Acknowledgement mode

### **Description**

This error occurs when the client attempts to create a session using an invalid acknowledgement mode.

### **Action**

Make sure that one of the following is specified as the acknowledgement mode: AUTO\_ACKNOWLEDGE, CLIENT\_ACKNOWLEDGE, DUPS\_OK\_ACKNOWLEDGE

## **KDAN**10069-E

Invalid Destination Classname: *aa....aa*.

<sup>4.</sup> KDAN (Messages output by Cosminexus JMS Provider)

#### *aa....aa*: Destination class name

#### **Description**

This error occurs when the client attempts to create a destination with an invalid type.

#### **Action**

Confirm that the destination type is QUEUE or TOPIC.

# **KDAN**10070-E

Cannot perform commit or rollback on an XASession.

#### **Description**

This error occurs when the client attempts to commit or rollback a transaction that is being managed by Transaction Manager.

#### **Action**

Do not perform commit or rollback for XASession.

## **KDAN**10072-E

Invalid method in this messaging domain: *aa....aa*.

*aa....aa*: Method name

#### **Description**

- 1. This error occurs when an attempt is made in the Point To Point domain to perform operations unique to the Publish/ Subscribe domain.
- 2. This error occurs when an attempt is made in the Publish/ Subscribe domain to perform operations unique to the Point To Point domain.

#### **Action**

Make sure that operations dedicated to the appropriate domains are performed.

# **KDAN**10073-E

Illegal property name - "" or null.

### **Description**

This error occurs when the client attempts to set up null or space in the property name.

### **Action**

Specify a valid property name.

## **KDAN**10074-E

A JMS destination limit was reached. Too many Subscribers/Receivers for *aa....aa* : *bb....bb*.

#### *aa....aa*: Destination type

### *bb....bb*: Destination name

### **Description**

This error occurs when a JMS destination reaches its limit.

<sup>4.</sup> KDAN (Messages output by Cosminexus JMS Provider)

### **Action**

Increase the JMS destination limit or delete the unnecessary subscribers or receivers.

## **KDAN**10077-E

Client does not have permission to create producer on destination: *aa....aa*.

#### *aa....aa*: Destination name

#### **Description**

This error occurs when the client does not have the permission to create a producer.

#### **Action**

Contact maintenance personnel.

### **KDAN**10078-E

Client is not authorized to create destination: *aa....aa*.

*aa....aa*: Destination name

#### **Description**

This error occurs when the client does not have the permission to create a destination.

#### **Action**

Contact maintenance personnel.

### **KDAN**10079-E

Client is unauthorized to send to destination: *aa....aa*.

#### *aa....aa*: Destination name

#### **Description**

This error occurs when the client does not have the permission to produce the messages for the destination.

#### **Action**

Contact maintenance personnel.

### **KDAN**10080-E

Client does not have permission to register a consumer on the destination: *aa....aa*.

### *aa....aa*: Destination name

#### **Description**

This error occurs when the client does not have the permission to consume the messages from the destination.

### **Action**

Contact maintenance personnel.

## **KDAN**10081-E

Client does not have permission to delete consumer: *aa....aa*.

<sup>4.</sup> KDAN (Messages output by Cosminexus JMS Provider)

*aa....aa*: Consumer

### **Description**

This error occurs when the client does not have the permission to delete a consumer from the destination.

### **Action**

Contact maintenance personnel.

# **KDAN**10082-E

Client does not have permission to unsubscribe: *aa....aa*.

#### *aa....aa*: Durable subscriber name

### **Description**

This error occurs when the client does not have the permission to unsubscribe the specified durable subscriber.

### **Action**

Contact maintenance personnel.

# **KDAN**10083-E

Client is not authorized to access destination: *aa....aa*.

# *aa....aa*: Destination name

### **Description**

The application client does not have the permission to access the specified destination.

#### **Action**

Contact maintenance personnel.

## **KDAN**10084-E

Client does not have permission to browse destination: *aa....aa*.

*aa....aa*: Destination name

### **Description**

The application client does not have the permission to browse the specified destination.

# **Action**

Contact maintenance personnel.

# **KDAN**10086-E

Delete consumer failed. Consumer was not found: *aa....aa*.

## *aa....aa*: Consumer

# **Description**

This error occurs when the client attempts to delete a non-existent consumer.

# **Action**

Before deleting the consumer, confirm that the consumer exists on CJMSP.

<sup>4.</sup> KDAN (Messages output by Cosminexus JMS Provider)

# **KDAN**10087-E

Unsubscribe failed. Subscriber was not found: *aa....aa*.

### *aa....aa*: Subscriber

### **Description**

This error occurs when the client attempts to unsubscribe a durable subscriber that does not exist on CJMSP.

#### **Action**

Confirm that the specified subscriber exists on CJMSP.

### **KDAN**10088-E

Set Client ID operation failed. Invalid Client ID: *aa....aa*.

#### *aa....aa*: Client ID

#### **Description**

This error occurs when the client specifies an invalid client ID for the connection.

#### **Action**

Specify a valid client ID for the connection.

### **KDAN**10089-E

A JMS destination limit was reached. Too many producers for *aa....aa* : *bb....bb*.

*aa....aa*: Character string to be sent

## *bb....bb*: Destination name

#### **Description**

This message is displayed when the number of producers at the destination reaches the upper limit while producers are being created.

#### **Action**

Increase the upper limit for the maximum producer count for the destination.

## **KDAN**10090-E

Caught JVM Error: *aa....aa*.

*aa....aa*: Exception message for the original cause

#### **Description**

This error occurs when JVM crashes.

#### **Action**

Contact maintenance personnel.

## **KDAN**10091-E

Invalid port number. Broker is not available or may be paused or quiesced: *aa....aa*.

#### *aa....aa*: Host name, port number

<sup>4.</sup> KDAN (Messages output by Cosminexus JMS Provider)

This message is displayed when an exception occurs in JVM.

#### **Action**

Broker must specify the port number corresponding to the request.

## **KDAN**10094-E

Received wrong packet type. Expected: *aa....aa*, but received: *bb....bb*.

*aa....aa*: Packet type that must be received

*bb....bb*: Packet type that was received

### **Description**

This error occurs when an attempt to process a message fails.

#### **Action**

Contact maintenance personnel.

### **KDAN**10095-E

The destination this message was sent to could not be found: *aa....aa*.

#### *aa....aa*: Destination name

#### **Description**

This error occurs when the client attempts to send a message to a destination that does not exist on CJMSP.

#### **Action**

Before the message is sent to a destination, confirm that the applicable destination exists.

### **KDAN**10096-E

Message exceeds the single message size limit for the broker or destination: *aa....aa*.

*aa....aa*: Destination name

### **Description**

This error occurs when the client attempts to send a message that has exceeded the maximum size limit.

# **Action**

Increase the upper limit for the maximum message size for the destination.

# **KDAN**10097-E

Destination is full and is rejecting new messages: *aa....aa*.

## *aa....aa*: Destination name

# **Description**

- **•** This error occurs when the client attempts to create more producers or consumers than the maximum limit for the destination.
- **•** This error occurs when the JVM memory size for the Broker is exceeded.
- **•** Increase the maximum limit for messages at the destination.
- **•** Increase the JVM memory size for CJMSP-Broker.

# **KDAN**10099-E

Unknown broker service: *aa....aa*.

### *aa....aa*: Service name

## **Description**

This error occurs when the client attempts to use an unsupported service.

# **Action**

Check whether the specified service is supported.

# **KDAN**10115-E

Bad imqAddressListBehavior value : *aa....aa*.

*aa....aa*: Value of the imqAddressListBehavior property

# **Description**

This error occurs when the specified value of the imqAddressListBehavior property is invalid.

## **Action**

Do not specify the imqAddressListBehavior property.

# **KDAN**10116-E

ConnectionRecover aborted!

## **Description**

This error occurs when an attempt is made to stop the recovery of a disconnected connection.

# **Action**

Contact maintenance personnel.

# **KDAN**10117-E

Timeout on ConnectionRecover object. Broker: *aa....aa*.

*aa....aa*: Address of the Broker exchanged last

## **Description**

This error occurs when the maximum waiting time is exceeded.

# **Action**

Contact maintenance personnel.

# **KDAN**10118-E

Exception caught when reading portmapper.

<sup>4.</sup> KDAN (Messages output by Cosminexus JMS Provider)

- **•** An I/O error occurred when creating a socket.
- **•** An unknown host name is specified.

## **Action**

Specify a valid host name address.

# **KDAN**10119-E

Name MUST NOT be null or empty.

# **Description**

This error occurs when the specified Name is a null or empty string.

## **Action**

Specify a valid Name.

# **KDAN**10123-E

JVM Error. Message Queue is null. Create time:*aa....aa* duration: *bb....bb*.

*aa....aa*: Creation time

*bb....bb*: *Difference between the current time and creation time*

# **Description**

A JVM error occurs when the specified destination is null.

### **Action**

Make sure that the specified destination name is appropriate.

# **KDAN**10129-E

Exception thrown closing session. Reason : *aa....aa*

## *aa....aa*: Error reason

## **Description**

An internal error occurred when closing a session.

## **Action**

Reference the reason for the error, and then take the appropriate measures.

# **KDAN**10130-E

Exception thrown when exiting a connection. Reason: *aa....aa*

#### *aa....aa*: Error reason

## **Description**

- **•** This exception is thrown when an attempt to close a consumer connection fails.
- **•** This exception is thrown when an attempt to close a session fails.

Reference the reason for the error, and then take the appropriate measures.

# **KDAN**10131-E

Connection recover failed. Reason : *aa....aa*

*aa....aa*: Error reason

#### **Description**

- An error occurred in the active temporary destination related to the connection.
- An error occurred in the session processing.
- **•** An error occurred during the client acknowledgement of unacknowledged messages.

#### **Action**

Reference the reason for the error, and then take the appropriate measures.

## **KDAN**10132-E

JMSException thrown when recreate the consumer. Reason : *aa....aa*

#### *aa....aa*: Error reason

#### **Description**

- **•** The exception is thrown when the sending of messages between sessions cannot be stopped.
- **•** The exception is thrown when the consumer queue cannot be cleaned or deleted.
- **•** The exception is thrown when the consumer state cannot be registered in Broker.

### **Action**

Reference the reason for the error, and then take the appropriate measures.

# **KDAN**10133-E

Internal error : *aa....aa*

*aa....aa*: Error message

#### **Description**

An internal error occurred.

#### **Action**

Reference the contents of the error message, and then take the appropriate measures.

## **KDAN**10134-E

JMSException thrown while starting direct MessageConsumer.

#### **Description**

This error occurs when the connection cannot be established.

#### **Action**

Contact maintenance personnel.

<sup>4.</sup> KDAN (Messages output by Cosminexus JMS Provider)

# **KDAN**10135-E

JMSException thrown while creating direct MessageConsumer.

## **Description**

- **•** This error occurs when the connection cannot be started.
- **•** This error occurs when the session cannot be created.
- **•** This error occurs when the consumer cannot be created.
- This error occurs when directMessageListener cannot be set up in the consumer.

#### **Action**

Contact maintenance personnel.

# **KDAN**10136-E

Exception delivering message *aa....aa*.

#### *aa....aa*: Error message

### **Description**

An error occurred when delivering a message from the Session.

### **Action**

Reference the contents of the error message, and then take the appropriate measures.

# **KDAN**10137-E

Exception creating Endpoint:*aa....aa*

#### *aa....aa*: Error message

## **Description**

An error occurred when creating a new instance for directMessageListener.

#### **Action**

Reference the contents of the error message, and then take the appropriate measures.

# **KDAN**10138-E

Invalid destination name - "" or null.

## **Description**

This error occurs when the specified destination is invalid or NULL.

### **Action**

Make sure that the specified destination is not an invalid string or NULL.

## **KDAN**10139-E

Throw JMS Exception: *aa....aa*

*aa....aa*: Error message

<sup>4.</sup> KDAN (Messages output by Cosminexus JMS Provider)

A JMS error occurred.

# **Action**

Reference the contents of the error message, and then take the appropriate measures, or contact maintenance personnel.

# **KDAN**10140-E

EndpointConsumer got Exception *aa....aa*

*aa....aa*: Error message

# **Description**

This error occurs when the onException method of the ExceptionListener interface is invoked.

## **Action**

Reference the contents of the error message, and then take the appropriate measures, or contact maintenance personnel.

# **KDAN**10141-E

ResourceAdapter endpointActivation() Failed due to *aa....aa*

## *aa....aa*: Error message

## **Description**

An error occurred when starting the message consumer.

### **Action**

Reference the contents of the error message, and then take the appropriate measures, or contact maintenance personnel.

# **KDAN**10142-E

ResourceAdapter onException Reconnect unsuccessfull on loop # *aa....aa* Exception = *bb....bb*

*aa....aa*: Loop count

*bb....bb*: Error message

## **Description**

This error occurs when the RA cannot be reconnected.

## **Action**

Reference the contents of the error message, and then take the appropriate measures, or contact maintenance personnel.

# **KDAN**10143-E

Connection closed due to broker crashed: *aa....aa*.

# *aa....aa*: Number of seconds

<sup>4.</sup> KDAN (Messages output by Cosminexus JMS Provider)

This error occurs when the Broker crashes.

## **Action**

Reference the error log, and then take the appropriate measures, or contact maintenance personnel.

# **KDAN**10144-E

Connection closed. The connection is closed due to the broker is not responsive: *aa....aa*.

### *aa....aa*: Number of seconds

### **Description**

This error occurs when the Broker is not responsive.

### **Action**

Reference the error log, and then take the appropriate measures, or contact maintenance personnel.

# **KDAN**10145-E

Connection closed. The connection is closed due to a network problem, broker crashed, or internal error: *aa....aa*.

*aa....aa*: Number of seconds

## **Description**

- **•** This error occurs when the connection with the Broker is disconnected during client runtime.
- **•** This message is displayed when a network problem occurs or when the Broker crashes.

#### **Action**

Reference the error log, and then take the appropriate measures, or contact maintenance personnel.

# **KDAN**10146-E

Connection closed due to broker error: *aa....aa*.

## *aa....aa*: Number of seconds

## **Description**

This message is displayed when the Out Of Memory error occurs.

## **Action**

Reference the error log, and then take the appropriate measures, or contact maintenance personnel.

# **KDAN**10147-E

Connection reconnect to the broker failed: *aa....aa*.

## *aa....aa*: Number of seconds

## **Description**

This error occurs when an attempt is made to reconnect to the Broker during client runtime.

<sup>4.</sup> KDAN (Messages output by Cosminexus JMS Provider)

Reference the error log, and then take the appropriate measures, or contact maintenance personnel.

# **KDAN**10148-E

EndpointConsumer Unable to re-establish connection for *aa....aa* in *bb....bb*

*aa....aa*: Activation Spec name

*bb....bb*: Resource adapter name

### **Description**

This error occurs when the end point consumer cannot be reconnected.

### **Action**

Reference the error log, and then take the appropriate measures, or contact maintenance personnel.

# **KDAN**10149-E

ResourceAdapter endpointActivation() JMSRA not started : Aborting...

### **Description**

This error occurs when the resource adapter is not running.

### **Action**

Reference the error log, and then take the appropriate measures, or contact maintenance personnel.

# **KDAN**10150-E

ResourceAdapter endpointDeactivation() JMSRA not started. Aborting...

#### **Description**

This error occurs when the resource adapter is not running.

#### **Action**

Reference the error log, and then take the appropriate measures, or contact maintenance personnel.

# **KDAN**10151-E

ResourceAdapter endpointDeactivation : Ignoring : Not found Activation Spec *aa....aa*

#### *aa....aa*: Activation Spec name

## **Description**

This error occurs when the message consumer is stopped.

#### **Action**

Reference the error log, and then take the appropriate measures, or contact maintenance personnel.

# **KDAN**10152-E

Caused by *aa....aa*

*aa....aa*: Exception message

<sup>4.</sup> KDAN (Messages output by Cosminexus JMS Provider)

This message is displayed when JMSException occurs.

### **Action**

See the contents of the exception message and then take action, or contact maintenance personnel.

# **KDAN**12001-W

Received unknown packet:

## **Description**

This message is displayed when a message packet with an unidentifiable client runtime is received. A possible cause might be the network changes.

## **Action**

Confirm that the network is stable.

# **KDAN**12002-W

packet not processed, no message consumer: *aa....aa*.

### *aa....aa*: Packet information

### **Description**

This message is displayed when a message packet with an unexpected client runtime is received during the reception of receipt notification. A possible cause might be the network changes.

### **Action**

Confirm that the network is stable.

# **KDAN**12003-W

Failed to close JMSXAConnection.

## **Description**

This message is displayed when the client stops XAConnection. Take action based on the following causes:

- **•** CJMSP has been shut down.
- **•** Network failure

## **Action**

- **•** Confirm that CJMSP is running.
- Check whether the network connection is correct.

# **KDAN**12004-W

Broker not responding [*aa....aa*] for *bb....bb* seconds. Still trying...*cc....cc*

## *aa....aa*: Packet type

## *bb....bb*: Elapsed time

*cc....cc*: Broker address, connection ID , client ID, consumer ID

<sup>4.</sup> KDAN (Messages output by Cosminexus JMS Provider)

This message is displayed when there is no response from the Broker even after the lapse of the displayed time. Take action based on the following causes:

- **•** CJMSP has been shut down.
- **•** Network failure

### **Action**

- **•** Confirm that CJMSP is running.
- Check whether the network connection is correct.

# **KDAN**12005-W

[Informational]: *aa....aa*

### *aa....aa*: Packet contents

### **Description**

This message is displayed when a packet is sent to the Broker and the system waits for the response.

### **Action**

Make sure that the network connection is correct.

## **KDAN**12006-W

transaction is not in prepared state: *aa....aa*

*aa....aa*: Error message

#### **Description**

This message is displayed when the transaction is not in a prepared state.

#### **Action**

Confirm that the transaction is in a prepared state.

## **KDAN**12009-W

Caught JVM Exception: *aa....aa*.

#### *aa....aa*: Error information

#### **Description**

This message is displayed when an error occurs during client execution.

#### **Action**

Check the message, and take action accordingly, or contact maintenance personnel.

# **KDAN**14001-I

Connection closing in *aa....aa* seconds (*bb....bb* milliseconds): *cc....cc*

*aa....aa*: Remaining time (seconds)

*bb....bb*: Remaining time (milliseconds)

<sup>4.</sup> KDAN (Messages output by Cosminexus JMS Provider)

*cc....cc*: Broker address

## **Description**

This message is displayed when the connection closes.

# **KDAN**14002-I

Connection closed due to admin requested shutdown: *aa....aa*

*aa....aa*: Remaining time (seconds)

#### **Description**

This message is displayed when the Broker is shutting down.

# **KDAN**14003-I

Connection closed due to admin requested restart: *aa....aa*

*aa....aa*: Remaining time (seconds)

#### **Description**

This message is displayed when there is a Broker restart request from admin.

# **KDAN**14005-I

Connection closed due to admin killed the connection: *aa....aa*

*aa....aa*: Remaining time (seconds)

#### **Description**

This message is displayed when admin Kills the connection.

# **KDAN**14009-I

Connection reconnected to the broker: *aa....aa*

*aa....aa*: Remaining time (seconds)

### **Description**

This message is displayed when an attempt is made to reconnect to the Broker at client runtime.

# **KDAN**14011-I

Connection is permanent broken: *aa....aa*

*aa....aa*: Remaining time (seconds)

#### **Description**

This message is displayed when the connection is terminated.

# **KDAN**14012-I

Broker address list changed: *aa....aa*

<sup>4.</sup> KDAN (Messages output by Cosminexus JMS Provider)

## *aa....aa*: Remaining time (seconds)

### **Description**

This message is displayed when there is one Broker address in the address list.

# **KDAN**14013-I

Connection created: *aa....aa*

## *aa....aa*: Connection type

### **Description**

This message is displayed when the connection is created.

# **KDAN**14014-I

Connection closed: *aa....aa*

*aa....aa*: Connection type

### **Description**

This message is displayed when the application closes the connection.

# **KDAN**14016-I

PAUSED MESSAGE DELIVERY FOR: *aa....aa*

*aa....aa*: Flow control entry

## **Description**

This message is displayed when the message delivery is suspended.

## **KDAN**14017-I

RESUME MESSAGE DELIVERY FOR: *aa....aa*

### *aa....aa*: Flow control entry

#### **Description**

This message is displayed when the message delivery resumes.

# **KDAN**14018-I

Inbound Packet: *aa....aa*;*bb....bb*

### *aa....aa*: Packet

*bb....bb*: Connection

## **Description**

This message is displayed when the packet is read.

<sup>4.</sup> KDAN (Messages output by Cosminexus JMS Provider)

# **KDAN**14019-I

Outbound Packet:*aa....aa*;*bb....bb*

*aa....aa*: Packet

*bb....bb*: Connection

# **Description**

This message is displayed when writing to the packet.

# **KDAN**14020-I

Connection recover state: *aa....aa*, broker: *bb....bb*

*aa....aa*: Recover state

*bb....bb*: Address of the Broker connected last

## **Description**

This message is displayed when the connection is recovered.

# **KDAN**14021-I

Received MOVED\_PERMANENTLY status from broker: *aa....aa*, Redirecting to broker: *bb....bb*

*aa....aa*: Address of the Broker connected last

*bb....bb*: JMQ store owner

## **Description**

This message is displayed when redirecting to another Broker.

# **KDAN**14022-I

Received TIME\_OUT status from broker: *aa....aa*

*aa....aa*: Address of the Broker connected last

## **Description**

This message is displayed when a timeout status is received from the Broker.

# **KDAN**14026-I

Session created: *aa....aa*

## *aa....aa*: Session

#### **Description**

This message is displayed when a session is created.

# **KDAN**14027-I

Session closed: *aa....aa*

<sup>4.</sup> KDAN (Messages output by Cosminexus JMS Provider)

*aa....aa*: Session

#### **Description**

This message is displayed when a session is closed.

# **KDAN**14028-I

Message consumer created: *aa....aa*

#### *aa....aa*: Message consumer

### **Description**

This message is displayed when a message consumer is created.

## **KDAN**14029-I

Message consumer closed: *aa....aa*

### *aa....aa*: Message consumer

#### **Description**

This message is displayed when a message consumer is closed.

# **KDAN**14030-I

Message delivered to consumer: *aa....aa*

*aa....aa*: Message consumer

#### **Description**

This message is displayed when a message is delivered to the consumer.

# **KDAN**14031-I

Message producer created: *aa....aa*

### *aa....aa*: Message producer

#### **Description**

This message is displayed when a message producer is created.

# **KDAN**14032-I

Message producer closed: *aa....aa*

#### *aa....aa*: Message producer

#### **Description**

This message is displayed when a message producer is closed.

# **KDAN**14033-I

Message producer sending message: *aa....aa*

<sup>4.</sup> KDAN (Messages output by Cosminexus JMS Provider)

#### *aa....aa*: Message producer

### **Description**

This message is displayed when a message is sent to the destination.

# **KDAN**14097-I

Re-creating consumers for the session: *aa....aa*

#### *aa....aa*: Session ID

#### **Description**

This message is displayed if the remote Broker fails when the specified acknowledgement type is AUTO\_ACKNOWLEDGE.

# **KDAN**14098-I

Consumers recreated for the session: *aa....aa*

### *aa....aa*: Session ID

## **Description**

This message is displayed if the remote Broker fails when the specified acknowledgement type is AUTO\_ACKNOWLEDGE.

# **KDAN**14103-I

Re-create message consumer for RA starting ...

## **Description**

This message is displayed before the message consumer is re-created for the resource adapter.

## **KDAN**14104-I

Re-create message consumer for RA finished ...

#### **Description**

This message is displayed after the message consumer is re-created for the resource adapter.

## **KDAN**14107-I

Starting to exit connection ...

#### **Description**

This message is displayed before the connection is closed.

# **KDAN**14108-I

Message consumer closed: *aa....aa*.

*aa....aa*: Consumer ID

<sup>4.</sup> KDAN (Messages output by Cosminexus JMS Provider)

This message is displayed after the message consumer is closed.

# **KDAN**14109-I

all sessions closed ...

## **Description**

This message is displayed after closing all the sessions.

# **KDAN**14110-I

closing all sessions ...

## **Description**

This message is displayed before closing all the sessions.

# **KDAN**14111-I

\*\*\*\*\* set logger *aa....aa* to level *bb....bb*

*aa....aa*: Logger name

*bb....bb*: Level

### **Description**

This message is displayed when the log level is set up during the setting of the logging configuration.

# **KDAN**14112-I

\*\*\*\* Handler: *aa....aa*

*aa....aa*: Handler class name

## **Description**

This message is displayed when the log handler class name is displayed during the setting of the logging configuration.

# **KDAN**14113-I

\*\*\*\* logging pattern: *aa....aa*

*aa....aa*: Value of the logging pattern

## **Description**

This message is displayed when the logging pattern is displayed during the setting of the logging configuration.

# **KDAN**14114-I

\*\*\* setting formatter to handler: *aa....aa*

*aa....aa*: formatter class name

<sup>4.</sup> KDAN (Messages output by Cosminexus JMS Provider)

This message is displayed when the formatter class is displayed during the setting of the logging configuration.

# **KDAN**14115-I

\*\*\*\*\* set handler *aa....aa* to logger*bb....bb*

#### *aa....aa*: Handler class name

*bb....bb*: Logger name

## **Description**

This message is displayed after the handler is set up in the logger.

# **KDAN**14116-I

No consumer for pkt: *aa....aa*.

### *aa....aa*: Packet

### **Description**

This message is displayed when the message is sent.

# **KDAN**14117-I

No Session for pkt: *aa....aa*.

## *aa....aa*: Packet

## **Description**

This message is displayed when the message is sent.

## **KDAN**14118-I

##### closing session. consumer table size: *aa....aa*.

## *aa....aa*: Number of consumers

#### **Description**

This message is displayed when the session is closed.

# **KDAN**14119-I

\*\*\*\*\* consumer table size:*aa....aa*.

#### *aa....aa*: Number of consumers

#### **Description**

This message is displayed when the session is closed.

# **KDAN**14120-I

SessionImpl.matchConsumerIDs: Consumer ID matches:*aa....aa*.

<sup>4.</sup> KDAN (Messages output by Cosminexus JMS Provider)

## *aa....aa*: Consumer ID

### **Description**

This message is displayed when the remote Broker fails.

# **KDAN**14121-I

XA verifyPrepare(), jmqXid: *aa....aa*.

*aa....aa*: jmqXid

## **Description**

This message is displayed when the preparation status is confirmed.

# **KDAN**14122-I

transaction in prepared state: *aa....aa*.

*aa....aa*: Transaction ID

#### **Description**

This message is displayed when the preparation status is confirmed.

### **KDAN**14125-I

read packet ... *aa....aa*

## *aa....aa*: Packet

## **Description**

This message is displayed when the packet is read.

#### **KDAN**14126-I

sent packet ... *aa....aa*

*aa....aa*: Packet

#### **Description**

This message is displayed when writing to the packet.

# **KDAN**14127-I

Cleaning up consumers in session. SessionID: *aa....aa*

#### *aa....aa*: Session ID

#### **Description**

This message is displayed when the consumers are cleaned up when closing the session.

# **KDAN**14128-I

RedirectURL= *aa....aa*:

<sup>4.</sup> KDAN (Messages output by Cosminexus JMS Provider)

### *aa....aa*: Connection redirecting URL

### **Description**

This message is displayed when the redirect URL is set up.

# **KDAN**14129-I

transaction is in prepared state,committing the transaction: *aa....aa*:

### *aa....aa*: Transaction ID

#### **Description**

This message is displayed when the transaction is in a prepared state.

# **KDAN**14130-I

prepared transaction committed successfully: *aa....aa*:

### *aa....aa*: Transaction ID

### **Description**

This message is displayed when a prepared transaction is committed.

# **KDAN**20001-E

Could not open persistent message store.

### **Description**

An error occurred in CJMSP when an attempt was made to access a persistent store. The file used for persistence is corrupt or the configured file does not exist.

#### **Action**

Re-execute the operation. If the problem is not resolved, restart the Broker.

# **KDAN**20002-E

Defaulting to use the fallback properties. The Broker will only run in a minimal configuration using these settings. Fallback properties are being used because the defaults.property files could not be loaded. Please check the value of CJMSP\_HOME.

## **Description**

This error occurs when CJMSP cannot find the default.properties file.

#### **Action**

Contact maintenance personnel.

# **KDAN**20003-E

Unable to load Persistence Store implementation class *aa....aa*. Instance properties cannot be loaded or saved.

*aa....aa*: Name of the class that performs persistence

<sup>4.</sup> KDAN (Messages output by Cosminexus JMS Provider)

An error occurred when CJMSP attempted to load the Persistence Store class that performs persistence. A possible cause is that the CJMSP-related JAR file does not exist in the class path.

### **Action**

Confirm that the class path shows the CJMSP-related JAR file.

If the problem is not resolved, contact maintenance personnel since an internal error might have occurred.

# **KDAN**20004-E

Unable to store modified properties in file *aa....aa*.

*aa....aa*: Location of the config.properties file

## **Description**

This error occurs when CJMSP attempted to update the configuration file. A possible cause is that the configuration file is read only.

### **Action**

Make sure that the configuration file has the write permission for the applicable user.

# **KDAN**20005-E

No threads are available to process a new connection on service *aa....aa*. *bb....bb* threads out of a maximum of *cc....cc* threads are already in use by other connections. A minimum of 2 threads must be available to process the connection. Please either limit the # of connections or increase the imq. <service>.max\_threads property. Closing the new connection.

*aa....aa*: Service name

*bb....bb*: Number of executing threads

*cc....cc*: Maximum number of threads

## **Description**

This error occurs when the number of CJMSP connections for a particular service has exceeded the specified maximum number of connections.

#### **Action**

- **•** Set up a value greater than the expected number of connections in the imq.<service\_name>.max\_threads property.
- The other connections to CJMSP might have closed; therefore, wait for some time, and then reconnect.

# **KDAN**20007-E

Failed to open persistent store.

#### **Description**

An error occurred when CJMSP attempted to load the Persistence Store class that performs persistence. A possible cause is that the CJMSP-related JAR file does not exist in the class path.

#### **Action**

Confirm that the class path shows the CJMSP-related JAR file.

If the problem is not resolved, contact maintenance personnel since an internal error might have occurred.

<sup>4.</sup> KDAN (Messages output by Cosminexus JMS Provider)

# **KDAN**20008-E

Message *aa....aa* on destination *bb....bb* could not be found in the store.

### *aa....aa*: Message id

### *bb....bb*: Destination name

## **Description**

This error occurs when CJMSP attempts to acquire, delete, or update a message using an ID that does not exist in the persistence store.

## **Action**

Make sure that the message exists in the persistence store.

# **KDAN**20009-E

Message *aa....aa* on destination *bb....bb* exists in the store already.

*aa....aa*: System message ID of the JMS message

*bb....bb*: Destination name

### **Description**

All the error messages have a unique ID that is automatically generated by CJMSP.

This error occurs when the CJMSP message ID generator generates an already existing ID.

#### **Action**

An internal error occurred. Contact maintenance personnel.

# **KDAN**20010-E

Unable to start service *aa....aa*.

# *aa....aa*: Service name

## **Description**

This error occurs when an attempt is made to start the CJMSP Broker. A possible cause is that a required configuration is missing.

#### **Action**

See the CJMSP manual and specify the required configuration information in the config.properties file. If the problem is not resolved, contact maintenance personnel.

# **KDAN**20011-E

Consumer *aa....aa* on destination *bb....bb* exists in the store already.

*aa....aa*: Unique consumer ID

# *bb....bb*: Destination name

# **Description**

All the consumers have a unique ID that is automatically generated by CJMSP.

This error occurs when the CJMSP consumer ID generator generates an already existing ID.

<sup>4.</sup> KDAN (Messages output by Cosminexus JMS Provider)

An internal error occurred. Contact maintenance personnel.

# **KDAN**20012-E

Consumer *aa....aa* on destination *bb....bb* could not be found in the store.

*aa....aa*: Unique consumer ID

### *bb....bb*: Destination name

### **Description**

This error occurs when CJMSP attempts to acquire, delete, or update a consumer using an ID that does not exist in the persistence store.

### **Action**

An internal error occurred. Contact maintenance personnel.

# **KDAN**20013-E

Destination *aa....aa* exists in the store already.

# *aa....aa*: Destination name

### **Description**

This error occurs when the user attempts to create a destination using an existing name.

### **Action**

Make sure that the destination name to be created does not exist in CJMSP. Specify a unique destination name.

# **KDAN**20014-E

Destination *aa....aa* could not be found in the store.

*aa....aa*: Destination name

## **Description**

This error occurs when a destination with the specified name does not exist in CJMSP.

## **Action**

Confirm that the destination with the specified name exists in CJMSP.

# **KDAN**20015-E

State of consumer *aa....aa* for message *bb....bb* could not be found in the store.

# *aa....aa*: Unique consumer ID

*bb....bb*: Unique message ID

# **Description**

This error occurs when CJMSP attempts to acquire the status information of a consumer that does not exist in the store.

<sup>4.</sup> KDAN (Messages output by Cosminexus JMS Provider)

Make sure that the consumer exists in the persistence store.

# **KDAN**20016-E

Transaction ID *aa....aa* exists in the store already.

# *aa....aa*: Transaction ID

### **Description**

This error occurs when CJMSP attempts to store the transaction information in the persistence store. A possible cause is that the transaction ID generated by CJMSP already exists in the persistence store.

### **Action**

An internal error occurred. Contact maintenance personnel.

# **KDAN**20017-E

Transaction ID *aa....aa* could not be found in the store.

# *aa....aa*: Transaction ID

### **Description**

This error occurs when CJMSP attempts to acquire, delete, or update the transaction information. A possible cause is that the relevant transaction ID does not exist in the persistence store.

#### **Action**

An internal error occurred. Contact maintenance personnel.

## **KDAN**20018-E

Failed to create the store hierarchy - *aa....aa*

*aa....aa*: Directory to be created

## **Description**

This error occurs when CJMSP fails to create the directory while creating a file for the file persistence store. A possible cause is that the user does not have the write permission for the relevant directory.

#### **Action**

Confirm that the user has the permission to create the directory.

## **KDAN**20019-E

Unable to run the service *aa....aa*, the broker will no longer accept connections on this service.

### *aa....aa*: Service name

#### **Description**

This error occurs when an attempt is made to start the CJMSP Broker. A possible cause is that a required configuration is missing.

#### **Action**

See the CJMSP manual and specify the required configuration information in the config.properties file. If the problem is not resolved, contact maintenance personnel.

<sup>4.</sup> KDAN (Messages output by Cosminexus JMS Provider)

# **KDAN**20023-E

Could not run the service *aa....aa* on port *bb....bb*:

*aa....aa*: Service name

*bb....bb*: Port number

## **Description**

This error occurs when the specified port is invalid or is in use.

### **Action**

Set up a different port number, and then restart the Broker. Confirm that the specified port number is not in use.

# **KDAN**20025-E

Failed to load JDBC driver: *aa....aa*

## *aa....aa*: JDBC driver URL

## **Description**

This error occurs when the specified JDBC URL is invalid or the specified class path does not refer the JDBC driver JAR file.

## **Action**

Confirm that the JDBC driver JAR file is specified in the class path.

# **KDAN**20032-E

Bad name value pair specified (*aa....aa*) for option: *bb....bb*.Please use the format: name=value

*aa....aa*: Used invalid name/ value pair

*bb....bb*: Used option

## **Description**

This error occurs when the name or value specified in the command line option is null.

#### **Action**

Specify a valid name/ value pair.

# **KDAN**20035-E

Error detected while validating command line options.

## **Description**

The path file was not found in the specified location.

## **Action**

Contact maintenance personnel for internal errors.

# **KDAN**20042-E

Internal Error

<sup>4.</sup> KDAN (Messages output by Cosminexus JMS Provider)

An unexpected error occurred in CJMSP.

### **Action**

An internal error occurred. Contact maintenance personnel.

# **KDAN**20048-E

User *aa....aa* already exists in the password file.

### *aa....aa*: Existing user name

### **Description**

This message is displayed when an existing user name is specified in the "etc" location of the CJMSP instance while adding the user information (example: cjmsusermgr add -u guest -p guest).

### **Action**

Specify a unique user name.

# **KDAN**20055-E

Invalid option *aa....aa*

*aa....aa*: Command line option

### **Description**

This error occurs when an invalid command line argument is passed.

### **Action**

Specify a valid command line option.

# **KDAN**20058-E

Acknowledgement *aa....aa* for Transaction ID *bb....bb* already exists in the store.

*aa....aa*: Acknowledgement

*bb....bb*: Transaction ID

## **Description**

This error occurs when CJMSP attempts to persist the acknowledgement for transaction in the persistence store. A possible cause is that the acknowledgement for the relevant transaction already exists in the persistence store.

#### **Action**

An internal error occurred. Contact maintenance personnel.

# **KDAN**20060-E

Exception when pausing service *aa....aa*

*aa....aa*: Service

## **Description**

An internal error occurred.

<sup>4.</sup> KDAN (Messages output by Cosminexus JMS Provider)

Contact maintenance personnel.

# **KDAN**20062-E

Could not start the Broker's portmapper service because hostname/ port is invalid.

# **Description**

- **•** This error occurs when the port is being used in another application (another instance of the Broker).
- **•** This error occurs when the host name is invalid.

## **Action**

- **•** Specify another port number, and then restart the Broker. Confirm that the specified port number is not in use.
- **•** Specify a valid host name.

# **KDAN**20063-E

Portmapper got an exception in accept(). Continuing

# **Description**

An I/O error occurred when a client connection was standby.

## **Action**

Make sure that the network connection is correct.

# **KDAN**20064-E

Portmapper could not create ServerSocket. Exiting.

## **Description**

An unexpected error occurred when creating the server socket.

## **Action**

An internal error occurred. Contact maintenance personnel.

# **KDAN**20066-E

Invalid timestamp specified (*aa....aa*), timestamp should be greater than 0.

*aa....aa*: Time stamp

## **Description**

This message is displayed when the time stamp specified in the configuration file is invalid.

# **Action**

Make sure that the value of the time stamp specified in the configuration file is 0 or more.

# **KDAN**20075-E

The message *aa....aa* has an associated acknowledgement list already.

*aa....aa*: Unique ID for the message

<sup>4.</sup> KDAN (Messages output by Cosminexus JMS Provider)

All the messages are associated with a consumer list. This error occurs when CJMSP stores the specified consumer list and the states in the file/JDBC store so that the list and the states correspond to the specified message IDs. A possible cause is that the generated message IDs already exist.

**Action**

An internal error occurred. Contact maintenance personnel.

# **KDAN**20076-E

The arrays for consumer ids and states have different size or are empty.

## **Description**

This error occurs when an attempt is made to store the specified consumers and states.

- When the consumer does not exist in the store
- **•** When the consumer ids and states have different sizes

### **Action**

Confirm that the consumer exists in the store.

# **KDAN**20077-E

The Broker got an exception when trying to acquire the lock file: *aa....aa*, *bb....bb*

The lock file may be corrupted, or there may be a permission problem with the lock file or the directory that contains the lock file. If you are certain no other copy of the Broker is running with the instance name "*cc....cc*" then you may remove the lock file and try starting the Broker again.

*aa....aa*: Lock file path

*bb....bb*: Detailed exception message

*cc....cc*: Instance name

## **Description**

This message is displayed when the lock file is corrupted, or when there is a permission problem with the lock file or the directory that stores the lock file.

#### **Action**

If you are certain that no other copy of Broker is running with the applicable instance name, then delete the lock file and restart the Broker.

## **KDAN**20078-E

The broker has detected an active lock file: *aa....aa* This file indicates that there is another copy of the broker running on *bb....bb* that is also using the instance name "*cc....cc*". Please use a different instance name or terminate the broker on *bb....bb*.

*aa....aa*: Lock file path

## *bb....bb*: Host:Port

*cc....cc*: Instance name

<sup>4.</sup> KDAN (Messages output by Cosminexus JMS Provider)

This error occurs when a Broker instance is started or deleted. Take action based on the following causes:

- **•** When the same Broker instance is already running on another port
- **•** When the Broker to be deleted is running

### **Action**

- **•** Before starting the Broker instance, make sure that the Broker instance is not running. If the instance is running, stop the instance, and then restart.
- **•** Stop, and then delete the Broker instance.

# **KDAN**20079-E

Cannot update port number in lock file

## **Description**

An I/O error occurred when the host name or port was updated in the lock file.

### **Action**

Make sure that the lock file permissions are appropriate.

# **KDAN**20085-E

Unexpected Broker Internal Error : [*aa....aa*].

*aa....aa*: Reason for internal error

### **Description**

An internal error occurred.

#### **Action**

An internal error occurred. Contact maintenance personnel.

# **KDAN**20086-E

Error retrieving persisted data

#### **Description**

This error occurs when CJMSP attempts to load the destination information from the persistence store. Take action based on the following causes:

- **•** In the case of file-based persistence, this error occurs when a file is corrupted or is not found.
- **•** In the case of database-based persistence, this error occurs when a table is corrupted or has not been created.

#### **Action**

An internal error occurred. Contact maintenance personnel.

# **KDAN**20087-E

Store method accessed after the store is closed.

## **Description**

This error occurs when an operation closes a persistence store and another operation attempts to save information in that persistence store.

<sup>4.</sup> KDAN (Messages output by Cosminexus JMS Provider)

Make sure that the persistence store is open.

# **KDAN**20091-E

Attempt to free memory failed, taking more drastic measures.

## **Description**

An OutofMemory error occurred in CJMSP during the processing of a packet received by the handler. The possible causes are as follows:

- **•** When the memory or disk size assigned to CJMSP is inadequate
- **•** When the JVM heap size of the CJMSP Broker is exceeded

### **Action**

Make sure that CJMSP is configured with the appropriate memory and disk size. For details on the memory and disk size configuration, see the CJMSP manual. Increase the JVM heap size of the CJMSP Broker.

# **KDAN**20093-E

Cannot update service port number dynamically. The change will take effect after a broker restart.

## **Description**

An internal error occurred during service update.

#### **Action**

Contact maintenance personnel.

# **KDAN**20097-E

No such transaction: *aa....aa*.

*aa....aa*: Transaction ID

#### **Description**

This error occurs when CJMSP attempts to acquire transaction information from the persistence store. A possible cause is that the relevant transaction ID does not exist in the persistence store.

#### **Action**

Re-execute the operation. If the problem is not resolved, contact maintenance personnel.

## **KDAN**20098-E

Cannot perform operation. Transaction *aa....aa* is not in PREPARED state.

# *aa....aa*: Transaction ID

# **Description**

This error occurs when the user attempts to commit a transaction when the transaction is not in PREPARED state.

# **Action**

Before committing a transaction, confirm that the transaction has been started.

<sup>4.</sup> KDAN (Messages output by Cosminexus JMS Provider)

# **KDAN**20099-E

File *aa....aa* contains bad file magic number.

### *aa....aa*: File name

## **Description**

This error occurs when the magic number in the configrecord file does not match the defined magic number. The file might be corrupted.

## **Action**

An internal error occurred. Contact maintenance personnel.

# **KDAN**20100-E

Failed to reset store, cannot remove: *aa....aa*

*aa....aa*: File name

# **Description**

The user does not have the permission to delete the file.

## **Action**

Make sure that the file permissions are appropriate.

# **KDAN**20101-E

Failed to encrypt password: *aa....aa*

*aa....aa*: Exception string

## **Description**

This error occurs when the password cannot be encrypted when the user information is added or updated.

## **Action**

Use an appropriate encryption method.

# **KDAN**20102-E

The broker instance "*aa....aa*" does not exist.

#### *aa....aa*: Instance name

## **Description**

This error occurs when an invalid Broker instance is specified when the Broker is started.

# **Action**

Confirm that the specified Broker instance name is valid.

# **KDAN**20103-E

Failed to remove file store: *aa....aa*

*aa....aa*: File name

<sup>4.</sup> KDAN (Messages output by Cosminexus JMS Provider)

The user does not have permission to remove the file.

### **Action**

Make sure that the user has the permission to delete the file or directory.

# **KDAN**20107-E

Old persistent store might be corrupted: found unexpected version *aa....aa*. Expected *bb....bb*.

*aa....aa*: File version

*bb....bb*: Version

## **Description**

The old file version is corrupted and does not contain a parsable integer.

# **KDAN**20108-E

Old persistent store might be corrupted: no version file *aa....aa* exists.

## *aa....aa*: Version file name

### **Description**

The old file version does not exist.

## **Action**

Confirm that the old file version exists.

# **KDAN**20109-E

No table schema specified for table *aa....aa* by imq.persist.jdbc.table.*aa....aa*

*aa....aa*: Database table name

## **Description**

This error occurs when a database that is not supported in CJMSP is used for the JDBC store.

## **Action**

Specify or use a database that is supported in CJMSP.

# **KDAN**20110-E

Unknown destination *bb....bb* of type *aa....aa*.

#### *aa....aa*: Destination type

#### *bb....bb*: Destination name

## **Description**

This error occurs when the applicable destination does not exist in CJMSP while acquiring the information or deleting the destination.

## **Action**

Specify a valid destination that exists in CJMSP.

<sup>4.</sup> KDAN (Messages output by Cosminexus JMS Provider)

# **KDAN**20111-E

Unsupported persistent store found at *aa....aa*.

## *aa....aa*: Directory path name

## **Description**

An unsupported store was found in CJMSP instance persistence store (example: a directory named file store "fs370" and "fs360" was created).

### **Action**

Delete the unsupported persistence store (directory) from the CJMSP instance file store location.

# **KDAN**20112-E

No such connection: *aa....aa*

# *aa....aa*: Connection identifier

## **Description**

This error occurs when the relevant connection is not found in CJMSP while destroying the connection or acquiring the connection information.

## **Action**

Specify an appropriate connection.

# **KDAN**20116-E

Destination is not paused.

## **Description**

This error occurs when the destination to be compressed is not paused.

#### **Action**

Before compressing a destination, pause the destination.

# **KDAN**20117-E

Some destinations are not paused.

## **Description**

This error occurs if some destinations are not paused when compressing all the destinations.

#### **Action**

Pause all the destinations, and then perform the compress operation.

# **KDAN**20119-E

The broker instance "*aa....aa*" does not exist. Run the broker to create the instance before using the user manager utility.

*aa....aa*: Instance name

<sup>4.</sup> KDAN (Messages output by Cosminexus JMS Provider)

This error occurs when the Broker instance does not exist during the execution of the user manager (cjmsusermgr) command line utility.

### **Action**

Start CJMSP, and then create the instance.

# **KDAN**20120-E

Unable to parse property *aa....aa*.

*aa....aa*: Property name

# **Description**

This error occurs when an incompatible data type value is specified in the property file.

## **Action**

Specify an appropriate data type value in the property file.

# **KDAN**20122-E

Unable to use CJMS\_VAR\_HOME *aa....aa*.

*aa....aa*: Reason for the unavailability of the path

## **Description**

This error occurs when an invalid directory path is specified in CJMSP home.

### **Action**

Make sure that the CJMSP home directory path is correct.

# **KDAN**20125-E

Broker is forcibly closing the connection to *aa....aa*.

## *aa....aa*: is connection ID

## **Description**

An OutofMemory error occurred in the communication between CJMSP and client.

## **Action**

Create a new connection with CJMSP.

## **KDAN**20126-E

Unable to read message *aa....aa*.

#### *aa....aa*: Message ID

## **Description**

- **•** An invalid destination has been specified.
- **•** An invalid message ID has been specified.

<sup>4.</sup> KDAN (Messages output by Cosminexus JMS Provider)

Make sure that a valid destination is specified.

# **KDAN**20127-E

Unable to remove message *aa....aa*.

### *aa....aa*: Message ID

## **Description**

- An error occurred when removing the message.
- **•** The message was not found in the store.

## **Action**

Make sure that the message exists in the persistence store.

# **KDAN**20128-E

Unable to load durable subscriptions

# **Description**

The following errors occurred when loading the destination:

- **•** All the consumers could not be acquired.
- The destination could not be acquired from CJMSP.
- **•** The consumer could not be added to the destination.

## **Action**

Restart CJMSP or contact maintenance personnel.

# **KDAN**20129-E

Unable to store durable subcription *aa....aa bb....bb* for destination *cc....cc*.

*aa....aa*: Durable subscriber name

*bb....bb*: Client ID

*cc....cc*: Destination name

## **Description**

The following errors occurred when storing the durable subscriber:

- **•** A consumer with the same ID already exists in the store.
- **•** An I/O error occurred during consumer persistence.

## **Action**

Make sure that a consumer with the same ID does not exist in the store.

# **KDAN**20130-E

Unable to remove durable subcription *aa....aa bb....bb* from destination *cc....cc*.

## *aa....aa*: Durable subscriber name

<sup>4.</sup> KDAN (Messages output by Cosminexus JMS Provider)

## *bb....bb*: Client ID

# *cc....cc*: Destination name

### **Description**

The following errors occurred when removing the durable subscriber:

- **•** The consumer was not found in the store.
- **•** An I/O error occurred when removing the consumer.

## **Action**

Make sure that the specified consumer exists in the store.

# **KDAN**20131-E

Unable to create durable subcription *aa....aa bb....bb* from destination *cc....cc*.

*aa....aa*: Durable subscriber name

*bb....bb*: Client ID

*cc....cc*: Destination name

## **Description**

The following errors occurred when storing the durable subscriber:

- **•** A consumer with the same ID already exists in the store.
- **•** An I/O error occurred when persisting the consumer.

### **Action**

Make sure that a consumer with the same ID does not exist in the store.

# **KDAN**20132-E

Unable to resolve hostname ''*aa....aa*''

*aa....aa*: Host name that could not be converted to IP address

## **Description**

An invalid host name has been specified.

#### **Action**

Specify a valid host name for the Broker instance.

## **KDAN**20133-E

Unable to resolve hostname ''*aa....aa*'' specified by property ''*bb....bb*''

## *aa....aa*: Host name

*bb....bb*: Property name

## **Description**

This error occurs when an invalid host name is specified as the portmapper host name in config.properties. In this case, CJMSP will terminate.

<sup>4.</sup> KDAN (Messages output by Cosminexus JMS Provider)

Specify a valid host name in the portmapper host name.

# **KDAN**20134-E

Unable to resolve local hostname

# **Description**

The IP address was not found on the local machine.

## **Action**

Confirm that the local machine has an IP address.

# **KDAN**20135-E

Invalid Java version: *aa....aa*. Minimum Java version required: *bb....bb*.

*aa....aa*: Message id

*bb....bb*: Message id

# **Description**

A JRE version older than 1.4 has been installed. In this case, you cannot use CJMSP.

## **Action**

Contact maintenance personnel.

# **KDAN**20138-E

Cannot create address URL for broker. URL string used: *aa....aa*

#### *aa....aa*: String/ url

## **Description**

This error occurs when the host name value specified in the config.properties file is invalid.

## **Action**

Specify a valid host name value.

# **KDAN**20142-E

The portmapper service got an exception processing a request from client *aa....aa*. The client may need to attempt the connection again

#### *aa....aa*: IP address

## **Description**

The following errors occurred when writing the portmapper data:

- **•** The socket was closed.
- An I/O error occurred when writing the portmapper data into the specified DataOutputStream.

## **Action**

**•** Confirm that the network connection is appropriate.

<sup>4.</sup> KDAN (Messages output by Cosminexus JMS Provider)

- **•** Confirm that the I/O device or driver is running.
- **•** Contact the System Administrator.

# **KDAN**20158-E

Unable to shutdown a broker that is running in process.

# **Description**

This error occurs when CJMSP is shut down during the processing of a message.

## **Action**

Shut down CJMSP after the message processing is finished.

# **KDAN**20159-E

Failed to create transaction log file *aa....aa*.

## *aa....aa*: File name

# **Description**

An I/O error occurred while the log writer was being created.

# **Action**

Make sure that the root directory permissions are appropriate.

# **KDAN**20160-E

Unable to process transaction log record with sequence *aa....aa*: *bb....bb*.

# *aa....aa*: Sequence value

*bb....bb*: Record type

## **Description**

An internal error occurred.

## **Action**

Contact maintenance personnel.

# **KDAN**20162-E

Failed to reconstruct persistence store from transaction log files.

## **Description**

An I/O error occurred while restoring the persistence store from the transaction log files.

## **Action**

Check whether the file-based permissions are appropriate.

# **KDAN**20164-E

Failed to purge messages on destination *aa....aa*.

*aa....aa*: Destination name

<sup>4.</sup> KDAN (Messages output by Cosminexus JMS Provider)
This error occurs when the destination is purged. Take action based on the following causes:

- **•** The applicable destination does not exist in the store.
- **•** An I/O error occurred when deleting the message.

#### **Action**

Make sure that the applicable destination exists in the store.

# **KDAN**20165-E

Unable to open protocol *bb....bb* for *cc....cc* service using *aa....aa*.

- *aa....aa*: Protocol class
- *bb....bb*: Protocol type
- *cc....cc*: Instance name

#### **Description**

- 1. This error occurs when the specified port is being used in another application.
- 2. This error occurs when an invalid host name is specified.

#### **Action**

- 1. Make sure that the same port number is not used in another application.
- 2. Specify a valid host name.

## **KDAN**20166-E

*aa....aa* protocol unavailable: cannot load protocol class needed for service *bb....bb*.

*aa....aa*: Protocol class

*bb....bb*: Service name

## **Description**

This error occurs when an invalid protocol class name is specified when creating the service.

#### **Action**

Contact maintenance personnel.

# **KDAN**20167-E

Unable to start service *aa....aa*: missing property *bb....bb*.

#### *aa....aa*: Service name

*bb....bb*: Missing property

#### **Description**

This message is displayed when null is specified in the value of the protocol type property.

# **Action**

Check whether a valid value is specified in the protocol type property.

<sup>4.</sup> KDAN (Messages output by Cosminexus JMS Provider)

# **KDAN**20168-E

Failed to persist message *aa....aa*.

## *aa....aa*: Message ID

## **Description**

- **•** The user does not have the write permission for the message-related file.
- **•** The message-related file is corrupted.

## **Action**

- **•** Grant the write permission to the file that stores the message.
- **•** Re-execute the Broker. In this case, the old data is lost.

# **KDAN**20169-E

Failed to retrieve message *aa....aa* for destination *bb....bb*.

#### *aa....aa*: Message ID

#### *bb....bb*: Destination name

## **Description**

An I/O error occurred while obtaining a message from the persistence store.

## **Action**

Make sure that the network connection is correct.

# **KDAN**20171-E

Unable to unsubscribe to durable topic *aa....aa* with [Durable Name, Client ID] = [*bb....bb*, *cc....cc*]: consumer is in use.

*aa....aa*: Destination name

*bb....bb*: Consumer durable name

*cc....cc*: Consumer client ID

## **Description**

This error occurs when an attempt is made to unsubscribe the durable subscriber being used in the consumer.

## **Action**

Make sure that the persistence subscriber specifying a consumer is not used.

# **KDAN**20172-E

Failed to persist consumer *aa....aa*.

# *aa....aa*: Consumer ID

# **Description**

**•** The user does not have the write permission for the message file store.

- **•** The message file store is corrupted.
- **•** A consumer with the same name already exists in the store.
- **•** A runtime exception occurred when saving the consumer identified by the consumer ID.

## **Action**

- **•** Grant the write permission to the file store that saves the message.
- **•** Restart CJMSP. In this case, the old data is lost.

# **KDAN**20174-E

Failed to persist destination *aa....aa*.

#### *aa....aa*: Destination name

## **Description**

- **•** An error occurred while a file was being accessed.
- **•** The data is corrupted.
- **•** A runtime exception occurred during an attempt to store the destination in the persistence store.
- **•** A runtime exception occurred during an attempt to update the destination in the persistence store.

## **Action**

Check whether the file-based permissions are appropriate.

# **KDAN**20175-E

Failed to persist state of consumer *aa....aa* for message *bb....bb*.

## *aa....aa*: Consumer id

## *bb....bb*: Message id

## **Description**

- **•** The specified message does not exist in the persistence store.
- **•** The consumer is not associated with the message.
- **•** An error occurred while a file was being accessed.
- **•** The data is corrupted.

## **Action**

- **•** Restart CJMSP. In this case, the old data is lost.
- **•** Check whether the file-based permissions are appropriate.

# **KDAN**20176-E

Could not locate destination *aa....aa*.

## *aa....aa*: Destination name

## **Description**

This error occurs when the specified destination does not exist in the store.

<sup>4.</sup> KDAN (Messages output by Cosminexus JMS Provider)

## **Action**

Confirm that the specified destination exists in the store.

# **KDAN**20177-E

Failed to persist transaction *aa....aa*.

#### *aa....aa*: Transaction id

## **Description**

- **•** An error occurred while a file was being accessed.
- **•** The data is corrupted.
- **•** A runtime exception occurred during an attempt to store the transaction in the persistence store.
- **•** A runtime exception occurred during an attempt to update the transaction in the persistence store.

## **Action**

Make sure that the file permissions are appropriate.

# **KDAN**20178-E

while reading from passfile

## **Description**

- **•** The user does not have the read permission for the user information-related file.
- **•** The file is corrupted.

## **Action**

- **•** Grant the read permission to the user information-related file.
- **•** Restart CJMSP. In this case, the old data is lost.

# **KDAN**20179-E

The Maximum Number of messages currently in the system [ *aa....aa* ] has been exceeded, rejecting message *bb....bb*.

#### *aa....aa*: Maximum number of messages

#### *bb....bb*: Message id

## **Description**

This message is displayed when the maximum number of messages is exceeded.

## **Action**

Increase the upper limit for the maximum number of messages.

# **KDAN**20180-E

The Maximum Size limit for the messages currently in the system [ *aa....aa* ] has been exceeded, rejecting message *bb....bb*.

*aa....aa*: System id

<sup>4.</sup> KDAN (Messages output by Cosminexus JMS Provider)

## *bb....bb*: Message id

## **Description**

This message is displayed when the maximum size for the total number of messages is exceeded.

## **Action**

Increase the maximum size for the total number of messages.

# **KDAN**20181-E

The size [ *aa....aa* bytes ] of Message *bb....bb* is larger than the individual message limit (maxBytesPerMsg) of *cc....cc* bytes, rejecting the message.

*aa....aa*: Maximum message size

*bb....bb*: Message ID

*cc....cc*: Maximum bytes/ message

# **Description**

This error occurs when the message size exceeds the system-defined individual message limit.

## **Action**

- **•** Increase the individual message size.
- **•** Specify a message size as infinite.

# **KDAN**20182-E

Invalid property value: *aa....aa* = *bb....bb*.

*aa....aa*: Property name

*bb....bb*: Property value

# **Description**

- **•** This error occurs when the property value is not specified.
- **•** This error occurs when an invalid property value is specified.
- **•** This error occurs when the property value does not have a parsable integer.

# **Action**

Specify a valid property value.

# **KDAN**20183-E

Invalid property: *aa....aa*.

# *aa....aa*: Property name

# **Description**

This error occurs when an invalid property name is specified.

# **Action**

Specify a valid property name.

<sup>4.</sup> KDAN (Messages output by Cosminexus JMS Provider)

# **KDAN**20184-E

Failed to load destinations from store.

## **Description**

An I/O error occurred while obtaining the destination from the persistence store.

## **Action**

- Make sure that the network connection is correct.
- Check whether the I/O device or driver is running.
- **•** Contact the System Administrator.

# **KDAN**20185-E

Failed to load transactions from store.

## **Description**

An I/O error occurred while obtaining the transaction from the persistence store.

## **Action**

- Make sure that the network connection is correct.
- **•** Check whether the I/O device or driver is running.
- **•** Contact the System Administrator.

# **KDAN**20187-E

Failed to remove consumer *aa....aa* from store.

# *aa....aa*: Consumer id

## **Description**

- **•** An error occurred while a file was being accessed.
- **•** The data is corrupted.
- **•** A runtime error occurred while deleting the consumer from the persistence store.

## **Action**

Make sure that the file permissions are appropriate.

# **KDAN**20188-E

Failed to load consumers from store.

## **Description**

- **•** This message is displayed when an invalid varhome location is specified when the Broker is started.
- An I/O error occurred while obtaining the consumer from the persistence store.

## **Action**

Make sure that the value specified in the varhome location is appropriate.

<sup>4.</sup> KDAN (Messages output by Cosminexus JMS Provider)

# **KDAN**20194-E

Connection not authenticated.

## **Description**

This error occurs when a connection is not authenticated.

## **Action**

Contact maintenance personnel.

# **KDAN**20196-E

Access Control class not defined for type *aa....aa*.

*aa....aa*: Access control type

## **Description**

This error occurs when the access control class is not specified.

## **Action**

Contact maintenance personnel.

# **KDAN**20202-E

*aa....aa* is not an administrator

*aa....aa*: User name

## **Description**

The specified user does not have administrator privileges.

## **Action**

Make sure that the relevant user has the administrator privileges.

# **KDAN**20203-E

Failed to load transaction acknowledgements from store.

## **Description**

An I/O error occurred while obtaining the transaction acknowledgements from the persistence store.

## **Action**

Make sure that the network connection is correct.

# **KDAN**20204-E

Failed to clear the transaction acknowledgement file: *aa....aa*.

*aa....aa*: File name

## **Description**

An internal error occurred.

## **Action**

Contact maintenance personnel.

<sup>4.</sup> KDAN (Messages output by Cosminexus JMS Provider)

# **KDAN**20205-E

Failed to persist acknowledgement *aa....aa* for transaction *bb....bb*.

*aa....aa*: Acknowledgement

*bb....bb*: Transaction ID

## **Description**

An internal error occurred.

#### **Action**

Contact maintenance personnel.

## **KDAN**20206-E

No such service: *aa....aa*.

*aa....aa*: Name of the non-existent service

## **Description**

This message is displayed when an invalid service name is specified.

#### **Action**

Make sure that the specified service name is appropriate.

# **KDAN**20207-E

Unable to unsubscribe to consumer with a durable name of *aa....aa* and a client ID of *bb....bb* - consumer does not exist.

#### *aa....aa*: Durable name

*bb....bb*: Consumer name

## **Description**

This error occurs when an attempt is made to unsubscribe a consumer that is already deleted.

#### **Action**

Unsubscribe only when the consumer is not already unsubscribed.

# **KDAN**20209-E

Failed to remove acknowledgements for transaction *aa....aa*.

#### *aa....aa*: Transaction ID

## **Description**

A runtime exception occurred when removing all the acknowledgements of the specified transaction ID.

## **Action**

Check the log file, and then take appropriate measures.

<sup>4.</sup> KDAN (Messages output by Cosminexus JMS Provider)

# **KDAN**20210-E

Cannot use Transaction ID *aa....aa* : ID is currently in use.

#### *aa....aa*: Transaction ID

#### **Description**

This error occurs when the specified transaction ID already exists and is in use.

#### **Action**

Contact maintenance personnel.

## **KDAN**20211-E

Error storing information associated with Transaction *aa....aa*: data may be lost if the Broker exits before the transaction completed.

## *aa....aa*: Transaction id

#### **Description**

This message is displayed when the user does not have the appropriate file permissions while the transaction-related information is being stored.

## **Action**

Check whether the file-based permissions are appropriate.

## **KDAN**20212-E

Cannot create Destination *aa....aa* - the destination already exists.

#### *aa....aa*: Destination name

#### **Description**

This error occurs when an attempt is made to re-create an existing destination.

#### **Action**

Specify a unique name for the destination.

# **KDAN**20215-E

Forbidden authenticated name *aa....aa* from service *bb....bb*[*cc....cc*] on administration destination.

*aa....aa*: Principal name

*bb....bb*: Service name

*cc....cc*: Service type

#### **Description**

- **•** This message is displayed when a non-admin service attempts to access the destination.
- **•** This message is displayed when a restricted admin service attempts to access the destination.

#### **Action**

**•** Use the ADMIN service to access the destination.

<sup>4.</sup> KDAN (Messages output by Cosminexus JMS Provider)

**•** Grant the permission to access the destination to the ADMIN service.

# **KDAN**20221-E

Failed to load configuration change records from store.

## **Description**

An internal error occurred.

#### **Action**

Contact maintenance personnel for internal errors.

## **KDAN**20222-E

Failed to persist configuration change record with timestamp *aa....aa*.

#### *aa....aa*: Time stamp

## **Description**

An internal error occurred.

#### **Action**

Contact maintenance personnel for internal errors.

## **KDAN**20223-E

No properties modified for service: *aa....aa*.

*aa....aa*: Service name

## **Description**

The specified port number is invalid.

## **Action**

Make sure that the specified number is correct.

# **KDAN**20224-E

Unable to destroy destination: *aa....aa*, because *bb....bb*

*aa....aa*: Destination name

#### *bb....bb*: Cause of error

## **Description**

- **•** The specified destination is a dead message queue and the dead message queue cannot be destroyed.
- **•** The destination does not exist.
- **•** An invalid destination ID has been specified.

## **Action**

- **•** Make sure that the destination is not a dead message queue.
- **•** Specify a valid destination.

# **KDAN**20225-E

The Destination of *aa....aa* contains invalid characters.

#### *aa....aa*: Information about the JMQ destination

## **Description**

The specified sending name contains invalid characters.

#### **Action**

Specify a valid destination name.

## **KDAN**20226-E

Could not resume service: *aa....aa*, because *bb....bb*

## *aa....aa*: Destination name

*bb....bb*: Exception message

#### **Description**

- **•** An invalid service name has been specified.
- **•** The service could not be paused/resumed.

#### **Action**

Make sure that a valid service name is specified.

## **KDAN**20227-E

Durable subscription *aa....aa*:*bb....bb* is already active on destination *cc....cc*.

*aa....aa*: Durable name

*bb....bb*: Client ID

*cc....cc*: Destination ID

## **Description**

The specified durable subscriber is already active on the destination.

#### **Action**

Create a unique durable subscriber.

## **KDAN**20228-E

Failed to clear all records from configuration change record tables.

## **Description**

An internal error occurred.

#### **Action**

Contact maintenance personnel for internal errors.

<sup>4.</sup> KDAN (Messages output by Cosminexus JMS Provider)

# **KDAN**20232-E

Access non-administration destination *aa....aa* denied for restricted administration service *bb....bb*.

## *aa....aa*: Destination name

*bb....bb*: Service name

## **Description**

An internal error occurred.

#### **Action**

Contact maintenance personnel for internal errors.

## **KDAN**20234-E

Failed to persist consumer list for message *aa....aa*.

*aa....aa*: Message ID

## **Description**

An internal error occurred.

#### **Action**

Contact maintenance personnel for internal errors.

## **KDAN**20235-E

Cannot remove lock file.

## **Description**

An I/O error occurred when creating a socket. The lock file could not be removed.

## **Action**

Make sure that the lock file permissions and network connection are correct.

# **KDAN**20236-E

Failed to load message *aa....aa* from store.

*aa....aa*: Message ID

## **Description**

An internal error occurred.

## **Action**

Contact maintenance personnel for internal errors.

# **KDAN**20237-E

Connection logged out.

## **Description**

**•** An invalid authentication type is specified.

<sup>4.</sup> KDAN (Messages output by Cosminexus JMS Provider)

**•** The authentication protocol handler is not specified.

## **Action**

Contact maintenance personnel.

# **KDAN**20238-E

Invalid client ID *aa....aa*.

*aa....aa*: Client ID sent from the client

## **Description**

- **•** The client ID for creating the connection consumer is null.
- **•** The client ID is null or space during the set up of the client ID.

## **Action**

Specify a valid client ID value (excluding null and space).

## **KDAN**20239-E

Minimum threads *aa....aa* greater than maximum threads *bb....bb*.

*aa....aa*: Minimum thread value

*bb....bb*: Maximum thread value

#### **Description**

This error occurs when the minimum thread value is greater than the maximum thread value.

#### **Action**

Make sure that the minimum thread value is always smaller than the maximum thread value.

# **KDAN**20240-E

Failed to persist property *aa....aa*.

*aa....aa*: Property name

## **Description**

An internal error occurred when updating a property.

## **Action**

Contact maintenance personnel.

# **KDAN**20241-E

Failed to load properties from store.

## **Description**

- **•** An access error occurred while obtaining the property information from the file.
- **•** The data is corrupted.

# **Action**

Make sure that the file permissions are appropriate.

<sup>4.</sup> KDAN (Messages output by Cosminexus JMS Provider)

# **KDAN**20242-E

Verification of persistent store version failed with exception.

## **Description**

An internal error occurred.

# **Action**

Contact maintenance personnel for internal errors.

# **KDAN**20243-E

Unable to set thread values to min=*aa....aa* max=*bb....bb*.

*aa....aa*: Minimum value

*bb....bb*: Maximum value

## **Description**

This error occurs when an attempt is made to set up a minimum thread value that is greater than the maximum thread value.

## **Action**

Make sure that the minimum thread value is smaller than the maximum thread value.

# **KDAN**20244-E

Unexpected Broker Exception: [*aa....aa*].

*aa....aa*: Exception message

## **Description**

An exception occurred due to a Broker internal error.

## **Action**

Check the log file, and then take the appropriate measures.

# **KDAN**20245-E

Cannot store message *aa....aa* on destination *bb....bb*. The message limit (maxNumMsgs) of *cc....cc* has been reached.

*aa....aa*: sysmsgid

#### *bb....bb*: Destination name

*cc....cc*: Limit

## **Description**

This error occurs when the number of messages at the destination exceeds the maximum value.

#### **Action**

Increase the maximum number of messages for the destination.

<sup>4.</sup> KDAN (Messages output by Cosminexus JMS Provider)

# **KDAN**20246-E

Cannot store message *aa....aa* on destination *bb....bb*. The byte limit (maxTotalMsgBytes) of *cc....cc* bytes has been reached.

*aa....aa*: sysmsgid

*bb....bb*: Destination name

*cc....cc*: Limit

#### **Description**

This error occurs when the total message byte size at the destination exceeds the maximum value.

#### **Action**

Increase the total message bytes for the destination.

## **KDAN**20247-E

Cannot store message *aa....aa* on destination *bb....bb*. The message size of *cc....cc* bytes is larger than the individual message byte limit (maxBytesPerMsg) of *dd....dd* bytes.

*aa....aa*: sysmsgid

*bb....bb*: Destination name

*cc....cc*: Limit

*dd....dd*: Exceeded value

#### **Description**

This error occurs when the message size exceeds the maximum size (byte limit) for an individual message.

## **Action**

Increase the individual message size for the destination.

# **KDAN**20254-E

Port number conflict. Please use different port numbers for TCP and HTTP services.

# **Description**

This error occurs when the specified port number is in use.

# **Action**

Specify a unique port number.

# **KDAN**20256-E

Cannot add durable consumer *aa....aa*. No ClientID was set on connection.

# *aa....aa*: Consumer ID

# **Description**

This error occurs when the client ID is not set up for the connection during the creation of a consumer.

## **Action**

Set up a valid client ID for the connection.

# **KDAN**20257-E

The thread pool maximum for service *aa....aa* cannot be set to *bb....bb*.

*aa....aa*: Service name

*bb....bb*: Maximum number of threads

#### **Description**

This error occurs when the maximum number of threads is set up to 0 (zero).

#### **Action**

Set up the maximum number of threads to a value greater than 0 (zero).

# **KDAN**20260-E

Failed to clear transactions that are not in state *aa....aa*, all transactions will be cleared.

*aa....aa*: State of the transaction to be excluded

#### **Description**

A runtime exception occurred when clearing all the transactions that are not in the specified state.

#### **Action**

For details, reference the log file, and then take action.

## **KDAN**20261-E

Broker is shutting down.

## **Description**

This error occurs when an operation is executed for CJMSP when CJMSP is shutting down.

#### **Action**

Confirm that CJMSP is running.

# **KDAN**20262-E

Failed to upgrade configuration change record.

## **Description**

An I/O error occurred when upgrading the configuration change record.

#### **Action**

Confirm that the file has the appropriate access permission.

# **KDAN**20263-E

Failed to parse message from a VRecord for destination *aa....aa*.

*aa....aa*: Destination name

<sup>4.</sup> KDAN (Messages output by Cosminexus JMS Provider)

An internal error occurred.

## **Action**

Contact maintenance personnel for internal errors.

# **KDAN**20264-E

Failed to remove destination *aa....aa*.

## *aa....aa*: Destination name

## **Description**

An internal error occurred.

## **Action**

Contact maintenance personnel for internal errors.

# **KDAN**20265-E

Failed to load messages for destination *aa....aa* from store.

*aa....aa*: Destination name

## **Description**

An internal error occurred.

# **Action**

Contact maintenance personnel for internal errors.

# **KDAN**20266-E

Failed to release message directory *aa....aa* for destination *bb....bb*.

## *aa....aa*: Directory name

*bb....bb*: Destination name

# **Description**

An internal error occurred.

## **Action**

Contact maintenance personnel for internal errors.

# **KDAN**20267-E

Failed to load message directory *aa....aa* for destination *bb....bb*.

*aa....aa*: Directory name

## *bb....bb*: Destination name

# **Description**

An internal error occurred.

<sup>4.</sup> KDAN (Messages output by Cosminexus JMS Provider)

## **Action**

Contact maintenance personnel for internal errors.

## **KDAN**20268-E

Got exception while reading packet size from file *aa....aa*.

#### *aa....aa*: File name

## **Description**

An I/O error occurred when reading a record.

#### **Action**

Confirm that the file has the property permissions and is not corrupt.

## **KDAN**20269-E

Resetting messages failed; failed to remove all files in *aa....aa*.

*aa....aa*: Directory name

## **Description**

An internal error occurred.

#### **Action**

Contact maintenance personnel for internal errors.

# **KDAN**20273-E

Failed to upgrade messages.

## **Description**

An I/O error occurred when a message was upgraded from the old store.

#### **Action**

Confirm that the message store has appropriate permissions.

## **KDAN**20274-E

Failed to upgrade properties from *aa....aa* to *bb....bb*.

*aa....aa*: Old file

*bb....bb*: Backing file

## **Description**

An I/O error occurred when a property was upgraded from the old store.

#### **Action**

Confirm that the message store has appropriate permissions.

## **KDAN**20275-E

Failed to upgrade durables from *aa....aa* to *bb....bb*.

<sup>4.</sup> KDAN (Messages output by Cosminexus JMS Provider)

*aa....aa*: Old file

*bb....bb*: Backing file

## **Description**

An I/O error occurred when a consumer was upgraded from the old store.

## **Action**

Confirm that the message store has appropriate permissions.

# **KDAN**20276-E

Failed to upgrade transaction acknowledgement from *aa....aa* to *bb....bb*.

*aa....aa*: Old file

*bb....bb*: Backing file

# **Description**

An I/O error occurred when a transaction acknowledgement was upgraded from the old store.

## **Action**

Confirm that the message store has appropriate permissions.

# **KDAN**20277-E

Failed to upgrade transactions from *aa....aa* to *bb....bb*.

*aa....aa*: Old file

*bb....bb*: Backing file

## **Description**

An I/O error occurred when a transaction was upgraded from the old store.

## **Action**

Confirm that the message store has appropriate permissions.

# **KDAN**20278-E

Failed to upgrade destinations from *aa....aa* to *bb....bb*.

*aa....aa*: Old file

*bb....bb*: Backing file

# **Description**

An I/O error occurred when a destination was upgraded from the old store.

# **Action**

Confirm that the message store has appropriate permissions.

# **KDAN**20279-E

Failed to load configuration change records from old store *aa....aa*.

<sup>4.</sup> KDAN (Messages output by Cosminexus JMS Provider)

*aa....aa*: Old file

## **Description**

An I/O error occurred when a configuration change record was upgraded from the old store.

## **Action**

Check whether the persistence store permissions are appropriate.

# **KDAN**20280-E

Could not compact destinations, because *aa....aa*

## *aa....aa*: Exception string

## **Description**

The destinations were not paused when the cjmsicmd compact dst command was used to compress the destinations.

## **Action**

Before compressing destinations (before using the cjmsicmd pause dst command), pause all the destinations.

# **KDAN**20281-E

Could not compact destination: *aa....aa*, because *bb....bb*

## *aa....aa*: Destination name

## *bb....bb*: Exception string

## **Description**

The destination is not paused when the cjmsicmd compact dst -n *destination-name* -t *destination-type* command was used to compress one destination.

## **Action**

Before compressing destinations (before using the cjmsicmd pause dst -n *destination-name* -t *destination-type* command), pause the applicable destination.

# **KDAN**20292-E

The following destination cannot be created: *aa....aa*. Destination names starting with "*bb....bb*" are reserved for internal Message Queue use. They cannot be created administratively.

*aa....aa*: Destination name

*bb....bb*: Prefix of the internal destination name (example: mq)

## **Description**

When creating a destination, if the destination name begins with  $mq$ , the destination is not to be created.

# **Action**

Make sure that the destination name does not begin with mq. (dot).

# **KDAN**20293-E

Cannot create property file *aa....aa*.

<sup>4.</sup> KDAN (Messages output by Cosminexus JMS Provider)

*aa....aa*: Property file

## **Description**

This error occurs when the path specified for creating the properties file is incorrect.

## **Action**

Confirm that the var directory path is valid.

# **KDAN**20294-E

Max Producer Count for *aa....aa* cannot be set to 0.

*aa....aa*: Destination name

## **Description**

The maximum number of producers for the queue topic destination is set up to  $\sigma$  (zero).

## **Action**

Make sure that the maximum number of producers for the destination is set up to a value greater than 0 (zero).

# **KDAN**20295-E

Max Consumer Count for *aa....aa* cannot be set to 0.

## *aa....aa*: Destination name

## **Description**

The maximum number of consumers for the queue destination is set up to 0 (zero).

#### **Action**

Make sure that the maximum number of consumers for the destination is set up to a value greater than 0 (zero).

# **KDAN**20296-E

Support for feature *aa....aa* is unavailable on destination *bb....bb*, please upgrade to the Enterprise Edition to enable this feature.

## *aa....aa*: Destination monitoring

## *bb....bb*: Destination name

## **Description**

- **•** The watch functionality is not enabled at the destination.
- **•** A non-local destination attempts to use the scope of the local destination.
- **•** The specified maximum number of active consumers is invalid.
- **•** The specified maximum number of active backup consumers is invalid.

## **Action**

- **•** Enable the watch functionality at the destination.
- **•** Specify a valid destination scope.
- **•** Specify a valid maximum number of active consumers.
- **•** Specify a valid maximum number of active backup consumers.

# **KDAN**20298-E

Consumer cannot be added to destination *aa....aa*, limit of *bb....bb* consumers would be exceeded.

#### *aa....aa*: Destination

*bb....bb*: Maximum number of consumers

## **Description**

This message is displayed when an attempt is made to create consumers exceeding the limit for the destination in CJMSP.

## **Action**

- **•** Terminate the consumers for which the processing has ended.
- **•** Increase the maximum number of consumers for the destination.

# **KDAN**20299-E

Producer cannot be added to destination *aa....aa*, limit of *bb....bb* producers would be exceeded.

*aa....aa*: Destination

*bb....bb*: Maximum number of producers

## **Description**

This message is displayed when an attempt is made to create producers exceeding the limit for the destination in CJMSP.

## **Action**

- **•** Terminate the producers for which the processing has ended.
- **•** Increase the maximum number of producers for the destination.

# **KDAN**20300-E

Producers are not allowed to produce messages to a monitoring destinations *aa....aa*.

## *aa....aa*: Destination

## **Description**

This error occurs when an attempt is made to create messages for the dead message queue.

## **Action**

A producer cannot be created for a dead message queue. Specify another destination.

# **KDAN**20301-E

Autocreation of *bb....bb* destinations is not allowed, destination *aa....aa* must be administratively created before it can be monitored.

*aa....aa*: Destination name

## *bb....bb*: Destination type

<sup>4.</sup> KDAN (Messages output by Cosminexus JMS Provider)

The value specified for the imq.autocreate.queue or imq.autocreate.topic properties is false.

#### **Action**

Set up the value for the imq.autocreate.queue or imq.autocreate.topic properties to true.

# **KDAN**20303-E

Failed to move message *aa....aa* from destination *bb....bb* to destination *cc....cc*.

*aa....aa*: System message ID of the JMS message

*bb....bb*: Source destination

*cc....cc*: Target destination

## **Description**

An attempt to move a message from the old destination has failed.

## **Action**

Make sure that the permissions for the old store are appropriate.

## **KDAN**20304-E

The size [ *aa....aa* bytes ] of packet *bb....bb* is larger than the individual packet limit of *cc....cc* bytes, rejecting packet.

*aa....aa*: Packet size

*bb....bb*: Packet

*cc....cc*: Maximum packet size

## **Description**

An internal error occurred.

## **Action**

Contact maintenance personnel for internal errors.

# **KDAN**20305-E

The useDMQ attribute cannot be changed on the Dead Message Queue.

## **Description**

This error occurs when the Use Dead Message Queue option is selected while changing the dead message queue attributes.

## **Action**

The Use Dead Message Queue attribute cannot be changed on the dead message queue.

# **KDAN**20306-E

Dead Message retains on its original destination.

<sup>4.</sup> KDAN (Messages output by Cosminexus JMS Provider)

An error occurred when deploying a message on the dead message queue.

#### **Action**

Contact maintenance personnel.

## **KDAN**20307-E

FLOW CONTROL is not a legal behavior for the Dead Message Oueue.

## **Description**

The legal behavior for the dead message queue is set up to FLOW\_CONTROL.

#### **Action**

The FLOW CONTROL limit behavior is not applied to the dead message queue. This is a restriction. Specify the following valid limit behaviors:

- **•** REMOVE\_OLDEST
- **•** REJECT\_NEWEST
- **•** REMOVE\_LOW\_PRIORITY

## **KDAN**20308-E

Number of Producers cannot be changed on the Dead Message Queue.

#### **Description**

This error occurs when the number of producers on the dead message queue is changed from 0 (zero) to another integer value.

#### **Action**

The producer for the dead message queue cannot be created. Specify another destination.

## **KDAN**20309-E

The Dead Message Queue cannot be destroyed.

#### **Description**

This error occurs when an attempt is made to destroy the dead message queue using the  $c$  jmsicmd destroy dst -n *destination-name* -t *destination-type* command.

#### **Action**

The dead message queue is used for the internal processing of CJMSP; and therefore, cannot be destroyed.

# **KDAN**20310-E

Failed to load a destination.

#### **Description**

This error occurs when the file in the file store corresponding to the destination, is corrupted.

## **Action**

Restart CJMSP. A new destination file is created, but the old destination data is lost.

<sup>4.</sup> KDAN (Messages output by Cosminexus JMS Provider)

# **KDAN**20311-E

Failed to load a consumer.

## **Description**

This error occurs when the file in the file store corresponding to the consumer, is corrupted.

## **Action**

Restart CJMSP. A new consumer file is created, but the old consumer data is lost.

# **KDAN**20312-E

Failed to load a property.

## **Description**

This error occurs when the file in the file store corresponding to the property, is corrupted.

## **Action**

Restart CJMSP. A new property file is created, but the old property data is lost.

# **KDAN**20313-E

Failed to load a transaction.

## **Description**

This error occurs when the file in the file store corresponding to the transaction, is corrupted.

## **Action**

Restart CJMSP. A new transaction file is created, but the old transaction data is lost.

# **KDAN**20314-E

Failed to load a transaction acknowledgement.

# **Description**

This error occurs when the file in the file store corresponding to the transaction acknowledgement, is corrupted.

## **Action**

Restart CJMSP. A new transaction acknowledgement file is created, but the old transaction acknowledgement data is lost.

# **KDAN**20315-E

Failed to load a destination from the old store.

## **Description**

An error occurred when loading a destination from the old store.

## **Action**

Contact maintenance personnel for internal errors.

# **KDAN**20316-E

Failed to load a consumer from the old store.

<sup>4.</sup> KDAN (Messages output by Cosminexus JMS Provider)

An error occurred when loading a consumer from the old store.

#### **Action**

Make sure that the permissions for the old store are appropriate.

# **KDAN**20317-E

Failed to load a property from the old store.

## **Description**

An error occurred when loading a property from the old store.

#### **Action**

Make sure that the permissions for the old store are appropriate.

# **KDAN**20318-E

Failed to load a transaction from the old store.

## **Description**

An error occurred when loading a transaction from the old store.

#### **Action**

Make sure that the permissions for the old store are appropriate.

# **KDAN**20319-E

Failed to load a transaction acknowledgement from the old store.

## **Description**

An error occurred when loading a transaction acknowledgement from the old store.

#### **Action**

Make sure that the permissions for the old store are appropriate.

# **KDAN**20320-E

Failed to reestablish database connection to *aa....aa*.

## **Description**

A database error occurred when an attempt was made to create a connection for an already terminated idle connection in the connection pool.

## **Action**

Make sure that the database connection is normal.

# **KDAN**20321-E

Failed to attach to a consumer to shared consumer *bb....bb* on topic *aa....aa*:number of subscribers *dd....dd* is at or above the limit of *cc....cc*

# *aa....aa*: Destination

<sup>4.</sup> KDAN (Messages output by Cosminexus JMS Provider)

#### *bb....bb*: Subscriber

*cc....cc*: Maximum number of active consumers

*dd....dd*: Number of subscribers created

## **Description**

This error occurs when the number of consumers created is equal to the predefined maximum value.

# **KDAN**20322-E

Unable to unsubscribe to subscription with a durable name of *aa....aa* and a client ID of *bb....bb* - Destination *cc....cc* and its associated consumers have been destroyed.

*aa....aa*: Durable subscriber name

*bb....bb*: Client ID

*cc....cc*: Destination name

## **Description**

This error occurs when the consumer corresponding to the subscriber name is already destroyed.

## **Action**

Confirm that the consumer exists.

## **KDAN**20323-E

JAAS authentication configuration name index not defined.

## **Description**

This error occurs when the JAAS authentication name is not set up.

#### **Action**

Specify a valid configuration name for JAAS authentication.

# **KDAN**20324-E

Message *aa....aa* already exists in destination *bb....bb*.

*aa....aa*: Message ID

#### *bb....bb*: Destination name

## **Description**

This error occurs when the specified message already exists in the destination.

## **KDAN**20325-E

Unable to get loopback IP address on the system for validation of broker address *aa....aa*.

## **Description**

An attempt to acquire the IP address of the loopback interface has failed.

<sup>4.</sup> KDAN (Messages output by Cosminexus JMS Provider)

## **Action**

Contact maintenance personnel for internal errors.

# **KDAN**20327-E

Failed to load destination *aa....aa* from store.

#### *aa....aa*: Destination

#### **Description**

1. The data in the database table is corrupt.

2. A database error occurred when acquiring a destination.

#### **Action**

Make sure that the database connection is normal.

## **KDAN**20328-E

Failed to remove consumer states for destination *aa....aa*.

#### *aa....aa*: Destination name

#### **Description**

1. The data in the database table is corrupt.

2. A database error occurred when removing the consumer states for the destination.

#### **Action**

Make sure that the database connection is normal.

# **KDAN**20330-E

Failed to load acknowledgements for transaction *aa....aa*.

## *aa....aa*: Transaction ID

## **Description**

1. The data in the database table is corrupt.

2. A database error occurred when acquiring the transaction acknowledgement.

#### **Action**

Make sure that the database connection is normal.

# **KDAN**20331-E

Failed to get message counts for broker *aa....aa* from database.

## *aa....aa*: Broker ID

## **Description**

- **•** The data in the database table is corrupt.
- **•** A database error occurred when returning the number of CJMSP messages.

## **Action**

Make sure that the database connection is normal.

# **KDAN**20333-E

Failed to remove property *aa....aa* from store.

#### *aa....aa*: Property name

## **Description**

- **•** The data in the database table is corrupt.
- **•** A database error occurred when removing a property.

#### **Action**

Make sure that the database connection is normal.

## **KDAN**20335-E

Failed to load transactions for broker *aa....aa* from store.

#### **Description**

- **•** The data in the database table is corrupt.
- **•** A database error occurred.

#### **Action**

Make sure that the database connection is normal.

# **KDAN**20341-E

Unable to load destination *aa....aa*.

## *aa....aa*: Destination name

## **Description**

An I/O error occurred when the destination was continuously accessed.

#### **Action**

Confirm that the file store is accessible if the appropriate permissions are used.

# **KDAN**20342-E

Cannot stop service which is not running.

## **Description**

This error occurs when an attempt is made to stop a service that is not running.

#### **Action**

Before stopping a service, confirm that the service is running.

# **KDAN**20343-E

Cannot start service which is not paused.

<sup>4.</sup> KDAN (Messages output by Cosminexus JMS Provider)

This error occurs when an attempt is made to start a service that is not paused.

#### **Action**

Before starting a service, confirm that the service is paused.

# **KDAN**20360-E

Acknowledgement *aa....aa* for *bb....bb* exists already.

*aa....aa*: Acknowledgement

*bb....bb*: Transaction ID

## **Description**

This error occurs when the acknowledgement already exists for the message.

#### **Action**

Make sure that the message is acknowledged only once.

# **KDAN**20361-E

Connection *aa....aa* is closing.

# *aa....aa*: Connection ID

#### **Description**

This error occurs when a connection is closed and destroyed while terminating a non-durable consumer or subscriber. The consumer is not terminated.

#### **Action**

When terminating a consumer, confirm that the connection is open. In the case of shared connections, make sure that when one thread is operating a connection, another thread does not terminate the connection.

# **KDAN**20362-E

No session found for consumer *aa....aa* on connection *bb....bb*.

*aa....aa*: Consumer uid

*bb....bb*: Connection uid

#### **Description**

When destroying a consumer, the session is terminated and destroyed.

#### **Action**

When terminating a consumer, confirm that the session is open.

# **KDAN**20371-E

Auto-creation of destination *aa....aa* is not allowed on service *bb....bb* because service restriction *cc....cc* is in effect.

# *aa....aa*: Destination name

*bb....bb*: Service name

<sup>4.</sup> KDAN (Messages output by Cosminexus JMS Provider)

## *cc....cc*: Service restriction

#### **Description**

An internal error occurred.

## **Action**

Contact maintenance personnel for internal errors.

## **KDAN**20372-E

Creation of producer on topic *aa....aa* is not allowed on service *bb....bb* because service restriction *cc....cc* is in effect.

*aa....aa*: Destination name

*bb....bb*: Service name

*cc....cc*: Service restriction

#### **Description**

An internal error occurred.

#### **Action**

Contact maintenance personnel for internal errors.

# **KDAN**20373-E

Creation of consumer on topic *aa....aa* is not allowed on service *bb....bb* because service restriction *cc....cc* is in effect.

*aa....aa*: Destination name

*bb....bb*: Service name

*cc....cc*: Service restriction

**Description**

An internal error occurred.

#### **Action**

Contact maintenance personnel for internal errors.

## **KDAN**20381-E

Missing operator )

#### **Description**

An invalid message selector expression (closing bracket is missing) was specified when creating a message consumer. The consumer is not created.

#### **Action**

Specify a valid selector expression based on the SQL92 syntax.

<sup>4.</sup> KDAN (Messages output by Cosminexus JMS Provider)

# **KDAN**20382-E

Invalid Character : ','

## **Description**

An invalid message selector expression (BETWEEN is used) was specified when creating a message consumer. The consumer is not created.

## **Action**

Specify a valid selector expression based on the SQL92 syntax.

# **KDAN**20383-E

Temporary destination belongs to a closed connection or another connection - *aa....aa*.

*aa....aa*: temporary destination name

## **Description**

This error occurs when an attempt is made to access the temporary destination belonging to a closed connection or another connection.

## **Action**

The temporary destination belonging to a closed connection or another connection cannot be accessed.

# **KDAN**20390-E

Unable to start Broker with an instance name of *bb....bb*. The instance directory *aa....aa* does not have the correct permissions. Exiting.

## *aa....aa*: Current name of Broker

## *bb....bb*: Instance directory name

## **Description**

The instance directory does not have the read or write permissions.

## **Action**

Contact maintenance personnel for internal errors.

# **KDAN**20450-E

No Destination Type was set on the command.

## **Description**

The destination type is not specified.

# **Action**

Specify  $\sigma$  (queue) or  $\tau$  (topic) as the destination type.

# **KDAN**20451-E

No Destination Name was set on the command.

<sup>4.</sup> KDAN (Messages output by Cosminexus JMS Provider)

The destination name is not specified.

## **Action**

Specify a valid destination name.

# **KDAN**20452-E

Unable to create destination: *aa....aa*, because *bb....bb*

#### *aa....aa*: Destination name

*bb....bb*: Reason

## **Description**

- 1. The Broker was shut down when creating a destination.
- 2. The specified destination already exists.

## **Action**

- 1. Confirm that the Broker is running.
- 2. Confirm that the specified destination does not exist.

# **KDAN**20453-E

Unable to set/ update attributes destination: *aa....aa*, because *bb....bb*

## *aa....aa*: Destination name

## *bb....bb*: Exception message

# **Description**

The specified destination does not exist in the store.

# **Action**

Confirm that the specified destination exists in the store.

# **KDAN**20495-E

Broker cannot be started.

## **Description**

This error occurs in the following cases:

- **•** When the specified instance name is the reserved device name
- **•** When the specified path does not have write permissions
- **•** When the specified path is invalid

## **Action**

Change the instance name.

Confirm that the specification of the path is correct.

<sup>4.</sup> KDAN (Messages output by Cosminexus JMS Provider)

# **KDAN**20496-E

Broker cannot be started since the default services(jms/ admin) are not started.

## **Description**

The jms and admin services are not executed.

## **Action**

For details, reference the error log file, and then perform the appropriate processing to start the jms and admin services.

# **KDAN**20497-E

Destination logger: Can't log to destination:*aa....aa*.

*aa....aa*: Topic destination

## **Description**

This error occurs when the message is output to the log file. A possible cause is as follows:

**•** An I/O error occurred when writing a message into the log file.

## **Action**

Contact maintenance personnel for internal errors.

# **KDAN**20498-E

Could not get or configure logging destination *aa....aa*. Closing destination logger:*bb....bb*.

*aa....aa*: Topic destination

## *bb....bb*: Exception

## **Description**

This error occurs when the message is output to the log file. A possible cause is as follows:

**•** The specified destination does not exist in the store.

## **Action**

Confirm that the specified destination exists in the store.

# **KDAN**20499-E

Uncaught Exception in thread *aa....aa*.

*aa....aa*: Thread

## **Description**

An internal error occurred.

## **Action**

Contact maintenance personnel for internal errors.

# **KDAN**20500-E

error with properties

<sup>4.</sup> KDAN (Messages output by Cosminexus JMS Provider)

This error occurs when properties are acquired from packet references.

#### **Action**

Contact maintenance personnel for internal errors.

# **KDAN**20501-E

trying to timeout a non-TIMEOUT thread

## **Description**

An internal error occurred.

## **Action**

Contact maintenance personnel for internal errors.

# **KDAN**20502-E

attempting to destroy unknown thread *aa....aa*

*aa....aa*: Handler ID

## **Description**

An internal error occurred.

#### **Action**

Contact maintenance personnel for internal errors.

# **KDAN**20503-E

Unexpected Exception or Error

## **Description**

An internal error occurred.

#### **Action**

Contact maintenance personnel for internal errors.

# **KDAN**20504-E

loading memory manager

## **Description**

An internal error occurred.

# **Action**

Contact maintenance personnel for internal errors.

# **KDAN**20506-E

Error closing portmapper

# **Description**

An I/O error occurred during the termination of a server socket.

<sup>4.</sup> KDAN (Messages output by Cosminexus JMS Provider)

## **Action**

Contact maintenance personnel for internal errors.

# **KDAN**20507-E

assigning read for *aa....aa* to available thread *bb....bb*.

*aa....aa*: IMQIPConnection

*bb....bb*: Operation Runnable

## **Description**

An internal error occurred.

#### **Action**

Contact maintenance personnel for internal errors.

# **KDAN**20508-E

Internal Error, unable to convert old packet.

## **Description**

An internal error occurred.

#### **Action**

Contact maintenance personnel for internal errors.

## **KDAN**20509-E

Requested removal of producer *aa....aa* which is not associated with connection *bb....bb*.

*aa....aa*: Producer UID

*bb....bb*: Connection UID

## **Description**

This error occurs when the requested producer is not associated with the current connection.

#### **Action**

Contact maintenance personnel for internal errors.

## **KDAN**20510-E

Requested removal of session *aa....aa* which is not associated with connection *bb....bb*.

*aa....aa*: Session UID

#### *bb....bb*: Connection UID

#### **Description**

This error occurs when the requested session is not associated with the current connection.

## **Action**

Contact maintenance personnel for internal errors.

<sup>4.</sup> KDAN (Messages output by Cosminexus JMS Provider)
## **KDAN**20511-E

starting paused service *aa....aa*.

#### *aa....aa*: IMQ redirect service object

### **Description**

An internal error occurred.

### **Action**

Contact maintenance personnel for internal errors.

## **KDAN**20513-E

Cannot deliver message to *aa....aa*.

#### *aa....aa*: Consumer object

#### **Description**

An internal error occurred.

#### **Action**

Contact maintenance personnel for internal errors.

### **KDAN**20514-E

Cannot determine behavior from imq.packet.read.override = *aa....aa* not one of the valid setting [heap,direct].

*aa....aa*: Value of imq.packet.read.override property

#### **Description**

An internal error occurred.

#### **Action**

Contact maintenance personnel for internal errors.

## **KDAN**20515-E

Cannot determine behavior from jmq.packet.fill.override = *aa....aa* not one of the valid setting [heap,direct].

*aa....aa*: Value of jmq.packet.fill.override property

#### **Description**

An internal error occurred.

### **Action**

Contact maintenance personnel for internal errors.

## **KDAN**20516-E

Received out of memory error trying to shutdown.

#### **Description**

This error occurs when the JVM memory size is exceeded.

<sup>4.</sup> KDAN (Messages output by Cosminexus JMS Provider)

#### **Action**

Increase the JVM memory size.

## **KDAN**20517-E

Internal Error: Received unexpected exception processing connection closing connection

## **Description**

An internal error occurred.

### **Action**

Contact maintenance personnel for internal errors.

## **KDAN**20519-E

Internal error, got interrupted exception.

### **Description**

An internal error occurred.

#### **Action**

Contact maintenance personnel for internal errors.

## **KDAN**20520-E

Unable to allocate connection *aa....aa* on service *bb....bb* , closing

#### *aa....aa*: IMQIPConnection

### *bb....bb*: Connection name

#### **Description**

An internal error occurred.

#### **Action**

Contact maintenance personnel for internal errors.

## **KDAN**20521-E

Connection going away

#### **Description**

An internal error occurred.

### **Action**

Contact maintenance personnel for internal errors.

## **KDAN**20522-E

Closing destination logger.

#### **Description**

An exception occurred when publishing the message in the log.

<sup>4.</sup> KDAN (Messages output by Cosminexus JMS Provider)

### **Action**

Contact maintenance personnel for internal errors.

## **KDAN**20524-E

Address is not an IPv4 or IPv4-mapped IPv6 address.

### **Description**

This error occurs when the specified IP address is not an IPv4 address.

#### **Action**

Specify an IPv4 address.

## **KDAN**20526-E

JMSServiceReply has no return property values.

#### **Description**

This error occurs when the return value of JMSServiceReply does not contain the property value.

#### **Action**

Contact maintenance personnel for internal errors.

### **KDAN**20527-E

JMSServiceReply is missing boolean property - *aa....aa*.

*aa....aa*: JMSServiceReply property value

#### **Description**

This message is displayed when the Boolean type property is acquired from JMSServiceReply.

#### **Action**

Contact maintenance personnel for internal errors.

#### **KDAN**20528-E

JMSServiceReply is missing int property - *aa....aa*.

#### *aa....aa*: Property

#### **Description**

This message is displayed when the int type property is acquired from JMSServiceReply.

### **Action**

Contact maintenance personnel for internal errors.

#### **KDAN**20529-E

JMSServiceReply is missing long property - *aa....aa*.

*aa....aa*: Property

<sup>4.</sup> KDAN (Messages output by Cosminexus JMS Provider)

This message is displayed when the long type property is acquired from JMSServiceReply.

#### **Action**

Contact maintenance personnel for internal errors.

## **KDAN**20530-E

JMSServiceReply is missing string property - *aa....aa*.

#### *aa....aa*: Property

#### **Description**

This message is displayed when the string type property is acquired from JMSServiceReply.

#### **Action**

Contact maintenance personnel for internal errors.

### **KDAN**20531-E

Cannot make a NumericValue from a *aa....aa*.

*aa....aa*: Object class name

#### **Description**

This error occurs when an attempt is made to cast an object, not belonging to the Number sub-class, into a numeric value.

#### **Action**

If the specified object is not null, make sure that the object belongs to the Number sub-class.

## **KDAN**20532-E

PropertyValueComparator: Invalid types for comparison between *aa....aa* and *bb....bb*.

*aa....aa*: SQL syntax compare object

*bb....bb*: SQL syntax comparable object

#### **Description**

This error occurs when invalid types are compared.

#### **Action**

The Compare object and comparable object must be of the same type.

#### **KDAN**20533-E

Selector must evaluate to a java.lang.Boolean. Instead evaluated to a *aa....aa*.

## *aa....aa*: SQL-92 expression

## **Description**

This error occurs when the evaluation result of the selector expression is not a Boolean value.

<sup>4.</sup> KDAN (Messages output by Cosminexus JMS Provider)

### **Action**

The evaluation result of the selector expression must be a Boolean value.

## **KDAN**20535-E

Cannot use a static CharStream class with a non-static lexical analyzer.

### **Description**

An internal error occurred.

#### **Action**

Contact maintenance personnel for internal exceptions.

## **KDAN**20536-E

Ignoring invalid lexical state : *aa....aa*. State unchanged.

*aa....aa*: Lexical state

#### **Description**

An internal error occurred.

#### **Action**

Contact maintenance personnel for internal exceptions.

### **KDAN**20537-E

The LValue for BETWEEN must be a java.lang.Number. Found *aa....aa*

#### *aa....aa*: SQL statement

#### **Description**

This error occurs when the left side value for BETWEEN in the selector expression is not a numeric value.

#### **Action**

The left side value must be a numeric value.

### **KDAN**20538-E

The START target for BETWEEN must be a numeric value. Found *aa....aa*

#### *aa....aa*: SQL statement

#### **Description**

This error occurs when the lower limit (START target) for BETWEEN in the selector expression is not a numeric value.

#### **Action**

The lower limit (START target) for BETWEEN must be a numeric value.

## **KDAN**20539-E

The LIKE target must be a string. Found *aa....aa*.

#### *aa....aa*: SQL pattern

<sup>4.</sup> KDAN (Messages output by Cosminexus JMS Provider)

The LIKE target in the selector expression is not a string.

#### **Action**

The LIKE target in the selector expression must be a string.

## **KDAN**20540-E

All TARGETS of a IN clause must be a String. Found a *aa....aa*.

#### *aa....aa*: List of SQL values

#### **Description**

This message is displayed when all the targets of an IN clause are not string.

#### **Action**

All the targets of an IN clause in the selector expression must be String.

## **KDAN**20541-E

Source of IN clause must be a String. Found a *aa....aa*.

*aa....aa*: SQL expression

#### **Description**

This error occurs when the source of an IN clause is not a string.

## **Action**

The source of an IN clause must be a string.

## **KDAN**20542-E

Bad packet magic number: *aa....aa*. Expecting: *bb....bb*.

*aa....aa*: Invalid packet magic number

*bb....bb*: Expected packet magic number

### **Description**

This error occurs when the packet magic number is invalid or does not match the expected magic number.

#### **Action**

Contact maintenance personnel.

## **KDAN**20543-E

Bad packet version number: *aa....aa*. Expecting: *bb....bb*.

*aa....aa*: Invalid packet version number

*bb....bb*: Expected packet version number

#### **Description**

An internal error occurred.

<sup>4.</sup> KDAN (Messages output by Cosminexus JMS Provider)

### **Action**

Contact maintenance personnel for internal errors.

## **KDAN**20544-E

Can't unmarshall pkt

### **Description**

This error occurs when the unmarshaling of packet properties fails.

#### **Action**

Contact maintenance personnel for internal errors.

## **KDAN**20545-E

no data available

#### **Description**

This error occurs when one of the InterruptedIOExceptions occurs during the reading of a packet.

#### **Action**

Contact maintenance personnel for internal errors.

### **KDAN**20546-E

Trying to read *aa....aa* bytes. Already read *bb....bb* bytes.

#### *aa....aa*: Length

*bb....bb*: Number (count)

#### **Description**

An EOF exception occurred during reading.

#### **Action**

Contact maintenance personnel for internal errors.

## **KDAN**20547-E

Can't marshall pkt

#### **Description**

This error occurs when the marshaling of a packet header fails.

#### **Action**

Contact maintenance personnel for internal errors.

## **KDAN**20548-E

Illegal address. Hostname missing : *aa....aa*.

*aa....aa*: Address

<sup>4.</sup> KDAN (Messages output by Cosminexus JMS Provider)

This error occurs when an invalid address or host name is missing.

### **Action**

Specify a valid host name.

## **KDAN**20549-E

Illegal address. Port missing : *aa....aa*.

### *aa....aa*: Address

### **Description**

This error occurs when an invalid port number of the Broker URL is specified for the schema name of mqtcp or mqssl.

### **Action**

Specify a valid port number.

## **KDAN**20550-E

Illegal address. Unknown address scheme : *aa....aa*.

## *aa....aa*: Broker URL

### **Description**

This message is displayed when an invalid schema name is specified for the Broker URL.

### **Action**

Specify a valid schema name (name beginning with mq).

## **KDAN**20551-E

Illegal address. Bad query string : *aa....aa*.

#### *aa....aa*: Address

## **Description**

This error occurs when an invalid schema format is specified for the Broker URL.

## **Action**

Specify a valid schema format. The schema is as follows:

**•** mq://localhost:7676/jms

## **KDAN**20552-E

Can't read packet. Write in progress.

## **Description**

This error occurs when an attempt is made to read during the writing of the packet.

## **Action**

<sup>4.</sup> KDAN (Messages output by Cosminexus JMS Provider)

## **KDAN**20553-E

Packet has been destroyed

#### **Description**

This error occurs when an attempt is made to read an already destroyed packet.

#### **Action**

Contact maintenance personnel for internal errors.

## **KDAN**20554-E

Packet size (*aa....aa*) is greater than the maximum allowed packet size (*bb....bb*). Disgarding packet.

*aa....aa*: Packet size

*bb....bb*: Maximum packet size

#### **Description**

This error occurs when an attempt is made to read a packet of a size greater than the maximum allowed packet size.

#### **Action**

Contact maintenance personnel for internal errors.

## **KDAN**20556-E

Can't write packet. Read in progress.

#### **Description**

This error occurs when an attempt is made to write during the reading of the packet.

#### **Action**

Contact maintenance personnel for internal errors.

## **KDAN**20557-E

Unsupported version of properties serialization [*aa....aa*].

*aa....aa*: Version

#### **Description**

The current version does not match the expected version.

#### **Action**

Contact maintenance personnel for internal errors.

## **KDAN**20558-E

No buffer to write

#### **Description**

An internal error occurred.

#### **Action**

<sup>4.</sup> KDAN (Messages output by Cosminexus JMS Provider)

## **KDAN**20559-E

Internal Error: Invalid Acknowledge Packet processing cannot notify the client *aa....aa*

#### *aa....aa*: Packet information

#### **Description**

An internal error occurred.

#### **Action**

Contact maintenance personnel for internal errors.

## **KDAN**20560-E

Bad Sysmessage ID

#### **Description**

This error occurs when the message ID does not begin from ID: prefix.

#### **Action**

Make sure that the message ID begins from ID: prefix.

## **KDAN**20561-E

*aa....aa*: try to write integer at position *bb....bb*.

*aa....aa*: VRecordRAF information

*bb....bb*: Record header size

#### **Description**

An I/O error occurred when writing an integer at a specific position.

#### **Action**

Contact maintenance personnel for internal errors.

## **KDAN**20562-E

*aa....aa*: try to read an integer from position *bb....bb*.

*aa....aa*: VRecordRAF information

#### *bb....bb*: Record header size

#### **Description**

An I/O error occurred when reading an integer (int type) from a specific position.

#### **Action**

Contact maintenance personnel for internal errors.

#### **KDAN**20563-E

*aa....aa*: try to read a long from position *bb....bb*.

*aa....aa*: VRecordRAF information

<sup>4.</sup> KDAN (Messages output by Cosminexus JMS Provider)

#### *bb....bb*: Record header size

#### **Description**

An I/O error occurred when writing a long type value from a specific position.

#### **Action**

Contact maintenance personnel for internal errors.

## **KDAN**20564-E

*aa....aa*: try to write *bb....bb* bytes at position *cc....cc*.

*aa....aa*: VRecordRAF information

*bb....bb*: Record header size

*cc....cc*: Index

#### **Description**

An I/O error occurred when writing multiple bytes at a specific position.

#### **Action**

Contact maintenance personnel for internal errors.

### **KDAN**20565-E

*aa....aa*: try to read *bb....bb* bytes from position *cc....cc*.

*aa....aa*: VRecordRAF information

*bb....bb*: Record header size

*cc....cc*: Index

#### **Description**

An I/O error occurred when reading multiple bytes from a specific position.

#### **Action**

Contact maintenance personnel for internal errors.

### **KDAN**20566-E

*aa....aa*: try to position at position *bb....bb*.

*aa....aa*: VRecordRAF information

#### *bb....bb*: Record header size

#### **Description**

An I/O error occurred when searching for an operation position.

#### **Action**

<sup>4.</sup> KDAN (Messages output by Cosminexus JMS Provider)

## **KDAN**20567-E

*aa....aa*: try to write a long at position *bb....bb*.

*aa....aa*: VRecordRAF information

*bb....bb*: Record header size

### **Description**

An I/O error occurred when writing a long type value at a specific position.

#### **Action**

Contact maintenance personnel for internal errors.

### **KDAN**20568-E

*aa....aa*: try to read *bb....bb* bytes at position *cc....cc*.

*aa....aa*: VRecordRAF information

*bb....bb*: Record header size

*cc....cc*: Index

# **Description**

An I/O error occurred when reading multiple bytes from a specific position.

#### **Action**

Contact maintenance personnel for internal errors.

## **KDAN**20569-E

*aa....aa*: try to write a short at position *bb....bb*.

*aa....aa*: VRecordRAF information

*bb....bb*: Record header size

#### **Description**

An I/O error occurred when writing a short type value at a specific position.

## **Action**

Contact maintenance personnel for internal errors.

## **KDAN**20570-E

Block size must be positive. Illegal block size: *aa....aa*.

*aa....aa*: vrfile block size

## **Description**

An internal error occurred.

## **Action**

<sup>4.</sup> KDAN (Messages output by Cosminexus JMS Provider)

## **KDAN**20571-E

Growth factor must be positive. Illegal growth factor: *aa....aa*.

#### *aa....aa*: Growth factor

### **Description**

An internal error occurred.

### **Action**

Contact maintenance personnel for internal errors.

## **KDAN**20572-E

Failed to free vrecord:*aa....aa*:*bb....bb*:*cc....cc*.

#### *aa....aa*: Backing file path

*bb....bb*: Vrecord (V record)

*cc....cc*: Exception

#### **Description**

An internal error occurred.

#### **Action**

Contact maintenance personnel for internal errors.

## **KDAN**20573-E

*aa....aa*Cannot compact a file of version *bb....bb*.

#### *aa....aa*: Backing file name

*bb....bb*: Backing file version

#### **Description**

This error occurs when the backing file version is not compatible with the current version during the compression of the file.

### **Action**

Contact maintenance personnel for internal errors.

## **KDAN**20574-E

*aa....aa*Cannot write to a file of version *bb....bb*.

#### *aa....aa*: Backing file name

### *bb....bb*: Backing file version

#### **Description**

This error occurs when the backing file version is not compatible with the current version when writing to the file.

## **Action**

<sup>4.</sup> KDAN (Messages output by Cosminexus JMS Provider)

## **KDAN**20586-E

Failed to synchronize file: *aa....aa*.

#### *aa....aa*: Backing file

#### **Description**

An I/O error occurred when an attempt was made to forcibly write the data on the disk.

#### **Action**

Contact maintenance personnel for internal errors.

### **KDAN**20587-E

Got exception while synchronizing data to disk.

#### **Description**

An I/O error occurred during the synchronization of the data with the disk data.

#### **Action**

Contact maintenance personnel for internal errors.

### **KDAN**20588-E

Failed to compact file: *aa....aa*.

*aa....aa*: Backing file

#### **Description**

An I/O error occurred during the compression of vrfile.

#### **Action**

Contact maintenance personnel for internal errors.

## **KDAN**20589-E

Failed to free the corrupted vrecord: *aa....aa*.

#### *aa....aa*: Exception

#### **Description**

- **•** The VRFile is corrupted.
- An I/O error occurred when releasing the invalid Vrecord.

#### **Action**

Contact maintenance personnel for internal errors.

## **KDAN**20590-E

Failed to synchronize data to disk for file: *aa....aa*.

*aa....aa*: vrfile

<sup>4.</sup> KDAN (Messages output by Cosminexus JMS Provider)

An I/O error occurred during the synchronization of the data with the disk.

### **Action**

Contact maintenance personnel for internal errors.

## **KDAN**20591-E

Got IOException while closing transaction log file.

## **Description**

An internal error occurred.

#### **Action**

Contact maintenance personnel for internal errors.

## **KDAN**20592-E

Failed to synchronize message stores.

### **Description**

An internal error occurred.

#### **Action**

Contact maintenance personnel for internal errors.

## **KDAN**20593-E

Failed to synchronize persistence store for transaction log checkpoint.

#### **Description**

An internal error occurred.

#### **Action**

Contact maintenance personnel for internal errors.

## **KDAN**20597-E

Cannot access more than one stored property location.

#### **Description**

An internal error occurred.

#### **Action**

Contact maintenance personnel for internal errors.

## **KDAN**20598-E

Cannot load property from null location.

#### **Description**

An internal error occurred.

<sup>4.</sup> KDAN (Messages output by Cosminexus JMS Provider)

### **Action**

Contact maintenance personnel for internal errors.

## **KDAN**20599-E

setProperty is not implemented, use updateProperty.

### **Description**

An internal error occurred.

#### **Action**

Contact maintenance personnel for internal errors.

## **KDAN**20600-E

Illegal Internal Name *aa....aa*.

#### *aa....aa*: Destination name

#### **Description**

The prefix of the internal sending name is not mq.

#### **Action**

Contact maintenance personnel for internal errors.

## **KDAN**20601-E

Missing type for monitoring *aa....aa*.

## *aa....aa*: Destination name

#### **Description**

An internal error occurred.

#### **Action**

Contact maintenance personnel for internal errors.

### **KDAN**20602-E

Illegal type *aa....aa* for monitoring. Only Metrics is valid [*bb....bb*].

*aa....aa*: Type

*bb....bb*: Destination name

#### **Description**

An internal error occurred.

#### **Action**

Contact maintenance personnel for internal errors.

## **KDAN**20603-E

Missing area for monitoring *aa....aa*.

<sup>4.</sup> KDAN (Messages output by Cosminexus JMS Provider)

#### *aa....aa*: Destination name

#### **Description**

An internal error occurred.

#### **Action**

Contact maintenance personnel for internal errors.

## **KDAN**20604-E

Bad name for broker monitoring *aa....aa* should be *bb....bb* broker.

*aa....aa*: Destination name

*bb....bb*: Prefix of the internal destination name

#### **Description**

An internal error occurred.

#### **Action**

Contact maintenance personnel for internal errors.

### **KDAN**20605-E

Bad name for broker monitoring *aa....aa* should be *bb....bb* jvm.

*aa....aa*: Destination name

*bb....bb*: Prefix of the internal destination name

#### **Description**

An internal error occurred.

#### **Action**

Contact maintenance personnel for internal errors.

### **KDAN**20606-E

Missing destination type or list for broker destination monitoring *aa....aa*.

*aa....aa*: Destination name

#### **Description**

An internal error occurred.

#### **Action**

Contact maintenance personnel for internal errors.

## **KDAN**20607-E

Missing name for broker queue monitoring *aa....aa*.

*aa....aa*: Destination name

<sup>4.</sup> KDAN (Messages output by Cosminexus JMS Provider)

An internal error occurred.

### **Action**

Contact maintenance personnel for internal errors.

## **KDAN**20608-E

Missing name for broker topic monitoring *aa....aa*.

#### *aa....aa*: Destination name

### **Description**

An internal error occurred.

### **Action**

Contact maintenance personnel for internal errors.

## **KDAN**20609-E

Illegal area *aa....aa* for monitoring *bb....bb*.

*aa....aa*: Area

*bb....bb*: Destination name

### **Description**

An internal error occurred.

### **Action**

Contact maintenance personnel for internal errors.

## **KDAN**20610-E

Error sending metrics data.

## **Description**

This error occurs when the metrics data cannot be written to the output stream. The possible causes might be that the output stream was not initialized correctly or some IOException (IO exception) occurred during the writing of the metrics data.

## **Action**

Contact maintenance personnel for internal errors.

## **KDAN**20611-E

Internal Error: removing consumer *aa....aa* from *bb....bb*.

*aa....aa*: Consumer UID

*bb....bb*: Destination

## **Description**

An internal error occurred.

<sup>4.</sup> KDAN (Messages output by Cosminexus JMS Provider)

### **Action**

Contact maintenance personnel for internal errors.

## **KDAN**20612-E

Internal Error: bad stored selector[*aa....aa*], ignoring

#### *aa....aa*: Selector

### **Description**

An internal error occurred.

#### **Action**

Contact maintenance personnel for internal errors.

## **KDAN**20613-E

Internal Exception processing packet

### **Description**

An internal error occurred.

#### **Action**

Contact maintenance personnel for internal errors.

## **KDAN**20614-E

Only Busy State Changed notifications supported on this class

#### **Description**

An internal error occurred.

#### **Action**

Contact maintenance personnel for internal errors.

## **KDAN**20615-E

shared clientID's not supported w/ o cluster

#### **Description**

An internal error occurred.

## **Action**

Contact maintenance personnel for internal errors.

## **KDAN**20616-E

Broker Internal Error: unexpected call acknowledgeMessage

#### **Description**

An internal error occurred.

## **Action**

<sup>4.</sup> KDAN (Messages output by Cosminexus JMS Provider)

## **KDAN**20617-E

Not Supported.

### **Description**

An internal error occurred.

### **Action**

Contact maintenance personnel for internal errors.

## **KDAN**20618-E

Internal error: moving message to null targets not supported.

### **Description**

An internal error occurred.

### **Action**

Contact maintenance personnel for internal errors.

## **KDAN**20619-E

Internal Error: No AckInfo for message *aa....aa*.

#### *aa....aa*: System message ID

### **Description**

An internal error occurred.

#### **Action**

Contact maintenance personnel for internal errors.

## **KDAN**20620-E

Unable to replace already delivered message.

### **Description**

An internal error occurred.

### **Action**

Contact maintenance personnel for internal errors.

## **KDAN**20621-E

Unable to replace partially acknowledged message.

#### **Description**

An internal error occurred.

## **Action**

<sup>4.</sup> KDAN (Messages output by Cosminexus JMS Provider)

## **KDAN**20622-E

Internal Error updating properties.

## **Description**

An internal error occurred.

### **Action**

Contact maintenance personnel for internal errors.

## **KDAN**20623-E

Internal Error checking ack on *aa....aa* for *bb....bb*.

*aa....aa*: Message ID

*bb....bb*: Consumer UID

### **Description**

An internal error occurred.

#### **Action**

Contact maintenance personnel for internal errors.

## **KDAN**20624-E

Internal Error: Received Unknown ack *aa....aa* for message *bb....bb*.

*aa....aa*: Consumer UID

*bb....bb*: Message ID

#### **Description**

An internal error occurred.

#### **Action**

Contact maintenance personnel for internal errors.

## **KDAN**20626-E

Internal Error: received ack twice on *aa....aa* for *bb....bb* state is = *cc....cc*.

*aa....aa*: Message ID

*bb....bb*: Consumer UID

*cc....cc*: Consumer message pair

## **Description**

An internal error occurred.

### **Action**

<sup>4.</sup> KDAN (Messages output by Cosminexus JMS Provider)

## **KDAN**20627-E

Error in processing ack on *aa....aa* for *bb....bb*.

*aa....aa*: Message ID

*bb....bb*: Consumer UID

### **Description**

An internal error occurred.

#### **Action**

Contact maintenance personnel for internal errors.

### **KDAN**20628-E

Internal Error: unknown interest for getConsumed on *aa....aabb....bb*.

*aa....aa*: Message ID

*bb....bb*: Consumer UID

#### **Description**

An internal error occurred.

### **Action**

Contact maintenance personnel for internal errors.

### **KDAN**20629-E

reference has been destroyed.

#### **Description**

An internal error occurred.

#### **Action**

Contact maintenance personnel for internal errors.

## **KDAN**20630-E

Internal Error: unknown interest for consumed on *aa....aabb....bb*.

*aa....aa*: Message ID

*bb....bb*: Consumer UID

#### **Description**

An internal error occurred.

#### **Action**

Contact maintenance personnel for internal errors.

## **KDAN**20631-E

Internal Error: unknown interest for remove consumed on *aa....aabb....bb*.

<sup>4.</sup> KDAN (Messages output by Cosminexus JMS Provider)

*aa....aa*: Message ID

*bb....bb*: Consumer UID

#### **Description**

An internal error occurred.

## **Action**

Contact maintenance personnel for internal errors.

## **KDAN**20632-E

Unable to process ack

## **Description**

An internal error occurred.

## **Action**

Contact maintenance personnel for internal errors.

## **KDAN**20633-E

bad value *aa....aa* expected integer.

*aa....aa*: Property value

### **Description**

An internal error occurred.

## **Action**

Contact maintenance personnel for internal errors.

## **KDAN**20634-E

Max Active Consumer count cannot be 0.

## **Description**

An internal error occurred.

#### **Action**

Contact maintenance personnel for internal errors.

## **KDAN**20635-E

Internal Error *aa....aa* trying to add remote consumer to local dest.

## *aa....aa*: Destination information

### **Description**

An internal error occurred.

#### **Action**

<sup>4.</sup> KDAN (Messages output by Cosminexus JMS Provider)

## **KDAN**20636-E

Internal Error: Invalid Ack Type :*aa....aa*.

## *aa....aa*: Acknowledgement type

#### **Description**

An internal error occurred.

### **Action**

Contact maintenance personnel for internal errors.

## **KDAN**20637-E

Unable to process acknowledgement, Ignoring.

### **Description**

An internal error occurred.

#### **Action**

Contact maintenance personnel for internal errors.

## **KDAN**20638-E

Message Gone, unable to update state of the message *aa....aa*.

#### *aa....aa*: Packet reference

### **Description**

An internal error occurred.

#### **Action**

Contact maintenance personnel for internal errors.

## **KDAN**20639-E

Detatching consumer *aa....aa* not currently attached to *bb....bb*.

*aa....aa*: Consumer

*bb....bb*: Session

#### **Description**

This error occurs when the specified consumer does not exist when detaching the consumer.

## **Action**

Confirm that the connection is not closed.

## **KDAN**20640-E

Unable to clean up remote message *aa....aa* .

*aa....aa*: Message information

<sup>4.</sup> KDAN (Messages output by Cosminexus JMS Provider)

An internal error occurred.

### **Action**

Contact maintenance personnel for internal errors.

## **KDAN**20641-E

Error handling undeliverable

## **Description**

An internal error occurred.

## **Action**

Contact maintenance personnel for internal errors.

## **KDAN**20642-E

Internal error, unable to deliver *aa....aa*:*bb....bb*.

*aa....aa*: Consumer UID

*bb....bb*: Packet reference

## **Description**

An internal error occurred.

## **Action**

Contact maintenance personnel for internal errors.

## **KDAN**20643-E

Only Busy and Not Busy types supported on this class

## **Description**

An internal error occurred.

## **Action**

Contact maintenance personnel for internal errors.

## **KDAN**20644-E

nolocal must match on all consumers.

## **Description**

An exception occurred when adding a consumer.

### **Action**

Contact maintenance personnel for internal errors.

## **KDAN**20645-E

Error loading consumer exception.

<sup>4.</sup> KDAN (Messages output by Cosminexus JMS Provider)

An exception occurred when loading a consumer.

#### **Action**

Contact maintenance personnel for internal errors.

## **KDAN**20646-E

Error removing corrupt consumer *aa....aa*.

#### *aa....aa*: Consumer UID

#### **Description**

- **•** An I/O exception occurred when removing a consumer.
- **•** The consumer does not exist in the store.

#### **Action**

Contact maintenance personnel for internal errors.

## **KDAN**20647-E

Internal Error: both key and value are corrupted.

#### **Description**

An internal error occurred.

#### **Action**

Contact maintenance personnel for internal errors.

## **KDAN**20648-E

could not get props.

#### **Description**

An internal error occurred.

## **Action**

Contact maintenance personnel for internal errors.

## **KDAN**20649-E

timer canceled.

#### **Description**

An internal error occurred.

#### **Action**

Contact maintenance personnel for internal errors.

## **KDAN**20650-E

Internal Exception: Only topics are supported for monitoring.

<sup>4.</sup> KDAN (Messages output by Cosminexus JMS Provider)

An internal error occurred.

#### **Action**

Contact maintenance personnel for internal errors.

## **KDAN**20652-E

Start message index needs to be in between 0 and *aa....aa*.

#### *aa....aa*: Maximum message index

#### **Description**

This error occurs when the start message index value is negative.

#### **Action**

Contact maintenance personnel for internal errors.

## **KDAN**20653-E

Max number of messages retrieved value needs to be greater than 0.

#### **Description**

This error occurs when the maximum acquired messages index value is negative.

#### **Action**

Contact maintenance personnel for internal errors.

## **KDAN**20654-E

setting max active consumers not supported on this destination type.

#### **Description**

This message is displayed when the maximum active consumers are set up for this destination.

#### **Action**

Contact maintenance personnel for internal errors.

#### **KDAN**20655-E

setting max failover consumers not supported on this destination type.

#### **Description**

This message is displayed when the maximum failover consumers are set up for this destination.

## **Action**

Contact maintenance personnel for internal errors.

## **KDAN**20656-E

Destination *aa....aa* destroyed.

*aa....aa*: Destination

<sup>4.</sup> KDAN (Messages output by Cosminexus JMS Provider)

An internal error occurred.

## **Action**

Contact maintenance personnel for internal errors.

## **KDAN**20657-E

Removing message to invalid dst.

## **Description**

An internal error occurred.

## **Action**

Contact maintenance personnel for internal errors.

## **KDAN**20658-E

Internal Error, Unknown destination *aa....aa* isValid= *bb....bb*.

*aa....aa*: Destination

*bb....bb*: Flag

## **Description**

An internal error occurred.

## **Action**

Contact maintenance personnel for internal errors.

## **KDAN**20659-E

Processing *aa....aa* while loading destination *bb....bb*

## *aa....aa*: Packet reference

*bb....bb*: Destination name

## **Description**

An internal error occurred.

#### **Action**

Contact maintenance personnel for internal errors.

## **KDAN**20660-E

Unloading destination *aa....aa*.

## *aa....aa*: Destination

## **Description**

An internal error occurred.

## **Action**

<sup>4.</sup> KDAN (Messages output by Cosminexus JMS Provider)

## **KDAN**20661-E

Destination *aa....aa* is also being created by another broker.

#### *aa....aa*: Destination

#### **Description**

This message is displayed when a destination is acquired from the destination list.

#### **Action**

Contact maintenance personnel for internal errors.

## **KDAN**20662-E

Unable to remove dest

#### **Description**

- **•** An I/O exception occurred during the removal of the destination.
- **•** The destination does not exist in the store.

#### **Action**

Confirm that the specified destination exists in the store.

## **KDAN**20663-E

Destination already destroyed.

#### **Description**

This error occurs when the specified destination has already been destroyed.

#### **Action**

Confirm that the specified destination exists in the store.

## **KDAN**20664-E

Destination already exists

#### **Description**

This error occurs when the specified destination already exists while creating a new destination.

#### **Action**

Confirm that the specified destination does not exist in the store.

## **KDAN**20666-E

expired messages

#### **Description**

This error occurs when the destination is null during the deletion of expired messages.

#### **Action**

Confirm that the specified destination exists in the store.

<sup>4.</sup> KDAN (Messages output by Cosminexus JMS Provider)

## **KDAN**20667-E

unable to load destinations

#### **Description**

This message is displayed when a destination is loaded.

#### **Action**

Contact maintenance personnel for internal errors.

## **KDAN**20668-E

*aa....aa* : Got exception reading body of administration message:*bb....bb cc....cc*

*aa....aa*: Class name

*bb....bb*: Exception

*cc....cc*: Packet

#### **Description**

An internal error occurred.

### **Action**

Contact maintenance personnel for internal errors.

## **KDAN**20669-E

*aa....aa* : Got exception writing Vector to admin reply message:*bb....bb*, *cc....cc*

*aa....aa*: Class name

*bb....bb*: Exception

*cc....cc*: Packet

**Description**

An internal error occurred.

### **Action**

Contact maintenance personnel for internal errors.

## **KDAN**20670-E

No administration handler found for message type *aa....aa*. Ignoring.

*aa....aa*: Message type

## **Description**

An internal error occurred.

#### **Action**

<sup>4.</sup> KDAN (Messages output by Cosminexus JMS Provider)

## **KDAN**20671-E

Administration message has no ReplyTo destination. Not replying.

#### **Description**

An internal error occurred.

#### **Action**

Contact maintenance personnel for internal errors.

## **KDAN**20672-E

Could not reply to administrative message.

### **Description**

An internal error occurred.

#### **Action**

Contact maintenance personnel for internal errors.

## **KDAN**20673-E

Error *aa....aa*ing *bb....bb* because *cc....cc*.

#### *aa....aa*: Command

*bb....bb*: Command argument

*cc....cc*: Exception message

#### **Description**

An internal error occurred.

#### **Action**

Contact maintenance personnel for internal errors.

## **KDAN**20674-E

No consumers on the broker.

#### **Description**

This error occurs when consumers are not found during the listing of the connections.

#### **Action**

Contact maintenance personnel for internal errors.

## **KDAN**20675-E

Please supply targetType if you are supplying a target

#### **Description**

This error occurs when the target type is not specified.

## **Action**

Specify the target type.

<sup>4.</sup> KDAN (Messages output by Cosminexus JMS Provider)

## **KDAN**20676-E

Error listing consumers on destination *aa....aa* unknown destination.

#### *aa....aa*: Destination

#### **Description**

This error occurs when the consumers are listed on an unknown destination. This error occurs in the cases such as when the specified destination does not exist in the store.

#### **Action**

Confirm that the specified destination exists in the store.

## **KDAN**20677-E

No consumers on destination *aa....aa*.

## *aa....aa*: Destination

#### **Description**

This error occurs when the consumers are acquired on an unknown destination. This error might occur if the specified destination does not exist in the store.

#### **Action**

Confirm that the specified destination exists in the store.

### **KDAN**20678-E

Error listing consumers on connection *aa....aa* because *bb....bb*.

*aa....aa*: jmq target

#### *bb....bb*: Exception message

#### **Description**

This error occurs when the consumers are acquired using an unknown connection. This error might occur if the specified destination is already terminated.

#### **Action**

Confirm that the application or client does not terminate the destination.

### **KDAN**20679-E

Error listing consumers on session *aa....aa* unknown sessionUID.

#### *aa....aa*: jmq target

#### **Description**

This error occurs when the consumers are listed for an unknown session. This error might occur if the specified session is already terminated.

#### **Action**

Confirm that an application or client has not terminated the session.

<sup>4.</sup> KDAN (Messages output by Cosminexus JMS Provider)

## **KDAN**20680-E

No consumers on session *aa....aa*.

#### *aa....aa*: jmq target

#### **Description**

This error occurs when the consumers are acquired using an unknown session. This error might occur if the specified session is already terminated.

### **Action**

Confirm that the application or client does not terminate the session.

## **KDAN**20681-E

Error listing consumers on connection *aa....aa* unknown connectionUID.

#### *aa....aa*: jmq target

### **Description**

This error occurs when the consumers are acquired using an unknown connection ID. This error might occur if the specified connection is already terminated.

### **Action**

Confirm that an application or client has not terminated the connection.

## **KDAN**20682-E

Unknown targetType  $(-t)$  *ag....ag*. Valid formats are of the form:  $[q]$   $[t]$   $s \in \mathbb{R}$ 

#### *aa....aa*: Invalid target type

#### **Description**

This error occurs when the specified target type is invalid.

#### **Action**

Specify a specific target type that is not invalid.

## **KDAN**20683-E

Error listing producers on destination *aa....aa* unknown destination.

#### *aa....aa*: Destination

#### **Description**

This error occurs when the producers are listed on an unknown destination. This error might occur in the cases such as when the specified destination does not exist in the store.

#### **Action**

Confirm that the specified destination exists in the store.

## **KDAN**20684-E

Error listing producers on connection *aa....aa* because *bb....bb*.

#### *aa....aa*: Destination

#### *bb....bb*: Exception message

#### **Description**

This error occurs when the producers are listed using an unknown connection. This error might occur if the specified connection is already terminated.

#### **Action**

Confirm that an application or client has not terminated the connection.

## **KDAN**20685-E

Error listing producers on connection *aa....aa* unknown connectionUID.

#### *aa....aa*: Destination

#### **Description**

This error occurs when the producers are listed using an unknown connection ID. This error might occur if the specified connection is already terminated.

#### **Action**

Confirm that an application or client has not terminated the connection.

## **KDAN**20686-E

Unknown targetType  $(-t)$  *aa....aa*. Valid formats are of the form:  $[t|q|cxn]$ 

*aa....aa*: Invalid target type

#### **Description**

This error occurs when the specified target type is invalid.

#### **Action**

Confirm that the specified target type is valid.

## **KDAN**20688-E

Unknown argument *aa....aa*.

*aa....aa*: Argument

#### **Description**

This error occurs when the specified argument is invalid.

### **Action**

Specify a valid argument.

#### **KDAN**20689-E

Bad Selector *aa....aa*.

*aa....aa*: Selector

<sup>4.</sup> KDAN (Messages output by Cosminexus JMS Provider)

This error occurs when the specified selector is invalid.

#### **Action**

Make sure that the specified selector conforms to the SQL92 format.

## **KDAN**20692-E

Error resuming flow from producer *aa....aa* because *bb....bb*.

*aa....aa*: jmq target

*bb....bb*: Exception message

#### **Description**

This error occurs when the producer is restarted. This error might occur if the specified producer does not exist in the Broker.

#### **Action**

Confirm that an application or client has not terminated the producer.

### **KDAN**20693-E

Error resuming flow on connection *aa....aa* because *bb....bb*.

*aa....aa*: jmq target

*bb....bb*: Exception message

#### **Description**

This error occurs when the connection is restarted. This error might occur if the specified connection does not exist in the Broker.

#### **Action**

Confirm that an application or client has not terminated the connection.

## **KDAN**20694-E

Error resuming flow to consumer *aa....aa* because *bb....bb*.

*aa....aa*: jmq target

#### *bb....bb*: Exception message

#### **Description**

This error occurs when the consumer is restarted. This error might occur if the specified consumer does not exist in the Broker.

#### **Action**

Confirm that an application or client has not terminated the consumer.

## **KDAN**20695-E

Error resuming flow to session *aa....aa* because *bb....bb*.

<sup>4.</sup> KDAN (Messages output by Cosminexus JMS Provider)

#### *aa....aa*: jmq target

### *bb....bb*: Exception message

#### **Description**

This error occurs when the session is restarted. This error might occur if the specified session does not exist in the Broker.

### **Action**

Confirm that an application or client has not terminated the session.

## **KDAN**20696-E

Unknown resume argument *aa....aa*.

#### *aa....aa*: Argument

#### **Description**

This message is displayed when the specified argument is invalid.

#### **Action**

Specify a valid argument.

## **KDAN**20697-E

Missing connectionUID.

### **Description**

This error occurs when the specified target is invalid.

#### **Action**

Specify a valid target.

## **KDAN**20698-E

Unknown connectionUID *aa....aa*.

*aa....aa*: Connection UID

#### **Description**

This message is displayed when the connection does not exist. This error might occur if the connection is terminated.

#### **Action**

Confirm that an application or client has not terminated the connection.

## **KDAN**20699-E

Error notifying consumer *aa....aa* because *bb....bb*.

*aa....aa*: Consumer

*bb....bb*: Exception message

#### **Description**

An internal error occurred.

<sup>4.</sup> KDAN (Messages output by Cosminexus JMS Provider)
Contact maintenance personnel.

# **KDAN**20700-E

Unknown service *aa....aa*.

### *aa....aa*: Service name

## **Description**

This error occurs when the specified service name is null.

#### **Action**

Specify a valid service name (such as  $\frac{1}{1}$ ms or admin).

# **KDAN**20702-E

Error killing connection *aa....aa* because *bb....bb*.

*aa....aa*: Connection UID

*bb....bb*: Exception message

#### **Description**

This error occurs when an unexpected internal error occurs during the killing of the connection.

#### **Action**

Contact maintenance personnel for internal errors.

## **KDAN**20703-E

Unknown kill argument *aa....aa* .

*aa....aa*: Argument

#### **Description**

This error occurs when invalid arguments are specified.

#### **Action**

Specify a valid argument (cxn).

# **KDAN**20704-E

topic or queue not specified with  $-t$   $[t|q]$ .

#### **Description**

This error occurs when the destination type is not specified during the operations for the destination.

#### **Action**

Specify an appropriate destination type  $(q \text{ or } t)$ .

# **KDAN**20705-E

Unknown -t argument *aa....aa* expected t or q.

```
4. KDAN (Messages output by Cosminexus JMS Provider)
```
#### *aa....aa*: Argument

## **Description**

This error occurs when invalid arguments are specified in the destination type.

# **Action**

Use  $-t[t \text{ or } q]$  and specify a valid destination type.

# **KDAN**20706-E

Unknown destination *aa....aa*.

*aa....aa*: Destination UID

# **Description**

This error occurs when an attempt is made to acquire an invalid destination.

# **Action**

Initially confirm that the destination exists.

# **KDAN**20707-E

Unknown consumer *aa....aa*.

*aa....aa*: Consumer UID

# **Description**

This error occurs when an attempt is made to acquire a non-existent consumer.

## **Action**

Confirm that the specified consumer exists in the store.

# **KDAN**20708-E

Please specify consumerUID.

# **Description**

An internal error occurred.

## **Action**

Contact maintenance personnel for internal errors.

# **KDAN**20709-E

Please specify connectionUID.

# **Description**

An internal error occurred.

## **Action**

<sup>4.</sup> KDAN (Messages output by Cosminexus JMS Provider)

# **KDAN**20710-E

Cannot find connection *aa....aa*.

# *aa....aa*: Connection uid

### **Description**

- **•** This error occurs when an attempt is made to acquire a closed connection.
- **•** This error occurs when an attempt is made to use an invalid connection.

#### **Action**

Confirm that the connection is open. Also, if the connection is shared, make sure that when this thread is using the connection, another thread does not close the connection.

# **KDAN**20711-E

Please specify SessionUID.

## **Description**

This error occurs when ses is not specified as the session uid type when the packet information is acquired.

#### **Action**

Specify ses as the session uid type.

# **KDAN**20712-E

Cannot find session *aa....aa*.

*aa....aa*: Session uid

## **Description**

This error occurs when an attempt is made to use a closed session.

#### **Action**

Confirm that the session is open.

# **KDAN**20713-E

Cannot find uid *aa....aa*.

*aa....aa*: Connection uid

## **Description**

This error occurs when an attempt is made to use a closed connection.

# **Action**

Confirm that the connection is open.

# **KDAN**20714-E

Cannot find consumer *aa....aa*.

*aa....aa*: Consumer uid

<sup>4.</sup> KDAN (Messages output by Cosminexus JMS Provider)

# **Description**

This error occurs when the application or client closes the consumer before a message is processed.

#### **Action**

Make sure that an application or client does not close the consumer.

# **KDAN**20715-E

Cannot find producer *aa....aa*.

### *aa....aa*: Producer uid

#### **Description**

This error occurs when the application or client closes the producer before a message is processed.

#### **Action**

Make sure that an application or client does not close the producer.

# **KDAN**20716-E

Cannot find Destination *aa....aa*.

*aa....aa*: Destination uid

## **Description**

The destination does not exist.

# **Action**

Confirm that the destination exists.

# **KDAN**20717-E

Destination name and type not specified.

## **Description**

This error occurs when the destination name and type are not specified for deleting the messages from a destination.

#### **Action**

Specify a valid destination name and type.

# **KDAN**20718-E

Message ID not specified.

## **Description**

The specified message ID is null.

## **Action**

Confirm that the message ID is valid.

# **KDAN**20719-E

Could not locate message *aa....aa* in destination *bb....bb*.

*aa....aa*: Message

4. KDAN (Messages output by Cosminexus JMS Provider)

### *bb....bb*: Destination

### **Description**

The specified message does not exist in the destination.

### **Action**

Confirm that the specified message exists in the destination.

# **KDAN**20720-E

*aa....aa*:could not set message body: *bb....bb*.

*aa....aa*: Class name

*bb....bb*: Exception message

## **Description**

An internal error occurred during the set up of the message body.

#### **Action**

Contact maintenance personnel for internal errors.

# **KDAN**20721-E

Caught exception while creating text message body.

#### **Description**

An internal error occurred during the creation of a text message.

#### **Action**

Contact maintenance personnel for internal errors.

# **KDAN**20722-E

Caught exception while creating map message body.

## **Description**

An internal error occurred during the creation of a map message.

#### **Action**

Contact maintenance personnel for internal errors.

# **KDAN**20723-E

Caught exception while creating object message body.

# **Description**

An internal error occurred during the creation of an object message.

#### **Action**

<sup>4.</sup> KDAN (Messages output by Cosminexus JMS Provider)

# **KDAN**20724-E

Unsupported message type for GET\_MESSAGES handler: *aa....aa*.

#### *aa....aa*: Packet type

## **Description**

This error occurs when an attempt is made to acquire a message of an unsupported type.

# **Action**

Confirm that the specified message is of the TextMessage/ ObjectMessage/ BytesMessage/ StreamMessage/ MapMessage type.

# **KDAN**20725-E

*aa....aa*:failed to get destination (*bb....bb*:*cc....cc*).

*aa....aa*: Class name

*bb....bb*: Destination type

*cc....cc*: Destination

#### **Description**

- **•** The specified destination does not exist.
- **•** An invalid destination type is specified.

# **Action**

- **•** Confirm that the specified destination exists.
- **•** Specify a valid destination type.

# **KDAN**20726-E

unknown durable subscription *aa....aa*:*bb....bb*.

*aa....aa*: Durable subscriber name

## *bb....bb*: Client ID

#### **Description**

This error occurs when an attempt is made to access an invalid durable subscriber.

#### **Action**

Confirm that the durable subscriber exists.

# **KDAN**20727-E

REPLACE\_MESSAGE: Destination name and type not specified.

# **Description**

This error occurs when the destination name and type are not specified.

# **Action**

Confirm that the destination name and type are specified.

<sup>4.</sup> KDAN (Messages output by Cosminexus JMS Provider)

# **KDAN**20728-E

REPLACE\_MESSAGE: Message ID not specified.

# **Description**

This error occurs when the message ID is not specified.

# **Action**

Confirm that the message ID is specified.

# **KDAN**20729-E

REPLACE MESSAGE: New message body specified or is of incorrect type.

# **Description**

This error occurs when the message body is not specified.

## **Action**

Confirm that the message body is specified.

# **KDAN**20730-E

REPLACE\_MESSAGE: Existing message and new message types do not match.

# **Description**

This error occurs when the new message type does not match with the old message type.

## **Action**

Contact maintenance personnel for internal errors.

# **KDAN**20731-E

REPLACE\_MESSAGE: New message ID not returned as expected.

## **Description**

This error occurs when the message ID is not specified.

## **Action**

Confirm that the message ID is specified.

# **KDAN**20732-E

REPLACE\_MESSAGE: Could not locate message *aa....aa* in destination *bb....bb*

## *aa....aa*: Message ID

*bb....bb*: Destination

## **Description**

This error occurs when the message does not exist in the destination.

## **Action**

Confirm that the message exists in the destination.

<sup>4.</sup> KDAN (Messages output by Cosminexus JMS Provider)

# **KDAN**20733-E

Unsupported message type for REPLACE\_MESSAGE handler: *aa....aa*

### *aa....aa*: Message type

### **Description**

This error occurs when the specified message type is invalid.

# **Action**

Confirm that the specified message is of the TextMessage/ ObjectMessage/ BytesMessage/ StreamMessage/ MapMessage type.

# **KDAN**20734-E

Internal Error: can updated non-standard Service.

#### **Description**

An internal error occurred.

# **Action**

Contact maintenance personnel for internal errors.

# **KDAN**20735-E

Unable to create/ destroy destination - no properties.

#### **Description**

An internal error occurred.

#### **Action**

Contact maintenance personnel for internal errors.

## **KDAN**20736-E

Cannot handle create/ destroy destination.

#### **Description**

An internal error occurred.

#### **Action**

Contact maintenance personnel for internal errors.

# **KDAN**20737-E

protocol error, destination is null.

### **Description**

An internal error occurred.

#### **Action**

<sup>4.</sup> KDAN (Messages output by Cosminexus JMS Provider)

# **KDAN**20738-E

protocol error, bad rbuf size.

# **Description**

An internal error occurred.

## **Action**

Contact maintenance personnel for internal errors.

# **KDAN**20739-E

Elements are not in subset

# **Description**

An internal error occurred.

## **Action**

Contact maintenance personnel for internal errors.

# **KDAN**20740-E

Object added is past end of subset

# **Description**

An internal error occurred.

## **Action**

Contact maintenance personnel for internal errors.

# **KDAN**20741-E

Event *aa....aa* not supported.

*aa....aa*: Event type

## **Description**

This message is displayed when the specified event type does not match the expected event type.

# **Action**

Specify an event type matching with the expected event type.

# **KDAN**20742-E

remove is not supported on this iterator

# **Description**

The Remove method is not supported.

## **Action**

Contact maintenance personnel.

<sup>4.</sup> KDAN (Messages output by Cosminexus JMS Provider)

# **KDAN**20744-E

Cannot order unordered items.

## **Description**

This message is displayed when the object is not an Ordered instance.

# **Action**

Make sure that the object is an Ordered instance.

# **KDAN**20745-E

Unable to support null values.

# **Description**

This error occurs when the specified object is null.

# **Action**

Confirm that the object is not null.

# **KDAN**20746-E

Unable to add object not of type Sized when byteCapacity has been set.

# **Description**

An internal error occurred.

# **Action**

Contact maintenance personnel for internal errors.

# **KDAN**20747-E

Unable to add object not of type Sized when maxByteSize has been set.

# **Description**

An internal error occurred.

## **Action**

Contact maintenance personnel for internal errors.

# **KDAN**20748-E

Object added is past end of subset.

## **Description**

An internal error occurred.

## **Action**

Contact maintenance personnel for internal errors.

# **KDAN**20749-E

Object added is past beginning of subset.

<sup>4.</sup> KDAN (Messages output by Cosminexus JMS Provider)

# **Description**

An internal error occurred.

### **Action**

Contact maintenance personnel for internal errors.

# **KDAN**20750-E

Implementation not complete.

# **Description**

An internal error occurred.

## **Action**

Contact maintenance personnel for internal errors.

# **KDAN**20751-E

Unable to support null keys or values.

## **Description**

This error occurs when a key and value is null.

#### **Action**

Confirm that the keys and values are not null.

# **KDAN**20753-E

Internal Error: timer canceled .

# **Description**

An internal error occurred.

## **Action**

Contact maintenance personnel for internal errors.

# **KDAN**20754-E

This file mode is not supported: *aa....aa*.

#### *aa....aa*: Mode

## **Description**

This error occurs when the specified file mode is invalid.

## **Action**

Confirm that the user has file read and write permissions or the read, write, and execute permissions as the owner.

## **KDAN**20755-E

File Header size mismatch. Expected: *aa....aa*, read: *bb....bb*.

*aa....aa*: File header size

# *bb....bb*: Size

<sup>4.</sup> KDAN (Messages output by Cosminexus JMS Provider)

# **Description**

This error occurs when the file is corrupted.

#### **Action**

Contact maintenance personnel.

# **KDAN**20756-E

File Header checksum mismatch. Expected: *aa....aa*, calculated: *bb....bb*.

*aa....aa*: Expected value

*bb....bb*: Calculated value

## **Description**

This error occurs when the file is corrupted.

#### **Action**

Contact maintenance personnel.

# **KDAN**20757-E

File Magic number/ version mismatch: *aa....aa* : *bb....bb*.

#### *aa....aa*: Magic number

*bb....bb*: Version number

#### **Description**

This error occurs when the file is corrupted.

## **Action**

Contact maintenance personnel.

# **KDAN**20762-E

failed to delete *aa....aa*.

*aa....aa*: File

#### **Description**

This error occurs when the applicable file does not have the "delete" permission.

#### **Action**

Make sure that the file to be deleted has the "delete" permission.

# **KDAN**20764-E

Invalid operator  $==$ , use  $=$ 

## **Description**

This error occurs when the selector string contains the "==" token.

## **Action**

Use "=" instead of "==".

<sup>4.</sup> KDAN (Messages output by Cosminexus JMS Provider)

# **KDAN**20765-E

Invalid character *aa....aa*

# *aa....aa*: Character

## **Description**

This error occurs when the selector string contains an invalid character.

### **Action**

Make sure that the selector string does not contain invalid characters.

# **KDAN**20766-E

Invalid numeric constant: *aa....aa*.

### *aa....aa*: Exception message

#### **Description**

This error occurs when the selector has an invalid constant.

#### **Action**

Make sure that the selector string does not contain an invalid constant.

# **KDAN**20767-E

Unknown token: *aa....aa* tokenBuf=*bb....bb*.

*aa....aa*: Invalid token

*bb....bb*: Token buffer

#### **Description**

An internal error occurred.

### **Action**

Contact maintenance personnel.

# **KDAN**20768-E

Missing closing quote

#### **Description**

This error occurs when the selector string is not closed using a quotation mark.

# **Action**

Confirm that the selector string is closed using a quotation mark.

# **KDAN**20769-E

Invalid Expression

## **Description**

This error occurs when the selector contains an invalid expression.

<sup>4.</sup> KDAN (Messages output by Cosminexus JMS Provider)

Confirm that the SQL 92 format syntax is used in the selector string.

# **KDAN**20770-E

Selector tokenizer in bad state:*aa....aa*tokenBuf=*bb....bb*char=*cc....cc*

## *aa....aa*: State

*bb....bb*: Token buffer

*cc....cc*: Character

# **Description**

An internal error occurred.

# **Action**

Contact maintenance personnel.

# **KDAN**20771-E

Missing ( in IN statement

# **Description**

This error occurs when "(" (left parenthesis) is missing in the IN statement of the selector string.

## **Action**

Confirm that "(" is specified in the IN statement of the selector string.

# **KDAN**20772-E

IN requires string literal:*aa....aa*.

## *aa....aa*: String literal

## **Description**

This error occurs when the IN statement of the selector string does not contain a string literal.

## **Action**

Confirm that the IN statement of the selector string contains a string literal.

# **KDAN**20773-E

LIKE requires string literal:*aa....aa*.

*aa....aa*: String literal

## **Description**

This error occurs when the LIKE statement of the selector string does not contain a string literal.

## **Action**

Confirm that the LIKE statement of the selector string contains a string literal.

4. KDAN (Messages output by Cosminexus JMS Provider)

# **KDAN**20774-E

ESCAPE requires string literal:*aa....aa*.

#### *aa....aa*: String literal

### **Description**

This error occurs when the ESCAPE statement of the selector string does not contain a string literal.

#### **Action**

Confirm that the ESCAPE statement of the selector string contains a string literal.

# **KDAN**20775-E

Missing operator

## **Description**

This error occurs when an operator is not specified in the selector string.

#### **Action**

Confirm that the selector string contains an operator.

# **KDAN**20776-E

Missing (

#### **Description**

This error occurs when the selector string has the right parenthesis, but does not have the left parenthesis.

#### **Action**

Confirm that the selector string contains the left and the right parenthesis.

# **KDAN**20777-E

IN requires string operand: *aa....aa*.

*aa....aa*: Operand

## **Description**

This error occurs when the IN statement of the selector string does not contain a string operand.

#### **Action**

Confirm that the IN statement of the selector string contains the string operand.

## **KDAN**20778-E

LIKE requires string operand: *aa....aa*.

#### *aa....aa*: Operand

#### **Description**

This error occurs when the LIKE statement of the selector string does not contain a string operand.

# **Action**

Confirm that the LIKE statement of the selector string contains the string operand.

<sup>4.</sup> KDAN (Messages output by Cosminexus JMS Provider)

# **KDAN**20779-E

Unknown operator: *aa....aa*.

## *aa....aa*: Operand

# **Description**

This error occurs when the selector string contains an invalid operator.

# **Action**

Make sure that the selector string contains a valid operator (such as NOT, AND, OR, LIKE, or IN).

# **KDAN**20780-E

Missing operand

# **Description**

This error occurs when the selector string does not contain an operand.

## **Action**

Confirm that the selector string contains an operand.

# **KDAN**20781-E

Non-boolean expression *aa....aa*

*aa....aa*: Selector string

## **Description**

This message is displayed when an invalid Bool value is specified in the selector string.

## **Action**

Make sure that True or False are specified as the Bool value.

# **KDAN**20782-E

Cannot convert string to number '*aa....aa*'

*aa....aa*: First operand of the selector

## **Description**

This error occurs when the selector token is converted from a string to a number.

# **Action**

Confirm that the string does not contain special characters.

# **KDAN**20783-E

Non-numeric argument '*aa....aa*'

# *aa....aa*: Argument

# **Description**

This error occurs when the specified argument is not a numeric value.

<sup>4.</sup> KDAN (Messages output by Cosminexus JMS Provider)

Specify a numeric value in the relevant argument.

# **KDAN**20784-E

Unknown numeric operation: *aa....aa*

## *aa....aa*: Selector token

## **Description**

This error occurs when the selector string contains a non-numeric operation.

# **Action**

Confirm that the selector string contains a numeric operation (such as DIVIDE, MULTIPLY, MINUS, PLUS, GT, LT, or EQUALS).

# **KDAN**20785-E

Invalid client data size.

# **Description**

An internal error occurred.

## **Action**

Contact maintenance personnel for internal exceptions.

# **KDAN**20786-E

Client data size has not been initialized.

## **Description**

An internal error occurred.

## **Action**

Contact maintenance personnel for internal exceptions.

# **KDAN**20787-E

Record not found [key=*aa....aa* , cData=*bb....bb*].

*aa....aa*: Key

*bb....bb*: cData

## **Description**

An internal error occurred.

# **Action**

Contact maintenance personnel for internal exceptions.

# **KDAN**20788-E

Failed to load data in [*aa....aa*].

<sup>4.</sup> KDAN (Messages output by Cosminexus JMS Provider)

*aa....aa*: VRecordRAF

## **Description**

This message is displayed when VRecordRAF is corrupted.

#### **Action**

Check whether the file is corrupted.

# **KDAN**20789-E

Unable to update client data [key= *aa....aa*, cData= *bb....bb*].

*aa....aa*: Key

*bb....bb*: cData

## **Description**

This message is displayed when VRFile is corrupted.

## **Action**

Check whether the file is corrupted.

# **KDAN**20790-E

Failed to set client data marker.

#### **Description**

This message is displayed when VRFile is corrupted.

#### **Action**

Check whether the file is corrupted.

# **KDAN**20792-E

Could not decode xid from packet *aa....aa* : *bb....bb*.

*aa....aa*: Packet type

*bb....bb*: Exception

#### **Description**

An internal error occurred.

## **Action**

Contact maintenance personnel for internal errors.

# **KDAN**20796-E

Unable to verify destination - no properties.

## **Description**

An I/O error occurred while obtaining the message properties and destination.

# **Action**

• Make sure that the network connection is correct.

<sup>4.</sup> KDAN (Messages output by Cosminexus JMS Provider)

- **•** Check whether the I/O device or driver is running.
- **•** Contact maintenance personnel.

# **KDAN**20797-E

Unable to verify destination -bad class.

# **Description**

An internal error occurred.

## **Action**

Contact maintenance personnel for internal errors.

# **KDAN**20798-E

Unable to verify destination.

# **Description**

An internal error occurred.

## **Action**

Contact maintenance personnel for internal errors.

# **KDAN**20803-E

Could not write Xid *aa....aa* to message body: *bb....bb*.

*aa....aa*: JMQXid

*bb....bb*: Exception

#### **Description**

An internal error occurred.

### **Action**

Contact maintenance personnel for internal errors.

# **KDAN**20813-E

Internal Error: unknown destination for reference: *aa....aa*.

#### *aa....aa*: Packet reference

## **Description**

An internal error occurred.

# **Action**

Contact maintenance personnel for internal exceptions.

# **KDAN**20814-E

Internal Error: Unable to re-queue message to queue *aa....aa*.

*aa....aa*: Destination name

<sup>4.</sup> KDAN (Messages output by Cosminexus JMS Provider)

# **Description**

An internal error occurred.

# **Action**

Contact maintenance personnel for internal exceptions.

# **KDAN**20818-E

Internal Error: received bad session ID *aa....aa* when starting session.

## *aa....aa*: Session uid

# **Description**

An internal error occurred.

# **Action**

Contact maintenance personnel for internal errors.

# **KDAN**20819-E

Internal Error: received bad session ID *aa....aa* when stopping session.

*aa....aa*: Session uid

# **Description**

An internal error occurred.

# **Action**

Contact maintenance personnel for internal errors.

# **KDAN**20820-E

*aa....aa*:Got exception writing metrics to browse reply message:*bb....bb*

*aa....aa*: Class name

*bb....bb*: Exception message

# **Description**

An internal error occurred.

## **Action**

Contact maintenance personnel for internal errors.

# **KDAN**20821-E

Internal Error: client sent invalid sessionUID w/ ADD\_PRODUCER *aa....aa* session does not exist.

*aa....aa*: Session uid

## **Description**

This error occurs when the specified session is closed.

# **Action**

<sup>4.</sup> KDAN (Messages output by Cosminexus JMS Provider)

# **KDAN**20822-E

error destroying connection *aa....aa*.

## *aa....aa*: Connection uid

## **Description**

This message is displayed when an exception occurs while closing a connection.

# **Action**

Contact maintenance personnel for internal errors.

# **KDAN**20829-E

Internal error: Bad change record. Upgrade failed.

# **Description**

An internal error occurred.

## **Action**

Contact maintenance personnel for internal errors.

# **KDAN**20831-E

adding packet handlers to admin packet router.

## **Description**

An internal error occurred.

### **Action**

Contact maintenance personnel for internal errors.

# **KDAN**20833-E

Received Out Of Memory Error [ *aa....aa* ].

*aa....aa*: Exception reason

## **Description**

This error occurs when the JVM memory size of the CJMSP Broker is insufficient.

## **Action**

Increase the JVM memory size of the CJMSP Broker.

# **KDAN**20835-E

received unexpected exception

## **Description**

An internal error occurred.

## **Action**

<sup>4.</sup> KDAN (Messages output by Cosminexus JMS Provider)

# **KDAN**20837-E

Internal Error: Unable to load broker, configuration properties are not available. Exiting.

# **Description**

This error occurs in an invalid environment.

# **Action**

Contact maintenance personnel.

# **KDAN**20838-E

*aa....aa* :failed to parse message from byte array.

*aa....aa*: Destination uid

# **Description**

An I/O error occurred when loading a message.

# **Action**

Contact maintenance personnel for internal errors.

# **KDAN**20839-E

*aa....aa* :failed to parse message from vrecord( *bb....bb* ).

*aa....aa*: Destination uid

*bb....bb*: vrecord

## **Description**

An I/O error occurred when loading the message from the backing buffer.

## **Action**

Contact maintenance personnel for internal errors.

# **KDAN**20840-E

Fault Injection: triggered *aa....aa*.

*aa....aa*: Fault

# **Description**

An internal error occurred.

## **Action**

Contact maintenance personnel for internal errors.

# **KDAN**20841-E

Unable to apply fault.

## **Description**

An internal error occurred.

<sup>4.</sup> KDAN (Messages output by Cosminexus JMS Provider)

Contact maintenance personnel for internal errors.

# **KDAN**20848-E

failed to parse interest list(size=*aa....aa*) for msg(size=*bb....bb*) from vrecord(*cc....cc*), *dd....dd*.

*aa....aa*: Size

*bb....bb*: Packet size

*cc....cc*: VRecordRAF

*dd....dd*: Exception

#### **Description**

An I/O error occurred when loading the list of consumers from the backing buffer.

#### **Action**

Contact maintenance personnel for internal errors.

# **KDAN**20849-E

*aa....aa*:failed to parse message(size=*bb....bb*) from vrecord(*cc....cc*), *dd....dd*.

*aa....aa*: Destination uid

*bb....bb*: Packet size

*cc....cc*: VRecordRAF

*dd....dd*: Exception

#### **Description**

An I/O error occurred when loading the message from the backing buffer.

#### **Action**

Contact maintenance personnel for internal errors.

## **KDAN**20850-E

size of interest list is corrupted.

## **Description**

This error occurs when the backing buffer is corrupted.

# **Action**

Contact maintenance personnel for internal errors.

# **KDAN**20862-E

missing Broker instancename

# **Description**

This message is displayed when no argument is specified for -name.

<sup>4.</sup> KDAN (Messages output by Cosminexus JMS Provider)

Make sure that an appropriate argument is specified for -name.

# **KDAN**20872-E

missing remove argument

# **Description**

This error occurs when no argument is specified for -remove.

### **Action**

Confirm that an appropriate argument is specified for -remove.

# **KDAN**20873-E

unknown remove argument

#### **Description**

This error occurs when invalid arguments are specified for -remove.

#### **Action**

Confirm that an appropriate argument is specified for -remove.

# **KDAN**20874-E

missing reset argument

#### **Description**

This error occurs when no argument is specified for -reset.

#### **Action**

Confirm that an appropriate argument is specified for -reset.

# **KDAN**20875-E

bad reset argument

#### **Description**

This message is displayed when an invalid argument is specified for -reset.

#### **Action**

Specify a valid argument (store, messages, and durables).

## **KDAN**20880-E

requested invalid packet router *aa....aa*

*aa....aa*: Type

#### **Description**

An internal error occurred.

<sup>4.</sup> KDAN (Messages output by Cosminexus JMS Provider)

Contact maintenance personnel for internal errors.

# **KDAN**20881-E

Fault Insertion: *aa....aa*.

# *aa....aa*: Value

# **Description**

An internal error occurred.

## **Action**

Contact maintenance personnel for internal errors.

# **KDAN**20882-E

Got IOException while resetting transaction log file.

# **Description**

An internal error occurred.

## **Action**

Contact maintenance personnel for internal errors.

# **KDAN**20883-E

Already Quiescing.

# **Description**

This error occurs when the Broker is already quiescing.

## **Action**

Release the quiescing of the Broker.

# **KDAN**20884-E

Null destination type specified.

## **Description**

This error occurs when the specified destination type is null.

# **Action**

When the destination is queue, specify  $q$  and when the destination is topic, specify  $t$ .

# **KDAN**20888-E

Cannot pause admin service: *aa....aa*.

# *aa....aa*: Service

# **Description**

This error occurs when an attempt is made to pause the admin service.

<sup>4.</sup> KDAN (Messages output by Cosminexus JMS Provider)

The admin service cannot be paused.

# **KDAN**20889-E

Cannot resume admin service: *aa....aa*.

### *aa....aa*: Service

## **Description**

This error occurs when an attempt is made to resume the admin service.

## **Action**

The admin service cannot be resumed.

# **KDAN**20890-E

Internal Error: can updated non-standard Service.

## **Description**

This error occurs when the specified service is not the IMQService instance.

## **Action**

Contact maintenance personnel for internal errors.

# **KDAN**20891-E

Destination name and type not specified.

## **Description**

This error occurs when the destination name and type are not specified.

## **Action**

When the destination type is queue, specify q and when the destination type is topic, specify t. Also, specify the destination name.

# **KDAN**20892-E

Could not locate message *aa....aa* in destination *bb....bb*.

*aa....aa*: Message ID

#### *bb....bb*: Destination name

## **Description**

This error occurs when the relevant message does not exist in the destination during message deletion.

# **Action**

Confirm that the relevant message exists in the destination.

# **KDAN**20893-E

Message ID not specified.

<sup>4.</sup> KDAN (Messages output by Cosminexus JMS Provider)

# **Description**

This error occurs when the message ID is null during the deletion of messages.

#### **Action**

Confirm that the relevant message exists in the destination.

# **KDAN**20894-E

New message body not specified.

## **Description**

This error occurs when the message body is null during the replacement of messages.

#### **Action**

Confirm that the relevant message exists in the destination.

# **KDAN**20895-E

Existing message and new message types do not match.

#### **Description**

This error occurs when the new message type does not match the old message type.

#### **Action**

Contact maintenance personnel for internal errors.

# **KDAN**20896-E

New message ID not returned as expected.

#### **Description**

This error occurs when the new message ID is null during the replacement of messages.

#### **Action**

Contact maintenance personnel for internal errors.

# **KDAN**20897-E

Internal Error: transaction broker list size of *aa....aa* is larger than the reserved client data byte limit of *bb....bb* for transaction *cc....cc*.

#### *aa....aa*: Number of Brokers

#### *bb....bb*: Limit

*cc....cc*: Transaction uid

# **Description**

This error occurs when the transaction Broker list size exceeds the reserved list size.

#### **Action**

<sup>4.</sup> KDAN (Messages output by Cosminexus JMS Provider)

# **KDAN**20898-E

Internal Error: unknown ackType *aa....aa*.

# *aa....aa*: Acknowledgement type

## **Description**

An internal error occurred.

# **Action**

Contact maintenance personnel for internal errors.

# **KDAN**20899-E

Internal Error: Empty Ack Message *aa....aa*.

*aa....aa*: System message ID

## **Description**

An internal error occurred.

## **Action**

Contact maintenance personnel for internal errors.

# **KDAN**20900-E

Internal Error: Invalid Ack Message Size *aa....aa* for message *bb....bb*.

*aa....aa*: Message size

#### *bb....bb*: System message ID

## **Description**

An internal error occurred.

## **Action**

Contact maintenance personnel for internal errors.

# **KDAN**20901-E

Internal Error: cannot create transactionID for *aa....aa*.

*aa....aa*: Message

## **Description**

An internal error occurred.

# **Action**

Contact maintenance personnel for internal errors.

# **KDAN**20903-E

Internal Error: Unable to complete processing acks: Unknown consumer *aa....aa*.

*aa....aa*: Consumer uid

<sup>4.</sup> KDAN (Messages output by Cosminexus JMS Provider)

# **Description**

This error occurs when the Broker is shutting down and the acknowledgement processing is not yet complete.

### **Action**

Contact maintenance personnel for internal errors.

# **KDAN**20905-E

Internal Error: Unable to complete processing transaction: Unknown consumer/ session *aa....aa*.

### *aa....aa*: Consumer uid

### **Description**

This error occurs during Broker shut down and the transaction processing is not yet complete.

#### **Action**

Contact maintenance personnel for internal errors.

# **KDAN**20906-E

Internal Error: Unable to complete processing acknowledgements in a tranaction: *aa....aa*.

*aa....aa*: Transaction uid

## **Description**

An internal error occurred.

# **Action**

Contact maintenance personnel for internal errors.

# **KDAN**20907-E

Internal Error unknown consumer *aa....aa*.

# *aa....aa*: Consumer uid

## **Description**

An internal error occurred.

#### **Action**

Contact maintenance personnel for internal errors.

## **KDAN**20909-E

Internal Error: unable to retrieve properties from clientID message *aa....aa*.

#### *aa....aa*: Message ID

## **Description**

An I/O error occurred when acquiring properties from the packet.

#### **Action**

<sup>4.</sup> KDAN (Messages output by Cosminexus JMS Provider)

# **KDAN**20910-E

unexpected error processing clientid.

# **Description**

An internal error occurred.

# **Action**

Contact maintenance personnel for internal errors.

# **KDAN**20911-E

Internal Error: unable to retrieve properties from consumer message *aa....aa*.

*aa....aa*: Message ID

# **Description**

An I/O error occurred when acquiring properties from the packet.

## **Action**

Contact maintenance personnel for internal errors.

# **KDAN**20912-E

Internal Error: client set invalid sessionUID *aa....aa* session does not exist

*aa....aa*: Session uid

## **Description**

This error occurs when the session has been closed.

#### **Action**

Contact maintenance personnel for internal errors.

# **KDAN**20913-E

no properties in addConsumer packet - client does not match protocol.

## **Description**

An internal error occurred.

## **Action**

Contact maintenance personnel for internal errors.

# **KDAN**20914-E

Client is not sending DestType, unable to add interest.

## **Description**

An internal error occurred.

# **Action**

<sup>4.</sup> KDAN (Messages output by Cosminexus JMS Provider)

# **KDAN**20915-E

NoLocal is not supported on Queue Receivers.

# **Description**

This error occurs when NoLocal is used in the queue receiver.

# **Action**

Do not use NoLocal in the queue receiver.

# **KDAN**20916-E

Unsupported property on queues JMQNoLocal is set to *aa....aa*.

#### *aa....aa*: nolocal

# **Description**

This error occurs when the NoLocal property is used in the queue receiver.

## **Action**

Do not use the NoLocal property in the queue receiver.

# **KDAN**20917-E

JMQReconnect not implemented.

## **Description**

An internal error occurred.

## **Action**

Contact maintenance personnel for internal errors.

# **KDAN**20918-E

client did not send setCLIENTID method before adding/removing a consumer, retrieved clientid *aa....aa* from packet properties.

## *aa....aa*: Client ID

## **Description**

The client ID is not set up for the consumer.

## **Action**

Set up the client ID before acquiring the consumer.

# **KDAN**20919-E

Unknown Destination: *aa....aa*.

# *aa....aa*: Destination

## **Description**

This error occurs when the destination is null during message processing.

<sup>4.</sup> KDAN (Messages output by Cosminexus JMS Provider)

Make sure that the destination is not null.

# **KDAN**20920-E

Internal Error: unable to retrieve properties from deliver message *aa....aa*.

#### *aa....aa*: Message ID

## **Description**

An I/O error occurred when acquiring the properties from a delivery message.

### **Action**

Contact maintenance personnel for internal errors.

# **KDAN**20921-E

Empty Deliver Message.

# **Description**

An internal error occurred.

#### **Action**

Contact maintenance personnel for internal errors.

# **KDAN**20922-E

Reprocessing Indempotent message for *aa....aa* on destination *cc....cc* from *bb....bb*.

*aa....aa*: Consumer uid

*bb....bb*: Remote connection uid

*cc....cc*: Destination uid

## **Description**

An internal error occurred.

#### **Action**

Contact maintenance personnel for internal errors.

# **KDAN**20923-E

Could not start the Broker''s *aa....aa* service on port *bb....bb*. This port is already in use by another application.

#### *aa....aa*: Service name

#### *bb....bb*: Port number

## **Description**

This error occurs when the specified port is already in use.

## **Action**

Use a different port number.

<sup>4.</sup> KDAN (Messages output by Cosminexus JMS Provider)

# **KDAN**20924-E

*aa....aa* Location:- *bb....bb*.*cc....cc*

*aa....aa*: Error message

*bb....bb*: File path name

*cc....cc*: Information about the internal processing that could not be executed

# **Description**

This error occurs in the following cases:

- **•** When an attempt is made to generate the Broker using a reserved keyword
- When an error occurs while acquiring the HNTR library for recording the messages in the log file
- **•** When the disk size of the directory specified in the property value is inadequate

## **Action**

- **•** Make sure that you do not start the Broker by using a reserved word in the Broker instance name.
- **•** Make sure that the amount of memory on the specified directory is adequate.

# **KDAN**20925-E

Failed to get transaction *aa....aa* information from store after takeover.

# *aa....aa*: Transaction ID

#### **Description**

An internal error occurred.

### **Action**

Contact maintenance personnel for internal errors.

# **KDAN**20929-E

received message with Unknown Transaction ID *aa....aa* : ignoring message

*aa....aa*: Transaction uid

## **Description**

An internal error occurred.

# **Action**

Contact maintenance personnel for internal errors.

# **KDAN**20930-E

Transaction *aa....aa* : is has timed out

*aa....aa*: Transaction uid

## **Description**

An internal error occurred.

<sup>4.</sup> KDAN (Messages output by Cosminexus JMS Provider)

Contact maintenance personnel for internal errors.

# **KDAN**20931-E

Transaction *aa....aa* : is not started, ignoring.

#### *aa....aa*: Transaction uid

## **Description**

An internal error occurred.

### **Action**

Contact maintenance personnel for internal errors.

# **KDAN**20932-E

received acknowledgement with Unknown Transaction ID *aa....aa* : ignoring message

*aa....aa*: Transaction uid

## **Description**

An internal error occurred.

## **Action**

Contact maintenance personnel for internal errors.

# **KDAN**20935-E

Internal Error:both key and value for a Transaction Ack entry are corrupted.

## **Description**

The data was corrupted when the data was loaded from the persistence store.

## **Action**

Contact maintenance personnel for internal errors.

# **KDAN**20940-E

XXXI18N-Unable to update transaction state for TUID=*aa....aa*:*bb....bb*.

*aa....aa*: Transaction uid

*bb....bb*: Transaction state

## **Description**

An I/O error occurred when CJMSP attempted to acquire, delete, or update the persistence store transaction information. A possible cause is that the transaction ID generated by CJMSP does not exist in the persistence store or the transaction ID is null.

# **Action**

<sup>4.</sup> KDAN (Messages output by Cosminexus JMS Provider)

# **KDAN**20946-E

XXXI18N - Consumed message [*aa....aa*:*bb....bb*]not found in transaction *cc....cc*.

*aa....aa*: System message ID

*bb....bb*: Consumer uid

*cc....cc*: Transaction uid

### **Description**

This error occurs when the consumed message is null during the deletion of the consumed message.

### **Action**

Contact maintenance personnel for internal errors.

## **KDAN**20949-E

Failed to cleanup committed transaction *aa....aa*.

*aa....aa*: Transaction uid

## **Description**

An internal error occurred.

### **Action**

Contact maintenance personnel for internal errors.

# **KDAN**20952-E

received acknowledgement with Unknown Transaction ID *aa....aa*

#### *aa....aa*: Transaction uid

## **Description**

An internal error occurred.

#### **Action**

Contact maintenance personnel for internal errors.

# **KDAN**20953-E

Internal Error:Error updating transaction *aa....aa*.

## *aa....aa*: Transaction uid

## **Description**

An internal error occurred.

## **Action**

Contact maintenance personnel for internal errors.

# **KDAN**20955-E

Caught exception when reading passwd: *aa....aa*.

<sup>4.</sup> KDAN (Messages output by Cosminexus JMS Provider)

## *aa....aa*: IO exception

# **Description**

An I/O error occurred when reading the password from the command line.

# **Action**

Contact maintenance personnel for internal errors.

# **KDAN**20956-E

Unexpected failure in getIndexForType objClass=*aa....aa*.

# *aa....aa*: Class name

# **Description**

An internal error occurred.

# **Action**

Contact maintenance personnel for internal errors.

# **KDAN**20957-E

Unable to remove the transaction ID *aa....aa*.

# *aa....aa*: Transaction uid

# **Description**

An I/O error occurred when removing the transaction ID from the store.

## **Action**

Contact maintenance personnel for internal errors.

# **KDAN**20958-E

Unknown Transaction ID *aa....aa* for transaction ack [*bb....bb*:*cc....cc*]*dd....dd*

*aa....aa*: Transaction uid

*bb....bb*: System message ID

*cc....cc*: Consumer uid

## *dd....dd*: Broker address

# **Description**

An internal error occurred.

## **Action**

Contact maintenance personnel for internal errors.

# **KDAN**20959-E

updateState(): Unknown transaction: *aa....aa*.

*aa....aa*: Transaction uid

<sup>4.</sup> KDAN (Messages output by Cosminexus JMS Provider)
An internal error occurred.

### **Action**

Contact maintenance personnel for internal errors.

# **KDAN**20960-E

updateState(): No state for transaction: *aa....aa*.

#### *aa....aa*: Transaction uid

### **Description**

An internal error occurred.

### **Action**

Contact maintenance personnel for internal errors.

# **KDAN**20961-E

Internal Error:Error updating transaction acks *aa....aa*.

*aa....aa*: Transaction uid

### **Description**

An internal error occurred.

# **Action**

Contact maintenance personnel for internal errors.

# **KDAN**20970-E

Unable to start transaction reaper thread .

### **Description**

An internal error occurred.

### **Action**

Contact maintenance personnel for internal errors.

# **KDAN**20971-E

Failed to schedule detached-transaction reaper *aa....aa*.

*aa....aa*: Transaction list

# **Description**

An internal error occurred.

### **Action**

Contact maintenance personnel for internal errors.

# **KDAN**20972-E

set empty

<sup>4.</sup> KDAN (Messages output by Cosminexus JMS Provider)

An internal error occurred.

## **Action**

Contact maintenance personnel for internal errors.

# **KDAN**20973-E

not part of set

# **Description**

An internal error occurred.

# **Action**

Contact maintenance personnel for internal errors.

# **KDAN**20979-E

flow paused is not supported by the client.

# **Description**

This error occurs when an attempt is made to perform an unsupported operation.

# **Action**

Contact maintenance personnel for internal errors.

# **KDAN**20980-E

Cannot use JMQValidate with an ackType of *aa....aa*.

## *aa....aa*: Acknowledgement type

# **Description**

An internal error occurred.

### **Action**

Contact maintenance personnel for internal errors.

# **KDAN**20981-E

Cannot use JMQValidate with no tid.

### **Description**

An internal error occurred.

# **Action**

Contact maintenance personnel for internal errors.

# **KDAN**20982-E

Acknowledgement could not be found.

# **Description**

An internal error occurred.

<sup>4.</sup> KDAN (Messages output by Cosminexus JMS Provider)

### **Action**

Contact maintenance personnel for internal errors.

## **KDAN**20985-E

Internal Error: bad protocol

### **Description**

An internal error occurred.

### **Action**

Contact maintenance personnel for internal errors.

# **KDAN**20986-E

Invalid Deliver Message Size: *aa....aa*. Not multiple of *bb....bb*.

*aa....aa*: Message body size

*bb....bb*: Message size

### **Description**

An internal error occurred.

### **Action**

Contact maintenance personnel for internal errors.

# **KDAN**20987-E

Internal Error: setting timeout .

### **Description**

An internal error occurred.

#### **Action**

Contact maintenance personnel for internal errors.

### **KDAN**20988-E

received unexpected error in handler.

### **Description**

An internal error occurred.

### **Action**

Contact maintenance personnel for internal errors.

# **KDAN**20989-E

Invalid Redeliver Message Size: *aa....aa*. Not multiple of *bb....bb*.

*aa....aa*: Message body size

*bb....bb*: redeliver block size

<sup>4.</sup> KDAN (Messages output by Cosminexus JMS Provider)

The size of the Redeliver message is invalid.

### **Action**

Confirm that the size of the Redeliver message is valid.

# **KDAN**20990-E

Unknown XID *aa....aa*

*aa....aa*: JMQXid

### **Description**

This error occurs when the transaction UID is null.

### **Action**

Confirm that the transaction UID is not null.

### **KDAN**20991-E

No transaction ID

### **Description**

An internal error occurred.

#### **Action**

Contact maintenance personnel for internal errors.

# **KDAN**20992-E

Unknown service restriction *aa....aa* on service *bb....bb*.

### *aa....aa*: Service restriction

*bb....bb*: Service

### **Description**

An internal error occurred. The service contains an unknown restriction.

#### **Action**

Contact maintenance personnel for internal errors.

# **KDAN**20995-E

Cannot load props

### **Description**

An I/O error occurred when acquiring the properties from the packet.

# **Action**

Contact maintenance personnel for internal errors.

<sup>4.</sup> KDAN (Messages output by Cosminexus JMS Provider)

# **KDAN**20996-E

Low memory

### **Description**

This error occurs when the JVM memory size is exceeded.

### **Action**

Increase the JVM memory size.

# **KDAN**20997-E

cannot create destination

### **Description**

This error occurs when the destination is null.

### **Action**

Confirm that an appropriate destination name and type is specified.

# **KDAN**20998-E

no destination passed [dest,type] = [*aa....aa*,*bb....bb*].

### *aa....aa*: Destination

*bb....bb*: Destination type

### **Description**

This error occurs when the destination name or type is null.

### **Action**

Confirm that an appropriate destination name and type is specified.

# **KDAN**20999-E

unknown producer

### **Description**

This error occurs when the producer is null during the deletion of the producer. This error occurs when the producer is already closed.

### **Action**

Confirm that an application or client has not closed the producer.

# **KDAN**21000-E

Trying to add handler which has no corresponding packet type [ *aa....aa*].

### *aa....aa*: Packet type

### **Description**

An error occurred when registering a new handler for the message ID. The message ID is too long.

<sup>4.</sup> KDAN (Messages output by Cosminexus JMS Provider)

### **Action**

Contact maintenance personnel for internal errors.

# **KDAN**21001-E

Unexpected Error processing message

### **Description**

An internal error occurred.

#### **Action**

Contact maintenance personnel for internal errors.

# **KDAN**21011-E

non-XA transactions only supported on non-sessionless connections.

### **Description**

This error occurs when non-XA transactions are used on sessionless connections. This is not supported.

#### **Action**

Contact maintenance personnel for internal errors.

### **KDAN**21013-E

Message requeued:*aa....aa*.

*aa....aa*: Packet reference

### **Description**

An internal error occurred.

#### **Action**

Contact maintenance personnel for internal errors.

# **KDAN**21014-E

*aa....aa* is closed.

*aa....aa*: Session uid

### **Description**

This error occurs when an attempt is made to add a consumer to a closed session.

### **Action**

Confirm that the session is not closed.

# **KDAN**21015-E

Already dead

### **Description**

This error occurs when an attempt is made to delete an already deleted dead message from the dead message queue.

### **Action**

Delete a dead message only when the message exists in the dead message queue.

# **KDAN**21016-E

No Reaper

### **Description**

This error occurs when the message expiration reaper is null.

### **Action**

Contact maintenance personnel for internal errors.

# **KDAN**21017-E

Null destination passed to GetDurablesHandler

### **Description**

This error occurs when a destination is passed as null.

### **Action**

Confirm that the destination is not null.

# **KDAN**21018-E

Admin: GetTransactions: Could not extract properties from pkt

### **Description**

An internal error occurred.

#### **Action**

Contact maintenance personnel for internal errors.

# **KDAN**21019-E

invalid packet type *aa....aa*

*aa....aa*: Packet type

### **Description**

An internal error occurred.

### **Action**

Contact maintenance personnel for internal errors.

# **KDAN**21021-E

Null/ Missing values for *aa....aa* and/ or *bb....bb* properties.

*aa....aa*: Message type

*bb....bb*: Message type

<sup>4.</sup> KDAN (Messages output by Cosminexus JMS Provider)

This error occurs when null is passed for JMQCommand and JMQCommandArg.

### **Action**

Confirm that JMQCommand and JMQCommandArg are not null.

# **KDAN**21023-E

Rollback of non-XA transaction *aa....aa* in non-PREPARED state is not supported.

## *aa....aa*: Transaction uid

#### **Description**

This error occurs when an attempt is made to rollback a non-XA transaction in a non-PREPARED state. This is not supported.

#### **Action**

Contact maintenance personnel for internal errors.

# **KDAN**21024-E

Could not locate TransactionHandler

#### **Description**

An internal error occurred. The TransactionHandler class was not found during rollback/commit transaction.

#### **Action**

Contact maintenance personnel for internal errors.

# **KDAN**21025-E

conflict w/ clientID

### **Description**

This error occurs when an attempt was made to create an existing client ID.

### **Action**

Make sure that the client ID is unique.

# **KDAN**21026-E

transaction failed: *aa....aa*

#### *aa....aa*: Error message

#### **Description**

An internal error occurred.

### **Action**

Contact maintenance personnel for internal errors.

# **KDAN**21027-E

No session for *aa....aa*

<sup>4.</sup> KDAN (Messages output by Cosminexus JMS Provider)

*aa....aa*: Session uid

### **Description**

This error occurs when an attempt is made to stop or start a session when the session is null.

### **Action**

Confirm that the session is not null.

# **KDAN**21028-E

AckInfo *aa....aa*

*aa....aa*: Acknowledgement information

# **Description**

An internal error occurred.

### **Action**

Contact maintenance personnel for internal errors.

# **KDAN**21029-E

access to destination *aa....aa* is forbidden.

# *aa....aa*: Destination

### **Description**

This error occurs when an attempt is made to browse a non-browsable destination.

### **Action**

Make sure that the destination is browsable.

# **KDAN**21030-E

double ack

# **Description**

An internal error occurred.

# **Action**

Contact maintenance personnel for internal errors.

# **KDAN**21031-E

getBrokerInfo:

# **Description**

An internal error occurred when acquiring the Broker information.

# **Action**

Contact maintenance personnel for internal errors.

# **KDAN**21032-E

# XXX not implemented

<sup>4.</sup> KDAN (Messages output by Cosminexus JMS Provider)

An internal error occurred.

### **Action**

Contact maintenance personnel for internal errors.

# **KDAN**21033-E

*aa....aa* : Got exception when reading *bb....bb* bytes from buffer *cc....cc*.

- *aa....aa*: Class name
- *bb....bb*: Buffer length
- *cc....cc*: Buffer name

# **Description**

This error occurs when the data is read from this input stream into the byte string.

### **Action**

Contact maintenance personnel for internal errors.

# **KDAN**21034-E

Class MetricCounters could not be cloned.

### **Description**

- **•** This error occurs when the log handler class does not exist.
- **•** This error occurs when an appropriate package name is not specified for a class.

### **Action**

- **•** Confirm that the class exists.
- **•** Specify an appropriate Broker package.

# **KDAN**21035-E

Exception when reading packet body: *aa....aa*.

### *aa....aa*: Exception

### **Description**

An internal error occurred during the reading of the packet body.

### **Action**

Contact maintenance personnel for internal errors.

# **KDAN**21036-E

Unknown authentication type

# **Description**

This error occurs when an invalid authentication type is specified in the default configuration file.

### **Action**

Specify a valid authentication type in the default configuration file.

# **KDAN**21037-E

Exception when deserializing packet body: *aa....aa*.

#### *aa....aa*: Exception

### **Description**

An internal error occurred.

### **Action**

Contact maintenance personnel for internal errors.

# **KDAN**21038-E

Could not decode XIDs: *aa....aa*.

*aa....aa*: Exception

### **Description**

An I/O error occurred when reading Xid from the input stream.

### **Action**

Contact maintenance personnel for internal errors.

# **KDAN**21039-E

Could not decode INFO packet: *aa....aa*.

#### *aa....aa*: Exception

### **Description**

An internal error occurred.

### **Action**

Contact maintenance personnel for internal errors.

# **KDAN**21040-E

Could not decode XID: *aa....aa*.

### *aa....aa*: Exception

### **Description**

An I/O error occurred when reading Xid from the input stream.

### **Action**

Contact maintenance personnel for internal errors.

# **KDAN**21041-E

Could not decode verify body: *aa....aa*.

<sup>4.</sup> KDAN (Messages output by Cosminexus JMS Provider)

#### *aa....aa*: Exception

### **Description**

An internal error occurred.

### **Action**

Contact maintenance personnel for internal errors.

# **KDAN**21042-E

Exception when deserializing packet body: *aa....aa*.

### *aa....aa*: Exception

### **Description**

An internal error occurred.

### **Action**

Contact maintenance personnel for internal errors.

# **KDAN**21043-E

unable to load fallback properties.

# **Description**

An I/O error occurred when reading the Fallback properties (properties used when the property file cannot be used).

### **Action**

Contact maintenance personnel for internal errors.

# **KDAN**21044-E

no threads available from pool *aa....aa*.

*aa....aa*: List

### **Description**

This error occurs when an attempt is made to acquire the thread object from the thread pool when there are no free threads.

## **Action**

Contact maintenance personnel for internal errors.

# **KDAN**21045-E

connection gone

### **Description**

An internal error occurred.

### **Action**

Contact maintenance personnel for internal errors.

<sup>4.</sup> KDAN (Messages output by Cosminexus JMS Provider)

# **KDAN**21046-E

*aa....aa* has been destroyed.

### *aa....aa*: Thread

### **Description**

An I/O error occurred during the addition of a connection.

#### **Action**

Contact maintenance personnel for internal errors.

# **KDAN**21047-E

Could not get charset: *aa....aa*.

### *aa....aa*: Exception

#### **Description**

This error occurs when the specified character set name is invalid.

#### **Action**

Contact maintenance personnel for internal errors.

## **KDAN**21048-E

Could not decode string *aa....aa*.

*aa....aa*: Exception

#### **Description**

This error occurs when the decode operation is already in progress.

#### **Action**

Contact maintenance personnel for internal errors.

# **KDAN**21049-E

Exception on pending con *aa....aa* : cannot process.

### *aa....aa*: IMQIP connection

### **Description**

An I/O error occurred during the processing of the threads.

#### **Action**

Contact maintenance personnel for internal errors.

# **KDAN**21050-E

Connection *aa....aa* no longer has a valid channel.

*aa....aa*: IMQIP connection

<sup>4.</sup> KDAN (Messages output by Cosminexus JMS Provider)

An I/O error occurred during the processing of pending connections.

### **Action**

Contact maintenance personnel for internal errors.

# **KDAN**21052-E

unable to create class for handling READ selectors.

### **Description**

- **•** The ReadThread class does not exist.
- **•** An appropriate package name is not specified for the class.

### **Action**

- **•** Confirm that the ReadThread class exists.
- **•** Specify an appropriate package name.

# **KDAN**21053-E

unable to create class for handling WRITE selectors.

### **Description**

- **•** The WriteThread class does not exist.
- **•** An appropriate package name is not specified for the class.

# **Action**

- **•** Confirm that the WriteThread class exists.
- **•** Specify an appropriate package name.

# **KDAN**21054-E

service does not have thread pool.

### **Description**

An internal error occurred.

### **Action**

Contact maintenance personnel for internal errors.

# **KDAN**21055-E

Internal Error: TakingoverTracker.setMessageMap() not runner thread.

### **Description**

An internal error occurred.

### **Action**

Contact maintenance personnel for internal errors.

<sup>4.</sup> KDAN (Messages output by Cosminexus JMS Provider)

# **KDAN**21056-E

Internal Error: TakingoverTracker.setMessageMap() unexpected stage *aa....aa* (*bb....bb*).

*aa....aa*: Stage

*bb....bb*: Expected stage

### **Description**

An internal error occurred.

### **Action**

Contact maintenance personnel for internal errors.

# **KDAN**21057-E

addShutdownHook: can't find java.lang.Thread: *aa....aa*.

#### *aa....aa*: Exception

### **Description**

- **•** The java.lang.Threadclass class does not exist.
- **•** An appropriate package name is not specified for the class.

### **Action**

- **•** Confirm that the class exists.
- **•** Specify an appropriate package name.

# **KDAN**21058-E

addShutdownHook: could not call addShutdownHook: *aa....aa*.

### *aa....aa*: Exception

### **Description**

An internal error occurred during the addition of the shut down hook.

### **Action**

Contact maintenance personnel for internal errors.

# **KDAN**21059-E

removeShutdownHook: can't find java.lang.Thread: *aa....aa*.

# *aa....aa*: Exception

# **Description**

- **•** The java.lang.Threadclass class does not exist.
- **•** An appropriate package name is not specified for the class.

# **Action**

- **•** Confirm that the class exists.
- **•** Specify an appropriate package name.

<sup>4.</sup> KDAN (Messages output by Cosminexus JMS Provider)

# **KDAN**21060-E

removeShutdownHook: could not call removeShutdownHook: *aa....aa*.

#### *aa....aa*: Exception

#### **Description**

An internal error occurred during the remove of the shut down hook.

#### **Action**

Contact maintenance personnel for internal errors.

## **KDAN**21061-E

Exception running broker.

#### **Description**

An internal error occurred when starting the Broker.

#### **Action**

Contact maintenance personnel.

# **KDAN**21062-E

*aa....aa*:allocate()

*aa....aa*: Exception

#### **Description**

An I/O exception occurred.

#### **Action**

- Make sure that the network connection is correct.
- **•** Check whether the I/O device or driver is running.
- **•** Contact the System Administrator.

# **KDAN**21063-E

Too many threads *aa....aa*,*bb....bb*

*aa....aa*: Current count

#### *bb....bb*: maximum count

#### **Description**

This error occurs when an attempt is made to create a thread when the maximum thread count is exceeded.

#### **Action**

Contact maintenance personnel for internal errors.

### **KDAN**21064-E

got an unexpected error *aa....aa* freeing thread *bb....bb*.

### *aa....aa*: Exception

*bb....bb*: Thread

### **Description**

An internal error occurred during the processing of the thread.

### **Action**

Contact maintenance personnel for internal errors.

# **KDAN**21066-E

generateUID: quantity is less than 0: *aa....aa*

*aa....aa*: Quantity

# **Description**

This error occurs when an attempt is made to generate a unique ID that is smaller than 0.

### **Action**

Contact maintenance personnel for internal errors.

# **KDAN**21067-E

setClientId: set client ID failed. Connection ID: *aa....aa* , Client ID: *bb....bb*, Shareable: *cc....cc*, nameSpace: *dd....dd*.

*aa....aa*: Connection uid

*bb....bb*: Client ID

*cc....cc*: Shareable

*dd....dd*: Namespace

# **Description**

An internal error occurred when an attempt was made to set up a client ID for the connection.

### **Action**

Contact maintenance personnel for internal errors.

# **KDAN**21068-E

unsetClientId: unset client ID failed. Connection ID: *aa....aa*.

### *aa....aa*: Connection uid

# **Description**

An internal error occurred when an attempt was made to set up a null client ID for the connection.

### **Action**

Contact maintenance personnel for internal errors.

<sup>4.</sup> KDAN (Messages output by Cosminexus JMS Provider)

# **KDAN**21069-E

createSession: create session failed. Connection ID: *aa....aa*, acknowledge mode: *bb....bb*.

*aa....aa*: Connection uid

*bb....bb*: Acknowledgement mode

### **Description**

This error occurs when an attempt by the connection object to create a session fails due to an internal error or when the transaction and acknowledgement mode are not supported.

#### **Action**

Confirm that the specified transaction and acknowledgement mode are supported.

# **KDAN**21070-E

destroySession: destroy session failed. Connection ID: *aa....aa*, Session ID: *bb....bb*.

#### *aa....aa*: Connection uid

*bb....bb*: Session uid

### **Description**

An internal error occurred when closing the session or when an attempt to release the resources or close the socket connection fails.

#### **Action**

Contact maintenance personnel for internal errors.

# **KDAN**21071-E

startSession: Start of session failed. Session ID: *aa....aa*.

### *aa....aa*: Session uid

### **Description**

This error occurs when an attempt is made to restart the session when the session uid is null.

#### **Action**

Confirm that the session uid is not null.

# **KDAN**21072-E

stopSession: Stop of session failed. Session ID: *aa....aa*.

*aa....aa*: Session uid

### **Description**

This error occurs when an attempt is made to pause the session when the session uid is null.

#### **Action**

Confirm that the session uid is not null.

<sup>4.</sup> KDAN (Messages output by Cosminexus JMS Provider)

# **KDAN**21073-E

verifyDestination: verify of destination failed. Destination name: *aa....aa*, type: *bb....bb*.

*aa....aa*: Destination name

*bb....bb*: Destination type

### **Description**

This error occurs when the applicable destination does not exist in the destination list.

#### **Action**

Confirm that the specified destination exists in the store.

### **KDAN**21074-E

createDestination: Destination creation failed. Destination name: *aa....aa*, type:*bb....bb*, lifespan: *cc....cc*.

*aa....aa*: Destination name

*bb....bb*: Destination type

*cc....cc*: Lifespan

### **Description**

- **•** This error occurs when the user does not have the permission to create a destination.
- **•** This error occurs when a Broker error occurs during the creation of a destination.

#### **Action**

- **•** Confirm that the user has the permission to create a destination.
- **•** Contact maintenance personnel.

### **KDAN**21075-E

destroyDestination: Destination destroy failed. Destination name: *aa....aa*, type: *bb....bb*, lifespan: *cc....cc*.

#### *aa....aa*: Destination name

*bb....bb*: Destination type

#### *cc....cc*: Lifespan

### **Description**

- **•** This error occurs when the destination does not exist in the store.
- **•** This message is displayed when an error occurs during the destroy of a destination.

### **Action**

- **•** Confirm that the specified destination exists in the store.
- **•** Contact maintenance personnel.

# **KDAN**21076-E

addProducer: Add producer failed. Connection ID: *aa....aa*, session ID: *bb....bb*.

<sup>4.</sup> KDAN (Messages output by Cosminexus JMS Provider)

## *aa....aa*: Connection uid

# *bb....bb*: Session uid

# **Description**

- 1. This error occurs when the user does not have the permissions or when an attempt is made to create producers after the maximum producer limit is exceeded.
- 2. An internal error occurred during the creation of a producer.

### **Action**

- 1. Confirm that the user has the permissions for creating a producer.
- 2. Contact maintenance personnel for internal errors.

# **KDAN**21077-E

deleteProducer: Delete producer failed. Connection ID: *aa....aa*, session ID: *bb....bb*, producer ID: *cc....cc*.

*aa....aa*: Connection uid

*bb....bb*: Session uid

*cc....cc*: Producer uid

### **Description**

This error occurs when the specified producer is not created.

## **Action**

Confirm that the specified producer is already created.

# **KDAN**21078-E

addConsumer: Add consumer failed. Connection ID: *aa....aa*, session ID: *bb....bb*.

*aa....aa*: Connection uid

*bb....bb*: Session uid

### **Description**

An error occurred during the creation of a consumer.

### **Action**

Confirm that the connection and session are not closed.

# **KDAN**21079-E

deleteConsumer: Delete consumer failed. Connection ID: *aa....aa*, session ID: *bb....bb*, consumer ID: *cc....cc*, durable name: *dd....dd*, client ID: *ee....ee*.

*aa....aa*: Connection uid

*bb....bb*: Session uid

*cc....cc*: Consumer uid

<sup>4.</sup> KDAN (Messages output by Cosminexus JMS Provider)

### *dd....dd*: Durable subscriber name

## *ee....ee*: Client ID

### **Description**

- **•** An error occurred during the deletion of a consumer.
- **•** This error occurs when an attempt is made to unsubscribe a consumer that has been deleted when the destination was destroyed.

### **Action**

Confirm that the connection and session are not closed.

# **KDAN**21080-E

setConsumerAsync: Set Async consumer failed. Connection ID: *aa....aa*, session ID: *bb....bb*, consumer ID: *cc....cc*.

*aa....aa*: Connection uid

*bb....bb*: Session uid

*cc....cc*: Consumer uid

### **Description**

This error occurs when an asynchronous listener is registered to a consumer.

### **Action**

Confirm that the connection and session are not closed.

# **KDAN**21088-E

sendMessage: Sending message failed. Connection ID: *aa....aa*.

### *aa....aa*: Connection uid

## **Description**

- **•** A problem occurred when sending a message. A possible cause is that the maximum number of messages or maximum total message bytes or maximum bytes/ messages was exceeded.
- **•** An internal error occurred.

### **Action**

- Increase the maximum limit of the message count/ total message bytes/ bytes/ messages for the relevant destination.
- **•** Contact maintenance personnel.

# **KDAN**21089-E

fetchMessage: Fetch Message failed. Connection ID: *aa....aa*, session ID: *bb....bb*, consumer ID: *cc....cc*.

*aa....aa*: Connection uid

*bb....bb*: Session uid

<sup>4.</sup> KDAN (Messages output by Cosminexus JMS Provider)

*cc....cc*: Consumer uid

### **Description**

A problem occurred when acquiring the messages from the Broker.

### **Action**

Contact maintenance personnel for internal errors.

# **KDAN**21090-E

acknowledgeMessage: Sending Acknowledgement failed. Connection ID: *aa....aa*.

## *aa....aa*: Connection uid

### **Description**

A problem occurred during message acknowledgement to the Broker.

### **Action**

Contact maintenance personnel for internal errors.

# **KDAN**21091-E

sendAcknowledgement: Sending Acknowledgement failed. Connection ID: *aa....aa*.

### *aa....aa*: Connection uid

### **Description**

A problem occurred when sending an acknowledgement to the Broker.

### **Action**

Contact maintenance personnel for internal errors.

# **KDAN**21092-E

addBrowser: Add browser failed. Connection ID: *aa....aa*, session ID: *bb....bb*, destination: *cc....cc*, selector: *dd....dd*.

*aa....aa*: Connection uid

*bb....bb*: Session uid

*cc....cc*: Destination

*dd....dd*: Selector

# **Description**

This error occurs when the specified selector string is invalid when the browser is added.

### **Action**

Confirm that the specified selector string is valid.

# **KDAN**21093-E

deleteBrowser: consumer ID not found. Connection ID:*aa....aa*, Session ID: *bb....bb*, Consumer ID: *cc....cc*.

*aa....aa*: Connection uid

*bb....bb*: Session uid

*cc....cc*: Consumer uid

## **Description**

This error occurs when the specified consumer does not exist in the queue browser list when the browser is deleted.

### **Action**

Make sure that the consumer is not closed.

# **KDAN**21094-E

browseMessages: Destination not found. Connection ID:*aa....aa*, Session ID: *bb....bb*, Consumer ID: *cc....cc* destination: *dd....dd*.

*aa....aa*: Connection uid

*bb....bb*: Session uid

*cc....cc*: Consumer uid

*dd....dd*: Destination

### **Description**

This error occurs when the destination is not found during the browsing of the messages.

### **Action**

Confirm that the specified destination exists in the store.

# **KDAN**21095-E

browseMessages: Browse queue failed. Connection ID: *aa....aa*, session ID: *bb....bb*, consumer ID: *cc....cc*.

*aa....aa*: Connection uid

*bb....bb*: Session uid

*cc....cc*: Consumer uid

### **Description**

This error occurs when the specified selector string is invalid when the browser is added.

### **Action**

Confirm that the specified selector string is valid.

# **KDAN**21096-E

browseMessages: consumer ID not found. Connection ID:*aa....aa*, Session ID: *bb....bb*, Consumer ID: *cc....cc*.

*aa....aa*: Connection uid

*bb....bb*: Session uid

*cc....cc*: Consumer uid

<sup>4.</sup> KDAN (Messages output by Cosminexus JMS Provider)

This error occurs when the destination is not found during the browsing of the messages.

#### **Action**

Make sure that the consumer is not closed.

# **KDAN**21097-E

redeliverMessages: Redeliver failed. Connection ID: *aa....aa*, session ID: *bb....bb*, transaction ID: *cc....cc*.

- *aa....aa*: Connection uid
- *bb....bb*: Session uid
- *cc....cc*: Transaction uid

### **Description**

An I/O error occurred during the redelivery of the messages.

### **Action**

Contact maintenance personnel for internal errors.

# **KDAN**21098-E

*aa....aa*:connection ID not found: *bb....bb*.

*aa....aa*: Method name

*bb....bb*: Connection uid

### **Description**

This error occurs when an attempt is made to perform some operations (such as add/delete browser, consumer, producer, or fetch messages) for a connection when an invalid connection ID has been passed.

### **Action**

Contact maintenance personnel for internal errors.

# **KDAN**21099-E

*aa....aa*:session ID not found: *bb....bb*.

*aa....aa*: Method name

*bb....bb*: Session uid

### **Description**

This error occurs when an attempt is made to perform some operations (such as add/delete browser, consumer, producer, or fetch messages) for a session when an invalid session ID has been passed.

#### **Action**

Contact maintenance personnel for internal errors.

### **KDAN**21100-E

Cannot invoke SessionListener.getNextConsumerPacket() when in asynchronous receiving mode.

This error occurs when messages are fetched from the Broker in the asynchronous reception mode.

#### **Action**

Contact maintenance personnel for internal errors.

# **KDAN**21101-E

Connection has been closed *aa....aa*.

#### *aa....aa*: IMQIP connection

#### **Description**

This error occurs when the IMQIP connection is closed during the reading of the data from the packet.

#### **Action**

Confirm that the connection is open.

# **KDAN**21102-E

Failed to copy old persistent data under *aa....aa* to *bb....bb*.

*aa....aa*: Current directory

#### *bb....bb*: Root directory

#### **Description**

- **•** The file does not have read permission.
- **•** The file is corrupted or the configured file does not exist.
- **•** An I/O error occurred.

#### **Action**

- 1. Grant the read permission to the file.
- 2. Repeat the operation. If the problem is not resolved, restart the Broker. In this case, the old data is lost.
- 3. Contact maintenance personnel.

# **KDAN**21103-E

This should never happen!

### **Description**

This message is displayed when an attempt is made to clone the transaction information object for the specified transaction.

### **Action**

Confirm that the class of the object supports the Cloneable interface.

# **KDAN**21104-E

Could not parse properties *aa....aa*.

*aa....aa*: Exception

<sup>4.</sup> KDAN (Messages output by Cosminexus JMS Provider)

An internal error occurred.

### **Action**

Contact maintenance personnel.

# **KDAN**21105-E

Could not marshal properties *aa....aa*.

### *aa....aa*: Exception

### **Description**

An I/O error occurred when acquiring the property bytes.

### **Action**

Confirm that the network connection is appropriate.

# **KDAN**21106-E

Exception getting properties: *aa....aa*.

*aa....aa*: Exception message

### **Description**

An I/O error occurred when acquiring the properties.

# **Action**

Confirm that the network connection is appropriate.

# **KDAN**21107-E

Could not get message body: *aa....aa*.

### *aa....aa*: Exception

### **Description**

- **•** An error occurred during the reading of a null message body.
- **•** An I/O error occurred when acquiring the message body.

### **Action**

- **•** Make sure that the message body is not null.
- **•** Contact maintenance personnel.

# **KDAN**21108-E

*aa....aa*:setCookie()

*aa....aa*: VRecordRAF information

### **Description**

A runtime exception occurred when writing a message and its consumer state in VRFile.

### **Action**

Contact maintenance personnel for internal errors.

# **KDAN**21109-E

*aa....aa*:free()

*aa....aa*: VRecordRAF information

### **Description**

A runtime exception occurred while releasing a record from VRFile.

### **Action**

Contact maintenance personnel for internal errors.

# **KDAN**21110-E

Fault Injection: triggered *aa....aa* selector [*bb....bb*]

*aa....aa*: Fault

*bb....bb*: Selector

### **Description**

An I/O error occurred.

### **Action**

Contact maintenance personnel for internal errors.

### **KDAN**21111-E

Internal Error: Invalid Acknowledge Packet processing notifying client *aa....aa*

### *aa....aa*: Packet information

### **Description**

An internal error occurred during the processing of an acknowledgement message.

#### **Action**

Contact maintenance personnel for internal errors.

### **KDAN**21115-E

The END target for BETWEEN must be a numeric value. Found *aa....aa*

#### *aa....aa*: Class name

### **Description**

This error occurs when END of the BETWEEN statement is not a numeric value.

## **Action**

Confirm that the END of the BETWEEN statement is a numeric value.

4. KDAN (Messages output by Cosminexus JMS Provider)

# **KDAN**21116-E

Pass <vmarguments> to the Java VM.

#### **Description**

This message is displayed when no command argument is specified in -vmargs.

#### **Action**

Specify a valid command argument in -vmargs.

### **KDAN**21118-E

Acknowledgement could not be processed because the broker is shutting down.

#### **Description**

This error occurs when the Broker is shut down during the processing of an acknowledgement.

#### **Action**

Confirm that the Broker is running.

### **KDAN**21119-E

Transaction acknowledgement could not be added because message *aa....aa* has already been removed.

*aa....aa*: Message ID

#### **Description**

This error occurs when the message does not exist in the destination.

#### **Action**

Confirm that the relevant message exists in the destination.

### **KDAN**21120-E

Transaction acknowledgement could not be added because message *aa....aa* was locked.

*aa....aa*: Message ID

### **Description**

An internal error occurred during the addition of an acknowledgement.

#### **Action**

Contact maintenance personnel for internal errors.

# **KDAN**21121-E

Specify a valid absolute path for var home to use.

### **Description**

This error occurs when the directory path is not specified in the  $-\nu$ arhome option.

### **Action**

Specify the correct directory path in the -varhome option.

<sup>4.</sup> KDAN (Messages output by Cosminexus JMS Provider)

# **KDAN**21122-E

Exception caught while login. Reason: *aa....aa*.

*aa....aa*: Error reason

### **Description**

An internal error occurred.

### **Action**

Contact maintenance personnel.

# **KDAN**21123-E

Exception caught while updating portmapper property. Reason: *aa....aa*.

## *aa....aa*: Error reason

### **Description**

- **•** An invalid property name was specified in the attribute value to be updated.
- **•** An invalid property value was specified in the attribute value to be updated.

### **Action**

- **•** Specify the correct property name in the attribute value to be updated.
- **•** Specify the correct property value in the attribute value to be updated.

# **KDAN**21124-E

Exception canceling key.

### **Description**

An internal error occurred.

### **Action**

Contact maintenance personnel.

# **KDAN**21125-E

Exception processing *aa....aa*.

### *aa....aa*: Error information

### **Description**

An error occurred in the connection processing.

# **Action**

Contact maintenance personnel.

# **KDAN**21126-E

Exception while removing persistent store. Reason: *aa....aa*.

*aa....aa*: Error reason

<sup>4.</sup> KDAN (Messages output by Cosminexus JMS Provider)

An error occurred when an attempt was made to remove the persistence store.

#### **Action**

Make sure that the persistence store permissions are appropriate.

# **KDAN**21127-E

Internal Error : *aa....aa*.

*aa....aa*: Error reason

### **Description**

An internal error occurred.

### **Action**

Contact maintenance personnel.

# **KDAN**21128-E

Exception occur while upgrading the store. Reason: *aa....aa*.

#### *aa....aa*: Error reason

### **Description**

- **•** The old persistence store is invalid.
- **•** The old persistence store does not exist.

#### **Action**

- **•** Re-execute the operation. If the problem persists, restart the Broker.
- **•** After the Broker is restarted, the message and destination data is lost.

# **KDAN**21129-E

Unsupported Operation.

### **Description**

An unsupported method was invoked.

#### **Action**

Contact maintenance personnel.

# **KDAN**21130-E

Already waiting for *aa....aa*

### *aa....aa*: Object

#### **Description**

This message is displayed when the system is already waiting for the specified object during request notification.

### **Action**

Contact maintenance personnel.

<sup>4.</sup> KDAN (Messages output by Cosminexus JMS Provider)

# **KDAN**21131-E

Unknown size *aa....aa*

*aa....aa*: Property value or byte value

### **Description**

An internal error occurred.

### **Action**

Contact maintenance personnel.

# **KDAN**21132-E

Unable to paused unknown destination *aa....aa*.

# *aa....aa*: Destination

### **Description**

This error occurs when the destination is paused and does not exist in the persistence store.

### **Action**

Make sure that the persistence store exists in the destination.

# **KDAN**21133-E

Unable to paused admin or internal destination *aa....aa*.

*aa....aa*: Destination

### **Description**

This error occurs when the creation of the destination is paused.

### **Action**

Check whether the destination has been created when the creation of a destination is paused.

# **KDAN**21134-E

Unable to resume unknown destination *aa....aa*.

### *aa....aa*: Destination

### **Description**

This error occurs when the specified destination does not exist in the persistence store.

### **Action**

Make sure that the destination exists in the persistence store.

# **KDAN**21135-E

Internal error processing delete consumer *aa....aa*

## *aa....aa*: Consumer

<sup>4.</sup> KDAN (Messages output by Cosminexus JMS Provider)

An internal error occurred when deleting the specified consumer.

#### **Action**

Contact maintenance personnel.

# **KDAN**21136-E

Failed to delete file: *aa....aa*.

#### *aa....aa*: File name

#### **Description**

- **•** The file specified in the path does not exist.
- **•** The file does not have delete permission.

### **Action**

- **•** Confirm that the file exists.
- **•** Confirm that the file has delete permission.

# **KDAN**21137-E

Internal Error loading/ routing transacted message, throwing out message *aa....aa*.

#### *aa....aa*: Error message

### **Description**

An internal error occurred.

### **Action**

Contact maintenance personnel.

## **KDAN**21138-E

Internal Exception:

### **Description**

This message is displayed during the display of the internal error.

#### **Action**

Contact maintenance personnel.

# **KDAN**21139-E

Exception caught while updating the broker configuration. Reason: *aa....aa*.

#### *aa....aa*: Error reason

### **Description**

- **•** The properties cannot be set up due to some reason.
- **•** The properties cannot be stored.

<sup>4.</sup> KDAN (Messages output by Cosminexus JMS Provider)

### **Action**

- **•** Make sure that values can be set up for the properties.
- **•** Confirm that the properties can be stored.

# **KDAN**21140-E

Client Failover

### **Description**

An internal error occurred.

### **Action**

Contact maintenance personnel.

# **KDAN**21141-E

Failed to truncate file: *aa....aa*.

*aa....aa*: File name

### **Description**

An I/O error occurred during file operations.

### **Action**

- Make sure that the network connection is correct.
- Check whether the I/O device or driver is running.
- **•** Contact the System Administrator.

# **KDAN**21142-E

Bad sysmessageid is specified.

### **Description**

An internal error occurred in the Broker.

#### **Action**

Contact maintenance personnel.

# **KDAN**21143-E

Properties is not specified.

### **Description**

An internal error occurred in the Broker.

# **Action**

Contact maintenance personnel.

# **KDAN**21144-E

BEFORE SLEEP *aa....aa*(seconds) BECAUSE OF FAULT *bb....bb*

<sup>4.</sup> KDAN (Messages output by Cosminexus JMS Provider)

## *aa....aa*: Number of seconds

### *bb....bb*: Invalid value

### **Description**

An internal error occurred in the Broker.

### **Action**

- **•** Re-execute the operation. If the problem persists, restart the Broker. If the Broker is restarted, the old data is lost.
- **•** Contact maintenance personnel.

# **KDAN**21145-E

Internal Error: unable to process consumer request *aa....aa*.

*aa....aa*: Packet

### **Description**

An internal error occurred in the Broker.

### **Action**

Contact maintenance personnel.

# **KDAN**21146-E

Error setting overrides

### **Description**

An internal error occurred in the Broker.

### **Action**

Contact maintenance personnel.

# **KDAN**21147-E

Shutting down metrics, timer has been canceled.

### **Description**

An internal error occurred in the Broker.

### **Action**

Contact maintenance personnel.

# **KDAN**21148-E

Sending detach notification for *aa....aa* from *bb....bb*.

*aa....aa*: Consumer ID

### *bb....bb*: Persistence subscriber

# **Description**

An internal error occurred in the Broker.

<sup>4.</sup> KDAN (Messages output by Cosminexus JMS Provider)

### **Action**

Contact maintenance personnel.

## **KDAN**21149-E

XXX - internal error handling delivery policy change

### **Description**

An internal error occurred in the Broker.

#### **Action**

Contact maintenance personnel.

# **KDAN**21150-E

Internal Error Unable to consume *aa....aa*:*bb....bb*.

#### *aa....aa*: Consumer ID

*bb....bb*: Packet reference

#### **Description**

An internal error occurred in the Broker.

# **Action**

Contact maintenance personnel.

# **KDAN**21151-E

Internal Exception: unable to load destination *aa....aa*.

*aa....aa*: Topic destination

#### **Description**

An internal error occurred in the Broker.

#### **Action**

Contact maintenance personnel.

# **KDAN**21152-E

Monitor destination Error *aa....aa*.

# *aa....aa*: Destination name

### **Description**

An internal error occurred in the Broker.

### **Action**

Contact maintenance personnel.

# **KDAN**21153-E

Internal Error: unable to retrieve properties from resume message *aa....aa*.

<sup>4.</sup> KDAN (Messages output by Cosminexus JMS Provider)

*aa....aa*: Packet

### **Description**

An internal error occurred in the Broker.

### **Action**

Contact maintenance personnel.

# **KDAN**21154-E

Internal Error: unable to retrieve properties from generateUID message *aa....aa*.

*aa....aa*: Packet

### **Description**

An internal error occurred in the Broker.

### **Action**

Contact maintenance personnel.

# **KDAN**21155-E

Internal Error: error retrieving properties from INFO\_REQUEST message.

### **Description**

An internal error occurred in the Broker.

## **Action**

Contact maintenance personnel.

# **KDAN**21156-E

Internal Error: error retrieving properties from hello message.

# **Description**

An internal error occurred in the Broker.

### **Action**

Contact maintenance personnel.

# **KDAN**21157-E

Internal Error: unable to retrieve properties from goodbye message *aa....aa*.

*aa....aa*: Packet

# **Description**

An internal error occurred in the Broker.

# **Action**

Contact maintenance personnel.

# **KDAN**21158-E

SLEEP *aa....aa*(seconds) FAULT (*bb....bb*) interrupted: *cc....cc*
*aa....aa*: Number of seconds

*bb....bb*: Invalid value

*cc....cc*: Error message

### **Description**

An internal error occurred in the Broker.

### **Action**

- **•** Re-execute the operation. If the problem persists, restart the Broker. If the Broker is restarted, the old data is lost.
- **•** Contact maintenance personnel.

### **KDAN**21159-E

error connection removing producer it doesn't own PID=*aa....aa*, connectionUID of request *bb....bb*, connectionUID of creator *cc....cc*, checking producer state: *dd....dd*.

*aa....aa*: Producer ID

*bb....bb*: Connection ID

*cc....cc*: Connection ID

*dd....dd*: Producer ID

#### **Description**

An internal error occurred in the Broker.

#### **Action**

Contact maintenance personnel.

## **KDAN**21160-E

SHUTING DOWN BROKER BECAUSE OF FAULT *aa....aa*

*aa....aa*: Invalid value

### **Description**

An internal error occurred in the Broker.

### **Action**

- **•** Re-execute the operation. If the problem persists, restart the Broker. If the Broker is restarted, the old data is lost.
- **•** Contact maintenance personnel.

# **KDAN**21161-E

HALTING BROKER BECAUSE OF FAULT *aa....aa*

*aa....aa*: Invalid value

### **Description**

An internal error occurred in the Broker.

<sup>4.</sup> KDAN (Messages output by Cosminexus JMS Provider)

### **Action**

- **•** Re-execute the operation. If the problem persists, restart the Broker. If the Broker is restarted, the old data is lost.
- **•** Contact maintenance personnel.

# **KDAN**21162-E

Broker down Unable to acknowledge *aa....aa*:*bb....bb*

*aa....aa*: SysMessageID

*bb....bb*: Consumer ID

### **Description**

An internal error occurred in the Broker.

### **Action**

- **•** Re-execute the operation. If the problem persists, restart the Broker.
- **•** If the problem persists even after restarting the Broker, delete the Broker instance, and then re-create. In this case, the message and destination data will be lost.
- **•** Contact maintenance personnel.

# **KDAN**21163-E

Invalid value for -reset

### **Description**

This error occurs when the arguments for -reset are invalid.

### **Action**

Specify correct arguments for -reset.

## **KDAN**21164-E

Running low on memory while writing a message to a client, the current message may be lost

### **Description**

This error occurs when the specified Java memory is exceeded.

## **Action**

Increase the Java memory size. Contact maintenance personnel.

# **KDAN**21165-E

The broker ran out of memory during startup and was unable to recover, please adjust the amount of memory allocated to the java process in the cjmsbroker script or bat file and restart the broker

# **Description**

This error occurs when the specified Java memory is exceeded.

# **Action**

Increase the Java memory size. Contact maintenance personnel.

<sup>4.</sup> KDAN (Messages output by Cosminexus JMS Provider)

# **KDAN**21166-E

Running low on memory while allocating space for a message header, system will attempt to recover

### **Description**

This error occurs when the specified Java memory is exceeded.

### **Action**

Increase the Java memory size. Contact maintenance personnel.

## **KDAN**21167-E

Invalid value for -remove

### **Description**

This error occurs when the arguments for  $-\text{remove}$  are invalid.

#### **Action**

Specify correct arguments for -remove.

### **KDAN**21168-E

Running low on memory while portmapper service listening client connection, system will attempt to recover.

#### **Description**

This error occurs when the specified heap memory is exceeded.

#### **Action**

Increase the heap size. Contact maintenance personnel.

## **KDAN**21169-E

Running low on memory while portmapper service processing client connection, system will attempt to recover.

### **Description**

This error occurs when the specified heap memory is exceeded.

#### **Action**

Increase the heap size. Contact maintenance personnel.

### **KDAN**21170-E

Running low on memory in portmapper service, broker will attempt to restart.

## **Description**

This error occurs when the specified heap memory is exceeded.

## **Action**

Increase the heap size. Contact maintenance personnel.

# **KDAN**21171-E

Unable to process admin request: Broker has not completed startup.

This error occurs when the Broker has not completed startup.

### **Action**

- **•** Re-execute the operation. If the problem persists, restart the Broker.
- **•** If the problem persists even after restarting the Broker, delete the Broker instance, and then re-create. In this case, the old data will be lost.

## **KDAN**21172-E

Unable to process admin request: Broker is shutting down.

### **Description**

This error occurs when Broker is shutting down.

### **Action**

- **•** Re-execute the operation. If the problem persists, restart the Broker.
- **•** If the problem persists even after restarting the Broker, delete the Broker instance, and then re-create. In this case, the old data will be lost.

## **KDAN**21173-E

Unable to store message to destination *aa....aa*: Broker is shutting down or destination is being destroyed.

### *aa....aa*: Destination name

#### **Description**

- **•** This error occurs when the Broker is being shut down while storing the messages in the destination.
- **•** This error occurs when the destination does not exist in the store while storing the messages in the destination.

#### **Action**

Re-execute the operation. If the problem persists, restart the Broker. In this case, the old data is lost.

# **KDAN**21174-E

Transaction *aa....aa* has state *bb....bb* during connection *cc....cc* cleanup

*aa....aa*: Transaction ID

*bb....bb*: Transaction state

*cc....cc*: Connection ID

### **Description**

This error occurs if the transaction is not closed when the session is closed.

## **Action**

Confirm that the resource is closed correctly after use.

## **KDAN**21175-E

Internal Error: Message*aa....aa* queued on destroyed connection *bb....bb*.

<sup>4.</sup> KDAN (Messages output by Cosminexus JMS Provider)

#### *aa....aa*: Packet

*bb....bb*: IMQIPConnection object

### **Description**

An internal error occurred.

### **Action**

Contact maintenance personnel.

## **KDAN**21176-E

Wait for reference : *aa....aa*.

*aa....aa*: Packet reference

### **Description**

An internal error occurred.

## **Action**

Contact maintenance personnel.

# **KDAN**21177-E

Weird reference behavior *aa....aa*.

*aa....aa*: Packet reference

### **Description**

An internal error occurred.

## **Action**

Contact maintenance personnel.

# **KDAN**21178-E

loaded durable consumer [cid=*aa....aa*, dn=*bb....bb*] already exists *cc....cc*

*aa....aa*: Client ID

*bb....bb*: Persistence subscriber name

*cc....cc*: Persistence subscriber list

#### **Description**

An internal error occurred.

### **Action**

Contact maintenance personnel.

## **KDAN**21179-E

Canceling message expiration on *aa....aa*

*aa....aa*: Destination name

<sup>4.</sup> KDAN (Messages output by Cosminexus JMS Provider)

An internal error occurred.

### **Action**

Contact maintenance personnel.

# **KDAN**21180-E

Unknown Monitor destination *aa....aa*.

#### *aa....aa*: Destination name

### **Description**

An internal error occurred.

### **Action**

Contact maintenance personnel.

# **KDAN**21181-E

Data logged at file *aa....aa*

*aa....aa*: File name

### **Description**

An internal error occurred.

## **Action**

Contact maintenance personnel.

# **KDAN**21182-E

Unknown dump arg *aa....aa*.

### *aa....aa*: Argument

### **Description**

This error occurs when invalid arguments are specified.

### **Action**

Specify the correct argument.

## **KDAN**21183-E

Ignore duplicated redeliver request [*aa....aa*:*bb....bb*]

### *aa....aa*: Packet

*bb....bb*: Error message

### **Description**

An internal error of the Broker occurred when attributes were acquired from a message packet.

# **Action**

Contact maintenance personnel.

<sup>4.</sup> KDAN (Messages output by Cosminexus JMS Provider)

# **KDAN**21184-E

Session *aa....aa* is bad because it is from a different connection [owning,current]=[*bb....bb*,*cc....cc*].

*aa....aa*: Session ID

*bb....bb*: Connection ID

*cc....cc*: Connection ID

### **Description**

An internal error occurred.

### **Action**

Contact maintenance personnel.

### **KDAN**21185-E

local consumer does not have associated session *aa....aa*.

*aa....aa*: Consumer ID

### **Description**

An internal error occurred.

### **Action**

Contact maintenance personnel.

### **KDAN**21186-E

Bad body in destroy consumer

### **Description**

An internal error occurred.

### **Action**

Contact maintenance personnel.

# **KDAN**21187-E

Bad selector format, cannot match against *aa....aa*

*aa....aa*: Selector string

### **Description**

A syntax error occurred in the specification of the selector.

### **Action**

Modify the selector correctly.

## **KDAN**21188-E

Unable to retrieve transaction information *aa....aa* for *bb....bb* we may be clearing the transaction

*aa....aa*: Transaction information

<sup>4.</sup> KDAN (Messages output by Cosminexus JMS Provider)

### *bb....bb*: Transaction ID

### **Description**

An error occurred when a transaction was acquired from the transaction list when the transaction does not exist.

#### **Action**

Contact maintenance personnel.

## **KDAN**21189-E

Could not get variable header*aa....aa*.

### *aa....aa*: Error message

### **Description**

An I/O error occurred during packet processing.

#### **Action**

- Make sure that the network connection is correct.
- **•** Check whether the I/O device or driver is running.
- **•** Contact the System Administrator.

## **KDAN**21190-E

Max file descriptors: *aa....aa* (*bb....bb*).

### *aa....aa*: Current value

### *bb....bb*: Maximum number

### **Description**

An internal error occurred.

### **Action**

Contact maintenance personnel.

## **KDAN**21191-E

Unable to clean up message *aa....aa* after ack processing

#### *aa....aa*: Packet reference

### **Description**

An internal error occurred in the Broker.

## **Action**

Contact maintenance personnel.

# **KDAN**21192-E

Received bad address *aa....aa* ignoring

*aa....aa*: mqAddress

<sup>4.</sup> KDAN (Messages output by Cosminexus JMS Provider)

An internal error occurred in the Broker.

### **Action**

Contact maintenance personnel.

## **KDAN**21193-E

Cannot reschedule task, timer has been canceled, the broker is probably shutting down.

### **Description**

An internal error occurred in the Broker.

### **Action**

Check the error log and take measures, or contact maintenance personnel.

# **KDAN**21701-E

Could not use log file *aa....aa*.*bb....bb*

### *aa....aa*: Log file

*bb....bb*: Reason for the non-availability of the file

## **Description**

- **•** The directory could not be created for the log location.
- **•** The log file does not have the write permission.

## **Action**

- **•** Specify the appropriate permissions for creating the log location.
- **•** Either grant write permissions to the log file or remove the read attribute.

## **KDAN**21702-E

Could not open logging device *aa....aa*.*bb....bb*

*aa....aa*: Logging device

*bb....bb*: Reason why the device was not opened

### **Description**

An I/O error occurred when opening the file logging device.

## **Action**

Confirm that appropriate permissions have been given to the file.

# **KDAN**21703-E

Could not log message to *aa....aa*.*bb....bb*

*aa....aa*: Logging device

*bb....bb*: Reason why login failed

<sup>4.</sup> KDAN (Messages output by Cosminexus JMS Provider)

- **•** An I/O error occurred when writing to the log file.
- **•** An I/O error occurred when writing to the OUT or ERR stream.

### **Action**

**•** Confirm that appropriate permissions have been granted to the file.

# **KDAN**21704-E

No log handlers specified by *aa....aa*.

### *aa....aa*: Property name

### **Description**

The log handler is not specified in the property file.

#### **Action**

Specify one of the following log handlers: File, console, destination, jmx

# **KDAN**21705-E

No log handler specified by *aa....aa*.

#### *aa....aa*: Property name

### **Description**

The implementation class is not specified in the log handler.

### **Action**

Confirm that the log handler has an implementation class.

## **KDAN**21706-E

Could not load LogHandler class: *aa....aa*

*aa....aa*: LogHandler class name

### **Description**

- **•** The log handler class does not exist.
- **•** A package name appropriate for the class is not specified.

### **Action**

- **•** Confirm that the class exists.
- **•** Specify an appropriate package name.

## **KDAN**21707-E

Unable to find version properties for this resource, jar file may be corrupted.

### **Description**

The version.properties file does not exist.

<sup>4.</sup> KDAN (Messages output by Cosminexus JMS Provider)

### **Action**

Specify the version.properties file in an appropriate location.

## **KDAN**21708-E

Exception loading version properties for this resource, jar file may be corrupted.

### **Description**

An error occurred when reading from the version properties.

The properties file is corrupted or does not have appropriate permissions.

### **Action**

Specify appropriate permissions for the file.

## **KDAN**21709-E

Error retrieving version information from *aa....aa*

*aa....aa*: Class path name

### **Description**

The version property object is null.

### **Action**

Specify the version.properties file in an appropriate location.

# **KDAN**21710-E

Compact cannot be done on opened file.

### **Description**

This error occurs when an attempt is made to compress an opened VRFile (file that stores the file store information).

### **Action**

Before compressing the file, make sure that the file is closed.

## **KDAN**21711-E

File is not yet opened and loaded.

### **Description**

This error occurs when an attempt is made to perform some operations on an unopened VRFile (Variable Record file- saves the file store information).

### **Action**

Before performing some operations for VRFile, call the open method to open the file.

## **KDAN**21712-E

Failed to rename backing file *aa....aa* to backup file *bb....bb*

*aa....aa*: Backing file name

*bb....bb*: Backup file name

<sup>4.</sup> KDAN (Messages output by Cosminexus JMS Provider)

This error occurs when an attempt to rename a file to the backup file failed during the compression of VRFile.

### **Action**

Specify the appropriate permissions for the file store.

## **KDAN**21713-E

Failed to rename temp file *aa....aa* to backing file *bb....bb*

*aa....aa*: Backing file name

*bb....bb*: Backup file name

### **Description**

This error occurs when an attempt to rename a temporary file to  $VRF\ddot{\perp}le$  failed during the compression of  $VRF\ddot{\perp}le$ .

#### **Action**

Specify the appropriate permissions for the file store.

## **KDAN**21714-E

Failed to delete the backup file *aa....aa*

*aa....aa*: Backup file path

#### **Description**

The backup file could not be deleted during the compression of VRFile.

#### **Action**

Specify the appropriate permissions for the file store.

## **KDAN**21715-E

*aa....aa*:Bad file magic number: *bb....bb*; Expecting: *cc....cc*

*aa....aa*: Backing file path

*bb....bb*: Number read from the backing file

*cc....cc*: Expected magic number

### **Description**

The magic number in VRFile differs from the expected magic number.

### **Action**

Confirm that the file in the file store is not corrupted.

## **KDAN**21716-E

*aa....aa*:Unsupported VRFile version: *bb....bb*; Expecting: *cc....cc*

*aa....aa*: Backing file path

#### *bb....bb*: Found version number

<sup>4.</sup> KDAN (Messages output by Cosminexus JMS Provider)

### *cc....cc*: Expected version number

### **Description**

The VRFile version differs from the expected version.

#### **Action**

Confirm that the file in the file store is not corrupted.

## **KDAN**21717-E

*aa....aa*:Unrecognized VRecord specified

*aa....aa*: Backing file path

### **Description**

The VRFile records are invalid.

### **Action**

Confirm that the file in the file store is not corrupted.

# **KDAN**21718-E

*aa....aa*:Unrecognized VRFile format, no valid file header found, can only read *bb....bb* bytes

#### *aa....aa*: Backing file path

*bb....bb*: Bytes read from the header

#### **Description**

The file format of the record base file is invalid.

#### **Action**

Confirm that the file in the file store is not corrupted.

# **KDAN**21719-E

Uncaught exception *aa....aa* occurred in thread *bb....bb*

*aa....aa*: Backing file path

*bb....bb*: Cookie read from the backing file

### **Description**

This error occurs when the thread is terminated by an uncaught exception.

## **Action**

Contact maintenance personnel for internal errors.

# **KDAN**21720-E

Could not create directory *aa....aa*.

*aa....aa*: File path/ directory path

<sup>4.</sup> KDAN (Messages output by Cosminexus JMS Provider)

The directory for the log location could not be created.

### **Action**

Grant the appropriate permissions to the log location.

# **KDAN**21721-E

Could not write to file *aa....aa*.

*aa....aa*: File path/ directory path

### **Description**

Writing to the log file failed.

### **Action**

Grant the write permission to the log file.

## **KDAN**21722-E

Could not write to file *aa....aa*. It is a directory.

*aa....aa*: File path/ directory path

### **Description**

A directory, and not a file, has been used for log file rollover.

### **Action**

No action is required.

# **KDAN**21723-E

Could not write creation timestamp to file *aa....aa*.

### *aa....aa*: File path/ directory path

### **Description**

This message is displayed when an I/O error occurs or the stream is closed while writing the creation date and time information into the rollover file.

#### **Action**

Confirm that the log file location has the appropriate permissions.

## **KDAN**21724-E

Could not read creation timestamp from file *aa....aa*. It may be corrupted.

*aa....aa*: File path/ directory path

## **Description**

An I/O error occurred during the reading of the creation date and time from the rollover file.

# **Action**

Confirm that the log file location has the appropriate permissions.

<sup>4.</sup> KDAN (Messages output by Cosminexus JMS Provider)

# **KDAN**21726-E

Portmapper version mismatch. Version=*aa....aa*. Expecting *bb....bb*

*aa....aa*: Current version

*bb....bb*: Expected version

### **Description**

The portmapper version does not match the expected version.

### **Action**

Contact maintenance personnel for internal errors.

### **KDAN**21727-E

Could not skip bytes

### **Description**

An I/O error occurred during the reading of the creation date and time information from the file.

#### **Action**

Contact maintenance personnel.

# **KDAN**21728-E

Internal Error: timer canceled.

### **Description**

An internal error occurred.

#### **Action**

Contact maintenance personnel.

## **KDAN**21729-E

Could not set handlers: *aa....aa*.

### *aa....aa*: Exception

#### **Description**

The logger was not closed when specifying the log handlers to be used.

### **Action**

Make sure that the logger is not closed before the handlers are set up.

## **KDAN**21730-E

Logger must be closed before setting handlers.

#### **Description**

The logger was not closed when specifying the log handlers to be used.

#### **Action**

Make sure that the logger is not closed before the handlers are set up.

<sup>4.</sup> KDAN (Messages output by Cosminexus JMS Provider)

# **KDAN**22001-W

Authentication of *aa....aa* for *bb....bb* service failed.

*aa....aa*: User name

*bb....bb*: Service name

### **Description**

This message is displayed when the specified user does not exist in the user repository.

### **Action**

Specify a valid user name and password.

### **KDAN**22002-W

Unable to load *aa....aa* property file *bb....bb*.

*aa....aa*: Type of property file that could not be opened

*bb....bb*: Property file path

### **Description**

This message is displayed when an internal error occurs.

#### **Action**

Contact maintenance personnel for internal errors.

### **KDAN**22003-W

Unable to save properties without a valid configStore class

### **Description**

This message is displayed when the property file of the specified CJMSP instance does not exist.

#### **Action**

Make sure that each CJMSP instance has a valid property file.

## **KDAN**22004-W

Creation of destination *aa....aa* failed.

#### *aa....aa*: Destination name

### **Description**

This message is displayed when the connection does not exist or there is no memory for creating a destination.

#### **Action**

Make sure that there is sufficient memory for creating the destination.

## **KDAN**22005-W

Destruction of destination *aa....aa* failed.

*aa....aa*: Destination name

<sup>4.</sup> KDAN (Messages output by Cosminexus JMS Provider)

- **•** This message is displayed when the specified destination is null.
- **•** This message is displayed when the specified destination is a dead message queue.
- **•** This message is displayed when the specified destination does not exist.

### **Action**

- **•** Specify a valid destination existing in CJMSP.
- **•** The dead message queue cannot be deleted.

## **KDAN**22006-W

Creation of consumer *aa....aa* from connection *bb....bb* on destination *cc....cc* failed.

### *aa....aa*: Consumer ID

*bb....bb*: Connection name

*cc....cc*: Destination name

### **Description**

An internal error occurred.

### **Action**

Contact maintenance personnel for internal errors.

## **KDAN**22007-W

Destruction of consumer *aa....aa* from connection *bb....bb* on destination *cc....cc* failed.

*aa....aa*: Consumer ID

*bb....bb*: Connection name

*cc....cc*: Destination name

## **Description**

An internal error occurred.

## **Action**

Contact maintenance personnel for internal errors.

## **KDAN**22008-W

Storing of JMS message from *aa....aa* failed.

### *aa....aa*: Message ID

### **Description**

- **•** This message is displayed when the specified destination does not exist in the destination file that contains the CJMSP destination information.
- **•** This message is displayed when the messages in the system exceed the maximum count and the message is rejected.

### **Action**

- **•** Specify a valid destination existing in the destination file.
- **•** Create a destination with the specified name.
- **•** Increase the maximum number of messages for the CJMSP Broker.

## **KDAN**22009-W

Could not control debug setting of a class

### **Description**

This message is displayed when the debug property is not specified in the property file.

### **Action**

Specify the debug property in the property file.

## **KDAN**22010-W

Browsing of Queue *aa....aa* failed.

*aa....aa*: Queue name

### **Description**

This message is displayed when the specified destination does not exist in the destination file that contains the CJMSP destination information.

#### **Action**

- **•** Specify a valid destination existing in the destination file.
- **•** Create a destination with the specified name.

## **KDAN**22011-W

Unable to parse selector *aa....aa*

*aa....aa*: Selector string

### **Description**

This message is displayed when the specified message selector expression is invalid.

### **Action**

Specify a valid selector expression based on the SQL92 syntax.

## **KDAN**22012-W

Unable to stop service *aa....aa*.

### *aa....aa*: Service name

### **Description**

This message is displayed when the specified service is already stopped.

### **Action**

Contact maintenance personnel.

<sup>4.</sup> KDAN (Messages output by Cosminexus JMS Provider)

# **KDAN**22013-W

Unable to destroy service *aa....aa*.

### *aa....aa*: Service name

### **Description**

This message is displayed when the specified service does not exist.

### **Action**

Confirm that the service exists and has been stopped.

## **KDAN**22014-W

Deleted file with non-numeric file name: *aa....aa*.

### **Description**

This message is displayed when the user attempts to delete a non-existent file.

### **Action**

Do not delete a non-existent file.

# **KDAN**22015-W

Unable to read data file: *aa....aa*.

*aa....aa*: File name

### **Description**

This message is displayed when the specified file does not exist in the directory.

### **Action**

Contact maintenance personnel.

## **KDAN**22018-W

A client attempted to add an invalid client ID *aa....aa* on connection *bb....bb*.

*aa....aa*: Client ID

*bb....bb*: Connection

### **Description**

This message is displayed when the specified client ID is as follows:

- **•** Either a CJMS reserved name, null, or null string
- When the beginning of the client ID is the string  $\S \{u: \}$
- When the beginning of the client ID is the string  $\S$ { $\S$ }

# **Action**

Make sure that the CJMS reserved name, null, null string, and a name beginning with  $\S \{u: \}$  or  $\S \$ ,  $\$  characters is not specified for the client ID.

<sup>4.</sup> KDAN (Messages output by Cosminexus JMS Provider)

# **KDAN**22019-W

Admin Operation Failed:

### **Description**

- **•** This message is displayed when the destination name specified for purging the destination is invalid.
- **•** This message is displayed when an error occurs during the purging of the destination.

### **Action**

Specify a valid destination name existing in CJMSP.

## **KDAN**22020-W

Service *aa....aa*[*bb....bb*] access denied.

## *aa....aa*: Service name

*bb....bb*: Service type

## **Description**

This message is displayed when the specified access management information is invalid.

### **Action**

Specify a valid access management information.

# **KDAN**22021-W

*aa....aa* on *bb....bb* destination *cc....cc* denied - *dd....dd*.

*aa....aa*: Operation

- *bb....bb*: Destination type (such as queue, topic)
- *cc....cc*: Destination name

## *dd....dd*: Exception message

### **Description**

An internal error occurred.

### **Action**

Contact maintenance personnel for internal errors.

## **KDAN**22022-W

*aa....aa bb....bb* destination *cc....cc* denied - *dd....dd*.

- *aa....aa*: Operation
- *bb....bb*: Destination type (such as queue, topic)
- *cc....cc*: Destination name
- *dd....dd*: Exception message

<sup>4.</sup> KDAN (Messages output by Cosminexus JMS Provider)

This message is displayed when CJMSP is not running.

#### **Action**

Start CJMSP.

## **KDAN**22023-W

Unable to cleanup all data in thread pool *aa....aa* within the destroy time of *bb....bb*, data may be corrupted.

*aa....aa*: Thread instance

*bb....bb*: Timeout value

### **Description**

This message is displayed when the specified service is running and the data cannot be cleaned up because of an internal error.

#### **Action**

Contact maintenance personnel.

### **KDAN**22024-W

Unable to update service *aa....aa*

*aa....aa*: Service name

### **Description**

This message is displayed when the specified service does not exist.

#### **Action**

Contact maintenance personnel.

## **KDAN**22025-W

Administration service received a forbidden operation on a restricted connection. Operation=*aa....aa*.

#### *aa....aa*: Operation

### **Description**

This message is displayed when the specified user is not an administrator.

### **Action**

Only the administrator can connect to CJMSP.

### **KDAN**22026-W

Removing *aa....aa*:state[*bb....bb*]. Timeout in reaching state *cc....cc* within *dd....dd* seconds.

## *aa....aa*: Connection

*bb....bb*: Current state

*cc....cc*: Requested state

<sup>4.</sup> KDAN (Messages output by Cosminexus JMS Provider)

### *dd....dd*: Standby interval (seconds)

### **Description**

This message is displayed when the connection to CJMSP is terminated.

### **Action**

Establish a new connection with CJMSP.

# **KDAN**22027-W

Client protocol level *aa....aa* was not at the supported level of *bb....bb*. Broker is closing the connection to allow the client to reconnect at a supported level.

*aa....aa*: Incompatible protocol level

*bb....bb*: Protocol level requested by the Broker

### **Description**

- **•** This message is displayed when the requested client protocol is not supported in CJMSP.
- **•** This message is displayed when the specified protocol is not running.

### **Action**

Start the specified protocol.

For details, contact maintenance personnel.

## **KDAN**22028-W

Could not configure MetricManager because a property was set to an invalid value

### **Description**

- **•** This message is displayed when the metrics interval property of metrics is not set up.
- **•** This message is displayed when an invalid value is set up for the metrics interval property of metrics.

### **Action**

Set up a valid value for the metrics interval property.

# **KDAN**22032-W

Data on connection *aa....aa* is corrupted, closing connection.

### *aa....aa*: Connection

### **Description**

This message is displayed when the data for the specified connection is corrupted. The connection is terminated.

### **Action**

Confirm that the network connection is stable and secure.

## **KDAN**22033-W

Could not register diagnostic class

<sup>4.</sup> KDAN (Messages output by Cosminexus JMS Provider)

This message is displayed when an invalid class is specified when acquiring the diagnosis information of the class.

### **Action**

Specify a class containing a complete package name in the config.properties file.

## **KDAN**22034-W

Property [*aa....aa*] has whitespace at the end of the property [*bb....bb*], removing extra whitespace and re-storing.

*aa....aa*: Property name

*bb....bb*: Property value

#### **Description**

Extra whitespace is specified in the properties file. This extra whitespace is removed.

#### **Action**

No action is required.

### **KDAN**22035-W

Got exception while loading configuration change records, *aa....aa* records loaded, file truncated at *bb....bb*.

*aa....aa*: Record size

*bb....bb*: Position

### **Description**

This message is displayed when the config record file is corrupted. The config record file manages all the configuration-related change log.

#### **Action**

Restart CJMSP (a new config record file is created). However, the past data is lost.

## **KDAN**22036-W

Found incomplete record at the end of the file [*aa....aa*], file truncated at *bb....bb*.

*aa....aa*: Record size

#### *bb....bb*: Position

### **Description**

This message is displayed when the config record file is corrupted. The config record file manages all the configuration-related change log.

### **Action**

Restart CJMSP (a new config record file is created). However, the past data is lost.

## **KDAN**22037-W

Broker ran out of memory before the passed in VM maximum (-Xmx) *bb....bb* b, lowering max to currently allocated memory (*aa....aa* b ) and trying to recover

#### *aa....aa*: Memory size

### *bb....bb*: Memory size

### **Description**

This message is displayed when the JVM memory is insufficient for starting or executing CJMSP. If an error occurs when starting CJMSP, CJMSP is stopped.

### **Action**

If this warning message appears several times, increase the JVM memory size.

## **KDAN**22038-W

Broker is rejecting new producers, because it is extremely low on memory

### **Description**

This message is displayed if there is a memory shortage when CJMSP creates producers for the general users.

### **Action**

If this warning message appears several times, restart CJMSP or increase the JVM memory size.

## **KDAN**22039-W

Broker is rejecting the creations of destinations, because it is extremely low on memory

### **Description**

This message is displayed if there is a memory shortage when CJMSP creates destinations.

### **Action**

If this warning message appears several times, restart CJMSP or increase the JVM memory size.

## **KDAN**22040-W

Browsing of Queue *aa....aa* failed, destination unknown

### *aa....aa*: Queue name

### **Description**

This message is displayed when the destination specified for browsing does not exist in CJMSP. (When dynamic destination is used for browsing).

### **Action**

Specify a destination that exists in CJMSP.

## **KDAN**22041-W

Destroying destination *aa....aa* with *bb....bb* active producers. Reason: *cc....cc*.

*aa....aa*: Destination name

*bb....bb*: Active producers

*cc....cc*: String containing detailed information

<sup>4.</sup> KDAN (Messages output by Cosminexus JMS Provider)

This message is displayed when the administrator destroys an active destination with producers. The destination is destroyed.

### **Action**

When destroying a destination, confirm that the producer is terminated.

### **KDAN**22042-W

Destroying destination *aa....aa* with *bb....bb* active consumers. Consumers will no longer receive messages. Reason: *cc....cc*.

*aa....aa*: Destination name

*bb....bb*: Active consumers

*cc....cc*: String containing detailed information

#### **Description**

This message is displayed when the administrator destroys an active destination with consumers. The destination is destroyed.

#### **Action**

When destroying a destination, confirm that the consumer is terminated.

## **KDAN**22043-W

Unable to create destination *aa....aa*, autocreation is forbidden.

*aa....aa*: Destination name

### **Description**

This message is displayed when the autocreate functionality is disabled.

#### **Action**

Contact maintenance personnel for internal errors.

## **KDAN**22045-W

Loading Destination *aa....aa* failed. Messages stored on that destination will not be available.

## *aa....aa*: Destination name

### **Description**

An internal error occurred.

### **Action**

Contact maintenance personnel for internal errors.

### **KDAN**22048-W

Unable to load message *aa....aa* from destination *bb....bb* because *cc....cc*

#### *aa....aa*: Message ID

<sup>4.</sup> KDAN (Messages output by Cosminexus JMS Provider)

### *bb....bb*: Destination UID

#### *cc....cc*: Exception information

### **Description**

An internal error occurred.

#### **Action**

Contact maintenance personnel for internal errors.

### **KDAN**22049-W

Unable to move message *aa....aa* to the Dead Message Queue.

*aa....aa*: Message

### **Description**

This message is displayed when the Broker is not executed.

#### **Action**

Confirm that the Broker is running.

### **KDAN**22050-W

Attempt to repair corrupted destination for *aa....aa* failed, throwing out.

### *aa....aa*: Destination name

#### **Description**

An internal error occurred.

### **Action**

Contact maintenance personnel for internal errors.

### **KDAN**22051-W

Destination *aa....aa* cannot be loaded, it has been recreated using default configuration values

#### *aa....aa*: Destination name

### **Description**

This message is displayed when the destination-related files are corrupted and cannot be loaded when starting CJMSP.

#### **Action**

Confirm that the files in the file store are not corrupted.

### **KDAN**22052-W

Destination *aa....aa* could not be loaded or regenerated

*aa....aa*: Destination string value

<sup>4.</sup> KDAN (Messages output by Cosminexus JMS Provider)

This message is displayed when the destination-related files are corrupted and the destination cannot be re-created when starting CJMSP.

### **Action**

Confirm that the files in the file store are not corrupted.

### **KDAN**22053-W

Attempt to repair corrupted consumer for *aa....aa* failed, throwing out.

### *aa....aa*: Consumer UID value

### **Description**

This message is displayed when the consumer-related files are corrupted and cannot be restored by the consumer.

### **Action**

Confirm that the files in the file store are not corrupted.

## **KDAN**22054-W

Consumer *aa....aa* is corrupted and cannot be repaired, discarding.

*aa....aa*: Consumer UID string value

#### **Description**

This message is displayed when the consumer-related files are corrupted and cannot be restored. The consumer will be excluded.

#### **Action**

Confirm that the files in the file store are not corrupted.

### **KDAN**22055-W

Unable to load transaction information.

### **Description**

This message is displayed when the transaction-related files are corrupted and cannot be re-created when starting CJMSP.

### **Action**

Confirm that the files in the file store are not corrupted.

### **KDAN**22056-W

Transaction State Information for *aa....aa* corrupted, setting to PREPARED.

### *aa....aa*: Transaction ID

### **Description**

This message is displayed when the transaction-related files are corrupted and cannot be re-created when starting CJMSP.

### **Action**

Confirm that the files in the file store are not corrupted.

<sup>4.</sup> KDAN (Messages output by Cosminexus JMS Provider)

# **KDAN**22057-W

Transaction ID for Transaction State *aa....aa* is corrupted, discarding

### *aa....aa*: Transaction ID

### **Description**

This message is displayed when the transaction-related files are corrupted and cannot be re-created when starting CJMSP.

### **Action**

Confirm that the files in the file store are not corrupted.

### **KDAN**22058-W

Transaction Acknowledge Information for *aa....aa* corrupted, discarding

#### *aa....aa*: Transaction ID

### **Description**

This message is displayed when the transaction-related files are corrupted and cannot be re-created when starting CJMSP.

### **Action**

Confirm that the files in the file store are not corrupted.

### **KDAN**22059-W

Warning clock synchronization problem detected, the system time of the client on connection *aa....aa* is at least *bb....bb* seconds faster than the system time of the broker. A message may live longer than its ttl.

*aa....aa*: Connection ID

*bb....bb*: Value of imq.clock.skew.interval

### **Description**

This message is displayed when there is a synchronization problem between the system time of the client and the system time of CJMSP.

#### **Action**

Synchronize the system time of the client and CJMSP.

### **KDAN**22060-W

Warning possible clock synchronization problem detected. The broker received a message more than *bb....bb* after it was sent from the client on connection *aa....aa*. Check system clocks on both systems to ensure that a message expires only after its ttl elapses.

### *aa....aa*: Connection ID

### *bb....bb*: Number of messages

### **Description**

This message is displayed when there is a synchronization problem between the system time of the client and the system time of CJMSP.

<sup>4.</sup> KDAN (Messages output by Cosminexus JMS Provider)

### **Action**

Synchronize the system time of the client and CJMSP.

## **KDAN**22061-W

Warning possible clock synchronization problem detected. Messages from connection *aa....aa* are arriving close to their expiration times. Check system clocks on both systems to ensure that clock skew does not affect message expiration.

### *aa....aa*: Connection ID

### **Description**

This message is displayed when there is a synchronization problem between the system time of the client and the system time of CJMSP.

### **Action**

Synchronize the system time of the client and CJMSP.

## **KDAN**22062-W

Creation of consumer *aa....aa* from connection *bb....bb* on the auto-created destination *cc....cc* failed.

#### *aa....aa*: Consumer ID

*bb....bb*: Connection object

#### *cc....cc*: Destination

### **Description**

This message is displayed when an attempt is made to auto-create a destination during the creation of a consumer since the destination does not exist in CJMSP.

#### **Action**

No action is required.

### **KDAN**22098-W

Destroying unresponsive connection *aa....aa*, connection has not responded for *bb....bb* seconds.

*aa....aa*: Connection ID

#### *bb....bb*: Time interval

### **Description**

This message is displayed when the connection does not respond for more than the ping time interval.

# **Action**

Contact maintenance personnel for internal errors.

# **KDAN**22104-W

Removing *aa....aa* messages associated with destination *bb....bb*.

*aa....aa*: Message size at the destination

<sup>4.</sup> KDAN (Messages output by Cosminexus JMS Provider)

### *bb....bb*: Destination name

### **Description**

This message is displayed when an attempt is made to remove a destination containing messages. The messages and destination are destroyed.

#### **Action**

Before removing a destination, make sure that the message is received.

## **KDAN**22166-W

HALTING BROKER BECAUSE OF *aa....aa*

*aa....aa*: Cause of the termination of the Broker

#### **Description**

This message is displayed when the instance does not exist during the deletion of the instance.

#### **Action**

Confirm that the instance exists.

### **KDAN**22173-W

Received acknowledgement to a message *aa....aa* that has been removed.

*aa....aa*: Session object

### **Description**

This message is displayed when an ACK message is sent to the Broker after the expiry of the message.

#### **Action**

Contact maintenance personnel for internal errors.

## **KDAN**22175-W

possible loss of destination data.

### **Description**

This message is displayed when the data is corrupted during the loading of the backing file.

#### **Action**

Contact maintenance personnel for internal errors.

### **KDAN**22176-W

possible loss of destination data in old store.

### **Description**

This message is displayed when the data is corrupted during the loading of the backing file.

#### **Action**

<sup>4.</sup> KDAN (Messages output by Cosminexus JMS Provider)

# **KDAN**22177-W

possible data loss for *aa....aa*.

### *aa....aa*: Destination UID

### **Description**

This message is displayed when the data is corrupted during the loading of the backing file.

### **Action**

Contact maintenance personnel for internal errors.

## **KDAN**22178-W

possible loss of consumer data.

#### **Description**

This message is displayed when the data is corrupted during the loading of the backing file.

#### **Action**

Contact maintenance personnel for internal errors.

### **KDAN**22179-W

possible loss of consumer data in old store.

#### **Description**

This message is displayed when the data is corrupted during the loading of the backing file.

#### **Action**

Contact maintenance personnel for internal errors.

### **KDAN**22180-W

Internal Error: Problem cleaning consumer *aa....aa*.

*aa....aa*: Consumer object

### **Description**

This message is displayed when an internal error occurs.

#### **Action**

Contact maintenance personnel for internal errors.

### **KDAN**22181-W

Internal Error: Problem purging consumer *aa....aa*.

*aa....aa*: Consumer object

#### **Description**

This message is displayed when an internal error occurs.

## **Action**

<sup>4.</sup> KDAN (Messages output by Cosminexus JMS Provider)

# **KDAN**22182-W

Update consumer *aa....aa* state failed for message *bb....bb*:*cc....cc*.

- *aa....aa*: Consumer UID
- *bb....bb*: System message ID

*cc....cc*: Exception message

### **Description**

- **•** This message is displayed when the message does not exist in the store.
- **•** This message is displayed when the consumer is not linked to the message.

### **Action**

Confirm that the message exists in the store.

### **KDAN**22185-W

Unknown type for verbose *aa....aa*

*aa....aa*: Class of the object

#### **Description**

This message is displayed when an internal error occurs.

#### **Action**

Contact maintenance personnel for internal errors.

### **KDAN**22186-W

Unknown type for preserve undelivered *aa....aa*.

*aa....aa*: Class of the object

### **Description**

This message is displayed when an internal error occurs.

### **Action**

Contact maintenance personnel for internal errors.

## **KDAN**22187-W

Unable to update destination *aa....aa*.

#### *aa....aa*: Destination name

#### **Description**

This message is displayed when an internal error occurs.

### **Action**

<sup>4.</sup> KDAN (Messages output by Cosminexus JMS Provider)

# **KDAN**22188-W

Admin: Could not extract properties from pkt.

### **Description**

This message is displayed when an internal error occurs.

### **Action**

Contact maintenance personnel for internal errors.

### **KDAN**22189-W

Message received on administration destination *aa....aa* has no *bb....bb* property ignoring it

*aa....aa*: JMQ message type

#### *bb....bb*: JMQ message type

### **Description**

This message is displayed when an internal error occurs.

#### **Action**

Contact maintenance personnel for internal errors.

### **KDAN**22190-W

Cannot determine type of ReplyTo destination. There is a topic and queue with the name: *aa....aa*

*aa....aa*: Destination name for ReplyTo

### **Description**

This message is displayed when the ReplyTo destination does not exist.

#### **Action**

Confirm that the ReplyTo destination exists.

# **KDAN**22191-W

Caught exception while determining ReplyTo destination type.

### **Description**

This message is displayed when an internal error occurs.

#### **Action**

Contact maintenance personnel for internal errors.

# **KDAN**22192-W

sending back broker data.

### **Description**

This message is displayed when an internal error occurs.

## **Action**

<sup>4.</sup> KDAN (Messages output by Cosminexus JMS Provider)

## **KDAN**22194-W

Internal Error: received HELLO on already authenticated connection *aa....aa bb....bb*.

*aa....aa*: Remote connection

*bb....bb*: ConnectionUID

### **Description**

This message is displayed when an internal error occurs.

### **Action**

Contact maintenance personnel for internal errors.

### **KDAN**22195-W

Internal Error: received HELLO on already started connection *aa....aa bb....bb*.

*aa....aa*: Remote connection

*bb....bb*: ConnectionUID

### **Description**

This message is displayed when an internal error occurs.

### **Action**

Contact maintenance personnel for internal errors.

### **KDAN**22196-W

Internal Error: Received session on non-clustered broker.

### **Description**

This message is displayed when an internal error occurs.

### **Action**

Contact maintenance personnel for internal errors.

# **KDAN**22197-W

Internal error: received goodbye on unauthenticated connection *aa....aa bb....bb*.

## *aa....aa*: Connection UID

### *bb....bb*: Remote connection

### **Description**

This message is displayed when an internal error occurs.

#### **Action**

Contact maintenance personnel for internal errors.

## **KDAN**22202-W

possible loss of persisted properties.

<sup>4.</sup> KDAN (Messages output by Cosminexus JMS Provider)

VRFile might be corrupted.

### **Action**

Contact maintenance personnel for internal errors.

# **KDAN**22203-W

possible loss of persisted properties in old store.

## **Description**

This message is displayed when the data is corrupted during the loading of the backing file.

### **Action**

Contact maintenance personnel for internal errors.

# **KDAN**22216-W

Timeout in waiting for runnable threads release in *aa....aa*.

*aa....aa*: IMQIPConnection

### **Description**

This message is displayed when the value of the specified timeout interval is a negative value.

### **Action**

Make sure that the timeout interval value is a positive value.

# **KDAN**22217-W

Property *aa....aa* is defaulted to : *bb....bb*. Since the value "*cc....cc*" is invalid.

*aa....aa*: Property name

*bb....bb*: Default value

*cc....cc*: Specified value

### **Description**

This message is displayed when the default value is used since the specified property value is invalid.

### **Action**

Confirm that the property value is valid. If an invalid property value is specified, specify a valid property value.

## **KDAN**22219-W

*aa....aa*: found a corrupted message at vrecord(*bb....bb*), a message might be lost.

*aa....aa*: Destination name

*bb....bb*: VRecordRAF

## **Description**

Vrecord might be corrupted.

<sup>4.</sup> KDAN (Messages output by Cosminexus JMS Provider)

### **Action**

Contact maintenance personnel for internal errors.

## **KDAN**22220-W

Could not update buffers: *aa....aa*.

### *aa....aa*: Exception

### **Description**

This message is displayed when an internal error occurs.

### **Action**

Contact maintenance personnel for internal errors.

### **KDAN**22231-W

Invalid value for property *aa....aa*: *bb....bb*.

*aa....aa*: Count property name

*bb....bb*: Count string

#### **Description**

This message is displayed when the specified property value is invalid.

#### **Action**

Confirm that the property value is valid. If an invalid property value is specified, specify a valid property value.

## **KDAN**22233-W

Unknown properties *aa....aa* is configured in *bb....bb*

*aa....aa*: Property key

```
bb....bb: Value set by the -D option in config.properties or commomconfig.properties or
admin.properties or properties
```
### **Description**

This message is displayed when a private or invalid property name is described in the property file.

### **Action**

The Broker and command can be executed normally, but when this message is not required, delete the *aa....aa* property from the *bb....bb* file.

## **KDAN**23501-W

Invalid number format: Property: *aa....aa*, Value=*bb....bb*.

*aa....aa*: Property name with an invalid value

*bb....bb*: Invalid value

<sup>4.</sup> KDAN (Messages output by Cosminexus JMS Provider)
This message is displayed when an invalid value is specified instead of an integer in the config.properties file.

### **Action**

Specify a valid integer value in the config.properties file.

## **KDAN**23504-W

An error occurred configuring the logging system: *aa....aa*.

*aa....aa*: Detailed information for the errors occurring during the configuration of the logging system

## **Description**

- This message is displayed when an invalid logger configuration is included in the properties file. This warning is issued by one of the following warning IDs: KDAN22056-W, KDAN22057-W, or KDAN22058-W
- **•** This message is displayed when an IO error occurs during the configuration of the file log.
- This message is displayed when an invalid log level is specified in the properties file.

## **Action**

**•** Specify the appropriate configuration information in the properties file. Check the action related to the following IDs:

KDAN22195-W, KDAN22196-W, and KDAN22197-W

- **•** Confirm that the log file has the appropriate access permissions.
- **•** Specify a valid log level.

## **KDAN**23505-W

Log output channel *aa....aa* is disabled: *bb....bb*.

*aa....aa*: Log handler configuration

*bb....bb*: UnsatisfiedLinkError message

## **Description**

This message is displayed when the output channel of the log handler is disabled.

## **Action**

Contact maintenance personnel for internal errors.

# **KDAN**23506-W

Unable to set UncaughtExceptionHandler for *aa....aa*.

## *aa....aa*: Class name

# **Description**

The thread is suddenly terminated by an uncaught exception and the uncaught exception handler is invoked. However, the current thread cannot make changes for the suddenly terminated thread. This warning is issued when UncaughtExceptionHandler is set up for the object.

<sup>4.</sup> KDAN (Messages output by Cosminexus JMS Provider)

## **Action**

Contact maintenance personnel for internal errors.

## **KDAN**23507-W

Unable to schedule UncaughtExceptionHandler TimerTask: *aa....aa*.

## *aa....aa*: Exception message

## **Description**

When the UncaughtExceptionHandler TimerTask task was scheduled so that the task could be executed at a specific time, this message is displayed in the following cases:

- **•** The task has already been scheduled
- **•** The task has already been cancelled
- **•** The timer was cancelled
- **•** The timer thread was terminated

## **Action**

- **•** Make sure that the specified task has not been scheduled already.
- **•** Make sure that the specified task has not been cancelled.
- **•** Make sure that the timer has not been cancelled.

# **KDAN**24001-I

"Usage: cjmsbroker [-force]  $[-h \mid -help]$ [-name <name>] [-remove instance] [-reset <data>] [-vmargs <vmarguments>] [-varhome <location>] -force Perform action without user confirmation. -h displays usage information. -name Set the instance name of this Broker to  $\leq$ name $\geq$  and use the corresponding property configuration. -remove instance Cause the broker instance to be removed. Delete the persistent store and 'etc' directory. The configuration and log files are not removed. -reset Reset or clear dynamically created broker data. Currently the following arguments are supported by the reset option. 'store' - causes the broker to clear all persistent data including all messages and related data as well as durable subscribers and transaction

<sup>4.</sup> KDAN (Messages output by Cosminexus JMS Provider)

## information.

'messages' - causes the broker to clear all persistent

messages.

'durables' - causes the broker to clear all durable

subscribers.

-vmargs Pass <vmarguments> to the Java VM. If <vmarguments> contains

spaces or more than one argument, it should be enclosed in double quotes.

-varhome Specify an alternate var home to use."

## **Description**

This message shows the usage of cjmsbroker help.

# **KDAN**24009-I

Broker exiting.

## **Description**

This message is displayed when the Broker is shutting down.

# **KDAN**24011-I

unlimited

## **Description**

This message is displayed when an infinite value is set up in the property.

# **KDAN**24024-Q

All data for the broker instance ""*aa....aa*"" will be removed. Do you wish to proceed? [y/ n]

## *aa....aa*: Config name

## **Description**

This message is displayed when an attempt is made to remove a Broker instance.

## **KDAN**24044-I

*aa....aa* [*bb....bb*]

*aa....aa*: Destination name

*bb....bb*: Destination type

## **Description**

This message displays the destination name and type when destroying a destination.

## **KDAN**24051-I

Message Placed on the Dead Message Queue because *aa....aa*

<sup>4.</sup> KDAN (Messages output by Cosminexus JMS Provider)

## *aa....aa*: Reason for entering a message in the dead message queue

### **Description**

This message is displayed when a message has expired.

## **KDAN**24052-I

Message on destination *aa....aa* Expired: expiration time *bb....bb*, arrival time *cc....cc*, JMSTimestamp *dd....dd*

*aa....aa*: Destination name

*bb....bb*: Expiration time

*cc....cc*: Arrival time

*dd....dd*: JMSTimestamp

### **Description**

This message is displayed when a message has expired.

## **KDAN**24053-I

Limit exceeded on Destination *aa....aa*: message limit (maxNumMsgs)=*bb....bb*; bytes limit (maxTotalMsgBytes)=*cc....cc*.

*aa....aa*: Destination name

*bb....bb*: Maximum number of messages

*cc....cc*: Maximum number of bytes for total messages

### **Description**

This message is displayed when the specified maximum number of messages is reached. The message is displayed when the specified maximum number of bytes for total messages is reached.

## **KDAN**24054-I

Message on destination *aa....aa* was Undeliverable.

### *aa....aa*: Destination name

#### **Description**

This message is displayed when a message is entered in the dead message queue.

## **KDAN**24055-I

Error was received processing the message on destination *aa....aa*.

#### *aa....aa*: Destination name

#### **Description**

This message is displayed when a message is entered in the dead message queue.

<sup>4.</sup> KDAN (Messages output by Cosminexus JMS Provider)

# **KDAN**24058-I

Client closed the connection.

## **Description**

This message is displayed when the client closes the connection.

# **KDAN**24059-I

Service shutting down

## **Description**

This message is displayed when a service terminates.

## **KDAN**24060-I

Client exited without closing connections.

## **Description**

This message is displayed when a client is terminated without closing the connections.

## **KDAN**24061-I

Admin requested close

## **Description**

This message is displayed when the client closes the connection.

## **KDAN**24062-I

Initialization Failure

## **Description**

This message is displayed when the client closes the connection.

## **KDAN**24063-I

Authorization Failure

## **Description**

This message is displayed when the client closes the connection.

## **KDAN**24064-I

Message on destination *aa....aa* expired before arrival: expiration time *bb....bb*, arrival time *cc....cc*, JMSTimestamp *dd....dd*.

## *aa....aa*: Destination name

*bb....bb*: Expiration time

*cc....cc*: Arrival time

<sup>4.</sup> KDAN (Messages output by Cosminexus JMS Provider)

## *dd....dd*: JMSTimestamp

## **Description**

This message is displayed when a message has expired.

# **KDAN**24065-I

at Admin Request

## **Description**

This message is displayed when destination is deleted.

# **KDAN**24066-I

at Request of Connection *aa....aa*

## *aa....aa*: Connection

## **Description**

This message is displayed when destination is deleted.

## **KDAN**24067-I

at Close of Connection *aa....aa*

# *aa....aa*: Connection

## **Description**

This message is displayed when a temporary destination is cleaned up.

## **KDAN**24068-I

Autocreated destination reaped

## **Description**

This message is displayed when the specified reap time is exceeded.

## **KDAN**24069-I

Reconnect interval expired for destination

## **Description**

This message is displayed when a temporary destination is deleted.

## **KDAN**24070-I

at request of remote administrator

## **Description**

This message is displayed when the destination is deleted by the administrator of the remote Broker.

<sup>4.</sup> KDAN (Messages output by Cosminexus JMS Provider)

# **KDAN**24075-I

Admin requested shutdown by *aa....aa*.

## *aa....aa*: Shutdown requester

## **Description**

This message is displayed when a Broker is shutting down.

# **KDAN**24081-I

Portmapper exiting.

## **Description**

This message is displayed when portmapper is terminating.

# **KDAN**24082-I

Accepted connection from *aa....aa*. Connection count=*bb....bb*.

*aa....aa*: Connection information

*bb....bb*: Connections

## **Description**

This message is displayed when a new connection is created.

# **KDAN**24083-I

Using *aa....aa* as the location for CJMSP\_HOME.

*aa....aa*: Connection information

## **Description**

This message is displayed when a Broker is configured at the specified CJMSP\_HOME location.

# **KDAN**24086-I

Starting the *aa....aa* service using *bb....bb* with min threads *cc....cc* and max threads of *dd....dd*.

*aa....aa*: Service name

- *bb....bb*: Service protocol (example: tcp, http)
- *cc....cc*: Numeric value
- *dd....dd*: Numeric value

## **Description**

This message is displayed when a service is starting.

# **KDAN**24087-I

Pausing Service *aa....aa* with protocol *bb....bb*.

<sup>4.</sup> KDAN (Messages output by Cosminexus JMS Provider)

### *aa....aa*: Service name

*bb....bb*: Service protocol (example: tcp, http)

### **Description**

This message is displayed when a service is paused.

## **KDAN**24088-I

Resuming Service *aa....aa* with protocol *bb....bb*.

*aa....aa*: Service name

*bb....bb*: Service protocol (example: tcp, http)

### **Description**

This message is displayed when a service is restarting.

## **KDAN**24089-I

Stopping Service *aa....aa* with protocol *bb....bb*.

*aa....aa*: Service name

*bb....bb*: Service protocol (example: tcp, http)

### **Description**

This message is displayed when a service is stopping.

## **KDAN**24090-I

Removing Connection *aa....aa*, connection count = *bb....bb*.

*aa....aa*: Connection ID

*bb....bb*: Service protocol (example: tcp, http)

#### **Description**

This message is displayed when a connection is removed.

## **KDAN**24096-I

Auto Creation of Topics is disabled.

## **Description**

This message is displayed when the auto-creation of topics is disabled.

## **KDAN**24116-I

Destination *aa....aa* is being purged using a criteria of *bb....bb*.

*aa....aa*: Numeric value

*bb....bb*: Conditions used for purging a message from a destination

<sup>4.</sup> KDAN (Messages output by Cosminexus JMS Provider)

This message is displayed when a destination is purged using the specified conditions.

## **KDAN**24117-I

Delete all messages in the destination.

## **Description**

This message is displayed when a destination is purged using the specified conditions.

## **KDAN**24121-I

Broker "*aa....aa*" ready.

*aa....aa*: Broker name and host name and port number

## **Description**

This message is displayed when the Broker has started.

## **KDAN**24129-I

Shutting down broker...

## **Description**

This message is displayed when the Broker is shutting down.

## **KDAN**24130-I

Shutdown of broker complete.

## **Description**

This message is displayed when the Broker is shutting down.

## **KDAN**24131-I

Shutdown hook added.

## **Description**

This message is displayed when exiting from a virtual machine.

## **KDAN**24132-I

Shutdown hook NOT added. Running JDK1.2?

## **Description**

This message is displayed when the Broker is executed for JDK1.2.

## **KDAN**24135-I

Shutting down Service *aa....aa* with protocol *bb....bb*.

*aa....aa*: Shut down database url

<sup>4.</sup> KDAN (Messages output by Cosminexus JMS Provider)

### *bb....bb*: Protocol

### **Description**

This message is displayed when the Broker is shutting down.

## **KDAN**24141-I

Resetting persistent store...

### **Description**

This message is displayed when a persistence store is reset.

## **KDAN**24142-I

Loading persistent data...

#### **Description**

This message is displayed when a persistence store is loaded.

## **KDAN**24147-I

Accepting: *aa....aa*->*bb....bb*. Count: service=*cc....cc* broker=*dd....dd*.

*aa....aa*: Connection type and host name

*bb....bb*: Information about the service to be connected

*cc....cc*: Services

*dd....dd*: Connection count of the Broker

#### **Description**

This message is displayed when establishing a connection.

# **KDAN**24148-I

Closing: *aa....aa*->*bb....bb* because "*cc....cc*". Count: service=*dd....dd* broker=*ee....ee*

*aa....aa*: Connection information

- *bb....bb*: Information about the service to be connected
- *cc....cc*: Reason
- *dd....dd*: Services
- *ee....ee*: Connection count

#### **Description**

This message is displayed when closing a connection.

## **KDAN**24159-I

Broadcast good-bye to all connections ...

<sup>4.</sup> KDAN (Messages output by Cosminexus JMS Provider)

This message is displayed when the Broker is shutting down.

## **KDAN**24160-I

Flushing good-bye messages ...

## **Description**

This message is displayed when the Broker is shutting down.

## **KDAN**24161-I

Found *aa....aa* transactions. *bb....bb* will be rolled back.

## *aa....aa*: Transactions

*bb....bb*: Transaction number

### **Description**

This message is displayed when the Broker is starting.

## **KDAN**24162-I

Of *aa....aa* transactions, *bb....bb* are in PREPARED state, *cc....cc* are in COMMITTED state.

*aa....aa*: Transactions

*bb....bb*: Transaction number

*cc....cc*: Transaction in a committed state

#### **Description**

This message is displayed when the transaction-related information is written to a file when the Broker starts.

## **KDAN**24165-I

Resetting all messages...

#### **Description**

This message is displayed when all the persistence messages are cleared from the Broker.

## **KDAN**24166-I

Resetting all durable subscribers...

#### **Description**

This message is displayed when all the persistence subscribers are cleared from the Broker.

## **KDAN**24167-I

Loading other persistent data...

<sup>4.</sup> KDAN (Messages output by Cosminexus JMS Provider)

This message is displayed when the Broker loads the persistence data related to the persistence messages, persistence subscribers, and transaction information.

# **KDAN**24171-I

In low memory condition, Broker is attempting to free up resources.

## **Description**

This message is displayed when the persistence messages are cleaned up in low memory conditions.

## **KDAN**24177-I

Removing persistent store...

## **Description**

This message is displayed when the Broker clears all the persistence data related to messages, persistence subscribers, and transaction information.

## **KDAN**24178-I

Removing all instance data...

### **Description**

This message is displayed when the Broker instance is removed.

## **KDAN**24179-I

Instance data not removed.

#### **Description**

This message is displayed when the Broker instance is not removed.

## **KDAN**24204-I

Reconnecting client *aa....aa*.

## *aa....aa*: Connection ID

#### **Description**

This message is displayed when reconnecting to an old connection.

## **KDAN**24205-I

Compacting *aa....aa*

## *aa....aa*: Destination

#### **Description**

This message is displayed when the destination is compressed.

<sup>4.</sup> KDAN (Messages output by Cosminexus JMS Provider)

# **KDAN**24206-I

Pausing Service *aa....aa*

## *aa....aa*: Service

## **Description**

This message is displayed when a service is paused.

# **KDAN**24207-I

Pausing Destination *aa....aa*.

*aa....aa*: Destination

## **Description**

This message is displayed when a destination is paused.

## **KDAN**24210-I

Resuming Service *aa....aa*.

### *aa....aa*: Destination

## **Description**

This message is displayed when a service is restarted.

## **KDAN**24211-I

Resuming Destination *aa....aa*.

*aa....aa*: Destination

## **Description**

This message is displayed when a destination is restarted.

## **KDAN**24213-I

Removed all Durable Consumers associated with Destination *aa....aa*. Reason: *bb....bb*.

*aa....aa*: Destination

*bb....bb*: Reason for removing the durable consumers associated with the destination

## **Description**

This message is displayed when an internal error occurs.

# **KDAN**24216-I

In-conflict clientID *aa....aa* is owned by local connection *bb....bb*.

*aa....aa*: Client ID

*bb....bb*: Connection ID

<sup>4.</sup> KDAN (Messages output by Cosminexus JMS Provider)

This message is displayed when a client ID is created and required by a local connection.

## **KDAN**24222-I

Expired *aa....aa* messages from destination *bb....bb*

### *aa....aa*: Messages

*bb....bb*: Destination name

## **Description**

This message is displayed when a message has expired.

## **KDAN**24223-I

Using built-in file-based persistent store: *aa....aa*

*aa....aa*: Root directory of the persistence store

### **Description**

This message displays a file-based persistence store when starting the Broker.

## **KDAN**24225-I

No valid license files found. The default license (platform edition) will be used. To use the platform edition in the absence of valid license start the broker with pe option along with the license subcommand while starting the broker.

### **Description**

This message is displayed when the dead message queue is generated while starting the Broker.

## **KDAN**24226-I

Creating Dead Message Queue

## **Description**

This message is displayed when the dead message queue is created.

## **KDAN**24227-I

Message *aa....aa* has been removed from the Dead Message Queue (original destination was *bb....bb*).

*aa....aa*: Message ID

### *bb....bb*: Destination name

## **Description**

This message is displayed when an internal Broker error occurred.

## **KDAN**24228-I

Message *aa....aa* has been removed from destination *bb....bb* because *cc....cc*

<sup>4.</sup> KDAN (Messages output by Cosminexus JMS Provider)

## *aa....aa*: Message ID

*bb....bb*: Destination name

*cc....cc*: Reason for removing the messages from the destination

## **Description**

This message is displayed when the message has expired.

# **KDAN**24229-I

Message *aa....aa* from destination *bb....bb* has been placed on the DMQ because *cc....cc*

*aa....aa*: Message ID

*bb....bb*: Destination name

*cc....cc*: Reason for inserting the message in the DMQ

## **Description**

This message is displayed when the message has expired.

## **KDAN**24233-I

Loading destination *aa....aa* with *bb....bb* messages

*aa....aa*: Destination name

*bb....bb*: Message ID

## **Description**

This message is displayed when a destination is loaded.

## **KDAN**24234-I

Loading of destination *aa....aa* complete.

*aa....aa*: Destination name

## **Description**

This message is displayed when the loading of the destination is complete.

## **KDAN**24235-I

Loading of destination *aa....aa* in process, *bb....bb* of *cc....cc* messages loaded, *dd....dd*% complete.

*aa....aa*: Destination name

*bb....bb*: Currently loaded messages

*cc....cc*: Total messages to be loaded

*dd....dd*: Total messages loaded (%)

<sup>4.</sup> KDAN (Messages output by Cosminexus JMS Provider)

This message is displayed when a destination is loaded.

## **KDAN**24240-I

Administrator has created destination *aa....aa*.

## *aa....aa*: Destination name

### **Description**

This message is displayed when the destination type is Admin.

## **KDAN**24241-I

Destination *aa....aa* has been destroyed.

### *aa....aa*: Destination name

## **Description**

This message is displayed when the specified destination is destroyed.

## **KDAN**24242-I

Connection *aa....aa* has created destination *bb....bb*.

*aa....aa*: Connection ID

*bb....bb*: Destination name

## **Description**

This message is displayed when a temporary destination is created.

## **KDAN**24243-I

Initialization of instance has completed, exiting

### **Description**

This message is displayed when the initialization flag is True.

## **KDAN**24277-I

Unable to load monitor for destination *aa....aa*

#### *aa....aa*: Destination name

### **Description**

This message is displayed when the destination watch functionality is not supported.

# **KDAN**24278-I

Processing *bb....bb* messages on destination *aa....aa*.

*aa....aa*: Destination name

<sup>4.</sup> KDAN (Messages output by Cosminexus JMS Provider)

### *bb....bb*: Messages

### **Description**

This message is displayed when a takeover message is loaded.

## **KDAN**24281-I

Shutdown Requested by *aa....aa*

*aa....aa*: User

**Description**

This message is displayed when the Broker is shutting down.

## **KDAN**24282-I

Shutting down the broker in *aa....aa* seconds (*bb....bb* milliseconds)

*aa....aa*: Remaining time (seconds)

*bb....bb*: Remaining time (milliseconds)

### **Description**

This message is displayed when the Broker is shutting down.

## **KDAN**24283-I

Waiting to complete shutdown, broker will shutdown at *aa....aa*.

*aa....aa*: Remaining time (seconds)

#### **Description**

This message is displayed when the Broker is shutting down.

## **KDAN**24334-I

Pausing all services

#### **Description**

This message is displayed when a Broker is paused.

## **KDAN**24335-I

Resuming all services

## **Description**

This message is displayed when a Broker is restarted.

## **KDAN**24342-I

Transaction acknowledgement could not be processed because consumer *aa....aa* not exist.

*aa....aa*: Consumer uid

<sup>4.</sup> KDAN (Messages output by Cosminexus JMS Provider)

This message is displayed when the consumer does not exist in the store.

## **KDAN**24354-I

Found transaction ID *aa....aa* [transaction log record type *bb....bb*].

*aa....aa*: Transaction ID

*bb....bb*: Log record type

### **Description**

This message is displayed if the transaction ID exists during the initialization of the transaction class.

## **KDAN**24355-I

Committing transaction ID *aa....aa*.

### *aa....aa*: Transaction ID

### **Description**

This message is displayed when a transaction needs to be committed.

## **KDAN**24356-I

Load *aa....aa* records from message transaction log file

### *aa....aa*: Records

### **Description**

This message is displayed when the records from the message transaction log file are loaded.

## **KDAN**24357-I

Load *aa....aa* records from acknowledgement transaction log file

#### *aa....aa*: Records

#### **Description**

This message is displayed when the records from the administration transaction log file are loaded.

## **KDAN**24358-I

Replace existing message *aa....aa*.

#### *aa....aa*: Message ID

#### **Description**

This message is displayed when the message already exists in the store.

## **KDAN**24359-I

Reconstruct message *aa....aa*

<sup>4.</sup> KDAN (Messages output by Cosminexus JMS Provider)

*aa....aa*: Message ID

### **Description**

This message is displayed when the message does not exist in the store.

## **KDAN**24360-I

Update state of consumer *aa....aa* for message *bb....bb*.

### *aa....aa*: Consumer state

*bb....bb*: Message ID

## **Description**

This message is displayed when the consumer state is updated for the relevant message.

# **KDAN**24361-I

Disregard state of consumer *aa....aa* for already purged message *bb....bb*.

*aa....aa*: Consumer state

*bb....bb*: Message ID

### **Description**

This message is displayed when the message does not exist in the store.

## **KDAN**24362-I

Reconstructing persistence store from transaction log files done.

#### **Description**

This message is displayed when the transaction log is reset after updating the store.

## **KDAN**24367-I

Committed transaction reaper thread has started (limit *aa....aa*, interval *bb....bb*sec).

## *aa....aa*: Transaction reap limit

## *bb....bb*: Repeat interval

## **Description**

This message is displayed when the applications running on the J2EE server use transactions.

# **KDAN**24368-I

Committed transaction reaper thread is exiting.

## **Description**

This message is displayed when the applications running on the J2EE server use transactions.

# **KDAN**24372-I

Transaction acknowledgement could not be processed because message *aa....aa* reference is gone .

### *aa....aa*: Message ID

### **Description**

This message is displayed when there is no packet reference during transaction acknowledgement.

## **KDAN**24381-I

Embedded Broker

## **Description**

This message is displayed when the inprocess flag is True.

## **KDAN**24384-I

Unable to load destination *aa....aa* because of not found in store: *bb....bb*.

#### *aa....aa*: Destination name

*bb....bb*: Store

#### **Description**

This message is displayed when the specified destination does not exist during the loading of the destination.

## **KDAN**24385-I

Unable to remove all messages in destination *aa....aa* because the destination is not found in store: *bb....bb*.

*aa....aa*: Destination name

*bb....bb*: Store

### **Description**

This message is displayed when the specified destination does not exist during the remove of the messages.

## **KDAN**24386-I

Unable to remove destination *aa....aa* from store because of not found in store: *bb....bb*.

*aa....aa*: Destination name

*bb....bb*: Store

#### **Description**

This message is displayed when the specified destination does not exist during the remove of the destination.

#### **KDAN**24394-I

PortMapper: accepted client connection ( *aa....aa* ) that is no longer connected. Ignoring.

*aa....aa*: Socket

<sup>4.</sup> KDAN (Messages output by Cosminexus JMS Provider)

This message is displayed when the connection is closed.

## **KDAN**24396-I

Throwing out packet, could not find old consumer ID for new ID *aa....aa*.

## *aa....aa*: New consumer ID

### **Description**

This message is displayed when the consumer does not exist in the store.

## **KDAN**24398-I

Sessions (size) : *aa....aa*

# *aa....aa*: Number

## **Description**

This message displays the session information when dumping the connection information.

## **KDAN**24399-I

Sessions (list) : *aa....aa*

## *aa....aa*: Session list

### **Description**

This message displays the session information when dumping the connection information.

## **KDAN**24400-I

Busy (size) : *aa....aa*

*aa....aa*: Busy session size

## **Description**

This message displays the session information when dumping the connection information.

## **KDAN**24401-I

Busy (list) : *aa....aa*

*aa....aa*: Busy session

### **Description**

This message displays the session information when dumping the connection information.

## **KDAN**24402-I

Cleanup connection *aa....aa*: cleaning up transaction *bb....bb cc....cc*.

*aa....aa*: Connection uid

<sup>4.</sup> KDAN (Messages output by Cosminexus JMS Provider)

## *bb....bb*: Transaction uid

*cc....cc*: Transaction state

### **Description**

This message is displayed when the transaction is cleaned up using a connection.

## **KDAN**24403-I

Unable to destroy temp destination *aa....aa*.

*aa....aa*: Destination uid

## **Description**

This message is displayed when the temporary destination of a connection is destroyed.

## **KDAN**24404-I

Could not retrieve local address.

## **Description**

This message is displayed when the host IP address is not found.

# **KDAN**24409-I

Waiting for runnable threads release in *aa....aa*.

*aa....aa*: IMQIP connection object

## **Description**

This message is displayed when the system is in standby state for releasing connections.

## **KDAN**24411-I

Connection Information [*aa....aa*]*bb....bb*.

*aa....aa*: IMQIP connection object

*bb....bb*: String

## **Description**

This message is displayed when the connection information is dumped.

# **KDAN**24417-I

Session: Pausing *aa....aa*[*bb....bb*]*cc....cc*.

*aa....aa*: Session object

*bb....bb*: Number

*cc....cc*: String

<sup>4.</sup> KDAN (Messages output by Cosminexus JMS Provider)

This message is displayed when the destination corresponding to the session is paused.

## **KDAN**24418-I

Session: Resuming *aa....aa*[*bb....bb*]*cc....cc*

*aa....aa*: Session object

*bb....bb*: Number

*cc....cc*: String

## **Description**

This message is displayed when the destination corresponding to the session is restarted.

## **KDAN**24421-I

Dumping active sessions

### **Description**

This message is displayed when the active sessions are dumped.

## **KDAN**24423-I

Loading stored durable *aa....aa*:*bb....bb*.

### *aa....aa*: Client ID

*bb....bb*: Durable subscriber name

#### **Description**

This message is displayed when the durable subscriber from the store is loaded.

## **KDAN**24426-I

Received unknown message for transaction *aa....aa* on session *bb....bb* ack info is *cc....cc*,*dd....dd*:

*aa....aa*: Transaction uid

*bb....bb*: Session uid

*cc....cc*: Consumer uid

*dd....dd*: sysMessageID

## **Description**

This message is displayed when acknowledgements that are not pending are received for the delivered messages.

## **KDAN**24427-I

Broker does not know about the message

<sup>4.</sup> KDAN (Messages output by Cosminexus JMS Provider)

This message is displayed when the message does not exist in the store.

## **KDAN**24428-I

Broker knows about the message, not associated with the session.

## **Description**

This message is displayed when the message exists in the store and that message corresponds to the current session.

## **KDAN**24432-I

Syncing message store: *aa....aa*

## *aa....aa*: Boolean value

## **Description**

This message is displayed when the message store is synchronized.

## **KDAN**24433-I

Producer flow control is turned off

## **Description**

This message is displayed when the value of the imq.noProducerFlow property is True.

## **KDAN**24438-I

Ref null for *aa....aa*

*aa....aa*: sysMessageID

## **Description**

This message is displayed when the reference packet is null.

## **KDAN**24445-I

Loaded Message *aa....aa* into destination *bb....bb*

*aa....aa*: Packet

*bb....bb*: Destination object

## **Description**

This message is displayed when the message is loaded into the destination.

## **KDAN**24446-I

Message *aa....aa*[*bb....bb*] has been acked, destory..

*aa....aa*: sysMessageID

## *bb....bb*: Destination object

<sup>4.</sup> KDAN (Messages output by Cosminexus JMS Provider)

This message is displayed when the message is acknowledged.

## **KDAN**24447-I

Message *aa....aa* [TUID=*bb....bb*, *cc....cc*] no interest, destroy...

*aa....aa*: sysMessageID

*bb....bb*: Transaction uid

*cc....cc*: Destination object

### **Description**

This message is displayed when the consumer does not exist in the store.

## **KDAN**24448-I

Message *aa....aa* [TUID=*bb....bb*, *cc....cc*] to be rolled back, destroy...

*aa....aa*: sysMessageID

*bb....bb*: Transaction uid

*cc....cc*: Destination object

#### **Description**

This message is displayed when a destroyed message is rolled back.

## **KDAN**24449-I

Redeliver message *aa....aa* [TUID=*bb....bb*, *cc....cc*] to consumer *dd....dd*.

*aa....aa*: sysMessageID

*bb....bb*: Transaction uid

*cc....cc*: Destination object

*dd....dd*: Consumer uid

#### **Description**

This message is displayed when the message is redelivered to the consumer.

## **KDAN**24450-I

Dumping order

### **Description**

This message is displayed when the saved setup information is dumped.

# **KDAN**24454-I

Deleting message ID: *aa....aa*.

<sup>4.</sup> KDAN (Messages output by Cosminexus JMS Provider)

# *aa....aa*: Message ID

#### **Description**

This message is displayed when the message is deleted.

## **KDAN**24457-I

Internal Error: unable to retrieve properties from redeliver message *aa....aa*.

*aa....aa*: sysMessageID

## **Description**

This message is displayed when an internal Broker error occurred.

## **KDAN**24459-I

Unable to find producer *aa....aa* checking if producer was removed recently *bb....bb*.

## *aa....aa*: Producer uid

*bb....bb*: String

### **Description**

This message is displayed when an internal Broker error occurred.

## **KDAN**24464-I

Unknown consumer *aa....aa*.

*aa....aa*: Consumer uid

*bb....bb*: Packet reference

### **Description**

This message is displayed when the consumer does not exist in the store.

# **KDAN**24470-I

Consumer with ID of *aa....aa* is unavailable on session *bb....bb* [conuid,sess conuid] =[*cc....cc*,*dd....dd*] consumer session is : *ee....ee*.

- *aa....aa*: Consumer uid
- *bb....bb*: Session
- *cc....cc*: Connection uid
- *dd....dd*: Connection uid
- *ee....ee*: Session uid

## **Description**

This message is displayed when the consumer does not exist in the store.

<sup>4.</sup> KDAN (Messages output by Cosminexus JMS Provider)

# **KDAN**24472-I

Setting Fault *aa....aa* [ selector= *bb....bb* ]

*aa....aa*: Fault information

*bb....bb*: Selector expression

## **Description**

This message is displayed when the selector format is invalid.

## **KDAN**24473-I

Removing Fault *aa....aa*

*aa....aa*: Fault information

## **Description**

This message is displayed when the fault is removed from the fault injection.

## **KDAN**24474-I

Turning on Fault Injection

## **Description**

This message is displayed when the fault injection is turned on.

## **KDAN**24475-I

Turning off Fault Injection

## **Description**

This message is displayed when the fault injection is turned  $\circ$  f f.

## **KDAN**24480-I

AFTER SLEEP *aa....aa*(seconds) BECAUSE OF FAULT *bb....bb*

*aa....aa*: 60

*bb....bb*: String

## **Description**

This message is displayed when a fault occurs during the invocation of the sleep method of the thread.

## **KDAN**24491-I

Unknown ProducerUID *aa....aa*.

### *aa....aa*: Producer uid

#### **Description**

This message is displayed when an internal Broker error occurred.

<sup>4.</sup> KDAN (Messages output by Cosminexus JMS Provider)

# **KDAN**24492-I

Producer *aa....aa* not on this connection *bb....bb*

### *aa....aa*: Producer uid

*bb....bb*: Connection uid

## **Description**

This message is displayed when an internal Broker error occurred.

## **KDAN**24496-I

Timer shutting down

## **Description**

This message is displayed when the timer is shut down.

## **KDAN**24497-I

calculateState:didnt meet delta requirement

## **Description**

This message is displayed when an internal Broker error occurred.

## **KDAN**24498-I

Connection count *aa....aa*

## *aa....aa*: Number

## **Description**

This message is displayed when the connection count of the service is output.

## **KDAN**24499-I

Connection *aa....aa*

# *aa....aa*: Connection ID

## **Description**

This message is displayed when the connection name of the service is output.

## **KDAN**24501-I

Starting...

## **Description**

This message is displayed when the Broker is started.

## **KDAN**24502-I

XXX - target of null not implemented for *aa....aa*

<sup>4.</sup> KDAN (Messages output by Cosminexus JMS Provider)

*aa....aa*: Argument

## **Description**

This message is displayed when svc is not specified as the argument in the target.

## **KDAN**24506-I

Getting destination metrics on *aa....aa*

*aa....aa*: Destination

### **Description**

This message is displayed when the metrics are acquired in the specified destination.

## **KDAN**24508-I

*aa....aa* Consumer: *bb....bb* [paused, active,flowPaused, parentBusy, hasMessages, parentSize ] = [*cc....cc*,*dd....dd*,*ee....ee*,*ff....ff*,*gg....gg*,*hh....hh*].

- *aa....aa*: Prefix
- *bb....bb*: Consumer uid
- *cc....cc*: Pause flag
- *dd....dd*: Active flag
- *ee....ee*: Flow pause flag
- *ff....ff*: Parent list
- *gg....gg*: Message
- *hh....hh*: Parent list size

## **Description**

This message displays the consumer information when dumping the session information.

## **KDAN**24509-I

*aa....aa*Busy state [*bb....bb*] is *cc....cc*

*aa....aa*: Prefix

*bb....bb*: Consumer uid

*cc....cc*: Busy state

## **Description**

This message displays the consumer state when dumping the session information.

## **KDAN**24510-I

msgs is null

<sup>4.</sup> KDAN (Messages output by Cosminexus JMS Provider)

This message is displayed when the message is null during the dumping of details.

## **KDAN**24511-I

parentList is null

## **Description**

This message is displayed when the consumer does not exist during the dumping of consumer details.

## **KDAN**24512-I

GC'ing the system

## **Description**

This message is displayed when the specified command argument is gc.

## **KDAN**24513-I

Dumping threads: *aa....aa*

*aa....aa*: Stack trace

## **Description**

This message is displayed when the specified command argument is threads.

## **KDAN**24514-I

Resuming *aa....aa*

*aa....aa*: Producer

## **Description**

This message is displayed when the specified command is resume and the command argument is prd.

## **KDAN**24515-I

Resuming all destinations

## **Description**

This message is displayed when all the destinations are restarted.

## **KDAN**24516-I

Unable to tag some file free

#### **Description**

This message is displayed when the user does not have the permissions for the file during the deletion of the data from the vr file.

<sup>4.</sup> KDAN (Messages output by Cosminexus JMS Provider)

# **KDAN**24517-I

number of opened files: *aa....aa*

## *aa....aa*: File count

## **Description**

This message is displayed when the file information is output.

# **KDAN**24518-I

number of available opened files: *aa....aa*

*aa....aa*: Free files in the pool

## **Description**

This message is displayed when the file information is output.

## **KDAN**24519-I

number of transaction ids: *aa....aa*

*aa....aa*: Transaction ID

## **Description**

This message is displayed when the transaction ID information is output.

## **KDAN**24520-I

Transaction acknowledgements

## **Description**

This message is displayed when the transaction acknowledgement information is output.

## **KDAN**24521-I

Number of transactions containing acknowledgements: *aa....aa*.

## *aa....aa*: Transaction ID

## **Description**

This message is displayed when the number of transaction acknowledgements is output.

## **KDAN**24523-I

SysMessageID: Could not clone: *aa....aa*.

## *aa....aa*: Exception

## **Description**

This message is displayed when the SysMessageID object is cloned.

<sup>4.</sup> KDAN (Messages output by Cosminexus JMS Provider)

# **KDAN**24524-I

ReadOnlyPacket: Could not clone: *aa....aa*.

### *aa....aa*: Exception

## **Description**

This message is displayed when the ReadOnlyPacket object is cloned.

## **KDAN**24525-I

Message Body: *aa....aa* bytes

*aa....aa*: Body size

### **Description**

This message is displayed when the packet body is dumped.

## **KDAN**24532-I

... ... ... Dumping MapEntry *aa....aa*

*aa....aa*: Hash code

### **Description**

This message is displayed when the map memory is dumped.

## **KDAN**24533-I

... ... ... .... thread info *aa....aa*

*aa....aa*: Thread

#### **Description**

This message is displayed when the thread information is dumped.

## **KDAN**24535-I

Invalid growth factor value. Using default value of 50%.

#### **Description**

This message is displayed when an invalid value is specified in the img.persist.file.message.vrfile.growth factor property.

## **KDAN**24536-I

Invalid threshold value. Using default value of 0.

#### **Description**

This message is displayed when an invalid value is specified in the imq.persist.file.message.vrfile.threshold property.

```
4. KDAN (Messages output by Cosminexus JMS Provider)
```
# **KDAN**24537-I

Invalid threshold\_factor value. Using default value of 0%.

### **Description**

This message is displayed when an invalid value is specified in the imq.persist.file.message.vrfile.threshold factor property.

## **KDAN**24538-I

bufs[*aa....aa*]=*bb....bb*

*aa....aa*: Prefix

*bb....bb*: Byte buffer

### **Description**

This message is displayed when the buffer information is dumped.

## **KDAN**24539-I

Dumping state of *aa....aa*

*aa....aa*: Thread

### **Description**

This message is displayed when the general connection information and metrics are dumped.

## **KDAN**24540-I

sessions = *aa....aa*

*aa....aa*: Sessions

## **Description**

This message is displayed when the general connection information and metrics are dumped.

## **KDAN**24541-I

busySessions = *aa....aa*

*aa....aa*: Busy sessions

#### **Description**

This message is displayed when the general connection information and metrics are dumped.

## **KDAN**24542-I

runningMsgs = *aa....aa*

*aa....aa*: Running messages

### **Description**

This message is displayed when the general connection information and metrics are dumped.

```
4. KDAN (Messages output by Cosminexus JMS Provider)
```
# **KDAN**24543-I

paused = *aa....aa*

*aa....aa*: Pause type

## **Description**

This message is displayed when the general connection information and metrics are dumped.

# **KDAN**24544-I

waitingForResumeFlow = *aa....aa*

*aa....aa*: wait for resume flow flag

## **Description**

This message is displayed when the general connection information and metrics are dumped.

## **KDAN**24545-I

----------- busy sessions -----------

## **Description**

This message is displayed when the connection information is dumped.

## **KDAN**24546-I

----------- sessions -----------

## **Description**

This message is displayed when the connection information is dumped.

## **KDAN**24547-I

DUMPING CONNECTION *aa....aa*

*aa....aa*: imq connection

#### **Description**

This message is displayed when the connection information is dumped.

## **KDAN**24548-I

control = *aa....aa*

*aa....aa*: NFLPriorityFifoSet size

## **Description**

This message is displayed when the general connection information and metrics are dumped.

## **KDAN**24549-I

read\_assigned = *aa....aa*

<sup>4.</sup> KDAN (Messages output by Cosminexus JMS Provider)

#### *aa....aa*: runnable operation

## **Description**

This message is displayed when the general connection information and metrics are dumped.

# **KDAN**24550-I

write\_assigned = *aa....aa*

*aa....aa*: runnable operation

## **Description**

This message is displayed when the general connection information and metrics are dumped.

# **KDAN**24551-I

Finished writing packet [*aa....aa*]

## *aa....aa*: Packet

## **Description**

This message is displayed when the packet data is written.

## **KDAN**24552-I

Configuration Change Record

## **Description**

This message is displayed when the configuration change record is output.

## **KDAN**24553-I

backing file: *aa....aa*

*aa....aa*: Backing file

## **Description**

This message is displayed when the backing file name is output.

## **KDAN**24554-I

number of records: *aa....aa*

## *aa....aa*: List of time stamps

## **Description**

This message is displayed when the persisted records are output.

## **KDAN**24555-I

number of interests: *aa....aa*

*aa....aa*: Consumers

<sup>4.</sup> KDAN (Messages output by Cosminexus JMS Provider)

This message is displayed when the persisted consumers are output.

### **KDAN**24556-I

Consumer [*aa....aa*] get message null reference

### *aa....aa*: Consumer uid

### **Description**

This message is displayed when the packet reference is null while acquiring or embedding the next packet.

## **KDAN**24557-I

Consumer [*aa....aa*] message requened: *bb....bb*

*aa....aa*: Consumer uid

*bb....bb*: Packet reference

## **Description**

This message is displayed when the packet reference exists while acquiring or embedding the next packet.

## **KDAN**24558-I

Displaying broker metrics : *aa....aa*

*aa....aa*: Metrics information

### **Description**

This message displays the Broker metrics.

## **KDAN**24559-I

Exception caught when setting output to file: *aa....aa*: : *bb....bb*:

*aa....aa*: File name

*bb....bb*: Error message

## **Description**

This message is displayed when the specified file does not exist.

## **KDAN**24560-I

Exception caught when closing print streams to: *aa....aa*: : *bb....bb*:

*aa....aa*: File name

*bb....bb*: Error message

## **Description**

This message is displayed when an internal Broker error occurred.

<sup>4.</sup> KDAN (Messages output by Cosminexus JMS Provider)
# **KDAN**24561-I

Reverting to stdout

## **Description**

This message is displayed when the specified file does not exist.

# **KDAN**30001-E

Error detected while parsing command line options.

### **Description**

This error occurs when the user specifies invalid command line arguments.

### **Action**

Specify valid command line options.

# **KDAN**30002-E

Invalid option: *aa....aa*.

# *aa....aa*: Subcommand

### **Description**

This error occurs when an invalid subcommand is specified for the command.

### **Action**

Use the -h option to execute the command and check the valid subcommands.

# **KDAN**30003-E

Invalid base property name specified for option: *aa....aa*

### *aa....aa*: Command line option

### **Description**

This error occurs when the user specifies an invalid property name as the command line option.

### **Action**

Specify a valid property name as the command line option.

# **KDAN**30004-E

Invalid hard coded value specified for option: *aa....aa*

*aa....aa*: Command line option

### **Description**

This error occurs when the user directly specifies a numeric value as the command line option.

### **Action**

Specify a valid property name as the command line option.

<sup>4.</sup> KDAN (Messages output by Cosminexus JMS Provider)

# **KDAN**30005-E

An argument was expected for option: *aa....aa*. Please type "*bb....bb* -h" for help.

### *aa....aa*: Command line option

### *bb....bb*: Command

# **Description**

This error occurs when the argument is not specified.

## **Action**

Make sure that the following arguments are specified for the option. To display help, execute the command using the -h option.

# **KDAN**30006-E

Bad name value pair specified (*aa....aa*) for option: *bb....bb*. Please use the format: name=value

*aa....aa*: Argument

*bb....bb*: Command line option

# **Description**

This error occurs when an incorrect data format is specified for the name/value pair in the  $-\circ$  option during the execution of cjmsobjmgr.

## **Action**

Specify the argument in the name=value format.

# **KDAN**30008-E

*aa....aa*Error detected while validating command line options.

*aa....aa*: Broker host name and port number (information about this argument is output only to the management command log)

# **Description**

This error occurs when an invalid command line option is specified.

### **Action**

Specify a valid command line option.

# **KDAN**30009-E

*aa....aa*Bad command specified: *bb....bb*

*aa....aa*: Broker host name and port number (information about this argument is output only to the management command log)

*bb....bb*: Command

# **Description**

This error occurs when an invalid subcommand is specified.

<sup>4.</sup> KDAN (Messages output by Cosminexus JMS Provider)

Specify a valid subcommand. To display help, enter *aa....aa* -h.

# **KDAN**30014-E

The destination name must be specified with the *aa....aa* option.

### *aa....aa*: Command line option

## **Description**

This error occurs when the destination name is specified without the command line option.

## **Action**

Specify the destination name using the -n option.

# **KDAN**30015-E

Invalid read-only value specified: *aa....aa*.

*aa....aa*: Read-only value

## **Description**

This error occurs when the user attempts to change the state of a read-only object.

## **Action**

When updating the state, make sure that the state of the object is not read-only.

# **KDAN**30028-E

Invalid property name: *aa....aa*.

### *aa....aa*: Property name

### **Description**

This error occurs when an invalid property name is specified.

### **Action**

Specify a valid property name.

# **KDAN**30031-E

Caught exception while loading command file.

# **Description**

This error occurs when the property file does not exist.

## **Action**

Confirm that the required property file exists.

# **KDAN**30032-E

Caught exception while getting user input.

<sup>4.</sup> KDAN (Messages output by Cosminexus JMS Provider)

This error occurs when there is no input from the user when the command is executed.

### **Action**

Provide the require input data when the command is executed.

# **KDAN**30033-E

*aa....aa*The target name must be specified with the *bb....bb* option.

*aa....aa*: Broker host name and port number (information about this argument is output only to the management command log)

*bb....bb*: Command option

#### **Description**

This error occurs when the destination name is not specified during the execution of the cjmsicmd command (with -n option).

#### **Action**

Specify the destination name using the -n option.

## **KDAN**30034-E

*aa....aa*Bad argument specified for the *bb....bb* command: *cc....cc*

*aa....aa*: Broker host name and port number (information about this argument is output only to the management command log)

*bb....bb*: Subcommand

*cc....cc*: Argument

#### **Description**

This error occurs when invalid arguments are specified.

#### **Action**

Specify a valid argument.

### **KDAN**30035-E

*aa....aa*The valid command arguments for the *bb....bb* command are:

*aa....aa*: Broker host name and port number (information about this argument is output only to the management command log)

### *bb....bb*: Pause

#### **Description**

This error occurs when no argument is specified for the PAUSE command.

#### **Action**

Make sure that the specified argument is correct.

<sup>4.</sup> KDAN (Messages output by Cosminexus JMS Provider)

# **KDAN**30036-E

*aa....aa*The destination name needs to be specified with the *bb....bb* option.

*aa....aa*: Broker host name and port number (information about this argument is output only to the management command log)

*bb....bb*: Command line option

### **Description**

This error occurs when the destination name is specified without specifying the command line option.

### **Action**

Specify the destination name using the -n option.

# **KDAN**30037-E

*aa....aa*The target attributes need to be specified with the *bb....bb* option.

*aa....aa*: Broker host name and port number (information about this argument is output only to the management command log)

*bb....bb*: Command line option

### **Description**

This error occurs when the command line option is not specified while passing the arguments.

#### **Action**

Specify command line options such as  $-\circ$  or  $-n$ .

# **KDAN**30038-E

*aa....aa*The destination type needs to be specified with the *bb....bb* option.

*aa....aa*: Broker host name and port number (information about this argument is output only to the management command log)

### *bb....bb*: Command line option

### **Description**

This error occurs when the destination name is not specified using the  $-t$  option during the execution of the cjmsicmd command.

### **Action**

Specify the destination name using the  $-t$  option.

# **KDAN**30039-E

*aa....aa*The queue delivery policy value ''*bb....bb*'' is not valid.

*aa....aa*: Broker host name and port number (information about this argument is output only to the management command log)

*bb....bb*: Delivery policy value

<sup>4.</sup> KDAN (Messages output by Cosminexus JMS Provider)

This error occurs when the user specifies an invalid value.

#### **Action**

Contact maintenance personnel.

## **KDAN**30040-E

*aa....aa*The value ''*bb....bb*'' for the attribute ''*cc....cc*'' is invalid.

*aa....aa*: Broker host name and port number (information about this argument is output only to the management command log)

*bb....bb*: Active consumers

*cc....cc*: Maximum active consumers

### **Description**

This error occurs when the user specifies a non-integer value for maximum active consumers.

#### **Action**

Make sure that an integer value is specified.

# **KDAN**30041-E

*aa....aa*The destination type ''*bb....bb*'' is not valid.

*aa....aa*: Broker host name and port number (information about this argument is output only to the management command log)

## *bb....bb*: Destination type

### **Description**

This error occurs when an invalid destination type is specified.

### **Action**

Specify a valid destination type  $(q$  [queue] or  $t$  [topic]).

# **KDAN**30042-E

The ''*aa....aa*'' service cannot be paused.

*aa....aa*: Service name

#### **Description**

This error occurs when an attempt is made to pause the ADMIN service.

# **Action**

The ADMIN service cannot be paused.

# **KDAN**30043-E

The "*aa....aa*" service cannot be resumed.

*aa....aa*: Service name

<sup>4.</sup> KDAN (Messages output by Cosminexus JMS Provider)

This error occurs when an attempt is made to resume the ADMIN service.

### **Action**

The ADMIN service cannot be resumed.

# **KDAN**30044-E

The destination ''*aa....aa*'' does not exist or its type is not topic.

### *aa....aa*: Destination name

### **Description**

This error occurs when the specified destination does not exist in CJMSP or is not a topic type.

### **Action**

Specify an existing topic destination name or destination type  $t$  (topic).

# **KDAN**30045-E

*aa....aa*The client ID must be specified with the *bb....bb* option.

*aa....aa*: Broker host name and port number (information about this argument is output only to the management command log)

*bb....bb*: Command line option

### **Description**

This error occurs when the client ID is specified without specifying the  $-c$  option.

### **Action**

Specify the client ID with the  $-c$  option.

# **KDAN**30047-E

*aa....aa*The value ''*bb....bb*'' for the attribute''*cc....cc*'' is invalid.

*aa....aa*: Broker host name and port number (information about this argument is output only to the management command log)

*bb....bb*: Option value

*cc....cc*: Broker command option

### **Description**

This error occurs when the user specifies an invalid boolean value.

### **Action**

Specify a valid boolean value of True/ False.

# **KDAN**30048-E

*aa....aa*The value ''*bb....bb*'' for the attribute ''*cc....cc*'' is invalid.

<sup>4.</sup> KDAN (Messages output by Cosminexus JMS Provider)

*aa....aa*: Broker host name and port number (information about this argument is output only to the management command log)

*bb....bb*: Log level

*cc....cc*: imq.log.level

## **Description**

This error occurs when the log level is not specified.

### **Action**

Specify the message log level. The valid values are INFO, ERROR, DEBUG and WARNING.

# **KDAN**30049-E

*aa....aa bb....bb* seconds has elapsed and the broker failed to restart.

*aa....aa*: Broker host name and port number (information about this argument is output only to the management command log)

*bb....bb*: Time interval (seconds)

## **Description**

This error occurs when the Broker is disconnected.

### **Action**

Make sure that the Broker is running.

## **KDAN**30050-E

*aa....aa*The byte value ''*bb....bb*'' for the attribute ''*cc....cc*'' is invalid.

*aa....aa*: Broker host name and port number (information about this argument is output only to the management command log)

*bb....bb*: Byte value

*cc....cc*: Destination size

### **Description**

This error occurs when the user specifies an invalid value.

### **Action**

Specify a valid byte value. The valid values are 10000= 10000 bytes 2500b= 2500 bytes  $4k= 4$  Kilo bytes 12m= 12 Mega bytes.

# **KDAN**30051-E

*aa....aa*The value ''*bb....bb*'' specified for the receive timeout is invalid.

<sup>4.</sup> KDAN (Messages output by Cosminexus JMS Provider)

*aa....aa*: Broker host name and port number (information about this argument is output only to the management command log)

*bb....bb*: ADMIN receive timeout value (seconds)

# **Description**

This error occurs when a negative value is specified for ADMIN receive timeout  $(-r \text{tr})$  during the execution of the cjmsicmd command.

## **Action**

When using the  $-$ rtm option, make sure that a positive value is specified.

# **KDAN**30052-E

*aa....aa*The value ''*bb....bb*'' for the pause type is invalid.

*aa....aa*: Broker host name and port number (information about this argument is output only to the management command log)

*bb....bb*: Pause type argument

### **Description**

This error occurs when an invalid PAUSE type is specified during the execution of the cjmsicmd command.

#### **Action**

Specify a valid PAUSE type (PRODUCERS, CONSUMERS, and ALL).

## **KDAN**30053-E

Error while connecting to the broker on host ''*aa....aa*'' and port ''*bb....bb*''.

#### *aa....aa*: Host name

*bb....bb*: Port

### **Description**

This error occurs in the following cases:

- **•** When an invalid host name or invalid port number is specified
- When an incorrect port number, on which the Broker is not running, is specified in the -b option of c imsicmd

#### **Action**

- **•** Specify the correct host name and port number.
- **•** Confirm that the Broker is running at the specified port number.

### **KDAN**30054-E

*aa....aa*Error while sending the request to the broker.

*aa....aa*: Broker host name and port number (information about this argument is output only to the management command log)

### **Description**

This error occurs when the Broker is disconnected.

<sup>4.</sup> KDAN (Messages output by Cosminexus JMS Provider)

Restart the Broker.

# **KDAN**30055-E

*aa....aa*Error while performing this operation on the broker.

*aa....aa*: Broker host name and port number (information about this argument is output only to the management command log)

## **Description**

This error occurs in the following cases:

- **•** When an attempt is made to create an existing destination
- **•** When the Broker is disconnected

## **Action**

- **•** Make sure that the destination name is unique.
- **•** Restart the Broker.

# **KDAN**30056-E

*aa....aa*Error while closing connection to the broker.

*aa....aa*: Broker host name and port number (information about this argument is output only to the management command log)

### **Description**

This error occurs when the Broker is already in a stopped mode.

### **Action**

Make sure that a running Broker is stopped.

# **KDAN**30057-E

*aa....aa*Error when getting type of the admin message.

*aa....aa*: Broker host name and port number (information about this argument is output only to the management command log)

### **Description**

This error occurs when the Broker is disconnected.

### **Action**

Restart the Broker.

# **KDAN**30058-E

*aa....aa*Error when getting the admin reply message status.

*aa....aa*: Broker host name and port number (information about this argument is output only to the management command log)

<sup>4.</sup> KDAN (Messages output by Cosminexus JMS Provider)

This error occurs when the Broker is not running.

## **Action**

Start the Broker.

# **KDAN**30059-E

*aa....aa*Reply to admin message was not received.

*aa....aa*: Broker host name and port number (information about this argument is output only to the management command log)

# **Description**

This error occurs when the Broker is not running.

## **Action**

Start the Broker.

# **KDAN**30060-E

*aa....aa*Invalid operation is detected.

*aa....aa*: Broker host name and port number (information about this argument is output only to the management command log)

## **Description**

This error occurs when the user attempts to perform an invalid operation.

### **Action**

Perform a valid operation.

# **KDAN**30061-E

*aa....aa*Invalid port number value is specified.

*aa....aa*: Broker host name and port number (information about this argument is output only to the management command log)

### **Description**

This error occurs when an invalid port number is set up in the properties file or the port number is not set up at all.

# **Action**

Specify a valid value for imq.portmapper.port in the properties file.

# **KDAN**30062-E

*aa....aa*Invalid attribute specified: *bb....bb*

*aa....aa*: Broker host name and port number (information about this argument is output only to the management command log)

*bb....bb*: Attribute

<sup>4.</sup> KDAN (Messages output by Cosminexus JMS Provider)

This error occurs when an invalid attribute is specified during the execution of the cjmsicmd list dst command.

### **Action**

Specify a valid attribute.

# **KDAN**30070-E

The value "*aa....aa*" for the metric interval is invalid. Please use an integer value.

*aa....aa*: Metric (measurement) interval

### **Description**

This error occurs when a non-integer value is specified for the metric (measurement) interval during the execution of the cjmsicmd command.

### **Action**

Specify an integer value for the metric (measurement) interval using the  $-int$  option.

# **KDAN**30071-E

The value "*aa....aa*" for the broker/ service metric type is invalid. The valid values for broker/ service metric type are:

*aa....aa*: Broker or service metric type

### **Description**

This error occurs when an invalid Broker or service metric type is specified during the execution of the cjmsicmd command.

### **Action**

Specify a valid Broker or service type  $(c \times n, r \times s)$ , and  $t \times 1$ ) using the  $-m$  option.

# **KDAN**30072-E

Please verify that there is a Broker running on the specified host and port or use the ''*aa....aa*'' option to specify the correct broker host and port.

### *aa....aa*: Command line option

### **Description**

This error occurs when CJMSP does not run on the specified port.

### **Action**

Start CJMSP, and then try re-executing the command.

# **KDAN**30075-E

Property file:*aa....aa* is not readable.

*aa....aa*: File name

<sup>4.</sup> KDAN (Messages output by Cosminexus JMS Provider)

This error occurs when the property file does not exist in the specified location.

### **Action**

Confirm that the property file exists.

# **KDAN**30076-E

Failed to open property file: *aa....aa*, *bb....bb*

*aa....aa*: File name

*bb....bb*: Exception message

## **Description**

This error occurs when the property file does not exist in the specified location.

## **Action**

Confirm that the property file exists.

# **KDAN**30077-E

Property file: *aa....aa* is not writeable.

*aa....aa*: File name

### **Description**

This error occurs when the user attempts to write to a write-inhibit property file.

#### **Action**

Check whether the user has the write permission for the property file.

# **KDAN**30078-E

Cannot create property file:*aa....aa*

*aa....aa*: File name

### **Description**

This error occurs when the directory is write inhibit.

# **Action**

Confirm that the user has the write permission for the directory.

# **KDAN**30079-E

Failed to write to property file: *aa....aa*, *bb....bb*

*aa....aa*: File name

*bb....bb*: Exception message

# **Description**

This error occurs when the directory is write inhibit.

<sup>4.</sup> KDAN (Messages output by Cosminexus JMS Provider)

Confirm that the user has the write permission for the directory.

# **KDAN**30081-E

*aa....aa*The target attribute name needs to be specified with the *bb....bb* option.

*aa....aa*: Broker host name and port number (information about this argument is output only to the management command log)

### *bb....bb*: Option

### **Description**

This error occurs when the target name (such as the destination name or destination type) is specified without specifying the option.

### **Action**

Specify the target name after specifying the option.

Example:

Destination name with the -n option Destination type with the  $-t$  option

# **KDAN**30082-E

*aa....aa*Cannot update ''Port Number'' for ''*bb....bb*'' service.

*aa....aa*: Broker host name and port number (information about this argument is output only to the management command log)

### *bb....bb*: Service name

### **Description**

This error occurs when the user attempts to change the Broker service port number.

### **Action**

Do not change the port number.

# **KDAN**30087-E

Problem encountered when using SSL/ TLS as the admin transport.

### **Description**

This error occurs when the user attempts to set up an invalid protocol service.

# **Action**

Do not set up the SSL and TLS protocol services.

# **KDAN**30091-E

*aa....aa*The value ''*bb....bb*'' specified for the number of retries is invalid.

*aa....aa*: Broker host name and port number (information about this argument is output only to the management command log)

<sup>4.</sup> KDAN (Messages output by Cosminexus JMS Provider)

### *bb....bb*: Retry count

## **Description**

This error occurs when the retry count is not specified.

## **Action**

Specify a valid value.

# **KDAN**30092-E

*aa....aa*The connection identifier specified (*bb....bb*) is not valid, it is not a long integer.

*aa....aa*: Broker host name and port number (information about this argument is output only to the management command log)

*bb....bb*: Connection ID

## **Description**

This error occurs when the specified connection ID is not a long type.

## **Action**

Specify a valid connection ID. Execute the list cxn command to check the valid connection ID.

# **KDAN**30093-E

*aa....aa*The value ''*bb....bb*'' for the attribute ''*cc....cc*'' is invalid.

*aa....aa*: Broker host name and port number (information about this argument is output only to the management command log)

*bb....bb*: Invalid value

*cc....cc*: Attribute or property name

### **Description**

This error occurs when an invalid value is specified for the attribute or property name.

### **Action**

Specify a valid value for the attribute or property name.

# **KDAN**30095-E

Property *aa....aa* not found in passfile *bb....bb*.

*aa....aa*: Property name

*bb....bb*: Password file name

## **Description**

This error occurs when the properties do not contain items corresponding to cjmsicmd passwd.

### **Action**

Stop, and then restart the Broker.

<sup>4.</sup> KDAN (Messages output by Cosminexus JMS Provider)

# **KDAN**30096-E

Creation of destination *bb....bb* of type *aa....aa* failed.

### *aa....aa*: Destination type

#### *bb....bb*: Destination name

### **Description**

This error occurs when an attempt to create a destination fails.

### **Action**

Confirm that the Broker contains sufficient memory to create a destination.

# **KDAN**30097-E

The type of the value specified for the attribute *aa....aa* is incorrect. Please specify the value using a java.lang.String object.

### *aa....aa*: Destination attribute

### **Description**

This error occurs when the user attempts to specify a non-java.lang.String type value for the destination attribute.

## **Action**

Specify the java.lang.String type attributes.

# **KDAN**30098-E

*aa....aa*The value ''*bb....bb*'' specified for the number of seconds is invalid. Please specify an integer value that is larger than zero.

*aa....aa*: Broker host name and port number (information about this argument is output only to the management command log)

*bb....bb*: Shutdown interval

### **Description**

This error occurs when a negative value is specified as the shutdown interval.

# **Action**

Make sure that a positive value is specified.

# **KDAN**30100-E

Bad broker address specified: *aa....aa*.

# *aa....aa*: Broker address

# **Description**

This error occurs when an invalid Broker address is specified.

# **Action**

Specify an address where the Broker is running.

<sup>4.</sup> KDAN (Messages output by Cosminexus JMS Provider)

# **KDAN**30101-E

*aa....aa*Attribute specified is for use at creation time only: *bb....bb*.

*aa....aa*: Broker host name and port number (information about this argument is output only to the management command log)

*bb....bb*: Attribute name

### **Description**

This error occurs when the user attempts to update a read-only attribute.

### **Action**

Do not update a read-only attribute.

# **KDAN**30107-E

Name is already bound.

### **Description**

This error occurs when the user specifies an already bound JNDI.

#### **Action**

Specify a unique JNDI lookup name.

## **KDAN**30108-E

Authentication error while accessing the naming or directory service.

#### **Description**

This error occurs when the information provided in the user program is invalid or the user authentication fails for the naming or directory service.

#### **Action**

Specify a valid user information.

## **KDAN**30111-E

The client is unable to communicate with the directory or naming service.

### **Description**

This error occurs when the client cannot communicate with the directory or naming service due to network partition, hardware or interface problems, or client and server machine failures.

#### **Action**

Confirm that the network communication is normal.

# **KDAN**30112-E

No initial context implementation could be created.

### **Description**

This error occurs when the initial context cannot be created.

Make sure that the initial context is created before executing the operation.

## **KDAN**30113-E

The service provider schema was violated in some way.

### **Description**

This error occurs when there are schema violations because the method changes the attributes of the object in some way.

### **Action**

Move the object to a namespace that violates the schema without changing the attributes of the object.

# **KDAN**30114-E

The name does not exist.

### **Description**

The components of the specified name are not resolved because the components are not bound and this warning is issued.

### **Action**

Make sure that the components are bound.

## **KDAN**30115-E

The name of the object already exists in the store.

### **Description**

This error occurs when the client attempts to use a name that is already bound to other objects.

#### **Action**

Use a unique binding name.

## **KDAN**30116-E

This context does not take binding attributes.

#### **Description**

This error occurs when an attempt is made to add or change an attribute set that is incompletely or incorrectly specified.

#### **Action**

Before updating an attribute set, make sure that the attributes are set up.

# **KDAN**30118-E

A general naming exception is caught.

### **Description**

This error occurs when name resolution is not performed for the specified JNDI name.

Specify a valid JNDI name.

# **KDAN**30119-E

Invalid port number is specified in *aa....aa*

## *aa....aa*: Port number

### **Description**

This error occurs when an invalid port number is specified.

### **Action**

Specify a valid port number.

# **KDAN**30120-E

Neither Queue nor Topic type

## **Description**

This error occurs when the user specifies a ConnectionFactory type other than Queue and Topic.

### **Action**

Specify a valid type (Queue and Topic).

# **KDAN**30121-E

Invalid object type

### **Description**

This error occurs when the user specifies a ConnectionFactory type other than Queue and Topic.

### **Action**

Specify a valid type (QueueConnectionFactory, TopicConnectionFactory, XAQueueConnectionFactory, and XATopicConnectionFactory).

# **KDAN**30122-E

Destination name is not specified.

### **Description**

This error occurs when the destination is not specified in the property file.

# **Action**

Specify a valid destination name.

# **KDAN**30123-E

Deletion of Message Queue broker instance *aa....aa* failed. The deletion was interrupted prematurely.

# *aa....aa*: Broker instance

# **Description**

This error occurs when the Broker is stopped during the deletion of the message queue.

Confirm that the Broker is running.

# **KDAN**30124-E

Deletion of Message Queue broker instance *aa....aa* failed. The broker instance does not exist.

### *aa....aa*: Broker instance

### **Description**

This error occurs when the Broker is not running during the deletion of the message queue.

### **Action**

Confirm that the Broker is running.

# **KDAN**30125-E

Deletion of Message Queue broker instance *aa....aa* failed. A broker with this instance name is still active.

### *aa....aa*: Broker instance

## **Description**

This error occurs when the user attempts to stop the Broker while the Broker is processing a request.

### **Action**

Confirm that the Broker is running.

# **KDAN**30126-E

Deletion of Message Queue broker instance *aa....aa* failed. The instance directory does not have the correct permissions.

# *aa....aa*: Broker instance

### **Description**

This error occurs when the instance directory of the Broker instance does not have the write permission.

### **Action**

Confirm that the instance directory has the appropriate permissions.

# **KDAN**30127-E

Deletion of Message Queue broker instance *aa....aa* failed. Problem encountered while removing the persistent store.

## *aa....aa*: Broker instance

### **Description**

This error occurs when the persistence store of the Broker instance is already deleted.

### **Action**

Before removing the Broker instance, confirm that the corresponding persistence store exists.

# **KDAN**30128-E

Deletion of Message Queue broker instance *aa....aa* failed. Caught an IOException.

### *aa....aa*: Broker instance

### **Description**

This error occurs due to a network problem.

### **Action**

Make sure that the network communication is normal.

## **KDAN**30129-E

Deletion of Message Queue broker instance *aa....aa* failed: store. Unknown reason.

## *aa....aa*: Broker instance

#### **Description**

This error occurs when the Broker instance is already deleted.

#### **Action**

Before deleting the Broker instance, make sure that the Broker instance exists.

## **KDAN**30131-E

JMSException caught: *aa....aa*.

*aa....aa*: Exception message

### **Description**

This message is displayed when an internal error occurs.

#### **Action**

Contact maintenance personnel.

### **KDAN**30132-E

Invalid broker address *aa....aa* specified.

#### *aa....aa*: Broker address

### **Description**

This error occurs when an invalid Broker address is specified.

### **Action**

Specify an accurate Broker address.

# **KDAN**30133-E

Invalid host name *aa....aa* specified

*aa....aa*: Host or port value

<sup>4.</sup> KDAN (Messages output by Cosminexus JMS Provider)

This error occurs when an invalid Broker host name is specified.

### **Action**

Specify an accurate Broker host name.

# **KDAN**30134-E

Invalid port *aa....aa* specified

### **Description**

This error occurs when an invalid port number is set up in the properties file or the port number is not set up at all.

#### **Action**

Confirm that the correct port number has been set up.

# **KDAN**30135-E

Failed to set system property: *aa....aa*=*bb....bb*.

*aa....aa*: Property name

*bb....bb*: Property value

## **Description**

This error occurs in the following cases when the system properties are set up:

- **•** When the key or value is null
- **•** When the key is empty

### **Action**

Confirm that the key and value are not null.

# **KDAN**30136-E

Listing messages failed.

### **Description**

This error occurs when the Broker is not running.

# **Action**

Confirm that the Broker is running.

# **KDAN**30137-E

Destroying message failed.

# **Description**

This error occurs when the Broker is not running.

# **Action**

Confirm that the Broker is running.

<sup>4.</sup> KDAN (Messages output by Cosminexus JMS Provider)

# **KDAN**30138-E

Purging all the destinations failed.

### **Description**

This error occurs when the Broker is not running.

### **Action**

Confirm that the Broker is running.

# **KDAN**30139-E

Purging failed for queue *aa....aa*.

*aa....aa*: Queue name

## **Description**

This error occurs when the Broker is not running.

### **Action**

Confirm that the Broker is running.

# **KDAN**30140-E

Purging failed for topic *aa....aa*

*aa....aa*: Topic name

### **Description**

This error occurs when the Broker is not running.

### **Action**

Confirm that the Broker is running.

# **KDAN**30141-E

Destroying all the destinations failed.

### **Description**

This error occurs when the Broker is not running.

### **Action**

Confirm that the Broker is running.

# **KDAN**30142-E

Destroy failed for queue *aa....aa*.

*aa....aa*: Queue name

### **Description**

This error occurs when the Broker is not running.

### **Action**

Confirm that the Broker is running.

<sup>4.</sup> KDAN (Messages output by Cosminexus JMS Provider)

# **KDAN**30143-E

Destroy failed for topic *aa....aa*.

### *aa....aa*: Topic name

### **Description**

This error occurs when the Broker is not running.

## **Action**

Confirm that the Broker is running.

# **KDAN**30144-E

Querying message failed.

### **Description**

This error occurs when the Broker is not running.

#### **Action**

Confirm that the Broker is running.

# **KDAN**30145-E

Problems retrieving the destination info.

#### **Description**

This error occurs when the specified destination does not exist.

### **Action**

Make sure that the specified destination exists in the Broker.

## **KDAN**30146-E

Problems retrieving the broker info.

### **Description**

An internal error occurred when acquiring the Broker properties from the return message.

#### **Action**

Contact maintenance personnel for internal errors.

## **KDAN**30147-E

Problems retrieving the service info.

### **Description**

An internal error occurred when acquiring the service information from the return message.

#### **Action**

Contact maintenance personnel for internal errors.

<sup>4.</sup> KDAN (Messages output by Cosminexus JMS Provider)

# **KDAN**30148-E

Unknown exception caught: *aa....aa*.

### *aa....aa*: Exception type

### **Description**

This error occurs when the caught exception is not the expected exception.

### **Action**

Contact maintenance personnel for internal errors.

## **KDAN**30149-E

Error occurred while checking the reply.

#### **Description**

This error occurs when the received message type is not the expected message type.

#### **Action**

Contact maintenance personnel for internal errors.

# **KDAN**30152-E

Property Name and Value :*aa....aa*=*bb....bb*

*aa....aa*: Property name

*bb....bb*: Property value

### **Description**

This message is displayed when 0 is specified in the property value.

#### **Action**

Set up a valid value, excluding 0, in the property value.

# **KDAN**30153-E

*aa....aa*Listing destinations failed.

*aa....aa*: Broker host name and port number (information about this argument is output only to the management command log)

#### **Description**

This error occurs when the Broker is not running.

# **Action**

Confirm that the Broker is running.

# **KDAN**30154-E

*aa....aa*Listing services failed.

*aa....aa*: Broker host name and port number (information about this argument is output only to the management command log)

<sup>4.</sup> KDAN (Messages output by Cosminexus JMS Provider)

This error occurs when the Broker is not running.

### **Action**

Confirm that the Broker is running.

# **KDAN**30155-E

*aa....aa*Pausing the broker failed.

*aa....aa*: Broker host name and port number (information about this argument is output only to the management command log)

## **Description**

This error occurs when the Broker is not running.

#### **Action**

Confirm that the Broker is running.

## **KDAN**30156-E

*aa....aa*Pausing the service failed.

*aa....aa*: Broker host name and port number (information about this argument is output only to the management command log)

#### **Description**

This error occurs when the Broker is not running.

#### **Action**

Confirm that the Broker is running.

### **KDAN**30157-E

*aa....aa*Resuming the broker failed.

*aa....aa*: Broker host name and port number (information about this argument is output only to the management command log)

#### **Description**

This error occurs when the Broker is not running.

#### **Action**

Confirm that the Broker is running.

### **KDAN**30158-E

*aa....aa*Resuming the service failed.

*aa....aa*: Broker host name and port number (information about this argument is output only to the management command log)

### **Description**

This error occurs when the Broker is not running.

<sup>4.</sup> KDAN (Messages output by Cosminexus JMS Provider)

Confirm that the Broker is running.

# **KDAN**30159-E

*aa....aa*Shutting down the broker failed.

*aa....aa*: Broker host name and port number (information about this argument is output only to the management command log)

## **Description**

This error occurs when the Broker is not running.

## **Action**

Confirm that the Broker is running.

# **KDAN**30160-E

*aa....aa*Restarting the broker failed.

*aa....aa*: Broker host name and port number (information about this argument is output only to the management command log)

## **Description**

This error occurs when the Broker is not running.

### **Action**

Confirm that the Broker is running.

# **KDAN**30161-E

*aa....aa*Creating the destination failed.

*aa....aa*: Broker host name and port number (information about this argument is output only to the management command log)

### **Description**

This error occurs when the Broker is not running.

### **Action**

Confirm that the Broker is running.

# **KDAN**30162-E

*aa....aa*Destroying the destination failed.

*aa....aa*: Broker host name and port number (information about this argument is output only to the management command log)

### **Description**

This error occurs when the Broker is not running.

# **Action**

Confirm that the Broker is running.

<sup>4.</sup> KDAN (Messages output by Cosminexus JMS Provider)

# **KDAN**30163-E

*aa....aa*Purging the destination failed.

*aa....aa*: Broker host name and port number (information about this argument is output only to the management command log)

## **Description**

This error occurs when the Broker is not running.

## **Action**

Confirm that the Broker is running.

# **KDAN**30164-E

*aa....aa*Querying the destination failed.

*aa....aa*: Broker host name and port number (information about this argument is output only to the management command log)

## **Description**

This error occurs when the Broker is not running.

## **Action**

Confirm that the Broker is running.

# **KDAN**30165-E

*aa....aa*Querying the service failed.

*aa....aa*: Broker host name and port number (information about this argument is output only to the management command log)

### **Description**

This error occurs when the Broker is not running.

### **Action**

Confirm that the Broker is running.

# **KDAN**30166-E

*aa....aa*Listing transactions failed.

*aa....aa*: Broker host name and port number (information about this argument is output only to the management command log)

### **Description**

This error occurs when the Broker is not running.

### **Action**

Confirm that the Broker is running.

# **KDAN**30167-E

Querying the transaction failed.

<sup>4.</sup> KDAN (Messages output by Cosminexus JMS Provider)

This error occurs when the Broker is not running.

## **Action**

Confirm that the Broker is running.

# **KDAN**30168-E

Commiting the transaction failed.

## **Description**

This error occurs when the Broker is not running.

## **Action**

Confirm that the Broker is running.

# **KDAN**30169-E

Rolling back the transaction failed.

## **Description**

This error occurs when the Broker is not running.

## **Action**

Confirm that the Broker is running.

# **KDAN**30170-E

*aa....aa*Pausing the destination failed.

*aa....aa*: Broker host name and port number (information about this argument is output only to the management command log)

### **Description**

This error occurs when the Broker is not running.

### **Action**

Confirm that the Broker is running.

# **KDAN**30171-E

*aa....aa*Resuming the destination failed.

*aa....aa*: Broker host name and port number (information about this argument is output only to the management command log)

### **Description**

This error occurs when the Broker is not running.

### **Action**

Confirm that the Broker is running.

<sup>4.</sup> KDAN (Messages output by Cosminexus JMS Provider)

# **KDAN**30172-E

*aa....aa*Displaying destination metrics failed.

*aa....aa*: Broker host name and port number (information about this argument is output only to the management command log)

## **Description**

This error occurs when the Broker is not running.

## **Action**

Confirm that the Broker is running.

# **KDAN**30173-E

*aa....aa*Compacting the destination failed.

*aa....aa*: Broker host name and port number (information about this argument is output only to the management command log)

## **Description**

This error occurs when the Broker is not running.

## **Action**

Confirm that the Broker is running.

# **KDAN**30174-E

*aa....aa*Compacting the destinations failed.

*aa....aa*: Broker host name and port number (information about this argument is output only to the management command log)

### **Description**

This error occurs when the Broker is not running.

### **Action**

Confirm that the Broker is running.

# **KDAN**30175-E

*aa....aa*Pausing all destinations failed.

*aa....aa*: Broker host name and port number (information about this argument is output only to the management command log)

# **Description**

This error occurs when the Broker is not running.

### **Action**

Confirm that the Broker is running.

# **KDAN**30176-E

*aa....aa*Resuming all destinations failed.

<sup>4.</sup> KDAN (Messages output by Cosminexus JMS Provider)

*aa....aa*: Broker host name and port number (information about this argument is output only to the management command log)

## **Description**

This error occurs when the Broker is not running.

## **Action**

Confirm that the Broker is running.

# **KDAN**30177-E

*aa....aa*Listing connections failed.

*aa....aa*: Broker host name and port number (information about this argument is output only to the management command log)

### **Description**

This error occurs when the Broker is not running.

### **Action**

Confirm that the Broker is running.

# **KDAN**30178-E

*aa....aa*Querying the connection failed.

*aa....aa*: Broker host name and port number (information about this argument is output only to the management command log)

### **Description**

This error occurs when the Broker is not running.

#### **Action**

Confirm that the Broker is running.

# **KDAN**30179-E

*aa....aa*Querying the broker failed.

*aa....aa*: Broker host name and port number (information about this argument is output only to the management command log)

### **Description**

This error occurs when the Broker is not running.

### **Action**

Confirm that the Broker is running.

# **KDAN**30180-E

*aa....aa*Updating the broker failed.

*aa....aa*: Broker host name and port number (information about this argument is output only to the management command log)

<sup>4.</sup> KDAN (Messages output by Cosminexus JMS Provider)

This error occurs when the Broker is not running.

### **Action**

Confirm that the Broker is running.

# **KDAN**30181-E

*aa....aa*Updating the service failed.

*aa....aa*: Broker host name and port number (information about this argument is output only to the management command log)

## **Description**

This error occurs when the Broker is not running.

#### **Action**

Confirm that the Broker is running.

# **KDAN**30182-E

*aa....aa*Updating the destination failed.

*aa....aa*: Broker host name and port number (information about this argument is output only to the management command log)

#### **Description**

This error occurs when the Broker is not running.

#### **Action**

Confirm that the Broker is running.

### **KDAN**30183-E

*aa....aa*Listing durable subscriptions failed.

*aa....aa*: Broker host name and port number (information about this argument is output only to the management command log)

#### **Description**

This error occurs when the Broker is not running.

#### **Action**

Confirm that the Broker is running.

### **KDAN**30184-E

*aa....aa*Destroying the durable subscription failed.

*aa....aa*: Broker host name and port number (information about this argument is output only to the management command log)

#### **Description**

This error occurs when the Broker is not running.

<sup>4.</sup> KDAN (Messages output by Cosminexus JMS Provider)

Confirm that the Broker is running.

# **KDAN**30185-E

*aa....aa* Displaying service metrics failed.

*aa....aa*: Broker host name and port number (information about this argument is output only to the management command log)

### **Description**

This error occurs when the Broker is not running.

## **Action**

Confirm that the Broker is running.

# **KDAN**30186-E

*aa....aa*Displaying broker metrics failed.

*aa....aa*: Broker host name and port number (information about this argument is only output to the management command log)

### **Description**

This error occurs when the Broker is not running.

### **Action**

Confirm that the Broker is running.

# **KDAN**30187-E

Reloading broker cluster configuration failed.

### **Description**

This error occurs when the Broker is not running.

### **Action**

Confirm that the Broker is running.

# **KDAN**30188-E

*aa....aa*Purging the durable subscription failed.

*aa....aa*: Broker host name and port number (information about this argument is output only to the management command log)

### **Description**

This error occurs when the Broker is not running.

## **Action**

Confirm that the Broker is running.

<sup>4.</sup> KDAN (Messages output by Cosminexus JMS Provider)

# **KDAN**30189-E

*aa....aa*Quiescing the broker failed.

*aa....aa*: Broker host name and port number (information about this argument is output only to the management command log)

## **Description**

This error occurs when the Broker is not running.

## **Action**

Confirm that the Broker is running.

# **KDAN**30190-E

Taking over another broker failed.

## **Description**

This error occurs when the Broker is not running.

## **Action**

Confirm that the Broker is running.

# **KDAN**30191-E

*aa....aa*Listing the broker failed.

*aa....aa*: Broker host name and port number (information about this argument is output only to the management command log)

### **Description**

This error occurs when the Broker is not running.

### **Action**

Confirm that the Broker is running.

# **KDAN**30192-E

*aa....aa*Listing JMX Connectors failed.

*aa....aa*: Broker host name and port number (information about this argument is output only to the management command log)

### **Description**

This error occurs when the Broker is not running.

# **Action**

Confirm that the Broker is running.

# **KDAN**30193-E

*aa....aa*Destroying the connection failed.

*aa....aa*: Broker host name and port number (information about this argument is output only to the management command log)

<sup>4.</sup> KDAN (Messages output by Cosminexus JMS Provider)

This error occurs when the Broker is not running.

## **Action**

Confirm that the Broker is running.

# **KDAN**30194-E

*aa....aa*Unquiescing the broker failed.

*aa....aa*: Broker host name and port number (information about this argument is output only to the management command log)

## **Description**

This error occurs when the Broker is not running.

## **Action**

Confirm that the Broker is running.

# **KDAN**30195-E

*aa....aa*Resetting the broker failed.

*aa....aa*: Broker host name and port number (information about this argument is output only to the management command log)

### **Description**

This error occurs when the Broker is not running.

### **Action**

Confirm that the Broker is running.

# **KDAN**30196-E

### Internal Error

### **Description**

An internal error occurred when the sender, receiver, or session was terminated.

### **Action**

Contact maintenance personnel.

# **KDAN**30197-E

*aa....aa*BrokerException thrown. Reason: *bb....bb*

*aa....aa*: Broker host name and port number (information about this argument is output only to the management command log)

### *bb....bb*: Cause of the error

### **Description**

**•** This message is displayed when the specified destination name is repeated while a new destination is being created with the cjmsicmd command.

<sup>4.</sup> KDAN (Messages output by Cosminexus JMS Provider)

**•** An exception occurs while a management command is being processed through the Broker.

### **Action**

Make sure that the specified destination does not exist in the Broker.

# **KDAN**30198-E

Exception caught: *aa....aa*

*aa....aa*: Error message

### **Description**

- This message is displayed when an invalid host name is specified in the  $-b$  option.
- **•** An internal error occurred when the input data is read.

#### **Action**

Make sure that a valid host name is specified in the  $-b$  option.

# **KDAN**30199-E

*aa....aa*There are no JMX Connectors on the broker.

*aa....aa*: Broker host name and port number (information about this argument is output only to the management command log)

### **Description**

This error occurs while listing the JMX connectors that are not JMX connectors.

#### **Action**

Before executing this operation, confirm that the JMX connector exists on the Broker.

# **KDAN**30200-E

There are no messages.

### **Description**

This error occurs when there are no messages when the messages in the Broker are listed.

### **Action**

Before executing this operation, confirm that the messages exist in the Broker.

# **KDAN**30201-E

*aa....aa*Incorrect data returned from broker.

*aa....aa*: Broker host name and port number (information about this argument is output only to the management command log)

### **Description**

An internal error occurred.

# **Action**

Contact maintenance personnel.

<sup>4.</sup> KDAN (Messages output by Cosminexus JMS Provider)
# **KDAN**30202-E

*aa....aa* is not recognized.

# *aa....aa*: Attribute name

## **Description**

This error occurs when invalid arguments are specified.

## **Action**

Specify a correct argument.

# **KDAN**30203-E

Property Name :*aa....aa*=-1

#### *aa....aa*: Property name

## **Description**

This error occurs during the unlimited -1 check of the property.

## **Action**

Set up the unlimited value -1.

# **KDAN**30204-E

*aa....aa*Unrecognized response: *bb....bb*.

*aa....aa*: Broker host name and port number (information about this argument is output only to the management command log)

*bb....bb*: User input [Y/ N]

## **Description**

This error occurs when invalid arguments are specified.

## **Action**

Specify a correct argument.

# **KDAN**30208-E

*aa....aa*Broker not responding, retrying [*bb....bb* of *cc....cc* attempts, timeout=*dd....dd* seconds]

*aa....aa*: Broker host name and port number (information about this argument is output only to the management command log)

*bb....bb*: Retry count

*cc....cc*: Maximum retry count

*dd....dd*: Retry interval

## **Description**

This error occurs when the network connection is invalid.

<sup>4.</sup> KDAN (Messages output by Cosminexus JMS Provider)

## **Action**

- Make sure that the network connection is correct.
- **•** Contact the System Administrator.

# **KDAN**30209-E

*aa....aa*The broker was not updated.

*aa....aa*: Broker host name and port number (information about this argument is output only to the management command log)

## **Description**

This error occurs when invalid arguments are specified while updating the Broker.

## **Action**

Specify the correct argument when updating the Broker.

# **KDAN**30210-E

*aa....aa*The service was not updated.

*aa....aa*: Broker host name and port number (Information about this argument is output only to the management command log)

## **Description**

This error occurs when invalid arguments are specified while updating the service.

## **Action**

Specify the correct argument when updating the service.

# **KDAN**30211-E

*aa....aa*The destination was not updated.

*aa....aa*: Broker host name and port number (information about this argument is output only to the management command log)

## **Description**

This error occurs when invalid arguments are specified while updating the destination.

## **Action**

Specify the correct argument when updating the destination.

# **KDAN**30213-E

*aa....aa*The broker was not quiesced.

*aa....aa*: Broker host name and port number (information about this argument is output only to the management command log)

## **Description**

This error occurs when invalid arguments are specified while the Broker is in a quiescent state.

<sup>4.</sup> KDAN (Messages output by Cosminexus JMS Provider)

## **Action**

Specify the correct argument when the Broker is in a quiescent state.

# **KDAN**30214-E

*aa....aa*The connection was not destroyed.

*aa....aa*: Broker host name and port number (information about this argument is output only to the management command log)

# **Description**

This error occurs when the Broker connection, specified when the connections are destroyed, does not exist.

# **Action**

Confirm that the connection with the Broker exists.

# **KDAN**30215-E

*aa....aa*The broker was not unquiesced.

*aa....aa*: Broker host name and port number (information about this argument is output only to the management command log)

# **Description**

This error occurs when invalid arguments are specified while unquiescing the Broker.

## **Action**

Specify the correct arguments while unquiescing the Broker.

# **KDAN**30216-E

*aa....aa*The broker was not reset.

*aa....aa*: Broker host name and port number (information about this argument is output only to the management command log)

## **Description**

This error occurs when invalid arguments are specified while resetting the Broker.

## **Action**

Specify the correct arguments when resetting the Broker.

# **KDAN**30217-E

The message was not destroyed.

## **Description**

This error occurs when invalid arguments are specified while destroying a message.

# **Action**

Specify the correct arguments while destroying messages.

<sup>4.</sup> KDAN (Messages output by Cosminexus JMS Provider)

# **KDAN**30219-E

The destinations were not destroyed.

## **Description**

This error occurs when invalid arguments are specified while destroying multiple destinations.

# **Action**

Specify the correct arguments while destroying multiple destinations.

# **KDAN**30220-E

Ungracefully shutdown the broker.

# **Description**

An internal error occurred.

# **Action**

Contact maintenance personnel.

# **KDAN**30221-E

No destinations purged.

# **Description**

This error occurs when invalid arguments are specified while deleting the messages for a destination.

## **Action**

Specify the correct arguments while deleting the messages for a destination.

# **KDAN**30222-E

No destinations destroyed.

# **Description**

This error occurs when invalid arguments are specified while destroying a destination.

## **Action**

Specify the correct arguments while destroying a destination.

# **KDAN**32012-W

The value *aa....aa* (unlimited) was specified for the following attributes:

## *aa....aa*: Value

## **Description**

This message is displayed when an invalid value indicating an unlimited value is specified. This message is displayed when the user specifies 0, indicating an unlimited value, in a property.

## **Action**

To specify an unlimited value, specify -1 in the property.

<sup>4.</sup> KDAN (Messages output by Cosminexus JMS Provider)

# **KDAN**32013-W

The new value that should be used for specifying ''unlimited'' is: *aa....aa*

#### *aa....aa*: Value

#### **Description**

This message is displayed when an invalid value indicating an infinite value is specified. This message is displayed when the user specifies 0, indicating an infinite value, in a property.

## **Action**

To specify an infinite value, specify  $-1$  in the property.

# **KDAN**32014-W

The values for the attributes above have been converted to the following:

#### **Description**

This message is displayed when an invalid value indicating an infinite value is specified. This message is displayed when the user specifies 0, indicating an infinite value, in a property.

#### **Action**

To specify an infinite value, specify  $-1$  in the property.

# **KDAN**34081-I

Usage: cjmsicmd <subcommand> <argument> [<options>]

#### **Description**

This message displays the usage of  $c$  imsicmd help.

# **KDAN**34082-I

Valid cjmsicmd subcommands and arguments: compact dst : Compact one or all destinations. create dst : Create a destination. destroy dst : Destroy a destination. destroy dur : Destroy a durable subscription. list bkr : List the broker. list dst : List destinations on the broker. list dur : List durable subscriptions on the topic. list svc : List services on the broker. pause bkr : Pause jms service on the broker. pause dst : Pause one or all destinations. purge dst : Purge all messages on a destination without destroying the destination. purge dur : Purge all messages on a durable subscription without destroying the durable subscription. query bkr : Query and display information on a broker. query dst : Query and display information on a destination.

<sup>4.</sup> KDAN (Messages output by Cosminexus JMS Provider)

resume bkr : Resume jms service on the broker. resume dst : Resume one or all destinations. shutdown bkr : Shutdown broker.

# **Description**

This message displays the usage of cjmsicmd help.

# **KDAN**34083-I

cimsicmd options: -b : Specify the broker host and port (host:port). -c : Specify the client ID. -d : Specify the topic name. Used only when listing durable subscriptions. -f : Perform action without user confirmation. -h, -help : Display usage help. -n : Specify the name of the argument (e.g. destination name, durable subscription name). -o : Specify argument properties (e.g. destination properties). -rtm : Specify the admin receive timeout in seconds. Default is 10. -t : Specify the type of destination Valid values =  ${q, t}$  where  $q =$ Queue  $t = Topic$ -time : Specify the number of seconds prior to shutdown. Used only when shutting down the broker.

-tmp : Also display temporary destinations.

# **Description**

This message displays the usage of cjmsicmd help.

# **KDAN**34084-I

Attributes:

## **Description**

This message displays the usage of  $c$  imsicmd help.

## **KDAN**34085-I

Queue:

## **Description**

This message displays the usage of  $c$  imsicmd help.

4. KDAN (Messages output by Cosminexus JMS Provider)

# **KDAN**34086-I

Topic:

# **Description**

This message displays the usage of cjmsicmd help.

# **KDAN**34101-I

*aa....aa*The valid values for ''*bb....bb*'' are:

*aa....aa*: Broker host name and port number (information about this argument is output only to the management command log)

*bb....bb*: Property name

## **Description**

- **•** This message displays a valid log level value.
- **•** This message displays a valid limit action value.

# **KDAN**34106-I

The value '-1' can be used to specify 'unlimited' for the following Queue/ Topic attributes:

## **Description**

This message displays the queue/ topic attributes for which -1 can be set as an infinite value.

# **KDAN**34107-I

The value '-1' can be used to specify 'unlimited' for the following Broker attributes:

## **Description**

This message displays the Broker attributes for which -1 can be set as an infinite value.

# **KDAN**34108-I

On the broker specified by:

## **Description**

This message displays the Broker information.

# **KDAN**34110-I

*aa....aa*Successfully listed destinations.

*aa....aa*: Broker host name and port number (information about this argument is output only to the management command log)

## **Description**

This message is displayed when the destinations are listed normally.

<sup>4.</sup> KDAN (Messages output by Cosminexus JMS Provider)

# **KDAN**34113-I

*aa....aa*Successfully listed services.

*aa....aa*: Broker host name and port number (information about this argument is output only to the management command log)

## **Description**

This message is displayed when the services are listed normally.

# **KDAN**34115-I

Pausing the broker specified by:

# **Description**

This message is displayed when a Broker is paused.

# **KDAN**34116-I

*aa....aa*Successfully paused the broker.

*aa....aa*: Broker host name and port number (information about this argument is output only to the management command log)

# **Description**

This message is displayed when a Broker is paused normally.

# **KDAN**34118-I

*aa....aa*The broker was not paused.

*aa....aa*: Broker host name and port number (information about this argument is output only to the management command log)

## **Description**

This message is displayed when a Broker is not running.

# **KDAN**34120-I

*aa....aa*Successfully paused the service.

*aa....aa*: Broker host name and port number (information about this argument is output only to the management command log)

## **Description**

This message is displayed when a service is paused normally.

# **KDAN**34122-I

*aa....aa*The service was not paused.

*aa....aa*: Broker host name and port number (information about this argument is output only to the management command log)

<sup>4.</sup> KDAN (Messages output by Cosminexus JMS Provider)

This message is displayed when a Broker is not running.

## **KDAN**34123-I

Resuming the broker specified by:

## **Description**

This message is displayed when a Broker is resumed.

# **KDAN**34124-I

*aa....aa*Successfully resumed the broker.

*aa....aa*: Broker host name and port number (information about this argument is output only to the management command log)

#### **Description**

This message is displayed when a Broker is resumed normally.

# **KDAN**34126-I

*aa....aa*The broker was not resumed.

*aa....aa*: Broker host name and port number (information about this argument is output only to the management command log)

#### **Description**

This message is displayed when a Broker is not running.

## **KDAN**34128-I

*aa....aa*Successfully resumed the service.

*aa....aa*: Broker host name and port number (information about this argument is output only to the management command log)

#### **Description**

This message is displayed when a service is resumed normally.

## **KDAN**34130-I

*aa....aa*The service was not resumed.

*aa....aa*: Broker host name and port number (information about this argument is output only to the management command log)

#### **Description**

This message is displayed when a Broker is not running.

## **KDAN**34131-I

Shutting down the broker specified by:

<sup>4.</sup> KDAN (Messages output by Cosminexus JMS Provider)

This message is displayed when a Broker is shut down.

# **KDAN**34132-I

*aa....aa*Successfully shutdown the broker.

*aa....aa*: Broker host name and port number (information about this argument is output only to the management command log)

#### **Description**

This message is displayed when a Broker is shut down normally.

# **KDAN**34134-I

*aa....aa*The broker was not shutdown.

*aa....aa*: Broker host name and port number (information about this argument is output only to the management command log)

#### **Description**

This message is displayed when a Broker is not running.

# **KDAN**34136-I

*aa....aa*Successfully restarted the broker.

*aa....aa*: Broker host name and port number (information about this argument is output only to the management command log)

## **Description**

This message is displayed when a Broker is restarted normally.

# **KDAN**34138-I

*aa....aa* The broker was not restarted.

*aa....aa*: Broker host name and port number (information about this argument is output only to the management command log)

#### **Description**

This message is displayed when a Broker is not running.

# **KDAN**34140-I

*aa....aa*Successfully created the destination.

*aa....aa*: Broker host name and port number (information about this argument is output only to the management command log)

#### **Description**

This message is displayed when a destination is created normally.

<sup>4.</sup> KDAN (Messages output by Cosminexus JMS Provider)

# **KDAN**34143-I

*aa....aa*Successfully destroyed the destination.

*aa....aa*: Broker host name and port number (information about this argument is output only to the management command log)

## **Description**

This message is displayed when a destination is destroyed normally.

# **KDAN**34145-I

*aa....aa*The destination was not destroyed.

*aa....aa*: Broker host name and port number (information about this argument is output only to the management command log)

## **Description**

This message is displayed when a Broker is not running.

# **KDAN**34147-I

*aa....aa*Successfully purged the destination.

*aa....aa*: Broker host name and port number (information about this argument is output only to the management command log)

## **Description**

This message is displayed when a destination is purged normally.

# **KDAN**34149-I

*aa....aa*The destination was not purged.

*aa....aa*: Broker host name and port number (information about this argument is output only to the management command log)

## **Description**

This message is displayed when a Broker is not running.

# **KDAN**34151-I

*aa....aa*Successfully queried the destination.

*aa....aa*: Broker host name and port number (information about this argument is output only to the management command log)

## **Description**

This message is displayed when a destination is queried normally.

# **KDAN**34154-I

*aa....aa* Successfully queried the service.

<sup>4.</sup> KDAN (Messages output by Cosminexus JMS Provider)

*aa....aa*: Broker host name and port number (information about this argument is output only to the management command log)

# **Description**

This message is displayed when a service is queried normally.

# **KDAN**34180-I

*aa....aa*Successfully paused the destination.

*aa....aa*: Broker host name and port number (information about this argument is output only to the management command log)

# **Description**

This message is displayed when a destination is paused normally.

# **KDAN**34182-I

*aa....aa*The destination was not paused.

*aa....aa*: Broker host name and port number (information about this argument is output only to the management command log)

## **Description**

This message is displayed when a Broker is not running.

# **KDAN**34186-I

CREATED

## **Description**

This message is displayed when a transaction attribute is displayed.

# **KDAN**34187-I

STARTED

## **Description**

This message is displayed when a transaction attribute is displayed.

# **KDAN**34188-I

FAILED

# **Description**

This message is displayed when a transaction attribute is displayed.

# **KDAN**34189-I

INCOMPLETE

<sup>4.</sup> KDAN (Messages output by Cosminexus JMS Provider)

This message is displayed when a transaction attribute is displayed.

# **KDAN**34190-I

**COMPLETE** 

## **Description**

This message is displayed when a transaction attribute is displayed.

# **KDAN**34191-I

PREPARED

## **Description**

This message is displayed when a transaction attribute is displayed.

# **KDAN**34192-I

**COMMITTED** 

#### **Description**

This message is displayed when a transaction attribute is displayed.

# **KDAN**34193-I

ROLLEDBACK

## **Description**

This message is displayed when a transaction attribute is displayed.

# **KDAN**34194-I

UNKNOWN

## **Description**

This message is displayed when a transaction attribute is displayed.

## **KDAN**34198-I

*aa....aa*Successfully resumed the destination.

*aa....aa*: Broker host name and port number (information about this argument is output only to the management command log)

# **Description**

This message is displayed when a destination is resumed normally.

# **KDAN**34203-I

*aa....aa*Successfully displayed service metrics.

<sup>4.</sup> KDAN (Messages output by Cosminexus JMS Provider)

*aa....aa*: Broker host name and port number (information about this argument is output only to the management command log)

# **Description**

This message is issued when the service metrics are displayed normally.

# **KDAN**34204-I

*aa....aa*Successfully displayed broker metrics.

*aa....aa*: Broker host name and port number (information about this argument is output only to the management command log)

# **Description**

This message is issued when the Broker metrics are displayed normally.

# **KDAN**34205-I

*aa....aa*Successfully displayed destination metrics.

*aa....aa*: Broker host name and port number (information about this argument is output only to the management command log)

## **Description**

This message is issued when the destination metrics are displayed normally.

# **KDAN**34208-I

*aa....aa*Successfully compacted the destination.

*aa....aa*: Broker host name and port number (information about this argument is output only to the management command log)

## **Description**

This message is displayed when the destination is compressed normally.

# **KDAN**34209-I

*aa....aa*Successfully compacted the destinations.

*aa....aa*: Broker host name and port number (information about this argument is output only to the management command log)

## **Description**

This message is displayed when the destination is compressed normally.

# **KDAN**34215-I

*aa....aa*Successfully paused all destinations.

*aa....aa*: Broker host name and port number (information about this argument is output only to the management command log)

<sup>4.</sup> KDAN (Messages output by Cosminexus JMS Provider)

This message is displayed when all the destinations are paused normally.

# **KDAN**34219-I

*aa....aa*Successfully resumed all destinations.

*aa....aa*: Broker host name and port number (information about this argument is output only to the management command log)

#### **Description**

This message is displayed when all the destinations are resumed normally.

# **KDAN**34222-I

Using the following attribute:

## **Description**

This message is displayed when a paused type is specified while resetting a Broker.

## **KDAN**34225-I

*aa....aa*Successfully listed connections.

*aa....aa*: Broker host name and port number (information about this argument is output only to the management command log)

#### **Description**

This message is displayed when the connections are listed normally.

## **KDAN**34227-I

*aa....aa*There are no connections to list.

*aa....aa*: Broker host name and port number (information about this argument is output only to the management command log)

#### **Description**

This message is displayed when the connections to the Broker do not exist when the connections are listed.

## **KDAN**34238-I

*aa....aa*Successfully queried the connection.

*aa....aa*: Broker host name and port number (information about this argument is output only to the management command log)

#### **Description**

This message is displayed when a connection is queried normally.

## **KDAN**34242-I

Destination Name

<sup>4.</sup> KDAN (Messages output by Cosminexus JMS Provider)

This message displays the destination information.

# **KDAN**34243-I

Destination Type

## **Description**

This message displays the destination information.

# **KDAN**34246-I

Current Number of Messages

## **Description**

This message is displayed when the destination is queried using the cjmsicmd query dst command.

# **KDAN**34247-I

Current Message Bytes

#### **Description**

This message is displayed when the destination is queried using the cjmsicmd query dst command.

# **KDAN**34248-I

Max Total Message Bytes

## **Description**

This message is displayed when the destination is queried using the cjmsicmd query dst command.

# **KDAN**34249-I

Max Number of Messages

## **Description**

This message is displayed when the destination is queried using the cjmsicmd query dst command.

## **KDAN**34250-I

Max Bytes per Message

## **Description**

This message is displayed when the destination is queried using the cjmsicmd query dst command.

## **KDAN**34252-I

Max Number of Active Consumers

## **Description**

This message is displayed when the destination is queried using the cjmsicmd query dst command.

<sup>4.</sup> KDAN (Messages output by Cosminexus JMS Provider)

# **KDAN**34254-I

Limit Behavior

## **Description**

This message is displayed when the destination is queried using the cjmsicmd query dst command.

# **KDAN**34256-I

Consumer Flow Limit

## **Description**

This message is displayed when the destination is queried using the cjmsicmd query dst command.

# **KDAN**34257-I

Max Number of Producers

# **Description**

This message is displayed when the destination is queried using the cjmsicmd query dst command.

# **KDAN**34258-I

Current Number of Active Consumers

## **Description**

This message is displayed when the destination is queried using the cjmsicmd query dst command.

# **KDAN**34262-I

Service Name

## **Description**

This message is displayed when the destination is queried using the cjmsicmd query svc command.

## **KDAN**34263-I

Port Number

## **Description**

This message is displayed when the destination is queried using the cjmsicmd query svc command.

# **KDAN**34264-I

Service State

## **Description**

This message is displayed when the destination is queried using the cjmsicmd query svc command.

<sup>4.</sup> KDAN (Messages output by Cosminexus JMS Provider)

# **KDAN**34265-I

Min Number of Threads

## **Description**

This message is displayed when the destination is queried using the cjmsicmd query svc command.

# **KDAN**34266-I

Max Number of Threads

#### **Description**

This message is displayed when the destination is queried using the cjmsicmd query svc command.

# **KDAN**34267-I

Current Number of Allocated Threads

#### **Description**

This message is displayed when the destination is queried using the cjmsicmd query svc command.

# **KDAN**34268-I

Current Number of Connections

#### **Description**

This message is displayed when the destination is queried using the cjmsicmd query svc command.

# **KDAN**34270-I

Current Number of Producers

## **Description**

This message is displayed when the destination is queried using the cjmsicmd query dst command.

# **KDAN**34271-I

Destination State

#### **Description**

This message is displayed when the destination is queried using the cjmsicmd query dst command.

## **KDAN**34277-I

Primary Port

#### **Description**

This message is displayed when the Broker is queried using the cjmsicmd query bkr command.

<sup>4.</sup> KDAN (Messages output by Cosminexus JMS Provider)

# **KDAN**34282-I

Use Dead Message Queue

## **Description**

This message is displayed when the destination is queried using the cjmsicmd query dst command.

# **KDAN**34295-I

*aa....aa*Successfully queried the broker.

*aa....aa*: Broker host name and port number (information about this argument is output only to the management command log)

#### **Description**

This message is displayed when the Broker is queried normally.

# **KDAN**34296-I

Instance Name

#### **Description**

This message is displayed when the Broker is queried using the cjmsicmd query bkr command.

# **KDAN**34297-I

Auto Create Topics

#### **Description**

This message is displayed when the Broker is queried using the cjmsicmd query bkr command.

## **KDAN**34298-I

Auto Create Queues

## **Description**

This message is displayed when the Broker is queried using the cjmsicmd query bkr command.

## **KDAN**34305-I

Max Number of Messages in System

#### **Description**

This message is displayed when the Broker is queried using the cjmsicmd query bkr command.

## **KDAN**34306-I

Max Total Message Bytes in System

#### **Description**

This message is displayed when the Broker is queried using the cjmsicmd query bkr command.

<sup>4.</sup> KDAN (Messages output by Cosminexus JMS Provider)

# **KDAN**34307-I

Max Message Size

# **Description**

This message is displayed when the Broker is queried using the  $\zeta$  mational query bkr command.

# **KDAN**34312-I

*aa....aa*Successfully updated the broker.

*aa....aa*: Broker host name and port number (information about this argument is output only to the management command log)

# **Description**

This message is displayed when the Broker is updated normally.

# **KDAN**34316-I

*aa....aa*Successfully updated the service.

*aa....aa*: Broker host name and port number (information about this argument is output only to the management command log)

# **Description**

This message is displayed when the service is updated normally.

# **KDAN**34321-I

*aa....aa*Successfully updated the destination.

*aa....aa*: Broker host name and port number (information about this argument is output only to the management command log)

## **Description**

This message is displayed when the destination is updated normally.

# **KDAN**34322-I

Listing all durable subscriptions on the topic ''*aa....aa*'' on the broker specified by:

## *aa....aa*: topic name

## **Description**

This message is displayed when all the durable subscribers on a specified topic are listed normally.

# **KDAN**34323-I

*aa....aa*Successfully listed durable subscriptions.

*aa....aa*: Broker host name and port number (information about this argument is output only to the management command log)

<sup>4.</sup> KDAN (Messages output by Cosminexus JMS Provider)

This message is displayed when the durable subscribers are listed normally.

## **KDAN**34326-I

*aa....aa*Successfully destroyed the durable subscription.

*aa....aa*: Broker host name and port number (information about this argument is output only to the management command log)

#### **Description**

This message is displayed when the durable subscribers are destroyed normally.

# **KDAN**34393-I

Current Number of Messages in System

#### **Description**

This message is displayed when the Broker is queried using the cjmsicmd query bkr command.

# **KDAN**34394-I

Current Total Message Bytes in System

#### **Description**

This message is displayed when the Broker is queried using the  $c$  jmsicmd query bkr command.

# **KDAN**34401-I

*aa....aa*Successfully purged the durable subscription.

*aa....aa*: Broker host name and port number (information about this argument is output only to the management command log)

## **Description**

This message is displayed when a durable subscriber is purged normally.

## **KDAN**34402-I

*aa....aa*The durable subscription was not purged.

*aa....aa*: Broker host name and port number (information about this argument is output only to the management command log)

## **Description**

This message is displayed when a Broker is not running.

# **KDAN**34416-I

Auto Created Queue Max Number of Active Consumers

<sup>4.</sup> KDAN (Messages output by Cosminexus JMS Provider)

This message is displayed when the Broker is queried using the  $c$  jmsicmd query bkr command.

# **KDAN**34445-I

Log Dead Messages

## **Description**

This message is displayed when the Broker is queried using the cjmsicmd query bkr command.

# **KDAN**34446-I

Current Number of Messages in Dead Message Queue

## **Description**

This message is displayed when the Broker is queried using the cjmsicmd query bkr command.

# **KDAN**34447-I

Current Total Message Bytes in Dead Message Queue

# **Description**

This message is displayed when the Broker is queried using the cjmsicmd query bkr command.

# **KDAN**34448-I

Truncate Message Body in Dead Message Queue

## **Description**

This message is displayed when the Broker is queried using the  $\zeta$  msicmd query bkr command.

## **KDAN**34454-I

*aa....aa*Successfully quiesced the broker.

*aa....aa*: Broker host name and port number (information about this argument is output only to the management command log)

## **Description**

This message is displayed when a Broker is quiesced normally.

## **KDAN**34466-I

*aa....aa*Successfully listed broker.

*aa....aa*: Broker host name and port number (information about this argument is output only to the management command log)

## **Description**

This message is displayed when the Brokers are listed normally.

<sup>4.</sup> KDAN (Messages output by Cosminexus JMS Provider)

# **KDAN**34476-I

*aa....aa*Successfully listed JMX Connectors.

*aa....aa*: Broker host name and port number (information about this argument is output only to the management command log)

## **Description**

This message is displayed when the JMX connectors are listed normally.

# **KDAN**34483-I

*aa....aa*Successfully destroyed the connection.

*aa....aa*: Broker host name and port number (information about this argument is output only to the management command log)

## **Description**

This message is displayed when a connection is destroyed normally.

# **KDAN**34485-I

Broker is Embedded

# **Description**

This message is displayed when the Broker is queried using the cjmsicmd query bkr command.

# **KDAN**34486-I

Held in Transaction

## **Description**

This message is displayed when the destination is queried using the cjmsicmd query dst command.

# **KDAN**34487-I

Actual

## **Description**

This message is displayed when the destination is queried using the cjmsicmd query dst command.

## **KDAN**34492-I

*aa....aa*Successfully unquiesced the broker.

*aa....aa*: Broker host name and port number (information about this argument is output only to the management command log)

# **Description**

This message is displayed when the Broker is unquiesced normally.

<sup>4.</sup> KDAN (Messages output by Cosminexus JMS Provider)

# **KDAN**34494-I

*aa....aa*Successfully sent command to shutdown the broker.

*aa....aa*: Broker host name and port number (information about this argument is output only to the management command log)

## **Description**

This message is displayed when the command to shutdown the Broker is sent normally.

# **KDAN**34495-I

Waiting for broker at *aa....aa* to shutdown...

*aa....aa*: Host name: Port value

## **Description**

This message is displayed when waiting for the Broker to shutdown.

# **KDAN**34497-I

Instance Configuration/ Data Root Directory

#### **Description**

This message is displayed when the Broker is queried using the  $c$  jmsicmd query bkr command.

# **KDAN**34499-I

*aa....aa*Successfully reset the broker.

*aa....aa*: Broker host name and port number (information about this argument is output only to the management command log)

# **Description**

This message is displayed when the Broker is reset normally.

# **KDAN**34504-I

Setting System Property: *aa....aa*=*bb....bb*

*aa....aa*: Property name

*bb....bb*: Property value

## **Description**

This message is displayed when a property is specified using the  $-D$  option.

# **KDAN**34508-I

Listing messages for the destination

## **Description**

This message is displayed when listing the messages for the destination.

<sup>4.</sup> KDAN (Messages output by Cosminexus JMS Provider)

# **KDAN**34509-I

Successfully listed messages.

# **Description**

This message is displayed when the messages are listed normally.

# **KDAN**34511-I

Successfully destroyed message.

# **Description**

This message is displayed when the messages are destroyed normally.

# **KDAN**34513-I

Purging all the destinations

# **Description**

This message is displayed when all the destinations are purged.

# **KDAN**34514-I

Skipping destination:*aa....aa*.

# *aa....aa*: Destination name

# **Description**

This message is displayed when the destination type is Admin during the destruction or purging of the destinations.

# **KDAN**34515-I

Successfully purged queue *aa....aa*

*aa....aa*: Queue name

# **Description**

This message is displayed when a queue is purged normally.

# **KDAN**34516-I

Successfully purged topic *aa....aa*.

# *aa....aa*: topic name

# **Description**

This message is displayed when a topic is purged normally.

# **KDAN**34518-I

Destroying all the destinations

<sup>4.</sup> KDAN (Messages output by Cosminexus JMS Provider)

This message is displayed when all the destinations are destroyed.

## **KDAN**34519-I

Successfully destroyed queue *aa....aa*

#### *aa....aa*: Queue name

## **Description**

This message is displayed when a queue is destroyed normally.

# **KDAN**34520-I

Successfully destroyed topic *aa....aa*.

#### *aa....aa*: Topic name

## **Description**

This message is displayed when a topic is destroyed normally.

# **KDAN**34522-I

Successfully queried message.

## **Description**

This message is displayed when a message is queried normally.

## **KDAN**34523-I

Problems connecting to the broker.

## **Description**

This message is displayed when a Broker has been stopped.

# **KDAN**34526-I

Data received back from broker:

## **Description**

This message is displayed when data is being received from the Broker while using the -debug option.

## **KDAN**34527-I

No additional data received back from broker.

#### **Description**

This message is displayed when data is being received from the Broker while using the -debug option.

## **KDAN**34528-I

BrokerAdmin defaultTimeout set to: *aa....aa*.

# *aa....aa*: Default timeout value

## **Description**

This message is displayed when the Broker Admin default timeout value is set up.

## **KDAN**34529-I

BrokerAdmin defaultNumRetries set to: *aa....aa*

#### *aa....aa*: Default retry count

#### **Description**

This message is displayed when the Broker Admin default retry count is set up.

# **KDAN**34530-I

BrokerAdmin num retries set to: *aa....aa*

#### *aa....aa*: Retry count

## **Description**

This message is displayed when Broker Admin retry count is set up.

# **KDAN**34531-I

Destroying message:

## **Description**

This message is displayed when a message is destroyed.

# **KDAN**34532-I

In the destination

## **Description**

This message is issued before displaying the destination information.

# **KDAN**34535-I

Querying message:

## **Description**

This message is displayed when a message is queried.

# **KDAN**34536-I

DEBUG message sent successfully.

#### **Description**

This message is displayed when a debug message is sent normally while using the -debug option.

# **KDAN**34537-I

Sending the following DEBUG message:

## **Description**

This message is displayed when a debug message is sent normally while using the -debug option.

# **KDAN**34538-I

Optional properties:

## **Description**

This message displays optional properties.

## **KDAN**34539-I

The values '-1 or 0' can be used to specify 'unlimited' for the following Queue/ Topic attributes:

#### **Description**

This message displays the queue/ topic attributes for which  $-1$  or 0 can be set up as the unlimited value.

## **KDAN**34540-I

The values '-1 or 0' can be used to specify 'unlimited' for the following Broker attributes:

#### **Description**

This message displays the Broker attributes for which  $-1$  or 0 can be set up as the unlimited value.

# **KDAN**34541-I

cjmsicmd command was executed specified by:*aa....aa*

*aa....aa*: User-specified argument

## **Description**

This message is displayed when some argument is specified for the cjmsicmd command.

# **KDAN**34542-I

*aa....aa* The durable subscription was not destroyed.

*aa....aa*: Broker host name and port number (information about this argument is only output to the management command log)

## **Description**

This message is displayed when the user ignores the execution of the operation and when an invalid value is specified for the argument, while a persistence subscriber is being deleted.

# **KDAN**34543-I

*aa....aa* The destination was not compacted.

*aa....aa*: Broker host name and port number (information about this argument is only output to the management command log)

# **Description**

This message is displayed when an invalid argument is specified while compressing the destination. The message is also displayed when the user ignores the operation.

# **KDAN**34544-I

*aa....aa* The destinations were not compacted.

*aa....aa*: Broker host name and port number (information about this argument is only output to the management command log)

# **Description**

This message is displayed when an invalid argument is specified while compressing multiple destinations. The message is also displayed when the user ignores the operation.

# **KDAN**34545-I

*aa....aa* The destinations were not purged.

*aa....aa*: Broker host name and port number (information about this argument is only output to the management command log)

# **Description**

This message is displayed when an invalid argument is specified while destroying the message.

The message is also displayed when the user ignores the operation.

# **KDAN**34546-I

*aa....aa* The destination was not resumed.

*aa....aa*: Broker host name and port number (information about this argument is only output to the management command log)

## **Description**

This message is displayed if the user ignores the operation, or if an invalid argument is specified when the delivery of messages to the destination is resumed.

# **KDAN**34547-I

*aa....aa* The destinations were not paused.

*aa....aa*: Broker host name and port number (information about this argument is only output to the management command log)

# **Description**

This message is displayed if the user ignores the operation, or if an invalid argument is specified when the delivery of messages to multiple destinations is paused.

<sup>4.</sup> KDAN (Messages output by Cosminexus JMS Provider)

# **KDAN**34548-I

*aa....aa* The destinations were not resumed.

*aa....aa*: Broker host name and port number (information about this argument is only output to the management command log)

## **Description**

This message is displayed if the user ignores the operation, or if an invalid argument is specified when the delivery of messages to multiple destinations is resumed.

# **KDAN**38004-Q

Are you sure you want to destroy this destination?  $(y/n)[n]$ 

## **Description**

This message is displayed when an attempt is made to destroy a destination.

# **KDAN**38005-Q

Are you sure you want to purge this destination?  $(y/n)[n]$ 

## **Description**

This message is displayed when an attempt is made to purge a destination.

# **KDAN**38006-Q

Are you sure you want to pause this broker?  $(y/n)[n]$ 

## **Description**

This message is displayed when an attempt is made to pause a destination.

# **KDAN**38007-Q

Are you sure you want to pause this service?  $(y/n)[n]$ 

## **Description**

This message is displayed when an attempt is made to pause a service.

## **KDAN**38008-Q

Are you sure you want to resume this broker?  $(y/n)[n]$ 

## **Description**

This message is displayed when an attempt is made to resume a Broker.

# **KDAN**38009-Q

Are you sure you want to resume this service?  $(y/n)[n]$ 

# **Description**

This message is displayed when an attempt is made to resume a service.

<sup>4.</sup> KDAN (Messages output by Cosminexus JMS Provider)

# **KDAN**38010-Q

Are you sure you want to shutdown this broker?  $(y/n)[n]$ 

## **Description**

This message is displayed when an attempt is made to shutdown a Broker.

# **KDAN**38011-Q

Are you sure you want to restart this broker?  $(y/n)[n]$ 

#### **Description**

This message is displayed when an attempt is made to restart a Broker.

# **KDAN**38012-Q

Are you sure you want to update this broker?  $(y/n)[n]$ 

#### **Description**

This message is displayed when an attempt is made to update a Broker.

# **KDAN**38013-Q

Are you sure you want to update this service?  $(y/n)[n]$ 

#### **Description**

This message is displayed when an attempt is made to update a service.

## **KDAN**38014-Q

Are you sure you want to update this destination?  $(y/n)[n]$ 

#### **Description**

This message is displayed when an attempt is made to update a destination.

# **KDAN**38015-Q

Are you sure you want to destroy this durable subscription?  $(y/n)[n]$ 

#### **Description**

This message is displayed when an attempt is made to destroy a durable subscriber.

## **KDAN**38021-Q

Are you sure you want to purge this durable subscription?  $(y/n)[n]$ 

#### **Description**

This message is displayed when an attempt is made to purge a durable subscriber.

## **KDAN**38022-Q

Are you sure you want to pause this destination?  $(y/n)[n]$ 

<sup>4.</sup> KDAN (Messages output by Cosminexus JMS Provider)

This message is displayed when an attempt is made to pause a durable subscriber.

# **KDAN**38023-Q

Are you sure you want to resume this destination?  $(y/n)[n]$ 

## **Description**

This message is displayed when an attempt is made to resume a durable subscriber.

# **KDAN**38024-Q

Are you sure you want to compact this destination?  $(y/n)[n]$ 

#### **Description**

This message is displayed when an attempt is made to compress a destination.

## **KDAN**38025-Q

Are you sure you want to compact all the destinations?  $(y/n)$ 

#### **Description**

This message is displayed when an attempt is made to compress all the destinations.

# **KDAN**38026-Q

Are you sure you want to pause all the destinations?  $(y/n)[n]$ 

#### **Description**

This message is displayed when an attempt is made to pause all the destinations.

## **KDAN**38027-Q

Are you sure you want to resume all the destinations?  $(y/n)[n]$ 

#### **Description**

This message is displayed when an attempt is made to resume all the destinations.

# **KDAN**38028-Q

Are you sure you want to quiesce this broker?  $(y/n)[n]$ 

# **Description**

This message is displayed when an attempt is made to quiesce a Broker.

# **KDAN**38029-Q

Are you sure you want to takeover the broker?  $(y/n)[n]$ 

# **Description**

This message is displayed when an attempt is made to takeover a Broker.

<sup>4.</sup> KDAN (Messages output by Cosminexus JMS Provider)

# **KDAN**38030-Q

Are you sure you want to destroy this connection?  $(y/n)[n]$ 

#### **Description**

This message is displayed when an attempt is made to destroy a connection.

# **KDAN**38031-Q

Are you sure you want to unquiesce this broker?  $(y/n)[n]$ 

#### **Description**

This message is displayed when an attempt is made to unquiesce a Broker.

# **KDAN**38032-Q

Are you sure you want to reset this broker?  $(y/n)[n]$ 

#### **Description**

This message is displayed when an attempt is made to reset a Broker.

## **KDAN**38033-Q

The state of this transaction is *aa....aa*.

Are you sure you want to rollback this transaction?  $(y/n)[n]$ 

*aa....aa*: Transaction state

#### **Description**

This message is displayed when an attempt is made to roll back a transaction.

#### **KDAN**38034-Q

Are you sure you want to commit this transaction?  $(y/n)[n]$ 

#### **Description**

This message is displayed when an attempt is made to commit a transaction.

## **KDAN**38035-Q

Are you sure you want to destroy this message?  $(y/n)[n]$ 

#### **Description**

This message is displayed when an attempt is made to destroy a message.

# **KDAN**38036-Q

Are you sure you want to purge all the destinations?  $(y/n)[n]$ 

# **Description**

This message is displayed when an attempt is made to purge all the destinations.

<sup>4.</sup> KDAN (Messages output by Cosminexus JMS Provider)

# **KDAN**38037-Q

Are you sure you want to destroy all the destinations? (y/ n)[n]

# **Description**

This message is displayed when an attempt is made to destroy all the destinations.

<sup>4.</sup> KDAN (Messages output by Cosminexus JMS Provider)

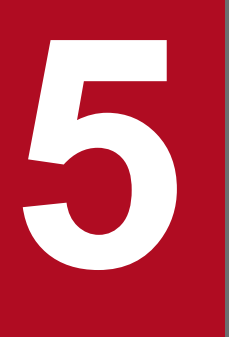

# **5 KDCC (Messages Output by the SOAP Application Development Support Function)**

This chapter describes the messages that are output when you use the SOAP application development support function and the SOAP Communication Infrastructure.

# **5.1 Format for describing the messages**

The format for describing the messages in this chapter is as follows:

# XXXXX*nnnn*-Y

**Message text**

# **Description**

Supplementary explanation for the message text

# **Action**

Action performed by the user

The description of each item is as follows:

# **XXXXX***nnnn*

This indicates a message ID.

# **Y**

This indicates the message type.

# **Message text**

This indicates the message contents.

The part enclosed within  $\leq$  in the message indicates that the output contents might differ depending on the status during the message output or depending on the error target.

# **Description**

This indicates the supplementary explanation such as the factors due to which the message is reported and configuration software operations that output the message.

## **Action**

This indicates the actions performed by the user.

The format of a message ID, message type, and Message text differs depending on the type of the output message. The format for each type of output message is described from the subsection *5.1.1* onwards. Furthermore, the details about each message are described in the order of the message IDs from the section *[5.2](#page-403-0)* onwards.

# **5.1.1 Format of the messages (KDCCP) output by the C4Fault class**

This subsection describes the format of the messages output by the C4Fault class. Of the messages beginning with KDCCP, the messages that begin with KDCCP30 are output when you use DII. For details about the formatting the messages that are output when you use DII, see *[5.1.10 Format of the messages \(KDCCP30\) output when using DII](#page-401-0)*.

**FaultCode: Fault code**

**FaultString: Message text**

**FaultActor: Fault creator**

# **FaultDetail: Fault details**

The description of each item is as follows:

<sup>5.</sup> KDCC (Messages Output by the SOAP Application Development Support Function)
# **FaultCode: Fault code**

The Fault code consists of a prefix and a local part. The Fault code format is as follows:

# **{Prefix}Local part**

**•** Prefix

{http://c4web.cosminexus.com} will be output.

**•** Local part

A string beginning with Server. or Client. will be output.

You can use the getFaultCode method of the C4Fault class to acquire the value of the Fault code.

## **FaultString: Message text**

This indicates the message text. The Message text consists of a message ID, message type, and the message contents. The message format is as follows:

## **KDCCP***nnnn***-Y Message text**

The description of each item is as follows:

# **KDCCP***nnnn*

This indicates a message ID.

The elements configuring a message ID are as follows:

## **• KDCCP**

This indicates the prefix of the messages output by the C4Fault class.

**•** *nnnn*

This indicates the message number managed in the C4Fault class. A unique four-digit number is assigned to each message.

#### **Y**

This indicates the message type. The message type of the  $C4Fault$  class is as follows:

E(ERROR): This message reports that a failure has occurred.

#### **Message text**

This indicates the message contents.

The value of the Message text can be acquired with the getFaultString method of the C4Fault class.

# **FaultActor: Fault creator**

The Fault creator can be acquired with the getFaultActor method of the C4Fault class.

# **FaultDetail: Fault details**

You can use the getFaultDetails method to acquire the C4Fault class.

# **5.1.2 Format of the messages (KDCCE05) output by the C4Exception class**

The format of the messages output by the C4Exception class is as follows:

# **Message: Message text**

The Message text includes a message ID, message type, and the message contents. The message format is as follows:

# **KDCCE05***nn***-Y Message text**

The description of each item is as follows:

# **KDCCE05***nn*

This indicates a message ID.

The elements configuring a message ID are as follows:

**• KDCCE**

This indicates the prefix of the messages output by the C4Exception class.

**• 05***nn*

This indicates the message number managed in the C4Exception class. A unique four-digit number with the first two digits as 05 is assigned to each message.

# **Y**

This indicates the message type. The message type of the C4Exception class is as follows: E(ERROR): This message reports that a failure has occurred.

## **Message text**

This indicates the message contents.

You can use the getMessage method of the C4Exception class to acquire the value of the Message text.

# **5.1.3 Format of the messages (KDCCE06, KDCCE9, and KDCCS30) output by the SOAP Engine**

The format of the messages output by the SOAP Engine is as follows:

# **XXXXX***nnnn***-Y Message text**

The description of each item is as follows:

# **XXXXX***nnnn*

This indicates a message ID.

The elements configuring a message ID are as follows:

**• XXXXX**

This indicates the prefix of the messages output by the SOAP Engine. Prefix is shown with five alphabetic characters.

**•** *nnnn*

This indicates the message number managed in SOAP engine. A unique four-digit number is assigned to each message.

The messages output by the SOAP Engine are indicated by the following three types of message IDs:

- **•** KDCCE06*nn*
- **•** KDCCE9*nnn*
- **•** KDCCS30*nn*

**Y**

This indicates the message type. The following types of messages are output by the SOAP Engine:

- **•** E (ERROR): This message reports that a failure has occurred.
- **•** I (INFORMATION): This message reports information.

**•** W (WARN): This message reports a warning.

## **Message text**

This indicates the message contents.

# **5.1.4 Format of the messages (KDCCR) output by the UDDI client library**

The format of the messages output by the UDDI client library is as follows:

#### **KDCCR***nnnn***-Y Message text**

The description of each item is as follows:

#### **KDCCR***nnnn*

This indicates a message ID.

The elements configuring a message ID are as follows:

**• KDCCR**

This indicates the prefix of the messages output by the UDDI client library.

**•** *nnnn*

This indicates the message number managed in UDDI client library. A four-digit number is assigned to each message.

1001 to 1999: Messages related to Connection

2001 to 2999: Messages related to Querymanager or LifeCycleManager

3000 onwards: Other messages

**Y**

This indicates the message type.

The following types of messages are output by the UDDI client library:

- **•** E (ERROR): This message reports that a failure has occurred.
- **•** W (WARN): This message reports a warning.

#### **Message text**

This indicates the message contents.

# **5.1.5 Format of the messages (KDCCC) output by development support commands**

The format of the messages output by the development support commands is as follows:

# **KDCCC***nnnn***-Y Message text**

The description of each item is as follows:

#### **KDCCC***nnnn*

This indicates a message ID.

The elements configuring a message ID are as follows:

**• KDCCC**

This indicates the prefix of the messages output by the development support commands.

**•** *nnnn*

This indicates the message number managed in the development support command. A unique four-digit number is assigned to each message.

**Y**

This indicates the message type.

The following types of messages are output by the development support commands:

- **•** E (ERROR): This message reports that a failure has occurred.
- **•** I (INFORMATION): This message reports information.
- **•** W (WARN): This message reports a warning.

## **Message text**

This indicates the message contents.

# **5.1.6 Format of the messages (KDCCS1151 to KDCCS1199) output during the size check of the transmission data**

The format of the messages output during the size check of the transmission data is as follows:

## **KDCCS***nnnn***-Y Message text**

The description of each item is as follows:

## **KDCCS***nnnn*

This indicates a message ID.

The elements configuring a message ID are as follows:

### **• KDCCS**

This indicates the prefix of the messages output during the size check of the transmission data.

**•** *nnnn*

This indicates the message number managed during the size check of the transmission data. A unique four-digit number is assigned to each message.

#### **Y**

This indicates the message type. The following types of messages are output during the size check of the transmission data:

**•** E (ERROR): This message reports that a failure has occurred.

#### **Message text**

This indicates the message contents.

# **5.1.7 Format of the messages (KDCCS1001 to KDCCS1150) output by SAAJ**

The format of the messages output by SAAJ is as follows:

# **Message: Message text**

The Message text includes a message ID, message type, and the message contents. The message format is as follows:

## **KDCCS***nnnn***-Y Message text**

The description of each item is as follows:

## **KDCCS***nnnn*

This indicates a message ID.

The elements configuring a message ID are as follows:

# **• KDCCS**

This indicates the prefix of the messages output by SAAJ.

**•** *nnnn*

This indicates the message number managed in SAAJ. A unique four-digit number is assigned to each message.

# **Y**

This indicates the message type. The following types of messages are output by SAAJ: E (ERROR): This message reports that a failure has occurred.

## **Message text**

This indicates the message contents.

# **5.1.8 Format of the messages (KDCCT0) output during the acquisition of the PRF trace**

The format of the messages output during the acquisition of the PRF trace is as follows:

# **KDCCT0***nnn***-Y Message text**

The description of each item is as follows:

# **KDCCT0***nnn*

This indicates a message ID.

The elements configuring a message ID are as follows:

#### **• KDCCT**

This indicates the prefix of the messages output during the acquisition of the PRF trace.

**• 0***nnn*

This indicates the message number managed during the acquisition of the PRF trace. A unique four-digit number with the first digit as 0 is assigned to each message.

#### **Y**

This indicates the message type. The following types of messages are output during the acquisition of the PRF trace:

- **•** E (ERROR): This message reports that a failure has occurred.
- **•** W (WARN): This message reports a warning.

#### **Message text**

This indicates the message contents.

# **5.1.9 Format of the messages (KDCCT1) output by the trace functionality**

The format of the messages output by the trace functionality is as follows:

# **KDCCT1***nnn***-Y Message text**

The description of each item is as follows:

## **KDCCT1***nnn*

This indicates a message ID.

The elements configuring a message ID are as follows:

## **• KDCCT**

This indicates the prefix of the messages output by the trace functionality.

**• 1***nnn*

This indicates the message number managed in the trace function. A unique four-digit number with the first digit as 1 is assigned to each message.

#### **Y**

This indicates the message type. The following types of messages are output by the trace functionality:

**•** I (INFORMATION): This message reports information.

## **Message text**

This indicates the message contents.

# **5.1.10 Format of the messages (KDCCP30) output when using DII**

The format of the messages output when using DII is as follows:

# **KDCCP30***nn***-Y Message text**

The description of each item is as follows:

#### **KDCCP30***nn*

This indicates a message ID.

The elements configuring a message ID are as follows:

**• KDCCP**

This indicates the prefix of the messages output when using DII.

**• 30***nn*

This indicates the message number of the messages that are output when using DII. A unique four-digit number with the first two digits as 30 is assigned to each message.

#### **Y**

This indicates the message type.

The following types of messages are output by the trace functionality:

- **•** E (ERROR): This message reports that a failure has occurred.
- **•** W (WARN): This message reports a warning.

#### **Message text**

This indicates the message contents.

# **5.1.11 Precautions**

The precautions for the messages output by the SOAP Engine are as follows:

- **•** The messages KDCCE0601-W, KDCCE0602-W, KDCCE0605-W, KDCCE0611-W, KDCCE0614-E, KDCCE0615-E, KDCCE0620-I, KDCCE0621-W, and KDCCE9000-E might be output in the default trace.
- **•** The message KDCCE0608-W is displayed on the window when the SOAP application is executed from the command line.
- **•** The message KDCCE0610-E is output in the message log of the Application Server, and also on the console window.

<sup>5.</sup> KDCC (Messages Output by the SOAP Application Development Support Function)

# **5.2 Messages from KDCCC0001 to KDCCC9999**

This section describes the messages from KDCCC0001 to KDCCC9999 output by the development support commands.

# KDCCC0001-I

The command finished normally.

#### Description

The command terminated normally.

## Action

Not required.

# KDCCC0011-E

A library required for command execution was not found. (details = *detailed-information*)

## Description

The library required for command execution is either not found or is incompatible.

## Action

See the description about the development support commands in the manual *uCosminexus Application Server SOAP Application Development Guide*.

# KDCCC0012-E

A command could not be executed. (details = *detailed-information*)

#### Description

The command could not be executed because of *detailed-information*.

#### Action

Remove the cause of the error, and then re-execute the command.

If the WSDL2Java command is executed, specify the -C option, and then re-execute the command.

# KDCCC0013-E

An attempt to analyze the WSDL definition has failed. (details = *detailed-information*)

#### Description

The WSDL analysis could not be executed because of *detailed-information*.

## Action

Remove the cause of the error, and then re-execute the command.

If the WSDL2Java command is executed, specify the -C option, and then re-execute the command.

# KDCCC0014-E

An attempt to copy files failed.

## Description

An attempt to copy the file has failed.

## Action

Revise the directory permissions, and then re-execute the command.

# KDCCC0101-E

The specified class *class-name* cannot be converted to an xml schema data type. The type anyType will be used.  $(details = bean)$ 

## Description

The *class-name* class is not a bean class and cannot be converted to an XML schema data type.

Define the class as the any Type type of XML schema based on the WSDL definition.

## Action

Either make the changes such that the *class-name* class is not used as an argument of the target class or do not generate a WSDL for the methods containing the *class-name* class.

# KDCCC0102-E

The specified class *class-name* cannot be converted to an xml schema data type. The type anyType will be used. (details = package)

## Description

The *class-name* class is defined as the java or javax package, and cannot be converted to an XML schema data type.

#### Action

Either make the changes such that the *class-name* class is not used as an argument of the target class or do not generate a WSDL for the methods containing the *class-name* class.

# KDCCC0103-E

The specified class *class-name* cannot be converted to an xml schema data type. The type anyType will be used.  $(details = holders)$ 

#### **Description**

The *class-name* class is defined as the org.apache.axis.holders package, and cannot be converted to an XML schema data type.

#### Action

Either make the changes such that the *class-name* class is not used as an argument of the target class or do not generate a WSDL for the methods containing the *class-name* class.

# KDCCC0111-E

A WSDL2Java command timed out.

#### Description

The WSDL generation processing has timed out.

<sup>5.</sup> KDCC (Messages Output by the SOAP Application Development Support Function)

Reset the timeout to a bigger value in the  $-\circ$  option.

# KDCCC0121-E

The wsdl file has already been specified as, *WSDL-file-name1*. It cannot be specified again as *WSDL-file-name2*.

## Description

The WSDL file is specified as *WSDL-file-name-1*. You cannot specify the WSDL file as *WSDL-file-name2*.

#### Action

Revise the specification, and then re-execute the command.

# KDCCC0122-E

The wsdl file was not specified.

#### Description

The WSDL file is not specified.

#### Action

Specify the WSDL file.

# KDCCC0123-E

An option specification is incorrect. (details = *detailed-information*)

#### Description

A mistake described in *detailed-information* exists in the specification method of the option.

#### Action

Correct the mistake, and then re-execute the command.

# KDCCC0131-E

A binding element was not found. (binding = *binding-name*)

#### **Description**

binding (*binding-name*) does not exist in the WSDL definition. Revise the value specified in portbinding=".." of the WSDL definition.

#### Action

Revise the WSDL definition, and then re-execute the command after correction.

## KDCCC0132-E

A binding element was not found in the WSDL document *WSDL-file-name*. (binding = *binding-name*)

#### Description

binding (*binding-name*) does not exist in the WSDL definition *WSDL-file-name*. Revise the value specified in port-binding=".." of the WSDL definition.

Revise the WSDL definition, and then re-execute the command after corrections.

# KDCCC0133-E

A portType element was not found. (portType = *port-type-name*)

## Description

portType (*portType-name*) does not exist in the WSDL definition. Revise the value specified in bindingtype=".." of the WSDL definition.

## Action

Revise the WSDL definition, and then re-execute the command after corrections.

# KDCCC0134-E

A portType element was not found in the WSDL document *WSDL-file-name*. (portType = *portType-name*)

#### Description

portType (*portType-name*) does not exist in the WSDL definition (*WSDL-file-name*). Revise the value specified in binding-type=".." of the WSDL definition.

## Action

Revise the WSDL definition, and then re-execute the command after corrections.

# KDCCC0135-E

The specified XML schema type *data-type* is not valid in XML schema version schema-version.

#### Description

The specified XML Schema type *data-type* is not valid in the Schema version "<Schema version>".

#### Action

Revise the WSDL definition, and then re-execute the command after corrections.

# KDCCC0136-E

A specified XML schema type is not currently supported. (XML schema type = *data-type*)

#### Description

The specified XML Schema type *data-type* is not currently supported.

#### Action

Revise the WSDL definition, and then re-execute the command after correction.

# KDCCC0137-E

A specified type is referenced but not defined. (type = *data-type*)

# Description

The specified Type *data-type* is not defined.

<sup>5.</sup> KDCC (Messages Output by the SOAP Application Development Support Function)

Revise the WSDL definition, and then re-execute the command after corrections.

## KDCCC0138-E

The specification of a type or ref attribute is incorrect. (element = *element-name*)

#### Description

The type attribute or ref attribute of *element-name* is incorrect.

#### Action

Revise the WSDL definition, and then re-execute the command after corrections.

## KDCCC0139-E

The specification of a parameterOrder attribute is incorrect. (element = *element-name*)

#### Description

Not all the part elements for sending are defined in the parameterOrder attribute of *element-name*.

#### Action

Define all the part element names for sending when specifying the parameterOrder attribute.

# KDCCC0140-E

The specification of the part element used for input or output is incorrect. (element = *element-name*)

#### Description

*element-name* is not defined in the part attribute for sending or receiving.

#### Action

Revise the WSDL definition, and then re-execute the command after corrections.

# KDCCC0141-E

The part element lacks the element attribute or type attribute. (operation or fault element = *element-name*, part element = *part-element-name*)

#### Description

The element or type attribute is not specified in the Message part element *part-element-name* of the operation or fault element *element-name*.

#### Action

Revise the WSDL definition, and then re-execute the command after corrections.

# KDCCC0142-E

The binding operation element has no corresponding portType operation element. (binding operation name = *element-name*, input name = *input-element-name*, output name = *output-element-name*)

#### Description

The binding operation element does not correspond with the portType operation element.

Revise the WSDL definition, and then re-execute the command after corrections.

# KDCCC0143-E

The name attribute of the fault element is incorrect. (binding = *binding-element-name*, operation = *operationelement-name*)

## **Description**

The name attribute of the Fault element is incorrect.

#### Action

Revise the WSDL definition, and then re-execute the command after corrections.

# KDCCC0144-E

The soap:fault element is incorrect. (binding = *binding-element-name*, operation = *operation-element-name*, fault = *fault-element-name*)

#### Description

The *soap:fault* element of binding *binding-element-name*, operation *operation-element-name*, and Fault *Fault-element-name* is incorrect.

#### Action

Revise the WSDL definition, and then re-execute the command after corrections.

# KDCCC0145-E

The binding fault element does not match the portType fault element. (binding = *binding-element-name*, operation = *operation-element-name*, fault = *fault-element-name*)

#### Description

The description of binding fault *fault-element-name* and portType fault does not match in binding *binding-element-name* and operation *operation-element-name*.

#### Action

Revise the relationship between binding fault and portType fault, and then re-execute the command after correcting the WSDL definition.

# KDCCC0146-E

The operation element requires the use attribute. (binding operation = *operation-element-name*)

#### Description

The use attribute is not specified in the binding operation *operation-element-name*.

#### Action

Revise the WSDL definition, and then re-execute the command after corrections.

# KDCCC0147-E

The specification of the service element's name attribute is incorrect.

## Description

The name attribute of the service element is either not specified or is incorrect.

#### Action

Revise the WSDL definition, and then re-execute the command after corrections.

# KDCCC0148-E

The name attribute is not specified in the port element.

## Description

The name attribute is not specified in the port element.

## Action

Define the name attribute in the port element, and then re-execute the commands.

# KDCCC0149-E

The binding attribute is not specified in the port element.

## Description

The binding attribute is not specified in the port element.

# Action

Define the binding attribute in the port element, and then re-execute the command.

# KDCCC0150-E

The message attribute is not specified in a child element of the portType element.

#### Description

The value of the message attribute is not specified in any one of input, output, or fault of the portType element.

#### Action

Revise the WSDL definition, and then re-execute the command after corrections.

# KDCCC0151-E

The message attribute specified in a child element of the portType element is incorrect. (message = *value-specifiedfor-message-attribute*)

#### **Description**

The value specified for the message element *value-specified-for-message-element* in any one of  $\leq$  input>, <output>, or <fault> of the portType element is invalid.

#### Action

Revise the WSDL definition, and then re-execute the command after corrections.

# KDCCC0161-E

The file cannot be opened. (file = *file-name*)

## Description

The mapping file *file-name* of the name space and package name cannot be opened.

## Action

Check whether the file exists.

If the file exists, check the access permission.

# KDCCC0171-W

A file already exists. WSDL2Java cannot overwrite it. (file = *file-name*)

## Description

The *file-name* file already exists. The *file-name* file is not overwritten.

## Action

Revise the output destination, and re-execute the command as and when required.

# KDCCC0172-E

A file already exists. (file = *file-name*)

## Description

An error occurred when checking the existence of the *file-name* file. The file has not been created.

## Action

If the file exists, revise the access permission of the file, and then re-execute the command.

# KDCCC0181-E

The location attribute is not specified in the address element. (service = *service-element-name*, port = *port-elementname*)

#### Description

The location attribute does not exist in the address element of the service element *service-element-name*, and the port element *port-element-name* in the WSDL definition.

#### Action

Revise the specified value, and then re-execute the command.

# KDCCC0182-E

The address element's location attribute is invalid. (service = *service-element-name*, port = *port-element-name*, location attribute value = *location-attribute-value*)

#### Description

The location attribute value *location-attribute-value* of the address element in the service element *service-element-name*, and the port element *port-element-name* of the WSDL definition are incorrect.

### Action

Revise the specified value, and then re-execute the command.

# KDCCC0191-E

A file name is duplicated. (file = *file-name*)

### Description

The *file-name* to be generated is duplicated. There are elements with same package names for namespace.

#### Action

Revise the WSDL definition, and then re-execute the command.

If you change the package name, make sure to revise the contents also.

## KDCCC0201-E

The class has already been specified as *class-name1*. It cannot be specified again as *class-name2*.

#### Description

The class name is specified as *class-name1*. You cannot specify the class name as *class-name2*.

#### Action

Revise the specification, and then re-execute the command.

## KDCCC0202-W

An option specification is incorrect. (option = -w, value = *option-value*)

#### Description

A value other than All, Interface, or Implementation is specified in the -w option.

All will be assumed.

#### Action

To specify a value other than All, revise the option value, and then re-execute the command.

#### KDCCC0203-E

An option specification is incorrect. (option  $= -T$ )

#### Description

A value other than 1.1 or 1.2 is specified in the -T option.

#### Action

Revise the option value, and then re-execute the command.

#### KDCCC0204-E

An option specification is incorrect. (option  $= -A$ )

# Description

A value other than DEFAULT, NONE, or OPERATION is specified in the -A option.

# Action

Revise the option value, and then re-execute the command.

# KDCCC0205-E

An option specification is incorrect. (option  $= -u$ )

## Description

A value other than LITERAL or ENCODED is specified in the -u option.

#### Action

Revise the option value, and then re-execute the command.

# KDCCC0206-E

The class name is not specified.

#### Description

The class name is not specified.

#### Action

Specify the class name, and then re-execute the command.

# KDCCC0207-E

An option is not specified. (option  $= -1$ )

#### Description

If All or Implementation is specified in the -w option, you must specify the -l option.

#### Action

Specify -l option, and then re-execute the process.

# KDCCC0208-E

A specified class was not found. (class = *class-name*)

#### Description

The specified class does not exist.

#### Action

Revise the class name, and then re-execute the command.

# KDCCC0211-W

An option specification is incorrect. The specified value will be ignored. (option = -d, value = *option-value*)

#### Description

The -d option is specified incorrectly.

#### Action

Revise the option value, and then re-execute the command.

The source is generated by assuming Request.

# KDCCC0221-W

An option specification is incorrect. The system assumes an RPC was specified. (option = -p, value = *option-value*)

#### Description

A value other than RPC, EJB, or C4MSG is specified in the -p option.

#### Action

Revise the option value, and then re-execute the command.

## KDCCC0222-I

An option is not specified. The system assumes an RPC was specified. (option  $= -p$ )

#### Description

The  $-p$  option is not specified.

RPC will be assumed.

## Action

If you want to use a value other than RPC for creation, revise the option value, and then re-execute the command.

# KDCCC0223-E

The option *option-name1* cannot be specified when the specified value of *option-name2* is *option-value*.

#### Description

The *option-name1* option cannot be specified when the value of *option-name2* is *option-value*.

#### Action

Revise the option value, and then re-execute the command.

# KDCCC0224-E

A required option is not specified. (option = *option-name*)

#### Description

The mandatory *option-name* option is not specified.

#### Action

Revise the option value, and then re-execute the command.

#### KDCCC0225-E

The onMessage method is not defined in the specified class.

#### Description

The onMessage method does not exist in the specified class, and therefore, the -p option cannot be used if the value is C4MSG.

#### Action

Revise the option value, and then re-execute the command.

# KDCCC0226-E

The specified class is not an EJB remote interface or EJB local interface.

#### Description

If EJB is specified in the  $-p$  option, specify the remote or local interface class of the EJB.

#### Action

Revise the option value, and then re-execute the command.

## KDCCC0227-E

The value of the specified option is incorrect. (option  $= -z$ )

#### Description

A value other than RPC or DOCUMENT is specified in the -z option.

#### Action

Revise the option value, and then re-execute the command.

#### KDCCC0228-W

*method-name* method defined in the specified class was assumed to throw java.rmi.RemoteException. An implementation class of java.rmi.Remote including javax.ejb.EJBObject must throw it.

#### Description

The java.rmi.RemoteException exception does not exist in the throws clause of the *methodname* method defined in the specified class. An implementation class of java.rmi.Remote (including javax.ejb.EJBObject), or a method of the inherited interface must throw the java.rmi.RemoteException exception.

#### Action

Add the java.rmi.RemoteException exception to the throws clause of the *method-name* method.

# KDCCC0229-W

*exception-class-name* exception of *method-name* method defined in the specified class was ignored.

#### Description

The *exception-class-name* exception included in the throws clause of the *method-name* method defined in the specified class was not processed. If this command terminates normally, the information related to the *exception-class-name* exception will not be included in the generated WSDL or the service deployment definition.

#### Action

Delete the *exception-class-name* exception from the throws clause of the *method-name* method.

# KDCCC0230-W

java.rmi.RemoteException of *method-name* method defined in the specified class was ignored. An implementation class of javax.ejb.EJBLocalObject must not throw it.

## Description

The java.rmi.RemoteException exception exists in the throws clause of the *method-name* method defined in the specified class. An implementation class of javax.ejb.EJBLocalObject or a method of the inherited interface must not throw the java.rmi.RemoteException exception.

## Action

Delete the java.rmi.RemoteException exception from the throws clause of the *method-name* method.

# KDCCC0231-E

Cannot generate exception class from complexType or element *tag-name*. Name "*exception-class-name*" is reserved.

## **Description**

An exception class cannot be generated from the complex type or element *tag-name*. The name *exception-class-name* is reserved.

## Action

Either revise the name space URI of *tag-name* or change the package name specified in the  $-N$ ,  $-f$ , or  $-p$  option, and then re-execute the command.

# KDCCC0232-E

The value *option-value1* of the option *option-name1* and the value *option-value2* of the option *option-name2* are exclusive.

#### Description

If *option-value1* is specified as the value of *option-name1*, you cannot specify *option-value2* as the value of *option-name2*.

#### Action

Revise the option value, and then re-execute the command.

# KDCCC0233-I

The validation of the WSDL document was started. (WSDL document = *option-value1*)

#### Description

The validation of WSDL is started.

#### Action

Not required.

# KDCCC0234-E

The WSDL document is invalid. The document has unsupported WSDL elements or attributes.

#### Description

Unsupported WSDL elements or attributes are used in the WSDL definition.

#### Action

Delete the unsupported WSDL elements or attributes from the WSDL definition.

# KDCCC0235-E

The WSDL document is invalid. The document has unsupported MIME binding elements or attributes.

#### Description

Unsupported MIME binding elements or attributes are used in the WSDL definition.

#### Action

Delete the unsupported MIME binding elements or attributes from the WSDL definition.

#### KDCCC0236-E

The WSDL document is invalid. The document has unsupported XML Schema elements or attributes.

#### Description

Unsupported WSDL elements or attributes are used in the WSDL definition.

#### Action

Delete the unsupported XML Schema elements or attributes from the WSDL definition.

#### KDCCC0237-I

The validation of the WSDL document was finished successfully.

#### Description

The validation processing of the WSDL definition is completed successfully.

#### Action

Not required.

#### KDCCC0238-E

The type referenced by *part-element-name* of *message-element-name* is simple type or array.

#### Description

The type referenced by *part-element-name* of *message-element-name* is either a simple type or an array.

#### Action

Make the changes so as to reference a complex type, and then re-execute the command.

# KDCCC0239-E

Multiple part elements or no part elements were found in *message-element-name*.

## Description

Either 0, or multiple part elements are specified in *message-element-name*. Only one part element can be included in *message-element-name*.

#### Action

Correct the WSDL, and then re-execute the command.

<sup>5.</sup> KDCC (Messages Output by the SOAP Application Development Support Function)

# KDCCC0240-E

The type attribute of the part element is specified when the style is document. (message = *message-element-name*, part = *part-element-name*)

#### **Description**

The type attribute is specified in the part element of the document or literal WSDL.

Action

Specify the element attribute in the part element of the document or literal WSDL.

# KDCCC0245-E

An option specification is incorrect. (option = -C, --check).

#### Description

An invalid string is passed to the argument of the WSDL validation option of the WSDL2Java command.

#### Action

Revise the argument of the WSDL validation option, and then re-execute the command.

# KDCCC0247-E

Cannot specify multiple "*element1*" elements in a single "*element2*" element.

#### Description

Multiple *element1* elements are defined as the child elements of the *element2* element. More than one *element1* element cannot be specified in the *element2* element.

#### Action

Revise the WSDL definition, and then re-execute the command.

## KDCCC0263-E

Multiple part elements are defined in the message element when the style is document. (message = *messageelement-name*)

#### Description

Multiple part elements are defined for one message element in the document or literal WSDL.

#### Action

Specify one or lesser part elements for one message element.

#### KDCCC0265-E

The specified URL is invalid. (option = -l/--location, specified url = *specified-URL*)

#### Description

An invalid URL is specified in the  $-1$  or  $-$ location option.

#### Action

Revise the URL, and specify a correct URL.

# KDCCC0266-E

The style of all the operations in the wsdl:binding element is not the same. (binding = *binding-element-name*)

### Description

Operations with different styles cannot be defined in the binding element.

## Action

Specify the same style for all the operations in the binding element.

# KDCCC0269-E

The overloaded method is not supported when the document style is specified. (method = *method-name*)

#### Description

If DOCUMENT is specified in the -z option, the interface containing the overloaded method cannot be specified.

#### Action

Change the method name.

# KDCCC0271-E

The specified URL contains invalid character(s). (option = -l/--location, specified url = *specified-URL*)

## Description

An invalid URL is specified in -l option.

## Action

Unsupported characters have been used in the URL. Revise the URL, and specify a correct URL.

For a URL exceeding 128 bytes, only up to 128 bytes will be displayed in *specified-URL*. If the characters are not delimited at the 128<sup>th</sup> byte, the character displayed in the 128<sup>th</sup> byte will be different from the specified character.

# KDCCC0272-E

The specified URL is too long. (option = -l/--location, specified url = *specified-URL*)

# Description

An invalid URL is specified in -l option.

#### Action

The URL length exceeds 8,190 bytes. Revise the URL, and specify a correct URL.

Up to 128 bytes will be displayed in *specified-URL*. If the characters are not delimited at the 128th byte, the character displayed in the 128<sup>th</sup> byte will be different from the specified character.

# KDCCC0273-E

The value of the address element's location attribute contains invalid character(s). (service = *service-element-name*, port = *port-element-name*, location attribute value = *location-attribute-value*)

#### Description

The location attribute value *location-attribute-value* of the address element in the service element *service-element-name*, and the port element *port-element-name* of the WSDL definition are incorrect.

Unsupported characters are used in the value of the location attribute. Revise the value of the location attribute, and then re-execute the command.

If the value of the location attribute exceeds 128 bytes, only up to 128 bytes will be displayed in *locationattribute-value*. If the characters are not delimited at the 128<sup>th</sup> byte, the character displayed in the 128<sup>th</sup> byte will be different from the specified character.

# KDCCC0274-E

The value of the address element's location attribute is too long. (service = *service-element-name*, port = *port-element-name*, location attribute value = *location-attribute-value*)

### Description

The location attribute value *location-attribute-value* of the address element in the service element *service-element-name*, and the port element *port-element-name* of the WSDL definition are incorrect.

#### Action

The string length of the location attribute value exceeds 8,190 bytes. Revise the value of the location attribute, and then re-execute the command.

Up to 128 bytes will be displayed in *location-attribute-value*. If the characters are not delimited at the 128th byte, the character displayed in the  $128<sup>th</sup>$  byte will be different from the specified character.

## KDCCC0275-E

An unsupported XML Schema version is specified. (value = *value*, file = *file-name*)

#### Description

An unsupported version of XML Schema is used. (value = *value*, file = *file-name*).

#### Action

Revise the WSDL definition, and use http://www.w3.org/2001/XMLSchema.

## KDCCC0276-W

The filename specified in the *attribute-name* attribute of *element-name* element is not a relative URI. The specified file is skipped. (*attribute-name* = *value*, file = *file-name*)

#### Description

The file specified in the *attribute-name* attribute of the *element-name* element is not a relative URI. The specified file is skipped (*attribute-name* = *value*, file = *file-name*).

The specification of a file name using various protocols, such as file, http, and ftp is not supported.

#### Action

Revise the WSDL definition, and describe the file path with a relative URI.

# KDCCC0277-E

The file path specified by *attribute-name* attribute of *element-name* element is too long. Please specify it within 256 characters. (*attribute-name* = *value*, file = *file-name*)

### Description

The file path specified in the *attribute-name* attribute of the *element-name* element is too long. Specify the file path within 256 characters (*attribute-name* = *value*, file = *file-name*).

#### Action

Revise the WSDL definition and make sure that after converting to absolute path, the number of characters is within 256 characters.

# KDCCC0278-E

The XML Schema file specified in the schemaLocation attribute of import element is already imported. (namespace = *namespace*, schemaLocation= *value*, file = *file-name*)

#### **Description**

The XML Schema file specified in the schemaLocation attribute of the import element is already imported. (namespace = *namespace*, schemaLocation = *value*, file = *file-name*). The same XML Schema file cannot be imported twice.

#### Action

Revise the XML Schema definition.

#### KDCCC0279-E

The namespace of "*target-file-name*" file specified in the *element-name* element does not match to that specified in the *attribute-name* attribute. (*attribute-name* = *namespace*, file = *file-name*)

#### Description

The namespace of the *target-file-name* file specified in the *element-name* element does not match the namespace specified in the *attribute-name* attribute (*attribute-name* = *namespace*, file = *file-name*).

#### Action

Revise the WSDL definition, and specify the same namespace.

# KDCCC0280-E

```
A XML Schema definition has to be imported to refer the element or attribute of other namespaces. (namespace =
value, file = file-name)
```
#### Description

The XML Schema definition must be imported to reference the elements and attributes of other namespace (namespace = *value*, file = *file-name*).

#### Action

Import the XML Schema definition with the  $xsd$ : import element.

## KDCCC0281-E

The namespace "http://www.w3.org/2001/XMLSchema" cannot be imported. (file  $=$  *file-name*)

# Description

Cannot import the namespace http://www.w3.org/2001/XMLSchema (file = *file-name*).

Delete the import element in which http://www.w3.org/2001/XMLSchema is described.

## KDCCC0282-W

A schemaLocation attribute of import element cannot be specified. (namespace  $= value$ , file  $= file$ -name)

## Description

The schemaLocation attribute of the import element is not required (namespace = *value*, file = *file-name*).

#### Action

Delete the schemaLocation attribute of the import element.

## KDCCC0283-E

A types element must be specified before all other elements (except documentation and import element) in a WSDL definition. (file = *file-name*)

#### Description

The types element must be defined before all other elements, except the documentation element and import element, in the WSDL definition (file = *file-name*).

#### Action

Revise the WSDL definition, and describe at the correct location.

## KDCCC0284-E

A WSDL file structure specified in the import element of WSDL definition is invalid or the WSDL definition specified import element is invalid. (location = *value*, file = *file-name*, details = *detailed-information*)

#### Description

The WSDL file structure specified in the import element of the WSDL definition is invalid, or the WSDL definition describing the import element is incorrect (location = *value*, file = *file-name*, details = *detailed-information*).

#### Action

Revise the structure of the WSDL file. For details about the combination of each element of the WSDL definition, see the description about the combination of elements when the WSDL is imported in the manual *uCosminexus Application Server SOAP Application Development Guide*.

## KDCCC0285-E

An import element must be specified before all other elements (except documentation element) in a WSDL definition. (file = *file-name*)

#### **Description**

The import element must be defined before all other elements, except the documentation element, in the WSDL definition (file = *file-name*).

#### Action

Revise the WSDL definition, and describe at the correct location.

# KDCCC0286-E

A namespace attribute of import element does not exist in the XML Schema definition. (file  $=$  *file-name*)

#### Description

The namespace attribute of the import element does not exist in the XML Schema definition (file = *file-name*).

#### Action

Revise the XML Schema definition.

## KDCCC0287-E

The XML shema file specified in the schemaLocation attribute of include element is already included. (targetNamespace = *namespace*, schemaLocation = *value*, file = *file-name*)

#### Description

```
The XML Schema file specified in the schemaLocation attribute of the include element has been already
included (targetNamespace = namespace, schemaLocation = value, file = file-name).
```
The same XML Schema file cannot be included twice.

#### Action

Revise the XML Schema definition.

# KDCCC0288-E

The WSDL file specified in the location attribute of import element is already imported. (namespace = *namespace*, location = *value*, file = *file-name*)

#### Description

The WSDL file specified in the location attribute of the import element has been already imported (namespace = *namespace*, location = *value*, file = *file-name*).

The same WSDL file cannot be imported twice.

#### Action

Revise the WSDL definition.

#### KDCCC0289-W

The namespace "*namespace*" has to be imported. (file = *file-name*)

#### Description

The *namespace* namespace must be imported (file = *file-name*).

#### Action

Import *namespace*.

# KDCCC0290-E

The target namespace is not specified for targetNamespace attribute. (file  $=$  *file-name*)

#### Description

The namespace is not specified in the targetNamespace attribute (file = *file-name*). This message is output in the following cases:

- When the value of the import source targetNamespace attribute or the import target targetNamespace attribute is omitted
- When the combination of the values of the import source targetNamespace attribute and the import target targetNamespace attribute is a blank character

Specify the target name space.

# KDCCC0291-E

The percent-encoded valuefile has to be specified instead of the "*value*" which used in *attribute-name* attribute of *element-name* element. (percent-encoded value = *percent-encoded-value*, file = *file-name*)

## Description

Specify a percent-encoded value for the *value* to be specified in the *attribute-name* attribute of the *element-name* element (percent-encoded value = *percent-encoded-value*, file = *file-name*).

## Action

If a character string containing other than the reserved characters and unreserved characters stipulated in RFC3986 is used, the percent encoding must be performed in UTF-8.

Use the percent-encoded file name output in the message.

# KDCCC0292-E

The percent-encoded value of the port element's name attribute is not equal the value of the end part of the URL path component. (service = *service-element-name*, port = *port-element-name*, name attribute value (percent-encoded) = *percent-encoded-name-attribute-value*, the end part of the URL path component = *end-part-of-URL-path*)

## Description

After performing percent encoding for the value specified in the name attribute in the port element *port-elementname* of the service element *service-element-name* in the WSDL definition, *percent-encoded-name-attributevalue* and the end part of the URL path component *end-part-of-URL-path* specified in the location attribute of the address element do not match.

# Action

Specify the value displayed in *percent-encoded-name-attribute-value* in the end part of the location attribute of the URLaddress element. However, if the length of the string exceeds 128 bytes, only the first 128 bytes will be displayed. In such a case, perform percent encoding for the value of the name attribute of port element in the encryption-format UTF-8 encoding, and specify the result in the end part of the location attribute of the address element.

If the length of the strings specified in *service-element-name*, *port-element-name*, *percent-encoded-name-attributevalue*, and *end-part-of-URL-path* exceeds 128 bytes, the end part will be truncated, and only the first 128 bytes will be displayed. If the characters are not delimited at the 128<sup>th</sup> byte, the character displayed in the 128<sup>th</sup> byte will be different from the specified character.

# KDCCC0293-E

The value of the port element's name attribute is not equal the value of the end part of the URL path component. (service = *service-element-name*, port = *port-element-name*, the end part of the URL path component = *end-part-of-URL-path*)

## Description

The value specified in the name attribute in the port element *port-element-name* of the service element *serviceelement-name* in the WSDL definition does not match the end part of the URL path component *end-part-of-URL-path* specified in the location attribute of the address element.

## Action

Check the value of the name attribute of the port element and the location attribute of the address element, and specify the correct value.

If the length of the strings specified in *service-element-name*, *port-element-name*, and *end-part-of-URL-path* exceeds 128 bytes, the end part will be truncated, and only the first 128 bytes will be displayed. If the characters are not delimited at the 128<sup>th</sup> byte, the character displayed in the 128<sup>th</sup> byte will be different from the specified character.

# KDCCC0295-I

The validation of the XML Schema document was started. (XML Schema document = *file-name*)

## Description

The processing of the WSDL validation function has started (XML Schema document = *file-name*).

## Action

Not required.

# KDCCC0296-I

The validation of the XML Schema document was finished successfully.

## Description

The processing of the WSDL validation function is completed successfully.

#### Action

Not required.

# KDCCC0297-E

The command cannot be executed because you do not have administrator privileges.

#### Description

The command cannot be executed because you do not have administrator privileges.

# Action

Re-execute the command on a command prompt, as an administrator.

# KDCCC0298-E

An error occurred while the permissions were being checked.

# Description

An error occurred while the permissions were being checked.

# Action

The memory may be insufficient. Increase the free memory, and then re-execute the command. If the problem is still not resolved, contact the system administrator.

<sup>5.</sup> KDCC (Messages Output by the SOAP Application Development Support Function)

# KDCCC0299-E

The XML Schema document is invalid. The document has unsupported XML Schema elements or attributes.

#### Description

Unsupported XML Schema elements or attributes are used in the XML Schema definition.

#### Action

Delete the unsupported XML Schema elements or attributes from the XML Schema definition.

# KDCCC0300-E

The targetNamespace attribute of the importing schema must be different from the targetNamespace attribute of the schema which contains import. (targetNamespace = *value*, file = *file-name*)

#### Description

The value of the import target targetNamespace attribute must be different from the value of the import source targetNamespace attribute (targetNamespace = *value*, file = *file-name*).

#### Action

Revise the targetNamespace attribute.

#### KDCCC0301-W

The definition of the type *QName-definition-type* is duplicate.

#### Description

The definition of *QName-definition-type* is duplicate in the WSDL.

#### Action

Revise the WSDL, and if necessary, re-execute the command.

## KDCCC0302-E

Element *element-name* is referenced but not defined.

#### Description

The *element-name* element is referenced, but is not defined.

#### Action

Revise the WSDL definition or XML Schema definition.

# KDCCC0303-E

There is a wrong description in the WSDL definition. (file = *file-name*)

#### Description

The WSDL definition contains a wrong description (file = *file-name*).

#### Action

Delete the wrong description from the WSDL definition.

# KDCCC0304-E

The file path of specified WSDL is invalid. (file = *file-name*)

#### Description

The file path of the specified WSDL is invalid (file = *file-name*).

#### Action

Make sure that no invalid characters are included in the file path of the specified WSDL.

## KDCCC0305-E

The value of -z/--style option for Java2WSDL or Java2WSDD command is incorrect when using attachments. (-z = *specified-value-for-option--z*)

#### Description

The specification of the  $-z$  option of the Java2WSDL command or Java2WSDD command is invalid when attached files are used (-z = *specified-value-for-option--z*).

#### Action

Revise the options specified during the execution of the Java2WSDL command or the Java2WSDD command.

# KDCCC0306-E

Attachments cannot be used when the style is rpc.

#### Description

If the style attribute of the soap:binding element in the WSDL definition is rpc, the attached file cannot be used.

#### Action

Revise the WSDL definition that is the input of the WSDL2Java command.

# KDCCC0308-E

Attachments cannot be used in the xsd:attribute element in the WSDL definition. (attribute name = *specifiedattribute-value*)

#### Description

The attached file cannot be used in the xsd:attribute element of the WSDL definition (attribute name = *specified-attribute-name*).

## Action

Revise the WSDL definition that is the input of the WSDL2Java command.

# KDCCC0309-E

Attachments cannot be used in the user definition exception.

#### **Description**

The attached file cannot be used in a user-defined exception.

# Action

Revise the user-defined exception, and the contents of the Java class referenced from the user-defined exception.

# KDCCC0310-E

Attachments cannot be specified as the type referenced by wsdl:fault element. (fault name = *specified-fault-name*)

## Description

The attached file cannot be used in the element type referenced from the wsdl:fault element (fault name = *specified-fault-name*).

## Action

Revise the WSDL definition that is the input of the WSDL2Java command.

# **5.3 Messages from KDCCE0501 to KDCCE0599**

This section describes the messages from KDCCE0501 to KDCCE0599 output by the C4Exception class.

# KDCCE0501-E

Message: KDCCE0501-E caught unexpected exception.

## Description

An unexpected exception is caught during the processing of the SOAP client library.

## Action

Contact system administrator.

# KDCCE0550-E

Message: KDCCE0550-E Specified argument is invalid. argument = *argument-name* : *value*

## Description

The argument is incorrect.

## Action

Check if the specified argument is correct.

# KDCCE0551-E

Message: KDCCE0551-E Specified file does not exist. file = *argument*, detail = *detailed-information*

## Description

The specified file is incorrect. The invalid contents are described in *detailed-information*.

#### Action

Check the following contents depending on *detailed-information*:

- **•** does\_not\_exist Make sure that the file specified in the argument exists.
- **•** Directory Make sure that no directory name is specified in the argument.
- **•** FileNotFoundException

Make sure that access permission is available for the file specified in the argument.

# KDCCE0553-E

Message: KDCCE0553-E java.lang.SecurityException occurred. file = *argument*, detail = *getMessage()-value-forsecurity-exception*

#### Description

The specified file cannot be read because the security manager is operating.

# Action

Check the security settings for the specified file, or for the application.

<sup>5.</sup> KDCC (Messages Output by the SOAP Application Development Support Function)

# KDCCE0558-E

Message: KDCCE0558-E The IO error occurred. details = *detailed-information*

## Description

An I/O error occurred during the acquisition of the input stream of the attached file.

## Action

Contact the system administrator.

<sup>5.</sup> KDCC (Messages Output by the SOAP Application Development Support Function)

# **5.4 Messages from KDCCE0601 to KDCCE0699, and the KDCCE9000 message**

This section describes the messages from KDCCE0601 to KDCCE0699, and also the KDCCE9000 message output by the SOAP engine.

## KDCCE0601-W

A trace-output error occurred. The default value was assumed.

#### Description

An error occurred during the initialization processing of the trace file output, and therefore, the trace file is output by assuming the default value.

#### Action

Specify the correct value for the trace output destination.

#### KDCCE0602-W

The property contains an invalid value. The default value will be used. key = *key-name* specified value = *specified-value* value to be used = *assumed-value*

#### Description

The property value specified in the operation definition file or in the set Property method of the C4Property class is invalid, and therefore, the processing continues by assuming the default value.

#### Action

Specify the correct property value.

## KDCCE0603-W

The client ID does not match the current thread client ID. current = *current-client-ID* specified value = *specifiedclient-ID*

#### Description

The value of the client identifier (client ID) specified in the disconnectClientIDtoCurrentThread method of the Management class is different from the value of the client identifier correlated to the current thread. Release the correlation of the current client identifier, and continue the processing.

#### Action

Specify the same identifier as the client identifier specified in the connectClientIDtoCurrentThread method of the Management class.

## KDCCE0604-W

The local trace file which is not closed exists.

#### Description

An unclosed local trace file exists. Close the file forcibly.

<sup>5.</sup> KDCC (Messages Output by the SOAP Application Development Support Function)

Confirm if the finalizeClient method of the Management class is invoked as many times as the initializeClient method of the Management class.

#### KDCCE0605-W

Summons frequency of finalizeClient method is unjust.

#### Description

The finalizeClient method of the Management class is invoked more than the required number of times. Ignore, and continue the processing.

#### Action

Confirm if the finalizeClient method of the Management class is invoked as many times as the initializeClient method of the Management class.

## KDCCE0606-W

The client ID is not erased. client ID = *client-ID*

#### Description

The client ID value is still correlated to the thread. Ignore, and continue the processing.

#### Action

Confirm that the disconnectClientIDtoCurrentThread method of the Management class is invoked.

#### KDCCE0607-W

The specified argument is invalid. Class name = *class-name* Method name = *method-name* argument = *argumentname*

#### Description

A null argument has been specified. Ignore, and continue the processing.

#### Action

Revise the contents of the argument.

## KDCCE0608-W

System property "cosminexus.home" is not specified.

#### Description

The system property cosminexus.home has not been specified.

#### Action

Specify the system property cosminexus.home in the command line argument, and then re-execute the command.

## KDCCE0610-E

Failed to initialize the log file. File = *file-path*, Method = *method-name*, Detail = *detailed-information*
An attempt to initialize the log file has failed.

### Action

Remove the cause of the error based on *detailed-information*.

### KDCCE0611-W

The "c4webcom.cfg" contains an invalid property value. The default value will be used. key = *property-name* specified value = *specified-value* value to be used = *value-to-be-used*

### Description

The property value specified in the common definition file is invalid. The processing will continue by assuming the default value.

### Action

Specify the correct property value.

# KDCCE0612-E

UnsupportedOperationException was occurred. Detail = *detailed-information*

#### Description

The java.lang.UnsupportedOperationException exception occurred. The requested operation is not supported.

#### Action

Make sure that the unsupported operation is not invoked.

### KDCCE0613-E

IllegalStateException was occurred. Detail = *detailed-information*

### Description

The java.lang.IllegalStateException exception occurred. An invalid or inappropriate operation is performed. The status of the SOAP Engine does not correspond to the requested operation.

#### Action

Make sure that no invalid or inappropriate operation is performed.

### KDCCE0614-E

Method not found. Method name = *method-name*, Service name = *service-name*

#### **Description**

The service cannot be invoked because the *method-name* method of the *service-name* service does not exist.

#### Action

Make sure that the *method-name* method of the *service-name* service is implemented. Also check that the arguments of the method implemented in the *method-name* method of the *service-name* service are correct.

# KDCCE0615-E

Exception occurred while invoking a method on a service. Method name = *method-name*, Service name = *service-name*, Detail = *detailed-information*

### Description

The exception described in *detailed-information* is thrown from the *method-name* method of the *servicename* service.

#### Action

Take action according to the contents of the exception.

### KDCCE0616-W

The "server-config.xml" contains an invalid value. The default value will be used. tag = *tag-name* specified value = *specified-value* value to be used = *assumed-value*

#### Description

The value of the elements of the service deployment definition file is invalid. The processing will continue by assuming the default value.

#### Action

Specify the correct value for the elements.

### KDCCE0617-E

The call to the SOAP service has failed. (Target endpoint address = *target-URL-for-request-message*, Service name = *service-name*, Operation name = *operation-name*, Service provider = *service-provider*, Style = *style-attribute*, Use = *use-attribute*)

#### **Description**

A failure occurred when invoking the SOAP service from the client.

#### Action

Confirm that no problem exists in the program by checking the information output in this message and in the message that is output immediately before this message.

### KDCCE0618-E

The execution of the SOAP service has failed. (Service implementation class = *service-implementation-class*, Remote address = *remote-IP-address*, Protocol = *protocol*, Reqeust URL = *target-URL-for-request-message*, Service name = *service-name*, Operation name = *operation-name*, Service provider = *service-provider*, Style = *style-attribute*, Use = *use-attribute*)

#### Description

A failure occurred during the execution of a SOAP service in the server.

#### Action

Confirm that no problem exists in the program by checking the information output in this message and in the message that is output immediately before this message.

#### KDCCE0620-I

A session has timed out in *service-name* service. session ID = *session-ID*

A session timeout occurred.

#### Action

Not required.

### KDCCE0621-W

An active session exists in *service-name* service. A session is about to be invalidated. session ID = *session-ID*

### Description

An active session exists. Deactivate the session.

### Action

Implement the session termination processing.

### KDCCE0622-W

A child node of the detail element is ignored because it is not an element node. (Ignored node name = *ignored-node-name*, Ignored node value = *ignored-node-value*)

### Description

Nodes other than the Element node are ignored in the child nodes of the detail element.

### Action

Not required.

### KDCCE0631-I

The connection was closed because of the time out. (id = *connection-object-ID*, server name = *connected-servername*, server port = *connected-server-port-number*, local port = *local-port-number*, use time = *length-of-thetime-used-for-connection*)

### Description

The value obtained by subtracting the connection usage time from the current time exceeds the value specified in c4web.common.connection\_pool.timeout, and the timeout occurs. Therefore, the connection is closed.

#### Action

Not required.

### KDCCE0632-I

The connection was closed because it had reached the upper limit value of the number of times of use. (id = *connection-object-ID*, server\_name = *connected-server-name*, server\_port = *connected-server-port-number*, local\_port = *local-port-number*, number\_of\_times = *number-of-times-used-for-connection*)

#### Description

The number of times the connection can be used reached the value specified in c4web.common.connection\_pool.max\_use. Therefore, the connection is closed.

#### Action

Not required.

<sup>5.</sup> KDCC (Messages Output by the SOAP Application Development Support Function)

# KDCCE0633-I

The connection in the connection pool had been closed. (id = *connection-object-ID*, server name = *connectedserver-name*, server\_port = *connected-server-port-number*, local\_port = *local-port-number*)

### Description

The connection in the connection pool has been already disconnected.

#### Action

Not required.

### KDCCE0634-I

The number of connections with the server reached the upper limit value.

### Description

The number of connections with the server has reached the value specified in c4web.common.connection\_pool.max\_connection.

#### Action

Not required.

### KDCCE9000-E

A problem occurred in the SOAP engine. Detail = *detailed-information*

### Description

A problem occurred in the SOAP Engine.

#### Action

Take action according to the contents of *detailed-information*. If the action to be taken according to *detailedinformation* is not clear, contact the system administrator.

# **5.5 Messages from KDCCP0001 to KDCCP2999, and the KDCCP9000 message**

This section describes the messages from KDCCP0001 to KDCCP2999, and also the KDCCP9000 message that is output by the C4Fault class.

### KDCCP0001-E

FaultCode: {http://c4web.cosminexus.com}Client.ConnectionRefused FaultString: KDCCP0001-E Connection to SOAP server was refused. details = *detailed-information* FaultActor: none FaultDetail: none

Description

A connection request to the SOAP service is denied. The possible causes are as follows:

- **•** The connection destination SOAP service or the J2EE server is not running.
- **•** The URL of the connection destination SOAP service is incorrect.
- **•** A problem exists in the network environment.

The cause of denial is described in *detailed-information*.

#### Action

Make sure that there is no problem in the cause described in *detailed-information*.

### KDCCP0002-E

FaultCode: {http://c4web.cosminexus.com}Server.NoService

FaultString: KDCCP0002-E The SOAP engine could not find a target service to invoke. targetService is *servicename*

FaultActor: none

FaultDetail: none

### Description

The *service-name* service is not registered.

#### Action

Make sure that the *service-name* service is deployed.

Make sure that the URL of the *service-name* service is correct.

### KDCCP0003-E

FaultCode: {http://c4web.cosminexus.com}Server.ClassNotFound FaultString: KDCCP0003-E Class file not found. Class name = *class-name* FaultActor: none FaultDetail: none

#### Description

The class file of the SOAP service specified with *class-name* does not exist. The possible causes are as follows:

**•** The service is not deployed as a J2EE application.

### Action

Deploy the service according to the operation of the Management Server.

### KDCCP0004-E

FaultCode: {http://c4web.cosminexus.com}Server.MethodNotFound

FaultString: KDCCP0004-E Method not found. Method name = *method-name*, Service name = *service-name*

FaultActor: none

FaultDetail: none

### Description

The service cannot be invoked because the *method-name* method of the *service-name* service does not exist.

#### Action

Make sure that the *method-name* method of the *service-name* service is implemented. Also check that the arguments of the methods implemented in the *method-name* method of the *service-name* service are correct.

### KDCCP0005-E

FaultCode: {http://c4web.cosminexus.com}Client.HTTPMessageNotPredicted

FaultString: KDCCP0005-E The HTTP message which is not predicted was received. Status Code = *status-code*, Reason Phrase = *detailed-information*, Content-Type = *content-type*

FaultActor: none

FaultDetail: none

#### **Description**

The SOAP client library received an unpredicted HTTP message. *status-code* describes the HTTP return code. *detailed-information* describes the HTTP return message. *content-type* describes the content type of the received HTTP message. If *status-code* is 0 and *detailed-information* and *content-type* are null, either of the following might have occurred:

- The connection pooling functionality is enabled and the HTTP server on which the connection destination SOAP service is running or other devices such as relay network equipment are not set up properly.

- The connection is disconnected in, for example, the network path between the SOAP client and the connection destination SOAP service.

#### Action

- **•** Make sure that the URL of the SOAP service is correct.
- **•** Check if the user authentication is required for the SOAP service.
- **•** If the user authentication is required for the SOAP service, make sure that there are no mistakes in the user ID and in the password specified in the URL of the SOAP service.
- **•** If the connection pooling functionality is enabled, make sure that the HTTP server on which the connection destination SOAP service is running and other devices such as relay network equipment are set up properly.

If there are no problems in the above details, contact the system administrator.

### KDCCP0006-E

FaultCode: {http://c4web.cosminexus.com}Client.SOAPMessageNotPredicted, or {http://c4web.cosminexus.com}Server.SOAPMessageNotPredicted

FaultString: KDCCP0006-E The SOAP message which is not predicted was received. Detail = *maintenanceinformation* FaultActor: none

FaultDetail: none

#### Description

When the local part of FaultCode begins with Client

The SOAP client library received an unpredicted SOAP message.

When the local part of FaultCode begins with Server

The SOAP Engine received an unpredicted SOAP message.

### Action

Make sure that the URL of the SOAP service is correct.

Make sure that the characters other than a to z, A to Z, and underscores  $(\ )$  are not used at the beginning of the names described in the WSDL definition of the service.

If there are no mistakes in the URL of the SOAP service or in the characters being used, contact the system administrator.

### KDCCP0007-E

FaultCode: {http://c4web.cosminexus.com}Server.UserServiceException

FaultString: KDCCP0007-E caught the exception that was not predicted from user implementation service. Detail = *detailed-information*

FaultActor: none

FaultDetail: none

#### Description

The exception described in *detailed-information* is thrown from the SOAP service that is implemented by the user. Action

Revise the implementation of the SOAP service.

### KDCCP0009-E

FaultCode: {http://c4web.cosminexus.com}Client.SOAPHeaderNotModifiedNamespace, or {http://c4web.cosminexus.com}Server.SOAPHeaderNotModifiedNamespace

FaultString: KDCCP0009-E SOAP header is not modified namespace.

FaultActor: none

FaultDetail: none

### Description

When the local part of FaultCode begins with Client

The names of the child elements of the SOAP header included in the SOAP message sent from the client are not modified. The SOAP message received by the client is also not modified.

When the local part of FaultCode begins with Server

The names of the child elements of the SOAP header that is included in the SOAP messages received by the SOAP Engine or the SOAP messages to be sent by the SOAP Engine are not modified.

### Action

Make sure that the names of the child elements of the SOAP header are modified.

### KDCCP0012-E

FaultCode: {http://c4web.cosminexus.com}Client.IOError, or {http://c4web.cosminexus.com}Server.IOError FaultString: KDCCP0012-E The IO error occurred. details = *detailed-information*

FaultActor: none

FaultDetail: none

### Description

An IO error has occurred.

### Action

Take the following actions depending on *detailed-information*. The countermeasures corresponding to the respective *detailed-information* are as follows:

java.io.IOException: No serializer found for *class-name1* in registry *class-name2*

The serializer corresponding to *class-name1* does not exist in *class-name2*. Make sure that there are no mistakes in the service settings.

java.io.IOException: Cannot serialize a raw object

The java.lang.Object type cannot be used directly in the arguments or as a return value type. Use a type that inherits the java.lang.Object type.

In cases other than above

Make sure that there is no problem in the cause described in *detailed-information*.

### KDCCP0013-E

FaultCode: {http://c4web.cosminexus.com}Server.ServiceException

FaultString: KDCCP0013-E Could not connect the JNDI service. details = *detailed-information*

FaultActor: none

FaultDetail: none

### Description

An attempt to connect to the JNDI service has failed.

#### Action

Check that there is no mistake in the contents specified in *JNDI name space* of the EJB interface and in *CORBA NamingService URL*.

# KDCCP0014-E

FaultCode: {http://c4web.cosminexus.com}Client.NoSOAPAction FaultString: KDCCP0014-E No SOAPAction Header. FaultActor: none FaultDetail: none

#### Description

SOAPAction does not exist in the HTTP headers of the SOAP messages sent from the client.

### Action

Either specify SOAPAction in the HTTP headers or set up the value of fault omit soapaction in the server definition file to false.

# KDCCP0015-E

FaultCode: {http://c4web.cosminexus.com}Server.userException

FaultString: KDCCP0015-E The user definition exception occurred.exceptionName = *exception-class-name* FaultActor: none

FaultDetail: *exception-class-information*

### Description

A user-defined exception specified in *exception-class-name* is thrown from the SOAP service implemented by the user.

#### Action

Take action according to the contents of the exception.

# KDCCP0016-E

FaultCode: {http://c4web.cosminexus.com}Server.ServiceException

FaultString: KDCCP0016-E Could not narrow <beanJNDIName> to <homeInterfaceName>. details = *detailedinformation*

FaultActor: none

FaultDetail: none

### Description

An attempt to downcast objects from beanJNDIName to homeInterfaceName has failed. The name specified in the -J option of the Java2WSDD command will be output in beanJNDIName. Also, the name specified in the -H option of the Java2WSDD command will be output in homeInterfaceName.

#### Action

Make sure that there is no mistake in the contents specified in the  $-J$  option and the  $-H$  option of the Java2WSDD command. Take action according to the contents of *detailed-information*. If you cannot take actions according to the contents of *detailed-information*, contact the system administrator.

### KDCCP0020-E

FaultCode: {http://c4web.cosminexus.com}Server.InvalidContentType FaultString: KDCCP0020-E Invalid content type. ContentType = *content-type* FaultActor: none FaultDetail: none

#### **Description**

The SOAP Engine received a request message of an unpredicted *content-type*.

#### Action

Make sure that the SOAP client is sending correct messages.

# KDCCP0025-E

FaultCode: {http://schemas.xmlsoap.org/soap/envelope/}VersionMismatch

FaultString: KDCCP0025-E Invalid namespace associated with the SOAP envelope. Invalid namespace = *namespace*

FaultActor: none

FaultDetails: none

### Description

The SOAP Engine cannot recognize *namespace* correlated to the SOAP envelope included in the received SOAP message.

### Action

Specify http://schemas.xmlsoap.org/soap/envelope/ in *namespace* correlated to the SOAP envelope.

### KDCCP0053-E

FaultCode: {http://c4web.cosminexus.com}Client.ConnectionNotAvailable FaultString: KDCCP0053-E There is no connection that can be used. (connections\_under\_use = *connection-underuse*, connections in connection pool=*connections-in-connection-pool*) FaultActor: none

FaultDetails: none

### Description

A usable connection does not exist.

#### Action

The possible causes are as follows. Take action depending upon the cause.

- The value of c4web.common.connection pool.max connection is incorrect.
- **•** The upper-limit value of the file descriptor that can be used in the OS is less.
- **•** Other processes are inappropriately using too many file descriptors.
- **•** There are requests exceeding the processing performance of the J2EE server.
- **•** There is a request with an unduly long processing time.

### KDCCP0054-E

FaultCode: {http://c4web.cosminexus.com}Client.MIMEMessageNotPredicted or {http://c4web.cosminexus.com}Server.MIMEMessageNotPredicted

FaultString: KDCCP0054-E An instance of the javax.activation.DataHandler class is invalid. (detail = *detailedinformation*)

FaultActor: none

FaultDetails: none

#### Description

An instance of the javax.activation.DataHandler class is invalid.

#### Action

When generating the instances of the javax.activation.DataHandler class, make sure that the following points hold true in connection with the value specified in the constructor:

When instances are generated with the constructor DataHandler (DataSource)

- Does the file that is specified during the generation of the javax.activation.FileDataSource object that is used as an argument exist?
- **•** Is the file path correct?
- **•** Is the access permission available for the file?

When instances are generated with the constructor DataHandler (Object, String)

- **•** Is the correct MIME type specified in the second argument?
- **•** Is the object corresponding to the MIME type specified in the first argument?

In other cases, take the action according to *detailed-information*.

### KDCCP1106-E

FaultCode: {http://c4web.cosminexus.com}Server.NoService

FaultString: KDCCP1106-E=The CosminexusSOAP engine could not find a target service to invoke! targetService is *service-name*.

FaultActor: none

FaultDetails: none

### **Description**

The *service-name* service is not registered.

### Action

Make sure that the *service-name* service is deployed.

Make sure that the URL of the *service-name* service is correct.

### KDCCP1403-E

FaultCode: {http://c4web.cosminexus.com}Server.IllegalState

FaultString: KDCCP1403-E The SOAP engine is not in an appropriate state for the requested operation. Detail = *detailed-information1*

FaultActor: none

FaultDetails: none

#### Description

An invalid or inappropriate operation was performed. The status of the SOAP Engine does not correspond to the requested operation.

#### Action

Take the following actions depending on the contents of *detailed-information1*:

**•** An EJB object no longer exists. (*detailed-information2*)

An EJB object does not exist in the EJB container because of the error described in *detailed-information2*. Remove the cause described in *detailed-information2*.

**•** java.rmi.ServerException: java.rmi.RemoteException: javax.ejb.ConcurrentAccessException: Concurrent method call is forbidden.;

The remove method is invoked during the EJB operation. Check the state of the EJB.

**•** An attempt to get a domain name has failed. (*detailed-information2*)

The domain name cannot be acquired because of the error described in *detailed-information2*. Remove the cause described in *detailed-information2*.

### KDCCP1404-E

FaultCode: {http://c4web.cosminexus.com}Server. UnsupportedOperation FaultString: KDCCP1404-E The requested operation is not supported. Detail = *detailed-information* FaultActor: none FaultDetails: none

#### Description

The requested operation is not supported.

### Action

Take the following action according to the contents of *detailed-information*:

• Application scope does not permit a remove() invocation on EJBObject.

In an EJB form of service in which DeployScope is Application, you cannot invoke the remove method. Do not invoke the remove method.

# KDCCP1405-E

FaultCode: {http://c4web.cosminexus.com}Server.IllegalState FaultString: KDCCP1405-E The requested message has an invalid session Id. FaultActor: none FaultDetails: none

#### Description

An invalid session ID is included in the request message received by the server during the invocation of the service method in a SOAP application that uses RPC or EJB.

The possible causes are as follows:

- **•** When the scope is Session, the service method is invoked after the session is made invalid by invoking the C4Session.invalidate method in the service side.
- **•** When the scope is Session, the service method is invoked after the session is made invalid because of the session timeout.

### Action

To inherit a session, make sure that the session is not invalid because of the timeout. Make changes in the processing at the client side in such a way so that the interval of the service method invocation does not exceed the timeout value. Furthermore, after invoking the C4Session.invalidate method, do not use the same service class to invoke the service method. If a session need not be inherited, create a new service class object at the client side, and then invoke the method of the service class.

### KDCCP1406-E

FaultCode: {http://c4web.cosminexus.com}Server.IllegalState

FaultString: KDCCP1406-E Cannot get a HTTP Session in *service-name* service. Detail = *detailed-information* FaultActor: none

FaultDetails: none

<sup>5.</sup> KDCC (Messages Output by the SOAP Application Development Support Function)

The HTTP session cannot be acquired.

### Action

Revise the settings of the J2EE server according to the contents of *detailed-information*.

# KDCCP1407-E

FaultCode: {http://c4web.cosminexus.com}Server. IndexOutOfBounds

FaultString: KDCCP1407-E Cannot create a new session as the limit on maximum number of sessions has already been reached *available-session-numbers* in *service-name* service.

FaultActor: none

FaultDetails: none

### Description

A new session could not be created because the number exceeds the maximum value of the usable sessions.

### Action

If necessary, increase the maximum value of the number of the usable sessions.

### KDCCP9000-E

FaultString: KDCCP9000-E C4Fault exception occurred. Detail = *detailed-information*

### Description

The C4Fault exception is thrown.

This message is output even when the C4Fault exception is thrown from a user-implemented SOAP application. In such a case, the value specified during the generation of the C4Fault class will be set up in FaultCode, FaultActor, and in FaultDetail.

#### Action

Take action according to the contents of *detailed-information*. If the action to be taken according to *detailedinformation* is not clear, contact the system administrator.

# **5.6 Messages from KDCCP3000 to KDCCP3999**

This section describes the messages from KDCCP3000 to KDCCP3999 output when using DII.

### KDCCP3000-E

Illegal argument has been set. (Class name = *class-name*, Method signature = *method-signature*, argument = *argument-name*, value = *argument-value*)

### Description

An invalid argument was specified.

#### Action

Specify a valid argument.

### KDCCP3001-E

The class corresponding to the specified parameter name does not exist. (parameter name = *parameter-name*)

### Description

The class corresponding to the specified parameter name does not exist.

#### Action

Check that the type of the class corresponding to the specified parameter name is supported.

### KDCCP3002-E

The URL does not include a local file path. (Class name = *class-name*, Method signature = *method-signature*, argument = *argument-name*, value = *argument-value*)

#### **Description**

The URL is not the local file path.

#### Action

Specify a URL that includes a local file path beginning with the file scheme.

### KDCCP3003-E

The requested operation is not supported. (Class name = *class-name*, Method signature = *method-signature*, argument = *argument-name*, value = *argument-value*)

#### Description

An unsupported method is invoked.

#### Action

Invoke a supported method.

# KDCCP3004-E

Unsupported property name is specified. (Class name = *class-name*, Method signature = *method-signature*, argument = *argument-name*, value = *argument-value*)

An unsupported property is specified.

### Action

Specify a supported property.

### KDCCP3005-E

```
The specified property does not exist. (Class name = class-name, Method signature = method-signature, argument
= argument-name, value = argument-value)
```
### Description

The specified property does not exist.

### Action

Check that the specified property has been set up.

### KDCCP3006-E

An attempt to create a Call object has failed. (Detail = *detailed-information*)

### Description

An attempt to create a Call object has failed.

### Action

Check that no problem exists in the program, based on the contents of *Detail*.

### KDCCP3007-E

Illegal property value is specified. (Class name = *class-name*, Method signature = *method-signature*, property name = *property-name*, property value = *property-value*, reason = *reason*)

#### Description

An invalid property value was specified.

#### Action

Based on the reason, check that the specified property is valid.

### KDCCP3008-E

An attempt to execute the invoke method has failed.(Class name = *class-name*, Method signature = *methodsignature*, reason = *reason*)

#### **Description**

An attempt to execute the invoke method has failed.

#### Action

Based on the reason, check that there is no problem in the program.

# KDCCP3010-E

An attempt to create a Service object has failed. (Detail = *detailed-information1*)

An attempt to create a Service object has failed.

#### Action

Based on *detailed-information1*, check that there is no problem in the program.

### *detailed-information1*

- Failed to make the output directory. (WSDL file = *WSDL-file-name*, Detail = *detailed-information2*) An attempt to create an output directory has failed. Based on the contents of *detailed-information2*, check the environment of the output directory.
- **•** Error processing WSDL document: *detailed-information2*. An error occurred in the WSDL analysis process. Based on the contents of *detailed-information2*, check that there is no problem in the program.
- Failed to compile the Java source file. (WSDL file = *WSDL-file-name*, Detail = *detailed-information2*) An attempt to compile the Java source file has failed. Based on the contents of *detailed-information2*, check that there is no problem in the program.
- Failed to load the Java class file. (WSDL file = *WSDL-file-name*, Detail = *detailed-information2*) An attempt to load the Java class file has failed. Based on the contents of *detailed-information2*, check that there is no problem in the program.
- Failed in the deletion of the Java source file or the Java class file. (WSDL file = *WSDL-file-name*, Detail = *detailed-information*)

An attempt to delete the Java class file has failed. Based on the contents of *detailed-information*, check the environment of the output directory.

**•** Other messages

Based on the contents of the exception, either check that there is no problem in the program or contact the system administrator.

# KDCCP3011-E

Output parameters are only available after invoke method has been called. (Class name = *class-name*, Method signature = *method-signature*)

### Description

The OUTPUT parameters can be used after invoking the invoke method.

#### Action

Before invoking the invoke method, check that the OUTPUT parameters are acquired.

### KDCCP3012-E

The specified value type for *argument* should be *correct-value-type*. (Class name = *class-name*, Method signature = *method-signature*, specified value type = *specified-value-type*)

#### Description

*correct-value-type* must be specified for the value type *specified-value-type* that is specified in *argument*.

#### Action

Change the value type *specified-value-type* specified in *argument* to *correct-value-type*.

# KDCCP3013-W

The length of the specified path is invalid. The default directory is assumed and the processing is continued. specified value = *specified-value*, length = *character-length-of-specified-value*, default directory = *defaultdirectory*

#### Description

The string length of the specified path is invalid. Continue the processing by assuming the default directory.

#### Action

Specify a directory with a string length between 1 to 128 characters.

### KDCCP3014-W

The specified value is not an absolute path. The default directory is assumed and the processing is continued. specified value = *specified-value*, default directory = *default-directory*

#### Description

The specified value is not an absolute path. The processing is continued assuming the default directory.

#### Action

Specify the absolute path for the directory.

#### KDCCP3015-W

The specified path is not a directory. The default directory is assumed and the processing is continued. specified path = *specified-value*, default directory = *default-directory*

#### Description

The specified path is not for the directory. The processing is continued assuming the default directory.

#### Action

Specify a directory.

#### KDCCP3016-W

Failed in making the directory. The default directory is assumed and the processing is continued. specified directory = *directory-name*, default directory = *default-directory*

#### Description

An attempt to create the directory has failed. The processing is continued assuming the default directory.

#### Action

If the space is insufficient, either delete the unnecessary files and create some free space or specify a directory with free space. If the specified directory is invalid, check the following, and then change to a directory path that can be created:

- **•** Make sure that unusable characters are not used in the directory name as stipulated in the OS.
- **•** Make sure that instead of a directory name, a file name is not included in the path.
- Make sure that access permission is available.

# KDCCP3017-W

Cannot access the directory. The default directory is assumed and the processing is continued. specified directory = *directory-name*, default directory = *default-directory*

### Description

The directory cannot be accessed. The processing is continued assuming the default directory.

### Action

Check the directory access permission.

# **5.7 Messages from KDCCR1001 to KDCCR9999**

This section describes the messages from KDCCR1001 to KDCCR9999 output by the UDDI client library.

### KDCCR1001-E

Connection property "javax.xml.registry.queryManagerURL" is missing.

#### **Description**

The queryManagerURL property to be set up in the ConnectionFactory object or in the system property is either not specified or a null character string is specified.

#### Action

A valid value must be specified in the javax.xml.registry.queryManagerURL property with either of the following methods:

- Set up javax.xml.registry.queryManagerURL in the Java system properties.
- **•** Set up javax.xml.registry.queryManagerURL in the Properties object, and then invoke ConnectionFactory#setProperties.

### KDCCR1003-E

Authentication failed for the given Credentials.

#### Description

The user name or password specified in the Connection#setCredential method is invalid.

#### Action

Specify the correct user name and password in the setCredential method.

### KDCCR1004-E

Bulk response is not found.Incorrect/Invalid connection mode.Check the connection mode.

#### **Description**

An invalid connection mode might have specified. This error occurs in the following cases:

- When the getBulkResponse (requestID) method for RegistryService is executed in the synchronous connection mode
- When an invalid or not existing requestID is specified in getBulkResponse
- **•** When BulkResponse is acquired with an already specified requestID

#### Action

Specify the correct connection mode (synchronous or asynchronous). The getBulkResponse method can be used in RegistryService that is generated from Connection of the asynchronous connection mode. Also check requestID specified in the getBulkResponse method. The getBulkResponse method cannot be invoked twice with the same requestID.

### KDCCR1005-E

An Internal Error occurred while creating the Connection.

<sup>5.</sup> KDCC (Messages Output by the SOAP Application Development Support Function)

This message occurs when the client program corresponds to any one of the following cases:

- **•** When the URL for queries or issues is not set up in properties
- **•** When the user name or password is not correct
- **•** When the authentication information cannot be acquired as and when required

#### Action

Specify the appropriate connection property.

### KDCCR1006-E

JAXRProvider supports UDDI\_GET\_AUTHTOKEN authentication method only.

#### Description

In this program, only the get authToken method of UDDI is supported as the method for accessing the authentication information. All other means of user authentication stipulated in JAXR are not supported.

#### Action

Specify the appropriate value in the javax.xml.registry.security.authenticationMethod property. Only UDDI\_GET\_AUTHTOKEN can be specified as a valid value.

### KDCCR1007-E

An Internal Error occurred while closing the Connection.

#### Description

The connection cannot be closed because of the following reasons:

- **•** The Connection objects are not created properly.
- **•** The connection is already closed.

#### Action

Invoke the isClosed method to confirm that the connection is already closed. Make sure that the RegistryService instance the value of which is not null is returned by the getRegistryService method.

### KDCCR1008-E

Cannot perform this operation, Connection is closed.

#### Description

The processing cannot be executed hereafter because the connection is already closed.

# Action

Check that the Connection#close method for closing the connection is executed.

# KDCCR1009-E

Invalid value set for Connection property "javax.xml.registry.queryManagerURL"/"javax.xml.registry.lifeCycleManagerURL".

The format of the URL specifying QueryManager, LifeCycleManager, or both is invalid.

### Action

Make sure that the format of the specified queryManagerURL and lifeCycleManagerURL is valid as a URL format.

### KDCCR1104-W

Invalid value set for Connection property "javax.xml.registry.uddi.maxRows".

#### Description

An invalid value is specified in the javax.xml.registry.uddi.maxRows property. The processing will continue without specifying the value.

#### Action

Set up a specifiable value in the property.

### KDCCR2001-E

Unexpected object type found in the Collection.

#### Description

The object type included in the Collection object specified in the parameter is invalid.

### Action

Check the API name, and create the Collection object in such a way so that the Collection object includes valid objects.

For example, the saveService object must include the objects of the Service class.

# KDCCR2002-E

IdentificationScheme is expected for ExternalIdentifier.

#### Description

The objects of the ExternalIdentifier class do not include the mandatory objects of the ClassificationScheme class.

#### Action

Create the correct ExternalIdentifier object.

### KDCCR2003-E

Name is not present in ExternalIdentifier.

#### Description

The objects of the ExternalIdentifier class do not contain the mandatory Name attribute.

#### Action

Create the correct ExternalIdentifier object.

# KDCCR2004-E

Value is not present in ExternalIdentifier.

#### Description

The objects of the ExternalIdentifier class do not contain the mandatory Value attribute.

#### Action

Create the correct ExternalIdentifier object.

### KDCCR2005-E

Mutually Exclusive FindQualifiers present in the Collection.

### Description

Mutually exclusive search conditions are specified in the collections of FindQualifiers.

### Action

Mutually exclusive search conditions cannot be included in the Collection object as the collection of FindQualifiers. For example, SORT\_BY\_NAME\_ASC (ascending order of the names) and SORT\_BY\_NAME\_DESC (descending order of the names) are mutually exclusive search conditions. Delete either of these.

### KDCCR2006-E

Invalid/Empty/Null Key found in the Collection.

### Description

The value of the Key object included in the Collection object is invalid.

#### Action

The value of the Key object included in the Collection object cannot be an empty character string, null, or an invalid value. Create the Collection object such that the Collection object includes only the correct Key object.

### KDCCR2007-E

Collection is Empty or Null.

#### Description

The Collection object is either empty or null.

#### Action

An empty or null Collection object cannot be specified in JAXR API. Create the Collection object in such a way so that the Collection object includes at least one object that is not null.

### KDCCR2008-E

Method is not supported by JAXRProvider.

#### Description

This program does not support the method with Level 1 support level.

#### Action

Check the support level (Capability level), and do not use the method with Level 1 support level.

### KDCCR2009-E

ClassificationScheme is expected for Concept Object.

### Description

This error occurs when an attempt is made to create an internal Classification object in the client program having the Concept object specified as the parameter that is not correlated to any ClassificationScheme object.

#### Action

When issuing the createClassification (concept) method, make sure that the Concept object specified as the parameter contains the parent ClassificationScheme object.

### KDCCR2010-E

Concept has a parent Concept or is under a ClassificationScheme.

#### Description

This error occurs when an attempt is made to create the ClassificationScheme object in the client program having the Concept object specified as the parameter that is correlated to the parent Concept or the ClassificationScheme object.

#### Action

When issuing the createClassificationScheme (concept) method, make sure that the Concept object specified as the parameter does not contain the parent Concept object or the ClassificationScheme object.

### KDCCR2012-E

Objects in the collection should be of type javax.xml.registry.infomodel.SpecificationLink.

#### **Description**

When using the addSpecificationLinks method of the ServiceBinding object, the Collection object specified as the parameter must contain the SpecificationLink object.

#### Action

Create the correct Collection object.

### KDCCR2013-E

Error in Setting AccessURI,cannot set both (TargetBinding and AccessURI) for javax.xml.registry.infomodel.ServiceBinding object.

#### Description

Both the TargetBinding and AccessURI attributes are specified.

### Action

When the targetBinding attribute of the ServiceBinding object is null, make sure that the correct value that is not null is specified in the setAccessURI method.

<sup>5.</sup> KDCC (Messages Output by the SOAP Application Development Support Function)

# KDCCR2014-E

Error in Setting TargetBinding,cannot set both (TargetBinding and AccessURI) for javax.xml.registry.infomodel.ServiceBinding object.

#### Description

Both the TargetBinding and AccessURI attributes are specified.

#### Action

When the accessURI attribute of the ServiceBinding object is null, make sure that the correct value that is not null is specified in the setTargetBinding method.

### KDCCR2016-E

NamePattern is not specified in findClassificationSchemeByName.

#### Description

The string of the passed NamePattern parameter is either null or an empty string.

#### Action

To pass the NamePattern string as a parameter, specify a partially matching character string or a completely matching character string using wildcard characters.

### KDCCR2017-E

Both the Classification value and the Concept value within the Classification are null.

#### Description

Both the Value attribute and the Concept attribute are not specified in the Classification object.

#### Action

Either set up a value in the Classification object with the setValue method or use the setConcept method to set up the Concept object, the value of which is not null.

### KDCCR2018-E

LocalizedString cannot be null.

#### **Description**

An attempt is made to specify null in the Collection object of LocalizedString.

#### Action

Create the Collection object, the value of which is not null.

#### KDCCR2019-E

Objects of type javax.xml.registry.infomodel.LocalizedString expected in the Collection.

#### Description

The Collection object to be set up in InternationalString is not the same as the Collection object of LocalizedString.

#### Action

Create a proper Collection object.

### KDCCR2020-E

Both SourceKeyId and TargetKeyId passed are Null.

#### Description

Null is passed to SourceKeyId and TargetKeyId.

# Action

Specify the appropriate ID string for the relative source and relative target objects in the parameter.

# KDCCR2021-E

The name/value of AssociationType is Null.

# Description

The Name attribute or the Value attribute of the Concept object is null.

#### Action

Set up the Name attribute and the Value attribute in the Concept object.

### KDCCR2022-E

Value of AssociationType is not valid.

#### Description

The value of the Concept object specified as the type (AssociationType) of the Association object is not the same value that is specified for the already defined Concept object.

### Action

Use the value of the already defined Concept object that can be specified as AssociationType.

### KDCCR2023-E

Authentication from Registry is needed.

#### Description

The authentication information is null.

#### Action

Provide the correct authentication information.

# KDCCR2024-E

Key for Source Organization cannot be Null.

#### Description

The key of SourceObject is null.

#### Action

When creating the Association object, provide a key to the Source object.

# KDCCR2025-E

KeyId for Source Organization cannot be Null.

#### Description

The contents of the key of SourceObject are null.

#### Action

When creating the Association object, provide the contents of key in the Source object.

#### KDCCR2026-E

Key for Target Organization cannot be Null.

#### Description

The key of TargetObject is null.

#### Action

When creating the Association object, provide the key of the Target object.

### KDCCR2027-E

KeyId for Target Organization cannot be Null.

#### Description

The contents of the key of TargetObject are null.

#### Action

When creating the Association object, provide the contents of the key in the Target object.

### KDCCR2028-E

User Name/Password is not set.

#### **Description**

The user name and password are not set up in the Connection object.

#### Action

Provide the authentication information for the user name and the password.

## KDCCR2029-E

Requested interface name does not belongs to javax.xml.registry.infomodel package.

#### Description

The interface name requested as a parameter does not belong to the Infomodel class.

#### Action

Specify the requested interface name as an integer of the LifeCycleManager class. Example: LifeCycleManager.SERVICE\_BINDING

# KDCCR2030-E

SourceObject is not of type javax.xml.registry.infomodel.Organization.

#### Description

The SourceObject type is different than Organization.

#### Action

The type of the Source object in the Association object to be created must be Organization.

#### KDCCR2031-E

TargetObject is not of type javax.xml.registry.infomodel.Organization.

### Description

The TargetObject type is different than Organization.

#### Action

The type of the Target object in the Association object to be created must be Organization.

### KDCCR2032-E

Slot cannot be Null.

#### Description

The slot for specifying parameters is null.

#### Action

Provide an object that is not null in the slot.

#### KDCCR2033-E

Collection of LocalizedString objects cannot be Null.

#### Description

Null is specified in the collection of LocalizedStrings.

#### Action

Provide a valid collection of LocalizedStrings in the addLocalizedString method.

### KDCCR2035-E

URI is invalid or inaccessible.

#### Description

An invalid URI is specified.

#### Action

Specify the correct URI.

#### KDCCR2036-E

Cannot change data that is controlled by another party.

An attempt is made to change the data of the object owned by another person.

### Action

Only the owner of the object can modify the object.

### KDCCR2037-E

Association object is Null.

### Description

The Association object specified in the parameter is either null or invalid.

### Action

Specify the correct Association object in the parameter that is not null.

### KDCCR2038-E

Objects in the collection should be of type javax.xml.registry.infomodel.ExternalIdentifier.

### Description

The objects of the ExternalIdentifier class are not specified in the Collection.

### Action

Make sure that the objects specified in the Collection are those of the ExternalIdentifier class.

### KDCCR2039-E

Association Key is not formed properly.

#### Description

The Association key is not created properly.

#### Action

Set up an appropriate key in the created Association object.

# KDCCR2040-E

Association Key passed cannot be Null.

#### Description

The passed Association key is null.

# Action

Pass a valid Association key that is not null.

# KDCCR2041-E

Source Organization in Association cannot Null.

# Description

Null is specified in the Source Organization of the Association object.

#### Action

Specify an Organization object other than null in the Source object.

### KDCCR2042-E

Target Organization in Association cannot Null.

#### Description

Null is specified in the Target Organization of the Association object.

#### Action

Specify an Organization object other than null in the Target object.

### KDCCR2043-E

Type of Object requested is empty or Null.

#### Description

The ObjectType passed as a parameter is either null or blank.

#### Action

Specify the ObjectType parameter as a valid parameter of the method. The ObjectType parameter is defined as an integer of the LifeCycleManager class.

Example: LifeCycleManager.ORGANIZATION

### KDCCR2045-E

Unable to create an instance of ConnectionFactory.

#### Description

The ConnectionFactory object could not be created. The security settings of Java might not have been specified properly.

#### Action

Make sure to revise the security settings of Java. Contact the system administrator.

#### KDCCR2046-E

URL is malformed.

#### Description

An invalid protocol might be specified for the URL added to the objects saved in the registry server or the format of the URL might be invalid.

#### Action

Check that the protocol (such as  $http://)$  that is added to the URL string is correct. Also check that the format of the URL is valid.

#### KDCCR2047-E

Association Type is Null.

<sup>5.</sup> KDCC (Messages Output by the SOAP Application Development Support Function)

Null is specified in the Association type of the Association object.

### Action

If the Concept object that indicates the Association type is null, this message will be displayed. Check that the Association type (Concept object) is valid.

### KDCCR2048-E

Error occurred while performing Input/Output.

### Description

The SOAP message cannot be output in the byte row.

### Action

Check whether the memory is insufficient. For other causes, contact the system administrator.

# KDCCR2049-E

Host cannot be resolved.

### Description

The IP address for the host cannot be found.

### Action

Make sure that the host name and the IP address can be resolved properly.

# KDCCR2050-E

Missing ResourceBundle/Property.

#### Description

The resource file used internally is invalid.

#### Action

Contact the system administrator.

### KDCCR2051-E

DocumentBuilder instance could not be created as per the configuration requested.

#### Description

A critical configuration error occurred in the XML parser.

# Action

Contact the system administrator.

# KDCCR2052-E

I/O Exception occurred in opening connection at the URI.

# Description

A connection could not be established to the URI specified in ExternalLink or ServiceBinding.

### Action

Check that the specified URI can be connected properly. If URI verification is not necessary, specify false in the setValidateURI method.

### KDCCR2053-E

Classification or Concept name can not be Null.

### Description

The name of the Concept or ClasificationScheme object is null.

### Action

Specify a name in the Concept object that is specified during the invocation of the saveConcepts method or in the ClassificationScheme object that is specified during the invocation of the saveClassificationSchemes method.

### KDCCR2054-E

Neither AccessURI nor TargetBinding is set to javax.xml.registry.infomodel.ServiceBinding object.

#### Description

Neither AccessURI nor TargetBinding is specified in the ServiceBinding object.

#### Action

Specify either AccessURI or TargetBinding in the ServiceBinding object.

### KDCCR2055-E

BindingKey of TargetBinding cannot be Null/Empty.

#### Description

The binding key of TargetBinding specified in the ServiceBinding object is either null or blank.

#### Action

Specify a binding key that is neither null nor blank in TargetBinding.

### KDCCR2056-E

ServiceKey cannot be Null.

#### Description

Null is passed to ServiceKey when searching the ServiceBinding object.

# Action

Set up ServiceKey when searching the ServiceBinding object.

# KDCCR2057-E

Name of the Organization must be specified.

# Description

The name of the Organization object was not specified when saving Organization.

#### Action

Specify a name for the Organization object to be saved.

### KDCCR2059-E

SpecifiedObject or its Key in SpecificationLink is Null/Empty/Invalid.

### Description

Either the SpecifiedObject specified in the SpecificationLink object is invalid or the key of the specified SpecifiedObject is null or empty.

### Action

Make sure that the SpecifiedObject specified in the SpecificationLink object is not invalid or the key of the SpecifiedObject is neither null nor empty.

### KDCCR2060-E

Only one or none usageParameters can be set to the SpecificationLink object.

### Description

Two or more usageParameters are specified in the SpecificationLink object.

### Action

When specifying usageParameters in the SpecificationLink object, make sure that you specify only a single parameter.

# KDCCR2061-E

Specifications Collection is Null or Empty.

#### Description

The Specifications parameter specified when searching the ServiceBinding object is either null or empty.

#### Action

When searching the ServiceBinding object, set up a value in the Specifications parameter.

# KDCCR2062-E

UserName or Password is not set for Source Organization or Target Organization or Association Object.

#### Description

No authentication information is set up in the Source object, the Target object, or the Association object.

#### Action

When creating a new Source object, Target object, or Association object, acquire the LifeCycleManager object from the Connection object in which the authentication information is set up with the setCredentials method, and then use the create method for creating each object.

### KDCCR2063-E

Multiple ClassificationSchemes are found.

Multiple ClassificationSchemes are found.

### Action

Revise the search conditions for searching ClassificationScheme. When searching multiple ClassificationScheme, use the BusinessQueryManager#findClassificationSchemes method.

# KDCCR3005-E

Exception occurred.

#### Description

An exception is thrown in the internal processing.

### Action

When this message is output in the trace file, make sure that the detailed message does not contain another message ID that is the main cause of occurrence of this error.

If this message ID alone is output, contact the system administrator.

### KDCCR3009-E

SOAP request is invalid.

### Description

An error occurred while processing the SOAP library.

### Action

Reference the trace output in the SOAP library, and take actions against the error message. Also check the following:

- **•** URL of the UDDI registry server
- Settings of the proxy server (when using a proxy)

# KDCCR3010-E

SAX Parsing exception has occurred.

#### **Description**

An exception occurred in the SAX-related processing during the initialization of the XML parser.

# Action

Contact the system administrator.

# KDCCR3011-E

Input/Output exception has occurred.

# **Description**

An internal I/O error occurred during initialization of the XML document.

# Action

Check whether the memory is insufficient. If the error is caused by other reasons, contact the system administrator.

# KDCCR3012-E

Exception occurred while instantiating the class.

#### Description

The class instances could not be created internally.

#### Action

Contact the system administrator.

### KDCCR3013-E

Specified class is not found.

### Description

An internally required class could not be found.

#### Action

The XML elements sent from the registry server might be invalid. Make sure that the registry server conforms to UDDI Version 2.0, and also that the XML message is correct.

### KDCCR3014-E

Specified method/class is not accessible.

### Description

An internally required class cannot be accessed.

#### Action

Contact the system administrator.

### KDCCR3015-E

An error occurred during invocation of target method.

#### Description

An attempt to invoke an internal method that processes the request or response messages has failed.

#### Action

Contact the system administrator.

### KDCCR3017-E

SecurityException has occurred.

#### Description

A security exception occurred.

#### Action

If Java security manager is being used, check that the settings of the security policy are correct.

### KDCCR3018-E

Argument passed are Invalid/Illegal.

The arguments during the invocation of the internal methods are invalid.

#### Action

Contact the system administrator.

### KDCCR3019-E

An error occurred during DOM operation.

### Description

An internal error occurred when creating or parsing DOM from XML.

### Action

Contact the system administrator.

### KDCCR3020-E

SOAP Fault occurred.

### Description

A SOAP-level error (SOAP Fault) occurred in the registry server.

### Action

Take action according to the contents of the detailed message output from the registry server.

### KDCCR3021-W

File could not be found.

#### Description

The file required in the taxonomy server functionality does not exist. The processing continues.

#### Action

Make sure that the JAR file (hitjaxr.jar) of the UDDI client library has not been corrupted. If the error is caused by other reasons, contact the system administrator.

### KDCCR3022-W

Unable to load Document Object.

#### Description

An attempt to perform parsing of an internal XML with the taxonomy server functionality has failed. The processing continues.

#### Action

Contact the system administrator.

### KDCCR3023-W

Trace is initialized with default parameters.

The trace will be initialized with the default parameters because the trace properties are not specified, and the processing will continue.

#### Action

As and when required, specify the trace properties.

### KDCCR3024-W

UDDI disposition report :

### Description

A UDDI-level error (dispositionReport) occurred in the registry server.

### Action

Take action according to the contents of the detailed message output from the registry server.

### KDCCR3028-W

Null is removed from the collection.

### Description

The Collection object that is specified as a parameter of the method contains a null object. The processing continues after the removal of the null object.

### Action

Check that a null object is included in the Collection object.
# **5.8 Messages from KDCCS1001 to KDCCS1150**

This section describes messages from KDCCS1001 to KDCCS1150 output by SAAJ.

# KDCCS1045-E

Message: KDCCS1045-E Header is already present.

#### Description

The SOAP header already exists. There can be only one SOAP header in a SOAP message.

#### Action

To add a new SOAP header, delete the old SOAP header beforehand.

# KDCCS1051-E

Message: KDCCS1051-E No custom elements allowed at top level until after the *body* tag.

#### Description

An attempt is made to add elements other than the SOAP header and SOAP body in the SOAP message. The elements other than the SOAP header and SOAP body cannot be added immediately below the SOAP envelope.

#### Action

Do not add elements other than the SOAP header and SOAP body in a SOAP message.

## KDCCS1056-E

Message: KDCCS1056-E Only one Body element is allowed.

#### Description

A message containing multiple SOAP body elements is received.

#### Action

A SOAP message contains only one SOAP body element. Check with the sender and confirm that the correct message is sent.

#### KDCCS1057-E

Message: KDCCS1057-E Only one Header element is allowed.

#### Description

A message containing multiple SOAP header elements is received.

#### Action

A SOAP message contains only one SOAP header element. Check with the sender and confirm that the correct message is sent.

# KDCCS1149-E

Message: KDCCS1149-E Invocation of Call failed.

#### Description

The service could not be called.

Take action according to the message output before this message.

# **5.9 Messages from KDCCS1151 to KDCCS1199**

This section describes messages from KDCCS1151 to KDCCS1199 output during the size check of the transmission data.

# KDCCS1151-E

Size of the attachment is exceeding the maximum size (*maximum-value-set-up-in-the-operation-definition-file*).  $Process = (send-or-receive^{\#1})$ , Content-ID = (*content-ID-value*<sup>#2</sup>), Content-Location = (*content-location-value*<sup>#2</sup>)

#1 In the case of an API, *class-name*::*method-name* will be displayed.

#2 If the content location does not exist, NONE will be displayed.

## Description

The size of the attached data is more than the maximum size.

## Action

Reduce the size of the attached data. Alternatively, revise the parameters of the operation definition file.

# KDCCS1152-E

Total number of attachments is exceeding the maximum attachment count (*maximum-value-set-up-in-theoperation-definition-file*). Process = (*send-or-receive*)

## Description

The total number of attachments is more than the maximum attachment count.

#### Action

Reduce the number of attachments. Alternatively, revise the parameters of the operation definition file.

# KDCCS1160-E

Size of the SOAPEnvelope is exceeding the maximum size (*maximum-value-set-up-in-the-operation-definitionfile*). Process = (*send-or-receive*)

# Description

The size of SOAPEnvelope is more than the maximum size.

#### Action

Reduce the size of SOAPEnvelope. Alternatively, revise the parameters of the operation definition file.

# **5.10 Messages from KDCCS3000 to KDCCS3999**

This section describes messages from KDCCS3000 to KDCCS3999 output by the SOAP Engine.

# KDCCS3000-E

An attempt to create a SOAPMessge object has failed. (Class name = *class-name*, Method signature = *methodsignature*, reason = *reason*)

## **Description**

An attempt to create a SOAPMessage object has failed.

#### Action

Check that there is any problem in the program based on the contents of *reason*. If the action to be taken according to the contents of *reason* is not clear, contact the system administrator.

# KDCCS3001-E

Illegal argument has been set. (Class name = *class-name*, Method signature = *method-signature*, argument = *argument-name*, value = *argument-value*)

#### Description

An invalid argument was specified.

#### Action

Specify a valid argument.

# KDCCS3002-E

An attempt to execute the method has failed. (Class name = *class-name*, Method signature = *method-signature*, reason = *reason*)

#### Description

An attempt to execute the method has failed.

#### Action

Check if there is any problem in the program based on the contents of *reason*.

# KDCCS3003-E

The detail element of the SOAP Fault does not exist. (Class name = *class-name*, Method signature = *methodsignature*)

#### Description

The detail element does not exist in the SOAP Fault element.

#### Action

Invoke this method only when the detail element exists in the SOAP Fault element.

#### KDCCS3005-E

The specified element is illegal. (Class name = *class-name*, Method signature = *method-signature*, reason = *reason*)

## Description

An invalid element was specified.

## Action

Check that there is no problem in the program based on the contents of *reason*.

# KDCCS3006-E

The type of the specified argument *argument-name* is illegal. (Class name = *class-name*, Method signature = *method-signature*, specified type = *specified-type*, expected type = *expected-type*)

## Description

The type *specified-type* of the *argument-name* argument is invalid.

## Action

Specify the type *expected-type*.

# KDCCS3007-E

The specified URL is illegal. (Class name = *class-name*, Method signature = *method-signature*, reason = *reason*)

## Description

The specified URL is incorrect.

## Action

Check that the correct URL is specified based on the contents of *reason*.

# KDCCS3008-E

An attempt to serialize a Document object has failed. (detail = *detailed-information*)

#### Description

An attempt to serialize the Document object has failed.

#### Action

Check that there is no problem in the program based on the contents of *reason*.

# **5.11 Messages from KDCCT0001 to KDCCT0999**

This section describes messages from KDCCT0001 to KDCCT0999 output during the acquisition of the PRF trace.

# KDCCT0001-E

The error occurred while initializing PRF trace. (details= *detailed-information*)

#### Description

An error occurred during the process of initializing the PRF trace.

## Action

Refer to the detailed information, and remove the cause of the error.

## *detailed-information*

- **•** The environment variable PRFSPOOL is not set. Either the environment variable PRFSPOOL is not set, or the directory set in the environment variable PRFSPOOL does not exist. Confirm that the environment variable PRFSPOOL is set or the directory exists.
- **•** PRF daemon does not start. PRFID = *PRF-identifier* The PRF demon may not have been invoked. Check that the PRF daemon is running (is the corfstart command running?). Alternatively, check the PRF identifier specified in the cprfstart command.
- **•** System call error occurred.

In Windows

Reference the log file below the following path: *setup-directory-of-environment-variable-PRFSPOOL*\log\*PRF-identifier* Check the cause of the error from the PRF message, and then take the actions.

In UNIX

Reference the log file below the following path:

\$PRFSPOOL/log/*PRF-identifier*

Check the cause of the error from the PRF message, and then take the actions.

**•** Loading JNI library of PRF trace service was failed.

The possible causes are as follows:

- Cosminexus Performance Tracer is not installed.
- PRF trace output library is not specified in the class path.
- The environment variable is invalid.

Correct the cause of the error, and then re-execute the process.

**•** Exception that actually occurred, and the detailed message of the error. Contact the system administrator.

# KDCCT0002-E

The error occurred while terminating PRF trace. (details= *detailed-information*)

#### Description

An error occurred during the termination of the PRF trace.

#### Action

Contact the system administrator.

# *detailed-information*

Exception that actually occurred, and the detailed message of the error.

# KDCCT0003-E

The error occurred while outputting PRF trace. (place = *location-information*, details= *detailed-information*)

## Description

An error occurred while acquiring the PRF trace.

#### Action

Contact the system administrator.

## *location-information*

- **•** ENTER: Method entry
- **•** EXIT: Method exit

## *detailed-information*

Exception that actually occurred, and the detailed message of the error.

# KDCCT0004-W

The processing of the SOAP client is continued though the error occurred.

## Description

An error occurred during the initialization or termination of the PRF trace. The processing of the SOAP client continues.

#### Action

Reference the error message output immediately before this message, and remove the cause of the error.

# **5.12 Messages from KDCCT1001 to KDCCT1999**

This section describes messages from KDCCT1001 to KDCCT1999 output by the trace functionality.

# KDCCT1001-I

invoke User RPC Service. Method = *method-name*

## Description

The RPC service is invoked. The invoked service method is *method-name*.

## Action

Not required.

# KDCCT1002-I

return User RPC Service. Method = *method-name*

## Description

The RPC service is executed. The executed service method is *method-name*.

#### Action

Not required.

# KDCCT1003-I

invoke User Messaging Service.

#### Description

The messaging service is invoked.

#### Action

Not required.

# KDCCT1004-I

return User Messaging Service.

#### Description

The messaging service is executed.

#### Action

Not required.

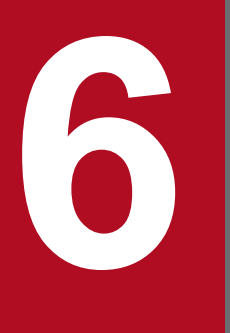

**KDCG (Messages Output by the Web Service Security Functionality) (INTENTIONALLY DELETED)**

(INTENTIONALLY DELETED)

# **6.1 (INTENTIONALLY DELETED)**

(INTENTIONALLY DELETED)

6. KDCG (Messages Output by the Web Service Security Functionality) (INTENTIONALLY DELETED)

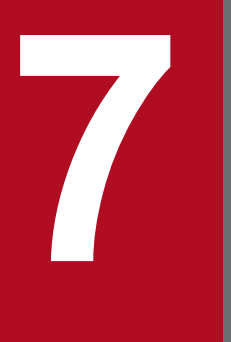

# **7 KDJE (Messages Output by Cosminexus**<br> **7 Component Container) Component Container)**

This chapter describes the messages beginning with KDJE from the messages output by Cosminexus Component Container and Cosminexus TPBroker.

# **7.1 Format for describing the messages**

The format of message descriptions in this chapter is as follows:

# **XXXX***nnnnn*-*Y*

Message text

Explanation of variable values

## **Description**

Supplementary explanation for the message text

## **Action**

Action performed by the user

Note that depending upon the message, *Explanation of variable values*, *Description*, and *Action* might not be described.

The description of each item is as follows:

## **XXXX***nnnnn*

This indicates the message ID.

The elements configuring a message ID are as follows:

# **XXXX**

The prefix of a message output by Cosminexus Component Container is indicated by KDJE.

#### *nnnnn*

This indicates the message number managed in the Cosminexus Component Container. A unique five-digit number is assigned to each message.

#### *Y*

This indicates the message level. The message level is shown with one alphabetic character. The characters showing message levels and their meaning are mentioned below:

#### E (Error)

This message reports that an error level problem has occurred.

The process is interrupted when this message is output.

#### W (Warning)

This message reports that a warning level problem has occurred.

The process continues even after the message is output.

#### I (Information)

This message reports a system operation.

The process continues even after the message is output.

#### **Message text**

This indicates the message text output by Cosminexus Component Container.

Note that the variable value (value that changes according to the message output status) in the message text is shown in the format of *xx....xx* (*xx* are lower case alphabetic characters).

<sup>7.</sup> KDJE (Messages Output by Cosminexus Component Container)

# **Explanation of variable values**

The information displayed in the variable value within the message text is shown in the format of *xx....xx*: *displayed information* (*xx* are lower case alphabetic characters). A format example of the explanation of variable values is shown below:

(Example)

*aa....aa*: File name

*bb....bb*: Application name

# **Description**

This indicates the supplementary message explanation items such as the factors due to which the message is reported and Cosminexus Component Container operations that output the message.

#### **Action**

This indicates the actions performed by the user. Note that 'Contact maintenance personnel' in the action indicates that the system administrator needs to contact our helpdesk based on the purchase agreement.

<sup>7.</sup> KDJE (Messages Output by Cosminexus Component Container)

# <span id="page-481-0"></span>**7.2 Messages from KDJE30000 to KDJE39999**

This section describes the messages from KDJE30000 to KDJE39999, and also describes the actions to be taken.

# **KDJE**30000-E

The context-root (*aa....aa*) has already been used by other application (*bb....bb*).

*aa....aa*: Context root name

*bb....bb*: Application name

#### **Description**

Another application (*bb....bb*) is already using this context root (*aa....aa*). Deployment will be interrupted and RemoteException will be thrown.

#### **Action**

Specify another context root, and then redeploy the application.

## **KDJE**30003-W

Could not delete directories(*aa....aa*), so you must remove it manually before deploying other web-application.

#### *aa....aa*: Directory name

#### **Description**

The directory cannot be deleted. The directory might either be in use or the permission to delete the directory might not be available.

Furthermore, this message might be output even when all of the following conditions are fulfilled:

- **•** When Windows is used as the operating system.
- When the openStream method of the java.net.URL class is executed in the servlet of the J2EE application.

Because the openStream method is executed when Struts is used, the message will be output in accordance with the conditions.

#### **Action**

When an attempt to delete a file in the directory fails, the file name is output in the message *[KDJE30070-E](#page-493-0)* output in the J2EE server. Either start the application after restarting the J2EE server or delete the file and directory manually. When deleting manually, perform the action before creating another Web application.

# **KDJE**30004-E

The WAR file(*aa....aa*) has more than one servlet/JSP with the same name "*bb....bb*".

#### *aa....aa*: WAR file name

*bb....bb*: Servlet or JSP name

#### **Description**

The WAR file (*aa....aa*) has more than one servlet or JSP with the same name (*bb....bb*). The process of importing will be interrupted.

<sup>7.</sup> KDJE (Messages Output by Cosminexus Component Container)

Check the WAR file, and then change the contents of the  $\leq$ servlet-name>tag. When the cjimportapp command is executed, the WAR file is included in EAR.

# **KDJE**30005-E

The archive files(*aa....aa*, *bb....bb*) have more than one display name with the same name "*cc....cc*".

- *aa....aa*: Archive file name
- *bb....bb*: Archive file name
- *cc....cc*: Display name

#### **Description**

The archive files (*aa....aa* and *bb....bb*) have the same display name (*cc....cc*). The process of importing will be interrupted.

#### **Action**

Check the archive file included in the EAR, and then change the contents of the  $\langle \text{display-name}\rangle$  tag.

#### **KDJE**30006-E

The EJB JAR files (*aa....aa*) have more than one bean with the same name "*bb....bb*".

#### *aa....aa*: EJB-JAR file name

*bb....bb*: Enterprise Bean name

#### **Description**

The EJB-JAR files (*aa....aa*) have more than one bean with the same Bean name (*bb....bb*). The process of importing will be interrupted.

#### **Action**

Check the EJB-JAR file included in the EAR, and then change the contents of the  $\leq e \, \uparrow b$ -name> tag.

#### **KDJE**30007-E

An EJB DD (*aa....aa*) has more than one bean with the same name "*bb....bb*".

*aa....aa*: Name of EJB-JAR DD

#### *bb....bb*: Enterprise Bean name

#### **Description**

An EJB-JAR DD (*aa....aa*) has more than one bean with the same Bean name (*bb....bb*). The process of importing will be interrupted.

#### **Action**

Check the EJB-JAR file, and then change the contents of the  $\leq$  =  $b$ -name> tag.

# **KDJE**30008-E

A WAR DD(*aa....aa*) has more than one servlet/JSP with the same name "*bb....bb*".

7. KDJE (Messages Output by Cosminexus Component Container)

#### *aa....aa*: WAR DD name

*bb....bb*: Servlet or JSP name

# **Description**

The WAR DD (*aa....aa*) has more than one servlet or JSP with the same name (*bb....bb*). The process of importing will be interrupted.

#### **Action**

Check the WAR file, and then change the contents of the  $\leq$ servlet-name>tag.

# **KDJE**30010-E

An error has occurred while initializing of the extended container. Class name = *aa....aa*, Detailed message = *bb....bb*

## *aa....aa*: Class name

*bb....bb*: Detailed message

# **Description**

An error occurred during the server start hook processing.

The J2EE server or the Web container server will terminate after the execution of the server stop hook processing.

## **Action**

Based on the detailed message, revise the classes of the server start hook processing.

# **KDJE**30011-E

An error has occurred during terminating of the extended container. Class name = *aa....aa*, Detailed message = *bb....bb*

*aa....aa*: Class name

*bb....bb*: Detailed message

# **Description**

An error occurred during the server stop hook processing.

The J2EE server or the Web container server will terminate.

## **Action**

Based on the detailed message, revise the classes of the server stop hook processing.

# **KDJE**30012-E

The class file specified in the property key ejbserver.application.InitTermProcessClasses was not found. Class name = *aa....aa*

#### *aa....aa*: Class name

# **Description**

The class (*aa....aa*) specified in the key ejbserver.application.InitTermProcessClasses was not found.

<sup>7.</sup> KDJE (Messages Output by Cosminexus Component Container)

Reset the class name of the key ejbserver.application.InitTermProcessClasses.

# **KDJE**30013-E

The class specified in the property key ejbserver.application.InitTermProcessClasses must not belong to a package starting with com.hitachi.software.ejb. Class name = *aa....aa*

#### *aa....aa*: Class name

#### **Description**

The class (*aa....aa*) specified in the key ejbserver.application.InitTermProcessClasses must not belong to a package starting with com.hitachi.software.ejb.

#### **Action**

Revise the class specified in the key ejbserver.application.InitTermProcessClasses.

# **KDJE**30014-E

The class specified in the property key ejbserver.application.InitTermProcessClasses does not implement com.hitachi.software.ejb.application.InitTermProcess. Class name = *aa....aa*

#### *aa....aa*: Class name

#### **Description**

The class (*aa....aa*) specified in the key ejbserver.application.InitTermProcessClasses does not implement com.hitachi.software.ejb.application.InitTermProcess.

#### **Action**

Revise the class specified in the key ejbserver.application.InitTermProcessClasses.

# **KDJE**30015-E

The interface must not be specified in the property key ejbserver.application.InitTermProcessClasses. Class name = *aa....aa*

#### *aa....aa*: Class name

#### **Description**

The interface cannot be specified in the key ejbserver.application.InitTermProcessClasses.

#### **Action**

Revise the class specified in the key ejbserver.application.InitTermProcessClasses.

# **KDJE**30016-E

An abstract class must not be specified in the property key ejbserver.application.InitTermProcessClasses. Class name = *aa....aa*

#### *aa....aa*: Class name

#### **Description**

An abstract class cannot be specified in the key ejbserver.application.InitTermProcessClasses.

<sup>7.</sup> KDJE (Messages Output by Cosminexus Component Container)

Revise the class specified in the key ejbserver.application.InitTermProcessClasses.

# **KDJE**30017-E

The class specified in the property key ejbserver.application.InitTermProcessClasses must be public. Class name = *aa....aa*

#### *aa....aa*: Class name

#### **Description**

The class (*aa....aa*) specified in the key ejbserver.application.InitTermProcessClasses must be public.

#### **Action**

Revise the class specified in the key ejbserver.application.InitTermProcessClasses.

#### **KDJE**30018-E

The primitive type must not be specified in the property key ejbserver.application.InitTermProcessClasses. Primitive type name = *aa....aa*

#### *aa....aa*: Primitive type name

#### **Description**

The primitive type (*aa....aa*) cannot be specified in the key ejbserver.application.InitTermProcessClasses.

#### **Action**

Revise the class specified in the key ejbserver.application.InitTermProcessClasses.

#### **KDJE**30019-E

The default constructor of the class specified in the property key ejbserver.application.InitTermProcessClasses cannot be accessed. Class name = *aa....aa*

#### *aa....aa*: Class name

#### **Description**

The default constructor of the class (*aa....aa*) specified in the key ejbserver.application.InitTermProcessClasses cannot be accessed.

#### **Action**

Revise the class specified in the key ejbserver.application.InitTermProcessClasses.

### **KDJE**30020-I

The initialization of the extended container finished successfully. Class name = *aa....aa*

# *aa....aa*: Class name

# **Description**

This message indicates that the server start hook processing was executed successfully.

<sup>7.</sup> KDJE (Messages Output by Cosminexus Component Container)

# **KDJE**30021-I

The termination of the extended container finished successfully. Class name = *aa....aa*

#### *aa....aa*: Class name

#### **Description**

This message indicates that the server stop hook processing was executed successfully.

# **KDJE**30022-I

*aa....aa*

# *aa....aa*: Java VM version

## **Description**

This message indicates the version (*aa....aa*) of Java VM.

This message is output to cjstdout.log of the J2EE server. If, however, the invocation of the J2EE server fails, the message is not output.

# **KDJE**30024-W

Invalid property value. Property = *aa....aa*

*aa....aa*: Property name

#### **Description**

The property value is invalid.

#### **Action**

Reset the property value.

# **KDJE**30025-W

The specified class does not implement the interface com.cosminexus.mngsvr.hmx.agent.InstrumentationAgent. Class name = *aa....aa*

#### *aa....aa*: Class name

#### **Description**

The specified class (*aa....aa*) does not implement the interface com.cosminexus.mngsvr.hmx.agent.InstrumentationAgent.

#### **Action**

Implement InstrumentationAgent in the set Agent class.

# **KDJE**30026-W

The defined Agent class cannot be instantiated. Class name = *aa....aa*, Reason = *bb....bb*

#### *aa....aa*: Class name

#### *bb....bb*: Reason

<sup>7.</sup> KDJE (Messages Output by Cosminexus Component Container)

# **Description**

The defined Agent class (*aa....aa*) cannot be instantiated.

#### **Action**

Make sure that the Cosminexus Component Container is installed properly.

# **KDJE**30027-W

The Agent cannot be started. Class name = *aa....aa*, Reason = *bb....bb*

# *aa....aa*: Class name

*bb....bb*: Reason

#### **Description**

The Agent cannot be started.

#### **Action**

Check the start method of the defined Agent class.

# **KDJE**30028-I

The J2EE server has started. Server name = *aa....aa*

#### *aa....aa*: Server name

#### **Description**

The J2EE server (*aa....aa*) has started.

# **KDJE**30030-E

The server shutdown is in progress.

#### **Description**

The server shutdown is in progress.

#### **Action**

The cjstopsv command has already been executed, and shutdown is in progress. Wait until the J2EE server stops.

# **KDJE**30031-I

The J2EE server shutdown is in progress. Server name = *aa....aa*

# *aa....aa*: Server name

# **Description**

The J2EE server (*aa....aa*) shutdown is in progress.

# **KDJE**30033-W

Statement closes instead. Info=*aa....aa*

*aa....aa*: Statement object

<sup>7.</sup> KDJE (Messages Output by Cosminexus Component Container)

# **Description**

An unclosed Statement object exists while the connection is being closed. The Statement object (*aa....aa*) is closed when the connection is closed.

#### **Action**

Revise the settings so that the Statement object is explicitly closed.

# **KDJE**30034-I

The J2EE server shut down. Server name = *aa....aa*

*aa....aa*: The J2EE server name

#### **Description**

The J2EE server (*aa....aa*) has shut down.

## **KDJE**30040-I

The J2EE server will now start. Server name = *aa....aa*, Version = *bb....bb*, J2EE server mode = *cc....cc*, PID = *dd....dd*

*aa....aa*: Server name

*bb....bb*: Version of Cosminexus Component Container

*cc....cc*: Value specified in the key ejbserver.server.j2ee.feature of the user property file of the J2EE server (default value is 1.4)

*dd....dd*: Process ID

#### **Description**

The J2EE server (*aa....aa*) is starting.

# **KDJE**30041-E

The property file *aa....aa* cannot be accessed.

*aa....aa*: Name of the property file that cannot be accessed

#### **Description**

An attempt to read the property file (*aa....aa*) failed.

The possible causes might be as follows:

- **•** The property file cannot be accessed.
- **•** The property file format does not conform to Java specifications.

For example, when the property file contains an invalid Unicode escape sequence (the string after " $\frac{1}{2}$  u" is not an appropriate Unicode 16 hexadecimal value).

#### **Action**

Check whether the property file exists and check the access permissions.

If the property file can be accessed, make sure that the property file format conforms to the Java specifications.

<sup>7.</sup> KDJE (Messages Output by Cosminexus Component Container)

# **KDJE**30042-E

Invalid property value. Property = *aa....aa*

#### *aa....aa*: Property name

#### **Description**

Either an invalid property value is specified or the property is not set. The J2EE server will terminate.

#### **Action**

Reset the property.

# **KDJE**30043-E

An unexpected exception has occurred. Detail = *aa....aa*

#### *aa....aa*: Details

#### **Description**

An unexpected exception occurred.

#### **Action**

Acquire the maintenance information, and then contact maintenance personnel.

## **KDJE**30044-E

Access from *aa....aa* is not permitted. Server name = *bb....bb*

*aa....aa*: IP address

*bb....bb*: Server name

#### **Description**

Access from *aa....aa* is not permitted.

#### **Action**

Revise the IP address or the host name specified in the key webserver.connector.http.permitted.hosts of the user property file (usrconf.properties) of the connected the J2EE server.

# **KDJE**30045-E

The version of the command does not match the version of the J2EE server. Server name = *aa....aa*, Reason code = (*bb....bb*, *cc....cc*)

*aa....aa*: Server name

*bb....bb*: Maintenance information 1

*cc....cc*: Maintenance information 2

#### **Description**

The version of the command does not match the version of the J2EE server.

<sup>7.</sup> KDJE (Messages Output by Cosminexus Component Container)

Confirm that the version of the Cosminexus Component Container of the environment in which the command is executed matches with the version of the Cosminexus Component Container of the environment in which the J2EE server is running. If the problem cannot be solved, acquire the maintenance information, and then contact maintenance personnel.

# **KDJE**30046-E

An unexpected exception occurred. Details = *aa....aa*, Server name = *bb....bb*

*aa....aa*: Details

*bb....bb*: Server name

## **Description**

An unexpected exception occurred.

#### **Action**

Acquire the maintenance information, and then contact maintenance personnel.

#### **KDJE**30047-E

Startup processing for the J2EE server has not yet completed. Server name = *aa....aa*

*aa....aa*: Server name

#### **Description**

The startup processing for the J2EE server has not yet completed.

#### **Action**

After the startup processing for the J2EE server finishes, re-execute the command.

#### **KDJE**30048-E

The J2EE server shutdown is in progress. Server name = *aa....aa*

*aa....aa*: Server name

#### **Description**

The J2EE server shutdown is in progress.

#### **Action**

The J2EE server shutdown is in process. After the J2EE server stops, restart it.

# **KDJE**30050-E

The J2EE server aborted. Server name = *aa....aa*

*aa....aa*: Server name

#### **Description**

The J2EE server has aborted.

<sup>7.</sup> KDJE (Messages Output by Cosminexus Component Container)

See the J2EE server log, and then take action depending on the contents of the message output immediately before the server aborted.

For details on how to extract materials and investigate the cause, see *6.4.2 Troubleshooting during operations* in the *uCosminexus Application Server Maintenance and Migration Guide*.

# **KDJE**30051-W

The specified value is invalid. The default value *aa....aa* will be used. Property key = *bb....bb*

*aa....aa*: Default value

*bb....bb*: Property key name

#### **Description**

The default value *aa....aa* will be used, since the specified value is invalid.

#### **Action**

Revise the value specified in the property key *bb....bb*.

## **KDJE**30052-E

The public directory is invalid (version=*aa....aa*, productId=*bb....bb*, edition=*cc....cc*)

*aa....aa*: Version

*bb....bb*: Model name

*cc....cc*: Edition

#### **Description**

- **•** The work directory is invalid. The specified work directory cannot be used with this version, platform, and edition.
- **•** If an attempt to start Java VM fails due to the specification of an invalid option definition file for the J2EE server during initial startup of the J2EE server, attempts to start the J2EE server thereafter will fail.

#### **Action**

Delete the J2EE server and then reset the J2EE server. For details on how to delete a J2EE server, see *3.2.9 Deleting unwanted J2EE servers* in the *uCosminexus Application Server System Setup and Operation Guide*.

# **KDJE**30060-I

The RMI registry has started. (host name = *aa....aa*, port = *bb....bb*)

*aa....aa*: Set value of the property ejbserver.rmi.naming.host. Local host name, when the property ejbserver.rmi.naming.host is not specified.

# *bb....bb*: RMI port number

# **Description**

The RMI registry was started with host name (*aa....aa*) and port number (*bb....bb*).

7. KDJE (Messages Output by Cosminexus Component Container)

# **KDJE**30061-E

An attempt to start the RMI registry has failed. (property name = *aa....aa*, host name = *bb....bb*, port = *cc....cc*, details = *dd....dd*)

#### *aa....aa*: Property name

*bb....bb*: Host name (local host name, when ejbserver.rmi.naming.host is not specified)

*cc....cc*: RMI port number

*dd....dd*: Details

#### **Description**

An attempt to generate the RMI registry has failed.

#### **Action**

If the details (*dd....dd*) indicate an invalid host name, revise the set value of the property (*aa....aa*).

If the details (*dd....dd*) indicate that the port is in use elsewhere, revise the set value of the property (*aa....aa*).

In the case of details other than those given above, contact maintenance personnel.

#### **KDJE**30065-E

*aa....aa* failed to be *bb....bb*. (MBean server name = *cc....cc*, details = *dd....dd*)

*aa....aa*: Target name (MBeanserver or JMXConnector)

*bb....bb*: Operation name (created, removed, started, or stopped)

- *cc....cc*: MBean server name
- *dd....dd*: Details

#### **Description**

*aa....aa* failed to be *bb....bb*. (MBean server name = *cc....cc*, details = *dd....dd*)

#### **Action**

The format of the character string might be incorrect in the host name. In the host name, if the format of the character string is not as per the format ruled in RFC 2609, change the host name. If the host name is correct, contact maintenance personnel.

# **KDJE**30066-E

Information needed for XA transaction recovery cannot be obtained.

#### **Description**

The information required for recovering a XA transaction cannot be obtained.

The startup of the J2EE server will be interrupted.

#### **Action**

#### Action for the transaction

Check if any residual transactions are found in resources associated with the system. Check the information of resources associated with the system, and if any residual transactions are found, manually perform commit or rollback to secure consistency between each linked resource and transaction.

<sup>7.</sup> KDJE (Messages Output by Cosminexus Component Container)

# <span id="page-493-0"></span>Action for the J2EE server

Re-setup the J2EE server.

# **KDJE**30070-E

Could not delete a file(*aa....aa*).

#### *aa....aa*: File name

#### **Description**

The file cannot be deleted. The file might either be in use or the permission to delete the file might not be available.

#### **Action**

Execute the action described in the message *[KDJE30003-W](#page-481-0)* that is output immediately after this message.

## **KDJE**30200-I

The server migration is in progress. Server name = *aa....aa*

#### *aa....aa*: Server name

#### **Description**

The server (*aa....aa*) environment migration is in progress.

## **KDJE**30201-I

No server needs to be migrated.

#### **Description**

A server that needs to be migrated using the command cjenvupdate does not exist.

#### **KDJE**30202-E

The Deployment Descriptor cannot be converted. File = *aa....aa*, Reason = *bb....bb*

*aa....aa*: DD name

*bb....bb*: Reason for failure

#### **Description**

The DD (*aa....aa*) format is invalid, and the DD of a new environment format cannot be converted.

#### **Action**

Take action as per the execution format of the command cjenvupdate.

#### **In the case of normal migration**

Modify the DD based on the reason for failure, and then re-execute the command cjenvupdate. For the messages in which the reason for failure starts with *nnnn* (*n* is a number), see *[25.3 Messages when Errors Occur](#page-2391-0) [while Changing and Importing the Working Directory](#page-2391-0)*.

If modification cannot be done, contact maintenance personnel.

#### **In the case of forced migration**

The application or the resource containing this DD is not migrated to the new environment.

If you want to use such applications or resources in a new environment, you need to re-import the resources, and then re-create the applications.

#### **KDJE**30203-I

Usage: cjenvupdate [-f]

#### **Description**

This message describes the usage method of the cjenvupdate command.

#### **KDJE**30204-I

The server checking is in progress. Server name = *aa....aa*

#### *aa....aa*: Server name

#### **Description**

Check is in progress to see if the DD present in the server (*aa....aa*) can be converted to a format used in the new version.

## **KDJE**30205-E

The server will not be migrated because a problem occurred in the Deployment Descriptor. Server name = *aa....aa*

#### *aa....aa*: Server name

#### **Description**

The server (*aa....aa*) will not be migrated because of the presence of a DD that cannot be converted to the new environment format.

#### **Action**

Modify the DD according to the action given in *[KDJE30202-E](#page-493-0)*, and then re-execute the cjenvupdate command.

# **KDJE**30206-I

No problem exists in the Deployment Descriptors in the server. Server name = *aa....aa*

#### *aa....aa*: Server name

#### **Description**

Server migration will continue since all the server (*aa....aa*) DDs can be converted to the new environment format.

#### **KDJE**30207-W

The Resource Descriptor cannot be converted. File = *aa....aa*, Reason = *bb....bb*

# *aa....aa*: DD name

*bb....bb*: Reason for failure

# **Description**

The resource DD (*aa....aa*) cannot be converted.

<sup>7.</sup> KDJE (Messages Output by Cosminexus Component Container)

Check all DDs of the server, and if the messages *[KDJE30202-E](#page-493-0)* or *[KDJE37022-E](#page-637-0)* are not output apart from this message, the server is forced to migrate.

#### **Action**

If *[KDJE30202-E](#page-493-0)* or *[KDJE37022-E](#page-637-0)* is output while the DDs of the same server are being checked, take action given in each message, and then re-execute the cjenvupdate command. For details on how to take action, follow the description in Action of each message.

# **KDJE**30208-W

The server will be migrated because a problem occurred only in the Resource Descriptor and the reference resolution of the application definition. Server name = *aa....aa*

# *aa....aa*: Server name

#### **Description**

Forced migration of the environment will continue because a problem occurred only in the resource DD and the reference resolution of the application definition.

The resource containing a DD that cannot be converted, is not migrated. The deployment of the application that specifies an erroneous resource in reference resolution will fail. Reset the resource and application when using them after environment migration.

#### **Action**

If you want to use a resource that was not migrated, import the resource again after migration. If a problem exists in the reference resolution of an application, the application cannot be deployed. Use an appropriate resource to perform reference resolution.

# **KDJE**30209-E

An unexpected exception has occurred. Server name = *aa....aa*

#### *aa....aa*: Server name

#### **Description**

An unexpected exception occurred.

The server (*aa....aa*) is not migrated.

#### **Action**

Contact maintenance personnel.

#### **KDJE**30220-I

Migration of the definition files of the old version is in progress.

#### **Description**

Migration of the definition files of the old version is in progress.

#### **KDJE**30221-I

The definition files of the old version have been migrated successfully.

#### **Description**

The definition files of the old version have been migrated successfully.

<sup>7.</sup> KDJE (Messages Output by Cosminexus Component Container)

# **KDJE**30222-W

The definition files of the old version have been migrated with errors. Some definition files could not be migrated.

#### **Description**

An attempt to migrate some definition files has failed.

If the definition file that cannot be migrated is usrconf.cfg of the J2EE server, it remains as the definition file of the old version and is not migrated. Other definition files are replaced with the default definition file of this version.

#### **Action**

The information of the definition file that cannot be migrated is output in either *KDJE30225-W* or *[KDJE30226-W](#page-497-0)*, before this message is output. Take action as per the respective messages.

# **KDJE**30223-E

An unexpected exception has occurred.

## **Description**

An unexpected exception occurred.

## **Action**

Contact maintenance personnel.

# **KDJE**30224-E

The attempt to migrate the definition files of the old version has failed. File = *aa....aa*, Reason = *bb....bb*

*aa....aa*: File that cannot be migrated

*bb....bb*: Reason for migration failure

#### **Description**

An attempt to migrate the definition files of the old version has failed.

The definition migration processing will be interrupted.

#### **Action**

Take action on the basis of the reason for migration failure (*bb....bb*). If the factors cannot be identified from the reason, contact maintenance personnel.

# **KDJE**30225-W

The default definition files will be used because the attempt to migrate the definition files of the old version failed. File = *aa....aa*, Backup = *bb....bb*

*aa....aa*: File that cannot be migrated

*bb....bb*: Backup file of this file

#### **Description**

The definition files of the old version cannot be migrated. The definition files that cannot be migrated will be replaced with the default definition file of this version.

<sup>7.</sup> KDJE (Messages Output by Cosminexus Component Container)

<span id="page-497-0"></span>When using a definition file of the old version, migrate the definitions manually based on the backup of the old definition file, indicated by *bb....bb*.

# **KDJE**30226-W

A problem occurred during migration of the definition file. The definition file will not be migrated. File = *aa....aa*

*aa....aa*: File that cannot be migrated

#### **Description**

An attempt to migrate the definition files of the old version has failed.

The definition file that has failed to migrate will not be migrated, and the definition file of the old version will be used as is.

#### **Action**

When using the definitions for the new environment, set the definition file manually.

# **KDJE**30230-W

The deletion of the file has failed. File = *aa....aa*

#### *aa....aa*: File that cannot be deleted

#### **Description**

The deletion of the file has failed.

Take action based on the following causes:

- **•** File deletion permission is not available.
- **•** The disk device has failed due to reasons, such as disk not working.

#### **Action**

Take action based on the following causes:

#### **When file deletion permission is not available**

A user who has the correct permissions must delete the file.

#### **When the disk device is not working**

Contact the system administrator, and then replace the device.

If the above-mentioned factors are not applicable, contact maintenance personnel.

# **KDJE**30231-W

The deletion of the directory has failed. Directory = *aa....aa*

*aa....aa*: Directory that cannot be deleted

# **Description**

An attempt to delete the directory has failed.

Take action based on the following causes:

- **•** Directory deletion permission is not available.
- **•** The disk device has failed due to reasons, such as disk not working.

Take action depending on the cause.

#### **When directory deletion permission is not available**

A user who has the correct permissions must delete the file.

#### **When the disk device is not working**

Contact the system administrator, and then replace the device.

If the above-mentioned factors are not applicable, contact maintenance personnel.

#### **KDJE**30232-W

The file could not be copied from *aa....aa* to *bb....bb* because of the reason *cc....cc*. Check the file status.

#### *aa....aa*: Copy source file name

*bb....bb*: Copy destination file name

*cc....cc*: Details

#### **Description**

An attempt to copy the file has failed.

Take action based on the following causes:

- **•** The available disk space is insufficient.
- **•** The disk device has failed due to reasons, such as disk not working.

## **Action**

Take action depending on the cause.

#### **When the available disk space is insufficient**

Delete the unnecessary files to increase the available space at the output destination or change to an output destination with available space.

#### **When the disk device is not working**

Contact the system administrator, and then replace the device.

If the above-mentioned factors are not applicable, contact maintenance personnel.

# **KDJE**30233-E

The creation of the file has failed. File name = *aa....aa*

# *aa....aa*: File name

# **Description**

An attempt to create a file has failed.

Take action based on the following causes:

- **•** The available disk space is insufficient.
- **•** The disk device has failed due to reasons, such as disk not working.
- **•** A file under CC is being accessed.

# **Action**

Take action depending on the cause.

<sup>7.</sup> KDJE (Messages Output by Cosminexus Component Container)

#### **When the available disk space is insufficient**

Delete the unnecessary files to increase the available space at the output destination or change to an output destination with available space.

#### **When the disk device is not working**

Contact the system administrator, and then replace the device.

#### **When a file under CC is being accessed**

Check the output file name, and then take one of the following actions:

**•** If the file name is cjupdate.properties:

Make sure that cjupdate.properties.tmp is not being accessed. Then rename the cjupdate.properties.tmp file as cjupdate.properties, and then re-execute the cjenvupdate command.

**•** If the file name is cjupdate.migratefiles.properties:

Make sure that cjupdate.migratefiles.properties.tmp is not being accessed. Then rename the cjupdate.migratefiles.properties.tmp file as cjupdate.migratefiles.properties, and then re-execute the cjenvupdate command.

• If the file name is usrconf.properties.envupdate bak:

Make sure that usrconf.properties is not being accessed, and then re-execute the cjenvupdate command.

- If the file name is server.policy.envupdate bak: Make sure that server.policy is not being accessed, and then re-execute the cjenvupdate command.
- If the file name is web.policy.envupdate bak:

Make sure that web.policy is not being accessed, and then re-execute the cjenvupdate command.

• If the file name is usrconf.properties:

Make sure that usrconf.properties.envupdate bak is not being accessed. Then rename the usrconf.properties.envupdate bak file as usrconf.properties, and then re-execute the cjenvupdate command.

**•** If the file name is server.policy:

Make sure that server.policy.envupdate bak is not being accessed. Then rename the server.policy.envupdate bak file as server.policy, and then re-execute the cjenvupdate command.

**•** If the file name is web.policy:

Make sure that web.policy.envupdate bak is not being accessed. Then rename the web.policy.envupdate bak file as web.policy.envupdate, and then re-execute the cjenvupdate command.

If the above-mentioned factors are not applicable, contact maintenance personnel.

# **KDJE**30234-E

The directory was not found. Directory name = *aa....aa*

#### *aa....aa*: Directory name

# **Description**

The directory was not found.

<sup>7.</sup> KDJE (Messages Output by Cosminexus Component Container)

Confirm that the directory required for execution of the application is created.

# **KDJE**30250-I

Usage: cjstartrecover [cjstartsv'sOption] [[-p key=value] ...] [-t watchTime]

## **Description**

This message describes the usage method of the cjstartrecover command.

# **KDJE**30251-E

An invalid option was specified. Option name = *aa....aa*

#### *aa....aa*: Invalid option name

#### **Description**

An invalid option is specified.

#### **Action**

Check the specified option, and then re-execute the process.

## **KDJE**30252-E

A timeout occurred on the J2EE server in recovery mode. Server name = *aa....aa*

#### *aa....aa*: Server name

#### **Description**

A timeout occurred on the J2EE server in recovery mode.

Some unconcluded transactions might exist in the resource.

#### **Action**

Restart the J2EE server in the recovery mode, and then recover the transactions.

# **KDJE**30253-E

Only the Cosminexus Component Container administrator can execute this command.

#### **Description**

Only the Cosminexus Component Container administrator can execute this command.

# **Action**

The Cosminexus Component Container administrator must execute this command. Make sure that the property (owner or group) of the installation directory (the link destination directory when /opt/Cosminexus/CC is linked symbolically) matches the Cosminexus Component Container Administrator and the primary group of the Cosminexus Component Container Administrator. If not, match the property.

# **KDJE**30254-I

# Usage:

Format1: cjrarupdate -type { dbconnector | rar } [-force] [-f rarfile ... ] [-backupto directory] Format2: cjrarupdate -recoverfrom directory

<sup>7.</sup> KDJE (Messages Output by Cosminexus Component Container)

## **Description**

This message describes the usage method of the  $c$ <sup> $\dagger$ rarupdate command.</sup>

#### **KDJE**30255-E

An attempt to acquire the location of the public directory of the J2EE server has failed. Reason = *aa....aa*

#### *aa....aa*: Reason

#### **Description**

The location of the public directory of the J2EE server cannot be acquired.

#### **Action**

Take action depending on the contents of the reason for failure.

## **KDJE**30256-E

An attempt to read the property file has failed. File = *aa....aa*

*aa....aa*: File that cannot be read (full path)

#### **Description**

The property file cannot be read.

#### **Action**

Check if the property file to be read exists, and if the file has read permission.

#### **KDJE**30257-E

The installation directory of Cosminexus Component Container could not be acquired.

#### **Description**

The installation destination of Cosminexus Component Container is not known.

#### **Action**

Make sure that the Cosminexus Component Container is installed properly.

#### **KDJE**30258-E

An unexpected exception occurred. Detail = *aa....aa*

*aa....aa*: Details

#### **Description**

An unexpected exception occurred.

## **Action**

Acquire the maintenance information, and then contact maintenance personnel.

#### **KDJE**30259-W

The value *aa....aa* of the option *bb....bb* is invalid. The *cc....cc* value will be used.

*aa....aa*: Invalid value

<sup>7.</sup> KDJE (Messages Output by Cosminexus Component Container)

#### *bb....bb*: Option name

*cc....cc*: Value used

#### **Description**

The value *aa....aa* of the option *bb....bb* is invalid. The value *cc....cc* will be used.

#### **Action**

Revise the specified value of the option.

# **KDJE**30260-I

The environment of the public directory will now be migrated. (Stage *aa....aa* of *bb....bb*)

*aa....aa*: Number of current stages

*bb....bb*: Total number of stages

#### **Description**

The environment of the public directory of the J2EE server will be migrated.

#### **KDJE**30261-I

The environment of the public directory has been migrated. (Stage *aa....aa* of *bb....bb*)

*aa....aa*: Number of current stages

*bb....bb*: Total number of stages

#### **Description**

The environment of the working directory of the J2EE server was migrated.

#### **KDJE**30262-I

The data source will now be migrated to the J2EE resource adapter. Data source display name = *aa....aa*

*aa....aa*: Data source display name

#### **Description**

The data source will be migrated to the J2EE resource adapter.

#### **KDJE**30263-I

The data source has been migrated to the J2EE resource adapter. J2EE resource adapter display name = *aa....aa*

*aa....aa*: J2EE resource adapter display name

#### **Description**

The data source was migrated to the J2EE resource adapter.

# **KDJE**30264-E

The J2EE server has been started. Server name = *aa....aa*

7. KDJE (Messages Output by Cosminexus Component Container)

#### *aa....aa*: The J2EE server name

#### **Description**

The command cannot be executed because the J2EE server has already been started.

The command execution will be interrupted.

## **Action**

Stop the already running the J2EE server, and then re-execute the command.

# **KDJE**30265-E

An attempt to create a backup for the public directory has failed. (Directory = *aa....aa*, Backup directory = *bb....bb*)

*aa....aa*: Directory name

*bb....bb*: Backup directory name

## **Description**

An attempt to back up the work directory failed.

The possible cause is as follows.

**•** A file under the work directory is being accessed.

# **Action**

Make sure that no files under the work directory are being accessed, and then re-execute the cjenvupdate command.

# **KDJE**30300-W

The performance trace is unavailable due to failure of initialization. (reason = *aa....aa*)

# *aa....aa*: Failure reason code

#### **Description**

The PRF trace cannot be acquired due to failure in initialization.

#### **Action**

Take action based on the contents of the failure reason code (*aa....aa*).

The following table lists the contents displayed in the failure reason code (*aa....aa*).

# Table 7-1: List of failure reason codes displayed in KDJE30300-W

| Failure reason code | Cause of error                                                                                                    | Action                                                                                                    |
|---------------------|----------------------------------------------------------------------------------------------------|----------------------------------------------------------------------------------------------------|
| $-1$                | Either the environment variable PRESPOOL is not<br>set, or the directory set in the environment variable<br>PRESPOOL does not exist. | Confirm that the environment variable PRESPOOL is<br>set, or the directory exists.                                                                                                    |
| $-2$                | An error occurred in the service start processing of the<br>PRF demon present in the process.                                        | The PRF demon might not be invoked.<br>Confirm that the PRF demon is invoked. Also, check<br>the PRFID of the definition file.                                                                                                    |
| -3                  | An error (such as system call error) occurred in the<br>service start processing of the PRF demon present in<br>the process.         | See the log file present<br>below setup-directory-of-environment-variable-<br>$PRFSPOOL\log\PRF\text{-}identity$ (in Windows)<br>or \$PRFSPOOL/log/PRF-identifier (in UNIX).<br>Consult the PRF messages, check the factors, and<br>then take action. |

<sup>7.</sup> KDJE (Messages Output by Cosminexus Component Container)
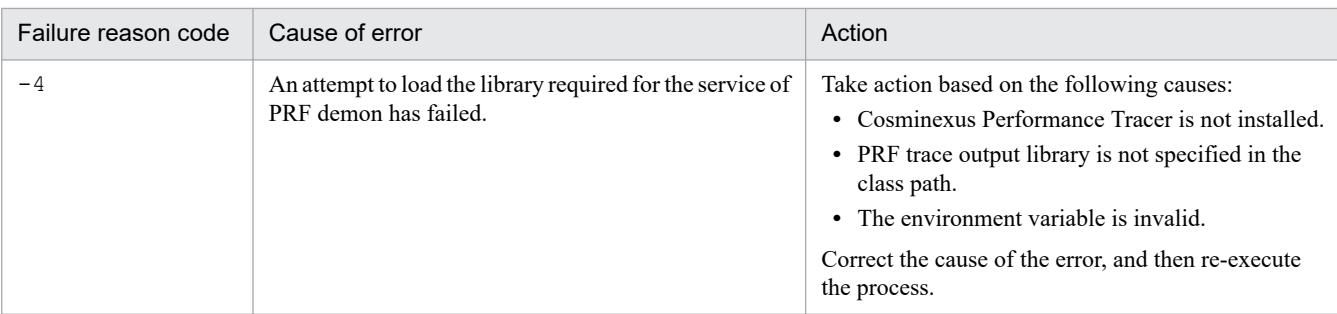

## **KDJE**30310-W

The J2EE server has stopped monitoring the resources because the number of used *aa....aa*(s) could not be retrieved.

#### *aa....aa*: Monitoring target

file descriptor: File descriptor monitoring

thread: Thread monitoring

#### **Description**

Resource monitoring has stopped because the usage value of *aa....aa* cannot be retrieved in this platform.

#### **Action**

Set the property of monitoring the file descriptor (ejbserver.watch.fileDescriptor.enabled) or the threads (ejbserver.watch.thread.enabled) as false.

## **KDJE**30311-W

The threshold set for *aa....aa* exceeds the system maximum. The system maximum will be used. User-specified value = *bb....bb*, System value = *cc....cc*

*aa....aa*: Monitoring target

file descriptor: File descriptor monitoring

thread: Thread monitoring

*bb....bb*: User-specified value

*cc....cc*: System upper-limit value

#### **Description**

The threshold value of user-specified *aa....aa* exceeds the system maximum value.

The threshold value will be set same as the system maximum value and monitoring will be performed.

#### **Action**

Revise the user-specified value (file descriptor = ejbserver.watch.fileDescriptor.threshold, thread = ejbserver.watch.thread.threshold) or the system maximum value. Note that even if this message is displayed during startup of Management Server, the operations will execute normally.

# **KDJE**30380-E

An attempt to acquire the Cosminexus configuration information has failed. Reason = *aa....aa*

#### *aa....aa*: Reason for failure

### **Description**

An attempt to acquire the shared information of the Application Server has failed.

### **Action**

Take action based on the contents of the reason for failure (*aa....aa*).

The following contents are displayed in the reason for failure (*aa....aa*):

## **Environment is invalid.**

The Application Server might not be installed properly. Check if the application server is properly installed.

### **Load library failed.**

An attempt to load the library has failed. Revise the specified value of the cpp. library. version property of usrconf.cfg.

If no problem exists in the specified value of  $cpp$ . Library. version, the Application Server might not be installed properly. Check if the application server is properly installed.

#### **Unexpected error occurred.**

Acquire the maintenance information, and then contact maintenance personnel.

# **KDJE**30400-I

The user log environment setup will now start.

### **Description**

The user log environment setup will start based on the values set in the property file.

## **KDJE**30401-I

The user log environment setup has been terminated.

## **Description**

The user log environment setup was terminated.

# **KDJE**30402-I

The creation of the Handler object has been completed with the following attribute. Attribute: ClassName =  $aa...aa$ : HandlerName =  $bb...bb$ ,  $bb$ , path =  $cc...cc$   $[$ , count =  $dd...dd$ ;  $d$   $[$ ,  $limit = ee...ee$ ;  $[$ ,  $level = ff...ff$ ;  $[$ ,  $filter =$  $gg...gg$  [, formatter =*hh....hh*] [, encoding = *ii....ii*] [, appname = *jj....jj*] [, msgid = *kk....kk*] [, separator = *ll....ll*]]

*aa....aa*: Class name created by Reflection

The following are displayed when the value is not null:

*bb....bb*: Specified handler name

*cc....cc*: Prefix of the log file name

*dd....dd*: Maximum number of log files

*ee....ee*: Maximum capacity of log files

<sup>7.</sup> KDJE (Messages Output by Cosminexus Component Container)

*ff....ff*: Maximum value of log output level

*gg....gg*: Filter class to be connected

*hh....hh*: Formatter class to be connected

*ii....ii*: Output encode

*jj....jj*: Default value for output in the AppName field, when no specification exists during the log output

*kk....kk*: Default value for output in the MsgID field, when no specification exists during the log output

*ll....ll*: Separator string between the information elements used in CJSimpleFormatter

### **Description**

The creation of the Handler object was completed.

The handler is created in a configuration beginning with 'ClassName'.

## **KDJE**30403-I

A Logger object has been created with the following attribute. Attribute: LoggerName = *aa....aa*[ ; ResourceBundleName = *bb....bb*] [, useParentHandlers = *cc....cc*] [, level = *dd....dd*] [, filter = *ee....ee*] [, ClassName = *ff....ff*] [ ; HandlerName = *gg....gg*]

- *aa....aa*: Logger name
- *bb....bb*: Resource bundle name
- *cc....cc*: Setting for propagation to the parent logger (true: propagate, false: do not propagate)
- *dd....dd*: Message filter level of logger
- *ee....ee*: Filter class in which connection to the logger is specified
- *ff....ff*: Class name of the handler connected to the logger
- *gg....gg*: Identification name of the setting used during the initialization of the handler

#### **Description**

The creation of the Logger object was completed.

The logger is created in a configuration beginning with 'LoggerName'.

## **KDJE**30404-I

The log file *aa....aa* was closed successfully.

#### *aa....aa*: File name

#### **Description**

The log file (*aa....aa*) was closed successfully.

<sup>7.</sup> KDJE (Messages Output by Cosminexus Component Container)

# **KDJE**30405-I

All the Logger objects and Handler objects managed by LogManager will be closed and the deletion of Loggers and Handlers from LogManager will now be started.

### **Description**

All the Loggers and Handlers managed by the LogManager will be closed and the deletion of the Loggers and Handlers from the LogManager will start.

## **KDJE**30406-I

The deletion of Logger objects and Handler objects from LogManager has finished.

### **Description**

The deletion of Loggers and Handlers from the LogManager has finished.

### **KDJE**30410-W

The value *aa....aa* of the property key *bb....bb* is invalid. The *cc....cc* value will be used.

*aa....aa*: Actually set value

*bb....bb*: Property key

*cc....cc*: Valid value at that point of time

#### **Description**

An invalid value is specified in the property key (*bb....bb*). Since the value is invalid, the currently valid value (*cc....cc*) will be used.

```
cc....cc is normally the default value, or the value of handler-name="default", logger-
name="default" of the key ejbserver.application.userlog.CJLogHandler.handler-
name.* and the key ejbserver.application.userlog.Logger.logger-name.* of the user
property file.
```
### **Action**

Check the value of the property key, and whether the security permission is correct.

## **KDJE**30411-W

The specified class is invalid. This class was not created. ClassName = *aa....aa*[, HandlerName = *bb....bb*]

*aa....aa*: Class name

The following value is displayed when it exists:

#### *bb....bb*: Constructor argument

#### **Description**

The specified class (*aa....aa*) cannot be created either because it is invalid, or security permission to create this class using reflection is not available.

#### **Action**

Revise the value of the property key and the security permission.

<sup>7.</sup> KDJE (Messages Output by Cosminexus Component Container)

# <span id="page-508-0"></span>**KDJE**30413-W

The specified parameter *aa....aa* is too long. This value was truncated at the maximum length.

#### *aa....aa*: Parameter name

#### **Description**

The value of the specified parameter (*aa....aa*) is too long.

The value of this parameter was set within the maximum length.

#### **Action**

Check the maximum length of the value of the parameter (*aa....aa*), and then specify the correct value.

# **KDJE**30420-E

An attempt to read the property file name *aa....aa* has failed. Make sure that the property file exists.

#### *aa....aa*: File name

#### **Description**

An attempt to read the property file name (*aa....aa*) has failed.

### **Action**

Take action based on the following causes:

- **The property file does not exist on the disk** If the user property file does not exist, copy the default user property file from the templates folder.
- **Permission is not available for reading the property file** Grant read permission.
- **Security permission is not available for reading the property file from the running program** Grant security permission for reading the property.

If the above-mentioned factors are not applicable, contact maintenance personnel.

# **KDJE**30421-E

The setup has failed. If there is not enough space on the disk, then either change the output destination or delete unnecessary files to acquire enough space on the disk. ClassName = *aa....aa*[ ; HandlerName = *bb....bb* ], path = *cc....cc*

*aa....aa*: Class name

*bb....bb*: Handler name

*cc....cc*: File path

#### **Description**

An attempt to set up the class (*aa....aa*) has failed.

#### **Action**

If the space available on the disk is insufficient, either change the output destination, or delete the unnecessary files to secure sufficient free space. If permission for writing the files, or permission for security file output is not available, grant these permissions.

Take action based on the following causes responsible for failure in setting up the handler:

<sup>7.</sup> KDJE (Messages Output by Cosminexus Component Container)

### **• The available disk space is insufficient**

Delete the unnecessary files to increase the available space at the output destination or change to an output destination with available space.

**• A read only, a running, or an open file already exists with the same name, or a file with no update permission exists**

Specify the settings to output to a file with appropriate permissions.

**• A directory with the same name as the file name already exists, or the directory does not have write permission**

Specify the settings to output to a directory or a file with appropriate permissions.

**• The disk device fails**

Contact the system administrator.

The system administrator must replace the device.

If the above-mentioned factors are not applicable, contact maintenance personnel.

#### **KDJE**30423-E

An error has occurred during writing the message *aa....aa* into the file *bb....bb*.

*aa....aa*: Contents of the message to be output

*bb....bb*: Log file name

### **Description**

A file I/O error occurred during the output of a message (*aa....aa*) to the file name (*bb....bb*).

#### **Action**

When a file I/O error occurs during data output, take action based on the following causes:

**• The available disk space is insufficient**

Delete the unnecessary files to increase the available space at the output destination or change to an output destination with available space.

**• The disk device fails**

Contact the system administrator.

The system administrator must replace the device.

If the above-mentioned factors are not applicable, contact maintenance personnel.

## **KDJE**30424-E

The full path name of the file *aa....aa* is too long. The maximum length is *bb....bb* bytes.

*aa....aa*: Log file name (Full path name)

*bb....bb*: Maximum length of the log file name

## **Description**

The full path name (*aa....aa*) of the file exceeds the limit. Specify within the maximum length (*bb....bb*) of the log file name.

#### **Action**

Revise the output destination of the log file and the file name.

<sup>7.</sup> KDJE (Messages Output by Cosminexus Component Container)

# **KDJE**30429-E

The FileHandler *aa....aa* specified with the same path *bb....bb* exists. The value of the path must be unique between each FileHandler.

#### *aa....aa*: Handler name

*bb....bb*: File name

### **Description**

An attempt was made to initialize the handler in a setup that specifies the same path.

Specify the path value of the handler so that it is unique between the handlers being used. The value of the path is not case-sensitive; therefore, strings with only upper case and lower-case differences cannot be specified.

#### **Action**

Revise the property definition so that each handler to be generated can be initialized with a different path value.

### **KDJE**30430-E

The setup for the user log manager's properties performed during initializing the user log manager has failed.

### **Description**

An error occurred while the properties of user log manager were being setup during the startup of the server and the setup of properties has failed.

If the message *[KDJE30420-E](#page-508-0)* is output concurrently, an attempt to read the property file will fail.

#### **Action**

If the message *[KDJE30420-E](#page-508-0)* is output concurrently, perform the action mentioned in the message *[KDJE30420-E](#page-508-0)*. In other cases, contact maintenance personnel.

## **KDJE**30431-E

An attempt to setup the handler has failed because an error was detected. ClassName = *aa....aa*[ ; HandlerName = *bb....bb* ]

*aa....aa*: Class name

#### *bb....bb*: Handler name

## **Description**

An attempt to set up the handler (*bb....bb*) has failed because an error was detected.

#### **Action**

Check the error contents output before this message, based on the class name and the handler name.

## **KDJE**30432-E

The specified logger is invalid. This logger was not created. LoggerName = *aa....aa*[ ; ResourceBundleName = *bb....bb*]

*aa....aa*: Logger name

*bb....bb*: Resource bundle name

<sup>7.</sup> KDJE (Messages Output by Cosminexus Component Container)

## **Description**

The specified logger (*aa....aa*) is invalid.

This logger was not created.

### **Action**

Check the rules for the values that can be specified in the resource bundle name, and then specify the correct value.

# **KDJE**30433-E

An attempt to read the system properties has failed, in the user log function of the EJB client application.

### **Description**

An attempt to read the system properties has failed, in the user log functionality of the EJB client application. Security permission is not available to read the system properties from the running program.

### **Action**

Grant security permission for reading the system properties.

# **KDJE**31000-I

OTS mode is enabled.

### **Description**

The J2EE server will start in the OTS mode. Using OTS can conclude XA transaction.

# **KDJE**31001-I

Non-OTS mode is enabled.

## **Description**

The J2EE server will start in the non-OTS mode. Using OTS cannot conclude XA transaction.

# **KDJE**31002-W

A transaction timeout occurred. (application = *aa....aa*, component = *bb....bb*, txid = *cc....cc*, PRF = *dd....dd*/ *ee....ee*/*ff....ff*)

*aa....aa*: J2EE application name that started the transaction (If the transaction is started on another server, a single-byte hyphen (-) is displayed.)

*bb....bb*: Class name of the J2EE component (EJB/Servlet/JSP) that started the transaction + '@' + instance hash code (If the transaction is started on another server, a single-byte hyphen (-) is displayed.)

*cc....cc*: Internal ID of the timed out transaction

*dd....dd*: IP address of the timed out transaction

- *ee....ee*: Process ID of the timed out transaction
- *ff....ff*: Root application information of the timed out transaction

<sup>7.</sup> KDJE (Messages Output by Cosminexus Component Container)

### **Description**

The transaction will be rolled back due to the occurrence of a transaction timeout.

#### **Action**

Make sure that time is not being taken for the processing within the transaction, and if time is being taken, remove the cause. If the time taken for the processing within the transaction is appropriate, consider lengthening the time period until a timeout occurs.

# **KDJE**31004-I

Light transaction is enabled.

### **Description**

The local transaction is optimized.

XA transaction that uses OTS, cannot be concluded.

## **KDJE**31005-E

The value of ejbserver.jta.TransactionManager.defaultTimeOut property is invalid. The default value will be used. (180sec)

### **Description**

The value of the key ejbserver.jta.TransactionManager.defaultTimeOut is invalid. The default value (180 seconds) will be used.

The valid value is an integer in the range from 1 to 2147483647.

#### **Action**

Make sure that an invalid value is not specified in the key ejbserver.jta.TransactionManager.defaultTimeOut.

# **KDJE**31006-E

Specified transaction timeout value is invalid.

#### **Description**

The specified transaction timeout value is invalid.

The valid value is an integer from 0 to 2147483647.

#### **Action**

Make sure that an invalid value (value that is not an integer from 0 to 2147483647) is not specified as the timeout value.

## **KDJE**31007-E

Any non-XA Resource cannot be enlisted to global transactions.

#### **Description**

Non-XA resources cannot be enlisted in global transactions.

Only XA resources can be enlisted in global transactions.

#### **Action**

Make sure that non-XA resources are not enlisted in global transactions.

<sup>7.</sup> KDJE (Messages Output by Cosminexus Component Container)

# **KDJE**31008-E

The local transaction already has a non-XA Resource and cannot have more than two resources.

#### **Description**

The local transaction already has a non-XA resource. As a result, more resources cannot be enlisted.

#### **Action**

Make sure that multiple resources are not enlisted in the local transaction. If multiple resources are to be enlisted, use a global transaction for enlisting of XA resources.

# **KDJE**31009-E

No nested transaction is supported.

#### **Description**

No nested transaction is supported.

#### **Action**

Do not use nested transactions.

## **KDJE**31010-W

Unclosed connection was forced to close. (componentInstance=*aa....aa*, resourceHandle=*bb....bb*, resource=*cc....cc*)

#### *aa....aa*: Component information

*bb....bb*: Resource handle information

# *cc....cc*: Resource information

#### **Description**

A J2EE application was terminated without closing the connection.

The unclosed connection was forced to close.

#### **Action**

Modify the J2EE application so that connection closure is not omitted.

## **KDJE**31011-E

The transaction has been rolled back, not committed. (cause=*aa....aa*)

#### *aa....aa*: Exception information

#### **Description**

The transaction cannot be committed because it has rolled back.

# **Action**

Confirm the following details:

- 1. Confirm that the J2EE application is not marked for rollback in the state prior to commit.
- 2. Confirm 1, and if not marked, confirm that time is not being taken for the processing within the transaction. If time is being taken, remove the cause.

3. Confirm 2, and if the time taken for the processing within the transaction is appropriate, consider lengthening the time period until a timeout occurs.

If the responsible factors cannot be eliminated even after confirming the above contents, see the exception information or other messages, and then remove the cause of rollback.

# **KDJE**31012-E

A heuristic exception occurred. (cause=*aa....aa*)

*aa....aa*: Exception information

## **Description**

A heuristic exception occurred.

The heuristic exception occurs when some of the resource managers enlisted in the global transactions are unilaterally concluded. The factor responsible for heuristic exceptions might have the inability to carry out normal processing due to reasons, such as network failure.

When some of the resource managers enlisted in the global transactions are unilaterally concluded, the consistency of the transactions might not be maintained between resource managers.

### **Action**

Check the state of transaction in the resource managers. For details, see the manual *TPBroker User's Guide*.

# **KDJE**31013-E

The transaction having non-XA resource cannot be exported; the 2-phase commit has not done.

### **Description**

The transaction having non-XA resource cannot be exported (2-phase commit cannot be done).

#### **Action**

Do not perform remote invocation in a local transaction.

## **KDJE**31014-E

The global transaction could not be started. (cause=*aa....aa*)

*aa....aa*: Exception information

#### **Description**

The global transaction cannot be started.

#### **Action**

Check the settings for the transaction service. When checking, confirm the following details:

- **•** Is the Smart Agent running?
- Does the system environment variable OSAGENT PORT match with the key vbroker.agent.port in the specification of the Smart Agent port?
- **•** Is TCS running?
- **•** Are the number of branches of TPBroker appropriate? For details on the method of setup, see the manual *TPBroker User's Guide*.

# **KDJE**31015-I

OTS in-process mode is enabled.

### **Description**

Using OTS can conclude XA transaction.

## **KDJE**31016-W

A transaction has been forced to timeout. (application =  $aa$ .... $aa$ , component =  $bb...bb$ , txid =  $cc$ .... $cc$ , PRF = *dd....dd*/*ee....ee*/*ff....ff*)

*aa....aa*: J2EE application name that started the transaction (If the transaction is started on another server, a single-byte hyphen (-) is displayed.)

*bb....bb*: Class name of the J2EE component (EJB/Servlet/JSP) that started the transaction + '@' + instance hash code (If the transaction is started on another server, a single-byte hyphen (-) is displayed.)

*cc....cc*: Internal ID of the rolled back transaction

dd...dd: IP address of the rolled back transaction

*ee....ee*: Process ID of the rolled back transaction

*ff....ff*: Root application information of the rolled back transaction

#### **Description**

The running transaction was forced to time out due to forced termination of the application.

#### **Action**

Confirm that the time taken for the processing within the transaction is not more than expected and if more time is being taken, remove the cause.

## **KDJE**31017-I

A client transaction was marked for rollback.

#### **Description**

When a system exception occurs during EJB invocation, the client transaction is marked for rollback according to the current usrconf.properties settings.

#### **Action**

To avoid the client transaction from being marked for rollback when a system exception occurs during EJB invocation, set the following property in usrconf.properties:

ejbserver.distributedtx.rollbackClientTxOnSystemexception=false

## **KDJE**31018-E

The cjlisttrn command cannot be supported because light transaction is enabled.

#### **Description**

The cjlisttrn command supports display of the global transaction information when the in-process transaction service is enabled. As a result, the cjlisttrn command cannot be used when the light transaction is enabled.

7. KDJE (Messages Output by Cosminexus Component Container)

### **Action**

Confirm the following points, and then re-execute the command:

- **•** The J2EE server startup mode is 1.4 mode.
- **•** The light transaction functionality is disabled.
- **•** The in-process transaction service is enabled.

# **KDJE**31019-E

The cjlisttrn command cannot be supported because out-process transaction service is enabled.

## **Description**

The  $c$ <sup> $\dagger$ </sup>listtrn command is supported, when the in-process transaction service is enabled. As a result, the cjlisttrn command cannot be used when the out-process transaction service is enabled.

### **Action**

Use the command for displaying the transaction information for out-process transaction service.

# **KDJE**31020-E

The cjlisttrn command cannot be supported because basic mode is enabled.

### **Description**

The cjlisttrn command supports display of the global transaction information when the in-process transaction service is enabled. As a result, the  $c$ <sup> $\dagger$ </sup> listtrn command cannot be used in the basic mode.

### **Action**

Confirm the following points, and then re-execute the command:

- **•** The J2EE server startup mode is 1.4 mode.
- **•** The light transaction functionality is disabled.
- **•** The in-process transaction service is enabled.

## **KDJE**31021-W

A transaction timeout occurred. (threadName = *aa....aa*, threadHashCode=*bb....bb*)

*aa....aa*: Thread name that started the transaction

*bb....bb*: Hash code of the thread that started the transaction

#### **Description**

The transaction will be rolled back due to the occurrence of a timeout in the transaction started in the EJB client.

## **Action**

Make sure that time is not being taken for the processing within the transaction, and if time is being taken, remove the cause. If the time taken for the processing within the transaction is appropriate, consider lengthening the time period until a timeout occurs.

# **KDJE**31022-E

Using the UserTransactionFactory is not permitted in the J2EE server side.

<sup>7.</sup> KDJE (Messages Output by Cosminexus Component Container)

### **Description**

UserTransactionFactory cannot be used in the J2EE server. UserTransactionFactory can only be used in the EJB client.

#### **Action**

To acquire UserTransaction from the EJB and Servlets running on the J2EE server, use JNDI to perform lookup. In the case of EJB, UserTransaction can be acquired from javax.ejb.EJBContext.

## **KDJE**31023-E

The transaction is disabled in the client side.

#### **Description**

The transaction is disabled in the client side.

#### **Action**

To use the transaction in the EJB client, specify true in the property ejbserver.client.transaction.enabled.

### **KDJE**31024-E

Failed to create UserTransaction. cause=*aa....aa*

*aa....aa*: Cause of failure in creating UserTransaction

#### **Description**

An attempt to create UserTransaction has failed.

#### **Action**

Check the cause of failure (*aa....aa*), and then take action.

### **KDJE**31025-E

Failed to initialize transaction manager. cause=*aa....aa*

*aa....aa*: Cause of failure in initializing the transaction manager

#### **Description**

An attempt to initialize the transaction manager has failed.

#### **Action**

Check the cause of failure (*aa....aa*), and then take action.

# **KDJE**31026-E

Failed to load the ORBInitializer class. cause=*aa....aa*

*aa....aa*: Cause of failure in loading the ORBInitializer class

#### **Description**

An attempt to load the ORBInitializer class has failed.

## **Action**

Check the cause of failure (*aa....aa*), and then take action.

7. KDJE (Messages Output by Cosminexus Component Container)

# **KDJE**31027-E

The OTS status directory path is not specified.

### **Description**

In the EJB client, the directory in which the status file of the in-process transaction service is saved is not specified.

### **Action**

In the invocation batch file of EJB client, specify the directory in which the status file is saved, in the property ejbserver.distributedtx.ots.status.directory1.

# **KDJE**31028-E

This method is not supported. (class = *aa....aa*, method = *bb....bb*)

*aa....aa*: Class name

*bb....bb*: Method name

### **Description**

An unsupported method is invoked.

#### **Action**

Do not invoke a method that is not supported.

# **KDJE**31030-E

The cjcommittrn, cjrollbacktrn, and cjforgettrn command cannot be supported because the light transaction is enabled.

#### **Description**

The cjcommittrn command, cjrollbacktrn command, and cjforgettrn command cannot be used because the light transaction functionality is enabled.

#### **Action**

Disable the light transaction functionality.

## **KDJE**31031-E

The cjcommittrn, cjrollbacktrn, and cjforgettrn command cannot be supported because the out-process transaction service is enabled.

#### **Description**

The cjcommittrn command, cjrollbacktrn command, and cjforgettrn command cannot be used because the out-process transaction service is enabled.

#### **Action**

Enable the in-process transaction service.

# **KDJE**31032-E

The cjcommittrn, cjrollbacktrn, and cjforgettrn command cannot be supported because the basic mode is enabled.

### **Description**

The cjcommittrn command, cjrollbacktrn command, and cjforgettrn command cannot be used in the basic mode.

#### **Action**

Set the startup mode of the J2EE server to 1.4 mode.

## **KDJE**31800-E

An attempt to obtain property *aa....aa* has failed.

*aa....aa*: Property name

## **Description**

An attempt to acquire the property (*aa....aa*) has failed. The processing will be interrupted.

### **Action**

Check if the property is specified in the user property file.

## **KDJE**31801-W

An attempt to obtain property *aa....aa* has failed. The default value *bb....bb* will be used.

#### *aa....aa*: Property name

#### *bb...bb*: Default value

### **Description**

An attempt to acquire the property (*aa....aa*) has failed. The default value (*bb....bb*) will be used. The processing continues.

#### **Action**

Check if the property is specified in the user property file.

## **KDJE**31802-E

The property value is invalid.(*aa....aa*=*bb....bb*)

*aa....aa*: Property name

*bb....bb*: Property value

#### **Description**

The property value (*bb....bb*) is invalid. The processing will be interrupted.

#### **Action**

Check if the property value set in the user property file is correct.

## **KDJE**31803-W

The specified property value is invalid.(*aa....aa*=*bb....bb*) The default value *cc....cc* will be used.

<sup>7.</sup> KDJE (Messages Output by Cosminexus Component Container)

*aa....aa*: Property name

*bb....bb*: Set property value

*cc....cc*: Default value

### **Description**

The property value (*bb....bb*) is invalid. The default value (*cc....cc*) will be used. The processing continues.

### **Action**

Check if the property value set in the user property file is correct.

# **KDJE**31804-E

A fatal error occurred.(error information=*aa....aa*)

### *aa....aa*: Error information

### **Description**

A fatal error occurred.

The processing will be interrupted.

### **Action**

Acquire the maintenance information, and then contact maintenance personnel.

## **KDJE**31805-I

A transaction recovery scan is executed. resource name=*aa....aa*

#### *aa....aa*: Resource name

#### **Description**

The resource (*aa....aa*) will be scanned, and if any unconcluded transaction exists, the transaction recovery will be executed.

## **KDJE**31806-E

An attempt to assign a transaction recovery port has failed.(port number=*aa....aa*)

*aa....aa*: Port number that cannot be assigned

#### **Description**

An attempt to assign the port number (*aa....aa*) used for transaction recovery has failed. The processing will be interrupted.

#### **Action**

```
Confirm that no other process is using the port number specified in the key
ejbserver.distributedtx.recovery.port specified in the system property file
(sysconf.properties) or the user property file (usrconf.properties).
```
## **KDJE**31808-W

A resource for which a transaction was running has been deleted.(resource name=*aa....aa*)

7. KDJE (Messages Output by Cosminexus Component Container)

#### *aa....aa*: Resource name

### **Description**

A resource (*aa....aa*) for which a transaction was running was deleted.

### **Action**

Unconcluded transactions might exist in the deleted resource.

Check the state of the transaction.

If any unconcluded transactions exist in the target resource, re-register the resource, restart the J2EE server, and then execute transaction recovery.

# **KDJE**31809-W

The resource cannot be deleted because an incomplete transaction exists.(resource name=*aa....aa*)

### *aa....aa*: Resource name

### **Description**

The resource (*aa....aa*) cannot be deleted because an unconcluded transaction exists.

## **Action**

Use an OTS command to check whether unconcluded transactions are remaining in the resource.

If the resource has stopped, invoke it.

If any unconcluded transaction exists, conclude the transaction, and then re-execute the process.

If unconcluded transactions do not exist, confirm that the specification of the Smart Agent port is correct (whether the system environment variable OSAGENT\_PORT matches with the key vbroker.agent.port set in the user property file).

## **KDJE**31810-I

The system is waiting for incomplete transactions.

## **Description**

The system waits for conclusion of all transactions of the registered resources during the termination of the J2EE server.

When the J2EE server is forcefully terminated, some unconcluded transactions might exist in the resource.

#### **Action**

Use an OTS command to confirm that no unconcluded transactions are remaining in the resource. If unconcluded transactions exist, restart the J2EE server, and then execute transaction recovery.

If the J2EE server does not stop even after the lapse of time set up as the transaction timeout#, confirm the following details, and then take action:

- **•** The resource settings are correct.
- **•** If the resource has stopped, invoke the resource.
- **•** No errors have occurred in the J2EE server, such as insufficient memory.
- The specification of the Smart Agent port is correct (the system environment variable OSAGENT\_PORT matches with the key vbroker. agent.port set in the user property file).

<sup>7.</sup> KDJE (Messages Output by Cosminexus Component Container)

#

A transaction timeout refers to the value set in the key

ejbserver.jta.TransactionManager.defaultTimeOut of the user property file, and the value set in the method setTransactionTimeout of UserTransaction interface.

## **KDJE**31812-W

An attempt to establish a connection to the recovery resource has failed.(resource type=*aa....aa*, name=*bb....bb*, reason=*cc....cc*)

*aa....aa*: Resource type

*bb....bb*: Resource name

*cc....cc*: Exception information

#### **Description**

An attempt to establish a connection to the resource (*bb....bb*), wherein the transactions are to be recovered, has failed. The processing continues.

#### **Action**

Examine the cause of failure in establishing a connection to the target resource, and then take action.

## **KDJE**31813-I

The transaction recovery processing recovered a connection to the target resource.(resource type=*aa....aa*, resource name=*bb....bb*)

#### *aa....aa*: Resource type

#### *bb....bb*: Resource name

#### **Description**

The transaction recovery processing recovered a connection to the target resource (*bb....bb*).

#### **KDJE**31814-W

The XA resource cannot be acquired.(resource type=*aa....aa*, resource name=*bb....bb*)

*aa....aa*: Resource type

#### *bb....bb*: Resource name

#### **Description**

The XA resource (*bb....bb*) required for transaction recovery cannot be acquired.

Under these circumstances, if the J2EE server is terminated, or the resource is deleted, unconcluded transactions might remain in the target resource.

#### **Action**

Confirm the following details, and then take action:

- **•** Settings of the resource
- **•** The target resource is invoked
- **•** Network failure has not occurred

<sup>7.</sup> KDJE (Messages Output by Cosminexus Component Container)

If unconcluded transactions exist in the target resource, restart the J2EE server, and then execute transaction recovery.

### **KDJE**31815-E

You do not have permission to perform the recovery scan.(resource type=*aa....aa*, resource name=*bb....bb*)

#### *aa....aa*: Resource type

*bb....bb*: Resource name

#### **Description**

Either an attempt to scan the unconcluded transactions in the target resource (*bb....bb*) has failed, or appropriate permission is not available.

Transactions cannot be started in this state.

Connection to the target resource has probably not been established.

#### **Action**

Confirm the following details, and then take action:

- **•** Settings of the resource
- **•** The target resource is invoked
- **•** Network failure has not occurred

If connection to the target resource is established, set appropriate permission so as to enable scanning of unconcluded transactions. If no problem exists in the settings, acquire the maintenance information, and then contact maintenance personnel.

### **KDJE**31816-I

Transaction completion check ended successfully. (resource type=*aa....aa*, resource name=*bb....bb*)

*aa....aa*: Resource type

#### *bb....bb*: Resource name

#### **Description**

The transaction conclusion check has ended successfully.

# **KDJE**31817-W

Pending transactions exist or recovery process is now in progress. (resource type=*aa....aa*, resource name=*bb....bb*)

#### *aa....aa*: Resource type

#### *bb....bb*: Resource name

#### **Description**

Either unconcluded transactions exist or the recovery process is in progress.

#### **Action**

Wait for conclusion of unconcluded transactions, or completion of the recovery process.

7. KDJE (Messages Output by Cosminexus Component Container)

# **KDJE**31818-W

Establishing a recovery connection to the resource failed. (resource type=*aa....aa*, resource name=*bb....bb*)

*aa....aa*: Resource type

*bb....bb*: Resource name

### **Description**

An attempt to establish a recovery connection to the resource has failed. Take action based on the following causes for failure in connecting to the resource:

- **•** The resource has stopped.
- **•** A network failure occurred.
- **•** The resource settings are invalid.

#### **Action**

Make sure that the state enables connection to the resource.

## **KDJE**31819-W

Fetching pending transactions of the resource failed. (resource type=*aa....aa*, resource name=*bb....bb*)

*aa....aa*: Resource type

## *bb....bb*: Resource name

#### **Description**

An attempt to acquire unconcluded transactions from the resource has failed.

Take action based on the following causes for failure in acquiring the unconcluded transactions:

- The permission for acquiring the unconcluded transactions is not set for the user connected to the resource.
- **•** The resource settings are invalid.

#### **Action**

Make sure that the state enables acquisition of unconcluded transactions from the resource.

## **KDJE**31820-W

Transaction completion check timed out. To recover pending transactions, restart the system.

#### **Description**

The transaction conclusion check was timed out.

#### **Action**

To execute recovery of unconcluded transactions, restart the system.

## **KDJE**32000-W

Cannot enlist two or more XAResources. Info=*aa....aa*

#### *aa....aa*: Method name

<sup>7.</sup> KDJE (Messages Output by Cosminexus Component Container)

### <span id="page-525-0"></span>**Description**

An attempt was made to enlist two or more different data sources in the JTA transaction.

Only one data source can be enlisted in the JTA transaction.

### **Action**

Revise the settings so that multiple data sources are not enlisted in one transaction. If the connection pooling is disabled, the same data source would be treated as another data source. Enable the connection pooling.

# **KDJE**34000-I

The SFO server application will now start.

## **Description**

The SFO server application will start.

# **KDJE**34001-E

An attempt to start the SFO server application failed because the -nosecurity option was not specified in the cjstartsv command.

### **Description**

An attempt to start the SFO server application has failed.

The -nosecurity option is not specified in the cjstartsv command.

### **Action**

Stop the SFO server, specify the -nosecurity option in the cjstartsv command, and then start the SFO server.

# **KDJE**34002-I

The SFO server application will now stop.

#### **Description**

The SFO server application will terminate.

# **KDJE**34003-I

Replication of the global session information will now start. (J2EE application = *aa....aa*, context root = *bb....bb*, max sessions = *cc....cc*, max session info size = *dd....dd*, max inactive interval = *ee....ee*, lock timeout = *ff....ff*, GS control = *gg....gg*, GID cookie name = *hh....hh*, GID URL param name = *ii....ii*, *jj....jj*, *kk....kk*, replicatable type  $=$   $ll$ .... $ll$ 

- *aa....aa*: J2EE application name
- *bb....bb*: Context root name
- *cc....cc*: Maximum number of global sessions
- *dd....dd*: Maximum value (in bytes) of the size of global session information
- *ee....ee*: Validity period (in seconds) of the global session
- *ff....ff*: Timeout value for awaiting global session lock
- *gg....gg*: Control method of the global session

<sup>7.</sup> KDJE (Messages Output by Cosminexus Component Container)

cookie: Control is performed by using an HTTP Cookie.

url-rewriting: Control is performed by using URL rewriting.

both: Control is performed by using both the HTTP Cookie and the URL rewriting.

*hh....hh*: Name of the HTTP Cookie used to send the global session ID when *gg....gg* is either cookie or both. Null character string, when *gg....gg* is url-rewriting

*ii....ii*: Path parameter name of the URL used to send the global session ID when *gg....gg* is either url-rewriting or both. Null character string, when *gg....gg* is cookie

*jj....jj*: Settings of keys for rewritable global session information

The set information of the keys is output in either of the following formats:

- **•** RW key = *Settings-of-keys-for-rewritable-global-session-information* The set values of the keys of global session information will be output in a semicolon (;) delimited series. When the GSInfoKey-RW parameter is omitted, a null character string will be output in the set value of the key.
- **•** RW key(\*)

When the entire session information registered in the HTTP session, except the information registered in the key specified in the  $GSTnfoKey-R$  parameter, is set up as the rewritable global session information, "RW key(\*)" will be output.

# *kk....kk*: Settings of keys for read-only global session information

The set information of the keys is output in either of the following formats:

**•** R key = *Settings-of-keys-for-read-only-global-session-information*

The set values of the keys of global session information will be output in a semicolon (;) delimited series.

When the GSInfoKey-R parameter is omitted, a null character string will be output in the set value of the key.

**•** R key(\*)

When the entire session information registered in the HTTP session, except the information registered in the key specified in the  $GSTnfoKey-RW$  parameter, is set up as the rewritable global session information, "R key(\*)" will be output.

*ll....ll*: Type of the inheritable session information

String: Only objects of the java.lang.String class

String or byte<sup>[]</sup>: Objects or byte arrays of the java.lang.String class

Serializable: Objects of a serializable class

## **Description**

Replication of the global session information will start.

# **KDJE**34004-E

There is not enough memory to start replicating the global session information. (J2EE application = *aa....aa*, context root = *bb....bb*, max sessions = *cc....cc*, max session info size = *dd....dd*)

## *aa....aa*: J2EE application name

<sup>7.</sup> KDJE (Messages Output by Cosminexus Component Container)

#### *bb....bb*: Context root name

*cc....cc*: Maximum number of global sessions

*dd....dd*: Maximum value (in bytes) of the size of global session information

### **Description**

Sufficient memory is not available to start replicating the global session information. Take action based on the following causes:

- **•** The estimation of memory usage set in the SFO server is wrong
- **•** The maximum size of the global session information set in the Web application present on the J2EE server is large
- The maximum value of the number of HttpSession set in the J2EE server is inappropriately large

#### **Action**

Take the following actions depending upon the cause:

### **When the memory usage set in the SFO server is wrong**

Revise the estimation of the memory required in the SFO server.

The memory required in the SFO server is proportionate to the maximum number of global sessions, and the maximum size of the global session information.

In the case of a problem in setting the required memory, set the appropriate value in the Java VM definition file (usrconf.cfg), and then restart the SFO server.

### **When the maximum size of the global session information is large**

Revise the maximum size of the global session information set in the Web application.

In the case of a problem in the maximum size of the global session information, set the appropriate value in the Deployment Descriptor (web.xml) of the Web application.

To change the settings, follow the procedure given below:

- 1. Stop and delete the J2EE applications of the system that contains the Web application whose settings are to be changed.
- 2. Restart the SFO server.
- 3. Create and start J2EE applications from the Web application in which the settings have been applied.

## **When the maximum value of the number of HttpSession is large**

Revise the maximum value of the number of HttpSession set in the Web application.

If the maximum value of the number of HttpSession is more than required, change to an appropriate value, and then restart the J2EE application.

## **KDJE**34005-I

The global sessions in the SFO server will be discarded because the SFO server application will stop. (J2EE application = *aa....aa*, context root = *bb....bb*, discarded global sessions = *cc....cc*)

#### *aa....aa*: J2EE application name

*bb....bb*: Context root name

### *cc....cc*: Discarded global sessions

## **Description**

The global sessions in the SFO server will be discarded because the SFO server application will terminate.

7. KDJE (Messages Output by Cosminexus Component Container)

# **KDJE**34006-I

The global sessions in the SFO server will be discarded. (J2EE application = *aa....aa*, context root = *bb....bb*, discarded global session ID = *cc....cc*)

*aa....aa*: J2EE application name

*bb....bb*: Context root name

*cc....cc*: Discarded global session ID

### **Description**

The global session ID of the discarded SFO server will be output because the SFO server application will terminate. If there are multiple global sessions, they are delimited with comma (,) during the output. If the number of global session IDs exceeds 20, output in multiple rows.

## **KDJE**34007-I

The SFO server will now connect with the J2EE server. (J2EE application = *aa....aa*, context root = *bb....bb*, connecting J2EE servers = *cc....cc*, connection timeout = *dd....dd*, J2EE server = *ee....ee* : *ff....ff*)

- *aa....aa*: J2EE application name
- *bb....bb*: Context root name
- *cc....cc*: Connected J2EE servers

*dd....dd*: Time set for the connection timeout with the J2EE server

*ee....ee*: IP address of the J2EE server in which the connection was started

*ff....ff*: Server name of the J2EE server in which the connection was started

#### **Description**

The SFO server will start a connection with the J2EE server with IP address *ee....ee*, and server name *ff....ff*, for the Web application with J2EE application name *aa....aa*, and context root name *bb....bb*.

The number of J2EE servers connected to this Web application is *cc....cc*.

## **KDJE**34008-E

An attempt to negotiate with the J2EE server has failed. (J2EE server= *aa....aa* : *bb....bb*, invalid parameter  $= (cc...cc)$ 

*aa....aa*: IP address of the J2EE server

*bb....bb*: Server name of the J2EE server

*cc....cc*: Information of the Web application that was the cause of the error

#### **Description**

An attempt to negotiate with the J2EE server has failed.

The set information of the Web application registered in the SFO server does not match with the set information of the Web application of the J2EE server with which a connection was attempted.

<sup>7.</sup> KDJE (Messages Output by Cosminexus Component Container)

In *cc....cc*, the parameters responsible for the error, and the set values of the J2EE server with which a connection was attempted, will be output in the following format:

### *Parameter-name* = *Setting-value*

The contents of the parameter name are as follows:

- **•** max sessions: Maximum number of global sessions
- max session info size: Maximum value (in bytes) of the size of global session information
- **•** max inactive interval: Validity period (in seconds) of the global session
- **•** lock timeout: Timeout value for awaiting global session lock
- **•** GS control: Control method of the global session
- **•** GID cookie name: Name of the HTTP Cookie used to send the global session ID
- **•** GID URL param name: Path parameter name of the URL used to send the global session ID
- **•** RW key = *Settings-of-keys-for-rewritable-global-session-information*
- **•** R key = *Settings-of-keys-for-read-only-global-session-information*
- **•** byte array enable: Can the session information in the form of byte arrays be inherited
- **•** serializable enable: Can the session information in the form of objects of the serializable class be inherited

When the entire session information registered in the HTTP session is set up either as the rewritable global session information or as the read-only global session information, "RW key(\*)" or "R key(\*)" will be output respectively, instead of the output in the format *parameter-name* = *set-value*.

In the case of multiple errors, the parameter names are output with comma (,) as delimiters.

The set values of the keys of global session information will be output in a semicolon (;) delimited series.

#### **Action**

Revise the set information of the Web application in which the error has occurred.

To change the settings, follow the procedure given below:

- 1. Stop and delete the J2EE applications of the system that contains the Web application whose settings are to be changed.
- 2. Restart the SFO server.
- 3. Create and start J2EE applications from the Web application in which the settings have been applied.

For details on the set information about the Web application registered in the SFO server, check the message *[KDJE34003-I](#page-525-0)*, output in the message log of the SFO server.

## **KDJE**34009-I

The SFO server will now disconnect from the J2EE server. (J2EE application = *aa....aa*, context root = *bb....bb*, connected J2EE server = *cc....cc*, J2EE server = *dd....dd* : *ee....ee*)

#### *aa....aa*: J2EE application name

*bb....bb*: Context root name

- *cc....cc*: Connected J2EE servers
- *dd....dd*: IP address of the J2EE server in which the connection was terminated

#### *ee....ee*: Server name of the J2EE server in which the connection was terminated

<sup>7.</sup> KDJE (Messages Output by Cosminexus Component Container)

## **Description**

The connection between the Web application with J2EE application name *aa....aa*, and context root name *bb....bb* , and the J2EE server with IP address *dd....dd*, and server name *ee....ee*, will terminate.

The number of J2EE servers connected to this Web application is *cc....cc*.

## **KDJE**34010-E

The connection with the J2EE server will now end because the SFO server did not receive a reply from the J2EE server. (J2EE application = *aa....aa*, context root = *bb....bb*, connected J2EE server = *cc....cc*, J2EE server = *dd....dd* : *ee....ee*)

*aa....aa*: J2EE application name

*bb....bb*: Context root name

*cc....cc*: Connected J2EE servers

*dd....dd*: IP address of the J2EE server in which the connection was disconnected

*ee....ee*: Server name of the J2EE server in which the connection was disconnected

#### **Description**

There is no response from the J2EE server with IP address *ee....ee*, and server name *ff....ff*, for the Web application with J2EE application name *aa....aa*, and context root name *bb....bb*. The connection will be disconnected.

The number of J2EE servers connected to this Web application is *cc....cc*.

#### **Action**

Make sure that the J2EE server in which an error occurred is running normally, and no problem exists in the communication path between the SFO server and the J2EE server.

In the case of a problem in the J2EE server process, or the host on which the J2EE server is running, solve the problem, and then restart the J2EE server.

In the case of a problem in the communication path between the SFO server and the J2EE server, solve the problem of the communication path. If the communication path becomes normal, the SFO server and the J2EE server will re-connect automatically.

## **KDJE**34011-I

```
Expired global sessions in the SFO server have been discarded. (J2EE application = aa....aa, context root = bb....bb,
global sessions = cc....cc, discarded global sessions = dd....dd, processing time = ee....ee)
```
*aa....aa*: J2EE application name

*bb....bb*: Context root name

*cc....cc*: Global sessions registered in the SFO server, when the validity period check was started

*dd....dd*: Discarded global sessions

*ee....ee*: Processing time (in milliseconds) of the validity period check

#### **Description**

The expired global sessions have been discarded in the Web application with J2EE application name *aa....aa*, and context root name *bb....bb*.

<sup>7.</sup> KDJE (Messages Output by Cosminexus Component Container)

# **KDJE**34012-I

Expired global sessions in the SFO server have been discarded. (J2EE application = *aa....aa*, context root = *bb....bb*, discarded global session ID = *cc....cc*)

*aa....aa*: J2EE application name

*bb....bb*: Context root name

*cc....cc*: Discarded global session ID

## **Description**

The global session ID discarded due to expiry of validity period is output.

If there are multiple global sessions, they are delimited with comma (,) during the output. If the number of global session IDs exceeds 20, output in multiple rows.

# **KDJE**34013-I

Expired global sessions have been discarded. (J2EE application = *aa....aa*, context root = *bb....bb*, global session ID =  $cc$ .... $cc$ , last accessed time =  $dd$ ...dd, max inactive interval =  $ee$ .... $ee$ , J2EE server =  $ff$ ... $ff$ : *gg*....*gg*)

- *aa....aa*: J2EE application name
- *bb....bb*: Context root name
- *cc....cc*: Global session ID
- *dd....dd*: Last updated time of the global session
- *ee....ee*: Validity period of global session
- *ff....ff*: IP address of the J2EE server updated last in the discarded global session
- *gg....gg*: Server name of the J2EE server updated last in the discarded global session

## **Description**

The global session was discarded due to expiry of the validity period. The information of the discarded global session is output.

## **KDJE**34014-W

An unlocked global session was discarded because it had expired. (J2EE application = *aa....aa*, context root = *bb....bb*, global session ID = *cc....cc*, last accessed time = *dd....dd*, max inactive interval = *ee....ee*, lock request count = *ff....ff*, J2EE server = *gg....gg* : *hh....hh*)

- *aa....aa*: J2EE application name
- *bb....bb*: Context root name
- *cc....cc*: Global session ID
- *dd....dd*: Last updated time of the global session
- *ee....ee*: Validity period of global session
- *ff....ff*: Lock request count for awaiting unlocking

<sup>7.</sup> KDJE (Messages Output by Cosminexus Component Container)

*gg....gg*: IP address of the J2EE server in which the discarded global session is locked

*hh....hh*: Server name of the J2EE server in which the discarded global session is locked

### **Description**

A global session, in which the lock is not released, was discarded because of expiry of the validity period. The information of the discarded global session is output.

Take action based on the following causes for expiry of validity period while the lock was still not released:

- **•** The set value of the validity period of HTTP session is inappropriately small.
- **•** The locked J2EE server has slowed down due to some reason, and the processing has not finished during the validity period.
- **•** The locked J2EE server has stopped.

#### **Action**

Check the working state of the locked J2EE server. Also, check the validity period of the HTTP session. To change the validity period of the HTTP session, follow the procedure given below:

- 1. Stop and delete the J2EE applications of the system that contains the Web application whose settings are to be changed.
- 2. Restart the SFO server.
- 3. Change the settings of the Deployment Descriptor (web.xml), or the setting of the validity period of the HTTP session of the J2EE application.
- 4. Create and start J2EE applications from the Web application in which the settings have been applied.

## **KDJE**34015-W

A new global session cannot be created because the number of global sessions has reached the maximum. (J2EE application = *aa....aa*, context root = *bb....bb*, max sessions = *cc....cc*, J2EE server = *dd....dd* : *ee....ee*, request  $=$  *ff....ff*)

- *aa....aa*: J2EE application name
- *bb....bb*: Context root name
- *cc....cc*: Maximum number of global sessions
- *dd....dd*: IP address of the J2EE server that requested the creation of a global session
- *ee....ee*: Server name of the J2EE server that requested the creation of a global session
- *ff....ff*: Contents of the request from the J2EE server

#### **Description**

There was a request for creation of a global session from the J2EE server, but, since the number of global sessions has reached the maximum value, a new session cannot be created.

The contents of the request from the J2EE server will be output to *ff....ff*. The output messages and their meaning is described below:

#### **create from the initial HTTP session**

A global session is created from the new HTTP session created on the J2EE server.

### **create from the existing HTTP session**

A global session is created from the HTTP session that already exists on the J2EE server. In such a case, the J2EE server disconnects once from the SFO server, and then re-connects.

#### **Action**

If you want to create a global session, revise the maximum value of the number of HttpSession and the validity period of the HTTP sessions.

To change the settings, follow the procedure given below:

- 1. Stop and delete the J2EE applications of the system that contains the Web application whose settings are to be changed.
- 2. Restart the SFO server.
- 3. Create and start J2EE applications from the Web application in which the settings have been applied.

# **KDJE**34016-W

A timeout occurred during a lock request. (J2EE application =  $aa$ .... $aa$ , context root =  $bb$ ...bb, global session ID = *cc....cc*, last accessed time =  $dd$ ....dd, max inactive interval =  $ee$ ....ee, session info size =  $ff$ ... $ff$ , lock timeout J2EE server = *gg....gg* : *hh....hh*, locked J2EE server = *ii....ii* : *jj....jj*, request = *kk....kk*)

- *aa....aa*: J2EE application name
- *bb....bb*: Context root name
- *cc....cc*: Global session ID
- *dd....dd*: Last updated time of the global session
- *ee....ee*: Validity period of global session
- *ff....ff*: Size (in bytes) of the global session information
- *gg....gg*: IP address of the J2EE server in which a timeout occurred during the lock request
- *hh....hh*: Server name of the J2EE server in which a timeout occurred during the lock request
- *ii....ii*: IP address of the locked J2EE server
- *jj....jj*: Server name of the locked J2EE server
- *kk....kk*: Contents of the request from the J2EE server

#### **Description**

A timeout occurred during the request for locking the global session.

The locked J2EE server might have either slowed down or stopped.

The contents of the request from the J2EE server will be output in *kk....kk*. The output messages and their meaning is described below:

#### **get**

The global session information is acquired from the SFO server, since the HTTP session does not exist on the J2EE server.

## **lock**

The HTTP session exists on the J2EE server. To process the request, the global session present on the SFO server is locked.

<sup>7.</sup> KDJE (Messages Output by Cosminexus Component Container)

## **Action**

Check the working state of the locked J2EE server.

If no problem exists in the working state of the locked J2EE server, confirm that the set value for lock timeout is appropriate.

To change the settings, follow the procedure given below:

- 1. Stop and delete the J2EE applications of the system that contains the Web application whose settings are to be changed.
- 2. Restart the SFO server.
- 3. Create and start J2EE applications from the Web application in which the settings have been applied.

### **KDJE**34017-W

The requested global session does not exist. (J2EE application = *aa....aa*, context root = *bb....bb*, global session ID  $= cc...cc$ , J2EE server  $= dd...dd$ : *ee....ee*, request  $= ff...ff$ 

- *aa....aa*: J2EE application name
- *bb....bb*: Context root name
- *cc....cc*: Global session ID
- *dd....dd*: IP address of the J2EE server that has sent a request to the SFO server

*ee....ee*: Server name of the J2EE server that has sent a request to the SFO server

*ff....ff*: Contents of the request from the J2EE server

#### **Description**

The global session requested from the J2EE server does not exist.

The global session is discarded due to one of the following reasons:

- **•** The HTTP session was disabled on the J2EE server
- **•** The validity period has expired on the SFO server
- **•** The SFO server was restarted

The contents of the request from the J2EE server that will be output in *ff....ff*, and the meaning is described below:

#### **get**

The global session information is acquired from the SFO server, since the HTTP session does not exist on the J2EE server.

#### **lock**

The HTTP session exists on the J2EE server. To process the request, the global session present on the SFO server is locked.

#### **unlock**

The global session information present on the SFO server is updated and released when the request processing on the J2EE server is finished.

### **invalidate**

The global session information present on the SFO server is discarded because the HTTP session was discarded on the J2EE server.

<sup>7.</sup> KDJE (Messages Output by Cosminexus Component Container)

#### **update the last accessed time**

After locking the global session on the J2EE server, only the last accessed time of the global session present on the SFO server is updated since a request with the same session ID was received during the request processing.

#### **Action**

If the contents of the request from the J2EE server that are output in *ff....ff* are either "get" or "lock", the J2EE server has received a request for a global session in which the validity period has been expired.

In the case of "unlock", "invalidate", or "update the last accessed time", the J2EE server might be either slowing down or the valid period might be short.

Check the working state of the J2EE server.

To change the settings, follow the procedure given below:

- 1. Stop and delete the J2EE applications of the system that contains the Web application whose settings are to be changed.
- 2. Restart the SFO server.
- 3. Create and start J2EE applications from the Web application in which the settings have been applied.

### **KDJE**34018-W

The requested global session has been discarded. (J2EE application = *aa....aa*, context root = *bb....bb*, global session  $ID = cc...cc$ , J2EE server = *dd....dd* : *ee....ee*, request = *ff....ff*)

*aa....aa*: J2EE application name

- *bb....bb*: Context root name
- *cc....cc*: Global session ID
- *dd....dd*: IP address of the J2EE server

*ee....ee*: Server name of the J2EE server

*ff....ff*: Contents of the request from the J2EE server

#### **Description**

The global session requested from the J2EE server is discarded either because the HTTP session was disabled on the J2EE server, or the validity period has expired on the SFO server.

The contents of the request from the J2EE server that will be output in *ff....ff*, and the meaning is as follows:

#### **get**

The global session information is acquired from the SFO server, since the HTTP session does not exist on the J2EE server.

#### **lock**

The HTTP session exists on the J2EE server. To process the request, the global session present on the SFO server is locked.

#### **unlock**

The global session information present on the SFO server is updated and released when the request processing on the J2EE server is finished.

#### **update the last accessed time**

After locking the global session on the J2EE server, only the last accessed time of the global session present on the SFO server is updated since a request with the same session ID was received during the request processing.

7. KDJE (Messages Output by Cosminexus Component Container)

### **Action**

If the contents of the request from the J2EE server that are output in *ff....ff* are either "get" or "lock", the J2EE server has received a request for a global session in which the validity period has been expired.

In the case of "unlock" or "update the last accessed time", the J2EE server might be either shutting down or the valid period might be short.

Check the working state of the J2EE server.

To change the settings, follow the procedure given below:

- 1. Stop and delete the J2EE applications of the system that contains the Web application whose settings are to be changed.
- 2. Restart the SFO server.
- 3. Create and start J2EE applications from the Web application in which the settings have been applied.

# **KDJE**34019-E

An unexpected error occurred in the SFO server. (J2EE application = *aa....aa*, context root = *bb....bb*, global session ID =  $cc$ .... $cc$ , last accessed time =  $dd$ .... $dd$ , max inactive interval =  $ee$ .... $ee$ , session info size =  $ff$ .... $ff$ , requested J2EE server = *gg....gg* : *hh....hh*, last updated J2EE server = *ii....ii* : *jj....jj*, request = *kk....kk*, error reason = *ll....ll*)

- *aa....aa*: J2EE application name
- *bb....bb*: Context root name
- *cc....cc*: Global session ID
- *dd....dd*: Last accessed time of global session
- *ee....ee*: Validity period of global session
- *ff....ff*: Size (in bytes) of the global session information
- *gg....gg*: IP address of the J2EE server in which the request to the SFO server resulted in an error
- *hh....hh*: Server name of the J2EE server in which the request to the SFO server resulted in an error
- *ii....ii*: IP address of the J2EE server in which the global session was last updated
- *jj....jj*: Server name of the J2EE server in which the global session was last updated
- *kk....kk*: Contents of the request from the J2EE server

#### *ll....ll*: Maintenance information

#### **Description**

An unexpected error occurred in the SFO server while the request from the J2EE server was being processed. The contents of the request from the J2EE server will be output to *ff....ff*. The output messages and their meaning is described below:

#### **create from the initial HTTP session**

A global session is created from the new HTTP session that was created on the J2EE server.

#### **create from the existing HTTP session**

A global session is created from the HTTP session that already exists on the J2EE server. In such a case, the J2EE server disconnects once from the SFO server, and then re-connects.

<sup>7.</sup> KDJE (Messages Output by Cosminexus Component Container)

#### **get**

The global session information is acquired from the SFO server, since the HTTP session does not exist on the J2EE server.

#### **lock**

The HTTP session exists on the J2EE server. To process the request, the global session present on the SFO server is locked.

#### **unlock**

The global session information present on the SFO server is updated and released when the request processing on the J2EE server is finished.

### **invalidate**

The global session information present on the SFO server is discarded because the HTTP session was discarded on the J2EE server.

#### **update the last accessed time**

After locking the global session on the J2EE server, only the last accessed time of the global session present on the SFO server is updated since a request with the same session ID was received during the request processing.

#### **Action**

Make sure that other error messages are not output in the log of SFO server. If error messages are output, take action as per the contents of the error message. If no error message is output, the followings might be the causes. Take action based on the following causes:

- **•** A problem occurred in the host in which the J2EE server is running. Remove the cause of the problem occurred in the host.
- **•** A problem occurred in the communication path between the J2EE server and the SFO server. Remove the cause of the problem that occurred in the communication path.
- **•** A problem occurred in the host in which the J2EE server is running. Remove the cause of the problem occurred in the host.

If no problem exists, acquire the maintenance information, and then contact maintenance personnel.

## **KDJE**34020-E

An unexpected error occurred in the SFO server. (*aa....aa*)

*aa....aa*: Error message for an unexpected exception

#### **Description**

An unexpected exception occurred in the SFO server.

#### **Action**

Confirm that other error messages are not output in the log of SFO server, or no problem exists in the host on which the SFO server is running.

If error messages are output, take action as per the contents of the error message. If a problem exists in the host on which the SFO server is running, solve the problem, and then restart the SFO server.

If the above-mentioned problems do not occur, acquire the maintenance information, and then contact maintenance personnel.

# **KDJE**34021-W

The specified parameter is invalid. The default value will be used.  $(aa...aa = bb...bb$ , default value =  $cc...cc$ 

*aa....aa*: Property name

*bb....bb*: Specified value

*cc....cc*: Default value

### **Description**

The property settings of the SFO server are invalid. The default value will be used.

## **Action**

Modify the set value of the properties output in the message, and then restart the SFO server.

# **KDJE**34022-I

```
The number of global sessions is zero. (J2EE application = aa....aa, context root = bb....bb, max sessions = cc....cc)
```
*aa....aa*: J2EE application name

*bb....bb*: Context root name

*cc....cc*: Maximum number of global sessions

### **Description**

The number of global sessions has become zero.

# **KDJE**34023-I

The number of global sessions is *aa....aa*% (*bb....bb*) of the maximum allowable sessions. (J2EE application = *cc....cc*, context root = *dd....dd*, max sessions = *ee....ee*)

*aa....aa*: Ratio of current number of global sessions with respect to the maximum number of global sessions

- *bb....bb*: Current number of global sessions
- *cc....cc*: J2EE application name
- *dd....dd*: Context root name
- *ee....ee*: Maximum number of global sessions

## **Description**

The number of global sessions has become 20%, 40%, or 60% of the maximum number of sessions.

## **KDJE**34024-W

The number of global sessions is 80% (*aa....aa*) of the maximum allowable sessions. (J2EE application = *bb....bb*, context root = *cc....cc*, max sessions = *dd....dd*)

- *aa....aa*: Current number of global sessions
- *bb....bb*: J2EE application name
- *cc....cc*: Context root name

<sup>7.</sup> KDJE (Messages Output by Cosminexus Component Container)

## *dd....dd*: Maximum number of global sessions

## **Description**

The number of global sessions has become 80% of the maximum number of sessions.

If the global sessions are created in a number larger than the estimated number, the validity period of the HTTP session might be long.

### **Action**

To change the validity period of the HTTP session, follow the procedure given below:

- 1. Stop and delete the J2EE applications of the system that contains the Web application whose settings are to be changed.
- 2. Restart the SFO server.
- 3. Change the settings of the Deployment Descriptor (web.xml), or the setting of the validity period of the HTTP session of the J2EE application.
- 4. Create and start J2EE applications from the Web application in which the settings have been applied.

## **KDJE**34025-W

The number of global sessions has reached the maximum. (J2EE application =  $aa$ ....aa, context root =  $bb$ ....bb, max sessions = *cc....cc*)

*aa....aa*: J2EE application name

*bb....bb*: Context root name

*cc....cc*: Maximum number of global sessions

### **Description**

The number of global sessions has reached the maximum number of sessions.

A new global session cannot be generated until the HTTP session is discarded or until the global session is discarded by the validity period check of the SFO server.

If the global sessions are created in a number larger than the estimated number, the validity period of the HTTP session might be long.

## **Action**

To change the validity period of the HTTP session, follow the procedure given below:

- 1. Stop and delete the J2EE applications of the system that contains the Web application whose settings are to be changed.
- 2. Restart the SFO server.
- 3. Change the settings of the Deployment Descriptor (web.xml), or the setting of the validity period of the HTTP session of the J2EE application.
- 4. Create and start J2EE applications from the Web application in which the settings have been applied.

# **KDJE**34026-E

An attempt to negotiate with the J2EE server failed because the server ID for the HTTP session is being used on a different J2EE server. (requested J2EE server = *aa....aa* : *bb....bb*, connecting J2EE server = *cc....cc* : *dd....dd*, server ID = *ee....ee*)

*aa....aa*: IP address of the J2EE server with which a connection was requested

<sup>7.</sup> KDJE (Messages Output by Cosminexus Component Container)
<span id="page-540-0"></span>*bb....bb*: Server name of the J2EE server with which a connection was requested

*cc....cc*: IP address of the J2EE server that uses the server ID of the invalid HTTP session

*dd....dd*: Server name of the J2EE server that uses the server ID of the invalid HTTP session

*ee....ee*: Server ID of the invalid HTTP session

## **Description**

An attempt to negotiate with the J2EE server has failed. Another J2EE server is using the server ID of the HTTP session of the J2EE server with which a connection is requested.

You need to set such a value in the server ID of the HTTP session of the J2EE server, which is unique for each J2EE server connected to the SFO server.

## **Action**

Reset the server ID of the HTTP session of the J2EE server, and then restart the J2EE server.

# **KDJE**34027-I

Replication of the global session information will now end. (J2EE application = *aa....aa*, context root = *bb....bb*)

*aa....aa*: J2EE application name

*bb....bb*: Context root name

## **Description**

Replication of the global session information will be ended.

# **KDJE**34029-W

The server ID for the HTTP session is being used on a different J2EE server. (requested J2EE server = *aa....aa* : *bb....bb*, connecting J2EE server = *cc....cc* : *dd....dd*, server ID = *ee....ee*)

*aa....aa*: IP address of the J2EE server with which a connection was requested

*bb....bb*: Server name of the J2EE server with which a connection was requested

*cc....cc*: IP address of the J2EE server that uses the server ID of the identical HTTP sessions

*dd....dd*: Server name of the J2EE server that uses the server ID of the identical HTTP sessions

*ee....ee*: Server ID of the identical HTTP sessions

### **Description**

The server ID of the HTTP session of the J2EE server with which a connection is requested is being used in another J2EE server, however, since the property webserver.sfo.negotiation.ignore serverId is enabled, connection will be established. The connections with already connected J2EE server will also be maintained.

### **Action**

Use the webserver.sfo.negotiation.ignore\_serverId property only in a cluster environment. There is no problem if this property is used in a cluster environment.

When used in another environment, the usage of property

webserver.sfo.negotiation.ignore\_serverId becomes invalid. Change the settings of the SFO server, and then restart the server.

<sup>7.</sup> KDJE (Messages Output by Cosminexus Component Container)

The J2EE server with which a connection is requested is already connected using the server ID being used by another J2EE server. Change the server ID to a value unique to each J2EE server connected to the SFO server, and then restart the server.

# **KDJE**34030-E

The SFO server does not support the functionality requested by the J2EE server. (J2EE server= *aa....aa* : *bb....bb*, J2EE application = *cc....cc*, context root = *dd....dd*)

- *aa....aa*: IP address of the J2EE server
- *bb....bb*: Server name of the J2EE server

*cc....cc*: J2EE application name

*dd....dd*: Context root name

#### **Description**

An attempt to negotiate with the J2EE server has failed. The SFO server does not support the functionality requested from the J2EE server.

#### **Action**

Upgrade the version of the SFO server to a version that supports the functionality requested by the J2EE server.

## **KDJE**34200-I

The session failover function will now start. (J2EE application =  $aa$ .... $aa$ , context root =  $bb$ ... $bb$ )

#### *aa....aa*: J2EE application name

#### *bb....bb*: Context root name

#### **Description**

The memory session failover functionality of the Web application with J2EE application name *aa....aa*, and context root name *bb....bb* will start.

# **KDJE**34201-E

The web application cannot start. (J2EE application = *aa....aa*, context root = *bb....bb*)

*aa....aa*: J2EE application name

#### *bb....bb*: Context root name

#### **Description**

The memory session failover functionality cannot be started. The Web application cannot be started.

#### **Action**

Implement the action mentioned in the message output before this message. After taking action, either restart the J2EE server, or restart the J2EE application.

### **KDJE**34202-E

The initialization parameter of the filter used for the session failover function is invalid. (J2EE application = *aa....aa*, context root =  $bb...bb$ , init param =  $cc...cc$ , value =  $dd...dd$ )

<sup>7.</sup> KDJE (Messages Output by Cosminexus Component Container)

*aa....aa*: J2EE application name

*bb....bb*: Context root name

*cc....cc*: Initialization parameter name

*dd....dd*: Specified value

### **Description**

The value set in the initialization parameter of the filter for session failover is invalid.

### **Action**

Modify the parameter value *cc....cc* set in the Deployment Descriptor (web.xml), and then restart.

## **KDJE**34203-E

An invalid property has been specified. (property name = *aa....aa*, value = *bb....bb*)

*aa....aa*: Property name with invalid value

*bb....bb*: Set value

#### **Description**

The property set in the user property file is invalid.

#### **Action**

Modify the parameter value *aa....aa* specified in the user property file (usrconf.properties), and then restart the J2EE server.

## **KDJE**34204-I

The session failover function will now stop. (J2EE application = *aa....aa*, context root = *bb....bb*, SFO server  $= cc$ ...*.cc*)

*aa....aa*: J2EE application name

*bb....bb*: Context root name

*cc....cc*: SFO server name used

# **Description**

The memory session failover functionality of the Web application with J2EE application name *aa....aa*, and context root name *bb....bb* will terminate.

## **KDJE**34205-I

Connection with the SFO server has finished. (J2EE application =  $aa$ .... $aa$ , context root =  $bb...bb$ , SFO server = *cc....cc*, naming service = *dd....dd*)

### *aa....aa*: J2EE application name

*bb....bb*: Context root name

*cc....cc*: SFO server name

*dd....dd*: Address and port number of the Naming Service on the SFO server

<sup>7.</sup> KDJE (Messages Output by Cosminexus Component Container)

# **Description**

The connection with the SFO server has finished.

# **KDJE**34206-W

An attempt to connect with the SFO server has failed. (J2EE application = *aa....aa*, context root = *bb....bb*, SFO server = *cc....cc*, naming service = *dd....dd*)

- *aa....aa*: J2EE application name
- *bb....bb*: Context root name
- *cc....cc*: SFO server name

*dd....dd*: Address and port number of the Naming Service on the SFO server

## **Description**

An attempt to connect to the SFO server has failed.

Take action based on the following causes:

- **•** The SFO server is not running.
- **•** Some error occurred in the communication path with the SFO server.
- **•** The IP address or the port number of the CORBA Naming Service invoked in the SFO server specified in the user property file is wrongly specified.
- The option -nosecurity is not specified in the cjstartsv command during the startup of the SFO server.
- **•** The memory of SFO server is insufficient.
- **•** The negotiation cannot be completed within time.

### **Action**

Check the error message output in the J2EE server or the SFO server, and also the working state of the SFO server, and ascertain the cause of failure in connecting.

Take the following actions depending upon the cause:

### **When the SFO server is not running**

Start up the SFO server, and then start the J2EE application.

# **When a problem exists in the communication path with the SFO server**

Remove the problem and then restart the J2EE application.

## **When the IP address or the port number of the CORBA Naming Service invoked in the SFO server is specified wrongly**

Stop the J2EE server once, and then after setting the correct information in the user property file, start the J2EE server.

# **If an attempt to negotiate with the SFO server has failed:**

Specify the correct settings for the J2EE server based on the message *[KDJE34207-E](#page-544-0)* or *[KDJE34246-E](#page-564-0)* output in the message log, and for the SFO server based on the message *[KDJE34008-E](#page-528-0)*, *[KDJE34026-E](#page-539-0)*, or *[KDJE34003-I](#page-525-0)* output in the message log. When the settings of the Web application are changed, you must restart the J2EE application, and when the server ID is changed, you must restart the J2EE server.

# **When the option "-nosecurity" is not specified in the command cjstartsv during the startup of the SFO server**

Specify the -nosecurity option, restart the SFO server, and then start the J2EE application.

## <span id="page-544-0"></span>**When the memory required in the SFO server is insufficient**

Revise the estimation of memory required in the SFO server.

#### **When the negotiation has timed out**

Check the working state of the SFO server and the memory usage of the machine on which the SFO server is running, as well as CPU usage. In the case of the occurrence of a problem, remove the cause, and then restart the J2EE application.

# **KDJE**34207-E

An attempt to negotiate with the SFO server has failed. (J2EE application = *aa....aa*, context root = *bb....bb*, SFO server = *cc....cc*, naming service = *dd....dd*, valid parameter = (*ee....ee*))

*aa....aa*: J2EE application name

*bb....bb*: Context root name

*cc....cc*: SFO server name

*dd....dd*: Address and port number of the Naming Service on the SFO server

*ee....ee*: Set information of the Web application registered in the SFO server

### **Description**

An attempt to negotiate with the SFO server has failed.

The set information of the Web application registered in the SFO server does not match with the set information of the Web application of the J2EE server with which a connection was attempted.

The parameters responsible for the error, and the set information of the Web application registered in the SFO server will be output in *ee....ee*, in the following format:

#### *Parameter-name* = *Setting-value*

The contents of the parameter name are as follows:

- max sessions: Maximum number of global sessions
- **•** max session info size: Maximum value (in bytes) of the size of global session information
- **•** max inactive interval: Validity period (in seconds) of the global session
- lock timeout: Timeout value for awaiting global session lock
- **•** GS control: Control method of the global session
- **•** GID cookie name: Name of the HTTP Cookie used to send the global session ID
- **•** GID URL param name: Path parameter name of the URL used for sending the global session ID
- **•** RW key = *Settings-of-keys-for-rewritable-global-session-information*
- **•** R key = *Settings-of-keys-for-read-only-global-session-information*
- **•** byte array enable: Can the session information in the form of byte arrays be inherited
- **•** serializable enable: Can the session information in the form of objects of the serializable class be inherited

When the entire session information registered in the HTTP session is set up either as the rewritable global session information or as the read-only global session information, "RW key(\*)" or "R key(\*)" will be output respectively, instead of the output in the format *parameter-name* = *set-value*.

In the case of multiple errors, the parameter names are output with comma (,) as delimiters.

The set values of the keys of global session information will be output in a semicolon (;) delimited series.

<sup>7.</sup> KDJE (Messages Output by Cosminexus Component Container)

## **Action**

Revise the settings according to the set information of the Web application registered in the SFO server displayed in *ee....ee*.

To change the settings, follow the procedure given below:

1. Stop and delete the J2EE applications of the system that contains the Web application whose settings are to be changed.

2. Restart the SFO server.

3. Create and start J2EE applications from the Web application in which the settings have been applied.

# **KDJE**34208-I

The connection with the SFO server will now end. (J2EE application = *aa....aa*, context root = *bb....bb*, SFO server  $= cc$ ....*cc*, naming service  $= dd$ ....*dd*)

#### *aa....aa*: J2EE application name

*bb....bb*: Context root name

*cc....cc*: SFO server name

*dd....dd*: Address and port number of the Naming Service on the SFO server

#### **Description**

The connection with the SFO server was disconnected.

## **KDJE**34209-E

The filter mapping of the filter used for the session failover function is not first in the filter mapping defined for that application. (J2EE application = *aa....aa*, context root = *bb....bb*, first mapping filter name = *cc....cc*)

*aa....aa*: J2EE application name

*bb....bb*: Context root name

*cc....cc*: First filter class name

### **Description**

The filter mapping of the filter used for session failover is not the first in the filter mapping defined in that application.

# **Action**

The settings of the Deployment Descriptor (web.xml) are invalid.

The mapping definition ( $\leq$ filter-mapping> tag) of the filter used for session failover must be coded first in the filter mapping defined in the application.

Modify the filter mapping definition, and then redeploy.

# **KDJE**34210-E

The URL pattern for the filter mapping of the filter used for the session failover function is invalid. (J2EE application = *aa....aa*, context root = *bb....bb*, invalid URL pattern = *cc....cc*)

# *aa....aa*: J2EE application name

# *bb....bb*: Context root name

<sup>7.</sup> KDJE (Messages Output by Cosminexus Component Container)

*cc....cc*: Invalid URL pattern

## **Description**

The URL pattern for the filter mapping of the filter used for the session failover is invalid.

## **Action**

The settings of the Deployment Descriptor (web.xml) are invalid.

Specify  $\prime\star$  in the URL pattern ( $\langle \text{url-patter} \rangle$  tag) of the filter mapping definition.

Modify the filter mapping definition, and then redeploy.

# **KDJE**34211-E

Mapping of the filter used for the session failover function has been specified more than once. (J2EE application = *aa....aa*, context root = *bb....bb*)

## *aa....aa*: J2EE application name

## *bb....bb*: Context root name

# **Description**

Mapping of the filter used for the session failover is specified more than once.

# **Action**

The settings of the Deployment Descriptor (web.xml) are invalid.

Only one filter mapping defined in the application can be defined in the mapping definition ( $\leq$  filter-mapping> tag) of the filter used for session failover.

Modify the filter mapping definition, and then redeploy.

# **KDJE**34212-E

No global session information keys have been set for the initialization parameter of the filter used for the session failover function. (J2EE application = *aa....aa*, context root = *bb....bb*)

# *aa....aa*: J2EE application name

### *bb....bb*: Context root name

# **Description**

No global session information keys have been set in the initialization parameter of the filter used for the session failover set in the Deployment Descriptor (web.xml) of the Web application with J2EE application name *aa....aa*, and context root name *bb....bb*.

When using the memory session failover function, at least one key must be set in the rewritable global session information, as well as the read-only global session information.

# **Action**

Set the global session information keys in the Deployment Descriptor (web. xml) of the Web application with J2EE application name *aa....aa*, and context root name *bb....bb*, and then redeploy.

# **KDJE**34213-E

The global session information from the SFO server is corrupted. (J2EE application  $= aa...aa$ , context root  $=$ *bb....bb*, SFO server =  $cc$ .... $cc$ , naming service =  $dd$ .... $dd$ , global session ID =  $ee$ .... $ee$ )

*aa....aa*: J2EE application name

*bb....bb*: Context root name

*cc....cc*: SFO server name

*dd....dd*: Address and port number of the Naming Service

*ee....ee*: Global session ID

#### **Description**

The global session information acquired from the SFO server cannot be inherited because it is corrupted.

#### **Action**

Make sure that the SFO server is running properly, and no problem exists in the communication path between the SFO server and the J2EE server.

If no problem exists, acquire the maintenance information, and then contact maintenance personnel.

# **KDJE**34214-E

The global session information from the SFO server is corrupted. An attempt to transfer the global session has failed. (J2EE application =  $aa$ .... $aa$ , context root =  $bb$ ...bb, SFO server =  $cc$ .... $cc$ , naming service =  $dd$ .... $dd$ , global session  $ID = ee$ ...*ee*)

*aa....aa*: J2EE application name

*bb....bb*: Context root name

*cc....cc*: SFO server name

*dd....dd*: Address and port number of the Naming Service

```
ee....ee: Global session ID
```
### **Description**

The global session information acquired from the SFO server cannot be inherited because it is corrupted. Take action based on the following causes:

**•** The inherited session information could not be de-serialized.

#### **Action**

Based on the action described in the message *[KDJE34258-E](#page-569-0)* output in the message log from the J2EE server, make sure that no problem exists in the J2EE application, and then take action.

If no problem exists in the J2EE application, take the following actions:

- 1. Make sure that the SFO server is running properly, and no problem exists in the communication path between the SFO server and the J2EE server.
- 2. If no problem exists in the SFO server, acquire the maintenance information, and then contact maintenance personnel.

# **KDJE**34215-E

A health check of the SFO server has detected that it is down. (J2EE application =  $aa$ .... $aa$ , context root =  $bb...bb$ , SFO server = *cc....cc*, naming service = *dd....dd*)

*aa....aa*: J2EE application name

*bb....bb*: Context root name

*cc....cc*: SFO server name

*dd....dd*: Address and port number of the Naming Service

### **Description**

A health check of the SFO server has detected that it is down. An error occurred in the SFO server.

### **Action**

Check the error on the basis of the log message output by the SFO server, remove the cause of the error, and then restart the SFO server.

# **KDJE**34216-I

A connection with the SFO server is now starting. (J2EE application = *aa....aa*, context root = *bb....bb*, SFO server = *cc....cc*, naming service = *dd....dd*)

*aa....aa*: J2EE application name

*bb....bb*: Context root name

*cc....cc*: SFO server name

*dd....dd*: Address and port number of the Naming Service

### **Description**

A connection with the SFO server has started.

# **KDJE**34217-I

The SFO server was successfully reconnected. (J2EE application =  $aa$ ....aa, context root =  $bb...bb$ , SFO server = *cc....cc*, naming service = *dd....dd*)

*aa....aa*: J2EE application name

*bb....bb*: Context root name

*cc....cc*: SFO server name

*dd....dd*: Address and port number of the Naming Service

### **Description**

An attempt to reconnect to the SFO server was successful.

### **KDJE**34218-W

The global session has already been invalidated. The rewritable global session information was removed from the HTTP session. (J2EE application = *aa....aa*, context root = *bb....bb*, SFO server = *cc....cc*, naming service = *dd....dd*, HTTP session ID = *ee....ee*, global session ID = *ff....ff*, GS control = *gg....gg*)

*aa....aa*: J2EE application name

<sup>7.</sup> KDJE (Messages Output by Cosminexus Component Container)

*bb....bb*: Context root name

*cc....cc*: SFO server name

*dd....dd*: Address and port number of the Naming Service

*ee....ee*: HTTP session ID

*ff....ff*: Global session ID

*gg....gg*: Method of acquiring the global session ID

For cookie, acquire from the HTTP Cookie of the request

For url-rewriting, acquire from the parameters of the request URL

#### **Description**

The global session for which a lock request is issued has already been disabled on the SFO server. This global session cannot be used.

The rewritable global session information registered in the HTTP session was deleted.

The factor responsible for this might be a request from the client for using an expired global session.

#### **Action**

Confirm that the value of the validity period set in the HTTP session is correct.

To change the validity period of the HTTP session, follow the procedure given below:

- 1. Stop and delete the J2EE applications of the system that contains the Web application whose settings are to be changed.
- 2. Restart the SFO server.
- 3. Change the settings of the Deployment Descriptor (web.xml), or the setting of the validity period of the HTTP session of the J2EE application.
- 4. Create and start J2EE applications from the Web application in which the settings have been applied.

# **KDJE**34219-W

The global session information in the HTTP session is invalid. The rewritable global session information was removed from the HTTP session. (J2EE application = *aa....aa*, context root = *bb....bb*, SFO server = *cc....cc*, naming service =  $dd$ ...dd, HTTP session ID =  $ee$ ....ee, global session ID =  $ff$ ... $ff$ 

- *aa....aa*: J2EE application name
- *bb....bb*: Context root name
- *cc....cc*: SFO server name
- *dd....dd*: Address and port number of the Naming Service
- *ee....ee*: HTTP session ID
- *ff....ff*: Global session ID

### **Description**

The global session information created from the HTTP session is invalid. This global session cannot be used. The rewritable global session information registered in the HTTP session was deleted.

<sup>7.</sup> KDJE (Messages Output by Cosminexus Component Container)

Take action based on the following causes:

- **•** The size of the global session information exceeds the maximum size.
- **•** An object of a type other than the inheritable session information is registered as the global session information.
- **•** An attempt to serialize the object to be inherited has failed.

### **Action**

Take the following actions depending upon the cause:

## **When the size of the global session information exceeds the maximum size**

Among the initialization parameters of the filter used for the memory session failover, confirm that the value set in the parameter GSInfoLengthMax is appropriate, and in the case of a problem, modify to correct settings.

### **When an object of a type other than the inheritable session information is registered as the global session information**

Remove this attribute from the global session information either by changing the application or by changing the settings of the keys of the global session information.

## **When an attempt to serialize the object to be inherited has failed**

Take action based on the information of the message *[KDJE34256-E](#page-568-0)* output in the message log from the J2EE server.

To change the settings, follow the procedure given below:

- 1. Stop and delete the J2EE applications of the system that contains the Web application whose settings are to be changed.
- 2. Restart the SFO server.
- 3. Create and start J2EE applications from the Web application in which the settings have been applied.

# **KDJE**34220-E

An unexpected error occurred in the initialization processing of the filter used for the session failover function. (J2EE application = *aa....aa*, context root = *bb....bb*)

### *aa....aa*: J2EE application name

### *bb....bb*: Context root name

### **Description**

An unexpected error occurred in the initialization of the filter used for the session failover.

### **Action**

Make sure that the SFO server is running properly, and no problem exists in the communication path between the SFO server and the J2EE server.

If no problem exists or if the size estimation functionality of the global session information is used, collect the maintenance information, and then contact maintenance personnel.

# **KDJE**34221-E

An unexpected error occurred in the SFO server. (J2EE application = *aa....aa*, context root = *bb....bb*, SFO server  $= cc...cc$ , naming service  $= dd...dd$ , global session ID  $= ee...ee$ , error details  $= ff...ff$ 

### *aa....aa*: J2EE application name

### *bb...bb*: Context root name

<sup>7.</sup> KDJE (Messages Output by Cosminexus Component Container)

### *cc....cc*: SFO server name

*dd....dd*: Address and port number of the Naming Service

*ee....ee*: Global session ID

*ff....ff*: Error information

# **Description**

An unexpected error occurred in the SFO server.

## **Action**

The followings might be the causes. Take the required action.

**•** The specified time period until the occurrence of a communication timeout with the SFO server set up in the J2EE server is shorter than required.

Revise the specified timeout period, and change it to the appropriate value.

- The SFO server is not running properly. Check the operating status of the SFO server, and then remove the problem.
- **•** A problem occurred in the communication path between the SFO server and the J2EE server. Remove the cause of the problem occurred in the communication path.

If the problem is still not resolved, acquire the maintenance information, and then contact maintenance personnel.

# **KDJE**34222-E

An error occurred during an attempt to connect with the SFO server. (J2EE application  $= aa...aa$ , context root  $=$ *bb....bb*, SFO server = *cc....cc*, naming service = *dd....dd*)

### *aa....aa*: J2EE application name

*bb....bb*: Context root name

*cc....cc*: SFO server name

*dd....dd*: Address and port number of the Naming Service

### **Description**

An attempt to invoke the SFO server has failed.

### **Action**

Make sure that the SFO server is running properly, and no problem exists in the communication path between the SFO server and the J2EE server.

In the case of a problem in the SFO server, check the error from the log message output by the SFO server, remove the cause of the error, and then restart the SFO server.

In the case of a problem in the communication path between the SFO server and the J2EE server, solve the problem of the communication path. If the communication path becomes normal, the SFO server and the J2EE server will re-connect automatically.

If this message is output when the Web application is started, it might be because of failure in negotiating with the SFO server due to expiry of time. Check the working state of the SFO server, and the state of the machine on which the SFO server is running.

<sup>7.</sup> KDJE (Messages Output by Cosminexus Component Container)

# **KDJE**34223-W

The number of replicable sessions in the SFO server has reached the maximum. The HTTP session will now be invalidated. (J2EE application =  $aa$ ....aa, context root =  $bb$ ...bb, HTTP session ID =  $cc$ .... $cc$ )

### *aa....aa*: J2EE application name

*bb....bb*: Context root name

#### *cc....cc*: HTTP session ID

### **Description**

The HTTP session will be discarded because the number of replicable sessions in the SFO server has reached the maximum value.

Note that if the HTTP session is invalid during output of this message, null is output to the HTTP session ID (*cc....cc*).

#### **Action**

Revise the maximum number of HTTP sessions or the validity period of the HTTP session.

To change the validity period of the HTTP session, follow the procedure given below:

- 1. Stop and delete the J2EE applications of the system that contains the Web application whose settings are to be changed.
- 2. Restart the SFO server.
- 3. Change the settings of the Deployment Descriptor (web.xml), or the setting of the validity period of the HTTP session of the J2EE application.
- 4. Create and start J2EE applications from the Web application in which the settings have been applied.

### **KDJE**34224-W

The number of replicable sessions in the SFO server has reached the maximum. The HTTP session will now be invalidated. (J2EE application =  $aa$ .... $aa$ , context root =  $bb$ ... $bb$ , HTTP session ID =  $cc$ .... $cc$ )

#### *aa....aa*: J2EE application name

*bb....bb*: Context root name

*cc....cc*: HTTP session ID

### **Description**

The HTTP session will be discarded because the number of replicable sessions in the SFO server has reached the maximum value.

When the number of replicable sessions does not reach the maximum, the validity period of the HTTP session might be short.

Note that if the HTTP session is invalid during output of this message, null is output to the HTTP session ID (*cc....cc*).

#### **Action**

Revise the maximum number of HTTP sessions or the validity period of the HTTP session.

To change the settings, follow the procedure given below:

1. Stop and delete the J2EE applications of the system that contains the Web application whose settings are to be changed.

<sup>7.</sup> KDJE (Messages Output by Cosminexus Component Container)

- 2. Restart the SFO server.
- 3. Create and start J2EE applications from the Web application in which the settings have been applied. Alternatively, change the upper-limit value of the number of HTTP sessions, and then restart.

# **KDJE**34225-E

The size of the global session information exceeds the max size. (J2EE application  $=aa...aa$ , context root  $=bb...bb$ , bb, HTTP session ID = *cc....cc*, global session ID = *dd....dd*)

*aa....aa*: J2EE application name

*bb....bb*: Context root name

*cc....cc*: HTTP session ID

*dd....dd*: Global session ID

### **Description**

The size of the global session information exceeds the maximum value.

The global session information registered in this HTTP session is not replicated to the SFO server.

### **Action**

Among the initialization parameters of the filter used for the memory session failover, confirm that the value set in the parameter GSInfoLengthMax is appropriate, and in the case of a problem, modify to correct settings.

To change the settings, follow the procedure given below:

- 1. Stop and delete the J2EE applications of the system that contains the Web application whose settings are to be changed.
- 2. Restart the SFO server.
- 3. Create and start J2EE applications from the Web application in which the settings have been applied.

# **KDJE**34226-E

The global session information contains an object that is not permitted. (J2EE application = *aa....aa*, context root = *bb....bb*, HTTP session ID = *cc....cc*, global session ID = *dd....dd*, attribute name = *ee....ee*, invalid class = *ff....ff*)

*aa....aa*: J2EE application name

- *bb....bb*: Context root name
- *cc....cc*: HTTP session ID
- *dd....dd*: Global session ID

*ee....ee*: Name of the object registered in the HTTP session that has the type other than the inheritable session information

*ff....ff*: Class name of the object that has the type other than the inheritable session information

### **Description**

An object of a type other than the inheritable session information is registered in the HTTP session. The global session information registered in this HTTP session is not replicated to the SFO server. Note that if the HTTP session is invalid during output of this message, null is output to the HTTP session ID (*cc....cc*).

<sup>7.</sup> KDJE (Messages Output by Cosminexus Component Container)

## **Action**

Either change the application or change the key settings of the global session information.

To change the settings, follow the procedure given below:

- 1. Stop and delete the J2EE applications of the system that contains the Web application whose settings are to be changed.
- 2. If a connection is established to the SFO server, restart the SFO server.
- 3. Create and start J2EE applications from the Web application in which the settings have been applied.

## **KDJE**34228-W

A timeout occurred during a lock request. The rewritable global session information was removed from the HTTP session. (J2EE application = *aa....aa*, context root = *bb....bb*, SFO server = *cc....cc*, naming service = *dd....dd*, HTTP session ID = *ee....ee*, global session ID = *ff....ff*, locked J2EE server name = *gg....gg*, locked J2EE server IP = *hh....hh*)

### *aa....aa*: J2EE application name

- *bb....bb*: Context root name
- *cc....cc*: SFO server name
- *dd....dd*: Address and port number of the Naming Service

*ee....ee*: HTTP session ID

*ff....ff*: Global session ID

- *gg....gg*: Server name of the J2EE server in which the global session is locked
- *hh....hh*: IP address of the J2EE server in which the global session is locked

### **Description**

This global session cannot be used because a timeout occurred during a global session lock request to the SFO server. The rewritable global session information registered in the HTTP session was deleted.

Take action based on the following causes:

- **•** Either the J2EE server in which the global session is locked has slowed down, or has stopped.
- **•** When a request is sent before the response of the previous request is returned, both the requests will be forwarded to different J2EE servers by the schedule functionality of the load balancer. This occurs when requests using the same session are sent simultaneously while using the frames in a page or when a request is sent twice due to the user operation.

### **Action**

Check the working state of the J2EE server in which the global session is locked. If no problem exists in the working state of the locked J2EE server, confirm that the set value for lock timeout is appropriate.

To change the settings, follow the procedure given below:

- 1. Stop and delete the J2EE applications of the system that contains the Web application whose settings are to be changed.
- 2. Restart the SFO server.
- 3. Create and start J2EE applications from the Web application in which the settings have been applied.

# **KDJE**34229-W

The global session ID was not found in the SFO server. The rewritable global session information was removed from the HTTP session. (J2EE application =  $aa$ .... $aa$ , context root =  $bb$ ...bb, SFO server =  $cc$ .... $cc$ , naming service  $= dd...dd$ , HTTP session ID = *ee....ee*, global session ID = *ff....ff*, GS control = *gg....gg*)

- *aa....aa*: J2EE application name
- *bb....bb*: Context root name
- *cc....cc*: SFO server name
- *dd....dd*: Address and port number of the Naming Service
- *ee....ee*: HTTP session ID

*ff....ff*: Global session ID

*gg....gg*: Method of acquiring the global session ID

For cookie, acquire from the HTTP Cookie of the request

For url-rewriting, acquire from the path parameter of the request URL.

### **Description**

This global session cannot be used because it was not found in the SFO server.

The rewritable global session information registered in the HTTP session was deleted.

Take action based on the following causes for not finding the global session:

- **•** The validity period has expired.
- **•** The processing in the application present on the J2EE server has already deleted the global session.
- **•** The global session is lost due to restarting the SFO server.

### **Action**

Confirm that the value of the validity period set in the session is correct.

To change the validity period of the HTTP session, follow the procedure given below:

- 1. Stop and delete the J2EE applications of the system that contains the Web application whose settings are to be changed.
- 2. Restart the SFO server.
- 3. Change the settings of the Deployment Descriptor (web.xml), or the setting of the validity period of the HTTP session of the J2EE application.
- 4. Create and start J2EE applications from the Web application in which the settings have been applied.

# **KDJE**34230-W

The number of replicable sessions in the SFO server has reached the maximum. The HTTP session will now be invalidated. (J2EE application = *aa....aa*, context root = *bb....bb*)

### *aa....aa*: J2EE application name

### *bb....bb*: Context root name

<sup>7.</sup> KDJE (Messages Output by Cosminexus Component Container)

# **Description**

The HTTP session will be discarded because the number of replicable sessions in the SFO server has reached the maximum value.

#### **Action**

Revise the maximum number of HTTP sessions or the validity period of the HTTP session.

To change the validity period of the HTTP session, follow the procedure given below:

- 1. Stop and delete the J2EE applications of the system that contains the Web application whose settings are to be changed.
- 2. Restart the SFO server.
- 3. Change the settings of the Deployment Descriptor (web.xml), or the setting of the validity period of the HTTP session of the J2EE application.
- 4. Create and start J2EE applications from the Web application in which the settings have been applied.

# **KDJE**34231-I

The global session information was transferred. (J2EE application  $= aa...aa$ , context root  $= bb...bb$ , SFO server  $=$ *cc....cc*, naming service =  $dd$ ....dd, global session ID =  $ee$ ....ee, HTTP session ID =  $ff$ .... $ff$ )

*aa....aa*: J2EE application name

*bb....bb*: Context root name

*cc....cc*: SFO server name

*dd....dd*: Address and port number of the Naming Service

*ee....ee*: Global session ID

*ff....ff*: HTTP session ID

### **Description**

Since the global session information present on the J2EE server memory is older than the information present on the SFO server, the session information is inherited.

### **KDJE**34232-W

The rewritable global session information was removed from the HTTP session. (J2EE application = *aa....aa*, context root = *bb....bb*, SFO server = *cc....cc*, naming service = *dd....dd*, HTTP session ID =*ee....ee*, global session  $ID = ff....ff$ 

- *aa....aa*: J2EE application name
- *bb....bb*: Context root name
- *cc....cc*: SFO server name
- *dd....dd*: Address and port number of the Naming Service
- *ee....ee*: HTTP session ID
- *ff....ff*: Global session ID

<sup>7.</sup> KDJE (Messages Output by Cosminexus Component Container)

# **Description**

This global session cannot be used because of failure of the SFO server. The rewritable global session information registered in the HTTP session was deleted.

# **KDJE**34233-W

A timeout occurred during a get request. (J2EE application = *aa....aa*, context root = *bb....bb*, SFO server = *cc....cc*, naming service = *dd....dd*, global session ID = *ee....ee*, locked J2EE server name = *ff....ff*, locked J2EE server IP = *gg....gg*)

- *aa....aa*: J2EE application name
- *bb....bb*: Context root name
- *cc....cc*: SFO server name
- *dd....dd*: Address and port number of the Naming Service
- *ee....ee*: Global session ID

*ff....ff*: Server name of the J2EE server in which the global session is locked

*gg....gg*: IP address of the J2EE server in which the global session is locked

## **Description**

This global session cannot be used because a timeout occurred during a global session lock request to the SFO server. The rewritable global session information registered in the HTTP session was deleted.

Take action based on the following causes:

- **•** Either the J2EE server in which the global session is locked has slowed down, or has stopped.
- **•** When a request is sent before the response of the previous request is returned, both the requests will be forwarded to different J2EE servers by the schedule functionality of the load balancer. This occurs when requests using the same session are sent simultaneously while using frames in a page or when a request is sent twice due to the user operation.

### **Action**

Check the working state of the J2EE server in which the global session is locked. When no problem exists in the working state of the J2EE server locked, follow the below procedure to change the lock time settings:

- 1. Stop and delete the J2EE applications of the system that contains the Web application whose settings are to be changed.
- 2. Restart the SFO server.
- 3. Create and start J2EE applications from the Web application in which the settings have been applied.

# **KDJE**34234-W

The global session ID was not found in the SFO server. An attempt to transfer the global session has failed. (J2EE application =  $aa$ ....aa, context root =  $bb$ ...bb, SFO server =  $cc$ .... $cc$ , naming service =  $dd$ ...dd, global session ID = *ee....ee*, GS control =  $ff$ *...ff*)

### *aa....aa*: J2EE application name

### *bb....bb*: Context root name

<sup>7.</sup> KDJE (Messages Output by Cosminexus Component Container)

*cc....cc*: SFO server name

*dd....dd*: Address and port number of the Naming Service

*ee....ee*: Global session ID

*ff....ff*: Method of acquiring the global session ID

For cookie, acquire from the HTTP Cookie of the request

For url-rewriting, acquire from the path parameter of the request URL

## **Description**

The global session cannot be inherited because it was not found in the SFO server.

Take action based on the following causes for not finding the global session:

- **•** The validity period has expired.
- The processing in the application present on the J2EE server has already deleted the global session.
- **•** The global session is lost due to restarting the SFO server.

## **Action**

Confirm that the value of the validity period set in the HTTP session is correct.

To change the validity period of the HTTP session, follow the procedure given below:

- 1. Stop and delete the J2EE applications of the system that contains the Web application whose settings are to be changed.
- 2. Restart the SFO server.
- 3. Change the settings of the Deployment Descriptor (web.xml), or the setting of the validity period of the HTTP session of the J2EE application.
- 4. Create and start J2EE applications from the Web application in which the settings have been applied.

# **KDJE**34235-E

When the session failover functionality is used, the maximum number of HTTP sessions must be specified. (J2EE application = *aa....aa*, context root = *bb....bb*)

### *aa....aa*: J2EE application name

### *bb....bb*: Context root name

### **Description**

The upper-limit value for the number of HTTP sessions is not set with the functionality for setting the upper-limit value, and also the default value (infinite) is not being used.

When using the memory session failover function, the upper-limit value for the number of HttpSession needs to be set.

# **Action**

Check the setting of the maximum value for the number of HTTP sessions.

To change the settings, stop the J2EE application running in the J2EE server to validate the set value, and then change the settings. Restart the SFO server, and then start the J2EE application.

7. KDJE (Messages Output by Cosminexus Component Container)

# **KDJE**34236-I

The global session information was successfully transferred. (J2EE application = *aa....aa*, context root = *bb....bb*, SFO server =  $cc$ .... $cc$ , naming service =  $dd$ .... $dd$ , global session ID =  $ee$ .... $ee$ , new HTTP session ID =  $ff$ .... $ff$ 

- *aa....aa*: J2EE application name
- *bb....bb*: Context root name
- *cc....cc*: SFO server name
- *dd....dd*: Address and port number of the Naming Service
- *ee....ee*: Global session ID
- *ff....ff*: Newly created HTTP session ID

#### **Description**

The global session has been inherited.

### **KDJE**34237-W

An attempt to transfer a global session has failed. (J2EE application = *aa....aa*, context root = *bb....bb*, SFO server = *cc....cc*, naming service = *dd....dd*, global session ID = *ee....ee*)

- *aa....aa*: J2EE application name
- *bb....bb*: Context root name
- *cc....cc*: SFO server name
- *dd....dd*: Address and port number of the Naming Service

## *ee....ee*: Global session ID

#### **Description**

The global session cannot be inherited because of failure in communication with the SFO server.

#### **Action**

Make sure that the SFO server is running properly, and no problem exists in the communication path between the SFO server and the J2EE server.

In the case of a problem in the SFO server, check the error from the log message output by the SFO server, remove the cause of the error, and then restart the SFO server.

In the case of a problem in the communication path between the SFO server and the J2EE server, solve the problem of the communication path. If the communication path becomes normal, the SFO server and the J2EE server will re-connect automatically.

### **KDJE**34238-W

The number of HTTP sessions has reached the maximum for the J2EE server. An attempt to transfer the global session has failed. (J2EE application =  $aa$ .... $aa$ , context root =  $bb...bb$ , SFO server =  $cc$ .... $cc$ , naming service = *dd....dd*, global session ID = *ee....ee*)

#### *aa....aa*: J2EE application name

<sup>7.</sup> KDJE (Messages Output by Cosminexus Component Container)

### *bb....bb*: Context root name

*cc....cc*: SFO server name

*dd....dd*: Address and port number of the Naming Service

*ee....ee*: Global session ID

# **Description**

The HttpSession object for inheritance cannot be created because the number of HTTP sessions on the J2EE server has reached maximum value.

The global session cannot be inherited.

# **Action**

Revise the maximum number of HTTP sessions or the validity period of the HTTP session.

To change the settings, follow the procedure given below:

- 1. Stop and delete the J2EE applications of the system that contains the Web application whose settings are to be changed.
- 2. Delete the set information of the corresponding Web application registered in the SFO server.
- 3. Create and start J2EE applications from the Web application in which the settings have been applied. Alternatively, change the upper-limit value of the number of HTTP sessions, and then restart.

To delete the Web application settings on the SFO server, use one of the following methods:

- **•** Restart the SFO server.
- Stop all the corresponding Web applications, and then wait until all the global sessions created in those applications have been deleted from the SFO server by the functionality for monitoring the validity period of the global session information.

If deletion is performed with this method, the message *[KDJE34027-I](#page-540-0)* is displayed.

# **KDJE**34239-E

The SFO server was not found. (J2EE application = *aa....aa*, context root = *bb....bb*, SFO server = *cc....cc*, naming service = *dd....dd*)

*aa....aa*: J2EE application name

*bb....bb*: Context root name

*cc....cc*: SFO server name

*dd....dd*: Address and port number of the Naming Service

# **Description**

An attempt to lookup the SFO server by the Naming Service (*dd....dd*) has failed. Take action based on the following causes:

- The SFO server is not running properly.
- **•** A problem occurred in the communication path between the SFO server and the J2EE server.
- **•** The address or the port number of the Naming Service specified in the user property file is invalid.

## **Action**

Make sure that the SFO server is running properly, and no problem exists in the communication path between the SFO server and the J2EE server.

If no problem exists in the SFO server and the communication path, check the setting of the address and the port number of the Naming Service specified in the user property file (usrconf.properties). If the setting is invalid, stop the J2EE server and modify to the correct value, and then restart the J2EE server.

# **KDJE**34240-I

The HTTP cookie of the global session ID was not able to be discarded because the response had already committed. (J2EE application =  $aa$ ....aa, context root =  $bb$ ...bb, global session ID =  $cc$ ....cc)

*aa....aa*: J2EE application name

*bb....bb*: Context root name

*cc....cc*: Global session ID whose HTTP Cookie cannot be discarded

# **Description**

The HTTP Cookie of the global session ID shown in *cc....cc* cannot be discarded because the response to the client had already been committed.

Take action based on the following causes:

- **•** The HTTP session is disabled in the Web application
- **•** The validity period of the HTTP session has expired

The HTTP Cookie cannot be discarded; therefore, an invalid global session ID might be appended to the requests sent henceforth from the client. If an invalid global session ID is sent to the J2EE server, the following messages are output in the Warning level:

- **Log output by the J2EE server** KDJE34234-W or KDJE34243-W
- **Log output by the SFO server when a connection is established to the SFO server** KDJE34017-W

# **KDJE**34241-E

The function that adds the server ID to the HTTP cookie is disabled.

### **Description**

The functionality for adding server ID to the HTTP Cookie is not enabled.

When using the memory session failover function, the functionality for adding server ID to the HTTP Cookie needs to be enabled.

### **Action**

Set true in the parameter webserver.session.server id.enabled of the user property file (usrconf.properties), and then restart the J2EE server.

# **KDJE**34242-W

The rewritable global session information was deleted from the HTTP session. (J2EE application = *aa....aa*, context root = *bb....bb*, SFO server = *cc....cc*, naming service = *dd....dd*, HTTP session ID =*ee....ee*, global session ID  $=$ *ff....ff*)

<sup>7.</sup> KDJE (Messages Output by Cosminexus Component Container)

*aa....aa*: J2EE application name

- *bb....bb*: Context root name
- *cc....cc*: SFO server name

*dd....dd*: Address and port number of the Naming Service

*ee....ee*: HTTP session ID

*ff....ff*: Global session ID

## **Description**

This global session cannot be used because of failure in communicating with the SFO server.

The rewritable global session information registered in the HTTP session was deleted.

## **Action**

Make sure that the SFO server is running properly, and no problem exists in the communication path between the SFO server and the J2EE server.

In the case of a problem in the SFO server, check the error from the log message output by the SFO server, remove the cause of the error, and then restart the SFO server.

In the case of a problem in the communication path between the SFO server and the J2EE server, solve the problem of the communication path. If the communication path becomes normal, the SFO server and the J2EE server will re-connect automatically.

# **KDJE**34243-W

The global session has already been invalidated. An attempt to transfer the global session has failed. (J2EE application =  $aa$ ....aa, context root =  $bb$ ...bb, SFO server =  $cc$ ....cc, naming service =  $dd$ ...dd, global session ID = *ee....ee*, GS control =  $ff$ ...*ff*)

*aa....aa*: J2EE application name

- *bb....bb*: Context root name
- *cc....cc*: SFO server name

*dd....dd*: Address and port number of the Naming Service

*ee....ee*: Global session ID

*ff....ff*: Method of acquiring the global session ID

For cookie, acquire from the HTTP Cookie of the request

For url-rewriting, acquire from the path parameter of the request URL

### **Description**

The global session for which there is a request to acquire information is already disabled on the SFO server. The global session cannot be inherited.

The reason might be a request sent from the client for using a global session whose validity period has expired.

### **Action**

Confirm that the value of the validity period set in the HTTP session is correct. To change the validity period of the HTTP session, follow the procedure given below:

<sup>7.</sup> KDJE (Messages Output by Cosminexus Component Container)

- 1. Stop and delete the J2EE applications of the system that contains the Web application whose settings are to be changed.
- 2. Restart the SFO server.
- 3. Change the settings of the Deployment Descriptor (web.xml), or the setting of the validity period of the HTTP session of the J2EE application.
- 4. Create and start J2EE applications from the Web application in which the settings have been applied.

# **KDJE**34244-E

The same name exists in the GSInfoKey-RW or GSInfoKey-R parameter. (J2EE application = *aa....aa*, context root  $= bb....bb$ , invalid session info key  $= cc....cc$ 

*aa....aa*: J2EE application name

*bb....bb*: Context root name

*cc....cc*: Several existing key names of the global session information

#### **Description**

There are several key names for the same global session.

#### **Action**

The settings of the Deployment Descriptor (web.xml) are invalid.

The same key cannot be specified in the initialization parameters  $(\langle \text{init-param} \rangle \text{ tag})$  GSInfoKey-RW and GSInfoKey-R of the filter used for the session failover.

Revise the settings of the key name indicated in *cc....cc* such that it is unique among all the key names specified in GSInfoKey-RW and GSInfoKey-R, and then restart the J2EE application in the J2EE server.

## **KDJE**34245-E

An unexpected error occurred during connection processing to the SFO server. (J2EE application = *aa....aa*, context root = *bb....bb*, SFO server = *cc....cc*, naming service = *dd....dd*)

*aa....aa*: J2EE application name

*bb....bb*: Context root name

*cc....cc*: SFO server name

*dd....dd*: Address and port number of the Naming Service

#### **Description**

An unexpected error occurred during the connection processing to the SFO server.

#### **Action**

Make sure that the SFO server is running properly, and no problem exists in the communication path between the SFO server and the J2EE server.

If no problem exists, acquire the maintenance information, and then contact maintenance personnel.

<sup>7.</sup> KDJE (Messages Output by Cosminexus Component Container)

# <span id="page-564-0"></span>**KDJE**34246-E

An attempt to negotiate with the SFO server failed because the server ID for the HTTP session is being used on another server. (J2EE application = *aa....aa*, context root = *bb....bb*, SFO server = *cc....cc*, naming service = *dd....dd*, server ID = *ee....ee*)

- *aa....aa*: J2EE application name
- *bb....bb*: Context root name
- *cc....cc*: SFO server name
- *dd....dd*: Address and port number of the Naming Service on the SFO server
- *ee....ee*: Server ID of the invalid HTTP session

#### **Description**

An attempt to negotiate with the SFO server has failed.

Another J2EE server is using the server ID appended to the session ID of the HTTP session set in the J2EE server.

#### **Action**

In the server ID appended to the session ID of the HTTP session of the J2EE server, set a unique value for each J2EE server connected to the SFO server, and then restart the J2EE server.

## **KDJE**34247-E

The SFO server was not found. (J2EE application = *aa....aa*, context root = *bb....bb*, SFO server = *cc....cc*, naming service = *dd....dd*)

- *aa....aa*: J2EE application name
- *bb....bb*: Context root name

*cc....cc*: SFO server name

*dd....dd*: Address and port number of the Naming Service

### **Description**

An attempt to lookup the SFO server by the Naming Service (*dd....dd*) has failed.

Take action based on the following causes:

- The SFO server is not running properly.
- **•** A problem occurred in the communication path between the SFO server and the J2EE server.
- **•** The address or the port number of the Naming Service specified in the user property file is invalid.

#### **Action**

Make sure that the SFO server is running properly, and no problem exists in the communication path between the SFO server and the J2EE server.

If no problem exists in the SFO server and the communication path, check the setting of the address and the port number of the Naming Service specified in the user property file (usrconf.properties). If the setting is invalid, stop the J2EE server and modify to the correct value, and then restart the J2EE server.

<sup>7.</sup> KDJE (Messages Output by Cosminexus Component Container)

# **KDJE**34248-E

An error occurred during an attempt to connect with the SFO server. (J2EE application  $= aa...aa$ , context root  $=$ *bb....bb*, SFO server = *cc....cc*, naming service = *dd....dd*)

- *aa....aa*: J2EE application name
- *bb....bb*: Context root name
- *cc....cc*: SFO server name
- *dd....dd*: Address and port number of the Naming Service

#### **Description**

An attempt to invoke the SFO server has failed.

#### **Action**

Make sure that the SFO server is running properly, and no problem exists in the communication path between the SFO server and the J2EE server.

In the case of a problem in the SFO server, check the error from the log message output by the SFO server, remove the cause of the error, and then restart the SFO server.

In the case of a problem in the communication path between the SFO server and the J2EE server, solve the problem of the communication path. If the communication path becomes normal, the SFO server and the J2EE server will re-connect automatically.

## **KDJE**34249-E

An unexpected error occurred during the processing to connect to the SFO server. (J2EE application = *aa....aa*, context root = *bb....bb*, SFO server = *cc....cc*, naming service = *dd....dd*)

- *aa....aa*: J2EE application name
- *bb....bb*: Context root name
- *cc....cc*: SFO server name

*dd....dd*: Address and port number of the Naming Service

### **Description**

An unexpected error occurred during the connection processing to the SFO server.

# **Action**

Make sure that the SFO server is running properly, and no problem exists in the communication path between the SFO server and the J2EE server.

In the case of a problem in the SFO server, check the error from the log message output by the SFO server, remove the cause of the error, and then restart the SFO server.

In the case of a problem in the communication path between the SFO server and the J2EE server, solve the problem of the communication path. If the communication path becomes normal, the SFO server and the J2EE server will re-connect automatically.

# **KDJE**34250-E

The specified SFO server was not found in the user property file. (J2EE application  $= aa...aa$ , context root  $=$  $bb...bb$ , SFO server =  $cc...cc$ 

<sup>7.</sup> KDJE (Messages Output by Cosminexus Component Container)

### *aa....aa*: J2EE application name

*bb....bb*: Context root name

*cc....cc*: SFO server name specified in the Deployment Descriptor (web.xml)

## **Description**

The SFO server name set in the initialization parameters of the filter used for the session failover of the Deployment Descriptor (web. $xml$ ) was not found in the SFO server names defined in the user property file.

## **Action**

Check the setting of the Deployment Descriptor (web.xml) and the user property file, and then modify to the correct value.

To change the settings of the Deployment Descriptor (web.xml), you must stop and delete the J2EE application running in the J2EE server, and then re-create and restart the J2EE application. To change the settings of the user property, you must restart the J2EE server.

# **KDJE**34251-E

The required property for the session failover function has not been specified. (property name = *aa....aa*)

*aa....aa*: Required property name

### **Description**

The property (*aa....aa*) required for using the memory session failover function is not set.

#### **Action**

Add the required settings in user properties, and then restart the J2EE server.

### **KDJE**34252-E

A memory shortage occurred in the SFO server. (J2EE application = *aa....aa*, context root = *bb....bb*, SFO server = *cc....cc*, naming service = *dd....dd*)

*aa....aa*: J2EE application name

*bb....bb*: Context root name

*cc....cc*: SFO server name

*dd....dd*: Address and port number of the Naming Service on the SFO server

### **Description**

A memory shortage occurred in the SFO server during the negotiation with the SFO server. Take action based on the following causes:

- **•** The memory of SFO server is insufficient.
- **•** The maximum size of the global session information set in the Web applications on the J2EE server is large.
- The maximum value for the number of HttpSession set in the J2EE server is inappropriately large.

### **Action**

Take the following actions depending upon the cause:

<sup>7.</sup> KDJE (Messages Output by Cosminexus Component Container)

## **When the memory of the SFO server is insufficient**

Revise the estimation of the memory required in the SFO server. The memory required in the SFO server is proportionate to the maximum number of global sessions, and the maximum size of the global session information.

In the case of a problem in setting the required memory, set the appropriate value in the option definition file (usrconf.cfg) for the J2EE server, and then restart the SFO server.

### **When the maximum size of the global session information is large**

Revise the maximum size of the global session information set in the Web application. In the case of a problem in the maximum size of the global session information, set the appropriate value in the Deployment Descriptor (web.xml) of the Web application, and then redeploy the J2EE application.

#### **When the maximum value of the number of HttpSession is large**

Revise the maximum value of the number of HttpSession set in the Web application. If the maximum value of the number of HttpSession is more than required, change to an appropriate value, and then restart the J2EE application.

## **KDJE**34253-E

A timeout occurred during communication with the SFO server. (J2EE application = *aa....aa*, context root = *bb....bb*, SFO server = *cc....cc*, naming service = *dd....dd*)

*aa....aa*: J2EE application name

*bb....bb*: Context root name

*cc....cc*: SFO server name

*dd....dd*: Address and port number of the Naming Service on the SFO server

#### **Description**

A timeout occurred during the negotiation with the SFO server. Take action based on the following causes:

- **•** The SFO server has a large load.
- **•** The memory of SFO server is insufficient.

#### **Action**

Take the following actions depending upon the cause:

#### **When the SFO server has a large load**

Check the state of the SFO server and the J2EE server, as well as the contents of the output log, and then remove the cause of the error.

#### **When the memory of the SFO server is insufficient**

Revise the estimation of the memory required in the SFO server. The memory required in the SFO server is proportionate to the maximum number of global sessions, and the maximum size of the global session information.

If the physical memory of the host on which the SFO server is running is less, some time might be taken for securing the memory. By specifying the amount of memory to be secured during the initialization in the option definition file (usrconf.cfg) for the J2EE server, the time taken for securing the memory can be shortened.

# **KDJE**34254-E

The SFO server does not support necessary functionality. (J2EE application = *aa....aa*, context root = *bb....bb*, SFO server = *cc....cc*, naming service = *dd....dd*)

<sup>7.</sup> KDJE (Messages Output by Cosminexus Component Container)

<span id="page-568-0"></span>*aa....aa*: J2EE application name

*bb....bb*: Context root name

*cc....cc*: SFO server name

*dd....dd*: Address and port number of the Naming Service on the SFO server

# **Description**

An attempt to negotiate with the SFO server has failed. The SFO server does not support the necessary functionality.

## **Action**

Upgrade the version of the SFO server to a version that supports the necessary functionality.

# **KDJE**34255-W

The global session information contains an object that is not permitted. (J2EE application = *aa....aa*, context root = *bb....bb*, HTTP session ID = *cc....cc*, global session ID = *dd....dd*, attribute name = *ee....ee*, invalid class = *ff....ff*)

- *aa....aa*: J2EE application name
- *bb....bb*: Context root name
- *cc....cc*: HTTP session ID
- *dd....dd*: Global session ID

*ee....ee*: Name of the object registered in the HTTP session that has the type other than the inheritable session information

*ff....ff*: Class name of the object that has the type other than the inheritable session information

### **Description**

An object of a type other than the inheritable session information is registered in the HTTP session. This object is ignored and is not replicated to the SFO server.

Note that if the HTTP session is invalid during output of this message, null is output to the HTTP session ID (*cc....cc*).

### **Action**

An object of a type other than the inheritable session information is registered in the HTTP session, and will be inherited.

Check the contents of the application and also the key settings of the global session information.

# **KDJE**34256-E

An attempt to serialize the global session information has failed. (J2EE application = *aa....aa*, context root = *bb....bb*, HTTP session ID = *cc....cc*, global session ID = *dd....dd*, attribute name = *ee....ee*, invalid class = *ff....ff*)

*aa....aa*: J2EE application name

*bb....bb*: Context root name

*cc....cc*: HTTP session ID

*dd....dd*: Global session ID

*ee....ee*: Name of the object registered in the HTTP session that failed to be serialized

<sup>7.</sup> KDJE (Messages Output by Cosminexus Component Container)

# <span id="page-569-0"></span>*ff....ff*: Class name of the object that failed to be serialized

## **Description**

An attempt to serialize the global session information has failed. The information of this HTTP session will not be replicated to the SFO server.

Take action based on the following causes of failure in serialization:

- **•** The object referenced from the object registered in the HTTP session (object of a serializable class) is not from a serializable class.
- **•** The writeObject(java.io.ObjectOutputStream out) method is implemented, and an exception occurred during the serialization.

### **Action**

Determine the cause of the failure in serialization based on the contents of the stack trace output with the message ID *KDJE34257-E* in the Web servlet log, and then take either of the following actions:

- **•** Remove the erroneous object from the target objects to be replicated.
- **•** Change the application, and then remove the cause of the error.

# **KDJE**34257-E

*aa....aa*

*aa....aa*: Stack trace of the exception

### **Description**

The stack trace of the exception thrown during the serialization of the global session information will be output row-wise.

Take action based on the following causes of failure in the serialization:

- **•** The object referenced from the object registered in the HTTP session (object of a serializable class) is not from a serializable class.
- The writeObject(java.io.ObjectOutputStream out) method is implemented and an exception occurred during the serialization.

### **Action**

Determine the cause of the failure in serialization based on the contents of the stack trace, and then take either of the following actions:

- **•** Remove the object in which the error has occurred from the effect of redundancy.
- Change the application, and then remove the cause of the error.

# **KDJE**34258-E

An attempt to deserialize the global session information has failed. (J2EE application = *aa....aa*, context root = *bb....bb*, global session ID = *cc....cc*, attribute name = *dd....dd*)

- *aa....aa*: J2EE application name
- *bb....bb*: Context root name
- *cc....cc*: Global session ID

*dd....dd*: Name of the object registered in the HTTP session that failed to be deserialized

<sup>7.</sup> KDJE (Messages Output by Cosminexus Component Container)

# **Description**

The global session information collected from the SFO server could not be inherited because of an attempt to deserialize the global information has failed.

Take action based on the following causes of failure in the deserialization:

- **•** The application is different during the serialization and the deserialization, and the change that causes a failure in the deserialization is added to the application.
- The readObject() method is implemented and an error occurred internally.

#### **Action**

Determine the cause of the failure in deserialization based on the contents of the stack trace output with the message ID *KDJE34259-E* in the Web servlet log, and then take action.

### **KDJE**34259-E

*aa....aa*

*aa....aa*: Stack trace of the exception

#### **Description**

The stack trace of the exception thrown during the de-serialization of the global session information will be output row-wise.

Take action based on the following causes of failure in de-serialization:

- **•** The application is different during serialization and de-serialization, and the change that causes failure in de-serialization is added to the application.
- The readObject() method is implemented, and an error occurred internally.

#### **Action**

Determine the cause of failure in de-serialization based on the contents of the stack trace, and then take action.

### **KDJE**34260-I

The global session information was created. (J2EE application =  $aa$ .... $aa$ , context root =  $bb$ ... $bb$ , request URL = *cc....cc*, size(byte) = *dd....dd*, HTTP session ID = *ee....ee*, global session ID = *ff....ff*)

#### *aa....aa*: J2EE application name

*bb....bb*: Context root name

*cc....cc*: Request URL

- *dd....dd*: Size (in bytes) of the global session information
- *ee....ee*: HTTP session ID
- *ff....ff*: Global session ID

#### **Description**

The size (in bytes) of the global session information replicated to the SFO server is indicated.

Note that if the HTTP session is invalid during output of this message, null is output to the HTTP session ID (*ee....ee*).

<sup>7.</sup> KDJE (Messages Output by Cosminexus Component Container)

# **KDJE**34261-I

The session information was serialized. (J2EE application = *aa....aa*, context root = *bb....bb*, request URL = *cc....cc*, attribute name = *dd....dd*, class name = *ee....ee*, size(byte) = *ff....ff*, HTTP session ID = *gg....gg*, global session ID  $= h h$ ...*hh*)

*aa....aa*: J2EE application name

*bb....bb*: Context root name

*cc....cc*: Request URL

*dd....dd*: Name of the object registered in the HTTP session

*ee....ee*: Class name of the object registered in the HTTP session

*ff....ff*: Size (in bytes) of the global session information created from the objects registered in the HTTP session

*gg....gg*: HTTP session ID

*hh....hh*: Global session ID

#### **Description**

The size (in bytes) of the global session information of a single object replicated by the memory session failover functionality is indicated.

The output size includes the size of the key names and the delimiting characters.

### **KDJE**34262-E

The size of global session information exceeded 1,048,576 bytes during its creation. (J2EE application = *aa....aa*, context root =  $bb...bb$ , request URL =  $cc...cc$ , attribute name =  $dd...dd$ , class name =  $ee...ee$ , size(byte) =  $ff...ff$ , HTTP session ID = *gg....gg*, global session ID = *hh....hh*)

*aa....aa*: J2EE application name

*bb...bb*: Context root name

*cc....cc*: Request URL

*dd....dd*: Name of the object registered in the HTTP session that caused an increase in the size

*ee....ee*: Class name of the object that caused an increase in the size

*ff....ff*: Size (in bytes) of a single instance of the global session information of the object that caused an increase in the size

*gg....gg*: HTTP session ID

*hh....hh*: Global session ID

#### **Description**

The size of the global session information that was being created exceeded 1,048,576 bytes. The memory session failover functionality does not support the global session information that exceeds 1,048,576 bytes.

Creation of the global session information will be suspended.

# **Action**

Check the cause for the increase in the size of the global session information, and take either of the following actions:

<sup>7.</sup> KDJE (Messages Output by Cosminexus Component Container)

### **When unnecessary information is to be inherited**

Set up the initialization parameters  $(\leq init-param> tag)$  GSInfoKey-RW or GSInfoKey-R of the filter used for the session failover defined in the Deployment Descriptor (web.xml), and specify only the necessary session information as the target for inheritance.

## **When the size of the session information to be inherited is large**

When the inheritance of the objects of a serializable class is enabled, the objects registered as the session information might include some unnecessary information. In such a case, change the application, and then remove the unnecessary information by changing the objects registered in the HTTP session to reduce the size.

## **KDJE**34263-I

The function for outputting the size of the global session information will now be enabled. The redundant global session information is invalid. (J2EE application = *aa....aa*, context root = *bb....bb*)

#### *aa....aa*: J2EE application name

*bb....bb*: Context root name

### **Description**

The size output functionality of the global session information will be enabled.

The replication of the global session information will not be performed.

## **KDJE**34264-E

The settings for GSInfoKey-RW or GSInfoKey-R are inconsistent. (J2EE application = *aa....aa*, context root = *bb....bb*)

### *aa....aa*: J2EE application name

### *bb....bb*: Context root name

### **Description**

The GSInfoKey-RW and GSInfoKey-Re key values specified in the initialization parameters (<init-param> tag) of the filter used for the session failover function conflict.

The settings of both the keys, the key of the rewritable global session and the key of the read-only global session, are specified for the entire session information registered in the HTTP session.

### **Action**

When the entire session information registered in the HTTP session is to be inherited, specify either the rewritable global session information or the read-only global session information.

To change the settings, follow the procedure given below:

- 1. Stop and delete the J2EE applications of the system that contains the Web application whose settings are to be changed.
- 2. Create and start J2EE applications from the Web application in which the settings have been applied.

# **KDJE**34265-I

The parameter set to the session failover function is shown as follows. (J2EE application = *aa....aa*, context root  $= bb...bb$ , SFO server  $= cc...cc$ , naming service  $= dd...dd$ , max sessions  $= ee...ee$ , max session info size  $= ff...ff$ , max inactive interval = *gg....gg*, lock timeout = *hh....hh*, GS control = *ii....ii*, GID cookie name = *jj....jj*, GID URL param name = *kk....kk*, *ll....ll*, *mm....mm*, replicatable type = *nn....nn*)

*aa....aa*: J2EE application name

*bb....bb*: Context root name

 $cc \ \ cc$ : SFO server name<sup>#</sup>

dd....dd: Address and port number of the Naming Service on the SFO server<sup>#</sup>

*ee....ee*: Maximum number of global sessions<sup>#</sup>

*ff....ff*: Maximum value (in bytes) of the size of global session information<sup>#</sup>

*gg....gg*: Validity period (in seconds) of the global session

*hh....hh*: Timeout value for awaiting global session lock<sup>#</sup>

*ii....ii*: Control method of the global session

cookie: Control is performed by using an HTTP Cookie.

url-rewriting: Control is performed by using URL rewriting.

both: Control is performed by using both the HTTP Cookie and the URL rewriting.

*jj....jj*: Name of the HTTP Cookie used for sending the global session ID when *ii....ii* is either cookie or both. Null character string, when *ii....ii* is url-rewriting

*kk....kk*: Path parameter name of the URL used for sending the global session ID when *ii....ii* is either url-rewriting or both. Null character string, when *ii....ii* is cookie

*ll....ll*: Settings of keys for rewritable global session information

The set information of the keys is output in either of the following formats:

- **•** RW key = *Settings-of-keys-for-rewritable-global-session-information* The set values of the keys of global session information will be output in a semicolon (;) delimited series. When the GSInfoKey-RW parameter is omitted, a null character string will be output in the set value of the key.
- **•** RW key(\*)

When the entire session information registered in the HTTP session, except the information registered in the key specified in the  $\text{GSInfoKey-R}$  parameter, is set up as the rewritable global session information, "RW key(\*)" will be output.

*mm....mm*: Settings of keys for read-only global session information

The set information of the key is output in either of the following formats:

**•** R key = *Settings-of-keys-for-read-only-global-session-information*

The set values of the keys of global session information will be output in a semicolon (;) delimited series. When the GSInfoKey-R parameter is omitted, a null character string will be output in the set value of the key.

• R key $(*)$ 

When the entire session information registered in the HTTP session, except the information registered in the key specified in the  $GSTnfoKey-RW$  parameter, is set up as the rewritable global session information, "R key(\*)" will be output.

<sup>7.</sup> KDJE (Messages Output by Cosminexus Component Container)

*nn....nn*: Type of the inheritable session information

String: Only objects of the java.lang.String class

String or byte<sup>[]</sup>: Objects or byte arrays of the java.lang.String class

Serializable: Objects of a serializable class

#### #

When the size estimation functionality of the global session information is enabled, a null character string is output.

#### **Description**

The settings of the memory session failover functionality are indicated.

### **KDJE**34266-I

Received global session ID is being used by different HTTP session.(J2EE application = *aa....aa*, context root = *bb....bb*, using HTTP session  $ID = cc$ ....*cc*, received HTTP session  $ID = dd$ ...*dd*, global session  $ID = ee$ ...*ee*)

*aa....aa*: J2EE application name

*bb....bb*: Context root name

*cc....cc*: Session ID of the HTTP session that is using the global session ID

*dd....dd*: Session ID of the HTTP session sent by the request

*ee....ee*: Global session ID

#### **Description**

A request containing a global session ID that is in use by another HTTP session is received. A new global session ID will be issued for this request.

### **KDJE**34300-I

The session fail over (DB) function will now start. (J2EE application =  $aa$ ....aa, context root =  $bb...bb$ , application  $ID = cc$ ...*cc*)

*aa....aa*: J2EE application name

*bb....bb*: Context root name

#### *cc....cc*: Application identifier

#### **Description**

The database session failover functionality of the Web application with J2EE application name *aa....aa*, and context root name *bb....bb* will start.

## **KDJE**34301-E

The session fail over (DB) function cannot start. (J2EE application =  $aa$ .... $aa$ , context root =  $bb...bb$ , application  $ID = cc$ ...*cc*)

#### *aa....aa*: J2EE application name

```
7. KDJE (Messages Output by Cosminexus Component Container)
```
#### *bb....bb*: Context root name

#### *cc....cc*: Application identifier

#### **Description**

The database session failover functionality cannot be started. The Web application cannot be started.

#### **Action**

Implement the action mentioned in the message output before this message. After taking the action, either restart the J2EE server or restart the J2EE application.

## **KDJE**34302-I

The default value is applied to the application ID. (default value = *aa....aa*)

*aa....aa*: Default value

#### **Description**

The default value *aa....aa* is applied to the application identifier.

## **KDJE**34303-E

When the session fail over (DB) function is used, the maximum number of HTTP sessions must be specified. (J2EE application =  $aa$ ....aa, context root =  $bb$ ...bb, application ID =  $cc$ .... $cc$ )

#### *aa....aa*: J2EE application name

*bb....bb*: Context root name

*cc....cc*: Application identifier

### **Description**

The upper-limit value for the number of HttpSession objects is not set with the functionality for setting the upper-limit value, and also the default value (infinite) is not being used.

When using the database session failover functionality, a valid value must be set up for the upper-limit value of the number of HttpSession objects.

Starting the Web application will be canceled.

#### **Action**

After setting up the upper-limit value for the number of HttpSession objects in the Web application, start the J2EE application.

### **KDJE**34304-E

The resource registered is not the DB Connector. (J2EE application = *aa....aa*, context root = *bb....bb*, DB Connector  $= cc$ ...*.cc*)

#### *aa....aa*: J2EE application name

*bb....bb*: Context root name

#### *cc....cc*: Optional name of the DB Connector

# **Description**

The resource registered with the optional name indicated by *cc....cc* is not a DB Connector.

<sup>7.</sup> KDJE (Messages Output by Cosminexus Component Container)
The startup of the Web application will be interrupted because the database session failover functionality cannot be started.

# **Action**

Check the resource registered with the optional name indicated by *cc....cc*. If the registered resource is not a DB Connector, release the registered resource, and register a DB Connector.

After the preparations for the DB Connector are complete, start the J2EE application.

# **KDJE**34305-E

The DB Connector is not found. (J2EE application = *aa....aa*, context root = *bb....bb*, DB Connector = *cc....cc*)

*aa....aa*: J2EE application name

*bb....bb*: Context root name

*cc....cc*: Optional name of the DB Connector

# **Description**

The DB Connector used with the database session failover functionality is not registered with the specified name. The startup of the Web application will be interrupted because the database session failover functionality cannot be started.

# **Action**

Make sure that the DB Connector is registered with the name indicated in *cc....cc*. If the DB Connector is not registered, register the DB Connector to be used in the J2EE server, and set up an optional name.

If the optional name set up in the DB Connector is wrong, specify the correct optional name.

Remove the problem, and then start the Web application.

# **KDJE**34306-I

An attempt to negotiate has succeeded. (J2EE application = *aa....aa*, context root = *bb....bb*, DB Connector = *cc....cc*, parameter = (*dd....dd*))

*aa....aa*: J2EE application name

*bb....bb*: Context root name

*cc....cc*: Optional name of the DB Connector

*dd....dd*: Set information of the Web application

## **Description**

The negotiation processing executed during the start of the database session failover functionality has succeeded. The set information *dd....dd* of the database session failover functionality that is set up in the Web application is output in the following format:

*Parameter-name* = *Setting-value*

The contents of the parameter name are as follows:

max sessions: Maximum number of HttpSession objects

max attribute data size: Maximum size (in bytes) of the attribute information of the HTTP session

max inactive interval: Validity period of the HTTP session defined in web. xml

exclude extensions: Extensions for excluding the database session failover functionality<sup>#</sup>

<sup>7.</sup> KDJE (Messages Output by Cosminexus Component Container)

integrity mode: Setup value of the integrity assurance mode

session read only uris: Setup value of the read-only request definition functionality of the HTTP session# thread control queue enabled: Setup value for determining whether or not to return error 503 when the free space of the pending queue for controlling concurrently executing thread count of each Web application is insufficient

exception type backcompat: Setup value of the compatibility option of the exception occurred when the HttpServletRequest#getSession method is executed in the error page of the requests for which DBSFO functionality is to be disabled

session persistence version: Version of the DBSFO functionality

#

If multiple setup values exist, output the values in a series with comma (,) as the delimiter.

# **KDJE**34307-E

An attempt to negotiate has failed. (J2EE application = *aa....aa*, context root = *bb....bb*, DB Connector = *cc....cc*, invalid parameter = (*dd....dd*), valid parameter = (*ee....ee*))

- *aa....aa*: J2EE application name
- *bb....bb*: Context root name
- *cc....cc*: Optional name of the DB Connector
- *dd....dd*: Set information that caused the negotiation to fail
- *ee....ee*: Correct set information

### **Description**

The negotiation processing executed during the start of the database session failover functionality has failed. The set information of the Web application saved in the database does not match the set information of the Web application for which an attempt has made to start.

Starting the Web application will be canceled.

For the erroneous parameters, the currently settings is output in *dd....dd*, and the information saved in the database is output in *ee....ee*, in the following format:

#### *Parameter-name* = *Setting-value*

The contents of the parameter name are as follows:

- **•** max sessions: Maximum number of HttpSession objects
- **•** max attribute data size: Maximum size (in bytes) of the attribute information of the HTTP session
- max inactive interval: Validity period of the HTTP session defined in web. xml
- exclude extensions: Extensions for excluding the database session failover functionality<sup>#</sup>
- integrity mode: Setup value of the integrity assurance mode
- session read only uris: Setup value of the read-only request definition functionality of the HTTP session<sup>#</sup>
- **•** thread control queue enabled: Setup value for determining whether or not to return error 503 when the free space of the pending queue for controlling concurrently executing thread count of each Web application is insufficient
- **•** exception type backcompat: Setup value of the compatibility option of the exception occurred when the HttpServletRequest#getSession method is executed in the error page of the requests for which DBSFO functionality is to be disabled
- **•** session persistence version: Version of the DBSFO functionality

7. KDJE (Messages Output by Cosminexus Component Container)

In the case of multiple errors, the multiple parameter names are output with comma (,) as delimiters.

#

If multiple setup values exist, output the values in a series with comma (,) as the delimiter.

# **Action**

Revise the settings in accordance with the settings of the Web application saved in the database, as displayed in *ee....ee*.

For details, see *6. Database session failover functionality* in the manual *uCosminexus Application Server Expansion Guide*.

# **KDJE**34308-W

The table used by the session fail over (DB) function is not found in the database. (J2EE application = *aa....aa*, context root = *bb....bb*, DB Connector = *cc....cc*, table = *dd....dd*)

# *aa....aa*: J2EE application name

*bb....bb*: Context root name

*cc....cc*: Optional name of the DB Connector

*dd....dd*: Name of the table that could not be found

# **Description**

The table used by the database session failover functionality is not found in the database. Starting the Web application will be canceled.

# **Action**

Make sure that the table with the name output in *dd....dd* exists in the database connected to the DB Connector.

If the database connected to the DB Connector is invalid, change the settings of the DB Connector to the correct information.

If the table is not created in the database, create the table to be used in the database session failover functionality. For details, see *6. Database session failover functionality* in the manual *uCosminexus Application Server Expansion Guide*.

# **KDJE**34309-E

The table used by the session fail over (DB) function is illegal. (J2EE application =  $aa$ .... $aa$ , context root =  $bb...bb$ , DB Connector = *cc....cc*, table = *dd....dd*)

*aa....aa*: J2EE application name

*bb....bb*: Context root name

- *cc....cc*: Optional name of the DB Connector
- *dd....dd*: Name of the table with invalid contents

# **Description**

The contents of the table used in the database session failover functionality are invalid. The database session failover functionality cannot be started.

Starting the Web application will be canceled.

<sup>7.</sup> KDJE (Messages Output by Cosminexus Component Container)

# **Action**

In the case of existence of replicated Web applications that are in the running state, stop all applications.

If the name of the table, that stores the session information, is output in the name of the table with invalid contents, make sure that the maximum value of the number of HttpSession objects set up in the Web application matches the value specified in the SQL file for creating the table that is used during the creation of the table.

Delete, and re-create all three types of tables for the database session failover functionality used by this Web application. For details, see *6. Database session failover functionality* in the manual *uCosminexus Application Server Expansion Guide*.

Start the Web application after re-creating the table.

# **KDJE**34310-I

The watch of the expiration date of the global session information begins. (J2EE application = *aa....aa*, context root = *bb....bb*)

# *aa....aa*: J2EE application name

*bb....bb*: Context root name

# **Description**

The monitoring of the validity period of the global session information in the database will start.

# **KDJE**34311-I

Because the expiration date had been passed, the global session information was deleted. (J2EE application = *aa...aa*, context root =  $bb$ ...b, deleted global session information no =  $cc$ ....cc)

# *aa....aa*: J2EE application name

## *bb....bb*: Context root name

*cc....cc*: Number of instances of the deleted global session information

## **Description**

Based on the result of the monitoring of the validity period, the global session information for which the validity period had expired was deleted.

# **KDJE**34312-W

```
An error occurred during communication with the database. (J2EE application = aa....aa, context root = bb...bb,
DB Connector = cc....cc, exception = dd....dd)
```
- *aa....aa*: J2EE application name
- *bb....bb*: Context root name
- *cc....cc*: Optional name of the DB Connector
- *dd....dd*: Information about the exception that occurred

## **Description**

A failure occurred in the communication with the database.

<sup>7.</sup> KDJE (Messages Output by Cosminexus Component Container)

# **Action**

Make sure that the database is operating properly, no problem has occurred in the communication path between the database and J2EE server, and no mistakes exist in the change contents of the SQL file used for creating the table.

If an error occurs in the database, take action against the cause according to the procedure for database recovery.

If a problem occurs in the communication path between the database and J2EE server, solve the problem of the communication path. If a problem occurs in the communication path, the exclusion in the database might not have been released. Before restarting a business, check the invalid connections, and release the unreleased exclusion.

If the change contents of the SQL file used for creating the table are different from the settings of the application, either re-create the table to match the contents or change the settings of the application. For details on the procedure for changing the settings, see *6. Database session failover functionality* in the manual *uCosminexus Application Server Expansion Guide*.

If no problem exists in the change contents of the database, communication path, and the SQL file used for creating the table, check if the settings of the timeout period of the DB Connector connection are correct.

If a short timeout period is set up for the connection, a timeout might occur before the completion of the recovery process, when an error occurs in the database.

Tune the parameters of the DB Connector after considering the recovery period of the database.

# **KDJE**34314-W

An attempt to connect with the database has failed. (J2EE application = *aa....aa*, context root = *bb....bb*, DB Connector = *cc....cc*, exception = *dd....dd*)

- *aa....aa*: J2EE application name
- *bb....bb*: Context root name
- *cc....cc*: Optional name of the DB Connector
- *dd....dd*: Information about the exception that has occurred

## **Description**

An attempt to establish a connection to the database has failed.

#### **Action**

Make sure that the database is operating properly, and no problem has occurred in the communication path between the database and J2EE server.

If an error occurs in the database, take action against the cause according to the procedure for database recovery.

If a problem occurs in the communication path between the database and J2EE server, solve the problem of the communication path. If a problem occurs in the communication path, the exclusion in the database might not have been released. Before restarting a business, check the invalid connections, and release the unreleased exclusion.

If no problem exists in the database and communication path, check if the settings of the timeout period of the DB Connector connection are correct.

If a short timeout period is set up for the connection, a timeout might occur before the completion of the recovery process, when an error occurs in the database.

Tune the parameters of the DB Connector after considering the recovery period of the database.

## **KDJE**34315-W

The global session information was not found in the database. (J2EE application =  $aa$ .... $aa$ , context root =  $bb...bb$ , DB Connector = *cc....cc*, HTTP session ID = *dd....dd*)

#### *aa....aa*: J2EE application name

<sup>7.</sup> KDJE (Messages Output by Cosminexus Component Container)

### *bb....bb*: Context root name

*cc....cc*: Optional name of the DB Connector

# *dd....dd*: HTTP session ID

## **Description**

The global session information was not found in the database.

The HTTP session corresponding to the received session ID has already been invalidated.

## **Action**

A request for using an HTTP session, in which the validity period has expired, is received from the client. Confirm that the value of the validity period set in the HTTP session is correct.

The procedure for changing the validity period of the HTTP session is as follows:

- 1. Stop and delete the J2EE applications of the system that contains the Web application whose settings are to be changed.
- 2. Re-create the three tables used in the database session failover functionality of the database.
- 3. Change the settings of the Deployment Descriptor (web.xml), or the setting of the validity period of the HTTP session of the business application.
- 4. Create and start J2EE applications from the Web application in which the settings have been applied.

# **KDJE**34316-W

The number of replicable sessions in the database has reached the maximum. The HTTP session will now be invalidated. (J2EE application =  $aa$ ....aa, context root =  $bb$ ...bb, HTTP session ID =  $cc$ .... $cc$ )

## *aa....aa*: J2EE application name

*bb....bb*: Context root name

*cc....cc*: HTTP session ID

## **Description**

A new session cannot be created because the maximum number of replicable sessions in the database is reached. The created HTTP session will be invalidated.

## **Action**

Check if the upper-limit value of the number of HttpSession objects set up in the Web application or the validity period of an HTTP session is correct.

For details, see *6. Database session failover functionality* in the manual *uCosminexus Application Server Expansion Guide*.

# **KDJE**34317-W

The attribute that cannot be serialized is contained in the HTTP session. (J2EE application = *aa....aa*, context root = *bb....bb*, HTTP session ID = *cc....cc*, attribute name = *dd....dd*, invalid class = *ee....ee*)

## *aa....aa*: J2EE application name

*bb....bb*: Context root name

*cc....cc*: HTTP session ID

<sup>7.</sup> KDJE (Messages Output by Cosminexus Component Container)

## <span id="page-582-0"></span>*dd....dd*: Name of attribute that cannot be serialized

*ee....ee*: Class name of the object that cannot be serialized

# **Description**

An attribute, that cannot be serialized, is registered in the HTTP session. This attribute will be ignored and not be replicated in the database.

Note that if the HTTP session is invalid during output of this message, null is output to the HTTP session ID (*cc....cc*).

# **Action**

An object that is not from a serializable class is registered in the HTTP session as an attribute. Check the contents of the Web application.

# **KDJE**34318-E

An attempt to serialize the attribute information has failed. (J2EE application =  $aa$ .... $aa$ , context root =  $bb...bb$ , HTTP session ID = *cc....cc*, attribute name = *dd....dd*, invalid class = *ee....ee*)

- *aa....aa*: J2EE application name
- *bb....bb*: Context root name
- *cc....cc*: HTTP session ID

*dd....dd*: Name of the attribute that failed to be serialized

*ee....ee*: Class name of the object that failed to be serialized

## **Description**

An attempt to serialize the attribute information of the HTTP session has failed. The information of this HTTP session will not be replicated in the database.

Note that if the HTTP session is invalid during output of this message, null is output to the HTTP session ID (*cc....cc*).

## **Action**

Determine the cause of the failure in serialization based on the contents of the stack trace output with the message ID *KDJE34319-E* in the Web servlet log, and then take either of the following actions:

- **•** Remove the erroneous object from the attributes of the HTTP session.
- **•** Change the Web application, and then remove the cause of the error from the object that failed to be serialized.

Take action based on the following causes of the failure in serialization:

- **•** The object referenced from the object of the attribute that failed to be serialized was not from a serializable class.
- **•** The writeObject(java.io.ObjectOutputStream out) method is implemented, and an exception occurred during serialization.

# **KDJE**34319-E

*aa....aa*

*aa....aa*: Stack trace of the exception

<sup>7.</sup> KDJE (Messages Output by Cosminexus Component Container)

# **Description**

The stack trace of the exception thrown during the serialization processing of the attribute information of the HTTP session will be output in each line.

### **Action**

Determine the cause of failure in the serialization based on the contents of the stack trace, and then take either of the following actions:

- **•** Remove the erroneous object from the attributes of the HTTP session.
- **•** Change the Web application, and then remove the cause of the error from the object that failed to be serialized.

Take action based on the following causes of the failure in serialization:

- **•** The object referenced from the object of the attribute that failed to be serialized was not from a serializable class.
- **•** The writeObject(java.io.ObjectOutputStream out) method is implemented, and an exception occurred during the serialization.

# **KDJE**34320-E

The size of the attribute information exceeds the max size. (J2EE application =  $aa$ .... $aa$ , context root =  $bb...bb$ , HTTP session  $ID = cc$ ....*cc*)

*aa....aa*: J2EE application name

*bb....bb*: Context root name

```
cc....cc: HTTP session ID
```
## **Description**

The size of the attribute information of the HTTP session exceeds the maximum value. The information of this HTTP session will not be replicated to the database.

Note that if the HTTP session is invalid during output of this message, null is output to the HTTP session ID (*cc....cc*).

## **Action**

Check if the value, specified in the maximum size of the attribute information of the HTTP session, is correct, and if a problem exists, change to an appropriate value. For details, see *6. Database session failover functionality* in the manual *uCosminexus Application Server Expansion Guide*.

# **KDJE**34321-I

The global session information was successfully transferred. (J2EE application =  $aa$ .... $aa$ , context root =  $bb...bb$ , HTTP session  $ID = cc$ ....*cc*)

*aa....aa*: J2EE application name

*bb....bb*: Context root name

*cc....cc*: HTTP session ID

## **Description**

The global session information was inherited successfully.

<sup>7.</sup> KDJE (Messages Output by Cosminexus Component Container)

# **KDJE**34322-I

The global session information was transferred. (J2EE application = *aa....aa*, context root = *bb....bb*, HTTP session  $ID = cc$ ...*cc*)

*aa....aa*: J2EE application name

*bb....bb*: Context root name

*cc....cc*: HTTP session ID

### **Description**

Because the information of the HTTP session in the memory of the J2EE server is older than the information in the database, the global session information will be inherited.

## **KDJE**34324-W

An attempt to transfer the global session information has failed, because an error occurred during communication with the database. (J2EE application =  $aa$ .... $aa$ , context root =  $bb...bb$ , DB Connector =  $cc$ .... $cc$ , exception = *dd....dd*)

*aa....aa*: J2EE application name

*bb....bb*: Context root name

*cc....cc*: Optional name of the DB Connector

*dd....dd*: Information about the exception that occurred

### **Description**

The global session information cannot be inherited because of failure in communication with the database.

#### **Action**

Make sure that the database is operating properly and no problem has occurred in the communication path between the database and the J2EE server.

If an error occurs in the database, take action against the cause according to the procedure for database recovery.

If a problem occurs in the communication path between the database and J2EE server, solve the problem. When the problem occurs, the mutual exclusion of the database might not be released. Before restarting a business, check the invalid connections, and release the unreleased exclusion.

If no problem exists in the database and communication path, check if the settings of the timeout period of the DB Connector connection are correct.

If a short timeout period is set up for the connection, a timeout might occur before the completion of the recovery process, when an error occurs in the database.

Tune the parameters of the DB Connector after considering the recovery period of the database.

# **KDJE**34325-W

An attempt to transfer the global session information has failed, because the global session information was not found in the database. (J2EE application = *aa....aa*, context root = *bb....bb*, DB Connector = *cc....cc*, HTTP session  $ID = dd....dd)$ 

#### *aa....aa*: J2EE application name

#### *bb....bb*: Context root name

<sup>7.</sup> KDJE (Messages Output by Cosminexus Component Container)

*cc....cc*: Optional name of the DB Connector

# *dd....dd*: HTTP session ID

## **Description**

Either the validity period of the HTTP session corresponding to the HTTP session ID received from the client has expired or the HTTP session has already been invalidated during the processing in the Web application running on the J2EE server. The global session information is not found in the database.

The global session cannot be inherited.

# **Action**

A request for using an HTTP session in which the validity period has expired is received from the client.

Confirm that the value of the validity period set in the HTTP session is correct.

The procedure for changing the validity period of the HTTP session is as follows:

- 1. Stop and delete the J2EE applications of the system that contains the Web application whose settings are to be changed.
- 2. Re-create the three tables used in the database session failover functionality of the database.
- 3. Change the settings of the Deployment Descriptor (web.xml), or the setting of the validity period of the HTTP session of the business application.
- 4. Create and start J2EE applications from the Web application in which the settings have been applied.

# **KDJE**34326-E

An attempt to deserialize the global session information has failed. (J2EE application = *aa....aa*, context root = *bb....bb*, HTTP session ID = *cc....cc*, attribute name = *dd....dd*)

- *aa....aa*: J2EE application name
- *bb....bb*: Context root name
- *cc....cc*: HTTP session ID

*dd....dd*: Name of the attribute that failed to be deserialized

## **Description**

The session could not be inherited because an attempt to deserialize the global session information, acquired from the database, has failed.

## **Action**

Determine the cause of the failure in deserialization based on the contents of the stack trace output with the message ID *KDJE34327-E* in the Web servlet log, and then take action:

Take action based on the following causes of the failure in deserialization:

- **•** The Web application is different during the serialization and the deserialization, and the change that causes failure in the deserialization is added to the application.
- The readObject () method is implemented, and an error occurred internally.

# **KDJE**34327-E

# *aa....aa*

*aa....aa*: Stack trace of the exception

<sup>7.</sup> KDJE (Messages Output by Cosminexus Component Container)

# **Description**

The stack trace of the exception thrown during the de-serialization of the global session information will be output row-wise.

### **Action**

Determine the cause of the failure in deserialization based on the contents of the stack trace, and then take action. Take action based on the following causes of the failure in deserialization:

- **•** The application is different during the serialization and the deserialization, and the change that causes the failure in deserialization is added to the application.
- The readObject() method is implemented, and an error occurred internally.

# **KDJE**34328-E

The global session information from the database is illegal. (J2EE application = *aa....aa*, context root = *bb....bb*, DB Connector = *cc....cc*)

*aa....aa*: J2EE application name

*bb....bb*: Context root name

*cc....cc*: Optional name of the DB Connector

## **Description**

The contents of the global session information acquired from the database are invalid.

### **Action**

Make sure that the database is running properly, and no problem exists in the communication path between the database and the J2EE server.

Also make sure that no invalid operation is performed in the database from the outside.

If no problem exists, acquire the maintenance information, and then contact maintenance personnel.

## **KDJE**34329-I

The function for outputting the size of the attribute information will now be enabled. The redundant global session information is invalid. (J2EE application = *aa....aa*, context root = *bb....bb*)

## *aa....aa*: J2EE application name

## *bb....bb*: Context root name

## **Description**

The functionality for estimating the size of the attribute information of the HTTP session will be enabled. The global session information will not be replicated.

# **KDJE**34330-I

```
The attribute information was created. (J2EE application = aa....aa, context root = bb....bb, request URL = cc....cc,
size(byte) = dd....dd, HTTP session ID = ee....ee)
```
## *aa....aa*: J2EE application name

## *bb....bb*: Context root name

<sup>7.</sup> KDJE (Messages Output by Cosminexus Component Container)

*cc....cc*: Request URL

*dd....dd*: Size (in bytes) of the attribute information of the HTTP session

*ee....ee*: HTTP session ID

# **Description**

The size (in bytes) of the attribute information of the HTTP session that is replicated in the database is indicated. Note that if the HTTP session is invalid during output of this message, null is output to the HTTP session ID (*ee....ee*).

# **KDJE**34331-I

An attribute was serialized. (J2EE application = *aa....aa*, context root = *bb....bb*, request URL = *cc....cc*, attribute name = *dd....dd*, class name = *ee....ee*, size(byte) = *ff....ff*, HTTP session ID = *gg....gg*)

*aa....aa*: J2EE application name

*bb....bb*: Context root name

*cc....cc*: Request URL

*dd....dd*: Name of the attribute registered in the HTTP session

*ee....ee*: Class name of the attribute registered in the HTTP session

*ff....ff*: Size (in bytes) of the byte array created by serializing the attributes registered in the HTTP session

*gg....gg*: HTTP session ID

## **Description**

The size (in bytes) after serialization of one attribute registered in the HTTP session replicated by the database session failover functionality is indicated.

The output size includes the information about the names of the attributes.

Note that if the HTTP session is invalid during output of this message, null is output to the HTTP session ID (*gg....gg*).

## **KDJE**34332-E

The size of global session information exceeded 10,485,760 bytes during its creation. (J2EE application = *aa....aa*, context root =  $bb...bb$ , request URL =  $cc...cc$ , attribute name =  $dd...dd$ , class name =  $ee...ee$ , size(byte) =  $ff...ff$ , HTTP session ID = *gg....gg*)

- *aa....aa*: J2EE application name
- *bb....bb*: Context root name
- *cc....cc*: Request URL
- *dd....dd*: Name of the attribute that caused an increase in the size
- *ee....ee*: Class name of the attribute that caused an increase in the size

*ff....ff*: Size (in bytes) of one attribute that caused an increase in the size

<sup>7.</sup> KDJE (Messages Output by Cosminexus Component Container)

## *gg....gg*: HTTP session ID

# **Description**

The size of the created attribute information exceeded 10,485,760 bytes. The database session failover functionality does not support the attribute information of an HTTP session that exceeds 10,485,760 bytes.

Creation of the global session information will be suspended.

Note that if the HTTP session is invalid during output of this message, null is output to the HTTP session ID (*gg....gg*).

# **Action**

Some unnecessary information might be registered in the HTTP session as attributes. In such cases, change the application, and then remove the unnecessary attributes registered in the HTTP session to reduce the size.

# **KDJE**34335-E

The memory session failover function and the database session failover function cannot be enabled at the same time.

# **Description**

The memory session failover functionality and the database session failover functionality cannot be used simultaneously.

Starting the Web application will be canceled.

# **Action**

Apply either one of the memory session failover functionality or the database session failover functionality in accordance with the system configuration and requirements.

# **KDJE**34336-W

An error occurred during communication with the database. (J2EE application = *aa....aa*, context root = *bb....bb*, DB Connector = *cc....cc*)

## *aa....aa*: J2EE application name

*bb....bb*: Context root name

*cc....cc*: Optional name of the DB Connector

## **Description**

An error occurred in the database during the monitoring processing of the validity period.

## **Action**

Make sure that the database is operating properly, no problem has occurred in the communication path between the database and J2EE server, and no mistakes exist in the change contents of the SQL file used for creating the table.

If an error occurs in the database, take action against the cause according to the procedure for database recovery.

If a problem occurs in the communication path between the database and J2EE server, solve the problem. When the problem occurs, the mutual exclusion of the database might not be released. Before restarting a business, check the invalid connections, and release the unreleased exclusion.

If a mistake exists in the settings of the SQL file used for creating the table or in the settings of the application, revise the settings. For details on the procedure for changing the settings, see *6. Database session failover functionality* in the manual *uCosminexus Application Server Expansion Guide*.

If no problem exists in the database, communication path, and SQL file used for creating the table, check if the settings of the timeout period of the DB Connector connection are correct. If a short timeout period is set up for the connection, a timeout might occur before the completion of the recovery process, when an error occurs in the database. Tune the parameters of the DB Connector after considering the recovery period of the database.

# **KDJE**34337-W

The attribute that cannot be serialized is contained in the HTTP session. (J2EE application = *aa....aa*, context root = *bb....bb*, HTTP session ID = *cc....cc*, attribute name = *dd....dd*, invalid class = *ee....ee*)

- *aa....aa*: J2EE application name
- *bb....bb*: Context root name
- *cc....cc*: HTTP session ID
- *dd....dd*: Name of attribute that cannot be serialized

*ee....ee*: Class name of the object that cannot be serialized

### **Description**

An attribute, that cannot be serialized, is registered in the HTTP session. This attribute will be ignored, and will not be replicated to the database.

Note that if the HTTP session is invalid during output of this message, null is output to the HTTP session ID (*cc....cc*).

#### **Action**

An object that is not from a serializable class is registered in the HTTP session as an attribute. Check the contents of the Web application.

## **KDJE**34338-E

An attempt to serialize the global session information has failed. (J2EE application = *aa....aa*, context root = *bb....bb*, HTTP session ID = *cc....cc*, attribute name = *dd....dd*, invalid class = *ee....ee*)

- *aa....aa*: J2EE application name
- *bb...bb*: Context root name

*cc....cc*: HTTP session ID

*dd....dd*: Name of the attribute that failed to be serialized

*ee....ee*: Class name of the object that failed to be serialized

#### **Description**

An attempt to serialize the attribute information of the HTTP session has failed. The information of this HTTP session will not be replicated to the database.

Note that if the HTTP session is invalid during output of this message, null is output to the HTTP session ID (*ee....ee*).

#### **Action**

Determine the cause of the failure in serialization based on the contents of the stack trace output with the message ID *[KDJE34319-E](#page-582-0)* in the Web servlet log, and then take either of the following actions:

- **•** Remove the erroneous object from the attributes of the HTTP session.
- **•** Change the Web application, and then remove the cause of the error from the object that has failed to be serialized.

7. KDJE (Messages Output by Cosminexus Component Container)

Take action based on the following causes of the failure in serialization:

- **•** The object referenced from the object of the attribute that failed to be serialized was not from a serializable class.
- **•** The writeObject(java.io.ObjectOutputStream out) method is implemented, and an exception occurred during the serialization.

# **KDJE**34339-E

When the session fail over (DB) function is used, the session cookie delete function must be enabled. (J2EE application = *aa....aa*, context root = *bb....bb*, application ID = *cc....cc*)

*aa....aa*: J2EE application name

*bb....bb*: Context root name

*cc....cc*: Application identifier

### **Description**

The HTTP Cookie deletion functionality of the HTTP session is disabled.

When using the database session failover functionality, the HTTP Cookie deletion functionality of the HTTP session must be enabled.

Starting the Web application will be canceled.

### **Action**

After enabling the HTTP Cookie deletion functionality of the HTTP session, start the J2EE application.

To enable the HTTP Cookie deletion functionality of the HTTP session, set up false in the webserver.session.delete cookie.backcompat key of the user property file for the J2EE server (usrconf.properties), and then restart the J2EE server.

## **KDJE**34340-E

The specified application ID is already being used by another application. (J2EE application = *aa....aa*, context root  $=$  *bb....bb*, application ID = *cc....cc*, table = *dd....dd*, J2EE application in table = *ee....ee*, context root in table = *ff....ff*)

- *aa....aa*: J2EE application name
- *bb....bb*: Context root name
- *cc....cc*: Application identifier
- *dd....dd*: Name of the application information table
- *ee....ee*: J2EE application name registered in the application information table
- *ff....ff*: Context root name registered in the application information table

#### **Description**

The specified application identifier is already in use by another application.

#### **Action**

Take action with any of the following methods:

**•** When you want to start an application same as the existing application

Make sure that the J2EE application name or the context root name are not different from the information of the same application that is already running. If the information is different, revise the settings, and start the application.

**•** When you want to start an application different from the existing application

In the Web application, specify an application identifier that is not in use by another application, re-create the table, and then start the application. For details about how to create the table, see *6. Database session failover functionality* in the manual *uCosminexus Application Server Expansion Guide*.

# **KDJE34341-W**

A property of the session fail over (DB) function controlled by the URI is invalid. The URI will be ignored. (URI = *aa....aa*)

## *aa....aa*: Invalid URI

## **Description**

An invalid URI is specified in the property for stopping the database session failover functionality by URI. The specified URI will be ignored.

## **Action**

Check whether an invalid URI is specified in the property for stopping the database session failover functionality by URI, and then specify a valid URI. The following URIs are invalid:

- **•** Not normalized.
- **•** The first character is not a forward slash (/).

# **KDJE**34342-I

The database integrity mode of the session failover (database) functionality has been enabled. (J2EE application = *aa...aa*, context root = *bb....bb*, application ID =  $cc$ ...*cc*)

- *aa....aa*: J2EE application name
- *bb....bb*: Context root name
- *cc....cc*: Application identifier

## **Description**

The integrity assurance mode of the database session failover functionality is enabled.

# **KDJE**34343-I

The database integrity mode of the session failover (database) functionality has been disabled. (J2EE application  $= aa...aa$ , context root  $= bb...bb$ , application ID  $= cc...cc$ )

## *aa....aa*: J2EE application name

*bb....bb*: Context root name

*cc....cc*: Application identifier

# **Description**

The integrity assurance mode of the database session failover functionality is disabled.

<sup>7.</sup> KDJE (Messages Output by Cosminexus Component Container)

# **KDJE**34344-I

Transfer of global sessions at Web application startup will now start. (J2EE application = *aa....aa*, context root = *bb....bb*)

### *aa....aa*: J2EE application name

*bb....bb*: Context root name

## **Description**

Start the process for inheriting the global session information executed during the startup of the Web application.

# **KDJE**34345-W

Transfer of global sessions at Web application startup could not start. (J2EE application = *aa....aa*, context root =  $bb...bb$ , DB Connector =  $cc...cc$ , exception =  $dd...dd$ )

### *aa....aa*: J2EE application name

*bb....bb*: Context root name

- *cc....cc*: Optional name of the DB Connector
- *dd....dd*: Information about the exception that occurred

### **Description**

The process of inheriting the global session information during the startup of the Web application could not be started because a failure occurred during database communication.

#### **Action**

Make sure that the database is operating properly and that no problem has occurred in the communication path between the database and J2EE server.

If a failure occurs in the database, take action against the cause according to the procedure for database recovery.

If a problem occurs in the communication path between the database and J2EE server, solve the problem of the communication path. If a problem occurs in the communication path, the exclusion in the database might not be released. Before restarting the business, check the invalid connections, and release the unreleased exclusion.

If no problem exists in the database and the communication path, make sure that the settings of the connection timeout of the DB Connector are correct. If the settings of the connection timeout is short, a timeout might occur before completing the recovery process when a failure occurs in the database. Tune the parameters of the DB Connector in view of the database recovery time.

Note that when this message is output, the global session information continues to remain in the database until the Web application is started again or a request is received and the global session information is inherited. Delete the remaining global session information by the global session information deletion command (cjclearsession).

## **KDJE**34346-W

Transfer of global sessions at Web application startup failed because an error occurred during communication with the database. (J2EE application =  $aa$ ....aa, context root =  $bb$ ...bb, HTTP session ID =  $cc$ .... $cc$ , DB Connector = *dd....dd*, exception = *ee....ee*)

*aa....aa*: J2EE application name

*bb....bb*: Context root name

<sup>7.</sup> KDJE (Messages Output by Cosminexus Component Container)

*cc....cc*: HTTP session ID that could not be inherited

*dd....dd*: Optional name of the DB Connector

*ee....ee*: Information about the exception that occurred

### **Description**

The global session information could not be inherited during the startup of the Web application because a failure occurred during database communication.

### **Action**

Make sure that the database is operating properly and that no problem has occurred in the communication path between the database and J2EE server.

If a failure occurs in the database, take action against the cause according to the procedure for database recovery. If a problem occurs in the communication path between the database and J2EE server, solve the problem of the communication path. If a problem occurs in the communication path, the exclusion in the database might not be released. Before restarting the business, check the invalid connections, and release the unreleased exclusion.

If no problem exists in the database and communication path, make sure that the settings of the connection timeout of the DB Connector are correct.

If the settings of the connection timeout is short, a timeout might occur before completing the recovery process when a failure occurs in the database. Tune the parameters of the DB Connector in view of the database recovery time. Note that when this message is output, the global session information continues to remain in the database until the

Web application is started again or a request is received and the global session information is inherited. Delete the remaining global session information by the global session information deletion command (cjclearsession).

# **KDJE**34347-I

The global session has already been transferred. (J2EE application = *aa....aa*, context root = *bb....bb*, HTTP session  $ID = cc$ ...*cc*)

*aa....aa*: J2EE application name

*bb....bb*: Context root name

*cc....cc*: HTTP session ID

#### **Description**

The global session information that was attempted to be inherited during the startup of the Web application is already inherited in the J2EE server.

## **KDJE**34348-I

The global session has already been transferred to another J2EE server. (J2EE application = *aa....aa*, context root  $= bb....bb$ , HTTP session ID =  $cc....cc$ 

#### *aa....aa*: J2EE application name

*bb....bb*: Context root name

### *cc....cc*: HTTP session ID

## **Description**

The global session information that was attempted to be inherited during the startup of the Web application is inherited in another J2EE server.

<sup>7.</sup> KDJE (Messages Output by Cosminexus Component Container)

# **KDJE**34349-I

Transfer of global sessions at Web application startup finished. (J2EE application = *aa....aa*, context root = *bb....bb*)

*aa....aa*: J2EE application name

*bb....bb*: Context root name

# **Description**

The process of inheriting the global session information during the startup of the Web application has terminated.

# **KDJE**34357-W

A property of the requests that only read HTTP session is invalid. The URI will be ignored. (URI = *aa....aa*)

*aa....aa*: Invalid URI

# **Description**

An invalid URI is specified in the definition of the read-only requests of the read-only request definition functionality of HTTP session.

# **Action**

Make sure that an invalid URI is not specified as a read-only request, and specify the correct URI. The following URIs are invalid:

- **•** Not normalized.
- Not beginning with a forward slash (/).
- **•** The length of the URI exceeds 512 characters.

# **KDJE**34358-I

A difference of parameters was detected by negotiation. Processing will continue. (J2EE application = *aa....aa*, context root = *bb....bb*, DB Connector = *cc....cc*, parameter defined by Web application = (*dd....dd*), parameter stored in database = (*ee....ee*))

*aa....aa*: J2EE application name

*bb....bb*: Context root name

*cc....cc*: Optional name of the DB Connector

*dd....dd*: Information that is currently set in the Web application

*ee....ee*: Information that is saved in the database

# **Description**

The settings of the Web application saved in the database and the settings of the Web application that was attempted to be started did not match in the negotiation processing executed during the startup of the database session failover functionality; however, the start processing continues.

Regarding the parameter for which the settings did not match, the currently set information is output to *dd....dd* and the information saved in the database is output to *ee....ee* in the following format:

*Parameter-name* = *Set-value*

The contents of the parameter name are as follows:

<sup>7.</sup> KDJE (Messages Output by Cosminexus Component Container)

- **•** max sessions: Maximum value of the number of HttpSession objects
- max inactive interval: Valid time period of the HTTP session defined in the web. xml

If multiple setup items do not match, output them by demarcating with a comma (,).

# **KDJE**34359-E

```
Usage: cjclearsession [-count] [-dbtype {hirdb|oracle}] \langle URL \rangle <user> <password>
<application ID> <server ID>
```
## **Description**

An argument of the global session information deletion command  $(c<sub>j</sub>c<sub>l</sub>)$  is invalid. Output the usage method.

## **Action**

Specify the correct argument of the global session information deletion command (cjclearsession).

# **KDJE**34360-I

The number of global sessions was successfully acquired. (application  $ID = aa...aa$ , server  $ID = bb...bb$ , number of global sessions = *cc....cc*)

*aa....aa*: Application identifier

*bb....bb*: Server ID

*cc....cc*: Global session information count

## **Description**

The global session information count was acquired successfully.

# **KDJE**34361-I

The global sessions has been cleared successfully. (application  $ID = aa...aa$ , server  $ID = bb...bb$ , count of cleared global sessions = *cc....cc*)

## *aa....aa*: Application identifier

*bb.* Server ID

*cc....cc*: Deleted global session information count

## **Description**

The global session information was deleted successfully.

# **KDJE**34362-E

An attempt to clear the global sessions failed because an error occurred during communication with the database. (application ID =  $aa$ .... $aa$ , server ID =  $bb$ ... $bb$ , number of cleared global sessions =  $cc$ .... $cc$ )

*aa....aa*: Application identifier

*bb...bb*: Server ID

<sup>7.</sup> KDJE (Messages Output by Cosminexus Component Container)

## *cc....cc*: Deleted global session information count

## **Description**

An attempt to delete the global session information has failed because an error occurred during database access. The processing will be interrupted.

### **Action**

Make sure that the database is operating properly and that no problem has occurred in the communication path between the database and J2EE server.

If a problem occurs in the communication path, the exclusion in the database might not be released. Check the invalid connections, and release the unreleased exclusion.

After solving the problem, execute the global session information deletion command (cjclearsession).

# **KDJE**34363-E

An attempt to load the JDBC driver class failed. (JDBC driver = *aa....aa*)

*aa....aa*: Class name of the JDBC driver

## **Description**

An attempt to load a class of the JDBC driver has failed.

### **Action**

Specify the correct path of the JDBC driver.

# **KDJE**34364-E

An attempt to connect to the database failed. (URL = *aa....aa*, user = *bb....bb*)

*aa....aa*: Connection-destination URL

*bb....bb*: User connecting to the database

## **Description**

An attempt to connect to the database has failed.

The possible causes of the error are as follows:

- **•** The connection-destination URL, connected user, or password is invalid.
- **•** The database is not operating normally.
- **•** A problem has occurred in the communication path between the database and the J2EE server.

# **Action**

Take action according to the cause of the error.

# **KDJE**34365-E

The table specified by the application ID was not found in the database. (application  $ID = aa...aa$ , URL = *bb....bb*, user =  $cc$ .... $cc$ )

# *aa....aa*: Application identifier

*bb....bb*: Connection-destination URL

# *cc....cc*: Users connected to the database

<sup>7.</sup> KDJE (Messages Output by Cosminexus Component Container)

# **Description**

The table corresponding to the specified application identifier did not exist in the database. The possible causes of the error are as follows:

- **•** The application identifier is invalid.
- **•** The connection-destination database or user is invalid.

## **Action**

Take action according to the cause of the error.

# **KDJE**34366-E

An error occurred during a database access. (exception = *aa....aa*)

*aa....aa*: Information about the exception that occurred

## **Description**

An error occurred during database access.

The possible causes of the error are as follows:

- **•** The database is not operating normally.
- **•** A problem has occurred in the communication path between the database and the J2EE server.

### **Action**

Take action according to the cause of the error.

# **KDJE**34367-W

An HTTP session was not stored in the database because the number of global sessions has reached the maximum. (J2EE application = *aa....aa*, context root = *bb....bb*)

## *aa....aa*: J2EE application name

#### *bb....bb*: Context root name

## **Description**

A redundant HTTP session exists because the number of global sessions has reached the maximum count during the creation of the global session information.

### **Action**

Session failover is not performed for a redundant HTTP session.

Note that a redundant HTTP session is updated in the database when some space is made available in the database when operating HTTP sessions thereafter.

## **KDJE**34368-W

An HTTP session was not stored in the database because an error occurred during communication with the database. (J2EE application =  $aa$ .... $aa$ , context root =  $bb$ ... $bb$ , DB Connector =  $cc$ .... $cc$ , exception =  $dd$ .... $dd$ )

*aa....aa*: J2EE application name

*bb....bb*: Context root name

*cc....cc*: Optional name of the DB Connector

<sup>7.</sup> KDJE (Messages Output by Cosminexus Component Container)

*dd....dd*: Information about the exception that occurred recently

# **Description**

A redundant HTTP session exists because a database failure occurred when operating the global session information.

## **Action**

Session failover is not performed for a redundant HTTP session.

A redundant HTTP session is updated in the database when the database is accessed successfully during the operation of HTTP sessions thereafter.

# **KDJE**34369-I

HTTP sessions that were not stored in the database were lost. (J2EE application = *aa....aa*, context root = *bb....bb*)

# *aa....aa*: J2EE application name

*bb....bb*: Context root name

# **Description**

The redundant HTTP session no longer exists.

# **KDJE**34370-W

An attempt to transfer global sessions at Web application startup failed because the number of HTTP sessions has reached the maximum for the J2EE server. (J2EE application = *aa....aa*, context root = *bb....bb*, HTTP session ID  $= cc$ ...*.cc*)

*aa....aa*: J2EE application name

*bb....bb*: Context root name

*cc....cc*: HTTP session ID that could not be inherited

## **Description**

The global session information could not be inherited when the Web application was started because the number of HTTP sessions on the J2EE server has reached the maximum count.

## **Action**

Check, and if necessary, revise the upper-limit setting of the number of HTTP sessions.

Note that when this message is output, the global session information continues to remain in the database until the Web application is started again or a request is received and the global session information is inherited. Delete the remaining global session information by the global session information deletion command (cjclearsession).

# **KDJE**34371-E

The function that adds the server ID to the HTTP cookie is disabled.

# **Description**

The functionality for adding a server ID to the HTTP Cookie is disabled.

## **Action**

When the integrity assurance mode is disabled, you must enable the functionality for adding the server ID to an HTTP Cookie.

<sup>7.</sup> KDJE (Messages Output by Cosminexus Component Container)

Set true in the webserver.session.server id.enabled key of the user property file (usrconf.properties), and "different value for each redundant J2EE server" in the webserver.session.server id.value key.

# **KDJE**34376-W

Error 503 cannot be returned by the queue because thread control by Web application is disabled.

# **Description**

The error 503 cannot be returned by the pending queue because controlling the count of concurrently executing threads of each Web application is disabled.

# **Action**

```
If true is specified in the webserver.dbsfo.thread_control_queue.enabled
key of the user property file (usrconf.properties), specify true in the
webserver.container.thread_control.enabled key.
```
# **KDJE**34377-E

An attempt to clear the global sessions failed because an error occurred during communication with the database. (J2EE application =  $aa$ .... $aa$ , context root =  $bb$ ... $bb$ , DB Connector =  $cc$ .... $cc$ , exception =  $dd$ .... $dd$ )

*aa....aa*: J2EE application name

*bb....bb*: Context root name

*cc....cc*: Optional name of the DB Connector

*dd....dd*: Information about the exception that occurred

# **Description**

An attempt to delete the global session information or the global session information whose valid period has expired failed because a failure occurred in the database communication.

## **Action**

Make sure that the database is operating properly and that no problem has occurred in the communication path between the database and J2EE server.

If a failure occurs in the database, take action against the cause according to the procedure for database recovery.

If a problem occurs in the communication path between the database and J2EE server, the exclusion in the database might not be released. Check the invalid connections and release the unreleased exclusion.

If no problem exists in the database and communication path, make sure that the setting of the connection timeout of the DB Connector is correct. If the setting of the connection timeout is short, a timeout might occur before completing the recovery process when a failure occurs in the database. Tune the parameters of the DB Connector in view of the database recovery time.

Note that when this message is output, the global session information continues to remain in the database until the Web application is started again or a request is received and the global session information is inherited. Delete the remaining global session information by the global session information deletion command (cjclearsession).

# **KDJE34378-E**

The output directory could not be created. (directory  $= aa...aa$ , cause  $= bb...bb$ )

*aa....aa*: Directory path

<sup>7.</sup> KDJE (Messages Output by Cosminexus Component Container)

### *bb....bb*: Cause message

## **Description**

The output-destination directory for logs cannot be created. The execution of the global session information deletion command (cjclearsession) will be interrupted.

### **Action**

Resolve the problem according to the contents of the cause message, and then re-execute the global session information deletion command (cjclearsession).

# **KDJE34379-E**

An unexpected error occurred. (*aa....aa*)

*aa....aa*: Error message for an unexpected exception

### **Description**

An unexpected exception occurred in the global session information deletion command (ciclearsession).

### **Action**

Make sure that another error message is not output in the log.

If no problem exists, obtain the maintenance information and contact maintenance service.

# **KDJE34380-E**

The HttpSession object could not be instantiated because the number of global sessions has reached the maximum. (J2EE application = *aa....aa*, context root = *bb....bb*, max global sessions = *cc....cc*)

### *aa....aa*: J2EE application name

*bb....bb*: Context root name

*cc....cc*: Upper-limit value of the global session count

## **Description**

The HttpSession object could not be generated because the global session count has reached the upper-limit value.

## **Action**

The number of global sessions of the database might be too less. Increase the upper-limit value of the global session count of the database as and when required.

# **KDJE34400-I**

The session failover (EADs) functionality will now start. (J2EE application =  $aa$ .... $aa$ , context root =  $bb...bb$ , application ID = *cc....cc*)

#### *aa....aa*: J2EE application name

*bb....bb*: Context root name

#### *cc....cc*: Application identifier

## **Description**

The EADs session failover functionality is started for the Web application with the J2EE application name *aa....aa* and context root name *bb....bb*.

<sup>7.</sup> KDJE (Messages Output by Cosminexus Component Container)

# **KDJE34401-E**

The session failover (EADs) functionality could not start. (J2EE application =  $aa$ .... $aa$ , context root =  $bb...bb$ , application ID = *cc....cc*)

*aa....aa*: J2EE application name

*bb....bb*: Context root name

*cc....cc*: Application identifier

## **Description**

The EADs session failover functionality could not be started. The Web application cannot be started.

### **Action**

Take action for the message that is output before this message. After taking action, restart the J2EE server or J2EE application.

# **KDJE34402-I**

The default value will be applied to the application ID. (default value = *aa....aa*)

# *aa....aa*: Default value

### **Description**

Apply the default value *aa....aa* to the application identifier.

# **KDJE34403-E**

The session failover (EADs) functionality cannot be used at the same time as the memory session failover functionality or the database session failover functionality.

## **Description**

The EADs session failover functionality cannot be used concurrently with the memory session failover functionality or the database session failover functionality. The Web application initialization will be stopped.

## **Action**

Apply the EADs session failover functionality, memory session failover functionality, or database session failover functionality in conformity with the system configuration and requirements.

# **KDJE34404-E**

The functionality that adds the server ID to HTTP cookies is disabled.

#### **Description**

The functionality that adds the server ID to HTTP Cookie is disabled.

## **Action**

With the EADs session failover functionality, the functionality that adds a server ID to HTTP Cookie must be valid. Specify true in the webserver.session.server id.enabled property of the Easy Setup definition file and different values to each redundant J2EE server.

<sup>7.</sup> KDJE (Messages Output by Cosminexus Component Container)

# **KDJE34405-I**

Negotiation was successful. (J2EE application = *aa....aa*, context root = *bb....bb*, parameter = (*cc....cc*))

*aa....aa*: J2EE application name

*bb....bb*: Context root name

*cc....cc*: Web application setup information

## **Description**

The negotiation process was successful during startup of the EADs session failover functionality.

The setup information of the EADs session failover functionality that is specified in the Web application is output with the following format to *cc....cc*:

Parameter name = Setup value

The contents of the parameter name are as follows:

- max sessions: Maximum value of the HttpSession object count
- max inactive interval: Validity period of the HTTP session that is defined in web.  $x$ ml
- exclude url patterns: Settings of the EADs session failover inhibit functionality<sup>#</sup>
- session read only url patterns<sup>#</sup>: Settings for the functionality to define requests to exclusively reference the HTTP session#
- **•** session persistence version: Version of the EADs session failover functionality

#

In the case of multiple setup values, the characters are demarcated with commas (,) and output.

## **KDJE34406-E**

Negotiation failed. (J2EE application =  $aa$ .... $aa$ , context root =  $bb$ ... $bb$ , invalid parameter =  $(cc...cc)$ , valid parameter = (*dd....dd*))

*aa....aa*: J2EE application name

*bb....bb*: Context root name

*cc....cc*: Setup information that is the cause of negotiation failure

## *dd....dd*: Correct setup information

## **Description**

The negotiation process has failed when starting the EADs session failover functionality. The setup information of the Web application saved in the EADs server and the setup information of the Web application to be started is not in conformity.

The Web application startup is interrupted.

For the error parameters, information that is currently specified is output to *cc....cc* and information that is saved in the EADs server is output to *dd....dd*, in the following format:

Parameter name = Setup value

The contents of the parameter name is as follows:

- exclude url patterns: Setting of the EADs session failover inhibition functionality<sup>#</sup>
- session read only url patterns: Setting of the functionality to define the requests for referencing HTTP sessions<sup>#</sup>

**•** session persistence version: Version of the EADs session failover functionality

#

In the case of multiple setup values, the characters are demarcated with commas (,) and output.

## **Action**

Modify the settings in conformity with the setup information of the Web application saved on the EADs server that is displayed in *dd....dd*.

# **KDJE34407-E**

The cache used by the session failover (EADs) functionality was not found in the EADs server. (J2EE application  $= aa...aa$ , context root  $= bb...bb$ , cache  $= cc...cc$ 

- *aa....aa*: J2EE application name
- *bb....bb*: Context root name

*cc....cc*: Name of the cache that was not found

# **Description**

The cache used by the EADs session failover functionality was not found on the EADs server. The startup of the Web application is interrupted.

# **Action**

Confirm that the cache with the name that is output to *cc....cc* exists on the EADs server.

If the connected EADs server is incorrect, correct the settings of the J2EE server.

# **KDJE34409-I**

A difference in the parameter settings was detected during negotiation. Processing will continue. (J2EE application  $= aa....aa$ , context root  $= bb....bb$ , parameter defined by Web application  $= (cc....cc)$ , parameter stored in EADs server = (*dd....dd*))

*aa....aa*: J2EE application name

*bb....bb*: Context root name

*cc....cc*: Information currently specified in the Web application

*dd....dd*: Information saved on the EADs server

# **Description**

With the negotiation process during startup of the EADs session failover functionality, the setting information of the Web application saved on the EADs server and the setting information of the Web application to be started are not in conformity. However, the process will continue.

For a parameter in which setting information is not in conformity, the information that is currently set is output to *cc....cc* and the information saved on the EADs server is output to *dd....dd*, in the following format:

Parameter name = Setting value

The parameter contents are as follows:

- max sessions: Maximum value of the HttpSession object count
- max inactive interval: Validity period of the HTTP session defined with web.  $x$ ml

If multiple setting information is not in conformity, the information is output with commas (,) as demarcators.

# **KDJE34410-W**

The HTTP session contains an attribute that cannot be serialized. (J2EE application  $= aa...aa$ , context root  $=$ *bb....bb*, HTTP session ID = *cc....cc*, attribute name = *dd....dd*, invalid class = *ee....ee*)

- *aa....aa*: J2EE application name
- *bb....bb*: Context root name
- *cc....cc*: Session ID of the HTTP session
- *dd....dd*: Name of the attribute that cannot be serialized
- *ee....ee*: Class name of the object that cannot be serialized

### **Description**

The HTTP session contains an attribute that cannot be serialized. This attribute is ignored and is not duplicated on the EADs server.

### **Action**

The HTTP session contains an object that is not a class that can be serialized as an attribute. Check the contents of the Web application.

## **KDJE34411-E**

An attempt to serialize the attribute information failed. (J2EE application = *aa....aa*, context root = *bb....bb*, HTTP session ID = *cc....cc*, attribute name = *dd....dd*, invalid class = *ee....ee*)

- *aa....aa*: J2EE application name
- *bb....bb*: Context root name
- *cc....cc*: Session ID of the HTTP session
- *dd....dd*: Name of the attribute that failed to be serialized

*ee....ee*: Class name of the object that failed to be serialized

#### **Description**

An attempt to serialize the attribute information of the HTTP session is failed. The information of this HTTP session is not duplicated on the EADs server.

The cause of failure in serialization might be as follows:

- **•** The object, referenced from the object of the attribute that failed to be serialized, was not a class that can be serialized
- **•** The writeObject(java.io.ObjectOutputStream out) method was implemented, and an exception occurred during serialization.

#### **Action**

Identify the cause of the failed attempt to serialized the attribute information based on the contents of the stack trace that is output with the message ID KDJE34412-E to the Web servlet log, and then take any of the following actions:

- **•** Exclude the object in which the error occurred from the attribute of the HTTP session.
- **•** Change the Web application and remove the cause of the error, from the object that failed to be serialized.

# **KDJE34412-E**

*aa....aa*

*aa....aa*: Exceptional stack trace

## **Description**

The stack trace that is thrown with the serialize process of the attribute information of the HTTP session is output for each row.

The following might be the causes for the error in serialization:

- **•** The object that was referenced from the object of the attribute that failed to be serialized was not a class that can be serialized.
- The writeObject(java.io.ObjectOutputStream out) method was implemented and an exception occurred during the serialization.

# **Action**

Identify the cause of failure in serialization based on the contents of the stack trace and take one of the following actions:

- **•** Exclude the object in which the error occurred from the attribute of the HTTP session.
- **•** Change the Web application, and remove the cause of the error occurred, from the object that failed to be serialized.

# **KDJE34413-E**

An attempt to deserialize the global session information failed. (J2EE application = *aa....aa*, context root = *bb....bb*, HTTP session ID = *cc....cc*, attribute name = *dd....dd*)

- *aa....aa*: J2EE application name
- *bb....bb*: Context root name
- *cc....cc*: Session ID of the HTTP session

*dd....dd*: Name of the attribute that failed in deserialization

## **Description**

An attempt to deserialize the global session information that was acquired from the EADs server failed, so the session cannot be inherited.

The following might be the causes for the error in deserialization:

- **•** The Web applications differed during serialization and deserialization, and the change that causes the failure of the attempt to deserialize was added in the Web application.
- The readObject() method was implemented and an error occurred internally.

# **Action**

Identify the cause of the deserialization error based on the contents of the stack trace that is output with the KDJE34414-E message ID to the Web servlet log, and take actions.

# **KDJE34414-E**

*aa....aa*

*aa....aa*: Stack trace of exception

<sup>7.</sup> KDJE (Messages Output by Cosminexus Component Container)

# **Description**

The stack trace of the exception that is thrown with the deserialization process of the global session information is output to each row.

The following might be the causes for the error in deserialization:

- **•** The applications were different during serialization and deserialization and the change that caused the failure of the attempt to deserialize was added to the application.
- The readObject() method is implemented and an error occurred independently.

## **Action**

Idenfity the cause of the deserialization error based on the contents of the stack trace, and take actions.

# **KDJE34415-I**

The functionality for outputting the size of the attribute information will now be enabled. The global session information will not be duplicated. (J2EE application =  $aa$ .... $aa$ , context root =  $bb$ ... $bb$ )

*aa....aa*: J2EE application name

#### *bb....bb*: Context root name

## **Description**

The functionality to output the size of the attribute information of the HTTP session will be enabled. The global session information will not be duplicated.

# **KDJE34416-I**

```
HTTP session attribute information was created. (J2EE application = aa....aa, context root = bb....bb, request URL
= cc...cc, size (bytes) = dd...dd, HTTP session ID = ee...ee)
```
- *aa....aa*: J2EE application name
- *bb....bb*: Context root name
- *cc....cc*: Request URL

*dd....dd*: Size of the attribute information of the HTTP session (bytes)

*ee....ee*: Session ID of the HTTP session

## **Description**

The size (unit: bytes) of the HTTP session attribute information duplicated on the EADs server will be displayed.

# **KDJE34417-I**

An attribute registered in the HTTP session was serialized. (J2EE application = *aa....aa*, context root = *bb....bb*, request URL = *cc....cc*, attribute name = *dd....dd*, class name = *ee....ee*, size (bytes) = *ff....ff*, HTTP session ID = *gg....gg*)

- *aa....aa*: J2EE application name
- *bb....bb*: Context root name
- *cc....cc*: Request URL

<sup>7.</sup> KDJE (Messages Output by Cosminexus Component Container)

*dd....dd*: Name of the attribute registered in the HTTP session

*ee....ee*: Name of the class of the attribute to be registered in the HTTP session

*ff....ff*: Size in bytes of the array that is created by serializing the attribute registered in the HTTP session

*gg....gg*: Session ID of the HTTP session

# **Description**

The size (unit: bytes) after partial serialization of the attribute that is registered in the HTTP session duplicated with the EADs session failover functionality will be displayed.

The information of the attribute name will be included in the output size.

# **KDJE34418-W**

The HTTP session contains an attribute that cannot be serialized. (J2EE application  $= aa...aa$ , context root  $=$ *bb....bb*, HTTP session ID = *cc....cc*, attribute name =  $dd$ *...dd*, invalid class = *ee....ee*)

- *aa....aa*: J2EE application name
- *bb....bb*: Context root name
- *cc....cc*: Session ID of the HTTP session
- *dd....dd*: Name of the attribute that cannot be serialized
- *ee....ee*: Class name of the object that cannot be serialized

# **Description**

The HTTP session contains an attribute that cannot be serialized. This attribute will be ignored, and cannot be duplicated on the EADs server.

## **Action**

The HTTP session includes an object that cannot be serialized as an attribute. Check the Web application contents.

# **KDJE34419-E**

An attempt to serialize the global session information failed. (J2EE application =  $aa$ .... $aa$ , context root =  $bb...bb$ , HTTP session ID = *cc....cc*, attribute name = *dd....dd*, invalid class = *ee....ee*)

- *aa....aa*: J2EE application name
- *bb....bb*: Context root name
- *cc....cc*: Session ID of the HTTP session
- *dd....dd*: Name of the attribute that failed to be serialized
- *ee....ee*: Class name of the object that failed to be serialized

## **Description**

An attempt to serialize the attribute information of the HTTP session has failed. The information of this HTTP session cannot be duplicated.

The following might be the causes for the error in serialization:

<sup>7.</sup> KDJE (Messages Output by Cosminexus Component Container)

- **•** The object that was referenced from the object of the attribute that failed to be serialized was not a class that can be serialized.
- **•** The writeObject(java.io.ObjectOutputStream out) method was implemented and an exception occurred during the serialization.

# **Action**

Identify the cause of the error in serialization based on the contents of the stack trace that is output with the KDJE34412-E message ID to the Web servlet log, and take any of the following actions:

- **•** Exclude the object in which the error occurred from the attribute of the HTTP session.
- **•** Change the Web application and remove the cause of the error from the object that failed to be serialized.

# **KDJE34420-W**

An HTTP session was not stored in the EADs slave server because an error occurred during communication with that server. (J2EE application =  $aa$ ....aa, context root =  $bb$ ...bb, exception =  $cc$ .... $cc$ )

*aa....aa*: J2EE application name

*bb....bb*: Context root name

*cc....cc*: Information of the last occurred exception

## **Description**

During operations of the global session information, an error occurred in the EADs server and an attempt to update the copy destination server of the session information has failed. Therefore, the HTTP session was degenerated.

## **Action**

The HTTP session that was degenerated because of an error while updating the copy destination server of the session information might not be the target for the session failover.

The degenerated HTTP session will be updated on the EADs server, when access to the EADs server is successful with the operations of the HTTP session thereafter.

# **KDJE34421-E**

An attempt to connect with the EADs server has failed. (J2EE application  $= aa...aa$ , context root  $= bb...bb$ , exception = *cc....cc*)

*aa....aa*: J2EE application name

*bb....bb*: Context root name

*cc....cc*: Information of the occurred exception

## **Description**

An attempt to connect with the EADs server has failed.

## **Action**

If this message is output, check that the EADs server is operating correctly and that there is no error in the communication route of the EADs and J2EE servers.

If an error occurs on the EADs server, take an action according to the restoration procedures for the EADs server.

If an error occurs in the communication route of the EADs and J2EE server, remove the error.

<sup>7.</sup> KDJE (Messages Output by Cosminexus Component Container)

# **KDJE34422-E**

An attempt to clear the global session information failed because an error occurred during communication with the EADs slave server. (J2EE application =  $aa$ ....aa, context root =  $bb...bb$ , exception =  $cc$ .... $cc$ , application ID = *dd....dd*, HTTP session ID =*ee....ee*)

- *aa....aa*: J2EE application name
- *bb....bb*: Context root name
- *cc....cc*: Information of the occurred exception
- *dd....dd*: Application identifier
- *ee....ee*: Session ID of the HTTP session

# **Descritpion**

An attempt to delete the global session information on the copy destination server or delete the invalid global session information has failed, because an error occurred during communication with the copy destination server in the session information.

# **Action**

If this message is output, the global session information of one level above is remained on the copy destination server. If this message is output, check that the EADs server is operating correctly and that there is no error in the communication route of the EADs and J2EE servers.

If an error occurs on the EADs server, take action according to the restoration procedures for the EADs server. If an error occurs in the communication route of the EADs and J2EE server, remove the error.

# **KDJE34423-E**

An attempt to clear the global session information failed because an error occurred in the operation of the EADs server. (J2EE application = *aa....aa*, context root = *bb....bb*, exception = *cc....cc*)

*aa....aa*: J2EE application name

*bb....bb*: Context root name

*cc....cc*: Information of the occurred exception

## **Description**

An attempt to delete the global session information or delete the invalid global session information has failed, because an error occurred in communication with the EADs server or in the user functionality that is provided by the EADs session failover functionality.

## **Action**

If this message is output, one or more global session information items remain on the EADs server.

The global session information remaining on the EADs server is inherited by the J2EE server as an available session when the Web application is restarted or when a request with the same session ID is received.

To delete the global session information remaining on the EADs server, use the command for deleting global session information (cjezclearsession command).

If this message is displayed, check whether the EADs server is running normally, and whether there is any problem in the communication channel between the EADs server and J2EE server.

If an error occurs on the EADs server, take action based on the EADs server restoration procedures.

If there is a problem in the communication channel between the EADs server and the J2EE server, resolve the problem.

Also, check whether the user application JAR files provided by the EADs session failover functionality are allocated to the EADs server, and whether any invalid operations are being performed for the EADs server from an external source.

# **KDJE34424-I**

The global session information was inherited successfully. (J2EE application =  $aa$ .... $aa$ , context root =  $bb...bb$ , HTTP session ID = *cc....cc*)

*aa....aa*: J2EE application name

*bb....bb*: Context root name

*cc....cc*: Session ID of the HTTP session

## **Description**

The global session information was inherited successfully.

# **KDJE34425-W**

An attempt to inherit the global session information failed because an error occurred in the operation of the EADs server. (J2EE application = *aa....aa*, context root = *bb....bb*, exception = *cc....cc*)

### *aa....aa*: J2EE application name

*bb....bb*: Context root name

```
cc....cc: Exception information
```
## **Description**

The global session could not be inherited because an error occurred in communication with the EADs server or an error occurred in a user application provided by the EADs session failover functionality.

## **Action**

Check whether the EADs server is running normally and whether there is any problem in the communication channel between the EADs and J2EE servers.

If an error occurs on the EADs server, take an action based on the EADs server restoration procedures.

If there is an error in the communication channel between the EADs and J2EE servers, resolve the error.

Also, check whether the user application JAR files provided by the EADs session failover functionality are allocated to the EADs server, and whether any invalid operations are being performed for the EADs server from an external source.

# **KDJE34426-W**

An attempt to inherit the global session information failed because that information was not found in the EADs server. (J2EE application = *aa....aa*, context root = *bb....bb*, HTTP session ID = *cc....cc*)

*aa....aa*: J2EE application name

*bb....bb*: Context root name

*cc....cc*: Session ID of the HTTP session

<sup>7.</sup> KDJE (Messages Output by Cosminexus Component Container)

# **Description**

The HTTP session corresponding to the HTTP session ID received from the client has expired or has already been disabled due to the processing of the Web application on the J2EE server.

A global session could not be inherited because the global session information was not found on the EADs server.

### **Action**

A request using an expired HTTP session is received from the client.

Check whether the validity period specified for the HTTP session is appropriate.

# **KDJE34427-W**

An HTTP session was not stored in the EADs server because an error occurred during communication with the EADs server. (J2EE application = *aa....aa*, context root = *bb....bb*, exception = *cc....cc*)

### *aa....aa*: J2EE application name

*bb....bb*: Context root name

*cc....cc*: Latest exception information

### **Description**

A degenerated HTTP session exists because an EADs server error occurred during the operation of global session information.

## **Action**

A degenerated HTTP session is not subject to session failover.

A degenerated HTTP session is updated on the EADs server when the session can access the EADs server during the subsequent HTTP session operations.

# **KDJE34428-I**

HTTP sessions that were not stored in the EADs server have been deleted. (J2EE application = *aa....aa*, context root = *bb....bb*)

### *aa....aa*: J2EE application name

#### *bb....bb*: Context root name

## **Description**

The degenerated HTTP sessions were deleted.

# **KDJE34429-I**

Processing to inherit global session information at Web application startup will now start. (J2EE application = *aa....aa*, context root = *bb....bb*)

#### *aa....aa*: J2EE application name

#### *bb....bb*: Context root name

## **Description**

The processing to inherit global session information used at Web application startup will start.

<sup>7.</sup> KDJE (Messages Output by Cosminexus Component Container)
# **KDJE34430-I**

Processing to inherit global session information at Web application startup finished. (J2EE application = *aa....aa*, context root = *bb....bb*)

*aa....aa*: J2EE application name

*bb....bb*: Context root name

## **Description**

The processing to inherit the global session information used at Web application startup finished.

# **KDJE34431-W**

```
Processing to inherit global session information at Web application startup could not start. (J2EE application =
aa...aa, context root = bb...bb, exception = cc...cc)
```
### *aa....aa*: J2EE application name

*bb....bb*: Context root name

*cc....cc*: Exception information

## **Description**

An error occurred in communication with the EADs server, or the processing to inherit global session information used for starting the Web applications, provided by the EADs session failover functionality, could not start.

#### **Action**

If this message is displayed, eliminate the cause of the error based on the following action and then restart the Web application, or global session information will remain on the EADs server until a request is received and information is inherited.

To delete the remaining global session information, use the command for deleting global session information (cjezclearsession command).

If this message is displayed, check whether the EADs server is running normally and whether there is any problem in the communication channel between the EADs and J2EE servers.

If an error occurs on the EADs server, take action based on the EADs server restoration procedures.

If there is an error in the communication channel between the EADs and J2EE servers, eliminate the error.

Also, check whether the user application JAR files provided by the EADs session failover functionality are allocated to the EADs server and whether any invalid operations are being performed for the EADs server from an external source.

## **KDJE34432-I**

The global session information to be inherited has already been inherited. (J2EE application = *aa....aa*, context root  $= bb....bb$ , HTTP session ID =  $cc$ ....*cc*)

*aa....aa*: J2EE application name

*bb....bb*: Context root name

*cc....cc*: HTTP session ID

<sup>7.</sup> KDJE (Messages Output by Cosminexus Component Container)

The global session information to be inherited during Web application startup has already been inherited on the J2EE server.

# **KDJE34434-W**

Processing to inherit global session information at Web application startup failed because an error occurred during communication with the EADs server. (J2EE application  $= aa...aa$ , context root  $= bb...bb$ , HTTP session ID  $=$ *cc....cc*, exception = *dd....dd*)

*aa....aa*: J2EE application name

*bb...bb*: Context root name

*cc....cc*: HTTP session ID that could not be inherited

*dd....dd*: Exception information

## **Description**

The global session information could not be inherited during Web application startup because an error occurred during communication with the EADs server.

## **Action**

If this message is displayed, eliminate the cause of the error based on the following action and then restart the Web application, or global session information will remain on the EADs server until a request is received and information is inherited.

To delete the remaining global session information, use the command for deleting global session information (cjezclearsession command).

If this message is displayed, check whether the EADs server is running normally and whether there is any error in the communication channel between the EADs and J2EE servers.

If there is an error in the communication channel between the EADs and J2EE servers, eliminate the error.

# **KDJE34435-W**

Processing to inherit global session information at Web application startup failed because the number of HTTP sessions reached the maximum for the J2EE server. (J2EE application = *aa....aa*, context root = *bb....bb*, HTTP session ID = *cc....cc*)

*aa....aa*: J2EE application name

*bb....bb*: Context root name

*cc....cc*: HTTP session ID that could not be inherited

## **Description**

The global session information could not be inherited at Web application startup because the number of HTTP sessions reached the maximum number for the J2EE server.

## **Action**

If this message is displayed, eliminate the cause of the error based on the following action and then restart the Web application, or global session information will remain on the EADs server until a request is received and information is inherited.

To delete the remaining global session information, use the command for deleting global session information (cjezclearsession command).

<sup>7.</sup> KDJE (Messages Output by Cosminexus Component Container)

When this message is displayed, review that the settings are appropriate for the maximum number of HttpSessions.

# **KDJE34436-E**

The global session information obtained from the EADs server is invalid. (J2EE application = *aa....aa*, context root = *bb....bb*)

*aa....aa*: J2EE application name

*bb....bb*: Context root name

## **Description**

The content of global session information acquired from the EADs server is invalid.

## **Action**

Check whether the EADs server is running normally and whether there is any error in the communication channel between the EADs server and J2EE server.

Also, check whether any invalid operations are being performed for the EADs server from an external source.

# **KDJE34437-W**

A definition of the session failover (EADs) functionality is invalid. The URL pattern will be ignored. (URL pattern = *aa....aa*)

# *aa....aa*: Invalid URL pattern

## **Description**

An invalid URL pattern has been specified in the definition of the EADs session failover control functionality.

## **Action**

Check whether an invalid URL pattern has been specified in the definition of the EADs session failover control functionality, and specify a valid URL pattern. The following URL patterns are invalid:

- **•** A URL pattern that is not normalized.
- A URL pattern that does not begin with / (forward slash) and  $*$ .

# **KDJE34438-W**

A definition of a request that only reads HTTP sessions is invalid. The URL pattern will be ignored. (URL pattern = *aa....aa*)

## *aa....aa*: invalid URL pattern

## **Description**

An invalid URL pattern is specified in the definition of a reference request with the reference request definition functionality for an HTTP session.

## **Action**

Check whether an invalid URL pattern is specified as the reference request for an HTTP session, and specify the valid URL pattern. The following URL patterns are invalid:

- **•** A URL pattern that is not normalized.
- A URL pattern that does not begin with / (forward slash) and  $*$ .

# **KDJE34439-E**

Usage: cjezclearsession [-count] <J2EE server name> <application ID> {-all | <server ID>}

### **Description**

An argument of the cjezclearsession command is incorrect. The command usage will be output.

### **Action**

Specify the correct argument for the cjezclearsession command.

## **KDJE34440-I**

The number of items of global session information was acquired successfully. (application ID = *aa....aa*, server ID = *bb....bb*, number of items of global session information = *cc....cc*)

*aa....aa*: Application identifier

*bb....bb*: Server ID (empty string if  $-\text{all}$  is specified for the cjezclear session command)

*cc....cc*: Number of items of global session information

### **Description**

The number of items of global session information is acquired.

## **KDJE34441-I**

```
The global session information was cleared successfully. (application ID = aa...aa, server ID = bb...bb, number of
items of cleared global session information = cc....cc)
```
*aa....aa*: Application identifier

 $bb.$ ...bb: Server ID (empty string if  $-\text{all}$  is specified for the cjezclear session command)

*cc....cc*: Number of global session information items that are deleted

## **Description**

The deletion of global session information is complete.

# **KDJE34442-E**

An attempt to clear the global session information failed because an error occurred during communication with the EADs server. (application  $ID = aa...aa$ , server  $ID = bb...bb$ , number of items of cleared global session information  $= cc$ ....*cc*)

*aa....aa*: Application identifier

 $bb.$ ...bb: server ID (empty string if  $-\text{all}$  is specified for the cjezclearsession command)

*cc....cc*: Number of global session information items that are deleted

## **Description**

An attempt to delete global session information failed because an error occurred while the EADs server was being accessed or an error occurred in the user application provided by the EADs session failover functionality. The processing will be cancelled.

<sup>7.</sup> KDJE (Messages Output by Cosminexus Component Container)

## **Action**

Check whether the EADs server is running normally and whether there is any error in the communication channel between the EADs and J2EE servers.

Also, check whether any invalid operations are being performed for the EADs server from an external source.

After eliminating the error, re-execute the cjezclearsession command.

# **KDJE34443-E**

Initialization of the EADs client failed. (exception = *aa....aa*)

*aa....aa*: Exception and message

## **Description**

An attempt to initialize the EADs client has failed.

## **Action**

Check whether the EADs client is installed, whether the path of the JAR files provided by the EADs client is set in the CLASSPATH environment variable, and whether the J2EE server specified in the argument of the cjezclearsession command exists.

Check whether the EADs server is running normally, whether there is any error in the communication channel between the EADs server and the J2EE server, and whether the EADs client settings specified in the Easy Setup Definition file are correct.

After eliminating the error, re-execute the cjezclearsession command.

# **KDJE34444-E**

An attempt to connect the session information cache in the EADs server failed. (cache name = *aa....aa*, exception = *bb....bb*)

*aa....aa*: Cache name

*bb....bb*: Exception and message

## **Description**

An attempt to connect to the session information cache on the EADs server has failed.

## **Action**

Check whether the EADs server is running normally and whether there is any error in the communication channel between the EADs and J2EE servers.

Check whether the name of the session information cache is correct.

After resolving the problem, re-execute the cjezclearsession command.

# **KDJE34445-E**

An attempt to acquire the session ID list failed.

## **Description**

An attempt to acquire the session ID list failed.

## **Action**

Check whether the EADs server is running normally and whether there is any error in the communication channel between the EADs and J2EE servers.

<sup>7.</sup> KDJE (Messages Output by Cosminexus Component Container)

Check whether the user application JAR files provided by the EADs session failover functionality are allocated to the EADs server.

After eliminating the error, re-execute the cjezclearsession command.

## **KDJE34446-E**

An error occurred during access to EADs. (exception = *aa....aa*)

*aa....aa*: Exception and message

### **Description**

An error occurred during the EADs access.

### **Action**

Check whether the EADs server is running normally and whether there is any error in the communication channel between the EADs and J2EE servers.

# **KDJE34447-E**

The output directory could not be created. (directory = *aa....aa*, cause = *bb....bb*)

*aa....aa*: Directory path

*bb....bb*: Message describing the cause

#### **Description**

The log output directory could not be created.

The execution of the cjezclearsession command will be cancelled.

#### **Action**

Resolve the error based on the message describing the cause, and then re-execute the cjezclearsession command.

## **KDJE34448-E**

An unexpected error occurred. (*aa....aa*)

*aa....aa*: Error message for the unexpected exception

#### **Description**

An unexpected exception occurred in the cjezclearsession command.

#### **Action**

Check whether any other error message is output to the log.

# **KDJE34449-E**

*aa....aa*

*aa....aa*: Stack trace

#### **Description**

An exception occurred. The stack trace will be output.

<sup>7.</sup> KDJE (Messages Output by Cosminexus Component Container)

## **Action**

Check the cause of the exception from stack trace information of the exception and the log output elsewhere.

## **KDJE34450-W**

A property value is invalid. The default value will be used.  $(aa...aa = bb...bb$ , default value =  $cc...cc$ )

*aa....aa*: Property name

*bb....bb*: Value

*cc....cc*: Default value

## **Description**

A property value is invalid. The default value will be used.

### **Action**

To change the property *aa....aa* from the default value, correct the *aa....aa* property value, and then re-execute the command.

# **KDJE34451-W**

A property value is not specified. The default value will be used. (property  $= aa....aa$ , default value  $= bb....bb$ )

*aa....aa*: Property name

*bb...bb*: Default value

## **Description**

A property value is not specified. The default value will be used.

#### **Action**

To change the property *aa....aa* from the default value, correct the *aa....aa* property value, and then re-execute the command.

# **KDJE34452-E**

The application information obtained from the EADs server is invalid. (J2EE application = *aa....aa*, context root = *bb....bb*)

*aa....aa*: J2EE application name

#### *bb....bb*: Context root name

## **Description**

The application information acquired from the EADs server is invalid.

# **Action**

Check whether the EADs server is running normally and whether there is any error in the communication channel between the EADs server and the J2EE server.

Also, check whether any invalid operations are being performed for the EADs server from an external source. If there is no error, collect the maintenance information, and then contact maintenance personnel.

# **KDJE34453-E**

Another application is already using the specified application ID. (J2EE application = *aa....aa*, context root = *bb....bb*, application ID = *cc....cc*, J2EE application in cache = *dd....dd*, context root in cache = *ee....ee*)

*aa....aa*: J2EE application name

*bb....bb*: Context root name

*cc....cc*: Application identifier

*dd....dd*: J2EE application name registered in the application information cache

*ee....ee*: Context root name registered in the application information cache

### **Description**

The specified application identifier is being used by a different application.

#### **Action**

To start the same application as the existing application, check whether the J2EE application name or context root name differs from the information of the same application that is already running. If the information is different, correct the settings and then start the application.

To start an application different from the existing application, specify an application identifier that is not used for other applications in the Web application, and then start the application.

# **KDJE34454-E**

Initialization of the EADs client failed. (exception = *aa....aa*)

#### *aa....aa*: Exception information

## **Description**

An attempt to initialize the EADs client has failed.

#### **Action**

Take the following action:

- **•** Check whether the EADs client is installed and whether the JAR file provided by the EADs client is specified in the option definition file for J2EE servers as the container extension library.
- Check whether the EADs server is running normally, whether there is any error in the communication channel between the EADs and J2EE servers, and whether the EADs client settings specified in the Easy Setup Definition file are correct.

For details on the EADs client settings, see *4.11.2 Parameters used for setting up the user properties for the J2EE server* in the *uCosminexus Application Server Definition Reference Guide*.

- **•** If the EADs client is not installed, install the EADs client and then set up the EADs session failover functionality.
- **•** If the JAR file provided by the EADs client is not specified in the option definition file for J2EE servers as the container extension library, specify the required settings.
- **•** If an error occurs on the EADs server, take actions based on the EADs server restoration procedure.
- **•** If there is an error in the communication channel between the EADs and J2EE servers, resolve the error.
- **•** If the EADs client settings specified in the Easy Setup Definition file are incorrect, correct the settings.

# **KDJE34455-E**

An error occurred in a user function supplied by the session failover (EADs) functionality. (J2EE application =  $aa...aa$ , context root =  $bb...bb$ ,  $bb$ , application ID =  $cc...cc$ , function name =  $dd...dd$ , exception =  $ee...ee$ )

- *aa....aa*: J2EE application name
- *bb....bb*: Context root name
- *cc....cc*: Application identifier
- *dd....dd*: Name of the function where the exception occurred
- *ee....ee*: Exception information

### **Description**

An error occurred in the user function provided by the EADs session failover functionality.

### **Action**

Check whether the EADs server is running normally and whether there is any error in the communication channel between the EADs and J2EE servers.

Also, check whether any invalid operations are being performed for the EADs server from an external source.

If there is no error, collect the maintenance information and then contact maintenance personnel.

## **KDJE34456-E**

An error occurred in a user function supplied by the session failover (EADs) functionality. (function name = *aa....aa*, exception = *bb....bb*)

*aa....aa*: Name of the function where the exception occurred

```
bb....bb: Exception information
```
## **Description**

An error occurred in the user function provided by the EADs session failover functionality.

## **Action**

Check whether the EADs server is running normally and whether there is any error in the communication channel between the EADs and J2EE servers.

Also, check whether any invalid operations are being performed for the EADs server from an external source. If there is no error, collect the maintenance information and then contact maintenance personnel.

## **KDJE**34500-W

Occupied memory exceeded the threshold. A Full GC might be executed. (Rate1 =  $aa$ .... $aa$ , Rate2 =  $bb...bb$ , Rate3  $= cc...cc$ , Free [New]  $= dd...dd$ , Total [New]  $= ee...ee$ , Max [New]  $= ff...ff$ , Free [Old]  $= gg...gg$ , Total [Old]  $=$  $hh...hh$ , Max  $[Old] = ii...ii$ , Free  $[Permanent] = j...jj$ , Total  $[Permanent] = kk...kk$ , Max  $[Permanent] = ll...ll$ , Threshold = *mm....mm*)

*aa....aa*:

When serial GC is valid:

Memory occupied (in %) by Old area

<sup>7.</sup> KDJE (Messages Output by Cosminexus Component Container)

Ratio of the Old area consumption size and Old area total size

When G1 GC is valid:

Usage (in %) in the Java heap area

Ratio of the consumption size of the Java heap area with respect to the total size of the Java heap area

*bb....bb*:

When serial GC is valid:

The percentage (%) of total memory occupied by the New area with respect to the maximum free memory of the Old area

Ratio of the New area total size and Old area maximum free size

When G1 GC is valid:  $-1$ 

*cc....cc*: Memory usage (in %) in the Metaspace area

Ratio of the Metaspace area consumption size with respect to the maximum memory size of the Metaspace area

*dd....dd*: Free memory size (in bytes) of New area

*ee....ee*: Total memory size (in bytes) of New area

```
ff....ff:
```
When serial GC is valid:

Maximum memory size (in bytes) of New area

When G1 GC is valid:  $-1$ 

*gg....gg*: Free memory size (in bytes) of Old area

*hh....hh*: Total memory size (in bytes) of Old area

*ii....ii*:

When serial GC is valid:

Maximum memory size (in bytes) of Old area

When G1 GC is valid:

Maximum memory size (in bytes) of the Java heap area

*jj....jj*: Free memory size (in bytes) of Metaspace area

*kk....kk*: Total memory size (in bytes) of Metaspace area

*ll....ll*: Maximum memory size (in bytes) of Metaspace area

*mm....mm*: Threshold value

7. KDJE (Messages Output by Cosminexus Component Container)

The heap and memory usage has exceeded the threshold value.

A Full GC might be performed.

## **Action**

This message is displayed when a constant amount of heap and memory is used. There is no problem even if this message is displayed at regular intervals. However, if a Full GC occurs more often than expected, confirm that the heap and memory size settings are appropriate and, if necessary, revise them. If there is no improvement even after changing to an appropriate heap and memory size, check whether a memory leak is occurring in the application, and if necessary, revise the settings.

# **KDJE**34510-W

An invalid property value is specified (*aa....aa* = *bb....bb*).The default value (*cc....cc*) will be used.

*aa....aa*: Property key

*bb....bb*: Set value

*cc....cc*: Default value

## **Description**

The default value will be used because an invalid value was acquired from the property file.

Take action based on the following causes:

- **•** An invalid value is specified in the properties.
- **•** A value outside the valid range has been specified.

### **Action**

Revise the set value of the property key (*aa....aa*) of the user property file for the J2EE server (usrconf.properties).

# **KDJE**34511-I

Full GC monitoring will now start.

# **Description**

Full GC monitoring will start.

# **KDJE**34512-I

Full GC monitoring will now stop.

## **Description**

Full GC monitoring will stop.

# **KDJE**34513-I

Full GC monitoring is not supported.

## **Description**

The JDK you are using does not support Full GC monitoring.

<sup>7.</sup> KDJE (Messages Output by Cosminexus Component Container)

## **Action**

To monitor Full GC, use the JDK described in the preconditions.

## **KDJE**34520-W

The number of used file descriptors has reached the threshold value. (Current = *aa....aa*, Max = *bb....bb*, Threshold  $= cc$ ...*.cc*)

*aa....aa*: Number of current file descriptors

- *bb....bb*: Maximum number of usable file descriptors
- *cc....cc*: Threshold value of number of file descriptors

## **Description**

The number of used file descriptors has reached the threshold value.

## **Action**

Revise the set value<sup>#</sup> of the property or the system, set the correct value, and then restart the J2EE server.

#

You need not check and change the settings for a platform on which the system settings cannot be changed.

# **KDJE**34521-I

File descriptor monitoring will now start.

## **Description**

File descriptor monitoring will start.

# **KDJE**34522-I

File descriptor monitoring will now stop.

# **Description**

File descriptor monitoring will stop.

# **KDJE**34523-I

The monitoring of a file descriptor is not performed. (reason = *aa....aa*)

*aa....aa*: Reason

Not supported: Since monitoring is not supported

## **Description**

File descriptor monitoring is not performed due to reason (*aa....aa*).

# **KDJE**34524-W

The control method of the HTTP session in the received request does not match the control method of the global session. (J2EE application = *aa....aa*, context root = *bb....bb*, HTTP session ID = *cc....cc*, GS control = *dd....dd*)

# *aa....aa*: J2EE application name

<sup>7.</sup> KDJE (Messages Output by Cosminexus Component Container)

## *bb....bb*: Context root name

*cc....cc*: HTTP session ID

*dd....dd*: Control method of the global session specified in the Web application

cookie will be output in the case of the HTTP Cookie, while url-rewriting will be output in the case of the URL re-writing.

## **Description**

The control method of the HTTP session in the received request is different from the control method of the global session set up in the Web application.

Take action based on the following causes:

- **•** The settings of the control method of the global session are invalid.
- **•** The settings for load balancing are invalid.
- The settings of the HTTP Cookie of the Web client are different from the system request.

For this request, the HTTP session will continue, but the memory session failover functionality will not be enabled. Note that if the HTTP session is disabled when this message is displayed, null might be output to the HTTP session ID (*cc....cc*).

## **Action**

Take action as follows:

# **When the settings of the control method of the global session are erroneous**

Confirm that the initialization parameters of the filter used for the session failover function and the value set in the parameter GSessionControl is appropriate, and in the case of a problem, modify to correct settings.

To change the settings, follow the procedure given below:

- 1. Stop and delete the J2EE applications of the system that contains the Web application whose settings are to be changed.
- 2. If a connection is established to the SFO server, restart the SFO server.
- 3. Create and start J2EE applications from the Web application in which the settings have been applied.

# **When the settings of load balancing are invalid**

Check the settings of load balancing, and change the settings for load distribution to the appropriate J2EE server by the control method of the global session.

# **When the settings of the HTTP Cookie of the Web client are different from the system request**

Even when the system configuration and the settings are correct, the Web client might send the HTTP session with a method different from the requested method. In a Web application, create an application by considering the case when the Web client sends an incorrect request.

# **KDJE**34530-W

An invalid property value is specified (*aa....aa* = *bb....bb*). The default value (*cc....cc*) will be used.

*aa....aa*: Property key

*bb....bb*: Set value

*cc....cc*: Default value

<sup>7.</sup> KDJE (Messages Output by Cosminexus Component Container)

The default value will be used because an invalid value was acquired from the property file. Take action based on the following causes:

- **•** An invalid value is specified in the properties.
- **•** A value outside the valid range has been specified.

## **Action**

Revise the set value of the property key (*aa....aa*) of the user property file for the J2EE server (usrconf.properties).

## **KDJE**34540-W

The number of generated threads has reached the threshold value. (Current = *aa....aa*, Max = *bb....bb*, Threshold  $= cc$ ....*cc*)

*aa....aa*: Current number of threads

*bb....bb*: Maximum number of generated threads

*cc....cc*: Threshold value of number of threads

## **Description**

The number of generated threads has reached the threshold value.

## **Action**

Revise the set value<sup>#</sup> of the property or the system, set the correct value, and then restart the J2EE server.

#

You need not check and change the settings for a platform on which the system settings cannot be changed.

# **KDJE**34541-I

Thread monitoring will now start.

# **Description**

Thread monitoring will start.

# **KDJE**34542-I

Thread monitoring will now stop.

## **Description**

Thread monitoring will stop.

# **KDJE**34543-I

The monitoring of a thread is not performed. (reason = *aa....aa*)

*aa....aa*: Reason

Not supported: Since monitoring is not supported

<sup>7.</sup> KDJE (Messages Output by Cosminexus Component Container)

Thread monitoring is not performed due to the reason (*aa....aa*).

# **KDJE**34550-W

An invalid property value is specified (*aa....aa* = *bb....bb*). The default value (*cc....cc*) will be used.

```
aa....aa: Property key
```
*bb....bb*: Set value

*cc....cc*: Default value

## **Description**

The default value will be used because an invalid value was acquired from the property file. Take action based on the following causes:

- **•** An invalid value is specified in the properties.
- **•** A value outside the valid range has been specified.

## **Action**

Revise the set value of the property key (*aa....aa*) of the user property file for the J2EE server (usrconf.properties).

# **KDJE**34580-W

The number of thread dump files has exceeded the threshold. Move the existing thread dump files to another directory. (Rate = *aa....aa*, Current = *bb....bb*, Max = *cc....cc*, Threshold = *dd....dd*)

*aa....aa*: Ratio (%) of the current number with respect to the maximum number of thread dump files

*bb....bb*: Current number of thread dump files

*cc....cc*: Maximum number (set number) of the thread dump files

dd....dd: Threshold value (%) (set value) of thread dump monitoring

## **Description**

The number of thread dump files has reached the threshold value.

## **Action**

Immediately save the thread dump in another directory.

# **KDJE**34581-E

The number of thread dump files has exceeded the maximum. New thread dump files cannot be created until the existing thread dump files are moved to another directory. (Rate = *aa....aa*, Current = *bb....bb*, Max = *cc....cc*, Threshold = *dd....dd*)

*aa....aa*: Ratio (%) of the current number with respect to the maximum number of thread dump files

*bb....bb*: Current number of thread dump files

*cc....cc*: Maximum number (set number) of the thread dump files

<sup>7.</sup> KDJE (Messages Output by Cosminexus Component Container)

*dd....dd*: Threshold value (%) (set value) of thread dump monitoring

## **Description**

The number of thread dump files has reached the maximum value.

New thread dump cannot be output until the existing thread dump is saved in another directory.

## **Action**

Immediately save the thread dump in another directory.

# **KDJE**34582-W

An invalid property value is specified (*aa....aa* = *bb....bb*). The default value (*cc....cc*) will be used.

*aa....aa*: Property key

*bb....bb*: Specified value (invalid value) of property

*cc....cc*: Default value of property

## **Description**

The property value is invalid. The default value will be used.

## **Action**

Revise the property, set the correct value, and then restart the J2EE server.

# **KDJE**34583-I

Thread dump monitoring will now start.

## **Description**

Thread dump monitoring will start.

# **KDJE**34584-I

Thread dump monitoring will now stop.

# **Description**

Thread dump monitoring will stop.

# **KDJE**34621-W

The number of queued requests awaiting execution has exceeded the threshold. (J2eeApplicationName = *aa....aa*, ContextRootName = *bb....bb*, Rate = *cc....cc*, Current = *dd....dd*, Max = *ee....ee*, Threshold = *ff....ff*)

## *aa....aa*: J2EE application name

*bb....bb*: Context root name

*cc....cc*: Ratio (%) of the current value to the maximum value of the requests stored in each Web application or the default pending queue

*dd....dd*: Current value of the requests stored in each Web application or the default pending queue

*ee....ee*: Maximum value (set value) of the requests stored in each Web application or the default pending queue

*ff....ff*: Threshold value (%) (set value) to monitor each Web application or the default HTTP request pending queue

## **Description**

The number of requests stored in each Web application or the default pending queue has reached the threshold value. In the case of default request pending queue, "-" is output for J2EE application name (*aa....aa*) and the context root name (*bb....bb*). When the maximum value of the number of requests stored in each Web application or the default pending queue is not specified, "-" is output for the ratio (*cc....cc*) of the current value to the maximum value of the requests stored in each Web application or the default pending queue, and for the maximum value of requests stored in each Web application or the default pending queue (*ee....ee*).

## **Action**

The available resources are becoming lesser, therefore, revise the setting before they are depleted.

# **KDJE**34622-I

HTTP request queue monitoring will now start.

## **Description**

The monitoring of the default HTTP request pending queue will start.

# **KDJE**34623-I

HTTP request queue monitoring will now stop.

## **Description**

The monitoring of the default HTTP request pending queue will stop.

# **KDJE**34624-I

HTTP request queue monitoring will now start. (J2EE application = *aa....aa*, context root = *bb....bb*)

*aa....aa*: J2EE application name

*bb....bb*: Context root name

## **Description**

The monitoring of HTTP request pending queue of each Web application will start.

# **KDJE**34625-I

HTTP request queue monitoring will now stop. (J2EE application = *aa....aa*, context root = *bb....bb*)

*aa....aa*: J2EE application name

*bb....bb*: Context root name

## **Description**

The monitoring of HTTP request pending queue of each Web application will stop.

## **KDJE**34626-W

An invalid application attribute value was specified. The default value will be used. (J2EE application = *aa....aa*, context root =  $bb...bb$ , *bb*, monitoring target resource =  $cc...cc$ ,  $dd...dd$  =  $ee...ee$ , default value =  $ff...ff$ ).

<sup>7.</sup> KDJE (Messages Output by Cosminexus Component Container)

*aa....aa*: J2EE application name

*bb....bb*: Context root name

*cc....cc*: Resource (request queue or session) to be monitored

*dd....dd*: Tag name

*ee....ee*: Value

*ff....ff*: Default value

## **Description**

An invalid value was specified in the application attribute. The default value will be used.

## **Action**

To change the application attribute to other than the default value, stop the application, and then change the application attribute. After this, restart the application.

# **KDJE**34627-I

The monitoring of a HTTP request queue is not performed. (J2EE application = *aa....aa*, context root = *bb....bb*, reason = *cc....cc*)

*aa....aa*: J2EE application name

*bb....bb*: Context root name

*cc....cc*: Reason

## **Description**

The monitoring of each Web application and default HTTP request pending queue is not performed.

In the case of default request pending queue, "-" is output for J2EE application name (*aa....aa*) and the context root name (*bb....bb*).

The reason for not monitoring each Web application and default HTTP request pending queue is displayed in *cc....cc*.

The contents displayed in *cc....cc*, and their meaning is described below:

#### **No target**

Since 0 is specified as the maximum value of each Web application and default request pending queue, monitoring target does not exist.

## **No upper limit**

The upper limit for each Web application and default request pending queue is not set up, and therefore, the threshold value for output of alert becomes disabled.

If, however, file output of the monitoring results is enabled even when alert output is disabled, this message will not be output, and each Web application and default HTTP request pending queue will be monitored.

# **KDJE**34630-W

An invalid property value is specified (*aa....aa* = *bb....bb*). The default value (*cc....cc*) will be used.

*aa....aa*: Property key

*bb....bb*: Set value

7. KDJE (Messages Output by Cosminexus Component Container)

### *cc....cc*: Default value

## **Description**

The default value will be used because an invalid value was acquired from the property file. Take action based on the following causes:

- **•** An invalid value is specified in the properties.
- **•** A value outside the valid range has been specified.

## **Action**

Revise the set value of the property key (*aa....aa*) of the user property file for the J2EE server (usrconf.properties).

# **KDJE**34640-W

The number of sessions has exceeded the threshold. (J2eeApplicationName = *aa....aa*, ContextRootName =  $bb...bb$ , Rate =  $cc...cc$ , Current =  $dd...dd$ , Max =  $ee...ee$ , Threshold =  $ff...ff$ 

*aa....aa*: J2EE application name

*bb....bb*: Context root name

*cc....cc*: Ratio (%) of current number of sessions with respect to the number of sessions that can be created

- *dd....dd*: Current number of sessions that have been created
- *ee....ee*: Number of sessions that can be created (set value)
- *ff....ff*: Threshold value (%) (set value) of session monitoring

## **Description**

The number of sessions has reached the threshold value.

When the maximum value is not set, "-" is output for the percentage and maximum value.

## **Action**

The available resources are becoming lesser, therefore, revise the setting before they are depleted.

# **KDJE**34641-I

Monitoring of the number of sessions will now start. (J2EE application = *aa....aa*, context root = *bb....bb*)

## *aa....aa*: J2EE application name

## *bb....bb*: Context root name

## **Description**

Monitoring of the number of sessions will start.

# **KDJE**34642-I

Monitoring of the number of sessions will now stop. (J2EE application = *aa....aa*, context root = *bb....bb*)

## *aa....aa*: J2EE application name

## *bb....bb*: Context root name

<sup>7.</sup> KDJE (Messages Output by Cosminexus Component Container)

Monitoring of the number of sessions will stop.

# **KDJE**34643-I

The monitoring of a number of sessions is not performed. (J2EE application = *aa....aa*, context root = *bb....bb*,  $reason = cc$ ...*cc*)

*aa....aa*: J2EE application name

*bb....bb*: Context root name

*cc....cc*: Reason

## **Description**

Monitoring of a number of sessions is not performed.

The reason for not monitoring a number of sessions is displayed in *cc....cc*.

The contents displayed in *cc....cc*, and their meaning is described below:

## **No target**

Since 0 is specified as the upper limit of the number of sessions that can be created, monitoring target does not exist.

## **No upper limit**

The upper limit of the number of sessions that can be created is not set, therefore, the threshold value for output of alert becomes disabled.

If, however, file output of the monitoring results is enabled even when alert output is disabled, this message is not output, and the number of sessions is monitored.

# **KDJE**34660-W

The number of connections in use exceeded the threshold. (ResourceName =  $aa$ .... $aa$ , Rate =  $bb...bb$ , Active = *cc....cc*, Free =  $dd$ *...dd*, Current =  $ee$ ....ee, Min =  $ff$ ... $ff$ , Max =  $gg$ ...gg, Threshold =  $hh$ .... $hh$ , All =  $ii$ .... $ii$ )

- *aa....aa*: Resource adapter name
- *bb....bb*: Connection pool usage
- *cc....cc*: Number of connections in use
- *dd....dd*: Number of unused connections
- *ee....ee*: Current number of connections
- *ff....ff*: Minimum number of connections
- *gg....gg*: Maximum number of connections
- *hh....hh*: Threshold value
- *ii....ii*: Total number of connections

# **Description**

The number of connections in use has exceeded the threshold value.

<sup>7.</sup> KDJE (Messages Output by Cosminexus Component Container)

## **Action**

The number of free connections is becoming lesser, therefore, revise the setting.

# **KDJE**34661-W

The number of connections in use reached the maximum number. (ResourceName = *aa....aa*, Rate = *bb....bb*, Active  $= cc...cc$ , Free  $= dd...dd$ , Current  $= ee...ee$ , Min  $= ff...ff$ , Max  $= gg...gg$ , Threshold  $= hh...hh$ , All  $= ii...ii$ 

- *aa....aa*: Resource adapter name
- *bb....bb*: Connection pool usage
- *cc....cc*: Number of connections in use
- *dd....dd*: Number of unused connections
- *ee....ee*: Current number of connections
- *ff....ff*: Minimum number of connections
- *gg....gg*: Maximum number of connections
- *hh....hh*: Threshold value

*ii....ii*: Total number of connections

For details about the information shown in the message, see *Table 4-12 Contents output in the monitoring information for connection pool depletion* in *4.3.5 (7)* in the *uCosminexus Application Server Operation, Monitoring, and Linkage Guide*.

## **Description**

The number of connections in use has reached the maximum number.

## **Action**

Revise the set values related to the connection pool.

# **KDJE**34662-W

No value was specified for property *aa....aa* of pool monitoring. The default value will be used. (*bb....bb*)

*aa....aa*: Property key

*bb....bb*: Default value of property

# **Description**

The property value is not specified. The default value will be used.

## **Action**

Revise the property, and then set the correct value.

# **KDJE**34663-W

An invalid value was specified for property *aa....aa* of pool monitoring. The default value will be used. (*bb....bb*)

*aa....aa*: Property key

<sup>7.</sup> KDJE (Messages Output by Cosminexus Component Container)

## *bb....bb*: Default value of property

## **Description**

The specified property value is invalid. The default value will be used.

## **Action**

Revise the property, and then set the correct value.

# **KDJE**34670-I

Pool monitoring will now start. (resource display name = *aa....aa*)

# *aa....aa*: Resource display name

## **Description**

Pool monitoring will start.

# **KDJE**34671-I

Pool monitoring will now stop. (resource display name = *aa....aa*)

## *aa....aa*: Resource display name

## **Description**

Pool monitoring will stop.

# **KDJE**34672-I

The pool monitoring was not executed. (resource display name = *aa....aa*)

*aa....aa*: Resource display name

# **Description**

Pool monitoring is not executed.

# **KDJE**34990-W

The management event issuing function is unavailable. (reason = *aa....aa*)

## *aa....aa*: Reason code

# **Description**

The management event issuing functionality is unavailable.

# **Action**

Take action based on the reason code.

# Table 7–2: List of reasons indicated in KDJE34990-W

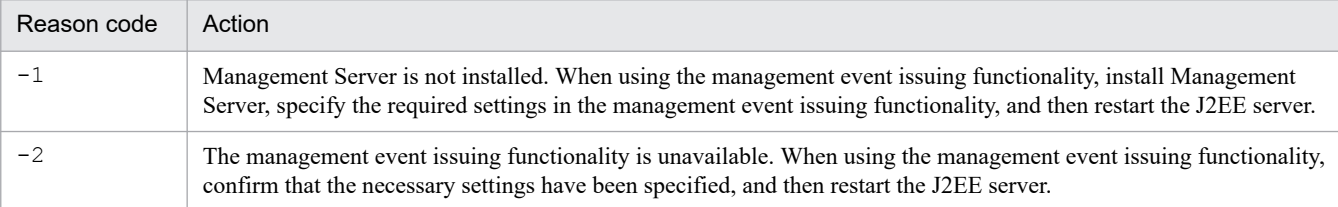

<sup>7.</sup> KDJE (Messages Output by Cosminexus Component Container)

When using the functionality for monitoring resource depletion instead of using the management event issuing functionality, set the following properties as false:

| <b>Function name</b>                     | Property name                                                                          | File                                      |
|------------------------------------------|----------------------------------------------------------------------------------------|-------------------------------------------|
| Memory monitoring                        | ejbserver.watch.memory.enabled                                                         | usrconf.properties                        |
| File descriptor monitoring               | ejbserver.watch.fileDescriptor.enabled                                                 |                                           |
| Thread monitoring                        | ejbserver.watch.thread.enabled                                                         |                                           |
| Thread dump monitoring                   | ejbserver.watch.threaddump.enabled                                                     |                                           |
| HTTP request pending<br>queue monitoring | ejbserver.watch.defaultRequestQueue.enabl<br>ed                                        |                                           |
|                                          | <watcher-enabled> present below <thread-<br>control&gt;</thread-<br></watcher-enabled> | HITACHI WAR property file                 |
| Session count monitoring                 | <watcher-enabled> present below <http-session></http-session></watcher-enabled>        |                                           |
| Connection pool monitoring               | WatchEnabled                                                                           | <b>HITACHI</b> Connector<br>property file |

Table 7–3: Properties for disabling the alert output of monitoring depletion of each resource

# **KDJE**34991-W

An invalid property value is specified (*aa....aa* = *bb....bb*). The default value (*cc....cc*) will be used.

```
aa....aa: Property key
```
*bb....bb*: Specified value (invalid value) of property

```
cc....cc: Default value of property
```
# **Description**

The property value is invalid. The default value will be used.

## **Action**

Revise the property, set the correct value, and then restart the J2EE server.

# **KDJE**37000-E

## Usage:

Format1: cjimportapp [servername] [-nameserver providerURL] [-test] [-nodelete] -f applicationfilename [ f applicationfilename ...]

Format2: cjimportapp [servername] [-nameserver providerURL] [-test] -a applicationdirectorypath

Format3: cjimportapp [servername] [-nameserver providerURL] [-test] [-nodelete] -f applicationfilename d extractdirectorypath

# **Description**

This message describes the usage method of the cimportapp command.

## **Action**

Check the arguments and value of the command, and then re-execute the command.

7. KDJE (Messages Output by Cosminexus Component Container)

# **KDJE**37001-E

Usage : cjexportapp [servername] [-nameserver providerURL] -f applicationfilename -name applicationname [-raw | -normal]

# **Description**

This message describes the usage method of the cjexportapp command.

## **Action**

Check the arguments and value of the command, and then re-execute the command.

# **KDJE**37004-E

Usage : cjstartapp [servername] [-nameserver providerURL] -name applicationname

## **Description**

This message describes the usage method of the  $c$  istartapp command.

## **Action**

Check the arguments and value of the command, and then re-execute the command.

# **KDJE**37005-E

Usage:

```
Format1: cjstopapp [servername] [-nameserver providerURL] [-test] -name applicationname
Format2: cjstopapp [servername] [-nameserver providerURL] [-test] -name applicationname -t timeoutseconds
Format3: cjstopapp [servername] [-nameserver providerURL] [-test] -name applicationname -cancel
Format4: cjstopapp [servername] [-nameserver providerURL] [-test] -name applicationname -t timeoutseconds -
force
```
# **Description**

This message describes the usage method of the  $\sigma$  is topapp command.

## **Action**

Check the arguments and value of the command, and then re-execute the command.

# **KDJE**37006-E

Usage:

Format1: cjdeleteapp [servername] [-nameserver providerURL] [-test] -name applicationname [ name applicationname ...]

Format2: cjdeleteapp [servername] [-nameserver providerURL] -type ejb -name applicationname -resname ejb-jardisplayname [-resname ejb-jardisplayname ...]

Format3: cjdeleteapp [servername] [-nameserver providerURL] -type war -name applicationname -resname wardisplayname [-resname wardisplayname ...]

Format4: cjdeleteapp [servername] [-nameserver providerURL] -type filter -name applicationname -resname wardisplayname/filterdisplayname [-resname wardisplayname/filterdisplayname ...]

Format5: cjdeleteapp [servername] [-nameserver providerURL] -type rar -name applicationname -resname rardisplayname [-resname rardisplayname ...]

This message describes the usage method of the cjdeleteapp command.

### **Action**

Check the arguments and value of the command, and then re-execute the command.

# **KDJE**37007-E

The cjimportapp command failed. Contact the system administrator.

## **Description**

The cjimportapp command has failed because an unexpected exception occurred.

If the exception messages starting with *nnnn* (*n* is a number) is followed by this message , see *[25.3 Messages when](#page-2391-0) [Errors Occur while Changing and Importing the Working Directory](#page-2391-0)*.

### **Action**

Check the arguments and value of the command, and then re-execute the command.

## **KDJE**37008-E

The cjexportapp command failed. Contact the system administrator.

## **Description**

The cjexportapp command has failed because an unexpected exception has occurred.

### **Action**

Check the arguments and value of the command, and then re-execute the command.

## **KDJE**37011-E

The cjstartapp command failed. Contact the system administrator.

#### **Description**

The cjstartapp command has failed because an unexpected exception occurred.

## **Action**

Check the arguments and value of the command, and then re-execute the command.

## **KDJE**37012-E

The cjstopapp command failed. Contact the system administrator.

## **Description**

The cjstopapp command has failed because an unexpected exception occurred.

# **Action**

Check the arguments and value of the command, and then re-execute the command.

# **KDJE**37013-E

The cjdeleteapp command failed. Contact the system administrator.

7. KDJE (Messages Output by Cosminexus Component Container)

The cjdeleteapp command has failed because an unexpected exception has occurred.

### **Action**

Check the arguments and value of the command, and then re-execute the command.

# **KDJE**37016-E

No option is specified.

## **Description**

An argument other than the J2EE server name is specified, without specifying any option.

## **Action**

Check the arguments and value of the command, and then re-execute the command.

# **KDJE**37020-E

The same options have been specified repeatedly. (option = [*aa....aa*] )

### *aa....aa*: Option

### **Description**

The same options have been specified multiple times.

## **Action**

Check the arguments and value of the command, and then re-execute the command.

# **KDJE**37021-I

The server has been migrated successfully. Server name = *aa....aa*

### *aa....aa*: Server name

## **Description**

The environment of the server (*aa....aa*) is migrated successfully.

## **KDJE**37022-E

The server failed to be migrated. Reason = *aa....aa*

*aa....aa*: Reason for failure

## **Description**

Server migration will be interrupted because of failure during the migration of server environment.

#### **Action**

Take action based on the reason for failure (*aa....aa*). The following reasons for failure are displayed in *aa....aa*:

## **Internal error**

contact maintenance personnel.

## **Messages beginning with nnnn (n is a number)**

See *[25.3 Messages when Errors Occur while Changing and Importing the Working Directory](#page-2391-0)*, and then take action.

## **Reason for failure other than the above**

Remove the cause of failure based on the reason, and then re-execute the cjenvupdate command.

# **KDJE**37023-E

Invalid option. Option=[*aa....aa*]

### *aa....aa*: Option

## **Description**

An undefined option is specified.

### **Action**

Check the arguments and value of the command, and then re-execute the command.

## **KDJE**37024-E

Different export types have been specified simultaneously.

## **Description**

Different export type options have been specified simultaneously.

### **Action**

Check the arguments and value of the command, and then re-execute the command.

# **KDJE**37027-E

The server was not found. (name = [*aa....aa*])

### *aa....aa*: Server name

#### **Description**

The J2EE server was not found.

#### **Action**

Check the arguments and value of the command, and then re-execute the command.

## **KDJE**37028-E

Application is running. Name=[*aa....aa*]

*aa....aa*: Application name

## **Description**

The J2EE application is running.

#### **Action**

Check the arguments and value of the command, and then re-execute the command.

# **KDJE**37029-E

*aa....aa* was not found.

*aa....aa*: Application name or resource name

```
7. KDJE (Messages Output by Cosminexus Component Container)
```
The J2EE application or resource (*aa....aa*) was not found.

### **Action**

Check the arguments and value of the command, and then re-execute the command.

# **KDJE**37033-E

The application is not running. (name = [*aa....aa*])

*aa....aa*: Application name

### **Description**

The J2EE application is not running.

## **Action**

Check the arguments and value of the command, and then re-execute the command.

# **KDJE**37035-E

Deploying failed.

## **Description**

Deploying failed.

### **Action**

Check the arguments and value of the command, and then re-execute the command.

# **KDJE**37037-E

The file does not exist. (path = [*aa....aa*])

#### *aa....aa*: File path

**Description**

The file does not exist.

## **Action**

Check the arguments and value of the command, and then re-execute the command.

# **KDJE**37039-E

The specified file type is a directory. (path = [*aa....aa*])

*aa....aa*: File path

# **Description**

The specified file path (*aa....aa*) is a directory.

# **Action**

Check the arguments and value of the command, and then re-execute the command.

# **KDJE**37041-I

Application has been imported successfully. Name=[*aa....aa*]

7. KDJE (Messages Output by Cosminexus Component Container)

## *aa....aa*: EAR file name

### **Description**

An attempt to import the EAR file was successful.

## **KDJE**37042-I

Application has been exported successfully. Name=[*aa....aa*]

### *aa....aa*: Application name

### **Description**

An attempt to export the J2EE application was successful.

# **KDJE**37045-I

Application has been started successfully. Name=[*aa....aa*]

### *aa....aa*: Application name

#### **Description**

An attempt to start the J2EE application was successful.

## **KDJE**37046-I

Application has been stopped successfully. Name=[*aa....aa*]

#### *aa....aa*: Application name

### **Description**

An attempt to stop the J2EE application was successful.

## **KDJE**37047-I

Application has been deleted successfully. Name=[*aa....aa*]

### *aa....aa*: Application name

#### **Description**

An attempt to delete the J2EE option was successful.

# **KDJE**37048-I

Connecting to *aa....aa*...

### *aa....aa*: Server name

#### **Description**

Connecting to the J2EE server.

# **KDJE**37049-I

Searching *aa....aa*...

<sup>7.</sup> KDJE (Messages Output by Cosminexus Component Container)

## *aa....aa*: Application name

## **Description**

The J2EE application (*aa....aa*) is being searched.

# **KDJE**37050-I

Importing *aa....aa*...

## *aa....aa*: Application name

## **Description**

The J2EE application (*aa....aa*) is being imported.

# **KDJE**37051-I

Exporting *aa....aa*...

## *aa....aa*: Application name

# **Description**

The J2EE application (*aa....aa*) is being exported.

# **KDJE**37054-I

Starting *aa....aa*.

*aa....aa*: Application name

## **Description**

The J2EE application (*aa....aa*) is being started.

# **KDJE**37055-I

Stopping *aa....aa*...

*aa....aa*: Application name

## **Description**

The application (*aa....aa*) is being stopped.

# **KDJE**37056-I

Deleting *aa....aa*...

*aa....aa*: Application name or resource name

## **Description**

The J2EE application or the resource (*aa....aa*) is being deleted.

# **KDJE**37057-E

Another command is already running.

<sup>7.</sup> KDJE (Messages Output by Cosminexus Component Container)

Another command is already running.

## **Action**

Terminate the other command, and then re-execute the command this command.

# **KDJE**37058-E

Usage: cjresetsv [servername] [-nameserver providerURL]

## **Description**

This message describes the usage method of the cjresetsv command.

## **Action**

Check the arguments and value of the command, and then re-execute the command.

# **KDJE**37059-E

The Naming Service was not found.

## **Description**

The Naming Service was not found.

## **Action**

Check the arguments and value of the command, and then re-execute the command.

# **KDJE**37060-W

The server has been migrated with errors. Some applications or resources could not be migrated. Server name = *aa....aa*

# *aa....aa*: Server name

## **Description**

The applications or resources cannot be migrated because they contain DDs that cannot be converted.

## **Action**

If you want to use the applications or resources that were not migrated, reset the resources and applications.

# **KDJE**37061-W

The application definition cannot be converted because the resource specified for the reference resolution has a problem. display-name = *aa....aa*, res-name(in resource-ref) = *bb....bb*

## *aa....aa*: Application display name

## *bb....bb*: Maintenance information

## **Description**

The application definition cannot be converted because the resource specified in the reference resolution has a problem.

An attempt to deploy an application, in which a resource with a problem is specified in the reference resolution, will fail

<sup>7.</sup> KDJE (Messages Output by Cosminexus Component Container)

## **Action**

After migration of the environment finishes, reset this resource.

## **KDJE**37062-W

The application definition cannot be converted because the resource specified for the reference resolution has a problem. display-name = *aa....aa*, res-name(in cmp-map) = *bb....bb*

*aa....aa*: Application display name

*bb....bb*: Maintenance information

### **Description**

The application definition cannot be converted because the resource specified in the reference resolution has a problem.

An attempt to deploy an application, in which a resource with a problem is specified in the reference resolution, will fail

#### **Action**

After migration of the environment finishes, reset this resource.

## **KDJE**37063-W

The resource definition cannot be converted. display-name = *aa....aa*, Reason = *bb....bb*

*aa....aa*: Resource display name

*bb....bb*: Maintenance information

#### **Description**

The resource definition cannot be converted.

The resource containing this DD will not be migrated. The application, in which this resource is specified in the reference resolution, cannot be deployed.

### **Action**

After migration of the environment finishes, reset this resource.

## **KDJE**37064-W

An attempt to output the audit log has failed. (detail = *aa....aa*)

*aa....aa*: Detailed information

# **Description**

An attempt to output the audit log failed.

# **Action**

Remove the cause of the failure by referencing the detailed information or messages output before this message. Alternatively, remove the cause of the failure by referencing the audit log.

# **KDJE**37103-E

# Usage:

Format1: cjimportres [servername] [-nameserver providerURL] -type ejb -f ejb-jarfilename [-f ejb-jarfilename ...]

7. KDJE (Messages Output by Cosminexus Component Container)

Format2: cjimportres [servername] [-nameserver providerURL] -type war -f warfilename [-f warfilename ...] Format3: cjimportres [servername] [-nameserver providerURL] -type datasource -resname datasourcedisplayname -c datasourcefilename -f JDBCdriverfilename [-f JDBCdriverfilename ...]

# **Description**

This message describes the usage method of the cimportres command.

# **Action**

Check the arguments and value of the command, and then re-execute the command.

# **KDJE**37105-E

Usage:

Format1: cjaddapp [servername] [-nameserver providerURL] -type ejb -name applicationname -resname ejbjardisplayname [-resname ejb-jardisplayname ...]

Format2: cjaddapp [servername] [-nameserver providerURL] -type war -name applicationname -resname wardisplayname [-resname wardisplayname ...]

Format3: cjaddapp [servername] [-nameserver providerURL] -type filter -name applicationname -warname wardisplayname -c filterpropertyfilename [-c filterpropertyfilename ...]

Format4: cjaddapp [servername] [-nameserver providerURL] -type rar -name applicationname -resname rardisplayname [-resname rardisplayname ...]

# **Description**

This message describes the usage method of the ciaddapp command.

## **Action**

Check the arguments and value of the command, and then re-execute the command.

# **KDJE**37107-E

Usage:

Format1: cjdeleteres [servername] [-nameserver providerURL] -type ejb -resname ejb-jardisplayname [ resname ejb-jardisplayname ...]

Format2: cjdeleteres [servername] [-nameserver providerURL] -type war -resname wardisplayname [ resname wardisplayname ...]

Format3: cjdeleteres [servername] [-nameserver providerURL] -type datasource -resname datasourcedisplayname [-resname datasourcedisplayname ...]

Format4: cjdeleteres [servername] [-nameserver providerURL] -type mail -resname maildisplayname [ resname maildisplayname ...]

Format5: cjdeleteres [servername] [-nameserver providerURL] -type rar -resname rardisplayname [ resname rardisplayname ...]

# **Description**

This message describes the usage method of the cjdeleteres command.

# **Action**

Check the arguments and value of the command, and then re-execute the command.

# **KDJE**37108-E

Usage:

<sup>7.</sup> KDJE (Messages Output by Cosminexus Component Container)

Format1: cjgetappprop [servername] [-nameserver providerURL] -name applicationname [-encoding encodingname] -c applicationpropertyfilename

Format2: cjgetappprop [servername] [-nameserver providerURL] -name applicationname -type ejb -resname higherresourcename[/lowerresourcename] [-encoding encoding-name] -c applicationpropertyfilename

Format3: cjgetappprop [servername] [-nameserver providerURL] -name applicationname -type war -resname higherresourcename[/lowerresourcename] [-encoding encoding-name] -c applicationpropertyfilename

Format4: cjgetappprop [servername] [-nameserver providerURL] -name applicationname -type rar -resname rardisplayname [-encoding encoding-name] -c applicationpropertyfilename

# **Description**

This message describes the usage method of the cjgetappprop command.

# **Action**

Check the arguments and value of the command, and then re-execute the command.

# **KDJE**37109-E

# Usage:

Format1: cjgetresprop [servername] [-nameserver providerURL] -type ejb -resname higherresourcename[/ lowerresourcename] [-encoding encoding-name] -c ejb-jarpropertyfilename

Format2: cjgetresprop [servername] [-nameserver providerURL] -type war -resname higherresourcename[/ lowerresourcename] [-encoding encoding-name] -c warpropertyfilename

Format3: cjgetresprop [servername] [-nameserver providerURL] -type datasource -resname

datasourcedisplayname [-encoding encoding-name] -c datasourcepropertyfilename

Format4: cjgetresprop [servername] [-nameserver providerURL] -type mail -resname maildisplayname [-encoding encoding-name] -c mailpropertyfilename

Format5: cjgetresprop [servername] [-nameserver providerURL] -type rar -resname rardisplayname [-encoding encoding-name] -c rarpropertyfilename

# **Description**

This message describes the usage method of the cjgetresprop command.

# **Action**

Check the arguments and value of the command, and then re-execute the command.

# **KDJE**37110-E

# Usage:

Format1: cjsetappprop [servername] [-nameserver providerURL] -name applicationname -

c applicationpropertyfilename

Format2: cjsetappprop [servername] [-nameserver providerURL] -name applicationname -type ejb -resname higherresourcename[/lowerresourcename] -c applicationpropertyfilename

Format3: cjsetappprop [servername] [-nameserver providerURL] -name applicationname -type war -resname higherresourcename[/lowerresourcename] -c applicationpropertyfilename

Format4: cjsetappprop [servername] [-nameserver providerURL] -name applicationname -type rar -resname rardisplayname -c applicationpropertyfilename

# **Description**

This message describes the usage method of the c  $\ddot{\text{z}}$  set approps command.

<sup>7.</sup> KDJE (Messages Output by Cosminexus Component Container)

# **Action**

Check the arguments and value of the command, and then re-execute the command.

# **KDJE**37111-E

Usage:

Format1: cisetresprop [servername] [-nameserver providerURL] -type ejb -resname higherresourcename[/ lowerresourcename] -c ejb-jarpropertyfilename

Format2: cjsetresprop [servername] [-nameserver providerURL] -type war -resname higherresourcename[/ lowerresourcename] -c warpropertyfilename

Format3: cjsetresprop [servername] [-nameserver providerURL] -type datasource -resname datasourcedisplayname -c datasourcepropertyfilename

Format4: cjsetresprop [servername] [-nameserver providerURL] -type mail -resname maildisplayname c mailpropertyfilename

Format5: cjsetresprop [servername] [-nameserver providerURL] -type rar -resname rardisplayname c rarpropertyfilename

# **Description**

This message describes the usage method of the cisetresprop command.

## **Action**

Check the arguments and value of the command, and then re-execute the command.

# **KDJE**37112-E

Usage:

Format1: cjcopyres [servername] [-nameserver providerURL] -type ejb -src ejb-jardisplayname -dst ejbjardisplayname

Format2: cjcopyres [servername] [-nameserver providerURL] -type war -src wardisplayname -dst wardisplayname Format3: cjcopyres [servername] [-nameserver providerURL] -type datasource -src datasourcedisplayname -dst datasourcedisplayname

Format4: cjcopyres [servername] [-nameserver providerURL] -type mail -src maildisplayname -

dst maildisplayname

Format5: cjcopyres [servername] [-nameserver providerURL] -type rar -src rardisplayname -dst rardisplayname

# **Description**

This message describes the usage method of the cjcopyres command.

## **Action**

Check the arguments and value of the command, and then re-execute the command.

# **KDJE**37113-E

Usage:

Format1: cjlistapp [servername] [-nameserver providerURL]

Format2: cjlistapp [servername] [-nameserver providerURL] [-test] -name applicationname -type ejb [ resname higherresourcename]

Format3: cjlistapp [servername] [-nameserver providerURL] [-test] -name applicationname -type war [ resname higherresourcename]

<sup>7.</sup> KDJE (Messages Output by Cosminexus Component Container)

Format4: cjlistapp [servername] [-nameserver providerURL] [-test] -name applicationname -type rar [-spec | -resname rardisplayname -outbound | -resname rardisplayname -inbound | -resname rardisplayname -listenertype messagelistenertypename]

## **Description**

This message describes the usage method of the  $c_1$ listapp command.

## **Action**

Check the arguments and value of the command, and then re-execute the command.

# **KDJE**37114-E

Usage:

Format1: cjlistres [servername] [-nameserver providerURL] -type ejb [-resname higherresourcename]

Format2: cjlistres [servername] [-nameserver providerURL] -type war [-resname higherresourcename]

Format3: cjlistres [servername] [-nameserver providerURL] -type datasource

Format4: cjlistres [servername] [-nameserver providerURL] -type mail

Format5: cjlistres [servername] [-nameserver providerURL] -type rar [-spec | -resname rardisplayname -outbound | -resname rardisplayname -inbound | -resname rardisplayname -listenertype messagelistenertypename]

## **Description**

This message describes the usage method of the cilistres command.

## **Action**

Check the arguments and value of the command, and then re-execute the command.

# **KDJE**37119-E

## Usage:

Format1: cjaddsec [servername] [-nameserver providerURL] -type user -name username -password password Format2: cjaddsec [servername] [-nameserver providerURL] -type role -name rolename

## **Description**

This message describes the usage method of the cjaddsec command.

## **Action**

Check the arguments and value of the command, and then re-execute the command.

# **KDJE**37120-E

Usage:

Format1: cjdeletesec [servername] [-nameserver providerURL] -type user -name username Format2: cjdeletesec [servername] [-nameserver providerURL] -type role -name rolename

# **Description**

This message describes the usage method of the cjdeletesec command.

## **Action**

Check the arguments and value of the command, and then re-execute the command.

7. KDJE (Messages Output by Cosminexus Component Container)
## **KDJE**37121-E

Usage:

Format1: cjlistsec [servername] [-nameserver providerURL] -type user Format2: cjlistsec [servername] [-nameserver providerURL] -type user -name username Format3: cjlistsec [servername] [-nameserver providerURL] -type role Format4: cjlistsec [servername] [-nameserver providerURL] -type role -name rolename

### **Description**

This message describes the usage method of the cjlistsec command.

### **Action**

Check the arguments and value of the command, and then re-execute the command.

## **KDJE**37122-E

Usage: cjmapsec [servername] [-nameserver providerURL] -role rolename -user username [-user username ...]

### **Description**

This message describes the usage method of the cjmapsec command.

#### **Action**

Check the arguments and value of the command, and then re-execute the command.

## **KDJE**37123-E

Usage: cjunmapsec [servername] [-nameserver providerURL] -role rolename -user username [-user username ...]

#### **Description**

This message describes the usage method of the cjunmapsec command.

#### **Action**

Check the arguments and value of the command, and then re-execute the command.

## **KDJE**37125-E

#### Usage:

Format1: cjclearpool [servername] [-nameserver providerURL] [-type jdbc] [-mode {normal|plan}] -resname datasourcedisplayname [-resname datasourcedisplayname ...]

Format2: cjclearpool [servername] [-nameserver providerURL] -type connector [-mode {normal|plan}] -resname datasourcedisplayname [-resname datasourcedisplayname ...]

Format3: ciclearpool [servername] [-nameserver providerURL] -type connector [-mode {normal|plan}] [-test] -name applicationdisplayname -resname datasourcedisplayname [-resname datasourcedisplayname ...] Format4: cjclearpool [servername] [-nameserver providerURL] [-mode {normal|plan}] -resall

#### **Description**

This message describes the usage method of the ciclearpool command.

#### **Action**

Check the arguments and value of the command, and then re-execute the command.

<sup>7.</sup> KDJE (Messages Output by Cosminexus Component Container)

## **KDJE**37126-E

Usage: cjgetrarprop [servername] [-nameserver providerURL] -resname displayname [-encoding encoding-name] -c propertyfilename

### **Description**

This message describes the usage method of the cjgetrarprop command.

#### **Action**

Check the arguments and value of the command, and then re-execute the command.

## **KDJE**37127-E

Usage: cjsetrarprop [servername] [-nameserver providerURL] -resname displayname -c propertyfilename

#### **Description**

This message describes the usage method of the cisetrarprop command.

#### **Action**

Check the arguments and value of the command, and then re-execute the command.

## **KDJE**37128-E

#### Usage:

Format1: cjclosecn [servername] [-nameserver providerURL] -l [-verbose] -resname datasourcedisplayname [-resname datasourcedisplayname ...]

Format2: cjclosecn [servername] [-nameserver providerURL] -l [-verbose] -resall

Format3: cjclosecn [servername] [-nameserver providerURL] -t seconds -resname datasourcedisplayname [ resname datasourcedisplayname ...]

Format4: cjclosecn [servername] [-nameserver providerURL] -t seconds -resall

Format5: cjclosecn [servername] [-nameserver providerURL] -resname datasourcedisplayname -cid connectionID [-cid connectionID ...]

#### **Description**

This message describes the usage method of the cjclosecn command.

#### **Action**

Check the arguments and value of the command, and then re-execute the command.

## **KDJE**37129-E

```
Usage: cjdeployrar [servername] [-nameserver providerURL] -resname rardisplayname [-
resname rardisplayname ...]
```
## **Description**

This message describes the usage method of the cjdeployrar command.

## **Action**

Check the arguments and value of the command, and then re-execute the command.

7. KDJE (Messages Output by Cosminexus Component Container)

## **KDJE**37130-E

Usage: cjundeployrar [servername] [-nameserver providerURL] -resname rardisplayname [ resname rardisplayname ...]

### **Description**

This message describes the usage method of the cjundeployrar command.

### **Action**

Check the arguments and value of the command, and then re-execute the command.

## **KDJE**37131-E

Usage: cjstartrar [servername] [-nameserver providerURL] -resname rardisplayname

#### **Description**

This message describes the usage method of the cistartrar command.

### **Action**

Check the arguments and value of the command, and then re-execute the command.

## **KDJE**37132-E

Usage: cjstoprar [servername] [-nameserver providerURL] -resname rardisplayname

#### **Description**

This message describes the usage method of the  $c$  is toprar command.

#### **Action**

Check the arguments and value of the command, and then re-execute the command.

## **KDJE**37133-E

#### Usage:

Format1: cjlistrar [servername] [-nameserver providerURL] [-clusterpool] [-spec] Format2: cjlistrar [servername] [-nameserver providerURL] -resname displayname -outbound Format3: cjlistrar [servername] [-nameserver providerURL] -resname displayname -inbound Format4: cjlistrar [servername] [-nameserver providerURL] -resname displayname listenertype messagelistenertypename

#### **Description**

This message describes the usage method of the  $c_1$ listrar command.

#### **Action**

Check the arguments and value of the command, and then re-execute the command.

## **KDJE**37134-E

Usage: cjwebeditpool [-host hostname] [-port portnumber] -c poolsettingfilename

#### **Description**

This message describes the usage method of the cjwebeditpool command.

```
7. KDJE (Messages Output by Cosminexus Component Container)
```
### **Action**

Check the arguments and value of the command, and then re-execute the command.

## **KDJE**37135-E

Usage: cjwebchangedbid [-host hostname] [-port portnumber] -olddbid DatabaseID -newdbid DatabaseID

### **Description**

This message describes the usage method of the  $\sigma$  webchangedbid command.

#### **Action**

Check the arguments and value of the command, and then re-execute the command.

### **KDJE**37136-E

Usage: cjwebdeletepool [-host hostname] [-port portnumber] -dbid DatabaseID

#### **Description**

This message describes the usage method of the ciwebdeletepool command.

#### **Action**

Check the arguments and value of the command, and then re-execute the command.

## **KDJE**37137-E

Usage:

Format1: cjweblistpool [-host hostname] [-port portnumber] -listtype dblist [-f outputfilename] Format2: cjweblistpool [-host hostname] [-port portnumber] -dbid DatabaseID -listtype poollist [-f outputfilename] Format3: cjweblistpool [-host hostname] [-port portnumber] -dbid DatabaseID -userid UserID -listtype connectionlist [-f outputfilename]

Format4: cjweblistpool [-host hostname] [-port portnumber] -listtype all [-f outputfilename]

#### **Description**

This message describes the usage method of the cjweblistpool command.

#### **Action**

Check the arguments and value of the command, and then re-execute the command.

## **KDJE**37138-E

Usage: cjwebclearpool [-host hostname] [-port portnumber] [-mode {normal |plan}] [-dbid DatabaseID]

#### **Description**

This message describes the usage method of the cjwebclearpool command.

## **Action**

Check the arguments and value of the command, and then re-execute the command.

## **KDJE**37139-E

Usage:

<sup>7.</sup> KDJE (Messages Output by Cosminexus Component Container)

Format1: cjwebclosepool [-host hostname] [-port portnumber] -dbid DatabaseID -type connectionid cid connectionID

Format2: cjwebclosepool [-host hostname] [-port portnumber] -dbid DatabaseID -type timeout -time timeout

### **Description**

This message describes the usage method of the cjwebclosepool command.

### **Action**

Check the arguments and value of the command, and then re-execute the command.

## **KDJE**37140-E

Usage: cjimportlibjar [servername] [-nameserver providerURL] [-test] -name applicationname -f libraryjarfilename [-f libraryjarfilename ...]

### **Description**

This message describes the usage method of the cjimportlibjar command.

### **Action**

Check the arguments and value of the command, and then re-execute the command.

## **KDJE**37141-E

Usage: cjdeletelibjar [servername] [-nameserver providerURL] [-test] -name applicationname -f libraryjarfilename [-f libraryjarfilename ...]

### **Description**

This message describes the usage method of the cideletelibiar command.

#### **Action**

Check the arguments and value of the command, and then re-execute the command.

## **KDJE**37142-E

Usage: cjlistlibjar [servername] [-nameserver providerURL] [-test] -name applicationname

#### **Description**

This message describes the usage method of the cilistlibiar command.

#### **Action**

Check the arguments and value of the command, and then re-execute the command.

## **KDJE**37143-E

Usage: cjreplaceapp [servername] [-nameserver providerURL] [-test] -name applicationname -f {earfilename | warfilename} [-t timeoutseconds] [-replaceDD]

#### **Description**

This message describes the usage method of the cjreplaceapp command.

#### **Action**

Check the arguments and value of the command, and then re-execute the command.

<sup>7.</sup> KDJE (Messages Output by Cosminexus Component Container)

## **KDJE**37144-E

Usage: cjupdateapp [servername] [-nameserver providerURL] -name applicationname -c updatelistfilename [-t timeoutseconds]

### **Description**

This message describes the usage method of the cjupdateapp command.

#### **Action**

Check the arguments and value of the command, and then re-execute the command.

## **KDJE**37145-E

Usage:

Format1: cjchmodapp [servername] [-nameserver providerURL] -test -name applicationname -mode normal Format2: cjchmodapp [servername] [-nameserver providerURL] -name applicationname -mode test

#### **Description**

This message describes the usage method of the  $c<sub>j</sub>$ chmodapp command.

#### **Action**

Check the arguments and value of the command, and then re-execute the command.

### **KDJE**37146-E

Usage: cjgetstubsjar [servername] [-nameserver providerURL] [-test] -name applicationname -d stubsjardirectory

#### **Description**

This message describes the usage method of the cjgetstubsjar command.

#### **Action**

Check the arguments and value of the command, and then re-execute the command.

## **KDJE**37147-E

#### Usage:

Format1: cjtestres [servername] [-nameserver providerURL] -type datasource -resname datasourcedisplayname [-resname datasourcedisplayname ...]

Format2: cjtestres [servername] [-nameserver providerURL] -type mail -resname maildisplayname [ resname maildisplayname ...]

Format3: cjtestres [servername] [-nameserver providerURL] -type rar -resname rardisplayname [ resname rardisplayname ...]

Format4: cjtestres [servername] [-nameserver providerURL] [-test] -name applicationname -type rar -resname rardisplayname [-resname rardisplayname ...]

#### **Description**

This message describes the usage method of the cjtestres command.

#### **Action**

Check the arguments and value of the command, and then re-execute the command.

<sup>7.</sup> KDJE (Messages Output by Cosminexus Component Container)

## **KDJE**37148-E

Usage:

Format1: cjlistthread [servername] [-nameserver providerURL] Format2: cjlistthread [servername] [-nameserver providerURL] -detail

### **Description**

This message describes the usage method of the cjlistthread command.

### **Action**

Check the arguments and value of the command, and then re-execute the command.

## **KDJE**37149-E

Usage: Format1: cjstopthread [servername] [-nameserver providerURL] -tid threadID [-tid threadID]

### **Description**

This message describes the usage method of the cjstopthread command.

#### **Action**

Check the arguments and value of the command, and then re-execute the command.

## **KDJE**37150-E

Usage: cjrenameapp [servername] [-nameserver providerURL] [-test] -name applicationname newname newapplicationname

#### **Description**

This message describes the usage method of the cjrenameapp command.

#### **Action**

Check the arguments and value of the command, and then re-execute the command.

## **KDJE**37151-E

Usage: cjexportrar [servername] [-nameserver providerURL] -f resourcefilename -resname displayname [ -raw | -normal]

#### **Description**

This message describes the usage method of the cjexportrar command.

#### **Action**

Check the arguments and value of the command, and then re-execute the command.

## **KDJE**37152-E

```
Usage: cjlisttrn [servername] [-nameserver providerURL] [-gid globalTransactionId] [-pending] [-time
elapsedTime] [-bqual] [-tp1]
```
#### **Description**

This message describes the usage method of the cilisttrn command.

<sup>7.</sup> KDJE (Messages Output by Cosminexus Component Container)

### **Action**

Check the arguments and value of the command, and then re-execute the command.

## **KDJE**37153-E

Usage: cjlisttrnfile [servername] [-gid globalTransactionId] [-bqual]

## **Description**

This message describes the usage method of the cilisttrnfile command.

### **Action**

Check the arguments and value of the command, and then re-execute the command.

## **KDJE**37154-E

Usage:

Format1: cjlistpool [servername] [-nameserver providerURL] -resname rardisplayname [ resname rardisplayname ...]

Format2: cjlistpool [servername] [-nameserver providerURL] [-test] -name applicationname -resname rardisplayname [-resname rardisplayname ...]

Format3: cjlistpool [servername] [-nameserver providerURL] -resall

#### **Description**

This message describes the usage method of the  $c_1$ listpool command.

#### **Action**

Check the arguments and value of the command, and then re-execute the command.

## **KDJE**37155-E

Usage: cjdeletejb [servername] [-nameserver providerURL] -resname javabeansresourcedisplayname [ resname javabeansresourcedisplayname ...]

#### **Description**

This message describes the usage method of the  $c$ <sup>d</sup> $d$ elete<sup> $\dagger$ b</sup> command.

#### **Action**

Check the arguments and value of the command, and then re-execute the command.

## **KDJE**37156-E

Usage:cjgetjbprop [servername] [-nameserver providerURL] -resname javabeansresourcedisplayname [encoding encoding-name] -c javabeansresourcepropertyfilename

#### **Description**

This message describes the usage method of the cjgetjbprop command.

#### **Action**

Check the arguments and value of the command, and then re-execute the command.

7. KDJE (Messages Output by Cosminexus Component Container)

## **KDJE**37157-E

Usage:cjsetjbprop [servername] [-nameserver providerURL] -resname javabeansresourcedisplayname c javabeansresourcepropertyfilename

### **Description**

This message describes the usage method of the  $\sigma$  set ipprop command.

### **Action**

Check the arguments and value of the command, and then re-execute the command.

## **KDJE**37158-E

Usage: cjlistjb [servername] [-nameserver providerURL]

### **Description**

```
This message describes the usage method of the cilistib command.
```
#### **Action**

Check the arguments and value of the command, and then re-execute the command.

## **KDJE**37159-E

Usage: cjstartjb [servername] [-nameserver providerURL] -resname javabeansresourcedisplayname

#### **Description**

This message describes the usage method of the  $c$  istart ib command.

#### **Action**

Check the arguments and value of the command, and then re-execute the command.

## **KDJE**37160-E

Usage: cjstopjb [servername] [-nameserver providerURL] -resname javabeansresourcedisplayname

#### **Description**

This message describes the usage method of the cjstopjb command.

#### **Action**

Check the arguments and value of the command, and then re-execute the command.

## **KDJE**37161-E

Usage:cjreloadapp [servername] [-nameserver providerURL] [-test] -name applicationname [-t timeoutseconds]

#### **Description**

This message describes the usage method of the  $c<sub>j</sub>$  reloadapp command.

## **Action**

Check the arguments and value of the command, and then re-execute the command.

## **KDJE**37162-E

Usage:

<sup>7.</sup> KDJE (Messages Output by Cosminexus Component Container)

Format1: cjimportjb [servername] [-nameserver providerURL] -f javabeansresourcejarfilename c propertyfilename

Format2: cjimportjb [servername] [-nameserver providerURL] -d javabeansresourcedirectoryname c propertyfilename

### **Description**

This message describes the usage method of the cjimportjb command.

### **Action**

Check the arguments and value of the command, and then re-execute the command.

## **KDJE**37163-E

Usage: cjsuspendpool [servername] [-nameserver providerURL] -resname rardisplayname [ resname rardisplayname ...]

#### **Description**

This message describes the usage method of the  $\sigma$  is uspendpool command.

#### **Action**

Check the arguments and value of the command, and then re-execute the command.

## **KDJE**37164-E

Usage: cjresumepool [servername] [-nameserver providerURL] -resname rardisplayname [ resname rardisplayname ...]

### **Description**

This message describes the usage method of the cjresumepool command.

#### **Action**

Check the arguments and value of the command, and then re-execute the command.

## **KDJE**37165-E

Usage: cjgencmpsql [servername] [-nameserver providerURL] [-test] -name applicationname [-resname ejbjardisplayname/ejbdisplayname]

#### **Description**

This message describes the usage method of the cjgencmpsql command.

## **Action**

Check the arguments and value of the command, and then re-execute the command.

## **KDJE**37166-E

Usage: cjcommittrn [servername] [-nameserver providerURL] -gid globalTransactionId

## **Description**

This message describes how to use the cjcommittrn command.

## **Action**

Check the arguments and values of the command, and then re-execute the command.

<sup>7.</sup> KDJE (Messages Output by Cosminexus Component Container)

## **KDJE**37167-E

Usage: cjrollbacktrn [servername] [-nameserver providerURL] -gid globalTransactionId

### **Description**

This message describes how to use the cjrollbacktrn command.

### **Action**

Check the arguments and values of the command, and then re-execute the command.

## **KDJE**37168-E

Usage: cjforgettrn [servername] [-nameserver providerURL] -gid globalTransactionId

### **Description**

This message describes how to use the cjforgettrn command.

#### **Action**

Check the arguments and values of the command, and then re-execute the command.

## **KDJE**37170-E

Usage:

Format1: cjimportwar [servername] [-nameserver providerURL] -f warfilename [-name applicationname] [ contextroot contextroot] [-c cosminexus.xml]

Format2: cjimportwar [servername] [-nameserver providerURL] -a wardirectorypath [-name applicationname] [-contextroot contextroot] [-c cosminexus.xml]

### **Description**

This message describes how to use the cjimportwar command.

#### **Action**

Check the arguments and values of the command, and then re-execute the command.

## **KDJE**37171-E

Usage:

Format1: cjdeljbatchjobs [servername] [-nameserver providerURL] -list -name applicationname -day day [-all] -f file\_path

Format2: cjdeljbatchjobs [servername] [-nameserver providerURL] -delete -f file path [-t timeoutseconds]

## **Description**

This message describes how to use the cjdeljbatchjobs command.

## **Action**

Check the arguments and values of the command, and then re-execute the command.

## **KDJE**37200-E

The required option *aa....aa* has not been specified.

*aa....aa*: Option name

<sup>7.</sup> KDJE (Messages Output by Cosminexus Component Container)

The required option is not specified.

The command execution will be interrupted.

#### **Action**

Revise the command parameters, and then re-execute the command.

## **KDJE**37201-E

No value is specified. (option = [*aa....aa*])

#### *aa....aa*: Option name

### **Description**

The value corresponding to the option name is not specified.

The command execution will be interrupted.

### **Action**

Revise the command parameters, and then re-execute the command.

## **KDJE**37202-E

No option is specified.

### **Description**

Other than the server name, no option is specified in the parameters. The command execution will be interrupted.

#### **Action**

Revise the command parameters, and then re-execute the command.

## **KDJE**37203-E

The same options have been specified repeatedly. (option = [*aa....aa*])

#### *aa....aa*: Option name

#### **Description**

The same options have been specified multiple times. The command execution will be interrupted.

#### **Action**

Revise the command parameters, and then re-execute the command.

## **KDJE**37204-E

The specified option is invalid. (option = [*aa....aa*])

#### *aa....aa*: Option name

#### **Description**

An invalid option is specified. The command execution will be interrupted.

<sup>7.</sup> KDJE (Messages Output by Cosminexus Component Container)

### **Action**

Revise the command parameters, and then re-execute the command.

### **KDJE**37205-E

Different export types have been specified simultaneously.

### **Description**

Different export type options have been specified simultaneously. The command execution will be interrupted.

#### **Action**

Revise the command parameters, and then re-execute the command.

### **KDJE**37206-E

The specified value is invalid. (option  $=[aa...aa]$ , value  $=[bb...bb]$ )

#### *aa....aa*: Option name

*bb....bb*: Option value

#### **Description**

An invalid option value is specified.

The command execution will be interrupted.

#### **Action**

Revise the command parameters, and then re-execute the command.

## **KDJE**37207-E

*aa....aa* cannot be specified simultaneously with *bb....bb*.

#### *aa....aa*: Option name

*bb....bb*: Option name

#### **Description**

Options that cannot be specified simultaneously have been specified simultaneously.

The command execution will be interrupted.

#### **Action**

Revise the command parameters, and then re-execute the command.

## **KDJE**37208-E

The necessary -type connector for -name has not been specified.

#### **Description**

The necessary -type connector for -name is not specified.

The command execution will be interrupted.

## **Action**

Revise the command parameters, and then re-execute the command.

<sup>7.</sup> KDJE (Messages Output by Cosminexus Component Container)

## **KDJE**37209-E

The specified directory does not exist. [*aa....aa*]

*aa....aa*: File path

### **Description**

The specified path does not exist. The command execution will be interrupted.

### **Action**

Revise the command parameters, and then re-execute the command.

## **KDJE**37210-E

The specified path is not a directory. [*aa....aa*]

*aa....aa*: File path

#### **Description**

The specified path is not a directory.

The command execution will be interrupted.

#### **Action**

Revise the command parameters, and then re-execute the command.

## **KDJE**37211-E

Cannot access directory. [*aa....aa*]

*aa....aa*: File path

#### **Description**

The specified path cannot be accessed.

The command execution will be interrupted.

#### **Action**

Revise the command parameters, and then re-execute the command.

## **KDJE**37212-E

An invalid provider URL is specified. (error details = *aa....aa*)

## *aa....aa*: Error details

## **Description**

An invalid provider URL is specified.

The command execution will be interrupted.

## **Action**

Revise the value of the provider URL, and then re-execute the command.

<sup>7.</sup> KDJE (Messages Output by Cosminexus Component Container)

## **KDJE**37213-E

The same tag is specified more than once. (name = [*aa....aa*])

#### *aa....aa*: Tag name

### **Description**

The same tag is specified more than once.

The command execution will be interrupted.

### **Action**

Check the tag specification in the property file.

## **KDJE**37300-E

The *aa....aa* command failed. Contact the system administrator.

#### *aa....aa*: Command name

### **Description**

The command has failed because an unexpected exception occurred.

The command execution will be interrupted.

### **Action**

If the exception messages starting with *nnnn* (*n* is a number) is followed by this message , see *[25.3 Messages when](#page-2391-0) [Errors Occur while Changing and Importing the Working Directory](#page-2391-0)*. If you do not understand the cause, acquire the maintenance information, and then contact the system administrator.

## **KDJE**37301-E

Another command is already running.

#### **Description**

Another command is already running.

The command execution will be interrupted.

### **Action**

Wait for the command to finish, and then re-execute the command.

## **KDJE**37302-E

```
The server was not found. (name = [aa....aa])
```
*aa....aa*: Server name

## **Description**

The server was not found.

The command execution will be interrupted.

## **Action**

Start the J2EE server if it is not already started. Alternatively, revise the command parameters, and then re-execute the command.

<sup>7.</sup> KDJE (Messages Output by Cosminexus Component Container)

## **KDJE**37303-E

The Naming Service was not found.

#### **Description**

The Naming Service was not found.

The command execution will be interrupted.

### **Action**

Invoke the Naming Service if it is not already invoked. Alternatively, revise the command parameters, and then re-execute the command.

## **KDJE**37304-E

*aa....aa* was not found.

*aa....aa*: Application name, parent resource display name, parent resource display name / subordinate resource display name, Resource adapter name, or JavaBeans resource display name, user name, or role name

### **Description**

*aa....aa* was not found.

The command execution will be interrupted.

### **Action**

Revise the command parameters, and then re-execute the command.

## **KDJE**37305-E

```
aa....aa already exists. (name = [bb....bb])
```
*aa....aa*: Type (Application, Lookup name, EJB-JAR, Ejb-name, WAR, Datasource, Mail, User, Role, RAR, Library JAR, Filter, Filter-name, or JavaBeans resource)

*bb....bb*: Application name, Lookup name, EJB-JAR display name, Ejb-name, WAR display name, Datasource display name, Mail display name, User name, Role name, RAR display name, Library JAR name, Filter display name, Filter-name, or JavaBeans resource display name

#### **Description**

*bb....bb* already exists.

The command execution will be interrupted.

#### **Action**

Check the command parameters or check that the cjlist-series command corresponds to *aa....aa*, and then re-execute the command.

## **KDJE**37307-E

*aa....aa* is running. (name =  $[bb...bb]$ )

*aa....aa*: Type (Application)

*bb....bb*: Application name

<sup>7.</sup> KDJE (Messages Output by Cosminexus Component Container)

Application (*bb....bb*) is running.

The command execution will be interrupted.

### **Action**

Terminate the application, and then re-execute the command.

### **KDJE**37309-E

*aa....aa* is being used in one or more applications. (name = [*bb....bb*])

*aa....aa*: Type (Datasource or Mail)

*bb....bb*: Datasource display name or mail display name

#### **Description**

*bb....bb* is being used in one or more applications.

The command execution will be interrupted.

#### **Action**

Delete the applications in which *bb....bb* is in use, and then re-execute the command.

### **KDJE**37310-E

*aa....aa* is being used by one or more running applications. (name = [*bb....bb*])

*aa....aa*: Type (Datasource or Mail)

*bb....bb*: Datasource display name or mail display name

#### **Description**

One or more running applications are using *bb....bb*.

The command execution will be interrupted.

#### **Action**

Terminate the applications in which *bb....bb* is in use, and then re-execute the command.

## **KDJE**37311-E

The file type is set to directory. (path = [*aa....aa*])

*aa....aa*: File path

#### **Description**

The directory was specified.

The command execution will be interrupted.

## **Action**

Specify the correct file path, and then re-execute the command.

## **KDJE**37312-E

The file does not exist. (path = [*aa....aa*])

```
7. KDJE (Messages Output by Cosminexus Component Container)
```
#### *aa....aa*: File path

### **Description**

The file does not exist.

The command execution will be interrupted.

### **Action**

Specify the correct file path, and then re-execute the command.

## **KDJE**37313-E

*aa....aa* has already been mapped. (name = [*bb....bb*])

*aa....aa*: Type (User)

*bb....bb*: User name

### **Description**

The user (*bb....bb*) has already been mapped. The command execution will be interrupted.

#### **Action**

Un-map, and then re-execute the command.

## **KDJE**37314-E

*aa....aa* has not been mapped yet. (name = [*bb....bb*])

*aa....aa*: Type (User)

*bb....bb*: User name

#### **Description**

The user (*bb....bb*) is not mapped yet. The command execution will be interrupted.

#### **Action**

Map, and then re-execute the command.

## **KDJE**37316-E

Deployment Descriptor was not found. (path = [*aa....aa*])

#### *aa....aa*: File path

#### **Description**

The DD was not found.

The command execution will be interrupted.

#### **Action**

Revise the file contents, and then re-execute the command.

<sup>7.</sup> KDJE (Messages Output by Cosminexus Component Container)

## **KDJE**37317-E

An attempt to read the *aa....aa* file has failed. (path = [*bb....bb*], detail = [*cc....cc*])

*aa....aa*: Type (Application All property, Application property, EJB-JAR property, Session Bean property, Entity Bean property, WAR property, Servlet property, Datasource property, Mail property, Datasource configuration, RAR property, Filter property or JavaBeans resource property)

*bb....bb*: File path

*cc....cc*: Exception information from the XML user

### **Description**

An attempt to read the file (*aa....aa*) has failed. The command execution will be interrupted.

### **Action**

Revise the file contents, and then re-execute the command.

## **KDJE**37318-E

No DataSource or Driver interface is specified.

### **Description**

No DataSource or Driver interface is specified.

The command execution will be interrupted.

### **Action**

Revise the contents of the DataSource setup file, and then re-execute the command.

## **KDJE**37319-E

No DataSource or Driver interface was found. (name = [*aa....aa*])

#### *aa....aa*: Interface class name

## **Description**

No DataSource or Driver interface was found.

The command execution will be interrupted.

## **Action**

Specify the correct file path of the JDBC driver, and then re-execute the command.

## **KDJE**37321-E

No property value is specified. (name = [*aa....aa*])

#### *aa....aa*: Tag name

#### **Description**

Either *aa....aa* is not specified or the value of *aa....aa* is a null character.

The command execution will be interrupted.

#### **Action**

Confirm that the mandatory tags have been specified or the specification of *aa....aa* is correct, and then re-execute the command.

<sup>7.</sup> KDJE (Messages Output by Cosminexus Component Container)

## **KDJE**37322-E

The property value is invalid. (name =  $[aa...aa]$ , value =  $[bb...bb]$ )

*aa....aa*: Tag name

*bb....bb*: Tag value

### **Description**

The value of *aa....aa* is invalid.

The command execution will be interrupted.

#### **Action**

Check the value of *aa....aa*, and then re-execute the command.

## **KDJE**37323-E

The resource does not exist.

### **Description**

The resource registered in the pool does not exist.

The command execution will be interrupted.

#### **Action**

Check the value of the option -resname, and then re-execute the command.

## **KDJE**37324-E

*aa....aa* produced an error. The command has failed.

*aa....aa*: Type (J2EE server, I/O, Naming Service, and OTS)

#### **Description**

An error occurred in *aa....aa*. The command execution will be interrupted.

#### **Action**

See the message displayed before this message, check the operation environment (J2EE server, Naming Service, and OTS) during the execution of the command, and then eliminate the cause of the error. Note that if the exception messages starting with *nnnn* (*n* is a number) are followed by this message, see *[25.3 Messages when Errors Occur](#page-2391-0) [while Changing and Importing the Working Directory](#page-2391-0)*.

Example causes and actions are as follows:

**•** If this message is displayed in a node switching system

The IP address or host name specified in the webserver.connector.http.permitted.hosts key of the user property file for the connection destination J2EE server (usrconf.properties) is incorrect. Revise the IP address or host name.

**•** If this error occurs due to the settings for the data source attribute

The settings for the data source attribute are invalid. Check whether the settings are invalid and, if necessary, revise the settings.

<sup>7.</sup> KDJE (Messages Output by Cosminexus Component Container)

## **KDJE**37325-E

No *aa....aa* tag is specified.

### *aa....aa*: Tag name

## **Description**

No *aa....aa* tag is specified. The command execution will be interrupted.

### **Action**

Set the value of the tag shown in the error message.

## **KDJE**37326-E

*aa....aa* command failed. *bb....bb*.

*aa....aa*: Type (Import, Replace or Reload)

*bb....bb*: Details

### **Description**

An attempt to import, replace, or reload the application has failed. The command execution will be interrupted.

### **Action**

Take action as per the error message.

## **KDJE**37328-E

File format is invalid.

#### **Description**

The command execution will be interrupted because the file format is invalid.

#### **Action**

Revise the file format.

## **KDJE**37329-E

*aa....aa*'s connection was not found or is not being used.

#### *aa....aa*: Connection ID

#### **Description**

The connection (*aa....aa*) was not found or is not being used. The command execution will be interrupted.

#### **Action**

Make sure that the specified connection ID is correct.

## **KDJE**37330-E

The command could not be started in the current J2EE status. This command runs in basic mode.

The J2EE server is not in the basic mode.

The command execution will be interrupted.

### **Action**

Make sure that the startup mode of the J2EE server is set to Basic.

## **KDJE**37331-E

*aa....aa* is already deployed. (name = [*bb....bb*])

*aa....aa*: Type (RAR)

*bb....bb*: RAR display name

### **Description**

*bb....bb* is already deployed.

The command execution will be interrupted.

### **Action**

Un-deploy, and then re-execute the command.

## **KDJE**37332-E

The same display name as for *aa....aa* exists in the J2EE Application. (name = [*bb....bb*], J2EE Application name  $= [cc...cc]$ 

### *aa....aa*: Type (RAR)

*bb....bb*: RAR display name

*cc....cc*: J2EE application name

## **Description**

A RAR with the same display name as *bb....bb* exists in the J2EE application (*cc....cc*). The command execution will be interrupted.

#### **Action**

Change the display name so that it is not same, and then re-execute the command.

## **KDJE**37334-E

*aa....aa* cannot be undeployed. Retry after rebooting the J2EE Server. (name = [*bb....bb*])

*aa....aa*: Type (RAR)

*bb....bb*: RAR display name

## **Description**

*bb....bb* cannot be un-deployed.

The command execution will be interrupted.

## **Action**

Restart the J2EE server, and then re-execute the command.

<sup>7.</sup> KDJE (Messages Output by Cosminexus Component Container)

## **KDJE**37335-E

*aa....aa* is running. (name=[*bb....bb*])

*aa....aa*: Type (RAR or JavaBeans resource)

*bb....bb*: RAR display name or JavaBeans resource display name

### **Description**

*bb....bb* is running.

The command execution will be interrupted.

#### **Action**

Stop *bb....bb*, and then re-execute the command.

### **KDJE**37336-E

*aa....aa* is not running. (name=[*bb....bb*])

*aa....aa*: Type (RAR or JavaBeans resource)

*bb....bb*: RAR display name or JavaBeans resource display name

#### **Description**

*bb....bb* is not running.

The command execution will be interrupted.

## **Action**

Start *bb....bb*, and then re-execute the command.

## **KDJE**37337-E

Deploying failed. (name = [*aa....aa*])

#### *aa....aa*: RAR display name

#### **Description**

Deploying failed.

The command execution will be interrupted.

#### **Action**

Contact the system administrator.

## **KDJE**37341-E

DatabaseID = [*aa....aa*] was not found.

#### *aa....aa*: Database ID

#### **Description**

The pool management information of the database (*aa....aa*) does not exist.

The command execution will be interrupted.

## **Action**

Check the pool management information with the cjweblistpool command, and then re-execute the command.

<sup>7.</sup> KDJE (Messages Output by Cosminexus Component Container)

## **KDJE**37342-E

DatabaseID already exists. (DatabaseID = [*aa....aa*])

#### *aa....aa*: Database ID

### **Description**

The pool management information of the database (*aa....aa*) already exists.

The command execution will be interrupted.

#### **Action**

Check the pool management information with the  $c<sub>j</sub>$  weblistpool command, and then re-execute the command.

## **KDJE**37343-E

The list does not exist. (listtype = [*aa....aa*], DatabaseID = [*bb....bb*])

#### *aa....aa*: List type

*bb....bb*: Database ID

#### **Description**

The database (*bb....bb*) is not in use.

The command execution will be interrupted.

#### **Action**

Display the database list with the  $-$ listtype dblist option, check the value of *bb....bb*, and then re-execute the command.

## **KDJE**37344-E

The list does not exist. (listtype = [*aa....aa*], DatabaseID = [*bb....bb*], UserID = [*cc....cc*])

*aa....aa*: List type

*bb....bb*: Database ID

*cc....cc*: User ID

#### **Description**

The database ID (*bb....bb*) or the user ID (*cc....cc*) is not being used. The command execution will be interrupted.

#### **Action**

Display the database list and the pool list with the -listtype dblist and -listtype poollist options, check the value, and then re-execute the command.

## **KDJE**37345-E

No DatabaseID, ClassName, or URL is specified.

#### **Description**

The database ID, class name, or URL is not specified. The command execution will be interrupted.

<sup>7.</sup> KDJE (Messages Output by Cosminexus Component Container)

### **Action**

Check the contents of the pool management information setup file, and then re-execute the command.

### **KDJE**37346-E

There is no scheduled bean.

### **Description**

The Bean invoked through CTM is not the one specified. The command execution will be interrupted.

### **Action**

Make sure that the setting of the Bean is correct.

## **KDJE**37347-E

The Parallel count of the Scheduling tag cannot be greater than the pooled instances maximum.

#### **Description**

In the Bean invoked through CTM, the value specified in Maximum is lesser than that specified in Parallel count.

The command execution will be interrupted.

#### **Action**

Make sure that the values of Maximum and Parallel count are correct.

### **KDJE**37348-E

The *aa....aa* command failed. (detail = [*bb....bb*])

*aa....aa*: Command name (cjwebeditpool, cjwebchangedbid, cjwebdeletepool, cjweblistpool, cjwebclearpool, or cjwebclosepool)

*bb....bb*: Exception information from the connection pool API

#### **Description**

The command (*aa....aa*) has failed.

The command execution will be interrupted.

#### **Action**

Contact the system administrator.

#### **KDJE**37349-E

The *aa....aa* command failed due to a [*bb....bb*] error.

*aa....aa*: Command name (cjwebeditpool, cjwebchangedbid, cjwebdeletepool, cjweblistpool, cjwebclearpool, or cjwebclosepool)

*bb....bb*: Type (Connection, I/O, Permission, or Version)

#### **Description**

The command (*aa....aa*) has failed due to the occurrence of an error (*bb....bb*).

<sup>7.</sup> KDJE (Messages Output by Cosminexus Component Container)

The command execution will be interrupted.

### **Action**

### **When** *bb....bb* **is either Connection or I/O**

Revise the host name and the port number, confirm that the Web container server is running, and then re-execute the command.

### **When** *bb....bb* **is Permission**

Check the settings of the connection destination Web container server (webserver.connector.http.permitted.hosts), and then re-execute the command.

### **When** *bb....bb* **is Version**

Match the version of the Cosminexus Component Container of the host executing the server and the command.

## **KDJE**37350-E

*aa....aa* cannot be used with this Edition.

*aa....aa*: Tag name

### **Description**

The tag (*aa....aa*) cannot be used with this edition of the Application Server.

The command execution will be interrupted.

### **Action**

Check the edition settings of the Application Server.

## **KDJE**37351-E

The property value is invalid.

Name = [thread-control-max-threads], Value = [*aa....aa*]

Name = [thread-control-exclusive-threads], Value = [*bb....bb*]

thread-control-max-threads must specify a value beyond that of thread-control-exclusive-threads.

*aa....aa*: Maximum number of concurrently executing threads of each Web application

*bb....bb*: Number of dedicated threads

#### **Description**

The value specified in the maximum number of concurrently executing threads (*aa....aa*) of each Web application is lesser than the number of dedicated threads (*bb....bb*).

The command execution will be interrupted.

#### **Action**

Make sure that the specified maximum number of concurrently executing threads of each Web application, or the number of dedicated threads is correct.

## **KDJE**37352-E

*aa....aa* cannot be used with this configuration. webserver.container.thread\_control.enabled = false

*aa....aa*: Tag name

<sup>7.</sup> KDJE (Messages Output by Cosminexus Component Container)

The tag (*aa....aa*) cannot be used with this setting.

The command execution will be interrupted.

### **Action**

Check the setting of webserver.container.thread\_control.enabled.

## **KDJE**37353-E

An access from *aa....aa* is not permitted. Host name = *bb....bb*

#### *aa....aa*: IP address

## *bb....bb*: Host name

#### **Description**

Access from *aa....aa* is not permitted. Host name = *bb....bb*

#### **Action**

The command execution will be interrupted. Check the settings of the connection destination Web container server (webserver.connector.http.permitted.hosts), and then re-execute the command.

### **KDJE**37354-E

The version of Cosminexus Component Container is incompatible. Host name = *aa....aa*, Reason code = (*bb....bb*, *cc....cc*).

*aa....aa*: Host name

*bb....bb*: Maintenance information 1

*cc....cc*: Maintenance information 2

#### **Description**

The version of Cosminexus Component Container is incompatible. Host name = *aa....aa*, Maintenance information = (*bb....bb*, *cc....cc*)

#### **Action**

The command execution will be interrupted. Match the version of the Cosminexus Component Container of the host executing the server and the command.

If the responsible factors cannot be resolved, acquire the maintenance information, and then contact maintenance personnel.

### **KDJE**37356-E

The communication timeout occurred.

## **Description**

A timeout occurred during the execution of the server management command.

The command execution will be interrupted.

## **Action**

Make sure that no problem exists in the network environment. If no problem exists in the network environment, take the following actions:

<sup>7.</sup> KDJE (Messages Output by Cosminexus Component Container)

- **•** In the case of a command in which the time for timeout can be specified in the argument, increase the value of the timeout specified in the argument, and then re-execute the command.
- **•** In the case of a command in which the time for timeout cannot be specified in the argument, revise the value of the key ejbserver.rmi.request.timeout of the user property file, and then re-execute the command.

## **KDJE**37357-E

The same *aa....aa* have been specified repeatedly. (name = [*bb....bb*])

*aa....aa*: Type (library jar names)

*bb....bb*: Library JAR file name

#### **Description**

The same options have been specified multiple times.

The command execution will be interrupted.

#### **Action**

Revise the command parameters, and then re-execute the command.

### **KDJE**37358-E

The specified *aa....aa* does not exist. Path=[*bb....bb*]

*aa....aa*: Type (directory)

*bb....bb*: Path

#### **Description**

The specified path does not exist.

The command execution will be interrupted.

#### **Action**

Revise the command parameters, and then re-execute the command.

### **KDJE**37359-E

File type is not directory. Path=[*aa....aa*]

*aa....aa*: Path

#### **Description**

The specified path is not a directory.

The command execution will be interrupted.

#### **Action**

Specify the correct directory path, and then re-execute the command.

## **KDJE**37360-E

The connected test of *aa...aa* failed.

*aa....aa*: Datasource display name, mail display name, or resource adapter display name

<sup>7.</sup> KDJE (Messages Output by Cosminexus Component Container)

The connection test has failed.

The command execution will be interrupted.

#### **Action**

Revise the connection information, and then re-execute the command.

## **KDJE**37361-E

The file including runtime information has been specified. Path=[*aa....aa*]

#### *aa....aa*: Path

### **Description**

The file containing the runtime information is specified.

The command execution will be interrupted.

### **Action**

Specify a file (extension  $.ear$ ) that does not include the runtime information.

## **KDJE**37362-E

The application name specified to be -name option differs from the value of the display-name tag of the application.xml in an EAR file. Value=[*aa....aa*]

*aa....aa*: Application name generated from the specified value of the <display-name> tag or from the EAR file name

### **Description**

The application name specified in  $-\text{n}$  and  $\text{o}$  points different from the application name specified in the  $\text{<}$ displayname> tag of application.xml in the EAR file.

In the case of an EAR file that does not include application.  $xml$ , the application name specified in the -name option and the application name generated from the EAR file name are different.

## **Action**

The command execution will be interrupted.

Revise the value of the <display-name> tag of application.xml, and then re-execute the command.

In the case of an EAR file that does not include application.xml, because the application name is generated from the EAR file name, revise the EAR file name, and then re-execute the command.

## **KDJE**37363-E

The specified path is invalid. Path=[*aa....aa*]

#### *aa....aa*: Path

#### **Description**

An invalid path is specified.

The command execution will be interrupted.

#### **Action**

Revise the command parameters, and then re-execute the command.

<sup>7.</sup> KDJE (Messages Output by Cosminexus Component Container)

## **KDJE**37364-E

A command cannot be executed in the state of this application. (name  $=[aa...aa]$ , status  $=[bb...bb]$ )

*aa....aa*: Application name

*bb....bb*: Application status

### **Description**

A command cannot be executed in this state of the application.

The command execution will be interrupted.

### **Action**

Revise the state of the application, and then re-execute the command.

## **KDJE**37365-E

The following error occurred, but an application has been imported successfully.

### **Description**

The import was successful, but an error occurred. For details on the error, see the messages output in continuation to this message.

### **Action**

Revise the set information of the application based on the information of the messages output in continuation to this message.

## **KDJE**37366-E

The following error occurred, but a resource adapter has been deployed successfully.

### **Description**

The deployment was successful, but an error occurred. For details on the error, see the messages output in continuation to this message.

#### **Action**

Revise the set information of the resource adapter based on the information of the messages output in continuation to this message.

## **KDJE**37367-W

A property value is invalid. ([*aa....aa*] = [*bb....bb*]) The default value [*cc....cc*] will be used.

*aa....aa*: Property name

*bb....bb*: Set property value

#### *cc....cc*: Default value

#### **Description**

The property value (*bb....bb*) is invalid. The processing continues with the default value (*cc....cc*).

## **Action**

Check if the property value set in the user property file is correct.

<sup>7.</sup> KDJE (Messages Output by Cosminexus Component Container)

## **KDJE**37368-E

This command cannot execute in the current J2EE server mode.

#### **Description**

This command cannot be executed in the current J2EE server mode.

The command execution will be interrupted.

### **Action**

Check the startup mode of the J2EE server.

## **KDJE**37369-E

*aa....aa* is not a member resource adapter of the cluster connection pool.

*aa....aa*: Resource adapter display name

### **Description**

*aa....aa* is not a member resource adapter of the cluster connection pool.

The command execution will be interrupted.

### **Action**

Confirm that *aa....aa* is a member resource adapter of the cluster connection pool, and then re-execute the command.

## **KDJE**37370-E

The connection pool is not running. (name  $=[aa...aa]$ , connection pool status  $=[bb...bb]$ )

*aa....aa*: Resource adapter display name

*bb....bb*: Connection pool status

#### **Description**

The connection pool of *aa....aa* is not started or reserved for starting. The connection pool is in *bb....bb* state. The command execution will be interrupted.

#### **Action**

Restart *aa....aa* with the cjresumepool command, and then re-execute the command.

## **KDJE**37371-E

The connection pool is not suspended. (name  $=[aa...aa]$ , connection pool status  $=[bb...bb]$ )

*aa....aa*: Resource adapter display name

#### *bb....bb*: Connection pool status

## **Description**

*aa....aa* is not automatically suspended, manually suspended, reserved for automatic suspension, or reserved for manual suspension. The connection pool is in *bb....bb* state.

The command execution will be interrupted.

<sup>7.</sup> KDJE (Messages Output by Cosminexus Component Container)

#### **Action**

### **When the connection pool has started or is reserved for starting:**

You need not take any action because the connection pool has already started.

#### **When the connection pool is blocked automatically or manually:**

Wait until the connection pool will be suspended either automatically or manually, and then re-execute the command.

### **When the connection pool is resuming automatically, or is being resumed manually:**

The connection pool is now resuming. Please wait.

## **KDJE**37372-E

The root resource adapter is not supported. (name = [*aa....aa*])

*aa....aa*: Resource adapter display name

#### **Description**

*aa....aa* is a root resource adapter. Commands cannot be executed for the root resource adapter. The command execution will be interrupted.

### **Action**

In -resname, specify a resource adapter display name other than the root resource adapter, and then re-execute the command.

## **KDJE**37373-E

SQL cannot be generated because the CMP2.x entity bean field is not mapped to a table in the database. (name = [*aa....aa*])

#### *aa....aa*: Ejb-name

#### **Description**

The SQL cannot be generated because the CMP2.x Entity Bean field is not mapped to a table in the database.

#### **Action**

Map the CMP2.x Entity Bean field to a table in the database, and then re-execute the command.

## **KDJE**37375-E

A command cannot be executed in an application with the deployment directory format. (name = [*aa....aa*])

#### *aa....aa*: Application name

#### **Description**

Commands cannot be executed in an expanded archive format application.

#### **Action**

Specify an archive format application, and then re-execute the command.

## **KDJE**37376-E

A command cannot be executed in an application with the archive format. (name = [*aa....aa*])

#### *aa....aa*: Application name

<sup>7.</sup> KDJE (Messages Output by Cosminexus Component Container)

Commands cannot be executed in an archive format application.

#### **Action**

Specify an expanded archive format application, and then re-execute the command.

## **KDJE**37377-E

*aa....aa* is not a CMP2.X Entity Bean.

*aa....aa*: Ejb-name

#### **Description**

*aa....aa* is not a CMP2.X Entity Bean.

#### **Action**

Specify the name of a CMP2.x Entity Bean in -resname, and then re-execute the command.

### **KDJE**37378-E

The same attribute value tag has been specified more than once. (name = [*aa....aa*], attribute = [*bb....bb*], value = [*cc....cc*])

*aa....aa*: Tag name

*bb....bb*: Attribute name

*cc....cc*: Attribute value

#### **Description**

The same attribute value tag is specified more than once.

#### **Action**

Check the value of  $xml$ : lang attribute, and then re-execute the command.

## **KDJE**37379-E

A tag having "en" as the value of the "xml:lang" attribute is not specified. (name = [*aa....aa*])

#### *aa....aa*: Tag name

#### **Description**

A tag having "en" as the value of the xml:lang attribute is not specified.

#### **Action**

Specify a tag having "en" as the value of the  $xml$ :  $l$  ang attribute, and then re-execute the command.

## **KDJE**37380-E

A Java Beans resource with the same implementation class name exists. (name = [*aa....aa*], class name = [*bb....bb*])

*aa....aa*: Display name of JavaBeans resource

*bb....bb*: Implementation class name

```
7. KDJE (Messages Output by Cosminexus Component Container)
```
A Java Beans resource with the same implementation class name already exists. The command execution will be interrupted.

#### **Action**

Change the implementation class name so that there is no duplication, and then re-execute the command.

### **KDJE**37381-W

The resource adaptor has been deleted or there is a problem with the work directory.

#### **Description**

The resource adaptor is deleted or there is a problem with the work directory. Check the message in the J2EE server.

#### **Action**

Check the message in the J2EE server.

### **KDJE**37382-E

The tag which cannot be specified to [*aa....aa*] was specified.(name = [*bb....bb*])

*aa....aa*: EJB1.1, EJB2.0, EJB2.1, Servlet2.2, Servlet2.3, Servlet2.4, Connector1.0, Connector1.5

*bb....bb*: Tag name

#### **Description**

A tag that cannot be specified was specified.

#### **Action**

Check the specifications of the property file in the manual, and if necessary, revise the specification of the tags in the property file.

## **KDJE**37383-E

Two or more tags were specified to [*aa....aa*]. (name = [*bb....bb*])

*aa....aa*: EJB1.1, EJB2.0, Servlet2.2, Servlet2.3, Servlet2.4, Connector1.0

#### *bb....bb*: Tag name

#### **Description**

Tags that can only be specified once were specified more than once.

#### **Action**

Check the specifications of the property file in the manual, and if necessary, revise the specification of the tags in the property file.

## **KDJE**37384-E

A member resource adapter cannot be set in this tag. (tag = [*aa....aa*], tag value = [*bb....bb*])

*aa....aa*: Tag name

*bb....bb*: Tag value

<sup>7.</sup> KDJE (Messages Output by Cosminexus Component Container)

The display name of the member resource adapter cannot be specified at the following locations:

- **•** Resource reference of the J2EE applications
- **•** Mapping definition of the CMP Entity Bean

#### **Action**

Specify the display name of the root resource adapter in the invalid tag.

## **KDJE**37385-E

*aa....aa* cannot be deleted. Reboot the J2EE server, and then retry. (name = [*bb....bb*])

*aa....aa*: Type (JavaBeans resource)

*bb....bb*: Display name of JavaBeans resource

#### **Description**

*bb....bb* cannot be deleted.

The command execution will be interrupted.

### **Action**

Restart the J2EE server, and then re-execute the command.

## **KDJE**37386-E

A command cannot be executed from a remote host in an application with the deployment directory format. (name = [*aa....aa*]).

*aa....aa*: Application name

WAR directory name if the  $-\text{name}$  option is omitted in the c $\text{im}$  portwar command

#### **Description**

Commands cannot be executed from a remote host, in the expanded archive format.

#### **Action**

Execute the commands from the local host.

## **KDJE**37387-E

An empty directory have been specified. (path = [*aa....aa*])

#### *aa....aa*: Path

#### **Description**

An empty directory is specified. The command execution will be interrupted.

#### **Action**

Revise the command parameters and the contents of the directory, and then re-execute the command.

## **KDJE**37388-E

The total of the property value is invalid. (name  $=[aa...aa]$ , total  $=[bb...bb]$ )

```
7. KDJE (Messages Output by Cosminexus Component Container)
```
#### *aa....aa*: Tag name

*bb....bb*: Total of the tag values

### **Description**

The total of the tag values is invalid. The command execution will be interrupted.

### **Action**

Check the value of the tag names, and then re-execute the command.

## **KDJE**37389-E

The type of the property file is illegal.

## **Description**

The type of the property file is invalid.

## **Action**

Confirm the following contents, and then re-execute the command:

- **•** Type of the executed command
- **•** Specification of the -type argument
- Specification of the  $-c$  argument

## **KDJE**37391-E

The connection pool status is illegal. An available status is "running", "runningReserved", "suspendedAutomatically" or "suspendedAutomaticallyReserved". (name = [*aa....aa*], connection pool status = [*bb....bb*])

*aa....aa*: Resource adapter display name

#### *bb....bb*: Connection pool status

#### **Description**

The connection pool status of *aa....aa* is invalid. The enabled states are "running", "reserved for running", "automatically suspended", or "reserved for automatic suspension". The command execution will be interrupted.

#### **Action**

Execute the following actions:

#### **When the connection pool is blocked automatically or manually:**

The suspension processing of the connection pool is in progress. Wait.

# **When the connection pool is "manually suspended" or "reserved for manual suspension":**

The connection pool is already suspended. No action required.

## **When the connection pool is resuming automatically, or is being resumed manually:**

Wait until the connection pool is started, and then re-execute the command.

## **KDJE**37392-E

The length of display name of *aa....aa* is too long.

*aa....aa*: an application, a RAR, a data source, a mail, or JavaBeans resource

<sup>7.</sup> KDJE (Messages Output by Cosminexus Component Container)
# **Description**

The display name of the application or resource displayed in *aa....aa* is too long.

#### **Action**

Check the length of the display name, and then re-execute the command.

# **KDJE**37393-E

The J2EE application "*aa....aa*" cannot be created.

#### *aa....aa*: Application name

#### **Description**

The application could not be created (name = *aa....aa*). The command execution will be interrupted.

#### **Action**

The specified application cannot be used.

Check the application name, and then re-execute the command.

# **KDJE**37394-E

The command cannot be executed because you do not have administrator privileges.

#### **Description**

The command cannot be executed because you do not have administrator privileges.

#### **Action**

Re-execute the command on a command prompt, as an administrator.

### **KDJE**37395-E

An error occurred while the permissions were being checked.

### **Description**

An error occurred while the permissions were being checked.

#### **Action**

The memory might be insufficient. Increase the free memory, and then re-execute the command. If the problem is not resolved, contact maintenance personnel.

### **KDJE**37396-E

A command cannot be executed in the resource adapter of Connector1.0

### **Description**

A command cannot be executed in the resource adapter of Connector1.0.

### **Action**

Specify the resource adapter of Connector1.5, and then re-execute the command.

### **KDJE**37397-W

An attempt to initialize the audit log has failed. (details = [*aa....aa*])

7. KDJE (Messages Output by Cosminexus Component Container)

#### *aa....aa*: Detailed information

#### **Description**

An attempt to initialize the audit log failed. The audit log cannot be output, but the processing continues.

#### **Action**

Remove the cause of the failure by referencing the message log for the audit log.

### **KDJE**37398-W

An attempt to output the audit log has failed. (details = [*aa....aa*])

#### *aa....aa*: Detailed information

#### **Description**

An attempt to output the audit log failed. The processing continues.

#### **Action**

Remove the cause of the failure by referencing the message log for the audit log. If the problem is not resolved, contact maintenance personnel.

## **KDJE**37399-E

The tag [*aa....aa*] and the tag [*bb....bb*] cannot be specified simultaneously.

*aa....aa*: Tag name

*bb....bb*: Tag name

#### **Description**

Tags that cannot be specified simultaneously have been specified simultaneously.

The command execution will be interrupted.

#### **Action**

Check the specifications of the property file in the manual, and if necessary, revise the specification of the tags in the property file.

### **KDJE**37400-I

Connecting to *aa....aa*...

*aa....aa*: Server name

### **Description**

Connecting to the server.

# **KDJE**37401-I

Searching *aa....aa*...

*aa....aa*: Application name, EJB-JAR display name, WAR display name, RAR display name, data source display name, mail display name, user name, role name, or JavaBeans resource display name

### **Description**

*aa....aa* is being searched.

<sup>7.</sup> KDJE (Messages Output by Cosminexus Component Container)

# **KDJE**37402-I

Creating *aa....aa*...

*aa....aa*: Application name

## **Description**

*aa....aa* is being created.

# **KDJE**37404-I

Importing *aa....aa*...

*aa....aa*: WAR application name, EJB-JAR display name, WAR display name, RAR display name, data source display name, or JavaBeans resource display name

WAR file name or WAR directory name if the -name option is omitted in the cjimportwar command

### **Description**

*aa....aa* is being created.

# **KDJE**37405-I

Exporting [*aa....aa*] ...

### *aa....aa*: Application name

## **Description**

The J2EE application (*aa....aa*) is being exported.

# **KDJE**37406-I

Adding *aa....aa*...

*aa....aa*: EJB-JAR display name, WAR display name, RAR display name, user name, role name, or Filter display name

# **Description**

*aa....aa* is being added.

# **KDJE**37407-I

Deleting *aa....aa*...

*aa....aa*: Application name, EJB-JAR display name, WAR display name, RAR display name, data source display name, mail display name, user name, role name, or JavaBeans resource display name

### **Description**

*aa....aa* is being deleted.

# **KDJE**37408-I

Acquiring *aa....aa*...

<sup>7.</sup> KDJE (Messages Output by Cosminexus Component Container)

*aa....aa*: Application name, EJB-JAR display name, WAR display name, RAR display name, data source display name, mail display name, or JavaBeans resource display name

### **Description**

The properties of *aa....aa* is being acquired.

# **KDJE**37409-I

Setting *aa....aa*...

*aa....aa*: Application name, EJB-JAR display name, WAR display name, RAR display name, data source display name, mail display name, or JavaBeans resource display name

## **Description**

The properties of *aa....aa* are being set.

# **KDJE**37410-I

Copying *aa....aa*...

*aa....aa*: EJB-JAR display name, WAR display name, RAR display name, data source display name, or mail display name

## **Description**

*aa....aa* is being copied.

# **KDJE**37411-I

Testing *aa....aa* of *bb....bb*...

*aa....aa*: DataSource, Mail, or RAR

*bb....bb*: Datasource display name, mail display name, or resource adapter display name

### **Description**

*aa....aa* is being tested.

# **KDJE**37413-I

Starting *aa....aa*...

*aa....aa*: Application name

### **Description**

*aa....aa* is running.

# **KDJE**37414-I

Stopping *aa....aa*...

#### *aa....aa*: Application name

### **Description**

*aa....aa* is being stopped.

<sup>7.</sup> KDJE (Messages Output by Cosminexus Component Container)

# **KDJE**37415-I

Mapping *aa....aa*...

*aa....aa*: User name

## **Description**

*aa....aa* is being mapped.

# **KDJE**37416-I

Unmapping *aa....aa*...

*aa....aa*: User name

## **Description**

*aa....aa* is being un-mapped.

# **KDJE**37417-I

Resetting exclusive information...

## **Description**

The exclusive information of the command is being reset.

# **KDJE**37418-I

Clearing out *aa....aa*...

*aa....aa*: Parent resource display name or all resources

### **Description**

*aa....aa* or all resources are being deleted.

# **KDJE**37419-I

Closing all *aa....aa* connections...

*aa....aa*: Parent resource display name, or resources

### **Description**

All *aa....aa* connections are being closed.

# **KDJE**37420-I

Closing the *aa....aa* connection...

*aa....aa*: Connection ID

### **Description**

The connection (*aa....aa*) is being closed.

<sup>7.</sup> KDJE (Messages Output by Cosminexus Component Container)

# **KDJE**37421-I

Deploying *aa....aa*...

# *aa....aa*: RAR display name

### **Description**

*aa....aa* is being deployed.

# **KDJE**37422-I

Undeploying *aa....aa*...

## *aa....aa*: RAR display name

#### **Description**

*aa....aa* is being un-deployed.

## **KDJE**37423-I

Starting *aa....aa*...

*aa....aa*: RAR display name or JavaBeans resource display name

### **Description**

*aa....aa* is being started.

## **KDJE**37424-I

Stopping *aa....aa*...

*aa....aa*: RAR display name or JavaBeans resource display name

### **Description**

*aa....aa* is being stopped.

# **KDJE**37425-I

Connecting to *aa....aa*...

# *aa....aa*: Host name

#### **Description**

Connecting to the host (*aa....aa*) of the servlet to be executed.

## **KDJE**37426-I

Replacing *aa....aa*...

#### *aa....aa*: Application name

### **Description**

*aa....aa* is being replaced.

<sup>7.</sup> KDJE (Messages Output by Cosminexus Component Container)

# **KDJE**37427-I

Updating *aa....aa*...

#### *aa....aa*: Application name

### **Description**

*aa....aa* is being updated.

# **KDJE**37428-I

Changing *aa....aa*...

#### *aa....aa*: Application name

### **Description**

*aa....aa* is being changed.

## **KDJE**37429-I

Suspending *aa....aa*...

*aa....aa*: Resource adapter display name

#### **Description**

*aa....aa* is being stopped.

## **KDJE**37430-I

Resuming *aa....aa*...

*aa....aa*: Resource adapter display name

### **Description**

*aa....aa* is being resumed.

# **KDJE**37431-I

Generating SQL of *aa....aa*...

*aa....aa*: EJB-JAR display name / EJB display name

## **Description**

An SQL statement of *aa....aa*.is being generated.

## **KDJE**37501-I

*aa....aa* has been imported successfully. (name = [*bb....bb*])

*aa....aa*: Type (WAR application, EJB-JAR, WAR, Datasource, RAR, or JavaBeans resource)

*bb....bb*: WAR application name, EJB-JAR display name, WAR display name, Datasource display name, RAR display name, or JavaBeans resource display name

<sup>7.</sup> KDJE (Messages Output by Cosminexus Component Container)

## **Description**

*bb....bb* is imported successfully.

#### **KDJE**37502-I

*aa....aa* has been exported successfully. Name=[*bb....bb*]

*aa....aa*: Type (Application or RAR)

*bb....bb*: Application display name or RAR display name

#### **Description**

*bb....bb* is exported successfully.

### **KDJE**37503-I

*aa....aa* has been added successfully. (name = [*bb....bb*])

*aa....aa*: Type (Application, EJB-JAR, WAR, User, Role, RAR, Filter, or JavaBeans resource)

*bb....bb*: Application name, parent resource display name, or JavaBeans resource display name

#### **Description**

*bb....bb* is added successfully.

## **KDJE**37504-I

*aa....aa* has been deleted successfully. (name = [*bb....bb*])

*aa....aa*: Type (Application, EJB-JAR, WAR, Datasource, Mail, User, Role, or RAR)

*bb....bb*: Application name or parent resource display name

#### **Description**

*bb....bb* is deleted successfully.

## **KDJE**37505-I

*aa....aa* has been obtained successfully. (name = [*bb....bb*])

*aa....aa*: Type (Application, EJB-JAR, WAR, Datasource, Mail, RAR, or JavaBeans resource)

*bb....bb*: Application name, parent resource display name, parent resource display name / subordinate resource display name, or JavaBeans resource display name

#### **Description**

The properties of *bb....bb* have been acquired successfully.

### **KDJE**37506-I

*aa....aa* has been set successfully. (name = [*bb....bb*])

*aa....aa*: Type (Application, EJB-JAR, WAR, Datasource, Mail, RAR, or JavaBeans resource)

*bb....bb*: Application name, parent resource display name, parent resource display name / subordinate resource display name, or JavaBeans resource display name

## **Description**

The properties of *bb....bb* have been set successfully.

## **KDJE**37507-I

*aa....aa* has been copied successfully. (name = [*bb....bb*])

*aa....aa*: Type (EJB-JAR, WAR, Datasource, Mail, or RAR)

*bb....bb*: Parent resource display name, or parent resource display name / subordinate resource display name

#### **Description**

*bb....bb* is copied successfully.

## **KDJE**37508-I

All *aa....aa* have been listed successfully. (number = [*bb....bb*])

*aa....aa*: Applications, EJB-JARs, WARs, Datasources, Mails, Users, Roles, RARs, ejbs, javabeans resource, library jars, lower resources, or threads

*bb....bb*: Number

#### **Description**

All *aa....aa* have been listed successfully.

### **KDJE**37509-I

*aa....aa* has been listed successfully. (name = [*bb....bb*])

*aa....aa*: Type (Connection, User, or Role)

*bb....bb*: Datasource display name, all resources, user name, or role name

### **Description**

*bb....bb* is listed successfully.

### **KDJE**37510-I

*aa....aa* of *bb....bb* has been tested successfully. Name=[*bb....bb*]

*aa....aa*: DataSource, Mail, or RAR

*bb....bb*: Datasource display name, mail display name, or resource adapter display name

# **Description**

*aa....aa* of *bb....bb* is tested successfully.

# **KDJE**37512-I

*aa....aa* has started successfully. (name = [*bb....bb*])

<sup>7.</sup> KDJE (Messages Output by Cosminexus Component Container)

# *aa....aa*: Type (Application)

## *bb....bb*: Application name

# **Description**

The application (*bb....bb*) has started successfully.

# **KDJE**37513-I

*aa....aa* has stopped successfully. (name = [*bb....bb*])

*aa....aa*: Type (Application)

*bb....bb*: Application name

## **Description**

The application (*bb....bb*) has stopped successfully.

# **KDJE**37514-I

*aa....aa* has been mapped successfully. (name = [*bb....bb*])

*aa....aa*: Type (User)

*bb....bb*: User name

### **Description**

The user (*bb....bb*) is mapped successfully.

# **KDJE**37515-I

*aa....aa* has been unmapped successfully. (name = [*bb....bb*])

*aa....aa*: Type (User)

*bb....bb*: User name

### **Description**

The user (*bb....bb*) is un-mapped successfully.

# **KDJE**37516-I

The exclusive information for command execution has been reset successfully.

# **Description**

The exclusive information of the command was reset successfully.

# **KDJE**37517-I

*aa....aa* has been cleared successfully. (name = [*bb....bb*])

*aa....aa*: Type (JDBC or JCA)

*bb....bb*: Data source display name or resource adapter display name

<sup>7.</sup> KDJE (Messages Output by Cosminexus Component Container)

## **Description**

The data source or the resource adapter is deleted successfully.

### **KDJE**37518-I

All resources have been cleared successfully.

### **Description**

All resources have been deleted successfully.

## **KDJE**37519-I

*aa....aa*

Connections have been closed successfully. (name = [*bb....bb*])

*aa....aa*: Detailed information from the server

*bb....bb*: Data source display name, or all resources

# **Description**

The connections have been closed successfully.

# **KDJE**37520-I

The connection has been closed successfully. (CID = [*aa....aa*])

*aa....aa*: Connection ID

#### **Description**

The connections have been closed successfully.

# **KDJE**37521-I

*aa....aa* has been deployed successfully. (name = [*bb....bb*])

*aa....aa*: Type (RAR)

*bb....bb*: RAR display name

### **Description**

*bb....bb* is deployed successfully.

### **KDJE**37522-I

*aa....aa* has been undeployed successfully. (name = [*bb....bb*])

*aa....aa*: Type (RAR)

# *bb....bb*: RAR display name

# **Description**

*bb....bb* is un-deployed successfully.

<sup>7.</sup> KDJE (Messages Output by Cosminexus Component Container)

# **KDJE**37523-I

*aa....aa* has started successfully. (name = [*bb....bb*])

*aa....aa*: Type (RAR or JavaBeans resource)

*bb....bb*: RAR display name or JavaBeans resource display name

### **Description**

*bb....bb* has started successfully.

## **KDJE**37524-I

*aa....aa* has stopped successfully. (name = [*bb....bb*])

*aa....aa*: Type (RAR or JavaBeans resource)

*bb....bb*: RAR display name or JavaBeans resource display name

### **Description**

*bb....bb* has stopped successfully.

## **KDJE**37525-I

Pool management information has been set successfully. (DatabaseID = [*aa....aa*])

*aa....aa*: Database ID

#### **Description**

The pool management information is registered or changed successfully.

### **KDJE**37526-I

DatabaseID has been changed successfully. (DatabaseID = [*aa....aa*])

### *aa....aa*: Database ID

#### **Description**

The database ID is changed successfully.

### **KDJE**37527-I

Pool management information has been deleted successfully. (DatabaseID = [*aa....aa*])

#### *aa....aa*: Database ID

### **Description**

The database ID is deleted successfully.

# **KDJE**37528-I

Pool information has been listed successfully. (listtype = [*aa....aa*], number = [*bb....bb*])

*aa....aa*: List operation type

<sup>7.</sup> KDJE (Messages Output by Cosminexus Component Container)

### *bb....bb*: Number of database lists, number of pool lists, or number of connection lists

#### **Description**

The list information is output successfully.

### **KDJE**37529-I

Connection information has been cleared successfully. (mode = [*aa....aa*], DatabaseID = [*bb....bb*])

*aa....aa*: Clear operation type (normal or plan)

*bb....bb*: Database ID

#### **Description**

The connections related to *bb....bb* have been deleted successfully.

## **KDJE**37530-I

Connection information has been cleared successfully. (mode = [*aa....aa*])

*aa....aa*: Clear operation type (normal or plan)

#### **Description**

The connection is deleted successfully.

## **KDJE**37531-I

The connection has been closed successfully. (DatabaseID = [*aa....aa*], CID = [*bb....bb*])

*aa....aa*: Database ID

*bb....bb*: Connection ID

#### **Description**

The connections have been closed successfully.

## **KDJE**37532-I

The connection has been closed successfully. (DatabaseID = [*aa....aa*], TIME = [*bb....bb*])

*aa....aa*: Database ID

*bb....bb*: Timeout period

#### **Description**

The connections have been closed successfully.

### **KDJE**37533-I

If you changed class name or URL, you must restart the web container to finish setting it up.

#### **Description**

If you have changed the class name or the URL, restart the Web container.

<sup>7.</sup> KDJE (Messages Output by Cosminexus Component Container)

# **KDJE**37534-I

To finish setting up your changes, you must restart the web container.

### **Description**

To apply the settings, restart the Web container.

## **KDJE**37535-I

*aa....aa* has been replaced successfully. (name = [ *bb....bb*])

*aa....aa*: Type (Application)

*bb....bb*: Application name

#### **Description**

*aa....aa* is replaced successfully.

## **KDJE**37536-I

*aa....aa* has been updated successfully. (name = [ *bb....bb*])

*aa....aa*: Type (Application)

*bb....bb*: Application name

#### **Description**

*aa....aa* is updated successfully.

## **KDJE**37537-I

*aa....aa* has been changed successfully. (name = [ *bb....bb*])

*aa....aa*: Type (Application)

*bb....bb*: Application name

### **Description**

*aa....aa* is changed successfully.

### **KDJE**37538-I

The thread has been stopped successfully.

## **Description**

The thread is stopped successfully.

## **KDJE**37539-I

All transaction have been listed successfully.

### **Description**

All transactions have been listed successfully.

<sup>7.</sup> KDJE (Messages Output by Cosminexus Component Container)

# **KDJE**37540-I

Connections have been listed successfully. name=[*aa....aa*]

*aa....aa*: Resource adapter display name

### **Description**

The resource adapter connections have been listed successfully.

# **KDJE**37541-I

All of connections have been listed successfully.

## **Description**

The list of all connections have been listed successfully.

# **KDJE**37542-I

Reloading *aa....aa*...

*aa....aa*: Application name

### **Description**

*aa....aa* is being replaced.

# **KDJE**37543-I

*aa....aa* has been reloaded successfully. (name=[*aa....aa*])

### *aa....aa*: Type (Application)

### **Description**

*aa....aa* is replaced successfully.

# **KDJE**37544-I

The connection pool status was changed successfully. The connection pool which was blocked will now be suspended. (name = [*aa....aa*])

*aa....aa*: Resource adapter display name

### **Description**

The status of *aa....aa* changed normally. The connection pool that was shut down will now be suspended. Use the cjlistrar command to confirm that the connection pool is suspended.

# **KDJE**37545-I

Connection pool has been resumed successfully. (name = [*aa....aa*])

*aa....aa*: Resource adapter display name

# **Description**

The connection pool is resumed successfully.

<sup>7.</sup> KDJE (Messages Output by Cosminexus Component Container)

# **KDJE**37546-I

SQL has been generated successfully. (name = [*aa....aa*])

#### *aa....aa*: Application name

### **Description**

An SQL statement is generated successfully.

## **KDJE**37547-I

Application has not been reloaded because a file has not been modified.

#### **Description**

An application is not reloaded because a file is not updated.

## **KDJE**37548-I

The transaction has been committed successfully.

#### **Description**

The transaction has been committed successfully.

# **KDJE**37549-I

The transaction has been rolled back successfully.

#### **Description**

The transaction has been rolled back successfully.

### **KDJE**37550-I

The transaction has been terminated successfully.

### **Description**

The transaction has been terminated successfully.

## **KDJE**37552-I

The list of deleting batch jobs has been exported successfully.

#### **Description**

The list of deleting batch jobs has been exported successfully.

# **KDJE**37553-I

Batch jobs have been deleted successfully.

#### **Description**

Batch jobs is deleted successfully.

<sup>7.</sup> KDJE (Messages Output by Cosminexus Component Container)

# **KDJE**37600-W

The parent tag [*aa....aa*], which contains the tag [*bb....bb*] with the same set value, has been specified more than once. (name =  $[bb...bb]$ , value =  $[cc...cc]$ )

The last specified parent tag will be used.

*aa....aa*: Parent tag name (<resource-external-property> or <property>)

*bb....bb*: Tag name

*cc....cc*: Tag value

## **Description**

The *aa....aa* tag containing a *bb....bb* tag with the same set value is specified more than once. The *aa....aa* tag specified in the end will be used.

## **Action**

Revise the specification of *aa....aa*, and make sure that no problem exists.

# **KDJE**37601-W

The parent tag  $[aa...aa]$  has been specified more than once as a value for the  $\leq$ method $\geq$  tag. (value =  $[bb...bb]$ ) The first specified parent tag will be used.

*aa....aa*: Parent tag name (<ejb-method-observation-timeout> or <ejb-transaction-timeout>)

*bb....bb*: Set value of the <method> tag

## **Description**

The same *aa....aa* tag is specified more than once as the set value for the <method> tag. The *aa....aa* tag specified first will be used.

### **Action**

Revise the specification of *aa....aa*, and make sure that no problem exists.

# **KDJE**37602-W

A specification that places one optional name at a higher or lower level than another optional name is not recommended. (name = [*aa....aa*,*bb....bb*])

*aa....aa*: Optional name

*bb....bb*: Optional name

### **Description**

A specification for placing an optional name at a higher or lower level than another optional name is not recommended.

### **Action**

If it is possible to indicate a specification other than the one for placing an optional name at a higher or lower level than another optional name, revise the specification of the optional name.

<sup>7.</sup> KDJE (Messages Output by Cosminexus Component Container)

# **KDJE**37603-W

The default interceptors cannot be specified before EJB2.1.

#### **Description**

A default interceptor cannot be specified for EJB2.1 or earlier.

#### **Action**

Do not specify a default interceptor for EJB2.1 or earlier.

## **KDJE**37604-W

The parent tag [*aa....aa*], which contains the tag [*bb....bb*] with the same set value, has been specified more than once. (name =  $[bb...bb]$ , value =  $[cc...cc]$ ) The first specified parent tag will be used.

*aa....aa*: Parent tag name (<interceptor-binding>) or <application-exception>)

*bb....bb*: Tag name

*cc....cc*: Value of the duplicate tag

#### **Description**

The *aa....aa* tag containing a *bb....bb* tag with the same set value is specified more than once.

The *aa....aa* tag specified first will be used.

#### **Action**

Make sure that the value *cc....cc* specified in the *bb....bb* tag is not duplicate.

### **KDJE**37605-W

<message-selector>,<acknowledge-mode>,<message-driven-destination> cannot be specified after EJB2.1 Message-driven Bean.

#### **Description**

<message-selector>, <acknowledge-mode>, and <message-driven-destination> cannot be specified for a Messagedriven Bean of version EJB2.1 or later.

#### **Action**

Delete the <message-selector>, <acknowledge-mode>, and <message-driven-destination> tags from the MessageDrivenBean property file of the version EJB2.1 or the later versions, and then re-execute the command.

### **KDJE**37606-E

The Filter property file cannot be added to WAR that does not contain web.  $xml$ .

### **Description**

The Filter property file cannot be added to a WAR that does not contain web. xml.

#### **Action**

Do not add the Filter property file to a WAR that does not contain web.  $xml$ .

7. KDJE (Messages Output by Cosminexus Component Container)

# **KDJE**37607-E

A memory shortage has occurred. Check, and if necessary, revise *aa....aa*. (error details = [*bb....bb*])

*aa....aa*: Option definition file name

### *bb....bb*: Error details

# **Description**

The usable memory cannot be secured because a memory shortage has occurred in the server management command. Change the settings of the Java heap size and Metaspace area based on the error details, and then re-execute the command.

## **Action**

When the option definition file name is usrconf.bat or usrconf

**•** When the Java heap is insufficient

Specify the Java VM option -Xmx < size> in the USRCONF JVM ARGS key of the option definition file for server management commands, and then extend the maximum size of the Java heap memory allocation pool.

**•** When the Metaspace area is insufficient

Specify the Java VM option -XX: MaxMetaspaceSize=<size> in the USRCONF JVM ARGS key of the option definition file for server management commands, and then extend the maximum size of the Metaspace area.

• When the C heap is insufficient

Terminate the unnecessary applications running on the operating system on which the server management commands are running.

When the option definition file name is adminagentuser.cfg

- **•** When the Java heap is insufficient Specify the Java VM option  $-\text{Xmx} \leq \text{size}$  in the add. jvm.arg key of the option definition file for the Administration Agent, and then extend the maximum size of the Java heap memory allocation pool.
- **•** When the Metaspace area is insufficient Specify the Java VM option -XX: MaxMetaspaceSize=<size> in the add.jvm.arg key of the option definition file for the Administration Agent, and then extend the maximum size of the Metaspace area.
- **•** When the C heap is insufficient Terminate the unnecessary applications running on the operating system on which the APIs of the server management commands are running.

# **KDJE**37608-E

An attempt to get the path has failed.(path name = *aa....aa*)

### *aa....aa*: Argument

### **Description**

An attempt to acquire the path has failed.

### **Action**

Make sure that the Application Server is installed properly.

<sup>7.</sup> KDJE (Messages Output by Cosminexus Component Container)

# **KDJE**37609-E

The command lock was released on the J2EE server because the request from the command did not come for a long time.

# **Description**

The command exclusion was released in the J2EE server because the request from the command did not come through for a long time.

### **Action**

Re-execute the command.

# **KDJE**37610-E

*aa....aa* has been deleted, or an error occurred in a work directory.

*aa....aa*: Application name, EJB-JAR name, WAR name, JavaBeans name, library JAR name, and Resource adapter name

### **Description**

Either *aa....aa* is deleted, or an error such as the write permissions for the temporary directory for the OS being missing might have occurred in the temporary directory.

### **Action**

Review, and if necessary, revise the temporary directory permissions, and then re-execute the command. The temporary directories vary depending on the environment; however, the following directories generally serve as the temporary directory:

**•** In Windows

Directories such as the directories specified in the environment variable TMP or the environment variable TEMP

**•** In UNIX Directories such as /tmp or /var/tmp

# **KDJE**37612-W

The specified property value will be ignored, because it is invalid.(name = [*aa....aa*], value = [*bb....bb*])

*aa....aa*: Tag name

*bb....bb*: Tag value

### **Description**

The value of the specified property will be ignored because it is invalid.

### **Action**

Make sure that the value *bb....bb* is not invalid.

# **KDJE**37613-W

The tag which cannot be specified to [*aa....aa*] was specified.(name = [*bb....bb*])

*aa....aa*: EJB1.1, EJB2.0, or EJB2.1

*bb....bb*: Tag name

7. KDJE (Messages Output by Cosminexus Component Container)

# **Description**

A tag that cannot be setup is specified. The settings are ignored and the processing will continue.

#### **Action**

Revise the specification of the tag in the property file.

## **KDJE**37614-E

The tag [*aa....aa*] or the tag [*bb....bb*] must be specified.

*aa....aa*: Tag name

*bb....bb*: Tag name

#### **Description**

One of the two tags that must be specified is not specified. The execution of the command will be interrupted.

#### **Action**

Check the property file specifications in the manual, and review, and if necessary revise, the tags specified in the property file.

## **KDJE**37615-E

File format is invalid. [*aa....aa*]

*aa....aa*: File path

### **Description**

The execution of the command will be interrupted because the file format is invalid.

#### **Action**

Revise the file format.

# **KDJE**37616-E

Exporting the list of deleting batch jobs is failed.

### **Description**

An attempt to output the deletion-target list file failed.

#### **Action**

Check the error message in the message log of the J2EE server, and then take action according to the error message.

# **KDJE**37617-E

Deleting batch jobs is failed.

### **Description**

An attempt to delete job data failed.

#### **Action**

Check the error message in the message log of the J2EE server, and then take action according to the error message.

7. KDJE (Messages Output by Cosminexus Component Container)

# **KDJE**37618-W

The list of deleting batch jobs was not exported because no matching batch jobs found.

#### **Description**

The list of batch jobs to be deleted was not output because no data matched the deletion condition.

#### **Action**

Revise the deletion condition or check whether the job repository contains job data.

## **KDJE**39001-I

The web container is now starting. (server name = *aa....aa*)

*aa....aa*: Server name

# **Description**

The Web container will start.

# **KDJE**39002-I

The web container is now stopping. (server name = *aa....aa*)

*aa....aa*: Server name

#### **Description**

The Web container will stop.

# **KDJE**39003-I

The web container started. (server name = *aa....aa*)

*aa....aa*: Server name

### **Description**

The Web container was started.

## **KDJE**39004-I

The web container stopped. (server name = *aa....aa*)

*aa....aa*: Server name

# **Description**

The Web container was stopped.

# **KDJE**39005-E

The web container *aa....aa* cannot be started. *bb....bb*

*aa....aa*: Server name

*bb....bb*: Error contents

<sup>7.</sup> KDJE (Messages Output by Cosminexus Component Container)

## **Description**

The Web container cannot be started.

## **Action**

Implement the action mentioned in the message output before this message.

If a message from which the cause can be identified is not output before this message, contact maintenance personnel.

# **KDJE**39006-E

The web container *aa....aa* cannot be stopped. *bb....bb*

*aa....aa*: Server name

*bb....bb*: Error contents

## **Description**

The Web container cannot be stopped.

## **Action**

Implement the action mentioned in the message output before this message. If a message from which the cause can be identified is not output before this message, contact maintenance personnel.

# **KDJE**39007-E

The property file could not be accessed. (property file = *aa....aa*)

*aa....aa*: File name

# **Description**

The system property file (sysconf.properties) or the user property file (usrconf.properties) cannot be accessed.

# **Action**

Make sure that the file *aa....aa* can be accessed, and then re-execute the cjstartweb command or cjstopweb command.

# **KDJE**39008-W

An invalid property is specified. The default value will be used.  $(aa...aa = bb...bb$ , default value =  $cc...cc$ )

*aa....aa*: Property name

*bb....bb*: Value

*cc....cc*: Default value

# **Description**

The property value is invalid.

The default value will be used.

### **Action**

When changing the property *aa....aa* from the default value, modify the property value of *aa....aa*, and then either stop or restart the Web container server or the J2EE server.

<sup>7.</sup> KDJE (Messages Output by Cosminexus Component Container)

# **KDJE**39009-W

The property value is not specified. The default value will be used. (property = *aa....aa*, default value = *bb....bb*)

*aa....aa*: Property name

*bb....bb*: Default value

## **Description**

The property value is not specified. The default value will be used.

### **Action**

When changing the property *aa....aa* from the default value, modify the property value of *aa....aa*, and then either stop or restart the Web container server or the J2EE server.

# **KDJE**39010-W

Adjusted property *aa....aa* : *bb....bb* to *cc....cc*.

*aa....aa*: Property name

*bb....bb*: Value before adjustment

*cc....cc*: Value after adjustment

### **Description**

The property value will be adjusted.

#### **Action**

Adjust the value specified in webserver.connector.inprocess\_http.*\**. If the value after adjustment is not correct, revise the relation between the property values, and then reset the correct value.

# **KDJE**39011-E

An attempt to read *aa....aa* file has failed. *bb....bb*

*aa....aa*: File name

*bb....bb*: Error contents

### **Description**

An attempt to read web-users. xml or hitachi web.properties has failed.

### **Action**

**When** *aa....aa* **is web-users.xml**

### **• When the contents of** *bb....bb* **are 'Not found'**

web-users.xml was not found. Start the server that is set up with the cjwebsetup command. If setup finishes properly, confirm that the corresponding files exist, and then restart the server.

### **• When the contents of** *bb....bb* **are 'Invalid file'**

Either the file cannot be accessed, or the contents are invalid. Check the file access permissions and the file contents, and then restart the server.

### **When** *aa....aa* **is hitachi\_web.properties**

# **• When the contents of** *bb....bb* **are 'Invalid file'**

Either the file cannot be accessed, or the contents are invalid. Check the file access permissions and the file contents. Redeploy in the case of the J2EE server mode. If the JSP pre-compile functionality used during application startup is executed and this message is output, re-execute the JSP pre-compile functionality used during application startup. Restart in the case of the servlet engine mode.

# **KDJE**39012-W

An invalid property is specified. The default value will be used. (J2EE application = *aa....aa*, context root = *bb....bb*, *cc....cc* = *dd....dd*, default value = *ee....ee*)

*aa....aa*: The J2EE application name in the case of the J2EE server mode, and a null character string in the case of the servlet engine mode

*bb...bb*: Context root name

*cc....cc*: Property name

*dd....dd*: Value

*ee....ee*: Default value

## **Description**

The property value specified in hitachi\_web.properties is invalid.

The default value will be used. If the property is specified in the user property file, its value will become the default context value.

### **Action**

When the property of *bb....bb* is changed from the default value, change the property value of *bb....bb*.

# **In the case of the J2EE server mode**

Modify, and then redeploy. If the JSP pre-compile functionality used during application startup is executed and this message is output, re-execute the JSP pre-compile functionality used during application startup.

### **In the case of the servlet engine mode**

Modify, and then restart.

# **KDJE**39013-W

```
The property value is not specified. The default value will be used. (J2EE application = aa....aa, context root =bb....bb, property = cc....cc, default value = dd....dd)
```
*aa....aa*: The J2EE application name in the case of the J2EE server mode, and a null character string in the case of the servlet engine mode

*bb....bb*: Context root name

*cc....cc*: Property name

*dd....dd*: Default value

# **Description**

The property value is not specified in hitachi web.properties.

<sup>7.</sup> KDJE (Messages Output by Cosminexus Component Container)

The default value will be used. If the property is specified in the user property file, its value will become the default context value.

## **Action**

When the property of *bb....bb* is changed from the default value, change the property value of *bb....bb*.

## **In the case of the J2EE server mode**

Modify, and then redeploy. If the JSP pre-compile functionality used during application startup is executed and this message is output, re-execute the JSP pre-compile functionality used during application startup.

### **In the case of the servlet engine mode**

Modify, and then restart.

# **KDJE**39015-W

Exception occurred in stopping Web container *aa....aa* : *bb....bb*.

*aa....aa*: Server name

*bb....bb*: Exception information

## **Description**

An exception occurred while the Web container was being stopped.

The stop process will continue.

## **Action**

Acquire the maintenance information, and then contact maintenance personnel.

# **KDJE**39016-E

The WAR file could not be expanded. (WAR file = *aa....aa*, expanded file = *bb....bb*)

*aa....aa*: WAR file name

*bb....bb*: Expanded file name

# **Description**

An attempt to expand a file (*bb....bb*) from the WAR file (*aa....aa*) has failed.

Either there might be no permission to access the file or the contents of the WAR file might be invalid.

### **Action**

Check the file access permissions and the contents of the WAR file, and then redeploy.

# **KDJE**39017-E

The http server on port *aa....aa* could not be started.

### *aa....aa*: Port number

### **Description**

The simple Web server cannot be started on the specified port number (*aa....aa*).

Another process might be using the specified port number of the simple Web server.

The port number of the simple Web server can be specified either in the key

web.server.connector.http.port or the key ejbserver.http.port of the user property file.

If not specified in the user property file, use the port number 8080 as the default value.

## **Action**

Specify a port number that is not in use by another process, and then restart the server.

## **KDJE**39018-I

The web application reload processing has finished. (J2EE application = *aa....aa*, context root = *bb....bb*)

*aa....aa*: The J2EE application name in the case of the J2EE server mode, and a null character string in the case of the servlet engine mode

#### *bb....bb*: Context root name

### **Description**

The web application reload processing has finished.

## **KDJE**39019-E

An error occurred during a web application reload processing. (J2EE application = *aa....aa*, context root = *bb....bb*)

*aa....aa*: The J2EE application name in the case of the J2EE server mode, and a null character string in the case of the servlet engine mode

#### *bb....bb*: Context root name

#### **Description**

An error occurred during the web application reload processing.

#### **Action**

Any of the following problems occurred during the reload processing. The error message indicating the cause of the problem is output just before this message, in the message log. Check, and then take action.

- **•** An error occurred during the initialization of the filter
- **•** An error occurred during the initialization of the listener
- **•** An error occurred during the initialization of the servlet for which 0 or a greater value is specified in the <servlet><load-on-startup> element of web.xml
- **•** An error occurred during the compilation or initialization of the JSP for which 0 or a greater value is specified in the <servlet><load-on-startup> element of web.xml
- **•** An error occurred during the re-reading of the persistent unit
- **•** The HTTP Cookie name indicating the HTTP session ID is duplicated with the Cookie name specified in the functionality for adding the server ID in a Cookie

# **KDJE**39020-E

An error occurred in analyzing web.xml at line *aa....aa*. Initialization of the web application will be stopped. (J2EE application = *bb....bb*, context root = *cc....cc*)

### *aa....aa*: Line number

*bb....bb*: The J2EE application name in the case of the J2EE server mode, and a null character string in the case of the servlet engine mode

<sup>7.</sup> KDJE (Messages Output by Cosminexus Component Container)

#### *cc....cc*: Context root name

### **Description**

An error occurred during the analysis of web. xml.

Initialization of the web application will stop.

#### **Action**

Modify the location shown in the line number of web. xml, and then redeploy.

If the format or contents of XML are invalid, the message *[KDJE39308-E](#page-797-0)*will be output in the Web servlet log. When message *[KDJE39308-E](#page-797-0)* is output, modify web.xml on the basis of the detailed information.

If the specified order of the tag does not match the schema definition of XML, the line number of the end tag that includes this tag will be output. As a result, confirm that the specified order of the tag included in the tag shown in the line number matches the schema definition of XML.

Note that in the J2EE server mode, web.xml is re-written in the J2EE server, when the J2EE server imports and deploys an application. Since the line number becomes the line number after web.xml is re-written, for the error location, check the web.xml of the corresponding Web application present below the application directory when the expanded archive format is used. When deployment is performed in the archive format, check web.  $x$ ml included in the exported EAR file.

# **KDJE**39021-W

web.xml could not be found. (J2EE application = *aa....aa*, context root = *bb....bb*)

*aa....aa*: The J2EE application name in the case of the J2EE server mode, and a null character string in the case of the servlet engine mode

#### *bb....bb*: Context root name

#### **Description**

web.xml was not found.

A Web application that does not contain WEB-INF/web.xml might be deployed or the corresponding web.xml might not be present in the deploy destination directory of the Web application, or access permissions might not be available.

#### **Action**

Enable reading of WEB-INF/web.xml, and then redeploy.

### **KDJE**39022-E

A servlet class *aa....aa* or a class it depends on could not be found.

#### *aa....aa*: Servlet class name

#### **Description**

A servlet class or a class it depends on was not found.

Take action based on the following causes:

- **•** A WAR file that does not contain the class required for execution of the servlet might be deployed, or the class required for execution of the servlet might be deleted from the deploy destination directory of the WAR file.
- Permission is not granted to access the class required for execution of the servlet.

### **Action**

Include the class required for execution of the servlet, in the Web application. Also confirm that appropriate permissions are available for the class file and the JAR file, and if not, set the appropriate access permissions. Correct the error location, and then update the Web application.

### **In the case of the J2EE server mode**

If the reload functionality of the J2EE application is being used, either reload or redeploy.

If the reload functionality of the J2EE application is not being used, redeploy.

If the JSP pre-compile functionality used during application startup is executed and this message is output, re-execute the JSP pre-compile functionality used during application startup.

### **In the case of the servlet engine mode**

When the application update detection and the reload functionality are being used, either reload or redeploy. When the application update detection and the reload functionality are not being used, redeploy.

## **KDJE**39023-I

```
The web application resource was modified. (J2EE application = aa....aa, context root = bb....bb, resource = cc....cc)
```
*aa....aa*: The J2EE application name in the case of the J2EE server mode, and a null character string in the case of the servlet engine mode

*bb....bb*: Context root name

*cc....cc*: Absolute path of the updated resource

## **Description**

The resource (*aa....aa*) of the Web application was updated.

# **KDJE**39024-I

```
The web application resource was removed. (J2EE application = aa....aa, context root = bb....bb, resource = cc....cc)
```
*aa....aa*: The J2EE application name in the case of the J2EE server mode, and a null character string in the case of the servlet engine mode

### *bb....bb*: Context root name

*cc....cc*: Absolute path of the deleted resource

### **Description**

The resource (*aa....aa*) of the Web application was deleted.

# **KDJE**39025-E

The web container server could not be connected. (server name = *aa....aa*)

# *aa....aa*: Server name

# **Description**

The Web container server (*aa....aa*) cannot be connected.

Either the Web container server is not started, or the webserver.shutdown.port value set in the user property file might be changed while starting the Web container server.

<sup>7.</sup> KDJE (Messages Output by Cosminexus Component Container)

### **Action**

Confirm that the Web container server *aa....aa* is started.

If the Web container server is running, take the following actions depending on the status:

- If the webserver.shutdown.port value is changed, return to the settings during the startup of the Web container server, and then re-execute the cjstopweb command.
- If the webserver.shutdown.port value is not changed, forcibly end the processes of the Web container server with the help of the task manager (in Windows).

Note that if the webserver.shutdown.port value is not specified, 8005 is set as the default value.

# **KDJE**39027-E

The port *aa....aa* for the shutdown request could not be opened.

### *aa....aa*: Port number

## **Description**

The port (*aa....aa*) for receiving request to shut down the Web container server cannot be opened. Another process might be using the specified port number for receiving the request to shut down the Web container server.

The port number for receiving request to shut down the Web container server can be specified in the key webserver.shutdown.port of the user property file. If it is not specified in the user property file, use the port number 8005 as a default value..

## **Action**

Specify a port number that is not in use by another process, and then restart the server.

# **KDJE**39028-W

Security manager denied the access to the resource. (resource = *aa....aa*)

### *aa....aa*: Resource name

### **Description**

The security manager has denied access to the resource (*aa....aa*) because the system resource to which access is not allowed as per the security policy was accessed.

### **Action**

Make sure that access to the requested resource is appropriate.

# **KDJE**39030-W

The web container server *aa....aa* received the shutdown request to the web container server *bb....bb*.

### *aa....aa*: Server name

### *bb....bb*: Server name

### **Description**

The Web container server (*aa....aa*) has received the shutdown request to the Web container server (*bb....bb*).

7. KDJE (Messages Output by Cosminexus Component Container)

# **KDJE**39031-E

The port *aa....aa* for the communication with the web server could not be opened.

#### *aa....aa*: Port number

### **Description**

The port for communication with the Web server (redirector) cannot be invoked with the specified port number (*aa....aa*).

Another process might be using the port number (*aa....aa*) for communication with the Web server (redirector) set in the user property file.

The port number for communication with the Web server (redirector) can be specified in the key webserver.connector.ajp13.port of the user property file. If it is not specified in the user property file, use the port number 8007 as a default value..

### **Action**

Specify a port number that is not in use by another process, and then restart the server.

## **KDJE**39032-I

The specified value of *aa....aa* property was applied to *bb....bb* property. (value = *cc....cc*)

*aa....aa*: Property name of an older version

*bb....bb*: Property name of the current version

*cc....cc*: Property value

### **Description**

The property (*aa....aa*) of an older version is specified.

The value (*cc....cc*) specified in the property of an older version was applied to the currently supported property (*bb....bb*).

# **KDJE**39033-E

Cosminexus Component Container is not installed correctly. (cause = *aa....aa*)

### *aa....aa*: Maintenance information

### **Description**

Cosminexus Component Container is not installed properly.

#### **Action**

Properly install the Web container server or the J2EE server.

# **KDJE**39035-E

The user property file is invalid. (property file = *aa....aa*)

*aa....aa*: Property file name

### **Description**

The contents of the user property file (*aa....aa*) are invalid.

<sup>7.</sup> KDJE (Messages Output by Cosminexus Component Container)

### **Action**

Revise the contents of the user property file, and then re-execute the  $c$  istartweb command or cjstopweb command.

## **KDJE**39036-E

The web container server was terminated because it is out of memory. (server name = *aa....aa*)

*aa....aa*: Server name

### **Description**

The Web container server (*aa....aa*) will terminate because of insufficient memory.

### **Action**

Secure the memory that can be used by the system, and then restart the Web container server.

## **KDJE**39037-I

*aa....aa*

*aa....aa*: Character string specified in the argument, or stack trace of the exception object specified in the argument

### **Description**

The character string specified in the log method of the javax.servlet.ServletContext class, or the argument of the log method of javax.servlet.GenericServlet class will be output. If an exception object is specified in the second argument, the stack trace of the specified exception object will be output row-wise.

## **KDJE**39038-E

The user property file could not be found. (property file = *aa....aa*)

#### *aa....aa*: Property file name

### **Description**

The user property file (*aa....aa*) was not found.

#### **Action**

Make sure that the property file exists, and then re-execute the cjstartweb command or cjstopweb command.

### **KDJE**39039-E

The request data from the web server is invalid.

#### **Description**

The request information forwarded from the Web server (redirector) is invalid.

Either the redirector registered in the Web server has a version that is not supported by this version or the data other than the request sent from the redirector might have been received.

#### **Action**

Make sure that the version of the redirector is supported. Also make sure that the invalid data, such as the direct transmission of an HTTP request, is not sent to the port used by the Web container for communicating with the Web server.

<sup>7.</sup> KDJE (Messages Output by Cosminexus Component Container)

# **KDJE**39040-E

The web container server abnormally terminated. (server name = *aa....aa*)

#### *aa....aa*: Server name

### **Description**

The Web container server (*aa....aa*) terminated abnormally because an unexpected error occurred.

### **Action**

Acquire the maintenance information, and then contact maintenance personnel.

# **KDJE**39041-E

An error occurred in reading web.xml. Initialization of the web application will be stopped. (J2EE application = *aa....aa*, context root = *bb....bb*)

*aa....aa*: The J2EE application name in the case of the J2EE server mode, and a null character string in the case of the servlet engine mode

*bb....bb*: Context root name

### **Description**

An error occurred while web. xml was being read.

Initialization of the web application will stop. Permission to access web.  $x$ ml might not be available.

### **Action**

Set the appropriate access permissions, and then redeploy.

# **KDJE**39042-W

An invalid property is specified. This property is ignored. (*aa....aa* = *bb....bb*)

*aa....aa*: Property name

*bb....bb*: Value

### **Description**

The property value (*bb....bb*) is invalid.

The property (*aa....aa*) value will be ignored.

### **Action**

When setting the property value of *aa....aa*, properly code the property value of *aa....aa*, and then restart.

# **KDJE**39045-E

The temporary directory of the web application could not be created. Initialization of the web application will be stopped. (J2EE application = *aa....aa*, context root = *bb....bb*)

*aa....aa*: The J2EE application name in the case of the J2EE server mode, and a null character string in the case of the servlet engine mode

*bb....bb*: Context root name

<sup>7.</sup> KDJE (Messages Output by Cosminexus Component Container)

## **Description**

The temporary directory of the Web application that will be created below the temporary directory for JSP cannot be created.

Initialization of the web application will stop. The temporary directory of the Web application might not be created or the permission might not be available.

#### **Action**

Set the appropriate access permissions, and then redeploy.

## **KDJE**39046-W

The temporary files of the web application could not be deleted. (J2EE application = *aa....aa*, context root = *bb....bb*)

*aa....aa*: The J2EE application name in the case of the J2EE server mode, and a null character string in the case of the servlet engine mode

#### *bb....bb*: Context root name

#### **Description**

The temporary files of the Web application cannot be deleted.

The permission to access the files of the temporary directory of the Web application might not be available.

#### **Action**

Delete the files of the temporary directory, and then set appropriate permissions.

## **KDJE**39047-E

An invalid context root name is specified. Initialization of the web application will be stopped. (context root = *aa....aa*)

#### *aa....aa*: Context root name

### **Description**

The context root name (*aa....aa*) is invalid.

Initialization of the web application will stop.

The context root name needs to be a string in an appropriate format, in the form of a URL created from the alphanumeric characters or the following symbols:

 $/ 0 \,$  & + \$ , - . ! ' ( ) &

%, however, can only be used as escape (such as %20).

#### **Action**

Modify the context root name, and then redeploy the application.

For details on the appropriate string format in the form of a URL, see RFC2396.

## **KDJE**39048-E

The webapps directory could not be accessed.

#### **Description**

The webapps directory cannot be accessed.

The webapps directory does not exist or access permissions are not available.

## **Action**

Create the webapps directory or set the appropriate permission, deploy the Web application, and then restart the Web container server.

# **KDJE**39049-E

There is no web application to deploy.

## **Description**

The Web application to be deployed does not exist.

#### **Action**

Deploy the Web application in the webapps directory, and then restart the Web container server.

## **KDJE**39050-I

```
The web application resource was added. (J2EE application = aa....aa, context root = bb....bb, resource = cc....cc)
```
*aa....aa*: The J2EE application name in the case of the J2EE server mode, and a null character string in the case of the servlet engine mode

*bb....bb*: Context root name

*cc....cc*: Absolute path of the added resource

### **Description**

The Web application resource was added.

## **KDJE**39051-E

The JSP file could not be found. (J2EE application =  $aa$ .... $aa$ , context root =  $bb...bb$ , JSP file =  $cc$ .... $cc$ )

*aa....aa*: J2EE application name

*bb....bb*: Context root name

*cc....cc*: Path within the Web application of the JSP file

### **Description**

The JSP file was not found.

## **Action**

Add the JSP file, and then update the Web application.

### **In the case of the J2EE server mode**

When the reload functionality of the J2EE application is being used, either add the JSP file or redeploy. When the reload functionality of the J2EE application is not being used in an application with expanded directory

format, either stop the application, add the JSP file, and then restart the application, or else redeploy.

In the case of an archive format application, redeploy.

### **In the case of the servlet engine mode**

When application update detection and reload functionality are being used, either add the JSP file, or redeploy. When application update detection and reload functionality are not being used, either stop the Web container server, add the JSP file, and then restart the Web container server, or else redeploy.

<sup>7.</sup> KDJE (Messages Output by Cosminexus Component Container)

# **KDJE**39052-I

The JSP file or the file used by the JSP file was modified. (J2EE application =  $aa$ .... $aa$ , context root =  $bb$ ... $bb$ , file  $= cc...cc$ 

*aa....aa*: The J2EE application name in the case of the J2EE server mode, and a null character string in the case of the servlet engine mode

*bb....bb*: Context root name

*cc....cc*: Absolute path of the file

## **Description**

## **In the case of the J2EE server mode**

The JSP file or the file used by the JSP file (*cc....cc*) was modified.

The files used by the JSP file indicate the following files:

- **•** Tag files (excluding the tag files within the JAR file)
- **•** Files included by the include directive
- **•** Files included by include-prelude and include-coda of web.xml
- **•** Tag library descriptor (TLD) files (excluding the TLD file within the JAR file)

### **In the case of the servlet engine mode**

The JSP file (*cc....cc*) was updated.

# **KDJE**39053-I

The JSP file or the file used by the JSP file was removed. (J2EE application =  $aa$ .... $aa$ , context root =  $bb$ ... $bb$ , file  $= cc...cc$ 

*aa....aa*: The J2EE application name in the case of the J2EE server mode, and a null character string in the case of the servlet engine mode

*bb....bb*: Context root

*cc....cc*: Absolute path of the file

### **Description**

### **In the case of the J2EE server mode**

The JSP file or the file used by the JSP file (*cc....cc*) was deleted.

The files used by the JSP file indicate the following files:

- **•** Tag files (excluding the tag files within the JAR file)
- **•** Files included by the include directive
- **•** Files included by include-prelude and include-coda of web.xml
- **•** Tag library descriptor (TLD) files (excluding the TLD file within the JAR file)

### **In the case of the servlet engine mode**

The JSP file (*cc....cc*) is deleted.

<sup>7.</sup> KDJE (Messages Output by Cosminexus Component Container)
# **KDJE**39054-I

```
The JSP reload processing per JSP file has finished. (J2EE application = aa....aa, context root = bb....bb, file
= cc...cc)
```
*aa....aa*: The J2EE application name in the case of the J2EE server mode, and a null character string in the case of the servlet engine mode

*bb....bb*: Context root

*cc....cc*: Absolute path of the class file generated from the JSP file, when the JSP pre-compile functionality is being used. Absolute path of the JSP file, when the JSP pre-compile functionality is not being used.

### **Description**

#### **When the JSP pre-compile functionality is being used**

The class generated from the JSP file (*cc....cc*) is reloaded.

### **When the JSP pre-compile functionality is not being used**

The JSP file (*cc....cc*) is recompiled, and the generated class is reloaded.

# **KDJE**39055-E

An error occurred in analyzing the tag library descriptor file at line *aa....aa*. (J2EE application = *bb....bb*, context root = *cc....cc*, TLD = *dd....dd*)

## *aa....aa*: Line number

*bb....bb*: The J2EE application name in the case of the J2EE server mode, and a null character string in the case of the servlet engine mode, the cjjspc command, or cjjsp2java command

*cc....cc*: The context root name in the case of the J2EE server mode or the servlet engine mode and a blank string in the case of the cjjspc command or cjjsp2java command

### *dd....dd*: Path of the TLD file

### **Description**

An error occurred while the tag library descriptor (TLD) file was being analyzed. The path *dd....dd* of the TLD file will be output in the following format:

- **•** In the case of a TLD file within the Web application
- Path within the Web application
- **•** In the case of a TLD file saved in the JAR file of the Web application 'Path within the Web application of the JAR file (entry = *path-within-the-JAR-file*)')
- **•** In the case of a TLD file within the library JAR LIB (Path from the root of the J2EE application of the JAR file in which the TLD file is saved) (entry = *path-within-the-JAR-file*)
- In the case of a TLD file within the JAR file specified in the class path with the  $\overline{c}$  j spc command LIB (Absolute path of the JAR file in which the TLD file is saved) (entry = *path-within-the-JAR-file*)

#### **Action**

Modify the location shown in the line number of the TLD file. If the format or contents of XML are invalid when the application is started, the message *[KDJE39308-E](#page-797-0)* will be output in either the Web servlet log or the console. When the message *[KDJE39308-E](#page-797-0)* is output, modify the TLD file on the basis of the detailed information.

<sup>7.</sup> KDJE (Messages Output by Cosminexus Component Container)

If the specified order of the tag does not match the schema definition of XML, the line number of the end tag that includes this tag will be output. As a result, confirm that the specified order of the tag included in the tag shown in the line number matches the schema definition of XML.

Correct the error location, and then update the Web application.

# **In the case of the J2EE server mode**

If the reload functionality of the J2EE application is being used, either reload or redeploy.

If the reload functionality of the J2EE application is not being used, redeploy.

If the JSP pre-compile functionality used during application startup is executed and this message is output, re-execute the JSP pre-compile functionality used during application startup.

# **In the case of the servlet engine mode**

Redeploy.

# **In the case of the cjjspc command or cjjsp2java command**

Re-execute the command.

# **KDJE**39056-E

An exception was raised in executing the request. (request URL = *aa....aa*, exception = *bb....bb*)

### *aa....aa*: Resource name

*bb....bb*: Exception name

### **Description**

An exception occurred during the execution of the request.

# **Action**

Remove the cause due to which the exception was thrown.

Correct the error location, and then update the Web application.

### **In the case of the J2EE server mode**

If the reload functionality of the J2EE application is being used, either reload or redeploy.

If the reload functionality of the J2EE application is not being used, redeploy.

If the JSP pre-compile functionality used during application startup is executed and this message is output, re-execute the JSP pre-compile functionality used during application startup.

### **In the case of the servlet engine mode**

When the application update detection and the reload functionality are being used, either reload or redeploy. When the application update detection and the reload functionality are not being used, redeploy.

# **KDJE**39057-E

The status code *aa....aa* was returned in executing the request. (request URL = *bb....bb*)

*aa....aa*: Status code

*bb....bb*: Resource name (a blank character string, if URL cannot be normalized using the Web server integrated functionality or a simple Web server)

### **Description**

The execution of the request ended with the status code (*aa....aa*).

<sup>7.</sup> KDJE (Messages Output by Cosminexus Component Container)

## **Action**

Remove the cause due to which the servlet or JSP returned the status code displayed in the message.

However, if the response was already committed when the error causing the message to display occurred, the status code when the response was committed might be output, rather than an error status code (from 400 to 599). Correct the error location, and then update the Web application.

## **In the case of the J2EE server mode**

If the reload functionality of the J2EE application is being used, either reload or redeploy.

If the reload functionality of the J2EE application is not being used, redeploy.

If the JSP pre-compile functionality used during application startup is executed and this message is output, re-execute the JSP pre-compile functionality used during application startup.

## **In the case of the servlet engine mode**

When the application update detection and the reload functionality are being used, either reload or redeploy. When the application update detection and the reload functionality are not being used, redeploy.

Check the cause if an unintended status code is displayed.

The displayed status codes and example causes are as follows:

**•** Status code: 404

Meaning: The requested URL is not found.

Example cause 1: The specified browser URL is incorrect.

Example cause 2: A request was received when the application was not running.

**•** Status code: 503

Meaning: The processing cannot be executed temporarily.

Example cause: A large number of requests were received temporarily.

# **KDJE**39058-I

Could not output the error page because the response was already committed. (error page = *aa....aa*)

*aa....aa*: Resource name of the error page

### **Description**

The error page cannot be displayed because the response was already committed.

# **KDJE**39059-E

An exception was raised in outputting the error page. (error page  $= aa...aa$ , exception  $= bb...bb$ )

*aa....aa*: Resource name of the error page

### *bb....bb*: Exception name

### **Description**

An exception occurred while the error page was being displayed.

### **Action**

Remove the cause due to which an exception was thrown from the servlet or JSP of the error page. Correct the error location, and then update the Web application.

### **In the case of the J2EE server mode**

If the reload functionality of the J2EE application is being used, either reload or redeploy.

<sup>7.</sup> KDJE (Messages Output by Cosminexus Component Container)

If the reload functionality of the J2EE application is not being used, redeploy.

If the JSP pre-compile functionality used during application startup is executed and this message is output, re-execute the JSP pre-compile functionality used during application startup.

# **In the case of the servlet engine mode**

When the application update detection and the reload functionality are being used, either reload or redeploy. When the application update detection and the reload functionality are not being used, redeploy.

# **KDJE**39060-E

The status code *aa....aa* was returned in outputting the error page. (error page = *bb....bb*)

*aa....aa*: Status code

*bb....bb*: Resource name of the error page

# **Description**

The display of the error page ended with the status code (*aa....aa*).

# **Action**

Remove the cause due to which the servlet or JSP of the error page returned the status code displayed in the message. Correct the error location, and then update the Web application.

# **In the case of the J2EE server mode**

If the reload functionality of the J2EE application is being used, either reload or redeploy.

If the reload functionality of the J2EE application is not being used, redeploy.

If the JSP pre-compile functionality used during application startup is executed and this message is output, re-execute the JSP pre-compile functionality used during application startup.

# **In the case of the servlet engine mode**

When the application update detection and the reload functionality are being used, either reload or redeploy. When the application update detection and the reload functionality are not being used, redeploy.

# **KDJE**39061-E

*aa....aa*

*aa....aa*: Stack trace of the exception

# **Description**

The stack trace will be output in each line because an exception was thrown by the servlet or JSP processing. If the output exception is javax.servlet.ServletException exception,

javax.servlet.jsp.JspException exception, or javax.servlet.jsp.el.ELException exception that specify the root cause, the stack trace of the root cause will also be output in each line.

# **Action**

Check the servlet or JSP processing and remove the cause of the exception.

Correct the error location, and then update the Web application.

# **In the case of the J2EE server mode**

If the reload functionality of the J2EE application is being used, either reload or redeploy. If the reload functionality of the J2EE application is not being used, redeploy.

If the JSP pre-compile functionality used during application startup is executed and this message is output, re-execute the JSP pre-compile functionality used during application startup.

# **In the case of the servlet engine mode**

When the application update detection and the reload functionality are being used, either reload or redeploy. When the application update detection and the reload functionality are not being used, redeploy.

# **KDJE**39062-W

An invalid value was specified in the cookie. This cookie was ignored. (*aa....aa* = *bb....bb*, request URL = *cc....cc*)

*aa....aa*: Name of the Cookie that includes invalid characters

*bb....bb*: Value of the Cookie that includes invalid characters

*cc....cc*: Requested URL

### **Description**

A name or value including double-byte characters is being used in the Cookie.

This Cookie will be ignored and is not included in the response.

### **Action**

If you want to include double-byte codes in the Cookie, perform URL encoding beforehand, and then set in the Cookie.

# **KDJE**39096-E

The filter class *aa....aa* or a class it depends on could not be found. (J2EE application = *bb....bb*, context root  $= cc$ ...*.cc*)

*aa....aa*: Filter class name

*bb....bb*: The J2EE application name in the case of the J2EE server mode, and a null character string in the case of the servlet engine mode

### *cc....cc*: Context root name

### **Description**

The filter class (*aa....aa*) or a class it depends on was not found.

When the Web application starts, the processing will be interrupted.

During reload, this filter will be ignored and the reload processing will continue.

### **Action**

Include the class required for execution of the filter, in the Web application. Also confirm that appropriate permissions are available for the class file and the JAR file, and if not, set the appropriate access permissions. Correct the error location, and then update the Web application.

# **In the case of the J2EE server mode**

If the reload functionality of the J2EE application is being used, either reload or redeploy.

If the reload functionality of the J2EE application is not being used, redeploy.

If the JSP pre-compile functionality used during application startup is executed and this message is output, re-execute the JSP pre-compile functionality used during application startup.

# **In the case of the servlet engine mode**

When the application update detection and the reload functionality are being used, either reload or redeploy. When the application update detection and the reload functionality are not being used, redeploy.

# **KDJE**39097-E

An invalid filter class *aa....aa* is specified. (J2EE application = *bb....bb*, context root = *cc....cc*)

#### *aa....aa*: Filter class name

*bb....bb*: The J2EE application name in the case of the J2EE server mode, and a null character string in the case of the servlet engine mode

### *cc....cc*: Context root name

### **Description**

An invalid filter class (*aa....aa*) was specified.

Initialization of the web application will stop.

The filter class must implement the interface javax.servlet.Filter, and must have a constructor without any arguments.

When the Web application starts, the processing will be interrupted.

During reload, this filter will be ignored and the reload processing will continue.

### **Action**

Include the appropriate filter class in the Web application.

Correct the error location, and then update the Web application.

# **In the case of the J2EE server mode**

If the reload functionality of the J2EE application is being used, either reload or redeploy.

If the reload functionality of the J2EE application is not being used, redeploy.

If the JSP pre-compile functionality used during application startup is executed and this message is output, re-execute the JSP pre-compile functionality used during application startup.

### **In the case of the servlet engine mode**

When the application update detection and the reload functionality are being used, either reload or redeploy. When the application update detection and the reload functionality are not being used, redeploy.

### **KDJE**39098-E

An exception *aa....aa* was raised in initialization of the filter class *bb....bb*. Initialization of the web application will be stopped. (J2EE application = *cc....cc*, context root = *dd....dd*)

### *aa....aa*: Exception name

*bb....bb*: Filter class name

*cc....cc*: The J2EE application name in the case of the J2EE server mode, and a null character string in the case of the servlet engine mode

*dd....dd*: Context root name

# **Description**

An exception occurred during the initialization of the filter class (*bb....bb*).

<sup>7.</sup> KDJE (Messages Output by Cosminexus Component Container)

When the Web application starts, the processing will be interrupted.

During reload, this filter will be ignored and the reload processing will continue.

# **Action**

Remove the cause due to which an exception occurred during the initialization of the filter class.

If an error occurs in the processing of the Dependency Injection, an error message is output in the message log just before this message. Check, and then take action.

Correct the error location, and then update the Web application.

# **In the case of the J2EE server mode**

If the reload functionality of the J2EE application is being used, either reload or redeploy.

If the reload functionality of the J2EE application is not being used, redeploy.

If the JSP pre-compile functionality used during application startup is executed and this message is output, re-execute the JSP pre-compile functionality used during application startup.

# **In the case of the servlet engine mode**

When the application update detection and the reload functionality are being used, either reload or redeploy. When the application update detection and the reload functionality are not being used, redeploy.

# **KDJE**39099-E

An exception *aa....aa* was raised in the destroy method of the filter class *bb....bb*. (J2EE application = *cc....cc*, context root = *dd....dd*)

*aa....aa*: Exception name

*bb....bb*: Filter class name

*cc....cc*: The J2EE application name in the case of the J2EE server mode, and a null character string in the case of the servlet engine mode

*dd....dd*: Context root name

# **Description**

An exception occurred while the filter class (*bb....bb*) was being released.

The exception will be ignored, and then the processing continues.

# **Action**

Remove the cause due to which an exception occurred during the release of the filter class.

Correct the error location, and then update the Web application.

# **In the case of the J2EE server mode**

If the reload functionality of the J2EE application is being used, either reload or redeploy.

If the reload functionality of the J2EE application is not being used, redeploy.

If the JSP pre-compile functionality used during application startup is executed and this message is output, re-execute the JSP pre-compile functionality used during application startup.

# **In the case of the servlet engine mode**

When the application update detection and the reload functionality are being used, either reload or redeploy. When the application update detection and the reload functionality are not being used, redeploy.

7. KDJE (Messages Output by Cosminexus Component Container)

# **KDJE**39100-E

The listener class *aa....aa* or a class it depends on could not be found. Initialization of the web application will be stopped. (J2EE application = *bb....bb*, context root = *cc....cc*)

#### *aa....aa*: Listener class name

*bb....bb*: The J2EE application name in the case of the J2EE server mode, and a null character string in the case of the servlet engine mode

*cc....cc*: Context root name

## **Description**

The listener class (*aa....aa*) or a class it depends on was not found.

When the Web application starts, the processing will be interrupted.

During reload, this listener will be ignored, and then the reload processing will continue.

### **Action**

Include the class required for execution of the listener, in the Web application. Also confirm that appropriate permissions are available for the class file and the JAR file, and if not, set the appropriate access permissions. Correct the error location, and then update the Web application.

### **In the case of the J2EE server mode**

If the reload functionality of the J2EE application is being used, either reload or redeploy.

If the reload functionality of the J2EE application is not being used, redeploy.

If the JSP pre-compile functionality used during application startup is executed and this message is output, re-execute the JSP pre-compile functionality used during application startup.

### **In the case of the servlet engine mode**

When the application update detection and the reload functionality are being used, either reload or redeploy. When the application update detection and the reload functionality are not being used, redeploy.

# **KDJE**39101-E

An invalid listener class *aa....aa* is specified. (J2EE application = *bb....bb*, context root = *cc....cc*)

*aa....aa*: Listener class name

*bb....bb*: The J2EE application name in the case of the J2EE server mode, and a null character string in the case of the servlet engine mode

### *cc....cc*: Context root name

### **Description**

An invalid listener class (*aa....aa*) is specified. The listener class must implement one or more of the following interfaces, and must have a constructor without any arguments.

If the version of the Web application is Servlet 2.3, the listener must not implement an interface added from Servlet 2.4.

When the Web application starts, the processing will be interrupted.

During reload, this listener will be ignored, and then the reload processing will continue.

### **When the Web application version is Servlet 2.4 or later**

javax.servlet.ServletContextListener

javax.servlet.ServletContextAttributeListener

<sup>7.</sup> KDJE (Messages Output by Cosminexus Component Container)

javax.servlet.http.HttpSessionListener javax.servlet.http.HttpSessionAttributeListener javax.servlet.ServletRequestListener javax.servlet.ServletRequestAttributeListener

# **When the Web application version is Servlet 2.3**

javax.servlet.ServletContextListener javax.servlet.ServletContextAttributeListener javax.servlet.http.HttpSessionListener javax.servlet.http.HttpSessionAttributeListener

# **Action**

Include the appropriate listener classes in the Web application.

Correct the error location, and then update the Web application.

# **In the case of the J2EE server mode**

If the reload functionality of the J2EE application is being used, either reload or redeploy.

If the reload functionality of the J2EE application is not being used, redeploy.

If the JSP pre-compile functionality used during application startup is executed and this message is output, re-execute the JSP pre-compile functionality used during application startup.

# **In the case of the servlet engine mode**

When the application update detection and the reload functionality are being used, either reload or redeploy. When the application update detection and the reload functionality are not being used, redeploy.

# **KDJE**39102-E

An exception *aa....aa* was raised in initialization of the listener class *bb....bb*. (J2EE application = *cc....cc*, context root =  $dd$ ...dd)

*aa....aa*: Exception name

*bb....bb*: Listener class name

*cc....cc*: The J2EE application name in the case of the J2EE server mode, and a null character string in the case of the servlet engine mode

### *dd....dd*: Context root name

### **Description**

An exception occurred during the initialization of the listener class (*bb....bb*).

When the Web application starts, the processing will be interrupted.

During reload, this listener will be ignored and the reload processing will continue.

### **Action**

Remove the cause due to which an exception occurred during the initialization of the listener class.

If an error occurs in the processing of the Dependency Injection, an error message is output in the message log just before this message. Check, and then take action.

Correct the error location, and then update the Web application.

# **In the case of the J2EE server mode**

If the reload functionality of the J2EE application is being used, either reload or redeploy. If the reload functionality of the J2EE application is not being used, redeploy.

7. KDJE (Messages Output by Cosminexus Component Container)

If the JSP pre-compile functionality used during application startup is executed and this message is output, re-execute the JSP pre-compile functionality used during application startup.

## **In the case of the servlet engine mode**

When the application update detection and the reload functionality are being used, either reload or redeploy. When the application update detection and the reload functionality are not being used, redeploy.

# **KDJE**39103-E

An exception *aa....aa* was raised in notification of the listener class *bb....bb*. (J2EE application = *cc....cc*, context root =  $dd$ ...dd)

*aa....aa*: Exception name

*bb....bb*: Listener class name

*cc....cc*: The J2EE application name in the case of the J2EE server mode, and a null character string in the case of the servlet engine mode

*dd....dd*: Context root name

### **Description**

An exception occurred during the execution of the listener class (*bb....bb*).

When the Web application starts, the start processing will continue.

When the Web application is reloaded, the reload processing will continue.

#### **Action**

Remove the cause due to which an exception occurred during the execution of the listener class.

Correct the error location, and then update the Web application.

### **In the case of the J2EE server mode**

If the reload functionality of the J2EE application is being used, either reload or redeploy.

If the reload functionality of the J2EE application is not being used, redeploy.

If the JSP pre-compile functionality used during application startup is executed and this message is output, re-execute the JSP pre-compile functionality used during application startup.

### **In the case of the servlet engine mode**

When the application update detection and the reload functionality are being used, either reload or redeploy. When the application update detection and the reload functionality are not being used, redeploy.

# **KDJE**39104-E

The tag library validator class *aa....aa* or a class it depends on could not be found. (J2EE application = *bb....bb*, context root = *cc....cc*)

*aa....aa*: Tag library validator class name

*bb....bb*: The J2EE application name in the case of the J2EE server mode, and a null character string in the case of the servlet engine mode, or the cjjspc command or cjjsp2java command

*cc....cc*: The context root name in the case of the J2EE server mode or the servlet engine mode, and a blank string in the case of the cjjspc command or cjjsp2java command

<sup>7.</sup> KDJE (Messages Output by Cosminexus Component Container)

# **Description**

The tag library validator class (*aa....aa*) or a class it depends on was not found.

Take action based on the following causes:

- **•** Either the class required for execution of the tag library validator is not included, or the class required for execution of the tag library validator was deleted from the WAR file deploy destination directory, and then the JSP files using the tag library validator were compiled.
- **•** Permission to access the class required for execution of the tag library validator is not available.

# **Action**

Include the class required for execution of the tag library validator, in the Web application. Also confirm that appropriate permissions are available for the class file and the JAR file, and if not, set the appropriate access permissions.

Correct the error location, and then update the Web application.

# **In the case of the J2EE server mode**

If the reload functionality of the J2EE application is being used, either reload or redeploy.

If the reload functionality of the J2EE application is not being used, redeploy.

If the JSP pre-compile functionality used during application startup is executed and this message is output, re-execute the JSP pre-compile functionality used during application startup.

# **In the case of the servlet engine mode**

When the application update detection and the reload functionality are being used, either reload or redeploy. When the application update detection and the reload functionality are not being used, redeploy.

# **In the case of the cjjspc command or cjjsp2java command**

Re-execute the command.

# **KDJE**39105-E

An invalid tag library validator class *aa....aa* is specified. (J2EE application = *bb....bb*, context root = *cc....cc*)

*aa....aa*: Tag library validator class name

*bb....bb*: The J2EE application name in the case of the J2EE server mode, and a null character string in the case of the servlet engine mode, or the cjjspc command or cjjsp2java command

*cc....cc*: The context root name in the case of the J2EE server mode or the servlet engine mode, and a blank string in the case of the cjjspc command or cjjsp2java command

# **Description**

An invalid tag library validator class (*aa....aa*) is specified.

### The tag library validator class must inherit the class

javax.servlet.jsp.tagext.TagLibraryValidator, and must have a constructor without any arguments.

### **Action**

Include the appropriate tag library validator class in the Web application.

Correct the error location, and then update the Web application.

# **In the case of the J2EE server mode**

If the reload functionality of the J2EE application is being used, either reload or redeploy. If the reload functionality of the J2EE application is not being used, redeploy.

<sup>7.</sup> KDJE (Messages Output by Cosminexus Component Container)

If the JSP pre-compile functionality used during application startup is executed and this message is output, re-execute the JSP pre-compile functionality used during application startup.

### **In the case of the servlet engine mode**

When the application update detection and the reload functionality are being used, either reload or redeploy. When the application update detection and the reload functionality are not being used, redeploy.

# **In the case of the cjjspc command or cjjsp2java command**

Re-execute the command.

# **KDJE**39106-E

An exception *aa....aa* was raised in initialization of the tag library validator class *bb....bb*. (J2EE application = *cc....cc*, context root = *dd....dd*)

### *aa....aa*: Exception name

*bb....bb*: Tag library validator class name

*cc....cc*: The J2EE application name in the case of the J2EE server mode, and a null character string in the case of the servlet engine mode, cjjspc command or cjjsp2java command

*dd....dd*: The context root name in the case of the J2EE server mode or the servlet engine mode, and a blank string in the case of the cjjspc command or cjjsp2java command

### **Description**

An exception occurred during the initialization of the tag library validator class (*bb....bb*).

#### **Action**

Remove the cause due to which an exception occurred during the initialization of the tag library validator class. Correct the error location, and then update the Web application.

### **In the case of the J2EE server mode**

If the reload functionality of the J2EE application is being used, either reload or redeploy.

If the reload functionality of the J2EE application is not being used, redeploy.

If the JSP pre-compile functionality used during application startup is executed and this message is output, re-execute the JSP pre-compile functionality used during application startup.

### **In the case of the servlet engine mode**

When the application update detection and the reload functionality are being used, either reload or redeploy. When the application update detection and the reload functionality are not being used, redeploy.

### **In the case of the cjjspc command or cjjsp2java command**

Re-execute the command.

# **KDJE**39107-E

An exception *aa....aa* was raised in validation of the JSP file or the tag file by the tag library validator class *bb....bb*. (J2EE application = *cc....cc*, context root = *dd....dd*)

#### *aa....aa*: Exception name

*bb....bb*: Tag library validator class name

<sup>7.</sup> KDJE (Messages Output by Cosminexus Component Container)

*cc....cc*: The J2EE application name in the case of the J2EE server mode, and a null character string in the case of the servlet engine mode, cjjspc command or cjjsp2java command

dd....dd: The context root name in the case of the J2EE server mode or the servlet engine mode, and a blank string in the case of the cjjspc command or cjjsp2java command

# **Description**

## **In the case of the J2EE server mode or the cjjspc command**

An exception occurred during the validation of the JSP file or the tag file of the tag library validator class (*bb....bb*).

## **In the case of the servlet engine mode or the cjjsp2java command**

An exception occurred during the validation of the JSP file of the tag library validator class (*bb....bb*).

### **Action**

Remove the cause due to which an exception occurred during the validation of the JSP file or the tag file by the tag library validator class.

Correct the error location, and then update the Web application.

#### **In the case of the J2EE server mode**

If the reload functionality of the J2EE application is being used, either reload or redeploy.

If the reload functionality of the J2EE application is not being used, redeploy.

If the JSP pre-compile functionality used during application startup is executed and this message is output, re-execute the JSP pre-compile functionality used during application startup.

#### **In the case of the servlet engine mode**

When the application update detection and the reload functionality are being used, either reload or redeploy. When the application update detection and the reload functionality are not being used, redeploy.

## **In the case of the cjjspc command or cjjsp2java command**

Re-execute the command.

# **KDJE**39108-E

An exception *aa....aa* was raised in the release method of the tag library validator class *bb....bb*. (J2EE application  $= cc...cc$ , context root  $= dd...dd$ )

### *aa....aa*: Exception name

*bb....bb*: Tag library validator class name

*cc....cc*: The J2EE application name in the case of the J2EE server mode, and a null character string in the case of the servlet engine mode, cjjspc command or cjjsp2java command

dd....dd: The context root name in the case of the J2EE server mode or the servlet engine mode, and a blank string in the case of the cjjspc command or cjjsp2java command

### **Description**

An exception occurred during the release of the tag library validator class (*bb....bb*).

### **Action**

Remove the cause due to which an exception occurred during the release of the tag library validator class. Correct the error location, and then update the Web application.

<sup>7.</sup> KDJE (Messages Output by Cosminexus Component Container)

# **In the case of the J2EE server mode**

If the reload functionality of the J2EE application is being used, either reload or redeploy.

If the reload functionality of the J2EE application is not being used, redeploy.

If the JSP pre-compile functionality used during application startup is executed and this message is output, re-execute the JSP pre-compile functionality used during application startup.

#### **In the case of the servlet engine mode**

When the application update detection and the reload functionality are being used, either reload or redeploy. When the application update detection and the reload functionality are not being used, redeploy.

### **In the case of the cjjspc command or cjjsp2java command**

Re-execute the command.

# **KDJE**39111-E

*aa....aa*

*aa....aa*: Stack trace of the exception

### **Description**

The stack trace of the exception thrown during the initialization of the filter class will be output in each line.

#### **Action**

Remove the cause due to which the filter class throws the exception displayed in the message.

Correct the error location, and then update the Web application.

#### **In the case of the J2EE server mode**

If the reload functionality of the J2EE application is being used, either reload or redeploy.

If the reload functionality of the J2EE application is not being used, redeploy.

If the JSP pre-compile functionality used during application startup is executed and this message is output, re-execute the JSP pre-compile functionality used during application startup.

### **In the case of the servlet engine mode**

When the application update detection and the reload functionality are being used, either reload or redeploy. When the application update detection and the reload functionality are not being used, redeploy.

# **KDJE**39112-E

*aa....aa*

*aa....aa*: Stack trace of the exception

#### **Description**

The stack trace of the exception thrown during the release of the filter class will be output in each line.

#### **Action**

Remove the cause due to which an exception occurred during the release of the filter class.

Correct the error location, and then update the Web application.

### **In the case of the J2EE server mode**

If the reload functionality of the J2EE application is being used, either reload or redeploy.

If the reload functionality of the J2EE application is not being used, redeploy.

If the JSP pre-compile functionality used during application startup is executed and this message is output, re-execute the JSP pre-compile functionality used during application startup.

<sup>7.</sup> KDJE (Messages Output by Cosminexus Component Container)

# **In the case of the servlet engine mode**

When the application update detection and the reload functionality are being used, either reload or redeploy. When the application update detection and the reload functionality are not being used, redeploy.

# **KDJE**39113-E

*aa....aa*

*aa....aa*: Stack trace of the exception

#### **Description**

The stack trace of the exception thrown during the initialization of the listener class will be output in each line.

#### **Action**

Remove the cause due to which the listener class throws the exception displayed in the message.

Correct the error location, and then update the Web application.

### **In the case of the J2EE server mode**

If the reload functionality of the J2EE application is being used, either reload or redeploy.

If the reload functionality of the J2EE application is not being used, redeploy.

If the JSP pre-compile functionality used during application startup is executed and this message is output, re-execute the JSP pre-compile functionality used during application startup.

#### **In the case of the servlet engine mode**

When the application update detection and the reload functionality are being used, either reload or redeploy. When the application update detection and the reload functionality are not being used, redeploy.

# **KDJE**39114-E

*aa....aa*

#### *aa....aa*: Stack trace of the exception

#### **Description**

The stack trace of the exception thrown during the execution of the listener class will be output row-wise.

### **Action**

Remove the cause due to which an exception occurred during the execution of the listener class.

Correct the error location, and then update the Web application.

## **In the case of the J2EE server mode**

If the reload functionality of the J2EE application is being used, either reload or redeploy.

If the reload functionality of the J2EE application is not being used, redeploy.

If the JSP pre-compile functionality used during application startup is executed and this message is output, re-execute the JSP pre-compile functionality used during application startup.

### **In the case of the servlet engine mode**

When the application update detection and the reload functionality are being used, either reload or redeploy. When the application update detection and the reload functionality are not being used, redeploy.

# **KDJE**39115-E

*aa....aa*

<sup>7.</sup> KDJE (Messages Output by Cosminexus Component Container)

#### *aa....aa*: Stack trace of the exception

## **Description**

The stack trace of the exception thrown during the initialization of the tag library validator class will be output row-wise.

### **Action**

Remove the cause due to which an exception occurred during the initialization of the tag library validator class. Correct the error location, and then update the Web application.

# **In the case of the J2EE server mode**

If the reload functionality of the J2EE application is being used, either reload or redeploy.

If the reload functionality of the J2EE application is not being used, redeploy.

If the JSP pre-compile functionality used during application startup is executed and this message is output, re-execute the JSP pre-compile functionality used during application startup.

### **In the case of the servlet engine mode**

When the application update detection and the reload functionality are being used, either reload or redeploy. When the application update detection and the reload functionality are not being used, redeploy.

# **In the case of the cjjspc command or cjjsp2java command**

Re-execute the command.

# **KDJE**39116-E

*aa....aa*

*aa....aa*: Stack trace of the exception

## **Description**

### **In the case of the J2EE server mode or the cjjspc command**

The stack trace of the exception thrown during the validation of the JSP file or the tag file by the tag library validator class will be output row-wise.

# **In the case of the servlet engine mode or the cjjsp2java command**

The stack trace of the exception thrown during the validation of the JSP file by the tag library validator class will be output row-wise.

### **Action**

Remove the cause due to which an exception occurred during the validation of the JSP file or the tag file by the tag library validator class.

Correct the error location, and then update the Web application.

### **In the case of the J2EE server mode**

If the reload functionality of the J2EE application is being used, either reload or redeploy.

If the reload functionality of the J2EE application is not being used, redeploy.

If the JSP pre-compile functionality used during application startup is executed and this message is output, re-execute the JSP pre-compile functionality used during application startup.

### **In the case of the servlet engine mode**

When the application update detection and the reload functionality are being used, either reload or redeploy. When the application update detection and the reload functionality are not being used, redeploy.

7. KDJE (Messages Output by Cosminexus Component Container)

# **In the case of the cjjspc command or cjjsp2java command**

Re-execute the command.

# **KDJE**39117-E

*aa....aa*

*aa....aa*: Stack trace of the exception

## **Description**

The stack trace of the exception thrown during the release of the tag library validator class will be output row-wise.

### **Action**

Remove the cause due to which an exception occurred during the release of the tag library validator class. Correct the error location, and then update the Web application.

### **In the case of the J2EE server mode**

If the reload functionality of the J2EE application is being used, either reload or redeploy.

If the reload functionality of the J2EE application is not being used, redeploy.

If the JSP pre-compile functionality used during application startup is executed and this message is output, re-execute the JSP pre-compile functionality used during application startup.

### **In the case of the servlet engine mode**

When the application update detection and the reload functionality are being used, either reload or redeploy. When the application update detection and the reload functionality are not being used, redeploy.

# **In the case of the cjjspc command or cjjsp2java command**

Re-execute the command.

# **KDJE**39130-W

An error occurred during the data acquisition. (request URL = *aa....aa*)

### *aa....aa*: Request URL

### **Description**

An error occurred during the acquisition of the POST data.

Take action based on the following causes:

- **•** The client might have terminated the transmission of POST data.
- **•** The communication between the client and the Web server might be disconnected.
- **•** The packet from the redirector might be corrupt.
- **•** A communication failure might have occurred between the Web server and the Web container.

### **Action**

Confirm the following details:

- **•** The Web server is running properly
- **•** No application is sending invalid data to the Web container
- **•** No problem exists in the communication path between the Web server and the Web container.
- **•** No problem exists in the communication between the Web server and the external network.

# **KDJE**39131-E

The TagExtraInfo class *aa....aa* or a class it depends on could not be found. (J2EE application = *bb....bb*, context root = *cc....cc*, JSP file = *dd....dd*, tag library = *ee....ee*)

*aa....aa*: TagExtraInfo class name

*bb....bb*: The J2EE application name in the case of the J2EE server mode, and a null character string in the case of the servlet engine mode, or the cjjspc command or cjjsp2java command

*cc....cc*: The context root name in the case of the J2EE server mode or the servlet engine mode, and a null character string in the case of the cjjspc command or cjjsp2java command

*dd....dd*: Path within the Web application of this JSP file or the tag file, and the absolute path of the JSP file in the case of the  $c_j$  jsp2 java command (in the case of a tag file saved in a JAR file, however, output is in the following format:

'Path within the Web application of the JAR file (entry = *path-within-the-JAR-file*)')

*ee....ee*: uri attribute value of the taglib directive of this JSP file or tag file

# **Description**

The TagExtraInfo class or a class it depends on was not found.

### **Action**

Include the class required for execution of the TagExtraInfo class, in the Web application. Also confirm that appropriate permissions are available for the class file and the JAR file, and if not, set the appropriate access permissions.

Correct the error location, and then update the Web application.

### **In the case of the J2EE server mode**

If the reload functionality of the J2EE application is being used, either reload or redeploy.

If the reload functionality of the J2EE application is not being used, redeploy.

If the JSP pre-compile functionality used during application startup is executed and this message is output, re-execute the JSP pre-compile functionality used during application startup.

### **In the case of the servlet engine mode**

When the application update detection and the reload functionality are being used, either reload or redeploy. When the application update detection and the reload functionality are not being used, redeploy.

### **In the case of the cjjspc command or cjjsp2java command**

Re-execute the command.

# **KDJE**39132-E

An invalid TagExtraInfo class *aa....aa* is specified. (J2EE application = *bb....bb*, context root = *cc....cc*, file = *dd....dd*, tag library = *ee....ee*)

*aa....aa*: TagExtraInfo class name

*bb....bb*: The J2EE application name in the case of the J2EE server mode, and a null character string in the case of the servlet engine mode, or the cjjspc command or cjjsp2java command

*cc....cc*: The context root name in the case of the J2EE server mode or the servlet engine mode, and a null character string in the case of the cjjspc command or cjjsp2java command

<sup>7.</sup> KDJE (Messages Output by Cosminexus Component Container)

*dd....dd*: Path within the Web application of this JSP file or the tag file, and the absolute path of the JSP file in the case of the  $c_1$  isp2 java command (in the case of a tag file saved in a JAR file, however, output is in the following format:

'Path within the Web application of the JAR file (entry = *path-within-the-JAR-file*)')

*ee....ee*: uri attribute value of the taglib directive of this JSP file or tag file

# **Description**

An invalid TagExtraInfo class was specified.

The TagExtraInfo class must fulfill the following conditions:

- **•** The class TagExtraInfo must be inherited.
- **•** It is not an interface or abstract class.
- **•** It must have a public constructor.

# **Action**

Include the appropriate TagExtraInfo class in the Web application.

Correct the error location, and then update the Web application.

# **In the case of the J2EE server mode**

If the reload functionality of the J2EE application is being used, either reload or redeploy.

If the reload functionality of the J2EE application is not being used, redeploy.

If the JSP pre-compile functionality used during application startup is executed and this message is output, re-execute the JSP pre-compile functionality used during application startup.

# **In the case of the servlet engine mode**

When the application update detection and the reload functionality are being used, either reload or redeploy. When the application update detection and the reload functionality are not being used, redeploy.

# **In the case of the cjjspc command or cjjsp2java command**

Re-execute the command.

# **KDJE**39133-E

An exception *aa....aa* was raised in initialization of the TagExtraInfo class *bb....bb*. (J2EE application = *cc....cc*, context root =  $dd$ ...dd, file =  $ee$ ....ee, tag library =  $ff$ ... $ff$ )

# *aa....aa*: Exception name

*bb....bb*: TagExtraInfo class name

*cc....cc*: The J2EE application name in the case of the J2EE server mode, and a null character string in the case of the servlet engine mode,  $c_j$ jspc command or  $c_j$ jsp2java command

*dd....dd*: The context root name in the case of the J2EE server mode or the servlet engine mode, and a blank string in the case of the cjjspc command or cjjsp2java command

*ee....ee*: Path within the Web application of this JSP file or the tag file, and the absolute path of the JSP file in the case of the  $c_j$  isp2 java command (in the case of a tag file saved in a JAR file, however, output is in the following format:

'Path within the Web application of the JAR file (entry = *path-within-the-JAR-file*)')

*ff....ff*: uri attribute value of the taglib directive of this JSP file or tag file

<sup>7.</sup> KDJE (Messages Output by Cosminexus Component Container)

# <span id="page-739-0"></span>**Description**

An exception occurred during the initialization of the TagExtraInfo class.

### **Action**

Remove the cause due to which an exception occurred during the initialization of the TagExtraInfo class. Correct the error location, and then update the Web application.

# **In the case of the J2EE server mode**

If the reload functionality of the J2EE application is being used, either reload or redeploy.

If the reload functionality of the J2EE application is not being used, redeploy.

If the JSP pre-compile functionality used during application startup is executed and this message is output, re-execute the JSP pre-compile functionality used during application startup.

# **In the case of the servlet engine mode**

When the application update detection and the reload functionality are being used, either reload or redeploy. When the application update detection and the reload functionality are not being used, redeploy.

# **In the case of the cjjspc command or cjjsp2java command**

Re-execute the command.

# **KDJE**39134-E

The JSP translation failed because a JSP validation error message was reported from the tag library validator. (J2EE application =  $aa$ ....aa, context root =  $bb$ ...bb, file =  $cc$ ....cc, tag library =  $dd$ ...dd, number of message =  $ee$ ....ee)

*aa....aa*: The J2EE application name in the case of the J2EE server mode, and a null character string in the case of the servlet engine mode, cjjspc command or cjjsp2java command

*bb....bb*: The context root name in the case of the J2EE server mode or the servlet engine mode, and a null character string in the case of the cjjspc command or cjjsp2java command

*cc....cc*: Path within the Web application of this JSP file or the tag file, and the absolute path of the JSP file in the case of the  $c_j$  jsp2 java command (in the case of a tag file saved in a JAR file, however, output is in the following format:

'Path within the Web application of the JAR file (entry = *path-within-the-JAR-file*)')

*dd....dd*: uri attribute value of the taglib directive of this JSP file or tag file

*ee....ee*: Number of validation error messages

### **Description**

### **In the case of the J2EE server mode or the cjjspc command**

The tag library validator class has reported an error detected during the validation of the JSP file or the tag file.

### **In the case of the servlet engine mode or the cjjsp2java command**

The tag library validator class has reported an error detected during the validation of the JSP file pages.

The validation error message is output in *[KDJE39135-E](#page-740-0)*.

### **Action**

See the validation error message, and then confirm the usage method of the tag library. The validation error message is output in the message log or the console with the message *[KDJE39135-E](#page-740-0)*.

<sup>7.</sup> KDJE (Messages Output by Cosminexus Component Container)

# <span id="page-740-0"></span>**KDJE**39135-E

A validation message. (id = *aa....aa*, message = *bb....bb*)

*aa....aa*: Return value of getId method of the ValidationMessage class

*bb....bb*: Return value of the getMessage method of the ValidationMessage class

#### **Description**

The message contents (javax.servlet.jsp.tagext.ValidationMessage class) of the validation error that occurred are described in *[KDJE39134-E](#page-739-0)*.

If the ValidationMessage is null, *aa....aa* and *bb....bb* will also become null.

#### **Action**

See the output message, and then confirm the usage method of the tag library.

# **KDJE**39136-E

*aa....aa*

*aa....aa*: Stack trace of the exception

#### **Description**

The stack trace of the exception thrown during the generation of instances of the TagExtraInfo class, or during the failure in initialization will be output row-wise.

#### **Action**

Remove the cause due to which an exception occurred during the initialization of the TagExtraInfo class.

Correct the error location, and then update the Web application.

### **In the case of the J2EE server mode**

If the reload functionality of the J2EE application is being used, either reload or redeploy.

If the reload functionality of the J2EE application is not being used, redeploy.

If the JSP pre-compile functionality used during application startup is executed and this message is output, re-execute the JSP pre-compile functionality used during application startup.

### **In the case of the servlet engine mode**

When the application update detection and the reload functionality are being used, either reload or redeploy. When the application update detection and the reload functionality are not being used, redeploy.

# **In the case of the cjjspc command or cjjsp2java command**

Re-execute the command.

# **KDJE**39139-E

The host name specified in the property webserver.connector.http.permitted.hosts could not be resolved. (host name = *aa....aa*)

*aa....aa*: Host name that cannot be resolved

### **Description**

The host name specified in webserver.connector.http.permitted.hosts cannot be resolved. Allow access only from the local host, and then start.

<sup>7.</sup> KDJE (Messages Output by Cosminexus Component Container)

## **Action**

Make sure that the specified host name can be resolved, and then restart the server.

# **KDJE**39140-W

Access to the internal http server from a forbidden host was rejected. (IP address = *aa....aa*)

*aa....aa*: IP address of the host that was denied access

### **Description**

Access to the simple Web server from a forbidden host was denied.

#### **Action**

To allow access from a forbidden host, specify the IP address or the host name of the host that is allowed access in the property webserver.connector.http.permitted.hosts, and then restart the server.

# **KDJE**39141-W

The J2EE server denies access to the URI starting with /ejb/ or /web/ through the web server. (request URI = *aa....aa*)

#### *aa....aa*: Request URI

#### **Description**

The accessed request was denied.

In the case of the J2EE server mode, the request beginning with  $/e$ jb/ or /web/ cannot be used through the Web server.

# **KDJE**39142-E

An exception *aa....aa* was raised in the JSP page. The request *bb....bb* will be forwarded to the errorPage URL *cc....cc* specified by the JSP page.

*aa....aa*: Exception name

*bb....bb*: Request URI

*cc....cc*: Error page URL

### **Description**

An exception occurred in JSP.

The request will be forwarded to the error page specified in the page directive.

### **Action**

Remove the cause due to which an exception was thrown from JSP. Correct the error location, and then update the Web application.

### **In the case of the J2EE server mode**

If the reload functionality of the J2EE application is being used, either reload or redeploy.

If the reload functionality of the J2EE application is not being used, redeploy.

If the JSP pre-compile functionality used during application startup is executed and this message is output, re-execute the JSP pre-compile functionality used during application startup.

# **In the case of the servlet engine mode**

When the application update detection and the reload functionality are being used, either reload or redeploy. When the application update detection and the reload functionality are not being used, redeploy.

# **KDJE**39143-E

*aa....aa*

*aa....aa*: Error message

### **Description**

#### **In the case of the J2EE server mode or the cjjspc command**

An error occurred during the compilation of the source code of the servlet generated from the JSP file or the tag file.

The compilation of the error message will be output row-wise.

#### **In the case of the servlet engine mode**

An error occurred during the compilation of the source codes of the servlet generated from the JSP file. The compilation of the error message will be output row-wise.

#### **Action**

Remove the cause due to which the compilation error occurred.

Correct the error location, and then update the Web application.

## **In the case of the J2EE server mode**

If the reload functionality of the J2EE application is being used, either reload or redeploy.

If the reload functionality of the J2EE application is not being used, redeploy.

If the JSP pre-compile functionality used during application startup is executed and this message is output, re-execute the JSP pre-compile functionality used during application startup.

#### **In the case of the servlet engine mode**

When the application update detection and the reload functionality are being used, either reload or redeploy. When the application update detection and the reload functionality are not being used, redeploy.

#### **In the case of the cjjspc command**

Re-execute the command.

# **KDJE**39144-E

An exception *aa....aa* was raised in invocation of the filter class *bb....bb*. (filter name = *cc....cc*)

*aa....aa*: Exception name

*bb....bb*: Filter class name

*cc....cc*: Filter name

#### **Description**

An exception occurred during the execution of the doFilter method of the filter class (*bb....bb*).

#### **Action**

Remove the cause due which an exception occurred in the doFilter method of the filter class.

<sup>7.</sup> KDJE (Messages Output by Cosminexus Component Container)

# **KDJE**39145-E

The JSP translation failed. (J2EE application = *aa....aa*, context root = *bb....bb*, file = *cc....cc*) detail = *dd....dd*

*aa....aa*: The J2EE application name in the case of the J2EE server mode, and a null character string in the case of the servlet engine mode, cjjspc command or cjjsp2java command

*bb....bb*: The context root name in the case of the J2EE server mode or the servlet engine mode, and a null character string in the case of the cjjspc command or cjjsp2java command

*cc....cc*: Path within the Web application of this JSP file or the tag file, and the absolute path of the JSP file in the case of the  $c_j$  jsp2 java command (in the case of a tag file saved in a JAR file, however, output is in the following format:

'Path within the Web application of the JAR file (entry = *path-within-the-JAR-file*)')

*dd....dd*: Cause of the error occurrence during the analysis of the JSP file or the tag file

# **Description**

# **In the case of the J2EE server mode or the cjjspc command**

An error occurred during the analysis of the JSP file or the tag file.

The error message will be output row-wise.

# **In the case of the servlet engine mode or the cjjsp2java command**

An error occurred during the analysis of the JSP file.

The error message will be output row-wise.

### **Action**

Remove the cause due to which an error occurred during the analysis of the JSP file or the tag file.

If an error occurs during the analysis of the JSP file or tag file of XML format, or an error occurs during the analysis of the tag library descriptor specified in JSP, a message with a message ID beginning with KECX will be output. For details on messages with the message ID beginning with KECX, see *[11. KECX \(Messages Output by Cosminexus](#page-1413-0) [XML Processor\)](#page-1413-0)*.

If you are using JSTL or JSF in a Web application conforming to Servlet 2.5 or later specifications, JSTL or JSF might not have been set up properly. Make sure that a JSTL or a JSF of the correct version is added to the class path.

Correct the error location, and then update the Web application.

### **In the case of the J2EE server mode**

If the reload functionality of the J2EE application is being used, either reload or redeploy.

If the reload functionality of the J2EE application is not being used, redeploy.

If the JSP pre-compile functionality used during application startup is executed and this message is output, re-execute the JSP pre-compile functionality used during application startup.

If the JSTL or the JSF is not set up properly, restart the J2EE server.

### **In the case of the servlet engine mode**

When the application update detection and the reload functionality are being used, either reload or redeploy. When the application update detection and the reload functionality are not being used, redeploy.

# **In the case of the cjjspc command or cjjsp2java command**

Re-execute the command.

# **KDJE**39146-E

An exception *aa....aa* was raised in invocation of the servlet or JSP. (request URL = *bb....bb*)

#### *aa....aa*: Exception name

# *bb....bb*: request URL

## **Description**

An exception occurred during the execution of the servlet or JSP.

## **Action**

Remove the cause due to which an exception was thrown from the servlet or JSP.

If an error occurs in the processing of the Dependency Injection, an error message is output in the message log just before this message. Check, and then take action.

If JSP throws any of the following exceptions, an error might have occurred during the compilation of the JSP file or the tag file. Make sure that no problem exists in the JSP file or the tag file.

- **•** org.apache.jasper.JasperException
- **•** org.apache.jasper.compiler.ParseException
- **•** org.apache.jasper.compiler.CompileException

Correct the error location, and then update the Web application.

# **In the case of the J2EE server mode**

If the reload functionality of the J2EE application is being used, either reload or redeploy.

If the reload functionality of the J2EE application is not being used, redeploy.

If the JSP pre-compile functionality used during application startup is executed and this message is output, re-execute the JSP pre-compile functionality used during application startup.

# **In the case of the servlet engine mode**

When the application update detection and the reload functionality are being used, either reload or redeploy. When the application update detection and the reload functionality are not being used, redeploy.

# **KDJE**39147-E

*aa....aa*

*aa....aa*: Stack trace of the exception

### **Description**

The stack trace of the exception that has occurred during the execution of the doFilter method of the filter class will be output row-wise.

If the exception that has occurred is either the ServletException exception or the JspException exception that specifies the root cause, the stack trace of the root cause will be output next, row-wise.

### **Action**

Remove the cause due to which the doFilter method of the filter class throws the exception displayed in the message. Correct the error location, and then update the Web application.

# **In the case of the J2EE server mode**

If the reload functionality of the J2EE application is being used, either reload or redeploy.

If the reload functionality of the J2EE application is not being used, redeploy.

If the JSP pre-compile functionality used during application startup is executed and this message is output, re-execute the JSP pre-compile functionality used during application startup.

# **In the case of the servlet engine mode**

When the application update detection and the reload functionality are being used, either reload or redeploy.

7. KDJE (Messages Output by Cosminexus Component Container)

When the application update detection and the reload functionality are not being used, redeploy.

# **KDJE**39148-I

*aa....aa*

*aa....aa*: Java VM version

## **Description**

This message indicates the Java VM version.

This message is output in cjstdout.log of the Web container server.

# **KDJE**39149-E

The auth-method tag is not specified in web.xml. Initialization of the web application will be stopped. (J2EE application = *aa....aa*, context root = *bb....bb*)

*aa....aa*: The J2EE application name in the case of the J2EE server mode, and a null character string in the case of the servlet engine mode

*bb....bb*: Context root name

# **Description**

When the  $\leq$  auth-constraint  $\geq$  tag is coded in web.  $x$ ml, the authentication method needs to be specified in the  $\leq$  auth-method> tag. The initialization of the Web application will terminate because the  $\leq$  auth-method> tag is not specified.

### **Action**

Properly specify the  $\langle \text{author} \rangle$  constraint> tag in web. xml, and then redeploy.

# **KDJE**39150-W

The login-config tag is not specified in web.xml. (J2EE application = *aa....aa*, context root = *bb....bb*)

*aa....aa*: The J2EE application name in the case of the J2EE server mode, and a null character string in the case of the servlet engine mode

### *bb....bb*: Context root name

### **Description**

When the <auth-constraint> tag is coded in web. xml, a specific resource might not be accessible, if the authentication method is not specified in the  $\alpha$ -sauth-method  $\alpha$  tag in the  $\alpha$ -sauth-config  $\alpha$ 

### **Action**

Code the <login-config>tag in web.xml, specify the authentication method using the <auth-method>tag, and then redeploy application.

# **KDJE**39151-E

The form-login-config tag is not specified in web.xml. Initialization of the web application will be stopped. (J2EE application = *aa....aa*, context root = *bb....bb*)

*aa....aa*: The J2EE application name in the case of the J2EE server mode, and a null character string in the case of the servlet engine mode

<sup>7.</sup> KDJE (Messages Output by Cosminexus Component Container)

#### *bb....bb*: Context root name

### **Description**

When using FORM authentication, you need to specify the  $\leq$  form-login-config> tag in web.xml. The initialization of the Web application will terminate because the  $\leq$  form-login-config> tag is not specified.

#### **Action**

Specify the  $\leq$  form-login-config>tag in web. xml, and then redeploy the application.

# **KDJE**39152-E

An exception *aa....aa* was raised in initialization of the servlet class *bb....bb*. (J2EE application = *cc....cc*, context root =  $dd$ ...dd)

#### *aa....aa*: Exception name

## *bb....bb*: Class name

*cc....cc*: The J2EE application name in the case of the J2EE server mode, and a null character string in the case of the servlet engine mode

#### *dd....dd*: Context root name

#### **Description**

An exception occurred during servlet initialization.

The exception might have occurred in the following processes:

- **•** Class loading
- **•** Instantiation
- init processing of the servlet
- **•** Dependency Injection processing

#### **Action**

Remove the cause due to which an exception occurred during the initialization of the servlet. The stack trace is output in the Web servlet log. For details on the Web servlet logs, see *4.3.1 Acquiring the Cosminexus Component Container Logs* in the *uCosminexus Application Server Maintenance and Migration Guide*.

If an error occurs in the processing of the Dependency Injection, an error message is output just before this message. The output destination is the message log. Check, and then take action.

Correct the error location, and then update the Web application.

### **In the case of the J2EE server mode**

If the reload functionality of the J2EE application is being used, either reload or redeploy.

If the reload functionality of the J2EE application is not being used, redeploy.

If the JSP pre-compile functionality used during application startup is executed and this message is output, re-execute the JSP pre-compile functionality used during application startup.

### **In the case of the servlet engine mode**

When the application update detection and the reload functionality are being used, either reload or redeploy. When the application update detection and the reload functionality are not being used, redeploy.

# **KDJE**39153-E

*aa....aa*

<sup>7.</sup> KDJE (Messages Output by Cosminexus Component Container)

# **Description**

The stack trace of the exception that has occurred during the initialization of the servlet will be output row-wise.

#### **Action**

Remove the cause due to which the exception displayed in the message occurred during the initialization of the servlet.

Correct the error location, and then update the Web application.

#### **In the case of the J2EE server mode**

If the reload functionality of the J2EE application is being used, either reload or redeploy.

If the reload functionality of the J2EE application is not being used, redeploy.

If the JSP pre-compile functionality used during application startup is executed and this message is output, re-execute the JSP pre-compile functionality used during application startup.

#### **In the case of the servlet engine mode**

When the application update detection and the reload functionality are being used, either reload or redeploy. When the application update detection and the reload functionality are not being used, redeploy.

# **KDJE**39154-E

An exception *aa....aa* was raised in initialization of the JSP. (J2EE application = *bb....bb*, context root = *cc....cc*, file = *dd....dd*)

*aa....aa*: Exception name

*bb....bb*: The J2EE application name in the case of the J2EE server mode, and a null character string in the case of the servlet engine mode

*cc....cc*: Context root name

*dd....dd*: Path of the JSP file or tag file within the Web application

(However, for a tag file saved in the JAR file, the output will be in the following format:

'Path within the Web application of the JAR file (entry = *path-within-the-JAR-file*)')

### **Description**

An exception occurred during the initialization of JSP.

The exception might have occurred in the following processes:

- **•** Class loading
- **•** Instantiation
- **•** init processing of JSP

### **Action**

Remove the cause due to which an exception occurred during the initialization of JSP. The stack trace is output in the Web servlet log.

If the exception name is ClassNotFoundException, the loading of the class generated from JSP might have failed due to the following reasons.

- **•** File read permission is not available.
- **•** The file system has failed.

<sup>7.</sup> KDJE (Messages Output by Cosminexus Component Container)

**•** Memory is insufficient.

Correct the error location depending on the reason, and then update the Web application.

# **In the case of the J2EE server mode**

If the reload functionality of the J2EE application is being used, either reload or redeploy.

If the reload functionality of the J2EE application is not being used, redeploy.

If the JSP pre-compile functionality used during application startup is executed and this message is output, re-execute the JSP pre-compile functionality used during application startup.

# **In the case of the servlet engine mode**

When the application update detection and the reload functionality are being used, either reload or redeploy. When the application update detection and the reload functionality are not being used, redeploy.

# **KDJE**39155-E

*aa....aa*

*aa....aa*: Stack trace

# **Description**

The stack trace of the exception that occurred during the initialization of JSP will be output row-wise.

# **Action**

Remove the cause due to which the exception displayed in the message occurred during the initialization of JSP. Correct the error location, and then update the Web application.

# **In the case of the J2EE server mode**

If the reload functionality of the J2EE application is being used, either reload or redeploy.

If the reload functionality of the J2EE application is not being used, redeploy.

If the JSP pre-compile functionality used during application startup is executed and this message is output, re-execute the JSP pre-compile functionality used during application startup.

# **In the case of the servlet engine mode**

When the application update detection and the reload functionality are being used, either reload or redeploy. When the application update detection and the reload functionality are not being used, redeploy.

# **KDJE**39156-I

A new request is kept waiting until the web application reload processing has finished. The web application reload processing is waiting until all processing requests are finished. (J2EE application =  $aa$ .... $aa$ , context root =  $bb...bb$ , number of processing requests = *cc....cc*)

*aa....aa*: The J2EE application name in the case of the J2EE server mode, and a null character string in the case of the servlet engine mode

*bb....bb*: Context root name

*cc....cc*: Number of processing requests

# **Description**

A resource update was detected.

The new requests will be kept waiting until the Web application reload processing has finished.

The Web application reload processing will be kept waiting until all processing requests are finished.

# **KDJE**39157-I

The web application reload processing is waiting until all processing requests have finished. (J2EE application = *aa....aa*, context root = *bb....bb*, number of processing requests =  $cc$ .... $cc$ )

*aa....aa*: The J2EE application name in the case of the J2EE server mode, and a null character string in the case of the servlet engine mode

*bb....bb*: Context root name

*cc....cc*: Number of processing requests

### **Description**

A resource update was detected.

The Web application reload processing will be kept waiting until all processing requests are finished.

# **KDJE**39158-I

The web application reload processing is waiting until all processing requests have finished. (J2EE application = *aa....aa*, context root = *bb....bb*, number of processing requests = *cc....cc*, timeout(sec) = *dd....dd*)

*aa....aa*: The J2EE application name in the case of the J2EE server mode, and a null character string in the case of the servlet engine mode

*bb....bb*: Context root name

*cc....cc*: Number of processing requests

*dd....dd*: Period until a timeout occurs

### **Description**

A resource update was detected.

The Web application reload processing will be kept waiting until all processing requests are finished. If the new requests after detection of resource update are either being processed or are within the maximum delay period, the processing will start as it is.

### **KDJE**39159-I

A new request is kept waiting until the web application reload processing has finished. (J2EE application = *aa....aa*, context root = *bb....bb*)

*aa....aa*: The J2EE application name in the case of the J2EE server mode, and a null character string in the case of the servlet engine mode

### *bb....bb*: Context root name

### **Description**

The Web application reload processing is starting. The new requests will be kept waiting until the Web application reload processing has finished.

<sup>7.</sup> KDJE (Messages Output by Cosminexus Component Container)

# **KDJE**39160-I

A timeout occurred. A new request is kept waiting until the web application reload processing has finished. The web application reload processing is waiting until all processing requests have finished. (J2EE application = *aa....aa*, context root =  $bb...bb$ , number of processing requests =  $cc...cc$ )

*aa....aa*: The J2EE application name in the case of the J2EE server mode, and a null character string in the case of the servlet engine mode

*bb....bb*: Context root name

*cc....cc*: Number of processing requests

#### **Description**

A timeout occurred.

The maximum delay period until the new requests are changed to pending status has elapsed. The new requests will be kept waiting until the Web application reload processing has finished. The Web application reload processing will be kept waiting until all processing requests are finished.

### **KDJE**39161-I

The web application reload processing will now start. (J2EE application = *aa....aa*, context root = *bb....bb*)

*aa....aa*: The J2EE application name in the case of the J2EE server mode, and a null character string in the case of the servlet engine mode

*bb....bb*: Context root name

#### **Description**

The Web application reload processing will start.

### **KDJE**39162-I

```
The serialization of session objects will now start. (J2EE application = aa....aa, context root = bb....bb)
```
*aa....aa*: The J2EE application name in the case of the J2EE server mode, and a null character string in the case of the servlet engine mode

#### *bb....bb*: Context root name

### **Description**

The serialization of session objects will start.

# **KDJE**39163-E

The session information file could not be written. All sessions in the web application are lost. (context root =  $aa$ ... $aa$ , file path = *bb....bb*)

#### *aa....aa*: Context root name

#### *bb....bb*: File path

### **Description**

Writing is not possible in the session information file.

<sup>7.</sup> KDJE (Messages Output by Cosminexus Component Container)

All sessions in the Web application will be lost.

Take action based on the following causes:

- **•** Write permission is not available for the session information file.
- **•** A directory exists with the same name as the session information file.
- **•** The directory that was created during the startup of the Web container server and that outputs the session information file is deleted.

## **Action**

Take action depending on the cause.

# **KDJE**39164-W

The session attribute that is not serializable was found. It will be deleted. (context root  $= aa...aa$ , attribute name  $=$  $bb...bb$ , class =  $cc...cc$ 

*aa....aa*: Context root name

*bb....bb*: Attribute name

*cc....cc*: Class name of the object that cannot be serialized

# **Description**

An object (*cc....cc*) that cannot be serialized was found in the session attribute (*bb....bb*).

The corresponding attribute will be deleted.

# **Action**

Change the object registered in the session attribute to one that can be serialized. If the session attribute is used persistently even after reload, modify the corresponding object to one that can be serialized.

# **KDJE**39165-E

An attempt to write the session information file has failed. All sessions in the web application are lost. (context root  $= aa....aa$ , file path  $= bb....bb$ 

### *aa....aa*: Context root name

*bb....bb*: File path

### **Description**

An attempt to write in the session information file has failed. All sessions in the Web application will be lost.

### **Action**

Make sure that the disk capacity is sufficient, and that no error exists.

# **KDJE**39166-E

An attempt to serialize a session object has failed. All sessions in the web application are lost. (context root = *aa....aa*, attribute name = *bb....bb*)

*aa....aa*: Context root name

*bb....bb*: Attribute name

<sup>7.</sup> KDJE (Messages Output by Cosminexus Component Container)

# **Description**

An attempt to serialize the session object has failed.

All sessions in the Web application will be lost.

### **Action**

Check the contents of the stack trace of message *KDJE39167-E* output in the Web servlet log, and then take action for the class responsible for the occurrence of the exception.

# **KDJE**39167-E

*aa....aa*

*aa....aa*: Stack trace of the exception

### **Description**

The stack trace of the exception that has occurred during the serialization of the session object will be output rowwise.

#### **Action**

Check the message output as the class responsible for the occurrence of the exception, and then take one of the following actions for that class:

- Modify the class responsible for the occurrence of the exception, so that it can be serialized.
- **•** Modify the class responsible for the occurrence of the exception, so that it is not included in the session object.
- **•** Modify the class responsible for the occurrence of the exception, so that it is not included as a serialization target.

# **KDJE**39168-I

The serialization of session objects has finished. (J2EE application = *aa....aa*, context root = *bb....bb*, number of sessions = *cc....cc*, session information file size(byte) = *dd....dd*)

*aa....aa*: The J2EE application name in the case of the J2EE server mode, and a null character string in the case of the servlet engine mode

*bb....bb*: Context root name

*cc....cc*: Number of serialized sessions

*dd....dd*: Size of the session information file

### **Description**

The serialization of session objects has finished.

# **KDJE**39169-I

The deserialization of session objects will now start. (J2EE application = *aa....aa*, context root = *bb....bb*)

*aa....aa*: The J2EE application name in the case of the J2EE server mode, and a null character string in the case of the servlet engine mode

*bb....bb*: Context root name

### **Description**

The deserialization of session objects will start.

<sup>7.</sup> KDJE (Messages Output by Cosminexus Component Container)

# **KDJE**39170-E

The session information file could not be read. All sessions in the web application are lost. (context root = *aa....aa*, file path = *bb....bb*)

*aa....aa*: Context root name

*bb....bb*: File path

# **Description**

The session information file cannot be read.

All sessions in the Web application will be lost.

Take action based on the following causes:

- **•** The session information file does not exist.
- **•** Read permission is not available for the session information file.
- **•** A directory exists with the same name as the session information file.

#### **Action**

Take action depending on the cause.

# **KDJE**39171-E

The session information file is invalid. All sessions in the web application are lost. (context root = *aa....aa*, file path = *bb....bb*)

*aa....aa*: Context root name

*bb....bb*: File path

### **Description**

The session information file is not updated properly.

All sessions in the Web application will be lost.

### **Action**

Do not access the session information file.

# **KDJE**39172-E

An attempt to read the session information file has failed. All sessions in the web application are lost. (context root = *aa....aa*, file path = *bb....bb*)

*aa....aa*: Context root name

*bb....bb*: File path

### **Description**

An error occurred while the session information file was being read. All sessions in the Web application will be lost.

#### **Action**

Make sure that no problem exists in the disk.

<sup>7.</sup> KDJE (Messages Output by Cosminexus Component Container)

# **KDJE**39173-E

An attempt to deserialize a session object has failed. All sessions in the web application are lost. (context root = *aa....aa*, attribute name = *bb....bb*)

### *aa....aa*: Context root name

*bb....bb*: Attribute name

# **Description**

An attempt to deserialize a session object has failed.

All sessions in the Web application will be lost.

# **Action**

Check the contents of the stack trace of message *KDJE39174-E* output in the Web servlet log, and then take action for the class responsible for the occurrence of the exception.

# **KDJE**39174-E

*aa....aa*

*aa....aa*: Stack trace of the exception

### **Description**

The stack trace of the exception that has occurred during the de-serialization of the session object will be output row-wise.

### **Action**

Check the message output as the class responsible for the occurrence of the exception, and confirm the following details:

- Has the class of the session attribute, or the class referenced from there been deleted?
- **•** Has the class of the session attribute, or the class referenced from there been changed to a configuration not compatible with the data format during serialization?

# **KDJE**39175-E

An attempt to delete the session information file has failed. (context root = *aa....aa*, file path = *bb....bb*)

### *aa....aa*: Context root name

### *bb....bb*: File path

### **Description**

An attempt to delete the session information file has failed.

Permission to delete the session information file is not available.

# **Action**

Specify the settings so that the session information file can be deleted.

# **KDJE**39176-I

The deserialization of session objects has finished. (J2EE application = *aa....aa*, context root = *bb....bb*)

*aa....aa*: The J2EE application name in the case of the J2EE server mode, and a null character string in the case of the servlet engine mode

### *bb....bb*: Context root name

### **Description**

The deserialization of session objects has finished.

# **KDJE**39177-I

The web application reload processing has finished. The waiting requests are resumed. (J2EE application = *aa....aa*, context root =  $bb...bb$ , number of waiting requests =  $cc...cc$ )

*aa....aa*: The J2EE application name in the case of the J2EE server mode, and a null character string in the case of the servlet engine mode

*bb....bb*: Context root name

*cc....cc*: Number of pending requests

### **Description**

The Web application reload processing has finished.

The pending requests will be resumed.

# **KDJE**39178-E

The directory for the session information file could not be created. The session persistence of the web application is invalidated. (context root = *aa....aa*, directory path = *bb....bb*)

*aa....aa*: Context root name

*bb....bb*: Output destination directory path of the session information file

#### **Description**

The directory (*bb....bb*) for output of the session information file cannot be created.

The session is not persisted.

Take action based on the following causes:

- **•** Permission is not available to create the directory for output of the session information file.
- **•** Invalid characters have been used to create the directory name.
- **•** Files with the same name exist in the same directory.

#### **Action**

Take action depending on the cause.

# **KDJE**39179-E

An error occurred in the serialization of session objects. All sessions in the web application are lost. (context root = *aa....aa*)

# *aa....aa*: Context root name

#### **Description**

An error occurred during the serialization of the session object.

7. KDJE (Messages Output by Cosminexus Component Container)
All sessions in the Web application will be lost.

### **Action**

Identify the cause from the contents of the stack trace of message *KDJE39180-E* output in the Web servlet log, and then take action.

## **KDJE**39180-E

*aa....aa*

*aa....aa*: Stack trace of the exception that has occurred during the serialization of the session object

### **Description**

The stack trace of the exception that has occurred during the serialization of the session object will be output rowwise.

### **Action**

Check the contents of the stack trace, and then take action.

### **In the case of java.lang.OutOfMemoryError**

The memory is insufficient.

Increase the memory that can be used by the system, and then restart the Web container server.

### **In cases other than java.lang.OutOfMemoryError**

Take action against the cause due to which the session attribute throws the exception displayed in the stack trace.

## **KDJE**39181-E

An error occurred in the deserialization of session objects. All sessions in the web application are lost. (context root = *aa....aa*)

#### *aa....aa*: Context root name

### **Description**

An error occurred during the de-serialization of the session object.

All sessions in the Web application will be lost.

#### **Action**

Identify the cause from the contents of the stack trace of message *KDJE39182-E* output in the Web servlet log, and then take action.

### **KDJE**39182-E

*aa....aa*

*aa....aa*: Stack trace of the exception

### **Description**

The stack trace of the exception that has occurred during the de-serialization of the session object will be output row-wise.

#### **Action**

Check the contents of the stack trace, and then take action.

### **In the case of java.lang.OutOfMemoryError**

The memory is insufficient.

<sup>7.</sup> KDJE (Messages Output by Cosminexus Component Container)

Increase the memory that can be used by the system, and then restart the Web container server.

#### **In cases other than java.lang.OutOfMemoryError**

Take action against the cause due to which the session attribute throws the exception displayed in the stack trace.

#### **KDJE**39183-I

The update of the file used by the JSP has been detected. The JSP reload processing will start after *aa....aa* second(s). (J2EE application = *bb....bb*, context root = *cc....cc*)

*aa....aa*: Set value of the interval for updating the JSP file

*bb....bb*: The J2EE application name in the case of the J2EE server mode, and a null character string in the case of the servlet engine mode

*cc....cc*: Context root name

#### **Description**

#### **When the JSP pre-compile functionality is being used**

An update was detected in the class file generated from the JSP file or the tag file.

The JSP reload processing will start after the time period (*aa....aa*) (in seconds) specified in the interval for updating the JSP file.

#### **When the JSP pre-compile functionality is not being used**

An update was detected in the JSP file or the file being used by the JSP file.

The JSP reload processing will start after the time period (*aa....aa*) (in seconds) specified in the interval for updating the JSP file.

#### **In the case of the servlet engine mode**

An update was detected in the JSP file.

The JSP reload processing will start after the time period (*aa....aa*) (in seconds) specified in the interval for updating the JSP file.

### **KDJE**39184-E

The temporary files of the web application could not be delete. Initialization of the web application will be stopped. (J2EE application = *aa....aa*, context root = *bb....bb*)

*aa....aa*: The J2EE application name in the case of the J2EE server mode, and a null character string in the case of the servlet engine mode

#### *bb....bb*: Context root name

#### **Description**

The temporary files of the Web application for JSP cannot be deleted.

Initialization of the web application will stop.

The permission to access the files for JSP under the temporary directory of the Web application for JSP might not be available.

#### **Action**

Delete the files for JSP under the temporary directory for JSP, set the appropriate access permissions, and then redeploy the application.

<sup>7.</sup> KDJE (Messages Output by Cosminexus Component Container)

# **KDJE**39185-E

An error occurred in compiling the source code of the servlet that generate from the JSP file or the tag file. (file = *aa....aa*)

aa....aa: Path within the Web application of this JSP file or the tag file (in the case of a tag file saved in a JAR file, however, output is in the following format:

'Path within the Web application of the JAR file (entry = *path-within-the-JAR-file*)')

### **Description**

### **In the case of the J2EE server mode or the cjjspc command**

An error occurred during the compilation of the source code of java generated from the JSP file or the tag file.

## **In the case of the servlet engine mode**

An error occurred during the compilation of the source code of java generated from the JSP file.

### **Action**

Remove the cause due to which the compilation error occurred. The details of the compilation error will be output in the Web servlet log or the console, with the message ID *[KDJE39143-E](#page-742-0)*.

Correct the error location, and then update the Web application.

## **In the case of the J2EE server mode**

If the reload functionality of the J2EE application is being used, either reload or redeploy.

If the reload functionality of the J2EE application is not being used, redeploy.

If the JSP pre-compile functionality used during application startup is executed and this message is output, re-execute the JSP pre-compile functionality used during application startup.

## **In the case of the servlet engine mode**

When the application update detection and the reload functionality are being used, either reload or redeploy. When the application update detection and the reload functionality are not being used, redeploy.

## **In the case of the cjjspc command**

Re-execute the command.

# **KDJE**39186-E

An error occurred in parsing the JSP file or the tag file. (file = *aa....aa*)

*aa....aa*: Path within the Web application of this JSP file or the tag file, and the absolute path of the JSP file in the case of the cjisp2java command (in the case of a tag file saved in a JAR file, however, output is in the following format:

'Path within the Web application of the JAR file (entry = *path-within-the-JAR-file*)')

### **Description**

# **In the case of the J2EE server mode or the cjjspc command**

An error occurred during the analysis of the JSP file or the tag file.

# **In the case of the servlet engine mode or the cjjsp2java command**

An error occurred during the analysis of the JSP file.

# **Action**

Remove the cause due to which an error occurred during the analysis of the JSP file or the tag file. The details of the error during JSP analysis will be output to the Web servlet log or the console, with the message ID *[KDJE39145-E](#page-743-0)*. Correct the error location, and then update the Web application.

<sup>7.</sup> KDJE (Messages Output by Cosminexus Component Container)

## **In the case of the J2EE server mode**

If the reload functionality of the J2EE application is being used, either reload or redeploy.

If the reload functionality of the J2EE application is not being used, redeploy.

If the JSP pre-compile functionality used during application startup is executed and this message is output, re-execute the JSP pre-compile functionality used during application startup.

#### **In the case of the servlet engine mode**

When the application update detection and the reload functionality are being used, either reload or redeploy. When the application update detection and the reload functionality are not being used, redeploy.

### **In the case of the cjjspc command or cjjsp2java command**

Re-execute the command.

# **KDJE**39187-W

The web container failed to read the request data from the redirector. (redirector = *aa....aa*:*bb....bb*, container = *cc....cc*:*dd....dd*)

*aa....aa*: IP address of the connection destination redirector

*bb....bb*: Port number of the connection destination redirector

*cc....cc*: IP address of the container

*dd....dd*: Port number of the container

#### **Description**

An error occurred while the request data from the redirector was being read.

The error will occur due to the following causes:

- **•** When the communication between the client and the Web server is disconnected (request processing is terminated in the browser and an update is requested)
- **•** When the Web server stops
- **•** When the data is sent to the Web container from an application other than the redirector

### **Action**

Confirm the following details:

- the Web server is running properly.
- **•** No application is sending invalid data to the Web container
- **•** No problem exists in the communication path between the Web server and the Web container.

### **KDJE**39188-E

The timeout occurred in reading the request data from the redirector. (redirector = *aa....aa*:*bb....bb*, container = *cc....cc*:*dd....dd*)

*aa....aa*: IP address of the connection destination redirector

### *bb....bb*: Port number of the connection destination redirector

*cc....cc*: IP address of the container

## *dd....dd*: Port number of the container

<sup>7.</sup> KDJE (Messages Output by Cosminexus Component Container)

## **Description**

A timeout occurred while reading the data from the redirector.

## **Action**

Confirm the following details:

- the Web server is running properly.
- **•** No application is sending invalid data to the Web container
- **•** no problem exists in the communication path between the Web server and the Web container.

# **KDJE**39189-E

The web application failed to start because the web application has illegal state. (J2EE application = *aa....aa*, context root =  $bb$ ...*bb*)

*aa....aa*: The J2EE application name in the case of the J2EE server mode, and a null character string in the case of the servlet engine mode

### *bb....bb*: Context root name

## **Description**

An attempt to initialize the Web application has failed because the Web application is in an illegal state.

## **Action**

Acquire the maintenance information, and then contact maintenance personnel.

# **KDJE**39190-E

The web container failed to initialize because the web container is illegal state.

### **Description**

An attempt to initialize the Web container has failed because the Web container is in an illegal state.

### **Action**

Acquire the maintenance information, and then contact maintenance personnel.

# **KDJE**39191-E

A number of requests exceeds the waiting queue limit. The request fails. (request URL = *aa....aa*)

### *aa....aa*: Requested URL

### **Description**

The number of requests has exceeded the size of the pending queue. As a result, the requests will not be pending in the Web application, and will result in an error.

### **Action**

Check whether the specified value of the following pending queue size is appropriate. If the specified value is not appropriate, adjust the value of the pending queue size:

- **•** Default pending queue size
- **•** Pending queue size of the Web application unit
- **•** Pending queue size of the URL group unit

# **KDJE**39192-W

Parameters of the thread control per web application are ignored because they are disabled. (J2EE application = *aa....aa*, context root = *bb....bb*)

#### *aa....aa*: J2EE application name

*bb....bb*: Context root name

### **Description**

The setting to control the number of concurrently executing threads for each Web application is ignored because the setting to control the number of concurrently executing threads for each Web application is disabled.

### **Action**

Make sure that the settings to control the number of concurrently executing threads for each Web application can be used, change the key webserver.container.thread control.enabled of the user property file to true, and then restart the J2EE server.

## **KDJE**39193-E

The tag library descriptor is invalid because the tei-class element cannot be used with the variable element in the tag element. (J2EE application = *aa....aa*, context root = *bb....bb*, file = *cc....cc*, taglib directive uri = *dd....dd*)

*aa....aa*: The J2EE application name in the case of the J2EE server mode, and a null character string in the case of the servlet engine mode, cjjspc command or cjjsp2java command

*bb....bb*: The context root name in the case of the J2EE server mode or the servlet engine mode, and a null character string in the case of the cjjspc command or cjjsp2java command

*cc....cc*: Path within the Web application of this JSP file or the tag file, and the absolute path of the JSP file in the case of the  $c_j$  jsp2 java command (in the case of a tag file saved in a JAR file, however, output is in the following format:

'Path within the Web application of the JAR file (entry = *path-within-the-JAR-file*)')

*dd....dd*: uri attribute value of the taglib directive of this JSP file or tag file

### **Description**

### **In the case of the J2EE server mode or the cjjspc command**

An attempt to analyze the JSP file or the tag file has failed. The tag library descriptor (TLD) file used from this JSP is invalid because both the elements <tei-class> and <variable> have been set in the tag element.

### **In the case of the servlet engine mode or the cjjsp2java command**

An attempt to analyze the JSP file has failed. The TLD file used from this JSP is invalid because both the elements <tei-class> and <variable> have been set in the tag element.

#### **Action**

You cannot specify both the elements  $\langle \text{tei-class} \rangle$  and  $\langle \text{variable} \rangle$  in the same tag element. Modify the TLD file.

Correct the error location, and then update the Web application.

### **In the case of the J2EE server mode**

If the reload functionality of the J2EE application is being used, either reload or redeploy. If the reload functionality of the J2EE application is not being used, redeploy.

<sup>7.</sup> KDJE (Messages Output by Cosminexus Component Container)

If the JSP pre-compile functionality used during application startup is executed and this message is output, re-execute the JSP pre-compile functionality used during application startup.

### **In the case of the servlet engine mode**

Redeploy.

## **In the case of the cjjspc command or cjjsp2java command**

Re-execute the command.

## **KDJE**39194-I

The max threads limit of the web application is set to *aa....aa*. (J2EE application = *bb....bb*, context root = *cc....cc*, the configuration of max threads  $= dd$ ....dd, a number of processing requests  $= ee$ ....ee)

*aa....aa*: Maximum number of concurrently executing threads of Web application

*bb....bb*: J2EE application name

*cc....cc*: Context root name

*dd....dd*: Set value of maximum number of concurrently executing threads

*ee....ee*: Number of currently executing requests

#### **Description**

The maximum number of concurrently executing threads of a Web application with context root *aa....aa* has become (*bb....bb*).

The maximum number of concurrently executing threads of the Web application might reduce from the upper limit of the set value based on the settings of other Web applications. If the number of requests that are currently being executed exceeds the maximum number of concurrently executing threads, after the processing of running requests finishes, the requests will be controlled to the current upper-limit value.

## **KDJE**39195-I

The max threads limit of the web application is set to *aa....aa*. (J2EE application = *bb....bb*, context root = *cc....cc*)

*aa....aa*: Maximum number of concurrently executing threads of Web application

*bb....bb*: J2EE application name

*cc....cc*: Context root name

### **Description**

The maximum number of concurrently executing threads of a Web application of the context root *cc....cc* is set to *aa....aa*.

## **KDJE**39196-E

The contexts failed to deploy. (assignable threads = *aa....aa*)

*aa....aa*: Number of assignable threads

# **Description**

An attempt to deploy the Web application has failed.

The setting of concurrently executing number of threads for each Web application is invalid.

<sup>7.</sup> KDJE (Messages Output by Cosminexus Component Container)

The number of assignable threads is the number of threads that can be newly assigned as dedicated threads. When only a Web application, in which the number of dedicated threads is not specified, is deployed, it will fail to be deployed because the maximum number of concurrently executing threads for each Web container are all being used as dedicated threads. In such a case, the number of assignable threads needs to be one or more.

### **Action**

Revise the setting of the concurrently executing number of threads in each Web application, and then redeploy the application.

The total number of dedicated threads of the Web application to be deployed needs to be lesser than or equal to the number of assignable threads. If the number of assignable threads is 0, new deployment will not be possible. Revise the value set as the concurrently executing number of threads of an already deployed Web application.

## **KDJE**39197-I

The max threads limit of the web applications for which parameters of the thread control per web application have not been set are set to *aa....aa*. (a number of processing requests = *bb....bb*)

*aa....aa*: Maximum number of concurrently executing threads of Web application

*bb....bb*: Number of currently executing requests

#### **Description**

The maximum number of concurrently executing threads of a Web application, in which the setting to control the number of concurrently executing threads for each Web application is not specified, has become *aa....aa*.

If the number of currently executing requests exceeds the maximum number of concurrently executing threads, the requests will be controlled at the current upper-limit value, after the processing of running requests finishes.

### **KDJE**39198-I

The max threads limit of the max threads of the web applications for which parameters of the thread control per web application have not been set are set to *aa....aa*.

*aa....aa*: Maximum number of concurrently executing threads of Web application

#### **Description**

The concurrently executing number of threads of a Web application, in which the setting to control the maximum number of concurrently executing threads for each Web application is not specified, has become *aa....aa*.

### **KDJE**39199-I

The unexpected information is contained in the HTTP request header. (started with *aa....aa*)

### *aa....aa*: Value of first byte

#### **Description**

The unexpected information is contained in the HTTP request header.

#### **Action**

Make sure that the version of the redirector and the container match.

### **KDJE**39200-E

The value specified to jsp\_precompile of a query is invalid. (value  $= aa....aa$ )

<sup>7.</sup> KDJE (Messages Output by Cosminexus Component Container)

## *aa....aa*: Value specified in jsp\_precompile

## **Description**

The value specified in the query string  $\frac{1}{1}$  sp precompile is invalid.

## **Action**

Specify the correct value in the query string jsp\_precompile.

# **KDJE**39201-E

The temporary directory *aa....aa* could not be accessed.

- **•** When the JSP pre-compile functionality is being used *aa....aa*: JSP work directory name
- **•** When the JSP pre-compile functionality is not being used *aa....aa*: Name of the temporary directory for JSP

## **Description**

## **When the JSP pre-compile functionality is being used**

The JSP work directory (*aa....aa*) of the Web application cannot be accessed.

### **When the JSP pre-compile functionality is not being used**

The temporary directory (*aa....aa*) for JSP of the Web application cannot be accessed.

### **Action**

## **When the JSP pre-compile functionality is being used**

Permission might not be available to access the sub directories present below the JSP work directory of the Web application.

Set the appropriate access permissions.

### **When the JSP pre-compile functionality is not being used**

Permission might not be available to access the sub directories present below the temporary directory for JSP, in the Web application.

Set the appropriate access permissions.

## **KDJE**39202-E

An error occurred in reading the class file generated from the JSP file or the tag file. (class file = *aa....aa*)

*aa....aa*: Class file name generated from the JSP file or the tag file

### **Description**

### **In the case of the J2EE server mode**

An error occurred while the class file, generated during the compilation of the JSP file or the tag file, was being read.

### **In the case of the servlet engine mode**

An error occurred while the class file, generated during the compilation of the JSP file, was being read.

#### **Action**

Remove the cause due to which an exception occurred while the class file generated during the JSP compilation was being read.

Take action based on the following causes:

<sup>7.</sup> KDJE (Messages Output by Cosminexus Component Container)

- **•** File read permission is not available.
- **•** The file system has failed.
- **•** Memory is insufficient.

## **KDJE**39203-W

An attempt to delete a java file generated from the JSP file or the tag file has failed. (file = *aa....aa*)

*aa....aa*: Absolute path of the Java source file generated from the JSP file or the tag file

## **Description**

## **In the case of the J2EE server mode or the cjjspc command**

An error occurred while the Java source file (*aa....aa*) generated during the compilation of the JSP file or the tag file was being deleted.

## **In the case of the servlet engine mode**

An error occurred while the Java source file (*aa....aa*) generated during the compilation of the JSP file was being deleted.

## **Action**

Remove the cause due to which an error occurred while the Java source file generated during the compilation of the JSP file or the tag file was being deleted.

The possible causes of error are as follows:

- **•** File deletion permission is not available.
- **•** The file is open.

# **KDJE**39204-E

The temporary directory *aa....aa* could not be created.

*aa....aa*: Name of the temporary directory for JSP

### **Description**

The temporary directory (*aa....aa*) for JSP of the Web application cannot be created.

Permission might not be available to create sub directories below the temporary directory for JSP, in the Web application.

### **Action**

Set the appropriate access permissions.

## **KDJE**39205-E

An attempt to read the tag library descriptor has failed. (TLD = *aa....aa*)

# *aa....aa*: TLD file path

# **Description**

An attempt to read the tag library descriptor (TLD) file has failed.

The path *aa....*aa of the TLD file will be output in the following format:

• In the case of a TLD file within the Web application Path within the Web application

<sup>7.</sup> KDJE (Messages Output by Cosminexus Component Container)

- **•** In the case of a TLD file saved in the JAR file of a Web application Path within the Web application of the JAR file (entry = *path-within-the-JAR-file*)
- **•** In the case of a TLD file within the library JAR LIB (Path from the root of the J2EE application of the JAR file in which the TLD file is saved) (entry = *path-within-the-JAR-file*)
- In the case of a TLD file within the JAR file specified in the class path with the  $\overline{c}j$  ispc command LIB (Absolute path of the JAR file in which the TLD file is saved) (entry = *path-within-the-JAR-file*)

## **Action**

Remove the cause due to which an attempt to read the TLD file has failed.

The possible causes of error are as follows:

- **•** The file does not exist.
- **•** File read permission is not available.
- **•** Read permission is not available for the JAR file that includes the TLD file.

Correct the error location, and then update the Web application.

# **In the case of the J2EE server mode**

If the reload functionality of the J2EE application is being used, either reload or redeploy.

If the reload functionality of the J2EE application is not being used, redeploy.

If the JSP pre-compile functionality used during application startup is executed and this message is output, re-execute the JSP pre-compile functionality used during application startup.

## **In the case of the servlet engine mode**

Redeploy.

# **In the case of the cjjspc command or cjjsp2java command**

Re-execute the command.

# **KDJE**39206-E

An I/O error occurred in reading the tag library descriptor. (TLD = *aa....aa*)

## *aa....aa*: TLD file path

## **Description**

An I/O error occurred while the tag library descriptor (TLD) file was being read. The path *aa....aa* of the TLD file will be output in the following format:

- **•** In the case of a TLD file within the Web application Path within the Web application
- In the case of a TLD file saved in the JAR file of the Web application Path within the Web application of the JAR file (entry = *path-within-the-JAR-file*)
- **•** In the case of a TLD file within the library JAR LIB (Path from the root of the J2EE application of the JAR file in which the TLD file is saved) (entry = *path-within-the-JAR-file*)
- In the case of a TLD file within the JAR file specified in the class path with the  $\overline{c}$  j spc command LIB (Absolute path of the JAR file in which the TLD file is saved) (entry = *path-within-the-JAR-file*)

## **Action**

Remove the cause due to which an error occurred while the TLD file was being read.

The possible causes of error are as follows:

- **•** The memory is insufficient.
- **•** File read permission is not available.
- **•** A file read error occurred due to disk failure.
- **•** When the JAR file containing the TLD file was specified, the JAR file was not in the JAR format.
- When the TLD file present in another host was specified and a network error occurred.

Correct the error location, and then update the Web application.

#### **In the case of the J2EE server mode**

If the reload functionality of the J2EE application is being used, either reload or redeploy.

If the reload functionality of the J2EE application is not being used, redeploy.

If the JSP pre-compile functionality used during application startup is executed and this message is output, re-execute the JSP pre-compile functionality used during application startup.

### **In the case of the servlet engine mode**

Redeploy.

### **In the case of the cjjspc command or cjjsp2java command**

Re-execute the command.

## **KDJE**39207-E

The tag library descriptor was not found inside the JAR file. (JAR file  $= aa...aa$ , TLD file entry  $= bb...bb$ )

*aa....aa*: JAR file path

*bb....bb*: Entry name of the TLD file

### **Description**

The tag library descriptor (TLD) file was not found in the JAR file. The path *aa....aa* of the JAR file will be output in the following format

- **•** In the case of a JAR file within the Web application Path within the Web application
- **•** In the case of library JAR LIB (Path from the root of the J2EE application)
- In the case of a JAR file specified in the class path with the cise command LIB (Absolute path of the JAR file)

### **Action**

Use the correct JAR file that contains the TLD file.

Correct the error location, and then update the Web application.

### **In the case of the J2EE server mode**

If the reload functionality of the J2EE application is being used, either reload or redeploy.

If the reload functionality of the J2EE application is not being used, redeploy.

If the JSP pre-compile functionality used during application startup is executed and this message is output, re-execute the JSP pre-compile functionality used during application startup.

<sup>7.</sup> KDJE (Messages Output by Cosminexus Component Container)

## **In the case of the servlet engine mode**

Redeploy.

## **In the case of the cjjspc command or cjjsp2java command**

Re-execute the command.

## **KDJE**39208-E

Unexpected error occurred in reading the tag library descriptor.

## **Description**

An unexpected error occurred while the tag library descriptor (TLD) file was being read.

## **Action**

Acquire the maintenance information, and then contact maintenance personnel.

## **KDJE**39209-W

The host name specified in property webserver.connector.ajp13.bind\_host could not be resolved. (host name = *aa....aa*)

## *aa....aa*: Specified host name

## **Description**

The host (*aa....aa*) specified in the property webserver.connector.ajp13.bind host cannot be resolved. The wild card address will be used.

### **Action**

When using an address other than the wild card address, specify the resolvable local host name or the IP address of the local host, and then restart the server.

## **KDJE**39210-W

The host name specified in property webserver.connector.http.bind\_host could not be resolved. (host name = *aa....aa*)

### *aa....aa*: Specified host name

### **Description**

The host (*aa....aa*) specified in the property webserver.connector.http.bind host cannot be resolved. The wild card address will be used.

### **Action**

When using an address other than the wild card address, specify the resolvable local host name or the IP address of the local host, and then restart the server.

# **KDJE**39211-E

```
An error occurred in initializing the pageContext object. (J2EE application = aa....aa, context root = bb...bb, JSP
file = cc...cc)
```
*aa....aa*: The J2EE application name in the case of the J2EE server mode, and a null character string in the case of the servlet engine mode

<sup>7.</sup> KDJE (Messages Output by Cosminexus Component Container)

#### *bb....bb*: Context root

### *cc....cc*: JSP file name

### **Description**

An error occurred during the initialization of the pageContext object.

The stack trace will be output in the Web servlet log.

If the log is not output, the memory might be insufficient. The memory might be insufficient because the value specified in the buffer attribute of the page directive of JSP is too large.

### **Action**

Check the stack trace output to the Web servlet log.

If the memory is insufficient, secure the memory that can be used by the system, and then restart the server.

## **KDJE**39212-W

The host specified in property webserver.connector.ajp13.bind host could not be bound. (host  $= aa...aa$ )

### *aa....aa*: Specified host name

#### **Description**

The host (*aa....aa*) specified in the property webserver.connector.ajp13.bind host cannot be bound. A host other than the local host might be specified.

The wild card address will be used.

#### **Action**

When using an address other than the wild card address, specify the correct host, and then restart the server.

### **KDJE**39213-W

The host specified in property webserver.connector.http.bind host could not be bound. (host  $= aa...aa$ )

### *aa....aa*: Specified host name

### **Description**

The host (*aa....aa*) specified in the property webserver.connector.http.bind host cannot be resolved. A host other than the local host might be specified.

The wild card address will be used.

### **Action**

When using an address other than the wild card address, specify the correct host, and then restart the server.

### **KDJE**39214-E

An attempt to generate a java file from the JSP file or the tag file has failed. (file = *aa....aa*, java file = *bb....bb*)

aa....aa: Path within the Web application of this JSP file or the tag file (in the case of a tag file saved in a JAR file, however, output is in the following format:

Path within the Web application of the JAR file (entry = *path-within-the-JAR-file*)

*bb....bb*: Java source file name that cannot be generated

<sup>7.</sup> KDJE (Messages Output by Cosminexus Component Container)

## **Description**

## **In the case of the J2EE server mode or the cjjspc command**

A Java source file (*bb....bb*) cannot be generated from the JSP file or the tag file (*aa....aa*).

### **In the case of the servlet engine mode or the cjjsp2java command**

A Java source file (*bb....bb*) cannot be generated from the JSP file (*aa....aa*).

### **Action**

Take action for the cause due to which the Java source file cannot be generated.

Take action based on the following causes for the error:

- **•** The disk space was not enough for generating the Java file.
- **•** The file system has failed.

## **KDJE**39215-W

The host name specified in property webserver.connector.http.bind\_host was a loopback address. (host name = *aa....aa*)

*aa....aa*: Specified host name

### **Description**

A loopback address was specified in the property webserver.connector.http.bind\_host.

The wild card address will be used.

### **Action**

When using an address other than the wild card address, specify an appropriate host that is not a loopback address, and then restart the server.

## **KDJE**39216-E

The URI in the taglib directive is invalid because a URI in a taglib directive is mapped absolute and the taglib element is not in web.xml. (J2EE application =  $aa$ .... $aa$ , context root =  $bb$ ... $bb$ , file =  $cc$ .... $cc$ , taglib directive uri  $= dd \dots dd$ 

*aa....aa*: The J2EE application name in the case of the J2EE server mode, and a null character string in the case of the servlet engine mode, cjjspc command or cjjsp2java command

*bb....bb*: The context root name in the case of the J2EE server mode or the servlet engine mode, and a null character string in the case of the cjjspc command or cjjsp2java command

*cc....cc*: Path within the Web application of this JSP file or the tag file, and the absolute path of the JSP file in the case of the  $c_j$  jsp2 java command (in the case of a tag file saved in a JAR file, however, output is in the following format: 'Path within the Web application of the JAR file (entry = *path-within-the-JAR-file*)')

*dd....dd*: uri attribute value of the taglib directive of this JSP file or tag file

### **Description**

# **In the case of the J2EE server mode or the cjjspc command**

An error occurred during the analysis of the JSP file or the tag file (*cc....cc*).

The uri attribute value (*cc....cc*) of the taglib directive of the JSP file or the tag file is invalid.

<sup>7.</sup> KDJE (Messages Output by Cosminexus Component Container)

## **In the case of the servlet engine mode or the cjjsp2java command**

An error occurred during the analysis of the JSP file (*cc....cc*).

The uri attribute value (*cc....cc*) of the taglib directive of the JSP file is invalid.

### **Action**

If  $\text{taglib}$  is not mapped to the  $\text{taglib}$  tag of web.xml, or to the  $\text{curl}$  tag of the tag library descriptor (TLD) file, the absolute URI cannot be specified in the uri attribute of the taglib directive of JSP.

Either map taglib to the  $\langle \text{taqlib} \rangle$  tag of web. xml or to the  $\langle \text{uri} \rangle$  tag of the TLD file, or specify the uri attribute of taglib directive of JSP with a relative path within the Web application.

Correct the error location, and then update the Web application.

### **In the case of the J2EE server mode**

If the reload functionality of the J2EE application is being used, either reload or redeploy.

If the reload functionality of the J2EE application is not being used, redeploy.

If the JSP pre-compile functionality used during application startup is executed and this message is output, re-execute the JSP pre-compile functionality used during application startup.

### **In the case of the servlet engine mode**

Redeploy.

### **In the case of the cjjspc command or cjjsp2java command**

Re-execute the command.

# **KDJE**39217-I

The web application which parameters of the thread control per web application have not been set is deployed. (J2EE application =  $aa$ ....aa, context root =  $bb$ ...bb, max threads =  $cc$ .... $cc$ , default queue size =  $dd$ ...dd, max threads limit of the web container = *ee....ee*)

*aa....aa*: J2EE application name

*bb....bb*: Context root

*cc....cc*: Maximum number of concurrently executing threads of a Web application, in which the control of concurrently executing number of threads for each Web application is not specified

*dd....dd*: Default size of the pending queue

*ee....ee*: Maximum number of concurrently executing threads for each Web container

### **Description**

A Web application, in which the setting to control the number of concurrently executing threads in each Web application is not specified, is deployed.

No change exists in the maximum number of concurrently executing threads of an already deployed Web application.

# **KDJE**39218-I

The web application which parameters of the thread control per web application have been set is deployed. (J2EE application =  $aa$ ....aa, context root =  $bb$ ...bb, max threads =  $cc$ .... $cc$ , exclusive threads =  $dd$ ...dd, queue size = *ee....ee*)

### *aa....aa*: J2EE application name

### *bb....bb*: Context root

<sup>7.</sup> KDJE (Messages Output by Cosminexus Component Container)

*cc....cc*: Maximum number of concurrently executing threads for each Web application

*dd....dd*: Number of dedicated threads

*ee....ee*: Size of the pending queue of each Web application

### **Description**

A Web application, in which the setting to control the number of concurrently executing threads in each Web application is specified, is deployed.

## **KDJE**39219-I

The ClassLoader for the web application was initialized. (context root = *aa....aa*, initialized time= *bb....bb*)

*aa....aa*: Context root

*bb....bb*: Initialized time

### **Description**

The Class Loader for the Web application is initialized.

## **KDJE**39220-I

The ClassLoader for the web application was finalized. (context root = *aa....aa*, initialized time = *bb....bb*)

*aa....aa*: Context root

*bb....bb*: Initialized time

#### **Description**

This message indicates that a Web application class loader was destroyed.

This message is displayed when the finalize processing (processing of the finalize method) of the Web application class loader is executed after the J2EE application stops.

If this message is not displayed even after starting and stopping the Web applications repeatedly, a memory leak might have occurred.

By comparing the context root and time information output in the KDJE39219-I message, you can identify the Web application class loader that was destroyed. For details, see *Appendix B Configuration of the Class Loaders* in the *uCosminexus Application Server Common Container Functionality Guide*.

### **KDJE**39221-W

The performance trace is unavailable due to failure of initialization. (reason = *aa....aa*)

*aa....aa*: Reason code

# **Description**

The PRF trace cannot be used due to failure in initialization.

## **Action**

Take action depending on the contents of the reason code shown in *aa....aa*.

The following reason codes are displayed in *aa....aa*:

<sup>7.</sup> KDJE (Messages Output by Cosminexus Component Container)

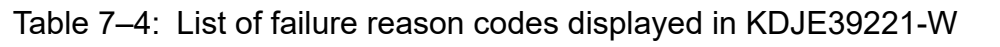

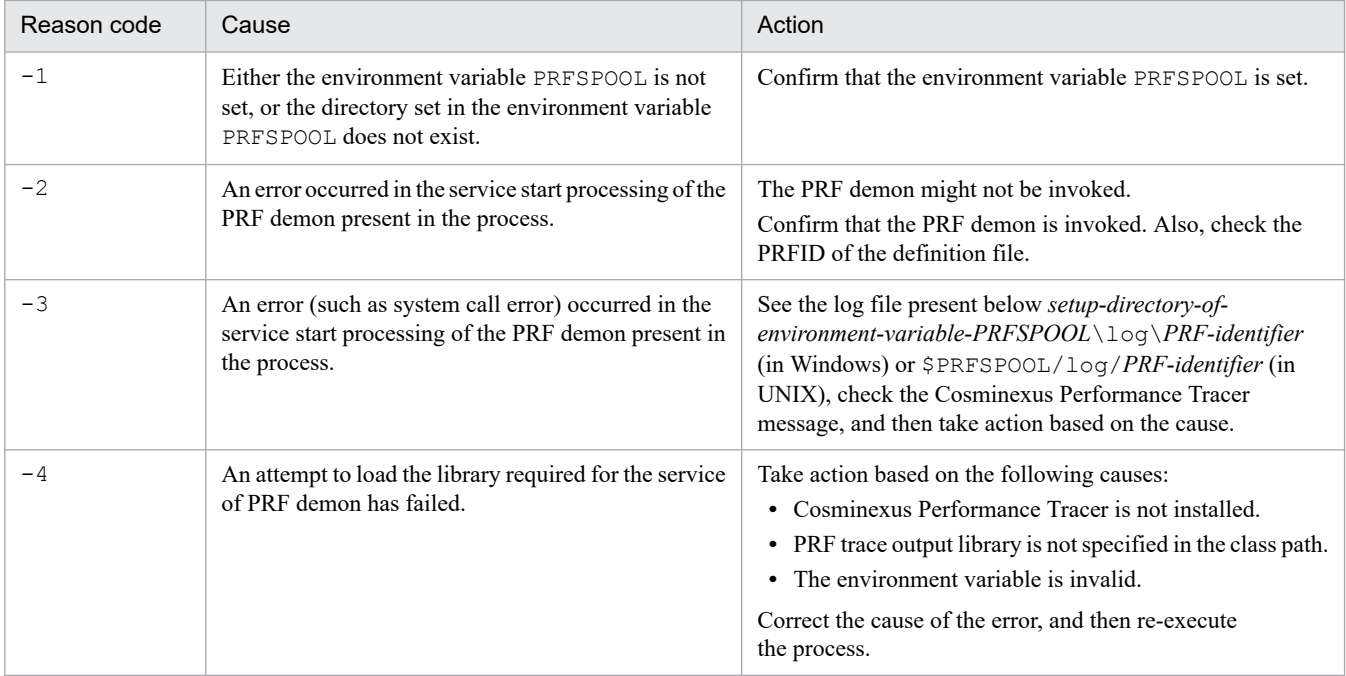

# **KDJE**39222-I

The parameters of the thread control per web application is modified. (J2EE application  $= aa....aa$ , context root  $=$ *bb....bb*, max threads = *cc....cc*, exclusive threads = *dd....dd*, queue size = *ee....ee*)

- *aa....aa*: J2EE application name
- *bb....bb*: Context root name
- *cc....cc*: Maximum number of concurrently executing threads after change in settings
- *dd....dd*: Number of dedicated threads after change in settings
- *ee....ee*: Size of the pending queue of each Web application after change in settings

### **Description**

The settings related to the number of concurrently executing threads in each Web application were changed.

# **KDJE**39223-E

The specified number of exclusive threads was not able to be assigned. (assignable threads = *aa....aa*)

*aa....aa*: Number of assignable threads

### **Description**

The specified number of dedicated threads cannot be assigned.

The number of dedicated threads of Web application after the change in settings needs to be lesser than or equal to the number of assignable threads. If the number of assignable threads is 0, the number of dedicated threads cannot be increased.

### **Action**

Revise the set number of dedicated threads of the Web application.

<sup>7.</sup> KDJE (Messages Output by Cosminexus Component Container)

## **KDJE**39224-W

The specified property is invalid.(context root=*aa....aa*, resource=*bb....bb*, *cc....cc*=*dd....dd*)

### *aa....aa*: Context root name

*bb....bb*: Resource name

*cc....cc*: Property name

*dd....dd*: Property value

## **Description**

The specified value of the property is invalid.

The default value will be applied.

## **Action**

If you want to apply a value other than the default value, revise the property value.

## **KDJE**39225-E

The HttpSession object could not be instantiated because the number of HttpSession had reached the maximum. (J2EE application = *aa....aa*, context root = *bb....bb*, max sessions = *cc....cc*)

### *aa....aa*: J2EE application name

*bb....bb*: Context root name

*cc....cc*: Maximum number of HttpSession

### **Description**

An HttpSession object cannot be generated because the number of HttpSession has reached the maximum value. If this message is output frequently, the maximum value of the number of HttpSession might be too small.

### **Action**

If necessary, increase the maximum value of the number of HttpSession.

## **KDJE**39226-I

```
The maximum number of the HttpSession is not specified. (J2EE application = aa....aa, context root = bb....bb)
```
*aa....aa*: J2EE application name

*bb....bb*: Context root name

## **Description**

The maximum value of the of HttpSession is not specified.

The default value will be used.

# **KDJE**39227-I

The maximum number of the HttpSession was applied. (J2EE application = *aa....aa*, context root = *bb....bb*, max sessions = *cc....cc*)

### *aa....aa*: J2EE application name

<sup>7.</sup> KDJE (Messages Output by Cosminexus Component Container)

#### *bb....bb*: Context root name

*cc....cc*: Maximum number of HttpSession

#### **Description**

The maximum value of the number of HttpSession was set.

### **KDJE**39228-E

The HTTP request body is too large. The internal http server refuses the request. (request URL = *aa....aa*, content  $length = bb....bb$ 

*aa....aa*: Request URL

*bb....bb*: Value specified in the Content-Length header

### **Description**

The simple Web server has denied the accessed request because the body information of the HTTP request is too large.

#### **Action**

Remove the cause due to which the size of the body information of HTTP request has become inappropriately large, and then re-access the server.

## **KDJE**39229-E

*aa....aa*

*aa....aa*: Stack trace of the exception

#### **Description**

An exception occurred during the execution of Servlet API.

#### **Action**

Remove the cause of the occurrence of the exception, and then re-execute the command.

## **KDJE**39230-I

*aa....aa*

*aa....aa*: Stack trace of the exception

### **Description**

An exception occurred during the execution of Servlet API. The exception output in this message might, however, be ignored.

## **KDJE**39231-W

The number of lines in the generated \_jspService method or doTag method has exceeded 1000. (J2EE application  $= aa....aa$ , context root  $= bb....bb$ , file  $= cc....cc$ , number of lines  $= dd....dd$ )

*aa....aa*: The J2EE application name in the case of the J2EE server mode, and a null character string in the case of the servlet engine mode,  $c_j$ jspc command or  $c_j$ jsp2java command

*bb....bb*: The context root name in the case of the J2EE server mode or the servlet engine mode, and a null character string in the case of the cijspc command or cijsp2java command

<sup>7.</sup> KDJE (Messages Output by Cosminexus Component Container)

*cc....cc*: Path within the Web application of this JSP file or the tag file, and the absolute path of the JSP file in the case of the  $c_j$  isp2 java command (in the case of a tag file saved in a JAR file, however, output is in the following format: 'Path within the Web application of the JAR file (entry = *path-within-the-JAR-file*)')

dd....dd: Number of lines including the blank lines or comment lines of the generated *jspService* method or doTag method

## **Description**

## **In the case of the J2EE server mode or the cjjspc command**

The number of lines of the  $\frac{1}{3}$  ispService method or the doTag method generated from the JSP file or the tag file has exceeded 1000, including the comments and blank lines.

### **In the case of the servlet engine mode or the cjjsp2java command**

The number of lines of the *jspService* method generated from the JSP file has exceeded 1000, including the comments and blank lines.

### **Action**

From the specifications of the Java virtual machine, the byte code of one method needs to be within 64 kilobytes. If the byte code of a method exceeds 64 kilobytes, it will result in an error during the generation of class file, or the exception java.lang.LinkageError will occur when the class is loaded.

If the size of one method is within 64 kilobytes, but is still extremely large, the following adverse effects might occur:

- **•** A lot of time would be taken for GC processing.
- **•** A lot of time would be taken for JIT compilation.
- **•** A lot of memory would be consumed for JIT compilation.

As a result, the size of one method on the Java source is recommended to be within 500 lines, excluding comments and blank lines.

Change JSP as follows to reduce the number of lines of Java code generated from JSP:

### **In the case of JSP file**

Divide the JSP file through dynamic inclusion (include action).

### **In the case of tag file**

Either divide the tag file used from the JSP file into multiple tag files, or divide the tag file so as to invoke other tag files from it.

## **KDJE**39232-E

An attempt to delete a class file generated from the JSP file or the tag file has failed. (class file = *aa....aa*)

*aa....aa*: Absolute path of the class file generated from the JSP file or the tag file

### **Description**

# **In the case of the J2EE server mode or the cjjspc command**

An error occurred while the class file (*aa....aa*) generated during the compilation of the JSP file or the tag file was being deleted.

# **In the case of the servlet engine mode**

An error occurred while the class file (*aa....aa*) generated during the compilation of the JSP file was being deleted.

### **Action**

Take action for the cause of the error that occurred while the class file, generated during the JSP compilation, was being deleted.

<sup>7.</sup> KDJE (Messages Output by Cosminexus Component Container)

The possible causes of error are as follows:

- **•** File deletion permission is not available.
- **•** The file is open.

## **KDJE**39233-I

A cache function will be applied. (J2EE application =  $aa$ .... $aa$ , context root =  $bb...bb$ , cache size =  $cc$ .... $cc$ , file size threshold =  $dd$ ...dd

*aa....aa*: The J2EE application name in the case of the J2EE server mode, and a null character string in the case of the servlet engine mode

*bb....bb*: Context root name

*cc....cc*: Value (in bytes) of the memory size that can be cached in each Web application

*dd....dd*: Maximum value (in bytes) of the file size that can be cached

### **Description**

The cache functionality will be enabled.

## **KDJE**39234-I

The total size and the number of a cache. (J2EE application = *aa....aa*, context root = *bb....bb*, total size = *cc....cc*, number of a cache = *dd....dd*)

*aa....aa*: The J2EE application name in the case of the J2EE server mode, and a null character string in the case of the servlet engine mode

*bb....bb*: Context root name

*cc....cc*: Total size (in bytes) of the cache

*dd....dd*: Number of cache

### **Description**

The total size and number of cache will be output.

### **KDJE**39235-W

```
The value of the cache function specified by web.xml is invalid. (J2EE application = aa....aa, context root = bb...bb,
tag name = cc....cc)
```
*aa....aa*: The J2EE application name in the case of the J2EE server mode, and a null character string in the case of the servlet engine mode

### *bb....bb*: Context root name

*cc....cc*: Invalid tag name

### **Description**

The setting of the cache functionality specified in web.  $xml$  is invalid. The setting of web.  $xml$  will be ignored and the Web application will start.

<sup>7.</sup> KDJE (Messages Output by Cosminexus Component Container)

### **Action**

Stop the Web application, modify the corresponding tag in  $w \in b$ .  $x \in l$ , and then start the Web application.

## **KDJE**39248-W

The redirection definition is ignored because there are invalid settings. (definition name = *aa....aa*)

*aa....aa*: Ignored redirect definition name

## **Description**

The redirect definition will be ignored because the setting is invalid.

### **Action**

Correctly specify the properties of the redirect functionality, and then restart the J2EE server.

## **KDJE**39249-W

The required property of the redirection definition is not specified. (property = *aa....aa*)

*aa....aa*: Property name

## **Description**

The mandatory properties of the redirect definition have not been specified.

## **Action**

Specify the mandatory properties, and then restart the J2EE server. The mandatory properties are as follows:

- **•** webserver.connector.inprocess\_http.redirect.*redirect-definition-name*.request\_url
- **•** webserver.connector.inprocess\_http.redirect.*redirect-definition-name*.redirect\_url (when other than 200 is specified in webserver.connector.inprocess\_http.redirect.*redirectdefinition-name*.status)
- **•** webserver.connector.inprocess\_http.redirect.*redirect-definition-name*.file (when 200 is specified in webserver.connector.inprocess\_http.redirect.*redirect-definitionname*.status)

# **KDJE**39250-W

The forbidden property of the redirection definition is specified. (*aa....aa* = *bb....bb*)

*aa....aa*: Property name

*bb....bb*: Property value

## **Description**

A forbidden property of the redirect definition is specified.

### **Action**

Delete the forbidden property, and then restart the J2EE server. The following property cannot be specified under specific conditions:

**•** webserver.connector.inprocess\_http.redirect.*redirect-definition-name*.request\_url (when 200 is specified in webserver.connector.inprocess\_http.redirect.*redirect-definitionname*.status)

## **KDJE**39251-W

The response body file for the redirection definition cannot be read. (*aa....aa* = *bb....bb*)

*aa....aa*: Property name that specifies a file

*bb....bb*: Property value

## **Description**

The file, sent as the response body of the redirect functionality, cannot be read.

### **Action**

Either the file does not exist, or permission is not available for the file. Specify a file that exists, set appropriate permissions, and then restart the J2EE server.

## **KDJE**39252-W

The error contents customization definition is ignored because there are invalid settings. (definition name = *aa....aa*)

*aa....aa*: Ignored error contents customization definition name

## **Description**

The error contents customization definition will be ignored because of invalid settings.

## **Action**

Correctly specify the properties of the error contents customization functionality and then restart the J2EE server.

## **KDJE**39253-W

The required property of the error contents customization definition is not specified. (property = *aa....aa*)

### *aa....aa*: Property name

### **Description**

The mandatory properties of the error contents customization definition have not been specified.

### **Action**

Specify the mandatory properties, and then restart the J2EE server. The following properties are mandatory:

- **•** webserver.connector.inprocess\_http.error\_custom.*error-contents-customizationdefinition-name*.status
- webserver.connector.inprocess http.error custom.error-contents-customization*definition-name*.file (when webserver.connector.inprocess\_http.error\_custom.*error-contents-customization-*

### definition-name.redirect url is not specified)

# **KDJE**39254-W

The forbidden property of the error contents customization definition is specified. (*aa....aa* = *bb....bb*)

*aa....aa*: Property name

*bb....bb*: Property value

<sup>7.</sup> KDJE (Messages Output by Cosminexus Component Container)

## **Description**

The forbidden property of the error contents customization definition is specified.

#### **Action**

Delete the forbidden property, and then restart the J2EE server. The following property cannot be specified under specific conditions:

• webserver.connector.inprocess http.error custom.error-contents-customization*definition-name*.file

```
(when webserver.connector.inprocess_http.error_custom.error-contents-customization-
definition-name.redirect_url is specified)
```
### **KDJE**39255-W

The response body file for the error contents customization definition cannot be read. (*aa....aa* = *bb....bb*)

*aa....aa*: Property name that specifies a file

*bb....bb*: Property value

### **Description**

The file, sent as the response body of the error contents customization functionality, cannot be read.

#### **Action**

Either the file does not exist, or permission is not available for the file. Specify a file that exists, set appropriate permissions, and then restart the J2EE server.

## **KDJE**39264-W

An error occurred during the data acquisition. (request URL = *aa....aa*)

*aa....aa*: Request URL

### **Description**

An error occurred during the acquisition of the POST data.

The value of the Content-Length header and the actually read parameter size do not match.

#### **Action**

Check the value of the Content-Length header and the size of the request body.

### **KDJE**39266-E

The timeout occurred in writing the response data to the client. (client = *aa....aa* : *bb....bb*)

*aa....aa*: IP address of the client to which you will connect

(IP address of the reverse proxy, if reverse proxy is being used

*bb....bb*: Port number of the client to which you will connect

(Port number of the reverse proxy, if reverse proxy is being used)

### **Description**

A timeout occurred while a response was being written to the client.

<sup>7.</sup> KDJE (Messages Output by Cosminexus Component Container)

## **Action**

Confirm the following details:

### **When the proxy server is not being used**

- **•** No invalid connection exists from a Web client to the J2EE server.
- **•** No problem exists in the communication path.

## **When the proxy server is being used**

- **•** Reverse proxy is running properly.
- **•** No problem exists in the communication path between the reverse proxy and the J2EE server.

Take the following action for the confirmed details:

- **•** If a Web client has established an invalid connection, restrict the client based on the address and the port number output in the message.
- **•** If a problem exists in the communication path, remove it.
- If the reverse proxy is not running properly, resolve the problem of the reverse proxy.

## **KDJE**39271-E

The thread ended abnormally.(name=*aa....aa*,hash=*bb....bb*,priority=*cc....cc*)

*aa....aa*: Thread name

*bb....bb*: Hash value

*cc....cc*: Priority

### **Description**

The thread that receives requests from the redirector was terminated abnormally.

### **Action**

The system resources (memory, file descriptor) might be insufficient.

Implement the action of the message *[KDJE39273-E](#page-782-0)* output just before this message, and then restart the Web container.

## **KDJE**39272-E

The illegal processing in the servlet or JSP was detected during executing the request.

### **Description**

An invalid processing in the servlet or JSP was detected during the execution of a request. The operation for the request or the response might be executed from multiple threads.

### **Action**

From the log, identify the servlet or JSP that was executed just before the output of this message, save the following objects in instance variables, and then confirm that these objects are not being executed from multiple threads.

- **•** javax.servlet.ServletOutputStream object
- **•** javax.servlet.http.HttpServletResponse object
- **•** java.io.PrintWriter object acquired by the getWriter method of the javax.servlet.ServletResponse class

# <span id="page-782-0"></span>**KDJE**39273-E

An exception was raised during connecting with the redirector. (exception = *aa....aa*)

*aa....aa*: Exception information notified from Java VM in the case of failure in establishing a connection with the redirector

### **Description**

An attempt to establish a communication connection from the redirector has failed. This might be due to the occurrence of a problem that does not allow continuance of an operation, such as lack of resources of the system in which the Web container is running.

If message *KDJE39275-W* is output after this message, and if the connection from the redirector is successful after the occurrence of the failure notified by this message, the system might be recovered.

Even if the error is not output in the Web server log or the redirector log, the system might not recover from this failure when the message *KDJE39275-W* is not output.

### **Action**

From the Web server access log and the redirector log, make sure that the request is being executed properly. In the case of the error occurrence during the communication with the Web container, the system resources, such as memory, file descriptor, or the TCP port might be insufficient. Check the usage status of the system resources, and then make sure whether the estimation of the system resources is correct.

If resources are insufficient, change the system settings.

## **KDJE**39275-W

The connecting with the redirector has succeeded.

### **Description**

An attempt to establish a connection with the redirector was successful, although an exception occurred while establishing a connection with the redirector. This message is output after the message *KDJE39273-E*, when a connection with the redirector is established successfully. Message *KDJE39273-E* is output when a connection with the redirector cannot be established due to insufficient system resources, such as memory, file descriptor, or the TCP port.

# **Action**

From the Web server log and the Web container log, make sure whether the request is being executed properly. If the request is not being executed properly, identify the cause of the error on the basis of the action of the message *KDJE39273-E*, and then counteract.

## **KDJE**39280-E

The request header is invalid. The web container refused the request. (request uri  $= aq_{...}q_{\alpha}$ , *bb..., bb* = *cc....cc*)

### *aa....aa*: Request URI

*bb....bb*: Name of the invalid request header

*cc....cc*: Value of the invalid request header

### **Description**

The Web container server has denied the accessed request because an invalid request header was received.

7. KDJE (Messages Output by Cosminexus Component Container)

## <span id="page-783-0"></span>**Action**

Make sure whether no problem exists in the Web client that has sent the invalid request, and avoid sending invalid request headers.

## **KDJE**39281-E

An exception was raised during handling the exception. (exception =  $aa$ .... $aa$ , method =  $bb$ ... $bb$ , exception  $= cc...cc$ 

*aa....aa*: User-created exception whose method is invoked

*bb....bb*: Invoked method

*cc....cc*: Exception that has occurred during the method invocation of the user-created exception

## **Description**

An exception occurred during the method invocation of the user-created exception class.

When the *[KDJE39059-E](#page-722-0)* message ID is output immediately after this message, an exception occurred during the method invocation of the user-created exception class, while the error page was being displayed. At this point, the error page is not displayed.

## **Action**

Correct the error location, and then update the Web application.

## **In the case of the J2EE server mode**

If the reload functionality of the J2EE application is being used, either reload or redeploy. If the reload functionality of the J2EE application is not being used, redeploy.

## **In the case of the servlet engine mode**

When the application update detection and the reload functionality are being used, either reload or redeploy. When the application update detection and the reload functionality are not being used, redeploy.

## **KDJE**39282-E

The JSP translation failed because a JSP validation error message was reported from the extra Tag info. (J2EE application = *aa....aa*, context root = *bb....bb*, file = *cc....cc*, tag library = *dd....dd*, tag name = *ee....ee*, number of message = *ff....ff*)

*aa....aa*: The J2EE application name in the case of the J2EE server mode, and a null character string in the case of the cjjspc command

*bb....bb*: The context root name in the case of the J2EE server mode, and a null character string in the case of the cjjspc command

*cc....cc*: Path within the Web application of this JSP file or the tag file (in the case of a tag file saved in a JAR file, however, output is in the following format: 'Path within the Web application of the JAR file (entry = *path-within-the-JAR-file*)')

*dd....dd*: uri attribute value of the taglib directive of this JSP file or tag file

*ee....ee*: Tag name specified in <taglib><tag><name> of the tag library descriptor

*ff....ff*: Number of validation error messages

<sup>7.</sup> KDJE (Messages Output by Cosminexus Component Container)

## <span id="page-784-0"></span>**Description**

The TagExtraInfo class has reported an error detected during the validation of the attributes.

#### **Action**

See the validation error message, and then confirm the usage method of the tag library. The validation error message is output in the message log or the console with the message ID *KDJE39283-E*.

## **KDJE**39283-E

A validation message. (id = *aa....aa*, message = *bb....bb*)

*aa....aa*: Return value of getId method of the ValidationMessage class

*bb....bb*: Return value of the getMessage method of the ValidationMessage class

#### **Description**

The message contents (javax.servlet.jsp.tagext.ValidationMessage class) of the validation error that occurred are described in *[KDJE39282-E](#page-783-0)*.

If the ValidationMessage is null, *aa....aa* and *bb....bb* will also become null.

#### **Action**

See the output message, and then confirm the usage method of the tag library.

## **KDJE**39284-W

The unknown element is described. (J2EE application = *aa....aa*, context root = *bb....bb*, element = *cc....cc*, file = *dd....dd*)

*aa....aa*: The J2EE application name in the case of the J2EE server mode, and a null character string in the case of the servlet engine mode

*bb....bb*: Context root name

*cc....cc*: Defined element name

*dd....dd*: Path of the corresponding file

### **Description**

### **In the case of the J2EE server mode**

An element, not defined in the XML schema, is coded in the corresponding tag library descriptor (TLD) file. The contents of this element will be ignored.

The path *dd....dd* of the corresponding file will be output in the following format:

- **•** In the case of a file within the Web application Path within the Web application
- **•** In the case of a TLD file saved in the JAR file of the Web application Path within the Web application of the JAR file (entry = *path-within-the-JAR-file*)
- **•** In the case of a TLD file within the library JAR LIB (Path from the root of the J2EE application of the JAR file in which the TLD file is saved) (entry = *path-within-the-JAR-file*)

## **In the case of the servlet engine mode**

An element, not defined in the XML schema, is coded in the corresponding web.  $x$ ml or TLD file. The contents of this element will be ignored.

The path *dd....dd* of the corresponding file will be output in the following format:

- **•** In the case of a file within the Web application Path within the Web application
- **•** In the case of a TLD file saved in the JAR file of the Web application Path within the Web application of the JAR file (entry = *path-within-the-JAR-file*)
- **•** In the case of a TLD file within the library JAR LIB (Path from the root of the J2EE application of the JAR file in which the TLD file is saved) (entry = *path-within-the-JAR-file*)

### **Action**

## **In the case of the J2EE server mode**

The message *KDJE39286-W* is output in the message log. Check the contents.

### **In the case of the servlet engine mode**

If the target file is web.xml, the message *KDJE39285-W* is output in the message log, and if the target file is a TLD file, the message *KDJE39286-W* is output. Check the contents.

## **KDJE**39285-W

The web.xml contains the unknown element. (context root = *aa....aa*)

#### *aa....aa*: Context root name

#### **Description**

An element, not defined in the XML schema, is coded in web. xml.

The invalid element will be ignored, and then the processing continues.

### **Action**

The corresponding invalid element is output in the Web servlet log, with the ID *[KDJE39284-W](#page-784-0)*. Check the contents of the invalid element.

### **KDJE**39286-W

The tag library descriptor contains the unknown element. (J2EE application = *aa....aa*, context root = *bb....bb*, TLD  $= cc$ ...*.cc*)

*aa....aa*: The J2EE application name in the case of the J2EE server mode, and a null character string in the case of the servlet engine mode

*bb....bb*: Context root name

*cc....cc*: Path of the corresponding file

### **Description**

An element, not defined in the XML schema, is coded in the tag library descriptor (TLD) file. The invalid element will be ignored, and then the processing continues.

The path *cc....cc* of the corresponding file will be output in the following format:

**•** In the case of a file within the Web application

<sup>7.</sup> KDJE (Messages Output by Cosminexus Component Container)

Path within the Web application

- **•** In the case of a TLD file saved in the JAR file of the Web application Path within the Web application of the JAR file (entry = *path-within-the-JAR-file*)
- **•** In the case of a TLD file within the library JAR LIB (Path from the root of the J2EE application of the JAR file in which the TLD file is saved) (entry = *path-within-the-JAR-file*)

## **Action**

The corresponding invalid element is output in the Web servlet log, with the ID *[KDJE39284-W](#page-784-0)*. Check the contents of the invalid element.

## **KDJE**39287-W

The specified location of the JAR containing the tag library descriptor file defining the tag-file element is deprecated. (J2EE application =  $aa$ .... $aa$ , context root =  $bb$ ... $bb$ , JAR location =  $cc$ .... $cc$ )

*aa....aa*: The J2EE application name in the case of the J2EE server mode, and a null character string in the case of the cjjspc command

*bb....bb*: The context root name in the case of the J2EE server mode, and a null character string in the case of the cjjspc command

*cc....cc*: Path within the Web application of the JAR file

### **Description**

Deployment of the JAR file including the TLD file that defines the element <taglib><tag-file> specified in web.xml, JSP file, or the tag file is not recommended.

The Web container reads /META-INF/taglib.tld present in this JAR file, but ignores the <taglib><tagfile> tag.

### **Action**

We recommend that you deploy the JAR file in the directory /WEB-INF/lib/.

When changes are made so as to deploy the JAR file in the directory /WEB-INF/lib, also modify the file that specifies the JAR file.

## **KDJE**39288-I

The webserver.jsp.compile.options property is specified. (value = *aa....aa*)

*aa....aa*: Set value of webserver.jsp.compile.options

# **Description**

The webserver.jsp.compile.options property is specified.

# **KDJE**39289-W

The specified location of the tag library descriptor file is deprecated. (J2EE application  $= aa...aa$ , context root  $=$  $bb...bb$ , TLD location =  $cc...cc$ )

*aa....aa*: The J2EE application name in the case of the J2EE server mode, and a null character string in the case of the servlet engine mode, cjjspc command or cjjsp2java command

<sup>7.</sup> KDJE (Messages Output by Cosminexus Component Container)

*bb....bb*: The context root name in the case of the J2EE server mode or the servlet engine mode, and a null character string in the case of the cjjspc command or cjjsp2java command

*cc....cc*: Path within the Web application of the TLD file

## **Description**

## **In the case of the J2EE server mode or the cjjspc command**

Deployment of the tag library descriptor (TLD) file specified in web.  $xml$ , JSP file or the tag file is not recommended.

## **In the case of the servlet engine mode or the cjjsp2java command**

Deployment of the TLD file specified in web. xml, or the JSP file is not recommended.

## **Action**

## **When the Web application version is Servlet 2.3**

Deployment of the file is recommended below the directory /WEB-INF.

## **When the Web application version is Servlet 2.4 or later**

Deployment of the file is recommended below the directory /WEB-INF, excluding the directory /WEB-INF/ classes, or the directory /WEB-INF/lib.

## **KDJE**39290-W

The tag library descriptor is invalid. The mustUnderstand attribute is specified in *aa....aa* element. (J2EE application =  $bb...bb$ , context root =  $cc...cc$ , file =  $dd...dd$ )

*aa....aa*: Element name in which true is set as the value of mustUnderstand attribute

*bb....bb*: The J2EE application name in the case of the J2EE server mode, and a null character string in the case of the servlet engine mode, or cjjspc command

*cc....cc*: The context root name in the case of the J2EE server mode or the servlet engine mode, and a null character string in the case of cjjspc command

### *dd....dd*: Path of the corresponding file

## **Description**

True is specified as the value of mustUnderstand attribute of element *aa....aa*. This tag library descriptor (TLD) file becomes disabled and cannot be used.

The path *dd....dd* of the corresponding file will be output in the following format:

- **•** In the case of a file within the Web application Path within the Web application
- **•** In the case of a TLD file saved in the JAR file of the Web application Path within the Web application of the JAR file (entry = *path-within-the-JAR-file*)
- **•** In the case of a TLD file within the library JAR LIB (Path from the root of the J2EE application of the JAR file in which the TLD file is saved) (entry = *path-within-the-JAR-file*)
- In the case of a TLD file within the JAR file specified in the class path with the  $\overline{c}j$  jspc command LIB (Absolute path of the JAR file in which the TLD file is saved) (entry = *path-within-the-JAR-file*)

## **Action**

Check the contents of the element in which the mustUnderstand attribute of the TLD file are set.

# **KDJE**39291-E

An exception *aa....aa* was raised in validation of the attribute by the TagExtraInfo class *bb....bb*. (J2EE application  $= cc$ ...*cc*, context root  $= dd$ ...*dd*)

### *aa....aa*: Exception name

*bb....bb*: TagExtraInfo class name

*cc....cc*: The J2EE application name in the case of the J2EE server mode, and a null character string in the case of the servlet engine mode, cjjspc command or cjjsp2java command

*dd....dd*: The context root name in the case of the J2EE server mode or the servlet engine mode, and a null character string in the case of the cjjspc command or cjjsp2java command

## **Description**

An exception occurred during the validation of the attribute by the TagExtraInfo class (*bb....bb*).

## **Action**

Remove the cause due to which an exception occurred during the validation of the JSP file or the tag file by the TagExtraInfo class.

Correct the error location, and then update the Web application.

## **In the case of the J2EE server mode**

If the reload functionality of the J2EE application is being used, either reload or redeploy.

If the reload functionality of the J2EE application is not being used, redeploy.

If the JSP pre-compile functionality used during application startup is executed and this message is output, re-execute the JSP pre-compile functionality used during application startup.

### **In the case of the servlet engine mode**

When the application update detection and the reload functionality are being used, either reload or redeploy. When the application update detection and the reload functionality are not being used, redeploy.

## **In the case of the cjjspc command or cjjsp2java command**

Re-execute the command.

## **KDJE**39292-W

The class file generated from the JSP by the earlier version of the web container exists. (J2EE application = *aa....aa*, context root =  $bb...bb$ , class file =  $cc...cc$ )

*aa....aa*: The J2EE application name in the case of the J2EE server mode, and a null character string in the case of the servlet engine mode

*bb....bb*: Context root name

*cc....cc*: Absolute path of the class file

## **Description**

The class file generated from the JSP by the earlier version of the Web container exists. The Web container will compile JSP.

<sup>7.</sup> KDJE (Messages Output by Cosminexus Component Container)

## **Action**

The class file generated from the JSP with the earlier version of the Web container cannot be used. Delete it from the temporary directory for JSP.

## **KDJE**39293-W

The version of the tag library descriptor is *aa....aa* although the version of the web application is *bb....bb*. The tag library descriptor is invalid. (J2EE application = *cc....cc*, context root = *dd....dd*, file = *ee....ee*)

- *aa....aa*: Version of the TLD file
- *bb....bb*: Version of the Web application

*cc....cc*: The J2EE application name in the case of the J2EE server mode, and a null character string in the case of the servlet engine mode

*dd....dd*: Context root name

*ee....ee*: Path of the corresponding file

## **Description**

The version of the tag library descriptor (TLD) file is invalid. The specified TLD file cannot be used in the current version of the Web application.

The path *dd....dd* of the corresponding file will be output in the following format:

- **•** In the case of a file within the Web application Path within the Web application
- **•** In the case of a TLD file saved in the JAR file of the Web application Path within the Web application of the JAR file (entry = *path-within-the-JAR-file*)
- **•** In the case of a TLD file within the library JAR LIB (Path from the root of the J2EE application of the JAR file in which the TLD file is saved) (entry = *path-within-the-JAR-file*)

## **Action**

Implement one of the following actions in the Web application in which the problem occurred:

- **•** Change the TLD file version to a version supported by the Web application version.
- **•** Change the Web application version to a version supported by the TLD file version.

Correct the error location, and then update the Web application.

### **In the case of the J2EE server mode**

When the reload functionality of the J2EE application is being used and the TLD file is modified, either reload or redeploy.

When the reload functionality of the J2EE application is not being used, or the version of the Web application is changed, redeploy.

If the JSP pre-compile functionality used during application startup is executed and this message is output, re-execute the JSP pre-compile functionality used during application startup.

### **In the case of the servlet engine mode**

Redeploy.

<sup>7.</sup> KDJE (Messages Output by Cosminexus Component Container)

# **KDJE**39294-E

*aa....aa*

*aa....aa*: Stack trace of the exception

### **Description**

The stack trace of the exception thrown during the validation of the attribute by the TagExtraInfo class will be output row-wise.

## **Action**

Remove the cause due to which the TagExtraInfo class throws an exception.

Correct the error location, and then update the Web application.

## **In the case of the J2EE server mode**

If the reload functionality of the J2EE application is being used, either reload or redeploy.

If the reload functionality of the J2EE application is not being used, redeploy.

If the JSP pre-compile functionality used during application startup is executed and this message is output, re-execute the JSP pre-compile functionality used during application startup.

## **In the case of the servlet engine mode**

When the application update detection and the reload functionality are being used, either reload or redeploy. When the application update detection and the reload functionality are not being used, redeploy.

## **In the case of the cjjspc command or cjjsp2java command**

Re-execute the command.

# **KDJE**39295-E

An attempt to start a web application has failed because the *aa....aa* version of the web application is not supported by the servlet engine mode. (context root = *bb....bb*)

*aa....aa*: Version of the Web application

*bb....bb*: Context root name

## **Description**

The Web application version is *aa....aa*. This version is not supported in the servlet engine mode. This Web application cannot be started.

### **Action**

To use a Web application of Servlet2.4 or a later version, use the J2EE server mode.

## **KDJE**39296-E

The function class *aa....aa* specified in the tag library descriptor could not be found. (J2EE application = *bb....bb*, context root = *cc....cc*, function name = *dd....dd*, tag library = *ee....ee*)

*aa....aa*: Name of the function class specified by the element <function-class> of the TLD file

*bb....bb*: The J2EE application name in the case of the J2EE server, and a null character string in the case of the cjjspc command

*cc....cc*: The context root name in the case of the J2EE server, and a null character string in the case of the cjjspc command

<sup>7.</sup> KDJE (Messages Output by Cosminexus Component Container)

dd....dd: Name of the function specified in the element <function><name> of the TLD file

*ee....ee*: uri attribute value of the taglib directive of this JSP file or tag file

### **Description**

The function class specified by the element <function-class> of the tag library descriptor (TLD) file was not found.

## **Action**

Include the class required for execution of the class defined in the element <function-class> of the TLD file, in the Web application. Also confirm that appropriate permissions are available for the class file and the JAR file, and if not, set the appropriate access permissions.

Correct the error location, and then update the Web application.

## **For J2EE Server**

If the reload functionality of the J2EE application is being used, either reload or redeploy.

If the reload functionality of the J2EE application is not being used, redeploy.

If the JSP pre-compile functionality used during application startup is executed and this message is output, re-execute the JSP pre-compile functionality used during application startup.

## **In the case of the cjjspc command**

Re-execute the command.

## **KDJE**39297-W

The specified listener class implementing the *aa....aa* interface was not registered because this interface is not supported in this web application version. (J2EE application  $= bb...bb$ , context root  $= cc...cc$ , listener class = *dd....dd*)

*aa....aa*: Implemented listener interface name

*bb....bb*: The J2EE application name in the case of the J2EE server mode, and a null character string in the case of the servlet engine mode

*cc....cc*: Context root name

dd...dd: Class name specified in web.xml

### **Description**

The specified class implements the listener interface supported by the Servlet 2.4 specifications.

The Servlet 2.4 specifications support the following listener interfaces:

- **•** javax.servlet.ServletRequestListener
- **•** javax.servlet.ServletRequestAttributeListener

The specified class is not registered as a listener, and is ignored.

### **Action**

To use the listener supported by the Servlet 2.4 specifications, use the Web application version in the application of Servlet 2.4 or later.

## **KDJE**39298-E

An attempt to initialize the JSP has failed because a class file generated from the JSP file or a class file depended on it is invalid. (J2EE application = *aa....aa*, context root = *bb....bb*, JSP file = *cc....cc*, class file = *dd....dd*)

<sup>7.</sup> KDJE (Messages Output by Cosminexus Component Container)
*aa....aa*: J2EE application name

*bb....bb*: Context root name

*cc....cc*: Path within the Web application of the JSP file that has failed in initialization

*dd....dd*: Absolute path of the invalid class file

### **Description**

An attempt to initialize the JSP has failed because a class file generated from the JSP file or a class file dependent on it is invalid.

### **Action**

The class file generated from the JSP file or the tag file is invalid.

### **When using JSTL or JSF in a Web application conforming to Servlet 2.5 or later specifications**

The JSTL or the JSF might not be set up properly. Make sure that a JSTL or a JSF of the correct version is added to the class path, and then restart the J2EE server.

### **When the JSP pre-compile functionality used during application startup is used**

Use the JSP pre-compile functionality used during application startup, and compile all JSPs included in the application.

### **When the JSP pre-compile functionality used during application startup is not used**

Compile all JSPs included in the Web application. Update the Web application so that all the class files generated from the JSP file or the tag file are included.

If the reload functionality of the J2EE application is being used, either reload or redeploy.

If the reload functionality of the J2EE application is not being used, redeploy.

# **KDJE**39299-I

The class file generated from the JSP file or the tag file was modified. (J2EE application =  $aa$ .... $aa$ , context root = *bb....bb*, class file =  $cc$ ...*cc*)

#### *aa....aa*: J2EE application name

*bb....bb*: Context root name

*cc....cc*: Absolute path of the class file

# **Description**

The class file generated from the JSP file or the tag file was updated.

# **KDJE**39300-I

The class file generated from the JSP file or the tag file was removed. (J2EE application  $= aa...aa$ , context root  $=$ *bb....bb*, class file =  $cc$ ...*cc*)

#### *aa....aa*: J2EE application name

*bb....bb*: Context root name

*cc....cc*: Absolute path of the class file

<sup>7.</sup> KDJE (Messages Output by Cosminexus Component Container)

# **Description**

The class file generated from the JSP file or the tag file was deleted.

# **KDJE**39301-E

An exception *aa....aa* was raised in initialization of the function class *bb....bb*. (J2EE application = *cc....cc*, context root = *dd....dd*, function name = *ee....ee*, tag library = *ff....ff*)

*aa....aa*: Occurred exception name

 $bb...$ *bb*: Name of the function class specified by the element  $\leq$  function-class  $>$  of the TLD file

*cc....cc*: The J2EE application name in the case of the J2EE server mode, and a null character string in the case of the cjjspc command

*dd....dd*: The context root name in the case of the J2EE server, and a null character string in the case of the cjjspc command

*ee....ee*: Name of the function specified in the element  $\leq$  function  $\geq$  and  $\geq$  of the TLD file

*ff....ff*: uri attribute value of the taglib directive of this JSP file or tag file

### **Description**

An exception occurred while the function class specified by the element  $\langle$  function-class> of the tag library descriptor (TLD) file was being loaded.

#### **Action**

Remove the cause due to which an exception occurred while the class defined by the element <function-class> of the TLD file was being loaded.

Correct the error location, and then update the Web application.

#### **For J2EE Server**

If the reload functionality of the J2EE application is being used, either reload or redeploy.

If the reload functionality of the J2EE application is not being used, redeploy.

If the JSP pre-compile functionality used during application startup is executed and this message is output, re-execute the JSP pre-compile functionality used during application startup.

#### **In the case of the cjjspc command**

Re-execute the command.

# **KDJE**39302-E

The method parameter class *aa....aa* specified in the tag library descriptor could not be found. (J2EE application = *bb....bb*, context root =  $cc$ .... $cc$ , function name =  $dd$ .... $dd$ , tag library =  $ee$ .... $ee$ )

*aa....aa*: Name of the parameter class specified by the element <function-signature> of the TLD file

*bb....bb*: The J2EE application name in the case of the J2EE server, and a null character string in the case of the cjjspc command

*cc....cc*: The context root name in the case of the J2EE server, and a null character string in the case of the cjjspc command

dd....dd: Name of the function specified in the element  $\leq$  function  $\geq$  shame  $\geq$  of the TLD file

<sup>7.</sup> KDJE (Messages Output by Cosminexus Component Container)

*ee....ee*: uri attribute value of the taglib directive of this JSP file or tag file

### **Description**

The parameter class of the function specified by the element  $\langle$  function-signature $\rangle$  of the tag library descriptor (TLD) file was not found.

### **Action**

Include the class required for execution of the parameter class defined in the element <function-signature> of the TLD file, in the Web application. Also confirm that appropriate permissions are available for the class file and the JAR file, and if not, set the appropriate access permissions.

Correct the error location, and then update the Web application.

### **For J2EE Server**

If the reload functionality of the J2EE application is being used, either reload or redeploy.

If the reload functionality of the J2EE application is not being used, redeploy.

If the JSP pre-compile functionality used during application startup is executed and this message is output, re-execute the JSP pre-compile functionality used during application startup.

### **In the case of the cjjspc command**

Re-execute the command.

# **KDJE**39303-E

An exception *aa....aa* was raised in initialization of the function. (J2EE application = *bb....bb*, context root = *cc....cc*, function name = *dd....dd*, tag library = *ee....ee*)

#### *aa....aa*: Occurred exception name

*bb....bb*: The J2EE application name in the case of the J2EE server, and a null character string in the case of the cjjspc command

*cc....cc*: The context root name in the case of the J2EE server, and a null character string in the case of the cjjspc command

dd....dd: Name of the function specified in the element <function><name> of the TLD file

*ee....ee*: uri attribute value of the taglib directive of this JSP file or tag file

#### **Description**

An exception occurred either while the parameter class of the function specified by the element  $\leq$  functionsignature> of the tag library descriptor (TLD) file was being loaded or while the function class specified by the element <function-class> was being accessed.

#### **Action**

Remove the cause due to which an exception occurred while the parameter class of the function specified by the element <function-signature> of the TLD file was being loaded, or while the function class specified by the element <function-class> was being accessed.

Correct the error location, and then update the Web application.

#### **For J2EE Server**

If the reload functionality of the J2EE application is being used, either reload or redeploy.

If the reload functionality of the J2EE application is not being used, redeploy.

If the JSP pre-compile functionality used during application startup is executed and this message is output, re-execute the JSP pre-compile functionality used during application startup.

<sup>7.</sup> KDJE (Messages Output by Cosminexus Component Container)

# **In the case of the cjjspc command**

Re-execute the command.

# **KDJE**39304-W

The url-pattern element in web.xml contains the carriage return or line feed character. (J2EE application = *aa....aa*, context root = *bb....bb*, element body = *cc....cc*)

*aa....aa*: The J2EE application name in the case of the J2EE server mode, and a null character string in the case of the servlet engine mode

*bb....bb*: Context root name

*cc....cc*: Contents specified in the element  $\langle \text{url-pattern} \rangle$ 

# **Description**

The linefeed code (CR( $#xD$ ) or LF( $#xA$ )) is included in the contents of the element  $\langle url-pattern\rangle$  defined in web.xml.

You cannot include the linefeed code in the contents specified in the element  $\langle \text{url-pattern}\rangle$ .

The definition specified by this element will be disabled.

The contents of *cc....cc* will be displayed without linefeed code.

### **Action**

Modify the contents of the corresponding element, and then redeploy the application.

If the JSP pre-compile functionality used during application startup is executed and this message is output, re-execute the JSP pre-compile functionality used during application startup.

# **KDJE**39305-E

The attribute type *aa....aa* specified for the attribute *bb....bb* could not be found. (J2EE application = *cc....cc*, context root = *dd....dd*, tag name = *ee....ee*, tag library = *ff....ff*)

*aa....aa*: Type of this attribute

*bb....bb*: Name of this attribute

*cc....cc*: The J2EE application name in the case of the J2EE server mode, and a null character string in the case of the cjjspc command

*dd....dd*: The context root name in the case of the J2EE server, and a null character string in the case of the cjjspc command

*ee....ee*: Name of the custom tag that defines this attribute

*ff...ff*: uri attribute value or tagdir attribute value of the taglib directive of this JSP file or tag file (in the case of the tagdir attribute, output is in the following format: tag library = urn:jsptagdir:*value-of-tagdir-attribute*)

# **Description**

The class specified in the type attribute of the attribute directive of the class or tag file specified by the element <tag><attribute><type> of the tag library descriptor (TLD) file was not found.

<sup>7.</sup> KDJE (Messages Output by Cosminexus Component Container)

### **Action**

Include the class required for execution of the class defined in the type attribute of the  $\langle \text{type}\rangle$  element or the attribute directive of the TLD file, in the Web application. Also confirm that appropriate permissions are available for the class file and the JAR file, and if not, set the appropriate access permissions.

Correct the error location, and then update the Web application.

### **For J2EE Server**

If the reload functionality of the J2EE application is being used, either reload or redeploy.

If the reload functionality of the J2EE application is not being used, redeploy.

If the JSP pre-compile functionality used during application startup is executed and this message is output, re-execute the JSP pre-compile functionality used during application startup.

### **In the case of the cjjspc command**

Re-execute the command.

# **KDJE**39306-E

An exception *aa....aa* was raised in initialization of the attribute type *bb....bb* specified for the attribute *cc....cc*. (J2EE application =  $dd$ ....dd, context root = *ee....ee*, tag name =  $ff$ ... $ff$ , tag library = *gg....gg*)

*aa....aa*: Occurred exception name

*bb....bb*: Type of this attribute

*cc....cc*: Name of this attribute

*dd....dd*: The J2EE application name in the case of the J2EE server, and a null character string in the case of the cjjspc command

*ee....ee*: The context root name in the case of the J2EE server, and a null character string in the case of the cijspc command

*ff....ff*: Name of the custom tag that defines this attribute

*gg....gg*: uri attribute value or tagdir attribute value of the taglib directive of this JSP file or tag file (in the case of the tagdir attribute, output is in the following format: tag library = urn:jsptagdir:*value-of-tagdir-attribute*)

#### **Description**

An exception occurred while the class specified in the type attribute of the attribute directive of the class or tag file specified by the element <tag><attribute><type> of the tag library descriptor (TLD) file was being loaded.

#### **Action**

Remove the cause due to which an exception occurred while the class defined in the type attribute of the <type> element or the attribute directive of the TLD file was being loaded.

Correct the error location, and then update the Web application.

#### **For J2EE Server**

If the reload functionality of the J2EE application is being used, either reload or redeploy.

If the reload functionality of the J2EE application is not being used, redeploy.

If the JSP pre-compile functionality used during application startup is executed and this message is output, re-execute the JSP pre-compile functionality used during application startup.

<sup>7.</sup> KDJE (Messages Output by Cosminexus Component Container)

# <span id="page-797-0"></span>**In the case of the cjjspc command**

Re-execute the command.

# **KDJE**39307-E

The method *aa....aa* specified in the tag library descriptor could not be found. (J2EE application = *bb....bb*, context root =  $cc$ .... $cc$ , function name =  $dd$ .... $dd$ , function class =  $ee$ .... $ee$ , tag library =  $ff$ .... $ff$ )

*aa....aa*: Function specified by the element <function-signature> of the TLD file

*bb....bb*: The J2EE application name in the case of the J2EE server, and a null character string in the case of the cjjspc command

*cc....cc*: The context root name in the case of the J2EE server, and a null character string in the case of the cjjspc command

dd....dd: Name of the function specified in the element <function><name> of the TLD file

*ee....ee*: Name of the function class specified by the element <function><function-class> of the TLD file

*ff....ff*: uri attribute value of the taglib directive of this JSP file or tag file

### **Description**

The method specified by the element  $\leq$  function-signature  $>$  of the tag library descriptor (TLD) file was not found.

#### **Action**

Include the class required for execution of the class defined in the element <function-signature> of the TLD file, in the Web application. Also confirm that appropriate permissions are available for the class file and the JAR file, and if not, set the appropriate access permissions.

Correct the error location, and then update the Web application.

#### **For J2EE Server**

If the reload functionality of the J2EE application is being used, either reload or redeploy.

If the reload functionality of the J2EE application is not being used, redeploy.

If the JSP pre-compile functionality used during application startup is executed and this message is output, re-execute the JSP pre-compile functionality used during application startup.

#### **In the case of the cjjspc command**

Re-execute the command.

# **KDJE**39308-E

An error occurred in analyzing the xml. (J2EE application =  $aa$ .... $aa$ , context root =  $bb$ ... $bb$ , file =  $cc$ .... $cc$ , detail = *dd....dd*)

*aa....aa*: The J2EE application name in the case of the J2EE server mode, and a null character string in the case of the servlet engine mode, or the  $c_j$  ispc command

*bb....bb*: The context root name in the case of the J2EE server mode or the servlet engine mode, and a null character string in the case of the citispc command

*cc....cc*: Path of the corresponding file

<sup>7.</sup> KDJE (Messages Output by Cosminexus Component Container)

### *dd....dd*: Detailed information of the occurred error

## **Description**

An attempt to analyze the corresponding web. xml, or the tag library descriptor (TLD) file has failed. The path *cc....cc* of the corresponding file will be output in the following format:

- **•** In the case of a file within the Web application Path within the Web application
- **•** In the case of a TLD file saved in the JAR file of the Web application Path within the Web application of the JAR file (entry = *path-within-the-JAR-file*)
- **•** In the case of a TLD file within the library JAR LIB (Path from the root of the J2EE application of the JAR file in which the TLD file is saved) (entry = *path-within-the-JAR-file*)
- In the case of a TLD file within the JAR file specified in the class path with the  $\overline{c}$  j spc command LIB (Absolute path of the JAR file in which the TLD file is saved) (entry = *path-within-the-JAR-file*)

### **Action**

Remove the cause due to which an error occurred during the analysis of web.  $xml$ , or the TLD file.

A message with a message ID beginning with KECX will be output in the details of the occurred error. For details on messages with the message ID beginning with KECX, see *[11. KECX \(Messages Output by Cosminexus](#page-1413-0) [XML Processor\)](#page-1413-0)*.

Correct the error location, and then update the Web application.

### **In the case of the J2EE server mode**

When the reload functionality of the J2EE application is being used and the TLD file is modified, either reload or redeploy.

When the reload functionality of the J2EE application is not being used, or the version of the Web application is changed, redeploy.

If the JSP pre-compile functionality used during application startup is executed and this message is output, re-execute the JSP pre-compile functionality used during application startup.

#### **In the case of the servlet engine mode**

Redeploy.

# **In the case of the cjjspc command**

Re-execute the command.

# **KDJE**39309-E

The class file generated from the JSP file could not be found. (J2EE application =  $aa$ .... $aa$ , context root =  $bb$ .... $bb$ , JSP file =  $cc$ .... $cc$ )

#### *aa....aa*: J2EE application name

*bb....bb*: Context root name

*cc....cc*: Path within the Web application of the JSP file

#### **Description**

The class file generated from the JSP file was not found.

<sup>7.</sup> KDJE (Messages Output by Cosminexus Component Container)

## **Action**

# **When the JSP pre-compile functionality used during application startup is used**

If the JSP file does not exist, add it, and then update the Web application.

If the JSP file exists, an error occurs during the JSP compilation. Remove the cause of the error, and then update the Web application.

When the reload functionality of the J2EE application is being used, either compile the added or modified JSP, or redeploy, and then execute the JSP pre-compile functionality used during application startup.

When the reload functionality of the J2EE application is not being used, redeploy, and then execute the JSP pre-compile functionality used during application startup.

### **When the JSP pre-compile functionality used during application startup is not used**

To the JSP work directory, add the class file generated from the JSP file and from the tag file referenced by the JSP file, and then update the Web application.

When the reload functionality of the J2EE application is being used, either add the class file generated from the JSP file and from the tag file referenced by the JSP file, or redeploy.

When the reload functionality of the J2EE application is not being used in an expanded archive format application, either stop the application, add the class file generated from the JSP file and from the tag file referenced by the JSP file, and then restart the application, or else redeploy the application.

In the case of an archive format application, redeploy.

### **KDJE**39310-I

The JSP reload processing will now start. (J2EE application = *aa....aa*, context root = *bb....bb*, number of JSP files  $= cc$ ...*cc*)

*aa....aa*: The J2EE application name in the case of the J2EE server mode, and a null character string in the case of the servlet engine mode

*bb....bb*: Context root name

*cc....cc*: Number of JSP files to be reloaded

#### **Description**

The JSP reload processing will start.

When multiple JSP files are updated, the updated JSP files will be reloaded sequentially.

# **KDJE**39311-I

```
The JSP reload processing has finished. (J2EE application = aa....aa, context root = bb....bb)
```
*aa....aa*: The J2EE application name in the case of the J2EE server mode, and a null character string in the case of the servlet engine mode

#### *bb....bb*: Context root name

#### **Description**

The JSP reload processing has finished.

When multiple JSP files are updated, reload is executed for multiple JSP files.

<sup>7.</sup> KDJE (Messages Output by Cosminexus Component Container)

# **KDJE**39312-I

```
The JSP reload processing per JSP file will now start. (J2EE application = aa....aa, context root = bb....bb, file
= cc...cc)
```
*aa....aa*: The J2EE application name in the case of the J2EE server mode, and a null character string in the case of the servlet engine mode

*bb....bb*: Context root name

*cc....cc*: Absolute path of the class file generated from the JSP file, when the JSP pre-compile functionality is being used. Absolute path of the JSP file, when the JSP pre-compile functionality is not being used.

### **Description**

### **When the JSP pre-compile functionality is being used**

Reload processing of the class generated from the JSP file will start.

### **When the JSP pre-compile functionality is not being used**

Recompilation of the JSP file will start.

# **KDJE**39313-I

The JSP instance was destroyed because the JSP file or the class file generated from the JSP file was removed. (J2EE application = *aa....aa*, context root = *bb....bb*, file = *cc....cc*)

*aa....aa*: The J2EE application name in the case of the J2EE server mode, and a null character string in the case of the servlet engine mode

### *bb....bb*: Context root name

*cc....cc*: Absolute path of the class file generated from the JSP file, when the JSP pre-compile functionality is being used. Absolute path of the JSP file, when the JSP pre-compile functionality is not being used.

#### **Description**

# **When the JSP pre-compile functionality is being used**

The JSP instance was released because the class file generated from the JSP file is deleted.

# **When the JSP pre-compile functionality is not being used**

The JSP instance was released because the JSP file is deleted.

# **KDJE**39314-W

The uri to the tag library descriptor mapping is invalid because an uri element is a duplicate of the other file. (J2EE application =  $aa$ ....aa, context root =  $bb$ ...bb, uri =  $cc$ .... $cc$ , valid TLD =  $dd$ ... $dd$ , invalid TLD =  $ee$ .... $ee$ )

*aa....aa*: The J2EE application name in the case of the J2EE server mode, and a null character string in the case of the servlet engine mode, cjjspc command or cjjsp2java command

*bb....bb*: The context root name in the case of the J2EE server mode or the servlet engine mode, and a null character string in the case of the cjjspc command or cjjsp2java command

*cc....cc*: Duplicate uri

<sup>7.</sup> KDJE (Messages Output by Cosminexus Component Container)

dd....dd: Path within the Web application of the TLD file in which mapping from the uri is valid (in the case of a TLD file saved in a JAR file, however, output is in the following format: Path within the Web application of the JAR file (entry = *path-within-the-JAR-file*)

*ee....ee*: Path within the Web application of the TLD file in which mapping from the uri is invalid (in the case of a TLD file saved in a JAR file, however, output is in the following format: Path within the Web application of the JAR file (entry = *path-within-the-JAR-file*)

# **Description**

### **In the case of the J2EE server mode, servlet engine mode, or cjjspc command**

The contents of the  $\langle \text{uri}\rangle$  element and the mapping of the TLD file will become invalid because the contents of the <uri> element coded in the tag library descriptor (TLD) file are same as either the contents of the  $\langle$ taglib-uri> element of web.xml, or the contents of the  $\langle$ uri> element coded in another TLD file.

### **In the case of the cjjsp2java command**

The contents of the  $\langle \text{uri}\rangle$  element and the mapping of the TLD file will become invalid because the contents of the  $\langle \text{uri}\rangle$  element coded in the tag library descriptor (TLD) file are same as either the contents of uri specified in the command argument  $-\text{taglib}$ , or the contents of the  $\langle \text{uri} \rangle$  element coded in another TLD file.

#### **Action**

### **In the case of the J2EE server mode, servlet engine mode, or the cjjspc command**

Specify a value in the  $\langle \text{uri} \rangle$  element of the TLD file so that it is not the same as the contents defined in web.xml, and another TLD file.

### **In the case of the cjjsp2java command**

Specify a value in the  $\langle \text{uri}\rangle$  element of the TLD file so that it is not the same as the contents of uri specified in the command argument -taglib, and another TLD file.

Correct the error location, and then update the Web application.

#### **In the case of the J2EE server mode**

If the reload functionality of the J2EE application is being used, either reload or redeploy.

If the reload functionality of the J2EE application is not being used, redeploy.

If the JSP pre-compile functionality used during application startup is executed and this message is output, re-execute the JSP pre-compile functionality used during application startup.

#### **In the case of the servlet engine mode**

Redeploy.

# **In the case of the cjjspc command or cjjsp2java command**

Re-execute the command.

# **KDJE**39315-W

The uri to the tag library descriptor mapping is invalid because an uri element is a duplicate of the other file. (J2EE application = *aa....aa*, context root = *bb....bb*, uri = *cc....cc*, invalid TLD = *dd....dd*)

*aa....aa*: The J2EE application name in the case of the J2EE server mode, and a null character string in the case of the servlet engine mode, cjjspc command or cjjsp2java command

*bb....bb*: The context root name in the case of the J2EE server mode or the servlet engine mode, and a null character string in the case of the cjjspc command or cjjsp2java command

*cc....cc*: Duplicate uri

<sup>7.</sup> KDJE (Messages Output by Cosminexus Component Container)

dd....dd: Path within the Web application of the TLD file in which mapping from the uri is invalid (in the case of a TLD file saved in a JAR file, however, output is in the following format: Path within the Web application of the JAR file (entry = *path-within-the-JAR-file*)

### **Description**

The contents of the  $\langle \text{uri}\rangle$  element and the mapping of the TLD file will become invalid because the contents of the  $\langle \text{uri}\rangle$  element coded in the tag library descriptor (TLD) file are same as the contents of the  $\langle \text{uri}\rangle$  element coded in another TLD file.

### **Action**

Specify a value in the  $\langle \text{uri} \rangle$  element of the TLD file so that it is not the same as another TLD file.

Correct the error location, and then update the Web application.

## **In the case of the J2EE server mode**

If the reload functionality of the J2EE application is being used, either reload or redeploy.

If the reload functionality of the J2EE application is not being used, redeploy.

If the JSP pre-compile functionality used during application startup is executed and this message is output, re-execute the JSP pre-compile functionality used during application startup.

### **In the case of the servlet engine mode**

Redeploy.

### **In the case of the cjjspc command or cjjsp2java command**

Re-execute the command.

# **KDJE**39316-W

The taglib element in web.xml is invalid because a taglib-uri element is a duplicate of the other taglib element. (J2EE application =  $aa$ .... $aa$ , context root =  $bb$ ... $bb$ , taglib-uri element in the invalid taglib element =  $cc$ .... $cc$ , taglib-location element in the invalid taglib element = *dd....dd*)

*aa....aa*: The J2EE application name in the case of the J2EE server mode, and a null character string in the case of the servlet engine mode, or the cjjspc command

*bb....bb*: The context root name in the case of the J2EE server mode or the servlet engine mode, and a null character string in the case of the  $c_j$  ispc command

*cc....cc*: Contents of the  $\langle \text{taglib-uri}\rangle$  element present in the invalid  $\langle \text{taglib}\rangle$  element

*dd....dd*: Contents of the <taglib-location> element present in the invalid <taglib> element

#### **Description**

The contents of the  $\langle \text{taglib}\rangle$  element specified in web.  $x$ ml will become invalid because another  $\langle \text{taglib}\rangle$ element with the same <taglib-uri> element is specified.

#### **Action**

Specify a value in the  $\text{taqlib-uri}\geq$  element defined in web.  $\text{xml}$  so that it is not the same as the  $\text{taqlib-}$ uri> element specified in another <taglib> element.

Correct the error location, and then update the Web application.

#### **In the case of the J2EE server mode**

If the reload functionality of the J2EE application is being used, either reload or redeploy.

If the reload functionality of the J2EE application is not being used, redeploy.

If the JSP pre-compile functionality used during application startup is executed and this message is output, re-execute the JSP pre-compile functionality used during application startup.

### **In the case of the servlet engine mode**

Redeploy.

### **In the case of the cjjspc command**

Re-execute the command.

### **KDJE**39317-E

The JSP reload processing per JSP file has failed because a class file is invalid. (J2EE application = *aa....aa*, context root =  $bb...bb$ , class file =  $cc...cc$ 

*aa....aa*: J2EE application name

*bb....bb*: Context root name

*cc....cc*: Absolute path of the class file generated from the JSP file or the tag file

#### **Description**

An attempt to reload has failed because the class file generated from the JSP file or the tag file, or the class file on which this class depends is invalid.

#### **Action**

The class file generated from the JSP file or the tag file is invalid.

Compile all JSPs included in the Web application. Update the Web application so that all the class files generated from the JSP file or the tag file are included, and then reload or redeploy.

### **KDJE**39318-I

The file used by the JSP file or the tag file was excluded from the update detection list. (J2EE application = *aa....aa*, context root =  $bb...bb$ , file =  $cc...cc$ 

*aa....aa*: J2EE application name

*bb....bb*: Context root name

*cc....cc*: Absolute path of the file

#### **Description**

The file used by the JSP file or the tag file was excluded from the update detection list due to the following factors:

- **•** The JSP file or the tag file using this file is updated, and this file is not in use any longer. No other JSP file or tag file is dependent on the corresponding file.
- **•** This file or the JSP file or the tag file, using this file, was updated, but a translation error occurred in the JSP file or the tag file. No other JSP file or tag file is dependent on the corresponding file.

# **KDJE**39319-I

The class file generated from the tag file was excluded from the update detection list. (J2EE application = *aa....aa*, context root =  $bb...bb$ , class file =  $cc...cc$ )

*aa....aa*: J2EE application name

<sup>7.</sup> KDJE (Messages Output by Cosminexus Component Container)

#### *bb....bb*: Context root name

*cc....cc*: Absolute path of the class file

### **Description**

The class file generated from the tag file was excluded from the update detection list due to the following factors:

- The class file generated from the JSP file or the tag file that use this file is updated, and this file is not in use any longer. Other class files generated from the JSP file or tag files dependent on this file do not exist.
- **•** An error occurred while the class generated from the JSP file or the tag file using this file was being loaded. Other class files generated from the JSP file or tag files dependent on this file do not exist.

# **KDJE**39320-I

The default encoding of web application is specified. (J2EE application  $= aa...aa$ , context root  $= bb...bb$ , request  $= cc...cc$ , response  $= dd...dd$ , JSP file  $= ee...ee$ , extension  $= ff...ff$ 

*aa....aa*: J2EE application name

*bb....bb*: Context root name

*cc....cc*: Character encoding used for decoding the request body and query (a null character string if not specified in the user property file, HITACHI Application Integrated Property File, or WAR property file)

*dd....dd*: Character encoding used for encoding the response body (a null character string if not specified in the user property file, HITACHI Application Integrated Property File, or WAR property file)

*ee....ee*: Character encoding of JSP (a null character string if not specified in the user property file, HITACHI Application Integrated Property File, or WAR property file)

*ff....ff*: Extension of the static contents when the default response character encoding is applied (a null character string if the extension of the static contents is not specified or if the default response character encoding is not specified)

# **Description**

The default encoding setup functionality was used.

# **KDJE**39321-W

The specified default encoding to J2EE server is not supported. (type =  $aa$ .... $aa$ , encoding =  $bb...bb$ )

*aa....aa*: Target for setting up the default character encoding

request: Request body and query

response: Response body

jsp: JSP file

*bb....bb*: Specified character encoding

#### **Description**

The specified character encoding cannot be used for decoding the request body and query, for encoding the response body, and as the character encoding of the JSP file.

Ignore the specified contents, and then start the J2EE server.

<sup>7.</sup> KDJE (Messages Output by Cosminexus Component Container)

### **Action**

The specified character encoding cannot be used for decoding the request body and query, for encoding the response body, and as the character encoding of the JSP file. Revise the character encoding.

The character encoding supported by Java VM can be specified. For details about the character encoding supported by Java VM, follow the *Supported encoding* section in the JDK document. The character strings that can be specified include "Formal name for java.nio API" and its optional name, and "Formal name for java.io and java.lang API" and its optional name described in the *Supported encoding* section.

# **KDJE**39322-W

The JSP debugging function is enabled.

### **Description**

The JSP debug functionality is enabled.

### **Action**

We recommend not to use the JSP debug functionality in the execution environment because of its effect on the following performances:

- **•** Increase in Metaspace area usage
- **•** Increase in parsing during class loading

# **KDJE**39324-E

An attempt to output JSP debugging information has failed. (J2EE application = *aa....aa*, context root = *bb....bb*,  $file = cc$ ...*cc*)

*aa....aa*: J2EE application name

#### *bb....bb*: Context root name

*cc....cc*: Path within the Web application of the JSP file or tag file

#### **Description**

An attempt to create the JSP debug information has failed.

#### **Action**

Take action based on the following causes:

- **•** The disk space for embedding the SMAP information in the class file was not sufficient.
- **•** The file system has failed.

Check the cause, and take action.

# **KDJE**39325-W

The uri in tag libraries specified Java EE specification cannot override the taglib element in web.xml or uri in tag library descriptor. (J2EE application = *aa....aa*, context root = *bb....bb*, uri = *cc....cc*, invalid TLD = *dd....dd*)

*aa....aa*: The J2EE application name in the case of the J2EE server, and a null character string in the case of the cjjspc command

*bb....bb*: The context root name in the case of the J2EE server, and a null character string in the case of the cjjspc command

<sup>7.</sup> KDJE (Messages Output by Cosminexus Component Container)

*cc....cc*: URI with duplicate definitions

*dd....dd*: Path of the TLD file with invalid mapping from the URI

# **Description**

The URI of the tag libraries stipulated in the Java EE specifications cannot be overwritten by the value of the  $\lt$ taglib > tag of web. xml, or the value of the  $\lt$ uri > tag of the tag library descriptor.

URI mapping is performed automatically for the tag libraries (JSTL and JSF) stipulated in the Java EE specifications. When using JSTL 1.2 or later versions and JSF 1.2 or later versions, a TLD file need not be deployed separately. The path *dd....dd* of the TLD file, with invalid mapping from the URI, will be output in the following format:

- When an invalid definition exists in web.  $x$ ml Value of the <taglib-location> tag included in the disabled <taglib> tag
- **•** When an invalid definition exists in the TLD file that is not saved in the JAR file within the Web application Path from the root of the Web application
- **•** When an invalid definition exists in the TLD file saved in the JAR file within the Web application Path from the root of the Web application (entry = *path-within-the-JAR-file*)
- **•** When an invalid definition exists in the TLD file saved in the library JAR LIB (Path from the root of the J2EE application) (entry = *path-within-the-JAR-file*)
- **•** When an invalid definition exists in the TLD file saved in the JAR file specified in the class path with the cjjspc command

LIB (Absolute path of the JAR file in which the TLD file is saved) (entry = *path-within-the-JAR-file*)

# **Action**

When using JSTL 1.2 or later versions and JSF 1.2 or later versions, delete the TLD file deployed in the Web application or in the library JAR.

When using a JSTL and JSF different from the above version, disable the automatic mapping of the tag libraries stipulated in Java EE specifications either by the property settings, or by the options of the cjjspc command. After changing the settings, update the Web application with the following operation:

# **For J2EE Server**

Restart the J2EE server.

# **In the case of the cjjspc command**

Re-execute the command.

# **KDJE**39326-W

The mapping for the URI that identifies the tag library descriptor in the library JAR file is invalid because the  $\leq$ uri $\geq$ element is duplicated in other files. (J2EE application = *aa....aa*, context root = *bb....bb*, URI = *cc....cc*, valid TLD = *dd....dd*, invalid TLD = *ee....ee*)

*aa....aa*: The J2EE application name in the case of the J2EE server, and a null character string in the case of the cjjspc command

*bb....bb*: The context root name in the case of the J2EE server, and a null character string in the case of the cjjspc command

*cc....cc*: Duplicated URI

*dd....dd*: Path of the TLD file with valid mapping from the URI

<sup>7.</sup> KDJE (Messages Output by Cosminexus Component Container)

*ee....ee*: Path of the TLD file with invalid mapping from the URI

## **Description**

The mapping of the contents of the  $\langle \text{uri} \rangle$  tag and the TLD file is disabled because the contents of the  $\langle \text{uri} \rangle$  tag coded in the TLD file within the library JAR (the JAR file specified in the class path in the case of the  $\epsilon$ jspc command) are same as the contents of the  $\text{lt}_q$  is  $-\text{uri}\geq \text{tag of web}$ .  $x$ ml or the contents of the  $\text{curi}\geq \text{tag coded}$ in another TLD file.

Format of the path *dd....dd* of the TLD file with valid mapping from the URI

- **•** In the case of a TLD file within the Web application Path within the Web application
- **•** In the case of a TLD file saved in the JAR file of the Web application Path within the Web application of the JAR file (entry = *path-within-the-JAR-file*)
- **•** In the case of a TLD file within the library JAR LIB (Path from the root of the J2EE application of the JAR file in which the TLD file is saved) (entry = *path-within-the-JAR-file*)
- In the case of a TLD file within the JAR file specified in the class path with the cj spc command LIB (Absolute path of the JAR file in which the TLD file is saved) (entry = *path-within-the-JAR-file*)

Format of the path *ee....ee* of the TLD file with invalid mapping from the URI

**•** For J2EE Server

LIB (Path from the root of the J2EE application of the JAR file in which the TLD file is saved) (entry = *path-within-the-JAR-file*)

• In the case of the cjispc command LIB (Absolute path of the JAR file in which the TLD file is saved) (entry = *path-within-the-JAR-file*)

# **Action**

Specify a value in the  $\langle \text{uri} \rangle$  tag of the TLD file so that it is not the same as the contents defined in web.  $\text{xml}$ , and another TLD file.

Correct the error, and then update the J2EE application.

# **For J2EE Server**

If the reload functionality of the J2EE application is being used, either reload or redeploy.

If the reload functionality of the J2EE application is not being used, redeploy.

If the JSP pre-compile functionality used during application startup is executed and this message is output, re-execute the JSP pre-compile functionality used during application startup.

# **In the case of the cjjspc command**

Re-execute the command.

# **KDJE**39327-E

A given class must not have more than one method annotated with *aa....aa*. (J2EE application = *bb....bb*, context  $root = cc$ ....*cc*, class = *dd....dd*)

*aa....aa*: "PostConstruct" or "PreDestroy"

*bb....bb*: J2EE application name

*cc....cc*: Context root name

<sup>7.</sup> KDJE (Messages Output by Cosminexus Component Container)

### *dd....dd*: Class name

### **Description**

The provided class cannot have more than one method annotated with PostConstruct or PreDestroy.

### **Action**

Revise the J2EE application according to the Java EE specifications.

# **KDJE**39328-E

A method annotated with *aa....aa* must not have any parameters. (J2EE application = *bb....bb*, context root = *cc....cc*, class = *dd....dd*, method = *ee....ee*)

*aa....aa*: "PostConstruct" or "PreDestroy"

- *bb....bb*: J2EE application name
- *cc....cc*: Context root name
- *dd....dd*: Class name
- *ee....ee*: Method name

# **Description**

A method annotated with PostConstruct or PreDestroy must not have any arguments.

### **Action**

Revise the J2EE application according to the Java EE specifications.

# **KDJE**39329-W

A method annotated with *aa....aa* must not throw checked exceptions. (J2EE application = *bb....bb*, context root =  $cc$ ...*.cc*, class = *dd....dd*, method =  $ee$ ...*ee*)

*aa....aa*: "PostConstruct" or "PreDestroy"

- *bb....bb*: J2EE application name
- *cc....cc*: Context root name
- *dd....dd*: Class name
- *ee....ee*: Method name

# **Description**

A method annotated with PostConstruct or PreDestroy cannot throw inspected exceptions.

The method will operate, but will not conform to the Java EE specifications.

A method for which a warning is reported might be defined in web.xml. In such a case, the method is defined in the <post-construct> tag if *aa....aa* is PostConstruct, and in the <pre-destroy> tag if *aa....aa* is PreDestroy.

#### **Action**

Revise the J2EE application according to the Java EE specifications.

<sup>7.</sup> KDJE (Messages Output by Cosminexus Component Container)

# **KDJE**39330-W

A method annotated with *aa....aa* must not be declared as static. (J2EE application = *bb....bb*, context root = *cc....cc*, class = *dd....dd*, method = *ee....ee*)

*aa....aa*: "PostConstruct" or "PreDestroy"

- *bb....bb*: J2EE application name
- *cc....cc*: Context root name
- *dd....dd*: Class name
- *ee....ee*: Method name

#### **Description**

A method annotated with PostConstruct or PreDestroy cannot be declared as static.

The method will operate, but will not conform to the Java EE specifications.

A method for which a warning is reported might be defined in web.xml. In such a case, the method is defined in the <post-construct> tag if *aa....aa* is PostConstruct, and in the <pre-destroy> tag if *aa....aa* is PreDestroy.

#### **Action**

Revise the J2EE application according to the Java EE specifications.

#### **KDJE**39331-W

The return type of a method annotated with  $aa$ ....aa must be void. (J2EE application  $= bb...bb$ , context root  $=$  $cc$ ...*.cc*, class = *dd....dd*, method =  $ee$ ...*ee*)

- *aa....aa*: "PostConstruct" or "PreDestroy"
- *bb....bb*: J2EE application name
- *cc....cc*: Context root name
- *dd....dd*: Class name
- *ee....ee*: Method name

#### **Description**

The return-value type of a method annotated with PostConstruct or PreDestroy must be void.

The method will operate, but will not conform to the Java EE specifications.

A method for which a warning is reported might be defined in web.xml. In such a case, the method is defined in the <post-construct> tag if *aa....aa* is PostConstruct, and in the <pre-destroy> tag if *aa....aa* is PreDestroy.

#### **Action**

Revise the J2EE application according to the Java EE specifications.

# **KDJE**39332-E

The specified value for the *aa....aa* tag in the web.xml is invalid. (J2EE application = *bb....bb*, context root = *cc....cc*, class = *dd....dd*, method = *ee....ee*)

*aa....aa*: "post-construct" or "pre-destroy"

<sup>7.</sup> KDJE (Messages Output by Cosminexus Component Container)

### *bb....bb*: J2EE application name

*cc....cc*: Context root name

dd...dd: Class name specified in web.xml

*ee....ee*: Method name specified in web.xml

# **Description**

The value specified in the  $\leq$  post-construct> tag, or  $\leq$  pre-destroy> tag of the Deployment Descriptor is invalid. Take action based on the following causes:

- The class specified in the <lifecycle-callback-class> tag does not exist.
- The method specified in the <lifecycle-callback-method> tag does not exist. Alternatively, the method exists, but it contains arguments.

#### **Action**

Revise the definition of web.xml, or the J2EE application.

# **KDJE**39333-W

The number of lines in the method used to process a custom tag exceeded 1000. (J2EE application = *aa....aa*, context root =  $bb...bb$ , file =  $cc...cc$ , tag =  $dd...dd$ , number of lines =  $ee...ee$ )

*aa....aa*: The J2EE application name in the case of the J2EE server mode, and a null character string in the case of the servlet engine mode, cjjspc command or cjjsp2java command

*bb....bb*: The context root name in the case of the J2EE server mode or the servlet engine mode, and a null character string in the case of the cjjspc command or cjjsp2java command

*cc....cc*: Path within the Web application of the concerned JSP file or the tag file, and the absolute path of the JSP file in the case of the cjjsp2java command (in the case of a tag file saved in a JAR file, however, output is in the following format: 'Path within the Web application of the JAR file (entry = *path-within-the-JAR-file*)')

*dd....dd*: Custom tag name

*ee....ee*: Number of lines including the blank lines and comment lines of the method for processing the generated tag file

# **Description**

#### **In the case of the J2EE server mode or the cjjspc command**

The number of lines of the method for processing the custom tag in the JSP file or tag file has exceeded 1000, including the comments and blank lines.

#### **In the case of the servlet engine mode or the cjjsp2java command**

The number of lines of the custom tag processing method coded in the JSP file has exceeded 1000, including the comments and blank lines.

#### **Action**

From the specifications of the Java virtual machine, the byte code of one method needs to be within 64 kilobytes. If the byte code of a method exceeds 64 kilobytes, it will result in an error during the generation of class file, or the exception java.lang.LinkageError will occur when the class is loaded.

If the size of one method is within 64 kilobytes, but is still extremely large, the following adverse effects might occur:

- **•** A lot of time would be taken for GC processing.
- **•** A lot of time would be taken for JIT compilation.

7. KDJE (Messages Output by Cosminexus Component Container)

**•** A lot of memory would be consumed for JIT compilation.

As a result, the size of one method on the Java source is recommended to be within 500 lines, excluding comments and blank lines.

The number of lines of the Java code generated from the custom tag can be reduced by splitting the custom tag using dynamic include (include action).

# **KDJE39334-I**

The version of the class file that was compiled from a JSP file or a tag file is different from the current version of the web application. As a result, the JSP file or tag file will be recompiled. (J2EE application = *aa....aa*, context root  $= bb....bb$ , web application version  $= cc....cc$ , file  $= dd....dd$ )

*aa....aa*: J2EE application name

*bb....bb*: Context root name

*cc....cc*: Version of the Web application to be executed

*dd....dd*: Path of the JSP file or the tag file in the Web application

### **Description**

The version of the class file created by compiling the JSP file or the tag file differs from the current version. Recompile the JSP file or the tag file.

# **KDJE39335-I**

```
The web application version was changed. (J2EE application = aa....aa, context root = bb...bb, web.xml version =
cc....cc, web application version = dd....dd)
```
*aa....aa*: J2EE application name

*bb....bb*: Context root name

*cc....cc*: web.xml version

*dd....dd*: Version of the Web application to be executed

#### **Description**

The version of the Web application is changed.

# **KDJE**39336-E

The POST form data has exceeded the maximum size. (request URI = *aa....aa*, size of the post form data = *bb....bb*, max size of the post form data = *cc....cc*)

*aa....aa*: Request URI

*bb....bb*: Size of POST form data

*cc....cc*: Maximum size of the POST form data

# **Description**

The form data of the POST request sent by the client exceeds the maximum size.

7. KDJE (Messages Output by Cosminexus Component Container)

If the value of the Content-Type header is application/x-www-form-urlencoded

**•** If the Content-Length header exists

An error with status code 413 is returned to the client.

• If the Content-Length header does not exist and the value of the Transfer-Encoding header is chunked

The java.lang.IllegalStateException exception is thrown because of the extension of the Servlet API invocation. The POST form data size read as the parameter is output to *bb....bb*.

If the value of the Content-Type header is multipart/form-data

The java.lang.IllegalStateException exception is thrown because of the extension of the Servlet API invocation. The POST form data size read as the parameter is output to *bb....bb*.

### **Action**

Check whether the form data size of the POST request sent by the client is the assumed size

of the Web application. If the form data has the assumed size, change the specified value of the webserver.connector.limit.max\_post\_form\_data key of the user properties file (maximum size of the form data of the POST request) with an appropriate value. If the maximum form data size of the POST request is changed, you must restart the J2EE server or the Web container server.

# **KDJE**39338-E

The name of the HTTP cookie showing the HTTP session ID is invalid. (J2EE application = *aa....aa*, context root = *bb....bb*, session tracking cookie name = *cc....cc*)

### *aa....aa*: J2EE application name

*bb....bb*: Context root name

*cc....cc*: HTTP Cookie name indicating the HTTP session ID

#### **Description**

The name of the HTTP Cookie indicating the HTTP session ID is invalid. The HTTP Cookie name indicating the HTTP session ID specified in the web. xml file or Servlet API is duplicated with the Cookie name specified in the functionality for adding the server ID in a Cookie.

#### **Action**

Change either the HTTP Cookie name indicating the HTTP session ID or the Cookie name specified in the functionality for adding the server ID in a Cookie, so that the names are not duplicated.

# **KDJE**39339-E

No servlet class has been specified. (J2EE application = *aa....aa*, context root name = *bb....bb*, servlet name  $= cc$ ...*.cc*)

#### *aa....aa*: J2EE application name

*bb...bb*: Context root name

*cc....cc*: Servlet name

#### **Description**

The servlet cannot be executed because no servlet class has been specified.

<sup>7.</sup> KDJE (Messages Output by Cosminexus Component Container)

### **Action**

Specify the servlet class in the  $\le$ servlet-class> element of the web. xml file.

## **KDJE**39340-E

No filter class has been specified. (J2EE application = *aa....aa*, context root name = *bb....bb*, filter name = *cc....cc*)

*aa....aa*: J2EE application name

- *bb....bb*: Context root name
- *cc....cc*: Filter name

#### **Description**

The filter cannot be executed because no filter class has been specified.

#### **Action**

Specify the filter class in the <filter-class> element of the web.xml file.

### **KDJE**39341-W

The request parameter count exceeded the maximum number. (J2EE application = *aa....aa*, context root = *bb....bb*, request URI = *cc....cc*, max parameter count = *dd....dd*)

#### *aa....aa*: J2EE application name

- *bb....bb*: Context root name
- *cc....cc*: Request URI
- *dd....dd*: Maximum request parameter count

#### **Description**

The number of request parameters sent by the client exceeded the maximum number.

#### **Action**

Check whether the number of request parameters sent by the client exceeds the value (maximum request parameter count) set in the webserver.connector.limit.max\_parameter\_count key of the user property file. If the number of parameters used exceeds the maximum request parameter count, change the maximum request parameter count to an appropriate value. If you change the maximum request parameter count, you must restart the J2EE server or the Web Container server.

### **KDJE**39342-E

The request parameter count exceeded the maximum number. (J2EE application = *aa....aa*, context root = *bb....bb*, request URI = *cc....cc*, max parameter count = *dd....dd*)

#### *aa....aa*: J2EE application name

- *bb....bb*: Context root name
- *cc....cc*: Request URI
- *dd....dd*: Maximum request parameter count

<sup>7.</sup> KDJE (Messages Output by Cosminexus Component Container)

### **Description**

The acquisition of the Part objects was interrupted because the number of parameters included in the POST data of the multipart/form-data request sent by the client exceeded the maximum number.

#### **Action**

Check whether the number of parameters included in the POST data of the multipart/formdata request sent by the client exceeds the value (maximum request parameter count) set in the webserver.connector.limit.max parameter count key of the user property file. If the number of parameters used exceeds the maximum request parameter count, change the maximum request parameter count to an appropriate value. If you change the maximum request parameter count, you must restart the J2EE server or the Web Container server.

### **KDJE**39400-W

The format form exceeded 1024 characters. The default value will be used.(*aa....aa* = *bb....bb* , default value = *cc....cc*)

*aa....aa*: Property name

*bb....bb*: Property value

*cc....cc*: Default value of property

#### **Description**

The format form exceeds 1024 characters. The default value will be used.(*aa....aa* = *bb....bb*, *Default value* = *cc....cc*)

#### **Action**

The character string specified for the property value contains more than 1024 characters.

Reduce the number of characters to be specified.

### **KDJE**39401-W

An undefined format argument is specified. The default value will be used. (property = *aa....aa*, default value = *bb....bb*)

*aa....aa*: Property name

*bb....bb*: Default value of property

#### **Description**

An undefined format argument is specified. The default value will be used.

# **Action**

An undefined format argument is specified. Specify the defined format argument.

# **KDJE**39402-W

AccessLog is unavailable due. (reason = *aa....aa*)

*aa....aa*: Detailed exception message

# **Description**

The access log cannot be used.

<sup>7.</sup> KDJE (Messages Output by Cosminexus Component Container)

### **Action**

One of the following problems has occurred in the access log function of HTTP or WebSocket. Take action depending on the problem.

- **•** Permission is not available for the file. Set appropriate access permissions.
- **•** Either the system resources are insufficient or the file system has failed.

Specify the usage status of the system resources of the OS, as well as any problems in the file system, and then take action.

# **KDJE**39500-E

An attempt to deploy the web application failed because the number of shared threads set for deployed web applications is less than one.

#### **Description**

An attempt to deploy the Web application has failed.

The setting of concurrently executing number of threads for each Web application is invalid.

Deployment has failed because the number of shared threads for each Web application is less than one.

The number of shared threads for each Web application needs to be one or more.

#### **Action**

Set the number of shared threads for each Web application as one or more.

To increase the number of shared threads for each Web application, reduce the number of dedicated threads for each deployed Web application.

If the JSP pre-compile functionality used during application startup is executed and this message is output, re-execute the JSP pre-compile functionality used during application startup.

# **KDJE**39501-E

An attempt to deploy the web application failed because the number of shared threads set for web applications to be deployed is less than one. (J2EE application = *aa....aa*, context root list = *bb....bb*)

#### *aa....aa*: J2EE application name

*bb....bb*: List of context root of the Web application in which the number of shared threads in each Web application is less than one

#### **Description**

An attempt to deploy the Web application has failed.

Either the setting of concurrently executing number of threads for each Web application or the setting of concurrently executing number of threads in each URL group is invalid.

Deployment has failed because the number of shared threads for each Web application is less than one.

The number of shared threads for each Web application needs to be one or more.

#### **Action**

Set the number of shared threads for each Web application as one or more. If the JSP pre-compile functionality used during application startup is executed and this message is output, re-execute the JSP pre-compile functionality used during application startup.

To increase the number of shared threads for each Web application, execute one of the following operations:

<sup>7.</sup> KDJE (Messages Output by Cosminexus Component Container)

- **•** Increase the number of shared threads for each Web application with a context root name that is not displayed in the message.
- **•** Reduce the number of dedicated threads in each URL group for a Web application with a context root name that is displayed in the message.

# **KDJE**39502-E

An attempt to dynamically change the web application failed because the number of shared threads set for deployed web applications is less than one.

### **Description**

An attempt to dynamically change the settings to control the number of concurrently executing threads of Web application has failed.

The setting of concurrently executing number of threads for each Web application is invalid.

Deployment has failed because the number of shared threads for each Web application is less than one.

The number of shared threads for each Web application needs to be one or more.

### **Action**

Revise the specified maximum number of concurrently executing threads and the number of dedicated threads of the Web application.

To increase the number of dedicated threads of the Web application after changing the settings, the number of shared threads for each Web application needs to be one or more.

# **KDJE**39503-W

The max threads limit of the URL group thread control set to the max threads limit of the web application thread control, because the web application was dynamically changed. (J2EE application = *aa....aa*, context root = *bb....bb*, URL group thread control name  $= cc$ ....*cc*, max threads  $= dd$ ....*dd*, exclusive threads  $= ee$ ...*.ee*, a number of processing requests = *ff....ff*)

- *aa....aa*: J2EE application name
- *bb....bb*: Context root name
- *cc....cc*: Definition name for each URL group
- *dd....dd*: Maximum number of concurrently executing threads for each URL group
- *ee....ee*: Number of dedicated threads for each URL group

*ff....ff*: Number of current processing requests for each URL group

#### **Description**

The maximum number of concurrently executing threads at the URL group level is set to the maximum number of concurrently executing threads of the Web application level, because the Web application has changed dynamically.

#### **Action**

To operate the maximum number of concurrently executing threads at the URL group level with the set value, set the maximum number of concurrently executing threads of the Web application to a value greater than the maximum number of concurrently executing threads at the URL group level by dynamically changing the Web application.

<sup>7.</sup> KDJE (Messages Output by Cosminexus Component Container)

# **KDJE**39504-I

The max threads limit of the URL group thread control set to the set value, because the web application was dynamically changed. (J2EE application =  $aa$ .... $aa$ , context root =  $bb$ ... $bb$ , URL group thread control name = *cc....cc*, max threads =  $dd$ ....dd, exclusive threads =  $ee$ ....ee, a number of processing requests =  $ff$ ... $ff$ )

- *aa....aa*: J2EE application name
- *bb....bb*: Context root name
- *cc....cc*: Definition name for each URL group
- *dd....dd*: Maximum number of concurrently executing threads for each URL group
- *ee....ee*: Number of dedicated threads for each URL group

*ff....ff*: Number of current processing requests for each URL group

#### **Description**

The maximum number of concurrently executing threads at the URL group level will operate at the set value because the Web application has changed dynamically.

### **KDJE**39505-W

The exclusive threads for a URL group set for this web application cannot be used because the Web application was dynamically changed. (J2EE application = *aa....aa*, context root = *bb....bb*)

#### *aa....aa*: J2EE application name

*bb....bb*: Context root name

#### **Description**

The number of dedicated threads at the URL group level specified in this Web application cannot be used because the Web application was changed dynamically.

#### **Action**

To use the number of dedicated threads at the URL group level, set the number of dedicated threads of the Web application to a value greater than the total number of dedicated threads at the URL group level by dynamically changing the Web application. When increasing the number of dedicated threads by dynamically changing the Web application, set the number of shared threads at the Web application level as one or more.

### **KDJE**39506-I

The exclusive threads for a URL group set for this web application can be used because the Web application was dynamically changed. (J2EE application = *aa....aa*, context root = *bb....bb*)

#### *aa....aa*: J2EE application name

#### *bb....bb*: Context root name

#### **Description**

The number of dedicated threads at the URL group level specified in this Web application can be used because the Web application was changed dynamically.

<sup>7.</sup> KDJE (Messages Output by Cosminexus Component Container)

# **KDJE**39507-E

The timeout occurred in sending the response data to the redirector. (redirector = *aa....aa* : *bb....bb*, container = *cc....cc* : *dd....dd*)

- *aa....aa*: IP address of the connection destination redirector
- *bb....bb*: Port number of the connection destination redirector
- *cc....cc*: IP address of the container
- *dd....dd*: Port number of the container

#### **Description**

A timeout occurred while a response was being sent to the redirector.

#### **Action**

Confirm the following details:

- the Web server is running properly.
- **•** no problem exists in the communication path between the Web server and the Web container.

### **KDJE**39508-I

JSP precompilation has finished. (J2EE application = *aa....aa*, context root = *bb....bb*)

*aa....aa*: J2EE application name (a null character string in the case of the cj spc command)

*bb....bb*: Context root name (a null character string in the case of the  $\text{c}_j$  j spc command)

#### **Description**

JSP precompilation has finished.

#### **KDJE**39510-E

The JSP work directory cannot be accessed. (J2EE application = *aa....aa*, context root = *bb....bb*, directory = *cc....cc*)

*aa....aa*: J2EE application name (a null character string in the case of the cj spc command)

*bb....bb*: Context root name (a null character string in the case of the  $c_j$  is pc command)

*cc....cc*: Absolute path of the JSP work directory

#### **Description**

The JSP work directory cannot be accessed.

#### **Action**

One of the following problems occurred. Take action depending on the problem.

- **•** Permission is not available to access the directory.
- **•** The file system has failed.

# **KDJE**39511-W

A reserved property value is specified. The default value will be used. (*aa....aa* = *bb....bb*, default value = *cc....cc*)

<sup>7.</sup> KDJE (Messages Output by Cosminexus Component Container)

*aa....aa*: Property name

*bb....bb*: Property value

*cc....cc*: Default value

### **Description**

A reserved property value is specified. The default value will be used.

### **Action**

The value specified in the JSP work directory is not case-sensitive, and lib, tags, or classes cannot be used. Check the set value of the key webserver. jsp.precompile.jsp work dir of the user property file, and then restart the J2EE server.

# **KDJE**39512-I

The JSP precompilation function is enabled. (J2EE application =  $aa$ .... $aa$ , context root =  $bb$ ... $bb$ )

*aa....aa*: J2EE application name

### *bb....bb*: Context root name

### **Description**

The JSP pre-compile functionality is enabled.

# **KDJE**39513-I

The max threads limit of the URL group thread control is set to *aa....aa*. (J2EE application = *bb....bb*, context root =  $cc$ .... $cc$ , URL group thread control name =  $dd$ ....dd, the configuration of max threads =  $ee$ .... $ee$ , a number of processing requests = *ff....ff*)

*aa....aa*: Context root name

- *bb....bb*: Maximum number of concurrently executing threads for each URL group
- *cc....cc*: J2EE application name
- *dd....dd*: Context root name
- *ee....ee*: Definition name for each URL group

*ff....ff*: Set value of the maximum number of concurrently executing threads for each URL group

#### **Description**

The maximum number of concurrently executing threads at the URL group level of the context root *aa....aa* has become (*bb....bb*).

Depending on the upper limit of the set value, the maximum number of concurrently executing threads at the URL group level might depend on the settings of this Web application or the settings of other Web applications, and therefore, the number might be reduced.

If the number of currently executing requests exceeds the maximum number of concurrently executing threads, the requests will be controlled at the current upper-limit value, after the processing of running requests finishes.

<sup>7.</sup> KDJE (Messages Output by Cosminexus Component Container)

# **KDJE**39515-I

The setting used to URL group thread control will now be applied to the web application to be deployed. (J2EE application =  $aa$ ....aa, context root =  $bb$ ...bb, URL group thread control name =  $cc$ .... $cc$ , max threads =  $dd$ ...dd, exclusive threads = *ee....ee*, queue size = *ff....ff*)

- *aa....aa*: J2EE application name
- *bb....bb*: Context root name
- *cc....cc*: Definition name for each URL group
- *dd....dd*: Maximum number of concurrently executing threads for each URL group
- *ee....ee*: Number of dedicated threads for each URL group
- *ff....ff*: Size of the pending queue for each URL group

#### **Description**

The setting for controlling the concurrently executing number of threads at the URL group level will be applied to the Web application to be deployed.

### **KDJE**39516-W

The URL pattern *bb....bb* does not match the definition name *aa....aa* of a URL group. (J2EE application = *cc....cc*, context root = *dd....dd*, URL group thread control name = *ee....ee*)

- *aa....aa*: Definition name for each URL group
- *bb....bb*: URL pattern
- *cc....cc*: J2EE application name
- *dd....dd*: Context root name
- *ee....ee*: Definition name for each URL group

#### **Description**

The URL pattern *bb....bb* was not mapped to the definition name *aa....aa* of the URL group level.

#### **Action**

The URL mapping will not be performed for the specified URL pattern. Revise the setting for control of the concurrently executing number of threads at the URL group level.

#### **KDJE**39517-E

An attempt to create the JSP work directory has failed. (J2EE application = *aa....aa*, context root = *bb....bb*, directory  $= cc...cc)$ 

*aa....aa*: J2EE application name (a null character string in the case of the cjjspc command)

*bb....bb*: Context root name (a null character string in the case of the  $c_j$  is pc command)

*cc....cc*: Absolute path of the JSP work directory

<sup>7.</sup> KDJE (Messages Output by Cosminexus Component Container)

# **Description**

An attempt to create the JSP work directory has failed.

#### **Action**

One of the following problems occurred. Take action depending on the problem.

- **•** Permission is not available to access the directory.
- **•** The available disk space is insufficient.
- **•** The file system has failed.
- **•** A file exists with the same name as the JSP work directory.

### **KDJE**39518-E

The java source file to be compiled was not found. (J2EE application = *aa....aa*, context root = *bb....bb*, file = *cc....cc*)

*aa....aa*: J2EE application name (a null character string in the case of the cjjspc command)

*bb....bb*: Context root name (a null character string in the case of the  $\overline{c}$  j spc command)

*cc....cc*: Absolute path of the Java source file

#### **Description**

The Java source file translated from the JSP to be compiled was not found.

#### **Action**

Permission might not be available to access the file.

Set the appropriate access permissions.

### **KDJE**39519-E

The web.xml was not be found. (J2EE application = *aa....aa*, context root = *bb....bb*)

*aa....aa*: J2EE application name (a null character string in the case of the cj ispc command)

*bb....bb*: Context root name (a null character string in the case of the  $\overline{c}$ ) spc command)

#### **Description**

The file web.xml was not found.

#### **Action**

A Web application that does not contain WEB-INF/web.xml might be deployed, the corresponding web.xml might not exists in the deploy destination directory of the Web application, or access permissions might not be available.

Set WEB-INF/web.xml to a state that it can be read.

If the JSP pre-compile functionality used during application startup is executed and this message is output, re-execute the JSP pre-compile functionality used during application startup.

When the  $c_j$  is pc command is executed, re-execute the command.

# **KDJE**39520-E

An error occurred in while reading web.xml. (J2EE application = *aa....aa*, context root = *bb....bb*)

*aa....aa*: J2EE application name (a null character string in the case of the cjjspc command)

<sup>7.</sup> KDJE (Messages Output by Cosminexus Component Container)

*bb....bb*: Context root name (a null character string in the case of the cjjspc command)

### **Description**

An error occurred while web. xml was being read.

### **Action**

One of the following problems occurred. Take action depending on the problem.

- **•** File read permission is not available.
- **•** The file system has failed.

If the JSP pre-compile functionality used during application startup is executed and this message is output, re-execute the JSP pre-compile functionality used during application startup.

If the cj spc command is executed and this message is output, re-execute the cj spc command.

# **KDJE**39521-E

An error occurred while analyzing web.xml at line *aa....aa*. (J2EE application = *bb....bb*, context root = *cc....cc*)

#### *aa....aa*: Line number

*bb....bb*: J2EE application name (a null character string in the case of the cj jspc command)

*cc....cc*: Context root name (a null character string in the case of the  $c_j$  is pc command)

### **Description**

An error occurred while analyzing web.xml.

### **Action**

Modify the location shown in the line number of web.  $xml$ .

If the format or contents of XML are invalid, the message *[KDJE39308-E](#page-797-0)*will be output in the Web servlet log. When message *[KDJE39308-E](#page-797-0)* is output, modify web.xml on the basis of the detailed information.

If the specified order of the tag does not match the schema definition of XML, the line number of the end tag that includes this tag will be output. As a result, make sure that the specified order of the tag shown in the line number matches the schema definition of XML.

web. xml is re-written in the J2EE server, when the J2EE server imports and deploys an application. The line number uses the line number after web. xml is re-written, therefore, for the error location, check the web. xml of this Web application present below the application directory, when the expanded archive format is used. When deployment is performed in the archive format, check web.xml included in the exported EAR file.

If the JSP pre-compile functionality used during application startup is executed and this message is output, re-execute the JSP pre-compile functionality used during application startup.

If the cisco-command is executed, re-execute the command.

# **KDJE**39522-E

The class file generated from the JSP file or the tag file cannot be used because its version is invalid. (J2EE application = *aa....aa*, context root = *bb....bb*)

*aa....aa*: J2EE application name (a null character string in the case of the cjjspc command)

*bb....bb*: Context root name (a null character string in the case of the  $c_j$  is pc command)

7. KDJE (Messages Output by Cosminexus Component Container)

# **Description**

The class file generated by compiling the JSP file or the tag file cannot be used because its version is invalid.

### **Action**

If using the Web application version change functionality, check that the  $-\text{lowerversion}$  option of the cj ispc command and the webserver.application.lower version key of the J2EE server have the same values. If the settings are different, recompile to match the  $-l$  owerversion option of the cj spc command with the J2EE server settings or match the webserver.application.lower version key of the J2EE server with the settings of the  $-l$  owerversion option of the cj spc command, and then restart the J2EE server. If the Web application version change functionality is not used, all the class files generated from the JSP present in the application need to be re-compiled.

If this message is output when the application is started, execute the JSP pre-compile functionality used during application startup.

When the cj jspc command is executed, re-compile the entire Web application, without specifying the -excludefile and -excludelist options, and the JSP single file.

# **KDJE**39523-E

JSP precompilation at application startup cannot be executed because the JSP precompilation function is disable. (J2EE application = *aa....aa*, context root = *bb....bb*)

#### *aa....aa*: J2EE application name

#### *bb....bb*: Context root name

### **Description**

The JSP pre-compile functionality used during application startup cannot be used because the JSP pre-compile functionality is invalid.

#### **Action**

If the J2EE server startup mode is the basic mode, the JSP pre-compile functionality cannot be used. Check the set value of the key ejbserver.server.j2ee.feature of the user property file.

# **KDJE**39524-W

The JSP precompilation function is disable. (J2EE application = *aa....aa*, context root = *bb....bb*)

#### *aa....aa*: J2EE application name

#### *bb....bb*: Context root name

#### **Description**

The JSP pre-compile functionality is invalid.

# **Action**

If the J2EE server startup mode is the basic mode, the JSP pre-compile functionality cannot be used. Check the set value of the key ejbserver.server.j2ee.feature of the user property file.

# **KDJE**39525-E

JSP precompilation has failed. Application startup will now stop. (J2EE application = *aa....aa*, context root = *bb....bb*)

#### *aa....aa*: J2EE application name

<sup>7.</sup> KDJE (Messages Output by Cosminexus Component Container)

#### *bb....bb*: Context root name

#### **Description**

JSP pre-compilation has failed. Application invocation will stop.

#### **Action**

Check the error message output just before this message, and then take action.

#### **KDJE**39526-E

An attempt to read the version information file has failed. (J2EE application  $= aa....aa$ , context root  $= bb....bb$ , file  $= cc$ ....*cc*)

*aa....aa*: J2EE application name (a null character string in the case of the cjjspc command)

*bb....bb*: Context root name (a null character string in the case of the  $\text{c}_j$  j spc command)

*cc....cc*: Absolute path of the version information file

#### **Description**

An attempt to read the version information file has failed.

#### **Action**

One of the following problems occurred. Take action depending on the problem.

- **•** Permission is not available to access the file.
- **•** The file system has failed.

If this message is output when the application is started, execute the JSP pre-compile functionality used during application startup.

When the cj spc command is executed, re-compile the entire Web application, without specifying the -excludefile and -excludelist options, and the JSP single file.

#### **KDJE**39527-E

An attempt to create the version information file has failed. (J2EE application =  $aa$ .... $aa$ , context root =  $bb$ .... $bb$ , file  $= cc$ ...*.cc*)

*aa....aa*: J2EE application name (a null character string in the case of the cjjspc command)

*bb....bb*: Context root name (a null character string in the case of the  $c_j$  is pc command)

*cc....cc*: Absolute path of the version information file

#### **Description**

An attempt to create the version information file has failed.

#### **Action**

One of the following problems occurred. Take action depending on the problem.

- **•** Permission is not available to access the file.
- **•** The available disk space is insufficient.
- **•** The file system has failed.

If the JSP pre-compile functionality used during application startup is executed, re-execute the JSP pre-compile functionality used during application startup.

<sup>7.</sup> KDJE (Messages Output by Cosminexus Component Container)

When the cjjspc command is executed, re-compile the entire Web application, without specifying the -excludefile and -excludelist options, and the JSP single file.

### **KDJE**39528-I

JSP precompilation will now start. (J2EE application = *aa....aa*, context root = *bb....bb*)

*aa....aa*: J2EE application name (a null character string in the case of the cjjspc command)

*bb....bb*: Context root name (a null character string in the case of the  $\overline{c}$ ) spc command)

#### **Description**

JSP pre-compilation is started.

#### **KDJE**39529-W

A directory could not be accessed during a search for a JSP file. (J2EE application = *aa....aa*, context root = *bb....bb*, directory = *cc....cc*)

*aa....aa*: J2EE application name (a null character string in the case of the cjjspc command)

*bb....bb*: Context root name (a null character string in the case of the  $c_j$  j spc command)

*cc....cc*: Absolute path of the directory that cannot be accessed

#### **Description**

A directory cannot be accessed while searching for a JSP file. The JSP files of this directory will not be compiled, and then the processing continues.

#### **Action**

One of the following problems occurred. Confirm if action needs to be taken, and if it is to be taken, it will depend on the occurred problem. If there are some files that need to be compiled, re-execute JSP pre-compile.

- **•** Permission is not available to access the file.
- **•** The file system has failed.

#### **KDJE**39530-E

An unexpected error occurred. (J2EE application = *aa....aa*, context root = *bb....bb*, message = *cc....cc*)

*aa....aa*: J2EE application name (a null character string in the case of the cjjspc command)

*bb....bb*: Context root name (a null character string in the case of the  $\overline{c}$ ) spc command)

*cc....cc*: Exception message

#### **Description**

An unexpected exception occurred.

#### **Action**

From the exception message, check whether any problem exists. If no problem exists, contact maintenance personnel.

<sup>7.</sup> KDJE (Messages Output by Cosminexus Component Container)

# **KDJE**39531-E

```
The contents of the version information file are invalid. (J2EE application = aa....aa, context root = bb...bb, file
= cc...cc
```
*aa....aa*: J2EE application name (a null character string in the case of the cjjspc command)

*bb....bb*: Context root name (a null character string in the case of the  $c_j$  ispc command)

*cc....cc*: Absolute path of the version information file

#### **Description**

The contents of the version information file are invalid. Either the version information file is corrupt or contains invalid strings.

#### **Action**

If this message is output when the application is started, execute the JSP pre-compile functionality used during application startup.

When the cj spc command is executed, re-compile the entire Web application, without specifying the -excludefile and -excludelist options, and the JSP single file.

# **KDJE**39532-W

The url-pattern element in web.xml contains the carriage return or line feed character. (J2EE application = *aa....aa*, context root = *bb....bb*, element body = *cc....cc*)

*aa....aa*: J2EE application name (a null character string in the case of the cjjspc command)

*bb....bb*: Context root name (a null character string in the case of the  $\text{c}_1$  j spc command)

*cc....cc*: Contents specified in the element <url-pattern>

#### **Description**

The linefeed code (CR( $#xD$ ) or LF( $#xA$ )) is included in the contents of the element  $\langle url-pattern\rangle$  defined in web.xml. You cannot include the linefeed code in the contents specified in the element  $\langle \text{url-pattern}\rangle$ . The definition specified by this element will be disabled. The contents of *cc....cc* will be displayed without linefeed code.

#### **Action**

Modify the contents of the corresponding element, and then redeploy the application. If the JSP pre-compile functionality used during application startup is executed and this message is output, re-execute the JSP pre-compile functionality used during application startup.

If the  $c_j$  is pc command is executed, re-execute the command.

### **KDJE**39533-E

The version information file does not exist. (J2EE application = *aa....aa*, context root = *bb....bb*)

*aa....aa*: J2EE application name (a null character string in the case of the cjjspc command)

*bb....bb*: Context root name (a null character string in the case of the  $\overline{c}$ ) spc command)

# **Description**

The JSP work directory exists, but the version information file is not present below the JSP work directory.

<sup>7.</sup> KDJE (Messages Output by Cosminexus Component Container)

### **Action**

If this message is output when the application is started, re-execute the JSP pre-compile functionality used during application startup.

When the cj spc command is executed, re-compile the entire Web application, without specifying the -excludefile and -excludelist options, and the JSP single file.

Note that in Windows, this message is output even when there are no access permissions.

### **KDJE**39534-E

An error occurred during Dependency Injection. Initialization of the web application will be stopped. (J2EE application = *aa....aa*, context root = *bb....bb*)

#### *aa....aa*: J2EE application name

*bb....bb*: Context root name

#### **Description**

An error occurred in the processing of the Dependency Injection.

Initialization of the web application will stop.

#### **Action**

An error message of the processing of the Dependency Injection is output to the message log just before this message. Check, and then take action.

Correct the error location, and then redeploy.

#### **KDJE**39535-E

An attempt to create the lock file has failed. (J2EE application =  $aa$ .... $aa$ , context root =  $bb...bb$ , file =  $cc$ .... $cc$ )

*aa....aa*: J2EE application name (a null character string in the case of the cjjspc command)

*bb....bb*: Context root name (a null character string in the case of the  $\text{c}_j$  j spc command)

*cc....cc*: Absolute path of the lock file

#### **Description**

An error occurred while the lock file was being created.

#### **Action**

One of the following problems occurred. Take action depending on the problem.

- **•** Permission is not available to access the JSP work directory.
- **•** Permission is not available to access the lock file.
- **•** The available disk space is insufficient.
- **•** The file system has failed.

If the JSP pre-compile functionality used during application startup is executed and this message is output, re-execute the JSP pre-compile functionality used during application startup.

When the citispic command is executed, re-compile the entire Web application, without specifying the -excludefile and -excludelist options, and the JSP single file.
# **KDJE**39536-E

JSP precompilation is being executed. (J2EE application = *aa....aa*, context root = *bb....bb*)

*aa....aa*: J2EE application name (a null character string in the case of the cj j spc command)

*bb....bb*: Context root name (a null character string in the case of the  $\text{c}_j$  j spc command)

#### **Description**

The JSP pre-compile functionality used during application startup or the  $\epsilon$ -j spc command is being executed.

#### **Action**

After the JSP pre-compile functionality being executed finishes, re-execute JSP pre-compilation.

### **KDJE**39537-W

An attempt to delete the lock file has failed. (J2EE application = *aa....aa*, context root = *bb....bb*, file = *cc....cc*)

*aa....aa*: J2EE application name (a null character string in the case of the cjjspc command)

*bb....bb*: Context root name (a null character string in the case of the cjjspc command)

*cc....cc*: Absolute path of the lock file

#### **Description**

An attempt to delete the lock file has failed.

#### **Action**

One of the following problems occurred.

- **•** JSP pre-compilation is already being executed in another process.
- **•** File deletion permission is not available.
- **•** The file is open.
- **•** The file system has failed.

There is no problem if JSP pre-compilation is already being executed in another process. If this message is output without any concern as to whether the JSP pre-compilation is being executed elsewhere, take action depending on the problem.

### **KDJE**39538-E

An attempt to delete a java source file generated from the JSP file or the tag file has failed. (J2EE application =  $aa...aa$ , context root =  $bb...bb$ , file =  $cc...cc$ )

*aa....aa*: J2EE application name (a null character string in the case of the cjjspc command)

*bb....bb*: Context root name (a null character string in the case of the cjjspc command)

*cc....cc*: Absolute path of the Java source file generated from the JSP file or the tag file

### **Description**

An error occurred while the Java source file (*aa....aa*) generated during the compilation of the JSP file or the tag file was being deleted.

<sup>7.</sup> KDJE (Messages Output by Cosminexus Component Container)

Take action for the cause of the error that occurred while the Java source file, generated during the compilation of the JSP file or the tag file was being deleted. Re-execute JSP pre-compilation.

The possible causes of error are as follows:

- **•** File deletion permission is not available.
- **•** The file is open.
- **•** The file system has failed.

### **KDJE**39539-W

An invalid property is specified. The default property will be used. (invalid property = *aa....aa*, value = *bb....bb*, default property = *cc....cc*, value = *dd....dd*)

*aa....aa*: Property name for which an invalid value is set

*bb....bb*: Invalid value

*cc....cc*: Default property name

*dd....dd*: Set value

### **Description**

The value *bb....bb* set in the property (*aa....aa*) is invalid.

The value (*dd....dd*) set in the default property (*cc....cc*) will be used. If a value is not specified in the default property, the default value of the default property will be used.

#### **Action**

When changing the property *aa....aa* from the value set in the default property, modify the property value of *aa....aa*, and then either stop or restart the Web container server or the J2EE server.

### **KDJE**39540-I

*aa....aa* JSP files will be compiled. (J2EE application = *bb....bb*, context root = *cc....cc*)

*aa....aa*: Number of JSP files to be compiled

*bb....bb*: J2EE application name (a null character string in the case of the c  $\uparrow$   $\uparrow$  spc command)

*cc....cc*: Context root name (a null character string in the case of the  $c_j$  is pc command)

### **Description**

The number of JSP files to be compiled will be displayed.

# **KDJE**39541-I

JSP file does not exists. (J2EE application = *aa....aa*, context root = *bb....bb*)

*aa....aa*: J2EE application name (a null character string in the case of the cjjspc command)

*bb....bb*: Context root name (a null character string in the case of the  $c_j$  is pc command)

# **Description**

There are no JSP files to be compiled.

<sup>7.</sup> KDJE (Messages Output by Cosminexus Component Container)

# **KDJE**39542-E

An exception was raised in executing the request to the static content. (request URL = *aa....aa*, exception = *bb....bb*, detail = *cc....cc*)

*aa....aa*: Request URL

*bb....bb*: Exception name

*cc....cc*: Detailed exception message

### **Description**

An error occurred in a request to the static contents.

The possible causes of error are as follows:

- **•** The static contents have been deleted.
- **•** The OS resources have been consumed and the static contents cannot be opened.
- **•** The contents cannot be accessed because permission is not available for the file.
- **•** The file system has failed.

### **Action**

One of the following problems occurred. Take action depending on the problem.

**•** The static contents have been deleted.

### **In the case of the J2EE server mode**

If the reload functionality of the J2EE application is being used, either reload or redeploy.

If the reload functionality of the J2EE application is not being used, redeploy.

### **In the case of the servlet engine mode**

When the application update detection and the reload functionality are being used, either reload or redeploy. When the application update detection and the reload functionality are not being used, redeploy.

- **•** Permission is not available to access the static contents. Set appropriate access permissions.
- **•** Either the system resources are insufficient or the file system has failed.

Specify the usage status of the system resources of the OS, as well as any problems in the file system, and then take action.

# **KDJE**39543-E

An unexpected exception was raised in the web application reload processing. (J2EE application = *aa....aa*, context  $root = bb....bb$ , exception =  $cc$ ....*cc*, detail =  $dd$ ...*dd*)

*aa....aa*: The J2EE application name in the case of the J2EE server mode, and a null character string in the case of the servlet engine mode

- *bb....bb*: Context root name
- *cc....cc*: Exception name

*dd....dd*: Detailed exception message

# **Description**

An unexpected exception occurred in the reload processing of the Web application.

<sup>7.</sup> KDJE (Messages Output by Cosminexus Component Container)

If exception java.lang.OutOfMemoryError occurs, the memory is insufficient. Increase the memory that can be used by the system, and then restart the J2EE server or the Web container server.

If other than exception java.lang.OutOfMemoryError occurs, Acquire the maintenance information, and then contact maintenance personnel.

### **KDJE**39544-I

The id attribute of a useBean action has been specified more than once. (J2EE application = *aa....aa*, context root = *bb....bb*, file = *cc....cc*(*dd....dd*,*ee....ee*), id = *ff....ff*)

*aa....aa*: J2EE application name (a null character string in the case of the cj spc command)

*bb....bb*: Context root name (a null character string in the case of the  $\text{c}_j$  j spc command)

*cc....cc*: Path within the Web application of the JSP file

*dd....dd*: Number of lines of the useBean action in the JSP file

*ee....ee*: Column of the useBean action in the JSP file

*ff....ff*: id attribute name of the useBean action

#### **Description**

The id attribute of the useBean action is duplicate.

# **KDJE**39546-W

Invalid locale was detected in the Accept-Language header. This locale was ignored. (request uri = *aa....aa*, locale = *bb....bb*)

*aa....aa*: Request URI

*bb....bb*: Invalid locale

### **Description**

An invalid locale was detected in the Accept-Language header. The invalid locale will be ignored.

### **KDJE**39547-E

There is a problem in the JAX-WS settings. (J2EE application = *aa....aa*, context root = *bb....bb*)

*aa....aa*: J2EE application name

#### *bb....bb*: Context root name

#### **Description**

A problem exists in the settings of JAX-WS.

#### **Action**

Initialization of the web application will stop.

See the JAX-WS document and revise the following settings. Next, execute the deployment process again.

• webserver.container.jaxws.webservice.no webxml.enabled property

<sup>7.</sup> KDJE (Messages Output by Cosminexus Component Container)

- **•** webserver.container.jaxws.webservice.wsee.no\_webxml.enabled property
- **•** Settings of the JAX-WS library of usrconf.cfg

### **KDJE**39548-E

Processing of a JAR file failed during the scanning of a *aa....aa*. (JAR file = *bb....bb*, context root = *cc....cc*, message = *dd....dd*)

*aa....aa*: Static Resource or ServletContainerInitializer

*bb....bb*: JAR file path

*cc....cc*: Context root name

*dd....dd*: Exception message

#### **Description**

The processing of a JAR file failed while searching the implementation class of a static resource or ServletContainerInitializer.

#### **Action**

Check whether the specified JAR file is corrupted and whether the implementation class of the static resource or ServletContainerInitializer can be read.

### **KDJE**39549-W

While searching for a class that extends or implements a class specified in the HandlesTypes annotation, or a class that has the annotation specified in the HandlesTypes annotation, the class or another class failed to load. (class name = *aa....aa*, message = *bb....bb*)

*aa....aa*: Class name

### *bb....bb*: Exception message

#### **Description**

While searching for a class that extends or implements the class specified in the HandlesTypes annotation of the ServletContainerInitializer interface, or a class that has the annotation specified in the HandlesTypes annotation, the class failed to load. This class is ignored.

#### **Action**

Check whether the applicable class or the class required for loading that class is included in the Web application.

### **KDJE**39550-E

Static content cannot be scanned because the syntax of the specified JAR file is invalid. (JAR file = *aa....aa*, context root =  $bb$ ...*bb*)

#### *aa....aa*: JAR file path

#### *bb....bb*: Context root name

### **Description**

The static contents cannot be searched because the configuration of the specified JAR file is incorrect.

<sup>7.</sup> KDJE (Messages Output by Cosminexus Component Container)

Check whether the JAR file has been created correctly.

### **KDJE**39551-W

Processing of a JAR file that includes static content failed. (JAR file = *aa....aa*, message = *bb....bb*)

*aa....aa*: JAR file path

*bb....bb*: Exception message

#### **Description**

An attempt to process a JAR file including static content failed.

#### **Action**

Check whether the JAR file has been created correctly.

### **KDJE**39552-W

A *aa....aa* cannot be added because it is already registered. The *aa....aa* will be ignored. (*aa....aa* name = *bb....bb*, context root = *cc....cc*)

*aa....aa*: Servlet or filter

*bb....bb*: Servlet name or filter name

*cc....cc*: Context root name

#### **Description**

The servlet or filter cannot be added because it is already registered. This servlet or filter is ignored.

#### **Action**

Check whether the servlet or filter has already been registered with the same name.

# **KDJE**39553-W

The specified JAR file, which contains a ServletContainerInitializer interface class, was not found in the list of include files. (file = *aa....aa*)

*aa....aa*: Absolute path of the JAR file name

### **Description**

The JAR file for ServletContainerInitializer specified in the include file list was not found.

### **Action**

Check whether the JAR file exists in the specified path. If the file does not exist, store the JAR file.

# **KDJE**39554-W

The specified JAR file, which contains a ServletContainerInitializer interface class, was not found at the class path. (file = *aa....aa*)

*aa....aa*: Absolute path of the JAR file name

<sup>7.</sup> KDJE (Messages Output by Cosminexus Component Container)

The JAR file for ServletContainerInitializer specified in the include file list was not found in the class path.

### **Action**

Check whether the JAR file exists in the class path.

# **KDJE**39555-W

The url pattern contains the carriage return or line feed character. (J2EE application  $= aa...aa$ , context root  $=$ *bb....bb*, urlPattern = *cc....cc*)

*aa....aa*: J2EE application

*bb....bb*: Context root

*cc....cc*: Value specified for the URL pattern

### **Description**

The value specified in the URL pattern for the dynamic servlet definition contains a linefeed code (CR ( $#xD$ ), or  $LF$  ( $#xA$ )). The contents specified in the URL pattern cannot contain a linefeed code.

This definition is invalid.

The *cc....cc* contents display the value excluding the linefeed code.

#### **Action**

Correct the contents of the applicable URL pattern, and then re-deploy the application.

### **KDJE**39556-W

This application contains a JAR file with static content in the META-INF/resources directory. The static content was not reloaded. (J2EE application = *aa....aa*, context root = *bb....bb*)

#### *aa....aa*: J2EE application

### *bb....bb*: Context root

### **Description**

When the application contains a JAR file with static contents (including JSP) in META-INF/resources, even if the JAR file is updated and reloaded, the static contents included in the META-INF/resources of the JAR file can only access the pre-update JAR file.

#### **Action**

To update the static contents in the META-INF/resources of the JAR file, first stop and then re-deploy the application.

### **KDJE**39557-W

This application includes a class that implements the ServletContainerInitializer interface. The reload function is not supported for this application. (J2EE application = *aa....aa*, context root = *bb....bb*)

#### *aa....aa*: J2EE application

*bb....bb*: Context root

<sup>7.</sup> KDJE (Messages Output by Cosminexus Component Container)

The reload functionality is not supported for applications containing the implementation class of the ServletContainerInitializer interface. The J2EE server operations might not function normally if the applications are reloaded. Do not reload the applications.

#### **Action**

Stop and then restart the J2EE server.

### **Note**

This message is not output with the version 09-00-02 or later.

### **KDJE**39558-W

This application includes servlet, filter, or listener classes added by the program. The reload function is not supported for this application. (J2EE application = *aa....aa*, context root = *bb....bb*)

#### *aa....aa*: J2EE application

*bb....bb*: Context root

### **Description**

The reload functionality is not supported for applications containing the Servlet, Filter, or Listener classes added by the dynamic servlet definition. The J2EE server operations might not function normally if the applications are reloaded. Do not reload the applications.

### **Action**

Stop and then restart the J2EE server.

#### **Note**

This message is not output with the version 09-00-02 or later.

### **KDJE**39559-W

An invalid character is used for configuring SessionCookieConfig. This configuration may cause improper behavior for session. (*aa....aa* = *bb....bb*)

*aa....aa*: Set item

*bb....bb*: Set value

### **Description**

An invalid character is used in the SessionCookieConfig settings. These settings might cause invalid session operations.

### **Action**

Use the correct characters for the applicable items.

# **KDJE**39560-I

The property is not specified. The default value will be used. (property = *aa....aa*, default value = *bb....bb*)

*aa....aa*: Property name

### *bb....bb*: Default value

<sup>7.</sup> KDJE (Messages Output by Cosminexus Component Container)

The property is not specified. The default value will be used.

#### **Action**

To change the *aa....aa* property from the default value, add the *aa....aa* property, specify the property value, and then stop or re-start the Web container server or the J2EE server.

# **KDJE**39562-I

The nio http server started. (port = *aa....aa*)

### *aa....aa*: Port number

### **Description**

The nio http server will start.

# **KDJE**39563-W

The host name specified in the property webserver.connector.nio http.permitted.hosts could not be resolved. (host name = *aa....aa*)

*aa....aa*: Host name that cannot be resolved

#### **Description**

The host name specified in webserver.connector.nio http.permitted.hosts cannot be resolved. Allow access only from the local host, and then start.

#### **Action**

Make sure that the specified host name can be resolved, and then restart the server.

# **KDJE**39564-W

Access to the nio http server from a forbidden host was rejected. (IP address = *aa....aa*)

*aa....aa*: IP address of the host that was denied access

### **Description**

Access to the nio http server from a forbidden host was denied.

#### **Action**

To allow access from a forbidden host, specify the IP address or the host name of the host that is allowed access in the property webserver.connector.nio http.permitted.hosts, and then restart the server.

### **KDJE**39565-W

The host name specified in property webserver.connector.nio\_http.bind\_host could not be resolved. (host name = *aa....aa*)

#### *aa....aa*: Specified host name

### **Description**

The host (*aa....aa*) specified in the property webserver.connector.nio\_http.bind\_host cannot be resolved.

The wild card address will be used.

<sup>7.</sup> KDJE (Messages Output by Cosminexus Component Container)

When using an address other than the wild card address, specify the resolvable local host name or the IP address of the local host, and then restart the server.

### **KDJE**39566-E

The nio http server on port *aa....aa* could not be started.

#### *aa....aa*: Port number

### **Description**

The nio http server cannot be started on the specified port number (*aa....aa*).

#### **Action**

Another process might be using the specified port number of the nio http server. Specify a port number that is not in use by another process, and then restart the server. The port number of the nio http server can be specified in the key webserver.connector.nio http.port of the user property file.

If not specified in the user property file, use the port number 8008 as the default value.

### **KDJE**39567-W

The host specified in property webserver.connector.nio http.bind host could not be bound. (host =  $aa$ ....aa)

#### *aa....aa*: Specified host name

#### **Description**

The host (*aa....aa*) specified in the property webserver.connector.nio\_http.bind\_host cannot be resolved.

The wild card address will be used.

#### **Action**

A host other than the local host might be specified.

When using an address other than the wild card address, specify the correct host, and then restart the server.

# **KDJE**39568-E

```
The request header is exceeds the max size. (request uri = aa....aa, max size of the request header = bb....bb)
```
*aa....aa*: Request URI

*bb....bb*: Maximum size of the request header

# **Description**

The request header of the sent request has exceeded the maximum size. An error with status 400 will be returned to the client.

#### **Action**

Check if the set value of the key webserver.connector.nio\_http.limit.max\_request\_header of the user property file is correct. If the set value is incorrect, change the maximum size of the request header to the correct value. When the maximum size of the request header is changed, you need to restart the J2EE server.

<sup>7.</sup> KDJE (Messages Output by Cosminexus Component Container)

# **KDJE**39569-E

The request body is exceeds the max size. (request uri  $= aa...aa$ , max size of the request body  $= bb...bb$ )

*aa....aa*: Request URL

*bb....bb*: Maximum size of the request body

### **Description**

The request body of the sent request has exceeded the maximum size. If the transfer encoding for the sent request is not chunked, an error with status 413 will be returned to the client.

### **Action**

Check if the set value of the key webserver.connector.nio\_http.limit.max\_request\_body of the user property file is correct. If the set value is incorrect, change the maximum size of the request body to the correct value. When the maximum size of the request body is changed, you need to restart the J2EE server.

### **KDJE**39570-E

The http header is exceeds the max number. (request  $uri = aa...aa$ , max number of the http header = *bb....bb*)

*aa....aa*: Request URI

*bb....bb*: Maximum number of HTTP headers

### **Description**

The number of HTTP headers included in the sent request has exceeded the maximum number. An error with status 400 will be returned to the client.

### **Action**

Check if the set value of the key webserver.connector.nio\_http.limit.max\_headers of the user property file is correct. If the set value is incorrect, change the maximum number of HTTP headers to the correct value. When the maximum number of HTTP headers is changed, you need to restart the J2EE server.

### **KDJE**39571-W

The nio http server denies access to the URI starting with /ejb/ or /web/. (request URI = *aa....aa*)

### *aa....aa*: Request URI

### **Description**

The accessed request was denied.

A request starting with ""/ejb/"" or ""/web/"" cannot be used on the NIO HTTP server.

### **KDJE**39572-E

An exception was raised during connecting with the client. (exception = *aa....aa*)

*aa....aa*: Exception information notified from Java VM in the case of failure in establishing a connection with the client

# **Description**

An exception occurred while establishing a connection with the client. This might be due to the occurrence of a problem that does not allow continuance of an operation, such as lack of resources of the system in which the Web container is running.

7. KDJE (Messages Output by Cosminexus Component Container)

If message *KDJE39573-W* is output after this message, and if the connection from the client is successful after the occurrence of the failure notified by this message, the system might recover.

Even if no other error log is output, the system might not recover from this failure when this message *KDJE39573-W* is not output.

### **Action**

From the J2EE server log, such as the access log of the nio http server, make sure that the request is being executed properly. In the case when the Web container does not receive the request, or an error occurs during the communication with the Web container, the system resources, such as memory, file descriptor, or the TCP port might be insufficient. Check the usage status of the system resources, and then make sure whether the estimation of the system resources is correct. If resources are insufficient, change the system settings.

### **KDJE**39573-W

The connecting with the client has succeeded.

### **Description**

An attempt to establish a connection with the client was successful, although an exception occurred while establishing connection with the client. This message is output after the message *KDJE39572-E*, when a connection with the client is established successfully. Message *KDJE39572-E* is output when a connection with the client cannot be established due to insufficient system resources, such as memory, file descriptor, or the TCP port.

#### **Action**

From the J2EE server log, such as the access log of the nio http server, make sure that the request is being executed properly. If the request is not being executed properly, identify the cause of the error and take action on the basis of the action for the message *KDJE39572-E*.

### **KDJE**39574-E

The request header is invalid. The nio http server refused the request. (request uri  $= aq_{\text{max}}ab$ ,  $bb_{\text{max}}bc$ , client = *dd....dd*: *ee....ee*)

*aa....aa*: Request URI

*bb....bb*: Name of the invalid request header

*cc....cc*: Value of the invalid request header

dd....dd: IP address of the client to which you will connect (IP address of the reverse proxy, if reverse proxy is being used)

*ee....ee*: Port number of the client to which you will connect (port number of the reverse proxy, if reverse proxy is being used)

### **Description**

The nio http server has denied the accessed request because an invalid request header was received.

#### **Action**

Make sure whether no problem exists in the Web client that has sent the invalid request, and avoid sending invalid request headers.

### **KDJE**39575-W

The timeout occurred during terminating the web container. Some processing threads may still be running. (thread pool = *aa....aa*, time = *bb....bb* seconds)

<sup>7.</sup> KDJE (Messages Output by Cosminexus Component Container)

*aa....aa*: Name of the thread pool in which the timeout occurred

*bb....bb*: Timeout period

### **Description**

A timeout occurred during termination of the Web container. Some processing threads might be still running.

# **KDJE**39576-E

The timeout occurred in reading the request data from the client. (client = *aa....aa*: *bb....bb*)

*aa....aa*: IP address of the client to which you will connect (IP address of the reverse proxy, if reverse proxy is being used)

*bb....bb*: Port number of the client to which you will connect (port number of the reverse proxy, if reverse proxy is being used)

# **Description**

A timeout occurred during reading of a request from the client. Confirm the following details:

- **•** If the proxy server is not being used Make sure that no Web client has sent invalid data to the J2EE client. Make sure that no failure has occurred in the communication path.
- **•** If the proxy server is being used Make sure that the reverse proxy is running properly.

Make sure that no failure has occurred in the communication path between the reverse proxy and the J2EE server.

### **Action**

Take the following action for the confirmed details:

- **•** If a Web client has sent invalid messages, identify the client based on the address and port number indicated in the message, and then take action.
- **•** If there is a problem in the communication path, resolve the problem.
- If the reverse proxy is not running properly, resolve the problem of the reverse proxy.

# **KDJE**39900-I

The response compression function will be applied. (J2EE application = *aa....aa*, context root = *bb....bb*)

*aa....aa*: J2EE application name (in the case of the J2EE server mode) or a null character (in the case of the servlet engine mode)

### *bb....bb*: Context root name

### **Description**

The response compression functionality will be applied.

# **KDJE**39901-I

The response compression rule *aa....aa* will be applied to the response of a request which matches the URL pattern *bb....bb.* (J2EE application = *cc....cc*, context root =  $dd$ *...dd*, compression rule name = *ee....ee*)

# *aa....aa*: Response compression rule

# *bb....bb*: URL pattern

<sup>7.</sup> KDJE (Messages Output by Cosminexus Component Container)

*cc....cc*: The J2EE application name (in the case of the J2EE server mode) or a null character (in the case of the servlet engine mode)

*dd....dd*: Context root name

*ee....ee*: Response compression rule name

### **Description**

The response compression rule *aa....aa* will be applied to the request that matches the URL pattern *bb....bb*.

# **KDJE**39902-E

The URL pattern of the initialization parameter of the filter used for the response compression function is invalid. (J2EE application =  $aa$ ....aa, context root =  $bb$ ...bb, init param =  $cc$ .... $cc$ , url pattern =  $dd$ ....dd)

*aa....aa*: The J2EE application name (in the case of the J2EE server mode) or a null character (in the case of the servlet engine mode)

*bb....bb*: Context root name

*cc....cc*: Initialization parameter name

*dd....dd*: Specified URL pattern

### **Description**

The URL pattern specified in the initialization parameter of the filter used for the response compression functionality is invalid.

### **Action**

Modify the URL pattern specified in the initialization parameter of the filter used for the response compression functionality of the Deployment Descriptor (web. xml), and then redeploy.

# **KDJE**39903-E

The compression rule name of the initialization parameter of the filter used for the response compression function is invalid. (J2EE application = *aa....aa*, context root = *bb....bb*, init param = *cc....cc*, compression rule name = *dd....dd*)

*aa....aa*: The J2EE application name (in the case of the J2EE server mode) or a null character (in the case of the servlet engine mode)

*bb...bb*: Context root name

*cc....cc*: Initialization parameter name

*dd....dd*: Specified response compression rule name

### **Description**

The response compression rule name specified in the initialization parameter of the filter used for the response compression functionality is invalid.

### **Action**

Modify the response compression rule name specified in the initialization parameter of the filter used for the response compression functionality of the Deployment Descriptor (web. $x$ ml), and then redeploy.

<sup>7.</sup> KDJE (Messages Output by Cosminexus Component Container)

# **KDJE**39904-E

The compression rule name of the initialization parameter of the filter used for the response compression function is not found. (J2EE application = *aa....aa*, context root = *bb....bb*, init param = *cc....cc*, compression rule name  $= dd$ ...*dd*)

*aa....aa*: The J2EE application name (in the case of the J2EE server mode) or a null character (in the case of the servlet engine mode)

*bb....bb*: Context root name

*cc....cc*: Initialization parameter name

*dd....dd*: Specified response compression rule name

#### **Description**

The response compression rule name specified in the initialization parameter of the filter used for the response compression functionality is not found.

#### **Action**

Set the response compression rule name specified in the initialization parameter of the filter used for the response compression functionality of the Deployment Descriptor (web.xml), and then redeploy.

### **KDJE**39905-E

The compression rule of the initialization parameter of the filter used for the response compression function is invalid. (J2EE application = *aa....aa*, context root = *bb....bb*, init param = *cc....cc*)

*aa....aa*: The J2EE application name (in the case of the J2EE server mode) or a null character (in the case of the servlet engine mode)

*bb....bb*: Context root name

*cc....cc*: Initialization parameter name

### **Description**

The response compression rule specified in the initialization parameter of the filter used for the response compression functionality is invalid.

#### **Action**

Modify the response compression rule specified in the initialization parameter of the filter used for the response compression functionality of the Deployment Descriptor ( $w \in b$ ,  $x \in \mathbb{R}$ ), and then redeploy.

### **KDJE**39906-E

The compression threshold of the initialization parameter of the filter used for the response compression function is invalid. (J2EE application = *aa....aa*, context root = *bb....bb*, init param = *cc....cc*, compression threshold = *dd....dd*)

*aa....aa*: The J2EE application name (in the case of the J2EE server mode) or a null character (in the case of the servlet engine mode)

*bb....bb*: Context root name

*cc....cc*: Initialization parameter name

*dd....dd*: Specified compression threshold value

<sup>7.</sup> KDJE (Messages Output by Cosminexus Component Container)

The response compression threshold value specified in the initialization parameter of the filter used for the response compression functionality is invalid.

#### **Action**

Modify the compression threshold value specified in the initialization parameter of the filter used for the response compression functionality of the Deployment Descriptor (web.xml), and then redeploy.

### **KDJE**39907-W

The same media type has been specified more than once in the initialization parameters of the filter used for the response compression function. The compression threshold specified last will be applied. (J2EE application = *aa....aa*, context root = *bb....bb*, init param = *cc....cc*, media type = *dd....dd*, compression threshold = *ee....ee*)

*aa....aa*: The J2EE application name (in the case of the J2EE server mode) or a null character (in the case of the servlet engine mode)

- *bb....bb*: Context root name
- *cc....cc*: Initialization parameter name
- *dd....dd*: Specified media type
- *ee....ee*: Applied compression threshold value

#### **Description**

The same media type is specified more than once in the initialization parameters of the filter used for the response compression functionality. The compression threshold value specified last will be applied.

### **KDJE**39908-E

The url-mapping of the initialization parameter of the filter used for the response compression function is invalid. (J2EE application = *aa....aa*, context root = *bb....bb*)

*aa....aa*: The J2EE application name (in the case of the J2EE server mode) or a null character (in the case of the servlet engine mode)

#### *bb....bb*: Context root name

#### **Description**

The value of the url-mapping parameter specified in the initialization parameter of the filter used for the response compression functionality is invalid.

#### **Action**

Modify the value of the url-mapping specified in the initialization parameter of the filter used for the response compression functionality of the Deployment Descriptor (web.  $xml$ )and then redeploy.

### **KDJE**39909-E

An error occurred in acquisition of the buffer area for compression. (request URL = *aa....aa*)

*aa....aa*: Request URL

### **Description**

An error occurred while buffer area for the response compression functionality was being secured.

7. KDJE (Messages Output by Cosminexus Component Container)

The memory might be insufficient. Secure the memory that can be used by the system, and then restart. The insufficient memory might be because of the compression threshold value specified in the initialization parameter of the filter used for the response compression functionality is too large.

# **KDJE**39910-I

The response will be compressed. (request URL = *aa....aa*)

### *aa....aa*: Request URL

### **Description**

The response will be compressed.

# **KDJE**39911-W

The response will not be compressed. (request URL = *aa....aa*)

*aa....aa*: Request URL

### **Description**

The Media-Type specified in the response compression rule was set in the response, when data was being written in the buffer of the HTTP response using either ServletOutputStream acquired with the getOutputStream method, or PrintWriter acquired with the getWriter method of javax.servlet.ServletResponse. The response will not be compressed.

### **Action**

When compressing the response, invoke the setContentType method when data is not being written in the buffer of the HTTP response, and then set the Media-Type specified in the response compression rule for the response.

# **KDJE**39912-I

The default response compression rule *aa....aa* will be applied to all responses. (J2EE application = *bb....bb*, context root =  $cc$ .... $cc$ )

### *aa....aa*: Default value

*bb....bb*: The J2EE application name (in the case of the J2EE server mode) or a null character (in the case of the servlet engine mode)

### *cc....cc*: Context root name

### **Description**

The default response compression rule *aa....aa* will be applied to all responses.

# **KDJE**39913-E

The filter name of the filter for the response compression function is invalid. (J2EE application = *aa....aa*, context root = *bb....bb*, filter name = *cc....cc*)

*aa....aa*: The J2EE application name (in the case of the J2EE server mode) or a null character (in the case of the servlet engine mode)

# *bb....bb*: Context root name

<sup>7.</sup> KDJE (Messages Output by Cosminexus Component Container)

### *cc....cc*: Specified filter name

# **Description**

The filter name of the filter used for the response compression functionality is invalid.

# **Action**

Modify the filter name specified in the filter name of the filter used for the response compression functionality of the Deployment Descriptor (web.xml), and then redeploy.

<sup>7.</sup> KDJE (Messages Output by Cosminexus Component Container)

# **7.3 Messages from KDJE40000 to KDJE49999**

This section explains the messages from KDJE40000 to KDJE49999 that the Cosminexus Component Container or Cosminexus TPBroker outputs.

# **KDJE**40000-E

An old version's server having the same name has been set up. The migration should be performed using the cjenvupdate command.

### **Description**

An old version's server having the same name is set up. Migrate the environment using the cjenvupdate command.

### **Action**

Use the cjenvupdate command to migrate the environment.

# **KDJE**40001-I

The setup for the J2EE server has finished successfully. Server name = *aa....aa*

#### *aa....aa*: Server name

### **Description**

The setup for the J2EE server (*aa....aa*) has finished successfully.

# **KDJE**40002-E

The J2EE server has not been set up. Server name = *aa....aa*

### *aa....aa*: Server name

### **Description**

The J2EE server (*aa....aa*) is not set up.

### **Action**

Run the cjsetup command to set up the server.

# **KDJE**40003-E

The setup for the J2EE server has failed. Server name = *aa....aa*, Reason = *bb....bb*

*aa....aa*: Server name

*bb....bb*: Error contents

### **Description**

An attempt to setup the J2EE server (*aa....aa*) has failed.

### **Action**

Take action based on the error details.

<sup>7.</sup> KDJE (Messages Output by Cosminexus Component Container)

### **Already been set up**

The J2EE server is set up with the specified server name. To set up the J2EE server again, delete the server once using the cjsetup -d *server-name* command, and then re-execute the set up command.

#### **Invalid server name**

Invalid server name is specified. Single-byte alphanumeric characters, underscores (\_), and hyphens (-) can be used in the server name within the range estimated by referencing the manual *uCosminexus Application Server System Setup and Operation Guide*. The first character of the server name must be an alphanumeric character.

#### **Not supported edition**

Execute in an edition of Application Server and Developer that supports the batch server.

### **In the case of \*\*\*\*\***

Take action based on the message displayed just before the error.

### **KDJE**40004-E

*aa....aa* is too long: *bb....bb*

*aa....aa*: Target type

*bb....bb*: Target name

#### **Description**

When the target type is path name, the path up to the target name or the path specified in the definition of the target name is too long.

#### **Action**

```
When the target type is path name and the target name is e^{\frac{1}{2}} server. log.directory or
web.server.log.directory, specify a path of length 200 bytes or less.
```
When the target type is path name and the target name is a name other than those mentioned above, specify a path of length less than the MAX\_PATH length of the OS.

# **KDJE**40005-W

The specified value is invalid. The sleep processing will be performed with the default value (10 seconds).

#### **Description**

The specified value is invalid. The sleep processing will be performed with the default value (10 seconds).

### **Action**

If the default value (10 seconds) causes an error, specify the correct value.

# **KDJE**40006-I

Usage: cjsleep sleepTime

# **Description**

This message describes the usage method of the  $c<sub>j</sub>$  sleep command.

# **KDJE**40007-E

The system setting files *aa....aa* were not found. There is a possibility that the files are not installed properly, were removed or have permission problems. Reason = *bb....bb*

<sup>7.</sup> KDJE (Messages Output by Cosminexus Component Container)

### *aa....aa*: Path name

*bb....bb*: Reason

### **Description**

The system setting file was not found or an attempt to read the file has failed.

### **Action**

Re-install the files or revise the permissions.

# **KDJE**40008-E

The file could not be copied from "*aa....aa*" to "*bb....bb*" because of the reason *cc....cc*. Check the file status.

*aa....aa*: Copy source file name

*bb....bb*: Copy destination file name

*cc....cc*: Details

### **Description**

An attempt to copy the file has failed.

### **Action**

Based on the details, remove the cause of the error, and then re-execute the command.

# **KDJE**40010-I

Processing will wait for *aa....aa* seconds.

### *aa....aa*: Numeric value

### **Description**

This is the sleeping time of the cjsleep command.

# **KDJE**40011-I

Usage: cjstartsv [serverName] [-nosecurity] [-nostartapp]

### **Description**

This message describes the usage method of the cjstartsv command.

# **KDJE**40012-I

Usage: cjstopsv [serverName] [-f | -fd [ThreadDumpInterval ThreadDumpCount]] [-wait [waitTime]]

### **Description**

This message describes the usage method of the cjstopsv command.

# **KDJE**40013-I

Start Time: *aa...aa* Server Name: *bb....bb* Server Version: *cc....cc*(*dd....dd*)

<sup>7.</sup> KDJE (Messages Output by Cosminexus Component Container)

### Process ID:*ee....ee*

*aa....aa*: Start time

*bb....bb*: Server name

*cc....cc*: Version

*dd....dd*: Build date

*ee....ee*: Process ID

### **Description**

The start time (*aa....aa*), server name (*bb....bb*), version (*cc....cc*), build date (*dd....dd*), and process ID (*ee....ee*) of the server is displayed.

# **KDJE**40014-E

The specified value for the *aa....aa* option is invalid.

### *aa....aa*: Option name

### **Description**

The specified value for the option is invalid.

### **Action**

See the manual *uCosminexus Application Server Command Reference Guide*.

# **KDJE**40016-E

An error has occurred in the internal function. (*aa....aa*)(errno = *bb....bb*)

*aa....aa*: Function name

*bb....bb*: Detailed message

### **Description**

An error occurred in the function (*aa....aa*).

### **Action**

When a J2EE server is started, if this message outputs and the server stops, write permission might not be there in the log output destination directory. Revise the permissions for the log output destination directory. If the error cannot be resolved even after revising the permissions, contact maintenance personnel.

# **KDJE**40017-E

A memory shortage occurred. (*aa....aa*)(errno = *bb....bb*)

*aa....aa*: Function name

*bb....bb*: Detailed message

# **Description**

An attempt to secure memory in function (*aa....aa*) has failed.

<sup>7.</sup> KDJE (Messages Output by Cosminexus Component Container)

Increase the free memory, and then re-execute the command.

# **KDJE**40018-E

*aa....aa* was not found. (errno = *bb....bb*)

*aa....aa*: Shared library name

*bb....bb*: Detailed message

### **Description**

The shared library (*aa....aa*) was not found.

### **Action**

Confirm that the shared library is installed.

# **KDJE**40019-E

The library of Java(TM) VM cannot be loaded. (errno = *aa....aa*)

*aa....aa*: Details

### **Description**

The library of Java VM cannot be read.

### **Action**

Revise the access permissions of the shared library.

# **KDJE**40020-W

An invalid value was specified for the jvm.type key of the usrconf.cfg. *aa....aa* will be used.

*aa....aa*: Java VM(Java HotSpot Server VM or Java HotSpot Client VM) used during server startup.

### **Description**

The user-specified Java VM type was invalid, therefore, the searched and found *aa....aa* will be used to start the server.

### **Action**

Specify the correct value in jvm.type of usrconf.cfg.

# **KDJE**40021-E

Invalid Java(TM) VM.

# **Description**

The version of Java is not the one presumed by Cosminexus Component Container.

# **Action**

Confirm the Java version.

7. KDJE (Messages Output by Cosminexus Component Container)

# **KDJE**40022-E

Initialization error of Java(TM) VM.

### **Description**

An attempt to initialize Java VM has failed.

### **Action**

If Unrecognized VM option *option-name* message is displayed just before this message, revise the specified value of add.jvm.arg defined in usrconf.cfg of the server.

Note that the Unrecognized VM option message is output only in the standard error output.

If the Unrecognized VM option message is not output immediately before this message, contact maintenance personnel.

# **KDJE**40023-E

An attempt to open *aa....aa* has failed. (errno = *bb....bb*)

*aa....aa*: File name

*bb....bb*: Detailed message

### **Description**

An attempt to open the file (*aa....aa*) has failed.

### **Action**

Confirm that the relevant file exists, and then check the access permissions.

### **KDJE**40024-E

The directory cannot be accessed. (*aa....aa*)

*aa....aa*: Directory name

### **Description**

The directory (*aa....aa*) does not exist or the write permission is not available.

### **Action**

Confirm that the directory exists, and then check the access permissions.

# **KDJE**40025-E

The current working directory of the process cannot be changed. (*aa....aa*)

#### *aa....aa*: Directory name

### **Description**

The current working directory cannot be changed to *aa....aa*.

### **Action**

Confirm that the directory exists, and then check the access permissions.

<sup>7.</sup> KDJE (Messages Output by Cosminexus Component Container)

# **KDJE**40026-I

The deletion of the J2EE server has completed successfully. Server name = *aa....aa*

#### *aa....aa*: Server name

### **Description**

The deletion of the J2EE server (*aa....aa*) was completed successfully.

# **KDJE**40027-I

Usage: cjsetup [-d serverName | serverName [-compat setupVersionID] | -batch serverName]

### **Description**

This message describes the usage method of the  $c$  j setup command.

# **KDJE**40028-E

The deletion of the J2EE server has failed. Server name = *aa....aa*, Reason = *bb....bb*

#### *aa....aa*: Server name

*bb....bb*: Error contents

### **Description**

An attempt to unset up the J2EE server (*aa....aa*) has failed.

#### **Action**

Take action based on the error details.

### **Server is not found**

A non-existing server name is specified.

### **Deletion of file failed**

The file cannot be deleted. Confirm that the file to be deleted is not being accessed or is not a read-only file.

### **Invalid server name**

Invalid server name is specified. Single-byte alphanumeric characters, underscores (\_), and hyphens (-) can be used in the server name within the range estimated by referencing the manual *uCosminexus Application Server System Setup and Operation Guide*. The first character of the server name must be an alphanumeric character.

**\*\*\*\*\***

Take the following actions based on the previously displayed message ID:

**• In case of KDJE40016-E**

Contact the maintenance personnel.

**• In case of KDJE40035-E**

The J2EE server is running. Stop the J2EE server, and then re-execute the unset up command.

# **KDJE**40029-E

The directory *aa....aa* was not found.

#### *aa....aa*: Directory name

<sup>7.</sup> KDJE (Messages Output by Cosminexus Component Container)

The directory (*aa....aa*) was not found.

### **Action**

Confirm that the Cosminexus Component Container is installed properly.

# **KDJE**40030-I

Usage: cjdumpsv [serverName]

### **Description**

This message describes the usage method of the cjdumpsv command.

# **KDJE**40031-E

The *aa....aa* server was not found.

*aa....aa*: Server type (J2EE: J2EE server or Web container: WEB Container server)

### **Description**

The J2EE server or the Web Container server was not found.

#### **Action**

Confirm that the server is running, and then re-execute the command.

# **KDJE**40032-E

The policy file cannot be accessed: *aa....aa*

*aa....aa*: Policy file name that cannot be accessed

#### **Description**

The policy file (*aa....aa*) cannot be accessed.

#### **Action**

Confirm that the relevant policy file exists, and then check the access permissions.

### **KDJE**40033-E

A timeout has occurred during waiting for the response of the shutdown request from the J2EE server.

#### **Description**

There was no response to the shutdown request from the J2EE server.

# **Action**

See the log of the J2EE server, and then resolve the cause of the error.

# **KDJE**40034-E

An error has occurred in the J2EE server.

# **Description**

An error occurred in the J2EE server that had received the shutdown request.

<sup>7.</sup> KDJE (Messages Output by Cosminexus Component Container)

See the log of the J2EE server, and then resolve the cause of the error.

# **KDJE**40035-E

The J2EE server has already been started.

# **Description**

The start request was cancelled because the J2EE server is already running.

### **Action**

Confirm that the J2EE server is running.

When the running J2EE server is started properly, use that server as it is. When the server is not started properly, restart the server if required.

# **KDJE**40036-E

The J2EE server could not be shutdown. Reason = *aa....aa*

### *aa....aa*: Details

### **Description**

The J2EE server cannot be shutdown due to the reason described in the details (*aa....aa*).

### **Action**

Take the following actions based on the details:

### **The server shutdown is in progress.**

The J2EE server shutdown is in progress. Wait until the server shuts down.

### **Permission denied.**

When the J2EE server is started from the Management Server, stop the J2EE server from the Management Server. When the Management Server is not started from the J2EE server, contact the maintenance personnel.

### **In cases other than above**

Contact the maintenance personnel.

# **KDJE**40037-E

The definition file cannot be accessed: *aa....aa*

*aa....aa*: The definition file name that cannot be accessed

### **Description**

The definition file (*aa....aa*) cannot be accessed.

# **Action**

Confirm that the relevant definition file exists, and then check the access permissions.

In the case of the batch execution command and the batch forced termination command, also check the following: When the environment variable CJBATCHUSRCONFDIR for the directory, that stores the user definition file, is specified, make sure that the total value of the length of the specified path and the length of the user property file name (usrconf.properties) is lesser than the maximum path length stipulated in the operating system.

When the environment variable CJBATCHUSRCONFDIR for the directory, that stores the user definition, file is not specified, make sure that the length of the absolute path of the user option definition file (usrconf.cfg) or the

7. KDJE (Messages Output by Cosminexus Component Container)

user property file (usrconf.properties) that exists in the current directory is lesser than the maximum path length stipulated in the operating system.

### **KDJE**40038-W

An invalid value was specified for *aa....aa*. The default value *bb....bb* will be used. (*cc....cc* = *dd....dd*)

*aa....aa*: Specified item (property or option)

*bb....bb*: Property or default value of the command option

*cc....cc*: Specification destination

Property key: Property key name

Option name: Command option name

*dd....dd*: Property key name or command option name

#### **Description**

An invalid value was specified for the property or command option, therefore, the processing continues with the default value.

#### **Action**

When the specified item is property, revise the specified value of the property (*dd....dd*) of the usrconf.cfg file.

When the specified item is option, revise the specified value of the option (*dd....dd*) of the command.

### **KDJE**40039-I

Usage: cjenvsetup

#### **Description**

This message describes the usage method of the cjenvsetup command.

### **KDJE**40040-I

The setup for the Cosminexus Component Container administrator has finished successfully.

#### **Description**

The setup for the Cosminexus Component Container administrator has finished successfully.

# **KDJE**40041-E

The setup for the Cosminexus Component Container administrator has failed. Error = *aa....aa* (detail = *bb....bb*)

*aa....aa*: Error contents

*bb....bb*: Detail (file name or directory name)

#### **Description**

An attempt to setup the Cosminexus Component Container administrator has failed.

7. KDJE (Messages Output by Cosminexus Component Container)

Take action based on the error details.

### **Invalid installation directory**

The Cosminexus Component Container might not be installed properly. Install the Cosminexus Component Container, and then perform the set up process again.

### **Renaming or deleting the output files failed**

The output file of the cjenvsetup command is being used, and therefore the execution information cannot be saved successfully. Check that the file shown in the detail is not being used.

### **In cases other than above**

Execute the cjenvsetup command after some time. If the error occurs again, contact the maintenance personnel.

# **KDJE**40042-E

Only the Cosminexus Component Container administrator is permitted to execute this command.

# **Description**

Only the Cosminexus Component Container administrator can execute this command.

### **Action**

The Cosminexus Component Container administrator must execute this command. Make sure that the property (owner or group) of the installation directory (the link destination directory when /opt/Cosminexus/CC is linked symbolically) matches the Cosminexus Component Container Administrator and the primary group of the Cosminexus Component Container Administrator. If not, match the property.

# **KDJE**40043-W

The library of HNTRLib2 cannot be loaded. (errno = *aa....aa*)

### *aa....aa*: Details

### **Description**

The Hitachi Trace Common Library cannot be read.

The command processing continues without acquiring the trace.

### **Action**

Confirm that the Hitachi Trace Common Library is installed.

# **KDJE**40044-E

The value specified for the environment variable is invalid. Environment variable name = *aa....aa*, Value = *bb....bb*

*aa....aa*: Environment variable name

*bb....bb*: Set value of the environment variable

### **Description**

The value specified for the environment variable is invalid.

# **Action**

When the environment variable name is CSCCFJ\_SERVER\_HOME, confirm that the installation directory of the Component Container is correct.

<sup>7.</sup> KDJE (Messages Output by Cosminexus Component Container)

When the environment variable name is other than the name mentioned above, contact the maintenance personnel.

# **KDJE**40045-I

Usage: cjgetsysinfo [-f SystemInformationOutputFile]

### **Description**

This message describes the usage method of the cjgetsysinfo.

### **KDJE**40046-E

The specified file *aa....aa* already exists. Specify another file.

*aa....aa*: Operation status output file path

#### **Description**

The specified file already exists.

#### **Action**

Specify another file, and then re-execute the command.

### **KDJE**40047-E

An attempt to *aa....aa* a core file has failed. Core file name = *bb....bb*

### *aa....aa*: Process contents

rename: Failed to rename.

delete: Failed to delete.

*bb....bb*: The name of the core file that cannot be renamed or deleted

#### **Description**

An attempt to rename or delete the core file has failed.

#### **Action**

Take action based on the process contents (*aa....aa*).

#### **rename**

The core file will be overwritten and deleted during next server shutdown. Save the core file by renaming it.

#### **delete**

Delete the core file.

#### **KDJE**40048-I

Specified option(s) = *aa....aa*

### *aa....aa*: Specified option list

#### **Description**

The options specified for cjstartsv are displayed in *aa....aa*. When the option is not specified, none is output.

<sup>7.</sup> KDJE (Messages Output by Cosminexus Component Container)

# **KDJE**40049-E

A timeout occurred in cjstopsv during normal stop monitor. Server name = *aa....aa*

#### *aa....aa*: The J2EE server name

#### **Description**

A timeout occurred during normal termination monitoring.

#### **Action**

Specify the forced termination option, and then re-execute the c istopsy command.

### **KDJE**40050-E

A timeout occurred in cjstopsv during normal stop monitor. The J2EE server will now be forcibly stopped. Server name = *aa....aa*

*aa....aa*: The J2EE server name

### **Description**

A timeout occurred while monitoring the normal termination. The J2EE server will be forcibly stopped.

#### **Action**

No action is required.

# **KDJE**40051-W

An invalid value was specified for the property. The default value *aa....aa* will be used. (property name = *bb....bb*)

*aa....aa*: Default value

*bb....bb*: Property name

### **Description**

An invalid value was specified in the property. The default value will be used.

#### **Action**

Reset the property value, if necessary.

# **KDJE**40052-E

The directory *aa....aa* cannot be accessed. Processing will now stop.

#### *aa....aa*: Directory name

#### **Description**

One of the following problems might have occurred:

- **•** The permission is not available to access the directory.
- **•** A file name is specified for the directory.
- **•** Exclusive processing of the following log files has failed:
	- Operation log of the cjclstartap command
	- Startup process standard output information
	- Startup process standard error information

7. KDJE (Messages Output by Cosminexus Component Container)

Check the status of the directory *aa....aa*.

When concurrently starting multiple cjclstartap commands in subdirectory shared mode, if the KDJE40016-E (errno is 22), KDJE30043-E, or KDJE40052-E message is output to the standard error output, exclusive processing of the preceding log files might have failed during initialization. In this case, use ejb.client.log.lockRetryCount and ejb.client.log.lockInterval to increase the total retry count, retry interval, and timeout period for lock acquisition.

# **KDJE**40053-I

The cjclstartap command will now start. (directory for the user definition file = *aa....aa*, PID = *bb....bb*)

*aa....aa*: Environment variable settings for storing the user definition file

*bb....bb*: Process ID

### **Description**

The cjclstartap command will now start using the user definition of *aa....aa* directory.

# **KDJE**40054-I

The cjclstartap command stopped. (PID = *aa....aa*, exit status = *bb....bb*)

*aa....aa*: Process ID

*bb....bb*: Exit status of the Java application

### **Description**

The cjclstartap command was stopped.

# **KDJE**40055-I

Usage: cjclstartap [Java option ...] class [args ...]

### **Description**

This message describes the usage method of the cjclstartap command.

# **KDJE**40056-E

```
An invalid value was specified for aa....aa. (bb....bb = cc....cc)
```
*aa....aa*: Specified item (either property or option)

*bb....bb*: Specification destination of the invalid value (either one of the Property keys (property key name) or Option name (command option name)

*cc....cc*: Property key name or command option name for which an invalid value is specified

# **Description**

This process will be terminated because the values specified in the property or command options are invalid.

7. KDJE (Messages Output by Cosminexus Component Container)

When the specified item is property, revise the specified value of the property (*cc....cc*) of the usrconf.cfg file.

When the specified item is option, revise the specified value of the option (*cc....cc*) of the command.

# **KDJE**40057-E

The cjclstartap process cannot be found. (PID = *aa....aa*)

### *aa....aa*: Process ID

### **Description**

The cjclstartap command corresponding to the process ID specified in the argument is not found.

### **Action**

Check the process ID of the cjclstartap command. Use the verified process ID to re-execute the cjcldumpap command.

# **KDJE**40058-I

Usage: cjcldumpap [PID]

### **Description**

This message describes the usage method of the cjcldumpap command.

# **KDJE**40059-W

The length of the directory name specified for the ejb.client.log.directory exceeds 180 bytes. The default value *aa....aa* will be used.

### *aa....aa*: Default directory name

### **Description**

The length of the directory name specified for ejb.client.log.directory exceeds 180 bytes. The default value (*aa....aa*) will be used.

### **Action**

Revise the value of ejb.client.log.directory.

# **KDJE**40060-E

Another process is now running in the same current directory. (directory = *aa....aa*)

*aa....aa*: Current directory of the cjclstartap command

### **Description**

Cannot start up because another  $c$  jclstartap command is running in the same current directory.

### **Action**

After the running cjclstartap command finishes, re-execute the command.

7. KDJE (Messages Output by Cosminexus Component Container)

# **KDJE**40061-E

The log directory is being used by another process. (directory = *aa....aa*)

*aa....aa*: Log output destination directory

### **Description**

Cannot start up because another cjclstartap command is using the log output destination directory.

#### **Action**

Specify a different log output destination directory for each application.

### **KDJE**40062-E

An error has occurred in the system call(name = *aa....aa*,errno = *bb....bb*,line = *cc....cc*,at = *dd....dd*).

*aa....aa*: System call name

*bb...bb*: Error code

*cc....cc*: Number of lines

*dd....dd*: Functionality in which an error has occurred

### **Description**

*aa....aa* detected the error *bb....bb* in *dd....dd*.

#### **Action**

Contact the maintenance personnel.

### **KDJE**40063-E

The cjclstartap command has not started, or has not been executed in the same current directory.

#### **Description**

The execution of the command will be terminated because the  $c$  jclstartap command is not executed in the same current directory.

#### **Action**

Make sure that the cjclstartap command is running, and then re-execute the command in the same current directory as the cjclstartap command.

### **KDJE**40064-E

The command cannot be executed because you do not have administrator privileges.

#### **Description**

The command cannot be executed because you do not have administrator privileges.

#### **Action**

Re-execute the command on a command prompt, as an administrator.

### **KDJE**40065-E

An error occurred while the permissions were being checked.

7. KDJE (Messages Output by Cosminexus Component Container)

An error occurred while the permissions were being checked.

#### **Action**

The memory might be insufficient. Increase the free memory, and then re-execute the command. If the problem is not resolved, contact the maintenance personnel.

# **KDJE**40066-W

An attempt to initialize the audit log has failed. (details = *aa....aa*)

```
aa....aa: Details
```
### **Description**

An attempt to initialize the audit log has failed. The audit log cannot be output, but the processing continues.

#### **Action**

See the message log of the audit log to remove the cause of the error.

### **KDJE**40067-W

An attempt to output the audit log has failed.  $(aa...aa)$  (details  $= bb...bb$ , errno  $= cc...cc$ )

*aa....aa*: Audit log type

*bb....bb*: Details

*cc....cc*: Error code

#### **Description**

An attempt to output the audit log has failed. The processing continues.

#### **Action**

See the message log of the audit log to remove the cause of the error. If the problem is not resolved, contact maintenance personnel.

# **KDJE**40068-W

A memory shortage occurred. (details = *aa....aa*, errno = *bb....bb*)

*aa....aa*: Details

*bb....bb*: Error code

### **Description**

An attempt to allocate memory has failed. The audit log cannot be output, but the processing continues.

### **Action**

Increase the size of the free memory.

# **KDJE**40069-W

The library cannot be loaded. (path = *aa....aa*).

*aa....aa*: Path name (absolute path)

<sup>7.</sup> KDJE (Messages Output by Cosminexus Component Container)

The library could not be read. The processing continues.

#### **Action**

Make sure that the library exists in the path.

### **KDJE**40070-W

An error has occurred in the system call. (name  $= aa...aa$ , details  $= bb...bb$ , errno  $= cc...cc$ ).

*aa....aa*: System call name

*bb....bb*: Detailed message

*cc....cc*: Error code

#### **Description**

*aa....aa* detected the error *cc....cc*. The processing continues.

#### **Action**

Contact the maintenance personnel.

### **KDJE**40074-I

Setup of the Cosminexus Component Container administrator started. (installation directory = *aa....aa*, UID = *bb....bb*, GID = *cc....cc*)

*aa....aa*: Installation directory

*bb....bb*: User ID

*cc....cc*: Group ID

### **Description**

The setup of the Cosminexus Component Container administrator has started.

# **KDJE**40075-E

The value specified in "-compat" option is invalid. (specifiable value = *aa....aa*)

*aa....aa*: Specifiable setup version identifier

#### **Description**

A setup version identifier outside the specifiable range is specified for the -compat option.

The command execution will be interrupted.

#### **Action**

Revise the command parameters, and then re-execute the command.

# **KDJE**40076-E

An error has occurred during exporting the version information file.

7. KDJE (Messages Output by Cosminexus Component Container)
# **Description**

An error related to output of the version information file occurred.

### **Action**

Take action according to the message output immediately before this message.

# **KDJE**40077-E

The version information file is invalid.

## **Description**

An attempt to output the version information file failed.

## **Action**

The version information file is invalid. Run the J2EE server deletion command, and then re-construct the J2EE server. If the problem is not resolved, contact maintenance personnel.

# **KDJE**41000-E

An attempt to connect to the web container has failed. (errno = *aa....aa*, addr = *bb....bb*, port = *cc....cc*, fds = *dd....dd*)

*aa....aa*: System-specific error number

*bb....bb*: IP address of the host on which the Web container (used in the communication with the Web server) is running

*cc....cc*: Port number of the Web container used in the communication with the Web server

*dd....dd*: File descriptor of the Web container used in the communication with the Web server

### **Description**

An attempt to connect to the web container has failed.

#### **Action**

One of the following problems occurred.

- **•** Port number of the worker is invalid.
- **•** Host name or IP address of the worker is invalid.
- **•** The maximum value of the Listen queue of the Web container is exceeded.
- **•** Host on which the Web container is running is down.
- **•** A failure occurred in the communication route between the redirector and Web container.
- **•** The Web server has stopped.

Remove the cause based on the system-specific error number.

If *[KDJE41033-I](#page-874-0)* message is displayed after this message, retry connecting to the Web container.

# **KDJE**41001-E

Redirection to the worker failed. (worker name = *aa....aa*)

#### *aa....aa*: Worker name

## **Description**

A failure occurred in the communication with the worker (*aa....aa*).

<sup>7.</sup> KDJE (Messages Output by Cosminexus Component Container)

The Web server might be stopped. Take action based on the message (KDJE41000-E and so on) displayed just before this message.

# **KDJE**41002-E

The request could not be redirected to a worker. Because the redirector could not access the definition file. (definition file = *aa....aa*)

### *aa....aa*: File name

### **Description**

The request cannot be redirected to a worker because the redirector cannot access the definition file (*aa....aa*).

### **Action**

Confirm that the relevant file exists, check the access permissions, and then restart the Web server.

# **KDJE**41003-W

An invalid parameter value is specified in *aa....aa* file. The default parameter value will be used. (*bb....bb* = *cc....cc*, default value = *dd....dd*)

*aa....aa*: File name

*bb....bb*: Parameter name

*cc....cc*: Value

*dd....dd*: Default value

## **Description**

The value specified in parameter (*bb....bb*) is invalid. The default value (*dd....dd*) will be used.

#### **Action**

When changing the default value of the parameter *bb....bb* of the file *aa....aa*, specify an appropriate value in the parameter *bb....bb*, and then restart the Web server.

# **KDJE**41004-E

The request could not be redirected to a worker because request header was too long.

## **Description**

The redirector cannot redirect the HTTP request to a worker because the request header was too long.

The reason might be because of the GET method was used instead of the POST method in those places where the POST method of HTTP was required.

#### **Action**

Remove the cause due to which the size of the HTTP request header information is too long and access again.

# **KDJE**41005-E

The request could not be redirected to a worker because worker name which is specified in the mapping definition file was not defined to worker.list parameter in the workers definition file. (worker name = *aa....aa*)

### *aa....aa*: Worker name

# **Description**

The request cannot be redirected to a worker because the worker name, specified in the mapping definition file, was not defined in worker.list parameter of the worker definition file.

# **Action**

Define the worker name (*aa....aa*) specified in the mapping definition file (default name: uriworkermap.properties) or the Redirector Operation definition file for Cosminexus HTTP Server (default name:  $mod \nightharpoonup k$ .conf) in the worker.list parameter of the worker definition file (default name: workers.properties), and then restart the Web server. Note that this message is output even when an invalid value is specified in the worker. List parameter. Check the value specified in the worker. List parameter.

# **KDJE**41006-E

The request could not be redirected to a worker because a required parameter was not specified in the workers definition file. (parameter = worker.*aa....aa*.*bb....bb*)

*aa....aa*: Worker name

*bb....bb*: Parameter name

# **Description**

The request cannot be redirected to a worker because a mandatory parameter (worker.*aa....aa*.*bb....bb*) was not specified in the workers definition file.

## **Action**

Specify the parameter worker.*aa....aa*.*bb....bb* in the workers definition file (default name: workers.properties), and then restart the Web server.

# **KDJE**41007-E

The request could not be redirected to a worker because invalid value was specified in the workers definition file. (worker.*aa....aa*.*bb....bb* = *cc....cc*)

*aa....aa*: Worker name

*bb....bb*: Parameter name

*cc....cc*: Value

## **Description**

The redirector cannot redirect the request to a worker because invalid parameter value (worker.*aa....aa*.*bb....bb*) was specified in the workers definition file.

## **Action**

Specify an appropriate value in the parameter (worker.*aa....aa*.*bb....bb*) of the workers definition file (default name: workers.properties), and then restart the Web server.

# **KDJE**41008-W

An invalid parameter value is specified in the workers definition file. The default parameter value will be used. (worker.*aa....aa*.*bb....bb* = *cc....cc*, default value = *dd....dd*)

<sup>7.</sup> KDJE (Messages Output by Cosminexus Component Container)

*aa....aa*: Worker name

## *bb....bb*: Parameter name

*cc....cc*: Value

*dd....dd*: Default value

# **Description**

An invalid parameter (worker.*aa....aa*.*bb....bb*) value is specified in the workers definition file. The default value (*cc....cc*) will be used.

# **Action**

When changing the default value of the parameter (worker.*aa....aa*.*bb....bb*) of the workers definition file (default name: workers.properties), specify an appropriate value in the worker.*aa....aa*.*bb....bb* parameter, and then restart the Web server.

# **KDJE**41009-E

Could not create worker because it is out of memory.

## **Description**

The worker cannot be created because the memory was insufficient.

The cause of the error could be that the value specified in the parameter (worker.*worker-name*.cachesize) of the workers definition file might be too large.

The value of worker.*worker-name*.cachesize consumes the memory as per the following formula:

*Memory-usage* = (*value-of-worker.worker-name.cachesize*) x 10 kilobytes

### **Action**

Secure the memory available to the system, and then restart the Web server.

# **KDJE**41010-E

An attempt to connect to a web client has failed. (errno = *aa....aa*)

*aa....aa*: System-specific error number

## **Description**

An attempt to connect to the client that has made a request has failed.

The request processing might have been interrupted in the browser, or an update might have been requested, or else, the client that made the request might have stopped during the communication. The data might not have been received while receiving requests from the client, and a timeout might have occurred.

## **Action**

Remove the cause based on the system-specific error number (definition value of errno.h in UNIX, return value of the GetLastError method in Windows).

If this message is output as a result of a browser operation (interruption or update), no action is required.

If this message occurred because of a timeout, check the cause of the timeout, and revise the specified value of the time as required.

<sup>7.</sup> KDJE (Messages Output by Cosminexus Component Container)

# **KDJE**41012-E

A URI pattern that does not start with '/' was specified in the *aa....aa* file. This parameter is ignored. (URI pattern  $= bb....bb$ , worker name  $= cc....cc$ 

## *aa....aa*: File name

*bb....bb*: uri pattern

*cc....cc*: Worker name

# **Description**

An uri pattern specified in the definition file (*aa....aa*) must start with /. The parameter definition will be ignored.

# **Action**

To enable the specified uri pattern and the worker name, prepend / to the uri pattern (*bb....bb*) of the worker name (*cc....cc*) specified in file (*aa....aa*), and then restart the Web server.

# **KDJE**41015-I

The redirector redirected the request to the worker. (worker name = *aa....aa*, request URI = *bb....bb*, addr = *cc....cc*, port = *dd....dd*, fds = *ee....ee*)

*aa....aa*: Worker name

*bb....bb*: Request URI

*cc....cc*: IP address of the host on which the Web container (used in the communication with the Web server) is running

*dd....dd*: Port number of the Web container used in the communication with the Web server

*ee....ee*: File descriptor of the Web container used in the communication with the Web server

## **Description**

The redirector redirected the request to the worker (*aa....aa*).

# **KDJE**41016-E

The request could not be redirected because it is out of memory.

## **Description**

The request cannot be redirected because memory was insufficient.

## **Action**

Secure the memory available to the system, and then restart the Web server.

# **KDJE**41017-E

The accessed request was refused. The request URI which starts with "/hitachi\_ccfj/" cannot be used. (request URI = *aa....aa*)

# *aa....aa*: Request URI

## **Description**

The accessed request was denied. The request URI which starts with  $/$ hitachi ccfj $/$  cannot be used.

<sup>7.</sup> KDJE (Messages Output by Cosminexus Component Container)

An invalid request URI was received or the redirector was registered in duplicate in the Web server.

# **Action**

When the request URI from the client differs from the request URI indicated in *aa....aa*, start the Internet Service Manager from the **Internet Information Services** displayed in the tree, choose **\*** *host-name*. In the **\*** *host-name*, right click the **Default Web site** to choose Properties.

Choose the **ISAPI filter** tag and confirm that the hitachi  $ccff$  is not registered.

# **KDJE**41018-E

The request could not be redirected because the web server was not configured correctly.

# **Description**

The redirector cannot redirect the request because the web server was not configured correctly.

The reason might be because of the internal information of the redirector is conflicting with the other registered ISAPI filters.

## **Action**

Acquire the maintenance information, and then contact the maintenance personnel.

# **KDJE**41019-E

The response timeout happen to worker *aa....aa*. (uri = *bb....bb*, addr =*cc....cc*, port = *dd....dd*, fds = *ee....ee*, RootAp  $=$ *ff....ff*)

*aa....aa*: Worker name

*bb....bb*: Request URI

*cc....cc*: IP address of the host on which the Web container (used in the communication with the Web server) is running

*dd....dd*: Port number of the Web container used in the communication with the Web server

*ee....ee*: File descriptor of the Web container used in the communication with the Web server

*ff....ff*: Root AP information of PRF

## **Description**

A timeout occurred while receiving the response from the worker.

# **Action**

One of the following problems occurred. Take action against the cause of the corresponding problem. For details on how to take the action, see *6.5.2 Troubleshooting when a response is delayed* in the *uCosminexus Application Server Maintenance and Migration Guide*.

- **•** Response is not returned due to the infinite loop in the processing of servlets or JSPs.
- Deadlock occurred in the Web application.
- **•** The server processing lags behind during the peak access time.
- **•** Host on which the Web container is running is down.
- **•** A failure occurred in the communication route between the redirector and the Web container.

# **KDJE**41020-E

An error occurred in the *aa....aa* function. (*bb....bb*)

*aa....aa*: Function name

*bb....bb*: Error information

### **Cause**

An unexpected error occurred.

### **Action**

Acquire the maintenance information, and then contact the maintenance personnel.

# **KDJE**41021-I

The creating of error page is delegated to web server. (error status code = *aa....aa*, uri = *bb....bb*)

*aa....aa*: Error status code

### *bb....bb*: Request URI

## **Description**

The creation of the error page is delegated to the Web server.

# **KDJE**41022-W

The performance trace is unavailable due to failure of initialization. (reason = *aa....aa*)

### *aa....aa*: Reason code

# **Description**

The PRF trace cannot be used due to failure in initialization.

#### **Action**

Take action based on the reason described in *aa....aa*. The following codes are displayed in *aa....aa*.

# Table 7-5: List of failure reason codes displayed in KDJE41022-W

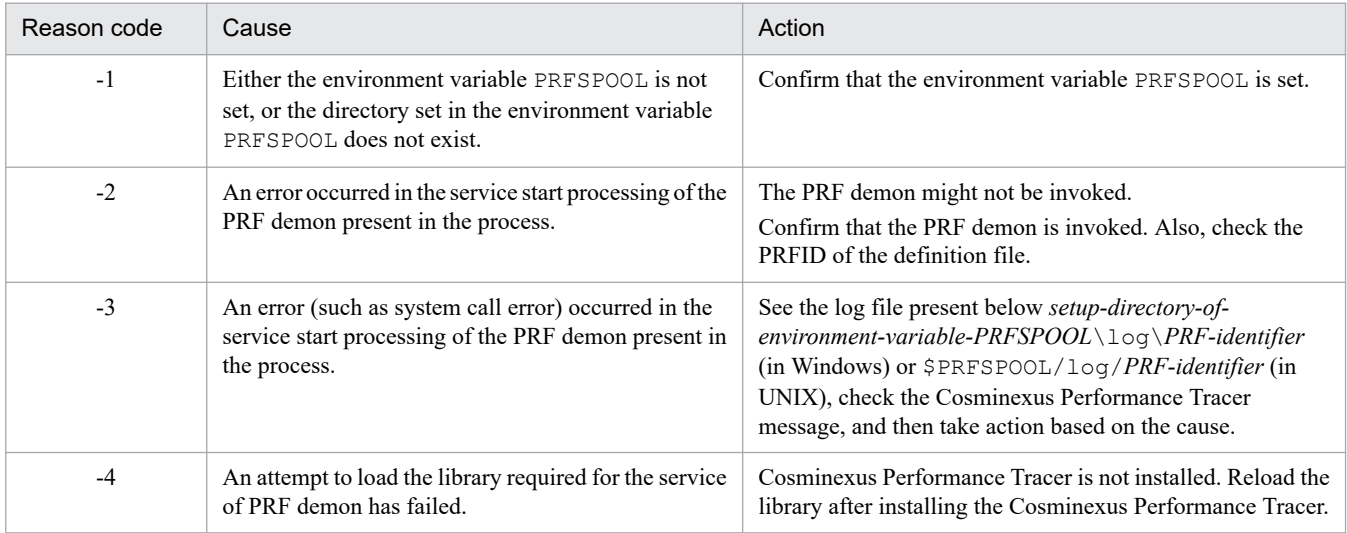

<sup>7.</sup> KDJE (Messages Output by Cosminexus Component Container)

# **KDJE**41023-E

The request header is invalid. An attempt to redirect a request has failed. (header name = *aa....aa*, header value = *bb....bb*)

### *aa....aa*: Header name

*bb....bb*: Contents

# **Description**

An HTTP request header is invalid. An attempt to redirect a request has failed.

## **Action**

Remove the cause due to which the HTTP request header information is invalid from the client that has made a request and access again.

# **KDJE**41024-E

The redirector is unavailable because the invalid value is specified in *aa....aa* file. (parameter = *bb....bb*, value  $= cc$ ...*.cc*)

*aa....aa*: File name

*bb....bb*: Parameter name

*cc....cc*: Value

## **Description**

The redirector is unavailable because the invalid value (*cc....cc*) of the parameter (*bb....bb*) is specified in the file (*aa....aa*).

#### **Action**

Specify an appropriate value in the parameter of the file, and then restart the Web server.

# **KDJE**41025-E

The redirector is unavailable because the required parameter is not specified in *aa....aa* file. (parameter = *bb....bb*)

*aa....aa*: File name

*bb....bb*: Parameter name

## **Description**

The redirector is unavailable because the mandatory parameter is not specified in the file (*aa....aa*).

## **Action**

Specify an appropriate value in the parameter of the file, and then restart the Web server.

# **KDJE**41026-W

The trace log is not outputted because the specified trace log file cannot be accessed. (trace log file = *aa....aa*, api = *bb....bb*, reason = *cc....cc*, code = *dd....dd*)

#### *aa....aa*: Output destination

# *bb....bb*: Maintenance information

<sup>7.</sup> KDJE (Messages Output by Cosminexus Component Container)

# *cc....cc*: Maintenance information

# *dd....dd*: Maintenance information

### **Description**

The maintenance trace log is not output because the output destination (*aa....aa*) of trace log for maintenance cannot be accessed.

### **Action**

Check the output destination directory, access permissions of the file, and free disk space. Remove the cause due to which the log cannot be output, and then restart the Web server.

# **KDJE**41027-E

The redirector is unavailable because the specified trace log file is being used as a message log file. (trace log file = *aa....aa*)

### *aa....aa*: Output destination

### **Description**

The redirector is unavailable because the output destination (*aa....aa*) of the maintenance trace log is already used as the output destination of the message log.

### **Action**

Change the contents of the output destination, and then restart the Web server.

# **KDJE**41028-W

The specified parameter is invalid. Delete the entry or make it comment. (parameter = *aa....aa*)

#### *aa....aa*: Parameter name

#### **Description**

The description contents are ignored since the specified parameter is invalid.

#### **Action**

Delete the description of the parameter or comment it, and then restart the Web server.

# **KDJE**41029-I

The initialization of the trace log will now start. (trace log file  $= aa....aa$ )

*aa....aa*: Output destination of maintenance trace log

#### **Description**

The initialization of the maintenance trace log will start.

# **KDJE**41030-I

The initialization of the trace log has finished.

# **Description**

The initialization of the maintenance trace log has finished.

<sup>7.</sup> KDJE (Messages Output by Cosminexus Component Container)

# **KDJE**41031-W

The timeout occurred in connecting to the worker. (worker name  $= aa...aa$ , URI  $= bb...bb$ , addr  $= cc...cc$ , port  $=$ *dd....dd*, fds = *ee....ee*, RootAP = *ff....ff*)

### *aa....aa*: Worker name

*bb....bb*: Request URI

*cc....cc*: IP address of the host on which the Web container (used in the communication with the Web server) is running

*dd....dd*: Port number of the Web container used in the communication with the Web server

*ee....ee*: File descriptor of the Web container used in the communication with the Web server

*ff....ff*: Root AP information of PRF

### **Description**

A timeout occurred while establishing the connection with the worker.

### **Action**

One of the following problems occurred.

- **•** Host on which the Web container is running is down.
- **•** A failure occurred in the communication route between the redirector and Web container.

If *[KDJE41033-I](#page-874-0)* message is displayed after this message, retry connecting to the Web container.

# **KDJE**41032-W

The timeout occurred in sending the request data to the worker. (worker name  $= aa...aa$ , URI  $= bb...bb$ , addr  $=$  $cc...cc$ , port =  $dd...dd$ , fds =  $ee...ee$ , RootAP =  $ff...ff$ 

*aa....aa*: Worker name

*bb....bb*: Request URI

*cc....cc*: IP address of the host on which the Web container (used in the communication with the Web server) is running

*dd....dd*: Port number of the Web container used in the communication with the Web server

*ee....ee*: File descriptor of the Web container used in the communication with the Web server

## *ff....ff*: Root AP information of PRF

## **Description**

A timeout occurred in sending the request data to the worker.

#### **Action**

One of the following problems occurred.

- **•** Host on which the Web container is running is down.
- **•** A failure occurred in the communication route between the redirector and Web container.

If *[KDJE41033-I](#page-874-0)* message is displayed after this message, retry connecting to the Web container.

# <span id="page-874-0"></span>**KDJE**41033-I

The request sending will retry.

## **Description**

Retry will be performed because an attempt to send a request to the worker, based on the cause described in the message output before this message, has failed.

# **KDJE**41034-I

An attempt to send the request was successful while retrying. (retry count = *aa....aa*, maximum retry count = *bb....bb*)

*aa....aa*: Count of retry count when the requests were successfully sent

## *bb....bb*: Maximum retry count

## **Description**

An attempt to send the request was successful while retrying.

# **KDJE**41035-E

Retry could not continue because an error occurred. (retry count = *aa....aa*, maximum retry count = *bb....bb*)

*aa....aa*: Count of retry when retry cannot be continued due to an error

*bb....bb*: Maximum retry count

### **Description**

Retry cannot continue when retrying to send a request to the Web container because an error occurred.

#### **Action**

Take action based on the message that describes the cause of the failure to send the requests, output before this message.

# **KDJE**41036-E

It did retry for the maximum retry count, but the request could not be sent. (maximum retry count  $= aa...aa$ )

#### *aa....aa*: Maximum retry count

#### **Description**

An attempt was made to retry sending the requests for the maximum retry count but the requests cannot be sent.

#### **Action**

Take action based on the message that describes the cause of the failure to send the requests, output before this message.

# **KDJE**41037-I

The redirector will redirect the POST requests that have the Content-Length header, to the worker defined in the worker.<post size 1b worker name>.post size workers parameter in the worker definition file. (post size 1b worker name = *aa....aa*, destination worker name = *bb....bb*, length = *cc....cc*-*dd....dd*)

*aa....aa*: Worker name of the POST request distribution worker

<sup>7.</sup> KDJE (Messages Output by Cosminexus Component Container)

- *bb....bb*: Worker name of the POST request transfer destination worker
- *cc....cc*: Minimum value of the Content-Length header
- *dd....dd*: Maximum value of the Content-Length header

### **Description**

Using the distribution functionality based on the POST data size, transfer the POST requests with the Content-Length header value more than *cc....cc* and lesser than *dd....dd* to the worker *bb....bb* specified in the parameter worker.*worker-name-of-the-POST-request-distribution-worker*.post\_size\_workers of the worker definition file.

# **KDJE**41038-I

The redirector will redirect, to the default worker, the requests that do not satisfy the conditions for redirecting to the worker defined in the worker. < post size lb worker name>.post size workers parameter in the worker definition file. (post size 1b worker name =  $aa$ ....aa, default worker name =  $bb$ ....bb)

*aa....aa*: Worker name of the POST request distribution worker

*bb....bb*: Worker name of the default worker

### **Description**

Using the distribution functionality based on the POST data size, transfer the requests that do not satisfy the conditions for distribution to the worker specified in the parameter worker.*worker-name-of-the-POST-requestdistribution-worker*.post\_size\_workers of the worker definition file to the default worker *bb....bb*.

# **KDJE**41039-E

The redirector cannot be used because an invalid worker type is specified in the worker definition file. (worker.*aa....aa*.type = *bb....bb*)

*aa....aa*: Worker name

*bb....bb*: Value

#### **Description**

The redirector cannot be used because the type of the worker specified in the worker definition file is invalid. The type of the worker specified as the request transfer destination in the POST request distribution worker is either  $a<sub>1</sub>p13$ or ajp12.

#### **Action**

Specify an appropriate value in the parameter (worker.*worker-name*.type) of the workers definition file (default name: workers.properties), and then restart the Web server.

# **KDJE**41040-E

The redirector cannot be used because the value specified for the worker.<worker-name>.post\_data parameter in the worker definition file has already been defined for another worker. (worker.*aa....aa*.post\_data = *bb....bb*, other worker = *cc....cc*)

*aa....aa*: Worker name of the worker, the value of which is duplicated

*bb....bb*: Value

<sup>7.</sup> KDJE (Messages Output by Cosminexus Component Container)

## *cc....cc*: Worker name

# **Description**

The redirector cannot be used because the value obtained by adding 1 to the upper-limit value of the Content-Length header of the worker *aa....aa* specified in the worker definition file is same as the value specified in another worker *cc....cc*.

## **Action**

Specify the appropriate value in the parameter worker.*worker-name*.post\_data (the worker name is *aa....aa*) of the worker definition file, and then restart the Web server.

# **KDJE**41041-W

The specified parameter is invalid. (parameter name = *aa....aa*, value = *bb....bb*)

*aa....aa*: Parameter name

*bb....bb*: Value

## **Description**

The value of the specified parameter is invalid.

If the URL pattern setup during sorting of requests by URL pattern is invalid, urlpattern will be output in *aa....aa*, and the specified URL pattern will be output in *bb....bb*.

## **Action**

Specify the appropriate value in the parameter, and then restart the Web server.

# **KDJE**41800-I

The setup for the Web container server has finished successfully. Server name = *aa....aa*

## *aa....aa*: Server name

## **Description**

The setup for the Web container server (*aa....aa*) has finished successfully.

# **KDJE**41801-E

The Web container directory *aa....aa* corresponding to the server name does not exist.

## *aa....aa*: Server name

## **Description**

The directory corresponding to the server name specified by the  $c$  jstartweb command and the  $c$  jstopweb command does not exist.

# **Action**

Confirm that the server name is entered correctly by the cjstartweb command and the cjstopweb command. When the cjwebsetup command is not executed by the specified server name, set up the server using the cjwebsetup command.

# **KDJE**41802-E

The setup for the Web container server has failed. Server name = *aa....aa*, Reason = *bb....bb*

7. KDJE (Messages Output by Cosminexus Component Container)

## *aa....aa*: Server name

## *bb....bb*: Error contents

### **Description**

An attempt to setup the Web container server (*aa....aa*) has failed.

### **Action**

Take action based on the error details.

## **Already been set up**

The Web container server has been set up with the specified server name. To set up the Web container server again, use the cjwebsetup -d *server-name* command to delete the server once, and then re-execute the set up command.

## **Invalid server name**

Invalid server name is specified. Single-byte alphanumeric characters, underscores (\_), and hyphens (-) can be used in the server name within the range estimated by referencing the manual *uCosminexus Application Server System Setup and Operation Guide*. The first character of the server name must be an alphanumeric character.

### **In the case of \*\*\*\*\***

Take action based on the message displayed just before the error.

# **KDJE**41803-E

The definition file *aa....aa* cannot be accessed.

### *aa....aa*: File name

## **Description**

The definition file (*aa....aa*) cannot be accessed.

## **Action**

Confirm that the relevant file exists, check the access permissions, and then re-execute the cjstartweb command or the cjstopweb command.

# **KDJE**41804-E

The specified *aa....aa* is too long: *bb....bb*

*aa....aa*: Items with error (path name or server name)

*bb....bb*: Definition file key name or command name

## **Description**

The specified path name or server name (*aa....aa*) is too long.

The path name is specified within 256 bytes.

The server name is specified within the range of the maximum length of the host name in the operating OS. Single byte alphanumeric characters, underscores (\_), or hyphens (-) can be used. Note that the first character must be an alphanumeric character.

#### **Action**

Specify according to the restrictions.

<sup>7.</sup> KDJE (Messages Output by Cosminexus Component Container)

# **KDJE**41805-I

Usage: cjstartweb [serverName] [-security]

# **Description**

This message describes the usage method of the  $c$ <sup>j</sup> startweb command.

# **KDJE**41806-I

Usage: cjstopweb [serverName] [-f | -fd [ThreadDumpInterval ThreadDumpCount]]

# **Description**

This message describes the usage method of the cjstopweb command.

# **KDJE**41807-I

The deletion of the Web container server has completed successfully. Server name = *aa....aa*

## *aa....aa*: Server name

## **Description**

The deletion of Web container server (*aa....aa*) has finished successfully.

# **KDJE**41808-I

Usage: cjwebsetup [-d serverName | serverName]

## **Description**

This message describes the usage method of the c websetup command.

# **KDJE**41809-E

The deletion of the Web container server has failed. Server name = *aa....aa*, Reason = *bb....bb*

*aa....aa*: Server name

*bb....bb*: Error contents

## **Description**

An attempt to unset up the Web container server (*aa....aa*) has failed.

## **Action**

Take action based on the error details.

## **Server is not found**

A non-existing server name is specified.

## **Deletion of file failed**

The file cannot be deleted. Confirm that the file to be deleted is not being accessed or is not a read-only file.

## **Invalid server name**

Invalid server name is specified. Single-byte alphanumeric characters, underscores (\_), and hyphens (-) can be used in the server name within the range estimated by referencing the manual *uCosminexus Application Server System Setup and Operation Guide*. The first character of the server name must be an alphanumeric character.

7. KDJE (Messages Output by Cosminexus Component Container)

#### **\*\*\*\*\***

Take the following actions based on the previously displayed message ID:

- **In case of KDJE40016-E** Contact the maintenance personnel.
- **In case of KDJE41813-E** The Web container server is running. Stop the Web container server, and then re-execute the deletion command.

# **KDJE**41810-E

The directory *aa....aa* was not found.

*aa....aa*: Directory name

# **Description**

The directory (*aa....aa*) was not found.

# **Action**

Confirm that the Cosminexus Component Container is installed properly.

# **KDJE**41811-I

Usage: cjdumpweb [serverName]

## **Description**

This message describes the usage method of the  $c<sub>j</sub>$  dumpweb command.

# **KDJE**41813-E

The Web container server has already been started.

## **Description**

The start request is cancelled because the Web container server is already running.

## **Action**

Confirm that the Web container server is running.

If the Web container server is started properly, use that server as it is.

When the server is not started properly, restart the server if required.

# **KDJE**41814-E

The Web container server is not found.

# **Description**

The Web container server is not found.

## **Action**

Confirm that the Web container server is running, and then re-execute the command.

7. KDJE (Messages Output by Cosminexus Component Container)

# **KDJE**42000-E

Deployment has abended. An invalid environment entry was found. Values could not converted to the specified types (*aa....aa*).

# *aa....aa*: Target

# **Description**

The deployment process has abended.

An invalid environment entry (*aa....aa*) was found. Values cannot be converted to the specified types.

# **Action**

Revise the  $\langle env-entry \rangle$  tag, and then set the appropriate contents.

# **KDJE**42001-E

Deployment has abended. Resources (*aa....aa*) are unresolved.

# *aa....aa*: Target

# **Description**

The deployment process has abended.

The deployment process failed because the link for resource reference (*aa....aa*) cannot be resolved.

# **Action**

Use the server management commands to resolve the links for the relevant application resources.

# **KDJE**42002-E

Deployment has abended. EJBs (*aa....aa*) are unresolved.

## *aa....aa*: Target

## **Description**

The deployment process has abended.

The deployment process failed because the link for the EJB (*aa....aa*) reference cannot be resolved.

## **Action**

Resolve the links of the EJBs of corresponding application.

## **When the settings of the property file are invalid**

Set up appropriate contents in the  $\leq e^+b-$  ref $\geq$  tag or the  $\leq e^+b-$  local-ref $\geq$  tag of the property file.

# **When the settings of the Deployment Descriptor are invalid**

Revise the <ejb-ref> tag or the <ejb-local-ref> tag of Deployment Descriptor, and set up the appropriate contents.

# **KDJE**42004-E

Deployment has abended. Roles in the security constraint (*aa....aa*) are unresolved.

## *aa....aa*: Target

## **Description**

The deployment process has abended.

<sup>7.</sup> KDJE (Messages Output by Cosminexus Component Container)

The reference definition of roles is unresolved.

# **Action**

Use the server management commands to resolve the link for the relevant application roles.

# **KDJE**42005-E

This EAR has an invalid context root (*aa....aa*). It may contain an invalid character such as "\*".

*aa....aa*: Context root name

# **Description**

This EAR has an invalid context root (*aa....aa*).

This might contain an invalid character such as "\*".

# **Characters that can be specified in the Context Root**

**•** Alphanumeric characters and the symbols shown below

 $/$  @ & + \$ , - . ! ' ( ) & ~

However, the characters must be specified based on the following rules:

- **•** / is valid only as the delimiter of the path and character such as // cannot be specified.
- cannot be used to express relative path (such as . /).
- $\frac{1}{6}$  can only be used as escape (such as  $\frac{1}{6}$  20).

# **Action**

Revise with appropriate characters.

# **KDJE**42006-E

Exception while generating remote interface implementation for bean *aa....aa*. Detail=*bb....bb*

*aa....aa*: Bean name

*bb....bb*: Detailed message

# **Description**

An exception occurred while generating the remote interface implementation class for Bean (*aa....aa*).

## **Action**

See the details, and then take action. Check whether any other error message is displayed and if it is displayed, take action. If you do not understand the cause, acquire the maintenance information, and then contact the maintenance personnel.

# **KDJE**42007-E

Exception while generating home interface implementation for bean *aa....aa*. Detail=*bb....bb*

*aa....aa*: Bean name

*bb....bb*: Detailed message

# **Description**

An exception occurred while generating the home interface implementation class for Bean (*aa....aa*).

<sup>7.</sup> KDJE (Messages Output by Cosminexus Component Container)

See the details, and then take action. Check whether any other error message is displayed and if it is displayed, take action. If you do not understand the cause, acquire the maintenance information, and then contact the maintenance personnel.

# **KDJE**42008-E

Error generating *aa....aa* stubs for bean interface *bb....bb*. Reason=*cc....cc*

#### *aa....aa*: Stub type

*bb....bb*: J2EE application name

*cc....cc*: Cause of the error

#### **Description**

An error occurred while generating *aa....aa* stubs for Bean interface (*bb....bb*).

#### **Action**

Check whether any other error message is displayed and if it is displayed, take action. If you do not understand the cause, acquire the maintenance information, and then contact the maintenance personnel.

# **KDJE**42009-E

Error compiling container generated java source files Detail=*aa....aa*

*aa....aa*: Details

#### **Description**

An error occurred while compiling the generated java source files.

#### **Action**

Reference the details, and then take action.

Take action based on the following cases:

#### **If another error message is output**

Reference the output message, and then take action.

#### **If Generics is used in definitions of the Home/ Component interface**

Do not use Generics in the definitions of the Home Component interface.

#### **If Generics is used in definitions of the business interface**

Set up the type variable as a parameter of the business interface.

# **If the method of the parameter in the business interface is redefined**

Delete the redefined method.

If the cause is not known, collect the maintenance information, and then contact maintenance personnel.

# **KDJE**42010-E

The native library file (*aa....aa*) and a native library file with the same name as the resource adapter "*bb....bb*" are already deployed, so importing or adding is not possible.

*aa....aa*: Native library file name

<sup>7.</sup> KDJE (Messages Output by Cosminexus Component Container)

# *bb....bb*: Resource adapter display name

# **Description**

The native library file with the same name as the native library file (*aa....aa*) of resource adapter (*bb....bb*) is already deployed, therefore, importing or adding is not possible.

# **Action**

Delete the resource adapter that is using the already existing native library file, and then import or add again.

# **KDJE**42011-E

This file (*aa....aa*) and a file with the same name exist in the J2EE application, so importing is not possible.

# *aa....aa*: File name

# **Description**

This file (*aa....aa*) and a file with the same name exist in the J2EE application, so importing is not possible.

# **Action**

Change the name of the library JAR file to be imported or delete the already existing file with the same name, and then re-import.

# **KDJE**42012-E

Deployment has abended. An attempt to read the runtime deployment descriptor in the J2EE application "*aa....aa*" has failed. Exception = *bb....bb*

# *aa....aa*: J2EE application name

# *bb....bb*: Exception information

# **Description**

The deployment process has abended. An attempt to read the runtime deployment descriptor in the J2EE application (*aa....aa*) has failed.

## **Action**

For the messages in which the exception information starts with *nnnn* (*n* is a number), see *[25.3 Messages when Errors](#page-2391-0) [Occur while Changing and Importing the Working Directory](#page-2391-0)*. Check whether any other error message is displayed and if it is displayed, take action. If you do not understand the cause, acquire the maintenance information, and then contact the maintenance personnel.

# **KDJE**42014-E

Deployment has abended. An attempt to create the configuration for the J2EE application "*aa....aa*" has failed. Exception = *bb....bb*

## *aa....aa*: J2EE application name

## *bb....bb*: Exception information

## **Description**

The deployment process has abended. An attempt to create the configuration information for the J2EE application (*aa....aa*) has failed.

<sup>7.</sup> KDJE (Messages Output by Cosminexus Component Container)

Check whether any other error message is displayed and if it is displayed, take action. If you do not understand the cause, acquire the maintenance information, and then contact the maintenance personnel.

# **KDJE**42018-E

Deployment has abended. An attempt to check unresolved security roles in the J2EE application "*aa....aa*" has failed. Exception = *bb....bb*

*aa....aa*: J2EE application name

*bb....bb*: Exception information

## **Description**

The deployment process has abended. An attempt to check the role with unresolved link settings in the J2EE application (*aa....aa*) has failed.

## **Action**

Check whether any other error message is displayed and if it is displayed, take action. If you do not understand the cause, acquire the maintenance information, and then contact the maintenance personnel.

# **KDJE**42019-E

Deployment has abended. An attempt to check unresolved resource references in the J2EE application "*aa....aa*" has failed. Exception = *bb....bb*

*aa....aa*: J2EE application name

*bb....bb*: Exception information

## **Description**

The deployment process has abended. An attempt to check the resource reference information with unresolved link settings in the J2EE application (*aa....aa*) has failed.

## **Action**

Check whether any other error message is displayed and if it is displayed, take action. If you do not understand the cause, acquire the maintenance information, and then contact the maintenance personnel.

## **KDJE**42020-E

Deployment has abended. An attempt to check unresolved EJB references in the J2EE application "*aa....aa*" has failed. Exception = *bb....bb*

*aa....aa*: J2EE application name

*bb....bb*: Exception information

## **Description**

The deployment process has abended. An attempt to check the EJB references information with unresolved link setting in the J2EE application (*aa....aa*) has failed.

#### **Action**

Check whether any other error message is displayed and if it is displayed, take action. If you do not understand the cause, acquire the maintenance information, and then contact the maintenance personnel.

<sup>7.</sup> KDJE (Messages Output by Cosminexus Component Container)

# **KDJE**42021-E

Deployment has abended. An attempt to check invalid environment entries in the J2EE application "*aa....aa*" has failed. Exception = *bb....bb*

# *aa....aa*: J2EE application name

*bb....bb*: Exception information

# **Description**

The deployment process has abended. An attempt to check invalid environment entries in the J2EE application (*aa....aa*) has failed.

# **Action**

Check whether any other error message is displayed and if it is displayed, take action. If you do not understand the cause, acquire the maintenance information, and then contact the maintenance personnel.

# **KDJE**42022-E

Deployment has abended. An attempt to deploy WARs in the J2EE application "*aa....aa*" has failed.

# *aa....aa*: J2EE application name

# **Description**

The deployment process has abended. An attempt to deploy WARs in the J2EE application (*aa....aa*) has failed.

# **Action**

Check whether any other error message is displayed and if it is displayed, take action. If you do not understand the cause, acquire the maintenance information, and then contact the maintenance personnel.

# **KDJE**42023-E

Deployment has abended. An attempt to deploy application clients in the J2EE application "*aa....aa*" has failed.

## *aa....aa*: J2EE application name

## **Description**

The deployment process has abended. An attempt to deploy application clients in the J2EE application (*aa....aa*) has failed.

## **Action**

Check whether any other error message is displayed and if it is displayed, take action. If you do not understand the cause, acquire the maintenance information, and then contact the maintenance personnel.

# **KDJE**42024-E

Deployment has abended. An attempt to generate IIOP stub/classes for the J2EE application "*aa....aa*" has failed.

# *aa....aa*: J2EE application name

## **Description**

The deployment process has abended. An attempt to generate IIOP stub and classes for the J2EE application (*aa....aa*) has failed.

7. KDJE (Messages Output by Cosminexus Component Container)

Check whether any other error message is displayed and if it is displayed, take action. If you do not understand the cause, acquire the maintenance information, and then contact the maintenance personnel.

# **KDJE**42025-E

Deployment has abended. An attempt to deploy EJBs in the J2EE application "*aa....aa*" has failed.

## *aa....aa*: J2EE application name

## **Description**

The deployment process has abended. An attempt to deploy the EJBs in the J2EE application (*aa....aa*) has failed.

### **Action**

Check whether any other error message is displayed and if it is displayed, take action. If you do not understand the cause, acquire the maintenance information, and then contact the maintenance personnel.

# **KDJE**42026-E

Deployment has abended. The deploy component in the J2EE application "*aa....aa*" could not be found.

## *aa....aa*: J2EE application name

### **Description**

The deployment process has abended. The deploy component in the J2EE application (*aa....aa*) cannot be found.

### **Action**

Check whether any other error message is displayed and if it is displayed, take action. If you do not understand the cause, acquire the maintenance information, and then contact the maintenance personnel.

# **KDJE**42028-E

Deployment has abended. An attempt to clean up the J2EE application "*aa....aa*" has failed.

## *aa....aa*: J2EE application name

## **Description**

The deployment process has abended. An attempt to clean up the J2EE application (*aa....aa*) has failed.

#### **Action**

Check whether any other error message is displayed and if it is displayed, take action. If you do not understand the cause, acquire the maintenance information, and then contact the maintenance personnel.

# **KDJE**42031-E

Deployment has abended. An invalid EJB exists.

## **Description**

The deployment process has abended. An invalid EJB exists.

#### **Action**

Confirm that an invalid EJB does not exist. If you do not understand the cause, acquire the maintenance information, and then contact the maintenance personnel.

<sup>7.</sup> KDJE (Messages Output by Cosminexus Component Container)

# **KDJE**42034-E

Deployment has abended. An attempt to copy the interface for the EJB "*aa....aa*" has failed.

*aa....aa*: EJB name

## **Description**

The deployment process has abended.

An attempt to copy the interface for the EJB (*aa....aa*) has failed.

# **Action**

Check whether any other error message is displayed and if it is displayed, take action. If you do not understand the cause, acquire the maintenance information, and then contact the maintenance personnel.

# **KDJE**42035-E

Deployment has abended. An attempt to deploy the EJB "*aa....aa*" has failed.

*aa....aa*: EJB name

# **Description**

The deployment process has abended.

An attempt to deploy the EJB (*aa....aa*) has failed.

# **Action**

Check whether any other error message is displayed and if it is displayed, take action. If you do not understand the cause, acquire the maintenance information, and then contact the maintenance personnel.

# **KDJE**42039-E

EJB error: *aa....aa*

# *aa....aa*: Details of the error contents

## **Description**

The error details of EJB are displayed.

## **Action**

Reference the details, and then take action. For details, see *[7.9 List of details for KDJE42039-E and KDJE42270-W](#page-1243-0)*. Take action based on the following cases:

# **If another error message is output**

Reference the output message, and then take action.

# **If Generics is used in definitions of the Home/Component interface**

Do not use Generics in the definitions of the Home Component interface.

If the cause is not known, collect the maintenance information, and then contact maintenance personnel.

# **KDJE**42040-I

The deploying environment setup has finished.

# **Description**

The deploying environment setup has finished.

<sup>7.</sup> KDJE (Messages Output by Cosminexus Component Container)

# **KDJE**42041-I

Creation of the configuration for the J2EE application "*aa....aa*" is in progress.

### *aa....aa*: J2EE application name

## **Description**

The creation of the configuration information for the J2EE application (*aa....aa*) is in progress.

# **KDJE**42042-I

Loading of the EJB-JAR deployment descriptors in the J2EE application "*aa....aa*" is in progress.

*aa....aa*: J2EE application name

### **Description**

Loading of the EJB-JAR deployment descriptors in the J2EE application (*aa....aa*) is in progress.

# **KDJE**42043-I

Deployment of all the application clients for the J2EE application "*aa....aa*" is in progress.

*aa....aa*: J2EE application name

### **Description**

The deployment process of all the application clients for the J2EE application (*aa....aa*) is in progress.

## **KDJE**42044-I

Generation of the IIOP stubs/classes for the J2EE application "*aa....aa*" is in progress.

#### *aa....aa*: J2EE application name

#### **Description**

The generation of the IIOP stubs and classes for the J2EE application (*aa....aa*) is in progress.

# **KDJE**42046-I

Verification of the EJBs is in progress.

# **Description**

Verification of the EJB contents is in progress.

## **KDJE**42047-I

Verification of the EJB "*aa....aa*" is in progress.

# *aa....aa*: EJB name

# **Description**

Verification of the EJB (*aa....aa*) contents is in progress.

<sup>7.</sup> KDJE (Messages Output by Cosminexus Component Container)

# **KDJE**42048-I

The deployment environment will now be set.

# **Description**

The deployment environment will now be set.

# **KDJE**42050-I

Deployment of the EJB "*aa....aa*" is in progress.

# *aa....aa*: EJB name

# **Description**

The deployment process of the EJB (*aa....aa*) is in progress.

# **KDJE**42051-I

Exporting of the client files is in progress.

# **Description**

Exporting of the client files is in progress.

# **KDJE**42052-I

Deployment of all the web components for the J2EE Application "*aa....aa*" is in progress.

# *aa....aa*: J2EE application name

# **Description**

The deployment process of all the web components for the J2EE Application (*aa....aa*) is in progress.

# **KDJE**42053-I

Redeployment of the J2EE application "*aa....aa*" is in progress.

# *aa....aa*: J2EE application name

## **Description**

The J2EE application (*aa....aa*) to be redeployed is displayed.

# **KDJE**42055-E

The native library file (*aa....aa*) that the resource adapter "*bb....bb*" has cannot be deleted. Reboot the J2EE server, and then redelete.

## *aa....aa*: Native library file name

*bb....bb*: Resource adapter display name

## **Description**

The native library file (*aa....aa*) included in the resource adapter (*bb....bb*), cannot be deleted.

<sup>7.</sup> KDJE (Messages Output by Cosminexus Component Container)

Reboot the J2EE server, and then re-delete.

# **KDJE**42056-E

The file (hitachi-runtime.jar) with the reserved name cannot be imported.

# **Description**

The file (hitachi-runtime.jar) with the reserved name cannot be imported.

## **Action**

Change the file name, and then re-import.

# **KDJE**42057-E

The connection factory class could not be found from the resource adapter "*aa....aa*", so importing or adding is not possible.

## *aa....aa*: Resource adapter display name

## **Description**

The connection factory class cannot be found from the resource adapter (*aa....aa*), therefore, you cannot import or add.

# **Action**

Confirm that the contents of the DD for resource adapter are correct or the connection factory class of the resource adapter exists. If you do not understand the cause, acquire the maintenance information, and then contact the maintenance personnel.

# **KDJE**42058-E

Exception while generating local component interface implementation for bean *aa....aa*. Detail=*bb....bb*

*aa....aa*: Bean name

*bb....bb*: Detailed message

## **Description**

An exception occurred while generating a local interface implementation class for Bean (*aa....aa*).

## **Action**

See the details, and then take action. Check whether any other error message is displayed and if it is displayed, take action. If you do not understand the cause, acquire the maintenance information, and then contact the maintenance personnel.

# **KDJE**42059-E

Exception while generating local home interface implementation for bean *aa....aa*. Detail=*bb....bb*

*aa....aa*: Bean name

*bb....bb*: Detailed message

<sup>7.</sup> KDJE (Messages Output by Cosminexus Component Container)

# **Description**

An exception occurred while generating local home interface implementation class for Bean (*aa....aa*).

### **Action**

See the details, and then take action. Check whether any other error message is displayed and if it is displayed, take action. If you do not understand the cause, acquire the maintenance information, and then contact the maintenance personnel.

# **KDJE**42060-E

Exception while generating cmp entity bean:*aa....aa* implementation. Detail=*bb....bb*

*aa....aa*: Bean name

*bb....bb*: Detailed message

## **Description**

An exception occurred while generating the CMP Entity Bean implementation class.

### **Action**

See the details, and then take action. Check whether any other error message is displayed and if it is displayed, take action. If you do not understand the cause, acquire the maintenance information, and then contact the maintenance personnel.

# **KDJE**42061-E

Exception while generating cmp state object implementation for bean *aa....aa*. Detail=*bb....bb*

#### *aa....aa*: Bean name

*bb....bb*: Detailed message

## **Description**

An exception occurred while generating the CMP state object class for Bean (*aa....aa*).

## **Action**

See the details, and then take action. Check whether any other error message is displayed and if it is displayed, take action. If you do not understand the cause, acquire the maintenance information, and then contact the maintenance personnel.

# **KDJE**42062-E

Exception while generating cmp join object:*aa....aa* implementation. Detail=*bb....bb*

*aa....aa*: Bean name

*bb....bb*: Detailed message

# **Description**

An exception occurred while generating *aa....aa*.

# **Action**

See the details, and then take action. Check whether any other error message is displayed and if it is displayed, take action. If you do not understand the cause, acquire the maintenance information, and then contact the maintenance personnel.

<sup>7.</sup> KDJE (Messages Output by Cosminexus Component Container)

# **KDJE**42063-E

The JAR file (*aa....aa*) which the resource adapter "*bb....bb*" has cannot be deleted. Reboot the J2EE server, and then redelete.

### *aa....aa*: JAR file name

*bb....bb*: Resource adapter display name

# **Description**

The JAR file (*aa....aa*) included in the resource adapter (*bb....bb*), cannot be deleted.

### **Action**

Reboot the J2EE server, and then re-delete.

# **KDJE**42064-E

The WAR DD (*aa....aa*) has more than one filter with the same name "*bb....bb*".

## *aa....aa*: WAR DD name

*bb....bb*: Filter name

## **Description**

The WAR DD (*aa....aa*) has more than one filter with the same name (*bb....bb*). The process of importing will be interrupted.

### **Action**

Investigate the WAR file and change the contents of  $\leq$  filter-name>tag.

# **KDJE**42065-E

The WAR file (*aa....aa*) has more than one filter with the same name "*bb....bb*".

# *aa....aa*: WAR file name

*bb....bb*: Filter name

## **Description**

The WAR file (*aa....aa*) has more than one filter with the same name (*bb....bb*). The process of importing will be interrupted.

## **Action**

Investigate the WAR file and change the contents of  $\leq$  filter-name> tag. When the cjimportapp command is executed, the WAR file is included in EAR.

# **KDJE**42066-E

The J2EE resource *aa....aa* could not start in the current J2EE server mode.

# *aa....aa*: J2EE resource name

# **Description**

The J2EE resource (*aa....aa*) cannot be started in the current J2EE functionality mode.

7. KDJE (Messages Output by Cosminexus Component Container)

Confirm that the J2EE functionality mode is correct. If the J2EE functionality mode is correct, delete the J2EE resource, and then re-create it.

# **KDJE**42067-E

The J2EE resource adapter *aa....aa* could not start in the current J2EE server mode.

### *aa....aa*: J2EE resource adapter name

## **Description**

The J2EE resource adapter (*aa....aa*) cannot be started in the current J2EE functionality mode.

### **Action**

Confirm that the J2EE functionality mode is correct. When the J2EE functionality mode is to be downgraded and used, reset the environment of the J2EE server.

# **KDJE**42068-E

The extension of the library JAR file (*aa....aa*) is not ".jar", so importing is not possible.

### *aa....aa*: Library JAR file name

### **Description**

You cannot import because the extension of the library JAR file (*aa....aa*) is not . jar.

#### **Action**

Change the extension to  $\cdot$  jar, or add the extension, and then re-import.

# **KDJE**42069-E

Deployment has abended. An attempt to deploy the J2EE application "*aa....aa*" has failed.

## *aa....aa*: J2EE application name

## **Description**

An attempt to deploy the J2EE application (*aa....aa*) has failed.

### **Action**

Check whether any other error message is displayed and if it is displayed, take action. If you do not understand the cause, acquire the maintenance information, and then contact the maintenance personnel.

# **KDJE**42070-E

The resource adapter "*aa....aa*" has the native library file, so it cannot be added to the J2EE application.

*aa....aa*: Resource adapter display name

#### **Description**

The resource adapter (*aa....aa*) cannot be added to the J2EE application because it contains a native library file.

## **Action**

Use the resource adapter that contains a native library file, in a stand-alone deployment.

<sup>7.</sup> KDJE (Messages Output by Cosminexus Component Container)

# **KDJE**42071-E

Deployment has abended. An attempt to check the resource reference in the J2EE application "*aa....aa*" has failed. Details = *bb....bb*

*aa....aa*: J2EE application name

*bb....bb*: Detailed message

# **Description**

The deployment process has abended.

An attempt to check the resource reference in the J2EE application (*aa....aa*) has failed.

# **Action**

See the details, and then take action. If you do not understand the cause, acquire the maintenance information, and then contact the maintenance personnel.

# **KDJE**42072-E

The stand-alone resource adapter "*aa....aa*" has been started once. Reboot the J2EE server, and then redelete.

*aa....aa*: Resource adapter display name

# **Description**

The stand-alone resource adapter (*aa....aa*) is started once.

# **Action**

Reboot the J2EE server, and then re-delete.

# **KDJE**42073-E

Deployment has abended. The assembly descriptor (*aa....aa*) is invalid.

*aa....aa*: Target

## **Description**

The deployment was abended because the assembly descriptor (*aa....aa*) is invalid.

## **Action**

Check the values of *ejb-name*, *method-intf*, *method-name*, *method-params*, *trans-attribute* of the containertransaction. Also check the values of *role-name*, *ejb-name*, *method-intf*, *method-name*, *method-params* of the method-permission.

# **KDJE**42074-E

Deployment has abended. An attempt to check the assembly descriptor in the J2EE Application "*aa....aa*" has failed. Exception=*bb....bb*

## *aa....aa*: J2EE application name

# *bb....bb*: Exception information

# **Description**

The deployment process has abended.

An attempt to check the assembly descriptor in the J2EE Application (*aa....aa*) has failed.

Check whether any other error message is displayed and if it is displayed, take action. If you do not understand the cause, acquire the maintenance information, and then contact the maintenance personnel.

# **KDJE**42075-E

Deployment has abended. An attempt to verify the EJB components in the J2EE Application "*aa....aa*" has failed. Exception = *bb....bb*

*aa....aa*: J2EE application name

*bb....bb*: Exception information

## **Description**

The deployment process has abended.

An attempt to verify the EJB components in the J2EE Application (*aa....aa*) has failed.

### **Action**

Check whether any other error message is displayed and if it is displayed, take action. If you do not understand the cause, acquire the maintenance information, and then contact the maintenance personnel.

# **KDJE**42076-E

Deployment has abended. A J2EE component unsupported by the current J2EE function mode is included: *aa....aa*

*aa....aa*: Details

### **Description**

The deployment process has abended.

A J2EE component that is not supported by the current J2EE functionality mode is included in the J2EE functionality mode.

## **Action**

Confirm that the J2EE functionality mode is correct. When the J2EE functionality mode is to be downgraded and used, reset the environment of the J2EE server.

# **KDJE**42077-E

Deployment has abended. An attempt to verify the J2EE components in the J2EE Application "*aa....aa*" has failed. Exception = *bb....bb*

## *aa....aa*: J2EE application name

## *bb....bb*: Exception information

## **Description**

The deployment process has abended.

An attempt to verify the J2EE components in the J2EE Application (*aa....aa*) has failed.

#### **Action**

Check whether any other error message is displayed and if it is displayed, take action. If you do not understand the cause, acquire the maintenance information, and then contact the maintenance personnel.

<sup>7.</sup> KDJE (Messages Output by Cosminexus Component Container)

# **KDJE**42078-E

Deployment has abended. The same abstract schema name is specified in Jar (*aa....aa*).

#### *aa....aa*: Target

## **Description**

The deployment was abended because the same abstract-schema-name (*aa....aa*) is specified in the same JAR.

### **Action**

Make sure that the value of abstract-schema-name is not duplicated in the EJB-JAR file.

# **KDJE**42079-E

Deployment has abended. An attempt to check the abstract schema name in the J2EE application "*aa....aa*" has failed. Exception = *bb....bb*

#### *aa....aa*: J2EE application name

### *bb....bb*: Exception information

### **Description**

The deployment process has abended.

An attempt to check the abstract-schema-name in the J2EE application (*aa....aa*) has failed.

### **Action**

Check whether any other error message is displayed and if it is displayed, take action. If you do not understand the cause, acquire the maintenance information, and then contact the maintenance personnel.

# **KDJE**42080-E

Deployment has abended. The JMS resource used in the application does not support XA (*aa....aa*).

#### *aa....aa*: Target

## **Description**

The deployment process has abended.

The JMS resource (*aa....aa*) used in the application does not support the XA transactions.

#### **Action**

Change the value for the *transaction-support* of the resource adapter.

# **KDJE**42081-E

Deployment has abended. An attempt to check the transaction type of the JMS resource in the J2EE Application "*aa....aa*" has failed. Exception = *bb....bb*

## *aa....aa*: J2EE application name

## *bb....bb*: Exception information

#### **Description**

The deployment process has abended.

An attempt to check the transaction-support of the JMS resource used in the J2EE Application (*aa....aa*) has failed.

7. KDJE (Messages Output by Cosminexus Component Container)

Check whether any other error message is displayed and if it is displayed, take action. If you do not understand the cause, acquire the maintenance information, and then contact the maintenance personnel.

# **KDJE**42082-E

Deployment has abended. SQL statements have not been generated yet (*aa....aa*).

### *aa....aa*: Details

## **Description**

The deployment process has abended.

SQL statements for CMP2.x are not generated.

### **Action**

Re-generate the SQL statement for each Entity Bean of the CMP using the server management command (cjgencmpsql).

# **KDJE**42083-E

Deployment has abended. An attempt to check the SQL statements in the J2EE Application "*aa....aa*" has failed. Exception = *bb....bb*

### *aa....aa*: J2EE application name

### *bb....bb*: Exception information

### **Description**

The deployment process has abended.

An attempt to check the SQL statements used in the Entity Beans of CMP2.x in the J2EE application (*aa....aa*) has failed.

## **Action**

Check whether any other error message is displayed and if it is displayed, take action. If you do not understand the cause, acquire the maintenance information, and then contact the maintenance personnel.

# **KDJE**42084-E

Deployment has abended. EJB lookup names are duplicated. Details = *aa....aa*

#### *aa....aa*: Details

## **Description**

The deployment process has abended.

The EJB lookup names are duplicated.

## **Action**

Change the EJB lookup names so that they are not duplicated, and then redeploy.

# **KDJE**42085-E

Deployment has abended. An attempt to check duplicated EJB lookup names in the J2EE Application "*aa....aa*" has failed. Exception = *bb....bb*

<sup>7.</sup> KDJE (Messages Output by Cosminexus Component Container)

# *aa....aa*: J2EE application name

## *bb....bb*: Exception information

### **Description**

The deployment process has abended.

An attempt to check whether the EJB lookup names in the J2EE Application (*aa....aa*) are duplicated has failed.

### **Action**

Check whether any other error message is displayed and if it is displayed, take action. If you do not understand the cause, acquire the maintenance information, and then contact the maintenance personnel.

# **KDJE**42086-E

Deployment has abended. The CMP EntityBean is not mapped correctly. (*aa....aa*)

*aa....aa*: Details

### **Description**

The deployment process has abended.

The CMP Entity Bean is not mapped correctly.

### **Action**

Map the CMP, and then redeploy.

# **KDJE**42087-E

Deployment has abended. An attempt to check the CMP Entity Beans in the J2EE Application "*aa....aa*" has failed. Details = *bb....bb*

*aa....aa*: J2EE application name

#### *bb....bb*: Detailed message

## **Description**

The deployment process has abended.

An attempt to check whether the CMP Entity Beans in the J2EE Application (*aa....aa*) are correctly mapped has failed.

#### **Action**

Check whether any other error message is displayed and if it is displayed, take action. If you do not understand the cause, acquire the maintenance information, and then contact the maintenance personnel.

# **KDJE**42088-E

Deployment has abended. An attempt to check the connection factory reference in the J2EE Application "*aa....aa*" has failed. Details = *bb....bb*

#### *aa....aa*: J2EE application name

## *bb....bb*: Detailed message

## **Description**

The deployment process has abended.

<sup>7.</sup> KDJE (Messages Output by Cosminexus Component Container)

An attempt to check the connection factory reference in the J2EE Application (*aa....aa*) has failed.

## **Action**

See the details, and then take action. If you do not understand the cause, acquire the maintenance information, and then contact the maintenance personnel.

# **KDJE**42089-E

Deployment has abended. An attempt to check the resource environment reference in the J2EE Application "*aa....aa*" has failed. Details = *bb....bb*

*aa....aa*: J2EE application name

*bb....bb*: Detailed message

### **Description**

The deployment process has abended.

An attempt to check the resource environment reference in the J2EE Application (*aa....aa*) has failed.

### **Action**

See the details, and then take action. If you do not understand the cause, acquire the maintenance information, and then contact the maintenance personnel.

# **KDJE**42090-E

Deployment has abended. An attempt to check the destination reference in the J2EE application "*aa....aa*" has failed. Details = *bb....bb*

### *aa....aa*: J2EE application name

## *bb....bb*: Detailed message

## **Description**

The deployment process has abended.

An attempt to check the destination reference in the J2EE application (*aa....aa*) has failed.

#### **Action**

See the details, and then take action. If you do not understand the cause, acquire the maintenance information, and then contact the maintenance personnel.

# **KDJE**42091-E

An attempt to deploy the J2EE resource adapter *aa....aa* has failed. (details = *bb....bb*)

*aa....aa*: J2EE resource adapter name

*bb....bb*: Detailed message of the exception

# **Description**

An attempt to deploy the J2EE resource adapter (*aa....aa*) has failed.

# **Action**

See the detailed message of the exception, and then take action. If you do not understand the cause, acquire the maintenance information, and then contact the maintenance personnel.

<sup>7.</sup> KDJE (Messages Output by Cosminexus Component Container)
## **KDJE**42092-E

An attempt to start the J2EE resource adapter *aa....aa* has failed. (detail=*bb....bb*)

*aa....aa*: J2EE resource adapter name

*bb....bb*: Detailed message of the exception

### **Description**

An attempt to start the J2EE resource adapter (*aa....aa*) has failed.

#### **Action**

See the detailed message of the exception, and then take action. If you do not understand the cause, acquire the maintenance information, and then contact the maintenance personnel.

## **KDJE**42093-E

An attempt to stop J2EE resource adapter *aa....aa* has failed. (detail=*bb....bb*)

*aa....aa*: J2EE resource adapter name

*bb....bb*: Detailed message of the exception

#### **Description**

An attempt to stop the J2EE resource adapter (*aa....aa*) has failed.

#### **Action**

See the detailed message of the exception, and then take action. If you do not understand the cause, acquire the maintenance information, and then contact the maintenance personnel.

## **KDJE**42094-E

An attempt to un-deploy the J2EE resource adapter *aa....aa* has failed. (detail=*bb....bb*)

*aa....aa*: J2EE resource adapter name

*bb....bb*: Detailed message of the exception

#### **Description**

An attempt to undeploy the J2EE resource adapter (*aa....aa*) has failed.

## **Action**

See the detailed message of the exception, and then take action. If you do not understand the cause, acquire the maintenance information, and then contact the maintenance personnel.

# **KDJE**42095-E

An attempt to deploy the J2EE resource *aa....aa* has failed. (detail = *bb....bb*)

*aa....aa*: J2EE resource name

*bb....bb*: Detailed message of the exception

# **Description**

An attempt to deploy the J2EE resource (*aa....aa*) has failed.

<sup>7.</sup> KDJE (Messages Output by Cosminexus Component Container)

#### **Action**

See the detailed message of the exception, and then take action. If you do not understand the cause, acquire the maintenance information, and then contact the maintenance personnel.

## **KDJE**42096-E

An attempt to start the J2EE resource *aa....aa* has failed. (detail=*bb....bb*)

*aa....aa*: J2EE resource name

*bb....bb*: Detailed message of the exception

#### **Description**

An attempt to start the J2EE resource (*aa....aa*) has failed.

#### **Action**

See the detailed message of the exception, and then take action. If you do not understand the cause, acquire the maintenance information, and then contact the maintenance personnel.

### **KDJE**42097-E

An attempt to stop J2EE resource *aa....aa* has failed. (detail=*bb....bb*)

*aa....aa*: J2EE resource name

*bb....bb*: Detailed message of the exception

#### **Description**

An attempt to stop the J2EE resource (*aa....aa*) has failed.

#### **Action**

See the detailed message of the exception, and then take action. If you do not understand the cause, acquire the maintenance information, and then contact the maintenance personnel.

#### **KDJE**42098-E

An attempt to un-deploy the J2EE resource *aa....aa* has failed. (detail=*bb....bb*)

#### *aa....aa*: J2EE resource name

*bb....bb*: Detailed message of the exception

#### **Description**

An attempt to undeploy the J2EE resource (*aa....aa*) has failed.

## **Action**

See the detailed message of the exception, and then take action. If you do not understand the cause, acquire the maintenance information, and then contact the maintenance personnel.

# **KDJE**42099-E

An attempt to create the directory (*aa....aa*) has failed.

*aa....aa*: Directory name

<sup>7.</sup> KDJE (Messages Output by Cosminexus Component Container)

An attempt to create the directory (*aa....aa*) has failed.

### **Action**

Confirm that the following conditions are fulfilled. If you do not understand the cause, acquire the maintenance information, and then contact the maintenance personnel.

- **If the disk space is insufficient, secure sufficient disk space.**
- **• When the path or name of the directory is longer than the length restricted by the OS, specify the following settings so that the length is shortened:**

**-** When the root path of the working directory is long, specify a shallow directory tree by an absolute path in the ejb.public.directory key defined in the user definition file (usrconf.cfg) for the J2EE server.

**-** When the J2EE server name is long, perform operation in the environment with a short J2EE server name.

**-** When the name of the J2EE module (for example J2EE application, EJB-JAR, WAR, resource adapter, data source, mail configuration) is long, change it to a short name.

**-** When the file name to be imported or a value of the <display-name> tag defined by the DD in the file is long, use a shorter name and value.

**• If access permission is not available, assign the access permission.**

# **KDJE**42100-E

An attempt to create the file (*aa....aa*) has failed.

*aa....aa*: File name

### **Description**

An attempt to create the file (*aa....aa*) has failed.

### **Action**

Confirm that the following conditions are fulfilled. If you do not understand the cause, acquire the maintenance information, and then contact the maintenance personnel.

- **If the disk space is insufficient, secure sufficient disk space.**
- **• When the path or name of the directory is longer than the length restricted by the OS, specify the following settings so that the length is shortened:**

**-** When the root path of the working directory is long, specify a shallow directory tree by an absolute path in the ejb.public.directory key defined in the user definition file (usrconf.cfg) for the J2EE server.

**-** When the J2EE server name is long, perform operation in the environment with a short J2EE server name.

**-** When the name of the J2EE module (for example J2EE application, EJB-JAR, WAR, resource adapter, data source, mail configuration) is long, change it to a short name.

**-** When the file name to be imported or a value of the <display-name> tag defined by the DD in the file is long, use a shorter name and value.

## **• If access permission is not available, assign the access permission.**

# **KDJE**42101-I

*aa....aa* / *bb....bb* stubs are generated.

*aa....aa*: Number of generated stubs

*bb....bb*: Number of stubs to be generated

<sup>7.</sup> KDJE (Messages Output by Cosminexus Component Container)

The stubs of *aa....aa* interface are generated.

This message is displayed when the stubs are generated in multiple interfaces in case they cannot be generated collectively. The stubs cannot be generated collectively because the arguments in the stub generation command might be too long.

## **KDJE**42102-W

*aa....aa* command failed. Length of arguments may be too long.(length= *bb....bb*) The command is executed again with reduced number of interfaces.

*aa....aa*: Command name

*bb....bb*: Length of the argument when the command is executed

#### **Description**

An attempt to execute the command has failed. Length of the arguments of stub generation command might be too long.

#### **Action**

Reduce the number of interfaces to be specified in the arguments, and then re-execute the command.

## **KDJE**42103-E

The specified JDBC driver is not supported by the current J2EE feature. JDBC driver = *aa....aa* Details = *bb....bb*

*aa....aa*: File name[, file name]

*bb....bb*: Detailed message

#### **Description**

The specified JDBC driver is not supported by the operation mode of the current J2EE server mode.

#### **Action**

Take the following actions based on the details:

- **To the basic mode, need to import only JdbcDbpsv.jar.** In the case of basic mode, import only the JdbcDbpsv.jar of the Cosminexus Driver for Java Technology.
- **To the basic mode, need to import JDBC driver that implements the java.sql.Driver interface.** In the case of basic mode, import the JDBC driver containing the class that implements java.sql.Driver interface.

## **KDJE**42105-E

The runtime deployment descriptor was not found. File path = *aa....aa*

*aa....aa*: Absolute path of the file

# **Description**

The runtime deployment descriptor was not found.

# **Action**

Re-create the J2EE application. If you do not understand the cause, acquire the maintenance information, and then contact the maintenance personnel.

<sup>7.</sup> KDJE (Messages Output by Cosminexus Component Container)

## **KDJE**42106-E

The directories and files in the allstubs directory could not be deleted. allstubs directory path = *aa....aa*

*aa....aa*: Absolute path of allstubs directory

#### **Description**

The directories and files in the allstubs directory cannot be deleted.

### **Action**

Confirm the following details, and then take action: If you do not understand the cause, acquire the maintenance information, and then contact the maintenance personnel.

- **•** When the delete permission is not added in the allstubs directory, add the permission, and restart the J2EE server.
- When the allstubs directory is referenced from some other process, restart the J2EE server after that process finishes.

## **KDJE**42107-I

The J2EE application *aa....aa* will now be deployed and started.

#### *aa....aa*: J2EE application name

### **Description**

This message indicates the start process of the J2EE application.

## **KDJE**42108-I

The J2EE application *aa....aa* started successfully.

#### *aa....aa*: J2EE application name

#### **Description**

This message indicates that the application has started successfully.

## **KDJE**42109-I

The home interface for *aa....aa* will now be published.

#### *aa....aa*: Home interface name

#### **Description**

This message indicates that the home interface will now be published.

# **KDJE**42110-I

The Web component *aa....aa* will now be started.

## *aa....aa*: WEB component

# **Description**

This message indicates the start of WEB component.

<sup>7.</sup> KDJE (Messages Output by Cosminexus Component Container)

# **KDJE**42111-I

Importing "*aa....aa*" is in progress.

# *aa....aa*: Target

# **Description**

This message indicates the execution of import processing.

# **KDJE**42112-I

Importing "*aa....aa*" was successful.

*aa....aa*: Target

# **Description**

This message indicates that the import processing was successful.

# **KDJE**42113-I

Exporting "*aa....aa*" is in progress.

# *aa....aa*: Target

# **Description**

This message indicates the execution of export processing.

# **KDJE**42114-I

Sending export information of "*aa....aa*" was successful.

*aa....aa*: Target

# **Description**

This message indicates that export processing was successful.

# **KDJE**42115-E

An unexpected exception occurred. Details = *aa....aa*

## *aa....aa*: Details

# **Description**

An unexpected exception occurred.

# **Action**

See the details, and then take action. For the messages in which the detailed information starts with *nnnn* (*n* is a number), see *[25.3 Messages when Errors Occur while Changing and Importing the Working Directory](#page-2391-0)*. If you do not understand the cause, acquire the maintenance information, and then contact the maintenance personnel.

# **KDJE**42116-E

The composition of the file (*aa....aa*) is invalid. Re-create the J2EE application. If you cannot re-create the J2EE application, contact the system administrator.

<sup>7.</sup> KDJE (Messages Output by Cosminexus Component Container)

*aa....aa*: File name

## **Description**

The composition of the file (*aa....aa*) is invalid.

## **Action**

Re-create the J2EE application. If you cannot re-create the J2EE application, contact the maintenance personnel.

## **KDJE**42117-E

The value of the sequential number exceeded the limit. Contact the system administrator.

### **Description**

The value of the sequential number has exceeded the limit.

### **Action**

Contact the maintenance personnel.

## **KDJE**42118-E

An attempt to convert the deployment descriptor file (hitachi-ejb-app.xml) in the file (*aa....aa*) has failed. Re-create the J2EE application. If you cannot re-create the J2EE application, contact the system administrator. Details  $=$ *bb...*bb

*aa....aa*: Name of the file with runtime information

*bb....bb*: Detailed message

### **Description**

An attempt to convert the deployment descriptor in the file (*aa....aa*) has failed.

#### **Action**

Re-create the J2EE application. If you cannot re-create the J2EE application, contact the maintenance personnel.

# **KDJE**42119-E

A J2EE resource adapter with the same name already exists. Display name = *aa....aa*

### *aa....aa*: Display name

#### **Description**

A J2EE resource adapter with the same name already exists.

#### **Action**

Change the display name of the J2EE resource adapter, and then re-execute the operation.

# **KDJE**42120-E

The context root "*aa....aa*" of the WAR file (*bb....bb*) in the file (*cc....cc*) is invalid. Re-create the J2EE application. If you cannot re-create the J2EE application, contact the system administrator.

*aa....aa*: Context root

*bb....bb*: WAR file name

<sup>7.</sup> KDJE (Messages Output by Cosminexus Component Container)

*cc....cc*: File name

## **Description**

The context root (*aa....aa*) of the WAR file (*bb....bb*) in the file (*cc....cc*) is invalid.

### **Action**

Re-create the J2EE application. If you cannot re-create the J2EE application, contact the maintenance personnel.

# **KDJE**42121-E

An attempt to import the file (*aa....aa*) has failed. Take action based on the detail message. If the cause is unknown, contact the system administrator. Details = *bb....bb*

*aa....aa*: File name

*bb....bb*: Detailed message

## **Description**

An attempt to import the file (*aa....aa*) has failed.

### **Action**

See the details, and then take action. For the messages in which the detailed information starts with *nnnn* (*n* is a number), see *[25.3 Messages when Errors Occur while Changing and Importing the Working Directory](#page-2391-0)*. If you do not understand the cause, contact the maintenance personnel.

# **KDJE**42122-E

The value of the sequential number specified in the lookup name of the EJB exceeded the limit. EJB name = *aa....aa*, Lookup name = *bb....bb*

*aa....aa*: EJB name

#### *bb....bb*: Lookup name

## **Description**

The value of the sequential number specified in the lookup name (*bb....bb*) of the EJB(*aa....aa*) has exceeded the limit.

## **Action**

Change the lookup name of the existing EJB, and then re-execute the operation.

# **KDJE**42123-E

A resource adapter that has the native library file in the file (*aa....aa*) exists. Delete the native library file, and then re-import.

#### *aa....aa*: File name

#### **Description**

A resource adapter that contains the native library file, exists in the file (*aa....aa*).

#### **Action**

Delete the native library file, and then re-import.

<sup>7.</sup> KDJE (Messages Output by Cosminexus Component Container)

# **KDJE**42124-E

The application *aa....aa* already exists. Check the application name. (Application names are not case-sensitive.)

*aa....aa*: Lookup name

#### **Description**

The J2EE application that contains the lookup name (*aa....aa*), already exists.

### **Action**

Take action depending on the following status:

- **When creating a new J2EE application** Change the display-name of the J2EE application, and then re-create.
- **When importing an EAR file based on the J2EE specifications** Change the display-name of the EAR file to be imported, and then re-import, or delete the application with duplicate name, and then re-import.
- **When importing the file with runtime information** Delete the application with duplicate lookup name, and then re-import.

## **KDJE**42125-W

The value of the tag in the deployment descriptors in the file is duplicated (*aa....aa*). Only the value found first or last is used. Details = *bb....bb*

*aa....aa*: Name of the file with runtime information

*bb....bb*: Detailed message

#### **Description**

The value of the tag in the deployment descriptors in the file (*aa....aa*) is duplicated. Only the value found first or last is used.

#### **Action**

See the details, and then revise the duplicated value of the tag.

## **KDJE**42126-E

An attempt to execute an external program has failed. Details = *aa....aa*

#### *aa....aa*: Details

#### **Description**

An attempt to execute an external program has failed.

The environment settings might be invalid.

#### **Action**

See the details. Revise the environment settings. If you do not understand the cause, contact the maintenance personnel.

## **KDJE**42127-E

The file could not be deleted. Path = *aa....aa*

<sup>7.</sup> KDJE (Messages Output by Cosminexus Component Container)

*aa....aa*: File path

## **Description**

The file cannot be deleted.

## **Action**

Confirm the file to be deleted, and then take action. If you do not understand the cause, contact the maintenance personnel.

# **KDJE**42128-E

An attempt to parse the XML has failed. Details = *aa....aa*

*aa....aa*: Details

#### **Description**

An attempt to parse the XML has failed.

#### **Action**

See the details, confirm the XML file to be processed, and then take action.

### **KDJE**42129-E

The directory could not be deleted. Path = *aa....aa*

*aa....aa*: Directory path

#### **Description**

The directory cannot be deleted.

#### **Action**

Confirm the directory to be processed, and then take action. If you do not understand the cause, acquire the maintenance information, and then contact the maintenance personnel.

## **KDJE**42130-E

This stand-alone resource adapter "*aa....aa*" is tested once. Reboot the J2EE server, and then delete.

### *aa....aa*: Resource adapter name

#### **Description**

This stand-alone resource adapter (*aa....aa*) is tested once.

## **Action**

Reboot the J2EE server, and then delete the target resource adapter.

# **KDJE**42131-E

Another server management command is already running. Details = [*aa....aa*]

## *aa....aa*: Details

# **Description**

Either another operation is already being performed by the server management command or the recovery process of the work directory, that is performed when an error occurs in the server management command, has failed.

<sup>7.</sup> KDJE (Messages Output by Cosminexus Component Container)

#### **Action**

Take action using any one of the following methods:

- **•** If another server management command is being executed, perform the operation again after the operation, that is in progress, terminates.
- **•** If the message *KDJE42134-E* is output before this message, the recovery process of the work directory has failed. See the action described in the message *KDJE42134-E*.

## **KDJE**42132-I

The status of the public directory is invalid because a server management command operation was interrupted. Recovery will now start. Details = [*aa....aa*]

#### *aa....aa*: Details

### **Description**

This message indicates that the recovery of the working directory has started.

The status of the working directory is invalid because a server management command operation was interrupted. Recovery of the working directory will now start.

## **KDJE**42133-I

Recovery of the public directory has finished.

### **Description**

This message indicates that the recovery of the working directory has finished.

# **KDJE**42134-E

An attempt to recover the public directory has failed. Details = [*aa....aa*]

#### *aa....aa*: Details

#### **Description**

An attempt to recover the working directory has failed.

#### **Action**

See the details, and then take action. For the messages in which the detailed information starts with *nnnn* (*n* is a number), see *[25.3 Messages when Errors Occur while Changing and Importing the Working Directory](#page-2391-0)*. Check whether any other error message is displayed and if it is displayed, take action. If the problem is not resolved, restart the J2EE server. If you do not understand the cause, acquire the maintenance information, and then contact the maintenance personnel.

## **KDJE**42135-E

The directory cannot be accessed. Path = *aa....aa*

*aa....aa*: Directory path

#### **Description**

The directory cannot be accessed.

<sup>7.</sup> KDJE (Messages Output by Cosminexus Component Container)

#### **Action**

Confirm that the access permissions are set to the directory. If access permissions are not set, set the appropriate permissions, and then re-execute the operation.

## **KDJE**42136-E

The status of the public directory is invalid.

## **Description**

The status of the working directory is invalid.

### **Action**

Acquire the maintenance information, and then contact the maintenance personnel.

# **KDJE**42137-E

An internal error occurred. Contact the system administrator.

### **Description**

An internal error occurred.

## **Action**

Acquire the maintenance information, and then contact the maintenance personnel.

## **KDJE**42138-E

This application had failed in stopping. Please operate it by rebooting the J2EE server.

#### **Description**

This message indicates that the J2EE application cannot be started and deleted because an attempt to stop the J2EE application has failed earlier.

#### **Action**

Reboot the J2EE server, and then perform the operation.

## **KDJE**42139-I

The J2EE application (*aa....aa*) will now be stopped.

#### *aa....aa*: J2EE application name

#### **Description**

This message indicates that the processing to stop the application (*aa....aa*), has started.

## **KDJE**42140-I

The J2EE application (*aa....aa*) stopped.

# *aa....aa*: J2EE application name

# **Description**

This message indicates that the J2EE application (*aa....aa*) is stopped.

<sup>7.</sup> KDJE (Messages Output by Cosminexus Component Container)

# **KDJE**42141-I

The J2EE application (*aa....aa*) will now be undeployed.

#### *aa....aa*: J2EE application name

### **Description**

This message indicates that the processing to undeploy the J2EE application (*aa....aa*), has started.

## **KDJE**42142-I

The J2EE application (*aa....aa*) undeployed.

*aa....aa*: J2EE application name

### **Description**

This message indicates that the J2EE application (*aa....aa*) is undeployed.

## **KDJE**42143-I

The ClassLoader for the J2EE application was initialized. (display-name = *aa....aa*, initialized time = *bb....bb*)

*aa....aa*: J2EE application name

*bb....bb*: Initialized time

#### **Description**

This message indicates that the ClassLoader was initialized.

## **KDJE**42144-I

The ClassLoader for the J2EE application was finalized. (display-name = *aa....aa*, initialized time = *bb....bb*)

*aa....aa*: J2EE application name

## *bb....bb*: Initialized time

#### **Description**

This message indicates that the application class loader is destroyed.

This message is output when the finalize method process of the application class loader is executed, after the J2EE application stops.

If this message is not displayed even after repeatedly starting or stopping the application, memory leakage might have occurred.

By comparing the J2EE application name and time information output in the KDJE42143-I message, the destroyed application class loader can be identified. For details, see *Appendix B Configuration of the Class Loader* in the *uCosminexus Application Server Common Container Functionality Guide*. This message indicates that the ClassLoader was destroyed.

The timing of displaying this message depends on the garbage collector. If this message is not displayed even after repeatedly starting or stopping the application, memory leakage might have occurred.

# **KDJE**42145-E

Usage:

<sup>7.</sup> KDJE (Messages Output by Cosminexus Component Container)

Format 1: cjsweepout [servername] -inspect Format 2: cjsweepout [servername] -allsweep Format 3: cjsweepout [servername] -sweep id(key)

## **Description**

This message describes the usage method of the cjsweepout command.

## **Action**

Re-execute the cjsweepout command using the correct usage method.

# **KDJE**42146-E

The configuration file for Cosminexus Component Container was not found. (path = *aa....aa*)

*aa....aa*: Path of the configuration file

## **Description**

The configuration file of Cosminexus Component Container was not found.

## **Action**

Confirm that the name of the J2EE server specified when executing the  $\sigma$  sweepout command is correct. If the name of the J2EE server is incorrect, specify the correct name, and then re-execute the cjsweepout command. If the configuration file is deleted, re-install the Cosminexus Component Container or set up the J2EE server again, and re-create the configuration file, and then, re-execute the cjsweepout command.

# **KDJE**42147-E

The configuration file for Cosminexus Component Container could not be accessed. (path = *aa....aa*, detail = *bb....bb*)

*aa....aa*: Path of the configuration file

*bb....bb*: Detailed message

## **Description**

The configuration file for Cosminexus Component Container cannot be accessed.

## **Action**

When the access permissions are not assigned to the configuration file, assign the permissions, and then re-execute the cjsweepout command. When the access permissions are assigned to the configuration file, take action based on the details, and then re-execute the cjsweepout command.

# **KDJE**42148-E

The value of the ejbserver.http.port property, defined in the J2EE server configuration file, is invalid. (path =  $aa...aa$ , value =  $bb...bb$ , detail =  $cc...cc$ )

*aa....aa*: Path of the configuration file

*bb....bb*: Value of ejbserver.http.port property

*cc....cc*: Details

<sup>7.</sup> KDJE (Messages Output by Cosminexus Component Container)

The value of the  $e<sub>j</sub>$  bserver.http.port property, defined in the J2EE server configuration file, is invalid.

#### **Action**

Correct the value of ejbserver.http.port property, and then re-execute the cjsweepout command.

## **KDJE**42149-E

The J2EE server specified when the cjsweepout command was executed is already running. (server name = *aa....aa*, http server port number = *bb....bb*)

*aa....aa*: The J2EE server name

*bb....bb*: Port number of the HTTP server (simple Web server) in which the J2EE server is running internally

#### **Description**

The J2EE server specified when the cjsweepout command was executed is already running.

Do not execute the cjsweepout command for the running J2EE server.

#### **Action**

When executing the cjsweepout command, if the specified J2EE server is running, stop the J2EE server, and then re-execute the cjsweepout command. Confirm that the application (another J2EE server) using the same port number is not running when the J2EE server is being stopped. If the application (another J2EE server) is running, stop it, and then re-execute the cjsweepout command.

## **KDJE**42150-E

The cjsweepout command was executed for an unsupported version of Cosminexus Component Container. (version = *aa....aa*)

*aa....aa*: Version information of Cosminexus Component Container

#### **Description**

The cjsweepout command was executed for an unsupported version of Cosminexus Component Container.

#### **Action**

Confirm that the version of Cosminexus Component Container supports the cjsweepout command.

## **KDJE**42151-E

A file exists where the public directory for the J2EE server should be. (path = *aa....aa*)

*aa....aa*: File path

#### **Description**

A file exists on the location where the working directory for the J2EE server should exist.

#### **Action**

Delete the file, create the working directory, and then re-execute the  $\sigma$  sweepout command.

#### **KDJE**42152-E

The public directory for the J2EE server was not found. (path = *aa....aa*)

<sup>7.</sup> KDJE (Messages Output by Cosminexus Component Container)

### *aa....aa*: Path of the working directory

#### **Description**

The working directory for the J2EE server was not found.

#### **Action**

Create the working directory, and then re-execute the cjsweepout command.

## **KDJE**42153-E

The public directory for the J2EE server could not be accessed. (path = *aa....aa*)

*aa....aa*: Path of the working directory

#### **Description**

The working directory for the J2EE server cannot be accessed.

#### **Action**

Confirm that the permissions to access the working directory are available, if not, assign the access permissions to the working directory, and then re-execute the cjsweepout command.

## **KDJE**42154-I

Inspection result: *aa....aa*

*aa....aa*: Inspection result

#### **Description**

This message is the result of inspecting the state of the directory configuration present under the working directory of the J2EE server.

The contents displayed in the inspection result (*aa....aa*) are as follows:

#### **ID(Key)**

Directory and the file name under the working directory for the J2EE server. The ID is displayed as the character string that can be identified by the cjsweepout command.

#### **Display name**

The display name of the J2EE application or the J2EE resource adapter, and the J2EE resource (EJB-JAR, resource adapter, WAR, data source, mail configuration) is displayed. Hyphen (-) is displayed when the display name cannot be obtained.

#### **Condition**

Valid is displayed when the directory and the file (ID(Key)) under the working directory for the J2EE server are in normal state, and invalid is displayed when the directory and the file are in abnormal state.

## **KDJE**42155-I

The ID(Key) will now be deleted.  $(ID = aa...aa)$ 

#### *aa....aa*: ID(Key)

#### **Description**

The ID(Key) will be deleted.

<sup>7.</sup> KDJE (Messages Output by Cosminexus Component Container)

# **KDJE**42156-I

The ID(Key) has been deleted. (ID = *aa....aa*)

*aa....aa*: ID(Key)

### **Description**

The ID(Key) is deleted.

## **KDJE**42157-W

The internal configuration of the J2EE server is in a normal state. (server name = *aa....aa*)

#### *aa....aa*: The J2EE server name

#### **Description**

The internal configuration of the J2EE server is in a normal state.

#### **Action**

Confirm that the name of the J2EE server specified when executing the cjsweepout command is correct. If the name of the J2EE server is incorrect, specify the correct name, and then re-execute the cisweepout command.

### **KDJE**42158-W

The ID(Key) is in a normal state.  $(ID = aa...aa)$ 

*aa....aa*: ID(Key)

#### **Description**

The ID (Key) is in a normal state.

#### **Action**

Confirm that the ID (Key) specified while executing the cjsweepout command is correct. If the ID (Key) is incorrect, specify the correct ID (Key), and then re-execute the  $\sigma$  sweepout command.

## **KDJE**42159-E

The ID(Key) was not found.  $(ID = aa...aa)$ 

*aa....aa*: ID(Key)

#### **Description**

The ID (Key) was not found.

#### **Action**

Confirm that the ID (Key) specified while executing the c is weepout command is correct. If the ID (Key) is incorrect, specify the correct ID (Key), and then re-execute the  $\sigma$  sweepout command.

#### **KDJE**42160-I

The cjsweepout command finished successfully.

# **Description**

The cjsweepout command finished successfully.

<sup>7.</sup> KDJE (Messages Output by Cosminexus Component Container)

# **KDJE**42161-E

The attribute of the J2EE application "*aa....aa*" could not be set. The specification of a library class path is invalid. (invalid path = *bb....bb*)

#### *aa....aa*: J2EE application name

*bb....bb*: File or directory path

### **Description**

This message indicates that the attribute of the J2EE application cannot be set since the specification of a class path is invalid.

#### **Action**

Confirm that the reference path of the class is correct. If the path is incorrect, specify the correct reference path. If the path is correct, confirm that the file specified in the reference path exists on the same machine as the J2EE server. If the file does not exist, place the file in the specified location.

## **KDJE**42162-E

Deployment processing ended abnormally. The specification of a library class path in the J2EE application "*aa....aa*" is invalid. (invalid path = *bb....bb*)

*aa....aa*: J2EE application name

*bb....bb*: File or directory path

#### **Description**

This message indicates that the deployment processing of the J2EE application ended abnormally because the specification of a class path is invalid.

#### **Action**

Confirm that the reference path of the class is correct. If the path is incorrect, specify the correct reference path. If the path is correct, confirm that the file specified in the reference path exists on the same machine as the J2EE server. If the file does not exist, place the file in the specified location.

## **KDJE**42163-E

The J2EE application "*aa....aa*" will not create an RMI-IIOP stub.

*aa....aa*: J2EE application name

#### **Description**

The specified J2EE application will not create an RMI-IIOP stub.

### **Action**

Modify the configuration of the J2EE application, and then execute the command.

## **KDJE**42164-E

This J2EE application has not once been executed. (display-name = *aa....aa*)

#### *aa....aa*: J2EE application name

<sup>7.</sup> KDJE (Messages Output by Cosminexus Component Container)

This J2EE application is not executed even once.

## **Action**

Execute this application once, and then execute the command.

# **KDJE**42165-E

A J2EE application having the same lookup name already exists. (J2EE application display name = *aa....aa*, J2EE application lookup name =  $bb...bb$ , J2EE application mode =  $cc...cc$ )

*aa....aa*: Display name of the J2EE application

*bb....bb*: Lookup name of the J2EE application

*cc....cc*: Mode of the J2EE application

### **Description**

A J2EE application with the same lookup name already exists. The lookup name of the J2EE application must be unique in the mode (normal mode, test mode) of the J2EE application.

The lookup name of the J2EE application is auto generated from the display name of the J2EE application.

### **Action**

Change the display name in such a way that the lookup name is not duplicated, and then re-execute the operation.

## **KDJE**42166-I

The J2EE application will now be created. (display name = *aa....aa*)

*aa....aa*: Display name of the J2EE application

#### **Description**

This message indicates that the processing of creating the J2EE application has started.

## **KDJE**42167-I

The J2EE application was created successfully. (display name = *aa....aa*)

*aa....aa*: Display name of the J2EE application

## **Description**

This message indicates that the J2EE application was created successfully.

## **KDJE**42168-I

The resource will now be added to the J2EE application. (resource = *aa....aa*, type =*bb....bb*, J2EE application  $= cc$ ...*.cc*)

*aa....aa*: Resource display name (file name when the type is LibJar)

#### *bb....bb*: Resource type

*cc....cc*: Display name of the J2EE application

```
7. KDJE (Messages Output by Cosminexus Component Container)
```
This message indicates that the processing to add the resource to the J2EE application has started.

### **KDJE**42169-I

The resource was successfully added to the J2EE application. (resource = *aa....aa*, type =*bb....bb*, J2EE application  $= cc$ ...*.cc*)

*aa....aa*: Resource display name (file name when the type is LibJar)

*bb....bb*: Resource type

*cc....cc*: Display name of the J2EE application

#### **Description**

This message indicates that the resource was successfully added to the J2EE application.

## **KDJE**42170-I

The resource will now be deleted from the J2EE application. (resource = *aa....aa*, type =*bb....bb*, J2EE application  $= cc...cc$ 

*aa....aa*: Resource display name (file name when the type is LibJar)

*bb....bb*: Resource type

*cc....cc*: Display name of the J2EE application

#### **Description**

This message indicates that the processing to delete the resource from the J2EE application has started.

#### **KDJE**42171-I

The resource was successfully deleted from the J2EE application. (resource = *aa....aa*, type =*bb....bb*, J2EE application = *cc....cc*)

*aa....aa*: Resource display name (file name when the type is LibJar)

*bb....bb*: Resource type

*cc....cc*: Display name of the J2EE application

#### **Description**

This message indicates that the resource was successfully deleted from the J2EE application.

### **KDJE**42174-I

The resource's properties will now be set. (display name = *aa....aa*, type = *bb....bb*)

*aa....aa*: Resource display name

*bb....bb*: Resource type

<sup>7.</sup> KDJE (Messages Output by Cosminexus Component Container)

This message indicates that the processing to set properties for resource has started.

## **KDJE**42175-I

The resource's properties were set successfully. (display name = *aa....aa*, type = *bb....bb*)

*aa....aa*: Resource display name

*bb....bb*: Resource type

#### **Description**

This message indicates that the properties for resource were set successfully.

## **KDJE**42176-I

The properties for the internal resource of the J2EE application will now be set. (resource = *aa....aa*, type = *bb....bb*, J2EE application = *cc....cc*)

*aa....aa*: Resource display name

*bb....bb*: Resource type

*cc....cc*: Display name of the J2EE application

#### **Description**

This message indicates that the processing to set properties for the internal resource of the J2EE application has started.

#### **KDJE**42177-I

The properties for the internal resource of the J2EE application were set successfully. (resource  $= aa....aa$ , type  $=$ *bb....bb*, J2EE application =  $cc$ .... $cc$ )

*aa....aa*: Resource display name

*bb....bb*: Resource type

*cc....cc*: Display name of the J2EE application

#### **Description**

This message indicates that the properties for the internal resource of the J2EE application were set successfully.

## **KDJE**42178-I

The resource will now be deleted. (display name = *aa....aa*, type = *bb....bb*)

*aa....aa*: Resource display name

## *bb....bb*: Resource type

# **Description**

This message indicates that the processing to delete the resource has started.

<sup>7.</sup> KDJE (Messages Output by Cosminexus Component Container)

## **KDJE**42179-I

The resource was deleted successfully. (display name = *aa....aa*, type = *bb....bb*)

*aa....aa*: Resource display name

*bb....bb*: Resource type

#### **Description**

This message indicates that the resource was deleted successfully.

### **KDJE**42180-I

The resource will now be copied. (display name = *aa....aa*, type = *bb....bb*)

*aa....aa*: Resource display name

*bb....bb*: Resource type

#### **Description**

This message indicates that the processing to copy the resource has started.

#### **KDJE**42181-I

The resource was copied successfully. (display name = *aa....aa*, type = *bb....bb*)

*aa....aa*: Resource display name

*bb....bb*: Resource type

#### **Description**

This message indicates that the resource was copied successfully.

#### **KDJE**42182-I

The J2EE resource adapter will now be deployed. (display name = *aa....aa*)

*aa....aa*: J2EE resource adapter display name

### **Description**

This message indicates that the deployment process of the J2EE resource adapter has started.

#### **KDJE**42183-I

The J2EE resource adapter was deployed successfully. (display name = *aa....aa*)

*aa....aa*: J2EE resource adapter display name

## **Description**

This message indicates that the J2EE resource adapter was deployed successfully.

# **KDJE**42184-I

The J2EE resource adapter will now be undeployed. (display name = *aa....aa*)

7. KDJE (Messages Output by Cosminexus Component Container)

#### *aa....aa*: J2EE resource adapter display name

#### **Description**

This message indicates that the undeployment process of the J2EE resource adapter has started.

### **KDJE**42185-I

The J2EE resource adapter was undeployed successfully. (display name = *aa....aa*)

*aa....aa*: J2EE resource adapter display name

#### **Description**

This message indicates that the undeployment process of the J2EE resource adapter has ended.

### **KDJE**42186-I

The J2EE resource adapter will now start. (display name = *aa....aa*)

*aa....aa*: J2EE resource adapter display name

#### **Description**

This message indicates that the J2EE resource adapter will now start.

### **KDJE**42187-I

The J2EE resource adapter started successfully. (display name = *aa....aa*)

*aa....aa*: J2EE resource adapter display name

#### **Description**

This message indicates that the J2EE resource adapter started successfully.

#### **KDJE**42188-I

The J2EE resource adapter will now stop. (display name = *aa....aa*)

*aa....aa*: J2EE resource adapter display name

#### **Description**

This message indicates that the processing to stop the J2EE resource adapter has started.

## **KDJE**42189-I

The J2EE resource adapter stopped successfully. (display name =*aa....aa*)

*aa....aa*: J2EE resource adapter display name

#### **Description**

This message indicates that the J2EE resource adapter stopped successfully.

## **KDJE**42190-I

The mail configuration will now be created. (display name = *aa....aa*)

<sup>7.</sup> KDJE (Messages Output by Cosminexus Component Container)

#### *aa....aa*: Display name of the mail configuration

#### **Description**

This message indicates that the processing to create the new mail configuration has started.

#### **KDJE**42191-I

The mail configuration was created successfully. (display name = *aa....aa*)

*aa....aa*: Display name of the mail configuration

#### **Description**

This message indicates that the new mail configuration was created successfully.

#### **KDJE**42192-I

The connection test for the J2EE resource adapter will now be performed. (display name = *aa....aa*)

*aa....aa*: J2EE resource adapter display name

#### **Description**

This message indicates that the connection test for the J2EE resource adapter will now be performed.

## **KDJE**42193-I

The connection test for the J2EE resource adapter has finished. (display name  $= aa...aa$ , test result  $= bb...bb$ )

*aa....aa*: J2EE resource adapter display name

*bb....bb*: Test result

#### **Description**

This message indicates that the connection test for the J2EE resource adapter has finished.

#### **KDJE**42194-I

The connection test for the data source will now be performed. (display name = *aa....aa*)

*aa....aa*: Data source display name

## **Description**

This message indicates that the connection test for the data source will now be performed.

# **KDJE**42195-I

The connection test for the data source has finished. (display name = *aa....aa*, test result = *bb....bb*)

*aa....aa*: Data source display name

## *bb....bb*: Test result

## **Description**

This message indicates that the connection test for the data source has finished.

<sup>7.</sup> KDJE (Messages Output by Cosminexus Component Container)

## **KDJE**42196-I

The mail configuration will now be tested. (display name = *aa....aa*)

*aa....aa*: Display name of the mail configuration

#### **Description**

This message indicates that connection test used by mail configuration will now start.

## **KDJE**42197-I

The mail configuration test has finished. (display name  $= aa....aa$ , test result  $= bb....bb$ )

*aa....aa*: Display name of the mail configuration

*bb....bb*: Test result

#### **Description**

This message indicates that the connection test used by mail configuration has finished.

## **KDJE**42200-E

An attempt to move the J2EE application that is to be replaced has failed. (directory or file path to be moved = *aa....aa*)

*aa....aa*: Directory or file path to be moved

#### **Description**

An attempt to move the J2EE application that is to be replaced has failed.

The reason might be because either the file under the directory to be moved or the file to be moved is in use, or the directory or the file cannot be moved because the access permissions is not available.

#### **Action**

Remove the cause of the error, and then re-execute the process.

## **KDJE**42201-E

An attempt to import the replacement-source J2EE application has failed. (details = *aa....aa*)

#### *aa....aa*: Details

#### **Description**

An attempt to import the replacement-source J2EE application has failed. The import processing might have failed because the disk space available was not sufficient.

#### **Action**

See the details or the message output before this message and remove the cause due to which the import processing failed, and then re-execute the process.

For the messages in which the detailed information starts with *nnnn* (*n* is a number), see *[25.3 Messages when Errors](#page-2391-0) [Occur while Changing and Importing the Working Directory](#page-2391-0)*.

## **KDJE**42202-E

The configurations of the J2EE application before and after the replacement do not match. (details  $= aa...aa$ )

7. KDJE (Messages Output by Cosminexus Component Container)

#### *aa....aa*: Details

### **Description**

The configurations of the J2EE application before and after the replacement do not match.

#### **Action**

See the details, modify the J2EE application so that the configurations match, and then re-execute the process. If you cannot modify, import the configuration after deleting the J2EE application to be replaced.

# **KDJE**42203-E

An attempt to start the J2EE application after completion of replacement processing has failed. (details = *aa....aa*)

## *aa....aa*: Details

#### **Description**

An attempt to start the J2EE application after completing the replacement processing has failed.

### **Action**

See the details or the message output before this message to remove the cause due to which the start process failed, and then restart the J2EE application.

## **KDJE**42204-E

The development environment and the J2EE server are not running on the same machine. (IP address of the machine running the development environment = *aa....aa*, IP address of the machine running the J2EE server = *bb....bb*)

*aa....aa*: IP address of the machine on which the development environment is running

*bb....bb*: IP address of the machine on which the J2EE server is running

#### **Description**

The development environment and the J2EE server are not running on the same machine.

#### **Action**

Start the development environment and the J2EE server on the same machine, and then re-execute the process.

## **KDJE**42205-E

The update list file does not exist. (update list file path = *aa....aa*)

#### *aa....aa*: Update list file path

#### **Description**

The update list file does not exist.

#### **Action**

Specify the correct update list file path, and then re-execute the process.

## **KDJE**42206-E

An attempt to analyze the update list file has failed. (details = *aa....aa*)

*aa....aa*: Details

<sup>7.</sup> KDJE (Messages Output by Cosminexus Component Container)

An attempt to analyze the update list file has failed.

#### **Action**

See the details to remove the cause due to which the analysis processing failed, and then re-execute the analysis processing.

## **KDJE**42207-E

The J2EE application is not in a stopped state. (J2EE application display name = *aa....aa*, J2EE application mode  $= bb....bb$ , J2EE application state  $= cc....cc$ 

*aa....aa*: Display name of the J2EE application

*bb....bb*: Mode of the J2EE application

*cc....cc*: State of the J2EE application

#### **Description**

The J2EE application is not in a stopped state. You cannot operate only when the J2EE application is not running.

#### **Action**

Stop the J2EE application, and then re-execute the operation.

#### **KDJE**42208-E

An attempt to update the target archive file has failed. (details = *aa....aa*)

#### *aa....aa*: Details

#### **Description**

An attempt to update the target archive file has failed.

The update processing might have failed because the available disk space was not sufficient.

#### **Action**

See the details or the message output before this message to remove the cause due to which the creation processing failed, and then re-execute the process.

### **KDJE**42209-I

The command lock was released because there was no request from the command for a long period. (command name  $= aa....aa$ , user name  $= bb....bb$ , host name  $= cc....cc$ , execution time  $= dd....dd$ )

*aa....aa*: Command name excluding the directory path and extension

*bb....bb*: OS user name at the command execution side

*cc....cc*: IP address at the command execution side

*dd....dd*: Command execution time at the command execution side (in the format of dow mon *dd hh*:*mm*:*ss zzz yyyy*)

#### **Description**

This message indicates that the command lock was released because there was no request from the command for a long period.

<sup>7.</sup> KDJE (Messages Output by Cosminexus Component Container)

# **KDJE**42210-I

The command lock was released because the cjresetsv command was executed. (command name = *aa....aa*, user name = *bb....bb*, host name = *cc....cc*, execution time = *dd....dd*)

*aa....aa*: Command name excluding the directory path and extension

*bb....bb*: OS user name at the command execution side

*cc....cc*: IP address at the command execution side

*dd....dd*: Command execution time at the command execution side (in the format of dow mon *dd hh*:*mm*:*ss zzz yyyy*)

#### **Description**

This message indicates that the command lock was released because cjresetsv command was executed.

### **KDJE**42211-I

The command status has changed to awaiting execution. (command name = *aa....aa*, host name = *bb....bb*, number of commands awaiting execution = *cc....cc*)

*aa....aa*: Command name excluding the directory path and the extension of the command awaiting execution

*bb....bb*: IP address of the host requesting the command awaiting execution

*cc....cc*: Number of commands awaiting execution

#### **Description**

This message indicates that the command is in pending state.

## **KDJE**42212-E

Execution of a command was refused, either because the user did not have execution permission for the command, or the command was canceled. Re-execute the command. (command name = *aa....aa*)

*aa....aa*: Command name excluding the directory path and the extension of the command that failed to execute

#### **Description**

The processing cannot be continued because the command execution permission is not available with the user. Take action based on the following causes:

- **•** The command processing cannot be finished within the response awaiting period of the J2EE server because of high load processing
- **•** Significant communication delay occurred in the network
- **•** The command execution process is remarkably delayed
- The exclusive access control of the J2EE server was released by the cjresetsv command during the processing of the command

#### **Action**

Re-execute the cancelled command.

Make sure that the exclusion release message (KDJE42209-I or KDJE42210-I) is output in the J2EE server console during the iteration and when the processing is interrupted.

Confirm the following, and then take action when the exclusive release message is displayed:

<sup>7.</sup> KDJE (Messages Output by Cosminexus Component Container)

- **•** Check the command execution terminal and the network status. If any problem exists, remove it, and then re-execute the command.
- **•** When a problem does not exist in the command execution terminal and the network status, use a larger value for the setting value of the response-awaiting period (ejbserver.deploy.exclusive.lockAliveInterval) from the command defined in the user properties file for the J2EE server. Reboot the server after changing the setting value, and then re-execute the command.

If you do not understand the cause, acquire the maintenance information, and then contact the maintenance personnel.

### **KDJE**42213-E

Execution of a command was refused because the server is awaiting shutdown. (command name = *aa....aa*, user name  $= bb...bb$ , host name  $= cc...cc$ , execution time  $= dd...dd$ 

*aa....aa*: Command name excluding the directory path and extension

- *bb....bb*: OS user name at the command execution side
- *cc....cc*: IP address at the command execution side

*dd....dd*: Command execution time at the command execution side (in the format of dow mon *dd hh*:*mm*:*ss zzz yyyy*)

#### **Description**

Acceptance of a new command was refused because the shutdown command is pending state.

#### **Action**

Reboot the server, and then re-execute the command.

## **KDJE**42214-E

Execution of a command was refused because the server is waiting for a GUI command to end. (command name  $= aa....aa$ , user name  $= bb....bb$ , host name  $= cc....cc$ , execution time  $= dd....dd$ )

*aa....aa*: Command name excluding the directory path and extension

*bb....bb*: OS user name at the command execution side

*cc....cc*: IP address at the command execution side

*dd....dd*: Command execution time at the command execution side (in the format of dow mon *dd hh*:*mm*:*ss zzz yyyy*)

#### **Description**

Acceptance of a new command was refused because the GUI command is in pending state.

When the GUI command is running or is in pending state, the server stops the acceptance of a new command.

#### **Action**

After the GUI command finishes on the server, re-execute the command for which execution was refused.

#### **KDJE**42215-I

The J2EE application *aa....aa* will now be blocked.

*aa....aa*: J2EE application name

<sup>7.</sup> KDJE (Messages Output by Cosminexus Component Container)

The J2EE application will be blocked.

## **KDJE**42216-I

The J2EE application *aa....aa* was blocked successfully.

### *aa....aa*: J2EE application name

### **Description**

The J2EE application was blocked successfully. As a result, a new request will not be accepted. The processing of the request being processed will continue.

## **KDJE**42217-I

The Web application will now be blocked.

### **Description**

The Web application will be blocked.

## **KDJE**42218-I

The Web application was blocked successfully.

### **Description**

The Web application was blocked successfully.

## **KDJE**42219-I

The CTM queue will now be blocked.

#### **Description**

The CTM queue will be blocked.

## **KDJE**42220-I

The CTM queue was blocked successfully.

#### **Description**

The CTM queue was blocked successfully.

## **KDJE**42221-I

The front EJB will now be blocked.

## **Description**

The front EJB will be blocked.

## **KDJE**42222-I

The front EJB was blocked successfully.

<sup>7.</sup> KDJE (Messages Output by Cosminexus Component Container)

The front EJB was blocked successfully.

#### **KDJE**42223-I

The J2EE application *aa....aa* will now be forcibly stopped.

#### *aa....aa*: J2EE application name

#### **Description**

The J2EE application will be forcibly stopped.

#### **KDJE**42224-I

The J2EE application *aa....aa* was forcibly stopped.

*aa....aa*: J2EE application name

#### **Description**

The J2EE application was forcibly stopped.

#### **KDJE**42225-E

An attempt to forcibly stop the J2EE application *aa....aa* has failed.

## *aa....aa*: J2EE application name

#### **Description**

An attempt to forcibly stop the J2EE application has failed.

#### **Action**

Use the server management command  $(c_j \text{listapp})$  to check the state of the J2EE application.

Take action by the following methods depending on the state:

#### **When the J2EE application is in the stopped state**

No problem exists because the termination was normal.

#### **When the J2EE application is in the forceStopFailure state**

Restart the J2EE server.

#### **For other states**

Acquire the maintenance information, and then contact the maintenance personnel.

## **KDJE**42226-E

The property value of the UAP forcible stop function is invalid.

#### **Description**

The set value for the property of the forced termination functionality of the J2EE application is incorrect.

#### **Action**

Revise the set value of the property.

<sup>7.</sup> KDJE (Messages Output by Cosminexus Component Container)

## **KDJE**42227-E

The forcible stop cannot be executed because the property ejbserver.deploy.app.stopforcibly.disabled is true.

#### **Description**

The forcible stop of the J2EE application cannot be executed because the property ejbserver.deploy.app.stopforcibly.disabled is true.

## **Action**

Set the property value to false, restart the J2EE server, and then execute the forcible stop.

## **KDJE**42228-E

The display name contains invalid characters. (display name = *aa....aa*)

#### *aa....aa*: Display name

### **Description**

The display name contains invalid characters. Only single byte alphanumeric characters (a~z, A~Z, 0~9) and single byte underscores (\_) can be specified in the display name.

### **Action**

Change the display name, and then re-execute the operation.

## **KDJE**42229-E

The server refused to execute the command because the command cannot wait for other commands to end. (command name  $= aa...aa$ , user name  $= bb...bb$ , host name  $= cc...cc$ , execution time  $= dd...dd$ )

*aa....aa*: Command name excluding the directory path and extension

*bb....bb*: OS user name at the command execution side

*cc....cc*: IP address at the command execution side

*dd....dd*: Command execution time at the command execution side (in the format of dow mon *dd hh*:*mm*:*ss zzz yyyy*)

#### **Description**

The executed command cannot wait until the termination of other commands. The reception of the command has been denied by the J2EE server on which other commands are running.

#### **Action**

Confirm that other commands are not running on the J2EE server on which the command is to executed, and then re-execute the refused commands.

## **KDJE**42230-E

Execution of a command was refused because an another privilege command is already running. (command name = *aa....aa*, user name = *bb....bb*, host name = *cc....cc*, execution time= *dd....dd*)

*aa....aa*: Command name excluding the directory path and extension

*bb....bb*: OS user name at the command execution side

*cc....cc*: IP address at the command execution side

<sup>7.</sup> KDJE (Messages Output by Cosminexus Component Container)

*dd....dd*: Command execution time at the command execution side (in the format of dow mon *dd hh*:*mm*:*ss zzz yyyy*)

### **Description**

Execution of a command was refused because another privilege command was already running.

### **Action**

Confirm that another privilege command is not running on the J2EE server on which the command is to be executed, and then re-execute the refused command.

# **KDJE**42231-E

*aa....aa* processing cannot continue because monitoring of the UAP execution time is disabled.

### *aa....aa*: Process contents

### **Description**

The processing cannot be continued because the monitoring of UAP execution time is disabled.

### **Action**

Enable the monitoring functionality of the UAP execution time using any one of the following methods:

- **•** Set false for the property ejbserver.deploy.app.stopforcibly.disabled
- Specify a number greater than 0 in the property ejbserver.ext.method observation.interval

# **KDJE**42232-E

*aa....aa* processing cannot continue because of a discrepancy between the JDK vendor *bb....bb* and the version *cc....cc*.

*aa....aa*: Process contents

*bb....bb*: JDK vendor name

*cc....cc*: JDK version

## **Description**

The processing cannot continue because either the JDK vendor or the version is different.

## **Action**

Part of the operation functionality of the J2EE application cannot be used. When the functionality for monitoring the J2EE application execution time is in use, disable the functionality.

## **KDJE**42233-E

A valid RAR file was not found.

## **Description**

A valid RAR file that can be used for migrating the resource adapter was not found.

## **Action**

Create a valid RAR file.

# **KDJE**42234-E

The server *aa....aa* has not been updated.

<sup>7.</sup> KDJE (Messages Output by Cosminexus Component Container)

*aa....aa*: Server name

### **Description**

The resource adapter cannot be migrated because the migration of the J2EE server has not finished.

### **Action**

After the migration of the J2EE server finishes, again migrate the resource adapter.

## **KDJE**42235-E

Migration of the resource adapters of the old version has finished, but some resource adapters could not be migrated.

## **Description**

An error occurred during the migration of the resource adapters.

### **Action**

Check whether *[KDJE42271-E](#page-940-0)* is displayed.

If displayed, see the action of *[KDJE42271-E](#page-940-0)*.

When another error message is displayed, if required, restore from the backup.

## **KDJE**42236-I

Processing to migrate the server will now start. (server name = *aa....aa*)

*aa....aa*: Server name

### **Description**

This message indicates that the processing to migrate the server has started.

## **KDJE**42237-I

Processing to migrate the server has finished. (server name = *aa....aa*)

#### *aa....aa*: Server name

#### **Description**

This message indicates that the processing to migrate the server has finished.

## **KDJE**42238-I

Processing to migrate the resource adapter will now start. (resource name = *aa....aa*, type = *bb....bb*)

*aa....aa*: Resource display name

*bb....bb*: Resource type

#### **Description**

This message indicates that the processing to migrate the resource adapter has started.

## **KDJE**42239-I

Processing to migrate the resource adapter of the J2EE application will now start. (resource name = *aa....aa*, J2EE application = *bb....bb*)

<sup>7.</sup> KDJE (Messages Output by Cosminexus Component Container)

#### *aa....aa*: Resource display name

### *bb....bb*: J2EE application name

#### **Description**

This message indicates that the processing to migrate the resource adapter of the J2EE application has started.

## **KDJE**42240-E

An attempt to migrate the resource adapter has failed (resource name = *aa....aa*, type = *bb....bb*, detail = *cc....cc*).

*aa....aa*: Resource display name

*bb....bb*: Resource type

*cc....cc*: Details

### **Description**

This message indicates that an attempt to migrate the resource adapter has failed.

### **Action**

Take action using any one of the following methods:

### **When error level message is displayed just before**

See the action of the message displayed just before.

#### **In the other cases**

See the details, and then take action. If you do not understand the cause, acquire the maintenance information, and then contact the maintenance personnel.

## **KDJE**42241-E

An attempt to migrate the internal resource adapter of the J2EE application has failed (resource name = *aa....aa*, J2EE application =  $bb...bb$ , detail =  $cc...cc$ ).

*aa....aa*: Resource display name

*bb....bb*: J2EE application name

*cc....cc*: Details

## **Description**

This message indicates that an attempt to migrate the internal resource adapter of the J2EE application has failed.

#### **Action**

Take action using any one of the following methods:

### **When error level message is displayed just before**

See the action of the message displayed just before.

## **In the other cases**

See the details, and then take action. If you do not understand the cause, acquire the maintenance information, and then contact the maintenance personnel.

<sup>7.</sup> KDJE (Messages Output by Cosminexus Component Container)

## **KDJE**42242-I

Migration of the resource adapter has finished. (resource name = *aa....aa*, type = *bb....bb*)

*aa....aa*: Resource display name

*bb....bb*: Resource type

### **Description**

This message indicates that the migration of the resource adapter has finished.

## **KDJE**42243-I

Migration of the resource adapter of the J2EE application has finished. (resource name = *aa....aa*, J2EE application = *bb....bb*)

#### *aa....aa*: Resource display name

*bb....bb*: J2EE application name

### **Description**

This message indicates that the migration of the resource adapter of the J2EE application has finished.

## **KDJE**42244-E

The file format is invalid. (file = *aa....aa*)

### *aa....aa*: File name

#### **Description**

The file format is invalid.

#### **Action**

Use a valid file to migrate the resource adapter again.

## **KDJE**42245-E

The file *aa....aa* was not found.

*aa....aa*: File name

#### **Description**

The file *aa....aa* was not found.

#### **Action**

Confirm that the file exists in the path.

## **KDJE**42246-E

Resource "*aa....aa*" cannot start because the data source is not supported.

*aa....aa*: Resource display name

#### **Description**

Resource cannot start because the data source is not supported.

7. KDJE (Messages Output by Cosminexus Component Container)
# **Action**

Use the resource adapter.

# **KDJE**42247-I

Migrating version (file = *aa....aa*, old version = *bb....bb*, new version = *cc....cc*).

*aa....aa*: File name

*bb....bb*: Old version

*cc....cc*: New version

# **Description**

This message indicates the version of the file before and after migration.

# **KDJE**42248-E

The file version is invalid (file = *aa....aa*, old version = *bb....bb*, new version = *cc....cc*).

*aa....aa*: File name

*bb....bb*: Old version

*cc....cc*: New version

## **Description**

This message indicates the version of the file before and after migration when the migration processing cannot be performed.

## **Action**

Confirm the version of the file.

# **KDJE**42249-W

Migration of the resource adapter will now stop. (resource name  $= aa...aa$ , type  $= bb...bb$ , detail  $= cc...cc$ )

*aa....aa*: Resource display name

*bb....bb*: Resource type

*cc....cc*: Details

## **Description**

This message indicates that the migration of the resource adapter will now stop.

# **Action**

When executing the migration forcibly, specify  $-\text{force}$  option, and then re-execute the cjrarupdate command.

# **KDJE**42250-W

Migration of the resource adapter of the J2EE application will now stop. (resource name = *aa....aa*, J2EE application  $= bb....bb$ , detail  $= cc....cc$ 

# *aa....aa*: Resource display name

<sup>7.</sup> KDJE (Messages Output by Cosminexus Component Container)

## *bb....bb*: J2EE application name

*cc....cc*: Details

# **Description**

This message indicates that the migration of the resource adapter of the J2EE application will now stop.

## **Action**

When executing the migration forcibly, specify -force option, and then re-execute the cjrarupdate command.

# **KDJE**42251-E

The status of the public directory is invalid. (type = *aa....aa*)

*aa....aa*: Resource type

# **Description**

The status of the working directory is invalid.

# **Action**

Acquire the maintenance information, and then contact the maintenance personnel.

# **KDJE**42252-I

Processing to migrate the resource adapter will now start.

# **Description**

This message indicates that the processing to migrate the resource adapter has started.

# **KDJE**42253-I

Migration of the resource adapter has finished.

# **Description**

This message indicates that the migration of the resource adapter has finished.

# **KDJE**42254-I

Processing to back up the server will now start. (server name = *aa....aa*, the number of file = *bb....bb*)

*aa....aa*: Server name

*bb....bb*: Number of files for backup

# **Description**

This message indicates that the processing to back up the server will now start.

# **KDJE**42255-I

Processing to back up the server has finished. (server name = *aa....aa*)

# *aa....aa*: Server name

<sup>7.</sup> KDJE (Messages Output by Cosminexus Component Container)

This message indicates that the processing to back up the server has finished.

# **KDJE**42257-W

An invalid property value is specified. Default value is used. (key = *aa....aa*, value = *bb....bb*, default value = *cc....cc*)

*aa....aa*: Property key

*bb....bb*: Set value

*cc....cc*: Default value

### **Description**

The default value will be used because an invalid value was acquired from the property file. Take action based on the following causes:

- **•** An invalid value is specified in the properties.
- **•** A value outside the valid range has been specified.

#### **Action**

Revise the set value of the property (*aa....aa*) of the user properties file (usrconf.properties) for the J2EE server.

## **KDJE**42258-I

Exporting the RMI-IIOP stub for J2EE application is in progress. (J2EE application = *aa....aa*)

#### *aa....aa*: J2EE application name

## **Description**

This message indicates that the processing to export the RMI-IIOP stub for the J2EE application is in progress.

## **KDJE**42259-I

Sending the export information of the RMI-IIOP stub for the J2EE application was successful. (J2EE application = *aa....aa*)

#### *aa....aa*: J2EE application name

## **Description**

This message indicates that sending of the export information of the RMI-IIOP stub for the J2EE application was successful.

# **KDJE**42260-I

The J2EE application name will now be renamed. (old name = *aa....aa*, new name = *bb....bb*)

*aa....aa*: Old name of the J2EE application

*bb....bb*: New name of the J2EE application

## **Description**

This message indicates that the J2EE application name will now be renamed.

<sup>7.</sup> KDJE (Messages Output by Cosminexus Component Container)

# **KDJE**42261-I

The J2EE application name was renamed successfully. (old name = *aa....aa*, new name = *bb....bb*)

*aa....aa*: Old name of the J2EE application

*bb....bb*: New name of the J2EE application

## **Description**

This message indicates that the J2EE application name was renamed successfully.

# **KDJE**42262-I

The J2EE application mode will now be changed. (J2EE application = *aa....aa*, old mode = *bb....bb*, new mode  $= cc...cc$ 

#### *aa....aa*: J2EE application name

*bb....bb*: Old operating mode of the J2EE application

*cc....cc*: New operating mode of the J2EE application

## **Description**

This message indicates that the processing for changing the operating mode of the J2EE application has started.

# **KDJE**42263-I

The J2EE application mode was changed successfully. (J2EE application = *aa....aa*, old mode = *bb....bb*, new mode  $= cc$ ...*cc*)

*aa....aa*: J2EE application name

*bb....bb*: Old operating mode of the J2EE application

*cc....cc*: New operating mode of the J2EE application

## **Description**

This message indicates that the operating mode of the J2EE application was changed successfully.

## **KDJE**42264-I

The command lock will now be released because the cjresetsv command was executed. (command name = *aa....aa*, user name = *bb....bb*, host name = *cc....cc*, execution time = *dd....dd*)

*aa....aa*: Command name excluding the directory path and extension

*bb....bb*: OS user name at the command execution side

*cc....cc*: IP address at the command execution side

*dd....dd*: Command execution time at the command execution side (in the format of dow mon *dd hh*:*mm*:*ss zzz yyyy*)

## **Description**

This message indicates that the command lock will now be released because the  $c$  in resets of command was executed.

<sup>7.</sup> KDJE (Messages Output by Cosminexus Component Container)

# **KDJE**42268-I

The J2EE application will now be replaced. (J2EE application = *aa....aa*)

## *aa....aa*: J2EE application name

# **Description**

This message indicates that the redeployment of the J2EE application has started.

# **KDJE**42269-I

The J2EE application was replaced successfully. (J2EE application = *aa....aa*)

*aa....aa*: J2EE application name

## **Description**

This message indicates that the redeployment of the J2EE application was successful.

# **KDJE**42270-W

The EJB violates the EJB specification. : *aa....aa*

*aa....aa*: Details of the error contents

## **Description**

This message indicates that the EJB violates the EJB specification.

## **Action**

See the details of the error, and then take action. For details, see *[7.9 List of details for KDJE42039-E and KDJE42270-](#page-1243-0) [W](#page-1243-0)*.

If you do not understand the cause, acquire the maintenance information, and then contact the maintenance personnel.

# **KDJE**42271-E

An attempt to create a backup for the server has failed. (server name  $= aa....aa$ , detail  $= bb....bb$ )

*aa....aa*: Server name

*bb....bb*: Detailed message

## **Description**

An attempt to create a backup has failed.

# **Action**

See the details, and then take action. If you do not understand the cause, acquire the maintenance information, and then contact the maintenance personnel.

# **KDJE**42272-E

An attempt to export the J2EE application has failed. (J2EE application = *aa....aa*, detail = *bb....bb*)

*aa....aa*: J2EE application name

# *bb....bb*: Detailed message

<sup>7.</sup> KDJE (Messages Output by Cosminexus Component Container)

An attempt to export the J2EE application has failed.

#### **Action**

See the details, and then take action. If you do not understand the cause, acquire the maintenance information, and then contact the maintenance personnel.

# **KDJE**42274-E

The setting of the reload function is invalid.

# **Description**

The property combination for the setting of the reload functionality is invalid. In the case of ejbserver.deploy.context.reload scope=app, ejbserver.rmi.localinvocation.scope=all cannot be selected.

## **Action**

Check the property setting for the reload functionality.

# **KDJE**42277-I

The J2EE application reload processing will now start.(J2EE application = *aa....aa*)

# *aa....aa*: J2EE application name

# **Description**

The J2EE application reload processing will now start.

# **KDJE**42278-I

The J2EE application reload processing has finished.(J2EE application = *aa....aa*)

## *aa....aa*: J2EE application name

## **Description**

The J2EE application reload processing has finished.

# **KDJE**42280-E

The update check for reloading failed. (J2EE application = *aa....aa*, detail = *bb....bb*)

## *aa....aa*: J2EE application name

*bb....bb*: Exception

## **Description**

An exception occurred in the update check for reloading.

## **Action**

Contact the maintenance personnel.

# **KDJE**42284-E

The reload function cannot be used. (J2EE application = *aa....aa*)

7. KDJE (Messages Output by Cosminexus Component Container)

## *aa....aa*: J2EE application name

## **Description**

The reload command was executed when the reload functionality was disabled.

## **Action**

Check the property (ejbserver.deploy.context.reload\_scope) that sets the scope of the reload functionality.

# **KDJE**42285-I

A file subject to reloading was not modified. (J2EE application = *aa....aa*)

# *aa....aa*: J2EE application name

# **Description**

The reload command was executed when a file subject to reloading was not modified.

# **KDJE**42286-E

The command cannot be executed. (J2EE application = *aa....aa*, reason=*bb....bb*)

# *aa....aa*: J2EE application name

# *bb....bb*: Reason

# **Description**

The command cannot be executed because of *bb....bb*.

## **Action**

Reason: stopped

The command cannot be executed because the application has stopped. Start the application.

Reason: reload failure

The command cannot be executed because an attempt to reload has failed. Perform successful reloading or reboot the J2EE server.

# **KDJE**42288-I

A file subject to reloading was modified. (J2EE application = *aa....aa*, filename = *bb....bb*)

# *aa....aa*: J2EE application name

# *bb....bb*: Updated file name

## **Description**

A file subject to reloading was modified.

# **KDJE**42290-E

The J2EE application reload processing failed. (J2EE application = *aa....aa*)

# *aa....aa*: J2EE application name

<sup>7.</sup> KDJE (Messages Output by Cosminexus Component Container)

An attempt to reload the J2EE application has failed.

### **Action**

Take the action for the error message that was output before this message.

# **KDJE**42291-I

The application directory "*aa....aa*" will now be imported.

*aa....aa*: Application directory path

### **Description**

The application directory *aa....aa* will be imported.

# **KDJE**42292-I

The application directory "*aa....aa*" was imported successfully.

*aa....aa*: Application directory path

## **Description**

The application directory *aa....aa* was imported successfully.

## **KDJE**42293-E

The J2EE application "*aa....aa*" contains the resource adapter.

*aa....aa*: Application directory path, Ear file name, or ZIP file name

## **Description**

The J2EE application contains the resource adapter.

#### **Action**

Delete the resource adapter from the application, and then re-import.

## **KDJE**42294-E

The J2EE application "*aa....aa*" contains the application client.

*aa....aa*: Application directory path, Ear file name, or ZIP file name

## **Description**

The J2EE application contains the application client.

# **Action**

Delete the application client from the application, and then re-import.

# **KDJE**42295-E

The module name of the component "*bb....bb*" in J2EE application "*aa....aa*" is incorrect.

*aa....aa*: Application directory path

*bb....bb*: Module name of the component

<sup>7.</sup> KDJE (Messages Output by Cosminexus Component Container)

The module name of the component in the J2EE application is incorrect.

### **Action**

Change the module name described in application.xml based on the generation rules of the application directory, and then re-import.

# **KDJE**42296-E

The directory of the module "*aa....aa*" does not exist. The directory name must be "*bb....bb*".

*aa....aa*: Module name

*bb....bb*: Directory name

## **Description**

The directory of the module *aa....aa* does not exist. The directory name must be *bb....bb*.

## **Action**

Create the directory with a correct name based on the generation rules of the application directory, and then re-import.

# **KDJE**42297-E

The WAR module "*aa....aa*" does not have a deployment descriptor.

#### *aa....aa*: Module name

## **Description**

The WAR module does not have a DeploymentDescriptor.

#### **Action**

Check the configuration of the application directory. Deploy the WAR directory and the Deployment Descriptor correctly, and then re-import.

# **KDJE**42298-E

The EJB-JAR module "*aa....aa*" does not have an annotation or a deployment descriptor.

## *aa....aa*: Module name

#### **Description**

The EJB-JAR module does not have an Annotation or a Deployment Descriptor.

#### **Action**

Check the configuration of the application directory. Deploy the EJB-JAR directory and the Deployment Descriptor correctly, and then re-import.

# **KDJE**42299-I

An update of the configuration file of the J2EE application "*aa....aa*" was detected. (file name = *bb....bb*) The definition information is now being reread.

## *aa....aa*: J2EE application name

#### *bb....bb*: File name

<sup>7.</sup> KDJE (Messages Output by Cosminexus Component Container)

An update of the configuration file of the J2EE application was detected. The definition information is now being reread.

# **KDJE**42300-I

The definition information of the J2EE application "*aa....aa*" has been reread successfully.

### *aa....aa*: J2EE application name

### **Description**

The definition information of the J2EE application is reread successfully.

# **KDJE**42301-E

An attempt to reread the definition information of J2EE application "*aa....aa*" has failed. (detailed message  $= "bb...bb"$ 

#### *aa....aa*: J2EE application name

*bb....bb*: Details

#### **Description**

An error was detected when rereading the definition information of the J2EE application.

#### **Action**

Modify the contents under the application directory based on the detailed message, and then re-execute the command.

## **KDJE**42302-I

"*aa....aa*" will now be imported in an archive format.

*aa....aa*: EAR file name, ZIP file name, or WAR file name

#### **Description**

*aa....aa* will now be imported in an archive format.

# **KDJE**42303-I

"*aa....aa*" will now be imported in an deployment directory format.

*aa....aa*: EAR file name or ZIP file name

# **Description**

*aa....aa* will now be imported in a deployment directory format.

# **KDJE**42304-I

The application will now be expanded into the directory "*aa....aa*".

*aa....aa*: Directory name

# **Description**

The application will now be expanded into the directory *aa....aa*.

<sup>7.</sup> KDJE (Messages Output by Cosminexus Component Container)

# **KDJE**42305-E

The specified directory "*aa....aa*" does not exist.

*aa....aa*: Directory name

## **Description**

The specified directory does not exist.

## **Action**

Create an expanded directory, and then re-import.

# **KDJE**42306-E

The files cannot be written to the specified directory "*aa....aa*".

#### *aa....aa*: Directory name

## **Description**

The files cannot be written to the specified directory.

## **Action**

Assign write permission, and then re-import.

# **KDJE**42307-E

The state of a J2EE resource adapter is invalid. (display name =*aa....aa*)

*aa....aa*: Display name of the J2EE resource adapter

## **Description**

The state of a J2EE resource adapter is invalid.

## **Action**

Undeploy the J2EE resource adapter, then deploy it again, and then re-execute the operations. In the case the action cannot be taken, acquire the maintenance information, and then contact the maintenance personnel.

# **KDJE**42308-E

The deployment processing has abended. An element defined by a J2EE resource is invalid. (type  $= aa...aa$ , resname = *bb....bb*, parent element = *cc....cc*, element = *dd....dd*, detail = *ee....ee*)

*aa....aa*: J2EE resource type

- *bb....bb*: Display name of the J2EE resource
- *cc....cc*: Parent element name of the invalid element
- *dd....dd*: Invalid element name
- *ee....ee*: Details

## **Description**

The deployment process has abended. An element defined by a J2EE resource is invalid. The message displayed in the details and its cause are as follows:

<sup>7.</sup> KDJE (Messages Output by Cosminexus Component Container)

**•** The element is not supported.

The element is not supported.

# **Action**

Take action based on the details. In the case the action cannot be taken, acquire the maintenance information, and then contact the maintenance personnel.

**•** The element is not supported.

Remove the unsupported element, and then re-execute the operation..

# **KDJE**42309-I

Loading annotation is in progress.

# **Description**

Loading annotation is in progress.

# **KDJE**42310-I

Loading annotation was successful.

# **Description**

Loading annotation was successful.

# **KDJE**42311-E

An unsupported Java type is set. (Java type = *aa....aa*)

*aa....aa*: Java Type of @Resource

## **Description**

Java Type set in element  $type()$  of  $@$ Resource is not supported.

## **Action**

Use a supported Java Type.

# **KDJE**42312-E

The occurrence count from which the declaration of the "*aa....aa*"annotation is defined in the EJB specification is exceeded.

*aa....aa*: Annotation name exceeding the occurrence count of the EJB specification

## **Description**

The declaration of the annotation exceeds the occurrence count defined in the Deployment Descriptor.

## **Action**

Modify the setting of annotation and match it with the occurrence count defined in the EJB specification.

# **KDJE**42313-I

The JavaBeans resource will now start. (display name = *aa....aa*)

*aa....aa*: JavaBeans resource display name

7. KDJE (Messages Output by Cosminexus Component Container)

This message indicates that the JavaBeans resource will now start.

## **KDJE**42314-I

The JavaBeans resource started successfully. (display name = *aa....aa*)

*aa....aa*: Annotation name exceeding the occurrence count of the EJB specification

### **Description**

This message indicates that the JavaBeans resource started successfully.

# **KDJE**42315-I

The JavaBeans resource will now stop. (display name = *aa....aa*)

*aa....aa*: JavaBeans resource display name

#### **Description**

This message indicates that the JavaBeans resource will now stop.

## **KDJE**42316-I

The JavaBeans resource stopped successfully. (display name =*aa....aa*)

*aa....aa*: JavaBeans resource display name

#### **Description**

This message indicates that the JavaBeans resource stopped successfully.

## **KDJE**42317-E

This JavaBeans resource "*aa....aa*" has been started once. Restart the J2EE server, and then try to delete the resource again.

*aa....aa*: JavaBeans resource display name

## **Description**

JavaBeans resource is started once.

#### **Action**

Restart the J2EE server and delete the resource again.

# **KDJE**42318-W

Cannot get edition information. *aa....aa* is used as a protocol.

# *aa....aa*: Protocol

#### **Description**

An attempt to acquire edition information has failed. Common library might not be installed. The processing continues.

<sup>7.</sup> KDJE (Messages Output by Cosminexus Component Container)

# **Action**

Confirm that the common library is installed.

# **KDJE**42319-E

The required file or directory does not exists. (Path= *aa....aa*)

## *aa....aa*: File path

# **Description**

The file *aa....aa* under the application directory that was existing during import does not exist now.

## **Action**

Restore the file or directory that exists on the path with an error when importing, and then re-execute the command.

# **KDJE**42320-E

Deployment has abended. The JMS resource used in the application does not support transaction. (*aa....aa*)

# *aa....aa*: Resource information

# **Description**

The deployment process has abended. The JMS resource used in the application does not support transactions.

## **Action**

Check the transaction level of the resource adapter. In this resource adapter, the transaction support levels that can be associated with the Message-driven Bean are the LocalTransaction and XATransaction.

# **KDJE**42321-E

Deployment has abended. The transaction support level of the JMS resource is invalid.

## **Description**

The deployment process has abended. The transaction support level of the JMS resource is invalid.

## **Action**

Check the transaction level of the resource adapter.

# **KDJE**42322-E

The application directory "*aa....aa*" does not have a deployment descriptor.

*aa....aa*: Application directory path

## **Description**

The application directory does not have META-INF/application.xml.

# **Action**

Create a META-INF/application.xml, and then re-import.

# **KDJE**42323-E

The specified directory "*aa....aa*" is not empty.

<sup>7.</sup> KDJE (Messages Output by Cosminexus Component Container)

## *aa....aa*: Application directory path

# **Description**

The directory that you tried to expand by specifying c  $\exists$  importapp  $-d$  is not empty.

# **Action**

Delete the files existing in the directory, and then re-import.

# **KDJE**42324-E

The deployment directory format does not support in basic mode.

# **Description**

An attempt was made to use the expanded archive format deployment functionality in the basic mode.

# **Action**

Import to the J2EE server of 1.4 mode.

# **KDJE**42325-E

The J2EE application having the same application directory "*aa....aa*" is already exists.

*aa....aa*: Application directory path or WAR directory path

# **Description**

If a J2EE application having the same directory (as shown below) as an application directory or a WAR directory already exists in the J2EE server, a command execution error occurs:

- Directory specified in the -a option or the -d option of the cjimportapp command
- Directory specified in the  $-a$  option of the cimportwar command

## **Action**

Specify a different directory.

# **KDJE**42326-E

The J2EE application "*aa....aa*" using an alt-dd element cannot be imported in a deployment directory format.

*aa....aa*: Application directory path, EAR file name or ZIP file name

## **Description**

The user tried to import the application directory or EAR file or ZIP file with runtime information where alt-dd element is specified as application.xml.

## **Action**

Edit the application. xml, delete the alt-dd element, and then re-import the application.

# **KDJE**42327-E

The EJB-JAR having same display-name "*aa....aa*" exists in the J2EE application "*bb....bb*".

## *aa....aa*: EJB-JAR display name

*bb....bb*: Application directory path

<sup>7.</sup> KDJE (Messages Output by Cosminexus Component Container)

The EJB-JAR display name contained in the application directory created by the user is duplicated.

### **Action**

Change the EJB-JAR display name, and then re-import.

# **KDJE**42328-E

The WAR having same display-name "*aa....aa*" exists in the J2EE application "*bb....bb*".

*aa....aa*: WAR display name

*bb....bb*: Application directory path

#### **Description**

The WAR display name contained in the application directory created by the user is duplicated.

#### **Action**

Change the duplicated WAR display name, and then re-import.

# **KDJE**42329-E

The application directory cannot specified in UNC path. (path = *aa....aa*)

#### *aa....aa*: User-specified path

#### **Description**

UNC path was specified in  $c$ <sup>j</sup> importapp  $-a$ /-d option argument.

#### **Action**

Do not specify the directory in UNC path.

## **KDJE**42330-I

The JavaBeans resource "*aa....aa*" will now be imported.

*aa....aa*: JavaBeans resource display name

## **Description**

The processing to import the JavaBeans resource is in progress.

# **KDJE**42331-I

The JavaBeans resource "*aa....aa*" was imported successfully.

*aa....aa*: JavaBeans resource display name

# **Description**

The JavaBeans resource was imported successfully.

# **KDJE**42332-W

The J2EE application contains the application client. The application client is not supported.

<sup>7.</sup> KDJE (Messages Output by Cosminexus Component Container)

The J2EE application contains the application client. The application client is not supported.

## **Action**

Delete the coding of  $\langle \text{module}\rangle \langle \text{java}\rangle$  of application. xml in the J2EE application, and then re-package and import.

As a result of this action, the JAR file specified in  $\langle \text{modul}\rangle \langle \text{modul}\rangle$  will be treated as a library JAR. The library JARs also exist in other JAR files, and if the same classes are included, delete the JAR file specified in <module><java>.

# **KDJE**42333-I

The ignore J2EE annotations is specified.

# **Description**

The functionality, for excluding the annotation references in the target J2EE application, will be enabled.

# **KDJE**42334-W

The specified ignore J2EE annotations value is not supported. (value=*aa....aa*)

*aa....aa*: Specified value

# **Description**

The functionality, for excluding the annotation references, will be disabled.

## **Action**

true or false can be specified. Check if the specified value is a specifiable value.

# **KDJE**42335-W

An element defined by a J2EE resource is not supported. (filename =  $aa$ ....aa, element =  $bb...bb$ )

*aa....aa*: Deployment Descriptor for which an unsupported element is defined

In the case of the archive format: Archive file name or entry name

In the case of the expanded archive format: Relative path from the application directory

*bb....bb*: Unsupported element name

## **Description**

The element (*bb....bb*) specified in *aa....aa* is an unsupported element. The element (*bb....bb*) will be ignored.

## **Action**

Remove the element (*bb....bb*) specified in *aa....aa*.

# **KDJE**42336-E

The file of the module does not exist. (file = *aa....aa*)

*aa....aa*: File name

<sup>7.</sup> KDJE (Messages Output by Cosminexus Component Container)

The module file (*aa....aa*) does not exist.

## **Action**

Arrange the file according to the generation rules of the application directory, and then re-import the file.

# **KDJE**42337-E

The "*aa....aa*" resource adapter cannot be included in the "*bb....bb*" J2EE application. (details = *cc....cc*)

- *aa....aa*: Resource adapter display name
- *bb....bb*: Display name of the J2EE application
- *cc....cc*: Details

# **Description**

The resource adapter (*aa....aa*) cannot be included in the J2EE application. The message displayed in the details and its cause are as follows:

- **•** The native library file. The resource adapter includes the native library.
- **•** Tag name = transaction-support. Tag value = XATransaction. The transaction-support tag is XATransaction.
- **•** The resource adapter is not supported. The resource adapter is not supported.

# **Action**

Take action based on the details.

- **•** The native library file. Change to a supported resource adapter. Alternatively, deploy and use as a J2EE resource adapter.
- **•** Tag name = transaction-support. Tag value = XATransaction. Change the value to NoTransaction or LocalTransaction. Alternatively, deploy and use as a J2EE resource adapter.
- **•** The resource adapter is not supported. Change to a supported resource adapter. Alternatively, deploy and use as a J2EE resource adapter.

# **KDJE**42338-E

"*aa....aa*" was not found in the "*bb....bb*" J2EE application.

*aa....aa*: Resource adapter display name

*bb....bb*: Display name of the J2EE application

## **Description**

The resource adapter (*aa....aa*) is not found in the J2EE application (*bb....bb*).

## **Action**

Revise the command parameters, and then re-execute the command.

<sup>7.</sup> KDJE (Messages Output by Cosminexus Component Container)

# **KDJE**42339-I

Recovery processing for the resource adapter will now start.

## **Description**

The recovery process of the resource adapter will start.

# **KDJE**42340-I

Recovery processing for the resource adapter has finished.

# **Description**

The recovery process of the resource adapter has ended.

# **KDJE**42341-E

The specified backup RAR directory is invalid. (backup RAR directory = *aa....aa*)

### *aa....aa*: Backup RAR directory

#### **Description**

An invalid backup RAR directory (*aa....aa*) is specified.

#### **Action**

Revise the path specified for the backup RAR directory, and then re-execute the command.

# **KDJE**42342-E

```
An attempt to copy the file from "aa....aa" to "bb....bb" has failed. (details = cc....cc)
```
*aa....aa*: Copy source file name

*bb....bb*: Copy destination file name

*cc....cc*: Details

## **Description**

An attempt to copy from file *aa....aa* to file *bb....bb* has failed.

#### **Action**

Based on the details, remove the cause of the error, and then re-execute the command.

## **KDJE**42343-W

The resource adapter in the J2EE server "*aa....aa*" is not recovered, because the resource adapter configuration has been changed.

# *aa....aa*: The J2EE server name

## **Description**

The resource adapter in the J2EE server (*aa....aa*) is not recovered because the resource adapter configuration is changed.

7. KDJE (Messages Output by Cosminexus Component Container)

# **KDJE**42344-E

This application could not be imported in test mode.

## **Description**

This application cannot be imported in the test mode.

### **Action**

Import without specifying the test mode.

# **KDJE**42345-E

An invalid value is specified for the tag in the deployment descriptors in the resource adapter. (resource adapter = *aa....aa*, tag name = *bb....bb*, tag value = *cc....cc*)

*aa....aa*: Resource adapter display name

*bb....bb*: Tag name

*cc....cc*: Tag value

#### **Description**

An invalid value is specified for a tag in the Deployment Descriptor of the resource adapter (resource adapter =  $aa...aa$ , tag name =  $bb...bb$ , tag value =  $cc...cc$ ).

#### **Action**

Check the tag value, and then re-execute the command.

# **KDJE**42346-E

The *aa....aa* with the same display name already exists in the J2EE application. (display name = *bb....bb*, J2EE application = *cc....cc*)

*aa....aa*: Resource type

*bb....bb*: Resource display name

*cc....cc*: Path of the J2EE application directory

## **Description**

The *aa....aa* with the same display name already exists in the J2EE application (display name = *bb....bb*, J2EE application = *cc....cc*).

#### **Action**

Change the display name of *bb....bb*, and then re-import.

# **KDJE**42347-I

The resource adapter in the J2EE application will now start. (resource adapter = *aa....aa*, J2EE application = *bb....bb*)

*aa....aa*: Resource adapter display name

*bb....bb*: Display name of the J2EE application

<sup>7.</sup> KDJE (Messages Output by Cosminexus Component Container)

The resource adapter in the J2EE application will start (resource adapter = *aa....aa*, J2EE application = *bb....bb*).

# **KDJE**42348-I

The resource adapter in the J2EE application started successfully. (resource adapter = *aa....aa*, J2EE application = *bb....bb*)

*aa....aa*: Resource adapter display name

*bb....bb*: Display name of the J2EE application

### **Description**

The resource adapter in the J2EE application has started successfully (resource adapter = *aa....aa*, J2EE application = *bb....bb*).

# **KDJE**42349-I

```
The resource adapter in the J2EE application will now stop. (resource adapter = aa....aa, J2EE application = bb....bb)
```
*aa....aa*: Resource adapter display name

*bb....bb*: Display name of the J2EE application

## **Description**

The resource adapter in the J2EE application will stop (resource adapter = *aa....aa*, J2EE application = *bb....bb*).

# **KDJE**42350-I

The resource adapter in the J2EE application stopped successfully. (resource adapter = *aa....aa*, J2EE application = *bb....bb*)

*aa....aa*: Resource adapter display name

*bb....bb*: Display name of the J2EE application

## **Description**

The resource adapter in the J2EE application has stopped successfully (resource adapter = *aa....aa*, J2EE application = *bb....bb*).

# **KDJE**42351-E

An attempt to delete the file has failed. (file name = *aa....aa*)

*aa....aa*: File name

# **Description**

An attempt to delete the file (*aa....aa*) has failed.

# **Action**

Re-execute the command.

<sup>7.</sup> KDJE (Messages Output by Cosminexus Component Container)

# **KDJE**42352-E

An attempt to set the execution authority of the file has failed. (file name = *aa....aa*, details = *bb....bb*)

*aa....aa*: File name

*bb....bb*: Detailed message

# **Description**

An attempt to set up the execution permission for the file has failed (file name = *aa....aa*, details = *bb....bb*).

## **Action**

Based on the details, resolve what caused the error in execution permission settings, and then re-execute the command.

# **KDJE**42353-I

The connection test for the resource adapter in the J2EE application will now be performed. (resource adapter = *aa....aa*, J2EE application = *bb....bb*)

*aa....aa*: Resource adapter display name

*bb....bb*: Display name of the J2EE application

## **Description**

A connection test will be performed for the resource adapter of the J2EE application (resource adapter = *aa....aa*, J2EE application = *bb....bb*).

# **KDJE**42354-I

The connection test for the resource adapter in the J2EE application has finished. (resource adapter = *aa....aa*, J2EE application =  $bb...bb$ , test result =  $cc...cc$ 

*aa....aa*: Resource adapter display name

*bb....bb*: Display name of the J2EE application

*cc....cc*: Test result

## **Description**

The connection test for the resource adapter in the J2EE application is complete (resource adapter = *aa....aa*, J2EE application =  $bb...bb$ , test result =  $cc...cc$ .

# **KDJE**42355-W

The command lock cannot be released, because the command operation has been executed in J2EE server. (command name  $= aa...aa$ , user name  $= bb...bb$ , host name  $= cc...cc$ , execution time  $= dd...dd$ )

- *aa....aa*: Name of the command that is now running
- *bb....bb*: OS user name at the command execution side
- *cc....cc*: IP address at the command execution side

*dd....dd*: Command execution time at the command execution side (in the format of dow mon *dd hh*:*mm*:*ss zzz yyyy*)

The command exclusion cannot be released because the command processing is executed in the J2EE server.

### **Action**

Check if the command processing is executed in the J2EE server.

If the command processing is executed in the J2EE server, wait until the processing finishes. If the command exclusion is not released even when the processing finishes, execute the  $\zeta$  resetsv command again.

If the command processing is not executed in the J2EE server or if the command exclusion cannot be released even when the cjresetsv command is executed after sometime, contact maintenance personnel.

# **KDJE**42356-E

The resource adaptor based on the Connector 1.5 specification was specified. (RAR file = *aa....aa*)

# *aa....aa*: RAR file name

## **Description**

```
A resource adapter conforming to Connector 1.5 specifications was specified (RAR file = aa....aa).
```
#### **Action**

Specify a resource adapter conforming to the Connector 1.0 specifications. When upgrading the version of a resource adapter conforming to the Connector 1.5 specifications, re-import the resource adapter, and reset the definition.

# **KDJE**42357-W

The value of mappedName is invalid. (EJB-JAR = *aa....aa*, Enterprise Bean = *bb....bb*, annotation = *cc....cc*, value = *dd....dd*)

*aa....aa*: EJB-JAR display name

*bb....bb*: Enterprise Bean display name

*cc....cc*: Annotation type

*dd....dd*: Value

## **Description**

```
The value of mappedName is invalid (EJB-JAR = aa....aa, Enterprise Bean = bb....bb, annotation = cc....cc, value
= dd....dd).
```
# **Action**

Check if the optional name specified in the mappedName attribute of @Stateless or @Stateful is a specifiable character string.

# **KDJE**42358-W

The value of mappedName is invalid. (J2EE application = *aa....aa*, EJB-JAR = *bb....bb*, Enterprise Bean = *cc....cc*, annotation = *dd....dd*, value = *ee....ee*)

# *aa....aa*: Display name of the J2EE application

# *bb....bb*: EJB-JAR display name

*cc....cc*: Enterprise Bean display name

<sup>7.</sup> KDJE (Messages Output by Cosminexus Component Container)

## *dd....dd*: Annotation type

*ee....ee*: Value

# **Description**

The value of mappedName is invalid (J2EE application = *aa....aa*, EJB-JAR = *bb....bb*, Enterprise Bean = *cc....cc*, annotation = *dd....dd*, value = *ee....ee*).

# **Action**

Check if the optional name specified in the mappedName attribute of @Stateless or @Stateful is a specifiable character string. Alternatively, specify the optional name in the  $\leq$ optional-name> tag or the  $\leq$ localoptional-name> tag of the property file.

# **KDJE**42359-E

Deployment has ended. An attempt to check the reference to the resource adapter in the J2EE Application "*aa....aa*" failed. (details = *bb....bb*)

# *aa....aa*: J2EE application name

# *bb....bb*: Details

# **Description**

The deployment process has abended. An attempt to check the referencing of the resource adapter in the J2EE Application *aa....aa* has failed. Details = *bb....bb*

## **Action**

Take action based on the detailed message. If you do not understand the cause, acquire the maintenance information, and then contact the maintenance personnel.

## **Not resolve resource adapter.**

The display name of the resource adapter is not specified. Revise the MessageDrivenBean property file.

## **Not exist resource adapter.**

The resource adapter cannot be found. Make sure that the resource adapter coded in the MessageDrivenBean property file is already deployed.

## **Not start resource adapter.**

The resource adapter is not started. Make sure that the resource adapter coded in the MessageDrivenBean property file is already running.

# **KDJE**42360-E

The path specified for the library directory is invalid. (library directory = *aa....aa*)

## *aa....aa*: Library directory

## **Description**

A file is specified in the path of the library directory.

## **Action**

Specify a directory instead of a file in the library directory.

When the <library-directory> tag of the application.xml file or the application.xml file is omitted, the library directory will become lib.

<sup>7.</sup> KDJE (Messages Output by Cosminexus Component Container)

# **KDJE**42361-E

*aa....aa* cannot be included in the J2EE application. (J2EE application (name = *bb....bb*, version = *cc....cc*), *aa....aa*  $(name = dd...dd, version = ee...ee)$ 

*aa....aa*: Resource type

*bb....bb*: Display name of the J2EE application

- *cc....cc*: Version of the J2EE application
- *dd....dd*: Resource display name

*ee....ee*: Resource version

If a Deployment Descriptor does not exist in the resource, a hyphen (-) will be displayed in the resource display name *ee....ee*.

#### **Description**

The resource type *aa....aa* (name = *dd....dd*, version = *ee....ee*) cannot be included in the J2EE application (name =  $bb...bb$ , version =  $cc...cc$ ).

#### **Action**

Revise the combination of the J2EE application version and the resource version.

## **KDJE**42362-E

The value of  $\leq$  module  $\geq$  is invalid. (module  $= aa...aa$ )

*aa....aa*: Value specified in the <module> tag

#### **Description**

A file that exists below the library directory was specified in the  $\leq$  module $\geq$  tag.

#### **Action**

The JAR file in the library directory cannot be specified in the <module>tag of the file application.xml. Revise the configuration of the J2EE application.

# **KDJE**42363-E

The value of  $\leq$ module $\geq$  is invalid. (module  $= aa...aa$ )

*aa....aa*: Value specified in the <module> tag

#### **Description**

The EJB-JAR directory or WAR directory determined from the <module>tag or the files below these directories configure the library directory.

## **Action**

Revise the configuration of the J2EE application in such a way so that the EJB-JAR directory or the WAR directory, or the files below these directories do not configure the library directory.

# **KDJE**42364-E

The value of the *aa....aa* tag is invalid. (value = *bb....bb*)

7. KDJE (Messages Output by Cosminexus Component Container)

#### *aa....aa*: Tag name

*bb....bb*: Value specified in the tag

# **Description**

An invalid value is specified in a tag of application. xml when importing in the expanded archive format.

# **Action**

Specify a permitted value in the tags of application.xml.

# **KDJE**42365-E

The existence of the file *aa....aa* differs before and after the replacement. (archive file = *bb....bb*)

*aa....aa*: Deployment Descriptor file name

*bb...bb*: Archive file name

# **Description**

The existence of *aa....aa* file is not coincident before and after the replacement do not match.

# **Action**

After comparing the archive files and revising the J2EE application in such a way so that the existence of the Deployment Descriptor is matching, re-execute the command. If you cannot modify, import the configuration after deleting the J2EE application to be replaced.

# **KDJE**42366-E

A resource cannot be added to a J2EE application where the application.xml is not present. (J2EE application = *aa....aa*, resource = *bb....bb*, type = *cc....cc*, resource file = *dd....dd*)

*aa....aa*: Display name of the J2EE application

*bb....bb*: Resource display name

*cc....cc*: Resource type

*dd....dd*: Resource file name

## **Description**

A resource cannot be added to a J2EE application in which application.xml does not exist.

## **Action**

Add a file with an extension corresponding to the resource type in a J2EE application in which application. xml does not exist.

- In the case of an EJB-JAR file, the extension is .jar
- In the case of a WAR file, the extension is .war
- **•** In the case of a RAR file, the extension is .rar

# **KDJE**42367-W

The context root determined from the WAR file or directory is duplicated. (path  $1 = aa...aa$ , path  $2 = bb...bb$ , context root =  $cc$ .... $cc$ )

<sup>7.</sup> KDJE (Messages Output by Cosminexus Component Container)

*aa....aa*: Path to the WAR file or WAR directory

*bb....bb*: Path to the WAR file or WAR directory

*cc....cc*: Context root

## **Description**

The context root determined from the path to the WAR file or WAR directory is duplicated.

## **Action**

Change the context root. Change the path to the WAR file or WAR directory in such a way so that the context root is not duplicated.

# **KDJE**42368-I

The file cosminexus.xml will now be loaded.

# **Description**

The file cosminexus.xml will be read.

# **KDJE**42369-E

The format of the file cosminexus.xml is invalid. (Detail = *aa....aa*)

*aa....aa*: Exception information when reading fails

## **Description**

An attempt to read the file cosminexus.xml has failed because of invalid format.

#### **Action**

The format of the file cosminexus.xml is invalid. Check if the tag configuration of the file cosminexus.xml is correct.

# **KDJE**42370-W

An element specified in the file cosminexus.xml was not found. This element has been ignored. (element = *aa....aa*, value =  $bb$ ...*bb*)

## *aa....aa*: Element name

## *bb....bb*: Element value

## **Description**

Information corresponding to the element specified in cosminexus.xml is not found in the application. The set value of this element will be ignored.

## **Action**

An element, that cannot be included in the application, is specified in cosminexus.xml. Check the cosminexus.xml file contents.

# **KDJE**42371-E

The specified value is invalid. (element = *aa....aa*, value = *bb....bb*)

## *aa....aa*: Element name

*bb....bb*: Value of the element (Nothing will be output if the value is a space. Null will be output if the element is omitted).

## **Description**

An error exists in the element specified in cosminexus.xml.

## **Action**

An invalid element is specified in the file cosminexus,  $x$ ml included in the application. Revise the set value of the element *aa....aa* of the file cosminexus.xml.

# **KDJE**42372-I

The file cosminexus.xml has been loaded.

# **Description**

The reading of the file cosminexus.xml is complete.

# **KDJE**42373-E

The metadata-complete attribute in the deployment descriptor in the EJB-JAR file cannot be set to "true". (J2EE application = *aa....aa*, EJB-JAR = *bb....bb*)

*aa....aa*: J2EE application name (a null character string in the case of the cjimportres command)

# *bb....bb*: EJB-JAR display name

# **Description**

True cannot be specified in the attribute metadata-complete of the Deployment Descriptor of EJB-JAR.

## **Action**

Either specify false in the attribute metadata-complete of the Deployment Descriptor of EJB-JAR or delete the attribute metadata-complete.

# **KDJE**42374-W

The specified display name includes non-recommended characters. (display name = *aa....aa*, resource type = *bb....bb*)

## *aa....aa*: Display name

*bb....bb*: Type (J2EE Application, EJB-JAR, WAR, RAR, Enterprise Bean, Servlet or JSP, or Filter)

# **Description**

In a J2EE server, the display name set up in the J2EE application and resource (value of the  $\le$ displayname> tag of the Deployment Descriptor) is used as an identifier. When importing a WAR file in which  $\le$ servlet> $\le$ display-name> does not exist, the display name is set up from the  $\le$ servlet> $\le$ servletname> value.

However, this message is displayed because you can specify a period in  $\le$ servlet> $\le$ display-name>; however the conversion to underscore (\_) does not occur.

When this message is displayed, errors might occur in another processing.

## **Action**

Change the display name of the J2EE Application, EJB-JAR, Web application, or resource adapter or change the display name of the Enterprise Bean, Servlet or JSP, or Filter included in to the character strings having only the single-byte alphanumeric characters and underscores ( $\cdot$ ).

# **KDJE**42375-W

An interceptor-class specified in the file deployment descriptor was not found. This interceptor-class has been ignored. (ejb-jar name = *aa....aa*, interceptor-class = *bb....bb*)

*aa....aa*: EJB-JAR name

*bb....bb*: Interceptor class name

# **Description**

The interceptor class specified in the Deployment Descriptor was not found.

## **Action**

Specify an existing interceptor class.

# **KDJE**42376-E

The specified interceptor-class was not found. (ejb-jar name = *aa....aa*, interceptor-class = *bb....bb*)

*aa....aa*: EJB-JAR name

*bb....bb*: Interceptor class name

#### **Description**

The specified interceptor class was not found. An interceptor class that actually exists must be specified.

#### **Action**

Revise the configuration of the application in such a way so that the interceptor class is included in the EJB-JAR or library JAR.

# **KDJE**42377-W

An element was specified more than once. This element has been ignored. (element = *aa....aa*, value = *bb....bb*)

*aa....aa*: Element name

## *bb....bb*: Element value

## **Description**

More than one instance of the definition information exists for the same element. The first definition of the element found in the Deployment Descriptor is used. The value *bb....bb* of the element *aa....aa* is not used.

#### **Action**

Delete the unnecessary definition information.

# **KDJE**42378-E

A module was not found in a J2EE application. (J2EE application = *aa....aa*)

*aa....aa*: Path to the EAR file or application directory

<sup>7.</sup> KDJE (Messages Output by Cosminexus Component Container)

A module was not found in the J2EE application.

### **Action**

Make sure that the module is included in the J2EE application.

# **KDJE**42379-W

The file cosminexus.xml has not been reloaded (application name = *aa....aa*).

### *aa....aa*: Application name

#### **Description**

The definition information is not reloaded even when the file cosminexus. xml is changed.

## **Action**

When the definition information of the file cosminexus. xml is to be applied in the application, restart the application after stopping it.

# **KDJE**42380-W

There exist one or more classes from which annotation information could not be collected. (name = *aa....aa*, failure  $count = bb....bb$ )

*aa....aa*: File name or J2EE application display name

*bb....bb*: Number of times when information could not be collected

## **Description**

The annotation information could not be collected for one or more classes (name = *aa....aa*, failure count = *bb....bb*).

#### **Action**

If java.lang.NoClassDefFoundError is output in the KDJE90001-E message, and a problem exists in the execution of the J2EE application, either revise the J2EE application or change the settings of the J2EE server in such a way so that the class output in the detailed message of java.lang.NoClassDefFoundError can be referenced from the J2EE application.

# **KDJE**42385-W

The specified method was not found. (ejb name = *aa....aa*, method name = *bb....bb*, method parameters = *cc....cc*)

*aa....aa*: EJB name

*bb...bb*: Method name

*cc....cc*: Parameter format<sup>#</sup>

# Output the parameters in the following format:

- When <method-param> does not exist A null character string ("")
- When <method-param> exists A character string in which the value of all the  $\leq$  method-param $\geq$  tags is connected by commas (.)

The method is not defined.

# **Action**

Revise the definition information of the <method> tag.

# **KDJE**42386-E

A file operation on a resource adapter management file of the J2EE server has failed. (operation  $= aa...aa$ , details = *bb....bb*)

*aa....aa*: Failed operation (any one of write, read, delete, or rename)

*bb....bb*: Exception information (none, if no exception information exists)

# **Description**

An attempt to operate the file, that manages the status of the resource adapter below the work directory for the J2EE server, has failed.

# **Action**

The action to be taken will differ depending on the operation performed during the occurrence of the error:

- **•** When an error occurred in the database node during the cluster configuration of the connection pool Remove the cause of failure in the file operation by referencing the details. After removing the cause of the problem, restart the J2EE server.
- **•** When a resource adapter is deployed

Remove the cause of failure in the file operation by referencing the details. After removing the cause of the problem, restart the J2EE server. After restarting the J2EE server, check if the resource adapter exists. If the resource adapter does not exist, re-deploy it. If the resource adapter exists, check if the executed operation was successful.

• When the migration command (cienvupdate) of the J2EE server is executed

Remove the cause of failure in the file operation by referencing the details. Remove the cause of the error, and then re-execute the operation.

**•** In cases other than above

Remove the cause of failure in the file operation by referencing the details. After removing the cause of the problem, restart the J2EE server. After restarting the J2EE server, check if the executed operation was successful.

# **KDJE**42387-E

The entry name in the EAR file is invalid. (entry name = *aa....aa*, EAR file = *bb....bb*)

*aa....aa*: Entry name

*bb....bb*: EAR file name

# **Description**

The entry name in the EAR file is invalid.

# **Action**

The entry name in the EAR file indicates a higher level than the root of the application package. Change to an entry name that indicates a lower level than the root of the application package.

<sup>7.</sup> KDJE (Messages Output by Cosminexus Component Container)

# **KDJE**42388-E

The resource adapter not supported in the edition. (resource adapter = *aa....aa*, edition = *bb....bb*)

*aa....aa*: Display name of resource adapter

*bb....bb*: Edition

### **Description**

The specified resource adapter cannot be used in this edition.

#### **Action**

Check the resource adapter document, and then use the resource adapter with a supported edition.

## **KDJE**42389-E

The entry name in component is invalid. (entry name = *aa....aa*, file = *bb....bb*, component type = *cc....cc*)

*aa....aa*: Entry name

*bb....bb*: File name

*cc....cc*: Component type

#### **Description**

The entry name in the component is invalid.

#### **Action**

The entry name in the component indicates a higher location than the root directory. Change to an entry name indicating a lower location than the root directory.

## **KDJE**42390-E

The start of the application containing a Web Service EJB failed. Root context-root is already used. (application name = *aa....aa*)

*aa....aa*: Display name of the application

## **Description**

The EJB of the Web Service cannot be deployed in the context root of the root. Another J2EE application might be using the context root of the root.

#### **Action**

Make sure that the application that is using the context root of the root does not already exist. If such an application exists, change the context root so that it is not duplicated.

## **KDJE**42391-I

Working directory for Web Service EJB is created.

# **Description**

A work directory required for executing the EJB of the Web Service is created successfully.

7. KDJE (Messages Output by Cosminexus Component Container)

# **KDJE**42392-E

An attempt to create the directory (*aa....aa*) has failed.

### *aa....aa*: Directory name

## **Description**

An attempt to create the (*aa....aa*) directory has failed.

### **Action**

The possible causes of the error are described below. If the cause is not clear, obtain the maintenance information, and then contact Maintenance Service.

## **Failure of the disk drive**

If the disk drive has failed due to breakage of the disk drive, contact the system administrator and replace the drive.

#### **Insufficient disk space**

Secure enough disk space.

### **No access permission**

Assign access permission.

## **Characters that cannot be used are used in the path name**

Do not use characters that cannot be used in the path name.

## **The length of the file path is inappropriate**

Make sure that the total number of characters of the absolute path length in which the application in the exploded archive format is deployed, the path delimiter (one character), and the relative path length specified in the webservice.container.jaxws.webservice.wsee.warname key of the user property file (usrconf.properties) is 255 characters or less.

# **KDJE**42393-W

The J2EE application contains a *aa....aa*. Automatic reloading and partial reloading cannot be performed. (J2EE application name = *bb....bb*)

*aa....aa*: Component type

## *bb....bb*: J2EE application name

## **Description**

Automatic reloading and partial reloading cannot be used in this J2EE application.

#### **Action**

To use the reload functionality, use the  $c<sub>i</sub>$  reloadapp command.

## **KDJE**42394-E

The J2EE application contains a *aa....aa*. Partial reloading cannot be performed. (J2EE application name = *bb....bb*)

*aa....aa*: Component type

## *bb....bb*: J2EE application name

## **Description**

Partial reloading cannot be used in this J2EE application.

<sup>7.</sup> KDJE (Messages Output by Cosminexus Component Container)

# **Action**

To switch the J2EE application, delete the application once. If you want to use the reload functionality, specify app in the property ejbserver.deploy.context.reload.scope.

# **KDJE**42395-I

The J2EE application contains a *aa....aa*. All of the application components were reloaded. (J2EE application name = *bb....bb*)

*aa....aa*: Component type

*bb....bb*: J2EE application name

## **Description**

All the components included in the application were reloaded.

# **KDJE**42396-E

Test mode cannot be used in CDI applications. (J2EE application name = *aa....aa*)

*aa....aa*: J2EE application name

#### **Description**

Test mode cannot be used in CDI applications.

### **Action**

Change the operation mode of the J2EE application to a normal mode.

# **KDJE**42397-W

The WebServlet annotation will be ignored because the value set for the name attribute is already set for another WebServlet annotation. (WAR file = *aa....aa*, class name = *bb....bb*)

*aa....aa*: WAR file name

*bb....bb*: Class name describing the @WebServlet annotation

## **Description**

The @WebServlet annotation will be ignored because the name attribute value in the @WebServlet annotation is duplicated in another @WebServlet annotation.

#### **Action**

Change the value of the name attribute in the  $\&$ WebServlet annotation so that the value is not duplicated in another @WebServlet annotation.

# **KDJE**42398-W

The WebFilter annotation will be ignored because the value set for the filterName attribute is already set for another WebFilter annotation. (WAR file = *aa....aa*, class name = *bb....bb*)

*aa....aa*: WAR file name

*bb....bb*: Class name describing the @WebFilter annotation

<sup>7.</sup> KDJE (Messages Output by Cosminexus Component Container)

The @WebFilter annotation will be ignored because the filterName attribute value in the @WebFilter annotation is duplicated in another @WebFilter annotation.

### **Action**

Change the value of the filterName attribute in the @WebFilter annotation so that the value is not duplicated in another @WebFilter annotation.

# **KDJE**42399-W

The class file contains one or more generic methods or generic constructors. (class name = *aa....aa*)

*aa....aa*: Class name

## **Description**

One or more generic methods or generic constructors are used in the class file contained in the application.

#### **Action**

The use of annotations for the application server is not supported for generic methods or generic constructors.

Do not use generics in the class displayed in the message. Alternatively, delete the annotation. There is no problem if the application server does not use the corresponding annotation in this class.

# **KDJE**42400-E

The WAR application does not support the command. (command name = *aa....aa*)

#### *aa....aa*: Command name

#### **Description**

The WAR application does not support this command.

#### **Action**

Delete the WAR application, import a J2EE application with EAR format, and then execute the J2EE application.

# **KDJE**42401-E

The WAR application does not support a command option. (command name = *aa....aa*)

*aa....aa*: Command name

## **Description**

The WAR application does not support the option of this command.

#### **Action**

Delet the WAR application, import a J2EE application, and then execute the J2EE application.

## **KDJE**42402-W

The application name was sanitized. (application name = *aa....aa*)

*aa....aa*: Application name

<sup>7.</sup> KDJE (Messages Output by Cosminexus Component Container)

When the cjimportwar command is executed, if the -name option is omitted; the WAR file/WAR directory name becomes the application name. Therefore, for the application name, the characters that cannot be used in the WAR file/WAR directory are replaced with underscores.

## **Action**

When executing the server management commands for imported a WAR application, execute the  $c_1$ listapp command, and specify the application name to be output, in the -name option, and then execute the command.

# **KDJE**42403-W

The context root was sanitized. (context root = *aa....aa*)

#### *aa....aa*: Application name

#### **Description**

When the cjimportwar command is executed, if the -contextroot option is omitted; the WAR file/WAR directory name becomes the context root. Therefore, for the context root of J2EE server, the characters that cannot be used in the WAR file/WAR directory are replaced with underscores.

#### **Action**

When accessing the imported WAR application, execute the  $c_1$ listapp command, and confirm the context root to be output.

## **KDJE**42404-I

The war directory *aa....aa* will now be imported.

*aa....aa*: WAR directory path

## **Description**

Import the WAR directory *aa....aa*.

# **KDJE**42405-I

The war directory *aa....aa* was imported successfully.

*aa....aa*: WAR directory path

#### **Description**

WAR directory *aa....aa* is successfully imported.

## **KDJE**42406-E

The J2EE application that has the upper directory of the directory *aa....aa* already exists.

*aa....aa*: Application directory path or WAR directory path

# **Description**

If the J2EE application that has the upper most directory of the below directory as the application directory or the WAR directory already exists in the J2EE server, an error occurs in the command execution:

- Directory specified in the -a option or the -d option of the cjimportapp command
- Directory specified in the -a option of the cjimportwar command
## **Action**

Check that the path of the application directory or WAR directory is not included in the directory (application directory or WAR directory) that is included in the J2EE application already existing in the J2EE server, and then specify an appropriate directory.

# **KDJE**42407-E

The war directory cannot specified in UNC path. (path = *aa....aa*)

## *aa....aa*: User specified path

## **Description**

If the UNC path is specified in the  $-a$  option of the cjimportwar command, import fails.

## **Action**

Do not specify the UNC path in the  $-a$  option of the cjimportwar command.

# **KDJE**42408-E

The specified directory *aa....aa* is invalid.

*aa....aa*: Path of the user specified directory

## **Description**

If the directory immediately below the Windows drive (such as  $C:\ \rangle$  or the root directory (/) in UNIX is specified in the  $-a$  option of the cjimportwar command, the import has fails.

## **Action**

Specify a directory that is not immediately below the Windows drive or the root directory in UNIX.

# **KDJE**42410-E

The J2EE application that has the lower directory of the directory *aa....aa* already exists.

*aa....aa*: Application directory path or WAR directory path

## **Description**

If the J2EE application that has the lower most directory of the directory below as the application directory or the WAR directory already exists in the J2EE server, an error occurs in the command execution:

- Directory specified in the -a option or the -d option of the cjimportapp command
- Directory specified in the -a option of the cjimportwar command

## **Action**

Check that the path of the application directory or WAR directory is not included in the directory (application directory or WAR directory) that is included in the J2EE application already existing in the J2EE server, and then specify an appropriate directory.

# **KDJE**43001-E

Error occurred during generating SQL for *aa....aa*.

*aa....aa*: EJB class name

<sup>7.</sup> KDJE (Messages Output by Cosminexus Component Container)

An error occurred during generating SQL for *aa....aa*. Table mapping is wrong.

### **Action**

Check the access to database and correct the table mapping.

# **KDJE**43002-E

JMS Provider(TP1 Message Queue) notified an error to Message-driven Bean container. bean=*aa....aa* error message=*bb....bb*

*aa....aa*: Bean name

*bb....bb*: Error information of the JMS provider

### **Description**

The Message-driven Bean container detected an error from the JMS provider.

### **Action**

Reference the error information, and remove the cause of the error in the TP1/Message Queue.

## **KDJE**43003-E

Failed to create CMR DB Table : *aa....aa*.

### *aa....aa*: Display name of DB

### **Description**

An attempt to create the table (*aa....aa*) for CMR failed.

#### **Action**

See the error information displayed in the database together with this message, and then remove the cause of the failure to create the table. For the details on the error information displayed in the database, see the manual supplied with the database products.

# **KDJE**43004-E

Failed to generate SQL for CMR table creation. CMR table name is already used. : *aa....aa*

## *aa....aa*: Display name of DB

## **Description**

An attempt to generate SQL for CMR table creation has failed because the database table name is already in use.

## **Action**

Re-execute SQL generation.

# **KDJE**43005-E

Failed to generate SQL for CMR table creation. Two Entity Beans participating in a particular relationship must be on the same DB product.

## **Description**

An attempt to generate SQL for CMR table creation has failed because the Entity Beans participating in a particular relationship with CMR are on the database of different DB products.

<sup>7.</sup> KDJE (Messages Output by Cosminexus Component Container)

## **Action**

Create a table corresponding to the Entity Beans on the database of the same DB products.

# **KDJE**43006-I

CMR DB Table: *aa....aa* is verified.

## *aa....aa*: Display name of DB

## **Description**

CMR Table *aa....aa* is verified.

# **KDJE**43007-I

CMR DB Table: *aa....aa* is created successfully.

## *aa....aa*: Display name of DB

## **Description**

CMR table *aa....aa* is created successfully.

# **KDJE**43008-E

Failed to verify CMR DB Table: *aa....aa*.

## *aa....aa*: Display name of DB

### **Description**

An attempt to verify CMR table *aa....aa* has failed.

### **Action**

Redeploy the table. However, after redeploying, a new table is created but the used CMR information is lost.

## **KDJE**43009-I

CMR DB Table: *aa....aa* is deleted successfully.

*aa....aa*: Display name of DB

## **Description**

CMR table *aa....aa* is deleted successfully.

## **KDJE**43010-W

CMR DB Table: *aa....aa* is not deleted. Table has already been deleted or format has been changed.

## *aa....aa*: Display name of DB

## **Description**

CMR table *aa....aa* cannot be deleted.

The table might be already deleted or the table format might be changed.

# **Action**

Confirm that the table is not shared or deleted when the application is running.

<sup>7.</sup> KDJE (Messages Output by Cosminexus Component Container)

# **KDJE**43011-E

Failed to delete CMR DB Table: *aa....aa*.

### *aa....aa*: Display name of DB

## **Description**

An attempt to delete the CMR Table *aa....aa* has failed.

## **Action**

When an unnecessary table remains on the database, delete it manually.

## **KDJE**43012-E

An error occurred when creating ORB/POA. (error details = *aa....aa*)

*aa....aa*: Exception message (Exception information of Cosminexus TPBroker is mainly output)

### **Description**

An error occurred while creating ORB/POA.

When performing the operation by fixing the communication port and IP address, the environment might not be set properly.

### **Action**

Revise the value of vbroker.se.iiop\_tp.host key and vbroker.se.iiop\_tp.scm.iiop\_tp.listener.port key of user property file according to the message displayed in *aa....aa*, and then restart the J2EE server.

Revise the values from the following viewpoint:

- **•** Does the specified port number overlap with the port number that is being used?
- Is the specified port number an invalid numeric value such as a negative value and a value out of range?
- **•** Is the specified value of fixed IP address correct in terms of the IP address format?
- **•** Is a space entered before and after the specified value?

## **KDJE**43050-E

Unexpected error occurred during deploying Stateful Session Bean.

## **Description**

An error occurred during deploying Stateful Session Bean.

#### **Action**

Acquire the maintenance information, and then contact the maintenance personnel.

## **KDJE**43051-E

Unexpected error occurred during deploying CMP Entity Bean. Bean = *aa....aa*, Detail = *bb....bb*

*aa....aa*: Bean name

*bb....bb*: Detailed message

# **Description**

An error occurred during deploying CMP Entity Bean.

<sup>7.</sup> KDJE (Messages Output by Cosminexus Component Container)

## **Action**

See the details, and then take action. Check whether any other error message is displayed and if it is displayed, take action. If you do not understand the cause, acquire the maintenance information, and then contact the maintenance personnel.

## **KDJE**43052-E

An error occurred during deploying Message Driven Bean. Bean = *aa....aa*, Detail = *bb....bb*.

- *aa....aa*: Bean name
- *bb....bb*: Detailed message

#### **Description**

An error occurred during the deployment of the Message Driven Bean.

#### **Action**

See the details, and then take action. Check whether any other error message is displayed and if it is displayed, take action. If you do not understand the cause, acquire the maintenance information, and then contact the maintenance personnel.

## **KDJE**43053-E

An error occurred during loading home interface or component interface. Bean = *aa....aa*, Detail = *bb....bb*.

*aa....aa*: Bean name

*bb....bb*: Detailed message

#### **Description**

An error occurred during loading home interface or component interface.

#### **Action**

See the details, and then take action. Check whether any other error message is displayed and if it is displayed, take action. If you do not understand the cause, acquire the maintenance information, and then contact the maintenance personnel.

### **KDJE**43054-E

Failed to create object which is necessary for EJB. Detail = *aa....aa*.

#### *aa....aa*: Details

#### **Description**

An attempt to create an object necessary for the internal processing of EJB, has failed.

#### **Action**

See the details, and then take action. Check whether any other error message is displayed and if it is displayed, take action. If you do not understand the cause, acquire the maintenance information, and then contact the maintenance personnel.

## **KDJE**43055-E

Failed to instantiate EJBHome object. Bean = *aa....aa*, Detail = *bb....bb*.

<sup>7.</sup> KDJE (Messages Output by Cosminexus Component Container)

#### *aa....aa*: Bean name

### *bb....bb*: Detailed message

### **Description**

An attempt to instantiate the EJBHome object has failed.

### **Action**

See the details, and then take action. Check whether any other error message is displayed and if it is displayed, take action. If you do not understand the cause, acquire the maintenance information, and then contact the maintenance personnel.

## **KDJE**43056-E

Unexpected error occurred during instantiating EJBObject.

## **Description**

An unexpected error occurred during instantiating the EJBObject.

### **Action**

Acquire the maintenance information, and then contact the maintenance personnel.

# **KDJE**43057-E

Failed to create object which is necessary for Stateful Session Bean. Detail = *aa....aa*.

### *aa....aa*: Details

### **Description**

An attempt to create the object necessary for internal processing of the Stateful Session Bean, has failed.

#### **Action**

See the details, and then take action. Check whether any other error message is displayed and if it is displayed, take action. If you do not understand the cause, acquire the maintenance information, and then contact the maintenance personnel.

## **KDJE**43058-E

Failed to create EJB-specific namespace. Bean = *aa....aa*.

#### *aa....aa*: Bean name

## **Description**

An attempt to create the EJB-specific namespace has failed. The naming service might not be operating properly.

#### **Action**

Confirm that the naming service is operating normally.

# **KDJE**43059-E

Failed to register EJB to namespace. Bean = *aa....aa*, Type = *bb....bb*.

*aa....aa*: Bean name

<sup>7.</sup> KDJE (Messages Output by Cosminexus Component Container)

## *bb....bb*: type of namespace

### **Description**

An attempt to register an EJB to namespace has failed.

The naming service might not be operating properly.

#### **Action**

Confirm that the naming service is operating normally.

# **KDJE**43060-E

Failed to instantiate Stateless Session Bean. Bean = *aa....aa*, Detail = *bb....bb*.

*aa....aa*: Bean name

*bb....bb*: Detailed message

### **Description**

An attempt to instantiate the Stateless Session Bean has failed.

#### **Action**

See the details, and then take action. Check whether any other error message is displayed and if it is displayed, take action. If you do not understand the cause, acquire the maintenance information, and then contact the maintenance personnel.

## **KDJE**43061-E

An exception occurred in callback method *aa....aa*.*bb....bb*. Detail = *cc....cc*.

*aa....aa*: Bean name

*bb....bb*: Callback method name

*cc....cc*: Details

#### **Description**

An exception occurred in the user code that was called back due to extended instance-generation in Stateless Session Bean or Singleton Session Bean.

## **Action**

See the method information and the details described in the message, and remove the cause of exception.

## **KDJE**43062-E

Failed to instantiate Entity Bean. Bean = *aa....aa*, Detail = *bb....bb*.

### *aa....aa*: Bean name

*bb....bb*: Detailed message

#### **Description**

An attempt to instantiate the Entity Beans has failed.

7. KDJE (Messages Output by Cosminexus Component Container)

## **Action**

See the details, and then take action. Check whether any other error message is displayed and if it is displayed, take action. If you do not understand the cause, acquire the maintenance information, and then contact the maintenance personnel.

## **KDJE**43063-E

An exception occurred in callback method *aa....aa*.*bb....bb* Detail = *cc....cc*.

- *aa....aa*: Bean name
- *bb....bb*: Callback method name
- *cc....cc*: Details

#### **Description**

An exception occurred in the user code called back as an extension of generating instances for Entity Bean.

#### **Action**

See the method information and the details described in the message, and remove the cause of exception.

## **KDJE**43064-E

Failed to create MDB container. Bean = *aa....aa*, Detail = *bb....bb*.

*aa....aa*: Bean name

*bb....bb*: Detailed message

#### **Description**

An attempt to create MDB container has failed.

#### **Action**

See the details, and then take action. Check whether any other error message is displayed and if it is displayed, take action. If you do not understand the cause, acquire the maintenance information, and then contact the maintenance personnel.

## **KDJE**43065-E

An exception occurred in callback method *aa....aa*.*bb....bb*. Detail = *cc....cc*.

*aa....aa*: Bean name

- *bb....bb*: Callback method name
- *cc....cc*: Details

#### **Description**

An exception occurred in the user code called back as an extension of generating instances for Message Driven Bean.

#### **Action**

See the method information and the details described in the message, and remove the cause of exception.

7. KDJE (Messages Output by Cosminexus Component Container)

# **KDJE**43066-E

Failed to connect to JMS service. Bean = *aa....aa*, Detail = *bb....bb*.

*aa....aa*: Bean name

*bb....bb*: Detailed message

## **Description**

An attempt to connect to JMS service has failed. The status of the resource adapter might be invalid.

## **Action**

Restart the resource adapter, and then redeploy the J2EE application.

# **KDJE**43067-E

Unexpected error occurred during generating stubs for bean interface. Detail = *aa....aa*.

## *aa....aa*: Details

## **Description**

An unexpected error occurred during generating the stubs for bean interface.

### **Action**

See the details, and then take action. Check whether any other error message is displayed and if it is displayed, take action. If you do not understand the cause, acquire the maintenance information, and then contact the maintenance personnel.

## **KDJE**43068-E

Unexpected error occurred during creating implementation for bean. Detail = *aa....aa*.

*aa....aa*: Details

## **Description**

An unexpected error occurred during creating the implementation class for bean.

### **Action**

See the details, and then take action. Check whether any other error message is displayed and if it is displayed, take action. If you do not understand the cause, acquire the maintenance information, and then contact the maintenance personnel.

# **KDJE**43069-E

Unexpected error occurred during compiling container generated java source files. Detail = *aa....aa*.

*aa....aa*: Details

# **Description**

An unexpected error occurred during compiling the generated Java source files.

<sup>7.</sup> KDJE (Messages Output by Cosminexus Component Container)

## **Action**

See the details, and then take action. Check whether any other error message is displayed and if it is displayed, take action. If you do not understand the cause, acquire the maintenance information, and then contact the maintenance personnel.

## **KDJE**43070-E

Unexpected error occurred during deploying EJB. Detail = *aa....aa*.

### *aa....aa*: Details

#### **Description**

An unexpected error occurred during deploying the EJB.

#### **Action**

See the details, and then take action. Check whether any other error message is displayed and if it is displayed, take action. If you do not understand the cause, acquire the maintenance information, and then contact the maintenance personnel.

## **KDJE**43071-E

Unexpected error occurred during starting EJB. Detail = *aa....aa*.

```
aa....aa: Details
```
### **Description**

An unexpected error occurred during EJB startup.

#### **Action**

See the details, and then take action. Check whether any other error message is displayed and if it is displayed, take action. If you do not understand the cause, acquire the maintenance information, and then contact the maintenance personnel.

## **KDJE**43072-I

J2EE Server connecting to CTM...

#### **Description**

The J2EE Server is connecting to CTM.

When the CTM functionality is installed in Enterprise Edition and ejbserver.ctm.enabled=true, the J2EE Server establishes connection with CTM and initializes during start-up. When the J2EE Server fails to establish connection with CTM and initialize, the J2EE server cannot be started.

#### **Action**

When the CTM functionality is not required and if you want to start the J2EE server, start it with ejbserver.ctm.enabled=false.

## **KDJE**43073-I

No CTM mode: CTM initialization skipped. To deploy CTM application, start J2EE Server with CTM mode.

#### **Description**

CTM initialization was skipped.

<sup>7.</sup> KDJE (Messages Output by Cosminexus Component Container)

When ejbserver.ctm.enabled=false, the J2EE Server will not connect to CTM and initialize during start-up. The application that uses CTM cannot be deployed in the J2EE Server started in this state.

### **Action**

In order to deploy an application that uses CTM, set ejbserver.ctm.enabled=true (CTM integration is enabled) and start the J2EE Server.

# **KDJE**43074-E

Failed to start CTM mode. If CTM function is not necessary, start J2EE Server with No CTM mode.

## **Description**

An attempt to start in the CTM mode has failed.

If an attempt to connect to CTM and initialize fails, the J2EE Server will fail to start.

#### **Action**

If you want to use the CTM functionality, confirm that CTM is running and that the properties required for connecting to CTM are set, and then restart the J2EE Server.

When the CTM functionality is not required and if you want to start the J2EE Server, set ejbserver.ctm.enabled=false and start the J2EE Server.

# **KDJE**43075-E

Failed to create object necessary for finder/select method of Entity Bean. Bean = *aa....aa*, Method = *bb....bb*, Detail = *cc....cc*.

## *aa....aa*: Bean name

```
bb....bb: Method name
```

```
cc....cc: Details
```
## **Description**

An attempt to create an object necessary for the execution of the finder or select method of Entity Bean has failed.

#### **Action**

See the details, and then take action. Check whether any other error message is displayed and if it is displayed, take action. If you do not understand the cause, acquire the maintenance information, and then contact the maintenance personnel.

## **KDJE**43076-E

Failed to get object necessary to generate SQLs. Detail = *aa....aa*.

#### *aa....aa*: Details

#### **Description**

An attempt to acquire the object of the J2EE server required to generate SQLs has failed.

The J2EE server might not be running properly.

#### **Action**

Confirm that the J2EE server is running. Check whether any other error message is displayed and if it is displayed, take action. If you do not understand the cause, acquire the maintenance information, and then contact the maintenance personnel.

<sup>7.</sup> KDJE (Messages Output by Cosminexus Component Container)

# **KDJE**43077-E

Failed to connect to J2EE Server. Detail = *aa....aa*

### *aa....aa*: Details

## **Description**

An error occurred when communicating with the J2EE Server.

The J2EE server might not be running properly.

## **Action**

Confirm that the J2EE server is running. Check whether any other error message is displayed and if it is displayed, take action. If you do not understand the cause, acquire the maintenance information, and then contact the maintenance personnel.

# **KDJE**43078-E

Failed to parse EJB QL. Detail = *aa....aa*

## *aa....aa*: Details

## **Description**

An attempt to generate an SQL from EJB QL has failed. An error exists in the syntax of EJB QL.

## **Action**

See the details, and then modify EJB QL.

# **KDJE**43079-E

Unexpected error occurred during generating SQLs for CMP Entity Bean. Detail = *aa....aa*

## *aa....aa*: Details

## **Description**

An unexpected error occurred during generating SQLs for CMP Entity Bean.

## **Action**

See the details, and then take action. Check whether any other error message is displayed and if it is displayed, take action. If you do not understand the cause, acquire the maintenance information, and then contact the maintenance personnel.

# **KDJE**43080-I

Pass-by-reference is defined. Bean: *aa....aa*.

## *aa....aa*: Bean name

## **Description**

Pass-by-reference is defined in Bean.

# **KDJE**43081-E

Cannot set Entity Bean as CTM Bean.

<sup>7.</sup> KDJE (Messages Output by Cosminexus Component Container)

The Entity Bean cannot be set as a CTM Bean because the CTM functionality does not support Entity Beans.

## **Action**

Do not use a CTM in the Entity Bean.

## **KDJE**43082-E

Cannot set Message Driven Bean as CTM Bean.

### **Description**

The Message Driven Bean cannot be set as a CTM Bean because the CTM functionality does not support Message Driven Bean.

### **Action**

Do not use a CTM in the Message Driven Bean.

# **KDJE**43083-E

Cannot set Stateful Session Bean as CTM Bean.

### **Description**

The Stateful Session Bean cannot be set as a CTM Bean because the CTM functionality does not support Stateful Session Bean.

### **Action**

Do not use a CTM in the Stateful Session Bean.

## **KDJE**43084-E

*aa....aa*: Pooled instances max value should be more than Parallel Count.

#### *aa....aa*: Bean name

#### **Description**

A value greater than the max value of Pooled instance cannot be set in Parallel Count because Bean instances will become insufficient.

#### **Action**

Set the max value of Pooled instances to a value greater than the Parallel Count.

## **KDJE**43085-E

Exception occurred in registering *aa....aa* with queue:*bb....bb*. *cc....cc* not found in NameSpace.

#### *aa....aa*: Bean name

*bb....bb*: Queue name

*cc....cc*: Bean name

## **Description**

An error occurred in registering *aa....aa* with queue (*bb....bb*).

*cc....cc* was not found in Name Space.

<sup>7.</sup> KDJE (Messages Output by Cosminexus Component Container)

## **Action**

Confirm that the local CORBA naming service is running, and then redeploy.

## **KDJE**43086-E

Exception occurred in registering *aa....aa* with queue:*bb....bb*. *cc....cc* HomeObject not found.

*aa....aa*: Bean name

*bb....bb*: Queue name

*cc....cc*: Bean name

## **Description**

An attempt to acquire the EJBHomeObject reference while deploying the Bean with the specified CTM scheduling, failed.

An unusual error occurred.

## **Action**

Contact the maintenance personnel.

# **KDJE**43087-E

J2EE Server: No CTM mode. Restart J2EE Server after starting CTM.

## **Description**

The J2EE Server is running in the No CTM mode.

CTM is not running. CTM must be running to use the scheduling functionality of CTM.

### **Action**

Confirm that CTM is running, and then restart the J2EE Server.

## **KDJE**43088-E

No CTM bean in *aa....aa*. More than one bean should be scheduling-enabled.

#### *aa....aa*: Application name

## **Description**

No CTM Bean exists in the application (*aa....aa*).

More than one CTM Bean needs to be set.

### **Action**

Set Enable scheduling for more than one Stateless Session Bean.

# **KDJE**43089-E

Exception occurred in creating queue:*aa....aa*. CTM API MSG=*bb....bb*

*aa....aa*: Queue name

*bb....bb*: Detailed message

<sup>7.</sup> KDJE (Messages Output by Cosminexus Component Container)

An attempt to create queue (*aa....aa*) has failed.

### **Action**

Take action based on the contents of the details.

# **KDJE**43090-E

Number Format Exception: Parallel Count=*aa....aa*.

### *aa....aa*: Parallel Count

### **Description**

Number Format Error occurred because the numeric value is not entered for Parallel Count.

### **Action**

Enter a numeric value in the specified range.

# **KDJE**43091-E

Exception occurred in activating queue:*aa....aa*. CTM API MSG=*bb....bb*

*aa....aa*: Queue name

*bb....bb*: Detailed message

### **Description**

An error occurred in activating the queue (*aa....aa*).

## **Action**

Take action based on the contents of the details.

# **KDJE**43092-I

CTM mode: CTM connection established.

## **Description**

CTM connection is established and the J2EE Server is started in the CTM mode.

To deploy an application in which CTM usage is specified, the J2EE server must be started in the CTM mode.

# **KDJE**43093-E

Failed to start CTM mode: Internal Error.

## **Description**

An attempt to start the CTM mode has failed.

## **Action**

Contact the maintenance personnel.

# **KDJE**43094-E

Failed to start CTM mode: CTM not installed properly.

<sup>7.</sup> KDJE (Messages Output by Cosminexus Component Container)

The CTM functionality might not be installed or might not be installed properly.

## **Action**

Confirm that CTM is installed properly. If CTM is not installed properly, re-install it.

# **KDJE**43095-I

CTM mode stopped. J2EE Server disconnected CTM.

## **Description**

The CTM mode is stopped.

The J2EE server is disconnected from CTM.

This message is displayed when the J2EE Server started in the CTM mode is stopped normally because the connection to CTM is disconnected.

# **KDJE**43096-E

*aa....aa* does not have remote interface. Remote interface is required to enable scheduling.

## *aa....aa*: Bean name

## **Description**

*aa....aa* does not have remote interface.

Bean that does not have remote interface is not subject to scheduling by CTM.

### **Action**

Remote interface is required to enable the CTM scheduling for the Bean.

# **KDJE**43097-E

Unexpected error occurred after starting EJB. Bean = *aa....aa*, Detail = *bb....bb*.

*aa....aa*: Bean name

## *bb....bb*: Detailed message

## **Description**

An unexpected error occurred in the processing after EJB startup.

## **Action**

See the details, and then take action. Check whether any other error message is displayed and if it is displayed, take action. If you do not understand the cause, acquire the maintenance information, and then contact the maintenance personnel.

# **KDJE**43098-I

*aa....aa* is registered with queue:*bb....bb* successfully.

#### *aa....aa*: Bean name

## *bb....bb*: Queue name

<sup>7.</sup> KDJE (Messages Output by Cosminexus Component Container)

*aa....aa* was registered with queue (*bb....bb*).

This message is displayed when the Bean in which enable-scheduling is specified, is deployed successfully.

# **KDJE**43099-I

Queue:*aa....aa* is activated successfully.

*aa....aa*: Queue name

## **Description**

This message is output when an application using a CTM is deployed successfully or when a batch server using a CTM is registered successfully.

# **KDJE**43100-I

Queue:*aa....aa* is deactivated successfully.

## *aa....aa*: Queue name

## **Description**

This message is output when an application using a CTM is undeployed successfully or when a batch server using a CTM is deleted successfully.

# **KDJE**43101-E

Unexpected exception occurred while starting CTM application:*aa....aa* Detail=*bb....bb*.

*aa....aa*: Application name

*bb....bb*: Detailed message

## **Description**

An unexpected exception occurred during a CTM application (*aa....aa*) startup.

## **Action**

Contact the maintenance personnel.

## **KDJE**43102-E

An error occurred when accessing a database. (error details = *aa....aa*)

*aa....aa*: Exception message (Exception information mainly related to database is output)

## **Description**

An exception occurred when accessing a database.

The state probably does not allow access to the database.

## **Action**

Based on the details, revise the environment settings to access the database, Remove the cause of the error, and then re-execute the process.

7. KDJE (Messages Output by Cosminexus Component Container)

# **KDJE**43103-E

An error occurred when getting information for connect database. (error details = *aa....aa*)

*aa....aa*: Items considered as cause and exception message

## **Description**

An exception occurred when the user tried to acquire information for connecting to the database.

The Data-source or database connector is not set properly.

## **Action**

Based on the details, revise the settings of the data-source or database connector, Remove the cause of the error, and then re-execute the process.

# **KDJE**43104-E

Unexpected error occurred when getting information for database. (error details = *aa....aa*)

## *aa....aa*: Exception message

## **Description**

An unexpected error occurred when getting information for database.

The environment for accessing the database might not be set properly or the internal processing might have performed an unexpected operation.

## **Action**

Based on the details, determine the action. If you do not understand the cause, contact the maintenance personnel.

# **KDJE**43105-E

Exception occurred in setting Parallel Count to queue:*aa....aa*. CTM API MSG=*bb....bb*

*aa....aa*: Queue name

*bb....bb*: Detailed message

## **Description**

An exception occurred when setting the Parallel Count for the queue (*aa....aa*).

## **Action**

Take action based on the details.

# **KDJE**43106-E

Unexpected exception occurred while stopping CTM application:*aa....aa*. Detail=*bb....bb*.

## *aa....aa*: Application name

*bb....bb*: Details of the exception

# **Description**

An unexpected exception occurred while stopping the CTM application (*aa....aa*).

## **Action**

Contact the maintenance personnel.

<sup>7.</sup> KDJE (Messages Output by Cosminexus Component Container)

# **KDJE**43107-E

Unexpected exception occurred while finalizing CTM.

# **Description**

An unexpected exception occurred while finalizing the CTM.

# **Action**

Contact the maintenance personnel.

# **KDJE**43108-E

Failed to start CTM Application:*aa....aa*. CTM not installed properly.

# *aa....aa*: Application name

# **Description**

An attempt to start a CTM Application (*aa....aa*) has failed.

The CTM functionality might not be installed or might not be installed properly.

## **Action**

Check whether CTM is installed properly and if not, install it properly.

# **KDJE**43109-E

Unexpected error occurred during deploying EJB-JAR. EJB-JAR = *aa....aa*, Detail = *bb....bb*.

*aa....aa*: display-name of EJB-JAR

### *bb....bb*: Detailed message

## **Description**

An unexpected error occurred during deploying the EJB-JAR.

# **Action**

See the details, and then take action. Check whether any other error message is displayed and if it is displayed, take action. If you do not understand the cause, acquire the maintenance information, and then contact the maintenance personnel.

# **KDJE**43110-E

Unexpected error occurred during starting EJB-JAR. EJB-JAR = *aa....aa*, Detail = *bb....bb*.

# *aa....aa*: display-name of EJB-JAR

*bb....bb*: Detailed message

# **Description**

An unexpected error occurred during EJB-JAR startup.

# **Action**

See the details, and then take action. Check whether any other error message is displayed and if it is displayed, take action. If you do not understand the cause, acquire the maintenance information, and then contact the maintenance personnel.

<sup>7.</sup> KDJE (Messages Output by Cosminexus Component Container)

# **KDJE**43111-E

Exception occurred in registering *aa....aa*. CTM API MSG=*bb....bb*

#### *aa....aa*: Bean name

*bb....bb*: Detailed message

## **Description**

An error occurred while registering *aa....aa* in CTM.

### **Action**

See the details, and then take action.

# **KDJE**43112-E

An exception occurred during deactivation of the CTM queue: *aa....aa*.

### *aa....aa*: CTM queue name

## **Description**

An error occurred during deactivation of the CTM queue (*aa....aa*).

### **Action**

When restarting the J2EE application connected to the CTM queue where an error occurred, restart the J2EE Server, and then restart the application.

# **KDJE**43113-E

Timeout occurred during awaiting the method completion of the bean: *aa....aa*.

#### *aa....aa*: Bean name

## **Description**

A timeout occurred while awaiting the method completion of the Bean (*aa....aa*).

## **Action**

When restarting the J2EE application, containing the Bean with an error, restart the J2EE server, and then restart the application.

# **KDJE**43114-E

An exception occurred during terminating JMS connection or session of the bean: *aa....aa*.

#### *aa....aa*: Bean name

## **Description**

An exception occurred while terminating JMS connection and JMS session of Message-driven Bean (*aa....aa*).

#### **Action**

When restarting the J2EE application, containing the Bean with an error, restart the J2EE server, and then restart the application.

<sup>7.</sup> KDJE (Messages Output by Cosminexus Component Container)

# **KDJE**43115-W

No CTM mode: CTM not installed properly.

## **Description**

The J2EE server is running in the No CTM mode. When CTM is to be used, confirm that CTM is installed properly.

## **Action**

When CTM is to be used, confirm that CTM is installed properly. if not, install it properly.

# **KDJE**43116-I

The Remove timer of Stateful Session Bean has been started. (application = *aa....aa*, bean = *bb....bb*, removal timeout  $[\min] = cc$ ....*cc*)

*aa....aa*: J2EE application name

*bb....bb*: Enterprise Bean name

*cc....cc*: Timeout attribute value (Value set in Removal timeout (Units: Minutes))

## **Description**

The timeout monitoring of Stateful Session Bean is started with the set timeout value (*cc....cc*) for the Enterprise Bean (*bb....bb*) in the J2EE application (*aa....aa*).

# **KDJE**43117-I

The instance of Stateful Session Bean was removed by the Remove timer. (application = *aa....aa*, bean = *bb....bb*, removed instances = *cc....cc*)

*aa....aa*: J2EE application name

*bb....bb*: Enterprise Bean name

*cc....cc*: Number of removed instances

## **Description**

The instances of (*cc....cc*) of the Enterprise Beans (*bb....bb*) in the J2EE application (*aa....aa*) were deleted by the timeout monitoring of Stateful Session Bean.

# **KDJE**43118-E

The value of *aa....aa* is invalid. The ejb invoking cannot be performed. (value = *bb....bb*)

## *aa....aa*: Property name

*bb....bb*: Specified value

## **Description**

The EJB cannot be invoked because the value specified in the system property *aa....aa* is invalid.

## **Action**

## **For J2EE Server**

Set a correct value, and then restart the server.

<sup>7.</sup> KDJE (Messages Output by Cosminexus Component Container)

## **For Web container (servlet engine mode)**

Stop the server, set a correct value, and then restart the server.

### **For EJB client application**

Stop the process, set a correct value, and then re-execute the process.

### **For a batch application**

After stopping the batch execution command, set up the correct value in the user property file of the batch application, and then re-execute the command.

# **KDJE**43119-I

The thread for Remove timer has been started.(remove scan interval [min] = *aa....aa*)

*aa....aa*: Interval for monitoring the timeout

### **Description**

The timeout monitoring thread is started.

## **KDJE**43120-I

The thread for Remove timer has not been started.(remove scan interval  $[\min] = 0$ )

### **Description**

The timeout monitoring thread is not started.

## **KDJE**43121-W

The specified remove scan interval exceeds upper limit. The maximum value(153722867280912min) of scan interval will be used.

## **Description**

The specified interval for monitoring the timeout has exceeded the upper limit. The maximum value (153722867280912 minutes) of the interval for monitoring the timeout will be used.

# **KDJE**43122-W

Invalid remove scan interval : *aa....aa*. The default value(5min) of remove scan interval will be used.

## *aa....aa*: Value specified in property

#### **Description**

The interval for monitoring the timeout (*aa....aa*) is invalid.

The default value (5 minutes) of the interval for monitoring the timeout will be used.

## **KDJE**43123-W

The specified remove scan interval is less than lower limit. The thread for Remove timer has not been started.

#### **Description**

The timeout monitoring thread is not started as the specified interval for monitoring the timeout is less than the lower limit.

<sup>7.</sup> KDJE (Messages Output by Cosminexus Component Container)

# **KDJE**43124-I

The Remove timer of Stateful Session Bean has not been started.(application = *aa....aa*, bean = *bb....bb*, removed timeout = *cc....cc*)

*aa....aa*: J2EE application name

*bb....bb*: Enterprise Bean name

*cc....cc*: Timeout attribute value (Value set in Removal timeout. Units: Minutes)

### **Description**

The timeout monitoring of Stateful Session Bean is not started for the Enterprise Bean (*bb....bb*) in the J2EE application (*aa....aa*).

## **KDJE**43125-W

The Remove timer of Stateful Session Bean has not been started. Since remove scan interval is zero or less value.(application =  $aa$ ....aa, bean =  $bb$ ...bb, removed timeout =  $cc$ .... $cc$ )

*aa....aa*: J2EE application name

*bb....bb*: Enterprise Bean name

*cc....cc*: Timeout attribute value (Value set in Removal timeout. Units: Minutes)

### **Description**

Zero or a value less than zero is set in the interval for monitoring the timeout.

The timeout monitoring of Stateful Session Bean is not started for the Enterprise Bean (*bb....bb*) in the J2EE application (*aa....aa*).

# **KDJE**43126-E

Unexpected error occurred while generating interface implementation for bean *aa....aa*. Detail=*bb....bb*

*aa....aa*: Enterprise Bean name

*bb....bb*: Details

## **Description**

An unexpected exception occurred while generating interface implementation class for Enterprise Bean (*aa....aa*).

## **Action**

See the detailed message, and then take action. Check whether any other error message is displayed and if it is displayed, take action.

If you do not understand the cause, acquire the maintenance information, and then contact the maintenance personnel.

# **KDJE**43127-E

Unexpected error occurred during awaiting the method completion of the bean *aa....aa*. Detail=*bb....bb*

*aa....aa*: Enterprise Bean name

*bb....bb*: Details

<sup>7.</sup> KDJE (Messages Output by Cosminexus Component Container)

A timeout occurred during awaiting the method completion of the Enterprise Bean (*aa....aa*).

### **Action**

When the J2EE application, containing the Enterprise Bean with an error, is to be restarted, once restart the J2EE Server, and then restart the application.

## **KDJE**43128-I

Maximum instances for bean *aa....aa* set to *bb....bb* .

*aa....aa*: Bean name

*bb....bb*: Maximum number or "unlimited" of EJB objects that can be generated concurrently

### **Description**

The maximum number of EJB objects that can be generated concurrently was specified. In the case of "unlimited", actually there are 2147483647 objects.

## **KDJE**43129-I

Instantiating home for bean *aa....aa*.

*aa....aa*: Bean name

## **Description**

Instantiating home for Bean (*aa....aa*).

# **KDJE**43130-E

The request has refused because of the bean was blockaded. (application = *aa....aa*, bean = *bb....bb*)

*aa....aa*: Application name

*bb....bb*: Bean name

## **Description**

The request was refused because the bean was locked.

#### **Action**

Start the J2EE application containing the Bean with an error, and then execute the client.

# **KDJE**43131-I

Registering bean *aa....aa* to namespace.

*aa....aa*: Bean name

## **Description**

Registering Bean (*aa....aa*) to namespace.

# **KDJE**43132-I

Deploying bean *aa....aa*.

<sup>7.</sup> KDJE (Messages Output by Cosminexus Component Container)

### *aa....aa*: Bean name

## **Description**

Deploying bean (*aa....aa*).

## **KDJE**43133-I

Bean *aa....aa* deployed.

## *aa....aa*: Bean name

### **Description**

Bean (*aa....aa*) is deployed.

# **KDJE**43134-I

Starting bean *aa....aa*.

#### *aa....aa*: Bean name

## **Description**

Starting bean (*aa....aa*).

## **KDJE**43135-I

Bean *aa....aa* started.

*aa....aa*: Bean name

## **Description**

Bean (*aa....aa*) is started.

## **KDJE**43136-I

Bean *aa....aa* stopped.

### *aa....aa*: Bean name

## **Description**

Bean (*aa....aa*) is stopped.

# **KDJE**43137-I

Bean *aa....aa* undeployed.

### *aa....aa*: Bean name

#### **Description**

Bean (*aa....aa*) is undeployed.

# **KDJE**43138-E

Unexpected error occurred during instantiating EJBLocalObject.

<sup>7.</sup> KDJE (Messages Output by Cosminexus Component Container)

An unexpected error occurred during instantiating the EJBLocalObject.

### **Action**

Acquire the maintenance information, and then contact the maintenance personnel.

# **KDJE**43139-E

Failed to start CTM Application:*aa....aa*. CTM definition is not found.

### *aa....aa*: Application name

### **Description**

The CTM integration definition related to the application was not found.

### **Action**

Confirm that the CTM integration is defined for each application, and then restart the application.

## **KDJE**43140-E

Failed to start CTM Application:*aa....aa*, Bean:*bb....bb*. CTM definition is not found.

*aa....aa*: Application name

*bb....bb*: Bean name

### **Description**

The CTM integration definition related to the bean was not found.

#### **Action**

Confirm that the CTM integration is defined for each Bean, and then restart the application.

## **KDJE**43141-E

Exception occurred in getting CTMQueueManager to start CTM Application:*aa....aa*. CTM API MSG=*bb....bb*

*aa....aa*: Application name or batch server name

*bb....bb*: Details of the exception

## **Description**

An exception occurred in getting the CTMQueueManager to start the CTM application.

#### **Action**

Take action based on the contents of the details.

## **KDJE**43142-E

Exception occurred in setting Queue Length to queue:*aa....aa*. CTM API MSG=*bb....bb*

*aa....aa*: Queue name

*bb....bb*: Details of the exception

<sup>7.</sup> KDJE (Messages Output by Cosminexus Component Container)

An exception occurred in setting schedule queue length.

### **Action**

Take action based on the contents of the details.

# **KDJE**43143-E

An attempt to blockade the CTM queue *aa....aa* has failed.

*aa....aa*: Queue name

### **Description**

An attempt to lock the CTM queue has failed.

### **Action**

Restart the J2EE Server, and then restart the J2EE application connected to the CTM queue in which an error occurred.

## **KDJE**43144-E

Failed to get a bean instance. Application: *aa....aa*, Bean: *bb....bb*, Instance Timeout: *cc....cc*

*aa....aa*: Application name

*bb....bb*: Bean name

*cc....cc*: Set value of the timeout for acquiring instances

### **Description**

An attempt to acquire a bean instance for processing a request within the set period has failed. When this message is displayed frequently, the maximum value of instance pool might not match with multiple requests.

#### **Action**

Revise the setting of the upper-limit value of the instance pool, and then reset the property file.

- **•** When *bb....bb* is a Stateless Session Bean, revise the value of the following tag of HITACHI Session Bean Property file:
	- <stateless>
	- + <pooled-instance>
	- + <maximum>
- **•** When *bb....bb* is Entity Bean, revise the value of the following tag of HITACHI Entity Bean Property file: <pooled-instance>
	- + <maximum>

# **KDJE**43145-E

Exception occurred in getting queue:*aa....aa*. CTM API MSG=*bb....bb*

*aa....aa*: Queue name

*bb....bb*: Detailed message

<sup>7.</sup> KDJE (Messages Output by Cosminexus Component Container)

An attempt to acquire the queue (*aa....aa*) has failed.

### **Action**

Take action based on the contents of the details.

# **KDJE**43146-E

Exception occurred while generating source files. (Bean=*aa....aa*, Class=*bb....bb*, Detail=*cc....cc*)

- *aa....aa*: Bean name
- *bb....bb*: Class name
- *cc....cc*: Detailed message

## **Description**

An exception occurred while generating the source file.

## **Action**

See the details, and then take action. Check whether any other error message is displayed and if it is displayed, take action. If you do not understand the cause, acquire the maintenance information, and then contact the maintenance personnel.

# **KDJE**43147-E

The AroundInvoke method threw an invalid exception that is not permitted by the business method. (AroundInvoke: class = *aa....aa*, method = *bb....bb*. BusinessMethod: bean = *cc....cc*, method = *dd....dd*)

*aa....aa*: AroundInvoke method definition class name

*bb....bb*: AroundInvoke method name

*cc....cc*: Bean name

*dd....dd*: Business method name

## **Description**

The AroundInvoke method threw an invalid exception that is not permitted by the business method

#### **Action**

Check whether the AroundInvoke method throws an application exception not permitted by the business method.

## **KDJE**43148-I

The EJB timer was created. (EJB name = *aa....aa*)

*aa....aa*: EJB name (Specification value of ejb-name tag)

## **Description**

The EJB timer was created.

# **KDJE**43149-I

The EJB timer was cancelled. (EJB name = *aa....aa*)

<sup>7.</sup> KDJE (Messages Output by Cosminexus Component Container)

*aa....aa*: EJB name (Specification value of ejb-name tag)

## **Description**

The EJB timer was cancelled.

# **KDJE**43150-I

The EJB timer was deleted. (EJB name = *aa....aa*)

*aa....aa*: EJB name (Specification value of ejb-name tag)

## **Description**

The EJB timer was deleted.

# **KDJE**43151-I

The timeout method was invoked. (EJB name = *aa....aa*)

*aa....aa*: EJB name (Specification value of ejb-name tag)

## **Description**

The timeout method was invoked.

# **KDJE**43152-E

A method of the timer service was invoked from an unpermitted EJB method. (EJB name = *aa....aa*, calling EJB method = *bb....bb*, called timer service method = *cc....cc*)

*aa....aa*: EJB name (Specification value of ejb-name tag)

*bb....bb*: Invoker method

*cc....cc*: Method of the invoked Timer Service

## **Description**

A method of the Timer Service was invoked from an unpermitted EJB method.

## **Action**

The method of Timer Service is not permitted to be executed from the invocation source. Confirm that the execution of the EJB method invoking the Timer Service method is permitted, and then take action.

# **KDJE**43153-E

```
The EJB timer does not exist yet. (EJB name = aa....aa, calling EJB method = bb....bb, called timer service method
= cc....cc)
```
*aa....aa*: EJB name (Specification value of ejb-name tag)

*bb....bb*: Invoker method

*cc....cc*: Method of the invoked Timer Service

<sup>7.</sup> KDJE (Messages Output by Cosminexus Component Container)

The EJB timer already does not exist because it was cancelled or deleted. The EJB timer that does not exist cannot be operated.

### **Action**

An attempt is made to operate the EJB timer that was already cancelled or deleted. Check the problem, and take action.

## **KDJE**43154-E

There is an invalid value in an argument of the createTimer method of the TimerService class. (EJB name = *aa....aa*, calling EJB method = *bb....bb*, invalid argument = *cc....cc*, invalid argument value = *dd....dd*)

*aa....aa*: EJB name (Specification value of ejb-name tag)

*bb....bb*: Invoker method

*cc....cc*: Invalid argument (initial duration, initial expiration, or interval duration)

*dd....dd*: Value of the invalid argument

### **Description**

The value of relative time is negative and reference of absolute date is null or the time specified as absolute time in the argument of createTimer method of TimerService class is before January 1, 1970, 0 Hour 0 Minute 0 Second. These values cannot be specified.

### **Action**

Confirm that the arguments passed to the createTimer method of TimerService class satisfy the following values, and then resolve the problem:

- **•** Relative time is 0 or a positive value
- **•** Reference of absolute time is not null
- **•** Date of absolute time is January 1, 1970, 0 Hour 0 Minute 0 Second onwards

## **KDJE**43155-W

Invocation of the timeout method failed and will be retried. (EJB name = *aa....aa*, retry count = *bb....bb*)

*aa....aa*: EJB name (Specification value of ejb-name tag)

*bb....bb*: Count of retry after the timeout method

#### **Description**

The timeout method failed due to one of the following reason:

- **•** The timeout method has thrown an exception.
- **•** Transaction of the container management of the timeout method has rolled back during the timeout method.

After retry interval has elapsed, the timeout method will be re-invoked.

#### **Action**

Confirm the following and accordingly take action:

- When the timeout method throws an exception, remove the cause of exception.
- **•** When the transaction of the container management rolls back during the timeout method, remove the cause of the roll-back.

<sup>7.</sup> KDJE (Messages Output by Cosminexus Component Container)

# **KDJE**43156-E

The retry count for the timeout method reached the limit. Retries have stopped. (EJB name = *aa....aa*, retried count = *bb....bb*)

*aa....aa*: EJB name (Specification value of ejb-name tag)

*bb....bb*: Count of retry of the timeout method

## **Description**

The timeout method failed due to one of the following reason:

- **•** The timeout method has thrown an exception.
- **•** Transaction of the container management of the timeout method has rolled back during the timeout method.

Retry process is not performed since it has exceeded the upper limit.

## **Action**

Check any one of the followings, and then take action:

- **•** When the timeout method throws an exception, remove the cause of exception.
- **•** When the transaction of the container management rolls back during the timeout method, remove the cause of the roll-back.

# **KDJE**43157-W

```
The value of a timer service property is invalid. The default value will be used. (property name = aa....aa, specified
value = bb....bb, default value = cc....cc)
```
## *aa....aa*: Property name

- *bb....bb*: Value set in property
- *cc....cc*: Default value of property

## **Description**

The value of property used by the Timer Service is invalid. The Timer Service uses the default value as the property value.

## **Action**

Check the setting of property, and then set the appropriate value.

# **KDJE**43158-E

```
An unsupported transaction attribute was specified for the timeout method. (EJB name = aa....aa, transaction
attribute = bb....bb)
```
*aa....aa*: EJB name (Specification value of ejb-name tag)

## *bb....bb*: Transaction attribute

## **Description**

An unsupported transaction attribute was specified for the timeout method.

## **Action**

Specify the transaction attribute of the timeout method properly.

7. KDJE (Messages Output by Cosminexus Component Container)

# **KDJE**43159-E

The timer service cannot be used from the unsupported bean type. (EJB name = *aa....aa*, bean type = *bb....bb*)

*aa....aa*: EJB name (Specification value of ejb-name tag)

*bb....bb*: Bean type

## **Description**

The Timer Service cannot be used from the unsupported Bean type.

## **Action**

Use the Timer Service from the Bean type in which its usage is permitted.

## **KDJE**43160-W

The EJB timer was cancelled during execution of the timeout method. (EJB name = *aa....aa*)

*aa....aa*: EJB name (Specification value of ejb-name tag)

## **Description**

The timeout method was terminated but the EJB timer was cancelled during execution of the timeout method.

# **KDJE**43161-W

The container-managed transaction was rolled back because the EJB timer was cancelled during execution of the timeout method. (EJB name = *aa....aa*)

*aa....aa*: EJB name (Specification value of ejb-name tag)

## **Description**

The timeout method was terminated but the transaction of the timeout method was rolled back because the EJB timer was cancelled during execution of the timeout method.

# **KDJE**43162-E

A method of the timer service cannot be executed because the EJB timer has not been created. (method = *aa....aa*)

## *aa....aa*: Method name

#### **Description**

An attempt was made to execute a method of Timer class for the EJB timer that is not created. When the EJB timer is not created, the method of Timer class cannot be executed for that EJB timer.

## **Action**

Execute the method of EJB timer after concluding the transaction for creating the EJB timer or execute the method of EJB timer under the management of transaction that creates the EJB timer

# **KDJE**43163-E

A method cannot be executed because the transaction is inactive. (method = *aa....aa*)

*aa....aa*: Method name

<sup>7.</sup> KDJE (Messages Output by Cosminexus Component Container)

An attempt was made to execute the method when the transaction is inactive. The transaction is inactive because the transaction has timed out.

### **Action**

Revise the settings so that the method is executed before a transaction timeout occurs or set the transaction timeout period longer than the method execution period.

# **KDJE**43164-E

The EJB timer cannot be created because the timeout method for the EJB is not defined. (EJB name = *aa....aa*, calling EJB method = *bb....bb*)

*aa....aa*: EJB name (Specification value of ejb-name tag)

*bb....bb*: Invoker method

### **Description**

You can invoke the createTimer method of the TimerService class only from the Bean in which the timeout method is defined.

#### **Action**

When using the Timer Service from EJB, define the timeout method in that EJB.

## **KDJE**43165-W

An invalid property value is specified (*aa....aa* = *bb....bb*). The default value (*cc....cc*) will be used.

*aa....aa*: Property name

*bb....bb*: Specified value

*cc....cc*: Default value

## **Description**

The property value is invalid. The default value will be used.

#### **Action**

Specify a valid property value.

# **KDJE**43166-E

An invalid property has been specified. (property name = *aa....aa*, value = *bb....bb*)

*aa....aa*: Property name

*bb....bb*: Specified value

## **Description**

A mistake exists in the value specified in the property.

#### **Action**

Specify the correct value in the property, and then start the J2EE server.

<sup>7.</sup> KDJE (Messages Output by Cosminexus Component Container)

# **KDJE**43167-E

An attempt was made to use an interface that is not provided by the resource adapter using an MDB. (EJB name = *aa....aa*, resource name = *bb....bb*, interface name = *cc....cc*)

### *aa....aa*: EJB name

*bb....bb*: *Application display name:* Resource display name

### *cc....cc*: Interface name

## **Description**

An attempt is made to use an interface that is not provided by the resource adapter, in the Message-driven Bean.

### **Action**

Make sure that the interface specified in the  $\leq$  message-driven>- $\leq$ messaging-type> tag of e $\exists$ b- $\exists$ ar.xml is supported by the resource adapter.

## **KDJE**43168-E

An error occurred during creation of an ActivationSpec instance. (EJB name = *aa....aa*, resource name = *bb....bb*, details = *cc....cc*)

#### *aa....aa*: EJB name

*bb....bb*: *Application display name:* Resource display name

*cc....cc*: Exception character string

## **Description**

An exception occurred during creation of ActivationSpec instance.

#### **Action**

Make sure that the class name specified in the <activationspec-class> tag of ra.xml is correct, by checking the processing of the default constructor of the corresponding class.

# **KDJE**43169-E

An attempt to set a configuration property for ActivationSpec has failed. (EJB name =  $aa$ ....aa, resource name = *bb....bb*, property name  $=$  *cc....cc*)

## *aa....aa*: EJB name

*bb....bb*: *Application display name:* Resource display name

*cc....cc*: Property name

## **Description**

An attempt to set up a property in ActivationSpec has failed.

## **Action**

Make sure that the setup of properties in the <message-driven>-<activation-config>tag of ejb-jar.xml is correct, by checking the documents of the resource adapter.

<sup>7.</sup> KDJE (Messages Output by Cosminexus Component Container)

# **KDJE**43170-E

An error occurred in the method ActivationSpec#validate. (EJB name = *aa....aa*, resource name = *bb....bb*, details  $= cc...cc$ 

### *aa....aa*: EJB name

*bb....bb*: *Application display name:* Resource display name

*cc....cc*: Exception character string

### **Description**

An exception occurred in the ActivationSpec#validate method.

### **Action**

Make sure that the setup of properties in the  $\leq$ message-driven>- $\leq$ activation-config> tag of ejb-jar. xml is correct, by checking the documents of the resource adapter.

## **KDJE**43171-E

A required configuration property has not been set for ActivationSpec. (EJB name = *aa....aa*, resource name = *bb....bb*, property name =  $cc$ .... $cc$ )

#### *aa....aa*: EJB name

*bb....bb*: *Application display name:* Resource display name

*cc....cc*: Property name

### **Description**

A mandatory property is not specified during the setup of properties in ActivationSpec.

#### **Action**

Make sure that the setup of properties in the <message-driven>-<activation-config>tag of  $e^+$ b-jar.xml is correct, by checking the documents of the resource adapter.

# **KDJE**43172-E

An attempt to cast an ActivationSpec class to javax.resource.spi.ActivationSpec has failed. (EJB name = *aa....aa*, resource name = *bb....bb*, details = *cc....cc*)

*aa....aa*: EJB name

*bb....bb*: *Application display name:* Resource display name

*cc....cc*: Exception character string

## **Description**

An attempt to perform casting to javax.resource.spi.ActivationSpec from the class specified as ActivationSpec has failed.

#### **Action**

Check the source for providing the resource adapter.

7. KDJE (Messages Output by Cosminexus Component Container)

# **KDJE**43173-E

An attempt to associate ActivationSpec and javax.resource.spi.ResourceAdapter has failed. (EJB name = *aa....aa*, resource name = *bb....bb*, details = *cc....cc*)

### *aa....aa*: EJB name

*bb....bb*: *Application display name:* Resource display name

*cc....cc*: Exception character string

## **Description**

An attempt to correlate ActivationSpec with javax.resource.spi.ResourceAdapter has failed.

### **Action**

Check the source that provides the resource adapters.

# **KDJE**43174-E

An error occurred in the method ResourceAdapter#endpointActivation. (EJB name = *aa....aa*, resource name =  $bb...bb$ , details =  $cc...cc$ 

*aa....aa*: EJB name

*bb....bb*: *Application display name:* Resource display name

*cc....cc*: Details of the exception

### **Description**

An exception occurred during the execution of endpointActivation of the resource adapter.

#### **Action**

Make sure that no problem exists in the settings of the Message-driven Bean or the resource adapter.

Revise the settings, and then restart the Message-driven Bean or the resource adapter.

# **KDJE**43175-W

```
An error occurred in the method ResourceAdapter#endpointDeactivation. (EJB name = aa....aa, resource name =
bb...bb, details = cc...cc)
```
## *aa....aa*: EJB name

*bb....bb*: *Application display name:* Resource display name

*cc....cc*: Details of the exception

## **Description**

An exception occurred during the execution of endpointDeactivation of the resource adapter.

### **Action**

Revise the settings of the Message-driven Bean or the resource adapter.

<sup>7.</sup> KDJE (Messages Output by Cosminexus Component Container)
# **KDJE**43176-E

The XAResource object is specified as the argument of the method MessageEndpointFactory#createEndpoint. (EJB name = *aa....aa*, resource name = *bb....bb*, details = *cc....cc*)

#### *aa....aa*: EJB name

*bb....bb*: *Application display name:* Resource display name

*cc....cc*: Details of the exception

### **Description**

XAResource is specified as an argument of the createEndpoint method of MessageEndpointFactory. XAResource cannot be specified as an argument of createEndpoint because the XA transaction is not supported.

### **Action**

Change the settings of the resource adapter so as to specify null in the argument of the createEndpoint method of MessageEndpointFactory, and then restart the resource adapter.

# **KDJE**43177-E

The resource adapter used the message endpoint after execution of the method endpointDeactivation. (EJB name = *aa....aa*, resource name = *bb....bb*, details = *cc....cc*)

### *aa....aa*: EJB name

*bb....bb*: *Application display name:* Resource display name

*cc....cc*: Details of the exception

### **Description**

The resource adapter used the end point after the execution of the endpointDeactivation method.

### **Action**

Check the source of providing the resource adapter.

# **KDJE**43178-E

An exception occurred during loading interceptor class. *aa....aa* is not found.

*aa....aa*: Class name (specified value of the <interceptor-class> tag)

### **Description**

An exception occurred while the interceptor class was being loaded.

### **Action**

Make sure that the class name specified in the <interceptor-class> tag is correct.

# **KDJE**43179-W

A transaction was automatically rolled back. (Transaction=*aa....aa*)

*aa....aa*: Transaction information

```
7. KDJE (Messages Output by Cosminexus Component Container)
```
Transaction rollback occurred automatically.

### **Action**

Make sure that the transaction has concluded in the program.

# **KDJE**43186-W

A null object was specified as the argument of the method MessageEndpointFactory#createEndpoint. (EJB name  $= aa...aa$ , method  $= bb...bb$ , method params  $= cc...cc$ , resource name  $= dd...dd$ 

*aa....aa*: EJB name

*bb....bb*: Method name

*cc....cc*: Method argument

*dd....dd*: Resource display name

### **Description**

null is specified in an argument of the createEndpoint method of MessageEndpointFactory. A transaction will not start when the EJB container executes a method of the Message-driven Bean.

#### **Action**

To start a transaction during the execution of a method of the Message-driven Bean, revise the settings of the resource adapter.

To prevent the output of the message, set the transaction attribute to be specified in the method of the Message-driven Bean to NotSupported.

### **KDJE**43200-I

Cleaning up *aa....aa* async tasks for EJB *bb....bb*.

*aa....aa*: Number of deleted processing results of the asynchronous method

#### *bb....bb*: EJB name

#### **Description**

*aa....aa* processing results of the EJB *bb....bb* asynchronous method will be deleted. This message is output when the processing results of the asynchronous method of the EJB executed by remote invocation are deleted during the cleanup processing executed when the application is stopped.

### **KDJE**43201-W

The value of an asynchronous property is invalid. The default value will be used. (property name = *aa....aa*, specified value = *bb....bb*, default value = *cc....cc*)

*aa....aa*: Property name

*bb....bb*: Specified value

*cc....cc*: Default value

<sup>7.</sup> KDJE (Messages Output by Cosminexus Component Container)

The default value will be used because the following asynchronous invocation properties are incorrectly specified in the cosminexus.xml file:

- **•** max-thread-pool-size
- **•** min-thread-pool-size
- **•** thread-pool-keep-alive
- **•** result-timeout-value

#### **Action**

Specify the correct asynchronous invocation properties.

### **KDJE**43202-I

EJB asynchronous call result cannot be referenced. Timeout for the result of asynchronous call might be occurred.

#### **Description**

The objects in the processing results of the EJB asynchronous method were deleted due to timeout; therefore, the results cannot be referenced.

### **KDJE**43203-I

Cleaning up async task (Task ID: *aa....aa*).

*aa....aa*: Object in the processing results of the EJB asynchronous method

#### **Description**

The processing results of the asynchronous method executed by remote invocation will be cleaned up.

### **KDJE**43204-E

Cyclical dependency: *aa....aa*. The cyclical dependency graph is as follows *bb....bb*

*aa....aa*: Singleton Session Bean with cyclical dependency

#### *bb....bb*: Cyclical dependency

#### **Description**

A cyclical dependency exists in the @DependsOn annotation of the Singleton Session Bean.

#### **Action**

Remove the cyclical dependency from the @DependsOn annotation.

An example of cyclical dependency is as follows:

Example

```
@Singleton
@DependsOn("B")
class A {..}
@Singleton
@DependsOn("A")
class B{..}
```
<sup>7.</sup> KDJE (Messages Output by Cosminexus Component Container)

# **KDJE**43205-E

Singleton is unavailable because its original initialization failed. (EJB name = *aa....aa*)

### *aa....aa*: EJB name

### **Description**

An attempt was made to access a Singleton Session Bean that was not initialized properly.

### **Action**

Remove the cause due to which the initialization of Singleton Session Bean failed.

The possible causes are as follows:

- **•** DI failure
- **•** Failure in the processing of the lifecycle callback method

# **KDJE**43206-W

The schedule associated with the calendar based timer already expired. (EJB name = *aa....aa*, calling EJB method  $= bb....bb$ , schedule  $= cc....cc$ 

*aa....aa*: EJB name

- *bb....bb*: Calling method name
- *cc....cc*: Expired schedule

### **Description**

The schedule expression specified in the createCalendarTimer method is already expired. Therefore, this timer will not time out.

### **Action**

Specify a schedule expression that has not expired.

# **KDJE**43207-E

There is an invalid value in an argument of the createSingleActionTimer method of the TimerService class. (EJB name = *aa....aa*, calling EJB method = *bb....bb*, invalid argument = *cc....cc*, invalid argument value = *dd....dd*)

*aa....aa*: EJB name

*bb....bb*: Method name

*cc....cc*: Argument type

*dd....dd*: Value

### **Description**

The value for an argument of the createSingleActionTimer method is invalid.

### **Action**

Check whether the arguments of the createSingleActionTimer method are appropriate.

<sup>7.</sup> KDJE (Messages Output by Cosminexus Component Container)

# **KDJE**43208-E

There is an invalid value in an argument of the createIntervalTimer method of the TimerService class. (EJB name  $= aa....aa$ , calling EJB method  $= bb....bb$ , invalid argument  $= cc....cc$ , invalid argument value  $= dd....dd$ )

- *aa....aa*: EJB name
- *bb....bb*: Calling method name
- *cc....cc*: Argument type

*dd....dd*: Value

## **Description**

An argument of the createIntervalTimer method is invalid.

#### **Action**

Check whether the arguments of the createIntervalTimer method are correct.

# **KDJE**43209-E

The ScheduleExpression used in the createCalendarTimer method of the TimerService class is incorrect. (EJB name  $= aa...aa$ , calling EJB method  $= bb...bb$ , invalid argument  $= cc...cc$ , cause  $= dd...dd$ )

- *aa....aa*: EJB name
- *bb....bb*: Calling method name
- *cc....cc*: Argument type
- *dd....dd*: Invalid attribute and its value

### **Description**

The schedule expression specified in the createCalendarTimer method of the TimerService class is incorrect.

### **Action**

Check whether the attributes, such as hours and minutes, specified as the schedule are correct.

# **KDJE**43210-E

Carendar based timers or automatic timers can invoke this method. (EJB name  $= aa...aa$ , calling EJB method  $=$ *bb....bb*, called javax.ejb.Timer method = *cc....cc*)

*aa....aa*: EJB name

- *bb....bb*: Calling method name
- *cc....cc*: Invoked Timer Service method

### **Description**

A timer that is neither a calendar-based timer nor a timer that is auto-generated in the @Schedule annotation invoked the getSchedule() method.

<sup>7.</sup> KDJE (Messages Output by Cosminexus Component Container)

### **Action**

Check whether the invoked timer is a calendar-based timer or a timer that is auto-generated in the @Schedule annotation.

# **KDJE**43211-W

No more timeout is there for this Timer. (EJB name = *aa....aa*, timer schedule = *bb....bb*)

#### *aa....aa*: EJB name

*bb....bb*: Timer schedule

### **Description**

This timer will not time out.

#### **Action**

Check whether the timer settings are correct.

For example, if @Schedule(year ="2012", month="1", dayOfMonth="1", hour="17") is operated in 2011, deploy is successful and a timer that will time out in 2012/1/1 17:00:00 is generated. This timer is deleted after the 2012/1/1 17:00:00 timeout, but this message is displayed if you execute the getNextTimeout method just before the timer is deleted.

### **KDJE**43216-E

Illegal Reentrant Access: Attempt to make a loopback call on a Write Lock method while a Read lock is already held. (Write Lock method = *aa....aa*, EJB name = *bb....bb*)

*aa....aa*: Method name for which a WRITE lock is specified

#### *bb....bb*: EJB name

#### **Description**

An attempt was made to execute a method defining WRITE in the @Lock annotation from a method defining READ in the @Lock annotation.

### **Action**

Check whether the method lock is defined properly.

# **KDJE**43217-E

The Lock is not acquired within the time limit. (Time=*aa....aa*, TimeUnit=*bb....bb*, EJB name = *cc....cc*)

*aa....aa*: Timeout value

*bb....bb*: Unit of timeout value

```
cc....cc: EJB name
```
### **Description**

The lock could not be acquired within the specified limit.

#### **Action**

Check whether the specified timeout value is appropriate. Increase the timeout value as and when required.

<sup>7.</sup> KDJE (Messages Output by Cosminexus Component Container)

# **KDJE**43218-E

Illegal synchronous loopback call during Singleton initialization would have resulted in deadlock. (EJB name = *aa....aa*)

### *aa....aa*: EJB name

## **Description**

Initialization of the Singleton Session Bean failed because during the initialization, there was an invalid loopback invocation that might cause a deadlock.

During the initialization of a Singleton Session Bean, initialization was re-executed for the same Singleton Session Bean.

### **Action**

Check whether the initialization processing is being executed for the same Singleton Session Bean from the @PostConstruct annotation method.

If a different Singleton Session Bean is being invoked from the @PostConstruct annotation method, the dependency based on the @DependsOn annotation becomes invalid and this message is displayed. The invalid example is as follows:

Example

```
@DependsOn("SingletonA")
@Singleton
@Startup
public class SingletonB implements BIntf {
}
@Singleton
public class SingletonA implements AIntf {
  @EJB
 BIntf b;
  @PostConstruct
  void init() {
  b.doB();
  }
}
```
# **KDJE**43219-E

Client is not authorized for this invocation. Illegal non-business method access on no-interface view. (class name  $= aa....aa$ , method  $= bb....bb$ )

*aa....aa*: EJB name

*bb....bb*: Method name

### **Description**

A method that is not a business method was invoked from the client.

### **Action**

Do not invoke a method that is not a business method from the client.

<sup>7.</sup> KDJE (Messages Output by Cosminexus Component Container)

# **KDJE**43220-W

The schedule associated with the automatic timer is either already expired or invalid. (EJB name = *aa....aa*, schedule = *bb....bb*)

*aa....aa*: EJB name

*bb....bb*: Schedule

### **Description**

An already expired schedule or an invalid schedule is specified in the timer that is auto-generated in the @Schedule annotation; therefore, the timer does not time out.

The respective examples are as follows:

Already expired schedule

@Schedule(year="1983")

### Invalid schedule

@Schedule(year="2011", month="2", dayOfMonth="31")#

# Invalid because February does not have 31 days.

#### **Action**

Check whether the schedule format is correct.

### **KDJE**43223-I

Cleaning up async task (Task ID: *aa....aa*), as timeout for Asynchronous call result is occurred.

#### *aa....aa*: Task ID

### **Description**

The processing results (task ID: *aa....aa*) of the asynchronous method will be cleaned up because the asynchronous invocation results timed out.

# **KDJE**43224-W

The values of asynchronous properties are invalid. The property value for max-thread-pool-size should be greater than or equal to the property value for min-thread-pool-size. Default values will be used for both properties. (property name  $=aa...aa$ , specified value  $=bb...bb$ , default value  $=c...cc$  and property name  $=dd...dd$ , specified value = *ee....ee*, default value = *ff....ff*)

- *aa....aa*: Property name
- *bb....bb*: Value specified in *aa....aa*
- *cc....cc*: Default value of *aa....aa*
- *dd....dd*: Property name
- *ee....ee*: Value specified in *dd....dd*
- *ff....ff*: Default value of *dd....dd*

<sup>7.</sup> KDJE (Messages Output by Cosminexus Component Container)

The values specified in the asynchronous invocation properties min-thread-pool-size and max-threadpool-size have the relationship min-thread-pool-size > max-thread-pool-size. Therefore, the default values will be used for both the properties.

The error also occurs in the following cases:

- 1. When the default value is used because one of the properties is omitted, and the property value becomes min-thread-pool-size > max-thread-pool-size due to the specification of the other value In this case, the default value of the property is displayed as the value specified for the omitted property.
- 2. When the default value is used because an invalid value is specified for one of the properties, and the property value becomes min-thread-pool-size > max-thread-pool-size due to the specification of the other value

In this case, the default value of the property is displayed as the value specified for the property with an invalid value.

### **Action**

Specify the correct value so that the specified value has the min-thread-pool-size ≤ max-thread-poolsize relationship.

# **KDJE**45000-E

Unexpected error occurred during updating user or role information.

#### **Description**

An unexpected error occurred during updating user or role information.

#### **Action**

Contact the maintenance personnel.

### **KDJE**45001-E

Failed to update user information.

### **Description**

An attempt to update user information has failed.

### **Action**

Acquire the maintenance information, and then contact the maintenance personnel.

# **KDJE**45002-E

Failed to update role information.

### **Description**

An attempt to update role information has failed.

#### **Action**

Acquire the maintenance information, and then contact the maintenance personnel.

# **KDJE**47000-I

Specified url schema *aa....aa* is converted into default url schema *bb....bb*

### *aa....aa*: URL schema name for compatibility

*bb....bb*: Default URL schema name

### **Description**

Specified URL schema is converted into default schema.

## **KDJE**47001-E

Could not initialize namespace. Reason = *aa....aa*

#### *aa....aa*: Reason for occurrence

#### **Description**

An attempt to initialize namespace has failed.

The messages output as reason for occurrence (*aa....aa*) and their cause are as follows:

#### **Naming Service is not found. Start Naming Service and J2EE Server again.**

The naming service might not be started.

### **Could not initialize ORB. Check the ORB version and setting.**

ORB settings might not be correct or the version of ORB being used might be different.

#### **Unexpected exception occurred. Please contact system administrator.**

An unexpected problem such as the naming service stopped during the start of J2EE Server might have occurred.

#### **Action**

Take action according to the reason for occurrence.

#### **Naming Service is not found. Start Naming Service and J2EE Server again.**

Adjust the value of ejbserver.naming.startupWaitTime and

ejbserver.naming.startupRetryCount and restart the naming service and the J2EE Server.

# **Could not initialize ORB. Check the ORB version and setting.**

Confirm that the ORB setting is correct or ORB version being used is correct.

### **Unexpected exception occurred. Please contact system administrator.**

Restart the naming service and the J2EE Server.

If the problem is not resolved, contact the maintenance personnel.

# **KDJE**47100-E

Could not find the naming service list.

### **Description**

The naming service list cannot be found.

The value of ejbserver. indi.namingservice.group. list is not specified.

### **Action**

Specify the value correctly.

# **KDJE**47101-E

The group name *aa....aa* has already existed in the naming service group list.

<sup>7.</sup> KDJE (Messages Output by Cosminexus Component Container)

#### *aa....aa*: Search group name

### **Description**

Search group name (*aa....aa*) already exists.

You cannot specify the same group name in the ejbserver.jndi.namingservice.group.list.

### **Action**

Delete the group name with same name from ejbserver.jndi.namingservice.group.list. When same names are specified, they are treated as one group.

# **KDJE**47102-E

Invalid group name is specified.name=*aa....aa*.

### *aa....aa*: Search group name

# **Description**

Search group name (*aa....aa*) is invalid.

Characters other than alphanumeric characters (A-Z, a-z, 0-9) and underscore (\_) might be used for the group name.

### **Action**

Specify the correct group name.

# **KDJE**47103-E

Could not find the provider urls in the group name *aa....aa*.

*aa....aa*: Search group name

# **Description**

The provider URLs cannot be found in the search group (*aa....aa*).

Provider url is not specified

in ejbserver.jndi.namingservice.group.*GROUP\_NAME*.providerurls.

### **Action**

Specify the provider URL in ejbserver.jndi.namingservice.group.Specify-group*name*.providerurls correctly.

# **KDJE**47104-E

Invalid provider url is specified.name=*aa....aa*.

*aa....aa*: Provider URL

# **Description**

The specified provider URL (*aa....aa*) is invalid. An error exists in the syntax of provider URL.

# **Action**

Specify a correct provider URL.

<sup>7.</sup> KDJE (Messages Output by Cosminexus Component Container)

# **KDJE**47105-E

Could not find the group name *aa....aa* defined in the naming service list.

#### *aa....aa*: Search group name

### **Description**

The search group name (*aa....aa*) defined in the naming service list cannot be found. Provider URL is not defined for the search group name defined in ejbserver.jndi.namingservice.group.list.

### **Action**

Define a provider URL for the search group name defined in ejbserver.jndi.namingservice.group.list.

# **KDJE**47106-W

Since the group name is not specified, search all naming services in the naming service list.

### **Description**

The search group name is not specified; therefore, all CORBA naming services in the naming service list will be searched.

Correct value is not specified in ejbserver.jndi.namingservice.groupname.

### **Action**

Specify a correct value in ejbserver.jndi.namingservice.groupname.

# **KDJE**47107-I

Naming cache is off.

### **Description**

Naming cache is OFF.

# **KDJE**47108-W

Invalid property value is specified *aa....aa*=*bb....bb*. Default value is used. (default value = *cc....cc*)

*aa....aa*: Property name

*bb....bb*: Specified value

*cc....cc*: Default value

### **Description**

The specified value of property (*aa....aa*) is invalid. The default value (*cc....cc*) will be used.

### **Action**

Specify a correct value.

# **KDJE**47109-I

Naming cache is cleared regularly.

<sup>7.</sup> KDJE (Messages Output by Cosminexus Component Container)

Naming cache is cleared regularly.

# **KDJE**47110-I

Start to use the naming service : providerurl = *aa....aa*.

### *aa....aa*: Provider URL

### **Description**

Start to use the naming service of provider URL (*aa....aa*).

# **KDJE**47111-I

Stop to use the naming service : providerurl = *aa....aa*.

*aa....aa*: Provider URL

### **Description**

Stop to use the naming service of provider URL (*aa....aa*).

# **KDJE**47112-E

A fatal error occurred during a JNDI method call. Restart the J2EE server and the naming service.

### **Description**

A fatal error occurred during a JNDI method call.

An unexpected situation such as memory insufficiency might have occurred.

### **Action**

Restart the J2EE server and the CORBA naming service.

# **KDJE**47113-I

```
The specified properties were loaded. (ejbserver.ext.jndi.providerURL.list = aa....aa,
ejbserver.ext.jndi.serverName.list = bb....bb, ejbserver.ext.jndi.list.initializeInterval = cc....cc)
```
*aa....aa*: Specified value of ejbserver.ext.jndi.providerURL.list

*bb....bb*: Specified value of ejbserver.ext.jndi.serverName.list

*cc....cc*: Specified value of ejbserver.ext.jndi.list.initializeInterval

### **Description**

The specified properties were read (ejbserver.ext.jndi.providerURL.list = *aa....aa*, ejbserver.ext.jndi.serverName.list = *bb....bb*, ejbserver.ext.jndi.list.initializeInterval = *cc....cc*).

# **KDJE**47114-E

The property *aa....aa* does not exist. The looking up cannot be performed.

*aa....aa*: Property name

<sup>7.</sup> KDJE (Messages Output by Cosminexus Component Container)

The property *aa....aa* does not exist. A lookup cannot be performed.

### **Action**

Specify the appropriate value to the property.

# **KDJE**47115-E

The value of *aa....aa* is empty. The looking up cannot be performed.

### *aa....aa*: Property name

### **Description**

The value of the property *aa....aa* is blank (""). A lookup cannot be performed.

### **Action**

Specify the appropriate value to the property.

# **KDJE**47116-E

The value of *aa....aa* is invalid. The looking up cannot be performed. (value = *bb....bb*)

*aa....aa*: Property name

*bb....bb*: Specified value of *aa....aa*

### **Description**

The value of property *aa....aa* is invalid. A lookup cannot be performed (value = *bb....bb*).

### **Action**

Specify the appropriate value to the property.

# **KDJE**47117-E

The number of the specified server names and provider URLs must be equal. The looking up cannot be performed.

# **Description**

The number of the specified server names and provider URLs is different. A lookup cannot be performed.

# **Action**

Specify the appropriate value to the property.

# **KDJE**47118-W

The looking up to *aa....aa* failed. The next candidate server is *bb....bb*.

### *aa....aa*: Server name

*bb....bb*: Server name

# **Description**

An attempt to look up *aa....aa* has failed. The next search candidate is *bb....bb*.

7. KDJE (Messages Output by Cosminexus Component Container)

# **KDJE**47119-E

The looking up to *aa....aa* failed.

#### *aa....aa*: Server name

### **Description**

An attempt to look up *aa....aa* has failed.

### **Action**

All servers might have encountered errors. Revise the environment.

# **KDJE**47120-E

The object named *aa....aa* was not found.

### *aa....aa*: Name

### **Description**

An object named *aa....aa* was not found.

### **Action**

The server might have encountered an error. Revise the environment.

### **KDJE**47121-E

The specified lookup name is invalid. The looking up cannot be performed. (name = *aa....aa*)

#### *aa....aa*: Name

### **Description**

The specified name is invalid. A lookup cannot be performed (name = *aa....aa*).

#### **Action**

Specify a correct name.

### **KDJE**47500-E

Startup of the J2EE server will be cancelled because the specified naming service *aa....aa* has already started. Stop the running naming service *aa....aa*, and then restart the J2EE server.

# *aa....aa*: Provider URL

### **Description**

Startup of the J2EE server will be cancelled because the specified naming service (*aa....aa*) has already started.

### **Action**

Stop the running naming service, and then restart the J2EE server.

### **KDJE**47501-I

The naming service *aa....aa* will now start in *bb....bb* mode.

### *aa....aa*: Provider URL

*bb....bb*: Naming service startup mode (manual, automatic, or inprocess)

<sup>7.</sup> KDJE (Messages Output by Cosminexus Component Container)

The naming service (*aa....aa*) will now start in *bb....bb* mode.

### **KDJE**47502-I

The naming service has started.

### **Description**

The naming service has started.

## **KDJE**47503-E

Startup of the J2EE server will now stop because an error occurred during startup processing of the naming service. Check the J2EE server's running environment, and then restart the J2EE server. (error details = *aa....aa*)

#### *aa....aa*: Error details

#### **Description**

Startup of the J2EE server will now stop because an error occurred during startup processing of the naming service.

#### **Action**

See the error details, remove the cause of the error, and then restart the J2EE server.

### **KDJE**47504-I

Processing will wait *aa....aa* seconds for the naming service to *bb....bb*.

*aa....aa*: Wait time set in ejbserver.naming.startupWaitTime key

*bb....bb*: Naming service wait type (search process or startup process)

#### **Description**

Processing will wait for *aa....aa* seconds because the naming service is being searched or started (*bb....bb*).

# **KDJE**47505-I

Retry count is *aa....aa* times.

*aa....aa*: Count of retry to confirm the startup of naming service and is set in ejbserver.naming.startupRetryCount key

### **Description**

The count of retry for confirming the startup status of naming service is *aa....aa* times.

# **KDJE**47600-E

Could not bind the object with the name *aa....aa*, because another object with the same name has already existed in the naming service.

*aa....aa*: User-specified name

<sup>7.</sup> KDJE (Messages Output by Cosminexus Component Container)

The object with user-specified name (*aa....aa*) cannot be registered because another object with the same name already exists in the naming service.

When a distributed object or a context with a name is registered, the name already registered in the naming service cannot be used.

However, even if the name does not match completely, there are cases when the object can be registered and when the object cannot be registered. Each case is described below:

#### **When the object can be registered**

After assigning an optional name "A/B/C" to a certain object and deploying it, and if another object is assigned an optional name "A/B/D" and deployed, this message will not be displayed and the object can be registered without any problem. This is only because the context "A/B" with same name is used therefore another object that was newly registered is not recognized..

#### **When the object cannot be registered**

After assigning an optional name "A/B/C" to a certain object and deploying it, if another object is assigned an optional name "A/B/C/D" and deployed, this message will be displayed and the object cannot be registered. This is because an attempt is made to register the context with a name even though the distributed object is already registered in "A/B/C", therefore when another object is newly registered, it is recognized as another object.

#### **Action**

Check the erroneous user-specified name (*aa....aa*), change it to another name, and then re-execute the process.

### **KDJE**47601-E

The mail configuration cannot be changed because a J2EE application status is "running". (resource name = *aa....aa*)

*aa....aa*: J2EE resource display name

#### **Description**

The mail attribute cannot be changed because a J2EE application status is "running".

#### **Action**

Stop all the running J2EE applications, and then set the resource attributes.

### **KDJE**47602-I

The optional name was registered. (resource name = *aa....aa*, optional name = [*bb....bb*])

*aa....aa*: J2EE resource display name

#### *bb....bb*: Optional name

### **Description**

The optional name assigned to the J2EE resource was registered in the namespace. When the optional name is registered multiple times, it is displayed as "optA, optB, optC" in *bb....bb*.

### **KDJE**47603-I

The optional name was deleted. (resource name = *aa....aa*, optional name = [*bb....bb*])

### *aa....aa*: J2EE resource display name

*bb....bb*: Optional name

<sup>7.</sup> KDJE (Messages Output by Cosminexus Component Container)

The optional name given to the J2EE resource was deleted from the namespace. When optional name is deleted multiple times, it is displayed as "optA, optB, optC" in *bb....bb*.

# **KDJE**47604-E

A J2EE resource cannot be stopped or deleted because a J2EE application status is "running". (resource name = *aa....aa*)

*aa....aa*: J2EE resource display name

#### **Description**

A J2EE resource cannot be stopped or deleted because a J2EE application status is running.

#### **Action**

Stop or delete the resource after stopping all the running J2EE applications.

### **KDJE**47605-I

```
The optional name was registered. (Enterprise Bean display name = aa....aa, type = bb....bb, optional name
= cc...cc
```
*aa....aa*: Enterprise Bean display name

*bb....bb*:

remote: Remotely invoked EJB

local: Locally invoked EJB

*cc....cc*: Optional name

### **Description**

The optional name given to the Enterprise Bean was registered in the name space.

### **KDJE**47606-I

The optional name was deleted. (Enterprise Bean display name = *aa....aa*, type = *bb....bb*, optional name = *cc....cc*)

*aa....aa*: Enterprise Bean display name

*bb....bb*:

remote: Remotely invoked EJB

local: Locally invoked EJB

*cc....cc*: Optional name

### **Description**

The optional name given to the Enterprise Bean was deleted from the name space.

7. KDJE (Messages Output by Cosminexus Component Container)

# **KDJE**47607-W

The element value is invalid. (EJB-JAR =  $aa$ .... $aa$ , Enterprise Bean =  $bb$ ... $bb$ , annotation =  $cc$ .... $cc$ , element = *dd....dd*, value = *ee....ee*)

- *aa....aa*: EJB-JAR display name
- *bb....bb*: Enterprise Bean display name
- *cc....cc*: Annotation
- *dd....dd*: Attribute

*ee....ee*: Value

### **Description**

The attribute value is invalid (EJB-JAR =  $aa$ ....aa, Enterprise Bean =  $bb$ ...bb, annotation =  $cc$ .... $cc$ , attribute = *dd....dd*, value = *ee....ee*).

#### **Action**

Revise the value of the attribute.

# **KDJE**47608-E

The value of the mapped-name tag is invalid. (J2EE application = *aa....aa*, EJB-JAR = *bb....bb*, Enterprise Bean =  $cc$ ...*.cc*, value =  $dd$ ...*dd*)

*aa....aa*: Display name of the J2EE application

*bb....bb*: EJB-JAR display name

*cc....cc*: Enterprise Bean display name

*dd....dd*: Value

### **Description**

The value of the <mapped-name> tag is invalid (J2EE application = *aa....aa*, EJB-JAR = *bb....bb*, Enterprise Bean = *cc....cc*, value = *dd....dd*).

#### **Action**

Check if the optional name specified in the mappedName attribute of @Stateless or @Stateful is a specifiable character string. Alternatively, specify the optional name in the <optional-name> tag or the <local-optional-name> tag of the property file.

### **KDJE**47701-I

A reference to an EJB object was registered in the Portable Global JNDI namespace. (ejbname = *aa....aa*, jndi name = [*bb....bb*])

*aa....aa*: Bean name (<ejb-name>)

#### *bb....bb*: JNDI name

<sup>7.</sup> KDJE (Messages Output by Cosminexus Component Container)

A reference to an EJB object is registered in the namespace with the Portable Global JNDI name. If multiple Portable Global JNDI names are registered, the names are displayed as  $java:global/xxx$ , java:global/yyy in *bb....bb*.

# **KDJE**47709-W

The namespace for the Portable Global JNDI name was re-created because a namespace with the same name remains in the naming service. (name = *aa....aa*, jndi name = *bb....bb*)

*aa....aa*: Application display name

## *bb....bb*: JNDI name

### **Description**

The namespace for the Portable Global JNDI name was re-created because a namespace with the Portable Global JNDI name remains in the CORBA naming service operated by another process.

The possible causes are as follows:

- **•** The J2EE server was terminated forcibly.
- The communication with the naming service failed when the J2EE application was being stopped.

### **Action**

There is no problem because the namespace is re-created automatically. However, if this phenomenon occurs frequently, contact maintenance personnel.

# **KDJE**47710-W

The specified application name is invalid. All objects in this application will not be bound as Portable Global JNDI names. (name = *aa....aa*, application name = *bb....bb*)

*aa....aa*: Application display name

*bb....bb*: Standard application name

### **Description**

The standard application name contains characters that cannot be specified.

You can start the application as is, so there is no problem in the case of applications that do not use the Portable Global JNDI names.

However, action is required if one of the following cases is applicable:

- If there is a client that looks up the objects in this application using the Portable Global JNDI name.
- If a resource reference is defined in this application using a name beginning with java:app or java:module.

### **Action**

If the objects must be registered in the Portable Global JNDI name for this application, take the following action to change the standard application name:

If <application-name> of application.xml is specified

Correct the value specified in  $\langle$ application-name> and then re-import.

If <application-name> of application.xml is not specified (if application.xml is omitted) Correct the EAR file name (application directory name in the exploded archive format) and then re-import. Note that if the objects need not be registered in the Portable Global JNDI names for all the applications in Application Server, you can control this message by specifying false in the user property ejbserver.jndi.global.enabled.

# **KDJE**47711-W

The specified module name is invalid. All objects in this module will not be bound as Portable Global JNDI names. (uri = *aa....aa*, module name = *bb....bb*)

*aa....aa*: Module URI

*bb....bb*: Standard module name

### **Description**

The module name contains characters that cannot be specified.

You can start the application as is, so there is no problem in the case of applications that do not use the Portable Global JNDI names.

However, action is required if one of the following cases is applicable:

- **•** If there is a client that looks up the objects in this module using the Portable Global JNDI name.
- If a resource reference is defined in this module using a name beginning with  $\exists$  ava: module.

### **Action**

If the objects must be registered in the Portable Global JNDI name for this module, take the following action to change the standard module name:

### For EJB-JAR modules

• If <module-name> of eib-iar.xml is specified

Correct the value specified in  $\langle \text{module}-\text{name} \rangle$ , re-import, and then execute the module.

• If  $\leq$ module-name> of ejb-jar.xml is not specified (if ejb-jar.xml is omitted)

Correct the EJB-JAR file name (EJB directory name in the exploded archive format) and then re-import.

### For Web modules (Web application)

• If <module-name> of web.xml is specified

Correct the value specified in <module-name> and then re-import.

• If <module-name> of web.xml is not specified (if web.xml is omitted)

Correct the WAR file name (WAR directory name in the exploded archive format) and then re-import.

### For resource adapter modules

Correct the RAR file name and then re-import.

Note that if the objects need not be registered in the Portable Global JNDI names for all the applications in Application Server, you can control this message by specifying false in the user property ejbserver.jndi.global.enabled.

# **KDJE**47712-W

The specified ejb-name is invalid as a Portable Global JNDI name. (ejbname = *aa....aa*)

*aa....aa*: Bean name (<ejb-name>)

<sup>7.</sup> KDJE (Messages Output by Cosminexus Component Container)

The EJB Bean name  $(\leq e<sub>j</sub>b-name)$  contains characters that cannot be specified as the Portable Global JNDI name. You can start the application as is, so there is no problem in the case of applications that do not use the Portable Global JNDI names.

However, action is required if there is a client that looks up this EJB object using the Portable Global JNDI name.

### **Action**

If this EJB object must be registered in the Portable Global JNDI name, take the following action to change the EJB Bean name:

If <ejb-name> of ejb-jar.xml is specified

Review, and if necessary revise, the value specified for  $\leq e^+b$ -name>.

If the Bean name is specified in the name attribute of the annotation

Review, and if necessary revise, the value specified for the name attribute.

If you change the Bean name, modify the calling lookup name of that Bean.

Note that if the EJB object need not be registered in the Portable Global JNDI names for all the applications in Application Server, you can control this message by specifying false in the user property ejbserver.jndi.global.enabled.

# **KDJE**47713-W

The Portable Global JNDI name of the bean is too long. (ejbname = *aa....aa*, jndi name = *bb....bb*)

*aa....aa*: Bean name (<ejb-name>)

### *bb....bb*: JNDI name

## **Description**

The Bean name or the fully-qualified-interface-name is too long. Therefore, the Portable Global JNDI name cannot be registered in the  $j$ ava: $q$ lobal/ $\langle$ app-name $\rangle$ / $\langle$ module-name $\rangle$ / $\langle$ e $j$ b-name $\rangle$ ! <fully-qualified-interface-name> format.

The length of <ejb-name>!<fully-qualified-interface-name> must be no more than 255 characters.

You can start the application as is, so there is no problem in the case of applications that do not use the Portable Global JNDI names.

Furthermore, there is no problem even if you use only the Portable Global JNDI name omitting the fullyqualified-interface-name.

However, action is required if there is a client that looks up this EJB object using the Portable Global JNDI name with the fully-qualified class name.

# **Action**

If this EJB object must be registered in the Portable Global JNDI name with the fully-qualified class name, take the following action to change the EJB Bean name or the fully-qualified-interface-name.

If <ejb-name> of ejb-jar.xml is specified

Specify *length-of-the-value-specified-for-<ejb-name>* + *length-of-the-fully-qualified-interface-name* + 1 in 255 characters or less.

If the Bean name is specified in the name attribute of the annotation

Specify *length-of-the-value-specified-for-name-attribute* + *length-of-the-fully-qualified-interface-name* + 1 in 255 characters or less.

<sup>7.</sup> KDJE (Messages Output by Cosminexus Component Container)

If the interface is omitted, the fully-qualified class name of the Bean class is applied instead of the fullyqualified-interface-name.

If you change the Bean name and the fully-qualified class name of the business interface, modify the calling lookup name of that Bean.

Note that if the EJB object need not be registered in the Portable Global JNDI names for all the applications in Application Server, you can control this message by specifying false in the user property ejbserver.jndi.global.enabled.

# **KDJE**47720-W

The objects in the J2EE application could not be bound as Portable Global JNDI names because there is already an application in the naming service with the same application name. (name = *aa....aa*, application name = *bb....bb*)

*aa....aa*: Application display name

*bb....bb*: Standard application name

### **Description**

An application with the same standard application name already exists in the naming service. Therefore, the objects in the J2EE application could not be registered in the Portable Global JNDI name.

You can start the application as is, so there is no problem in the case of applications that do not use the Portable Global JNDI names.

However, action is required if one of the following cases is applicable:

- If there is a client that looks up the objects in this application using the Portable Global JNDI name.
- If a resource reference is defined in this application using a name beginning with java: app or java: module.

#### **Action**

If the objects must be registered in the Portable Global JNDI name for this application, take the following action to change the standard application name:

If <application-name> of application.xml is specified

Change the value specified in  $\langle$ application-name> to another name and then re-import.

If  $\langle$ application-name> of application.xml is not specified (if application.xml is omitted)

Change the EAR file name (application directory name in the exploded archive format) to another name and then re-import.

Note that if the objects need not be registered in the Portable Global JNDI names for all the applications in Application Server, you can control this message by specifying false in the user property ejbserver.jndi.global.enabled.

# **KDJE**47721-W

The objects in the EJB module could not be bound as Portable Global JNDI names because there are already modules with the same names under the same application in the naming service. (uri  $= aa...aa$ , module name = *bb....bb*)

*aa....aa*: Module URI

*bb....bb*: Standard module name

<sup>7.</sup> KDJE (Messages Output by Cosminexus Component Container)

A module in the same application with the same standard module name already exists in the naming service. Therefore, the objects in the EJB module could not be registered in the Portable Global JNDI name.

You can start the application as is, so there is no problem in the case of applications that do not use the Portable Global JNDI names.

However, action is required if one of the following cases is applicable:

- **•** If there is a client that looks up the objects in this EJB-JAR module using the Portable Global JNDI name.
- If a resource reference is defined in this EJB-JAR module using a name beginning with java: module.

## **Action**

If the objects must be registered in the Portable Global JNDI name for this EJB-JAR module, take the following action to change the standard module name:

If <module-name> of ejb-jar.xml is specified

Change the value specified in  $\langle \text{module}-\text{name}\rangle$  to another name and then re-import.

If  $\leq$  module-name  $\geq$  of ejb-jar. xml is not specified (if ejb-jar. xml is omitted)

Change the EJB-JAR file name (EJB directory name in the exploded archive format) to another name and then re-import.

Note that if the objects need not be registered in the Portable Global JNDI names for all the applications in Application Server, you can control this message by specifying false in the user property ejbserver.jndi.global.enabled.

# **KDJE**47722-W

The objects in the Web module could not be bound as Portable Global JNDI names because there are already modules with the same names under the same application in the naming service. (uri = *aa....aa*, module name = *bb....bb*)

*aa....aa*: Module URI

*bb....bb*: Standard module name

# **Description**

A module in the same application with the same standard module name already exists in the naming service. Therefore, the objects in the Web module could not be registered in the Portable Global JNDI name.

You can start the application as is, so there is no problem in the case of applications that do not use the Portable Global JNDI names.

However, action is required if one of the following cases is applicable:

- **•** If there is a client that looks up the objects in this Web module (Web application) using the Portable Global JNDI name.
- If a resource reference is defined in this Web module (Web application) using a name beginning with java:module.

### **Action**

If the objects must be registered in the Portable Global JNDI name for this Web module (Web application), take the following action to change the standard module name:

Change the WAR file name (WAR directory name in the exploded archive format) to another name and then reimport.

<sup>7.</sup> KDJE (Messages Output by Cosminexus Component Container)

If <module-name> of web.xml is specified

Change the value specified in  $\langle \text{module}-\text{name}\rangle$  to another name and then re-import.

If  $\leq$  module-name> of web. xml is not specified (if web. xml is omitted)

Change the WAR file name (WAR directory name in the exploded archive format) to another name and then re-import.

Note that if the objects need not be registered in the Portable Global JNDI names for all the applications in Application Server, you can control this message by specifying false in the user property ejbserver.jndi.global.enabled.

# **KDJE**47723-W

The objects in the RAR module could not be bound as Portable Global JNDI names because there are already modules with the same names under the same application in the naming service. ( $uri = aa...aa$ , module name = *bb....bb*)

*aa....aa*: Module URI

*bb....bb*: Standard module name

### **Description**

A module in the same application with the same standard module name already exists in the naming service. Therefore, the objects in the resource adapter module could not be registered in the Portable Global JNDI name.

You can start the application as is, so there is no problem in the case of applications that do not use the Portable Global JNDI names.

### **Action**

If the objects must be registered in the Portable Global JNDI name for this resource adapter module, take the following action to change the standard module name:

**•** Change the RAR file name of the resource adapter module to another name and then re-import.

Note that if the objects need not be registered in the Portable Global JNDI names for all the applications in Application Server, you can control this message by specifying false in the user property ejbserver.jndi.global.enabled.

# **KDJE**47730-E

The JNDI name specified in *aa....aa* is invalid. (name = *bb....bb*, JNDI name = *cc....cc*)

*aa....aa*: Tag name

*bb....bb*: Application display name

*cc....cc*: JNDI name

### **Description**

The prefix of the JNDI name specified in the resource reference name is incorrect. You can use the following prefixes when you specify the resource reference name in the JNDI fully-qualified name (JNDI name beginning with  $\dagger$  ava:):

- **•** java:app
- **•** java:comp
- **•** java:global

<sup>7.</sup> KDJE (Messages Output by Cosminexus Component Container)

### **•** java:module

However, if one of the following conditions is applicable, the corresponding prefix cannot be used:

java:app

- **•** The registration of the Portable Global JNDI name is disabled.
- **•** The standard application name is invalid (KDJE47710-W is output).
- **•** The standard application name is duplicated (KDJE47720-W is output).

# java:global

The registration of the Portable Global JNDI name is disabled.

# java:module

- **•** The registration of the Portable Global JNDI name is disabled.
- **•** The standard application name is invalid (KDJE47710-W is output).
- **•** The standard application name is duplicated (KDJE47720-W is output).
- **•** The standard module name is invalid (KDJE47711-W is output).
- **•** The standard module name is duplicated (one of the messages from KDJE47721-W to KDJE47723-W is output).

# **Action**

- **•** Identify the resource reference definition with the incorrect prefix based on the displayed tag name and JNDI name, and then revise the prefix of the JNDI name specified in the name.
- **•** Review, and if necessary revise, the standard application name and the standard module name.
- **•** If the registration of the Portable Global JNDI name is disabled, enable the registration of the name. If the version is upgraded from 08-70 or an earlier version, the registration might be disabled.

# **KDJE**47731-E

There is already an object with the same JNDI name specified in *aa....aa*. (name = *bb....bb*, JNDI name = *cc....cc*)

# *aa....aa*: Tag name

*bb....bb*: Application display name

# *cc....cc*: JNDI name

# **Description**

The JNDI name specified in the resource reference name is already registered as another object or context. You cannot specify a JNDI name that is duplicated in other resource references, automatically handled objects, or reserved words determined in the standard specifications.

# **Action**

Identify the resource reference definition with the duplicated name based on the displayed tag name and JNDI name, and then revise the JNDI name specified in the name.

Note that depending on the prefix of the JNDI name, the range of names considered as duplicated differ as follows:

# For java:global

The Global JNDI name cannot be duplicated in all the J2EE servers sharing the same naming service.

# For java:app

The Global JNDI name cannot be duplicated in the same application.

7. KDJE (Messages Output by Cosminexus Component Container)

For java:module

The Global JNDI name cannot be duplicated in the same module.

For java:comp

The Global JNDI name cannot be duplicated in the same component.

# **KDJE**48200-E

A format error occurred in a queue configuration file. (cause = *aa....aa*, file = *bb....bb*)

*aa....aa*: Reason

*bb....bb*: File name

# **Description**

A format error was detected in a queue configuration file.

### **Action**

Re-check the details of the definition file. If you do not understand the cause, acquire the maintenance information, and then contact the maintenance personnel.

# **KDJE**48201-W

No queue is registered in the namespace. (JNDI name = *aa....aa*, application name = *bb....bb*)

### *aa....aa*: JNDI name

*bb....bb*: Application name

### **Description**

An exception occurred while registering the specified queue in the JNDI namespace.

The naming service might not be operating properly.

### **Action**

Confirm that the naming service is operating normally.

# **KDJE**48202-W

No queue has been deleted from the namespace. (JNDI name = *aa....aa*)

### *aa....aa*: JNDI name

# **Description**

An exception occurred while deleting the specified queue from the JNDI namespace.

The naming service might not be operating properly.

### **Action**

Confirm that the naming service is operating normally.

# **KDJE**48203-W

No queue has been deleted from the namespace. (JNDI name = *aa....aa*, application name = *bb....bb*)

### *aa....aa*: JNDI name

7. KDJE (Messages Output by Cosminexus Component Container)

### *bb....bb*: Application name

### **Description**

An exception occurred while deleting the specified queue from the JNDI namespace.

The naming service might not be operating properly.

### **Action**

Confirm that the naming service is operating normally.

# **KDJE**48204-W

JMSConnectionFactoryDummy is not registered in the namespace. (JNDI name = *aa....aa*)

### *aa....aa*: JNDI name

### **Description**

An exception occurred while registering an object required for executing MDB in the JNDI namespace.

The naming service might not be operating properly.

### **Action**

Confirm that the naming service is operating normally.

### **KDJE**48205-W

JMSConnectionFactoryDummy is registered in the namespace. (JNDI name = *aa....aa*, application name = *bb....bb*)

*aa....aa*: JNDI name

### *bb....bb*: Application name

### **Description**

An exception occurred while registering an object required for executing MDB in the JNDI namespace. The naming service might not be operating properly.

### **Action**

Confirm that the naming service is operating normally.

# **KDJE**48206-W

JMSXAQueueConnectionFactory is not registered in the namespace. (JNDI name = *aa....aa*)

*aa....aa*: JNDI name

### **Description**

An exception occurred while registering an object required for executing MDB in the JNDI namespace. The naming service might not be operating properly.

# **Action**

Confirm that the naming service is operating normally.

# **KDJE**48207-W

JMSXAQueueConnectionFactory is not registered in the namespace. (JNDI name = *aa....aa*, application name = *bb....bb*)

<sup>7.</sup> KDJE (Messages Output by Cosminexus Component Container)

### *aa....aa*: JNDI name

### *bb....bb*: Application name

### **Description**

An exception occurred while registering an object required for executing MDB in the JNDI namespace. The naming service might not be operating properly.

### **Action**

Confirm that the naming service is operating normally.

# **KDJE**48208-W

JMSConnectionFactoryDummy has not been deleted from the namespace. (JNDI name = *aa....aa*)

### *aa....aa*: JNDI name

### **Description**

An exception occurred when deleting an object necessary for executing MDB from the JNDI namespace. The naming service might not be operating properly.

### **Action**

Confirm that the naming service is operating normally.

# **KDJE**48209-W

JMSConnectionFactoryDummy has not been deleted from the namespace. (JNDI name = *aa....aa*, application name = *bb....bb*)

*aa....aa*: JNDI name

### *bb....bb*: Application name

### **Description**

An exception occurred when deleting an object necessary for executing MDB from the JNDI namespace. The naming service might not be operating properly.

### **Action**

Confirm that the naming service is operating normally.

# **KDJE**48210-W

JMSXAQueueConnectionFactory has not been deleted from the namespace. (JNDI name = *aa....aa*)

### *aa....aa*: JNDI name

### **Description**

An exception occurred when deleting an object necessary for executing MDB from the JNDI namespace. The naming service might not be operating properly.

### **Action**

Confirm that the naming service is operating normally.

<sup>7.</sup> KDJE (Messages Output by Cosminexus Component Container)

# **KDJE**48211-W

JMSXAQueueConnectionFactory has not been deleted from the namespace. (JNDI name = *aa....aa*, application name = *bb....bb*)

#### *aa....aa*: JNDI name

*bb....bb*: Application name

### **Description**

An exception occurred when deleting an object necessary for executing MDB from the JNDI namespace. The naming service might not be operating properly.

### **Action**

Confirm that the naming service is operating normally.

# **KDJE**48212-W

No queue is registered in the namespace. (JNDI name = *aa....aa*)

### *aa....aa*: JNDI name

### **Description**

An exception occurred while registering the specified queue in the JNDI namespace.

The naming service might not be operating properly.

### **Action**

Confirm that the naming service is operating normally.

# **KDJE**48213-W

An error was detected in the queue configuration file. (error property = *aa....aa*)

### *aa....aa*: Property name

### **Description**

An invalid queue definition was detected in the queue configuration file.

### **Action**

Re-check the details of the definition file. If you do not understand the cause, acquire the maintenance information, and then contact the maintenance personnel.

# **KDJE**48214-I

The NonQueueConfigFile mode does not require a queue configuration file.

### **Description**

The environment can be set up without using the queue definition file.

# **KDJE**48215-I

The QueueConfigFile mode requires a queue configuration file.

7. KDJE (Messages Output by Cosminexus Component Container)

The queue definition information must be described in the queue definition file.

## **KDJE**48216-E

The queue configuration information is not registered. (display name = *aa....aa*)

*aa....aa*: Resource adapter display name

#### **Description**

The queue information could not be collected because the queue definition information is not registered.

#### **Action**

Check again if the queue has been created properly. If you do not understand the cause, acquire the maintenance information, and then contact the maintenance personnel.

# **KDJE**48500-W

No resource reference is defined for the display name *aa....aa*.

*aa....aa*: Resource adapter display name

#### **Description**

The reference for the resource adapter is not set correctly.

#### **Action**

Set the reference for the resource adapter correctly.

# **KDJE**48501-W

Logwriter is not set for the ManagedConnectionFactory instance. (display name = *aa....aa*)

*aa....aa*: Resource adapter display name

#### **Description**

Logwriter is not set for the ManagedConnectionFactory instance.

#### **Action**

Acquire the maintenance information, and then contact the maintenance personnel.

### **KDJE**48502-W

Logwriter is not set for the ManagedConnection instance. (display name = *aa....aa*)

*aa....aa*: Resource adapter display name

#### **Description**

LogWriter is not set for the ManagedConnection instance.

#### **Action**

Acquire the maintenance information, and then contact the maintenance personnel.

### **KDJE**48503-W

A Logwriter instance has not been created. (display name = *aa....aa*)

7. KDJE (Messages Output by Cosminexus Component Container)

### *aa....aa*: Resource adapter display name

### **Description**

An exception occurred during creation of a LogWriter.

#### **Action**

Acquire the maintenance information, and then contact the maintenance personnel.

### **KDJE**48504-W

An Mbean instance has not been created. (display name = *aa....aa*)

*aa....aa*: Resource adapter display name

#### **Description**

An exception occurred during creation of MBean.

#### **Action**

Acquire the maintenance information, and then contact the maintenance personnel.

### **KDJE**48505-W

An Mbean instance has not been deleted. (display name = *aa....aa*)

*aa....aa*: Resource adapter display name

#### **Description**

An exception occurred during deletion of MBean.

#### **Action**

Acquire the maintenance information, and then contact the maintenance personnel.

### **KDJE**48506-W

Recovery information cannot be deleted from the RecoveryManager. (display name = *aa....aa*)

*aa....aa*: Resource adapter display name

### **Description**

An exception occurred while deleting recovery information.

#### **Action**

Acquire the maintenance information, and then contact the maintenance personnel.

### **KDJE**48507-W

Connection factory cannot be deleted from the namespace. (JNDI name = *aa....aa*)

#### *aa....aa*: JNDI name

#### **Description**

An exception occurred while deleting ConnectionFactory from the JNDI namespace.

### **Action**

Acquire the maintenance information, and then contact the maintenance personnel.

<sup>7.</sup> KDJE (Messages Output by Cosminexus Component Container)

# **KDJE**48508-W

Connection factory cannot be deleted from the namespace. (JNDI name = *aa....aa*, application name = *bb....bb*)

*aa....aa*: JNDI name

*bb....bb*: Application name

### **Description**

An exception occurred while deleting ConnectionFactory from the JNDI namespace.

### **Action**

Acquire the maintenance information, and then contact the maintenance personnel.

# **KDJE**48509-W

Configuration property has not been set for the ManagedConnectionFactory instance. (display name = *aa....aa*, method name = *bb....bb*, cause = *cc....cc*)

*aa....aa*: Resource adapter display name

*bb....bb*: Method name

*cc....cc*: Exception name and detailed message of the exception

### **Description**

An exception occurred while invoking the initialization method of the ManagedConnectionFactory.

### **Action**

See the exception name, exception details, and log file of the resource adapter, and then resolve the problem.

# **KDJE**48510-W

The value of *aa....aa* is outside the valid range. The default value (*bb....bb*) will be used.

*aa....aa*: Property name

*bb....bb*: Default value

### **Description**

The property value is invalid.

The default value will be used.

### **Action**

When you change the property from default value, modify the property value, and then restart the J2EE Server.

# **KDJE**48511-E

Connection factory cannot be loaded. (class name = *aa....aa*, cause = *bb....bb*)

### *aa....aa*: Class name

*bb....bb*: Exception name and detailed message of exception

<sup>7.</sup> KDJE (Messages Output by Cosminexus Component Container)

Connection factory cannot be loaded.

### **Action**

Acquire the maintenance information, and then contact the maintenance personnel.

# **KDJE**48512-E

An instance of the connection factory class could not be created. (class name = *aa....aa*, cause = *bb....bb*)

*aa....aa*: Class name

*bb....bb*: Exception name and detailed message of exception

### **Description**

An instance of the connection factory cannot be created.

### **Action**

Acquire the maintenance information, and then contact the maintenance personnel.

# **KDJE**48513-E

An exception occurred during acquisition of a method. (cause = *aa....aa*)

*aa....aa*: Exception name and detailed message of exception

### **Description**

An exception occurred during acquisition of a method.

#### **Action**

Acquire the maintenance information, and then contact the maintenance personnel.

# **KDJE**48514-E

An exception occurred during setting of a property value. (object = *aa....aa*, setter method name = *bb....bb*, property value = *cc....cc*, cause = *dd....dd*)

*aa....aa*: Class name

*bb....bb*: Setter method name

*cc....cc*: Property value

*dd....dd*: Exception name and detailed message of exception

### **Description**

An exception occurred while setting a property value.

### **Action**

Confirm that the property is correct.

# **KDJE**48515-E

An unexpected exception occurred during a connection test of a resource adapter. (cause = *aa....aa*)

```
7. KDJE (Messages Output by Cosminexus Component Container)
```
*aa....aa*: Exception name and detailed message of exception

#### **Description**

An unexpected exception occurred during a connection test of a resource adapter.

#### **Action**

Acquire the maintenance information, and then contact the maintenance personnel.

### **KDJE**48516-E

An attempt to create ManagedConnection has failed. (cause = *aa....aa*)

*aa....aa*: Exception name and detailed message of exception

#### **Description**

An attempt to create ManagedConnection has failed.

#### **Action**

Investigate based on the message exception name and the detailed message of the exception, and remove the cause.

# **KDJE**48517-E

The transaction support level is invalid. (transaction support = *aa....aa*)

#### *aa....aa*: Transaction support

#### **Description**

The transaction support level is invalid.

#### **Action**

Acquire the maintenance information, and then contact the maintenance personnel.

# **KDJE**48518-E

An unexpected exception occurred during invocation of a validate method. (class name = *aa....aa*, cause = *bb....bb*)

*aa....aa*: Class name

*bb....bb*: Exception name and detailed message of exception

### **Description**

An unexpected exception occurred during invocation of a validate method.

#### **Action**

Acquire the maintenance information, and then contact the maintenance personnel.

# **KDJE**48519-E

A connection test has failed. (cause = *aa....aa*)

### *aa....aa*: Exception name and detailed message of exception

# **Description**

The connection test has failed.

<sup>7.</sup> KDJE (Messages Output by Cosminexus Component Container)

## **Action**

Check the resource adapter settings and the server to be connected.

When you are using the Oracle JDBC driver, this message might be output if oracle.jdbc.autoCommitSpecCompliant=false is not set in usrconf.properties (user property file for J2EE servers).

For details about the necessity of the oracle.jdbc.autoCommitSpecCompliant=false setting, *3.6.6 Preconditions and notes on connecting to Oracle* in the *uCosminexus Application Server Common Container Functionality Guide*.

# **KDJE**48520-E

A resource adapter cannot be used in basic mode.

### **Description**

A resource adapter cannot be used in basic mode.

### **Action**

Use the 1.4 mode.

# **KDJE**48521-E

An XA transaction cannot be used when light transaction is enabled.

### **Description**

An XA transaction cannot be used when light transaction functionality is enabled.

### **Action**

Set the ejbserver.distributedtx.XATransaction.enabled key of the user property file to true, and then restart the server.

# **KDJE**48522-E

Logwriter creation has failed. (log channel name = *aa....aa*)

*aa....aa*: Log channel name

### **Description**

An attempt to create Logwriter has failed.

### **Action**

Acquire the maintenance information, and then contact the maintenance personnel.

# **KDJE**48523-E

Logwriter creation has failed. (log component name = *aa....aa*)

### *aa....aa*: Log component name

### **Description**

An attempt to create Logwriter has failed.

### **Action**

Acquire the maintenance information, and then contact the maintenance personnel.

7. KDJE (Messages Output by Cosminexus Component Container)
# **KDJE**48524-E

An attempt to set Logwriter to ManagedConnectionFactory has failed. (class name = *aa....aa*)

*aa....aa*: Class name

### **Description**

An attempt to set Logwriter to ManagedConnectionFactory has failed.

#### **Action**

Acquire the maintenance information, and then contact the maintenance personnel.

## **KDJE**48530-E

A data-source connection test cannot be performed except basic mode.

## **Description**

A data-source connection test can be performed only in the basic mode.

#### **Action**

Switch the J2EE server mode to basic mode.

# **KDJE**48531-E

An XA data-source connection test cannot be performed in basic mode.

#### **Description**

An XA data-source connection test cannot be performed in basic mode

#### **Action**

Switch the J2EE server mode to 1.4 mode.

## **KDJE**48532-E

An XA data-source connection test cannot be performed when light transaction is enabled.

## **Description**

An XA data-source connection test cannot be performed in the case of light transaction functionality.

## **Action**

When performing XA data-source connection test, set ejbserver.distributedtx.XATransaction.enabled key of user property file to true.

# **KDJE**48533-E

A resource descriptor is invalid. <java-impl> does not exist. (resource = *aa....aa*)

# *aa....aa*: Resource name

# **Description**

ResourceDescriptor is invalid. <java-impl>tag does not exist.

# **Action**

Contact the maintenance personnel.

<sup>7.</sup> KDJE (Messages Output by Cosminexus Component Container)

# **KDJE**48534-E

A resource descriptor is invalid. <class-name> does not exist. (resource = *aa....aa*)

## *aa....aa*: Resource name

## **Description**

ResourceDescriptor is invalid. <class-name> tag does not exist.

## **Action**

Contact the maintenance personnel.

## **KDJE**48535-E

The resource descriptor *aa....aa* does not have an XA resource.

## *aa....aa*: Display name

## **Description**

The specified ResourceDescriptor does not have an XA resource.

## **Action**

Contact the maintenance personnel.

## **KDJE**48536-E

The mandatory property *aa....aa* does not exist.

*aa....aa*: Property name

## **Description**

The mandatory property does not exist in the specified ResourceDescriptor.

## **Action**

Contact the maintenance personnel.

# **KDJE**48537-E

An attempt was make to connect the incorrect driver *aa....aa* to *bb....bb*.

*aa....aa*: JDBC driver name

*bb....bb*: URL

## **Description**

The specified JDBC driver (*aa....aa*) cannot be connected to *bb....bb* URL.

## **Action**

Incorrect URL might be specified. Check the URL.

# **KDJE**48538-E

A data-source connection test has failed. (cause = *aa....aa*)

<sup>7.</sup> KDJE (Messages Output by Cosminexus Component Container)

## *aa....aa*: Reason

## **Description**

The data-source connection test has failed.

## **Action**

Check the settings of the database to be connected or the data-source.

# **KDJE**48539-E

An XA data-source connection test has failed. (cause = *aa....aa*)

### *aa....aa*: Reason

## **Description**

The XA data-source connection test has failed.

## **Action**

Check the settings of the database to be connected or an XA data-source.

# **KDJE**48540-E

An unexpected exception occurred. (cause = *aa....aa*)

## *aa....aa*: Reason

## **Description**

An unexpected exception occurred.

#### **Action**

Contact the maintenance personnel.

# **KDJE**48541-E

ConnectorDescriptor was not found. (module name = *aa....aa*)

## *aa....aa*: ConnectorDescriptor

## **Description**

ConnectorDescriptor (*aa....aa*) was not found. The status of the resource adapter might be invalid.

## **Action**

Restart the resource adapter, and then redeploy the J2EE application.

# **KDJE**48542-E

ResourceDescriptor was not found. Module name =*aa....aa*

## *aa....aa*: ResourceDescriptor

## **Description**

ResourceDescriptor (*aa....aa*) was not found. The status of the resource adapter might be invalid.

<sup>7.</sup> KDJE (Messages Output by Cosminexus Component Container)

## **Action**

Restart the resource adapter, and then redeploy the J2EE application.

# **KDJE**48543-E

The same name connector descriptor already exists. (display name = *aa....aa*)

## *aa....aa*: Display name

## **Description**

The same name ConnectorDescriptor already exists.

## **Action**

Check whether any other error message is displayed and if it is displayed, take action. If you do not understand the cause, acquire the maintenance information, and then contact the maintenance personnel.

# **KDJE**48544-E

A resource name that corresponds to the resource descriptor was not found. (display name = *aa....aa*)

## *aa....aa*: Display name

## **Description**

ResourceDescriptor corresponding to a resource name was not found.

## **Action**

Check whether any other error message is displayed and if it is displayed, take action. If you do not understand the cause, acquire the maintenance information, and then contact the maintenance personnel.

# **KDJE**48545-E

An error occurred during creation of a ManagedConnectionFactory instance.

## **Description**

An error occurred during creation of a ManagedConnectionFactory instance.

## **Action**

Check whether any other error message is displayed and if it is displayed, take action. If you do not understand the cause, acquire the maintenance information, and then contact the maintenance personnel.

# **KDJE**48546-E

The display name of connectorDescriptor was not found. (display name=*aa....aa*)

## *aa....aa*: Resource adapter name

## **Description**

ConnectorDescriptor corresponding to the resource adapter name (*aa....aa*) was not found.

The status of the resource adapter might be invalid.

## **Action**

Restart the resource adapter, and then redeploy the J2EE application.

<sup>7.</sup> KDJE (Messages Output by Cosminexus Component Container)

# **KDJE**48547-E

A resource adapter cannot be stopped while it is being used. (display name = *aa....aa*)

#### *aa....aa*: Resource adapter name

## **Description**

A resource adapter (*aa....aa*) cannot be stopped while it is being used.

## **Action**

Stop the J2EE application that is using the resource adapter, and then re-execute the operation.

# **KDJE**48548-E

No queue was registered in the namespace. (display name = *aa....aa*)

## *aa....aa*: Display name

## **Description**

No queue was registered in the namespace.

The naming service might not be operating properly.

## **Action**

Confirm that the naming service is operating normally.

# **KDJE**48549-E

The QueueConfigFileName property was not found in the ra.xml file.

#### **Description**

The queue configuration file name property was not found in the  $ra$ .  $xml$ .

#### **Action**

Revise the queue configuration file. If you do not understand the cause, acquire the maintenance information, and then contact the maintenance personnel.

# **KDJE**48550-E

A queue configuration file was not found. (URL of key configuration file = *aa....aa*)

*aa....aa*: Queue configuration file URL

## **Description**

A queue configuration file (*aa....aa*) was not found.

## **Action**

- **•** Revise the queue configuration file name specified in the resource adapter property.
- **•** Revise the access permissions for the queue configuration file and queue configuration file storage directory.

# **KDJE**48551-E

QueueImplClass was not found because a key configuration file was invalid.

<sup>7.</sup> KDJE (Messages Output by Cosminexus Component Container)

## **Description**

QueueImpl class was not found because a queue configuration file was invalid.

## **Action**

Revise QueueImpl class defined in the queue configuration file.

# **KDJE**48552-E

Format error queue configuration file reason: found no queue information.

## **Description**

Queue information was not found because queue configuration file was invalid.

### **Action**

Revise the queue configuration file.

# **KDJE**48553-E

Queue placement information could not be acquired. (display name = *aa....aa*, cause = *bb....bb*)

*aa....aa*: Display name

*bb....bb*: Exception name and details of exception

## **Description**

The queue placement information cannot be acquired.

## **Action**

Revise the *aa....aa* queue configuration file.

# **KDJE**48554-E

An error occurred during creation of an XADataSource instance.

## **Description**

An error occurred during creation of a XADataSource instance.

#### **Action**

Check whether any other error message is displayed and if it is displayed, take action. If you do not understand the cause, acquire the maintenance information, and then contact the maintenance personnel.

# **KDJE**48555-E

A J2EE resource does not exist. (URI = *aa....aa*)

## *aa....aa*: URI

## **Description**

A J2EE resource does not exist.

#### **Action**

Confirm that the J2EE resource of *aa....aa* exists.

<sup>7.</sup> KDJE (Messages Output by Cosminexus Component Container)

# **KDJE**48556-E

The service cannot start. (module name = *aa....aa*)

#### *aa....aa*: J2EE Module name

### **Description**

The service cannot start.

## **Action**

Check whether any other error message is displayed and if it is displayed, take action. If you do not understand the cause, acquire the maintenance information, and then contact the maintenance personnel.

## **KDJE**48557-E

The service cannot be stopped. (module name = *aa....aa*)

# *aa....aa*: J2EE Module name

## **Description**

The service cannot be stopped.

## **Action**

Check whether any other error message is displayed and if it is displayed, take action. If you do not understand the cause, acquire the maintenance information, and then contact the maintenance personnel.

# **KDJE**48558-E

A J2EE connector does not exist. (URI = *aa....aa*)

#### *aa....aa*: URI

## **Description**

A J2EE connector does not exist.

## **Action**

Confirm that the J2EE connector of *aa....aa* exists.

# **KDJE**48570-E

An exception occurred during setting logger object to Cosminexus Reliable Messaging. (cause = *aa....aa*, resource adapter name = *bb....bb*)

*aa....aa*: Detailed message of exception

*bb....bb*: Resource adapter name

## **Description**

An attempt to set the logger to Cosminexus Reliable Messaging has failed.

#### **Action**

Acquire the maintenance information, and then contact the maintenance personnel.

7. KDJE (Messages Output by Cosminexus Component Container)

# **KDJE**48571-E

```
An exception occurred during Cosminexus Reliable Messaging starting. (cause = aa....aa, resource adapter name
= bb....bb)
```
*aa....aa*: Detailed message of exception

*bb....bb*: Resource adapter name

## **Description**

An attempt to start Cosminexus Reliable Messaging has failed.

### **Action**

Acquire the maintenance information, and then contact the maintenance personnel.

# **KDJE**48580-E

Starting the J2EE resource adapter "*aa....aa*" failed. Detail=XA Transaction is not available when light transaction is enabled.

*aa....aa*: Resource adapter name

## **Description**

An XA transaction cannot be used when light transaction functionality is enabled.

Therefore, resource adapter (*aa....aa*) cannot be started.

#### **Action**

In the case of using a distributed transaction, specify  $true$  in ejbserver.distributedtx.XATransaction.enabled key of user-defined file.

In the case of not using a distributed transaction, use the resource adapter that does not use an XA transaction.

# **KDJE**48581-E

Starting the J2EE resource "*aa....aa*" failed. Detail=DataSource is not available when light transaction is enabled.

## *aa....aa*: Data source name

## **Description**

Data-source cannot be used when light transaction functionality is enabled.

Therefore, resource (*aa....aa*) cannot be started.

## **Action**

In the case of using a distributed transaction, specify  $true$  in

ejbserver.distributedtx.XATransaction.enabled key of user-defined file.

In the case of not using a distributed transaction, use a DB Connector that does not use an XA transaction.

# **KDJE**48582-E

The linked resource adapter has not started. (linked resource adapter = *aa....aa*)

*aa....aa*: Linked resource adapter name

## **Description**

The linked resource adapter has not started.

<sup>7.</sup> KDJE (Messages Output by Cosminexus Component Container)

## **Action**

Start the linked resource adapter.

# **KDJE**48583-E

The linked resource adapter has not stopped. (linked resource adapter = *aa....aa*)

*aa....aa*: Linked resource adapter name

## **Description**

The linked resource adapter has not stopped.

## **Action**

Stop the linked resource adapter.

# **KDJE**48584-E

The linked resource adapter is not Cosminexus Reliable Messaging. (linked resource adapter = *aa....aa*)

*aa....aa*: Linked resource adapter name

## **Description**

The linked resource adapter is not Cosminexus Reliable Messaging.

## **Action**

Specify Cosminexus Reliable Messaging for the linked resource adapter of DB Connector for Cosminexus Reliable Messaging.

# **KDJE**48585-E

The linked resource adapter is not DB Connector for Cosminexus Reliable Messaging. (linked resource adapter = *aa....aa*)

*aa....aa*: Linked resource adapter name

## **Description**

The linked resource adapter is not DB Connector for Cosminexus Reliable Messaging.

## **Action**

Specify DB Connector of Cosminexus Reliable Messaging for the linked resource adapter of Cosminexus Reliable Messaging.

# **KDJE**48586-E

The property that indicates the linked resource adapter is not defined. (resource adapter = *aa....aa*)

## *aa....aa*: Resource adapter name

## **Description**

The property that indicates the linked resource adapter is not defined.

## **Action**

A link needs to be set as property in DB Connector for Cosminexus Reliable Messaging or Cosminexus Reliable Messaging. Revise the property settings.

<sup>7.</sup> KDJE (Messages Output by Cosminexus Component Container)

# **KDJE**48587-E

The linked resource adapter has already started. (linked resource adapter = *aa....aa*)

*aa....aa*: Linked resource adapter name

## **Description**

The linked resource adapter is already running.

## **Action**

Revise the settings paying attention to the following points:

- **•** DB Connector for Cosminexus Reliable Messaging needs to be started before the Cosminexus Reliable Messaging to be linked.
- **•** DB Connector for Cosminexus Reliable Messaging and Cosminexus Reliable Messaging can only be linked oneto-one.

# **KDJE**48588-E

This resource adapter is linked to multiple resource adapters. (resource adapter = *aa....aa*)

*aa....aa*: Resource adapter name

## **Description**

This resource adapter is linked to multiple resource adapters.

## **Action**

DB Connector for Cosminexus Reliable Messaging and Cosminexus Reliable Messaging can only be linked one-to-one. Set this resource adapter at the destination to be linked so that only one resource adapter exists.

# **KDJE**48589-E

An error occurred during creation of a javax.resource.spi.ResourceAdapter instance.(resname=*aa....aa* Detail = *bb....bb*)

*aa....aa*: *Application display name:* Resource display name

*bb....bb*: Exception character strings

## **Description**

An exception occurred during creation of a javax.resource.spi.ResourceAdapter instance.

## **Action**

Make sure that the class name specified in the <resourceadapter-class> tag of ra. xml is correct. Also check the processing of the default constructor of the corresponding class.

# **KDJE**48590-E

An exception occurred in javax.resource.spi.ResourceAdapter.*aa....aa*(). (resname=*bb....bb* Detail = *cc....cc*)

*aa....aa*: Method name

*bb....bb*: *Application display name:* Resource display name

*cc....cc*: Exception character string

<sup>7.</sup> KDJE (Messages Output by Cosminexus Component Container)

# **Description**

An exception occurred in the javax.resource.spi.ResourceAdapter method.

## **Action**

Check the processing of the method of javax.resource.spi.ResourceAdapter in which the exception has occurred.

## **KDJE**48591-E

Cannot associate javax.resource.spi.ManagedConnectionFactory and javax.resource.spi.ResourceAdapter (resname=*aa....aa*,Detail=*bb....bb*).

*aa....aa*: *Application display name:* Resource display name

#### *bb....bb*: Exception character strings

#### **Description**

javax.resource.spi.ManagedConnectionFactory and javax.resource.spi.ResourceAdapter cannot be correlated.

#### **Action**

Check if the interface javax.resource.spi.ResourceAdapterAssociation is implemented in the class specified with the <managedconnectionfactory-class> tag of ra.xml.

If implemented, check the processing of the setResourceAdapter method.

## **KDJE**48592-E

An exception occurred in javax.resource.spi.work.Work#run(). (resname=*aa....aa* Detail = *bb....bb*)

*aa....aa*: *Application display name:* Resource display name

*bb....bb*: Exception character strings

## **Description**

An exception occurred in the run() method of javax.resource.spi.work.Work.

## **Action**

Check the processing of the method of javax.resource.spi.work.Work in which the exception occurred.

# **KDJE**48593-E

An exception occurred in javax.resource.spi.work.WorkListener#*aa....aa*(). (resname=*bb....bb* Detail = *cc....cc*)

*aa....aa*: Method name

*bb....bb*: *Application display name:* Resource display name

*cc....cc*: Exception character string

#### **Description**

An exception occurred in a method of javax.resource.spi.work.WorkListener.

# **Action**

Check the processing of the method of javax.resource.spi.work.WorkListener in which the exception occurred.

<sup>7.</sup> KDJE (Messages Output by Cosminexus Component Container)

# **KDJE**48594-W

Configuration property has not been set for the javax.resource.spi.ResourceAdapter instance. (display name =  $aa...aa$ , method name =  $bb...bb$ , cause =  $cc...cc$ )

*aa....aa*: Resource adapter display name

*bb....bb*: Method name

*cc....cc*: Exception name and detailed message of the exception

## **Description**

An exception occurred while invoking the initialization method of the ResourceAdapter.

#### **Action**

See the exception name, exception details, and log file of the resource adapter, and then resolve the problem.

## **KDJE**48595-E

The connection factory class does not implement the connection factory interface. (resname  $= aa...aa$ , connection factory class = *bb....bb*, connection factory interface = *cc....cc*).

*aa....aa*: *Application display name:* Resource display name

*bb....bb*: Specified value of the <connectionfactory-impl-class> tag

*cc....cc*: Specified value of the <connectionfactory-interface> tag

#### **Description**

The interface specified with the <connectionfactory-interface> tag is not implemented in the class specified with the <connectionfactory-impl-class> tag of ra.xml.

#### **Action**

Check if the specification of the <connectionfactory-impl-class> tag or <connectionfactory-interface> tag is correct.

## **KDJE**48596-E

The connection factory interface could not be found. (resname = *aa....aa*,connection factory interface = *bb....bb*)

*aa....aa*: *Application display name:* Resource display name

*bb....bb*: Specified value of the <connectionfactory-interface> tag

## **Description**

The interface specified with the <connectionfactory-interface> tag of ra.xml was not found from the class path.

# **Action**

Check if the specification of the <connectionfactory-interface> tag is correct.

# **KDJE**48597-E

An error occurred during creation of an administered object instance. (resource name = *aa....aa*, details = *bb....bb*)

*aa....aa*: *Application display name:* Resource display name

*bb....bb*: Exception character strings

<sup>7.</sup> KDJE (Messages Output by Cosminexus Component Container)

## **Description**

An exception occurred when generating an instance of the object to be managed.

### **Action**

Make sure that the class name specified with the <adminobject-class> tag of ra.xml is correct by checking the processing of the default constructor of the corresponding class.

# **KDJE**48598-W

An attempt to set a configuration property for the administered object failed. (resource name = *aa....aa*, property name = *bb....bb*)

*aa....aa*: *Application display name:* Resource display name

## *bb....bb*: Property name

## **Description**

An attempt to set up a property in the object to be managed has failed.

#### **Action**

For details about setting up the specifiable properties in the object to be managed, see the documents of the resource adapter.

## **KDJE**48600-W

The timeout for connection-error detection is disabled because the connection pool is disabled. (resource name = *aa....aa*)

#### *aa....aa*: Resource name

## **Description**

The timeout for connection-error detection is disabled because the connection pool is disabled.

## **Action**

When using the timeout for connection-error detection, enable the connection pooling functionality.

## **KDJE**48601-W

The timeout for connection-error detection is disabled because the maximum size of the connection pool is unlimited. (resource name = *aa....aa*)

## *aa....aa*: Resource name

## **Description**

The timeout for connection-error detection is disabled because the maximum size of the connection pool is unlimited.

# **Action**

When using the timeout for connection-error detection, set a limit to the maximum size of the connection pool.

# **KDJE**48602-W

A timeout for connection-error detection occurred.

(resource name  $= aa...aa$ , connection  $ID = bb...bb$ , thread  $= cc...cc$ , rootAP  $= dd...dd$ )

# *aa....aa*: Resource name

<sup>7.</sup> KDJE (Messages Output by Cosminexus Component Container)

## *bb....bb*: Connection ID

*cc....cc*: Execution thread

## *dd....dd*: Root AP information

### **Description**

A timeout for connection error detection occurred because there was no response from the connection in the connection pool.

## **Action**

Check the server to be connected and the connection circuit.

## **KDJE**48603-W

Connection-error detection was not executed. (resource name = *aa....aa*)

## *aa....aa*: Resource name

## **Description**

The connection-error detection cannot be executed because the connection control threads were depleted.

#### **Action**

Check the server to be connected and the connection circuit.

# **KDJE**48604-W

The value of connection-sweeper is under an hour(3600 seconds). (resource name = *aa....aa*, SweeperInterval = *bb....bb*, ConnectionTimeout = *cc....cc*)

*aa....aa*: Resource name

*bb....bb*: Connection sweeper operating time interval

*cc....cc*: Value of timeout until the connection is released

## **Description**

The value of the connection sweeper is under one hour (3600 seconds). We recommend that you set one hour (3600 seconds) or more for both, the connection sweeper operating time interval and the value of the timeout until the connection is released.

#### **Action**

Revise the value specified for connection sweeper operating time interval and the value of a timeout until the connection is released. For details, see *3.15.7 Connection sweeper* in *the uCosminexus Application Server Common Container Functionality Guide*.

# **KDJE**48605-E

An error was detected during the processing to start J2EE connectors.

## **Description**

An attempt to start the resource adapter during the startup of the J2EE server has failed. Forcibly terminate the J2EE server without performing the recovery process for the transaction.

<sup>7.</sup> KDJE (Messages Output by Cosminexus Component Container)

## **Action**

From the message output immediately before this message, determine the resource adapter that could not be started, and then remove the cause of failure in starting the resource adapter.

## **KDJE**48606-E

A resource adapter does not have a required connection definition for outbound communication.

## **Description**

A resource adapter does not have the connection definition used for Outbound communication.

The test will be interrupted because the resource adapter is not a target for the resource connection test.

#### **Action**

Either a wrong resource adapter is specified or the definition of the resource adapter is invalid. Revise the settings, and then re-execute the command.

## **KDJE**48901-E

The XA data-source connection test cannot be performed because the data source is not supported.

#### **Description**

The XA data-source connection test cannot be performed because the data-source is not supported.

#### **Action**

Connect to the database using the DB connector.

## **KDJE**49000-W

No recovery information has been deleted from the RecoveryManager. (resource name = *aa....aa*)

#### *aa....aa*: Resource name

#### **Description**

An exception occurred while deleting recovery information.

#### **Action**

Acquire the maintenance information, and then contact the maintenance personnel.

# **KDJE**49001-W

No data source has been deleted from the namespace. (JNDI name = *aa....aa*)

## *aa....aa*: JNDI name

#### **Description**

An exception occurred while deleting the DataSource from JNDI namespace.

### **Action**

Acquire the maintenance information, and then contact the maintenance personnel.

# **KDJE**49002-W

An Mbean instance has not been created. (JNDI name = *aa....aa*)

<sup>7.</sup> KDJE (Messages Output by Cosminexus Component Container)

### *aa....aa*: JNDI name

#### **Description**

An exception occurred during creation of MBean.

#### **Action**

Acquire the maintenance information, and then contact the maintenance personnel.

## **KDJE**49003-W

An Mbean instance has not been removed. (JNDI name = *aa....aa*)

#### *aa....aa*: JNDI name

#### **Description**

An exception occurred during deletion of MBean.

#### **Action**

Acquire the maintenance information, and then contact the maintenance personnel.

## **KDJE**49510-I

The connection pool warmup was not executed. (resource name = *aa....aa*, resource type = *bb....bb*, minimum size = *cc....cc*, maximum size = *dd....dd*)

- *aa....aa*: Resource display name
- *bb....bb*: Resource type (jdbc: Datasource, or connector: Resource adapter)
- *cc....cc*: Minimum size of connection pool
- *dd....dd*: Maximum size of connection pool

## **Description**

The connection pool warmup was not executed.

# **KDJE**49511-I

```
The connection pool warmup started. (resource name = aa....aa, resource type = bb....bb, minimum size = cc....cc,
maximum size = dd....dd)
```
*aa....aa*: Resource display name

- *bb....bb*: Resource type (jdbc: Datasource, or connector: Resource adapter)
- *cc....cc*: Minimum size of connection pool
- *dd....dd*: Maximum size of connection pool

## **Description**

The connection pool warmup was started.

<sup>7.</sup> KDJE (Messages Output by Cosminexus Component Container)

# **KDJE**49512-I

The connection pool warmup finished normally. (resource name = *aa....aa*, resource type = *bb....bb*, minimum size = *cc....cc*, maximum size = *dd....dd*, size = *ee....ee*)

*aa....aa*: Resource display name

*bb....bb*: Resource type (jdbc: Datasource, or connector: Resource adapter)

- *cc....cc*: Minimum size of connection pool
- *dd....dd*: Maximum size of connection pool
- *ee....ee*: Connection pool size

#### **Description**

The connection pool warmup finished normally.

## **KDJE**49513-W

The connection pool warmup failed. (resource name = *aa....aa*, resource type = *bb....bb*, minimum size = *cc....cc*, maximum size =  $dd$ ...dd, size =  $ee$ ....ee, cause =  $ff$ ... $ff$ )

- *aa....aa*: Resource display name
- *bb....bb*: Resource type (jdbc: Datasource, or connector: Resource adapter)
- *cc....cc*: Minimum size of connection pool
- *dd....dd*: Maximum size of connection pool
- *ee....ee*: Connection pool size
- *ff....ff*: Error information

#### **Description**

An attempt to warmup the connection pool has failed.

#### **Action**

See the error details, and then take action.

## **KDJE**49514-I

The connection pool will now be cleared. (resource name = *aa....aa*, resource type = *bb....bb*, mode = *cc....cc*)

*aa....aa*: Resource name

*bb....bb*: Resource type (jdbc: Datasource or jca: Resource adapter)

*cc....cc*: Mode name (normal, or plan)

# **Description**

The connection pool will now be cleared.

<sup>7.</sup> KDJE (Messages Output by Cosminexus Component Container)

# **KDJE**49515-I

The connection pool was cleared successfully. (resource name = *aa....aa*, resource type = *bb....bb*, mode = *cc....cc*)

*aa....aa*: Resource name

*bb....bb*: Resource type (jdbc: Datasource or jca: Resource adapter)

*cc....cc*: Mode name (normal, or plan)

## **Description**

The connection pool was cleared successfully.

# **KDJE**49516-E

An attempt to clear the connection pool has failed. (resource name = *aa....aa*, resource type = *bb....bb*, mode  $= cc$ ...*.cc*)

*aa....aa*: Resource name

*bb....bb*: Resource type (jdbc: Datasource or jca: Resource adapter)

*cc....cc*: Mode name (normal, or plan)

## **Description**

An attempt to clear the connection pool has failed.

#### **Action**

See the error details of command execution, and then take action.

# **KDJE**49517-I

The connection pool will now be cleared. (resource name = *aa....aa*, resource type = *bb....bb*, mode = *cc....cc*, application name = *dd....dd*)

*aa....aa*: Resource name

*bb....bb*: Resource type (jdbc: Datasource or jca: Resource adapter)

*cc....cc*: Mode name (normal, or plan)

*dd....dd*: Application name

## **Description**

The connection pool will now be cleared.

# **KDJE**49518-I

The connection pool was cleared successfully. (resource name = *aa....aa*, resource type = *bb....bb*, mode = *cc....cc*, application name = *dd....dd*)

*aa....aa*: Resource name

*bb....bb*: Resource type (jdbc: Datasource or jca: Resource adapter)

*cc....cc*: Mode name (normal, or plan)

<sup>7.</sup> KDJE (Messages Output by Cosminexus Component Container)

## *dd....dd*: Application name

## **Description**

The connection pool was cleared successfully.

# **KDJE**49519-E

An attempt to clear the connection pool has failed. (resource name  $= aa....aa$ , resource type  $= bb....bb$ , mode  $=$ *cc....cc*, application name = *dd....dd*)

*aa....aa*: Resource name

*bb....bb*: Resource type (jdbc: Datasource or jca: Resource adapter)

*cc....cc*: Mode name (normal, or plan)

*dd....dd*: Application name

## **Description**

An attempt to clear the connection pool has failed.

## **Action**

See the error details of command execution, and then take action.

# **KDJE**49520-I

All connection pools will now be cleared.

## **Description**

All connection pools will now be cleared.

# **KDJE**49521-I

All connection pools were cleared successfully.

# **Description**

All connection pools were cleared successfully.

# **KDJE**49522-E

Some attempts to clear connection pools have failed.

## **Description**

Few attempts to clear the connection pools have failed.

## **Action**

See the error details of command execution, and then take action.

# **KDJE**49523-I

Connections that exceed the specified time will now be closed. (time = *aa....aa* seconds, resource name = *bb....bb*)

*aa....aa*: Time (Seconds)

```
7. KDJE (Messages Output by Cosminexus Component Container)
```
#### *bb....bb*: Resource name

## **Description**

Connections that exceed the specified time will now be closed.

## **KDJE**49524-I

Connections that exceed the specified time were closed successfully. (time = *aa....aa* seconds, resource name = *bb....bb*)

*aa....aa*: Time (Seconds)

*bb....bb*: Resource name

#### **Description**

Connections that exceed the specified time were closed successfully.

# **KDJE**49525-E

An attempt to close a connection that exceeds the specified time has failed. (time = *aa....aa* seconds, resource name = *bb....bb*)

*aa....aa*: Time (Seconds)

#### *bb....bb*: Resource name

#### **Description**

An attempt to close a connection that exceeds the specified time has failed.

#### **Action**

See the error details of command execution, and then take action.

## **KDJE**49526-I

Connections that exceed the specified time will now be closed. (time = *aa....aa* seconds)

*aa....aa*: Time (Seconds)

#### **Description**

Connections that exceed the specified time will now be closed.

## **KDJE**49527-I

Connections that exceed the specified time were closed successfully. (time = *aa....aa* seconds)

*aa....aa*: Time (Seconds)

#### **Description**

Connections that exceed the specified time were closed successfully.

## **KDJE**49528-E

Some attempts to close connections that exceed the specified time have failed. (time = *aa....aa* seconds)

```
7. KDJE (Messages Output by Cosminexus Component Container)
```
*aa....aa*: Time (Seconds)

## **Description**

An attempt to close a connection that exceeds the specified time has failed.

## **Action**

See the error details of command execution, and then take action.

# **KDJE**49529-I

The connection will now be closed. (resource name  $= aa...aa$ , connection  $ID = bb...bb$ )

*aa....aa*: Resource name

*bb....bb*: Connection ID

## **Description**

The connection will now be closed.

# **KDJE**49530-I

The connection was closed successfully. (resource name = *aa....aa*, connection ID = *bb....bb*)

*aa....aa*: Resource name

*bb....bb*: Connection ID

# **Description**

The connection was closed successfully.

# **KDJE**49531-E

An attempt to close the connection has failed. (resource name = *aa....aa*, connection ID = *bb....bb*)

*aa....aa*: Resource name

*bb....bb*: Connection ID

## **Description**

An attempt to close the connection has failed.

## **Action**

See the error details of command execution, and then take action.

# **KDJE**49532-I

The number of connections was adjusted. (resource name = *aa....aa*, before = *bb....bb*, after = *cc....cc*)

*aa....aa*: Resource name

*bb....bb*: Number of connections before adjustment

*cc....cc*: Number of connections after adjustment

<sup>7.</sup> KDJE (Messages Output by Cosminexus Component Container)

## **Description**

The number of connections of connection pool was adjusted.

## **KDJE**49533-W

A timeout occurred while deleting a connection. (resource name = *aa....aa*, connection ID = *bb....bb*)

*aa....aa*: Resource name

*bb....bb*: Connection ID

#### **Description**

A timeout occurred while deleting a connection by adjusting the number of connections.

#### **Action**

Check the server to be connected and the connection circuit.

## **KDJE**49600-E

```
The memberResourceAdapterName[n] property is not defined. (root resource adapter = aa....aa)
```
### *aa....aa*: Root resource adapter

#### **Description**

The memberResourceAdapterName [n] property is not defined.

#### **Action**

Define one or more memberResourceAdapterName[n] properties.

## **KDJE**49601-E

```
The property value is empty. (property name = aa....aa, root resource adapter = bb....bb)
```
*aa....aa*: Property name

## *bb....bb*: Root resource adapter name

## **Description**

The memberResourceAdapterName[n] property value is empty.

#### **Action**

Set the display name of member resource adapter in memberResourceAdapterName [n] property.

# **KDJE**49602-E

Values of the memberResourceAdapterName[n] property are duplicated. (root resource adapter = *aa....aa*)

# *aa....aa*: Root resource adapter

# **Description**

Values of memberResourceAdapterName[n] property are duplicated.

# **Action**

Make the specification so that the value of memberResourceAdapterName [n] property is not duplicated.

<sup>7.</sup> KDJE (Messages Output by Cosminexus Component Container)

# **KDJE**49603-E

The member resource adapter does not exist. (member resource adapter = *aa....aa*, root resource adapter = *bb....bb*)

*aa....aa*: Member resource adapter name specified in memberResourceAdapterName[n] property

*bb....bb*: Root resource adapter name

## **Description**

The member resource adapter specified in memberResourceAdapterName [n] property does not exist.

## **Action**

Confirm that the member resource adapter specified in the member  $\text{Res}$  resource Adapter Name [n] property exists.

# **KDJE**49604-E

The resource adapter cannot be used as a member resource adapter. (resource adapter = *aa....aa*, root resource adapter = *bb....bb*)

*aa....aa*: Resource adapter name specified in memberResourceAdapterName[n] property

*bb....bb*: Root resource adapter name

#### **Description**

Resource adapter specified in memberResourceAdapterName[n] property cannot be used as a member resource adapter.

#### **Action**

Confirm that the resource adapter specified in the memberResourceAdapterName[n] property is the DB Connector for member resource adapter.

# **KDJE**49605-E

The member resource adapter has not started. (member resource adapter = *aa....aa*, root resource adapter = *bb....bb*)

*aa....aa*: Member resource adapter name specified in memberResourceAdapterName[n] property

## *bb....bb*: Root resource adapter name

## **Description**

The member resource adapter specified in memberResourceAdapterName[n] property is not running. To start the root resource adapter, you must start all the member resource adapters.

## **Action**

Confirm that the member resource adapter specified in the memberResourceAdapterName [n] property is running.

# **KDJE**49606-E

The member resource adapter is being used as the member resource adapter of another root resource adapter. (member resource adapter = *aa....aa*, root resource adapter = *bb....bb*, duplicated root resource adapter = *cc....cc*)

*aa....aa*: Member resource adapter name specified in memberResourceAdapterName[n] property

<sup>7.</sup> KDJE (Messages Output by Cosminexus Component Container)

### *bb....bb*: Root resource adapter name

*cc....cc*: Duplicated root resource adapter name

## **Description**

The member resource adapter specified in memberResourceAdapterName [n] property is used as the member resource adapter of another root resource adapter. The member resource adapter cannot be a member resource adapter of multiple root resource adapters.

## **Action**

Specify the display name of member resource adapter that is not specified in memberResourceAdapterName[n] property of other root resource adapter in the memberResourceAdapterName[n] property.

## **KDJE**49607-E

Not all member resource adapters have been imported from the same RAR file. (root resource adapter = *aa....aa*)

*aa....aa*: Root resource adapter

## **Description**

The member resource adapter specified in the memberResourceAdapterName[n] property is the resource adapter imported from a different rar file. All the member resource adapters need to be the resource adapters imported from the same rar file.

## **Action**

Specify the display name of all the member resource adapters imported from the same rar file in the memberResourceAdapterName[n] property.

# **KDJE**49608-E

A transaction support level of at least one member resource adapter is not supported by the root resource adapter. (root resource adapter = *aa....aa*)

*aa....aa*: Root resource adapter

## **Description**

A transaction support level of the member resource adapter specified in the memberResourceAdapterName[n] property is not supported by the root resource adapter.

#### **Action**

Confirm that the transaction support level of the member resource adapter specified in the memberResourceAdapterName[n] property is supported by the root resource adapter.

# **KDJE**49609-E

Transaction support levels of all member resource adapters are not the same. (root resource adapter = *aa....aa*)

## *aa....aa*: Root resource adapter

## **Description**

The transaction support levels of the member resource adapter specified in memberResourceAdapterName[n] property are different. All the transaction support levels of the member resource adapter need to be same.

<sup>7.</sup> KDJE (Messages Output by Cosminexus Component Container)

## **Action**

Confirm that all the transaction support levels of member resource adapter specified in memberResourceAdapterName[n] property are same.

# **KDJE**49610-E

User names of all member resource adapters are not the same. (root resource adapter = *aa....aa*)

## *aa....aa*: Root resource adapter

## **Description**

The database user names of member resource adapter specified in memberResourceAdapterName [n] property are different. All the database user names of member resource adapter need to be same.

## **Action**

Confirm that all the database user names of member resource adapter specified in memberResourceAdapterName[n] property are same.

# **KDJE**49611-E

The dbCheckInterval property value is not longer than the loginTimeout property value of a member resource adapter. (root resource adapter = *aa....aa*)

## *aa....aa*: Root resource adapter

## **Description**

The dbCheckInterval property value is no longer than the loginTimeout property value of a member resource adapter specified in memberResourceAdapterName[n] property. The dbCheckInterval property value needs to be longer than the loginTimeout property value of all the member resource adapters.

## **Action**

Confirm that the dbCheckInterval property value is longer than the loginTimeout property value of all the member resource adapters specified in the memberResourceAdapterName[n] property.

# **KDJE**49612-W

The algorithm property is not defined. The default value will be used. (root resource adapter = *aa....aa*, default value = *bb....bb*)

*aa....aa*: Root resource adapter

*bb....bb*: Default algorithm property value

## **Description**

The algorithm property is not defined. The default value will be used.

## **Action**

Define the algorithm property.

# **KDJE**49613-W

An invalid value is set in the algorithm property. The default value will be used. (root resource adapter = *aa....aa*, default value = *bb....bb*)

<sup>7.</sup> KDJE (Messages Output by Cosminexus Component Container)

#### *aa....aa*: Root resource adapter

bb....bb: Default algorithm property value

## **Description**

An invalid value is set in the algorithm property. The default value will be used.

## **Action**

Set a valid value in the algorithm property.

# **KDJE**49614-W

The enableAutoPoolSuspend property is not defined. The default value will be used. (root resource adapter = *aa....aa*, default value = *bb....bb*)

*aa....aa*: Root resource adapter

*bb....bb*: Default enableAutoPoolSuspend property value

# **Description**

The enableAutoPoolSuspend property is not defined. The default value will be used.

## **Action**

Define the enableAutoPoolSuspend property.

# **KDJE**49615-W

The enableAutoPoolResume property is not defined. The default value will be used. (root resource adapter = *aa....aa*, default value = *bb....bb*)

## *aa....aa*: Root resource adapter

*bb....bb*: Default enableAutoPoolResume property value

## **Description**

The enableAutoPoolResume property is not defined. The default value will be used.

## **Action**

Define the enableAutoPoolResume property.

# **KDJE**49616-W

The dbCheckInterval property is not defined. The default value will be used. (root resource adapter = *aa....aa*, default value = *bb....bb*)

*aa....aa*: Root resource adapter

*bb....bb*: Default dbCheckInterval property value

# **Description**

The dbCheckInterval property is not defined. The default value will be used.

# **Action**

Define the dbCheckInterval property.

<sup>7.</sup> KDJE (Messages Output by Cosminexus Component Container)

# **KDJE**49617-W

An invalid value is set in the dbCheckInterval property. The default value will be used. (root resource adapter = *aa....aa*, default value = *bb....bb*)

## *aa....aa*: Root resource adapter

*bb....bb*: Default dbCheckInterval property value

## **Description**

An invalid value is set in the dbCheckInterval property. The default value will be used.

## **Action**

Set a valid value in the dbCheckInterval property.

# **KDJE**49620-E

The algorithm property is not defined. (root resource adapter = *aa....aa*)

## *aa....aa*: Root resource adapter

## **Description**

The algorithm property is not defined.

## **Action**

Define the algorithm property.

# **KDJE**49621-E

An invalid value is set in the algorithm property. (root resource adapter = *aa....aa*)

## *aa....aa*: Root resource adapter

## **Description**

An invalid value is set in the algorithm property.

## **Action**

Set a valid value in the algorithm property.

## **KDJE**49622-E

The enableAutoPoolSuspend property is not defined. (root resource adapter = *aa....aa*)

## *aa....aa*: Root resource adapter

## **Description**

The enableAutoPoolSuspend property is not defined.

# **Action**

Define the enableAutoPoolSuspend property.

# **KDJE**49623-E

The enableAutoPoolResume property is not defined. (root resource adapter = *aa....aa*)

<sup>7.</sup> KDJE (Messages Output by Cosminexus Component Container)

## *aa....aa*: Root resource adapter

## **Description**

The enableAutoPoolResume property is not defined.

## **Action**

Define the enableAutoPoolResume property.

## **KDJE**49624-E

The dbCheckInterval property is not defined. (root resource adapter = *aa....aa*)

#### *aa....aa*: Root resource adapter

#### **Description**

The dbCheckInterval property is not defined.

## **Action**

Define the dbCheckInterval property.

## **KDJE**49625-E

An invalid value is set in the dbCheckInterval property. (root resource adapter = *aa....aa*)

## *aa....aa*: Root resource adapter

#### **Description**

An invalid value is set in the dbCheckInterval property.

#### **Action**

Set a valid value in the dbCheckInterval property.

# **KDJE**49630-E

Connection pooling is disabled. (member resource adapter = *aa....aa*)

*aa....aa*: Member resource adapter name

## **Description**

Connection pooling functionality is disabled. This functionality is a prerequisite for member resource adapter.

#### **Action**

Set the maximum size of the connections in the connection pool to one or more.

# **KDJE**49631-E

The maximum size of the connection pool is set to be unlimited. (member resource adapter  $= aa...aa$ )

*aa....aa*: Member resource adapter name

# **Description**

The maximum size of the connections in the connection pool is set to unlimited. The maximum size of the connections for the member resource adapter cannot be unlimited.

<sup>7.</sup> KDJE (Messages Output by Cosminexus Component Container)

## **Action**

Set the maximum size of the connections in the connection pool to one or more.

## **KDJE**49632-E

The function for detecting errors while getting a connection is disabled. (member resource adapter = *aa....aa*)

*aa....aa*: Member resource adapter name

### **Description**

The function for detecting the connection errors while getting a connection is disabled. This functionality is a prerequisite for member resource adapter.

## **Action**

Enable the function for detecting the connection errors while getting a connection.

# **KDJE**49633-E

The timeout function for detecting connection errors is disabled. (member resource adapter = *aa....aa*)

*aa....aa*: Member resource adapter name

#### **Description**

The timeout function for detecting the connection errors is disabled. This functionality is a prerequisite for member resource adapter.

## **Action**

Enable the timeout function for detecting the connection errors.

## **KDJE**49634-E

The function to queue requests for getting a connection is disabled. (member resource adapter = *aa....aa*)

*aa....aa*: Member resource adapter name

## **Description**

The function to queue requests for getting a connection is disabled when the connections are depleted. This functionality is a prerequisite for member resource adapter.

## **Action**

Enable the function to queue requests for getting a connection when the connections are depleted.

## **KDJE**49635-E

The retry function for getting a connection is not disabled. (member resource adapter = *aa....aa*)

*aa....aa*: Member resource adapter name

#### **Description**

The retry function for getting a connection is not disabled. This function cannot be used in the member resource adapter.

## **Action**

Disable the retry function for getting a connection.

<sup>7.</sup> KDJE (Messages Output by Cosminexus Component Container)

# **KDJE**49636-E

The optional name function for J2EE resources is not disabled. (member resource adapter = *aa....aa*)

*aa....aa*: Member resource adapter name

## **Description**

The optional name function for the J2EE resources is not disabled. This function cannot be used in the member resource adapter.

## **Action**

Disable the optional name function for the J2EE resources.

# **KDJE**49637-E

The value of the loginTimeout property is not 1 or more. (member resource adapter = *aa....aa*)

*aa....aa*: Member resource adapter name

## **Description**

Specify the value of the loginTimeout property to one or more. This setting is required when using Oracle JDBC Thin Driver in the member resource adapter.

## **Action**

Specify the value of the loginTimeout property of the member resource adapter to one or more.

# **KDJE**49640-W

Connection pooling has been enabled. (member resource adapter = *aa....aa*, default minimum pool size = *bb....bb*, default maximum pool size = *cc....cc*)

*aa....aa*: Member resource adapter name

*bb....bb*: Default minimum size of the number of connections of the connection pool

*cc....cc*: Default maximum size of the number of connections of the connection pool

## **Description**

Connection pooling function is enabled. This functionality is a prerequisite for member resource adapter. The default value will be used for the connection pool size.

## **Action**

Set the maximum size of the connections in the connection pool to one or more.

# **KDJE**49641-W

The default value will be used for the connection pool size. (member resource adapter = *aa....aa*, default minimum pool size = *bb....bb*, default maximum pool size = *cc....cc*)

*aa....aa*: Member resource adapter name

*bb....bb*: Default minimum size of the number of connections of the connection pool

## *cc....cc*: Default maximum size of the number of connections of the connection pool

## **Description**

The default value will be used for the connection pool size since the maximum size of the connections in the connection pool is set to unlimited. The maximum size of the connections for the member resource adapter cannot be unlimited.

### **Action**

Set the maximum size of the connections in the connection pool to one or more.

# **KDJE**49642-W

The function for detecting errors while getting a connection has been enabled. (member resource adapter = *aa....aa*)

*aa....aa*: Member resource adapter name

## **Description**

The function for detecting the connection errors while getting a connection is enabled. This functionality is a prerequisite for member resource adapter.

#### **Action**

Enable the function for detecting the connection errors while getting a connection.

# **KDJE**49643-W

The timeout function for detecting connection errors has been enabled. (member resource adapter = *aa....aa*)

*aa....aa*: Member resource adapter name

#### **Description**

The timeout function for detecting the connection errors is enabled. This functionality is a prerequisite for member resource adapter.

#### **Action**

Enable the timeout function for detecting the connection errors.

## **KDJE**49644-W

The function to queue requests for getting a connection has been enabled. (member resource adapter = *aa....aa*)

## *aa....aa*: Member resource adapter name

## **Description**

The function to queue requests for getting a connection is enabled when the connections are depleted. This functionality is a prerequisite for member resource adapter.

## **Action**

Enable the function to queue requests for getting a connection when the connections are depleted.

# **KDJE**49645-W

The retry function for getting a connection has been disabled. (member resource adapter = *aa....aa*)

#### *aa....aa*: Member resource adapter name

## **Description**

The retry function for getting a connection is disabled. This function cannot be used in the member resource adapter.

<sup>7.</sup> KDJE (Messages Output by Cosminexus Component Container)

## **Action**

Disable the retry function for getting a connection.

## **KDJE**49646-W

The optional name function for J2EE resources has been disabled. (member resource adapter = *aa....aa*)

*aa....aa*: Member resource adapter name

## **Description**

The optional name function for the J2EE resources is disabled. This function cannot be used in the member resource adapter.

### **Action**

Disable the optional name function for the J2EE resources.

# **KDJE**49647-E

The root resource adapter is not stopped. (root resource adapter = *aa....aa*, member resource adapter = *bb....bb*)

*aa....aa*: Root resource adapter

*bb....bb*: Member resource adapter name

## **Description**

The root resource adapter is running. The root resource adapter must be stopped to stop the member resource adapter.

#### **Action**

Confirm that the root resource adapter is not running.

# **KDJE**49650-I

The connection pool status has changed to "running". (resource name = *aa....aa*, previous pool status = *bb....bb*)

*aa....aa*: Resource display name

*bb....bb*: Connection pool status before update

## **Description**

The member connection pool status was changed to "running".

# **KDJE**49651-I

The member resource adapter has started, and the connection pool status has changed to "running". (resource name = *aa....aa*, previous pool status = *bb....bb*)

*aa....aa*: Resource display name

*bb....bb*: Connection pool status before update

## **Description**

The member resource adapter was running, and the member connection pool status was changed to running.

7. KDJE (Messages Output by Cosminexus Component Container)

# **KDJE**49652-I

The connection pool status has changed to "runningReserved". (resource name = *aa....aa*, previous pool status = *bb....bb*)

#### *aa....aa*: Resource display name

*bb....bb*: Connection pool status before update

## **Description**

The member connection pool status was changed to runningReserved.

## **KDJE**49653-I

The connection pool status has changed to "resumingAutomatically". (resource name = *aa....aa*, previous pool status = *bb....bb*)

#### *aa....aa*: Resource display name

*bb....bb*: Connection pool status before update

## **Description**

The connection pool status was changed to resumingAutomatically.

## **KDJE**49654-I

The connection pool status has changed to "resumingManually". (resource name = *aa....aa*, previous pool status = *bb....bb*)

*aa....aa*: Resource display name

*bb....bb*: Connection pool status before update

## **Description**

The member connection pool status was changed to resumingManually.

# **KDJE**49655-E

```
The connection pool status has changed to "blockedAutomatically". (resource name = aa....aa, previous pool status
= bb....bb, cause = cc....cc
```
*aa....aa*: Resource display name

*bb....bb*: Connection pool status before update

*cc....cc*: Reason for lock

#### **Description**

The member connection pool status was changed to blockedAutomatically.

#### **Action**

An error occurred in the database server. Restore the database server.

7. KDJE (Messages Output by Cosminexus Component Container)

# **KDJE**49656-I

The connection pool status has changed to "blockedManually". (resource name = *aa....aa*, previous pool status = *bb....bb*)

#### *aa....aa*: Resource display name

*bb....bb*: Connection pool status before update

## **Description**

The member connection pool status was changed to blockedManually.

# **KDJE**49657-E

The connection pool status has changed to "suspendedAutomatically". (resource name = *aa....aa*, previous pool status = *bb....bb*)

## *aa....aa*: Resource display name

*bb....bb*: Connection pool status before update

#### **Description**

The member connection pool status was changed to suspendedAutomatically.

#### **Action**

Restore the database server and change the status of the connection pool to "running" by automatically resuming or by using the cjresumepool command.

# **KDJE**49658-I

The member resource adapter started, and the connection pool status has changed to "suspendedAutomatically". (resource name = *aa....aa*, previous pool status = *bb....bb*)

*aa....aa*: Resource display name

*bb....bb*: Connection pool status before update

## **Description**

The member resource adapter was running, and the member connection pool status was changed to suspendedAutomatically.

## **KDJE**49659-I

The connection pool status has changed to "suspendedAutomaticallyReserved". (resource name = *aa....aa*, previous pool status = *bb....bb*)

*aa....aa*: Resource display name

*bb....bb*: Connection pool status before update

## **Description**

The member connection pool status was changed to suspendedAutomaticallyReserved.

7. KDJE (Messages Output by Cosminexus Component Container)

# **KDJE**49660-I

The connection pool status has changed to "suspendedManually". (resource name = *aa....aa*, previous pool status = *bb....bb*)

*aa....aa*: Resource display name

*bb....bb*: Connection pool status before update

#### **Description**

The member connection pool status was changed to suspendedManually.

## **KDJE**49661-I

The member resource adapter started, and the connection pool status has changed to "suspendedManually". (resource name = *aa....aa*, previous pool status = *bb....bb*)

#### *aa....aa*: Resource display name

*bb....bb*: Connection pool status before update

#### **Description**

The member resource adapter was running, and the member connection pool status was changed to suspendedManually.

#### **KDJE**49662-I

The connection pool status has changed to "suspendedManuallyReserved". (resource name = *aa....aa*, previous pool status = *bb....bb*)

*aa....aa*: Resource display name

*bb....bb*: Connection pool status before update

#### **Description**

The member connection pool status was changed to suspendedManuallyReserved.

#### **KDJE**49663-E

The connection pool status has changed to "suspendedAutomatically" because the member connection pool failed to resume. (resource name = *aa....aa*, previous pool status = *bb....bb*)

*aa....aa*: Resource display name

*bb....bb*: Connection pool status before update

#### **Description**

The member connection pool status was changed to suspendedAutomatically.

## **Action**

Restore the database server and change the status of the connection pool to "running" by automatically resuming or by using the cjresumepool command.

<sup>7.</sup> KDJE (Messages Output by Cosminexus Component Container)

# **KDJE**49664-E

The connection pool status has changed to "suspendedManually" because the member connection pool failed to resume. (resource name = *aa....aa*, previous pool status = *bb....bb*)

*aa....aa*: Resource display name

*bb....bb*: Connection pool status before update

## **Description**

The member connection pool status was changed to suspendedManually.

### **Action**

Use the cjresumepool command to restore the database server and change the status of the connection pool to "running".

## **KDJE**49665-I

The member connection pool will be created now. (resource name = *aa....aa*, pool status = *bb....bb*)

*aa....aa*: Resource display name

*bb....bb*: Connection pool status

#### **Description**

The member connection pool will be created now because the member resource adapter was running.

## **KDJE**49666-I

The member connection pool was registered in the cluster connection pool. (member resource name = *aa....aa*, root resource name = *bb....bb*)

*aa....aa*: Display name of member resource adapter

*bb....bb*: Display name of root resource adapter

## **Description**

The member connection pool was registered in the cluster connection pool.

# **KDJE**49667-E

An exception occurred while getting the connection pool status. (resource name = *aa....aa*)

*aa....aa*: Member resource adapter name

#### **Description**

An attempt to acquire the member connection pool status has failed. The processing will be interrupted.

#### **Action**

Undeploy the member resource adapter, and then restart the adapter after it is deployed. If action cannot be taken, acquire the maintenance information, and then contact the maintenance personnel.

## **KDJE**49668-E

The connection pool status is invalid. (resource name = *aa....aa*)

7. KDJE (Messages Output by Cosminexus Component Container)
#### *aa....aa*: Member resource adapter name

#### **Description**

The member connection pool status is invalid. The processing will be interrupted.

### **Action**

Remove the cause of the invalid status of the member connection pool by referencing the messages output before this message. After removing the cause, restart the J2EE server. After restarting the J2EE server, check if the executed operation was successful.

# **KDJE**49669-E

An exception occurred during updating of the member connection pool status. (resource name = *aa....aa*, previous pool status = *bb....bb*)

*aa....aa*: Resource display name

*bb....bb*: Connection pool status before update

### **Description**

An attempt to update the member connection pool status has failed.

### **Action**

Remove the cause of failure in updating the status of the member connection pool by referencing the messages output before this message. After removing the cause, restart the J2EE server. After restarting the J2EE server, check if the executed operation is successful.

# **KDJE**49670-E

The connection pool cannot resume because the number of available connection control threads is fewer than the maximum size of the connection pool. (resource name = *aa....aa*)

#### *aa....aa*: Resource display name

### **Description**

The connection pool cannot resume.

#### **Action**

Wait until the connection control threads are released.

# **KDJE**49671-I

The number of available connection control threads has reached the maximum size of the connection pool. (resource name = *aa....aa*)

#### *aa....aa*: Resource display name

#### **Description**

The post-processing after the member resource adapters in the cluster connection pool paused automatically is complete, and the auto-resume processing can now be executed.

<sup>7.</sup> KDJE (Messages Output by Cosminexus Component Container)

# **KDJE**49672-E

The cjclearpool command cannot execute because the specified resource name is a root resource adapter name. (resource name = *aa....aa*)

#### *aa....aa*: Resource display name

### **Description**

The display name of root resource adapter cannot be specified for the ciclearpool command.

### **Action**

Specify the display name of the resource adapter other than the root resource adapter, and then re-execute the command.

# **KDJE**49673-E

The cjclearpool command cannot execute because the status of the connection pool of the specified resource is not "running". (resource name = *aa....aa*, pool status = *bb....bb*)

*aa....aa*: Resource display name

*bb....bb*: Connection pool status

### **Description**

The resource name whose connection pool status is not running cannot be specified for the cjclearpool command.

#### **Action**

Change the status of the connection pool to running, and then re-execute the command.

- **•** When the connection pool is blocked automatically or manually: Wait for a while as the connection pool will be suspended. Execute the  $\sigma$  resumepool command when the status of the connection pool is suspended.
- **•** When the status of the connection pool is suspendedAutomatically or suspendedManually: Execute the cjresumepool command.
- **•** When the connection pool is resumingAutomatically or resumingManually: Wait for a while until the status of connection pool is running.

# **KDJE**49674-E

The cjlistpool command cannot execute because the specified resource name is a root resource adapter name. (resource name = *aa....aa*)

#### *aa....aa*: Resource display name

#### **Description**

The display name of the root resource adapter cannot be specified for the  $c_1$ listpool command.

#### **Action**

Specify the display name of the resource adapter other than the root resource adapter, and then re-execute the command.

7. KDJE (Messages Output by Cosminexus Component Container)

# **KDJE**49675-E

The cjsuspendpool command cannot execute because the specified resource name is not a member resource adapter name. (resource name = *aa....aa*)

#### *aa....aa*: Resource display name

### **Description**

Only the display name of the member resource adapter can be specified for the  $\text{C}$  isuspendpool command.

### **Action**

Specify the display name of member resource adapter, and then re-execute the command.

## **KDJE**49676-E

The cjsuspendpool command cannot execute because the status of the specified connection pool is illegal. An available status is "running", "runningReserved", "suspendedAutomatically" or "suspendedAutomaticallyReserved". (resource name = *aa....aa*, pool status = *bb....bb*)

*aa....aa*: Resource display name

*bb....bb*: Connection pool status

### **Description**

```
The resource name whose connection pool status is not running, runningReserved,
suspendedAutomatically, or suspendedManually cannot be specified for the
cjsuspendpool command.
```
#### **Action**

- **•** When the connection pool is blocked automatically or manually: The connection pool is now being suspended. Please wait.
- **•** When the connection pool is manually suspended or reserved for manual suspension: You need not take any action because the connection pool has already been suspended.
- **•** When the connection pool is resuming automatically, or is being resumed manually: Wait until the connection pool is started, and then re-execute the command.

# **KDJE**49677-E

The cjresumepool command cannot execute because the specified resource name is not a member resource adapter name. (resource name = *aa....aa*)

#### *aa....aa*: Resource display name

#### **Description**

Only the display name of the member resource adapter can be specified for the  $\sigma$  resume pool command.

#### **Action**

Specify the display name of member resource adapter, and then re-execute the command.

# **KDJE**49678-E

The ciresumepool command cannot execute because the specified connection pool is not suspended. (resource name = *aa....aa*, pool status = *bb....bb*)

<sup>7.</sup> KDJE (Messages Output by Cosminexus Component Container)

#### *aa....aa*: Resource display name

#### *bb....bb*: Connection pool status

#### **Description**

The resource name whose connection pool status is not suspendedAutomatically, suspendedManually, suspendedAutomaticallyReserved or suspendedManuallyReserved cannot be specified for the cjresumepool command.

### **Action**

- **•** When the connection pool has started or is reserved for starting: You need not take any action because the connection pool has already started.
- **•** When the connection pool is blocked automatically or manually: Wait until the status of the connection pool is suspendedAutomatically or suspendedManually, and then re-execute the command.
- **•** When the connection pool is resuming automatically, or is being resumed manually: The connection pool is now resuming. Please wait.

## **KDJE**49679-E

The command cannot be used in basic mode. (command name = *aa....aa*)

#### *aa....aa*: Command name

#### **Description**

This command cannot be used in the basic mode.

#### **Action**

Make sure that the startup mode of the J2EE server is set to 1.4 mode.

### **KDJE**49680-I

The connection pool status has been modified. (resource name = *aa....aa*, previous status = *bb....bb*, modified status  $= cc$ ...*.cc*)

*aa....aa*: Resource display name

*bb....bb*: Connection pool status before modification

*cc....cc*: Connection pool status after modification

#### **Description**

The status of the connection pool was modified to suspendedAutomatically or suspendedManually because the J2EE Server was forcibly stopped while the connection pool was being resumed or suspended.

### **KDJE**49681-E

The cjresumepool command failed because the connection pool warm up failed. (resource name = *aa....aa*)

#### *aa....aa*: Resource display name

# **Description**

An attempt to manually resume the connection pool has failed.

7. KDJE (Messages Output by Cosminexus Component Container)

Restore the database server, and then execute the cjresumepool command.

### **KDJE**49682-W

The value of *aa....aa* property is invalid. The default value will be used. (default = *bb....bb*)

*aa....aa*: Property key

*bb....bb*: Default value

### **Description**

The default value *bb....bb* will be applied because the value of the key (*aa....aa*) is invalid.

#### **Action**

Specify a value within the valid range in the key (*aa....aa*)

<sup>7.</sup> KDJE (Messages Output by Cosminexus Component Container)

# <span id="page-1085-0"></span>**7.4 Messages from KDJE50000 to KDJE54099**

This section explains the messages from KDJE50000 to KDJE54099.

## **KDJE**50000-E

An internal error occurred.*aa....aa*

#### *aa....aa*: Details

#### **Description**

An internal error occurred.

#### **Action**

Check the detailed message, and then contact maintenance personnel.

# **KDJE**50001-E

Caught an exception.

### **Description**

An exception was caught.

#### **Action**

Check the exception.

### **KDJE**50002-E

Throw an exception.

#### **Description**

An exception was thrown.

#### **Action**

Check the exception.

### **KDJE**50003-I

A connection was returned to the user.

#### **Description**

The DataSource.getConnection method returned a connection to the user.

#### **Action**

No action required.

# **KDJE**50004-I

A connection was closed.

<sup>7.</sup> KDJE (Messages Output by Cosminexus Component Container)

A connection was closed. A connection closes in the following two cases; when the user issues the Connection.close method and when a J2EE server automatically closes the connection due to a transaction timeout.

#### **Action**

No action required.

## **KDJE**50005-I

A local transaction was begun.

#### **Description**

The J2EE server started a local transaction.

#### **Action**

No action required.

### **KDJE**50006-I

A local transaction was committed.

### **Description**

The J2EE server committed a local transaction.

#### **Action**

No action required.

### **KDJE**50007-I

A local transaction was rolled back.

#### **Description**

The J2EE server rolled back a local transaction.

### **Action**

No action required.

#### **KDJE**50008-I

A managed connection was created.

#### **Description**

The J2EE server created a managed connection.

### **Action**

No action required.

## **KDJE**50009-I

A managed connection was cleaned up.

#### **Description**

The J2EE server cleaned up a managed connection.

<sup>7.</sup> KDJE (Messages Output by Cosminexus Component Container)

Cleanup will close a connection generated from a managed connection.

### **Action**

No action required.

### **KDJE**50010-I

A managed connection was destroyed.

### **Description**

The J2EE server destroyed a managed connection.

The cleanup of a managed connection is accompanied with the destruction of a managed connection. The physical connection to the relational database system will be disconnected.

### **Action**

No action required.

## **KDJE**50011-E

This user handle has been already closed.

### **Description**

The user handle (connection) is already closed.

When a method of an already closed connection is invoked, this message is displayed.

### **Action**

Confirm the following details:

- **•** A method of an already closed connection is called.
- **•** A transaction timeout occurred.
- **•** The automatic close functionality of a J2EE server closed the connection.

# **KDJE**50012-E

The transaction status of this managed connection is invalid.

### **Description**

The transaction status of the managed connection is invalid.

#### **Action**

Confirm the following details:

- When the JTA transaction is started with the UserTransaction.begin method or when the transaction is started with the transaction attribute of an EJB, the setAutoCommit method, commit method, or rollback method of the Connection class is invoked.
- **•** When the setAutoCommit (false) method of the Connection class is called and Auto Commit is disabled, an attempt is made to start the transaction with the UserTransaction.begin method or with the EJB transaction attributes.

# **KDJE**50013-E

Re-authentication is not supported.

<sup>7.</sup> KDJE (Messages Output by Cosminexus Component Container)

Re-authentication is not supported.

#### **Action**

Make sure that true is not specified in the <reauthentication-support>tag of the Connector property file.

### **KDJE**50014-E

Cannot get an XAResource from a non XA connection.

### **Description**

A XAResource cannot be acquired from a connection that does not support XA.

#### **Action**

Make sure that XATransaction is not specified in the <transaction-support>tag of the Connector property file.

## **KDJE**50015-E

Failed to get an XAResource from the XAConnection.

### **Description**

The XAConnection.getXAResource method of the JDBC driver caught an SQLException.

### **Action**

Check the JDBC driver log.

## **KDJE**50016-E

Failed to close the connection handle.

#### **Description**

The Connection.close method of the JDBC driver caught an SQLException.

#### **Action**

Check the JDBC driver log.

### **KDJE**50017-E

Failed to close the physical connection.

### **Description**

An attempt to close the physical connection has failed.

# **Action**

Check the JDBC driver log.

# **KDJE**50018-E

Failed to get a connection.

# **Description**

The PooledConnection.getConnection method of the JDBC driver caught an SQLException.

<sup>7.</sup> KDJE (Messages Output by Cosminexus Component Container)

Check the JDBC driver log.

## **KDJE**50019-E

The user name and the password wasn't specified.

### **Description**

The user name and the password are not specified.

This message is displayed if the DataSource.getConnection method is invoked without any arguments when Application is specified for the <res-auth> tag in the resource reference definition of an EJB or ServletDD.

### **Action**

Specify 'Container' for the  $\langle$ res-auth $\rangle$  tag or specify the user name and the password in the arguments of the DataSource.getConnection method.

## **KDJE**50020-E

Failed to get a physical connection.

### **Description**

A physical connection cannot be acquired from the JDBC driver.

### **Action**

Check the JDBC driver log.

# **KDJE**50021-E

Cannot find the driver class.

#### **Description**

The JDBC driver class in not found.

#### **Action**

Confirm that the JDBC driver class is included in the class path.

### **KDJE**50022-E

Failed to set a property to the driver. driverObject=*aa....aa*, setterMethodName=*bb....bb*, propertyValue=*cc....cc*, cause=*dd....dd*

*aa....aa*: Object of the JDBC driver

*bb....bb*: set method of the property

*cc....cc*: Value to be set

*dd....dd*: Exception occurred

#### **Description**

A property cannot be set to the JDBC driver.

#### **Action**

Check whether:

<sup>7.</sup> KDJE (Messages Output by Cosminexus Component Container)

- **•** A valid type is set up for each property value.
- **•** An exception occurred in the JDBC driver from the JDBC driver log.

### **KDJE**50023-E

Failed to begin a local transaction.

#### **Description**

An attempt to start a local transaction has failed because the Connection.setAutoCommit (false) method of the JDBC driver caught an SQLException.

#### **Action**

Check the JDBC driver log.

### **KDJE**50024-E

Failed to commit a local transaction.

#### **Description**

An attempt to commit a local transaction has failed because the Connection.commit method or Connection.setAutoCommit(true) method of the JDBC driver caught an SQLException.

#### **Action**

Check the JDBC driver log.

### **KDJE**50025-E

Failed to rollback a local transaction.

#### **Description**

An attempt to rollback a local transaction has failed because the Connection.rollback method or Connection.setAutoCommit(true) method of the JDBC driver caught an SQLException.

#### **Action**

Check the JDBC driver log.

#### **KDJE**50026-E

Failed to get the EIS product name.

#### **Description**

The DatabaseMetaData.getDatabaseProductName method of the JDBC driver caught an SQLException.

#### **Action**

Check the JDBC driver log.

### **KDJE**50027-E

Failed to get the EIS product version.

```
7. KDJE (Messages Output by Cosminexus Component Container)
```
The DatabaseMetaData.getDatabaseProductVersion method of the JDBC driver caught an SQLException.

#### **Action**

Check the JDBC driver log.

### **KDJE**50028-E

Failed to get the maximum number of connections.

#### **Description**

The DatabaseMetaData.getMaxConnections method of the JDBC driver caught an SQLException.

#### **Action**

Check the JDBC driver log.

## **KDJE**50029-E

Failed to get the user name.

### **Description**

The DatabaseMetaData.getUserName method of the JDBC driver caught an SQLException.

### **Action**

Check the JDBC driver log.

## **KDJE**50030-E

Failed to get a DatabaseMetaData from the connection handle.

#### **Description**

The Connection.getMetaData method of the JDBC driver caught an SQLException.

#### **Action**

Check the JDBC driver log.

### **KDJE**50031-E

Failed to get the connection handle.

#### **Description**

The connection cannot be acquired from the managed connection.

# **Action**

Check the exception of the cause.

# **KDJE**50032-E

This Statement has been already closed.

# **Description**

This Statement is already closed.

<sup>7.</sup> KDJE (Messages Output by Cosminexus Component Container)

Check whether an already closed Statement method is being invoked.

### **KDJE**50033-E

This PreparedStatement has been already closed.

### **Description**

This PreparedStatement is already closed.

#### **Action**

Check whether an already closed PreparedStatement method is being invoked.

## **KDJE**50034-E

This CallableStatement has been already closed.

### **Description**

This CallableStatement is already closed.

### **Action**

Check whether an already closed CallableStatement method is being invoked.

## **KDJE**50035-E

This ResultSet has been already closed.

### **Description**

This ResultSet is already closed.

#### **Action**

Check whether an already closed ResultSet method is being invoked.

### **KDJE**50036-E

Physical connection-related error occurred.

#### **Description**

An error related to the physical connection (such as disconnection of a physical connection) occurred from the JDBC driver.

#### **Action**

Check the JDBC driver log and relational database system log, identify the factor that caused the physical connection-related error, and then take action accordingly.

### **KDJE**50037-E

This managed connection has been already destroyed.

#### **Description**

The managed connection (physical connection) is already destroyed.

<sup>7.</sup> KDJE (Messages Output by Cosminexus Component Container)

Check whether a physical connection-related error occurred. If an error related to the physical connection occurred, take the necessary action.

### **KDJE**50038-E

Failed to change the auto commit mode.

### **Description**

An attempt to change the auto commit mode has failed because the Connection.setAutoCommit method of the JDBC driver caught an exception.

#### **Action**

Check the JDBC driver log.

### **KDJE**50039-E

Specified log level is invalid.

### **Description**

An invalid log level was specified.

#### **Action**

Specify a valid log level.

### **KDJE**50040-W

A Statement which is not closed is automatically closed when the Connection that generated it is closed.

#### **Description**

When the Connection is closed, a Statement object that is not closed will be closed.

#### **Action**

Revise the process so that the Statement object is closed explicitly.

# **KDJE**50041-E

Invalid PreparedStatementPoolSize is specified. Specify the value in the range of 0 - *aa....aa*. Default value is used:*bb....bb*.

*aa....aa*: Maximum value of the PreparedStatement pool size

*bb....bb*: Default value of the PreparedStatement pool size

#### **Description**

An invalid PreparedStatement pool size was specified.

The default value (*bb....bb*) will be used.

#### **Action**

Specify a valid PreparedStatement pool size. You can specify the value in the range of 0 to *aa....aa*.

7. KDJE (Messages Output by Cosminexus Component Container)

# **KDJE**50042-E

Invalid CallableStatementPoolSize is specified. Specify the value in the range of 0 - *aa....aa*. Default value is used : *bb....bb*.

*aa....aa*: Maximum value of the CallableStatement pool size

*bb....bb*: Default value of the CallableStatement pool size

#### **Description**

An invalid CallableStatement pool size was specified.

The default value (*bb....bb*) will be used.

#### **Action**

Specify a valid CallableStatement pool size. You can specify the value in the range of 0 to *aa....aa*.

### **KDJE**50043-E

The sum of PreparedStatementPoolSize and CallableStatementPoolSize should be *aa....aa* or less. Default value is used: PreparedStatementPoolSize=*bb....bb*, CallableStatementPoolSize=*cc....cc*.

*aa....aa*: Maximum value of the sum of PreparedStatement pool size and CallableStatement pool size

*bb....bb*: Default value of the PreparedStatement pool size

*cc....cc*: Default value of the CallableStatement pool size

#### **Description**

Change so that the sum of PreparedStatement pool size and CallableStatement pool size is less than or equal to *aa....aa*.

The default value *bb....bb* will be used for the pool size of PreparedStatement. The default value *cc....cc* will be used for the pool size of CallableStatement.

#### **Action**

Specify the settings so that the sum of PreparedStatementPoolSize and CallableStatementPoolSize is less than or equal to the maximum value.

### **KDJE**50044-I

A statement was added to the statement pool.

#### **Description**

A statement was added to the statement pool.

#### **Action**

No action required.

#### **KDJE**50045-I

A statement was removed from the statement pool.

#### **Description**

A statement was destroyed from the statement pool.

<sup>7.</sup> KDJE (Messages Output by Cosminexus Component Container)

No action required.

### **KDJE**50046-I

A statement was returned from the statement pool.

### **Description**

A statement was acquired from the statement pool.

#### **Action**

No action required.

### **KDJE**50047-I

A statement was returned to the statement pool.

### **Description**

A statement was returned to the statement pool.

#### **Action**

No action required.

### **KDJE**50048-I

A work on behalf of the transaction branch was started.

#### **Description**

A process of transaction branch was started.

#### **Action**

No action required.

### **KDJE**50049-I

A work on behalf of the transaction branch was ended.

### **Description**

A process of transaction branch was ended.

# **Action**

No action required.

## **KDJE**50050-I

A work on behalf of the transaction branch was prepared to commit.

#### **Description**

A process of transaction branch was prepared to commit.

#### **Action**

No action required.

<sup>7.</sup> KDJE (Messages Output by Cosminexus Component Container)

# **KDJE**50051-I

A work on behalf of the transaction branch was committed.

### **Description**

A process of transaction branch was committed.

### **Action**

No action required.

### **KDJE**50052-I

A work on behalf of the transaction branch was rolled back.

### **Description**

A process of transaction branch was rolled back.

### **Action**

No action required.

## **KDJE**50053-I

A list of prepared transaction branch was obtained.

### **Description**

A list of transaction branch that was prepared to commit was acquired.

### **Action**

No action required.

### **KDJE**50054-I

A heuristically completed transaction branch was forgotten.

### **Description**

A system reported that the heuristically concluded transaction branch is to be ignored.

### **Action**

No action required.

### **KDJE**50055-E

Failed to validate a physical connection.

#### **Description**

An attempt to validate a physical connection has failed.

A failure is occurring while connecting to the database.

#### **Action**

Check the message of the exception log *[KDJE50001-E](#page-1085-0)* output in the identical threads before this message is displayed, and then remove the cause of the connection failure.

# **KDJE**50056-E

Failed to clear warnings reported for the connection handle.

#### **Description**

The Connection.clearWarnings method of the JDBC driver caught an SQLException.

### **Action**

Check the JDBC driver log.

## **KDJE**50057-E

Failed to destroy the statement pool.

### **Description**

An exception was caught while destroying the statement pool.

### **Action**

Check the JDBC driver log.

### **KDJE**50058-E

Failed to validate a physical connection because an invalid transaction support level is specified.

### **Description**

An attempt to validate the connection has failed because an invalid transaction support level was specified.

### **Action**

Specify a transaction support level that you can use in the imported RARs.

### **KDJE**50059-W

Cannot find a setter method on the driver.driverObject=*aa....aa*, propertyKey=*bb....bb*, propertyValue=*cc....cc*

*aa....aa*: Object of the JDBC driver

*bb....bb*: Property name

*cc....cc*: Value to be set

#### **Description**

A setter method was not found on the JDBC driver.

#### **Action**

Check the JDBC driver version.

# **KDJE**50060-W

The statement pooling is not supported in this database.

#### **Description**

The statement pooling functionality of the specified transaction support level was not supported in this database version.

<sup>7.</sup> KDJE (Messages Output by Cosminexus Component Container)

PreparedStatementPoolSize and CallableStatementPoolSize will operate assuming that 0 is specified.

#### **Action**

Confirm that the version of the relational database system to be connected supports the open statements between the transactions of the specified transaction support level. If the statement pooling functionality is not used, specify 0 in PreparedStatementPoolSize and CallableStatementPoolSize.

# **KDJE**50061-W

An user name and a password specified on the getConnection() method is ignored.

### **Description**

The user name and the password specified in the getConnection() method are ignored and container management sign-on is performed. When Container is specified for the  $\le$ res-auth>tag in the resource reference definition of EJB or ServletDD, if the DataSource.getConnection(String user, String password) is invoked, this message will be displayed.

### **Action**

To perform component management sign-on, specify Application for the <res-auth>tag in the resource reference definition of an EJB or ServletDD. To perform container management sign-on, use DataSource.getConnection() without arguments.

## **KDJE**50063-I

A JDBC transaction was automatically committed.

### **Description**

The J2EE server committed a JDBC transaction.

#### **Action**

Check whether the connection is closed without concluding the JDBC transaction.

When the user program manages the JDBC transaction with the auto commit mode set to disabled, close the connection after the transaction is concluded.

### **KDJE**50064-I

The statement will now be canceled. (statement = *aa....aa*)

*aa....aa*: Statement to be cancelled

# **Description**

The statement will be canceled.

# **Action**

If the cancellation does not end even after waiting for some time, check the JDBC driver log and the relational database system log.

# **KDJE**50065-I

The statement was canceled. (statement = *aa....aa*)

*aa....aa*: Statement to be cancelled

<sup>7.</sup> KDJE (Messages Output by Cosminexus Component Container)

The statement was canceled.

### **KDJE**50066-I

A JDBC transaction was automatically rolled back.

### **Description**

The J2EE server rolled back a JDBC transaction.

### **Action**

Confirm that the user program has concluded all the JDBC transactions. When the user program manages the JDBC transaction with the auto commit mode set to disabled, the transaction needs to be concluded on the responsibility of the user program.

# **KDJE**50067-E

An attempt to cancel the statement has failed. (statement = *aa....aa*)

*aa....aa*: Statement to be cancelled

### **Description**

An attempt to cancel the statement has failed.

### **Action**

Check whether the statement is already closed.

## **KDJE**50068-E

Processing cannot continue because an application is being forced to stop.

#### **Description**

The processing cannot be continued because an application is being forced to stop.

#### **Action**

Check whether the application is being forcibly stopped.

# **KDJE**50069-E

Cannot find the constant field on JDBC driver class.

#### **Description**

The constant field on the JDBC driver was not found.

#### **Action**

Confirm whether the JDBC driver of a valid version was added to the class path.

# **KDJE**50070-I

Connection ID was renewed. (old Connection ID = *aa....aa*, new Connection ID = *bb....bb*)

*aa....aa*: Connection ID before update

#### *bb....bb*: Connection ID after update

7. KDJE (Messages Output by Cosminexus Component Container)

A connection ID was updated.

#### **KDJE**50071-W

Failed to create ConnectionID.

#### **Description**

An attempt to create a connection ID has failed.

#### **Action**

Confirm whether the permission to reference the dynamic performance view was assigned to the connection user. Note that if you are using Cosminexus DABroker Library, the *[KDJE50001-E](#page-1085-0)* message is displayed before this message.

## **KDJE**50072-E

The linked resource adapter has not started. (linked resource adapter = *aa....aa*, cause = *bb....bb*)

*aa....aa*: Linked resource adapter name

#### *bb....bb*: Cause

**Description**

The linked resource adapter has not started.

#### **Action**

Start the linked resource adapter. If it does not start, check the cause (*bb....bb*).

### **KDJE**50073-E

The linked resource adapter is not Cosminexus Reliable Messaging. (linked resource adapter = *aa....aa*)

*aa....aa*: Linked resource adapter name

#### **Description**

The linked resource adapter is not Cosminexus Reliable Messaging.

#### **Action**

Specify Cosminexus Reliable Messaging in the linked resource adapter of DB Connector for Cosminexus Reliable Messaging.

### **KDJE**50074-E

A connection could not be obtained. (cause = *aa....aa*)

#### *aa....aa*: Cause

#### **Description**

A connection cannot be acquired.

#### **Action**

Check the cause (*aa....aa*).

<sup>7.</sup> KDJE (Messages Output by Cosminexus Component Container)

# **KDJE**50075-E

This method of the connection interface is not supported. (method name = *aa....aa*)

#### *aa....aa*: Method name

#### **Description**

This method of the connection interface is not supported.

#### **Action**

If you use the DB Connector for Cosminexus Reliable Messaging, do not use the method to operate the transaction directly in JDBC. Use the DB Connector to operate the transaction directly in JDBC.

### **KDJE**50076-E

An attempt to close the connection has failed. (cause = *aa....aa*)

#### *aa....aa*: Cause

#### **Description**

An attempt to close the connection has failed.

#### **Action**

Check the cause (*aa....aa*).

### **KDJE**50077-E

Disabling the auto-commit mode is not supported.

#### **Description**

The process of disabling the Auto Commit Mode is not supported.

#### **Action**

If you use the DB Connector for Cosminexus Reliable Messaging, do not use the method to operate the transaction directly in JDBC. Use the DB Connector to operate the transaction directly in JDBC.

### **KDJE**50078-W

You can connect to HiRDB only. Set the property databaseName to HIRDB.

#### **Description**

You can connect to HiRDB only. Set the property databaseName to HIRDB.

### **Action**

Check the settings of the database type to be connected. Use the DB Connector for Cosminexus Reliable Messaging for the Oracle Thin driver to connect to Oracle.

# **KDJE**50079-W

The default value will be used for the loginTimeout property. (default value for loginTimeout = *aa....aa*)

*aa....aa*: Default loginTimeout property value

# **Description**

The default value will be used because a value of 0 or less is specified in the loginTimeout property.

7. KDJE (Messages Output by Cosminexus Component Container)

Specify a value of 1 or more in the loginTimeout property to use the Oracle JDBC Thin Driver in the member resource adapter.

### **KDJE**50080-W

A transaction timeout, a forced termination of an application, or a method cancellation occurred. The last executed SQL will be displayed. (RootAP =  $aa$ ....aa, connection ID =  $bb$ ...bb, method name =  $cc$ .... $cc$ , now executing = *dd....dd*, SQL = *ee....ee*)

- *aa....aa*: IP address, process ID, or root application information
- *bb....bb*: Connection ID of the connection in which the SQL is executed
- *cc....cc*: Method name in which the SQL is executed
- dd...dd: Method in which the SQL is executed is running (true or false)
- *ee....ee*: SQL executed at the end

### **Description**

A transaction timeout, forced termination of the application, or method cancellation has occurred. The SQL executed at the end will be displayed.

#### **Action**

Resolve the problem by referencing the information of the output SQL and application information.

For details about the application information, reference the messages of transaction timeout (*[KDJE31002-W](#page-511-0)*and *[KDJE31016-W](#page-515-0)*), and the messages of method cancellation (*[KDJE52703-W](#page-1116-0)*, *[KDJE52704-I](#page-1117-0)*, and *[KDJE52705-W](#page-1117-0)*) containing the same information as the root application information of this message.

### **KDJE**50083-W

An invalid property is specified. The default value will be used. (*aa....aa* = *bb....bb*, default value = *cc....cc*)

*aa....aa*: Property name

*bb...bb*: Value

*cc....cc*: Default value

#### **Description**

The property value is invalid. The default value will be used.

# **Action**

When changing the *aa....aa* property from the default value, change the value of the *aa....aa* property, and then stop and restart the J2EE server.

# **KDJE**50084-W

Acquisition of statement information failed. When a statement is stored in a pool, it can no longer be initialized.  $(\text{statement} = aa....aa, \text{ info} = bb....bb, \text{ cause} = cc....cc)$ 

# *aa....aa*: Statement

# *bb....bb*: Information that cannot be initialized

<sup>7.</sup> KDJE (Messages Output by Cosminexus Component Container)

*cc....cc*: Reason for failure in acquiring the value for initialization

#### **Description**

The default value of the information about the statement cannot be referenced. The information about the statement cannot be returned to the default value when the statement object is saved in the statement pool. Note that when the statement object is acquired from the statement pool, the information about the changed statement remains.

#### **Action**

Resolve the cause due to which the value for initialization could not be acquired. Stop and restart the J2EE server. If the inability to initialize the information about the statement does not pose any problem, no action is required.

#### **KDJE**50085-I

A Statement object error occurred with the JDBC driver.

#### **Description**

An error related to Statement occurred in the JDBC driver. Close the statement being used and remove from the pool.

### **KDJE**50500-E

An error occurred in the web container connection pool function. (error details = *aa....aa*:*bb....bb*)

*aa....aa*: Exception class

*bb....bb*: Exception message

#### **Description**

An error occurred in the connection pool functionality.

This message is displayed if a certain exception occurs.

#### **Action**

Take action according to the error details.

### **KDJE**50501-E

The number of users connected to a database exceeded the specified limit. The set number of users is *aa....aa*.

*aa....aa*: Set the number of maximum users

#### **Description**

The number of users who can be connected to the database is exceeded.

#### **Action**

Increase the number of users who can be connected to the database.

### **KDJE**50502-E

An attempt to establish a connection has failed. (RetryInterval = *aa....aa*, RetryCount = *bb....bb*)

#### *aa....aa*: Retry waiting time

*bb....bb*: Retry count

<sup>7.</sup> KDJE (Messages Output by Cosminexus Component Container)

A connection cannot be established.

#### **Action**

Change the waiting time and retry count, and then re-execute the process.

## **KDJE**50505-E

No database ID is specified in the pool management information.

### **Description**

The database ID was not specified in the pool management information.

### **Action**

Specify a database ID in the pool management information.

### **KDJE**50506-E

The old database ID is not specified.

### **Description**

The old database ID is not specified.

### **Action**

Specify the old database ID.

### **KDJE**50507-E

The new database ID is not specified.

#### **Description**

The new database ID is not specified.

#### **Action**

Specify the new database ID.

### **KDJE**50508-E

You cannot specify the old database ID as the new database ID.

#### **Description**

You cannot specify the same name in the old database ID and the new database ID.

#### **Action**

Change either the old database ID or the new database ID.

# **KDJE**50509-E

An attempt to get the pool management information corresponding to the database ID has failed. (database ID = *aa....aa*)

# *aa....aa*: Database ID

<sup>7.</sup> KDJE (Messages Output by Cosminexus Component Container)

The pool management information corresponding to the database ID (*aa....aa*) cannot be acquired.

#### **Action**

Change the database ID, and then re-execute the process.

### **KDJE**50510-E

No pool management information is registered.

#### **Description**

The pool management information is not registered.

#### **Action**

Register the pool management information.

### **KDJE**50511-E

The same database ID already exists in the pool management information. (database ID = *aa....aa*)

*aa....aa*: Database ID

#### **Description**

The specified database ID (*aa....aa*) already exists.

#### **Action**

Change the database ID.

## **KDJE**50512-E

The database ID contains invalid characters.

#### **Description**

The characters used in the database ID are invalid.

#### **Action**

Change the characters used in the database ID.

#### **KDJE**50513-E

No database ID is specified.

#### **Description**

The database ID is not specified.

#### **Action**

Specify the database ID.

#### **KDJE**50514-E

No class name is specified. Specify the class name and URL as a pair.

#### **Description**

The class name is not specified. Always specify the class name when specifying the URL.

<sup>7.</sup> KDJE (Messages Output by Cosminexus Component Container)

Specify the class name.

### **KDJE**50515-E

No URL is specified. Specify the URL and class name as a pair.

### **Description**

The URL is not specified.

Always specify the URL when specifying the class name.

### **Action**

Specify the URL.

## **KDJE**50516-E

An invalid number is specified as the number of users in the pool management information. The value should be more than zero integers.

### **Description**

An invalid number is specified as the number of users.

### **Action**

Set the number of users to 0 or more.

## **KDJE**50517-E

An invalid number is specified as the minimum connections value in the pool management information. The value should be more than zero integers.

#### **Description**

An invalid number is specified as the minimum connections value.

#### **Action**

Set the minimum connections value to 0 or more.

### **KDJE**50518-E

An invalid number is specified as the maximum connections value in the pool management information. The value should be more than zero integers.

#### **Description**

An invalid number is specified as the maximum connections value.

#### **Action**

Set the maximum connections value to 0 or more.

### **KDJE**50519-E

An invalid number is specified as the waiting time in the pool management information. The value should be more than zero integers.

An invalid number is specified as the retry waiting time.

#### **Action**

Set the retry waiting time to 0 or more.

### **KDJE**50520-E

An invalid number is specified as the number of retry times in the pool management information. The value should be more than zero integers.

#### **Description**

An invalid number is specified as the retry count.

#### **Action**

Set the retry count to 0 or more.

### **KDJE**50521-E

The maximum connections value should be more than the minimum connections value.

#### **Description**

The relationship between the maximum connections value and minimum connections value is invalid.

#### **Action**

If the maximum connections value is 1 or more, make the maximum connections value greater than the minimum connections value.

#### **KDJE**50522-E

No class name or URL is specified.

#### **Description**

A class name or URL is not specified.

#### **Action**

Always specify the URL when specifying the class name.

#### **KDJE**50523-E

An attempt to register pool management information has failed.

#### **Description**

An attempt to register the pool management information has failed.

#### **Action**

Revise the pool management information, and then re-execute the process.

### **KDJE**50524-E

The connection is closed.

#### **Description**

The connection is closed.

<sup>7.</sup> KDJE (Messages Output by Cosminexus Component Container)

Acquire the connection again.

### **KDJE**51001-W

The directory name specified for the ejbserver.client.log.directory exceeds 200 bytes. The default value *aa....aa* will be used.

*aa....aa*: Default directory name

### **Description**

The length of the directory name specified for the ejbserver.client.log.directory key exceeds 200 bytes.

The default value (*aa....aa*) will be used.

### **Action**

```
Revise the value of the ejbserver.client.log.directory key.
```
# **KDJE**51002-W

The specified value is invalid. The default value *aa....aa* will be used. property name = *bb....bb*

*aa....aa*: Default value

*bb....bb*: Property name

### **Description**

An invalid value was specified in the property.

The default value (*aa....aa*) will be used.

#### **Action**

Revise the specified value of the property (*bb....bb*).

# **KDJE**51003-E

The directory *aa....aa* cannot be accessed. Processing will now stop.

#### *aa....aa*: Directory name

#### **Description**

The directory (*aa....aa*) cannot be accessed.

The processing will now stop.

Take action based on the following causes:

- **•** Permission is not available to access the directory.
- **•** The file name is specified in the ejbserver.client.log.directory key.
- **•** An attempt to generate the log directory has failed because more than one Java applications are started simultaneously during the initial startup.

#### **Action**

- **•** Check the directory access permission.
- **•** Check whether the file name is specified in the ejbserver.client.log.directory key.

<sup>7.</sup> KDJE (Messages Output by Cosminexus Component Container)

**•** Either specify the settings to avoid starting more than one Java applications simultaneously during the initial startup or create the log output destination directory beforehand.

### **KDJE**51004-W

The default directory was not found. The EJB client application execution directory *aa....aa* will be used.

#### *aa....aa*: Directory name

#### **Description**

An attempt was made to use the default directory in the ejbserver.client.log.directory, but the default directory was not found.

The EJB client application execution directory (*aa....aa*) will be used.

#### **Action**

Confirm that Cosminexus Developer's Kit for Java is being used.

### **KDJE**51005-W

An attempt to delete the directory *aa....aa* has failed.

#### *aa....aa*: Directory name

#### **Description**

An attempt to delete the directory (*aa....aa*) has failed. The processing continues.

#### **Action**

Check whether the directory and the file to be deleted are being accessed.

When the EJB client applications are started concurrently, this message is displayed. A problem does not exist in the operations of the EJB client application, but the number of subdirectories might exceed the value specified in the ejbserver.client.log.directorynum key. If this message is displayed frequently, change the value of the ejbserver.client.log.directorynum key to '0' and manage the sub directory using the cjcldellog command.

# **KDJE**51006-I

Usage: cjcldellog -t <time>h | <days>d [-f] directoryname

#### **Description**

This message describes the usage method of the cjcldellog command.

### **KDJE**51007-E

The specified directory is incorrect.

#### **Description**

The specified directory is incorrect.

#### **Action**

Revise the specified directory.

<sup>7.</sup> KDJE (Messages Output by Cosminexus Component Container)

## **KDJE**51008-W

The performance trace is unavailable due to failure of initialization. (reason = *aa....aa*)

#### *aa....aa*: Reason

#### **Description**

An attempt to initialize the PRF has failed. The PRF trace cannot be used.

#### **Action**

Take action according to the reason described in *aa....aa*. The following table lists the reasons described in *aa....aa* and the corresponding actions:

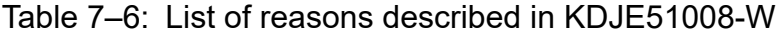

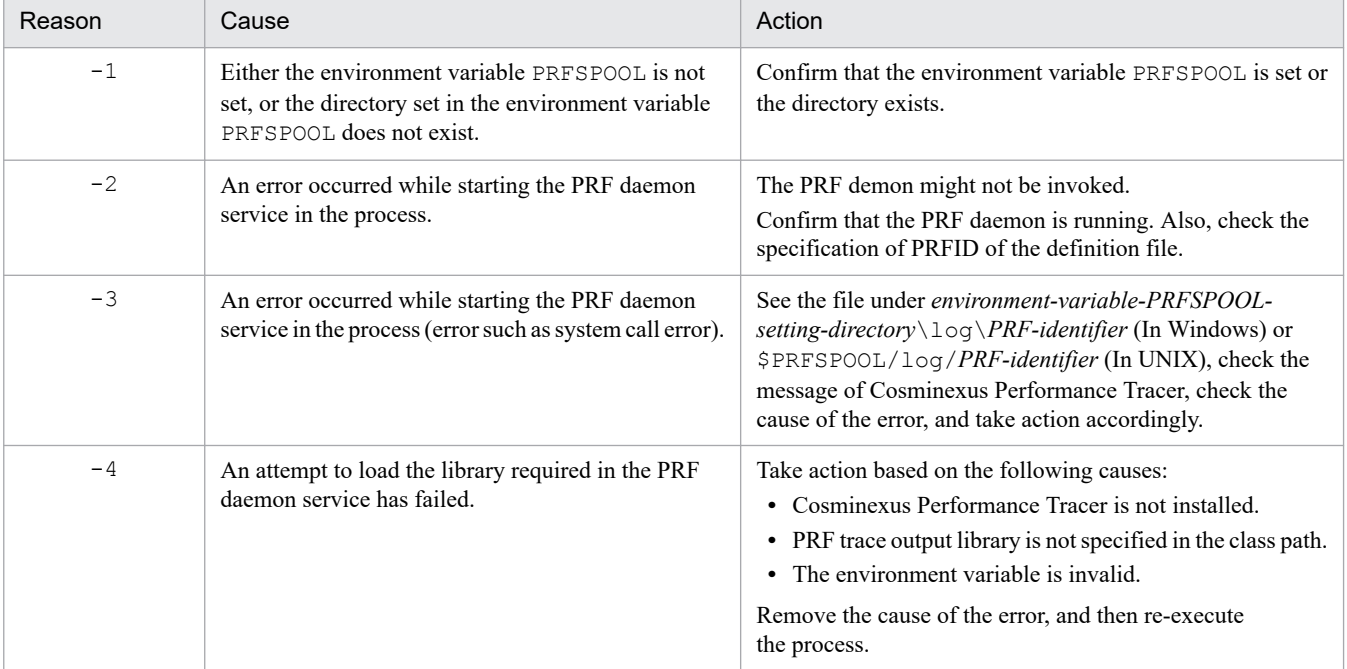

# **KDJE**51009-E

The specified value for the *aa....aa* option is invalid.

#### *aa....aa*: Option name

#### **Description**

The specified value for the option is invalid.

#### **Action**

See the *uCosminexus Application Server Command Reference Guide*.

#### **KDJE**51010-E

Failed to initialize ORB. Check the ORB version and setting.

#### **Description**

An attempt to initialize ORB has failed. ORB version or setting is invalid.

<sup>7.</sup> KDJE (Messages Output by Cosminexus Component Container)

Confirm the ORB version and the properties specified when starting the program.

### **KDJE**51011-E

Failed to initialize client during *aa....aa*. Detail = *bb....bb*

*aa....aa*: Running process

*bb....bb*: Detailed message

#### **Description**

An attempt to initialize the client functionality has failed.

#### **Action**

See the details, and then take action. Check whether any other error message is displayed and if it is displayed, take action. If you do not understand the cause, acquire the maintenance information, and then contact maintenance personnel.

### **KDJE**51012-I

Usage: cjclstartap EJBClientMainClassName [[EJBClientArgs] ...]

#### **Description**

This message describes the usage method of the cjclstartap command.

### **KDJE**51013-E

The common definition file was not found.

#### **Description**

The common definition file was not found.

#### **Action**

Confirm whether the system is set up correctly. In UNIX, confirm that the Component container installation directory is correct.

### **KDJE**51014-E

The user definition file was not found.

#### **Description**

The user definition file (usrconf.cfg, usrconf.properties) was not found.

#### **Action**

Confirm that the environment variable CJCLUSRCONFDIR of the user definition file storage directory is specified.

If the above environment variable is specified, confirm that the setting path includes the user option definition file (usrconf.cfg) and the user property file (usrconf.properties).

## **KDJE**51015-E

The main method was not found.

<sup>7.</sup> KDJE (Messages Output by Cosminexus Component Container)

An error occurred when executing the EJB client.

#### **Action**

Implement the main method in the specified main class.

## **KDJE**51016-E

An exception occurred in the main method. (exception message = *aa....aa*)

#### *aa....aa*: Exception type

#### **Description**

An exception (*aa....aa*) occurred in the main method.

#### **Action**

See the exception message (*aa....aa*), and then remove the exception in the main method.

### **KDJE**51017-E

The command was not found. Command name = *aa....aa*

*aa....aa*: Command name that was not found

#### **Description**

The command was not found.

### **Action**

If the java command is not found, confirm that the Cosminexus Developer's Kit for Java is installed.

### **KDJE**51018-I

```
The cjclstartap command will now start. (directory for the user definition file = aa....aa, cjclstartap PID = bb....bb,
EJB client PID = cc....cc)
```
*aa....aa*: Environment variable settings for storing the user definition file

*bb....bb*: cjclstartap process ID

*cc....cc*: EJB client process ID

#### **Description**

The cjclstartap command will now start using the user definition of *aa....aa* directory.

### **KDJE**51019-I

The cjclstartap command was stopped. (cjclstartap PID = *aa....aa*, EJB client PID = *bb....bb*)

*aa....aa*: cjclstartap process ID

*bb....bb*: EJB client process ID

# **Description**

The cjclstartap command was stopped.

<sup>7.</sup> KDJE (Messages Output by Cosminexus Component Container)

# **KDJE**51500-E

The SMTP connection test failure to *aa....aa* in *bb....bb*.

*aa....aa*: SMTP server address

*bb....bb*: Mail display name

### **Description**

An attempt to test the connection to the SMTP server *bb....bb* set in *aa....aa* has failed. There might be a problem in the mail settings.

### **Action**

Check and, if necessary, revise the mail settings. If a problem does not exist in the mail settings, revise the network environment settings.

# **KDJE**51600-W

An Invalid property value is specified. *aa....aa*=*bb....bb* Default value *cc....cc* is used.

*aa....aa*: Property name

*bb....bb*: Specified value

*cc....cc*: Default value

### **Description**

The property value (*bb....bb*) is invalid. The default value (*cc....cc*) will be used.

### **Action**

Specify a valid property value.

### **KDJE**51700-W

A property value is invalid. The default value will be used. (key = *aa....aa*, value = *bb....bb*, default value = *cc....cc*)

*aa....aa*: Property key

*bb....bb*: Set value

*cc....cc*: Default value

### **Description**

The default value will be used because an invalid value was acquired from the property file. Take action based on the following causes:

- **•** An invalid value is specified in the property
- **•** A value outside the valid range is specified

#### **Action**

Check the contents of the usrconf.properties file, and then modify the property value where the error occurred.

<sup>7.</sup> KDJE (Messages Output by Cosminexus Component Container)

# **KDJE**51701-W

An attempt to set the timeout value has failed. (timeout = *aa....aa*)

*aa....aa*: Specified timeout value

#### **Description**

An attempt to set the timeout value has failed.

The timeout value (*aa....aa*) outputs "-" when the specified value cannot be acquired.

The processing continues.

#### **Action**

Acquire the maintenance information, and then contact maintenance personnel.

### **KDJE**51702-E

An attempt to create the RMI server socket has failed. The specified port number might already be in use. (port = *aa....aa*, details = *bb....bb*)

*aa....aa*: Port number

*bb....bb*: Detailed message

#### **Description**

An attempt to create the RMI server socket has failed. The specified port number might already be in use.

#### **Action**

Revise the value specified in the property ejbserver.rmi.remote.listener.port.

### **KDJE**51703-E

An attempt to create the RMI client socket has failed. An incorrect host name or incorrect port number might be specified. (host =  $aa$ .... $aa$ , port =  $bb$ ... $bb$ , details =  $cc$ .... $cc$ )

*aa....aa*: Host name

*bb....bb*: Port number

*cc....cc*: Details

#### **Description**

An attempt to create the RMI client socket has failed. An incorrect host name or incorrect port number was specified.

#### **Action**

Revise the value specified in the property ejbserver.rmi.naming.host or property ejbserver.rmi.remote.listener.port.

### **KDJE**52100-E

Unexpected error occurred during deploying web application. Detail = *aa....aa*.

### *aa....aa*: Details

#### **Description**

An unexpected error occurred during Web application deployment.

7. KDJE (Messages Output by Cosminexus Component Container)

Take action based on the details, if possible.

If you do not understand the cause, acquire the maintenance information, and then contact maintenance personnel.

# **KDJE**52101-E

Unexpected error occurred during starting web application. Detail = *aa....aa*.

#### *aa....aa*: Details

### **Description**

An unexpected error occurred during Web application startup.

### **Action**

Take action based on the details, if possible.

If you do not understand the cause, acquire the maintenance information, and then contact maintenance personnel.

## **KDJE**52102-E

Cannot find working file necessary to start web application.

#### **Description**

The working file necessary to start the Web application was not found. The file necessary to start the Web application might be deleted.

#### **Action**

Restart the J2EE application.

### **KDJE**52103-I

Created Context:*aa....aa*

*aa....aa*: Created context name

#### **Description**

The context *aa....aa* was created.

# **KDJE**52104-E

An attempt to blockade the Web application has failed.

#### **Description**

An attempt to lock the Web application has failed.

#### **Action**

Restart the J2EE server, and then restart the J2EE application.

# **KDJE**52700-W

Necessary user program monitoring information does not exist.

#### **Description**

A necessary user program monitoring information does not exist.

<sup>7.</sup> KDJE (Messages Output by Cosminexus Component Container)
The monitoring ends API might be invoked without invoking the monitoring start API.

## **Action**

Check whether the monitoring end API is invoked without invoking the monitoring start API.

## **KDJE**52701-W

Unnecessary user program monitoring information exists.

## **Description**

Unnecessary user program monitoring information exists.

The monitoring start API was invoked, but the monitoring end API might not be invoked.

## **Action**

Check whether the monitoring end API is invoked.

## **KDJE**52702-W

The thread state is invalid. Recover manually.(threadID = *aa....aa*, state = *bb....bb*)

#### *aa....aa*: Thread ID

*bb....bb*: Thread state

## **Description**

The thread state is invalid.

## **Action**

## **When the thread state is 'failed'**

Execute any one of the following actions as required:

- **•** Method cancellation by a command
- Forced termination of the application
- **•** Forced termination of the server

The most reliable action is the forced termination of the server. If you execute method cancellation by a command and forced termination of the application, the thread state might fail once again.

## **When the thread state is 'stopped'**

Terminate the server forcibly.

# **KDJE**52703-W

A timeout occurred while the user program was executing. (threadID = *aa....aa*, rootAPInfo = *bb....bb*, application = *cc....cc*, *dd....dd*, *ee....ee*)

*aa....aa*: Thread ID

- *bb....bb*: Root AP information
- *cc....cc*: Application name

*dd....dd*: (contextRoot = *context-root-name*, uri = *URI-name*) or (bean = *bean-name*, method = *method-name*)

## *ee....ee*: optMsg = Additional information

<sup>7.</sup> KDJE (Messages Output by Cosminexus Component Container)

A method timeout occurred.

## **Action**

Execute any one of the following actions as required:

- **•** Method cancellation by a command
- **•** Forced termination of the application
- **•** Forced termination of the server

The most reliable action is the forced termination of the server. If you execute method cancellation by a command and forced termination of the application, the thread state might fail once again.

# **KDJE**52704-I

The current processing has been successfully canceled. (threadID =  $aa$ .... $aa$ , rootAPInfo =  $bb...bb$ , application = *cc....cc*, *dd....dd*, *ee....ee*)

*aa....aa*: Thread ID

*bb....bb*: Root AP information

*cc....cc*: Application name or class name of the batch application

```
dd....dd: (contextRoot = context-root-name, uri = URI-name), (bean = bean-name, method = method-name), or
(arguments = argument-of-a-batch-application)
```
Note that *argument-of-the-batch-application* is enclosed within parentheses ("") and displayed. When displaying more than one arguments, a single-byte space is provided in between.

*ee....ee*: optMsg = Additional information

## **Description**

The method is successfully canceled.

# **KDJE**52705-W

An attempt to cancel the current execution failed because a critical section is being executed. (threadID = *aa....aa*, rootAPInfo = *bb....bb*, application = *cc....cc*, *dd....dd*, *ee....ee*)

*aa....aa*: Thread ID

*bb....bb*: Root AP information

*cc....cc*: Application name or class name of the batch application

*dd....dd*: (contextRoot = *context-root-name*, uri = *URI-name*), (bean = *bean-name*, method = *method-name*), or (arguments = *argument-of-a-batch-application*)

Note that *argument-of-the-batch-application* is enclosed within parentheses ("") and displayed. When displaying more than one arguments, a single-byte space is provided in between.

*ee....ee*: optMsg = Additional information

<sup>7.</sup> KDJE (Messages Output by Cosminexus Component Container)

An attempt to cancel the method has failed because a protected area is being executed.

## **Action**

Execute any one of the following actions as required:

- **•** Method cancellation by a command
- **•** Forced termination of the application
- **•** Forced termination of the server

The most reliable action is the forced termination of the server. If you execute method cancellation by a command and forced termination of the application, the thread state might fail once again.

For a batch server, no actions are required because forced termination of the server is performed automatically.

## **KDJE**52706-E

The critical section list file is invalid. (*aa....aa*)

*aa....aa*: Invalid list

## **Description**

The contents of the protected area list file are invalid.

The contents of the list described in *aa....aa* are incorrect.

## **Action**

Revise the contents of the list, and then restart the J2EE server.

## **KDJE**52707-I

The timer for monitoring user program execution times will now start. (interval = *aa....aa*)

## *aa....aa*: Monitoring interval

## **Description**

The timer for monitoring user program execution time will now start.

# **KDJE**52708-E

An attempt to read the critical section list file has failed. (*aa....aa*)

## *aa....aa*: Reason

## **Description**

The protected area list file cannot be read.

Take action based on the following causes:

- **•** The file does not exist.
- **•** The user does not have the permission to read the file.

## **Action**

Take action depending on the cause.

<sup>7.</sup> KDJE (Messages Output by Cosminexus Component Container)

# **KDJE**52709-W

The timer for monitoring user program execution times has not started.

## **Description**

The timer for monitoring the user program execution time has not started.

### **Action**

If you use API, specify a valid value in the monitoring interval, and then restart the timer.

## **KDJE**52710-W

The current thread is not a target of the function for monitoring user program execution times.

## **Description**

The current thread is not a target of the function for monitoring the user program execution time. Only the thread that executes the J2EE application is to be monitored.

### **Action**

Invoke an API only for the threads executing the J2EE application.

## **KDJE**52711-I

Execution of a user program cannot be forcibly stopped in a Java(TM) VM. (vendor = *aa....aa*, version = *bb....bb*)

*aa....aa*: Vendor of the used Java VM

*bb....bb*: Version of the used Java VM

## **Description**

An execution of a user program cannot be forcibly stopped in a Java VM (vendor = *aa....aa*, version = *bb....bb*).

## **KDJE**52712-W

An invalid property value was specified (*aa....aa* = *bb....bb*). The default value (*cc....cc*) will be used.

*aa....aa*: Property name

*bb....bb*: Property value

*cc....cc*: Default value

## **Description**

An invalid property value was specified. The default value (*cc....cc*) will be used.

## **Action**

Specify a correct value.

## **KDJE**52713-E

An attempt to cancel execution has failed. (threadIDs = *aa....aa*)

*aa....aa*: Thread ID (multiple thread IDs are delimited with comma (,))

<sup>7.</sup> KDJE (Messages Output by Cosminexus Component Container)

An execution cannot be canceled.

## **Action**

To cancel the re-execution, execute one of the following actions:

- **•** Method cancellation by a command
- **•** Forced termination of the application
- **•** Forced termination of the server

The most reliable action is the forced termination of the server. If you execute method cancellation by a command and forced termination of the application, the thread state might fail once again.

## **KDJE**52714-W

The specified value is invalid. (value = *aa....aa*)

## *aa....aa*: Specification value

## **Description**

An invalid value was specified.

## **KDJE**52715-E

The number of thread dump files has exceeded the maximum. New thread dump files cannot be created until the existing thread dump files are moved to another directory. (current number of files = *aa....aa*, maximum number of  $files = bb....bb$ 

*aa....aa*: Current number of thread dump files

*bb....bb*: Maximum number (specification value) of thread dump files

## **Description**

The number of thread dump files has reached the maximum value.

New thread dump files cannot be created until the existing thread dump files are moved to another directory.

## **Action**

Move the thread dump files to another directory immediately.

## **KDJE**52716-I

The timed-out execution has finished. (thread ID = *aa....aa*)

# *aa....aa*: Thread ID

# **Description**

The timed-out execution has finished.

# **KDJE**52717-I

The forced termination of application *aa....aa* will now finish. (detail =  $bb...bb$ , thread IDs = *cc....cc*)

# *aa....aa*: Application name

# *bb....bb*: Detailed message

<sup>7.</sup> KDJE (Messages Output by Cosminexus Component Container)

*cc....cc*: Thread ID (multiple thread IDs are delimited with comma (,))

## **Description**

The forced termination of application *aa....aa* will now finish.

The contents displayed in the details (*bb....bb*) and its meaning are as follows:

## **In the case of "1"**

The forced termination of the application ended due to the timeout (lapse of 3 seconds).

## **In the case of "2"**

An attempt to perform the forced termination of the application has failed.

When the forced termination of an application timed out, ""(blank character) might be output to the thread ID (*cc....cc*). This is because the request processing in the thread has ended during the time period between the time out of the forced termination of the application and until this message is output. This does not cause any problem.

## **KDJE**52718-W

It was judged that a critical section was being executed. (threadID =  $aa$ ....aa, rootAPInfo =  $bb...bb$ , application = *cc....cc*, *dd....dd*, *ee....ee*, class = *ff....ff*)

*aa....aa*: Thread ID

*bb....bb*: Root AP information

*cc....cc*: Application name or class name of the batch application

*dd....dd*: Any one of the following is displayed:

(contextRoot = *context-root-name*, uri = *URI-name*)

(bean = *Bean-name*, method = *method-name*)

```
(arguments = argument-of-the-batch-application#
)
```
#

The *argument-of-the-batch-application* is enclosed within parentheses ("") and displayed (when displaying more than one arguments, a single-byte space is used as a delimiter).

*ee....ee*: optMsg = Additional information

*ff....ff*: Class judged as protected area

## **Description**

It is determined that a protected area is being executed. The protected area judgment processing will be retried.

## **Action**

Execute method cancellation during the execution of the non-protected area.

## **KDJE**52900-I

Usage: cjtracesync [-h] | [-thr | -comm] [serverName ]

# **Description**

This message describes the usage method of the cjtracesync command.

<sup>7.</sup> KDJE (Messages Output by Cosminexus Component Container)

# **KDJE**52901-E

The spool directory corresponding to the server name "*aa....aa*" does not exist.

*aa....aa*: Server name

## **Description**

The spool directory corresponding to the server name specified by the cjtracesync command does not exist.

### **Action**

Confirm that the server name is entered correctly.

## **KDJE**52902-E

The trace management file does not exist. (file name = *aa....aa*)

*aa....aa*: Absolute path name of the trace management file

## **Description**

The trace management file (*aa....aa*) does not exist.

#### **Action**

Confirm that the specified server is running.

## **KDJE**52903-E

The trace management file "*aa....aa*" cannot be opened. (file name = *aa....aa*)

*aa....aa*: Absolute path name of the trace management file

### **Description**

The trace management file (*aa....aa*) cannot be opened.

## **Action**

Confirm that permission is available to access the trace management file.

## **KDJE**52904-E

The trace management file "*aa....aa*" information is incorrect. (file name = *aa....aa*)

*aa....aa*: Absolute path name of the trace management file

## **Description**

The trace management file (*aa....aa*) information is incorrect.

#### **Action**

Confirm that the server acquires the specified trace.

## **KDJE**52905-E

The trace file does not exist.

## **Description**

The trace file does not exist.

<sup>7.</sup> KDJE (Messages Output by Cosminexus Component Container)

## **Action**

Confirm that the specified server is running.

## **KDJE**52906-E

The trace file cannot be opened. (file name = *aa....aa*)

*aa....aa*: Absolute path name of the trace file

## **Description**

The trace file cannot be opened.

### **Action**

Confirm that permission is available to access the trace file.

## **KDJE**52907-I

The data in memory was written to the trace file "*aa....aa*".

*aa....aa*: Absolute path name of the trace file

## **Description**

The data in memory was written to the trace file *aa....aa*.

## **KDJE**52909-W

An invalid property has been specified. The default value will be used. (*aa....aa* = *bb....bb*, default value = *cc....cc*)

*aa....aa*: Property name

*bb....bb*: Property value

*cc....cc*: Default value of property

## **Description**

An invalid property value was specified. The default value will be used.

## **Action**

Revise the specified value of the property *aa....aa*.

## **KDJE**52911-W

The format name is invalid. The default format name will be used.(*aa....aa* = *bb....bb* , default value = *cc....cc*)

*aa....aa*: Property name

*bb....bb*: Property value

*cc....cc*: Default value of property

## **Description**

The format name is invalid. The default format name will be used.

# **Action**

An invalid format name might be used. Revise the format name.

<sup>7.</sup> KDJE (Messages Output by Cosminexus Component Container)

# **KDJE**52912-W

The string specified in the property exceeded "*dd....dd*" characters. The default value will be used.(*aa....aa* = *bb....bb* , default value = *cc....cc*)

*aa....aa*: Property name

*bb....bb*: Property value

*cc....cc*: Default value of property

*dd....dd*: Specified number of characters

#### **Description**

The character string specified in the property has exceeded *dd....dd* characters. The default value will be used (*aa....aa*  $= bb....bb$ , default value  $= cc....cc$ .

#### **Action**

The character string specified in the property value has exceeded the maximum number of characters that can be specified in the property value.

Reduce the number of characters to be specified.

## **KDJE**52913-W

The same format name is already specified in the property. The default value will be used.(*aa....aa* = *bb....bb* , default value =  $cc$ ...*.cc*)

## *aa....aa*: Property name

#### *bb....bb*: Property value

*cc....cc*: Default value of property

## **Description**

The same format name is specified in the property. The default value will be used.

## **Action**

A duplicate format name might be used in the format list. Specify a format name that does not duplicate with another format name.

## **KDJE**52914-W

One of the reserved words "common" or "combined" has been specified. The default value will be used.(*aa....aa* = *bb....bb* , default value = *cc....cc*)

#### *aa....aa*: Property name

*bb....bb*: Property value

*cc....cc*: Default value of property

## **Description**

The reserved words "common" and "combined" are specified. The default value will be used.

# **Action**

You cannot change the format because "common" and "combined" are the reserved formats.

<sup>7.</sup> KDJE (Messages Output by Cosminexus Component Container)

# **KDJE**52915-W

An invalid format name has been specified. The default value will be used.(*aa....aa* = *bb....bb* , default value = *cc....cc*)

#### *aa....aa*: Property name

*bb....bb*: Property value

*cc....cc*: Default value of property

### **Description**

An invalid format name is specified. The default value will be used.

#### **Action**

Specify the characters that can be specified as the format name.

## **KDJE**52916-W

The format form exceeded 1024 characters. The default value will be used.(*aa....aa* = *bb....bb* , default value  $= cc$ ...*.cc*)

*aa....aa*: Property name

*bb....bb*: Property value

*cc....cc*: Default value of property

#### **Description**

The format form exceeded 1,024 characters. The default value will be used.

#### **Action**

Reduce the number of characters to be specified in the property value.

## **KDJE**52917-W

An undefined format name has been specified. The default value will be used.(*aa....aa* = *bb....bb* , default value  $= cc$ ...*.cc*)

*aa....aa*: Property name

*bb....bb*: Property value

*cc....cc*: Default value of property

## **Description**

An undefined format name is specified. The default value will be used.

#### **Action**

Confirm that *bb....bb* is specified in the format list.

## **KDJE**52918-W

The undefined format argument "*aa....aa*" has been specified. The default value will be used.

## *aa....aa*: Undefined format

<sup>7.</sup> KDJE (Messages Output by Cosminexus Component Container)

The undefined format argument (*aa....aa*) is specified. The default value will be used.

## **Action**

Specify the defined format argument.

# **KDJE**52920-E

An error occurred while writing the message *aa....aa* to the file *bb....bb*.

*aa....aa*: Contents of the message to be output

*bb....bb*: Path name

## **Description**

An error occurred while writing the message (*aa....aa*) to the file *bb....bb*. Take action based on the following causes:

- **•** Insufficient free disk space
- **•** Failure in the disk device

## **Action**

Take action depending on the cause.

## **Insufficient free disk space**

Delete the unnecessary files to increase the available space at the output destination or change to an output destination with available space.

## **Failure in the disk device**

Contact System Administrator and replace the device.

If the above-mentioned factors are not applicable, contact maintenance personnel.

## **KDJE**52921-E

The output stream for file "*aa....aa*" could not be opened.

*aa....aa*: path name

## **Description**

The writing stream for file *aa....aa* cannot be opened.

## **Action**

Confirm that write permission is available to the file *aa....aa*. If write permission is not available, assign the write permission.

## **KDJE**52922-E

The trace management file cannot be created.

## **Description**

The trace management file cannot be created.

# **Action**

Take action based on the following causes:

<sup>7.</sup> KDJE (Messages Output by Cosminexus Component Container)

## **• Insufficient free disk space**

Delete the unnecessary files to increase the available space at the output destination or change to an output destination with available space.

## **• Failure in the disk device**

If the disk device is broken, contact the system administrator and replace the device. If this cause is not applicable, contact maintenance personnel.

### **• No access permission**

Check the access permission to the *Cosminexus-installation-directory*\CC\spool\*server-name* directory.

## **KDJE**52923-E

The command cannot be executed because you do not have administrator privileges.

#### **Description**

The command cannot be executed because you do not have administrator privileges.

#### **Action**

Re-execute the command on a command prompt, as an administrator.

## **KDJE**52924-E

An error occurred while the permissions were being checked

#### **Description**

An error occurred while the permissions were being checked.

#### **Action**

The memory might be insufficient. Increase the free memory, and then re-execute the command. If the problem is not resolved, contact maintenance personnel.

## **KDJE**53400-I

A JSP file was successfully translated. (date = *aa....aa*, JSP file = *bb....bb*, java file = *cc....cc*)

*aa....aa*: java file generation date

(If the java file is not generated by the  $-d:$  non option, the translation completion time of the  $j$  sp file)

*bb....bb*: Absolute path of the specified JSP file

*cc....cc*: Absolute path of the generated java file

(If the java file is not generated by the  $-d:$  non option, "" (null character))

## **Description**

An attempt to translate the JSP file was successful.

## **KDJE**53401-E

Usage: *aa....aa*

*aa....aa*: the cjjsp2java command format

```
7. KDJE (Messages Output by Cosminexus Component Container)
```
The argument of the  $c_j$  jsp2 java command is incorrect. The usage will be output.

## **Action**

Specify the argument of the cjjsp2java command correctly, and then re-execute the cjjsp2java command.

## **KDJE**53402-W

A taglib uri has been specified more than once. (taglib uri  $= aa...aa$ , taglib location  $= bb...bb$ )

*aa....aa*: uri specified in the -taglib option

*bb....bb*: location specified in the -taglib option

## **Description**

The uri is specified more than once in the  $-taq$ lib option.

#### **Action**

Specify a value that is not repeated in the uri of the  $-taq$ lib option.

## **KDJE**53403-E

The specified directory could not be accessed. (directory = *aa....aa*)

*aa....aa*: Directory that cannot be accessed

#### **Description**

The directory specified in  $-d$  option and  $-\text{root}$  option or their sub directories cannot be accessed.

#### **Action**

Specify the settings such that the specified directory can be accessed, and then re-execute the cjjsp2java command.

## **KDJE**53404-E

The specified JSP file name is incorrect. (JSP file = *aa....aa*)

*aa....aa*: Specified JSP file name

## **Description**

The JSP file name is invalid.

Take action based on the following causes:

- **•** The JSP file does not exist.
- **•** Permission is not available to access the JSP file.
- The extension is not lower case ".jsp".

#### **Action**

Specify a JSP file with extension ".jsp" that can be accessed, and then re-execute the  $\text{cijsp2}$ java command.

## **KDJE**53405-E

A JAR file could not be accessed. (JAR file = *aa....aa*)

```
7. KDJE (Messages Output by Cosminexus Component Container)
```
## *aa....aa*: JAR file under WEB-INF/lib folder

## **Description**

A JAR file cannot be accessed.

### **Action**

Specify the setting such that the JAR file can be accessed, and then re-execute the  $c_j$ jsp2java command.

## **KDJE**53406-E

The specified classpath is incorrect. (directory = *aa....aa*)

*aa....aa*: Specified class path

## **Description**

The specified classpath is incorrect.

#### **Action**

Specify an appropriate class path, and then re-execute the  $c_j$  jsp2 java command.

## **KDJE**53407-E

An unexpected error occurred during an attempt to translate a JSP file. (JSP file =  $aa$ ....aa, message =  $bb...bb$ )

*aa....aa*: JSP file name

*bb....bb*: Error message of exception

#### **Description**

An unexpected exception occurred during an attempt to translate a JSP file.

#### **Action**

See the error message of the exception and check whether any problem exists. If no problem exists, contact maintenance personnel.

## **KDJE**53408-W

The specified JSP file path is invalid. (JSP file = *aa....aa*)

## *aa....aa*: JSP file name

## **Description**

The specified JSP file path is invalid.

The specified JSP file does not exist under the directory specified in the -root option, hence, JSP translation will be ignored.

## **Action**

Specify a JSP file that exists under the directory specified in the -root option.

## **KDJE**53409-E

An attempt to create a java file has failed. (java file = *aa....aa*)

*aa....aa*: Name of the java file that you tried to create

<sup>7.</sup> KDJE (Messages Output by Cosminexus Component Container)

A Java file cannot be created.

## **Action**

Specify the settings such that the Java file can be created, and then re-execute the  $c_j$  isp2java command.

# **KDJE**53410-E

The output directory could not be accessed. (directory = *aa....aa*)

*aa....aa*: Output destination directory of java file

## **Description**

The Java file output destination directory cannot be accessed.

## **Action**

Specify the settings such that the Java file output destination directory can be accessed, and then re-execute the cjjsp2java command.

## **KDJE**53411-E

The output directory could not be created. (directory = *aa....aa*)

*aa....aa*: Output destination directory of java file

## **Description**

The Java file output destination directory cannot be created.

## **Action**

Remove the causes due to which the Java file output destination directory cannot be created, and then re-execute the cjisp2java command.

The causes due to which the output destination directory cannot be created are as follows:

- **•** Insufficient disk space.
- **•** Permission is not available to create the output destination directory.
- **•** The path length of the output destination directory exceeds the maximum value of the system.
- **•** A failure occurred in the file system.

## **KDJE**53412-E

```
An attempt to delete a java file generated from the JSP file has failed. (java file = aa....aa)
```
*aa....aa*: Name of the java file that could not be deleted

## **Description**

An attempt to delete a Java file, whose generation process was interrupted due to an error during JSP translation, has failed.

## **Action**

Remove the causes of the error occurring during file deletion. Take action based on the following causes:

- **•** File deletion permission is not available.
- **•** The file is open.

<sup>7.</sup> KDJE (Messages Output by Cosminexus Component Container)

# **KDJE**53413-E

The web application directory specified in the -root option was not found. (directory = *aa....aa*)

*aa....aa*: Absolute path of the specified directory

## **Description**

The Web application root directory specified in the  $-\text{root}$  option does not exist or permission is not available to access the root directory.

## **Action**

Remove the problem due to which the specified directory cannot be accessed, and then re-execute the  $\text{cjjspc}$ command. Take action based on the following causes:

- **•** A non-existing directory is specified.
- **•** Permission is not available to read the directory.
- **•** A file is specified.
- **•** The file system has failed.

# **KDJE**53414-E

An attempt to read the excluded files from compilation listed file has failed. (file  $= aa...aa$ )

*aa....aa*: Absolute path of the specified compilation exclusion list file

## **Description**

An attempt to read the compilation exclusion list file has failed.

## **Action**

Remove the problem due to which the compilation exclusion list file cannot be accessed, and then re-execute the cjjspc command. Take action based on the following causes:

- **•** A non-existing file is specified.
- **•** Permission is not available to read the file.
- **•** The file system has failed.

# **KDJE**53417-E

The specified JSP file was not found. (file = *aa....aa*)

*aa....aa*: Path within the Web application of the JSP file

## **Description**

The specified JSP file was not found.

# **Action**

Remove the problem due to which the specified JSP file cannot be accessed, and then re-execute the  $\epsilon$ -jspc command. Take action based on the following causes:

- **•** A non-existing file is specified.
- **•** Permission is not available to read the file.
- **•** A directory is specified.
- **•** The file system has failed.

<sup>7.</sup> KDJE (Messages Output by Cosminexus Component Container)

# **KDJE**53418-E

A value specified in a command option is invalid. (option = *aa....aa*, value = *bb....bb*)

*aa....aa*: Option name

*bb....bb*: Specified value

## **Description**

A value specified in a command option is invalid.

## **Action**

Specify a valid value in the option, and then re-execute the  $c_j$  ispc command.

## **KDJE**53419-E

The file path specified in -excludefile is invalid. (file = *aa....aa*)

*aa....aa*: Specified file path

## **Description**

The specified compilation exclusion JSP file path is invalid.

## **Action**

In the compilation exclusion JSP file path, specify the relative path from the root directory of the Web application beginning with a forward slash (/).

## **KDJE**53420-E

An attempt to create a execution results listed file has failed. (file = *aa....aa*)

*aa....aa*: Absolute path of the execution result list file

## **Description**

An attempt to create the execution result list file has failed.

## **Action**

Remove the problem due to which the execution result list file cannot be created, and then re-execute the  $\epsilon$ jspc command. Take action based on the following causes:

- **•** A non-existing directory is specified.
- **•** Permission is not available to access the file.
- **•** A directory is specified.
- **•** The available disk space is insufficient.
- **•** The file system has failed.

## **KDJE**53421-E

An error occurred while writing to the execution results listed file. (path of execution results listed file = *aa....aa*)

*aa....aa*: Absolute path of the execution result list file

## **Description**

An error occurred while writing to the execution result list file.

<sup>7.</sup> KDJE (Messages Output by Cosminexus Component Container)

## **Action**

Remove the problem due to which there was a failure in writing to the execution result list file, and then re-execute the  $c_j$  is pc command. Take action based on the following causes:

- **•** The available disk space is insufficient.
- **•** The file system has failed.

# **KDJE**53422-E

A reserved word cannot be specified for the JSP work directory. (specified string = *aa....aa*)

### *aa....aa*: Specified string

## **Description**

The specified string is specified in the reserved word. A reserved word cannot be specified for the JSP work directory name.

#### **Action**

You cannot use "lib", "tags", "classes" (not case sensitive) in the  $-\frac{1}{2}$  spworkdir option. Revise the specified directory name, and then re-execute the cjjspc command.

## **KDJE**53423-E

The specified excluded files from compilation listed file was not found. (file = *aa....aa*)

*aa....aa*: Absolute path of the compilation exclusion list file

## **Description**

The specified compilation exclusion list file was not found.

#### **Action**

Remove the problem due to which the compilation exclusion list file cannot be accessed, and then re-execute the cjjspc command. Take action based on the following causes:

- **•** A non-existing file is specified.
- **•** Permission is not available to read the file.
- **•** A directory is specified.
- **•** The file system has failed.

## **KDJE**53424-E

The line *aa....aa* of the excluded files from compilation listed file is invalid. (file  $=bb...bb$ )

#### *aa....aa*: Line number

*bb....bb*: Absolute path of the compilation exclusion list file

## **Description**

The file format of the specified compilation exclusion list file is invalid.

## **Action**

From the compilation exclusion list file contents, confirm that the compilation exclusion JSP file path is the relative path from the root directory of the Web application beginning with a forward slash (/).

<sup>7.</sup> KDJE (Messages Output by Cosminexus Component Container)

# **KDJE**53427-E

An option has been specified more than once. (option = *aa....aa*)

## *aa....aa*: Specified option name

## **Description**

The same option is specified more than once.

## **Action**

Specify a valid option, and then re-execute the  $\epsilon$ -jspc command.

## **KDJE**53429-E

Usage: cjjspc [-jspworkdir *JSP-work-dir*] [-classpath *path*] [-excludefile *JSP-file-path* | -excludelist *path*] [ keepgenerated] [-source {1.3 | 1.4 | 1.5 | 5 | 1.6 | 6 | 1.7 | 7 | 1.8 | 8}] [-pageencoding *encoding*] [-resultlist *path*] [-customactiondeclarevariable] [-usebeannocheckclass] [-tagnocheckrtexprvalue] [-tagrtexprvalueterminate] [-taglibnocheckprefix] [-debugging] [-customactionignorecaseattributename] [-usebeannocheckduplicateid] [ jsppagedisablebom] [-nojavaeetaglib] [-lowerversion {2.4 | 2.5}] [-addimport *class-name*] -root *Web- applicationroot-dir* [ *JSP-file-path*...]

## **Description**

The argument of the  $c_j$  is  $p$  command is incorrect. The usage will be output.

## **Action**

Specify the argument of the cj spc command correctly, and then re-execute the cj spc command. For details on the command arguments, see *cjjspc (pre-compile JSP)* in the *uCosminexus Application Server Command Reference Guide*.

# **KDJE**53430-E

The -excludelist and -excludefile options can not be specified together.

## **Description**

The -excludelist and -excludefile options cannot be specified together.

## **Action**

```
Specify only one option out of the -excludefile or -excludelist, and then re-execute the
cjjspc command.
```
## **KDJE**53431-E

The -root option is not specified.

## **Description**

The -root option is not specified.

## **Action**

Specify the  $-$ root option, and then re-execute the cj spc command.

## **KDJE**53434-E

The invalid option is specified. (option = *aa....aa*)

<sup>7.</sup> KDJE (Messages Output by Cosminexus Component Container)

## *aa....aa*: Specified option name

## **Description**

An invalid option was specified.

## **Action**

Specify a valid option, and then re-execute the  $c_j$  ispc command.

## **KDJE**53438-E

The invalid classpath is specified. (classpath = *aa....aa*)

*aa....aa*: Specified class path

## **Description**

An invalid classpath is specified in the -classpath option.

## **Action**

Remove the problem due to which the class path cannot be accessed, and then re-execute the  $\sigma$  is pc command. Take action based on the following causes:

- **•** A non-existing file or directory is specified.
- **•** Permission is not available to read the file or directory.
- **•** The file system has failed.

## **KDJE**53439-E

The invalid JSP file path is specified. (file = *aa....aa*)

*aa....aa*: Specified file path

## **Description**

An invalid JSP file path was specified.

## **Action**

In the JSP file path, specify the relative path from the root directory of the Web application beginning with a forward slash  $\left(\frac{\ }{\ } \right)$ .

# **KDJE**53440-E

```
The specified file is not JSP file. (file = aa....aa)
```
*aa....aa*: Path of the specified file in the Web application

# **Description**

The specified file is not a JSP file.

# **Action**

Specify the JSP file.

The values of the following tags specified in web.xml might also be incorrect:

- **•** <servlet><jsp-file> value
- **•** <jsp-config><jsp-property-group><url-pattern> value (in the case of JSP2.0 or later)

Check these contents, and then re-execute the  $c_j$  spc command.

# **KDJE**53441-E

The specified default encoding of the JSP file is not supported. (encoding = *aa....aa*)

*aa....aa*: Specified character encoding

## **Description**

The specified character encoding cannot be used as the character encoding for JSP.

The processing of the command terminates.

## **Action**

The specified character encoding cannot be used as character encoding for a JSP file. Revise the character encoding.

The character encoding supported by Java VM can be specified. For details about the character encoding supported by Java VM, follow the *Supported encoding* section in the JDK document. The character strings that can be coded include "Formal name for java.nio API" and "Formal name for java.io and java.lang API" and their optional names in the *Supported encoding* section.

## **KDJE**53442-W

The JSP debugging function is enabled.

## **Description**

The JSP debug functionality is enabled.

## **Action**

We recommend not using the JSP debug functionality in the execution environment because of its effect on the following performances:

- **•** Increase in the usage of Metaspace area
- **•** Increase in parsing during class loading

## **KDJE**53603-Earea

The JavaBeans resource cannot be stopped while it is being used. (resource name = *aa....aa*)

*aa....aa*: JavaBeans resource name

## **Description**

An attempt to stop the JavaBeans resource that is being used has failed.

## **Action**

Stop the J2EE application that is using the JavaBeans resource, and then re-execute the operation.

# **KDJE**53604-E

An attempt to start the JavaBeans resource *aa....aa* has failed. (detail = *bb....bb*)

*aa....aa*: JavaBeans resource name

*bb....bb*: Detailed message

# **Description**

An attempt to start the JavaBeans resource has failed.

<sup>7.</sup> KDJE (Messages Output by Cosminexus Component Container)

## **Action**

See the details, and then take action. Check whether any other error message is displayed and if it is displayed, take action.

## **KDJE**53605-E

An attempt to stop the JavaBeans resource *aa....aa* has failed. (detail = *bb....bb*)

*aa....aa*: JavaBeans resource name

*bb....bb*: Detailed message

## **Description**

An attempt to stop the JavaBeans resource has failed.

#### **Action**

See the details, and then take action. Check whether any other error message is displayed and if it is displayed, take action.

## **KDJE**53606-E

An unexpected exception occurred. (detail = *aa....aa*)

*aa....aa*: Details

## **Description**

An unexpected exception occurred.

#### **Action**

See the details, and then take action. Check whether any other error message is displayed and if it is displayed, take action. If you do not understand the cause, acquire the maintenance information, and then contact maintenance personnel.

## **KDJE**53607-E

The JavaBeans resource class was not found. (class name = *aa....aa*)

*aa....aa*: JavaBeans class name

## **Description**

The JavaBeans resource class was not found.

## **Action**

Confirm that the JavaBeans resource class is specified correctly.

## **KDJE**53608-E

There is a mismatch on the method name or the argument type of the JavaBeans method. (method name = *aa....aa*,  $type = bb....bb$ , value =  $cc....cc$ 

*aa....aa*: Method name

*bb....bb*: Argument type

*cc....cc*: Argument value

<sup>7.</sup> KDJE (Messages Output by Cosminexus Component Container)

The method name or the argument type of the JavaBeans method does not match.

### **Action**

Confirm that the method name or the argument type of the JavaBeans method match.

## **KDJE**53609-E

The value of the JavaBeans method argument is invalid. (method name = *aa....aa*, type = *bb....bb*, value = *cc....cc*)

- *aa....aa*: Method name
- *bb....bb*: Argument type
- *cc....cc*: Argument value

## **Description**

The value of the JavaBeans method argument is invalid.

#### **Action**

Confirm that the value of the JavaBeans method argument matches with the type.

## **KDJE**53610-E

An error occurred during invocation of a JavaBeans method. (method name = *aa....aa*, type = *bb....bb*, value = *cc....cc*, error details = *dd....dd*)

#### *aa....aa*: Method name

*bb....bb*: Argument type

*cc....cc*: Argument value

*dd....dd*: Details

## **Description**

An error occurred during the invocation of JavaBeans method.

#### **Action**

See the details, and then take action. Check whether any other error message is displayed and if it is displayed, take action. If you do not understand the cause, acquire the maintenance information, and then contact maintenance personnel.

## **KDJE**53800-W

The usrconf.properties property specification is invalid. The default value will be used. (property = *aa....aa*, default = *bb....bb*)

## *aa....aa*: Property key

#### *bb....bb*: Default value

## **Description**

The invalid characters are specified in the property key. The default value will be used.

<sup>7.</sup> KDJE (Messages Output by Cosminexus Component Container)

## **Action**

Check the specified value of *aa....aa* set in usrconf.properties.

## **KDJE**53810-E

The directory for statistics files could not be created. (directory = *aa....aa*, details = *bb....bb*)

*aa....aa*: Statistics files output destination directory

*bb....bb*: Detailed message

## **Description**

The output destination directory for statistics files cannot be created.

#### **Action**

Check the details, and then restart the J2EE server.

## **KDJE**53811-W

A statistics file could not be updated. (file = *aa....aa*, details = *bb....bb*)

*aa....aa*: Statistics file

*bb....bb*: Details

## **Description**

A statistics file cannot be updated.

#### **Action**

Take action based on the following causes:

- Permission is not available to write to the statistics file output destination directory.
- **•** A directory with same name exists in the statistics file output destination directory.
- **•** The statistics file is opened by another process.
- **•** The header file is opened by another process.
- **•** The disk space is depleting.

Check the details, and then remove the causes of the error.

## **KDJE**53812-E

An unexpected exception occurred. (details = *aa....aa*)

*aa....aa*: Details

## **Description**

An unexpected error occurred.

## **Action**

Check the details, and then take action. If the cause is unknown, acquire the maintenance information, and then contact maintenance personnel.

<sup>7.</sup> KDJE (Messages Output by Cosminexus Component Container)

# **KDJE**53850-W

The full garbage collection count became equal to or higher than the threshold. (threshold  $= aa...aa$ , count  $=$ *bb....bb*, sequence number = *cc....cc*, monitoring interval = *dd....dd*)

- *aa....aa*: Threshold value
- *bb....bb*: Occurrence frequency of the Full GC
- *cc....cc*: Occurrence frequency of the threshold value event
- *dd....dd*: Threshold value monitoring interval

#### **Description**

The Full GC count became equal to or higher than the threshold value.

#### **Action**

Check whether the setting of heap memory size is proper because Full GC occurs frequently. Make sure that there is no memory leakage in the application.

## **KDJE**53860-W

The % of requests of the URL group waiting for execution reached the warning range. (J2EE application = *aa....aa*, Web application = *bb....bb*, context root = *cc....cc*, URL group thread control name = *dd....dd*, rate = *ee....ee*, current value =  $f$ *f*,... $f$ *f*, max = *gg*,...*gg*, upper threshold = *hh*,...*hh*, lower threshold = *ii*,...*ii*)

- *aa....aa*: J2EE application name
- *bb....bb*: Web application name
- *cc....cc*: Context root name
- *dd....dd*: Control definition name of the number of concurrently executing threads of a URL group
- *ee....ee*: Ratio (%) of current value to maximum number of pending requests of each URL group
- *ff....ff*: Current value of the number of pending requests of each URL group
- *gg....gg*: Maximum number [set value] of pending requests of each URL group
- *hh....hh*: Upper threshold value (%)[set value] for monitoring the number of pending requests of each URL group

*ii....ii*: Lower threshold value (%)[set value] for monitoring the number of pending requests of each URL group

#### **Description**

The percentage of the pending requests of each URL group reached the warning range.

## **Action**

Take action based on the following causes:

- Inappropriate settings for the number of threads executed concurrently for the URL groups.
- **•** Inappropriate settings for the warning range.
- **•** There are requests exceeding the processing performance of the J2EE server.
- **•** There is a request with an unduly long processing time.
- **•** The processing performance of the J2EE server is declining because of frequent occurrence of the Full GC.

# **KDJE**53861-I

The % of requests of the URL group waiting for execution returned to the normal range. (J2EE application = *aa....aa*, Web application = *bb....bb*, context root = *cc....cc*, URL group thread control name = *dd....dd*, rate = *ee....ee*, current value =  $f$ *f*,... $f$ *f*, max = *gg*,...*gg*, upper threshold = *hh*,...*hh*, lower threshold = *ii*,...*ii*)

*aa....aa*: J2EE application name

*bb....bb*: Web application name

*cc....cc*: Context root name

*dd....dd*: Control definition name of the number of concurrently executing threads of a URL group

*ee....ee*: Ratio (%) of current value to maximum number of pending requests of each URL group

*ff....ff*: Current value of the number of pending requests of each URL group

*gg....gg*: Maximum number [set value] of pending requests of each URL group

*hh....hh*: Upper threshold value (%)[set value] for monitoring the number of pending requests of each URL group

*ii....ii*: Lower threshold value (%)[set value] for monitoring the number of pending requests of each URL group

#### **Description**

The percentage of the pending requests of each URL group returned to the normal range.

## **KDJE**53862-W

The percentage of all Web container requests awaiting execution exceeded the warning threshold. (J2EE server name = *aa....aa*, percentage = *bb....bb*, current value = *cc....cc*, maximum value = *dd....dd*, upper limit = *ee....ee*, lower limit = *ff....ff*)

*aa....aa*: J2EE server name

- *bb....bb*: Ratio (%) of current value to the maximum number of total pending requests
- *cc....cc*: Current value of the total number of pending requests
- *dd....dd*: Maximum number of total pending requests [set value]

*ee....ee*: Upper threshold value (%) for monitoring the total number of pending requests [set value]

*ff....ff*: Lower threshold value (%) for monitoring the total number of pending requests [set value]

#### **Description**

The percentage of total number of pending requests for all Web containers has reached the warning level.

#### **Action**

The possible causes are as follows:

Take action based on the applicable causes.

- Inappropriate settings for the number of concurrently executed threads.
- Inappropriate settings for the warning range.
- **•** There are requests exceeding the processing performance of the J2EE server.

7. KDJE (Messages Output by Cosminexus Component Container)

- **•** There are requests with an unduly long processing time.
- **•** The processing performance of the J2EE server is declining because of frequent occurrence of the Full GC.

# **KDJE**53863-I

The percentage of all Web container requests awaiting execution returned to a normal level. (J2EE server name = *aa....aa*, percentage = *bb....bb*, current value = *cc....cc*, maximum value = *dd....dd*, upper limit = *ee....ee*, lower limit  $=$  *ff....ff* $)$ 

*aa....aa*: J2EE server name

*bb....bb*: Ratio (%) of current value to the maximum number of total pending requests

- *cc....cc*: Current value of the total number of pending requests
- *dd....dd*: Maximum number of total pending requests [set value]
- *ee....ee*: Upper threshold value (%) for monitoring the total number of pending requests [set value]
- *ff....ff*: Lower threshold value (%) for monitoring the total number of pending requests [set value]

## **Description**

The percentage of the total number of pending requests for all Web containers has returned to a normal level.

## **KDJE**53864-W

The percentage of Web container requests awaiting execution exceeded the warning threshold. (J2EE server name = *aa....aa*, percentage = *bb....bb*, current value = *cc....cc*, maximum value = *dd....dd*, upper limit = *ee....ee*, lower  $limit = ff...ff$ 

*aa....aa*: J2EE server name

*bb....bb*: Ratio (%) of current value to maximum number of pending requests

- *cc....cc*: Current value of the number of pending requests
- *dd....dd*: Maximum number of pending requests [set value]
- *ee....ee*: Upper threshold value (%) for monitoring the number of pending requests [set value]

*ff....ff*: Lower threshold value (%) for monitoring the number of pending requests [set value]

## **Description**

The percentage of the pending requests for all Web containers has reached the warning level.

## **Action**

The possible causes are as follows:

Take action based on the applicable causes.

- **•** Inappropriate settings for the number of concurrently executed threads.
- Inappropriate settings for the warning range.
- **•** There are requests exceeding the processing performance of the J2EE server.
- **•** There are requests with an unduly long processing time.
- The processing performance of the J2EE server is declining because of frequent occurrence of the Full GC.

# **KDJE**53865-I

The percentage of all Web container requests awaiting execution returned to a normal level. (J2EE server name = *aa....aa*, percentage = *bb....bb*, current value = *cc....cc*, maximum value = *dd....dd*, upper limit = *ee....ee*, lower limit  $=$  *ff....ff* $)$ 

#### *aa....aa*: J2EE server name

- *bb....bb*: Ratio (%) of current value to maximum number of pending requests
- *cc....cc*: Current value of the number of pending requests
- *dd....dd*: Maximum number of pending requests [set value]
- *ee....ee*: Upper threshold value (%) for monitoring the number of pending requests [set value]

*ff....ff*: Lower threshold value (%) for monitoring the number of pending requests [set value]

#### **Description**

The percentage of the pending requests for all Web containers has returned to a normal level.

## **KDJE**53866-W

The percentage of all Web application requests awaiting execution exceeded the warning threshold. (J2EE application name = *aa....aa*, Web application name = *bb....bb*, context root = *cc....cc*, percentage = *dd....dd*, current value = *ee....ee*, maximum value = *ff....ff*, upper limit = *gg....gg*, lower limit = *hh....hh*)

- *aa....aa*: J2EE application name
- *bb....bb*: Web application name
- *cc....cc*: Context root

*dd....dd*: Ratio (%) of current value to the maximum number of total pending requests

- *ee....ee*: Current value of the total number of pending requests
- *ff....ff*: Maximum number of total pending requests [set value]
- *gg....gg*: Upper threshold value (%) for monitoring the total number of pending requests [set value]
- *hh....hh*: Lower threshold value (%) for monitoring the total number of pending requests [set value]

#### **Description**

The percentage of the pending requests for the Web application has reached the warning level.

#### **Action**

The possible causes are as follows:

Take action based on the applicable causes.

- **•** Inappropriate settings for the number of concurrently executed threads.
- Inappropriate settings for the warning range.
- **•** There are requests exceeding the processing performance of the J2EE server.
- **•** There are requests with an unduly long processing time.
- The processing performance of the J2EE server is declining because of frequent occurrence of the Full GC.

# **KDJE**53867-I

The percentage of all Web application requests awaiting execution returned to a normal level. (J2EE application name =  $aa$ ....aa, Web application name =  $bb$ ...bb, context root =  $cc$ .... $cc$ , percentage =  $dd$ ....dd, current value = *ee....ee*, maximum value = *ff....ff*, upper limit = *gg....gg*, lower limit = *hh....hh*)

- *aa....aa*: J2EE application name
- *bb....bb*: Web application name
- *cc....cc*: Context root
- dd....dd: Ratio (%) of current value to the maximum number of total pending requests
- *ee....ee*: Current value of the total number of pending requests
- *ff....ff*: Maximum number of total pending requests [set value]
- *gg....gg*: Upper threshold value (%) for monitoring the total number of pending requests [set value]
- *hh....hh*: Lower threshold value (%) for monitoring the total number of pending requests [set value]

#### **Description**

The percentage of the pending requests for the Web application has returned to a normal level.

## **KDJE**53868-W

The percentage of Web application requests awaiting execution exceeded the warning threshold. (J2EE application name  $= aa...aa$ , Web application name  $= bb...bb$ , context root  $= cc...cc$ , percentage  $= dd...dd$ , current value  $=$ *ee....ee*, maximum value = *ff....ff*, upper limit = *gg....gg*, lower limit = *hh....hh*)

- *aa....aa*: J2EE application name
- *bb....bb*: Web application name
- *cc....cc*: Context root
- dd....dd: Ratio (%) of current value to maximum number of pending requests
- *ee....ee*: Current value of the number of pending requests
- *ff....ff*: Maximum number of pending requests [set value]
- *gg....gg*: Upper threshold value (%) for monitoring the number of pending requests [set value]
- *hh....hh*: Lower threshold value (%) for monitoring the number of pending requests [set value]

#### **Description**

The percentage of the pending requests for the Web application has reached the warning level.

#### **Action**

The possible causes are as follows:

Take action based on the applicable causes.

- Inappropriate settings for the number of concurrently executed threads.
- **•** Inappropriate settings for the warning range.

7. KDJE (Messages Output by Cosminexus Component Container)

- **•** There are requests exceeding the processing performance of the J2EE server.
- **•** There are requests with an unduly long processing time.
- **•** The processing performance of the J2EE server is declining because of frequent occurrence of the Full GC.

## **KDJE**53869-I

The percentage of Web application requests awaiting execution returned to a normal level. (J2EE application name = *aa....aa*, Web application name = *bb....bb*, context root = *cc....cc*, percentage = *dd....dd*, current value = *ee....ee*, maximum value =  $f$ *f*... $f$ *f*, upper limit = *gg*....*gg*, lower limit =  $hh$ ....*hh*)

*aa....aa*: J2EE application name

- *bb....bb*: Web application name
- *cc....cc*: Context root
- dd....dd: Ratio (%) of current value to maximum number of pending requests
- *ee....ee*: Current value of the number of pending requests
- *ff....ff*: Maximum number of pending requests [set value]
- *gg....gg*: Upper threshold value (%) for monitoring the number of pending requests [set value]

*hh....hh*: Lower threshold value (%) for monitoring the number of pending requests [set value]

#### **Description**

The percentage of the pending requests for the Web application has returned to a normal level.

## **KDJE**53900-E

An exception occurred during Dependency Injection. (target class = *aa....aa*, target name = *bb....bb*, detail = *cc....cc*)

*aa....aa*: DI target class name

*bb....bb*: DI target name

*cc....cc*: Details

## **Description**

An error occurred during the Dependency Injection.

#### **Action**

When the applications starts, check if the message  $KDJE53905-W$  is output and if output, follow the action described in the message *[KDJE53905-W](#page-1147-0)*.

See the details, and then take action. If you do not understand the cause, acquire the maintenance information, and then contact maintenance personnel.

## **KDJE**53901-E

An exception occurred during creation of information required for Dependency Injection. (detail = *aa....aa*)

*aa....aa*: Details

<sup>7.</sup> KDJE (Messages Output by Cosminexus Component Container)

An exception occurred during creation of information required for Dependency Injection.

### **Action**

See the details, and then take action. If you do not understand the cause, acquire the maintenance information, and then contact maintenance personnel.

## **KDJE**53902-E

In the target class, there is no target field or method that corresponds to the reference type and the target name of Dependency Injection. (reference type = *aa....aa*, target class = *bb....bb*, target name = *cc....cc*)

*aa....aa*: Reference type

*bb....bb*: DI target class name

*cc....cc*: DI target name

## **Description**

The target class does not contain a field or method that corresponds to the reference type and the target name of the defined Dependency Injection.

#### **Action**

Check whether DI enabled field or setter method exists in the corresponding class for the corresponding target name and the reference type. If the target field or method does not exist, add it.

## **KDJE**53903-E

The definition of Dependency Injection is invalid. (reference type = *aa....aa*, target class = *bb....bb*, detail = *cc....cc*)

*aa....aa*: Reference type

*bb....bb*: DI target class name

*cc....cc*: Details

## **Description**

The definition of Dependency Injection is invalid.

#### **Action**

See the details, and then take action.

## **KDJE**53904-W

During reloading, information required for Dependency Injection could not be created. (target class = *aa....aa*, target name =  $bb...bb$ , detail =  $cc...cc$ 

*aa....aa*: DI target class name

## *bb....bb*: DI target name

*cc....cc*: Details

## **Description**

During reloading, information required for Dependency Injection cannot be created.

<sup>7.</sup> KDJE (Messages Output by Cosminexus Component Container)

## <span id="page-1147-0"></span>**Action**

See the details, modify the application, and execute reloading again. If the process is continued, the Dependency Injection performed during the generation of the DI target class instances will fail.

## **KDJE**53905-W

The specified value for the tag in the deployment descriptor is invalid. If you continue, dependency injection will fail. (reference type = *aa....aa*, target class = *bb....bb*, target name = *cc....cc*)

## *aa....aa*: Reference type

- *bb....bb*: DI target class name
- *cc....cc*: DI target name

#### **Description**

The value specified in the tag of the Deployment Descriptor is invalid. If you continue, Dependency Injection will fail.

Take action based on the following causes:

- The class specified in the <injection-target-class> tag does not exist.
- The set method corresponding to the value specified in the  $\leq$  injection-target-name>tag does not exist. Alternatively, the set method exists, but the type of the arguments is not an appropriate type as the target.
- A field with the same name as the value specified in the  $\leq$ injection-target-name>tag does not exist. Alternatively, the field exists, but the type of the field is not an appropriate type as the target.

#### **Action**

Revise the definition of the Deployment Descriptor or the application.

## **KDJE**53906-E

An exception occurred during execution of a method annotated with PostConstruct. (J2EE application = *aa....aa*, context root =  $bb...bb$ , class =  $cc...cc$ , detail =  $dd...dd$ )

## *aa....aa*: J2EE application name

*bb....bb*: Context root name

*cc....cc*: Class name

*dd....dd*: Detailed information of the occurred exception

## **Description**

An exception occurred during the execution of a method annotated with PostConstruct.

## **Action**

See the details, and then take action. If you do not understand the cause, acquire the maintenance information, and then contact maintenance personnel.

## **KDJE**53907-W

An exception occurred during execution of a method annotated with PreDestroy. (J2EE application = *aa....aa*, context root =  $bb...bb$ , class =  $cc...cc$ , detail =  $dd...dd$ )

*aa....aa*: J2EE application name

*bb....bb*: Context root name

*cc....cc*: Class name

*dd....dd*: Detailed information of the occurred exception

## **Description**

An exception occurred during the execution of a method annotated with PreDestroy.

## **Action**

See the details, and then take action. If you do not understand the cause, acquire the maintenance information, and then contact maintenance personnel.

## **KDJE**54000-I

The database audit trail linkage functionality has been enabled. (linkable database = *aa....aa*)

*aa....aa*: Database name that can be linked

## **Description**

The database audit trail linkage functionality has been enabled.

## **KDJE**54001-W

The environment does not support the database audit trail linkage functionality.

#### **Description**

The environment for using the database audit trail linkage functionality has not been arranged. You must check if the database audit trail linkage functionality can be used in the environment.

## **Action**

Check if the database audit trail linkage functionality can be used in the environment.

- A JAR file of the JDBC driver that fulfills the following two conditions must be specified in usrconf.cfg:
	- 1. JAR file of the JDBC driver provided in a database in which the database audit trail linkage functionality can be used.
	- 2. JAR file of the JDBC driver that is of a version in which the database audit trail linkage functionality can be used.

## **KDJE**54002-W

An invalid property value was specified. The default value (*cc....cc*) will be used. (*aa....aa* = *bb....bb*)

*aa....aa*: Property name

*bb....bb*: Property value

*cc....cc*: Default value

## **Description**

An invalid property value was specified. The default value (*cc....cc*) will be used.

# **Action**

Specify a correct value.

<sup>7.</sup> KDJE (Messages Output by Cosminexus Component Container)

# **KDJE**54003-E

An unexpected error occurred during initialization of the database audit trail linkage functionality. (details = *aa....aa*)

## *aa....aa*: Error details

## **Description**

An unexpected exception occurred during the initialization of the database audit trail linkage functionality. The J2EE server startup will be cancelled.

## **Action**

Acquire the maintenance information, and then contact maintenance personnel.

## **KDJE**54051-E

An unexpected error occurred during setting of audit trail information for the database. (root $AP = aa...aa$ , details = *bb....bb*)

*aa....aa*: Root application information

## *bb....bb*: Error details

## **Description**

An unexpected exception occurred when setting up the audit trail information in the database. The root application information will not be output in the audit trail information of the database.

## **Action**

Acquire the maintenance information, and then contact maintenance personnel. Furthermore, collect the database maintenance information.

<sup>7.</sup> KDJE (Messages Output by Cosminexus Component Container)

# **7.5 Messages from KDJE55000 to KDJE59999**

This section explains the messages from KDJE55000 to KDJE59999.

## **KDJE**55000-I

Batch application *aa....aa* will now start.

*aa....aa*: Batch application class name

## **Description**

The startup processing of the batch application has started.

## **KDJE**55001-I

The main method will now start.

## **Description**

The execution of the main method of the batch application has started.

## **KDJE**55002-I

Batch application *aa....aa* will now end. (exit code = *bb....bb*)

*aa....aa*: Batch application class name

```
bb....bb: Exit code
```
## **Description**

The termination processing of the batch application has started.

## **KDJE**55003-I

Batch application *aa....aa* ended successfully. (exit code = *bb....bb*)

*aa....aa*: Batch application class name

*bb....bb*: Exit code

## **Description**

The termination processing of the batch application is complete.

# **KDJE**55004-I

Batch application will now be forcibly terminated.

# **Description**

The forced termination processing of the batch application has started.

# **KDJE**55005-I

Batch application *aa....aa* was forcibly terminated.

<sup>7.</sup> KDJE (Messages Output by Cosminexus Component Container)

## *aa....aa*: Batch application class name

## **Description**

The forced termination processing of the batch application is complete.

## **KDJE**55006-E

The main method was not found.

## **Description**

```
The public static void main(String[]) method or the public static int
main(String[]) method does not exist in the batch application.
```
#### **Action**

Execute a class in which a method containing the signature of public static void main(String[]) or public static int main(String[]) is defined.

## **KDJE**55007-E

The batch application cannot be started. (details = *aa....aa*)

#### *aa....aa*: Details

#### **Description**

A problem occurred when starting up the batch application.

#### **Action**

See the detailed message, and then take action.

Remove the cause of the error, and then re-execute the process.

## **KDJE**55008-E

An unexpected exception occurred. (details = *aa....aa*)

#### *aa....aa*: Details

#### **Description**

An unexpected exception occurred.

#### **Action**

See the detailed message, and then take action. If the cause is unknown, acquire the maintenance information, and then contact the maintenance personnel.

## **KDJE**55009-E

An exception occurred in the main method. (exception = *aa....aa*)

## *aa....aa*: Exception

## **Description**

An exception is thrown from the main method during the execution of the batch application.

## **Action**

Reference the exception, and then take action.

<sup>7.</sup> KDJE (Messages Output by Cosminexus Component Container)
Remove the cause of the error, and then re-execute the process.

## **KDJE**55010-E

Batch server *aa....aa* was not found.

### *aa....aa*: Batch server name

### **Description**

The batch server was not found.

### **Action**

If the batch server name is incorrect, specify a correct name. If the batch server is not running, start the batch server.

## **KDJE**55011-I

The batch service will now start.

### **Description**

The batch service starts.

## **KDJE**55012-E

The batch service is not running.

### **Description**

The batch service is not running.

### **Action**

When a command is executed for the batch server, make sure that the batch service is running, and then re-execute the command. Furthermore, even if the cjexecjob command or the cjkilljob command is executed for a J2EE server, the command will be disabled. Execute the  $\zeta$  exectiob command or the  $\zeta$  killiob command for the batch server.

# **KDJE**55013-I

The batch application ClassLoader was initialized. (class name = *aa....aa*, time of operation = *bb....bb*)

*aa....aa*: Batch application class name

*bb....bb*: Time

### **Description**

The class loader has been initialized.

## **KDJE**55014-I

The batch application ClassLoader was removed. (class name = *aa....aa*, time of operation = *bb....bb*)

*aa....aa*: Batch application class name

*bb....bb*: Time

<sup>7.</sup> KDJE (Messages Output by Cosminexus Component Container)

The class loader has been discarded. The timing of displaying this message depends on the garbage collector. If this message is not output even when the batch application is executed repeatedly, a memory leakage might occur.

## **KDJE**55015-E

Another batch application is already running.

### **Description**

The batch application is running.

### **Action**

Re-execute the command after the execution of the batch application is complete.

## **KDJE**55016-W

The batch application is not running.

### **Description**

The batch application is not running.

### **Action**

Check the specified server name and job ID.

The correct server name and job ID indicate that the batch application has been terminated, and therefore, no action is required.

If the server name and job ID are incorrect, specify the correct server name and job ID in the forced termination command.

## **KDJE**55017-E

Forcible termination of the batch application *aa....aa* has failed.

*aa....aa*: Batch application class name

### **Description**

An attempt to perform the forced termination of the batch application has failed.

### **Action**

Stop the batch server, and then restart.

### **KDJE**55018-I

The cjexecjob command will now start.  $(aa...aa = bb...bb$ , directory string the user-definition file  $= cc...cc$ , process  $ID = dd....dd$ 

*aa....aa*: "server name" or "schedule group"

- *bb....bb*: Batch server name or schedule group name
- *cc....cc*: Storage destination directory of the user-defined files

*dd....dd*: Process ID

<sup>7.</sup> KDJE (Messages Output by Cosminexus Component Container)

The cjexecjob command will now start using the user definition of *cc....cc* directory.

## **KDJE**55019-I

The cjexecjob command was stopped. (process ID = *aa....aa*, exit status = *bb....bb*)

### *aa....aa*: Process ID

*bb....bb*: Exit status of the batch application

### **Description**

The cjexecjob command was stopped.

## **KDJE**55020-I

The batch server will now be forcibly stopped. (server name = *aa....aa*)

### *aa....aa*: Batch server name

### **Description**

The batch server will be terminated forcibly.

## **KDJE**55021-E

The batch server stopped abnormally. (server name = *aa....aa*)

### *aa....aa*: Batch server name

### **Description**

The batch server is terminated abnormally during the processing of the command.

### **Action**

Check the status of the batch server, and then re-execute the command. If the batch server name is not output, make sure that the batch server of the specified schedule group is not terminated abnormally, and then re-execute the command.

### **KDJE**55024-I

The GC controller is waiting until resource access ends.

### **Description**

The GC control functionality is placed in the GC execution standby status.

## **KDJE**55025-I

The GC controller will now start GC. (rate  $1 = aa...aa$ , rate  $2 = bb...bb$ , rate  $3 = cc...cc$ , free (new) = dd....dd, total (new) =  $ee$ .... $ee$ , max (new) =  $ff$ ... $ff$ , free (old) =  $gg$ .... $gg$ , total (old) =  $hh$ .... $hh$ , max (old) =  $ii$ .... $ii$ , free (permanent)  $j = i, j, \text{total}$  (permanent) =  $kk, \text{max}$  (permanent) =  $ll, ll$ , threshold value =  $mm, \text{max}$ )

*aa....aa*:

When serial GC is valid:

<sup>7.</sup> KDJE (Messages Output by Cosminexus Component Container)

Memory occupied (in %) by Old area Ratio of the Old area consumption size and Old area total size When G1 GC is valid: Usage (in %) in the Java heap area Ratio of the consumption size of the Java heap area with respect to the total size of the Java heap area *bb....bb*: When serial GC is valid: The percentage (%) of total memory occupied by the New area with respect to the maximum free memory of the Old area Ratio of the New area total size and Old area maximum free size When G1 GC is valid:  $-1$ *cc....cc*: Memory occupied (in %) by the Metaspace area Ratio of the Metaspace area consumption size and Metaspace area total size *dd....dd*: Free memory size (in bytes) of New area *ee....ee*: Total memory size (in bytes) of New area *ff....ff*: When serial GC is valid: Maximum memory size (in bytes) of New area When G1 GC is valid:  $-1$ *gg....gg*: Free memory size (in bytes) of Old area *hh....hh*: Total memory size (in bytes) of Old area *ii....ii*: When serial GC is valid: Maximum memory size (in bytes) of Old area When G1 GC is valid: Maximum memory size (in bytes) of the Java heap area *jj....jj*: Free memory size (in bytes) of Metaspace area *kk....kk*: Total memory size (in bytes) of Metaspace area *ll....ll*: Maximum memory size (in bytes) of Metaspace area *mm....mm*: Threshold value

7. KDJE (Messages Output by Cosminexus Component Container)

The GC control functionality performs a GC.

# **KDJE**55026-E

The specified command parameter is too long.

## **Description**

The specification of the command argument is too long.

## **Action**

Use the usrconf.cfg or usrconf.properties file of the batch execution command to reduce the length of the argument, and then re-execute the command.

# **KDJE**55027-I

The cjkilljob command will now start. (*aa....aa* = *bb....bb*)

*aa....aa*: "server name" or "schedule group"

*bb....bb*: Batch server name or schedule group name

## **Description**

The cjkilljob command has started.

## **KDJE**55028-I

The cjkilljob command was stopped. (*aa....aa* = *bb....bb*)

*aa....aa*: "server name" or "schedule group"

*bb....bb*: Batch server name or schedule group name

## **Description**

The cjkilljob command was stopped.

## **KDJE**55029-I

Usage: Format1:cjexecjob serverName [Java options ...] class-name [args ...] Format2:cjexecjob [scheduleGroup] [-jobID job ID] [Java options ...] class-name [args ...]

# **Description**

This message describes the usage method of the cjexecjob command.

# **KDJE**55030-I

Usage: Format1:cjkilljob serverName Format2:cjkilljob [scheduleGroup] -jobID jobID

<sup>7.</sup> KDJE (Messages Output by Cosminexus Component Container)

This message describes the usage method of the  $c\hat{j}$ kill $\hat{j}$ ob command.

## **KDJE**55031-E

The resource adapter cannot be started or stopped while the batch application is running.

### **Description**

The resource adapter cannot be started or stopped while the batch application is running.

### **Action**

After the execution of the batch application is complete, start or stop the resource adapter again.

### **KDJE**55032-E

The specified command cannot be used with the batch server. (server name = *aa....aa*, command = *bb....bb*)

### *aa....aa*: Batch server name

### *bb....bb*: Command name

### **Description**

A command that cannot be used for the batch server is executed.

### **Action**

If the server name is incorrect, specify the correct name.

### **KDJE**55033-I

The batch server will suspend termination processing until the batch application has finished.

### **Description**

The batch application is running. Wait for the batch application to terminate, and then stop the batch server.

## **KDJE**55034-I

The batch service ended.

### **Description**

The batch service ended.

### **KDJE**55035-E

The batch server failed to read the user properties file for batch applications. (file  $= aa...aa$ )

### *aa....aa*: Absolute path of the file

### **Description**

An attempt to read the user property file for batch applications has failed. Either the file path is invalid or the read permission is not available.

### **Action**

Specify the correct path for the user property file for batch applications.

<sup>7.</sup> KDJE (Messages Output by Cosminexus Component Container)

# **KDJE**55036-E

The communication data is invalid. (name = *aa....aa*, details = *bb....bb*, errno = *cc....cc*)

*aa....aa*: Name

*bb....bb*: Detailed message

*cc....cc*: Error code

### **Description**

The communication data is invalid.

## **Action**

Re-execute the command.

If the error occurs again, collect the maintenance information, and contact maintenance personnel.

## **KDJE**55037-E

A protocol error occurred. (name = *aa....aa*, details = *bb....bb*, errno = *cc....cc*)

*aa....aa*: Name

*bb....bb*: Detailed message

*cc....cc*: Error code

### **Description**

A protocol error occurred.

### **Action**

Re-execute the command.

If the error occurs again, collect the maintenance information, and contact maintenance personnel.

# **KDJE**55038-E

The server name specified for the command parameter is too long. (maximum length = *aa....aa*)

### *aa....aa*: Maximum length

### **Description**

The server name specified in the command argument is too long.

### **Action**

Specify the server name with number of characters lesser than the displayed maximum length.

## **KDJE**55039-W

The length of the directory name specified for *aa....aa* exceeds *bb....bb* bytes. The default value *cc....cc* will be used.

*aa....aa*: Option name

*bb....bb*: Directory length

*cc....cc*: default directory name

<sup>7.</sup> KDJE (Messages Output by Cosminexus Component Container)

The length of the directory name specified for *aa....aa* exceeds *bb....bb* bytes. The default value (*cc....cc*) will be used.

### **Action**

Revise the value of *aa....aa*.

# **KDJE**55040-E

An attempt to perform a forced stop of the batch server has failed. (server name = *aa....aa*)

### *aa....aa*: Batch server name

### **Description**

An attempt to perform the forced termination of the batch server *aa....aa* has failed.

### **Action**

Acquire the maintenance information, and then contact the maintenance personnel.

## **KDJE**55042-E

An attempt to initialize the log has failed. (details = *aa....aa*, errno = *bb....bb*, path = *cc....cc*)

*aa....aa*: Details

*bb....bb*: Error code

*cc....cc*: Path name

### **Description**

An attempt to initialize the log has failed.

### **Action**

Take action based on the following causes:

### **The log output directory cannot be created**

Check the value of the log output directory.

### **The log is initialized simultaneously by multiple commands**

Increase the following defined values, and then re-execute the command:

- **•** batch.log.lockRetryCount
- **•** batch.log.lockInterval

## **KDJE**55043-E

An attempt to output the log has failed. (details  $= aa....aa$ , errno  $= bb....bb$ )

### *aa....aa*: Details

*bb....bb*: Error code

### **Description**

An attempt to output the log has failed.

# **Action**

Take action based on the following causes:

<sup>7.</sup> KDJE (Messages Output by Cosminexus Component Container)

### **Insufficient free disk space**

Delete the unnecessary files to increase the available space at the output destination or change to an output destination with available space.

### **Failure in the disk device**

If the disk device is broken, contact the system administrator and replace the device.

### **No access permission**

Check the access permission of the output directory.

When these factors are not applicable, collect the maintenance information, and then contact maintenance personnel.

### **KDJE**55044-E

The server cannot be accessed. (server name = *aa....aa*, reason = *bb....bb*, details = *cc....cc*, errno = *dd....dd*)

*aa....aa*: Server name

*bb....bb*: Error contents

*cc....cc*: Details

*dd....dd*: Error code

### **Description**

The server (*aa....aa*) cannot be accessed.

### **Action**

Take action based on the error details.

### **Permission denied**

In Windows, enable the administrator permission.

In UNIX, re-execute the command as Cosminexus Component Container administrator.

If the problem is not resolved by the above or for error contents other than the above, collect the maintenance information, and contact maintenance personnel.

### **KDJE**55045-E

The path of the current directory is too long. (maximum length =  $aa$ .... $aa$ , details =  $bb...bb$ ), errno =  $cc$ .... $cc$ )

*aa....aa*: Maximum length

*bb....bb*: Detailed message

*cc....cc*: Error code

### **Description**

The path of the current directory is too long.

## **Action**

Change the length of the absolute path of the current directory in which the command is executed in such a way so that the length is lesser than the maximum path length set by the OS.

## **KDJE**55046-E

The smart agent was not started or the schedule group *aa....aa* was not found.

7. KDJE (Messages Output by Cosminexus Component Container)

### *aa....aa*: Schedule group name

## **Description**

Either the Smart Agent is not running or the schedule group is not found.

## **Action**

Make sure that all of the following processes are running:

- **•** Smart Agent
- **•** CTM regulator
- **•** CTM daemon
- **•** Batch server having the specified schedule group name

# **KDJE**55047-E

The schedule group *aa....aa* was not found.

*aa....aa*: Schedule group name

## **Description**

The schedule group was not found.

## **Action**

Take action based on the following causes, and then restart the process:

- **•** The CTM regulator terminated abnormally.
- **•** The CTM daemon has been aborted.
- **•** The batch server having the specified schedule group name terminated abnormally.

# **KDJE**55048-W

The job ID *aa....aa* was not found.

### *aa....aa*: Job ID

## **Description**

The job ID was not found.

## **Action**

Check the specified job ID.

the CORRECT job ID indicates that the batch application has been terminated, and therefore, no action is required. If the job ID is incorrect, specify the correct job ID in the forced termination command.

# **KDJE**55049-I

The cjlistjob command will now start. (*aa....aa* = *bb....bb*)

*aa....aa*: "server name" or "job ID"

*bb....bb*: Server name or schedule group name

# **Description**

The cjlistjob command has started.

<sup>7.</sup> KDJE (Messages Output by Cosminexus Component Container)

# **KDJE**55050-I

All batch applications have been listed successfully. (number = *aa....aa*)

*aa....aa*: Number of batch applications

## **Description**

The list of all batch applications have been output successfully.

# **KDJE**55051-I

The cjlistjob command was finished. (*aa....aa* = *bb....bb*)

*aa....aa*: "server name" or "schedule group"

*bb....bb*: Server name, schedule group name, or "-all"

### **Description**

The cjlistjob command has finished.

## **KDJE**55052-I

Usage: Format1:cjlistjob serverName Format2:cjlistjob [scheduleGroup[,scheduleGroup...]]|[-all]

### **Description**

This message describes the usage method of the cilistiob command.

## **KDJE**55053-E

The job ID value is invalid. (value = *aa....aa*)

*aa....aa*: Job ID

### **Description**

The value of the job ID is incorrect.

### **Action**

Revise the value of job ID.

# **KDJE**55054-E

The job ID *aa....aa* already exists. (job ID = *aa....aa*)

### *aa....aa*: Job ID

### **Description**

The job ID *aa....aa* already exists.

### **Action**

Specify another value in the job ID, and then re-execute the command.

<sup>7.</sup> KDJE (Messages Output by Cosminexus Component Container)

# **KDJE**55055-E

The command *aa....aa* timed out.

## *aa....aa*: Command

## **Description**

A timeout occurred in the command *aa....aa*.

## **Action**

Make sure that the timeout value is correct, and then re-execute the command.

## **KDJE**55056-I

The cjkilljob command has reserved the batch application for deletion. (job ID = *aa....aa*)

*aa....aa*: Job ID

### **Description**

The batch application is reserved for deletion by the cjkilljob command.

## **KDJE**55057-W

The batch application is already reserved for deletion. (job ID = *aa....aa*)

*aa....aa*: Job ID

## **Description**

The batch application is already reserved for deletion.

### **Action**

Check the specified job ID.

The correct job ID indicates that the batch application is already reserved for deletion, and therefore, no action is required.

If the job ID is incorrect, specify the correct job ID in the forced termination command.

## **KDJE**55058-E

An exception occurred in the CTM. (CTM API MSG = *aa....aa*)

### *aa....aa*: Details

### **Description**

An exception occurred in CTM.

# **Action**

When *detailed-information* is output, reference the list of content codes of CTM, and then take action. When *detailed-information* is output, reference the message log of CTM, and then take action.

# **KDJE**55059-I

The batch application *aa....aa* will now be registered in the schedule queue *bb....bb*. (job ID = *cc....cc*)

*aa....aa*: Batch application name

7. KDJE (Messages Output by Cosminexus Component Container)

### *bb....bb*: Schedule queue name

*cc....cc*: Job ID

### **Description**

The batch application *aa....aa* will be registered in the schedule queue *bb....bb*.

## **KDJE**55060-E

This processing exceeded the maximum request registration. (queue = *aa....aa*)

*aa....aa*: Queue name

## **Description**

The maximum number of registrations for the queue is exceeded.

### **Action**

Re-execute the command after the queue application has executed.

## **KDJE**55061-E

The CTM timed out.

### **Description**

A timeout occurred in the CTM.

### **Action**

Make sure that the timeout period is correct, and then re-execute the command.

### **KDJE**55062-E

An invalid value was specified for option. (*aa....aa* = *bb....bb*)

*aa....aa*: "server name" or "job ID"

*bb....bb*: Server name or schedule group name

### **Description**

The value specified in the command option is invalid.

### **Action**

Check the availability of the scheduling functionality for usage, and then input the command in the correct format.

## **KDJE**55063-E

Exception occurred in getting CTMQueueManager to start batch server:*aa....aa*. (CTM API MSG = *bb....bb*)

*aa....aa*: Batch server name

*bb....bb*: Exceptional detailed-information

# **Description**

An exception occurred when acquiring CTMQueueManager during the startup of the batch server.

<sup>7.</sup> KDJE (Messages Output by Cosminexus Component Container)

## **Action**

After taking action based on *detailed-information*, start the batch server.

## **KDJE**55064-E

Unexpected exception occurred while starting batch server:*aa....aa*. (details = *bb....bb*)

*aa....aa*: Batch server name

*bb....bb*: Exceptional detailed-information

### **Description**

An unexpected exception occurred while starting the batch server *aa....aa*.

### **Action**

Acquire the maintenance information, and then contact the maintenance personnel.

## **KDJE**55065-E

Unexpected exception occurred while stopping batch server:*aa....aa*. (details = *bb....bb*)

*aa....aa*: Batch server name

*bb....bb*: Exceptional detailed-information

### **Description**

An unexpected exception occurred while stopping the batch server *aa....aa*.

### **Action**

Acquire the maintenance information, and then contact the maintenance personnel.

### **KDJE**55066-I

The batch application *aa....aa* will now start. (server name  $= bb....bb$ , job ID = *cc....cc*)

*aa....aa*: Batch application class name

*bb....bb*: Batch server name

*cc....cc*: Job ID

### **Description**

The execution of the batch application *aa....aa* will start.

## **KDJE**55067-E

The batch application to which the scheduling function is disabled cannot be accepted.

## **Description**

The scheduling functionality is not enabled in the cjexecjob command.

### **Action**

If settings are specified for using the scheduling functionality in the batch server, specify the following settings in the usrconf.cfg file of the cjexecjob command:

<sup>7.</sup> KDJE (Messages Output by Cosminexus Component Container)

**•** batch.ctm.enabled=true

# **KDJE**55068-W

The cjexecjob command was not stopped successfully. (process  $ID = aa...aa$ , exit status  $= bb...bb$ )

### *aa....aa*: Process ID

*bb....bb*: Exit status of the batch application

### **Description**

The cjexecjob command did not terminate normally.

### **Action**

Make sure that no other messages are output in the message log of the batch execution command.

If other messages are output, check the output message and then take action. If no other messages are output, check the error message output in the message log of the batch server, and then take action.

## **KDJE**55069-I

The system sets the ejbserver.batch.application.exit.enabled property to false. The method that terminates this Java VM also stops the batch server. Java VM (vendor = *aa....aa*, version = *bb....bb*)

*aa....aa*: Vendor of used Java VM

*bb....bb*: Version of used Java VM

## **Description**

Specify false in the ejbserver.batch.application.exit.enabled property. The method that terminates the batch server stops Java VM.

## **KDJE**55500-E

An exception occurred during initialization to output log data. (detail = *aa....aa*)

*aa....aa*: Exception information

### **Description**

An exception occurred during the initialization processing of log output.

### **Action**

Check the exception information, and take action. If you cannot resolve the error, contact the maintenance personnel.

# **KDJE**55501-E

An attempt to output a message has failed. (id = *aa....aa*, detail = *bb....bb*)

## *aa....aa*: Message ID

## *bb....bb*: Exception information

## **Description**

An attempt to output a message has failed.

<sup>7.</sup> KDJE (Messages Output by Cosminexus Component Container)

## **Action**

Acquire the exception information, and then contact the maintenance personnel.

## **KDJE**55502-E

An exception occurred during entity loading. This class could not be loaded. (class = *aa....aa*, detail = *bb....bb*)

*aa....aa*: Class name that failed to load

*bb....bb*: Exception information

### **Description**

An exception occurred during the entity is loading. This class could not be loaded.

### **Action**

Acquire the exception information, and then contact the maintenance personnel.

## **KDJE**55503-E

An internal exception occurred during JPQL analysis. (detail = *aa....aa*)

### *aa....aa*: Exception information

### **Description**

An internal error occurred while analyzing JPQL.

### **Action**

Acquire the exception information, and then contact the maintenance personnel.

### **KDJE**55504-W

A Java field could not be converted to the column type of the database. The java.lang.String type will be applied to this field. (column = *aa....aa*, java type = *bb....bb*)

*aa....aa*: Database column name

*bb....bb*: Java type that failed to be mapped

### **Description**

An attempt to convert a Java field into a database column type has failed. The java.lang.String type will be applied to this field.

### **Action**

Make sure that the settings of the Java field types and database column types are correct.

### **KDJE**55505-E

An invalid property value is specified. (property = *aa....aa*, value = *bb....bb*)

*aa....aa*: Property name

*bb....bb*: Value specified in property

## **Description**

The property value is invalid.

<sup>7.</sup> KDJE (Messages Output by Cosminexus Component Container)

## **Action**

Check the property value set up in persistence.xml, and then specify the correct value.

## **KDJE**55506-W

The table was not created because it already exists in the database. (table = *aa....aa*)

### *aa....aa*: Table name

### **Description**

Table is not created because the table already exists in the database.

### **Action**

Check if a table with the same name exists in the database.

## **KDJE**55507-W

The value specified for jta-data-source will be ignored because the transaction type is RESOURCE\_LOCAL. (persistence unit = *aa....aa*)

*aa....aa*: Persistence unit name

### **Description**

The transaction type is RESOURCE\_LOCAL. The value specified in the  $\leq$ ta-data-source>tag of persistence.xml will be ignored.

### **Action**

Check the transaction attribute of the  $\epsilon$  persistence-unit  $>$  tag of persistence. xml, and the specification contents of the  $\leq$ jta-data-source>tag.

### **KDJE**55508-E

An exception occurred during processing to register a Synchronization object to the JTA. (status = *aa....aa*, detail = *bb....bb*)

*aa....aa*: Transaction status

*bb....bb*: Exception information

### **Description**

An exception occurred during the processing for registering a Synchronization object in JTA.

### **Action**

Acquire the exception information, and then contact the maintenance personnel.

### **KDJE**55509-W

The hint specified for the query will be ignored because the hint is invalid. (query = *aa....aa*, hint = *bb....bb*)

*aa....aa*: Query name

*bb....bb*: Query hint name

<sup>7.</sup> KDJE (Messages Output by Cosminexus Component Container)

The hint specified for a query will be ignored because the hint is invalid.

### **Action**

Confirm that the query hint is correctly set up.

## **KDJE**55510-E

An exception occurred during the loading of an O/R mapping file. (file  $= aq_{\text{max}}a$ , detail  $= bb_{\text{max}}bb$ )

*aa....aa*: File name used for O/R mapping

*bb....bb*: Exception information

### **Description**

An exception occurred while loading the O/R mapping file.

### **Action**

Check the file specified in the <mapping-file> tag of persistence.xml.

The causes of occurrence of this error might be that the file does not exist or the access permission to the file is not available.

# **KDJE**55511-W

An attempt to load an entity class during persistence unit initialization has failed. (class = *aa....aa*, detail = *bb....bb*)

*aa....aa*: Class name specified in the entity

*bb....bb*: Exception information

### **Description**

An attempt to load the entity class during the initialization of the persistent unit has failed.

### **Action**

Make sure that the correct class name is specified in the class attribute of the  $\leq$ ntity $>$ tag of O/R mapping file. If you cannot resolve the error acquire the maintenance information, and then contact the maintenance personnel.

### **KDJE**55512-W

An optimistic lock was specified for an entity multiple times. The version specified for an element will be ignored.  $(\text{entity} = aa....aa, \text{element} = bb....bb)$ 

*aa....aa*: Entity class

*bb....bb*: Field or property for which the version is to be specified

### **Description**

An optimistic lock is specified more than once for an entity. The specification of the  $\leq v \leq r \leq j \leq n$  and  $v \in j \in \mathbb{Z}$ 

### **Action**

Check the settings for the optimistic lock.

<sup>7.</sup> KDJE (Messages Output by Cosminexus Component Container)

# **KDJE**55513-W

The same mapping was specified for an entity element multiple times. This mapping specification will be ignored.  $(\text{entity} = aa....aa, \text{element} = bb....bb)$ 

### *aa....aa*: Entity class

*bb....bb*: Field or property for which the mapping is to be specified

### **Description**

The same mapping is specified more than once for an entity element. The specification of the mapping will be ignored.

### **Action**

Check the settings of the entity fields or properties of the O/R mapping file.

## **KDJE**55514-W

The LAZY fetch element for an entity will be ignored. Basic mappings use EAGER fetching by default. (entity = *aa....aa*, element = *bb....bb*)

*aa....aa*: Entity class

*bb....bb*: Field or property for which the  $\text{Laz}$  etch type is to be specified

## **Description**

The LAZY fetch element specified for an entity will be ignored. The EAGER fetching is used by default in the Basic mappings.

## **Action**

Check the settings of the Basic fetch attribute.

LazyLoading for  $@$ Basic is not supported in the Cosminexus JPA provider. The default value FetchType.EAGER is applied at all times.

## **KDJE**55515-W

The id specified for an element will be ignored because a primary key was specified for an entity multiple times.  $(\text{entity} = aa....aa, \text{element} = bb....bb)$ 

*aa....aa*: Entity class

*bb....bb*: Field or property for which the  $\leq i$  d $\geq$  tag is to be specified

### **Description**

The specification of the  $\leq i \leq 1$  tag will be ignored because the primary key is specified more than once for the entity.

### **Action**

Check the settings of the primary key. If you cannot resolve the error, contact the maintenance personnel.

## **KDJE**55516-W

The specified inheritance will be ignored because inheritance information was specified for an entity multiple times. (entity = *aa....aa*)

### *aa....aa*: Entity class

<sup>7.</sup> KDJE (Messages Output by Cosminexus Component Container)

The specification of the  $\leq$ inheritance> tag will be ignored because the inheritance strategy is specified more than once for the entity.

### **Action**

Check the settings of the inheritance strategy. If you cannot resolve the error, contact the maintenance personnel.

## **KDJE**55517-W

The specified @SecondaryTable(s) information will be ignored because table information was specified for an entity multiple times. (entity = *aa....aa*)

*aa....aa*: Entity class for which @SecondaryTable(s) will be specified

### **Description**

The specification of @SecondaryTable(s) will be ignored because the table information is specified more than once for the entity.

### **Action**

Check the settings of the table information. If you cannot resolve the error, contact the maintenance personnel.

## **KDJE**55518-W

The specified @Table information will be ignored because table information was specified for an entity multiple times. (entity = *aa....aa*)

*aa....aa*: Entity class for which @Table is to be specified

### **Description**

The specification of  $@$ Table will be ignored because the table information is specified more than once for the entity.

### **Action**

Check the settings of the table information. If you cannot resolve the error, contact the maintenance personnel.

# **KDJE**55519-W

The specified id-class will be ignored because primary key information was specified for an entity multiple times.  $(\text{entity} = aa....aa, \text{ id-class} = bb....bb)$ 

### *aa....aa*: Entity class

*bb....bb*: Entity class specified in the  $\leq$ id-class> tag

### **Description**

The specification of the  $\leq$  id-class>tag will be ignored because the primary key information is specified more than once for the entity.

### **Action**

Check the settings of the primary key. If you cannot resolve the error, contact the maintenance personnel.

### **KDJE**55520-W

The specified @IdClass information will be ignored because primary key information was specified for an entity multiple times. (entity = *aa....aa*, @IdClass = *bb....bb*)

### *aa....aa*: Entity class

*bb....bb*: Entity class for which @IdClass is specified

## **Description**

The specification of @IdClass will be ignored because the primary key information is specified more than once for the entity.

## **Action**

Check the settings of the primary key. If you cannot resolve the error, contact the maintenance personnel.

# **KDJE**55521-W

The named-native-query defined in the O/R mapping file will be ignored because a query with that name already exists. (file = *aa....aa*, query = *bb....bb*)

*aa....aa*: File name in which the <named-native-query> tag is defined

*bb....bb*: Query name specified in the  $\leq$ named-native-query> tag

## **Description**

The specification of the  $\leq$ named-native-query $\geq$ tag defined in the O/R mapping file will be ignored because the query name is already in use.

## **Action**

Check the specification contents of the  $\leq$ named-native-query> tag of O/R mapping file.

# **KDJE**55522-W

Ignoring the @NamedNativeQuery specified on class since a query with that name already exists. (class = *aa....aa*, query =  $bb$ ...*bb*)

*aa....aa*: Class name in which @NamedNativeQuery is defined

*bb....bb*: Query name of @NamedNativeQuery

## **Description**

The specification of @NamedNativeQuery will be ignored because the query name is already in use.

### **Action**

Check the specification contents of the  $\leq$ named-native-query> tag of the O/R mapping file and @NamedNativeQuery.

## **KDJE**55523-W

The specified embedded-id will be ignored because primary key information was specified for an entity multiple times. (entity = *aa....aa*, element = *bb....bb*)

### *aa....aa*: Entity class

*bb....bb*: Field or property in which the  $\leq$ embedded-id $\geq$  tag is to be specified

## **Description**

The specification of the  $\leq$ embedded- $id$ > tag will be ignored because the primary key information is specified more than once for the entity.

<sup>7.</sup> KDJE (Messages Output by Cosminexus Component Container)

## **Action**

Check the settings of the primary key. If you cannot resolve the error, contact the maintenance personnel.

## **KDJE**55524-W

The specified table will be ignored because table information was specified for an entity multiple times. (entity = *aa....aa*)

*aa....aa*: Entity class in which the <table> tag is to be specified

## **Description**

The specification of the  $\lt$ table $\gt$  tag will be ignored because the table information is specified more than once for the entity.

### **Action**

Check the settings of the table information. If you cannot resolve the error, contact the maintenance personnel.

## **KDJE**55525-W

The specified secondary-table will be ignored because table information was specified for an entity multiple times. (entity = *aa....aa*)

*aa....aa*: Entity class for which the <secondary-table> tag is to be specified

## **Description**

The specification of the  $\leq$ secondary-table>tag will be ignored because the table information is specified more than once for the entity.

### **Action**

Check the settings of the table information. If you cannot resolve the error, contact the maintenance personnel.

# **KDJE**55526-W

The platform of the connected database was not able to be specified. There is a possibility that peculiar processing to the database cannot be executed. (platform = *aa....aa*)

*aa....aa*: Platform name of the database in use

### **Description**

The platform of the connected database could not be determined. Processing specific to the database might not execute.

### **Action**

Check if the connection-destination database is supported by the Cosminexus JPA provider.

# **KDJE**55527-E

Transformation processing for a class has failed. (class = *aa....aa*, detail = *bb....bb*)

*aa....aa*: Class that failed in the conversion processing (class path)

# *bb....bb*: Exception information

<sup>7.</sup> KDJE (Messages Output by Cosminexus Component Container)

The conversion processing for the class has failed.

### **Action**

Acquire the exception information, and then contact the maintenance personnel.

## **KDJE**55528-E

An attempt to output a message to the operation log file has failed. (detail  $= aa...aa$ , internal id  $= bb...bb$ , persistence unit =  $cc$ ....*cc*)

*aa....aa*: Exception information

*bb....bb*: Internal ID of the operation log

*cc....cc*: Persistent unit name

### **Description**

An attempt to output a message in the operation log has failed.

### **Action**

Acquire the exception information, and then contact the maintenance personnel.

## **KDJE**55529-E

A file system exception occurred during the transformation processing for a class. (class =  $aa$ ... $aa$ , detail =  $bb...$ bb)

*aa....aa*: Class that failed in the conversion processing (class path)

*bb....bb*: Exception information

### **Description**

A file system exception occurred during the conversion processing for a class.

### **Action**

Acquire the exception information, and then contact the maintenance personnel.

## **KDJE**55530-E

An internal error occurred during the transformation processing for a class.

### **Description**

An internal error occurred during the conversion processing for a class.

### **Action**

Acquire the exception information, and then contact the maintenance personnel.

### **KDJE**55531-W

Acquisition of entity information about a class to be transformed has failed. (class = *aa....aa*)

*aa....aa*: Class name that failed in the conversion processing

### **Description**

An attempt to collect the entity information of a class to be converted has failed.

7. KDJE (Messages Output by Cosminexus Component Container)

## **Action**

Acquire the exception information, and then contact the maintenance personnel.

## **KDJE**55532-W

The annotation specified for an element will be ignored because the metadata-complete has been specified for the O/R mapping file. (annotation = *aa....aa*, element = *bb....bb*)

*aa....aa*: Annotation name

*bb....bb*: Entity class, field, or property in which the annotation is to be specified

## **Description**

The annotation specified in the tag will be ignored because the  $\leq$ metadata-complete>tag is specified in the O/R mapping file.

### **Action**

Check the specification contents of the  $\leq$ metadata-complete>tag of O/R mapping file.

## **KDJE**55533-W

The value specified for non-jta-data-source will be ignored because the transaction type is JTA. (persistence unit = *aa....aa*)

## *aa....aa*: Persistence unit name

## **Description**

The transaction type is JTA. A value is specified in the  $\leq$ non-jta-data-source>tag, but the value will be ignored.

### **Action**

Check the transaction attribute of the <persistence-unit>tag of persistence.xml, and the specification contents of the <non-jta-data-source>tag.

## **KDJE**55534-W

The named-query defined in the O/R mapping file will be ignored because a query with that name already exists.  $(file = aa....aa, query = bb....bb)$ 

*aa....aa*: File name in which the <named-query> tag is defined

*bb....bb*: Query name of the  $\leq$ named-query> tag

### **Description**

The specification of the  $\langle$ named-query $\rangle$  tag defined in the O/R mapping file will be ignored because the query name is already in use.

### **Action**

Check the specification contents of the  $\leq$ named-query $\geq$ tag of O/R mapping file.

## **KDJE**55535-W

The specified  $@$ NamedOuery information will be ignored because a query with that name already exists. (class  $=$ *aa....aa*, query = *bb....bb*)

<sup>7.</sup> KDJE (Messages Output by Cosminexus Component Container)

*aa....aa*: Class name in which @NamedQuery is defined

*bb....bb*: Ouery name of @NamedOuery

### **Description**

The specification of @NamedQuery will be ignored because the query name is already in use.

### **Action**

Check the specification contents of the  $\langle$ named-query>tag of the O/R mapping file and @NamedQuery.

# **KDJE**55536-W

An invalid property value is specified. The default value will be used. (property  $= aa...aa$ , value  $= bb...bb$ , default  $= cc$ ...*cc*)

*aa....aa*: Property name

*bb....bb*: Value specified in property

*cc....cc*: Default value

## **Description**

The default value will be used because an invalid value is specified in the property.

## **Action**

Check the property value of the user property file (usrconf.properties), and specify the correct value.

# **KDJE**55537-E

An exception occurred during the construction of the SQL statement. (detail = *aa....aa*)

### *aa....aa*: Exception information

### **Description**

An exception occurred during the construction of the SQL statement.

## **Action**

Acquire the exception information, and then contact the maintenance personnel.

# **KDJE**55538-E

As a result of executing the SQL statement, an exception was received from the database. (detail = *aa....aa*)

*aa....aa*: Exception information

### **Description**

As a result of executing the SQL statement, an exception is received from the database.

## **Action**

Check the problem, and take action. If you cannot resolve the error, contact the maintenance personnel.

# **KDJE**55539-W

An exception occurred during mapping of data acquired from the database. (column = *aa....aa*, java type = *bb....bb*,  $\text{detail} = cc$ ....*cc*)

<sup>7.</sup> KDJE (Messages Output by Cosminexus Component Container)

*aa....aa*: Database column name

*bb....bb*: Java type that failed to be mapped

*cc....cc*: Exception information

### **Description**

An exception occurred during the mapping process of the data collected from the database.

### **Action**

Make sure that the data in the database is appropriate for mapping in the Java type.

## **KDJE**56500-W

Deployment of this persistence unit was skipped because a persistence unit that has same name has already been deployed. (persistence unit root = *aa....aa*, persistence unit name = *bb....bb*)

### *aa....aa*: Persistence unit root

### *bb....bb*: Persistence unit name

## **Description**

The deployment of the persistent unit is skipped because a persistent unit with the same name is already deployed.

## **Action**

Make changes in such a way so that more than one persistent unit with the same name is not defined in a single EJB-JAR, and WAR or EAR.

# **KDJE**56501-E

No persistence unit with the specified name has been defined. (persistence unit name = *aa....aa*)

### *aa....aa*: Persistence unit name

## **Description**

The persistent unit with the specified name is not defined.

### **Action**

In the PersistenceContext, PersistenceUnit annotation, or the <persistence-context-ref> and <persistence-unit-ref>tabs of the Deployment Descriptor, specify the persistent unit name defined in the application.

# **KDJE**56502-E

No persistence unit that has the specified persistence unit root has been defined. (persistence unit name = *aa....aa*)

### *aa....aa*: Persistence unit name

### **Description**

A persistent unit having the root of the specified persistent unit is not defined.

### **Action**

When using the # syntax in PersistenceContext, PersistenceUnit annotation, or in the  $<$ persistence-context-ref> and  $<$ persistence-unit-ref> tabs of the Deployment Descriptor, specify the correct root of the persistent unit defined in the application.

<sup>7.</sup> KDJE (Messages Output by Cosminexus Component Container)

# **KDJE**56503-E

Instantiation of a persistence provider class has failed. (persistence provider class = *aa....aa*)

### *aa....aa*: JPA provider class name

### **Description**

An instance of the JPA provider class could not be created.

## **Action**

Make sure that the JPA provider class name specified in the provider element or <ejbserver.jpa.defaultProviderClassName> tag of persistence.xml is correct and the specified class is included in the class path.

# **KDJE**56504-E

The persistence unit to use cannot be identified because multiple persistence units exist within the scope but no persistence unit name is specified for the reference. Explicitly specify the persistence unit name for the reference.

### **Description**

Irrespective of the fact that two or more persistent units are defined in the reference scope of the persistent unit, the persistent unit name has not been specified in the reference.

### **Action**

```
Specify the persistent unit name in PersistenceContext, PersistenceUnit annotation, or the
<persistence-context-ref> and <persistence-unit-ref> tabs of the Deployment Descriptor.
```
# **KDJE**56505-E

The name of a persistence unit must not be an empty string. Specify at least one character for the name.

### **Description**

Null characters cannot be specified in the persistent unit name in persistence.xml.

### **Action**

Specify a character string of one or more characters in the persistent unit name of persistence.xml.

## **KDJE**56506-E

The jar file specified for the jar-file element cannot be found. (persistence unit root =  $aa$ .... $aa$ , persistence unit name  $= bb....bb$ , jar file name  $= cc....cc$ 

*aa....aa*: Persistence unit root

*bb....bb*: Persistence unit name

*cc....cc*: JAR file name

### **Description**

The JAR file specified in the  $jar$ -file element of persistence.  $xml$  cannot be found.

### **Action**

Specify a JAR file that can be referenced in the jar-file element of persistence.xml.

<sup>7.</sup> KDJE (Messages Output by Cosminexus Component Container)

# **KDJE**56507-E

An entity manager in the transaction scope could not be acquired because the transaction is not in the active status.

### **Description**

The entity manager of the transaction scope could not be acquired because the transaction is not in an active status.

## **Action**

Make sure that the transaction timeout has not occurred.

# **KDJE**56508-E

This operation cannot be invoked using a container-managed entity manager. (operation = *aa....aa*)

*aa....aa*: Operation

## **Description**

This operation cannot be invoked using a container-managed entity manager.

### **Action**

Check the application codes to make sure that a method that cannot be invoked using a container-managed entity manager is not invoked.

# **KDJE**56509-E

This operation must be invoked in a transaction context. (operation = *aa....aa*)

### *aa....aa*: Operation

### **Description**

An operation that cannot be invoked outside a transaction context is invoked.

### **Action**

Check the application codes to make sure that an operation that cannot be invoked outside a transaction context is not invoked.

# **KDJE**56510-E

This operation is not supported for a query object created when no transactions existed. (operation = *aa....aa*)

### *aa....aa*: Operation

### **Description**

An operation that is not supported by a query object created when no transactions exist is invoked.

### **Action**

Check the application codes to make sure that an operation that is not supported by a query object created when no transactions exist is not invoked.

# **KDJE**56511-E

An extended persistence context cannot be used except with a stateful session bean. (component = *aa....aa*)

*aa....aa*: Component

```
7. KDJE (Messages Output by Cosminexus Component Container)
```
A persistent context extended in other than a stateful session bean cannot be used.

### **Action**

Check the application codes to make sure that a persistent context extended from other than a stateful session bean is not used.

## **KDJE**56512-E

A stateful session bean that has a reference to an extended persistence context was invoked for a transaction already associated with another persistence context.

### **Description**

A stateful session bean referencing an extended persistent context cannot be invoked in a transaction that is already associated with another persistent context.

### **Action**

Check the application codes to make sure that a stateful session bean referencing an extended persistent context is not invoked in a transaction that is already associated with another persistent context.

## **KDJE**56513-I

A persistence unit will now be deployed. (application name = *aa....aa*, persistence unit root = *bb....bb*, persistence unit name = *cc....cc*)

### *aa....aa*: Application name

*bb....bb*: Root of the persistent unit

*cc....cc*: Persistent unit name

### **Description**

The deployment of the persistent unit will start.

### **KDJE**56514-I

```
A persistence unit was successfully deployed. (application name = aa....aa, persistence unit root = bb....bb,
persistence unit name = cc....cc)
```
### *aa....aa*: Application name

*bb....bb*: Root of the persistent unit

*cc....cc*: Persistent unit name

### **Description**

A persistent unit has been deployed.

## **KDJE**56515-E

Deployment of a persistence unit has failed. (application name = *aa....aa*, persistence unit root = *bb....bb*, persistence unit name = *cc....cc*)

*aa....aa*: Application name

<sup>7.</sup> KDJE (Messages Output by Cosminexus Component Container)

### *bb....bb*: Root of the persistent unit

*cc....cc*: Persistent unit name

## **Description**

An attempt to deploy a persistent unit has failed.

## **Action**

Follow the action described in the message reporting the cause of failure.

# **KDJE**56516-I

All persistence units within the application will now be undeployed. (application name = *aa....aa*)

*aa....aa*: Application name

## **Description**

The undeploy of the persistent units within the application will start.

# **KDJE**56517-I

All persistence units within the application were successfully undeployed. (application name = *aa....aa*)

## *aa....aa*: Application name

## **Description**

All persistent units within the application have been undeployed.

# **KDJE**56518-I

All persistence units within the WAR file will now be undeployed. (application name = *aa....aa*, path of the WAR  $file = bb....bb$ 

### *aa....aa*: Application name

*bb....bb*: Path of the WAR file

## **Description**

The undeploy of the persistent units within the WAR file will start.

# **KDJE**56519-I

All persistence units within the WAR file were successfully undeployed. (application name = *aa....aa*, path of the WAR file = *bb....bb*)

*aa....aa*: Application name

*bb....bb*: Path of the WAR file

## **Description**

The persistent units within the WAR file have been undeployed.

<sup>7.</sup> KDJE (Messages Output by Cosminexus Component Container)

# **KDJE**56520-E

Acquisition of the JTA data source specified for the jta-data-source element in the persistence.xml file has failed. (persistence unit root = *aa....aa*, persistence unit name = *bb....bb*, JTA data source = *cc....cc*)

### *aa....aa*: Persistence unit root

*bb....bb*: Persistence unit name

### *cc....cc*: JTA data source

### **Description**

An attempt to acquire the JTA data source specified in the jta-data-source element of persistence. xml has failed.

### **Action**

Examine the exception that caused the error occurrence, and then take action.

## **KDJE**56521-E

Acquisition of the non-JTA data source specified for the non-jta-data-source element in the persistence.xml file has failed. (persistence unit root = *aa....aa*, persistence unit name = *bb....bb*, non-JTA data source = *cc....cc*)

*aa....aa*: Persistence unit root

*bb....bb*: Persistence unit name

*cc....cc*: Non-JTA data source

### **Description**

An attempt to acquire the non-JTA data source specified in the non-jta-data-source element of persistence.xml has failed.

### **Action**

Examine the exception that caused the error occurrence, and then take action.

## **KDJE**56524-E

Creation of a URL or URI has failed. (path = *aa....aa*)

### *aa....aa*: Path

### **Description**

An attempt to create a URL or URI has failed.

### **Action**

Examine the exception that caused the error occurrence, and then take action.

## **KDJE**56525-E

An IOException occurred while deploying persistence units. (persistence unit root = *aa....aa*)

*aa....aa*: Persistence unit root

7. KDJE (Messages Output by Cosminexus Component Container)

An IOException occurred in the deployment processing of the persistent unit.

### **Action**

Examine the exception that caused the error occurrence, and then take action.

# **KDJE**56526-E

An attempt to parse the persistence.xml file has failed. (persistence unit root  $= aa...aa$ , cause  $= bb...bb$ )

*aa....aa*: Persistence unit root

*bb....bb*: Cause

## **Description**

An attempt to parse persistence.xml has failed.

## **Action**

Examine the cause, and check the contents of persistence.xml.

# **KDJE**56527-E

A JTA data source must be specified when the transaction type of the persistence unit is JTA. (persistence unit root = *aa....aa*, persistence unit name = *bb....bb*)

## *aa....aa*: Persistence unit root

*bb....bb*: Persistence unit name

## **Description**

If the transaction type of the persistent unit is JTA, a JTA data source must be specified.

### **Action**

Correctly define the referencing of the resource adapter deployed and started as a standalone module in the jta-data-source element of persistence.xml, the system property ejbserver.jpa.defaultJtaDsName, or the system property ejbserver.jpa.overrideJtaDsName. When referencing a resource adapter conforming to Connector 1.0 specifications, specify the *resource-adapter-display-name* or *resource-adapter-optional-name*. When referencing a resource adapter conforming to Connector 1.5 specifications, specify the *resource-adapter-display-name*! *connection-definition-identifier*, or the *optional name of the resource adapter*.

# **KDJE**56528-E

A non-JTA data source must be specified when the transaction type of the persistence unit is RESOURCE\_LOCAL. (persistence unit root = *aa....aa*, persistence unit name = *bb....bb*)

## *aa....aa*: Persistence unit root

### *bb....bb*: Persistence unit name

### **Description**

If the transaction type of the persistent unit is RESOURCE\_LOCAL, a non-JTA data source must be specified.

## **Action**

Correctly define the referencing of the resource adapter deployed and started as a standalone module in the non-jta-data-source element of persistence.xml, the system property ejbserver.jpa.defaultNonJtaDsName, or the system property ejbserver.jpa.overrideNonJtaDsName. When referencing a resource adapter conforming to Connector 1.0 specifications, specify the *resource-adapter-display-name* or *resource-adapter-optional-name*. When referencing a resource adapter conforming to Connector 1.5 specifications, specify the *resource-adapter-displayname*!*connection-definition-identifier*, or the *optional name of the resource adapter*.

# **KDJE**56529-E

The JTA data source specified for the system property ejbserver.jpa.defaultJtaDsName or the system property ejbserver.jpa.overrideJtaDsName or the jta-data-source element in the persistence.xml file cannot be found. (persistence unit root = *aa....aa*, persistence unit name = *bb....bb*, JTA data source = *cc....cc*)

### *aa....aa*: Persistence unit root

*bb....bb*: Persistence unit name

*cc....cc*: JTA data source

### **Description**

The JTA data source specified in the jta-data-source element of persistence.xml, the system property ejbserver.jpa.defaultJtaDsName, or the system property ejbserver.jpa.overrideJtaDsName cannot be found.

### **Action**

Correctly define the referencing of the resource adapter deployed and started as a standalone module in the jta-data-source element of persistence.xml, the system property ejbserver.jpa.defaultJtaDsName, or the system property ejbserver.jpa.overrideJtaDsName. When referencing a resource adapter conforming to Connector 1.0 specifications, specify the *resource-adapter-display-name* or *resource-adapter-optional-name*. When referencing a resource adapter conforming to Connector 1.5 specifications, specify the *resource-adapter-display-name*! *connection-definition-identifier*, or the *optional name of the resource adapter*.

## **KDJE**56530-E

The non-JTA data source specified for the system property ejbserver.jpa.defaultNonJtaDsName or the system property ejbserver.jpa.overrideNonJtaDsName or the non-jta-data-source element in the persistence.xml file cannot be found. (persistence unit root = *aa....aa*, persistence unit name = *bb....bb*, non-JTA data source = *cc....cc*)

*aa....aa*: Persistence unit root

- *bb....bb*: Persistence unit name
- *cc....cc*: Non-JTA data source

### **Description**

The non-JTA data source specified in the non-jta-data-source element of persistence.xml, the system property ejbserver.jpa.defaultNonJtaDsName, or the system property ejbserver.jpa.overrideNonJtaDsName cannot be found.

<sup>7.</sup> KDJE (Messages Output by Cosminexus Component Container)

## **Action**

Correctly define the referencing of the resource adapter deployed and started as a standalone module in the non-jta-data-source element of persistence.xml, the system property ejbserver.jpa.defaultNonJtaDsName, or the system property ejbserver.jpa.overrideNonJtaDsName. When referencing a resource adapter conforming to Connector 1.0 specifications, specify the *resource-adapter-display-name* or *resource-adapter-optional-name*. When referencing a resource adapter conforming to Connector 1.5 specifications, specify the *resource-adapter-displayname*!*connection-definition-identifier*, or the *optional name of the resource adapter*.

# **KDJE**56531-E

The transaction support level of a resource adapter referenced as a JTA data source must be LocalTransaction or XATransaction. (persistence unit root = *aa....aa*, persistence unit name = *bb....bb*, JTA data source = *cc....cc*, resource adapter name = *dd....dd*)

*aa....aa*: Persistence unit root

*bb....bb*: Persistence unit name

*cc....cc*: JTA data source

*dd....dd*: Resource adapter name

### **Description**

The transaction support level of the resource adapter referenced as a JTA data source must be LocalTransaction or XATransaction.

### **Action**

Make sure that the transaction support level of the resource adapter referenced as a JTA data source is LocalTransaction or XATransaction.

# **KDJE**56532-E

The transaction support level of a resource adapter referenced as a non-JTA data source must be NoTransaction. (persistence unit root =  $aa$ ....aa, persistence unit name =  $bb$ ...bb, non-JTA data source =  $cc$ .... $cc$ , resource adapter  $name = dd...dd$ 

*aa....aa*: Persistence unit root

*bb....bb*: Persistence unit name

*cc....cc*: Non-JTA data source

*dd....dd*: Resource adapter name

### **Description**

The transaction support level of the resource adapter referenced as a non-JTA data source must be NoTransaction.

### **Action**

Make sure that the transaction support level of the resource adapter referenced as a non-JTA data source is NoTransaction.

7. KDJE (Messages Output by Cosminexus Component Container)

# **KDJE**56533-E

The connection factory interface of a resource adapter referenced by a persistence unit must be javax.sql.DataSource. (persistence unit root = *aa....aa*, persistence unit name = *bb....bb*, data source = *cc....cc*, resource adapter name = *dd....dd*, connection factory interface = *ee....ee*)

- *aa....aa*: Persistence unit root
- *bb....bb*: Persistence unit name
- *cc....cc*: Data source
- *dd....dd*: Resource adapter name
- *ee....ee*: Connection factory interface

## **Description**

```
The connection factory interface of the resource adapter referenced from a persistent unit must
be javax.sql.DataSource.
```
## **Action**

Make sure that the connection factory interface of the resource adapter referenced from a persistent unit is javax.sql.DataSource.

# **KDJE**56534-E

The transaction type of a persistence unit used by a container-managed entity manager must be JTA. (persistence unit root =  $aa$ ....aa, persistence unit name =  $bb$ ...bb, path of the WAR file or EJB-JAR file =  $cc$ .... $cc$ )

- *aa....aa*: Persistence unit root
- *bb....bb*: Persistence unit name

*cc....cc*: Path of the WAR file or the EJB-JAR file

## **Description**

The transaction type of a persistence unit used by a container-managed entity manager must be JTA.

### **Action**

Make sure that the transaction type of a persistence unit used by a container-managed entity manager is specified as JTA.

## **KDJE**56535-E

A reference to an extended persistence context can only be defined with a stateful session bean. (persistence unit root  $= aa...aa$ , persistence unit name  $= bb...bb$ , path of the WAR file or EJB-JAR file  $= cc...cc$ , EJB name  $= dd...dd$ 

- *aa....aa*: Persistence unit root
- *bb...bb*: Persistence unit name
- *cc....cc*: Path of the WAR file or the EJB-JAR file
- *dd....dd*: EJB name (only for an EJB)

<sup>7.</sup> KDJE (Messages Output by Cosminexus Component Container)

A referencing of the extended persistence context cannot be defined in other than a stateful session bean.

### **Action**

Make sure that the referencing of the extended persistence context is not defined in other than a stateful session bean.

# **KDJE**56536-E

Deployment of persistence units included in a Web application has failed. (path of the Web application = *aa....aa*, cause  $= bb....bb$ 

*aa....aa*: Path of the Web application

*bb....bb*: Cause

### **Description**

An attempt to deploy the persistence units included in the Web application has failed.

## **Action**

Follow the action described in the message included in the cause of the error.

## **KDJE**56538-E

An entity manager cannot be invoked from this method. (method = *aa....aa*)

*aa....aa*: Method

### **Description**

The entity manager cannot be invoked from this method.

### **Action**

Check the user program to make sure that the entity manager is not invoked from a location at which invocation is not allowed.

## **KDJE**56539-E

PersistenceProvider#createContainerEntityManagerFactory method of the JPA provider threw an exception. (persistence unit name = *aa....aa*, persistence provider class name = *bb....bb*, exception = *cc....cc*)

### *aa....aa*: Persistence unit name

*bb....bb*: JPA provider class name

*cc....cc*: Exception

## **Description**

An exception occurred in the createContainerEntityManagerFactory method of the JPA provider.

### **Action**

Examine the exception that caused the error occurrence, and then take action.

## **KDJE**58300-E

The specified property value is invalid. (resource adapter = *aa....aa*, property = *bb....bb*, value = *cc....cc*)
*aa....aa*: Resource adapter display name

*bb....bb*: Property name

*cc....cc*: Specified value

### **Description**

An invalid value is specified in the property of the TP1 inbound adapter.

### **Action**

Specify an appropriate value in the property.

## **KDJE**58301-W

The specified property value is invalid. The default value will be used. (resource adapter  $= aa...aa$ , property  $=$ *bb....bb*, specified value = *cc....cc*, default value = *dd....dd*)

*aa....aa*: Resource adapter display name

*bb....bb*: Property name

*cc....cc*: Specified value

*dd....dd*: Default value

### **Description**

An invalid value is specified in the property of the TP1 inbound adapter. The default value will be used.

### **Action**

If the problem of the default value occurs in the operation, stop the resource adapter, reset the property value, and then restart the resource adapter.

## **KDJE**58302-E

A required property value is not specified. (resource adapter = *aa....aa*, property = *bb....bb*)

*aa....aa*: Resource adapter display name

*bb....bb*: Property name

## **Description**

A property that must be set up is not specified.

### **Action**

Specify the property that must be set up.

## **KDJE**58303-E

On the J2EE server, there is already a TP1 Inbound Adapter that has the same service group name.(resource adapter = *aa....aa*, service group = *bb....bb*)

*aa....aa*: Resource adapter display name

*bb....bb*: Service group name of the resource adapter

<sup>7.</sup> KDJE (Messages Output by Cosminexus Component Container)

The service group name specified in the TP1 inbound adapter is already used by another TP1 inbound adapter.

### **Action**

Check the settings of the service group name specified in the TP1 inbound adapter that has failed to start, correct the property value, and then restart the resource adapter.

### **KDJE**58304-E

On the TP1 Inbound Adapter, there is already a service that has the same service name. (resource adapter = *aa....aa*, service group = *bb....bb*, service = *cc....cc*)

*aa....aa*: Resource adapter display name

*bb....bb*: Service group name of the resource adapter

*cc....cc*: Service name of MDB (service)

### **Description**

The service name specified in ActivationSpec of MDB (service) is already used by another MDB (service) within the same service group.

### **Action**

Check the service name settings of the MDB (service) that has failed to start, correct the property value, and then restart the J2EE application.

### **KDJE**58350-I

The TP1 Inbound Adapter started. (resource adapter = *aa....aa*, service group = *bb....bb*, scd\_port = *cc....cc*, rn\_port = *dd....dd)*

*aa....aa*: Resource adapter display name

- *bb....bb*: Service group name of the resource adapter
- *cc....cc*: Port number of port with pending RPC request

*dd....dd*: Port number of port with pending synchronous messages

### **Description**

The TP1 inbound integrated functionality has started.

### **KDJE**58351-I

The TP1 Inbound Adapter ended. (resource adapter = *aa....aa*, service group = *bb....bb*, scd\_port = *cc....cc,* trn\_port = *dd....dd*)

*aa....aa*: Resource adapter display name

- *bb....bb*: Service group name of resource adapter
- *cc....cc*: Port number of port with pending RPC request

## *dd....dd*: Port number of port with pending synchronous messages

<sup>7.</sup> KDJE (Messages Output by Cosminexus Component Container)

The TP1 inbound integrated functionality has ended.

## **KDJE**58352-E

The port *aa....aa* for the TP1 Inbound Adapter could not be opened. (resource adapter = *bb....bb*, service group  $= cc$ ...*.cc*)

*aa....aa*: Port number set up in the scd\_port or trn\_port property of TP1 inbound adapter

*bb....bb*: Resource adapter display name

*cc....cc*: Service group name of resource adapter

### **Description**

While starting the TP1 inbound integrated functionality, the port number with pending communication from OpenTP1 did not open. The port might already be used. Starting of resource adapter will be interrupted.

### **Action**

Check whether the port number set up in the scd port or trn port property of the TP1 inbound adapter is already used. If the port number is already used, stop the application using the port number or specify another port number in scd port or trn port, and then restart the resource adapter.

## **KDJE**58354-E

An error occurred while the request was being received. (resource adapter = *aa....aa*, service group = *bb....bb*, service = *cc....cc*, client = *dd....dd*:*ee....ee*, RootAP CommNo = *ff....ff*, exception = *gg....gg*, read count = *hh....hh*)

*aa....aa*: Resource adapter display name

*bb....bb*: Service group name (if the service group name cannot be determined, a single-byte hyphen (-) is displayed)

*cc....cc*: Service name (if the service name cannot be determined, a single-byte hyphen (-) is displayed)

*dd....dd*: IP address of OpenTP1

*ee....ee*: Listen port number of OpenTP1 (if the listen port number cannot be determined, a single-byte hyphen (-) is displayed)

*ff....ff*: CommNo of root AP information

*gg....gg*: Information of occurring error

*hh....hh*: Occurrence count of the read method of each connection

## **Description**

While receiving the RPC request using the TP1 inbound integrated functionality, the RPC request reception is interrupted because of a communication problem, such as a timeout and disconnection.

If a connection is established, the connection will be disconnected.

### **Action**

Check whether the problem exists in the communication lines or OpenTP1, and then remove the problem.

<sup>7.</sup> KDJE (Messages Output by Cosminexus Component Container)

## **KDJE**58355-E

The request data is invalid. (resource adapter  $= aa....aa$ , service group  $= bb....bb$ , service  $= cc....cc$ , client  $=$ *dd....dd*:*ee....ee*, RootAP CommNo = *ff....ff*, detail = *gg....gg*)

*aa....aa*: Resource adapter display name

*bb....bb*: Service group name (if the service group name cannot be determined, a single-byte hyphen (-) is displayed)

*cc....cc*: Service name (if the service name cannot be determined, a single-byte hyphen (-) is displayed)

*dd....dd*: IP address of OpenTP1

*ee....ee*: Listen port number of OpenTP1 (if the listen port number cannot be determined, a single-byte hyphen (-) is displayed)

*ff....ff*: CommNo of root AP information

*gg....gg*: Details

### **Description**

While receiving the RPC request using the TP1 inbound integrated functionality, an invalid data is received. An error has occurred in the settings of OpenTP1, or a client other than OpenTP1 client is connected.

The received data will be cancelled, and then the connection will be disconnected.

### **Action**

Take the following action based on the details:

### **header: Received header contents (hexadecimal 12 digits)**

Check whether an invalid client is connected. If an invalid client is connected, modify the settings in such a way so that the invalid client is disconnected.

### **Scheduler direct function is not used.**

Check that the user service network definition uses the scheduler direct function.

#### **dc\_rpc\_call function is not used.**

Check that the dc rpc call function is used, and the service is invoked.

### **It is not the first request data.**

The RPC request message received by the TP1 inbound adapter might not be the first message, and might be a later message. Re-execute the RPC request.

### **An illegal client is connected. (Maintenance information)**

Check whether an invalid client is connected. If an invalid client is not connected, collect the maintenance information, and then contact maintenance personnel.

### **KDJE**58356-E

The request data is not supported. (resource adapter  $= aa...aa$ , service group  $= bb...bb$ , service  $= cc...cc$ , client  $=$ *dd....dd*:*ee....ee*, RootAP CommNo = *ff....ff*, detail = *gg....gg*)

*aa....aa*: Resource adapter display name

*bb....bb*: Service group name

*cc....cc*: Service name

<sup>7.</sup> KDJE (Messages Output by Cosminexus Component Container)

*dd....dd*: IP address of OpenTP1

*ee....ee*: Listen port number of OpenTP1

*ff....ff*: CommNo of root AP information

*gg....gg*: Detail

## **Description**

The TP1 inbound integrated functionality received an unsupported data while receiving the RPC request. The received data will be cancelled, and then the connection will be disconnected.

## **Action**

Take the following action based on the detail:

## **The value of the flags argument of the dc\_rpc\_call function is illegal.**

Check that DCNOFLAGS or DCNOFLAGS | DCRPC\_TPNOTRAN is specified in the flags argument of the dc\_rpc\_call functionality.

## **Version of OpenTP1 is not supported.**

Check that OpenTP1 version is a supported version.

### **User data compression function is not supported.**

Check that the user data compression functionality (Y in the rpc  $\alpha$  datacomp operand of the common system definitions) is not used.

### **TP1/ Online Tester is not supported.**

Check that OpenTP1 does not use the online tester.

## **KDJE**58357-E

The service group name specified in the request is invalid. (resource adapter = *aa....aa*, service group = *bb....bb*, service = *cc....cc*, client = *dd....dd*:*ee....ee*, RootAP CommNo = *ff....ff*)

*aa....aa*: Resource adapter display name

*bb....bb*: Service group name

*cc....cc*: Service name

*dd....dd*: IP address of OpenTP1

*ee....ee*: Listen port number of OpenTP1

*ff....ff*: CommNo of root AP information

## **Description**

The TP1 inbound integrated functionality received an invalid service group name of the RPC request.

An error exists in the service group name specified in the service group property of the TP1 inbound adapter or in the service group name of the RPC request.

The received data will be cancelled, and then the connection will be disconnected.

### **Action**

Check whether the service group name specified in the group argument of the  $dc$  rpc call functionality and the service group name set up in the service\_group property of the TP1 inbound adapter are correct.

<sup>7.</sup> KDJE (Messages Output by Cosminexus Component Container)

If the service group name specified in the group argument of the dc\_rpc\_call functionality is incorrect, remove the problem, and then resend the message.

If the service group name set up in the resource adapter properties is incorrect, stop the resource adapter, change the value of the property, and then restart the resource adapter.

Note that if the service group name is invalid, OpenTP1 resends the RPC request. For this reason, this message will be output only the number of times the RPC request is resent from OpenTP1.

## **KDJE**58358-E

A timeout occurred while the request was being received. (resource adapter  $= a a_{n}$  *a*, service group  $= b b_{n} b$ , *bb*, service = *cc....cc*, client = *dd....dd*:*ee....ee*, RootAP CommNo = *ff....ff*)

*aa....aa*: Resource adapter display name

*bb....bb*: Service group name

*cc....cc*: Service name

*dd....dd*: IP address of OpenTP1

*ee....ee*: Listen port number of OpenTP1

*ff....ff*: CommNo of root AP information

### **Description**

A timeout occurred while receiving the RPC request in the TP1 inbound integrated functionality.

The RPC request being received is cancelled, and then the connection is disconnected.

### **Action**

Check whether a problem exists in the communication line and OpenTP1, and then remove the problem.

Also check whether a problem exists in the timeout value of the RPC request reception set up in the rpc\_receive\_timeout property of the TP1 inbound adapter. If the problem exists, stop the resource adapter, change the value of the property, and then restart the resource adapter.

## **KDJE**58359-E

There is not enough space in the buffer to process the request. (resource adapter = *aa....aa*, service group = *bb....bb*, service = *cc....cc*, client = *dd....dd*:*ee....ee*, RootAP CommNo = *ff....ff*)

*aa....aa*: Resource adapter display name

- *bb....bb*: Service group name
- *cc....cc*: Service name
- *dd....dd*: IP address of OpenTP1
- *ee....ee*: Listen port number of OpenTP1
- *ff....ff*: CommNo of root AP information

### **Description**

The temporary buffer area, required for RPC request reception with the TP1 inbound integrated functionality, is insufficient.

<sup>7.</sup> KDJE (Messages Output by Cosminexus Component Container)

The RPC request being received will be cancelled, and then the connection will be disconnected.

### **Action**

The message structure list for processing the RPC request temporarily is insufficient. Resend the RPC request. If this message is output continuously, leave the timeout time from the start of the message reception until the message reception ends (rpc\_receive\_timeout) for a while, and then resend the RPC request or stop and restart the resource adapter.

## **KDJE**58360-E

The number of received requests exceeds the waiting schedule queue limit. The request failed. (resource adapter =  $aa...aa$ , service group =  $bb...bb$ , service =  $cc...cc$ , client =  $dd...dd:ee...ee$ , RootAP CommNo =  $ff...ff$ 

*aa....aa*: Resource adapter display name

*bb....bb*: Service group name

*cc....cc*: Service name

*dd....dd*: IP address of OpenTP1

*ee....ee*: Listen port number of OpenTP1

*ff....ff*: CommNo of root AP information

### **Description**

The number of RPC requests pending processing in the TP1 inbound integrated functionality has reached the full schedule queue size. New received RPC requests will be cancelled.

### **Action**

Check whether the setting of the schedule queue size set up in the queue max length property of the TP1 inbound adapter is appropriate.

If the set up value is inappropriate, stop the J2EE application, change the value of the property, and then restart the J2EE application.

## **KDJE**58361-W

```
The number of queued requests has reached the warning level. (resource adapter = aa....aa, service group = bb....bb,
service = cc....cc, rate = dd....dd, current value = ee....ee, max = ff....ff, next warn interval = gg....gg)
```
*aa....aa*: Resource adapter display name

- *bb....bb*: Service group name of resource adapter
- *cc....cc*: Service name of MDB (service)
- *dd....dd*: Current use rate
- *ee....ee*: Current value
- *ff....ff*: Maximum value
- *gg....gg*: Interval until next warning

<sup>7.</sup> KDJE (Messages Output by Cosminexus Component Container)

The percentage of RPC requests retained in the schedule queue of the TP1 inbound integrated functionality has reached the warning area.

### **Action**

Check whether the schedule queue size specified in the queue max length property of the TP1 inbound adapter is appropriate.

If this message is output frequently, check whether stay watch queue rate and

stay watch check interval specified in the properties of the TP1 inbound adapter are appropriate.

If the specified values are inappropriate, stop the J2EE application, change the values of the property, and then restart the J2EE application.

## **KDJE**58362-E

The service name specified in the request is invalid. (resource adapter = *aa....aa*, service group = *bb....bb*, service = *cc....cc*, client = *dd....dd*:*ee....ee*, RootAP CommNo = *ff....ff*)

- *aa....aa*: Resource adapter display name
- *bb....bb*: Service group name
- *cc....cc*: Service name
- *dd....dd*: IP address of OpenTP1
- *ee....ee*: Listen port number of OpenTP1
- *ff....ff*: CommNo of root AP information

### **Description**

The TP1 inbound integrated functionality received an invalid service name. The causes might be as follows:

- An error exists in the service name specified in the service property of  $\text{Activations}$  pec of MDB (service) or in the RPC request service name.
- **•** J2EE application (MDB) does not exist or is not operating.

The received data will be cancelled, and then the connection will be disconnected.

### **Action**

Check the following contents:

- Check that the service name specified in the service argument of the dc\_rpc\_call functionality is correct. If the service name is incorrect, remove the problem, and then resend the RPC request. If the service name is correct, check whether MDB (service) is operating.
- Check that the service name specified in the service property of ActivationSpec of MDB (service) is correct. If the service name is incorrect, stop the J2EE application, correct the service name, and then restart the J2EE application.
- **•** If MDB (service) is not operating, start the J2EE application.

## **KDJE**58363-E

Transaction linkage could not be started. (resource adapter = *aa....aa*, service group = *bb....bb*, service = *cc....cc,* client = *dd....dd*:*ee....ee*, RootAP CommNo = *ff....ff*)

<sup>7.</sup> KDJE (Messages Output by Cosminexus Component Container)

- *aa....aa*: Resource adapter display name
- *bb....bb*: Service group name
- *cc....cc*: Service name
- *dd....dd*: IP address of OpenTP1
- *ee....ee*: Listen port number of OpenTP1
- *ff....ff*: CommNo of root AP information

Transaction linkage could not be started in OpenTP1.

### **Action**

```
Specify true in ejbserver.distributedtx.XATransaction.enabled key of
usrconf.properties (User property file for J2EE server) for transaction linkage in OpenTP1.
```
## **KDJE**58400-E

An attempt to connect with OpenTP1 has failed. (resource adapter = *aa....aa*, service group = *bb....bb*, service = *cc....cc*, client = *dd....dd*:*ee....ee*, RootAP CommNo = *ff....ff*, exception = *gg....gg*)

*aa....aa*: Resource adapter display name

*bb....bb*: Service group name (When service group name cannot be determined, a single-byte hyphen (-) is displayed)

*cc....cc*: Service name (When service name cannot be determined, a single-byte hyphen (-) is displayed)

- *dd....dd*: IP address of OpenTP1
- *ee....ee*: Listen port number of OpenTP1
- *ff....ff*: CommNo of root AP information
- *gg....gg*: Information of occurring exception

### **Description**

An attempt is made to respond to the RPC request received by the TP1 inbound integrated functionality, but the connection with OpenTP1 has failed.

The response will be cancelled.

## **Action**

Check that OpenTP1 is operating normally and no problem has occurred in the communication lines of OpenTP1 and TP1 inbound adapter.

If problems of temporary communication lines such as depletion of port due to concentration of load occur, connection with OpenTP1 might succeed by retrying while sending a response.

Check whether settings of the retry interval while sending response (send\_retry\_interval) and the retry count (send\_retry\_count) are appropriate.

If there is no problem in OpenTP1 and the communication line, check whether the setting of the timeout time (connection\_timeout) of the send connection of the TP1 inbound adapter is appropriate.

7. KDJE (Messages Output by Cosminexus Component Container)

## **KDJE**58401-E

An error occurred while the RPC response data was being sent to OpenTP1. (resource adapter = *aa....aa*, service group =  $bb...bb$ , service =  $cc...cc$ , client =  $dd...dd:ee...ee$ , RootAP CommNo =  $ff...ff$ , exception =  $gg...gg$ 

- *aa....aa*: Resource adapter display name
- *bb....bb*: Service group name (When service group name cannot be determined, a single-byte hyphen (-) is displayed)
- *cc....cc*: Service name (When service name cannot be determined, a single-byte hyphen (-) is displayed)
- *dd....dd*: IP address of OpenTP1
- *ee....ee*: Listen port number of OpenTP1
- *ff....ff*: CommNo of root AP information
- *gg....gg*: Information of occurring exception

### **Description**

An attempt is made to respond to the RPC request received by the TP1 inbound integrated functionality, but an error occurred while sending the message.

The sending connection will be disconnected, and then the response will be cancelled.

### **Action**

The connection with OpenTP1 might be connected. Check whether a problem exists in the communication line of OpenTP1 and the TP1 inbound adapter. If there is no problem, check whether the send timeout (tcp\_send\_timeout) setting of the TP1 inbound adapter is appropriate.

## **KDJE**58402-W

An attempt to connect with OpenTP1 has failed. The connecting will retry. (resource adapter = *aa....aa*, service group = *bb....bb*, service = *cc....cc*, client = *dd....dd*:*ee....ee*, RootAP CommNo = *ff....ff*, exception = *gg....gg*, retry  $count = hh...hh$ , retry interval =  $ii...ii$ 

*aa....aa*: Resource adapter display name

*bb....bb*: Service group name (When service group name cannot be determined, a single-byte hyphen (-) is displayed)

*cc....cc*: Service name (When service name cannot be determined, a single-byte hyphen (-) is displayed)

- *dd....dd*: IP address of OpenTP1
- *ee....ee*: Listen port number of OpenTP1
- *ff....ff*: CommNo of root AP information
- *gg....gg*: Information of occurring exception
- *hh....hh*: Retry count
- *ii....ii*: Retry intervals

## **Description**

An attempt is made to respond to the RPC request received by the TP1 inbound integrated functionality, but an attempt to connect OpenTP1 has failed.

<sup>7.</sup> KDJE (Messages Output by Cosminexus Component Container)

### Execute retry.

### **Action**

Check that OpenTP1 is operating normally, and no problem has occurred in the communication lines of OpenTP1 and the TP1 inbound adapter.

## **KDJE**58403-W

An error occurred while the RPC response data was being sent to OpenTP1. The sending will retry. (resource adapter = *aa....aa*, service group = *bb....bb*, service = *cc....cc*, client = *dd....dd*:*ee....ee*, RootAP CommNo = *ff....ff*, exception  $= gg...gg$ , retry count  $= hh...hh$ , retry interval  $= ii...ii$ )

*aa....aa*: Resource adapter display name

*bb....bb*: Service group name (When service group name cannot be determined, a single-byte hyphen (-) is displayed)

*cc....cc*: Service name (When service name cannot be determined, a single-byte hyphen (-) is displayed)

*dd....dd*: IP address of OpenTP1

*ee....ee*: Listen port number of OpenTP1

- *ff....ff*: CommNo of root AP information
- *gg....gg*: Information of occurring exception
- *hh....hh*: Retry count
- *ii....ii*: Retry intervals

### **Description**

An attempt is made to respond to the RPC request received by the TP1 inbound integrated functionality, but an error occurred while sending the message.

Execute retry.

### **Action**

The connection with OpenTP1 might be disconnected. Check whether a problem exists in the communication lines of OpenTP1 and the TP1 inbound adapter.

## **KDJE**58450-I

The service started. (resource adapter = *aa....aa*, service group = *bb....bb*, service = *cc....cc*)

*aa....aa*: Resource adapter display name

*bb....bb*: Service group name of the resource adapter

*cc....cc*: Service name of MDB (service)

### **Description**

MDB (service) is started.

<sup>7.</sup> KDJE (Messages Output by Cosminexus Component Container)

## **KDJE**58452-W

The maximum for the message endpoint instance pool exceeds the number of message processing threads that can be executed at the same time. (resource adapter  $= aa...aa$ , service group  $= bb...bb$ , service  $= cc...cc$ , poolsize  $=$ *dd....dd*, threads = *ee....ee*)

*aa....aa*: Resource adapter display name

- *bb....bb*: Service group name of the resource adapter
- *cc....cc*: Service name of MDB (service)
- *dd....dd*: Maximum number of instance pools of MDB (service)

*ee....ee*: Maximum number of invoked threads of MDB (service)

### **Description**

The total of the maximum number of instance pools of MDB (service) invocation threads exceeds.

If the operation continues in this state, MDB (service) invocation threads might not be allocated, while executing the RPC request.

### **Action**

Change the settings to "Sum up nodes of the maximum number of MDB (service) invocation threads ≥ the maximum number of instance pools of MDB (service)".

### **KDJE**58453-I

The service ended. (resource adapter = *aa....aa*, service group = *bb....bb*, service = *cc....cc*)

*aa....aa*: Resource adapter display name

*bb....bb*: Service group name of the resource adapter

*cc....cc*: Service name of MDB (service)

### **Description**

MDB (service) is ended.

## **KDJE**58455-E

The service was forcibly stopped. (resource adapter  $= aa...aa$ , service group  $= bb...bb$ , service  $= cc...cc$ , client  $=$ *dd....dd*:*ee....ee*, RootAP CommNo = *ff....ff*)

- *aa....aa*: Resource adapter display name
- *bb....bb*: Service group name
- *cc....cc*: Service name
- *dd....dd*: IP address of OpenTP1
- *ee....ee*: Listen port number of OpenTP1

### *ff....ff*: CommNo of root AP information

<sup>7.</sup> KDJE (Messages Output by Cosminexus Component Container)

An executing MDB (service) is forced to terminate.

The stop process continues.

### **Action**

Action is not required for canceling an executing MDB (service). If ending the execution of MDB (service), start MDB (service) after the forced termination, and then re-invoke the MDB (service).

## **KDJE**58456-E

An error occurred while the service was being called. (resource adapter = *aa....aa*, service group = *bb....bb*, service = *cc....cc*, client = *dd....dd*:*ee....ee*, RootAP CommNo = *ff....ff*)

*aa....aa*: Resource adapter display name

*bb....bb*: Service group name

*cc....cc*: Service name

*dd....dd*: IP address of OpenTP1

*ee....ee*: Listen port number of OpenTP1

*ff....ff*: CommNo of root AP information

### **Description**

An ending MDB (service) is invoked.

### **Action**

Action is not required if MDB (service) is not executed. To execute MDB (service) after ending MDB (service), re-start the MDB (service), and then re-invoke the MDB (service).

## **KDJE**58457-E

A timeout occurred during execution of the service. The service will now be forcibly stopped. (resource adapter =  $aa...aa$ , service group =  $bb...bb$ , service =  $cc...cc$ , client =  $dd...dd:ee...ee$ , RootAP CommNo =  $ff...ff$ 

*aa....aa*: Resource adapter display name

- *bb....bb*: Service group name
- *cc....cc*: Service name
- *dd....dd*: IP address of OpenTP1
- *ee....ee*: Listen port number of OpenTP1

*ff....ff*: CommNo of root AP information

### **Description**

A timeout occurred while executing MDB (service).

### **Action**

Check whether the timeout setting value is appropriate. If the timeout setting value is appropriate, action is not required.

<sup>7.</sup> KDJE (Messages Output by Cosminexus Component Container)

## **KDJE**58459-E

A system exception occurred during execution of the service. (resource adapter = *aa....aa*, service group = *bb....bb*, service = *cc....cc*, client = *dd....dd*:*ee....ee*, RootAP CommNo = *ff....ff*, exception = *gg....gg*)

- *aa....aa*: Resource adapter display name
- *bb....bb*: Service group name
- *cc....cc*: Service name
- *dd....dd*: IP address of OpenTP1
- *ee....ee*: Listen port number of OpenTP1
- *ff....ff*: CommNo of root AP information
- *gg....gg*: Information of occurring exception

### **Description**

A system exception occurred in MDB (service).

#### **Action**

Remove the cause of the exception, and then make the changes to avoid occurrence of exceptions.

## **KDJE**58501-E

A timeout occurred while waiting for a response to a temporary close request. (resource adapter = *aa....aa*, listen port =  $bb$ ...*bb*)

*aa....aa*: Resource adapter display name

#### *bb....bb*: Listen port number

#### **Description**

The temporary close request could not be received though the maximum pending time of the temporary close response has lapsed, from the time the status of the request has changed to response pending status in temporary close processing,

The respective connection is disconnected forcibly.

### **Action**

Determine whether there is a problem in communication channels or OpenTP1 and resolve the problem.

If KDJE58354-E is output for the same connection before and after this message, the timeout can be avoided when receiving messages from OpenTP1. In such cases, confirm that the maximum pending time for the temporary close response is applicable and if the problem still persists, perform the settings again.

### **KDJE**58502-I

A connection to OpenTP1 has been established. (resource adapter = *aa....aa*, listen port = *bb....bb*, client = *cc....cc*:*dd....dd*)

*aa....aa*: Resource adapter display name

*bb....bb*: Listen port number

```
cc....cc: IP address of OpenTP1
```
<sup>7.</sup> KDJE (Messages Output by Cosminexus Component Container)

*dd....dd*: Listen port number of OpenTP1 (When listen port number cannot be determined, a single-byte hyphen (-) is displayed)

## **Description**

A connection to OpenTP1 has been established.

## **KDJE**58503-I

```
A connection to OpenTP1 has been disconnected. (resource adapter = aa....aa, listen port = bb....bb, client
= cc....cc:dd....dd)
```
*aa....aa*: Resource adapter display name

*bb....bb*: Listen port number

*cc....cc*: IP address of OpenTP1

*dd....dd*: Listen port number of OpenTP1 (When listen port number cannot be determined, a single-byte hyphen (-) is displayed)

## **Description**

A connection to OpenTP1 has been disconnected.

## **KDJE**58550-E

Transaction linkage could not be started. (resource adapter = *aa....aa*, client = *bb....bb*:*cc....cc*, TRNGID = *dd....dd*)

*aa....aa*: Resource adapter display name

*bb....bb*: IP address of OpenTP1

*cc....cc*: Listen port number of OpenTP1

*dd....dd*: Transaction global identifier

## **Description**

Transaction linkage could not be started in OpenTP1.

## **Action**

```
Specify true in ejbserver.distributedtx.XATransaction.enabled key of
usrconf.properties (User property file for J2EE server) for transaction linkage in OpenTP1.
```
## **KDJE**58551-E

An unexpected exception occurred. (resource adapter = *aa....aa*, client = *bb....bb*:*cc....cc*, global transaction ID =  $dd...dd$ , method = *ee....ee*, detail =  $ff...ff$ 

*aa....aa*: Resource adapter display name

*bb....bb*: IP address of OpenTP1

*cc....cc*: Listen port number of OpenTP1

## *dd....dd*: Global transaction ID of OpenTP1

<sup>7.</sup> KDJE (Messages Output by Cosminexus Component Container)

### *ee....ee*: Method name

```
ff....ff: Details
```
## **Description**

An unexpected exception occurred.

## **Action**

Obtain the maintenance information and contact Maintenance Service.

## **KDJE**59100-W

An invalid value is specified in the property. (property name  $= aa...aa$ , value  $= bb...bb$ , default value  $= cc...cc$ )

*aa....aa*: Property name

*bb....bb*: Specified character string

*cc....cc*: Default value of property

## **Description**

```
An invalid value is specified in the property used by JavaMail. Use default value as the property value.
If the property name is mail.smtp.connectiontimeout, mail.smtps.connectiontimeout,
mail.pop3.connectiontimeout, mail.smtp.timeout, mail.smtps.timeout, or
mail.pop3.timeout, INFINITE is output as the default property value.
```
## **Action**

Check property settings and specify appropriate values.

## **KDJE**59101-E

```
An attempt to connect to the SMTP server failed. (host = aa....aa, port = bb....bb, connection timeout = cc....cc,
message = dd....dd)
```
*aa....aa*: Specified host name

*bb....bb*: Specified port number

*cc....cc*: Timeout value until establishing connection

*dd....dd*: getMessage() result of the occurred exception

## **Description**

JavaMail failed in an attempt to connect to the SMTP server.

If the user has not specified the mail.smtp.connectiontimeout property or the mail.smtps.connectiontimeout property, -1 is output as the timeout value.

## **Action**

Check and, if necessary, revise the values specified in the host name, port number, and the mail.smtp.connectiontimeout property or the mail.smtps.connectiontimeout property. Also, check the environment settings of network if valid values are specified in the host name, port number, and property.

7. KDJE (Messages Output by Cosminexus Component Container)

## **KDJE**59102-E

An attempt to disconnect from the SMTP server failed. (host = *aa....aa*, port = *bb....bb*, message = *cc....cc*)

### *aa....aa*: Host name

### *bb....bb*: Port number

*cc....cc*: getMessage() result of the occurred exception

### **Description**

JavaMail failed in an attempt to disconnect to the SMTP server.

### **Action**

Check and, if necessary, revise the environment settings of network.

## **KDJE**59103-E

An attempt to connect to the POP3 server failed. (host = *aa....aa*, port = *bb....bb*, connection timeout = *cc....cc*, message = *dd....dd*)

- *aa....aa*: Specified host name
- *bb....bb*: Specified port number
- *cc....cc*: Timeout value until establishing the connection
- *dd....dd*: getMessage() result of the occurred exception

### **Description**

JavaMail failed in an attempt to connect to the POP3 server.

If the user has not specified the mail.pop3.connectiontimeout property, -1 is output as the timeout value.

### **Action**

Check and, if necessary, revise the values specified in the host name, port number, and mail.pop3.connectiontimeout property. Also check the environment settings of network if valid values are specified in the host name, port number, and property.

## **KDJE**59104-E

An attempt to disconnect from the POP3 server failed. (host = *aa....aa*, port = *bb....bb*, message = *cc....cc*)

- *aa....aa*: Host name
- *bb....bb*: Port number
- *cc....cc*: getMessage() result of the occurred exception

### **Description**

JavaMail failed in an attempt to disconnect with POP3 server.

## **Action**

Check and, if necessary, revise the environment settings of network.

<sup>7.</sup> KDJE (Messages Output by Cosminexus Component Container)

## **KDJE**59105-E

An exception occurred during communication with the SMTP server. (communication processing = *aa....aa*,  $timeout = bb....bb$ , message =  $cc....cc$ 

*aa....aa*: Character string indicating communication processing

*bb....bb*: Communication timeout value

*cc....cc*: getMessage() result of the occurred exception

### **Description**

An exception occurred in the JavaMail and SMTP server communication.

For details on contents output to *aa....aa* and corresponding communication processing, see *[7.10.1 For the SMTP](#page-1313-0) [and SMTPS related messages](#page-1313-0)*.

If the user has not specified the mail.smtp.timeout property or the mail.smtps.timeout property, -1 is output as the timeout value.

### **Action**

Check and, if necessary, revise the value specified for the  $\text{mail}$ .  $\text{smtp}$ .  $\text{timeout}$  property or the mail.smtps.timeout property, when a timeout occurs. Alternatively, check the environment settings of network.

## **KDJE**59106-E

An exception occurred during communication with the POP3 server. (communication processing = *aa....aa*, timeout = *bb....bb*, message = *cc....cc*)

*aa....aa*: Character string indicating communication processing

*bb....bb*: Communication timeout value

*cc....cc*: getMessage() result of the occurred exception

## **Description**

An exception occurred in the JavaMail and POP3 server communication.

For details on contents output to *aa....aa* and corresponding communication processing, see *[7.10.2 For the](#page-1314-0) [POP3-related messages](#page-1314-0)*.

If the user has not specified the  $mail.pop3$ . timeout property,  $-1$  is output as the timeout value.

## **Action**

Check and, if necessary, revise the value specified for the mail.pop3.timeout property when timeout occurs. Alternatively, check the environment settings of network.

## **KDJE**59107-E

While trying to connect to the SMTP server, JavaMail received an abnormal response code. (response = *aa....aa*, response code = *bb....bb*)

## *aa....aa*: Response from server

*bb....bb*: Normally terminated response code

```
7. KDJE (Messages Output by Cosminexus Component Container)
```
When trying to connect to the SMTP server, JavaMail has received an abnormal response code.

Output the response code for the response from server.

### **Action**

Determine the cause by referencing the response and log of the SMTP server and the SMTP server manual.

## **KDJE**59108-E

While trying to communicate with the SMTP server, JavaMail received an abnormal response code. (communication processing =  $aa$ ....aa, response =  $bb$ ...bb, response code =  $cc$ .... $cc$ )

*aa....aa*: Character string indicating communication processing

*bb....bb*: Response from server

*cc....cc*: Normally terminated response code

### **Description**

While trying to communicate with the SMTP server, JavaMail has received an abnormal response code.

Output the response code for the response from server.

For details on contents output to *aa....aa* and corresponding communication processing, see *[7.10.1 For the SMTP](#page-1313-0) [and SMTPS related messages](#page-1313-0)*.

### **Action**

Determine the cause by referencing the response and log of the SMTP server and the SMTP server manual, and then take action.

## **KDJE**59109-E

While trying to connect with the POP3 server, JavaMail received an abnormal response code. (response = *aa....aa*)

### *aa....aa*: Response from server

### **Description**

When trying to connect with the POP3 server, JavaMail received an abnormal response code.

Output the response code for the response from server.

### **Action**

Determine the cause by referencing the response and log of POP3 server and the POP3 server manual, and then take action.

## **KDJE**59110-E

While trying to communicate with the POP3 server, JavaMail received an abnormal response code. (communication processing = *aa....aa*, response = *bb....bb*)

### *aa....aa*: Character string indicating communication processing

### *bb....bb*: Response from server

## **Description**

When trying to communicate with the POP3 server, JavaMail received an abnormal response code. Output the response code for the response from server.

<sup>7.</sup> KDJE (Messages Output by Cosminexus Component Container)

For details on contents output to *aa....aa* and corresponding communication processing, see *[7.10.2 For the](#page-1314-0) [POP3-related messages](#page-1314-0)*.

### **Action**

Determine the cause by referencing the response and log of POP3 server and the POP3 server manual, and then take action.

## **KDJE**59111-E

An invalid response was received from the SMTP server. (communication processing = *aa....aa*, response = *bb....bb*)

*aa....aa*: Character string indicating communication processing

### *bb....bb*: Response from server

### **Description**

An invalid response other than RFC specifications was received from the SMTP server.

Only the first row of response is output for the response received from the server. However, if no response exists, an empty string is displayed.

For details on contents output to *aa....aa* and corresponding communication processing, see *[7.10.1 For the SMTP](#page-1313-0) [and SMTPS related messages](#page-1313-0)*.

### **Action**

Take actions according to the log and trace information.

## **KDJE**59112-E

An invalid response was received from the POP3 server. (communication processing = *aa....aa*, response = *bb....bb*)

*aa....aa*: Character string indicating communication processing

### *bb....bb*: Response from server

### **Description**

An invalid response other than RFC specifications was received from the POP3 server.

Only the first row of response is output for the response received from the server. However, if no response exists, an empty string is displayed.

For details on contents output to *aa....aa* and corresponding communication processing, see *[7.10.2 For the](#page-1314-0) [POP3-related messages](#page-1314-0)*.

### **Action**

Take actions according to the log and trace information.

## **KDJE**59113-E

An argument of a response received from the POP3 server has an invalid format. (communication processing = *aa....aa*, response = *bb....bb*)

*aa....aa*: Character string indicating communication processing

### *bb....bb*: Response from server

## **Description**

An argument of a response received from the POP3 server has an invalid format.

<sup>7.</sup> KDJE (Messages Output by Cosminexus Component Container)

Only the first row of response is output for the response received from the server. However, for the response from mail receiving commands (TOP, RETR), only the response code is output.

For details on contents output to *aa....aa* and corresponding communication processing, see *[7.10.2 For the](#page-1314-0) [POP3-related messages](#page-1314-0)*.

### **Action**

Take actions according to the log and trace information.

## **KDJE**59114-E

An argument of a response received from the SMTP server has an invalid format. (communication processing = *aa....aa*, response = *bb....bb*)

*aa....aa*: String indicating communication processing

*bb....bb*: Response passed from server

## **Description**

An argument of response received from the SMTP server has an invalid format.

Only the first row of response is output for the response received from the server. However, for the response of completion of sending data  $(\mathbf{r}\mathbf{h})$  for the mail, only the response code is output.

For details on contents output to *aa....aa* and corresponding communication processing, see *[7.10.1 For the SMTP](#page-1313-0) [and SMTPS related messages](#page-1313-0)*.

### **Action**

Take actions according to the log and trace information.

## **KDJE**59200-E

An error occurred in the *aa....aa* phase, during processing of the EL expression *bb....bb* for the attribute *cc....cc*. (detail = *dd....dd*)

*aa....aa*: Phase ID

*bb....bb*: EL expression (Expression Langage)

*cc....cc*: beforePhase or afterPhase

### *dd....dd*: Exception information

### **Description**

An error occurred due to the beforePhase attribute or  $afterPhase$  attribute of the  $\leq f:view> tag$  in the JSP file or Facelets file.

### **Action**

Review, and if necessary revise, the EL expression set in the beforePhase attribute or afterPhase attribute of the  $\leq f$ :  $\vee$ iew  $>$  tag in the JSP file or Facelets file. Also, review, and if necessary revise, the implementation of the methods referenced by the EL expression.

See the exception information and then take action.

## **KDJE**59201-E

An error occurred when actionListener *aa....aa* was invoked for the component *bb....bb*. (detail = *cc....cc*)

### *aa....aa*: EL expression (Expression Langage)

*bb....bb*: Component ID

*cc....cc*: Exception information

## **Description**

An error occurred due to the  $\alpha$ ctionListener attribute of the  $\leq f:$ commandButton> tag or <f:commandLink> tag in the JSP file or Facelets file.

### **Action**

Review, and if necessary revise, the EL expression set in the actionListener attribute of the  $\leq$ f: commandButton> tag or  $\leq$ f: commandLink> tag in the JSP file or Facelets file. Also, review, and if necessary revise, the implementation of the methods referenced by the EL expression. See the exception information and then take action.

## **KDJE**59202-E

An error occurred during beforePhase() processing of the *aa....aa* phase for UIComponent-ClientId=*bb....bb*. (detail  $= cc$ ...*.cc*)

*aa....aa*: Phase ID

*bb....bb*: Client ID

*cc....cc*: Exception information

## **Description**

An error occurred during the processing of the beforePhase method of the PhaseListener class specified in the Faces configuration file.

### **Action**

Review, and if necessary revise, the implementation of the beforePhase method of the PhaseListener class specified in the Faces configuration file.

See the exception information and then take action.

## **KDJE**59203-E

An error occurred during afterPhase() processing of the *aa....aa* phase for UIComponent-ClientId=*bb....bb*. (detail  $= cc$ ...*.cc*)

### *aa....aa*: Phase ID

*bb....bb*: Client ID

*cc....cc*: Exception information

### **Description**

An error occurred during the processing of the afterPhase method of the user-defined PhaseListener class specified in the Faces configuration file.

## **Action**

Review, and if necessary revise, the implementation of the after Phase method of the PhaseListener class specified in the Faces configuration file.

<sup>7.</sup> KDJE (Messages Output by Cosminexus Component Container)

See the exception information and then take action.

## **KDJE**59204-E

An error occurred during processing of the *aa....aa* phase for UIComponent-ClientId=*bb....bb*. (detail = *cc....cc*)

*aa....aa*: Phase ID

*bb...* Client ID

*cc....cc*: Exception information

### **Description**

An error occurred due to the following tag attributes in the JSP file or Facelets file:

- The actionListener attribute of the  $\leq f:$  commandButton> tag and  $\leq f:$  commandLink> tag
- The valueChangeListener attribute of the <h:inputHidden> tag, <inputSecret> tag, <h:inputText> tag, <h:inputTextarea> tag, <h:selectBooleanCheckbox> tag, <h:selectManyCheckbox> tag, <h:selectManyListbox> tag, <h:selectManyMenu> tag, <h:selectOneListbox> tag, <h:selectOneMenu> tag, and <h:selectOneRadio> tag
- The type attribute of the  $\leq f$ : actionListener> tag,  $\leq f$ : valueChangeListener> tag, and <f:phaseListener> tag
- The value or type attributes of the <f:setPropertyActionListener> tag

### **Action**

Review, and if necessary revise, the settings specified in the JSP file or Facelets file as follows:

- Review, and if necessary revise, the EL expression set in the actionListener attribute. Also, review, and if necessary revise, the implementation of the methods referenced by the EL expression.
- Review, and if necessary revise, the EL expression set in the valueChangeListener attribute. Also, review, and if necessary revise, the implementation of the methods referenced by the EL expression.
- Review, and if necessary revise, the type attribute of the  $\leq f:$  actionListener>tag, <f:valueChangeListener> tag, or <f:phaseListener> tag.
- **•** Review, and if necessary revise, the EL expression set in the value or target attributes of the <f:setPropertyActionListener> tag.

See the exception information and then action.

## **KDJE**59205-E

An error occurred when phaseListener was invoked. (detail = *aa....aa*)

### *aa....aa*: Exception information

### **Description**

An error occurred in a method of the PhaseListener class set in the  $\leq f$ : phaseListener> tag of the JSP file or Facelets file.

### **Action**

Review, and if necessary revise, the implementation of the method of the PhaseListener class set in the <f:phaseListener> tag of the JSP file or Facelets file.

See the exception information and then take action.

<sup>7.</sup> KDJE (Messages Output by Cosminexus Component Container)

## **KDJE**59206-E

An error occurred during processing of the deployment descriptor for the context *aa....aa*. (detail = *bb....bb*)

*aa....aa*: Context root name

*bb....bb*: Exception information

### **Description**

An error occurred while the web.xml file was being parsed.

### **Action**

Review, and if necessary revise, the web.xml file settings. See the exception information and then take action.

## **KDJE**59207-E

An error occurred during processing of the action expression *aa....aa* for the component *bb....bb*. (detail = *cc....cc*)

*aa....aa*: EL expression (Expression Langage)

*bb....bb*: Client ID

*cc....cc*: Exception information

### **Description**

An error occurred due to the action attribute of the <h: commandButton> tag or <h: commandLink> tag in the JSP file or Facelets file.

### **Action**

Review, and if necessary revise, the EL expression set in the action attribute of the <h:commandButton> tag and <h:commandLink> tag in the JSP file or Facelets file. Also, review, and if necessary revise, the implementation of the methods referenced by the EL expression.

See the exception information and then take action.

## **KDJE**59208-I

Initialization of the JSF application finished successfully. (context name = *aa....aa*)

## *aa....aa*: Context root name

## **Description**

The JSF application was initialized successfully.

## **KDJE**59209-E

An error occurred during initialization of the JSF application. (context name = *aa....aa*, detail = *bb....bb*)

*aa....aa*: Context root name

## *bb....bb*: Exception information

## **Description**

An error occurred during the initialization of the JSF application.

<sup>7.</sup> KDJE (Messages Output by Cosminexus Component Container)

### **Action**

See the exception information and then take action.

## **KDJE**59210-E

An error occurred during termination of the JSF application. (context name =  $aa...aa$ , detail =  $bb...bb$ )

*aa....aa*: Context root name

*bb....bb*: Exception information

### **Description**

An error occurred during the termination of the JSF application.

### **Action**

See the exception information and then take action.

### **KDJE**59211-E

An error occurred during decoding of the flash data from an incoming cookie. Processing will continue, but the flash is unavailable for this request. (detail = *aa....aa*)

*aa....aa*: Exception information

### **Description**

An error occurred while reading the Cookie for the Flash object data.

### **Action**

See the exception information and then take action.

## **KDJE**59212-E

An error occurred during rendering of the response for the component *aa....aa*. (detail = *bb....bb*)

*aa....aa*: Client ID

### *bb....bb*: Exception information

### **Description**

An error occurred while a response was being written to the client during Ajax communication.

#### **Action**

See the exception information and then take action.

### **KDJE**59213-E

An error occurred during updating of the model phase for the component *aa....aa*. (detail = *bb....bb*)

*aa....aa*: Client ID

*bb....bb*: Exception information

### **Description**

An error occurred when the value input by the user was being set in the ManagedBean.

<sup>7.</sup> KDJE (Messages Output by Cosminexus Component Container)

### **Action**

See the exception information and then take action.

## **KDJE**59214-E

An error occurred during PreDestroy processing for the ManagedBean *aa....aa*. (detail = *bb....bb*)

*aa....aa*: ManagedBean name

*bb....bb*: Exception information

### **Description**

An error occurred during the processing of the PreDestroy method of the ManagedBean.

### **Action**

Review, and if necessary revise, the signature or implementation of the PreDestroy method of the ManagedBean. See the exception information and then take action.

### **KDJE**59215-I

Termination of the JSF application finished successfully. Context name = *aa....aa*

### *aa....aa*: Context root name

### **Description**

The JSF application was terminated successfully.

### **KDJE**59216-W

The specified parameter value is invalid. The default value will be used. (*aa....aa* = *bb....bb*, default value = *cc....cc*)

*aa....aa*: Parameter name

*bb....bb*: Parameter value

*cc....cc*: Default value

### **Description**

The value specified in the context parameter is invalid. The default value will be set up.

## **Action**

Specify the correct value in the context parameter.

## **KDJE**59217-W

The specified parameter value is invalid. This parameter setting will be ignored because a default value does not exist. (*aa....aa* = *bb....bb*)

## *aa....aa*: Parameter name

## *bb....bb*: Parameter value

## **Description**

The value specified in the context parameter is invalid. The settings for this context parameter will be ignored.

7. KDJE (Messages Output by Cosminexus Component Container)

### **Action**

Specify the correct value in the context parameter.

### **KDJE**59218-W

An empty string value is set for the parameter *aa....aa*. The default value will be used. (default value = *bb....bb*)

### *aa....aa*: Parameter name

*bb....bb*: Default value

### **Description**

The value set in the context parameter is a null character. The default value will be set up.

### **Action**

Specify the correct value in the context parameter.

### **KDJE**59219-W

An empty string value is set for the parameter *aa....aa*. This parameter setting will be ignored because a default value does not exist.

*aa....aa*: Parameter name

### **Description**

The value specified in the context parameter is invalid. The settings for this context parameter will be ignored.

### **Action**

Specify the correct value in the context parameter.

### **KDJE**59220-W

The specified JNDI parameter value is invalid. The default value will be used. (*aa....aa* = *bb....bb*, default value  $= cc$ ...*.cc*)

### *aa....aa*: Parameter name

*bb....bb*: Parameter value

*cc....cc*: Default value

### **Description**

The value specified in the context parameter using JNDI is invalid. The default value will be set up.

### **Action**

Specify the correct value in the context parameter.

### **KDJE**59221-W

An empty string value is set for the JNDI parameter *aa....aa*. The default value will be used. (default value = *bb....bb*)

*aa....aa*: Parameter name

*bb....bb*: Default value

```
7. KDJE (Messages Output by Cosminexus Component Container)
```
The value specified in the context parameter using JNDI is a null character.The default value will be set up.

### **Action**

Specify the correct value in the context parameter.

### **KDJE**59222-W

The specified resource was not found. The resource will be ignored. (*aa....aa* = *bb....bb*)

### *aa....aa*: Parameter name

*bb....bb*: Default value

### **Description**

The specified config file name does not exist in javax.faces.CONFIG\_FILES or javax.faces.FACELETS\_LIBRARIES of the context parameter. The settings for this context parameter will be ignored.

### **Action**

Specify the correct value in the context parameter.

### **KDJE**59223-W

An invalid *aa....aa* is set for the parameter. (*bb....bb* = *cc....cc*)

*aa....aa*: Set value type

*bb....bb*: Parameter name

*cc....cc*: Parameter value

### **Description**

The value specified in the context parameter is invalid.

### **Action**

Specify the correct value in the context parameter.

### **KDJE**59224-W

The specified parameter value is invalid. *aa....aa* will be used as the value. (*bb....bb* = *cc....cc*)

*aa....aa*: Value set for the parameter

*bb....bb*: Parameter name

*cc....cc*: Parameter value

### **Description**

The value specified in the context parameter is invalid. *aa....aa* will be used as the value.

#### **Action**

Specify the correct value in the context parameter.

<sup>7.</sup> KDJE (Messages Output by Cosminexus Component Container)

## **KDJE**59225-W

An empty string value is set for the parameter *aa....aa*. *bb....bb* will be used as the value.

*aa....aa*: Parameter name

*bb....bb*: Value set for the parameter

### **Description**

The value specified in the context parameter is a null character. *aa....aa* will be used as the value.

### **Action**

Specify the correct value in the context parameter.

### **KDJE**59226-W

The specified delimiter is invalid. The first character of the specified value *aa....aa* will be used as the delimiter. (*bb....bb* = *cc....cc*)

*aa....aa*: First character of the parameter value

*bb....bb*: Parameter name

*cc....cc*: Parameter value

### **Description**

The value specified in the context parameter is invalid. *aa....aa* will be used as the value.

#### **Action**

Specify the correct value in the context parameter.

### **KDJE**59227-I

A Facelets file was modified. (file name = *aa....aa*)

*aa....aa*: Changed Facelets file name

### **Description**

A Facelets file of the JSF application has been modified.

## **KDJE**59300-I

Application verification started. The beans.xml file will now be searched for in the application *aa....aa*.

*aa....aa*: Application name

## **Description**

The verification of the application started. The beans.xml file will be searched in the application *aa....aa*.

## **KDJE**59301-I

Verification completed. The beans.xml file was found in the module *aa....aa* of the application *bb....bb*.

*aa....aa*: Module name

7. KDJE (Messages Output by Cosminexus Component Container)

### *bb....bb*: Application name

### **Description**

The verification is complete. The beans.xml file was found in the module *aa....aa* of the application *bb....bb*.

### **KDJE**59302-I

Verification completed. The beans.xml file was not found in the application *aa....aa*.

### *aa....aa*: Application name

### **Description**

The verification is complete. The beans.xml file was not found in the application *aa....aa*.

## **KDJE**59303-I

Pre-deployment processing started for the module *bb....bb* in the CDI application *aa....aa*.

*aa....aa*: Application name

*bb....bb*: Module name

### **Description**

The pre-deployment processing started for the module *bb....bb* in the CDI application *aa....aa*.

### **KDJE**59304-I

Pre-deployment processing ended for the module *bb....bb* in the CDI application *aa....aa*.

*aa....aa*: Application name

*bb....bb*: Module name

### **Description**

The pre-deployment processing ended for the module *bb....bb* in the CDI application *aa....aa*.

### **KDJE**59305-I

The CDI application is now being deployed. The application name is *aa....aa*.

## *aa....aa*: Application name

## **Description**

The CDI application is being deployed. The application name is *aa....aa*.

## **KDJE**59306-I

The CDI application *aa....aa* was successfully deployed.

## *aa....aa*: Application name

## **Description**

The CDI application *aa....aa* was successfully deployed.

<sup>7.</sup> KDJE (Messages Output by Cosminexus Component Container)

## **KDJE**59307-I

The CDI application is now starting. The application name is *aa....aa*.

### *aa....aa*: Application name

### **Description**

The CDI application is starting. The application name is *aa....aa*.

## **KDJE**59308-I

The CDI application *aa....aa* was successfully started.

### *aa....aa*: Application name

### **Description**

The CDI application *aa....aa* was successfully started.

### **KDJE**59309-I

The CDI application is now stopping. The application name is *aa....aa*.

## *aa....aa*: Application name

### **Description**

The CDI application is stopping. The application name is *aa....aa*.

### **KDJE**59310-I

The CDI application *aa....aa* was successfully stopped.

### *aa....aa*: Application name

### **Description**

The CDI application *aa....aa* was successfully stopped.

## **KDJE**59311-E

An exception occurred while verifying the CDI application. (details = *aa....aa*).

## *aa....aa*: Exception details

### **Description**

An exception occurred while verifying the CDI application.

## **Action**

Take action, if possible, based on the details output in the message log and exception log. If the cause cannot be identified, collect the maintenance information, and then contact maintenance personnel.

### **KDJE**59312-E

An exception occurred during pre-deployment processing of the CDI application. (details = *aa....aa*)

*aa....aa*: Exception details

<sup>7.</sup> KDJE (Messages Output by Cosminexus Component Container)

An exception occurred during the pre-deployment processing of the CDI application.

### **Action**

Take action, if possible, based on the details output in the message log and exception log. If the cause cannot be identified, collect the maintenance information, and then contact maintenance personnel.

## **KDJE**59313-E

An exception occurred while deploying the CDI application. (details = *aa....aa*)

### *aa....aa*: Exception details

### **Description**

An exception occurred while deploying the CDI application.

### **Action**

Take action, if possible, based on the details output in the message log and exception log.

If the cause cannot be identified, collect the maintenance information, and then contact maintenance personnel.

### **KDJE**59314-E

An exception occurred while starting the CDI application. (details = *aa....aa*)

*aa....aa*: Exception details

### **Description**

An exception occurred while starting the CDI application.

### **Action**

Take action, if possible, based on the details output in the message log and exception log. If the cause cannot be identified, collect the maintenance information, and then contact maintenance personnel.

### **KDJE**59315-E

An exception occurred while stopping the CDI application. (details = *aa....aa*)

### *aa....aa*: Exception details

### **Description**

An exception occurred while stopping the CDI application.

## **Action**

Take action, if possible, based on the details output in the message log and exception log. If the cause cannot be identified, collect the maintenance information, and then contact maintenance personnel.

## **KDJE**59316-E

Acquisition of an EJB reference failed. (EJB name = *aa....aa*, JNDI name = *bb....bb*, details = *cc....cc*)

*aa....aa*: Class name

*bb....bb*: JNDI name

```
7. KDJE (Messages Output by Cosminexus Component Container)
```
### *cc....cc*: Exception details

### **Description**

An attempt to acquire an EJB reference failed.

### **Action**

An EJB cannot be injected using a CDI annotation. Check the application, and modify the settings so that an EJB is not injected using a CDI annotation.

## **KDJE**59317-E

The JNDI name required to acquire an EJB reference could not be acquired. (EJB name = *aa....aa*)

### *aa....aa*: Class name

### **Description**

The JNDI name required to acquire an EJB reference could not be acquired.

### **Action**

An EJB cannot be injected using a CDI annotation. Check the application, and modify the settings so that an EJB is not injected using a CDI annotation.

### **KDJE**59319-E

The transaction status cannot be acquired. (details = *aa....aa*)

*aa....aa*: Exception details

### **Description**

The transaction status cannot be acquired.

#### **Action**

Take action, if possible, based on the details output in the message log and exception log.

If the cause cannot be identified, collect the maintenance information, and then contact maintenance personnel.

## **KDJE**59320-E

An instance of the *aa....aa* class cannot be instantiated via the no-argument constructor. (details = *bb....bb*)

*aa....aa*: Class name

*bb....bb*: Exception details

### **Description**

The *aa....aa* class cannot be instantiated using the no-argument constructor.

## **Action**

Take action, if possible, based on the details output in the message log and exception log. If the cause cannot be identified, collect the maintenance information, and then contact maintenance personnel.

## **KDJE**59321-E

The *aa....aa* class constructor contains an invalid argument. (details = *bb....bb*)

## *aa....aa*: Class name

7. KDJE (Messages Output by Cosminexus Component Container)

### *bb....bb*: Exception details

### **Description**

The argument of the *aa....aa* class constructor is invalid.

### **Action**

Take action, if possible, based on the details output in the message log and exception log.

If the cause cannot be identified, collect the maintenance information, and then contact maintenance personnel.

## **KDJE**59322-E

An internal status is invalid.

## **Description**

An internal status is invalid.

## **Action**

Take action, if possible, based on the details output in the message log and exception log.

If the cause cannot be identified, collect the maintenance information, and then contact maintenance personnel.

## **KDJE**59323-E

The BeanManager interface cannot be resolved. (details = *aa....aa*)

*aa....aa*: Exception details

### **Description**

The BeanManager interface cannot be resolved.

### **Action**

Take action, if possible, based on the details output in the message log and exception log. If the cause cannot be identified, collect the maintenance information, and then contact maintenance personnel.

## **KDJE**59325-E

The *aa....aa* class cannot be loaded. (details = *bb....bb*)

*aa....aa*: Class name

*bb....bb*: Exception details

## **Description**

The *aa....aa* class cannot be loaded.

## **Action**

Take action, if possible, based on the details output in the message log and exception log. If the cause cannot be identified, collect the maintenance information, and then contact maintenance personnel.

## **KDJE**59326-E

A class was not found while loading the local business interface *aa....aa*. (details = *bb....bb*)

*aa....aa*: Name

<sup>7.</sup> KDJE (Messages Output by Cosminexus Component Container)

### *bb....bb*: Exception details

### **Description**

A class was not found while loading the local business interface *aa....aa*.

### **Action**

An EJB cannot be injected using a CDI annotation. Check the application, and modify the settings so that an EJB is not injected using a CDI annotation.

## **KDJE**59328-E

The remove method in the EJB *aa....aa* class cannot be resolved.

### *aa....aa*: Class name

### **Description**

The remove method in the EJB *aa....aa* class cannot be resolved.

### **Action**

An EJB cannot be injected using a CDI annotation. Check the application, and modify the settings so that an EJB is not injected using a CDI annotation.

## **KDJE**59329-E

A class was not found while loading the remote business interface *aa....aa*. (details = *bb....bb*)

*aa....aa*: Class name

*bb....bb*: Exception details

### **Description**

A class was not found while loading the remote business interface *aa....aa*.

### **Action**

An EJB cannot be injected using a CDI annotation. Check the application, and modify the settings so that an EJB is not injected using a CDI annotation.

# **7.6 Messages from KDJE60000 to KDJE69999**

This section explains the messages from KDJE60000 to KDJE69999.

## **KDJE**60001-I

The J2EE server will start as ''Java EE Container Mode''. (container version = *aa....aa*)

*aa....aa*: Value of the container version

### **Description**

This message indicates that this J2EE server will run in Java EE container mode.

## **KDJE**60003-E

Unexpected exception occurred during Java EE Container mode initialization. (detail = *aa....aa*)

*aa....aa*: Detailed information of the occurred exception

### **Description**

Unexpected exception occurred during Java EE Container mode initialization.

### **Action**

Contact maintenance personnel.

## **KDJE**60004-E

Unexpected exception occurred during Java EE Container mode termination. (detail = *aa....aa*)

*aa....aa*: Detailed information of the occurred exception

### **Description**

Unexpected exception occurred during Java EE Container mode termination.

### **Action**

Contact maintenance personnel.

## **KDJE**60005-E

An illegal configuration file is specified. (container version = *aa....aa*, configuration file version = *bb....bb*)

*aa....aa*: Value of the container version

*bb....bb*: Value of the definition file version

### **Description**

Startup of the J2EE server is interrupted because the container version of the J2EE server does not match the expected version of the specified definition file.

### **Action**

After the logical J2EE server having the same name created by using the management portal or Smart Composer functionality was deleted, unsetup of the J2EE server might not have been performed.

Delete the logical J2EE server, perform unsetup by using the  $\sigma$  setup command (server management command), and then re-create and set up the logical J2EE server.

<sup>7.</sup> KDJE (Messages Output by Cosminexus Component Container)
# **KDJE**60010-W

Some message IDs for output suppression will be ignored, because the ones specified for the property ejbserver.javaeeLogfilter.msgids are invalid.

### **Description**

The message ID specified for the property ejbserver.javaeeLogfilter.msgids is invalid.

### **Action**

Revise the set value of the property ejbserver.javaeeLogfilter.msgids, set the correct value, and then restart the J2EE server.

## **KDJE**60011-I

Message output will be suppressed. (message ID = *aa....aa*)

*aa....aa*: List of message IDs (separated by commas)

### **Description**

Output of messages that match the specified message IDs to the public log is suppressed.

# **KDJE**60014-W

Unexpected exception occurred during Java EE logger initialization. (detail = *aa....aa*)

*aa....aa*: Detailed information of the occurred exception

### **Description**

Unexpected exception occurred during Java EE logger initialization.

### **Action**

Contact maintenance personnel.

### **KDJE**60110-W

The character string length of the constraint violation message which is used in the function that is based on the Bean Validation specification is longer than the value of the system property ejbserver.javaee.bv.messageinterpolation.alert-threshold. (tid = *aa....aa*, property value = *bb....bb*, message length = *cc....cc*, message = *dd....dd*)

*aa....aa*: Thread ID

```
bb....bb: Value of the system property ejbserver.javaee.bv.message-interpolation.alert-
threshold
```
*cc....cc*: Character string length of the constraint violation message to be used as the interpolation target of Bean Validation

*dd....dd*: Constraint violation message to be used as the interpolation target of Bean Validation. This message consists of the first part containing 100 characters, an asterisk  $(*)$ , and the last part containing 100 characters.

### **Description**

The character string length of the constraint violation message which is used in the function that is based on the Bean Validation specification is longer than the value of the system property ejbserver.javaee.by.messageinterpolation.alert-threshold.

<sup>7.</sup> KDJE (Messages Output by Cosminexus Component Container)

### **Action**

Revise the application configuration to confirm that excessively long constraint messages will not be used. Alternatively, confirm that the value of the system property is appropriate and, if necessary, revise it.

# **KDJE**60111-W

An invalid property value is specified. The default value will be used. (property = *aa....aa*, value = *bb....bb*, default value =  $cc$ ...*.cc*)

*aa....aa*: Property name

*bb....bb*: User-specified value

*cc....cc*: Default value

### **Description**

An invalid property value is specified. The default value will be used.

### **Action**

Check the value specified for the relevant property, and then specify a value within the specifiable range.

# **KDJE**60130-I

Exporting the list of deleting batch jobs is complete.

### **Description**

The list of batch jobs to be deleted was output successfully.

### **Action**

Check the contents of the list of deleting batch jobs.

### **KDJE**60131-W

The list of deleting batch jobs was not exported because no matching batch jobs found.

### **Description**

The list of batch jobs to be deleted was not output because no data matched the deletion condition.

### **KDJE**60132-E

The specified path is invalid. (path = *aa....aa*)

*aa....aa*: Specified path name

# **Description**

The specified path is invalid.

### **Action**

Specify a nonexistent file path as an absolute path in the deletion-target list file.

# **KDJE**60133-E

An exception occurred during obtaining the list of deleting batch jobs from database. (details = *aa....aa*)

#### *aa....aa*: Detailed information of the occurred exception

#### **Description**

An exception occurred while the database was being accessed.

#### **Action**

Remove the cause of the error by referencing the detailed information.

### **KDJE**60134-E

An exception occurred during output the list of deleting batch jobs. (path = *aa....aa*, details = *bb....bb*)

*aa....aa*: Specified path name

*bb....bb*: Detailed information of the occurred exception

### **Description**

An exception occurred while the file was being accessed.

#### **Action**

Remove the cause of the error by referencing the detailed information.

### **KDJE**60135-I

Deleting batch jobs is complete.

### **Description**

The batch job was deleted successfully.

### **KDJE**60136-E

An exception occurred during reading the list of deleting batch jobs. (path = *aa....aa*, details = *bb....bb*)

*aa....aa*: Specified path name

*bb....bb*: Detailed information of the occurred exception

### **Description**

An exception occurred while the file was being accessed.

#### **Action**

Remove the cause of the error by referencing the detailed information.

# **KDJE**60137-E

The list of deleting batch jobs is invalid. (path = *aa....aa*)

### *aa....aa*: Specified path name

# **Description**

An attempt to analyze the deletion-target list file failed.

# **Action**

Confirm that the file path to the deletion-target list file is correct. If the file path is correct, re-execute the cjdeljbatchjobs command (with -list specified).

<sup>7.</sup> KDJE (Messages Output by Cosminexus Component Container)

# **KDJE**60138-E

An exception occurred during deleting batch jobs from database. (details = *aa....aa*)

*aa....aa*: Detailed information of the occurred exception

### **Description**

An exception occurred while the database was being accessed.

### **Action**

Remove the cause of the error by referencing the detailed information.

# **KDJE**60139-E

The number of records deleted from the database does not match with the specified file.

### **Description**

The number of records to be deleted in the entered deletion-target list file does not match the number of records to be deleted when the cjdeljbatchjobs command (with -delete specified) is executed. One of the following operations might have been performed:

- The cjdeljbatchjobs command (with -delete specified) has already been executed.

- After the cjdeljbatchjobs command (with -list specified) was executed, batch processing is started before the cjdeljbatchjobs command (with -delete specified) is executed.

### **Action**

Re-execute the cjdeljbatchjobs command (with -list specified) to create a deletion-target list file. Then, execute the cjdeljbatchjobs command (with -delete specified) by specifying the deletion-target list file you created.

# **KDJE**60140-E

The configured application tag dose not match with the requested application tag.(apptag configured to J2EE server = *aa....aa*, requested apptag = *bb....bb*)

*aa....aa*: Application tag set for the J2EE server

*bb....bb*: Application tag obtained from the deletion-target list file

### **Description**

The application tag set for the J2EE server (the value of the ejbserver.javaee.batch.*J2EE-applicationname*.appTag system property or the default value) does not match the requested application tag (value of apptag in the deletion-target list file).

The followings might be the causes.

- The value of the system property is changed after the cjdeljbatchjobs command (with -list specified) was executed.

- The command is executed by specifying the J2EE server name that differs from the one used when the

cjdeljbatchjobs command (with -list specified) was executed.

- The contents of the deletion-target list file are changed.

### **Action**

Re-execute the cjdeljbatchjobs command (with -list specified) to create a deletion-target list file. Then, execute the cjdeljbatchjobs command (with -delete specified) by specifying the deletion-target list file you created.

7. KDJE (Messages Output by Cosminexus Component Container)

# **KDJE**60310-W

An invalid property value is specified. The default value will be used. (property = *aa....aa*, value = *bb....bb*, default value =  $cc$ ...*.cc*)

### *aa....aa*: Property name

*bb....bb*: User-specified value

#### *cc....cc*: Default value

### **Description**

An invalid property value is specified. The default value will be used.

### **Action**

Check the value specified for the relevant property, and then specify a value within the specifiable range.

# **KDJE**60311-E

A timeout occurred on the request operation of JAX-RS Client API. (reason = *aa....aa*, connect timeout = *bb....bb*, read timeout = *cc....cc*, RootAP = *dd....dd*, url = *ee....ee*)

*aa....aa*: Reason of timeout

- *bb....bb*: Connection timeout set value (milliseconds)
- *cc....cc*: Read timeout set value (milliseconds)
- *dd....dd*: Root application information
- *ee....ee*: Request destination URL

### **Description**

A timeout occurred on the request operation of JAX-RS Client API.

### **Action**

Remove the cause of the timeout.

### **KDJE**60312-E

The JAX-RS Client API could not complete the requested operation. (detail = *aa....aa*, RootAP = *bb....bb*, url  $= cc$ ...*.cc*)

*aa....aa*: Detailed message

*bb....bb*: Root application information

*cc....cc*: Request destination URL

### **Description**

The JAX-RS Client API could not complete the requested operation.

#### **Action**

Remove the cause of the error based on the details. Also, check whether other error messages are being displayed. If another error message is displayed, take action based on the contents of that message.

<sup>7.</sup> KDJE (Messages Output by Cosminexus Component Container)

# **KDJE**60510-W

An invalid property value is specified. The default value will be used. (property = *aa....aa*, value = *bb....bb*, default value =  $cc$ ...*.cc*)

#### *aa....aa*: Property name

*bb....bb*: User-specified value

#### *cc....cc*: Default value

### **Description**

An invalid property value is specified. The default value will be used.

### **Action**

Check the value specified for the relevant property, and then specify a value within the specifiable range.

### **KDJE**60511-I

The executor for Java Batch has registered. (jndiName = *aa....aa*, minThreads = *bb....bb*, maxThreads = *cc....cc*, queueSize = *dd....dd*, keepAliveTime = *ee....ee*)

- *aa....aa*: JNDI name of the executor
- *bb....bb*: Minimum number of threads in the thread pool
- *cc....cc*: Maximum number of threads in the thread pool
- *dd....dd*: Queue length of the thread pool
- *ee....ee*: Maximum length of time to wait for a used thread to be reused (seconds)

### **Description**

The executor for Java Batch has registered

### **KDJE**60512-E

- Unexpected exception occurred during registering the executor for Java Batch. (jndiName = *aa....aa*, minThreads  $= bb...bb$ , maxThreads  $= cc...cc$ , queueCapacity  $= dd...dd$ , keepAliveTime  $= ee...ee$ , details  $= ff...ff$
- *aa....aa*: JNDI name of the executor
- *bb....bb*: Minimum number of threads in the thread pool
- *cc....cc*: Maximum number of threads in the thread pool
- *dd....dd*: Queue length of the thread pool
- *ee....ee*: Maximum length of time to wait for a used thread to be reused (seconds)
- *ff....ff*: Detailed information of the occurred exception

### **Description**

Unexpected exception occurred during registering the executor for Java Batch.

<sup>7.</sup> KDJE (Messages Output by Cosminexus Component Container)

### **Action**

Check the contents of the stack trace and then take action.

### **KDJE**60513-E

Cannot find the specified executor for Java Batch. (jndiName = *aa....aa*, details = *bb....bb*)

*aa....aa*: JNDI name of the executor

*bb....bb*: Detailed information of the occurred exception

#### **Description**

Cannot find the specified executor for Java Batch.

#### **Action**

Check the KDJE60005-I message to make sure that the executor for Java Batch having the specified JNDI name has been registered correctly.

### **KDJE**60514-E

Cannot find the specified data source for Java Batch. (jndiName = *aa....aa*, details = *bb....bb*)

*aa....aa*: JNDI name of the data source

*bb....bb*: Detailed information of the occurred exception

### **Description**

Cannot find the specified data source for Java Batch.

#### **Action**

Make sure that the DB Connector having the specified JNDI name as an alias has started correctly.

### **KDJE**60517-E

Can not find *aa....aa* for Job Repository of Java Batch. (name = *bb....bb*)

*aa....aa*: Check target

*bb....bb*: Name

### **Description**

A job repository used to store information about batch jobs is not found.

#### **Action**

Create a job repository used to store information about batch jobs. If there is a remaining table or the like, clear the table, and then create a job repository.

### **KDJE**60518-E

Failed to create *aa....aa* for Job Repository of Java Batch. (name = *bb....bb*)

*aa....aa*: Creation target

*bb....bb*: Name

<sup>7.</sup> KDJE (Messages Output by Cosminexus Component Container)

### **Description**

An attempt to create a job repository used to store information about batch jobs failed because repository generation was performed within the JTA transaction.

### **Action**

Set ejbserver.javaee.batch.jobRepository.autoCreate.enabled as false.

### **KDJE**60519-E

The data source used to store information about batch jobs is not HiRDB.

#### **Description**

The data source used to store information about batch jobs is not HiRDB.

#### **Action**

Make sure that the data source used to store information about batch jobs is HiRDB.

### **KDJE**60810-W

An invalid property value is specified. The default value will be used. (property = *aa....aa*, value = *bb....bb*, default value =  $cc$ ...*.cc*)

#### *aa....aa*: Property name

*bb....bb*: User-specified value

*cc....cc*: Default value

### **Description**

An invalid property value is specified. The default value will be used.

### **Action**

Check the value specified for the relevant property, and then specify a value within the specifiable range.

### **KDJE**60811-I

```
The specified ManagedExecutorService has been registered. (jndiName = aa...aa, hungAfterSeconds =bb....bb, longRunningTasks = cc....cc, corePoolSize = dd....dd, maxPoolSize = ee....ee, keepAliveSeconds
= ff....ff, threadLifeTimeSeconds = gg....gg, threadPriority = hh....hh, taskQueueCapacity = ii....ii,
awaitTerminationSeconds = jj....jj)
```
*aa....aa*: JNDI name

*bb....bb*: Task execution time after which the task is determined as no response (seconds)

*cc....cc*: Long-time task

*dd....dd*: Initial number of threads

- *ee....ee*: Maximum number of threads
- *ff....ff*: Maximum length of time to wait for a used thread to be reused (seconds)
- *gg....gg*: Period of time to continuously reuse threads (seconds)

<sup>7.</sup> KDJE (Messages Output by Cosminexus Component Container)

### *hh....hh*: Priority of the thread

### *ii....ii*: Queue length

*jj....jj*: Length of time to wait for the tasks to terminate when the server stops (seconds)

### **Description**

The specified ManagedExecutorService has been registered.

# **KDJE**60812-E

Unexpected exception occurred during registering the ManagedExecutorService. (jndiName = *aa....aa*, hungAfterSeconds = *bb....bb*, longRunningTasks = *cc....cc*, corePoolSize = *dd....dd*, maxPoolSize = *ee....ee*, keepAliveSeconds = *ff....ff*, threadLifeTimeSeconds = *gg....gg*, threadPriority = *hh....hh*, taskQueueCapacity =  $ii...ii$ , awaitTerminationSeconds =  $jj...jj$ , details =  $kk...kk$ )

### *aa....aa*: JNDI name

- *bb....bb*: Task execution time after which the task is determined as no response (seconds)
- *cc....cc*: Long-time task
- *dd....dd*: Initial number of threads
- *ee....ee*: Maximum number of threads
- *ff....ff*: Maximum length of time to wait for a used thread to be reused (seconds)
- *gg....gg*: Period of time to continuously reuse threads (seconds)
- *hh....hh*: Priority of the thread
- *ii....ii*: Queue length
- *jj....jj*: Length of time to wait for the tasks to terminate when the server stops (seconds)
- *kk....kk*: Detailed information of the occurred exception

### **Description**

Unexpected exception occurred during registering the ManagedExecutorService.

### **Action**

Remove the cause of the error based on the details. Also, check whether other error messages are being displayed. If another error message is displayed, take action based on the contents of that message.

### **KDJE**60813-I

The specified ManagedScheduledExecutorService has been registered. (jndiName = *aa....aa*, hungAfterSeconds = *bb....bb*, longRunningTasks = *cc....cc*, corePoolSize = *dd....dd*, keepAliveSeconds = *ee....ee*, threadLifeTimeSeconds = *ff....ff*, threadPriority = *gg....gg*, awaitTerminationSeconds = *hh....hh*)

*aa....aa*: JNDI name

*bb....bb*: Task execution time after which the task is determined as no response (seconds)

*cc....cc*: Long-time task

<sup>7.</sup> KDJE (Messages Output by Cosminexus Component Container)

- *dd....dd*: Initial number of threads
- *ee....ee*: Maximum length of time to wait for a used thread to be reused (seconds)
- *ff....ff*: Period of time to continuously reuse threads (seconds)
- *gg....gg*: Priority of the thread
- *hh....hh*: Length of time to wait for the tasks to terminate when the server stops (seconds)

#### **Description**

The specified ManagedScheduledExecutorService has been registered.

### **KDJE**60814-E

Unexpected exception occurred during registering the ManagedScheduledExecutorService. (jndiName = *aa....aa*, hungAfterSeconds = *bb....bb*, longRunningTasks = *cc....cc*, corePoolSize = *dd....dd*, keepAliveSeconds = *ee....ee*, threadLifeTimeSeconds =  $ff...ff$ , threadPriority =  $gg...gg$ , awaitTerminationSeconds =  $hh...hh$ , details =  $ii...ii$ )

*aa....aa*: JNDI name

- *bb....bb*: Task execution time after which the task is determined as no response (seconds)
- *cc....cc*: Long-time task
- *dd....dd*: Initial number of threads
- *ee....ee*: Maximum length of time to wait for a used thread to be reused (seconds)
- *ff....ff*: Period of time to continuously reuse threads (seconds)
- *gg....gg*: Priority of the thread
- *hh....hh*: Length of time to wait for the tasks to terminate when the server stops (seconds)
- *ii....ii*: Detailed information of the occurred exception

#### **Description**

Unexpected exception occurred during registering the ManagedScheduledExecutorService.

#### **Action**

Remove the cause of the error based on the details. Also, check whether other error messages are being displayed. If another error message is displayed, take action based on the contents of that message.

### **KDJE**60815-I

The specified ManagedThreadFactory has been registered. (jndiName = *aa....aa*, threadPriority = *bb....bb*)

#### *aa....aa*: JNDI name

### *bb....bb*: Priority of the thread

#### **Description**

The specified ManagedThreadFactory has been registered.

<sup>7.</sup> KDJE (Messages Output by Cosminexus Component Container)

# **KDJE**60816-E

Unexpected exception occurred during registering the ManagedThreadFactory. (jndiName = *aa....aa*, threadPriority =  $bb...bb$ , details =  $cc...cc$ )

### *aa....aa*: JNDI name

*bb....bb*: Priority of the thread

*cc....cc*: Detailed information of the occurred exception

### **Description**

Unexpected exception occurred during registering the ManagedThreadFactory.

### **Action**

Remove the cause of the error based on the details. Also, check whether other error messages are being displayed. If another error message is displayed, take action based on the contents of that message.

# **KDJE**60817-I

The long running task checker thread will now start. (hungCheckIntervalSeconds = *aa....aa*)

*aa....aa*: Execution time monitoring interval (seconds)

### **Description**

The long running task checker thread will now start.

# **KDJE**60818-W

The following task has been running for longer time than the configured hung task threshold setting. (jndiName = *aa....aa*, hungAfterSeconds = *bb....bb*, runningTimeSeconds = *cc....cc*, taskId = *dd....dd*, RootAP = *ee....ee*)

*aa....aa*: JNDI name of ExecutorService

*bb....bb*: Task execution time after which the task is determined as no response (seconds)

*cc....cc*: Task running time (seconds)

*dd....dd*: Task ID

*ee....ee*: Root application information

### **Description**

The following task has been running for longer time than the configured hung task threshold setting.

### **Action**

Check the log file and performance analysis trace, and then remove the cause due to which the relevant task does not terminate.

If the execution time is appropriate, revise the value specified for hungAfterSeconds of the relevant ExecutorService.

# **KDJE**60819-I

The long running task checker thread will now stop.

```
7. KDJE (Messages Output by Cosminexus Component Container)
```
### **Description**

The long running task checker thread will now stop.

### **KDJE**60820-I

Waiting for the remaining tasks in the ManagedExecutorService. (jndiName = *aa....aa*, awaitTerminationSeconds = *bb....bb*)

### *aa....aa*: JNDI name

*bb....bb*: Length of time to wait for the tasks to terminate when the server stops (seconds)

### **Description**

Waiting for the remaining tasks in the ManagedExecutorService.

### **KDJE**60821-W

Timeout occurred during waiting for the remaining tasks in the ManagedExecutorService. (jndiName = *aa....aa*)

### *aa....aa*: JNDI name

### **Description**

Timeout occurred during waiting for the remaining tasks in the ManagedExecutorService.

### **Action**

Some tasks have not terminated within the specified timeout period and other tasks remaining in the queue were not executed. Check the status of tasks by using, for example, the log file.

If the execution time is appropriate, revise the value specified for awaitTerminationSeconds of the relevant ExecutorService.

### **KDJE**60822-W

Some tasks in the ManagedExecutorService has remained. (jndiName = *aa....aa*, numOfRemainedTasks = *bb....bb*)

### *aa....aa*: JNDI name

*bb....bb*: Number of remaining tasks in the queue that were not executed

### **Description**

Some tasks in the ManagedExecutorService has remained.

### **Action**

Some tasks were forcibly terminated and other tasks remaining in the queue were not executed. Check the status of tasks by using, for example, the log file.

### **KDJE**60823-I

The ManagedExecutorService has been unregistered successfully. (jndiName = *aa....aa*)

# *aa....aa*: JNDI name

# **Description**

The ManagedExecutorService has been unregistered successfully.

<sup>7.</sup> KDJE (Messages Output by Cosminexus Component Container)

# **KDJE**60824-E

Unexpected exception occurred during unregistering the ManagedExecutorService. (jndiName = *aa....aa*, details = *bb....bb*)

### *aa....aa*: JNDI name

*bb....bb*: Detailed information of the occurred exception

### **Description**

Unexpected exception occurred during unregistering the ManagedExecutorService.

### **Action**

Remove the cause of the error based on the details. Also, check whether other error messages are being displayed. If another error message is displayed, take action based on the contents of that message.

### **KDJE**60825-I

Waiting for the remaining tasks in the ManagedScheduledExecutorService. (jndiName = *aa....aa*, awaitTerminationSeconds = *bb....bb*)

## *aa....aa*: JNDI name

*bb....bb*: Length of time to wait for the tasks to terminate when the server stops (seconds)

### **Description**

Waiting for the remaining tasks in the ManagedScheduledExecutorService.

### **KDJE**60826-W

Timeout occurred during waiting for the remaining tasks in the ManagedScheduledExecutorService. (jndiName = *aa....aa*)

### *aa....aa*: JND name

### **Description**

Timeout occurred during waiting for the remaining tasks in the ManagedScheduledExecutorService.

### **Action**

Some tasks have not terminated within the specified timeout period and other tasks remaining in the queue were not executed. Check the status of tasks by using, for example, the log file.

If the execution time is appropriate, revise the value specified for awaitTerminationSeconds of the relevant ExecutorService.

### **KDJE**60827-W

Some tasks in the ManagedScheduledExecutorService has remained. (jndiName = *aa....aa*, numOfRemainedTasks = *bb....bb*)

### *aa....aa*: JNDI name

*bb....bb*: Number of remaining tasks in the queue that were not executed

<sup>7.</sup> KDJE (Messages Output by Cosminexus Component Container)

### **Description**

Some tasks in the ManagedScheduledExecutorService has remained.

#### **Action**

Some tasks were forcibly terminated and other tasks remaining in the queue were not executed. Check the status of tasks by using, for example, the log file.

## **KDJE**60828-I

The ManagedScheduledExecutorService has been unregistered successfully. (jndiName = *aa....aa*)

*aa....aa*: JNDI name

### **Description**

The ManagedScheduledExecutorService has been unregistered successfully.

# **KDJE**60829-E

Unexpected exception occurred during unregistering the ManagedScheduledExecutorService. (jndiName = *aa....aa*, details = *bb....bb*)

*aa....aa*: JNDI name

*bb....bb*: Detailed information of the occurred exception

### **Description**

Unexpected exception occurred during unregistering the ManagedScheduledExecutorService.

### **Action**

Remove the cause of the error based on the details. Also, check whether other error messages are being displayed. If another error message is displayed, take action based on the contents of that message.

### **KDJE**60830-I

The ManagedThreadFactory has been unregistered successfully. (jndiName = *aa....aa*)

### *aa....aa*: JNDI name

### **Description**

The ManagedThreadFactory has been unregistered successfully.

### **KDJE**60831-E

Unexpected exception occurred during unregistering the ManagedThreadFactory. (jndiName = *aa....aa*, details = *bb....bb*)

### *aa....aa*: JNDI name

*bb....bb*: Detailed information of the occurred exception

### **Description**

Unexpected exception occurred during unregistering the ManagedThreadFactory.

7. KDJE (Messages Output by Cosminexus Component Container)

### **Action**

Remove the cause of the error based on the details. Also, check whether other error messages are being displayed. If another error message is displayed, take action based on the contents of that message.

<sup>7.</sup> KDJE (Messages Output by Cosminexus Component Container)

# **7.7 Messages from KDJE70000 to KDJE79999**

This section explains the messages from KDJE70000 to KDJE79999.

# **KDJE**70130-I

The list of deleting batch jobs has been parsed. (timestamp = *aa....aa*, server-name = *bb....bb*, application-name  $= cc...cc$ , apptag  $= dd...dd$ , day  $= ee...ee$ , all  $= ff...ff$ , delete-timestamp  $= gg...gg$ , max-jobinstanceid  $= hh...hh$ , num-jobinstance = *ii....ii*, num-executioninstance = *jj....jj*, JobInstanceDataIds = *kk....kk*, ExecutionInstanceDataIds  $=$   $ll$ .... $ll$ 

*aa....aa*: Time when the cjdeljbatchjobs command (with -list specified) was executed (*YYYY*-*MM*-*DD hh*:*mm*:*ss*)

- *bb....bb*: Server name
- *cc....cc*: Application name
- *dd....dd*: Application tag
- *ee....ee*: Value of the -day parameter (integer)
- *ff....ff*: Whether the  $-\text{all parameter exists}$  ({true|false})
- *gg....gg*: Deletion start time (*YYYY*-*MM*-*DD hh*:*mm*:*ss*.*SSS*)
- *hh....hh*: Value of max-jobinstanceid (integer)
- *ii....ii*: Value of num-jobinstance (integer)
- *jj....jj*: Value of num-executioninstance (integer)
- *kk....kk*: jobinstanceid list to be deleted ([*integer*,*integer*...])
- *ll....ll*: jobexecid list to be deleted ([*integer*,*integer*...])

### **Description**

The deletion-target list file has been read.

### **KDJE**70131-I

The delete query has been executed by cjdeljbatchjobs -delete. (rows = *aa....aa*, statement = *bb....bb*)

- *aa....aa*: Number of deleted rows
- *bb....bb*: Issued delete query

### **Description**

The delete query has been issued.

<sup>7.</sup> KDJE (Messages Output by Cosminexus Component Container)

# **7.8 Messages from KDJE90000 to KDJE99999**

This section explains the messages from KDJE90000 to KDJE99999.

# **KDJE**90001-E

(*aa....aa*:*bb....bb*)*cc....cc dd....dd*(*ee....ee*)

- *aa....aa*: File name
- *bb....bb*: Line number
- *cc....cc*: Method name
- *dd....dd*: Exception class name
- *ee....ee*: Exception string representation

### **Description**

An exception occurred.

### **Action**

Remove the cause of the error based on the message details.

# **KDJE**90002-E

The log file *aa....aa* cannot be opened. Method = *bb....bb*, Detailed message = *cc....cc*

*aa....aa*: Target file name

*bb....bb*: Hitachi Trace Common Library method name

*cc....cc*: Hitachi Trace Common Library detailed message

### **Description**

Hitachi Trace Common Library log file (*aa....aa*) cannot be opened. In the case of EJB client operated in subdirectory shared mode, exclusion of a log file might have failed.

### **Action**

Remove the cause of the error based on the message details.

In the case of EJB client operated in subdirectory shared mode, when exclusion of log file fails, increase the retry interval and the retry count using the ejbserver.client.log.lockRetryCount and the ejbserver.client.log.lockInterval properties.

### **KDJE**90003-E

The *aa....aa* method of HNTRLib returned an error.

*aa....aa*: Hitachi Trace Common Library method name

### **Description**

The method of Hitachi Trace Common Library returned an error. Resources might be insufficient.

<sup>7.</sup> KDJE (Messages Output by Cosminexus Component Container)

In the case of EJB client operated in subdirectory shared mode, exclusion of a log file might have failed.

### **Action**

Check the free disk space and memory usage of the directory to which the log is to be output, delete the unnecessary files, and then stop the unnecessary programs.

In the case of EJB client operated in subdirectory shared mode, when exclusion of log file fails, increase the retry interval and the retry count using the ejbserver.client.log.lockRetryCount and the ejbserver.client.log.lockInterval properties.

### **KDJE**90005-W

The default value 2 will be used because the value of filenum property for *aa....aa* is invalid.

*aa....aa*: Channel name

#### **Description**

The default value 2 will be used because the value of filenum property for *aa....aa* is invalid.

#### **Action**

Revise the value of filenum property of the channel corresponding to usrconf.properties file.

### **KDJE**90006-W

The default value 1MB will be used because the value of filesize property for *aa....aa* is invalid.

*aa....aa*: Channel name

#### **Description**

The default value 1 MB will be used because the value of the filesize property for *aa....aa* is invalid.

#### **Action**

Revise the value of the filesize property of the channel corresponding to the usrconf.properties file.

### **KDJE**90009-W

An unknown log level is specified in the property key ejbserver.logger.enabled.\*.

### **Description**

Value other than Error, Warning, Information, Debug is specified in the property key ejbserver.logger.enabled.\* of usrconf.properties file.

#### **Action**

Specify a correct value.

### **KDJE**90010-E

The message was not found in the message resource file. ID = *aa....aa*

### *aa....aa*: Message ID that could not be acquired

#### **Description**

An attempt to acquire the message (*aa....aa*) described by the ID from the resource has failed.

<sup>7.</sup> KDJE (Messages Output by Cosminexus Component Container)

### **Action**

Contact maintenance personnel.

### **KDJE**90011-E

An exception *aa....aa* has occurred while outputting an exception log. Detail=*bb....bb*

*aa....aa*: Occurred exception class name

*bb....bb*: Class name where the exception was thrown

### **Description**

An exception occurred when the log was being output to the exception log.

### **Action**

Remove the cause due to which the exception *aa....aa* occurred.

# **KDJE**90013-E

An attempt to get the path has failed. (path name = *aa....aa*)

### *aa....aa*: Path name

### **Description**

An attempt to acquire the path has failed.

### **Action**

Make sure that the Application Server is installed properly.

### **KDJE**90015-E

The *aa....aa* method of HULALib returned an error.

*aa....aa*: Name of the Hitachi Trace Common Library method

### **Description**

The Hitachi Trace Common Library method returned an error.

### **Action**

There might be a shortage of resources. Check the free disk space and memory usage of the log output directory, and then delete the files and stop the programs that are no longer required.

# **KDJE**90016-W

An attempt to initialize an HNTRLib log file (*aa....aa*) failed, but processing will continue.

*aa....aa*: Name of the file that failed to be initialized

### **Description**

An attempt to initialize the HNTRLib log file failed, but the processing continues.

### **Action**

Take the action described in the KDJE90002-E message that was output immediately before this message.

<sup>7.</sup> KDJE (Messages Output by Cosminexus Component Container)

# **7.9 List of details for KDJE42039-E and KDJE42270-W**

This section describes the details of the message *[KDJE42039-E](#page-887-0)* and message *[KDJE42270-W](#page-940-0)* in the order of the codes.

# **7.9.1 Details from M00001 to M09999**

### M00001

The message-driven bean provider is responsible for providing the message-driven bean class. (ejb-name=*aa....aa*)

### *aa....aa*: EJB name

### **Description**

The EJB class is an interface.

### **Action**

Modify the application according to the specifications.

### **Specification information**

EJB 2.0 #15.7.1 EJB 2.1 #15.7.1

# M00002

The message-driven bean class must implement, directly or indirectly, the javax.ejb.MessageDrivenBean interface. (ejb-name=*aa....aa*, ejb-class=*bb....bb*)

### *aa....aa*: EJB name

### *bb....bb*: EJB class

### **Description**

The EJB class does not inherit javax.ejb.MessageDrivenBean.

### **Action**

Modify the application according to the specifications.

### **Specification information**

EJB 2.0 #15.7.2 EJB 2.1 #15.7.2

### M00003

The message-driven bean class must implement, directly or indirectly, the message listener interface required by the messaging type that it supports. In the case of JMS, this is the javax.jms.MessageListener interface. (ejb-name=*aa....aa*, ejb-class=*bb....bb*)

*aa....aa*: EJB name

*bb...bb*: EJB class

<sup>7.</sup> KDJE (Messages Output by Cosminexus Component Container)

### **Description**

The EJB class does not inherit a message listener whose message type is supported (javax.jms.MessageListener in the case of JMS).

### **Action**

Modify the application according to the specifications.

### **Specification information**

EJB 2.0 #15.7.2 EIB 2.1 #15.7.2

### M00004

The message-driven bean class must be defined as public, must not be final, and must not be abstract. (ejbname=*aa....aa*, ejb-class=*bb....bb*)

*aa....aa*: EJB name

*bb....bb*: EJB class

### **Description**

The EJB class is not public.

The EJB class is final.

The EJB class is abstract.

### **Action**

Modify the application according to the specifications.

### **Specification information**

EJB 2.0 #15.7.2

### M00005

The message-driven bean class must be defined as public, must not be final, and must not be abstract. The class must be a top level class. (ejb-name=*aa....aa*, ejb-class=*bb....bb*)

*aa....aa*: EJB name

*bb....bb*: EJB class

### **Description**

The EJB class is not public.

The EJB class is final.

The EJB class is abstract.

The EJB class is not a top-level class.

### **Action**

Modify the application according to the specifications.

### **Specification information**

EJB 2.1 #15.7.2

<sup>7.</sup> KDJE (Messages Output by Cosminexus Component Container)

The message-driven bean class must have a public constructor that takes no arguments. (ejb-name=*aa....aa*, ejbclass=*bb....bb*)

### *aa....aa*: EJB name

*bb....bb*: EJB class

### **Description**

The EJB class does not have a public constructor without any arguments.

### **Action**

Modify the application according to the specifications.

### **Specification information**

EJB 2.0 #15.7.2 EJB 2.1 #15.7.2

# M00007

The message-driven bean class must not define the finalize method. (ejb-name=*aa....aa*, ejb-class=*bb....bb*)

*aa....aa*: EJB name

*bb....bb*: EJB class

### **Description**

The finalize method is defined in the EJB class.

### **Action**

Modify the application according to the specifications.

### **Specification information**

EJB 2.0 #15.7.2 EJB 2.1 #15.7.2

### M00008

The message-driven bean class must define one ejbCreate method which has no arguments. (ejb-name=*aa....aa*, ejbclass=*bb....bb*)

### *aa....aa*: EJB name

*bb....bb*: EJB class

### **Description**

An ejbCreate method without any arguments is not defined in the EJB class.

### **Action**

Modify the application according to the specifications.

### **Specification information**

EJB 2.0 #15.7.3 EJB 2.1 #15.7.3

<sup>7.</sup> KDJE (Messages Output by Cosminexus Component Container)

The ejbCreate method of the message-driven bean class must be declared as public. (ejb-name=*aa....aa*, ejbclass=*bb....bb*)

### *aa....aa*: EJB name

*bb....bb*: EJB class

### **Description**

The ejbCreate method is not public.

### **Action**

Modify the application according to the specifications.

### **Specification information**

EJB 2.0 #15.7.3 EJB 2.1 #15.7.3

### M00010

The ejbCreate method of the message-driven bean class must not be declared as final or static. (ejbname=*aa....aa*, ejb-class=*bb....bb*)

### *aa....aa*: EJB name

*bb....bb*: EJB class

### **Description**

The ejbCreate method is final.

The ejbCreate method is static.

### **Action**

Modify the application according to the specifications.

### **Specification information**

EJB 2.0 #15.7.3 EJB 2.1 #15.7.3

### M00011

The return type of the ejbCreate method of the message-driven bean class must be void. (ejb-name=*aa....aa*, ejbclass=*bb....bb*)

### *aa....aa*: EJB name

*bb....bb*: EJB class

### **Description**

The return-value type of the ejbCreate method is not void.

### **Action**

Modify the application according to the specifications.

# **Specification information**

EJB 2.0 #15.7.3

<sup>7.</sup> KDJE (Messages Output by Cosminexus Component Container)

The throws clause of the ejbCreate method of the message-driven bean class must not define any application exceptions. (ejb-name=*aa....aa*, ejb-class=*bb....bb*)

# *aa....aa*: EJB name

*bb....bb*: EJB class

#### **Description**

An application exception is declared in the throws clause of the ejbCreate method.

#### **Action**

Modify the application according to the specifications.

### **Specification information**

EJB 2.0 #15.7.3 EJB 2.1 #15.7.3

### M00013

The message-driven bean class must define one onMessage method which has a single argument of type javax.jms.Message. (ejb-name=*aa....aa*, ejb-class=*bb....bb*)

### *aa....aa*: EJB name

#### *bb....bb*: EJB class

### **Description**

An onMessage method with javax.jms.Message as an argument is not defined in the EJB class.

### **Action**

Modify the application according to the specifications.

### **Specification information**

EJB 2.0 #15.7.4

### M00014

The onMessage method of the message-driven bean class must be declared as public. (ejb-name=*aa....aa*, ejbclass=*bb....bb*)

### *aa....aa*: EJB name

*bb....bb*: EJB class

### **Description**

The onMessage method is not public.

### **Action**

Modify the application according to the specifications.

### **Specification information**

EJB 2.0 #15.7.4

<sup>7.</sup> KDJE (Messages Output by Cosminexus Component Container)

The onMessage method of the message-driven bean class must not be declared as final or static. (ejbname=*aa....aa*, ejb-class=*bb....bb*)

### *aa....aa*: EJB name

*bb....bb*: EJB class

## **Description**

The onMessage method is final.

The onMessage method is static.

### **Action**

Modify the application according to the specifications.

### **Specification information**

EJB 2.0 #15.7.4

# M00016

The message-driven bean class must define the message listener methods. (ejb-name=*aa....aa*, ejb-class=*bb....bb*)

*aa....aa*: EJB name

*bb....bb*: EJB class

### **Description**

A message listener method is not defined in the EJB class.

### **Action**

Modify the application according to the specifications.

### **Specification information**

EJB 2.1 #15.7.4

# M00017

The message listener methods of the message-driven bean class must be declared as public. (ejb-name=*aa....aa*, ejbclass=*bb....bb*)

*aa....aa*: EJB name

### *bb....bb*: EJB class

### **Description**

The message listener method is not public.

### **Action**

Modify the application according to the specifications.

### **Specification information**

EJB 2.1 #15.7.4

<sup>7.</sup> KDJE (Messages Output by Cosminexus Component Container)

The message listener methods of the message-driven bean class must not be declared as final or static. (ejbname=*aa....aa*, ejb-class=*bb....bb*)

#### *aa....aa*: EJB name

*bb....bb*: EJB class

### **Description**

The message listener method is final.

The message listener method is static.

### **Action**

Modify the application according to the specifications.

### **Specification information**

EJB 2.1 #15.7.4

# M00019

The return type of the onMessage method of the message-driven bean class must be void. (ejb-name=*aa....aa*, ejbclass=*bb....bb*)

### *aa....aa*: EJB name

*bb....bb*: EJB class

### **Description**

The return-value type of the onMessage method is not void.

### **Action**

Modify the application according to the specifications.

### **Specification information**

EJB 2.0 #15.7.4

### M00020

The throws clause of the onMessage method of the message-driven bean class must not define any application exceptions. (ejb-name=*aa....aa*, ejb-class=*bb....bb*)

*aa....aa*: EJB name

### *bb....bb*: EJB class

### **Description**

An application exception is declared in the throws clause of the onMessage method.

### **Action**

Modify the application according to the specifications.

### **Specification information**

EJB 2.0 #15.7.4

<sup>7.</sup> KDJE (Messages Output by Cosminexus Component Container)

The message-driven bean class must define one ejbRemove method which has no arguments. (ejbname=*aa....aa*, ejb-class=*bb....bb*)

### *aa....aa*: EJB name

*bb....bb*: EJB class

### **Description**

An ejbRemove method without any arguments is not defined in the EJB class.

### **Action**

Modify the application according to the specifications.

### **Specification information**

EJB 2.0 #15.7.5 EIB 2.1 #15.7.5

### M00022

The ejbRemove method of the message-driven bean class must be declared as public. (ejb-name=*aa....aa*, ejbclass=*bb....bb*)

### *aa....aa*: EJB name

*bb....bb*: EJB class

### **Description**

The ejbRemove method is not public.

### **Action**

Modify the application according to the specifications.

### **Specification information**

EJB 2.0 #15.7.5 EJB 2.1 #15.7.5

### M00023

The ejbRemove method of the message-driven bean class must not be declared as final or static. (ejbname=*aa....aa*, ejb-class=*bb....bb*)

*aa....aa*: EJB name

*bb....bb*: EJB class

### **Description**

The ejbRemove method is final.

The ejbRemove method is static.

### **Action**

Modify the application according to the specifications.

### **Specification information**

EJB 2.0 #15.7.5

<sup>7.</sup> KDJE (Messages Output by Cosminexus Component Container)

### EJB 2.1 #15.7.5

#### M00024

The return type of the ejbRemove method of the message-driven bean class must be void. (ejb-name=*aa....aa*, ejbclass=*bb....bb*)

### *aa....aa*: EJB name

*bb....bb*: EJB class

#### **Description**

The return-value type of the ejbRemove method is not void.

#### **Action**

Modify the application according to the specifications.

#### **Specification information**

EJB 2.0 #15.7.5 EJB 2.1 #15.7.5

#### M00025

The throws clause of the ejbRemove method of the message-driven bean class must not define any application exceptions. (ejb-name=*aa....aa*, ejb-class=*bb....bb*)

### *aa....aa*: EJB name

*bb....bb*: EJB class

#### **Description**

An application exception is declared in the throws clause of the ejbRemove method.

#### **Action**

Modify the application according to the specifications.

#### **Specification information**

EJB 2.0 #15.7.5 EJB 2.1 #15.7.5

# **7.9.2 Details from S00001 to S09999**

#### S00001

The session Bean Provider is responsible for providing the session bean class. (test name = *aa....aa*, ejb-name = *bb....bb*)

### *aa....aa*: Test name

*bb....bb*: EJB name

### **Description**

The Session Bean class must be provided.

<sup>7.</sup> KDJE (Messages Output by Cosminexus Component Container)

### **Action**

Modify the application according to the specifications.

### **Specification information**

EJB 3.0 Core Contracts and Requirements #4.6.1

### S00002

The session Bean Provider is responsible for providing the session bean's client view interface(s). (test name  $=$ *aa....aa*, ejb-name = *bb....bb*)

*aa....aa*: Test name

*bb....bb*: EJB name

### **Description**

The client view of Session Bean must be provided.

### **Action**

Modify the application according to the specifications.

### **Specification information**

EJB 3.0 Core Contracts and Requirements #4.6.1

### S00003

The session Bean Provider is responsible for providing the session bean's remote interface and remote home interface, if the session bean provides an EJB 2.x remote client view. (test name = *aa....aa*, ejb-name = *bb....bb*)

# *aa....aa*: Test name

### *bb....bb*: EJB name

### **Description**

When an EJB 2.x remote client view is provided, the remote interface and the remote home interface must be provided.

### **Action**

Modify the application according to the specifications.

### **Specification information**

EJB 3.0 Core Contracts and Requirements #4.6.1

### S00004

The session Bean Provider is responsible for providing the session bean's local interface and local home interface, if the session bean provides an EJB 2.x local client view. (test name = *aa....aa*, ejb-name = *bb....bb*)

### *aa....aa*: Test name

### *bb....bb*: EJB name

### **Description**

When an EJB 2.x local client view is provided, the local interface and the local home interface must be provided.

<sup>7.</sup> KDJE (Messages Output by Cosminexus Component Container)

### **Action**

Modify the application according to the specifications.

### **Specification information**

EJB 3.0 Core Contracts and Requirements #4.6.1

## S00005

The web service client view is not supported. (test name = *aa....aa*, ejb-name = *bb....bb*)

*aa....aa*: Test name

*bb....bb*: EJB name

### **Description**

The web service client view is not supported.

### **Action**

Application servers do not support this functionality.

### S01000

The EJB 2.x session bean class must implement, directly or indirectly, the javax.ejb.SessionBean interface. (test name =  $aa$ ....aa, ejb-name =  $bb$ ...bb, ejb-class =  $cc$ .... $cc$ )

*aa....aa*: Test name

*bb....bb*: EJB name

*cc....cc*: EJB class

### **Description**

The EJB 2.x Session Bean class must implement the javax.ejb.SessionBean interface.

### **Action**

Modify the application according to the specifications.

### **Specification information**

EJB 2.1 #7.11.2

### S01001

The session bean class must be defined as public, must not be final, and must not be abstract. (test name = *aa....aa*,  $e$ jb-name = *bb....bb*,  $e$ jb-class = *cc....cc*)

### *aa....aa*: Test name

*bb....bb*: EJB name

*cc....cc*: EJB class

### **Description**

The Session Bean class must be defined as public, must not be final, and must not be abstract.

# **Action**

Modify the application according to the specifications.

<sup>7.</sup> KDJE (Messages Output by Cosminexus Component Container)

### **Specification information**

EJB 3.0 Core Contracts and Requirements #4.6.2

### S01002

The session bean class must be a top level class. (test name = *aa....aa*, ejb-name = *bb....bb*, ejb-class = *cc....cc*)

*aa....aa*: Test name

*bb....bb*: EJB name

*cc....cc*: EJB class

### **Description**

The Session Bean class must be a top level class.

#### **Action**

Modify the application according to the specifications.

#### **Specification information**

EJB 3.0 Core Contracts and Requirements #4.6.2

### S01003

The session bean class must have a public constructor that takes no parameters. (test name  $= aa...aa$ , ejb-name  $=$  $bb...bb$ , ejb-class =  $cc...cc$ 

*aa....aa*: Test name

*bb....bb*: EJB name

*cc....cc*: EJB class

#### **Description**

The Session Bean class must have a public constructor that does not take any parameters.

#### **Action**

Modify the application according to the specifications.

### **Specification information**

EJB 3.0 Core Contracts and Requirements #4.6.2

### S01004

The session bean class must not define the finalize method. (test name = *aa....aa*, ejb-name = *bb....bb*, ejb-class  $= cc$ ...*.cc*)

*aa....aa*: Test name

*bb....bb*: EJB name

### *cc....cc*: EJB class

### **Description**

The Session Bean class must not define the finalize method.

<sup>7.</sup> KDJE (Messages Output by Cosminexus Component Container)

### **Action**

Modify the application according to the specifications.

### **Specification information**

EJB 3.0 Core Contracts and Requirements #4.6.2

## S01005

The stateless/singleton session bean class must not implement the javax.ejb.SessionSynchronization interface. (test name =  $aa$ ....aa, ejb-name =  $bb$ ...bb, ejb-class =  $cc$ ....cc)

*aa....aa*: Test name

*bb....bb*: EJB name

*cc....cc*: EJB class

### **Description**

The Stateless Session Bean or Singleton Session Bean must not implement the javax.ejb.SessionSynchronization interface.

### **Action**

Modify the application according to the specifications.

### **Specification information**

EJB 3.0 Core Contracts and Requirements #4.6.2, EJB 3.1 Core Contracts and Requirements #4.3.7

## S01006

The Remove annotation can only be specified on the business method of the bean class. (test name = *aa....aa*, ejb-name = *bb....bb*, ejb-class = *cc....cc*, method = *dd....dd*)

*aa....aa*: Test name

*bb....bb*: EJB name

*cc....cc*: EJB class

*dd....dd*: Method

### **Description**

The Remove annotation can only be specified on the business method of the Bean class.

### **Action**

Modify the application according to the specifications.

### **Specification information**

EJB 3.0 Simplified API #5.1.9

### S01007

The stateless/singleton session bean class must not use any Session Synchronization Annotation. (test name =  $aa...aa$ , ejb-name =  $bb...bb$ , ejb-class =  $cc...cc$ )

*aa....aa*: Test name

<sup>7.</sup> KDJE (Messages Output by Cosminexus Component Container)

#### *bb....bb*: EJB name

#### *cc....cc*: EJB class

### **Description**

The Session Synchronization annotation must not be defined in the Stateless Session Bean class or Singleton Session Bean class.

#### **Action**

Modify the application as per the specifications.

#### **Specification information**

EJB 3.1 Core Contracts and Requirements #4.3.7

### S01008

The AfterBegin Session Synchronization annotation method must not be declared as final or static. (test name =  $aa...aa$ , ejb-name =  $bb...bb$ , ejb-class =  $cc...cc$ , method =  $dd...dd$ )

*aa....aa*: Test name

*bb....bb*: EJB name

*cc....cc*: EJB class

*dd....dd*: Method

#### **Description**

You cannot specify final or static in the method defining the @AfterBegin annotation.

#### **Action**

Modify the application as per the specifications.

### **Specification information**

EJB 3.1 Core Contracts and Requirements #4.9.4

### S01009

```
The BeforeCompletion Session Synchronization annotation method must not be declared as final or static. (test
name = aa....aa, ejb-name = bb...bb, ejb-class = cc....cc, method = dd...dd)
```
*aa....aa*: Test name

*bb....bb*: EJB name

*cc....cc*: EJB class

*dd....dd*: Method

### **Description**

You cannot specify final or static in the method defining the @BeforeCompletion annotation.

### **Action**

Modify the application as per the specifications.

### **Specification information**

EJB 3.1 Core Contracts and Requirements #4.9.4

<sup>7.</sup> KDJE (Messages Output by Cosminexus Component Container)

# S01010

The AfterCompletion Session Synchronization annotation method must not be declared as final or static. (test name  $= aa....aa$ , ejb-name  $= bb....bb$ , ejb-class  $= cc....cc$ , method  $= dd....dd$ )

*aa....aa*: Test name

*bb....bb*: EJB name

*cc....cc*: EJB class

*dd....dd*: Method

#### **Description**

You cannot specify final or static in the method defining the @AfterCompletion annotation.

#### **Action**

Modify the application as per the specifications.

#### **Specification information**

EJB 3.1 Core Contracts and Requirements #4.9.4

### S01011

Any method annotated as a AfterBegin, method must have the signature below: void <METHOD>() (test name =  $aa^{2}$ ...*aa*, ejb-name = *bb....bb*, ejb-class = *cc....cc*, method = *dd....dd*)

*aa....aa*: Test name

*bb....bb*: EJB name

*cc....cc*: EJB class

*dd....dd*: Method

### **Description**

Specify the following signature for the afterBegin method: void <METHOD>()

### **Action**

Modify the application as per the specifications.

### **Specification information**

EJB 3.1 Core Contracts and Requirements #4.9.4

### S01012

Any method annotated as a BeforeCompletion, method must have the signature below: void <METHOD>( ) (test name =  $aa$ ....aa, ejb-name =  $bb$ ...bb, ejb-class =  $cc$ .... $cc$ , method =  $dd$ ...dd)

*aa....aa*: Test name

*bb....bb*: EJB name

*cc....cc*: EJB class

<sup>7.</sup> KDJE (Messages Output by Cosminexus Component Container)

### *dd....dd*: Method

### **Description**

Specify the following signature for the beforeCompletion method: void <METHOD>()

### **Action**

Modify the application as per the specifications.

### **Specification information**

EJB 3.1 Core Contracts and Requirements #4.9.4

### S01013

Any method annotated as a AfterCompletion, method must have the signature below: void <METHOD>(boolean committed ) (test name = *aa....aa*, ejb-name = *bb....bb*, ejb-class = *cc....cc*, method = *dd....dd*)

*aa....aa*: Test name

*bb....bb*: EJB name

*cc....cc*: EJB class

*dd....dd*: Method

### **Description**

Specify the following signature for the afterCompletion method: void <METHOD>(boolean committed)

#### **Action**

Modify the application as per the specifications.

### **Specification information**

EJB 3.1 Core Contracts and Requirements #4.9.4

### S01014

The business method annotated as @Asynchronous must have return type void or java.util.concurrent.Future. (test name = *aa....aa*, ejb-name = *bb....bb*, ejb-class = *cc....cc*, method = *dd....dd*)

*aa....aa*: Test name

*bb....bb*: EJB name

*cc....cc*: EJB class

*dd....dd*: Method

# **Description**

The return value type of all the business methods of the class specifying the @Asynchronous annotation must be void or java.util.concurrent.Future.

### **Action**

Modify the application as per the specifications.

<sup>7.</sup> KDJE (Messages Output by Cosminexus Component Container)

### **Specification information**

EJB 3.1 Core Contracts and Requirements #4.5.2

### S01015

The asynchronous method with return type void must not declare any application exceptions. (test name = *aa....aa*, ejb-name = *bb....bb*, ejb-class = *cc....cc*, method = *dd....dd*)

*aa....aa*: Test name

*bb....bb*: EJB name

*cc....cc*: EJB class

*dd....dd*: Method

### **Description**

You cannot specify an application exception in a business method specifying the @Asynchronous annotation and with the return value type void.

### **Action**

Modify the application as per the specifications.

#### **Specification information**

EJB 3.1 Core Contracts and Requirements #4.5.2

#### S01017

Invalid DependsOn value specified. (test name = *aa....aa*, ejb-name = *bb....bb*, ejb-class = *cc....cc*, DependsOn = *dd....dd*)

## *aa....aa*: Test name

*bb....bb*: EJB name

*cc....cc*: EJB class

*dd....dd*: Value specified for DependsOn

### **Description**

An invalid value is specified in the value of the @DependsOn annotation.

### **Action**

Modify the application as per the specifications.

### **Specification information**

EJB 3.1 Core Contracts and Requirements #4.8.1

### S01018

The processing of @Asynchronous annotation is not supported for Stateful session bean. (test name = *aa....aa*, ejb-name = *bb....bb*, ejb-class = *cc....cc*)

*aa....aa*: Test name

### *bb....bb*: EJB name

<sup>7.</sup> KDJE (Messages Output by Cosminexus Component Container)
*cc....cc*: EJB class

## **Description**

Application Server does not support the use of @Asynchronous annotation in Stateful Session Bean.

## **Action**

Use the @Asynchronous annotation in Stateless Session Bean or Singleton Session Bean.

## **Specification information**

None.

## S01019

Singleton session bean in an EJB 2.1 client view is not allowed. (test name = *aa....aa*, ejb-name = *bb....bb*, ejb-class  $= cc...cc$ 

*aa....aa*: Test name

*bb....bb*: EJB name

*cc....cc*: EJB class

## **Description**

You cannot use Singleton Session Bean in the EJB 2.1 client view.

## **Action**

Modify the application as per the specifications.

## **Specification information**

EJB 3.1 Core Contracts and Requirements #3.6

# S01020

Asynchronous annotation in an EJB 2.1 client view is not supported. (test name = *aa....aa*, ejb-name = *bb....bb*, ejb-class = *cc....cc*)

*aa....aa*: Test name

*bb....bb*: EJB name

*cc....cc*: EJB class

## **Description**

The @Asynchronous annotation is not supported in the EJB 2.1 client view.

# **Action**

Modify the application as per the specifications.

# **Specification information**

EJB 3.1 Core Contracts and Requirements #4.5.1

# S03000

The same business interface cannot be both a local and a remote business interface of the bean. (test name = *aa....aa*, ejb-name = *bb....bb*, interface = *cc....cc*)

<sup>7.</sup> KDJE (Messages Output by Cosminexus Component Container)

*aa....aa*: Test name

*bb....bb*: EJB name

*cc....cc*: Interface

## **Description**

The same business interface cannot be specified as both a local and remote business interface.

#### **Action**

Modify the application according to the specifications.

## **Specification information**

EJB 3.0 Core Contracts and Requirements #4.6.6

## S03001

The session bean's business interface must not extend the javax.ejb.EJBObject or javax.ejb.EJBLocalObject interface. (test name = *aa....aa*, ejb-name = *bb....bb*, business-local = *cc....cc*)

*aa....aa*: Test name

*bb....bb*: EJB name

*cc....cc*: local business interface

## **Description**

The business interface must not inherit the javax.ejb.EJBObject or the javax.ejb.EJBLocalObject interface.

#### **Action**

Modify the application according to the specifications.

## **Specification information**

EJB 3.0 Core Contracts and Requirements #4.6.6

## S03101

The business method names of the session bean's class can be arbitrary, but they must not start with "ejb". (test name  $= aa....aa$ , ejb-name  $= bb....bb$ , ejb-class  $= cc....cc$ , method  $= dd....dd$ )

*aa....aa*: Test name

*bb....bb*: EJB name

*cc....cc*: EJB class

*dd....dd*: Method

## **Description**

The business method names must not start with "ejb".

#### **Action**

Modify the application according to the specifications.

<sup>7.</sup> KDJE (Messages Output by Cosminexus Component Container)

## **Specification information**

EJB 3.0 Core Contracts and Requirements #4.6.5

## S03102

The business method of the session bean's class must be declared as public. (test name = *aa....aa*, ejb-name =  $bb...bb$ , ejb-class =  $cc...cc$ , method =  $dd...dd$ )

*aa....aa*: Test name

*bb....bb*: EJB name

*cc....cc*: EJB class

*dd....dd*: Method

#### **Description**

The business method must be declared as public.

## **Action**

Modify the application according to the specifications.

#### **Specification information**

EJB 3.0 Core Contracts and Requirements #4.6.5

# S03103

The business method of the session bean's class must not be declared as final or static. (test name = *aa....aa*, ejb-name  $= bb....bb$ , ejb-class  $= cc....cc$ , method  $= dd....dd$ 

*aa....aa*: Test name

*bb....bb*: EJB name

*cc....cc*: EJB class

*dd....dd*: Method

#### **Description**

The business method must not be declared as final or static.

# **Action**

Modify the application according to the specifications.

# **Specification information**

EJB 3.0 Core Contracts and Requirements #4.6.5

# S03104

The enterprise bean should not throw the java.rmi.RemoteException from a business method. (test name = *aa....aa*, ejb-name = *bb....bb*, ejb-class = *cc....cc*, method = *dd....dd*)

*aa....aa*: Test name

*bb....bb*: EJB name

<sup>7.</sup> KDJE (Messages Output by Cosminexus Component Container)

## *cc....cc*: EJB class

# *dd....dd*: Method

## **Description**

The java.rmi.RemoteException must not be thrown from a business method.

## **Action**

Modify the application according to the specifications.

## **Specification information**

EJB 3.0 Core Contracts and Requirements #4.6.5

## S04001

The session bean's business interface must not extend the javax.ejb.EJBObject or javax.ejb.EJBLocalObject interface. (test name = *aa....aa*, ejb-name = *bb....bb*, business-remote = *cc....cc*)

*aa....aa*: Test name

*bb....bb*: EJB name

*cc....cc*: remote business interface

## **Description**

```
The business interface must not inherit the javax.ejb.EJBObject or the
javax.ejb.EJBLocalObject interface.
```
## **Action**

Modify the application according to the specifications.

## **Specification information**

EJB 3.0 Core Contracts and Requirements #4.6.6

# S04002

The throws clause of a method in the session bean's remote business interface that does not extend java.rmi.Remote should not include the java.rmi.RemoteException. (test name  $= aa....aa$ , ejb-name  $= bb....bb$ , business-remote  $=$ *cc....cc*, method = *dd....dd*)

*aa....aa*: Test name

*bb....bb*: EJB name

*cc....cc*: remote business interface

*dd....dd*: Method

## **Description**

The throws clause of a remote business interface method that does not inherit java.rmi.Remote cannot include java.rmi.RemoteException.

## **Action**

Modify the application according to the specifications.

<sup>7.</sup> KDJE (Messages Output by Cosminexus Component Container)

## **Specification information**

EJB 3.0 Core Contracts and Requirements #4.6.6

## S04003

The session bean's remote business interface methods must not expose local interface types, timers or timer handles as arguments or results. (test name = *aa....aa*, ejb-name = *bb....bb*, business-remote = *cc....cc*, method = *dd....dd*)

*aa....aa*: Test name

*bb....bb*: EJB name

*cc....cc*: remote business interface

*dd....dd*: Method

## **Description**

The remote business interface methods must not expose the local interface types, the timers, or the timer handles as arguments or results.

## **Action**

Modify the application according to the specifications.

#### **Specification information**

EJB 3.0 Core Contracts and Requirements #4.6.6

## S04101

The business method names of the session bean's class can be arbitrary, but they must not start with "ejb". (test name  $= aa....aa$ , ejb-name  $= bb....bb$ , ejb-class  $= cc....cc$ , method  $= dd....dd$ )

*aa....aa*: Test name

*bb....bb*: EJB name

*cc....cc*: EJB class

*dd....dd*: Method

#### **Description**

The business method names must not start with "ejb".

#### **Action**

Modify the application according to the specifications.

#### **Specification information**

EJB 3.0 Core Contracts and Requirements #4.6.5

## S04102

The business method of the session bean's class must be declared as public. (test name = *aa....aa*, ejb-name =  $bb...bb$ , ejb-class = *cc....cc*, method =  $dd...dd$ )

#### *aa....aa*: Test name

#### *bb....bb*: EJB name

<sup>7.</sup> KDJE (Messages Output by Cosminexus Component Container)

## *cc....cc*: EJB class

## *dd....dd*: Method

## **Description**

The business method must be declared as public.

## **Action**

Modify the application according to the specifications.

## **Specification information**

EJB 3.0 Core Contracts and Requirements #4.6.5

## S04103

The business method of the session bean's class must not be declared as final or static. (test name = *aa....aa*, ejb-name  $= bb....bb$ , ejb-class  $= cc....cc$ , method  $= dd....dd$ )

*aa....aa*: Test name

*bb....bb*: EJB name

*cc....cc*: EJB class

*dd....dd*: Method

## **Description**

The business method must not be declared as final or static.

## **Action**

Modify the application according to the specifications.

## **Specification information**

EJB 3.0 Core Contracts and Requirements #4.6.5

## S04104

The enterprise bean should not throw the java.rmi.RemoteException from a business method. (test name = *aa....aa*, ejb-name = *bb....bb*, ejb-class = *cc....cc*, method = *dd....dd*)

*aa....aa*: Test name

*bb....bb*: EJB name

*cc....cc*: EJB class

*dd....dd*: Method

## **Description**

The java.rmi.RemoteException must not be thrown from a business method.

## **Action**

Modify the application according to the specifications.

## **Specification information**

EJB 3.0 Core Contracts and Requirements #4.6.5

<sup>7.</sup> KDJE (Messages Output by Cosminexus Component Container)

All the exceptions defined in the throws clause of the matching method of the session bean class must be defined in the throws clause of the method of the remote interface. (test name  $= aa....aa$ , ejb-name  $= bb....bb$ , ejb-class  $=$ *cc....cc*, remote = *dd....dd*, method =*ee....ee*)

*aa....aa*: Test name

*bb....bb*: EJB name

*cc....cc*: EJB class

*dd....dd*: remote interface

*ee....ee*: Method

## **Description**

The exceptions defined in the throws clause of the Session Bean class method corresponding to the method defined in the remote interface must be defined in the throws clause of the remote interface method.

## **Action**

Modify the application according to the specifications.

## **Specification information**

EJB 3.0 Core Contracts and Requirements #4.6.7

## S05001

The session bean's remote interface must extend the javax.ejb.EJBObject interface. (test name = *aa....aa*, ejb-name  $= bb....bb$ , remote  $= cc....cc$ 

*aa....aa*: Test name

*bb....bb*: EJB name

*cc....cc*: remote interface

## **Description**

The remote interface must inherit the javax.ejb.EJBObject interface.

## **Action**

Modify the application according to the specifications.

## **Specification information**

EJB 3.0 Core Contracts and Requirements #4.6.7

# S05002

The throws clause of a method of the session bean's remote interface must include java.rmi.RemoteException. (test name = *aa....aa*, ejb-name = *bb....bb*, remote = *cc....cc*, method = *dd....dd*)

*aa....aa*: Test name

*bb....bb*: EJB name

*cc....cc*: remote interface

<sup>7.</sup> KDJE (Messages Output by Cosminexus Component Container)

## *dd....dd*: Method

## **Description**

The throws clause of a method defined in the remote interface must include java.rmi.RemoteException.

## **Action**

Modify the application according to the specifications.

## **Specification information**

EJB 3.0 Core Contracts and Requirements #4.6.7

## S05003

For each method defined in the session bean's remote interface, there must be a matching method in the session bean's class. (test name = *aa....aa*, ejb-name = *bb....bb*, ejb-class = *cc....cc*, remote = *dd....dd*, method = *ee....ee*)

*aa....aa*: Test name

*bb....bb*: EJB name

*cc....cc*: EJB class

*dd....dd*: remote interface

*ee....ee*: Method

## **Description**

For each method defined in the remote interface, there must be a matching method in the session bean class.

## **Action**

Modify the application according to the specifications.

## **Specification information**

EJB 3.0 Core Contracts and Requirements #4.6.7

# S05004

The session bean's remote interface methods must not expose local interface types, local home interface types, timers or timer handles as arguments or results. (test name = *aa....aa*, ejb-name = *bb....bb*, remote = *cc....cc*, method = *dd....dd*)

*aa....aa*: Test name

*bb....bb*: EJB name

*cc....cc*: remote interface

*dd....dd*: Method

## **Description**

The remote interface methods must not expose the local interface types, the local home interface types, and the timers, or the timer handles as arguments or results.

## **Action**

Modify the application according to the specifications.

<sup>7.</sup> KDJE (Messages Output by Cosminexus Component Container)

## **Specification information**

EJB 3.0 Core Contracts and Requirements #4.6.7

## S05101

The business method names of the session bean's class can be arbitrary, but they must not start with "ejb". (test name  $= aa....aa$ , ejb-name  $= bb....bb$ , ejb-class  $= cc....cc$ , method  $= dd....dd$ )

*aa....aa*: Test name

*bb....bb*: EJB name

*cc....cc*: EJB class

*dd....dd*: Method

## **Description**

The business method names must not start with "ejb".

#### **Action**

Modify the application according to the specifications.

#### **Specification information**

EJB 3.0 Core Contracts and Requirements #4.6.5

# S05102

The business method of the session bean's class must be declared as public. (test name  $= aa...aa$ , ejb-name  $=$  $bb...bb$ , ejb-class =  $cc...cc$ , method =  $dd...dd$ )

*aa....aa*: Test name

*bb....bb*: EJB name

*cc....cc*: EJB class

*dd....dd*: Method

#### **Description**

The business method must be declared as public.

#### **Action**

Modify the application according to the specifications.

## **Specification information**

EJB 3.0 Core Contracts and Requirements #4.6.5

## S05103

The business method of the session bean's class must not be declared as final or static. (test name = *aa....aa*, ejb-name  $= bb....bb$ , ejb-class  $= cc....cc$ , method  $= dd....dd$ 

*aa....aa*: Test name

*bb....bb*: EJB name

7. KDJE (Messages Output by Cosminexus Component Container)

## *cc....cc*: EJB class

## *dd....dd*: Method

## **Description**

The business method must not be declared as final or static.

## **Action**

Modify the application according to the specifications.

## **Specification information**

EJB 3.0 Core Contracts and Requirements #4.6.5

# S06000

Each create method must match one of the ejbCreate<METHOD> methods defined in the session bean class. The matching ejbCreate<METHOD> method must have the same number and types of arguments. (test name = *aa....aa*, ejb-name = *bb....bb*, ejb-class = *cc....cc*, home = *dd....dd*, method = *ee....ee*)

*aa....aa*: Test name

*bb....bb*: EJB name

*cc....cc*: EJB class

*dd....dd*: remote home interface

*ee....ee*: Method

## **Description**

Each create method of the Session Bean must match one of the ejbCreate<METHOD> methods defined in the Session Bean class. The matching ejbCreate<METHOD> method must have the same number and types of arguments.

## **Action**

Modify the application according to the specifications.

# **Specification information**

EJB 2.1 #7.11.6

# S06001

The session bean's remote home interface must extend the javax.ejb.EJBHome interface. (test name = *aa....aa*, ejb-name = *bb....bb*, home = *cc....cc*)

*aa....aa*: Test name

*bb....bb*: EJB name

*cc....cc*: remote home interface

## **Description**

The remote home interface must inherit the javax.ejb.EJBHome interface.

## **Action**

Modify the application according to the specifications.

<sup>7.</sup> KDJE (Messages Output by Cosminexus Component Container)

## **Specification information**

EJB 3.0 Core Contracts and Requirements #4.6.8

## S06002

The throws clause of a method of the session bean's remote home interface must include java.rmi.RemoteException. (test name = *aa....aa*, ejb-name = *bb....bb*, home = *cc....cc*, method = *dd....dd*)

*aa....aa*: Test name

*bb....bb*: EJB name

*cc....cc*: remote home interface

*dd....dd*: Method

## **Description**

The throws clause of a method defined in the remote interface must include java.rmi.RemoteException.

#### **Action**

Modify the application according to the specifications.

#### **Specification information**

EJB 3.0 Core Contracts and Requirements #4.6.8

## S06003

The stateless session bean's remote home interface must define exactly one create method with no arguments. (test name =  $aa$ ....aa, ejb-name =  $bb$ ...bb, home =  $cc$ ....cc)

#### *aa....aa*: Test name

*bb....bb*: EJB name

*cc....cc*: remote home interface

## **Description**

The remote home interface of stateless session bean must define one create method with no arguments.

#### **Action**

Modify the application according to the specifications.

## **Specification information**

EJB 3.0 Core Contracts and Requirements #4.6.8

#### S06004

The stateful session bean's remote home interface must define one or more create<METHOD> methods. (test name = *aa....aa*, ejb-name = *bb....bb*, home = *cc....cc*)

## *aa....aa*: Test name

## *bb....bb*: EJB name

*cc....cc*: remote home interface

<sup>7.</sup> KDJE (Messages Output by Cosminexus Component Container)

## **Description**

The remote home interface of stateful session bean must define one or more create<METHOD> methods.

## **Action**

Modify the application according to the specifications.

#### **Specification information**

EJB 3.0 Core Contracts and Requirements #4.6.8

## S06005

Each create method of a stateful session bean must match one of the Init methods or ejbCreate<METHOD> methods defined in the session bean class. The matching Init method or ejbCreate<METHOD> method must have the same number and types of arguments. (test name = *aa....aa*, ejb-name = *bb....bb*, ejb-class = *cc....cc*, home = *dd....dd*, method = *ee....ee*)

*aa....aa*: Test name

*bb....bb*: EJB name

*cc....cc*: EJB class

*dd....dd*: remote home interface

*ee....ee*: Method

#### **Description**

Each create method of a stateful session bean must match one of the Init methods or the ejbCreate<METHOD> methods defined in the session bean class. The matching Init method or the ejbCreate<METHOD> method must have the same number and types of arguments.

#### **Action**

Modify the application according to the specifications.

## **Specification information**

EJB 3.0 Core Contracts and Requirements #4.6.8

## S06006

The return type for a create<METHOD> method defined in the session bean's remote home interface must be the session bean's remote interface type. (test name = *aa....aa*, ejb-name = *bb....bb*, home = *cc....cc*, method = *dd....dd*)

*aa....aa*: Test name

*bb....bb*: EJB name

*cc....cc*: remote home interface

## *dd....dd*: Method

#### **Description**

The return type for a create<METHOD> method must be the remote interface type of the session bean.

## **Action**

Modify the application according to the specifications.

<sup>7.</sup> KDJE (Messages Output by Cosminexus Component Container)

## **Specification information**

EJB 3.0 Core Contracts and Requirements #4.6.8

## S06007

All the exceptions defined in the throws clause of an ejbCreate<METHOD> method of the session bean class must be defined in the throws clause of the matching create<METHOD> method of the remote home interface. (test name  $= aa....aa, ejb-name = bb....bb, eb, ejb-class = cc....cc, home = dd....dd, method = ee....ee)$ 

- *aa....aa*: Test name
- *bb....bb*: EJB name
- *cc....cc*: EJB class
- *dd....dd*: remote home interface
- *ee....ee*: Method

#### **Description**

The exceptions defined in the throws clause of an ejbCreate<METHOD> method of the session bean class must be defined in the throws clause of the matching create<METHOD> method of the remote home interface.

#### **Action**

Modify the application according to the specifications.

#### **Specification information**

EJB 3.0 Core Contracts and Requirements #4.6.8

#### S06008

The throws clause of a create<METHOD> method of the session bean's remote home interface must include javax.ejb.CreateException. (test name = *aa....aa*, ejb-name = *bb....bb*, home = *cc....cc*, method = *dd....dd*)

*aa....aa*: Test name

*bb....bb*: EJB name

- *cc....cc*: remote home interface
- *dd....dd*: Method

## **Description**

The throws clause of a method defined in the remote home interface must include the javax.ejb.CreateException.

#### **Action**

Modify the application according to the specifications.

## **Specification information**

EJB 3.0 Core Contracts and Requirements #4.6.8

7. KDJE (Messages Output by Cosminexus Component Container)

If the stateless session bean has an ejbCreate method, the PostConstruct annotation (or deployment descriptor metadata) can only be applied to the bean's ejbCreate method. (test name = *aa....aa*, ejb-name = *bb....bb*, ejb-class  $= cc...cc$ , home  $= dd...dd$ , method  $= ee...ee$ 

*aa....aa*: Test name

*bb....bb*: EJB name

*cc....cc*: EJB class

*dd....dd*: remote home interface

*ee....ee*: Method

## **Description**

If the stateless session bean has an ejbCreate method, the PostConstruct annotation can only be applied to the ejbCreate method.

## **Action**

Modify the application according to the specifications.

## **Specification information**

EJB 3.0 Core Contracts and Requirements #4.3.10.2

## S06010

The value element of the Init annotation must be specified when the Init annotation is used in association with an adapted home interface of a stateful session bean that has more than one create<METHOD> method. (test name = *aa....aa*, ejb-name = *bb....bb*, ejb-class = *cc....cc*, home = *dd....dd*, method = *ee....ee*)

*aa....aa*: Test name

*bb....bb*: EJB name

*cc....cc*: EJB class

*dd....dd*: remote home interface

```
ee....ee: Method
```
## **Description**

The value element of the Init annotation must be specified when the Init annotation is used in association with a home interface of a stateful session bean that has more than one create<METHOD> methods.

## **Action**

Modify the application according to the specifications.

## **Specification information**

EJB 3.0 Simplified API #10.1.2.1

# S06101

The ejbCreate<METHOD> method of the session bean's class must be declared as public. (test name = *aa....aa*, ejb-name = *bb....bb*, ejb-class = *cc....cc*, method = *dd....dd*)

<sup>7.</sup> KDJE (Messages Output by Cosminexus Component Container)

*aa....aa*: Test name

*bb....bb*: EJB name

*cc....cc*: EJB class

*dd....dd*: Method

## **Description**

The ejbCreate<METHOD> method must be declared as public.

#### **Action**

Modify the application according to the specifications.

#### **Specification information**

EJB 3.0 Core Contracts and Requirements #4.6.4

## S06102

The ejbCreate<METHOD> method of the session bean's class must not be declared as final or static. (test name =  $aa...aa$ , ejb-name =  $bb...bb$ , ejb-class =  $cc...cc$ , method =  $dd...dd$ )

*aa....aa*: Test name

*bb....bb*: EJB name

*cc....cc*: EJB class

*dd....dd*: Method

#### **Description**

The ejbCreate<METHOD> method must not be declared as final or static.

## **Action**

Modify the application according to the specifications.

# **Specification information**

EJB 3.0 Core Contracts and Requirements #4.6.4

## S06103

The return type for the ejbCreate<METHOD> method of the session bean's class must be void. (test name = *aa....aa*, ejb-name = *bb....bb*, ejb-class = *cc....cc*, method = *dd....dd*)

- *aa....aa*: Test name
- *bb....bb*: EJB name
- *cc....cc*: EJB class

```
dd....dd: Method
```
# **Description**

The return type for the ejbCreate<METHOD> method must be void.

<sup>7.</sup> KDJE (Messages Output by Cosminexus Component Container)

## **Action**

Modify the application according to the specifications.

## **Specification information**

EJB 3.0 Core Contracts and Requirements #4.6.4

## S06201

The result type for the Init method must be void. (test name  $= aa...aa$ , eib-name  $= bb...bb$ , eib-class  $= cc...cc$ . method = *dd....dd*)

- *aa....aa*: Test name
- *bb....bb*: EJB name
- *cc....cc*: EJB class
- *dd....dd*: Method

## **Description**

The result type for the Init method must be void.

#### **Action**

Modify the application according to the specifications.

#### **Specification information**

EJB 3.0 Simplified API #10.1.2.1

## S07000

All the exceptions defined in the throws clause of the matching method of the session bean class must be defined in the throws clause of the method of the local interface. (test name = *aa....aa*, ejb-name = *bb....bb*, ejb-class = *cc....cc*,  $\text{local} = dd \dots dd$ , method = *ee....ee*)

*aa....aa*: Test name

*bb....bb*: EJB name

*cc....cc*: EJB class

*dd....dd*: local interface

*ee....ee*: Method

#### **Description**

The exceptions defined in the throws clause of the session bean class method corresponding to the method defined in the local interface must be defined in the throws clause of the local interface method.

#### **Action**

Modify the application according to the specifications.

## **Specification information**

EJB 3.0 Core Contracts and Requirements #4.6.9

<sup>7.</sup> KDJE (Messages Output by Cosminexus Component Container)

The session bean's local interface must extend the javax.ejb.EJBLocalObject interface. (test name = *aa....aa*,  $e$ jb-name = *bb....bb*, local = *cc....cc*)

## *aa....aa*: Test name

*bb....bb*: EJB name

*cc....cc*: local interface

## **Description**

The local interface must inherit the javax.ejb.EJBLocalObject interface.

## **Action**

Modify the application according to the specifications.

## **Specification information**

EJB 3.0 Core Contracts and Requirements #4.6.9

# S07002

The throws clause of a method defined in the session bean's local interface must not include the java.rmi.RemoteException. (test name = *aa....aa*, ejb-name = *bb....bb*, local = *cc....cc*, method = *dd....dd*)

## *aa....aa*: Test name

*bb....bb*: EJB name

*cc....cc*: local interface

## *dd....dd*: Method

# **Description**

The throws clause of a method defined in the local interface cannot include the java.rmi.RemoteException.

## **Action**

Modify the application according to the specifications.

## **Specification information**

EJB 3.0 Core Contracts and Requirements #4.6.9

## S07003

For each method defined in the session bean's local interface, there must be a matching method in the session bean's class. (test name = *aa....aa*, ejb-name = *bb....bb*, ejb-class = *cc....cc*, local = *dd....dd*, method = *ee....ee*)

- *aa....aa*: Test name
- *bb....bb*: EJB name
- *cc....cc*: EJB class
- *dd....dd*: local interface
- *ee....ee*: Method

<sup>7.</sup> KDJE (Messages Output by Cosminexus Component Container)

## **Description**

For each method defined in the local interface, there must be a matching method in the Session Bean class.

## **Action**

Modify the application according to the specifications.

## **Specification information**

EJB 3.0 Core Contracts and Requirements #4.6.9

## S07101

The business method names of the session bean's class can be arbitrary, but they must not start with "ejb". (test name  $= aa....aa$ , ejb-name  $= bb....bb$ , ejb-class  $= cc....cc$ , method  $= dd....dd$ )

*aa....aa*: Test name

*bb....bb*: EJB name

*cc....cc*: EJB class

*dd....dd*: Method

## **Description**

The business method names must not start with "ejb".

#### **Action**

Modify the application according to the specifications.

## **Specification information**

EJB 3.0 Core Contracts and Requirements #4.6.5

# S07102

The business method of the session bean's class must be declared as public. (test name = *aa....aa*, ejb-name =  $bb...bb$ , ejb-class =  $cc...cc$ , method =  $dd...dd$ )

*aa....aa*: Test name

*bb....bb*: EJB name

*cc....cc*: EJB class

*dd....dd*: Method

## **Description**

The business method must be declared as public.

## **Action**

Modify the application according to the specifications.

## **Specification information**

EJB 3.0 Core Contracts and Requirements #4.6.5

7. KDJE (Messages Output by Cosminexus Component Container)

The business method of the session bean's class must not be declared as final or static. (test name = *aa....aa*, ejb-name  $= bb....bb$ , ejb-class  $= cc....cc$ , method  $= dd....dd$ 

*aa....aa*: Test name

*bb....bb*: EJB name

*cc....cc*: EJB class

*dd....dd*: Method

#### **Description**

The business method must not be declared as final or static.

#### **Action**

Modify the application according to the specifications.

## **Specification information**

EJB 3.0 Core Contracts and Requirements #4.6.5

## S08000

Each create method must match one of the ejbCreate<METHOD> methods defined in the session bean class. The matching ejbCreate<METHOD> method must have the same number and types of arguments. (test name = *aa....aa*, ejb-name = *bb....bb*, ejb-class = *cc....cc*, local-home = *dd....dd*, method = *ee....ee*)

*aa....aa*: Test name

*bb....bb*: EJB name

*cc....cc*: EJB class

*dd....dd*: local home interface

*ee....ee*: Method

## **Description**

Each create method of the Session Bean must match one of the ejbCreate<METHOD> methods defined in the Session Bean class. The matching ejbCreate<METHOD> method must have the same number and types of arguments.

## **Action**

Modify the application according to the specifications.

## **Specification information**

EJB 2.1 #7.11.8

## S08001

The session bean's local home interface must extend the javax.ejb.EJBLocalHome interface. (test name = *aa....aa*, ejb-name = *bb....bb*, local-home = *cc....cc*)

*aa....aa*: Test name

<sup>7.</sup> KDJE (Messages Output by Cosminexus Component Container)

## *bb....bb*: EJB name

# *cc....cc*: local home interface

## **Description**

The local home interface must inherit the javax.ejb.EJBLocalHome interface.

## **Action**

Modify the application according to the specifications.

## **Specification information**

EJB 3.0 Core Contracts and Requirements #4.6.10

## S08002

The throws clause of a method in the session bean's local home interface must not include the java.rmi.RemoteException. (test name = *aa....aa*, ejb-name = *bb....bb*, local-home = *cc....cc*, method = *dd....dd*)

*aa....aa*: Test name

*bb....bb*: EJB name

*cc....cc*: local home interface

*dd....dd*: Method

## **Description**

The throws clause of a method defined in the local home interface cannot include the java.rmi.RemoteException.

## **Action**

Modify the application according to the specifications.

## **Specification information**

EJB 3.0 Core Contracts and Requirements #4.6.10

# S08003

The stateless session bean's local home interface must define exactly one create method with no arguments. (test name =  $aa$ ....aa, ejb-name =  $bb$ ...bb, local-home =  $cc$ .... $cc$ )

*aa....aa*: Test name

*bb....bb*: EJB name

*cc....cc*: local home interface

## **Description**

The local home interface of Stateless Session Bean must define one create method with no arguments.

## **Action**

Modify the application according to the specifications.

## **Specification information**

EJB 3.0 Core Contracts and Requirements #4.6.10

<sup>7.</sup> KDJE (Messages Output by Cosminexus Component Container)

The stateful session bean's local home interface must define one or more create<METHOD> methods. (test name  $= aa...aa$ , ejb-name  $= bb...bb$ , local-home  $= cc...cc$ 

```
aa....aa: Test name
```
*bb....bb*: EJB name

*cc....cc*: local home interface

# **Description**

The local home interface of Stateful Session Bean must define one or more create<METHOD> methods.

# **Action**

Modify the application according to the specifications.

# **Specification information**

EJB 3.0 Core Contracts and Requirements #4.6.10

# S08005

Each create method of a stateful session bean must match one of the Init methods or ejbCreate<METHOD> methods defined in the session bean class. The matching Init method or ejbCreate<METHOD> method must have the same number and types of arguments. (test name = *aa....aa*, ejb-name = *bb....bb*, ejb-class = *cc....cc*, local-home = *dd....dd*, method = *ee....ee*)

*aa....aa*: Test name

*bb....bb*: EJB name

*cc....cc*: EJB class

*dd....dd*: local home interface

*ee....ee*: Method

# **Description**

Each create method of a Stateful Session Bean must match one of the Init methods or ejbCreate<METHOD> methods defined in the Session Bean class. The matching Init method or the ejbCreate<METHOD> method must have the same number and types of arguments.

# **Action**

Modify the application according to the specifications.

# **Specification information**

EJB 3.0 Core Contracts and Requirements #4.6.10

# S08006

The return type for a create<METHOD> method defined in the session bean's local home interface must be the session bean's local interface type. (test name = *aa....aa*, ejb-name = *bb....bb*, local-home = *cc....cc*, method = *dd....dd*)

*aa....aa*: Test name

```
7. KDJE (Messages Output by Cosminexus Component Container)
```
#### *bb....bb*: EJB name

## *cc....cc*: local home interface

*dd....dd*: Method

## **Description**

The return type for a create<METHOD> method must be the local interface type of the Session Bean.

## **Action**

Modify the application according to the specifications.

# **Specification information**

EJB 3.0 Core Contracts and Requirements #4.6.10

## S08007

All the exceptions defined in the throws clause of an ejbCreate<METHOD> method of the session bean class must be defined in the throws clause of the matching create<METHOD> method of the local home interface. (test name  $= aa....aa$ ,  $e$ j $b$ -name  $= bb....bb$ ,  $e$ j $b$ -class  $= cc....cc$ , local-home  $= dd....dd$ , method  $= ee....ee$ )

*aa....aa*: Test name

*bb....bb*: EJB name

*cc....cc*: EJB class

- *dd....dd*: local home interface
- *ee....ee*: Method

# **Description**

The exceptions defined in the throws clause of an ejbCreate<METHOD> method of the Session Bean class must be defined in the throws clause of the matching create<METHOD> method of the local home interface.

## **Action**

Modify the application according to the specifications.

# **Specification information**

EJB 3.0 Core Contracts and Requirements #4.6.10

# S08008

The throws clause of a create<METHOD> method of the session bean's local home interface must include javax.ejb.CreateException. (test name = *aa....aa*, ejb-name = *bb....bb*, local-home = *cc....cc*, method = *dd....dd*)

*aa....aa*: Test name

*bb....bb*: EJB name

*cc....cc*: local home interface

```
dd....dd: Method
```
<sup>7.</sup> KDJE (Messages Output by Cosminexus Component Container)

## **Description**

The throws clause of a method defined in the local home interface must include javax.ejb.CreateException.

#### **Action**

Modify the application according to the specifications.

## **Specification information**

EJB 3.0 Core Contracts and Requirements #4.6.10

## S08009

If the stateless session bean has an ejbCreate method, the PostConstruct annotation (or deployment descriptor metadata) can only be applied to the bean's ejbCreate method. (test name = *aa....aa*, ejb-name = *bb....bb*, ejb-class  $= cc...cc$ , local-home  $= dd...dd$ , method  $= ee...ee$ )

*aa....aa*: Test name

*bb....bb*: EJB name

*cc....cc*: EJB class

*dd....dd*: local home interface

*ee....ee*: Method

## **Description**

If the Stateless Session Bean has an ejbCreate method, the PostConstruct annotation can only be applied to the ejbCreate method.

## **Action**

Modify the application according to the specifications.

## **Specification information**

EJB 3.0 Core Contracts and Requirements #4.3.10.2

## S08010

The value element of the Init annotation must be specified when the Init annotation is used in association with an adapted home interface of a stateful session bean that has more than one create<METHOD> method. (test name = *aa....aa*, ejb-name = *bb....bb*, ejb-class = *cc....cc*, local-home = *dd....dd*, method = *ee....ee*)

*aa....aa*: Test name

*bb....bb*: EJB name

*cc....cc*: EJB class

- *dd....dd*: local home interface
- *ee....ee*: Method

## **Description**

The value element of the Init annotation must be specified when the Init annotation is used in association with a home interface of a Stateful Session Bean that has more than one create<METHOD> methods.

<sup>7.</sup> KDJE (Messages Output by Cosminexus Component Container)

## **Action**

Modify the application according to the specifications.

## **Specification information**

EJB 3.0 Simplified API #10.1.2.1

## S08101

The ejbCreate<METHOD> method of the session bean's class must be declared as public. (test name = *aa....aa*, ejb-name = *bb....bb*, ejb-class = *cc....cc*, method = *dd....dd*)

*aa....aa*: Test name

*bb....bb*: EJB name

*cc....cc*: EJB class

*dd....dd*: Method

## **Description**

The ejbCreate<METHOD> method must be declared as public.

#### **Action**

Modify the application according to the specifications.

## **Specification information**

EJB 3.0 Core Contracts and Requirements #4.6.4

## S08102

The ejbCreate<METHOD> method of the session bean's class must not be declared as final or static. (test name =  $aa...aa$ , ejb-name =  $bb...bb$ , ejb-class =  $cc...cc$ , method =  $dd...dd$ )

*aa....aa*: Test name

*bb....bb*: EJB name

*cc....cc*: EJB class

*dd....dd*: Method

## **Description**

The ejbCreate<METHOD> method must not be declared as final or static.

# **Action**

Modify the application according to the specifications.

# **Specification information**

EJB 3.0 Core Contracts and Requirements #4.6.4

# S08103

The return type for the ejbCreate<METHOD> method of the session bean's class must be void. (test name = *aa....aa*, ejb-name = *bb....bb*, ejb-class = *cc....cc*, method = *dd....dd*)

# *aa....aa*: Test name

<sup>7.</sup> KDJE (Messages Output by Cosminexus Component Container)

#### *bb....bb*: EJB name

*cc....cc*: EJB class

*dd....dd*: Method

## **Description**

The return type for the ejbCreate<METHOD> method must be void.

## **Action**

Modify the application according to the specifications.

# **Specification information**

EJB 3.0 Core Contracts and Requirements #4.6.4

## S08201

The result type for the Init method must be void. (test name = *aa....aa*, ejb-name = *bb....bb*, ejb-class = *cc....cc*, method = *dd....dd*)

*aa....aa*: Test name

*bb....bb*: EJB name

*cc....cc*: EJB class

*dd....dd*: Method

## **Description**

The result type for the Init method must be void.

## **Action**

Modify the application according to the specifications.

## **Specification information**

EJB 3.0 Simplified API #10.1.2.1

# **7.9.3 Details from S70001 to S79999**

# S70111

An AroundInvoke method must have the following signature: Object <METHOD>(InvocationContext) throws Exception (test name = *aa....aa*, ejb-name = *bb....bb*, ejb-class = *cc....cc*, method = *dd....dd*)

*aa....aa*: Test name

*bb....bb*: EJB name

*cc....cc*: EJB class

*dd....dd*: Method

## **Description**

An AroundInvoke method must have the following signature:

<sup>7.</sup> KDJE (Messages Output by Cosminexus Component Container)

```
Object <METHOD>(InvocationContext) throws Exception
```
## **Action**

Modify the application according to the specifications.

#### **Specification information**

EJB 3.0 Core Contracts and Requirements #12.3

# S70112

An AroundInvoke method must not be declared as final or static. (test name = *aa....aa*, ejb-name = *bb....bb*, ejb-class  $= cc$ ....*cc*, method  $= dd$ ...*dd*)

- *aa....aa*: Test name
- *bb....bb*: EJB name
- *cc....cc*: EJB class
- *dd....dd*: Method

## **Description**

An AroundInvoke method must not be declared as final or static.

#### **Action**

Modify the application according to the specifications.

#### **Specification information**

EJB 3.0 Core Contracts and Requirements #12.3

## S70113

Only one AroundInvoke method may be present on a given class. (test name = *aa....aa*, ejb-name = *bb....bb*, ejb-class = *cc....cc*, class = *dd....dd*)

*aa....aa*: Test name

*bb....bb*: EJB name

*cc....cc*: EJB class

*dd....dd*: Class name

## **Description**

Only one AroundInvoke method can be specified for a given class.

#### **Action**

Modify the application according to the specifications.

## **Specification information**

EJB 3.0 Core Contracts and Requirements #12.3

## S70114

An AroundInvoke method cannot be a business method of the bean class. (test name = *aa....aa*, ejb-name = *bb....bb*, ejb-class = *cc....cc*, method = *dd....dd*)

<sup>7.</sup> KDJE (Messages Output by Cosminexus Component Container)

*aa....aa*: Test name

*bb....bb*: EJB name

*cc....cc*: EJB class

*dd....dd*: Method

## **Description**

An AroundInvoke method cannot be specified as a business method of the Bean class.

#### **Action**

Modify the application according to the specifications.

#### **Specification information**

EJB 3.0 Core Contracts and Requirements #12.3

## S70120

The method names of PostConstruct lifecycle callback interceptor method must not start with "ejb" except ejbCreate. (test name = *aa....aa*, ejb-name = *bb....bb*, ejb-class = *cc....cc*, method = *dd....dd*)

*aa....aa*: Test name

*bb....bb*: EJB name

*cc....cc*: EJB class

*dd....dd*: Method

#### **Description**

The method names of the PostConstruct lifecycle callback interceptor method must not start with "ejb" except ejbCreate.

#### **Action**

Modify the application according to the specifications.

## **Specification information**

EJB 3.0 Core Contracts and Requirements #4.6.3

## S70121

The PostConstruct lifecycle callback interceptor method defined on a bean class have the following signature: void <METHOD>() (test name = *aa....aa*, ejb-name = *bb....bb*, ejb-class = *cc....cc*, method = *dd....dd*)

*aa....aa*: Test name

*bb....bb*: EJB name

*cc....cc*: EJB class

#### *dd....dd*: Method

## **Description**

The PostConstruct lifecycle callback interceptor method defined on a Bean class must have the following signature: void <METHOD>()

<sup>7.</sup> KDJE (Messages Output by Cosminexus Component Container)

## **Action**

Modify the application according to the specifications.

## **Specification information**

EJB 3.0 Core Contracts and Requirements #12.4

## S70122

The PostConstruct lifecycle callback interceptor method must not be declared as final or static. (test name = *aa....aa*, ejb-name = *bb....bb*, ejb-class = *cc....cc*, method = *dd....dd*)

*aa....aa*: Test name

*bb....bb*: EJB name

*cc....cc*: EJB class

*dd....dd*: Method

## **Description**

The PostConstruct lifecycle callback interceptor method must not be declared as final or static.

#### **Action**

Modify the application according to the specifications.

#### **Specification information**

EJB 3.0 Core Contracts and Requirements #12.4

## S70123

The PostConstruct lifecycle callback interceptor method may not throw application exceptions. (test name =  $aa...aa$ , ejb-name =  $bb...bb$ , ejb-class =  $cc...cc$ , method =  $dd...dd$ )

*aa....aa*: Test name

*bb....bb*: EJB name

*cc....cc*: EJB class

*dd....dd*: Method

## **Description**

The PostConstruct lifecycle callback interceptor method cannot throw application exceptions.

## **Action**

Modify the application according to the specifications.

## **Specification information**

EJB 3.0 Core Contracts and Requirements #12.4.2

## S70124

A given class may not have more than one lifecycle callback interceptor method for the PostConstruct lifecycle event. (test name = *aa....aa*, ejb-name = *bb....bb*, ejb-class = *cc....cc*, class = *dd....dd*)

*aa....aa*: Test name

<sup>7.</sup> KDJE (Messages Output by Cosminexus Component Container)

## *bb....bb*: EJB name

*cc....cc*: EJB class

*dd....dd*: Class name

## **Description**

A given class cannot have more than one lifecycle callback interceptor methods for the PostConstruct lifecycle event.

## **Action**

Modify the application according to the specifications.

## **Specification information**

EJB 3.0 Core Contracts and Requirements #12.4

## S70130

The method names of PreDestroy lifecycle callback interceptor method must not start with "ejb" except ejbRemove. (test name  $= aa....aa$ , ejb-name  $= bb....bb$ , ejb-class  $= cc....cc$ , method  $= dd....dd$ )

*aa....aa*: Test name

*bb....bb*: EJB name

*cc....cc*: EJB class

*dd....dd*: Method

## **Description**

The method names of PreDestroy lifecycle callback interceptor method must not start with "ejb" except ejbRemove.

## **Action**

Modify the application according to the specifications.

## **Specification information**

EJB 3.0 Core Contracts and Requirements #4.6.3

# S70131

The PreDestroy lifecycle callback interceptor method defined on a bean class have the following signature: void <METHOD>() (test name = *aa....aa*, ejb-name = *bb....bb*, ejb-class = *cc....cc*, method = *dd....dd*)

*aa....aa*: Test name

*bb....bb*: EJB name

*cc....cc*: EJB class

*dd....dd*: Method

# **Description**

The PreDestroy lifecycle callback interceptor method defined on a Bean class must have the following signature: void <METHOD>()

## **Action**

Modify the application according to the specifications.

7. KDJE (Messages Output by Cosminexus Component Container)

## **Specification information**

EJB 3.0 Core Contracts and Requirements #12.4

## S70132

The PreDestroy lifecycle callback interceptor method must not be declared as final or static. (test name = *aa....aa*, ejb-name = *bb....bb*, ejb-class = *cc....cc*, method = *dd....dd*)

*aa....aa*: Test name

*bb....bb*: EJB name

*cc....cc*: EJB class

*dd....dd*: Method

## **Description**

The PreDestroy lifecycle callback interceptor method must not be declared as final or static.

#### **Action**

Modify the application according to the specifications.

#### **Specification information**

EJB 3.0 Core Contracts and Requirements #12.4

# S70133

The PreDestroy lifecycle callback interceptor method may not throw application exceptions. (test name = *aa....aa*,  $e$ jb-name = *bb....bb*,  $e$ jb-class = *cc....cc*, method = *dd....dd*)

*aa....aa*: Test name

*bb....bb*: EJB name

*cc....cc*: EJB class

*dd....dd*: Method

#### **Description**

The PreDestroy lifecycle callback interceptor method cannot throw application exceptions.

# **Action**

Modify the application according to the specifications.

# **Specification information**

EJB 3.0 Core Contracts and Requirements #12.4.2

# S70134

A given class may not have more than one lifecycle callback interceptor method for the PreDestroy lifecycle event. (test name = *aa....aa*, ejb-name = *bb....bb*, ejb-class = *cc....cc*, class = *dd....dd*)

*aa....aa*: Test name

*bb....bb*: EJB name

<sup>7.</sup> KDJE (Messages Output by Cosminexus Component Container)

#### *cc....cc*: EJB class

## *dd....dd*: Class name

## **Description**

A given class cannot have more than one lifecycle callback interceptor methods for the PreDestroy lifecycle event.

## **Action**

Modify the application according to the specifications.

## **Specification information**

EJB 3.0 Core Contracts and Requirements #12.4

## S70135

If the session bean implements the SessionBean interface, the PreDestroy annotation can only be applied to the ejbRemove method. (test name = *aa....aa*, ejb-name = *bb....bb*, ejb-class = *cc....cc*, method = *dd....dd*)

*aa....aa*: Test name

*bb....bb*: EJB name

*cc....cc*: EJB class

*dd....dd*: Method

## **Description**

If the Session Bean implements the SessionBean interface, the PreDestroy annotation can only be applied to the ejbRemove method.

#### **Action**

Modify the application according to the specifications.

## **Specification information**

EJB 3.0 Core Contracts and Requirements #4.3.5

# S70140

```
The method names of PostActivate lifecycle callback interceptor method must not start with "ejb" except
ejbActivate. (test name = aa....aa, ejb-name = bb....bb, ejb-class = cc....cc, method = dd....dd)
```
*aa....aa*: Test name

*bb....bb*: EJB name

*cc....cc*: EJB class

*dd....dd*: Method

## **Description**

The method names of PostActivate lifecycle callback interceptor method must not start with "ejb" except ejbActivate.

## **Action**

Modify the application according to the specifications.

## **Specification information**

EJB 3.0 Core Contracts and Requirements #4.6.3

<sup>7.</sup> KDJE (Messages Output by Cosminexus Component Container)

The PostActivate lifecycle callback interceptor method defined on a bean class have the following signature: void  $\leq$ METHOD $\geq$ () (test name = *aa....aa*, ejb-name = *bb....bb*, ejb-class = *cc....cc*, method = *dd....dd*)

*aa....aa*: Test name

*bb....bb*: EJB name

*cc....cc*: EJB class

*dd....dd*: Method

#### **Description**

The PostActivate lifecycle callback interceptor method defined on a Bean class must have the following signature: void <METHOD>()

#### **Action**

Modify the application according to the specifications.

#### **Specification information**

EJB 3.0 Core Contracts and Requirements #12.4

## S70142

The PostActivate lifecycle callback interceptor method must not be declared as final or static. (test name = *aa....aa*, ejb-name = *bb....bb*, ejb-class = *cc....cc*, method = *dd....dd*)

- *aa....aa*: Test name
- *bb....bb*: EJB name
- *cc....cc*: EJB class

*dd....dd*: Method

## **Description**

The PostActivate lifecycle callback interceptor method must not be declared as final or static.

#### **Action**

Modify the application according to the specifications.

## **Specification information**

EJB 3.0 Core Contracts and Requirements #12.4

## S70143

The PostActivate lifecycle callback interceptor method may not throw application exceptions. (test name = *aa....aa*, ejb-name = *bb....bb*, ejb-class = *cc....cc*, method = *dd....dd*)

*aa....aa*: Test name

*bb....bb*: EJB name

*cc....cc*: EJB class

<sup>7.</sup> KDJE (Messages Output by Cosminexus Component Container)

## *dd....dd*: Method

# **Description**

The PostActivate lifecycle callback interceptor method cannot throw application exceptions.

## **Action**

Modify the application according to the specifications.

## **Specification information**

EJB 3.0 Core Contracts and Requirements #12.4.2

## S70144

A given class may not have more than one lifecycle callback interceptor method for the PostActivate lifecycle event. (test name = *aa....aa*, ejb-name = *bb....bb*, ejb-class = *cc....cc*, class = *dd....dd*)

*aa....aa*: Test name

*bb....bb*: EJB name

*cc....cc*: EJB class

*dd....dd*: Class name

## **Description**

The given class cannot have more than one lifecycle callback interceptor methods for the PostActivate lifecycle event.

#### **Action**

Modify the application according to the specifications.

## **Specification information**

EJB 3.0 Core Contracts and Requirements #12.4

## S70145

If the session bean implements the SessionBean interface, the PostActivate annotation can only be applied to the ejbActivate method. (test name = *aa....aa*, ejb-name = *bb....bb*, ejb-class = *cc....cc*, method = *dd....dd*)

*aa....aa*: Test name

*bb....bb*: EJB name

*cc....cc*: EJB class

*dd....dd*: Method

# **Description**

If the Session Bean implements the SessionBean interface, the PostActivate annotation can only be applied to the ejbActivate method.

## **Action**

Modify the application according to the specifications.

## **Specification information**

EJB 3.0 Core Contracts and Requirements #4.3.5

<sup>7.</sup> KDJE (Messages Output by Cosminexus Component Container)

The method names of PrePassivate lifecycle callback interceptor method must not start with "ejb" except ejbPassivate. (test name = *aa....aa*, ejb-name = *bb....bb*, ejb-class = *cc....cc*, method = *dd....dd*)

*aa....aa*: Test name

*bb....bb*: EJB name

*cc....cc*: EJB class

*dd....dd*: Method

#### **Description**

The method names of PrePassivate lifecycle callback interceptor method must not start with "ejb" except ejbPassivate.

#### **Action**

Modify the application according to the specifications.

#### **Specification information**

EJB 3.0 Core Contracts and Requirements #4.6.3

## S70151

The PrePassivate lifecycle callback interceptor method defined on a bean class have the following signature: void  $\leq METHOD$  () (test name = *aa....aa*, ejb-name = *bb....bb*, ejb-class = *cc....cc*, method = *dd....dd*)

*aa....aa*: Test name

*bb....bb*: EJB name

*cc....cc*: EJB class

*dd....dd*: Method

## **Description**

The PrePassivate lifecycle callback interceptor method defined on a Bean class must have the following signature: void <METHOD>()

#### **Action**

Modify the application according to the specifications.

## **Specification information**

EJB 3.0 Core Contracts and Requirements #12.4

## S70152

The PrePassivate lifecycle callback interceptor method must not be declared as final or static. (test name = *aa....aa*, ejb-name = *bb....bb*, ejb-class = *cc....cc*, method = *dd....dd*)

*aa....aa*: Test name

*bb....bb*: EJB name

*cc....cc*: EJB class

<sup>7.</sup> KDJE (Messages Output by Cosminexus Component Container)

## *dd....dd*: Method

# **Description**

The PrePassivate lifecycle callback interceptor method must not be declared as final or static.

## **Action**

Modify the application according to the specifications.

# **Specification information**

EJB 3.0 Core Contracts and Requirements #12.4

## S70153

The PrePassivate lifecycle callback interceptor method may not throw application exceptions. (test name = *aa....aa*, ejb-name = *bb....bb*, ejb-class = *cc....cc*, method = *dd....dd*)

*aa....aa*: Test name

*bb....bb*: EJB name

*cc....cc*: EJB class

*dd....dd*: Method

## **Description**

The PrePassivate lifecycle callback interceptor method cannot throw application exceptions.

## **Action**

Modify the application according to the specifications.

## **Specification information**

EJB 3.0 Core Contracts and Requirements #12.4.2

# S70154

A given class may not have more than one lifecycle callback interceptor method for the PrePassivate lifecycle event. (test name = *aa....aa*, ejb-name = *bb....bb*, ejb-class = *cc....cc*, class = *dd....dd*)

*aa....aa*: Test name

*bb....bb*: EJB name

*cc....cc*: EJB class

*dd....dd*: Class name

# **Description**

A given class cannot have more than one lifecycle callback interceptor methods for the PrePassivate lifecycle event.

## **Action**

Modify the application according to the specifications.

## **Specification information**

EJB 3.0 Core Contracts and Requirements #12.4

<sup>7.</sup> KDJE (Messages Output by Cosminexus Component Container)

If the session bean implements the SessionBean interface, the PrePassivate annotation can only be applied to the ejbPassivate method. (test name = *aa....aa*, ejb-name = *bb....bb*, ejb-class = *cc....cc*, method = *dd....dd*)

*aa....aa*: Test name

*bb....bb*: EJB name

*cc....cc*: EJB class

*dd....dd*: Method

#### **Description**

If the Session Bean implements the SessionBean interface, the PrePassivate annotation can only be applied to the ejbPassivate method.

## **Action**

Modify the application according to the specifications.

#### **Specification information**

EJB 3.0 Core Contracts and Requirements #4.3.5

#### S70201

An interceptor class must be distinct from the bean class itself. (test name = *aa....aa*, ejb-name = *bb....bb*, interceptor-class = *cc....cc*)

*aa....aa*: Test name

*bb....bb*: EJB name

*cc....cc*: Interceptor class

#### **Description**

An interceptor class must be distinct from the Bean class.

#### **Action**

Modify the application according to the specifications.

#### **Specification information**

EJB 3.0 Core Contracts and Requirements #12.1

## S70202

An interceptor class must have a public no-arg constructor. (test name = *aa....aa*, ejb-name = *bb....bb*, interceptorclass = *cc....cc*)

## *aa....aa*: Test name

*bb....bb*: EJB name

*cc....cc*: Interceptor class

## **Description**

An interceptor class must have a public constructor without arguments.

<sup>7.</sup> KDJE (Messages Output by Cosminexus Component Container)
#### **Action**

Modify the application according to the specifications.

#### **Specification information**

EJB 3.0 Core Contracts and Requirements #12.1

# S70211

An AroundInvoke method must have the following signature: Object <METHOD>(InvocationContext) throws Exception (test name = *aa....aa*, ejb-name = *bb....bb*, interceptor-class = *cc....cc*, method = *dd....dd*)

*aa....aa*: Test name

*bb....bb*: EJB name

*cc....cc*: Interceptor class

*dd....dd*: Method

#### **Description**

An AroundInvoke method must have the following signature:

Object <METHOD>(InvocationContext) throws Exception

#### **Action**

Modify the application according to the specifications.

#### **Specification information**

EJB 3.0 Core Contracts and Requirements #12.3

#### S70212

An AroundInvoke method must not be declared as final or static. (test name = *aa....aa*, ejb-name = *bb....bb*,  $interceptor-class = cc....cc$ , method =  $dd....dd$ )

*aa....aa*: Test name

*bb....bb*: EJB name

*cc....cc*: Interceptor class

*dd....dd*: Method

#### **Description**

An AroundInvoke method must not be declared as final or static.

# **Action**

Modify the application according to the specifications.

# **Specification information**

EJB 3.0 Core Contracts and Requirements #12.3

# S70213

Only one AroundInvoke method may be present on a given class. (test name = *aa....aa*, ejb-name = *bb....bb*, interceptor-class = *cc....cc*, class = *dd....dd*)

<sup>7.</sup> KDJE (Messages Output by Cosminexus Component Container)

*aa....aa*: Test name

*bb....bb*: EJB name

*cc....cc*: Interceptor class

*dd....dd*: Class name

#### **Description**

Only one AroundInvoke method can be specified for a given class.

#### **Action**

Modify the application according to the specifications.

#### **Specification information**

EJB 3.0 Core Contracts and Requirements #12.3

# S70220

The method names of PostConstruct lifecycle callback interceptor method must not start with "ejb" except ejbCreate. (test name = *aa....aa*, ejb-name = *bb....bb*, interceptor-class = *cc....cc*, method = *dd....dd*)

*aa....aa*: Test name

*bb....bb*: EJB name

*cc....cc*: Interceptor class

*dd....dd*: Method

#### **Description**

The method names of the PostConstruct lifecycle callback interceptor method must not start with "ejb" except ejbCreate.

#### **Action**

Modify the application according to the specifications.

#### **Specification information**

EJB 3.0 Core Contracts and Requirements #4.6.3

#### S70221

The PostConstruct lifecycle callback interceptor method defined on an interceptor class have the following signature: void <METHOD>(InvocationContext) (test name = *aa....aa*, ejb-name = *bb....bb*, interceptor-class =  $cc$ ...*.cc*, method =  $dd$ ...*dd*)

*aa....aa*: Test name

*bb....bb*: EJB name

*cc....cc*: Interceptor class

```
dd....dd: Method
```
<sup>7.</sup> KDJE (Messages Output by Cosminexus Component Container)

The PostConstruct lifecycle callback interceptor method defined on an interceptor class must have the following signature:

void <METHOD> (InvocationContext)

#### **Action**

Modify the application according to the specifications.

## **Specification information**

EJB 3.0 Core Contracts and Requirements #12.4

# S70222

The PostConstruct lifecycle callback interceptor method must not be declared as final or static. (test name = *aa....aa*, ejb-name = *bb....bb*, interceptor-class = *cc....cc*, method = *dd....dd*)

*aa....aa*: Test name

*bb....bb*: EJB name

*cc....cc*: Interceptor class

*dd....dd*: Method

## **Description**

The PostConstruct lifecycle callback interceptor method must not be declared as final or static.

#### **Action**

Modify the application according to the specifications.

#### **Specification information**

EJB 3.0 Core Contracts and Requirements #12.4

#### S70223

The PostConstruct lifecycle callback interceptor method may not throw application exceptions. (test name =  $aa^{n}$ ...*aa*, ejb-name = *bb....bb*, interceptor-class = *cc....cc*, method =  $dd^{n}$ ...*dd*)

*aa....aa*: Test name

*bb....bb*: EJB name

*cc....cc*: Interceptor class

*dd....dd*: Method

# **Description**

The PostConstruct lifecycle callback interceptor method cannot throw application exceptions.

# **Action**

Modify the application according to the specifications.

# **Specification information**

EJB 3.0 Core Contracts and Requirements #12.4.2

<sup>7.</sup> KDJE (Messages Output by Cosminexus Component Container)

# S70224

A given class may not have more than one lifecycle callback interceptor method for the PostConstruct lifecycle event. (test name = *aa....aa*, ejb-name = *bb....bb*, interceptor-class = *cc....cc*, class = *dd....dd*)

```
aa....aa: Test name
```
*bb....bb*: EJB name

*cc....cc*: Interceptor class

*dd....dd*: Class name

## **Description**

A given class cannot have more than one lifecycle callback interceptor methods for the PostConstruct lifecycle event.

#### **Action**

Modify the application according to the specifications.

## **Specification information**

EJB 3.0 Core Contracts and Requirements #12.4

# S70225

If the PostConstruct lifecycle callback interceptor method is the ejbCreate method, that callback methods must be implemented on the bean class itself (or on its superclasses). (test name = *aa....aa*, ejb-name = *bb....bb*,  $interceptor-class = cc....cc$ , method =  $dd...dd$ )

*aa....aa*: Test name

*bb....bb*: EJB name

*cc....cc*: Interceptor class

*dd....dd*: Method

# **Description**

If the PostConstruct lifecycle callback interceptor method is the ejbCreate method, that callback method must be implemented on the Bean class (or on its super classes).

#### **Action**

Modify the application according to the specifications.

#### **Specification information**

EJB 3.0 Core Contracts and Requirements #4.6.3

# S70230

The method names of PreDestroy lifecycle callback interceptor method must not start with "ejb" except ejbRemove. (test name = *aa....aa*, ejb-name = *bb....bb*, interceptor-class = *cc....cc*, method = *dd....dd*)

*aa....aa*: Test name

*bb....bb*: EJB name

*cc....cc*: Interceptor class

<sup>7.</sup> KDJE (Messages Output by Cosminexus Component Container)

#### *dd....dd*: Method

## **Description**

The method names of PreDestroy lifecycle callback interceptor method must not start with "ejb" except ejbRemove.

## **Action**

Modify the application according to the specifications.

## **Specification information**

EJB 3.0 Core Contracts and Requirements #4.6.3

# S70231

The PreDestroy lifecycle callback interceptor method defined on an interceptor class have the following signature: void <METHOD>(InvocationContext) (test name = *aa....aa*, ejb-name = *bb....bb*, interceptor-class = *cc....cc*, method = *dd....dd*)

*aa....aa*: Test name

*bb....bb*: EJB name

*cc....cc*: Interceptor class

*dd....dd*: Method

#### **Description**

The PreDestroy lifecycle callback interceptor method defined on an interceptor class must have the following signature:

void <METHOD> (InvocationContext)

#### **Action**

Modify the application according to the specifications.

#### **Specification information**

EJB 3.0 Core Contracts and Requirements #12.4

#### S70232

The PreDestroy lifecycle callback interceptor method must not be declared as final or static. (test name = *aa....aa*, ejb-name = *bb....bb*, interceptor-class = *cc....cc*, method = *dd....dd*)

*aa....aa*: Test name

*bb....bb*: EJB name

*cc....cc*: Interceptor class

# *dd....dd*: Method

#### **Description**

The PreDestroy lifecycle callback interceptor method must not be declared as final or static.

#### **Action**

Modify the application according to the specifications.

<sup>7.</sup> KDJE (Messages Output by Cosminexus Component Container)

## **Specification information**

EJB 3.0 Core Contracts and Requirements #12.4

#### S70233

The PreDestroy lifecycle callback interceptor method may not throw application exceptions. (test name = *aa....aa*, ejb-name = *bb....bb*, interceptor-class = *cc....cc*, method = *dd....dd*)

*aa....aa*: Test name

*bb....bb*: EJB name

*cc....cc*: Interceptor class

*dd....dd*: Method

#### **Description**

The PreDestroy lifecycle callback interceptor method cannot throw application exceptions.

#### **Action**

Modify the application according to the specifications.

#### **Specification information**

EJB 3.0 Core Contracts and Requirements #12.4.2

# S70234

A given class may not have more than one lifecycle callback interceptor method for the PreDestroy lifecycle event. (test name = *aa....aa*, ejb-name = *bb....bb*, interceptor-class = *cc....cc*, class = *dd....dd*)

*aa....aa*: Test name

*bb....bb*: EJB name

*cc....cc*: Interceptor class

*dd....dd*: Class name

#### **Description**

A given class cannot have more than one lifecycle callback interceptor methods for the PreDestroy lifecycle event.

# **Action**

Modify the application according to the specifications.

# **Specification information**

EJB 3.0 Core Contracts and Requirements #12.4

# S70235

If the PreDestroy lifecycle callback interceptor method is the ejbRemove method, that callback methods must be implemented on the bean class itself (or on its superclasses). (test name = *aa....aa*, ejb-name = *bb....bb*,  $interceptor-class = cc....cc$ , method =  $dd...dd$ )

*aa....aa*: Test name

*bb....bb*: EJB name

<sup>7.</sup> KDJE (Messages Output by Cosminexus Component Container)

#### *cc....cc*: Interceptor class

# *dd....dd*: Method

#### **Description**

If the PreDestroy lifecycle callback interceptor method is the ejbRemove method, that callback method must be implemented on the Bean class itself (or on its super classes).

#### **Action**

Modify the application according to the specifications.

#### **Specification information**

EJB 3.0 Core Contracts and Requirements #4.6.3

## S70240

The method names of PostActivate lifecycle callback interceptor method must not start with "ejb" except ejbActivate. (test name = *aa....aa*, ejb-name = *bb....bb*, interceptor-class = *cc....cc*, method = *dd....dd*)

*aa....aa*: Test name

*bb....bb*: EJB name

*cc....cc*: Interceptor class

*dd....dd*: Method

#### **Description**

The method names of PostActivate lifecycle callback interceptor method must not start with "ejb" except ejbActivate.

#### **Action**

Modify the application according to the specifications.

#### **Specification information**

EJB 3.0 Core Contracts and Requirements #4.6.3

# S70241

The PostActivate lifecycle callback interceptor method defined on an interceptor class have the following signature: void <METHOD>(InvocationContext) (test name = *aa....aa*, ejb-name = *bb....bb*, interceptor-class = *cc....cc*, method = *dd....dd*)

*aa....aa*: Test name

*bb....bb*: EJB name

*cc....cc*: Interceptor class

*dd....dd*: Method

#### **Description**

The PostActivate lifecycle callback interceptor method defined on an interceptor class must have the following signature:

void <METHOD> (InvocationContext)

```
7. KDJE (Messages Output by Cosminexus Component Container)
```
#### **Action**

Modify the application according to the specifications.

#### **Specification information**

EJB 3.0 Core Contracts and Requirements #12.4

# S70242

The PostActivate lifecycle callback interceptor method must not be declared as final or static. (test name = *aa....aa*, ejb-name = *bb....bb*, interceptor-class = *cc....cc*, method = *dd....dd*)

*aa....aa*: Test name

*bb....bb*: EJB name

*cc....cc*: Interceptor class

*dd....dd*: Method

## **Description**

The PostActivate lifecycle callback interceptor method must not be declared as final or static.

## **Action**

Modify the application according to the specifications.

## **Specification information**

EJB 3.0 Core Contracts and Requirements #12.4

## S70243

The PostActivate lifecycle callback interceptor method may not throw application exceptions. (test name = *aa....aa*, ejb-name = *bb....bb*, interceptor-class = *cc....cc*, method = *dd....dd*)

*aa....aa*: Test name

*bb....bb*: EJB name

*cc....cc*: Interceptor class

*dd....dd*: Method

# **Description**

The PostActivate lifecycle callback interceptor method cannot throw application exceptions.

# **Action**

Modify the application according to the specifications.

# **Specification information**

EJB 3.0 Core Contracts and Requirements #12.4.2

# S70244

A given class may not have more than one lifecycle callback interceptor method for the PostActivate lifecycle event. (test name = *aa....aa*, ejb-name = *bb....bb*, interceptor-class = *cc....cc*, class = *dd....dd*)

*aa....aa*: Test name

<sup>7.</sup> KDJE (Messages Output by Cosminexus Component Container)

#### *bb....bb*: EJB name

#### *cc....cc*: Interceptor class

#### *dd....dd*: Class name

## **Description**

The given class cannot have more than one lifecycle callback interceptor methods for the PostActivate lifecycle event.

## **Action**

Modify the application according to the specifications.

#### **Specification information**

EJB 3.0 Core Contracts and Requirements #12.4

## S70245

If the PostActivate lifecycle callback interceptor method is the ejbActivate method, that callback methods must be implemented on the bean class itself (or on its superclasses). (test name = *aa....aa*, ejb-name = *bb....bb*,  $interceptor-class = cc....cc$ , method =  $dd....dd$ )

*aa....aa*: Test name

*bb....bb*: EJB name

*cc....cc*: Interceptor class

*dd....dd*: Method

## **Description**

If the PostActivate lifecycle callback interceptor method is the ejbActivate method, that callback method must be implemented on the Bean class (or on its super classes).

#### **Action**

Modify the application according to the specifications.

### **Specification information**

EJB 3.0 Core Contracts and Requirements #4.6.3

# S70250

The method names of PrePassivate lifecycle callback interceptor method must not start with "ejb" except ejbPassivate. (test name = *aa....aa*, ejb-name = *bb....bb*, interceptor-class = *cc....cc*, method = *dd....dd*)

*aa....aa*: Test name

*bb....bb*: EJB name

*cc....cc*: Interceptor class

# *dd....dd*: Method

# **Description**

The method names of PrePassivate lifecycle callback interceptor method must not start with "ejb" except ejbPassivate.

<sup>7.</sup> KDJE (Messages Output by Cosminexus Component Container)

# **Action**

Modify the application according to the specifications.

#### **Specification information**

EJB 3.0 Core Contracts and Requirements #4.6.3

# S70251

The PrePassivate lifecycle callback interceptor method defined on an interceptor class have the following signature: void <METHOD>(InvocationContext) (test name = *aa....aa*, ejb-name = *bb....bb*, interceptor-class = *cc....cc*, method = *dd....dd*)

*aa....aa*: Test name

*bb....bb*: EJB name

*cc....cc*: Interceptor class

*dd....dd*: Method

# **Description**

The PrePassivate lifecycle callback interceptor method defined on an interceptor class must have the following signature:

```
void <METHOD> (InvocationContext)
```
## **Action**

Modify the application according to the specifications.

## **Specification information**

EJB 3.0 Core Contracts and Requirements #12.4

# S70252

The PrePassivate lifecycle callback interceptor method must not be declared as final or static. (test name = *aa....aa*, ejb-name = *bb....bb*, interceptor-class = *cc....cc*, method = *dd....dd*)

*aa....aa*: Test name

*bb....bb*: EJB name

*cc....cc*: Interceptor class

#### *dd....dd*: Method

# **Description**

The PrePassivate lifecycle callback interceptor method must not be declared as final or static.

# **Action**

Modify the application according to the specifications.

# **Specification information**

EJB 3.0 Core Contracts and Requirements #12.4

<sup>7.</sup> KDJE (Messages Output by Cosminexus Component Container)

# S70253

The PrePassivate lifecycle callback interceptor method may not throw application exceptions. (test name = *aa....aa*, ejb-name = *bb....bb*, interceptor-class = *cc....cc*, method = *dd....dd*)

*aa....aa*: Test name

*bb....bb*: EJB name

*cc....cc*: Interceptor class

*dd....dd*: Method

#### **Description**

The PrePassivate lifecycle callback interceptor method cannot throw application exceptions.

#### **Action**

Modify the application according to the specifications.

#### **Specification information**

EJB 3.0 Core Contracts and Requirements #12.4.2

## S70254

A given class may not have more than one lifecycle callback interceptor method for the PrePassivate lifecycle event. (test name = *aa....aa*, ejb-name = *bb....bb*, interceptor-class = *cc....cc*, class = *dd....dd*)

- *aa....aa*: Test name
- *bb....bb*: EJB name
- *cc....cc*: Interceptor class
- *dd....dd*: Class name

#### **Description**

A given class cannot have more than one lifecycle callback interceptor methods for the PrePassivate lifecycle event.

#### **Action**

Modify the application according to the specifications.

#### **Specification information**

EJB 3.0 Core Contracts and Requirements #12.4

#### S70255

If the PrePassivate lifecycle callback interceptor method is the ejbPassivate method, that callback methods must be implemented on the bean class itself (or on its superclasses). (test name = *aa....aa*, ejb-name = *bb....bb*,  $interceptor-class = cc....cc$ , method =  $dd...dd$ )

*aa....aa*: Test name

*bb....bb*: EJB name

*cc....cc*: Interceptor class

*dd....dd*: Method

<sup>7.</sup> KDJE (Messages Output by Cosminexus Component Container)

If the PrePassivate lifecycle callback interceptor method is the ejbPassivate method, that callback method must be implemented on the Bean class (or on its super classes).

#### **Action**

Modify the application according to the specifications.

#### **Specification information**

EJB 3.0 Core Contracts and Requirements #4.6.3

# **7.9.4 Details from S80001 to S89999**

#### S80001

If the bean implements the TimedObject interface, the Timeout annotation or timeout-method deployment descriptor element can only be used to specify the ejbTimeout method. (test name = *aa....aa*, ejb-name = *bb....bb*,  $e$ jb-class = *cc....cc*, method = *dd....dd*)

*aa....aa*: Test name

*bb....bb*: EJB name

*cc....cc*: EJB class

*dd....dd*: Method

#### **Description**

If the Bean implements the TimedObject interface, the Timeout annotation or the timeout-method deployment descriptor element can only be used to specify the ejbTimeout method.

#### **Action**

Modify the application according to the specifications.

#### **Specification information**

EJB 3.0 Core Contracts and Requirements #18.2.2

#### S80002

Any method annotated as a Timeout method (or designated in the deployment descriptor as such) must have the signature below: void <METHOD>(Timer timer) (test name = *aa....aa*, ejb-name = *bb....bb*, ejb-class = *cc....cc*, method = *dd....dd*)

*aa....aa*: Test name

*bb....bb*: EJB name

*cc....cc*: EJB class

```
dd....dd: Method
```
#### **Description**

A method added in a Timeout annotation or specified in the deployment descriptor must have the following signature: void <METHOD>(Timer timer)

<sup>7.</sup> KDJE (Messages Output by Cosminexus Component Container)

#### **Action**

Modify the application according to the specifications.

#### **Specification information**

EJB 3.0 Core Contracts and Requirements #18.2.2

#### S80003

Timeout callback methods must not throw application exceptions. (test name = *aa....aa*, ejb-name = *bb....bb*, ejb-class = *cc....cc*, method = *dd....dd*)

*aa....aa*: Test name

- *bb....bb*: EJB name
- *cc....cc*: EJB class
- *dd....dd*: Method

#### **Description**

The Timeout callback methods must not throw application exceptions.

#### **Action**

Modify the application according to the specifications.

#### **Specification information**

EJB 3.0 Core Contracts and Requirements #18.2.2

#### S80004

A Timeout method must not be declared as final or static. (test name  $= aa....aa$ , ejb-name  $= bb....bb$ , ejb-class  $=$  $cc$ ...*.cc*, method =  $dd$ ...*dd*)

*aa....aa*: Test name

*bb....bb*: EJB name

- *cc....cc*: EJB class
- *dd....dd*: Method

#### **Description**

A Timeout method must not be declared as final or static.

#### **Action**

Modify the application according to the specifications.

#### **Specification information**

EJB 3.0 Core Contracts and Requirements #18.2.2

#### S80005

Automatic timer related @Schedule attributes must not be incorrect. (test name = *aa....aa*, ejb-name = *bb....bb*,  $e$ jb-class =  $cc$ .... $cc$ , method =  $dd$ ... $dd$ , cause =  $ee$ .... $ee$ )

*aa....aa*: Test name

<sup>7.</sup> KDJE (Messages Output by Cosminexus Component Container)

*bb....bb*: EJB name

*cc....cc*: EJB class

*dd....dd*: Method

*ee....ee*: Cause

# **Description**

The attributes of the @Schedule annotation that auto-generates the EJB timer, are invalid.

#### **Action**

Modify the application as per the specifications.

#### **Specification information**

EJB 3.1 Core Contracts and Requirements #18.2.1

# S80006

Automatic timeout methods must have either of the following two signatures below: void <METHOD>() OR void <METHOD>(Timer timer) (test name = *aa....aa*, ejb-name = *bb....bb*, ejb-class = *cc....cc*, method = *dd....dd*)

*aa....aa*: Test name

*bb....bb*: EJB name

*cc....cc*: EJB class

*dd....dd*: Method

## **Description**

Specify one of the following signatures for the timeout methods of the EJB timer auto-generated by the @Schedule annotation:

- **•** void <METHOD>()
- **•** void <METHOD>(Timer timer)

# **Action**

Modify the application as per the specifications.

# **Specification information**

EJB 3.1 Core Contracts and Requirements #18.2.5.3

# S80007

Automatic timeout methods must not throw application exceptions. (test name = *aa....aa*, ejb-name = *bb....bb*, ejb-class = *cc....cc*, method = *dd....dd*)

*aa....aa*: Test name

*bb....bb*: EJB name

*cc....cc*: EJB class

*dd....dd*: Method

<sup>7.</sup> KDJE (Messages Output by Cosminexus Component Container)

The timeout methods of the EJB timer auto-generated by the @Schedule annotation must not throw application exceptions.

#### **Action**

Modify the application as per the specifications.

#### **Specification information**

EJB 3.1 Core Contracts and Requirements #18.2.5.3

#### S80008

Automatic timeout methods must not be declared as final or static. (test name = *aa....aa*, ejb-name = *bb....bb*, ejb-class = *cc....cc*, method = *dd....dd*)

*aa....aa*: Test name

*bb....bb*: EJB name

*cc....cc*: EJB class

*dd....dd*: Method

#### **Description**

The timeout methods of the EJB timer auto-generated by the @Schedule annotation must not be declared as final or static.

#### **Action**

Modify the application as per the specifications.

# **Specification information**

EJB 3.1 Core Contracts and Requirements #18.2.5.3

### S80009

A stateful session bean cannot define automatic timeout methods. (test name = *aa....aa*, ejb-name = *bb....bb*,  $e$ jb-class = *cc....cc*, method = *dd....dd*)

*aa....aa*: Test name

*bb....bb*: EJB name

*cc....cc*: EJB class

*dd....dd*: Method

#### **Description**

Do not define the timeout methods of the EJB timer auto-generated by the @Schedule annotation in a Stateful Session Bean.

#### **Action**

Modify the application as per the specifications.

# **Specification information**

EJB 3.1 Core Contracts and Requirements #18.2

<sup>7.</sup> KDJE (Messages Output by Cosminexus Component Container)

# **7.9.5 Details from Z00001 to Z09999**

# Z00001

The enterprise bean must define specified interfaces and classes on the deployment descriptor. (ejb-name = *aa....aa*, exception = *bb....bb*)

#### *aa....aa*: EJB name

*bb....bb*: Exception information

# **Description**

The ClassNotFoundException occurred during the EJB specification check process.

## **Action**

Check the class name coded in the deployment descriptor of an EJB.

# Z00002

Container must set the legal security policy for deploying enterprise beans. (ejb-name = *aa....aa*, exception = *bb....bb*)

# *aa....aa*: EJB name

## *bb....bb*: Exception information

# **Description**

Security policy is invalid.

## **Action**

Modify the security policy.

# Z00003

The enterprise bean provider must provide session beans, entity beans and/or message-driven beans. (ejb-name = *aa....aa*, exception = *bb....bb*)

#### *aa....aa*: EJB name

*bb....bb*: Exception information

# **Description**

The state of the deployment descriptor is invalid.

# **Action**

Contact system administrator.

# Z00004

Container has caught unexpected exception. (ejb-name = *aa....aa*, exception = *bb....bb*)

# *aa....aa*: EJB name

# *bb....bb*: Exception information

<sup>7.</sup> KDJE (Messages Output by Cosminexus Component Container)

An unexpected exception occurred during the EJB specification check process.

## **Action**

Contact system administrator.

# Z00005

The enterprise bean must define specified methods on the deployment descriptor. (ejb-name = *aa....aa*, exception = *bb....bb*)

*aa....aa*: EJB name

*bb....bb*: Exception information

## **Description**

The NoSuchMethodException occurred during the EJB specification check process.

## **Action**

Check the method name coded in the deployment descriptor of an EJB.

# Z00006

The specified test name is invalid. (exception = *aa....aa*)

# *aa....aa*: Exception information

# **Description**

The test name is invalid.

#### **Action**

Modify the test name coded in the test item list.

<sup>7.</sup> KDJE (Messages Output by Cosminexus Component Container)

# **7.10 Mapping the strings indicating communication processing to the communication processing**

This section describes the mapping of the strings that indicate communication processing, output in messages, to the communication processing.

# **7.10.1 For the SMTP and SMTPS related messages**

The following table describes the mapping between the strings that indicate communication processing, output in messages, and communication processing for the SMTP and SMTPS related messages:

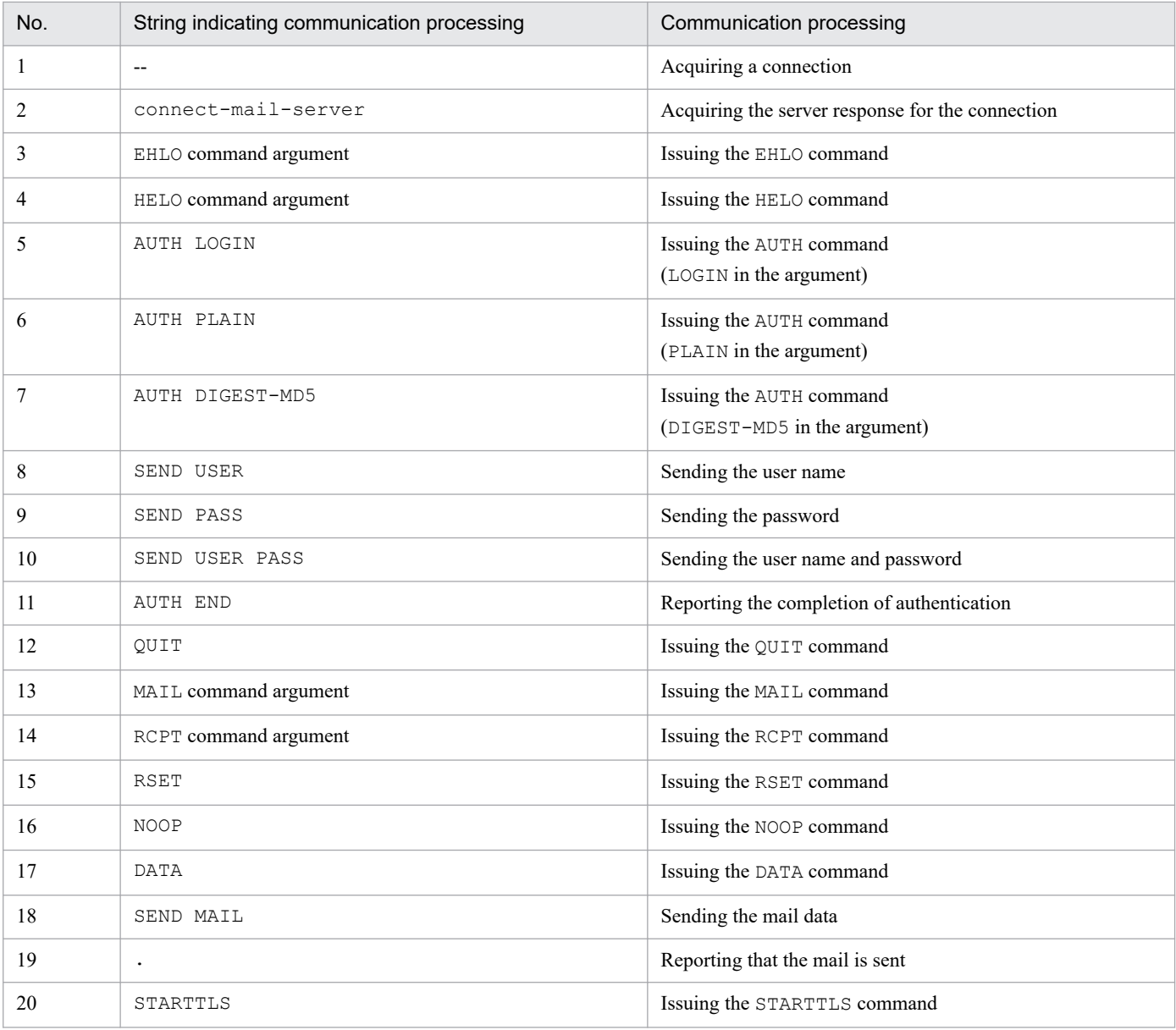

# **7.10.2 For the POP3-related messages**

The following table describes the mapping between the strings that indicate communication processing, output in messages, and communication processing for the POP3-related messages:

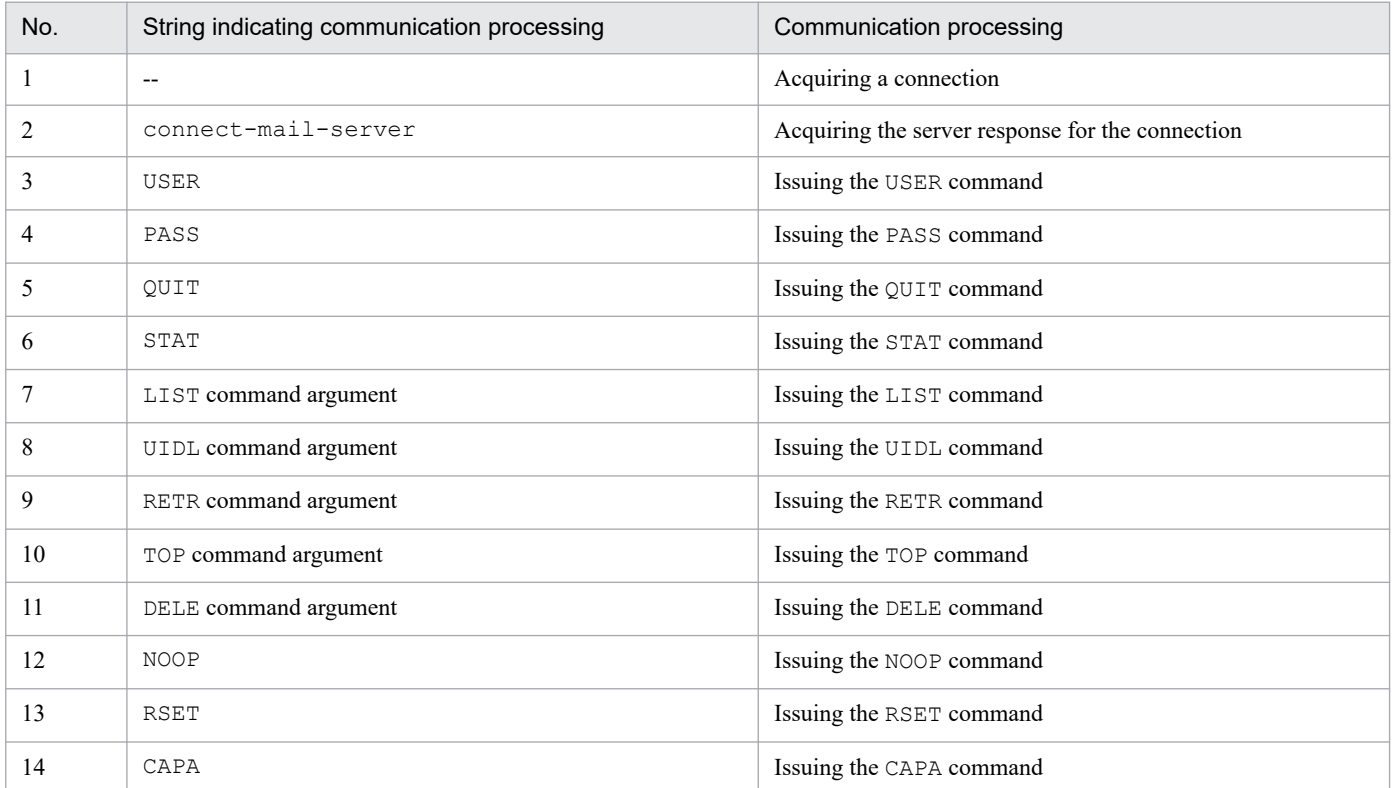

<sup>7.</sup> KDJE (Messages Output by Cosminexus Component Container)

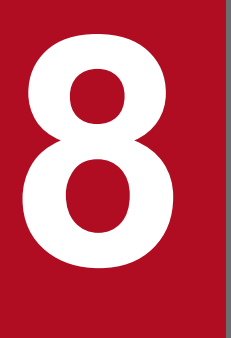

# **8 KDJJ (Messages Output by Cosminexus Component Container)**

This chapter describes the messages beginning with KDJJ from the messages output by Cosminexus Component Container.

# **8.1 Format for describing the messages**

The format for describing the messages in this chapter is as follows:

# *XXXXnnnnn-Y*

Message text

Description of variable values

# **Description**

Supplementary description of the message text

## **Action**

Action taken by the user

Note that for some messages, *Description about the variable value*, *Description*, and *Action* might not be described.

Each item is described as follows:

## *XXXXnnnnn*

This describes the message ID.

The elements configuring a message ID are as follows:

# *XXXX*

This describes the prefix of the messages output by Cosminexus Component Container with KDJJ.

## *nnnnn*

This describes message numbers managed by Cosminexus Component Container. A five-digit unique number is attached to each message.

#### *Y*

This describes the message level. The message level is indicated by one alphabetic character.

The alphabetic characters indicating the message levels and their meanings are as follows:

#### E (Error)

This message reports the occurrence of an error-level problem.

When this message is displayed the processing is interrupted.

# W (Warning)

This message reports the occurrence of a warning-level problem.

The processing continues even after this message is displayed.

# I (Information)

This message reports a system operation.

The processing continues even after this message is displayed.

#### **Message text**

This describes the message text output by Cosminexus Component Container.

Note that the variable value (value that varies depending upon the status in which the message is output) within the message text is output with the format *xx....xx* (*xx* are lower-case alphabetical characters).

<sup>8.</sup> KDJJ (Messages Output by Cosminexus Component Container)

# **Description of variable values**

The information displayed in the variable value within the message text is output with the format '*xx....xx*: *displayed-information*' (*xx* are lower-case alphabetical characters). An example of the format for describing variable values is as follows:

Example:

*aa....aa*: File name

*bb....bb*: Application name

# **Description**

This is the supplementary description of the message, such as the factors responsible for reporting the message and the Cosminexus Component Container operations that output the message.

#### **Action**

This is the action to be taken by the user. Note that 'Contact maintenance personnel' in the action indicates that the System Administrator needs to contact our helpdesk based on the purchase agreement.

8. KDJJ (Messages Output by Cosminexus Component Container)

# **8.2 Messages from KDJJ10000 to KDJJ19999**

This section describes the messages from KDJJ00000 to KDJJ19999 and the corresponding actions.

# **KDJJ**10002-E

The provider class, *aa....aa*, could not be instantiated. Processing will continue but the class will not be utilized

*aa....aa*: Provider class name

#### **Description**

The provider could not be instantiated. The provider cannot be used.

#### **Action**

See the displayed information and then take action. Also, check whether other error messages are being displayed. If another error message is displayed, take action based on the contents of that message.

# **KDJJ**10003-E

A message body reader for the type, class *aa....aa*, could not be found

*aa....aa*: Java type corresponding to the received entity body

#### **Description**

**•** Resource-side

MessageBodyReader that reads the received entity body could not be found. An unsupported MIME media type is specified in the Consumes annotation of the Web resource method, or an unsupported MIME media type is specified in the Content-Type HTTP header of the received HTTP message.

**•** Client-side

MessageBodyReader that reads the received entity body could not be found. An unsupported MIME media type is specified in the Content-Type HTTP header of the received HTTP message.

#### **Action**

Specify a supported MIME media type in the Consumes annotation of the Web resource method. Check whether the HTTP client or the Web resource sent a message about the unsupported MIME media type.

# **KDJJ**10005-E

The class *aa....aa* could not be found. This class is ignored.

#### *aa....aa*: Specified class name

#### **Description**

The class specified in the servlet initialization parameters com.sun.jersey.spi.container.ContainerResponseFilters and/ or com.sun.jersey.spi.container.ContainerRequestFilters in web.xml could not be found. The specified class is ignored.

#### **Action**

Specify com.cosminexus.jersey.api.container.filter.LoggingFilter in the servlet initialization parameters com.sun.jersey.spi.container.ContainerResponseFilters and com.sun.jersey.spi.container.ContainerRequestFilters.

<sup>8.</sup> KDJJ (Messages Output by Cosminexus Component Container)

# **KDJJ**10006-E

The following errors and warnings have been detected with resource and/or provider classes: *aa....aa*

#### *aa....aa*: List of sub-messages

#### **Description**

An error and/ or warning were detected while a resource class and/ or provider was being initialized.

#### **Action**

See the displayed sub-message and resolve the error. For details on the examples of sub-messages, see *[8.5](#page-1330-0) [Sub-messages](#page-1330-0)*. If a sub-message not listed in *8.5 Sub-messages* is displayed, determine the cause of the error based on the contents of the message and then resolve the error.

# **KDJJ**10009-E

Error processing resource method, *aa....aa*, for ResourceMethodDispatchProvider, *bb....bb*.

#### *aa....aa*: Method name

*bb....bb*: ResourceMethodDispatchProvider class name used in the JAX-RS functionality

#### **Description**

An error occurred in the processing of the resource method. An exception is thrown during the process of injection in the parameter annotated in DefaultValue of the resource method or sub-resource method.

#### **Action**

See the details and then take action. Also, check whether other error messages are being displayed. If another error message is displayed, take action based on the contents of that message.

# **KDJJ**10010-E

The RuntimeException could not be mapped to a response, re-throwing to the HTTP container

#### **Description**

The runtime exception could not be mapped to an HTTP response, and is re-thrown to the Web container.

#### **Action**

See the exception log to remove the cause of the runtime exception.

# **KDJJ**10017-E

The exception contained within MappableContainerException could not be mapped to a response, re-throwing to the HTTP container

#### **Description**

A checked exception could not be mapped to an HTTP response, and is re-thrown to the Web container.

#### **Action**

See the exception log to remove the cause of the runtime exception.

# **KDJJ**10018-E

Mapped exception to response: *aa....aa bb....bb*

<sup>8.</sup> KDJJ (Messages Output by Cosminexus Component Container)

#### *aa....aa*: HTTP header status code

#### *bb....bb*: Status string

#### **Description**

```
WebApplicationException occurred while a Web resource was being invoked.
WebApplicationException is mapped to an HTTP response based on the response information
in WebApplicationException.
```
#### **Action**

See the displayed information and then take action. Also, check whether other error messages are being displayed. If another error message is displayed, take action based on the contents of that message.

# **KDJJ**10019-E

Mapped exception to response: *aa....aa*

*aa....aa*: HTTP header status code

#### **Description**

```
WebApplicationException occurred while a Web resource was being invoked.
WebApplicationException is mapped to an HTTP response based on the response information
in WebApplicationException.
```
#### **Action**

See the displayed information and then take action. Also, check whether other error messages are being displayed. If another error message is displayed, take action based on the contents of that message.

# **KDJJ**10020-E

The ResourceConfig instance does not contain any root resource classes.

#### **Description**

The Web application (WAR file) does not contain valid root resource classes. The WAR file does not contain any root resource class, or the value specified in the servlet initialization parameter com.sun.jersey.config.property.packages in the web.xml file is incorrect.

#### **Action**

Check the following items:

- **•** Is the root resource class included correctly in the WAR file? The root resource class must be deployed in  $WEB-INF\li \text{ind/or } WEB-INF\clases$  of the WAR file.
- **•** Is an appropriate package name described in the servlet initialization parameter com.sun.jersey.config.property.packages in the web.xml file

# **KDJJ**10024-E

A message body reader for Java class *aa....aa*, and Java type *bb....bb*, and MIME media type *cc....cc* was not found

*aa....aa*: Instance class

*bb....bb*: Generic type

*cc....cc*: MIME media type

<sup>8.</sup> KDJJ (Messages Output by Cosminexus Component Container)

MessageBodyReader that reads the received entity body could not be found. An unsupported MIME media type is specified in the Consumes annotation of the Web resource method, or an unsupported MIME media type is specified in the Content-Type HTTP header of the received HTTP message.

#### **Action**

Specify a supported MIME media type in the Consumes annotation of the Web resource method. Check whether the HTTP client sent a message about the unsupported MIME media type.

# **KDJJ**10026-E

A message body writer for Java class *aa....aa*: , and Java type *bb....bb*: , and MIME media type *cc....cc*: was not found

*aa....aa*: Instance class

*bb....bb*: Generic type

*cc....cc*: MIME media type

#### **Description**

MessageBodyReader that writes the sent entity body could not be found. An unsupported MIME media type is specified in the Produces annotation of the Web resource method, or an unsupported MIME media type is specified in the Accept HTTP header of the received HTTP message.

#### **Action**

Specify a supported MIME media type in the Produces annotation of the Web resource method. Check whether the HTTP client requests a message about the unsupported MIME media type.

# **KDJJ**10028-E

Exception mapper *aa....aa* for Throwable *bb....bb* threw a RuntimeException when attempting to obtain the response

*aa....aa*: Exception mapping provider name

*bb....bb*: Exception name

#### **Description**

A runtime exception occurred while creating a response with the exception mapping provider.

#### **Action**

See the exception log to remove the cause of the runtime exception.

#### **KDJJ**10031-E

A message body reader for Java class *aa....aa*, and Java type *bb....bb*, and MIME media type *cc....cc* was not found

*aa....aa*: Object class

*bb....bb*: Generic type

*cc....cc*: MIME media type

<sup>8.</sup> KDJJ (Messages Output by Cosminexus Component Container)

MessageBodyReader that reads the received entity body could not be found. An unsupported MIME media type is specified in the Content-Type HTTP header of the received HTTP message.

#### **Action**

Specify a supported MIME media type in the Content-Type HTTP header of the received HTTP message.

# **KDJJ**10032-E

A message body writer for Java class *aa....aa*, and Java type *bb....bb*, and MIME media type *cc....cc* was not found

*aa....aa*: Object class

*bb....bb*: Generic class

*cc....cc*: MIME media type

#### **Description**

MessageBodyWriter that writes the received entity body could not be found. An unsupported MIME media type is specified in the Content-Type HTTP header of the received HTTP message.

#### **Action**

Specify a supported MIME media type in the Content-Type HTTP header of the HTTP message.

# **KDJJ**10039-E

Failed to invoke the resource.

#### **Description**

An exception occurred while an HTTP request was being processed.

#### **Action**

See the exception log to remove the cause of the runtime exception. Also, check whether other error messages are being displayed. If another error message is displayed, take action based on the contents of that message.

#### **KDJJ**10040-E

There are no matched resources that can consume *aa....aa* media type

# *aa....aa*: MIME media type

# **Description**

There are no Web resources that can process the MIME media type specified in the Content-Type HTTP header of the received HTTP request.

#### **Action**

Implement a Web resource that can process the MIME media type specified in the Content-Type HTTP header. Also, check whether the HTTP client sent a message about the unsupported MIME media type.

# **KDJJ**10041-E

There are no matched resources that can produce *aa....aa* media type

*aa....aa*: MIME media type

<sup>8.</sup> KDJJ (Messages Output by Cosminexus Component Container)

There are no Web resources that can process the MIME media type specified in the Accept HTTP header of the received HTTP request.

#### **Action**

Implement a Web resource that can process the MIME media type specified in the Accept HTTP header. Also, check whether the HTTP client requests a message about the unsupported MIME media type.

# **KDJJ**10042-E

The request parameter count exceeded the maximum number (context root = *aa....aa*, request URI = *bb....bb*, max  $count = cc$ ...*.cc*)

*aa....aa*: Context root

*bb....bb*: Request URI

*cc....cc*: Maximum number of form parameters

#### **Description**

The number of form data parameters sent by the client exceeded the maximum value.

#### **Action**

Check whether the number of form data parameters sent by the client exceeds the value (maximum number of form parameters) set in the webserver.connector.limit.max\_parameter\_count key of the user property file for J2EE servers. If the number of form parameters used exceeds the maximum value, change the maximum number of form parameters to an appropriate value. If you change the maximum number of form parameters, you must restart the J2EE server.

#### **KDJJ**18888-E

Client API could not complete the requested operation. (detail=*aa....aa*)

```
aa....aa: Detail
```
#### **Description**

Client API could not complete the requested operation.

#### **Action**

Remove the cause of the error based on the detail. Also, check whether other error messages are being displayed. If another error message is displayed, take action based on the contents of that message.

# **KDJJ**19999-E

```
Error Occurred: (details= aa....aa)
```
#### *aa....aa*: Details

#### **Description**

An error occurred.

#### **Action**

Remove the cause of the error based on the details. Also, check whether other error messages are being displayed. If another error message is displayed, take action based on the contents of that message.

<sup>8.</sup> KDJJ (Messages Output by Cosminexus Component Container)

# **8.3 Messages from KDJJ20000 to KDJJ29999**

This section describes the messages from KDJJ20000 to KDJJ29999 and the corresponding actions.

# **KDJJ**20003-W

The following warnings have been detected with resource and/or provider classes:*aa....aa*

*aa....aa*: List of sub-messages

# **Description**

A warning was detected during the initialization of the resource class and/ or provider.

# **Action**

Take action for each displayed sub-message. For details on the examples of sub-messages, see *[8.5 Sub-messages](#page-1330-0)*. If a sub-message not listed in *8.5 Sub-messages*is displayed, determine the cause of the error based on the contents of the message and then resolve the error.

# **KDJJ**20007-W

A servlet POST request, to the URI *aa....aa*, contains form parameters in the request body but the request body has been consumed by the servlet or a servlet filter accessing the request parameters. Only resource methods using @FormParam will work as expected. Resource methods consuming the request body by other means will not work as expected.

# *aa....aa*: URI

# **Description**

The entity body of the received HTTP request contains information injected into a parameter annotated with the FormParam annotation. However, the entity body of the HTTP request might already be accessed from a servlet or servlet filter other than the Cosminexus JAX-RS functionality.

# **Action**

The entity body of the HTTP request must not be accessed in a servlet or servlet filter other than the Cosminexus JAX-RS functionality. If the entity body of the HTTP request must be accessed, do not reference the entity body using the entity parameter in the Web resource.

# **KDJJ**20010-W

There are more than one constructor with same number of parameters. Hence the first constructor that has same number of parameters will be used to instantiate the Root Resource Class *aa....aa*

# *aa....aa*: Root resource class name

# **Description**

There are multiple constructors with the same number of parameters in the root resource class. The root resource class is instantiated by using the constructor defined first.

# **Action**

Do not define constructors with the same number of parameters.

<sup>8.</sup> KDJJ (Messages Output by Cosminexus Component Container)

# **KDJJ**20011-W

There are more than one constructor with same number of parameters. Hence the first constructor that has same number of parameters will be used to instantiate the Provider Class *aa....aa*

*aa....aa*: Custom Provider class name

#### **Description**

There are multiple constructor classes with the same number of parameters in the provider class. The provider class is initiated by using the constructor class defined first.

#### **Action**

Do not define constructors with the same number of parameters.

## **KDJJ**20012-W

There are multiple entity parameters for *bb....bb*#*aa....aa*() method. Hence the first entity parameter is considered and rest of them are ignored

*aa....aa*: Method name

#### *bb....bb*: Resource class name

#### **Description**

A resource method or sub-resource method with multiple entity parameters was found. The entity body is injected into the entity parameter defined first, and the rest of the entity parameters are ignored.

#### **Action**

Do not define multiple entity parameters in a resource method or sub-resource method.

# **KDJJ**20013-W

The Root and Client AP cannot be added to client request headers. Cause: *aa....aa*

#### *aa....aa*: Cause

#### **Description**

The Root and Client application information cannot be added to the HTTP header of the HTTP request.

#### **Action**

Remove the cause of the warning on the basis of the cause.

#### **KDJJ**29999-W

General Warning: (details= *aa....aa*)

# *aa....aa*: Details

#### **Description**

This is a warning message. See the details.

#### **Action**

Remove the cause of the warning based on the details.

<sup>8.</sup> KDJJ (Messages Output by Cosminexus Component Container)

# **8.4 Messages from KDJJ30000 to KDJJ39999**

This section describes the messages from KDJJ30000 to KDJJ39999 and the corresponding actions.

# **KDJJ**30005-I

Scanning for root resource and provider classes in the packages: *aa....aa*

*aa....aa*: List of packages specified in the servlet initialization parameter com.sun.jersey.config.property.packages

# **Description**

The reading of the root resource class and exception mapping provider included in the package specified in the servlet initialization parameter com.sun.jersey.config.property.packages, started.

# **KDJJ**30007-I

No provider classes found.

## **Description**

The exception mapping provider was not found.

# **KDJJ**30008-I

Root resource classes found: *aa....aa*

*aa....aa*: Root resource class list

# **Description**

The root resource class was read.

# **KDJJ**30009-I

Scanning for root resource and provider classes in the Web app resource paths: *aa....aa*

#### *aa....aa*: List of paths to be read

#### **Description**

The reading of all the root resource classes and exception mapping providers included in the Web application (WAR file) was started because the servlet initialization parameter com.sun.jersey.config.property.packages was not specified in the web.xml file.

# **KDJJ**30012-I

*aa....aa* \* Server in-bound request *bb....bb*

*aa....aa*: HTTP request number used for each Web application (WAR file)

# *bb....bb*: Details of the HTTP request

<sup>8.</sup> KDJJ (Messages Output by Cosminexus Component Container)

The received HTTP request is recorded in the communication log. The entity body is omitted.

# **KDJJ**30013-I

*aa....aa* \* Server in-bound request *bb....bb*

*aa....aa*: HTTP request number used for each Web application (WAR file)

*bb....bb*: Details of the HTTP request

#### **Description**

The received HTTP request is recorded in the communication log.

# **KDJJ**30014-I

*aa....aa* \* Server out-bound response *bb....bb*

*aa....aa*: HTTP response number used for each Web application (WAR file)

*bb....bb*: HTTP response details

#### **Description**

The sent HTTP response is recorded in the communication log. The entity body is ignored.

# **KDJJ**30015-I

*aa....aa* \* Server out-bound response *bb....bb*

*aa....aa*: HTTP response number used for each Web application (WAR file)

*bb....bb*: HTTP response details

#### **Description**

The sent HTTP response is recorded in the communication log.

# **KDJJ**30019-I

Initiating Cosminexus JAX-RS application, version *aa....aa*

#### *aa....aa*: Version name

#### **Description**

The initialization of the Web resource that uses the Cosminexus JAX-RS functionality starts.

# **KDJJ**30021-I

Mapped exception to response: *aa....aa* (*bb....bb*)

*aa....aa*: HTTP status code

8. KDJJ (Messages Output by Cosminexus Component Container)

#### *bb....bb*: Status string

#### **Description**

WebApplicationException occurred while a Web resource was being invoked. WebApplicationException is mapped to an HTTP response based on the response information in WebApplicationException.

# **KDJJ**30022-I

Mapped exception to response *aa....aa*

*aa....aa*: HTTP response status code

#### **Description**

```
WebApplicationException occurred while a Web resource was being invoked.
WebApplicationException is mapped to an HTTP response based on the response information
in WebApplicationException.
```
## **KD**JJ30025-I

Provider classes found: *aa....aa*

*aa....aa*: List of exception mapping providers

#### **Description**

The exception mapping provider was read.

# **KD**JJ30026-I

*aa....aa* \* Client out-bound request *bb....bb*

*aa....aa*: HTTP request number that is indexed for each Client object

#### *bb....bb*: Detail of HTTP request

#### **Description**

The sent HTTP request is recorded in the communication log.

# **KD**JJ30027-I

*aa....aa* \* Client in-bound response *bb....bb*

*aa....aa*: HTTP request number that is indexed for each Client object

#### *bb....bb*: Detail of HTTP response

#### **Description**

The received HTTP response is recorded in the communication log.

8. KDJJ (Messages Output by Cosminexus Component Container)

# **KDJJ**39999-I

General Information: (details= *aa....aa*)

# *aa....aa*: Details

# **Description**

This message provides information. See the displayed details.

<sup>8.</sup> KDJJ (Messages Output by Cosminexus Component Container)

# <span id="page-1330-0"></span>**8.5.1 Details of sub-messages**

The following table lists and describes the examples of sub-messages displayed in the KDJJ10006-E error message and the KDJJ20003-W warning message. If a sub-message not listed in this table is displayed, determine the cause of the error based on the contents of the message and then resolve the error.

| No.            | Sub-messages                                                                                                    |
|----------------|----------------------------------------------------------------------------------------------------|
| $\mathbf{1}$   | Missing dependency for constructor aaaa at parameter index bbbb                                                                                           |
| $\overline{2}$ | Missing dependency for field: aaaa                                                                                                    |
| 3              | Illegal URI template for root resource class aaaa: bbbb                                                                                                   |
| 4              | Illegal URI template for sub-resource method aaaa: bbbb                                                                                                   |
| 5              | Illegal URI template for sub-resource locator aaaa: bbbb                                                                                                  |
| 6              | Missing dependency for method aaaa at parameter at index bbbb                                                                                             |
| 7              | Method, aaaa, annotated with bbbb of resource, cccc, is not recognized as valid resource method.                                                          |
| 8              | The class aaaa is an interface and cannot be instantiated.                                                                                                |
| 9              | A sub-resource locator, aaaa, cannot have an entity parameter. Try to move the parameter to the corresponding resource method.                            |
| 10             | The class aaaa does not have a public constructor and cannot be instantiated.                                                                             |
| 11             | A (sub-)resource method, aaaa, should have only one HTTP method designator. It currently has the following designators<br>defined: bbbb                   |
| 12             | Conflicting URI templates. The URI template aaaa for root resource class bbbb and the URI template cccc transform to<br>the same regular expression dddd  |
| 13             | Conflicting URI templates. The URI template aaaa for sub-resource locator bbbb and the URI template cccc transform to<br>the same regular expression dddd |
| 14             | Consuming media type conflict. The resource methods aaaa and bbbb can consume the same media type                                                         |
| 15             | Producing media type conflict. The resource methods aaaa and bbbb can produce the same media type                                                         |
| 16             | A sub-resource locator, aaaa, MUST return a non-void type.                                                                                                |
| 17             | A HTTP GET method, aaaa, should not consume any entity.                                                                                                   |
| 18             | A resource method, aaaa, MUST be public scoped otherwise the method is ignored                                                                            |
| 19             | A sub-resource method, aaaa, MUST be public scoped otherwise the method is ignored                                                                        |
| 20             | A sub-resource locator, aaaa, MUST be public scoped otherwise the method is ignored                                                                       |
| 21             | A HTTP GET method, aaaa, MUST return a non-void type.                                                                                                    |
| 22             | The class aaaa is an abstract class and cannot be instantiated.                                                                                           |
| 23             | Return type aaaa of method bbbb is not resolvable to a concrete type                                                                                      |
| 24             | Parameter aaaa of type bbbb from cccc is not resolvable to a concrete type                                                                                |

Table 8-1: Examples of sub-messages

The description and action corresponding to the example sub-messages are as follows:

<sup>8.</sup> KDJJ (Messages Output by Cosminexus Component Container)

# <span id="page-1331-0"></span>**(1) Missing dependency for constructor aa....aa at parameter index bb....bb**

*aa....aa*: Constructor name

*bb....bb*: Position of the parameter

# **Description**

The dependency for the constructor parameter cannot be resolved.

# **Action**

Use a supported parameter type in the injection annotation.

# **(2) Missing dependency for field: aa....aa**

*aa....aa*: Field name

# **Description**

The dependency for the field cannot be resolved.

# **Action**

Use a supported parameter type in the injection annotation.

# **(3) Illegal URI template for root resource class aa....aa: bb....bb**

*aa....aa*: Class name

*bb....bb*: Details

# **Description**

The URI template for the root resource class is invalid.

# **Action**

Remove the cause of the error based on the displayed details. For the examples on details, see *[8.6 Inner messages](#page-1337-0) [displayed in the sub-messages \(details when the URI template is invalid\)](#page-1337-0)*. If details not existing in *8.6 Inner messages displayed in the sub-messages (details when the URI template is invalid)* are displayed, determine the cause of the error based on the details and then resolve the error.

# **(4) Illegal URI template for sub-resource method aa....aa: bb....bb**

*aa....aa*: Sub-resource method name

*bb....bb*: Details

# **Description**

The URI template for the sub-resource method is invalid.

# **Action**

Remove the cause of the error based on the displayed details. For the examples on details, see *[8.6 Inner messages](#page-1337-0) [displayed in the sub-messages \(details when the URI template is invalid\)](#page-1337-0)*. If details not existing in *8.6 Inner messages displayed in the sub-messages (details when the URI template is invalid)* are displayed, determine the cause of the error based on the details and then resolve the error.
# **(5) Illegal URI template for sub-resource locator aa....aa: bb....bb**

*aa....aa*: Sub-resource locator name

*bb....bb*: Details

## **Description**

The URI template for the sub-resource locator is invalid.

## **Action**

Remove the cause of the error based on the displayed details. For the examples on details, see *[8.6 Inner messages](#page-1337-0) [displayed in the sub-messages \(details when the URI template is invalid\)](#page-1337-0)*. If details not existing in *8.6 Inner messages displayed in the sub-messages (details when the URI template is invalid)* are displayed, determine the cause of the error based on the details and then resolve the error.

# **(6) Missing dependency for method aa....aa at parameter at index bb....bb**

*aa....aa*: Method name

*bb....bb*: Position of the parameter

## **Description**

The dependency for the method parameter cannot be resolved.

## **Action**

Use a supported parameter type in the injection annotation.

# **(7) Method, aa....aa, annotated with bb....bb of resource, cc....cc, is not recognized as valid resource method.**

*aa....aa*: Method name

*bb....bb*: Request method identifier

*cc....cc*: Class name

## **Description**

The annotated method is not recognized as a valid resource method.

#### **Action**

Check the conditions for the resource method, sub-resource method, and sub-resource locator. If the conditions do not match, make the corrections.

# **(8) The class aa....aa is an interface and cannot be instantiated.**

*aa....aa*: Interface name

## **Description**

The interface cannot be instantiated.

## **Action**

Do not use the Path annotation and Provider annotation in the interface.

8. KDJJ (Messages Output by Cosminexus Component Container)

# **(9) A sub-resource locator, aa....aa, cannot have an entity parameter. Try to move the parameter to the corresponding resource method.**

*aa....aa*: Method name

## **Description**

A sub-resource locator containing an entity parameter was detected.

## **Action**

Move the entity parameter to an appropriate resource method or sub-resource method.

# **(10) The class aa....aa does not have a public constructor and cannot be instantiated.**

*aa....aa*: Class name

## **Description**

The class does not have a public constructor and cannot be instantiated.

## **Action**

Define a public constructor.

# **(11) A (sub-)resource method, aa....aa, should have only one HTTP method designator. It currently has the following designators defined: bb....bb**

*aa....aa*: Method name

*bb....bb*: List of request method identifiers

## **Description**

A resource method or sub-resource method containing multiple request method identifiers was detected.

## **Action**

Use only one request method identifier for a resource method or sub-resource method.

# **(12) Conflicting URI templates. The URI template aa....aa for root resource class bb....bb and the URI template cc....cc transform to the same regular expression dd....dd**

*aa....aa*: URI template

*bb....bb*: Class name

*cc....cc*: URI template

*dd....dd*: Expression after resolution

## **Description**

The URI templates of the root resource classes are conflicting. Two URI templates are similar, or regular expressions resolved to the same expression are being used.

<sup>8.</sup> KDJJ (Messages Output by Cosminexus Component Container)

## **Action**

Make sure that the URI template of each root resource class is different. Also, make sure that the regular expressions are not resolved to the same expression.

# **(13) Conflicting URI templates. The URI template aa....aa for sub-resource locator bb....bb and the URI template cc....cc transform to the same regular expression dd....dd**

*aa....aa*: URI template

*bb....bb*: Class name

*cc....cc*: URI template

*dd....dd*: Expression after resolution

## **Description**

The URI templates of the sub-resource locators are conflicting. Two URI templates are similar, or regular expressions resolved to the same expression are being used.

## **Action**

Make sure that the URI template of each sub-resource locator is different. Also, make sure that the regular expressions are not resolved to the same expression.

# **(14) Consuming media type conflict. The resource methods aa....aa and bb....bb can consume the same media type**

*aa....aa*: Method name

*bb....bb*: Method name

## **Description**

The MIME media types specified in the Consumes annotation are conflicting.

## **Action**

Specify a non-conflicting MIME media type in the Consumes annotation.

# **(15) Producing media type conflict. The resource methods aa....aa and bb....bb can produce the same media type**

*aa....aa*: Method name

*bb...bb*: Method name

## **Description**

The MIME media types specified in the Produces annotation are conflicting.

## **Action**

Specify a non-conflicting MIME media type in the Produces annotation.

# **(16) A sub-resource locator, aa....aa, MUST return a non-void type.**

*aa....aa*: Method name

<sup>8.</sup> KDJJ (Messages Output by Cosminexus Component Container)

# **Description**

The return value of the sub-resource locator is void.

## **Action**

The return value of the sub-resource locator must not be void.

# **(17) A HTTP GET method, aa....aa, should not consume any entity.**

*aa....aa*: Method name

## **Description**

The method annotated in the GET request method identifier has an entity parameter.

# **Action**

The method annotated in the GET request method identifier must not include an entity parameter.

# **(18) A resource method, aa....aa, MUST be public scoped otherwise the method is ignored**

*aa....aa*: Method name

## **Description**

A non-public resource method was detected. The detected resource method is ignored.

## **Action**

A resource method must be public scoped.

# **(19) A sub-resource method, aa....aa, MUST be public scoped otherwise the method is ignored**

*aa....aa*: Method name

## **Description**

A non-public sub-resource method was detected. The detected sub-resource method is ignored.

## **Action**

A sub-resource method must be public scoped.

# **(20) A sub-resource locator, aa....aa, MUST be public scoped otherwise the method is ignored**

*aa....aa*: Method name

## **Description**

A non-public sub-resource locator was detected. The detected sub-resource locator is ignored.

## **Action**

A sub-resource locator must be public scoped.

# **(21) A HTTP GET method, aa....aa, MUST return a non-void type.**

*aa....aa*: Method name

<sup>8.</sup> KDJJ (Messages Output by Cosminexus Component Container)

## **Description**

The return value of the method annotated in the GET request method identifier is void.

## **Action**

The return value of the method annotated in the GET request method identifier must not be void.

# **(22) The class aa....aa is an abstract class and cannot be instantiated.**

*aa....aa*: Class name

## **Description**

An abstract class cannot be instantiated.

## **Action**

Do not use the Path annotation and Provider annotation in the abstract class.

# **(23) Return type aa....aa of method bb....bb is not resolvable to a concrete type**

*aa....aa*: Return value type

*bb....bb*: Method name

## **Description**

A method having a return value with a non-resolvable type parameter was detected.

## **Action**

Review, and if necessary revise, the return value type.

# **(24) Parameter aa....aa of type bb....bb from cc....cc is not resolvable to a concrete type**

*aa....aa*: Position of the parameter

*bb....bb*: Type

*cc....cc*: Method signature

## **Description**

A method having an entity parameter with a non-resolvable type parameter was detected.

## **Action**

Review, and if necessary revise, the entity parameter type.

# <span id="page-1337-0"></span>**8.6 Inner messages displayed in the sub-messages (details when the URI template is invalid)**

# **8.6.1 Details of inner messages**

The following table lists and describes examples of inner messages displayed in the sub-messages indicating that the URI template is invalid. If an inner message not listed in this table is displayed, determine the cause of the error based on the contents of the message and then resolve the error.

Table 8–2: Examples of inner messages (details when the URI template is invalid)

| No.           | Inner message (details when the URI template is invalid)                                        |
|---------------|-------------------------------------------------------------------------------------------------|
|               | Invalid syntax for the template expression 'aaaa'                                               |
| 2             | Illegal character 'aaaa' at position bbbb is not as the start of a name                         |
| 3             | Illegal character 'aaaa' at position bbbb is not allowed as part of a name                      |
| 4             | Illegal character 'aaaa' at position bbbb is not allowed after a name                           |
| 5             | Invalid syntax for the template, "aaaa". Check if a path parameter is terminated with a $'$ !'. |
| 6             | Invalid syntax for the expression 'aaaa' associated with the name 'bbbb'                        |
| $\mathcal{I}$ | The name 'aaaa' is declared more than once with different regular expressions                   |

The description and action corresponding to the example inner messages are as follows:

# **(1) Invalid syntax for the template expression 'aa....aa'**

*aa....aa*: Expression of the URI template

# **Description**

The URI template has an invalid syntax.

## **Action**

Modify the settings so that the URI template syntax becomes a valid expression.

# **(2) Illegal character 'aa....aa' at position bb....bb is not as the start of a name**

*aa....aa*: Invalid character

*bb....bb*: Position of the character

## **Description**

The first character of the template parameter identifier is an invalid character.

## **Action**

Remove the invalid character specified at the beginning of the template parameter identifier.

8. KDJJ (Messages Output by Cosminexus Component Container)

# <span id="page-1338-0"></span>**(3) Illegal character 'aa....aa' at position bb....bb is not allowed as part of a name**

*aa....aa*: Invalid character

*bb....bb*: Position of the character

## **Description**

An invalid character is specified as a part of the template parameter identifier.

## **Action**

Remove the invalid character specified in the template parameter identifier.

# **(4) Illegal character 'aa....aa' at position bb....bb is not allowed after a name**

*aa....aa*: Invalid character

*bb....bb*: Position of the character

## **Description**

An invalid character is specified immediately after the template parameter identifier.

## **Action**

Remove the invalid character specified immediately after the template parameter identifier.

# **(5) Invalid syntax for the template, "aa....aa". Check if a path parameter is terminated with a '}'.**

*aa....aa*: Expression of the URI template

## **Description**

The expression of the URI template has an invalid syntax.

#### **Action**

Modify the settings so that the URI template syntax becomes a valid expression. Also, check whether the template parameter ends with '}'. If it does not, make sure the template parameter ends with '}'.

# **(6) Invalid syntax for the expression 'aa....aa' associated with the name 'bb....bb'**

*aa....aa*: Normal expression

#### *bb....bb*: Identifier

#### **Description**

The regular expression for the template parameter has an invalid syntax.

# **Action**

Modify the syntax of the regular expression for the template parameter.

<sup>8.</sup> KDJJ (Messages Output by Cosminexus Component Container)

# <span id="page-1339-0"></span>**(7) The name 'aa....aa' is declared more than once with different regular expressions**

*aa....aa*: Identifier

## **Description**

Two or more similar identifiers are used in multiple template parameters of the same URI template.

## **Action**

Use specific identifiers for different template parameters in the same URI template.

<sup>8.</sup> KDJJ (Messages Output by Cosminexus Component Container)

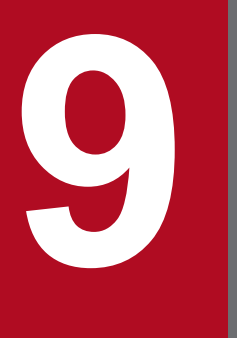

**Messages from KDJR00000 to KDJR99999 (Messages Output by Cosminexus Component Container)**

This chapter describes the messages beginning with KDJR from the messages output by Cosminexus Component Container.

# **9.1 Format for describing messages**

The format for describing the messages in this chapter is as follows:

#### XXXX*nnnnn*-Y

Message text

Description about the variable value

## **Description**

Supplementary description of the message text

## **Action**

Action taken by the user

Note that for some messages, *Description about the variable value*, *Description*, and *Action* might not be described.

Each item is described as follows:

## XXXX*nnnnn*

This describes the message ID.

The elements configuring a message ID are as follows:

## XXXX

This describes prefix KDJR of the messages output by Cosminexus Component Container.

## *nnnnn*

This describes the message numbers managed by Cosminexus Component Container. A five-digit unique number is attached to each message.

Y

This describes the message level. The message level is indicated by one alphabetic character. The alphabetic characters indicating the message levels and their meanings are as follows:

#### E (Error)

This message reports the occurrence of an error-level problem.

When this message is output, the processing is interrupted.

## W (Warning)

This message reports the occurrence of a warning-level problem.

The processing continues even after this message is output.

## I (Information)

This message reports a system operation.

The processing continues even after this message is output.

## **Message text**

This describes the message text output by Cosminexus Component Container.

Note that the variable value (value that varies depending upon the status in which the message is output) within the message text is output in the *xx....xx* format (*xx* are lower-case alphabetical characters).

## **Description about the variable value**

The information displayed in the variable value in the message text is output in the '*xx....xx*: *Displayed-information*' (*xx* are lower-case alphabetical characters) format. An example of the format for describing variable values is as follows:

(Example)

*aa....aa*: File name

*bb....bb*: Application name

## **Description**

This is the supplementary description of the message, such as the factors responsible for reporting the message and operation of Cosminexus Component Container that output the message.

#### **Action**

This is the action to be taken by the user. 'Contact maintenance personnel' mentioned in the action describes that the System Administrator must contact our helpdesk based on the purchase agreement.

# **9.2 Messages from KDJR00000 to KDJR09999**

This section describes the messages from KDJR00000 to KDJR09999 and their corresponding actions.

## KDJR01112-I

Waiting for message acknowledgements on a sequence *aa....aa* timed out after *bb....bb* milliseconds.

*aa....aa*: Sequence ID

*bb....bb*: Standby time

## **Description**

When an attempt is made to terminate the sequence at the client side, there is a standby for a fixed time period until Ack messages are sent for all the messages by the service. When Ack messages are not sent after a fixed time period, this message is output and the sequence is terminated.

#### **Action**

The sequence is terminated forcibly. No additional processing is required at the client side. For details on the cause of not sending the Ack message, contact the service.

## KDJR09999-I

Information message. (detail = *aa....aa*)

#### *aa....aa*: Detailed message

## **Description**

Notification during the execution of the WS-RM functionality.

#### **Action**

Check the detailed message as and when required.

# **9.3 Messages from KDJR10000 to KDJR19999**

This section describes the messages from KDJR10000 to KDJR19999 and their corresponding actions.

## KDJR11001-W

A message will be resend. (SequenceID = *aa....aa*, MessageNumber = *bb....bb*, count = *cc....cc*, cause=*dd....dd*)

- *aa....aa*: Sequence ID
- *bb....bb*: Message number
- *cc....cc*: Message resending count
- *dd....dd*: Cause of resending

#### **Description**

The message is resend by the WS-RM functionality.

## **Action**

Nothing in particular.For details on the cause of resending the message, reference the display contents of the cause.

## KDJR11103-W

Unable to terminate RM sequence normally due to an unexpected exception.

## **Description**

An attempt was made to invoke the close method to terminate the sequence in the client, but an error occurred. The sequence is terminated forcibly. The possible causes of the error are as follows:

- When a sequence close message or a sequence termination message request is sent to the service, the service returns an invalid response.
- **•** When a sequence close message or a sequence termination message request is sent to the service, the connection is disconnected.
- **•** The sequence has expired.

#### **Action**

The addition processing need not be performed in the client. Review, and if necessary revise, the connection timeout value or read timeout value of the client and the sequence validity period, and then if the service returns an invalid response, contact the service.

## KDJR11108-W

Response for the acknowledgement request is null.

#### **Description**

A request for Ack message has been sent at the background by the client; however, there is no response for the Ack message from the service side.

Initial message processing takes time. There are cases whereby the Ack message is not returned from the service side if the sending and receiving of the Ack message is performed at the background during the initial message processing.

#### **Action**

Contact the service for the cause.

# KDJR11117-W

The sequence identifier in the terminate sequence response message *aa....aa* does not correspond to the terminating outbound sequence identifier *bb....bb*.

*aa....aa*: Received sequence ID

*bb....bb*: Sent sequence ID

### **Description**

When the close method is invoked for terminating the sequence at the client side and when the request for terminating sequence message is sent at the service side, the sequence ID sent by the request and the sequence ID of the response returned by the service is different. The sequence is terminated forcibly.

#### **Action**

No additional processing is required at the client side. Contact the service for the cause.

## KDJR11119-W

The sequence identifier in the close sequence response message *aa....aa* does not correspond to the closing outbound sequence identifier *bb....bb*.

*aa....aa*: Received sequence ID

*bb....bb*: Sent sequence ID

## **Description**

When the close method is invoked for terminating the sequence at the client side and when the request for closing the sequence message is sent at the service side, the sequence ID sent by the request and the sequence ID of the response returned by the service is different. The sequence is terminated forcibly.

#### **Action**

No additional processing is required at the client side. Contact the service for the cause.

## KDJR11127-W

An unexpected exception occurred while sending acknowledgement request.

#### **Description**

Received an invalid Ack message.

#### **Action**

Contact the message sender for the cause.

## KDJR16017-W

The WS-RM property contains an invalid value. The default value will be used. (key =  $aa$ .... $aa$ , value =  $bb...bb$ , default = *cc....cc*)

#### *aa....aa*: Property name

*bb....bb*: Specified value

#### *cc....cc*: Applicable default value

## **Description**

A value that is out of range is specified in the settings of the WS-RM 1.2 functionality of WSDL. Therefore, the default value is used.

## **Action**

Check and, if necessary, revise the settings as and when required.

## KDJR19999-W

An warning occurred during WS-RM execution. (detail=*aa....aa*)

#### *aa....aa*: Detailed message

## **Description**

A minor error occurred during the execution of the WS-RM functionality.

## **Action**

Check the detailed message, and determine the cause as and when required.

<sup>9.</sup> Messages from KDJR00000 to KDJR99999 (Messages Output by Cosminexus Component Container)

# **9.4 Messages from KDJR20000 to KDJR29999**

This section describes the messages from KDJR20000 to KDJR29999 and their corresponding actions.

# KDJR21001-E

A message will not be resend as maximum number of message resend attempts has been reached. (SequenceID = *aa....aa*, MessageNumber = *bb....bb*, count = *cc....cc*, cause=*dd....dd*)

*aa....aa*: Sequence ID

*bb....bb*: Message number

- *cc....cc*: Message resending count
- *dd....dd*: Cause of resending

#### **Description**

A message will not be resent as the maximum number of message resending attempts (3 times) has been reached during the execution of the WS-RM functionality.

#### **Action**

Determine the cause of resending, and eliminate the cause. Also, check the sequence ID and the message number, and determine the cause of resending the KDJR11001-W message for the same sequence ID and message number.

If the java.net.SocketTimeoutException exists in the cause, there might be read timeout of the client socket.

Check the processing time required at the service side and the definition file of the JAX-WS functionality, or the read timeout value of the client socket of the definition file for each process.

## KDJR21120-E

Unable to process response packet - the packet was not identified as an RM protocol message.

#### **Description**

Received an Ack message indicating an invalid wsa:Action element value.

#### **Action**

Contact the message sender for the cause.

## KDJR21122-E

Unable to unmarshall RM header *aa....aa*

*aa....aa*: SOAP header element name

#### **Description**

Received a message indicating that the element value of SOAP header of WS-RM is invalid.

#### **Action**

Contact the message sender for the cause.

## KDJR21138-E

The maximum value for a message number on a sequence *aa....aa* has been exceeded: *bb....bb*

*aa....aa*: Sequence ID

*bb....bb*: Message number

## **Description**

Exceeded the maximum number of messages that can be sent and received in a single sequence.

### **Action**

Generate the sequence again. To generate a sequence again:

- 1. Cast the port objects that are being used to com.sun.xml.ws.Closeable type and invoke the close() method.
- 2. Re-create the port objects from the service class.
- 3. Invoke the Web Service method of the port objects that are re-created.

The sequence is generated automatically during the initial invocation of Web Service method of the port objects.

Set the maximum message count  $(cwsrm:MaxMessageNumber)$  of WSDL when changing the maximum message count that can be sent and received for a single sequence.

## KDJR29999-E

An error occurred during WS-RM execution. (detail = *aa....aa*)

#### *aa....aa*: Detailed message

#### **Description**

An error occurred during the execution of the WS-RM functionality.

#### **Action**

Check the detailed message, and determine the cause.

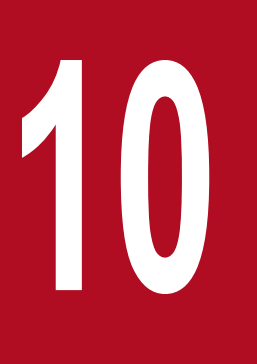

**10 Messages from KDJW00000 to KDJW99999**<br>(Messages Output by Cosminexus<br>Component Container) **(Messages Output by Cosminexus Component Container)**

This chapter describes the messages beginning with KDJW from the messages output by Cosminexus Component Container.

# **10.1 Format for describing the messages**

The format for describing the messages in this chapter is as follows:

# *XXXXnnnnn-Y*

Message text

Description of variable values

## **Description**

Supplementary description of the message text

## **Action**

Action taken by the user

Note that for some messages, *Description about the variable value*, *Description*, and *Action* might not be described.

Each item is described as follows:

## *XXXXnnnnn*

This describes the message ID.

The elements configuring a message ID are as follows:

## *XXXX*

This describes the prefix of the messages output by Cosminexus Component Container with KDJW.

## *nnnnn*

This describes message numbers managed by Cosminexus Component Container. A five-digit unique number is attached to each message.

#### *Y*

This describes the message level. The message level is indicated by one alphabetic character.

The alphabetic characters indicating the message levels and their meanings are as follows:

#### E (Error)

This message reports the occurrence of an error-level problem.

When this message is displayed the processing is interrupted.

## W (Warning)

This message reports the occurrence of a warning-level problem.

The processing continues even after this message is displayed.

## I (Information)

This message reports a system operation.

The processing continues even after this message is displayed.

#### **Message text**

This describes the message text output by Cosminexus Component Container.

Note that the variable value (value that varies depending upon the status in which the message is output) within the message text is output in the format *xx....xx* (*xx* are lower-case alphabetical characters).

## **Description of variable values**

The information displayed in the variable value in the message text is output in the format '*xx....xx*: *displayedinformation*' (*xx* are lower-case alphabetical characters). An example of the format for describing variable values is as follows:

Example:

*aa....aa*: File name

*bb....bb*: Application name

## **Description**

This is the supplementary description of the message, such as the factors responsible for reporting the message and the Cosminexus Component Container operations that output the message.

### **Action**

This is the action to be taken by the user. Note that 'Contact maintenance personnel' in the action indicates that the System Administrator needs to contact our helpdesk based on the purchase agreement.

# **10.2 Messages from KDJW00000 to KDJW09999**

This section describes the messages from KDJW00000 to KDJW09999 and the corresponding actions.

## **KDJW**00001-E

There is no attachment for the content ID. (content ID = *aa....aa*)

#### *aa....aa*: content ID

### **Description**

The attached data containing the corresponding content ID does not exist.

## **Action**

Revise the sent message.

## **KDJW**00002-W

Exception ignored from invoking handler method annotated @PreDestroy annotation. (detail = *aa....aa*)

*aa....aa*: Detailed message

## **Description**

An exception occurred during the invocation of a method using the @PreDestroy annotation.

## **Action**

Check the detailed message, and then remove the causes of the error.

## **KDJW**00003-E

Unable to create JAXBContext due to the security restriction.

## **Description**

JAXBContext could not be created because of security restrictions.

#### **Action**

Check if the exception PrivilegedActionException is output in the exception log and if output, remove the cause.

# **KDJW**00004-E

A @WebService annotation is not present on class. (class = *aa....aa*)

#### *aa....aa*: Class name

#### **Description**

The @WebService annotation is not specified.

#### **Action**

Specify the @WebService annotation in SEI.

# **KDJW**00005-E

Service endpoint interface is invalid. (service endpoint interface = *aa....aa*)

*aa....aa*: Class name

### **Description**

An invalid SEI is specified.

## **Action**

Specify the correct SEI.

## **KDJW**00006-E

Class could not be found. (class = *aa....aa*)

*aa....aa*: Class name

### **Description**

The class was not found.

## **Action**

Confirm whether the class exists.

## **KDJW**00007-E

The serviceName cannot be retrieved from an interface. (class = *aa....aa*)

#### *aa....aa*: Class name

#### **Description**

An attempt to generate serviceName has failed because an interface is specified in the Web service implementation class.

#### **Action**

Revise the settings for specifying the Web service implementation class.

## **KDJW**00008-E

A @WebService.targetNamespace must be specified on classes with no package. (class = *aa....aa*)

#### *aa....aa*: Class name

#### **Description**

For classes without a package,  $\text{targetName space must be specified in the @WebService annotation.}$ 

#### **Action**

Either include the classes in a package or specify  $\text{targetNamespace}$  in the  $@$ WebService annotation.

## **KDJW**00009-E

Given handler does not implement LogicalHandler nor SOAPHandler. (class = *aa....aa*)

*aa....aa*: Class name specified in the javaee:handler-class element

#### **Description**

Neither the LogicalHandler interface nor SOAPHandler interface is implemented in the class specified in the javaee:handler-class element of the handler chain setup file. Only a logical handler or SOAP handler can be used as the handler.

### **Action**

Specify a class in which either the LogicalHandler interface or SOAPHandler interface is implemented.

## **KDJW**00010-E

Could not find the handler chain file for the class. (class =  $aa$ .... $aa$ , file =  $bb$ .... $bb$ )

*aa....aa*: Class name

*bb....bb*: Path of the handler chain setup file

#### **Description**

The handler chain setup file specified in the file attribute of the @HandlerChain annotation cannot be opened.

#### **Action**

Make sure that the correct path is specified.

## **KDJW**00011-E

Could not find the class specified in the handler chain file. (class = *aa....aa*)

#### *aa....aa*: Class name

#### **Description**

The class of the handler specified in the handler chain setup file is not found.

#### **Action**

Check the coding of the handler chain setup file to make sure that the correct class name is specified.

#### **KDJW**00016-W

Failed to remove the temporary file. (detail = *aa....aa*)

*aa....aa*: Details

#### **Description**

Failed to delete the temporary file.

#### **Action**

Reference the details and determine the cause.

#### **KDJW**00017-W

The method cannot be annotated with @SOAPBinding with Style "RPC".(class= *aa....aa*, method= *bb....bb*, annotation= *cc....cc*)

#### *aa....aa*: Class name

*bb....bb*: Method name

*cc....cc*: SOAPBinding annotation

#### **Description**

The SOAPBinding annotation with style RPC cannot be annotated to the method.

## **Action**

Review, and if necessary revise, the SOAPBinding annotation annotated to the method.

# **10.3 Messages from KDJW10000 to KDJW19999**

This section describes the messages from KDJW10000 to KDJW19999 and the corresponding actions.

## **KDJW**10001-E

Failed to access the WSDL. (URL= *aa....aa*, detail = *bb....bb*)

*aa....aa*: Invalid URL

*bb....bb*: Detailed message

#### **Description**

The WSDL of the specified URL could not be accessed.

#### **Action**

Make sure that the URL is correct and can be accessed.

## **KDJW**10002-E

Failed to access the WSDL.

#### **Description**

The WSDL cannot be accessed.

#### **Action**

Reference the message, output after this message, that describes the cause of failure, and then remove the cause.

## **KDJW**10003-E

WsdlDocumentLocation is not set to the service instance.

#### **Description**

The URL of the WSDL is not specified in the service instance.

#### **Action**

Specify the URL of the WSDL in the service instance.

#### **KDJW**10005-E

JAX-WS engine cannot get port. (ports=empty)

#### **Description**

The port information could not be collected.

#### **Action**

The URL of the WSDL might not be specified in the service instance and the port might not be defined in the WSDL. Revise the settings.

## **KDJW**10006-E

JAX-WS engine cannot create proxy because there is no WSDL metadata for service. (service = *aa....aa*)

### *aa....aa*: Service name

## **Description**

Proxy could not be generated because a WSDL does not exist.

#### **Action**

Specify the URL of the WSDL.

## **KDJW**10007-E

Cannot set SOAP 1.2 role. (role = none)

#### **Description**

none is set up in the SOAP role.

#### **Action**

Set up a valid SOAP role.

## **KDJW**10008-E

Binding is undefined. (binding = *aa....aa*)

*aa....aa*: Binding name

#### **Description**

Binding is not defined.

#### **Action**

Define the binding.

## **KDJW**10009-E

Port type is undefined. (port type = *aa....aa*)

#### *aa....aa*: Port type name

#### **Description**

The port type (wsdl:portType element) is not defined in the WSDL.

### **Action**

Define the port type (wsdl:portType element) in the WSDL.

#### **KDJW**10010-E

WSDL contains no service definition. (URL= *aa....aa*)

*aa....aa*: URL of WSDLL

# **Description**

No service (wsdl:service element) is defined in WSDL.

## **Action**

Define a service (wsdl:service element) in WSDL.

# **KDJW**10011-E

Cannot set the specified class on binding. Handler must be a LogicalHandler. (class = *aa....aa*)

*aa....aa*: Class name

### **Description**

Only a logical handler can be set up in the binding.

## **Action**

Set up a logical handler.

## **KDJW**10012-E

Invalid WSDL. (URL = *aa....aa*, expected element = *bb....bb*, found element = *cc....cc*, line = *dd....dd*)

*aa....aa*: URL of WSDL

*bb....bb*: Expected XML element name

*cc....cc*: Invalid XML element name

*dd....dd*: Invalid location of WSDL

## **Description**

The coding of WSDL is incorrect.

## **Action**

Revise the WSDL.

# **KDJW**10013-E

Service is invalid. (service = *aa....aa*)

*aa....aa*: Invalid service name

## **Description**

The service name is incorrect.

#### **Action**

Specify the correct service name.

## **KDJW**10014-E

URL of WSDL is invalid. (URL = *aa....aa*)

#### *aa....aa*: Invalid URL of WSDL

#### **Description**

The URL of WSDL is incorrect.

#### **Action**

Revise the URL.

# **KDJW**10015-E

Port is invalid. (invalid port = *aa....aa*, valid ports = *bb....bb*)

*aa....aa*: Invalid port name

*bb....bb*: Correct port name

### **Description**

The port specification is incorrect.

#### **Action**

Revise the port settings.

## **KDJW**10016-E

Service is invalid. (invalid service = *aa....aa*, valid services = *bb....bb*)

#### *aa....aa*: Invalid service name

*bb....bb*: Correct service name

#### **Description**

The service name is incorrect.

#### **Action**

An undefined service name might be specified in the service name of the Service class. Revise the service name.

## **KDJW**10019-E

The method returned an unexpected value. (method = *aa....aa*, return value = *bb....bb*)

*aa....aa*: Method name

*bb....bb*: Return value

#### **Description**

The method returned an unexpected value.

#### **Action**

Revise the client application.

## **KDJW**10020-E

Failed to create service.

#### **Description**

An exception occurred during the execution of API.

#### **Action**

Reference the message, output after this message, that describes the cause of failure, and then remove the cause.

## **KDJW**10021-E

Failed to request service. (RootAP = *aa....aa*)

### *aa....aa*: Root application information

#### **Description**

An exception occurred when invoking the service.

#### **Action**

Reference the message, output after this message, that describes the cause of failure, and then remove the cause.

## **KDJW**10022-E

Exception occurred. (detail = *aa....aa*)

#### *aa....aa*: Detailed information

#### **Description**

An exception occurred during the execution of API.

#### **Action**

Check the detailed information, and then remove the causes of the error.

## **KDJW**10023-E

The method was called with an invalid argument. (method = *aa....aa*, argument = *bb....bb*, value = *cc....cc*)

#### *aa....aa*: Method name

*bb....bb*: Class and name of the argument

*cc....cc*: Value of the argument

#### **Description**

The argument used when invoking a method is not correct.

#### **Action**

Revise the method argument.

## **KDJW**10024-E

HTTP status code is invalid. (Status Code = *aa....aa*, Response Message= *bb....bb*)

*aa....aa*: Status code

#### *bb....bb*: Response message

#### **Description**

An invalid status code is returned during the service invocation.

#### **Action**

Check the status code, and then remove the causes of the error.

#### **KDJW**10025-W

The authentication information could not be established because a security exception occurred. (detail = *aa....aa*)

*aa....aa*: Detail

## **Description**

The authentication information could not be established because a security exception occurred.

#### **Action**

Reference the detail, and then remove the cause.

## **KDJW**10026-W

The directory specified by dir attribute of the @StreamingAttachment annotation or the StreamingAttachmentFeature class cannot be accessed. (directory = *aa....aa*)

*aa....aa*: Output destination directory name specified in the dir option

#### **Description**

The directory specified by the dir attribute of the @StreamingAttachment annotation or the StreamingAttachmentFeature class cannot be accessed.

#### **Action**

Check and, if necessary, revise the  $\text{dir}$  attribute value specification of the @StreamingAttachment annotation or the StreamingAttachmentFeature class.

## **KDJW**10027-E

Failed to move the specified file. (file = *aa....aa*)

*aa....aa*: Path name of attached files or directories

#### **Description**

Failed in an attempt to move the specified file.

#### **Action**

Confirm that the specified file exists in the transition destination. If the file exists, specify a separate file name. Also confirm that the parent directory of the specified file exists. If the parent directory does not exist, specify a file name for which a parent directory exists.

## **KDJW**10028-E

javax.xml.ws.WebServiceFeature type cannot be specified. (service=*aa....aa*)

#### *aa....aa*: Service name

#### **Description**

The javax.xml.ws.WebServiceFeature type cannot be specified.

## **Action**

Specify javax.xml.ws.WebServiceFeature in the method that acquires the port.

## **KDJW**10029-I

The value cannot be set as wsa:Action of Addressing header.

#### **Description**

The value cannot be set in the wsa: Action element of the addressing header.

## **Action**

Review, and if necessary revise, the value set up in wsam:Action or wsaw:Action, existing in the wsdl:output element and wsa:fault element.

# **10.4 Messages from KDJW20000 to KDJW29999**

This section describes the messages from KDJW20000 to KDJW29999 and the corresponding actions.

## **KDJW**20001-E

The class does not implement Provider. (class = *aa....aa*)

*aa....aa*: Class name

### **Description**

Provider interface is not implemented.

#### **Action**

Implement the Provider interface.

## **KDJW**20002-E

Not a primary WSDL. (path = *aa....aa*)

*aa....aa*: WSDL path

## **Description**

The WSDL coding is incorrect.

#### **Action**

Check the WSDL coding.

## **KDJW**20004-E

Cannot find dispatch method. (dispatchKey = *aa....aa*)

*aa....aa*: Service method name

#### **Description**

The method corresponding to the operation specified in the SOAP message is not found.

#### **Action**

Review the operation and the method.

## **KDJW**20005-E

The class implements Provider<T> but its type parameter is incorrect. (class = *aa....aa*, type = *bb....bb*)

*aa....aa*: Implementation class name

#### *bb....bb*: Type parameter

#### **Description**

The type parameter of the class implementing the Provider<T> interface is not valid.

#### **Action**

Review the type parameter of the Provider<T> interface.

# **KDJW**20006-E

Incorrect number of arguments for method. The method annotated @Resource annotation has only one argument of WebServiceContext class. (method = *aa....aa*)

#### *aa....aa*: Method name

#### **Description**

A method in which the @Resource annotation is specified must have only a single argument.

#### **Action**

Revise the number of arguments of the method in which the @Resource annotation is specified.

#### **KDJW**20007-E

Incorrect argument types for method. The method annotated @Resource annotation has only one argument of WebServiceContext class. (method = *aa....aa*)

#### *aa....aa*: Method name

#### **Description**

The argument type of the method is incorrect. When the  $@$ Resource annotation in which the WebServiceContext class is specified in the type attribute is specified in a method, the method argument must be set in the WebServiceContext class.

#### **Action**

Revise the argument type of the method in which the  $@$ Resource annotation is specified.

#### **KDJW**20008-E

Only one method should have the annotation. (annotation = *aa....aa*)

#### *aa....aa*: Annotation name

#### **Description**

An annotation that cannot be specified in more than one method is specified in more than one method.

#### **Action**

Revise the annotation. The @PostConstruct annotation or @PreDestroy annotation might be specified in more than one method.

#### **KDJW**20009-W

Non unique body parts. In a port, as per BP 1.1 R2710 operations must have unique operation signature on the wire for successful dispatch. (method = *aa....aa*, QName = *bb....bb*)

#### *aa....aa*: Method name

#### *bb....bb*: QName

#### **Description**

A method cannot be determined because more than one method corresponding to an operation exists.

# **Action**

Revise the compliance between the operation and the method.

# **KDJW**20010-W

Invalid annotation on service implementation class will be ignored. The class annotated with @WebService annotation MUST NOT be annotated with the following annotation. Put this annotation on the following service endpoint interface. (annotation = *aa....aa*, class = *bb....bb*, service endpoint interface = *cc....cc*)

#### *aa....aa*: Annotation name

*bb....bb*: Class name

*cc....cc*: Interface name

## **Description**

The @SOAPBinding annotation specified in the Web service implementation class is ignored because the @SOAPBinding annotation is not specified in SEI.

## **Action**

Revise the settings of the @SOAPBinding annotation.

## **KDJW**20011-E

The class implements Provider  $\leq$  but does not specify the type parameter. (class = *aa....aa*)

#### *aa....aa*: Class name

## **Description**

The type parameter is not specified in the class implementing the Provider<T> interface.

## **Action**

Specify the type parameter of the Provider<T> interface.

## **KDJW**20012-W

Ignoring wrong wsdl. It should start with the following path. Going to generate and publish a new WSDL. (WSDL  $= aa....aa$ , path  $= bb....bb$ 

*aa....aa*: WSDL

*bb....bb*: WSDL storage directory

## **Description**

The WSDL path does not begin with WEB-INF/wsdl.

#### **Action**

Revise the WSDL path.

## **KDJW**20013-E

The WSDL is not found in the WAR file. Package it in the WAR file or correct file path. (file = *aa....aa*)

*aa....aa*: File name

#### **Description**

The WSDL was not found.

## **Action**

Revise the WSDL path.

## **KDJW**20014-E

The class is not found in cosminexus-jaxws.xml. (class = *aa....aa*)

## *aa....aa*: Non-existent class name

## **Description**

A class specified in cosminexus-jaxws.xml does not exist.

### **Action**

Specify the correct class name.

## **KDJW**20015-E

Unsupported endpoint address. (URL= *aa....aa*)

*aa....aa*: Invalid URL

## **Description**

An invalid URL is specified in the endpoint address.

## **Action**

Specify the correct URL in the location attribute of the soap:address element in WSDL or in the javax.xml.ws.service.endpoint.address property of the message context.

# **KDJW**20016-E

Exception occurred during WSDL parsing. (WSDL = *aa....aa*)

*aa....aa*: WSDL path

#### **Description**

An error occurred during the WSDL parsing.

#### **Action**

Code the WSDL correctly.

# **KDJW**20017-E

Static resource cannot be injected to non-static field or method. (static resource = *aa....aa*, non-static field or method = *bb....bb*)

*aa....aa*: Interface name

### *bb....bb*: Field or method name

#### **Description**

A static resource cannot be injected into a non-static field or method.

#### **Action**

Revise the arguments of the field and method. An error might occur in a field or method in which the @Resource annotation is specified.

# **KDJW**20018-E

Method should not have any arguments. (method = *aa....aa*)

#### *aa....aa*: Method name

#### **Description**

A method cannot contain any arguments.

#### **Action**

Revise the method. The @PostConstract annotation or @PreDestroy annotation might be specified. The methods in which these annotations are specified cannot contain any arguments.

## **KDJW**20019-E

Received SOAP message contains duplicate header for a bound parameter. (header = *aa....aa*)

#### *aa....aa*: Header name

#### **Description**

The received SOAP message contains a duplicate header.

#### **Action**

Revise the sent message.

## **KDJW**20020-E

Unable to instantiate the class1 specified in the following annotation on the class2. (class1 =  $aa...aa$ , annotation = *bb....bb*, class2 = *cc....cc*)

*aa....aa*: Class name

*bb....bb*: Annotation name

*cc....cc*: Class name

#### **Description**

An instance of the class specified in the annotation could not be generated.

#### **Action**

Revise the annotation and class.

## **KDJW**20021-E

Error occurred during parsing cosminexus-jaxws.xml. (detail = *aa....aa*)

#### *aa....aa*: Detailed message

#### **Description**

An error occurred while reading the cosminexus-jaxws.xml file.

#### **Action**

Check the detailed message, and then remove the causes of the error.
# **KDJW**20022-E

Port namespace does not match service namespace. (port namespace = *aa....aa*, service namespace =*bb....bb*)

*aa....aa*: Namespace of the port

*bb....bb*: Namespace of the service

### **Description**

The namespace of the port does not match the namespace of the service.

### **Action**

Revise the namespace of the port and service.

### **KDJW**20023-E

Could not get binding from WSDL. service or port not found in the WSDL. (service = *aa....aa*, port= *bb....bb*, WSDL  $= cc$ ...*.cc*)

*aa....aa*: Service name

*bb....bb*: Port name

*cc....cc*: URL of WSDL

### **Description**

The binding cannot be acquired because the service name or port is not found from the WSDL.

#### **Action**

Make sure that the contents of the service name (wsdl: service element) specified in the WSDL, and the port (wsdl:port element) match the contents of the service name and port acquired from cosminexusjaxws.xml and the @WebService annotation.

### **KDJW**20025-E

XML stream error occurred during parsing WSDL. (detail = *aa....aa*, location= *bb....bb*)

*aa....aa*: Detailed message

*bb....bb*: Error location

### **Description**

An exception occurred during WSDL parsing.

#### **Action**

Check the detailed message, and then remove the causes of the error.

### **KDJW**20026-E

The class has neither @WebService annotation nor @WebServiceProvider annotation. (class = *aa....aa*)

*aa....aa*: Class name

### **Description**

The WebService annotation or the WebServiceProvider annotation is not specified.

### **Action**

Specify the WebService annotation or the WebServiceProvider annotation.

### **KDJW**20027-E

The class has both @WebService annotation and @WebServiceProvider annotation. (class = *aa....aa*)

#### *aa....aa*: Class name

### **Description**

Both the WebService and WebServiceProvider annotations are specified.

#### **Action**

Specify only the WebService annotation or the WebServiceProvider annotation.

### **KDJW**20028-E

The class does not implement Provider interface. (class = *aa....aa*)

*aa....aa*: Class name

### **Description**

Provider interface is not implemented.

#### **Action**

Implement the Provider interface.

### **KDJW**20031-E

Invalid value for attribute of element in cosminexus-jaxws.xml. (line= *aa....aa*, element= *bb....bb*, attribute= *cc....cc*)

*aa....aa*: Line number

*bb....bb*: Element name

*cc....cc*: Attribute name

### **Description**

The value of the attribute that is included in the cosminexus-jaxws.xml element is invalid.

### **Action**

Code cosminexus-jaxws.xml correctly.

### **KDJW**20036-E

SOAPFault occurred. (RootAP = *aa....aa*)

*aa....aa*: Root application information

### **Description**

An exception occurred during the execution of the Web Services.

# **Action**

Reference the message, output after this message, that describes the cause of failure, and then remove the cause.

# **KDJW**20037-E

Exception occurred. (detail = *aa....aa*)

### *aa....aa*: Detailed information

### **Description**

An exception occurred during the execution of the Web Services.

### **Action**

Check the detailed information, and then remove the causes of the error.

# **KDJW**20039-E

The class is not found. (class = *aa....aa*)

*aa....aa*: Class name

### **Description**

Class not found.

### **Action**

Confirm that the class exists.

### **KDJW**20040-E

The WSDL is not found in the EJB JAR file. Package it in the EJB JAR file or the correct file path. (file  $= aa...aa$ )

*aa....aa*: File name

### **Description**

WSDL not found.

### **Action**

Check and, if necessary, revise the WSDL path.

### **KDJW**20041-E

The method annotated with javax.jws.Oneway annotation cannot have parameters using javax.xml.ws.Holder classes. (class =  $aa$ ....aa, method =  $bb$ ...bb)

*aa....aa*: SEI name or Service Implementation Class name

*bb....bb*: Method name

### **Description**

The method annotated with the  $j$ avax.  $j$ ws. Oneway annotation cannot have parameters using the javax.xml.ws.Holder class.

### **Action**

Specify only the in parameter in the method annotated with the javax.jws.Oneway annotation.

# **KDJW**20042-E

The method annotated with javax.jws.Oneway annotation cannot throw exceptions except java.lang.RuntimeException, java.rmi.RemoteException and their subclasses. (class = *aa....aa*, method = *bb....bb*, exception class = *cc....cc*)

*aa....aa*: SEI name or Service Implementation Class name

- *bb....bb*: Method name
- *cc....cc*: Exception class name

### **Description**

The method annotated with the javax.jws.Oneway annotation cannot throw exceptions except java.lang.RuntimeException and java.rmi.RemoteException, and their subclasses.

### **Action**

Delete the exceptions except java.lang.RuntimeException and java.rmi.RemoteException, and their subclasses from the throw clause of the method that is annotated with the javax.jws.Oneway annotation.

# **10.5 Messages from KDJW30000 to KDJW39999**

This section describes the messages from KDJW30000 to KDJW39999 and the corresponding actions.

### **KDJW**30001-E

Fast Infoset decoding is not accepted.

### **Description**

Decoding in Fast Infoset could not be executed.

### **Action**

FastInfoset cannot be used. Revise the application.

### **KDJW**30003-E

XML reader error occurred. (detail = *aa....aa*)

*aa....aa*: Detailed message

### **Description**

An error occurred during XML parsing.

### **Action**

Check the detailed message, and then remove the causes of the error.

### **KDJW**30004-E

Unable to create StAX reader or writer.

### **Description**

An attempt to generate a StAX reader or writer has failed.

### **Action**

Check if the exception XMLReaderException is output in the exception log, and if output, remove the cause.

### **KDJW**30005-E

XML reader found unexpected character content. (unexpected content = *aa....aa*)

*aa....aa*: Unexpected character string

### **Description**

An unexpected character string is included in XML.

#### **Action**

Code the XML correctly.

### **KDJW**30006-W

Import of specified WSDL is violation of BP 1.1 R2001. (WSDL = *aa....aa*)

*aa....aa*: URL of WSDL

The coding of WSDL is incorrect.

### **Action**

Revise the contents of WSDL. Use only the import coding of the WSDL because the DESCRIPTION includes the coding of another WSDL.

### **KDJW**30011-I

http client message

### **Description**

A request is sent by the Web service client.

### **KDJW**30012-I

http client message

### **Description**

A response is received by the Web service client.

### **KDJW**30013-I

http server message

### **Description**

A request is received at the Web service side.

### **KDJW**30014-I

http server message

### **Description**

A response is sent at the Web service side.

### **KDJW**30017-E

The validation of the mapping information failed. (detail = *aa....aa*)

### *aa....aa*: Detailed message

### **Description**

An error occurred during the validation of the mapping information of the URL and Web service implementation class or the URL and provider implementation class.

### **Action**

If cosminexus-jaxws.xml is coded, revise cosminexus-jaxws.xml, and code it correctly.

### **KDJW**30018-E

PRF trace failed to be initialized. (detail = *aa....aa*)

#### *aa....aa*: Detailed message

An error occurred in the initialization process of the PRF trace.

#### **Action**

Check the detailed message, and then remove the causes of the error.

### **KDJW**30019-E

The validation of the handler chain file failed. (detail = *aa....aa*)

#### *aa....aa*: Detailed message

#### **Description**

An error occurred during the validation of the handler chain setup file.

#### **Action**

Check the detailed message, and then remove the causes of the error.

### **KDJW**30020-E

SOAPAction HTTP header must be present to conform R2745 of WS-I BasicProfile 1.1.

### **Description**

The SOAPAction HTTP header is not included in the received message. To conform R2745 of WS-I BasicProfile 1.1, the SOAPAction HTTP header must be included.

### **Action**

Include the SOAPAction HTTP header in the message to be sent. Alternatively, revise the settings of the com.cosminexus.jaxws.fault\_omit\_soapaction property.

### **KDJW30021-E**

The mapping from the service implementation class or the provider implementation class to URL failed.

### **Description**

An attempt to map the URL and service implementation class or the URL and provider implementation class has failed.

#### **Action**

Check and, if necessary, revise that the WebService annotation or the WebServiceProvider annotation has been annotated in the service implementation class or the provider implementation class, and then code correctly.

If the annotation has been correctly annotated, confirm that the annotated annotation exists in the class path and that the *annotation-reference suppression function* is not enabled.

For details about the annotation-reference suppression function, see *Annotation-reference suppression function* in the *uCosminexus Application Server Common Container Functionality Guide*.

### **KDJW**30022-W

The value of the SOAPAction HTTP header must be a quoted string to conform R1109 of WS-I BasicProfile 1.1.

### **Description**

The SOAPAction value is not enclosed within quotation marks. The SOAPAction value must be enclosed within quotation marks in order to conform to R1109 of WS-I BasicProfile 1.1.

### **Action**

Check the SOAPAction value in the request message.

### **KDJW30023-W**

The XML is invalid against the schema(s) for catalog file. (file = *aa....aa*, detail= *bb....bb*)

*aa....aa*: Path of catalog file

*bb....bb*: Detail

#### **Description**

The syntx grammer for catelog file is invalid.

#### **Action**

Reference the detail, and if necessary revise the catalog file syntax to remove the cause of the error. If the error is because of the reading of the catalog file instead of syntax of the catalog file, check that the path and access permmission of the catalog file are correct.

### **KDJW30024-W**

Failed to access the WSDL or schema was mapped in the catalog file. (uri = *aa....aa*, detail = *bb....bb*)

*aa....aa*: URI specified in the catalog file

*bb....bb*: Detail

#### **Description**

An attempt to access the WSDL or schema mapped with the catalog file has failed.

#### **Action**

Confirm the following for the URI that is specified in the uri attribute of the catalog file:

- **•** URI is correct
- **•** URI can be accessed

# **10.6 Messages from KDJW40000 to KDJW49999**

This section describes the messages from KDJW40000 to KDJW49999 and the corresponding actions.

### **KDJW**40001-I

Web Service(s) is/are being initialized.

### **Description**

Initialization of the Web service will start.

### **KDJW**40002-E

Web Service(s) failed to be initialized.

### **Description**

A failure occurred in the initialization of the Web service.

### **Action**

Reference the message, output after this message, that describes the cause of the initialization failure, and then remove the cause.

Note that when the Web Service is developed with SEI as the starting point, and an invalid annotation is included in the Web Service Implementation Class, an error might occur in the dynamic generation of the wrapper bean. For generating a wrapper bean, execute the hwsgen command, check the error in the Web Service Implementation Class, and remove the cause of the error.

### **KDJW**40003-I

Web Service(s) was/were successfully initialized.

### **Description**

The Web service is initialized successfully.

### **KDJW**40004-I

Web Service(s) is/are being destroyed.

### **Description**

The Web service will stop.

### **KDJW**40006-I

Web Service(s) was/were successfully destroyed.

### **Description**

The Web service has stopped.

### **KDJW**40007-W

Duplicate endpoint name. (endpoint = *aa....aa*)

### *aa....aa*: Endpoint name

The end point name within cosminexus-jaxws.xml is duplicate.

### **Action**

Revise the settings of the end point of cosminexus-jaxws.xml.

### **KDJW**40009-W

Duplicate URL pattern in endpoint. (endpoint = *aa....aa*)

#### *aa....aa*: Endpoint name

#### **Description**

The URL within cosminexus-jaxws.xml is duplicate.

#### **Action**

Revise the settings of url-pattern of cosminexus-jaxws.xml.

### **KDJW**40010-W

Unsupported implicit URL pattern in endpoint. (endpoint = *aa....aa*)

*aa....aa*: Endpoint name

#### **Description**

The coding of the URL pattern within cosminexus-jaxws.xml is not supported.

#### **Action**

Do not include \*. in the URLpattern within cosminexus-jaxws.xml.

### **KDJW**40011-E

Failed to instantiate service implementation class for port. (class = *aa....aa*)

*aa....aa*: Class name

### **Description**

An attempt to instantiate the Web service implementation class has failed.

#### **Action**

Revise the class that failed to be instantiated.

### **KDJW**40012-I

The web.xml was successfully generated.

### **Description**

web.xml is generated successfully.

### **KDJW**40013-E

Exception occurred. (detail = *aa....aa*)

*aa....aa*: Exception information

An exception occurred when starting the Web service.

#### **Action**

Check the exception information, and then remove the causes of the error.

# **KDJW**40014-E

Exception occurred. (detail = *aa....aa*)

*aa....aa*: Exception information

#### **Description**

An exception occurred when terminating the Web service.

#### **Action**

Check the exception information, and then remove the causes of the error.

### **KDJW**40015-E

Web Service(s) failed to be destroyed.

### **Description**

A problem occurred when terminating the Web service.

### **Action**

Reference the message, output after this message, that describes the cause of the initialization failure, and then remove the cause.

### **KDJW**40016-E

```
Failed to request service. (RootAP = aa....aa)
```
*aa....aa*: Root application information

### **Description**

An attempt to execute the Web service has failed.

#### **Action**

Reference the message, output after this message, that describes the cause of the initialization failure, and then remove the cause.

### **KDJW**40017-E

```
Exception occurred. (detail = aa....aa)
```
### *aa....aa*: Exception information

#### **Description**

An exception occurred during the execution of the Web service.

### **Action**

Check the exception information, and then remove the causes of the error.

<sup>10.</sup> Messages from KDJW00000 to KDJW99999 (Messages Output by Cosminexus Component Container)

# **KDJW**40018-E

System property cosminexus.home is not specified.

### **Description**

The system property cosminexus.home is not specified.

### **Action**

Specify the system property cosminexus.home, and then re-execute the command.

# **KDJW**40019-W

The property contains an invalid value. The default value will be used. (key = *aa....aa*, value = *bb....bb*, default  $= cc...cc$ 

### *aa....aa*: Key name

*bb....bb*: Specified value

*cc....cc*: Applied default value

### **Description**

The operation will be performed by using the default value because a value outside the range is specified.

### **Action**

Revise the operation definition file.

# **KDJW**40020-E

Logging Utility failed to be initialized. (detail = *aa....aa*)

### *aa....aa*: Detailed information

### **Description**

An attempt to initialize the log has failed.

### **Action**

Check the detailed information, and then remove the causes of the error.

### **KDJW**40021-W

Properties Utility failed to be initialized. (file = *aa....aa*, detail = *bb....bb*)

*aa....aa*: File name

*bb....bb*: Detailed information

### **Description**

An attempt to initialize the operation definition file has failed. The operation will be performed by using the default value. The default value is used in the order of priority of the operation definition. For details about the priority of the operation definitions, see *uCosminexus Application Server Web Service Development Guide*.

<sup>10.</sup> Messages from KDJW00000 to KDJW99999 (Messages Output by Cosminexus Component Container)

### **Action**

Check the detailed information, and then remove the causes of the error. If failure in reading the file is the cause of the error, make sure that the path of the operation definition file coded in the file name, and the access permission are correct.

### **KDJW**40022-E

Logging Utility failed to be destroyed. (detail = *aa....aa*)

### *aa....aa*: Detailed information

#### **Description**

An attempt to terminate the log has failed.

#### **Action**

Check the detailed information, and then remove the causes of the error.

### **KDJW**40023-E

The web.xml failed to be generated. (detail = *aa....aa*)

#### *aa....aa*: Details

#### **Description**

An attempt to generate the web.xml file has failed.

#### **Action**

Revise the @WebService annotation, and then re-execute the process.

### **KDJW**40026-I

The required information for generating web.xml was retrieved. (implementation class = *aa....aa*)

*aa....aa*: Class name

#### **Description**

Acquire the information required for generating web.xml.

### **KDJW**40027-I

The property value was successfully retrieved. (key= *aa....aa*, value= *bb....bb*)

*aa....aa*: Property key

*bb....bb*: Contents set in the property

#### **Description**

The property has been set up.

### **KDJW**40033-E

A @WebServiceRef annotation does not allowed on this element. (element=*aa....aa*)

*aa....aa*: Element name

A WebServiceRef annotation is not permitted for the specified element.

#### **Action**

Check that the WebServiceRef annotation is allowed for the class, field, or method.

### **KDJW**40035-E

The method annotated @WebServiceRef annotation requires a void return type.

### **Description**

The method annotated with the WebServiceRef annotation must have a void return value.

### **Action**

Check that the method annotated with the WebServiceRef annotation has a void type return value.

### **KDJW**40037-E

Illegal use of static field on class that only supports instance-based injection. (field=*aa....aa*)

*aa....aa*: Field name

### **Description**

An object cannot be inserted in the static field of class that only supports instance-based injection.

### **Action**

Check that the field specifying the WebServiceRef annotation is not a static declared field.

### **KDJW**40039-E

Illegal use of static method on class that only supports instance-based injection. (method=*aa....aa*)

*aa....aa*: Method name

### **Description**

An object cannot be inserted in the static method of the class that only supports instance-based injection.

### **Action**

Check that the method specifying the WebServiceRef annotation is not a static declared method.

### **KDJW**40041-I

Injecting dependency into the field on class. (field=*aa....aa*, class=*bb....bb*)

### *aa....aa*: Method name

*bb....bb*: Class name

### **Description**

Insert an object in the field.

### **KDJW**40042-I

Injecting dependency into the method on class. (method=*aa....aa*, class=*bb....bb*)

### *aa....aa*: Method name

### *bb....bb*: Class name

#### **Description**

Insert an object in the field.

### **KDJW**40043-E

Exception occurred during injecting dependency. (object=*aa....aa*, class=*bb....bb*, detail=*cc....cc*)

*aa....aa*: Object name

*bb....bb*: Class name

*cc....cc*: Detail

#### **Description**

An exception occurred while inserting the object.

#### **Action**

Reference the detail, and remove the cause.

### **KDJW**40044-E

Service class must be annotated with a @WebServiceClient annotation.

#### **Description**

The service class must be annotated with WebServiceClient annotation.

#### **Action**

Specify that the WebServiceRef annotation is a service class or in a port. Take an action as follows:

When specifying the WebServiceRef annotation in a service class

- When the value element is specified in the WebServiceRef annotation, delete the value element.
- **•** When the WebServiceClient annotation is not specified in the class declaration of the service class that has the specified the WebServiceRef annotation, specify the service class that is specified with the specified WebServiceClient annotation.

When specifying the WebServiceRef annotation in a port

- When the value element is not specified in the WebServiceRef annotation, specify a service class in the value element.
- **•** When the WebServiceClient annotation is not specified in the class declaration of the service class that is specified in the value element, specify a service class that is specified with the WebServiceClient annotation.

### **KDJW**49999-W

A warning occurred in processing Web Services. (detail = *aa....aa*)

#### *aa....aa*: Detailed message

A warning occurred during service execution.

# **Action**

Reference the detailed message and determine the cause.

# **10.7 Messages from KDJW50000 to KDJW59999**

This section describes the messages from KDJW50000 to KDJW59999 and the corresponding actions.

### **KDJW**50001-I

cjwsimport started.

### **Description**

The cjwsimport command has started.

# **KDJW**50002-I

cjwsimport successfully ended.

### **Description**

The cjwsimport command terminated normally.

# **KDJW**50003-E

cjwsimport unsuccessfully ended.

### **Description**

The cjwsimport command terminated abnormally.

### **Action**

Remove the cause of the error, and then re-execute the command.

# **KDJW**50004-I

The generating of Java source started.

### **Description**

A Java source will be generated.

### **KDJW**50005-E

The generating of Java source has failed.

### **Description**

An attempt to generate the Java source has failed.

### **Action**

Remove the cause of the error, and then re-execute the command.

### **KDJW**50006-I

The compiling of generated Java source started.

### **Description**

The generated Java source will be compiled.

# **KDJW**50007-E

The compiling of generated Java source has failed.

### **Description**

An attempt to compile the generated Java source has failed.

#### **Action**

Remove the cause of the error, and then re-execute the command.

### **KDJW**51001-E

The specified option is invalid. (option = *aa....aa*)

*aa....aa*: Invalid option

### **Description**

An invalid option was specified.

### **Action**

Specify a correct option.

### **KDJW**51002-E

The protocol besides http,urn cannot be specified for the namespace of WSDL. (WSDL file = *aa....aa*, line = *bb....bb*, targetNamespace = *cc....cc*)

#### *aa....aa*: WSDL file path

*bb....bb*: Line number

*cc....cc*: Value of the targetNamespace attribute

### **Description**

A protocol other than http:// or urn: cannot be specified in the namespace of WSDL.

### **Action**

Specify a URL beginning with http:// or urn: in the namespace of WSDL.

### **KDJW**51003-E

The relative path cannot be specified for the namespace of WSDL. (WSDL file = *aa....aa*, line = *bb....bb*, targetNamespace = *cc....cc*)

*aa....aa*: WSDL file path

*bb....bb*: Line number

*cc....cc*: Value of the targetNamespace attribute

### **Description**

A relative path cannot be specified in the namespace of WSDL.

### **Action**

Specify a URL beginning with http:// or urn: in the namespace of WSDL.

# **KDJW**51004-E

```
The form of the targetNamespace of WSDL is invalid. (WSDL file = aa....aa, line = bb....bb, targetNamespace
= cc...cc
```
*aa....aa*: WSDL file path

*bb....bb*: Line number

*cc....cc*: Value of the targetNamespace attribute

#### **Description**

The coding format of the namespace of WSDL is invalid.

#### **Action**

Code the namespace of WSDL in the correct format. You cannot code the following character strings and formats:

- **•** Blank characters
- **•** Query strings
- **•** Anchors
- **•** Port numbers
- **•** User name or password

### **KDJW**51007-E

The keyword reserved for Java language cannot be used for the name attribute of wsdl:operation element in WSDL. (WSDL file = *aa....aa*, line = *bb....bb*, operation name = *cc....cc*)

*aa....aa*: WSDL file path

*bb....bb*: Line number

*cc....cc*: wsdl:operation element name

#### **Description**

Java reserved terminology cannot be used in the wsdl: operation element name of WSDL.

#### **Action**

Do not use Java reserved terminology in the wsdl:operation element name of WSDL.

### **KDJW**51008-E

The number of wsdl:portType elements is invalid. (WSDL file = *aa....aa*)

### *aa....aa*: WSDL file path

### **Description**

The number of wsdl:portType elements of WSDL is invalid.

### **Action**

Specify 1 to 255 wsdl:portType elements of WSDL.

# **KDJW**51009-W

```
The namespace attribute cannot be specified in soap:header element in WSDL. (WSDL file = aa....aa, line
= bb....bb)
```
### *aa....aa*: WSDL file path

*aa....aa*: Line number

### **Description**

The namespace attribute cannot be specified in the soap: header element.

### **Action**

Do not specify the namespace attribute in the soap:header element.

### **KDJW**51016-E

The number of arguments of Java method is invalid when the mapping is done from WSDL to Java source. (WSDL file = *aa....aa*, operation name = *bb....bb*)

### *aa....aa*: WSDL file path

*bb....bb*: wsdl:operation element name

### **Description**

The number of arguments of a method after performing mapping from WSDL to Java is invalid.

#### **Action**

Specify a value within 254 as the number of arguments of the method after performing mapping from WSDL to Java.

### **KDJW**51017-E

The keyword reserved for Java language cannot be used for the name attribute of wsdl:part element in WSDL. (WSDL file = *aa....aa*, line = *bb....bb*, part name = *cc....cc*)

### *aa....aa*: WSDL file path

*bb....bb*: Line number

*cc....cc*: wsdl:part element name

### **Description**

Java reserved terminology cannot be used in the wsdl:part element name of WSDL.

### **Action**

Do not use Java reserved terminology in the wsdl:part element name of WSDL.

### **KDJW**51018-E

The keyword reserved for Java language cannot be used for the wrapper child element in WSDL. (WSDL file = *aa....aa*, line = *bb....bb*, wrapper child element name = *cc....cc*)

*aa....aa*: WSDL file path

*bb....bb*: Line number

#### *cc....cc*: wrapper child element name

### **Description**

Java reserved terminology cannot be used in the wrapper child element name of WSDL.

### **Action**

Do not use Java reserved terminology in the wrapper child element name of WSDL.

# **KDJW**51019-E

The number of wsdl:part child elements of input wsdl:message element referred from soap:body element is invalid. (WSDL file = *aa....aa*, message name = *bb....bb*)

### *aa....aa*: WSDL file path

*bb....bb*: Input wsdl:message element name

### **Description**

The number of wsdl:part child elements of the input message referenced from the soap:body element of the wsdl:operation element of WSDL is invalid.

### **Action**

Specify only a single wsdl:part child element in the input message referenced from the soap:body element of the wsdl:operation element of WSDL.

# **KDJW**51020-E

The number of wsdl:part child elements of output wsdl:message element referred from wsdl:operation element is invalid. (WSDL file = *aa....aa*, message name = *bb....bb*)

*aa....aa*: WSDL file path

*bb....bb*: Output wsdl:message element name

### **Description**

The number of wsdl:part child elements of the output message referenced from the wsdl:operation element of WSDL is invalid.

### **Action**

Specify only a single wsdl:part child element in the output message referenced from the wsdl:operation element of WSDL.

# **KDJW**51021-E

The wsdl:part element specified for the parts attribute is not found. (WSDL file  $= aa...aa$ , line  $= bb...bb$ , parts  $=$ *cc....cc*, message name = *dd....dd*)

*aa....aa*: WSDL file path

*bb....bb*: Line number

*cc....cc*: Value of the parts attribute

### *dd....dd*: wsdl:message element name

The wsdl:part element specified in the parts attribute is not found.

#### **Action**

In the parts attribute of the soap:header element, specify the wsdl:part element declared under the wsdl:message element that is specified in the message attribute.

### **KDJW**51022-E

The wsdl:part element specified for the part attribute is not found in the child element of the wsdl:message element. (WSDL file = *aa....aa*, line = *bb....bb*, part = *cc....cc*, operation name = *dd....dd*)

*aa....aa*: WSDL file path

*bb...bb*: Line number

*cc....cc*: Value of the parts attribute

*dd....dd*: wsdl:operation element name

### **Description**

The wsdl:part element specified in the part attribute is not found in the child element of the wsdl:message element.

### **Action**

Specify the element for binding in the soap:body element from the multiple wsdl:part child elements of the wsdl:message element that is referenced by the parent wsdl:input element or the wsdl:output element.

### **KDJW**51025-E

The number of wsdl:part child elements of fault wsdl:message element referred from wsdl:fault element is invalid. (WSDL file = *aa....aa*, message name = *bb....bb*)

*aa....aa*: WSDL file path

*bb....bb*: Fault wsdl:message element name

### **Description**

The number of wsdl:part child elements of the message referenced from the wsdl:fault element is invalid.

### **Action**

Specify only a single  $wsdl$ : part child element of the  $wsdl$ : message element referenced from the wsdl:fault element.

# **KDJW**51026-E

wsdl:fault elements specified as child elements of one wsdl:operation element must refer to unique wsdl:message elements. (WSDL file = *aa....aa*, operation name = *bb....bb*, fault name = *cc....cc*)

*aa....aa*: Path of the WSDL file

*bb....bb*: wsdl:operation element name

*cc....cc*: wsdl:fault element name

<sup>10.</sup> Messages from KDJW00000 to KDJW99999 (Messages Output by Cosminexus Component Container)

More than one wsdl: fault elements are specified in the child element of a single wsdl: operation element, but the wsdl:message element referenced from these elements is not unique.

#### **Action**

When more than one wsdl: fault elements are specified in the child element of a single wsdl: operation element, the wsdl:message element referenced from these elements must be unique.

### **KDJW**51027-W

The name attribute of the soap:fault element does not correspond to the name attribute of the wsdl:fault element in the wsdl:operation element. (WSDL file = *aa....aa*, soap:fault name = *bb....bb*, wsdl:fault name = *cc....cc*, wsdl:operation name = *dd....dd*)

#### *aa....aa*: WSDL file path

*bb....bb*: soap:fault element name

*cc....cc*: wsdl:fault element name

*dd....dd*: wsdl:operation element name

#### **Description**

The soap:fault element name does not match the wsdl:fault element name of the wsdl:operation element.

#### **Action**

Match the soap:fault element name, and then the wsdl:fault element name.

### **KDJW**51029-E

The XML is invalid against the schema(s) for WSDL, XML schema, SOAP Binding and/or JAX-WS binding declarations. See detail message, check the elements and the attributes that belong in the namespaces of these and resolve the problem(s). (file = *aa....aa*, detail = *bb....bb*)

*aa....aa*: WSDL file path

*bb....bb*: Detailed message (JAXB message)

### **Description**

The syntax of WSDL or XML Schema is grammatically invalid.

#### **Action**

Reference the detailed message, and revise the syntax of WSDL or XML Schema.

### **KDJW**51030-E

The class or SEI name must be unique and must not collide with the others when the mapping is done from WSDL to Java source. (WSDL file = *aa....aa*, class = *bb....bb*)

#### *aa....aa*: WSDL file path

*bb....bb*: Collided name

### **Description**

When mapping from WSDL to Java, the SEI or class name is overlapping.

### **Action**

Revise the wsdl:portType element name and wsdl:service element name of WSDL such that the SEI or class names are unique.

### **KDJW**51034-E

The jaxws:bindings child element cannot be specified in the jaxws:bindings element, in the embedded binding declarations . (WSDL file = *aa....aa,* line = *bb....bb*)

*aa....aa*: WSDL file path

*bb....bb*: Line number

### **Description**

The jaxws:bindings element cannot be coded as the child element of the jaxws:bindings element in the embedded binding declarations.

#### **Action**

Do not code the jaxws:bindings element as the child element of the jaxws:bindings element in the embedded binding declarations.

### **KDJW**51038-E

The form of the node attribute of jaxws:bindings element is invalid in the external binding file. (external binding  $file = aa \dots aa$ , node = *bb*...*bb*)

*aa....aa*: External binding file name

*bb....bb*: Value of the node attribute

### **Description**

The coding format of the node attribute of the jaxws:bindings element is invalid in the external binding declaration.

### **Action**

Revise the coding format of the node attribute of the jaxws:bindings element in the external binding declaration.

### **KDJW**51039-E

JAXWS version attribute must be "2.0". (external binding file = *aa....aa*, version = *bb....bb*)

*aa....aa*: External binding file name

*bb....bb*: Value of the version attribute

### **Description**

The specified value of the version attribute of jaxws:bindings element of the root in the external binding declaration is invalid.

#### **Action**

Specify 2.0 in the version attribute of jaxws:bindings element of the root in the external binding declaration.

# **KDJW**51040-E

The element cannot be specified as child element of jaxws:bindings element. (customized WSDL element = *aa....aa*, element = *bb....bb*)

*aa....aa*: WSDL element to be customized

*bb....bb*: Invalid element name

### **Description**

This element cannot be specified as the child element of the jaxws:bindings element.

### **Action**

Specify an element that can be specified as the child element of the jaxws:bindings element.

# **KDJW**51043-E

The form of the wsdlLocation attribute of jaxws:bindings element is invalid in the external binding file or specified WSDL file to be customized is not exist. (external binding file = *aa....aa*, pointed WSDL file = *bb....bb*)

*aa....aa*: External binding file name

*bb....bb*: Value of the wsdlLocation attribute

### **Description**

Either the coding format of the wsdlLocation attribute of the jaxws:bindings element in the external binding declaration is erroneous or the file does not exist.

#### **Action**

Make sure that the coding format of the wsdlLocation attribute of the jaxws: bindings element in the external binding declaration is not erroneous. Also, make sure that the specified file exists.

### **KDJW**51049-E

The number of wsdl:types child elements of wsdl:definitions element is invalid. (WSDL file = *aa....aa*)

*aa....aa* : WSDL file path

### **Description**

The number of wsdl:types elements specified as child elements of wsdl:definitions is invalid.

### **Action**

Specify only a single  $wsdl:types$  element as the child element of  $wsdl:definitions$ .

### **KDJW**51050-E

The number of wsdl:message child elements of wsdl:definitions element is invalid. (WSDL file = *aa....aa*)

*aa....aa*: WSDL file path

### **Description**

The number of wsdl:message elements specified as child elements of wsdl:definitions is invalid.

### **Action**

Specify only a single wsdl: message element as the child element of wsdl: definitions.

## **KDJW**51051-E

The number of soap:fault child elements of wsdl:fault element is invalid. (WSDL file = *aa....aa*)

#### *aa....aa*: WSDL file path

#### **Description**

The number of soap: fault elements specified as child elements of wsdl: fault is invalid.

#### **Action**

Specify only a single soap: fault element as the child element of wsdl: fault.

### **KDJW**51052-E

The number of wsdl:import child elements of wsdl:definitions element is invalid. (WSDL file = *aa....aa*)

#### *aa....aa*: WSDL file path

#### **Description**

The number of wsdl: import elements specified as child elements of wsdl: definitions is invalid.

#### **Action**

Specify 0 to 255 wsdl: import elements as child elements of wsdl: definitions.

### **KDJW**51053-E

The element cannot be specified as child element of wsdl:definitions element. (WSDL file = *aa....aa*, line = *bb....bb*, element = *cc....cc*)

*aa....aa*: WSDL file path

*bb....bb*: Line number

*cc....cc*: Invalid element name

### **Description**

This element cannot be specified as the child element of wsdl:definitions.

#### **Action**

Specify an element that can be specified as a child element of wsdl: definitions.

### **KDJW**51054-E

The element cannot be specified as child element of wsdl:import element. (WSDL file = *aa....aa*, line = *bb....bb*, element = *cc....cc*)

#### *aa....aa*: WSDL file path

*bb....bb*: Line number

*cc....cc*: Invalid element name

### **Description**

This element cannot be specified as the child element of wsdl: import.

### **Action**

Specify an element that can be specified as a child element of wsdl: import.

### **KDJW**51055-E

The element cannot be specified as child element of wsdl:message element. (WSDL file = *aa....aa*, line = *bb....bb*, message name = *cc....cc*, element = *dd....dd*)

*aa....aa*: WSDL file path

*bb....bb*: Line number

*cc....cc*: wsdl:message element name

*dd....dd*: Invalid element name

#### **Description**

This element cannot be specified as the child element of wsdl:message.

#### **Action**

Specify an element that can be specified as a child element of wsdl:message.

### **KDJW**51056-E

The element cannot be specified as child element of wsdl:part element. (WSDL file = *aa....aa*, line = *bb....bb*, message name = *cc....cc*, part name = *dd....dd*, element = *ee....ee*)

*aa....aa*: WSDL file path

*bb....bb*: Line number

*cc....cc*: wsdl:message element

*dd....dd*: wsdl:part element name

*ee....ee*: Invalid element name

### **Description**

This element cannot be specified as the child element of wsdl:part.

#### **Action**

Specify an element that can be specified as a child element of wsdl:part.

### **KDJW**51057-E

The element cannot be specified as child element of wsdl:input grandchild element of wsdl:portType element. (WSDL file = *aa....aa*, line = *bb....bb*, portType name = *cc....cc*, operation name = *dd....dd*, element = *ee....ee*)

*aa....aa*: WSDL file path

*bb....bb*: Line number

*cc....cc*: wsdl:portType element name

*dd....dd*: wsdl:operation element name

*ee....ee*: Invalid element name

### **Description**

This element cannot be specified as the child element of  $wsdl:input$  that itself is a grandchild element of wsdl:portType.

#### **Action**

Specify an element that can be specified as the child element of  $wsd1$ : input that itself is a grandchild element of wsdl:portType.

### **KDJW**51058-E

The element cannot be specified as child element of wsdl:output grandchild element of wsdl:portType element. (WSDL file = *aa....aa*, line = *bb....bb*, portType name = *cc....cc*, operation name = *dd....dd*, element = *ee....ee*)

*aa....aa*: WSDL file path

*bb....bb*: Line number

*cc....cc*: wsdl:portType element name

*dd....dd*: wsdl:operation element name

*ee....ee*: Invalid element name

#### **Description**

This element cannot be specified as the child element of  $wsdl$ : output that itself is a grandchild element of wsdl:portType.

#### **Action**

Specify an element that can be specified as the child element of  $wsdl$ : output that itself is a grandchild element of wsdl:portType.

### **KDJW**51059-E

The element cannot be specified as child element of wsdl:types element. (WSDL file = *aa....aa*, line = *bb....bb*, element = *cc....cc*)

*aa....aa*: WSDL file path

*bb....bb*: Line number

*cc....cc*: Invalid element name

### **Description**

This element cannot be specified as the child element of wsdl:types.

#### **Action**

Specify an element that can be specified as the child element of  $wsdl:types$ .

### **KDJW**51074-E

The element cannot be specified as child element of wsdl:portType element. (WSDL file = *aa....aa*, line = *bb....bb*, portType name = *cc....cc*, element = *dd....dd*)

*aa....aa*: WSDL file path

*bb....bb*: Line number

*cc....cc*: wsdl:portType element name

*dd....dd*: Invalid element name

### **Description**

This element cannot be specified as the child element of  $wsdl:portType$ .

#### **Action**

Specify an element that can be specified as the child element of wsdl:portType.

### **KDJW**51080-E

The element cannot be specified as child element of wsdl:operation element. (WSDL file = *aa....aa*, line = *bb....bb*, portType name = *cc....cc*, operation name = *dd....dd*, element = *ee....ee*)

*aa....aa*: WSDL file path

*bb....bb*: Line number

*cc....cc*: wsdl:portType element name

*dd....dd*: wsdl:operation element name

*ee....ee*: Invalid element name

#### **Description**

This element cannot be specified as the child element of wsdl:operation.

#### **Action**

Specify an element that can be specified as the child element of wsdl:operation.

### **KDJW**51083-E

The name of wsdl:operation child element of wsdl:portType element must be unique and must not collide with the others. (WSDL file = *aa....aa*, operation name = *bb....bb*)

*aa....aa*: WSDL file path

*bb....bb*: wsdl:operation element name

### **Description**

The name of the wsdl:operation child element of the wsdl:portType element is duplicate.

#### **Action**

Revise the name of the wsdl:operation child element of the wsdl:portType element such that it is unique.

### **KDJW**51096-E

The element cannot be specified as child element of wsdl:fault element. (WSDL file = *aa....aa*, line = *bb....bb*, portType name = *cc....cc*, operation name = *dd....dd*, fault name = *ee....ee*, element = *ff....ff*)

*aa....aa*: WSDL file path

### *bb....bb*: Line number

*cc....cc*: wsdl:portType element name

*dd....dd*: wsdl:operation element name

*ee....ee*: wsdl:fault element name

### *ff....ff*: Invalid element name

### **Description**

This element cannot be specified as the child element of wsdl:fault.

### **Action**

Specify an element that can be specified as the child element of wsdl: fault.

### **KDJW**51100-E

The number of wsdl:binding child elements of wsdl:definitions element is invalid. (WSDL file = *aa....aa*)

*aa....aa*: WSDL file path

### **Description**

The number of wsdl:binding elements specified as child elements of wsdl:definitions is invalid.

### **Action**

Specify 1 to 255 wsdl:binding elements as child elements of wsdl: definitions.

# **KDJW**51102-E

The element cannot be specified as child element of wsdl:binding element. (WSDL file = *aa....aa*, line = *bb....bb*, binding name = *cc....cc*, element = *dd....dd*)

### *aa....aa*: WSDL file path

*bb....bb*: Line number

*cc....cc*: wsdl:binding element name

### *dd....dd*: Invalid element name

### **Description**

This element cannot be specified as the child element of wsdl:binding.

# **Action**

Specify an element that can be specified as the child element of wsdl:binding.

# **KDJW**51108-E

The element cannot be specified as child element of wsdl:operation child element of wsdl:binding element. (WSDL file = *aa....aa*, line = *bb....bb*, binding name = *cc....cc*, operation name = *dd....dd*, element = *ee....ee*)

*aa....aa*: WSDL file path

#### *bb....bb*: Line number

*cc....cc*: wsdl:binding element name

*dd....dd*: wsdl:operation element name

*ee....ee*: Invalid element name

### **Description**

This element cannot be specified as the child element of wsdl: operation that itself is a child element of wsdl:binding.

### **Action**

Specify an element that can be specified as the child element of wsdl:operation that itself is a child element of wsdl:binding.

# **KDJW**51112-E

The wsdl:operation child element of wsdl:portType element corresponding to the wsdl:operation child element of wsdl:binding element cannot be found. (WSDL name = *aa....aa*, line = *bb....bb*, binding name = *cc....cc*, operation name = *dd....dd*)

*aa....aa*: WSDL file path

*bb....bb*: Line number

*cc....cc*: wsdl:binding element name

*dd....dd*: wsdl:operation element name

### **Description**

A wsdl:operation child element of the wsdl:portType element corresponding to the wsdl:operation child element of the wsdl:binding element cannot be found.

### **Action**

Define a wsdl:operation child element of the wsdl:portType element that corresponds to the wsdl:operation child element of the wsdl:binding element.

### **KDJW**51114-E

The element cannot be specified as child element of wsdl:input grandchild element of wsdl:binding element. (WSDL file = *aa....aa*, line = *bb....bb*, binding name = *cc....cc*, operation name = *dd....dd*, element = *ee....ee*)

*aa....aa*: WSDL file path

*bb...bb*: Line number

*cc....cc*: wsdl:binding element name

*dd....dd*: wsdl:operation element name

*ee....ee*: Invalid element name

<sup>10.</sup> Messages from KDJW00000 to KDJW99999 (Messages Output by Cosminexus Component Container)

This element cannot be specified as the child element of wsdl:input that itself is a grandchild element of wsdl:binding.

### **Action**

Specify an element that can be specified as the child element of wsdl: input that itself is a grandchild element of wsdl:binding.

# **KDJW**51119-E

The element cannot be specified as child element of wsdl:output grandchild element of wsdl:binding element. (WSDL file = *aa....aa*, line = *bb....bb*, binding name = *cc....cc*, operation name = *dd....dd*, element = *ee....ee*)

### *aa....aa*: WSDL file path

*bb....bb*: Line number

*cc....cc*: wsdl:binding element name

*dd....dd*: wsdl:operation element name

*ee....ee*: Invalid element name

### **Description**

This element cannot be specified as the child element of  $wsdl$ : output that itself is a grandchild element of wsdl:binding.

### **Action**

Specify an element that can be specified as the child element of  $wsdl$ : output that itself is a grandchild element of wsdl:binding.

# **KDJW**51123-E

The element cannot be specified as child element of wsdl:fault grandchild element of wsdl:binding element. (WSDL file = *aa....aa*, line = *bb....bb*, binding name = *cc....cc*, operation name = *dd....dd*, fault name = *ee....ee*, element  $=$  *ff....ff* $)$ 

*aa....aa*: WSDL file path

*bb....bb*: Line number

*cc....cc*: wsdl:binding element name

*dd....dd*: wsdl:operation element name

*ee....ee*: wsdl:fault element name

### *ff....ff*: Invalid element name

### **Description**

This element cannot be specified as the child element of wsdl: fault that itself is a grandchild element of wsdl:binding.

### **Action**

Specify an element that can be specified as the child element of  $wsdl: \text{fault}$  that itself is a grandchild element of wsdl:binding.

### **KDJW**51127-E

The number of wsdl:service child elements of wsdl:definitions element is invalid. (WSDL file = *aa....aa*)

#### *aa....aa*: WSDL file path

### **Description**

The number of wsdl: service elements specified as child elements of wsdl: definitions is invalid.

#### **Action**

Specify 1 to 255 wsdl: service elements as child elements of wsdl: definitions.

### **KDJW**51129-E

The element cannot be specified as child element of wsdl:service child element of wsdl:definitions element. (WSDL file =  $aa$ .... $aa$ , line =  $bb$ ... $bb$ , service name =  $cc$ .... $cc$ , element =  $dd$ .... $dd$ )

*aa....aa*: WSDL file path

*bb....bb*: Line number

*cc....cc*: wsdl:service element name

*dd....dd*: Invalid element name

#### **Description**

This element cannot be specified as the child element of the wsdl: service element that itself is the child element of wsdl:definitions.

#### **Action**

Specify an element that can be specified as the child element of the wsdl:service element that itself is the child element of wsdl:definitions.

### **KDJW**51135-E

The element cannot be specified as child element of wsdl:port child element of wsdl:service element. (WSDL file  $= aa....aa$ , line  $= bb....bb$ , service name  $= cc....cc$ , port name  $= dd....dd$ , element  $= ee....ee$ 

*aa....aa*: WSDL file path

*bb....bb*: Line number

*cc....cc*: wsdl:service element name

*dd....dd*: wsdl:port element name

*ee....ee*: Invalid element name

<sup>10.</sup> Messages from KDJW00000 to KDJW99999 (Messages Output by Cosminexus Component Container)

This element cannot be specified as the child element of the wsdl:port element that itself is the child element of wsdl:service.

### **Action**

Specify an element that can be specified as the child element of the wsdl:port element that itself is the child element of wsdl:service.

### **KDJW**51143-E

The number of soap:binding child element of wsdl:binding element is invalid. (WSDL file = *aa....aa*)

*aa....aa*: WSDL file path

#### **Description**

The number of soap: binding elements specified as child elements of the wsdl: binding element is invalid.

#### **Action**

Specify only a single soap: binding element as the child element of the wsdl: binding element.

### **KDJW**51147-E

The value of transport attribute of soap:binding element is invalid. (WSDL file = *aa....aa*, line = *bb....bb*, transport  $= cc$ ...*.cc*)

*aa....aa*: WSDL file path

*bb....bb*: Line number

*cc....cc*: Value of the transport attribute

### **Description**

The value specified in the transport attribute of the soap:binding element specified as the child element of the wsdl:binding element is invalid.

#### **Action**

Specify http://schemas.xmlsoap.org/soap/http in the transport attribute of the soap: binding element specified as the child element of the wsdl: binding element.

### **KDJW**51150-E

The number of soap:operation child elements of wsdl:operation element is invalid. (WSDL file = *aa....aa*, binding name = *bb....bb*, operation name = *cc....cc*)

#### *aa....aa*: WSDL file path

*bb....bb*: wsdl:binding element name

*cc....cc*: wsdl:operation element name

#### **Description**

The number of soap: operation elements specified as child elements of the wsdl: operation element is invalid.

### **Action**

Specify only a single soap: operation element as the child element of the wsdl: operation element.

### **KDJW**51156-E

The number of soap:body child elements of wsdl:input or wsdl:output element is invalid. (WSDL file = *aa....aa*, binding name  $= bb....bb$ , operation name  $= cc....cc$ 

*aa....aa*: WSDL file path

*bb....bb*: wsdl:binding element name

*cc....cc*: wsdl:operation element name

#### **Description**

The number of soap: body elements specified as child elements of the wsdl: input element or wsdl: output element is invalid.

### **Action**

Specify only a single soap:body element as the child element of the wsdl:input element or wsdl:output element.

### **KDJW**51175-E

The number of soap:address elements is invalid. (WSDL file = *aa....aa*)

### *aa....aa*: WSDL file path

#### **Description**

The number of soap: address elements specified as child elements of the wsdl:port element is invalid.

#### **Action**

Specify only a single soap: address element as the child element of the wsdl:port element.

### **KDJW**51179-E

The parts attribute must be specified when soap:header element is specified. (WSDL file = *aa....aa*, line = *bb....bb*)

*aa....aa*: WSDL file path

#### *bb....bb*: Line number

### **Description**

The soap:header element is coded, but the parts attribute of the soap:body element is not specified.

# **Action**

If the soap:header element is coded, specify the parts attribute of the soap:body element.

# **KDJW**51180-E

WSDL is not found. (WSDL = *aa....aa*, detail = *bb....bb*)

### *aa....aa*: WSDL file path

### *bb....bb*: Detailed message

The specified WSDL file is not found when the cjwsimport command is executed.

### **Action**

Take one of the following actions:

- **•** When specifying the WSDL file using a file path, specify the correct path. Check whether the path of the WSDL file is incorrect. See the details to remove the cause of the error.
- **•** Check whether Web service initialization terminated normally. While deploying a Web service, if KDJW40003-I is output to the J2EE server console or the operation log of the JAX-WS functionality, the initialization terminated normally.
- **•** If EJB is used as the Web service, check whether EJB is being used in the range supported by the WSEE (JSR-109) specifications. If an unsupported Enterprise Bean is used as the Web service, the javax.jws.WebService annotation is ignored during deployment.

# **KDJW**51181-E

Output directory is not found. (directory = *aa....aa*)

*aa....aa*: Output destination directory name specified by the -d or -s option

### **Description**

The output destination directory specified by the  $c_j$  wsimport command is not found.

### **Action**

Make sure that the output destination directory specified by the option exists.

### **KDJW**51182-E

The value specified by -d or -s option is not a directory. (value = *aa....aa*)

*aa....aa*: Output destination directory name specified by the -d or -s option

### **Description**

The output destination specified by the cjwsimport command is not a directory.

### **Action**

Make sure that a file is not specified by mistake in the output destination directory specified by the option.

### **KDJW**51184-E

The external binding file specified by -b option is not found. (external binding file = *aa....aa*)

*aa....aa*: External binding file name specified by the -b option

### **Description**

The external binding file specified by the cjwsimport command is not found.

# **Action**

Make sure that the external binding file specified by the option exists.

# **KDJW**51185-E

The value specified by -b option is not a file. (value = *aa....aa*)
#### *aa....aa*: Value specified by the -b option

#### **Description**

The external binding file specified by the cjwsimport command is a directory.

#### **Action**

Make sure that a directory is not specified by mistake in the external binding file specified by the option.

## **KDJW**51187-E

The element specified for the node attribute of jaxws:bindings element that should be customized is not found in case of using external binding file. (external binding file = *aa....aa*, node = *bb....bb*)

*aa....aa*: External binding file name

*bb....bb*: Value of the node attribute

#### **Description**

When customizing with the external binding file, the element to be customized that is specified in the node attribute of the jaxws:bindings element is not found.

#### **Action**

Make sure that the XPath expression specified in the node attribute is not invalid. Alternatively, when the WSDL document read in the wsdl:import element is to be customized, make sure that the WSDL document at the wsdl:import source is not specified by mistake.

## **KDJW**51188-E

Unsupported binding element is specified. (file = *aa....aa*, line = *bb....bb*, element = *cc....cc*)

*aa....aa*: WSDL file name or external binding file name

*bb....bb*: Line number

*cc....cc*: Unsupported binding element name

#### **Description**

This is an unsupported binding element.

#### **Action**

Do not use an unsupported binding element.

## **KDJW**51189-E

WSDL is not found. (WSDL = *aa....aa*)

#### *aa....aa*: WSDL path

#### **Description**

The specified WSDL is not found during the execution of the  $c_j$  ws import command.

#### **Action**

When specifying a WSDL, specify the correct path. Make sure that the path of the WSDL file is not incorrect.

## **KDJW**51190-E

The WSDL file specified for argument does not correspond to the WSDL to be customized in the external binding file. (external binding file = *aa....aa*, pointed WSDL file = *bb....bb*)

#### *aa....aa*: External binding file name

*bb....bb*: WSDL file path

#### **Description**

The WSDL file specified in the argument of the cjwsimport command and the WSDL file specified in the wsdlLocation attribute of the external binding file are not the same.

#### **Action**

Specify the same file name for the WSDL file specified in the argument of the  $c_j$  wsimport command and the WSDL file specified in the wsdlLocation attribute of the external binding file.

## **KDJW**51191-W

The value of namespace attribute of wsdl:import element in WSDL does not correspond to the value of targetNamespace attribute of wsdl:definitions element in WSDL. (WSDL file = *aa....aa*, namespace = *bb....bb*, targetNamespace = *cc....cc*)

*aa....aa*: Path of the import-source WSDL file

*bb....bb*: Namespace name of the import source

*cc....cc*: Target namespace name of the import destination

#### **Description**

The namespace of the namespace attribute of import-source  $wsdl:import$  element does not correspond to that of the targetNamespace attribute of import-destination wsdl:definitions element.

#### **Action**

Specify the same namespace in the namespace attribute of import-source wsdl:import element and the targetNamespace attribute of import-destination wsdl:definitions element.

## **KDJW**51192-W

The value of targetNamespace attribute of wsdl:definitions element in WSDL and the value of targetNamespace attribute of wsdl:definitions element in imported WSDL are the same. (WSDL file  $= aa...aa$ , targetNamespace  $=$ *bb....bb*, imported targetNamespace = *cc....cc*)

*aa....aa*: Path of the import-source WSDL file

*bb....bb*: Target namespace name of the import source

*cc....cc*: Target namespace name of the import destination

#### **Description**

The namespace of the targetNamespace attribute of import-source wsdl:definitions element and the namespace of the targetNamespace attribute of import-destination wsdl:definitions element are the same.

#### **Action**

Specify a different namespace value in the targetNamespace attribute of import-source wsdl:definitions element and the targetNamespace attribute of import-destination wsdl:definitions element.

#### **KDJW**51197-E

WSDL specified in location attribute of wsdl:import element cannot be found. (WSDL file = *aa....aa*, line = *bb....bb*,  $location = cc$ ...*.cc*,  $detail = dd$ ...*dd*)

*aa....aa*: Path of the import-source WSDL file

*bb....bb*: Line number

*cc....cc*: Value of the location attribute

*dd....dd*: Detailed message

#### **Description**

The WSDL specified in the location attribute of the wsdl: import element is not found.

#### **Action**

Make sure that the value specified in the location attribute of the wsdl: import element is correct. Check the detailed message, and then remove the causes of the error.

#### **KDJW**51198-E

WSDL specified in location attribute of wsdl:import element cannot be found. (WSDL file = *aa....aa*, line = *bb....bb*, location = *cc....cc*)

*aa....aa*: Path of the import-source WSDL file

*bb....bb*: Line number

*cc....cc*: Value of the location attribute

#### **Description**

The WSDL specified in the location attribute of the wsdl:import element is not found.

#### **Action**

Make sure that the value specified in the location attribute of the wsdl: import element is correct.

#### **KDJW**51199-E

The URL specified in location attribute of wsdl:import element is invalid. (WSDL file = *aa....aa*, line = *bb....bb*, location = *cc....cc*)

*aa....aa*: Path of the import-source WSDL file

*bb....bb*: Line number

*cc....cc*: Value of the location attribute

#### **Description**

The URL of the WSDL specified in the location attribute of the wsdl: import element is invalid.

#### **Action**

When specifying a remote WSDL file with a URL, specify the correct URL. Make sure that the URL of the WSDL file is not invalid.

## **KDJW**51200-E

The root element in the file specified as WSDL is not wsdl:definitions element. (file = *aa....aa*, line = *bb....bb*)

*aa....aa*: Path of the specified file

*bb....bb*: Line number

#### **Description**

The file specified as WSDL is not a WSDL file with the root element as  $wsdl:definitions$ .

#### **Action**

Specify a WSDL file with the root element as the wsdl:definitions element.

#### **KDJW**51203-W

The skeleton class already exists in output directory. (skeleton class = *aa....aa*)

#### *aa....aa*: Skeleton class name

#### **Description**

A skeleton class with the same name already exists. The processing will continue without the generation of a skeleton class.

#### **Action**

To create a new skeleton class, either delete the skeleton class with the same name or assign a different name to the skeleton class.

## **KDJW**51205-E

The local name of global elements referred from soap:header elements must be unique and must not collide with the others. (WSDL file = *aa....aa*, global element = *bb....bb*)

#### *aa....aa*: WSDL file path

*bb....bb*: Overlapping global element name

#### **Description**

The local name of global elements referenced from multiple soap:header messages is overlapping.

#### **Action**

If multiple soap:header elements are coded, the local name of all the global elements referenced from the message corresponding to each soap:header element must be unique.

#### **KDJW**51206-W

The SEI(s) is/ are not generated for the wsdl:port element(s) in which the jaxws:provider element(s) is/ are specified. (port name(s) =  $aa$ ....aa)

*aa....aa*: Port name list

#### **Description**

If the jaxws:provider element is specified in the wsdl:port element, SEI will be generated.

#### **Action**

Take any of the following actions to create SEI:

- **•** Delete the jaxws:provider binding declaration
- **•** Specify false in boolean value

## **KDJW**51207-W

The skeleton class(s) is/ are not generated for the wsdl:port element(s) in which the jaxws:provider element(s) is/ are specified. (port name(s) = *aa....aa*)

#### *aa....aa*: Port name list

#### **Description**

If the jaxws:provider element is specified in the wsdl:port element, the skeleton class will not be generated.

#### **Action**

Create a service implementation class implementing the javax.xml.ws.Provider interface. Take any of the following actions to generate a skeleton class:

- **•** Delete the jaxws:provider binding declaration
- **•** Specify false in boolean value

## **KDJW**51208-E

R2716 of WS-I Basic Profile 1.1 does not allow namespace attribute in the element. (WSDL file = *aa....aa*, line =  $bb...bb$ , element =  $cc...cc$ , operation =  $dd...dd$ )

*aa....aa*: WSDL file path

*bb....bb*: Line number

*cc....cc*: Element name coded by the namespace attribute

*dd....dd*: wsdl:operation element name containing the element coded by the namespace attribute

#### **Description**

R2716 of WS-I Basic Profile 1.1 does not acknowledge, so the namespace attribute cannot be coded in the soap:body element.

#### **Action**

Do not code the namespace attribute in the soap:body element.

## **KDJW**51219-W

The catalog file specified by -catalog option is not found. (catalog file = *aa....aa*)

*aa....aa*: Path of the catalog file specified with the -catalog option

## **Description**

The catalog file specified with the -catalog option is not found.

#### **Action**

Check that the path of the catalog file specified with the  $-cataloq$  option is correct.

#### **KDJW**51220-W

The value specified by -catalog option is not a file. (value = *aa....aa*)

*aa....aa*: Path of the catalog file specified with the -catalog option

#### **Description**

The value that is specified with the  $-catalog$  option of the cjwsimport command is a directory.

#### **Action**

Check that by mistake a directory is not specified in the value of the  $-catalog$  option.

#### **KDJW**51221-W

The XML is invalid against the schema(s) for catalog file. (file  $= aa...aa$ , detail  $= bb...bb$ )

*aa....aa*: Path of the catalog file specified with the catalog option

#### *bb....bb*: Detail

#### **Description**

The syntax grammar of catalog file is incorrect.

#### **Action**

Reference the detail, check the syntax of the catalog file, and remove the cause. If the cause of the failure is reading of the catalog file instead of the syntax of the catalog file, check that the path of the catalog file and access permission are correct.

#### **KDJW**51222-E

The wsdl:output grandchild element of wsdl:binding element corresponding to the wsdl:output grandchild element of wsdl:portType element cannot be found. (WSDL name = *aa....aa*, line = *bb....bb*, binding name = *cc....cc*, operation name = *dd....dd*)

*aa....aa*: WSDL file path

*bb....bb*: Line number

*cc....cc*: wsdl:binding element name

#### *dd....dd*: wsdl:operation element name

#### **Description**

The wsdl:output grandchild element of the wsdl:binding element corresponding to the wsdl:output grandchild element of the wsdl:portType element cannot be found.

#### **Action**

Define the wsdl:output grandchild element of the wsdl:binding element corresponding to the wsdl:output grandchild element of the wsdl:portType element.

## **KDJW**51210-E

R2716 of WS-I Basic Profile 1.1 does not allow namespace attribute in the element. (WSDL file = *aa....aa*, line = *bb....bb*, element =  $cc$ .... $cc$ , fault name =  $dd$ .... $dd$ )

#### *aa....aa*: WSDL file path

*bb....bb*: Line number

- *cc....cc*: Element name coded by the namespace attribute
- *dd....dd*: wsdl:fault element name coded by the namespace attribute

#### **Description**

R2716 of WS-I Basic Profile 1.1 does not acknowledge, so the namespace attribute cannot be coded in the soap:fault element.

#### **Action**

Do not code the namespace attribute in the soap:fault element.

## **KDJW**51212-E

Unknown required extensibility element was found at the element. (WSDL file = *aa....aa*, line = *bb....bb*, extensibility element = *cc....cc*)

*aa....aa*: WSDL file path

*bb....bb*: Line number

*cc....cc*: Extension element name coded by the wsdl:required attribute

#### **Description**

R2026 of WS-I Basic Profile 1.1 does not recommend, so the wsdl:required attribute cannot be coded in the extension element.

#### **Action**

Do not code the wsdl:required attribute in the extension element.

## **KDJW**51901-E

Please set environment variable COSMINEXUS\_HOME explicitly to the directory at which Cosminexus is installed.

#### **Description**

The system environment variable COSMINEXUS HOME is not set up.

#### **Action**

Set up the directory in which Application Server is installed, in the system environment variable COSMINEXUS\_HOME.

## **KDJW**51902-E

Fatal error occurred. HNTRLib2 path could not be retrieved.

## **Description**

The installation path of HNTRLib2 could not be acquired.

#### **Action**

Check that the directory in which Cosminexus is installed is set up in the system environment variable COSMINEXUS\_HOME.

If set up, check that HNTRLib2 is installed.

## **KDJW**59998-W

A warning occurred while cjwsimport command was executed. (detail = *aa....aa*)

*aa....aa*: Detail

#### **Description**

A negligible error occurred while executing the cjwsimport command.

#### **Action**

Reference the detail, and then eliminate the cause if required.

## **KDJW**59999-E

An error occurred while cjwsimport command was executed. (detail = *aa....aa*)

*aa....aa*: Detailed message

#### **Description**

An error occurred while executing the cjwsimport command.

#### **Action**

Refer to the detailed message, remove the cause of the error, and then re-execute the command.

# **10.8 Messages from KDJW70000 to KDJW79999**

This section describes the messages from KDJW70000 to KDJW79999 and the corresponding actions.

## **KDJW**71901-E

Please set environment variable COSMINEXUS\_HOME explicitly to the directory at which Cosminexus is installed.

## **Description**

The system environment variable COSMINEXUS HOME is not set up.

#### **Action**

In the system environment variable COSMINEXUS HOME, set up the Cosminexus installation directory.

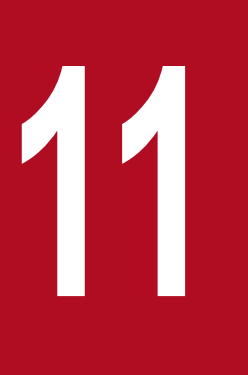

# **11 <b>KECX** (Messages Output by Cosminexus<br>XML Processor) **XML Processor)**

This chapter describes the messages output by Cosminexus XML Processor.

Cosminexus XML Processor outputs messages beginning with KECX. The JAXB functionality of Cosminexus XML Processor also outputs messages without message IDs.

# **11.1 Message Description Format**

This section describes the format for describing messages.

## **KECX***nnnnn***-***Y*

**Message text**

The following is the description for each item:

#### **KECX***nnnnn*

This indicates the message ID.

The description of elements configuring the message ID is as follows:

#### **KECX**

This indicates the prefix for messages output by Cosminexus XML Processor.

#### *nnnnn*

This indicates the message number managed in the Cosminexus XML Processor. A five-digit specific number is attached to the respective messages.

#### *Y*

This indicates the message type. The message type is shown with one alphabetic character.

The characters showing message types and their meaning are mentioned below:

E: Error

W: Warning

I: Information

#### **Message text**

The messages output by Cosminexus XML Processor are displayed in English.

The Japanese text is described as the translation of English text.

The corresponding character string is output for the {numeric value} within messages. If the corresponding string contains more than one phrase, demarcate the phrases with comma (,) (for example, in the message KECX06223-E, the corresponding string is displayed as 'Target namespace, name').

When validating XML Schema, if the name of the type is unclear, "#AnonType\_xxx" is displayed at the location of the string where name of the type is entered in the message (for example, in the message KECX06063-E, "#AnonType\_xxx" will be displayed).

The messages output by the JAXB function of Cosminexus XML Processor do not have message IDs and message types.

# **11.2 Messages from KECX01001 to KECX01999**

This section explains the messages from KECX01001 to KECX01999 that the Cosminexus XML Processor outputs.

## **KECX**01001-E

The error message corresponding to the message key cannot be found.

The error message corresponding to the message key cannot be found.

## **KECX**01002-E

An internal error occurred while formatting the following message:

An internal error occurred while formatting the next message.

#### **KECX**01003-E

Premature end of file.

Reached the end of the file during parsing.

## **KECX**01004-E

The root element is required in a well-formed document.

The root element is required in a well-formed document.

## **KECX**01005-E

An invalid XML character (Unicode: 0x*aa....aa*) was found in the CDATA section.

An invalid XML character (Unicode: 0x*aa....aa*) exists in the CDATA section.

## **KECX**01006-E

An invalid XML character (Unicode: 0x*aa....aa*) was found in the element content of the document.

An invalid XML character (Unicode: 0x*aa....aa*) exists in the element content of the document.

## **KECX**01010-E

An invalid XML character (Unicode: 0x*aa....aa*) was found in the XML declaration.

An invalid XML character (Unicode: 0x*aa....aa*) exists in the XML declaration.

## **KECX**01011-E

The character sequence "]]>" must not appear in content unless used to mark the end of a CDATA section.

The character sequence  $\vert \vert$   $\vert$  > must not be used for a purpose other than to indicate end of the CDATA section.

<sup>11.</sup> KECX (Messages Output by Cosminexus XML Processor)

## **KECX**01014-E

The ' = ' character must follow "*aa....aa*" in the XML declaration.

An equals sign (=) must follow *aa....aa* in the XML declaration.

## **KECX**01015-E

The value following "*aa....aa*" in the XML declaration must be a quoted string.

In the XML declaration, the value of *aa....aa* must be enclosed within quotation marks.

#### **KECX**01016-E

The XML declaration must end with "?>".

The XML declaration must end with ?>.

#### **KECX**01017-E

The version is required in the XML declaration.

The version is required in the XML declaration.

#### **KECX**01018-E

White space is required before the version pseudo attribute in the XML declaration.

A space is required before the version pseudo attribute of the XML declaration.

## **KECX**01019-E

White space is required before the encoding pseudo attribute in the XML declaration.

A space is required before the encoding pseudo attribute of the XML declaration.

#### **KECX**01020-E

White space is required before the encoding pseudo attribute in the XML declaration.

A space is required before the encoding pseudo attribute of the XML declaration.

## **KECX**01021-E

The markup in the document preceding the root element must be well-formed.

The markup in the document preceding the root element must be well-formed.

## **KECX**01022-E

The markup in the document following the root element must be well-formed.

The markup in the document following the root element must be well-formed.

<sup>11.</sup> KECX (Messages Output by Cosminexus XML Processor)

## **KECX**01023-E

Already seen doctype.

Doctype is already declared.

## **KECX**01024-E

Content is not allowed in prolog.

Content cannot be specified in prolog. Alternatively, a null string can be specified in an argument of the parse method.

## **KECX**01025-E

Reference is not allowed in prolog.

Reference cannot be specified in prolog.

## **KECX**01026-E

Content is not allowed in trailing section.

Content cannot be specified in the trailing section.

## **KECX**01027-E

Reference is not allowed in trailing section.

Reference cannot be specified in the trailing section.

## **KECX**01028-E

The standalone document declaration value must be "yes" or "no", not "*aa....aa*".

The value of the standalone document declaration must be either yes or no, and not *aa....aa*.

## **KECX**01030-E

The element type "*aa....aa*" must be terminated by the matching end-tag "</*aa....aa*>".

The element type *aa....aa* must end with the end tag </*aa....aa*>.

## **KECX**01031-E

Element type "*aa....aa*" must be followed by either attribute specifications, ">" or "/>".

The element type *aa....aa* must be followed by either > or />.

## **KECX**01032-E

Attribute name "*bb....bb*" associated with an element type "*aa....aa*" must be followed by the ' = ' character.

An equals sign (=) must be added after the attribute name *bb....bb* associated with the element type *aa....aa*.

## **KECX**01033-E

Open quote is expected for attribute "*bb....bb*" associated with an element type "*aa....aa*".

The attribute specification *bb....bb* associated with the element type *aa....aa* does not have open quotation marks.

#### **KECX**01034-E

Close quote is expected for attribute "*bb....bb*" associated with an element type "*aa....aa*".

The attribute specification *bb....bb* associated with the element type *aa....aa* does not have close quotation marks.

#### **KECX**01035-E

Attribute "*bb....bb*" was already specified for element "*aa....aa*".

The attribute *bb....bb* is already specified for element *aa....aa*.

#### **KECX**01036-E

Attribute "*bb....bb*" bound to namespace "*cc....cc*" was already specified for element "*aa....aa*".

The attribute *bb....bb* to set boundary to the namespace *cc....cc* was already linked to the element *aa....aa*.

#### **KECX**01037-E

The end-tag for element type "*aa....aa*" must end with a '>' delimiter.

The end tag of the element type *aa....aa* must be >.

#### **KECX**01038-E

The content of elements must consist of well-formed character data or markup.

The contents of elements must have either the well-formed character data or markup.

## **KECX**01039-E

A DOCTYPE is not allowed in content.

DOCTYPE cannot be specified in element contents.

#### **KECX**01042-E

The element "*aa....aa*" must start and end within the same entity.

The element *aa....aa* must start and end within the same entity.

#### **KECX**01043-E

XML document structures must start and end within the same entity.

The XML document must start and end within the same entity.

<sup>11.</sup> KECX (Messages Output by Cosminexus XML Processor)

## **KECX**01044-E

An invalid XML character (Unicode: 0x*cc....cc*) was found in the value of attribute "*bb....bb*" and element is "*aa....aa*".

An invalid XML character (Unicode: 0x*cc....cc*) exists in the attribute value *bb....bb* of element *aa....aa*.

#### **KECX**01045-E

An invalid XML character (Unicode: 0x*aa....aa*) was found in the comment.

An invalid XML character (Unicode: 0x*aa....aa*) exists in the comment.

#### **KECX**01046-E

An invalid XML character (Unicode: 0x*aa....aa*) was found in the processing instruction.

An invalid XML character (Unicode: 0x*aa....aa*) exists in the processing instruction.

#### **KECX**01048-E

An invalid XML character (Unicode: 0x*aa....aa*) was found in the text declaration.

An invalid XML character (Unicode: 0x*aa....aa*) exists in the text declaration.

#### **KECX**01050-E

The value of attribute "*bb....bb*" associated with an element type "*aa....aa*" must not contain the '<' character.

The attribute value *bb....bb* associated with the element type *aa....aa* must not contain a less-than sign (<).

## **KECX**01052-E

Comment must start with "<!--".

A comment must start with  $\leq$  ! --.

## **KECX**01053-E

The string "--" is not permitted within comments.

-- cannot be used within comments.

#### **KECX**01056-E

The processing instruction must begin with the name of the target.

The processing instruction must begin with the target name.

#### **KECX**01057-E

White space is required between the processing instruction target and data.

A space is required between the processing instruction target and the data.

<sup>11.</sup> KECX (Messages Output by Cosminexus XML Processor)

## **KECX**01059-E

The processing instruction target matching "[xX][mM][lL]" is not allowed.

[xX] [mM] [lL] cannot be specified for the processing instruction target.

#### **KECX**01062-E

XML version "*aa....aa*" is not supported, only XML 1.0 is supported.

The XML version *aa....aa* is not supported. Only XML 1.0 is supported.

#### **KECX**01063-E

A decimal representation must immediately follow the "&#" in a character reference.

In the character reference, a decimal code must immediately follow  $\&\#$ .

#### **KECX**01064-E

A hexadecimal representation must immediately follow the " $\&\#x$ " in a character reference.

In the character reference, a hexadecimal code must immediately follow  $\& \#x$ .

#### **KECX**01065-E

The character reference must end with the ';' delimiter.

The character reference must end with a semicolon (;).

#### **KECX**01066-E

Character reference "&#*aa....aa*;" is an invalid XML character.

The character reference  $\& \#aa$ ....aa; is an invalid XML character specification.

## **KECX**01067-E

The entity name must immediately follow the '&' in the entity reference.

The entity name must immediately follow  $\&$  in the entity reference.

#### **KECX**01068-E

The reference to entity "*aa....aa*" must end with the ';' delimiter.

The reference to entity *aa....aa* must end with a semicolon (;).

#### **KECX**01070-E

The ' = ' character must follow "*aa....aa*" in the text declaration.

In the text declaration,  $aa$ ....aa must be followed by an equals sign  $(=)$ .

<sup>11.</sup> KECX (Messages Output by Cosminexus XML Processor)

## **KECX**01071-E

The value following "*aa....aa*" in the text declaration must be a quoted string.

In the text declaration, the value of *aa....aa* must be enclosed within quotation marks.

#### **KECX**01072-E

closing quote in the value following "*aa....aa*" in the text declaration is missing.

The close quotation marks for *aa....aa* do not exist in the text declaration.

## **KECX**01073-E

White space is required before the version pseudo attribute in the text declaration.

A space is required before the version pseudo attribute in the text declaration.

## **KECX**01074-E

White space is required before the encoding pseudo attribute in the text declaration.

A space is required before the encoding pseudo attribute in the text declaration.

#### **KECX**01076-E

The encoding declaration is required in the text declaration.

Encoding declaration must be performed in the text declaration.

## **KECX**01077-E

No more pseudo attributes are allowed.

No more pseudo attributes can be specified.

#### **KECX**01078-E

More pseudo attributes are expected.

The number of pseudo attributes is insufficient.

#### **KECX**01079-E

A pseudo attribute name is expected.

A pseudo attribute name is not specified.

## **KECX**01082-E

Invalid encoding name "*aa....aa*".

*aa....aa* is an invalid encoding name.

<sup>11.</sup> KECX (Messages Output by Cosminexus XML Processor)

## **KECX**01083-E

Given byte order for encoding "*aa....aa*" is not supported.

Byte order assigned to encoding *aa....aa* is not supported.

## **KECX**01087-E

An invalid XML character (Unicode: 0x*aa....aa*) was found in the public identifier.

An invalid XML character (Unicode: 0x*aa....aa*) exists in the public identifier.

## **KECX**01088-E

An invalid XML character (Unicode: 0x*aa....aa*) was found in the system identifier.

An invalid XML character (Unicode: 0x*aa....aa*) exists in the system identifier.

## **KECX**01089-E

White space is required after keyword SYSTEM in DOCTYPE decl.

A space is required after the keyword SYSTEM in the DOCTYPE declaration.

#### **KECX**01090-E

The system identifier must begin with either a single or double quote character.

The system identifier must begin with either single or double quotation marks.

#### **KECX**01091-E

The system identifier must end with the matching quote character.

The system identifier must end with either single or double quotation marks.

## **KECX**01092-E

White spaces are required after keyword PUBLIC in DOCTYPE decl.

A space is required after the keyword PUBLIC in the DOCTYPE declaration.

#### **KECX**01093-E

The public identifier must begin with either a single or double quote character.

The public identifier must begin with either single or double quotation marks.

#### **KECX**01094-E

The public identifier must end with the matching quote character.

The public identifier must end with either single or double quotation marks.

<sup>11.</sup> KECX (Messages Output by Cosminexus XML Processor)

## **KECX**01096-E

White spaces are required between publicId and systemId.

A space is required between the public identifier and the system identifier.

#### **KECX**01097-E

White space is required after "<!DOCTYPE" in the document type declaration.

A space is required after <!DOCTYPE in the DOCTYPE declaration.

#### **KECX**01098-E

The root element type must appear after "<!DOCTYPE" in the document type declaration.

A root element type must appear after <!DOCTYPE in the DOCTYPE declaration.

#### **KECX**01099-E

The document type declaration for root element type "*aa....aa*" must end with '>'.

The DOCTYPE declaration of the root element type *aa....aa* must end with a greater-than sign (>).

#### **KECX**01100-E

The parameter entity reference "%*aa....aa*;" cannot occur within markup in the internal subset of the DTD.

The parameter entity reference *aa....aa* cannot be coded within the markup in the internal subset of DTD.

## **KECX**01101-E

The markup declarations contained or pointed to by the document type declaration must be well-formed.

The markup declaration must either include or point to a well-formed document type declaration.

#### **KECX**01103-E

White space is required after "<!ELEMENT" in the element type declaration.

A space is required after <!ELEMENT in the element type declaration.

#### **KECX**01104-E

The element type is required in the element type declaration.

The element type declaration is required for specifying the element type.

#### **KECX**01105-E

White space is required after the element type "*aa....aa*" in the element type declaration.

A space is required after the element type *aa....aa* in the element type declaration.

<sup>11.</sup> KECX (Messages Output by Cosminexus XML Processor)

## **KECX**01107-E

The declaration for element type "*aa....aa*" must end with '>'.

The element type declaration*aa....aa* must end with a greater-than sign (>).

#### **KECX**01108-E

A '(' character or an element type is required in the declaration of element type "*aa....aa*".

Either a left parenthesis (() or an element type is required in the declaration of the element type *aa....aa*.

## **KECX**01109-E

A ')' is required in the declaration of element type "*aa....aa*".

A right parenthesis ')' is required in the declaration of the element type *aa....aa*.

#### **KECX**01110-E

An element type is required in the declaration of element type "*aa....aa*".

An element type is required in the declaration of the element type *aa....aa*.

## **KECX**01112-E

The mixed content model "*aa....aa*" must end with ")\*" when the types of child elements are constrained.

The mixed content model *aa....aa* must end with )\* when the types of child elements are required.

#### **KECX**01113-E

White space is required after "<!ATTLIST" in the attribute-list declaration.

A space is required after <!ATTLIST in the attribute list declaration.

## **KECX**01114-E

The element type is required in the attribute-list declaration.

An attribute-list declaration is required for the element type.

#### **KECX**01115-E

White space is required before the attribute name in the attribute-list declaration for element "*aa....aa*".

A space is required before attribute name in the attribute-list declaration for the element *aa....aa*.

#### **KECX**01116-E

The attribute name must be specified in the attribute-list declaration for element "*aa....aa*".

The attribute name must be specified in the attribute list of the element *aa....aa*.

<sup>11.</sup> KECX (Messages Output by Cosminexus XML Processor)

## **KECX**01117-E

White space is required before the attribute type in the declaration of attribute "*bb....bb*" for element "*aa....aa*".

A space is required before the attribute type in the declaration of the attribute *bb....bb* of element *aa....aa*.

## **KECX**01118-E

The attribute type is required in the declaration of attribute "*bb....bb*" for element "*aa....aa*".

An attribute type is required in the declaration of the attribute *bb....bb* of element *aa....aa*.

## **KECX**01119-E

White space is required before the attribute default in the declaration of attribute "*bb....bb*" for element "*aa....aa*".

A space is required before the default attribute in the declaration of the attribute *bb....bb* of element *aa....aa*.

## **KECX**01120-W

More than one attribute definition is provided for the same attribute "*bb....bb*" of a given element "*aa....aa*".

More than one attribute definition is provided for the declaration of the same attribute *bb....bb* of the specified element *aa....aa*.

## **KECX**01121-E

White space must appear after "NOTATION" in the "*bb....bb*" attribute declaration.

A space is required after NOTATION in the attribute declaration *bb....bb*.

## **KECX**01122-E

The '(' character must follow "NOTATION" in the "*bb....bb*" attribute declaration.

A left parenthesis (() is required after NOTATION in the attribute declaration *bb....bb*.

## **KECX**01123-E

The notation name is required in the notation type list for the "*bb....bb*" attribute declaration.

The notation name is required in the notation type specification for the attribute declaration *bb....bb*.

## **KECX**01124-E

The notation type list must end with ')' in the "*bb....bb*" attribute declaration.

The notation type must end with a right parenthesis ')' in the notation type specification for the attribute declaration *bb....bb*.

## **KECX**01125-E

The name token is required in the enumerated type list for the "*bb....bb*" attribute declaration.

<sup>11.</sup> KECX (Messages Output by Cosminexus XML Processor)

The name token is required in the enumerated type list for the attribute declaration *bb....bb*.

## **KECX**01126-E

The enumerated type list must end with ')' in the "*bb....bb*" attribute declaration.

The enumerated type list for the attribute declaration *bb....bb* must end with a right parenthesis ')'.

## **KECX**01127-E

White space must appear after "FIXED" in the "*bb....bb*" attribute declaration.

A space is required after FIXED in the attribute declaration *bb....bb*.

## **KECX**01128-E

The included conditional section must end with "]]>".

The included conditional section must end with  $|$   $|$  >.

## **KECX**01129-E

The excluded conditional section must end with "]]>".

The excluded conditional section must end with  $|$   $|$  >.

## **KECX**01130-E

The entity name must immediately follow the '%' in the parameter entity reference.

The entity name of the parameter entity reference must follow the percent sign (%).

## **KECX**01131-E

The parameter entity reference "%*aa....aa*;" must end with the ';' delimiter.

The parameter entity reference *aa....aa* must end with a semicolon (;).

## **KECX**01132-E

White space is required after "<!ENTITY" in the entity declaration.

A space is required after  $\lt$ ! ENTITY in the entity declaration.

## **KECX**01133-E

White space is required between "<!ENTITY" and the '%' character in the parameter entity declaration.

A space is required between  $\leq$ ! ENTITY and the percent sign (%) in the parameter entity declaration.

## **KECX**01135-E

The name of the entity is required in the entity declaration.

<sup>11.</sup> KECX (Messages Output by Cosminexus XML Processor)

The name of the entity is required in the entity declaration.

## **KECX**01136-E

White space is required between the entity name "*aa....aa*" and the definition in the entity declaration.

A space is required between the entity name *aa....aa* and the definition in the entity declaration.

#### **KECX**01137-E

White space is required between "NDATA" and the notation name in the declaration for the entity "*aa....aa*".

A space is required between NDATA and the notation name in the declaration for the entity *aa....aa*.

#### **KECX**01138-E

White space is required before "NDATA" in the declaration for the entity "*aa....aa*".

A space is required before NDATA in the declaration for the entity *aa....aa*.

## **KECX**01139-E

The notation name is required after "NDATA" in the declaration for the entity "*aa....aa*".

The notation name is required after NDATA in the declaration for the entity *aa....aa*.

## **KECX**01140-E

The declaration for the entity "*aa....aa*" must end with '>'.

The declaration for the entity *aa....aa* must end with a greater-than sign (>).

#### **KECX**01146-E

White space is required after "<!NOTATION" in the notation declaration.

A space is required after <! NOTATION in the notation declaration.

## **KECX**01147-E

The name of the notation is required in the notation declaration.

The notation name is required in the notation declaration.

## **KECX**01148-E

White space is required after the notation name "*aa....aa*" in the notation declaration.

A space is required after the notation name *aa....aa* in the notation declaration.

## **KECX**01149-E

The declaration for the notation "*aa....aa*" must include a system or public identifier.

<sup>11.</sup> KECX (Messages Output by Cosminexus XML Processor)

The declaration for the notation *aa....aa* must include a system identifier or a public identifier.

## **KECX**01150-E

The declaration for the notation "*aa....aa*" must end with '>'.

The declaration for the notation *aa....aa* must end with a greater-than sign (>).

#### **KECX**01151-E

The element type "*bb....bb*" was already specified in the content model of the element decl "*aa....aa*".

The element type *bb....bb* is already declared in the content model of the element declaration *aa....aa*.

#### **KECX**01154-E

The ID attribute "*aa....aa*" must have a declared default of "#IMPLIED" or "#REQUIRED".

The ID attribute *aa....aa* must be a declared default value of #IMPLIED or #REQUIRED.

#### **KECX**01155-E

Attribute value "*aa....aa*" of type ID must be a name.

The attribute value *aa....aa* of the type ID must be a name.

## **KECX**01156-E

Attribute value "*aa....aa*" of type ID must be unique within the document.

The attribute value *aa....aa* of the type ID must be unique within the document.

#### **KECX**01157-E

Attribute value "*aa....aa*" of type IDREF must be a name.

The attribute value *aa....aa* of the type IDREF must be a name.

#### **KECX**01158-E

Attribute value "*aa....aa*" of type IDREFS must be one or more names.

The attribute value *aa....aa* of the type IDREF must be one or more names.

#### **KECX**01159-E

The replacement text of parameter entity "*aa....aa*" must include properly nested declarations.

The replacement text of the parameter entity *aa....aa* must include properly nested declarations.

## **KECX**01161-E

Attribute "*bb....bb*" must be declared for element type "*aa....aa*".

The attribute *bb....bb* must be the declaration for the element type *aa....aa*.

## **KECX**01162-E

Attribute "*aa....aa*" with value "*bb....bb*" must have a value from the list "*cc....cc*".

The attribute *aa....aa* with the value *bb....bb* must have a value from the list *cc....cc*.

## **KECX**01163-E

The value "*bb....bb*" of attribute "*aa....aa*" must not be changed by normalization (to "*cc....cc*") in a standalone document.

The value *bb....bb* of attribute *aa....aa* must not be changed (to *cc....cc*) by normalization in a standalone document.

## **KECX**01164-E

The content of element type "*aa....aa*" is incomplete, it must match "*bb....bb*".

The contents of the element type *aa....aa* are incomplete and must match *bb....bb*.

## **KECX**01165-E

The content of element type "*aa....aa*" must match "*bb....bb*".

The contents of the element type *aa....aa* must match *bb....bb*.

#### **KECX**01166-E

Attribute "*bb....bb*" for element type "*aa....aa*" has a default value and must be specified in a standalone document.

The attribute *bb....bb* of the element type *aa....aa* must have a default value and must be specified in a standalone document.

## **KECX**01168-E

Element type "*aa....aa*" must not be declared more than once.

The element type *aa....aa* must not be declared two or more times.

## **KECX**01169-E

Element type "*aa....aa*" must be declared.

The element type *aa....aa* must be declared.

## **KECX**01170-E

Document is invalid: no grammar found.

Document is invalid. No syntax.

<sup>11.</sup> KECX (Messages Output by Cosminexus XML Processor)

## **KECX**01171-E

An element with the identifier "*aa....aa*" must appear in the document.

An element with the identifier *aa....aa* must exist in the document.

## **KECX**01173-E

Attribute "*bb....bb*" with value "*cc....cc*" must have a value of "*dd....dd*".

The attribute *bb....bb* with value *cc....cc* must have a value of *dd....dd*.

## **KECX**01174-E

Element type "*aa....aa*" already has attribute "*bb....bb*" of type ID, a second attribute "*cc....cc*" of type ID is not permitted.

The element type *aa....aa* already has the attribute *bb....bb* of the type ID. A second attribute *cc....cc* of the type ID is not allowed.

## **KECX**01175-E

Element type "*aa....aa*" already has attribute "*bb....bb*" of type NOTATION, a second attribute "*cc....cc*" of type NOTATION is not permitted.

The element type *aa....aa* already has the attribute *bb....bb* of the type NOTATION. A second attribute *cc....cc* of the type NOTATION is not allowed.

## **KECX**01176-E

The notation "*bb....bb*" must be declared when referenced in the notation type list for attribute "*aa....aa*".

The notation *bb....bb* must be declared when referenced in the notation type list for the attribute *aa....aa*.

## **KECX**01177-E

The notation "*bb....bb*" must be declared when referenced in the unparsed entity declaration for "*aa....aa*".

The notation *bb....bb* must be declared when referenced in the unparsed entity for the attribute *aa....aa*.

## **KECX**01178-E

The reference to entity "*aa....aa*" declared in an external parsed entity is not permitted in a standalone document.

The reference to the entity *aa....aa* declared in an external parsed entity is not allowed in a standalone document.

## **KECX**01179-E

Attribute "*bb....bb*" is required and must be specified for element type "*aa....aa*".

The attribute *bb....bb* is required for specifying the element type *aa....aa*.

<sup>11.</sup> KECX (Messages Output by Cosminexus XML Processor)

## **KECX**01180-E

White space must not occur between elements declared in an external parsed entity with element content in a standalone document.

A space must not exist in the element declaration of an external parsed entity with element contents of the standalone document.

## **KECX**01181-E

Attribute value "*aa....aa*" of type NMTOKEN must be a name token.

The attribute value *aa....aa* of the type NMTOKEN must be a name token.

#### **KECX**01182-E

Attribute value "*aa....aa*" of type NMTOKENS must be one or more name tokens.

The attribute value *aa....aa* of the type NMTOKENS must have one or more name tokens.

## **KECX**01183-E

Document root element "*bb....bb*", must match DOCTYPE root "*aa....aa*".

The document root element *bb....bb* must match the DOCTYPE root *aa....aa*.

#### **KECX**01184-W

The content model of element "*aa....aa*" refers to the undeclared element "*bb....bb*".

The content model of element *aa....aa* references the undeclared element *bb....bb*.

## **KECX**01185-E

ENTITYDatatype Validator: Failed Need to call initialize method with a valid Grammar reference.

Validity of ENTITYDatatype: An attempt to call the initialization method with valid syntax has failed.

## **KECX**01186-E

ENTITY "*aa....aa*" is not unparsed.

The entity *aa....aa* is not unparsed.

## **KECX**01188-E

Value of type ENTITIES, IDREFS, and NMTOKENS cannot be empty list.

An empty list cannot be specified in the value of the types ENTITIES, IDREFS, and NMTOKENS.

## **KECX**01189-E

The external entity reference "&*aa....aa*;" is not permitted in an attribute value.

The external entity reference &*aa....aa*; is not allowed as an attribute.

## **KECX**01190-E

The entity "*aa....aa*" was referenced, but not declared.

The entity *aa....aa* was referenced, but is not declared.

#### **KECX**01191-E

The unparsed entity reference "&*aa....aa*;" is not permitted.

The unparsed entity reference &*aa....aa*; is not allowed.

#### **KECX**01192-E

Recursive entity reference "*aa....aa*". (Reference path: *bb....bb*),

This is a recursive entity reference *aa....aa*. (See path *bb....bb*).

## **KECX**01197-E

The prefix "*aa....aa*" for element "*bb....bb*" is not bound.

The prefix *aa....aa* of the element *bb....bb* is not bound.

## **KECX**01198-E

The prefix "*cc....cc*" for attribute "*bb....bb*" associated with an element type "*aa....aa*" is not bound.

The prefix *cc....cc* of the attribute *bb....bb* associated to the element type *aa....aa* is not bound.

#### **KECX**01199-E

The value of the attribute "*aa....aa*" is invalid. Prefixed namespace bindings may not be empty.

The value of the attribute *aa....aa* is invalid. The prefixed namespace binding is not empty.

## **KECX**01200-E

The namespace prefix "*aa....aa*" was not declared.

The namespace prefix *aa....aa* was not declared.

#### **KECX**01201-E

The defaultValue "*bb....bb*" of attribute "*aa....aa*" is not legal as for the lexical constraints of this attribute type.

The default value *bb....bb* of the attribute *aa....aa* consists of words that cannot be used in this attribute type.

## **KECX**01202-E

OpenQuoteMissingInDecl

<sup>11.</sup> KECX (Messages Output by Cosminexus XML Processor)

The declaration does not have open quotation marks.

## **KECX**01203-E

InvalidCharInLiteral

Invalid characters exist in literal.

## **KECX**01204-E

!!! unknown attribute type *aa....aa*

An unknown attribute type *aa....aa* was found.

## **KECX**01206-W

Warning: validation was turned on but an org.xml.sax.ErrorHandler was not set, which is probably not what is desired. Parser will use a default ErrorHandler to print the first *aa....aa* errors. Please call the 'setErrorHandler' method to fix this.

Warning: Validation was performed, but  $\text{org.xml}$ .sax.ErrorHandler is not set. This is not desirable. The parser will use default ErrorHandler to report first error *aa....aa*. Call the setErrorHandler method to fix this problem.

## **KECX**01207-E

Should never get here. : DeferredDocumentTypeImpl#synchronizeInfo: node.getNodeType() = *aa....aa*, class = *bb....bb*

This value must not be acquired. The value of DeferredDocumentTypeImpl#synchronizeInfo: node.getNodeType() is *aa....aa* and the class name is *bb....bb*.

## **KECX**01208-E

Invalid byte *aa....aa* of *bb....bb*-byte UTF-8 sequence.

Byte *aa....aa* of the *bb....bb*-byte UTF-8 sequence is invalid.

## **KECX**01209-E

Expected byte *aa....aa* of *bb....bb*-byte UTF-8 sequence.

Byte *aa....aa* of the *bb....bb*-byte UTF-8 sequence is required.

## **KECX**01210-E

High surrogate bits in UTF-8 sequence must not exceed 0x10 but found 0x*aa....aa*.

Although the upper limit for the higher surrogate bits of UTF-8 must not exceed 0x10, the 0x*aa....aa* was found.

## **KECX**01211-E

Operation "*aa....aa*" not supported by *bb....bb* reader.

The operation "*aa....aa*" is not supported by *bb....bb*reader.

<sup>11.</sup> KECX (Messages Output by Cosminexus XML Processor)

## **KECX**01212-E

Byte "*aa....aa*" is not a member of the (7-bit) ASCII character set.

Byte *aa....aa* is not a member of the 7-bit ASCII character set.

## **KECX**01213-W

Entity "*aa....aa*" is declared more than once.

The entity *aa....aa* is declared two or more times.

## **KECX**01214-E

Element "*aa....aa*" cannot have "xmlns" as its prefix.

xmlns cannot be specified as a prefix of the element *aa....aa*.

## **KECX**01215-E

The prefix "xmlns" cannot be bound to any namespace explicitly; neither can the namespace for "xmlns" be bound to any prefix explicitly.

The prefix xmlns cannot be bound explicitly to a namespace. Also, the namespace for xmlns cannot be bound explicitly to any prefix.

## **KECX**01216-E

The prefix "xml" cannot be bound to any namespace other than its usual namespace; neither can the namespace for "xml" be bound to any prefix other than "xml".

The prefix xml cannot be bound to a namespace other than its usual namespace. Also, the namespace for xml cannot be bound to any prefix other than xml.

## **KECX**01217-E

The replacement text of parameter entity "*aa....aa*" must include properly nested declarations when the entity reference is used as a complete declaration.

When the entity reference is used as a complete declaration, the replacement text of the parameter entity *aa....aa* must include properly nested declarations.

## **KECX**01218-E

The replacement text of parameter entity "*aa....aa*" must include the entire conditional section or just INCLUDE or IGNORE.

The replacement text of the parameter entity *aa....aa* must include the entire conditional section and not only INCLUDE or IGNORE.

## **KECX**01219-E

A colon is not allowed in the name '*aa....aa*' when namespaces are enabled.

<sup>11.</sup> KECX (Messages Output by Cosminexus XML Processor)

When namespaces are enabled, a colon is not allowed within the name *aa....aa*.

## **KECX**01220-E

DOCTYPE is disallowed when the feature http://apache.org/xml/features/disallowdoctype-decl set to true.

When the feature http://apache.org/xml/features/disallow-doctype-decl is set to true, DOCTYPE is not allowed.

## **KECX**01221-E

XML version "*aa....aa*" is not supported, only XML 1.0 and XML 1.1 are supported.

The XML version *aa....aa* is not supported. Only XML1.0 and XML1.1 are supported.

#### **KECX**01222-E

Attribute value "*aa....aa*" of type ID must be an NCName when namespaces are enabled.

When namespaces are enabled, the attribute value *aa....aa* of the type  $ID$  must be an NCName.

#### **KECX**01223-E

Attribute value "*aa....aa*" of type IDREF must be an NCName when namespaces are enabled.

When namespaces are enabled, the attribute value *aa....aa* of the type IDREF must be an NCName.

#### **KECX**01224-E

Element or attribute do not match QName production: QName::=(NCName':')?NCName.

The element or attribute does not match Qname generation. QName::=(NCName':')?NCName

## **KECX**01225-E

The parser has encountered more than "*aa....aa*" entity expansions in this document; this is the limit imposed by the application.

The parser has detected *aa....aa* or more entity expansions in this document. This limit is imposed by the application.

## **KECX**01226-E

An entity determined to be in a certain encoding must not contain sequences illegal in that encoding.

An entity determined to be in a particular encoding cannot contain invalid sequences in that encoding.

## **KECX**01227-E

The enumeration value "*bb....bb*" was specified more than once in the declaration of attribute "*cc....cc*" for element "*aa....aa*". The NMTOKENS in a single Enumeration attribute declaration must all be distinct.

The enumeration value *bb....bb* was specified more than once in the declaration for the attribute *cc....cc* of element *aa....aa*. All NMTOKENS in a single enumeration attribute declaration must be unique.

<sup>11.</sup> KECX (Messages Output by Cosminexus XML Processor)

## **KECX**01228-E

The enumeration value "*bb....bb*" was specified more than once in the declaration of attribute "*cc....cc*" for element "*aa....aa*". The NOTATION names in a single NotationType attribute declaration must all be distinct.

The enumeration value *bb....bb* was specified more than once in the declaration for the attribute *cc....cc* of element *aa....aa*. All NOTATION names in a single notation type attribute declaration must be unique.

#### **KECX**01229-E

The content of element type "*aa....aa*" must match "*bb....bb*". Children of type "*cc....cc*" are not allowed.

The contents of the element type *aa....aa* must match *bb....bb*. Children of the type *cc....cc* are not allowed.

#### **KECX**01230-E

Element type "*aa....aa*" which was declared EMPTY cannot declare attribute "*bb....bb*" of type NOTATION.

The element type *aa....aa* declared as EMPTY cannot declare the attribute *bb....bb* of the type NOTATION.

## **KECX**01231-E

The declaration for the notation "*aa....aa*" is not unique. A given Name must not be declared in more than one notation declaration.

The declaration for the notation *aa....aa* is not unique. The same name must not be declared in more than one notation declaration.

## **KECX**01232-E

The length of entity "*aa....aa*" is "*bb....bb*" that exceeds the "*cc....cc*" limit set by "*dd....dd*".

The length of entity "*aa....aa*" is "*bb....bb*" that exceeds the "*cc....cc*" limit set by "*dd....dd*".

## **KECX**01233-E

The accumulated size "*aa....aa*" of entities exceeded the "*bb....bb*" limit set by "*cc....cc*".

The accumulated size "*aa....aa*" of entities exceeded the "*bb....bb*" limit set by "*cc....cc*".

## **KECX**01301-E

The error message corresponding to the message key can not be found.

The error message corresponding to the message key is not found.

#### **KECX**01302-E

An internal error occurred while formatting the following message:\n

An internal error occurred while formatting the following message:

<sup>11.</sup> KECX (Messages Output by Cosminexus XML Processor)

## **KECX**01303-E

The specified range of text does not fit into a DOMString.

The specified range of text does not fit into a DOMString.

#### **KECX**01304-E

An attempt was made to insert a node where it is not permitted.

An attempt was made to insert a node at a prohibited location.

## **KECX**01305-E

The index or size is negative, or greater than the allowed value.

The index or size has either a negative value or a value greater than the allowed value.

## **KECX**01306-E

An attempt is made to add an attribute that is already in use elsewhere.

An attempt is made to add an attribute that is already in use elsewhere.

#### **KECX**01308-E

An invalid or illegal XML character is specified.

An invalid or disabled XML character is specified.

## **KECX**01310-E

An attempt is made to use an object that is not, or is no longer, usable.

An attempt is made to use an object that either does not exist or cannot be used.

#### **KECX**01311-E

An attempt is made to create or change an object in a way which is incorrect with regard to namespaces.

An attempt is made to create or change an object using an inappropriate method with regard to namespaces.

## **KECX**01312-E

An attempt is made to reference a node in a context where it does not exist.

An attempt is made to reference a node in a non-existing context.

## **KECX**01313-E

The implementation does not support the requested type of object or operation.

The implementation does not support the requested type of object or operation.

<sup>11.</sup> KECX (Messages Output by Cosminexus XML Processor)

## **KECX**01315-E

An attempt is made to modify an object where modifications are not allowed.

An attempt is made to modify an object at a location where modifications are not allowed.

#### **KECX**01318-E

A node is used in a different document than the one that created it.

A node is used in a document different from the one in which the node was created.

#### **KECX**01319-E

The parameter *aa....aa* is recognized but the requested value cannot be set.

The parameter *aa....aa* is recognized but the requested value is not set.

#### **KECX**01320-E

The parameter *aa....aa* is not recognized.

The parameter *aa....aa* is not recognized.

#### **KECX**01323-E

The Event's type was not specified by initializing the event before the method was called.

The type of the event was not specified during initialization of the event before the method invocation.

## **KECX**01324-E

The resulting string is too long to fit in a DOMString: '*aa....aa*'.

The character string generated as a result is too long to fit in a DOMString. *aa....aa*

#### **KECX**01325-E

The value type for this parameter name is incompatible with the expected value type.

The value type for this parameter name is incompatible with the expected value type.

#### **KECX**01326-E

The text *aa....aa* of the *bb....bb* node contains invalid XML characters.

The text *aa....aa* of the *bb....bb* node contains invalid XML characters.

#### **KECX**01327-E

The *aa....aa* node named *bb....bb* contains invalid XML characters.

The *aa....aa* node named *bb....bb* contains invalid XML characters.

<sup>11.</sup> KECX (Messages Output by Cosminexus XML Processor)

## **KECX**01328-E

CDATA sections containing the CDATA section termination marker ']]>'

The CDATA section contains the CDATA section termination marker  $| \cdot |$ .

#### **KECX**01329-E

DOCTYPE declaration is not allowed.

The DOCTYPE declaration is not allowed.

## **KECX**01330-E

The encoding *aa....aa* is not supported.

The encoding *aa....aa* is not supported.

## **KECX**01331-E

An invalid XML character (Unicode: 0x*aa....aa*) was found in the DOM during normalization.

An invalid XML character (Unicode: 0x*aa....aa*) was found in the DOM during normalization.

## **KECX**01332-E

The attribute "*aa....aa*" value "*bb....bb*" referenced an entity that was not declared.

The value *bb....bb* of the attribute *aa....aa* referenced an entity that is not declared.

## **KECX**01333-E

A null local name was encountered during namespace normalization of element *aa....aa*.

A null local name was found during namespace normalization of the element *aa....aa*.

## **KECX**01334-E

A null local name was encountered during namespace normalization of attribute *aa....aa*.

A null local name was found during the namespace normalization of the attribute *aa....aa*.

## **KECX**01335-E

The class name of the document factory "*aa....aa*" used to construct the DOM tree is not of type org.w3c.dom.Document.

The class name of the document factory *aa....aa* that is used to construct the DOM tree does not have the org.w3c.dom.Document type.

## **KECX**01336-E

The class name of the document factory "*aa....aa*" used to construct the DOM tree could not be found.
The class name of the document factory *aa....aa* that is used to construct the DOM tree was not found.

### **KECX**01337-E

The class named "*aa....aa*" could not be constructed as a org.w3c.dom.Document.

The class named *aa....aa* could not be constructed as org.w3c.dom.Document.

#### **KECX**01338-E

Property '*aa....aa*' must be set before setting property '*bb....bb*'.

The property *aa....aa* must be set before setting the property *bb....bb*.

#### **KECX**01339-E

The source specified cannot be null.

The specified source cannot be null.

#### **KECX**01401-E

Argument '*aa....aa*' is null.

The argument *aa....aa* is null.

### **KECX**01402-E

No writer supplied for serializer.

No writer provided for serializer.

### **KECX**01403-E

The method '*aa....aa*' is not supported by this factory.

The method *aa....aa* is not supported by this factory.

## **KECX**01404-E

The serializer may not be reset in the middle of serialization.

The serializer might not be reset in the middle of serialization.

### **KECX**01405-E

Internal error: element state is zero.

An internal error occurred. The element state is zero.

### **KECX**01406-E

There is no rawName and localName is null.

<sup>11.</sup> KECX (Messages Output by Cosminexus XML Processor)

There is no rawName. Also, the localName is null.

## **KECX**01407-E

The element name '*aa....aa*' is not a QName.

The element name *aa....aa* is not a QName.

### **KECX**01408-E

Element '*aa....aa*' does not belong to any namespace: prefix could be undeclared or bound to some namespace.

The element *aa....aa* does not belong to any namespace. Either the prefix is not declared or is bound to some namespace.

#### **KECX**01409-E

The attribute name '*aa....aa*' is not a QName.

The attribute name *aa....aa* is not a QName.

#### **KECX**01410-E

Attribute '*aa....aa*' does not belong to any namespace: prefix could be undeclared or bound to some namespace.

The attribute *aa....aa* does not belong to any namespace. Either the prefix is not declared or is bound to some namespace.

### **KECX**01411-E

Namespace declaration syntax is incorrect: *aa....aa*.

The namespace declaration syntax is incorrect. *aa....aa*

### **KECX**01412-E

The character sequence "]]>" must not appear in content unless used to mark the end of a CDATA section.

The character sequence  $|$   $|$   $>$  must only be used to indicate the end of a CDATA section.

## **KECX**01413-W

Splitting a CDATA section containing the CDATA section termination marker "]]>".

A CDATA section containing the CDATA section termination marker  $]$   $\geq$  is split up.

### **KECX**01414-E

The resource '*aa....aa*' could not be found.

The resource *aa....aa* was not found.

### **KECX**01415-E

The resource '*aa....aa*' could not be loaded. *bb....bb*

<sup>11.</sup> KECX (Messages Output by Cosminexus XML Processor)

The resource *aa....aa* could not be loaded. *bb....bb*

### **KECX**01416-E

Serialization stopped at user request.

Serialization was stopped at user request.

### **KECX**01417-E

no-output-specified: The output destination for data to be written to was null.

No output specified: The output destination for writing data was null.

### **KECX**01418-E

unsupported-encoding: An unsupported encoding is encountered:*aa....aa*.

Unsupported encoding: An unsupported encoding was found: *aa....aa*

#### **KECX**01419-E

unable-to-serialize-node: The node could not be serialized.

Unable to serialize node: The node could not be serialized.

### **KECX**01451-E

The error message corresponding to the message key can not be found.

The error message corresponding to the message key cannot be found.

### **KECX**01452-E

An internal error occurred while formatting the following message:

An internal error occurred while formatting the following message:

### **KECX**01453-E

no-input-specified

No input is specified.

## **KECX**01600-E

parse may not be called while parsing.

The parse method was called again during the DOM parsing.

## **KECX**01601-E

Element stack underflow.

<sup>11.</sup> KECX (Messages Output by Cosminexus XML Processor)

An underflow occurred in the element stack.

### **KECX**01701-E

The error message corresponding to the message key can not be found.

The error message corresponding to the message key is not found.

### **KECX**01702-E

An internal error occurred while formatting the following message:

An internal error occurred while formatting the following message:

#### **KECX**01703-E

An 'include' failed, and no 'fallback' element was found.

The operation include failed, and the fallback element was not found.

#### **KECX**01704-E

The [children] of an 'include' element cannot contain more than one 'fallback' element.

More than one fallback element cannot be included in the child of an include element.

### **KECX**01705-E

A 'fallback' element was found that did not have 'include' as the parent.

A fallback element that did not have include as the parent was found.

### **KECX**01706-E

Elements from namespace 'http://www.w3.org/2001/XInclude', other than 'fallback', are not allowed to be children of 'include' elements. However, '*aa....aa*' was found.

Elements from the namespace http://www.w3.org/2001/Xinclude, other than fallback, cannot be children of an include element. However, *aa....aa* was found.

### **KECX**01707-E

The 'href' attribute of an 'include' element is missing.

The include element does not contain the href attribute.

## **KECX**01708-E

Recursive include detected. Document '*aa....aa*' was already processed.

This is a recursive include derivative. Document *aa....aa* is already processed.

<sup>11.</sup> KECX (Messages Output by Cosminexus XML Processor)

## **KECX**01709-E

Invalid value for 'parse' attribute on 'include' element: '*aa....aa*'.

This is an invalid value for the parse attribute on the include element. *aa....aa*

### **KECX**01710-E

Error attempting to parse XML file (href='*aa....aa*').

This error occurs while parsing the XML file (href='*aa....aa*').

#### **KECX**01711-W

Include operation failed, reverting to fallback. Resource error reading file as XML (href='*aa....aa*'). Reason: *bb....bb*

The include processing has failed. Reverting to fallback. This is a resource error that occurred while reading the file as XML (href='*aa....aa*'). The reason is *bb....bb*.

### **KECX**01712-E

Include operation failed, reverting to fallback. Resource error reading file as text (href='*aa....aa*'). Reason: *bb....bb*

The include processing has failed, reverting to fallback. This is a resource error that occurred while reading the file as text (href='*aa....aa*'). The reason is *bb....bb*.

### **KECX**01713-E

Multiple notations were used which had the name '*aa....aa*', but which were not determined to be duplicates.

Multiple notations with the name "*aa....aa*" were used without knowing that they are duplicates.

#### **KECX**01714-E

Multiple unparsed entities were used which had the name '*aa....aa*', but which were not determined to be duplicates.

Multiple unparsed entities containing the name "*aa....aa*" were used without knowing that they are duplicates.

### **KECX**01715-E

The type of the NamespaceContext is incompatible with using XInclude; it must be an instance of XIncludeNamespaceSupport

The type of NamespaceContext is incompatible with the use of XInclude. It must be an instance of XIncludeNamespaceSupport.

### **KECX**01716-E

Could not expand system id of included resource

The system ID of the included resource could not be extended.

<sup>11.</sup> KECX (Messages Output by Cosminexus XML Processor)

## **KECX**01717-E

Elements from namespace 'http://www.w3.org/2001/XInclude', other than 'include', are not allowed to be children of 'fallback' elements. However, '*aa....aa*' was found.

Elements from the namespace http://www.w3.org/2001/Xinclude, other than include, cannot be children of the fallback element. However, *aa....aa* was found.

### **KECX**01718-E

xpointer attribute must be present when href attribute is absent.

The xpointer attribute is required when the href attribute is absent.

#### **KECX**01719-E

Characters outside the range #x20 through #x7E are not allowed in the value of the 'accept' attribute of an 'include' element.

The characters outside the range from  $\#x20$  to  $\#x7E$  cannot be included in the value of the accept attribute of the include element.

#### **KECX**01720-E

Characters outside the range #x20 through #x7E are not allowed in the value of the 'accept-language' attribute of an 'include' element.

The characters outside the range from  $\#x20$  to  $\#x7E$  cannot be included in the value of the accept-language attribute of the include element.

### **KECX**01721-E

A well-formed document requires a root element.

The well-formed document requires a root element.

### **KECX**01722-E

A well-formed document must not contain multiple root elements.

Multiple root elements cannot be included in a well-formed document.

### **KECX**01723-E

The replacement of an 'include' element appearing as the document element in the top-level source infoset cannot contain characters.

The replacement of the include element displayed as the document element in the top-level source infoset cannot contain characters.

### **KECX**01724-E

The replacement of an 'include' element appearing as the document element in the top-level source infoset cannot contain unexpanded entity references.

<sup>11.</sup> KECX (Messages Output by Cosminexus XML Processor)

The replacement of the include element displayed as the document element in the top-level source infoset cannot contain unexpanded entity references.

### **KECX**01725-E

Fragment identifiers must not be used. The 'href' attribute value '*aa....aa*' is not permitted.

Fragment identifiers cannot be used. The href attribute value *aa....aa* is not allowed.

### **KECX**01726-E

href' attribute value '*aa....aa*' is syntactically invalid. After applying escaping rules the value is neither a syntactically correct URI or IRI.

The href attribute value '*aa....aa*' is syntactically invalid. After applying escape rules, the value is neither a syntactically correct URI nor an IRI.

### **KECX**01727-E

An xpointer was specified that points to a location in the source infoset. This location cannot be accessed due to the streaming nature of the processor.

An xpointer that points to a location in the source infoset was specified. This location cannot be accessed due to the streaming nature of the processor.

## **KECX**01728-E

XPointer resolution unsuccessful.

An attempt to resolve XPointer has failed.

### **KECX**01801-E

Wrong character.

The character is invalid.

## **KECX**01802-E

Invalid reference number.

This group number does not exist.

### **KECX**01803-E

A character is required after  $\lambda$ .

A character must follow \.

### **KECX**01804-E

'?' is not expected. '(?:' or '(?=' or '(?!' or '(?<' or '(?#' or '(?>'?

A question mark (?) cannot be written here. Did you mean to write '(?:', or '(?=', or '(?!', or '(?<', or '(?#', or '(?>'?

<sup>11.</sup> KECX (Messages Output by Cosminexus XML Processor)

## **KECX**01805-E

' $($ ?  $\leq$  ' $\leq$ ' or ' $($ ?  $\leq$ !' is expected.

Either  $'(? \leq '$  or  $'(? \leq )'$  is required.

### **KECX**01806-E

A comment is not terminated.

A comment is not closed.

## **KECX**01807-E

')' is expected.

A right parenthesis ')' is required.

### **KECX**01808-E

Unexpected end of the pattern in a modifier group.

The pattern has ended within a group with options.

### **KECX**01809-E

':' is expected.

A colon (:) is required.

### **KECX**01810-E

Unexpected end of the pattern in a conditional group.

The pattern has ended within a conditional group.

## **KECX**01811-E

A back reference or an anchor or a lookahead or a lookbehind is expected in a conditional pattern.

You can use only back reference, anchor, lookahead, or a lookbehind in a conditional pattern.

### **KECX**01812-E

There are more than three choices in a conditional group.

Three or more choices are available in a conditional group.

## **KECX**01813-E

A character in U+0040-U+005f must follow  $\c$ .

The character with a code point in the range of U+0040 to U+005f must follow  $\setminus c$ .

<sup>11.</sup> KECX (Messages Output by Cosminexus XML Processor)

## **KECX**01814-E

A '{' is required before a character category.

A single character category or a left curly bracket '{' is required.

### **KECX**01815-E

A property name is not closed by '}'.

The property name is not closed with a right curly bracket '}'.

## **KECX**01816-E

Unexpected meta character.

A meta character is at an invalid location.

## **KECX**01817-E

Unknown property.

This is an unknown property name.

### **KECX**01818-E

A POSIX character class must be closed by ':]'.

The POSIX character class must be closed with ':]'.

### **KECX**01819-E

Unexpected end of the pattern in a character class.

The pattern has ended in a character class.

## **KECX**01820-E

Unknown name for a POSIX character class.

This is an unknown POSIX character class name.

### **KECX**01821-E

'-' is invalid here.

A hyphen  $(-)$  cannot be written here.

### **KECX**01822-E

']' is expected.

A right square bracket (]) is required.

<sup>11.</sup> KECX (Messages Output by Cosminexus XML Processor)

## **KECX**01823-E

'[' is invalid in a character class. Write '\['.

A left square bracket ([) cannot be written directly in a character class. Write as '\['.

### **KECX**01824-E

']' is invalid in a character class. Write '\]'.

A right square bracket (1) cannot be written directly in a character class. Write as '\ $\mid$ '.

#### **KECX**01825-E

'-' is an invalid character range. Write '\-'.

A hyphen  $(-)$  cannot be written directly in a character range specification. Write as ' $\setminus$ -'.

#### **KECX**01826-E

'[' is expected.

A left square bracket ([) is required.

### **KECX**01827-E

')' or '-[' or '+[' or '&[' is expected.

A right parenthesis ')', or '-[', or '+[', or ' $\&$  [' is required.

#### **KECX**01828-E

The range end code point is less than the start code point.

The range end code point is less than the start code point.

### **KECX**01829-E

Invalid Unicode hex notation.

An invalid character exists in the hexadecimal notation of the code point.

#### **KECX**01830-E

Overflow in a hex notation.

The numeric value of the code point is too big.

#### **KECX**01831-E

'\x{' must be closed by '}'.

'\x{' must be closed with a right curly bracket '}'.

<sup>11.</sup> KECX (Messages Output by Cosminexus XML Processor)

## **KECX**01832-E

Invalid Unicode code point.

This is an invalid Unicode code point.

### **KECX**01833-E

An anchor must not be here.

An anchor cannot be written here.

## **KECX**01834-E

This expression is not supported in the current option setting.

This expression cannot be used in the current option setting.

## **KECX**01835-E

Invalid quantifier. A digit is expected.

The setting is invalid. Specify a digit.

### **KECX**01836-E

Invalid quantifier. Invalid quantity or a '}' is missing.

The setting is invalid. Either the quantity is invalid, or a right curly bracket '}' is missing.

### **KECX**01837-E

Invalid quantifier. A digit or '}' is expected.

The setting is invalid. Specify a digit or  $\}$ .

### **KECX**01838-E

Invalid quantifier. A min quantity must be  $\leq$  a max quantity.

The setting is invalid. A min quantity must be lesser than or equal to a max quantity.

### **KECX**01839-E

Invalid quantifier. A quantity value overflow.

The setting is invalid. The quantity value is overflowing.

### **KECX**01853-E

Unknown option: *aa....aa*

*aa....aa* is an unknown option.

<sup>11.</sup> KECX (Messages Output by Cosminexus XML Processor)

## **KECX**01901-E

The error message corresponding to the message key can not be found.

The error message corresponding to the message key cannot be found.

### **KECX**01902-E

An internal error occurred while formatting the following message:

An internal error occurred while formatting the following message:

### **KECX**01903-E

The specified schema language is not supported.

The specified schema language is not supported.

### **KECX**01904-E

Property '*aa....aa*' must be set before setting property '*bb....bb*'.

The property *aa....aa* must be set before setting the property *bb....bb*.

#### **KECX**01905-E

Property '*aa....aa*' cannot be set when a non-null Schema object has already been specified.

The property *aa....aa* cannot be set if a non-null schema object is already specified.

### **KECX**01906-E

Feature '*aa....aa*' is not supported.

The feature *aa....aa* is not supported.

#### **KECX**01907-E

Feature '*aa....aa*' is not recognized.

The feature *aa....aa* is not recognized.

### **KECX**01908-E

True state for feature '*aa....aa*' is not supported.

The true state for the feature *aa....aa* is not supported.

### **KECX**01909-E

False state for feature '*aa....aa*' is not supported.

The false state for the feature *aa....aa* is not supported.

<sup>11.</sup> KECX (Messages Output by Cosminexus XML Processor)

## **KECX**01910-E

Feature '*aa....aa*' is read only.

The feature *aa....aa* is read only.

### **KECX**01911-E

Property '*aa....aa*' is not supported.

The property *aa....aa* is not supported.

## **KECX**01912-E

Property '*aa....aa*' is not recognized.

The property *aa....aa* is not recognized.

## **KECX**01913-E

Property '*aa....aa*' is read only.

The property *aa....aa* is read only.

### **KECX**01914-E

Property '*aa....aa*' is not supported while parsing.

The property *aa....aa* is not supported while parsing.

## **KECX**01915-E

Cannot read DOM node property. No DOM tree exists.

The DOM node property cannot be read. The DOM tree does not exist.

### **KECX**01916-E

The value specified for property '*aa....aa*' cannot be casted to *bb....bb*.

The value specified in the property *aa....aa* cannot be converted to *bb....bb*.

<sup>11.</sup> KECX (Messages Output by Cosminexus XML Processor)

# **11.3 Messages from KECX02001 to KECX02999**

This section describes messages from KECX02001 to KECX02999 that are output by Cosminexus XML Processor.

### **KECX**02001-E

Error: Can not have '{' within expression

This is an error. A left curly bracket ({) cannot be used within an expression.

## **KECX**02002-E

*aa....aa* has an illegal attribute: *bb....bb*

*aa....aa* has an illegal attribute. *bb....bb*

#### **KECX**02003-E

sourceNode is null in xsl:apply-imports!

sourceNode is null in xsl:apply-imports.

### **KECX**02004-E

Can not add *aa....aa* to *bb....bb*

*aa....aa* cannot be added to *bb....bb*.

### **KECX**02005-E

sourceNode is null in handleApplyTemplatesInstruction!

sourceNode is null in handleApplyTemplatesInstruction.

### **KECX**02006-E

*aa....aa* must have a name attribute.

A name attribute is required in *aa....aa*.

### **KECX**02007-E

Could not find template named: *aa....aa*

A template named *aa....aa* was not found.

#### **KECX**02008-E

Could not resolve name AVT in xsl:call-template.

The name AVT could not be resolved in xls:call-template.

<sup>11.</sup> KECX (Messages Output by Cosminexus XML Processor)

## **KECX**02009-E

*aa....aa* requires attribute: *bb....bb*

The attribute *bb....bb* is required in *aa....aa*.

### **KECX**02010-E

*aa....aa* must have a 'test' attribute.

A test attribute is required in *aa....aa*.

## **KECX**02011-E

Bad value on level attribute: *aa....aa*

An invalid value is specified in the level attribute.*aa....aa*

### **KECX**02012-E

processing-instruction name can not be 'xml'

The processing-instruction name cannot be xml.

### **KECX**02013-E

processing-instruction name must be a valid NCName: *aa....aa*

The processing-instruction name must be a valid NCName. *aa....aa*

### **KECX**02014-E

*aa....aa* must have a match attribute if it has a mode.

*aa....aa* must have a match attribute if it has a mode.

### **KECX**02015-E

*aa....aa* requires either a name or a match attribute.

*aa....aa* requires either the name attribute or the match attribute.

### **KECX**02016-E

Can not resolve namespace prefix: *aa....aa*

The namespace prefix *aa....aa* cannot be resolved.

### **KECX**02017-E

xml:space has an illegal value: *aa....aa*

xml:space contains an invalid value. *aa....aa*

<sup>11.</sup> KECX (Messages Output by Cosminexus XML Processor)

## **KECX**02018-E

Child node does not have an owner document!

The child node does not have an owner document.

### **KECX**02019-E

ElemTemplateElement error: *aa....aa*

This is an ElemTemplateElement error. *aa....aa*

## **KECX**02020-E

Trying to add a null child!

An attempt was made to add a null child.

## **KECX**02021-E

*aa....aa* requires a select attribute.

A select attribute is required in *aa....aa*.

### **KECX**02022-E

xsl:when must have a 'test' attribute.

A test attribute is required in xsl:when.

## **KECX**02023-E

xsl:with-param must have a 'name' attribute.

A name attribute is required in xsl:with-param.

## **KECX**02024-E

context does not have an owner document!

Context does not have an owner document.

### **KECX**02025-E

Could not create XML TransformerFactory Liaison: *aa....aa*

XML TransformerFactory Liaison *aa....aa* could not be created.

### **KECX**02026-E

XML Processor: Process was not successful.

XML Processor: Process was not successful.

<sup>11.</sup> KECX (Messages Output by Cosminexus XML Processor)

## **KECX**02027-E

XML Processor: was not successful.

XML Processor: was not successful.

### **KECX**02028-E

Encoding not supported: *aa....aa*

Encoding is not supported.*aa....aa*

## **KECX**02029-E

Could not create TraceListener: *aa....aa*

TraceListener could not be created.*aa....aa*

## **KECX**02030-E

xsl:key requires a 'name' attribute!

A name attribute is required in xsl: key.

### **KECX**02031-E

xsl:key requires a 'match' attribute!

A match attribute is required in xsl:key.

## **KECX**02032-E

xsl:key requires a 'use' attribute!

A use attribute is required in xsl: key.

### **KECX**02033-E

(StylesheetHandler) *aa....aa* requires an 'elements' attribute!

(StylesheetHandler) The elements attribute is required in *aa....aa*.

#### **KECX**02034-E

(StylesheetHandler) *aa....aa* attribute 'prefix' is missing

(StylesheetHandler) The 'prefix' of the *aa....aa* attribute is missing.

#### **KECX**02035-E

Stylesheet URL is bad: *aa....aa*

The URL of the style sheet is invalid. *aa....aa*

<sup>11.</sup> KECX (Messages Output by Cosminexus XML Processor)

## **KECX**02036-E

Stylesheet file was not found: *aa....aa*

The stylesheet file was not found.*aa....aa*

### **KECX**02037-E

Had IO Exception with stylesheet file: *aa....aa*

An I/O exception occurred in the style sheet. *aa....aa*

### **KECX**02038-E

(StylesheetHandler) Could not find href attribute for *aa....aa*

(StylesheetHandler) The href attribute of *aa....aa* was not found.

### **KECX**02039-E

(StylesheetHandler) *aa....aa* is directly or indirectly including itself!

(StylesheetHandler) *aa....aa* is including itself either directly or indirectly.

### **KECX**02040-E

StylesheetHandler.processInclude error, *aa....aa*

This is a StylesheetHandler.processInclude error. *aa....aa*

### **KECX**02041-E

(StylesheetHandler) *aa....aa* attribute 'lang' is missing

(StylesheetHandler) The 'lang' of the *aa....aa* attribute is missing.

### **KECX**02042-E

(StylesheetHandler) misplaced *aa....aa* element?? Missing container element 'component'

(StylesheetHandler) The location of the *aa....aa* element might be wrong. The container element 'component' is missing.

### **KECX**02043-E

Can only output to an Element, DocumentFragment, Document, or PrintWriter.

Can be output only to Element, DocumentFragment, Document, or PrintWriter.

## **KECX**02044-E

StylesheetRoot.process error

This is a StylesheetRoot.process error.

<sup>11.</sup> KECX (Messages Output by Cosminexus XML Processor)

## **KECX**02045-E

UnImplNode error: *aa....aa*

This is a UnImplNode error. *aa....aa*

### **KECX**02046-E

Error! Did not find xpath select expression (-select).

This is an error. The select expression (-select) of xpath was not found.

### **KECX**02047-E

Can not serialize an XSLProcessor!

XSLProcessor cannot be serialized.

#### **KECX**02048-E

Stylesheet input was not specified!

The input of the style sheet was not specified.

### **KECX**02049-E

Failed to process stylesheet!

An attempt to process the style sheet has failed.

### **KECX**02050-E

Could not parse *aa....aa* document!

The *aa....aa* document could not be parsed.

### **KECX**02051-E

Could not find fragment: *aa....aa*

The fragment: *aa....aa* could not be found.

### **KECX**02052-E

Node pointed to by fragment identifier was not an element: *aa....aa*

The node indicated by the fragment identifier was not an element. *aa....aa*

#### **KECX**02053-E

for-each must have either a match or name attribute

Either the match attribute or the name attribute is required in for-each.

<sup>11.</sup> KECX (Messages Output by Cosminexus XML Processor)

## **KECX**02054-E

templates must have either a match or name attribute

Either the match attribute or the name attribute is required in templates.

### **KECX**02055-E

No clone of a document fragment!

The document fragment does not have a clone.

## **KECX**02056-E

Can not create item in result tree: *aa....aa*

Items cannot be created in the result tree. *aa....aa*

### **KECX**02057-E

xml:space in the source XML has an illegal value: *aa....aa*

An invalid value exists in xml:space of the source XML. *aa....aa*

### **KECX**02058-E

There is no xsl:key declaration for *aa....aa*!

There is no xls:key declaration for *aa....aa*.

### **KECX**02059-E

Error! Cannot create url for: *aa....aa*

This is an error. A URL cannot be created for *aa....aa*.

### **KECX**02060-E

xsl:functions is unsupported

xsl:functions is not supported.

### **KECX**02061-E

XSLT TransformerFactory Error

This is the XSLT TransformerFactory error.

#### **KECX**02062-E

(StylesheetHandler) *aa....aa* not allowed inside a stylesheet!

(StylesheetHandler) *aa....aa* is not allowed inside a style sheet.

<sup>11.</sup> KECX (Messages Output by Cosminexus XML Processor)

## **KECX**02063-E

result-ns no longer supported! Use xsl:output instead.

result-ns is not supported. Instead, use xsl:output.

## **KECX**02064-E

default-space no longer supported! Use xsl:strip-space or xsl:preserve-space instead.

default-space is not supported. Instead use xsl:strip-space or xsl:preserve-space.

### **KECX**02065-E

indent-result no longer supported! Use xsl:output instead.

indent-result is not supported. Instead, use xsl:output.

### **KECX**02066-E

(StylesheetHandler) *aa....aa* has an illegal attribute: *bb....bb*

(StylesheetHandler) *aa....aa* contains an invalid attribute. *bb....bb*

### **KECX**02067-E

Unknown XSL element: *aa....aa*

This is an unknown XSL element. *aa....aa*

#### **KECX**02068-E

(StylesheetHandler) xsl:sort can only be used with xsl:apply-templates or xsl:for-each.

You can use (StylesheetHandler) xsl:sort only with xsl:apply-templates or xsl:for-each.

### **KECX**02069-E

(StylesheetHandler) misplaced xsl:when!

(StylesheetHandler) The location of xsl:when is incorrect.

#### **KECX**02070-E

(StylesheetHandler) xsl:when not parented by xsl:choose!

(StylesheetHandler) xsl:choose is not the parent of xsl:when.

### **KECX**02071-E

(StylesheetHandler) misplaced xsl:otherwise!

(StylesheetHandler) The location of xsl:otherwise is incorrect.

<sup>11.</sup> KECX (Messages Output by Cosminexus XML Processor)

## **KECX**02072-E

(StylesheetHandler) xsl:otherwise not parented by xsl:choose!

(StylesheetHandler) xsl:choose is not the parent of xsl:otherwise.

### **KECX**02073-E

(StylesheetHandler) *aa....aa* is not allowed inside a template!

(StylesheetHandler) *aa....aa* is not allowed inside a template.

## **KECX**02074-E

(StylesheetHandler) *aa....aa* extension namespace prefix *bb....bb* unknown

(StylesheetHandler) The prefix *bb....bb* of the *aa....aa* extension namespace is unknown.

### **KECX**02075-E

(StylesheetHandler) Imports can only occur as the first elements in the stylesheet!

(StylesheetHandler) Import can be performed only for the first element of the style sheet.

### **KECX**02076-E

(StylesheetHandler) *aa....aa* is directly or indirectly importing itself!

(StylesheetHandler) *aa....aa* is importing itself either directly or indirectly.

### **KECX**02077-E

(StylesheetHandler) xml:space has an illegal value: *aa....aa*

(StylesheetHandler) xml:space has an invalid value. *aa....aa*

## **KECX**02078-E

processStylesheet not successful!

processStylesheet is not successful.

### **KECX**02079-E

SAX Exception

This is a SAX exception.

### **KECX**02080-E

Function not supported!

This is an unsupported function.

<sup>11.</sup> KECX (Messages Output by Cosminexus XML Processor)

## **KECX**02081-E

XSLT Error

This is an XSLT error.

## **KECX**02082-E

currency sign is not allowed in format pattern string

The currency sign is not allowed in the format pattern string.

## **KECX**02083-E

Document function not supported in Stylesheet DOM!

The Document function is not supported in Stylesheet DOM.

### **KECX**02084-E

Can't resolve prefix of non-Prefix resolver!

The prefix of non-Prefix resolver cannot be resolved.

### **KECX**02085-E

Redirect extension: Could not get filename - file or select attribute must return valid string.

Redirect extension: The file name could not be acquired. The - file attribute or the select attribute must return a valid string.

### **KECX**02086-E

Can not build FormatterListener in Redirect extension!

FormatterListener cannot be built in Redirect extension.

### **KECX**02087-E

Prefix in exclude-result-prefixes is not valid: *aa....aa*

The prefix of exclude-result-prefixes is not valid. *aa....aa*

## **KECX**02088-E

Missing namespace URI for specified prefix

The specified prefix does not have a namespace URI.

## **KECX**02089-E

Missing argument for option: *aa....aa*

The option does not have an argument. *aa....aa*

<sup>11.</sup> KECX (Messages Output by Cosminexus XML Processor)

## **KECX**02090-E

Invalid option: *aa....aa*

The option is invalid.*aa....aa*

### **KECX**02091-E

Malformed format string: *aa....aa*

This character string has an invalid format. *aa....aa*

## **KECX**02092-E

xsl:stylesheet requires a 'version' attribute!

xsl:stylesheet requires a version attribute.

## **KECX**02093-E

Attribute: *aa....aa* has an illegal value: *bb....bb*

The *aa....aa* attribute has an invalid value. *bb....bb*

### **KECX**02094-E

xsl:choose requires an xsl:when

xsl:when is required in xsl:choose.

## **KECX**02095-E

xsl:apply-imports not allowed in a xsl:for-each

xsl:apply-imports is not allowed in xsl:for-each.

### **KECX**02096-E

Cannot use a DTMLiaison for an output DOM node... pass a com.cosminexus.jaxp.impl.xpath.DOM2Helper instead!

DTMLiaison cannot be used in an output DOM node. Instead, pass com.cosminexus.jaxp.impl.xpath.DOM2Helper.

## **KECX**02097-E

Cannot use a DTMLiaison for a input DOM node... pass a com.cosminexus.jaxp.impl.xpath.DOM2Helper instead!

DTMLiaison cannot be used in an input DOM node. Instead, pass com.cosminexus.jaxp.impl.xpath.DOM2Helper.

## **KECX**02098-E

Call to extension element failed: *aa....aa*

<sup>11.</sup> KECX (Messages Output by Cosminexus XML Processor)

An attempt to call the extension element has failed.*aa....aa*

#### **KECX**02099-E

Prefix must resolve to a namespace: *aa....aa*

The prefix must be resolved in the namespace. *aa....aa*

### **KECX**02100-E

Invalid UTF-16 surrogate detected: *aa....aa* ?

An invalid UTF-16 surrogate was detected. *aa....aa*

#### **KECX**02101-E

xsl:attribute-set *aa....aa* used itself, which will cause an infinite loop.

An infinite loop might occur because xsl:attribute-set *aa....aa* is using itself.

#### **KECX**02102-E

Can not mix non XML Processor-DOM input with XML Processor-DOM output!

A non-XML Processor-DOM input cannot be combined with an XML Processor-DOM output.

### **KECX**02103-E

addTraceListenersToStylesheet - TooManyListenersException

Excessive addTraceListenersToStylesheet ListenersException.

#### **KECX**02104-E

In ElemTemplateElement.readObject: *aa....aa*

ElemTemplateElement.readObject contains *aa....aa*.

## **KECX**02105-E

Found more than one template named: *aa....aa*

More than one template with the following name was found. *aa....aa*

### **KECX**02106-E

Invalid function call: recursive key() calls are not allowed

This is an invalid function call. A recursive key() call is not allowed.

### **KECX**02107-E

Variable *aa....aa* is directly or indirectly referencing itself!

<sup>11.</sup> KECX (Messages Output by Cosminexus XML Processor)

The variable *aa....aa* is referencing itself either directly or indirectly.

## **KECX**02108-E

The input node can not be null for a DOMSource for newTemplates!

The input node for DOMSource of newTemplates cannot be null.

### **KECX**02109-E

Class file not found for option *aa....aa*

The class file for the option *aa....aa* is not found.

### **KECX**02110-E

Required Element not found: *aa....aa*

The required element is not found. *aa....aa*

### **KECX**02111-E

InputStream cannot be null

InputStream cannot be null.

### **KECX**02112-E

URI cannot be null

A URI cannot be null.

## **KECX**02113-E

File cannot be null

A file cannot be null.

## **KECX**02114-E

InputSource cannot be null

InputSource cannot be null.

## **KECX**02116-E

Could not initialize BSF Manager

The BSF Manager could not be initialized.

### **KECX**02117-E

Could not compile extension

<sup>11.</sup> KECX (Messages Output by Cosminexus XML Processor)

The extensions could not be compiled.

## **KECX**02118-E

Could not create extension: *aa....aa* because of: *bb....bb*

The extension *aa....aa* could not be created. Reason *bb....bb*

### **KECX**02119-E

Instance method call to method *aa....aa* requires an Object instance as first argument

The Object instance is required in the first argument of an instance method call to the method *aa....aa*.

### **KECX**02120-E

Invalid element name specified *aa....aa*

An invalid element name was specified.*aa....aa*

### **KECX**02121-E

Element name method must be static *aa....aa*

The element name method must be static. *aa....aa*

### **KECX**02122-E

Extension function *aa....aa* : *bb....bb* is unknown

The extension function *aa....aa*: *bb....bb* is unknown.

### **KECX**02123-E

More than one best match for constructor for *aa....aa*

The constructor for *aa....aa* has more than one best match.

### **KECX**02124-E

More than one best match for method *aa....aa*

The method *aa....aa* has more than one best match.

### **KECX**02125-E

More than one best match for element method *aa....aa*

The element method *aa....aa* has more than one best match.

### **KECX**02126-E

Invalid context passed to evaluate *aa....aa*

<sup>11.</sup> KECX (Messages Output by Cosminexus XML Processor)

An invalid context was passed to evaluate *aa....aa*.

## **KECX**02127-E

Pool already exists

A pool already exists.

### **KECX**02128-E

No driver Name specified

Driver name is not specified.

### **KECX**02129-E

No URL specified

A URL is not specified.

### **KECX**02130-E

Pool size is less than one!

Pool size is less than 1.

### **KECX**02131-E

Invalid driver name specified!

An invalid driver name was specified.

## **KECX**02132-E

Did not find the stylesheet root!

The style sheet root was not found.

## **KECX**02133-E

Illegal value for xml:space

xml:space has an invalid value.

## **KECX**02134-E

processFromNode failed

processFromNode has failed.

### **KECX**02135-E

The resource [ *aa....aa* ] could not load: *bb....bb cc....cc dd....dd*

<sup>11.</sup> KECX (Messages Output by Cosminexus XML Processor)

The resource *aa....aa* could not load *bb....bb*, *cc....cc*, and *dd....dd*

## **KECX**02136-E

Buffer size  $\leq=0$ 

The buffer size is less than or equal to 0.

## **KECX**02137-E

Unknown error when calling extension

An unknown error occurred when calling the extension.

### **KECX**02138-E

Prefix *aa....aa* does not have a corresponding namespace declaration

The prefix *aa....aa* does not have a corresponding namespace declaration.

### **KECX**02139-E

Element content not allowed for lang=javaclass *aa....aa*

The element contents are not allowed for lang=javaclass *aa....aa*.

## **KECX**02140-E

Stylesheet directed termination

Termination was directed by the style sheet.

### **KECX**02143-E

Could not load *aa....aa* (check CLASSPATH), now using just the defaults

*aa....aa* could not be loaded (Check CLASSPATH). Only the default value will be used.

## **KECX**02144-E

Cannot initialize default templates

The default template cannot be initialized.

### **KECX**02145-E

Result should not be null

Result cannot be null.

### **KECX**02146-E

Result could not be set

<sup>11.</sup> KECX (Messages Output by Cosminexus XML Processor)

Result could not be set.

## **KECX**02147-E

No output specified

An output destination is not specified.

### **KECX**02148-E

Can't transform to a Result of type *aa....aa*

Cannot convert to a Result of type *aa....aa*.

### **KECX**02149-E

Can't transform a Source of type *aa....aa*

Cannot convert to a Source of type *aa....aa*.

### **KECX**02150-E

Null content handler

The contents handler is null.

### **KECX**02151-E

Null error handler

The error handler is null.

### **KECX**02152-E

parse can not be called if the ContentHandler has not been set

Parsing cannot be called if ContentHandler is not set.

## **KECX**02153-E

No parent for filter

There is no parent for filter processing.

### **KECX**02154-E

No stylesheet found in: *aa....aa*, media= *bb....bb*

The style sheet is not found in *aa....aa*, media = *bb....bb*.

### **KECX**02155-E

No xml-stylesheet PI found in: *aa....aa*

<sup>11.</sup> KECX (Messages Output by Cosminexus XML Processor)

xml-stylesheet PI was not found in *aa....aa*.

## **KECX**02171-E

Not supported: *aa....aa*

Not supported. *aa....aa*

### **KECX**02177-E

Value for property *aa....aa* should be a Boolean instance

The value of property *aa....aa* must be a Boolean instance.

### **KECX**02195-E

Could not get to external script at *aa....aa*

The external script in *aa....aa* could not be acquired.

#### **KECX**02196-E

The resource [*aa....aa*] could not be found. *bb....bb*

The resource *aa....aa* could not be found.*bb....bb*

### **KECX**02197-E

Output property not recognized: *aa....aa*

The output property is not recognized. *aa....aa*

### **KECX**02203-E

Failed creating ElemLiteralResult instance

An attempt to create the ElemLiteralResult instance has failed.

### **KECX**02204-E

Value for *aa....aa* should contain a parsable number

Specify a number that can be parsed in the value of *aa....aa*.

#### **KECX**02205-E

Value for *aa....aa* should equal yes or no

The value of *aa....aa* must be either yes or no.

#### **KECX**02206-E

Failed calling *aa....aa* method

<sup>11.</sup> KECX (Messages Output by Cosminexus XML Processor)

An attempt to call the method has failed.

### **KECX**02207-E

Failed creating ElemTemplateElement instance

An attempt to call the ElemTemplateElement instance has failed.

### **KECX**02208-E

Characters are not allowed at this point in the document

A string is not allowed in this part of the document.

### **KECX**02209-E

"*aa....aa*" attribute is not allowed on the *bb....bb* element!

The "*aa....aa*" attribute is not allowed in the *bb....bb* element.

### **KECX**02211-E

*aa....aa* bad value *bb....bb*

An invalid value of *aa....aa* is *bb....bb*.

### **KECX**02212-E

*aa....aa* attribute value not found

The *aa....aa* attribute value is not found.

## **KECX**02213-E

*aa....aa* attribute value not recognized

The *aa....aa* attribute value is not recognized.

## **KECX**02216-E

Attempting to generate a namespace prefix with a null URI

An attempt is made to generate the namespace prefix with a null URI.

## **KECX**02217-E

Attempting to format a number bigger than the largest Long integer

An attempt is made to format a number bigger than the maximum value of Long.

### **KECX**02218-E

Cannot find SAX1 driver class *aa....aa*

<sup>11.</sup> KECX (Messages Output by Cosminexus XML Processor)

The SAX1 driver class *aa....aa* is not found.

## **KECX**02219-E

SAX1 driver class *aa....aa* found but cannot be loaded

The SAX1 driver class *aa....aa* was found but cannot be loaded.

### **KECX**02220-E

SAX1 driver class *aa....aa* loaded but cannot be instantiated

The SAX1 driver class *aa....aa* was loaded but cannot be instantiated.

### **KECX**02221-E

SAX1 driver class *aa....aa* does not implement org.xml.sax.Parser

The SAX1 driver class *aa....aa* does not implement org.xml.sax.Parser.

### **KECX**02222-E

System property org.xml.sax.parser not specified

The system property org.xml.sax.parser was not specified.

### **KECX**02223-E

Parser argument must not be null

The parser argument cannot be null.

## **KECX**02224-E

Feature: *aa....aa*

Feature is *aa....aa*.

### **KECX**02225-E

Property: *aa....aa*

Property is *aa....aa*.

### **KECX**02226-E

Null entity resolver

This is a null entity resolver.

## **KECX**02227-E

Null DTD handler

<sup>11.</sup> KECX (Messages Output by Cosminexus XML Processor)

This is a null DTD handler.

### **KECX**02228-E

No Driver Name Specified!

A driver name is not specified.

### **KECX**02229-E

No URL Specified!

A URL is not specified.

### **KECX**02230-E

Pool size is less than 1!

The pool size is less than 1.

### **KECX**02231-E

Invalid Driver Name Specified!

An invalid driver name was specified.

### **KECX**02232-E

ErrorListener

ErrorListener is invalid.

### **KECX**02233-E

Programmer's error! The expression has no ElemTemplateElement parent!

This is a programmer's error. The expression does not have ElemTemplateElement as the parent.

### **KECX**02234-E

Programmer's assertion in RedundentExprEliminator: *aa....aa*

This is a programmer's specification in RedundentExprEliminator. *aa....aa*

## **KECX**02237-E

*aa....aa* is not allowed in this position in the stylesheet!

*aa....aa* cannot be specified at this location in the style sheet.

## **KECX**02238-E

Non-whitespace text is not allowed in this position in the stylesheet!

<sup>11.</sup> KECX (Messages Output by Cosminexus XML Processor)

Non space text cannot be specified at this location in the style sheet.

### **KECX**02239-E

Illegal value: *bb....bb* used for CHAR attribute: *aa....aa*. An attribute of type CHAR must be only 1 character!

An invalid value *bb....bb* is used in the CHAR attribute *aa....aa*. An attribute of CHAR type must be only a single character.

### **KECX**02242-E

Illegal value: *bb....bb* used for QNAME attribute: *aa....aa*

An invalid value *bb....bb* was used in the QNAME attribute *aa....aa*.

#### **KECX**02243-E

Illegal value: *bb....bb* used for ENUM attribute: *aa....aa*. Valid values are: *cc....cc*.

An invalid value *bb....bb* was used in the ENUM attribute *aa....aa*. The valid value is *cc....cc*.

#### **KECX**02244-E

Illegal value: *bb....bb* used for NMTOKEN attribute: *aa....aa*

An invalid value *bb....bb* was used in the NMTOKEN attribute *aa....aa*.

#### **KECX**02245-E

Illegal value: *bb....bb* used for NCNAME attribute: *aa....aa*

An invalid value *bb....bb* was used in the NCNAME attribute *aa....aa*.

#### **KECX**02246-E

Illegal value: *bb....bb* used for boolean attribute: *aa....aa*

An invalid value *bb....bb* was used in the boolean attribute *aa....aa*.

#### **KECX**02247-E

Illegal value: *bb....bb* used for number attribute: *aa....aa*

An invalid value *bb....bb* was used in the number attribute *aa....aa*.

### **KECX**02248-E

Argument to *aa....aa* in match pattern must be a literal.

The argument to *aa....aa* in the matching pattern must be a literal.

### **KECX**02249-E

Duplicate global variable declaration.

<sup>11.</sup> KECX (Messages Output by Cosminexus XML Processor)

The global variable declaration is duplicated.

### **KECX**02250-E

Duplicate variable declaration.

The variable declaration is duplicated.

#### **KECX**02251-E

xsl:template must have a name or match attribute (or both)

The name attribute or the match attribute (or both) is required in  $xs1$ : template.

### **KECX**02252-E

Prefix in exclude-result-prefixes is not valid: *aa....aa*

The prefix in exclude-result-prefixes is invalid. *aa....aa*

#### **KECX**02253-E

attribute-set named *aa....aa* does not exist

An attribute-set named *aa....aa* does not exist.

### **KECX**02254-E

The function named *aa....aa* does not exist

A function named *aa....aa* does not exist.

#### **KECX**02256-E

The value of param *aa....aa* must be a valid Java Object

The value of param *aa....aa* must be a valid Java object.

### **KECX**02257-E

The result-prefix attribute of an xsl:namespace-alias element has the value '#default', but there is no declaration of the default namespace in scope for the element

The result-prefix attribute of the xsl:namespace-alias element has the value #default, but there is no declaration of the default namespace in the scope of the corresponding element.

#### **KECX**02258-E

The result-prefix attribute of an xsl:namespace-alias element has the value '*aa....aa*', but there is no namespace declaration for the prefix '*aa....aa*' in scope for the element.

The result-prefix attribute of the xsl:namespace-alias element has the value *aa....aa*, but there is no namespace declaration for the prefix *aa....aa* in the scope of corresponding element.

<sup>11.</sup> KECX (Messages Output by Cosminexus XML Processor)
### **KECX**02259-E

The feature name cannot be null in TransformerFactory.setFeature(String name, boolean value).

The feature name cannot be null in TransformerFactory.setFeature (String name, boolean value).

#### **KECX**02260-E

The feature name cannot be null in TransformerFactory.getFeature(String name).

The feature name cannot be null in TransformerFactory.getFeature (String name).

#### **KECX**02261-E

Cannot set the feature '*aa....aa*' on this TransformerFactory.

The feature *aa....aa* cannot be set in TransformerFactory.

#### **KECX**02262-E

Use of the extension element '*aa....aa*' is not allowed when the secure processing feature is set to true.

The use of the extension element *aa....aa* is not allowed when the secure processing feature is set to true.

#### **KECX**02263-E

Cannot get the prefix for a null namespace uri.

A prefix corresponding to an invalid namespace URI cannot be acquired.

#### **KECX**02264-E

Cannot get the namespace uri for null prefix.

A namespace URI corresponding to an invalid prefix cannot be acquired.

### **KECX**02265-E

The function name cannot be null.

The feature name cannot be null.

#### **KECX**02266-E

The arity cannot be negative.

The number of arguments cannot be a negative value.

#### **KECX**02288-E

The *aa....aa* element must not have both content and a select attribute.

The element *aa....aa* cannot have both contents and the select attribute.

<sup>11.</sup> KECX (Messages Output by Cosminexus XML Processor)

# **KECX**02289-E

*aa....aa* attribute name="*bb....bb*" is already used with same import precedence

The attribute name=*bb....bb* of *aa....aa* is already in use with the same import precedence.

#### **KECX**02304-E

getAssociatedStylesheets failed

getAssociatedStylesheets has failed.

#### **KECX**02309-E

Invalid ConnectionPool name or JNDI Datasource path: *aa....aa*

This is an invalid ConnectionPool name or JNDI Datasource path: *aa....aa*

#### **KECX**02311-E

handler can not be null for a SAXResult

The SAXResult handler cannot be null.

### **KECX**02312-E

Could not load any resource bundles.*aa....aa*

The resource bundles *aa....aa* cannot be loaded.

### **KECX**02313-E

Could not load any resource bundles.

No resource bundles can be loaded.

### **KECX**02314-E

Can't clone node: *aa....aa*

Cannot clone node *aa....aa*.

#### **KECX**02320-E

For extension *aa....aa*, could not find *bb....bb cc....cc*

*bb....bb* and *cc....cc* are not found in extension specifications *aa....aa*.

#### **KECX**02321-W

Warning: Could not get charToByteConverterClass!

Warning: charToByteConverterClass cannot be acquired.

<sup>11.</sup> KECX (Messages Output by Cosminexus XML Processor)

# **KECX**02322-W

Warning: encoding "*aa....aa*" not supported, using *bb....bb*

Warning: Encoding *aa....aa* is not supported. Use *bb....bb*.

#### **KECX**02323-W

Warning: *aa....aa*

Warning: *aa....aa*

### **KECX**02324-W

Warning: InvocationTargetException in canConvert!

Warning: InvocationTargetException occurred in the canConvert method.

### **KECX**02325-W

Warning: IllegalAccessException in canConvert!

Warning: IllegalAccessException occurred in the canConvert method.

#### **KECX**02326-E

Error! parent of xsl:fallback must be an extension or unknown element!

Error: The parent of  $x \le 1$ : fallback must be either an extension element or an unknown element.

#### **KECX**02327-E

Programmers error! countMatchPattern should never be null!

This is a programmer's error. countMatchPattern cannot be null.

#### **KECX**02328-W

TODO: Need to write the hooks for QNAME sort data type

The hooks for the sort data type of QNAME must be coded.

#### **KECX**02329-W

# WARNING: -out *aa....aa* threw *bb....bb*

Warning: -out *aa....aa* has thrown *bb....bb*.

#### **KECX**02330-W

# WARNING: -out argument should have a filename, output sent to console

Warning: The argument of  $-\text{out}$  must be a file name. The output was sent to the console.

<sup>11.</sup> KECX (Messages Output by Cosminexus XML Processor)

### **KECX**02331-W

appendEnvironmentReport threw: *aa....aa*

The appendEnvironmentReport method has thrown *aa....aa*.

### **KECX**02501-W

Found '}' but no attribute template open!

A right curly bracket (}) was found, but the attribute template is not open.

#### **KECX**02502-W

Warning: count attribute does not match an ancestor in xsl:number! Target = *aa....aa*

Warning: The count attribute does not match the ancestor of xsl:number. Target=*aa....aa*

#### **KECX**02503-W

Old syntax: The name of the 'expr' attribute has been changed to 'select'.

Old syntax. The attribute name expr is changed to select.

#### **KECX**02504-W

XML Processor doesn't yet handle the locale name in the format-number function.

The XML Processor does not yet handle the locale name in the format-number function.

#### **KECX**02505-W

Warning: Could not find locale for xml:lang=*aa....aa*

Warning: The locale for xml:lang=*aa....aa* cannot be found.

#### **KECX**02506-W

Can not make URL from: *aa....aa*

A URL cannot be created from *aa....aa*.

#### **KECX**02507-W

Can not load requested doc: *aa....aa*

The requested doc *aa....aa* cannot be loaded.

#### **KECX**02508-W

Could not find Collator for <sort xml:lang=*aa....aa*

The Collator for <sort xml:lang=*aa....aa* cannot be found.

<sup>11.</sup> KECX (Messages Output by Cosminexus XML Processor)

### **KECX**02509-W

Old syntax: the functions instruction should use a url of *aa....aa*

Old syntax. The function instruction must use the URL of *aa....aa*.

#### **KECX**02510-W

encoding not supported: *aa....aa*, using UTF-8

The encoding *aa....aa* is not supported. Use UTF-8.

# **KECX**02511-W

encoding not supported: *aa....aa*, using Java *bb....bb*

The encoding *aa....aa* is not supported. Use Java*bb....bb*.

# **KECX**02512-W

Specificity conflicts found: *aa....aa* Last found in stylesheet will be used.

A conflict was found in specifications. *aa....aa* that is used at the end in the style sheet is being used.

#### **KECX**02513-W

========= Parsing and preparing *aa....aa* ==========

Executing and preparing for the parser. *aa....aa*

#### **KECX**02514-W

Attr Template, *aa....aa*

Attr Template, *aa....aa*

#### **KECX**02515-W

Match conflict between xsl:strip-space and xsl:preserve-space

There is a conflict between xsl:strip-space and xsl:preserve-space.

#### **KECX**02516-W

XML Processor does not yet handle the *aa....aa* attribute!

The XML Processor does not handle the *aa....aa* attribute.

### **KECX**02517-W

No declaration found for decimal format: *aa....aa*

A declaration for the decimal format is not found. *aa....aa*

<sup>11.</sup> KECX (Messages Output by Cosminexus XML Processor)

# **KECX**02518-E

Missing or incorrect XSLT Namespace.

The namespace for XSLT is either missing or invalid.

#### **KECX**02519-W

Only one default xsl:decimal-format declaration is allowed.

There is only one default value allowed in the  $x \leq 1$ : decimal-format declaration.

#### **KECX**02520-W

xsl:decimal-format names must be unique. Name "*aa....aa*" has been duplicated.

xsl:decimal-format names must be unique. The name *aa....aa* is duplicated.

#### **KECX**02521-W

*aa....aa* has an illegal attribute: *bb....bb*

*aa....aa* contains an invalid attribute *bb....bb*.

#### **KECX**02522-W

Could not resolve namespace prefix: *aa....aa*. The node will be ignored.

The namespace prefix *aa....aa* could not be resolved. The node will be ignored.

#### **KECX**02523-W

xsl:stylesheet requires a 'version' attribute!

xsl:stylesheet requires the version attribute.

#### **KECX**02524-W

Illegal attribute name: *aa....aa*

The attribute name is invalid.*aa....aa*

#### **KECX**02525-W

Illegal value used for attribute *aa....aa*: *bb....bb*

An invalid value is used in the attribute *aa....aa*. *bb....bb*

#### **KECX**02526-W

Resulting nodeset from second argument of document function is empty. Return an empty node-set.

The nodeset acquired from the second argument of the document function is empty. Returns an empty node-set.

### **KECX**02527-W

The value of the name attribute of xsl:processing-instruction name must not be xml

The value of the name attribute of xsl:processing-instruction cannot be xml.

#### **KECX**02528-W

The value of the name attribute of xsl:processing-instruction must be a valid NCName: *aa....aa*

The value of the name attribute of xsl:processing-instruction must be a valid NCName. *aa....aa*

#### **KECX**02529-W

Cannot add attribute *aa....aa* after child nodes or before an element is produced. Attribute will be ignored.

The attribute *aa....aa* cannot be added after a child node or before an element is expressed. The attribute will be ignored.

#### **KECX**02530-E

An attempt is made to modify an object where modifications are not allowed.

An attempt is made to modify an object at a location where modifications are not allowed.

### **KECX**02701-E

Parameter to createMessage was out of bounds

A parameter to createMessage was out of the boundary.

### **KECX**02702-E

Exception thrown during messageFormat call

An exception was thrown during the messageFormat call.

### **KECX**02703-E

Xalan-J command line Process class options:

Xalan-J command line Process class options:

#### **KECX**02704-W

The option *aa....aa* is not supported in XSLTC mode.

The option *aa....aa* is not supported in the XSLTC mode.

#### **KECX**02705-W

The option *aa....aa* can only be used with -XSLTC.

The option *aa....aa* can be used only with -XSLTC.

<sup>11.</sup> KECX (Messages Output by Cosminexus XML Processor)

# **KECX**02706-E

Error: No stylesheet or input xml is specified. Run this command without any option for usage instructions.

Error: Either there is no style sheet or the input xml is not specified. As regards the usage method, execute this command without any option.

# **KECX**02707-E

Template nesting too deep. nesting = *aa....aa*, template *bb....bb cc....cc*

The template nesting is too deep. Nest = *aa....aa*, template *bb....bb cc....cc*

### **KECX**02708-E

Could not prime the pump!

Could not invoke.

### **KECX**02709-E

ParseException *aa....aa*

ParseException occurred in *aa....aa*.

<sup>11.</sup> KECX (Messages Output by Cosminexus XML Processor)

# **11.4 Messages from KECX03001 to KECX03999**

This section describes the messages from KECX03001 to KECX03999 that are output by Cosminexus XML Processor.

# **KECX**03001-E

The current() function is not allowed in a match pattern!

The current () function is not allowed in pattern matching.

# **KECX**03002-E

The current() function does not accept arguments!

The current () function does not accept arguments.

# **KECX**03003-E

document() function implementation has been replaced by com.cosminexus.jaxp.impl.transform.xslt.FuncDocument!

The document () function implementation has been replaced by com.cosminexus.jaxp.impl.transform.xslt.FuncDocumentdocument().

# **KECX**03004-E

context does not have an owner document!

The context does not have an owner document.

### **KECX**03005-E

local-name() has too many arguments.

local-name() has too many arguments.

### **KECX**03006-E

namespace-uri() has too many arguments.

namespace-uri() has too many arguments.

# **KECX**03007-E

normalize-space() has too many arguments.

normalize-space() has too many arguments.

### **KECX**03008-E

number() has too many arguments.

number() has too many arguments.

<sup>11.</sup> KECX (Messages Output by Cosminexus XML Processor)

# **KECX**03009-E

name() has too many arguments.

name() has too many arguments.

### **KECX**03010-E

string() has too many arguments.

string() has too many arguments.

# **KECX**03011-E

string-length() has too many arguments.

string-length() has too many arguments.

### **KECX**03012-E

The translate() function takes three arguments!

Three arguments are specified for the translate () function.

### **KECX**03013-E

The unparsed-entity-uri function should take one argument!

The unparsed-entity-uri function has one argument.

### **KECX**03014-E

namespace axis not implemented yet!

The namespace axis is not yet implemented.

### **KECX**03015-E

unknown axis: *aa....aa*

This is an unknown axis. *aa....aa*

### **KECX**03016-E

unknown match operation!

This is an unknown match operation.

### **KECX**03017-E

Arg length of processing-instruction() node test is incorrect!

The length of an argument of processing-instruction() node test is invalid.

<sup>11.</sup> KECX (Messages Output by Cosminexus XML Processor)

# **KECX**03018-E

Can not convert *aa....aa* to a number

*aa....aa* cannot be converted to a number.

#### **KECX**03019-E

Can not convert *aa....aa* to a NodeList!

*aa....aa* cannot be converted to a NodeList.

# **KECX**03020-E

Can not convert *aa....aa* to a NodeSetDTM!

*aa....aa* cannot be converted to a NodeSetDTM.

# **KECX**03021-E

Can not convert *aa....aa* to a type#*bb....bb*

*aa....aa* cannot be converted to a type#*bb....bb*.

### **KECX**03022-E

Expected match pattern in getMatchScore!

An expected match pattern was found in getMatchScore.

### **KECX**03023-E

Could not get variable named *aa....aa*

A variable named *aa....aa* could not be acquired.

### **KECX**03024-E

ERROR! Unknown op code: *aa....aa*

Error! This is an unknown option code *aa....aa*

### **KECX**03025-E

Extra illegal tokens: *aa....aa*

This is an extra invalid token. *aa....aa*

### **KECX**03026-E

misquoted literal... expected double quote!

There is an error in the quotation of the literal. Double quotation marks must be used.

<sup>11.</sup> KECX (Messages Output by Cosminexus XML Processor)

# **KECX**03027-E

misquoted literal... expected single quote!

There is an error in the quotation of the literal. Single quotation marks must be used.

### **KECX**03028-E

Empty expression!

The expression is empty.

# **KECX**03029-E

Expected *aa....aa*, but found: *bb....bb*

*aa....aa* was expected, but *bb....bb* was found.

### **KECX**03030-E

Programmer assertion is incorrect! - *aa....aa*

An invalid programmer was specified. - *aa....aa*

# **KECX**03031-E

boolean(...) argument is no longer optional with 19990709 XPath draft.

The boolean (...) argument is not optional for the 19990709 XPath draft.

### **KECX**03032-E

Found ',' but no preceding argument!

A comma (,) is found, but there is no argument preceding the comma.

# **KECX**03033-E

Found ',' but no following argument!

A comma (,) is found, but there is no argument following the comma.

### **KECX**03034-E

'..[predicate]' or '.[predicate]' is illegal syntax. Use 'self::node()[predicate]' instead.

..[predicate] or .[predicate] is invalid syntax. Instead, use self::node()[predicate].

### **KECX**03035-E

illegal axis name: *aa....aa*

An invalid axis name was specified.*aa....aa*

<sup>11.</sup> KECX (Messages Output by Cosminexus XML Processor)

# **KECX**03036-E

Unknown nodetype: *aa....aa*

This is an invalid node type. *aa....aa*

#### **KECX**03037-E

Pattern literal (*aa....aa*) needs to be quoted!

The literal (*aa....aa*) pattern must be enclosed within quotation marks.

# **KECX**03038-E

*aa....aa* could not be formatted to a number!

*aa....aa* could not be formatted to a number.

#### **KECX**03039-E

Could not create XML TransformerFactory Liaison: *aa....aa*

XML TransformerFactory Liaison could not be created. *aa....aa*

#### **KECX**03040-E

Error! Did not find xpath select expression (-select).

This is an error. The xpath select expression ( $-\text{select}$ ) could not be found.

### **KECX**03041-E

ERROR! Could not find ENDOP after OP\_LOCATIONPATH

This is an error. ENDOP could not be found after OP LOCATIONPATH.

### **KECX**03042-E

Error occurred!

An error occurred.

### **KECX**03043-E

VariableReference given for variable out of context or without definition! Name = *aa....aa*

VariableReference was specified for a variable either out of context or without a definition. Name = *aa....aa*

#### **KECX**03044-E

Only child:: and attribute:: axes are allowed in match patterns! Offending axes = *aa....aa*

Only child:: and attribute:: axes are allowed in matching patterns. *aa....aa*axis is not allowed.

<sup>11.</sup> KECX (Messages Output by Cosminexus XML Processor)

# **KECX**03045-E

key() has an incorrect number of arguments.

The number of arguments of  $key()$  is invalid.

# **KECX**03046-E

The count function should take one argument!

You can use only one argument with the count function.

# **KECX**03047-E

Could not find function: *aa....aa*

The function: *aa....aa* could not be found.

#### **KECX**03048-E

Unsupported encoding: *aa....aa*

This is an unsupported encoding *aa....aa*.

#### **KECX**03049-E

Problem occurred in DTM in getNextSibling... trying to recover

A problem occurred in DTM of getNextSibling. An attempt is being made to recover.

#### **KECX**03050-E

Programmer error: EmptyNodeList can not be written to.

This is a programmer error. An attempt to write to EmptyNodeList has failed.

### **KECX**03051-E

setDOMFactory is not supported by XPathContext!

SetDOMFactory is not supported by XpathContext.

### **KECX**03052-E

Prefix must resolve to a namespace: *aa....aa*

The prefix must be resolved in a namespace. *aa....aa*

#### **KECX**03053-E

parse (InputSource source) not supported in XPathContext! Can not open *aa....aa*

Parsing (InputSource source) is not supported by XpathContext. Cannot open *aa....aa*.

<sup>11.</sup> KECX (Messages Output by Cosminexus XML Processor)

# **KECX**03057-E

SAX API characters(char ch[]... not handled by the DTM!

SAX API characters (char ch[]... are not processed by DTM.

### **KECX**03058-E

ignorableWhitespace(char ch[]... not handled by the DTM!

IgnorableWhitespace (char ch[]... is not processed by DTM.

# **KECX**03059-E

DTMLiaison can not handle nodes of type *aa....aa*

DTMLiaison cannot process nodes of type *aa....aa*.

### **KECX**03060-E

DOM2Helper can not handle nodes of type *aa....aa*

DOM2Helper cannot process nodes of type *aa....aa*.

### **KECX**03061-E

DOM2Helper.parse error: SystemID - *aa....aa* line - *bb....bb*

DOM2Helper.parse error: SystemID - *aa....aa* Line no. - *bb....bb*

### **KECX**03062-E

DOM2Helper.parse error

This is a DOM2Helper.parse error.

### **KECX**03065-E

Invalid UTF-16 surrogate detected: *aa....aa* ?

An invalid UTF-16 surrogate is detected: *aa....aa*?

### **KECX**03066-E

IO error

An I/O error occurred.

### **KECX**03067-E

Cannot create url for: *aa....aa*

The URL for *aa....aa* cannot be created.

<sup>11.</sup> KECX (Messages Output by Cosminexus XML Processor)

# **KECX**03068-E

In XPath.readObject: *aa....aa*

XPath.readObject exists. *aa....aa*

#### **KECX**03069-E

function token not found.

The function token is not found.

### **KECX**03071-E

Can not deal with XPath type: *aa....aa*

The XPath type *aa....aa* cannot be processed.

### **KECX**03072-E

This NodeSet is not mutable

This NodeSet is not variable.

### **KECX**03073-E

This NodeSetDTM is not mutable

This NodeSetDTM is not variable.

### **KECX**03074-E

Variable not resolvable: *aa....aa*

This is an un-resolvable variable. *aa....aa*

# **KECX**03075-E

Null error handler

The error handler is null.

#### **KECX**03076-E

Programmer's assertion: unknown opcode: *aa....aa*

The programmer specification is an unknown option code. *aa....aa*

### **KECX**03078-E

rtf() not supported by XRTreeFragSelectWrapper

rtf() is not supported by XRTreeFragSelectWrapper.

<sup>11.</sup> KECX (Messages Output by Cosminexus XML Processor)

# **KECX**03079-E

asNodeIterator() not supported by XRTreeFragSelectWrapper

asNodeIterator() is not supported by XRTreeFragSelectWrapper.

# **KECX**03080-E

fsb() not supported for XStringForChars

XstringForChars does not support fsb().

### **KECX**03081-E

Could not find variable with the name of *aa....aa*

A variable named *aa....aa* could not be found.

#### **KECX**03082-E

XStringForChars can not take a string for an argument

A character string cannot be used as an argument in XstringForChars.

### **KECX**03083-E

The FastStringBuffer argument can not be null

The FastStringBuffer argument cannot be null.

#### **KECX**03085-E

Variable accessed before it is bound!

A variable was accessed before it could be defined.

### **KECX**03086-E

XStringForFSB can not take a string for an argument!

XStringForFSB cannot take a string for an argument.

### **KECX**03087-E

!!!! Error! Setting the root of a walker to null!!!

This is an error. The walker root will be set to null.

#### **KECX**03088-E

This NodeSetDTM can not iterate to a previous node!

This NodeSetDTM cannot iterate to the previous node.

<sup>11.</sup> KECX (Messages Output by Cosminexus XML Processor)

# **KECX**03089-E

This NodeSet can not iterate to a previous node!

This NodeSet cannot iterate to the previous node.

#### **KECX**03090-E

This NodeSetDTM can not do indexing or counting functions!

This NodeSetDTM cannot perform the indexing or counting functions.

# **KECX**03091-E

This NodeSet can not do indexing or counting functions!

This NodeSet cannot perform the indexing or counting functions.

#### **KECX**03092-E

Can not call setShouldCacheNodes after nextNode has been called!

setShouldCacheNodes cannot be called after calling nextNode.

#### **KECX**03093-E

*aa....aa* only allows *bb....bb* arguments

Only *bb....bb* arguments are allowed for *aa....aa*.

#### **KECX**03094-E

Programmer's assertion in getNextStepPos: unknown stepType: *aa....aa*

The programmer's assertion in getNextStepPos is an unknown stepType *aa....aa*.

### **KECX**03095-E

A relative location path was expected following the '/' or '//' token.

A relative location path is required after the / or // token.

### **KECX**03096-E

A location path was expected, but the following token was encountered: *aa....aa*

A location path was required, but the following token was detected. *aa....aa*

#### **KECX**03097-E

A location step was expected following the '/' or '//' token.

A location step is required after the / or // token.

<sup>11.</sup> KECX (Messages Output by Cosminexus XML Processor)

# **KECX**03098-E

A node test that matches either NCName:\* or QName was expected.

A node test that matches either NCName:\* or QName is required.

#### **KECX**03099-E

A step pattern was expected, but '/' was encountered.

A step pattern was required, but / was detected.

### **KECX**03100-E

A relative path pattern was expected.

A relative path pattern is required.

### **KECX**03103-E

The XPathResult of XPath expression '*aa....aa*' has an XPathResultType of *bb....bb* which cannot be converted to a boolean.

The XPathResult of the XPath expression *aa....aa* contains XPathResultType of *bb....bb* that cannot be converted to a boolean.

### **KECX**03104-E

The XPathResult of XPath expression '*aa....aa*' has an XPathResultType of *bb....bb* which cannot be converted to a single node. The method getSingleNodeValue applies only to types ANY\_UNORDERED\_NODE\_TYPE and FIRST\_ORDERED\_NODE\_TYPE.

The XPathResult of the XPath expression *aa....aa* contains XPathResultType of *bb....bb* that cannot be converted to a single node. The getSingleNodeValue method is applicable only to the ANY UNORDERED NODE TYPE and FIRST ORDERED NODE TYPE types.

# **KECX**03105-E

The method getSnapshotLength cannot be called on the XPathResult of XPath expression '*aa....aa*' because its XPathResultType is *bb....bb*. This method applies only to types UNORDERED\_NODE\_SNAPSHOT\_TYPE and ORDERED\_NODE\_SNAPSHOT\_TYPE.

The getSnapshotLength method cannot be called in XPathResult of the XPath expression *aa....aa* because its XPathResultType is *bb....bb*. This method is applicable only to the UNORDERED\_NODE\_SNAPSHOT\_TYPE and ORDERED\_NODE\_SNAPSHOT\_TYPE types.

# **KECX**03106-E

The method iterateNext cannot be called on the XPathResult of XPath expression '*aa....aa*' because its XPathResultType is *bb....bb*. This method applies only to types UNORDERED\_NODE\_ITERATOR\_TYPE and ORDERED\_NODE\_ITERATOR\_TYPE.

<sup>11.</sup> KECX (Messages Output by Cosminexus XML Processor)

The iterateNext method cannot be called in XPathResult of the XPath expression *aa....aa* because its XPathResultType is *bb....bb*. This method is applicable only to the UNORDERED\_NODE\_ITERATOR\_TYPE and ORDERED\_NODE\_ITERATOR\_TYPE types.

# **KECX**03107-E

Document mutated since result was returned. Iterator is invalid.

The document was changed after the result was returned. The iterator is invalid.

# **KECX**03108-E

Invalid XPath type argument: *aa....aa*

This is an invalid XPath type argument. *aa....aa*

### **KECX**03109-E

Empty XPath result object

This is an empty XPath result object.

### **KECX**03110-E

The XPathResult of XPath expression '*aa....aa*' has an XPathResultType of *bb....bb* which cannot be coerced into the specified XPathResultType of *cc....cc*.

The XPathResult of the XPath expression *aa....aa* has XPathResultType of *bb....bb* that cannot be coerced into the specified XPathResultType of *cc....cc*.

# **KECX**03111-E

Unable to resolve prefix with null prefix resolver.

A prefix cannot be resolved with a null prefix resolver.

### **KECX**03112-E

The XPathResult of XPath expression '*aa....aa*' has an XPathResultType of *bb....bb* which cannot be converted to a string.

XPathResult of the XPath expression *aa....aa* has XPathResultType of *bb....bb* that cannot be converted to a character string.

### **KECX**03113-E

The method snapshotItem cannot be called on the XPathResult of XPath expression '*aa....aa*' because its XPathResultType is *bb....bb*. This method applies only to types UNORDERED\_NODE\_SNAPSHOT\_TYPE and ORDERED\_NODE\_SNAPSHOT\_TYPE.

The snapshotItem method cannot be called in XPathResult of the XPath expression *aa....aa* because its XPathResultType is *bb....bb*. This method is applicable only to the UNORDERED\_NODE\_SNAPSHOT\_TYPE and ORDERED\_NODE\_SNAPSHOT\_TYPE types.

<sup>11.</sup> KECX (Messages Output by Cosminexus XML Processor)

# **KECX**03114-E

Context node does not belong to the document that is bound to this XPathEvaluator.

The context node does not belong to a document that is bound to this XPathEvaluator.

### **KECX**03115-E

The context node type is not supported.

The context node type is not supported.

# **KECX**03116-E

Unknown error in XPath.

An unknown error occurred in XPath.

### **KECX**03117-E

detach() not supported by XRTreeFragSelectWrapper

detach() is not supported by XRTreeFragSelectWrapper.

### **KECX**03118-E

num() not supported by XRTreeFragSelectWrapper

num() is not supported by XRTreeFragSelectWrapper.

# **KECX**03119-E

xstr() not supported by XRTreeFragSelectWrapper

xstr() is not supported by XRTreeFragSelectWrapper.

# **KECX**03120-E

str() not supported by XRTreeFragSelectWrapper

str() is not supported by XRTreeFragSelectWrapper.

### **KECX**03121-E

A location path was expected, but the end of the XPath expression was found instead.

A location path was expected, but the end of the XPath expression was found.

### **KECX**03122-E

The XPathResult of XPath expression '*aa....aa*' has an XPathResultType of *bb....bb* which cannot be converted to a number

<sup>11.</sup> KECX (Messages Output by Cosminexus XML Processor)

The XPathResult of the XPath expression *aa....aa* has XPathResultType of *bb....bb* that cannot be converted to a number.

### **KECX**03123-E

Extension function: '*aa....aa*' can not be invoked when the XMLConstants.FEATURE\_SECURE\_PROCESSING feature is set to true.

Extension function: *aa....aa* cannot be invoked when the XMLConstants. FEATURE SECURE PROCESSING feature is set to true.

### **KECX**03124-E

resolveVariable for variable *aa....aa* returning null

resolveVariable of the variable *aa....aa* has returned null.

### **KECX**03125-E

UnSupported Return Type : *aa....aa*

Return type that is not supported: *aa....aa*

#### **KECX**03126-E

Source and/or Return Type can not be null

The Source type or Return type, or both cannot be null.

# **KECX**03127-E

Source and/or Return Type can not be null

The Source type or Return type, or both cannot be null.

### **KECX**03128-E

*aa....aa* argument can not be null

The *aa....aa* argument cannot be null.

### **KECX**03129-E

*aa....aa*#isObjectModelSupported( String objectModel ) cannot be called with objectModel == null

*aa....aa*#isObjectModelSupported ( String objectModel ) cannot be called simultaneously with objectModel == null.

### **KECX**03130-E

aa....aa#isObjectModelSupported( String objectModel ) cannot be called with objectModel == \"\"

*aa....aa*#isObjectModelSupported (String objectModel) cannot be called simultaneously with objectModel == \"\".

<sup>11.</sup> KECX (Messages Output by Cosminexus XML Processor)

# **KECX**03131-E

Trying to set a feature with a null name: *aa....aa*#setFeature( null, *bb....bb*)

An attempt was made to set a feature with a null name: *aa....aa*#setFeature( null, *bb....bb*)

#### **KECX**03132-E

Trying to set the unknown feature \"*aa....aa*\":*bb....bb*#setFeature(*aa....aa*,*cc....cc*)

An attempt was made to set an unknown feature \"*aa....aa*\": *bb....bb*#setFeature(*aa....aa*,*cc....cc*)

### **KECX**03133-E

Trying to get a feature with a null name: *aa....aa*#getFeature(null)

An attempt was made to acquire a feature with a null name: *aa....aa*#getFeature(null)

# **KECX**03134-E

Trying to get the unknown feature \"*aa....aa*\":*bb....bb*#getFeature(*aa....aa*)

An attempt was made to acquire an unknown feature \"*aa....aa*\": *bb....bb*#getFeature(*aa....aa*)

#### **KECX**03135-E

Attempting to set a null XPathFunctionResolver:*aa....aa*#setXPathFunctionResolver(null)

An attempt was made to set a null XpathFunctionResolver: *aa....aa*#setXPathFunctionResolver(null)

#### **KECX**03136-E

Attempting to set a null XPathVariableResolver:*aa....aa*#setXPathVariableResolver(null)

An attempt was made to set a null XPathVariableResolver: *aa....aa*#setXPathVariableResolver(null)

### **KECX**03306-E

This NodeSetDTM can not do indexing or counting functions!

This NodeSetDTM cannot perform indexing or counting functions.

#### **KECX**03307-E

Programmer's Error! putDocumentInCache found reparse of doc: *aa....aa*

This is a programmer's error. Re-parsing of doc was found by putDocumentInCache. *aa....aa*

#### **KECX**03314-E

Could not load any resource bundles.

No resource bundle can be loaded.

<sup>11.</sup> KECX (Messages Output by Cosminexus XML Processor)

# **KECX**03315-E

Error! Function.execute should not be called!

This is an error. Function.execute cannot be called.

### **KECX**03316-W

Warning: popContextNodeList when stack is empty!

Warning: This is popContextNodeList when the stack is empty.

### **KECX**03501-W

locale name in the format-number function not yet handled!

The locale name is not yet processed in the format-number function.

#### **KECX**03502-W

XSL Property not supported: *aa....aa*

The XSL property *aa....aa* is not supported.

#### **KECX**03503-W

Do not currently do anything with namespace *aa....aa* in property: *bb....bb*

Currently, nothing is executed in the namespace *aa....aa* of the property *bb....bb*.

#### **KECX**03504-W

SecurityException when trying to access XSL system property: *aa....aa*

SecurityException occurred when the XSL system property *aa....aa* was accessed.

#### **KECX**03505-W

Old syntax: quo(...) is no longer defined in XPath.

Old syntax: quo(...) is not defined in XPath.

#### **KECX**03506-W

XPath needs a derived object to implement nodeTest!

A derived object is required in XPath to implement nodeTest.

#### **KECX**03507-W

function token not found.

The function token is not found.

<sup>11.</sup> KECX (Messages Output by Cosminexus XML Processor)

# **KECX**03508-W

Could not find function: *aa....aa*

The function: *aa....aa* could not be found.

#### **KECX**03509-W

Can not make URL from: *aa....aa*

The URL cannot be created from *aa....aa*.

# **KECX**03510-W

-E option not supported for DTM parser

The -E option is not supported for DTM parser.

### **KECX**03511-W

VariableReference given for variable out of context or without definition! Name = *aa....aa*

VariableReference was specified for a variable either out of context or without a definition. Name = *aa....aa*

### **KECX**03512-W

Unsupported encoding: *aa....aa*

Unsupported encoding: *aa....aa*

# **KECX**03701-E

Parameter to createMessage was out of bounds

A parameter to createMessage was out of the bounds.

### **KECX**03702-E

Exception thrown during messageFormat call

An exception was thrown during the messageFormat call.

### **KECX**03901-E

A predicate or a location step is applicable to only a NodeSet.

A predicate or a location step is applicable only to a NodeSet.

### **KECX**03902-E

A XPathVariableResolver is not set.

A variable resolver is not set.

<sup>11.</sup> KECX (Messages Output by Cosminexus XML Processor)

# **KECX**03903-E

A XPathFunctionResolver is not set.

A function resolver is not set.

<sup>11.</sup> KECX (Messages Output by Cosminexus XML Processor)

# **11.5 Messages from KECX04001 to KECX04999**

This section describes the messages from KECX04001 to KECX04999 that are output by Cosminexus XML Processor.

### **KECX**04012-E

Configuration Error

This is the Configuration error.

### **KECX**04014-E

Coding error; Don't try to mark/rewind an indexed DTM

This is a coding error. Do not mark or rewind a DTM for which an index is coded.

### **KECX**04016-E

Cannot construct URI with null/empty scheme!

A URI cannot be constructed with a null or empty schema.

### **KECX**04017-E

Cannot construct URI with null/empty scheme-specific part!

A URI cannot be constructed with a null or an empty scheme-specific part.

### **KECX**04018-E

*aa....aa* is invalid. Port should only contain digits!

*aa....aa* is invalid. Use only numeric characters to specify a port.

### **KECX**04019-E

Cannot initialize path from null string!

A path cannot be initialized with a null character string.

### **KECX**04020-E

Query string contains invalid escape sequence!

The query string contains an invalid escape sequence.

### **KECX**04021-E

Query string contains invalid character:*aa....aa*

The query string contains an invalid character. *aa....aa*

<sup>11.</sup> KECX (Messages Output by Cosminexus XML Processor)

# **KECX**04022-E

Fragment contains invalid escape sequence!

The fragment contains an invalid escape sequence. *aa....aa*

### **KECX**04023-E

Fragment contains invalid character:*aa....aa*

Fragment contains invalid characters.*aa....aa*

### **KECX**04024-E

Userinfo cannot be set when host is null!

Userinfo cannot be specified unless the host is specified.

#### **KECX**04025-E

Userinfo contains invalid escape sequence!

Userinfo contains an invalid escape sequence. *aa....aa*

### **KECX**04026-E

Userinfo contains invalid character:*aa....aa*

Userinfo contains invalid characters.*aa....aa*

### **KECX**04027-E

Query string can only be set for a generic URI!

The query string can only be set in a general URI.

#### **KECX**04028-E

Query string cannot be set when path is null!

The query string cannot be set when the path is null.

#### **KECX**04029-E

Query string contains invalid character!

The query string contains invalid characters.

### **KECX**04030-E

Could not load any resource bundles.

No resource bundle can be loaded.

<sup>11.</sup> KECX (Messages Output by Cosminexus XML Processor)

### **KECX**04038-W

\*\*\*\*\*WARNING: ChunkedIntArray(*aa....aa*) wasting *bb....bb* words per slot

Warning: ChunkedIntArray (*aa....aa*) consumes *bb....bb* words per slot.

#### **KECX**04039-W

Can not absolutize URL: *aa....aa*

This URL cannot be changed to an absolute URL. *aa....aa*

### **KECX**04040-E

CODING ERROR in Source Location: *aa....aa* != *bb....bb*

This is a coding error of the source location. *aa....aa* != *bb....bb*

### **KECX**04046-E

DOM ERROR! class: *aa....aa*

This is the DOM error. Class *aa....aa*

### **KECX**04047-E

Could not load any resource bundles.*aa....aa*

No resource bundle can be loaded. *aa....aa*

#### **KECX**04101-E

Function not supported!

The function is not supported.

#### **KECX**04102-E

Cannot overwrite cause

cause cannot be overwritten.

#### **KECX**04103-E

No default implementation found

The default implementation is not found.

#### **KECX**04104-E

ChunkedIntArray(*aa....aa*) not currently supported

Currently, ChunkedIntArray (*aa....aa*) is not supported.

<sup>11.</sup> KECX (Messages Output by Cosminexus XML Processor)

# **KECX**04105-E

Offset bigger than slot

The offset is bigger than the slot.

### **KECX**04106-E

Coroutine not available, id=*aa....aa*

Coroutine cannot be used. id = *aa....aa*

# **KECX**04107-E

CoroutineManager received co\_exit() request

CoroutineManager received the co\_exit() request.

# **KECX**04108-E

co\_joinCoroutineSet() failed

co\_joinCoroutineSet() has failed.

# **KECX**04109-E

Coroutine parameter error (*aa....aa*)

This is the Coroutine parameter error. (*aa....aa*)

### **KECX**04110-E

UNEXPECTED: Parser doTerminate answers *aa....aa*

Unexpected: The parser doTerminate is answering *aa....aa*.

### **KECX**04111-E

parse may not be called while parsing

parse cannot be called during parsing.

### **KECX**04112-E

Error: typed iterator for axis *aa....aa* not implemented

Error: The typed iterator for the axis *aa....aa* is not implemented.

### **KECX**04113-E

Error: iterator for axis *aa....aa* not implemented

Error: The iterator for the axis *aa....aa* is not implemented.

<sup>11.</sup> KECX (Messages Output by Cosminexus XML Processor)

# **KECX**04114-E

Iterator clone not supported

Copying the iterator is not supported.

### **KECX**04115-E

Unknown axis traversal type: *aa....aa*

This is an unknown axis traverse type. *aa....aa*

# **KECX**04116-E

Axis traverser not supported: *aa....aa*

The axis traverser is not supported. *aa....aa*

# **KECX**04117-E

No more DTM IDs are available

There are no more usable DTM IDs.

### **KECX**04118-E

Not supported: *aa....aa*

Not supported. *aa....aa*

# **KECX**04119-E

Node must be non-null for getDTMHandleFromNode

The node of getDTMHandleFromNode must not be null.

# **KECX**04120-E

Could not resolve the node to a handle

The node could not be resolved to a handle.

### **KECX**04121-E

startParse may not be called while parsing

startParse must not be called during parsing.

# **KECX**04122-E

startParse needs a non-null SAXParser

An SAXParser other than null is required for startParse.

<sup>11.</sup> KECX (Messages Output by Cosminexus XML Processor)

# **KECX**04123-E

could not initialize parser with

The parser could not be initialized with the following.

### **KECX**04124-E

exception creating new instance for pool

An exception occurred while creating new instances for the pool.

# **KECX**04125-E

Path contains invalid escape sequence

The path contains an invalid escape sequence.

# **KECX**04126-E

Scheme is required!

A scheme is required.

### **KECX**04127-E

No scheme found in URI: *aa....aa*

The scheme is not found in the URI *aa....aa*.

# **KECX**04128-E

No scheme found in URI

The scheme is not found in the URI.

### **KECX**04129-E

Path contains invalid character: *aa....aa*

The path contains an invalid character *aa....aa*.

### **KECX**04130-E

Cannot set scheme from null string

The scheme cannot be set from a null character string.

# **KECX**04131-E

The scheme is not conformant.

The scheme does not match.

<sup>11.</sup> KECX (Messages Output by Cosminexus XML Processor)

# **KECX**04132-E

Host is not a well formed address

The host is not a well-formed address.

### **KECX**04133-E

Port cannot be set when host is null

The port cannot be set unless the host is specified.

# **KECX**04134-E

Invalid port number

This is an invalid port number.

# **KECX**04135-E

Fragment can only be set for a generic URI

A fragment can only be set for a general URI.

### **KECX**04136-E

Fragment cannot be set when path is null

The fragment cannot be set if the path is null.

# **KECX**04137-E

Fragment contains invalid character

The fragment contains an invalid character.

### **KECX**04138-E

Parser is already in use

The parser is already in use.

### **KECX**04139-E

Cannot change *aa....aa bb....bb* while parsing

*aa....aa bb....bb* cannot be changed during parsing.

# **KECX**04140-E

Self-causation not permitted

Self-causation is not allowed.

<sup>11.</sup> KECX (Messages Output by Cosminexus XML Processor)

# **KECX**04141-E

Userinfo may not be specified if host is not specified

Userinfo cannot be specified unless the host is specified.

### **KECX**04142-E

Port may not be specified if host is not specified

The port cannot be specified unless the host is specified.

# **KECX**04143-E

Query string cannot be specified in path and query string

A Query string cannot be specified in the path and Query string.

# **KECX**04144-E

Fragment cannot be specified in both the path and fragment

A fragment cannot be specified in both the path and fragment.

### **KECX**04145-E

Cannot initialize URI with empty parameters

The URI cannot be initialized with empty parameters.

### **KECX**04146-E

Method not yet supported

The method is not supported.

### **KECX**04147-E

IncrementalSAXSource\_Filter not currently restartable

Currently, IncrementalSAXSource\_Filter cannot be restarted.

### **KECX**04148-E

XMLReader not before startParse request

XMLReader is not before the startParse request.

### **KECX**04149-E

Axis traverser not supported: *aa....aa*

The axis traverser is not supported. *aa....aa*

```
11. KECX (Messages Output by Cosminexus XML Processor)
```
# **KECX**04150-E

ListingErrorHandler created with null PrintWriter!

ListingErrorHandler was created with null PrintWriter.

### **KECX**04151-E

SystemId Unknown

SystemId is unknown.

### **KECX**04152-E

Location of error unknown

The location of the error is unknown.

### **KECX**04153-E

Prefix must resolve to a namespace: *aa....aa*

The prefix must be resolved to a namespace. *aa....aa*

### **KECX**04154-E

createDocument() not supported in XPathContext!

createDocument() is not supported in XPathContext.

#### **KECX**04155-E

Attribute child does not have an owner document!

The attribute child does not have an owner document.

### **KECX**04156-E

Attribute child does not have an owner document element!

The attribute child does not have an owner document element.

### **KECX**04157-E

Warning: can't output text before document element! Ignoring...

Warning: Text cannot be output before a document element. Ignoring...

#### **KECX**04158-E

Can't have more than one root on a DOM!

A DOM cannot have more than one root.

<sup>11.</sup> KECX (Messages Output by Cosminexus XML Processor)

# **KECX**04159-E

Argument 'localName' is null

The argument localName is null.

### **KECX**04160-E

Localname in QNAME should be a valid NCName

The local name within QNAME must be a valid NCName.

# **KECX**04161-E

Prefix in QNAME should be a valid NCName

The prefix within QNAME must be a valid NCName.

# **KECX**04162-E

Parameter to createMessage was out of bounds

A parameter to createMessage was out of bounds.

### **KECX**04163-E

Exception thrown during messageFormat call

An exception was thrown during the messageFormat call.

### **KECX**04164-E

The serializer class '*aa....aa*' does not implement org.xml.sax.ContentHandler.

The serializer class *aa....aa* does not implement org.xml.sax.ContentHandler.

# **KECX**04165-E

The resource [ *aa....aa* ] could not be found. *bb....bb*

The resource *aa....aa* was not found. *bb....bb*

### **KECX**04166-E

The resource [ *aa....aa* ] could not load: *bb....bb cc....cc dd....dd*

The resource *aa....aa* could not load the following: *bb....bb cc....cc dd....dd*

# **KECX**04167-E

Buffer size  $\leq 0$ 

The buffer size is less than or equal to 0.

<sup>11.</sup> KECX (Messages Output by Cosminexus XML Processor)
# **KECX**04168-E

Invalid UTF-16 surrogate detected: *aa....aa* ?

An invalid UTF-16 surrogate is detected. *aa....aa*

#### **KECX**04169-E

IO error

An I/O error occurred.

# **KECX**04170-E

Cannot add attribute *aa....aa* after child nodes or before an element is produced. Attribute will be ignored.

The attribute *aa....aa* cannot be added after a child node or before expressing an element. The attribute will be ignored.

# **KECX**04171-E

Namespace for prefix '*aa....aa*' has not been declared.

The namespace for the prefix *aa....aa* is not declared.

# **KECX**04172-E

Attribute '*aa....aa*' outside of element.

The attribute *aa....aa* is outside the element.

# **KECX**04173-E

Namespace declaration '*aa....aa*'='*bb....bb*' outside of element.

The namespace declaration *aa....aa*=*bb....bb* is outside the element.

# **KECX**04174-E

Could not load '*aa....aa*' (check CLASSPATH), now using just the defaults

*aa....aa* could not be loaded (check CLASSPATH). Currently, just the defaults are being used.

# **KECX**04175-E

Could not load the property file '*aa....aa*' for output method '*bb....bb*' (check CLASSPATH)

The property file *aa....aa* of the output method *bb....bb* could not be loaded (check CLASSPATH).

# **KECX**04176-E

Attempt to output character of integral value *aa....aa* that is not represented in specified output encoding of *bb....bb*.

The character that is attempted to be output with the integer value *aa....aa* cannot be represented in the output encoding specified by *bb....bb*.

<sup>11.</sup> KECX (Messages Output by Cosminexus XML Processor)

# **KECX**04177-E

Invalid port number

This is an invalid port number.

# **KECX**04178-E

Port cannot be set when host is null

The port cannot be set if the host is null.

# **KECX**04179-E

Host is not a well formed address

The host is not a well-formed address.

# **KECX**04180-E

The scheme is not conformant.

The scheme is not compatible.

# **KECX**04181-E

Cannot set scheme from null string

The scheme cannot be set from a null character string.

# **KECX**04182-E

Path contains invalid escape sequence

The path contains an invalid escape sequence.

# **KECX**04183-E

Path contains invalid character: *aa....aa*

The path contains an invalid character: *aa....aa*

# **KECX**04184-E

Fragment contains invalid character

The fragment contains an invalid character.

# **KECX**04185-E

Fragment cannot be set when path is null

The fragment cannot be set when the path is null.

<sup>11.</sup> KECX (Messages Output by Cosminexus XML Processor)

# **KECX**04186-E

Fragment can only be set for a generic URI

The fragment can only be set in a general URI.

# **KECX**04187-E

No scheme found in URI

The URI does not contain a scheme.

# **KECX**04188-E

Cannot initialize URI with empty parameters

The URI cannot be initialized with empty parameters.

# **KECX**04189-E

Fragment cannot be specified in both the path and fragment

A fragment cannot be specified in both the path and fragment.

# **KECX**04190-E

Query string cannot be specified in path and query string

A query string cannot be specified in the path and query string.

# **KECX**04191-E

Port may not be specified if host is not specified

The port cannot be specified unless the host is specified.

# **KECX**04192-E

Userinfo may not be specified if host is not specified

Userinfo cannot be specified unless the host is specified.

# **KECX**04193-W

Warning: The version of the output document is requested to be '*aa....aa*'. This version of XML is not supported. The version of the output document will be '1.0'.

Warning: *aa....aa* is requested as the version of the output document. The XML of this version is not supported. The version of the output document will be 1.0.

# **KECX**04194-E

Scheme is required!

A scheme is required.

<sup>11.</sup> KECX (Messages Output by Cosminexus XML Processor)

# **KECX**04195-E

The Properties object passed to the SerializerFactory does not have a '*aa....aa*' property.

The Properties object passed to SerializerFactory does not have a *aa....aa* property.

# **KECX**04196-W

Warning: The encoding '*aa....aa*' is not supported by the Java runtime.

Warning: Encoding *aa....aa* is not supported by Java runtime.

# **KECX**04197-E

The message key '*aa....aa*' is not in the message class '*bb....bb*'

The message key *aa....aa* does not exist in the message class *bb....bb*.

# **KECX**04198-E

The format of message '*aa....aa*' in message class '*bb....bb*' failed.

The format of message *aa....aa* in the message class *bb....bb* has failed.

#### **KECX**04199-E

Name cannot start with a colon

A name cannot start with a colon (:).

#### **KECX**04301-E

The error message corresponding to the message key can not be found.

An error message corresponding to the message key cannot be found.

# **KECX**04302-E

An internal error occurred while formatting the following message:\n

An internal error occurred while formatting the following message:  $\ln$ 

# **KECX**04303-E

The schema language specified cannot be null.

The specified schema language cannot be null.

#### **KECX**04304-E

The schema language specified cannot have a length of zero characters.

The specified schema language cannot have a length of zero characters.

<sup>11.</sup> KECX (Messages Output by Cosminexus XML Processor)

# **KECX**04305-E

The Source array parameter cannot be null.

The Source array parameter cannot be null.

### **KECX**04306-E

The Source array parameter cannot contain any items that are null.

The Source array parameter cannot contain items that are null.

# **KECX**04307-E

Source parameter of type '*aa....aa*' is not recognized this SchemaFactory.

The Source parameter of type *aa....aa* does not recognize this SchemaFactory.

#### **KECX**04308-E

Source parameter cannot be null.

The Source parameter cannot be null.

# **KECX**04309-E

Source parameter of type '*aa....aa*' is not accepted by this validator.

The Source parameter of type *aa....aa* cannot be accepted by this validator.

# **KECX**04310-E

Source parameter of type '*aa....aa*' is not compatible with result parameter of type '*bb....bb*'.

The Source parameter of type *aa....aa* is not compatible with the result parameter of type *bb....bb*.

# **KECX**04311-E

A TypeInfoProvider cannot be queried outside of a startElement callback.

TypeInfoProvider cannot be queried outside the startElement callback.

# **KECX**04312-E

The feature name cannot be null.

The feature name cannot be null.

# **KECX**04313-E

The property name cannot be null.

The property name cannot be null.

<sup>11.</sup> KECX (Messages Output by Cosminexus XML Processor)

# **KECX**04314-E

The SAXSource specified contains no InputSource.

The specified SAXSource does not have InputSource.

# **KECX**04401-E

The error message corresponding to the message key can not be found.

The error message corresponding to the message key cannot be found.

### **KECX**04402-E

An internal error occurred while formatting the following message:\n

An internal error occurred while formatting the following message:  $\ln$ 

#### **KECX**04403-E

XPointerProcessingError: An error occurred while processing the XPointer expression.

XPointerProcessingError: An error occurred while processing the XPointer expression.

#### **KECX**04404-E

InvalidXPointerToken: The XPointer expression contains the invalid token '*aa....aa*'

InvalidXPointerToken: The XPointer expression contains the invalid token *aa....aa*.

#### **KECX**04405-E

InvalidXPointerExpression: The XPointer expression '*aa....aa*' is invalid.

InvalidXPointerExpression: The XPointer expression *aa....aa* is invalid.

#### **KECX**04406-E

MultipleShortHandPointers: The XPointer expression '*aa....aa*' is invalid. It has more than one ShortHand Pointer.

MultipleShortHandPointers: The XPointer expression *aa....aa* is invalid. The expression contains more than one ShortHand Pointer.

# **KECX**04407-E

SchemeDataNotFollowedByCloseParenthesis: The XPointer expression '*aa....aa*' is invalid. The SchemeData was not followed by a ')' character.

SchemeDataNotFollowedByCloseParenthesis: The XPointer expression *aa....aa* is invalid. SchemeData is not followed by a right parenthesis ')'.

#### **KECX**04408-W

SchemeUnsupported: The XPointer scheme '*aa....aa*' is not supported.

<sup>11.</sup> KECX (Messages Output by Cosminexus XML Processor)

SchemeUnsupported: The XPointer scheme *aa....aa* is not supported.

# **KECX**04409-E

InvalidShortHandPointer: The NCName of the ShortHand Pointer '*aa....aa*' is invalid.

InvalidShortHandPointer: The NCName of the ShortHand Pointer *aa....aa* is invalid.

# **KECX**04410-E

UnbalancedParenthesisInXPointerExpression: The XPointer expression '*aa....aa*' is invalid. The number of open parenthesis '*bb....bb*' is not equal to the number of close parenthesis '*cc....cc*'.

UnbalancedParenthesisInXPointerExpression: The XPointer expression *aa....aa* is invalid. The number of open parenthesis *bb....bb* is not equal to the number of close parenthesis *cc....cc*.

# **KECX**04411-E

InvalidSchemeDataInXPointer: The XPointer expression '*aa....aa*' contains invalid SchemeData.

InvalidSchemeDataInXPointer: The XPointer expression *aa....aa* contains invalid SchemeData.

# **KECX**04412-E

InvalidElementSchemeToken: The element() scheme XPointer expression contains the invalid token '*aa....aa*'

InvalidElementSchemeToken: The element() scheme XPointer expression contains the invalid token *aa....aa*.

# **KECX**04413-E

InvalidElementSchemeXPointer: The Element Scheme XPointer expression '*aa....aa*' is invalid.

InvalidElementSchemeXPointer: The Element Scheme XPointer expression *aa....aa* is invalid.

# **KECX**04414-E

XPointerElementSchemeProcessingError: An error occurred while processing the XPointer element() Scheme expression.

XPointerElementSchemeProcessingError: An error occurred while processing the XPointer element() Scheme expression.

# **KECX**04415-E

InvalidNCNameInElementSchemeData: The element() Scheme contains a ShortHand Pointer '*aa....aa*' with an invalid NCName.

InvalidNCNameInElementSchemeData: The element() Scheme contains ShortHand Pointer *aa....aa* with an invalid NCName.

<sup>11.</sup> KECX (Messages Output by Cosminexus XML Processor)

# **KECX**04416-E

InvalidChildSequenceCharacter: The element() Scheme contains an invalid child sequence character '*aa....aa*'.

InvalidChildSequenceCharacter: The element() Scheme contains an invalid child sequence character *aa....aa*.

<sup>11.</sup> KECX (Messages Output by Cosminexus XML Processor)

# **11.6 Messages from KECX06001 to KECX06999**

This section describes the messages from KECX06001 to KECX06999 that are output by Cosminexus XML Processor.

# **KECX**06001-E

The error message corresponding to the message key can not be found.

The error message corresponding to the message key cannot be found.

# **KECX**06002-E

An internal error occurred while formatting the following message:

An internal error occurred while formatting the following message:

#### **KECX**06003-E

Internal error: *aa....aa*.

An internal error occurred.*aa....aa*

# **KECX**06004-E

Whitespace facet value is not available for the union simpleType '*aa....aa*'

A space facet value cannot be used in the union simple type *aa....aa*.

# **KECX**06005-W

One of the grammar(s) returned from the user's grammar pool is in conflict with another grammar.

One of the syntax returned from the user's syntax pool conflicts with another syntax.

# **KECX**06006-E

Identity Constraint error (cvc-identity-constraint.4.2.1): element "*aa....aa*" has a key with no value.

This is an identity constraint error (cvc-identity-constraint.4.2.1). A key without a value is specified in the element *aa....aa*.

# **KECX**06007-E

Duplicate match in scope for field "*aa....aa*".

There is a duplicate match in the scope for the field *aa....aa*.

# **KECX**06008-E

Duplicate key value [*aa....aa*] declared for identity constraint of element "*bb....bb*".

The value *aa....aa* of a key is duplicated in the identity constraint declaration of the element *bb....bb*.

<sup>11.</sup> KECX (Messages Output by Cosminexus XML Processor)

# **KECX**06009-E

Duplicate unique value [*aa....aa*] declared for identity constraint of element "*bb....bb*".

The unique value *aa....aa* is duplicated in the identity constraint declaration of the element *bb....bb*.

# **KECX**06010-E

Identity constraint error: field "*aa....aa*" matches more than one value within the scope of its selector; fields must match unique values.

An identity constraint error occurred. The field *aa....aa* matches more than one value within the scope of its selector. Fields must have unique values.

# **KECX**06011-E

The content of this element is not equivalent to the value of the "fixed" attribute in the element's declaration in the schema.

The contents of the element are not equivalent to the value of the fixed attribute in the element declaration within the schema.

# **KECX**06012-E

Identity Constraint error (cvc-identity-constraint.4.2.3): element "*aa....aa*" has a key which matches an element which has nillable set to true.

This is an identity constraint error ( $\overline{\text{cyc}-\text{i}$  dentity-constraint.4.2.3). A key matching an element in which true is set for the empty element specification nillable is specified in the element *aa....aa*.

# **KECX**06013-E

Not enough values specified for <key name="*bb....bb*"> identity constraint specified for element "*aa....aa*".

Not enough values are specified for the  $\langle \text{key }$  name=*bb...bb*> identity constraint definition of the element *aa....aa*.

# **KECX**06014-E

Key '*aa....aa*' with value '*bb....bb*' not found for identity constraint of element '*cc....cc*'.

The key *aa....aa*, for which the value *bb....bb* is specified, does not exist in the identity constraint definition of the element *cc....cc*.

# **KECX**06015-E

Not enough values specified for <keyref name="*bb....bb*"> identity constraint specified for element "*aa....aa*".

Not enough values are specified for the <keyref name=*bb...bb*> identity constraint definition of the element *aa....aa*.

# **KECX**06016-E

Identity Constraint error: identity constraint "*aa....aa*" has a keyref which refers to a key or unique that is out of scope.

<sup>11.</sup> KECX (Messages Output by Cosminexus XML Processor)

An identity constraint error occurred. A keyref that references a key or unique out of scope is specified in the identity constraint *aa....aa*.

# **KECX**06017-E

Key reference declaration "*aa....aa*" refers to unknown key with name "*bb....bb*".

The key reference definition *aa....aa* references an unknown key with the name *bb....bb*.

### **KECX**06018-E

Not enough values specified for <unique> identity constraint specified for element "*aa....aa*".

Enough values are not specified for the  $\langle \text{unique} \rangle$  identity constraint definition of the element *aa....aa*.

#### **KECX**06019-E

Internal identity constraint error; unknown field "*aa....aa*".

An internal identity constraint error. This is an unknown field *aa....aa*.

# **KECX**06020-E

cvc-attribute.3: The value '*cc....cc*' of attribute '*bb....bb*' on element '*aa....aa*' is not valid with respect to its type, '*dd....dd*'.

The value *cc....cc* specified in the attribute *bb....bb* of element *aa....aa* is not valid with respect to its type *dd....dd*.

### **KECX**06021-E

cvc-attribute.4: The value '*cc....cc*' of attribute '*bb....bb*' on element '*aa....aa*' is not valid with respect to its fixed {value constraint}. The attribute must have a value of '*dd....dd*'.

The value *cc....cc* specified in the attribute *bb...bb* of element *aa....aa* is not valid with respect to its  $\pm i \times d$  value constraint. The attribute must have a value of *dd....dd*.

# **KECX**06022-E

cvc-complex-type.2.1: Element '*aa....aa*' must have no character or element information item [children], because the type's content type is empty.

Text or child element information items cannot be specified in the element *aa....aa* because the content type of the type is empty.

#### **KECX**06023-E

cvc-complex-type.2.2: Element '*aa....aa*' must have no element [children], and the value must be valid.

A child element cannot be specified in the element *aa....aa*. Furthermore, the value must be valid.

# **KECX**06024-E

cvc-complex-type.2.3: Element '*aa....aa*' cannot have character [children], because the type's content type is element-only.

<sup>11.</sup> KECX (Messages Output by Cosminexus XML Processor)

Child text cannot be specified in the element *aa....aa* because the content type of the type is only element.

#### **KECX**06025-E

cvc-complex-type.2.4.a: Invalid content was found starting with element '*aa....aa*'. One of '*bb....bb*' is expected.

Contents beginning with the element *aa....aa* are invalid. One of *bb....bb* is expected.

#### **KECX**06026-E

cvc-complex-type.2.4.b: The content of element '*aa....aa*' is not complete. One of '*bb....bb*' is expected.

The element *aa....aa* is not complete. One of *bb....bb* is expected.

#### **KECX**06027-E

cvc-complex-type.2.4.c: The matching wildcard is strict, but no declaration can be found for element '*aa....aa*'.

An element declaration is required in an optional element definition, but the declaration for the element *aa....aa* is not found.

#### **KECX**06028-E

cvc-complex-type.2.4.d: Invalid content was found starting with element '*aa....aa*'. No child element is expected at this point.

Contents beginning with the element *aa....aa* are invalid. No child element is expected at this point.

# **KECX**06029-E

cvc-complex-type.3.1: Value '*cc....cc*' of attribute '*bb....bb*' of element '*aa....aa*' is not valid with respect to the corresponding attribute use. Attribute '*bb....bb*' has a fixed value of '*dd....dd*'.

The value *cc....cc* specified in the attribute *bb....bb* of the element *aa....aa* is invalid. The attribute *bb....bb* has a fixed value of *dd....dd*.

# **KECX**06030-E

cvc-complex-type.3.2.1: Element '*aa....aa*' does not have an attribute wildcard for attribute '*bb....bb*'.

The element *aa....aa* does not have an attribute wildcard for the attribute *bb....bb*.

#### **KECX**06031-E

cvc-complex-type.3.2.2: Attribute '*bb....bb*' is not allowed to appear in element '*aa....aa*'.

The attribute *bb....bb* cannot be specified in the element *aa....aa*.

# **KECX**06032-E

cvc-complex-type.4: Attribute '*bb....bb*' must appear on element '*aa....aa*'.

The element *aa....aa* requires the attribute *bb....bb*.

<sup>11.</sup> KECX (Messages Output by Cosminexus XML Processor)

# **KECX**06033-E

cvc-complex-type.5.1: In element '*aa....aa*', attribute '*bb....bb*' is a Wild ID. But there is already a Wild ID '*cc....cc*'. There can be only one.

The attribute *bb....bb* of the element *aa....aa* is a Wild ID. However, a Wild ID *cc....cc* already exists. Only one Wild ID can be specified.

### **KECX**06034-E

cvc-complex-type.5.2: In element '*aa....aa*', attribute '*bb....bb*' is a Wild ID. But there is already an attribute '*cc....cc*' derived from ID among the {attribute uses}.

The attribute *bb....bb* is a Wild ID in the element *aa....aa*. However, an attribute *cc....cc*, derived from ID, already exists among the attribute uses.

# **KECX**06036-E

cvc-datatype-valid.1.2.1: '*aa....aa*' is not a valid value for '*bb....bb*'.

*aa....aa* is not a valid value for *bb....bb*.

# **KECX**06037-E

cvc-datatype-valid.1.2.2: '*aa....aa*' is not a valid value of list type '*bb....bb*'.

*aa....aa* is not a valid list type for *bb....bb*.

# **KECX**06038-E

cvc-datatype-valid.1.2.3: '*aa....aa*' is not a valid value of union type '*bb....bb*'.

*aa....aa* is not a valid union type for *bb....bb*.

#### **KECX**06039-E

cvc-elt.1: Cannot find the declaration of element '*aa....aa*'.

The declaration for the element *aa....aa* is not found.

### **KECX**06040-E

cvc-elt.2: The value of {abstract} in the element declaration for '*aa....aa*' must be false.

False must be specified for the value of the attribute abstract in the element declaration for *aa....aa*.

#### **KECX**06041-E

cvc-elt.3.1: Attribute '*bb....bb*' must not appear on element '*aa....aa*', because the {nillable} property of '*aa....aa*' is false.

The attribute *bb....bb* cannot be specified in the element *aa....aa* because the nillable property is false.

<sup>11.</sup> KECX (Messages Output by Cosminexus XML Processor)

# **KECX**06042-E

cvc-elt.3.2.1: Element '*aa....aa*' cannot have character or element information [children], because '*bb....bb*' is specified.

Text or element information cannot be specified in the element *aa....aa* because *bb....bb* is specified.

#### **KECX**06043-E

cvc-elt.3.2.2: There must be no fixed {value constraint} for element '*aa....aa*', because '*bb....bb*' is specified.

The element *aa....aa* cannot have a fixed value constraint as *bb....bb* is specified.

#### **KECX**06044-E

cvc-elt.4.1: The value '*cc....cc*' of attribute '*bb....bb*' of element '*aa....aa*' is not a valid QName.

The value *cc....cc* of the attribute *bb....bb* of element *aa....aa* is not a valid QName.

#### **KECX**06045-E

cvc-elt.4.2: Cannot resolve '*bb....bb*' to a type definition for element '*aa....aa*'.

*bb....bb* cannot be resolved as the type definition for the element *aa....aa*.

#### **KECX**06046-E

cvc-elt.4.3: Type '*bb....bb*' is not validly derived from the type definition, '*cc....cc*', of element '*aa....aa*'.

Type *bb....bb* is not a valid derivation from the type definition, *cc....cc* of the element *aa....aa*.

# **KECX**06047-E

cvc-elt.5.1.1: {value constraint} '*cc....cc*' of element '*aa....aa*' is not a valid default value for type '*bb....bb*'.

The value constraint *cc....cc* of the element *aa....aa* is not a valid default value for the type *bb....bb*.

#### **KECX**06048-E

cvc-elt.5.2.2.1: Element '*aa....aa*' must have no element information item [children].

Child element information items cannot be specified in the element *aa....aa*.

#### **KECX**06049-E

cvc-elt.5.2.2.2.1: The value '*bb....bb*' of element '*aa....aa*' does not match the fixed {value constraint} value '*cc....cc*'.

The value *bb....bb* of the element *aa....aa* does not match the value *cc....cc* of the fixed value constraint.

#### **KECX**06050-E

cvc-elt.5.2.2.2.2: The value '*bb....bb*' of element '*aa....aa*' does not match the {value constraint} value '*cc....cc*'.

The value *bb....bb* of the element *aa....aa* does not match the value *cc....cc* of the value constraint.

<sup>11.</sup> KECX (Messages Output by Cosminexus XML Processor)

# **KECX**06051-E

cvc-enumeration-valid: Value '*aa....aa*' is not facet-valid with respect to enumeration '*bb....bb*'. It must be a value from the enumeration.

The value *aa....aa* is invalid for *bb....bb* that is specified in the enumeration facet. A value from enumeration must be specified.

#### **KECX**06052-E

cvc-fractionDigits-valid: Value '*aa....aa*' has *bb....bb* fraction digits, but the number of fraction digits has been limited to *cc....cc*.

The number of fraction digits *bb....bb* of the value *aa....aa* exceeds the number of digits *cc....cc* specified in the fractionDigits facet.

#### **KECX**06053-E

cvc-id.1: There is no ID/IDREF binding for IDREF '*aa....aa*'.

There is no ID or IDREF bound to IDREF *aa....aa*.

#### **KECX**06054-E

cvc-id.2: There are multiple occurrences of ID value '*aa....aa*'.

There are multiple occurrences of the ID value *aa....aa*.

#### **KECX**06055-E

cvc-id.3: A field of identity constraint '*aa....aa*' matched element '*bb....bb*', but this element does not have a simple type.

A field of the identity constraint *aa....aa* matches the element *bb....bb*, but this element does not have a simple type.

#### **KECX**06056-E

cvc-length-valid: Value '*aa....aa*' with length = '*bb....bb*' is not facet-valid with respect to length '*cc....cc*' for type '*dd....dd*'.

The value *aa....aa* with a length of *bb....bb* does not match the length *cc....cc* specified in the length facet of the type *dd....dd*.

# **KECX**06057-E

cvc-maxExclusive-valid: Value '*aa....aa*' is not facet-valid with respect to maxExclusive '*bb....bb*' for type '*cc....cc*'.

The value *aa....aa* is out of the range of the value *bb....bb* specified in the maxExclusive facet of the type *cc....cc*.

#### **KECX**06058-E

cvc-maxInclusive-valid: Value '*aa....aa*' is not facet-valid with respect to maxInclusive '*bb....bb*' for type '*cc....cc*'.

The value *aa....aa* is out of the range of the value *bb....bb* specified in the maxInclusive facet of the type *cc....cc*.

# **KECX**06059-E

cvc-maxLength-valid: Value '*aa....aa*' with length = '*bb....bb*' is not facet-valid with respect to maxLength '*cc....cc*' for type '*dd....dd*'.

The length *bb....bb* of the value *aa....aa* is out of the range of the length *cc....cc* specified in the maxLength facet of type *dd....dd*.

### **KECX**06060-E

cvc-minExclusive-valid: Value '*aa....aa*' is not facet-valid with respect to minExclusive '*bb....bb*' for type '*cc....cc*'.

The value *aa....aa* is out of the range of the value *bb....bb* specified in the minExclusive facet of type *cc....cc*.

#### **KECX**06061-E

cvc-minInclusive-valid: Value '*aa....aa*' is not facet-valid with respect to minInclusive '*bb....bb*' for type '*cc....cc*'.

The value *aa....aa* is out of the range of the value *bb....bb* specified in the minInclusive facet of type *cc....cc*.

#### **KECX**06062-E

cvc-minLength-valid: Value '*aa....aa*' with length = '*bb....bb*' is not facet-valid with respect to minLength '*cc....cc*' for type '*dd....dd*'.

The length *bb....bb* of the value *aa....aa* is out of the range of the length *cc....cc* specified in the minLength facet of type *dd....dd*.

# **KECX**06063-E

cvc-pattern-valid: Value '*aa....aa*' is not facet-valid with respect to pattern '*bb....bb*' for type '*cc....cc*'.

The value *aa....aa* does not match the pattern *bb....bb* specified in the pattern facet of the type *cc....cc*.

# **KECX**06064-E

cvc-totalDigits-valid: Value '*aa....aa*' has *bb....bb* total digits, but the number of total digits has been limited to *cc....cc*.

The number of digits *bb....bb* of the value *aa....aa* exceeds the number of digits *cc....cc* specified in the totalDigits facet.

# **KECX**06065-E

cvc-type.2: The type definition cannot be abstract for element *aa....aa*.

The type definition for the element *aa....aa* cannot be an abstract type.

#### **KECX**06066-E

cvc-type.3.1.1: Element '*aa....aa*' is a simple type, so it cannot have attributes, excepting those whose namespace name is identical to 'http://www.w3.org/2001/XMLSchema-instance' and whose [local name] is one of 'type', 'nil', 'schemaLocation' or 'noNamespaceSchemaLocation'. However, the attribute, '*bb....bb*' was found.

<sup>11.</sup> KECX (Messages Output by Cosminexus XML Processor)

Element *aa....aa* is a simple type, and therefore, it cannot have attributes other than those for which namespace name matches http://www.w3.org/2001/XMLSchema-instance and for which local name is one of type, nil, schemaLocation or noNamespaceSchemaLocation. However, the attribute *bb....bb* was found.

# **KECX**06067-E

cvc-type.3.1.2: Element '*aa....aa*' is a simple type, so it must have no element information item [children].

Element *aa....aa* is a simple type, and therefore, it cannot have children of element information items.

# **KECX**06068-E

cvc-type.3.1.3: The value '*bb....bb*' of element '*aa....aa*' is not valid.

The value *bb....bb* of the element *aa....aa* is invalid.

# **KECX**06069-E

schema\_reference.4: Failed to read schema document '*aa....aa*', because 1) could not find the document; 2) the document could not be read; 3) the root element of the document is not  $\langle x \rangle$  schema.

An attempt to read the schema document *aa....aa* has failed because the document was not found, the document could not be read, or the root element of the document was not <xsd:schema>.

# **KECX**06070-E

src-annotation: <annotation> elements can only contain <appinfo> and <documentation> elements, but '*aa....aa*' was found.

Only appinfo or documentation can be specified in the annotation element. However, *aa....aa* was found.

# **KECX**06071-E

src-attribute.1: The properties 'default' and 'fixed' cannot both be present in attribute declaration '*aa....aa*'. Use only one of them.

default and fixed cannot be specified concurrently in the attribute declaration *aa....aa*. Use only one of them.

# **KECX**06072-E

src-attribute.2: : The property 'default' is present in attribute '*aa....aa*', so the value of 'use' must be 'optional'.

As default is specified in the attribute *aa....aa*, optional must be specified in use.

#### **KECX**06073-E

src-attribute.3.1: One of ''ref'' or ''name'' must be present in a local attribute declaration.

Either ref or name is required in a local attribute declaration.

# **KECX**06074-E

src-attribute.3.2: The content must match (annotation?) for the attribute reference '*aa....aa*'.

<sup>11.</sup> KECX (Messages Output by Cosminexus XML Processor)

Only an annotation can be specified in the contents of the attribute reference *aa....aa*.

# **KECX**06075-E

src-attribute.4: Attribute '*aa....aa*' has both a 'type' attribute and an anonymous 'simpleType' child. Only one of these is allowed for an attribute.

The attribute *aa....aa* has both a type attribute and an anonymous simpleType child. An attribute can have only one of these.

# **KECX**06076-E

src-attribute\_group.2: The intersection of wildcards is not expressible for attribute group '*aa....aa*'.

The common sets of wildcards cannot be expressed for the attribute group *aa....aa*.

# **KECX**06077-E

src-attribute\_group.3: Circular definitions detected for attribute group '*aa....aa*'. Recursively following attribute group references eventually leads back to itself.

The reference for the attribute group *aa....aa* has an infinite loop declaration. Recursively following attribute group references eventually leads back to itself.

# **KECX**06078-E

src-ct.1: Complex Type Definition Representation Error for type '*aa....aa*'. When <complexContent> is used, the base type must be a complexType. '*bb....bb*' is a simpleType.

An error occurred in the complex type definition representation for the type *aa....aa*. When complexContent is used, the base type must be a complexType. *bb....bb* is simpleType.

# **KECX**06079-E

src-ct.2.1: Complex Type Definition Representation Error for type '*aa....aa*'. When  $\leq$ simpleContent> is used, the base type must be a complexType whose content type is simple, or, only if restriction is specified, a complex type with mixed content and emptiable particle, or, only if extension is specified, a simple type. *'bb....bb'* satisfies none of these conditions.

An error occurred in the complex type definition representation for the type *aa....aa*. When simpleContent is being used, the base type must be complexType for which content type is simple, or only if restriction is specified, complexType with mixed content and empty particle or only if an extension is specified, simpleType. *bb....bb* does not specify any of these conditions.

# **KECX**06080-E

src-ct.2.2: Complex Type Definition Representation Error for type '*aa....aa*'. When a complexType with simpleContent restricts a complexType with mixed content and emptiable particle, then there must be a <simpleType> among the children of <restriction>.

An error occurred in the complex type definition representation for the type *aa....aa*. When complexType with simpleContent is restricted to complexType with mixed content and empty particle, there must be simpleType among the children of restriction.

<sup>11.</sup> KECX (Messages Output by Cosminexus XML Processor)

# **KECX**06081-E

src-ct.4: Complex Type Definition Representation Error for type '*aa....aa*'. The intersection of wildcards is not expressible.

An error occurred in the complex type definition representation for the type *aa....aa*. The common sets of wildcards cannot be expressed.

#### **KECX**06082-E

src-element.1: The properties 'default' and 'fixed' cannot both be present in element declaration '*aa....aa*'. Use only one of them.

default and fixed cannot be specified concurrently in the element declaration *aa....aa*. Use only one of them.

#### **KECX**06083-E

src-element.2.1: One of "ref" or "name" must be present in a local element declaration.

Either ref or name is required in a local element declaration.

#### **KECX**06084-E

src-element.2.2: Since '*aa....aa*' contains the 'ref' attribute, its content must match (annotation?). However, '*bb....bb*' was found.

As *aa....aa* contains the ref attribute, only annotations can be specified in its contents. However, *bb....bb* was found.

# **KECX**06085-E

src-element.3: Element '*aa....aa*' has both a 'type' attribute and a 'anonymous type' child. Only one of these is allowed for an element.

The element *aa....aa* has both the type attribute and the anonymous type child. An element can have only one of these attributes.

# **KECX**06086-E

src-import.1.1: The namespace attribute '*aa....aa*' of an  $\langle$ import> element information item must not be the same as the targetNamespace of the schema it exists in.

The namespace attribute *aa....aa* of the import element information item must not be the same as the target namespace of the schema in which it exists.

# **KECX**06087-E

src-import.2: The root element of document '*aa....aa*' has to have the namespace name 'http://www.w3.org/2001/ XMLSchema' and the local name 'schema'.

The root element of the document *aa....aa* must have the namespace name http://www.w3.org/2001/ XMLSchema and the local name schema.

<sup>11.</sup> KECX (Messages Output by Cosminexus XML Processor)

# **KECX**06088-E

src-import.3.1: The namespace attribute, '*aa....aa*', of an  $\leq$  import $\geq$  element information item must be identical to the targetNamespace attribute, '*bb....bb*', of the imported document.

The namespace attribute *aa....aa* of the import element information item must be the same as the target namespace *bb....bb* of the imported document.

#### **KECX**06089-E

src-import.3.2: An  $\leq$ import $\geq$  element information item that had no namespace attribute was found, so the imported document cannot have a targetNamespace attribute. However, the targetNamespace '*bb....bb*' was found in the imported document.

The import element information item does not have a namespace attribute. Therefore, the imported document cannot have a target namespace attribute. However, the target namespace *bb....bb* was found in the imported document.

#### **KECX**06090-E

src-include.1: The root element of document '*aa....aa*' has to have the namespace name 'http://www.w3.org/2001/ XMLSchema' and the local name 'schema'.

The root element of the document *aa....aa* must have the namespace name http://www.w3.org/2001/ XMLSchema and the local name schema.

# **KECX**06091-E

src-include.2.1: The targetNamespace of the referenced schema, currently '*bb....bb*', must be identical to that of the including schema, currently '*aa....aa*'.

The target namespace of the referenced schema, which is currently *bb....bb*, must be the same as the target namespace of the including schema, which is currently *aa....aa*.

# **KECX**06092-E

src-redefine.2: The root element of document '*aa....aa*' has to have the namespace name 'http://www.w3.org/2001/ XMLSchema' and the local name 'schema'.

The root element of the document *aa....aa* must have the namespace name http://www.w3.org/2001/ XMLSchema and the local name schema.

# **KECX**06093-E

src-redefine.3.1: The targetNamespace of the referenced schema, currently '*bb....bb*', must be identical to that of the redefining schema, currently '*aa....aa*'.

The target namespace of the schema that is read with redefine, which is currently *bb....bb*, must be the same as the target namespace of the schema at the reading source, which is currently *aa....aa*.

#### **KECX**06094-E

src-redefine.5.a.a: No non-annotation children of  $\leq$ simpleType> were found.  $\leq$ simpleType> children of  $\leq$ redefine> elements must have <restriction> descendants, with ''base'' attributes that refer to themselves.

<sup>11.</sup> KECX (Messages Output by Cosminexus XML Processor)

No non-annotation children were found in simpleType. The simpleType children of the redefine element must have restriction descendants with base attributes that reference themselves.

# **KECX**06095-E

src-redefine.5.a.b: '*aa....aa*' is not a valid child element. <simpleType> children of <redefine> elements must have <restriction> descendants, with 'base' attributes that refer to themselves.

*aa....aa* is not a valid child element. The simpleType children of the redefine element must have restriction descendants with base attributes that reference themselves.

# **KECX**06096-E

src-redefine.5.a.c: '*aa....aa*' does not have a 'base' attribute that refers to the redefined element, '*bb....bb*'. <simpleType> children of <redefine> elements must have <restriction> descendants, with 'base' attributes that refer to themselves.

*aa....aa* does not have a base attribute that references the redefined element *bb....bb*. The simpleType children of the redefine element must have restriction descendants with base attributes that reference themselves.

# **KECX**06097-E

src-redefine.5.b.a: No non-annotation children of <complexType> were found. <complexType> children of <redefine> elements must have <extension> or <restriction> descendants, with ''base'' attributes that refer to themselves.

No non-annotation children were found in complexType. The complexType children of the redefine element must have extension or restriction descendants with base attributes that reference themselves.

# **KECX**06098-E

src-redefine.5.b.b: No non-annotation grandchildren of <complexType> were found. <complexType> children of <redefine> elements must have <extension> or <restriction> descendants, with ''base'' attributes that refer to themselves.

No non-annotation grandchildren were found in complexType. The complexType children of the redefine element must have extension or restriction descendants with base attributes that reference themselves.

# **KECX**06099-E

src-redefine.5.b.c: '*aa....aa*' is not a valid grandchild element. <complexType> children of <redefine> elements must have  $\leq$  extension $\geq$  or  $\leq$  restriction $\geq$  descendants, with 'base' attributes that refer to themselves.

*aa....aa* is not a valid grandchild element. The complexType children of the redefine element must have extension or restriction descendants with base attributes that reference themselves.

# **KECX**06100-E

src-redefine.5.b.d: '*aa....aa*' does not have a 'base' attribute that refers to the redefined element, '*bb....bb*'. <complexType> children of <redefine> elements must have <extension> or <restriction> descendants, with 'base' attributes that refer to themselves.

<sup>11.</sup> KECX (Messages Output by Cosminexus XML Processor)

*aa....aa* does not have a base attribute that references the redefined element *bb....bb*. The complexType children of the redefine element must have extension or restriction descendants with base attributes that reference themselves.

# **KECX**06101-E

src-redefine.6.1.1: If a group child of a <redefine> element contains a group referring itself, it must have exactly 1; this one has '*aa....aa*'.

A child group of a redefine element can contain only one group that references itself. This one has *aa....aa*.

# **KECX**06102-E

src-redefine.6.1.2: The group '*aa....aa*', which contains a reference to a group being redefined, must have  $'minOccurs' = 'maxOccurs' = 1.$ 

minOccurs and maxOccurs of the group *aa....aa* that includes the reference to a group being redefined must be 1.

# **KECX**06103-E

src-redefine.6.2.1: No group in the redefined schema has a name matching '*aa....aa*'.

No group is found in the redefined schema with a name matching *aa....aa*.

# **KECX**06104-E

src-redefine.6.2.2: Group '*aa....aa*' does not properly restrict the group it redefines; constraint violated: '*bb....bb*'.

The group *aa....aa* does not properly restrict the group it redefines. The constraint violated the following: *bb....bb*

# **KECX**06105-E

src-redefine.7.1: If an attributeGroup child of a <redefine> element contains an attributeGroup referring itself, it must have exactly 1; this one has *aa....aa*.

A child attributeGroup of a redefine element can contain only one group that references itself. This one has *aa....aa*.

#### **KECX**06106-E

src-redefine.7.2.1: No attributeGroup in the redefined schema has a name matching '*aa....aa*'.

No attributeGroup is found in the redefined schema with a name matching *aa....aa*.

# **KECX**06107-E

src-redefine.7.2.2: AttributeGroup '*aa....aa*' does not properly restrict the attributeGroup it redefines; constraint violated: '*bb....bb*'.

The attributeGroup *aa....aa* does not properly restrict the attributeGroup it redefines. The constraint violated the following: *bb....bb*

<sup>11.</sup> KECX (Messages Output by Cosminexus XML Processor)

# **KECX**06108-E

src-resolve: Cannot resolve the name '*aa....aa*' to a(n) '*bb....bb*' component.

The name *aa....aa* specified in the *bb....bb* component is not found.

# **KECX**06109-E

src-resolve.4.1: Error resolving component '*cc....cc*'. It was detected that '*cc....cc*' has no namespace, but components with no target namespace are not referenceable from schema document '*aa....aa*'. If '*cc....cc*' is intended to have a namespace, perhaps a prefix needs to be provided. If it is intended that '*cc....cc*' has no namespace, then an 'import' without a "namespace" attribute should be added to '*aa....aa*'.

This is an error resolving the component *cc....cc*. It was detected that *cc....cc* does not have a namespace. However, components with no target namespace cannot be referenced from the schema document *aa....aa*. If *cc....cc* is intended to have a namespace, perhaps a prefix needs to be provided. If *cc....cc* is not intended to have a namespace, import without a namespace attribute must be added to *aa....aa*.

# **KECX**06110-E

src-resolve.4.2: Error resolving component '*cc....cc*'. It was detected that '*cc....cc*' is in namespace '*bb....bb*', but components from this namespace are not referenceable from schema document '*aa....aa*'. If this is the incorrect namespace, perhaps the prefix of '*cc....cc*' needs to be changed. If this is the correct namespace, then an appropriate 'import' tag should be added to '*aa....aa*'.

This is an error resolving the component *cc....cc*. It was detected that *cc....cc* exists in the namespace *bb....bb*. However, components from this namespace cannot be referenced from the schema document *aa....aa*. If this is an incorrect namespace, the prefix of *cc....cc* might needs to be changed. If this is the correct namespace, an appropriate import tag must be added to *aa....aa*.

# **KECX**06111-E

src-simple-type.2.a: A <restriction> element was found that has both a base [attribute] and a <simpleType> element among its [children]. Only one is allowed.

A restriction element has both the base attribute and the simpleType element among its children. Only one is allowed.

# **KECX**06112-E

src-simple-type.2.b: A <restriction> element was found that has neither a base [attribute] nor a <simpleType> element among its [children]. One is required.

A restriction element has neither the base attribute nor the simpleType element among its children. One is required.

# **KECX**06113-E

src-simple-type.3.a: A <list> element was found that has both an itemType [attribute] and a <simpleType> element among its [children]. Only one is allowed.

A list element has both the itemType attribute and the simpleType element among its children. Only one is allowed.

<sup>11.</sup> KECX (Messages Output by Cosminexus XML Processor)

# **KECX**06114-E

src-simple-type.3.b: A <list> element was found that has neither an itemType [attribute] nor a <simpleType> element among its [children]. One is required.

A list element has neither the itemType attribute nor the simpleType element among its children. It must have one of them.

# **KECX**06115-E

src-single-facet-value: The facet '*aa....aa*' is defined more than once.

The facet *aa....aa* is specified more than once.

#### **KECX**06116-E

src-union-memberTypes-or-simpleTypes: A <union> element must have either a non-empty memberTypes [attribute] or at least one <simpleType> element among its [children].

A union element must have either a non-empty memberTypes attribute or one or more simpleType elements among its children.

# **KECX**06117-E

ag-props-correct.2: Error for attribute group '*aa....aa*'. Duplicate attribute uses with the same name and target namespace are specified. Name of duplicate attribute use is '*bb....bb*'.

This is an error for attribute group *aa....aa*. Duplicate attribute usage with the same name and target namespace is specified. The name of the duplicate attribute usage is *bb....bb*.

#### **KECX**06118-E

ag-props-correct.3: Error for attribute group '*aa....aa*'. Two attribute declarations, '*bb....bb*' and '*cc....cc*' have types which are derived from ID.

This is an error for attribute group *aa....aa*. Two attribute declarations *bb....bb* and *cc....cc* have the type derived from the ID.

# **KECX**06119-E

a-props-correct.2: Invalid value constraint value '*bb....bb*' in attribute '*aa....aa*'.

The value constraint value *bb....bb* of the attribute *aa....aa* is invalid.

# **KECX**06120-E

a-props-correct.3: Attribute '*aa....aa*' cannot use 'fixed' or 'default', because the attribute's {type definition} is ID, or is derived from ID.

fixed or default cannot be specified in the attribute *aa....aa* because either the {type definition} of the attribute is ID or it is derived from the ID.

<sup>11.</sup> KECX (Messages Output by Cosminexus XML Processor)

# **KECX**06121-E

au-props-correct.2: In the attribute declaration of '*aa....aa*', a fixed value of '*bb....bb*' was specified. So if the attribute use referring to '*aa....aa*' also has a {value constraint}, it must be fixed and its value must be '*bb....bb*'.

A fixed value *bb....bb* was specified in the attribute declaration *aa....aa*. Therefore, if the attribute usage referencing *aa....aa* also has a value constraint, it must be fixed and its value must be *bb....bb*.

### **KECX**06122-E

cos-all-limited.1.2: An 'all' model group must appear in a particle with {min occurs} = {max occurs} = 1, and that particle must be part of a pair which constitutes the {content type} of a complex type definition.

An all model group must appear in the particle with  $minOccurs=maxOccurs=1$ . That particle must be part of the pair configuring the content type of a complex type definition.

# **KECX**06123-E

cos-all-limited.2: The {max occurs} of an element in an 'all' model group must be 0 or 1. The value '*aa....aa*' for element '*bb....bb*' is invalid.

0 or 1 must be specified in maxOccurs of an element within an all model group. The value *aa....aa* of the element *bb....bb* is invalid.

# **KECX**06124-E

cos-applicable-facets: Facet '*aa....aa*' is not allowed by type *bb....bb*.

The facet *aa....aa* is not allowed in the type *bb....bb*.

#### **KECX**06125-E

cos-ct-extends.1.1: Type '*aa....aa*' was derived by extension from type '*bb....bb*'. However, the 'final' attribute of '*bb....bb*' forbids derivation by extension.

The type *aa....aa* was derived from the type *bb....bb* by extension. However, the final attribute of *bb....bb* prohibits derivation by extension.

#### **KECX**06126-E

cos-ct-extends.1.4.3.2.2.1.a: The content type of a derived type and that of its base must both be mixed or both be element-only. Type '*aa....aa*' is element only, but its base type is not.

Both the content type of a derived type and the content type of its base must be mixed or must be element-only. The content type of type *aa....aa* is element, but the content type of its base is different.

# **KECX**06127-E

cos-ct-extends.1.4.3.2.2.1.b: The content type of a derived type and that of its base must both be mixed or both be element-only. Type '*aa....aa*' is mixed, but its base type is not.

Both the content type of a derived type and the content type of its base must be mixed or must be element-only. The content type of type *aa....aa* is mixed, but the content type of its base is different.

<sup>11.</sup> KECX (Messages Output by Cosminexus XML Processor)

# **KECX**06128-E

cos-element-consistent: Error for type '*aa....aa*'. Multiple elements with name '*bb....bb*', with different types, appear in the model group.

This is an error for type *aa....aa*. Multiple elements of different types with the name *bb....bb* exist in the model group.

#### **KECX**06129-E

cos-list-of-atomic: In the definition of list type '*aa....aa*', type '*bb....bb*' is an invalid list element type because it is not atomic ('*bb....bb*' is either a list type, or a union type which contains a list).

In the definition of the list type *aa....aa*, the type *bb....bb* is an invalid list element type because it is not atomic (*bb....bb* is either a list type or a union type that contains a list).

#### **KECX**06130-E

cos-nonambig: *aa....aa* and *bb....bb* (or elements from their substitution group) violate "Unique Particle Attribution". During validation against this schema, ambiguity would be created for those two particles.

*aa....aa* and *bb....bb* (or the elements from their substitution group) violate the Unique Particle Attribution. During verification of the schema, two particles might not be according to the rules.

# **KECX**06131-E

cos-particle-restrict.a: Derived particle is empty, and base is not emptiable.

The derived particle is empty. The base is not empty.

#### **KECX**06132-E

cos-particle-restrict.b: Base particle is empty, but derived particle is not.

The base particle is empty. However, the derived particle is not empty.

# **KECX**06133-E

cos-particle-restrict.2: Forbidden particle restriction: '*aa....aa*'.

This is a prohibited particle restriction. *aa....aa*

#### **KECX**06134-E

cos-st-restricts.1.1: The type '*bb....bb*' is atomic, so its {base type definition}, '*aa....aa*', must be an atomic simple type definition or a built-in primitive datatype.

The type *bb....bb* is atomic. Therefore, its base type definition *aa....aa* must be an atomic simple type definition or a built-in data type.

### **KECX**06135-E

cos-st-restricts.2.1: In the definition of list type '*aa....aa*', type '*bb....bb*' is an invalid item type because it is either a list type, or a union type that contains a list.

<sup>11.</sup> KECX (Messages Output by Cosminexus XML Processor)

In the definition of the list type *aa....aa*, the type *bb....bb* is an invalid item type because it is either a list type or a union type that contains a list.

# **KECX**06136-E

cos-st-restricts.2.3.1.1: The {final} component of the {item type definition}, '*aa....aa*', contains 'list'. This means that '*aa....aa*' cannot be used as an item type for list type '*bb....bb*'.

The final component of the item type definition *aa....aa* contains a list. This means that *aa....aa* cannot be used as an item type for the list type *bb....bb*.

# **KECX**06137-E

cos-st-restricts.3.3.1.1: The {final} component of the {member type definitions}, '*aa....aa*', contains 'union'. This means that '*aa....aa*' cannot be used as an member type for union type '*bb....bb*'.

The final component of the member type definition *aa....aa* contains a union. This means that *aa....aa* cannot be used as a member type for the union type *bb....bb*.

# **KECX**06138-E

cos-valid-default.2.1: Element '*aa....aa*' has a value constraint and must have a mixed or simple content model.

Element *aa....aa* must have a mixed or simple content model because it has a value constraint.

# **KECX**06139-E

cos-valid-default.2.2.2: Since element '*aa....aa*' has a {value constraint} and its type definition has mixed {content type}, then the particle of the {content type} must be emptiable.

As element *aa....aa* has a value constraint and its type definition has a mixed content type, the particle of the content type must be empty.

# **KECX**06140-E

c-props-correct.2: Cardinality of Fields for keyref '*aa....aa*' and key '*bb....bb*' must match each other.

The number of field specifications for keyref *aa....aa* and key *bb....bb* must match.

# **KECX**06141-E

ct-props-correct.3: Circular definitions detected for complex type '*aa....aa*'. This means that '*aa....aa*' is contained in its own type hierarchy, which is an error.

The complex type *aa....aa* has an infinite loop declaration. This means that *aa....aa* is contained in its own type hierarchy, which is an error.

# **KECX**06142-E

ct-props-correct.4: Error for type '*aa....aa*'. Duplicate attribute uses with the same name and target namespace are specified. Name of duplicate attribute use is '*bb....bb*'.

This is an error for type *aa....aa*. Duplicate attribute usage with the same name and target namespace is specified. The name of the duplicate attribute usage is *bb....bb*.

<sup>11.</sup> KECX (Messages Output by Cosminexus XML Processor)

# **KECX**06143-E

ct-props-correct.5: Error for type '*aa....aa*'. Two attribute declarations, '*bb....bb*' and '*cc....cc*' have types which are derived from ID.

This is an error for the type *aa....aa*. Two attribute declarations *bb....bb* and *cc....cc* have the type derived from the ID.

# **KECX**06144-E

derivation-ok-restriction.1: Type '*aa....aa*' was derived by restriction from type '*bb....bb*'. However, '*bb....bb*' has a {final} property that forbids derivation by restriction.

The type *aa....aa* was derived with restrictions from the type *bb....bb*. However, *bb....bb* of the final attribute prohibits derivation by restriction.

# **KECX**06145-E

derivation-ok-restriction.2.1.1: Error for type '*aa....aa*'. The attribute use '*bb....bb*' in this type has a 'use' value of '*cc....cc*', which is inconsistent with the value of 'required' in a matching attribute use in the base type.

This is an error for the type *aa....aa*. The attribute usage *bb....bb* in this type has a use value of *cc....cc*. This value contradicts the value of required in the matching attribute usage of the base type.

#### **KECX**06146-E

derivation-ok-restriction.2.1.2: Error for type '*aa....aa*'. The attribute use '*bb....bb*' in this type has type '*cc....cc*', which is not validly derived from '*dd....dd*', the type of the matching attribute use in the base type.

This is an error for type *aa....aa*. The attribute usage *bb....bb* in this type has the type *cc....cc*. This type is not validly derived from type *dd....dd* of the matching attribute usage in the base type.

# **KECX**06147-E

derivation-ok-restriction.2.1.3.a: Error for type '*aa....aa*'. The attribute use '*bb....bb*' in this type has an effective value constraint which is not fixed, and the effective value constraint of the matching attribute use in the base type is fixed.

This is an error for type *aa....aa*. The attribute usage *bb....bb* in this type has an effective value constraint that is not fixed. The effective value constraint of the matching attribute usage in the base type is fixed.

#### **KECX**06148-E

derivation-ok-restriction.2.1.3.b: Error for type '*aa....aa*'. The attribute use '*bb....bb*' in this type has an effective value constraint fixed with a value of '*cc....cc*', which is not consistent with the value of '*dd....dd*' for the fixed effective value constraint of the matching attribute use in the base type.

This is an error for type *aa....aa*. The attribute usage *bb....bb* in this type has an effective value constraint with a fixed value of *cc....cc*. This value contradicts the value *dd....dd* for the fixed effective value constraint of the matching attribute usage in the base type.

#### **KECX**06149-E

derivation-ok-restriction.2.2.a: Error for type '*aa....aa*'. The attribute use '*bb....bb*' in this type does not have a matching attribute use in the base, and the base type does not have a wildcard attribute.

This is an error for type *aa....aa*. The attribute usage *bb....bb* in this type does not have a matching attribute usage in the base. The base type does not have a wildcard attribute.

# **KECX**06150-E

derivation-ok-restriction.2.2.b: Error for type '*aa....aa*'. The attribute use '*bb....bb*' in this type does not have a matching attribute use in the base, and the wildcard in the base type does not allow the namespace '*cc....cc*' of this attribute use.

This is an error for type *aa....aa*. The attribute usage *bb....bb* in this type does not have a matching attribute usage in the base. The wildcard of the base type does not allow the namespace *cc....cc* of this attribute usage.

#### **KECX**06151-E

derivation-ok-restriction.3: Error for type '*aa....aa*'. The attribute use '*bb....bb*' in the base type has REQUIRED as true, but there is no matching attribute use in the derived type.

This is an error for type *aa....aa*. The attribute usage *bb....bb* of the base type has a REQUIRED specification, but there is no matching attribute usage in the derived type.

#### **KECX**06152-E

derivation-ok-restriction.4.1: Error for type '*aa....aa*'. The derivation has an attribute wildcard, but the base does not have one.

This is an error for the type *aa....aa*. The derivation has an attribute wildcard, but the base does not have one.

#### **KECX**06153-E

derivation-ok-restriction.4.2: Error for type '*aa....aa*'. The wildcard in the derivation is not a valid wildcard subset of the one in the base.

This is an error for the type *aa....aa*. The wildcard in the derivation is not a subset of the valid wildcard in the base.

#### **KECX**06154-E

derivation-ok-restriction.4.3: Error for type '*aa....aa*'. The process contents of the wildcard in the derivation (*bb....bb*) is weaker than that in the base (*cc....cc*).

This is an error for the type *aa....aa*. The processor validation specification of the wildcard in the derivation (*bb....bb*) is weaker than the processor validation specification in the base (*cc....cc*).

#### **KECX**06155-E

derivation-ok-restriction.5.2.2.1: Error for type '*aa....aa*'. The simple content type of this type, '*bb....bb*', is not a valid restriction of the simple content type of the base, '*cc....cc*'.

This is an error for the type *aa....aa*. The simple content type *bb....bb* of this type is an invalid restriction of the simple content type *cc....cc* of the base.

#### **KECX**06156-E

derivation-ok-restriction.5.3.2: Error for type '*aa....aa*'. The content type of this type is empty, but the content type of the base, '*bb....bb*', is not empty or emptiable.

<sup>11.</sup> KECX (Messages Output by Cosminexus XML Processor)

This is an error for the type *aa....aa*. The content type of this type is empty, but the content type *bb....bb* of the base is not empty.

# **KECX**06157-E

derivation-ok-restriction.5.4.1.2: Error for type '*aa....aa*'. The content type of this type is mixed, but the content type of the base, '*bb....bb*', is not.

This is an error for the type *aa....aa*. The content type of this type is mixed, but the content type *bb....bb* of the base is different.

# **KECX**06158-E

derivation-ok-restriction.5.4.2: Error for type '*aa....aa*'. The particle of the type is not a valid restriction of the particle of the base.

This is an error for the type *aa....aa*. The particle of the type is an invalid restriction of the particle of the base.

# **KECX**06159-E

enumeration-required-notation: The NOTATION type, '*aa....aa*' used by *cc....cc* '*bb....bb*', must have an enumeration facet value which specifies the notation elements used by this type.

The NOTATION type (*aa....aa* used by *cc....cc bb....bb*) must have an enumeration facet value that specifies the notation elements used by this type.

# **KECX**06160-E

enumeration-valid-restriction: Enumeration value '*aa....aa*' is not in the value space of the base type, *bb....bb*.

The enumeration value *aa....aa* is not in the value space of the base type *bb....bb*.

# **KECX**06161-E

e-props-correct.2: Invalid value constraint value '*bb....bb*' in element '*aa....aa*'.

The value *bb....bb* in the element *aa....aa* is invalid as a value constraint.

# **KECX**06162-E

e-props-correct.4: The {type definition} of element '*aa....aa*' is not validly derived from the {type definition} of the substitutionHead '*bb....bb*', or the {substitution group exclusions} property of '*bb....bb*' does not allowed this derivation.

The type definition of the element *aa....aa* is not derived in a valid manner from the type definition of the head element *bb....bb*. Alternatively, the features of the substitution group exclusion of *bb....bb* do not allow this derivation.

# **KECX**06163-E

e-props-correct.5: A {value constraint} must not be present on element '*aa....aa*', because the element's {type definition} or {type definition}s {content type} is ID, or is derived from ID.

A {value constraint} must not exist in the element *aa....aa* because the {type definition} of the element or the {content type} of the {type definition} is the ID, or is derived from the ID.

<sup>11.</sup> KECX (Messages Output by Cosminexus XML Processor)

# **KECX**06164-E

e-props-correct.6: Circular substitution group detected for element '*aa....aa*'.

A substitution group of an infinite loop was detected in the element *aa....aa*.

#### **KECX**06165-E

fractionDigits-valid-restriction: In the definition of *cc....cc*, the value '*aa....aa*' for the facet 'fractionDigits' is invalid, because it must be <= the value for 'fractionDigits' which was set to '*bb....bb*' in one of the ancestor types.

In the definition of *cc....cc*, the value *aa....aa* of the facet fractionDigits is invalid. The value must be less than or equal to the value *bb....bb* of fractionDigits that is set in one of the ancestor types.

#### **KECX**06166-E

fractionDigits-totalDigits: In the definition of *cc....cc*, the value '*aa....aa*' for the facet 'fractionDigits' is invalid, because the value must be <= the value for 'totalDigits' which is '*bb....bb*'.

In the definition of *cc....cc*, the value *aa....aa* of the facet fractionDigits is invalid. The value must be less than or equal to the value *bb....bb* of totalDigits.

#### **KECX**06167-E

length-minLength-maxLength.a: It is an error to specify both length and either of minLength or maxLength. However, *aa....aa* has length = '*bb....bb*', minLength = '*cc....cc*' and maxLength = '*dd....dd*'.

The length facet cannot be specified simultaneously with the minLength facet or maxLength facet. However, *aa....aa* contains the length facet *bb....bb*, minLength facet *cc....cc*, and maxLength facet *dd....dd*.

#### **KECX**06168-E

length-minLength-maxLength.b: It is an error to specify both length and either of minLength or maxLength. However, *aa....aa* has length = '*bb....bb*' and minLength = '*cc....cc*'.

The length facet cannot be specified simultaneously with the minLength facet or maxLength facet. However, *aa....aa* contains the length facet *bb....bb* and the minLength facet *cc....cc*.

#### **KECX**06169-E

length-minLength-maxLength.c: It is an error to specify both length and either of minLength or maxLength. However, *aa....aa* has length = '*bb....bb*' and maxLength = '*cc....cc*'.

The length facet cannot be specified simultaneously with the minLength facet or maxLength facet. However, *aa....aa* contains the length facet *bb....bb* and the maxLength facet *cc....cc*.

# **KECX**06170-E

length-valid-restriction: Error for type '*cc....cc*'. The value of length = '*aa....aa*' must be = the value of that of the base type '*bb....bb*'.

This is an error for the type *cc....cc*. The value *aa....aa* of the length facet must be the same as the value of the base type *bb....bb*.

<sup>11.</sup> KECX (Messages Output by Cosminexus XML Processor)

# **KECX**06171-E

maxExclusive-valid-restriction.1: Error for type '*cc....cc*'. The maxExclusive value ='*aa....aa*' must be <= maxExclusive of the base type '*bb....bb*'.

This is an error for the type *cc....cc*. The maxExclusive value *aa....aa* must be less than or equal to maxExclusive of the base type *bb....bb*.

# **KECX**06172-E

maxExclusive-valid-restriction.2: Error for type '*cc....cc*'. The maxExclusive value ='*aa....aa*' must be <= maxInclusive of the base type '*bb....bb*'.

This is an error for the type *cc....cc*. The maxExclusive value *aa....aa* must be less than or equal to maxInclusive of the base type *bb....bb*.

# **KECX**06173-E

maxExclusive-valid-restriction.3: Error for type '*cc....cc*'. The maxExclusive value ='*aa....aa*' must be > minInclusive of the base type '*bb....bb*'.

This is an error for the type *cc....cc*. The maxExclusive value *aa....aa* must be greater than minInclusive of the base type *bb....bb*.

# **KECX**06174-E

maxExclusive-valid-restriction.4: Error for type '*cc....cc*'. The maxExclusive value  $= a a$ ....*aa*' must be > minExclusive of the base type '*bb....bb*'.

The maxExclusive value *aa....aa* must be greater than minExclusive of the base type *bb....bb*.

# **KECX**06175-E

maxInclusive-maxExclusive: It is an error for both maxInclusive and maxExclusive to be specified for the same datatype. In *cc....cc*, maxInclusive = '*aa....aa*' and maxExclusive = '*bb....bb*'.

maxInclusive and maxExclusive cannot be specified simultaneously in the same data type. *cc....cc* contains maxInclusive *aa....aa* and maxExclusive *bb....bb*.

# **KECX**06176-E

maxInclusive-valid-restriction.1: Error for type '*cc....cc*'. The maxInclusive value ='*aa....aa*' must be <= maxInclusive of the base type '*bb....bb*'.

This is an error for the type *cc....cc*. The maxInclusive value *aa....aa* must be less than or equal to maxInclusive of the base type *bb....bb*.

# **KECX**06177-E

maxInclusive-valid-restriction.2: Error for type '*cc....cc*'. The maxInclusive value ='*aa....aa*' must be < maxExclusive of the base type '*bb....bb*'.

This is an error for the type *cc....cc*. The maxInclusive value *aa....aa* must be less than maxExclusive of the base type *bb....bb*.

<sup>11.</sup> KECX (Messages Output by Cosminexus XML Processor)

# **KECX**06178-E

maxInclusive-valid-restriction.3: Error for type '*cc....cc*'. The maxInclusive value ='*aa....aa*' must be >= minInclusive of the base type '*bb....bb*'.

This is an error for the type *cc....cc*. The maxInclusive value *aa....aa* must be more than or equal to minInclusive of the base type *bb....bb*.

# **KECX**06179-E

maxInclusive-valid-restriction.4: Error for type '*cc....cc*'. The maxInclusive value ='*aa....aa*' must be > minExclusive of the base type '*bb....bb*'.

This is an error for the type *cc....cc*. The maxInclusive value *aa....aa* must be greater than minExclusive of the base type *bb....bb*.

# **KECX**06180-E

maxLength-valid-restriction: In the definition of *cc....cc*, maxLength value = '*aa....aa*' must be <= that of the base type '*bb....bb*'.

In the definition of *cc....cc*, the maxLength value *aa....aa* must be less than or equal to the maxLength value of the base type *bb....bb*.

# **KECX**06181-E

mg-props-correct.2: Circular definitions detected for group '*aa....aa*'. Recursively following the {term} values of the particles leads to a particle whose {term} is the group itself.

The reference for the group *aa....aa* has an infinite loop declaration. Recursively if the group reference is continued, linked to the particle for which item is the group itself.

# **KECX**06182-E

minExclusive-less-than-equal-to-maxExclusive: In the definition of *cc....cc*, minExclusive value = '*aa....aa*' must be <= maxExclusive value = '*bb....bb*'.

In the definition of *cc....cc*, *aa....aa* is specified in minExclusive, but it must be less than or equal to the value *bb....bb* specified in maxExclusive.

# **KECX**06183-E

minExclusive-less-than-maxInclusive: In the definition of *cc....cc*, minExclusive value =  $'a\alpha$ ....*aa*' must be < maxInclusive value  $=$  '*bb...bb'*.

In the definition of *cc....cc*, *aa....aa* is specified in minExclusive, but it must be less than the value *bb....bb* specified in maxInclusive.

# **KECX**06184-E

minExclusive-valid-restriction.1: Error for type '*cc....cc*'. The minExclusive value ='*aa....aa*' must be >= minExclusive of the base type '*bb....bb*'.

<sup>11.</sup> KECX (Messages Output by Cosminexus XML Processor)

This is an error for the type *cc....cc*. The minExclusive value *aa....aa* must be more than or equal to minExclusive of the base type *bb....bb*.

# **KECX**06185-E

minExclusive-valid-restriction.2: Error for type '*cc....cc*'. The minExclusive value ='*aa....aa*' must be <= maxInclusive of the base type '*bb....bb*'.

This is an error for the type *cc....cc*. The minExclusive value *aa....aa* must be less than or equal to maxInclusive of the base type *bb....bb*.

### **KECX**06186-E

minExclusive-valid-restriction.3: Error for type '*cc....cc*'. The minExclusive value ='*aa....aa*' must be >= minInclusive of the base type '*bb....bb*'.

This is an error for the type *cc....cc*. The minExclusive value *aa....aa* must be more than or equal to minInclusive of the base type *bb....bb*.

#### **KECX**06187-E

minExclusive-valid-restriction.4: Error for type '*cc....cc*'. The minExclusive value  $=$ '*aa....aa*' must be < maxExclusive of the base type '*bb....bb*'.

This is an error for the type *cc....cc*. The minExclusive value *aa....aa* must be less than maxExclusive of the base type *bb....bb*.

# **KECX**06188-E

minInclusive-less-than-equal-to-maxInclusive: In the definition of *cc....cc*, minInclusive value = '*aa....aa*' must be  $\leq$  maxInclusive value = '*bb*....*bb*'.

In the definition of *cc....cc*, *aa....aa* is specified in minInclusive, but it must be less than or equal to the value *bb....bb* specified in maxInclusive.

# **KECX**06189-E

minInclusive-less-than-maxExclusive: In the definition of  $cc$ .... $cc$ , minInclusive value = ' $aa$ .... $aa'$  must be < maxExclusive value = '*bb....bb*'.

In the definition of *cc....cc*, *aa....aa* is specified in minInclusive, but it must be less than the value *bb....bb* specified in maxExclusive.

# **KECX**06190-E

minInclusive-minExclusive: It is an error for both minInclusive and minExclusive to be specified for the same datatype. In *cc....cc*, minInclusive = '*aa....aa*' and minExclusive = '*bb....bb*'.

minInclusive and minExclusive cannot be specified simultaneously in the same data type. *cc....cc* contains minInclusive *aa....aa* and minExclusive *bb....bb*.

<sup>11.</sup> KECX (Messages Output by Cosminexus XML Processor)

# **KECX**06191-E

minInclusive-valid-restriction.1: Error for type '*cc....cc*'. The minInclusive value ='*aa....aa*' must be >= minInclusive of the base type '*bb....bb*'.

This is an error for the type *cc....cc*. The minInclusive value *aa....aa* must be more than or equal to minInclusive of the base type *bb....bb*.

# **KECX**06192-E

minInclusive-valid-restriction.2: Error for type '*cc....cc*'. The minInclusive value ='*aa....aa*' must be <= maxInclusive of the base type '*bb....bb*'.

This is an error for the type *cc....cc*. The minInclusive value *aa....aa* must be less than or equal to maxInclusive of the base type *bb....bb*.

### **KECX**06193-E

minInclusive-valid-restriction.3: Error for type '*cc....cc*'. The minInclusive value ='*aa....aa*' must be > minExclusive of the base type '*bb....bb*'.

This is an error for the type *cc....cc*. The minInclusive value *aa....aa* must be greater than minExclusive of the base type *bb....bb*.

# **KECX**06194-E

minInclusive-valid-restriction.4: Error for type '*cc....cc*'. The minInclusive value ='*aa....aa*' must be < maxExclusive of the base type '*bb....bb*'.

This is an error for the type *cc....cc*. The minInclusive value *aa....aa* must be less than maxExclusive of the base type *bb....bb*.

# **KECX**06195-E

minLength-less-than-equal-to-maxLength: In the definition of *cc....cc*, value of minLength = '*aa....aa*' must be < value of maxLength = '*bb....bb*'.

In the definition of *cc....cc*, the value *aa....aa* specified in minLength must be less than the value *bb....bb* specified in maxLength.

#### **KECX**06196-E

minLength-valid-restriction: In the definition of *cc....cc*, minLength = '*aa....aa*' must be >= than that of the base type, '*bb....bb*'.

In the definition of *cc....cc*, the minLength value *aa....aa* must be greater than the minLength value of the base type *bb....bb*.

# **KECX**06197-E

no-xmlns: The '{'name'}' of an attribute declaration must not match ''xmlns''.

The name of an attribute declaration must not match  $x$ mlns.

<sup>11.</sup> KECX (Messages Output by Cosminexus XML Processor)

# **KECX**06198-E

no-xsi: The {target namespace} of an attribute declaration must not match '*aa....aa*'.

The target namespace of an attribute declaration must not match *aa....aa*.

### **KECX**06199-E

p-props-correct.2.1: In the declaration of '*aa....aa*', the value of 'minOccurs' is '*bb....bb*', but it must not be greater than the value of 'maxOccurs', which is '*cc....cc*'.

In the declaration of *aa....aa*, the value *bb....bb* specified in minOccurs must not be greater than the value *cc....cc* of maxOccurs.

# **KECX**06200-E

rcase-MapAndSum.1: There is not a complete functional mapping between the particles.

There is no complete functional mapping between particles.

# **KECX**06201-E

rcase-MapAndSum.2: Group's occurrence range, (*aa....aa*, *bb....bb*), is not a valid restriction of base group's occurrence range, (*cc....cc*, *dd....dd*).

The occurrence range (*aa....aa*, *bb....bb*) of the group is an invalid restriction of the occurrence range (*cc....cc*, *dd....dd*) of the base group.

# **KECX**06202-E

rcase-NameAndTypeOK.1: Elements have names and target namespaces which are not the same: Element '*aa....aa*' in namespace '*bb....bb*' and element '*cc....cc*' in namespace '*dd....dd*'.

Elements have different names and target namespaces. These elements are the element *aa....aa* in the namespace *bb....bb* and the element *cc....cc* in the namespace *dd....dd*.

# **KECX**06203-E

rcase-NameAndTypeOK.2: Error for the particle whose {term} is the element declaration '*aa....aa*'. The element declaration's {nillable} is true, but the corresponding particle in the base type has an element declaration whose {nillable} is false.

This is an error for a particle whose item is the element declaration *aa....aa*. Nillable of the element declaration is true, but nillable of the element declaration of particle of the corresponding base type is false.

# **KECX**06204-E

rcase-NameAndTypeOK.3: Error for the particle whose {term} is the element declaration '*aa....aa*'. Its occurrence range, (*bb....bb*, *cc....cc*), is not a valid restriction of the range, (*dd....dd*, *ee....ee*), of the corresponding particle in the base type.

This is an error for a particle in which the item is the element declaration *aa....aa*. The occurrence range (*bb....bb*, *cc....cc*) is an invalid restriction of the occurrence range (*dd....dd*, *ee....ee*) of the base.

<sup>11.</sup> KECX (Messages Output by Cosminexus XML Processor)
# **KECX**06205-E

rcase-NameAndTypeOK.4.a: Element '*aa....aa*' is not fixed, but the corresponding element in the base type is fixed with value '*bb....bb*'.

The element *aa....aa* is not fixed, but the corresponding element in the base type is fixed with the value *bb....bb*.

### **KECX**06206-E

rcase-NameAndTypeOK.4.b: Element '*aa....aa*' is fixed with value '*bb....bb*', but the corresponding element in the base type is fixed with value '*cc....cc*'.

Element *aa....aa* is fixed with the value *bb....bb*, but the corresponding element in the base type is fixed with the value *cc....cc*.

### **KECX**06207-E

rcase-NameAndTypeOK.5: Identity constraints for element '*aa....aa*' are not a subset of those in base.

The identity constraints for the element *aa....aa* are not a subset of the base.

#### **KECX**06208-E

rcase-NameAndTypeOK.6: The disallowed substitutions for element '*aa....aa*' are not a superset of those in the base.

The element *aa....aa* has a type that is not derived from the type of the base element.

#### **KECX**06209-E

rcase-NameAndTypeOK.7: The type of element '*aa....aa*', '*bb....bb*', is not derived from the type of the base element, '*cc....cc*'.

The type *bb....bb* of the element *aa....aa* is not derived from the type *cc....cc* of the base element.

### **KECX**06210-E

rcase-NSCompat.1: Element '*aa....aa*' has a namespace '*bb....bb*' which is not allowed by the wildcard in the base.

The element *aa....aa* has a namespace *bb....bb* that is not allowed by the wildcard in the base.

#### **KECX**06211-E

rcase-NSCompat.2: Error for the particle whose {term} is the element declaration '*aa....aa*'. Its occurrence range, (*bb....bb*,*cc....cc*), is not a valid restriction of the range, (*dd....dd*, *ee....ee*), of the corresponding particle in the base type.

This is an error for a particle in which the item is the element declaration *aa....aa*. The occurrence range (*bb....bb*, *cc....cc*) is an invalid restriction of the occurrence range (*dd....dd*, *ee....ee*) of the corresponding particle in the base type.

### **KECX**06212-E

rcase-NSRecurseCheckCardinality.1: There is not a complete functional mapping between the particles.

There is no complete functional mapping between particles.

<sup>11.</sup> KECX (Messages Output by Cosminexus XML Processor)

### **KECX**06213-E

rcase-NSRecurseCheckCardinality.2: Group's occurrence range, (*aa....aa*,*bb....bb*), is not a valid restriction of base wildcard's range, (*cc....cc*,*dd....dd*).

The occurrence range of the group is not a valid restriction of the range of wildcard in the base.

### **KECX**06214-E

rcase-NSSubset.1: Wildcard is not a subset of corresponding wildcard in base.

The wildcard is not a subset of the corresponding wildcard in the base.

### **KECX**06215-E

rcase-NSSubset.2: Wildcard's occurrence range, (*aa....aa*,*bb....bb*), is not a valid restriction of that in the base, (*cc....cc*,*dd....dd*).

The occurrence range (*aa....aa*, *bb....bb*) of the wildcard is an invalid restriction of the occurrence range (*cc....cc*, *dd....dd*) of the base.

### **KECX**06216-E

rcase-NSSubset.3: Wildcard's process contents, '*aa....aa*', is weaker than that in the base, '*bb....bb*'.

The processor validation specification *aa....aa* of the wildcard is weaker than the processor validation specification *bb....bb* of the wildcard in the base.

# **KECX**06217-E

rcase-Recurse.1: Group's occurrence range, (*aa....aa*,*bb....bb*), is not a valid restriction of base group's occurrence range, (*cc....cc*,*dd....dd*).

The occurrence range (*aa....aa*, *bb....bb*) of the group is an invalid restriction of the occurrence range (*cc....cc*, *dd....dd*) of the base group.

### **KECX**06218-E

rcase-Recurse.2: There is not a complete functional mapping between the particles.

There is no complete functional mapping between particles.

### **KECX**06219-E

rcase-RecurseLax.1: Group's occurrence range, (*aa....aa*,*bb....bb*), is not a valid restriction of base group's occurrence range, (*cc....cc*,*dd....dd*).

The occurrence range (*aa....aa*, *bb....bb*) of the group is an invalid restriction of the occurrence range (*cc....cc*, *dd....dd*) of the base group.

### **KECX**06220-E

rcase-RecurseLax.2: There is not a complete functional mapping between the particles.

<sup>11.</sup> KECX (Messages Output by Cosminexus XML Processor)

There is no complete functional mapping between particles.

### **KECX**06221-E

rcase-RecurseUnordered.1: Group's occurrence range, (*aa....aa*,*bb....bb*), is not a valid restriction of base group's occurrence range, (*cc....cc*,*dd....dd*).

The occurrence range (*aa....aa*, *bb....bb*) of the group is an invalid restriction of the occurrence range (*cc....cc*, *dd....dd*) of the base group.

### **KECX**06222-E

rcase-RecurseUnordered.2: There is not a complete functional mapping between the particles.

There is no complete functional mapping between particles.

# **KECX**06223-E

sch-props-correct.2: A schema cannot contain two global components with the same name; this schema contains two occurrences of '*aa....aa*'.

A schema cannot contain two global components with the same name. *aa....aa* has duplicate specification.

### **KECX**06224-E

st-props-correct.2: Circular definitions have been detected for simple type '*aa....aa*'. This means that '*aa....aa*' is contained in its own type hierarchy, which is an error.

The reference for the simple type *aa....aa* has an infinite loop declaration. This means that *aa....aa* is in its own type hierarchy, which is an error.

### **KECX**06225-E

st-props-correct.3: Error for type '*aa....aa*'. The value of {final} of the {base type definition}, '*bb....bb*', forbids derivation by restriction.

This is an error for the type *aa....aa*. The value of final of the base type definition *bb....bb* prohibits derivation by restriction.

### **KECX**06226-E

totalDigits-valid-restriction: In the definition of *cc....cc*, the value '*aa....aa*' for the facet 'totalDigits' is invalid, because it must be <= the value for 'totalDigits' which was set to '*bb....bb*' in one of the ancestor types.

In the definition of *cc....cc*, the value *aa....aa* of the total Digits facet is invalid. It must be less than or equal to the value *bb....bb* of totalDigits that is set in one of the ancestor types.

#### **KECX**06227-E

whiteSpace-valid-restriction.1: In the definition of *aa....aa*, the value '*bb....bb*' for the facet 'whitespace' is invalid, because the value for 'whitespace' has been set to 'collapse' in one of the ancestor types.

In the definition of *aa....aa*, the value *bb....bb* of the whiteSpace facet is invalid. Collapse is set in one of the ancestor types.

<sup>11.</sup> KECX (Messages Output by Cosminexus XML Processor)

# **KECX**06228-E

whiteSpace-valid-restriction.2: In the definition of *aa....aa*, the value 'preserve' for the facet 'whitespace' is invalid, because the value for 'whitespace' has been set to 'replace' in one of the ancestor types.

In the definition of *aa....aa*, the value preserve of the whiteSpace facet is invalid. Replace is set in one of the ancestor types.

### **KECX**06229-E

s4s-att-invalid-value: Invalid attribute value for '*bb....bb*' in element '*aa....aa*'. Recorded reason: *cc....cc*

An invalid value is specified in the attribute *bb....bb* of the element *aa....aa*. The recorded reason is *cc....cc*.

#### **KECX**06230-E

s4s-att-must-appear: Attribute '*bb....bb*' must appear in element '*aa....aa*'.

The element *aa....aa* requires the attribute *bb....bb*.

### **KECX**06231-E

s4s-att-not-allowed: Attribute '*bb....bb*' cannot appear in element '*aa....aa*'.

The attribute *bb....bb* cannot be specified in the element *aa....aa*.

### **KECX**06232-E

s4s-elt-invalid: Element '*aa....aa*' is not a valid element in a schema document.

The element *aa....aa* cannot be specified in the schema document.

#### **KECX**06233-E

s4s-elt-must-match.1: The content of '*aa....aa*' must match *bb....bb*. A problem was found starting at: *cc....cc*.

The contents of *aa....aa* must match *bb....bb*. This problem starts from *cc....cc*.

### **KECX**06234-E

s4s-elt-must-match.2: The content of '*aa....aa*' must match *bb....bb*. Not enough elements were found.

The contents of *aa....aa* must match *bb....bb*. Enough elements were not found.

### **KECX**06235-E

s4s-elt-invalid-content.1: The content of '*aa....aa*' is invalid. Element '*bb....bb*' is invalid, misplaced, or occurs too often.

The contents of *aa....aa* are invalid. The element *bb....bb* is invalid, inappropriate, or duplicated.

### **KECX**06236-E

s4s-elt-invalid-content.2: The content of '*aa....aa*' is invalid. Element '*bb....bb*' cannot be empty.

<sup>11.</sup> KECX (Messages Output by Cosminexus XML Processor)

The contents of *aa....aa* are invalid. The element *bb....bb* cannot be empty.

### **KECX**06237-E

s4s-elt-invalid-content.3: Elements of type '*aa....aa*' cannot appear after declarations as children of a <schema> element.

The elements of type *aa....aa* cannot appear as children of the schema element.

# **KECX**06238-E

s4s-elt-schema-ns: The namespace of element '*aa....aa*' must be from the schema namespace, 'http://www.w3.org/ 2001/XMLSchema'.

The namespace of the element *aa....aa* must be from the schema namespace http://www.w3.org/ 2001/XMLSchema.

#### **KECX**06239-E

s4s-elt-character: Non-whitespace characters are not allowed in schema elements other than 'xs:appinfo' and 'xs:documentation'. Saw '*aa....aa*'.

Non-space characters are not allowed as schema elements in other than  $xs:$  appinfo and  $xs:$  documentation. *aa....aa* is the corresponding part.

### **KECX**06240-E

c-fields-xpaths: The field value = '*aa....aa*' is not valid.

The field value *aa....aa* is invalid.

# **KECX**06241-E

c-general-xpath: The expression '*aa....aa*' is not valid with respect to the XPath subset supported by XML Schema.

The expression *aa....aa* is not valid with respect to the XPath subset supported by XML Schema.

### **KECX**06242-E

c-general-xpath-ns: A namespace prefix in XPath expression '*aa....aa*' was not bound to a namespace.

The namespace prefix in the XPath expression *aa....aa* was not bound to the namespace.

# **KECX**06243-E

c-selector-xpath: The selector value = '*aa....aa*' is not valid; selector xpaths cannot contain attributes.

The value *aa....aa* of the selector is invalid. The selector xpath cannot contain an attribute.

# **KECX**06244-W

EmptyTargetNamespace: In schema document '*aa....aa*', the value of the 'targetNamespace' attribute cannot be an empty string.

<sup>11.</sup> KECX (Messages Output by Cosminexus XML Processor)

An empty character string cannot be specified in the target namespace of the schema document *aa....aa*.

### **KECX**06245-E

FacetValueFromBase: In the declaration of type '*aa....aa*', value '*bb....bb*' of facet '*cc....cc*' must be from the value space of the base type, '*dd....dd*'.

In the declaration of the type *aa....aa*, the value *bb....bb* of the facet *cc....cc* must be within the range of the value *dd....dd* of the base type.

#### **KECX**06246-E

FixedFacetValue: In the definition of *dd....dd*, the value '*bb....bb*' for the facet '*aa....aa*' is invalid, because the value for '*aa....aa*' has been set to '*cc....cc*' in one of the ancestor types, and  $\{\text{fixed}\}$  = true.

In the definition of *dd....dd*, the value *bb....bb* of the facet *aa....aa* is invalid. The value of *aa....aa* has been set to *cc....cc* in one of the ancestor types. Also, fixed is true.

### **KECX**06247-E

InvalidRegex: Pattern value '*aa....aa*' is not a valid regular expression. The reported error was: '*bb....bb*'.

The pattern value *aa....aa* is not a valid regular expression. The error reported was as follows: *bb....bb*.

#### **KECX**06248-E

Current configuration of the parser doesn't allow the expansion of a content model for a complex type to contain more than *aa....aa* nodes.

In the current configuration of the parser, the content model of a complex type cannot be expanded to include more than *aa....aa* nodes.

### **KECX**06249-W

SchemaLocation: schemaLocation value = '*aa....aa*' must have even number of URI's.

The value *aa....aa* of schemaLocation must have an even number of URIs.

#### **KECX**06250-E

TargetNamespace.1: Expecting namespace '*aa....aa*', but the target namespace of the schema document is '*bb....bb*'.

The expected namespace is *aa....aa*, but the target namespace of the schema document is *bb....bb*.

#### **KECX**06251-E

TargetNamespace.2: Expecting no namespace, but the schema document has a target namespace of '*bb....bb*'.

A namespace is not expected, but the schema document has the target namespace *bb....bb*.

#### **KECX**06252-E

UndeclaredEntity: Entity '*aa....aa*' is not declared.

<sup>11.</sup> KECX (Messages Output by Cosminexus XML Processor)

The entity *aa....aa* is not declared.

### **KECX**06253-E

UndeclaredPrefix: Cannot resolve '*aa....aa*' as a QName: the prefix '*bb....bb*' is not declared.

*aa....aa* cannot be resolved as a QName. The prefix *bb....bb* is not declared.

### **KECX**06254-E

length-minLength-maxLength.d: For type *aa....aa*, it is an error for the value of length '*bb....bb*' to be less than the value of minLength '*cc....cc*'.

For type *aa....aa*, an error occurs if the value of length *bb....bb* is set to a value lesser than the value of minLength *cc....cc*.

### **KECX**06255-E

length-minLength-maxLength.e: For type *aa....aa*, it is an error for the value of length '*bb....bb*' to be greater than the value of maxLength '*cc....cc*'.

For type *aa....aa*, an error occurs if the value of length *bb....bb* is set to a value greater than the value of maxLength *cc....cc*.

### **KECX**06256-E

PublicSystemOnNotation: At least one of 'public' and 'system' must appear in element 'notation'.

The notation element must have at least one public or system.

### **KECX**06301-E

The error message corresponding to the message key can not be found.

The error message corresponding to the message key cannot be found.

### **KECX**06302-E

An internal error occurred while formatting the following message:

An internal error occurred while formatting the following message:

#### **KECX**06303-E

*aa....aa* cannot be called with 'null' parameter.

*aa....aa* cannot be called with a null parameter.

# **KECX**06304-E

*aa....aa* called with an unknown field:*bb....bb*

*aa....aa* was called with an unknown field:*bb....bb*

<sup>11.</sup> KECX (Messages Output by Cosminexus XML Processor)

# **KECX**06305-E

Year = *aa....aa*, Month = *bb....bb*, Day = *cc....cc*, Hour = *dd....dd*, Minute = *ee....ee*, Second = *ff....ff*, fractionalSecond = *gg....gg*, Timezone = *hh....hh* , is not a valid representation of an XML Gregorian Calendar value.

Year = *aa....aa*, Month = *bb....bb*, Day = *cc....cc*, Hour = *dd....dd*, Minute = *ee....ee*, Second = *ff....ff*, Fractional second = *gg....gg*, and Timezone = *hh....hh* are not valid representations of XML Gregorian Calendar values.

### **KECX**06306-E

Year = *aa....aa*, Month = *bb....bb*, Day = *cc....cc*, Hour = *dd....dd*, Minute = *ee....ee*, Second = *ff....ff*, fractionalSecond  $= gg...gg$ , Timezone  $= hh...hh$ , is not a valid representation of an XML Gregorian Calendar value.

Year = *aa....aa*, Month = *bb....bb*, Day = *cc....cc*, Hour = *dd....dd*, Minute = *ee....ee*, Second = *ff....ff*, Fractional second = *gg....gg*, and Timezone = *hh....hh* are not valid representations of XML Gregorian Calendar values.

### **KECX**06307-E

Invalid set of fields set for XMLGregorianCalendar

An invalid field set was set for XMLGregorianCalendar.

### **KECX**06308-E

Invalid value *aa....aa* for fractional second.

The value *aa....aa* of fractional second is invalid.

# **KECX**06309-E

*aa....aa* is not a valid representation of an XML Gregorian Calendar value.

*aa....aa* is not a valid representation of an XML Gregorian Calendar value.

#### **KECX**06310-E

Invalid value *aa....aa* for *bb....bb* field.

An invalid value *aa....aa* is set for the field *bb....bb*.

### **KECX**06311-E

*aa....aa* field is negative

The field *aa....aa* is negative.

### **KECX**06312-E

All the fields (javax.xml.datatype.DatatypeConstants.Field) are null.

All fields (javax.xml.datatype.DatatypeConstants.Field) are null.

<sup>11.</sup> KECX (Messages Output by Cosminexus XML Processor)

# **KECX**06313-E

*aa....aa* value "*bb....bb*" too large to be supported by this implementation

*bb....bb* of *aa....aa* value is too large to be supported by this implementation.

### **KECX**06501-E

ImplementationMessages.VAL\_BST

An internal error occurred.

# **KECX**06502-E

ImplementationMessages.VAL\_UST

An internal error occurred.

# **KECX**06503-E

ImplementationMessages.VAL\_NIICM

An internal error occurred.

### **KECX**06504-E

parse may not be called while parsing

parse cannot be called while parsing.

### **KECX**06507-E

Schema factory class *aa....aa* does not extend from SchemaDVFactory.

An internal error occurred. The schema factory class *aa....aa* cannot be extended from SchemaDVFactory.

### **KECX**06508-E

internal error

An internal error occurred.

### **KECX**06509-E

TargetNamespace.3: In schema document '*aa....aa*', the value of the targetNamespace attribute must not be equal to "http://www.w3.org/2001/XMLSchema-instance".

In the schema document *aa....aa*, the value of the target namespace cannot be http://www.w3.org/ 2001/XMLSchema-instance.

<sup>11.</sup> KECX (Messages Output by Cosminexus XML Processor)

# **11.7 Messages from KECX07001 to KECX07999**

This section describes the messages from KECX07001 to KECX07999 that are output by Cosminexus XML Processor.

### **KECX**07001-E

More than one stylesheet defined in the same file.

Multiple style sheets are defined within the same file.

# **KECX**07002-E

Template '*aa....aa*' already defined in this stylesheet.

The template *aa....aa* is already defined in this style sheet.

### **KECX**07003-E

Template '*aa....aa*' not defined in this stylesheet.

The template *aa....aa* is not defined in this style sheet.

### **KECX**07004-E

Variable '*aa....aa*' is multiply defined in the same scope.

The variable *aa....aa* is defined more than once in the same scope.

### **KECX**07005-E

Variable or parameter '*aa....aa*' is undefined.

The variable or parameter *aa....aa* is undefined.

### **KECX**07006-E

Cannot find class '*aa....aa*'.

The class *aa....aa* is not found.

# **KECX**07007-E

Cannot find external method '*aa....aa*' (must be public).

The external method *aa....aa* is not found (must be public).

### **KECX**07008-E

Cannot convert argument/return type in call to method '*aa....aa*'

The argument or return type cannot be converted in call to the method *aa....aa*.

<sup>11.</sup> KECX (Messages Output by Cosminexus XML Processor)

# **KECX**07009-E

File or URI '*aa....aa*' not found.

The file or URI *aa....aa* is not found.

# **KECX**07010-E

Invalid URI '*aa....aa*'.

This is an invalid URI *aa....aa*.

# **KECX**07011-E

Cannot open file or URI '*aa....aa*'.

The file or URI *aa....aa* cannot be opened.

# **KECX**07012-E

<xsl:stylesheet> or <xsl:transform> element expected.

The  $\langle x s1 : sty \rangle$  esheet > element or the  $\langle x s1 : transform \rangle$  element is required.

# **KECX**07013-E

Namespace prefix '*aa....aa*' is undeclared.

The namespace prefix *aa....aa* is not declared.

### **KECX**07014-W

Unable to resolve call to function '*aa....aa*'.

The call to the function *aa....aa* cannot be resolved.

# **KECX**07015-E

Argument to '*aa....aa*' must be a literal string.

The argument to *aa....aa* must be a literal string.

### **KECX**07016-E

Error parsing XPath expression '*aa....aa*'.

An error occurred while the XPath expression *aa....aa* was being parsed.

# **KECX**07017-E

Required attribute '*aa....aa*' is missing.

The mandatory attribute *aa....aa* is missing.

<sup>11.</sup> KECX (Messages Output by Cosminexus XML Processor)

# **KECX**07018-E

Illegal character '*aa....aa*' in XPath expression.

The character *aa....aa* in the XPath expression is invalid.

### **KECX**07019-E

Illegal name '*aa....aa*' for processing instruction.

The name *aa....aa* for instruction processing is invalid.

# **KECX**07020-W

Attribute '*aa....aa*' outside of element.

The attribute *aa....aa* is outside the element.

### **KECX**07021-W

Illegal attribute '*aa....aa*'.

The attribute *aa....aa* is invalid.

# **KECX**07022-E

Circular import/include. Stylesheet '*aa....aa*' already loaded.

import and include are called alternately. The style sheet *aa....aa* is already loaded.

### **KECX**07023-W

Result-tree fragments cannot be sorted (<xsl:sort> elements are ignored). You must sort the nodes when creating the result tree.

The result tree fragments cannot be sorted (the  $\langle xs1:sort\rangle$  element will be ignored). This node must be sorted when creating the result tree.

### **KECX**07024-W

Decimal formatting '*aa....aa*' is already defined.

The decimal formatting *aa....aa* is already defined.

### **KECX**07025-E

XSL version '*aa....aa*' is not supported by XSLTC.

The XSL version *aa....aa* is not supported by XSLTC.

# **KECX**07026-E

Circular variable/parameter reference in '*aa....aa*'.

The reference to the variable and parameter within *aa....aa* is called alternately.

<sup>11.</sup> KECX (Messages Output by Cosminexus XML Processor)

# **KECX**07027-E

Unknown operator for binary expression.

The operator for the binary expression is unknown.

### **KECX**07028-E

Illegal argument(s) for function call.

The argument(s) of the function call are invalid.

# **KECX**07029-E

Second argument to document() function must be a node-set.

The second argument to the document () function must be a node set.

# **KECX**07030-E

At least one <xsl:when> element required in <xsl:choose>.

At least one  $\langle x s1 : when \rangle$  element is required in  $\langle x s1 : choose \rangle$ .

# **KECX**07031-E

Only one <xsl:otherwise> element allowed in <xsl:choose>.

Only one <xsl:otherwise> element is allowed in <xsl:choose>.

# **KECX**07032-E

<xsl:otherwise> can only be used within <xsl:choose>.

You can use <xsl:otherwise> only within <xsl:choose>.

### **KECX**07033-E

<xsl:when> can only be used within <xsl:choose>.

You can use <xsl:when> only within <xsl:choose>.

### **KECX**07034-E

Only <xsl:when> and <xsl:otherwise> elements allowed in <xsl:choose>.

Only elements <xsl:when> and <xsl:otherwise> are allowed in <xsl:choose>.

### **KECX**07035-E

<xsl:attribute-set> is missing the 'name' attribute.

There is no name attribute in  $\langle xs1: \text{attribute}-\text{set}\rangle$ .

<sup>11.</sup> KECX (Messages Output by Cosminexus XML Processor)

# **KECX**07036-E

Illegal child element.

The child element is invalid.

### **KECX**07037-W

You cannot call an element '*aa....aa*'

The element *aa....aa* cannot be called.

# **KECX**07038-E

You cannot call an attribute '*aa....aa*'

The attribute *aa....aa* cannot be called.

# **KECX**07039-E

Text data outside of top-level <xsl:stylesheet> element.

The text is outside the top-level <xsl:stylesheet> element.

# **KECX**07040-E

JAXP parser not configured correctly

The JAXP parser is not configured correctly.

# **KECX**07041-E

Unrecoverable XSLTC-internal error: '*aa....aa*'

An unrecoverable internal error occurred in XSLTC. *aa....aa*

# **KECX**07042-E

Unsupported XSL element '*aa....aa*'.

The XSL element *aa....aa* is not supported.

### **KECX**07043-E

Unrecognised XSLTC extension '*aa....aa*'.

The XSLTC extension *aa....aa* is not recognized.

# **KECX**07044-E

The input document is not a stylesheet (the XSL namespace is not declared in the root element).

The input document is not a style sheet (the XSL namespace is not declared in the root element).

<sup>11.</sup> KECX (Messages Output by Cosminexus XML Processor)

# **KECX**07045-E

Could not find stylesheet target '*aa....aa*'.

The stylesheet target *aa....aa* could not be found.

### **KECX**07046-E

Not implemented: '*aa....aa*'.

*aa....aa* is not implemented.

# **KECX**07047-E

The input document does not contain an XSL stylesheet.

The input document does not contain an XSL style sheet.

# **KECX**07048-E

Could not parse element '*aa....aa*'

The element *aa....aa* cannot be parsed.

# **KECX**07049-E

The use attribute of <key> must be node, node-set, string or number.

The use attribute of <key> must be node, node-set, string, or number.

### **KECX**07050-E

Output XML document version should be 1.0

The version of the output XML document must be 1.0.

# **KECX**07051-E

Unknown operator for relational expression

The operator of the relational expression is unknown.

### **KECX**07052-E

Attempting to use non-existing attribute set '*aa....aa*'.

An attempt was made to use a non-existing attribute set *aa....aa*.

# **KECX**07053-E

Cannot parse attribute value template '*aa....aa*'.

The attribute value template *aa....aa* cannot be parsed.

<sup>11.</sup> KECX (Messages Output by Cosminexus XML Processor)

# **KECX**07054-E

Unknown data-type in signature for class '*aa....aa*'.

The data type in the signature of class *aa....aa* is unknown.

### **KECX**07055-E

Cannot convert data-type '*aa....aa*' to '*bb....bb*'.

The data type *aa....aa* cannot be converted to *bb....bb*.

### **KECX**07056-E

This Templates does not contain a valid translet class definition.

This template does not contain a valid translet class definition.

# **KECX**07057-E

This Templates does not contain a class with the name '*aa....aa*'.

This template does not contain a class with the name *aa....aa*.

### **KECX**07058-E

Could not load the translet class '*aa....aa*'.

The translet class *aa....aa* could not be loaded.

### **KECX**07059-E

Translet class loaded, but unable to create translet instance.

The translet class was loaded, but the translet instance cannot be created.

#### **KECX**07060-E

Attempting to set ErrorListener for '*aa....aa*' to null

An attempt is made to set the ErrorListener for *aa....aa* to null.

#### **KECX**07061-E

Only StreamSource, SAXSource and DOMSource are supported by XSLTC

XSLTC supports only StreamSource, SAXSource, and DOMSource.

#### **KECX**07062-E

Source object passed to '*aa....aa*' has no contents.

The source object passed to *aa....aa* has no contents.

<sup>11.</sup> KECX (Messages Output by Cosminexus XML Processor)

# **KECX**07063-E

Could not compile stylesheet

The style sheet could not be compiled.

### **KECX**07064-E

TransformerFactory does not recognize attribute '*aa....aa*'.

TransformerFactory does not recognize the attribute *aa....aa*.

# **KECX**07065-E

setResult() must be called prior to startDocument().

setResult() must be called before startDocument().

### **KECX**07066-E

The Transformer has no encapsulated translet object.

The conversion program does not have an encapsulated translet object.

# **KECX**07067-E

No defined output handler for transformation result.

The output handler of the transformation result is not defined.

### **KECX**07068-E

Result object passed to '*aa....aa*' is invalid.

The Result object passed to *aa....aa* is invalid.

### **KECX**07069-E

Attempting to access invalid Transformer property '*aa....aa*'.

An attempt is made to access an invalid Transformer property *aa....aa*.

### **KECX**07070-E

Could not create SAX2DOM adapter: '*aa....aa*'.

The SAX2DOM adapter *aa....aa* cannot be created.

### **KECX**07071-E

XSLTCSource.build() called without systemId being set.

XSLTCSource.build() is called without setting systemId.

<sup>11.</sup> KECX (Messages Output by Cosminexus XML Processor)

# **KECX**07072-E

The value of param *aa....aa* must be a valid Java Object

The value of param *aa....aa* must be a valid Java Object.

### **KECX**07073-E

Result should not be null

The Result parameter cannot be null.

### **KECX**07075-E

<xsl:sort> can only be used within <xsl:for-each> or <xsl:apply-templates>.

You can use <xsl:sort> only in <xsl:for-each> or <xsl:apply-templates>.

### **KECX**07076-W

Output encoding '*aa....aa*' is not supported on this JVM.

Output encoding *aa....aa* is not supported by this JVM.

### **KECX**07077-E

Syntax error in '*aa....aa*'.

A syntax error occurred in *aa....aa*.

### **KECX**07078-E

Cannot find external constructor '*aa....aa*'.

No external constructor *aa....aa* is found.

### **KECX**07079-E

The first argument to the non-static Java function '*aa....aa*' is not a valid object reference.

The first argument to the non-static Java function *aa....aa* is not a valid object reference.

### **KECX**07080-E

Error checking type of the expression '*aa....aa*'.

An error occurred while checking type of the expression *aa....aa*.

#### **KECX**07081-E

Error checking type of an expression at an unknown location.

An error occurred while checking type of an expression at an unknown location.

<sup>11.</sup> KECX (Messages Output by Cosminexus XML Processor)

# **KECX**07082-E

The command-line option '*aa....aa*' is not valid.

The command-line option *aa....aa* is invalid.

### **KECX**07083-E

The command-line option '*aa....aa*' is missing a required argument.

The command-line option *aa....aa* does not have a required attribute.

# **KECX**07084-W

WARNING:'*aa....aa*' :'*bb....bb*'

Warning: *aa....aa*, *bb....bb*

# **KECX**07085-W

WARNING:'*aa....aa*'

Warning: *aa....aa*

# **KECX**07086-E

FATAL ERROR:'*aa....aa*' :'*bb....bb*'

A fatal error occurred. *aa....aa*, *bb....bb*

# **KECX**07087-E

FATAL ERROR:'*aa....aa*'

A fatal error occurred.*aa....aa*

# **KECX**07088-E

ERROR:'*aa....aa*' :'*bb....bb*'

An error occurred.*aa....aa*, *bb....bb*

### **KECX**07089-E

ERROR:'*aa....aa*'

An error occurred.*aa....aa*

# **KECX**07090-E

Transform using translet '*aa....aa*'

This conversion uses the translet *aa....aa*.

<sup>11.</sup> KECX (Messages Output by Cosminexus XML Processor)

# **KECX**07091-E

Transform using translet '*aa....aa*' from jar file '*bb....bb*'

This conversion uses the translet '*aa....aa*' from the JAR file '*bb....bb*'.

### **KECX**07092-E

Could not create an instance of the TransformerFactory class '*aa....aa*'.

An instance of the TransformerFactory class *aa....aa* could not be created.

### **KECX**07093-E

Compiler errors:

A compiler error occurred.

# **KECX**07094-W

Compiler warnings:

A compiler warning occurred.

### **KECX**07095-E

Translet errors:

A translet error occurred.

### **KECX**07096-E

An attribute whose value must be a QName or whitespace-separated list of QNames had the value '*aa....aa*'

The value of the attribute is *aa....aa*. This value must be either a QName or a list of QNames separated with a space.

### **KECX**07097-E

An attribute whose value must be an NCName had the value '*aa....aa*'

The value of the attribute is *aa....aa*. This value must be an NCName.

#### **KECX**07098-E

The feature name cannot be null in TransformerFactory.getFeature(String name).

The feature name cannot be null in TransformerFactory.getFeature(String name).

#### **KECX**07099-E

The feature name cannot be null in TransformerFactory.setFeature(String name, boolean value).

The feature name cannot be null in TransformerFactory.setFeature(String name, boolean value).

<sup>11.</sup> KECX (Messages Output by Cosminexus XML Processor)

# **KECX**07100-E

Cannot set the feature '*aa....aa*' on this TransformerFactory.

The feature *aa....aa* cannot be set in this TransformerFactory.

### **KECX**07101-E

The method attribute of an <xsl:output> element had the value '*aa....aa*'. The value must be one of 'xml', 'html', 'text', or qname-but-not-ncname

The method attribute of the  $\langle x s1 : \text{output} \rangle$  element had the value *aa....aa*. The specifiable values must be xml, html, text, or qname-but-not-ncname.

### **KECX**07102-E

Internal XSLTC error: the generated byte code contains a try-catch-finally block and cannot be outlined.

Internal XSLTC error: the generated byte code contains a try-catch-finally block and cannot be outlined.

### **KECX**07103-E

Internal XSLTC error: OutlineableChunkStart and OutlineableChunkEnd markers must be balanced and properly nested.

Internal XSLTC error: OutlineableChunkStart and OutlineableChunkEnd markers must be balanced and properly nested.

# **KECX**07104-E

Internal XSLTC error: an instruction that was part of a block of byte code that was outlined is still referred to in the original method.

Internal XSLTC error: an instruction that was part of a block of byte code that was outlined is still referred to in the original method.

### **KECX**07105-E

Internal XSLTC error: a method in the translet exceeds the Java Virtual Machine limitation on the length of a method of 64 kilobytes. This is usually caused by templates in a stylesheet that are very large. Try restructuring your stylesheet to use smaller templates.

Internal XSLTC error: a method in the translet exceeds the Java Virtual Machine limitation on the length of a method of 64 kilobytes. This is usually caused by templates in a stylesheet that are very large. Try restructuring your stylesheet to use smaller templates.

### **KECX**07106-E

When Java security is enabled, support for deserializing TemplatesImpl is disabled.

When Java security is enabled, support for deserializing  $TemplatesImpl$  is disabled.

### **KECX**07203-E

Couldn't load the class

<sup>11.</sup> KECX (Messages Output by Cosminexus XML Processor)

The class could not be loaded.

# **KECX**07204-E

Method not found

The method was not found.

# **KECX**07205-E

Error: Method is inaccessible

The method could not be accessed.

### **KECX**07206-E

Error: Number of actual and formal argument differ

The number of temporary and actual arguments is different.

# **KECX**07207-E

Error: underlying constructor throws an exception

The base constructor threw an exception.

### **KECX**07208-E

Constructor not found

The constructor was not found.

### **KECX**07209-E

Error: constructor throws an exception

The constructor threw an exception.

# **KECX**07210-E

Error: constructor is inaccessible

The constructor could not be accessed.

# **KECX**07211-E

Error: Class that declares the underlying constructor represents an abstract class

The class that declares the base constructor represents an abstract class.

# **KECX**07212-E

CONSTRUCTOR\_NOT\_FOUND\_ERR *aa....aa*: *bb....bb*

<sup>11.</sup> KECX (Messages Output by Cosminexus XML Processor)

### CONSTRUCTOR\_NOT\_FOUND\_ERR Class name: Method name

# **KECX**07213-E

METHOD\_NOT\_FOUND\_ERR *aa....aa* : *bb....bb*

### METHOD\_NOT\_FOUND\_ERR Class name: Method name

### **KECX**07301-E

Run-time internal error in '*aa....aa*'

A runtime internal error occurred in *aa....aa*.

### **KECX**07302-E

Run-time error when executing <xsl:copy>.

An error occurred while executing  $\langle x s1 : \text{copy} \rangle$ .

# **KECX**07303-E

Invalid conversion from '*aa....aa*' to '*bb....bb*'.

The conversion from *aa....aa* to *bb....bb* is invalid.

# **KECX**07304-E

External function '*aa....aa*' not supported by XSLTC.

The external function *aa....aa* is not supported by XSLTC.

# **KECX**07305-E

Unknown argument type in equality expression.

The argument type within the equality expression is unknown.

# **KECX**07306-E

Invalid argument type '*aa....aa*' in call to '*bb....bb*'

The argument type *aa....aa* in the call to *bb....bb* is invalid.

# **KECX**07307-E

Attempting to format number '*aa....aa*' using pattern '*bb....bb*'.

An attempt is made to format the number *aa....aa* using the pattern *bb....bb*.

### **KECX**07308-E

Cannot clone iterator '*aa....aa*'.

<sup>11.</sup> KECX (Messages Output by Cosminexus XML Processor)

The iterator *aa....aa* cannot be duplicated.

### **KECX**07309-E

Iterator for axis '*aa....aa*' not supported.

The iterator for the axis *aa....aa* is not supported.

# **KECX**07310-E

Iterator for typed axis '*aa....aa*' not supported.

The iterator for the typed axis *aa....aa* is not supported.

# **KECX**07311-E

Attribute '*aa....aa*' outside of element.

The attribute *aa....aa* is outside the element.

### **KECX**07312-E

Namespace declaration '*aa....aa*'='*bb....bb*' outside of element.

The namespace declaration *aa....aa*=*bb....bb* is outside the element.

### **KECX**07313-E

Namespace for prefix '*aa....aa*' has not been declared.

The namespace for the prefix *aa....aa* is not declared.

# **KECX**07314-E

DOMAdapter created using wrong type of source DOM.

DOMAdapter was created using a wrong type of source DOM.

# **KECX**07315-E

The SAX parser you are using does not handle DTD declaration events.

The SAX parser in use does not process DTD declaration events.

### **KECX**07316-E

The SAX parser you are using does not have support for XML Namespaces.

The SAX parser in use does not support XML namespaces.

# **KECX**07317-E

Could not resolve the URI reference '*aa....aa*'.

<sup>11.</sup> KECX (Messages Output by Cosminexus XML Processor)

The URI reference *aa....aa* cannot be resolved.

### **KECX**07318-E

Unsupported XSL element '*aa....aa*'

The XSL element *aa....aa* is not supported.

# **KECX**07319-E

Unrecognized XSLTC extension '*aa....aa*'

The XSLTC extension *aa....aa* is not recognized.

### **KECX**07320-E

The specified translet, '*aa....aa*', was created using a version of XSLTC more recent than the version of the XSLTC run-time that is in use. You must recompile the stylesheet or use a more recent version of XSLTC to run this translet.

The specified translet *aa....aa* was created using a version of XSLTC more recent than the version of the XSLTC runtime that is in use. You must either recompile the style sheet or use a recent version of XSLTC to run this translet.

### **KECX**07321-E

An attribute whose value must be a QName had the value '*aa....aa*'

An attribute, for which the value must be a Qname, had the value *aa....aa*.

# **KECX**07322-E

An attribute whose value must be an NCName had the value '*aa....aa*'

An attribute, for which the value must be an NCName, had the value *aa....aa*.

### **KECX**07323-E

Use of the extension function '*aa....aa*' is not allowed when the secure processing feature is set to true.

The use of the extension function *aa....aa* is not allowed, when the secure processing feature is set to true.

### **KECX**07324-E

Use of the extension element '*aa....aa*' is not allowed when the secure processing feature is set to true.

The use of the extension element *aa....aa* is not allowed, when the secure processing feature is set to true.

### **KECX**07501-E

Can not absolutize URL: *aa....aa*

The URL cannot be made into an absolute URL: *aa....aa*

<sup>11.</sup> KECX (Messages Output by Cosminexus XML Processor)

# **KECX**07503-E

com.cosminexus.jaxp.impl.transform.xsltc.trax.SmartTransformerFactoryImpl could not create an com.cosminexus.jaxp.impl.transform.processor.TransformerFactoryImpl.

com.cosminexus.jaxp.impl.transform.xsltc.trax.SmartTransformerFactoryImpl could not create com.cosminexus.jaxp.impl.transform.processor.TransformerFactoryImpl.

# **KECX**07701-E

You must supply a filename with the -stdin option.

The file name must be provided with the -stdin option.

### **KECX**07702-E

Could not open file *aa....aa*

The file *aa....aa* could not be opened.

### **KECX**07703-E

No permission to file *aa....aa*

There is no permission to the file *aa....aa*.

### **KECX**07704-E

Missing -stdin option!

The -stdin option does not exist.

# **KECX**07705-E

Error running JavaCUP:

This is the JavaCUP execution error.

# **KECX**07900-E

Source cannot be null

The Source parameter cannot be null.

### **KECX**07901-E

Variable reference is not allowed in either the 'match' or the 'use' attribute of the 'xsl:key' element.

Variable reference is not allowed in the match attribute or the use attribute of the  $x s l$ : key element.

<sup>11.</sup> KECX (Messages Output by Cosminexus XML Processor)

# **11.8 Messages from KECX09001 to KECX09999**

This section explains the messages from KECX09001 to KECX09999 that the Cosminexus XML Processor outputs.

### **KECX**09501-I

J2EE Server '*aa....aa*': schema cache: *bb....bb*

J2EE server '*aa....aa*': Schema cache functionality: *bb....bb*

#### **KECX**09502-W

Property '*aa....aa*' must be set in the user configuration file of J2EE server 'usrconf.properties'.

The property '*aa....aa*' is not set up in the user-defined file usrconf.properties of the J2EE server.

#### **KECX**09503-W

Property '*bb....bb*' must be set in the schema definition file '*aa....aa*'.

The property '*bb....bb*' is not set up in the schema definition file '*aa....aa*'.

### **KECX**09504-W

Can not access the schema definition file '*aa....aa*'.

The schema definition file '*aa....aa*' cannot be accessed.

#### **KECX**09505-W

Can not access the diskcache\_path '*bb....bb*' specified in the schema definition file '*aa....aa*'.

diskcache\_path '*bb....bb*' specified in the schema definition file '*aa....aa*' cannot be accessed.

# **KECX**09506-E

Can not access the internal file for executing the command.

The internal file that is required for executing the command cannot be accessed.

#### **KECX**09507-W

The value of diskcache\_path in the schema definition file '*aa....aa*' must be absolute path.

The value of diskcache\_path in the schema definition file '*aa....aa*' must be an absolute path.

#### **KECX**09508-W

The value of schema\_path in the schema definition file '*aa....aa*' must be absolute path.

The value of schema\_path in the schema definition file '*aa....aa*' must be an absolute path.

<sup>11.</sup> KECX (Messages Output by Cosminexus XML Processor)

# **KECX**09509-W

The value of '*aa....aa*' in the schema definition file '*bb....bb*' must be relative path.

The value of '*aa....aa*' in the schema definition file '*bb....bb*' must be a relative path.

### **KECX**09510-E

Invalid server name. '*aa....aa*'

The server name is invalid. '*aa....aa*'

# **KECX**09511-W

Can not write schema grammar corresponding to the XMLSchema document '*aa....aa*' to disk cache.

The schema grammar corresponding to the XML schema document '*aa....aa*' cannot be written to the disk cache.

# **KECX**09512-W

Can not read schema grammar corresponding to the XMLSchema document '*aa....aa*' from disk cache.

The schema grammar corresponding to the XML schema document '*aa....aa*' cannot be read from the disk cache.

# **KECX**09513-E

'*aa....aa*': Invalid parameter. usage: '*bb....bb*'

'*aa....aa*': Invalid argument.

Usage: '*bb....bb*'

# **KECX**09601-E

An error occurred while pre-parsing the document : *aa....aa*

An error occurred while pre-parsing the document.*aa....aa*

### **KECX**09602-E

XML file cannot be null.

Specify a value that is not null for the XML file.

# **KECX**09603-E

Error occurs in Tuning Information : *aa....aa*

An error occurred in tuning information.*aa....aa*

# **KECX**09604-E

Cannot access to file : *aa....aa*

<sup>11.</sup> KECX (Messages Output by Cosminexus XML Processor)

The file *aa....aa* could not be accessed.

### **KECX**09605-E

I/O Error occurs in temporary directory of fast parse function : *aa....aa*

An I/O error occurred in the temporary directory of the high-speed parse support function. *aa....aa*

# **KECX**09606-E

Illegal value for preparsedobject-load property.

The specified value of the preparsedobject-load property is invalid.

# **KECX**09607-E

Error occurs in custom scanner loading : *aa....aa*

An error occurred while loading the custom scanner.*aa....aa*

### **KECX**09608-E

XML InputStream cannot be null.

Specify a value that is not null in the XML input stream.

<sup>11.</sup> KECX (Messages Output by Cosminexus XML Processor)

# **11.9 Messages related to JAXB**

From all the messages output by Cosminexus XML Processor, this section describes the messages related to JAXB.

Directory "*aa....aa*" doesnt exist.

The directory "*aa....aa*" does not exist.

Unrecognized option *aa....aa* is not valid.

*aa....aa* is an invalid option.

Option "*aa....aa*" is missing an operand.

An operand is missing from the option "*aa....aa*".

Prefix "*aa....aa*" is undeclared

The prefix "*aa....aa*" has not been declared.

extensionBindingPrefixes attribute must be declared at the root element

The extensionBindingPrefixes attribute must be declared in the root element.

vendor extension bindings (jaxb:extensionBindingPrefixes) are not allowed in the strict mode.

The vendor extension binding (jaxb: extensionBindingPrefixes) cannot be executed in the strict mode.

Unsupported binding namespace "*aa....aa*". Perhaps you meant "*bb....bb*"?

The binding namespace "*aa....aa*" is not supported. A corrected choice is "*bb....bb*".

Binding declaration namespace "*aa....aa*" will be ignored because it is not designated by the jaxb:extensionBindingPrefixes attribute.

The binding declaration namespace "*aa....aa*" will be ignored because the namespace is not specified by the jaxb:extensionBindingPrefixes attribute.

The following location is relevant to the above error

The above error occurred at this location.

Unable to find type "*aa....aa*". Without knowing the proper inheritance hierarchy of this type, XJC may fail to generate some signatures correctly.

<sup>11.</sup> KECX (Messages Output by Cosminexus XML Processor)

The type "*aa....aa*" is not found. If the correct inheritance hierarchy of this type is not known, XJC might fail to correctly generate some signatures.

Property "*aa....aa*" is already defined. Use < *jaxb:property* to resolve this conflict.

The property "*aa....aa*" is already defined. Use <jaxb:property> to resolve this conflict.

Element "*aa....aa*" shows up in more than one properties.

The element "*aa....aa*" has been defined in more than one property.

Property name "Class" is reserved by java.lang.Object.

Class is the reserved property name of java.lang.Object.

"*aa....aa*" is not a valid customization.

The "*aa....aa*" customization is invalid.

Using "*bb....bb*" customizations requires the "-*aa....aa*" switch to enable this plug-in.

For using the "*bb....bb*" customization, you must specify the"-*aa....aa*" switch to enable this plugin.

A class/interface with the same name "*aa....aa*" is already in use. Use a class customization to resolve this conflict.

A class or interface with the same name as "*aa....aa*" is already in use. Use the class customization to resolve this conflict.

(Relevant to above error) another "*aa....aa*" is generated from here.

(Related to the above error) A class or interface same as "*aa....aa*" is generated from here.

Invalid class name "*aa....aa*". Either XJC has failed to derive a class name from XML name, or invalid name is given. Use <jaxb:class> customization to override a name.

"*aa....aa*" is an invalid class name. Either XJC has failed to derive a class name from the XML name or an invalid class name has been specified. Use the  $\langle \cdot \rangle$  axb:class> customization to override the class name.

This error is caused because on Windows you cannot have both "*aa....aa*.java" and "*bb....bb*.java" in the same directory.

This error occurred because you cannot place both "*aa....aa*.java" and "*bb....bb*.java" in the same directory for Windows.

(Relevant to above error) This confusing error happened most likely because the schema uses a technique called "chameleon schema", which causes a single definition to be loaded multiple times into different namespaces.

<sup>11.</sup> KECX (Messages Output by Cosminexus XML Processor)

(Related to the above error) This error occurs mostly because of the use of a technique called *chameleon schema*. If you use chameleon schema, you can multiple times load a single definition into different namespaces.

the object parameter to marshal() is not marshallable

The object parameter passed to marshal() cannot be marshalled.

unsupported javax.xml.transform.Result parameter

The javax.xml.transform.Result parameter is not supported.

unsupported encoding: *aa....aa*

Encode *aa....aa* is not supported.

DOM implementation (*aa....aa* from *bb....bb*) is broken. It does not support the createElementNS method.

The DOM implementation (*aa....aa* from *bb....bb*) is damaged. The createElementNS method is not supported.

Unexpected text "*aa....aa*"

Text "*aa....aa*" is incorrect.

undefined prefix: *aa....aa*

The prefix *aa....aa* is not defined.

reader can not be null

Null cannot be specified for a reader.

reader must be on a START\_ELEMENT event, not a *aa....aa* event

Set up the reader in the START\_ELEMENT event, and not in the *aa....aa* event.

illegal entry: "*aa....aa*", entries should be of the form "ClassName" or "OuterClass.InnerClass", not "ClassName.class" or "fully.qualified.ClassName"

"*aa....aa*" is an invalid entry. Change the format of the entry to either ClassName or OuterClass.InnerClass. ClassName.class. fully.qualified.ClassName is an invalid format.

error loading class "*aa....aa*" listed in *bb....bb*, make sure that entries are accessible on CLASSPATH and of the form "ClassName" or "OuterClass.InnerClass", not "ClassName.class" or "fully.qualified.ClassName"

<sup>11.</sup> KECX (Messages Output by Cosminexus XML Processor)

An attempt to load the class "*aa....aa*" listed in *bb....bb* has failed. Confirm that the entry can be accessed with CLASSPATH, and is either in the ClassName or OuterClass.InnerClass format. ClassName.class and fully.qualified.ClassName are invalid formats.

*bb....bb* is not a valid value for property "*aa....aa*"

*bb....bb* is not a valid value for the property "*aa....aa*".

property "*aa....aa*" is not supported

The property "*aa....aa*" is not supported.

"*aa....aa*" doesnt contain ObjectFactory.class or jaxb.index

ObjectFactory.class or jaxb.index do not exist in "*aa....aa*".

"*aa....aa*" is an inner class, and therefore it can never have a default zero argument constructor. Add static.

As "*aa....aa*" is an inner class, it does not contain a default zero argument constructor. Specify static.

Map contains a wrong type

Map contains invalid type.

JDK's tools.jar was not found in *aa....aa*.

The tools.jar file of JDK was not found in *aa....aa*.

Cannot derive a valid Java identifier from "*aa....aa*". Specify a customization to change the name.

A valid Java identifier cannot be derived from "*aa....aa*". Specify a customization to change the name.

Type-safe enum has more than one values that share the same name "*aa....aa*". Use a typesafeEnumMemberName customization to resolve this conflict.

A type-safe enumeration has more than one value with the same name "*aa....aa*". Use the typesafeEnumMemberName customization to resolve this conflict.

Illegal constructor parameter *aa....aa*

The parameter *aa....aa* of the constructor is invalid.

Two declarations cause a collision in the ObjectFactory class.

A conflict has occurred in the ObjectFactory class because of two declarations.

<sup>11.</sup> KECX (Messages Output by Cosminexus XML Processor)

(Related to above error) This is the other declaration.

(Related to the above error) This is one of the conflicting declarations.

Unable to parse "*aa....aa*" : *bb....bb*

"*aa....aa*" cannot be parsed. *bb....bb*

"*aa....aa*" is not a part of this compilation. Is this a mistake for "*bb....bb*"?

"*aa....aa*" is not included in this compilation. A corrected choice is "*bb....bb*"

XPath error: *aa....aa*

This is an XPath error. *aa....aa*

XPath evaluation of "*aa....aa*" results in empty target node

The target node returned as a result of the XPath evaluation of "*aa....aa*" is empty.

XPath evaluation of "*aa....aa*" results in too many (*bb....bb*) target nodes

There are excessive target nodes (*bb....bb*) returned as a result of the XPath evaluation of "*aa....aa*".

XPath evaluation of "*aa....aa*" needs to result in an element.

Only an element can be returned as a result of the XPath evaluation of "*aa....aa*".

XPath evaluation of "*aa....aa*" needs to result in an element of the schema language, but it results in *bb....bb*

An element of the schema language must be returned as a result of XPath evaluation of "*aa....aa*", however, *bb....bb* is returned.

Context node is not an element.

The context node is not an element.

The "*aa....aa*" customization is not associated with any schema element.

The "*aa....aa*" customization is not associated with any schema element.

A value of JAXB version attribute is wrong.

The value of the JAXB version attribute is incorrect.

<sup>11.</sup> KECX (Messages Output by Cosminexus XML Processor)

JAXB version attribute must be present

The JAXB version attribute does not exist.

Both jaxb:version and version are present

Both the jaxb:version attribute and the version attribute exist.

We were unable to ensure the correctness of the schema: *aa....aa*

The validity of the schema *aa....aa* could not be confirmed.

Schema component designator support is disabled by default.

The support for the Schema Component Designator (SCD) is disabled by default.

Invalid SCD: *aa....aa*

The SCD is invalid.*aa....aa*

SCD "*aa....aa*" didnt match any schema component

A schema component matching the SCD "*aa....aa*" does not exist.

File name is not an URI.

The file name is not a URI.

IOException thrown when processing "*aa....aa*". Exception: *bb....bb*.

IOException was thrown while *aa....aa* was being processed.

An xmime:expectedContentTypes attribute is present on an incorrect element

The element, in which the xmime:expectedContentTypes attribute is specified, is incorrect.

Multiple <schemaBindings> are defined for the target namespace "*aa....aa*"

Multiple <schemaBindings> are defined in the target namespace "*aa....aa*".

Another <schemaBindings> is defined here

Another <schemaBindings> is defined here.

<sup>11.</sup> KECX (Messages Output by Cosminexus XML Processor)

Cannot derive a name from schema. A name attribute specified to the <class> customization.

The name cannot be derived from a schema. The name attribute is specified in the  $\langle \text{class} \rangle$  customization.

Specified name "*aa....aa*" is not a valid Java identifier.

The specified name "*aa....aa*" is not a valid Java identifier.

The package name "*bb....bb*" used for this schema is not a valid package name.

The package name "*bb....bb*" used in this schema is invalid.

Attempt to create a class having the same name as the reserved word "*aa....aa*".

An attempt is made to create a class with the name same as the reserved word "*aa....aa*".

The field name "*aa....aa*" is used by two different parts of a schema. See: *bb....bb cc....cc*

The field name "*aa....aa*" is used at two places within the same schema. See the following:

*bb....bb*

*cc....cc*

A type safe enum customization is specified to a simple type that cannot be mapped to a type safe enum.

The customization of a type-safe enumeration is specified for a simple type that cannot be mapped to a typesafe enumeration.

The relevant simple type declaration is specified at this location

The declaration of the simple type is specified here.

A name attribute is required to customize an anonymous simple type to type-safe enum.

The name attribute must be specified when customizing an anonymous simple type to a type-safe enumeration.

enum class customization is specified on a type that has no enumeration facet.

enum class customization is specified on a type that has no enumeration facet.

Unable to parse the expected MIME type "*aa....aa*". *bb....bb*.

<sup>11.</sup> KECX (Messages Output by Cosminexus XML Processor)
The required MIME type "*aa....aa*".*bb....bb* cannot be parsed.

Unable to generate a property name from a model group. A customization is required.

The property name cannot be generated from a model group. A customization is required.

 $\leq$ javaType> customization in this context must be nested (JAXB spec sec 7.9.1): <property> <baseType> <javaType ...> </baseType> </property>

The customization of the javaType element within this context must be nested. (Section 7.9.1 JAXB Specifications):

<property>

<baseType>

<javaType ...>

</baseType>

</property>

compiler was unable to honor this *aa....aa* customization. It is attached to a wrong place, or its inconsistent with other bindings.

The *aa....aa* customization could not be processed with the compiler. Either the customization is set at an incorrect place or contradicts with other bindings.

Two enum members yield the same constant name *aa....aa*

Two enumeration members have generated the same constant name *aa....aa*.

Simple type "*aa....aa*" was not mapped to Enum due to EnumMemberSizeCap limit. Facets count: *bb....bb*, current limit: *cc....cc*. You can use customization attribute "typesafeEnumMaxMembers" to extend the limit.

Simple type *aa....aa* was not mapped to the enumeration type due to the EnumMemberSizeCap limit. Facets count: *bb....bb*, current limit: *cc....cc*. You can use the customization attribute typesafeEnumMaxMembers to extend the limit.

Cannot generate a constant name from the enumeration value "*aa....aa*". Use <jaxb:typesafeEnumMember name="..."/> to specify one.

A constant name cannot be generated from the enumeration value "*aa....aa*". Use <jaxb:typesafeEnumMember name=" $\dots$ "/> to specify a constant name.

<sup>11.</sup> KECX (Messages Output by Cosminexus XML Processor)

only one globalBindings customization is allowed in a whole compilation

Only one globalBindings customization can be executed in the entire compilation.

*aa....aa* is in a referenced schema and do not have the corresponding Java class specified by  $\leq$  [axb:class ref="..."/> customization. Therefore it cannot be referenced from outside.

Although *aa....aa* exists in the referenced schema, *aa....aa* does not contain corresponding Java class specified by the  $\langle$ jaxb:class ref="..."/> customization. Therefore, it cannot be referenced from outside.

Cannot generate default value for primitive type "*aa....aa*".

The default value for the primitive type *aa....aa* cannot be generated.

the object parameter to marshal() is not marshallable

The object parameter passed to marshal() cannot be marshalled.

unsupported javax.xml.transform.Result parameter

The javax.xml.transform.Result parameter is not supported.

Object "*aa....aa*" is found in an IDREF property but this object doesnt have an ID.

Although the object "*aa....aa*" exists in the IDREF property, no ID is allocated to this object.

This feature is not available

This feature could not be used.

"*bb....bb*" property of a "*aa....aa*" object contains an object of type "*cc....cc*" but this is not allowed. See javadoc of this property for what this property can accept.

An object of type "*cc....cc*" is included in the property "*bb....bb*" of the object "*aa....aa*", but this type cannot be used. See javadoc to confirm which object types are supported by this property.

a required field "*aa....aa*" is missing an object

An object is missing in the required field "*aa....aa*".

An object is referenced as IDREF but its ID field is null

The ID field of an object referenced as IDREF is null.

<sup>11.</sup> KECX (Messages Output by Cosminexus XML Processor)

A tree contains a reference to ID "*aa....aa*" but its not a part of the object graph

A tree has a reference to the ID "*aa....aa*", but is not included in the object graph.

schema output resolver must not be null

Null cannot be specified for the schema output resolver.

unable to marshal type "*aa....aa*" as an element because it is missing an @XmlRootElement annotation

The type "*aa....aa*" cannot be marshalled as an element because the @XmlRootElement annotation is not assigned.

unable to marshal type "*aa....aa*" as an element because it is not known to this context.

Type *aa....aa* cannot be marshaled as an element because it is not registered in this context.

"*aa....aa*" is not a supported property

The property "*aa....aa*" is not supported.

property name parameter can not be null

Null cannot be specified for the parameter of a property name.

property "*aa....aa*" must be an instance of type *bb....bb*, not *cc....cc*

The property "*aa....aa*" must be set as an instance of type *bb....bb* instead of type *cc....cc*.

Instance of "*bb....bb*" is substituting "*aa....aa*", but "*cc....cc*" is bound to an anonymous type.

An instance of type "*bb....bb*" can substitute type "*aa....aa*", but type "*cc....cc*" is bound to an anonymous type.

A cycle is detected in the object graph. This will cause infinitely deep XML: *aa....aa*

A loop was detected in the object graph. This will increase the XML hierarchy to a large extent. *aa....aa*

Unable to list methods of "*aa....aa*". If there is any event callback handler on this class, it will be ignored.

The methods of "*aa....aa*" cannot be listed. If an event callback handler is set up in this class, it will be ignored.

A DOM document "*aa....aa*" is found but an element is needed. Use Document.getDocumentElement() and set that object instead.

An element must be allocated to the DOM document "*aa....aa*". Use Document.getDocumentElement() to set the object.

<sup>11.</sup> KECX (Messages Output by Cosminexus XML Processor)

*aa....aa* nor any of its super class is known to this context.

Neither *aa....aa* nor any of its super classes are registered in this context.

Failed to generate schema.

An attempt to generate the schema has failed.

Anonymous types form an infinite cycle: *aa....aa*

Anonymous types form an infinite loop. *aa....aa*

undefined simple type "*aa....aa*"

The simple type "*aa....aa*" is not defined.

undefined complex type "*aa....aa*"

The complex type "*aa....aa*" is not defined.

undefined simple or complex type "*aa....aa*"

The simple and complex type "*aa....aa*" are not defined.

undefined element declaration "*aa....aa*"

The element declaration "*aa....aa*" is not defined.

undefined model group "*aa....aa*"

The model group "*aa....aa*" is not defined.

undefined attribute "*aa....aa*"

The attribute "*aa....aa*" is not defined.

undefined attribute group "*aa....aa*"

The attribute group "*aa....aa*" is not defined.

undefined identity constraint "*aa....aa*"

The identity constraint "*aa....aa*" is not defined.

<sup>11.</sup> KECX (Messages Output by Cosminexus XML Processor)

unbounded prefix "*aa....aa*"

The prefix "*aa....aa*" is not bound.

the target namespace of the included schema "*aa....aa*" doesn't agree with the expected value "*bb....bb*" The target namespace of the included schema "*aa....aa*" does not match the expected value "*bb....bb*".

the target namespace of the imported schema "*aa....aa*" doesn't agree with the expected value "*bb....bb*"

The target namespace of the imported schema "*aa....aa*" does not match the expected value "*bb....bb*".

"*aa....aa*" is already defined

"*aa....aa*" is already defined.

a "schemaLocation" attribute is required

The schemaLocation attribute is required.

failed to retrieve "*aa....aa*": *bb....bb*

An attempt to acquire *aa....aa* has failed.*bb....bb*

A complex type with a simple content or a simple type is expected but found "*aa....aa*":*bb....bb*

A complex type with simple contents or a simple type is required, but "*aa....aa*" is being used. *bb....bb*

fixedAttributeAsConstantProperty is allowed only with attributes with a fixed value constraint.

You can use fixedAttributeAsConstantProperty only in an attribute to which a fixed value constraint is assigned.

undefined simple type "*aa....aa*".

The simple type "*aa....aa*" is not defined.

Simple type "*aa....aa*" is not allowed by the spec to be bound to a type-safe enum.

The simple type "*aa....aa*" cannot be bound to a type-safe enumeration according to the specifications.

Base complex type "*aa....aa*" is derived by restriction, while this complex type "*bb....bb*" is derived by extension. This is not currently handled by XJC.

<sup>11.</sup> KECX (Messages Output by Cosminexus XML Processor)

The base complex type "*aa....aa*" is derived by restriction while the complex type "*bb....bb*" is derived by extension. Currently, these cannot be processed in XJC.

Specified *aa....aa* customization is not used.

The specified *aa....aa* customization is not used.

Unable to check the correctness of the schema due to OutOfMemoryError. This typically happens when your schema contains constructs like maxOccurs="999".

The validity of the schema could not be confirmed due to OutOfMemoryError. This error normally occurs when a constructor such as maxOccurs="999" exists within the schema.

No JAXB customization was detected in the schema but the prefix "jaxb" is used for other namespace URIs. If you did intend to use JAXB customization, make sure the namespace URI is "*aa....aa*"

A JAXB customization was not detected in the schema, but the "jaxb" prefix is being used in another namespace URI. When using the JAXB customization, set the namespace URI to "*aa....aa*".

Annotation "*aa....aa*" is present on both "*bb....bb*" and "*cc....cc*"

The annotation "*aa....aa*" is assigned to both "*bb....bb*" and "*cc....cc*".

Property "*aa....aa*" has an XmlID annotation but its type is not String.

The property "*aa....aa*" has the XmlID annotation but its type is not String.

*aa....aa* has mutually exclusive annotations @*bb....bb* and @*cc....cc*

Annotations @*bb....bb* and @*cc....cc* that cannot be specified concurrently are assigned to *aa....aa*.

@*aa....aa* annotation is found on two places; one would be suffice.

The @*aa....aa* annotation was found at two places. It can be specified only at one place.

*aa....aa* does not have a no-arg default constructor.

The zero argument default constructor is missing in *aa....aa*.

*aa....aa* is an interface, and JAXB can't handle interfaces.

*aa....aa* is an interface. Interfaces cannot be processed in JAXB.

*aa....aa* is a non-static inner class, and JAXB can't handle those.

11. KECX (Messages Output by Cosminexus XML Processor)

*aa....aa* is a non-static inner class. Such a class cannot be processed in JAXB.

JAXB annotation is placed on a method that is not a JAXB property

A JAXB annotation is assigned to a method that does not have a JAXB property.

The type of the getter is *aa....aa* but that of the setter is *bb....bb*. They have to be the same.

The getter method has the type *aa....aa*, while the setter method has the type *bb....bb*. Set a same type for both the methods.

Property "*aa....aa*" appears more than once in the @XmlType.propOrder

The property "*aa....aa*" appears more than once in @XmlType.propOrder.

There are two properties named "*aa....aa*"

Two properties exist with the name "*aa....aa*".

The *aa....aa* method has @XmlElementMapping on it, but it doesn't return a sub-type of JAXBElement.

The @XmlElementMapping annotation is set in the *aa....aa* method, but it does not return a sub type of JAXBElement.

*aa....aa* is not bound to a complex type, and therefore illegal as the scope.

The *aa....aa* is not bound to a complex type, so the valid scope is incorrect.

The element name '{'*aa....aa*'}'*bb....bb* has more than one mapping.

The element name '{'*aa....aa*'}'*bb....bb* has more than one mapping.

No element mapping exists for "*aa....aa*":"*bb....bb*"

No element mapping exists for "*aa....aa*":"*bb....bb*".

*aa....aa* has two properties with the @XmlAnyAttribute annotation.

Two properties with the @XmlAnyAttribute annotation exist in *aa....aa*.

Can't have @XmlAnyAttribute when a base class has it already.

The @XmlAnyAttribute annotation cannot be set if it is already assigned to a base class.

@XmlAnyAttribute is placed on a property whose type is *aa....aa* but it needs to be assignable to java.util.Map.

<sup>11.</sup> KECX (Messages Output by Cosminexus XML Processor)

The @XmlAnyAttribute annotation is assigned to a property with type *aa....aa*. However, you must be able to assign it to java.util.Map.

Property *aa....aa* is present but not specified in @XmlType.propOrder

The property *aa....aa* exists but is not specified in @XmlType.propOrder.

Property *aa....aa* appears in @XmlType.propOrder, but no such property exists. Maybe you meant *bb....bb*?

The property *aa....aa* is specified in @XmlType.propOrder, but no such property exists.

Corrected choice:*bb....bb*.

"*aa....aa*" is not a valid value for *bb....bb*.

"*aa....aa*" is not a valid value for *bb....bb*.

Failed to initialize JAXP 1.3 DatatypeFactory class.

An attempt to initialize the DatatypeFactory interface of JAXP1.3 has failed.

No javax.imageio.ImageWriter is available for the specified MIME type "*aa....aa*"

No javax.imageio.ImageWriter is available for the specified MIME type "*aa....aa*".

"*aa....aa*" is not a valid MIME type: *bb....bb*

"*aa....aa*" is an invalid MIME type. *bb....bb*

*aa....aa* annotation cannot be placed here

The *aa....aa* annotation cannot be assigned here.

 $\omega$ XmlValue is only allowed one per class, but two properties are annotated with  $\omega$ XmlValue.

You can use only a single @XmlValue annotation in each class. However, there are two properties with the @XmlValue annotation.

@XmlValue is not allowed on a class that derives another class.

The @XmlValue annotation cannot be used in a class derived from another class.

If a class has @XmlElement property, it cannot have @XmlValue property.

A class containing a property with @XmlElement cannot have a property with @XmlValue.

<sup>11.</sup> KECX (Messages Output by Cosminexus XML Processor)

Two classes have the same XML type name "*aa....aa*". Use @XmlType.name and @XmlType.namespace to assign different names to them.

Two classes have the same XML type name "*aa....aa*". Use @XmlType.name and @XmlType.namespace to assign different names to the classes.

 $@Xm$ lAttribute/ $@Xm$ lValue need to reference a Java type that maps to text in XML.

@XmlAttribute or @XmlValue must reference the Java type mapped to the text within the XML.

Class has two properties of the same name "*aa....aa*"

Two properties with the same name "*aa....aa*" exist in a class.

XmlIDREF property is referencing a type "*aa....aa*" that doesn't have an XmlID property.

The XmlIDREF property is referencing the type "*aa....aa*" that does not have the XmlID property.

Invalid @XmlElementRef : Type "*aa....aa*" or any of it's subclasses are not known to this context.

Invalid XmlElementRef: Type *aa....aa* and the subclasses of type *aa....aa* are not registered in this context.

There's no ObjectFactory with an @XmlElementDecl for the element '{'*aa....aa*'}'*bb....bb*.

ObjectFactory with @XmlElementDecl does not exist in the element '{'*aa....aa*'}'*bb....bb*.

@XmlElementWrapper is only allowed on a collection property but "*aa....aa*" is not a collection property.

You can use the @XmlElementWrapper annotation only in a collection property. However, "*aa....aa*" is not a collection property.

*aa....aa* annotation is not allowed on this kind of property.

The *aa....aa* annotation cannot be used in this kind of properties.

*aa....aa* maps to a structured XML fragment (AKA complex type), and therefore incompatible with @XmlList.

As *aa....aa* is mapped to a structured XML fragment (Alias complex type), *aa....aa* is incompatible with @XmlList.

@XmlList cannot be placed on a single-value property

The @XmlList annotation cannot be assigned to properties having single value.

Factory class "*aa....aa*" does not have static zero args factory method "*bb....bb*".

11. KECX (Messages Output by Cosminexus XML Processor)

The factory class "*aa....aa*" does not have a zero argument static factory method "*bb....bb*".

XmlType has not defined a factory method for Factory class "*aa....aa*".

The factory method of the factory class "*aa....aa*" is not defined in XmlType.

Package "*aa....aa*" is missing jaxb.properties file. Have you copied this from the generated source directory or include it in the classpath?

The jaxb.properties file does not exist in the package "*aa....aa*". Either copy the file from the source directory in which the jaxb.properties file was generated or include it in the class path.

Transient field "*aa....aa*" cannot have any JAXB annotations.

A JAXB annotation cannot be assigned to the transient field "*aa....aa*".

Object must have some value in its @XmlValue field: *aa....aa*

An object must have some value in its @XmlValue field. *aa....aa*

You are trying to run JAXB 2.0 runtime (from *bb....bb*) but you have old JAXB 1.0 runtime earlier in the classpath (at *aa....aa*) Please remove the JAXB 1.0 runtime for 2.0 runtime to work correctly.

An attempt is made to execute JAXB 2.0 runtime (from *bb....bb*), but an old JAXB 1.0 runtime exists before the classpath (at *aa....aa*). Remove the JAXB 1.0 runtime for the 2.0 runtime to work properly.

Adapter *aa....aa* is not applicable to the field type *bb....bb*.

The adapter*aa....aa* is not applicable to the field type *bb....bb*.

Unable to create instance of AccessorFactory, *aa....aa* for class *bb....bb*.

The AccessorFactory instance *aa....aa* cannot be created for class *bb....bb*.

Unable to access instance of AccessorFactory, *aa....aa* for class *bb....bb*.

The AccessorFactory instance *aa....aa* of class *bb....bb* cannot be accessed.

Custom AccessorFactory, *aa....aa*, is reporting an error accessing a property. *bb....bb*

An error is reported from Custom AccessorFactory*aa....aa* when property *bb....bb* is accessed.

Custom AccessorFactory, *aa....aa*, is reporting an error accessing a field. *bb....bb*

An error is reported from Custom AccessorFactory*aa....aa* when field *bb....bb* is accessed.

<sup>11.</sup> KECX (Messages Output by Cosminexus XML Processor)

*aa....aa* is used as an array component type, so it cannot be anonymous.

As the *aa....aa* is used as an array component type, it cannot be set to anonymous.

Invalid set of fields set for XMLGregorianCalendar type *aa....aa*.

An invalid field set is specified for the XMLGregorianCalendar type *aa....aa*.

Unable to make *aa....aa*.*bb....bb* accessible.

*aa....aa*.*bb....bb* cannot be set to an accessible state.

The type of the field is *aa....aa*, but the type of the object is *bb....bb*

The type of the field is *aa....aa* while the type of the object is *bb....bb*.

The property has a getter "*aa....aa*" but no setter. For unmarshalling, please define setters. (Or if this is a collection property, make sure that the getter returns a collection instance.)

This property has a getter "*aa....aa*", but no setter. A setter must be defined for unmarshalling (for a collection property, confirm that the getter returns a collection instance).

The property has a setter "*aa....aa*" but no getter. For marshaller, please define getters.

This property has a setter "*aa....aa*", but no getter. A getter must be defined for marshalling.

*aa....aa* is not a valid Qname

*aa....aa* is an invalid Qname.

unrecognized type name: *aa....aa*

The type name *aa....aa* cannot be recognized.

unrecognized type name: *aa....aa*. Did you mean *bb....bb*?

The type name *aa....aa* cannot be recognized. A corrected choice is *bb....bb*.

Undefined ID "*aa....aa*".

The ID "*aa....aa*" is not defined.

unexpected element (uri:"*aa....aa*", local:"*bb....bb*"). Expected elements are *cc....cc*

This is an unexpected element (uri: "*aa....aa*", local name: "*bb....bb*"). The required element is *cc....cc*.

<sup>11.</sup> KECX (Messages Output by Cosminexus XML Processor)

unexpected text "*aa....aa*"

"*aa....aa*" is an unexpected text.

The type of the field is *aa....aa*, but JAXB doesnt know how to create an instance assignable to it. Create an instance in the constructor, or use a type that can be assignable from HashMap.

The type of the field is *aa....aa*, but the method of creating an instance that can be assigned to this field is not clear. Either create the instance with the constructor or use an assignable type from HashMap.

Namespace URIs and local names to the unmarshaller needs to be interned.

The namespace URIs and local names to be passed to the Unmarshaller must be registered with the intern function.

java content interface Class object must not be null

The java content interface class object must not be null.

unable to locate "*aa....aa*". Check if this file is in the classpath.

"*aa....aa*" could not be found. Confirm that this file exists in the class path.

unable to extract the schema information

The schema information cannot be acquired.

root element collision detected for '{'*aa....aa*'}'*bb....bb* - unable to create JAXBContext with the given contextPath

A root element collision was detected for {'*aa....aa*'}'*bb....bb*. JAXBContext cannot be created with the provided contextPath.

neither map contained contentInterface: *aa....aa*

Neither of maps contains contentInterface. *aa....aa*

a required field "*aa....aa*" is missing an object

A required field "*aa....aa*" is missing from the object.

Element "'{'*aa....aa*'}'*bb....bb*" is not allowed by the wildcard

The element "'{'*aa....aa*'}'*bb....bb*" is not allowed as a wildcard.

another object has the ID value of ''*aa....aa*''

<sup>11.</sup> KECX (Messages Output by Cosminexus XML Processor)

Another object has the ID value ''*aa....aa*'.

the object pointed by IDREF is not a part of the content tree

The object indicated by IDREF is not a part of the content tree.

a required object is missing

A required object is missing.

the object parameter to validate() or validateRoot() is not validatable

The arguments of validate() or validateRoot() are not to be validated.

the content tree forms a cycle

The content tree forms a loop.

*aa....aa* parameter must not be null

The *aa....aa* parameter must not be null.

derivation from type "*aa....aa*" by list is prohibited.

The type *aa....aa* cannot be derived by list.

derivation from type "*aa....aa*" by union is prohibited.

The type *aa....aa* cannot be derived by union.

derivation from type "*aa....aa*" by restriction is prohibited.

The type *aa....aa* cannot be derived by restriction.

facet "*aa....aa*" must be an integer greater than or equal to 0

An integer value of 0 or more must be set in the facet *aa....aa*.

facet "*aa....aa*" must be an integer greater than zero

An integer value of 1 or more must be set in the facet *aa....aa*.

facet "*aa....aa*" is specified as fixed in the base type.

<sup>11.</sup> KECX (Messages Output by Cosminexus XML Processor)

The facet *aa....aa* is specified as fixed in the base type, and therefore, it cannot be specified anymore.

union type is derived with no member type

A member type is required for defining the union type.

specified pattern is invalid: *aa....aa*

The specified regular expression is invalid. *aa....aa*

values of the *aa....aa* facet and the *bb....bb* facet are inconsistent

The value of the facet *aa....aa* contradicts the value of the facet *bb....bb*.

values of the *aa....aa* facet is inconsistent with the *cc....cc* facet of "*bb....bb*" type, which is used as the base type.

The value of the facet *aa....aa* contradicts the value of the facet *cc....cc* that is specified in the base type *bb....bb*.

The facets *aa....aa* and *bb....bb* are mutually exclusive

The facet *aa....aa* cannot be specified concurrently with the facet *bb....bb*.

the value of the *aa....aa* facet is looser than the same facet on the "*bb....bb*" type.

The value of the facet *aa....aa* is lesser than the value specified in the base type *bb....bb*.

the specified value "*aa....aa*" is not a/an *bb....bb*

"*aa....aa*" is not a valid value for the facet *bb....bb*.

"*aa....aa*" is not a valid whiteSpace facet value: it must be preserve, replace, or collapse

"*aa....aa*" is not a valid value of the whiteSpace facet. Specify any one from preserve, replace, or collapse.

facet *aa....aa* is specified more than once

The facet *aa....aa* cannot be specified more than once.

facet *aa....aa* is not applicable to this datatype

The facet *aa....aa* cannot be used in this data type.

"*aa....aa*" does not satisfy the "*bb....bb*" type

*aa....aa* is not a value of the type *bb....bb*.

<sup>11.</sup> KECX (Messages Output by Cosminexus XML Processor)

the value has *aa....aa* digits, where precision must be within *bb....bb*.

The value has *aa....aa* digit, whereas it must be within *bb....bb* digit.

the value has *aa....aa* fractional digits, where scale must be within *bb....bb*.

The value has *aa....aa* fractional digit, whereas it must be within *bb....bb* digit.

the value is not a member of the enumeration.

The value is not from the enumerated values.

the value is not a member of the enumeration: *aa....aa*

The value must be one of the following: *aa....aa*

the value is out of the range (*aa....aa* specifies *bb....bb*).

The value exceeds the limited range (the facet *aa....aa* is *bb....bb*).

the length of the value is *aa....aa*, but the required length is *bb....bb*.

The length of the value is *aa....aa*. However, the length must be *bb....bb*.

the length of the value is *aa....aa*, but the required minimum is *bb....bb*.

The length of the value is *aa....aa*. However, the length must be *bb....bb* or more.

the length of the value is *aa....aa*, but the required maximum is *bb....bb*.

The length of the value is *aa....aa*. However, the length must be *bb....bb* or less.

the value does not match the regular expression "*aa....aa*".

The value does not match the specified regular expression "*aa....aa*".

the value does not match any of the regular expressions.

The value does not match any of the specified regular expressions.

element "*aa....aa*" is not allowed here

The element "*aa....aa*" cannot be written here.

<sup>11.</sup> KECX (Messages Output by Cosminexus XML Processor)

character data not allowed: *aa....aa*

Character data is not allowed. *aa....aa*

"*bb....bb*" attribute is not allowed for "*aa....aa*" element.

The "*bb....bb*" attribute cannot be specified in the "*aa....aa*" element.

"*bb....bb*" attribute is required for "*aa....aa*" element, but is not specified

The "*bb....bb*" attribute is required for the "*aa....aa*" element, but is not specified.

"*bb....bb*" or "*cc....cc*" attribute is required for "*aa....aa*" element, but none is specified

The "*bb....bb*" attribute or the "*cc....cc*" attribute is required in the "*aa....aa*" element, but neither of them is specified.

"*bb....bb*" is invalid value for "*aa....aa*" attribute

The value "*bb....bb*" cannot be specified in the "*aa....aa*" attribute.

"*aa....aa*" and "*bb....bb*" are mutually exclusive, so cannot be specified at the same time.

The "*aa....aa*" attribute and the "*bb....bb*" attribute cannot be specified concurrently as they are contradictory.

more than one child type is specified

Multiple child types are specified.

no child type is specified

No child type is specified.

unrecognized value "*aa....aa*" in final attribute.

"*aa....aa*" is an invalid value for the final attribute.

recursive inclusion is detected ( *aa....aa* )

A recursive inclusion is detected (*aa....aa*).

URL "*aa....aa*" contains a fragment identifier.

The URL "*aa....aa*" contains a fragment identifier.

<sup>11.</sup> KECX (Messages Output by Cosminexus XML Processor)

data type "*aa....aa*" is not defined

The "*aa....aa*" data type is not defined.

data type "*aa....aa*" is already defined

The "*aa....aa*" data type is already defined.

perhaps namespace URI "*aa....aa*" is incorrect?

The namespace URI "*aa....aa*" might be incorrect.

Datatype "*aa....aa*" is obsolete name. Please use "*bb....bb*" instead.

"*aa....aa*" is an old name. Use "*bb....bb*" instead.

Recursive datatype definition.

The data type definition is recursive.

child model group is missing

There is no child content model.

more than one model group is specified whereas only one is allowed

Multiple content models are specified.

the following model groups form a infinite recursion ( *aa....aa* )

Some model group definitions are recursive (*aa....aa*).

this can't be used because XML Schema does not have notion of the root element

The XML Schema is not used as it does not have the concept of the root element.

maxOccurs attribute is required when minOccurs is more than 1

The maxOccurs attribute is required as the minOccurs attribute is more than one.

Unimplemented feature: "*aa....aa*"

The feature is not supported."*aa....aa*"

<sup>11.</sup> KECX (Messages Output by Cosminexus XML Processor)

namespace prefix "*aa....aa*" is not declared

The namespace prefix "*aa....aa*" is not declared.

schema's target namespace is "*aa....aa*", although "*bb....bb*" is expected

"*aa....aa*" is specified as the target namespace of the schema. However, "*bb....bb*" is expected at the calling side.

importing a schema of the same namespace

The schema, belonging to the same namespace, is imported.

namespace "*aa....aa*" is already defined by a schema

The namespace "*aa....aa*" is already defined by another schema.

type "*aa....aa*" is not a simple type nor a complex type

The "*aa....aa*" type is neither a simple type nor complex type.

reference to the undefined attribute declaration: "*aa....aa*"

An undefined attribute declaration "*aa....aa*" is referenced.

reference to the undefined attribute group: "*aa....aa*"

An undefined attribute group "*aa....aa*" is referenced.

reference to the undefined complex type: "*aa....aa*"

An undefined complex type "*aa....aa*" is referenced.

reference to the undefined simple type: "*aa....aa*"

An undefined simple type "*aa....aa*" is referenced.

reference to the undefined element declaration: "*aa....aa*"

An undefined element declaration "*aa....aa*" is referenced.

reference to the undefined group: "*aa....aa*"

An undefined group "*aa....aa*" is referenced.

<sup>11.</sup> KECX (Messages Output by Cosminexus XML Processor)

reference to the undefined simple or complex type: "*aa....aa*"

An undefined complex type or simple type "*aa....aa*" is referenced.

reference to the undefined key: "*aa....aa*"

An undefined key "*aa....aa*" is referenced.

namespace "*aa....aa*" is referenced but no schema definition of this namespace was found.

The namespace "*aa....aa*" is referenced, but the schema defining this namespace does not exist.

the base type "*aa....aa*" cannot be used as a base type for a complex type with simple content.

"*aa....aa*" cannot be used as the base type for a complex type with simple content.

"http://www.w3.org/2000/10/XMLSchema" is obsolete as XML Schema namespace. use "http://www.w3.org/ 2001/XMLSchema" instead.

http://www.w3.org/2000/10/XMLSchema is the old namespace. Use http://www.w3.org/ 2001/XMLSchema.

attempt to redefine undefined component "*aa....aa*".

An attempt is made to redefine the component "*aa....aa*", but the original definition is not found.

attribute "*aa....aa*" is already defined.

The attribute declaration "*aa....aa*" is already defined.

complex type "*aa....aa*" is already defined.

The complex type"*aa....aa*" is already defined.

attribute group "*aa....aa*" is already defined.

The attribute group "*aa....aa*" is already defined.

model group "*aa....aa*" is already defined.

The group "*aa....aa*" is already defined.

element "*aa....aa*" is already defined.

The element declaration "*aa....aa*" is already defined.

<sup>11.</sup> KECX (Messages Output by Cosminexus XML Processor)

identity constraint "*aa....aa*" is already defined.

The identity constraint "*aa....aa*" is already defined.

bad XPath "*aa....aa*".

XPath *aa....aa* is incorrect.

"*aa....aa*" is not a key.

"*aa....aa*" is not a key name.

The specified key "*aa....aa*" has *bb....bb* fields but this keyref "*cc....cc*" has *dd....dd* fields.

The referenced key "*aa....aa*" has *bb....bb* fields, but the key reference "*cc....cc*" has only *dd....dd* fields.

The element "*aa....aa*" is designated as the substitution affiliation of "*bb....bb*", but they have unrelated types.

The element declaration "*bb....bb*" is included in the substitution group of the element declaration "*aa....aa*", however, their types are not related.

The element "*aa....aa*" and *bb....bb*" forms cyclic substitution relationship.

Element declarations "*aa....aa*" and "*bb....bb*" configure cyclic substitution groups.

"anyType" is implicitly used as the content model of this element. Is this your intention? If so, please consider to write it explicitly as type="anyType".

As the type attribute does not exist, the contents of this element are not validated at all. Is this what you intend to do? If yes, please write it explicitly as type="anyType".

unexpected character literal

Character data is not allowed here.

unexpected attribute "*aa....aa*"

The attribute "*aa....aa*" is incorrect.

unexpected start tag "*aa....aa*".

The element "*aa....aa*" is not allowed here.

some attributes are missing for the element "*aa....aa*".

<sup>11.</sup> KECX (Messages Output by Cosminexus XML Processor)

The element "*aa....aa*" does not contain all required attributes.

Content of element "*aa....aa*" is incomplete

The contents of the element "*aa....aa*" are incomplete.

"*aa....aa*" is referenced by an IDREF, but not defined.

"*aa....aa*" is referenced by an IDREF, but is not defined.

"*aa....aa*" is used as an ID value more than once.

"*aa....aa*" is used as an ID value more than once.

unexpected element "*aa....aa*"

The element "*aa....aa*" is not allowed here.

field #*cc....cc* of the key constraint "*bb....bb*" is not found

The field #*cc....cc* of key constraint "*bb....bb*" does not exist.

this element does not satisfy the uniqueness imposed by "*bb....bb*"

This element does not satisfy the unique constraint "*bb....bb*".

The same key value is used

The same key value is used here.

more than one elements/attributes match the field #*cc....cc* of the identity constraint "*bb....bb*"

More than one element or attribute matches the field #*cc....cc* of the id constraint "*bb....bb*".

keyref "*bb....bb*" does not have a corresponding key

No key corresponds to keyref "*bb....bb*".

element "*aa....aa*" was found where no element may occur

The element "*aa....aa*" was found at a location where no elements can be written.

The content model of this element can never be satisfied as declared. It may be a bug of the schema.

The content model of this element can never be satisfied. Some part of the schema might be missing.

11. KECX (Messages Output by Cosminexus XML Processor)

tag name "*aa....aa*" is not allowed

The element "*aa....aa*" cannot be written here.

tag name "*aa....aa*" is not allowed. Possible tag names are: *bb....bb*

The element "*aa....aa*" cannot be written here, though *bb....bb* can be written.

namespace URI of tag "*aa....aa*" is wrong. It must be "*bb....bb*"

The namespace of the element "*aa....aa*" is incorrect. It must be "*bb....bb*".

Probably namespace URI of tag "*aa....aa*" is wrong (correct one is "*bb....bb*")

The namespace of the element "*aa....aa*" might be incorrect. The correct namespace is "*bb....bb*".

unexpected attribute "*aa....aa*"

The attribute "*aa....aa*" cannot be written here.

attribute "*aa....aa*" has a bad value

The value of the attribute "*aa....aa*" is incorrect.

attribute "*aa....aa*" has a bad value: *bb....bb*

The value of the attribute "*aa....aa*" is incorrect. *bb....bb*

attribute "*aa....aa*" has a bad value. Possible values are: *bb....bb*

The value of the attribute "*aa....aa*" must be any one of the following: *bb....bb*

element "*aa....aa*" is missing "*bb....bb*" attribute

The attribute "*bb....bb*" is required in the element "*aa....aa*".

required attribute(s) is/are missing

Some required attributes are missing.

at least one of the following attributes is required for element "*aa....aa*": *bb....bb*

At least one of the following attributes is required for the element "*aa....aa*": *bb....bb*

<sup>11.</sup> KECX (Messages Output by Cosminexus XML Processor)

uncompleted content model. expecting: *bb....bb*

An element cannot be closed here. One of the following is required: *bb....bb*

unexpected character literal. expecting: *aa....aa*

This is an incorrect character string. One of the following is required: *aa....aa*

bad character literal.

The character literal is invalid.

the value must be "*aa....aa*"

The text must be "*aa....aa*".

elements of "*aa....aa*" namespace

This is an element of the namespace "*aa....aa*".

elements of any namespace other than "*aa....aa*"

This is an element of any namespace other than "*aa....aa*".

character data is not allowed here

Character data cannot be written here.

ID "*aa....aa*" is already defined.

The ID "*aa....aa*" is already in use.

duplicate key value "*aa....aa*" for the symbol space "*bb....bb*"

The key "*aa....aa*" is already in use in the symbol space "*bb....bb*".

element "*aa....aa*" is not nillable

The element "*aa....aa*" is not nillable.

specified type "*aa....aa*" cannot substitute the current type

The current type cannot be substituted with the specified type "*aa....aa*".

<sup>11.</sup> KECX (Messages Output by Cosminexus XML Processor)

undefined type "*aa....aa*"

"*aa....aa*" is not defined as a type.

Argument(s) "*aa....aa*" can't be null.

You cannot specify null in the argument *aa...aa*.

*aa....aa* is a primitive

*aa....aa* is a primitive type.

? super T not implemented

<? super T> is not implemented.

only extends/super can follow ?, but found *aa....aa*

Although only extends or super can be added after ? (question mark), *aa....aa* is added.

Expected ']' but found *aa....aa*

*aa....aa* was found at a location in which ']' must be used.

Missing '>' in *aa....aa*

A greater-than sign (>) is missing from *aa....aa*.

JClass name empty

The JClass name is empty.

JClass name *aa....aa* contains illegal character for beginning of identifier: *bb....bb*

An invalid character *bb....bb* is included at the beginning of the identifier in the JClass name *aa....aa*.

JClass name *aa....aa* contains illegal character *bb....bb*

An invalid character *bb....bb* is included in the JClass name *aa....aa*.

unable to set the super class for an interface

This super class cannot be set in the interface.

<sup>11.</sup> KECX (Messages Output by Cosminexus XML Processor)

Illegal class inheritance loop. Outer class *aa....aa* may not subclass from inner class: *bb....bb*

An invalid loop occurred in class inheritance. The outer class *aa....aa* cannot be sub classed from the inner class *bb....bb*.

trying to create the same field twice: *aa....aa*

An attempt is made to create the same field *aa....aa* twice.

Field name contains '.': *aa....aa*

The field name contains a period (.). *aa....aa*

name *aa....aa* is already in use

The name *aa....aa* is already in use.

method name contains '.': *aa....aa*

The method name contains a period (.). *aa....aa*

Cannot have two varargs in a method, Check if varParam method of JMethod is invoked more than once

Two variable-length arguments (varargs) cannot be used in one method. Confirm that the varParam method of Jmethod is not invoked two or more times.

Illegal modifiers for *aa....aa*: *bb....bb*

An invalid modifier is used for *aa....aa*. *bb....bb*

Package name . is not allowed

A period (.) cannot be used in the package name.

the specified class is not a member of this package, or it is a referenced class

The specified class is not a member of this package, but a referenced class.

JClass name contains '.': *aa....aa*

A period (.) is included in the JClass name. *aa....aa*

the root package cannot be annotated

<sup>11.</sup> KECX (Messages Output by Cosminexus XML Processor)

An annotation cannot be assigned to the root package.

Not a primitive type: *aa....aa*

This is not a primitive type. *aa....aa*

Not an array type

This is not an array type.

type variable has an existing class bound *aa....aa*

An existing class bind *aa....aa* is included in the type variable.

Unable to handle this method call *aa....aa*

The method call *aa....aa* cannot be processed.

Unexpected return type *aa....aa*

The return type *aa....aa* is incorrect.

Unable to handle this method call

This method call cannot be processed.

Expected *aa....aa* but found *bb....bb*

A location that must be *aa....aa* is actually *bb....bb*.

unable to process *aa....aa* line:*bb....bb cc....cc*

Lines *bb....bb* and *cc....cc* of *aa....aa* cannot be processed.

*aa....aa*: non-existent directory

*aa....aa*: This directory does not exist.

*aa....aa*: Can't delete previous version

*aa....aa*: The old version cannot be deleted.

The current event is not START\_ELEMENT

<sup>11.</sup> KECX (Messages Output by Cosminexus XML Processor)

## but *aa....aa*

The current event is *aa....aa* instead of START\_ELEMENT.

processing event: *aa....aa*

The event *aa....aa* is being processed.

getAttributes() attempting to process: *aa....aa*

An attempt is made to process *aa....aa* with getAttributes().

Loaded outside a jar *aa....aa*

Loaded outside jar *aa....aa*.

Error starting apt

An error occurred while starting apt.

the same namespace is specified twice

The same namespace is specified twice.

should throw a MirroredTypeException

MirroredTypeException must be thrown.

Attempt to modify attribute at illegal index: *aa....aa*

An attempt is made to modify the attribute *aa....aa* of an invalid index.

Unexpected *aa....aa* appears at line *bb....bb* column *cc....cc*

An unexpected value *aa....aa* appears at line *bb....bb* column *cc....cc*.

There's no JAXB 2.2 API in the classpath

JAXB 2.2 API does not exist in the classpath.

Unrecognized language: *aa....aa*. Did you mean *bb....bb* ?

The language *aa....aa* cannot be recognized. The corrected choice is *bb....bb*.

<sup>11.</sup> KECX (Messages Output by Cosminexus XML Processor)

Unrecognizable stack size: *aa....aa*

The stack size *aa....aa* cannot be recognized.

*aa....aa* is not a valid version number. Perhaps you meant @destdir?

*aa....aa* is an invalid version number. Specify @destdir.

unable to parse the schema. Error messages should have been provided

The schema cannot be parsed. An error message must be displayed.

failed to compile a schema

An attempt to compile the schema has failed.

unable to write files: *aa....aa*

An attempt to write to the file has failed.*aa....aa*

Illegal version *aa....aa*

*aa....aa* is an invalid version.

nulls in additionalElementDecls

additionalElementDecls is null.

*aa....aa* was not specified to JavaCompiler.bind

*aa....aa* is not specified in JavaCompiler.bind.

system ID '*aa....aa*' isn't absolute

The system ID '*aa....aa*' is not complete.

Class not found*aa....aa*

The class *aa....aa* is not found.

Unable to load source code of *aa....aa* as a resource

The source code of *aa....aa* cannot be loaded as a resource.

<sup>11.</sup> KECX (Messages Output by Cosminexus XML Processor)

system id cannot be null

The system ID cannot be null.

Unable to find a JAXB implementation to delegate

The JAXB implementation to be delegated is not found.

Not a number: *aa....aa*

*aa....aa* is not a number.

input is empty

The input value is empty.

prefix *aa....aa* is not bound to a namespace

The prefix *aa....aa* is not bound to the namespace.

hexBinary needs to be even-length: *aa....aa*

hexBinary must have an even length. *aa....aa*

contains illegal character for hexBinary: *aa....aa*

hexBinary contains invalid characters.*aa....aa*

Attempt to modify attribute at illegal index: *aa....aa*

An attempt is made to modify the attribute *aa....aa* of an invalid index.

Unknown constant type *aa....aa*

*aa....aa* is an unknown constant type.

no encoder for MIME type *aa....aa*

No encoder is available for the MIME type *aa....aa*.

The factory method didn't return a correct object

The object returned from the factory method is not correct.

<sup>11.</sup> KECX (Messages Output by Cosminexus XML Processor)

Failed to find the constructor for *aa....aa* with *bb....bb*

The constructor for *aa....aa* containing *bb....bb* is not found.

*aa....aa* is not known to this context

*aa....aa* cannot be recognized by this context.

*aa....aa* is not a bean

*aa....aa* is not a bean.

*aa....aa* is not a valid property on *bb....bb*

*aa....aa* is an invalid property for *bb....bb*.

prefix '*aa....aa*' isn't bound

The prefix '*aa....aa*' is not bound.

The current event is not START\_ELEMENT but *aa....aa*

The current event is *aa....aa* and not START\_ELEMENT.

Unexpected node type: *aa....aa*

*aa....aa* is an unexpected node type.

Error escaping one of these uris: *aa....aa bb....bb*

An error occurred during the escape processing of the following URIs:

*aa....aa*

*bb....bb*

Malformed URL *aa....aa*(base *bb....bb* )

The URL has an invalid format. *aa....aa* (Base *bb....bb*)

start tag has already been written

The start tag has already been coded.

<sup>11.</sup> KECX (Messages Output by Cosminexus XML Processor)

Illegal return type: *aa....aa*

The return type is invalid. *aa....aa*

argument contains null

Null is included in the argument.

Unexpected use of prefixes *aa....aa*

The use of the prefix *aa....aa* is incorrect.

The empty namespace cannot have a non-empty prefix

A non-empty prefix cannot be assigned to an empty namespace.

The empty namespace can be only bound to the empty prefix

An empty namespace can be bound only to an empty prefix.

Prefix '*aa....aa*' is already bound to '*bb....bb*'

The prefix '*aa....aa*' is already bound to '*bb....bb*'.

The start tag of *aa....aa* has already been written.

The start tag of *aa....aa* is already coded.

Your DOM provider doesn't support the createElementNS method properly

Your DOM provider does not support the properties of the createElementNS method.

Unsupported Result type: *aa....aa*

The result type *aa....aa* is not supported.

LexicalHandler is needed to write PCDATA

LexicalHandler is required to code PCDATA.

LexicalHandler is needed to write comments

LexicalHandler is required to code comments.

<sup>11.</sup> KECX (Messages Output by Cosminexus XML Processor)

## not a keyref

This is not a keyref.

unresolved reference

This is an unresolved reference.

Unexpected *aa....aa* appears at line *bb....bb* column *cc....cc*

An unexpected value *aa....aa* appears at line *bb....bb* column *cc....cc*.

Attempt to modify attribute at illegal index: *aa....aa*

An attempt is made to modify the attribute *aa....aa* of an invalid index.

unable to process *aa....aa*

*aa....aa* cannot be processed.

Unexpected *aa....aa* appears at line *bb....bb* column *cc....cc*

An unexpected value *aa....aa* appears at line *bb....bb* column *cc....cc*.

Unbound prefix: *aa....aa*

The prefix *aa....aa* is not bound.

Missing return statement in function

The return statement is missing in the function.

ERROR: Cannot use a static CharStream class with a non-static lexical analyzer.

You cannot use a static CharStream class with a non-static lexical analyzer.

Error: Ignoring invalid lexical state : *aa....aa*. State unchanged.

The invalid lexical state *aa....aa* will be ignored. The state will not change.

Unknown node

This is an unknown node.

<sup>11.</sup> KECX (Messages Output by Cosminexus XML Processor)

Unable to resolve relative URI *aa....aa* without a base URI

The relative URI *aa....aa* cannot be resolved without a base URI.

Unable to resolve relative URI *aa....aa* because base URI is not absolute: *bb....bb*

The relative URI *aa....aa* cannot be resolved as the base URI *bb....bb* is not an absolute URI.

This product does not work in JDK1.2.

This product does not operate in JDK1.2.

--------------- linked to ------------------

--------------- linked to ------------------

can't declare any more prefixes in this context

No more prefixes can be declared in this context.

anonymous type

This is an anonymous type.

multiple definition

The definition is duplicated.

undefined type name: *aa....aa*

This is an undefined type. *aa....aa*

invalid value type: *aa....aa*

This is an invalid value type. *aa....aa*

Unknown Processing Mode

This is an unknown processing mode.

no implementation of regexp was found.

No implementation of regexp was found.

<sup>11.</sup> KECX (Messages Output by Cosminexus XML Processor)

undefined process mode: *aa....aa*

This is an undefined processing mode. *aa....aa*

aborted. Errors should have been reported

The processing will be interrupted. No error is reported.

parser factory must be namespace-aware

The namespace must be enabled in the parser factory.

*aa....aa* doesn't implement any of TypeOwner

The *aa....aa* does not implement any of TypeOwner.

unexpected system ID: *aa....aa*

This is an unexpected system ID. *aa....aa*

unable to load schema-for-schema for W3C XML Schema

schema-for-schema for the W3C XML Schema cannot be loaded.

Illegal Namespace prefix: *aa....aa*

This is an invalid Namespace prefix. *aa....aa*

Undeclared prefix: *aa....aa*

This is an undefined prefix. *aa....aa*

namespace URI is null

The namespace URI is null.

local name is null

The local name is null.

unable to parse the schema

The schema cannot be parsed.

<sup>11.</sup> KECX (Messages Output by Cosminexus XML Processor)

the document is invalid

The document is not valid.

unrecognized value type: *aa....aa*

This is an unrecognized value type. *aa....aa*

unknown location

The location is not known.

line *aa....aa* of *bb....bb*

This is line *aa....aa* of *bb....bb*.

unknown file

This is an unknown file.

*aa....aa* is not supported.

*aa....aa* is not supported.

cowardly refuses to write to a non-existent directory "*aa....aa*"

Writing to a non-existent directory "*aa....aa*" was denied.

an operand is missing

There is no operand.

"*aa....aa*" is not a valid target version. "2.0", "2.1" and "2.2" are supported.

"*aa....aa*" is not a valid version. "2.0", "2.1" and "2.2" are supported.

No such file: *aa....aa*

The specified file *aa....aa* is not found.

"*aa....aa*" is not a valid proxy format. The format is [user[:password]@]proxyHost:proxyPort

"aa....aa" is not a valid proxy format. The format is [user[:password]@]proxyHost:proxyPort.

<sup>11.</sup> KECX (Messages Output by Cosminexus XML Processor)

unrecognized mode *aa....aa*

The mode *aa....aa* cannot be recognized.

unrecognized parameter *aa....aa*

The parameter *aa....aa* cannot be recognized.

grammar is not specified

Grammar is not specified.

Stack overflow. you are compiling a large schema that requires more resources.

A stack overflow occurred. This could be because of an attempt to compile a large schema for which resources are insufficient.

Too many schema files for this schema language. Compile one file at a time.

There are too many schema files for this schema language. Compile one file at a time.

Default Java package specified. You will not be able to access the generated code from classes in any other package.

The default Java package is specified. The generated code cannot be accessed from classes of another package.

"*aa....aa*" is not a valid file name: *bb....bb*

"*aa....aa*" is not a valid file name. *bb....bb*

Failed to parse "*aa....aa*": *bb....bb*

An attempt to parse "*aa....aa*" has failed. *bb....bb*

"*aa....aa*" is neither a file name nor a URL

"*aa....aa*" is neither a file name nor a URL.

"-*aa....aa*" and "-*bb....bb*" are mutually exclusive since both affect the code generation

"-*aa....aa*" and "-*bb....bb*" cannot be specified concurrently as both affect code generation.

Failed to load "*aa....aa*": *bb....bb*

An attempt to load *aa....aa* has failed.*bb....bb*

<sup>11.</sup> KECX (Messages Output by Cosminexus XML Processor)
Failure to load a plugin: "*aa....aa*".

An attempt to load the plugin "*aa....aa*" has failed.

A command could not be executed. (details = *aa....aa*)

The command could not be executed due to *aa....aa*.

JDK 1.5.0 01 or later is necessary

JDK 1.5.0 01 or a later version is required.

The error message corresponding to the message key can not be found.

An error message corresponding to the message key cannot be found.

An internal error occurred while formatting the following message:

An internal error occurred while formatting the following message:

Premature end of file.

Reached the end of the file during analysis.

The root element is required in a well-formed document.

The root element is required for a well-formed document.

An invalid XML character (Unicode: 0x*aa....aa*) was found in the CDATA section.

An invalid XML character (Unicode:0x*aa....aa*) exists in the CDATA section.

An invalid XML character (Unicode: 0x*aa....aa*) was found in the element content of the document.

An invalid XML character (Unicode:0x*aa....aa*) exists in the element content of the document.

An invalid second ':' was found in the element type or attribute name.

An invalid second entry of a colon (:) was found in the element type or the attribute name.

An invalid XML character (Unicode: 0x*aa....aa*) was found in markup after the end of the element content.

An invalid XML character (Unicode: 0x*aa....aa*) was found in the markup after the end of the element content.

<sup>11.</sup> KECX (Messages Output by Cosminexus XML Processor)

An invalid XML character (Unicode: 0x*aa....aa*) was found in the prolog of the document.

An invalid XML character (Unicode: 0x*aa....aa*) was found in the prolog of the document.

An invalid XML character (Unicode: 0x*aa....aa*) was found in the XML declaration.

An invalid XML character (Unicode: 0x*aa....aa*) exists in the XML declaration.

The character sequence "]]>" must not appear in content unless used to mark the end of a CDATA section.

The character sequence  $\vert$   $\vert$  > must not be used for a purpose other than to indicate the end of the CDATA section.

The CDATA section must end with "]]>".

The CDATA section must end with  $|$   $|$  >.

The XML declaration may only appear at the very beginning of the document.

The XML declaration can appear only at the beginning of a document.

The '' = '' character must follow "*aa....aa*" in the XML declaration.

An equals sign (=) must follow *aa....aa* in the XML declaration.

The value following "*aa....aa*" in the XML declaration must be a quoted string.

In the XML declaration, the value of *aa....aa* must be enclosed within quotation marks.

The XML declaration must end with "?>".

An XML declaration must end with ?>.

The version is required in the XML declaration.

The version is required for the XML declaration.

White space is required before the version pseudo attribute in the XML declaration.

A space is required before the version pseudo attribute of the XML declaration.

White space is required before the encoding pseudo attribute in the XML declaration.

A space is required before the encoding pseudo attribute of the XML declaration.

<sup>11.</sup> KECX (Messages Output by Cosminexus XML Processor)

The markup in the document preceding the root element must be well-formed.

The markup in the document, preceding the root element, must be well-formed.

The markup in the document following the root element must be well-formed.

The markup in the document, following the root element, must be well-formed.

Already seen doctype.

Doctype is already declared.

Content is not allowed in prolog.

Content cannot be specified in prolog. Alternatively, a null string might be specified in an argument of the parse method.

Reference is not allowed in prolog.

Reference cannot be specified in prolog.

Content is not allowed in trailing section.

Content cannot be specified in the trailing section.

Reference is not allowed in trailing section.

Reference cannot be specified in the trailing section.

The standalone document declaration value must be "yes" or "no", not "*aa....aa*".

The value of the standalone document declaration must be either yes or no. The value cannot be *aa....aa*.

The xml:lang attribute value "*aa....aa*" is an invalid language identifier.

The xml:lang attribute value *aa....aa* is an invalid language identifier.

The element type "*aa....aa*" must be terminated by the matching end-tag "</*aa....aa*>".

The element type *aa....aa* must end with the end tag </*aa....aa*>.

Element type "*aa....aa*" must be followed by either attribute specifications, ">" or "/>".

The element type *aa....aa* must be followed by either > or />.

<sup>11.</sup> KECX (Messages Output by Cosminexus XML Processor)

Attribute name "*aa....aa*" must be followed by the " = " character.

An equals sign (=) must be added after the attribute name "*aa....aa*".

Open quote is expected for attribute "*aa....aa*".

The attribute "*aa....aa*" must have open quotation marks.

Close quote is expected for attribute "*aa....aa*".

The attribute "*aa....aa*" must have close quotation marks.

Attribute "*bb....bb*" was already specified for element "*aa....aa*".

The attribute *bb....bb* is already specified for the element *aa....aa*.

Attribute "*bb....bb*" bound to namespace "*cc....cc*" was already specified for element "*aa....aa*".

The attribute *bb....bb* bound to the namespace *cc....cc* was already specified for the element *aa....aa*.

The end-tag for element type "*aa....aa*" must end with a ''>'' delimiter.

The end tag of the element type *aa....aa* must be >.

The content of elements must consist of well-formed character data or markup.

The contents of elements must either consist of the well-formed characters or the markup.

doctype not allowed in content.

DOCTYPE cannot be specified in element contents.

The reference must be terminated by a ';' delimiter.

Reference must be demarcated with a semicolon (; ).

The reference must be entirely contained within the same parsed entity.

Reference must be configured with the same parsed entity.

The element "*aa....aa*" must start and end within the same entity.

The element *aa....aa* must start and end within the same entity.

<sup>11.</sup> KECX (Messages Output by Cosminexus XML Processor)

XML document structures must start and end within the same entity.

The XML document must start and end within the same entity.

An invalid XML character (Unicode: 0x*cc....cc*) was found in the value of attribute "*bb....bb*".

An invalid XML character (Unicode: 0x*cc....cc*) was found in the value of the attribute "*bb....bb*".

An invalid XML character (Unicode: 0x*aa....aa*) was found in the comment.

An invalid XML character (Unicode: 0x*aa....aa*) exists in the comment.

An invalid XML character (Unicode: 0x*aa....aa*) was found in the processing instruction.

An invalid XML character (Unicode: 0x*aa....aa*) exists in the processing instruction.

An invalid XML character (Unicode: 0x*aa....aa*) was found in the internal subset of the DTD.

An invalid XML character (Unicode: 0x*aa....aa*) exists in the internal subset of DTD.

An invalid XML character (Unicode: 0x*aa....aa*) was found in the text declaration.

An invalid XML character (Unicode: 0x*aa....aa*) exists in the text declaration.

The value of attribute "*bb....bb*" must begin with either a single or double quote character.

The attribute specification *bb....bb* must begin with either single or double quotation marks.

The value of attribute "*bb....bb*" must not contain the "<" character.

A less-than sign (<) cannot be used in the value of the attribute "*bb....bb*".

The value for attribute "*bb....bb*" must end with the matching quote character.

The attribute specification *bb....bb* must end with the corresponding quotation marks.

Comment must start with "<!--".

A comment must start with  $\leq$ ! --.

The string "--" is not permitted within comments.

-- cannot be used within a comment.

<sup>11.</sup> KECX (Messages Output by Cosminexus XML Processor)

The comment must end with "-->".

A comment must end with  $--$ .

The comment is not enclosed xin the same entity.

The comment is not enclosed within the same entity.

The processing instruction must begin with the name of the target.

The processing instruction must begin with the name of the target.

White space is required between the processing instruction target and data.

A space is required between the processing instruction target and the data.

The processing instruction must end with "?>".

The processing instruction must end with ?>.

The processing instruction target matching "[xX][mM][lL]" is not allowed.

[xX] [mM] [1L] cannot be specified for the processing instruction target.

The processing instruction is not enclosed in the same entity.

The processing instruction is not enclosed within the same entity.

Invalid version "*aa....aa*".

An invalid version is specified in *aa....aa*.

XML version "*aa....aa*" is not supported, only XML 1.0 is supported.

The XML version *aa....aa* is not supported. Only XML 1.0 is supported.

A decimal representation must immediately follow the "&#" in a character reference.

In a character reference, a decimal code must immediately follow  $\&$ #.

A hexadecimal representation must immediately follow the "&#x" in a character reference.

In a character reference, a hexadecimal code must immediately follow  $\& \#x$ .

<sup>11.</sup> KECX (Messages Output by Cosminexus XML Processor)

The character reference must end with the ';' delimiter.

A character reference must end with a semicolon (;).

Character reference "&#*aa....aa*" is an invalid XML character.

The character reference  $\& \#aa$ ....aa; is an invalid XML character specification.

The entity name must immediately follow the '&' in the entity reference.

The entity name must be immediately after  $\&$  in the entity reference.

The reference to entity "*aa....aa*" must end with the '';'' delimiter.

The reference to the entity *aa....aa* must end with a semicolon (;).

The text declaration may only appear at the very beginning of the external parsed entity.

The text declaration can only be specified immediately after the beginning of the external parsed entity.

The " = " character must follow "*aa....aa*" in the text declaration.

The text declaration can only be specified immediately after the beginning of the external parsed entity.

The value following "*aa....aa*" in the text declaration must be a quoted string.

In the text declaration, the value of *aa....aa* must be enclosed within quotation marks.

closing quote in the value following "*aa....aa*" in the text declaration is missing.

The close quotation marks for *aa....aa* do not exist in the text declaration.

White space is required before the version pseudo attribute in the text declaration.

A space is required before the version pseudo attribute in the text declaration.

White space is required before the encoding pseudo attribute in the text declaration.

A space is required before the version pseudo attribute in the text declaration.

The text declaration must end with "?>".

The text declaration must end with ?>.

<sup>11.</sup> KECX (Messages Output by Cosminexus XML Processor)

The encoding declaration is required in the text declaration.

Encoding declaration must be performed within the text declaration.

no more pseudo attributes is allowed.

No more pseudo attributes can be specified.

more pseudo attributes is expected.

The number of pseudo attributes is insufficient.

a pseudo attribute name is expected.

A pseudo attribute name is not specified.

The comment must be entirely contained within the same parsed entity.

A comment must be enclosed within the same parsed entity.

The processing instruction must be entirely contained within the same parsed entity.

A processing instruction must be enclosed within the same parsed entity.

Invalid encoding name "*aa....aa*".

*aa....aa* is an invalid encoding name.

Given byte order for encoding "*aa....aa*" is not supported.

The byte order assigned to encoding *aa....aa* is not supported.

Invalid byte *aa....aa* of *bb....bb*-byte UTF-8 sequence.

Byte *aa....aa* of the *bb....bb*-byte UTF-8 sequence is invalid.

Expected byte *aa....aa* of *bb....bb*-byte UTF-8 sequence.

Byte *aa....aa* of the *bb....bb*-byte UTF-8 sequence is required.

High surrogate bits in UTF-8 sequence must not exceed 0x10 but found 0x*aa....aa*.

Although the upper limit for the higher surrogate bits of UTF-8 is 0x10, but 0x*aa....aa* was found.

<sup>11.</sup> KECX (Messages Output by Cosminexus XML Processor)

Operation "*aa....aa*" not supported by *bb....bb* reader.

The operation "*aa....aa*" is not supported by the reader *bb....bb*.

Byte "*aa....aa*" not 7-bit ASCII.

Byte "*aa....aa*" is not 7-bit ASCII.

An invalid XML character (Unicode: 0x*aa....aa*) was found in the literal entity value.

An invalid XML character (Unicode: 0x*aa....aa*) exists in the literal entity value.

An invalid XML character (Unicode: 0x*aa....aa*) was found in the external subset of the DTD.

An invalid XML character (Unicode: 0x*aa....aa*) exists in the external subset of the DTD.

An invalid XML character (Unicode: 0x*aa....aa*) was found in the excluded conditional section.

An invalid XML character (Unicode: 0x*aa....aa*) exists in the excluded conditional section.

An invalid XML character (Unicode: 0x*aa....aa*) was found in the public identifier.

An invalid XML character (Unicode: 0x*aa....aa*) exists in the public identifier.

An invalid XML character (Unicode: 0x*aa....aa*) was found in the system identifier.

An invalid XML character (Unicode: 0x*aa....aa*) exists in the system identifier.

White space is required after keyword SYSTEM in DOCTYPE decl.

A space is required after the keyword SYSTEM in the DOCTYPE declaration.

The system identifier must begin with either a single or double quote character.

The system identifier must begin with either single or double quotation marks.

The system identifier must end with the matching quote character.

The system identifier must end with either single or double quotation marks.

White spaces are required after keyword PUBLIC in DOCTYPE decl.

A space is required after the keyword PUBLIC in the DOCTYPE declaration.

<sup>11.</sup> KECX (Messages Output by Cosminexus XML Processor)

The public identifier must begin with either a single or double quote character.

The public identifier must begin with either single or double quotation marks.

The public identifier must end with the matching quote character.

The public identifier must end with the corresponding quotation marks.

The character (Unicode: 0x*aa....aa*) is not permitted in the public identifier.

The character (Unicode: 0x*aa....aa*) is not allowed in the public identifier.

White spaces are required between publicId and systemId.

A space is required between the public identifier and the system identifier.

White space is required after "<!DOCTYPE" in the document type declaration.

A space is required after <!DOCTYPE in the DOCTYPE declaration.

The root element type must appear after "<!DOCTYPE" in the document type declaration.

A root element type must appear after <!DOCTYPE in the DOCTYPE declaration.

The document type declaration for root element type "*aa....aa*" must end with ''>''.

The DOCTYPE declaration of the root element type *aa....aa* must end with a greater-than sign (>).

The parameter entity reference "%*aa....aa*;" cannot occur within markup in the internal subset of the DTD.

The parameter entity reference *aa....aa* cannot be coded inside the markup within the internal subset of the DTD.

The markup declarations contained or pointed to by the document type declaration must be well-formed.

The markup declaration must either include or point to a well-formed document type declaration.

The attribute declaration for "xml:space" must be given as an enumerated type whose only possible values are "default" and "preserve".

The xml: space attribute declaration must be an enumeration type for which only default or preserve can be specified.

White space is required after "<!ELEMENT" in the element type declaration.

A space is required after <!ELEMENT in the element type declaration.

<sup>11.</sup> KECX (Messages Output by Cosminexus XML Processor)

The element type is required in the element type declaration.

The element type declaration is required for specifying an element type.

White space is required after the element type "*aa....aa*" in the element type declaration.

A space is required after the element type *aa....aa* in the element type declaration.

The constraint is required after the element type "*aa....aa*" in the element type declaration.

A constraint is required after the element type *aa....aa* in the element type declaration.

The declaration for element type "*aa....aa*" must end with ''>''.

The element type declaration must end with a greater-than sign  $(>)$ .

A ''('' character or an element type is required in the declaration of element type "*aa....aa*".

Either a left parenthesis '(' or an element type is required in the declaration of the element type *aa....aa*.

A '')'' is required in the declaration of element type "*aa....aa*".

A right parenthesis ')' is required in the declaration of the element type *aa....aa*.

An element type is required in the declaration of element type "*aa....aa*".

An element type is required in the declaration of the element type *aa....aa*.

A '')'' is required in the declaration of element type "*aa....aa*".

A right parenthesis ')' is required in the declaration of the element type *aa....aa*.

The mixed content model "*aa....aa*" must end with ")\*" when the types of child elements are constrained.

The mixed content model *aa....aa* must end with )\* when the types of child elements are required.

White space is required after "<!ATTLIST" in the attribute-list declaration.

A space is required after <!ATTLIST in the attribute list declaration.

The element type is required in the attribute-list declaration.

The element type declaration is required for an element type.

<sup>11.</sup> KECX (Messages Output by Cosminexus XML Processor)

White space is required before the attribute name in the attribute-list declaration for element "*aa....aa*".

A space is required before the attribute name in the attribute-list declaration for the element *aa....aa*.

The attribute name must be specified in the attribute-list declaration for element "*aa....aa*".

The attribute name must be specified in the attribute list declaration for the element *aa....aa*.

White space is required before the attribute type in the declaration of attribute "*bb....bb*" for element "*aa....aa*".

A space is required before the attribute type in the declaration of the attribute *bb....bb* for the element *aa....aa*.

The attribute type is required in the declaration of attribute "*bb....bb*" for element "*aa....aa*".

An attribute type is required in the declaration of the attribute *bb....bb* for the element *aa....aa*.

White space is required before the attribute default in the declaration of attribute "*bb....bb*" for element "*aa....aa*".

A space is required before the default attribute in the declaration of the attribute *bb....bb* of the element *aa....aa*.

More than one attribute definition is provided for the same attribute "*bb....bb*" of a given element "*aa....aa*".

More than one attribute definition is provided in the declaration of the same attribute *bb....bb* for the specified element *aa....aa*.

White space must appear after "NOTATION" in the "*bb....bb*" attribute declaration.

A space is required after NOTATION in the attribute declaration *bb....bb*.

The "(" character must follow "NOTATION" in the "*bb....bb*" attribute declaration.

A left parenthesis '(' is required after NOTATION in the attribute declaration *bb....bb*.

The notation name is required in the notation type list for the "*bb....bb*" attribute declaration.

The notation name is required in the notation type specification for the attribute declaration *bb....bb*.

The notation type list must end with ")" in the "*bb....bb*" attribute declaration.

The notation name must end with a right parenthesis ')' in the notation type specification for the attribute declaration *bb....bb*.

The name token is required in the enumerated type list for the "*bb....bb*" attribute declaration.

The name token is required in the enumerated type list for the attribute declaration *bb....bb*.

<sup>11.</sup> KECX (Messages Output by Cosminexus XML Processor)

The enumerated type list must end with ")" in the "*bb....bb*" attribute declaration.

The enumerated type list for the attribute declaration *bb....bb* must end with a right parenthesis ()).

White space must appear after "FIXED" in the "*bb....bb*" attribute declaration.

A space is required after FIXED in the attribute declaration *bb....bb*.

The included conditional section must end with "]]>".

The included conditional section must end with  $]$   $]$  >.

The excluded conditional section must end with "]]>".

The excluded conditional section must end with  $]$   $]$  >.

The entity name must immediately follow the '%' in the parameter entity reference.

The entity name of the parameter entity reference must be coded after the percent sign  $(\frac{1}{6})$ .

The parameter entity reference "%*aa....aa*;" must end with the '';'' delimiter.

The parameter entity reference *aa....aa* must end with a semicolon (;).

White space is required after "<!ENTITY" in the entity declaration.

A space is required after <! ENTITY in the entity declaration.

White space is required between "<!ENTITY" and the '%' character in the parameter entity declaration.

A space is required between  $\leq!$  ENTITY and the percent sign  $(*)$  in the parameter entity declaration.

White space is required between the '%' and the entity name in the parameter entity declaration.

A space is required between the percent sign (%) and the entity name in the parameter entity declaration.

The name of the entity is required in the entity declaration.

The name of the entity is required in the entity declaration.

White space is required between the entity name "*aa....aa*" and the definition in the entity declaration.

A space is required between the entity name *aa....aa* and the definition in the entity declaration.

<sup>11.</sup> KECX (Messages Output by Cosminexus XML Processor)

White space is required between "NDATA" and the notation name in the declaration for the entity "*aa....aa*".

A space is required between NDATA and the notation name in the declaration for the entity *aa....aa*.

White space is required before "NDATA" in the declaration for the entity "*aa....aa*".

A space is required before NDATA in the declaration for the entity *aa....aa*.

The notation name is required after "NDATA" in the declaration for the entity "*aa....aa*".

The notation name is required after NDATA in the declaration for the entity *aa....aa*.

The declaration for the entity "*aa....aa*" must end with ''>''.

The declaration for the entity *aa....aa* must end with a greater-than sign (>).

Entity "*aa....aa*" is declared more than once.

The entity *aa....aa* is declared two or more times.

The external entity declaration must begin with either "SYSTEM" or "PUBLIC".

The external entity declaration must begin with either SYSTEM or PUBLIC.

White space is required between "PUBLIC" and the public identifier.

A space is required between PUBLIC and the public identifier.

White space is required between the public identifier and the system identifier.

A space is required between the public identifier and the system identifier.

White space is required between "SYSTEM" and the system identifier.

A space is required between SYSTEM and the system identifier.

The fragment identifier should not be specified as part of the system identifier "*aa....aa*".

The fragment identifier must not be specified as a part of the system identifier *aa....aa*.

White space is required after "<!NOTATION" in the notation declaration.

A space is required after <! NOTATION in the notation declaration.

<sup>11.</sup> KECX (Messages Output by Cosminexus XML Processor)

The name of the notation is required in the notation declaration.

The notation name is required in the notation declaration.

White space is required after the notation name "*aa....aa*" in the notation declaration.

A space is required after the notation name *aa....aa* in the notation declaration.

The declaration for the notation "*aa....aa*" must include a system or public identifier.

The declaration for the notation *aa....aa* must include a system or a public identifier.

The declaration for the notation "*aa....aa*" must end with ''>''.

The declaration for the notation *aa....aa* must end with a greater-than sign (>).

The element type "*bb....bb*" was already specified in the content model of the element decl "*aa....aa*".

The element type *bb....bb* is already declared in the content model of the element declaration *aa....aa*.

Attribute value "*bb....bb*" of type ENTITIES must be the names of one or more unparsed entities.

The attribute value *bb....bb* of the type ENTITIES must be the names of one or more unparsed entities.

Attribute value "*bb....bb*" of type ENTITY must be the name of an unparsed entity.

The attribute value *bb....bb* of the type ENTITIES must be the name of an unparsed entity.

The ID attribute "*aa....aa*" must have a declared default of "#IMPLIED" or "#REQUIRED".

The ID attribute *aa....aa* must be the declared default value of #IMPLIED or #REQUIRED.

Attribute value "*aa....aa*" of type ID must be a name.

The attribute value *aa....aa* of the type ID must be a name.

Attribute value "*aa....aa*" of type ID must be unique within the document.

The attribute value *aa....aa* of the type ID must be unique within a document.

Attribute value "*aa....aa*" of type IDREF must be a name.

The attribute value *aa....aa* of the type IDREF must be a name.

<sup>11.</sup> KECX (Messages Output by Cosminexus XML Processor)

Attribute value "*aa....aa*" of type IDREFS must be one or more names.

The attribute value *aa....aa* of the type IDREF must be one or more names.

The replacement text of parameter entity "*aa....aa*" must include properly nested declarations when the entity reference is used as a complete declaration.

When the entity reference is used as a complete declaration, the replacement text of the parameter entity *aa....aa* must include the properly nested declarations.

The replacement text of parameter entity "*aa....aa*" must include properly nested declarations.

The replacement text of the parameter entity *aa....aa* must include the properly nested declarations.

The replacement text of parameter entity "*aa....aa*" must include properly nested pairs of parentheses.

The replacement text of the parameter entity *aa....aa* must include the properly nested pairs of parentheses.

The replacement text of parameter entity "*aa....aa*" must include the entire conditional section or just INCLUDE or IGNORE.

The replacement text of the parameter entity *aa....aa* must include either the entire conditional section or only INCLUDE or IGNORE.

Attribute "*bb....bb*" must be declared for element type "*aa....aa*".

The attribute *bb....bb* must be the declaration for the element type *aa....aa*.

Attribute "*aa....aa*" with value "*bb....bb*" must have a value from the list "*cc....cc*".

The attribute *aa....aa* with the value *bb....bb* must have a value from the list *cc....cc*.

The value "*bb....bb*" of attribute "*aa....aa*" must not be changed by normalization (to "*cc....cc*") in a standalone document.

The value *bb....bb* of the attribute *aa....aa* must not be changed (to *cc....cc*) by normalization in a standalone document.

The content of element type "*aa....aa*" is incomplete, it must match "*bb....bb*".

The contents of the element type *aa....aa* are incomplete. They must match *bb....bb*.

The content of element type "*aa....aa*" must match "*bb....bb*".

The contents of the element type *aa....aa* must match *bb....bb*.

<sup>11.</sup> KECX (Messages Output by Cosminexus XML Processor)

Attribute "*bb....bb*" for element type "*aa....aa*" has a default value and must be specified in a standalone document.

The attribute *bb....bb* of the element type *aa....aa* must have a default value and must be specified in a standalone document.

Attribute "*bb....bb*" is already declared for element type "*aa....aa*".

The attribute *bb....bb* is already declared for the element type *aa....aa*.

Element type "*aa....aa*" must not be declared more than once.

The element type *aa....aa* must not be declared two or more times.

Element type "*aa....aa*" must be declared.

The element type *aa....aa* must be declared.

Document is invalid: no grammar found.

The document is invalid. Syntax not found.

An element with the identifier "*aa....aa*" must appear in the document.

An element with the identifier *aa....aa* must exist in the document.

The reference to external entity "*aa....aa*" is not permitted in a standalone document.

The reference to the external entity *aa....aa* is not allowed in a standalone document.

Attribute "*bb....bb*" with value "*cc....cc*" must have a value of "*dd....dd*".

The attribute *bb....bb* with value *cc....cc* must have a value of *dd....dd*.

Element type "*aa....aa*" already has attribute "*bb....bb*" of type ID, a second attribute "*cc....cc*" of type ID is not permitted.

The element type *aa....aa* already has the attribute *bb....bb* of the type ID. A second attribute *cc....cc* of the type ID is not allowed.

Element type "*aa....aa*" already has attribute "*bb....bb*" of type NOTATION, a second attribute "*cc....cc*" of type NOTATION is not permitted.

The element type *aa....aa* already has the attribute *bb....bb* of the type NOTATION. A second attribute *cc....cc* of the type NOTATION is not allowed.

<sup>11.</sup> KECX (Messages Output by Cosminexus XML Processor)

The notation "*bb....bb*" must be declared when referenced in the notation type list for attribute "*aa....aa*".

The notation *bb....bb* must be declared when referenced in the notation type list for the attribute *aa....aa*.

The notation "*bb....bb*" must be declared when referenced in the unparsed entity declaration for "*aa....aa*".

The notation *bb....bb* must be declared when referenced in the unparsed entity for the attribute *aa....aa*.

The reference to entity "*aa....aa*" declared in an external parsed entity is not permitted in a standalone document.

The reference to the entity *aa....aa* declared in an external parsed entity is not allowed in a standalone document.

Attribute "*bb....bb*" is required and must be specified for element type "*aa....aa*".

The attribute *bb....bb* is required for specifying the element type *aa....aa*.

White space must not occur between elements declared in an external parsed entity with element content in a standalone document.

There must be no space in the element declaration of an external parsed entity with element contents in a standalone document.

Attribute value "*aa....aa*" of type NMTOKEN must be a name token.

The attribute value *aa....aa* of the type NMTOKEN must be a name token.

Attribute value "*aa....aa*" of type NMTOKENS must be one or more name tokens.

The attribute value *aa....aa* of the type NMTOKENS must be one or more name tokens.

Document root element "*bb....bb*", must match DOCTYPE root "*aa....aa*".

The document root element *bb....bb* must match the DOCTYPE root *aa....aa*.

The content model of element "*aa....aa*" refers to the undeclared element "*bb....bb*".

The content model of the element *aa....aa* references the undeclared element *bb....bb*.

ENTITYDatatype Validator: Failed Need to call initialize method with a valid Grammar reference.

Validity of ENTITYDatatype: An attempt to call the initialization method with valid syntax has failed.

ENTITY "*aa....aa*" is not unparsed.

The entity *aa....aa* is not unparsed.

<sup>11.</sup> KECX (Messages Output by Cosminexus XML Processor)

## ENTITY "*aa....aa*" is not valid.

The entity *aa....aa* is invalid.

Value of type ENTITIES, IDREFS, and NMTOKENS cannot be empty list.

An empty list cannot be specified for the value of the type ENTITIES, IDREFS, and NMTOKENS.

The external entity reference "&*aa....aa*;" is not permitted in an attribute value.

The external entity reference &*aa....aa*; is not allowed as an attribute.

The entity "*aa....aa*" was referenced, but not declared.

The entity *aa....aa* was referenced, but is not declared.

The unparsed entity reference "&*aa....aa*;" is not permitted.

The unparsed entity reference &*aa....aa*; is not allowed.

Recursive entity reference "*aa....aa*". (Reference path: *bb....bb*),

This is a recursive entity reference *aa....aa*. (Refer path *bb....bb*).

Recursive general entity reference "&*aa....aa*;". (Reference path: *bb....bb*),

This is a recursive general entity reference &*aa....aa*;. (Refer path *bb....bb*).

Recursive parameter entity reference "%*aa....aa*;". (Reference path: *bb....bb*),

This is a recursive parameter entity reference %*aa....aa*;. (Refer path *bb....bb*).

The encoding "*aa....aa*" is not supported.

The encoding *aa....aa* is not supported.

A parsed entity not encoded in either UTF-8 or UTF-16 must contain an encoding declaration.

A parsed entity that is not encoded in either UTF-8 or UTF-16 must contain an encoding declaration.

Element "*aa....aa*" cannot have "xmlns" as its prefix.

xmlns cannot be added as a prefix to the element "*aa....aa*".

<sup>11.</sup> KECX (Messages Output by Cosminexus XML Processor)

The prefix "*aa....aa*" for element "*bb....bb*" is not bound.

The prefix *aa....aa* of the element *bb....bb* is not bound.

The prefix "*aa....aa*" for attribute "*bb....bb*" is not bound.

The prefix *aa....aa* of the attribute *bb....bb* is not bound.

The value of the attribute "*aa....aa*" is invalid. Prefixed namespace bindings may not be empty.

The value of the attribute *aa....aa* is invalid. A prefixed namespace binding might not be empty.

The namespace prefix "*aa....aa*" was not declared.

The namespace prefix *aa....aa* was not declared.

The prefix "xmlns" cannot be bound to any namespace explicitly; neither can the namespace for "xmlns" be bound to any prefix explicitly.

The prefix xmlns cannot be bound explicitly to a namespace. Also, the namespace for xmlns cannot be bound explicitly to any prefix.

The prefix "xml" cannot be bound to any namespace other than its usual namespace; neither can the namespace for "xml" be bound to any prefix other than "xml".

The prefix xml cannot be bound to a namespace other than its usual namespace. Also, the namespace for xml cannot be bound to any prefix other than xml.

The defaultValue "*bb....bb*" of attribute "*aa....aa*" is not legal as for the lexical constraints of this attribute type.

The default value *bb....bb* of the attribute *aa....aa* consists of words that cannot be used in this attribute type.

#### OpenQuoteMissingInDecl

The declaration does not have open quotation marks.

### InvalidCharInLiteral

Invalid characters exist in literal.

Doctype declaration is not allowed.

The Doctype declaration cannot be used.

<sup>11.</sup> KECX (Messages Output by Cosminexus XML Processor)

http://www.w3.org/TR/1998/REC-xml-19980210#"*aa....aa*"?"*bb....bb*"&"*cc....cc*"...

A syntax that does not conform to the W3C XML1.0 standard was detected.

http://www.w3.org/TR/1999/REC-xml-names-19990114#"*aa....aa*"?"*bb....bb*"&"*cc....cc*"...

A syntax that does not conform to W3C Namespaces in XML standard was detected.

true value of isValidating not supported

The true value of isValidating is not supported.

false value of *aa....aa* feature is not supported

The false value of the *aa....aa* feature is not supported.

Encoding byte order not supported

Encoding based on the byte order is not supported.

Encoding declaration *aa....aa* not valid

The encoding declaration *aa....aa* is invalid.

Encoding *aa....aa* not supported

The encoding *aa....aa* is not supported.

Scanner State *aa....aa* not Recognized

The Scanner State *aa....aa* cannot be recognized.

DTDDriver#dispatch: scanner state=*aa....aa* (*bb....bb*)

DTDDriver#dispatch: scanner state=*aa....aa* (*bb....bb*)

No more events to be parsed

There are no more events to be parsed.

Scanner State *aa....aa* not Recognized

The Scanner State *aa....aa* cannot be recognized.

<sup>11.</sup> KECX (Messages Output by Cosminexus XML Processor)

The parser must be set on START\_ELEMENT to read the following text:

getElementText() function expects text only element but START\_ELEMENT was encountered.

The getElementText() function can process text-only elements, however, START\_ELEMENT was detected.

unexpected end of document when reading element text content

Reached the end of the document while reading the contents of element text.

getElementText() function expects text only element but START\_ELEMENT was encountered.

The getElementText() function can process text-only elements, however, START\_ELEMENT was detected.

Unexpected event type *aa....aa*

The event type *aa....aa* cannot be processed.

expected start or end tag

The start or end tag is required.

Method getLocalName() cannot be called for *aa....aa* event.

The getLocalName() method cannot be called for the *aa....aa* event.

Current state of the parser is *aa....aa* But expected state is *bb....bb*

The current state of the parser is *aa....aa*, but it must be set to *bb....bb*.

Current state = *aa....aa* is not among the states *bb....bb* , *cc....cc* , *dd....dd* , *ee....ee* valid for getTextCharacters()

The valid states for getTextCharacters() are *bb....bb*, *cc....cc*, *dd....dd*, and *ee....ee*, however, the current state *aa....aa* is not from these states.

Current state = *aa....aa* is not among the states *bb....bb* , *cc....cc* , *dd....dd* , *ee....ee* valid for getTextLength()

The valid states for getTextLength() are *bb....bb*, *cc....cc*, *dd....dd*, and *ee....ee*, however, the current state *aa....aa* is not from these states.

Current state = *aa....aa* is not among the states *bb....bb* , *cc....cc* , *dd....dd* , *ee....ee* valid for getTextStart()

<sup>11.</sup> KECX (Messages Output by Cosminexus XML Processor)

The valid states for getTextStart() are *bb....bb*, *cc....cc*, *dd....dd*, and *ee....ee*, however, the current state *aa....aa* is not from these states.

END\_DOCUMENT reached: no more elements on the stream.

Reached the END DOCUMENT. The stream does not contain any more elements.

Current state is not among the states *aa....aa* , *bb....bb* valid for getAttributeCount()

The valid states for getAttributeCount() are *aa....aa* and *bb....bb*, however, the current state is not from these states.

Current state is not among the states *aa....aa* , *bb....bb* valid for getAttributeName()

The valid states for getAttributeName() are *aa....aa* and *bb....bb*, however, the current state is not from these states.

Current state is not among the states *aa....aa* , *bb....bb* valid for getAttributeLocalName()

The valid states for getAttributeLocalName() are *aa....aa* and *bb....bb*, however, the current state is not from these states.

Current state is not among the states *aa....aa* , *bb....bb* valid for getAttributeNamespace()

The valid states for getAttributeNamespace() are *aa....aa* and *bb....bb*, however, the current state is not from these states.

Current state is not among the states *aa....aa* , *bb....bb* valid for getAttributePrefix()

The valid states for getAttributePrefix() are *aa....aa* and *bb....bb*, however, the current state is not from these states.

Current state is not among the states *aa....aa* , *bb....bb* valid for getAttributeQName()

The valid states for getAttributeQName() are *aa....aa* and *bb....bb*, however, the current state is not from these states.

Current state is not among the states *aa....aa* , *bb....bb* valid for getAttributeType()

The valid states for getAttributeType() are *aa....aa* and *bb....bb*, however, the current state is not from these states.

Current state is not among the states *aa....aa* , *bb....bb* valid for getAttributeValue()

The valid states for getAttributeValue() are *aa....aa* and *bb....bb*, however, the current state is not from these states.

<sup>11.</sup> KECX (Messages Output by Cosminexus XML Processor)

parser must be on START\_ELEMENT to read next text

The parser must be set to START\_ELEMENT to read the following text:

unexpected end of document when reading element text content

Reached the end of the document while reading the contents of the element text.

getElementText() function expects text only element but START\_ELEMENT was encountered.

The getElementText() function can process text-only elements, however, START\_ELEMENT was detected.

Unexpected event type *aa....aa*

The event type *aa....aa* cannot be processed.

Illegal to call getName() when event type is *aa....aa* . Valid states are *bb....bb*, *cc....cc*

The process of calling getName() when the event type is *aa....aa* is invalid. The valid states are *bb....bb* and *cc....cc*.

Current state *aa....aa* is not among the states *bb....bb*, *cc....cc*, *dd....dd* valid for getNamespaceCount().

The valid states for getNamespaceCount() are *bb....bb*, *cc....cc*, and *dd....dd*. However, the current state *aa....aa* is not from these states.

Current state *aa....aa* is not among the states *bb....bb*, *cc....cc*, *dd....dd* valid for getNamespacePrefix().

The valid states for getNamespacePrefix() are *bb....bb*, *cc....cc*, and *dd....dd*. However, the current state *aa....aa* is not from these states.

Current state *aa....aa* is not among the states *bb....bb*, *cc....cc*, *dd....dd* valid for getNamespaceURI().

The valid states for getNamespaceURI() are *bb....bb*, *cc....cc*, and *dd....dd*. However, the current state *aa....aa* is not from these states.

Current state *aa....aa* is not among the states *bb....bb*, *cc....cc*, *dd....dd*, *ee....ee*, *ff....ff*, *gg....gg* valid for getText()

The valid states for getText() are *bb....bb*, *cc....cc*, *dd....dd*, *ee....ee*, *ff....ff*, and *gg....gg*. However, the current state *aa....aa* is not from these states.

Event type *aa....aa* specified did not match with current parser event *bb....bb*

The specified event type *aa....aa* does not match the current parser event *bb....bb*.

<sup>11.</sup> KECX (Messages Output by Cosminexus XML Processor)

Namespace URI *aa....aa* specified did not match with current namespace URI

The specified namespace URI *aa....aa* does not match the current namespace URI.

LocalName *aa....aa* specified did not match with current local name

The specified local name *aa....aa* does not match the current local name.

target char array can't be null

The target character array cannot be null.

sourceStart is greater than number of characters associated with this event

sourceStart has exceeded the number of characters associated with this event.

Current state is not among the states *aa....aa* , *bb....bb* valid for isAttributeSpecified()

The valid states for isAttributeSpecfied() are *aa....aa* and *bb....bb*. However, the current state is not from these states.

expected start or end tag

The start or end tag is required.

getNamespaceURI(String prefix) is called with a null prefix.

getNamespaceURI(String prefix) is called with a null prefix.

The stream reader has reached the end of the document, or there are no more items to return

Either the stream reader has reached the end of the document or there are no more items to return.

Property not supported

The property is not supported.

Property *aa....aa* is not supported

The property *aa....aa* is not supported.

*aa....aa* type is not supported

The *aa....aa* type is not supported.

<sup>11.</sup> KECX (Messages Output by Cosminexus XML Processor)

result of type *aa....aa* is not supported

The result type *aa....aa* is not supported.

Property *aa....aa* is not supported: XMLStreamWriters are not Thread safe

The property *aa....aa* is not supported. XMLStreamWriters are not thread-safe.

FWK008 Element stack underflow

Underflow of the FWK008 element stack has occurred.

Reader cannot be null

The Reader cannot be null.

Prefix can't be null

The prefix cannot be null.

URI can't be null or empty String

The URI cannot be null or an empty character string.

Illegal access to Namespace prefixes enumeration.

This is an invalid access to the namespace prefixes enumeration.

Cannot construct URI with null/empty scheme!

The URI cannot be configured with a null or an empty scheme.

Cannot construct URI with null/empty scheme-specific part!

The URI cannot be configured with a null or an empty scheme-specific part.

Scheme is required!

A scheme is required.

Userinfo may not be specified if host is not specified!

Userinfo cannot be specified unless the host is specified.

<sup>11.</sup> KECX (Messages Output by Cosminexus XML Processor)

Port may not be specified if host is not specified!

The port cannot be specified unless the host is specified.

Query string cannot be specified in path and query string!

A Query string cannot be specified in a path and Query String.

Fragment cannot be specified in both the path and fragment!

A Fragment cannot be specified in both the path and Fragment.

Cannot initialize URI with empty parameters.

The URI cannot be initialized with empty parameters.

No scheme found in URI.

The URI does not contain a scheme.

*aa....aa* is invalid. Port should only contain digits!

*aa....aa* is invalid. Use only numerals to specify the port.

Cannot initialize path from null string!

A path cannot be initialized from a null string.

Path contains invalid escape sequence!

The path contains an invalid escape sequence.

Path contains invalid character: *aa....aa*

The path contains an invalid character *aa....aa*.

Query string contains invalid escape sequence!

The Query String contains an invalid escape sequence.

Query string contains invalid character:*aa....aa*

The Query String contains an invalid character *aa....aa*.

<sup>11.</sup> KECX (Messages Output by Cosminexus XML Processor)

Fragment contains invalid escape sequence!

The Fragment contains an invalid escape sequence.

Fragment contains invalid character:*aa....aa*

The Fragment contains an invalid character *aa....aa*.

Cannot set scheme from null string!

A scheme cannot be set with a null string.

The scheme is not conformant.

The scheme does not conform to the specifications.

Userinfo cannot be set when host is null!

Userinfo cannot be set when the host is null.

Userinfo contains invalid escape sequence!

Userinfo contains an invalid escape sequence.

Userinfo contains invalid character:*aa....aa*

Userinfo contains an invalid character *aa....aa*.

Host is not a well formed address!

The format of the host address is incorrect.

Port cannot be set when host is null!

The port cannot be set when the host is null.

Invalid port number!

The port number is invalid.

Path contains invalid character!

The path contains invalid characters.

<sup>11.</sup> KECX (Messages Output by Cosminexus XML Processor)

Query string can only be set for a generic URI!

The Query String can only be set in a general URI.

Query string cannot be set when path is null!

The Query String cannot be set when the path is null.

Query string contains invalid character!

The Query String contains invalid characters.

Fragment can only be set for a generic URI!

The Fragment can only be set in a general URI.

Fragment cannot be set when path is null!

The Fragment cannot be set when the path is null.

Fragment contains invalid character!

Fragment contains invalid characters.

Remove operation is not supported

The Delete operation is not supported.

Attempting to write invalid Unicode code point '*aa....aa*'

An attempt is made to write an invalid Unicode code point '*aa....aa*'.

Attempting to close a UTF8OutputStreamWriter while awaiting for a UTF-16 code unit

An attempt is made to close UTF8OutputStreamWriter while waiting for a UTF-16 code unit.

Prefix cannot be null

The prefix cannot be null.

Current DOM Node type is *aa....aa* and does not allow attributes to be set

The current DOM node type is *aa....aa*, and attributes cannot be set.

<sup>11.</sup> KECX (Messages Output by Cosminexus XML Processor)

NamespaceURI cannot be null

NamespaceURI cannot be null.

Local name cannot be null

The local name cannot be null.

Namespace URI *aa....aa* is not bound to any prefix

The namespace URI *aa....aa* is not bound to a prefix.

CDATA cannot be null

CDATA cannot be null.

Target cannot be null

The target cannot be null.

Event reader shouldn't be null

The event reader cannot be null.

close() Must be called before calling reset()

close() must be called before calling reset().

Property '*aa....aa*' is not supported

The property '*aa....aa*' is not supported.

URI cannot be null

The URI cannot be null.

Attribute not associated with any element

The attribute is not associated with any element.

Prefix *aa....aa* is already bound to *bb....bb*. Trying to rebind it to *cc....cc* is an error.

The prefix *aa....aa* is already bound to *bb....bb*. An error will occur if an attempt is made to rebind it to *cc....cc*.

<sup>11.</sup> KECX (Messages Output by Cosminexus XML Processor)

## cdata cannot be null

cdata cannot be null.

Namespace Attribute not associated with any element

The namespace attribute is not associated with an element.

xmlns has been already bound to *aa....aa*. Rebinding it to *bb....bb* is an error

xmlns is already bound to *aa....aa*. An error will occur if an attempt is made to rebind it to *bb....bb*.

NamespaceURI *aa....aa* has not been bound to any prefix

The namespace URI *aa....aa* is not bound to any prefix.

No more elements to write

There are no more elements to code.

No element was found to write

No element to be code was found.

No element was found to write: *aa....aa*

No element was found to code *aa....aa*.

Invalid state: start tag is not opened at writeNamespace(*aa....aa*, *bb....bb*)

An invalid state has occurred. The start tag is not opened at writeNamespace (*aa....aa*, *bb....bb*).

prefix *aa....aa* has been already bound to *bb....bb*. Rebinding it to *cc....cc* is an error

The prefix *aa....aa* is already bound to *bb....bb*. An error will occur if an attempt is made to rebind it to *cc....cc*.

PI target cannot be null

The PI target cannot be null.

Underlying stream encoding '*aa....aa*' and input parameter for writeStartDocument() method '*bb....bb*' do not match.

The encoding '*aa....aa*' of the base stream and the input parameter '*bb....bb*' of the writeStartDocument() method do not match.

<sup>11.</sup> KECX (Messages Output by Cosminexus XML Processor)

# Stream closed

The stream is closed.

parsing a schema...

Parsing a schema...

Failed to parse a schema.

Failed in parsing the schema.

compiling a schema...

Compiling a schema...

Failed to produce code.

An attempt to generate the code has failed.

Writing *aa....aa*

Writing to file *aa....aa* is in progress.

Provider *aa....aa* not found

The provider *aa....aa* is not found.

Provider *aa....aa* could not be instantiated: *bb....bb*

The provider *aa....aa* could not be instantiated. *bb....bb*

Unable to locate jaxb.properties for package *aa....aa*

The jaxb.properties file of the package *aa....aa* is not found.

You may not mix JAXB Providers on the context path

Multiple JAXB providers cannot be mixed on the same context path.

jaxb.properties in package *aa....aa* does not contain the *bb....bb* property.

The property *bb....bb* is not coded in the jaxb.properties file of the package *aa....aa*.

<sup>11.</sup> KECX (Messages Output by Cosminexus XML Processor)

No package name is given

A package name is not specified.

name: *aa....aa* value: *bb....bb*

Name: *aa....aa* Value: *bb....bb*.

The DatatypeConverterInterface parameter must not be null

Null cannot be specified for the DatatypeConverterInterface parameter.

ClassCastException: attempting to cast *aa....aa* to *bb....bb*. Please make sure that you are specifying the proper ClassLoader.

ClassCastException: An attempt is made to cast *aa....aa* to *bb....bb*. Confirm that the correct class loader is specified.

InputStream can not be null

Null cannot be specified for InputStream.

*aa....aa* must be boolean

Specify a boolean value in *aa....aa*.

*aa....aa* must be a String

Specify a String in *aa....aa*.

"DefaultValidationEventHandler: *aa....aa bb....bb* Location: *cc....cc*"

"DefaultValidationEventHandler: *aa....aa bb....bb*

Location: *cc....cc*"

unavailable

Cannot be used.

Unrecognized event severity field "*aa....aa*"

The event severity field "*aa....aa*" cannot be recognized.

<sup>11.</sup> KECX (Messages Output by Cosminexus XML Processor)

# Illegal severity

# The severity invalid.

*aa....aa* parameter must not be null

Null cannot be specified for the *aa....aa* parameter.

Unrecognized event severity field "*aa....aa*"

The event severity field "*aa....aa*" cannot be recognized.

JAXBContext can not be null

Null cannot be specified for JAXBContext.

Unmarshaller can not be null

Null cannot be specified for Unmarshaller.

Content object can not be null

Null cannot be specified for the contents object.

Marshaller can not be null

Null cannot be specified for Marshaller.

Not a number: *aa....aa*

*aa....aa* is not a numeric value.

Input is empty

The input value is blank.

String "*aa....aa*" is not valid boolean value.

String *aa....aa* is not a valid boolean value.

input is empty

The input value is blank.

<sup>11.</sup> KECX (Messages Output by Cosminexus XML Processor)

prefix *aa....aa* is not bound to a namespace

The prefix *aa....aa* is not bound to the namespace.

hexBinary needs to be even-length: *aa....aa*

The length *aa....aa* of hexBinary type must be an even length.

contains illegal character for hexBinary: *aa....aa*

*aa....aa* contains an invalid character for the hexBinary type.

no XML is given

An XML is not specified.

I don't understand how to handle *aa....aa*

The method of processing *aa....aa* is not clear.

Provider *aa....aa* not found

The provider *aa....aa* is not found.

Provider *aa....aa* could not be instantiated: *bb....bb*

The provider *aa....aa* could not be instantiated. *bb....bb*

Provider for *aa....aa* cannot be found

The provider for *aa....aa* is not found.

<sup>11.</sup> KECX (Messages Output by Cosminexus XML Processor)

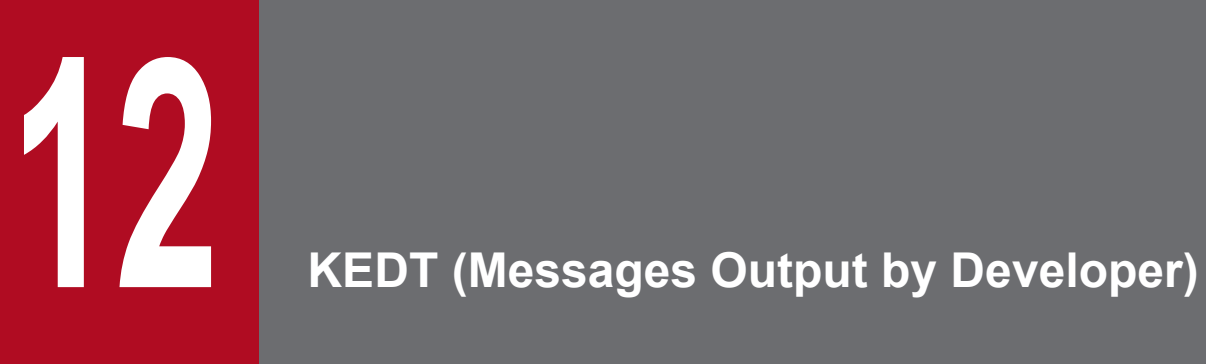

This chapter describes the messages output by Developer.
# **12.1 Message Description Format**

The format of message descriptions in this manual is as follows:

# **KEDT***nnnnn*-*Y*

Message text

## **Description**

Supplementary explanation for the message text

## **Action**

Action performed by the user

The description of each item is as follows:

## **KEDT***nnnnn*

This indicates a message ID.

The description of elements configuring the message ID is as follows:

## **KEDT**

This describes the prefix of the messages output by Developer.

## *nnnnn*

This describes message numbers managed by Developer. A five-digit unique number is attached to each message.

#### *Y*

This indicates the message level. The message level is shown with one alphabetic character.

The characters showing message levels and their meaning are mentioned below:

#### **E (Error)**

This message reports that an error level problem has occurred. The process is interrupted when this message is output.

#### **W (Warning)**

This message reports that a warning level problem has occurred.

The process continues even after the message is output.

## **I (Information)**

This message reports a system operation.

The process continues even after the message is output.

## **Message text**

This describes the message text output by Developer.

#### **Description**

This indicates the supplementary message explanation items such as the factors due to which the message is reported and configuration software operations that output the message.

#### **Action**

This indicates the actions performed by the user.

# **12.2 Messages beginning with KEDT**

This section describes the messages from KEDT10001 to KEDT99999 output by Developer.

## **KEDT**10001-I

Setup of the Instant Setup functionality has started.

## **Description**

This message indicates that the Development Environment Instant Setup functionality has started.

# **KEDT**10002-I

Copying file has started. (details=<*absolute-path-for-the-file*>)

## **Description**

This message indicates that copying of the file has started.

# **KEDT**10003-I

Copying file has finished. (details=<*absolute-path-for-the-file*>)

## **Description**

This message indicates that copying of the file has finished.

## **KEDT**10004-I

Editing file has started. (details=<*absolute-path-for-the-file*>)

#### **Description**

This message indicates that file editing has started.

## **KEDT**10005-I

Editing file has finished. (details=<*absolute-path-for-the-file*>)

#### **Description**

This message indicates that the file editing has finished.

# **KEDT**10006-I

Executing file has started. (details=<*absolute-path-for-the-file*>)

#### **Description**

This message indicates that execution of the file has started.

# **KEDT**10007-I

Executing file has finished. (details=<*absolute-path-for-the-file*>)

## **Description**

This message indicates that execution of the file has finished.

## **KEDT**10010-I

Setup of the Instant Setup functionality has finished.

#### **Description**

This message indicates that the Development Environment Instant Setup functionality has finished.

## **KEDT**10011-I

Making folder has started. (details=<*absolute-path-for-the-folder*>)

#### **Description**

This message indicates that the creation of a folder has started.

## **KEDT**10012-I

Making folder has finished. (details=<*absolute-path-for-the-folder*>)

#### **Description**

This message indicates that the creation of the folder has finished.

## **KEDT**10013-E

The error occurred by the copying file. (details=<*absolute-path-for-the-file-or-directory*>)

#### **Description**

An error occurred while copying the file or the directory.

#### **Action**

Confirm the following details:

- **•** A file or directory exists in *absolute-path-for-the-file-or-directory*.
- **•** The user has read permission for the file or the directory in *absolute-path-for-the-file-or-directory*.
- **•** The user has write permission for the copy destination directory.

Also confirm the following if you want to copy a file:

- **•** A folder with the same name does not exist in the copy destination directory.
- **•** If a file with the same name exists in the copy destination directory, the user has read and write permission.

Also confirm the following if you want to copy a directory:

- **•** A file with the same name does not exist in the copy destination directory.
- **•** If a folder with the same name exists in the copy destination directory, the user has the write permission.

# **KEDT**10014-E

The error occurred by the editing file.(details=<*absolute-path-for-the-file*>)

## **Description**

An error occurred while editing the file.

#### **Action**

Confirm the following details:

- **•** A file exists in the *absolute-path-for-the-file*.
- **•** The user has read and write permission for the file in *absolute-path-for-the-file*.

## **KEDT**10015-E

The error occurred by the executing file.(details=<*absolute-path-for-the-file*>)

#### **Description**

An error occurred while executing the file.

#### **Action**

See the message displayed before and after this message, and then take action.

If the action to be performed is not clear from the above description, see the following log files:

- **•** If the call destination command name (file name) begins with cmx A log file outputs to *Developer-installation-directory*\manager\log\message
- If the call destination command name (file name) begins with  $c_1$ A log file outputs to *Developer-installation-directory*\CC\admin\logs

## **KEDT**10016-E

The error occurred by the making folder.(details=<*absolute-path-for-the-folder*>)

#### **Description**

An error occurred while creating the folder.

#### **Action**

Confirm the following details:

- **•** There is no folder or file in *absolute-path-for-the-folder*.
- **•** The user has write permission to the parent directory of *absolute-path-for-the-folder.*

## **KEDT**10017-I

Extracting archive files has started. (details=<*absolute-path-for-the-file*>)

#### **Description**

This message indicates that the deployment of archive files has started.

#### **KEDT**10018-I

Extracting archive files has finished. (details=<*absolute-path-for-the-file*>)

## **Description**

This message indicates that the deployment of archive files has finished.

# **KEDT**10019-E

The error occurred by the extracting archive files.(details=<*absolute-path-for-the-file*>)

## **Description**

An error occurred while deploying archive files.

## **Action**

Confirm the following details:

- **•** A file exists in *absolute-path-for-the-file.*
- **•** The user has read permission for the file in *absolute-path-for-the-file.*
- **•** The user has write permission to the directory for deploying archive files.
- **•** A file, having the path same as the directory for deploying the archive files, does not exist.
- **•** The drive on which archive files are deployed has adequate free space.

If an error occurs, even if the above conditions are satisfied, the files in *absolute-path-for-the-file* might be damaged*.* In such cases, acquire archive files again.

## **KEDT**10029-I

Deleting folder has started. (details=<*absolute-path-for-the-folder*>)

## **Description**

This message indicates that the deletion of the folder has started.

## **KEDT**10030-I

Deleting folder has finished. (details=<*absolute-path-for-the-folder*>)

#### **Description**

This message indicates that the deletion of the folder has finished.

## **KEDT**10031-E

The error occurred by the deleting folder. (details=<*absolute-path-for-the-folder*>)

#### **Description**

An error occurred while deleting the folder.

#### **Action**

Confirm the following details:

- **•** A folder exists in *absolute-path-for-the-folder.*
- **•** The user has write permission for the folder in *absolute-path-for-the-folder.*

## **KEDT**10033-I

Checking folder has started. (details=<*absolute-path-for-the-folder*>)

#### **Description**

This message indicates that checking of the folder has started.

# **KEDT**10034-I

Checking folder has finished. (details=<*absolute-path-for-the-folder*>)

#### **Description**

This message indicates that checking of the folder has finished.

## **KEDT**10035-E

The error occurred by the checking folder. (details=<*absolute-path-for-the-folder*>)

#### **Description**

An error occurred while checking the folder.

#### **Action**

Confirm that the folder exists in *absolute-path-for-the-folder.*

## **KEDT**11001-I

Setup of the Eclipse Setup functionality has started.

#### **Description**

This message indicates that the Eclipse Setup functionality has started.

## **KEDT**11002-I

Setup functionality has finished.

#### **Description**

This message indicates that the Eclipse Setup functionality has finished.

## **KEDT**20001-E

%1 has occurred. (details=%2) The stack trace is output after this message.

%1: Exception name

%2: Detailed information

#### **Description**

An exception (*%1*) occurred during the internal processing of the Development Environment Instant Setup functionality.

#### **Action**

Remove the cause due to which the exception occurred.

## **KEDT**31001-W

line %1: The trace collection point cannot be recognized.

Line %1: The trace collection point cannot be recognized.

#### **Description**

(%1) line: The trace collection point cannot be recognized.

## **Action**

Check the syntax format of the trace collection point.

## **KEDT**31002-W

line %1: The trace collection point was not imported because the same trace collection point already exists.

Line %1: The trace collection point was not imported because the same trace collection point already exists.

## **Description**

 $(%1)$  line: The trace collection point was not imported because the same trace collection point already exists.

## **Action**

Clear the "Overwrite, if conforming to the specified trace collection point" check box in the "Importing the user-extended performance analysis trace configuration file" dialog box, and check that the specified trace collection point is defined.

# **KEDT**31003-W

line %1: The trace collection point does not correspond to any Java element in the workspace.

Line %1: The trace collection point does not correspond to any Java element in the workspace.

## **Description**

Line (%1): The trace collection point does not correspond to any Java element in the workspace.

#### **Action**

Check that Eclipse Java Element is correctly specified.

<sup>12.</sup> KEDT (Messages Output by Developer)

# **13 KEOS (Messages Output during Setup, Operation, and Maintenance Using Cosminexus Manager) and Maintenance Using Cosminexus Manager)**

This chapter describes the messages from KEOS02000 to KEOS29999 among the messages output when Cosminexus Manager is used for system setup, operation, and maintenance.

# **13.1 Message Description Format**

The format of message descriptions in this manual is as follows:

# **KEOS***nnnnn*-*Y* (*Z*)

Message text

Explanation of variable values

## **Description**

Supplementary explanation for the message text

#### **Action**

Action performed by the user

Note that depending upon the message, Explanation of variable values, Description, and Action may not be described.

The description of each item is as follows:

## **KEOS***nnnnn*

This indicates message IDs.

The description of elements configuring a message ID is as follows:

## **KEOS**

This indicates a prefix of messages output when building, operating, or maintaining a system using Cosminexus Manager.

#### *nnnnn*

This indicates a message number that is managed when building, operating, or maintaining a system using Cosminexus Manager. A five-digit specific number in the range from 02000 to 29999 is attached to the respective messages.

#### *Y*

This indicates the message level. The message level is shown with one alphabetic character.

The characters showing message levels and their meaning are mentioned below:

#### E (Error)

This message reports that an error level problem has occurred.

The process is interrupted when this message is output.

## W (Warning)

This message reports that a warning level problem has occurred.

The process continues even after the message is output.

#### I (Information)

This message reports a system operation.

The process continues even after the message is output.

#### Q (Question)

This message reports a user response for the output message.

When this message is output, the system waits for the user response.

#### R (Request)

This message reports that the system is waiting for a user response to output message.

Note that if the output destination of a message beginning with KEOS is the Management Server window, the color of the message text differs depending on the message level.

The colors indicating message levels and their meanings are as follows:

- **•** Red: Indicates an error-level message.
- **•** Yellow: Indicates a warning-level message.
- **•** Black: Indicates a message that reports the system operation.

## (Z)

This indicates the output destination of the message. The output destination is indicated with one alphabetic character. The characters showing the output destination and their meaning are described below:

- **•** C: Output to the console.
- **•** F: Output to the log file.
- **•** L: Output to the event log.
- **•** S: Output to syslog (in UNIX).
- **•** W: Output to the Management Server window.
- **•** V: Output to logs of the products using the remote management function.

# **Important note**

Message output destination is additional information used in the manual.

## **Message text**

This indicates the message text output when Cosminexus Manager is used for setup, operations, and maintenance. Note that the variable value (value that varies depending on the status in which the message is output) in the message text is described in one of the following formats:

- **•** Bold
- **•** *xx....xx* (*xx* are English lower-case alphabetical characters)

#### **Explanation of variable values**

The information displayed in the variable value within the message text is shown in the format of '*xx....xx*: displayed information' (*xx* are lower case alphabetic characters). A format example of the explanation of variable values is shown below:

(Example)

*aa....aa*: File name *bb....bb*: Application name

#### **Description**

This indicates the supplementary message explanation items such as the factors due to which the message is reported and configuration software operations that output the message.

#### **Action**

This indicates the actions performed by the user. Note that 'Contact the maintenance personnel' in the action indicates that the system administrator needs to contact our helpdesk based on the purchase agreement.

# **13.2 Messages from KEOS02000 to KEOS09999**

This section describes the messages from KEOS02000 to KEOS09999 output when building, operating, or maintaining a system using Cosminexus Manager.

## **KEOS**02001-E (C)

The option is specified incorrectly.

## **Description**

The option specified for the command argument is invalid. The processing will be interrupted.

#### **Action**

Specify the option correctly, and then re-execute the command.

# **KEOS**02002-E (C)

The required option is not specified.

## **Description**

Mandatory parameters are not specified in the command argument.

The processing will be interrupted.

## **Action**

Specify the option correctly, and then re-execute the command.

# **KEOS**02003-E (C)

Starting the Java application launcher failed. *aa....aa* is missing.

#### *aa....aa*: File name

#### **Description**

An attempt to start the Java application startup command has failed.

The processing will be interrupted.

The installation may have failed.

#### **Action**

Re-install the Java application.

# **KEOS**02010-E (C)

The file cannot be accessed. File=*aa....aa*

#### *aa....aa*: File name

#### **Description**

The process cannot continue because the applicable file cannot be accessed. The processing will be interrupted.

#### **Action**

Check the following details, and then re-execute the process:

- **•** Is the file open?
- **•** Is the file corrupt?

# **KEOS**02011-E (C)

The specified file is not found. File=*aa....aa*

## *aa....aa*: File name

## **Description**

The processing will be interrupted.

## **Action**

Enter the correct file name.

# **KEOS**02012-E (C)

The required item is not specified in configuration file. File=*aa....aa*

#### *aa....aa*: File name

## **Description**

The configuration contents coded in the applicable file are invalid. The processing will be interrupted.

## **Action**

Check the following details corresponding to the value specified in com.cosminexus.admin.auth.sso.ldap.w of the user management configuration file, and then reexecute the process:

- **•** LDAP server URL specification (java.naming.provider.url specification)
- **•** Base DN specification (com.cosminexus.admin.auth.ldap.basedn specification) when accessing the LDAP server

# **KEOS**02020-E (C)

(Message text is omitted.)

For details on this message, see *KEOS02020-E* in the *uCosminexus Application Server Security Management Guide*.

# **KEOS**02021-E (C)

Failed to access the LDAP directory server. Exception=*aa....aa*

#### *aa....aa*: Exception code

#### **Description**

An exception occurred in JNDI when accessing the LDAP directory server. The processing will be interrupted.

## **Action**

Check the following details, and then re-execute the process:

**•** Is the LDAP directory server running?

- **•** Are the following items specified correctly in the user management configuration file?
	- LDAP directory server URL
	- Base DN
	- Bind DN
	- Password
- **•** Does the bind DN of the LDAP directory server, specified in the user management configuration file, have the access permission to refer or update the entries in the base DN?
- **•** Is there an upper level entry of the base DN of the LDAP directory server specified in the user management configuration file?
- **•** Are the extension object class and attributes for single sign-on registered correctly on the LDAP directory server?
- **•** Are invalid character strings specified as user ID in the -u option of the ssoexport command?

If the setup is correct, the memory may be insufficient. Contact administrator of the host that executes the process, and then resolve the insufficient memory problem.

In cases other than the above, wait for some time, and then re-execute the process because the LDAP directory server may not be accessible due to temporary load.

# **KEOS**02030-E (C)

The format of the specified file is incorrect. File=*aa....aa*, Line=*bb....bb*

#### *aa....aa*: File name

*bb....bb*: Number of lines

## **Description**

An invalid value was found in the code in the line *bb....bb* in the code of the specified file. The file cannot be read because the file entered is not a CSV format file or the file coding is invalid. The processing will be interrupted.

#### **Action**

Check the CSV format, and then re-execute the process.

- **•** Are double quotations (") specified for the same lines?
- **•** Are there characters other than comma (,) before and after the character strings enclosed in double quotations (")?

# **KEOS**02031-E (C)

The item ID is required. Item ID=*aa....aa*, File=*bb....bb*, Line=1

#### *aa....aa*: Item ID

#### *bb....bb*: File name

## **Description**

Data could not be read because the coding of the specified file is invalid.

The processing will be interrupted.

#### **Action**

Always enter item ID on the first line of the CSV format file. Modify the file coding, and then re-execute the process.

# **KEOS**02032-E (C)

The item ID already exists. Item ID=*aa....aa*, File=*bb....bb*, Line=1

*aa....aa*: Item ID

*bb....bb*: File name

## **Description**

Data could not be read because the coding of the specified file is invalid. The processing will be interrupted.

## **Action**

Use a non-duplicate ID on the first line of the CSV format file. Modify the file coding, and then re-execute the process.

# **KEOS**02036-W (C)

The column must have a value. File=*aa....aa*, Line=*bb....bb*, column=*cc....cc*

*aa....aa*: File name

*bb....bb*: Number of lines

*cc....cc*: Number of columns

#### **Description**

An invalid value was found in column *cc....cc* of line *bb....bb* in the code of the specified file.

This process is skipped and the next line is processed.

The value of the column *cc....cc* is not specified.

#### **Action**

Code a value in the column *cc....cc* of the line *bb....bb, and then re-execute the process. Always* specify the value of the column *cc....cc*.

## **KEOS**02037-W (C)

The specified value of the column is invalid. File=*aa....aa*, Line=*bb....bb*, column=*cc....cc*

*aa....aa*: File name

*bb....bb*: Number of lines

#### *cc....cc*: Number of columns

#### **Description**

A value that cannot be specified was found in column *cc....cc* of line *bb....bb* in the code of the specified file. This process is skipped and the next line is processed.

If the invalid column is "OPERATION", a value not permitted in the operation mode (A: added, M: changed, D: deleted) is specified.

#### **Action**

Change to a valid value, and then re-execute the process.

<sup>13.</sup> KEOS (Messages Output during Setup, Operation, and Maintenance Using Cosminexus Manager)

# **KEOS**02038-W (C)

The specified value of the property name is invalid. Default will be used instead.

## **Description**

The value specified for properties is invalid. The processing continues with the default value.

## **Action**

Revise the settings file.

# **KEOS**02102-E (C)

(Message text is omitted.)

For details on this message, see *KEOS02102-E* in the *uCosminexus Application Server Security Management Guide*.

# **KEOS**02111-W (C)

The user already exists. User ID=*aa....aa*, Realm=*bb....bb*, Line=*cc....cc*

*aa....aa*: User ID

*bb....bb*: Realm name

*cc....cc*: Number of lines

#### **Description**

An attempt was made to add an already registered user.

This process is skipped and the next line is processed.

#### **Action**

Confirm that the user ID and the realm name to be added are valid, modify the values if not valid, and then re-execute the process.

## **KEOS**02112-W (C)

The user does not exist. User ID=*aa....aa*, Realm=*bb....bb*, Line=*cc....cc*

*aa....aa*: User ID

*bb....bb*: Realm name

*cc....cc*: Number of lines

#### **Description**

An attempt was made to delete a non-existing user.

This process is skipped and the next line is processed.

#### **Action**

Confirm that the user ID and realm name to be deleted are valid, modify the values if not valid, and then re-execute the process.

# **KEOS**02152-E (C)

(Message text is omitted.)

For details on this message, see *KEOS02152-E* in the *uCosminexus Application Server Security Management Guide*.

# **KEOS**02202-E (C)

(Message text is omitted.)

For details on this message, see *KEOS02202-E* in the *uCosminexus Application Server Security Management Guide*.

# **KEOS**02250-E (C)

Failed to scramble the password. detail=*aa....aa*

*aa....aa*: Details

## **Description**

Failed to scramble the password.

The processing will be interrupted.

#### **Action**

Check that the password is correct, and then re-execute the process.

# **KEOS**02251-W (C)

The specified access information is invalid. detail=*aa....aa*

## *aa....aa*: Details

#### **Description**

The access information specified in the configuration file of integrated user management is missing. The processing will be interrupted.

#### **Action**

Revise the option.

# **KEOS**02300-E (C/F)

(Message text is omitted.)

For details on this message, see *KEOS02300-E* in the *uCosminexus Application Server Security Management Guide*.

## **KEOS**02501-W (C)

access denied: *aa....aa*

#### *aa....aa*: File name (reason)

#### **Description**

The user management settings file cannot be accessed. Processing continues, using the default settings.

#### **Action**

Check the following contents, and then restart:

• Are the com.cosminexus.admin.auth.config system properties specified?

**•** Is a settings file specified in the com.cosminexus.admin.auth.config system properties and does it have read permissions?

<sup>13.</sup> KEOS (Messages Output during Setup, Operation, and Maintenance Using Cosminexus Manager)

# **13.3 Messages from KEOS10000 to KEOS19999**

This section describes the messages from KEOS10000 to KEOS19999 output when Cosminexus Manager is used for system setup, operation, and maintenance.

## **KEOS**10001-E (W/F)

No administrator's user account is specified.

## **Description**

The management user account is not registered in the setting file of the Management Server.

The **Management user account settings** link will be displayed.

## **Action**

Click the **Management user account settings** link, and then set the management user account.

# **KEOS**10002-E (W/F)

An administrator's user ID or a password is incorrect.

## **Description**

The management user ID and password when logging to the Management Server login are incorrect.

The specified request is ignored, and then the **Login screen** link will be displayed.

If you click the **Login screen** link, you will return to the Login screen.

## **Action**

Set a valid management user ID or password.

# **KEOS**10003-E (W/F)

No administrator's user ID is specified.

## **Description**

The management user ID is not specified in the management user account settings screen.

The specified request is ignored, and then the **Return** link will be displayed.

If you click the **Return** link, you will return to the most recently used screen.

#### **Action**

Set the management user ID in the management user account settings screen.

# **KEOS**10004-E (W/F)

The password and re-entered password differ.

#### **Description**

The confirmation input of the password entered in the settings screen of the management user account is invalid. The specified request is ignored, and then the **Return** link will be displayed.

If you click the **Return** link, you will return to the most recently used screen.

#### **Action**

Set the same information as that of the password for the confirmation input in the management user account settings screen.

# **KEOS**10005-E (W/F)

No host name is specified.

## **Description**

The host name is not set in the settings screen for connecting to the Naming Service.

The specified request is ignored, and then the **Return** link will be displayed.

## **Action**

Set the host name in the settings screen of the connection to the Naming Service. If you click the **Return** link, you will return to the most recently used screen.

# **KEOS**10006-E (W/F)

The port number is specified incorrectly.

## **Description**

The input format of the port number in the settings screen for connecting to the Naming Service is invalid.

The specified request is ignored, and then the **Return** link will be displayed.

#### **Action**

In the setting screen for connecting to the Naming Service, set the port number as an integer value in a valid format (1 to 65535). If you click the **Return** link, you will return to the most recently used screen.

# **KEOS**10007-E (W/F)

The Management Server connection HTTP port number is specified incorrectly.

## **Description**

In the network settings screen, the input format of HTTP port number for connecting to the Management Server is invalid.

The specified request is ignored, and then the **Return** link will be displayed.

If you click the **Return** link, you will return to the most recently used screen.

#### **Action**

In the network settings screen, set the HTTP port number for connecting to the Management Server as an integer value in a valid format (1 to 65535).

# **KEOS**10008-E (W/F)

The port number for the inside communication of Management Server is specified incorrectly.

#### **Description**

In the network-settings screen, the input format of the port number for Management Server internal communication is invalid.

The specified request is ignored, and then the **Return** link will be displayed.

If you click the **Return** link, you will return to the most recently used screen.

#### **Action**

In the network settings screen, set the port number for Management Server internal communication as an integer value in a valid format (1 to 65535).

# **KEOS**10009-E (W/F)

The administrator's user ID does not log in or has already logged out for the timeout.

## **Description**

At present, you are not logged on to the Management Server.

The specified request is ignored, and then the **Login screen** link will be displayed.

If you click the **Login screen** link, you will return to the Login screen.

If the settings of the administrator's user account have been omitted, the **Login** link is displayed.

## **Action**

Log on from the Login screen.

If the settings of the administrator's user account have been omitted, you can log in by clicking the **Login** link.

## **KEOS**10010-I (W/F)

The administrator's user ID logged out normally.

## **Description**

The process of logging out from the Management Server has ended normally.

## **KEOS**10011-I (W/F)

The settings of the administrator's user account were changed.

## **Description**

The settings of the administrator's user account were changed. The new settings will be applied when logging on the next time.

# **KEOS**10012-I (W/F)

The settings of the network were changed.

## **Description**

The settings of the network were changed.

The new settings will be applied when the Management Server is restarted.

## **KEOS**10013-I (W/F)

The settings of the connection to Naming Service were changed.

#### **Description**

The settings for the connection to the Naming Service are changed. The new settings will be applied when the Management Server is restarted.

## **KEOS**10014-I (W/F)

The settings of the log were changed.

#### **Description**

The settings of the log were changed.

The new settings of the log level will be applied immediately. However, the new settings regarding the number of log files, log file size, and the maximum log entries to be displayed will be applied when the Management Server is restarted.

# **KEOS**10015-E (W/F)

The configuration file could not be saved. detail=*aa....aa*

#### *aa....aa*: Details

## **Description**

While setting the Management Server, the settings file of the Management Server could not be saved.

The specified request is ignored, and then the **Return** link will be displayed.

If you click the **Return** link, you will return to the most recently used screen.

#### **Action**

Remove the cause of the error based on the details. The following messages are displayed in the details:

## **In the case of management user account settings, Naming Service connection settings, log settings, start settings, performance analysis trace collection settings, JP1 integration settings**

If an error occurs even after resetting, check whether the following files are deleted or the file permissions are changed:

**• In Windows**

*Cosminexus-installation-directory*\manager\config\mserver.xml

**• In UNIX**

/opt/Cosminexus/manager/config/mserver.xml

#### **In the case of network settings**

If an error occurs even after resetting, check whether the following files are deleted or the file permissions are changed:

**• In Windows**

*Cosminexus-installation-directory*\manager\config\mserver.properties

**• In UNIX**

/opt/Cosminexus/manager/config/mserver.properties

# **KEOS**10019-I (W/F)

Management Server has started.

#### **Description**

The Management Server has started.

## **KEOS**10020-I (W/F)

Management Server ended.

#### **Description**

The Management Server is terminated.

# **KEOS**10021-E (W/F)

The portal definition file storage directory does not exist.

## **Description**

The portal definition file storage directory does not exist. The processing will be interrupted.

## **Action**

Confirm that the following directories exist:

**• In Windows**

*Cosminexus-installation-directory*\manager\containers\m\webapps\mngsvr\mportal\config

**• In UNIX**

/opt/Cosminexus/manager/containers/m/webapps/mngsvr/mportal/config

# **KEOS**10022-E (W/F)

The page could not be called.

#### **Description**

The corresponding processes cannot be executed because the Management Server is started by specifying the direct URL.

The processing will be interrupted.

#### **Action**

Invoke the page using the correct steps from the tree pane.

## **KEOS**10023-E (W/F)

Chosen node does not exist.

#### **Description**

The selected node cannot be used because it is either already deleted, or it is changed.

The processing will be interrupted.

#### **Action**

Select the Initialize tree from the tree pane, update the tree, and then select the valid node.

# **KEOS**10024-E (W/F)

The Management Server shutdown port number is specified incorrectly.

#### **Description**

The input format of the port number that receives the Management Server termination request in the network-setting screen is invalid.

The specified request is ignored, and then the **Return** link will be displayed.

If you click the **Return** link, you will return to the most recently used screen.

#### **Action**

In the network setting screen, set the port number that receives the Management Server termination request as an integer value in the valid format (1 to 65535).

# **KEOS**10025-E (W/F)

An attempt to initialize the tree has failed.

## **Description**

An attempt to read the tree definition file has failed.

The processing will be interrupted.

## **Action**

Display the target screen from the Management Portal screen once again.

If the same event occurs in this case, the tree definition file might also become corrupt. Contact maintenance personnel.

Also, if an error occurs during the JP1/IM start monitor operation, a domain server or a logical server related to the selected JP1 event does not exist in the current Management Server configuration. In this case, the start monitor operation cannot be executed from the applicable JP1 event.

## **KEOS**10026-E (W/F)

The management information could not be initialized.

## **Description**

The management information could not be initialized.

The processing will be interrupted.

## **Action**

Restart after recovering the configuration information. If the problem cannot be resolved even after restarting the server, contact maintenance personnel.

# **KEOS**10027-I (W/F)

The Management Domain configuration was saved.

#### **Description**

The Management Domain configuration was saved.

# **KEOS**10028-E (W/F)

The Management Domain configuration could not be saved.

#### **Description**

The Management Domain configuration could not be saved.

The specified request is ignored, and then the **Return** link will be displayed.

If you click the **Return** link, you will return to the most recently used screen.

#### **Action**

If an error occurs even after resetting, confirm that the specified directory exists.

# **KEOS**10029-I (W/F)

The Management Domain configuration was recovered.

## **Description**

The Management Domain configuration was recovered.

The new settings will be applied after you select the Initialize tree from the tree pane and update the tree.

## **KEOS**10030-E (W/F)

The Management Domain configuration could not be recovered.

## **Description**

The Management Domain configuration could not be recovered.

The specified request is ignored, and then the **Return** link will be displayed.

If you click the **Return** link, you will return to the most recently used screen.

#### **Action**

If an error occurs even after resetting, confirm that the specified directory exists, and that the specified file was saved while saving the configuration information.

# **KEOS**10031-Q (W)

The specified file *aa....aa* already exists. Do you want to overwrite this file?

*aa....aa*: Absolute path name of the file that already exists

#### **Description**

This message is displayed when saving to an existing file.

**Yes** and **No** buttons are displayed.

#### **Action**

Click **Yes** to overwrite the configuration information. If you select the **No** button, the process is not executed.

# **KEOS**10032-E (W/F)

The file name of the Management Domain configuration is invalid.

#### **Description**

In the Save and Recover Screen of the configuration information, the input format of the configuration information file name is invalid.

The specified request is ignored, and then the **Return** link will be displayed.

If you click the **Return** link, you will return to the most recently used screen.

#### **Action**

Set the configuration information file name in the Save and Recover Screen of the configuration information in a valid format (absolute path of not more than 256 characters).

# **KEOS**10034-E (W)

Specified URL cannot be accessed.

#### **Description**

Specified URL cannot be accessed.

# **Action**

Use the correct steps to access the Management Server.

# **KEOS**10035-I (W/F)

The settings of the Start were changed.

## **Description**

The settings of the Start were changed.

The new settings will be applied when the Management Server is started the next time.

# **KEOS**10036-I (W/F)

The settings of the Performance Tracer were changed.

## **Description**

The settings of the Performance Tracer were changed. The new settings will be applied immediately.

# **KEOS**10037-I (W/F)

The settings of the JP1 Collaboration Function were changed.

## **Description**

The settings of the JP1 Collaboration Function were changed.

The new settings of filtering of system JP1 event will be applied immediately. However, the settings regarding the validity of system JP1 event issue functionality will be applied after the Management Server is restarted.

# **KEOS**10038-I (F)

Management Server will be terminated because the logical server status is "abnormally stopped". Logical server = *aa....aa* (*bb....bb*)

*aa....aa*: Logical server name

*bb....bb*: Logical server type

#### **Description**

The operational status of the logical server is "abnormally stopped" (if the automatic restart count exceeds or a failure is detected, when the settings for the automatic restart count is 0), so Management Server will be terminated.

# **KEOS**10101-I (L/F)

Management Server service has started.

#### **Description**

Management Server Service has started.

# **KEOS**10102-I (L/F)

Management Server service ended.

#### **Description**

The Management Server Service was stopped.

# **KEOS**10103-E (L/F)

Management Server service could not be initialized.

#### **Description**

An attempt to initialize the Management Server Service has failed.

The processing will be interrupted.

#### **Action**

A message describing the details is output. See the message, and then remove the cause of the error.

# **KEOS**10104-E (L/F)

Management Server service could not be started.

#### **Description**

The Management Server Service cannot be started.

The processing will be interrupted.

#### **Action**

If the problem cannot be resolved even after restarting the server, contact maintenance personnel.

# **KEOS**10105-E (F)

Management Server could not be output information to Event Log service.(ec = *aa....aa*)

## *aa....aa*: Error code

#### **Description**

The information cannot be output to the event log.

The process will continue without output to the event log.

#### **Action**

Confirm that the event log service is operating normally.

# **KEOS**10106-E (L/F)

Management Server could not be started.

#### **Description**

The Management Server cannot be started.

The processing will be interrupted.

#### **Action**

A message describing the details is output. See the message, and then remove the cause of the error.

# **KEOS**10108-E (L/F)

The command of Management Server could not be acquired from the registry.

#### **Description**

The Management Server command cannot be acquired from the registry. The processing will be interrupted.

## **Action**

If the problem cannot be resolved even after restarting the server, contact maintenance personnel.

# **KEOS**10109-E (L/F)

Management Server could not be executed.(ec = *aa....aa*)

#### *aa....aa*: Error code

#### **Description**

The Management Server cannot be executed.

The processing will be interrupted.

#### **Action**

The possible causes are as follows: Take the necessary action depending on the cause.

**• The contents of mserver.properties file are incorrect.**

Check the contents of mserver.properties file.

**• The prerequisite programs are not installed.**

Confirm that the prerequisite programs of the product are installed, and then re-execute the command.

If you are unable to resolve the problem with the actions mentioned above, see *mngsvr.exe.1~16.log*, *mngsvr.exe.out*, *mngsvr.exe.err*, *mngsvrctl.exe.1~16.log* in Windows, and *mngsvrctlstart.1~16.log* and the message output on the console in UNIX, remove the cause of the error, and then re-execute the command.

# **KEOS**10110-I (C/F)

Management Server service has started from command line.

#### **Description**

The Management Server Service has started from the command line.

# **KEOS**10111-I (C/F)

Management Server service ended from command line.

#### **Description**

The Management Server Service is stopped from the command line.

## **KEOS**10112-E (C/F)

Management Server service could not be started from command line.

#### **Description**

An attempt to start the Management Server Service from the command line has failed. The command execution will be suspended.

#### **Action**

The possible causes are as follows. Take the necessary action depending on the cause.

**• Management Server Service is already running.**

Continue the process or stop the service, and then restart the Management Server Service.

**• Setup command is not executed.**

Execute the setup.

- **The contents of mserver.properties file are incorrect.** Check the contents of mserver.properties file.
- **The prerequisite programs are not installed.** Confirm that the prerequisite programs of the product are installed, and then re-execute the command.
- **The synchronous execution is timed out (when the command completion code is 3).**

After a pause, use the mngsvrutil check command, and confirm that Management Service is operating.

If you are unable to resolve the problem with the actions mentioned above, see *mngsvr.exe.1~16.log*, *mngsvr.exe.out*, *mngsvr.exe.err*, *mngsvrctl.exe.1~16.log* in Windows, and *mngsvrctlstart.1~16.log* and the message output on the console in UNIX, remove the cause of the error, and then re-execute the command.

# **KEOS**10113-E (C/F)

Management Server service could not be ended from command line.

## **Description**

An attempt to stop the Management Server Service from the command line has failed.

The command execution will be suspended.

## **Action**

The possible causes are as follows. Take the necessary action depending on the cause:

**• The Management Server service is already stopped.**

Check the operation status of the Management Server service.

**• The synchronous execution is timed out (when the command completion code is 3).**

After a pause, confirm that Management Service is operating.

Check the operation state of the Management Server service.

If no problem exists in the operation state of the Management Server, see *mngsvr.exe.1~16.log*, *mngsvr.exe.out*, *mngsvr.exe.err*, *mngsvrctl.exe.1~16.log* in Windows, and to *mngsvrctlstart.1~16.log* and the message output on the console in UNIX, remove the cause of the error, and then re-execute the command.

# **KEOS**10114-E (C) (Windows)

usage : mngsvrctl setup  $\leq$ setup options>]  $\{start | stop\}$   $\leq$ start/stop options>] <*setup options*>: [<*server name*>] [-u <*uid*>] [-p <*password*>] [-nu <*new uid*>] [-np <*new password*>] <start/stop options>: [-sync [-timeout <timeout>]] setup - initializing Management Server environment start - starting Management Server service stop - stopping Management Server service <*setup options*>: <*server name*> - Server name of Web container(default "cosmi\_m") -u <*uid*> - administrator's user ID -p <*password*> - administrator's user password -nu <*new uid*> - new administrator's user ID

-np <*new password*> - new administrator's user password

<start/stop options>:

-sync - Synchronously executes the command.

-timeout <timeout> - Sets the timeout for synchronous execution.

## **Description**

The method of starting the command is incorrect. The command execution will be suspended.

## **Action**

Enter the correct command, and then re-execute the command.

# **KEOS**10114-E (C) (UNIX)

usage : mngsvrctl setup [<setup options>]  ${\frac{\frac{1}{\sqrt{1 + \frac{1}{\sqrt{1 + \frac{1}{\sqrt$ <setup options>: [<server name>] [-u <uid>] [-p <password>] [-nu <new uid>] [-np <new password>] <start/stop options>: [-sync [-timeout <timeout>]] [-daemon] setup - initializing Management Server environment start - starting Management Server service stop - stopping Management Server service <setup options>: <server name> - Server name of Web container(default "cosmi\_m") -u <uid> - administrator's user ID -p <password> - administrator's user password -nu <new uid> - new administrator's user ID -np <new password> - new administrator's user password <start/stop options>: -sync - Synchronously executes the command. -timeout <timeout> - Sets the timeout for synchronous execution.

-daemon - Starts the command as a daemon process.

#### **Description**

The method of starting the command is incorrect. The command execution will be suspended.

#### **Action**

Enter the correct command, and re-execute the command.

# **KEOS**10117-E (L/F)

Management Server could not make a temporary file.

#### **Description**

An attempt to create a temporary file has failed. The command execution will be suspended.

The contents of the mserver.properties file may be invalid.

## **Action**

Check the file contents.

If you are unable to resolve the problem, take the following actions:

# **• In Windows**

Overwrite the initial mserver.properties file stored in *Cosminexus-installationdirectory*\manager\config\templates into *Cosminexus-installation-directory*\manager\config, and then re-execute the operation.

# **• In UNIX**

Copy the initial mserver.properties file present in /opt/Cosminexus/manager/config/ templates into /opt/Cosminexus/manager/config, and then re-execute the command.

# **KEOS**10118-I (C/F)

Management Server was initialized normally.

## **Description**

An attempt to set up the Management Server was successful.

# **KEOS**10119-E (C/F)

Management Server could not be initialized normally.

## **Description**

An attempt to set up the Management Server has failed.

The command execution will be suspended.

## **Action**

The possible causes are as follows: Take the necessary action depending on the cause.

- **Management Server is already set up.** Continue the process.
- **The specified server name is invalid.** Change the server name, and then re-execute the command.
- **The specified server name is already in use.** Change the server name, and then re-execute the command.
- **The prerequisite programs are not installed.** Confirm that the prerequisite programs of the product are installed, and then re-execute the command.
- **Management Server is started. (In Windows)**

Stop Management Server, and then re-execute Management Server.

If you are unable to resolve the problem with the actions as mentioned above, see *mngsvr.exe.1~16.log*, *mngsvr.exe.out*, *mngsvr.exe.err*, *mngsvrctl.exe.1~16.log* in Windows, and to *mngsvrctlstart.1~16.log* and the message output on the console in UNIX, remove the cause of the error, and then re-execute the command.

# **KEOS**10120-E (L/F)

Management Server could not acquired the server name.

## **Description**

The server name cannot be acquired.

The command execution will be suspended.

A possible cause of the error is non-execution of the setup command.

## **Action**

Execute the setup command.

If you are not able to remove the cause of the error, see *mngsvr.exe.1~16.log*, *mngsvr.exe.out*, *mngsvr.exe.err*, *mngsvrctl.exe.1~16.log* in Windows, and *mngsvrctlstart.1~16.log* in UNIX, and then re-execute the command.

# **KEOS**10121-E (C/F)

Management Server could not be started.(ec = *aa....aa*)

*aa....aa*: Error code

## **Description**

The Management Server cannot be started.

## **Action**

Check the operating environment and the settings.

# **KEOS**10122-E (L/F)

Since an error occurred, Management Server service stopped.

## **Description**

The Management Server is stopped.

The processing will be interrupted.

#### **Action**

Investigate the cause based on the message displayed before this message, and then take necessary action.

# **KEOS**10123-E (W/F)

The management portal cannot be used in *aa....aa*.

*aa....aa*: Product name

#### **Description**

The management portal cannot be used in the product name of the Cosminexus integrated format name specified in *aa....aa*. The processing will be interrupted.

## **Action**

The management portal cannot be used.

# **KEOS**10124-W (L/F)

The specified value of property *aa....aa* is invalid. The default setting will be used instead.

#### *aa....aa*: Property name

#### **Description**

The specified value of the property is invalid. The already set value will be used. The processing continues.

## **Action**

Check the contents of the environment variable definition file.

# **KEOS**10126-E (W/F)

An internal error occurred in the common library. (details = *aa....aa*)

#### *aa....aa*: Details

## **Description**

An internal error occurred in the common library. The processing will be interrupted.

#### **Action**

If the problem is not resolved even after restarting and re-installing the server, contact maintenance personnel.

# **KEOS**10127-E (L/F)

An attempt to copy the file has failed. (src=*aa....aa*, dest=*bb....bb*)

*aa....aa*: Copy Source

*bb....bb*: Copy Destination

## **Description**

An attempt to copy the file has failed. The processing will be interrupted.

#### **Action**

If the problem is not resolved even after restarting the server, contact maintenance personnel.

# **KEOS**10128-I (C/F)

The settings of the administrator's user account were changed.

#### **Description**

The settings of the administrator's user account were changed.

# **KEOS**10129-E (C/F)

An administrator's user ID or a password is incorrect.

#### **Description**

An administrator's user ID or a password is incorrect. The processing will be interrupted.

# **Action**

Set up a valid management user ID or password, and then re-execute the process.

# **KEOS**10130-E (C/F)

The configuration file could not be saved.

# **Description**

The configuration file could not be saved. The processing will be interrupted.

## **Action**

Confirm whether the mserver.xml file stored in *Cosminexus-installation-directory*\manager\config has not been deleted or the file permission has been changed.

# **KEOS**10131-E (C/F)

A connection to Management Server could not be established.

## **Description**

A connection with the Management Server could not be established. The processing will be interrupted.

#### **Action**

The contents of the mserver.properties file might be incorrect. Check the file contents. If the problem is not resolved, terminate the Management Server and then re-execute the process.

# **KEOS**10132-E (C)

The command cannot be executed because you do not have administrator privileges.

## **Description**

The command cannot be executed because you do not have administrator privileges. The processing will be interrupted.

#### **Action**

Re-execute the command on a command prompt, as an administrator.

# **KEOS**10133-E (C)

An error occurred while the permissions were being checked.

#### **Description**

An error occurred while the permissions were being checked. The processing will be interrupted.

#### **Action**

The memory may be insufficient. Increase the free memory, and then re-execute the command. If the problem is not resolved, contact maintenance personnel.

# **KEOS**10134-I (C/F)

The user ID and password of the Management Server administrator account is not set up because the management user account is disabled.

## **Description**

The user ID and password of the Management Server administrator account is not set up because the management user account is disabled.

# **KEOS**10135-E (W/F)

An attempt to store the configuration information failed because there is an error either in the configuration information file or in the storage destination of the configuration information file. file name =*aa....aa*

#### *aa....aa*: File name

## **Description**

An attempt to store the configuration information failed because there is an error either in the configuration information file or in the storage destination of the configuration information file.

The processing continues.

#### **Action**

The disk might be full. Make sure that the disk drive on which the Management Server is installed has sufficient free space. If there is no free space, allocate sufficient free space and then re-execute the previous operation. For details on the action to be taken, see *7.6.5 Action to be taken when KEOS10135-E message is displayed on the operation window* in the *uCosminexus Application Server Management Portal User Guide*.

# **KEOS**10136-W (F)

Synchronous execution of Management Server failed.

#### **Description**

The synchronous execution of Management Server has failed.

The synchronous execution will be interrupted.

## **Action**

After a pause, use the mngsvrutil check command, and confirm that Management Service is operating. If you are unable to confirm the operation, reference the message output to *mngsvr.exe.[1~16].log*, *mngsvr.exe.out*, *mngsvr.exe.err*, and *mngsvrctl.exe.[1~16].log* remove the cause of the error, and then re-execute the command.

# **KEOS**10137-I (F)

Specified options: *aa....aa*

*aa....aa*: Specified option

#### **Description**

This option is specified during the execution of the mngautorun command, adminagentctl command, or mngsvrctl command to start or stop the command.

# **KEOS**11020-E (W/F)

Output of Management Domain configuration failed. detail=*aa....aa*

#### *aa....aa*: Details

#### **Description**

Output of Management Domain configuration failed.

The management domain configuration definition file is not output.

The specified request is ignored, and then the **Return** link will be displayed.

If you click the **Return** link, you will return to the most recently used screen.

#### **Action**

Confirm that sufficient free space exists on the disk drive on which the Management Server is to be installed.

## **KEOS**11038-I (W/F)

Management Domain was edited. Domain Name=[*aa....aa*] Display Name=[*bb....bb*]

#### *aa....aa*: Domain name

*bb....bb*: Display name

#### **Description**

Management Domain was edited.

## **KEOS**11040-I (W/F)

Host was defined. Host Name=[*aa....aa*] Display Name=[*bb....bb*]

*aa....aa*: Host name

*bb....bb*: Display name

#### **Description**

Host was defined.

## **KEOS**11041-I (W/F)

Host was edited. Host Name=[*aa....aa*] Display Name=[*bb....bb*]

*aa....aa*: Host name

*bb....bb*: Display name

#### **Description**

Host was edited.

## **KEOS**11042-I (W/F)

Host was deleted. Host Name=[*aa....aa*] Display Name=[*bb....bb*]

*aa....aa*: Host name

*bb....bb*: Display name

#### **Description**

Host was deleted.

## **KEOS**11043-I (W/F)

Hosts was deleted. Deleted Hosts=[*aa....aa*]

#### *aa....aa*: Display name

**Description**

Host was deleted.

## **KEOS**11050-I (W/F)

Logical Server was added. Kind=[*aa....aa*] Logical Server Name=[*bb....bb*] Display Name=[*cc....cc*]

*aa....aa*: Type

#### *bb....bb*: Logical server name

*cc....cc*: Display name

#### **Description**

Logical Server was added.

# **KEOS**11051-I (W/F)

Logical Server was edited. Kind=[*aa....aa*] Logical Server Name=[*bb....bb*] Display Name=[*cc....cc*]

*aa....aa*: Type

*bb....bb*: Logical server name

*cc....cc*: Display name

#### **Description**

Logical Server was edited.

# **KEOS**11052-I (W/F)

Logical Server was deleted. Kind=[*aa....aa*] Logical Server Name=[*bb....bb*] Display Name=[*cc....cc*]

*aa....aa*: Type

*bb....bb*: Logical server name

*cc....cc*: Display name

#### **Description**

Logical Server was deleted.

## **KEOS**11053-I (W/F)

Logical Servers was deleted. Deleted Servers=[*aa....aa*]

*aa....aa*: Display name

## **Description**

Logical Server was deleted.

## **KEOS**11060-E (W/F)

Host is not defined.

### **Description**

Host is not defined.

The screen corresponding to the selected node is not displayed.

#### **Action**

Define the host that deploys the logical server.

<sup>13.</sup> KEOS (Messages Output during Setup, Operation, and Maintenance Using Cosminexus Manager)
# **KEOS**11061-E (W/F)

Definition of Host failed. detail=*aa....aa*

*aa....aa*: Details

### **Description**

Definition of Host failed.

The host is not defined.

The specified request is ignored, and then the **Return** link will be displayed.

If you click the **Return** link, you will return to the most recently used screen.

### **Action**

Resolve the problem displayed in the details, and then re-execute the command.

### **KEOS**11062-E (W/F)

Edit of Host failed. detail=*aa....aa*

*aa....aa*: Details

### **Description**

Edit of Host failed.

The host is not edited.

The specified request is ignored, and then the **Return** link will be displayed.

If you click the **Return** link, you will return to the most recently used screen.

### **Action**

Resolve the problem displayed in the details, and then re-execute the command.

## **KEOS**11063-E (W/F)

Deletion of Host failed. detail=*aa....aa*

*aa....aa*: Details

### **Description**

Deletion of Host failed.

The host is not deleted.

The specified request is ignored, and then the **Return** link will be displayed.

If you click the **Return** link, you will return to the most recently used screen.

### **Action**

Resolve the problem displayed in the details, and then re-execute the command.

## **KEOS**11064-W (W/F)

Some Hosts cannot delete. failed Hosts=[*aa....aa*]

*aa....aa*: Display name

### **Description**

An attempt to delete some hosts has failed.

Only the hosts that can be deleted are deleted.

### **Action**

An attempt to delete some of the hosts has failed because the logical server is deployed in the host. Delete the deployed logical server, and then re-execute the process.

## **KEOS**11070-E (W/F)

An attempt to add a logical server has failed. Details=*aa....aa*

### *aa....aa*: Details

### **Description**

An attempt to add a logical server has failed.

The logical server is not added.

The specified request is ignored, and then the **Return** link will be displayed.

If you click the **Return** link, you will be returned to the most recently used screen.

### **Action**

Resolve the problem displayed in the details, and then re-execute the command.

## **KEOS**11071-E (W/F)

Edit of Logical Server failed. detail=*aa....aa*

*aa....aa*: Details

### **Description**

Edit of Logical Server failed.

The logical server is not edited.

The specified request is ignored, and then the **Return** link will be displayed.

If you click the **Return** link, you will return to the most recently used screen.

### **Action**

Resolve the problem displayed in the details, and then re-execute the command.

## **KEOS**11072-E (W/F)

Deletion of Logical Server failed. detail=*aa....aa*

## *aa....aa*: Details

## **Description**

Deletion of Logical Server failed. The logical server is not deleted.

## **Action**

Resolve the problem displayed in the details, and then re-execute the command.

# **KEOS**11080-I (W/F)

The real server name was edited. Edited logical server = [*aa....aa*]

## *aa....aa*: Display name

### **Description**

The real server name was edited.

## **KEOS**11081-E (W/F)

An attempt to edit the real server name has failed. Details = *aa....aa*

### *aa....aa*: Failure information

### **Description**

An attempt to edit the real server name has failed.

The real server name is not edited.

The specified request is ignored, and then the **Return** link will be displayed.

If you click the **Return** link, you will be returned to the most recently used screen.

### **Action**

Resolve the problem displayed in the details, and then re-execute the command.

## **KEOS**11082-I (W/F)

*aa....aa* was set up. Host = [*bb....bb*] Real server = [*cc....cc*]

*aa....aa*: Display name

*bb....bb*: Host name

*cc....cc*: Real server name

### **Description**

The J2EE server was set up.

### **KEOS**11083-E (W/F)

The setup of *aa....aa* failed. Details = *bb....bb*

*aa....aa*: Display name

*bb....bb*: Details

### **Description**

An attempt to set up the J2EE server has failed.

The J2EE server is not set up.

### **Action**

Confirm the contents displayed in the details, resolve the problem, and then re-execute the command. The following contents are displayed in the details:

### **Could not communicate with the Administration Agent.**

- Is the Administration Agent running on the operating host of the applicable logical server?
- Is the port number of the Administration Agent that is defined in the Management Server configuration definition same as the port number of the Administration Agent running on the host where the J2EE server is set up?

- **•** Is there a problem with the host name defined in the Management Server configuration definition (is proper communication possible with the commands such as the ping command?)?
- Is the Management Server host that is being accessed when adminagent.adapter.allowedHosts is specified in the Administration Agent properties (adminagent.properties) permitted?

### **The setup command terminated abnormally.**

- **•** Is a J2EE server, with a name differing only in the upper and lower cases, already set up (if the setup platform is Windows)?
- Does the string length of the set up real server name satisfy the following conditional expression:

(String length of the real server name) = 220 - (Length of the Cosminexus Component Container installation directory path name) [unit: bytes]

#### **The execution environment of the setup command is invalid.**

Confirm that the prerequisite products are installed on the host where the J2EE server will be set up.

If the prerequisite products are installed, the operating environment might be corrupted. If the problem cannot be resolved even after restarting and re-installing the prerequisite products, contact maintenance personnel.

### **KEOS**11084-E (W/F)

The setup of the real server could not be started. Details=*aa....aa*

#### *aa....aa*: Details

#### **Description**

An error occurred while starting the J2EE server setup.

The J2EE server is not set up.

The specified request is ignored, and then the **Return** link will be displayed.

If you click the **Return** link, you will be returned to the most recently used screen.

#### **Action**

Resolve the problem displayed in the details, and then re-execute the command.

### **KEOS**11091-I (C)

Usage:

*aa....aa*

*aa....aa*: Usage of the command

#### **Description**

The processing will be interrupted. The command execution will be suspended.

#### **Action**

Check the command execution method.

### **KEOS**11092-I (C)

The Management Server managed file was saved.

### **Description**

The Management Server managed file was saved.

# **KEOS**11093-E (C)

The Management Server managed file could not be saved. (cause = *aa....aa***)**

*aa....aa*: Cause

### **Description**

An attempt to save the Management Server managed file has failed. The command execution will be suspended.

### **Action**

Check whether you have specified a non-existent definition file.

### **KEOS**11094-I (C)

The Management Server managed file was recovered.

### **Description**

The Management Server managed file was recovered.

## **KEOS**11095-E (C)

The Management Server managed file could not be recovered. (cause = *aa....aa*)

*aa....aa*: Cause

#### **Description**

An attempt to recover the Management Server managed file has failed. The command execution will be suspended.

#### **Action**

Check whether you have specified a non-existing file, whether you have included a file that cannot be over-written, or whether the specified file is saved while saving the management file.

## **KEOS**12001-E (W)

Cannot connect J2EE Server.

### **Description**

An attempt was made to access the J2EE server to be monitored, but the connection failed.

The monitoring process will be interrupted.

#### **Action**

Confirm the following details:

- **•** Is the CORBA Naming Service running?
- **•** Is the setting (port number) of the running CORBA Naming Service the same as the value set in the Management Server?
- **•** Is the J2EE server to be monitored running?
- **•** Is a monitoring agent set for the J2EE server to be monitored? If it is not set, then set it, and then restart the server.
- **•** Do the contents set in J2EE server to be monitored and the contents defined in 'configuration file of management domain' match?

If the settings of J2EE server to be monitored are incorrect, restart the server after you change the settings. Select the node that you want to reference from the tree pane.

If the logical server name of the J2EE server defined in 'Configuration definition of management domain' is invalid, change the definition of 'Configuration definition of management domain' and refresh 'Operation monitoring of the logical server'. Select Initialize tree in the tree pane, refresh the tree state, and then select the node that you want to reference from the tree pane.

**•** If you select the node while the J2EE server is running, the communication may fail as the circuit is overloaded temporarily. Select the node that you want to reference once again from the tree pane.

## **KEOS**12002-E (W)

The monitor target was not found.

### **Description**

MBean to be monitored was not found.

The metric will not be extracted.

#### **Action**

Check the following details:

- **•** Is monitoring disabled in the resource to be monitored?
- **•** Is the resource to be monitored deleted due to un-deployment?

## **KEOS**12003-E (W)

An unexpected exception occurred. detail=*aa....aa*

*aa....aa*: Details

#### **Description**

An unexpected event has occurred as displayed in the details.

The monitoring process will be interrupted.

### **Action**

Contact maintenance personnel.

## **KEOS**12004-E (W)

Cannot refer to the Management Domain configuration.

### **Description**

An attempt to reference the J2EE server cluster or J2EE server to be monitored has failed because the configuration definition information is changed.

The monitoring process will be interrupted.

#### **Action**

Select Initialize tree in the tree pane, and then refresh the tree state. Select the node that you want to reference from the tree pane.

## **KEOS**12005-E (W)

Cannot connect J2EE Server for SFO Server.

### **Description**

An attempt was made to access the J2EE server for SFO server to be monitored, but the connection failed. The monitoring process will be interrupted.

### **Action**

Confirm the following details:

- **•** Is the CORBA Naming Service running?
- **•** Is the setting (port number) of the running CORBA Naming Service the same as the value set in the Management Server?
- **•** Is the J2EE server for SFO server to be monitored running?
- Is the monitoring agent in the J2EE server, for SFO server to be monitored, set up?
- **•** If it is not set, then set it, and then restart the server.
- **•** Do the contents set in J2EE server for SFO server to be monitored and the contents defined in 'configuration definition of management domain' match?

If the setting of J2EE server for SFO server to be monitored is invalid, restart the J2EE server after you change the setting. Select the node that you want to reference from the tree pane.

If the logical server name of J2EE server for SFO server defined in 'Configuration definition of management domain' is invalid, change the definition of 'Configuration definition of management domain' and refresh 'Operation monitoring of the logical server'. Select Initialize tree in the tree pane, refresh the tree state, and then select the node that you want to reference from the tree pane.

**•** If you select the node while the J2EE server for SFO server is running, the communication may fail as the circuit is overloaded temporarily. Select the node that you want to reference once again from the tree pane.

## **KEOS**13000-E (W/F)

Could not connect to the J2EE server.

### **Description**

An attempt was made to access the J2EE server to be monitored, but the connection failed.

The processing will not be performed.

### **Action**

Confirm the following details:

- **•** Is the CORBA Naming Service running?
- **•** Is the port number of the used CORBA Naming Service the same as the value defined in the Management Server?
- **•** Is the J2EE server to be monitored running?
- **•** Is a monitoring agent set up in the J2EE server to be monitored? If it is not set, then set it, and then restart the server.
- **•** Do the contents set in J2EE server to be monitored and the contents defined in 'configuration file of management domain' match?

If the settings of J2EE server to be monitored are incorrect, restart the server after you change the settings. Select the node that you want to reference from the tree pane.

If the logical server name of the J2EE server defined in 'Configuration definition of management domain' is invalid, change the definition of 'Configuration definition of management domain' and refresh 'Operation monitoring of the logical server'. Select Initialize tree in the tree pane, refresh the tree state, and then select the node that you want to reference from the tree pane.

<sup>13.</sup> KEOS (Messages Output during Setup, Operation, and Maintenance Using Cosminexus Manager)

**•** If you select the node while the J2EE server is running, the communication may fail as the circuit is overloaded temporarily. Select the node that you want to reference once again from the tree pane.

## **KEOS**13001-E (W/F)

Cannot monitor selected J2EE server because it does not use Integrated User Administration.

### **Description**

The configuration file for using the integrated user management in J2EE server is not set up.

The processing will not be performed.

### **Action**

Set the integrated user management if the integrated user management functionality is to be used in the J2EE server.

## **KEOS**13009-E (W/F)

An unexpected exception occurred. detail=*aa....aa*

#### *aa....aa*: Details

#### **Description**

An unexpected event has occurred as displayed in the details.

The processing will not be performed.

#### **Action**

Contact maintenance personnel.

### **KEOS**13010-W (W/F)

Failed to access the repository. detail= *aa....aa*

### *aa....aa*: Exception code

### **Description**

The repository (LDAP directory server or RBD) specified in the connection destination URL can be accessed, however, the access failed as an exception (shown in details) has occurred.

This process is ignored, and then the following processes are implemented:

When the information indicating communication failure of javax.naming.CommunicationException is output to the details, the repository may not be running or the connection destination URL may be invalid.

#### **Action**

Check that the configuration file of integrated user management set up on the J2EE server being monitored is specified. If the correct value is set up, wait for some time, and then re-execute the command, because the repository may have become inaccessible due to temporary load.

## **KEOS**13100-Q (W)

*aa....aa* in *bb....bb* already exists. Do you want to overwrite?

*aa....aa*: User ID

#### *bb....bb*: Realm

### **Description**

This message is displayed when the registration process is executed for the user entries that already exist. **Yes** and **No** buttons are displayed.

### **Action**

Click **Yes** when you want to overwrite the user information. If you click the **No** button, this process is not executed.

# **KEOS**13101-Q (W)

*aa....aa* will be removed. All managed entries will be removed. Are you sure?

#### *aa....aa*: Realm

### **Description**

All the sub-entries are deleted when a realm is deleted, so the user is asked for confirmation.

The **Delete** button is displayed.

#### **Action**

Click the **Delete** button if you want to delete the realm.

### **KEOS**13102-Q (W)

*aa....aa* in *bb....bb* will be removed. Are you sure?

*aa....aa*: User ID

*bb....bb*: Realm

#### **Description**

The user is asked to confirm the deletion of the user entry.

The **Delete** button is displayed.

#### **Action**

Click **Delete** if you want to delete the user entry.

### **KEOS**13103-E (W/F)

*aa....aa* already exists.

*aa....aa*: Realm

#### **Description**

The specified realm already exists in the LDAP directory server.

The **Return** link will be displayed. If you click the **Return** link, you will return to Create realm screen.

#### **Action**

Change the registered realm name, and then re-register.

## **KEOS**13104-E (W/F)

Failed to access the LDAP directory server. detail=*aa....aa*

#### *aa....aa*: Exception code

### **Description**

This error occurs when the LDAP directory server cannot be accessed with the information specified in the Bind information screen.

The **Return** link will be displayed. If you select the **Return** link, you will return to the invoked screen.

#### **Action**

Confirm that the contents that are entered in the Bind information screen are appropriate. Confirm that the LDAP directory server is running. When the server is running and the settings are valid, the repository may be temporarily loaded and you may not be able to access it. Wait for some time, and then re-execute the command.

## **KEOS**13105-E (W/F)

(Message text is omitted.)

For details on this message, see *KEOS13105-E* in the *uCosminexus Application Server Security Management Guide*.

### **KEOS**13106-E (W/F)

(Message text is omitted.)

For details on this message, see *KEOS13106-E* in the *uCosminexus Application Server Security Management Guide*.

## **KEOS**13107-E (W/F)

(Message text is omitted.)

For details on this message, see *KEOS13107-E* in the *uCosminexus Application Server Security Management Guide*.

### **KEOS**13108-E (W)

*aa....aa* is already removed.

*aa....aa*: Realm

#### **Description**

In the user administration screen, there was an operation from the tree pane or tab for an already deleted realm. Only the message is displayed.

#### **Action**

Initialize the tree from the tree pane. Select an existing realm from the tree pane. If you have selected an existing realm, the repository may be temporarily loaded and you may not be able to access it. Wait for some time, and then re-execute the operation.

### **KEOS**13109-E (W)

*aa....aa* in *bb....bb* is already removed.

*aa....aa*: User ID

### *bb....bb*: Realm

#### **Description**

In the user search screen, there was an operation from the tree pane or tab for an already deleted realm. Only the message is displayed.

### **Action**

In the user search screen, select a user entry that is not deleted. If you have selected an existing user entry, the repository may be temporarily loaded and you may not be able to access it. Wait for some time, and then re-execute the operation.

## **KEOS**13110-E (W/F)

Incorrect password.

### **Description**

The entered password and the re-entered password do not match.

The **Return** link will be displayed.

If you select the **Return** link, you will return to the invoked screen.

### **Action**

Re-enter the password.

## **KEOS**13111-E (W/F)

The indispensable parameter is not specified.

### **Description**

The mandatory items are not entered.

The **Return** link will be displayed.

If you select the **Return** link, you will return to the invoked screen.

### **Action**

Enter an appropriate value in the item name displayed on the screen, and then request once again.

## **KEOS**13112-E (W/F)

*aa....aa* is already registered.

### *aa....aa*: Item name

### **Description**

The contents to be registered are already registered.

The **Return** link will be displayed.

If you select the **Return** link, you will return to the invoked screen.

### **Action**

Take action depending on the state in which the error occurred.

### **In the case of defining the schema for user entry**

Confirm that the object class to be added is not registered.

Confirm that the display name of optional attribute to be added is not registered.

Confirm that the listener class to be added is not registered.

### **In the case of create and compile screen of the user entry**

Confirm that the connection destination realm name of the mapping information to be added is not registered.

## **KEOS**13113-W (W)

Failed to register the listener class. Listener class= *aa....aa* detail=*bb....bb*

*aa....aa*: Listener class name

*bb....bb*: Exception code

### **Description**

An attempt was made to apply the listener class to the settings information but failed.

The **Return** link will be displayed.

If you select the **Return** link, you will return to the invoked screen.

### **Action**

Check that the specified listener class exists in the storage destination directory of the listener class. Also, check that it is a class that implements the SSODataListener interface provided by the integrated user management framework.

## **KEOS**13114-W (W)

Failed to register the listener class. Listener class= *aa....aa* detail=*bb....bb*

*aa....aa*: Listener class name

*bb....bb*: Exception code

### **Description**

The process is suspended because an exception from the listener class is caught.

The **Return** link will be displayed.

If you select the **Return** link, you will return to the invoked screen.

#### **Action**

Check that the used listener class meets the specifications for usage.

### **KEOS**13115-E (W/F)

Failed to read the configuration file. detail=*aa....aa*

### *aa....aa*: Exception code

### **Description**

Failed to read the configuration file.

Only the message is displayed.

The default value is applied in each screen. If you perform create, apply, update, and delete operations in each screen, the settings used at that time are saved.

### **Action**

Confirm that editusersConfig.dtd and editusersConfig.xml exist in the following directories, and that read permissions are available:

### **• In Windows**

*Cosminexus-installation*directory\manager\containers\m\j2eeapps\mngsvr\mportal\useradmin\config\data

**• In UNIX**

/opt/Cosminexus/manager/containers/m/j2eeapps/mngsvr/mportal/useradmin/ config/data

Re-install the product if editusersConfig.dtd and editusersConfig.xml do not exist.

The contents may be invalid even if the file exists. Change the name of the file editusersConfig.xml.bak to editusersConfig.xml, and then restart the user management screen.

## **KEOS**13116-E (W/F)

Failed to write the configuration file. detail=*aa....aa*

*aa....aa*: Exception code

### **Description**

An attempt to save the settings information file has failed.

The **Return** link will be displayed.

If you select the **Return** link, you will return to the invoked screen.

### **Action**

Confirm that sufficient free space exists on the disk drive on which the Management Server is to be installed.

## **KEOS**13117-I (W/F)

The bind information was applied.

### **Description**

The bind information was applied.

The **Return** link will be displayed.

### **Action**

Select the **Return** link. If you select the **Return** link, you will return to the setting screen of the bind information.

### **KEOS**13118-I (W/F)

*aa....aa* was created.

*aa....aa*: Realm

### **Description**

The realm was created.

The **Return** link will be displayed.

## **Action**

Select the **Return** link. If you select the **Return** link, you will return to the screen that creates the realm.

# **KEOS**13119-I (W/F)

(Message text is omitted.)

For details on this message, see *KEOS13119-I* in the *uCosminexus Application Server Security Management Guide*.

# **KEOS**13120-I (W/F)

The schema definition of user entry was modified.

### **Description**

The schema definition of user entry was modified.

The **Return** link will be displayed.

### **Action**

Select the **Return** link. If you select the **Return** link, you will return to the screen that defines the schema of the user entry.

### **KEOS**13121-I (W/F)

*aa....aa* in *bb....bb* was created.

*aa....aa*: User ID

*bb....bb*: Realm

### **Description**

The user entry was created.

The **Return** link will be displayed.

#### **Action**

Select the **Return** link. If you select the **Return** link, you will return to the user entry creation screen.

## **KEOS**13122-I (W/F)

*aa....aa* in *bb....bb* was modified.

*aa....aa*: User ID

*bb....bb*: Realm

### **Description**

The user entry was updated.

The **Return** link will be displayed.

#### **Action**

Select the **Return** link. If you select the **Return** link, you will return to the user entry edit screen.

### **KEOS**13123-I (W/F)

*aa....aa* was removed successfully.

### *aa....aa*: Realm

#### **Description**

The realm and all the sub-entries managed under it were deleted. Only the message is displayed.

#### **Action**

Initialize the tree from the tree pane, and then move to another screen in the tree pane.

# **KEOS**13124-I (W/F)

*aa....aa* in *bb....bb* was removed successfully.

*aa....aa*: User ID

*bb....bb*: Realm

### **Description**

The user entry was deleted.

Only the message is displayed.

### **Action**

Move to the other screen in the tree pane.

## **KEOS**13125-E (W/F)

(Message text is omitted.)

For details on this message, see *KEOS13125-E* in the *uCosminexus Application Server Security Management Guide*.

### **KEOS**13126-E (W/F)

(Message text is omitted.)

For details on this message, see *KEOS13126-E* in the *uCosminexus Application Server Security Management Guide*.

## **KEOS**13127-W (W/F)

Failed to add *aa....aa*

*aa....aa*: Realm

### **Description**

An entered realm cannot be operated from the screen that manages the repository.

The **Return** link will be displayed.

An entry of the same name as that of the entered realm name already exists in the repository to be connected but an attempt to add a realm has failed because it does not conform to the DIT standards that are recommended by integrated user management framework.

If you select the **Return** link, you will return to the invoked screen.

### **Action**

Change the realm name to be created or specify an entry according to the DIT standards.

## **KEOS**13128-E (W/F)

*aa....aa* is already registered as an indispensable attribute.

#### *aa....aa*: Attribute name

#### **Description**

An entered attribute name is already used as a mandatory attribute.

The **Return** link will be displayed.

If you select the **Return** link, you will return to the invoked screen.

### **Action**

Change the attribute name to be registered. If you cannot change the attribute name to be registered, change the attribute name similar to the name specified in the mandatory attribute.

## **KEOS**13129-E (W/F)

*aa....aa* is already registered as an optional attribute.

### *aa....aa*: Attribute name

### **Description**

The Attribute name is already registered as an optional attribute.

The **Return** link will be displayed.

If you select the **Return** link, you will return to the invoked screen.

#### **Action**

Change the attribute name to be registered. If you cannot change the attribute name to be registered, delete the attribute name of the same name from the list of optional attributes.

## **KEOS**14000-I (F)

Start management agent.

### **Description**

The management agent operations are started.

## **KEOS**14001-I (F)

Stop management agent.

#### **Description**

The management agent operations are stopped.

### **KEOS**14002-E (F)

Cannot start management agent.

#### **Description**

An attempt to start the management agent has failed.

#### **Action**

Check the operating environment and the settings.

### **KEOS**14003-E (F)

Stopping management agent failed.

#### **Description**

An attempt to stop the management agent has failed.

#### **Action**

Check the operating environment and the settings.

<sup>13.</sup> KEOS (Messages Output during Setup, Operation, and Maintenance Using Cosminexus Manager)

# **KEOS**14004-E (C)

Cannot open file: *aa....aa*

### *aa....aa*: File name

### **Description**

An attempt to open the file has failed.

The operations of the management agent continue if possible, and stop if they cannot be continued.

### **Action**

Check the operating environment and the settings such as file name and permissions.

## **KEOS**14005-E (F)

Cannot initialize ORB.

### **Description**

The ORB cannot be initialized.

The management agent operations are stopped.

### **Action**

Check the operating environment and the settings.

## **KEOS**14006-E (C)

Domain name is not specified.

### **Description**

The domain name of the management agent is not specified correctly.

The management agent operations are stopped.

### **Action**

Set the domain name of the management agent correctly.

### **KEOS**14007-E (C)

Agent name is not specified.

### **Description**

The agent name of the management agent is not specified correctly.

The management agent operations are stopped.

### **Action**

Set the agent name of the management agent correctly.

# **KEOS**14008-E (F)

Agent name is already used.

### **Description**

The agent name of the management agent is already in use. The management agent operations are stopped.

### **Action**

Check the operating environment and the settings.

## **KEOS**14009-E (F)

Trouble occurred about ORB. reason=*aa....aa*

#### *aa....aa*: Details

### **Description**

Some failure related to ORB occurred.

The operations of the management agent continue if possible, and stop if they cannot be continued.

#### **Action**

Check the operating environment and the settings.

## **KEOS**14010-E (F)

Trouble occurred about Naming Service. reason=*aa....aa*

#### *aa....aa*: Details

#### **Description**

Some failure related to CORBA Naming Service occurred.

The operations of the management agent continue if possible, and stop if they cannot be continued.

#### **Action**

Check the operating environment and the settings.

## **KEOS**14011-E (C)

Invalid log file number was specified.

### **Description**

The specified number of log files of the management agent is invalid.

The management agent operations continue with the default value.

#### **Action**

Check the operating environment and the settings.

### **KEOS**14012-E (C)

Invalid log file size was specified.

### **Description**

The specified log file size of the management agent is invalid.

The management agent operations continue with the default value.

#### **Action**

Check the operating environment and the settings.

# **KEOS**14013-E (C)

Invalid log file name was specified.

### **Description**

The specified log file name of the management agent is invalid.

The management agent operations continue with the default value.

### **Action**

Check the operating environment and the settings.

## **KEOS**14014-E (C)

Invalid domain name is specified.

### **Description**

The specified domain name of the management agent is invalid. The management agent operations are stopped.

#### **Action**

Set the domain name of the management agent correctly.

## **KEOS**14015-E (C)

Invalid agent name is specified.

### **Description**

The specified agent name of the management agent is invalid.

The management agent operations are stopped.

### **Action**

Set the agent name of the management agent correctly.

## **KEOS**14016-E (F)

Failed to connect to the RMI registry. reason=*aa....aa*

*aa....aa*: Error detailed information and its reason

### **Description**

Failed to connect to the RMI registry. The management agent operations are stopped.

## **Action**

Revise the settings related to the RMI registry of the J2EE server.

# **KEOS**14017-E (F)

Trouble occurred about RMI registry. reason=*aa....aa*

*aa....aa*: Error detailed information and its reason

## **Description**

Some failure related to RMI registry occurred. The operations of the management agent continue if possible, and stop if they cannot be continued.

### **Action**

See the details, check the operating environment and the settings.

### **KEOS**16001-I (F)

Authentication succeeded. (remote address = *aa....aa*)

### *aa....aa*: Client IP address

#### **Description**

The client authentication was successful. A message is displayed in the log file, and the processing continues.

### **KEOS**16002-E (F)

Authentication failed. (remote address = *aa....aa*)

*aa....aa*: Client IP address

### **Description**

The client authentication has failed.

A message is displayed in the log file, and the processing continues.

#### **Action**

Check the management user ID or password to be used for logging in to the Management Server.

### **KEOS**16003-I (F)

Authentication was challenged. (remote address = *aa....aa*)

### *aa....aa*: Client IP address

### **Description**

The access by HTTP was checked. A message is displayed in the log file, and the processing continues.

### **KEOS**16004-E (F)

Access was denied. (remote address = *aa....aa*)

*aa....aa*: Client IP address

#### **Description**

The access was denied to the client.

A message is displayed in the log file, and the processing continues.

### **Action**

Confirm that the access from the client is valid.

# **KEOS**16005-W (F)

Access was denied. (property file = *aa....aa*)

### *aa....aa*: Property file name

### **Description**

The property file cannot be accessed.

A message is displayed in the log file, and the processing continues.

### **Action**

Confirm that the property file exists and that the access permission to the property file is available.

# **KEOS**16100-I (C)

```
Usage:
mngsvrutil [-m <host>[:<port>] -u <uid> [-p <password>]
\left[ \left[ -\frac{1}{2} \right] \right] [-h] \left[ -f \right] = \left[ -f \right] [-t \left[ -\frac{1}{2} \right] [-t \left[ -\frac{1}{2} \right] ame
[-k <target kind>] [-s] [-i <watching time interval>]
[-\vert <maximum watching time>] [-w <waiting time>] <command> <args>]]
For more information, type
mngsvrutil -m <host>[:<port>] -u <uid> [-p <password>]
where:
-m <host>[:<port>]
Specifies the host and the port number of the management server to be
connected.
<host> - host name or IP address (in dotted-decimal form)
\leq port number (the default is 28080)
-u \leq uid>Specifies the user ID of the administrative account of the management server
to be connected.
-p <password>
Specifies the password of the administrative account of the management server
to be connected.
```

```
Version aa....aa (mngsvrutil)
```

```
aa....aa: mngsvrutil version
```
### **Description**

This message describes the usage method of the mngsvrutil command.

A message is displayed in the standard error output, and then the processing terminates.

### **Action**

--

See the message, and check the usage method of the command.

## **KEOS**16101-E (C)

An argument is empty.

### **Description**

A null character is specified in the argument.

A message is displayed in the standard error output, and then the processing continues.

### **Action**

Check the format of the mngsvrutil command.

## **KEOS**16102-E (C)

The option *aa....aa* is invalid.

### *aa....aa*: Specified option

### **Description**

The option is invalid.

A message is displayed in the standard error output, and then the processing continues.

### **Action**

Check the format of the mngsvrutil command.

## **KEOS**16103-E (C)

The option *aa....aa* is unknown.

*aa....aa*: Specified option

### **Description**

A relevant option does not exist.

A message is displayed in the standard error output, and then the processing continues.

### **Action**

Check the format of the mngsvrutil command.

# **KEOS**16104-E (C)

No argument was specified for the option *aa....aa*.

*aa....aa*: Option for which an argument is not specified

### **Description**

An argument was not specified for the option.

A message is displayed in the standard error output, and then the processing continues.

### **Action**

Specify an argument for the option.

## **KEOS**16105-E (C)

An argument of option *aa....aa* is empty.

*aa....aa*: Option for which a null character is specified in the argument

## **Description**

A null character was specified in the argument of the option.

A message is displayed in the standard error output, and then the processing continues.

### **Action**

Check the format of the mngsvrutil command.

## **KEOS**16106-E (C)

The Management Server host to which you will connect was not specified.

### **Description**

The host name of the Management Server to which you will connect was not specified.

A message is displayed in the standard error output, and then the processing continues.

### **Action**

Check the host name and port number of the Management Server to which you will connect, and then specify the host name.

# **KEOS**16107-E (C)

The user ID of the administrative account of Management Server was not specified.

### **Description**

The user ID of the management account of the Management Server is not specified.

A message is displayed in the standard error output, and then the processing continues.

### **Action**

Check the management user ID and password to be used while logging on to the Management Server, and then specify the user ID.

# **KEOS**16108-E (C)

A connection to Management Server could not be established. (*aa....aa*)

*aa....aa*: Specified host name and port number

### **Description**

A connection with the Management Server could not be established.

A message is displayed in the standard error output, and then the processing continues.

### **Action**

Check the host name and port number of the Management Server to which you will connect, and then specify the host name.

Also, if the communication fails since the circuit is overloaded, change the value of mngsvrutil.session.max\_inactive\_interval of the server side-settings file (mngsvrutil.properties) into an appropriate value, and then re-execute the command.

# **KEOS**16109-E (C)

The client cannot access the specified file *aa....aa*.

### *aa....aa*: Specified file name

### **Description**

The client cannot access the specified file.

A message is displayed in the standard error output, and then the processing continues.

### **Action**

Confirm that the access permission for the relevant file is available.

## **KEOS**16110-E (C)

Authentication has failed.

### **Description**

An attempted authentication has failed.

A message is displayed in the standard error output, and then the processing continues.

### **Action**

Check the IP address and port number of the Management Server to which you will connect.

# **KEOS**16111-E (C)

An internal error occurred.

### **Description**

An internal error occurred.

A message is displayed in the standard error output, and then the processing continues.

### **Action**

If the cause of the error cannot be removed even after restarting the Management Server, contact maintenance personnel.

## **KEOS**16112-E (C)

A Java command call has failed.

### **Description**

An attempt to invoke a java command has failed.

A message is displayed in the standard error output, and then the processing continues.

A pre-requisite product may not have been installed or the operating environment may have been damaged.

### **Action**

Check the pre-requisite products. If no problem exists in the pre-requisite products, restart and re-install the products. If the problem is not resolved with the above actions, contact maintenance personnel

# **KEOS**16113-W (C)

An attempt to access the file **.***aa....aa* has failed.

*aa....aa*: Absolute path of the mngsvrutilrc file

### **Description**

An attempt to read the .mngsvrutilrc file has failed.

A message is displayed in the standard error output, and then the processing continues.

### **Action**

Confirm that the access permission to the .mngsvrutilrc file is available.

# **KEOS**16114-E (C)

An invalid number was specified as the argument for the option *aa....aa*.

### *aa....aa*: Specified option

### **Description**

An invalid number is specified as the argument for the option.

A message is displayed in the standard error output, and then the processing terminates.

### **Action**

Check the arguments for the option.

## **KEOS**16115-E (C)

Command processing has failed.

### **Description**

The subcommand processing has failed.

A message is displayed in the standard error output, and then the processing terminates.

### **Action**

Investigate the cause of the error from the Management Server log. Remove the cause of the error, and then re-execute the process.

## **KEOS**16116-E (C)

Command processing could not finish within the time limit.

### **Description**

The processing did not terminate within the time specified in the maximum monitoring time.

### **Action**

Increase the value specified in the maximum monitoring time, and then re-execute the command.

# **KEOS**16117-E (C)

An error response was received from the Web container. (response code = *aa....aa*)

### *aa....aa*: Response code

### **Description**

An error response is received from the Web container. A message is displayed in the standard error output, and then the processing terminates.

### **Action**

Check the response code to examine the cause of error, remove the error, and then re-execute the command.

## **KEOS**16200-I (C)

### Usage:

mngsvrutil [-m <host>[:<port>] -u <uid> [-p <password>]  $\left[ \left[ -\infty \right]$  < [-h]  $\left[ -\infty \right]$   $\left[ -\infty \right]$   $\left[ -\infty \right]$   $\left[ -\infty \right]$   $\left[ -\infty \right]$ [-k <target kind>] [-s] [-i <watching time interval>]

[-1 <maximum watching time>] [-w <waiting time>] <command> <args>]] where: -m <host>[:<port>] Specifies the host and the port number of the management server to be connected. <host> - host name or IP address (in dotted-decimal form)  $\leq$  port number (the default is 28080) -u <uid> Specifies the user ID of the administrative account of the management server to be connected. -p <password> Specifies the password of the administrative account of the management server to be connected. -o < output file> Specifies a file name to which results are output. -h Suppresses the header. -f <format> Formats the output. <format>:=csv|snmp (the default is csv) -t <target name> Specifies a target name, such as a logical server or host. -k <target kind> Indicates the kind of a target. <target kind>:=logicalServer|host (the default is logicalServer) -s Waits for the completion of the starting or stopping of the logical server and the J2EE application. -i <watching time interval> Specifies a watching time interval for operations such as the starting or stopping of the logical server and the J2EE application. -l <maximum watching time> Specifies the maximum watching time for operations such as the starting or stopping of the logical server and the J2EE application. -w <waiting time> Specifies the waiting time for checks whether specified target is working. <command> "list" - Lists the values of the arguments. "get" - Acquires the value of the argument for the target logical server specified. "set" - Sets the value of the 1st argument to the 2nd argument for the target logical server specified. "start" - Starts the logical server specified. Starts the J2EE application or the J2EE resource of the

target logical server specified. "stop" - Stops the logical server specified. Stops the J2EE application or the J2EE resource of the target logical server specified. "reload" - Reloads the settings files specified by the argument. "hold" - Holds the service specified by the argument. "release" - Releases the service specified by the argument. "collect" - Collects the value of the arguments. "change" - Changes the value of the arguments. "check" - Checks whether specified target is working. "dump" - Dumps the javacore of the arguments. "add" - Add logical server. "delete" - Delete logical server.  $\langle \text{args} \rangle$ For the "list" command: "logicalServers" - Lists the logical server names of the management domain and shows whether each server is alive or not. [DEPRECATED] "status" - Lists statuses and information for logical servers. "appStatus" - Lists the J2EE application names imported to the specified target logical server and shows the status. "resStatus" - Lists the J2EE resource names imported to the specified target logical server and shows the status. "resJavaBeansStatus" - Lists the J2EE JavaBeans resource names imported to the specified target logical server and shows the status. "queues" - Lists the CTM queues in the target specified by the argument and shows the status. For the "get" command: "domainName" - Acquires the management domain name managed by the connecting management server. "j2eeContainer" - Acquires information about the J2EE container. "webContainer" - Acquires information about the Web container. "jvm" - Acquires information about Java VM. "transaction" - Acquires information about transactions. "httpServer" - Acquires information about the included HTTP server. [DEPRECATED] "httpSvrConn" - Acquires information about the HTTP server connector. "inprocHttpSvr" - Acquires information about the In-process HTTP server. "dataSource" - Acquires information about DataSources (JDBC). "dataSrcFull" - Acquires information about DataSources (FullJTA). "resAdapter" - Acquires information about ResourceAdapters. "j2eeApps" - Acquires information about J2EE applications. "ejbApps" - Acquires information about EJB applications(EJB-JARs).

"statelessBean" - Acquires information about Stateless Session Beans. "statelessBeanHome" - Acquires information about the RemoteHome interface of Stateless Session Beans. "statelessBeanHomeMethod" - Acquires information about the method of the RemoteHome interface of Stateless Session Beans. "statelessBeanLocalHome" - Acquires information about the LocalHome interface of Stateless Session Beans. "statelessBeanLocalHomeMethod" - Acquires information about the method of the LocalHome interface of Stateless Session Beans. "statelessBeanRemote" - Acquires information about the RemoteComponent interface of Stateless Session Beans. "statelessBeanRemoteMethod" - Acquires information about the method of the RemoteComponent interface of Stateless Session Beans. "statelessBeanLocalComponent" - Acquires information about the LocalComponent interface of Stateless Session Beans. "statelessBeanLocalComponentMethod" - Acquires information about the method of the LocalComponent interface of Stateless Session Beans. "statefulBean" - Acquires information about Stateful Session Beans. "statefulBeanHome" - Acquires information about the RemoteHome interface of Stateful Session Beans. "statefulBeanHomeMethod" - Acquires information about the method of the RemoteHome interface of Stateful Session Beans. "statefulBeanLocalHome" - Acquires information about the LocalHome interface of Stateful Session Beans. "statefulBeanLocalHomeMethod" - Acquires information about the method of the LocalHome interface of Stateful Session Beans. "statefulBeanRemote" - Acquires information about the RemoteComponent interface of Stateful Session Beans. "statefulBeanRemoteMethod" - Acquires information about the method of the RemoteComponent interface of Stateful Session Beans. "statefulBeanLocalComponent" - Acquires information about the LocalComponent interface of Stateful Session Beans. "statefulBeanLocalComponentMethod" - Acquires information about the method of the LocalComponent interface of Stateful Session Beans. "entityBean" - Acquires information about Entity Beans. "entityBeanHome" - Acquires information about the RemoteHome interface of Entity Beans. "entityBeanLocalHome" - Acquires information about the LocalHome interface of Entity Beans. "entityBeanRemote" - Acquires information about the RemoteComponent interface of Entity Beans.

"entityBeanLocalComponent" - Acquires information about the LocalComponent

interface of Entity Beans. "msgDrivenBean" - Acquires information about Message Driven Beans. "webApps" - Acquires information about Web applications. "servlets" - Acquires information about servlets. "requestUrl" - Acquires information about requested URLs. "queues" - Acquires information about CTM queues. "queueApps" - Acquires information about J2EE Application that connected to CTM queues. For the "set" command: "jvmSamplingTime <n>" - Sets the sampling time of statistics about Java VM to  $\leq n$  sec. If  $\leq n$  is less than or equal to zero, statistics are disabled. "webContainerSamplingTime <n>" - Sets the sampling time of statistics about Web containers to  $\leq n$  sec. If  $\leq n$  is less than or equal to zero, statistics are disabled. "tranSamplingTime <n>" - Sets the sampling time for statistics about transactions to  $\leq n$  sec. If  $\leq n$  is less than or equal to zero, statistics are disabled. "httpSvrSamplingTime  $\leq n$ <sup>-"</sup> - Sets the sampling time for statistics about the included HTTP server to  $\leq n$  sec. [DEPRECATED]. If  $\leq n$  is less than or equal to zero, statistics are disabled. "httpSvrConnSamplingTime <n>" - Sets the sampling time for statistics about the HTTP server connector to  $\leq n$  sec. If  $\leq n$  is less than or equal to zero, statistics are disabled. "inprocHttpSvrSamplingTime <n>" - Sets the sampling time of statistics about the In-process HTTP server to  $\leq n$  sec. If  $\leq n$  is less than or equal to zero, statistics are disabled. "dataSrcFullSamplingTime <n>" - Sets the sampling time for statistics about data sources (Full JTA) to  $\leq n$  sec. If  $\leq n$  is less than or equal to zero, statistics are disabled. "resAdapterSamplingTime <n>" - Sets the sampling time for statistics about resource adapters to  $\leq n$  sec. If  $\leq n$  is less than or equal to zero, statistics are disabled. "ejbSamplingTime <n>" - Sets the sampling time for statistics about Enterprise Beans to  $\leq n$  sec. If  $\leq n$  is less than or equal to zero, statistics are disabled. "webAppSamplingTime <n>" - Sets the sampling time for statistics about Web Applications to  $\leq n$  sec. If  $\leq n$  is less than or equal to zero, statistics are disabled. "servletSamplingTime <n>" - Sets the sampling time for statistics about Servlets to  $\leq n$  sec. If  $\leq n$  is less than or equal to zero, statistics are disabled.

"reqUrlSamplingTime <n>" - Sets the sampling time for statistics about requested URLs to  $\leq n$  sec. If  $\leq n$  is less than or equal to zero, statistics are disabled. "prfTraceLevel STANDARD|DETAIL|<traceLevel>" - Sets the PRF trace level. "allPrfTraceLevel STANDARD|DETAIL|<traceLevel>" - Sets the PRF trace level in the management domain. For the "start" command: "allServers" - Starts all logical servers in order. "server" - Starts the logical server. "app <displayName>" - Starts the J2EE application of <displayName>. "resAdapter <displayName>" - Starts the resource adapter of <displayName>. "resJavaBeans <displayName>" - Starts the JavaBeans resource of <displayName>. For the "stop" command: "allServers" - Stops all logical servers in order. "server [graceful[:<waitTime>]]" - Stops the logical server. "app <displayName> [force]" - Stops the J2EE application of <displayName>. "resAdapter <displayName>" - Stops the resource adapter of <displayName>. "resJavaBeans <displayName>" - Stops the JavaBeans resource of <displayName>. For the "reload" command: "userAdmin" - Reloads the settings files used by Integrated User Administration facilities. "env" - Reloads the settings files from host at destination of connection with J2EE server and SFO server. For the "hold" command: "queue <queueName> {in[:<waitTime>] | out | force[:<waitTime>]}" - Holds the CTM queue specified by the argument. "queues {in[:<waitTime>] | out | force[:<waitTime>]}" - Holds the CTM queues in the target specified by the argument. "allQueues {in[:<waitTime>] | out | force[:<waitTime>]}" - Holds all CTM queues in the management domain. For the "release" command: "queue <queueName>" - Releases the CTM queue specified by the argument. "queues" - Releases the CTM queues in the target specified by the argument. "allQueues" - Releases all CTM queues in the management domain. For the "collect" command: "prfTrace" - Collects the PRF trace. "allPrfTraces" - Collects the PRF trace in the Management domain. "ctmStatistics" - Collects the CTM statistics. "allCtmStatistics" - Collects the CTM statistics in the Management domain.

"snapshot" - Collects the snapshotlog. For the "change" command: "webAppThreadCtrl <webApplicationContextRoot> <maxThreads>, <exclusiveThreads>,<queueSize>" - Changes the Web application thread control group values in the target specified by the argument. For the "check" command: "mngsvr" - Checks whether the management server is working. "adminAgent" - Checks whether the AdminAgent of specified host is working. For the "dump" command: "server [addition]" - Dumps the javacore of specified logical server. For the "add" command: "userserver <userServerDefinitionFile>" - Add user server. For the "delete" command: "userserver <logicalServerName>" - Delete user server. -- Version *aa....aa* (management server connected) Version *bb....bb* (mngsvrutil)

*aa....aa*: Connected Management Server version

```
bb....bb: mngsvrutil version
```
### **Description**

This message describes the usage method of the mngsvrutil command.

A message is displayed in the standard error output, and then the processing terminates.

### **Action**

See the message, and check the usage method of the command.

## **KEOS**16201-E (C)

Authentication failed.

### **Description**

An attempted authentication has failed.

A message is displayed in the standard error output, and then the processing terminates.

### **Action**

Check the management user ID or password to be used for logging in to the Management Server.

## **KEOS**16202-E (C)

The command *aa....aa* is unknown.

### *aa....aa*: Specified sub-command

#### **Description**

The specified command is an un-supported subcommand.

A message is displayed in the standard error output, and then the processing terminates.

### **Action**

Check the subcommands supported by the Management Server to which you will connect.

## **KEOS**16203-E (C)

The option *aa....aa* is unknown.

### *aa....aa*: Specified option

### **Description**

The option is not supported.

A message is displayed in the standard error output, and then the processing terminates.

### **Action**

Check the options supported by the Management Server to which you will connect.

## **KEOS**16204-E (C)

The logical server *aa....aa* is unknown.

*aa....aa*: Specified logical server name

### **Description**

The specified logical server is either not defined in the management domain, not set up, or not running. Furthermore, a logical server of a type 0that is not the target of the command (that can only handle logical servers of a specific type) may have been specified in the command.

A message is displayed in the standard error output, and then the processing terminates.

### **Action**

Confirm the following details:

- **•** The specified logical server is defined in the management domain.
- **•** The defined logical server is running, and the monitoring functionality of the management portal can be used to confirm that the logical server is running.
- **•** The defined logical server is set up.
- **•** A logical server of a type handled by the command is specified.

If the command is executed when the logical server is running or if the circuit is temporarily overloaded, the communication may fail. Re-execute the command.

# **KEOS**16205-E (C)

No argument was specified.

### **Description**

An argument is not specified for the subcommand.

A message is displayed in the standard error output, and then the processing terminates.

## **Action**

Specify an argument for the subcommand.

# **KEOS**16206-E (C)

There are too few arguments. (*aa....aa*)

*aa....aa*: Argument specified for the subcommand

### **Description**

The arguments for the subcommand are not sufficient.

A message is displayed in the standard error output, and then the processing terminates.

### **Action**

Check the arguments for the subcommand.

# **KEOS**16207-E (C)

There are too many arguments. (*aa....aa*)

*aa....aa*: Argument specified for the subcommand

### **Description**

There are too many arguments specified for the subcommand.

A message is displayed in the standard error output, and then the processing terminates.

### **Action**

Check the arguments for the subcommand.

## **KEOS**16208-E (C)

The argument *aa....aa* is invalid.

*aa....aa*: Argument specified for the subcommand

### **Description**

The arguments for the subcommand are invalid.

A message is displayed in the standard error output, and then the processing terminates.

### **Action**

Check the subcommands supported by the Management Server to which you will connect.

### **KEOS**16209-E (C)

The format *aa....aa* is unknown.

### *aa....aa*: Specified output format

### **Description**

The output format is not supported.

A message is displayed in the standard error output, and then the processing terminates.

### **Action**

Check the output formats supported by the Management Server to which you will connect.

# **KEOS**16210-E (C)

The value *aa....aa* is invalid.

### *aa....aa*: Specified value

### **Description**

An invalid value is entered as a number.

A message is displayed in the standard error output, and then the processing terminates.

### **Action**

Specify a valid number.

# **KEOS**16211-E (C)

An internal error occurred.

### **Description**

An internal error occurred.

A message is displayed in the standard error output, and then the processing terminates.

### **Action**

Confirm that the version of the Management Server of the host to be monitored is the same or later than the version of the Management Server to which you will connect. If the version is the same, restart the Management Server. If the cause of the error cannot be removed even after the Management Server is restarted, contact maintenance personnel.

## **KEOS**16212-E (C)

The target logical server name was not specified.

### **Description**

The logical server name that forms the command target is not specified.

A message is displayed in the standard error output, and then the processing terminates.

### **Action**

Specify the -t option or specify the mngsvrutil.target name property in the mngsvrutilrc file. Confirm that the target type for the command is specified.

## **KEOS**16213-E (C)

A request failed. (*aa....aa*)

*aa....aa*: Detailed information on the reason for request failure

### **Description**

A start or stop request has failed.

A message is displayed in the standard error output, and then the processing terminates.

### **Action**

Check the details on the cause for the request failure.

# **KEOS**16214-E (C)

Setting files cannot be reloaded because the specified logical server does not use Integrated User Administration.

### **Description**

The specified logical server does not use Integrated User Management, so the configuration file cannot be reloaded. A message is displayed in the standard error output, and then the processing terminates.

### **Action**

To use the Integrated User Management functionality in the logical server, set up Integrated User Management.

## **KEOS**16215-E (C)

An attempt to reload the setting file *aa....aa* has failed.

*aa....aa*: Name of the file that cannot be read

### **Description**

An attempt to reload the configuration file of the integrated user management has failed.

A message is displayed in the standard error output, and then the processing terminates.

### **Action**

Confirm that the configuration file exists in the path specified in the integrated user management, that the access permission to the file is available, and that the file contents are valid.

## **KEOS**16216-E (C)

A target host name was not specified.

### **Description**

The host name that forms the command target is not specified.

A message is displayed in the standard error output, and then the processing terminates.

### **Action**

Specify the  $-t$  option and the  $-k$  host option or set up mngsvrutil.target name and mngsvrutil.target type=host in the mngsvrutilrc file.

# **KEOS**16217-E (C)

The host *aa...aa* is unknown.

#### *aa....aa*: Specified host name

### **Description**

The specified host is not defined in the management domain.

A message is displayed in the standard error output, and then the processing terminates.

#### **Action**

Confirm that the specified host is defined in the management domain.

### **KEOS**16218-I (C)

File collection succeeded. (file = *aa....aa*)

### *aa....aa*: Collected file name

### **Description**

The file was collected.

A message is displayed in the standard error output, and then the processing terminates.

### **KEOS**16219-W (C)

File collection succeeded. (file = *aa....aa*, details = *bb....bb*)

#### *aa....aa*: Collected file name

*bb....bb*: Detailed message

#### **Description**

The file was collected, but an error occurred.

A message is displayed in the standard error output, and then the processing terminates.

#### **Action**

Remove the cause of the error based on the details, and then re-execute the command, if required.

### **KEOS**16220-E (C)

File collection has failed. (details = *aa....aa*)

*aa....aa*: Details

#### **Description**

An attempt to collect the file has failed.

A message is displayed in the standard error output, and then the processing terminates.

#### **Action**

Remove the cause of the error based on the details, and then re-execute the command.

### **KEOS**16221-W (C)

Setup succeeded. (details = *aa....aa*)

### *aa....aa*: Details

### **Description**

An attempted setup was successful, but an error occurred.

A message is displayed in the standard error output, and then the processing terminates.

#### **Action**

Remove the cause of the error based on the details, and then re-execute the command, if required.

## **KEOS**16222-E (C)

Setup failed. (details = *aa....aa*)

#### *aa....aa*: Details
## **Description**

The setup has failed.

A message is displayed in the standard error output, and then the processing terminates.

### **Action**

Remove the cause of the error based on the details, and then re-execute the command.

# **KEOS**16223-E (C)

The specified logical server *aa....aa* is not J2EE.

*aa....aa*: Logical server specified by the argument

## **Description**

The specified logical server is not a J2EE server.

A message is displayed in the standard error output, and then the processing terminates.

### **Action**

Specify a J2EE server or a J2EE server cluster in the -t option, and then re-execute the command.

# **KEOS**16224-E (C)

The J2EE application *aa....aa* is not registered.

*aa....aa*: J2EE application specified by the argument

### **Description**

The specified J2EE application is not registered.

A message is displayed in the standard error output, and then the processing terminates.

#### **Action**

Specify the J2EE application registered in the argument, and then re-execute the command.

# **KEOS**16225-E (C)

The resource adapter *aa....aa* is not registered.

*aa....aa*: Resource adapter specified by the argument

### **Description**

The specified resource adapter is not registered.

A message is displayed in the standard error output, and then the processing terminates.

### **Action**

Specify the resource adapter registered in the argument, and then re-execute the command.

# **KEOS**16226-E (C)

*aa....aa* is running.

*aa....aa*: Name of the function that is being executed

### **Description**

This operation cannot be executed since another operation is running.

A message is displayed in the standard error output, and then the processing terminates.

## **Action**

Re-execute the operation after some time.

# **KEOS**16227-E (C)

A CTM queue operation has failed. (details = *aa....aa*)

### *aa....aa*: Details

### **Description**

The CTM queue operation has failed.

A message is displayed in the standard error output, and then the processing terminates.

### **Action**

Remove the cause of the error based on the details, and then re-execute the command.

# **KEOS**16228-E (C)

The number of simultaneous execution threads is not specified in this Web application.

### **Description**

The number of simultaneous execution threads is not specified in the Web application, so the application cannot be executed.

The processing terminates.

### **Action**

Specify the number of simultaneous execution threads, redeploy the application, and then re-execute the process.

# **KEOS**16229-E (C)

The simultaneous execution thread control function cannot be used when webserver.container.thread control.enabled=false.

### **Description**

The simultaneous execution thread control functionality cannot be executed as it is disabled. The processing terminates.

#### **Action**

Enable the simultaneous execution thread control functionality, and then re-execute the command.

# **KEOS**16230-E (C)

*aa....aa* was not found.

*aa....aa*: Context-root of the Web application

### **Description**

The context-root of the Web application was not found.

The processing terminates.

# **Action**

Check the context-root of the Web application, and then re-execute the command.

# **KEOS**16231-E (C)

The maximum number of threads must be greater than the number of exclusive threads. (maximum number of threads =  $aa$ ....aa, number of exclusive threads =  $bb$ ...bb)

### *aa....aa*: Maximum number of threads

*bb....bb*: Number of dedicated threads

## **Description**

The value specified in the maximum number of threads is smaller than the number of exclusive threads.

The processing terminates.

## **Action**

Specify the maximum number of threads so that the value is greater than the number of exclusive threads, and then re-execute the command.

# **KEOS**16232-E (C)

The maximum number of threads is greater than the maximum number of simultaneously executable Web container threads. (maximum number of threads = *aa....aa*, maximum number of Web container threads = *bb....bb*)

*aa....aa*: Maximum number of threads

*bb....bb*: Number of concurrently executable Web container threads

## **Description**

The maximum number of threads is greater than the number of concurrently executable Web container threads.

The processing will be terminated.

### **Action**

Specify settings so that the maximum number of threads is no more than the number of concurrently executable Web container threads, and then re-execute the operation.

Check the following settings for the number of concurrently executable Web container threads:

When management portal is used

- If the in-process HTTP server functionality is used to connect to the Web server, in the Communication and Thread Control Settings window, check **Number of concurrently executable threads** in **Thread Control Settings**
- **•** If connected to the Web server redirector (ajp13), in the Web Container Settings window, check **Maximum number of threads** in **Connection with Web server**

When the Smart Composer functionality is used

- If true is specified in the webserver.connector.inprocess\_http.enabled parameter, check the value set in the webserver.connector.inprocess\_http.max\_execute\_threads parameter
- If false is specified in the webserver.connector.inprocess\_http.enabled parameter, check the value set in the webserver.connector.ajp13.max\_threads parameter

# **KEOS**16233-E (C)

The thread control is the Call condition error.(*aa....aa*)

*aa....aa*: Dynamic change value specified by the argument

### **Description**

An attempt to change the settings has failed. A call condition error occurred.

A message is displayed in the standard error output, and then the processing terminates.

### **Action**

Revise the call conditions.

# **KEOS**16234-E (C)

The thread control is the Setup value range error.(*aa....aa*)

*aa....aa*: Dynamic change value specified by the argument

### **Description**

An attempt to change the settings has failed. A setup value range error occurred.

A message is displayed in the standard error output, and then the processing terminates.

### **Action**

Revise the range of the setup value.

# **KEOS**16235-E (C)

The thread control is the Setup value validity error.(*aa....aa*)

*aa....aa*: Dynamic change value specified by the argument

### **Description**

An attempt to change the settings has failed. A setup value validity error occurred.

A message is displayed in the standard error output, and then the processing terminates.

#### **Action**

Revise the validity of the setup value.

# **KEOS**16239-E (C)

The operation which was not supported was required.

### **Description**

An unsupported operation was required.

A message is displayed in the standard error output, and then the processing terminates.

#### **Action**

Confirm that the version of the Cosminexus Management Server for the host on which the target server is running is the same or later than the version of the Cosminexus Management Server to which you are connecting.

# **KEOS**16240-E (C)

The J2EE Server cannot be accessed.

### **Description**

The J2EE server cannot be accessed.

A message is displayed in the standard error output, and then the processing terminates.

## **Action**

Confirm that the target J2EE server is running, and that the settings are specified so as to implement operation monitoring.

# **KEOS**16241-E (C)

A command failed on the agent.

## **Description**

The command error occurred in the Administration Agent.

A message is displayed in the standard error output, and then the processing terminates.

## **Action**

See the Management Server Log, remove the failure, and then re-execute the command.

When performing core output of J2EE server or SFO server, a timeout may occur if the output information quantity is big. In such cases, this message is displayed, and then the command is terminated, however, it is continued until the core output process is completed, therefore, check whether the core file is output after some time.

# **KEOS**16242-E (C)

The specified logical server *aa....aa* is not running.

## **Description**

The logical server is not running.

A message is displayed in the standard error output, and then the processing terminates.

### **Action**

Start the logical server then re-execute the command.

# **KEOS**16243-E (C)

*aa....aa* is not installed.

*aa....aa*: Required package name

### **Description**

The required package is not installed. A message is displayed in the standard error output, and then the processing terminates.

## **Action**

Install the required package, and then re-execute the command.

# **KEOS**16244-E (C)

The specified Java Beans resource *aa....aa* is not registered.

*aa....aa*: JavaBeans resource specified by the argument

### **Description**

The specified JavaBeans resource is not registered. A message is displayed in the standard error output, and then the processing terminates.

### **Action**

Specify the JavaBeans resource registered in the argument, and then re-execute the command.

# **KEOS**16245-E (C)

The definition file is invalid. file name = *aa....aa* line number = *bb....bb* column number = *cc....cc* details = *dd....dd*

*aa....aa*: File name

*bb....bb*: Line number

*cc....cc*: Column number

*dd....dd*: Details

### **Description**

An attempt to analyze the xml file has failed. A message is displayed in the standard error output, and then the processing terminates.

### **Action**

Check the xml file specified in the argument, and then re-execute the command.

# **KEOS**16246-E (C)

An attempt to add a logical server has failed. (details=*aa....aa*)

*aa....aa*: Details

### **Description**

Addition of Logical Server failed. A message is displayed in the standard error output, and then the processing terminates.

#### **Action**

Check the xml file specified in the argument, and then re-execute the command.

# **KEOS**16247-E (C)

A parser error occurred. (details = *aa....aa*)

### *aa....aa*: Details

#### **Description**

A parser error occurred. A message is displayed in the standard error output, and then the processing terminates.

#### **Action**

Contact maintenance personnel.

# **KEOS**16248-E (C)

An existing logical server name *aa....aa* was specified.

*aa....aa*: Specified logical server name

### **Description**

Addition of Logical Server failed.

An existing logical server name was specified. A message is displayed in the standard error output, and then the processing terminates.

## **Action**

Check the logical server name, and then re-execute the command.

# **KEOS**16249-E (C)

Nonexistent host name *aa....aa* was specified.

*aa....aa*: Specified host name

## **Description**

Addition of Logical Server failed.

A non-existing host name was specified. A message is displayed in the standard error output, and then the processing terminates.

### **Action**

Check the host name, and then re-execute the command.

# **KEOS**16250-E (C)

An attempt to delete a logical server failed because a nonexistent logical server name *aa....aa* was specified.

*aa....aa*: Specified logical server name

## **Description**

Deletion of Logical Server failed.

A non-existing logical server name was specified. A message is displayed in the standard error output, and then the processing terminates.

### **Action**

Check the logical server name, and then re-execute the command.

# **KEOS**16251-E (C)

An attempt to delete a logical server failed because a specified logical server name *aa....aa* is not among the logical user servers.

*aa....aa*: Specified logical server name

### **Description**

Deletion of Logical Server failed.

The logical server name not existing on the logical user server was specified. A message is displayed in the standard error output, and then the processing terminates.

### **Action**

Check the logical server name, and then re-execute the command.

# **KEOS**16252-E (C)

A connection to an external server cannot be established using *aa....aa*

*aa....aa*: Application Server product name

## **Description**

A connection with an external server cannot be established using this product. A message is displayed in the standard error output, and then the processing terminates.

### **Action**

Check the host name of the Management Server specified in the command argument.

# **KEOS**16253-E (C)

An internal error occurred in the common library.(details = *aa....aa*)

### *aa....aa*: Details

### **Description**

An internal error occurred in the common library. If the problem is not resolved even after restarting and re-installing the server, contact maintenance personnel.

### **Action**

If the problem is not resolved even after restarting and re-installing the server, contact maintenance personnel.

# **KEOS**16254-E (C)

An attempt to add a logical server failed because the start command is not specified.

### **Description**

Addition of Logical Server failed.

The start command is not specified. A message is displayed in the standard error output, and then the processing terminates.

### **Action**

Add the start command, and then re-execute the process.

# **KEOS**16255-E (C)

An attempt to add a logical server failed because the getProcessID command cannot be specified for a direct startup.

### **Description**

Addition of Logical Server failed.

The getProcessID command cannot be specified for direct startup. A message is displayed in the standard error output, and then the processing terminates.

### **Action**

Delete the getProcessID command, and then re-execute the process.

# **KEOS**16256-E (C)

An attempt to add a logical server failed because the getProcessID command is not specified.

### **Description**

Addition of Logical Server failed.

The getProcessID command is not specified. A message is displayed in the standard error output, and then the processing terminates.

### **Action**

Add the getProcessID command, and then re-execute the process.

# **KEOS**16257-E (C)

The host *aa....aa* cannot be converted to an IP address.

### *aa....aa*: Host name

### **Description**

The host name cannot be converted to the IP address. A message is displayed in the standard error output, and then the processing terminates.

### **Action**

Add the getProcessID command, and re-execute the process.

# **KEOS**16258-E (C)

The command (*aa....aa*) cannot be used with the product (*bb....bb*).

*aa....aa*: Specified subcommand

*bb....bb*: Product name

### **Description**

The subcommand *aa....aa* cannot be used with the product *bb....bb*. The processing will be interrupted.

### **Action**

No action needs to be taken.

# **KEOS**17000-E (C/F)

Memory became insufficient.

### **Description**

The memory cannot be secured. The processing terminates. The memory may be insufficient.

#### **Action**

Contact administrator of the host that executes the process, and then resolve the insufficient memory problem.

# **KEOS**17001-E (C/F)

Java VM was not found.

### **Description**

Java VM cannot be loaded.

The processing terminates.

The operating environment may have been damaged.

# **Action**

If the problem is not resolved even after restarting and re-installing the server, contact maintenance personnel.

# **KEOS**17002-E (C/F)

Java VM could not start.

## **Description**

Java VM cannot be started.

The processing terminates.

The operating environment may have been damaged.

## **Action**

If the problem is not resolved even after restarting and re-installing the server, contact maintenance personnel.

# **KEOS**17003-E (C/F)

The specified class was not found:*aa....aa*

*aa....aa*: Class name

# **Description**

The class specified in the *aa....aa* cannot be found.

The processing terminates.

The operating environment may have been damaged.

## **Action**

If the problem is not resolved even after restarting and re-installing the server, contact maintenance personnel.

# **KEOS**17004-E (C/F)

The specified method was not found: *aa....aa*.*bb....bb*

*aa....aa*: Class name

*bb....bb*: Method name

# **Description**

The method indicated in the *aa....aa* and *bb....bb* cannot be found.

The processing terminates.

The operating environment may have been damaged.

### **Action**

If the problem is not resolved even after restarting and re-installing the server, contact maintenance personnel.

# **KEOS**17006-E (C/F)

An internal error occurred.

### **Description**

An internal error occurred.

The processing terminates.

The operating environment may have been damaged.

# **Action**

If the problem is not resolved even after restarting and re-installing the server, contact maintenance personnel.

# **KEOS**18001-E (W)

A required item is not specified.

## **Description**

A required item is not specified.

The operation will not be performed.

## **Action**

Specify the required items.

# **KEOS**18002-E (W)

A J2EE Application is not chosen.

## **Description**

The J2EE application may not have been selected or the registration of the application may have been cancelled. The operation will not be performed.

## **Action**

Select the items for executing the operation.

# **KEOS**18003-E (W)

Invalid request.

## **Description**

Invalid request.

The operation will not be performed.

### **Action**

Execute the request using the correct procedures.

# **KEOS**18101-E (W)

The J2EE Application file is already registered. File=*aa....aa*

*aa....aa*: Specified J2EE application file

### **Description**

The specified J2EE application file is already registered in the Management Server.

The J2EE application will not be registered.

### **Action**

You cannot register identical J2EE application files or register J2EE application files at same time.

# **KEOS**18102-E (W)

The J2EE Application is not registered.

### **Description**

The J2EE application is not registered. The operation will not be performed.

### **Action**

Execute the operations for the registered J2EE application.

# **KEOS**18103-E (W)

The file does not exist. File=*aa....aa*

*aa....aa*: Specified file

## **Description**

The specified file does not exist.

The operation will not be performed.

## **Action**

Confirm that the specified file exists.

# **KEOS**18104-E (W)

The contents of the file are invalid. File=*aa....aa*

*aa....aa*: Specified file

## **Description**

The contents of the specified file are invalid.

The operation will not be performed.

## **Action**

Check the contents of the specified file.

# **KEOS**18105-E (W)

The J2EE Application registration failed. File= *aa....aa*, Detail=*bb....bb*

*aa....aa*: Specified file

*bb....bb*: Detailed information

# **Description**

An attempt to register the J2EE application has failed due to the cause displayed in the details.

The operation will not be performed.

### **Action**

See the detailed information, and then remove the cause of the error.

If the detailed information specifies messages beginning with *nnnn* (*n* is a number), see *[25.3 Messages when Errors](#page-2391-0) [Occur while Changing and Importing the Working Directory](#page-2391-0)* to take appropriate action.

# **KEOS**18106-E (W)

Absolute path is required. File=*aa....aa*

*aa....aa*: Specified file

### **Description**

The file needs to be specified with the absolute path.

The operation will not be performed.

## **Action**

Specify the file with the absolute path of the host on which the Management Server is running.

# **KEOS**18107-E (W)

"*aa....aa*" is running.

*aa....aa*: Name of the function that is being executed

## **Description**

This operation cannot be executed since another operation is running. The operation will not be performed.

## **Action**

Terminate the other operations, and then execute the operation.

# **KEOS**18108-E (W)

The specified J2EE application is not registered.

## **Description**

The specified J2EE application is not registered.

The operation will not be performed.

The specified J2EE application might be unregistered.

### **Action**

Re-select the logical server application management from the management portal, and then check that the applicable J2EE application is registered.

# **KEOS**18109-E (W)

The specified registration directory is invalid.

# **Description**

The specified registration directory is invalid.

The operation will not be performed.

In the registration directory, the absolute path of the host on which the Management Server is running needs to be specified. This specification cannot be omitted.

### **Action**

Specify the registration directory correctly.

# **KEOS**18110-E (W)

The J2EE application name is already registered.

### **Description**

The specified J2EE application name is already registered in the Management Server. The J2EE application will not be registered.

## **Action**

The same J2EE application name cannot be registered.

# **KEOS**18111-E (W)

The specified import directory is invalid.

## **Description**

The specified value of the import directory is invalid. The operation will not be performed.

### **Action**

In the import directory, it is required to specify absolute path of the host on which Management Server is running. This path cannot be omitted.

# **KEOS**18201-E (W)

The J2EE Application does not exist.

### **Description**

The import history of the specified J2EE application does not exist in the relevant server.

The operation will not be performed.

A possible cause of the error is the addition of elements into the cluster after importing the J2EE application into the J2EE cluster.

## **Action**

Re-import the J2EE application into the J2EE cluster, confirm that the J2EE application is imported into all the cluster elements, and then execute the operation.

# **KEOS**18202-E (W)

The J2EE Server cannot be accessed.

### **Description**

The J2EE server cannot be accessed.

### **Action**

For the V8 mode, confirm that the J2EE server is running.

For the V7 compatible mode, confirm that the target J2EE server is running, and that the settings are specified so as to implement operation monitoring.

# **KEOS**18300-I (W/F)

The J2EE Application was registered. ApplicationName=*aa....aa*, RegistrationTime=*bb....bb*, Description=*cc....cc*

### *aa....aa*: Application name

*bb....bb*: Registration time

*cc....cc*: Description

### **Description**

The J2EE application was registered.

The operation terminates.

<sup>13.</sup> KEOS (Messages Output during Setup, Operation, and Maintenance Using Cosminexus Manager)

# **KEOS**18301-I (W/F)

The J2EE Application was unregistered. Success=[[*aa....aa***:***bb....bb*], Failure=[*cc....cc***:***dd....dd*]

## *aa....aa*: Succeeded J2EE Application display name

*bb....bb*: Registration time

*cc....cc*: Failed J2EE Application display name

*dd....dd*: Registration time

## **Description**

The J2EE application was unregistered.

The operation terminates.

The following could be details of the failed J2EE applications:

- **•** The J2EE application is imported into the logical J2EE server.
- **•** The operation is being performed.
- **•** The J2EE application is already unregistered.

# **KEOS**18302-I (W)

The information of the registered J2EE Application was edited. Success=[*aa....aa***:***bb....bb*]

*aa....aa*: Succeeded J2EE Application display name

*bb....bb*: Registration time

### **Description**

The information of the registered J2EE application was edited.

The operation terminates.

# **KEOS**18404-I (W/F)

The operation to *aa....aa* will now start. Operation=*bb....bb*, Name=*cc....cc*

*aa....aa*: Target logical J2EE server name

*bb....bb*: Operation name

### *cc....cc*: Target name

### **Description**

The operation for the logical J2EE server is started.

# **KEOS**18405-I (W/F)

The operation to *aa....aa* ended. Operation=*bb....bb*, Name=*cc....cc*

*aa....aa*: Target logical J2EE server name

*bb....bb*: Operation name

### *cc....cc*: Target name

## **Description**

The operation for the logical J2EE server is terminated.

## **Action**

Of the J2EE servers forming the configuration elements, even if one operation fails, remove the cause of the error, and then re-execute the operation.

# **KEOS**18406-I (W/F)

Operation was successful. J2EE Server name=*aa....aa*, Operation=*bb....bb*, Name=*cc....cc*

*aa....aa*: Target J2EE server name

*bb....bb*: Operation name

*cc....cc*: Target name

## **Description**

Operation was successful.

The operation for the target J2EE server terminates.

# **KEOS**18407-E (W/F)

Cannot connect with Administration Agent. Host name=*aa....aa*, J2EE Server name=*bb....bb*, Operation=*cc....cc*, Name=*dd....dd*

### *aa....aa*: Target host name

*bb....bb*: Target J2EE server name

*cc....cc*: Operation name

*dd....dd*: Target name

### **Description**

The operation has failed because connection to the administration agent cannot be established.

The operation terminates.

### **Action**

Check the contents that are displayed in the details, resolve the problem, and then re-execute the operation:

- Is the Administration Agent running on the operation host of the appropriate J2EE server?
- **•** Is the port number of the running Administration Agent the same as that of the port number of the Administration Agent defined in the host by configuration definition?
- **•** Can you communicate with the host defined in the configuration definition?
- In the administration agent properties (adminagent.properties), is connection permitted to the operation host of the Cosminexus Management Server being accessed?
- Does the Cosminexus version of the Management Server match with the Administration Agent?
- **•** When the Cosminexus editions of the Management Server and the Administration Agent are different, confirm that both the Cosminexus editions can be connected.

# **KEOS**18408-E (W/F)

Command failed in the remote host. Host name=*aa....aa*, J2EE Server name=*bb....bb*, Operation=*cc....cc*, Name=*dd....dd*

- *aa....aa*: Target host name
- *bb....bb*: Target J2EE server name
- *cc....cc*: Operation name

### *dd....dd*: Target name

### **Description**

The operation has failed because the command has failed on the remote host. The operation terminates.

### **Action**

Check the following contents and then re-execute the operation:

- 1. For an updated import, generation recovery, and deletion of an application Check whether that J2EE application has been stopped.
- 2. For starting or stopping an application Check whether that J2EE application is stopped or is running.
- 3. For importing a new application, or for importing a data source/ resource adapter Check whether an application or data source/ resource adapter with the same display name has already been imported.
- 4. For starting or stopping a resource adapter
	- Check whether that resource adapter is stopped or is running.
	- Check whether all the J2EE applications using the resource adapter you want to stop, have been terminated.
- 5. For deleting a data source

Check whether all the J2EE applications using that data source have been terminated.

- 6. For deleting a resource adapter
	- Check whether that resource adapter has been stopped.
	- Check whether the J2EE server was restarted after terminating the running resource adapter.<sup>#</sup>
	- # To delete a running resource adapter, you must first stop the resource adapter, and then restart the J2EE server.
- 7. For the resource adapter connection test

Check whether the correct connection definition (configuration properties and runtime properties) is set for that resource adapter.

8. For setting up the resource adapter properties (Basic Settings and Edit HITACHI Connector property file) Check whether that resource adapter has been stopped.

If the cause of the error cannot be eliminated using the above information, see the following log files on the host where that J2EE server is running, and then take action.

Note that the log file to be referenced depends on the value of the ejbserver.cui.logfile.compatible key in the system property file for server management commands (usrconf.properties). Note that the system property file for server management commands is stored in *Cosminexus-installation-directory*/CC/admin/ usrconf/ (in UNIX), or *Cosminexus-installation-directory*\CC\admin\usrconf\ (in Windows). The log files to be referenced are as follows:

If the value of the ejbserver.cui.logfile.compatible property is false

*Cosminexus-installation-directory*/CC/admin/logs/cjmessage?.log #1 (in UNIX) or *Cosminexusinstallation-directory*\CC\admin\logs\cjmessage?.log #1 (in Windows)

If the value of the ejbserver.cui.logfile.compatible property is true

The log file to be referenced differs based on the application or resource operations.

## **• Importing a new application**

*Cosminexus-installation-directory*/CC/admin/logs/cjimportappmessage?.log #1 (in UNIX) or *Cosminexus-installation-directory* \CC\admin\logs\cjimportappmessage?.log<sup>#1</sup> (in Windows)

# **• Updated import and generation recovery of an application**

*Cosminexus-installation-directory*/CC/admin/logs/cjdeleteappmessage?.log #1 (in UNIX) or *Cosminexus-installation-directory* \CC\admin\logs\cjdeleteappmessage?.log<sup>#1</sup> (in Windows)

*Cosminexus-installation-directory*/CC/admin/logs/cjimportappmessage?.log #1 (in UNIX) or *Cosminexus-installation-directory* \CC\admin\logs\cjimportappmessage?.log<sup>#1</sup> (in Windows)

# **• Deleting an application**

*Cosminexus-installation-directory*/CC/admin/logs/cjdeleteappmessage?.log #1 (in UNIX) or *Cosminexus-installation-directory*  $CC\admin\log\c{idelete}$  appmessage?.log<sup>#1</sup> (in Windows)

## **• Starting an application**

*Cosminexus-installation-directory*/CC/admin/logs/cjstartappmessage?.log #1 (in UNIX) or *Cosminexus-installation-directory*\CC\admin\logs\cjstartappmessage?.log<sup>#1</sup>(in Windows)

## **• Stopping an application**

*Cosminexus-installation-directory*/CC/admin/logs/cjstopappmessage?.log #1 (in UNIX) or *Cosminexus-installation-directory*\CC\admin\logs\cjstopappmessage?.log<sup>#1</sup>(in Windows)

## **• Importing a data source**

*Cosminexus-installation-directory*/CC/admin/logs/cjimportresmessage?.log #1 (in UNIX) or *Cosminexus-installation-directory* \CC\admin\logs\cjimportresmessage?.log<sup>#1</sup> (in Windows)

*Cosminexus-installation-directory*/CC/admin/logs/cjsetrespropmessage?.log #1 (in UNIX) or *Cosminexus-installation-directory* \CC\admin\logs\cjsetrespropmessage?.log<sup>#1</sup> (in Windows)

# **• Deleting a data source**

*Cosminexus-installation-directory*/CC/admin/logs/cjdeleteresmessage?.log #1 (in UNIX) or *Cosminexus-installation-directory*  $CC\admin\log\c{ideleteresmessage?}$  log<sup>#1</sup> (in Windows)

# **• Importing a resource adapter**

*Cosminexus-installation-directory*/CC/admin/logs/cjimportresmessage?.log #1 (in UNIX) or *Cosminexus-installation-directory* \CC\admin\logs\cjimportresmessage?.log<sup>#1</sup> (in Windows)

*Cosminexus-installation-directory*/CC/admin/logs/cjsetrespropmessage?.log #1 (in UNIX) or *Cosminexus-installation-directory* \CC\admin\logs\cjsetrespropmessage?.log<sup>#1</sup> (in Windows)

*Cosminexus-installation-directory*/CC/admin/logs/cjdeployrarmessage?.log #1 (in UNIX) or *Cosminexus-installation-directory*  $CC\admin\log\c{right}$  deployrarmessage?.log<sup>#1</sup>  $(in Windows)$ <sup>#2</sup>

*Cosminexus-installation-directory*/CC/admin/logs/cjcopyresmessage?.log #1 (in UNIX) or *Cosminexus-installation-directory*\CC\admin\logs\cjcopyresmessage?.log #1 (in Windows)

# **• Deleting a resource adapter**

*Cosminexus-installation-directory*/CC/admin/logs/cjundeployrarmessage?.log #1 (in  $UNIX)$  or *Cosminexus-installation-directory*  $\CC \admin \log \c$ jundeployrarmessage?.log<sup>#1</sup> (in Windows)

*Cosminexus-installation-directory*/CC/admin/logs/cjdeleteresmessage?.log #1 (in UNIX) or *Cosminexus-installation-directory* \CC\admin\logs\cjdeleteresmessage?.log<sup>#1</sup> (in Windows)

# **• Starting a resource adapter**

*Cosminexus-installation-directory*/CC/admin/logs/cjstartrarmessage?.log #1 (in UNIX) or *Cosminexus-installation-directory*\CC\admin\logs\cjstartrarmessage?.log #1 (in Windows)

# **• Stopping a resource adapter**

*Cosminexus-installation-directory*/CC/admin/logs/cjstoprarmessage?.log #1 (in UNIX) or *Cosminexus-installation-directory*\CC\admin\logs\cjstoprarmessage?.log #1 (in Windows)

# **• Resource adapter connection test**

*Cosminexus-installation-directory*/CC/admin/logs/cjtestresmessage?.log #1 (in UNIX) or *Cosminexus-installation-directory*\CC\admin\logs\cjtestresmessage?.log #1 (in Windows)

- **Setting up resource adapter properties (Basic settings/ Edit HITACHI Connector property file)** See the log file to be used when the value of the ejbserver.cui.logfile.compatible property is false.
- #1 ? indicates the number of log files.

#2 If KDJE37366-E is output in that log file, the resource adapter remains deployed. Restart the J2EE server and use the server management commands to un-deploy the resource adapter.

For details on the log files, see the manual *uCosminexus Application Server Maintenance and Migration Guide*.

# **KEOS**18409-E (W)

The J2EE Application already exists. J2EE Server name=*aa....aa*, J2EE Application name=*bb....bb*

*aa....aa*: Target J2EE server name

*bb....bb*: Specified J2EE application

# **Description**

The application with the same display name as the specified J2EE application is already imported. The importing process is suspended.

## **Action**

Re-execute the operation.

# **KEOS**18410-E (W/F)

Data source operation failed. Host name = *aa....aa*, J2EE server name = *bb....bb*, Operation = *cc....cc*, Name=*dd....dd*

- *aa....aa*: Target host name
- *bb....bb*: Target J2EE server name
- *cc....cc*: Operation name
- *dd....dd*: Target name

### **Description**

An attempt to set up the data source property file has failed, and an incomplete data source might have been imported. The operation will be terminated.

### **Action**

Implement the following:

Use the server management commands for Cosminexus Component Container and if the data source, for which an attempt to import into the applicable J2EE server was made, exists, delete the data source.

**•** If an attempt to set up the data source property file has failed, see the following log files on the host where the applicable J2EE server is running, remove the cause of error, and then re-execute the operation:

*Cosminexus-installation-directory*/CC/admin/logs/cjsetrespropmessage?.log# (in UNIX) or *Cosminexus-installation-directory*\CC\admin\logs\cjsetrespropmessage?.log# (in Windows) # "?" indicates the number of log files.

For details about the log files, see the manual *uCosminexus Application Server Maintenance and Migration Guide*.

# **KEOS**18411-E (W)

Imported history does not exist. J2EE Server name=*aa....aa*, J2EE Application=*bb....bb*

*aa....aa*: Target J2EE server name

*bb....bb*: Target J2EE application

### **Description**

Imported history does not exist.

The operation for the target J2EE server terminates.

# **Action**

Re-execute the operation.

# **KEOS**18412-E (W/F)

Operation failed. J2EE Server name=*aa....aa*, Operation=*bb....bb*, Name=*cc....cc*, Detail=*dd....dd*

# *aa....aa*: Target J2EE server name

# *bb....bb*: Operation name

### *cc....cc*: Target name

# *dd....dd*: Details

## **Description**

Operation failed.

The operation for the target J2EE server terminates.

## **Action**

Check the detailed information, remove the cause of the error, and then re-execute the operation.

Check the following details, when an unexpected exception occurs:

1. Are the prerequisite products installed properly?

- 2. If 1. is appropriate, is the Administration Agent of the host on which the relevant J2EE server runs, running?
- 3. If 2. is appropriate, are the import history managed by the Management Server and the import status of the J2EE resource or J2EE application in the relevant J2EE server synchronized?

If it is not synchronized, it needs to be synchronized using the server management commands of the Cosminexus Component Container. For details about how to use the server management commands, see *Appendix L.1 Configuration and operation procedure of the sample execution environment by server management commands* in the *uCosminexus Application Server System Setup and Operation Guide*.

If the cause of the error cannot be removed even after checking, re-operating and restarting the J2EE server, contact maintenance personnel.

# **KEOS**18413-E (W)

Old version is not registered.

### **Description**

Operation failed.

The generation recovery operation terminates.

### **Action**

The generation recovery operation cannot be performed because the previous version is unregistered.

# **KEOS**18414-W (W/F)

Some commands failed on the remote host. Host name = *aa....aa*, J2EE server name = *bb....bb*, operation = *cc....cc*, name = *dd....dd*, details = *ee....ee*

*aa....aa*: Target host name

- *bb....bb*: Target J2EE server name
- *cc....cc*: Operation name
- *dd....dd*: Target name

*ee....ee*: Details

### **Description**

Some commands failed on the remote host.

The processing continues.

## **Action**

Check the details to remove the error, and then re-execute the commands as and when required.

If the message "The resource could not be deleted." is output in the details, the resource might be retained because the deletion of the resource failed. Use the server management command cjlistres (-type rar) to check whether the resource exists. To delete the resource, use the server management command cjdeleteres.

# **KEOS**18500-E (W)

An unexpected error occurred. Detail=*aa....aa*

*aa....aa*: Exception information

## **Description**

An unexpected event has occurred as displayed in the details.

The operation will not be performed.

## **Action**

If the problem is not resolved even after re-operating, restarting and reinstalling, contact maintenance personnel.

# **KEOS**18501-W (F)

Access denied. File=*aa....aa*

*aa....aa*: Setting file

## **Description**

Access denied.

The settings file cannot be read.

### **Action**

Check the settings file.

# **KEOS**18502-E (W)

An unexpected error occurred.

### **Description**

An unexpected event occurred.

The operation will not be performed.

### **Action**

If the problem is not resolved even after re-operating, restarting and reinstalling, contact maintenance personnel.

# **KEOS**18503-E (W)

The J2EE Server does not exists.

### **Description**

The logical J2EE server is deleted from the management domain or the J2EE server is not defined in J2EE cluster. The operation will not be performed.

### **Action**

Check the details of the configuration definition, and then re-execute the operation.

# **KEOS**18504-E (W)

The data source does not exist.

### **Description**

The import log of the specified data source does not exist on the relevant server.

The operation will not be performed.

A possible cause of the error is the addition of elements to the cluster after importing the data source into the J2EE cluster.

## **Action**

Re-import the data source into the J2EE cluster, confirm that the data source is imported into all the cluster elements, and then execute the operation.

# **KEOS**18505-E (W)

The Resource Adapter does not exists.

## **Description**

The import history of the specified resource adapter does not exist in the relevant server.

The operation will not be performed.

A possible cause of the error is the addition of elements to cluster after importing the resource adapter into the J2EE cluster.

## **Action**

Re-import the resource adapter into the J2EE cluster, confirm that the resource adapter is imported in all the cluster elements, and then execute the operation.

# **KEOS**18506-E (W)

The Application name is invalid. Name=*aa....aa*, File=*bb....bb*

*aa....aa*: Application name

```
bb....bb: File name
```
### **Description**

The application name defined in the specified J2EE application file contains invalid characters.

The operation will not be performed.

### **Action**

Check the contents of the J2EE application file.

# **KEOS**18507-E (W)

The Resource name is invalid. Name=*aa....aa*, File=*bb....bb*

*aa....aa*: Resource name

### *bb....bb*: File name

### **Description**

The resource name defined in the specified file contains invalid characters.

# The operation will not be performed.

# **Action**

Check the file contents.

# **KEOS**18508-E (W/F)

The specified resource adapter property cannot be obtained. Resource adapter name = *aa....aa*, details = *bb....bb*

*aa....aa*: Resource adapter name

## *bb....bb*: Details

# **Description**

An attempt to obtain the HITACHI Connector property file from the resource adapter failed.

The processing will be interrupted.

## **Action**

See the details or the server management command message displayed on the window, remove the cause of the error, and then re-execute the operation.

The possible causes are as follows:

- **•** Cannot connect to the Administration Agent.
- **•** Cannot connect to the J2EE server.
- **•** The applicable resource adapter has been deleted.
- **•** The disk space on the host on which the Management Server or the host on which the Administration Agent is running has depleted.

# **KEOS**18509-E (W/F)

The Basic Settings window for the resource adapters cannot be displayed. Resource adapter name = *aa....aa*, details  $=$ *bb*...*bb* 

*aa....aa*: Resource adapter name

### *bb....bb*: Details

# **Description**

The basic settings window for resource adapters cannot be displayed because that resource adapter is not the DB Connector provided by Application Server.

The processing will be interrupted.

# **Action**

Check whether the resource adapter is the following DB Connector provided by Application Server:

- **•** DBConnector\_Oracle\_CP.rar
- **•** DBConnector\_HiRDB\_Type4\_CP.rar
- **•** DBConnector\_SQLServer2005\_CP.rar (prior to 0950)
- DBConnector SQLServer CP.rar (0950 or later)

If you want to display or edit resource adapter properties other than those of the DB Connectors provided by Application Server, use the Edit HITACHI Connector Property File window of the resource adapter.

<sup>13.</sup> KEOS (Messages Output during Setup, Operation, and Maintenance Using Cosminexus Manager)

# **KEOS**18510-I (W/F)

The resource adapter properties were set up successfully. Resource adapter name = *aa....aa*

#### *aa....aa*: Resource adapter name

### **Description**

The resource adapter properties were set up successfully.

# **KEOS**18511-E (W/F)

The resource adapter properties could not be set up. Resource adapter name = *aa....aa*, details = *bb....bb*

### *aa....aa*: Resource adapter name

*bb....bb*: Details

### **Description**

An attempt to set up the resource adapter properties failed.

The processing will be interrupted.

### **Action**

See the details or the server management command message displayed on the window, remove the cause of the error, and then re-execute the operation.

The possible causes are as follows:

- **•** Cannot connect to the Administration Agent.
- **•** Cannot connect to the J2EE server.
- **•** The applicable resource adapter has been deleted.
- The entered property is incorrect.
- The disk space on the host on which the Management Server or the host on which the Administration Agent is running has depleted.

# **KEOS**18512-I (W/F)

The J2EE application file was uploaded successfully. File name = *aa....aa*

### *aa....aa*: File name

### **Description**

The J2EE application file was uploaded successfully.

# **KEOS**18513-E (W/F)

The request size (*aa....aa*) for upload exceeds the maximum request size (*bb....bb*).

*aa....aa*: Request size

### *bb....bb*: Maximum request size

### **Description**

The request size for upload exceeded the maximum request size.

The processing will be interrupted.

<sup>13.</sup> KEOS (Messages Output during Setup, Operation, and Maintenance Using Cosminexus Manager)

## **Action**

Check the request size output in the message, and then review, and if necessary revise, the value of the com.cosminexus.mngsvr.upload\_app.maxsize key in the mserver.properties file. If you change the value, restart the Management Server, and then re-execute the operation.

# **KEOS**18514-E (W/F)

A J2EE application file that cannot be uploaded has been specified. File name = *aa....aa*

## *aa....aa*: File name

## **Description**

The specified J2EE application file cannot be uploaded because its extension is not ear or zip. The processing will be interrupted.

## **Action**

Check whether the extension of the specified file is ear or zip.

Specify a file with an ear or zip extension, and then re-execute the operation.

# **KEOS**18515-E (W/F)

The J2EE application file does not exist, or the file size is 0 bytes. File name = *aa....aa*

## *aa....aa*: File name

### **Description**

The J2EE application file cannot be uploaded because the specified J2EE application file does not exist, or the file size is 0 bytes.

The processing will be interrupted.

### **Action**

The possible causes are as follows:

- **•** The specified file does not exist.
- **•** The size of the specified file is 0 bytes.
- **•** The user does not have the permission to access the specified file.

Specify a J2EE application file for which the user has access permissions and the file size is greater than 0 bytes, and then re-execute the operation.

# **KEOS**18516-E (W/F)

An attempt to upload the J2EE application file failed. File name = *aa....aa*, details = *bb....bb*

# *aa....aa*: File name or null character

# *bb....bb*: Details

# **Description**

An attempt to upload the J2EE application file failed. The processing will be interrupted.

# **Action**

Check the details to remove the cause of the error, and then re-execute the operation.

The possible causes are as follows:

- **•** The disk space on the host on which the Management Server is running has depleted.
- **•** The upload directory does not exist or cannot be created.
- **•** The user does not have the permission to access the upload directory.

## **KEOS**18601-E (W/F)

Invalid filter. Detail=*aa....aa*

*aa....aa*: Details

#### **Description**

A syntax error exists in the defined filter.

The operation will not be performed.

### **Action**

Revise the filter definition contents, and then re-execute the operation.

# **KEOS**18701-E (W)

*aa....aa* information cannot be acquired. *bb....bb*

#### *aa....aa*: Resource type

#### *bb....bb*: Detailed message

#### **Description**

The resource type information cannot be acquired. The operation will not be performed. One of the following is output to the resource type:

- **•** Application
- **•** Resource adapter

One of the following is output to the detailed information:

- **•** Confirm that the J2EE server is running.
- **•** Confirm that one or more J2EE servers in the J2EE cluster are running.

#### **Action**

Take the following actions depending on the J2EE server status, and then re-execute the command:

- **•** If the status of the J2EE server is Stop, start the J2EE server.
- If adminagent.j2ee.watch.level=1 is set in adminagent.properties (Administration Agent property file), the J2EE server functionality might not have started completely even after the J2EE server started and its status changed to Running. In this case, check the message log of the J2EE server, wait until the KDJE30028-I message is output, and then re-execute the command.
- If the status of the J2EE server is Communication Error or Running, confirm that the Administration Agent is running and if the Administration Agent is not running, start the Administration Agent. If the problem is not resolved by the above actions, review and if necessary, revise the network status.

### **KEOS**19000-E (W)

*aa....aa* is not specified.

### *aa....aa*: Parameter name

### **Description**

The mandatory parameters are not defined.

The update process will be interrupted.

### **Action**

Enter the mandatory parameters, and then re-execute the process.

# **KEOS**19001-E (W)

The value of *aa....aa* is not chosen.

# *aa....aa*: Parameter name

### **Description**

Select the displayed value.

The update process will be interrupted.

### **Action**

Select the required value, and then re-execute the process.

# **KEOS**19002-E (W)

The value specified to be *aa....aa* is too long. allowed length=*bb....bb* value length=*cc....cc*

*aa....aa*: Parameter name

*bb....bb*: Allowed length

*cc....cc*: Specified value length

### **Description**

The parameter is too long.

The update process will be interrupted.

### **Action**

Revise the length of the value, and then re-execute the process.

# **KEOS**19003-E (W)

An error is in the form of a value of having been inputted into *aa....aa*. value=*bb....bb*

#### *aa....aa*: Parameter name

*bb....bb*: Inputted value

### **Description**

The format of the value is invalid.

The update process will be interrupted.

## **Action**

Revise the format of the value correctly, and then re-execute the process.

# **KEOS**19004-E (W)

The value specified to be *aa....aa* is already used in the same host. Value=*bb....bb* 

*aa....aa*: Parameter name

*bb....bb*: Inputted value

### **Description**

The parameter values are duplicated.

The update process will be interrupted.

## **Action**

Enter or select the required value, and then re-execute the process.

# **KEOS**19005-E (W)

Specified handler class does not use handlerName.*aa....aa*

### *aa....aa*: Handler class name

### **Description**

The handler name cannot be specified in the specified handler class. The update process will be interrupted.

### **Action**

Re-execute the process without specifying the handler name.

# **KEOS**19100-E (W/F)

Cannot connect Administration Agent. Server Type=*aa....aa* Logical Server Name=*bb....bb*

*aa....aa*: Logical server type

*bb....bb*: Logical server name (display name)

### **Description**

An attempt to connect to the Administration Agent has failed. The distribution process of the settings file will be interrupted.

### **Action**

Check the contents that are displayed in the details, resolve the problem, and then re-execute the process.

- Is the Administration Agent running in the operation host of the appropriate logical server?
- **•** Is the port number of the Administration Agent defined in the configuration definition of the Management Server the same as the port number of the Administration Agent running on the operation host of the logical server?
- **•** Is there any problem in the host name defined in the configuration definition of the Management Server (can you communicate correctly with the ping command)?
- If adminagent.adapter.allowedHosts is specified in the property (adminagent.properties) of Administration Agent, is the Management Server host being accessed permissible?
- Does the Cosminexus version of the Management Server match with the Administration Agent?
- **•** When the Cosminexus editions of the Management Server and the Administration Agent are different, confirm that both the Cosminexus editions can be connected.

# **KEOS**19101-E (W/F)

Distribution of a configuration file the attempt failed. The server corresponding to a logical server does not exist. Server Type=*aa....aa* Logical Server Name=*bb....bb*

*aa....aa*: Logical server type

*bb....bb*: Logical server name (display name)

# **Description**

An attempt to distribute the settings file has failed because the logical server does not exist.

The distribution process of the settings file will be interrupted.

The prerequisite products are not installed on the host on which the logical server is running or the server is not created (in the case of J2EE server, you need to create the server using the configuration definition functionality). Also, The operating environment may have been damaged.

# **Action**

Check the pre-requisite products. If no problem exists in the pre-requisite products, restart and re-install the products. If the problem is not resolved with the above actions, contact maintenance personnel

# **KEOS**19102-E (W/F)

Distribution of a configuration file the attempt failed. Server Type=*aa....aa* Logical Server Name=*bb....bb* detail=*cc....cc*

- *aa....aa*: Logical server type
- *bb....bb*: Logical server name (display name)
- *cc....cc*: Details

# **Description**

An attempt to create the file in the host on which the logical server is running has failed because the required products may not have been installed, the memory may be insufficient, or an attempt to write to the file has failed.

The distribution process of the settings file will be interrupted.

### **Action**

Confirm that the required products are installed. If there is no problem, see the detailed information, remove the cause of the error, and then re-execute the process.

# **KEOS**19103-E (W/F)

Reading of a configuration file the attempt failed. The server corresponding to a logical server does not exist.

### **Description**

An attempt to read the settings file has failed because the logical server does not exist.

The process of reading the settings file will be interrupted.

The prerequisite products are not installed in the host on which the logical server is running or the server is not created (in the case of J2EE server, you need to create the server using the configuration definition functionality). Also, The operating environment may have been damaged.

### **Action**

Check the pre-requisite products. If no problem exists in the pre-requisite products, restart and re-install the products.

If the problem is not resolved with the above actions, contact maintenance personnel

# **KEOS**19104-E (W/F)

Reading of a configuration file the attempt failed. detail=*aa....aa*

### *aa....aa*: Details

### **Description**

An attempt to read the file in the host on which the logical server is running has failed because the memory was insufficient or an attempt to write to the file has failed.

The process of reading the settings file will be interrupted.

### **Action**

See the detail, remove the cause of the error, and then re-execute the process.

# **KEOS**19105-Q (W)

A setup of *aa....aa* servers is read. Is it all right?

### *aa....aa*: Logical server name

### **Description**

The settings of the logical server being displayed can be read.

**Yes** and **No** buttons are displayed.

#### **Action**

Click **Yes** to overwrite the environment settings information of the relevant logical server. If you select the **No** button, you will return to the original screen.

# **KEOS**19106-Q (W)

A setup of a server is read from a connection place host. Is it all right?

### **Description**

The settings file can be read from the server of the host on which the logical server is running.

**Yes** and **No** buttons are displayed.

### **Action**

Click **Yes** to overwrite the environment settings information of the relevant logical server. If you select the **No** button, you will return to the original screen.

# **KEOS**19107-I (W/F)

Reflection of a setup was completed. Server Type=*aa....aa* Logical Server Name=*bb....bb*

*aa....aa*: Logical server type

*bb....bb*: Logical server name (display name)

# **Description**

The settings file is updated from the server of the host on which the logical sever is running.

# **KEOS**19108-E (W/F)

The setup failed. Server Type=*aa....aa* Logical Server Name=*bb....bb* Detail=*cc....cc*

### *aa....aa*: Logical server type

*bb....bb*: Logical server name (display name)

### *cc....cc*: Details

### **Description**

The setup has failed. The setup process will be terminated.

### **Action**

Confirm that the prerequisite products are properly installed on the host on which the logical server is running. If the problem is not resolved with the above actions, contact maintenance personnel

## **KEOS**19109-I (W/F)

The setup was completed. Server Type=*aa....aa* Logical Server Name=*bb....bb*

*aa....aa*: Logical server type

*bb....bb*: Logical server name (display name)

### **Description**

The setup process is completed.

## **KEOS**19110-E (W/F)

Communication with Administration Agent failed. Server Type=*aa....aa* Logical Server Name=*bb....bb*

*aa....aa*: Logical server type

*bb....bb*: Logical server name (display name)

#### **Description**

The setup has failed because an attempt to communicate with the Administration Agent has failed. The setup process will be terminated.

#### **Action**

Confirm that the Administration Agent is running on the host that operates the logical server, and then re-execute the process.

Check the following details if the Administration Agent is running:

- **•** Does the Cosminexus version of the Management Server match with the Administration Agent?
- **•** If the Cosminexus editions in the Administration Agent and Management server are different, confirm that both the Cosminexus editions can be connected.

# **KEOS**19111-W (W/F)

The applicable Performance Tracer is not defined in this management domain. Performance Tracer to use was not defined.

## **Description**

The Performance Tracer having the identifier specified with the ejbserver.server.prf.PRFID key of the usrconf.properties file is not defined in the management domain. The ejbserver.server.prf.PRFID key is ignored, and the Performance Tracer is not defined.

### **Action**

Configure the Performance Tracer on the host same as the J2EE server of the operation management domain, and then revise the settings.

# **KEOS**19112-W (W/F)

The applicable Smart Agent is not defined in this management domain. Corresponding property key was defined as the system parameter of JVM.

### **Description**

The Smart Agent having the port number specified using the vbroker.agent.port key of the usrconf.properties file is not defined in the management domain. The vbroker.agent.port key is defined in the system parameters of the Java VM.

### **Action**

If necessary, configure the Smart Agent on the operation management domain, and then revise the settings. If the Smart Agent is configured outside the operation management domain, there will not be any problem.

# **KEOS**19113-W (W/F)

The applicable Naming Service is not defined in this management domain. Corresponding property key was defined as the system parameter of JVM.

### **Description**

The Naming Service having the port specified with the ejbserver.naming.port key is not defined in the management domain, for the host specified with the ejbserver.naming.host key of the usrconf.properties file. The ejbserver.naming.startupMode key, ejbserver.naming.host key, or ejbserver.naming.port key is defined in system parameters of the Java VM.

### **Action**

If necessary, configure the Smart Agent on the operation management domain, and then revise the settings. If the applicable Smart Agent is configured outside the management domain, there will not be any problem.

# **KEOS**19114-W (W/F)

The applicable CTM is not defined in this management domain. CTM to use was not defined.

### **Description**

The CTM having the identifier specified with the ejbserver.ctm.CTMID key of the usrconf.properties file is not defined in the management domain. The ejbserver.ctm.CTMID key is ignored, and the CTM is not defined.

#### **Action**

Configure the CTM on the same host as the J2EE server of the operation management domain, and then revise the settings.

# **KEOS**19115-W (W/F)

The applicable SFO Server is not defined in this management domain. Corresponding property key was defined as the system parameter of JVM.

## **Description**

The SFO server corresponding to the IP address or host name, and port number specified with the webserver.sfo.sfo\_server.*server-definition-name-of-SFO-filter*.naming key of the usrconf.properties file is not defined in the management domain. The webserver.sfo.sfo servers key or webserver.sfo.sfo\_server.*server-definition-name-of-SFO-filter*.naming key is defined in system parameters of the Java VM.

### **Action**

If necessary, configure the SFO server on the operation management domain, and then revise the settings. If the applicable SFO server is configured outside the operation management domain, there will not be any problem.

# **KEOS**19116-W (W/F)

The applicable Logical Server to naming service specified by round Robin reference is not defined in this management domain. Corresponding property key was defined as the system parameter of JVM.

### **Description**

The logical server corresponding to the URL specified with the ejbserver.indi.namingservice.group.*definition-name*.providerurls key of the usrconf.properties file is not defined in the management domain. The ejbserver.indi.namingservice.group.list key or ejbserver.indi.namingservice.group.*definition-name*.providerurls key is defined in system parameters of the Java VM.

#### **Action**

If necessary, configure the CTM, Naming Service, or J2EE server on the operation management domain, and then revise the settings. If the applicable CTM, Naming Service, or J2EE server is configured outside the operation management domain, there will not be any problem.

# **KEOS**19117-E (W/F)

The re-setup failed. Server Type=*aa....aa* Logical Server Name=*bb....bb* Detail=*cc....cc*

*aa....aa*: Logical server type

*bb....bb*: Logical server name

*cc....cc*: Details

### **Description**

The re-setup is failed. The re-setup processing will be terminated.

### **Action**

Contact maintenance personnel.

### **KEOS**19118-I (W/F)

The re-setup was completed. Server Type=*aa....aa* Logical Server Name=*bb....bb*

### *aa....aa*: Logical server type

*bb....bb*: Logical server name (display name)

## **Description**

The re-setup was completed.

# **KEOS**19119-W (W/F)

The specified value differs from the Administration Agent host name of the host set up by the logical server. *aa....aa*=*bb....bb* will be ignored.

*aa....aa*: Key name

## *bb....bb*: Specified value

## **Description**

The host set in one of the following keys is not the Administration Agent host name, so the key is ignored.

- **•** manager.mevent.sender.bind.host
- **•** mngagent.connector.host
- **•** vbroker.se.iiop\_tp.host

The processing continues.

## **Action**

As and when required, reset the Administration Agent host name of the host set up by the logical server to the displayed key, and then re-read.

# **KEOS**19120-W (W/F)

The specified value differs from the host name of the host set up by the logical server. *aa....aa*=*bb....bb* will be ignored.

*aa....aa*: Key name

### *bb....bb*: Specified value

# **Description**

The host set in one of the following keys is not the host name of the host set up by the logical server, so the key is ignored.

- **•** webserver.connector.http.bind\_host
- **•** webserver.connector.inprocess\_http.bind\_host

The processing continues.

### **Action**

As and when required, reset the host name of the host set up by the logical server to the displayed key, and then re-read.

# **KEOS**19121-W (W/F)

The specified value differs from the host name of the host set up by the logical server, or "localhost". *aa....aa*=*bb....bb* will be ignored.

<sup>13.</sup> KEOS (Messages Output during Setup, Operation, and Maintenance Using Cosminexus Manager)

### *aa....aa*: Key name

## *bb....bb*: Value

### **Description**

The host set in one of the following keys is not the host name of the host set up by the logical server or  $localhost$ , so the key is ignored.

- **•** webserver.connector.ajp13.bind\_host
- **•** ejbserver.rmi.naming.host
- **•** vbroker.se.iiop\_tp.host
- **•** webserver.connector.nio\_http.bind\_host

The processing continues.

### **Action**

As and when required, reset the host name of the host set up by the logical server or localhost to the displayed key, and then re-read.

# **KEOS**19122-W (W/F)

All the specified values differ from the Administration Agent host name of the host set up by the logical server. *aa....aa*=*bb....bb*, and *cc....cc*=*dd....dd* will be ignored.

*aa....aa*: mngagent.connector.host

```
bb....bb: Value of mngagent.connector.host
```
*cc....cc*: vbroker.se.iiop\_tp.host

*dd....dd*: Value of vbroker.se.iiop\_tp.host

#### **Description**

The Administration Agent host name of the host set up by the logical server is not set up in any of the following keys, so the keys are ignored.

- **•** mngagent.connector.host
- **•** vbroker.se.iiop\_tp.host

The processing continues.

### **Action**

As and when required, reset the Administration Agent host name of the host set up by the logical server to one of the displayed keys, and then re-read.

# **KEOS**19123-W (W/F)

In-process is specified in the naming service to be used.

### **Description**

inprocess was set up because either the ejbserver.naming.startupMode key is not set up, or automatic was specified.

The processing continues.
As and when required, specify manual in the ejbserver.naming.startupMode key, and then re-read.

# **KEOS**19124-W (W/F)

The naming service to be used cannot be allocated. *aa....aa*=*bb....bb* will be ignored.

*aa....aa*: ejbserver.naming.startupMode

*bb....bb*: Value

## **Description**

The value specified in the ejbserver.naming.startupMode key is not automatic, inprocess, or manual, so the value is ignored.

The processing continues.

### **Action**

As and when required, reset automatic, inprocess, or manual in the ejbserver.naming.startupMode key, and then re-read.

# **KEOS**19125-W (W/F)

The specified JVM invocation parameter cannot be set in the Java heap settings. *aa....aa*=*bb....bb* was set up in the extension invocation parameter.

### *aa....aa*: Key name

*bb...bb*: Value

### **Description**

The specified parameter was set up in the extension invocation parameter because the parameter cannot be set in the Java heap settings of JVM.

The processing continues.

### **Action**

As and when required, reset the invocation parameter, and then re-read.

# **KEOS**19126-W (W/F)

The performance tracer to be used is not defined. The performance tracer to be used was set to undefined.

### **Description**

The ejbserver.server.prf.PRFID key is not defined in usrconf.properties. The performance tracer to be used was set to undefined.

The processing continues.

## **Action**

Set up the ejbserver.server.prf.PRFID key, and then re-execute the operation.

# **KEOS**19127-E (W/F)

An attempt to reference the configuration file failed. Logical server type=*aa....aa*, logical server name=*bb....bb*, details =*cc....cc*

*aa....aa*: Logical server type

*bb....bb*: Logical server name (display name)

*cc....cc*: Details

# **Description**

An attempt to reference the configuration file failed. The processing will be interrupted.

# **Action**

Remove the cause of the error based on the details, and then re-execute the operation.

# **KEOS**19128-W (W/F)

An attempt to validate the configuration file failed. Logical server type =*aa....aa*, logical server name=*bb....bb*, details =*cc....cc*

*aa....aa*: Logical server type

*bb....bb*: Logical server name (display name)

*cc....cc*: Details

## **Description**

An attempt to validate the configuration file failed.

The processing continues.

### **Action**

The contents of the distributed configuration file are invalid. Review, and if necessary revise, the settings, and then re-distribute the file.

# **KEOS**19201-E (W)

The port number already used was specified. Used Port Number=*aa....aa*

### *aa....aa*: Used port number

### **Description**

The specified port number is already used in the identical logical servers. Specify a different port number. The processing will now stop.

### **Action**

Specify the port number that will not duplicate in the identical logical servers.

# **KEOS**19202-W (W/F)

The same port number is specified within the same host. Used Port Number=*aa....aa*

### *aa....aa*: Used port number

### **Description**

The definition information is updated even if the same port number is specified in the identical hosts. The processing continues.

If required, change the port number so that it will not duplicate.

# **KEOS**19203-E (W)

*aa....aa* Since naming service of a server was not defined or naming service was deleted, distribution of a configuration file the attempt failed.

*aa....aa*: Logical server name (display name)

### **Description**

Distribution was not possible either because the Naming Service is not defined in the logical server being displayed or the corresponding Naming Service (logical server) was deleted.

The processing will now stop.

### **Action**

Define the Naming Service in the logical server, and then re-execute the process.

# **KEOS**19207-W (W/F)

Specified path is already used in the same host. Used path=*aa....aa*

#### *aa....aa*: Used path

### **Description**

The definition information is updated though the same path is specified in the identical hosts.

The processing continues.

## **Action**

If required, change the path so that it will not duplicate.

# **KEOS**19208-W (W/F)

Specified logical server is already used in the same host. Used logical server=*aa....aa*

### *aa....aa*: Used logical server

### **Description**

The definition information is updated though the same logical server is specified in the identical hosts. The processing continues.

### **Action**

If required, change the logical server so that it will not duplicate.

# **KEOS**19209-W (W/F)

Specified logical server is already used in the management domain. Used logical server=*aa....aa*

### *aa....aa*: Used logical server

#### **Description**

The definition information is updated though the same logical server is specified in the management domain. The processing continues.

If required, change the logical server so that it will not duplicate.

# **KEOS**19210-W (W/F)

Specified value is already used in the same host. Value=*aa....aa*

### *aa....aa*: Used value

### **Description**

The definition information is updated though the same value is specified in the management domain. The processing continues.

### **Action**

If required, change the value so that it will not duplicate.

# **KEOS**19211-W (W/F)

Specified value is already used in the management domain. Value=*aa....aa*

#### *aa....aa*: Used value

#### **Description**

The definition information is updated though the same value is specified in the management domain.

The processing continues.

#### **Action**

If required, change the value so that it will not duplicate.

# **KEOS**19212-E (W/F)

Specified host does not exist in the management domain. Host=*aa....aa*

#### *aa....aa*: Specified host

### **Description**

The specified host cannot be specified because it was deleted from the management domain.

The processing continues.

#### **Action**

If required, define the host in the 'Configuration definition of the logical server', and then specify the host.

# **KEOS**19213-W (W)

The value of *aa....aa* is not selected.

#### *aa....aa*: Parameter name

### **Description**

The smart agent is not selected.

The processing continues.

# **Action**

Select the required value, and then re-execute the process.

# **KEOS**19214-W (W)

*aa....aa* does not match SmartAgent used by *aa....aa*.

#### *aa....aa*: Parameter name

### **Description**

The selected smart agent does not match with the smart agent used on the related logical server.

The processing continues.

## **Action**

Select the required value, and then re-execute the process.

# **KEOS**19215-E (W)

Please specify a filter name.

## **Description**

The contents cannot be added or applied because the URL pattern is not entered.

The processing will now stop.

## **Action**

Enter the server definition name of an SFO filter.

# **KEOS**19216-E (W)

Please specify another filter name. Logical Server Name=*aa....aa* same filter name=*bb....bb*

*aa....aa*: Logical server name (display name)

*bb....bb*: SFO filter server definition name

### **Description**

The URL pattern cannot be defined because the specified URL pattern is the same.

The processing will now stop.

### **Action**

Specify a different URL pattern.

# **KEOS**19217-W (W/F)

If the storage destination if the status file is changed while unconcluded transactions remain, the consistency of the transactions might be lost. Logical Server Name=*aa....aa*

### *aa....aa*: Logical server name (display name)

### **Description**

The storage destination of the status file of in-process OTS is changed. If the unconcluded transactions remain in the previous status file, the consistency of transactions is lost.

The processing continues.

## **Action**

Confirm that the unconcluded transactions are cancelled, and then perform 'Information distribution'. Move the status file being referenced presently to a new storage destination.

# **KEOS**19218-W (W/F)

If the storage destination (spare) for the status file is changed while unconcluded transactions remain, the consistency of the transactions might be lost. Logical Server Name=*aa....aa*

*aa....aa*: Logical server name (display name)

## **Description**

The (spare) storage destination of the status file of in-process OTS is changed. If the unconcluded transactions remain in the previous status file, the consistency of transactions is lost. The processing continues.

### **Action**

Confirm that the unconcluded transactions are cancelled, and then perform 'Information distribution'. Move the status file being referenced presently to a new storage destination.

# **KEOS**19219-W (W/F)

If the fixed port for JTA recovery is changed while unconcluded transactions remain, those transactions might not be cancelled. Logical Server Name=*aa....aa*

*aa....aa*: Logical server name (display name)

### **Description**

The fixed port of JTA recovery is changed. If the unconcluded transactions remain in the status file of the following J2EE servers, such transactions may not have been cancelled.

- **•** J2EE server for which you are trying to change the JTA recovery fixed port.
- **•** All the J2EE servers that are participating in the distributed transaction processing along with the above J2EE servers.

The processing continues.

### **Action**

Confirm that the unconcluded transactions are cancelled, and then perform 'Information distribution'.

# **KEOS**19220-W (W/F)

If fixing of the host for the EJB container is changed while unconcluded transactions remain, those transactions might not be cancelled. Also, if fixing of the host for the EJB container is changed while a status file exists for an in-process OTS, the J2EE server cannot be started by using that status file. Logical Server Name=*aa....aa*

*aa....aa*: Logical server name (display name)

### **Description**

The fixing of the host of EJB container (fixed/not fixed/loop back address) is changed. If unconcluded transactions remain in the status file and database of the following J2EE server, such transactions may not have been cancelled.

- **•** J2EE server for which you are trying to change fixing of the port.
- All the J2EE servers that are participating in the distributed transaction processing along with the above J2EE servers.
- Database being accessed from the J2EE server for which you are trying to change the fixing of the host.

If the status file of in-process OTS created using the old settings remains, then the J2EE server cannot be started after change.

The processing continues.

## **Action**

Confirm that the unconcluded transactions are cancelled, and then perform 'Information distribution'. Also, in the 'Transaction Settings', delete the directory specified in the 'Status file storage destination of in-process OTS', and then start the J2EE server.

# **KEOS**19221-E (W)

Please specify a definition name.

## **Description**

The contents cannot be added or applied because the definition name is not entered.

The processing will now stop.

## **Action**

Enter the definition name.

# **KEOS**19222-E (W)

Please specify a different definition name. Specified Definition Name = *aa....aa*

### *aa....aa*: Definition name

## **Description**

The specified definition name is same so it cannot be defined. Specify a different definition name.

The processing will now stop.

## **Action**

Enter a different definition name.

# **KEOS**19223-E (W)

A redirect URL and a file name (absolute path) cannot be set at the same time.

# **Description**

When setting the redirect URL, the file name (absolute path) cannot be set. When setting the file name (absolute path), the redirect URL cannot be set.

The processing will now stop.

### **Action**

Enter the redirect URL or the file name (absolute path).

# **KEOS**19224-E (W)

Use an absolute path to specify the file name.

### **Description**

Enter the file name with the absolute path.

The processing will now stop.

### **Action**

Check whether the file name is entered and whether it is entered with the absolute path and, if necessary, revise it.

# **KEOS**19225-E (W)

Please specify a redirect URL. Status=*aa....aa*

*aa....aa*: Status

### **Description**

The redirect URL must be specified in the specified status. The processing will now stop.

## **Action**

Check the status, and then revise the redirect URL.

# **KEOS**19226-E (W)

The redirect URL cannot be specified. Status=*aa....aa*

### *aa....aa*: Status

### **Description**

The redirect URL cannot be specified in the specified status. The processing will be interrupted.

### **Action**

Check the status, and then revise the redirect URL.

# **KEOS**19227-E (W)

Please specify the file name (absolute path). Status=*aa....aa*

### *aa....aa*: Status

### **Description**

The file name (absolute path) must be entered in the specified status.

The processing will be interrupted.

### **Action**

Check the status, and then revise the file name (absolute path).

# **KEOS**19228-E (W)

Please specify a different request URL. Status=*aa....aa*

#### *aa....aa*: Status

### **Description**

The combination of the specified status and request URL cannot be defined because it is already in use. Specify a different request URL or change the status.

The processing will now stop.

#### **Action**

Check the status, and then revise the request URL.

<sup>13.</sup> KEOS (Messages Output during Setup, Operation, and Maintenance Using Cosminexus Manager)

# **KEOS**19229-E (W)

Please specify a format name.

# **Description**

The contents cannot be added or applied because the format name is not entered.

The processing will now stop.

# **Action**

Enter the format name.

# **KEOS**19230-E (W)

Please specify a format form.

## **Description**

The contents cannot be added or applied because the format form is not entered.

The processing will now stop.

## **Action**

Enter the format form.

# **KEOS**19231-E (W)

The value specified for the *aa....aa* parameter is invalid. Detail=*bb....bb*

## *aa....aa*: Parameter name

*bb....bb*: Detailed message

### **Description**

The specified parameter is invalid.

The processing will now stop.

### **Action**

Revise the settings.

# **KEOS**19232-W (W)

The in-process HTTP server functionality is not being used.

### **Description**

The in-process HTTP server functionality is not used. The processing continues.

### **Action**

Confirm that the in-process HTTP server functionality is used.

# **KEOS**19233-E (W)

Please specify a different format name. Specified Format Name=*aa....aa*

### *aa....aa*: Format name

## **Description**

The specified format name is same so it cannot be defined. Specify a different format name.

The processing will now stop.

## **Action**

Enter a different format name.

# **KEOS**19234-W (W)

The request cannot be redirected because the specified J2EE server or a member of the J2EE server cluster is using the in-process HTTP server. Logical Server Name=*aa....aa*

*aa....aa*: Logical J2EE server name (display name)

## **Description**

The request cannot be redirected because the J2EE server or J2EE server cluster specified in the redirect destination use the in-process HTTP server functionality.

The processing continues.

### **Action**

Specify a J2EE server or J2EE server cluster that does not use the in-process HTTP server functionality.

# **KEOS**19235-E (W)

Please specify a request URL.

### **Description**

The contents cannot be added or applied because the request URL is not entered. The processing will now stop.

### **Action**

Enter the request URL.

# **KEOS**19236-E (W)

You cannot define multiple variables that have the same name. Variable Name=*aa....aa*

### *aa....aa*: Multiple variable name

### **Description**

The definition of multiple variables with the same name must be case sensitive.

The processing will now stop.

### **Action**

Specify a variable name so that it will not duplicate.

# **KEOS**19237-W (W)

The default value is applied to the server ID appended to the session ID. Logical Server Name=*aa....aa*

*aa....aa*: Logical J2EE server name (display name)

### **Description**

The server ID appended to the session ID is not specified. When the server ID is omitted, the default value of the Cosminexus Component Container is used, but if the default value is sent to the client, it may contain sensitive

information that may not be recommended for security purpose, therefore, we recommend that you specify the server ID explicitly.

### **Action**

In the server ID, explicitly specify a value that is unique and does not include any machine specific information such as IP address.

# **KEOS**19238-W (W)

The default value is applied to the server ID appended to the HTTP response. Logical Server Name=*aa....aa*

*aa....aa*: Logical J2EE server name (display name)

## **Description**

The server ID appended to the HTTP response is not specified. When the server ID is omitted, the default value of the Cosminexus Component Container is used, but if the default value is sent to the client, it may contain sensitive information that may not be recommended for security purpose, therefore, we recommend that you specify the server ID explicitly.

## **Action**

In the server ID, explicitly specify a value that is unique and does not include any machine specific information such as IP address.

# **KEOS**19239-W (W)

The reload function cannot be used because the operation mode of the J2EE server is now in basic mode.

## **Description**

The reload functionality by update detection cannot be used because the operation mode of the J2EE server is the basic mode. The processing continues.

### **Action**

When using the reload functionality by update detection, specify a mode other than basic mode as an operation mode.

# **KEOS**19240-W (W)

When all local calls are selected for the call method of the J2EE application, EJB-JAR, the servlet, and JSP reloads cannot be used in the applicable range of the reload function.

### **Description**

If you select the invocation method of J2EE application as [All local invocation], [Reload EJB-JAR, servlets, and JSPs] cannot be used in the scope of the reload functionality.

The processing continues.

### **Action**

When using [Reload EJB-JAR, servlets, and JSPs] in the scope of the reload functionality, specify any method other than [All local invocation] as the J2EE application invocation method.

# **KEOS**19241-E (W)

The same maximum value cannot be specified for components in the same J2EE server cluster. J2EE Server cluster name=*aa....aa*

*aa....aa*: Logical J2EE server cluster name (display name)

## **Description**

You cannot specify the same upper-limit value for the components of the J2EE server cluster. The processing will now stop.

### **Action**

Specify an upper-limit value that is different from the rest for the components of the J2EE server cluster.

# **KEOS**19242-E (W)

When setting POST data distribution as the worker type, you must specify the maximum value. J2EE Server name=*aa....aa*

*aa....aa*: Logical J2EE server name (display name)

### **Description**

When the worker type is POST data distribution, specify the upper-limit value of the POST data size. The processing will now stop.

### **Action**

If this J2EE server is not set up as the default worker, always specify the upper-limit value of the POST data size. Note that even when the J2EE server is set up as the default worker, if the J2EE server is the only component of the J2EE server cluster, always specify the upper-limit value of the POST data size.

# **KEOS**19243-W (W/F)

*aa....aa* bytes have been specified for *bb....bb*. Make sure it is the intended value.

*aa....aa*: Parameter name

#### *bb....bb*: Specified value

### **Description**

If the character (k, m, or g), indicating a unit, is not included in the specified value *bb....bb of aa....aa, the unit of the specified value is considered to be a byte. A character indicating a unit is not required; however, we recommend that you specify the character. The specified value becomes enabled, and the processing continues.*

### **Action**

Check if you can use byte as a unit for the specified value.

To specify a unit other than byte, include a character indicating the unit (k, m, or g) in the value, and then specify the value again.

# **KEOS**19244-W (W/F)

The specified JVM invocation parameter cannot be set up in the Explicit Memory Management settings. *aa....aa*=*bb....bb* was set up in the extension invocation parameter.

#### *aa....aa*: Key name

### *bb....bb*: Value

### **Description**

The specified parameter was set up in the extension invocation parameter because it cannot be set up in the Explicit Memory Management settings of JVM.

The processing continues.

If necessary, reset the invocation parameter, and then re-read.

# **KEOS**19245-W (W/F)

The specified JVM invocation parameter cannot be set up in the user-extended performance analysis trace settings. *aa....aa*=*bb....bb* was set up in the extension invocation parameter.

*aa....aa*: Key name

*bb....bb*: value

## **Description**

The specified parameter was set up in the extension invocation parameter because it cannot be set up in the user-extended performance analysis trace settings of JVM.

The processing continues.

## **Action**

If necessary, reset the invocation parameter, and then re-read.

# **KEOS**19246-E (W)

The specified value of http/ajp13 field is incorrect.

## **Description**

The specification of http/ajp13 is invalid.

In-process HTTP and ajp13 cannot be specified in any mode other than V9 compatibility mode.

NIO HTTP cannot be specified in V9 compatibility mode.

The processing will be interrupted.

### **Action**

Correct the value according to the compatibility mode, and then re-execute the command.

# **KEOS**19300-E (W)

An attempt to save environment settings information has failed. Detail=*aa....aa*

*aa....aa*: Details

### **Description**

An attempt to save the environment settings information in the file has failed. The processing will now stop.

### **Action**

Remove the cause of the error, and then click the **Apply** button once again.

# **KEOS**19301-I (W)

Environment settings information has been saved.

### **Description**

An attempt to save the environment settings information was successful.

# **KEOS**19999-E (W/F)

An internal error occurred. Detail=*aa....aa*

*aa....aa*: Details

## **Description**

An internal error occurred.

The processing will now stop.

# **Action**

If the cause of the error cannot be removed even after restarting the Management Server, contact maintenance personnel.

# **13.4 Messages from KEOS20000 to KEOS29999**

This section describes the messages from KEOS20000 to KEOS29999 output when Cosminexus Manager is used for system setup, operation, and maintenance.

# **KEOS**20001-I (W/F)

The start/stop settings of *aa....aa*(*bb....bb*) was changed.

*aa....aa*: Logical server name

*bb....bb*: Logical server type

## **Description**

The start and stop settings were changed.

# **KEOS**20002-E (W)

The start/stop settings contain an error. detail=*aa....aa*

### *aa....aa*: Details

### **Description**

An invalid value was specified in the start or stop settings.

The update process will not be performed.

# **Action**

Enter a correct settings value.

# **KEOS**20003-E (W/F)

The start/stop cannot be execute because the status of *aa....aa*(*bb....bb*)is *cc....cc*.

*aa....aa*: Logical server name

*bb....bb*: Logical server type

*cc....cc*: Status

### **Description**

The logical server cannot be started or stopped, because a process is being executed.

The logical server will not be started or stopped.

### **Action**

Perform the process after the logical server becomes executable.

Re-confirm the following details if the administration agent is running but the status does not change from communication failure even after sometime:

- Does the application server version of the Administration Agent match with the Management Server?
- **•** If the application server editions of the Administration Agent and the Management Server are different, confirm that these editions can be connectable each other.

# **KEOS**20004-I (W/F)

*cc....cc* request of *aa....aa*(*bb....bb*) was accepted.

*aa....aa*: Logical server name (management domain name or host name)

*bb....bb*: Logical server type (management domain or host)

*cc....cc*: Start/ Stop/ Batch Start/ Batch Stop/ Batch Restart

### **Description**

A request was issued to the Management Agent.

# **KEOS**20005-E (W/F)

The start of *aa....aa*(*bb....bb*) failed. detail=*cc....cc*

*aa....aa*: Logical server name

*bb....bb*: Logical server type

*cc....cc*: Details

### **Description**

An attempt to start the logical server has failed.

The startup process will be interrupted after starting the logical server in the same startup order.

#### **Action**

Confirm that the settings information is distributed. See the detailed information and the Management Agent log, remove the errors, and then re-execute the process.

For details on how to collect the material and investigate cause of the error, see *6.4.2 Troubleshooting during operations* in the *uCosminexus Application Server Maintenance and Migration Guide*.

# **KEOS**20007-I (W/F)

*aa....aa*(*bb....bb*) has started.

*aa....aa*: Logical server name

*bb....bb*: Logical server type

### **Description**

The logical server starts.

# **KEOS**20008-E (W/F)

The collective start canceled.

#### **Description**

Collective startup was suspended.

#### **Action**

See the detailed information and the Management Agent log generated so far, remove the errors, and then re-execute the process.

# **KEOS**20009-I (W/F)

The collective start has started.

### **Description**

The collective start has started.

# **KEOS**20010-I (W/F)

The collective start ended.

### **Description**

The collective start process ends.

# **KEOS**20011-E (W/F)

The stop of *aa....aa*(*bb....bb*) failed. detail= *cc....cc*

*aa....aa*: Logical server name

*bb....bb*: Logical server type

*cc....cc*: Details

### **Description**

An attempt to stop the logical server has failed.

The processing continues if there are other logical servers to be stopped.

### **Action**

See the detailed information and the Management Agent log, remove the errors, and then re-execute the process. For details on how to collect the material and investigate the cause, see *4.3.1(2) Acquiring the log of Administration agent, Management agent, and Management Server* in the *uCosminexus Application Server Maintenance and Migration Guide*.

If the detailed information indicates that the termination monitoring time has expired, confirm that the specified operation check interval for the logical server is not greater than the termination check interval.

# **KEOS**20012-I (W/F)

*aa....aa*(*bb....bb*) was stopped.

*aa....aa*: Logical server name

*bb....bb*: Logical server type

### **Description**

The logical server was stopped.

# **KEOS**20014-I (W/F)

The collective stop has started.

### **Description**

The collective stop has started.

# **KEOS**20015-I (W/F)

The collective stop ended.

# **Description**

The collective start process ends.

# **KEOS**20016-I (W/F)

The collective restart has started.

### **Description**

The collective restart has started.

# **KEOS**20017-I (W/F)

The collective restart ended.

### **Description**

The collective restart process ends.

# **KEOS**20018-E (W/F)

The logical server for processing does not exist.

### **Description**

There are no logical servers to be collectively processed in the specified domain, host, and cluster. The collective processing will not be performed.

### **Action**

The possible causes are as follows: Take the necessary action depending on the cause.

- **Logical server is not created in the specified domain, host, and cluster.** Create the logical server.
- **The startup order is not specified in the logical server, so the server is not out of scope of collective processing.**

Specify the startup order.

# **KEOS**20019-E (W)

The starting order of *aa....aa*(*bb....bb*) contains an error. input=*cc....cc*

*aa....aa*: Logical server name

*bb....bb*: Logical server type

*cc....cc*: Inputted value

### **Description**

An invalid value is entered in the startup order. The startup order will not be updated.

Enter a numeric value from 0 to 99 in the startup order or do not enter anything (do not specify the startup order).

# **KEOS**20020-E (W)

The starting order of *aa....aa*(*bb....bb*) is before the starting order of *cc....cc*(*dd....dd*) to use.

*aa....aa*: Logical server name

*bb....bb*: Logical server type

*cc....cc*: Logical server name

*aa....aa*: Logical server type

### **Description**

The startup order of dependent logical servers is invalid.

The startup order will not be updated.

### **Action**

Specify the startup order of the J2EE servers after the startup order of the naming services to be used.

# **KEOS**20021-E (W/F)

The stating order could not be changed. detail=*aa....aa*

*aa....aa*: Details

### **Description**

The stating order could not be changed.

The startup order will not be updated.

### **Action**

See the detailed information, remove the error, and then re-execute the process.

# **KEOS**20022-I (W/F)

The stating order has changed.

### **Description**

The stating order has changed.

# **KEOS**20023-E (W/F)

The starting order of *cc....cc*(*dd....dd*) which *aa....aa*(*bb....bb*) is used for is invalid.

*aa....aa*: Logical server name

*bb....bb*: Logical server type

*cc....cc*: Logical server name

*aa....aa*: Logical server type

# **Description**

The startup order is invalid.

The startup order will not be updated.

The startup order is not specified in the applicable logical server, but is specified in the logical server that uses the applicable logical server.

### **Action**

Revise the startup order.

# **KEOS**20024-E (W/F)

The collective start failed. detail=*aa....aa*

*aa....aa*: Details

## **Description**

The collective start failed.

The collective startup will not be performed.

### **Action**

See the detailed information, remove the cause of the error, and then re-execute the process.

# **KEOS**20025-E (W/F)

The collective stop failed. detail=*aa....aa*

### *aa....aa*: Details

### **Description**

The collective stop failed.

The collective termination will not be performed.

### **Action**

See the detailed information, remove the cause of the error, and then re-execute the process.

# **KEOS**20026-E (W/F)

The collective restart failed. detail=*aa....aa*

*aa....aa*: Details

### **Description**

The collective restart failed.

The collective restart will not be performed.

### **Action**

See the detailed information, remove the cause of the error, and then re-execute the process.

# **KEOS**20027-E (W/F)

The auto restart of *aa....aa* (*bb....bb*) failed. detail=*cc....cc*

*aa....aa*: Logical server name

### *bb....bb*: Logical server type

*cc....cc*: Details

### **Description**

An attempted auto restart has failed.

The auto restart will not be performed.

## **Action**

See the detailed information, remove the error, and then start from the start or stop screen.

# **KEOS**20028-E (W/F)

The automatic restart count specified in *aa....aa* (*bb....bb*) has exceeded. Restart count =*cc....cc*

#### *aa....aa*: Logical server name

*bb....bb*: Logical server type

*cc....cc*: Restart count

#### **Description**

The specified automatic restart count has exceeded. Automatic restart will end.

#### **Action**

Remove the causes of the error output to the logical server, and then start the logical server.

# **KEOS**20029-E (F)

The thread for the watcher of a force stop could not be created. detail=*aa....aa*

#### *aa....aa*: Details

#### **Description**

The thread for the watcher of a force stop could not be created.

The forced termination process will not be performed.

#### **Action**

See the detailed information, remove the error, and then restart the Management Server.

# **KEOS**20030-E (W/F)

*aa....aa*(*bb....bb*) cannot start because invalid settings. detail=*cc....cc*

*aa....aa*: Logical server name

*bb....bb*: Logical server type

*cc....cc*: Details

### **Description**

The logical servers cannot be started or stopped individually. The starting or stopping process will not be performed.

<sup>13.</sup> KEOS (Messages Output during Setup, Operation, and Maintenance Using Cosminexus Manager)

See the detailed information, remove the cause of the error, and then re-execute the process.

# **KEOS**20031-E (W/F)

*aa....aa*(*bb....bb*) stopped abnormally.

*aa....aa*: Logical server name

*bb....bb*: Logical server type

# **Description**

The logical server has abended.

## **Action**

Run auto restart if auto restart is specified.

For details on how to collect the material and investigate the cause of the error, see *6.4.2 Troubleshooting during operations* in the *uCosminexus Application Server Maintenance and Migration Guide*.

# **KEOS**20032-I (W/F)

*aa....aa*(*bb....bb*) was stopped automatically.

*aa....aa*: Logical server name

*bb....bb*: Logical server type

## **Description**

The logical server was stopped automatically.

# **KEOS**20033-E (W/F)

The auto stop of *aa....aa*(*bb....bb*) failed. detail=*cc....cc*

*aa....aa*: Logical server name

*bb....bb*: Logical server type

*cc....cc*: Details

### **Description**

An attempt to stop the logical server automatically has failed.

Automatic stopping of the logical server will not be performed.

The process exists in the logical server, but does not operate normally.

# **Action**

See the detailed information, remove the error, and then stop the server.

If the detailed information indicates that the termination monitoring time has expired, confirm that the specified operation check interval for the logical server is not greater than the termination check interval.

# **KEOS**20034-I (W/F)

The auto stop of *aa....aa*(*bb....bb*) has started.

## *aa....aa*: Logical server name

*bb....bb*: Logical server type

## **Description**

The auto stop process starts.

# **KEOS**20035-I (W/F)

The auto stop of *aa....aa*(*bb....bb*) ended.

*aa....aa*: Logical server name

*bb....bb*: Logical server type

## **Description**

The auto stop process ends.

# **KEOS**20036-I (W/F)

The auto restart of *aa....aa*(*bb....bb*) has started.

*aa....aa*: Logical server name

*bb....bb*: Logical server type

### **Description**

The auto restart process starts.

# **KEOS**20037-I (W/F)

The auto restart of *aa....aa*(*bb....bb*) ended.

*aa....aa*: Logical server name

*bb....bb*: Logical server type

### **Description**

The auto restart process ends.

# **KEOS**20040-E (W/F)

The force stop of *aa....aa*(*bb....bb*) failed. detail=*cc....cc*

*aa....aa*: Logical server name

*bb....bb*: Logical server type

*cc....cc*: Details

### **Description**

An attempt to stop the logical server forcibly has failed. The forced termination will not be performed.

See the detailed information, remove the error, and then terminate the process manually.

If the detailed information indicates that the termination monitoring time has expired, confirm that the specified operation check interval for the logical server is not greater than the termination check interval.

# **KEOS**20042-I (W/F)

*cc....cc* status of *aa....aa*(*bb....bb*) was received.

*aa....aa*: Logical server name

*bb....bb*: Logical server type

*cc....cc*: Status

# **Description**

Received the status of the logical server.

# **KEOS**20050-E (W/F)

The start/stop settings of *aa....aa*(*bb....bb*) could not be changed. detail=*cc....cc*

*aa....aa*: Logical server name

*bb....bb*: Logical server type

*cc....cc*: Details

### **Description**

An attempt to update the start or stop settings of the logical server has failed.

The update process will not be performed.

### **Action**

See the detailed information, remove the error, and then re-execute the termination process.

# **KEOS**20051-I (W/F)

The snapshot log of *aa....aa*(*bb....bb*) was collected. file name=*cc....cc*

*aa....aa*: Logical server name

*bb....bb*: Logical server type

*cc....cc*: snapshot log file name

### **Description**

The snapshot log was acquired.

# **KEOS**20052-E (W/F)

The snapshot log of *aa....aa*(*bb....bb*) could not be collected. detail=*cc....cc*

*aa....aa*: Logical server name

## *bb....bb*: Logical server type

### *cc....cc*: Details

## **Description**

An error occurred while the snapshot log was being collected.

### **Action**

See the details, remove the cause of the error, and then re-execute the processing.

If "A timeout occurred while collecting the snapshot log." is displayed in the details, take action using one of the following:

- **•** Collect the snapshot log manually from mngsvrutil command and management portal.
- Increase the value of the com.cosminexus.mngsvr.snapshot.auto collect.timeout key in the Management Server configuration file (mserver.properties).
- Review, and if necessary revise, the snapshot log collection definition file (snapshotlog.conf and snapshotlog.2.conf).

# **KEOS**20053-I (W/F)

The snapshot log of *aa....aa*(*bb....bb*) was not collected because the target file does not exist.

*aa....aa*: Logical server name

*bb....bb*: Logical server type

## **Description**

The snapshot log was not collected because there were no target files.

# **KEOS**20054-I (W/F)

*aa....aa*(*bb....bb*) is starting.

*aa....aa*: Logical server name

*bb....bb*: Logical server type

# **Description**

The logical server will start.

# **KEOS**20055-I (W/F)

*aa....aa*(*bb....bb*) is stopping.

*aa....aa*: Logical server name

*bb....bb*: Logical server type

# **Description**

The logical server will terminate.

<sup>13.</sup> KEOS (Messages Output during Setup, Operation, and Maintenance Using Cosminexus Manager)

# **KEOS**20056-I (W/F)

*aa....aa*(*bb....bb*) is stopping forcefully.

*aa....aa*: Logical server name

*bb....bb*: Logical server type

# **Description**

The logical server will forcibly be stopped.

# **KEOS**20057-I (W/F)

The snapshot log of *aa....aa*(*bb....bb*) is collecting.

*aa....aa*: Logical server name

*bb....bb*: Logical server type

# **Description**

The snapshot log will be collected.

# **KEOS**20058-I (W/F)

The auto restart of *aa....aa*(*bb....bb*) and the Logical Server *cc....cc* premised has started.

*aa....aa*: Logical server name

*bb....bb*: Logical server type

*cc....cc*: List of logical server names

### **Description**

The auto restart process starts.

# **KEOS**20059-I (W/F)

The auto restart of *aa....aa*(*bb....bb*) and the Logical Server *cc....cc* premised ended.

*aa....aa*: Logical server name

*bb....bb*: Logical server type

*cc....cc*: List of logical server names

# **Description**

The auto restart ended.

# **KEOS**20060-W (W/F)

The logical server specified for use in the environment configuration is not set up as a prerequisite logical server.

### **Description**

The logical server specified for using the environment configuration is not set up as a prerequisite logical server.

The processing continues.

# **KEOS**20061-I (W/F)

The auto stop of *aa....aa* (*bb....bb*) and the logical server *cc....cc* premised has started.

*aa....aa*: Logical server name

*bb....bb*: Logical server type

*cc....cc*: List of logical server names

### **Description**

The automatic stop process starts.

# **KEOS**20062-I (W/F)

The auto stop of *aa....aa*(*bb....bb*) and the Logical Server *cc....cc* premised ended.

*aa....aa*: Logical server name

*bb....bb*: Logical server type

*cc....cc*: List of logical server names

### **Description**

The auto stop ended.

# **KEOS**20063-I (W/F)

The auto stop of the Logical Server *cc....cc* premised on *aa....aa*(*bb....bb*) has started.

*aa....aa*: Logical server name

*bb....bb*: Logical server type

*cc....cc*: List of logical server names

### **Description**

The auto stop process starts.

# **KEOS**20064-I (W/F)

The auto stop of the Logical Server *cc....cc* premised on *aa....aa*(*bb....bb*) ended.

*aa....aa*: Logical server name

*bb....bb*: Logical server type

*cc....cc*: List of logical server names

### **Description**

The auto stop ended.

# **KEOS**20065-E (W)

The starting order of *aa....aa*(*bb....bb*) is not set up before other logical servers.

*aa....aa*: Logical server name

*bb....bb*: Logical server type

### **Description**

The startup order of the logical servers is invalid. The startup order will not be updated.

### **Action**

Specify the startup order of the applicable logical servers before the startup order of other logical servers.

# **KEOS**20067-I (W/F)

The snapshot log of *aa....aa*(*bb....bb*) was interrupted.

*aa....aa*: Logical server name

*bb....bb*: Logical server type

### **Description**

The process of collecting the snapshot log was interrupted.

# **KEOS**20068-E (W/F)

The snapshot log of *aa....aa*(*bb....bb*) could not be interrupted. detail=*cc....cc*

### *aa....aa*: Logical server name

*bb....bb*: Logical server type

*cc....cc*: Details

### **Description**

The collection process of the snapshot log cannot be interrupted.

The collection process of the snapshot log continues.

### **Action**

See the detailed information, remove the error, and then re-execute the process.

# **KEOS**20069-I (W/F)

The command at the time of abnormal end detection for *aa....aa*(*bb....bb*) is starting.

# *aa....aa*: Logical server name

# *bb....bb*: Logical server type

# **Description**

The failure detection command of the logical server starts.

# **KEOS**20070-I (W/F)

The command at the time of abnormal end detection for *aa....aa*(*bb....bb*)is complete.

*aa....aa*: Logical server name

*bb....bb*: Logical server type

## **Description**

The failure detection command of the logical server has finished.

# **KEOS**20071-E (W/F)

The command at the time of abnormal end detection for *aa....aa*(*bb....bb*) failed. detail=*cc....cc*

#### *aa....aa*: Logical server name

*bb....bb*: Logical server type

*cc....cc*: Details

#### **Description**

An attempt to execute the failure detection command of the logical server has failed.

The failure detection command will not run.

#### **Action**

See the detailed information, remove the error, and then re-execute the process.

# **KEOS**20072-I (W/F)

The command at the time of abnormal end detection for *aa....aa*(*bb....bb*) is not defined.

*aa....aa*: Logical server name

*bb....bb*: Logical server type

### **Description**

The failure detection command is not defined. The failure detection command will not run.

### **KEOS**20073-I (W/F)

*aa....aa*(*bb....bb*) is stopping gracefully.

*aa....aa*: Logical server name

*bb....bb*: Logical server type

### **Description**

The planned termination process was started.

# **KEOS**20074-E (W/F)

The graceful stop of *aa....aa*(*bb....bb*) failed. detail=*cc....cc*

*aa....aa*: Logical server name

*bb....bb*: Logical server type

*cc....cc*: Details

# **Description**

An attempted planned termination has failed.

## **Action**

See the detailed information and the Management Agent log, remove the error, and then re-execute the process. If the detailed information indicates that the termination monitoring time has expired, confirm that the specified operation check interval for the logical server is not greater than the termination check interval.

# **KEOS**20075-I (W/F)

The snapshot log(*cc....cc*) of *aa....aa*(*bb....bb*) is collecting.

*aa....aa*: Logical server name

*bb....bb*: Logical server type

*cc....cc*: snapshot log collection target

## **Description**

The snapshot log will be acquired.

# **KEOS**20076-I (W/F)

The snapshot log(*cc....cc*) of *aa....aa*(*bb....bb*) was collected. file name=*dd....dd*

*aa....aa*: Logical server name

*bb....bb*: Logical server type

*cc....cc*: snapshot log collection target

*dd....dd*: snapshot log file name

### **Description**

The snapshot log was acquired.

# **KEOS**20077-I (W/F)

The snapshot log(*cc....cc*) of *aa....aa*(*bb....bb*) was not collected because the target file does not exist.

*aa....aa*: Logical server name

*bb....bb*: Logical server type

*cc....cc*: snapshot log collection target

### **Description**

The snapshot log was not collected because there were no target files.

# **KEOS**20078-E (W/F)

The snapshot log(*cc....cc*) of *aa....aa*(*bb....bb*) could not be collected. detail=*dd....dd*

- *aa....aa*: Logical server name
- *bb....bb*: Logical server type
- *cc....cc*: snapshot log collection target
- *dd....dd*: Details

## **Description**

The snapshot log cannot be acquired.

### **Action**

See the detailed information, remove the error, and then re-execute the process.

# **KEOS**20079-W (W/F)

The snapshot log(*cc....cc*) of *aa....aa*(*bb....bb*) was collected. file name=*dd....dd* detail=*ee....ee*

- *aa....aa*: Logical server name
- *bb....bb*: Logical server type
- *cc....cc*: snapshot log collection target
- *dd....dd*: snapshot log file name
- *ee....ee*: Detailed information

# **Description**

The snapshot log was collected, but an error occurred.

### **Action**

See the detailed information, remove the error, and then re-execute the process.

# **KEOS**20080-I (F)

The environment variable for starting *aa....aa*(*bb....bb*) was get. *cc....cc*=*dd....dd*

- *aa....aa*: Logical server name
- *bb....bb*: Logical server type
- *cc....cc*: Environment variable
- *dd....dd*: Environment variable value

# **Description**

The environment variable information used during logical server startup was acquired.

# **KEOS**20100-E (W/F)

An unexpected exception occurred. detail=*aa....aa*

#### *aa....aa*: Details

## **Description**

An unexpected exception occurred.

The specified request will not be performed.

### **Action**

See the detailed information, remove the error, and then re-execute the termination process. If the error recurs and it cannot be resolved even after restarting, contact maintenance personnel.

# **KEOS**20501-I (F)

The watcher of *aa....aa*(*bb....bb*) was started.

*aa....aa*: Logical server name

*bb....bb*: Logical server type

# **Description**

Monitoring the logical server was started.

# **KEOS**20502-I (F)

The watcher of *aa....aa*(*bb....bb*) was stopped.

*aa....aa*: Logical server name

*bb....bb*: Logical server type

### **Description**

Monitoring the logical server was stopped.

# **KEOS**20505-E (F)

Administration Agent on *cc....cc*(Host) could not be connected in *aa....aa*(*bb....bb*) processing.

### *aa....aa*: Logical server name

*bb....bb*: Logical server type

#### *cc....cc*: Host name

### **Description**

A connection cannot be established with the Administration Agent.

The start and stop process will be interrupted.

### **Action**

Start and stop once again from the start/stop screen of the logical server. If the same phenomenon occurs even if started and stopped once again, check whether the Administration Agent is running in the operation host of the applicable logical server.

Check the following details if the Administration Agent is running:

• Does the application server version of the Administration Agent match with the Management Server?

**•** If the application server editions of the Administration Agent and the Management Server are different, confirm that these editions can be connectable each other.

# **KEOS**20506-E (F)

The host name and the port number of *aa....aa*(*bb....bb*) could not be acquired.

*aa....aa*: Logical server name

*bb....bb*: Logical server type

#### **Description**

An attempt to acquire the host name and the port number has failed.

The monitoring process will be interrupted.

#### **Action**

Confirm whether the following files are deleted or whether the file permissions are changed:

#### **• In Windows**

*Cosminexus-HTTP-Server-installation-directory*\conf\httpsd.conf

**• In UNIX**

/opt/hitachi/httpsd/conf/httpsd.conf

# **KEOS**20507-E (F)

The process ID of *aa....aa*(*bb....bb*)could not be acquired.

*aa....aa*: Logical server name

#### *bb....bb*: Logical server type

#### **Description**

An attempt to acquire the process ID has failed.

The monitoring process will be interrupted.

A reason may be that the service account of the Administration Agent is being changed.

### **Action**

Change the service account of the Administration Agent to system account, restart the Administration Agent, and then restart the logical server. When the error cannot be removed by this action, restart the logical server. If the same phenomenon occurs even after the logical server is restarted, contact maintenance personnel.

# **KEOS**20508-E (F)

The period of watching *aa....aa*(*bb....bb*)start up was expired.

*aa....aa*: Logical server name

#### *bb....bb*: Logical server type

#### **Description**

The start monitoring time was exceeded. The logical server will terminate.

Specify the start monitoring time of the logical server according to the environment.

In the logical J2EE server or the logical SFO server, a possible cause might be that the naming service to which Management Server will connect is not running. Confirm that the naming service set up in the Naming Service Connection Settings screen of the management portal is running.

# **KEOS**20509-I (F)

The process ID(*cc....cc*) of *aa....aa*(*bb....bb*) could be acquired.

*aa....aa*: Logical server name

*bb....bb*: Logical server type

*cc....cc*: Process ID

# **Description**

The process ID was acquired successfully.

# **KEOS**20510-E (F)

Cannot open file: *aa....aa*

*aa....aa*: File name

## **Description**

An attempt to open the file has failed.

The monitoring process will be interrupted.

### **Action**

Check the operating environment and the settings such as file name and permissions.

# **KEOS**20511-E (F)

A hang-up was detected during watch of *aa....aa*(*bb....bb*)

*aa....aa*: Logical server name

*bb....bb*: Logical server type

# **Description**

The logical server was found to have hung up.

The errors in the logical server will be reported to the Management Server.

# **Action**

Extract the data through actions such as collection of snapshot log, and then investigate the causes that led to the hang up.

# **KEOS**21000-I (F)

The administration agent has started.

# **Description**

The administration agent has started.

# **KEOS**21001-I (F)

The administration agent has finished.

# **Description**

The administration agent has finished.

# **KEOS**21002-E (F)

An attempt to start the administration agent has failed.

## **Description**

An attempt to start the Administration Agent has failed.

## **Action**

Check the operating environment and the settings.

# **KEOS**21003-E (F)

An attempt to stop the administration agent has failed.

## **Description**

An attempt to stop the administration agent has failed.

## **Action**

Check the operating environment and the settings.

# **KEOS**21004-E (F)

An attempt to open the file has failed. (file name = *aa....aa*)

### *aa....aa*: File name

### **Description**

An attempt to open the file has failed.

The operations of the Administration Agent will continue if possible, and will terminate if operations cannot be continued.

### **Action**

Check the operating environment and the settings such as file name and permissions.

# **KEOS**21005-E (F)

The port number is invalid. (port number = *aa....aa*)

### *aa....aa*: Port number

### **Description**

An invalid value is set in the port number.

The processing will be interrupted.

## **Action**

Check the operating environment and the settings.

<sup>13.</sup> KEOS (Messages Output during Setup, Operation, and Maintenance Using Cosminexus Manager)

# **KEOS**21006-E (F)

A port number is already in use. (port number = *aa....aa*)

#### *aa....aa*: Port number

### **Description**

The specified port number is already being used. The processing will be interrupted.

### **Action**

Check the operating environment and the settings.

# **KEOS**21007-W (F)

An attempt to execute the command has failed. (command = *aa....aa*)

### *aa....aa*: Command line string

## **Description**

An attempt to execute the displayed command has failed.

The processing continues.

## **Action**

Confirm the following details:

- **•** The command path is correct (whether it exists).
- **•** The command is executable (there are executable attributes).
- **•** The command access permission is appropriate.
- **•** Memory and disk space is sufficient.

# **KEOS**21008-W (F)

The command finished with an error. (command  $= aa....aa$ ; exit code  $= bb....bb$ )

### *aa....aa*: Command line string

*bb....bb*: Exit code

### **Description**

The displayed command finished with an error.

The processing continues.

### **Action**

Confirm whether the preconditions (such as settings and environment variables) for executing the command are fulfilled, and remove the cause of the error in the command.

# **KEOS**21009-I (F)

The log file specified in *aa....aa* does not exist.

*aa....aa*: Path of the snapshot log settings file
The log file described in the displayed snapshot log settings file does not exist. The processing continues. The snapshot log file (zip) will not be created.

## **KEOS**21010-I (F)

An access from *aa....aa* was refused.

*aa....aa*: IP address

#### **Description**

There was an access from a host that is not permitted access. This access will be ignored, and then the processing continues.

#### **Action**

Specify settings so that access is permitted as and when required.

## **KEOS**21011-E (F)

The connection was refused. (host = *aa....aa*; port = *bb....bb*)

*aa....aa*: Host name or IP address

### *bb....bb*: Port number

#### **Description**

The connection was refused.

The operations will continue if possible, and will terminate if operations cannot be continued.

#### **Action**

Check the operating environment and settings shown below:

- **•** Is the Administration Agent running on the specified host?
- **•** Is the port number valid?
- **•** Is the access to the Administration Agent to which you will connect denied?

# **KEOS**21012-I (F)

The command has started. (command = *aa....aa* ; pid = *bb....bb* ; *cc....cc*, *dd....dd*)

### *aa....aa*: Command line string

*bb...bb*: Process ID

*cc....cc*: Environment variable

*dd....dd*: Environment information (In Windows, owner and group are always blank)

### **Description**

The command described in the command starts.

# **KEOS**21013-I (F)

The command has finished. (command =  $aa$ .... $aa$ ; pid =  $bb$ ... $bb$ , exit code =  $cc$ .... $cc$ )

### *aa....aa*: Command line string

*bb....bb*: Process ID

*cc....cc*: Exit code

#### **Description**

The command described in the command has finished.

# **KEOS**21014-E (F)

An attempt to execute the command has failed. (command = *aa....aa*; cause = *bb....bb*)

*aa....aa*: Command line string

*bb....bb*: Cause

#### **Description**

An attempt to execute the command described in the command has failed.

The processing will now stop.

#### **Action**

Remove the error described in the cause, and then re-execute the command.

## **KEOS**21015-I (F)

Collection of Snapshotlog was canceled.

#### **Description**

A request was received to interrupt Snapshotlog collection while collection is in process.

## **KEOS**21016-I (C)

Usage: snapshotlog output

### **Description**

This message is the usage method the snapshotlog command.

A message is displayed in the standard error output, and then the processing terminates.

#### **Action**

See the message, and check the usage method of the command.

# **KEOS**21017-I (C)

Collection of Snapshotlog has started.

# **Description**

The collection of Snapshotlog has started.

# **KEOS**21018-I (C)

Collection of Snapshotlog has finished.

The collection of Snapshotlog has finished.

## **KEOS**21019-E (C)

An attempt to collect Snapshotlog has failed. (cause = *aa....aa*)

#### *aa....aa*: Cause

#### **Description**

An attempt to collect the Snapshotlog has failed.

#### **Action**

Check the cause.

## **KEOS**21020-E (F)

An attempt to initialize the administration agent has failed. (details = *aa....aa*)

*aa....aa*: Details

#### **Description**

An attempt to initialize the administration agent has failed.

#### **Action**

Check the operating environment and the settings. When checking, confirm the following details:

- **•** Has a used port number been specified?
- **•** If specifying the settings for bind address, are those settings valid?
- **•** If the bind address is specified with the IP address pattern, does the pattern match with the local IP address?

## **KEOS**21021-W (F)

The setting for Snapshotlog is invalid. (details = *aa....aa*)

*aa....aa*: Details

#### **Description**

The specified Snapshotlog collection target is invalid. This specification will be ignored and the processing continues.

#### **Action**

Revise the settings.

## **KEOS**21022-W (F)

The specified property *aa....aa* is invalid. *bb....bb* will be used instead.

*aa....aa*: Property name

*bb....bb*: Default value

### **Description**

The specified property value is invalid.

### The default value will be used.

### **Action**

Revise the settings.

# **KEOS**21023-W (F)

An attempt to delete the file has failed. (file name = *aa....aa*)

### *aa....aa*: File name

### **Description**

The file cannot be deleted.

The operations of the Administration Agent will continue if possible, and will terminate if operations cannot be continued.

### **Action**

Check the operating environment and the settings such as file name and permissions.

# **KEOS**21024-E (F)

An attempt to create the directory has failed. (directory name = *aa....aa*)

#### *aa....aa*: Directory name

### **Description**

The directory cannot be created.

The operations of the Administration Agent will continue if possible, and will terminate if operations cannot be continued.

### **Action**

Check the operating environment and the settings such as file name and permissions.

# **KEOS**21025-E (F)

An attempt to write to the file has failed. (file name = *aa....aa*, details = *bb....bb*)

*aa....aa*: File name

*bb....bb*: Detailed message

### **Description**

An attempt to write to the file has failed.

The operations of the Administration Agent will continue if possible, and will terminate if operations cannot be continued.

### **Action**

Check the operating environment and the settings such as file name and permissions.

# **KEOS**21026-I (F)

Process monitoring will now start. (command = *aa....aa*, pid = *bb....bb*)

*aa....aa*: Command line string

#### *bb....bb*: Process ID

#### **Description**

The monitoring of the process used in logical server monitoring will be restarted. The command line is the command line used in logical server startup.

## **KEOS**21027-I (F)

The process has completed. (command = *aa....aa*, pid = *bb....bb*)

*aa....aa*: Command line string

*bb....bb*: Process ID

#### **Description**

The process to be used in logical server monitoring was terminated. The command line is the command line used in logical server startup.

## **KEOS**21028-W (F)

The specified property(*aa....aa*) is over. (*bb....bb*) is used.

*aa....aa*: Property name

*bb....bb*: Default value

#### **Description**

The property specification has exceeded the permissible range. The default value will be used.

#### **Action**

Revise the settings.

## **KEOS**21029-W (F)

The period of watching the server dumping its thread information was expired.

#### **Description**

The monitoring time of the thread dump output during forced termination was exceeded.

The termination process of the logical server will continue.

#### **Action**

Revise the settings.

## **KEOS**21030-I (F)

Collection of Snapshotlog specified in *aa....aa* has started.

*aa....aa*: Path of the snapshot log settings file

#### **Description**

The collection of the snapshot log starts.

# **KEOS**21031-I (F)

Collection of Snapshotlog specified in *aa....aa* has finished.

*aa....aa*: Path of the snapshot log settings file

## **Description**

The collection of the Snapshotlog has finished.

# **KEOS**21032-W (F)

The IP address applicable to specified IP address pattern(*aa....aa*) found more than one. (*bb....bb*) is used.

*aa....aa*: IP address pattern string

*bb....bb*: Used IP address

### **Description**

Multiple local IP addresses were found corresponding to the IP address pattern specified in the adminagent.adapter.bind host key in adminagent.properties file. Bind will be performed with the smallest IP address from among the corresponding IP addresses.

### **Action**

Change to an IP address pattern applicable only to one IP address.

## **KEOS**21033-W (F)

Processing to check the operation of *aa....aa* (*bb....bb*) timed out. A retry will now be performed. (set value = *cc....cc*, current value = *dd....dd*)

*aa....aa*: Logical server name

*bb....bb*: Logical server type

*cc....cc*: Setup value of the retry count

*dd....dd*: Current value of the retry count

### **Description**

Retry will be executed as the operation confirmation process has timed out. The operation confirmation process will be re-executed.

### **Action**

Extract the data through actions such as collection of snapshot log, and then investigate the causes that led to the timeout.

# **KEOS**21034-W (F)

Processing to check the operation of *aa....aa*(*bb....bb*) has failed. A retry will now be performed. (set value = *cc....cc*, current value = *dd....dd*)

### *aa....aa*: Logical server name

*bb....bb*: Logical server type

<sup>13.</sup> KEOS (Messages Output during Setup, Operation, and Maintenance Using Cosminexus Manager)

#### *cc....cc*: Setup value of the retry count

*dd....dd*: Current value of the retry count

#### **Description**

Retry will be executed as the operation confirmation process has failed. The operation confirmation process will be re-executed.

#### **Action**

Extract the data through actions such as collection of snapshot log, and then investigate the causes for the failure in the operation confirmation process.

# **KEOS**21035-E (F)

An abnormal status was detected during monitoring of *aa....aa* (*bb....bb*).

#### *aa....aa*: Logical server name

*bb....bb*: Logical server type

### **Description**

An abnormal status of the logical server was found. The errors in the logical server will be reported to the Management Server.

#### **Action**

Extract the data through actions such as collection of snapshot log, and then investigate the causes for the detection of the abnormal status.

## **KEOS**21036-I (F)

The log file specified in *aa....aa* and *bb....bb* does not exist.

*aa....aa*: Path of the Snapshot log settings file for primary data

*bb....bb*: Path of the Snapshot log settings file for secondary data

### **Description**

The log file described in the displayed snapshot log settings file does not exist. The processing continues. The Snapshot log file (zip) will not be created.

## **KEOS**21037-I (F)

Collection of Snapshotlog specified in *aa....aa* and *bb....bb* has started.

*aa....aa*: Path of the Snapshot log settings file for primary data

*bb....bb*: Path of the Snapshot log settings file for secondary data

### **Description**

The collection of the Snapshotlog starts.

## **KEOS**21038-I (F)

Collection of Snapshotlog specified in *aa....aa* and *bb....bb* has finished.

*aa....aa*: Path of the Snapshot log settings file for primary data

*bb....bb*: Path of the Snapshot log settings file for secondary data

### **Description**

The collection of the Snapshotlog has finished.

# **KEOS**21039-E (F)

The local address was not found. A forced stop will be performed. (address = *aa....aa*)

*aa....aa*: IP address

### **Description**

The logical server was terminated forcefully, and the Administration Agent was terminated on detection of the standby node.

### **Action**

Check the operating environment and the settings.

## **KEOS**21040-W (F)

Cannot specify the unique user name from the owner of the file *aa....aa*, because there are two or more users related to user ID *bb....bb*. The user name *cc....cc* is used to execute *dd....dd*.

- *aa....aa*: File name
- *bb....bb*: User ID
- *cc....cc*: User name

### *dd....dd*: Command

### **Description**

The user name could not be specified because more than one user is registered in relation to the file owner. The user name displayed in the message is used, and the processing is continued.

### **Action**

For any problem with the user name displayed in the message, enable the specification of the user name from the user ID.

## **KEOS**21041-W (F)

Could not connect to the RMI registry. detail=*aa....aa*

#### *aa....aa*: Details

#### **Description**

Could not connect to the RMI registry. The processing of the Administration Agent will be continued.

### **Action**

If any error occurs after this message, see the detailed information, and then check the operating environment or settings.

# **KEOS**21042-W (F)

An attempt to substitute the variable for collecting Snapshotlog has failed using the snapshotlog command. Variable name= *aa....aa*, Details= *bb....bb* within the collection target definition file

*aa....aa*: Variable name within the collection target definition file

*bb....bb*: Details

### **Description**

An attempt to substitute the variable for collecting Snapshotlog has failed using the snapshotlog command. The variable will be ignored for which an attempt to substitute has failed, and the process will be continued.

### **Action**

See the details of the message, and if necessary, revise the variable settings.

# **KEOS**21100-I (L/F)

The administration agent service has started.

### **Description**

The Administration Agent service has started.

# **KEOS**21101-I (L/F)

The administration agent service has stopped.

### **Description**

The Administration Agent service has stopped.

# **KEOS**21102-E (L/F)

The administration agent service could not be initialized.

### **Description**

An attempt to initialize the Administration Agent service has failed.

The processing will be interrupted.

### **Action**

A message describing the details is output. See the message, and then remove the error.

## **KEOS**21103-E (L/F)

The administration agent service could not be started.

### **Description**

The Administration Agent service cannot be started. The processing will be interrupted.

#### **Action**

Check the operating environment and the settings.

# **KEOS**21104-E (F)

The administration agent service could not output information to the Event Log service. (ec = *aa....aa*)

*aa....aa*: Error code

### **Description**

The information cannot be output to the event log.

The process will continue without output to the event log.

### **Action**

Confirm that the event log service is operating normally.

# **KEOS**21105-E (L/F)

The administration agent could not be started.

### **Description**

The Administration Agent cannot be started.

The processing will be interrupted.

### **Action**

A message describing the details is output. See the message, and then remove the error.

## **KEOS**21106-E (L/F)

The administration agent command could not be acquired from the registry.

### **Description**

The Administration Agent command cannot be acquired from the registry. The processing will be interrupted.

### **Action**

If the problem cannot be resolved even after restarting the server, contact maintenance personnel.

# **KEOS**21107-E (L/F)

The administration agent could not be started. (ec = *aa....aa*)

#### *aa....aa*: Error code

### **Description**

An attempt to start the Administration Agent service has failed.

### **Action**

Check the operating environment and the settings.

# **KEOS**21108-E (L)

The administration agent could not be started. (detail = *aa....aa*)

## *aa....aa*: Detail

The Administration Agent service could not be started. The processing will be interrupted.

### **Action**

Reference the message details, and then remove the cause of the error. If the details are "The logon user is not using a local system account, or does not belong to the Administrators group", specify a local system account or an account belonging to the Administrators group in the Administration Agent log on account.

# **KEOS**21109-W (F)

Synchronous execution of Administration Agent failed.

### **Description**

The synchronous execution of Administration Agent has failed.

The synchronous execution will be interrupted.

### **Action**

After a pause, use the mngsvrutil check command or the adminagentcheck command, and confirm that Administration Agent is operating. If you are unable to confirm the operation, see the message output to adminagentctl.exe.[1 through 16].log and adminagentsv.exe.[1 through 16].log, remove cause of the error, and then re-execute the command.

# **KEOS**21120-I (L/F)

The executing TerminateProcess() will now start. (handle = *aa....aa*, pid = *bb....bb*, command = *cc....cc*)

*aa....aa*: Handle of the process to be stopped

*bb....bb*: Process ID of the process to be stopped

*cc....cc*: Command line string used for starting the process to be stopped

### **Description**

The execution of TerminateProcess() will start.

## **KEOS**21121-I (L/F)

The executing TerminateProcess() ended. (handle = *aa....aa*, pid = *bb....bb*, rc = *cc....cc*, ec = *dd....dd*, command = *ee....ee*)

*aa....aa*: Handle of the process to be stopped

*bb....bb*: Process ID of the process to be stopped

*cc....cc*: Return value of TerminateProcess()

- *dd....dd*: Error code of TerminateProcess()
- *ee....ee*: Command line string used for starting the process to be stopped

#### **Description**

The execution of TerminateProcess() has ended.

<sup>13.</sup> KEOS (Messages Output during Setup, Operation, and Maintenance Using Cosminexus Manager)

# **KEOS**21200-I (C/F)

The administration agent has started.

## **Description**

The Administration Agent service has started.

# **KEOS**21201-I (C/F)

The administration agent has stopped.

### **Description**

The Administration Agent service has stopped.

## **KEOS**21202-E (C/F)

An attempt to start the administration agent has failed.

### **Description**

An attempt to start the Administration Agent service has failed.

The command execution will be suspended.

### **Action**

**• If end code is 1**

Check the operating environment and settings.

**• If end code is 3**

After a pause, use the mngsvrutil check command or the adminagentcheck command, and check that Administration Agent is operating.

If you are unable to check the operations, see the messages output to adminagent ctl.exe. [1 through 16].log and adminagentsv.exe.[1~16].log console in Windows, and adminagentctl.[1 through 16].log and the console in UNIX, remove the cause of the error, and re-execute the command.

# **KEOS**21203-E (C/F)

An attempt to stop the administration agent service has failed.

### **Description**

An attempt to stop the Administration Agent service has failed.

The command execution will be suspended.

### **Action**

**• If end code is 1**

Check the operating environment and settings.

**• If end code is 3**

After a pause, check that Administration Agent is stopped.

If you are unable to check that Administration Agent is stopped, see the messages output to adminagentctl.exe.[1 through 16].log and adminagentsv.exe.[1 through 16].log in Windows, and adminagentctl.[1 through 16].log and the console in UNIX, remove the cause of the error, and re-execute the command.

# **KEOS**21206-E (C) (Windows)

Usage : adminagentctl {start | stop} [-sync [-timeout <timeout>]]

start : start Administration Agent Service

stop : stop Administration Agent Service

-sync : Synchronously executes the command.

-timeout <timeout> : Sets the timeout for synchronous execution.

## **Description**

The method of starting the command is incorrect.

The command execution will be suspended.

## **Action**

Enter the correct command again.

# **KEOS**21206-E (C) (UNIX)

Usage : adminagentctl {start | stop} [-sync [-timeout <timeout>]] [-daemon] start : start Administration Agent Service

stop : stop Administration Agent Service

-sync : Synchronously executes the command.

-timeout <timeout> : Sets the timeout for synchronous execution.

-daemon : Starts the command as a daemon process.

## **Description**

The method of starting the command is incorrect.

The command execution will be suspended.

### **Action**

Enter the correct command again.

# **KEOS**21207-E (C/F)

The administration agent service could not be started. (ec = *aa....aa*)

## *aa....aa*: Error code

## **Description**

An attempt to start the Administration Agent service has failed.

## **Action**

Check the operating environment and the settings.

# **KEOS**21300-I (C)

Usage: mngautorun -d | [once | respawn] {server | agent | both} [-sync [-timeout <timeout>]]

-d: Restores the setting to its installation time state.

once : Sets automatic starting.

respawn: Sets automatic restarting.

server: Configures Management Server to run automatically

when this computer is started.

agent : Configures Administration Agent to run automatically

when this computer is started.

both : Configures both Management Server and Administration Agent

to run automatically, IN ORDER, when this computer is started.

-sync : Synchronously executes the command.

-timeout <timeout> : Sets the timeout for synchronous execution.

### **Description**

This message describes the usage method of the mngautorun command.

A message is displayed in the standard error output, and then the processing terminates.

### **Action**

See the message, and check the usage method of the command.

# **KEOS**21301-E (C)

An internal error occurred. [*aa....aa* failed. ec=*bb....bb*]

### *aa....aa*: API name

*bb....bb*: Error code

### **Description**

An API has failed.

The command execution will be suspended.

This command may have been used when some other application was operating the registry.

#### **Action**

Re-execute the command later or terminate the other application, and then re-execute the command.

# **KEOS**21302-E (C)

An attempt to allocate memory has failed.

## **Description**

An attempt to secure memory has failed.

The command execution will be suspended.

### **Action**

Secure sufficient memory by actions such as terminating other applications, and then re-execute the command.

# **KEOS**21303-I (C)

Settings have been successfully completed.

### **Description**

The settings are successfully completed.

# **KEOS**21304-I (F)

A network drive was successfully allocated. (drive = *aa....aa*, path = *bb....bb*)

#### *aa....aa*: Allocated drive name

*bb....bb*: Allocated path name

#### **Description**

A network drive was successfully allocated.

## **KEOS**21305-W (F)

An attempt to allocate a network drive has failed. (drive = *aa....aa*, path = *bb....bb*, winapi ec = *cc....cc*)

*aa....aa*: Allocated drive name

*bb....bb*: Allocated path name

*cc....cc*: WindowsAPI error code

#### **Description**

An attempt to allocate a network drive has failed. The processing continues.

#### **Action**

Check the error code contents, and revise the network drive settings.

Also, if the path specified in add.network.drive ends with  $\lambda$ , the network drive might fail to connect. Revise the settings.

# **KEOS**21306-E (F)

System call error. (func=*aa....aa*, ec=*bb....bb*)

*aa....aa*: API name

*bb...bb*: Error code

### **Description**

An attempt to process API has failed. The processing will be interrupted.

#### **Action**

Contact maintenance personnel.

## **KEOS**21307-W (F)

The network drives are not allocated because the logon account of the administration agent is a local system account.

### **Description**

The network drives are not allocated because the log on account of the Administration Agent is a local system account. The processing continues.

#### **Action**

Start the Administration Agent using an account belonging to the Administrators group other than the local system account.

## **KEOS**21309-E (C/F)

Configuration failed. (detail = *aa....aa*)

#### *aa....aa*: Details

### **Description**

The configuration failed. The processing will be cancelled.

### **Action**

See the message output in the details to remove the cause of the error, and then re-execute the command.

# **KEOS**21310-I (C)

Usage: mngautorun -d | [once | respawn] {server | agent | both} [-runlevel < runlevel > | [-sync [timeout <timeout>]] -d: Restores the setting to its installation time state. once : Sets automatic starting. respawn: Sets automatic restarting. server: Configures Management Server to run automatically when this computer is started. agent : Configures Administration Agent to run automatically when this computer is started. both : Configures both Management Server and Administration Agent to run automatically, IN ORDER, when this computer is started. -runlevel <runlevel> : Specifies the runlevel for performing automatic starting and restarting. -sync : Synchronously executes the command. -timeout <timeout> : Sets the timeout for synchronous execution.

### **Description**

This message is the usage method of the mngautorun command.

# **KEOS**21400-E (F)

An attempt to open the file has failed. (file = *aa....aa*)

### *aa....aa*: Path of the defined file

### **Description**

An attempt to open the defined file has failed.

### **Action**

Check the environment such as the permissions for the defined file.

# **KEOS**21401-E (F)

The specified option is invalid. (line = *aa....aa*)

### *aa....aa*: Line number

### **Description**

The option in line number *aa....aa* is not specified properly.

<sup>13.</sup> KEOS (Messages Output during Setup, Operation, and Maintenance Using Cosminexus Manager)

### **Action**

Check the contents of the adminagentuser.cfg file.

## **KEOS**21500-I (C)

Usage: adminagentcheck [-t <time>][<host>[:<port>]]  $-t \leq$ time $>$ Specifies the command timeout limit <time> - command timeout limit <host>[:<port>] Specifies the host and the port number of the Administration Agent to be connected. <host> - host name or IP address <port> - port number

### **Description**

This message describes the usage method of the adminagentcheck command.

A message is displayed in the standard error output, and then the processing terminates.

### **Action**

See the message, and check the usage method of the command.

## **KEOS**22000-I (C)

The process was successfully killed. (pid=*aa....aa*)

*aa....aa*: Process ID

### **Description**

The process was stopped successfully.

# **KEOS**22001-E (C)

The pid is invalid. (pid = *aa....aa*)

*aa....aa*: Process ID

### **Description**

The process ID is invalid.

The processing continues for the next process.

# **Action**

Check the command argument.

# **KEOS**22002-E (C)

The process does not exist. (pid = *aa....aa*)

*aa....aa*: Process ID

# **Description**

The process does not exist.

The processing continues for the next process.

### **Action**

Check the command argument.

# **KEOS**22003-E (C)

Access for execution of the command was denied.

### **Description**

The command execution was rejected.

The processing terminates.

### **Action**

A user belonging to the Administrators group needs to execute the command.

# **KEOS**22004-E (C)

An attempt to kill the process has failed. (*aa....aa*)

#### *aa....aa*: Details

### **Description**

An attempt to stop the process has failed.

The processing will continue if possible, and will terminate if processing cannot be continued.

### **Action**

Contact maintenance personnel.

# **KEOS**22005-I (C)

Usage: kill pid ...

### **Description**

This message describes the usage method of the Kill command.

A message is displayed in the standard error output, and then the processing terminates.

### **Action**

See the message, and check the usage method of the command.

# **KEOS**22006-W (F)

The writing of the entry to a Zip file has failed. File=*aa....aa* detail=*bb....bb*

### *aa....aa*: File name

*bb....bb*: Detailed message

### **Description**

The writing of the entry to a Zip file has failed.

The processing continues.

### **Action**

See the detailed information, remove the cause of the error, and then re-execute the process.

# **KEOS**22100-I (C)

```
Usage:
mngsvrupdate [-t <target name>] [-k <target kind>] <command> [<args>]
where:
-t <target name>
Specifies a target name, such as a logical server or host.
-k <target kind>
Indicates the kind of a target. <target kind>:=logicalServer|host (the default is logicalServer)
<command>
"d2r" - Convert DataSource to Resource Adapter.
\langle \text{args} \rangleFor the "d2r" command:
[<dataSource> [<resAdapter>]]
<dataSource> - DataSource
<resAdapter> - Resource Adapter
```
### **Description**

This message describes the usage method of the mngsvrupdate command.

A message is displayed in the standard error output, and then the processing terminates.

### **Action**

See the message, and check the usage method of the command.

# **KEOS**22101-I (C/F)

No convertible datasource was found for the specified parameters.

## **Description**

There was not data source that can be converted.

# **KEOS**22102-I (C/F)

The conversion ended successfully. (Logical Server = *aa....aa*, Datasource = *bb....bb*, Resource Adapter= *cc....cc*)

*aa....aa*: Logical server name

*bb....bb*: Display name of the data source before conversion

*cc....cc*: Display name of the resource adapter after conversion

### **Description**

The data source was converted to a resource adapter.

## **KEOS**22103-W (C/F)

The conversion cannot be performed. (Logical Server = *aa....aa*, Datasource = *bb....bb*)

*aa....aa*: Logical server name

*bb....bb*: Display name of the data source before conversion

The conversion cannot be performed as the display name may have been changed.

The processing will be skipped, and then the processing for the next data source continues.

#### **Action**

Specify the display name of the data source and resource adapter, and then execute the conversion command.

## **KEOS**22104-E (C/F)

An attempt to convert the datasource has failed. (details = *aa....aa*)

#### *aa....aa*: Details

### **Description**

An attempt to convert the data source has failed.

#### **Action**

See the detailed information, remove the cause of the error, and then re-execute the process.

## **KEOS**22300-W (F)

The default settings will be used because the manager.cfg file cannot be read.

#### **Description**

The manager.cfg file cannot be read. The default value will be used. The processing continues using the default value.

#### **Action**

Confirm whether:

- **•** manager.cfg file exists.
- There are access permissions to manager.cfg file.
- The format of the manager.cfg file is valid.

# **KEOS**22301-W (F)

The specified property *aa....aa* is invalid. *bb....bb* will be used instead.

#### *aa....aa*: Property name

*bb....bb*: Default value

### **Description**

The specified property value is invalid. The processing continues using the default value.

# **Action**

Revise the settings.

# **KEOS**22302-E (C)

An attempt to initialize the log has failed. (file name = *aa....aa*, reason = *bb....bb*)

*aa....aa*: Log file name

#### *bb....bb*: Cause of failure

#### **Description**

An attempt to initialize the log has failed. The processing will be executed without log output.

#### **Action**

Confirm the environment of the location where the log is to be output.

#### **Supplementary note**

The processing continues after this message is output, but an error occurs in the subsequent processing due to causes related to the cause of this message, and the Management Server and Administration Agent might fail to start.

## **KEOS**22303-I (F)

*aa....aa*

*aa....aa*: Continuation message

#### **Description**

This message is a continuation message.

This message and the process ID and thread ID are the same and the message is a continuation of the message output just before this message.

## **KEOS**22304-I (F)

The command has started. (command =  $aa$ ,  $aa$ ,  $p$  id =  $bb$ ,  $bb$ ,  $bb$ , start time =  $cc$ ,  $cc$ )

*aa....aa*: Command line

*bb....bb*: Process ID

```
cc....cc: Command start time
```
### **Description**

The command described in the message starts.

# **KEOS**22305-I (F)

The command has finished. (pid =  $aa$ ....aa, start time =  $bb$ ...bb, exit code =  $cc$ .... $cc$ )

*aa....aa*: Process ID

*bb....bb*: Command start time

*cc....cc*: Exit code

### **Description**

The command, described in the process ID and the command start time, has finished.

## **KEOS**22400-E (C)

Usage: mngenvsetup [-mng | -ua] { <Management User Group> | -d }

This message displays the usage method of the mngenvsetup command. The message code and message will be displayed in standard error output, and the processing will be suspended.

#### **Action**

Execute the command with the correct syntax.

## **KEOS**22401-I (C/F)

The configuration of permission has succeeded.(Command Name = *aa....aa*)

*aa....aa*: Name of the command for change

### **Description**

An attempt to set up the permission using the command for change was successful.

## **KEOS**22402-I (C/F)

The configuration of group has succeeded.(Command Name = *aa....aa*, Group Name = *bb....bb*)

*aa....aa*: Name of the command for change

*bb....bb*: Specified group name

#### **Description**

An attempt to set up the specified group using the command for change was successful.

## **KEOS**22403-I (C/F)

The both configurations of MNG Administration Group and Integration User Administration Group have succeeded.(Group Name = *aa....aa*)

### *aa....aa*: Specified group name

### **Description**

The Management Server Management Group and Integrated User Management Group are set up in the specified group.

## **KEOS**22404-I (C/F)

The configuration of MNG Administration Group has succeeded.(Group Name = *aa....aa*)

### *aa....aa*: Specified group name

### **Description**

The Management Server Management Group is set up in the specified group.

## **KEOS**22405-I (C/F)

The configuration of Integration User Administration Group has succeeded.(Group Name = *aa....aa*)

### *aa....aa*: Specified group name

The Integrated User Management Group is set up in the specified group.

## **KEOS**22406-E (C)

Specified group is not in existence. (Group name = *aa....aa*)

### *aa....aa*: Specified group name

#### **Description**

The specified group is not registered in the OS. A message will be displayed in the standard error output, and the processing will be suspended.

#### **Action**

Specify an existent group.

# **KEOS**22407-E (C/F)

The configuration of permission has failed.(Command Name = *aa....aa*, errno = *bb....bb*)

*aa....aa*: Name of the command for change

*bb....bb*: Detailed message

#### **Description**

An attempt for setting the permission using the command for change has failed. A message is displayed in the standard error output, and then the processing continues.

#### **Action**

Confirm that the process is executed with root authority. If executed with other than root authority, re-execute the process with root authority. If the problem is still not resolved, contact maintenance personnel.

## **KEOS**22408-E (C/F)

The configuration of group has failed.(Command Name = *aa....aa*, Group Name = *bb....bb*, errno = *cc....cc*)

*aa....aa*: Name of the command for change

- *bb....bb*: Specified group name
- *cc....cc*: Details

### **Description**

An attempt for setting the specified group with the command for change has failed. A message will be displayed in the standard error output, and the processing will be continued.

#### **Action**

Confirm that the process is executed with root authority. If executed with other than root authority, re-execute the process with root authority. If the problem is still not resolved, contact maintenance personnel.

## **KEOS**22409-E (C/F)

The both configurations of MNG Administration Group and Integration User Administration Group have failed. (Group Name = *aa....aa*)

#### *aa....aa*: Specified group name

### **Description**

An attempt for setting the Management Server Management Group and Integrated User Management Group in the specified group has failed. A message will be displayed in the standard error output, and the processing will be suspended.

#### **Action**

Confirm that the process is executed with root authority. If executed with other than root authority, re-execute the process with root authority. If the problem is still not resolved, contact maintenance personnel.

## **KEOS**22410-E (C/F)

The configuration of MNG Administration Group has failed.(Group Name = *aa....aa*)

#### *aa....aa*: Specified group name

### **Description**

An attempt for setting up the Management Server Management Group in the specified group has failed. A message will be displayed in the standard error output, and the processing will be suspended.

#### **Action**

Confirm that the process is executed with root authority. If executed with other than root authority, re-execute the process with root authority. If the problem is still not resolved, contact maintenance personnel.

## **KEOS**22411-E (C/F)

The configuration of Integration User Administration Group has failed.(Group Name = *aa....aa*)

#### *aa....aa*: Specified group name

#### **Description**

An attempt for setting the Integrated User Management Group in the specified group has failed. A message will be displayed in the standard error output, and the processing will be suspended.

#### **Action**

Confirm that the process is executed with root authority. If executed with other than root authority, re-execute the process with root authority. If the problem is still not resolved, contact maintenance personnel.

## **KEOS**22415-E (C/F)

The memory allocation has failed.

#### **Description**

An attempt to allocate the memory has failed. A message will be displayed in the standard error output, and the processing will be suspended.

#### **Action**

Remove the cause of the error, and then re-execute the process.

## **KEOS**22416-E (C)

The process of the log initialization has failed.

An attempt to initialize the log has failed. A message will be displayed in the standard error output, and the processing will be suspended.

### **Action**

Confirm the environment of the location where the log is to be output.

## **KEOS**22417-E (C/F)

An attempt to open the file has failed.(File Path = *aa....aa*, errno = *bb....bb*)

*aa....aa*: File path

*bb....bb*: Detailed message

#### **Description**

An attempt to open the file has failed.

The processing continues.

#### **Action**

When an error occurs, delete the *aa....aa* file displayed in the message, and then re-execute the process.

## **KEOS**22418-E (C/F)

An attempt to remove the file has failed.(File Path = *aa....aa*, errno = *bb....bb*)

*aa....aa*: File path

*bb....bb*: Detailed message

### **Description**

The deletion of the file has failed.

The processing continues.

#### **Action**

When an error occurs, delete the *aa....aa* file displayed in the message, and then re-execute the process.

# **KEOS**22419-E (C/F)

An attempt to change the process authority has failed.(Detail = *aa....aa* )

*aa....aa*: Details

### **Description**

An attempt to change the process permission has failed.

The processing will be interrupted.

### **Action**

Contact maintenance personnel.

## **KEOS**23001-E (C)

The option is specified incorrectly.

An invalid option is specified in the command argument.

The command process will be interrupted.

## **Action**

Specify the option correctly, and then re-execute the command.

# **KEOS**23002-E (C)

JP1/Base was not properly installed.

### **Description**

The JP1/BASE product is not installed.

The command process will be interrupted.

### **Action**

Install the JP1/BASE product, and then re-execute the command.

# **KEOS**23003-I (C)

The adapter command setup has started.

### **Description**

The adapter command setup starts. The processing continues.

# **KEOS**23004-I (C)

The adapter command setup finished successfully.

### **Description**

The adapter command setup finished successfully. The processing terminates.

# **KEOS**23005-E (C)

Access to the adapter command settings file (*aa....aa*) was denied.

*aa....aa*: Name of the adapter command settings file

### **Description**

An attempt to access the adapter command settings file has failed.

The command process will be interrupted.

### **Action**

Check whether the user who executes the command has permissions to create or delete files. Also, check whether any free space is available on the disk where the file exists.

# **KEOS**23006-I (C)

The adapter command unsetup has started.

The adapter command un-setup starts.

The processing continues.

# **KEOS**23007-I (C)

The adapter command unsetup finished successfully.

## **Description**

The adapter command un-setup finished normally. The processing terminates.

# **KEOS**23008-E (C)

usage : mngsvr\_adapter\_setup [-i|-u] [-t IM\_CS|IM\_CM]

-i installing adapter command(default)

-u uninstalling adapter command

-t selection of the target JP1 product(default IM\_CS)

## **Description**

This message describes the usage method of the mngsvr\_adapter\_setup command.

A message is displayed in the standard error output, and then the processing terminates.

### **Action**

See the message, and check the usage method of the command.

# **KEOS**23053-E (C)

An error exists in the parameter set up in the standard input.

## **Description**

The parameter set up in the standard input is invalid. The command process will be interrupted.

### **Action**

Check the prerequisite version of the related JP1 products.

# **KEOS**23054-E (C)

The parameter of the format version set up in the standard input cannot be processed.

## **Description**

The parameter of the format version set up in the standard input cannot be processed. The command process will be interrupted.

### **Action**

Check the prerequisite version of the related JP1 products.

# **KEOS**23101-E (C)

The option is specified incorrectly.

An invalid option is specified in the command argument.

The command process will be interrupted.

### **Action**

Specify the option correctly, and then re-execute the command.

# **KEOS**23102-E (C)

An attempt to access the registry has failed.

#### **Description**

An attempt to access the registry has failed.

The command process will be interrupted.

The operating environment such as a registry may be corrupt.

#### **Action**

Restart the OS, and then re-execute the process. If the problem is not resolved even after re-execution, contact maintenance personnel.

### **KEOS**23103-E (C)

An internal error occurred.

#### **Description**

An internal error occurred.

The command process will be interrupted.

#### **Action**

If the error is not removed even after the command is re-executed, contact maintenance personnel.

## **KEOS**23201-I (F)

The JP1 event was successfully sent. (pid = *aa....aa*, tid = *bb....bb*, time of occurrence = *cc....cc*)

#### *aa....aa*: Process identifier

*bb....bb*: Thread identifier

*cc....cc*: JP1 event request time

### **Description**

The JP1 event was successfully sent.

The processing continues.

## **KEOS**23202-W (F)

An attempt to send the JP1 event has failed. (pid= *aa....aa*, tid= *bb....bb*, time of occurrence = *cc....cc*, status = *dd....dd*)

*aa....aa*: Process identifier

*bb....bb*: Thread identifier

### *cc....cc*: JP1 event request time

*dd....dd*: Status code indicating cause of the failure

### **Description**

An attempt to send the JP1 event has failed.

The processing continues.

### **Action**

Remove the cause of the error based on actions for each of the following status codes:

 $40:$ 

The JP1 event service cannot be connected. Check that the JP1 event service to which you will connect is running.

 $43:$ 

An file I/O error occurred. Check the usage status of the system resources.

 $51.$ 

Memory is insufficient. Check the usage status of the system resources.

52:

The number of open files has reached the limit. Check the usage status of the system resources.

### Others:

Contact maintenance personnel.

# **KEOS**23203-E (F)

An attempt to read the settings file has failed. (file = *aa....aa*)

### *aa....aa*: File name

### **Description**

Access denied.

The processing continues, but JPI events will not be issued hereafter.

### **Action**

Confirm that the settings file exists and also check the access permissions. Then, restart the J2EE server or the Management Server.

## **KEOS**23204-I (F)

The processing to send a JP1 event was successfully initialized.

## **Description**

The processing to send a JP1 event was successfully initialized. The processing continues.

# **KEOS**23205-E (F)

Initialization of the processing to send a JP1 event has failed. (details = The function to initialize the processing to send a JP1 event has failed with status = *aa....aa*)

*aa....aa*: Status code indicating cause of the failure

The function to initialize JP1 event issue processing has been aborted. The processing continues, but JPI events will not be issued hereafter.

#### **Action**

Remove the cause of the error based on the actions for each of the following status codes, and then restart the J2EE server, the Management Server, or the Administration Agent.

50:

The library was not found. Check that JP1/Base of the prerequisite version is installed.

51:

Memory is insufficient. Check the usage status of the system resources.

Others:

Contact maintenance personnel.

## **KEOS**23206-E (F)

An attempt to initialize the processing to send a JP1 event has failed. (details = An attempt to load *aa....aa* failed.)

*aa....aa*: Shared library name that has been failed to load

#### **Description**

An attempt to load the shared library has failed.

The processing continues, but JPI events will not be issued hereafter.

#### **Action**

Contact maintenance personnel.

# **KEOS**23207-E (F)

An internal error occurred.

### **Description**

An internal error occurred.

The processing continues, but JPI events will not be issued hereafter.

#### **Action**

If the errors are not removed even after restarting the J2EE server, Management Server, or Administration Agent, contact maintenance personnel.

## **KEOS**23301-I (F)

The web system *aa....aa* was added.

*aa....aa*: Name of the added Web system

#### **Description**

The Web system was added.

## **KEOS**23302-I (F)

The web system *aa....aa* was deleted.

#### *aa....aa*: Name of the deleted Web system

#### **Description**

The Web system was deleted.

## **KEOS**23303-I (F)

The web system *aa....aa* was modified.

*aa....aa*: Name of the modified Web system

#### **Description**

The Web system was modified.

## **KEOS**24000-E (C)

Usage:

*aa....aa*

#### *aa....aa*: Usage of the command

#### **Description**

An invalid value is specified in the command argument.

#### **Action**

See the message, and check the usage method of the command.

The possible errors are as follows:

- **•** The required option is not specified.
- Specification of common arguments is omitted, and the client settings property file (. cmxrc) cannot be correctly read. The client settings property file is not created under the home directory of the OS login user or an error exists in the file access permissions.
- **•** Option that cannot be specified is specified.
- **•** A mistake exists in the relationship specified for the option and option argument. The option argument is not specified when the specification is mandatory, or the option argument is specified for options where the option argument cannot be specified.

## **KEOS**24001-E (C)

The specified file is not a normal file. file name = *aa....aa*

## *aa....aa*: File name

#### **Description**

A special file is specified.

The processing will be interrupted.

#### **Action**

Check the specified file.

# **KEOS**24002-E (C)

An exception occurred during an attempt to read .cmxrc. (details =*aa....aa*)

#### *aa....aa*: Details

### **Description**

An attempt to read the . cmxrc file has failed.

The processing will be interrupted.

### **Action**

Check the access permissions of the .cmxrc file.

If no error exists in the file access permissions, but if the error is not resolved even after re-executing the command, contact maintenance personnel.

# **KEOS**24003-E (C)

The host or userid common option has not been specified.

### **Description**

The host or user ID has not been specified in the common argument. The processing will be interrupted.

### **Action**

Check that the cmx.connect.host key and cmx.connect.userid key is set in the client settings property file (.cmxrc).

# **KEOS**24004-E (C)

*aa....aa* and *bb....bb* cannot be specified simultaneously.

*aa....aa*: Option

### *bb....bb*: Option

### **Description**

These options cannot be specified simultaneously. The processing will be interrupted.

### **Action**

Check the arguments specified in the command.

# **KEOS**24005-E (C)

The file does not exist. file name = *aa....aa*

### *aa....aa*: File name

### **Description**

The specified file does not exist.

The processing will be interrupted.

## **Action**

Check the arguments specified in the command.

# **KEOS**24006-E (C)

A parser error occurred. (details = *aa....aa*)

*aa....aa*: Details

### **Description**

An error occurred in the parser.

The processing will be interrupted.

### **Action**

Confirm that the Cosminexus XML Processor is installed and that no mistake exists in the version of the installed Cosminexus XML Processor.

# **KEOS**24007-E (C)

The definition file is invalid. file name = *aa....aa* line number = *bb....bb* column number = *cc....cc* details = *dd....dd*

*aa....aa*: File name

*bb....bb*: Line number

*cc....cc*: Column number

*dd....dd*: Details

### **Description**

An error occurred while analyzing the file. The contents of the specified Easy Setup definition file or the configuration change definition file are invalid.

The processing will be interrupted.

### **Action**

Correct the errors in the Easy Setup definition file or Configuration Change definition file, and then re-execute the command. Note that a Cosminexus XML Processor message is output in the details. For details on the message, see *[11. KECX \(Messages Output by Cosminexus XML Processor\)](#page-1413-0)*.

# **KEOS**24008-E (C)

An exception occurred while reading the file. (file name = *aa....aa*, details = *bb....bb*)

*aa....aa*: File name

### *bb....bb*: Detailed message

### **Description**

An Error occurred while reading the file.

The processing will be interrupted.

### **Action**

Check the file access permissions.

If no error exists in the file access permissions, but if the error is not resolved even after re-executing the command, contact maintenance personnel.

# **KEOS**24009-E (C)

The host is invalid. (details = *aa....aa*)

*aa....aa*: Details

### **Description**

The specified host name or port number is invalid. The processing will be interrupted.

### **Action**

Confirm how to specify the host name and the port number.

# **KEOS**24010-E (C)

A communication error occurred. (details =*aa....aa*)

#### *aa....aa*: Details

### **Description**

A communication error occurred.

The processing will be interrupted.

### **Action**

Confirm that the Management Server is running or check the values specified in the host name and the port number that are specified in the -m option of the common arguments. Also, check that the products of the connection source and the connection destination can be connected.

# **KEOS**24011-E (C)

An exception occurred while creating the temporary file. (details = *aa....aa*)

### *aa....aa*: Details

### **Description**

An error occurred while creating the temporary file.

The processing will be interrupted.

### **Action**

Contact maintenance personnel.

# **KEOS**24012-E (C)

The option value is invalid. (option = *aa....aa*, value = *bb....bb*)

*aa....aa*: Option

*bb....bb*: Option value

### **Description**

An invalid value was specified in the option.

The processing will be interrupted.

# **Action**

Check the contents of the Easy Setup definition file or the configuration change definition file.

# **KEOS**24013-E (C)

The parameter *aa....aa* cannot be specified for a logical server of type *bb....bb*. (line number = *cc....cc*)

#### *aa....aa*: Parameter

*bb....bb*: Logical server type

### *cc....cc*: Line number

### **Description**

An invalid parameter is specified in the logical server type. The processing will be interrupted at the location of the displayed line number.

### **Action**

Check the contents of the configuration definition file.

# **KEOS**24014-E (C)

Multiple parameter values cannot be specified for the parameter *aa....aa*. (line number = *bb....bb*)

*aa....aa*: Parameter

*bb....bb*: Line number

### **Description**

Multiple values cannot be specified in the parameter. The processing will be interrupted at the location of the displayed line number.

### **Action**

Check the contents of the configuration definition file.

# **KEOS**24015-E (C)

The parameter value *aa....aa* cannot be specified for the parameter *bb....bb*. (line number = *cc....cc*)

*aa....aa*: Parameter value

*bb....bb*: Parameter

*cc....cc*: Line number

### **Description**

An invalid value is specified in the parameter. The processing will be interrupted at the location of the displayed line number.

### **Action**

Check the contents of the configuration definition file.

# **KEOS**24016-E (C)

An invalid namespace was used in the XML file.

## **Description**

An invalid name space is used.

The processing will be interrupted.

### **Action**

Check the contents of the Easy Setup definition file or the configuration change definition file.

# **KEOS**24017-E (C)

File open failed. File Name=*aa....aa* detail=*bb....bb*

*aa....aa*: File name

*bb....bb*: Detailed message

### **Description**

An attempt to open the file has failed. The processing will be interrupted.

#### **Action**

Check the file access permissions.

## **KEOS**24018-E (C)

Invalid Tier combinations have been specified.

### **Description**

The combination of physical tiers is invalid.

The processing will be interrupted.

#### **Action**

Check the contents of the Easy Setup definition file or the configuration change definition file.

# **KEOS**24019-E (C)

Two or more *aa....aa* were allocated for a unit. (unit name = *bb....bb*)

*aa....aa*: Physical tier type

### *bb....bb*: Service unit name

### **Description**

Multiple allocated-host elements specified with the same physical tier type (*aa....aa*) are coded in the service unit *bb....bb*.

The processing will be interrupted.

### **Action**

Check the contents of the Easy Setup definition file or the configuration change definition file.

# **KEOS**24020-E (C)

No tier (tier type = *aa....aa*) was allocated for a unit (unit name = *bb....bb*).

*aa....aa*: Physical tier type

*bb....bb*: Service unit name
The allocated-host element with the physical tier type specified is not defined in a service unit. The processing will be interrupted.

#### **Action**

Check the contents of the Easy Setup definition file or the configuration change definition file.

# **KEOS**24021-E (C)

A *aa....aa* and other tiers were allocated for a unit. (unit name = *bb....bb*)

*aa....aa*: Physical tier type

*bb....bb*: Service unit name

#### **Description**

Multiple allocated-host elements specified with the physical tier type (*aa....aa*) and other physical tier types are defined in the service unit *bb....bb*.

The processing will be interrupted.

#### **Action**

Check the contents of the configuration change definition file.

## **KEOS**24022-E (C)

An invalid logical server type (*aa....aa*) is defined in *bb....bb*.

*aa....aa*: Logical server type

*bb....bb*: Physical tier type

#### **Description**

A logical server type that cannot be specified in the physical tier type is specified.

The processing will be interrupted.

#### **Action**

Check the contents of the Easy Setup definition file or the configuration change definition file.

## **KEOS**24023-I (C)

The translations of the abstract parameters were successful.

#### **Description**

An attempt to expand the abstract parameters was successful.

# **KEOS**24024-E (C)

An invalid server ID rule (*aa....aa*) is defined.

*aa....aa*: Server ID rule

#### **Description**

An invalid server ID rule is specified. The processing will be interrupted.

### **Action**

Revise the server ID rule.

# **KEOS**24025-E (C)

A number of units exceeding the number that can be generated for the server ID rule was specified.

### **Description**

Service units exceeding the number of server IDs that can be generated for the server ID rule cannot be registered. The processing will be interrupted.

### **Action**

Revise the server ID rule.

# **KEOS**24026-E (C)

An invalid number of elements is specified.

#### **Description**

The number of elements in the option argument is invalid.

The processing will be interrupted.

#### **Action**

Check the command execution method.

# **KEOS**24027-E (C)

An invalid element is specified. (option = *aa....aa*, element = *bb....bb*)

*aa....aa*: Option

*bb....bb*: Element in the option argument

#### **Description**

An invalid element is specified in the option argument.

The processing will be interrupted.

#### **Action**

Check the command execution method.

## **KEOS**24028-E (C)

A duplicated element is specified. (option = *aa....aa*, element = *bb....bb*)

*aa....aa*: Option

*bb....bb*: Element in the option argument

#### **Description**

A duplicated element is specified in the option argument.

The processing will be interrupted.

# **Action**

Check the command execution method.

# **KEOS**24029-E (C)

An invalid combination of tiers is specified.

#### **Description**

An invalid combination of physical tiers is specified. The processing will be interrupted.

#### **Action**

Check the command execution method.

## **KEOS**24030-E (C)

An invalid command is specified. (command = *aa....aa*)

#### *aa....aa*: Command

#### **Description**

An invalid command is specified.

The processing will be interrupted.

#### **Action**

Check the command execution method.

### **KEOS**24031-E (C)

The sfo-tier and other tiers are allocated to the unit. (unit name = *aa....aa*)

*aa....aa*: Service unit name

#### **Description**

An sfo-tier and other tiers are allocated to the service unit.

The processing will be interrupted.

#### **Action**

Check the contents of the configuration definition file.

## **KEOS**24032-E (C)

The parameter *aa....aa* cannot be used with the product *bb....bb*. (line number =*cc....cc*)

#### *aa....aa*: Parameter

*bb....bb*: Product name

*cc....cc*: Line number of the definition file

#### **Description**

The parameter *aa....aa* cannot be used in the product *bb....bb*. The processing will be interrupted.

#### **Action**

Delete this parameter from the definition file.

<sup>13.</sup> KEOS (Messages Output during Setup, Operation, and Maintenance Using Cosminexus Manager)

# **KEOS**24033-E (C)

The *aa....aa* cannot be used with the product *bb....bb*.

*aa....aa*: Tier

*bb....bb*: Product name

### **Description**

The tier *aa....aa* cannot be used in the product *bb....bb*. The processing will be interrupted.

#### **Action**

Delete the tier specification from the definition file.

# **KEOS**24035-E (C)

In the product *aa....aa*, you must specify the IP address of the local host (the host executing the command) for the management IP or operational IP address. (host name = *bb....bb*)

*aa....aa*: Product name

*bb....bb*: Host name

#### **Description**

In the product *aa....aa*, you must specify the IP address of the local host (the host executing the command) for the operationalIP or managementIP.

The processing will be interrupted.

#### **Action**

Change the IP address specified for the host in the definition statement to the IP address of the local host.

# **KEOS**24036-E (C)

The load balancer cannot be defined in the ctm-tier. (Web system name = *aa....aa*)

*aa....aa*: Web system name

#### **Description**

The load balancer cannot be defined in the CTM tier.

The processing will be interrupted.

# **Action**

Check the contents of the Easy Setup definition file.

# **KEOS**24037-E (C)

The j2ee-server-count cannot be specified for the *aa....aa*. (Web system name = *bb....bb*)

*aa....aa*: Physical tier type

## *bb....bb*: Web system name

# **Description**

You cannot specify the  $\exists$  2ee-server-count tag in the physical tier *aa....aa* (Web system name = *bb....bb*).

The processing will be interrupted.

Note that if the logical server defined in the management portal or the Smart Composer free-tier is to be processed, no-name is output to the Web system name.

### **Action**

Delete the j2ee-server-count tag of the tier *aa....aa* from the Easy Setup definition file.

# **KEOS**24038-E (C)

When the j2ee-server-count is specified as 0, the j2ee-server cannot be specified for the logical-server-type. (Web system name = *aa....aa*)

### *aa....aa*: Web system name

### **Description**

When the specified value of the  $\frac{1}{2}$ ee-server-count tag is 0, you cannot specify  $\frac{1}{2}$ ee-server as the logical server type (Web system name = *aa....aa*).

The processing will be interrupted.

### **Action**

Delete the specification of the logical server type *aa....aa* from the Easy Setup definition file.

# **KEOS**24039-E (C)

When the logical-server-type is specified as *aa....aa*, the server-no cannot be specified. (Web system name = *bb....bb*)

### *aa....aa*: Logical server type

#### *bb....bb*: Web system name

#### **Description**

You cannot specify the server-no tag in the logical server type *aa....aa* (Web system name = *bb....bb*).

The processing will be interrupted.

Note that if the logical server defined in the management portal or the Smart Composer free-tier is to be processed, no-name is output to the Web system name.

#### **Action**

Delete the server-no tag of the logical server type *aa....aa* from the Easy Setup definition file.

# **KEOS**24040-E (C)

The server-no(*aa....aa*) is larger than the j2ee-server-count(*bb....bb*). (Web system name = *cc....cc*)

*aa....aa*: Specified value of the server-no tag

*bb....bb*: Specified value of the j2ee-server-count tag

#### *cc....cc*: Web system name

#### **Description**

A value greater than the specified value of the j2ee-server-count tag (*bb....bb*) is specified for the server-no tag (*aa....aa*) (Web system name = *cc....cc*).

The processing will be interrupted.

## **Action**

Check the contents of the Easy Setup definition file.

# **KEOS**24041-E (C)

The server-no is not specified for the define-server. (Web system name = *aa....aa*, unit name = *bb....bb*)

*aa....aa*: Web system name

*bb....bb*: Unit name

### **Description**

The server-no tag is not specified in the server definition of the unit (Web system name = *aa....aa*, unit name = *bb....bb*).

The processing will be interrupted.

#### **Action**

Specify the server-no tag in the server definition ( $j$ 2ee-server tag) of the unit *bb....bb*.

# **KEOS**24042-E (C)

When the *j*2ee-server-count is not specified, the server-no cannot be specified. (Web system name = *aa....aa*)

#### *aa....aa*: Web system name

### **Description**

When the j2ee-server-count tag is not specified, you cannot specify the server-no tag (Web system name = *aa....aa*).

The processing will be interrupted.

Note that if the logical server defined in the management portal or the Smart Composer free-tier is to be processed, no-name is output to the Web system name.

#### **Action**

Delete the server-no tag from the Easy Setup definition file.

# **KEOS**24043-E (C)

Multiple logical-server-type of the *aa....aa* are specified. (Web system name = *bb....bb*)

*aa....aa*: Logical server type

*bb....bb*: Web system name

#### **Description**

There is more than one specification of the logical server type *aa....aa* (Web system name = *bb....bb*). The processing will be interrupted.

#### **Action**

Check the contents of the Easy Setup definition file.

<sup>13.</sup> KEOS (Messages Output during Setup, Operation, and Maintenance Using Cosminexus Manager)

# **KEOS**24044-E (C)

*aa....aa* cannot be specified in this Web system. (Web system name = *bb....bb*)

*aa....aa*: Tier type

*bb....bb*: Web system name

### **Description**

You cannot specify *aa....aa* in this Web system.

The processing will be interrupted.

Note that if the logical server defined in the management portal or the Smart Composer free-tier is to be processed, no-name is output to the Web system name.

#### **Action**

When free-tier is specified in tier type, omit the Web system name. If the Web system name is specified, free-tier cannot be specified in the tier type. Check the contents of the Easy Setup definition file.

# **KEOS**24045-E (C)

A configuration tag cannot be specified for a free-tier tier tag.

#### **Description**

A configuration tag cannot be specified for a tier tag in free-tier. The processing will be interrupted.

#### **Action**

Delete the configuration tag specified in the  $\text{tier tag}$ , and then specify the configuration tag for the unit tag.

# **KEOS**24046-E (C)

A user-server configuration cannot be specified for the *aa....aa*. (Web system name = *bb....bb*)

*aa....aa*: Tier type

*bb....bb*: Web system name

#### **Description**

You cannot specify the user-server configuration in the tier tag.

The processing will be interrupted.

Note that if the logical server defined in the management portal or the Smart Composer free-tier is to be processed, no-name is output to the Web system name.

#### **Action**

Delete the user-server configuration tag specified in the tier tag, and specify the user-server configuration tag in the unit tag.

# **KEOS**24047-E (C)

The logical server type (*aa....aa*) cannot be used with the product (*bb....bb*).

#### *aa....aa*: Logical server type

#### *bb....bb*: Product name

You cannot use the logical server type *aa....aa* with the product *bb....bb*. The processing will be interrupted.

#### **Action**

Delete the specification of the logical server type *aa....aa* from the Easy Setup definition file.

# **KEOS**24048-E (C)

The load balancer cannot be defined.

#### **Description**

If the Web system name is omitted, you cannot specify the load-balancer tag.

The processing will be interrupted.

#### **Action**

Delete the definition of the load-balancer tag.

# **KEOS**24049-E (C)

The cluster-ref *aa....aa* is invalid.(Web system name = *bb....bb*)

*aa....aa*: Cluster name

*bb....bb*: Web system name

### **Description**

Clustering is specified for a logical server that cannot be clustered. Either the specified value *aa....aa* of the cluster-ref tag is not defined or the cluster type is different.

The processing will be interrupted.

Note that if the logical server defined in the management portal or the Smart Composer free-tier is to be processed, no-name is output to the Web system name.

#### **Action**

Check the contents of the Easy Setup definition file.

## **KEOS**24050-E (C)

The logical-server-name must be specified for the free-tier.

#### **Description**

The logical-server-name tag cannot be omitted for free-tier.

The processing will be interrupted.

# **Action**

```
Specify the logical-server-name tag.
```
# **KEOS**24051-E (C)

The configuration cannot be specified for the cluster *aa....aa*.

## *aa....aa*: Cluster name

You cannot specify the configuration tag in the cluster.

The processing will be interrupted.

### **Action**

Delete the definition of the configuration tag of the cluster.

# **KEOS**24052-E (C)

More than one Web system does not have a name.

#### **Description**

More than one Web system does not have a name. The processing will be interrupted.

#### **Action**

Check the contents of the Easy Setup definition file.

## **KEOS**24053-E (C)

More than one unit does not have a name.

#### **Description**

More than one unit does not have a name. The processing will be interrupted.

#### **Action**

Check the contents of the Easy Setup definition file.

# **KEOS**24054-E (C)

A unit for a Web system that does not have a name, or a Web system that does have a name but for which the unit is omitted, is specified.(Web system name = *aa....aa*)

#### *aa....aa*: Web system name

#### **Description**

The service unit name is specified in the unit tag of a Web system for which the Web system name is not defined. Alternatively, the unit tag is omitted in a Web system for which the Web system name is defined.

The processing will be interrupted.

Note that if the logical server defined in the management portal or the Smart Composer free-tier is to be processed, no-name is output to the Web system name.

#### **Action**

Check the contents of the Easy Setup definition file.

## **KEOS**24055-E (C)

In the product *aa....aa*, you must specify the IP address or host name of the local host (the host executing the command) for the host-name or agent-host. (host name = *bb....bb*)

*aa....aa*: Product name

#### *bb....bb*: Host name

In the product *aa....aa*, you cannot specify other than the IP address or host name of the local host (the host that executes the command) in the host-name tag or agent-host tag.

The processing will be interrupted.

#### **Action**

Change the IP address specified for the host in the definition statement to the IP address of the local host.

# **KEOS**24056-E (C)

The logical-server-type must be specified for the configuration of tier. (Web system name = *aa....aa*, tier type = *bb....bb*)

*aa....aa*: Web system name

*bb....bb*: Tier type

### **Description**

You cannot omit the logical-server-type tag for the configuration tag of the tier.

The processing will be interrupted.

#### **Action**

Specify the logical-server-type tag.

# **KEOS**24057-E (C)

The command (*aa....aa*) cannot be used with the product (*bb....bb*).

*aa....aa*: Command name

#### *bb....bb*: Product name

#### **Description**

The command *aa....aa* cannot be used with the product *bb....bb*. The processing will be interrupted.

# **KEOS**24058-W (C/F)

The parameter  $(aa...aa)$  cannot be used with the product  $(bb...bb)$ . (line number = *cc....cc*)

*aa....aa*: Parameter

*bb....bb*: Product name

*cc....cc*: Line number in the definition file

#### **Description**

The parameter *aa....aa* cannot be used with the product *bb....bb*. The error is ignored, and the processing continues.

#### **Action**

Delete the parameter *aa....aa* from the definition file.

<sup>13.</sup> KEOS (Messages Output during Setup, Operation, and Maintenance Using Cosminexus Manager)

# **KEOS**24059-I (C)

The user ID and password of the Management Server administrator account is not set because the management user account is disabled.

# **Description**

The user ID and password of the Management Server administrator account is not set up because the management user account is disabled.

# **KEOS**24100-I (F)

CMX processing will now start. (client = *aa....aa*)

*aa....aa*: Connection source

#### **Description**

The setup process will start using the Smart Composer.

# **KEOS**24101-I (F)

CMX processing has finished.

#### **Description**

The setup process will terminate using the Smart Composer.

# **KEOS**24102-E (C)

A communication error occurred. (details = *aa....aa*)

#### *aa....aa*: Details

### **Description**

A communication error occurred.

The processing will be interrupted.

#### **Action**

If the error is not resolved even after re-executing the command, contact maintenance personnel.

# **KEOS**24103-E (C)

An exception occurred while creating a temporary file. (details = *aa....aa*)

## *aa....aa*: Details

#### **Description**

An error occurred while creating the temporary file.

The processing will be interrupted.

# **Action**

Contact maintenance personnel.

<sup>13.</sup> KEOS (Messages Output during Setup, Operation, and Maintenance Using Cosminexus Manager)

# **KEOS**24104-E (C)

An administrator's user ID or a password is incorrect.

### **Description**

The administrator user ID or password is invalid.

The processing will be interrupted.

### **Action**

Check the specified administrator user ID and password.

# **KEOS**24105-E (C)

An administrator's user account is already specified.

#### **Description**

The administrator user ID and password of the Management Server are already registered.

The processing will be interrupted.

### **Action**

With this command, you cannot change a registered administrator user ID and password. If you need to change the management user ID and the password, use the management portal.

# **KEOS**24106-E (C)

The configuration file could not be saved. (details = *aa....aa*)

*aa....aa*: Details

#### **Description**

An attempt to save the settings file has failed.

#### **Action**

Contact maintenance personnel.

# **KEOS**24107-I (F)

The processing for *aa....aa* will now start.

*aa....aa*: Details

#### **Description**

The command process starts.

# **KEOS**24108-I (F)

The processing for *aa....aa* has finished.

#### *aa....aa*: Details

#### **Description**

The command process has finished.

# **KEOS**24109-E (C)

The specified Web system (Web system name = *aa....aa*) is not registered.

#### *aa....aa*: Web system name

### **Description**

The Web system specified in the -s option of the command or the configuration change definition file is not registered.

The processing will be interrupted.

#### **Action**

Check the argument specified in the command or the configuration change definition file contents.

# **KEOS**24110-E (C)

The specified unit (Web system name  $= aa...aa$ , unit name  $= bb...bb$ ) is not registered.

*aa....aa*: Web system name

*bb....bb*: Service unit name

#### **Description**

The service unit specified in the -unit option of the command is not registered in the Web system.

The processing will be interrupted.

#### **Action**

Check the argument specified in the command or the configuration change definition file contents.

# **KEOS**24111-E (C)

The specified tier (Web system name = *aa....aa*, tier type = *bb....bb*) is not registered.

*aa....aa*: Web system name

#### *bb....bb*: Physical tier type

#### **Description**

The physical tier type specified in the configuration change definition file is not registered in the Web system. The processing will be interrupted.

#### **Action**

In the physical tier type ( $\text{tier-type}$  tag of physical tier definition or  $\text{host-for tag}$  of the service unit definition) of the configuration change definition file, the specified tier type is other than the physical tier defined while building the Web system.

Modify the configuration change definition file, and then re-execute the command.

# **KEOS**24112-E (C)

No units are registered in the Web system. (Web system name = *aa....aa*)

#### *aa....aa*: Web system name

The service unit is not registered in the Web system.

All service units are deleted.

The processing will be interrupted.

### **Action**

Check the arguments specified in the command. Add the service unit if errors do not exist in the command arguments.

# **KEOS**24113-E (C)

The Web system (Web system name = *aa....aa*) is already registered.

*aa....aa*: Web system name

### **Description**

The Web system specified in the Easy Setup definition file is already registered. The processing will be interrupted.

#### **Action**

Check the Easy Setup definition file contents and how to execute the command.

# **KEOS**24114-E (C)

The unit (Web system name  $= aa...aa$ , unit name  $= bb...bb$ ) is already registered.

#### *aa....aa*: Web system name

#### *bb....bb*: Service unit name

#### **Description**

The service unit specified in the configuration change definition file is already registered in the Web system. The processing will be interrupted.

#### **Action**

Check the configuration change definition file contents and how to execute the command.

# **KEOS**24115-E (C)

The host (host name/IP address = *aa....aa*) is already registered.

*aa....aa*: Host name or operation IP address

#### **Description**

The host is already registered.

The processing will be interrupted.

#### **Action**

Check the Easy Setup definition file contents and how to execute the command.

Check that a host with the same operation IP address is not specified in another Web system or that the same host name is not used in the Web system.

# **KEOS**24116-E (C)

An attempt to register the host that registers the naming service for the management server (host name = *aa....aa*) has failed.

*aa....aa*: Host name that registers the naming service used by the Management Server

#### **Description**

An attempt to register the host that registers the naming service used by the Management Server has failed. The processing will be interrupted.

#### **Action**

If the error is not resolved even after re-executing the command, contact maintenance personnel.

### **KEOS**24117-I (C)

The settings of the administrator's user account were changed.

#### **Description**

The settings of the administrator's user account were changed.

## **KEOS**24119-I (C)

The naming service for the management server (logical server name = *aa....aa*) has already started.

*aa....aa*: Host name that registers the naming service used by the Management Server

#### **Description**

The naming service used by the Management Server has already started.

# **KEOS**24120-E (C)

An attempt to start the naming service for the management server (logical server name = *aa....aa*) has failed.

*aa....aa*: Host name that registers the naming service used by the Management Server

#### **Description**

An attempt to start the naming service used by the Management Server has failed.

The processing will be interrupted.

#### **Action**

Examine the log file of the Management Server, check the log related to the logical server start and stop, remove the error, and then re-execute the command.

## **KEOS**24121-I (C)

The naming service for the management server (logical server name = *aa....aa*) has started.

*aa....aa*: Host name that registers the naming service used by the Management Server

#### **Description**

An attempt to start the naming service used by the Management Server was successful.

# **KEOS**24122-E (C)

The logical server (Web system name = *aa....aa*, unit name = *bb....bb*, logical server name = *cc....cc*) has been deleted.

- *aa....aa*: Web system name
- *bb....bb*: Service unit name
- *cc....cc*: Logical server name

#### **Description**

The logical server is deleted.

The logical server might have been deleted by using the management portal.

#### **Action**

Add the service unit after deleting it once.

### **KEOS**24123-I (C)

The logical server (Web system name = *aa....aa*, unit name = *bb....bb*, logical server name = *cc....cc*) has already started.

*aa....aa*: Web system name

*bb....bb*: Service unit name

*cc....cc*: Logical server name

#### **Description**

The logical server has already started.

## **KEOS**24124-E (C)

An attempt to start the logical server (Web system name  $= aa....aa$ , unit name  $= bb....bb$ , logical server name  $=$ *cc....cc*) has failed.

*aa....aa*: Web system name

*bb....bb*: Service unit name

*cc....cc*: Logical server name

#### **Description**

An attempt to start the logical server has failed.

#### **Action**

Examine the log file of the Management Server, check the log related to the logical server start and stop, remove the error, and then re-execute the command.

# **KEOS**24125-I (C)

The logical server (Web system name = *aa....aa*, unit name = *bb....bb*, logical server name = *cc....cc*) has started.

*aa....aa*: Web system name

#### *bb....bb*: Service unit name

#### *cc....cc*: Logical server name

#### **Description**

An attempt to start the logical server was successful.

### **KEOS**24126-I (C)

The logical server (Web system name = *aa....aa*, unit name = *bb....bb*, logical server name = *cc....cc*) has already stopped.

*aa....aa*: Web system name

*bb....bb*: Service unit name

*cc....cc*: Logical server name

#### **Description**

The logical server has already stopped.

# **KEOS**24127-E (C)

An attempt to stop the logical server (Web system name  $= aa....aa$ , unit name  $= bb....bb$ , logical server name  $=$ *cc....cc*) has failed.

*aa....aa*: Web system name

*bb....bb*: Service unit name

*cc....cc*: Logical server name

#### **Description**

An attempt to stop the logical server has failed.

#### **Action**

Examine the log file of the Management Server, check the log related to the logical server start and stop, remove the error, and then re-execute the command.

## **KEOS**24128-I (C)

The logical server (Web system name  $= aa...aa$ , unit name  $= bb...bb$ , logical server name  $= cc...cc$ ) has stopped.

*aa....aa*: Web system name

*bb....bb*: Service unit name

*cc....cc*: Logical server name

#### **Description**

An attempt to stop the logical server was successful.

## **KEOS**24129-I (C)

The Web system (Web system name  $= aa...aa$ ) was successfully built.

#### *aa....aa*: Web system name

#### **Description**

The Web system was successfully built.

Note that if the logical server defined in the management portal or the Smart Composer free-tier is to be processed, no-name is output to the Web system name.

# **KEOS**24130-I (C)

The Web system (Web system name = *aa....aa*) was successfully changed.

#### *aa....aa*: Web system name

#### **Description**

The Web system was successfully changed.

Note that if the logical server defined in the management portal or the Smart Composer free-tier is to be processed, no-name is output to the Web system name.

## **KEOS**24131-E (C/F)

This command is not supported. (details = *aa....aa*)

*aa....aa*: Details

#### **Description**

This command is not supported.

The processing will be interrupted.

#### **Action**

Check the version of the product installed in the operation management machine and the version of the product installed in the machine executing the command.

#### **KEOS**24132-I (C)

The operation on the load balancer was successful. (load balancer = *aa....aa*)

*aa....aa*: Management IP address of the load balancer

#### **Description**

The operation on the load balancer was successful.

## **KEOS**24133-E (C/F)

The attempted operation on the load balancer has failed. (load balancer = *aa....aa*, details = *bb....bb*)

#### *aa....aa*: Management IP address of the load balancer

*bb....bb*: Detailed message

#### **Description**

An attempted operation on the load balancer has failed. The processing will be interrupted.

## <span id="page-1854-0"></span>**Action**

Remove the error based on the detailed information described in the following table, and then re-execute the command.

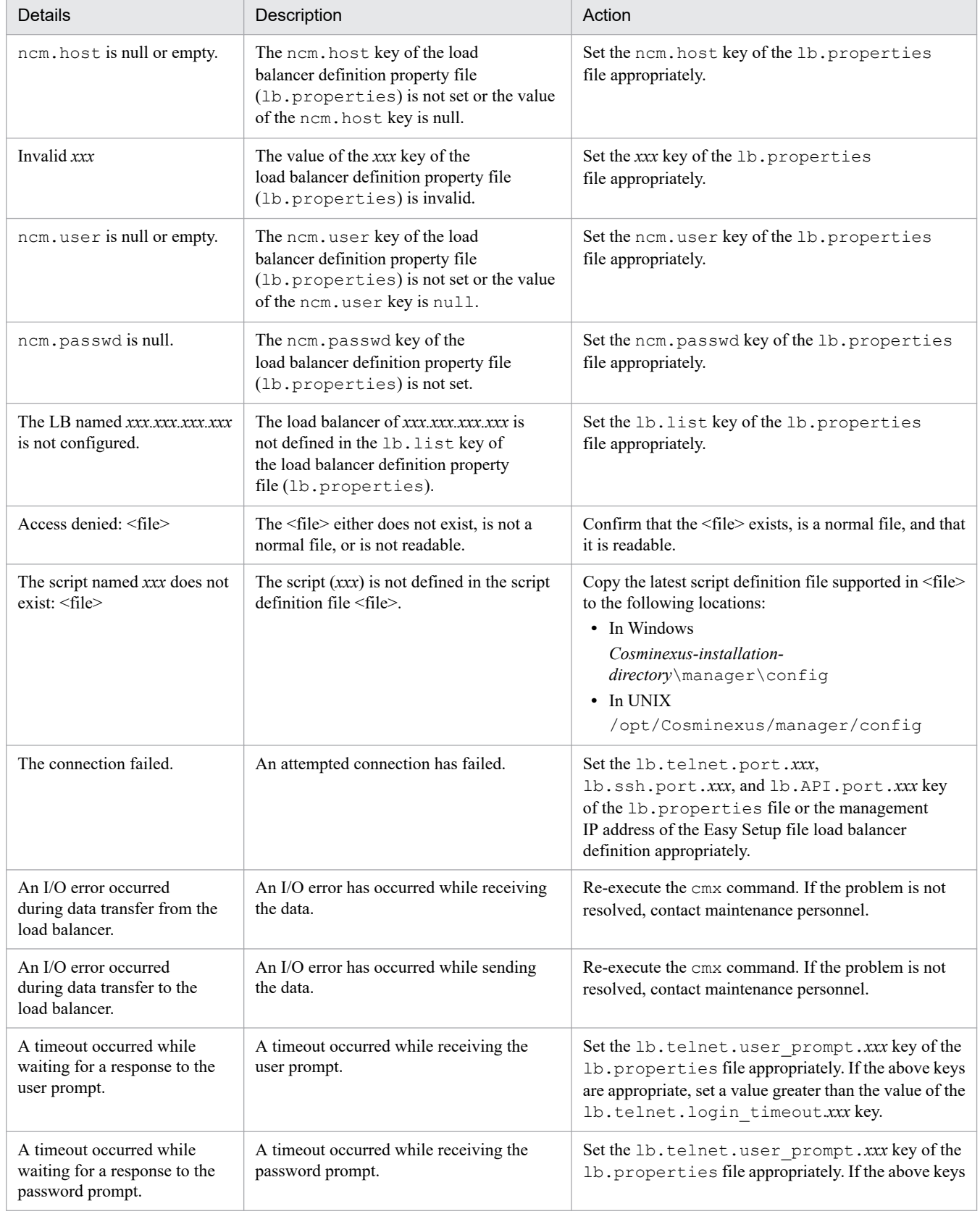

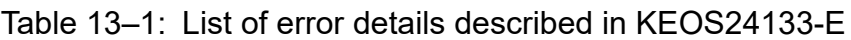

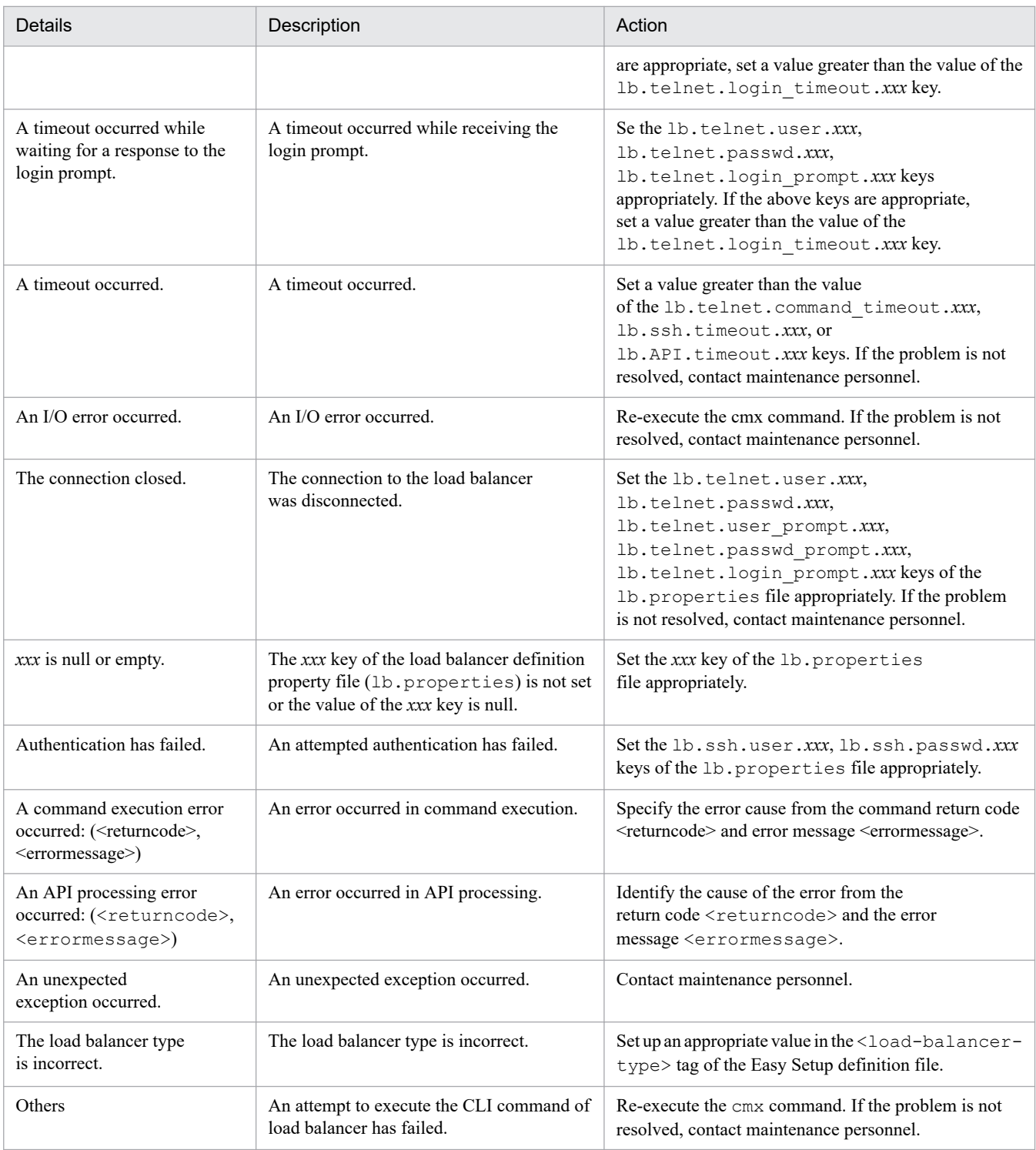

# **KEOS**24135-E (C)

An attempt to register the host (host name = *aa....aa*) has failed.

#### *aa....aa*: Host name

### **Description**

An attempt to register the host has failed.

The logical server and application might have been updated by using the management portal.

### **Action**

If the error is not resolved even when the command is re-executed after some time, contact maintenance personnel.

# **KEOS**24138-W (C)

The load balancer is not defined on the Web system (Web system name = *aa....aa*).

#### *aa....aa*: Web system name

#### **Description**

The load balancer is not defined in the specified Web system (The connection test of the load balancer is not implemented with the cmx test lb command).

The processing will be interrupted.

#### **Action**

Check how to execute the command and the Easy Setup definition file contents.

# **KEOS**24139-E (C)

The load balancer (Web system name = *aa....aa*, load balancer name = *bb....bb*) is not registered.

*aa....aa*: Web system name

*bb....bb*: Load balancer name

#### **Description**

The load balancer is not registered.

The processing will be interrupted.

#### **Action**

Check the contents of the Easy Setup definition file.

## **KEOS**24140-E (C)

The virtual server (Web system name = *aa....aa*, load balancer name = *bb....bb*, virtual server name = *cc....cc*) is not registered.

*aa....aa*: Web system name

*bb....bb*: Load balancer name

#### *cc....cc*: Virtual server name

#### **Description**

The virtual server is not registered. The processing will be interrupted.

#### **Action**

Check the contents of the Easy Setup definition file.

## **KEOS**24141-E (C)

An internal error occurred. (details = *aa....aa*)

*aa....aa*: Details

### **Description**

An internal error occurred.

The processing will be interrupted.

### **Action**

Contact maintenance personnel.

# **KEOS**24142-E (F/C)

A timeout occurred.

## **Description**

A timeout occurred.

Commands that cannot be executed concurrently are being executed.

The processing will be interrupted.

## **Action**

Re-execute after some time.

# **KEOS**24143-E (F/C)

An exclusion error occurred.

#### **Description**

An exclusion error has occurred.

Commands that cannot be executed concurrently are being executed.

The processing will be interrupted.

#### **Action**

Re-execute after some time.

# **KEOS**24144-I (F)

Processing for *aa....aa*(Web system name = *aa....aa*) has been accepted.

*aa....aa*: Command name

*bb....bb*: Web system name

## **Description**

Received a command process for the Web system.

Note that if the logical server defined in the management portal or the Smart Composer free-tier is to be processed, no-name is output to the Web system name.

# **KEOS**24145-E (C)

An attempt to set up the logical server (Web system name=*aa....aa*, unit name=*bb....bb*, logical server name=*cc....cc*) has failed.

#### *aa....aa*: Web system name

#### *bb....bb*: Unit name

### *cc....cc*: Logical server name

### **Description**

An attempt to set up the logical server has failed.

The processing will be interrupted.

Note that if the logical server defined in the management portal or the Smart Composer free-tier is to be processed, no-name is output to the Web system name and the unit name.

### **Action**

Examine the log file of the Management Server, remove the error, and then re-execute the command.

# **KEOS**24146-I (C)

An attempt to set up the logical server (Web system name=*aa....aa*, unit name=*bb....bb*, logical server name=*cc....cc*) was successful.

*aa....aa*: Web system name

*bb....bb*: Unit name

*cc....cc*: Logical server name

### **Description**

An attempt to set up the logical server was successful.

Note that if the logical server defined in the management portal or the Smart Composer free-tier is to be processed, no-name is output to the Web system name and the unit name.

# **KEOS**24147-E (C)

An attempt to distribute the configuration file has failed. Web system name=*aa....aa*, unit name=*bb....bb*, logical server name=*cc....cc*

#### *aa....aa*: Web system name

*bb....bb*: Unit name

*cc....cc*: Logical server name

#### **Description**

An attempt to distribute the environment settings of the logical server has failed.

The processing will be interrupted.

Note that if the logical server defined in the management portal or the Smart Composer free-tier is to be processed, no-name is output to the Web system name or the unit name.

#### **Action**

Examine the log file of the Management Server, remove the error, and then re-execute the command.

# **KEOS**24148-I (C)

An attempt to distribute the configuration file was successful. Web system name=*aa....aa*, unit name=*bb....bb*, logical server name=*cc....cc*

#### *aa....aa*: Web system name

#### *bb....bb*: Unit name

*cc....cc*: Logical server name

#### **Description**

An attempt to distribute the environment settings of the logical server was successful.

Note that if the logical server defined in the management portal or the Smart Composer free-tier is to be processed, no-name is output to the Web system name and the unit name.

### **KEOS**24149-I (C)

The logical server (Web system name=*aa....aa*, unit name=*bb....bb*, logical server name=*cc....cc*) has already set upped.

#### *aa....aa*: Web system name

*bb....bb*: Unit name

*cc....cc*: Logical server name

#### **Description**

The logical server has already been set up.

Note that if the logical server defined in the management portal or the Smart Composer free-tier is to be processed, no-name is output to the Web system name and the unit name.

## **KEOS**24150-I (C)

The configuration file has already distributed. Web system name=*aa....aa*, unit name=*bb....bb*, logical server name=*cc....cc*

*aa....aa*: Web system name

*bb....bb*: Unit name

*cc....cc*: Logical server name

#### **Description**

The environment settings of the logical server have already been distributed.

Note that if the logical server defined in the management portal or the Smart Composer free-tier is to be processed, no-name is output to the Web system name and the unit name.

## **KEOS**24151-E (C)

An invalid XML Schema(*aa....aa*) was used.

*aa....aa*: XML schema

#### **Description**

An invalid XML schema is used. The processing will be interrupted.

### **Action**

Check the version of the server and the client.

# **KEOS**24153-E (C)

An attempt to allocate memory has failed.

#### **Description**

An attempt to secure memory has failed. A standard error message will be displayed, and the processing will be terminated.

#### **Action**

Allocate sufficient memory by terminating the other applications, and re-execute the process.

# **KEOS**24154-E (C)

An error occurred in the system function. function name = *aa....aa*, errno = *bb....bb*

*aa....aa*: Function name

*bb....bb*: Error number

#### **Description**

An error has occurred in the system function. A standard error message will be displayed, and the processing will be terminated.

#### **Action**

See the error number of the function, remove the error, and re-execute the process.

## **KEOS**24157-E (C)

The host(Web system name=*aa....aa*, unit name=*bb....bb*, host name=*cc....cc*) is not registered.

*aa....aa*: Web system name

*bb....bb*: Unit name

*cc....cc*: Host name

#### **Description**

The host (host name  $=$  *cc....cc*) is not registered.

The processing will be interrupted.

Note that if the logical server defined in the management portal or the Smart Composer free-tier is to be processed, no-name is output to the Web system name and the unit name.

#### **Action**

Check the contents of the Easy Setup definition file.

## **KEOS**24158-W (C/F)

The setting value *aa....aa* of the specified parameter *bb....bb* is already being used. (logical server name = *cc....cc*)

*aa....aa*: Parameter value

#### *bb....bb*: Parameter

*cc....cc*: Logical server wherein an error occurred

### **Description**

The settings value of the parameter specified in the logical server is being used elsewhere. The error will be ignored, and then the processing continues.

### **Action**

The settings value of this parameter must be a unique value in the same server machine. Revise the settings value of the parameter specified in each logical server, and then change the Web system.

# **KEOS**24159-W (C/F)

The *aa....aa* part of the specified parameter *bb....bb* is not defined as the setting value of the parameter *cc....cc*. (logical server name = *dd....dd*)

*aa....aa*: Value of part of the parameter name

*bb....bb*: Parameter

*cc....cc*: Parameter in which the settings for value of the parameter name is not defined

*dd....dd*: Logical server wherein an error occurred

#### **Description**

The value of part of the parameter specified in the logical server is not defined as the settings value of the parameter. The error will be ignored, and then the processing continues.

#### **Action**

Revise the settings value of the parameter specified in the configuration tag, and then change the Web system.

# **KEOS**24160-W (C/F)

The logical server *aa....aa* specified in the parameter *bb....bb* of the logical server *cc....cc* is not defined.

*aa....aa*: Logical server name

*bb....bb*: Parameter

*cc....cc*: Logical server wherein an error occurred

#### **Description**

The logical server specified in the logical server parameter is not defined. The error will be ignored, and then the processing continues.

#### **Action**

Revise the settings value of the parameter specified in the configuration tag, and then change the Web system.

## **KEOS**24161-W (C/F)

There is a correlation error in the setting value of the parameter  $aa...aa$ (value =  $bb...bb$ ) and the parameter*cc....cc*(value = *dd....dd*).(logical server name = *ee....ee*)

*aa....aa*: Parameter 1

### *bb....bb*: Setting value of parameter 1

*cc....cc*: Parameter 2

*dd....dd*: Setting value of parameter 2

*ee....ee*: Logical server name wherein an error occurred

## **Description**

A correlation error (such as maximum or minimum related errors) exists in the values of parameter 1 and parameter 2. The error will be ignored, and then the processing continues.

### **Action**

Revise the settings value of the parameter specified in the configuration tag, and then change the Web system.

# **KEOS**24162-W (C/F)

The attempted operation on the load balancer has failed. (load balancer = *aa....aa*, details = *bb....bb*)

*aa....aa*: Management IP address of the load balancer

*bb....bb*: Detailed message

### **Description**

An attempted operation on the load balancer has failed. The error will be ignored, and then the processing continues. For the detailed information, see *[Table 13-1 List of error details described in KEOS24133-E](#page-1854-0)*.

#### **Action**

Remove the error in the load balancer, and then test the load balancer with cmx test 1b.

# **KEOS**24163-W (C/F)

The attempted operation on the load balancer has failed. The operation on this load balancer will be suspended.(load balancer = *aa....aa*, details = *bb....bb*)

*aa....aa*: Management IP address of the load balancer

#### *bb....bb*: Detailed message

#### **Description**

An attempted operation on the load balancer has failed. The proceeding operations of this load balancer will be suspended.

For the detailed information, see *[Table 13-1 List of error details described in KEOS24133-E](#page-1854-0)*.

#### **Action**

Remove the error in the load balancer, and then test the load balancer with cmx test lb.

# **KEOS**24164-I (C/F)

The operation on the suspended load balancer was successful.(load balancer = *aa....aa*)

*aa....aa*: Management IP address of the load balancer

#### **Description**

The operation on the suspended load balancer was successful.

### **Action**

If the other load balancer is normal, issue an instruction (cmx\_recover\_lb) of error recovery to the Smart Composer after recovering the settings of this load balancer.

In the case of an error, remove the error, and then test the load balancer with cmx test lb.

## **KEOS**24165-W (C/F)

The attempted operation on the suspended load balancer has failed. (load balancer = *aa....aa*, details =*bb....bb*)

*aa....aa*: Management IP address of the load balancer

*bb....bb*: Detailed message

### **Description**

An attempted operation of a suspended load balancer has failed. The error will be ignored, and then the processing continues.

For the detailed information, see *[Table 13-1 List of error details described in KEOS24133-E](#page-1854-0)*.

#### **Action**

Remove the error in the load balancer, and then test the load balancer with cmx test lb.

# **KEOS**24166-W (C/F)

The operation on the load balancer canceled because it was suspended. (load balancer = *aa....aa*)

*aa....aa*: Management IP address of the load balancer

#### **Description**

The load balancer operations could not be performed because the load balancer was suspended. The error will be ignored, and then the processing continues.

#### **Action**

Remove the error in the load balancer, and then test the load balancer with cmx test lb.

# **KEOS**24167-E (C)

The logical server (logical server name = *aa....aa*) is already registered.

#### *aa....aa*: Logical server ID

#### **Description**

The logical server is already registered. The processing will be interrupted.

# **Action**

Check the contents of the Easy Setup definition file or the configuration change definition file.

# **KEOS**24168-I (C)

The host (host name=*aa....aa*) has been registered.

*aa....aa*: Host name (if there are one or more host names, demarcate with commas)

# **Description**

The host is registered.

# **KEOS**24169-E (C)

The operation is not available on this unit(Web system name =*aa....aa*, unit name = *bb....bb*).

*aa....aa*: Web system name

*bb....bb*: Service unit name

#### **Description**

This operation is not valid for this service unit. The processing will be interrupted.

#### **Action**

Check that no error exists in the specified service unit name.

# **KEOS**24170-E (C)

The host cannot be identified because a host with the same name exists. (host name = *aa....aa*)

#### *aa....aa*: Host name

#### **Description**

The host cannot be identified because a host with the same name exists. The processing will be interrupted.

#### **Action**

This host cannot be used. Re-create (add after deleting) the service unit such that the host name within the domain becomes unique.

# **KEOS**24171-I (C)

The logical servers were successfully added to the Web system.

#### **Description**

An attempt to add the logical servers to the Web system was successful.

## **KEOS**24172-I (C)

The logical server was successfully deleted from the Web system.

#### **Description**

An attempt to delete the logical server from the Web system was successful.

## **KEOS**24173-E (C)

The logical server has already been added to the Web system. (Logical Server Name = *aa....aa*)

### *aa....aa*: Logical server name

#### **Description**

The logical server *aa....aa* is already added in the Web system. The processing will be interrupted.

#### **Action**

Check the logical server name.

# **KEOS**24174-E (C)

The logical server has not been added to the Web system. (Logical Server Name = *aa....aa*)

*aa....aa*: Logical server name

#### **Description**

The logical server *aa....aa* is not added to the Web system. The processing will be interrupted.

### **Action**

Check the logical server name.

# **KEOS**24175-E (C)

A nonexistent logical server has been specified. (Logical Server Name = *aa....aa*)

#### *aa....aa*: Logical server name

#### **Description**

A logical server *aa....aa* that does not exist is specified. The processing will be interrupted.

#### **Action**

Check the logical server name.

## **KEOS**24176-E (C)

A logical server that is not a user server has been specified. (Logical Server Name = *aa....aa*)

*aa....aa*: Logical server name

#### **Description**

A logical server *aa....aa* that is not a user server is specified. The processing will be interrupted.

#### **Action**

Check the logical server name.

# **KEOS**24177-E (C)

An invalid logical server type (*aa....aa*) is specified in the unit (unit name = *bb....bb*).

*aa....aa*: Logical server type

### *bb....bb*: Service unit name

#### **Description**

An invalid logical server type *aa....aa* is specified in the server definition in the service unit *bb....bb*. The processing will be interrupted.

#### **Action**

Check the definition file contents.

# **KEOS**24178-I (C/F)

The settings for the load balancer have resumed. (load balancer = *aa....aa*)

#### *aa....aa*: Management IP address of the load balancer

The settings for the load balancer, suspended because of an error, have resumed.

# **KEOS**24179-E (C)

The suspended load balancer does not exist.

### **Description**

The suspended load balancer does not exist. The processing will be interrupted.

#### **Action**

The cmx resume lb command is valid only when the load balancer, suspended because of an error, exists.

# **KEOS**24180-E (C)

A combination of the values specified to hosts-for element(*aa....aa*) and host-ref element(*bb....bb*) is invalid .(Web system name = *cc....cc*, unit name = *dd....dd*)

*aa....aa*: Tier type

*bb....bb*: Host name

*cc....cc*: Web system name

*dd....dd*: Service unit name

#### **Description**

The combination of the values specified for hosts-for element and host-ref element is invalid.

#### **Action**

Modify the values specified for hosts-for element and host-ref element specified in the service unit (service unit name) of the configuration change definition file to the combination of values specified while building the Web system or while adding the service unit, and then re-execute the command.

# **KEOS**24181-I (C/F)

The Web system host information was changed successfully.

#### **Description**

An attempt to change the Web system host information was successful.

# **KEOS**24182-E (C/F)

An attempt to change the Web system host information has failed. (details = *aa....aa*)

## *aa....aa*: Details

## **Description**

An attempt to change the Web system host information has failed. The processing will be interrupted.

#### **Action**

Check the detailed information, and remove the cause of the error.

<sup>13.</sup> KEOS (Messages Output during Setup, Operation, and Maintenance Using Cosminexus Manager)

# **KEOS**24183-W (C/F)

The same CTMID is specified more than once for the same host. (logical server name = *aa....aa*)

#### *aa....aa*: Logical server name

#### **Description**

The same CTMID is specified more than once for the same host. The error will be ignored, and then the processing continues.

#### **Action**

You cannot define the same CTM more than once for the same host. Revise the configuration of the Web system.

# **KEOS**24184-E (C/F)

The settings information for the load balancer is invalid. (Web system name = *aa....aa*, details = *bb....bb*)

*aa....aa*: Web system name

*bb....bb*: Detailed message

#### **Description**

The settings information for the load balancer is incorrect. The processing will be interrupted.

#### **Action**

Check the detailed information and the contents of the definition file.

# **KEOS**24185-E (C)

The operation is not available on this web system(Web system name = *aa....aa*).

#### *aa....aa*: Web system name

#### **Description**

The executed operation is not valid for this Web system. The processing will be interrupted.

#### **Action**

Check that no errors exist in the specified Web system name.

## **KEOS**24186-W (C)

The host *aa....aa* specified in the parameter *bb....bb* of the logical server *cc....cc* is not defined.

*aa....aa*: Host name

*bb....bb*: Parameter name

*cc....cc*: Logical server name wherein an error occurred

#### **Description**

The host name specified in the parameter of the logical server where an error occurred is not defined. The error will be ignored, and then the processing continues.

#### **Action**

Revise the settings value of the parameter specified in the configuration tag, and then change the Web system.

# **KEOS**24187-W (C)

A recommended parameter and a non-recommended parameter were specified together. (parameter name *aa....aa* ,*bb....bb*)

#### *aa....aa*: Recommended parameter

*bb....bb*: Non-recommended parameter

### **Description**

A recommended parameter and non-recommended parameter were specified together. The recommended parameter will be enabled.

The error will be ignored, and then the processing continues.

#### **Action**

Check the settings of the recommended parameter and non-recommended parameter.

# **KEOS**24188-W (C)

The logical server corresponding to the specified parameter was not found. (parameter name = *aa....aa*, logical server name = *bb....bb*)

*aa....aa*: Parameter

*bb....bb*: Logical server name

#### **Description**

The logical server corresponding to the specified parameter *aa....aa* was not found.

The error will be ignored, and then the processing continues.

#### **Action**

Check the specified parameter.

# **KEOS**24189-E (C)

No hosts are defined for the management server.

#### **Description**

Not even a single host is defined in the Management Server. The processing will be interrupted.

# **Action**

Define one or more hosts in the Management Server, and then re-execute the process.

# **KEOS**24191-E (C)

The host name *aa....aa* cannot be converted to an IP address.

## *aa....aa*: Host name

# **Description**

The host name cannot be converted to the IP address. The processing will be interrupted.

# **Action**

In the host name mentioned in the definition, specify a resolvable name as the host name or IP address.

# **KEOS**24192-E (C)

The host name cannot be converted because more than one host will be replaced.

#### **Description**

The host name cannot be converted because more than one host name will be converted to the same name. The processing will be interrupted.

#### **Action**

Execute the command without specifying the -myhost option.

# **KEOS**24193-E (C)

The host name cannot be converted because the host name and agent host do not match.

#### **Description**

The host name cannot be converted because the host-name and agent-host tags are different. The processing will be interrupted.

#### **Action**

Execute the command without specifying the -myhost option.

## **KEOS**24194-E (C)

The host name cannot be converted because the host name *aa....aa* cannot be converted to IP addresses.

#### *aa....aa*: Host name

#### **Description**

The host name cannot be converted because either a local host or an undecided host exists. The processing will be interrupted.

#### **Action**

Execute the command without specifying the -myhost option.

## **KEOS**24195-W (C)

A parameter specification linked to worker settings is incorrect. (logical server name = *aa....aa*)

#### *aa....aa*: Logical server name

#### **Description**

A parameter specification linked to worker settings is incorrect. The processing will be interrupted.

#### **Action**

Check the specified parameter.

# **KEOS**24196-W (C)

The logical server *aa....aa* cannot be exported.

*aa....aa*: Logical server name

The logical server *aa....aa* could not be exported. A member of the cluster not related to the Web system cannot be exported.

# **KEOS**24197-I (C)

The management server information was exported successfully.

### **Description**

An attempt to export the Management Server information was successful.

# **KEOS**24198-E (C)

There are no logical servers that are not linked to the Web system.

#### **Description**

There is not even a single logical server that is not related to the Web system to be distributed. The processing will be interrupted.

### **Action**

Examine the log file of the Management Server, remove the error, and then re-execute the command.

## **KEOS**24200-E (C)

The specified application file is invalid. file name = *aa....aa*

#### *aa....aa*: File name

#### **Description**

An invalid application file is specified.

The processing will be interrupted.

#### **Action**

Check the file contents.

# **KEOS**24201-E (C)

The application (display name = *aa....aa*, version = *bb....bb*) has already been deployed.

*aa....aa*: Application display name

*bb....bb*: Application version ID

#### **Description**

An application with the same display name as the specified application has already been deployed. The processing will be interrupted.

#### **Action**

Check the arguments specified in the command.

If no mistake exists in the command argument, un-deploy the application, and then re-execute the command.

# **KEOS**24202-E (C)

An attempt to operate the model has failed. (details = *aa....aa*)

#### *aa....aa*: Details

### **Description**

An attempted operation of the Web system information model has failed.

The processing will be interrupted.

The logical server and the application might have been updated by using the management portal.

### **Action**

If the error is not resolved even when the command is re-executed after some time, contact maintenance personnel.

# **KEOS**24203-E (C)

The application (display name =  $aa$ .... $aa$ , version =  $bb$ ... $bb$ ) is already registered.

*aa....aa*: Application display name

*bb....bb*: Application version ID

#### **Description**

The application is already registered.

The processing will be interrupted.

#### **Action**

Check the arguments specified in the command.

If no error exists in the command arguments and if the application is re-registered, specify the -replace option, and re-execute the cmx register application command.

## **KEOS**24204-I (C)

The application (display name  $= aa....aa$ , version  $= bb....bb$ ) was successfully registered.

*aa....aa*: Application display name

*bb....bb*: Application version ID

#### **Description**

An attempt to register the application was successful.

## **KEOS**24205-E (C)

The application (display name = *aa....aa*, version = *bb....bb*) is defined for a Web system. (Web system name  $= cc...cc$ 

*aa....aa*: Application display name

*bb....bb*: Application version ID

*cc....cc*: Web system name
The operation cannot be performed because the application was correlated to the Web system.

The processing will be interrupted.

### **Action**

Check the arguments specified in the command.

If no error exists in the command arguments, delete the correlation between the application and the Web system, and then re-execute the command.

# **KEOS**24206-E (C)

The application (display name  $= aa....aa$ , version  $= bb....bb$ ) does not exist.

*aa....aa*: Application display name

*bb....bb*: Application version ID

### **Description**

The specified application does not exist.

The processing will be interrupted.

### **Action**

Check the arguments specified in the command.

## **KEOS**24207-I (C)

The application (display name =*aa....aa*, version = *bb....bb*) does not exist.

*aa....aa*: Application display name

*bb....bb*: Application version ID

### **Description**

The specified application does not exist. The specified application is already deleted with other operations in the deletion process.

# **KEOS**24208-E (C)

The application (display name=*aa....aa*, version=*bb....bb*) was deleted.

*aa....aa*: Application display name

*bb....bb*: Application version ID

### **Description**

The applicable application does not exist.

The application might have been deleted by using the management portal.

### **Action**

Re-register the application with the cmx register application command.

# **KEOS**24209-I (C)

The application (display name = *aa....aa*, version = *bb....bb*) was successfully unregistered.

### *aa....aa*: Application display name

## *bb....bb*: Application version ID

### **Description**

An attempt to delete the application was successful.

# **KEOS**24210-E (C)

The application (display name = *aa....aa*, version = *bb....bb*) is already defined for a Web system. (Web system name  $= cc$ ...*.cc*)

### *aa....aa*: Application display name

*bb....bb*: Application version ID

*cc....cc*: Web system name

### **Description**

The application is already correlated to the Web system.

The processing will be interrupted.

### **Action**

Check the Web system information model contents and how to execute the command.

## **KEOS**24211-I (C)

The application (display name = *aa....aa*, version = *bb....bb*) was successfully defined for the Web system (Web system name = *cc....cc*).

*aa....aa*: Application display name

*bb....bb*: Application version ID

*cc....cc*: Web system name

### **Description**

An attempt to correlate the application to the Web system was successful.

# **KEOS**24212-E (C)

```
The application (display name = aa...aa, version = bb...bb) has no definitions for the Web system (Web system
name = cc....cc).
```
*aa....aa*: Application display name

*bb....bb*: Application version ID

*cc....cc*: Web system name

### **Description**

The application is not correlated to the Web system. The processing will be interrupted.

### **Action**

Check the arguments specified in the command.

If no error exists in the command arguments, execute the cmx\_define\_application command, and then correlate the application to the Web system.

# **KEOS**24213-E (C)

There is no logical server in the Web system (Web system name = *aa....aa*).

*aa....aa*: Web system name

### **Description**

The logical server does not exist in the Web system.

The processing will be interrupted.

### **Action**

Check the Web system information model contents and how to execute the command.

# **KEOS**24215-I (C)

The application's (display name = *aa....aa* version = *bb....bb*) Web system definition was successfully deleted (Web system name = *cc....cc*).

*aa....aa*: Application display name

*bb....bb*: Application version ID

*cc....cc*: Web system name

## **Description**

The correlation between the application and the Web system was cancelled.

# **KEOS**24216-E (C)

The application has no definitions for the Web system (Web system name = *aa....aa*).

### *aa....aa*: Web system name

## **Description**

The application is not correlated to the Web system.

The processing will be interrupted.

### **Action**

Check the arguments specified in the command.

If no error exists in the command arguments, execute the cmx\_define\_application command, and then correlate the application to the Web system.

# **KEOS**24217-E (C)

The application (display name = *aa....aa*) has no definitions for the Web system (Web system name = *bb....bb*).

*aa....aa*: Application display name

*bb....bb*: Web system name

The application is not correlated to the Web system.

The processing will be interrupted.

### **Action**

Check the arguments specified in the command.

If no error exists in the command arguments, execute the cmx\_define\_application command, and then correlate the application to the Web system.

## **KEOS**24218-I (C)

The application (display name =*aa....aa*) was successfully deployed to the logical server (logical server name = *bb....bb*).

*aa....aa*: Application display name

*bb....bb*: Logical server name

### **Description**

An attempt to deploy the application was successful.

## **KEOS**24219-E (C)

An attempt to deploy the application (display name = *aa....aa*) to the logical server (logical server name = *bb....bb*) has failed.

*aa....aa*: Application display name

*bb....bb*: Logical server name

### **Description**

An attempt to deploy the application has failed.

#### **Action**

Examine the log file of the Management Server, check the application operations-related log, remove the error, and then re-execute the command.

# **KEOS**24220-E (C)

The application (display name = *aa....aa*) was undeployed from the logical server (logical server name = *bb....bb*).

*aa....aa*: Application display name

### *bb....bb*: Logical server name

#### **Description**

The application is not deployed.

The application may have been un-deployed in other operations during command execution.

#### **Action**

Deploy the application.

# **KEOS**24221-I (C)

The application (display name = *aa....aa*) has already been deployed to the logical server (logical server name = *bb....bb*).

*aa....aa*: Application display name

*bb....bb*: Logical server name

## **Description**

The application is already deployed.

# **KEOS**24222-E (C)

The application (display name = *aa....aa*) has not been deployed to the logical server (logical server name = *bb....bb*).

*aa....aa*: Application display name

*bb....bb*: Logical server name

## **Description**

The application is not deployed.

### **Action**

Check the arguments specified in the command. If no error exists in the command arguments, deploy the application.

# **KEOS**24223-I (C)

The application (display name = *aa....aa*) was successfully undeployed from the logical server (logical server name = *bb....bb*).

### *aa....aa*: Application display name

### *bb....bb*: Logical server name

## **Description**

An attempt to un-deploy the application was successful.

# **KEOS**24224-E (C)

An attempt to undeploy the application (display name = *aa....aa*) from the logical server (logical server name = *bb....bb*) has failed.

*aa....aa*: Application display name

*bb....bb*: Logical server name

### **Description**

An attempt to un-deploy the application has failed.

### **Action**

Examine the log file of the Management Server, check the application operations-related log, remove the error, and then re-execute the command.

# **KEOS**24225-E (C)

The system is busy. (logical server name = *aa....aa*, application display name = *bb....bb*)

*aa....aa*: Logical server name

*bb....bb*: Application display name

### **Description**

The operations cannot be executed because other operations are being executed for the application.

#### **Action**

Terminate other operations, and then re-execute the operation.

# **KEOS**24227-I (C)

The application (display name  $= aa...aa$ ) was successfully started on the logical server (logical server name = *bb....bb*).

*aa....aa*: Application display name

*bb....bb*: Logical server name

### **Description**

An attempt to starting the application was successful.

## **KEOS**24228-E (C)

An attempt to start the application (display name = *aa....aa*) on the logical server (logical server name = *bb....bb*) has failed.

*aa....aa*: Application display name

#### *bb....bb*: Logical server name

### **Description**

An attempt to start the application has failed.

### **Action**

Examine the log file of the Management Server, check the application operations-related log, remove the error, and then re-execute the command.

### **KEOS**24229-I (C)

The application (display name  $= aa...aa$ ) on the logical server (logical server name  $= bb...bb$ ) was successfully stopped.

#### *aa....aa*: Application display name

#### *bb....bb*: Logical server name

### **Description**

An attempt to stop the application was successful.

<sup>13.</sup> KEOS (Messages Output during Setup, Operation, and Maintenance Using Cosminexus Manager)

# **KEOS**24230-E (C)

An attempt to stop the application (display name = *aa....aa*) on the logical server (logical server name = *bb....bb*) has failed.

*aa....aa*: Application display name

*bb....bb*: Logical server name

### **Description**

An attempt to stop the application has failed.

#### **Action**

Examine the log file of the Management Server, check the application operations-related log, remove the error, and then re-execute the command.

## **KEOS**24231-I (C)

The application (display name = *aa....aa*) has already started on the logical server (logical server name = *bb....bb*).

*aa....aa*: Application display name

*bb....bb*: Logical server name

### **Description**

The application is already running.

## **KEOS**24232-I (C)

The application (display name = *aa....aa*) has already stopped on the logical server (logical server name = *bb....bb*).

*aa....aa*: Application display name

*bb....bb*: Logical server name

### **Description**

The application has already stopped.

## **KEOS**24233-I (C)

The application (display name = *aa....aa*) does not exist on the logical server (logical server name = *bb....bb*).

*aa....aa*: Application display name

*bb....bb*: Logical server name

### **Description**

The application is not deployed. The application need not be un-deployed.

# **KEOS**24234-E (C)

A J2EE application with a different format is already registered. (display name = *aa....aa*)

*aa....aa*: Application display name

A J2EE application with a different format is already registered. The processing will be interrupted.

### **Action**

Check the command execution method.

# **KEOS**24300-I (C)

The resource (display name = *aa....aa*) was successfully registered.

### *aa....aa*: Resource display name

### **Description**

An attempt to register the resource was successful.

# **KEOS**24301-I (C)

The resource (display name  $= aa....aa$ ) was successfully unregistered.

*aa....aa*: Resource display name

### **Description**

An attempt to delete the resource was successful.

## **KEOS**24302-I (C)

The resource (display name = *aa....aa*) was successfully defined for the Web system (Web system name = *bb....bb*).

### *aa....aa*: Resource display name

### *bb....bb*: Web system name

## **Description**

The resource was correlated to the Web system (resource name = *aa....aa*, Web system name = *bb....bb*).

# **KEOS**24303-I (C)

The resource's (display name = *aa....aa*) definition for the Web system (Web system name = *bb....bb*) was successfully deleted.

### *aa....aa*: Resource display name

### *bb....bb*: Web system name

## **Description**

The correlation between the resource and the Web system was deleted (resource name = *aa....aa*, Web system name = *bb....bb*).

# **KEOS**24304-I (C)

The resource (display name = *aa....aa*) was successfully deployed to the logical server (logical server name = *bb....bb*).

### *aa....aa*: Resource display name

#### *bb....bb*: Logical server name

### **Description**

An attempt to deploy the resource was successful.

## **KEOS**24305-I (C)

The resource (display name = *aa....aa*) was successfully undeployed from the logical server (logical server name = *bb....bb*).

*aa....aa*: Resource display name

*bb....bb*: Logical server name

### **Description**

An attempt to un-deploy the resource was successful.

## **KEOS**24306-I (C)

The resource (display name = *aa....aa*) on the logical server (logical server name = *bb....bb*) was successfully started.

*aa....aa*: Resource display name

*bb....bb*: Logical server name

### **Description**

An attempt to start the resource was successful.

## **KEOS**24307-I (C)

The resource (display name  $= aa....aa$ ) on the logical server (logical server name  $= bb....bb$ ) was successfully stopped.

#### *aa....aa*: Resource display name

### *bb....bb*: Logical server name

### **Description**

An attempt to stop the resource was successful.

## **KEOS**24308-E (C)

The resource display name has not been set.

### **Description**

The display name of the resource has not been set.

#### **Action**

Check the resource file contents.

## **KEOS**24309-E (C)

The resource (display name = *aa....aa*) is already registered.

#### *aa....aa*: Resource display name

### **Description**

The resource is already registered.

### **Action**

Check the arguments specified in the command.

If no error exists in the command arguments and while re-registering the resource, specify the -replace option, and then re-execute the cmx register resource command.

# **KEOS**24310-E (C)

The resource was not defined for the Web system (Web system name = *aa....aa*).

### *aa....aa*: Web system name

## **Description**

A resource correlated to the Web system does not exist (Web system name = *aa....aa*).

The processing will be interrupted.

## **Action**

Check the arguments specified in the command.

If no error exists in the command arguments, execute the cmx\_define\_resource command, and then correlate the resource to the Web system.

# **KEOS**24311-E (C)

The resource (display name = *aa....aa*) does not exist.

### *aa....aa*: Resource display name

## **Description**

The resource does not exist.

### **Action**

Check the arguments specified in the command.

If no error exists in the command arguments, execute the cmx\_register\_resource command, and then register the resource.

# **KEOS**24312-E (C)

The resource (display name = *aa....aa*) is already defined for the Web system (Web system name = *bb....bb*).

### *aa....aa*: Resource display name

### *bb....bb*: Web system name

### **Description**

The resource is already correlated to the Web system (resource name = *aa....aa*, Web system name = *bb....bb*).

### **Action**

Check the Web system information model contents and how to execute the command.

<sup>13.</sup> KEOS (Messages Output during Setup, Operation, and Maintenance Using Cosminexus Manager)

# **KEOS**24314-E (C)

The resource (display name = *aa....aa*) is not defined for the Web system (Web system name = *bb....bb*).

*aa....aa*: Resource display name

*bb....bb*: Web system name

### **Description**

The specified resource is not correlated to the Web system (resource name = *aa....aa*, Web system name = *bb....bb*).

### **Action**

Check the arguments specified in the command.

If no error exists in the command arguments, execute the cmx\_define\_resource command, and then correlate the resource to the Web system.

# **KEOS**24315-E (C)

The resource (display name = *aa....aa*) has already been deployed for the Web system (Web system name = *bb....bb*).

*aa....aa*: Resource display name

*bb....bb*: Web system name

### **Description**

The resource is already deployed (resource name = *aa....aa*, Web system name = *bb....bb*).

### **Action**

Check the arguments specified in the command.

If no error exists in the command arguments, un-deploy the resource, and then re-execute the command.

# **KEOS**24316-E (C)

The resource (display name = *aa....aa*) has not been deployed to the logical server (logical server name = *bb....bb*).

*aa....aa*: Resource display name

*bb....bb*: Logical server name

### **Description**

The resource has not been deployed.

### **Action**

Check the arguments specified in the command.

If no error exists in the command arguments, deploy the resource, and then re-execute the command.

# **KEOS**24317-E (C)

An attempt to deploy the resource (display name = *aa....aa*) to the logical server (logical server name = *bb....bb*) has failed.

*aa....aa*: Resource display name

### *bb....bb*: Logical server name

An attempt to deploy the resource has failed.

## **Action**

Examine the log file of the Management Server, check the resource operations-related log, remove the error, and then re-execute the command.

# **KEOS**24318-E (C)

An attempt to undeploy the resource (display name  $= aa...aa$ ) from the logical server (logical server name  $=$ *bb....bb*) has failed.

*aa....aa*: Resource display name

*bb....bb*: Logical server name

### **Description**

An attempt to un-deploy the resource has failed.

### **Action**

Examine the log file of the Management Server, check the resource operations-related log, remove the error, and then re-execute the command.

## **KEOS**24319-E (C)

The system is busy. (logical server name = *aa....aa*, resource display name = *bb....bb*)

#### *aa....aa*: Logical server name

#### *bb....bb*: Resource display name

### **Description**

The operations cannot be executed because other operations are being executed for the resource.

### **Action**

Terminate other operations, and then re-execute the operation.

## **KEOS**24320-I (C)

The resource (deployed resource display name = *aa....aa*) has already been deployed. (resource display name = *bb....bb*)

*aa....aa*: Resource display name (imported)

*bb....bb*: Resource display name

### **Description**

The resource is already deployed.

# **KEOS**24321-I (C)

The resource (display name = *aa....aa*) has already started on the logical server (logical server name = *bb....bb*).

*aa....aa*: Resource display name

#### *bb....bb*: Logical server name

### **Description**

The resource has already started.

## **KEOS**24322-I (C)

The resource (display name = *aa....aa*) has already stopped on the logical server (logical server name = *bb....bb*).

*aa....aa*: Resource display name

*bb....bb*: Logical server name

### **Description**

The resource has already stopped.

## **KEOS**24323-E (C)

An attempt to start the resource (display name  $= aa...aa$ ) on the logical server (logical server name  $= bb...bb$ ) has failed.

*aa....aa*: Resource display name

*bb....bb*: Logical server name

#### **Description**

An attempt to start the resource has failed.

#### **Action**

Examine the log file of the Management Server, check the resource operations-related log, remove the error, and then re-execute the command.

# **KEOS**24324-E (C)

An attempt to stop the resource (display name = *aa....aa*) on the logical server (logical server name = *bb....bb*) has failed.

#### *aa....aa*: Resource display name

*bb....bb*: Logical server name

### **Description**

An attempt to stop the resource has failed.

#### **Action**

Examine the log file of the Management Server, check the resource operations-related log, remove the error, and then re-execute the command.

## **KEOS**24325-I (C)

The resource (display name = *aa....aa*) does not exist on the logical server (logical server name = *bb....bb*).

#### *aa....aa*: Resource display name

#### *bb....bb*: Logical server name

The resource does not exist.

# **KEOS**24326-E (C)

The specified file is invalid. file name = *aa....aa*

### *aa....aa*: File name

### **Description**

An invalid file is specified.

The processing will be interrupted.

## **Action**

Check the file contents.

# **KEOS**24401-I (C)

The operation on the Web system (Web system name  $= aa...aa$ ) was successful.

### *aa....aa*: Web system name

### **Description**

The operation on the Web system was successful.

Note that if the logical server defined in the management portal or the Smart Composer free-tier is to be processed, no-name is output to the Web system name.

# **KEOS**24402-W (C)

The operation on the Web system (Web system name = *aa....aa*) was partially successful.

### *aa....aa*: Web system name

### **Description**

The operation on the Web system was partially successful.

Note that if the logical server defined in the management portal or the Smart Composer free-tier is to be processed, no-name is output to the Web system name.

### **Action**

Examine the log file of the Management Server, remove the error, and then re-execute the command.

# **KEOS**24403-E (C)

The attempted operation on the Web system (Web system name = *aa....aa*) has failed.

### *aa....aa*: Web system name

### **Description**

The attempted operation on the Web system has failed.

Note that if the logical server defined in the management portal or the Smart Composer free-tier is to be processed, no-name is output to the Web system name.

### **Action**

Examine the log file of the Management Server, remove the error, and then re-execute the command.

## **KEOS**24404-I (C)

The operation on the unit (Web system name = *aa....aa*, unit name = *bb....bb*) was successful.

*aa....aa*: Web system name

*bb....bb*: Service unit name

#### **Description**

The operation on the service unit was successful.

## **KEOS**24405-E (C)

The attempted operation on the unit (Web system name = *aa....aa*, unit name = *bb....bb*) has failed.

*aa....aa*: Web system name

*bb....bb*: Service unit name

#### **Description**

The attempted operation of the service unit has failed.

#### **Action**

Examine the log file of the Management Server, remove the error, and then re-execute the command.

## **KEOS**24406-I (C/F)

The operation was executed successfully.

### **Description**

The operation was executed successfully.

## **KEOS**24407-E (C/F)

An attempt to execute the operation has failed.

### **Description**

An attempt to execute the operation has failed.

## **KEOS**24408-E (C/F)

An attempt to build the model of Web systems has failed.

#### **Description**

An attempt to build the Web system information model has failed.

The processing will be interrupted.

### **Action**

Check the contents of the Easy Setup definition file, and then re-execute the operation.

# **KEOS**24409-E (C/F)

An attempt was made to modify unmodifiable definitions of Web system.

### **Description**

An attempt was made to modify unmodifiable tags and parameters of the Web system. The processing will be interrupted.

### **Action**

Check the Web system contents in the Easy Setup definition file, and re-execute the operation.

## **KEOS**24410-E (C/F)

An attempt was made to modify unmodifiable definitions of host.

#### **Description**

An attempt was made to modify unmodifiable tags in the host definition.

The processing will be interrupted.

#### **Action**

Check the contents of host definition in the Easy Setup definition file, and re-execute the operation.

## **KEOS**24411-E (C/F)

An attempt to modify definitions of the Web system (Web system name = *aa....aa*) has failed.

#### *aa....aa*: Web system name

#### **Description**

An attempt to change tags and parameters of the Web system has failed.

The processing will be interrupted.

### **Action**

Check the contents of the Easy Setup definition file, and then re-execute the operation.

## **KEOS**24412-E (C/F)

An attempt to build the Web system (Web system name = *aa....aa*) has failed.

*aa....aa*: Web system name

### **Description**

An attempt to build the Web system has failed.

The processing will be interrupted.

## **Action**

If an Easy Setup definition file is specified, check the contents of the Easy Setup definition file, and then re-execute the operation.

If a Web system name is specified, check the registered Web system information model.

# **KEOS**24500-E (C)

The logical server or host not linked to the Web system is not registered.

The logical server or host not linked to the Web system is not registered.

The processing will be interrupted.

# **Action**

Check the command execution method.

# **KEOS**24501-I (C)

A logical server or host not linked to the Web system was deleted successfully.

### **Description**

An attempt to delete the logical server and host not linked to the Web system was successful.

## **KEOS**24502-E (C)

An attempt to change the model has failed. (details = *aa....aa*)

### *aa....aa*: Details

### **Description**

An attempt to change the model has failed. (details = *aa....aa*). The processing will be interrupted.

### **Action**

Check the contents of the Easy Setup definition file based on the detailed information described in the following table:

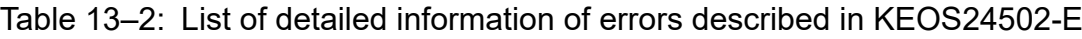

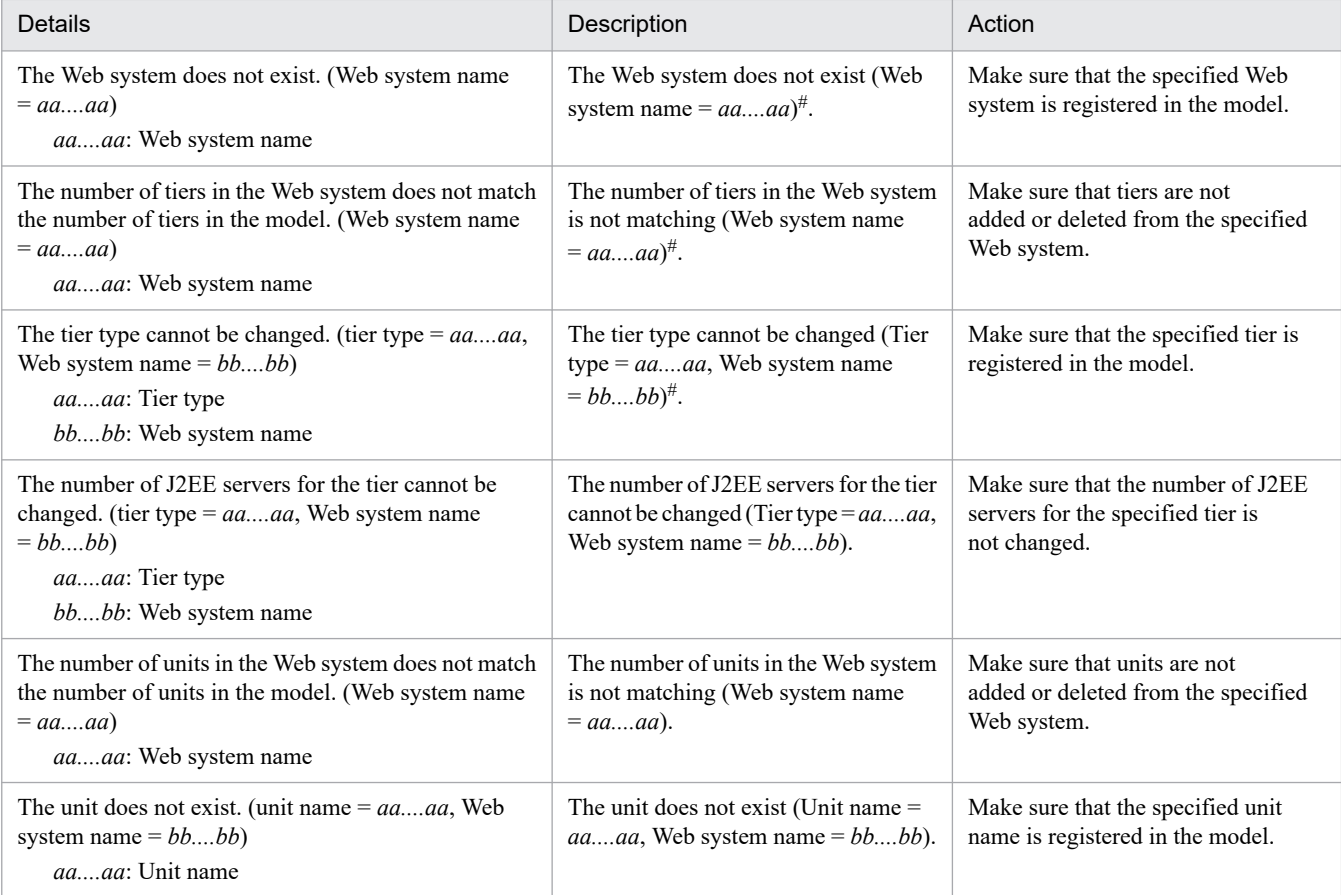

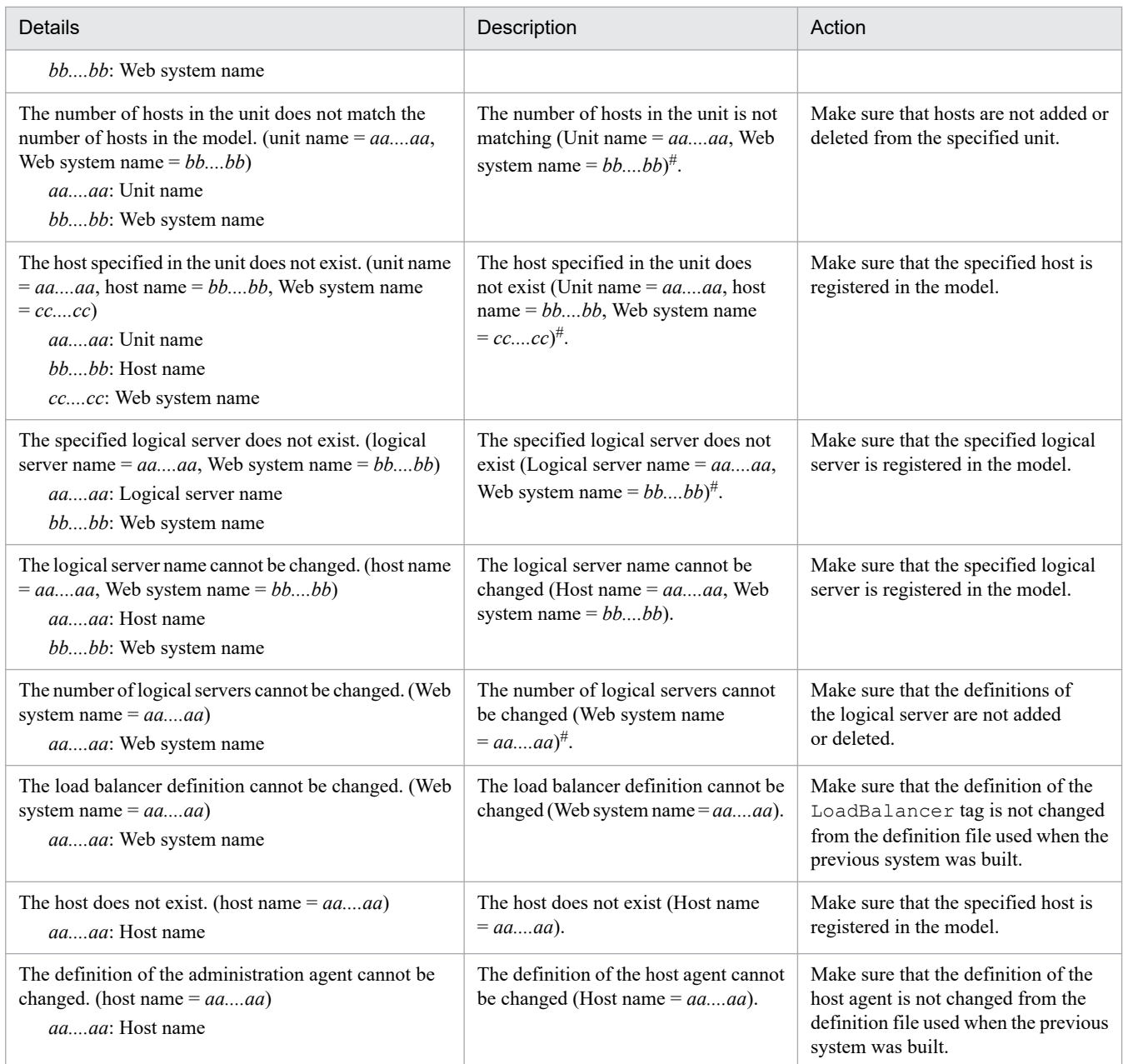

# If the logical server defined in the management portal or the Smart Composer free-tier is to be processed, no-name is output to the Web system name.

# **KEOS**24503-E (C)

An enabled In-process HTTP server cannot be disabled. (Web system name = *aa....aa*, parameter = *bb....bb*)

*aa....aa*: Web system name

## *bb....bb*: Parameter

## **Description**

You cannot disable an enabled in-process HTTP server. The processing will be interrupted.

## **Action**

Check the specified parameter *bb....bb*.

# **KEOS**24504-E (C)

An error occurred in the starting process of the previous level. (Web system name = *aa....aa*, logical server name = *bb....bb*)

#### *aa....aa*: Web system name

*bb....bb*: Logical server name

### **Description**

An error occurred in the starting process of the previous level, and therefore, the corresponding logical server cannot be started.

The processing will be interrupted.

### **Action**

Check that the setup information of the logical server, which is failed to start first, is distributed.

See the detailed information and the Management Agent log, remove the errors, and then re-execute the process.

## **KEOS**24505-W (C)

An attempt to verify the configuration file failed. (Web system name = *aa....aa*, unit name = *bb....bb*, logical server name = *cc....cc*, details = *dd....dd*)

*aa....aa*: Web system name

*bb....bb*: Unit name

*cc....cc*: Logical server name

*dd....dd*: Details

### **Description**

An attempt to verify the configuration file failed.

The processing continues.

### **Action**

Check the logical server settings, and then re-execute the operation.

# **KEOS**24506-W (C/F)

Specified value is duplicated. (Web system name = *aa....aa*, parameter name = *bb....bb*, parameter value = *cc....cc*)

*aa....aa*: Web system name

*bb....bb*: Parameter name

*cc....cc*: Parameter value

### **Description**

Specified value is duplicated.

The changes are ignored and the processing continues.

### **Action**

Correct the definition file so that the specified value of the relevant parameter is not duplicated, and then re-execute the operation.

# **KEOS**24507-W (C/F)

The specified J2EE server was not found. (logical server name = *aa....aa*, parameter name = *bb....bb*, parameter value =  $cc$ ...*cc*)

- *aa....aa*: Logical server name
- *bb....bb*: Parameter name
- *cc....cc*: Parameter value

### **Description**

The specified J2EE server was not found.

The error will be ignored, and then the processing continues.

#### **Action**

Correct the logical server name of the specified J2EE server, and then re-execute the operation.

## **KEOS**24508-W (C/F)

There is a correlation error in the setting values of the parameters. (logical server name = *aa....aa*, parameter name 1 = *bb....bb*, parameter value 1 = *cc....cc*, parameter name 2 = *dd....dd*, parameter value 2 = *ee....ee*, parameter name  $3 = ff...ff$ , parameter value  $3 = gg...gg$ 

- *aa....aa*: Logical server name
- *bb....bb*: Parameter name 1
- *cc....cc*: Parameter value 1
- *dd....dd*: Parameter name 2
- *ee....ee*: Parameter value 2
- *ff....ff*: Parameter name 3
- *gg....gg*: Parameter value 3

#### **Description**

A correlation error between parameter 2 and parameter 3 (such as errors related to maximums or minimums) exists in the value of parameter 1. The error is ignored and processing continues.

#### **Action**

Revise the set value of the parameter specified in the configuration tag, and then change the Web system configuration.

## **KEOS**24700-I (F)

Connecting to the load balancer of *aa....aa* will now start.

### *aa....aa*: IP address of load balancer

## **Description**

The load balancer will be connected.

# **KEOS**24701-I (F)

The connection to the load balancer of *aa....aa* was terminated.

*aa....aa*: IP address of load balancer

### **Description**

The load balancer will be disconnected.

# **KEOS**24710-I (F)

Sending the following command to the load balancer of *aa....aa* will now start: script-name=[*bb....bb*], commandname=[*cc....cc*], command=[*dd....dd*]

*aa....aa*: IP address of load balancer

*bb....bb*: Script name

*cc....cc*: Command name

*dd....dd*: Command

### **Description**

A command will be sent to the load balancer.

# **KEOS**24711-I (F)

Output of the previous command was received from the load balancer of *aa....aa*: [*bb....bb*]

*aa....aa*: IP address of load balancer

### *bb....bb*: Output of command

### **Description**

The output of the command was received from the load balancer.

# **KEOS**26000-I (F)

The management event sending function has started.

### **Description**

The management event sending function has started. The processing continues.

# **KEOS**26001-I (F)

The management event sending function has stopped.

### **Description**

The management event sending function has stopped. The processing continues.

# **KEOS**26002-E (F)

An attempt to start the management event sending function has failed. (details = *aa....aa*)

*aa....aa*: Details

### **Description**

An attempt to start the management event sending function has failed.

The processing continues.

### **Action**

See the detailed information, and then revise the operating environment and settings.

# **KEOS**26010-E (F)

An attempt to read the settings file has failed. (file = *aa....aa*)

#### *aa....aa*: File name

### **Description**

An attempt to read the property file or message ID list file for Management event invocation has failed.

The processing continues, but the Management event will not be issued.

### **Action**

Confirm that the settings file exists, check the specified contents and access permissions, and then restart the J2EE server.

## **KEOS**26011-E (F)

A required property (*aa....aa*) is not specified.

### *aa....aa*: Property key

### **Description**

The necessary properties are not specified in the Management event issue properties file. The operations of the Management event issue function will stop.

### **Action**

Revise the contents of the Management event issue properties file.

# **KEOS**26012-E (F)

The specified property (*aa....aa*) is invalid.

### *aa....aa*: Property key

### **Description**

The contents specified in the Management event issue properties file are invalid.

### **Action**

Revise the contents of the Management event issue properties file.

<sup>13.</sup> KEOS (Messages Output during Setup, Operation, and Maintenance Using Cosminexus Manager)

# **KEOS**26013-E (F)

The message ID was not specified.

### **Description**

The contents specified in the Management event issue message ID list file are invalid.

The operations of the Management event issue function will stop.

### **Action**

Revise the contents of the Management event issue message ID list file.

## **KEOS**26014-W (F)

The specified property (*aa....aa*) is invalid. The default value (*bb....bb*) will be used.

*aa....aa*: Property key

*bb....bb*: Default value

### **Description**

The contents specified in the Management event issue properties file are invalid.

The operations of the Management event issue function will continue using the default value.

### **Action**

Revise the contents of the Management event issue properties file.

## **KEOS**26050-I (F)

The management event was sent successfully. (message ID = *aa....aa*, occurred time = *bb....bb*, optional information  $= cc$ ...*.cc*)

*aa....aa*: Message ID

*bb....bb*: Management event request time

*cc....cc*: Additional information (demarcate with colon if there is one or more additional information)

### **Description**

The management event was sent successfully.

# **KEOS**26051-E (F)

An attempt to send the management event has failed. (message  $ID = aa...aa$ , occurred time  $= bb...bb$ , optional information = *cc....cc*, details = *dd....dd*)

*aa....aa*: Message ID

*bb....bb*: Management event request time

*cc....cc*: Additional information (demarcate with colon if there is one or more additional information)

### *dd....dd*: Details

### **Description**

An attempt to send the management event has failed.

The processing continues. If the resend settings are specified, an attempt will be made to resend the Management event.

The possible causes are as follows:

- **•** The Management Server described in the settings file is not running.
- **•** An error or temporary load occurred in the network.

#### **Action**

See the detailed information, and then revise the operating environment and the contents of the Management event issue properties file.

## **KEOS**26052-E (F)

The management event could not be sent. (details = *aa....aa*)

```
aa....aa: Details
```
### **Description**

The management event could not be sent.

The operations of the Management event issue function will stop.

### **Action**

See the detailed information, and then revise the operating environment and the contents of the Management event issue properties file.

## **KEOS**26053-W (F)

The retry limit for sending management events was exceeded. (message ID = *aa....aa*, occurred time = *bb....bb*, optional information = *cc....cc*)

*aa....aa*: Message ID

*bb....bb*: Management event request time

*cc....cc*: Additional information (demarcate with colon if there is one or more additional information)

### **Description**

The retry limit for sending management events was exceeded. The applicable Management event will be destroyed.

#### **Action**

Revise the operating environment and the contents of the Management event issue properties file.

## **KEOS**26054-W (F)

The management events could not be sent, because the maximum number of simultaneous send operations was exceeded. (message ID = *aa....aa*, optional information = *bb....bb*)

### *aa....aa*: Message ID

*bb....bb*: Additional information (demarcate with colon if there is one or more additional information)

### **Description**

The maximum number of concurrently-issued Management events was exceeded.

The applicable Management event will be destroyed.

### **Action**

Revise the operating environment and the contents of the Management event issue properties file.

# **KEOS**26100-E (F)

An internal error occurred. (details = *aa....aa*)

#### *aa....aa*: Details

#### **Description**

An internal error occurred in the Management event issue functionality.

The operations of the Management event issue functionality will continue if possible, and will terminate if operations cannot be continued.

### **Action**

If the error cannot be removed even after restarting the J2EE server, contact maintenance personnel.

## **KEOS**26500-E (F)

An attempt to initialize the management action has failed. (details = *aa....aa*)

#### *aa....aa*: Details

#### **Description**

An attempt to initialize the management action has failed.

The processing continues, but the Management action will not run.

#### **Action**

See the detailed information, and then revise the operating environment and the contents of the settings file.

## **KEOS**26510-I (F)

A management event was received. (logical server name  $= aa....aa$ , message  $ID = bb....bb$ , optional information  $=$ *cc....cc*, occurred time = *dd....dd*)

#### *aa....aa*: Logical server name

### *bb....bb*: Message ID

*cc....cc*: Additional information (demarcate with colon if there is one or more additional information)

### *dd....dd*: Event issuing time

### **Description**

A management event was received.

## **KEOS**26520-W (F)

The management action was not defined. (logical server name = *aa....aa*, message ID = *bb....bb*)

#### *aa....aa*: Logical server name

### *bb....bb*: Message ID

The management action was not defined.

The processing continues.

## **Action**

Revise the settings of the Management action.

# **KEOS**26521-E (F)

The definition of the management action is invalid. (management action ID = *aa....aa*)

### *aa....aa*: Management action ID

### **Description**

The definition of the management action is invalid.

The processing continues.

### **Action**

Revise the settings of the Management action.

## **KEOS**26522-W (F)

A management event had already been received. (logical server name = *aa....aa*, message ID = *bb....bb*, optional information = *cc....cc*, occurred time = *dd....dd*)

### *aa....aa*: Logical server name

*bb....bb*: Message ID

*cc....cc*: Additional information (demarcate with colons if there is one or more additional information)

*dd....dd*: Original event issuing time when the management event was requested

### **Description**

The Management event that was received has already been received.

The processing continues without executing the Management action.

The causes for the error may be duplicate sending of Management events due to temporary load and network error.

### **Action**

Revise the operating environment or the contents of the following settings files:

- **•** Management event issue properties file
	- manager.mevent.send.timeout
	- manager.mevent.retry.limit

# **KEOS**26523-W (F)

The oldest receiving information of management event is deleted, because the number of receiving information exceeded the maximum number. (maximum number = *aa....aa*, deleted receiving information = [*bb....bb*])

*aa....aa*: Maximum number of stored receiving information

*bb....bb*: Receiving information to be deleted

The oldest receiving information of management event is deleted, because the number of receiving information exceeded the maximum number.

The processing continues.

Multiple Management events may have been issued.

#### **Action**

Revise the operating environment or the contents of the following settings files:

- **•** Management action execution properties file
	- maction.mevent.receiving info.keep size.max

## **KEOS**26530-I (F)

The management action will now be executed. (management action ID = *aa....aa*)

#### *aa....aa*: Management action ID

#### **Description**

The management action will now be executed.

The processing continues.

## **KEOS**26531-I (F)

The management action execution has finished. (management action  $ID = aa...aa$ , exit code = *bb....bb*)

#### *aa....aa*: Management action ID

*bb....bb*: Exit code

### **Description**

The management action execution has finished. The processing continues.

## **KEOS**26532-W (F)

The management action execution has exceeded the timeout limit. (management action ID = *aa....aa*)

#### *aa....aa*: Management action ID

#### **Description**

The management action execution has exceeded the timeout limit.

The processing continues.

## **Action**

Revise the settings of the Management action.

# **KEOS**26533-E (F)

An attempt to execute the management action has failed. (management action  $ID = aa...aa$ , details  $= bb...bb$ )

*aa....aa*: Management action ID

## *bb....bb*: Detailed message

An attempt to execute the management action has failed.

The processing continues.

## **Action**

See the detailed information, and then revise the operating environment and the contents of the settings file.

# **KEOS**26534-W (F)

Execution of management action was controlled because execution was requested during a lock period. (management action ID = *aa....aa*)

#### *aa....aa*: Management action ID

#### **Description**

Execution of management action was controlled because execution was requested during a lock period. The processing continues without executing the Management action.

#### **Action**

If this problem occurs frequently, revise the operating environment and the contents of the settings file.

## **KEOS**26535-W (F)

Execution of management action was controlled because the maximum number of simultaneous executions was exceeded. (management action ID = *aa....aa*)

#### *aa....aa*: Management action ID

#### **Description**

The execution of the Management action was controlled by limiting the concurrently executing Management actions. The processing continues without executing the Management action.

### **Action**

If this problem occurs frequently, revise the operating environment and the contents of the settings file.

# **KEOS**26600-E (F)

An internal error occurred. (details = *aa....aa*)

#### *aa....aa*: Details

#### **Description**

An internal error occurred in the Management action execution function.

The operations of the Management Server will continue if possible, and will terminate if operations cannot be continued.

#### **Action**

If the error cannot be removed even after restarting the Management Server, contact maintenance personnel.

## **KEOS**27000-I (F)

Authentication was successful. (user ID = *aa....aa*)

*aa....aa*: User ID

Authentication was successful.

# **KEOS**27001-E (F)

Authentication failed. An administrator's user ID or a password is incorrect. (userID = *aa....aa*)

### *aa....aa*: User ID

### **Description**

An attempted authentication has failed. An administrator's user ID or a password is incorrect. The processing will be interrupted.

### **Action**

Enter the correct administrator user ID or password.

# **KEOS**27002-E (F)

Authentication failed. Authentication request expired. (userID=*aa....aa*)

### *aa....aa*: User ID

### **Description**

An attempted authentication has failed. Authentication request expired. The processing will be interrupted.

## **Action**

Review the operating environment if the error occurs frequently. The possible causes are as follows:

- **•** The network is highly loaded.
- **•** The computer is highly loaded.

# **KEOS**27010-I (F)

The external MBean was successfully registered. (class name = *aa....aa*, object name = *bb....bb*, file name = *cc....cc*, definition order = *dd....dd*)

- *aa....aa*: Class name
- *bb....bb*: Object name
- *cc....cc*: File name
- *dd....dd*: Definition order

## **Description**

An attempt to register an external Mbean was successful.

# **KEOS**27011-I (F)

The external MBean was successfully unregistered. (class name = *aa....aa*, object name = *bb....bb*, file name = *cc....cc*, definition order = *dd....dd*)

### *aa....aa*: Class name

### *bb....bb*: Object name

*cc....cc*: File name

*dd....dd*: Definition order

### **Description**

An attempt to cancel the registration of the external Mbean was successful.

# **KEOS**27012-E (F)

An attempt to read the MBean plug-in definition file (*aa....aa*) has failed.

*aa....aa*: File name

### **Description**

An attempt to read the Mbean plug definition file has failed. The registration process of the external Mbean will be interrupted.

### **Action**

Check the read permission of the Mbean plug definition file.

# **KEOS**27013-E (F)

The MBean plug-in definition file is invalid. file name = *aa....aa* line number = *bb....bb* column number = *cc....cc* details = *dd....dd*

- *aa....aa*: File name
- *bb....bb*: Line number
- *cc....cc*: Column number

### *dd....dd*: Details number

### **Description**

An attempt to parse the external Mbean plugin definition file has failed. The registration process of the external Mbean will be interrupted.

### **Action**

Check the contents of the Mbean plugin definition file.

## **KEOS**27014-E (F)

An object name that is invalid in external MBean has been specified. (class name = *aa....aa*, object name = *bb....bb*, file name = *cc....cc*, definition order = *dd....dd*)

- *aa....aa*: Class name
- *bb....bb*: Object name
- *cc....cc*: File name
- *dd....dd*: Definition order

<sup>13.</sup> KEOS (Messages Output during Setup, Operation, and Maintenance Using Cosminexus Manager)

An attempt to register the external Mbean has failed. An invalid object name is specified. The proceeding the registration process of the external Mbean will continue.

#### **Action**

Specify a valid object name.

## **KEOS**27015-E (F)

An external MBean class was not found. (class name = *aa....aa*, object name = *bb....bb*, file name = *cc....cc*, definition order = *dd....dd*)

*aa....aa*: Class name

*bb....bb*: Object name

*cc....cc*: File name

*dd....dd*: Definition order

### **Description**

An attempt to register the external Mbean has failed. Class implementation could not be found. The proceeding the registration process of the external Mbean will continue.

#### **Action**

Check that the external JAR file supporting Mbean plug-in definition files exists. Specify a valid object name.

## **KEOS**27016-E (F)

An attempt to create an external MBean instance has failed. (class name = *aa....aa*, object name = *bb....bb*, file name  $= cc$ ...*.cc*, definition order  $= dd$ ...*dd*)

*aa....aa*: Class name

*bb....bb*: Object name

*cc....cc*: File name

*dd....dd*: Definition order

#### **Description**

An attempt to register the external Mbean has failed. An attempted instance generation has failed. The proceeding the registration process of the external Mbean will continue.

#### **Action**

Contact maintenance personnel.

## **KEOS**27017-E (F)

The external MBean is already registered. (class name = *aa....aa*, object name = *bb....bb*, file name = *cc....cc*, definition order = *dd....dd*)

*aa....aa*: Class name

*bb....bb*: Object name

## *cc....cc*: File name

### *dd....dd*: Definition order

### **Description**

An attempt to register the external Mbean has failed. An already registered object name is specified. The proceeding the registration process of the external Mbean will continue.

### **Action**

Check that an MBean plug-in definition file with the same contents exists.

# **KEOS**27018-E (F)

```
An attempt to register an external MBean has failed. (class name = aa....aa, object name =
bb....bb, file name = cc....cc, definition order = dd....dd, details = An exception was thrown by the
MBeanRegistration#preRegister method.)
```
*aa....aa*: Class name

*bb....bb*: Object name

*cc....cc*: File name

*dd....dd*: Definition order

### **Description**

An attempt to register the external Mbean has failed. An exception was thrown in the MBeanRegistration#preRegister method. The proceeding the registration process of the external Mbean will continue.

#### **Action**

Contact maintenance personnel.

## **KEOS**27019-E (F)

The external MBean is not a JMX compliant MBean. (class name = *aa....aa*, object name = *bb....bb*, file name = *cc....cc*, definition order = *dd....dd*)

*aa....aa*: Class name

*bb....bb*: Object name

*cc....cc*: File name

*dd....dd*: Definition order

### **Description**

An attempt to register the external Mbean has failed. An Mbean not complying with JMX was specified. The proceeding the registration process of the external Mbean will continue.

### **Action**

Contact maintenance personnel.

<sup>13.</sup> KEOS (Messages Output during Setup, Operation, and Maintenance Using Cosminexus Manager)

# **KEOS**27020-E (F)

An attempt to unregister the external MBean has failed. (class name = *aa....aa*, object name = *bb....bb*, file name =  $cc$ .... $cc$ , definition order =  $dd$ .... $dd$ , details = An exception was thrown by the MBeanRegistration#preDeregister method.)

- *aa....aa*: Class name
- *bb....bb*: Object name
- *cc....cc*: File name
- *dd....dd*: Definition order

### **Description**

An attempt to cancel the registration of an external Mbean has failed. An exception was thrown in the MBeanRegistration#preRegister method. The proceeding the registration process of the external Mbean will continue.

### **Action**

Contact maintenance personnel.

# **KEOS**27021-E (F)

The MBean plug-in definition file is invalid. file name = *aa....aa* details = *bb....bb*

*aa....aa*: File name

*bb....bb*: Detailed message

### **Description**

An analysis error occurred in the Mbean plug-in function. The registration process of the external Mbean will be interrupted.

### **Action**

Contact maintenance personnel.

## **KEOS**27030-I (F)

The manager remote access function has started.

### **Description**

The Manager Server remote access function has started.

# **KEOS**27031-I (F)

The manager remote access function has stopped.

### **Description**

The Manager Server remote access function has stopped.

## **KEOS**27032-I (F)

The external connection function of the manager remote access function has started.

The external connection function of the Management Server remote access function has started.

## **KEOS**27033-I (F)

The external connection function of the manager remote access function has stopped.

### **Description**

The external connection function of the Management Server remote access function has stopped.

## **KEOS**27034-E (F)

An attempt to start the external connection function of the manager remote access function has failed. (details = *aa....aa*)

### *aa....aa*: Details

### **Description**

An attempt to start the external connection function of the Management Server remote access function has failed. The processing continues.

#### **Action**

Check the contents of the settings file, and then restart the Management Server.

## **KEOS**27040-E (C)

A communication error occurred.

#### **Description**

An error occurred while communicating with the Administration Agent. The processing will be interrupted.

#### **Action**

Check the contents of the settings file, and then restart the Management Server.

# **KEOS**27099-E (F)

An internal error occurred. (details = *aa....aa*)

### *aa....aa*: Details

#### **Description**

An internal error occurred in the Mbean server function. The processing continues.

#### **Action**

If the error cannot be removed even after restarting the Management Server, contact maintenance personnel.

## **KEOS**27101-E (V)

Authentication failed. An administrator's user ID or a password is incorrect.

#### **Description**

An attempted authentication has failed. An administrator's user ID or a password is incorrect. The processing will be interrupted.

### **Action**

Enter the correct administrator user ID or password.

# **KEOS**27102-E (V)

Authentication failed. Authentication request expired.

### **Description**

An attempted authentication has failed. Authentication request expired. The processing will be interrupted.

### **Action**

Review the operating environment if the error occurs frequently. The possible causes are as follows:

- **•** The network is highly loaded.
- **•** The computer is highly loaded.

# **KEOS**27103-E (V)

An internal error occurred. Detail=*aa....aa*

*aa....aa*: Details

### **Description**

An internal error occurred. The processing will be interrupted.

### **Action**

If the error cannot be removed even after restarting the Management Server, contact maintenance personnel.

## **KEOS**27105-E (V)

An error occurred while connecting to the RMI registry. Detail=*aa....aa*

### *aa....aa*: Details

### **Description**

An error occurred while connecting to the RMI registry. The processing will be interrupted.

### **Action**

See the detailed information, and then revise the operating environment and the contents of the settings file.

- **•** Is the Management Server running?
- **•** Are the specified host name and the port number invalid?

# **KEOS**27106-E (V)

An error occurred during JMXConnector generation. Detail=*aa....aa*

### *aa....aa*: Details

### **Description**

An error occurred during JMXConnector generation. The processing will be interrupted.

### **Action**

See the detailed information, and then revise the operating environment and the contents of the settings file.

- **•** Is the Management Server running?
- **•** Are the specified host name and the port number invalid?

## **KEOS**28001-I (F)

The Setup Wizard (*aa....aa*) has started.

#### *aa....aa*: GUI/CUI

### **Description**

The Setup Wizard has started.

## **KEOS**28002-I (F)

The Setup Wizard (*aa....aa*) has ended.

#### *aa....aa*: GUI/CUI

### **Description**

The Setup Wizard has ended.

## **KEOS**28003-E (C/F)

An error occurred in the Setup Wizard (*aa....aa*). (details = *bb....bb*)

*aa....aa*: GUI/CUI

*bb....bb*: Detailed message

### **Description**

An error occurred in the Setup Wizard.

The processing will be interrupted.

### **Action**

See details, remove the cause of the error, and then re-execute the Setup Wizard.

## Table 13–3: List of the detailed information in KEOS28003-E

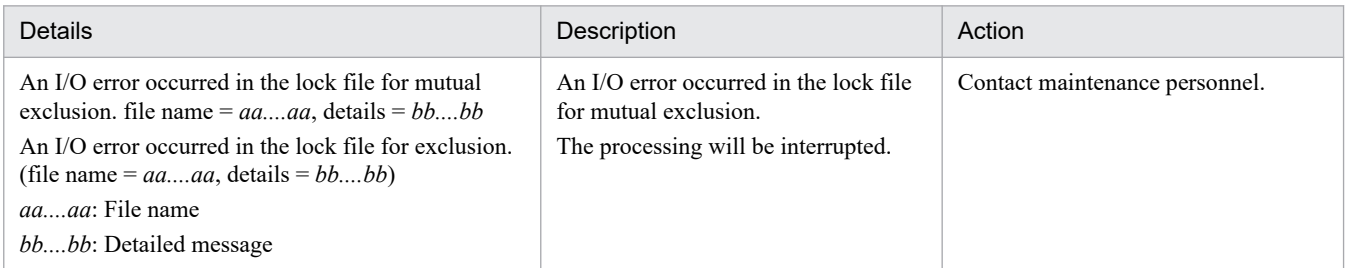

## **KEOS**28004-I (F)

The setup has started.

### **Description**

The setup has started.

<sup>13.</sup> KEOS (Messages Output during Setup, Operation, and Maintenance Using Cosminexus Manager)
# **KEOS**28005-I (F)

The setup has ended.

# **Description**

The setup has ended.

# **KEOS**28006-E (F)

An error occurred in the setup.

# **Description**

An error occurred during the setup process.

The processing will be interrupted.

# **Action**

See the action for the error-level message that is output before this message.

# **KEOS**28007-I (F)

The unsetup has started.

# **Description**

The unsetup process has started.

# **KEOS**28008-I (F)

The unsetup has ended.

# **Description**

The unsetup process has ended.

# **KEOS**28009-E (F)

An error occurred in the unsetup.

## **Description**

An error occurred during the unsetup process. The processing will be interrupted.

## **Action**

See the action for the error-level message that is output before this message.

# **KEOS**28010-I (F)

Command execution has started. (command = *aa....aa*)

# *aa....aa*: Command name

## **Description**

The Setup Wizard has executed the command.

# **KEOS**28011-I (F)

Command execution has ended. (command = *aa....aa*, exit code = *bb....bb*)

#### *aa....aa*: Command name

#### *bb....bb*: Exit code

## **Description**

The command executed by the Setup Wizard has ended.

# **KEOS**28012-E (C/F)

An error occurred during command execution. (command = *aa....aa*, details = *bb....bb*)

#### *aa....aa*: Command name

#### *bb....bb*: Detailed message

## **Description**

An error occurred in the command executed by the Setup Wizard. The processing will be interrupted.

#### **Action**

See the detailed information, remove the cause of the error, and then re-execute the Setup Wizard. If one of the following messages is output in the detailed information, re-execute the Setup Wizard:

- **•** hwsserveredit: cannot delete
- **•** KDJE40028-E The deletion of the J2EE server has failed. Server name = *aa....aa*, Reason = Deletion of file failed *aa....aa*: Server name

# **KEOS**28014-E (C/F)

An error occurred during an attempt to access the file. (file name = *aa....aa*, details = *bb....bb*)

*aa....aa*: File name

*bb....bb*: Detailed message

## **Description**

An error occurred while accessing to the file from the Setup Wizard.

The processing will be interrupted.

#### **Action**

See the detailed information, remove the cause of the error, and then re-execute the Setup Wizard.

# **KEOS**28015-I (F)

The setup information file has been output. (file name = *aa....aa*)

# *aa....aa*: File name

# **Description**

The setup information file is output.

# **KEOS**28016-I (F)

The setup information list has been output. (file name = *aa....aa*)

#### *aa....aa*: File name

## **Description**

The setup information list is output.

# **KEOS**28017-I (F)

Collection of the snapshot log files has started.

# **Description**

The Setup Wizard has started collecting the snapshot log.

# **KEOS**28018-I (F)

Collection of the snapshot log files has ended. (file name = *aa....aa*)

# *aa....aa*: File name

## **Description**

The collection of the snapshot log by the Setup Wizard has ended.

# **KEOS**28019-E (C/F)

An error occurred during collection of the snapshot log files. (details = *aa....aa*)

#### *aa....aa*: Details

## **Description**

An error occurred in the collection of the snapshot log by the Setup Wizard. The processing will be interrupted.

## **Action**

Contact maintenance personnel.

# **KEOS**28020-I (F)

Backup has started.

## **Description**

The Setup Wizard has started the backup process.

# **KEOS**28021-I (F)

Backup has ended.

## **Description**

The backup process in the Setup Wizard has ended.

<sup>13.</sup> KEOS (Messages Output during Setup, Operation, and Maintenance Using Cosminexus Manager)

# **KEOS**28022-E (C/F)

An error occurred during backup. (details = *aa....aa*)

*aa....aa*: Details

## **Description**

An error occurred during the backup process in the Setup Wizard. The processing will be interrupted.

# **Action**

Contact maintenance personnel.

# **KEOS**28023-I (F)

The port number check has started.

# **Description**

The port number check has started in the setup.

# **KEOS**28024-I (F)

The port number check has ended.

# **Description**

The port number check has ended in the setup.

# **KEOS**28025-I (F)

The Component Container administrator has been changed.

## **Description**

The Component Container administrator was changed in the setup.

# **KEOS**28026-E (C/F)

An error occurred during an attempt to change the Component Container administrator. (details = *aa....aa*)

## *aa....aa*: Details

## **Description**

An error occurred during an attempt to change the Component Container administrator in the setup. The processing will be interrupted.

## **Action**

See the detailed information, remove the cause of the error, and then re-execute the Setup Wizard.

# **KEOS**28027-E (C)

An instance of the Setup Wizard is already running.

# **Description**

The Setup Wizard cannot be started because the Setup Wizard is already running for some another process on the same machine.

The processing will be interrupted.

#### **Action**

Stop the running Setup Wizard.

# **KEOS**28028-E (C/F)

The setup cannot be executed by the Setup Wizard, because it has already done by a utility other than the Setup Wizard.

## **Description**

The Setup Wizard cannot be started because the Management Server is already set up using another method. The processing will be interrupted.

#### **Action**

Delete the entire Application Server environment, and then re-install the Management Server.

# **KEOS**28029-E (C/F)

The setup information file does not exist. (file name = *aa....aa*)

*aa....aa*: File name

#### **Description**

The specified setup information file does not exist.

The processing will be interrupted.

#### **Action**

Revise file name or path of the setup information file.

# **KEOS**28030-E (C/F)

The setup information file is corrupted. (file name = *aa....aa*)

*aa....aa*: File name

#### **Description**

The specified setup information file has corrupted. The processing will be interrupted.

#### **Action**

Check the specified file.

# **KEOS**28031-E (C/F)

A specified command option is invalid. (details = *aa....aa*)

#### *aa....aa*: Details

#### **Description**

The specified command option is invalid.

# The processing will be interrupted.

# **Action**

Revise command options.

# Table 13-4: List of the detailed information in KEOS28031-E

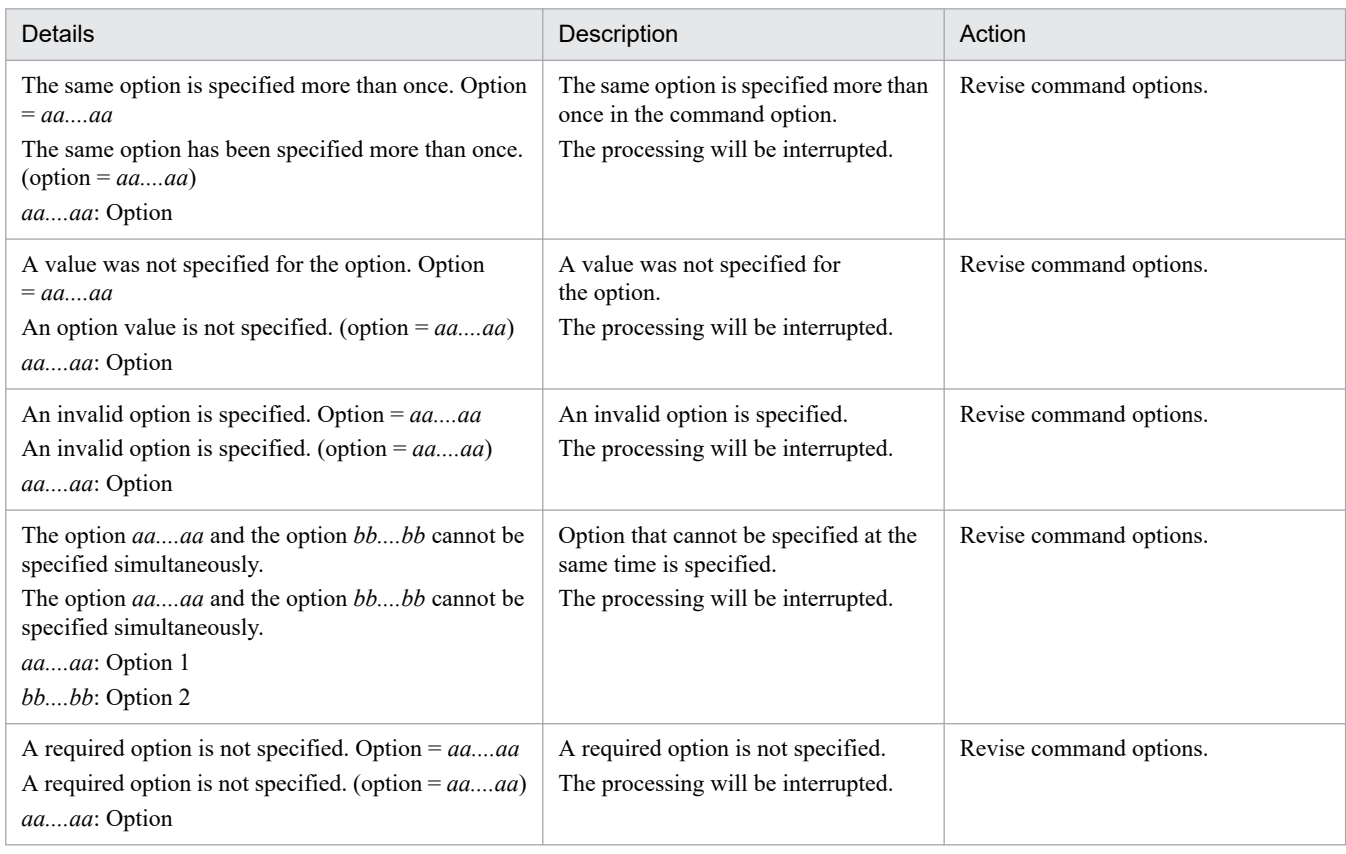

# **KEOS**28032-E (C/F)

The Setup Wizard was forced to terminate.

# **Description**

The Setup Wizard was terminated forcibly.

The processing will be interrupted.

# **Action**

Re-execute the Setup Wizard. Restart the OS, if an error occurs even after re-executing the Setup Wizard.

# **KEOS**28033-E (C)

Usage : setupwizard setupwizard -f <*setup information file*> [-force] setupwizard -f <*setup information file*> -md <*definition file*> [-force] setupwizard -export -omd <*definition file*> setupwizard -view -f <*setup information file*> setupwizard -clean [-force] setupwizard -h | -help

<sup>13.</sup> KEOS (Messages Output during Setup, Operation, and Maintenance Using Cosminexus Manager)

# **Description**

The method of starting the command is incorrect. The command execution will be suspended.

#### **Action**

Enter the correct command, and then re-execute the command.

# **KEOS**28034-E (C/F)

A value from 1024 to 65535 must be specified because *aa....aa* has been specified for the Component Container administrator. (*bb....bb*=*cc....cc*)

*aa....aa*: Component Container administrator

*bb....bb*: Corresponding item

*cc....cc*: Port number

## **Description**

A user other than root has been specified for the Component Container administrator, and therefore, a value outside the range of 1024 to 65535 cannot be specified in the port number.

The processing will be interrupted.

#### **Action**

If a user other than root has been specified for the Component Container administrator, specify a value in the range of 1024 to 65535 in the port number.

# **KEOS**28035-E (C/F)

A duplicate port number is specified. (port number = *aa....aa*, duplicate item = *bb....bb*)

*aa....aa*: Port number

*bb....bb*: Duplicate item

## **Description**

A duplicate port number is specified in the Setup Wizard, and therefore, the setup cannot be started. The processing will be interrupted.

#### **Action**

Revise the port number specified in the Setup Wizard.

# **KEOS**28036-E (C/F)

This version(*aa....aa*) does not support the specified setup information file. (file name = *bb....bb*, file version  $= cc$ ....*cc*)

*aa....aa*: Application server version

*bb....bb*: File name

*cc....cc*: Application Server version in which the file is created

## **Description**

The setup cannot be executed with the setup information file having version later than that of the Setup Wizard version.

# The processing will be interrupted.

# **Action**

Check the specified file.

# **KEOS**28037-E (C/F)

The Cosminexus environment is corrupted. (details = *aa....aa*)

## *aa....aa*: Details

# **Description**

Cannot continue processing because the Application Server environment has corrupted. The processing will be interrupted.

# **Action**

Contact maintenance personnel.

# **KEOS**28038-E (C/F)

An attempt to start the Setup Wizard has failed. (details = *aa....aa*)

## *aa....aa*: Details

# **Description**

An attempt to start the Setup Wizard has failed.

The processing will be interrupted.

## **Action**

If the following message is output in the detailed information, revise the log settings for the Setup Wizard definition file:

- **•** Failed to initialize trace file.
- **•** Failed to make directory

For other than the above-mentioned cases, contact maintenance personnel.

# **KEOS**28040-I (F)

The Management Server administrator's group has been changed.

# **Description**

The Setup Wizard modified the Management Server administrator group.

# **KEOS**28041-E (C/F)

An error occurred during an attempt to change the Management Server administrator's group. (details = *aa....aa*)

## *aa....aa*: Details

## **Description**

An error occurred during an attempt to modify the Management Server administrator group by the Setup Wizard. The processing will be interrupted.

## **Action**

See the detailed information, remove the cause of the error, and then re-execute the Setup Wizard.

# **KEOS**28042-E (C/F)

An error occurred during analysis of the simple configuration definition file. (file name = *aa....aa*)

#### *aa....aa*: File name

#### **Description**

An error occurred during the analysis of the Easy Setup definition file. A cording error exists in the Easy Setup definition file.

The processing will be interrupted.

#### **Action**

See the message displayed after this message, remove the cause of error, and then re-execute the Setup Wizard.

# **KEOS**28043-E (C/F)

A syntax error exists in the simple configuration definition file. (line number = *aa....aa*, column number = *bb....bb*, details = *cc....cc*)

*aa....aa*: Line number

*bb....bb*: Column number

*cc....cc*: Details

#### **Description**

A syntax error exists in coding of the Easy Setup definition file.

The processing will be interrupted.

#### **Action**

See the detailed information, remove the cause of the error, and then re-execute the Setup Wizard.

# **KEOS**28044-E (C/F)

Contents that cannot be specified for the Setup Wizard exist. (details = *aa....aa*)

*aa....aa*: Details

## **Description**

The Easy Setup definition file contains coding that cannot be specified for the Setup Wizard.

The processing will be interrupted.

# **Action**

See the detailed information, remove the cause of the error, and then re-execute the Setup Wizard.

# Table 13–5: List of detailed information in KEOS28044-E

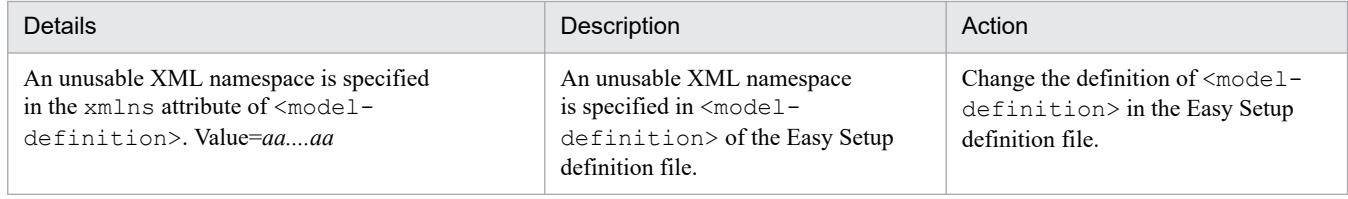

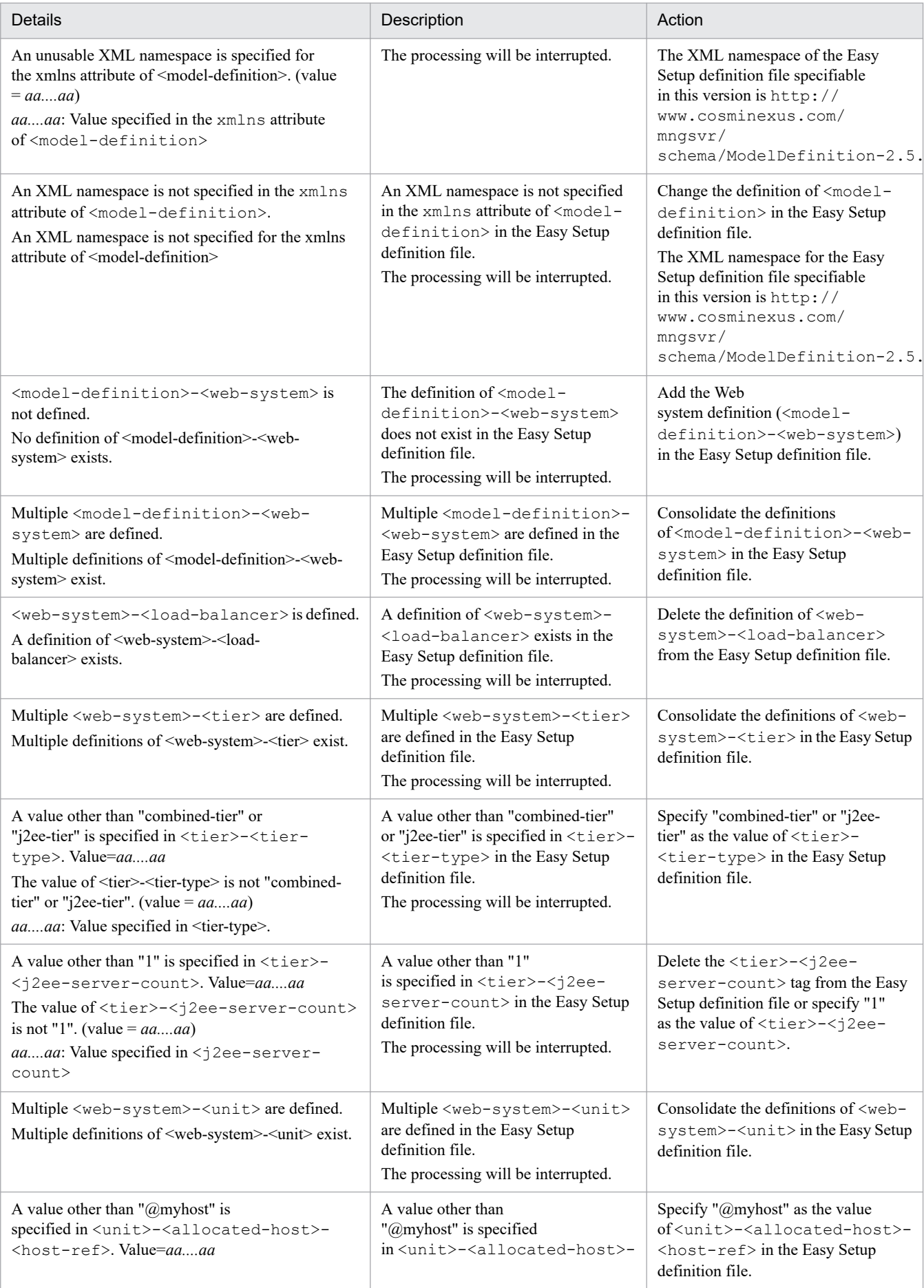

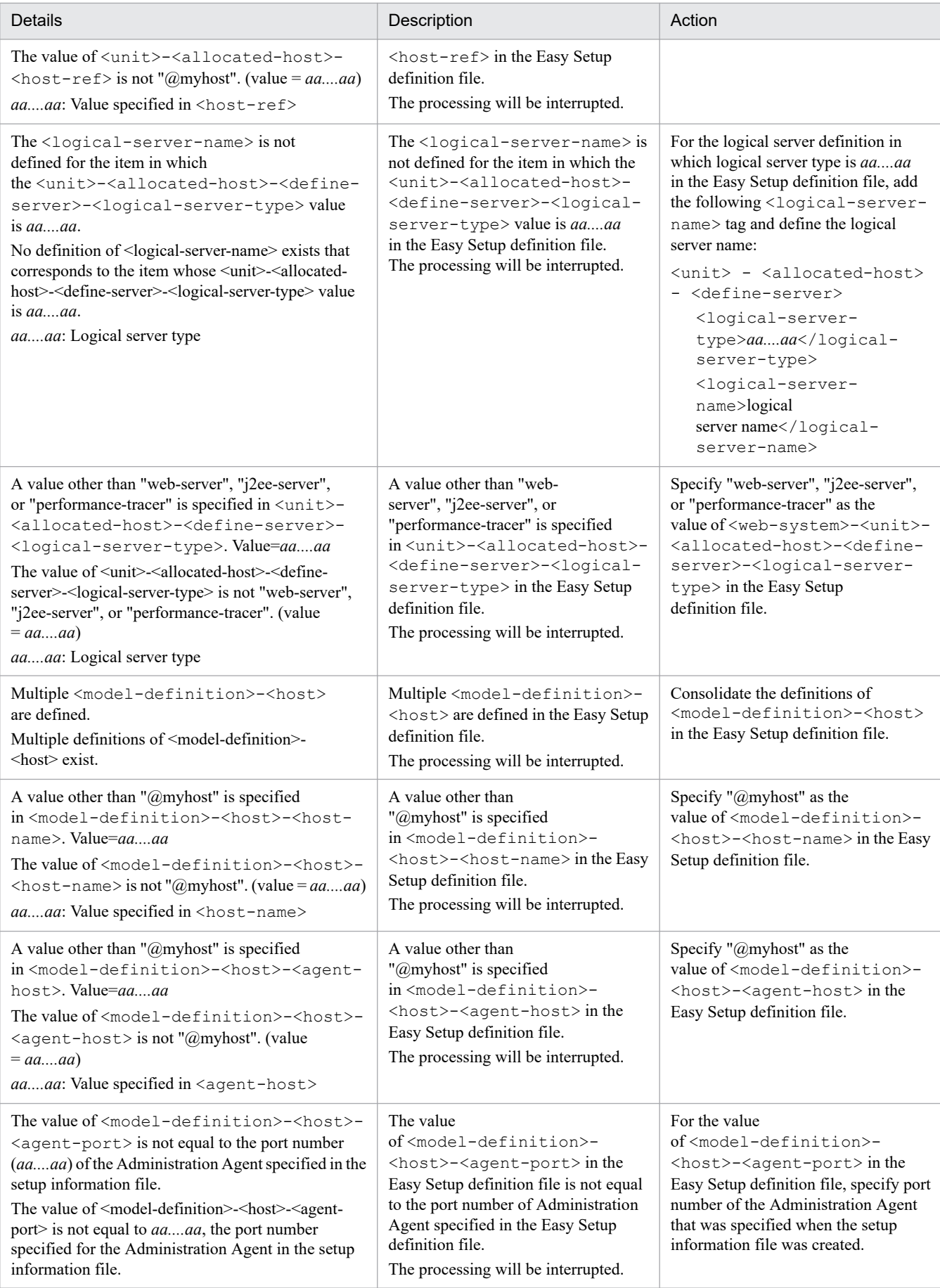

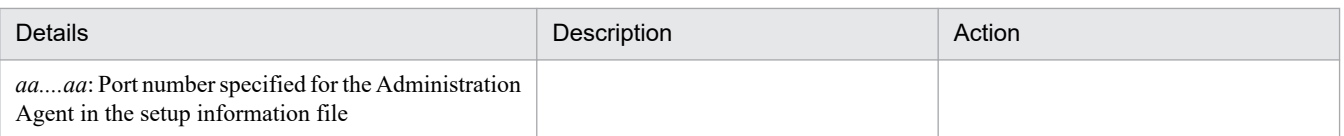

# **KEOS**28045-E (C/F)

No simple configuration definition file exists. (file name = *aa....aa*)

*aa....aa*: File name

## **Description**

The specified Easy Setup definition file does not exist. The processing will be interrupted.

#### **Action**

Revise the file name or path of the Easy Setup definition file.

# **KEOS**28046-W (C/F)

A warning-level problem occurred during command execution. (command = *aa....aa*, details = :*bb....bb*)

*aa....aa*: Command name

# *bb....bb*: Detailed message

#### **Description**

A warning-level problem occurred in the command executed by the Setup Wizard. The processing continues.

# **KEOS**28047-I (C/F)

The simple configuration definition file was correctly exported.

## **Description**

The Easy Setup definition file was exported correctly.

# **KEOS**28048-I (F)

The export of the simple configuration definition file has started.

# **Description**

The export of the Easy Setup definition file has started.

## **KEOS**28049-I (F)

The export of the simple configuration definition file has ended. (file name = *aa....aa*)

#### *aa....aa*: File name

## **Description**

The export of the Easy Setup definition file has ended.

# **KEOS**28050-E (C/F)

The simple configuration definition file cannot be exported.

# **Description**

The Easy Setup definition file cannot be exported.

The processing will be interrupted.

# **Action**

See the message displayed after this message, remove the cause of error, and then re-execute the export process.

# **KEOS**28051-E (C/F)

A change that cannot be exported exists. (details = *aa....aa*)

# *aa....aa*: Details

# **Description**

A change in the system that cannot be exported exists in the Setup Wizard.

The processing will be interrupted.

# **Action**

See the detailed information, remove the cause of the error, and then re-execute the Setup Wizard.

# Table 13-6: List of detailed information in KEOS28051-E

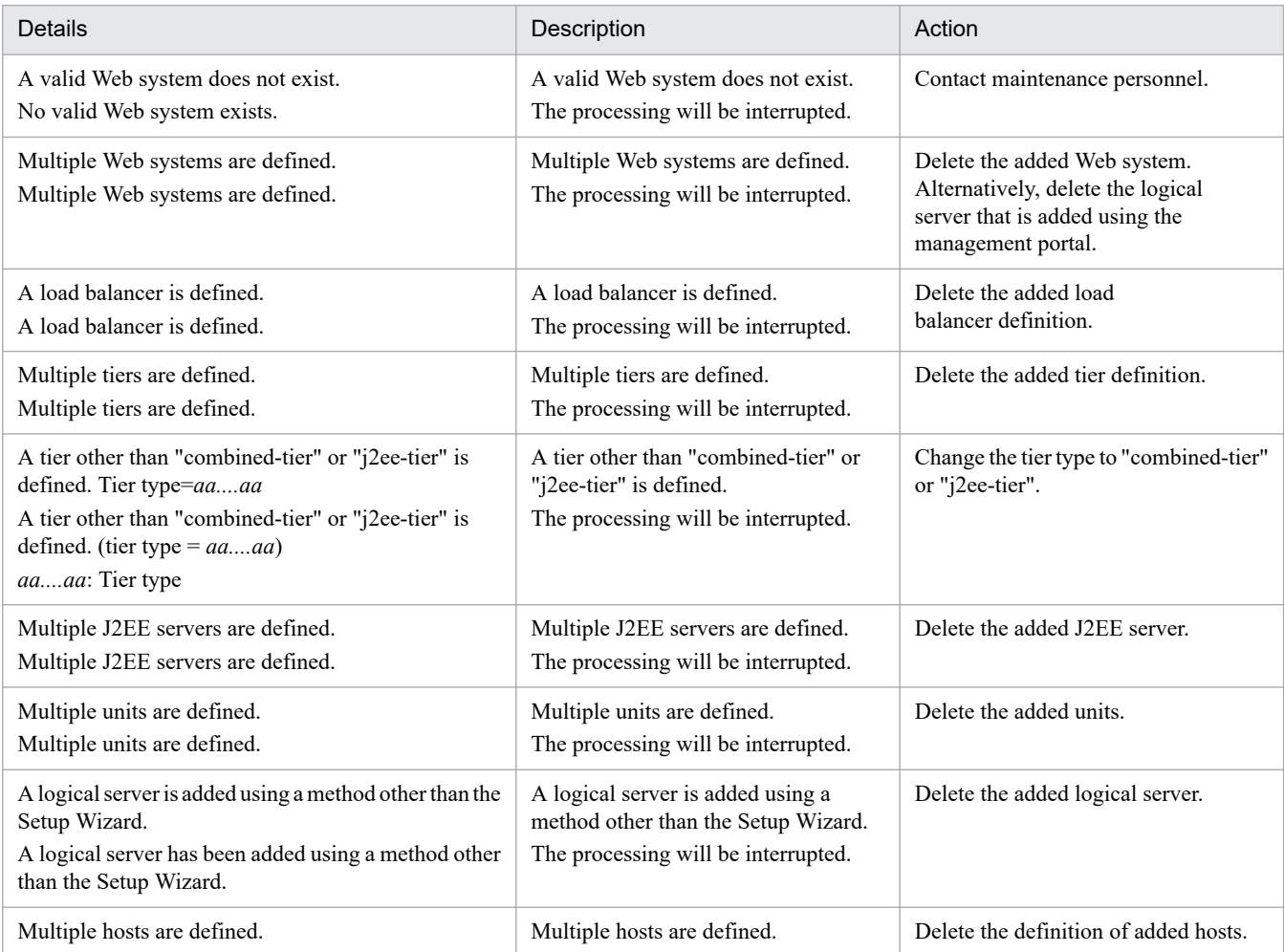

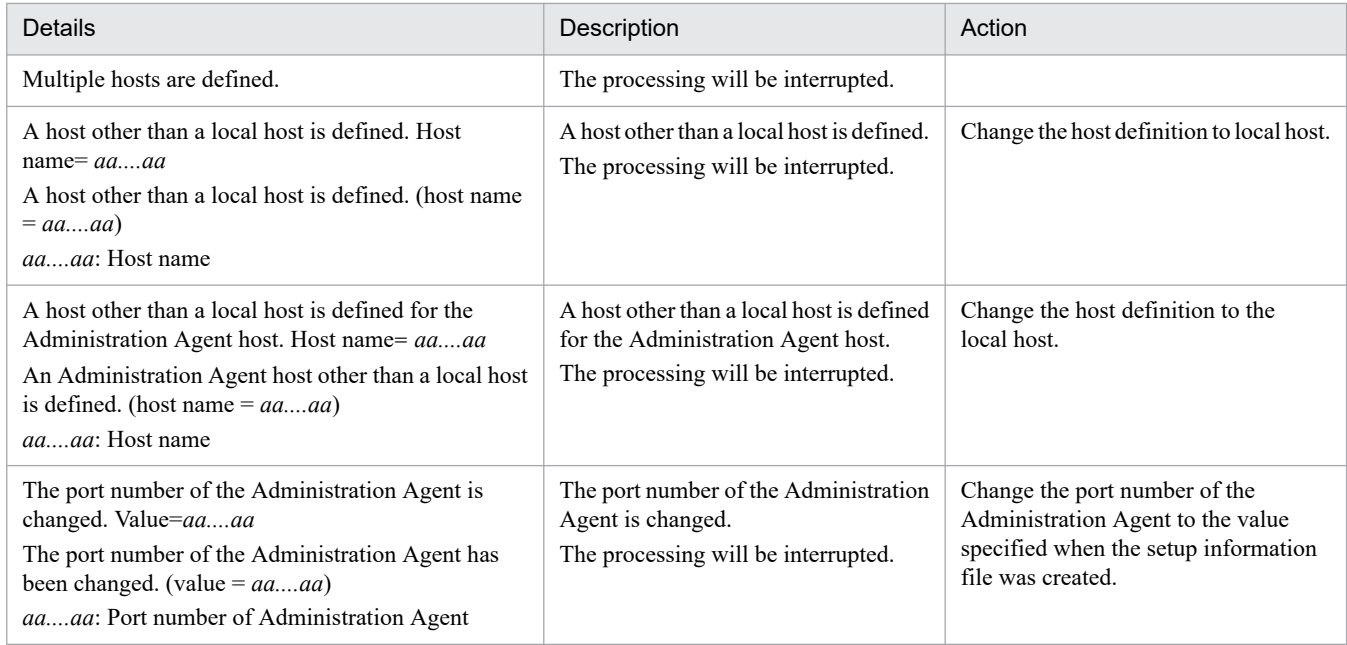

# **KEOS**28052-E (C/F)

The simple configuration definition file cannot be exported because the management user ID or password has been changed.

# **Description**

The management user ID or password is changed, and therefore, the Easy Setup definition file cannot be exported. The processing will be interrupted.

#### **Action**

Change the management user ID or password to the one specified during the set up by the Setup Wizard, and then re-execute the export process.

# **KEOS**28053-E (C/F)

An error occurred during connection to the Management Server. (details = *aa....aa*)

## *aa....aa*: Details

## **Description**

An error occurred when connecting to the Management Server, and therefore, the Easy Setup definition file cannot be exported.

The processing will be interrupted.

## **Action**

Confirm that the Management Server is running. Also check whether the HTTP port number connected to the Management Server was changed after executing setup using the Setup Wizard.

# **KEOS**28054-E (C/F)

The export cannot be executed because the environment was not set up using the Setup Wizard

## **Description**

Export cannot be executed in an environment that was not set up using the Setup Wizard.

The processing will be interrupted.

# **Action**

Export and system replication cannot be executed using the Setup Wizard in an environment that is already set. Execute export and system migration using a method that supports the setup environment.

# **KEOS**28055-W (C)

The specified value of property (*aa....aa*) is invalid. The default value (*bb....bb*) will be used. (file name = *cc....cc*)

*aa....aa*: Property name

*bb....bb*: Default value

*cc....cc*: File name

# **Description**

The specified property value is invalid. The processing continues using the default value.

# **Action**

Revise the settings.

# **KEOS**28056-E (C)

An attempt to read the SetupWizard definition file has failed.(file name = *aa....aa*, details = *bb....bb*)

*aa....aa*: File name

*bb....bb*: Detailed message

# **Description**

An attempt to read the Setup Wizard definition file has failed.

The processing will be interrupted.

## **Action**

The following messages are displayed in the details: See the detailed information, remove the cause of the error, and then re-execute the Setup Wizard.

- **•** Failed to open the configuration file. Check that the *Cosminexus-installation-directory*/manager/setup/config/setup.cfg file exists and the user has read permission for the file.
- **•** The line of 64 kilobytes or more exists. Check that lines of 64 kilobytes or more exist in the contents of the Setup Wizard definition file.

# **KEOS**28057-E (C/F)

The port number is already in use by another process. (port number  $= aa...aa$ , duplicate item  $= bb...bb$ )

*aa....aa*: Port number

## *bb....bb*: Duplicate item

# **Description**

Setup cannot start because the port number specified in the Setup Wizard is being used in another process.

The processing will be cancelled.

# **Action**

Change the port number specified in the Setup Wizard to a value that is not being used in another process or stop the process that is using the duplicated port number.

# **KEOS**28058-I (C/F)

An environment cannot be removed because no environment has been set up by the Management Server.

# **Description**

Unsetup need not be executed because no environment has been set up by the Management Server.

# **KEOS**28500-I (F)

Removal of the environment built by the Management Server is started.

# **Description**

The unset up of the environment set up by the Management Server will start.

# **KEOS**28501-I (C/F)

Removal of the environment built by the Management Server was succeeded.

# **Description**

The environment set up by the Management Server was unset up successfully.

# **KEOS**28502-E (C/F)

Removal of the environment built by the Management Server was failed.

## **Description**

An attempt to unset up the environment set up by the Management Server failed. The processing will be cancelled.

## **Action**

Check the message output before this message. Remove the cause of the error, and then re-execute the command.

# **KEOS**28503-E (C)

Removal of the environment built by the Management Server is already executing.

## **Description**

The environment set up by the Management Server is being unset up. The processing will be cancelled.

## **Action**

Re-execute the command after the unsetup processing terminates.

# **KEOS**28504-I (F)

The Management Server has stopped.

## **Description**

The Management Server has stopped.

# **KEOS**28505-E (C/F)

An attempt to stop the Management Server has failed.

## **Description**

An attempt to stop the Management Server failed. The processing will be cancelled.

## **Action**

Check the Management Server log. Remove the cause of the error, and then re-execute the command.

# **KEOS**28506-I (F)

The Management Server has deleted.

## **Description**

The Management Server has been deleted.

# **KEOS**28507-E (C/F)

An attempt to delete the Management Server has failed.

## **Description**

An attempt to delete the Management Server failed.

The processing will be cancelled.

# **Action**

If the mngautorun respawn command was used to specify auto-restart settings for the Management Server, the Management Server might have been restarted by the init program of the OS.

If the settings to auto-restart the Management Server are specified, cancel the auto-restart settings in the -d option of the mngautorun, restart the computer, and then re-execute the command.

If the settings to auto-restart the Management Server are not specified, see the Management Server log, remove the cause of the error, and then re-execute the command.

# **KEOS**28508-I (F)

The Administration Agent has stopped.

## **Description**

The Administration Agent has stopped.

# **KEOS**28509-E (C/F)

An attempt to stop the Administration Agent has failed.

# **Description**

An attempt to stop the Administration Agent failed.

The processing will be cancelled.

# **Action**

Check the Administration Agent log.

Remove the cause of the error, and then re-execute the command.

# **KEOS**28510-E (C/F)

An internal error occurred. (detail = *aa....aa*)

# *aa....aa*: Details

# **Description**

An internal error occurred in the unsetup functionality.

The processing will be cancelled.

# **Action**

Check the details.

Remove the cause of the error, and then re-execute the command.

# **KEOS**28511-I (F)

*aa....aa*(*bb....bb*) was stopped.

*aa....aa*: Logical server name

*bb....bb*: Logical server type

## **Description**

The logical server has stopped.

# **KEOS**28512-E (C/F)

The stop of *aa....aa*(*bb....bb*) failed. (detail = *cc....cc*)

## *aa....aa*: Logical server name

*bb....bb*: Logical server type

*cc....cc*: Details

## **Description**

An attempt to stop the logical server failed.

The processing will be cancelled.

# **Action**

Check the details.

Remove the cause of the error, and then re-execute the command.

# **KEOS**28513-I (F)

*aa....aa*(*bb....bb*) was deleted.

*aa....aa*: Logical server name

*bb....bb*: Logical server type

# **Description**

The logical server is deleted.

# **KEOS**28514-E (C/F)

The delete of *aa....aa*(*bb....bb*) failed. (detail = *cc....cc*)

# *aa....aa*: Logical server name

*bb....bb*: Logical server type

*cc....cc*: Details

# **Description**

An attempt to delete the logical server failed.

The processing will be cancelled.

# **Action**

Check the details.

Remove the cause of the error, and then re-execute the command.

# **KEOS**28515-I (F)

The Component Container administrator was removed.

# **Description**

The Component Container administrator was removed.

# **KEOS**28516-E (C/F)

Removal of the Component Container administrator failed. (detail = *aa....aa*)

# *aa....aa*: Details

## **Description**

An attempt to remove the Component Container administrator failed. The processing will be cancelled.

## **Action**

Check the details.

Remove the cause of the error, and then re-execute the command.

# **KEOS**28517-E (C/F)

An attempt to write to the file failed. (file name = *aa....aa*, detail = *bb....bb*)

#### *aa....aa*: File name

# *bb....bb*: Details

#### **Description**

An attempt to write to the file failed.

The processing continues.

## **Action**

The possible causes are as follows:

- **•** The user does not the permission to access the write destination file and directory.
- **•** The disk space at the write destination has depleted.
- **•** The write destination directory does not exist.

Check the access permissions and the disk space for the output destination file and directory. See the details, remove the cause of the error, and then re-execute the command.

# **KEOS**28518-E (C/F)

An attempt to read the file failed. (file name  $= aa....aa$ , detail  $= bb....bb$ )

*aa....aa*: File name

# *bb....bb*: Details

#### **Description**

An attempt to read the file failed.

The processing will be cancelled.

## **Action**

Check the access permissions for the file and directory. See the details, remove the cause of the error, and then re-execute the command.

# **KEOS**28522-E (C/F)

An attempt to delete file failed. (file name = *aa....aa*)

*aa....aa*: File name

## **Description**

An attempt to delete the file failed.

The processing will be cancelled.

## **Action**

Check whether the file exists.

If the file does not exist, and then re-execute the command.

If the file exists, check the access permissions for the file and directory. Remove the cause of the error, and then re-execute the command.

# **KEOS**28525-I (C)

Usage: mngunsetup [options] options

-force: Executes without requesting confirmation for execution.

## **Description**

This message describes the usage method of the command.

# **KEOS**28526-E (C/F)

An attempt to execute the command has failed. (command name =  $aa$ ....aa, detail =  $bb$ ...bb)

#### *aa....aa*: Command name

*bb....bb*: Details

## **Description**

An attempt to execute a command during unsetup failed.

The processing will be cancelled.

## **Action**

Check the details.

Remove the cause of the error, and then re-execute the mngunsetup command.

# **KEOS**28527-I (F)

The automatic starting and automatic restarting settings for the Management Server and the Administration Agent were removed.

#### **Description**

The auto-start and auto-restart settings for the Management Server and Administration Agent were cancelled.

## **KEOS**28528-E (C/F)

Removal of the automatic starting and automatic restarting settings for the Management Server and the Administration Agent failed. (detail = *aa....aa*)

## *aa....aa*: Details

#### **Description**

An attempt to cancel the auto-start and auto-restart settings for the Management Server and Administration Agent failed.

The processing will be cancelled.

# **Action**

Check the details.

Remove the cause of the error, and then re-execute the command.

# **KEOS**28529-I (F)

The CTM domain information has deleted.

# **Description**

The CTM domain information was deleted.

# **KEOS**28530-E (C/F)

An attempt to delete the CTM domain information has failed. (detail = *aa....aa*)

*aa....aa*: Details

## **Description**

An attempt to delete the CTM domain information failed. The processing will be cancelled.

# **Action**

Check the access permissions for the following file and directory:

#### In Windows

*Windows-directory*\TPBrokerOTM.dat

# In Linux

/var/spool/TPBrokerOTM/TPBrokerTSC

## Other than above

/usr/spool/TPBrokerOTM/TPBrokerTSC

Remove the cause of the error, and then re-execute the command.

# **KEOS28532-E** (C/F)

The built and status for the logical server cannot be acquired.

## **Description**

The setup and operation status of the logical server cannot be acquired.

The processing will be cancelled.

## **Action**

Check whether the following file exists:

*Cosminexus-installation-directory*/manager/spool/logicalserver.xml.bak

Take the following action based on whether the logicalserver.xml.bak file exists:

If the logicalserver.xml.bak file exists

Rename the logicalserver.xml.bak file to logicalserver.xml, and then re-execute the command.

Note that even if unsetup is successful with this action, a stopped or undeleted logical server might exist and the rebuilding of the environment might fail. In such a case, stop the running logical server processes manually and then delete the real server.

If the logicalserver.xml.bak does not exist

Stop the running logical server processes manually, delete the real server, and then re-execute the command.

# **KEOS**28533-E (F)

An attempt to save the built and status for logical server failed. (file name = *aa....aa*)

# *aa....aa*: File name

# **Description**

An attempt to save the setup and operation information for the logical server failed. The processing will be cancelled.

# **Action**

Take action in the following order:

- 1. Check whether the disk drive on which the Administration Agent is installed has sufficient free space. The disk might be full. If there is no free space, allocate sufficient free space.
- 2. Take one of the following actions based on the file name:
- If *Cosminexus-installation-directory*/manager/spool/logicalserver.xml is output in the file name Take action in the following order:
	- 1. Delete *Cosminexus-installation-directory*/manager/spool/logicalserver.xml.
	- 2. Rename *Cosminexus-installation-directory*/manager/spool/logicalserver.xml.bak to *Cosminexus-installation-directory*/manager/spool/logicalserver.xml.
	- 3. Re-execute the operations that were performed just before this message was displayed.

If *Cosminexus-installation-directory*/manager/spool/logicalserver.xml.bak is output in the file name

Re-execute the operations that were performed just before this message was displayed.

# **KEOS**28534-W (F)

The period of watching *aa....aa*(*bb....bb*) stopped was expired.

*aa....aa*: Logical server name

*bb....bb*: Logical server type

## **Description**

The monitoring time of the termination for the logical server is expired.

The process will be continued.

## **Action**

Set up the monitoring time of the termination for the logical server in conformity to the environment.

# **KEOS**28535-W (F)

The period of watching *aa....aa*(*bb....bb*) force stopped was expired.

## *aa....aa*: Logical server name

## *bb....bb*: Logical server type

## **Description**

The monitoring time of the forced termination for the logical server is expired.

The process will be continued.

## **Action**

Set up the monitoring time of the forced termination for the logical server in conformity to the environment.

# **KEOS**28536-I (F)

*aa....aa*(*bb....bb*) is stopping.

*aa....aa*: Logical server name

## *bb....bb*: Logical server type

#### **Description**

The logical server will be stopped.

# **KEOS**28537-I (F)

*aa....aa*(*bb....bb*) is stopping forcefully.

*aa....aa*: Logical server name

*bb....bb*: Logical server type

# **Description**

The logical server will be forcefully terminated.

## **KEOS**28538-E (C/F)

The force stop of *aa....aa*(*bb....bb*) failed. (detail = *cc....cc*)

*aa....aa*: Logical server name

*bb....bb*: Logical server type

*cc....cc*: Details

#### **Description**

An attempt to forcefully terminate the logical server has failed.

The process will be interrupted.

#### **Action**

See the detail, remove the cause of the error, and then re-execute the command.

# **KEOS**28700-I (C)

Usage: mngenvupdate

#### **Description**

This message describes the usage method of the command.

# **KEOS**28701-I (C/F)

The conversion of the Management Server is started.

#### **Description**

The migration of the Management Server will start.

# **KEOS**28702-I (C/F)

The conversion of the Management Server was successfully.

#### **Description**

The migration of the Management Server was successful.

# **KEOS**28703-E (C/F)

An attempt to convert the Management Server has failed.

## **Description**

An attempt to migrate the Management Server failed. The processing will be cancelled.

## **Action**

Check the message output before this message. Remove the cause of the error, and then re-execute the command.

# **KEOS**28704-E (C/F)

An attempt to convert file failed. (file name = *aa....aa*, detail = *bb....bb*)

*aa....aa*: File name

*bb....bb*: Details

# **Description**

An attempt to migrate file failed.

The processing will be cancelled.

# **Action**

Make sure that the file to be migrated exists, or that the disk space at the migration destination has not depleted. Check the details.

Remove the cause of the error, and then re-execute the command.

# **KEOS**28705-W (C/F)

An attempt to delete file or directory has failed. (file name or directory name = *aa....aa*)

*aa....aa*: File name or directory name

## **Description**

An attempt to delete a file or directory failed.

The processing continues.

## **Action**

Check whether the user has the permission to delete the file or directory, and whether a running process is being used. Remove the cause of the error, and then re-execute the command.

# **KEOS**28706-E (C/F)

An internal error occurred. (detail = *aa....aa*)

*aa....aa*: Details

## **Description**

An internal error occurred. The processing will be cancelled.

# **Action**

Check the details.

Remove the cause of the error, and then re-execute the command. If this action does not resolve the error, contact maintenance personnel.

# **KEOS**28707-E (C/F)

An attempt to setup the Management Server has failed. (detail = *aa....aa*)

# *aa....aa*: Detail

# **Description**

An attempt to set up Management Server has failed. The process will be interrupted.

# **Action**

Check the detail.

Remove the cause of the error, and then re-execute the command. If this action does not resolve the error, contact maintenance personnel.

# **KEOS**29001-E (C)

Usage:

*aa....aa*

*aa....aa*: Command usage

# **Description**

The command usage is incorrect. The processing will be interrupted.

## **Action**

Check the command usage, and then re-execute the command.

# **KEOS**29002-E (C)

The host or user ID has not been specified in the common option.

## **Description**

The host or user ID has not been specified in the common option. The processing will be interrupted.

## **Action**

Check that the vmx.connect.host and vmx.connect.userid keys are set up in the client settings property file (vmxclient.properties).

# **KEOS**29003-E (C)

The host name or port number is invalid. (details = *aa....aa*)

## *aa....aa*: Details

# **Description**

The host name or the port number is invalid. The processing will be interrupted.

# **Action**

Check the specification method of the host name and the port number.

# **KEOS**29004-E (C)

A communication error occurred. (details = *aa....aa*)

#### *aa....aa*: Details

## **Description**

A communication error occurred. The processing will be interrupted.

#### **Action**

Check that Management Server is running or check the values of the host name and the port number specified in the -m option of the common arguments. Also, confirm that the products at the connection source and the connection destination can be connected.

# **KEOS**29005-E (C)

An exception occurred during creation of a temporary file. (details = *aa....aa*)

#### *aa....aa*: Details

#### **Description**

An exception occurred during creation of a temporary file. The processing will be interrupted.

#### **Action**

Contact maintenance personnel.

# **KEOS**29006-I (F)

The command started. (command =  $aa$ .... $aa$ , process id =  $bb$ ... $bb$ , start time =  $cc$ .... $cc$ )

*aa....aa*: Command line

*bb....bb*: Process ID

*cc....cc*: Command start time

## **Description**

The command described in the message will start.

# **KEOS**29007-I (F)

The command finished. (process id =  $aa$ ....aa, start time =  $bb$ ...bb, code =  $cc$ .... $cc$ )

# *aa....aa*: Process ID

*bb....bb*: Command start time

*cc....cc*: End code

## **Description**

The command indicated in the process ID and the command start time will end.

# **KEOS**29008-E (C)

The specified file does not exist. (file name = *aa....aa*)

#### *aa....aa*: File name

## **Description**

The specified file does not exist. The processing will be interrupted.

# **Action**

Check the arguments specified in the command.

# **KEOS**29009-E (C)

The specified file is not a normal file. (file name = *aa....aa*)

## *aa....aa*: File name

## **Description**

The specified file is not a normal file. The processing will be interrupted.

## **Action**

Check the specified file.

# **KEOS**29010-E (C)

An exception occurred during creation of a temporary file. (details = *aa....aa*)

#### *aa....aa*: Details

## **Description**

An attempt to create a temporary file has failed. The processing will be interrupted.

## **Action**

Contact maintenance personnel.

# **KEOS**29011-E (C)

An exception occurred while reading the file. (file name = *aa....aa*, details = *bb....bb*)

*aa....aa*: File name

*bb....bb*: Details

## **Description**

An exception occurred while reading the file. The processing will be interrupted.

# **Action**

Check the file access permission. If the file access permission is correct and the exception is not recovered even after re-executing the command, contact maintenance personnel.

# **KEOS**29012-E (C)

An attempt to write to the file failed. (file name = *aa....aa*, details = *bb....bb*)

# *aa....aa*: File name

## *bb....bb*: Details

# **Description**

An attempt to write to the file failed. The processing continues.

# **Action**

Check the file permissions, and then restart the virtual server manager.

# **KEOS**29051-E (W/F)

No administrator user account has been configured.

# **Description**

No administrator user account has been registered in the Cosminexus Management Server configuration file. The processing will be interrupted.

# **Action**

Use the mngsvrctl setup command to set up the administrator user account.

# **KEOS**29052-E (W/F)

The administrator user ID or password is incorrect.

# **Description**

The administrator user ID or password for logging into the Cosminexus Virtual Server Manager is different. The specified request is ignored, and the Login Screen anchor will be displayed.

# **Action**

Set up the correct administration user ID or password into the login screen.

If you click the Login Screen anchor, you will return to the login screen.

# **KEOS**29053-E (W/F)

The administrator user ID is logged out either because it is not logged in, or the session has timed out.

## **Description**

The user is currently not logged into Cosminexus Virtual Server Manager. The specified request is ignored, and the Login Screen anchor will be displayed.

## **Action**

Log in from the login screen.

If you click the Login Screen anchor, you will return to the login screen.

# **KEOS**29054-I (W/F)

The administrator user ID logged out normally.

## **Description**

The administrator user ID logged out normally from the Cosminexus Virtual Server Manager.

# **KEOS**29055-Q (W)

All virtual servers on management unit *aa....aa* will be started. Are you sure?

#### *aa....aa*: Management unit name

## **Description**

Confirm the batch start of management unit. The **OK** and **Cancel** buttons is displayed. If you click the **OK** button, the processing continues. If you click the **Cancel** button, the processing will be interrupted.

## **Action**

If you want to batch start the management unit, click the **OK** button.

# **KEOS**29056-I (W/F)

The start for management unit *aa....aa* completed normally.

*aa....aa*: Management unit name

## **Description**

The batch start processing of the management unit completed normally.

## **Action**

Check the virtual server manager log for the execution result of batch start.

# **KEOS**29057-E (W/F)

The start for management unit *aa....aa* failed.

#### *aa....aa*: Management unit name

## **Description**

An attempt to batch start the management unit has failed. The batch start processing is interrupted, and the **Return** anchor is displayed.

## **Action**

Check the virtual server manager log, remove the cause of the error, and then re-execute the process.

# **KEOS**29058-Q (W)

All virtual servers on management unit *aa....aa* will be stopped. Are you sure?

## *aa....aa*: Management unit name

## **Description**

The batch stop of the management unit will be confirmed. The **OK** and **Cancel** buttons will be displayed. If you click the **OK** button, the processing continues. If you click the **Cancel** button, the processing will be interrupted.

## **Action**

If you want to batch stop the management unit, click the **OK** button.

# **KEOS**29059-I (W/F)

The stop for management unit *aa....aa* completed normally.

*aa....aa*: Management unit name

## **Description**

The batch stop processing of the management unit completed normally.

## **Action**

Check the virtual server manager log for the execution result of batch stop.

# **KEOS**29060-E (W/F)

The stop for management unit *aa....aa* failed.

## *aa....aa*: Management unit name

#### **Description**

An attempt to batch stop the management unit has failed. The batch stop processing is interrupted, and then the **Return** anchor is displayed.

#### **Action**

Check the virtual server manager log, remove the cause of the error, and then re-execute the process.

# **KEOS**29101-I (W/F)

The virtual server manager started.

## **Description**

The virtual server manager is started.

# **KEOS**29102-E (W/F)

An attempt to start the virtual server manager failed.

#### **Description**

An attempt to start the virtual server manager has failed. The processing will be interrupted.

#### **Action**

Take action according to the message output just before this message.

# **KEOS**29103-I (W/F)

The virtual server manager finished.

## **Description**

The virtual server manager is finished.

# **KEOS**29104-E (W/F)

A required property was not specified. (property = *aa....aa*, file name = *bb....bb*)

*aa....aa*: Property key

```
bb....bb: File name
```
## **Description**

A required property was not specified. The processing continues.

## **Action**

Check the contents of the file, and then restart the virtual server manager.

# **KEOS**29105-E (W/F)

An invalid value was specified for the property. (property = *aa....aa*, invalid value = *bb....bb*, file name = *cc....cc*)

#### *aa....aa*: Property key

*bb....bb*: Value specified for the property (invalid value)

*cc....cc*: File name

## **Description**

An invalid value was specified for the property. The processing continues.

## **Action**

Check the contents of the file, and then restart the virtual server manager.

# **KEOS**29106-W (W/F)

An invalid value was specified for the property. The default value will be used. (property = *aa....aa*, invalid value  $= bb....bb$ , default value  $= cc....cc$ , file name  $= dd....dd$ 

*aa....aa*: Property key

*bb....bb*: Value specified for the property (invalid value)

*cc....cc*: Default property value

*dd....dd*: File name

## **Description**

An invalid value was specified for the property, so the default value is used and the processing continues.

## **Action**

Check the contents of the file, and restart the virtual server manager as and when required.

# **KEOS**29107-I (W/F)

The directory was created. (directory type = *aa....aa*, directory name = *bb....bb*).

*aa....aa*: Directory type

*bb....bb*: Directory name

# **Description**

The directory was created.

# **KEOS**29108-E (W/F)

An attempt to create a directory failed. (directory type = *aa....aa*, directory name = *bb....bb*)

*aa....aa*: Directory type

# *bb....bb*: Directory name

# **Description**

An attempt to create the directory has failed. The processing continues.

## **Action**

Check the directory permissions, and restart the virtual server manager as and when required.

# **KEOS**29109-E (W/F)

An attempt to connect to VMware vCenter Server failed.

# **Description**

An attempt to connect to VMware vCenter Server has failed. The processing continues.

## **Action**

Check the settings for connecting to VMware vCenter Server in vmx.properties, and then restart the virtual server manager.

# **KEOS**29110-E (W/F)

An attempt to read the file failed. (file name = *aa....aa*, details = *bb....bb*)

*aa....aa*: File name

*bb....bb*: Details

## **Description**

An attempt to read the file has failed. The processing continues.

## **Action**

Check the file permissions, and then restart the virtual server manager.

# **KEOS**29111-E (C/W/F)

An attempt to write to the file failed. (file name = *aa....aa*, details = *bb....bb*)

*aa....aa*: File name

*bb....bb*: Details

## **Description**

An attempt to write to the file has failed. The processing continues.

## **Action**

Check the file permissions and the empty disk space, and then perform the following process for every trigger:

- If the message occurs when the virtual server manager starts, restart the virtual server manager.
- **•** If the message occurs when the virtual server manager commands are executed, take the action specified for the message that is output just before this message.

# **KEOS**29112-I (W/F)

The sub-process (Agent for VMware vCenter Server) will now start.

# **Description**

The sub-process (Agent for VMware vCenter Server) will start.

<sup>13.</sup> KEOS (Messages Output during Setup, Operation, and Maintenance Using Cosminexus Manager)

# **KEOS**29113-E (W/F)

An attempt to start the sub-process (Agent for VMware vCenter Server) failed. (details = *aa....aa*)

*aa....aa*: Details

## **Description**

An attempt to start the sub-process (Agent for VMware vCenter Server) has failed. The processing will be interrupted.

## **Action**

Check the details, and then restart the virtual server manager. If timeout has occurred, revise the value of vmx.vcenterserver.agent.start.timeout in the virtual server manager property file.

# **KEOS**29114-I (W/F)

The sub-process (Agent for VMware vCenter Server) started.

# **Description**

The sub-process (Agent for VMware vCenter Server) has started.

# **KEOS**29116-I (W/F)

Operation of the virtual machine will now start. (operation type =  $aa$ ....aa, operation target =  $bb$ ...bb)

*aa....aa*: Operation type (reproduce, start, stop, suspend, shutdown, delete, confirm start, and confirm stop)

*bb....bb*: Operation target (reproduction source virtual machine, reproduction destination virtual machine, reproduction destination host, and virtual machine)

## **Description**

The virtual machine operations will be executed.

# **KEOS**29117-I (W/F)

Operation of the virtual machine successfully finished. (operation type =  $aa$ ....aa, operation target =  $bb$ ...bb)

*aa....aa*: Operation type (reproduce, start, stop, suspend, shutdown, delete, confirm start, and confirm stop)

*bb....bb*: Operation target (reproduction source virtual machine, reproduction destination virtual machine, reproduction destination host, and virtual machine)

## **Description**

The virtual machine operations were successful.

# **KEOS**29118-E (W/F)

Operation of the virtual machine failed. (operation type =  $aa$ ....aa, operation target =  $bb$ ...bb)

*aa....aa*: Operation type (reproduce, start, stop, suspend, shutdown, delete, confirm start, and confirm stop)

*bb....bb*: Operation target (reproduction source virtual machine, reproduction destination virtual machine, reproduction destination host, and virtual machine)

# **Description**

An attempt to execute the virtual machine operations has failed. The processing continues.

## **Action**

Take action according to the error messages output before and after this message.

# **KEOS**29119-E (W/F)

The virtual server manager will now end because the sub-process (Agent for VMware vCenter Server) has stopped abnormally.

## **Description**

The virtual server manager will stop because the sub-process (Agent for VMware vCenter Server) terminated abnormally. The processing will be interrupted.

## **Action**

Restart the virtual server manager.

# **KEOS**29131-E (C/W/F)

A timeout occurred in communicating with the VMware vCenter Server communication process. (details = *aa....aa*)

#### *aa....aa*: Details

## **Description**

A timeout occurred during communication with the process for VMware vCenter Server communication. The processing will be interrupted.

## **Action**

The processing in VMware vCenter Server did not finish within the specified time. Check the settings, and then re-execute the processing.

# **KEOS**29132-E (C/W/F)

An attempt to communicate with the VMware vCenter Server communication process failed. (details = *aa....aa*)

*aa....aa*: Details

## **Description**

An attempt to communicate with the process for VMware vCenter Server communication has failed. The processing will be interrupted.

## **Action**

Restart the virtual server manager.

# **KEOS**29133-E (C/W/F)

An attempt to communicate with VMware vCenter Server failed. (details = *aa....aa*)

#### *aa....aa*: Details

## **Description**

An attempt to communicate with VMware vCenter Server has failed. The processing will be interrupted.

## **Action**

Check the status of VMware vCenter Server, and then re-execute the processing. If the problem is not resolved, restart the virtual server manager.

# **KEOS**29134-E (C/W/F)

An attempt to log in to VMware vCenter Server failed. (details = *aa....aa*)

#### *aa....aa*: Details

#### **Description**

An attempt to login to VMware vCenter Server has failed. The processing will be interrupted.

#### **Action**

Check the status of VMware vCenter Server, and then re-execute the processing. If the problem is not resolved, restart the virtual server manager.

# **KEOS**29135-E (C/W/F)

An operation in VMware vCenter Server failed. (details = *aa....aa*)

#### *aa....aa*: Details

#### **Description**

An attempt to execute operations in VMware vCenter Server has failed. The processing will be interrupted.

#### **Action**

Check the status of VMware vCenter Server, and then re-execute the processing. If the problem is not resolved, restart the virtual server manager.

# **KEOS**29136-E (C/W/F)

An operation in VMware vCenter Server failed because a file operation in a virtual server failed. (details = *aa....aa*)

*aa....aa*: Details

## **Description**

An attempt to execute operations in VMware vCenter Server failed because the virtual server file operations failed. The processing will be interrupted.

#### **Action**

Check the status of VMware vCenter Server, and then re-execute the processing. If the problem is not resolved, restart the virtual server manager.

# **KEOS**29137-E (C/W/F)

An operation target does not exist in VMware vCenter Server. (details = *aa....aa*)

#### *aa....aa*: Details

#### **Description**

The operation target in VMware vCenter Server does not exist. The processing will be interrupted.
Check the status of VMware vCenter Server, and then re-execute the processing. If the problem is not resolved, restart the virtual server manager.

## **KEOS**29138-E (C/W/F)

An operation in VMware vCenter Server failed because resources are insufficient. (details = *aa....aa*)

### *aa....aa*: Details

### **Description**

An attempt to execute operations in VMware vCenter Server has failed because of insufficient resources. The processing will be interrupted.

### **Action**

Check the status of VMware vCenter Server, and then re-execute the processing. If the problem is not resolved, restart the virtual server manager.

## **KEOS**29139-E (C/W/F)

An operation in VMware vCenter Server failed because there is a problem in the current state of the system. (details = *aa....aa*)

## *aa....aa* Details

### **Description**

An attempt to execute operations in VMware vCenter Server has failed because of an incorrect status. The processing will be interrupted.

#### **Action**

Check the status of VMware vCenter Server, and then re-execute the processing. If the problem is not resolved, restart the virtual server manager.

## **KEOS**29140-E (C/W/F)

An operation in VMware vCenter Server failed because another operation is being performed. (details = *aa....aa*)

### *aa....aa*: Details

#### **Description**

An attempt to execute operations in VMware vCenter Server has failed because another operation is running. The processing will be interrupted.

#### **Action**

Check status of the VMware vCenter Server, and then re-execute the processing. If the problem is not resolved, restart the virtual server manager.

## **KEOS**29141-E (C/W/F)

An operation in VMware vCenter Server failed because there is a configuration problem. (details = *aa....aa*)

*aa....aa*: Details

An attempt to execute operations in VMware vCenter Server has failed because of incorrect settings. The processing will be interrupted.

### **Action**

Check status of the VMware vCenter Server, and then re-execute the processing. If the problem is not resolved, restart the virtual server manager.

# **KEOS**29142-E (C/W/F)

An operation in VMware vCenter Server failed because there is a datastore problem. (details = *aa....aa*)

## *aa....aa*: Details

### **Description**

An attempt to execute operations in VMware vCenter Server has failed because of incorrect data store. The processing will be interrupted.

#### **Action**

Check status of the VMware vCenter Server, and then re-execute the processing. If the problem is not resolved, restart the virtual server manager.

## **KEOS**29143-E (C/W/F)

An attempt to migrate the virtual server failed. (details = *aa....aa*)

*aa....aa*: Details

### **Description**

An attempt to migrate the virtual server has failed. The processing will be interrupted.

#### **Action**

Check status of the VMware vCenter Server, and then re-execute the processing. If the problem is not resolved, restart the virtual server manager.

## **KEOS**29144-E (C/W/F)

It is required that the number of network adaptors is one.

## **Description**

The number of network adapters must be one. The processing will be interrupted.

#### **Action**

Check the virtual machine settings, and then re-execute the processing.

## **KEOS**29145-E (C/W/F)

There are no network adapters that attached network label *aa....aa*.

#### *aa....aa*: Network label name

#### **Description**

A network adapter to which the specified network label is allocated does not exist. The processing will be interrupted.

Check the virtual machine settings, and then re-execute the processing.

## **KEOS**29146-E (C/W/F)

There are more than one network adapters that attached network label *aa....aa*.

### *aa....aa*: Network label name

### **Description**

There are two or more network adapters to which the specified network label is allocated. The processing will be interrupted.

### **Action**

Check the virtual machine settings, and then re-execute the processing.

## **KEOS**29151-I (W/F)

Processing of the virtual server manager command will now start. (client = *aa....aa*)

## *aa....aa*: Connection source host

### **Description**

The processing of the virtual server manager commands will start.

## **KEOS**29152-I (W/F)

Processing of the virtual server manager command ended.

## **Description**

The processing of the virtual server manager commands will end.

## **KEOS**29153-E (C/W/F)

This command is not supported. (details = *aa....aa*)

*aa....aa*: Details

## **Description**

This command is not supported. The processing will be interrupted.

#### **Action**

Check the product version installed on the management machine and the product version installed on the machine executing the command.

## **KEOS**29154-E (C/W/F)

An internal error occurred. (details = *aa....aa*)

## *aa....aa*: Details

## **Description**

An internal error occurred. The processing will be interrupted.

Contact maintenance personnel.

## **KEOS**29155-I (W/F)

Processing of *aa....aa* was received.

## *aa....aa*: Command name

## **Description**

A command processing was received.

## **KEOS**29156-I (W/F)

Processing of the *aa....aa* command will now start.

## *aa....aa*: Command name

## **Description**

The command processing will start.

## **KEOS**29157-I (W/F)

Processing of the *aa....aa* command ended.

## *aa....aa*: Command name

## **Description**

The command processing ended.

## **KEOS**29159-E (C)

A communication error occurred. (details = *aa....aa*)

## *aa....aa*: Details

## **Description**

A communication failure occurred. The processing will be interrupted.

### **Action**

If the failure is not recovered even after re-executing the command, contact maintenance personnel.

## **KEOS**29161-E (C/W/F)

This operation cannot be executed because other operations are executing.

## **Description**

This operation cannot be executed because another operation is running. The processing will be interrupted.

## **Action**

Wait for some time, and then execute the operation again.

# **KEOS**29162-E (C)

The administrator user ID or password is invalid.

## **Description**

The management user ID or password is invalid. The processing will be interrupted.

### **Action**

Check the specified management user ID and the password.

## **KEOS**29163-E (C/W)

The connection failed because either the virtual server manager is not enabled, or startup of the virtual server manager is in progress.

## **Description**

The connection cannot be established because the virtual server manager is not enabled or the virtual server manager is running. The processing will be interrupted.

### **Action**

Specify the settings to enable the virtual server manager, and then restart the virtual server manager. If the settings for enabling the virtual server manager are already specified, wait for some time, and then re-execute the operation.

## **KEOS**29164-E (C/W/F)

The file cannot be accessed because it is not a normal file. (file name = *aa....aa*)

### *aa....aa*: File name

### **Description**

The specified file is not a regular file, so the file cannot be accessed. The processing will be interrupted.

#### **Action**

Specify a regular file, and then re-execute the operation.

## **KEOS**29165-E (C/W/F)

An attempt to read the file failed. (file name = *aa....aa*, details = *bb....bb*)

*aa....aa*: File name

*bb....bb*: Details

## **Description**

An attempt to read the file has failed. The processing will be interrupted.

## **Action**

Check whether the file exists or whether you have the permission to access the file.

# **KEOS**29167-E (C/W/F)

A connection to VMware vCenter Server could not be established. (details = *aa....aa*)

*aa....aa*: Details

Connection could not be established with VMware vCenter Server. The processing will be interrupted.

### **Action**

See the details, remove the cause of the error, and then re-execute the operation.

## **KEOS**29168-E (C/W/F)

Information from VMware vCenter Server could not be acquired. (details = *aa....aa*)

#### *aa....aa*: Details

### **Description**

Information could not be acquired from VMware vCenter Server. The processing will be interrupted.

### **Action**

See the details, remove the cause of the error, and then re-execute the operation.

## **KEOS**29169-E (C/W/F)

An exception occurred during creation of a temporary file. (details = *aa....aa*)

*aa....aa*: Details

### **Description**

A failure occurred while creating the temporary file. The processing will be interrupted.

### **Action**

Contact maintenance personnel.

## **KEOS**29170-E (C/W/F)

A virtual server does not exist for the management unit. (management unit name = *aa....aa*)

*aa....aa*: Management unit name

## **Description**

The virtual server does not exist in the management unit. The processing will be interrupted.

#### **Action**

The virtual server does not exist in the specified management unit. Use the vmx deploy unit command to deploy, and then re-execute the operation.

## **KEOS**29172-E (C/W/F)

Creation of the management unit is not complete. (management unit name = *aa....aa*)

#### *aa....aa*: Management unit name

#### **Description**

Creation of the management unit is not complete. The processing will be interrupted.

## **Action**

Create the management unit, and then re-execute the operation.

# **KEOS**29173-E (W/F)

An error response was returned from the HTTP server. (details = *aa....aa*)

#### *aa....aa*: Response code

## **Description**

The HTTP server returned an error response. The processing will be interrupted.

### **Action**

See the details, and then take action according to the response code of the server communication agent.

## **KEOS**29174-E (W/F)

An error occurred during file transfer. (details = *aa....aa*)

## *aa....aa*: Error information

### **Description**

An error occurred during file transfer. The processing will be interrupted.

### **Action**

Take action according to the details.

FileNotFoundException

Revise the transfer destination directory specified in the virtual server manager.

IOException

Check the file in which the error occurred.

```
SocketIOException
```
Revise the network environment or settings.

## **KEOS**29175-E (W/F)

An error occurred during processing of the server communication agent. (details = *aa....aa*)

*aa....aa*: Error information

## **Description**

An error occurred in the processing of the server communication agent. The processing will be interrupted.

## **Action**

Take action according to the details.

DuplicateFileNameException

Revise the file or the directory to be transmitted that is specified in the server communication agent.

FileNotFoundException

Revise the file or the directory to be transmitted that is specified in the server communication agent.

IOException

Check the file in which the error occurred.

SocketIOException

Revise the network environment or settings.

# **KEOS**29176-E (W/F)

The version of the server communication agent is inconsistent with the version of the virtual server manager.

## **Description**

The version of the server communication agent is inconsistent with the version of the virtual server manager. The processing will be interrupted.

## **Action**

Use a Cosminexus version supported by the virtual server manager for Application Servers running on the virtual application server.

## **KEOS**29177-E (W/F)

A timeout occurred during command execution. (details = *aa....aa*)

### *aa....aa*: Process ID

### **Description**

A timeout occurred during the execution of the command. The processing will be interrupted.

### **Action**

Check the process status output to details. If necessary, terminate the process forcibly.

## **KEOS**29179-E (C/W/F)

The specified management unit does not exist. (management unit name = *aa....aa*)

### *aa....aa*: Management unit name

## **Description**

The specified management unit does not exist. The processing will be interrupted.

### **Action**

Specify an existing management unit name.

## **KEOS**29180-E (C/W/F)

The specified management unit already exists. (management unit name = *aa....aa*)

#### *aa....aa*: Management unit name

## **Description**

The specified management unit already exists. The processing will be interrupted.

## **Action**

Check the management unit name, and then re-execute the operation.

## **KEOS**29181-E (C/W/F)

Information for the management target host is not set.

## **Description**

The information about the administered machine is not set up. The processing will be interrupted.

Use the vmx set machine info command to set up the information about the administered machine.

## **KEOS**29182-E (W/F)

An error occurred during file transfer. (details = *aa....aa*)

### *aa....aa*: Error information

### **Description**

An error occurred in the file transmit processing.

The processing continues for the vmx\_deploy\_unit, vmx\_start\_unit, and vmx\_stop\_unit commands. The processing will be cancelled for other commands.

### **Action**

Take action according to the details.

DuplicateFileNameException

Revise the file or the directory to be transmitted that is specified in the virtual server manager.

FileNotFoundException

Revise the file or the directory to be transmitted that is specified in the virtual server manager.

### IOException

Check the file in which the error occurred.

```
SocketIOException
```
Revise the network environment or settings.

## **KEOS**29183-E (W/F)

An error occurred during processing of the server communication agent. (details = *aa....aa*)

#### *aa....aa*: Error information

## **Description**

An error occurred in the processing of the server communication agent.

The processing continues for the vmx\_deploy\_unit, vmx\_start\_unit, and vmx\_stop\_unit commands. The processing will be cancelled for other commands.

## **Action**

Take action according to the details.

FileNotFoundException

Revise the transmission destination directory specified in the server communication agent.

IOException

Check the file in which the error occurred.

```
SocketIOException
```
Revise the network environment or settings.

## **KEOS**29184-E (W/F)

An error occurred during processing of the server communication agent. (details = *aa....aa*)

### *aa....aa* Details

#### **Description**

An error occurred in the processing of the server communication agent.

The processing continues for the vmx\_deploy\_unit, vmx\_start\_unit, and vmx\_stop\_unit commands. The processing will be cancelled for other commands.

### **Action**

Take action according to the details.

CommandInterruptedException

The processing was interrupted while waiting for the command to terminate, so check the status of the server communication agent and the status of the running process. If necessary, terminate the process forcibly.

IOException

Check the file in which the error occurred.

SocketIOException

Revise the network environment or settings.

## **KEOS**29201-W (C/W/F)

An attempt to output a snapshot log failed. (virtual server name = *aa....aa*, details = *bb....bb*)

*aa....aa*: Virtual server name

*bb....bb*: Details

#### **Description**

An attempt to output the snapshotlog has failed. The processing continues.

#### **Action**

Check whether snapshotlog can be executed on the virtual server.

## **KEOS**29202-W (C/W/F)

An attempt to collect the event log failed. (virtual server name = *aa....aa*, details = *bb....bb*)

*aa....aa*: Virtual server name

#### *bb....bb*: Details

## **Description**

An attempt to collect the event log has failed. The processing continues.

## **Action**

Check whether the event log can be collected on the virtual server.

## **KEOS**29203-W (C/W/F)

An attempt to collect the system log failed. (virtual server name = *aa....aa*, details = *bb....bb*)

*aa....aa*: Virtual server name

*bb....bb*: Details

An attempt to collect the system log has failed. The processing continues.

### **Action**

Check whether the system log can be collected on the virtual server.

# **KEOS**29204-E (C/W/F)

An attempt to create a ZIP file failed. (virtual server name = *aa....aa*, details = *bb....bb*)

*aa....aa*: Virtual server name

*bb....bb*: Details

## **Description**

An attempt to create the Zip file has failed. The processing will be interrupted.

### **Action**

Check whether you have the file write permission.

## **KEOS**29213-E (C/W/F)

An attempt to confirm whether the virtual server is working has failed. (management unit name = *aa....aa*, virtual server name = *bb....bb*)

*aa....aa*: Management unit name

*bb....bb*: Virtual server name

### **Description**

An attempt to check the virtual server operations has failed. Virtual server failure monitoring will be interrupted.

## **Action**

See the user action for the error message output just before this message. After finishing the investigation, delete the virtual server from VMware vCenter Server, and then execute the vmx deploy unit command as and when required.

## **KEOS**29214-W (C/W/F)

An attempt to stop a virtual server failed. (management target host name = *aa....aa*, virtual server name = *bb....bb*, details = *cc....cc*)

*aa....aa*: Administered machine name

*bb....bb*: Virtual server name

*cc....cc*: Details

## **Description**

An attempt to stop the virtual server has failed. The processing will be interrupted.

#### **Action**

Check the network settings or check whether the virtual server is running normally. If the network settings are incorrect, specify the correct settings. If the virtual server has stopped, use the hypervisor functionality to start and

check the failed virtual server. Remove the cause of the error, update the management unit, and then apply the settings to the virtual server. After this, start the virtual server.

# **KEOS**29221-E (C/W/F)

An invalid entry was found. (file name = *aa....aa*, details = *bb....bb*)

## *aa....aa*: File name

*bb....bb*: Details

### **Description**

Contents that cannot be specified in the Easy Setup definition file exist. The processing will be interrupted.

### **Action**

Remove the cause of the error based on the details described in the following table, and then re-execute the vmx create unit command.

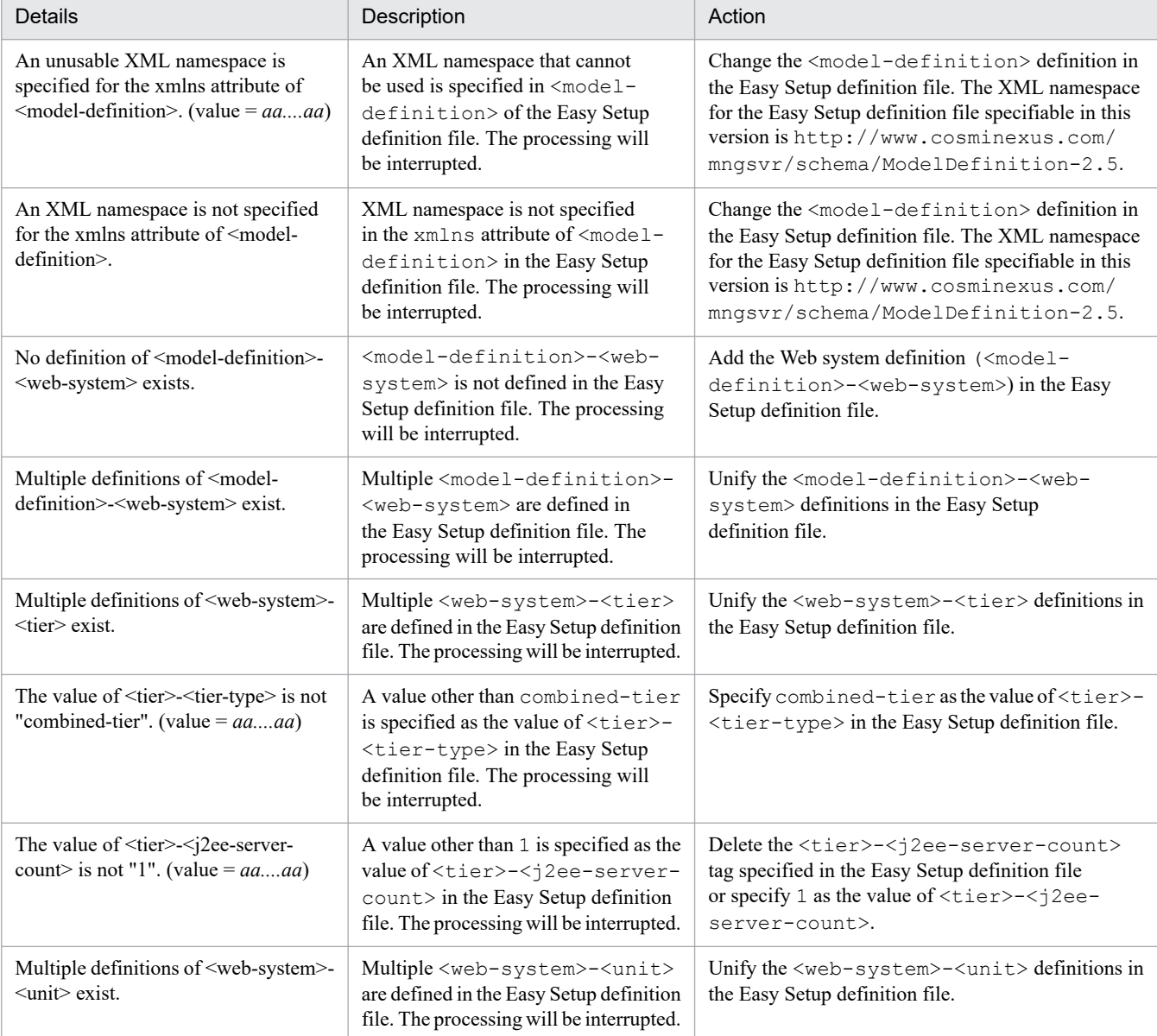

## Table 13–7: List of error details described in KEOS29221-E

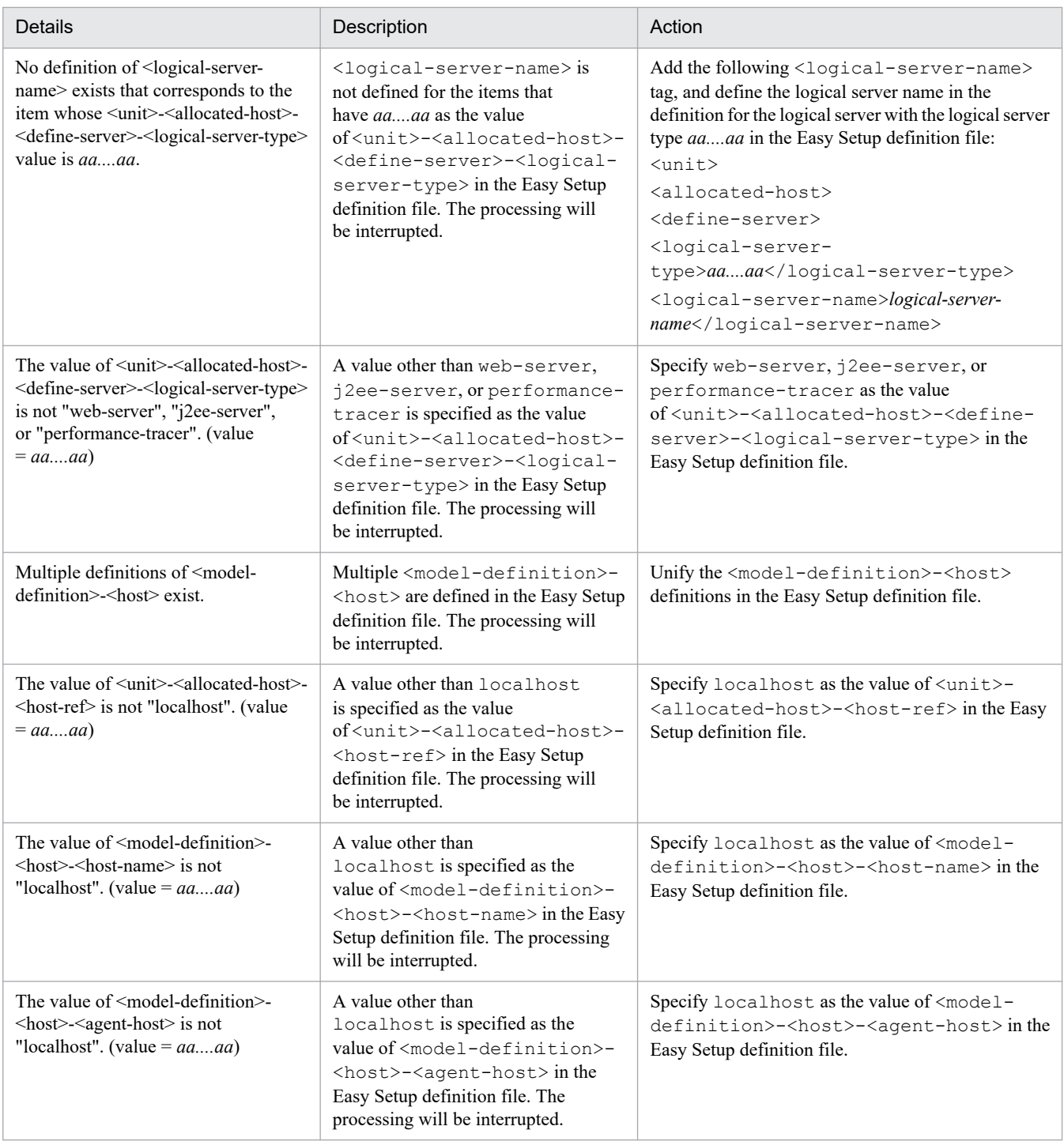

# **KEOS**29222-E (C/W/F)

A syntax error was found in the simple configuration definition file. (line number =  $aa$ .... $aa$ , column number =  $bb...bb$ , details =  $cc...cc$ )

## *aa....aa*: Line number

*bb....bb*: Column number

*cc....cc*: Details

There is a syntax error in the Easy Setup definition file. The processing will be interrupted.

## **Action**

See the details, remove the cause of the error, and then re-execute the vmx create unit command.

## **KEOS**29224-E (C/W/F)

An invalid value was specified for the file. (parameter name  $= aa...aa$ , value  $= bb...bb$ , file name  $= cc...cc$ )

*aa....aa*: Parameter name

*bb....bb*: Value

*cc....cc*: File name

## **Description**

An invalid value was specified in the file. The processing will be interrupted.

## **Action**

Check the contents specified in the file, and then re-execute the command.

## **KEOS**29231-E (C/W/F)

An XML namespace is not specified for the xmlns attribute of  $\leq$ machine-info $\geq$ . (file name  $= aa...aa$ )

*aa....aa*: File path

## **Description**

The XML namespace is not specified in the xmlns attribute of the <machine-info> tag in the administered machine information file. The processing will be interrupted.

## **Action**

Change the <machine-info> definition in the administered machine information file. The XML namespace for the administered machine information file specifiable in this version is http://www.cosminexus.com/ mngsvr/schema/MachineInfo-1.0.

## **KEOS**29232-E (C/W/F)

An unusable XML namespace is specified for the xmlns attribute of <machine-info>. (value = *aa....aa*, file name = *bb....bb*)

*aa....aa*: Value specified in the xmlns attribute of the <machine-info> tag

*bb....bb*: File path

## **Description**

An unavailable XML namespace is specified in the  $\langle$ machine-info $\rangle$  tag of the administered machine information file. The processing will be interrupted.

## **Action**

Change the <machine-info> definition in the administered machine information file. The XML namespace for the administered machine information file specifiable in this version is http://www.cosminexus.com/ mngsvr/schema/MachineInfo-1.0.

# **KEOS**29233-E (C/W/F)

An invalid value is specified. (tag name = *aa....aa*, invalid value = *bb....bb*, file name = *cc....cc*)

#### *aa....aa*: Tag name

*bb....bb*: Value specified for the tag (Invalid value)

*cc....cc*: File name

## **Description**

The specified value is invalid. The processing will be interrupted.

## **Action**

Check the file contents, and then re-execute the command.

## **KEOS**29234-E (C/W/F)

A syntax error was found in the information file for the management target host. (line number = *aa....aa*, column number = *bb....bb*, details = *cc....cc*)

*aa....aa*: Line number

*bb....bb*: Column number

*cc....cc*: Details

### **Description**

There is a syntax error in the administered machine information file. The processing will be interrupted.

#### **Action**

See the details, remove the cause of the error, and then re-execute the operation.

## **KEOS**29301-E (C/W/F)

An error occurred during analysis of the XML file. (file name = *aa....aa*, details = *bb....bb*)

*aa....aa*: File name

*bb....bb*: Details

## **Description**

An error occurred while parsing the xml file. The processing will be interrupted.

## **Action**

See the details, remove the cause of the error, and then re-execute the operation.

# **KEOS**29302-E (C/W/F)

The specified management target host does not exist. (management target host name = *aa....aa*)

*aa....aa*: Management target machine name

## **Description**

The specified management target machine does not exist. The processing will be interrupted.

Specify an existing management target machine name, and then re-execute the operation.

## **KEOS**29303-E (C/W/F)

The management target host specified for deletion contains a virtual server that is working. (management target host name = *aa....aa*, virtual server name = *bb....bb*)

*aa....aa*: Management target machine name

### *bb....bb*: Virtual server name

### **Description**

A virtual server is running in the management target machine you want to delete. The processing will be interrupted.

### **Action**

Stop all the virtual servers (including the failed virtual servers) running on the management target machine.

## **KEOS**29304-E (C/W/F)

An attempt to delete a virtual server failed. (virtual server name = *aa....aa*, details = *bb....bb*)

*aa....aa*: Virtual server name

*bb....bb*: Details

### **Description**

An attempt to delete the virtual server has failed. The processing continues and another virtual server will be deleted.

#### **Action**

See the details, remove the cause of the error, and then delete the virtual server manually.

## **KEOS**29305-I (C/W/F)

Setting the information for the management target host succeeded.

## **Description**

The management target machine information was set up successfully.

## **KEOS**29306-E (C/W/F)

The management target host specified for deletion is being used by a management unit. (management target host name = *aa....aa*, management unit name = *bb....bb*)

*aa....aa*: Management target machine name

*bb....bb*: Management unit name

#### **Description**

The management target machine you tried to delete is being used in a management unit. The processing will be interrupted.

#### **Action**

From the management unit operation rule, delete the management target machine you want to delete, and then re-execute the command.

# **KEOS**29311-E (C/W/F)

The information file for the management target host cannot be acquired.

### **Description**

The administered machine information file cannot be acquired. The processing will be interrupted.

### **Action**

Use the vmx  $\text{set machine}$  info command to execute the processing in an environment where the administered machine information is set up.

## **KEOS**29312-I (C/W/F)

Acquisition of the management target host information succeeded.

### **Description**

The management target machine information was acquired successfully.

## **KEOS**29321-E (C/W/F)

An attempt to copy a master virtual server failed. (server image store host name = *aa....aa*, details = *bb....bb*)

*aa....aa*: Virtual server image management host name at the copy destination

#### *bb....bb*: Details

### **Description**

An attempt to copy the master virtual server has failed. The processing will be interrupted.

#### **Action**

See the details, remove the cause of the error, and then re-execute the operation.

## **KEOS**29322-E (C/W/F)

An attempt to save the file failed. (file name = *aa....aa*)

## *aa....aa*: File name

#### **Description**

An attempt to save the file has failed. The processing will be interrupted.

### **Action**

Confirm that there is sufficient disk space on the virtual server manager host, and then re-execute the operation.

## **KEOS**29323-E (C/W/F)

```
An attempt to copy a virtual application server failed. (server image store host name = aa....aa, details = bb....bb)
```
*aa....aa*: Virtual server image management host name at the copy destination

*bb....bb*: Details

## **Description**

An attempt to copy the virtual application server has failed. The processing will be interrupted.

See the details, remove the cause of the error, and then re-execute the operation.

## **KEOS**29324-E (C/W/F)

An attempt to allocate an IP address on an operational network failed. (minimum value = *aa....aa*, maximum value = *bb....bb*)

*aa....aa*: Minimum value

*bb....bb*: Maximum value

### **Description**

IP address could not be allocated to the business network. The processing will be interrupted.

#### **Action**

Revise the range of IP addresses allocated to the business network, and then re-execute the operation.

## **KEOS**29326-E (C/W/F)

An attempt to start a virtual application server failed. (server image store host name = *aa....aa*, virtual server name  $= bb....bb$ , details  $= cc....cc$ 

*aa....aa*: Virtual server image management host name

*bb....bb*: Virtual server name

*cc....cc*: Details

#### **Description**

An attempt to start the virtual application server has failed. The processing will be interrupted.

#### **Action**

See the details, as and when required, remove the cause of the error, use the vmx delete unit command to delete the management unit, and then re-execute the operation.

## **KEOS**29328-E (C/W/F)

An attempt to copy an application information file directory failed. (management unit name = *aa....aa*, virtual server name  $=$   $bb$ ...*bb*)

*aa....aa*: Management unit name

*bb....bb*: Virtual server name

#### **Description**

An attempt to copy the application information file directory has failed. The processing will be interrupted.

#### **Action**

See the server communication agent log of the virtual server, and then remove the cause of the error. Use the vmx\_delete\_unit command to delete the failed virtual application server, and then re-execute the operation.

## **KEOS**29329-E (C/W/F)

An attempt to build a web system failed. (management unit name = *aa....aa*, virtual server name = *bb....bb*)

#### *aa....aa*: Management unit name

## *bb....bb*: Virtual server name

### **Description**

An attempt to set up the Web system has failed. The processing will be interrupted.

### **Action**

See the following virtual server log and remove the cause of the error:

- **•** Log output by the rasetup command.
- **•** ManagementServer log.
- Server communication agent log.

Use the vmx delete unit command to delete the failed virtual application server, and then re-execute the operation.

## **KEOS**29331-E (C/W/F)

An attempt to import an application failed. (management unit name  $= aa...aa$ , virtual server name  $= bb...bb$ , Management Server port number = *cc....cc*, J2EE server name = *dd....dd*, port number = *ee....ee*, file name = *ff....ff*)

*aa....aa*: Management unit name

- *bb....bb*: Virtual server name
- *cc....cc*: ManagementServer port number
- *dd....dd*: J2EE server name
- *ee....ee*: Naming service port number

*ff....ff*: File name

## **Description**

An attempt to import the application has failed. The processing will be interrupted.

#### **Action**

See the following virtual server log, and remove the cause of the error:

- ManagementServer log.
- **•** Server management command log.
- **•** Server communication agent log.

Use the vmx delete unit command to delete the failed virtual application server, and then re-execute the operation.

## **KEOS**29333-E (C/W/F)

An attempt to start an application failed. (management unit name = *aa....aa*, virtual server name = *bb....bb*, Management Server port number = *cc....cc*, J2EE server name = *dd....dd*, port number = *ee....ee*, application name  $=$  *ff....ff* $)$ 

*aa....aa*: Management unit name

### *bb....bb*: Virtual server name

*cc....cc*: ManagementServer port number

*dd....dd*: J2EE server name

*ee....ee*: Naming service port number

*ff....ff*: Application name

## **Description**

An attempt to start the application has failed. The processing will be interrupted.

## **Action**

See the following virtual server log and remove the cause of the error:

- **•** ManagementServer log.
- **•** Server management command log.
- Server communication agent log.

Use the vmx delete unit command to delete the failed virtual application server, and then re-execute the operation.

## **KEOS**29334-E (C/W/F)

An attempt to stop an application failed. (management unit name  $= aa...aa$ , virtual server name  $= bb...bb$ , Management Server port number = *cc....cc*, J2EE server name = *dd....dd*, port number = *ee....ee*, application name  $=$ *ff....ff* $)$ 

## *aa....aa*: Management unit name

- *bb....bb*: Virtual server name
- *cc....cc*: ManagementServer port number
- *dd....dd*: J2EE server name
- *ee....ee*: Naming service port number
- *ff....ff*: Application name

## **Description**

An attempt to stop the application has failed. The processing will be interrupted.

## **Action**

See the following virtual server log, and remove the cause of the error:

- **•** ManagementServer log
- **•** Server management command log.
- **•** Server communication agent log.

Use the vmx delete unit command to delete the failed virtual application server, and then re-execute the operation.

## **KEOS**29335-E (C/W/F)

A batch stop of the logical servers failed. (management unit name = *aa....aa*, virtual server name = *bb....bb*, Management Server port number = *cc....cc*)

<sup>13.</sup> KEOS (Messages Output during Setup, Operation, and Maintenance Using Cosminexus Manager)

*aa....aa*: Management unit name

*bb....bb*: Virtual server name

*cc....cc*: ManagementServer port number

## **Description**

An attempt to batch stop the logical servers has failed. The processing will be interrupted.

## **Action**

See the following virtual server log, and remove the cause of the error:

- **•** ManagementServer log.
- **•** Server communication agent log.

Use the vmx delete unit command to delete the failed virtual application server, and then re-execute the operation.

## **KEOS**29336-E (C/W/F)

An attempt to stop Management Server failed. (management unit name = *aa....aa*, virtual server name = *bb....bb*, Management Server port number = *cc....cc*)

*aa....aa*: Management unit name

*bb....bb*: Virtual server name

*cc....cc*: ManagementServer port number

### **Description**

An attempt to stop the Management Server has failed. The processing will be interrupted.

#### **Action**

See the following virtual server log, and remove the cause of the error:

- **•** ManagementServer log.
- Server communication agent log.

Use the vmx delete unit command to delete the failed virtual application server, and then re-execute the operation.

## **KEOS**29337-E (C/W/F)

An attempt to stop Administration Agent failed. (management unit name = *aa....aa*, virtual server name = *bb....bb*)

*aa....aa*: Management unit name

#### *bb....bb*: Virtual server name

## **Description**

An attempt to stop the Administration Agent has failed. The processing will be interrupted.

#### **Action**

See the following virtual server log, and remove the cause of the error:

- **•** Administration Agent log.
- **•** Server communication agent log.

Use the vmx delete unit command to delete the failed virtual application server, and then re-execute the operation.

# **KEOS**29339-E (C/W/F)

The value specified for the parameter is invalid. (option = *aa....aa*, value = *bb....bb*)

```
aa....aa: Option name
```
*bb....bb*: Value

### **Description**

The value specified in the argument is invalid. The processing will be interrupted.

### **Action**

Check the value, and then re-execute the operation.

## **KEOS**29343-E (C/W/F)

In the virtual server property file, the specified minimum value for allotment of IP addresses is above the maximum value. (file name = *aa....aa*, parameter name = *bb....bb*, minimum value = *cc....cc*, parameter name = *dd....dd*, maximum value = *ee....ee*)

*aa....aa*: File name

*bb....bb*: Parameter name

*cc....cc*: Value

*dd....dd*: Parameter name

*ee....ee*: Value

## **Description**

The minimum value of the allocated IP address specified in the property file for virtual server setup exceeds the maximum value. The processing will be interrupted.

### **Action**

Check the parameters and values in such a way so that the minimum value of the allocated IP address of the management unit does not exceed the maximum value, and then re-execute the operation.

## **KEOS**29344-E (C/W/F)

In the virtual server property file, the range for allotment of operation IP addresses overlaps with the range for management IP addresses. (file name = *aa....aa*, operation IP parameter name = *bb....bb*, operation IP minimum value = *cc....cc*, operation IP parameter name = *dd....dd*, operation IP maximum value = *ee....ee*, management IP parameter name = *ff....ff*, management IP minimum value = *gg....gg*, management IP parameter name = *hh....hh*, management IP maximum value = *ii....ii*)

#### *aa....aa*: File name

*bb....bb*: Parameter name of the minimum operation IP value

## *cc....cc*: Value of the minimum operation IP value

- *dd....dd*: Parameter name of the maximum operation IP value
- *ee....ee*: Value of the maximum operation IP value
- *ff....ff*: Parameter name of the minimum management IP value
- *gg....gg*: Value of the minimum management IP value
- *hh....hh*: Parameter name of the maximum management IP value
- *ii....ii*: Value of the maximum management IP value

The allocated IP address range of the property file for virtual server setup overlaps the allocated IP address range for the other management units. The processing will be interrupted.

## **Action**

Check the parameters and values in such a way so that the allocated IP address range does not overlap with the range set up in the other management units, and then re-execute the operation.

## **KEOS**29345-I (C/W/F)

Creation of management unit succeeded. (management unit name = *aa....aa*)

## *aa....aa*: Management unit name

## **Description**

The management unit was created successfully.

## **KEOS**29347-E (C/W/F)

An attempt to allocate an IP address on a management network failed. (minimum value = *aa....aa*, maximum value = *bb....bb*)

## *aa....aa*: Minimum value

*bb....bb*: Maximum value

## **Description**

The management network IP address could not be allocated. The processing will be interrupted.

## **Action**

Revise the allocation range of the management network IP address, and then re-execute the operation.

# **KEOS**29348-E (C/W/F)

An attempt to stop a virtual application server failed. (server image store host name = *aa....aa*, virtual server name  $= bb...bb$ , details  $= cc...cc$ 

## *aa....aa*: Virtual server image management host name

*bb....bb*: Virtual server name

*cc....cc*: Details

An attempt to stop the virtual application server has failed. The processing will be interrupted.

## **Action**

See the details, and then remove the cause of the error. Use the vmx delete unit command to delete the failed virtual application server, and then re-execute the operation.

## **KEOS**29349-E (C/W/F)

An attempt to confirm whether the virtual application server started has failed. (server image store host name  $=$ *aa....aa*, virtual server name = *bb....bb*)

*aa....aa*: Administered machine name

*bb....bb*: Virtual server name

## **Description**

An attempt to confirm the start of the virtual application server has failed. The processing will be interrupted.

### **Action**

If "Connection timed out" is output in the details for the previous message, revise the value of vmx.virtualserver.start.timeout in the virtual server manager property file. In the case of any other message, see the server communication agent log of the virtual server, and then remove the cause of the error. Use the vmx delete unit command to delete the failed virtual application server, and then re-execute the operation.

## **KEOS**29350-E (C/W/F)

Application name cannot be acquired. (application file name = *aa....aa*, details = *bb....bb*)

## *aa....aa*: Application file name

*bb....bb*: Details

## **Description**

An attempt to acquire the application name has failed. The processing will be interrupted.

#### **Action**

See the details, and then remove the cause of the error. Use the vmx delete unit command to delete the failed virtual application server, and then re-execute the operation.

## **KEOS**29355-I (C/W/F)

Deployment of the management unit succeeded. (management unit name = *aa....aa*)

*aa....aa*: Management unit name

## **Description**

The management unit was deployed successfully.

## **KEOS**29356-W (C/W/F)

Deployment of the management unit partially succeeded. (management unit name = *aa....aa*)

#### *aa....aa*: Management unit name

The deployment of the management unit was partially successful. The processing continues.

### **Action**

See the log, remove the cause of the error, and then re-execute the operation.

## **KEOS**29357-E (C/W/F)

Deployment of the management unit failed. (management unit name = *aa....aa*)

#### *aa....aa*: Management unit name

#### **Description**

An attempt to deploy the management unit has failed. The processing will be interrupted.

### **Action**

See the log, remove the cause of the error, and then re-execute the operation.

## **KEOS**29358-E (C/W/F)

An attempt to delete a virtual server failed. (host name = *aa....aa*, virtual server name = *bb....bb*, details = *cc....cc*)

*aa....aa*: Management target machine name or virtual server image management host name

*bb....bb*: Virtual server name

*cc....cc*: Details

### **Description**

An attempt to delete the virtual server has failed. If the vmx deploy unit command was executed, the processing continues and another virtual server will be started. If the vmx\_update\_unit command or the vmx delete unit command was executed, the processing will be interrupted.

#### **Action**

If an error occurs in the vmx deploy unit command, see the details, remove the cause of the error, and then manually delete the virtual server from VMware vCenter Server. If an error occurs in the vmx\_update\_unit command or vmx delete unit command, see the details, remove the cause of the error, and then re-execute the command.

## **KEOS**29359-E (C/W/F)

An attempt to start Administration Agent failed. (management unit name = *aa....aa*, virtual server name = *bb....bb*)

*aa....aa*: Management unit name

#### *bb....bb*: Virtual server name

## **Description**

An attempt to start the Administration Agent has failed. The processing will be interrupted.

## **Action**

See the following virtual server log, and remove the cause of the error:

- **•** Administration Agent log.
- Server communication agent log.

After finishing the investigation, delete the virtual server from VMware vCenter Server, and then re-execute the processing as and when required.

## **KEOS**29360-E (C/W/F)

An attempt to start Management Server failed. (management unit name = *aa....aa*, virtual server name = *bb....bb*)

*aa....aa*: Management unit name

*bb....bb*: Virtual server name

### **Description**

An attempt to start the Management Server has failed. The processing will be interrupted.

### **Action**

See the following virtual server log, and remove the cause of the error:

- **•** ManagementServer log.
- **•** Server communication agent log.

After finishing the investigation, delete the virtual server from VMware vCenter Server, and then re-execute the processing as and when required.

## **KEOS**29361-E (C/W/F)

An attempt to create a host definition file for scale-out failed. (management unit name = aa....aa, virtual server name  $= bb....bb$ , details  $= cc....cc$ 

### *aa....aa*: Management unit name

## *bb....bb*: Virtual server name

*cc....cc*: Details

#### **Description**

An attempt to create the host definition file for scale out has failed. The processing will be interrupted.

#### **Action**

See the details, remove the cause of the error, and then re-execute the operation.

## **KEOS**29362-E (C/W/F)

An attempt to copy a file using the server communication agent failed. (management unit name = *aa....aa*, virtual server name = *bb....bb*, copy source local path = *cc....cc*, copy target remote path = *dd....dd*)

*aa....aa*: Management unit name

*bb....bb*: Virtual server name

*cc....cc*: Copy source local path

*dd....dd*: Copy destination remote path

## **Description**

An attempt to copy the file in the server communication agent has failed. The processing will be interrupted.

See the server communication agent log of the virtual server, and then remove the cause of the error. After finishing the investigation, delete the virtual server from VMware vCenter Server, and then re-execute the processing as and when required.

## **KEOS**29363-E (C/W/F)

An attempt to execute the cmx scaleout host command failed. (management unit name  $= aa...aa$ , virtual server name  $=$   $bb$ ...*bb*)

*aa....aa*: Management unit name

*bb....bb*: Virtual server name

## **Description**

An attempt to execute the cmx scaleout host command has failed. The processing will be interrupted.

## **Action**

See the following virtual server log, and remove the cause of the error:

- **•** ManagementServer log.
- Server communication agent log.

After finishing the investigation, delete the virtual server from VMware vCenter Server, and then re-execute the processing as and when required.

## **KEOS**29364-E (C/W/F)

An attempt to create a configuration change definition file failed. (management unit name = *aa....aa*, virtual server name =  $bb...bb$ , details =  $cc...cc$ 

*aa....aa*: Management unit name

*bb....bb*: Virtual server name

*cc....cc*: Details

## **Description**

An attempt to create the configuration change definition file has failed. The processing will be interrupted.

#### **Action**

See the details, remove the cause of the error, and then re-execute the operation.

## **KEOS**29365-E (C/W/F)

An attempt to execute the cmx\_change\_mode command failed. (management unit name = *aa....aa*, virtual server name  $=$   $bb$ ...*bb*)

#### *aa....aa*: Management unit name

#### *bb....bb*: Virtual server name

## **Description**

An attempt to execute the cmx change model command has failed. The processing will be interrupted.

See the following virtual server log, and remove the cause of the error:

- **•** ManagementServer log.
- **•** Server communication agent log.

After finishing the investigation, delete the virtual server from VMware vCenter Server, and then re-execute the processing as and when required.

# **KEOS**29366-E (C/W/F)

An attempt to execute the cmx build system command failed. (management unit name = *aa....aa*, virtual server name = *bb....bb*)

*aa....aa*: Management unit name

*bb....bb*: Virtual server name

## **Description**

An attempt to execute the cmx build system command has failed. The processing will be interrupted.

## **Action**

See the following virtual server log, and remove the cause of the error:

- **•** ManagementServer log.
- Server communication agent log.

After finishing the investigation, delete the virtual server from VMware vCenter Server, and re-execute the processing as and when required.

# **KEOS**29367-E (C/W/F)

An attempt to start a logical server failed. (management unit name = *aa....aa*, virtual server name = *bb....bb*)

*aa....aa*: Management unit name

*bb....bb*: Virtual server name

## **Description**

An attempt to start the logical server has failed. The processing will be interrupted.

## **Action**

See the following virtual server log and remove the cause of the error:

- **•** ManagementServer log.
- **•** Server communication agent log.

After finishing the investigation, delete the virtual server from VMware vCenter Server, and then re-execute the processing as and when required.

# **KEOS**29368-E (C/W/F)

An attempt to start an application failed. (management unit name = *aa....aa*, virtual server name = *bb....bb*, application name = *cc....cc*)

## *aa....aa*: Management unit name

### *bb....bb*: Virtual server name

### *cc....cc*: Application name

### **Description**

An attempt to start the application has failed. The processing will be interrupted.

### **Action**

See the following virtual server log and remove the cause of the error:

- **•** ManagementServer log.
- **•** Server management command log.
- Server communication agent log.

After finishing the investigation, delete the virtual server from VMware vCenter Server, and then re-execute the processing as and when required.

## **KEOS**29369-E (C/W/F)

An attempt to stop a logical server failed. (management unit name = *aa....aa*, virtual server name = *bb....bb*)

*aa....aa*: Management unit name

*bb....bb*: Virtual server name

## **Description**

An attempt to stop the logical server has failed. The processing will be interrupted.

### **Action**

See the following virtual server log and remove the cause of the error:

- **•** ManagementServer log.
- Server communication agent log.

After finishing the investigation, delete the virtual server from VMware vCenter Server, and then re-execute the processing as and when required.

## **KEOS**29371-E (C/W/F)

An exception occurred during creation of a temporary file. (details = *aa....aa*)

## *aa....aa*: Details

## **Description**

An attempt to create a temporary file has failed. If the vmx deploy unit command is executed, the processing continues, and then another virtual server starts. If the vmx\_rolling\_update command is executed, the processing will be interrupted.

## **Action**

See the details, remove the cause of the error, and then delete manually.

## **KEOS**29372-E (C/W/F)

An attempt to read the file failed. (file name = *aa....aa*, details = *bb....bb*)

## *aa....aa*: File name

## *bb....bb*: Details

## **Description**

An attempt to read the file has failed. If the vmx deploy unit command is executed, the processing continues, and then another virtual server starts. If the vmx rolling update command is executed, the processing will be interrupted.

## **Action**

Confirm that you have the permission to access the file.

# **KEOS**29374-W (C/W/F)

The specified management unit is already deployed. (management unit name = *aa....aa*)

## *aa....aa*: Management unit name

## **Description**

The specified management unit is already deployed. The processing will be interrupted.

## **Action**

Check whether there is an error in the specified management unit name. If there is an error, specify the correct management unit name, and then re-execute the operation.

## **KEOS**29375-E (C/W/F)

An attempt to deploy a virtual application server failed. (management target host name = *aa....aa*, virtual server name =  $bb...bb$ , details =  $cc...cc$ 

## *aa....aa*: Administered machine name

## *bb....bb*: Virtual server name

## *cc....cc*: Details

## **Description**

An attempt to deploy the virtual application server has failed. The processing continues, and another virtual application server is deployed.

## **Action**

Remove the cause of the error based on the details described in the following table, and then delete the virtual application server manually.

## Table 13‒8: List of error details described in KEOS29375-E

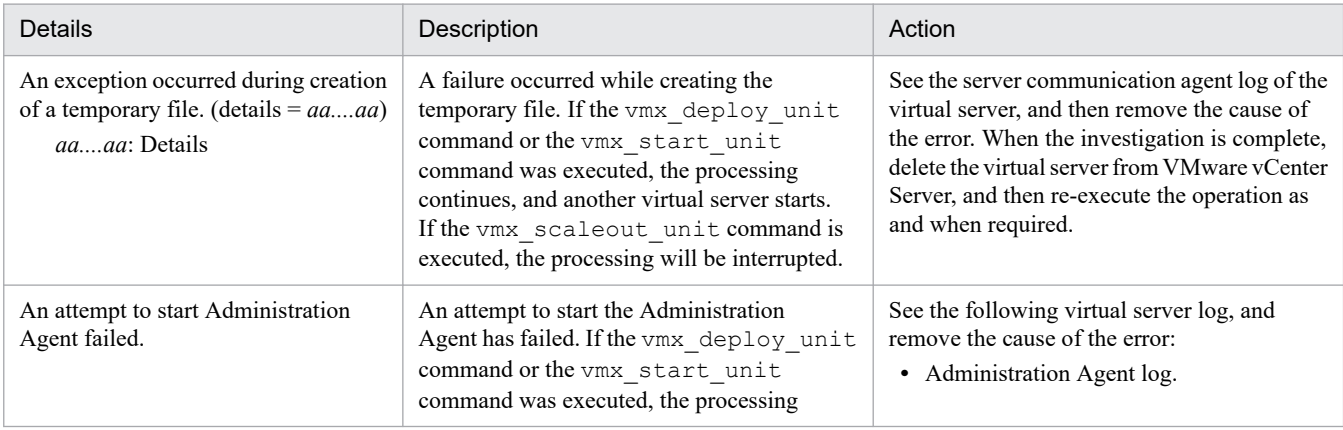

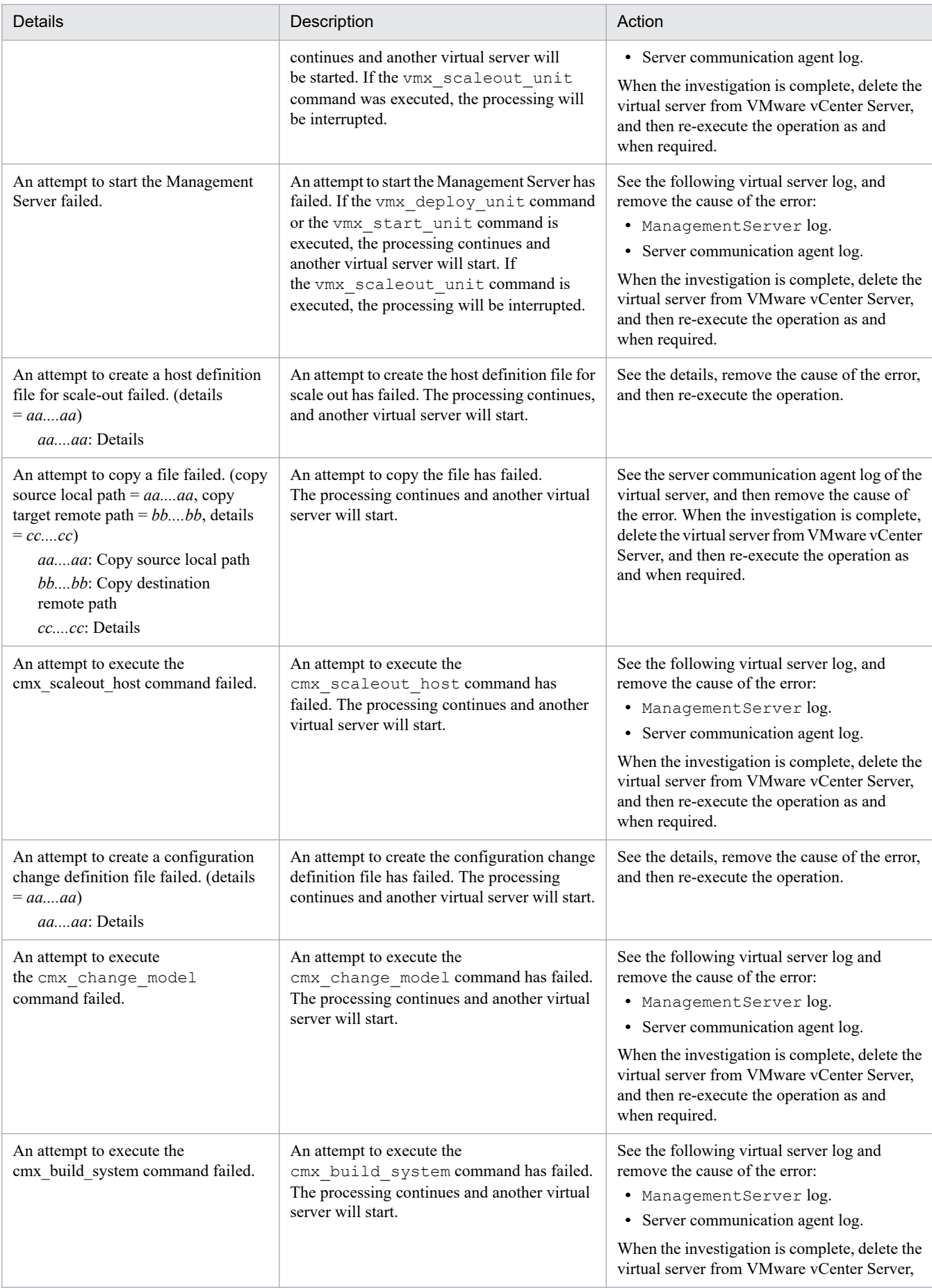

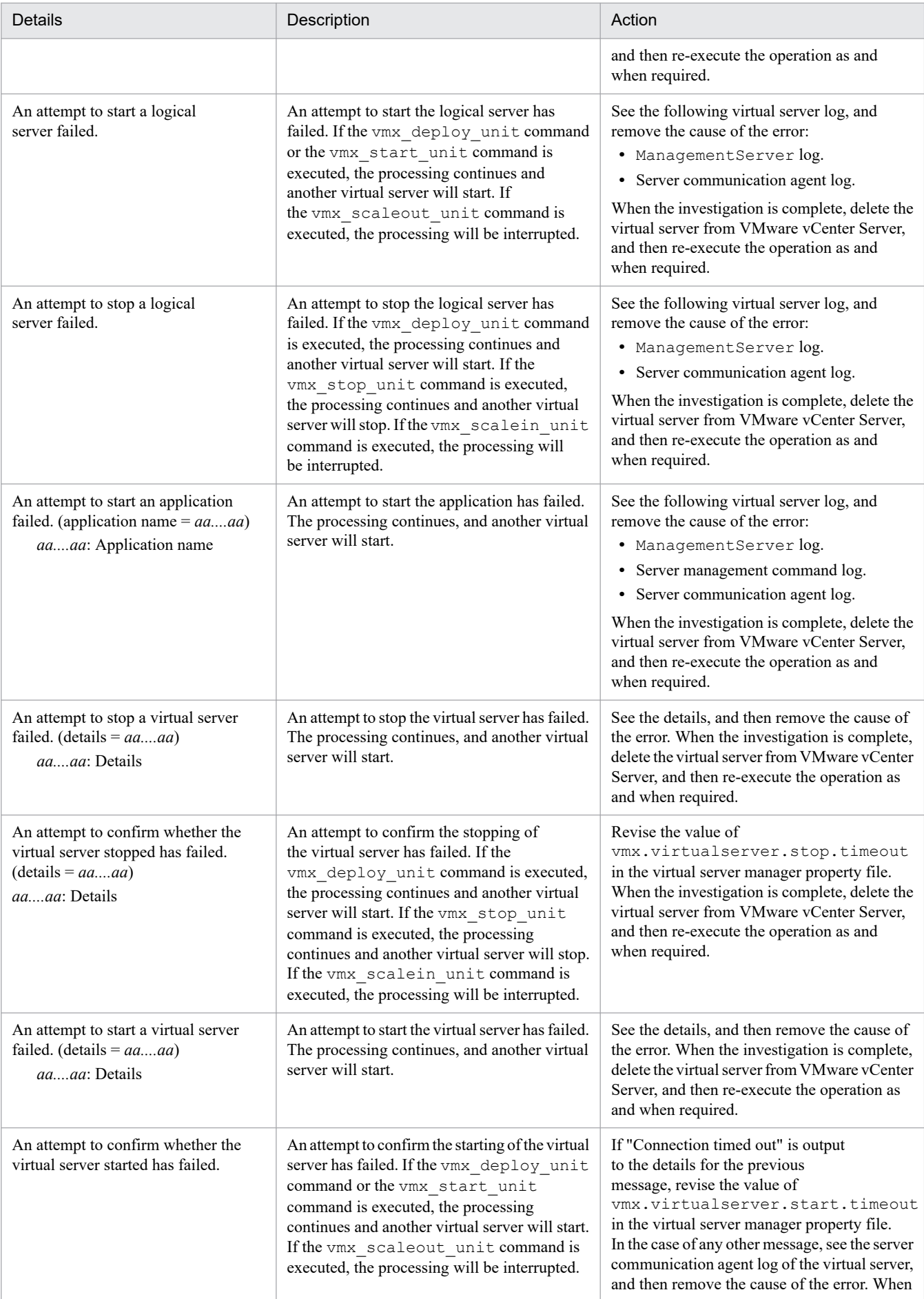

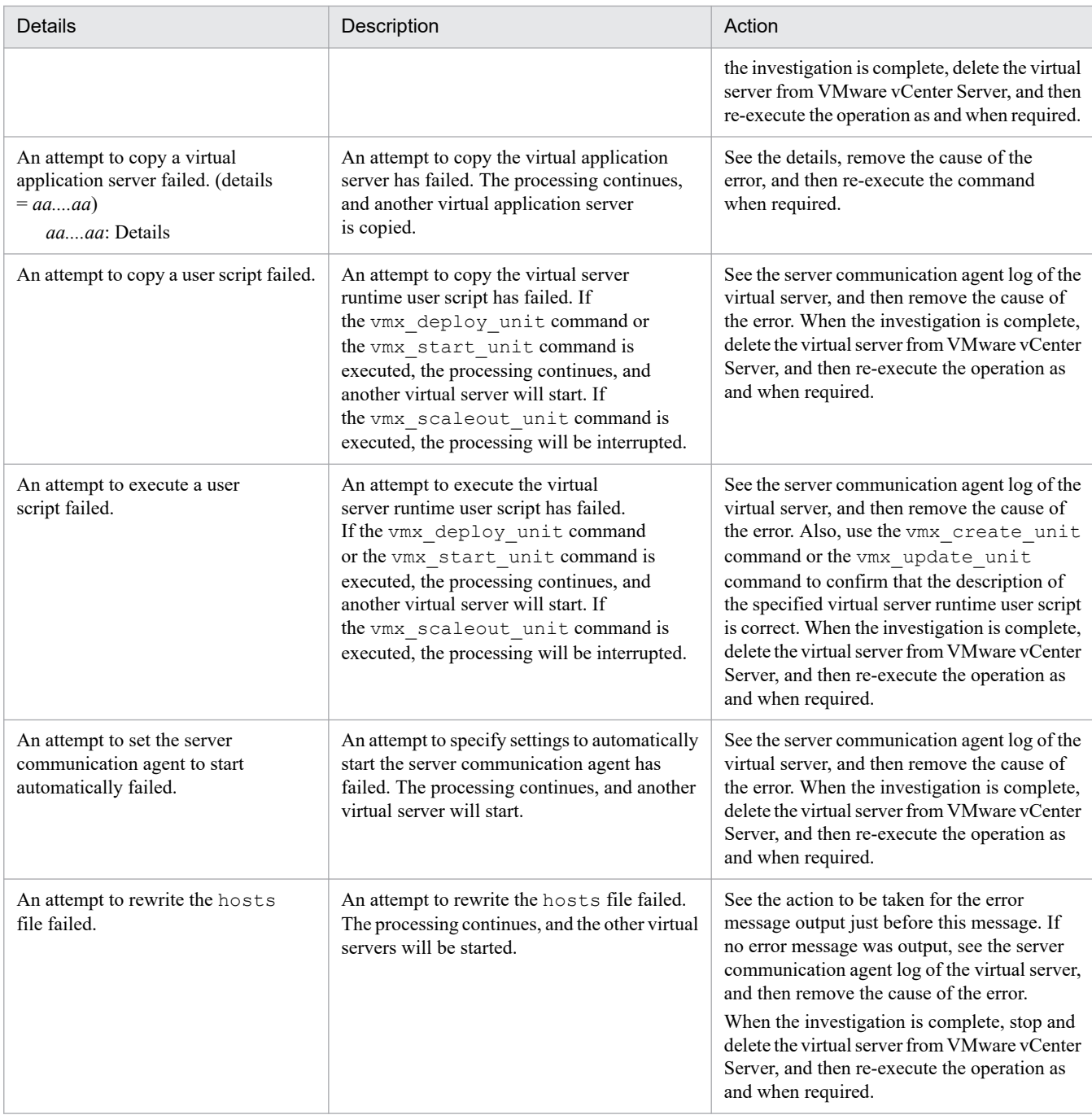

# **KEOS**29376-W (C/W/F)

The management unit cannot be deployed because a management target host has not been configured for it. (management unit name = *aa....aa*, management target host name = *bb....bb*)

*aa....aa*: Management unit name

*bb....bb*: Management target machine name

## **Description**

The management unit cannot be deployed because the management target host to be used in the management unit has not been configured. The processing continues, and the processing for the other management target hosts will be executed.

Use the vmx\_set\_machine\_info command to set up the administered machine that will be used in the management unit, and then re-execute the command.

## **KEOS**29377-W (C/W/F)

A virtual server cannot be deployed because it is working. (management unit name = *aa....aa*, management target host name = *bb....bb*, virtual server name = *cc....cc*)

- *aa....aa*: Management unit name
- *bb....bb*: Management target machine name
- *cc....cc*: Virtual server name

## **Description**

The virtual server cannot be deployed because the server is running. The processing continues and the processing for another virtual server will be executed.

### **Action**

Scale in the virtual servers that are not the current version, and then re-execute the command.

## **KEOS**29378-I (C/W/F)

A virtual server cannot be deployed because it is the current version. (management unit name = *aa....aa*, management target host name = *bb....bb*, virtual server name = *cc....cc*)

- *aa....aa*: Management unit name
- *bb....bb*: Management target machine name
- *cc....cc*: Virtual server name

#### **Description**

The virtual server cannot be deployed because the server version is the current version. The processing continues, and the processing for another virtual server will be executed.

## **KEOS**29379-W (C/W/F)

A virtual server cannot be deployed because it is currently malfunctioning. (management unit name = *aa....aa*, management target host name = *bb....bb*, virtual server name = *cc....cc*)

- *aa....aa*: Management unit name
- *bb....bb*: Management target machine name
- *cc....cc*: Virtual server name

#### **Description**

The virtual server cannot be deployed because the server has failed. The processing continues and the processing for another virtual server will be executed.

#### **Action**

To deploy the virtual server, delete the virtual server from VMware vCenter Server manually, and then re-execute the command.

# **KEOS**29380-W (C/W/F)

One or more working or malfunctioning virtual servers exist in management target hosts that are not used by a management unit. (management target host name = *aa....aa*, virtual server name = *bb....bb*)

*aa....aa*: Administered machine name

*bb....bb*: Virtual server name

## **Description**

A failed or running virtual server exists on an administered machine other than the administered machine to be used in the management unit. The processing continues and the deploy processing will be executed.

### **Action**

Delete or stop the virtual servers existing on the administered machines that are not used in the management unit, and then re-execute the command.

## **KEOS**29381-I (C/W/F)

Management unit updated. (management unit name = *aa....aa*)

## *aa....aa*: Management unit name

## **Description**

The management unit was successfully updated.

## **KEOS**29382-E (C/W/F)

An attempt was made to delete the oldest version of the specified management unit, but a current version cannot be deleted. (management unit name = *aa....aa*, virtual application server version = *bb....bb*)

*aa....aa*: Management unit name

*bb....bb*: Version number of the virtual application server

## **Description**

An attempt was made to delete the oldest version of the specified management unit, but the version could not be deleted because it is the current version. The processing will be interrupted.

#### **Action**

Check the versions of the virtual application server belonging to the management unit, delete the virtual application server versions that are not required, and then re-execute the operation.

## **KEOS**29394-I (C/W/F)

Management unit deleted. (management unit name = *aa....aa*)

*aa....aa*: Management unit name

## **Description**

The management unit was successfully deleted.

## **KEOS**29395-E (C/W/F)

An attempt to delete management unit failed, because a working virtual server exists. (virtual server name = *aa....aa*)

### *aa....aa*: Virtual server name

## **Description**

The management unit cannot be deleted because a virtual server is running. The processing will be interrupted.

### **Action**

Stop the virtual server, and then re-execute the operation.

## **KEOS**29396-E (C/W/F)

An attempt to delete management unit failed, because a malfunctioning virtual server exists. (virtual server name = *aa....aa*)

## *aa....aa*: Virtual server name

### **Description**

The management unit cannot be deleted because a virtual server has failed. The processing will be interrupted.

### **Action**

Manually delete the checked virtual servers from VMware vCenter Server, and then re-execute the operation.

## **KEOS**29401-E (C/W/F)

An invalid value was specified as the argument for the *aa....aa* option.

*aa....aa*: Specified option

### **Description**

An invalid number was specified in the argument for the option *aa....aa*. The processing will be interrupted.

#### **Action**

Check whether the argument has an error. If an error exists, correct it, and then execute the command.

## **KEOS**29402-E (C/W/F)

The specified version is already set as the current version. (management unit name = *aa....aa*, version = *bb....bb*)

## *aa....aa*: Management unit name

## *bb....bb*: Version

## **Description**

The specified version is already set up as the current version. The processing of the command will be interrupted.

#### **Action**

Check the management unit name and version number where the current version will be set up, and then re-execute the operation.

## **KEOS**29403-E (C/W/F)

The specified version is malfunctioning. (management unit name = *aa....aa*, version = *bb....bb*)

#### *aa....aa*: Management unit name

*bb....bb*: Version
## **Description**

The specified version is an error. The processing will be interrupted.

#### **Action**

Confirm that a failure does not occur in the version, and then re-execute the operation.

## **KEOS**29404-E (C/W/F)

The specified version number does not exist in the specified management unit. (management unit name = *aa....aa*, version = *bb....bb*)

*aa....aa*: Management unit name

*bb....bb*: Version

## **Description**

The specified version number does not exist in the specified management unit. The processing of the command will be interrupted.

#### **Action**

Specify an existing version number.

## **KEOS**29405-I (C/W/F)

Setting the status of the virtual application server completed normally. (management unit name = *aa....aa*)

*aa....aa*: Management unit name

#### **Description**

The setup status of the virtual application server has finished successfully.

# **KEOS**29411-E (C/W/F)

The specified management unit does not exist. (management unit name = *aa....aa*)

*aa....aa*: Management unit name

#### **Description**

The specified management unit does not exist. The processing of the command will be interrupted.

#### **Action**

Check the management unit name, and then re-execute the operation.

# **KEOS**29413-E (C/W/F)

An attempt to update a virtual server failed because copying of the image of a virtual application server failed. (management unit name = *aa....aa*, virtual server name = *bb....bb*, management target host name = *cc....cc*)

*aa....aa*: Management unit name

*bb....bb*: Virtual server name

*cc....cc*: Administered machine name

## **Description**

An attempt to copy the virtual application server image has failed because the update failed. The processing of the command will be interrupted.

#### **Action**

Check whether a virtual server with the same name exists. If such a virtual server exists, confirm that the virtual server with the same name is not used, and then delete the virtual server. After this, re-execute the command.

## **KEOS**29414-E (C/W/F)

An attempt to delete an older-version virtual server failed. (management unit name = *aa....aa*, virtual server name = *bb....bb*, management target host name = *cc....cc*)

*aa....aa*: Management unit name

*bb....bb*: Virtual server name

*cc....cc*: Administered machine name

#### **Description**

An attempt to delete a virtual server of an old version has failed. The processing of the command will be interrupted.

#### **Action**

Check whether you have the permission to access the administered machine.

## **KEOS**29416-E (C/W/F)

An attempt to deploy a new virtual server failed because acquisition of an IP address failed. (management unit name = *aa....aa*, management target host name = *bb....bb*)

*aa....aa*: Management unit name

*bb....bb*: Administered machine name

## **Description**

An attempt to deploy the new virtual server has failed because an attempt to acquire the IP address failed. The processing of the command will be interrupted.

#### **Action**

Check whether the IP address is missing.

## **KEOS**29417-E (C/W/F)

An attempt to update a virtual server failed because configuration of the virtual server failed. (management unit name = *aa....aa*, virtual server name = *bb....bb*, management target host name = *cc....cc*)

*aa....aa*: Management unit name

*bb....bb*: Virtual server name

*cc....cc*: Administered machine name

## **Description**

An attempt to update the virtual server has failed because the virtual server setup failed. The processing of the command will be interrupted.

## **Action**

See the previous error message, remove the cause of the error, and then re-execute the command.

# **KEOS**29418-E (C/W/F)

An attempt to update a virtual server failed because stopping the virtual server failed. (management unit name = *aa....aa*, virtual server name = *bb....bb*, management target host name = *cc....cc*)

- *aa....aa*: Management unit name
- *bb....bb*: Virtual server name
- *cc....cc*: Administered machine name

#### **Description**

An attempt to update the virtual server has failed because an attempt to stop the virtual server failed. The processing of the command will be interrupted.

#### **Action**

Check why the virtual server cannot be stopped, remove the cause of the error, and then re-execute the command.

## **KEOS**29419-W (C/W/F)

A virtual server will be deployed because the number of deployed servers is less than the initial number. (management unit name = *aa....aa*, management target host name = *bb....bb*)

*aa....aa*: Management unit name

*bb....bb*: Administered machine name

## **Description**

The virtual server will be deployed because the number is less than the initial deployment count. The processing of the command will be interrupted.

## **KEOS**29420-E (C/W/F)

An attempt to update a virtual server failed because the current status of the virtual server does not allow updates. (management unit name = *aa....aa*, virtual server name = *bb....bb*, management target host name = *cc....cc*, virtual server status = *dd....dd*)

- *aa....aa*: Management unit name
- *bb...bb*: Virtual server name
- *cc....cc*: Administered machine name
- *dd....dd*: Virtual server status

#### **Description**

An attempt to update the virtual server has failed because the virtual server status cannot be updated. The processing of the command will be interrupted.

## **Action**

Check the cause of the error for the virtual server with the failed status, and then delete that virtual server.

# **KEOS**29423-E (C/W/F)

An attempt to update a virtual server failed because startup of the virtual server failed. (management unit name = *aa....aa*, virtual server name = *bb....bb*, management target host name = *cc....cc*, details = *dd....dd*)

- *aa....aa*: Management unit name
- *bb....bb*: Virtual server name
- *cc....cc*: Administered machine name

*dd....dd*: Details

#### **Description**

An attempt to update the virtual server has failed because an attempt to start the virtual server failed. The processing of the command will be interrupted.

#### **Action**

See the details, remove the cause of the error, and then re-execute the command.

## **KEOS**29424-I (C/W/F)

The stopped virtual server has been updated. (management unit name = *aa....aa*, virtual server name = *bb....bb*, management target host name = *cc....cc*)

- *aa....aa*: Management unit name
- *bb....bb*: Virtual server name
- *cc....cc*: Administered machine name

## **Description**

A stopped virtual server was updated.

## **KEOS**29425-I (C/W/F)

The working virtual server has been updated. (management unit name = *aa....aa*, virtual server name = *bb....bb*, management target host name = *cc....cc*)

*aa....aa*: Management unit name

*bb....bb*: Virtual server name

*cc....cc*: Administered machine name

## **Description**

A running virtual server was updated.

## **KEOS**29426-I (C/W/F)

A virtual server has been deployed. (management unit name = *aa....aa*, virtual server name = *bb....bb*, management target host name = *cc....cc*)

#### *aa....aa*: Management unit name

#### *bb....bb*: Virtual server name

*cc....cc*: Administered machine name

#### **Description**

The virtual server is deployed.

## **KEOS**29427-E (C/W/F)

An attempt to start a web system failed. (unit name = *aa....aa*, virtual server name = *bb....bb*, management target host name  $=$  *cc....cc*)

*aa....aa*: Management unit name

*bb....bb*: Virtual server name

*cc....cc*: Administered machine name

#### **Description**

An attempt to start the Web system has failed. The processing of the command will be interrupted.

#### **Action**

See the error message, remove the cause of the error, and then re-execute the command.

## **KEOS**29428-E (C/W/F)

An attempt to stop a web system failed. (unit name = *aa....aa*, virtual server name = *bb....bb*, management target host name  $=$  *cc....cc*)

*aa....aa*: Management unit name

*bb....bb*: Virtual server name

*cc....cc*: Administered machine name

#### **Description**

An attempt to stop the Web system has failed. The processing of the command will be interrupted.

#### **Action**

See the error message, remove the cause of the error, and then re-execute the command.

## **KEOS**29429-W (C/W/F)

The virtual server has already been updated. (management unit name = *aa....aa*, virtual server name = *bb....bb*, management target host name = *cc....cc*)

*aa....aa*: Management unit name

*bb....bb*: Virtual server name

*cc....cc*: Administered machine name

#### **Description**

The virtual server has already been updated.

# **KEOS**29430-I (C/W/F)

Rolling update of the virtual servers completed successfully. (management unit name = *aa....aa*)

#### *aa....aa*: Management unit name

## **Description**

The rolling update of the virtual servers was successful.

## **KEOS**29431-W (C/W/F)

An attempt to perform a rolling update of the virtual servers was made, but some virtual servers failed to update. (management unit name = *aa....aa*)

## *aa....aa*: Management unit name

## **Description**

The rolling update of the virtual servers was executed, but an attempt to update some of the virtual servers has failed.

# **KEOS**29432-E (C/W/F)

An attempt to perform a rolling update of the virtual servers failed. (management unit name = *aa....aa*)

*aa....aa*: Management unit name

## **Description**

An attempt to perform rolling update of the virtual servers has failed.

#### **Action**

See the error message, remove the cause of the error, and then re-execute the command.

# **KEOS**29433-E (C/W/F)

An attempt to create a temporary directory to store user scripts failed. (management unit name = *aa....aa*, virtual server name = *bb....bb*, details = *cc....cc*)

## *aa....aa*: Management unit name

*bb....bb*: Virtual server name

#### *cc....cc*: Details

## **Description**

An attempt to create the temporary directory for storing the virtual server runtime user script has failed. The processing will be interrupted.

## **Action**

See the server communication agent log of the virtual server, and then remove the cause of the error. When the investigation is complete, delete the virtual server from VMware vCenter Server, and then re-execute the operation as and when required.

## **KEOS**29434-E (C/W/F)

An attempt to execute a user script failed. (management unit name = *aa....aa*, virtual server name = *bb....bb*, details  $= cc$ ...*.cc*)

#### *aa....aa*: Management unit name

## *bb....bb*: Virtual server name

*cc....cc*: Details

## **Description**

An attempt to execute the virtual server runtime user script has failed. The processing will be interrupted.

## **Action**

See the server communication agent log of the virtual server, and then remove the cause of the error. Also, use the vmx\_create\_unit command or vmx\_update\_unit command to confirm that the description of the specified virtual server runtime user script is correct. When the investigation is complete, delete the virtual server from VMware vCenter Server, and then re-execute the operation as and when required.

# **KEOS**29435-W (C/W/F)

The virtual server will be undeployed because the default deploy count has been exceeded. (management unit name = *aa....aa*, management target host name = *bb....bb*)

- *aa....aa*: Management unit name
- *bb....bb*: Management target host name

## **Description**

The virtual server will be undeployed because the number of deployed virtual servers exceeded the value in the unit.rule.deploy.num property of the management unit operation tool. The processing continues, and the other virtual servers will be updated.

## **KEOS**29436-I (C/W/F)

The virtual server has been undeployed. (management unit name = *aa....aa*, virtual server name = *bb....bb*, management target host name = *cc....cc*)

*aa....aa*: Management unit name

*bb....bb*: Virtual server name

*cc....cc*: Management target host name

## **Description**

The virtual server has been undeployed.

# **KEOS**29437-W (C/W/F)

The undeploy operation could not be completed because a running or failed virtual server was found. (management unit name = *aa....aa*, management target host name = *bb....bb*)

*aa....aa*: Management unit name

*bb....bb*: Management target host name

## **Description**

The undeploy operation could not be completed because a running or failed virtual server was found. The processing continues, and the other virtual servers will be updated.

# **KEOS**29438-E (C/W/F)

An attempt to set the server communication agent to start automatically failed.(management unit name = *aa....aa*, virtual server name = *bb....bb*)

#### *aa....aa*: Management unit name

*bb....bb*: Virtual server name

## **Description**

An attempt to specify settings to automatically start the server communication agent has failed. The processing will be interrupted.

## **Action**

See the server communication agent log of the virtual server, and then remove the cause of the error. After finishing the investigation, delete the virtual server from VMware vCenter Server, and re-execute the processing as and when required.

## **KEOS**29441-E (C/W/F)

A virtual server that is not the current version is working. (management target host name = *aa....aa*, virtual server name  $= bb....bb$ 

*aa....aa*: Management target machine name

*bb....bb*: Virtual server name

## **Description**

A virtual server of a version that is not the current version is running. The processing will be interrupted.

## **Action**

Use the vmx scalein unit command to stop the virtual server of the version that is not the current version, and then re-execute the operation.

## **KEOS**29442-I (C/W/F)

A virtual server is already working. (management target host name = *aa....aa*, virtual server name = *bb....bb*)

*aa....aa*: Management target machine name

*bb....bb*: Virtual server name

## **Description**

The virtual server is already running. The processing continues.

# **KEOS**29443-W (C/W/F)

The number of virtual servers that are expected to be working are already running. (management unit name = *aa....aa*)

## *aa....aa*: Management unit name

## **Description**

The number of virtual servers that must be started are already running. The processing continues.

## **Action**

If the virtual servers are not sufficient, use the vmx scaleout unit command to start the virtual servers.

## **KEOS**29444-I (C/W/F)

A management unit started. (management unit name = *aa....aa*)

#### *aa....aa*: Management unit name

#### **Description**

The management unit is started. The processing will end.

## **KEOS**29445-E (C/W/F)

An attempt to start a management unit failed. (management unit name = *aa....aa*)

#### *aa....aa*: Management unit name

#### **Description**

The management unit cannot be started. The processing will end.

#### **Action**

Check the previous message. If an error has occurred, remove the cause of the error.

## **KEOS**29446-W (C/W/F)

Some virtual servers could not be started. (management unit name = *aa....aa*)

*aa....aa*: Management unit name

#### **Description**

Some of the virtual servers could not be started. The processing will end.

#### **Action**

Check the previous message. If an error has occurred, remove the cause of the error. If no error has occurred, revise the value of unit.rule.start.num in the management unit operation rule.

# **KEOS**29447-E (C/W/F)

An attempt to start a virtual server failed. (management target host name = *aa....aa*, virtual server name = *bb....bb*, details = *cc....cc*)

*aa....aa*: Administered machine name

*bb....bb*: Virtual server name

*cc....cc*: Details

## **Description**

An attempt to start the virtual server has failed. If the vmx start unit command was executed, the processing continues and another virtual server will be started. If the vmx\_scaleout\_unit command was executed, the processing will be interrupted.

<sup>13.</sup> KEOS (Messages Output during Setup, Operation, and Maintenance Using Cosminexus Manager)

## **Action**

Remove the cause of the error based on the details described in the following table, and then delete the virtual server manually.

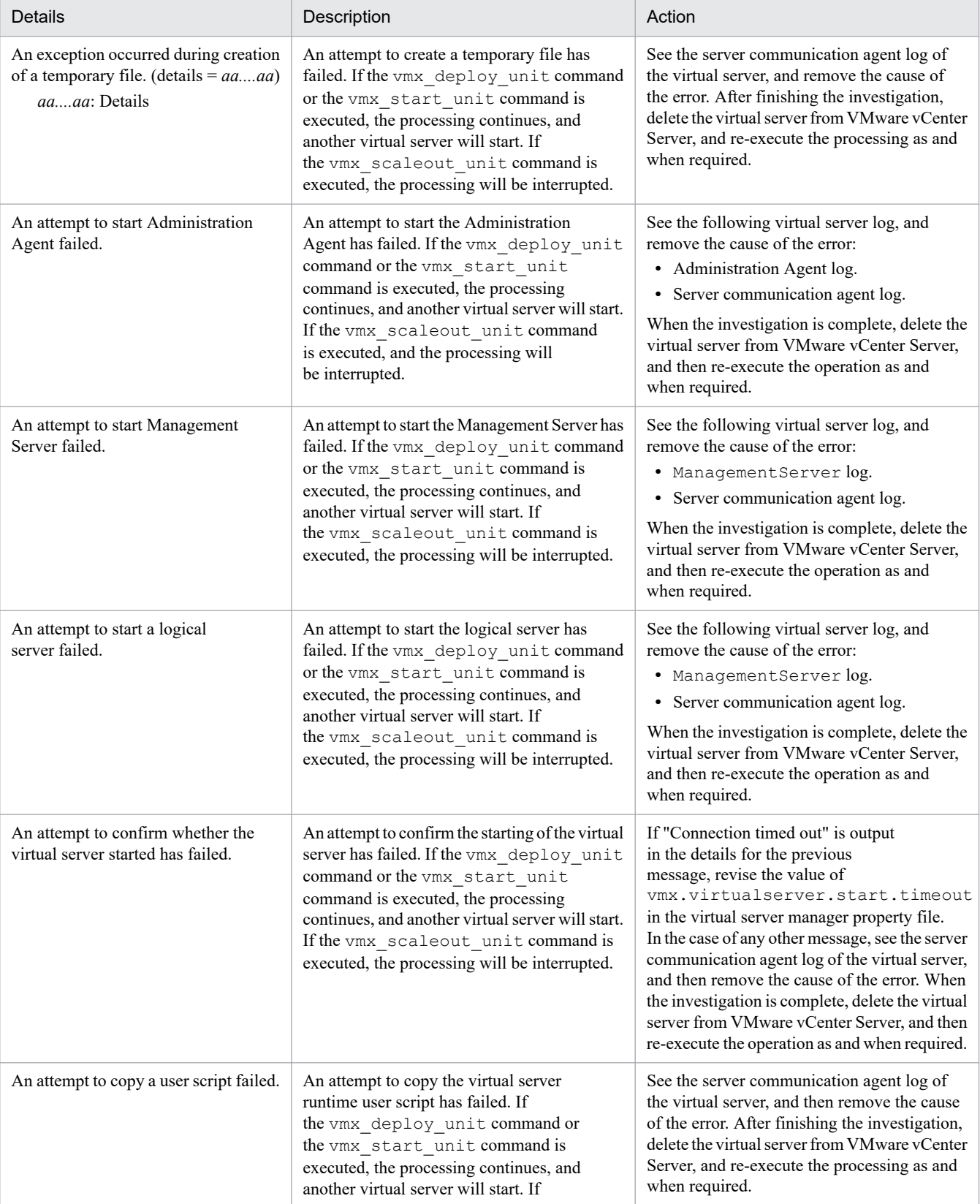

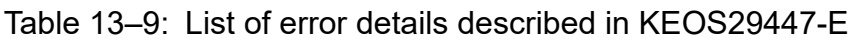

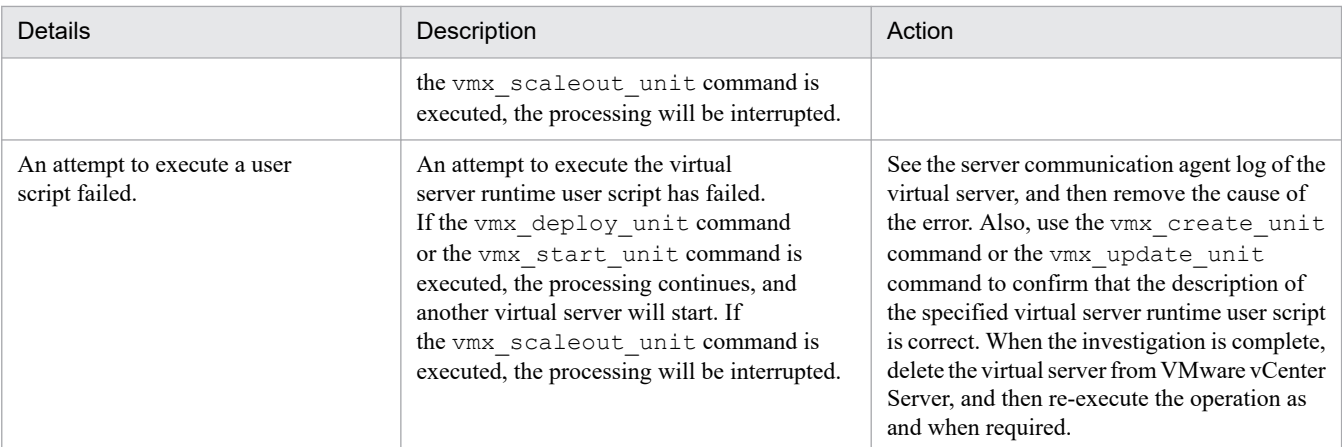

# **KEOS**29449-I (C/W/F)

A virtual server started. (management target host name = *aa....aa*, virtual server name = *bb....bb*)

*aa....aa*: Management target machine name

*bb....bb*: Virtual server name

## **Description**

The virtual server was started.

## **KEOS**29451-W (C/W/F)

The management target host specified in the management unit operational rules does not exist. (management unit name = *aa....aa*, management target host name = *bb....bb*)

*aa....aa*: Management unit

*bb....bb*: Management target machine name

## **Description**

The management target machine specified in the management unit operation rule does not exist. The processing continues.

## **Action**

Use the vmx set machine info command to set up the management target machine information.

# **KEOS**29461-E (C/W/F)

No virtual servers are working. (management unit name = *aa....aa*)

*aa....aa*: Management unit name

## **Description**

A running virtual server does not exist. The processing will be interrupted.

## **Action**

If no virtual server is running, the processing cannot be executed.

# **KEOS**29462-I (C/W/F)

A management unit stopped. (management unit name = *aa....aa*)

#### *aa....aa*: Management unit name

## **Description**

The management unit was stopped. The processing will end.

# **KEOS**29463-E (C/W/F)

One or more of the virtual servers managed by the management unit could not be stopped. (management unit name = *aa....aa*)

*aa....aa*: Management unit name

## **Description**

All or some of the virtual servers managed by the management unit could not be stopped. The processing will end.

## **Action**

Manually stop the virtual servers that are already running.

## **KEOS**29465-E (C/W/F)

An attempt to collect vm log data failed. (management target host name = *aa....aa*, virtual server name = *bb....bb*)

*aa....aa*: Management target machine name

*bb....bb*: Virtual server name

## **Description**

An error occurred during the collection of the vm log. The processing continues and another virtual server will be stopped.

## **Action**

See the following virtual server log, and then remove the cause of the error:

- **•** ManagementServer log.
- **•** Server communication agent log.

After the investigation is complete, re-execute the operation as and when required.

## **KEOS**29466-E (C/W/F)

An attempt to stop a virtual server failed. (management target host name = *aa....aa*, virtual server name = *bb....bb*, details = *cc....cc*)

*aa....aa*: Management target machine name

- *bb....bb*: Virtual server name
- *cc....cc*: Details

<sup>13.</sup> KEOS (Messages Output during Setup, Operation, and Maintenance Using Cosminexus Manager)

## **Description**

An attempt to stop the virtual server has failed. If the vmx stop unit command is executed, the processing continues and another virtual server will be stopped. If the vmx\_scalein\_unit command was executed, the processing will be interrupted.

## **Action**

Remove the cause of the error based on the details described in the following table, and then use the vmx scalein unit command to stop the virtual server.

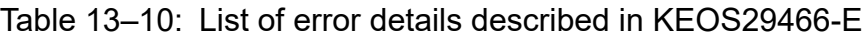

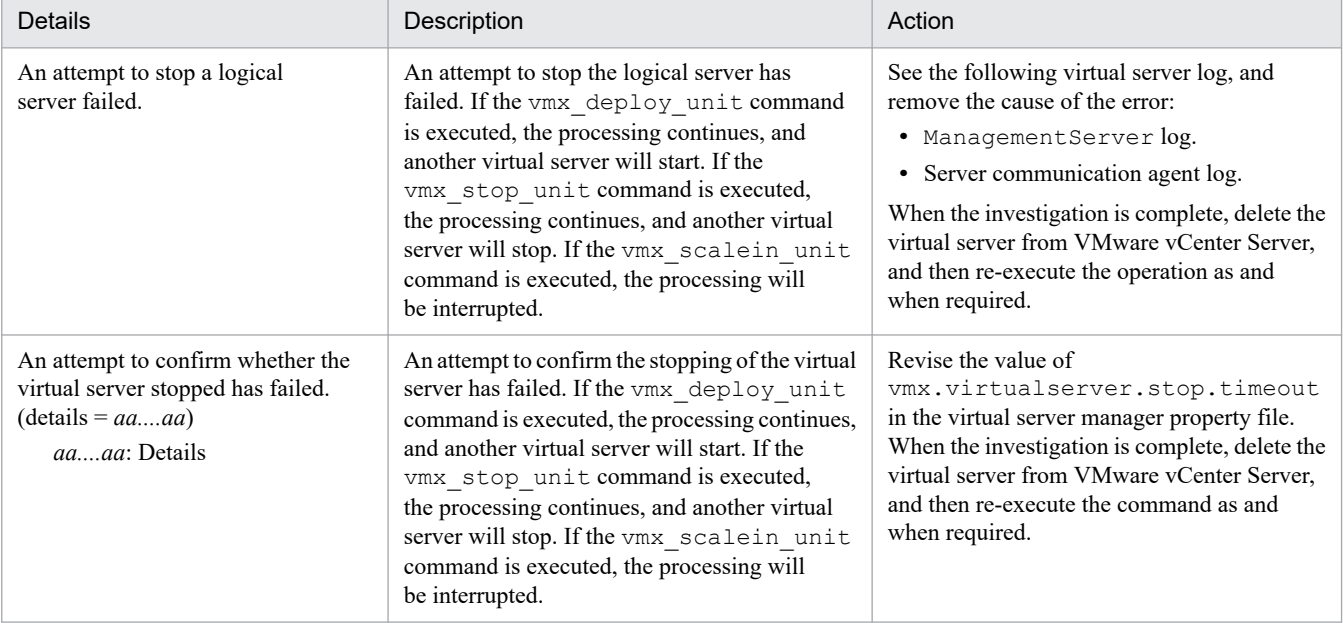

# **KEOS**29471-E (C/W/F)

The specified management target host does not exist. (management target host name = *aa....aa*)

## *aa....aa*: Management target machine name

## **Description**

The specified management target machine does not exist. The processing will be interrupted.

## **Action**

Specify an existing management target machine name, and then re-execute the operation.

# **KEOS**29472-E (C/W/F)

An attempt to start a virtual server failed. (management target host name = *aa....aa*, virtual server name = *bb....bb*, details = *cc....cc*)

*aa....aa*: Management target machine name

*bb....bb*: Virtual server name

*cc....cc*: Details

## **Description**

An attempt to start the virtual server has failed. The processing continues and another virtual server will be started.

## **Action**

If an error occurs, see the details and remove the cause of the error as and when required.

## **KEOS**29473-E (C/W/F)

The management unit does not contain any virtual servers that can be started. (management unit name = *aa....aa*)

#### *aa....aa*: Management unit name

#### **Description**

The virtual servers that can be started in the management unit do not exist. The processing will be interrupted.

#### **Action**

Check whether the management unit is already deployed or whether all the virtual servers have failed.

## **KEOS**29474-I (C/W/F)

The management unit completed scale-out successfully. (management unit name = *aa....aa*, virtual server name = *bb....bb*)

*aa....aa*: Management unit name

*bb....bb*: Virtual server name

## **Description**

The management unit was successfully scaled out.

## **KEOS**29475-E (C/W/F)

The specified management target host is not used by the management unit. (management unit name = *aa....aa*, management target host name = *bb....bb*)

*aa....aa*: Management unit name

*bb....bb*: Management target machine name

## **Description**

The specified management target machine cannot be used in the management unit. The processing will be interrupted.

## **Action**

Specify an management target machine that is used in the management unit, and then re-execute the command.

## **KEOS**29481-E (C/W/F)

The specified virtual server does not exist. (virtual server name = *aa....aa*)

#### *aa....aa*: Virtual server name

#### **Description**

The specified virtual server does not exist. The processing will be interrupted.

#### **Action**

Check the specified virtual server name, and then re-execute the operation.

# **KEOS**29482-E (C/W/F)

The specified virtual is either malfunctioning or already stopped. (virtual server name = *aa....aa*)

#### *aa....aa*: Virtual server name

#### **Description**

The specified virtual server has already stopped or failed. The processing will be interrupted.

#### **Action**

Select a virtual server that has not stopped or failed, and then re-execute the operation.

## **KEOS**29484-I (C/W/F)

The management unit completed scale-in successfully. (management unit name = *aa....aa*, virtual server name = *bb....bb*)

*aa....aa*: Management unit name

#### *bb....bb*: Virtual server name

#### **Description**

The management unit was successfully scaled in.

## **KEOS**29491-E (C/W/F)

The management unit operational rules could not be opened. (management unit name = *aa....aa*, details = *bb....bb*)

#### *aa....aa*: Management unit name

#### *bb....bb*: Details

#### **Description**

The management unit operation rule does not open. The processing of the command will be interrupted.

#### **Action**

The management unit operation rule is corrupted. Contact maintenance personnel.

## **KEOS**29492-I (C/W/F)

The management unit operational rules have been exported. (management unit name = *aa....aa*)

#### *aa....aa*: Management unit name

#### **Description**

The management unit operation rule was exported.

## **KEOS**29501-E (C/W/F)

An attempt to delete deployed virtual servers that are not management target hosts used by the management unit failed. (management target host name = *aa....aa*, virtual server name = *bb....bb*, details = *cc....cc*)

*aa....aa*: Management target machine name

#### *bb....bb*: Virtual server name

## *cc....cc*: Details

## **Description**

An attempt to delete the virtual server of the management target machine that is not used in the management unit has failed. The processing continues and another virtual server will be started.

#### **Action**

See the details, remove the cause of the error, and then delete the virtual server.

## **KEOS**29502-E (C/W/F)

An attempt to rewrite the hosts file failed. (management unit name = *aa....aa*, virtual server name = *bb....bb*)

*aa....aa*: Management unit name

*bb....bb*: Virtual server name

## **Description**

An attempt to rewrite the hosts file failed. The processing will be cancelled.

#### **Action**

See the action to be taken for the error message output just before this message.

If no error message was output, see the server communication agent log of the virtual server, and then remove the cause of the error.

When the investigation is complete, stop the virtual server from VMware vCenter Server as and when required.

If an error occurs in the vmx create unit or vmx update unit commands, use the vmx delete unit command to delete the virtual application server with error, and then re-execute the operation.

If an error occurs in the vmx rolling update command, stop and delete the virtual server from VMware vCenter Server, and then re-execute the command.

# **KEOS**29601-I (C)

Usage :

## **Description**

This message describes the usage method of the command.

## **KEOS**29602-E (C)

Usage :

## **Description**

The command format is incorrect.

The processing will be cancelled.

## **Action**

Check the usage method displayed in the Usage.

Specify the correct command format, and then re-execute the command.

# **KEOS**29603-E (C/F)

The host or user ID is not specified in the common arguments.

## **Description**

The host or user ID are not specified in any of the following common arguments:

- **•** Command line arguments
- **•** .vmirc (client settings property file)
- **•** vmiclient.properties (client common configuration file)

The processing will be cancelled.

## **Action**

**• To specify the host or user ID in common arguments**

Make sure that the host or user ID are specified, and then re-execute the command.

**• To use the default values**

Make sure that the vmi.connect.m key and vmi.connect.u key is set up in .vmirc (client settings property file) or vmiclient.properties (client common configuration file), and then re-execute the command.

# **KEOS**29604-E (C/F)

The specified host name or port number is invalid. (details = *aa....aa*)

## *aa....aa*: Details

## **Description**

An invalid value has been specified in the host name or port number.

The processing will be cancelled.

## **Action**

## **• To specify the host name or port number in the common arguments**

Check how the host name and port number have been specified, and then re-execute the command.

**• To use the default value**

Make sure that an invalid value has not been set up in the vmi.connect.m key of .vmirc (client settings property file) or vmiclient.properties (client common configuration file), and then re-execute the command.

# **KEOS**29605-E (C/F)

There was a communication failure with the client. (details = *aa....aa*)

## *aa....aa*: Details

# **Description**

There was a communication failure with the client.

The processing will be cancelled.

# **Action**

The possible causes are as follows. Remove the cause of the error, and then re-execute the command.

- **•** The virtual server manager is not running.
	- Check the running status of the virtual server manager.
- **•** The host name or port number specified in the -m option of the common arguments is incorrect.

Check the value specified for the host name and port number in the -m option of the common arguments. If the default value is being used, make sure that the vmi.connect.m key and vmi.connect.u key are set up in the .vmirc (client settings property file) or vmiclient.properties (client common configuration file).

- **•** The combination of the connection source and destination products cannot be connected. Check whether the combination of the connection source and destination products can be connected.
- **•** There is a network problem. Check the network status.

# **KEOS**29606-E (C/F)

An error occurred while a temporary file was being created. (details = *aa....aa*)

## *aa....aa*: Details

## **Description**

An error occurred while a temporary file was being created. The possible causes are as follows. If the file name is output in the details, check the following errors in that file, and if the file name is not output in the details, check the following errors in the directory storing the processing data of the virtual server manager (directory specified in the vmi.spool.dir key of vmi.properties):

- **•** There is no access permission.
- **•** The disk space has depleted.
- **•** The directory does not exist.
- **•** The directory could not be created.

The processing will be cancelled.

#### **Action**

Check the access permissions and disk space for the file name output in the details, or the directory storing the processing data of the virtual server manager, remove the cause of the error, and then re-execute the command.

# **KEOS**29607-I (F)

The command will start now. (command =  $aa$ .... $aa$ , process ID =  $bb$ ... $bb$ , start time =  $cc$ .... $cc$ )

*aa....aa*: command line

*bb....bb*: Process ID

*cc....cc*: Command start time

## **Description**

The command described in the message will start.

# **KEOS**29608-I (F)

The command will terminate now. (process  $ID = aa....aa$ , start time =  $bb....bb$ , exit code =  $cc....cc$ )

*aa....aa*: Process ID

*bb....bb*: Command start time

#### *cc....cc*: Exit code

## **Description**

The command described in the process ID and command start time will terminate.

## **KEOS**29609-E (C/F)

The specified directory does not exist. (directory path = *aa....aa*)

#### *aa....aa*: Directory path

#### **Description**

The specified directory does not exist. The possible causes are as follows:

- **•** The specified directory name or directory path is incorrect.
- **•** The specified directory path is a file.
- **•** The user does not have the permission to access the specified directory path.

The processing will be cancelled.

#### **Action**

Check whether the specified directory path is a directory, or check the directory name and directory path. If there is no error in the directory path, check whether the user has the access permissions.

Specify the correct directory, and then re-execute the command.

## **KEOS**29610-E (C/F)

The specified file does not exist. (file path = *aa....aa*)

*aa....aa*: File path

#### **Description**

The specified file does not exist.

The processing will be cancelled.

#### **Action**

The possible causes are as follows. Take action based on the respective causes.

- **•** The file path name or path is incorrect. Check the name and path.
- **•** The file path is a directory. Check whether the file path is a file.
- **•** The user does not have permission to access the file path. If there is no error in the file path, check if the user has access permissions.

Specify a file with the correct file path and access permissions, and then re-execute the command.

## **KEOS**29611-E (C/F)

An error occurred while reading the file. (file name = *aa....aa*, details = *bb....bb*)

*aa....aa*: File name

*bb....bb*: Details

<sup>13.</sup> KEOS (Messages Output during Setup, Operation, and Maintenance Using Cosminexus Manager)

## **Description**

An error occurred while reading the file. The possible causes might be the access permissions for the file and directory, or an error in the I/O environment.

The processing will be cancelled.

## **Action**

Check the details.

If the user does not have the permission to read the file, grant the required permissions. If the file access permissions are correct, and the failure is not recovered even after re-executing the command, contact maintenance personnel.

# **KEOS**29612-E (C/F)

A required file does not exist. (management unit name = *aa....aa*, file name = *bb....bb*)

## *aa....aa*: Management unit name

*bb....bb*: File name

## **Description**

The *distinguished-name-of-LB-connection-information*.properties or tierlb.properties (load balancer connection configuration property file) does not exist in the virtual server manager or definition directory.

The processing will be cancelled.

## **Action**

Check whether the *distinguished-name-of-LB-connection-information*.properties or tierlb.properties (load balancer connection configuration property file) exists in the following directory:

- **•** If the virtual server manager is Windows The *Cosminexus-installation-directory*\manager\vmi\config\lb directory of the virtual server manager.
- **•** If the virtual server manager is UNIX The /opt/Cosminexus/manager/vmi/config/lb directory of the virtual server manager
- **•** Definition directory

Store *distinguished-name-of-LB-connection-information*.properties or tierlb.properties (load balancer connection configuration property file) at an appropriate location, and then re-execute the command.

# **KEOS**29613-I (F)

The virtual server manager was started.

## **Description**

The virtual server manager was started.

# **KEOS**29614-E (F)

The virtual server manager failed to start.

## **Description**

The virtual server manager failed to start. A possible cause is an error in the execution environment of the virtual server manager.

The processing will be cancelled.

<sup>13.</sup> KEOS (Messages Output during Setup, Operation, and Maintenance Using Cosminexus Manager)

## **Action**

See the message output just before this message, remove the cause of the error, and then restart the virtual server manager.

## **KEOS**29615-I (F)

The virtual server manager was terminated.

## **Description**

The virtual server manager was terminated.

# **KEOS**29616-E (F)

A required property is not specified. (*aa....aa*) (file name = *bb....bb*)

*aa....aa*: Property key

*bb....bb*: File name

## **Description**

A required property is not specified.

The processing will be cancelled.

## **Action**

Check the contents of the file, remove the cause of the error, and then restart the virtual server manager.

## **KEOS**29618-W (F)

An invalid value is specified for the property. (*aa....aa* = *bb....bb*) default value (*cc....cc*) will be used. (file name = *dd....dd*)

*aa....aa*: Property key

*bb....bb*: Value specified for the property (invalid value)

*cc....cc*: Default value of property

*dd....dd*: File name

## **Description**

An invalid value is specified for the property. The default value will be used. The processing continues.

## **Action**

Check the file contents.

Remove the cause of the warning as and when required, and then restart the virtual server manager.

## **KEOS**29619-I (F)

The directory (*aa....aa* = *bb....bb*) has been created.

*aa....aa*: Directory type

#### *bb....bb*: Directory name

## **Description**

The directory has been created.

# **KEOS**29620-E (F)

An attempt to create the directory (*aa....aa* = *bb....bb*) failed.

*aa....aa*: Directory type

*bb....bb*: Directory name

## **Description**

An attempt to create the directory failed. A possible cause is that the access permissions for the directory are invalid. The processing continues.

## **Action**

Check the directory access permissions.

Remove the cause of the error as and when required, and then restart the virtual server manager.

# **KEOS**29621-E (F)

An attempt to read the file failed. (file name = *aa....aa*, details = *bb....bb*)

## *aa....aa*: File name

*bb....bb*: Details

## **Description**

An attempt to read the file failed. A possible cause is that the access permissions for the file are invalid. The processing continues.

## **Action**

Check the file access permissions.

Remove the cause of the error as and when required, and then restart the virtual server manager.

# **KEOS**29622-E (C/F)

An attempt to store the internal status failed. (processing result = *aa....aa*, file name = *bb....bb*, details = *cc....cc*)

*aa....aa*: Processing results other than the stored internal status (return value of the command when the storage operation is successful)

*bb....bb*: File name for which storage failed

*cc....cc*: Details

## **Description**

An attempt to store the internal status failed. The possible causes are as follows:

- **•** The file permissions are invalid.
- **•** The disk does not have free space.
- An error occurred on the disk.

The processing continues.

## **Action**

- **•** Check the file permissions and the disk status.
- **•** If the processing result is 0, remove the cause of the error, and then take the following action based on the executed command:

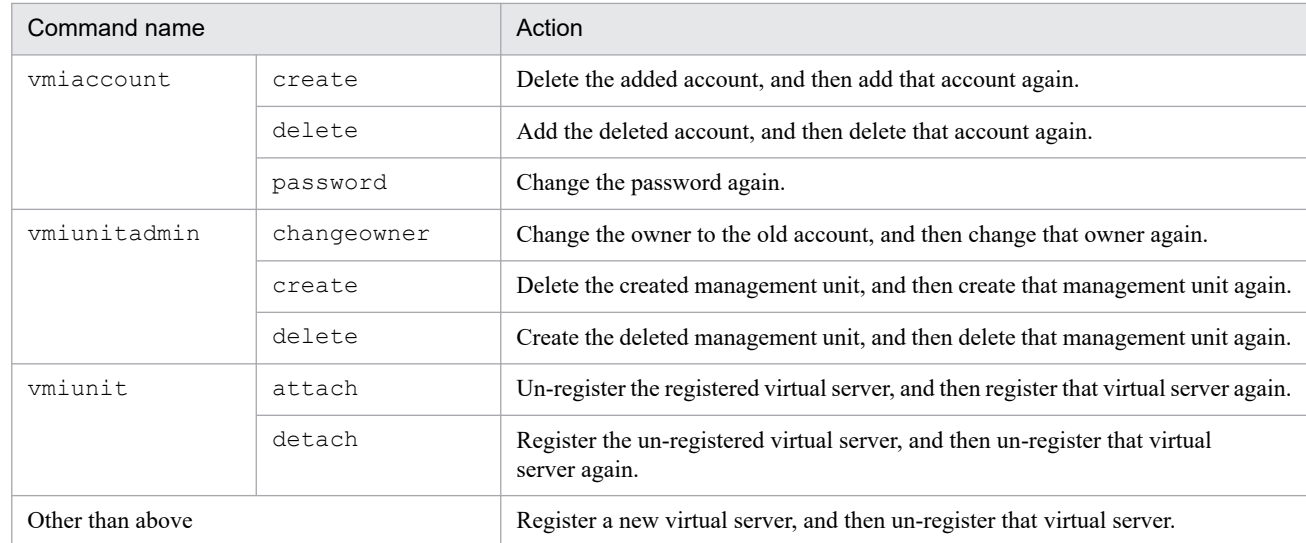

**•** If the processing result is not 0, remove the cause of the error, and then take action according to the message output just before this message.

# **KEOS**29623-I (F)

The processing of the virtual server manager command will start now. (client = *aa....aa*)

## *aa....aa*: Connection source host

## **Description**

The processing of the virtual server manager command will start now.

## **KEOS**29624-I (F)

The processing of the virtual server manager command will end now.

## **Description**

The processing of the virtual server manager command will end now.

## **KEOS**29626-E (C/F)

An internal error occurred. (details = *aa....aa*)

#### *aa....aa*: Details

#### **Description**

An internal error occurred.

The processing will be cancelled.

## **Action**

Contact maintenance personnel.

# **KEOS**29627-I (C/F)

A request to process *aa....aa* was received.

#### *aa....aa*: Command name

## **Description**

A request to process the command was received. Command name =*aa....aa*

# **KEOS**29628-I (F)

The processing of the *aa....aa* command will start now.

## *aa....aa*: Command name

## **Description**

The processing of the command will start.

## **KEOS**29629-I (F)

The processing of the *aa....aa* command terminated. (exit code = *bb....bb*)

#### *aa....aa*: Command name

*bb....bb*: Exit code

#### **Description**

The processing of the command terminated.

## **KEOS**29630-E (C/F)

A communication error occurred in the virtual server manager. (details = *aa....aa*)

*aa....aa*: Details

## **Description**

A communication error occurred in the virtual server manager. A possible cause is that there is an error in the communication between the virtual server manager and the client that executed the command.

The processing will be cancelled.

## **Action**

Remove the cause of the error based on the details, and then re-execute the command. If the failure is not recovered even after re-executing the command, contact maintenance personnel.

# **KEOS**29631-E (C/F)

The user ID or user password is invalid.

## **Description**

The user ID or user password is incorrect.

The processing will be cancelled.

# **Action**

Check the specified user ID and user password.

Specify the correct user ID and user password, and then re-execute the operation.

## **KEOS**29632-E (C/F)

Connection cannot be established because the settings for using the virtual server manager functionality are not specified, or the virtual server manager has not yet started.

## **Description**

Connection cannot be established because the settings for operating the Management Server as the virtual server manager are not specified, or the start processing of the virtual server manager is not complete. The processing will be cancelled.

## **Action**

- **•** Check whether true is specified in the com.cosminexus.mngsvr.vmi.enabled key of mserver.properties (Management Server configuration file). If false is specified, change the value to true, and then restart the virtual server manager. If true is already specified, wait for some time and then re-execute the command.
- **•** Check whether the start processing of the virtual server manager is complete.

# **KEOS**29633-E (F)

The server communication agent returned an error response. (details = *aa....aa*)

#### *aa....aa*: Response code

## **Description**

The server communication agent returned an error response. The possible causes are that the server communication agent does not allow access to the virtual server manager, or there is an error in communication with the server communication agent.

If the virtual server identifier is specified in the following commands, the processing will be cancelled.

- **•** Commands for starting the management unit or virtual server
- **•** Commands for stopping the management unit or virtual server

The processing continues in all other cases.

#### **Action**

Check the sinaviagent.permitted.hosts property of sinaviagent.properties in the server communication agent, and the response code in the details.

Set up the IP address of the virtual server manager in the sinaviagent.permitted.hosts property of sinaviagent.properties to allow access. If access is already allowed, take action according to the response code of the server communication agent.

# **KEOS**29634-E (F)

An error occurred while the file was being downloaded. (details = *aa....aa*)

## *aa....aa*: Exception

## **Description**

An error occurred while the file was being downloaded. A possible cause is an error in communication with the server communication agent.

If the virtual server identifier is specified in the following commands, the processing will be cancelled.

- **•** Commands for starting the management unit or virtual server
- **•** Commands for stopping the management unit or virtual server

The processing continues in all other cases.

## **Action**

Check the details, or the server communication agent log. If the following exceptions are thrown, perform a check for each exception.

Also, remove the cause of the error based on the details.

If there is an error in the vmi.properties (virtual server manager property file) settings, change the settings, and then restart the virtual server manager.

**•** FileNotFoundException

Check whether the directory storing the processing data of the virtual server manager (directory specified in the vmi.spool.dir key of vmi.properties) exists.

**•** IOException

Check the access permissions and disk space of the directory storing the processing data of the virtual server manager (directory specified in the vmi.spool.dir key of vmi.properties).

**•** SocketIOException

Check the network environment, the port number of the server communication agent, and the settings for the following keys in vmi.properties (virtual server manager property file):

vmi.serverconnectionagent.connect.timeout

vmi.serverconnectionagent.socket.timeout

# **KEOS**29635-E (F)

An error occurred in the processing of the server communication agent while a file was being downloaded. (details = *aa....aa*)

## *aa....aa*: Exception

## **Description**

An error occurred in the processing of the server communication agent while a file was being downloaded. A possible cause is an error in the communication with the server communication agent.

If the virtual server identifier is specified in the following commands, the processing will be cancelled.

- **•** Commands for starting the management unit or virtual server
- **•** Commands for stopping the management unit or virtual server

The processing continues in all other cases.

## **Action**

Check the details, or the server communication agent log. If the following exceptions are thrown, perform a check for each exception.

Also, remove the cause of the error based on the details.

If there is an error in the vmi.properties (virtual server manager property file) settings, change the settings, and then restart the virtual server manager.

**•** DuplicateFileNameException

Check whether the output file or directory, transmitted by the server communication agent, is duplicated.

**•** FileNotFoundException

Check whether the output file or directory, transmitted by the server communication agent, exists.

**•** IOException

Check the access permissions and disk space for the output file or directory, transmitted by the server communication agent.

**•** SocketIOException

Check the network environment, the port number of the server communication agent, and the settings for the following keys in vmi.properties (virtual server manager property file):

```
vmi.serverconnectionagent.connect.timeout
vmi.serverconnectionagent.socket.timeout
```
# **KEOS**29636-E (F)

The version of the server communication agent is inconsistent.

## **Description**

The version of the server communication agent is inconsistent. A possible cause is an error in the communication with the server communication agent.

If the virtual server identifier is specified in the following commands, the processing will be cancelled.

- **•** Commands for starting the management unit or virtual server
- **•** Commands for stopping the management unit or virtual server

The processing continues in all other cases.

## **Action**

Check whether the Cosminexus version supported by the virtual server manager is being used for Application Server running on the virtual server.

# **KEOS**29637-E (F)

A timeout occurred during command execution. (details = *aa....aa*)

## *aa....aa*: Process ID

## **Description**

A timeout occurred during command execution. A possible cause is that the processes running on the server communication agent have not terminated or are taking time to terminate.

If the virtual server identifier is specified in the following commands, the processing will be cancelled.

- **•** Commands for starting the management unit or virtual server
- **•** Commands for stopping the management unit or virtual server

The processing continues in all other cases.

## **Action**

Check the statuses of the processes output in the details. Also, check the statuses of the child processes started from this process.

To check the timeout value, check the settings for the following key in vmi.properties (virtual server manager property file):

vmi.serverconnectionagent.exec.timeout

As and when required, terminate the processes forcibly. If there is an error in the vmi.properties (virtual server manager property file) settings, change the settings, and then restart the virtual server manager.

# **KEOS**29638-E (C/F)

The specified management unit does not exist. (management unit name = *aa....aa*)

#### *aa....aa*: Management unit name

## **Description**

The specified management unit does not exist. A possible cause is that the specified management unit name is incorrect.

The processing will be cancelled.

## **Action**

Check the management unit name. If the management unit name is correct, contact the virtual server manager administrator to check whether the management unit exists.

Specify the correct management unit name, and then re-execute the command.

# **KEOS**29639-E (C/F)

The specified management unit already exists. (management unit name = *aa....aa*)

## *aa....aa*: Management unit name

## **Description**

The specified management unit already exists. A possible cause is that a management unit has already been created using the specified management unit name.

The processing will be cancelled.

## **Action**

Check the specified management unit name. If the management unit name is correct, contact the virtual server manager administrator to check whether another user has created a management unit with the same name. Specify a management unit name that is not duplicated with a created management unit, and then re-execute the command.

# **KEOS**29640-E (F)

An error occurred while a file was being uploaded. (details = *aa....aa*)

## *aa....aa*: Exception

## **Description**

An error occurred while a file was being uploaded. A possible cause is an error in the communication with the server communication agent.

If the virtual server identifier is specified in the following commands, the processing will be cancelled.

- **•** Commands for starting the management unit or virtual server
- **•** Commands for stopping the management unit or virtual server

The processing continues in all other cases.

## **Action**

Check the details, or the server communication agent log. If the following exceptions are thrown, perform a check for each exception.

Also, remove the cause of the error based on the details.

If there is an error in the vmi.properties (virtual server manager property file) settings, change the settings, and then restart the virtual server manager.

- **•** DuplicateFileNameException Check whether the output file or directory, transmitted by the virtual server manager, is duplicated.
- **•** FileNotFoundException

Check whether the output file or directory, transmitted by the virtual server manager, exists.

**•** IOException

Check the access permissions and disk space for the directory storing the processing data of the virtual server manager (vmi.spool.dir key of vmi.properties).

**•** SocketIOException

Check the network environment, the port number of the server communication agent, and the settings for the following keys in vmi.properties (virtual server manager property file):

vmi.serverconnectionagent.connect.timeout

vmi.serverconnectionagent.socket.timeout

# **KEOS**29641-E (F)

An error occurred in the processing of the server communication agent while a file was being uploaded. (details = *aa....aa*)

## *aa....aa*: Exception

## **Description**

An error occurred in the processing of the server communication agent while a file was being uploaded. A possible cause is an error in the communication with the server communication agent.

If the virtual server identifier is specified in the following commands, the processing will be cancelled.

- **•** Commands for starting the management unit or virtual server
- **•** Commands for stopping the management unit or virtual server

The processing continues in all other cases.

## **Action**

Check the details, or the server communication agent log. If the following exceptions are thrown, perform a check for each exception.

Also, remove the cause of the error based on the details.

If there is an error in the vmi.properties (virtual server manager property file) settings, change the settings, and then restart the virtual server manager.

**•** FileNotFoundException

Check whether the output, transmission destination directory for the server communication agent, exists.

**•** IOException

Check the access permissions and disk space for the output, transmission destination directory for the server communication agent.

**•** SocketIOException

Check the network environment, the port number of the server communication agent, and the settings for the following keys in ymi.properties (virtual server manager property file):

vmi.serverconnectionagent.connect.timeout

vmi.serverconnectionagent.socket.timeout

# **KEOS**29642-E (F)

An error occurred in the processing of the server communication agent. (details = *aa....aa*)

#### *aa....aa*: Exception

## **Description**

An error occurred in the processing of the server communication agent. A possible cause is an error in the communication with the server communication agent.

If the virtual server identifier is specified in the following commands, the processing will be cancelled.

- **•** Commands for starting the management unit or virtual server
- **•** Commands for stopping the management unit or virtual server

The processing continues in all other cases.

#### **Action**

Check the details, or the server communication agent log. If the following exceptions are thrown, perform a check for each exception.

Also, remove the cause of the error based on the details. Terminate the processes forcibly as and when required If there is an error in the vmi.properties (virtual server manager property file) settings, change the settings, and then restart the virtual server manager.

**•** CommandInterruptedException

Check the status of the server communication agent and the status of the running processes.

**•** IOException

Check the access permissions of the file that is output.

**•** SocketIOException

Check the network environment, the port number of the server communication agent, and the settings for the following keys in vmi.properties (virtual server manager property file):

vmi.serverconnectionagent.connect.timeout

vmi.serverconnectionagent.socket.timeout

# **KEOS**29643-E (C/F)

The description cannot be specified in the Easy Setup definition file. (file name = *aa....aa*, details = *bb....bb*)

## *aa....aa*: File name

## *bb....bb*: Details

## **Description**

The description of Easy Setup definition file ( $DefModel$ , xml) stored in the specified definition directory is incorrect.

The processing will be cancelled.

## **Action**

Remove the cause of the error based on the details described in the following table, and then re-execute the vmiunit import command.

# Table 13-11: List of error details described in KEOS29643-E

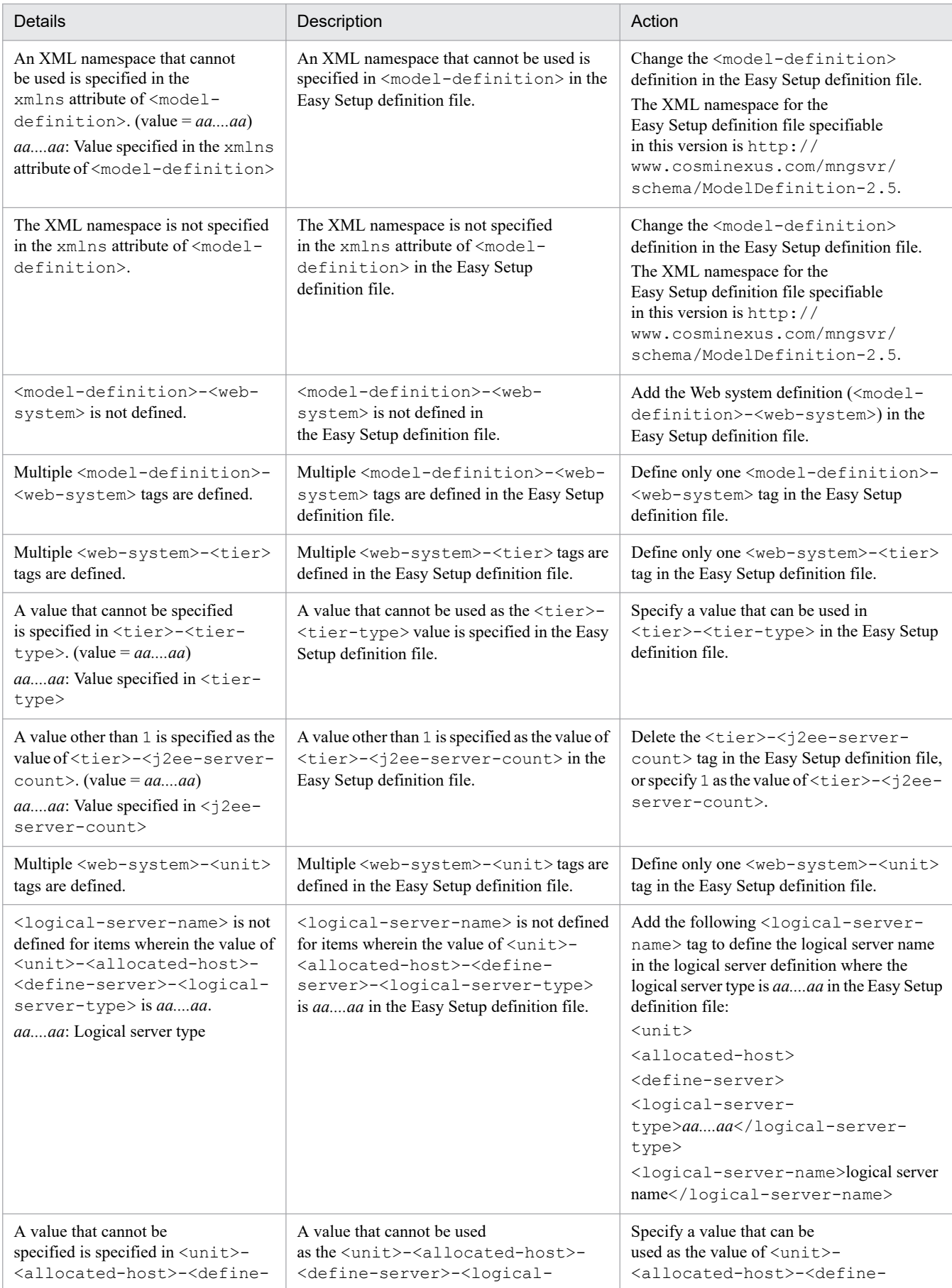

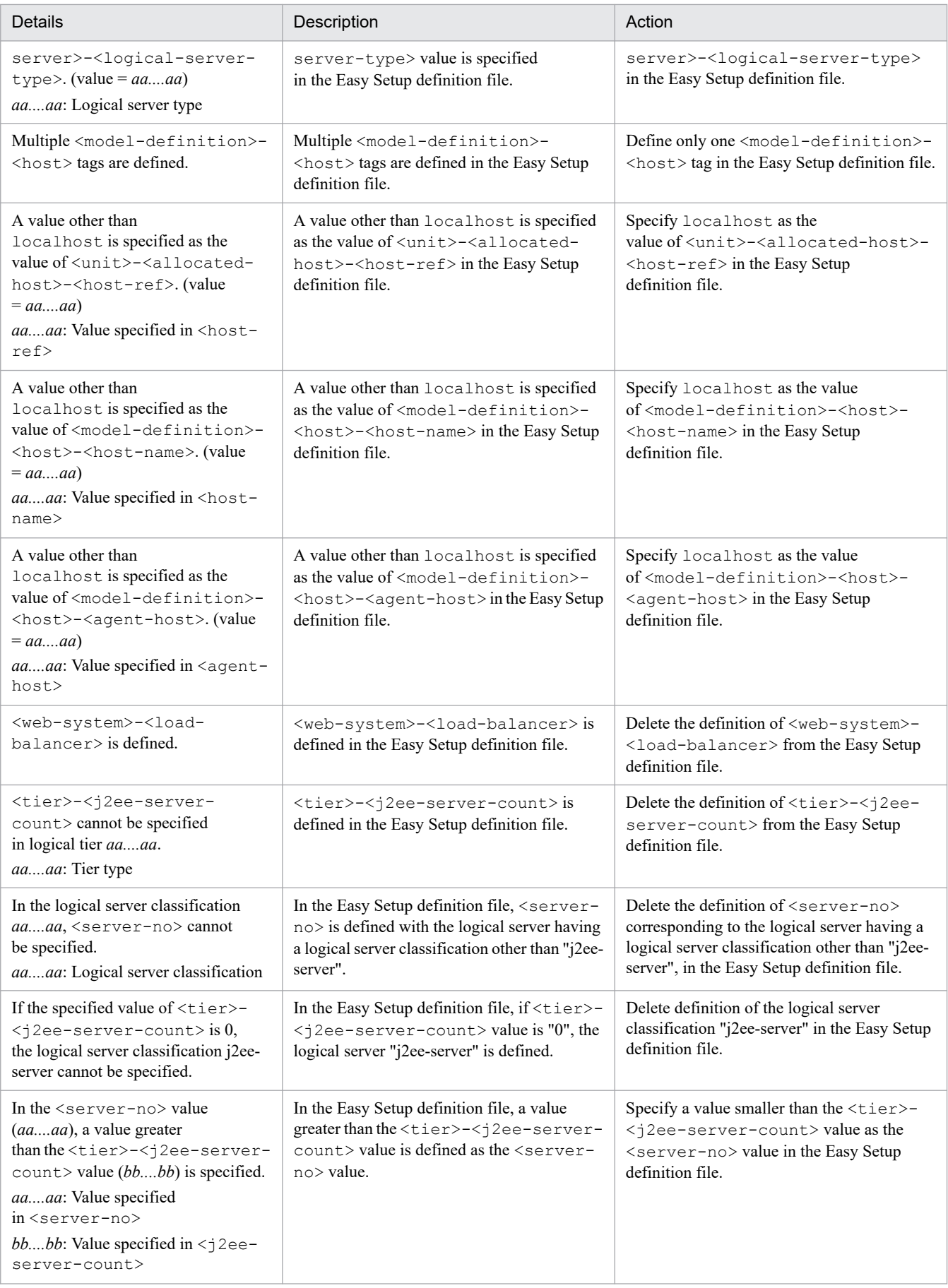

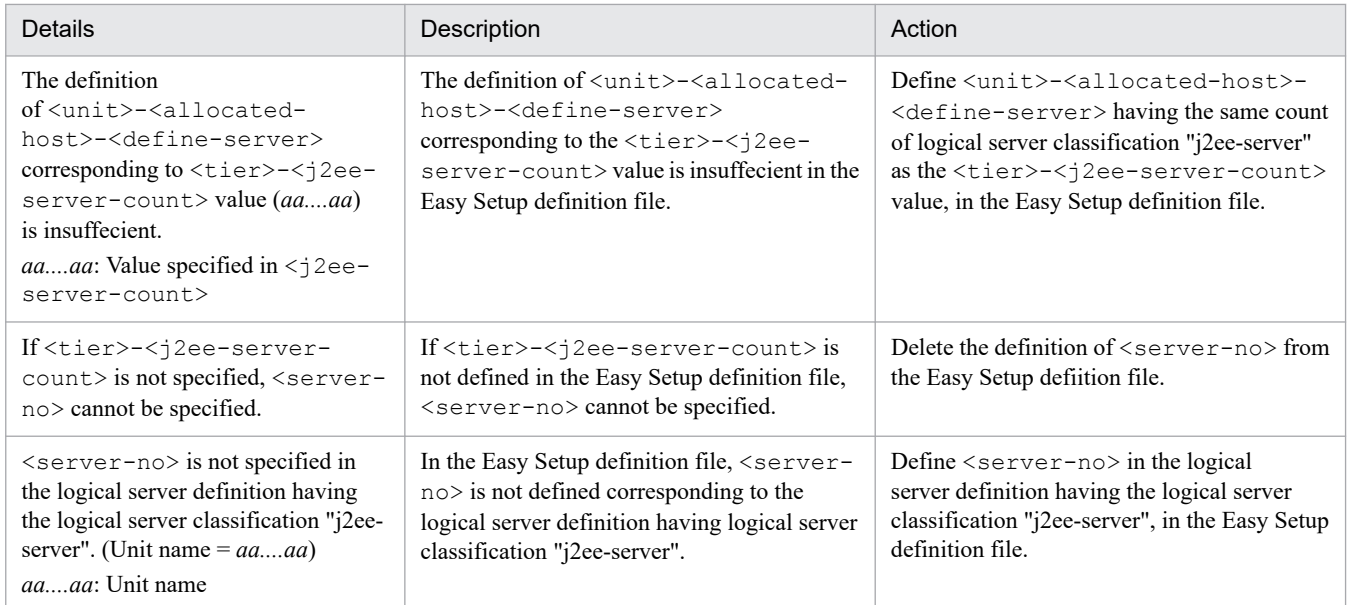

# **KEOS**29644-E (C/F)

There is a syntax error in the Easy Setup definition file. (file name = *aa....aa*, row number = *bb....bb*, column number = *cc....cc*, details = *dd....dd*)

#### *aa....aa*: File name

- *bb....bb*: Row number
- *cc....cc*: Column number
- *dd....dd*: Details

## **Description**

There is a syntax error in the specified Easy Setup definition file (DefModel.xml).

The processing will be cancelled.

## **Action**

Check the contents of the Easy Setup definition file.

Remove the cause of the error based on the details, and then re-execute the command.

## **KEOS**29645-E (C/F)

There is a syntax error in the virtual server group information file. (file name = *aa....aa*, row number = *bb....bb*, column number = *cc....cc*, details = *dd....dd*)

- *aa....aa*: File name
- *bb....bb*: Row number
- *cc....cc*: Column number
- *dd....dd*: Details

## **Description**

There is a syntax error in the virtual server group information file.

The processing will be cancelled.

## **Action**

Check the contents of the virtual server group information file.

Remove the cause of the error based on the details, and then re-execute the command.

# **KEOS**29646-E (C/F)

An error occurred while the xml file was being parsed. (file name  $= aa...aa$ , details  $= bb...bb$ )

*aa....aa*: File name

*bb....bb*: Details

## **Description**

An error occurred while the xml file was being parsed. There is a critical syntax error in the specified Easy Setup definition file (DefModel.xml).

The processing will be cancelled.

## **Action**

Check the contents of the Easy Setup definition file.

Remove the cause of the error based on the details, and then re-execute the operation.

# **KEOS**29647-E (C/F)

The value specified in the argument is invalid. (option = *aa....aa*, value = *bb....bb*)

*aa....aa*: Option name

*bb....bb*: Value

## **Description**

The value specified in the argument is invalid.

The processing will be cancelled.

## **Action**

Check the character restrictions that can be specified in the argument where the error occurred. For details on the character restrictions that can be specified in the arguments, see *9. Commands Used with Virtual Systems* in the manual *uCosminexus Application Server Command Reference Guide*.

Set up the values that can be specified, and then re-execute the command.

# **KEOS**29648-E (C/F)

The specified user ID already exists in the virtual server manager administrator account. (user ID = *aa....aa*)

## *aa....aa*: User ID

## **Description**

The user ID of the specified system builder account is duplicated with the virtual server manager administrator account.

The processing will be cancelled.

# **Action**

Check the user ID of the virtual server manager administrator account that is being managed.

Specify a different user ID than the virtual server manager administrator account, and then re-execute the command.

## **KEOS**29649-E (C/F)

The specified user ID already exists. (user ID = *aa....aa*)

#### *aa....aa*: User ID

#### **Description**

The specified user ID is already being used in the system builder account.

The processing will be cancelled.

#### **Action**

Execute the vmiaccount list command to check the registered user IDs. Specify a user ID different from the registered user IDs, and then re-execute the command.

## **KEOS**29650-I (C/F)

The system builder account was added successfully. (user ID = *aa....aa*)

#### *aa....aa*: User ID

#### **Description**

The system builder account was added successfully.

## **KEOS**29651-E (C/F)

The operation cannot be executed because the specified user ID is the user ID of the virtual server manager administrator account. (user ID = *aa....aa*)

#### *aa....aa*: User ID

#### **Description**

The password cannot be changed or deleted because the specified user ID is for the virtual server manager administrator account.

The processing will be cancelled.

#### **Action**

Check the user ID of the virtual server manager administrator account that is being managed. Also, execute the vmiaccount list command to check the registered user IDs.

Specify the correct user ID for the system builder account, and then re-execute the command.

To change the password of the virtual server manager administrator account, use the mngsvrctl command.

## **KEOS**29652-E (C/F)

The specified user ID cnanot be deleted because it owns the management unit. (management unit name = *aa....aa*)

#### *aa....aa*: Management unit name

#### **Description**

The user ID of the specified system builder account cannot be deleted because it owns the management unit. The processing will be cancelled.

## **Action**

Execute the vmiunit info command to check the owner.

Change the settings so that the user ID of the specified system builder account is no longer the owner of the management unit, and then re-execute the command.

# **KEOS**29653-I (C/F)

The system builder account was deleted successfully. (user ID = *aa....aa*)

## *aa....aa*: User ID

## **Description**

The system builder account was deleted successfully.

# **KEOS**29654-E (C/F)

The command option is incorrect. (details = *aa....aa*)

*aa....aa*: Details

## **Description**

The specified option is incorrect.

The processing will be cancelled.

## **Action**

Check the specified command options.

Remove the cause of the error based on the details described in the following table, and then re-execute the command.

## Table 13–12: List of error details described in KEOS29654-E

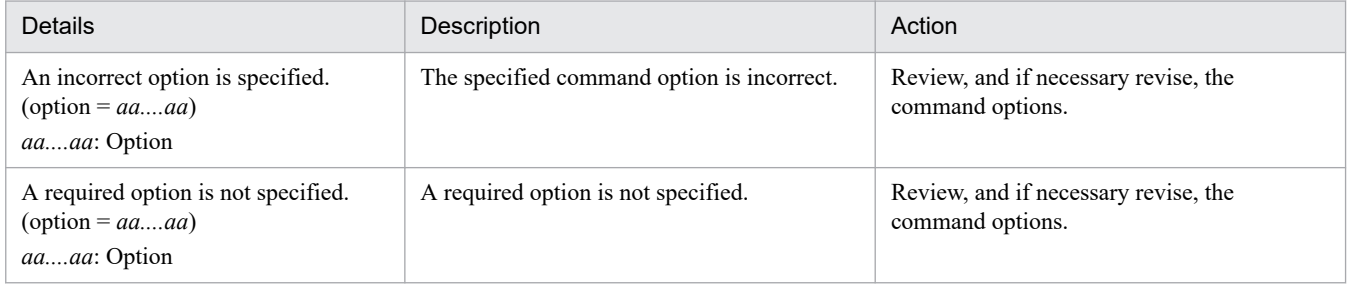

# **KEOS**29655-E (C/F)

The specified user ID does not exist. (user ID = *aa....aa*)

## *aa....aa*: User ID

## **Description**

The specified user ID does not exist in the system builder account. A possible cause is that the specified user ID is incorrect.

The processing will be cancelled.

## **Action**

Execute the vmiaccount list command to check whether the user ID exists.

Specify an existing system builder user ID, and then re-execute the command.
# **KEOS**29656-I (C/F)

The user password of the system builder account was changed successfully. (user ID = *aa....aa*)

#### *aa....aa*: User ID

#### **Description**

The user password of the system builder account was changed successfully.

## **KEOS**29657-W (C/F)

The specified management unit is the owner of the specified user ID. (management unit name = *aa....aa*, user ID = *bb....bb*)

#### *aa....aa*: Management unit name

*bb....bb*: User ID

#### **Description**

The specified user ID is already the owner of the management unit.

The command will terminate without processing.

#### **Action**

Check the specified management unit name and the owner name. If there is no error, contact the virtual server manager administrator to check the management unit owner.

## **KEOS**29658-I (C/F)

The owner of the management unit was changed successfully. (management unit name = *aa....aa*, owner = *bb....bb*)

#### *aa....aa*: Management unit name

#### *bb....bb*: Owner

#### **Description**

The owner of the management unit was changed successfully.

## **KEOS**29659-E (C/F)

A processing was interrupted while it was at standby. (details = *aa....aa*)

#### *aa....aa*: Details

#### **Description**

A processing was interrupted while it was at standby. The processing will be cancelled.

#### **Action**

Check the details. Remove the cause of the error based on the details, and then re-execute the command.

## **KEOS**29660-E (C/F)

The processing could not be started within the specified time.

The processing could not be started within the specified time. A possible cause is that another command was not terminated within the standby time.

The processing will be cancelled.

#### **Action**

Check the following standby time values:

- **•** Value specified in the -wait option of the common arguments.
- Value specified in the vmi.connect.wait key of .vmirc (client settings property file) or vmiclient.properties (client common configuration file).

Re-execute the command after the other commands terminate or after extending the standby time value.

## **KEOS**29661-I (C/F)

The management unit was created successfully. (management unit name = *aa....aa*)

*aa....aa*: Management unit name

### **Description**

The management unit was created successfully.

## **KEOS**29662-E (C/F)

The virtual server cannot be deleted because it is registered in the specified management unit. (management unit name = *aa....aa*)

*aa....aa*: Management unit name

#### **Description**

The virtual server cannot be deleted because it is registered in the specified management unit.

The processing will be cancelled.

#### **Action**

Execute the vmiunit list command to check the existence of the virtual server in the management unit. Execute the vmiunit detach command to unregister all the virtual servers registered in the management unit, and then re-execute the command.

### **KEOS**29663-I (C/F)

The management unit was deleted successfully. (management unit name = *aa....aa*)

#### *aa....aa*: Management unit name

#### **Description**

The management unit was deleted successfully.

# **KEOS**29664-W (C/F)

The virtual server is not registered in the specified management unit. (management unit name = *aa....aa*)

### *aa....aa*: Management unit name

The virtual server is not registered in the specified management unit.

The command will terminate without processing.

### **Action**

Execute the vmiunit list command to check the existence of the virtual server in the management unit. Register the virtual server, apply the definition to the management unit, and then re-execute the command.

## **KEOS**29665-E (C/F)

The virtual server is not registered in the specified management unit. (management unit name = *aa....aa*)

#### *aa....aa*: Management unit name

### **Description**

The virtual server is not registered in the specified management unit.

The processing will be cancelled.

### **Action**

Execute the vmiunit list command to check the existence of the virtual server in the management unit. Specify the correct management unit name, and then re-execute the command.

## **KEOS**29666-I (C/F)

The virtual server has started successfully. (management unit name  $= aa...aa$ , virtual server identifier  $= bb...bb$ )

### *aa....aa*: Management unit name

#### *bb....bb*: Virtual server identifier

### **Description**

The virtual server started successfully.

## **KEOS**29667-I (C/F)

The management unit has started successfully. (management unit name = *aa....aa*, number of virtual servers belonging to the management unit = *bb....bb* (successful: *cc....cc*, skipped: *dd....dd*, failed: *ee....ee*) (load balancer operations successful: *ff....ff*, failed: *gg....gg*))

- *aa....aa*: Management unit name
- *bb....bb*: Number of virtual servers belonging to the management unit
- *cc....cc*: Number of successfully started virtual servers
- *dd....dd*: Number of skipped virtual servers
- *ee....ee*: Number of virtual servers that could not be started
- *ff....ff*: Number of successful load balancer operations
- *gg....gg*: Number of failed load balancer operations

<sup>13.</sup> KEOS (Messages Output during Setup, Operation, and Maintenance Using Cosminexus Manager)

The management unit started successfully.

## **KEOS**29668-W (C/F)

An attempt to start some of the virtual servers in the management unit failed. (management unit name = *aa....aa*, number of virtual servers belonging to the management unit = *bb....bb* (successful: *cc....cc*, skipped: *dd....dd*, failed: *ee....ee*) (load balancer operations successful: *ff....ff*, failed: *gg....gg*))

- *aa....aa*: Management unit name
- *bb....bb*: Number of virtual servers belonging to the management unit
- *cc....cc*: Number of successfully started virtual servers
- *dd....dd*: Number of skipped virtual servers
- *ee....ee*: Number of virtual servers that could not be started
- *ff....ff*: Number of successful load balancer operations

*gg....gg*: Number of failed load balancer operations

### **Description**

An attempt to start some of the virtual servers in the management unit failed.

The management units contain the following virtual servers:

- **•** Successfully started virtual servers
- **•** Virtual servers that could not be started

#### **Action**

Make sure that the message output before this message contains an information message about the successfully started virtual servers and an error message about the virtual servers that could not be started. Take action for the error message about the virtual servers that could not be started.

## **KEOS**29669-E (C/F)

An attempt to start a management unit failed. (management unit name = *aa....aa*, number of virtual servers belonging to the management unit = *bb....bb* (successful: *cc....cc*, skipped: *dd....dd*, failed: *ee....ee*) (load balancer operations successful: *ff....ff*, failed: *gg....gg*))

#### *aa....aa*: Management unit name

- *bb....bb*: Number of virtual servers belonging to the management unit
- *cc....cc*: Number of successfully started virtual servers
- *dd....dd*: Number of skipped virtual servers
- *ee....ee*: Number of virtual servers that could not be started
- *ff....ff*: Number of successful load balancer operations
- *gg....gg*: Number of failed load balancer operations

An attempt to start a management unit failed. The management unit contains virtual servers that could not be started, but does not contain successfully started virtual servers.

The processing will be cancelled.

#### **Action**

Make sure that the message output before this message contains an error message about the virtual servers that could not be started.

Take action for the error message about the virtual servers that could not be started.

## **KEOS**29670-I (C/F)

The operation to start a virtual server was not performed. (management unit name = *aa....aa*, virtual server identifier  $= bb....bb$ , details  $= cc....cc$ 

#### *aa....aa*: Management unit name

#### *bb....bb*: Virtual server identifier

*cc....cc*: Details

#### **Description**

A virtual server was not started.

### Table 13–13: List of error details described in KEOS29670-I

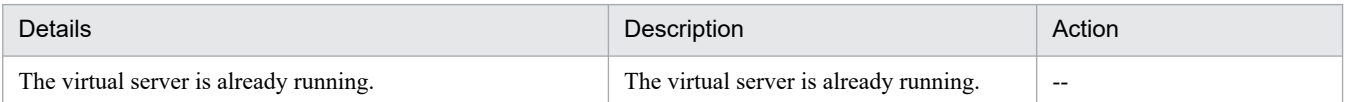

Legend:

--: Not applicable.

### **KEOS**29673-I (F)

The virtual server will start now. (management unit name = *aa....aa*, virtual server identifier = *bb....bb*)

#### *aa....aa*: Management unit name

#### *bb....bb*: Virtual server identifier

#### **Description**

The virtual server will start.

### **KEOS**29674-W (F)

The virtual server will start now. (management unit name  $= aa...aa$ , virtual server identifier  $= bb...bb$ , details  $= cc$ ....*cc*)

*aa....aa*: Management unit name

*bb....bb*: Virtual server identifier

*cc....cc*: Details

<sup>13.</sup> KEOS (Messages Output during Setup, Operation, and Maintenance Using Cosminexus Manager)

The virtual server will start now.

The logical status and real status does not match.

The processing continues.

### **Action**

Execute the vmiunit status command to check the logical status and real status of the virtual server.

Check the details described in the following table. Also, stop the virtual server as and when required.

### Table 13–14: List of error details described in KEOS29674-W

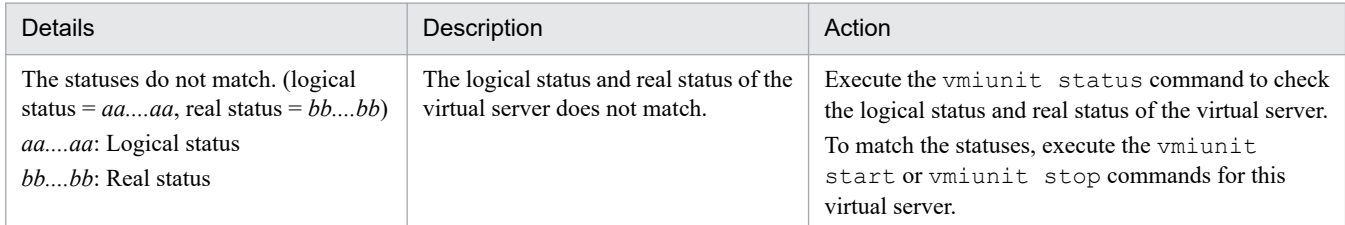

## **KEOS**29675-E (C/F)

An attempt to write to the file failed. (file name = *aa....aa*, details = *bb....bb*)

#### *aa....aa*: File name

### *bb....bb*: Details

### **Description**

An attempt to write to the file failed. The possible causes are as follows:

- The user does not have the permission to access the write destination file or directory.
- **•** The disk space at the write destination has depleted.
- **•** The write destination directory does not exist.
- **•** The directory could not be created.

The processing will be cancelled.

#### **Action**

Check whether the path of the output destination directory is incorrect, or check the access permissions and disk space for the output destination directory. Remove the cause of the error based on the details, and then re-execute the command.

## **KEOS**29676-E (C/F)

An attempt to start a virtual server failed. (management unit name = *aa....aa*, virtual server identifier = *bb....bb*, details = *cc....cc*)

*aa....aa*: Management unit name

*bb....bb*: Virtual server identifier

*cc....cc*: Details

<sup>13.</sup> KEOS (Messages Output during Setup, Operation, and Maintenance Using Cosminexus Manager)

An attempt to start a virtual server failed. The possible causes are that an error occurred in the virtual server start processing, or that the conditions for executing the start processing are not satisfied.

The processing will be cancelled if the virtual server identifier is specified. The processing continues if the virtual server identifier is not specified.

### **Action**

Take action based on the details.

To restore the virtual server with a failed logical status, execute the vmiunit detach command to remove the virtual server that could not be started from the management unit, then execute the vmiunit attach command to re-register the virtual server into the management unit, and then execute the vmiunit update command to apply the settings. Re-execute the command thereafter.

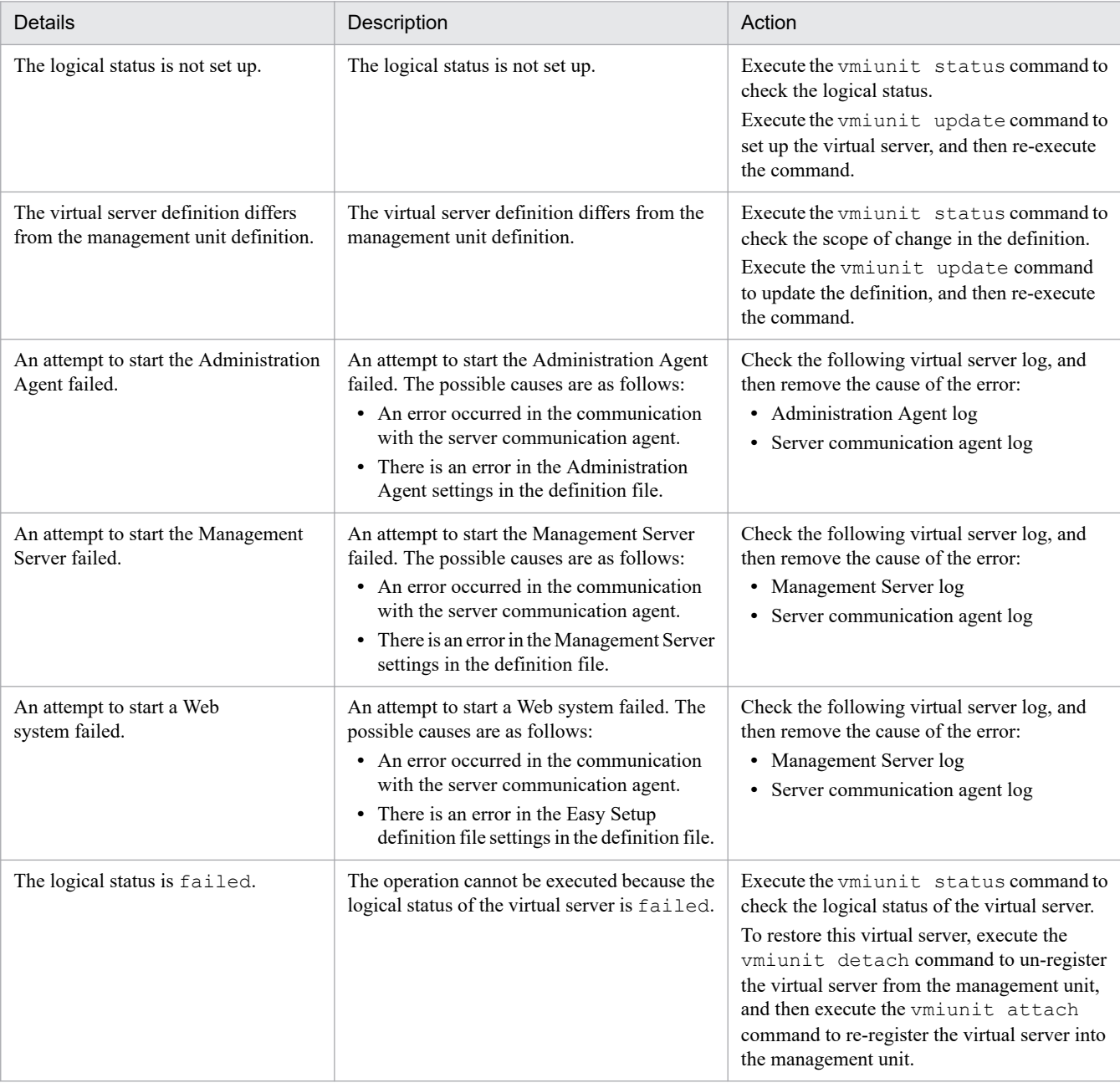

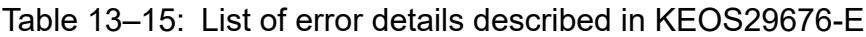

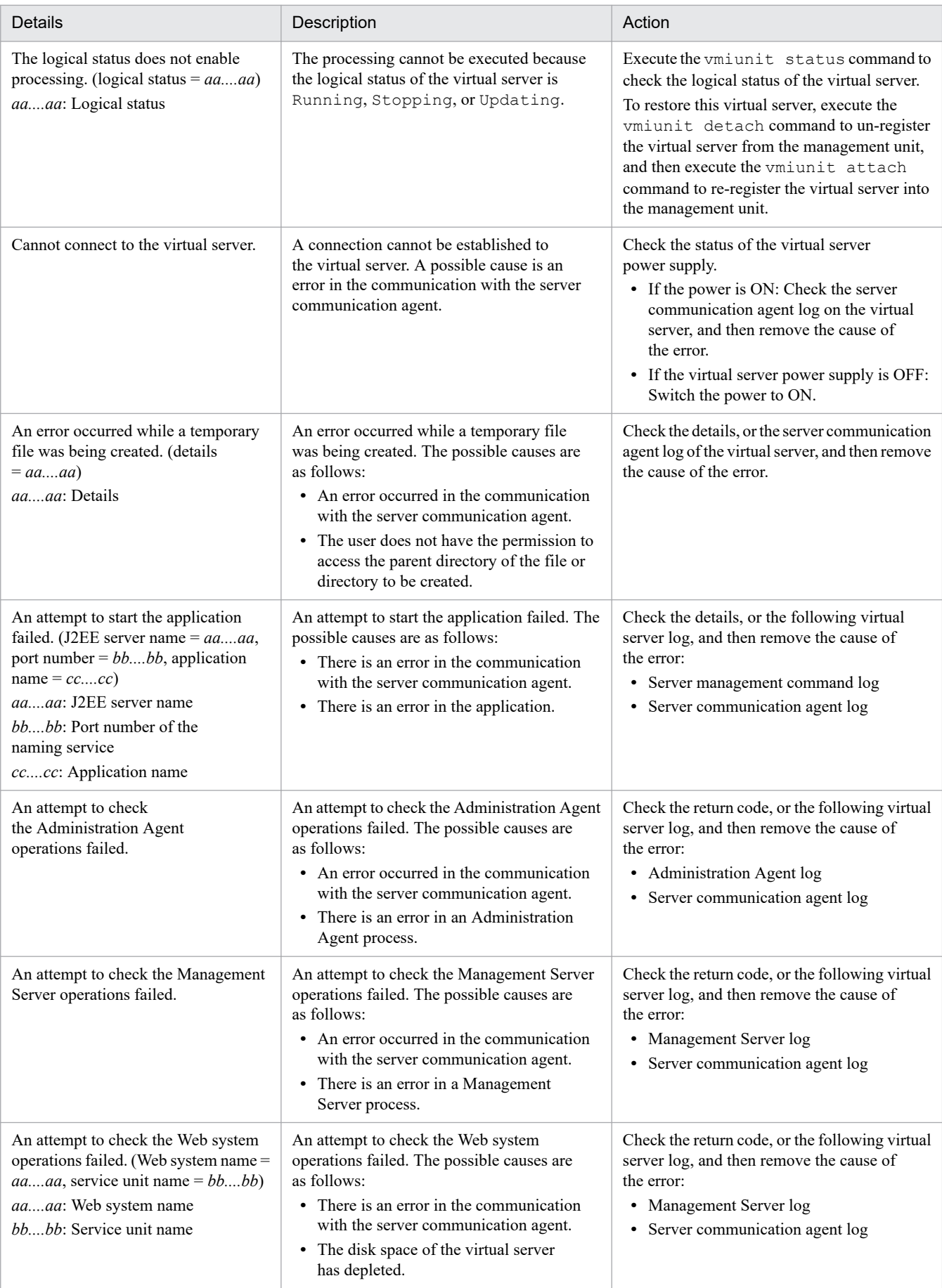

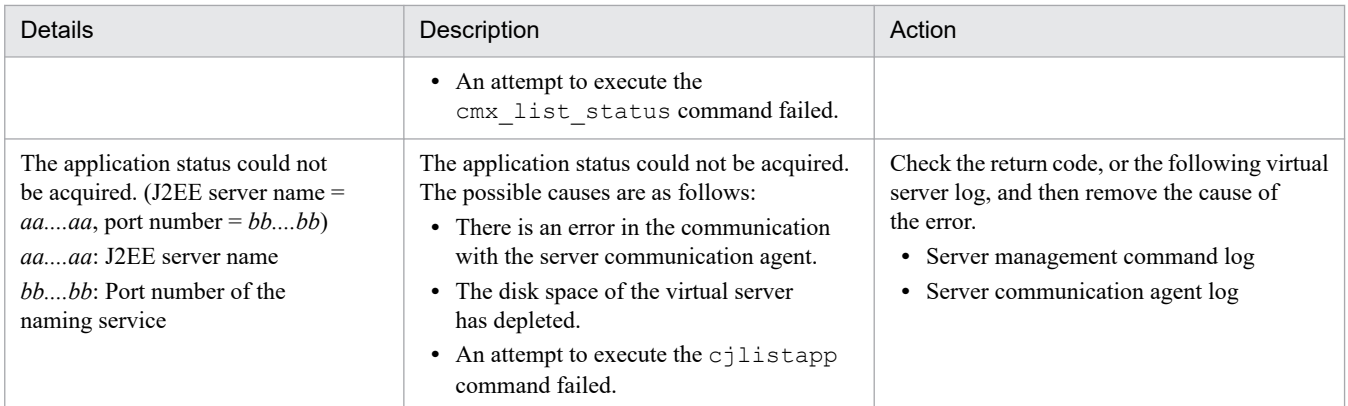

# **KEOS**29677-I (C/F)

The virtual server was stopped successfully. (management unit name  $= aa...aa$ , virtual server identifier  $= bb...bb$ )

#### *aa....aa*: Management unit name

#### *bb....bb*: Virtual server identifier

#### **Description**

The management unit was stopped successfully.

## **KEOS**29678-I (C/F)

The management unit was stopped successfully. (management unit name = *aa....aa*, number of virtual servers belonging to the management unit = *bb....bb* (successful: *cc....cc*, skipped: *dd....dd*, failed: *ee....ee*) (load balancer operations successful: *ff....ff*, failed: *gg....gg*))

*aa....aa*: Management unit name

- *bb....bb*: Number of virtual servers belonging to the management unit
- *cc....cc*: Number of successfully stopped virtual servers
- *dd....dd*: Number of skipped virtual servers
- *ee....ee*: Number of virtual servers that could not be stopped
- *ff....ff*: Number of successful load balancer operations
- *gg....gg*: Number of failed load balancer operations

#### **Description**

The management unit was stopped successfully.

### **KEOS**29679-W (C/F)

An attempt to stop some of the virtual servers in the management unit failed. (management unit name = *aa....aa*, number of virtual servers belonging to the management unit = *bb....bb* (successful: *cc....cc*, skipped: *dd....dd*, failed: *ee....ee*) (load balancer operations successful: *ff....ff*, failed: *gg....gg*))

*aa....aa*: Management unit name

<sup>13.</sup> KEOS (Messages Output during Setup, Operation, and Maintenance Using Cosminexus Manager)

- *bb....bb*: Number of virtual servers belonging to the management unit
- *cc....cc*: Number of successfully stopped virtual servers
- *dd....dd*: Number of skipped virtual servers
- *ee....ee*: Number of virtual servers that could not be stopped
- *ff....ff*: Number of successful load balancer operations
- *gg....gg*: Number of failed load balancer operations

An attempt to stop some of the virtual servers in the management unit failed. The management unit contains successfully stopped virtual servers and virtual servers that could not be stopped.

### **Action**

Make sure that the message output before this message contains an information message about the successfully stopped virtual servers and an error message about the virtual servers that could not be stopped. Take action for the error message about the virtual servers that could not be stopped.

# **KEOS**29680-E (C/F)

An attempt to stop the management unit failed. (management unit name = *aa....aa*, number of virtual servers belonging to the management unit = *bb....bb* (successful: *cc....cc*, skipped: *dd....dd*, failed: *ee....ee*) (load balancer operations successful: *ff....ff*, failed: *gg....gg*))

- *aa....aa*: Management unit name
- *bb....bb*: Number of virtual servers belonging to the management unit
- *cc....cc*: Number of successfully stopped virtual servers
- *dd....dd*: Number of skipped virtual servers
- *ee....ee*: Number of virtual servers that could not be stopped
- *ff....ff*: Number of successful load balancer operations
- *gg....gg*: Number of failed load balancer operations

#### **Description**

An attempt to stop the management unit failed. The management unit contains virtual servers that could not be stopped, but does not contain successfully stopped virtual servers.

The processing will be cancelled.

## **Action**

Make sure that the message output before this message contains an error message about the virtual servers that could not be stopped.

Take action for the error message about the virtual servers that could not be stopped.

## **KEOS**29681-I (C/F)

The operation to stop a virtual server was not performed. (management unit name = *aa....aa*, virtual server identifier = *bb....bb*, details = *cc....cc*)

#### *aa....aa*: Management unit name

#### *bb....bb*: Virtual server identifier

*cc....cc*: Details

### **Description**

The virtual server was not stopped.

## Table 13–16: KEOS29681-I List of error details described in

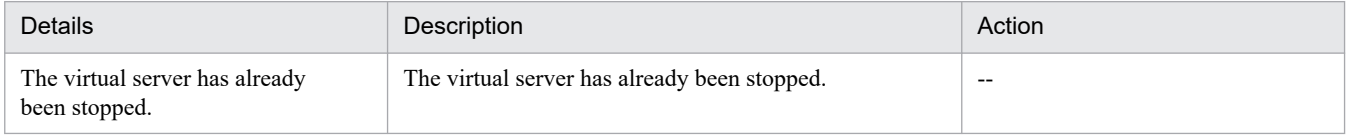

Legend:

--: Not applicable.

## **KEOS**29684-I (F)

The virtual server will stop now. (management unit name = *aa....aa*, virtual server identifier = *bb....bb*)

*aa....aa*: Management unit name

*bb....bb*: Virtual server identifier

### **Description**

The virtual server will stop.

## **KEOS**29685-W (F)

The virtual server will stop now. (management unit name = *aa....aa*, virtual server identifier = *bb....bb*, details  $= cc$ ...*cc*)

#### *aa....aa*: Management unit name

*bb....bb*: Virtual server identifier

*cc....cc*: Details

#### **Description**

The virtual server will stop now. The logical status and real status do not match. The processing continues.

#### **Action**

Execute the vmiunit status command to check the logical status and real status of the virtual server. Then check the details. Stop the virtual server as and when required.

## Table 13-17: List of error details described in KEOS29685-W

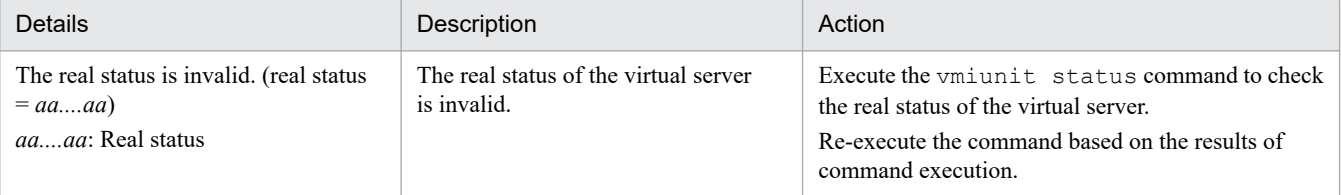

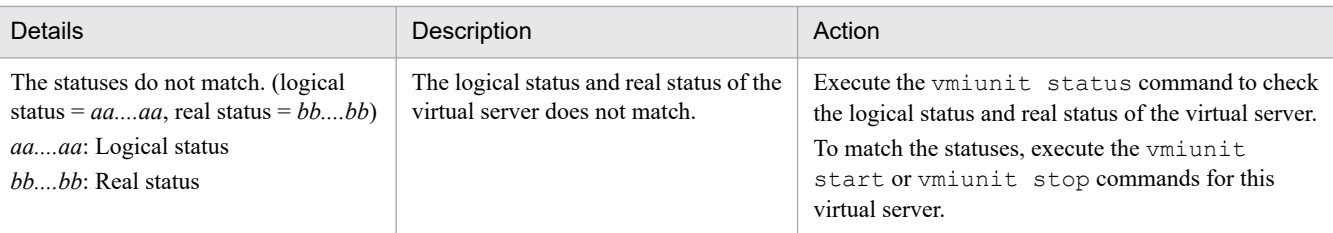

# **KEOS**29686-I (C/F)

The load balancer operations were successful. (management unit name  $= aa...aa$ , tier identifier  $= bb...bb$ )

#### *aa....aa*: Management unit name

*bb....bb*: Tier identifier

### **Description**

The load balancer operations were successful.

## **KEOS**29687-E (C/F)

An attempt to stop the virtual server failed. (management unit name = *aa....aa*, virtual server identifier = *bb....bb*, details = *cc....cc*)

### *aa....aa*: Management unit name

*bb....bb*: Virtual server identifier

*cc....cc*: Details

### **Description**

An attempt to stop the virtual server failed. The possible causes are that an error occurred in the virtual server stop processing, or that the conditions for executing the stop processing are not satisfied.

The processing will be cancelled if the virtual server identifier is specified. The processing continues if the virtual server identifier is not specified.

### **Action**

Take action based on the details.

To restore the virtual server with a failed logical status, execute the vmiunit detach command to remove the virtual server that could not be stopped from the management unit, then execute the vmiunit attach command to re-register the virtual server into the management unit, and then execute the vmiunit update command to apply the settings.

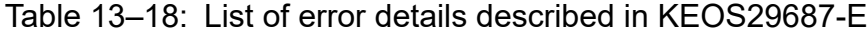

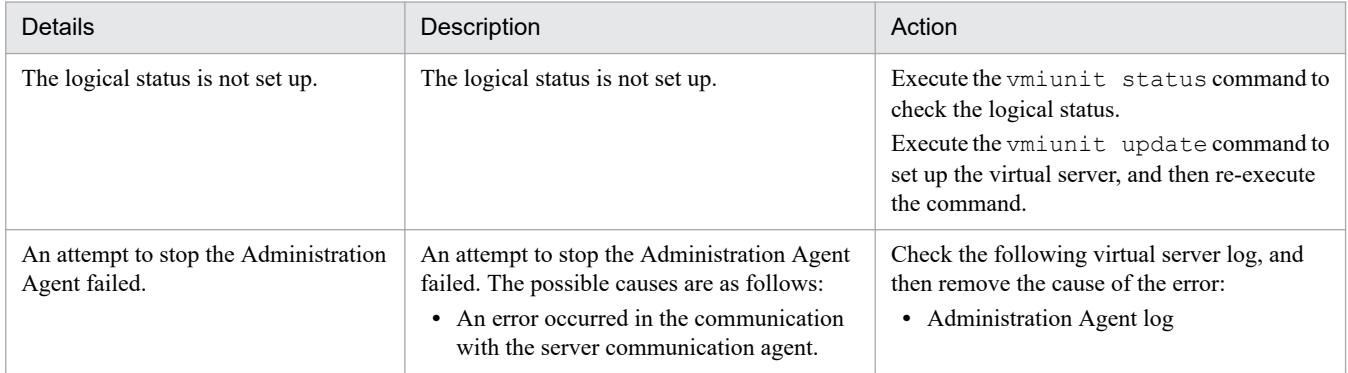

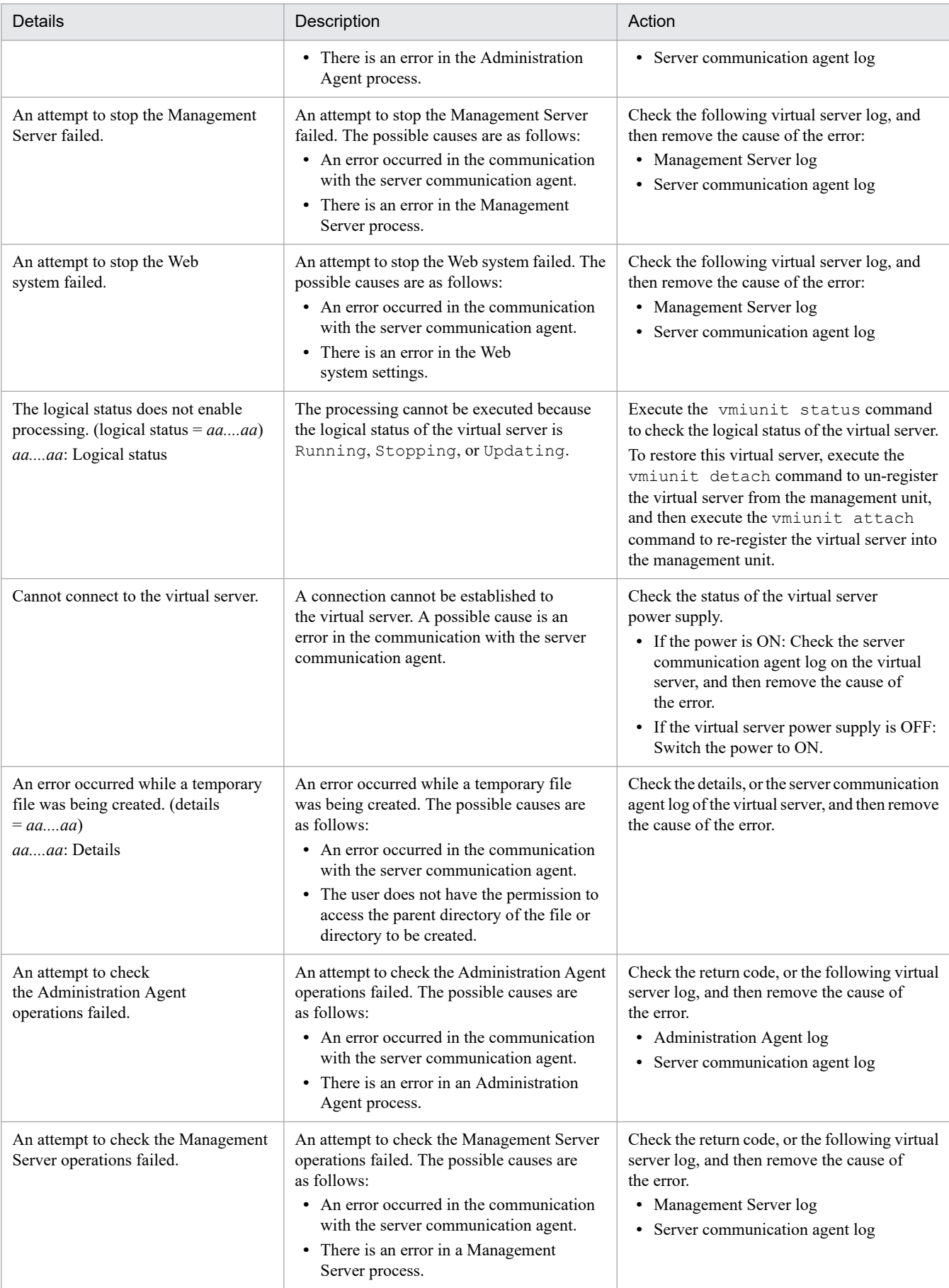

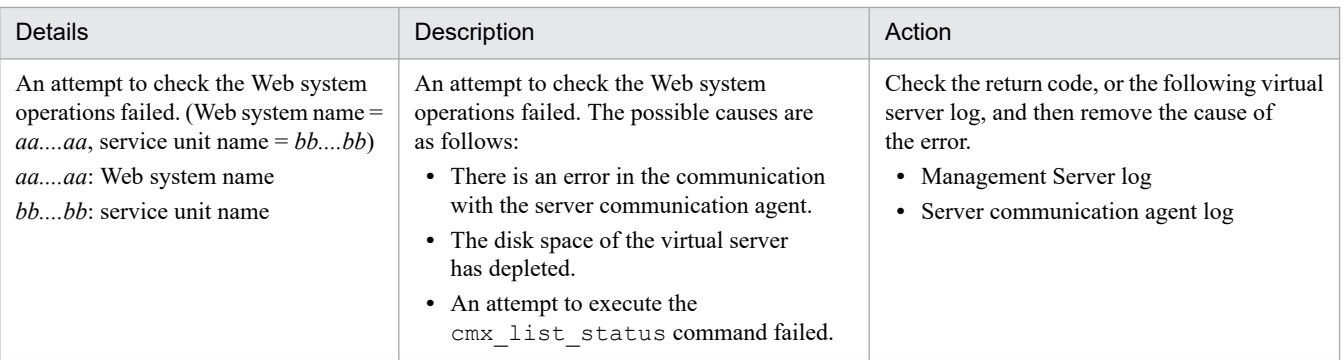

# **KEOS**29688-E (C/F)

A required property is not specified. (*aa....aa*) (management unit name = *bb....bb*, tier identifier = *cc....cc*, file name =*dd....dd*)

*aa....aa*: Property key

*bb....bb*: Management unit name

*cc....cc*: Tier identifier

*dd....dd*: File name

### **Description**

A required property is not specified.

The processing will be cancelled.

### **Action**

Check the contents of the file.

Remove the cause of the error, and then re-execute the command.

## **KEOS**29689-E (C/F)

The specified virtual server identifier is already being used as the virtual server identifier or business IP address of another virtual server belonging to the specified management unit. (management unit name  $= aa....aa$ , virtual server identifier = *bb....bb*)

*aa....aa*: Specified management unit name

*bb....bb*: Specified virtual server identifier

### **Description**

The specified virtual server identifier is incorrect, or is already registered in the management unit as a virtual server identifier or business IP address.

The processing will be cancelled.

#### **Action**

Use the vmiunit list command to check the existence of the specified virtual server identifier or business IP address.

Change the virtual server identifier, and then re-execute the command.

# **KEOS**29690-I (C/F)

The virtual server group was registered successfully. (management unit name = *aa....aa*, number of new virtual server groups = *bb....bb*, number of new virtual servers = *cc....cc*)

- *aa....aa*: Management unit name
- *bb....bb*: Number of added virtual server groups
- *cc....cc*: Number of added virtual servers

#### **Description**

The virtual server group was registered successfully.

### **KEOS**29691-E (C/F)

The specified virtual server does not exist. (management unit name = *aa....aa*, virtual server identifier = *bb....bb*)

*aa....aa*: Management unit name

*bb....bb*: Virtual server identifier

#### **Description**

The specified virtual server does not exist. The specified virtual server identifier is incorrect, or is not registered in the management unit.

The processing will be cancelled.

### **Action**

Execute the vmiunit list command to check whether the specified virtual server identifier exists. Specify the correct virtual server identifier, and then re-execute the command.

## **KEOS**29692-I (C/F)

The virtual server group was un-registered successfully. (management unit name = *aa....aa*, virtual server group name  $=$   $bb$ ...*bb*)

*aa....aa*: Management unit name

*bb....bb*: Virtual server group name

#### **Description**

The virtual server group was un-registered successfully.

### **KEOS**29693-E (C/F)

The definition directory is not imported into the management unit. (management unit name  $= aa...aa$ )

#### *aa....aa*: Management unit name

#### **Description**

The definition file and business application have not been imported into the management unit. The processing will be cancelled.

#### **Action**

Execute the vmiunit status command to check the definition status.

Execute the vmiunit import command to import the definition directory, and then re-execute the command.

## **KEOS**29694-E (C/F)

An error occurred while a temporary file was being created. (management unit name = *aa....aa*, details = *bb....bb*)

#### *aa....aa*: Management unit name

*bb....bb*: Details

#### **Description**

An error occurred while a temporary file was being created. The possible causes are the file and directory access permissions, or that the disk space at the creation destination has depleted.

The processing will be cancelled.

#### **Action**

Check the details, and the access permissions or disk space at the creation destination. Remove the cause of the error, and then re-execute the command.

#### **KEOS**29695-E (C/F)

An attempt to acquire the application name failed. (management unit name = *aa....aa*, application file = *bb....bb*, details = *cc....cc*)

*aa....aa*: Management unit name

*bb....bb*: Application file name

*cc....cc*: Details

#### **Description**

An attempt to acquire the application name failed. A possible cause is an error in the EAR file for the J2EE application stored in the definition directory.

The processing will be cancelled.

#### **Action**

Check the EAR file. Also, remove the cause of the error based on the details, and then re-execute the command.

#### **KEOS**29696-E (C/F)

The user ID is not the owner of the specified management unit. (management unit name = *aa....aa*)

#### *aa....aa*: Management unit name

#### **Description**

The user ID is not the owner of the specified management unit. The specified management unit name or user ID is incorrect.

The processing will be cancelled.

#### **Action**

Check the management unit name and user ID.

Specify the correct management unit name and user ID, and then re-execute the command.

# **KEOS**29697-I (C/F)

The definition directory was registered successfully. (management unit name = *aa....aa*)

#### *aa....aa*: Management unit name

### **Description**

The definition directory was registered successfully.

## **KEOS**29698-E (C/F)

An invalid value is specified for the property. (management unit name = *aa....aa*, tier identifier = *bb....bb*, *cc....cc* = *dd....dd*) (file name = *ee....ee*)

#### *aa....aa*: Management unit name

*bb....bb*: Tier identifier

*cc....cc*: Property key

*dd....dd*: Value specified for the property (invalid value)

*ee....ee*: File name

#### **Description**

An invalid value is specified for the file property.

The processing will be cancelled.

#### **Action**

Check the contents of the file.

Change the value to the correct value, and then re-execute the command.

### **KEOS**29699-E (C/F)

An invalid value is specified for the file. (management unit name = *aa....aa*, tier identifier = *bb....bb*, *cc....cc* = *dd....dd*) (file name = *ee....ee*)

*aa....aa*: Management unit name

*bb....bb*: Tier identifier

*cc....cc*: Parameter name

*dd....dd*: Value

*ee....ee*: File name

#### **Description**

An invalid value is specified for the file.

The processing will be cancelled.

#### **Action**

Check the contents of the file.

Change the value to the correct value, and then re-execute the command.

# **KEOS**29700-E (C/F)

An error occurred while reading the file. (management unit name  $= aa...aa$ , tier identifier  $= bb...bb$ , file name  $=$ *cc....cc*, details = *dd....dd*)

*aa....aa*: Management unit name

*bb....bb*: Tier identifier

*cc....cc*: File name

*dd....dd*: Details

#### **Description**

An error occurred while reading the file. A possible cause is an error in the access permissions for the definition directory or the file stored in the definition directory.

The processing will be cancelled.

#### **Action**

Check the access permissions for the definition directory and definition file. Remove the cause of the error based on the details, and then re-execute the command.

## **KEOS**29701-W (C/F)

The error mark has already been set up. (management unit name = *aa....aa*, virtual server identifier = *bb....bb*)

*aa....aa*: Management unit name

*bb....bb*: Virtual server identifier

#### **Description**

The virtual server identifier is incorrect, or the error mark has already been set up.

The command will terminate without processing.

#### **Action**

Check the virtual server identifier. If there is no error in the virtual server identifier, execute the  $v$ miunit status command to check the error mark setup time and error mark comments.

Specify the correct virtual server identifier, and then re-execute the command.

To change the error mark comments, execute the vmiunit unmark command to remove the error mark, and then re-execute the vmiunit mark command.

### **KEOS**29702-I (C/F)

The error mark has been set up. (management unit name = *aa....aa*, virtual server identifier = *bb....bb*, setup time  $= cc$ ...*.cc*)

*aa....aa*: Management unit name

*bb....bb*: Virtual server identifier

*cc....cc*: Setup time

#### **Description**

The error mark has been set up.

# **KEOS**29703-W (C/F)

The error mark has not been set up. (management unit name = *aa....aa*, virtual server identifier = *bb....bb*)

*aa....aa*: Management unit name

*bb....bb*: Virtual server identifier

### **Description**

The virtual server identifier is incorrect, or the error mark has already been removed.

The command will terminate without processing.

### **Action**

Check the virtual server identifier. If there is no error in the virtual server identifier, execute the vmiunit status command to check the error mark setup time and error mark comments.

Specify the correct virtual server identifier, and then re-execute the command.

## **KEOS**29704-I (C/F)

The error mark has been removed. (management unit name = *aa....aa*, virtual server identifier = *bb....bb*)

*aa....aa*: Management unit name

*bb....bb*: Virtual server identifier

### **Description**

The error mark is removed.

## **KEOS**29705-W (F)

An invalid value is specified for the property. (management unit name = *aa....aa*, tier identifier = *bb....bb*, *cc....cc* = *dd....dd*) The default value (*ee....ee*) will be used. (file name = *ff....ff*)

*aa....aa*: Management unit name

*bb....bb*: Tier identifier

*cc....cc*: Property key

*dd....dd*: Value specified for the property (invalid value)

*ee....ee*: Default value of property

### *ff....ff*: File name

#### **Description**

An invalid value is specified for the property of the file stored in the definition directory. The default value will be used.

The processing continues.

### **Action**

Check the contents of the file.

Remove the cause of the warning as and when required, and then re-execute the command.

# **KEOS**29706-I (C/F)

The virtual server was applied successfully. (management unit name = *aa....aa*, virtual server identifier = *bb....bb*)

*aa....aa*: Management unit name

*bb....bb*: Virtual server identifier

### **Description**

The virtual server was applied successfully.

## **KEOS**29707-I (C/F)

The definitions were successfully applied to the management unit. (management unit name = *aa....aa*, number of virtual servers belonging to the management unit = *bb....bb* (successful: *cc....cc*, skipped: *dd....dd*, failed: *ee....ee*) (load balancer operations successful: *ff....ff*, failed: *gg....gg*))

- *aa....aa*: Management unit name
- *bb....bb*: Number of virtual servers belonging to the management unit
- *cc....cc*: Number of successfully applied virtual servers
- *dd....dd*: Number of skipped virtual servers
- *ee....ee*: Number of virtual servers that could not be applied
- *ff....ff*: Number of successful load balancer operations
- *gg....gg*: Number of failed load balancer operations

#### **Description**

The definitions were successfully applied to the management unit.

## **KEOS**29708-W (C/F)

An attempt to apply some of the definitions to the management unit failed. (management unit name = *aa....aa*, number of virtual servers belonging to the management unit = *bb....bb* (successful: *cc....cc*, skipped: *dd....dd*, failed: *ee....ee*) (load balancer operations successful: *ff....ff*, failed: *gg....gg*))

- *aa....aa*: Management unit name
- *bb....bb*: Number of virtual servers belonging to the management unit
- *cc....cc*: Number of successfully applied virtual servers
- *dd....dd*: Number of skipped virtual servers
- *ee....ee*: Number of virtual servers that could not be applied
- *ff....ff*: Number of successful load balancer operations
- *gg....gg*: Number of failed load balancer operations

An attempt to apply some of the definitions to the management unit failed. There are virtual servers that could not be applied.

#### **Action**

Check the message output before this message.

Remove the cause of the error, and then re-execute the command.

## **KEOS**29709-E (C/F)

An attempt to apply the definitions to the management unit failed. (management unit name = *aa....aa*, number of virtual servers belonging to the management unit = *bb....bb* (successful: *cc....cc*, skipped: *dd....dd*, failed: *ee....ee*) (load balancer operations successful: *ff....ff*, failed: *gg....gg*))

- *aa....aa*: Management unit name
- *bb....bb*: Number of virtual servers belonging to the management unit
- *cc....cc*: Number of successfully applied virtual servers
- *dd....dd*: Number of skipped virtual servers
- *ee....ee*: Number of virtual servers that could not be applied
- *ff....ff*: Number of successful load balancer operations
- *gg....gg*: Number of failed load balancer operations

#### **Description**

An attempt to apply the definitions to the management unit failed. There are no successfully applied virtual servers. The processing will be cancelled.

#### **Action**

Check the message output before this message.

Remove the cause of the error, and then re-execute the command.

### **KEOS**29710-I (C/F)

The definitions were not applied to the virtual server. (management unit name  $= aa....aa$ , virtual server identifier  $=$  $bb...bb$ , details =  $cc...cc$ 

#### *aa....aa*: Management unit name

#### *bb...bb*: Virtual server identifier

*cc....cc*: Details

#### **Description**

The definitions were not applied to the virtual server.

### Table 13–19: List of error details described in KEOS29710-I

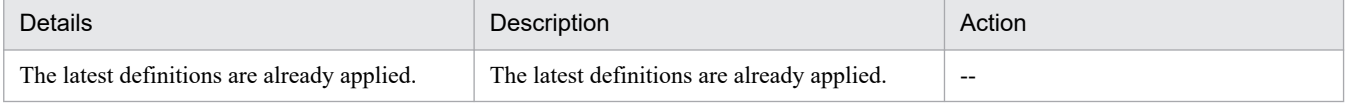

<sup>13.</sup> KEOS (Messages Output during Setup, Operation, and Maintenance Using Cosminexus Manager)

Legend: --: Not applicable.

## **KEOS**29712-E (C/F)

An attempt to apply a virtual server failed. (management unit name = *aa....aa*, virtual server identifier = *bb....bb*, details = *cc....cc*)

*aa....aa*: Management unit name

*bb....bb*: Virtual server identifier

*cc....cc*: Details

### **Description**

An attempt to apply a virtual server failed. The possible causes are that there is an error in the virtual server apply processing, or that the conditions for executing the apply processing are not satisfied.

The processing for the other virtual servers continues.

### **Action**

Take action based on the details.

To re-apply a virtual server with a failed logical status, execute the vmiunit detach command to remove the virtual server from the management unit, then execute the vmiunit attach command to re-register the virtual server in the management unit, and then re-execute the command.

| Details                                                 | Description                                                                                                    | Action                                                                                                    |
|---------------------------------------------------------|----------------------------------------------------------------------------------------------------|----------------------------------------------------------------------------------------------------|
| An attempt to start the Administration<br>Agent failed. | An attempt to start the Administration<br>Agent failed. The possible causes are<br>as follows:<br>• An error occurred in the<br>communication with the server<br>communication agent.<br>• There is an error in the Administration<br>Agent settings in the definition file. | Check the following virtual server log, and then<br>remove the cause of the error:<br>• Administration Agent log<br>• Server communication agent log |
| An attempt to start the Management<br>Server failed.    | An attempt to start the Management<br>Server failed. The possible causes are<br>as follows:<br>• An error occurred in the<br>communication with the server<br>communication agent.<br>• There is an error in the Management<br>Server settings in the definition file.       | Check the following virtual server log, and then<br>remove the cause of the error:<br>• Management Server log<br>• Server communication agent log    |
| An attempt to start a Web<br>system failed.             | An attempt to start a Web system failed.<br>The possible causes are as follows:<br>• An error occurred in the<br>communication with the server<br>communication agent.<br>• There is an error in the Easy<br>Setup definition file settings in the<br>definition file.       | Check the following virtual server log, and then<br>remove the cause of the error:<br>• Management Server log<br>• Server communication agent log    |
| An attempt to stop the Administration<br>Agent failed.  | An attempt to stop the Administration<br>Agent failed. The possible causes are<br>as follows:                                                                                                    | Check the following virtual server log, and then<br>remove the cause of the error:<br>• Administration Agent log                                     |

Table 13–20: List of error details described in KEOS29712-E

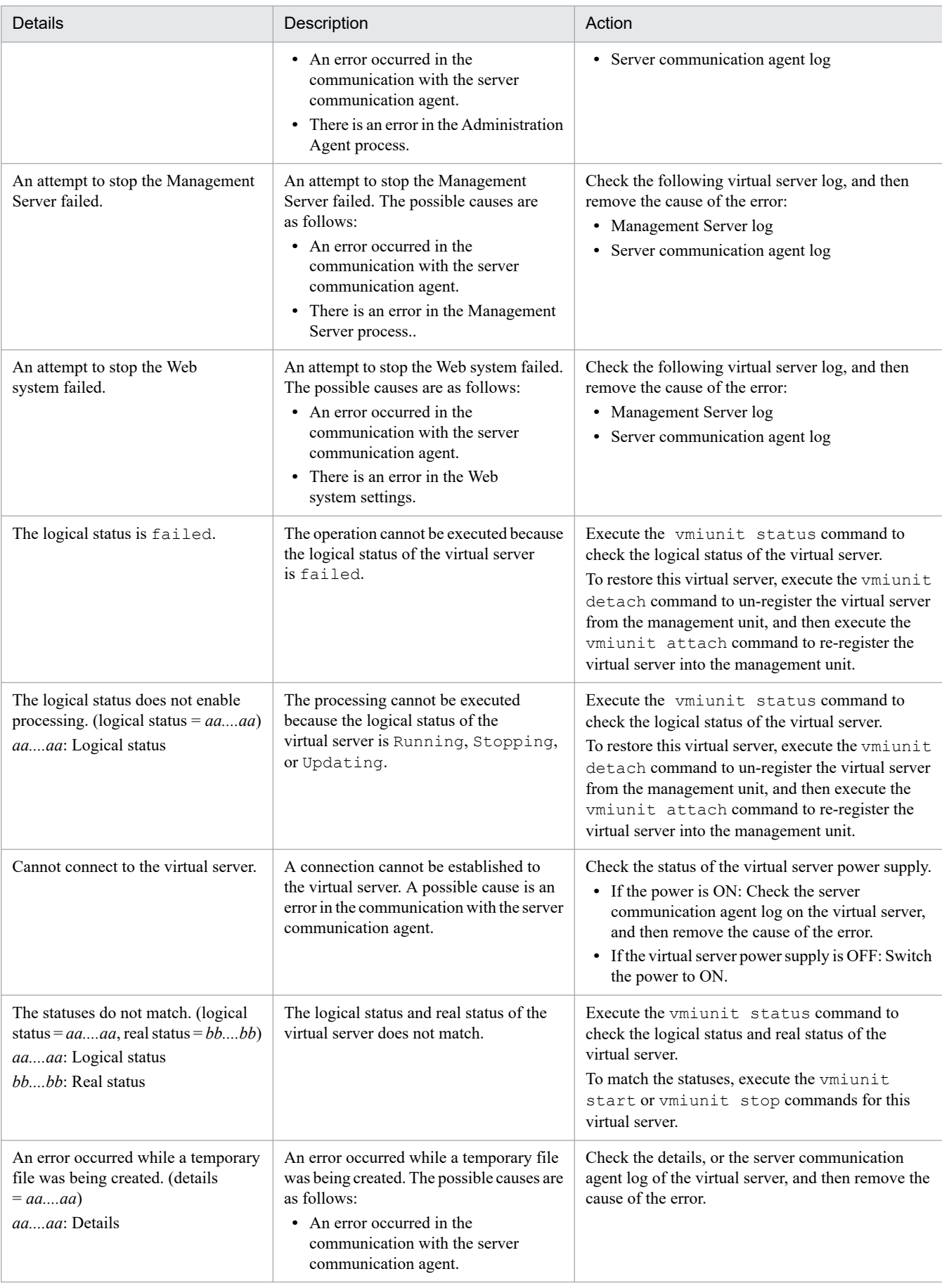

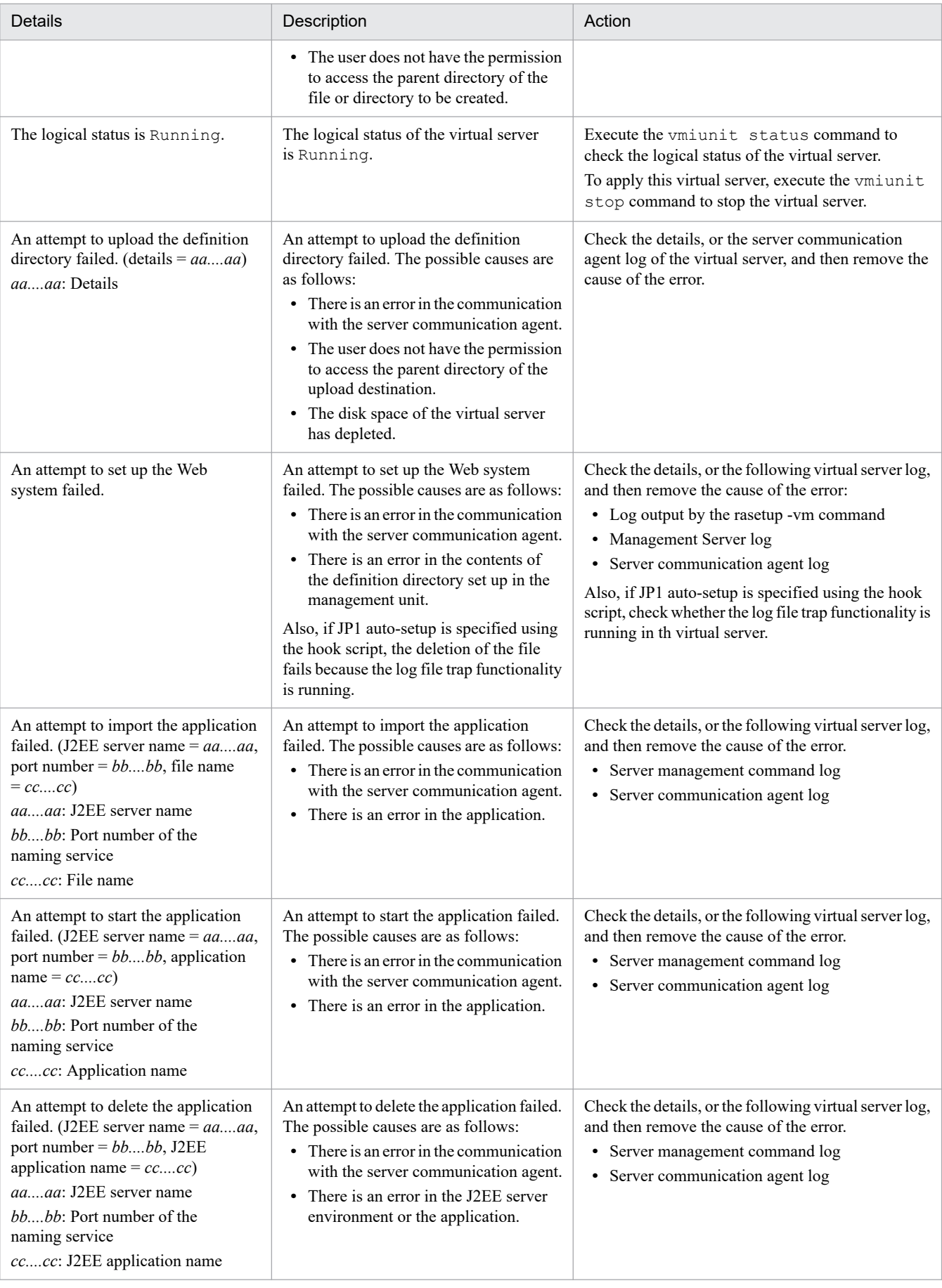

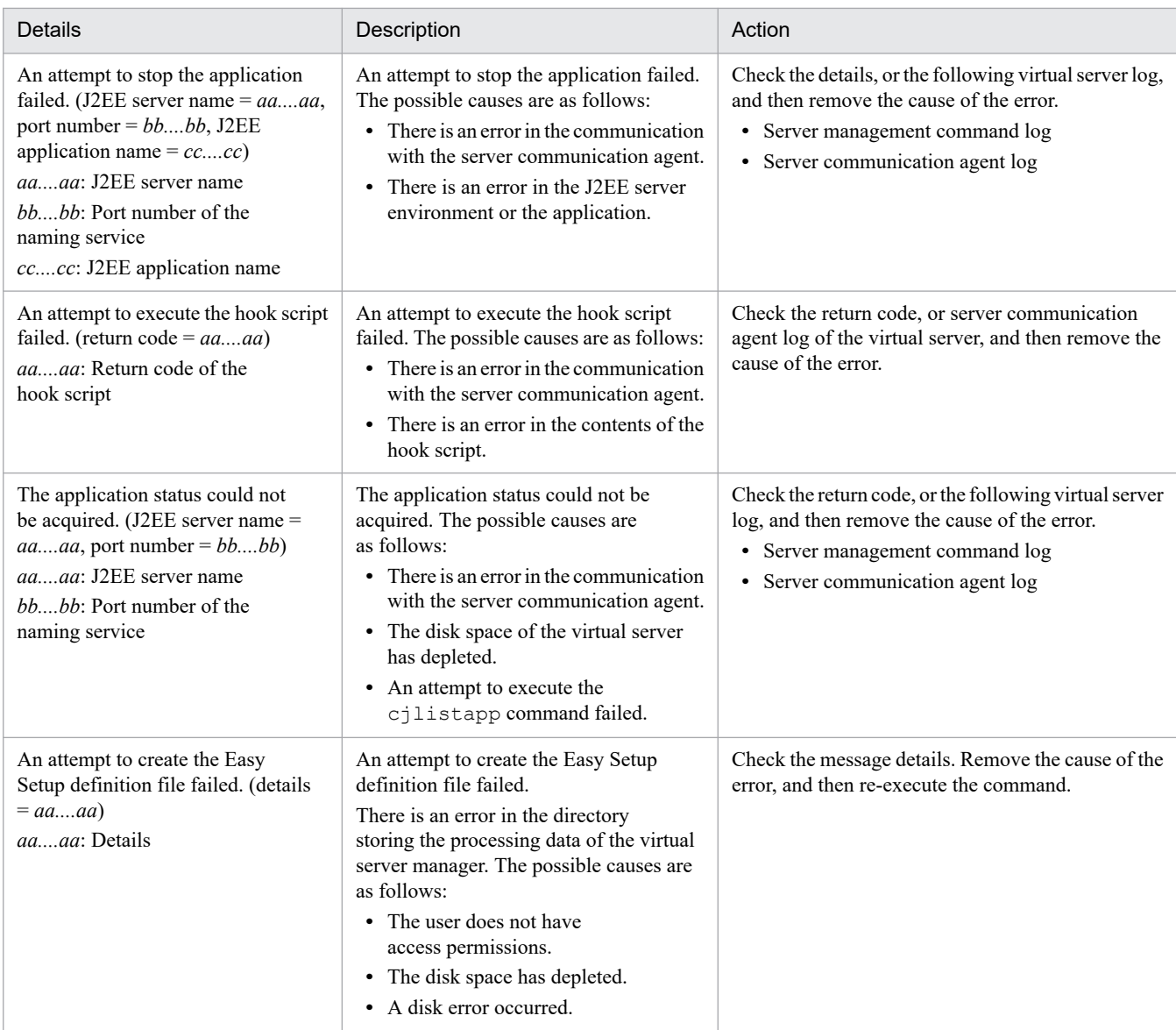

# **KEOS**29713-E (C/F)

A required file does not exist in the definition directory. (file name = *aa....aa*)

## *aa....aa*: File name

#### **Description**

A required file does not exist in the definition directory.

The processing will be cancelled.

# **Action**

Make sure that all the required files have been stored. Store the missing file in the definition directory, and then re-execute the command.

# **KEOS**29714-E (C/F)

The definition directory contains files that cannot be specified at the same time. (file = *aa....aa*, *bb....bb*)

*aa....aa*: File name 1

#### *bb....bb*: File name 2

### **Description**

An EAR file with the same name as the specified EAR file exists in the definition directory.

The processing will be cancelled.

#### **Action**

Make sure that the definition directory does not contain an EAR file with the same name. Note that the name is not case sensitive. "A" and "a" are treated as the same character.

If an EAR file with the same name exists, review the file name. Specify an EAR file with the changed file name in the definition directory, and then re-execute the command.

## **KEOS**29715-E (C/F)

The specified path is not a blank directory. ( path = *aa....aa*)

#### *aa....aa*: path

### **Description**

The specified path is not a blank directory. The possible causes are as follows:

- **•** The specified path is incorrect.
- **•** The specified path is a file.
- **•** The directory in the specified path is not blank.
- **•** The user does not have the permission to access the specified path.

The processing will be cancelled.

#### **Action**

Check whether the specified path is a blank directory, or check the path. If there is no error in the path, check whether the user has the access permissions.

Create a blank directory with access permissions, specify the correct path, and then re-execute the command.

## **KEOS**29716-E (C/F)

An attempt to fetch the definition directory failed. (management unit name = *aa....aa*, details = *bb....bb*)

*aa....aa*: Management unit name

*bb....bb*: Details

#### **Description**

An attempt to fetch the definition directory failed. The possible causes are as follows. If the file name is output in the details, check the following errors in that file, and if the file name is not output in the details, check the following errors in the directory storing the processing data of the virtual server manager (directory specified in the vmi.spool.dir key of vmi.properties):

- **•** There is no access permission.
- **•** The disk space has depleted.
- **•** The directory does not exist.
- **•** The directory could not be created.

The processing will be cancelled.

<sup>13.</sup> KEOS (Messages Output during Setup, Operation, and Maintenance Using Cosminexus Manager)

### **Action**

Check the access permissions and disk space for the file name output in the details, or the directory storing the processing data of the virtual server manager, remove the cause of the error, and then re-execute the command.

## **KEOS**29717-I (C/F)

The definition directory was fetched successfully. (management unit name = *aa....aa*, output destination directory  $path = bb....bb$ 

- *aa....aa*: Management unit name
- *bb....bb*: Output destination directory path

#### **Description**

The definition directory was fetched successfully.

## **KEOS**29718-I (F)

The virtual server operation will be executed. (management unit name  $= aa....aa$ , tier identifier  $= bb....bb$ , virtual server identifier = *cc....cc*, operation type = *dd....dd*, operation target = *ee....ee*)

*aa....aa*: Management unit name

*bb....bb*: Tier identifier

- *cc....cc*: Virtual server identifier
- *dd....dd*: Operation type (Start, Stop, Run, Setup, Delete, Import)
- *ee....ee*: Operation target (Administration Agent, Management Server, Web system, J2EE application, hook script)

#### **Description**

The virtual server operation will be executed.

### **KEOS**29719-I (F)

```
The virtual server operation was successful. (management unit name = aa....aa, tier identifier = bb....bb, virtual
server identifier = cc....cc, operation type = dd....dd, operation target = ee....ee)
```
- *aa....aa*: Management unit name
- *bb....bb*: Tier identifier
- *cc....cc*: Virtual server identifier
- *dd....dd*: Operation type (Start, Stop, Run, Setup, Delete, Import)

*ee....ee*: Operation target (Administration Agent, Management Server, Web system, J2EE application, hook script)

#### **Description**

The virtual server operation was successful.

### **KEOS**29720-W (C/F)

The file will be ignored because it is not a valid component as a definition directory. (file name = *aa....aa*)

#### <span id="page-2043-0"></span>*aa....aa*: Ignored file name

#### **Description**

The file will be ignored because it is not a valid component as a definition directory. The possible causes are as follows:

- **•** The file deployed in the definition directory is incorrect.
- **•** The configuration of the definition directory is incorrect.
- **•** Files not required for setting up Application Server have been deployed.

The processing continues.

#### **Action**

Check the file name output in the message.

If the file name is incorrect, change the name to the correct file name, and if the file storage location is incorrect, move the file to the correct location, and then re-execute the command.

## **KEOS**29721-E (C/F)

The load balancer operations failed. (management unit name = *aa....aa*, tier identifier = *bb....bb*, details = *cc....cc*)

*aa....aa*: Management unit name

*bb....bb*: Tier identifier

*cc....cc*: Details

### **Description**

The load balancer operations failed. A possible cause is an error in the load balancer operations. The processing will be cancelled.

#### **Action**

Check the details. Take action based on the details, and then re-execute the command.

## Table 13–21: List of error details described in KEOS29721-E

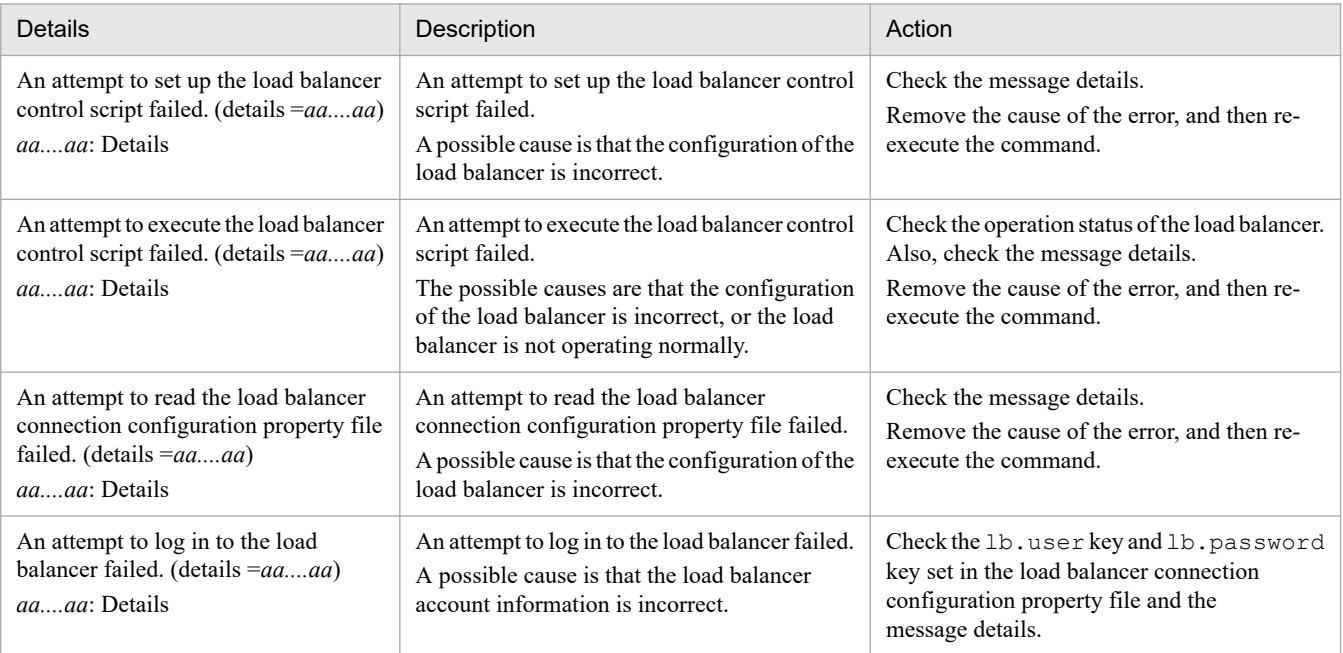

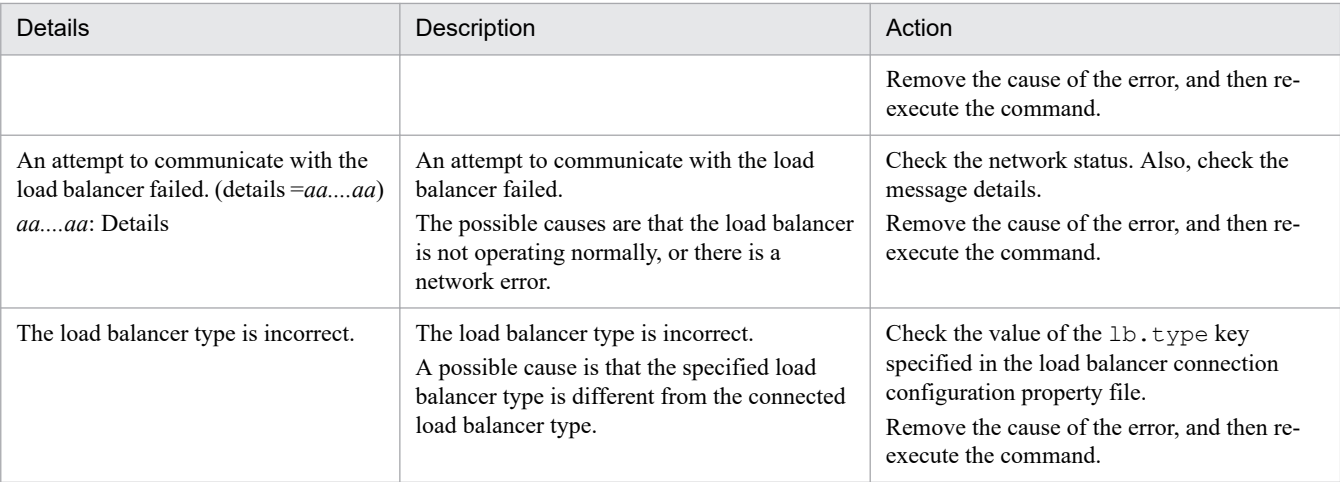

# **KEOS**29722-W (C/F)

The operation for starting the virtual server was not performed. (management unit name = *aa....aa*, virtual server identifier = *bb....bb*, details = *cc....cc*)

*aa....aa*: Management unit name

*bb....bb*: Virtual server identifier

*cc....cc*: Details

### **Description**

The virtual server was not started. The real status of the virtual server is Running, but the logical status is Stopped.

The command will terminate without processing if the virtual server identifier is specified. The processing continues if the virtual server identifier is not specified.

#### **Action**

Execute the vmiunit status command to check the logical status and real status of the virtual server. Take action based on the details, and then re-execute the command.

Table 13–22: List of error details described in KEOS29722-W

| details                                                                                                    | Description                                                                 | Action                                                                                                    |
|----------------------------------------------------------------------------------------------------|-----------------------------------------------------------------------------|----------------------------------------------------------------------------------------------------|
| The statuses do not match. (logical<br>status = $aa$ aa, real status = $bb$ bb)<br><i>aaaa</i> : Logical status<br>bbbb: Real status | The logical status and real status of the<br>virtual server does not match. | Execute the vmiunit status command to<br>check the logical status and real status of the<br>virtual server.<br>To match the statuses, execute the vmiunit<br>start or vmiunit stop commands for this<br>virtual server. |

# **KEOS**29723-E (C/F)

The specified business IP address is already being used as the virtual server identifier or business IP address of another virtual server belonging to the specified management unit. (management unit name = *aa....aa*, business IP address = *bb....bb*)

*aa....aa*: Specified management unit name

*bb....bb*: Specified business IP address

<sup>13.</sup> KEOS (Messages Output during Setup, Operation, and Maintenance Using Cosminexus Manager)

The specified business IP address is incorrect, or is already registered in the management unit as the virtual server identifier or business IP address.

The processing will be cancelled.

#### **Action**

Execute the vmiunit list command to check the existence of the specified virtual server identifier or business IP address.

Change the business IP address, and then re-execute the command.

### **KEOS**29724-E (C/F)

The specified virtual server identifier is already being used in another management unit. (management unit name = *aa....aa*, virtual server identifier = *bb....bb*)

- *aa....aa*: Specified management unit name
- *bb....bb*: Specified virtual server identifier

#### **Description**

The specified virtual server identifier is incorrect, or is already registered in another management unit as the virtual server identifier or business IP address.

The processing will be cancelled.

#### **Action**

Check the virtual server identifier.

If there is no error in the virtual server identifier, then contact the virtual server manager administrator to check whether the specified virtual server identifier exists.

Change the virtual server identifier, and then re-execute the command.

### **KEOS**29725-E (C/F)

The specified business IP address is already being used in another management unit. (management unit name = *aa....aa*, business IP address = *bb....bb*)

*aa....aa*: Specified management unit name

*bb....bb*: Specified business IP address

#### **Description**

The specified business IP address is incorrect, or is already registered in another management unit as the virtual server identifier or business IP address.

The processing will be cancelled.

## **Action**

Check the business IP address.

If there is no error in the business IP address, then contact the virtual server manager administrator to check whether the specified business IP address exists.

Change the business IP address, and then re-execute the command.

# **KEOS**29726-I (C/F)

The virtual server was locked successfully. (management unit name = *aa....aa*, virtual server identifier = *bb....bb*)

#### <span id="page-2046-0"></span>*aa....aa*: Management unit name

### *bb....bb*: Virtual server identifier

### **Description**

The virtual server was locked successfully.

## **KEOS**29727-E (C/F)

An attempt to lock the virtual server failed. (management unit name = *aa....aa*, virtual server identifier = *bb....bb*, details = *cc....cc*)

### *aa....aa*: Management unit name

*bb....bb*: Virtual server identifier

*cc....cc*: Details

#### **Description**

An attempt to lock the virtual server failed. The possible causes are that the configuration of the load balancer is incorrect, or the logical status is Not Setup.

The processing will be cancelled.

#### **Action**

Execute the vmiunit status command to check the logical status of the virtual server.

Remove the cause of the error based on the details, and then re-execute the command.

### Table 13-23: List of error details described in KEOS29727-E

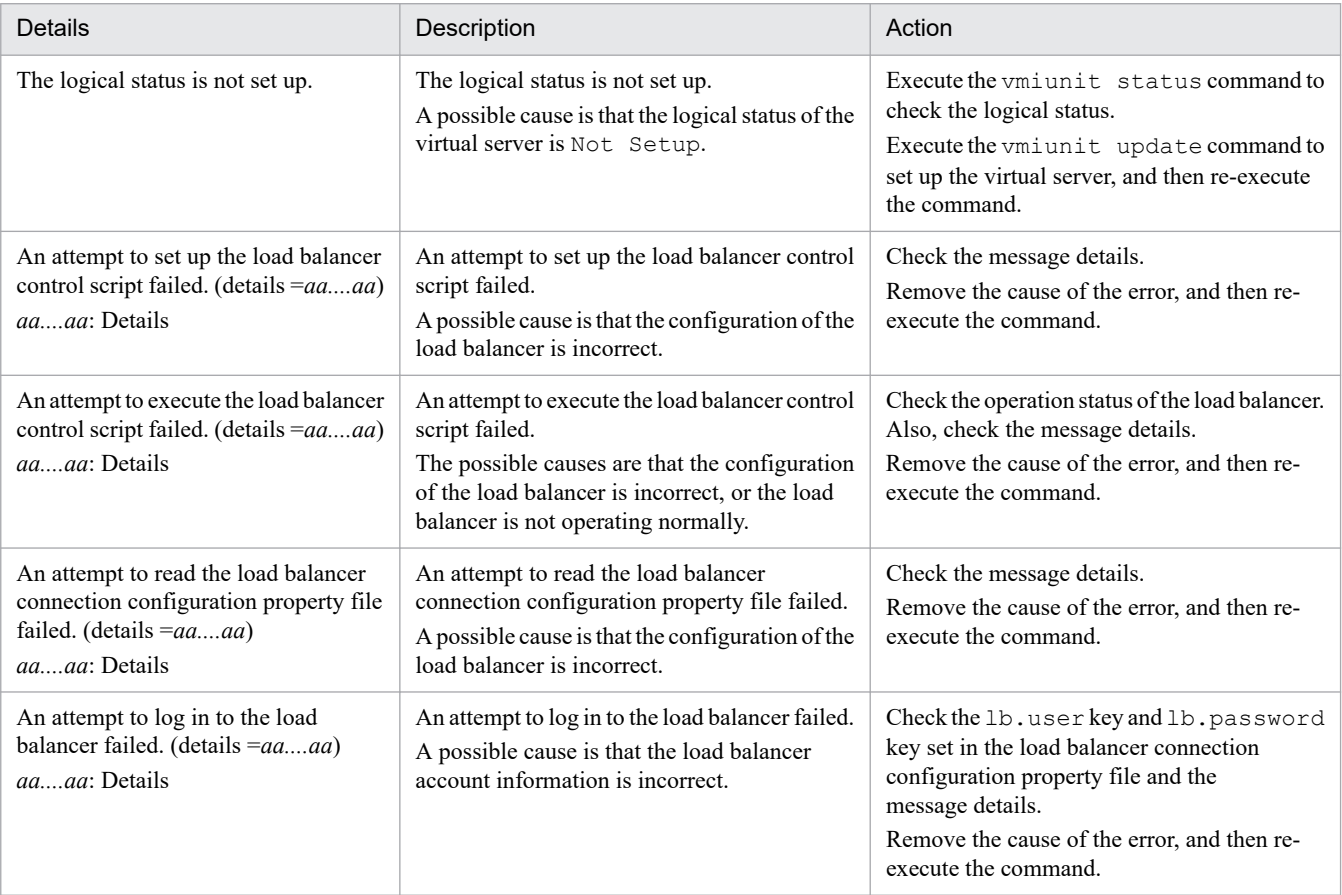

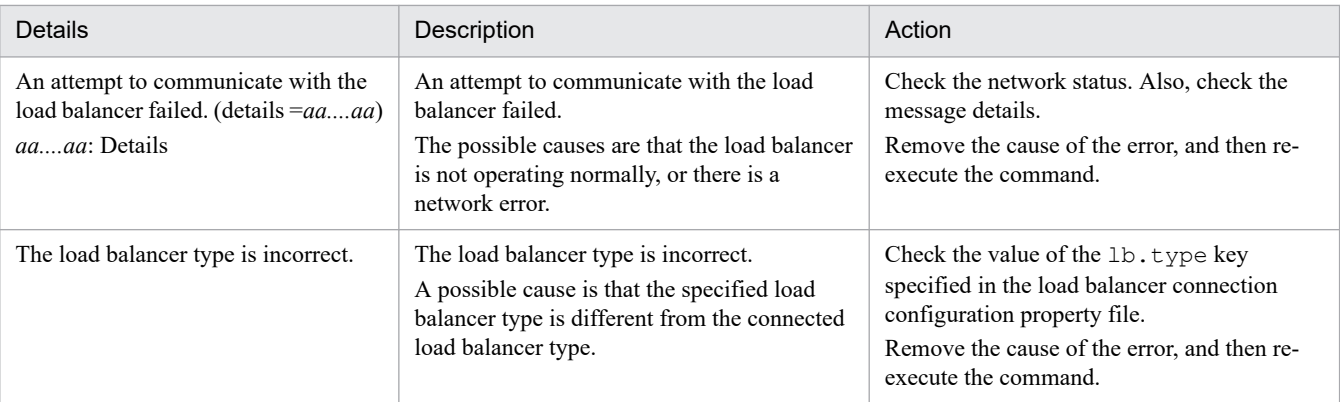

# **KEOS**29728-I (C/F)

The virtual server was unlocked successfully. (management unit name = *aa....aa*, virtual server identifier = *bb....bb*)

#### *aa....aa*: Management unit name

*bb....bb*: Virtual server identifier

#### **Description**

The virtual server was unlocked successfully.

## **KEOS**29729-E (C/F)

An attempt to unlock the virtual server failed. (management unit name = *aa....aa*, virtual server identifier = *bb....bb*, details = *cc....cc*)

*aa....aa*: Management unit name

*bb....bb*: Virtual server identifier

*cc....cc*: Details

#### **Description**

An attempt to unlock the virtual server failed. The possible causes are that the configuration of the load balancer is incorrect, or the logical status is Not Setup.

The processing will be cancelled.

#### **Action**

Execute the vmiunit status command to check the logical status of the virtual server.

Remove the cause of the error based on the details, and then re-execute the command. For the details, see *[Table 13-23](#page-2046-0) [List of error details described in KEOS29727-E](#page-2046-0)*.

## **KEOS**29730-I (C/F)

The management unit was locked successfully. (management unit name = *aa....aa*)

#### *aa....aa*: Management unit name

#### **Description**

The management unit was locked successfully.

```
13. KEOS (Messages Output during Setup, Operation, and Maintenance Using Cosminexus Manager)
```
# **KEOS**29731-E (C/F)

An attempt to lock the management unit failed. (management unit name = *aa....aa*, details = *bb....bb*)

*aa....aa*: Management unit name

*bb....bb*: Details

#### **Description**

An attempt to lock the management unit failed. The possible causes are that the configuration of the load balancer is incorrect, or the logical status is Not Setup.

The processing will be cancelled.

#### **Action**

Execute the vmiunit status command to check the logical status of the virtual server.

Remove the cause of the error based on the details, and then re-execute the command. For the details, see *[Table 13-23](#page-2046-0) [List of error details described in KEOS29727-E](#page-2046-0)*.

### **KEOS**29732-I (C/F)

The management unit was unlocked successfully. (management unit name = *aa....aa*)

#### *aa....aa*: Management unit name

#### **Description**

The management unit was unlocked successfully.

## **KEOS**29733-E (C/F)

An attempt to unlock the management unit failed. (management unit name = *aa....aa*, details = *bb....bb*)

*aa....aa*: Management unit name

*bb....bb*: Details

#### **Description**

An attempt to unlock the management unit failed. The possible causes are that the configuration of the load balancer is incorrect, or the logical status is Not Setup.

The processing will be cancelled.

## **Action**

Execute the vmiunit status command to check the logical status of the virtual server.

Remove the cause of the error based on the details, and then re-execute the command. For the details, see *[Table 13-23](#page-2046-0) [List of error details described in KEOS29727-E](#page-2046-0)*.

# **KEOS**29734-E (C/F)

The load balancer integration functionality is not enabled. (management unit name = *aa....aa*)

### *aa....aa*: Management unit name

## **Description**

Load balancer integration is not enabled. A possible cause is that the  $-1b$  option is specified in the command, but the connection information of the load balancer to be used is not specified in the tier-wise property file.

The processing will be cancelled.

### **Action**

Check the value of the 1b.use key in the tier-wise property file.

Specify the connection information of the load balancer to be used in the tier-wise property file, apply the definition to the management unit, and then re-execute the command.

## **KEOS**29735-I (C/F)

The load balancer operations were successful. (management unit name = *aa....aa*, virtual server identifier = *bb....bb*)

*aa....aa*: Management unit name

*bb....bb*: Virtual server identifier

### **Description**

The load balancer operations were successful.

## **KEOS**29736-E (C/F)

The load balancer operations failed. (management unit name = *aa....aa*, virtual server identifier = *bb....bb*, details  $= cc$ ....*cc*)

*aa....aa*: Management unit name

*bb....bb*: Virtual server identifier

*cc....cc*: Details

### **Description**

The load balancer operations failed. A possible cause is that an error occurred during the load balancer operations. The processing will be cancelled.

#### **Action**

Check the message details.

Remove the cause of the error based on the details, and then re-execute the command. For the details, see *[Table 13-21 List of error details described in KEOS29721-E](#page-2043-0)*.

## **KEOS**29737-W (C/F)

An error mark has been set for a running virtual server. (management unit name = *aa....aa*, virtual server identifier = *bb....bb*)

*aa....aa*: Management unit name

*bb....bb*: Virtual server identifier

#### **Description**

A virtual server with an error mark will be operated.

The processing continues.

### **Action**

Execute the vmiunit status command to check the error mark setup time and error mark comments.

Execute the vmiunit unmark command to remove the error mark as and when required, and then re-execute the command.

## **KEOS**29738-E (C/F)

An error occurred during authentication. (details = *aa....aa*)

#### *aa....aa*: Details

#### **Description**

An error occurred during authentication.

The processing will be cancelled.

#### **Action**

Check the details output in the message.

See the details, remove the cause of the error, and then re-execute the command.

### Table 13–24: List of error details described in KEOS29738-E

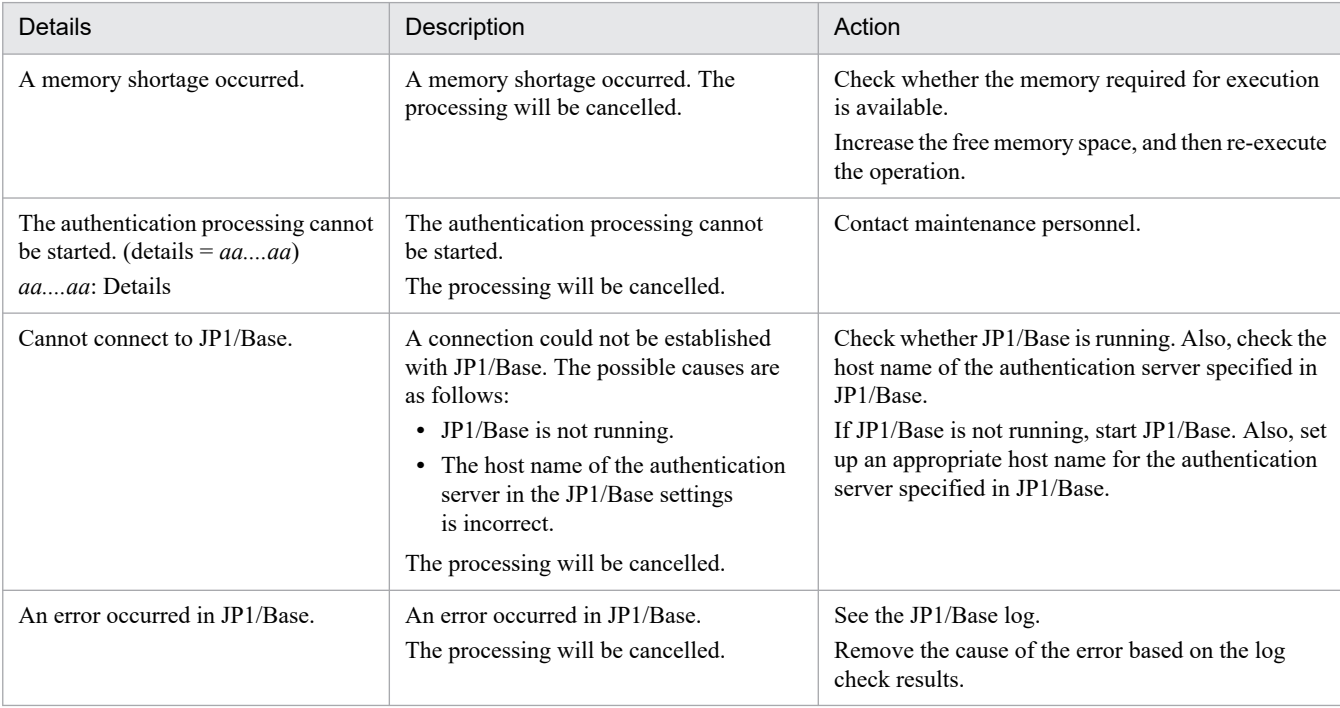

### **KEOS**29739-E (C/F)

The processing of the *aa....aa* command cannot be started because the settings for using the JP1 user authentication integration functionality are specified.

#### *aa....aa*: Command name

#### **Description**

The processing of the command cannot be started because the settings for using the JP1 user authentication integration functionality are specified.

The processing will be cancelled.

### **Action**

When using the JP1 user authentication integration functionality, manage the accounts by operating the authentication server directly.

If you do not want to use the JP1 user authentication integration functionality, disable the JP1 user authentication integration functionality.

## **KEOS**29740-W (C/F)

The virtual server manager administrator account will not be set up because the settings for using the JP1 user authentication integration functionality are specified.

#### **Description**

The virtual server manager administrator account will not be set up because the settings for using the JP1 user authentication integration functionality are specified.

The processing continues without setting up the virtual server manager administrator account.

#### **Action**

When using the JP1 user authentication integration functionality, manage the accounts by operating the authentication server directly.

If you do not want to use the JP1 user authentication integration functionality, disable the JP1 user authentication integration functionality.

## **KEOS**29741-I (C/F)

The user script was executed successfully. (management unit name = *aa....aa*, result = successful:*bb....bb* warning:*cc....cc* failed: *dd....dd*)

*aa....aa*: Management unit name

*bb....bb*: Number of successful results

- *cc....cc*: Number of results terminated with a warning
- *dd....dd*: Number of results terminated with an error

#### **Description**

The user script was executed successfully.

### **KEOS**29742-W (C/F)

The user script has been executed. (management unit name = *aa....aa*, result = successful: *bb....bb* warning: *cc....cc* failed: *dd....dd*)

#### *aa....aa*: Management unit name

- *bb....bb*: Number of successful results
- *cc....cc*: Number of results terminated with a warning
- *dd....dd*: Number of results terminated with an error

#### **Description**

An attempt to delete the distributed user script failed.
#### **KEOS**29743-E (C/F)

An attempt to execute the user script failed. (management unit name = *aa....aa*, result = successful:*bb....bb* warning:*cc....cc* failed:*dd....dd*)

*aa....aa*: Management unit name

*bb....bb*: Number of successful results

*cc....cc*: Number of results terminated with a warning

*dd....dd*: Number of results terminated with an error

#### **Description**

An attempt to distribute or execute the user script failed.

The processing will be cancelled.

#### **Action**

See the virtual server manager log.

See the virtual server manager log for the virtual servers in which user script execution failed, check the details, remove the cause of the error, and then re-execute the command.

#### **KEOS**29744-E (C/F)

An error occurred while the user script was being executed. (management unit name = *aa....aa*, details = *bb....bb*)

#### *aa....aa*: Management unit name

*bb....bb*: Details

#### **Description**

An error occurred while the user script was being executed.

The processing will be cancelled.

#### **Action**

Remove the cause of the error based on the details described in the following table, and then re-execute the command.

Table 13–25: List of error details described in KEOS29744-E

| Details                                                                                               | Description                                                                                                    | Action                                                                                                    |
|----------------------------------------------------------------------------------------------------|----------------------------------------------------------------------------------------------------|----------------------------------------------------------------------------------------------------|
| The user script does not exist in the user<br>script deployment directory.                            | The user script does not exist in the user script<br>deployment directory.                                                                                                    | Check the file configuration of the user script<br>deployment directory. Assign the user script in<br>the user script deployment directory.                |
| The virtual server executing the user<br>script does not exist.                                       | The virtual server does not exist in the<br>specified management unit.                                                                                                    | Check whether the virtual server exists in<br>the management unit. Register the virtual<br>server for executing the user script in the<br>management unit. |
| An attempt to expand the user<br>script failed.                                                       | The user does not have the file operation<br>permissions for Cosminexus-installation-<br>directory/manager/vmi/spool.                                                                | Check the directory permissions.                                                                                                    |
| An error occurred while a temporary<br>file was being created. (details<br>$= aaaa)$<br>aaaa: Details | An error occurred while a temporary file was<br>being created.<br>The user does not have the permission to<br>access the parent directory of the file or<br>directory to be created. | Check the details. Remove the cause of<br>the error.                                                                                                    |

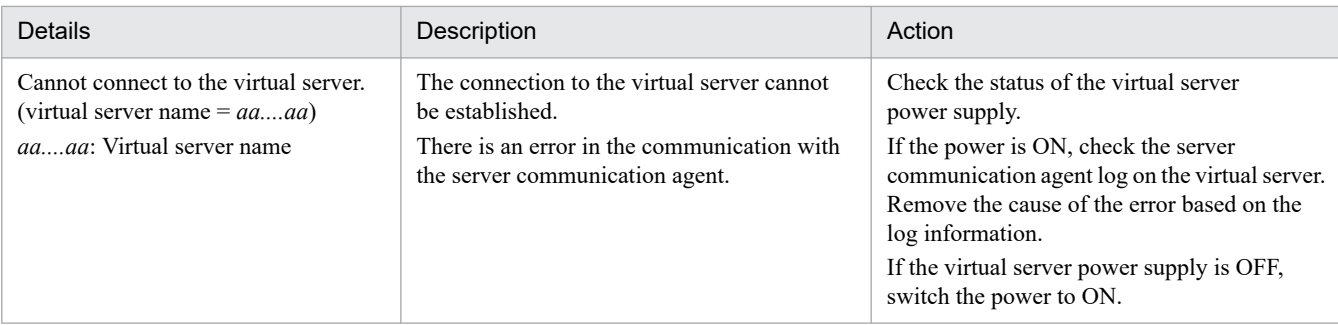

#### **KKEOS**29745-I (C/F)

The user script was executed successfully on the virtual server. (management unit name = *aa....aa*, virtual server name  $= bb....bb$ 

#### *aa....aa*: Management unit name

#### *bb....bb*: Virtual server name

#### **Description**

The user script was executed successfully.

#### **KEOS**29746-W (C/F)

The user script has been executed on the virtual server. (management unit name  $= aa....aa$ , virtual server name  $=$ *bb....bb*, details =  $cc$ ....*cc*)

#### *aa....aa*: Management unit name

#### *bb....bb*: Virtual server name

*cc....cc*: Details

#### **Description**

The user script has been executed.

#### **Action**

Remove the cause of the error based on the details described in the following table, and then re-execute the command.

#### Table 13–26: List of error details described in KEOS29746-W

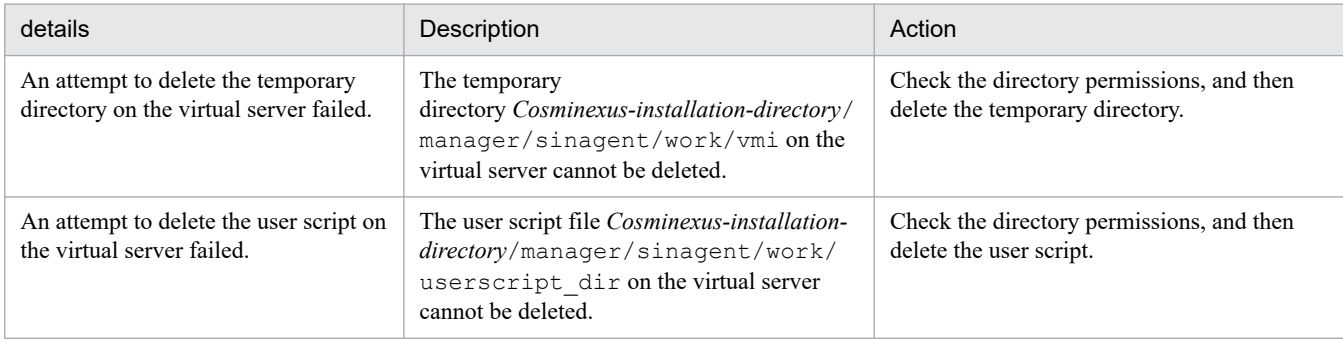

#### **KEOS**29747-E (C/F)

The execution of the user script on the virtual server failed. (management unit name = *aa....aa*, virtual server name  $= bb....bb$ , details  $= cc....cc$ 

<sup>13.</sup> KEOS (Messages Output during Setup, Operation, and Maintenance Using Cosminexus Manager)

*aa....aa*: Management unit name

*bb....bb*: Virtual server name

*cc....cc*: Details

#### **Description**

The execution of the user script failed.

The processing will be cancelled.

#### **Action**

Remove the cause of the error based on the details described in the following table, and then re-execute the command.

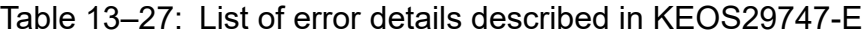

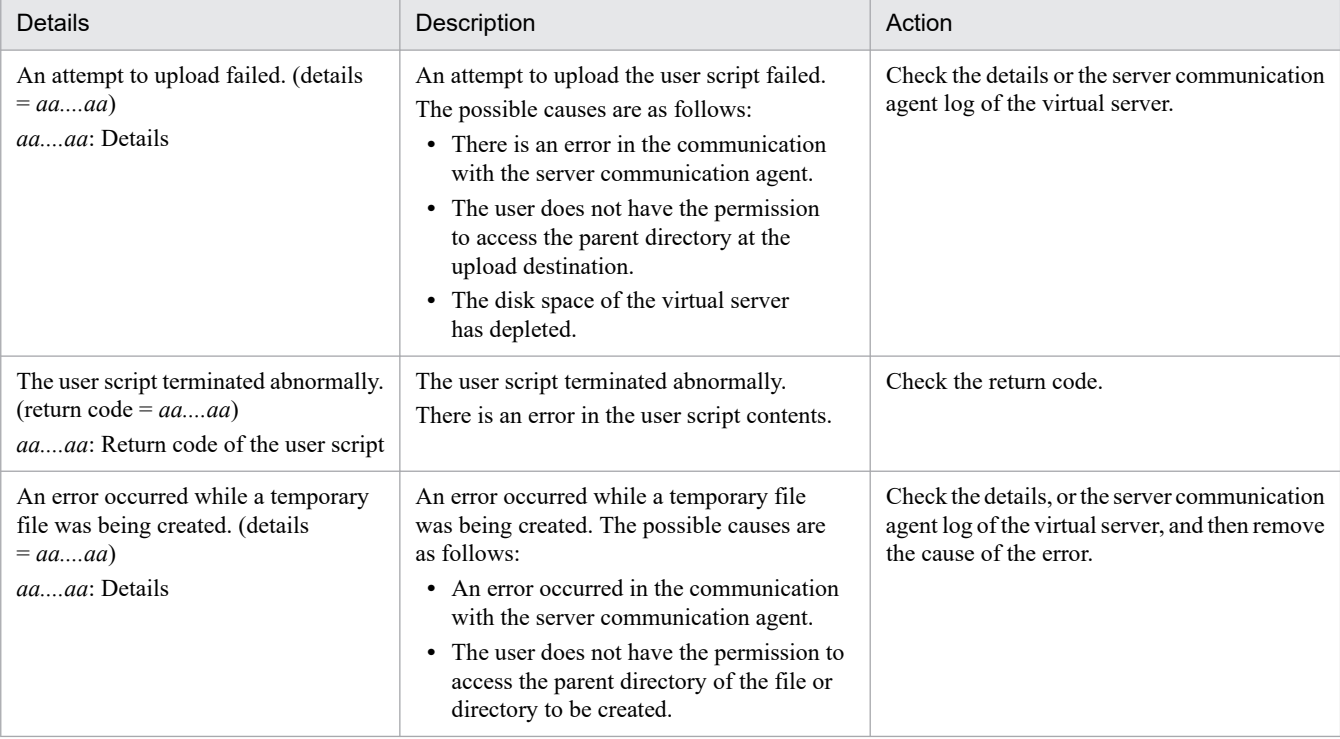

#### **KEOS**29748-E (C/F)

The virtual server group information file contains an unspecifiable description. (file name = *aa....aa*, details = *bb....bb*)

#### *aa....aa*: File name

*bb....bb*: Details

#### **Description**

The description in the specified virtual server group information file is incorrect.

The processing will be cancelled.

#### **Action**

Remove the cause of the error based on the details described in the following table, and then re-execute the command.

### Table 13-28: List of error details described in KEOS29748-E

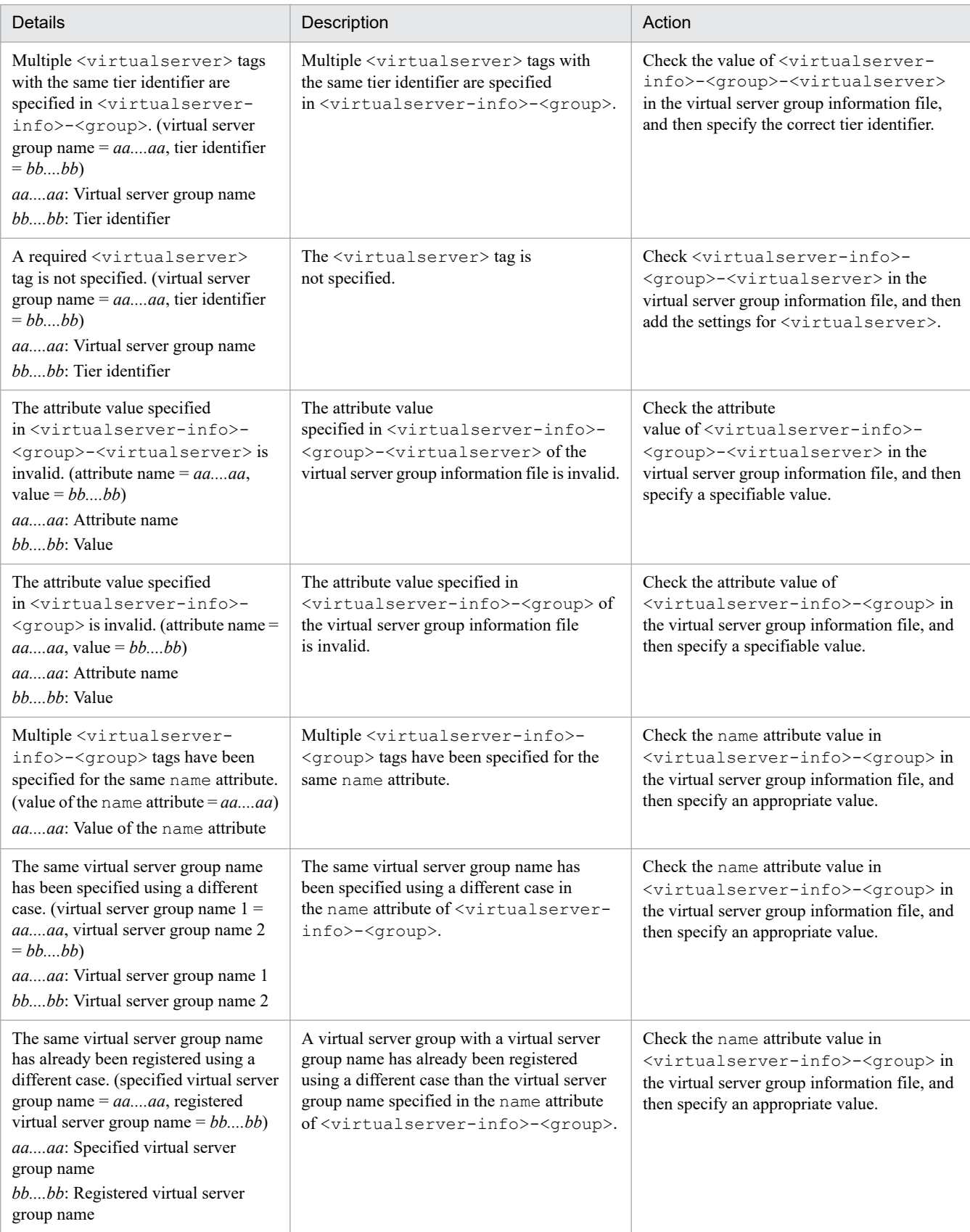

#### **KEOS**29749-E (C/F)

The specified virtual server group does not exist. (management unit name = *aa....aa*, virtual server group name = *bb....bb*)

#### *aa....aa*: Management unit name

*bb....bb*: Virtual server group name

#### **Description**

The specified virtual server group does not exist. The possible causes are that the specified virtual server group name is incorrect or is not registered in the management unit.

The processing will be cancelled.

#### **Action**

Execute the vmiunit list command to check whether the virtual server group name exists.

Specify the correct virtual server group name, and then re-execute the command.

#### **KEOS**29750-E (C/F)

An attempt to lock the virtual server group failed. (management unit name = *aa....aa*, virtual server group name =  $bb...bb$ , details =  $cc...cc$ 

*aa....aa*: Management unit name

*bb....bb*: Virtual server group name

*cc....cc*: Details

#### **Description**

An attempt to lock the virtual server group failed. The possible causes are that the configuration of the load balancer is incorrect, or the logical status is Not Setup.

The processing will be cancelled.

#### **Action**

Execute the vmiunit status command to check the logical status of the virtual server. Also, check the message details.

Remove the cause of the error based on the details, and then re-execute the command.

#### **KEOS**29751-I (C/F)

The virtual server group was locked successfully. (management unit name = *aa....aa*, virtual server group name = *bb....bb*)

*aa....aa*: Management unit name

*bb....bb*: Virtual server group name

#### **Description**

The virtual server group was locked successfully.

<sup>13.</sup> KEOS (Messages Output during Setup, Operation, and Maintenance Using Cosminexus Manager)

#### **KEOS**29752-E (C/F)

The specified definition directory contains an invalid tier-wise definition directory. (management unit name = *aa....aa*, tier identifier = *bb....bb*)

*aa....aa*: Management unit name

*bb....bb*: Tier identifier

#### **Description**

The name of the tier-wise definition directory differs from the tier identifier defined in the management unit. The processing will be cancelled.

#### **Action**

Execute the vmiunit compare command to compare the definition directories. Specify the correct definition directory, and then re-execute the command.

#### **KEOS**29753-E (C/F)

The specified definition directory does not contain a required tier-wise definition directory. (management unit name = *aa....aa*, tier identifier = *bb....bb*)

*aa....aa*: Management unit name

#### *bb....bb*: Tier identifier

#### **Description**

A tier-wise definition directory with the same name as the tier identifier defined in the management unit, does not exist.

The processing will be cancelled.

#### **Action**

Execute the vmiunit compare command to compare the definition directories. Specify the correct definition directory, and then re-execute the command.

#### **KEOS**29754-E (C/F)

The name of the tier-wise definition directory is inappropriate as the tier identifier. (directory path = *aa....aa*)

*aa....aa*: Directory path

#### **Description**

The name of the tier-wise definition directory is inappropriate as the tier identifier.

The processing will be cancelled.

#### **Action**

Check the name of the tier-wise definition directory displayed in the message.

The possible causes are that the name of the tier-wise definition directory below the definition directory specified in the  $-\text{dir}$  argument contains characters that cannot be used as a tier identifier, or the length of the string exceeds 31 bytes.

Change the name of the tier-wise definition directory to an appropriate name, and then re-execute the command.

#### **KEOS**29755-W (C/F)

The error mark has already been set up. (management unit name = *aa....aa*, virtual server group name = *bb....bb*)

*aa....aa*: Management unit name

*bb....bb*: Virtual server group name

#### **Description**

The virtual server group name is incorrect, or the error mark has already been set up.

The processing will be cancelled.

#### **Action**

Check the virtual server group name. If there is no error in the virtual server group name, execute the vmiunit status command to check the error mark setup time and the error mark comments.

Specify the correct virtual server group name, and then re-execute the command.

To change the error mark comments, execute the vmiunit unmark command to remove the error mark, and then re-execute the vmiunit mark command.

#### **KEOS**29756-I (C/F)

The error mark has been set up. (management unit name = *aa....aa*, virtual server group name = *bb....bb*, setup time  $= cc$ ....*cc*)

*aa....aa*: Management unit name

*bb....bb*: Virtual server group name

*cc....cc*: Setup time

#### **Description**

The error mark has been set up.

#### **KEOS**29757-W (C/F)

The error mark has not been set up. (management unit name = *aa....aa*, virtual server group name = *bb....bb*)

*aa....aa*: Management unit name

*bb....bb*: Virtual server group name

#### **Description**

The virtual server identifier is incorrect, or the error mark has already been removed.

The processing will be cancelled.

#### **Action**

Check the virtual server group name. If there is no error in the virtual server group name, execute the vmiunit status command to check the error mark setup time and the error mark comments.

Specify the correct virtual server group name, and then re-execute the command.

#### **KEOS**29758-I (C/F)

The error mark has been removed. (management unit name = *aa....aa*, virtual server group name = *bb....bb*)

#### *aa....aa*: Management unit name

*bb....bb*: Virtual server group name

#### **Description**

The error mark has been removed.

#### **KEOS**29759-E (C/F)

The load balancer integration functionality is not enabled. (management unit name = *aa....aa*, virtual server identifier = *bb....bb*)

*aa....aa*: Management unit name

*bb....bb*: Virtual server identifier

#### **Description**

Load balancer integration is not enabled.

The -lb option is specified in the command, but the connection information of the load balancer to be used is not specified in the tier-wise property file.

The processing will be cancelled.

#### **Action**

Check the value of the 1b.use key in the tier-wise property file.

Specify the connection information of the load balancer to be used in the tier-wise property file, apply the definition to the management unit, and then re-execute the command.

#### **KEOS**29760-I (C/F)

The virtual server group was started successfully. (management unit name = *aa....aa*, virtual server group name = *bb....bb*, number of virtual servers belonging to the virtual server group = *cc....cc* (successful: *dd....dd*, skipped: *ee....ee*, failed: *ff....ff*) (load balancer operations successful: *gg....gg*, failed: *hh....hh*))

*aa....aa*: Management unit name

- *bb....bb*: Virtual server group name
- *cc....cc*: Number of virtual servers belonging to the virtual server group
- *dd....dd*: Number of successfully started virtual servers
- *ee....ee*: Number of skipped virtual servers
- *ff....ff*: Number of virtual servers that could not be started
- *gg....gg*: Number of successful load balancer operations
- *hh....hh*: Number of failed load balancer operations

#### **Description**

The virtual server group was started successfully.

#### **KEOS**29761-W (C/F)

An attempt to start some of the virtual servers in the virtual server group failed. (management unit name = *aa....aa*, virtual server group name = *bb....bb*, number of virtual servers belonging to the virtual server group = *cc....cc* (successful: *dd....dd*, skipped: *ee....ee*, failed: *ff....ff*) (load balancer operations successful: *gg....gg*, failed: *hh....hh*))

- *aa....aa*: Management unit name
- *bb....bb*: Virtual server group name
- *cc....cc*: Number of virtual servers belonging to the virtual server group
- *dd....dd*: Number of successfully started virtual servers
- *ee....ee*: Number of skipped virtual servers
- *ff....ff*: Number of virtual servers that could not be started
- *gg....gg*: Number of successful load balancer operations
- *hh....hh*: Number of failed load balancer operations

#### **Description**

An attempt to start some of the virtual servers in the virtual server group failed.

A possible cause is that the virtual server group contains successfully started virtual servers and virtual servers that could not be started.

#### **Action**

Make sure that the message output before this message contains an information message about the successfully started virtual servers and an error message about the virtual servers that could not be started.

Take action for the error message about the virtual servers that could not be started.

#### **KEOS**29762-E (C/F)

An attempt to start the virtual server group failed. (management unit name =  $aa$ ....aa, virtual server group name  $= bb...bb$ , number of virtual servers belonging to the management unit  $= cc...cc$  (successful: *dd....dd*, skipped: *ee....ee*, failed: *ff....ff*) (load balancer operations successful: *gg....gg*, failed: *hh....hh*))

- *aa....aa*: Management unit name
- *bb....bb*: Virtual server group name
- *cc....cc*: Number of virtual servers belonging to the virtual server group
- *dd....dd*: Number of successfully started virtual servers
- *ee....ee*: Number of skipped virtual servers
- *ff....ff*: Number of virtual servers that could not be started
- *gg....gg*: Number of successful load balancer operations
- *hh....hh*: Number of failed load balancer operations

#### **Description**

An attempt to start the virtual server group failed.

A possible cause is that the virtual server group contains virtual servers that could not be started, does not contain successfully started virtual servers.

The processing will be cancelled.

#### **Action**

Make sure that the message output before this message contains an error message about the virtual servers that could not be started.

Take action for the error message about the virtual servers that could not be started.

#### **KEOS**29763-I (C/F)

The virtual server group was stopped successfully. (management unit name = *aa....aa*, virtual server group name = *bb....bb*, number of virtual servers belonging to the virtual server group = *cc....cc* (successful: *dd....dd*, skipped: *ee....ee*, failed: *ff....ff*) (load balancer operations successful: *gg....gg*, failed: *hh....hh*))

- *aa....aa*: Management unit name
- *bb....bb*: Virtual server group name
- *cc....cc*: Number of virtual servers belonging to the virtual server group
- *dd....dd*: Number of successfully stopped virtual servers
- *ee....ee*: Number of skipped virtual servers
- *ff....ff*: Number of virtual servers that could not be stopped
- *gg....gg*: Number of successful load balancer operations
- *hh....hh*: Number of failed load balancer operations

#### **Description**

The virtual server group was stopped successfully.

#### **KEOS**29764-W (C/F)

An attempt to stop some of the virtual servers in the virtual server group failed. (management unit name = *aa....aa*, virtual server group name = *bb....bb*, number of virtual servers belonging to the virtual server group = *cc....cc* (successful: *dd....dd*, skipped: *ee....ee*, failed: *ff....ff*) (load balancer operations successful: *gg....gg*, failed: *hh....hh*))

- *aa....aa*: Management unit name
- *bb....bb*: Virtual server group name
- *cc....cc*: Number of virtual servers belonging to the virtual server group
- *dd....dd*: Number of successfully stopped virtual servers
- *ee....ee*: Number of skipped virtual servers
- *ff....ff*: Number of virtual servers that could not be stopped
- *gg....gg*: Number of successful load balancer operations
- *hh....hh*: Number of failed load balancer operations

#### **Description**

An attempt to stop some of the virtual servers in the virtual server group failed.

A possible cause is that the virtual server group contains successfully stopped virtual servers and virtual servers that could not be stopped.

#### **Action**

Make sure that the message output before this message contains an information message about the successfully stopped virtual servers and an error message about the virtual servers that could not be stopped. Take action for the error message about the virtual servers that could not be stopped.

#### **KEOS**29765-E (C/F)

An attempt to stop the virtual server group failed. (management unit name = *aa....aa*, virtual server group name = *bb....bb*, number of virtual servers belonging to the virtual server group = *cc....cc* (successful: *dd....dd*, skipped: *ee....ee*, failed: *ff....ff*) (load balancer operations successful: *gg....gg*, failed: *hh....hh*))

- *aa....aa*: Management unit name
- *bb....bb*: Virtual server group name
- *cc....cc*: Number of virtual servers belonging to the virtual server group
- *dd....dd*: Number of successfully stopped virtual servers
- *ee....ee*: Number of skipped virtual servers
- *ff....ff*: Number of virtual servers that could not be stopped
- *gg....gg*: Number of successful load balancer operations
- *hh....hh*: Number of failed load balancer operations

#### **Description**

An attempt to stop the virtual server group failed.

A possible cause is that the virtual server group contains virtual servers that could not be stopped, but does not contain successfully stopped virtual servers.

The processing will be cancelled.

#### **Action**

Make sure that the message output before this message contains an error message about the virtual servers that could not be stopped.

Take action for the error message about the virtual servers that could not be stopped.

#### **KEOS**29766-E (C/F)

An attempt to unlock the virtual server group failed. (management unit name = *aa....aa*, virtual server group name  $= bb....bb$ , details  $= cc....cc$ 

#### *aa....aa*: Management unit name

#### *bb....bb*: Virtual server group name

*cc....cc*: Details

<sup>13.</sup> KEOS (Messages Output during Setup, Operation, and Maintenance Using Cosminexus Manager)

#### **Description**

An attempt to unlock the virtual server group failed.

The possible causes are as follows:

- **•** The configuration of the load balancer is incorrect.
- **•** The logical status is not set up.

The processing will be cancelled.

#### **Action**

Execute the vmiunit status command to check the logical status of the virtual server. Also, check the message details.

Remove the cause of the error based on the details, and then re-execute the command.

#### **KEOS**29767-I (C/F)

The virtual server group was unlocked successfully. (management unit name = *aa....aa*, virtual server group name = *bb....bb*)

*aa....aa*: Management unit name

*bb....bb*: Virtual server group name

#### **Description**

The virtual server group was unlocked successfully.

#### **KEOS**29768-W (C/F)

The information for the virtual server group specified in the virtual server group information file differs from the registered virtual server group information. (file name = *aa....aa*, virtual server group name = *bb....bb*, tier identifier = *cc....cc*, attribute name = *dd....dd*, registered value = *ee....ee*, specified value = *ff....ff*)

*aa....aa*: File name

*bb....bb*: Virtual server group name

*cc....cc*: Tier identifier

*dd....dd*: Attribute name

*ee....ee*: Registered value

#### *ff....ff*: Specified value

#### **Description**

The information for the virtual server group specified in the virtual server group information file differs from the registered virtual server group information.

This virtual server group information is ignored and the processing continues.

#### **Action**

Compare the information for the virtual server group specified in the virtual server group information file and the information displayed with the vmiunit list command.

Take one of the following actions, and then re-execute the command.

**•** If the information specified in the virtual server group information file is incorrect

Revise the information in the virtual server group information file.

**•** If the information displayed with the vmiunit list command is incorrect Use the vmiunit detach command to delete the incorrect virtual server group information.

#### **KEOS**29769-E (C/F)

The newly registered information is not specified in the virtual server group information file. (file name = *aa....aa*)

#### *aa....aa*: File name

#### **Description**

The newly registered information is not specified in the virtual server group information file. A possible cause is that the specified virtual server group information file is incorrect. The processing will be cancelled.

#### **Action**

Check the path and the contents of the specified virtual server group information file. Specify the correct virtual server group information file, and then re-execute the command.

#### **KEOS**29770-E (C/F)

The operation to start a virtual server was not performed. (management unit name  $= aa...aa$ , virtual server identifier  $= bb....bb$ , details  $= cc....cc$ 

#### *aa....aa*: Management unit name

#### *bb....bb*: Virtual server identifier

#### *cc....cc*: Details

#### **Description**

The virtual server is not started because the status does not enable the virtual server to start.

The command will terminate without processing if the virtual server identifier is specified. If the virtual server identifier is not specified, the processing continues.

#### **Action**

Execute the vmiunit status command to check the virtual server status.

Remove the cause of the error based on the details, and then re-execute the command.

#### Table 13–29: List of error details described in KEOS29770-E

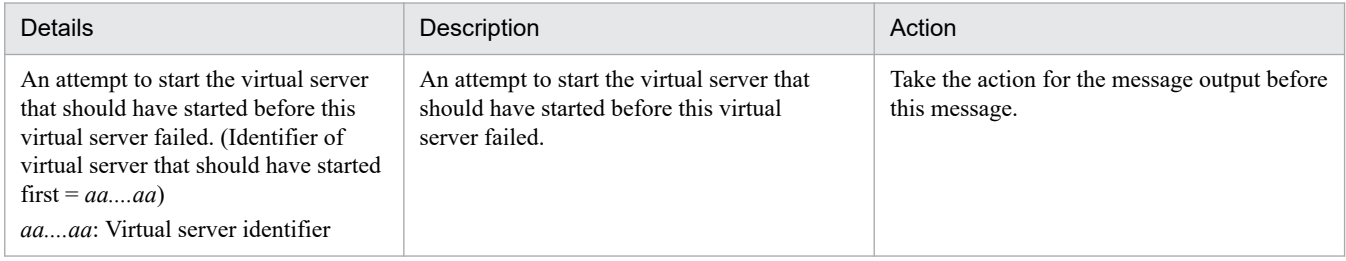

#### **KEOS**29771-E (C/F)

The operation to stop a virtual server was not performed. (management unit name = *aa....aa*, virtual server identifier  $= bb....bb$ , details  $= cc....cc$ 

<sup>13.</sup> KEOS (Messages Output during Setup, Operation, and Maintenance Using Cosminexus Manager)

#### *aa....aa*: Management unit name

*bb....bb*: Virtual server identifier

*cc....cc*: Details

#### **Description**

The virtual server is not stopped because the status does not enable the virtual server to stop.

The command will terminate without processing if the virtual server identifier is specified. If the virtual server identifier is not specified, the processing continues.

#### **Action**

Execute the vmiunit status command to check the virtual server status.

Remove the cause of the error based on the details, and then re-execute the command.

#### Table 13–30: List of error details described in KEOS29771-E

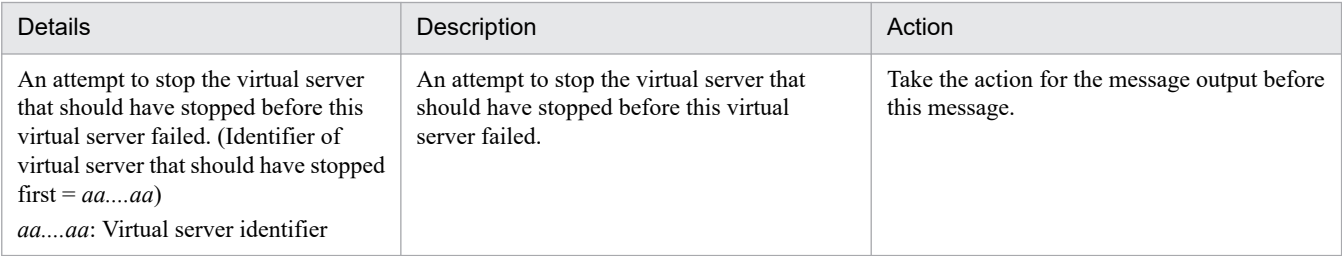

#### **KEOS**29772-E (C/F)

The same tier-wise definition directory has been specified using a different case. (directory path 1 = *aa....aa*, directory path  $2 = bb....bb$ 

*aa....aa*: Directory path 1

*bb....bb*: Directory path 2

#### **Description**

The same tier-wise definition directory has been specified using a different case.

The processing will be cancelled.

#### **Action**

Check the tier-wise definition directory below the definition directory specified in the  $-d\text{i}r$  argument. Change the name of the tier-wise definition directory, and then re-execute the command.

#### **KEOS**29773-E (C/F)

The specified virtual server identifier is already being used as the virtual server identifier or business IP address of another virtual server specified in the virtual server group information file. (management unit name = *aa....aa*, virtual server identifier = *bb....bb*)

*aa....aa*: Specified management unit name

*bb....bb*: Specified virtual server identifier

#### **Description**

The specified virtual server identifier is already being used as the virtual server identifier or business IP address of another virtual server specified in the virtual server group information file.

The possible causes are that the specified virtual server identifier is incorrect, or the virtual server identifier or business IP address of another virtual server is incorrect.

The processing will be cancelled.

#### **Action**

Check the contents of the virtual server group information file. Change the virtual server identifier, and then re-execute the command.

#### **KEOS**29774-E (C/F)

The specified business IP address is already being used as the virtual server identifier or business IP address of another virtual server specified in the virtual server group information file. (management unit name = *aa....aa*, business IP address = *bb....bb*)

*aa....aa*: Specified management unit name

*bb....bb*: Specified business IP address

#### **Description**

The specified business IP address is already being used as the virtual server identifier or business IP address of another virtual server specified in the virtual server group information file.

The processing will be cancelled.

#### **Action**

Check the contents of the virtual server group information file.

Change the business IP address, and then re-execute the command.

#### **KEOS**29775-W (C/F)

An error mark has been set for a running virtual server group. (management unit name = *aa....aa*, virtual server group name  $=$   $bb$ ...*bb*)

*aa....aa*: Management unit name

*bb....bb*: Virtual server group name

#### **Description**

A virtual server group with an error mark will be operated.

The processing continues.

#### **Action**

Execute the vmiunit status command to check the error mark setup time and the error mark comments.

Execute the vmiunit unmark command to remove the error mark as and when required, and then re-execute the command.

#### **KEOS**29776-E (C/F)

The OS type defined in the tier-wise property file is not compatible with the virtual server OS. (management unit name = *aa....aa*, tier identifier = *bb....bb*, virtual server identifier = *cc....cc*, defined OS type = *dd....dd*, virtual server OS name = *ee....ee*)

#### *aa....aa*: Management unit name

#### *bb....bb*: Tier identifier

*cc....cc*: Virtual server identifier

#### *dd....dd*: Defined OS type

*ee....ee*: Virtual server OS name

#### **Description**

The OS type defined in the tier-wise property file is not compatible with the virtual server OS.

The processing will be cancelled.

#### **Action**

The possible causes are as follows. Take action based on the respective causes, and then re-execute the command.

**•** The OS type specified in tier.target.os in the tier-wise property file is incorrect.

Revise the value specified for tier.target.os in the tier-wise property file, and then execute the vmiunit import command to re-import the definition.

**•** The virtual server OS is incorrect. Re-install the virtual server OS.

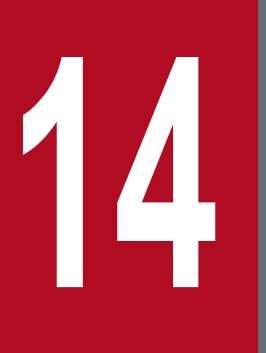

**14 <b>14 International Server**<br>**14 International Server**<br>**14 International Server**<br>**14 International Server**<br>**14 International Server**<br>**14 International Server**<br>**14 International Server Manager Setup Tool) (INTENTIONALLY DELETED)**

## **14.1 (INTENTIONALLY DELETED)**

(INTENTIONALLY DELETED)

14. KEQR (Messages Output by the Virtual Server Manager Setup Tool) (INTENTIONALLY DELETED)

# **15 KEUC (Messages Output when Switching Between Execution Environments) Between Execution Environments)**

This chapter describes the messages output when switching between execution environments.

## **15.1 Message Description Format**

The format of message descriptions in this manual is as follows:

#### **KEUC***nnnnn*-*Y* (*Z*)

Message text

Explanation of variable values

#### **Description**

Supplementary explanation for the message text

#### **Action**

Action performed by the user

Note that depending upon the message, Explanation of variable values, Description, and Action may not be described.

The description of each item is as follows:

#### **KEUC***nnnnn*

This indicates message IDs.

The description of elements configuring a message ID is as follows:

#### **KEUC**

This indicates a prefix of messages output when switching between the built execution environments.

#### *nnnnn*

This indicates a message number managed when switching between the built execution environments. A five-digit specific number is attached to the respective messages.

#### *Y*

This indicates the message level. The message level is shown with one alphabetic character. The characters showing message levels and their meaning are mentioned below:

#### E (Error)

This message reports that an error level problem has occurred.

The process is interrupted when this message is output.

#### W (Warning)

This message reports that a warning level problem has occurred.

The process continues even after the message is output.

#### I (Information)

This message reports a system operation.

The process continues even after the message is output.

#### Q (Question)

This message reports a user response for the output message.

When this message is output, the system waits for the user response.

#### R (Request)

This message reports that the system is waiting for a user response.

#### **(***Z***)**

This indicates the output destination of the message. The output destination is indicated with one alphabetic character. The characters showing the output destination and their meaning are described below:

- **•** C: Output to the console.
- **•** F: Output to the log file.
- **•** L: Output to the event log.
- **•** M: Output to the Log Monitor screen.
- **•** S: Output to syslog (in UNIX).
- **•** W: Output to the Management Server window.

### **Important note**

Message output destination is additional information used in the manual.

#### **Message text**

This indicates the message text output when switching between the built execution environments.

Note that the variable value (value that changes according to the message output status) in the message text is shown in the format of '*xx....xx*' (*xx* are lower case alphabetic characters).

#### **Explanation of variable values**

The information displayed in the variable value within the message text is shown in the format of '*xx....xx*: displayed information' (*xx* are lower case alphabetic characters). A format example of the explanation of variable values is shown below:

(Example)

*aa....aa*: File name

*bb....bb*: Application name

#### **Description**

This indicates the supplementary message explanation items such as the factors due to which the message is reported and configuration software operations that output the message.

#### **Action**

This indicates the actions performed by the user. Note that 'Contact the maintenance personnel' in the action indicates that the system administrator needs to contact our helpdesk based on the purchase agreement.

## <span id="page-2073-0"></span>**15.2 Messages beginning with KEUC**

This section describes the messages from KEUC00001 to KEUC09999 that are output when you switch an already built execution environment.

#### **KEUC**00001-I (C)

The cosmienv *aa....aa* command will now start.

*aa....aa*: -s, -d, -r, or -l

#### **Description**

The cosmienv *aa....aa* command is started.

#### **KEUC**00002-I (C)

The cosmienv *aa....aa* command ended successfully.

*aa....aa*: -s, -d, -r, or -l

#### **Description**

The cosmienv *aa....aa* command ended successfully.

#### **KEUC**00003-E (C)

Execution of the cosmienv *aa....aa* command failed. (code = *bb....bb*[, *cc....cc*])

*aa....aa*: -s, -d, -r, or -l

```
bb....bb: Return code
```
*cc....cc*: Maintenance code

#### **Description**

An attempt to execute the cosmienv *aa....aa* command has failed.

#### **Action**

Check the return code output to the message, and take action. Note that when the return code is 143, the maintenance code is also displayed in sync.

For details about return codes and actions, reference the following table.

#### Table 15–1: Return codes and actions

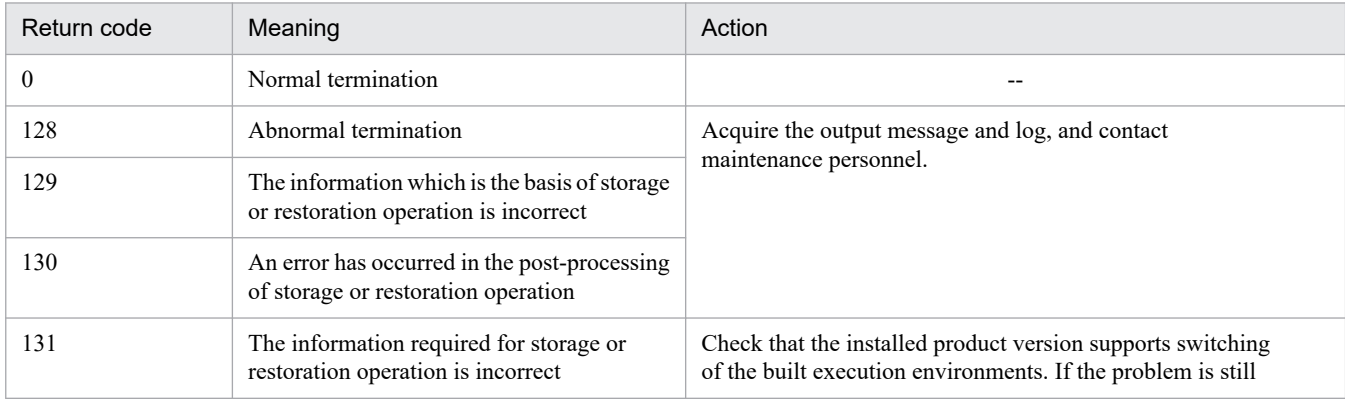

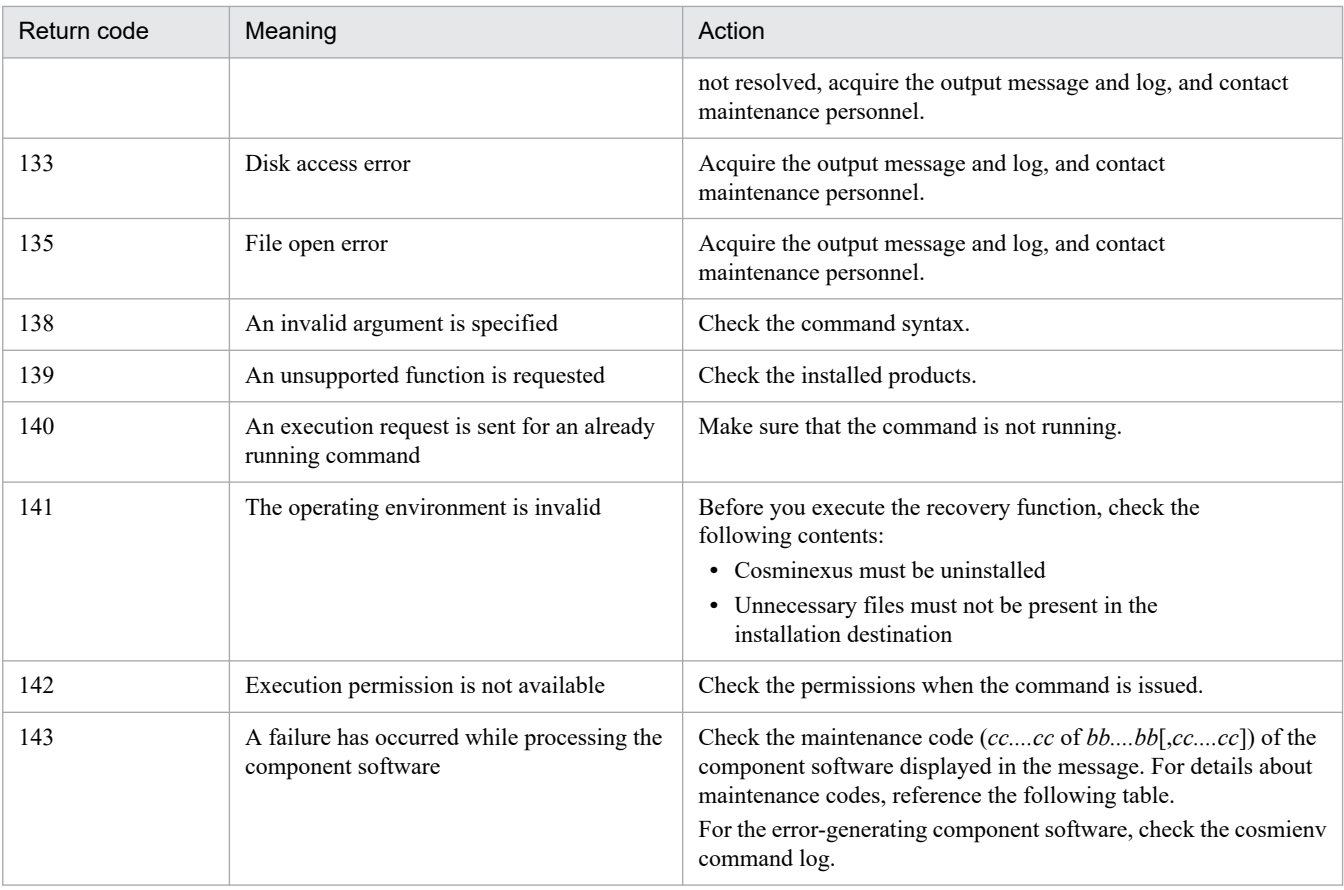

### Table 15-2: Maintenance codes of the component software

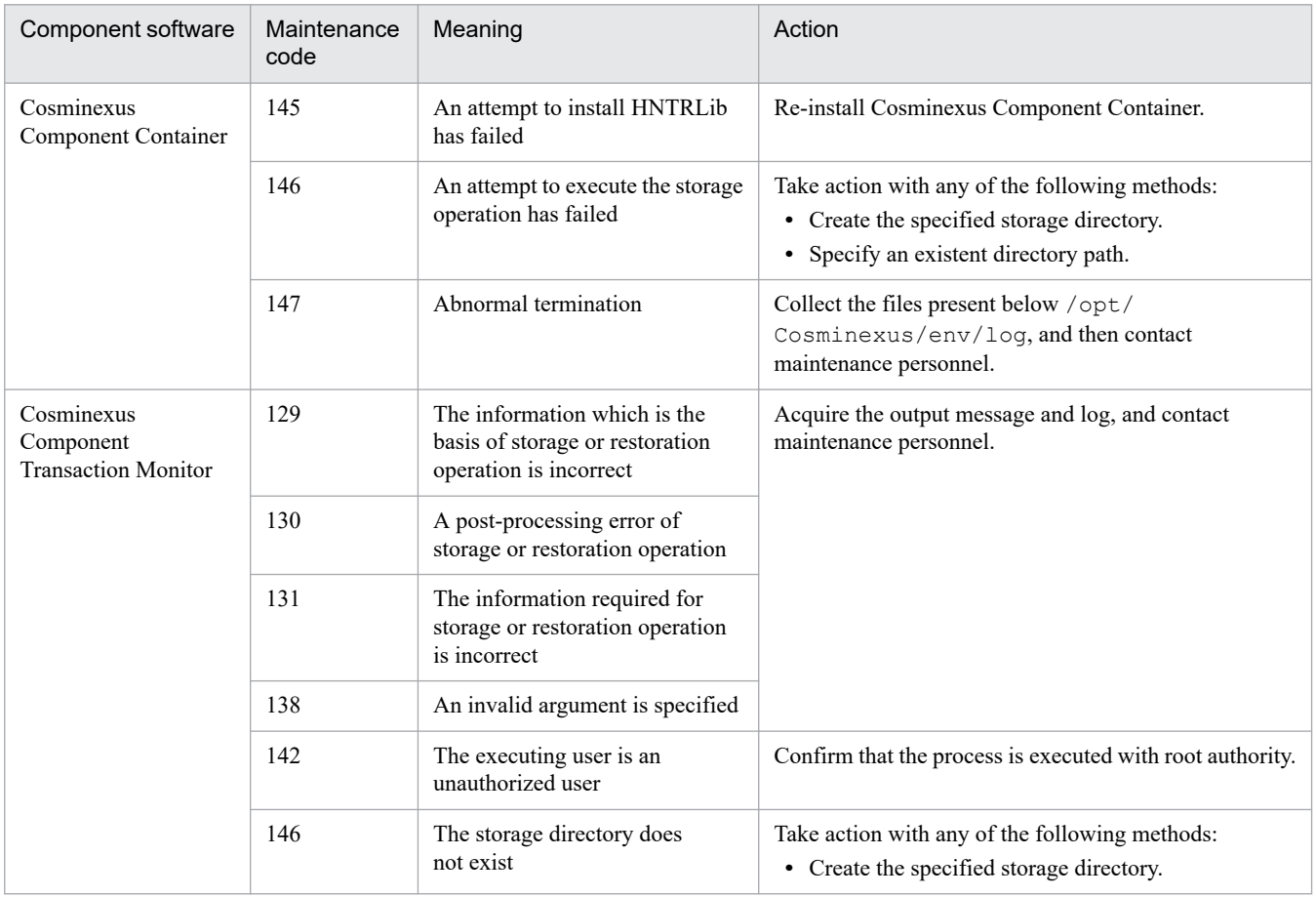

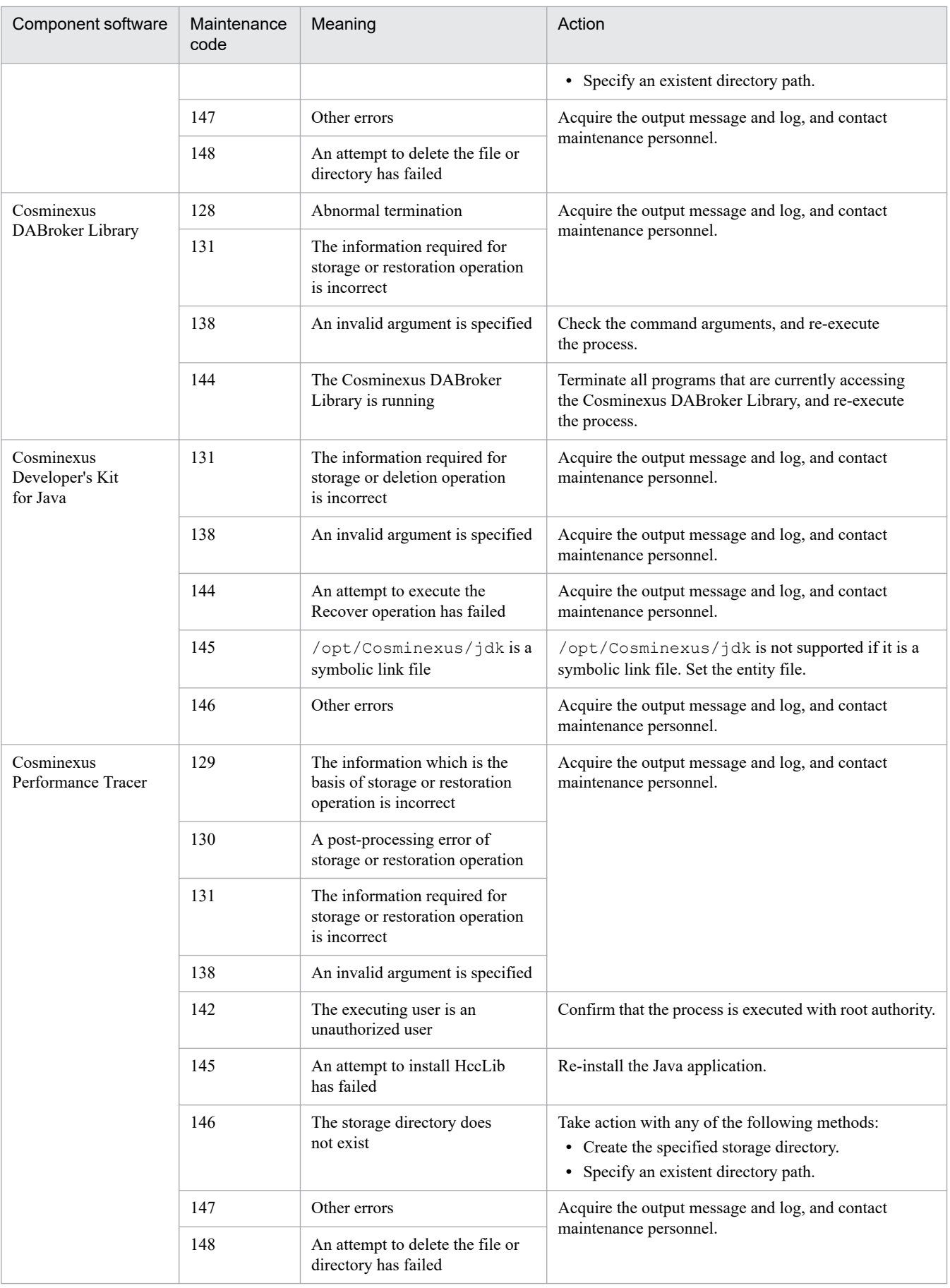

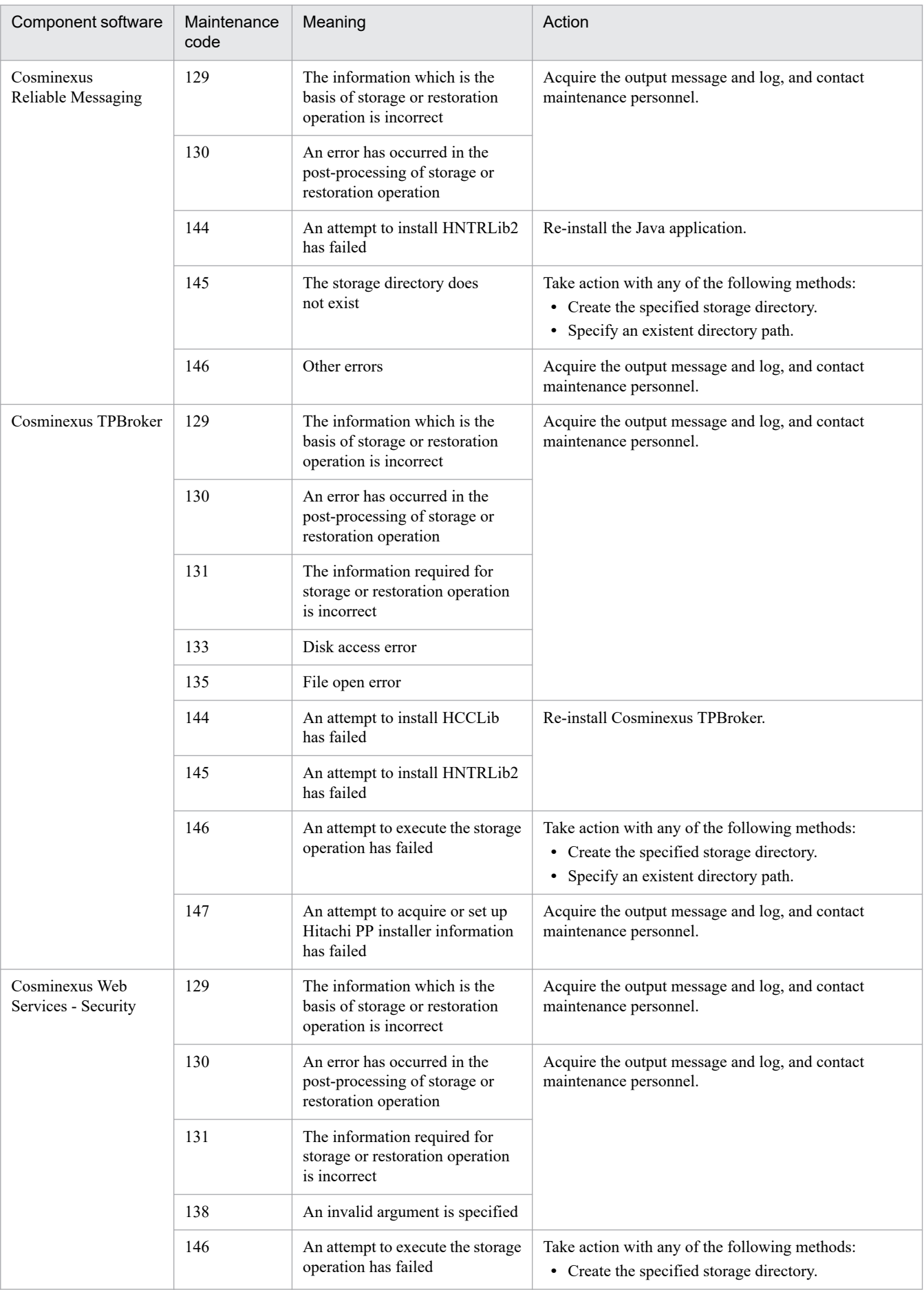

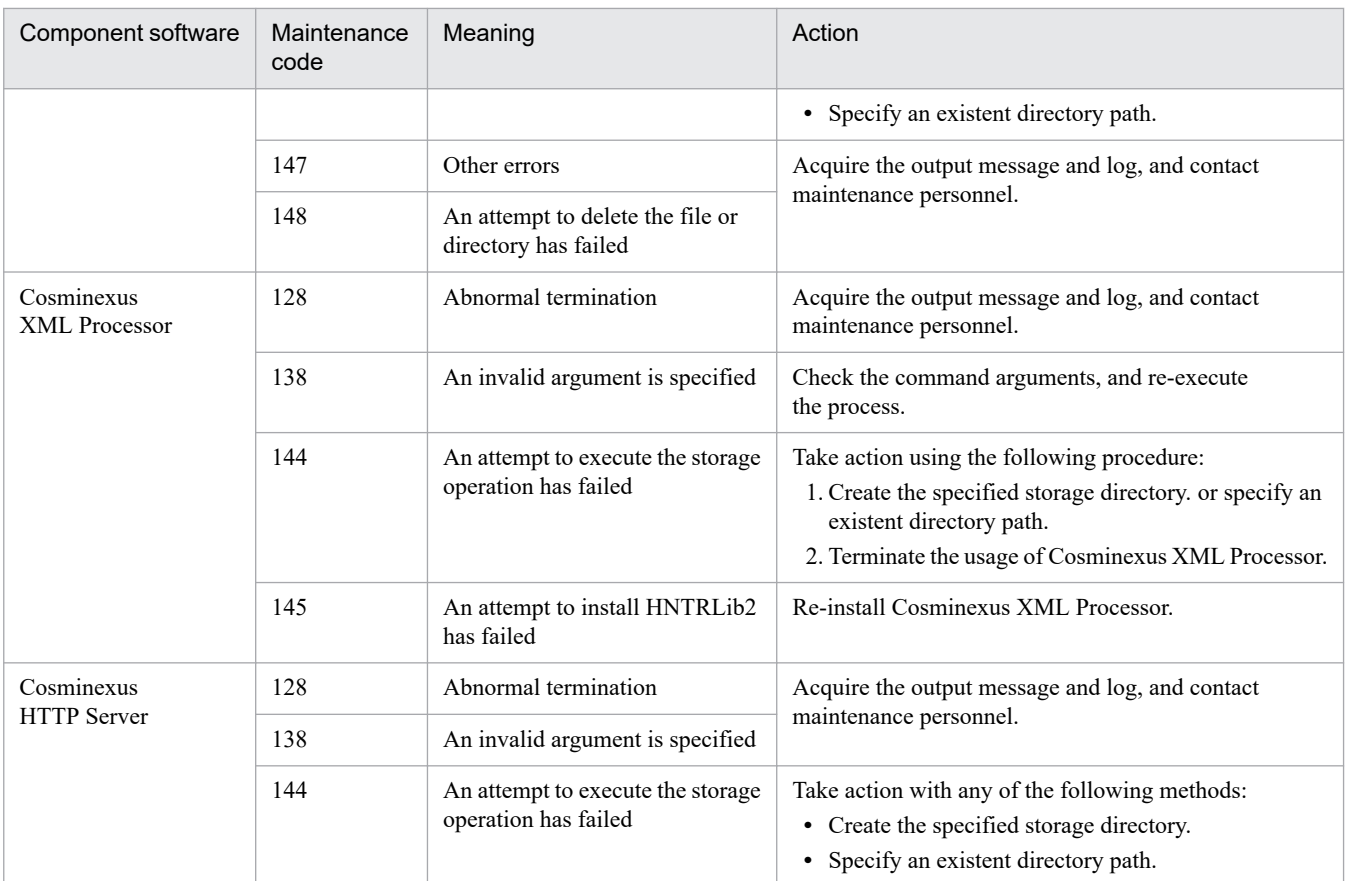

#### **KEUC**00004-I (C)

Command usage: cosmienv <*options*> [-I<*identifier*>] [-P<*save-path*>] [-f]

<*options*>:

-s - saves the Cosminexus environment

- -d deletes the saved Cosminexus environment
- -r restores the saved Cosminexus environment
- -l lists the saved Cosminexus environment
- -h displays this help information

<*identifier*>:

Specify a unique identifier to distinguish the Cosminexus environment to be saved.

Use a maximum of 20 alphanumeric characters.

This identifier must be specified when the -s,-d, or -r option is used.

<*save-path*>:

Specify the full path of the Cosminexus environment to be saved.

You cannot specify a 1-byte space, 2-byte space, or tab character in a path name.

The save destination of the Cosminexus environment becomes <*save-path*>/<*identifier*>.

This save path must be specified when the -s option is used.

 $\langle -f \rangle$ :

When the -r option is specified, specify the -f option to force restoration of the Cosminexus environment.

If the -f option is specified, the Cosminexus environment will be restored even if there are files remaining in the Cosminexus installation directory.

<sup>15.</sup> KEUC (Messages Output when Switching Between Execution Environments)

If the -f option is not specified, the Cosminexus environment will not be restored if there are files remaining in the Cosminexus installation directory.

The -f option is ignored if it is specified with any option other than the -r option.

#### **Description**

This message describes the usage method of the cosmienv command.

#### **KEUC**00005-E (C)

To save, restore, or delete the Cosminexus system environment, use the cosmienv command.

#### **Description**

The operation for storing, restoring, or deleting the Cosminexus system environment is invalid.

#### **Action**

Use the cosmienv command to store, restore, and delete the Cosminexus system environment.

#### **KEUC**00006-E (C)

Command usage: cosmienv <*options*> [-I<*identifier*>] [-P<*save-path*>] [-f]

#### **Description**

The usage method of the cosmienv command is invalid.

#### **Action**

Make sure that the specification method for arguments of the cosmienv command is not invalid.

If the specification method of arguments is not invalid, execute echo  $\frac{5}{2}$ , acquire the return codes of the cosmienv command, and take action for the return codes.

For details about return codes of the cosmienv command, see *[KEUC00003-E \(C\)](#page-2073-0)*.

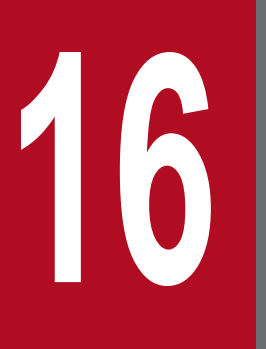

**16 KEXS (Messages Output By Cosminexus XML Security - Core) (INTENTIONALLY DELETED)**

## **16.1 (INTENTIONALLY DELETED)**

(INTENTIONALLY DELETED)

16. KEXS (Messages Output By Cosminexus XML Security - Core) (INTENTIONALLY DELETED)

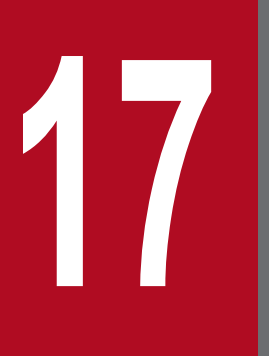

# **17 Internal KFCB (Messages Output by TPBroker)**<br>(INTENTIONALLY DELETED) **(INTENTIONALLY DELETED)**

## **17.1 (INTENTIONALLY DELETED)**

<sup>17.</sup> KFCB (Messages Output by TPBroker) (INTENTIONALLY DELETED)

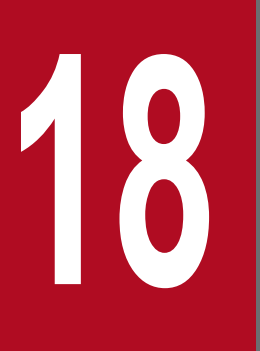

# **18 KFCB (Messages Output by TPBroker Operations) (INTENTIONALLY DELETED)**

## **18.1 (INTENTIONALLY DELETED)**

(INTENTIONALLY DELETED)

18. KFCB (Messages Output by TPBroker Operations) (INTENTIONALLY DELETED)

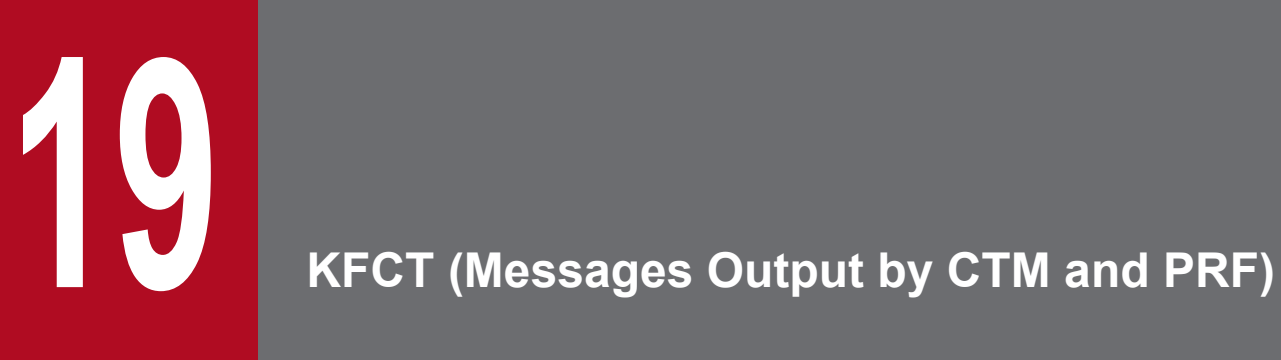

This chapter describes the messages output by CTM and PRF.

## **19.1 Message Description Format**

The format of message descriptions in this manual is as follows:

#### **KFCT***nnnnn*-*Y*

Message text

Explanation of variable values

#### **Description**

Supplementary explanation for the message text

#### **Action**

Action performed by the user

Note that depending upon the message, Explanation of variable values, Description, and Action may not be described.

The description of each item is as follows:

#### **KFCT***nnnnn*

This indicates message IDs.

The description of elements configuring a message ID is as follows:

#### **KFCT**

This indicates a prefix of messages output by CTM and PRF.

#### *nnnnn*

This indicates the message number managed in the CTM or PRF. A unique five-digit number is assigned to each message.

#### *Y*

This indicates the message level. The message level is shown with one alphabetic character. The characters showing message levels and their meaning are mentioned below:

#### E (Error)

This message reports that an error level problem has occurred.

The process is interrupted when this message is output.

#### W (Warning)

This message reports that a warning level problem has occurred.

The process continues even after the message is output.

#### I (Information)

This message reports a system operation.

The process continues even after the message is output. In Windows, the message output by PRF is output to the standard error output.

#### Q (Question)

This message reports a user response for the output message.

When this message is output, the system waits for the user response.

#### R (Request)

This message reports that the system is waiting for a user response.

#### **Message text**

This indicates the message text output by CTM and PRF.

Note that the variable value (value that changes according to the message output status) in the message text is shown in the format of '*xx....xx*' (*xx* are lower case alphabetic characters).

#### **Explanation of variable values**

The information displayed in the variable value within the message text is shown in the format of '*xx....xx*: displayed information' (*xx* are lower case alphabetic characters). A format example of the explanation of variable values is shown below:

(Example)

*aa....aa*: File name

*bb....bb*: Application name

#### **Description**

This indicates supplementary explanation for a message, such as the factors for notifying messages or the CTM and PRF operations.

#### **Action**

This indicates the actions performed by the user. Note that 'Contact the maintenance personnel' in the action indicates that the system administrator needs to contact our helpdesk based on the purchase agreement.

<sup>19.</sup> KFCT (Messages Output by CTM and PRF)
# **19.2 Messages from KFCT20000 to KFCT29999**

This section describes the messages from KFCT20000 to KFCT29999, output by CTM and PRF.

# **KFCT**26949-E

"*aa....aa*(*bb....bb*)" failed.errno=*cc....cc*

*aa....aa*: System call in which the error occurred

*bb....bb*: Internal information (Name of the file that invoked the system call)

*cc....cc*: errno value of the system call

#### **Description**

An error occurred in the system call. The processing will be interrupted.

#### **Action**

Check the reason for the system call error.

### **KFCT**26999-W

trace data was not able to output, because the buffer area was insufficient.

#### **Description**

The buffer area is temporarily insufficient; therefore, the trace data is not output. After displaying this message, the trace data is not output until some space is made available in the buffer area. The trace data is output automatically when the buffer area has sufficient space.

### **Action**

We recommend that the buffer size for PRF trace collection to be larger than the set value. Change the buffer size with the -PrfTraceBufferSize option of the cprfstart command. For details on the cprfstart command, see the manual *uCosminexus Application Server Command Reference Guide*.

### **KFCT**27600-I

*aa....aa* was assigned as current trace file. ID:*bb....bb*

*aa....aa*: Assigned file name

*bb....bb*: PRF identifier or CTM identifier

#### **Description**

The file that outputs a PRF trace or the file that outputs statistical information was assigned. The processing continues.

# **19.3 Messages from KFCT70000 to KFCT79999**

This section describes the messages from KFCT70000 to KFCT79999 output by CTM and PRF.

# **KFCT**70002-E

cannot open file : *aa....aa*

*aa....aa*: Name of the file that cannot be opened

### **Description**

The file *aa....aa* cannot be opened.

The command process will be interrupted.

### **Action**

Confirm that the file described in *aa....aa* exists, and that the read permission is available.

# **KFCT**70003-E

invalid command argument.

### **Description**

A command argument is invalid.

The command process will be interrupted.

#### **Action**

Revise the command argument.

# **KFCT**70004-E

TSCDIR variable undefined.

#### **Description**

The environment variable TSCDIR is not defined.

The command process will be interrupted.

### **Action**

Define the environment variable TSCDIR.

### **KFCT**70322-E

not enough memory.

#### **Description**

Memory is insufficient.

The command process will be interrupted.

#### **Action**

Terminate other programs to secure sufficient memory, and then re-execute the command.

# **KFCT**70332-E

*aa....aa* failed.*bb....bb*.

*aa....aa*: Name of the failed command

*bb....bb*: Reason for the failure (message from the command)

### **Description**

An attempt to execute an internal command has failed.

The command process will be interrupted.

### **Action**

See the information described in *bb....bb*, and then remove the cause of the error.

# **KFCT**70450-E

the error occurred while initializing idl function. reason=*aa....aa* kind=*bb....bb* code1=*cc....cc* code2=*dd....dd*.

*aa....aa*: Reason for occurrence of error

*bb....bb*: Process type (ctmd: CTM daemon or ctmregltd: CTM regulator, ORB gateway)

*cc....cc*: Maintenance information 1

*dd....dd*: Maintenance information 2

### **Description**

An error occurred while initializing the daemon process.

The program startup process will be interrupted.

### **Action**

Take action based on the reasons for the error occurrence described in *aa....aa*, and then re-execute the command. The following table lists the reasons for the error occurrence described in *aa....aa* and the corresponding actions.

Table 19–1: List of causes described in KFCT70450-E

| Cause of error         | Cause                                                           | Action                                                                                                    |
|------------------------|-----------------------------------------------------------------|----------------------------------------------------------------------------------------------------|
| <b>BAD ENVIRONMENT</b> | An attempt to acquire the environment<br>variables has failed.  | Confirm that the environment variables<br>CTMSPOOL and CTMDIR are setup and, if<br>necessary, revise them.                                                                 |
| FILE ACCESS            | An attempt to access the file has failed.                       | Confirm that the CTMSPOOL directory<br>exists, that you have access permissions, and<br>also that enough free space is available on the<br>disk and, if necessary, revise. |
| NO MEMORY              | Memory is insufficient.                                         | Terminate the unnecessary processes or<br>increase the memory.                                                                                                    |
| <b>LOCK ERROR</b>      | An attempted exclusive control has failed.                      | If the memory is insufficient, terminate<br>the unnecessary processes or increase<br>the memory.<br>In other cases, contact maintenance personnel.                         |
| <b>ACTIVATE</b>        | An attempt to activate the receive functionality<br>has failed. | Acquire the contents of reason (aaaa), kind<br>$(bbbb, cbb, code1 (cccc), code2 (dddd),$<br>and then contact maintenance personnel.                                        |

<sup>19.</sup> KFCT (Messages Output by CTM and PRF)

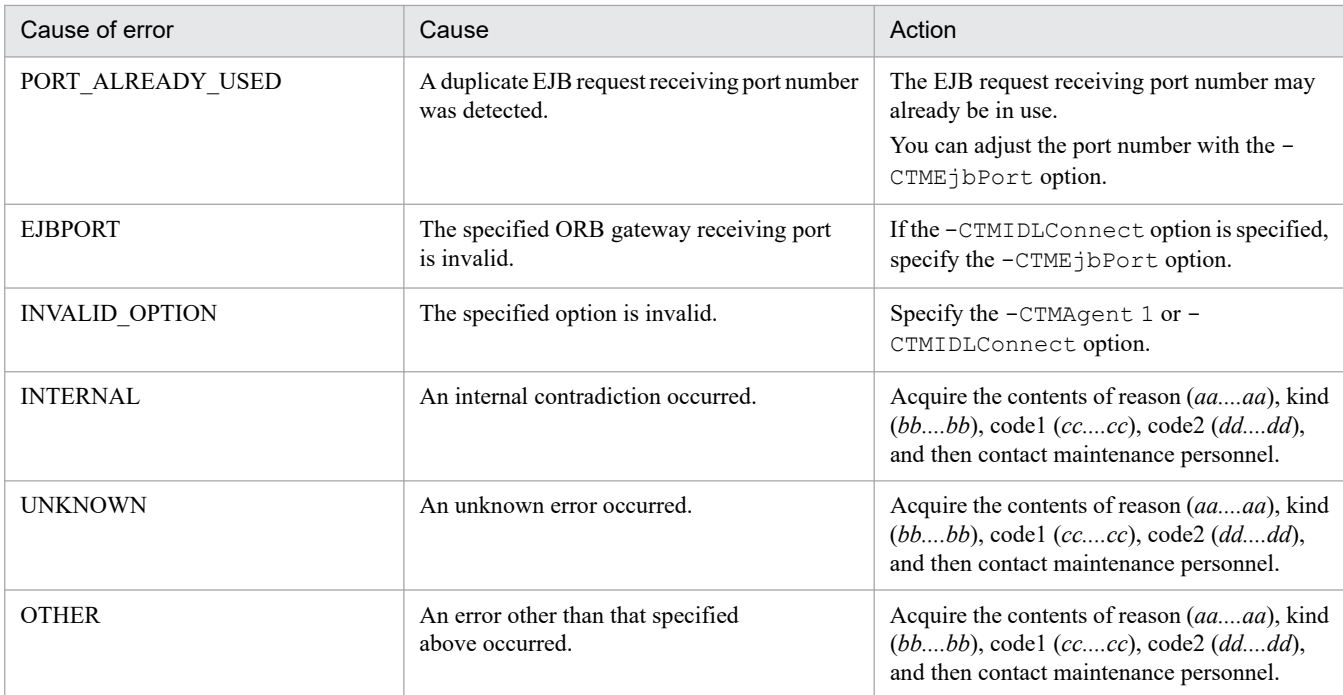

# **KFCT**70451-E

the error occurred while communicating with J2EE Server. exception=*aa....aa* detail=*bb....bb* code1=*cc....cc* code2=*dd....dd*.

- *aa....aa*: Name of the CORBA exception that occurred
- *bb....bb*: Minor code of the CORBA exception that occurred or Completion status of the CORBA exception that occurred
- If this information cannot be acquired, " " is displayed.
- *cc....cc*: Maintenance information 1
- *dd....dd*: Maintenance information 2

#### **Description**

An error occurred when communicating with the J2EE Server.

The processing of the daemon process continues.

#### **Action**

See the exception (*aa....aa*) and detail (*bb....bb*) in this message, and then remove the cause of the error.

# **KFCT**70452-E

the error occurred while processing *aa....aa* message. reason=*bb....bb* code1=*cc....cc* code2=*dd....dd*.

- *aa....aa*: Message type (request: Request message to the J2EE server or reply: Reply message from the J2EE server)
- *bb....bb*: Reason for occurrence of error
- *cc....cc*: Maintenance information 1
- *dd....dd*: Maintenance information 2

An error occurred while processing the request or reply message.

The processing of the daemon process continues.

### **Action**

Take action based on the reasons for the error occurrence described in *bb....bb*, and then re-execute the command. The following table lists the reasons for the error occurrence described in *bb....bb* and the corresponding actions.

Table 19-2: List of errors described in KFCT70452-F

| Cause of error  | Cause                                                     | Action                                                                                                    |
|-----------------|-----------------------------------------------------------|----------------------------------------------------------------------------------------------------|
| NO MEMORY       | Memory is insufficient.                                   | Terminate the unnecessary processes or<br>increase the memory.                                                                          |
| NOT SUPPORT VER | A GIOP message of an unsupported version<br>was received. | Use the appropriate versions for the pre-<br>requisite products of the user application and<br>the application server.                  |
| <b>INTERNAL</b> | An internal contradiction occurred.                       | Acquire the contents of <i>aaaa</i> , reason<br>$(bbbb)$ , code1 $(cccc)$ , code2 $(dddd)$ ,<br>and then contact maintenance personnel. |
| <b>UNKNOWN</b>  | An unknown error occurred.                                | Acquire the contents of <i>aaaa</i> , reason<br>$(bbbb)$ , code1 $(cccc)$ , code2 $(dddd)$ ,<br>and then contact maintenance personnel. |
| <b>OTHER</b>    | An error other than that specified<br>above occurred.     | Acquire the contents of <i>aaaa</i> , reason<br>$(bbbb)$ , code1 $(cccc)$ , code2 $(dddd)$ ,<br>and then contact maintenance personnel. |

# **KFCT**70453-E

the error occurred while processing *aa....aa* message. exception=*bb....bb* detail=*cc....cc* reason=*dd....dd* code1=*ee....ee* code2=*ff....ff*.

*aa....aa*: Message type (request: Request message to the J2EE server or reply: Reply message from the J2EE server)

- *bb....bb*: Name of the thrown CORBA exception
- *cc....cc*: Minor code of the thrown CORBA exception or Completion status of the thrown CORBA exception
- *dd....dd*: Reason for occurrence of error
- *ee....ee*: Maintenance information 1
- *ff....ff*: Maintenance information 2

#### **Description**

An error occurred while processing the request or reply message; hence, a CORBA system exception is thrown. The processing of the daemon process continues.

#### **Action**

Take action based on the reasons for the error occurrence described in *dd....dd*, and then re-execute the command. The following table lists the reasons for the error occurrence described in *dd....dd* and the corresponding actions.

| Cause of error  | Cause                                                     | Action                                                                                                    |
|-----------------|-----------------------------------------------------------|----------------------------------------------------------------------------------------------------|
| NO MEMORY       | Memory is insufficient.                                   | Terminate the unnecessary processes or<br>increase the memory.                                                                                                    |
| NOT_SUPPORT_VER | A GIOP message of an unsupported version<br>was received. | Use the appropriate versions for the pre-<br>requisite products of the user application and<br>the application server.                                                                |
| <b>INTERNAL</b> | An internal contradiction occurred.                       | Acquire the contents of <i>aaaa</i> , exception<br>$(bbbb)$ , detail $(cccc)$ , reason $(dddd)$ ,<br>code1 (eeee), code2 $(f_1^f,f_l^f)$ , and then<br>contact maintenance personnel. |
| <b>UNKNOWN</b>  | An unknown error occurred.                                | Acquire the contents of <i>aaaa</i> , exception<br>$(bbbb)$ , detail $(cccc)$ , reason $(dddd)$ ,<br>code1 (eeee), code2 $(f_1^f,f_l^f)$ , and then<br>contact maintenance personnel. |
| <b>OTHER</b>    | An error other than that specified<br>above occurred.     | Acquire the contents of <i>aaaa</i> , exception<br>$(bbbb)$ , detail $(cccc)$ , reason $(dddd)$ ,<br>code1 (eeee), code2 (ffff), and then<br>contact maintenance personnel.           |

Table 19–3: List of causes described in KFCT70453-E

# **KFCT**70457-E

the error occurred while getting *aa....aa* reference. reason=*bb....bb* code1=*cc....cc* code2=*dd....dd*.

*aa....aa*: EJB reference type (Home interface: home interface reference or EJB object: EJB object reference)

*bb....bb*: Reason for occurrence of error

*cc....cc*: Maintenance information 1

*dd....dd*: Maintenance information 2

#### **Description**

An error occurred while acquiring the home interface reference or the EJB object reference.

The processing of the daemon process continues.

### **Action**

Take action based on the reasons for the error occurrence described in *bb....bb*, and then re-execute the command. The following table lists the reasons for the error occurrence described in *bb....bb* and the corresponding actions.

Table 19-4: List of causes described in KFCT70457-E

| Cause of error  | Cause                                                     | Action                                                                                                    |
|-----------------|-----------------------------------------------------------|----------------------------------------------------------------------------------------------------|
| NO MEMORY       | Memory is insufficient.                                   | Terminate the unnecessary processes or<br>increase the memory.                                                                          |
| NOT SUPPORT VER | A GIOP message of an unsupported version<br>was received. | Use the appropriate versions for the pre-<br>requisite products of the user application and<br>the application server.                  |
| <b>INTERNAL</b> | An internal contradiction occurred.                       | Acquire the contents of <i>aaaa</i> , reason<br>$(bbbb)$ , code1 $(cccc)$ , code2 $(dddd)$ ,<br>and then contact maintenance personnel. |

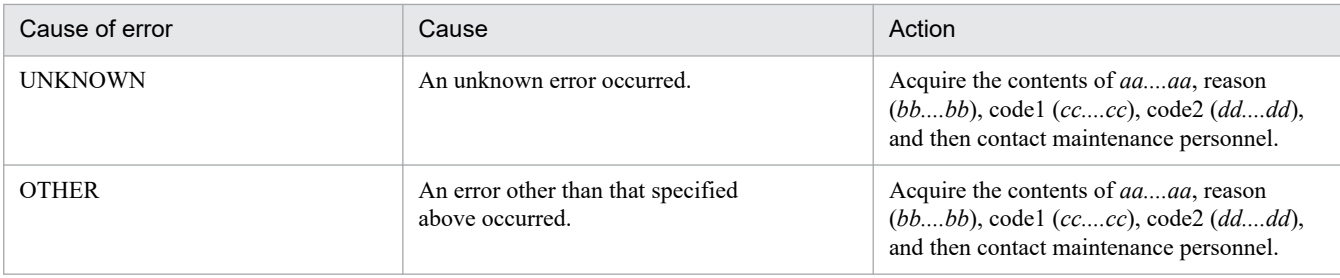

# **KFCT**70458-E

the error occurred while propagating information of remote exception. reason=*aa....aa* code1=*bb....bb* code2=*cc....cc*.

*aa....aa*: Reason for occurrence of error

*bb....bb*: Maintenance information 1

*cc....cc*: Maintenance information 2

#### **Description**

An error occurred while propagating the details of an exception thrown in the J2EE server to the EJB client. The processing of the daemon process continues.

#### **Action**

Take action based on the reasons for the error occurrence described in *aa....aa*, and then re-execute the command. The following table lists the reasons for the error occurrence described in *aa....aa* and the corresponding actions.

Table 19–5: List of causes described in KFCT70458-E

| Cause of error           | Cause                                                 | Action                                                                                                    |
|--------------------------|-------------------------------------------------------|----------------------------------------------------------------------------------------------------|
| NO MEMORY                | Memory is insufficient.                               | Terminate the unnecessary processes or<br>increase the memory.                                                                                                    |
| <b>LOCK ERROR</b>        | An attempted exclusive control has failed.            | If the memory is insufficient, terminate<br>the unnecessary processes or increase<br>the memory.<br>In other cases, acquire the contents of reason<br>$(aaaa)$ , code1 $(bbbb)$ , code2 $(cccc)$ ,<br>and then contact maintenance personnel. |
| INTERNAL, INVALID PARAM  | An internal contradiction occurred.                   | Acquire the contents of reason (aaaa),<br>code1 $(bbbb)$ , code2 $(cccc)$ , and then<br>contact maintenance personnel.                                                                                                    |
| OTHER, INVALID STATUS, - | An error other than that specified<br>above occurred. | Acquire the contents of reason (aaaa),<br>code1 (bbbb), code2 (cccc), and then<br>contact maintenance personnel.                                                                                                    |

# **KFCT**70459-E

the timeout occurred while communicating with J2EE Server. time=*aa....aa* detail=*bb....bb* code1=*cc....cc* code2=*dd....dd*.

*aa....aa*: Timeout period (seconds)

*bb....bb*: Minor code of the CORBA exception that occurred or Completion status of the CORBA exception that occurred

### *cc....cc*: Maintenance information 1

*dd....dd*: Maintenance information 2

### **Description**

A timeout occurred while communicating with the J2EE Server.

The processing of the daemon process continues.

### **Action**

See the contents of time (*aa....aa*) in this message, and then remove the cause of the error.

# **KFCT**70460-E

command argument is invalid. option=*aa....aa* value=*bb....bb* code=*cc....cc*.

### *aa....aa*: Invalid option name

*bb....bb*: Invalid option argument

*cc....cc*: Maintenance information

### **Description**

The option is invalid. The daemon processing will be interrupted.

### **Action**

Check whether the specified option is invalid and, if necessary, revise it. Modify the specified option, and then re-execute the command.

### **KFCT**70470-I

usage: ctmjava2idl [-h] | [-g] [-o output-file] [-c class-path] class-file.

#### **Description**

This message describes the usage method of the ctmjava2idl command.

This error message is displayed when the command format is invalid or when the -h option is specified. If the command format is invalid, the command terminates with an error.

#### **Action**

Check whether the specified option is invalid and, if necessary, revise it. Modify the specified option, and then re-execute the command.

### **KFCT**70471-I

usage: ctmidl2cpp [-h] | [-TSCclient\_ext ext-string] [-TSChdr\_suffix hdr-suffix] [-TSCsrc\_suffix src-suffix] [-client\_ext ext-string] [-hdr\_suffix hdr-suffix] [-src\_suffix src-suffix] [-TSCroot\_dir directory] [-TSCsrc\_dir directory] [-TSChdr\_dir directory] [-root\_dir directory] [-TSCexport tag-string] [-export tag-string] [type\_code\_info] [-namespace] [-gen\_included\_files] [[-I directory[;directory...]]...] [-A] idlfile

#### **Description**

This message describes the usage method of the ctmidl2cpp command. This error message is displayed when the command format is invalid or when the -h option is specified.

If the command format is invalid, the command terminates with an error.

### **Action**

Check whether the specified option is invalid and, if necessary, revise it. Modify the specified option, and then re-execute the command.

# **KFCT**70472-I

usage: ctmidl2j [-h] | [-package package\_name][-TSCroot\_dir directory][-root\_dir directory] [-gen\_included\_files] [[-I directory[;directory...]]...][-A] idlfile

### **Description**

This message describes the usage method of the ctmidl2j command. This error message is displayed when the command format is invalid or when the -h option is specified.

If the command format is invalid, the command terminates with an error.

#### **Action**

Check whether the specified option is invalid and, if necessary, revise it. Modify the specified option, and then re-execute the command.

### **KFCT**70473-E

usage: the internal error occurred. reason=*aa....aa* code=*bb....bb*.

*aa....aa*: Name of the process

*bb....bb*: Error code

#### **Description**

This message is displayed when an error occurs in the internal invocation process. The command terminates with an error.

#### **Action**

Confirm the following details:

- **•** The IDL definition file contents
- **•** The specification of the environment variable

If a problem does not exist in the IDL definition file and the environment variable, contact maintenance personnel.

### **KFCT**70474-E

usage: unsupported version. code=*aa....aa*.

#### *aa....aa*: Acquired OTM version

#### **Description**

This message is displayed when the version of OTM being used is invalid. The command terminates with an error.

#### **Action**

Revise the environment specified for the environment variable TSCDIR.

### **KFCT**70500-I

now starting ctmdmd.

The CTM domain manager is being started.

The startup process of the CTM domain manager continues.

# **KFCT**70501-E

cannot start ctmdmd because another ctmdmd with the same domain name is operating. domain name = *aa....aa*

#### *aa....aa*: CTM domain name

#### **Description**

A CTM domain manager with the same CTM domain name is running; hence, the CTM domain manager cannot be started.

The startup process of the CTM domain manager will be interrupted.

#### **Action**

Wait for the running CTM domain manager to stop and restart the CTM domain manager or change the CTM domain name, and then restart the CTM domain manager.

### **KFCT**70502-I

ctmdmd is now online.

#### **Description**

The startup process of the CTM domain manager is complete.

The processing of the CTM domain manager continues.

### **KFCT**70503-I

now terminating ctmdmd. terminate type=*aa....aa*

Termination type (NORMAL STOP: Normal termination or FORCE STOP: Forced normal termination)

#### **Description**

The CTM domain manager is being terminated. The processing of the CTM domain manager continues.

### **KFCT**70504-I

ctmdmd stop.

#### **Description**

The CTM domain manager has stopped.

#### **KFCT**70505-I

now starting ctmd.

#### **Description**

The CTM daemon is being started. The processing of the CTM daemon continues.

# **KFCT**70506-E

cannot start ctmd because another ctmd with the same CTMID is operating in the same domain. CTMID=*aa....aa*

### *aa....aa*: CTM identifier

### **Description**

A CTM daemon with the same CTM identifier is running; hence, the CTM daemon cannot be started. The startup process of the CTM daemon will be interrupted.

### **Action**

Wait for the termination of the running CTM daemon, and then re-execute the process. Alternatively, change the CTM identifier and then restart the CTM daemon.

# **KFCT**70507-E

the combination of domain name and CTMSPOOL directory is invalid.

### **Description**

The combination of the CTM domain name and CTMSPOOL is invalid.

The startup process of the CTM domain manager and the CTM daemon will be interrupted.

### **Action**

Check if the following items are applicable to the combination of the CTM domain name and CTMSPOOL:

- **•** The specified CTMSPOOL is already being used for a CTM domain manager with another CTM domain name.
- The CTM domain manager with the specified CTM domain name is already being operated by using another CTMSPOOL.

If the above points are applicable to the combination, specify a valid combination again, and then restart the process. However, check the environment when starting the CTM domain manager. If the applicable CTMSPOOL directory is not used and you want to operate using a new combination, use the ctmdminfo command to delete the CTM domain information, and then restart the CTM domain manager.

### **KFCT**70508-W

CTMSPOOL directory is not specified. \$CTMDIR/spool suppose to \$CTMSPOOL.

#### **Description**

The environment variable CTMSPOOL is not specified.

The directories \$CTMDIR/spool (in UNIX) or %CTMDIR%\spool (in Windows) will be assumed as \$CTMSPOOL (in UNIX) or %CTMSPOOL% (in Windows) and the processing continues.

### **KFCT**70509-E

cannot start *aa....aa* because of improper operational environment. reason code=*bb....bb*

*aa....aa*: CTM daemon (ctmd: CTM daemon or ctmdmd: CTM domain manager)

*bb....bb*: Cause of inability to start the daemon

### **Description**

The operational environment is improper; hence, the daemon process cannot be started.

The daemon startup process will be interrupted.

### **Action**

Check the causes that are described in *bb....bb*, and then take action.

The following causes are described in *bb....bb*:

# **MEMORY**

Check whether the actual memory size and swap memory size of the OS is sufficient.

### **ENV\_CTMDIR**

Define the environment variable CTMDIR. Check whether CTMDIR directory can be accessed.

### **ENV\_CTMSPOOL**

Check whether CTMSPOOL directory can be accessed.

# **KFCT**70510-I

ctmd is now online.

### **Description**

The startup process of the CTM daemon is complete and online business can be started. The processing of the CTM daemon continues.

# **KFCT**70511-I

now terminating ctmd. terminate type=*aa....aa*

*aa....aa*: Termination type (NORMAL STOP: Normal termination or FORCE STOP: Forced termination)

### **Description**

The CTM daemon is being terminated. The processing of the CTM daemon continues.

### **KFCT**70512-I

ctmd stop.

### **Description**

The CTM daemon has stopped.

# **KFCT**70513-E

command argument is invalid. option=*aa....aa*

#### *aa....aa*: Invalid option name

#### **Description**

The specification of the command argument is invalid. The command terminates with an error.

#### **Action**

Confirm the following details:

- **•** Is the specified option invalid?
- **•** Is the option that cannot be omitted, omitted?

**•** Can the specified option be specified at the same time as other options?

Modify the specified option that was invalid, specify an option with a valid combination, and then re-execute the command.

# **KFCT**70514-I

usage:ctmstart [-h] [-CTMDomain domain\_name] [-CTMID ctmid] [-CTMPort port\_no] [-CTMEjbPort port\_no] [-CTMMyHost host\_name] [-CTMEntryCount count] [-CTMNice nice] [-CTMRegStart count] [-CTMRegOption file] [-CTMEnviron file] [-CTMStartTimeOut time] [-CTMTSCGwStart count] [-CTMTSCGwOption file] -CTMINSRef host\_name:port\_number [-CTMDCSendTimeOut time] [-CTMClientConnectCount count] [-CTMServerConnectCount count] [-CTMLogFileSize file\_size] [-CTMLogFileCount file\_count] [-PRFID cprfid] [-CTMQueueCount count] [-CTMQueueRegistCount count] [-CTMServerCacheSize size] [-CTMDispatchPolicy normalDispatch | priorDispatch] [-CTMDispatchParallelCount count] [-CTMMaxRequestCount count] [-CTMQueueDeleteWait time] [-CTMWatchQueue percent,percent,interval,mode] [-CTMCreatePolicy normalDispatch | priorDispatch] [-CTMWatchRequest count,interval] [-CTMLoadCheckInterval interval] [-CTMStatsUse Y|N] [-CTMStatsFileCount file\_count] [-CTMStatsFileSize file\_size]

### **Description**

This message describes the usage method of the ctmstart command. This error message is displayed when the command format is invalid or when the -h option is specified.

If the command format is invalid, the command terminates with an error.

### **Action**

Check whether the specified option is invalid and, if necessary, revise it. Modify the specified option, and then re-execute the command.

# **KFCT**70515-I

usage:ctmstop [-h] [-CTMDomain domain\_name] [-CTMID ctmid][-CTMMyHost host\_name] [-CTMForce [-CTMDebugInfo]]

#### **Description**

This message describes the usage method of the ctmstop command. This error message is displayed when the command format is invalid or when the -h option is specified.

If the command format is invalid, the command terminates with an error.

#### **Action**

Check whether the specified option is invalid and, if necessary, revise it. Modify the specified option, and then re-execute the command.

# **KFCT**70516-I

usage:ctmdmstart [-h] [-CTMDomain domain name] [-CTMMaxCTM ctmd\_cnt] [-CTMPort port\_no] [-CTMMyHost host\_name] [-CTMForceStart | -CTMAutoForce] [-CTMSendInterval value] [-CTMSubnetMask value] [-CTMSendHost host\_name] [-CTMSendHostInterval value][-CTMAliveCheckCount value]

### **Description**

This message describes the usage method of the ctmdmstart command.

This error message is displayed when the command format is invalid or when the -h option is specified. If the command format is invalid, the command terminates with an error.

### **Action**

Check whether the specified option is invalid and, if necessary, revise it. Modify the specified option, and then re-execute the command.

### **KFCT**70517-I

usage:ctmdmstop [-h] [-CTMDomain domain\_name] [-CTMMyHost host\_name] [-CTMForce [- CTMDebugInfo]]

### **Description**

This message describes the usage method of the ctmdmstop command.

This message is displayed when the command format is invalid, or when the -h option is specified. If the command format is invalid, the command terminates with an error.

#### **Action**

Check whether the specified option is invalid and, if necessary, revise it. Modify the specified option, and then re-execute the command.

### **KFCT**70518-E

the number of processes (EJBRegulator and J2EE server) is over connection count

#### **Description**

The number of connection processes exceeds the number of connections.

The registration process will be interrupted and the processing of the CTM daemon continues.

#### **Action**

Check whether the number of connection processes exceeds the value specified in the -CTMEntryCount option.

# **KFCT**70520-E

internal error occurred. err\_code=*aa....aa*-*bb....bb* exception=*cc....cc*

*aa....aa*: Reason code 1

*bb....bb*: Reason code 2

*cc....cc*: Exception information

### **Description**

An exception occurred in the internal processing. The daemon processing will be interrupted.

### **Action**

Acquire the reason code (*aa....aa* and *bb....bb*) and exception information (*cc....cc*), and then contact System Administrator.

### **KFCT**70522-E

the number of ctmd processes is over connection count.

### **Description**

The number of registered CTM daemons exceeds the number of connections.

The registration process will be interrupted and the processing of the CTM daemon continues.

### **Action**

Check whether the number of connection processes exceeds the number of connections.

# **KFCT**70523-E

cannot access shared memory.

### **Description**

An error occurred while accessing the shared memory. The daemon processing will be interrupted.

### **Action**

Confirm the following details, and then take action:

- **Is the shared memory created?** Confirm that the daemon is running, and then re-execute the command.
- **Does the shared memory size exceed the maximum size that can be acquired?** Increase the memory or change the size to be acquired.
- **Is the relationship between the CTM domain name and CTMSPOOL specified in the -CTMDomain option invalid?**

Specify an appropriate value in the -CTMDomain option.

# **KFCT**70524-E

CTMDIR directory is not specified.

### **Description**

The environment variable CTMDIR is not specified. The daemon processing will be interrupted.

#### **Action**

Check the environment variable.

# **KFCT**70525-E

too many files are open in this process.

### **Description**

The number of files that can be opened in the process exceeds the maximum value.

In the case of the daemon, an error message will be displayed and the processing continues. In the case of the command, the processing will be interrupted.

#### **Action**

Check the maximum number of files that can be opened in the process.

### **KFCT**70526-E

internal error occurred. err\_code=*aa....aa*-*bb....bb*

*aa....aa*: Reason code 1

*bb....bb*: Reason code 2

### **Description**

An error occurred in the internal processing.

The daemon processing will be interrupted.

#### **Action**

Acquire the reason code (*aa....aa* and *bb....bb*), and then contact System Administrator.

### **KFCT**70527-E

cannot find ctmd with specified CTMID in this domain. CTMID=*aa....aa*.

#### *aa....aa*: CTM identifier

#### **Description**

A CTM daemon with the specified CTM identifier cannot be found.

The daemon processing will be interrupted.

#### **Action**

Check whether the CTM daemon with the specified CTM identifier is running.

This message may also be displayed when the CTM daemon is present. In such cases, you check whether the specified option is invalid or whether the option does not enable communication with the CTM daemon. Confirm that the -CTMDomain option and the -CTMID option is valid.

In cases other than above, execute ctmstop -TMForce -CTMDebugInfo and then forcibly terminate the CTM daemon.

### **KFCT**70528-E

cannot find ctmdmd with specified domain name. domain name = *aa....aa*.

#### *aa....aa*: CTM domain name

#### **Description**

A CTM domain manager with the specified CTM domain name cannot be found.

When this message is displayed in the CTM domain manager, the processing of the daemon continues. In other cases, the processing of the command or the daemon will be interrupted.

This message is also displayed when the CTM domain manager is present. In such cases, you check whether the specified option is invalid or whether the option does not enable communication with the CTM domain manager.

#### **Action**

Confirm that the CTM domain manager with the specified CTM domain name is running.

Take the following actions based on the process output by this message:

### **In the case of the ctmdmstop command**

Check whether the -CTMDomain option is valid. In other cases, execute "ctmdmstop -CTMForce - CTMDebugInfo", and then forcibly terminate the CTM domain manager.

### **In the case of ctmstart command**

Check whether the -CTMDomain option is valid. In other cases, execute ctmdmstop -CTMForce -CTMDebugInfo, forcibly terminate the CTM domain manager, collect the data, and then restart the CTM domain manager. Restart the CTM daemon after this.

# **KFCT**70529-E

the specified CTMPort number may be repeated.

### **Description**

The daemon processing will be interrupted.

The port number specified in the  $-CTMPort$  option may already be in use.

#### **Action**

Change the port number, and then restart the daemon.

### **KFCT**70530-E

the initialization of domain manager is failed. error\_code1=*aa....aa* error\_code2=*bb....bb*.

*aa....aa*: Maintenance information 1

*bb....bb*: Maintenance information 2

#### **Description**

An attempt to initialize the CTM domain manager has failed.

The daemon processing will be interrupted.

The port number specified in the -CTMPort option may have already been used in the other processes.

#### **Action**

See the error message displayed before this message, and then take action. If you do not understand the troubleshooting method from the error message, acquire the value of error\_code1 (*aa....aa*) and error\_code2 (*bb....bb*), and then contact System Administrator.

### **KFCT**70531-E

cannot start sending UDP.

#### **Description**

The CTM domain manager has failed to start sending the UDP.

The daemon processing will be interrupted.

#### **Action**

See the error message displayed before this message, and then take action.

### **KFCT**70532-E

the initialization of ctmd is failed. error\_code1=*aa....aa* error\_code2=*bb....bb*.

An attempt to initialize the CTM daemon has failed.

The daemon processing will be interrupted.

#### **Action**

See the error message displayed before this message, and then take action. If you do not understand the troubleshooting method from the error message, acquire the value of error code1 (*aa....aa*) and error code2 (*bb....bb*), and then contact System Administrator.

# **KFCT**70533-I

CTMDIR directory=*aa....aa* CTM version=*bb....bb* CTMSPOOL directory=*cc....cc* CTMDomain=*dd....dd* CTMPort=*ee....ee*

*aa....aa*: CTMDIR directory

*bb....bb*: Version

*cc....cc*: CTMSPOOL directory

*dd....dd*: CTM domain name

*ee....ee*: CTMPort value

#### **Description**

The information related to the running CTM domain manager is output. The startup process of the CTM domain manager continues.

# **KFCT**70534-I

CTMDIR directory=*aa....aa* CTM version=*bb....bb* CTMSPOOL directory=*cc....cc* CTMDomain=*dd....dd* CTMID=*ee....ee* CTMPort=*ff....ff*

#### *aa....aa*: CTMDIR directory

*bb....bb*: Version

*cc....cc*: CTMSPOOL directory

*dd....dd*: CTM domain name

*ee....ee*: CTM identifier

*ff....ff*: CTMPort value

<sup>19.</sup> KFCT (Messages Output by CTM and PRF)

The information related to the running CTM daemon is displayed. The startup process of the CTM daemon continues.

### **KFCT**70535-I

ctmdmd determined start type. start type=*aa....aa*.

*aa....aa*: Starting type (NORMAL START: Normal start, FORCE START: Forced normal start, or AUTO FORCE START: Automatic forced start)

#### **Description**

The starting type of the CTM domain manager is determined. The processing of the CTM domain manager continues.

# **KFCT**70536-E

too many files are open in this system.

#### **Description**

The number of files that can be opened in the system exceeds the maximum value. In the case of the daemon, an error message will be displayed and the processing continues. In the case of the command, the processing will be interrupted.

#### **Action**

Check the maximum number of files that can be opened in the system.

### **KFCT**70537-E

cannot get system resources. resource\_code = *aa....aa* resource\_value = *bb....bb*.

*aa....aa*: Resource name (RLIMIT\_NOFILE: file descriptor)

*bb....bb*: Value that the user is trying to secure

#### **Description**

The process of acquiring the system resources has failed.

The daemon processing will be interrupted.

#### **Action**

Check the maximum number of system resources and the number of resources that you are trying to secure.

### **KFCT**70538-E

ctmd with specified CTMID is on the other host.

#### **Description**

The CTM daemon with the specified CTM identifier is running on a different host.

The daemon processing will be interrupted.

#### **Action**

Confirm that the CTM daemon with the specified CTM identifier is running on the same host.

# **KFCT**70539-I

now starting ctmregltd.

### **Description**

The CTM regulator is being started. The startup process of the CTM regulator continues.

# **KFCT**70540-I

usage:ctmregltd [-h] [-CTMDomain domain\_name] [-CTMID ctmid] [-CTMEjbPort port\_no] [-CTMMyHost host\_name] [-CTMTimeOut time] [-CTMAgent 0|1] [-CTMIDLConnect [0|1]] [-PRFID cprfid] [-CTMClientConnectCount count]

### **Description**

This message describes the usage method of the CTM regulator.

This error message is displayed when the command format is invalid or when the -h option is specified. If the command format is invalid, the command terminates with an error.

### **Action**

Check whether the specified option is invalid and, if necessary, revise it. Modify the specified option, and then re-execute the command.

### **KFCT**70542-I

ctmregltd is now online.

### **Description**

The startup process of the CTM regulator is complete and online business can be started. The processing of the CTM regulator continues.

### **KFCT**70543-E

the error occurred while accessing domain manager information file.

#### **Description**

An error occurred while accessing the CTMSPOOL information file. The processing of the command and the daemon will be interrupted.

#### **Action**

Confirm the following details:

- **•** An attempt to acquire the lock for the CTMSPOOL information file may have failed. Check whether a command is running for 10 or more seconds and whether a daemon is being started up for 10 or more seconds at the same time as the command or daemon that outputs this message.
- The CTMSPOOL information file may not exist. Check whether the CTM domain manager is not started even once after installation.
- **•** Check whether a message was output before this message.

Check the above details, and then take actions as follows:

• When a running command and a starting up daemon do not exist, restart the command or the daemon.

**•** Start the CTM domain manager. See the message that was output before this message, and then remove the cause of the error.

### **KFCT**70544-E

input number is invalid.

### **Description**

The input number of the ctmdminfo command is invalid.

The processing of the command will be interrupted.

### **Action**

Enter the valid number.

### **KFCT**70545-I

now terminating ctmregltd

#### **Description**

The CTM regulator is being terminated. The processing of the CTM regulator continues.

### **KFCT**70546-I

ctmregltd stop

### **Description**

The CTM regulator was stopped.

### **KFCT**70547-W

ctmdmd is restarted, so -CTMMaxCTM value is ignored. now -CTMMaxCTM value is *aa....aa*

*aa....aa*: Value of the -CTMMaxCTM option used for startup now

#### **Description**

The CTM domain manager will be restarted.

In this case, the value specified in the -CTMMaxCTM option is disregarded and the value of the -CTMMaxCTM option used for the previous startup is used.

The processing of the CTM domain manager continues.

#### **Action**

To apply the value specified in the -CTMMaxCTM option, specify the -CTMForceStart option, and then re-execute the ctmdmstart command.

### **KFCT**70548-E

cannot stop *aa....aa*. reason code=*bb....bb*.

### *aa....aa*: Daemon

*bb....bb*: Reason for not being able to terminate the daemon

The daemon cannot be stopped.

The daemon termination process will be interrupted.

#### **Action**

Check the operating state of the daemon. If the daemon is not stopped, stop the daemon again.

When checking the operating state of the daemon, check the cause described in *bb....bb*, and then take action. The following table lists the causes of the error described in *bb....bb* and the corresponding actions.

Table 19-6: List of causes described in KFCT70548-E

| Cause of error     | Cause                                                                                                    | Action                                                                                                    |
|--------------------|----------------------------------------------------------------------------------------------------|----------------------------------------------------------------------------------------------------|
| SHARED_MEMORY      | The shared memory cannot be referenced.                                                                                 | Check whether the daemon is running or<br>whether the file under the environment<br>variable CTMSPOOL is deleted.                                                       |
| <b>STATUS</b>      | The daemon is starting or terminating.                                                                                  | Check whether the daemon is starting<br>or terminating.                                                                                                    |
| DAEMON_STARTING    | The daemon is starting.                                                                                                 | Check whether the daemon is starting.<br>After the daemon startup process finishes,<br>re-execute the termination process.                                              |
| DAEMON_TERMINATING | The daemon is terminating.                                                                                              | Check whether the daemon is terminating.                                                                                                    |
| PRC STARTING       | The registration process is starting. This<br>message is displayed only during the<br>termination of the CTM daemon.    | Check whether the registration process is<br>starting. After the startup process of the<br>registration process finishes, re-execute the<br>termination process.        |
| PRC TERMINATING    | The registration process is terminating.<br>This message is displayed only during the<br>termination of the CTM daemon. | Check whether the registration process is<br>terminating. After the termination process of<br>the registration process finishes, re-execute the<br>termination process. |
| MAYBE DOWN         | The daemon that is being terminated may have<br>been terminated forcibly or abnormally.                                 | If <i>aaaa</i> is ctmdmd, forcibly start the daemon<br>when the CTM domain manager is started up<br>next time.                                                          |
| SYSTEM_CALL        | The command detected a system call error<br>during daemon termination. The daemon may<br>have terminated normally.      | Check whether the daemon is terminated<br>normally. If the daemon has abended, see<br>the message, and then remove the cause of<br>the error.                           |

### **KFCT**70549-I

there is no domain information.

### **Description**

The CTM domain and the \$CTMSPOOL information (in UNIX) or %CTMSPOOL% information (in Windows) are not registered in the local host.

The processing of the ctmdminfo command terminates.

### **KFCT**70550-E

cannot delete domain information, because now ctmdmd is running.

The CTM domain manager with the specified CTM domain name is running, therefore, the CTM domain and CTMSPOOL information cannot be deleted.

The processing of the ctmdminfo command terminates.

#### **Action**

Check the operating status of the CTM domain manager, and then re-execute the command.

### **KFCT**70551-E

the error occurred while terminating process. name=*aa....aa* reason=*bb....bb*.

*aa....aa*: Executable format file name

When the corresponding process is in a Java application, "-" is output.

*bb....bb*: Reason for occurrence of error

#### **Description**

An error occurred while terminating the CTM daemon registration process.

The process of terminating the corresponding CTM daemon registration process will be interrupted.

#### **Action**

Check the executable format file name of the process in which the error occurred and the cause of the error. The reason for the error occurrence described in *bb....bb* and the corresponding actions are as follows:

#### **TIMEOUT**

The termination of the CTM daemon registration process has not finished within the allocated time.

The termination of the registration process is taking some time. If required, use the ctmstopprc command to terminate the registration process forcibly.

### **MAYBE\_DOWN**

The termination request cannot be executed for the CTM daemon registration process.

The registration process may have abended. Check whether the registration process has abended. If the registration process has abended, see the details such as the exception, and then remove the cause of the error.

### **KFCT**70552-I

usage:ctmdminfo [-h] [-d]

#### **Description**

This message describes the usage method of the ctmdminfo command.

This error message is displayed when the command format is invalid or when the -h option is specified. If the command format is invalid, the command terminates with an error.

#### **Action**

Check whether the specified option is invalid and, if necessary, revise it. Modify the specified option, and then re-execute the command.

### **KFCT**70553-E

the initialization of ctmregltd is failed. error\_code1=*aa....aa* error\_code2=*bb....bb*.

#### *aa....aa*: Maintenance information 1

#### *bb....bb*: Maintenance information 2

#### **Description**

An attempt to initialize the CTM regulator has failed.

The daemon processing will be interrupted.

#### **Action**

See the error message displayed before this message, and then take action. If you do not understand the troubleshooting method from the error message, acquire the value of error\_code1 and error\_code2, and then contact System Administrator.

### **KFCT**70554-E

cannot stop ctmdmd, because ctmd is now running.

#### **Description**

The registered CTM daemon is running; therefore, the CTM domain manager cannot be terminated. The processing of the command will be interrupted.

#### **Action**

Check the operating state of the registered CTM daemon, terminate the CTM daemon, and then re-execute the command.

# **KFCT**70556-E

cannot entry this process, because of status.

#### **Description**

The CTM daemon where the process is to be registered is either running or being terminated; therefore, the process cannot be registered.

The daemon processing will be interrupted.

#### **Action**

If the CTM daemon where the process is to be registered is running, execute the command after the process becomes online. If the CTM daemon is terminated, restart the CTM daemon, and then execute the command.

### **KFCT**70558-E

cannot get shared memory, because its size is too large. size = *aa....aa*.

*aa....aa*: Shared memory size that the user tried to acquire

#### **Description**

An attempt was made to acquire shared memory (*aa....aa*) exceeding the maximum value determined by the system. The daemon processing will be interrupted.

#### **Action**

Use the formula for computing the shared memory size and adjust the shared memory size to be acquired or change the maximum value of the system.

### **KFCT**70559-E

the error occurred while starting ctmd. process terminated.

An error occurred while starting the CTM daemon.

The processing of the command will be interrupted.

#### **Action**

If another message is displayed before this message, see the displayed message, and then take action. If no other message is displayed, the CTM daemon may have abended. Acquire the file that exists under the environment variable CTMSPOOL, and then contact System Administrator.

### **KFCT**70560-E

the error occurred while starting ctmdmd. process terminated.

#### **Description**

An error occurred while starting the CTM domain manager.

The processing of the command will be interrupted.

#### **Action**

If another message is displayed before this message, see the displayed message, and then take action. If no other message is displayed, the CTM domain manager may have abended. Acquire the file that exists under the environment variable CTMSPOOL, and then contact System Administrator.

### **KFCT**70561-E

memory allocation failed.

#### **Description**

An attempt to acquire memory has failed.

The processing of the daemon and the command will be interrupted.

#### **Action**

Contact system administrator.

Terminate the unnecessary processes or increase the memory.

### **KFCT**70566-W

an error occurred during the starting of *aa....aa*. pid=*bb....bb*

*aa....aa*: Process name

*bb....bb*: Process ID of the process that failed to start

#### **Description**

An attempt to auto-start or restart the system process (*bb....bb*) has failed.

When starting the CTM daemon, the processing of the CTM daemon terminates. When restarting the system process, the processing of the CTM daemon continues.

#### **Action**

Confirm that the command option file of the specified CTM regulator is valid, specify the correct file, and then restart the CTM daemon.

# **KFCT**70567-W

an error occurred during the accessing of the option file for *aa....aa*.pid=*bb....bb*

#### *aa....aa*: Process name

*bb....bb*: Process ID of the process that failed to start

### **Description**

An error occurred while accessing the command option file of the system process (*bb....bb*).

When starting the CTM daemon, the processing of the CTM daemon terminates. When restarting the system process, the processing of the CTM daemon continues.

### **Action**

When starting the CTM daemon, confirm that the command option file of the specified CTM regulator is valid, and then restart the CTM daemon. If the CTM daemon is already running, check whether the file that exists under the environment variable CTMSPOOL is deleted.

### **KFCT**70568-W

the specified option for *aa....aa* is invalid. pid=*bb....bb*

```
aa....aa: Process name
```
*bb....bb*: Process ID of the process that failed to start

#### **Description**

The contents of the command option file of the system process (*bb....bb*) are invalid.

When starting the CTM daemon, the processing of the CTM daemon terminates. When restarting the system process, the processing of the CTM daemon continues.

#### **Action**

When starting the CTM daemon, check the following details, and then restart the CTM daemon:

#### **• Are the contents of the command option file of the CTM regulator invalid?**

You can use alphanumeric characters, spaces, hyphens (-), periods (.), and slants (/) in the command option file.

#### **• Is the specified command option file name invalid?**

When restarting the system process, contact System Administrator.

### **KFCT**70569-I

restart the system process. name=*aa....aa*.

*aa....aa*: Executable format file name of the process

# **Description**

The abended system process will be restarted.

# **KFCT**70570-E

cannot restart system process. name=*aa....aa*.

*aa....aa*: Executable format file name of the process

An attempt to restart the system process has failed.

The processing of the CTM daemon continues.

#### **Action**

See details such as an error message displayed before this message, remove the cause of the error, and then restart the system process, if required. If no error message is output, contact System Administrator.

Furthermore, if the system process is restarted using direct startup, the system process is not restarted even if it has abended. If you want to restart the system process when it has abended, terminate the CTM daemon, and then restart the process.

### **KFCT**70571-I

usage:ctmrasget { [-h] | [-p] [-s] [-CTMSpool spool\_directory | -CTMDomain domain\_name] [-PRFSpool spool\_directory] dest\_directory }

#### **Description**

This message describes the usage method of the ctmrasget command.

This error message is displayed when the command format is invalid or when the -h option is specified. If the command format is invalid, the command terminates with an error.

#### **Action**

Check whether the specified option is invalid and, if necessary, revise it.

Modify the specified option, and then re-execute the command.

### **KFCT**70572-I

Cosminexus Component Transaction Monitor: RAS completed collection of *aa....aa*

*aa....aa*: Information and message to be collected

#### **Description**

The information and messages of the ctmrasget command will be displayed.

### **KFCT**70573-E

cannot create the process. process\_name=*aa....aa*.

*aa....aa*: Process name (ctmd: CTM daemon, ctmdmd: CTM domain manager, or ctmregltd: CTM regulator)

#### **Description**

An attempt to generate the process has failed.

The startup process of each daemon terminates.

### **Action**

Check the following details or restart after some time:

- Are the system file resources insufficient?
- Has the generation of child processes failed?
- **•** Is the memory insufficient?

# **KFCT**70574-I

```
usage:ctmgetpid [-h] | -CTMDomain domain_name [-CTMID ctmid] [-CTMMyHost host_name] [-
CTMGWID prc_id]
```
### **Description**

This message describes the usage method of the ctmgetpid command.

This error message is displayed when the command format is invalid or when the -h option is specified. If the command format is invalid, the command terminates with an error.

### **Action**

Check whether the specified option is invalid and, if necessary, revise it. Modify the specified option, and then re-execute the command.

# **KFCT**70575-E

the error occurred while getting process ID.

#### **Description**

An error occurred while acquiring the process ID.

The processing of the command terminates.

#### **Action**

Confirm that the CTM daemon and CTM domain manager that are to be acquired are running or check whether the file that exists under the environment variable CTMSPOOL is deleted.

### **KFCT**70576-I

now starting the application. prc id=*aa....aa* name=*bb....bb*.

*aa....aa*: Process identifier

*bb....bb*: Executable format file name

If the program to be started is the ORB gateway, ctmreqltd is output.

#### **Description**

The startup process of the ORB gateway will start.

The startup processing of the program continues.

### **KFCT**70577-E

the error occurred while starting the application. prc\_id=*aa....aa* name=*bb....bb* pid=*cc....cc* reason=*dd....dd*.

- *aa....aa*: Process identifier
- *bb....bb*: Executable format file name

If the program to be started is the ORB gateway, ctmregltd is output.

*cc....cc*: Process ID of the program

*dd....dd*: Reason for occurrence of error

<sup>19.</sup> KFCT (Messages Output by CTM and PRF)

The processing of the command will be interrupted. However, even if this message is output, the startup processing of the program might continue.

To confirm that the program has started, see the message log and confirm that the KFCT70594-I message is output. The following information is displayed in *dd....dd*.

### **SHM\_LOCK\_ERROR**

An attempt to lock the access to the shared memory failed.

### **PRC\_MAYBE\_DOWN**

An attempt to generate a process failed. Alternatively, termination of the process was detected.

### **NOT\_ENOUGH\_MEMORY**

The memory is insufficient.

#### **ENV\_ERROR**

The operation environment is not set up.

#### **PRC\_NUM\_OVER**

The number of registered processes exceeded the upper limit.

### **SAME\_PRCID**

A program having the same identifier has already been registered.

#### **TIMEOUT**

The program has not started within the allocated time.

#### **CTMD\_STARTING**

The CTM daemon is being started.

#### **CTMD\_TERMINATING**

The CTM daemon is being terminated.

#### **CTMD\_NOT\_FOUND**

The CTM daemon is not running.

#### **INAVALID\_SHM**

The shared memory is invalid.

### **INTERNAL\_ERROR**

An error occurred in the internal processing.

#### **ENV\_ANALYZE**

An error occurred during analysis of the user environment variable definition.

#### **PRE\_PROC**

The processing prior to generating a process failed.

#### **Action**

Revise the command argument.

### **KFCT**70578-I

the application is now online. prc\_id= *aa....aa* name=*bb....bb* pid=*cc....cc*.

*aa....aa*: Process identifier

### *bb....bb*: Executable format file name

If the program to be started is the ORB gateway, ctmregltd is output.

*cc....cc*: Process ID of the startup process

### **Description**

The startup processing of the ORB gateway finished.

The processing of the program continues.

# **KFCT**70580-I

now terminating the application. prc  $id = aa \dots aa$  terminate type=*bb....bb*.

*aa....aa*: Process identifier

*bb....bb*: Termination type

### **Description**

The termination processing of the ORB gateway has started.

The termination processing of the program continues.

The following contents are displayed in *bb....bb*.

### **NORMAL STOP**

Normal termination

### **FORCE STOP**

Forced termination

# **KFCT**70581-E

the error occurred while terminating the application. prc\_id=*aa....aa* pid=*bb....bb* reason=*cc....cc*.

*aa....aa*: Process identifier

*bb....bb*: Process ID of the program

If the process ID of the program cannot be determined, -1 is output.

*cc....cc*: Reason for occurrence of error

### **Description**

An error occurred during termination processing of the ORB gateway.

The processing of the command will be interrupted. However, even if this message is output, the termination processing of the program might continue.

The following contents are displayed in *cc....cc*.

### **SHM\_LOCK\_ERROR**

An attempt to lock the access to the shared memory failed.

### **PRC\_MAYBE\_DOWN**

Abnormal termination of the program is detected.

### **NOT\_ENOUGH\_MEMORY**

The memory is insufficient.

### **ENV\_ERROR**

The operation environment is not set up.

### PRCID\_NOT\_FOUND

A program having the specified process identifier is not registered.

### **TIMEOUT**

The program did not terminate within the allocated time.

### **CTMD\_STARTING**

The CTM daemon is performing the startup processing.

### **CTMD\_TERMINATING**

The CTM daemon is performing the termination processing.

### **CTMD\_NOT\_FOUND**

The CTM daemon is not running.

### **INAVALID\_SHM**

The shared memory is invalid.

### **PRC\_STARTING**

The program having the specified process identifier is performing the startup processing.

### **PRC\_TERMINATING**

The program having the specified process identifier is performing the termination processing.

### **INTERNAL\_ERROR**

An error occurred in the internal processing.

#### **Action**

To confirm that the program has terminated, see the message log and confirm that the KFCT70596-I message is output.

### **KFCT**70582-I

the application stop. prc\_id=*aa....aa* pid=*bb....bb*.

*aa....aa*: Process type

*bb....bb*: Process ID of the program

### **Description**

The termination processing of the ORB gateway finished. The termination processing of the program will finish.

### **KFCT**70589-E

the error occurred in lock control for shared memory access.

#### **Description**

An error occurred in the acquisition or release of lock when accessing the shared memory. The processing will be interrupted.

### **Action**

Confirm the following details, and then take action:

**• Is the memory insufficient?**

Terminate the unnecessary processes or increase the memory.

**• Is the file under the CTMSPOOL directory deleted and are the access permissions changed?** Terminate the CTM daemon and CTM domain manager forcibly, and then restart the process.

### **KFCT**70593-I

the entry of process is completed. process\_kind=*aa....aa* prc\_id=*bb....bb* pid=*cc....cc*.

*aa....aa*: Process type (Reg: CTM regulator, or J2ee: J2EE server)

*bb....bb*: Application identifier

In the case of a J2EE server and CTM regulator, "-" is output.

*cc....cc*: Process ID of the startup process

#### **Description**

The process of registering the startup process (*aa....aa*) in the CTM daemon has finished. The startup processing of the process continues.

### **KFCT**70594-I

the process is ready for request. process\_kind=*aa....aa* prc\_id=*bb....bb* pid=*cc....cc*.

*aa....aa*: Process type (Reg: CTM regulator)

*bb....bb*: Process identifier

In the case of the CTM regulator, "-" is output.

In the case of the ORB gateway, the gateway identifier is output.

*cc....cc*: Process ID of the startup process

### **Description**

The CTM daemon registration process waits for a request. The startup processing of the process continues.

#### **KFCT**70596-I

the release of process is completed. process\_kind=*aa....aa* prc\_id=*bb....bb* pid=*cc....cc*.

*aa....aa*: Process type (Reg: CTM regulator, ORB gateway, or J2ee: J2EE server)

*bb....bb*: Process identifier

In the case of a J2EE server and CTM regulator, "-" is output.

In the case of the ORB gateway, the gateway identifier is output.

*cc....cc*: Process ID of the process for which the termination process has finished

The termination process of the CTM daemon registration process has finished. The processing of the registration process continues.

### **KFCT**70601-E

execution of process is failed. name=*aa....aa* reason=*bb....bb*.

*aa....aa*: Executable format file name

*bb....bb*: Reason for occurrence of error

#### **Description**

An attempt to execute the startup process has failed.

The startup processing of the process will be interrupted.

The reason for the error occurrence describes the errno value of the system call execvp(2) provided in the operating environment.

#### **Action**

See the message *[KFCT75500-E](#page-2207-0)* displayed before this message or the operating environment-specific reasons for the occurrence of error, and then take action. Note that this message is not displayed if Windows is used.

### **KFCT**70603-W

shared memory is invalid. initialize shared memory. reason=*aa....aa*. kind=*bb....bb*.

*aa....aa*: Reason for occurrence of error

*bb....bb*: Shared memory type (ctmd: shared memory for CTM daemon, or ctmdmd: shared memory for CTM domain manager)

#### **Description**

The shared memory is invalid. New shared memory will be created. The daemon startup process continues. The following contents are described in *aa....aa*.

#### **INVALID\_VERSION**

The version of shared memory is invalid.

#### **CRITICAL\_NG**

The management information in the shared memory is destroyed.

### **KFCT**70604-E

shared memory is invalid. process terminated. reason=*aa....aa*. kind=*bb....bb*.

*aa....aa*: Reason for occurrence of error

*bb....bb*: Shared memory type (ctmd: shared memory for CTM daemon, or ctmdmd: shared memory for CTM domain manager)

#### **Description**

The shared memory that you tried to reference is invalid.

The processing of the command or the daemon terminates.

### **Action**

Check the following details for each reason for error occurrence described in *aa....aa*, and then take action:

#### **In the case of INVALID\_VERSION**

- 1. Is the version of the CTM domain manager and the CTM daemon running currently, different from the version of the process that outputs this message?
- 2. The CTM domain manager and the CTM daemon are not running, but is the previously shared memory remaining during the abnormal or forced termination of a daemon in the previous process?
- 3. Is a version conflict detected when the previously shared memory is referenced while restarting the CTM domain manager?

In the case of 1. and 2., the version of the process that outputs this message and the version of the created shared memory are different, so the shared memory cannot be used. When using the shared memory, restart the CTM domain manager and the CTM daemon of the same version as that of the process that outputs this message. In the case of 3., you cannot reuse the shared memory that you are trying to use. Specify the -CTMForceStart option or -CTMAutoForce option in the ctmdmstart command, and then start the CTM domain manager.

#### **In the case of CRITICAL\_NG**

When the CTM daemon or the CTM domain manager is terminated abnormally or forcibly, you cannot reuse the shared memory that you are trying to use. Specify the -CTMForceStart option or -CTMAutoForce option in the ctmdmstart command, and then start the CTM domain manager.

### **KFCT**70606-I

the creation of process is succeeded. prc\_id=*aa....aa* program\_name=*bb....bb* pid=*cc....cc* dir\_id=*dd....dd*.

*aa....aa*: Process identifier

If the process does not have a process identifier, "-" is output.

- *bb....bb*: Executable format file name
- *cc....cc*: Process ID of the generated process
- *dd....dd*: Current directory ID

If the process does not have a directory ID, "-" is output.

#### **Description**

An attempt to generate the process was successful.

The startup processing of the CTM daemon registration process continues.

### **KFCT**70607-E

the error occurred while accessing environment definition file. CTMEnviron=*aa....aa*

*aa....aa*: User environment variable definition file name

# **Description**

An error occurred while accessing the user environment variable definition file. The processing of the command terminates.

### **Action**

See the message *[KFCT75500-E](#page-2207-0)* displayed before this message, and then remove the cause of the error.

# **KFCT**70608-E

the definition of environment is invalid. CTMEnviron=*aa....aa* line=*bb....bb*.

*aa....aa*: User environment variable definition file name

*bb....bb*: Line number with the analysis error

### **Description**

The contents of the user environment variable definition file are invalid.

If a single definition is coded across multiple lines using the continuation symbol  $\Lambda$ , the line number describing the first line of the definition with an error will be displayed.

The processing of the command terminates.

### **Action**

Check the following details in the description of the user environment variable definition file:

- Is there a line in which equal sign (=) is missing?
- Is there a line with the equal sign (=) at the beginning or the end of the line?
- **•** Is there an environment variable name beginning with "CTM" or "ctm"?
- **•** Is there a line with only spaces and tabs?

If invalid, modify the contents of the user environment variable definition file.

# **KFCT**70611-W

load library failed. library=*aa....aa* reason=*bb....bb*.

*aa....aa*: Library name that failed to load

*bb....bb*: Reason for the load failure

#### **Description**

An attempt to load the library (*aa....aa*) has failed. The processing continues.

#### **Action**

Contact system administrator.

The System Administrator will reference the reason for the load failure described in *bb....bb*, and then take action. The reasons for the load failure described in *bb....bb* and the corresponding actions are as follows:

### **unsatisfied**

The library symbol cannot be resolved.

The environment variable that specifies the library storage directory may be invalid or an invalid version of Cosminexus TPBroker may have been used. Modify the environment variable that specifies the library storage directory or install the correct version of Cosminexus TPBroker, and then re-execute the command. Revise the specified value of cpp.library.version.

#### **security**

The loading of the library is not permitted.

Contact maintenance personnel.

#### **init**

An attempt to initialize the library has failed.

Contact maintenance personnel.

### **KFCT**70612-E

the fatal error occurred. so process is aborted. reason=*aa....aa*.

*aa....aa*: Reason for occurrence of error

### **Description**

A fatal error occurred.

The process being executed will be interrupted.

The following contents are described in *aa....aa*.

### **SHM\_LOCK\_ERROR**

An attempt to control the locking of the shared memory has failed.

### **Action**

Confirm the following details, and then take action:

**• Is the memory insufficient?**

Terminate the unnecessary processes or increase the memory.

**• Is the file under the CTMSPOOL directory deleted and are the access permissions changed?** Terminate the CTM domain manager and the CTM daemon forcibly, and then restart the process.

# **KFCT**70613-E

system process may be down. name=*aa....aa* pid=*bb....bb* end\_status=*cc....cc*.

*aa....aa*: Executable format file name of the process

*bb....bb*: Process ID of the process for which abnormal termination is detected

*cc....cc*: End status

#### **Description**

An abended system process was detected.

The following contents are displayed in the termination state of *cc....cc*:

#### **The displayed termination state**

- **•** In the case of a system process that is started automatically when starting the CTM daemon When the CTM daemon is online, the termination state of the process will be displayed. When the CTM daemon is running or being terminated (including forced termination), "\*" will be displayed.
- **•** In the case of other system processes "-" will be displayed.

If an automatically terminated process is a system process that is automatically started during the startup of the CTM daemon, re-execute the startup process. In other cases, the processing of the CTM daemon continues.

#### **Action**

Check whether the message KFCT70569-I is output after this message.

If the message KFCT70569-I is output, the applicable system process is restarted. If the message is not output, see details such as the error message displayed before this message, remove the cause of the error, and then restart, if required.
When the applicable system process is not restarted and if no error message is displayed, contact System Administrator.

## **KFCT**70617-E

cannot get the connecting information from specified domain. domain\_name=*aa....aa* ip\_address=*bb....bb* reason=*cc....cc*.

*aa....aa*: Name of the CTM domain for which information acquisition failed

*bb....bb*: IP address of the CTM domain manager for which information acquisition failed. If this message is output for the ctmgetior command, \* is output.

*cc....cc*: Reason for occurrence of error

#### **Description**

IOR information cannot be acquired from the CTM domain. If other CTM domains are specified, the system will continue to acquire IOR information for the next CTM domain.

#### **Action**

Check the causes for the error occurrence described in *cc....cc*, and then take action. The following table lists the reasons for the error occurrence described in *cc....cc* and the corresponding actions.

| Cause of error         | Cause                                                                                      | Action                                                                                                    |
|------------------------|--------------------------------------------------------------------------------------------|----------------------------------------------------------------------------------------------------|
| COMM_FAILURE           | A failure occurred during connection to the<br>relevant CTM domain manager.                | See the CTM domain log of each CTM<br>domain manager to investigate the failure in<br>IOR information acquisition, and then remove<br>the failure.                                                                                                    |
|                        |                                                                                            | If the failure information is not output<br>to the CTM domain log, a failure might<br>have occurred during connection to the<br>CTM domain manager. If necessary, forcibly<br>terminate the relevant CTM domain manager,<br>collect the data, and then restart the CTM<br>domain manager. |
| GET INFO ERROR         | An attempt to acquire IOR information from<br>the relevant CTM domain failed.              | See the CTM domain log of each CTM<br>domain manager to investigate the failure in<br>IOR information acquisition, and then remove<br>the failure.                                                                                                    |
| <b>INVALID_VERSION</b> | The relevant CTM domain manager does not<br>have a function for acquiring IOR information. | Check the version of the relevant CTM<br>domain manager.<br>Specify the CTM domain name of a CTM<br>domain manager of CTM 01-02 or later.                                                                                                    |
| <b>TIMEOUT</b>         | IOR information acquisition processing has<br>not finished within the allocated time.      | See the CTM domain log of each CTM<br>domain manager to investigate the failure in<br>IOR information acquisition, and then remove<br>the failure.                                                                                                    |
|                        |                                                                                            | If the failure information is not output<br>to the CTM domain log, a failure might<br>have occurred during connection to the<br>CTM domain manager. If necessary, forcibly<br>terminate the relevant CTM domain manager,<br>collect the data, and then restart the CTM<br>domain manager. |

Table 19–7: List of causes described in KFCT70617-E

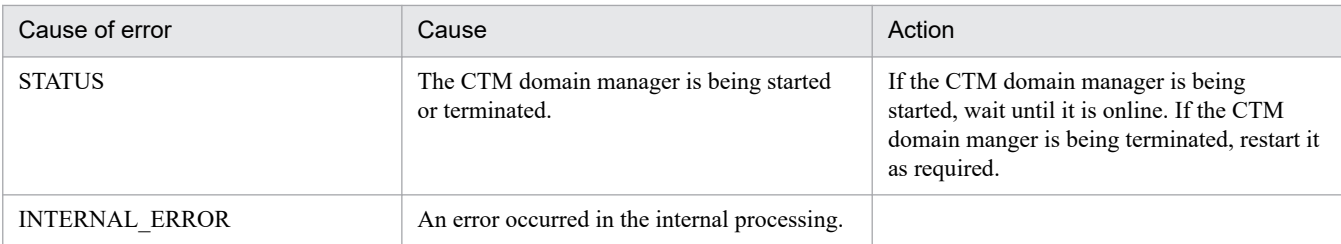

# **KFCT**70618-W

there is no connecting information in specified domain. domain\_name= *aa....aa* ip\_address=*bb....bb*.

## *aa....aa*: CTM domain name

*bb....bb*: IP address of the CTM domain manager

## **Description**

The relevant CTM domain does not contain the IOR information that meets the specified conditions.

If other CTM domains are specified, the system will continue to acquire IOR information for the next CTM domain.

## **Action**

Check whether the conditions specified with the ctmgetior command are satisfied. For example, check the following:

- **•** Check whether the CTM daemon, ORB gateway, and J2EE application are running in the relevant CTM domain.
- Check whether  $-$ CTMIDLConnect 1 is specified for the ORB gateway.
- If the -CTMInterfaceName option or -CTMLookupName is specified, check whether the corresponding EJB exists in the CTM node in which the ORB gateway (with -CTMIDLConnect 1 specified) is running. Note that the EJB must have the remote interface or INS registration name that matches the specified value (-CTMInterfaceName option or -CTMLookupName).

# **KFCT**70619-E

there is no connecting information in the specified domains.

## **Description**

IOR information that satisfies the specified conditions was not acquired.

The command will terminate without outputting an IOR file.

## **Action**

For the CTM domains specified with the ctmgetior command, check the same items as for the KFCT70618-W message. If the check result indicates that the specified conditions have no problems in the operation environment, check for a failure in the CTM domain manager from which the IOR information is acquired. For details about failures that occurred in the CTM domain managers, see the standard error output or CTM domain log of the CTM domain manager.

# **KFCT**70621-E

an error occurred during the acquiring of connecting information. reason=*aa....aa*

### *aa....aa*: Reason for occurrence of error

The IOR information acquisition processing in the CTM domain manager failed.

The IOR information acquisition processing will be interrupted.

### **Action**

Check the causes for the error occurrence described in *aa....aa*, and then take action. The following table lists the reasons for the error occurrence described in *aa....aa* and the corresponding actions.

Table 19-8: List of causes described in KFCT70621-F

| Cause of error      | Cause                                                   | Action                                                                                                    |
|---------------------|---------------------------------------------------------|----------------------------------------------------------------------------------------------------|
| <b>INVALID DATA</b> | The contents of the IOR information<br>are invalid.     | Terminate the CTM domain manager, CTM<br>daemon, ORB gateway, and J2EE in the<br>relevant CTM domain, and then restart them.                                                        |
| <b>ACCESS ERROR</b> | A failure occurred during access to<br>IOR information. | Make sure that no file was deleted from under<br>the CTMSPOOL directory used by the relevant<br>CTM domain manager. Also make sure that<br>the access permissions were not changed. |
| NOT ENOUGH MEMORY   | The memory is insufficient.                             | Terminate the unnecessary processes or<br>increase the memory.                                                                                                    |

# **KFCT**70622-W

an error occurred during the initialization of connecting information. reason=*aa....aa*

*aa....aa*: Reason for occurrence of error

### **Description**

An attempt to initialize IOR information failed.

The processing of the CTM domain manager will be interrupted.

### **Action**

Check the causes for the error occurrence described in *aa....aa*, and then take action. The following table lists the reasons for the error occurrence described in *aa....aa* and the corresponding actions.

Table 19‒9: List of causes described in KFCT70622-W

| Cause of error      | Cause                                                   | Action                                                                                                    |
|---------------------|---------------------------------------------------------|----------------------------------------------------------------------------------------------------|
| <b>ACCESS ERROR</b> | A failure occurred during access to<br>IOR information. | Make sure that no file was deleted from under<br>the CTMSPOOL directory used by the relevant<br>CTM domain manager. Also make sure that<br>the access permissions were not changed. |
| NOT ENOUGH MEMORY   | The memory is insufficient.                             | Terminate the unnecessary processes or<br>increase the memory.                                                                                                    |

# **KFCT**70624-W

the error occurred while updating the connecting information. type=*aa....aa* reason=*bb....bb*.

*aa....aa*: Update type

*bb....bb*: Reason for occurrence of error

<sup>19.</sup> KFCT (Messages Output by CTM and PRF)

An attempt to update the IOR information failed.

The processing of the daemon continues.

The following contents are displayed in *aa....aa*.

## **ADD\_INFORMATION**

Addition of IOR information

### **DELETE\_INFORMATION**

Deletion of IOR information

### **Action**

Check the causes for the error occurrence described in *bb....bb*, and then take action. The following table lists the reasons for the error occurrence described in *bb....bb* and the corresponding actions.

## Table 19–10: List of causes described in KFCT70624-W

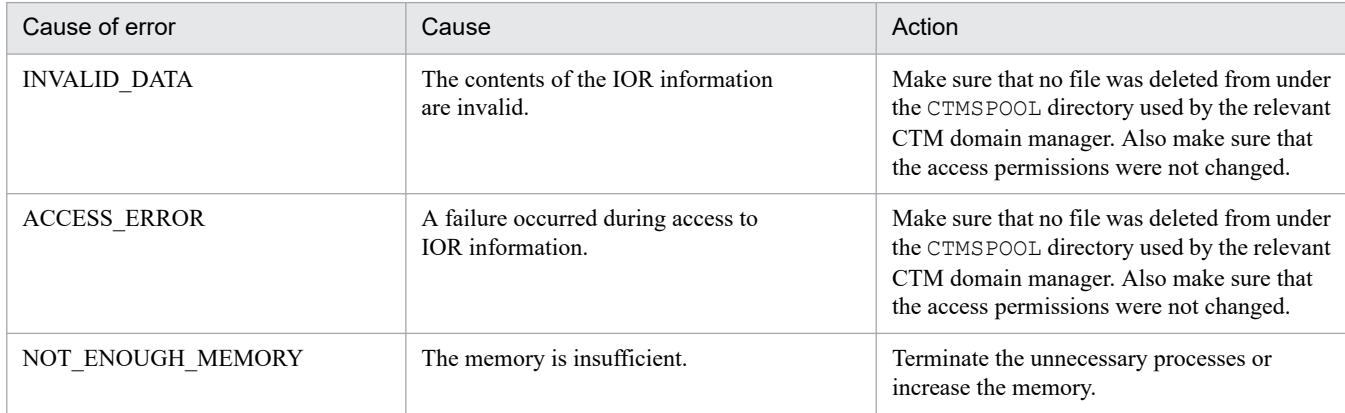

# **KFCT**70634-E

timeout occurred.

## **Description**

When executing the ctmstart command, the CTM daemon startup process was not terminated even after the lapse of the timeout period specified in the -CTMStartTimeOut option.

The processing of the command will be interrupted.

## **Action**

Revise the value specified in the -CTMStartTimeOut option used when executing the command.

Modify the specified timeout value, and then re-execute the command.

## **KFCT**70638-I

ctmgetior [-h] | [ { -CTMDomain domain\_name[,domain\_name...] | -CTMDomainAll } ] [ { -CTMID ctmid[,ctmid...] | -CTMIDAll } ] [-CTMHost host\_name[,host\_name...] ] [-CTMMyHost host\_name] [-CTMInterfaceName interface\_name[,interface\_name...] ] [-CTMLookupName lookup\_name[,lookup\_name...] ] [-CTMOutPath directory]

## **Description**

This message describes the usage method of the ctmgetior command.

This error message is displayed when the command format is invalid or when the -h option is specified. If the command format is invalid, the command terminates with an error.

### **Action**

Check whether the specified option is invalid and, if necessary, revise it. If the specified option is invalid, modify the specified option, and then re-execute the command.

## **KFCT**70639-E

the error occurred while accessing file. name=*aa....aa* reason=*bb....bb*.

*aa....aa*: File name

*bb....bb*: Reason for occurrence of error

### **Description**

The error occurred while accessing file.

#### **Action**

Check the causes for the error occurrence described in *bb....bb*, and then take action. The following table lists the reasons for the error occurrence described in *bb....bb* and the corresponding actions.

Table 19–11: List of causes described in KFCT70639-E

| Cause of error | Cause                         | Action                                                                                                    |
|----------------|-------------------------------|----------------------------------------------------------------------------------------------------|
| SYSTEM CALL    | A system call error occurred. | See the KFCT75500-E message displayed<br>before this message, and then remove the<br>cause of the failure. |
| PATH LENGTH    | The file name is too long.    | Revise the value specified for the –<br>CTMOutPath option.                                                 |

## **KFCT**70641-W

cannot terminate ctmd, because shared memory has been broken. error\_code=*aa....aa*.

### *aa....aa*: Maintenance information

#### **Description**

Some of the management information in the shared memory is destroyed because the CTM domain manager was terminated forcibly or abnormally.

The previously managed CTM daemon cannot be terminated forcibly. The startup process of the CTM domain manager continues.

### **Action**

Check whether a previously started CTM daemon exists in the CTM domain specified in the CTM domain manager startup command.

If a previously started CTM daemon is found in the CTM domain specified with the ctmdmstart command, directly terminate that CTM daemon.

## **KFCT**70643-I

ctmdmd determined restart mode. mode= *aa....aa*.

*aa....aa*: Inheritance status of the previous system state

This message describes whether the CTM domain manager was started with the previous system state inherited or the CTM domain manager was started in the initial state since the system state cannot be inherited during automatic forced startup of the CTM domain manager. The startup process of the CTM domain manager continues.

The following contents are displayed in *aa....aa*:

## **REUSE**

The management information is inherited, so the CTM domain manager will start with the system state prior to the previous termination recovered.

#### **INITIALIZE**

The management information is not inherited, so the CTM domain manager will start in the initial state.

### **KFCT**70648-I

now starting ctmtscgwd.

#### **Description**

The OTM gateway is being started.

The startup process of the OTM gateway continues.

### **KFCT**70649-I

usage:ctmtscgwd [-h] [-CTMDomain domain\_name] [-CTMID ctmid] [-CTMMyHost host\_name] [-CTMPort port\_no] [-CTMTPool] [-CTMClientConnectCount count]

#### **Description**

This message describes the usage method of the OTM gateway.

This error message is displayed when the command format is invalid or when the -h option is specified.

If the command format is invalid, the command terminates with an error.

#### **Action**

Check whether the specified option is invalid and, if necessary, revise it. Modify the specified option, and then re-execute the command.

## **KFCT**70650-I

ctmtscgwd is now online.

### **Description**

The startup process of the OTM gateway has finished and online business can be started. The processing of the OTM gateway continues.

## **KFCT**70651-I

now terminating ctmtscgwd.

### **Description**

The OTM gateway is being terminated. The processing of the OTM gateway continues.

# **KFCT**70652-I

ctmtscgwd stop.

### **Description**

The OTM gateway was stopped.

## **KFCT**70653-E

the initialization of ctmtscgwd is failed. error\_code1=*aa....aa* error\_code2=*bb....bb*.

*aa....aa*: Maintenance information 1

*bb....bb*: Maintenance information 2

### **Description**

An attempt to initialize the OTM gateway has failed.

The processing of the OTM gateway will be interrupted.

### **Action**

See the message displayed before this message, and then take action. If you do not understand the troubleshooting method from the error message, acquire the value of error code1 (*aa....aa*) and error code2 (*bb....bb*), and then contact System Administrator.

### **KFCT**70654-I

usage:ctmstartgw [-h] -CTMGWID prc\_id [-CTMDomain domain\_name] [-CTMID ctmid] [-CTMMyHost host\_name] [-CTMEjbPort port\_no] [-CTMEnviron file] [-CTMTimeOut time] [-CTMAgent 0|1] [-CTMIDLConnect [0|1]] [-CTMClientConnectCount count]

### **Description**

This message describes the usage method of the ctmstartgw command.

This error message is displayed when the command format is invalid or when the -h option is specified. If the command format is invalid, the command terminates with an error.

### **Action**

Check whether the specified option is invalid and, if necessary, revise it.

### **KFCT**70655-I

```
usage:ctmstopgw [-h] -CTMGWID prc_id [-CTMDomain domain_name] [-CTMID ctmid] [-CTMMyHost
host_name] [-CTMForce [-CTMDebugInfo] ]
```
### **Description**

This message describes the usage method of the ctmstopgw command.

This error message is displayed when the command format is invalid or when the -h option is specified. If the command format is invalid, the command terminates with an error.

### **Action**

Check whether the specified option is invalid and, if necessary, revise it.

# **KFCT**70700-I

now initializing CTM for J2EE server.

### **Description**

The CTM functionality in the J2EE server is being initialized. The initialization process of the CTM functionality continues.

## **KFCT**70701-I

the initialization of CTM is completed.

### **Description**

The initialization of the CTM functionality for the J2EE server has finished. The processing continues.

## **KFCT**70702-E

the initialization of CTM is failed.

### **Description**

An attempt to initialize the CTM functionality for the J2EE server has failed. The startup process of the J2EE server continues, but the CTM functionality cannot be used.

### **Action**

Take action based on the previous message, and then restart the J2EE server.

## **KFCT**70703-I

now finalizing CTM for J2EE server.

### **Description**

The CTM functionality for the J2EE server is being terminated. The termination process of the CTM functionality continues.

## **KFCT**70704-I

the finalization of CTM is completed.

### **Description**

The termination process of the CTM functionality for the J2EE server has finished. The processing continues.

# **KFCT**70705-E

the finalization of CTM is failed.

### **Description**

An attempt to terminate the CTM functionality for the J2EE server has failed. The termination process of the J2EE server continues.

### **Action**

Take action based on the previous message before you next start the J2EE server.

## **KFCT**70706-E

the property is invalid. property. name=*aa....aa* inter=*bb....bb*.

*aa....aa*: Invalid property name

*bb....bb*: Maintenance information

#### **Description**

The property (*aa....aa*) is invalid.

#### **Action**

Revise the property definition, and then restart the J2EE server.

### **KFCT**70710-E

the error occurred while initializing CTM for J2EE server. kind=*aa....aa* detail=*bb....bb* inter=*cc....cc*.

*aa....aa*: Error type

*bb....bb*: Maintenance information 1

*cc....cc*: Maintenance information 2

### **Description**

An error occurred while initializing the CTM functionality for the J2EE server

The CTM functionality cannot be used.

#### **Action**

Take action based on the error type described in *aa....aa*, and then restart the J2EE server. The following table lists the types of errors described in *aa....aa* and the corresponding actions.

# Table 19-12: List of error types described in KFCT70710-E

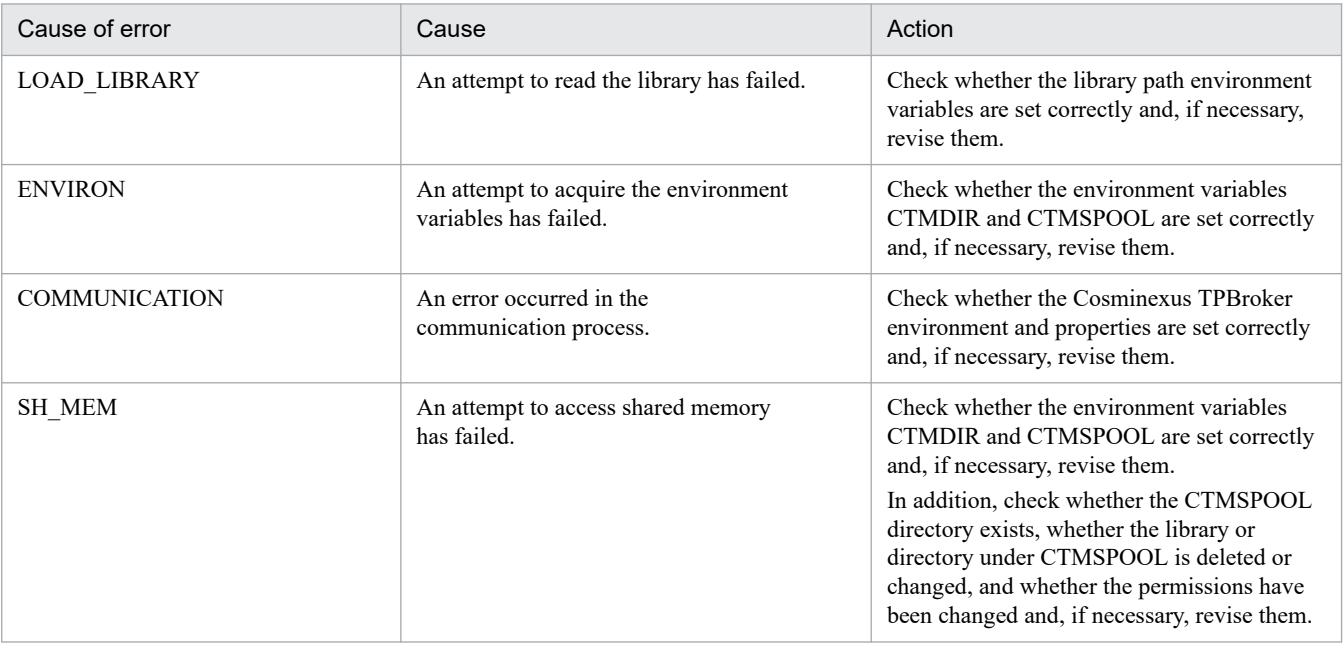

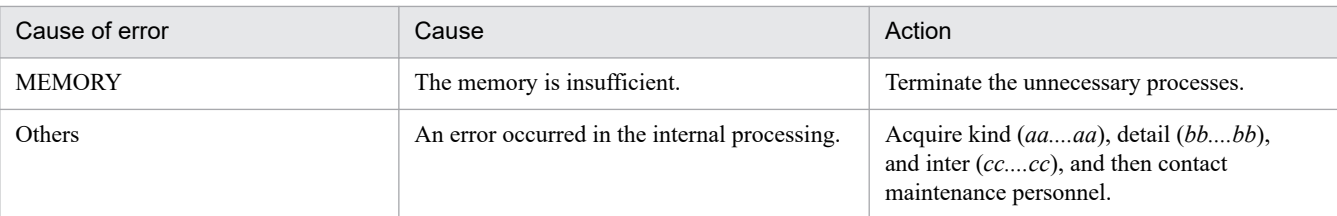

# **KFCT**70711-E

the error occurred while finalizing CTM for J2EE server. kind=*aa....aa* detail=*bb....bb* inter=*cc....cc*.

#### *aa....aa*: Error type

*bb....bb*: Maintenance information 1

*cc....cc*: Maintenance information 2

### **Description**

An error occurred in the termination process of the CTM functionality for the J2EE server.

The termination process of CTM will be interrupted, but the process of stopping the J2EE server continues.

#### **Action**

Take action based on the error type described in *aa....aa*, and then restart the J2EE server. The error type described in *aa....aa* and the corresponding actions are as follows:

### **NOT\_INITIALIZED**

The initialization of CTM is not complete. Check whether an error occurred during the CTM initialization process.

If an error occurred during the initialization process, remove the error.

### **In cases other than above**

An error occurred in the internal processing.

Acquire kind (*aa....aa*), detail (*bb....bb*), and inter (*cc....cc*), and then contact maintenance personnel.

## **KFCT**70712-E

Performance trace is unavailable due to failure of initialization. (reason=*aa....aa*)

### *aa....aa*: Reason code

### **Description**

An attempt to initialize the PRF trace has failed; therefore, the PRF trace cannot be used.

The CTM functionality cannot be used.

### **Action**

Take action as per the reason code described in *aa....aa*, and then restart the J2EE server. The following table lists the reason codes described in *aa....aa* and the corresponding actions.

## Table 19–13: List of reason codes displayed in KFCT70712-E

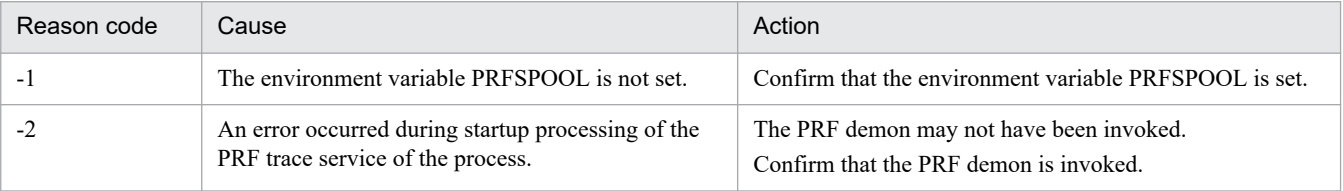

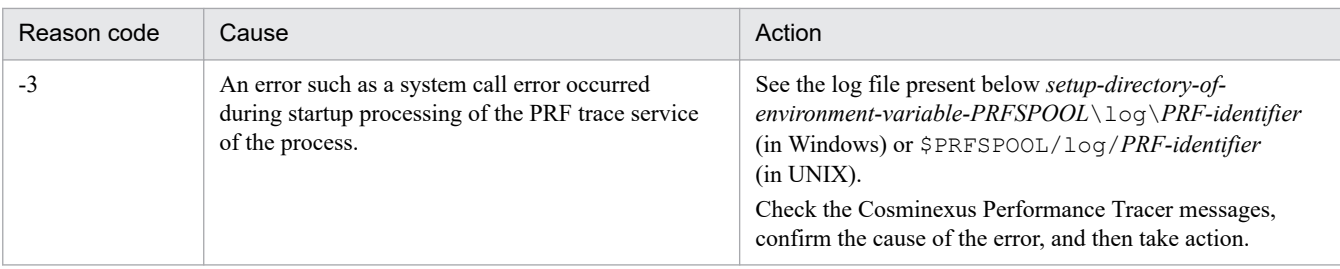

# **KFCT**70713-E

cannot entry J2EE server. reason=*aa....aa* detail=*bb....bb*.

*aa....aa*: Reason

### *bb....bb*: Maintenance information

## **Description**

The J2EE process cannot be registered.

The registration process of the J2EE server will be interrupted.

### **Action**

Take action based on the reason described in *aa....aa*, and then restart the J2EE server. The following table lists the reasons described in *aa....aa* and the corresponding actions.

# Table 19–14: List of reasons described in KFCT70713-E

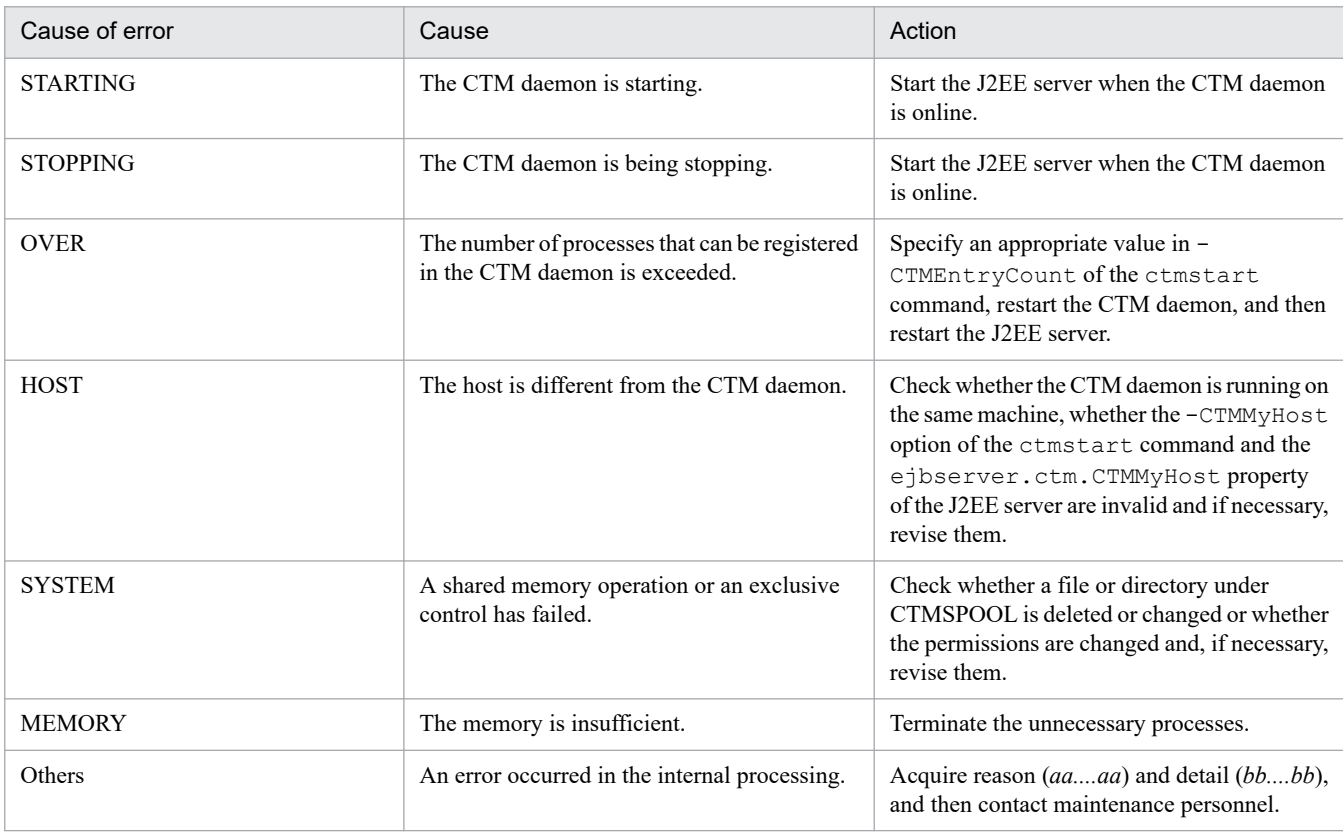

# **KFCT**70714-E

cannot clear J2EE server. reason=*aa....aa* detail=*bb....bb*.

#### *aa....aa*: Reason

## *bb....bb*: Maintenance information

### **Description**

An attempt to un-register a J2EE server has failed.

The process of un-registering the J2EE server will be interrupted. Also, when this message is displayed, the CTM daemon may not be stopped normally.

### **Action**

Take action based on the reason described in *aa....aa*, and then restart the J2EE server. The following table lists the reasons described in *aa....aa* and the corresponding actions.

Table 19–15: List of reasons described in KFCT70714-F

| Cause of error  | Cause                                         | Action                                                                                                |
|-----------------|-----------------------------------------------|----------------------------------------------------------------------------------------------------|
| <b>STARTING</b> | The CTM daemon is starting.                   | Stop the J2EE server when the CTM daemon<br>is online.                                                |
| <b>STOPPING</b> | The CTM daemon is being stopping.             | Stop the J2EE server when the CTM daemon<br>is online.                                                |
| <b>MEMORY</b>   | The memory is insufficient.                   | Terminate the unnecessary processes.                                                                  |
| <b>Others</b>   | An error occurred in the internal processing. | Acquire reason ( <i>aaaa</i> ) and detail ( <i>bbbb</i> ),<br>and then contact maintenance personnel. |

## **KFCT**70715-E

cannot find ctmd. domain=*aa....aa* ctmid=*bb....bb*.

*aa....aa*: CTM domain name of the target CTM daemon

*bb....bb*: CTMID of the target CTM daemon

## **Description**

The CTM daemon cannot be found.

The initialization or termination process of the CTM functionality for the J2EE server will be interrupted.

### **Action**

Take action depending on the state in which the error occurred.

## **When starting the J2EE server**

Confirm the following details, and then take action:

- Is the CTM daemon running?
- Is osagent running?
- Is the environment variable OSAGENT\_PORT invalid?
- **•** Is the property (ejbserver.ctm.CTMDomain, ejbserver.ctm.CTMID, ejbserver.ctm.CTMMyHost) corresponding to the CTM for the J2EE server invalid?

## **When stopping the J2EE server**

Confirm the following details, and then take action:

- Is the CTM daemon stopped forcibly?
- Is the CTM daemon abended?

# **KFCT**70716-E

J2EE server may be down. name=*aa....aa* pid=*bb....bb*.

*aa....aa*: Server name of the J2EE server with termination detected

*bb....bb*: Process ID of the J2EE server with termination detected

### **Description**

The stopping of a J2EE sever was detected.

This message is displayed if a registered J2EE server is not stopped normally. If the CTM daemon is online, the processing of the CTM daemon continues.

### **Action**

Check whether a J2EE server with the output server name and process ID is abended.

If the J2EE server is abended, check the reason, remove the cause of the error, and then restart the server.

## **KFCT**71000-E

memory allocation error. size : *aa....aa*

*aa....aa*: Secured memory size

### **Description**

An attempt to acquire memory has failed.

The processing continues.

### **Action**

Contact system administrator.

Terminate the unnecessary processes or increase the memory.

## **KFCT**71001-E

can't start thread. maintenance code : *aa....aa*

*aa....aa*: Maintenance code

### **Description**

The thread cannot be started.

The processing continues.

### **Action**

Confirm the following details, and then take action:

**• Are the specified values of the -CTMMaxCTM option, the CTMClientConnectCount option, and the -CTMServerConnectCount option invalid?**

Specify an appropriate value in the -CTMMaxCTM option, the -CTMClientConnectCount option, and the -CTMServerConnectCount option

**• Is the memory insufficient?**

Terminate the unnecessary processes or increase the memory.

# **KFCT**71003-W

option error:*aa....aa*

### *aa....aa*: Option name

### **Description**

An attempt to acquire the option has failed. The default value will be set and the processing continues.

## **KFCT**71004-E

invalid option value:*aa....aa*

#### *aa....aa*: Option name

### **Description**

The specified value of the option is invalid.

### **Action**

Check the specified value of the option

## **KFCT**71005-W

failed in initializing communication module. reason code : *aa....aa*

*aa....aa*: Reason code for the initialization failure

### **Description**

An attempt to initialize the communication module has failed.

The processing continues.

The following reason codes are displayed in *aa....aa*.

## Table 19–16: List of reason codes described in KFCT71005-W

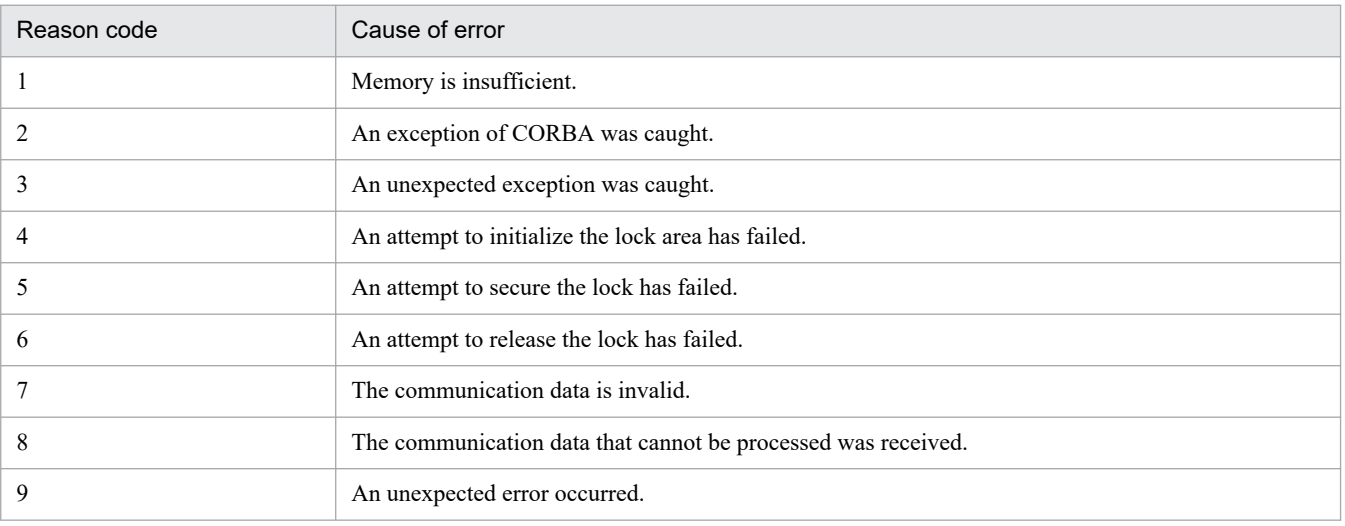

# **KFCT**71051-W

communication manager not found. communication manager name : *aa....aa* host name :*bb....bb* maintenance code1 : *cc....cc* code2 : *dd....dd*

*aa....aa*: Communication management object name

### *bb....bb*: Host name

If the search for the communication management object is not executed on a specific host, "\*\*\*\*\*\*\*\*" is displayed.

*cc....cc*: Maintenance code

*dd....dd*: Maintenance code

### **Description**

The communication management object was not found.

The processing continues, but the connection cannot be established.

### **Action**

Confirm the following details, and then take action:

**• Is osagent abended?**

Restart osagent.

**• Is osagent overloaded?**

Terminate the unnecessary processes.

**• Are the environment variables 'OSAGENT\_PORT', 'OSAGENT\_ADDR', and 'OSAGENT\_ADDR\_FILE' and the ORB option invalid?**

Specify valid environment variables OSAGENT\_PORT, OSAGENT\_ADDR, and OSAGENT\_ADDR\_FILE and a valid ORB option.

- **Have the CTM daemon or CTM domain manager abended?** Restart the CTM daemon or CTM domain manager.
- **Is the specified CTMID and CTM domain name invalid?** Specify a valid CTMID and CTM domain name.

If this message is displayed continuously even after taking action, execute the  $\circ$  f ind command and communicate the result to maintenance personnel.

# **KFCT**71052-W

convert an object reference to string/convert string to an object reference error for CORBA object. maintenance code : *aa....aa*

### *aa....aa*: Maintenance code

## **Description**

An attempt to convert a CORBA object to a string or to restore the object has failed. The processing continues, but communication is not possible.

### **Action**

Confirm the following details, and then take action:

**• Are the specified values of the -CTMMaxCTM option, the CTMClientConnectCount option, and the -CTMServerConnectCount option invalid?**

Specify an appropriate value in the -CTMMaxCTM option, the -CTMClientConnectCount option, and the -CTMServerConnectCount option

**• Is the memory insufficient?**

<span id="page-2139-0"></span>Terminate the unnecessary processes or increase the memory.

- **Is the network interface abended?** Change the network interface settings so that communication is possible.
- **Is a process with an object (CTM daemon or CTM domain manager) abended?** Restart the process as defined in CTM.
- **Is a process with an object been restarted on a different port?** Specify the -CTMPort option for the process.

# **KFCT**71053-E

failed in initializing communication module. maintenance code1 : *aa....aa* code2 : *bb....bb*

*aa....aa*: Maintenance code1

*bb....bb*: Maintenance code2

### **Description**

An attempt to initialize the communication module has failed.

The processing continues.

### **Action**

Confirm the following details, and then take action:

**• Is the memory insufficient?**

Terminate the unnecessary processes or increase the memory.

**• Is the specified value of the -CTMPort option being used in other processes?** Change the specified value of the -CTMPort option to a value that is not used in other processes.

## **KFCT**71100-W

request of communication manager timeout. communication manager name : *aa....aa* timeout : *bb....bb*

*aa....aa*: Communication management object name

*bb....bb*: Timeout value

### **Description**

The invocation of the communication management object has timed out.

The processing continues.

### **Action**

Confirm the following details:

- **•** Is the process with the communication management object over loaded?
- **•** Is the connection physically disconnected?

# **KFCT**71101-W

can't register communication object : *aa....aa*,*bb....bb*

*aa....aa*: Communication management object name

#### *bb....bb*: Communication object name

#### **Description**

The communication object cannot be registered.

The processing continues, but a message cannot be sent to that communication object.

#### **Action**

Check whether the memory is insufficient.

If the memory is insufficient, terminate the unnecessary processes or increase the memory.

## **KFCT**71102-W

can't register communication object : *aa....aa*

*aa....aa*: Communication management object name

#### **Description**

The communication object cannot be registered.

The processing continues, but a message cannot be sent to that communication object.

#### **Action**

Confirm the following details, and then take action:

- **Are there too many communication objects to be registered?** Reduce the number of J2EE servers connected to one CTM daemon.
- **Is the memory insufficient?**

Terminate the unnecessary processes or increase the memory.

### **KFCT**71103-W

communication object not registered : *aa....aa*,*bb....bb*

*aa....aa*: Communication management object name

*bb....bb*: Communication object name

#### **Description**

The communication object cannot be registered.

The processing continues, but a message cannot be sent to that communication object.

#### **Action**

Check the message *[KFCT71101-W](#page-2139-0)* or *KFCT71102-W* to confirm whether an attempt to register the communication object has failed, and then take action.

### **KFCT**71150-W

cannot open a new connection for a thread. maintenance code1 : *aa....aa*

#### *aa....aa*: Maintenance code

#### **Description**

An attempt to establish connection has failed.

The processing continues, but the request cannot be sent.

### **Action**

Confirm the following details, and then take action:

**• Are the specified values of the -CTMMaxCTM option, the CTMClientConnectCount option, and the -CTMServerConnectCount option invalid?**

Specify an appropriate value in the -CTMMaxCTM option, the -CTMClientConnectCount option, and the -CTMServerConnectCount option

**• Is the memory insufficient?**

Terminate the unnecessary processes or increase the memory.

**• Is the network interface abended?** Change the network interface settings so that communication is possible.

## **KFCT**71151-W

static connection request timeout. timeout : *aa....aa*

*aa....aa*: Timeout value

### **Description**

The request timed out.

The processing continues.

### **Action**

Confirm the following details:

- **•** Is the send destination process overloaded?
- **•** Is the processing of the request time-consuming?

# **KFCT**71152-W

static connection request failure. maintenance code : *aa....aa*

### *aa....aa*: Maintenance code

### **Description**

An attempt to process the request has failed.

The processing continues, but the request processing result cannot be acquired.

### **Action**

Confirm the following details, and then take action:

**• Is the process abended?**

Restart the process as defined in CTM.

**• Are the specified values of the -CTMMaxCTM option, the CTMClientConnectCount option, and the -CTMServerConnectCount option invalid?**

Specify an appropriate value in the -CTMMaxCTM option, the -CTMClientConnectCount option, and the -CTMServerConnectCount option

# **KFCT**71153-W

cannot narrow an object reference to a sub-type. maintenance code : *aa....aa*

#### *aa....aa*: Maintenance code

### **Description**

An attempt to convert the object has failed.

The processing continues, but the request cannot be sent.

### **Action**

Check whether the process has not aborted. After checked, restart the process as defined in CTM.

## **KFCT**71200-W

dynamic connection request failure. maintenance code : *aa....aa*

### *aa....aa*: Maintenance code

### **Description**

An attempt to process the request has failed.

The processing continues, but the request processing result cannot be acquired.

### **Action**

Confirm the following details, and then take action:

**• Is the process abended?**

Restart the process as defined in CTM.

**• Are the specified values of the -CTMMaxCTM option, the CTMClientConnectCount option, and the -CTMServerConnectCount option invalid?**

Specify an appropriate value in the -CTMMaxCTM option, the -CTMClientConnectCount option, and the -CTMServerConnectCount option

# **KFCT**71201-W

cannot open a new connection for inter-ctmd. maintenance code1 : *aa....aa* code2 : *bb....bb*

### *aa....aa*: Maintenance code1

### *bb....bb*: Maintenance code2

### **Description**

An attempt to establish a connection between the CTM daemons has failed.

The processing continues, but a message cannot be sent.

### **Action**

Confirm the following details, and then take action:

**• Are the specified values of the -CTMMaxCTM option, the CTMClientConnectCount option, and the -CTMServerConnectCount option invalid?**

Specify an appropriate value in the -CTMMaxCTM option, the -CTMClientConnectCount option, and the -CTMServerConnectCount option

**• Is the memory insufficient?**

Terminate the unnecessary processes or increase the memory.

**• Is the network interface abended?**

Change the network interface settings so that communication is possible.

## **• Are the settings for the interlinking of multiple osagent (including between networks) invalid?**

Specify valid settings for the interlinking of multiple osagent (including between networks). For details, see the *Borland(R) Enterprise Server VisiBroker(R) Developers Guide*.

### **KFCT**71202-W

inter-ctmd receiver not found : *aa....aa*

*aa....aa*: Message receiving object name

### **Description**

The message receiving objects between the CTM daemons cannot be found. The processing continues.

## **KFCT**71203-W

can't register inter-ctmd receiver : *aa....aa*

*aa....aa*: Message receiving object name

### **Description**

The message receiving objects between the CTM daemons cannot be registered.

The processing continues.

### **Action**

Confirm the following details, and then take action:

**• Is the memory insufficient?**

Terminate the unnecessary processes or increase the memory.

**• Is the shared memory insufficient?**

Increase the specified value of the -CTMMaxCTM option.

### **KFCT**71204-W

can't remove inter-ctmd receiver : *aa....aa*

*aa....aa*: Message receiving object name

#### **Description**

The message receiving objects between the CTM daemons cannot be removed. The processing continues.

## **KFCT**71250-W

shared memory allocation error. maintenance code1: *aa....aa* code2: *bb....bb*

*aa....aa*: Maintenance code1

*bb....bb*: Maintenance code2

### **Description**

The shared memory is insufficient.

The processing continues, but the information related to communication between the CTM daemons is insufficient.

### **Action**

Check the value specified in the -CTMMaxCTM option. After checked, increase the specified value of the -CTMMaxCTM option.

## **KFCT**71251-E

UDP initialization error. port : *aa....aa*

*aa....aa*: Port number

### **Description**

An attempt to initialize the UDP has failed.

The processing continues, but the information related to communication between the CTM daemons cannot be sent.

### **Action**

Confirm the following details, and then take action:

**• Is the specified port number already being used?**

Change the specified value of the CTMPort option.

**• Are the specified values of the -CTMMaxCTM option, the CTMClientConnectCount option, and the -CTMServerConnectCount option invalid?**

Specify an appropriate value in the -CTMMaxCTM option, the -CTMClientConnectCount option, and the -CTMServerConnectCount option

**• Is the memory insufficient?**

Terminate the unnecessary processes or increase the memory.

## **KFCT**71252-W

UDP receive error. maintenance code : *aa....aa*

#### *aa....aa*: Maintenance code

### **Description**

An attempt to receive UDP has failed.

The processing continues, but the information related to communication between the CTM daemons cannot be received.

#### **Action**

Check whether the memory is insufficient.

If the memory is insufficient, terminate the unnecessary processes or increase the memory.

## **KFCT**71253-W

UDP send Error. maintenance code : *aa....aa* address : *bb....bb* port : *cc....cc*

*aa....aa*: Maintenance code

*bb....bb*: Send destination IP address (broadcast address)

## *cc....cc*: Send destination port number

# **Description**

An attempt to send UDP has failed.

The processing continues, but the information related to communication between the CTM daemons cannot be sent.

### **Action**

Confirm the following details, and then take action:

- **Is the memory insufficient?** Terminate the unnecessary processes or increase the memory.
- **Is the network interface abended?**

Change the network interface settings so that communication is possible.

### **KFCT**71255-W

UDP data processing error : method *aa....aa*

#### *aa....aa*: Method name

### **Description**

An attempt to process the UDP communication data has failed.

The processing continues.

### **Action**

Check whether the memory is insufficient.

If the memory is insufficient, terminate the unnecessary processes or increase the memory.

## **KFCT**71256-W

UDP from other domain : *aa....aa*

### *aa....aa*: CTM domain name

### **Description**

The UDP data of another CTM domain was received.

The data will be destroyed and the processing continues.

#### **Action**

Check whether a CTM domain manager of another CTM domain is running with the same port number. If the CTM domain manager is running with the same port number, start the CTM domain manager with a different port number for each CTM domain.

## **KFCT**71257-E

the same CTMID was detected. CTMID: *aa....aa* ipaddr:*bb....bb*

*aa....aa*: CTM identifier

*bb....bb*: IP address of the node started by the CTM identifier

# **Description**

The same CTM identifier is detected.

## **Action**

The CTM identifier must be unique to the CTM domain.

# **KFCT**71300-W

read/write lock error

### **Description**

An attempted Read lock or Write lock has failed.

The processing continues.

# **KFCT**71352-I

usage:ctmridinfo [-h] | [-CTMDomain domain name] [-CTMHost host name] [-CTMMyHost host name]

### **Description**

This message describes the usage method of the ctmridinfo command.

This error message is displayed when the command format is invalid or when the -h option is specified. If the command format is invalid, the command terminates with an error.

### **Action**

Check whether the specified option is invalid and, if necessary, revise it. If the specified option is invalid, modify the specified option, and then re-execute the command.

## **KFCT**71353-E

domain information not found. maintenance code1 : *aa....aa* code2 : *bb....bb* code3 : *cc....cc*

*aa....aa*: Maintenance information 1

*bb....bb*: Maintenance information 2

*cc....cc*: Maintenance information 3

### **Description**

This message is displayed when the CTM domain information is not found in the specified CTM domain manager. The process to acquire the CTM domain information will be interrupted.

### **Action**

Confirm the following details, and then take action:

- **Is the specified value of the option invalid?** Specify a valid value for the option.
- **Is the memory insufficient?**

Terminate the unnecessary processes or increase the memory.

**• Is there a CTM daemon connected to the specified CTM domain manager?** Start a CTM daemon, connected to the specified CTM domain manager.

# **KFCT**71357-E

communication manager request failure. maintenance code1 : *aa....aa* code2 : *bb....bb*

*aa....aa*: Maintenance information 1

*bb....bb*: Maintenance information 2

<sup>19.</sup> KFCT (Messages Output by CTM and PRF)

An attempt to process the requests for the communication management object has failed. The process to acquire the CTM domain information will be interrupted.

### **Action**

Confirm the following details, and then take action:

**• Is the CTM domain manager abended?**

Start the CTM domain manager.

- **Is the memory insufficient?** Terminate the unnecessary processes or increase the memory.
- **Is the network interface abended?** Change the network interface settings so that communication is possible.

## **KFCT**71361-E

convert string to an object reference error for Naming Context. maintenance code : *aa....aa*

*aa....aa*: Maintenance code

### **Description**

An attempt to restore the CORBA Naming Context string has failed. The CORBA Naming Context cannot be used, so the processing will be interrupted.

### **Action**

Confirm the following details, and then take action:

- **Is the specified value of the -CTMINSRef option invalid?** Specify an appropriate value in the -CTMINSRef option.
- **Is the memory insufficient?** Terminate the unnecessary processes or increase the memory.

# **KFCT**71362-E

Naming Service not found. maintenance code : *aa....aa*

### *aa....aa*: Maintenance code

## **Description**

The CORBA Naming Service cannot be found.

The CORBA Naming Context cannot be used, so the processing will be interrupted.

## **Action**

Confirm the following details, and then take action:

- **Is the specified value of the -CTMINSRef option invalid?** Specify an appropriate value in the -CTMINSRef option.
- **Is the CORBA Naming Service abended?** Restart the CORBA Naming Service, and then restart the CTM daemon.
- **Is the memory insufficient?**

Terminate the unnecessary processes or increase the memory.

# **KFCT**71363-E

failed in initializing communication with Naming Service. maintenance code : *aa....aa*

### *aa....aa*: Maintenance code

### **Description**

An attempt to initialize the communication with the CORBA Naming Service has failed. The CORBA Naming Context cannot be used, so the processing will be interrupted.

### **Action**

Confirm the following details, and then take action:

- **Is the specified value of the -CTMINSRef option invalid?** Specify an appropriate value in the -CTMINSRef option.
- **Is the naming context or object of the CORBA Naming Service changed?** Restart the CORBA Naming Service, and then restart the CTM daemon.
- **Is the memory insufficient?**

Terminate the unnecessary processes or increase the memory.

## **KFCT**71364-W

timeout occurred in communication with Naming Service. timeout : *aa....aa*

### *aa....aa*: Timeout value

### **Description**

A timeout occurred in the communication with the CORBA Naming Service. The processing continues.

### **Action**

Check whether the CORBA Naming Service is overloaded.

## **KFCT**71365-E

timeout occurred in communication with Naming Service. timeout : *aa....aa*

#### *aa....aa*: Timeout value

### **Description**

A timeout occurred in the communication with the CORBA Naming Service.

The processing continues, but the CORBA Naming Service cannot be used.

# **Action**

Check whether the CORBA Naming Service is overloaded. Restart the CORBA Naming Service, and then restart the CTM daemon.

# **KFCT**71366-E

request to Naming Service failure. maintenance code : *aa....aa*

*aa....aa*: Maintenance code

An attempt to process the CORBA Naming Service has failed. The processing continues, but the CORBA Naming Service cannot be used.

#### **Action**

Confirm the following details, and then take action:

**• Is the CORBA Naming Service abended?**

Restart the CORBA Naming Service, and then restart the CTM daemon.

- **Is the naming context or object of the CORBA Naming Service changed?** Restart the CORBA Naming Service, and then restart the CTM daemon.
- **Is the memory insufficient?**

Terminate the unnecessary processes or increase the memory.

### **KFCT**71403-W

cannot get System Property. property name : ejbserver.client.ctm.RequestPriority maintenance code: *aa....aa* default value is used:*bb....bb*.

*aa....aa*: Exception occurred

*bb....bb*: Default value

### **Description**

An exception occurred while analyzing the ejbserver.client.ctm.RequestPriority property.

The default value will be used and the processing continues.

#### **Action**

Take action based on the exception (*aa....aa*) that has occurred.

#### **SecurityException**

Check the security manager policy.

### **NullPointerException**

Contact maintenance personnel.

### **IllegalArgumentException**

Contact maintenance personnel.

## **KFCT**71404-W

invalid property value is specified. ejbserver.client.ctm.RequestPriority=*aa....aa*. default value is used:*bb....bb*.

### *aa....aa*: Specified property value

### *bb....bb*: Default value

### **Description**

An invalid value was specified in ejbserver.client.ctm.RequestPriority. The default value will be used and the processing continues.

### **Action**

Specify a valid property value.

# **KFCT**73002-E

prf tracing service cannot be started. ID:*aa....aa* reason code=*bb....bb*-*cc....cc*

#### *aa....aa*: PRF identifier

*bb....bb*: Reason code

*cc....cc*: Internal system code

### **Description**

An error occurred when starting the PRF trace service.

The PRF daemon terminates.

### **Action**

Based on the list of reason codes described in the following table, investigate the causes, remove the cause of the error, and then restart the PRF daemon.

Table 19-17: List of reason codes described in KFCT73002-E

| Reason code | Cause                                                                                                    |
|-------------|----------------------------------------------------------------------------------------------------|
| 101         | Memory is insufficient.                                                                                                    |
| 102         | Memory is insufficient.                                                                                                    |
| 103         | An I/O error occurred when verifying the file or when creating a new file.                                                                                                    |
| 104         | The new message queue ID in the msgget system call was not allocated. Check the usage status with the ipcs<br>command. If an unnecessary message queue exists, the queue needs to be deleted with the ipcrm command. |
| 106         | The directory specified in the environment variable PRFSPOOL may not have been created correctly.                                                                                                    |
| 112         | The specified PRF trace service is already running. Alternatively, the PRF trace service has stopped but a new PRF<br>trace service cannot start because the running process is collecting the trace.                |
| 114         | The shared memory used in the PRF trace service is corrupted.                                                                                                    |
| 115         | The address of the shared memory used in the PRF trace service cannot be acquired.                                                                                                    |
| 401         | An error occurred while opening an internal control file of the PRF trace service.                                                                                                    |
| 402         | An internal control file of the PRF trace service is corrupted.                                                                                                    |
| 403         | An error occurred in an internal control file of the PRF trace service. The directory specified in the environment<br>variable PRFSPOOL may not have been created correctly.                                         |
| 404         | The specified trace file creation directory is invalid.                                                                                                    |
| 502         | An error occurred during creation of the necessary environment to control the PRF tracing service.                                                                                                    |
| 1601        | An error occurred in the system call.                                                                                                    |

## **KFCT**73003-E

prf tracing service cannot be continued. ID:*aa....aa* reason code=*bb....bb*-*cc....cc*

## *aa....aa*: PRF identifier

*bb....bb*: Reason code

*cc....cc*: Internal system code

A failure occurred while acquiring the PRF trace.

The PRF daemon terminates.

### **Action**

Based on the list of reason codes described in the following table, investigate the causes, remove the cause of the error, and then restart the PRF daemon.

Table 19-18: List of reason codes described in KFCT73003-F

| Reason code | Cause                                                                                                    |
|-------------|----------------------------------------------------------------------------------------------------|
| 101         | Memory is insufficient.                                                                                                    |
| 103         | An $I/O$ error occurred in the trace file.                                                                                                    |
| 104         | The new message queue ID in the msquare system call was not allocated. Check the usage status with the ipcs<br>command. If an unnecessary message queue exists, the queue needs to be deleted with the ipcrm command. |
| 1601        | An error occurred in the system call.                                                                                                    |

# **KFCT**73004-W

failure to initialize for prf tracing service. ID:*aa....aa* reason code=*bb....bb*-*cc....cc*

### *aa....aa*: PRF identifier

If the PRF identifier cannot be identified, \*\*\*\* is displayed.

*bb....bb*: Reason code

*cc....cc*: Internal system code

### **Description**

An error occurred during initialization of the PRF trace service in the process.

The PRF trace acquisition of the process in which the error occurred will be suspended. This initialization is a preparatory process to acquire the PRF trace in the process.

Note that, this message may also be output during command execution.

### **Action**

Based on the list of reason codes described in the following table, remove the cause of the error.

Table 19-19: List of failure reason codes displayed in KFCT73004-W

| Reason code | Cause                                                                                                    |
|-------------|----------------------------------------------------------------------------------------------------|
| 101         | Memory is insufficient.                                                                                                    |
| 106         | The directory specified in the environment variable PRFSPOOL may not have been created correctly.                                                 |
| 115         | The shared memory controlled by the PRF daemon cannot be accessed. If output with a command, confirm that<br>the specified PRF daemon is running. |
| 1601        | An error occurred in the system call.                                                                                                    |

# **KFCT**73100-I

now starting statistical information service. ID:*aa....aa*

# *aa....aa*: Service identifier(CTM identifier)

The statistical information service is running.

### **KFCT**73101-I

statistical information service started. ID:*aa....aa*

*aa....aa*: Service identifier(CTM identifier)

#### **Description**

The statistical information service was started.

### **KFCT**73102-I

statistical information service stopped ID:*aa....aa*

*aa....aa*: Service identifier(CTM identifier)

#### **Description**

The statistical information service was stopped.

## **KFCT**73104-W

statistical information service cannot be started. ID:*aa....aa* reason code=*bb....bb*-*cc....cc*

*aa....aa*: Service identifier(CTM identifier)

- *bb....bb*: Reason code
- *cc....cc*: Internal code

#### **Description**

A failure occurred in the initialization of the statistical information service.

The statistical information cannot be acquired in the relevant CTM node.

### **Action**

Based on the list of reason codes described in the following table, remove the cause of the error.

## Table 19‒20: List of reason codes for errors described in KFCT73104-W

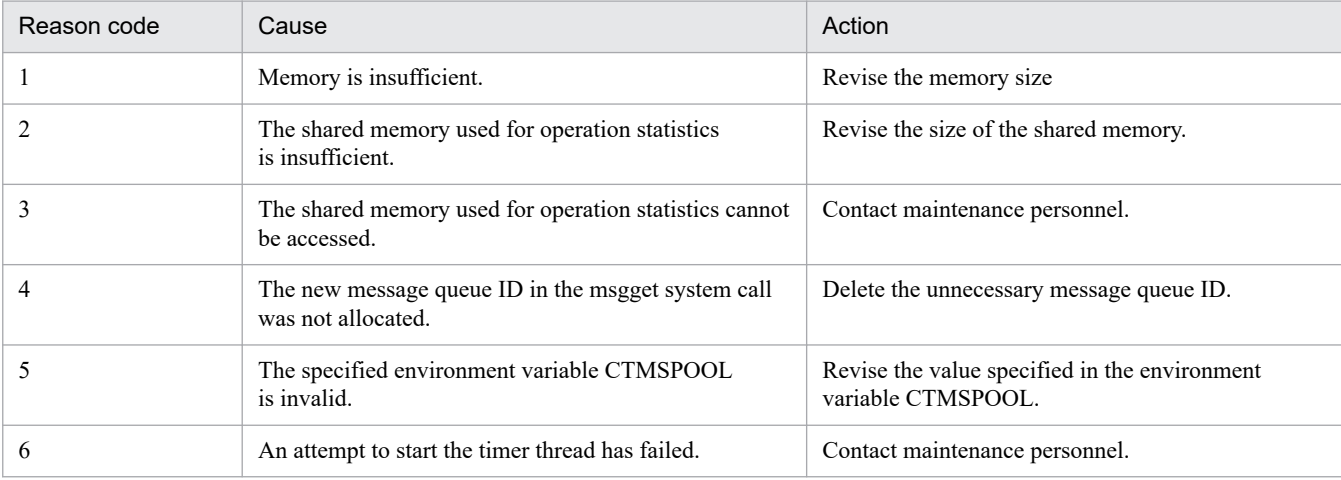

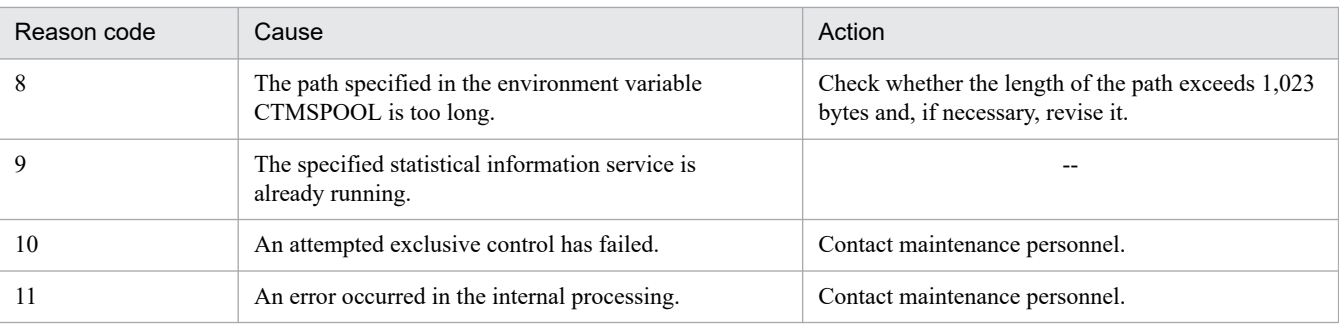

Legend:

--: No action is performed.

## **KFCT**73105-W

failure to create I/O thread for statistical information service. ID:*aa....aa* reason code=*bb....bb*-*cc....cc*

*aa....aa*: Service identifier(CTM identifier)

*bb....bb*: Reason code

*cc....cc*: Internal code

### **Description**

An attempt to create an exclusive I/O thread for the statistical information service has failed.

The statistical information cannot be acquired in the relevant CTM node.

The statistical information service will not be executed in the relevant CTM node.

#### **Action**

Based on the list of reason codes described in the following table, remove the cause of the error.

## Table 19–21: List of reason codes for errors described in KFCT73105-W

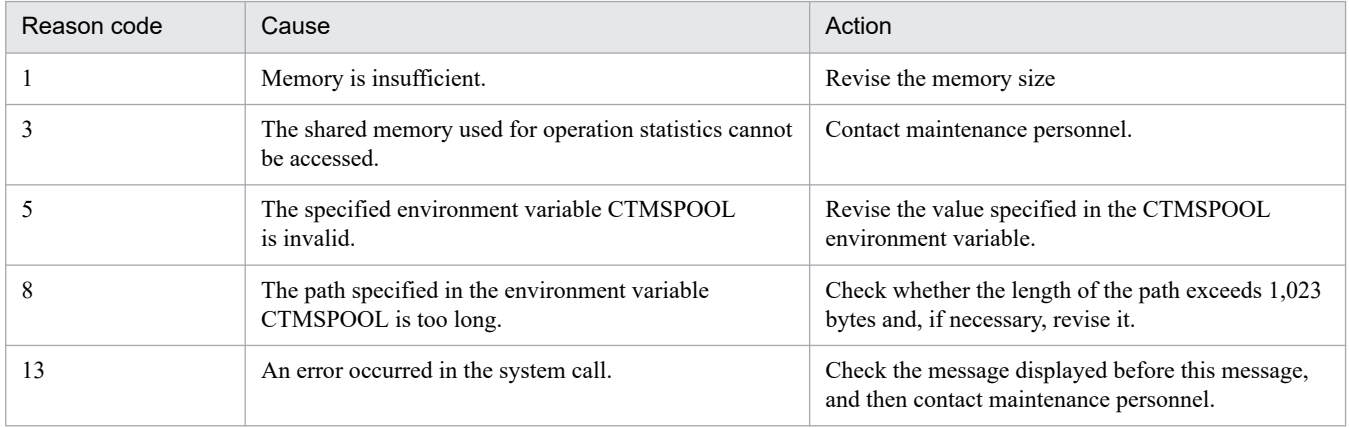

## **KFCT**73106-W

I/O thread for statistical information service is stopped. ID:*aa....aa* reason code=*bb....bb*-*cc....cc*

*aa....aa*: Service identifier(CTM identifier)

*bb....bb*: Reason code

*cc....cc*: Internal code

The exclusive I/O thread of the statistical information service was stopped.

The acquisition of statistical information cannot continue in the relevant CTM node.

The statistical information service will be suspended in the relevant CTM node.

### **Action**

Based on the list of reason codes described in the following table, remove the cause of the error.

## Table 19–22: List of failure reason codes displayed in KFCT73106-W

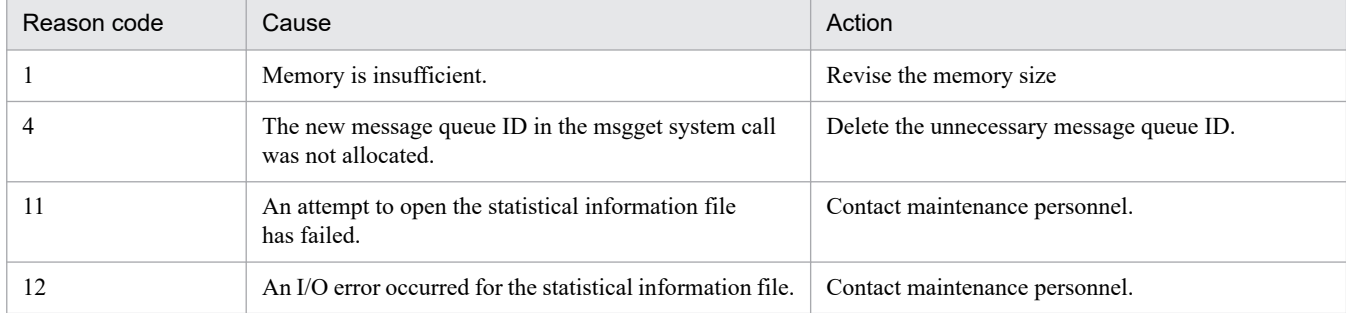

# **KFCT**73107-W

failure to initialize on process for statistical information service. ID:*aa....aa* reason code=*bb....bb*-*cc....cc*

*aa....aa*: Service identifier(CTM identifier)

- *bb....bb*: Reason code
- *cc....cc*: Internal code

### **Description**

An attempt to initialize the statistical information service in the process has failed.

The statistical information of the relevant process is not acquired.

### **Action**

Based on the list of reason codes described in the following table, remove the cause of the error.

Table 19–23: List of failure reason codes displayed in KFCT73107-W

| Reason code | Cause                                                                   | Action                                                                                      |
|-------------|-------------------------------------------------------------------------|---------------------------------------------------------------------------------------------|
|             | Memory is insufficient.                                                 | Revise the memory size.                                                                     |
|             | The shared memory used for operation statistics cannot<br>be accessed.  | Contact maintenance personnel.                                                              |
|             | The specified environment variable CTMSPOOL<br>is invalid.              | Revise the value specified in the environment<br>variable CTMSPOOL.                         |
| 8           | The path specified in the environment variable<br>CTMSPOOL is too long. | Check whether the length of the path exceeds 1,023<br>bytes and, if necessary, revise it.   |
| 13          | An error occurred in the system call.                                   | Check the message displayed before this message,<br>and then contact maintenance personnel. |

# **KFCT**73200-E

cannot delete module trace file. file name:*aa....aa* reason code=*bb....bb*-*cc....cc*

*aa....aa*: Path name of the file that cannot be deleted

*bb....bb*: Reason code

*cc....cc*: Internal system code

### **Description**

The module trace file used in the CTM or performance tracer cannot be deleted.

The deletion of the module trace file will be skipped.

### **Action**

Based on the list of reason codes described in the following table, remove the cause of the error, and then re-execute the command.

## Table 19–24: List of reason codes described in KFCT73200-E

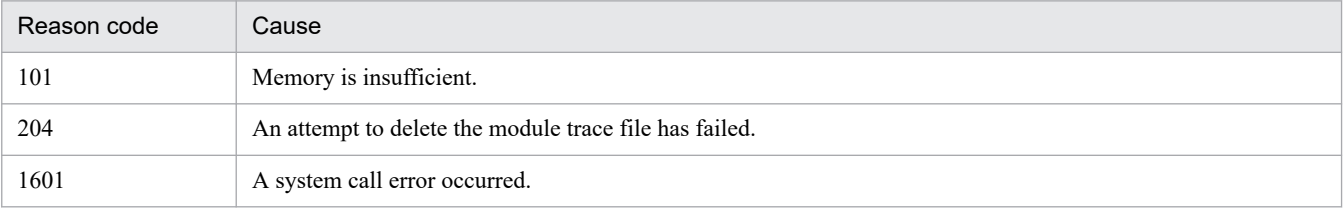

# **KFCT**73201-E

module trace cannot be started. reason code=*aa....aa*-*bb....bb*

```
aa....aa: Reason code
```

```
bb....bb: Internal system code
```
## **Description**

An error occurred while starting the module trace acquisition used in the CTM or performance tracer. The module trace will not be acquired.

### **Action**

Based on the list of reason codes described in the following table, remove the cause of the error, and then re-execute the command.

Table 19–25: List of reason codes described in KFCT73201-E

| Reason code | Cause                                                                                                    |
|-------------|----------------------------------------------------------------------------------------------------|
| 101         | Memory is insufficient.                                                                                                    |
| 106         | The directory specified in the environment variables CTMSPOOL and PRFSPOOL may not have been created<br>correctly. Also, if the environment variable CTMSPOOL is omitted, you need to revise the directory specified in<br>the environment variable CTMDIR. |
| 201         | The following directories cannot be created:<br>• \$CTMSPOOL/utt (in UNIX) or %CTMSPOOL%\utt (in Windows)<br>• \$PRESPOOL/utt (in UNIX) or \$PRESPOOL \$\utt (in Windows)                                                                                   |
| 202         | The following directories cannot be created:<br>• \$CTMSPOOL/utt/umt (in UNIX) or $\CTMSPOOL\l\utt\umt$ (in Windows)<br>• \$PRFSPOOL/utt/umt (in UNIX) or & PRFSPOOL&\utt\umt (in Windows)                                                                  |
| 502         | An error occurred while creating the necessary environment to control the module trace.                                                                                                    |

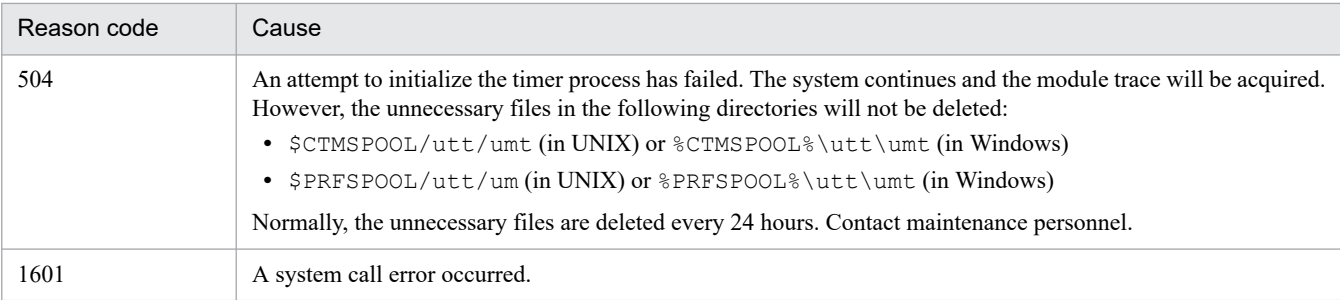

# **KFCT**73202-E

failure to initialize for module trace. reason code=*aa....aa*-*bb....bb*

### *aa....aa*: Reason code

### *bb....bb*: Internal system code

### **Description**

An error occurred while initializing the module trace acquisition used in the CTM or performance tracer.

The module trace of the process in which an error occurred is not acquired. This initialization is a preparatory process to acquire the module trace in the process.

### **Action**

Based on the list of reason codes described in the following table, remove the cause of the error, and then re-execute the command.

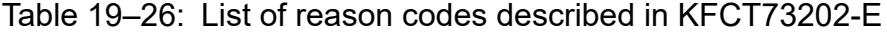

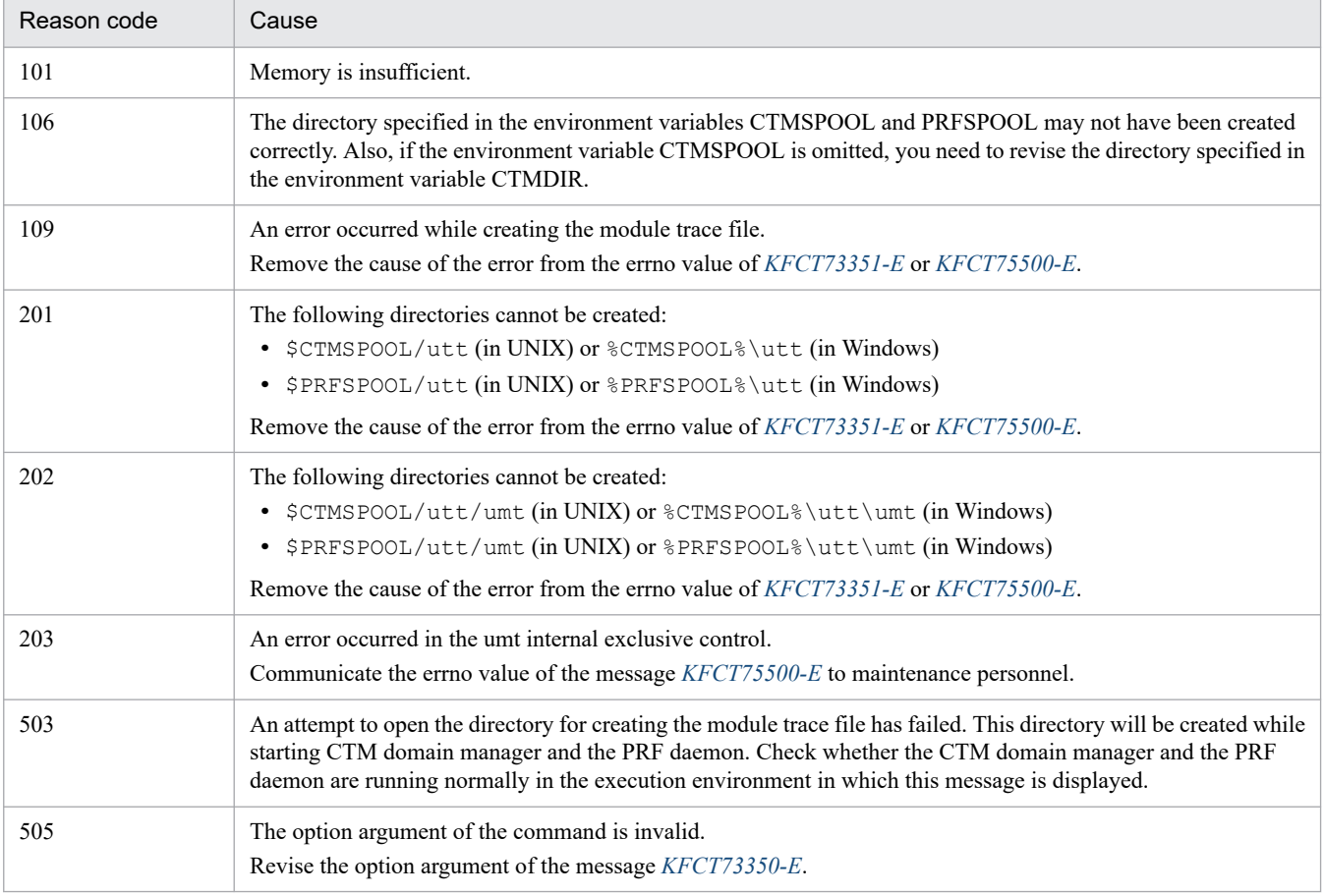

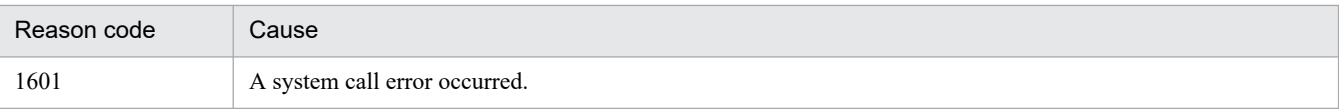

## **KFCT**73203-W

error occurred while checking trace file number. reason code=*aa....aa*-*bb....bb*

*aa....aa*: Reason code

*bb....bb*: Internal system code

#### **Description**

An error occurred while deleting the files under the following directories:

- **•** \$CTMSPOOL/utt/umt (in UNIX) or %CTMSPOOL%\utt\umt (in Windows)
- **•** \$PRFSPOOL/utt/umt (in UNIX) or %PRFSPOOL%\utt\umt (in Windows)

The files under these directories will not be deleted, but the processing of the system continues.

#### **Action**

Based on the list of reason codes described in the following table, remove the cause of the error.

### Table 19-27: List of failure reason codes displayed in KFCT73203-W

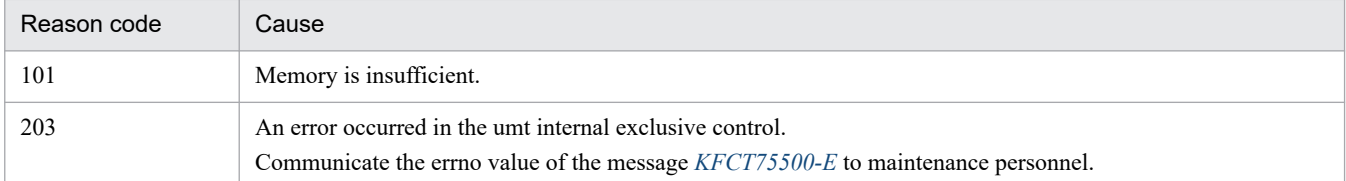

## **KFCT**73300-E

cannot execute *aa....aa* command. reason code=*bb....bb*-*cc....cc*

### *aa....aa*: Name of the command that cannot be executed

### *bb....bb*: Reason code

*cc....cc*: Internal system code

#### **Description**

The command (*aa....aa*) cannot be executed.

The command terminates with an error.

### **Action**

Based on the list of reason codes described in the following table, remove the cause of the error, and then re-execute the command.

# Table 19-28: List of reason codes described in KFCT73300-E

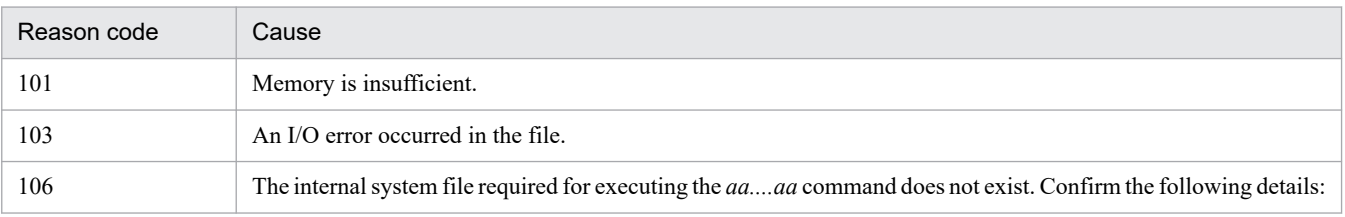

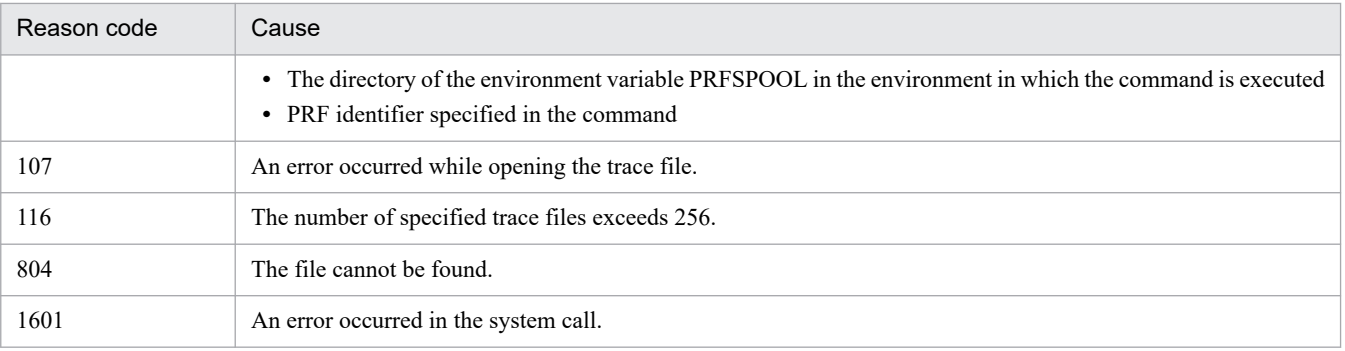

## **KFCT**73303-I

usage:ctmstsstart [-h] | [[-CTMDomain domain\_name] [-CTMID ctmid] [-CTMInterval interval time] [-CTMCheckInterval interval time]]

### **Description**

This message describes the usage method of the ctmstsstart command. This error message is displayed when the command format is invalid or when the -h option is specified.

If the command format is invalid, the command terminates with an error.

### **Action**

Check whether the specified option is invalid and, if necessary, revise it. Modify the specified option, and then re-execute the command.

### **KFCT**73304-I

usage:ctmstsstop [-h] | [[-CTMDomain domain\_name] [-CTMID ctmid]]

### **Description**

This message describes the usage method of the ctmstsstop command. This error message is displayed when the command format is invalid or when the -h option is specified.

If the command format is invalid, the command terminates with an error.

### **Action**

Check whether the specified option is invalid and, if necessary, revise it. Modify the specified option, and then re-execute the command.

## **KFCT**73307-I

usage:ctmstsed [-h] | [-CTMEdit edit-item[,edit-item]] [-CTMInterval interval] [-CTMTime [start][,end]] [-CTMQueueName queuename[,queuename]] [-CTMMethod methodname[,methodname]] [-CTMCsv] [- CTMStdout] [ststrace-file [ststrace-file]]

### **Description**

This message describes the usage method of the ctmstsed command. This error message is displayed when the command format is invalid or when the -h option is specified.

If the command format is invalid, the command terminates with an error.

### **Action**

Check whether the specified option is invalid and, if necessary, revise it. Modify the specified option, and then re-execute the command.

# **KFCT**73308-E

ctmstsstart command cannot be executed. reason code=*aa....aa*-*bb....bb*

*aa....aa*: Reason code

*bb....bb*: Internal code

### **Description**

The ctmstsstart command cannot be executed.

The command execution will be suspended.

### **Action**

Based on the list of reason codes described in the following table, remove the cause of the error.

## Table 19–29: List of reason codes described in KFCT73308-E

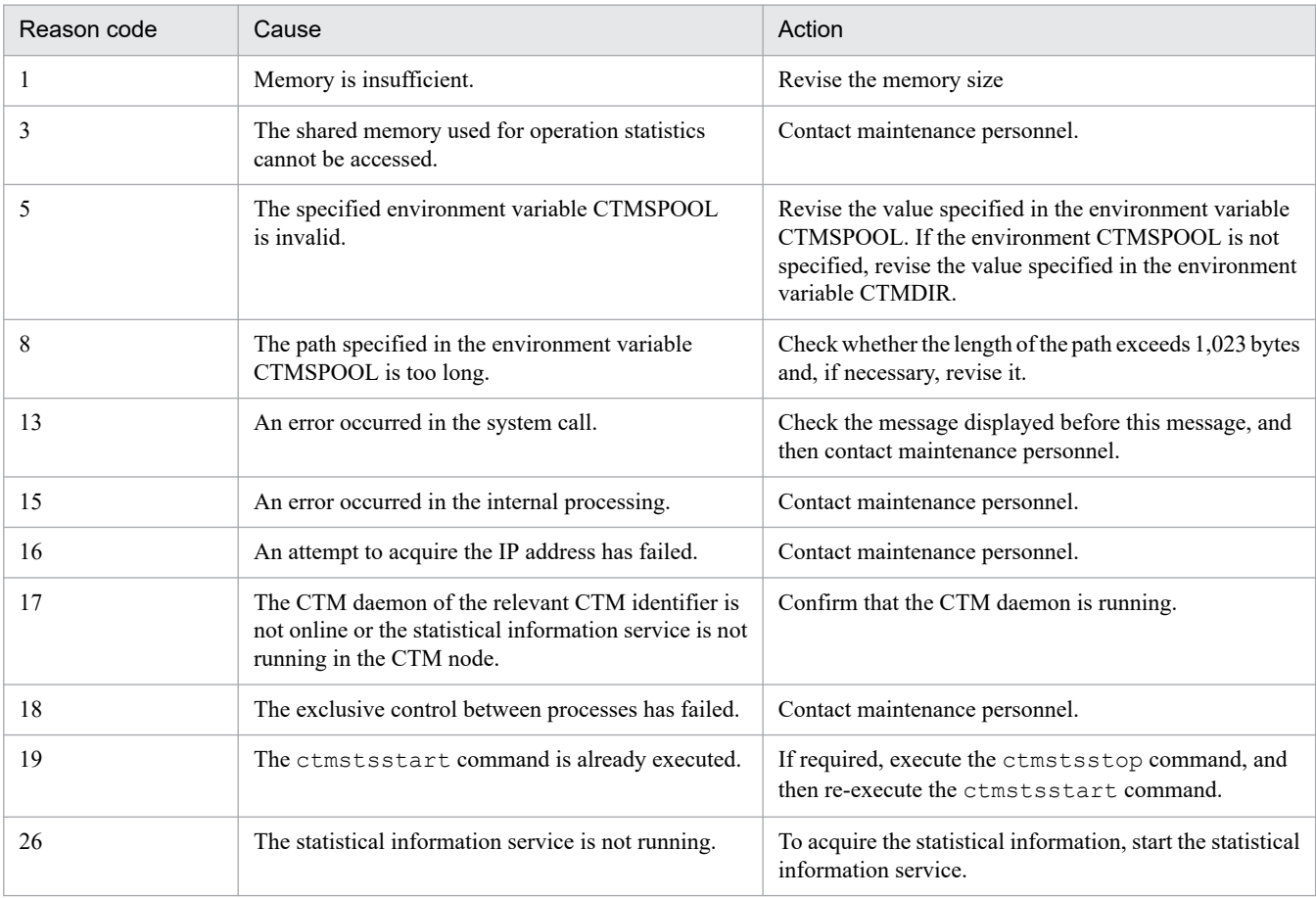

# **KFCT**73309-E

ctmstsstop command cannot be executed. reason code=*aa....aa*-*bb....bb*

### *bb....bb*: Internal code

### **Description**

The ctmstsstop command cannot be executed.

The command execution will be suspended.

*aa....aa*: Reason code
### **Action**

Based on the list of reason codes described in the following table, remove the cause of the error.

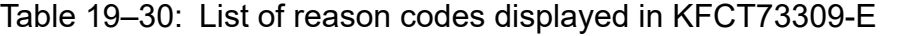

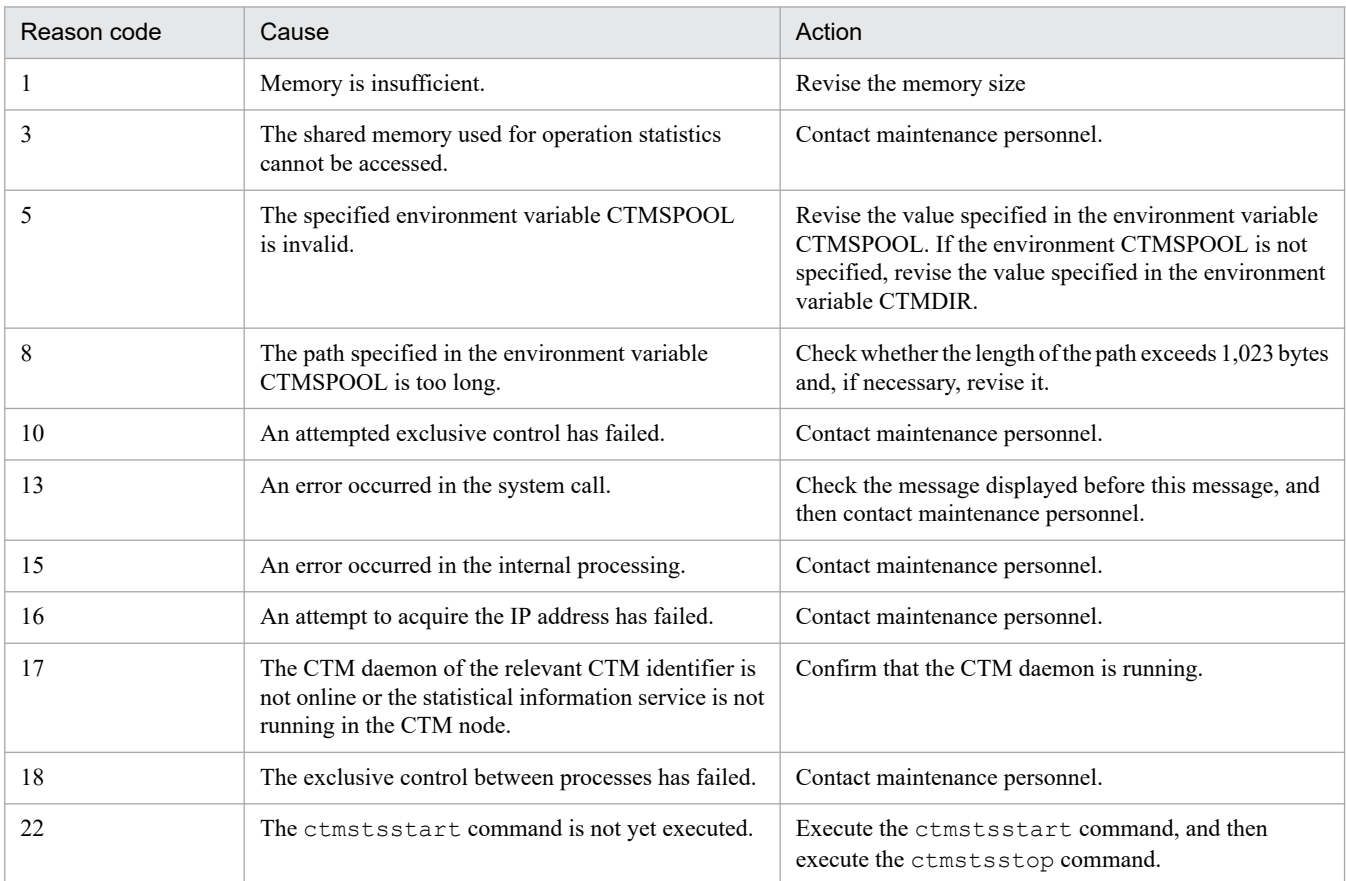

# **KFCT**73310-E

ctmstsed command cannot be executed. reason code=*aa....aa*-*bb....bb*

*aa....aa*: Reason code

### *bb....bb*: Internal code

### **Description**

An error occurred while executing the ctmstsed command.

The command execution will be suspended.

### **Action**

Based on the list of reason codes described in the following table, remove the cause of the error.

# Table 19-31: List of reason codes described in KFCT73310-E

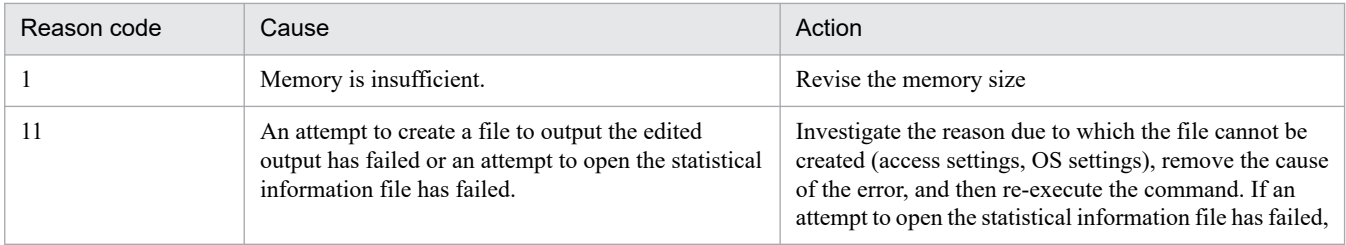

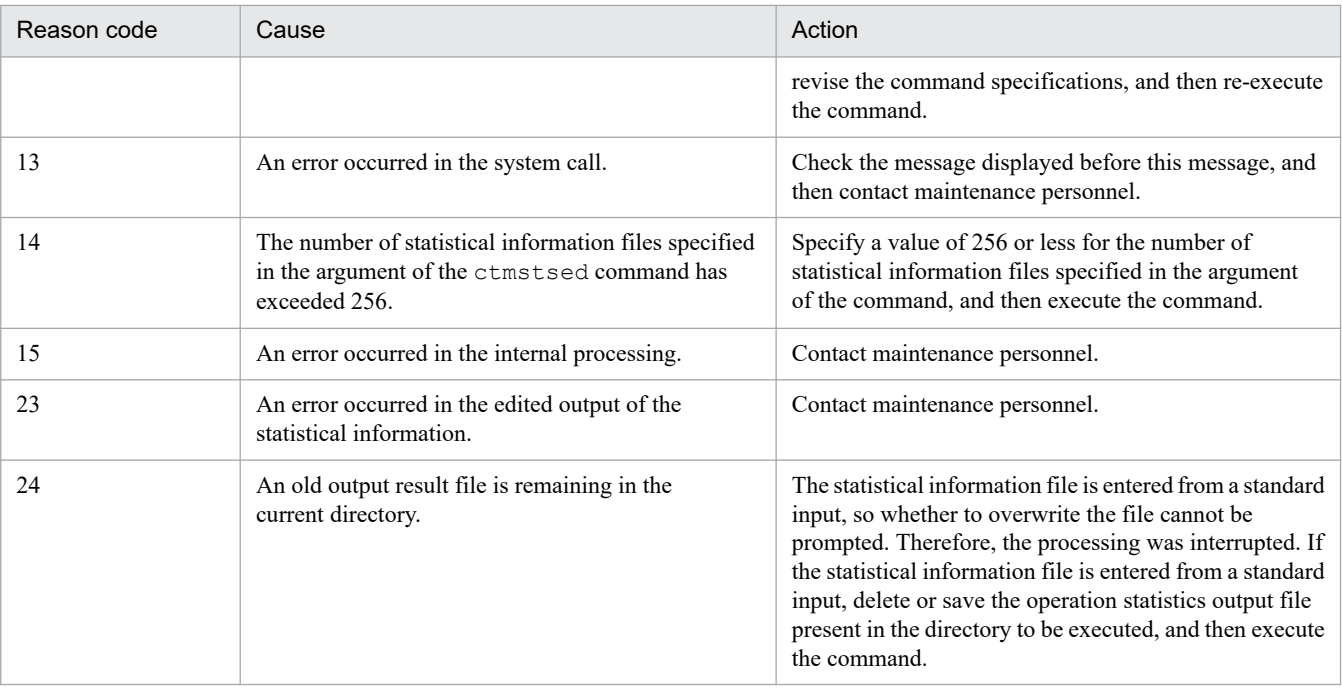

# **KFCT**73311-W

no records found to meet the condition. aborts processing.

### **Description**

A record in which the statistical information is to be edited was not found. The processing will now stop. The record for the specified time interval does not exist or the contents of the specified file do not exist. The command process will be interrupted.

### **Action**

Revise the time specified in the -CTMTime option or revise the specified statistical information file.

In the Windows environment, confirm that the statistical information file is specified.

### **KFCT**73314-I

usage: ctmstsflush [-h] | [-CTMDomain domain\_name] [-CTMID ctmid]

# **Description**

This message describes the usage method of the ctmstsflush command. This error message is displayed when the command format is invalid or when the -h option is specified.

If the command format is invalid, the command terminates with an error.

# **Action**

Check whether the specified option is invalid and, if necessary, revise it. Modify the specified option, and then re-execute the command.

# **KFCT**73315-E

ctmstsflush command cannot be executed. reason code= *aa....aa*- *bb....bb*

*aa....aa*: Reason code

## *bb....bb*: Internal code

### **Description**

An error occurred while executing the ctmstsflush command.

The command execution will be suspended.

#### **Action**

Based on the list of reason codes described in the following table, remove the cause of the error.

### Table 19‒32: List of reason codes described in KFCT73315-E

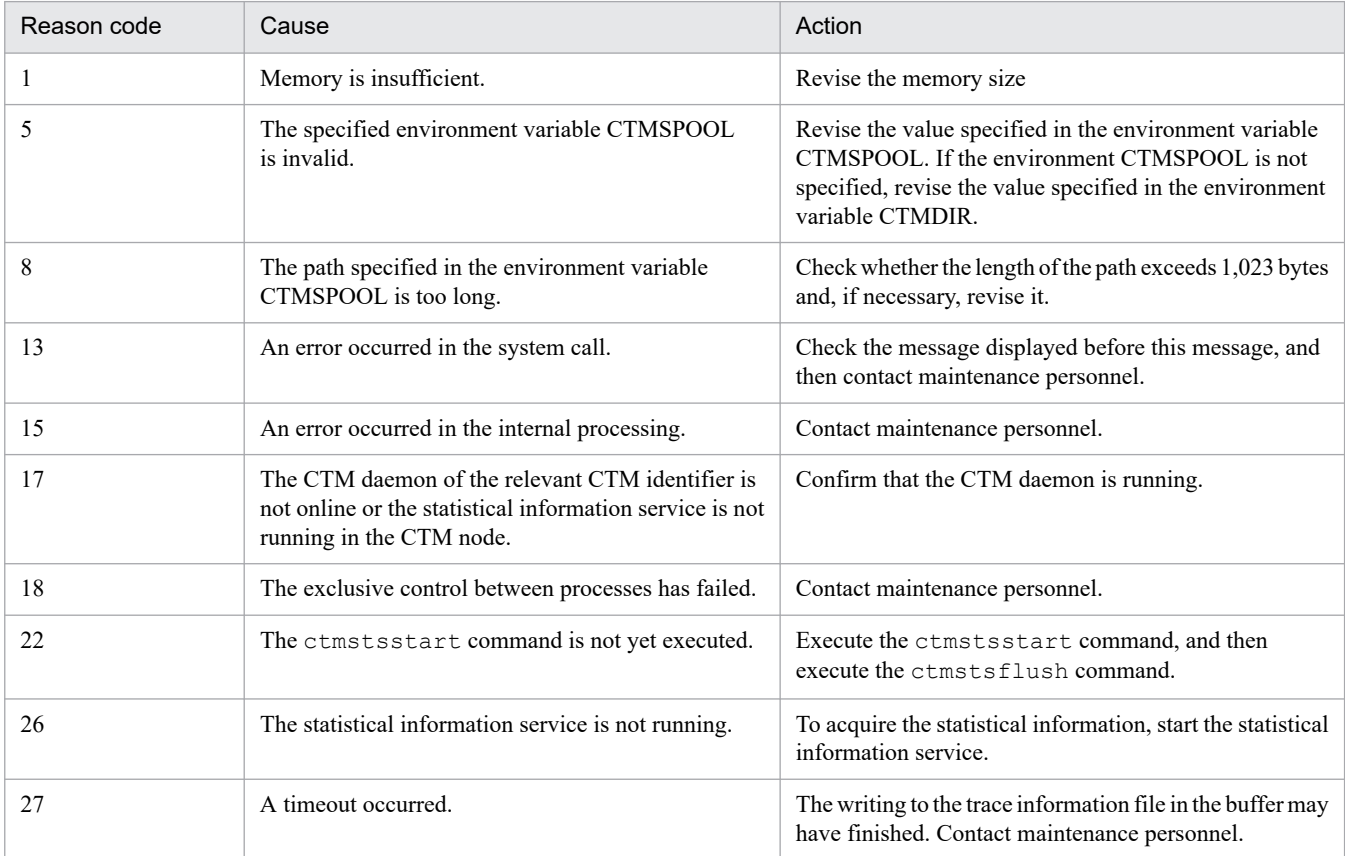

### **KFCT**73350-E

command option is invalid. *aa....aa*

#### *aa....aa*: Option name

### **Description**

The command option is invalid.

The processing will be interrupted.

### **Action**

Check whether the specified option is invalid or whether a problem exists in the combination of the specified options and, if necessary, revise them. Modify the specified option, and then re-execute the command.

### **KFCT**73351-E

"*aa....aa*(*bb....bb*)" failed. errno=*cc....cc*

*aa....aa*: System call in which the error occurred

*bb....bb*: Internal information

*cc....cc*: errno value of the system call

### **Description**

An error occurred in the system call.

The processing will be interrupted.

### **Action**

Contact system administrator.

The System Administrator needs to investigate the cause of the error in the system call.

## **KFCT**73352-R

*aa....aa* file exists. Is it overwritten ? [Y:Yes N:No]

### *aa....aa*: File name

### **Description**

An operation statistics output file created during the previous execution of the ctmstsed command is present in the current directory. If you want to overwrite this output file, choose **Y**, and if you do not to overwrite it, choose **N**. You can also use lower case.

### **Action**

Specify **Y** or **N** as per the message.

## **KFCT**73353-I

The execute of *aa....aa* command was suspended.

### *aa....aa*: Command name

### **Description**

The processing of the command that is being executed will be interrupted.

### **Action**

If a message is displayed before this message, remove the cause of the error based on that message, and then re-execute the command. If a message is not displayed before this message, contact maintenance personnel.

# **KFCT**73354-E

the combination of domain name and CTMSPOOL directory is invalid.

### **Description**

The combination of the CTM domain name and the environment variable CTMSPOOL is invalid.

The processing of the command will be interrupted.

### **Action**

Check whether the specified environment variable CTMSPOOL is already being used in another CTM domain manager with another CTM domain name, and then re-execute the command.

# **KFCT**73355-I

buffering of statistical information is started. ID:*aa....aa* start time:*bb....bb* output interval:*cc....cc* connect check interval:*dd....dd*

*aa....aa*: CTM identifier

*bb....bb*: Buffering start time (yyyy/mm/dd hh: mm format)

*cc....cc*: Time interval output to the file (unit: minutes)

dd....dd: Time interval to perform connection count check (unit: seconds)

### **Description**

The process of acquiring the statistical information into the shared memory will start.

### **KFCT**73356-I

buffering of statistical information is stopped. ID:*aa....aa*

### *aa....aa*: CTM identifier

### **Description**

The buffering of the statistical information into the shared information was stopped.

## **KFCT**73357-I

ctmstsstart command is accepted. option: *aa....aa*

*aa....aa*: The specified option name and option argument are displayed in the following format:

Option name[,option argument][;option name[,option argument]...]

### **Description**

The ctmstsstart command is accepted. The processing of the command continues.

### **KFCT**73364-W

cannot output trace information to a statistical file.

### **Description**

The statistical information cannot be output to a file. The output of the statistical information will stop.

### **Action**

Execute the ctmstsstop command and the ctstsstart command and then resume the acquisition of the statistical information. After the statistical information is output to the previous file, the statistical information pooled in the buffer is not output to the file.

# **KFCT**73401-I

usage:cprfstart [-h] | [-PRFID cprfid] [-PrfTraceLevel tracelevel[,[tracelevel]...]] [-PrfTraceCount count] [- PrfTraceFileSize file\_size] [-PrfTraceBufferSize buffer\_size] [-PrfRemakeBuffer] [-PrfNoBackUp [0|1]]

### **Description**

This message describes the usage method of the cprfstart command.

This message is displayed when the command format is invalid or when the -h option is specified. If the command format is invalid, the command terminates with an error.

### **Action**

Check whether the specified option is invalid and, if necessary, revise it. Modify the specified option, and then re-execute the command.

### **KFCT**73402-I

usage:cprfstop [-h] | [-PRFID cprfid] [-Force]

### **Description**

This message describes the usage method of the cprfstop command.

This message is displayed when the command format is invalid or when the -h option is specified. If the command format is invalid, the command terminates with an error.

### **Action**

Check whether the specified option is invalid and, if necessary, revise it. Modify the specified option, and then re-execute the command.

## **KFCT**73403-I

```
usage:cprfed [-h] | [[-Dump | -CSV] [-Time [start][,end]] [-ProcessID process-ID[,process-ID...]][-TraceFile
prftrace-file[,prftrace-file...] | -AllTraceFile]]
```
### **Description**

This message describes the usage method of the cprfed command.

This message is displayed when the command format is invalid or when the -h option is specified. If the command format is invalid, the command terminates with an error.

### **Action**

Check whether the specified option is invalid and, if necessary, revise it. Modify the specified option, and then re-execute the command.

# **KFCT**73404-I

usage:cprflevel [-h] | [-PRFID cprfid] [-PrfChangeLevel tracelevel[,[tracelevel]...]] [-PrfLevelIndex index] [- PrfLevelAll]

### **Description**

This message describes the usage method of the cprflevel command.

This message is displayed when the command format is invalid or when the -h option is specified. If the command format is invalid, the command terminates with an error.

### **Action**

Check whether the specified option is invalid and, if necessary, revise it. Modify the specified option, and then re-execute the command.

# **KFCT**73405-I

usage:cprfflush [-h] | [-PRFID cprfid]

### **Description**

This message describes the usage method of the cprfflush command.

This message is displayed when the command format is invalid or when the -h option is specified. If the command format is invalid, the command terminates with an error.

### **Action**

Check whether the specified option is invalid and, if necessary, revise it. Modify the specified option, and then re-execute the command.

## **KFCT**73406-I

usage:cprfgetpid [-h] | [-PRFID cprfid]

### **Description**

This message describes the usage method of the cprfgetpid command.

This message is displayed when the command format is invalid or when the -h option is specified. If the command format is invalid, the command terminates with an error.

### **Action**

Check whether the specified option is invalid and, if necessary, revise it. Modify the specified option, and then re-execute the command.

## **KFCT**73410-I

now starting cprfd.

### **Description**

The PRF daemon is being started. The startup process of the PRF daemon continues.

# **KFCT**73411-I

ProductName = *aa....aa* PpNo = *bb....bb* Version = *cc....cc* PRFID = *dd....dd* PRFSPOOL directory = *ee....ee*

*aa....aa*: Product name

*bb....bb*: Product ID

*cc....cc*: Version

*dd....dd*: PRF identifier

*ee....ee*: PRFSPOOL directory

<sup>19.</sup> KFCT (Messages Output by CTM and PRF)

### **Description**

The information related to PRF daemon that is being started is output. The startup process of the PRF daemon continues.

### **KFCT**73412-I

cprfd is now online.

### **Description**

The startup of the PRF daemon is finished. The processing of the PRF daemon continues.

# **KFCT**73413-I

now terminating cprfd. terminate type =*aa....aa*

*aa....aa*: Termination type (NORMAL STOP: Normal termination, FORCE STOP: Forced normal termination)

### **Description**

The PRF daemon is being terminated.

The processing of the PRF daemon continues according to the contents described in the termination type (*aa....aa*).

## **KFCT**73414-I

CPRFD stop.

### **Description**

The PRF daemon was stopped normally. The processing of the PRF daemon terminates.

# **KFCT**73415-I

prf trace level is *aa....aa*.

### *aa....aa*: PRF trace level

### **Description**

The current PRF trace level for index number 1 will be displayed and the command terminates.

### **KFCT**73416-I

prf trace level was changed from *aa....aa* to *bb....bb*.

*aa....aa*: old PRF trace level

*bb....bb*: new PRF trace level

### **Description**

The old and new PRF trace levels at index number 1 will be displayed and the command terminates.

# <span id="page-2168-0"></span>**KFCT**73417-I

option for *aa....aa*= *bb....bb*

*aa....aa*: Command name

*bb....bb*: The specified option name and option argument are displayed in the following format:

Option name[,option argument][;option name[,option argument]...]

### **Description**

The command is accepted. The option (*bb....bb*) specified in the command will be output. The processing of the command continues.

### **KFCT**73418-I

all prf trace levels are: [*aa....aa*]=*bb....bb* [*aa....aa*]=*bb....bb* [*aa....aa*]=*bb....bb* [*aa....aa*]=*bb....bb*

*aa....aa*: Index number

*bb....bb*: PRF trace level of the relevant index number

### **Description**

All the current PRF trace levels will be displayed and the command terminates.

## **KFCT**73419-I

prf trace level of [*aa....aa*] is *bb....bb*.

*aa....aa*: Index number

*bb....bb*: PRF trace level of the relevant index number

### **Description**

The PRF trace level of the specified index number will be displayed and the command terminates.

### **KFCT**73420-I

prf trace level was changed: [*aa....aa*]= *bb....bb* -> [*aa....aa*]= *cc....cc*

*aa....aa*: Index number

*bb....bb*: Old PRF trace level of the relevant index number

*cc....cc*: New PRF trace level of the relevant index number

### **Description**

The old and new PRF trace levels will be displayed and the command terminates.

### **KFCT**73430-E

prf tracing service cannot be started. ID= *aa....aa* reason code = *bb....bb* - *cc....cc*.

*aa....aa*: PRF identifier

If the PRF identifier cannot be identified, \*\*\*\* is displayed.

*bb....bb*: Reason code

*cc....cc*: Internal system code

### **Description**

An attempt to start the PRF trace service failed.

The PRF trace service will terminate.

### **Action**

Based on the list of reason codes described in the following table, investigate the cause, and then remove the cause of the error. However, when exclusive control fails, an internal error occurs, and a message other than the listed reason codes appears, contact maintenance personnel.

Table 19-33: List of reason codes displayed in KFCT73430-E

| Reason code | Cause                                                                                                    |
|-------------|----------------------------------------------------------------------------------------------------|
| 101         | Memory is insufficient.                                                                                                    |
| 102         | Memory is insufficient.                                                                                                    |
| 104         | The new message queue ID in the msgget system call was not allocated. Check the usage status with the ipcs<br>command. If an unnecessary message queue exists, the queue needs to be deleted with the ipcrm command.                                                                                               |
| 106         | The environment variable PRFSPOOL may not have been specified or the directory specified in the environment<br>variable PRFSPOOL may not have been created correctly.                                                                                                    |
| 112         | The specified PRF trace service is already running. Alternatively, the PRF trace service has terminated but a new<br>PRF trace service cannot start because the running process is collecting the trace.                                                                                                    |
| 115         | An attempt to access the shared memory used in the PRF trace service failed.                                                                                                    |
| 117         | The specified option is invalid.                                                                                                    |
| 118         | The shared memory used in the PRF trace service cannot be reused. Add the -PrfRemakeBuffer option to the<br>cprfstart command, and then execute the command.                                                                                                    |
| 119         | An attempt to re-create the shared memory used in the PRF trace service failed. If a process using the PRF trace<br>service is running, the shared memory cannot be re-created. If you want to re-create the shared memory and start<br>the PRF daemon, terminate the process that is using the PRF trace service. |
|             | Note that, the shared memory is re-created in the following cases:                                                                                                    |
|             | • When the cprfstart command is executed with the -PrfRemakeBuffer option added<br>• When the cprfstart command is executed with a value different from the previous value (if value was not<br>specified previously, specify a value other than 8194) specified in the -PrfTraceBufferSize option                 |
| 502         | An error occurred during creation of the necessary environment to control the PRF trace service.                                                                                                    |
| 1601        | An error occurred in the system call.                                                                                                    |
| 3201        | A timeout occurred when starting the PRF daemon. The PRF daemon may be running normally.                                                                                                    |
| 3203        | An attempted exclusive control has failed.                                                                                                    |
| 8001        | An internal error occurred.                                                                                                    |

# **KFCT**73431-E

cannot create the process. process\_name=*aa....aa*.

#### *aa....aa*: Process name (cprfd: PRF daemon)

### **Description**

An attempt to generate the child process has failed.

The daemon startup process terminates.

### **Action**

Wait for a while, and then restart or check the following details:

- **•** Are the system file resources insufficient?
- **•** Has the generation of child processes failed?
- **•** Is the memory insufficient?

Also, see the message *[KFCT73430-E](#page-2168-0)* output before this message, and then remove the cause of the error.

### **KFCT**73432-W

failure to initialize for prf tracing service. ID: *aa....aa* reason code *bb....bb* - *cc....cc*.

*aa....aa*: PRF identifier

If the PRF identifier cannot be identified, \*\*\*\* is displayed.

*bb....bb*: Reason code

*cc....cc*: Internal system code

### **Description**

An attempt to initialize the PRF trace service failed.

The acquisition of PRF trace of the process in which an error occurred will be suspended.

#### **Action**

Based on the list of reason codes described in the following table, investigate the cause, and then remove the cause of the error. Furthermore, if an internal error occurs, contact maintenance personnel.

### Table 19‒34: List of failure reason codes displayed in KFCT73432-W

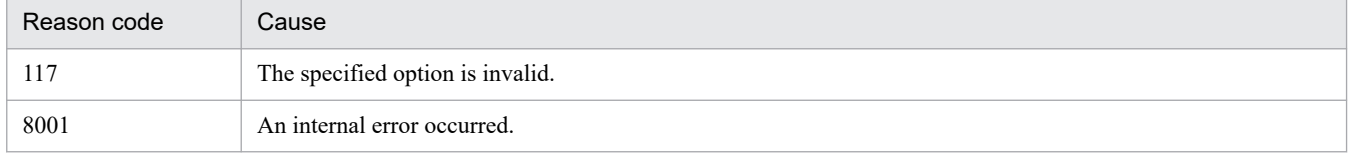

### **KFCT**73433-E

cannot stop CPRFD. ID= *aa....aa* reason code = *bb....bb* - *cc....cc*.

*aa....aa*: PRF identifier

If the PRF identifier cannot be identified, \*\*\*\* is displayed.

*bb....bb*: Reason code

*cc....cc*: Internal system code

# **Description**

An attempt to stop the PRF daemon has failed.

The cprfstop command terminates with an error.

### **Action**

Based on the list of reason codes described in the following table, investigate the cause, and then remove the cause of the error. If the PRF daemon is not terminated, re-execute the cprfstop command. However, when exclusive control fails, an internal error occurs, and a message other than the listed reason codes appears, contact maintenance personnel.

Table 19-35: List of reason codes displayed in KFCT73433-E

| Reason code | Cause                                                                                                    |
|-------------|----------------------------------------------------------------------------------------------------|
| 106         | The environment variable PRFSPOOL may not have been specified or the directory specified in the environment<br>variable PRFSPOOL may not have been created correctly. |
| 115         | An attempt to access the shared memory used in the PRF trace service failed. Specify -Force option, and then<br>execute the command.                                  |
| 117         | The specified option is invalid.                                                                                                    |
| 3201        | A timeout occurred. Specify -Force option, and then execute the command.                                                                                              |
| 3202        | The PRF daemon with the specified PRF identifier is not running.                                                                                                    |
| 3203        | An attempted exclusive control has failed.                                                                                                    |
| 8001        | An internal error occurred.                                                                                                    |

# **KFCT**73434-E

CPRFD is already started. ID= *aa....aa*.

*aa....aa*: PRF identifier

### **Description**

A PRF daemon with the specified PRF identifier is already running.

The cprfstart command terminates with an error.

A PRF daemon with the same PRF identifier as a PRF daemon that is already running cannot be started.

### **Action**

Check whether a PRF daemon with the same PRF identifier is running. After this check, if required, specify a different PRF identifier, and then re-execute the cprfstart command.

# **KFCT**73435-E

CPRFD has not started. ID=*aa....aa*.

### *aa....aa*: PRF identifier

### **Description**

A PRF daemon with the specified PRF identifier is not running.

The command terminates with an error.

### **Action**

Check whether a PRF daemon with the specified PRF identifier is running. Note that this message may also be displayed when the PRF daemon is running. In such cases, check that the -PRFID option, specified when the command starts, is correct or check that the running PRF daemon and the environment variable PRFSPOOL are different.

# **KFCT**73436-E

PRFSPOOL environment is undefined.

### **Description**

The environment variable PRFSPOOL is not specified.

The process terminates with an error.

### **Action**

Confirm that the environment variable PRFSPOOL is specified. Specify a valid environment variable PRFSPOOL, and then re-execute the process.

### **KFCT**73437-E

cannot find PRFSPOOL directory.

#### **Description**

The directory described in the environment variable PRFSPOOL was not found.

The process terminates with an error.

#### **Action**

Confirm that the directory described in the environment variable PRFSPOOL is correctly created. Create the directory described in the environment variable PRFSPOOL correctly, and then re-execute the process.

### **KFCT**73438-E

cannot change prf trace level. ID= *aa....aa* reason code = *bb....bb* - *cc....cc*.

*aa....aa*: PRF identifier

If the PRF identifier cannot be identified, \*\*\*\* is displayed.

*bb....bb*: Reason code

*cc....cc*: Internal system code

### **Description**

The PRF trace level cannot be changed.

The cprflevel command terminates with an error.

### **Action**

Based on the list of reason codes described in the following table, investigate the cause, and then remove the cause of the error. After the cause of the error is removed, re-execute the cpflevel command. However, when exclusive control fails, an internal error occurs, and a message other than the listed reason codes appears, contact maintenance personnel.

### Table 19–36: List of reason codes described in KFCT73438-E

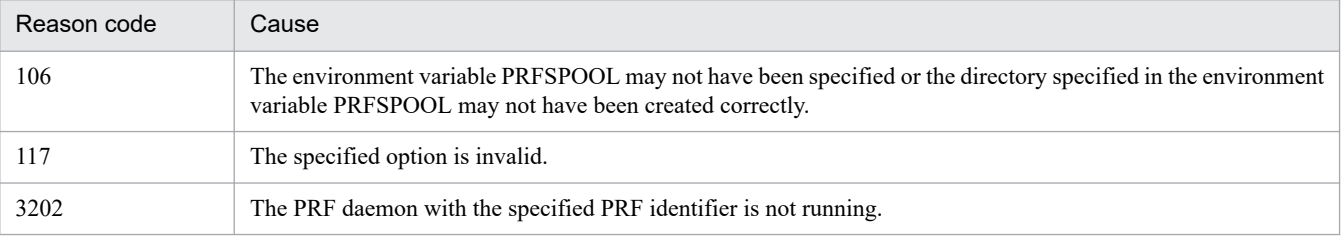

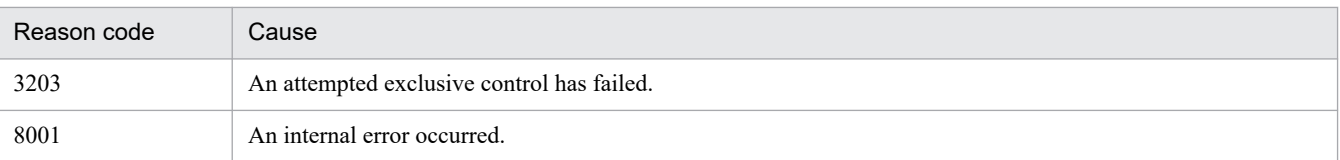

# **KFCT**73439-E

cannot execute *aa....aa* command. reason code *bb....bb* - *cc....cc*.

*aa....aa*: Name of the command that cannot be executed

*bb....bb*: Reason code

*cc....cc*: Internal system code

### **Description**

The command (*aa....aa*) cannot be executed.

The command terminates with an error.

### **Action**

Based on the list of reason codes described in the following table, investigate the cause, and then remove the cause of the error. However, when exclusive control fails, an internal error occurs, and a message other than the listed reason codes appears, contact maintenance personnel.

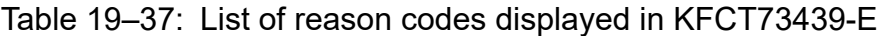

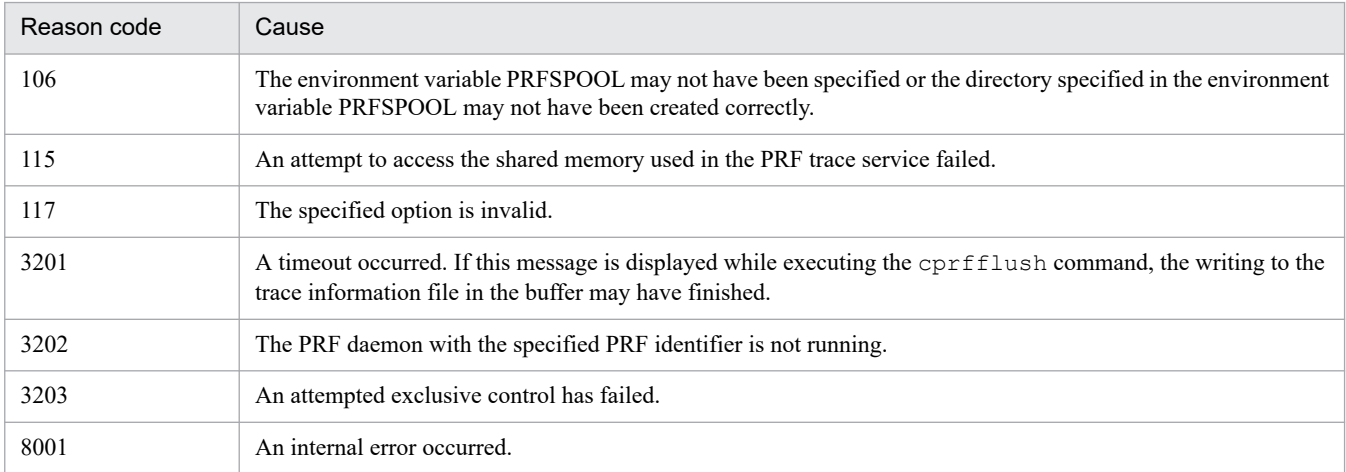

# **KFCT**73440-E

cannot read trace-file.

### **Description**

An error occurred while reading the trace file in the PRF trace editing process.

The command terminates with an error.

### **Action**

Confirm the following details:

- The trace file may not be specified in the edit command. Specify the trace file with -TraceFile (for Windows).
- **•** Check if the specified trace file is valid and the access permission is available and, if necessary, revise it.

Also, see the message *[KFCT75500-E](#page-2207-0)* displayed before this message and remove the cause of the error.

## **KFCT**73441-E

-PrfTraceBufferSize value is over -PrfTraceFileSize value.

### **Description**

The specified value of the -PrfTraceBufferSize option exceeds the value of the -PrfTraceFileSize option. The startup command terminates with an error.

### **Action**

Check whether the specified value of the -PrfTraceBufferSize option exceeds the -PrfTraceFileSize option. Also, if the -PrfTraceFileSize option is not specified, confirm that the specified value of the -PrfTraceBufferSize option is 8192 or less.

If the specified value of the -PrfTraceBufferSize option exceeds the -PrfTraceFileSize option, in the  $-P$ rfTraceBufferSize option, specify a value less than or equal to the value of the -PrfTraceFileSize option.

## **KFCT**73445-E

cannot output trace information to a trace-file.

### **Description**

The trace information cannot be output to a file.

The output of the trace file will be stopped. This message is displayed when the buffer for acquiring PRF trace is insufficient.

#### **Action**

Forcibly stop a running PRF daemon. After this, normally start the PRF daemon. To stop the PRF daemon forcibly, add the -Force option to the cprfstop command, and then execute the command.

Also, in order to avoid this error, we recommend that you set the buffer size for acquiring PRF trace to a value greater than the default value (8192 kilobytes). For details on changing the buffer size, see the cprfstart command in the manual *uCosminexus Application Server Command Reference Guide*.

### **KFCT**73501-E

process aborted.(reason=*aa....aa*)

*aa....aa*: Reason for the inability to continue the process

### **Description**

The processing cannot be continued, so the processing will be suspended.

One of the following reasons will be displayed in *aa....aa*:

- **•** An attempt to cancel the exclusion between threads has failed.
- **•** An attempt to cancel the exclusion between processes has failed.

#### **Action**

Memory used in the operation may be insufficient. Increase the memory of the operating environment. If this error continues to occur frequently, contact system administrator.

# **KFCT**73502-W

cannot load library.

### **Description**

The environment variable that specifies the library storage directory or the version of Cosminexus TPBroker being used is invalid.

The processing continues. However, all the messages from the process in which this message was output are output in standard output or standard error output and are not output in system log, CTM log, and CTM domain log.

#### **Action**

Change the environment variable that specifies the library storage directory or install the valid version of Cosminexus TPBroker, and then re-execute the process.

### **KFCT**73551-E

cannot get *aa....aa*.

*aa....aa*: Name of the information that cannot be acquired

#### **Description**

The *aa....aa* information cannot be acquired.

The processing will be interrupted.

#### **Action**

Contact system administrator.

The System Administrator needs to confirm that the environment enables the acquisition of the information.

### **KFCT**73552-E

cannot access directory indicated by *aa....aa*. "*bb....bb*"

*aa....aa*: Name of the information that indicates the directory

*bb....bb*: Directory name

### **Description**

The directory (*bb....bb*) cannot be accessed. The processing will be interrupted.

#### **Action**

Contact system administrator.

The System Administrator needs to check that the information describing the directory is valid. He also needs to check details such as the access permissions of the directory.

# **KFCT**73553-E

cannot open file "*aa....aa*".

*aa....aa*: Name of the file that cannot be opened

### **Description**

The file (*aa....aa*) cannot be opened.

The processing will be interrupted.

### **Action**

Contact system administrator.

The System Administrator needs to check details such as the access permission for the files and directories.

## **KFCT**73554-E

cannot read file "*aa....aa*".

*aa....aa*: Name of the file that cannot be read

### **Description**

The file (*aa....aa*) cannot be read. The processing will be interrupted.

### **Action**

Contact system administrator.

The System Administrator needs to check details such as the access permission for the files and directories.

## **KFCT**73555-E

cannot close file "*aa....aa*".

*aa....aa*: Name of the file that cannot be closed

### **Description**

The file (*aa....aa*) cannot be closed.

The processing will be interrupted.

### **Action**

Contact system administrator.

The System Administrator needs to check details such as the access permission for the files and directories.

# **KFCT**73556-E

cannot access file "*aa....aa*".

*aa....aa*: Name of the file that cannot be accessed

### **Description**

The file (*aa....aa*) cannot be accessed. The processing will be interrupted.

### **Action**

Contact system administrator. The System Administrator needs to check details such as the access permission for the files and directories.

# **KFCT**73557-E

*aa....aa* environment variable undefined.

*aa....aa*: Name of the undefined environment variable

### **Description**

The environment variable (*aa....aa*) is not defined.

The processing will be interrupted.

### **Action**

Contact system administrator.

The System Administrator needs to define the environment variable.

## **KFCT**73558-E

invalid option. option=*aa....aa* value=*bb....bb* reason=*cc....cc*.

*aa....aa*: Option name

*bb....bb*: Invalid option argument (*cc....cc* is only displayed in the case of INVALID VALUE)

*cc....cc*: Reason code

### **Description**

The option is invalid.

The processing will be interrupted.

### **Action**

Take action based on the reason codes described in *cc....cc*. The following table lists the reason codes described in *cc....cc* and the corresponding actions.

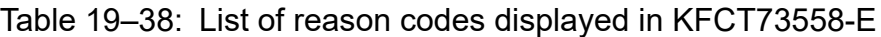

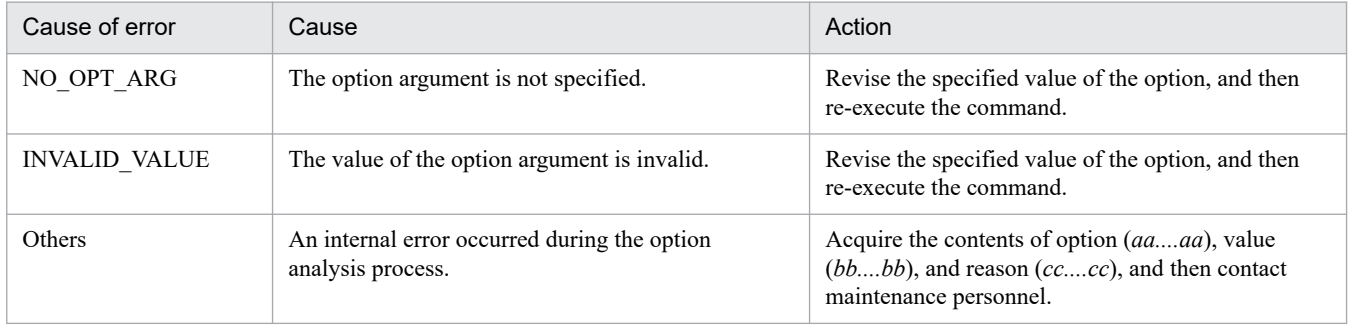

# **KFCT**73559-E

the error occurred while initializing log function. reason=*aa....aa* detail=*bb....bb* inter=*cc....cc*.

*aa....aa*: Reason for occurrence of error

- *bb....bb*: Detailed message
- *cc....cc*: Maintenance information

### **Description**

An error occurred while initializing the log function.

The processing will be interrupted.

### **Action**

Take action based on the reasons for the error occurrence described in *aa....aa*, and then re-execute the command. The following table lists the reasons for the error occurrence described in *aa....aa* and the corresponding actions.

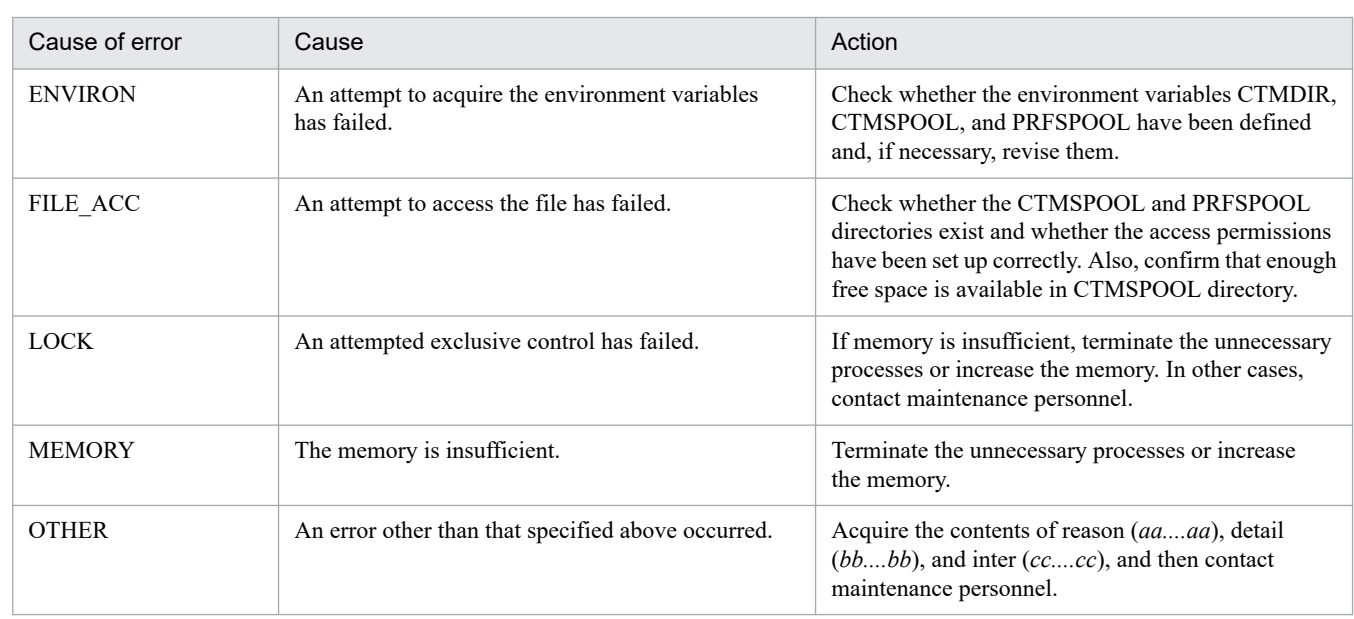

# Table 19–39: List of causes described in KFCT73559-F

# **KFCT**73560-W

cannot get log control information, so using default value for -CTMLogFileSize and -CTMLogFileCount.

## **Description**

The CTM log control information cannot be acquired.

The default value will be set up in the maximum size (specified value of the  $-CTML \circ qF \perp 1 \circ S \perp z$  option of the ctmstart command) and the maximum count (specified value of the -CTMLogFileCount option of the ctmstart command) of CTM log files and the processing continues.

# **KFCT**73561-E

cannot get log control information. reason=*aa....aa* detail=*bb....bb* inter=*cc....cc*.

*aa....aa*: Reason for occurrence of error

*bb....bb*: Detailed message

*cc....cc*: Maintenance information

### **Description**

The log control information cannot be acquired.

The processing of the command terminates.

# **Action**

Take action based on the reason for the error occurrence described in *aa....aa*. The following table lists the reasons for the error occurrence described in *aa....aa* and the corresponding actions.

# Table 19–40: List of causes described in KFCT73561-E

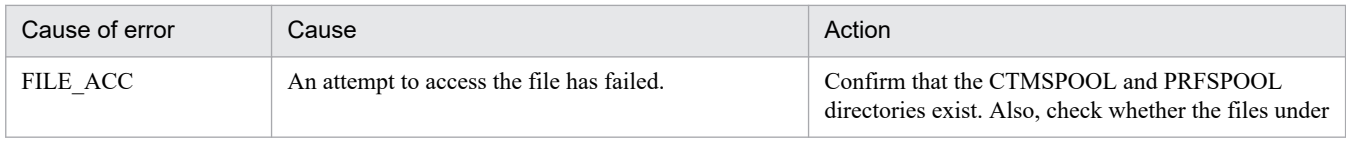

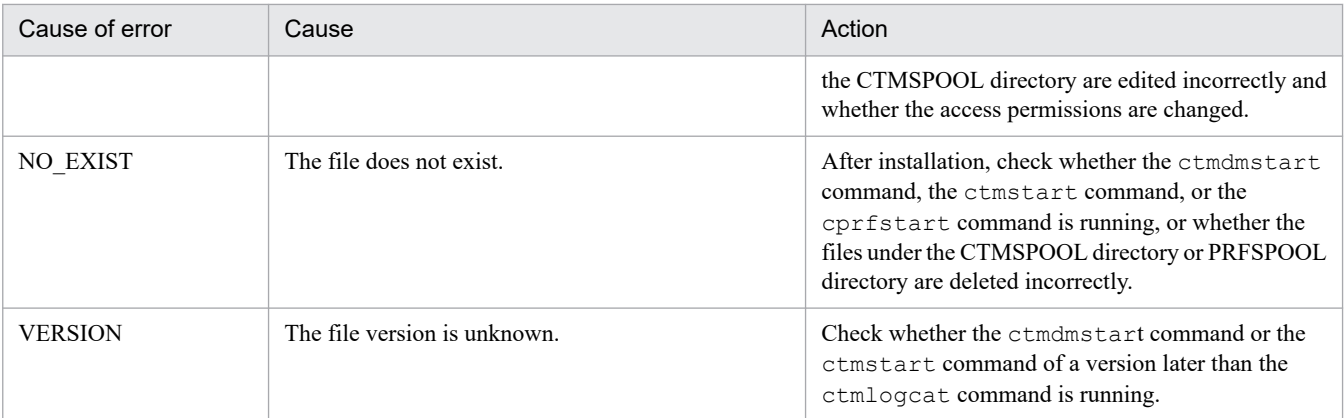

Check the above details and run the ctmdmstart command or the ctmstart command of the same version as the ctmlogcat command. If the command is terminated normally, the log control information is updated and can be acquired.

# **KFCT**73590-I

usage:ctmlogcat [-h] | [-d | -t ctmid]

### **Description**

This message describes the usage method of the ctmlogcat command. This error message is displayed when the command format is invalid or when the -h option is specified.

If the command format is invalid, the command terminates with an error.

### **Action**

Check whether the specified option is invalid and, if necessary, revise it. If the specified option is invalid, modify the specified option, and then re-execute the command.

# **KFCT**73591-I

no *aa....aa* log message to output.

*aa....aa*: Type of log message (domain: CTM domain log or ctm: CTM log)

### **Description**

There is no log message to output.

The command has finished.

### **KFCT**73592-E

the fatal error occurred, so process terminated. reason=*aa....aa* detail=*bb....bb* inter=*cc....cc*.

*aa....aa*: Reason for occurrence of error

*bb....bb*: Detailed message

*cc....cc*: Maintenance information

### **Description**

An error occurred, so the processing terminates.

### **Action**

Check the reason for the error occurrence described in *aa....aa*, and then take action.

The reason for the error occurrence described in *aa....aa* is described below:

### **MEMORY**

The memory is insufficient.

Terminate the unnecessary processes or increase the memory.

### **OTHER**

An error other than MEMORY error occurred. Acquire the contents of reason, detail, and inter, and then contact maintenance personnel.

### **KFCT**74000-E

command argument is invalid. option:*aa....aa*

### *aa....aa*: Invalid option name

### **Description**

The specification of the command argument is invalid.

The command terminates with an error.

### **Action**

Check whether the specified option is invalid and, if necessary, revise it.

Modify the specified option, and then re-execute the command.

## **KFCT**74001-E

this processing exceeded the maximum which was specified by the CTMClientConnectCount option. the effective option value at present is *aa....aa*.

*aa....aa*: Valid option value at present

### **Description**

The maximum value of the -CTMClientConnectCount option specified in the OTM gateway was exceeded. The send request process will be interrupted.

The maximum value of the -CTMClientConnectCount option specified in the ORB gateway was exceeded.

The send request process will be interrupted.

### **Action**

Check the value specified in the -CTMClientConnectCount option.

Wait for the termination of the running OTM client application, and then re-execute the command. Also, if required, increase the value specified in the -CTMClientConnectCount option, and then re-execute the command.

Wait for the termination of the running CORBA client application, and then re-execute the command. Also, if required, increase the value specified in the -CTMClientConnectCount option, and then re-execute the command.

# **KFCT**74002-E

memory allocation error. maintenance code:*aa....aa*

*aa....aa*: Maintenance code

### **Description**

An attempt to acquire memory has failed.

The processing will be interrupted.

### **Action**

Contact system administrator.

Terminate the unnecessary processes or increase the memory.

## **KFCT**74003-E

shared memory allocation error. maintenance code:*aa....aa*

### *aa....aa*: Maintenance code

### **Description**

An attempt to acquire shared memory has failed.

The processing will be interrupted.

### **Action**

Contact system administrator.

Modify the option argument, and then re-execute the command.

# **KFCT**74004-E

cannot assign a ctmtscgwd. reason code:*aa....aa* .

## *aa....aa*: Reason code

### **Description**

The OTM gateway is not allocated to the OTM client application.

### **Action**

Adjust the number of OTM client applications and the number of OTM gateways according to the reason codes described in *aa....aa*.

# Table 19-41: List of reason codes displayed in KFCT74004-E

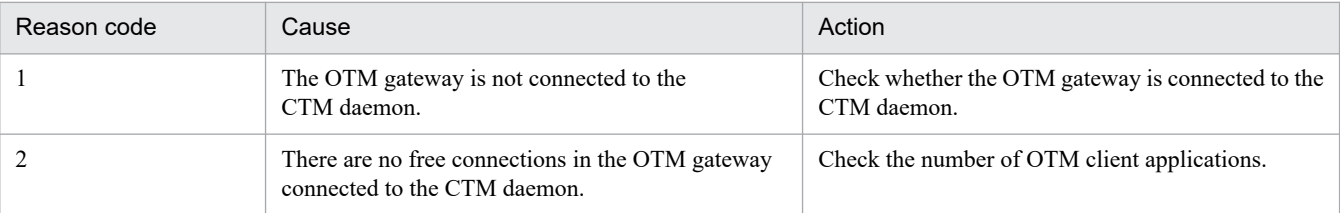

# **KFCT**74550-E

scheduler initialization error. reason code=*aa....aa*

### *aa....aa*: Reason code

### **Description**

An attempt to initialize has failed.

The startup process of the CTM daemon terminates with an error.

### **Action**

Based on the list of reason codes described in the following table, investigate the cause, and then remove the cause of the error. Then re-execute the command.

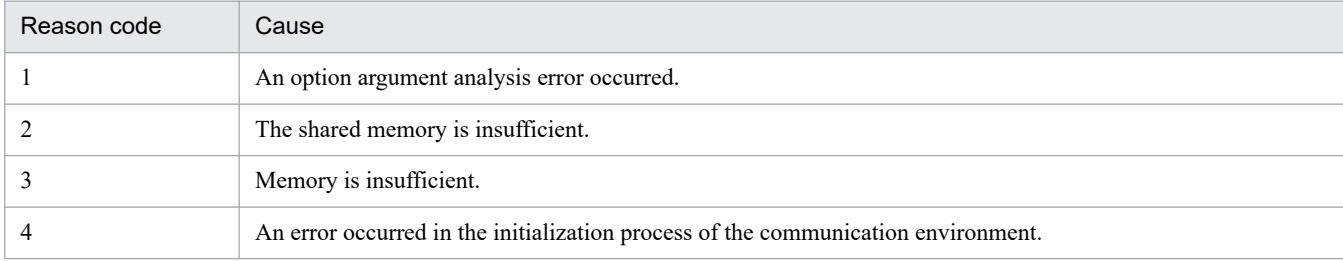

### Table 19-42: List of reason codes displayed in KFCT74550-E

# **KFCT**74551-E

command option is invalid. option:*aa....aa*

*aa....aa*: Option name

### **Description**

The argument of the command option is invalid. The processing will be interrupted.

### **Action**

Check whether the specified option is invalid.

Modify the specified option, and then re-execute the command.

### **KFCT**74552-E

memory allocation error. maintenance code:*aa....aa*

### *aa....aa*: Maintenance code

### **Description**

Memory is insufficient.

The processing will be interrupted.

### **Action**

Contact system administrator.

Terminate the unnecessary processes or increase the memory.

### **KFCT**74553-E

shared memory allocation error. maintenance code:*aa....aa*

#### *aa....aa*: Maintenance code

### **Description**

An attempt to secure the shared memory has failed. The processing will be interrupted.

### **Action**

Contact system administrator.

Modify the option argument, and then re-execute the command.

### **KFCT**74554-E

cache memory allocation error. allocation size=*aa....aa* maintenance code:*bb....bb*

*aa....aa*: Size that the user tried to secure

*bb...bb*: Maintenance code

### **Description**

An attempt to secure the server cache memory of the CTM daemon has failed.

The processing will be interrupted.

### **Action**

Contact system administrator.

Modify the argument of the -CTMServerCacheSize option in the ctmstart command, and then re-execute the command.

### **KFCT**74555-W

this processing exceeded the maximum request registration. CTM queue name:*aa....aa* reason code:*bb....bb*

### *aa....aa*: CTM queue name

*bb....bb*: Reason code (Max\_Request: Value specified in the -CTMMaxRequestCount option of the ctmstart command was exceeded, so the request cannot be registered)

### **Description**

The maximum number of requests registered in the CTM queue was exceeded, so the request is not registered.

The processing continues.

This message is displayed for each CTM queue. After this message is displayed, the message will not be displayed for the same CTM queue for 60 seconds.

### **Action**

Use the ctmlsque command and check the number of registered requests.

If the service processes registered in the J2EE application are being delayed, remove the cause of the problem.

If the processing capability of the J2EE application is inadequate, increase the number of concurrent executions of schedule queues or the J2EE servers with the same J2EE application, revise the value specified in the -CTMMaxRequestCount option of the ctmstart command, and then restart the CTM daemon.

### **KFCT**74556-E

cannot return the reply of the request. client ip:*aa....aa* client pid:*bb....bb* communication no:*cc....cc*,*dd....dd*

*aa....aa*: Client IP address of a destroyed request

*bb....bb*: Client process ID of destroyed request

*cc....cc*: Maintenance information 1

# *dd....dd*: Maintenance information 2

### **Description**

The response of the request cannot be returned. The processing continues.

#### **Action**

Increase the regulator process count.

### **KFCT**74557-W

decline in the rate of processing was detected by the stay watch function. CTM queue name : *aa....aa* decision data : *bb....bb*/*cc....cc*/*dd....dd*/*ee....ee*/*ff....ff*/*gg....gg*

*aa....aa*: CTM queue name

- *bb....bb*: Request accumulation count when checked just before stopping the system
- *cc....cc*: Number of requests processed within the monitoring time
- *dd....dd*: Monitoring state transition threshold value
- *ee....ee*: System termination transition threshold value
- *ff....ff*: Monitoring time interval
- *gg....gg*: Termination mode

#### **Description**

A decline in the processing rate was detected by the stay watch functionality of the schedule queue.

#### **Action**

See the PRF trace file and statistical information file, track the reason due to which the process cannot be executed, and then revise the queue stay watch settings.

### **KFCT**74558-E

cannot increase thread. CTMDispatchParallelCount=*aa....aa*. CTM queue name:*bb....bb* change count=*cc....cc* reason code:*dd....dd*

- *aa....aa*: Upper limit of the thread count that can be managed with the CTM daemon
- *bb....bb*: CTM queue name

*cc....cc*: Current execution count specified with the ctmchpara command

*dd....dd*: Reason code

ParallelCount: The upper limit of the number of threads that can be started in one J2EE server was exceeded.

DispatchParallelCount: The upper limit of the number of threads that can be managed with the CTM daemon was exceeded.

#### **Description**

The upper limit of the threads distributed to a J2EE server in the CTM daemon has exceeded the number of concurrent executions specified with the ctmchpara command.

The change process will not be executed by the ctmchpara command.

### **Action**

Check the following details for each reason code described in *dd....dd*, and then take the corresponding actions:

### **ParallelCount**

Specify a value that does not exceed the upper limit of the number of threads that can run on one J2EE server  $((127) \times$  share count of a schedule queue) in the ctmchpara command.

### **DispatchParallelCount**

Specify a value that does not exceed *aa....aa* in the ctmchpara command or revise the concurrent execution count of another queue.

### **KFCT**74559-E

cannot change the ParallelCount.error code=*aa....aa* maintenance code1=*bb....bb* maintenance code2=*cc....cc*

- *aa....aa*: Maintenance error code
- *bb....bb*: Maintenance code1

*cc....cc*: Maintenance code2

### **Description**

An error occurred while changing the number of concurrent executions.

The processing will be interrupted without performing the change process using the ctmchpara command.

### **Action**

Confirm the following details, and then take action:

**• The value specified in the maximum value of the EJB pool count is Unlimited or a value of 127 or more is not specified**

Set the maximum value of the EJB pool count as Unlimited or 127 or more, and then restart the J2EE application.

**• Does the ejbCreate() method consume time internally?**

Set a large value for the value in the ejbserver.ctm.ActivateTimeOut property, and then restart the J2EE application.

**• Are the threads insufficient?**

Increase the settings for the upper limit of the thread resources.

**• Is the memory insufficient?**

Terminate the unnecessary processes or increase the memory.

### **KFCT**74600-I

*aa....aa* is placed in shutdown state by *bb....bb*.

*aa....aa*: Locked CTM queue name

*bb....bb*: Lock mode

normal: Normal lock

force: Forced lock

timeout: Timeout lock

<sup>19.</sup> KFCT (Messages Output by CTM and PRF)

### **Description**

The schedule of the CTM queue (*aa....aa*) is locked.

#### **Action**

Check the following details for each lock mode described in *bb....bb*, and then take actions:

### **In the case of normal or force**

The schedule was locked by the ctmholdque command.

Execute the ctmrlesque command to release the lock.

## **In the case of timeout**

The schedule is locked by the timeout lock functionality. Investigate the cause for the occurrence of timeout and to release the lock, execute the  $\texttt{ctmrlesque command}$ .

### **KFCT**74601-I

*aa....aa* restarted.

*aa....aa*: Name of the CTM queue for which the lock was released

### **Description**

The schedule of the CTM queue (*aa....aa*) was unlocked.

# **KFCT**74604-I

the ParallelCount of *aa....aa* was changed to *bb....bb*.

*aa....aa*: CTM queue name

*bb....bb*: Valid value of the number of concurrent executions after change

### **Description**

The number of concurrent executions of the CTM queue (*aa....aa*) was changed to *bb....bb*.

### **KFCT**74700-E

*aa....aa* command is used invalidly.

#### *aa....aa*: Command name

### **Description**

The usage method of the command (*aa....aa*) is invalid. The command terminates with an error.

### **Action**

Check whether the option specified in the command is invalid and, if necessary, revise it. Modify the specified option, and then re-execute the command.

# **KFCT**74701-E

error occurred during *aa....aa* command processing. reason code=*bb....bb*

# *aa....aa*: Command name

#### *bb....bb*: Reason code

### **Description**

An error occurred during the command process.

The command terminates with an error.

#### **Action**

Based on the list of reason codes described in the following table, investigate the cause, and then remove the cause of the error. Then re-execute the command.

Table 19-43: List of reason codes displayed in KFCT74701-E

| Reason code | Cause                                                                            |
|-------------|----------------------------------------------------------------------------------|
|             | The CTM daemon is not running.                                                   |
|             | An attempt to secure the shared memory has failed.                               |
| 3           | A timeout occurred.                                                              |
| 4           | A communication error occurred.                                                  |
| 5           | An attempt to secure the process-specific memory has failed.                     |
| 6           | The version does not match with that of the CTM daemon.                          |
|             | The upper limit of threads that can be generated in the CTM daemon was exceeded. |
| 8           | An attempt to add threads in the CTM daemon has failed.                          |
| 9           | An attempted exclusive processing in the CTM daemon has failed.                  |
| 10          | An internal contradiction occurred.                                              |
| 11          | The ctmstart -CTMQueueDeleteWait is valid, so the command is not accepted.       |

# **KFCT**74702-E

*aa....aa* specified with *bb....bb* command do not match.

*aa....aa*: Command name

*bb....bb*: Option argument name

### **Description**

The argument (*bb....bb*) of the option specified in the (*aa....aa*) command is invalid. The command terminates with an error.

### **Action**

Check the argument of the option.

Modify the specified option, and then re-execute the command.

# **KFCT**74703-E

*aa....aa* specified with ctmholdque command is already in shutdown state. CTMDomain:*bb....bb* CTMID:*cc....cc*

*aa....aa*: CTM queue name

*bb....bb*: CTM domain name

*cc....cc*: CTM identifier

### **Description**

The CTM queue specified with the ctmholdque command is locked.

The command terminates with an error.

### **Action**

Check the argument of the option. Modify the specified option, and then re-execute the command.

# **KFCT**74704-E

failed in placing all ctm\_queue in shutdown state. CTMDomain:*aa....aa* CTMID:*bb....bb*

### *aa....aa*: CTM domain name

# *bb....bb*: CTM identifier

### **Description**

An error occurred in the locking process of all the CTM queues.

The command terminates with an error.

### **Action**

Check the argument of the option.

Modify the specified option, and then re-execute the command.

# **KFCT**74705-E

*aa....aa* specified with ctmrlesque command is not in shutdown state. CTMDomain:*bb....bb* CTMID:*cc....cc*

*aa....aa*: CTM queue name

*bb....bb*: CTM domain name

*cc....cc*: CTM identifier

### **Description**

The CTM queue specified in the ctmrlesque command is not blocked.

The command terminates with an error.

### **Action**

Check the argument of the option. Modify the specified option, and then re-execute the command.

# **KFCT**74706-E

failed restarting all ctm\_queue in shutdown state. CTMDomain:*aa....aa* CTMID:*bb....bb*

### *aa....aa*: CTM domain name

### *bb....bb*: CTM identifier

### **Description**

An error occurred in the lock releasing process of all the CTM queues.

The command terminates with an error.

### **Action**

Check the argument of the option. Modify the specified option, and then re-execute the command.

# **KFCT**74750-I

usage:ctmlsque [-CTMDomain domain\_name] [-CTMID ctmid] [-CTMQueue CTM queue name] [-CTMMyHost host\_name] [-CTMInterface [interface\_name]] [-CSV] [-CTMAppInfo][-h]

### **Description**

This message describes the usage method of the ctmlsque command.

This error message is displayed when the command format is invalid or when the -h option is specified. If the command format is invalid, the command terminates with an error.

### **Action**

Check whether the specified option is invalid and, if necessary, revise it. Modify the specified option, and then re-execute the command.

### **KFCT**74752-I

usage:ctmholdque [-CTMDomain domain\_name][-CTMID ctmid]

{-CTMQueue CTM queue name | -CTMQueueALL} [-CTMMyHost host\_name]

[[-CTMRequestLeave] [-CTMTimeOut time] | [-CTMChangeServer]] [-CTMForce] [-h]

### **Description**

This message describes the usage method of the ctmholdque command.

This error message is displayed when the command format is invalid or when the -h option is specified. If the command format is invalid, the command terminates with an error.

### **Action**

Check whether the specified option is invalid and, if necessary, revise it. Modify the specified option, and then re-execute the command.

# **KFCT**74753-I

usage:ctmrlesque [-CTMDomain domain\_name] [-CTMID ctmid] {-CTMQueue CTM queue name | -CTMQueueALL} [-CTMMyHost host\_name] [-h]

### **Description**

This message describes the usage method of the ctmrlesque command.

This error message is displayed when the command format is invalid or when the -h option is specified. If the command format is invalid, the command terminates with an error.

### **Action**

Check whether the specified option is invalid and, if necessary, revise it. Modify the specified option, and then re-execute the command.

# **KFCT**74755-I

usage:ctmchpara [-CTMDomain domain\_name] [-CTMID ctmid]

[-CTMMyHost host\_name] [-CTMTimeOut time] -CTMQueue CTM queue name

-CTMChangeCount count [-h]

### **Description**

This message describes the usage method of the ctmchpara command. This error message is displayed when the command format is invalid or when the -h option is specified.

If the command format is invalid, the command terminates with an error.

### **Action**

Check whether the specified option is invalid and, if necessary, revise it. Modify the specified option, and then re-execute the command.

# **KFCT**75000-E

command argument is invalid. option name:*aa....aa*

*aa....aa*: Invalid option name

### **Description**

The specification of the command argument is invalid.

The command terminates with an error.

### **Action**

Check whether the specified option is invalid and, if necessary, revise it.

Modify the specified option, and then re-execute the command.

# **KFCT**75001-E

this processing exceeded the maximum which was specified by the CTMClientConnectCount option. the effective option value at present is *aa....aa*.

*aa....aa*: Valid option value at present

### **Description**

The maximum value specified in the -CTMClientConnectCount option was exceeded.

The startup of the CTM regulator or the OTM gateway will be interrupted.

### **Action**

Check the value specified in the -CTMClientConnectCount option.

Wait for a running CTM regulator or an OTM gateway to terminate, and then re-execute the command. Also, if required, modify the -CTMClientConnectCount option, and then re-execute the command.

# **KFCT**75002-E

this processing exceeded the maximum which was specified by the CTMServerConnectCount option. The effective option value at present is *aa....aa*.

*aa....aa*: Valid option value at present

### **Description**

The maximum value specified in the -CTMServerConnectCount option was exceeded.

The processing of the J2EE server will be interrupted.

### **Action**

Check the value specified in the -CTMServerConnectCount option.

If required, modify the value specified in the -CTMServerConnectCount option, and then re-execute the command.

# **KFCT**75003-E

the error occurred in the initialization processing of CTM-daemon. error code=*aa....aa* maintenance code1=*bb....bb* maintenance code2=*cc....cc*

### *aa....aa*: Maintenance error code

*bb....bb*: Maintenance code1

*cc....cc*: Maintenance code2

### **Description**

An error occurred in the initialization process of the CTM daemon.

The processing will now stop.

### **Action**

Contact system administrator.

The System Administrator needs to investigate the cause of abnormal termination, and then restart the CTM daemon.

### **KFCT**75004-E

the error occurred by the lock control processing of the shared memory access.

### **Description**

An error occurred during the exclusive control processing of shared memory access.

The processing will now stop.

### **Action**

Contact system administrator.

Modify the option argument, and then re-execute the command.

### **KFCT**75005-E

the error occurred by the registration processing of a communication object. error code=*aa....aa* maintenance code1=*bb....bb* maintenance code2=*cc....cc*

### *aa....aa*: Maintenance error code

*bb....bb*: Maintenance code1

#### *cc....cc*: Maintenance code2

### **Description**

An error occurred while registering the communication object.

The processing will now stop.

### **Action**

Confirm the following details, and then take action:

- **Is osagent abended?** Restart osagent, and then re-execute the command.
- **Is osagent overloaded?**

Terminate the unnecessary processes.

**• Is the memory insufficient?** Increase the memory, if required.

# **KFCT**75050-E

the error occurred by the lock acquisition processing of the lock resources. error code=*aa....aa* maintenance code1=*bb....bb* maintenance code2=*cc....cc*

*aa....aa*: Maintenance error code

*bb....bb*: Maintenance code1

*cc....cc*: Maintenance code2

### **Description**

An error occurred during the lock acquisition process for the lock resources.

The processing will now stop.

### **Action**

Check whether the memory is insufficient.

If the memory is insufficient, either terminate the unnecessary processes or increase the memory.

# **KFCT**75051-E

the error occurred by the lock release processing of the lock resources. error code=*aa....aa* maintenance code1=*bb....bb* maintenance code2=*cc....cc*

*aa....aa*: Maintenance error code

*bb....bb*: Maintenance code1

*cc....cc*: Maintenance code2

### **Description**

An error occurred during the lock release processing of the lock resources.

The processing will now stop.

### **Action**

Check whether the memory is insufficient.

If the memory is insufficient, either terminate the unnecessary processes or increase the memory.

# **KFCT**75052-E

the error occurred by the generation processing of a thread. error code=*aa....aa* maintenance code1=*bb....bb* maintenance code2=*cc....cc*

- *aa....aa*: Maintenance error code
- *bb....bb*: Maintenance code1
- *cc....cc*: Maintenance code2

### **Description**

An error occurred while generating threads.

The processing will now stop.

#### **Action**

Confirm the following details, and then take action:

- **Are the thread resources insufficient?** Increase the settings for the upper limit of the thread resources.
- **Is the memory insufficient?** Terminate the unnecessary processes or increase the memory.

### **KFCT**75053-E

the memory allocation failed. maintenance code1=*aa....aa* maintenance code2=*bb....bb*

#### *aa....aa*: Maintenance code1

## *bb....bb*: Maintenance code2

### **Description**

An attempt to allocate memory has failed.

The processing will now stop.

### **Action**

Check whether the memory is insufficient.

If the memory is insufficient, either terminate the unnecessary processes or increase the memory, if required.

### **KFCT**75054-E

the error occurred by the generation processing of lock resources. error code=*aa....aa* maintenance code1=*bb....bb* maintenance code2=*cc....cc*

*aa....aa*: Maintenance error code

#### *bb....bb*: Maintenance code1

### *cc....cc*: Maintenance code2

### **Description**

An error occurred while generating the lock resources. The processing will now stop.

### **Action**

Check whether the memory is insufficient.

If the memory is insufficient, either terminate the unnecessary processes or increase the memory, if required.

# **KFCT**75122-E

the error occurred in the deactivation processing of CTM queue. Queue name:*aa....aa* maintenance code=*bb....bb*

*aa....aa*: CTM queue name

*bb....bb*: Maintenance information

### **Description**

An error occurred while locking the CTM queue (*aa....aa*).

The processing continues.

### **Action**

See the message *[KFCT75499-E](#page-2206-0)*, and then remove the cause of the error. If the cause of the error is unknown, acquire the maintenance code, and then contact maintenance personnel.

# **KFCT**75127-W

the length of CTM queue is already specified. name=*aa....aa* set length=*bb....bb* activate length=*cc....cc*.

*aa....aa*: CTM queue name

*bb....bb*: Length of the CTM queue specified in the J2EE server

*cc....cc*: Length of the generated CTM queue

### **Description**

CTM queues have been generated with different lengths. The length of the generated CTM queue will become valid. The processing continues.

### **Action**

If you want to create a CTM queue with the specified length, either specify a different CTM queue name, or delete the target CTM queue, and then re-execute the command.

# **KFCT**75201-E

invalid argument value is specified. name=*aa....aa*, *bb....bb*=*cc....cc*.

*aa....aa*: Method name

*bb....bb*: Argument name

*cc....cc*: Specified value

# **Description**

The specified value (*cc....cc*) of argument (*bb....bb*) of method (*aa....aa*) is invalid. The processing will now stop.

### **Action**

Acquire the maintenance information, and then contact maintenance personnel.

# **KFCT**75202-E

cannot get property. name=*aa....aa*.

### *aa....aa*: Property name

### **Description**

An attempt to acquire the property (*aa....aa*) has failed. The processing will now stop.

### **Action**

Acquire the maintenance information, and then contact System Administrator.

## **KFCT**75204-E

invalid property value is specified. *aa....aa*=*bb....bb*.

*aa....aa*: Property name

*bb....bb*: Property value

### **Description**

An attempt to acquire the property value (*bb....bb*) has failed.

The processing will now stop.

### **Action**

Contact system administrator.

The System Administrator needs to modify the specified value of the property, and then re-execute the command.

### **KFCT**75206-E

internal error occurred. name=*aa....aa*.

*aa....aa*: Maintenance information

### **Description**

An internal contradiction occurred.

The processing will now stop.

### **Action**

Contact system administrator.

### **KFCT**75207-E

it has already created CTM queue. name=*aa....aa*.

### *aa....aa*: CTM queue name

### **Description**

The specified CTM queue (*aa....aa*) is already generated. The processing will now stop.

#### **Action**

Contact system administrator.
Restart the J2EE application after the system administrator changes the CTM queue name.

# **KFCT**75208-E

an error occurred in the communication CTM-daemon. reason=*aa....aa*. mainteance code=*bb....bb*.

#### *aa....aa*: Reason code

*bb...bb*: Maintenance code

### **Description**

An error occurred in the communication with the CTM daemon.

The processing will now stop.

### **Action**

Contact system administrator.

The System Administrator needs to check the reason codes described in *aa....aa*, and then take action. The reason codes described in *aa....aa* are as follows:

### **DAEMON\_FAILURE**

An error occurred in the daemon.

See the message *[KFCT75499-E](#page-2206-0)*, and then remove the cause of the error. Take action, and then re-execute the command.

### **SEND\_FAILURE**

An error occurred during the communication with the daemon.

Confirm that the CTM daemon is running.

### **TIMED\_OUT**

A timeout occurred during the communication with the daemon.

If required, increase the value of ejbserver.ctm.ActivateTimeOut key and ejbserver.ctm.DeactivateTimeOut key, and then re-execute the process.

### **KFCT**75209-E

the specified JNDI lookup name has already been registered. name=*aa....aa*.

### *aa....aa*: JNDI lookup name

### **Description**

The specified JNDI lookup name (*aa....aa*) is registered. The processing will now stop.

### **Action**

Acquire the maintenance information, and then contact maintenance personnel.

# **KFCT**75210-E

the specified JNDI lookup name is not existed. name=*aa....aa*.

### *aa....aa*: JNDI lookup name

### **Description**

The specified JNDI lookup name (*aa....aa*) does not exist.

The processing will now stop.

### **Action**

Acquire the maintenance information, and then contact maintenance personnel.

# **KFCT**75211-E

Stateless Session Bean is not registered in CTM queue. name=*aa....aa*.

*aa....aa*: CTM queue name

### **Description**

The Stateless Session Bean is not registered in the CTM queue (*aa....aa*). The processing will now stop.

### **Action**

Acquire the maintenance information, and then contact maintenance personnel.

# **KFCT**75212-I

the activation of CTM queue is completed. name=*aa....aa*.

### *aa....aa*: CTM queue name

### **Description**

The activation of the CTM queue (*aa....aa*) is finished. The processing continues.

# **KFCT**75213-I

the deactivation of CTM queue is completed. name=*aa....aa*.

### *aa....aa*: CTM queue name

### **Description**

The deactivation of the CTM queue (*aa....aa*) is finished. The processing continues.

# **KFCT**75214-E

the error occurred in activation of CTM queue. name=*aa....aa*.

### *aa....aa*: CTM queue name

### **Description**

An error occurred in the activation of the CTM queue (*aa....aa*). The startup process of the J2EE application will be interrupted.

### **Action**

Contact system administrator.

The System Administrator needs to see the message *[KFCT75499-E](#page-2206-0)*, and then remove the cause of the error. Remove the cause of the error, and then re-execute the process.

# **KFCT**75215-E

the error occurred in deactivation of CTM queue. name=*aa....aa*.

### *aa....aa*: CTM queue name

### **Description**

An error occurred in the deactivation of the CTM queue (*aa....aa*).

The termination process of the J2EE application will be interrupted.

### **Action**

Contact system administrator.

The System Administrator needs to see the message *[KFCT75499-E](#page-2206-0)*, and then remove the cause of the error. Remove the cause of the error, and then re-execute the process.

If the error recurs, the connection with the CTM daemon may have failed. Confirm that the CTM daemon is running.

# **KFCT**75216-E

invalid version protocol. reason=*aa....aa*.

*aa....aa*: Reason code

### **Description**

The versions in the CTM communication protocol are incompatible.

The processing will now stop.

### **Action**

Acquire the maintenance information, and then contact System Administrator.

The System Administrator needs to see the reason codes described in *aa....aa*, and then take action. The reason codes described in *aa....aa* are as follows:

# **INCOMPATIBLE**

The protocol versions are incompatible.

There is a version mismatch in the CTM system daemons or in the application programs included in the same CTM domain. Recheck the versions.

# **NOT\_IGNORE**

Information that cannot be ignored exists in the communication protocol.

In some functions, the version of the processes described in the location code does not match with the versions of other processes. Recheck the versions.

# **KFCT**75217-I

the connecting to CTM-daemon is started. CTMDomain=*aa....aa* CTMID=*bb....bb*.

# *aa....aa*: CTM domain name

# *bb....bb*: CTM identifier

### **Description**

The process of connecting to the CTM daemon is started. The processing continues.

# **KFCT**75218-I

the connection to CTM-daemon is completed. CTMDomain=*aa....aa* CTMID=*bb....bb*.

### *aa....aa*: CTM domain name

### *bb....bb*: CTM identifier

### **Description**

The connection to the CTM daemon is complete. The processing continues.

# **KFCT**75219-E

the connection to CTM-daemon is failed. CTMDomain=*aa....aa* CTMID=*bb....bb*.

### *aa....aa*: CTM domain name

### *bb....bb*: CTM identifier

### **Description**

An attempt to connect to the CTM daemon has failed.

The processing will now stop.

### **Action**

Contact system administrator.

The System Administrator needs to see the message *[KFCT75499-E](#page-2206-0)*, and then remove the cause of the error. After the cause of the error is removed, restart the J2EE server.

### **KFCT**75220-I

the connecting from J2EE server is started. name=*aa....aa* conn\_id=*bb....bb*.

#### *aa....aa*: The J2EE server name

# *bb....bb*: Connection identifier

### **Description**

The process of connecting to the CTM daemon is starting. The processing continues.

### **KFCT**75221-I

the connection from J2EE server is completed. name=*aa....aa* conn\_id=*bb....bb*.

# *aa....aa*: The J2EE server name

# *bb....bb*: Connection identifier

# **Description**

The process of connecting to the CTM daemon is finished.

The processing continues.

# **KFCT**75222-E

the connection from J2EE server is failed. name=*aa....aa* conn\_id=*bb....bb*.

*aa....aa*: The J2EE server name

### *bb....bb*: Connection identifier

### **Description**

An attempt to connect to the CTM daemon has failed. The processing will now stop.

### **Action**

Contact system administrator.

The System Administrator needs to see the message *[KFCT75499-E](#page-2206-0)*, and then remove the cause of the error. After the cause of the error is removed, restart the J2EE server.

### **KFCT**75223-I

the activation of CTM queue is started. name=*aa....aa*.

### *aa....aa*: CTM queue name

### **Description**

The activation of the CTM queue (*aa....aa*) is starting. The processing continues.

### **KFCT**75224-I

the activation of CTM queue from J2EE server is started. name=*aa....aa* conn\_id=*bb....bb*.

*aa....aa*: CTM queue name

*bb....bb*: Connection identifier

### **Description**

The activation of the CTM queue (*aa....aa*) in the CTM daemon is starting. The processing continues.

# **KFCT**75225-I

the activation of CTM queue from J2EE server is completed. name=*aa....aa* conn\_id=*bb....bb*.

#### *aa....aa*: CTM queue name

### *bb....bb*: Connection identifier

### **Description**

The activation of the CTM queue (*aa....aa*) in the CTM daemon has finished. The processing continues.

# **KFCT**75226-E

the activation of CTM queue from J2EE server is failed. name=*aa....aa* conn\_id=*bb....bb*.

### *aa....aa*: CTM queue name

*bb....bb*: Connection identifier

### **Description**

An attempt to activate the CTM queue (*aa....aa*) in the CTM daemon has failed. The startup process of the J2EE application will be interrupted.

### **Action**

Contact system administrator.

The System Administrator needs to see the message *[KFCT75499-E](#page-2206-0)*, and then remove the cause of the error. After the cause of the error is removed, restart the J2EE application.

### **KFCT**75227-I

the deactivation of CTM queue is started. name=*aa....aa*.

### *aa....aa*: CTM queue name

### **Description**

The deactivation of the CTM queue (*aa....aa*) is starting. The processing continues.

### **KFCT**75228-I

the deactivation of CTM queue from J2EE server is started. conn\_id=*aa....aa*.

# *aa....aa*: Connection identifier

### **Description**

The deactivation of the CTM queue in the CTM daemon is starting. The processing continues.

# **KFCT**75229-I

the deactivation of CTM queue from J2EE server is completed. conn\_id=*aa....aa*.

### *aa....aa*: Connection identifier

#### **Description**

The deactivation of the CTM queue in the CTM daemon is complete. The processing continues.

### **KFCT**75230-E

the deactivation of CTM queue from J2EE server is failed. conn\_id=*aa....aa*.

### *aa....aa*: Connection identifier

### **Description**

An attempt to deactivate the CTM queue in the CTM daemon has failed. The termination process of the J2EE application will be interrupted.

### **Action**

Contact system administrator.

The System Administrator needs to see the message *[KFCT75499-E](#page-2206-0)*, and then remove the cause of the error. After the cause of the error is removed, re-execute the deactivation of the CTM queue.

If an attempt to deactivate the CTM queue fails again, the connection with the CTM daemon may have failed. Confirm whether the CTM daemon exists.

# **KFCT**75231-I

the disconnecting to CTM-daemon is started. CTMDomain=*aa....aa* CTMID=*bb....bb*.

### *aa....aa*: CTM domain name

*bb....bb*: CTM identifier

### **Description**

The process of disconnecting the CTM daemon has started.

The processing continues.

# **KFCT**75232-I

the disconnection to CTM-daemon is completed. CTMDomain=*aa....aa* CTMID=*bb....bb*.

### *aa....aa*: CTM domain name

### *bb....bb*: CTM identifier

### **Description**

The process of disconnecting the CTM daemon has finished. The processing continues.

# **KFCT**75233-E

the disconnection to CTM-daemon is failed. CTMDomain=*aa....aa* CTMID=*bb....bb*.

### *aa....aa*: CTM domain name

*bb....bb*: CTM identifier

### **Description**

An attempt to disconnect the CTM daemon has failed.

The processing continues.

### **Action**

Contact system administrator.

The System Administrator needs to see the message *[KFCT75499-E](#page-2206-0)*, and then remove the cause of the error.

# **KFCT**75234-I

the disconnecting from J2EE server is started. name=*aa....aa* conn\_id=*bb....bb*.

*aa....aa*: The J2EE server name

*bb....bb*: Connection identifier

### **Description**

The disconnection process is starting in the CTM daemon. The processing continues.

### **KFCT**75235-I

the disconnection from J2EE server is completed. name=*aa....aa* conn\_id=*bb....bb*.

### *aa....aa*: The J2EE server name

### *bb....bb*: Connection identifier

### **Description**

The process of disconnecting the CTM daemon has finished.

The processing continues.

### **KFCT**75236-E

the disconnection from J2EE server is failed. name=*aa....aa* conn\_id=*bb....bb*.

### *aa....aa*: The J2EE server name

### *bb....bb*: Connection identifier

### **Description**

An attempt to disconnect the CTM daemon has failed. The processing continues.

### **Action**

Contact system administrator. The System Administrator needs to see the message *[KFCT75499-E](#page-2206-0)*, and then remove the cause of the error.

# **KFCT**75237-W

the connection down from J2EE server is detected. conn\_id=*aa....aa*.

### *aa....aa*: Connection identifier

### **Description**

The disconnection from the J2EE server was detected. The processing continues.

# **KFCT**75238-W

the deactivation of CTM queue is not completed in terminating J2EE server. maintenance code=*aa....aa*.

### *aa....aa*: Maintenance information

### **Description**

An attempt was made to stop the J2EE server when the deactivation of the CTM queue had not finished.

The processing continues.

An error will occur in the connection between the J2EE server and the CTM daemon and the termination process of the J2EE application might not end normally.

### **Action**

Contact system administrator.

The System Administrator needs to confirm that the CTM daemon exists.

### **KFCT**75239-W

it is already active in destroying CTM queue. name=*aa....aa*.

*aa....aa*: CTM queue name

### **Description**

An attempt was made to delete the CTM queue when the CTM queue (*aa....aa*) was active.

The processing continues.

An error will occur in the connection between the J2EE server and the CTM daemon and the termination process of the J2EE application might not end normally.

### **Action**

Contact system administrator.

The System Administrator needs to confirm that the CTM daemon exists.

# **KFCT**75300-E

the combination of JNDI lookup name and interface name is invalid.

JNDI lookup name=*aa....aa*.

registered interface=*bb....bb* registering interface=*cc....cc*.

*aa....aa*: JNDI lookup name

*bb....bb*: Registered interface name

*cc....cc*: Interface name that the user tried to register

### **Description**

The combination of JNDI look-up name and interface name differs from the already registered combination. The processing of the method will be interrupted.

### **Action**

Check the combination of the JNDI look-up name and interface name. Modify the combination, and then re-execute the process.

# **KFCT**75303-E

the registration to Naming Service is failed. JNDI lookup name=*aa....aa* maintenance code=*bb....bb*.

#### *aa....aa*: Failed JNDI lookup name

### *bb....bb*: Maintenance information

### **Description**

An attempt to register to the CORBA Naming Service has failed.

The processing will now stop.

### **Action**

Check the contents that are displayed in the details, resolve the problem, and then re-execute the operation:

- **•** Confirm that INS is running.
- **•** Before starting the CTM daemon, confirm that the JNDI look-up name to be registered is not already registered.
- **•** Confirm that the INS registration name is valid.

# **KFCT**75305-E

the removal from Naming Service is failed. JNDI lookup name=*aa....aa* maintenance code=*bb....bb*.

*aa....aa*: Failed JNDI lookup name

*bb....bb*: Maintenance information

### **Description**

An attempt to delete from the CORBA Naming Service has failed.

The processing continues.

# **Action**

Check whether the global CORBA Naming Service is running.

# **KFCT**75306-E

the connection failure between *aa....aa* and CTM-daemon. maintenance code1=*bb....bb* maintenance code2=*cc....cc*.

*aa....aa*: Process in which disconnection was detected

CTM-regulator: CTM regulator process

OTM-gateway: OTM gateway process

*bb....bb*: Maintenance information 1

*cc....cc*: Maintenance information 2

# **Description**

A disconnection with the CTM daemon was detected.

The processing will now stop.

### **Action**

Contact system administrator.

# **KFCT**75307-E

the timeout occurred. server pid=*aa....aa* JNDI lookup name=*bb....bb* interface=*cc....cc* operation=*dd....dd*.

<span id="page-2206-0"></span>*aa....aa*: Server process ID to be connected

### *bb....bb*: JNDI lookup name

*cc....cc*: Interface name

*dd....dd*: Operation name

### **Description**

A timeout was detected.

The processing will now stop.

### **Action**

Contact system administrator.

The System Administrator needs to investigate the cause for the occurrence of timeout, and then restart the CTM or the J2EE server.

# **KFCT**75492-W

the CORBA exception was thrown in user application. class name:*aa....aa* minor=*bb....bb* completed=*cc....cc*

*aa....aa*: CORBA exception class name

If the CORBA exception class name cannot be acquired, \*\*\*\* will be displayed.

*bb....bb*: Minor code of CORBA exception

*cc....cc*: Completion status of the CORBA exception process

### **Description**

A CORBA exception was thrown.

The exception information will be output and then the processing continues.

### **Action**

Acquire the CORBA exception class name, minor code of CORBA exception, and the completion status of CORBA exception process and then investigate the cause.

# **KFCT**75499-E

a system exception occurred. error code=*aa....aa* detail code=*bb....bb* place code=*cc....cc* completion status=*dd....dd* maintenance code=*ee....ee*,*ff....ff*,*gg....gg*,*hh....hh*.

*aa....aa*: Error code

- *bb....bb*: Details code
- *cc....cc*: Place code
- *dd....dd*: Completion status
- *ee....ee*: Maintenance code 1
- *ff....ff*: Maintenance code 2
- *gg....gg*: Maintenance code 3

<sup>19.</sup> KFCT (Messages Output by CTM and PRF)

### *hh....hh*: Maintenance code 4

### **Description**

An exception is thrown in the system.

One of the following processes will be executed depending upon the importance level of the error:

- **•** The processing discontinues and the process will be abended.
- The processing discontinues and the process returns to the invocation source of the service being executed.
- **•** The processing continues as it is.

### **Action**

Contact system administrator.

The System Administrator must see the error code and content code to remove the cause of the error. For details on the error code and content code, see *[19.4.1 List of error codes](#page-2212-0)*, and *[19.4.4 List of content codes](#page-2214-0)*. If the cause of the error is unknown, obtain the maintenance code, and then contact maintenance personnel.

### **KFCT**75500-E

*aa....aa*(*bb....bb*) is failed.errno=*cc....cc*:*dd....dd*

*aa....aa*: System call in which the error occurred

*bb....bb*: Maintenance information

*cc....cc*: errno value of the system call

*dd....dd*: Details of system call error

### **Description**

An error occurred in the system call (*aa....aa*).

One of the following processes will be executed depending upon the importance level of the error:

- **•** The processing discontinues and the process will be abended.
- **•** The processing discontinues and the process will return to the invocation source of the service being executed.
- **•** The processing continues as it is.

### **Action**

Based on the system call name and errno value, investigate the cause in the system call reference manual of the appropriate OS.

# **KFCT**75800-E

an exception occurred. code=*aa....aa* ExpAddr:*bb....bb*

*aa....aa*: Exception code

*bb....bb*: Address in which an exception was thrown

#### **Description**

A structured exception of the code *aa....aa* was thrown during the execution of the *bb....bb* command.

The stack trace will be acquired and the processing will be interrupted.

# **Action**

Contact system administrator.

# **KFCT**75999-E

*aa....aa*(*bb....bb*) killed by code=*cc....cc*

*aa....aa*: Internal process code that detected the error

*bb....bb*: Terminated process ID

*cc....cc*: Abort code (Abnormal termination reason code )

### **Description**

The CTM and PRF service was terminated since an error occurred.

One of the following processes will be executed depending upon the importance level of the error:

- **•** CTM domain manager process will be abended.
- **•** The CTM daemon process will be abended.
- **•** The CTM regulator process will be abended.
- **•** The OTM gateway process will be abended.
- **•** The PRF daemon process will be abended.
- **•** The EJB client application process will be abended.
- **•** The J2EE server process will be abended.

### **Action**

Contact system administrator.

Investigate the abnormal termination reason code, and then restart the application programs of CTM, PRF, or EJB. For details on the abort code, see *[19.5 List of abort codes](#page-2240-0)*.

# **KFCT**76000-I

usage:ctmver -h | file\_path

### **Description**

This message describes the usage method of the ctmver command.

This error message is displayed when the command format is invalid or when the -h option is specified. If the command format is invalid, the command terminates with an error.

### **Action**

Check whether the specified option is invalid and, if necessary, revise it. Modify the specified option, and then re-execute the command.

# **KFCT**76001-I

usage:ctmjver -h | file\_path

### **Description**

This message describes the usage method of the ctmjver command.

This error message is displayed when the command format is invalid or when the -h option is specified. If the command format is invalid, the command terminates with an error.

### **Action**

Check whether the specified option is invalid and, if necessary, revise it.

Modify the specified option, and then re-execute the command.

# **KFCT**76002-E

the memory allocation failed.

### **Description**

An attempt to allocate memory has failed. The processing will now stop.

### **Action**

Check whether the memory is insufficient.

If the memory is insufficient, either terminate the unnecessary processes or increase the memory, if required.

# **KFCT**76003-E

the setting of an environment variable is unreasonable. environment variable name:*aa....aa*

*aa....aa*: Invalid environment variable name

### **Description**

The specified environment variable (*aa....aa*) is invalid.

The processing will now stop.

### **Action**

Check whether the specified environment variable is invalid and, if necessary, revise it. Modify the specified environment variable, and then re-execute the command.

# **KFCT**76004-E

the specified file path is unreasonable. file path:*aa....aa*

### *aa....aa*: Invalid file path name

# **Description**

The specified file path (*aa....aa*) is invalid. The processing will now stop.

### **Action**

Check whether the specified file path is invalid and, if necessary, revise it. Modify the specified file path, and then re-execute the command.

# **KFCT**76005-E

the specified file path is too long.

### **Description**

The specified file path is too long.

The processing will now stop.

### **Action**

Check whether the character string length of the specified file path has exceeded 255 bytes and, if necessary, revise it. Modify the specified file path, and then re-execute the command.

# **KFCT**76006-E

command argument is invalid.

### **Description**

An invalid value is specified in the command argument. The processing will now stop.

### **Action**

Check whether the specified option is invalid and, if necessary, revise it. Modify the specified option, and then re-execute the command.

# **KFCT**76007-E

the specified file path doesn't exist. file path:*aa....aa*

*aa....aa*: Specified file path name

### **Description**

The specified file path (*aa....aa*) does not exist. The command terminates with an error.

### **Action**

Check whether the specified file path is invalid and, if necessary, revise it. Modify the specified file path, and then re-execute the command.

### **KFCT**76008-E

the version information doesn't exist in the specified file path.

### **Description**

The version information does not exist in the specified file path.

The command terminates with an error.

### **Action**

Check whether the specified file path is invalid and, if necessary, revise it. Modify the specified file path, and then re-execute the command.

# **KFCT**76009-E

permission denied. file path:*aa....aa*

*aa....aa*: Specified file path name

### **Description**

There is no permission to access the specified file.

The command terminates with an error.

### **Action**

Revise the access permissions of the specified file path.

Use the chmod command to modify the access permissions of the file path, and then re-execute the command.

# **KFCT**76010-E

cannot get version information. reason code=*aa....aa*

### *aa....aa*: Reason code

### **Description**

An error occurred while acquiring the version information.

The command terminates with an error.

### **Action**

Take action based on the reason codes described in *aa....aa*. The following table lists the reason codes described in *aa....aa* and the corresponding actions.

Table 19-44: List of reason codes described in KFCT76010-E

| Reason code | Cause                                                                                          | Action                                                                                                  |
|-------------|------------------------------------------------------------------------------------------------|----------------------------------------------------------------------------------------------------|
|             | The settings of the environment variable CTMDIR<br>are invalid.                                | Modify the environment variable<br>CTMDIR appropriately.                                                |
|             | An attempt to install has failed.                                                              | Re-install the Java application.                                                                        |
|             | The settings of the environment variable CTMDIR<br>are invalid or the installation has failed. | Modify the environment variable CTMDIR<br>appropriately. Otherwise, re-install the<br>Java application. |

# **KFCT**76014-E

the wrong library was loaded. Name:*aa....aa* PP-No:*bb....bb* Version:*cc....cc*

*aa....aa*: Library file name

*bb....bb*: Product code

*cc....cc*: Product version

### **Description**

An invalid library was loaded.

The processing of the daemon and the command will be interrupted.

### **Action**

Revise the settings for the installation environment and the environment variable. Modify the settings, and then re-execute the command.

# <span id="page-2212-0"></span>**19.4 Details of KFCT messages**

This section describes the error code, place code, completed status, and content codes of the messages output in the message KFCT75499-E.

# **19.4.1 List of error codes**

The following table lists and describes the error codes indicating the error types when KFCT75499-E is output. This message is output by CTM.

# Table 19–45: List of error codes

| Value          | Error code           | Meaning                  |
|----------------|----------------------|--------------------------|
| $\mathbf{1}$   | BAD_PARAM            | See the CORBA exception. |
| $\mathbf{2}$   | NO_MEMORY            |                          |
| 3              | COMM_FAILURE         |                          |
| $\overline{4}$ | NO_PERMISSION        |                          |
| 5              | INTERNAL             |                          |
| $\epsilon$     | MARSHAL              |                          |
| $\sqrt{ }$     | INITIALIZE           |                          |
| $\,8\,$        | NO_IMPLEMENT         |                          |
| $\mathcal{G}$  | BAD_OPERATION        |                          |
| $10$           | NO_RESOURCES         |                          |
| 11             | NO_RESPONSE          |                          |
| 12             | BAD_INV_ORDER        |                          |
| 13             | TRANSIENT            |                          |
| $14$           | OBJECT_NOT_EXISTS    |                          |
| 15             | UNKNOWN              |                          |
| 16             | INV_OBJREF           |                          |
| 17             | IMP_LIMIT            |                          |
| $18$           | BAD_TYPECODE         |                          |
| 19             | PERSIST_STORE        |                          |
| 20             | FREE_MEM             |                          |
| 21             | INV_IDENT            |                          |
| 22             | $\texttt{INV\_FLAG}$ |                          |
| 23             | INTF_REPOS           |                          |
| $2\,4$         | BAD_CONTEXT          |                          |
| 25             | OBJ_ADAPTER          |                          |
| 26             | DATA CONVERSION      |                          |

<sup>19.</sup> KFCT (Messages Output by CTM and PRF)

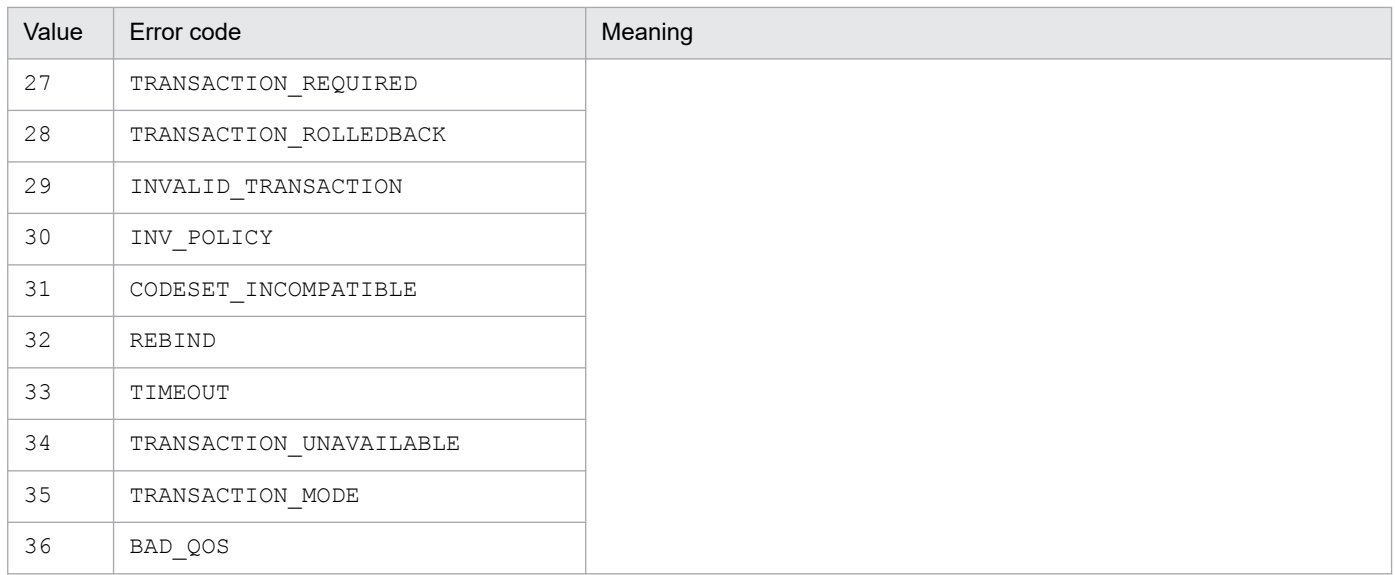

# **19.4.2 List of place codes**

The place code is a value indicating the error location in CTM. The following table lists and describes the place codes.

Table 19-46: List of place codes

| Value | Place code         | Location                 |
|-------|--------------------|--------------------------|
|       | PLACE CODE USER AP | J2EE application         |
| 2     | PLACE CODE SERV    | J2EE server              |
| 3     | PLACE CODE DAEMON  | CTM daemon               |
| 4     | PLACE CODE CLNT    | CTM client functionality |
| 9     | PLACE CODE EJBREG  | CTM regulator            |

# **19.4.3 List of completed statuses**

The completed status is a value that indicates whether the method invocation was complete when the error occurred. The following table lists and describes the completed statuses.

Table 19-47: List of completed statuses

| Value | Completed status | Description                                                     |
|-------|------------------|-----------------------------------------------------------------|
|       | COMPLETED NO     | Method invocation is not complete.                              |
|       | COMPLETED MAYBE  | The completed status of method invocation cannot be determined. |
|       | COMPLETED YES    | Method invocation is complete.                                  |

# <span id="page-2214-0"></span>**19.4.4 List of content codes**

This subsection describes the content codes used for CTM exceptions, in the order of the constant value. Note that the text in the square brackets ([ ]) indicates the applicable processing or location.

# **(1) Content codes from 1000 to 1999**

# 1001 INVALID\_TIMEOUT

(No message)

Error contents

The specified timeout value is invalid.

Action to be taken during development

Check the timeout value specified in the EJB client and J2EE server, and specify the predefined monitoring time.

# 1998 TPBROKER\_BAD\_PARAM

(No message)

Error contents

[CORBA method] A CORBA:: BAD PARAM exception report was received.

# **(2) Content codes from 2000 to 2999**

# 2001 MEM\_ALLOC\_FAILURE

(No message)

Error contents

An attempt to allocate memory failed.

[Invoke an EJB method]

The processing of the EJB method might be complete.

[Invoke another system-provided method]

The processing of the system-provided method might be complete.

Action to be taken during development

[Terminate the processing]

Acquire the content code, place code, completed status, and maintenance code 1 to 4, and then terminate the CTM processing.

Action to be taken during operations

An attempt to allocate memory in the part indicated by the place code failed. Terminate the CTM system. When the CTM system terminates, change the maximum user memory size that can be allocated to each process or to the entire system, and then restart the system.

# 2998 TPBROKER\_NO\_MEMORY

(No message)

Error contents [CORBA method] A CORBA:: NO MEMORY exception report was received.

# **(3) Content codes from 3000 to 3999**

# 3004 SEND\_CLNT\_FAILURE

(No message)

### Error contents

An error occurred in the communication between the CTM regulator or OTM gateway and the CTM daemon. However, the invocation of the EJB method might be complete.

Action to be taken during development

[Invoke an EJB method]

The connection from the CTM regulator or OTM gateway to the CTM daemon might be closed. Re-execute the operations from the EJB home create processing.

Action to be taken during operations

[Restart the CTM regulator]

Make sure that the CTM daemon is running, and then restart the CTM regulator.

[Restart the OTM gateway]

Make sure that the CTM daemon is running, and then restart the OTM gateway.

# 3006 SEND\_SERV\_FAILURE

(No message)

### Error contents

An error occurred in the communication between the CTM daemon and J2EE server. However, the invocation of the EJB method might be complete.

Action to be taken during development

[Invoke an EJB method]

Re-invoke the EJB object. However, the previous invocation of the EJB method might be complete. Check the following items as well in the case of OTM invocation:

- **•** Is the JNDI lookup name specified while creating the TSC proxy?
- Has the session been invoked?

Action to be taken during operations

[Restart a J2EE server]

Make sure that the CTM daemon is running, and then restart the J2EE server. Note that in a system executing batch applications, the J2EE server is replaced by the batch server.

# 3007 SEND\_DAEMON\_FAILURE

(No message)

### Error contents

An error occurred in the communication between the CTM daemons. However, the invocation of the EJB method might be complete.

Action to be taken during development

[Invoke an EJB method]

Re-invoke the EJB object. However, the previous invocation of the EJB method might be complete.

Action to be taken during operations

[Check the CTM daemon]

Make sure that the CTM daemons from the same CTM domain are running. If the CTM daemons are not running, start the CORBA naming service, then restart the CTM daemons, and then invoke the EJB method.

# 3008 SEND\_REPLY\_FAILURE

(No message)

### Error contents

An error occurred in the communication from the CTM daemon to the CTM regulator, ORB gateway, or OTM gateway. However, the invocation of the EJB application might be complete.

### Action to be taken during operations

Check whether the CTM regulator and OTM gateway are running.

# 3009 BASIC\_CONN\_FAILURE

(No message)

### Error contents

The CTM daemon could not be found at the communication destination.

Action to be taken during operations

[Check osagent]

Check whether osagent is running.

[Check the environment variables]

Check whether the OSAGENT PORT environment variable in osagent, CTM processes, and J2EE server are matching.

[Check the CTM daemon]

Check whether the CTM daemon to be connected to is running.

[Other]

Check the value specified in the ejbserver.ctm.CTMDomain or ejbserver.ctm.CTMID properties of the J2EE server.

# 3010 CONN\_FAILURE

(No message)

Error contents

An attempt to connect to the communication route failed.

# [Start a J2EE server]

An error occurred in the process of connecting the J2EE server and CTM daemon.

[Start a CTM regulator]

An error occurred in the process of connecting the CTM regulator and CTM daemon.

[Start an OTM gateway]

An error occurred in the process of connecting the OTM gateway and CTM daemon.

[Start a J2EE application]

A communication error occurred in the process of activating the CTM queue.

[Stop a J2EE application]

A communication error occurred in the process of locking (deactivation) the CTM queue.

[Terminate a J2EE server]

An error occurred in the process of disconnecting the J2EE server and CTM daemon.

[Terminate a CTM regulator]

An error occurred in the process of disconnecting the CTM regulator and CTM daemon.

Action to be taken during operations

[Check the maximum number of connections (number of file descriptors)]

An attempt was made to establish connections exceeding the maximum number of connections that can be established, or the number of file descriptors that can be acquired for each process. Terminate the CTM system. Then, change the upper limit for the maximum number of connections that can be established, or the number of file descriptors that can be acquired for each process, and then restart the system.

[Check the CTM daemon]

If this exception occurs while a J2EE application is being stopped, the J2EE application cannot be started because the locking of the CTM queue is not complete. Terminate the J2EE server, make sure that the CTM daemon is running, and then restart the J2EE server.

# 3011 INCOMPATIBLE\_PROTOCOL

(No message)

Error contents

There was a version mismatch in the CTM communication protocol.

Action to be taken during development

[Terminate the processing]

Acquire the content code, place code, completed status, and maintenance code 1 to 4, and then terminate CTM processing.

Action to be taken during operations

Check whether there is a version mismatch in the CTM programs included in the same CTM domain.

# 3012 NOT\_IGNORE\_PROTOCOL

(No message)

Error contents

[Invoke an EJB method]

There is a version mismatch in some CTM functionality, so the processing cannot be executed.

Action to be taken during development

[Terminate the processing]

Acquire the content code, place code, completed status, and maintenance code 1 to 4, and then terminate CTM processing.

### Action to be taken during operations

For some functionality, the version of the process indicated in the place code does not match with another process version. Check the versions.

# 3013 ACTIVATE\_TIMED\_OUT

(No message)

Error contents

A timeout occurred while a J2EE application was being started.

Action to be taken during operations

Review, and if necessary revise, the value of ejbserver.ctm.ActivateTimeOut, and then restart the J2EE server.

# 3014 DEACTIVATE\_TIMED\_OUT

(No message)

Error contents

A timeout occurred while a J2EE application was being stopped.

Action to be taken during development

Check whether PRF is running in order to meet the completion of the EJB business request.

Action to be taken during operations

[Terminate a J2EE server]

The J2EE application cannot be started because the process of locking the CTM queue is not complete. Terminate and then restart the J2EE server.

# 3015 CLNT\_CONN\_TIMED\_OUT

(No message)

Error contents

A timeout occurred while an ORB gateway was being started.

Action to be taken during operations

Start the ORB gateway before you start the J2EE application.

# 3016 CLNT\_DISCONN\_TIMED\_OUT

(No message)

Error contents

A timeout occurred while an ORB gateway was being terminated.

Action to be taken during operations

Do not start or stop multiple ORB gateways at the same time.

# 3017 SERV\_CONN\_TIMED\_OUT

(No message)

Error contents

A timeout occurred while a J2EE application was being started.

Action to be taken during operations

[Restart a J2EE application]

Restart the J2EE application.

If the error occurs frequently, acquire the content code, place code, completed status, and maintenance code 1 to 4, and then contact the System Administrator.

# 3018 SERV\_DISCONN\_TIMED\_OUT

# (No message)

Error contents

A timeout occurred while a J2EE application was being stopped.

Action to be taken during operations

[Restart a CTM daemon]

Restart the CTM daemon.

If the error occurs frequently, acquire the content code, place code, completed status, and maintenance code 1 to 4, and then contact the System Administrator.

# 3021 DEACTIVATE\_FAILURE

(No message)

Error contents

An error occurred while a J2EE application was being stopped. The possible causes are as follows:

- **•** Normal lock processing cannot be executed while the J2EE application is running.
- **•** A communication error occurred in the CTM daemon during communication.
- **•** A timeout was detected in the CTM daemon during communication.

Action to be taken during operations

[Terminate a J2EE server]

For details on the error, see the message *[KFCT75122-E](#page-2194-0)*. The J2EE application cannot be started because the process of locking the CTM queue is not complete. Terminate and then restart the J2EE server.

# 3022 SEND\_INS\_FAILURE

(No message)

# Error contents

Registration or deletion to the CORBA naming service failed.

Action to be taken during operations

[Check the CORBA naming service]

Make sure that the CORBA naming service is running, and then restart the J2EE application.

If the information for the CORBA naming service is inconsistent, the J2EE application cannot be started. Terminate the COBRA naming service and CTM daemon, and re-execute the operations from starting the COBRA naming service.

# 3998 TPBROKER\_COMM\_FAILURE

(No message)

### Error contents

[CORBA method]

A CORBA::COMM\_FAILURE exception report was received.

# **(4) Content codes from 4000 to 4999**

# 4001 CALL\_IN\_HOLD

(No message)

### Error contents

The possible causes are as follows:

- **•** A service provided by the EJB object is locked.
- **•** The J2EE server terminated abnormally.

Action to be taken during development

[Retry (when unlock can be executed)]

Re-invoke the EJB method.

[Terminate the processing]

Acquire the content code, place code, completed status, and maintenance code 1 to 4, and then terminate CTM processing.

Action to be taken during operations

If the services provided by the EJB object are locked, unlock those services, and then re-invoke the EJB method. If the J2EE server terminated abnormally, restart the J2EE server as and when required, and then re-invoke the EJB method.

# 4005 SERV\_CONN\_IN\_END

(No message)

Error contents

A J2EE server was started while a CTM daemon was being terminated.

Action to be taken during operations

[Restart a CTM daemon]

Restart the CTM daemon, and then re-execute the operations from starting the J2EE server.

# 4007 CLNT\_CONN\_IN\_END

(No message)

### Error contents

A CTM regulator or OTM gateway was started while a CTM daemon was being terminated.

# Action to be taken during operations

[Restart a CTM daemon]

<sup>19.</sup> KFCT (Messages Output by CTM and PRF)

Restart the CTM daemon, and then re-execute the operations from restarting the CTM regulator or OTM gateway.

# 4009 CALL\_IN\_END

(No message)

### Error contents

An EJB object was invoked while a CTM daemon was being terminated. The invocation of the EJB method was not completed.

Action to be taken during development

[Retry (CORBA naming service)]

To search for another CTM daemon, re-execute the operations from the JNDI Lookup processing.

[Terminate the processing]

Acquire the content code, place code, completed status, and maintenance code 1 to 4, and then terminate CTM processing.

Action to be taken during operations

[Restart a CTM daemon]

Restart the CTM daemon, and then re-execute the operations from the JNDI Lookup processing.

# 4011 SERV\_CONN\_IN\_START

(No message)

Error contents

A J2EE server was started while a CTM daemon was being started.

Action to be taken during operations

[Check the CTM daemon]

Check whether the CTM daemon is running, and then restart the J2EE server.

# 4012 CLNT\_CONN\_IN\_START

(No message)

Error contents

A CTM regulator or OTM gateway was started while a CTM daemon was being started.

Action to be taken during operations

[Check the CTM daemon]

Check whether the CTM daemon is running, and then restart the CTM regulator or OTM gateway.

# 4013 CTMD\_IS\_NOT\_MY\_HOST

(No message)

Error contents

The J2EE application was started on a host different from the CTM daemon.

Action to be taken during operations

[Restart]

Start the J2EE application and CTM daemon on the same host.

# 4015 NOT\_SUPPORTED

(No message)

Error contents

The functionality is not supported.

[EJB home create]

A method other than create was issued for EJB home of a stateless session Bean.

Action to be taken during development

[Retry (EJB home create)]

Check whether a method other than create was issued for EJB home, and then re-execute the operation.

[Terminate the processing]

Acquire the content code, place code, completed status, and maintenance code 1 to 4, and then terminate CTM processing.

Action to be taken during operations

[Other than above]

Acquire the content code, place code, completed status, and maintenance code 1 to 4, and then contact the System Administrator.

# 4016 ACTIVATE\_IN\_START

(No message)

Error contents

The processing to start a J2EE application was executed while a CTM daemon was being started.

### Action to be taken during operations

Restart the J2EE application or J2EE server after the CTM daemon starts.

# 4018 DEACTIVATE\_IN\_END

(No message)

### Error contents

The processing to stop a J2EE application was executed while a CTM daemon was being terminated.

Action to be taken during operations

Terminate the J2EE application or J2EE server before terminating the CTM daemon.

# 4020 CLNT\_DISCONN\_IN\_END

(No message)

Error contents

An attempt was made to terminate an ORB gateway while a CTM daemon was being terminated.

Action to be taken during operations

Terminate the ORB gateway before terminating the CTM daemon.

# 4022 ACTIVATE\_WITH\_DIFF\_PROP

(No message)

### Error contents

The types of EJB objects provided by the J2EE applications registered with the same CTM queue name do not match.

Action to be taken during development

[Check the J2EE application]

When changing the CTM queue name, or when sharing the CTM queue, match the types of the EJB objects to be registered in the J2EE application.

### 4035 INVALID\_NAME\_PAIR

(No message)

Error contents

The combination of the INS registration name and the interface name differs from the combination that is already registered.

Action to be taken during development

[Change the definition of the J2EE application]

Check the combination of the EJB object interface name and INS registration name that is registered in the J2EE application, and then restart the J2EE application.

# 4037 QUEUE IS ACTIVE

(No message)

Error contents

The specified CTM queue is already active.

Action to be taken during operations

[Terminate a J2EE server]

The CTM queue cannot be locked normally during the J2EE application stop processing. Terminate and then restart the J2EE server.

# 4039 ACTIVATE\_WITH\_UNMATCH\_QUEUE

(No message)

#### Error contents

An un-shareable schedule queue has been activated.

Action to be taken during operations

[Check the schedule queue]

When changing the CTM queue name, or when sharing the schedule queue, match the types of the schedule queues to be activated.

# 4040 CALL\_IN\_BATCH\_QUEUE

(No message)

### Error contents

Only batch server requests can be registered in the batch schedule queue.

Action to be taken during operations

[Start a J2EE application]

Start a J2EE application that provides a schedule queue that can receive requests, and then re-execute the processing to invoke the user method of the EJB object.

# 4041 INVALID\_JOB\_ID

(No message)

Error contents

The job ID of the received batch application is already in use.

Action to be taken during operations

[Re-execute the job]

Change the job ID specified in the  $c$  jexecjob (batch application execution) command, and then re-execute the cjexecjob command.

# 4998 TPBROKER\_NO\_PERMISSION

(No message)

Error contents

[CORBA method]

A CORBA::NO\_PERMISSION exception report was received.

# **(5) Content codes from 5000 to 5999**

# 5001 PROPERTIES\_FAILURE

(No message)

Error contents

An error occurred during the parsing of a property definition.

Action to be taken during development

[Terminate the processing]

Acquire the content code, place code, completed status, and maintenance code 1 to 4, and then terminate CTM processing.

Action to be taken during operations

Acquire the content code, place code, completed status, and maintenance code 1 to 4, and then contact the System Administrator.

# 5002 MSG\_TYPE\_FAILURE

(No message)

#### Error contents

An error occurred during the processing of a communication protocol.

Action to be taken during development

[Terminate the processing]

Acquire the content code, place code, completed status, and maintenance code 1 to 4, and then terminate CTM processing.

Action to be taken during operations

Acquire the content code, place code, completed status, and maintenance code 1 to 4, and then contact the System Administrator.

# 5003 MUTEX\_FAILURE

(No message)

Error contents

An error occurred during exclusive control processing.

Action to be taken during development

[Terminate the processing]

Acquire the content code, place code, completed status, and maintenance code 1 to 4, and then terminate CTM processing.

Action to be taken during operations

The memory might be insufficient in the part indicated in the place code. Terminate the CTM system. Then increase the maximum user memory size for each process, and then restart the system.

# 5004 SIG\_COND\_FAILURE

(No message)

Error contents

An error occurred during communication between threads with exclusive control.

Action to be taken during development

[Terminate the processing]

Acquire the content code, place code, completed status, and maintenance code 1 to 4, and then terminate CTM processing.

Action to be taken during operations

The memory might be insufficient in the part indicated in the place code. Terminate the CTM system. Then increase the maximum user memory size for each process, and then restart the system.

# 5005 EVENT\_FAILURE

(No message)

Error contents

An error occurred during communication between threads.

Action to be taken during development

[Terminate the processing]

Acquire the content code, place code, completed status, and maintenance code 1 to 4, and then terminate CTM processing.

### Action to be taken during operations

The memory might be insufficient in the part indicated in the place code. Terminate the CTM system. Then increase the maximum user memory size for each process, and then restart the system.

# 5006 SH\_MEM\_FAILURE

(No message)

Error contents

An error occurred during the initialization of shared memory.

Action to be taken during development

[Terminate the processing]

Acquire the content code, place code, completed status, and maintenance code 1 to 4, and then terminate CTM processing.

Action to be taken during operations

Check whether the relationship between the CTMSPOOL environment variable and CTM domain name is correct. Also, check whether the value specified for the -CTMServerCacheSize option argument in the ctmstart command is correct.

# 5007 THREAD\_CREATE\_FAILURE

(No message)

Error contents

An error occurred while a thread was being generated.

Action to be taken during development

[Terminate the processing]

Acquire the content code, place code, completed status, and maintenance code 1 to 4, and then terminate CTM processing.

Action to be taken during operations

An attempt was made to generate threads exceeding the maximum number of threads for a process. Increase the maximum number of threads for a process.

# 5008 TSD\_FAILURE

(No message)

### Error contents

An error occurred during the initialization of thread-specific memory.

Action to be taken during development

[Terminate the processing]

Acquire the content code, place code, completed status, and maintenance code 1 to 4, and then terminate CTM processing.

Action to be taken during operations

The memory might be insufficient in the part indicated in the place code. Terminate the CTM system. Then increase the maximum user memory size for each process, and then restart the system.

# 5011 CONN\_INFO\_FAILURE

(No message)

### Error contents

An attempt to acquire the connection identifier failed.

Action to be taken during development

[Terminate the processing]

Acquire the content code, place code, completed status, and maintenance code 1 to 4, and then terminate CTM processing.

Action to be taken during operations

The memory might be insufficient in the part indicated in the place code. Terminate the CTM system. Then increase the maximum user memory size for each process, and then restart the system.

# 5998 TPBROKER\_INTERNAL

(No message)

# Error contents

[CORBA method]

A CORBA::INTERNAL exception report was received.

# 5999 PROGRAM\_ERROR

(No message)

### Error contents

Another error occurred in the CTM system.

Action to be taken during development

[Terminate the processing]

Acquire the content code, place code, completed status, and maintenance code 1 to 4, and then terminate CTM processing. Also, terminate the EJB client application or J2EE server processes.

### Action to be taken during operations

Acquire the content code, place code, completed status, and maintenance code 1 to 4, and then contact the System Administrator.

# **(6) Content codes from 6000 to 6999**

# 6998 TPBROKER\_MARSHAL

(No message)

Error contents

[CORBA method]

A CORBA: : MARSHAL exception report was received.

# **(7) Content codes from 7000 to 7999**

# 7005 LOAD\_SHLIB\_FAILURE

(No message)

### Error contents

An attempt to read a shared library failed.

Action to be taken during operations

Check whether the library path environment variable has been set up correctly.

# 7006 INVALID\_DEF\_CTMID

(No message)

### Error contents

The CTM identifier specified in the property ejbserver.ctm.CTMID is invalid.

### Action to be taken during operations

Specify a predefined CTM identifier (1 to 31 alphanumeric characters) in the property ejbserver.ctm.CTMID.

# 7007 INVALID\_DEF\_DOMAIN\_NAME

(No message)

### Error contents

The CTM domain name specified in the property ejbserver.ctm.CTMDomain is invalid.

### Action to be taken during operations

Specify a predefined CTM domain name (1 to 31 alphanumeric characters) in the property ejbserver.ctm.CTMDomain.

# 7009 INVALID\_ENV\_CTMDIR

(No message)

### Error contents

The CTMDIR environment variable or CTMSPOOL environment variable is invalid.

### Action to be taken during operations

In the CTMDIR environment variable, specify the directory in which CTM is installed, or check whether the CTMSPOOL directory exists and the user has permission to access the directory.

# 7020 INVALID\_DEF\_MY\_HOST

(No message)

### Error contents

The host name or IP address specified in the property ejbserver.ctm.CTMMyHost is invalid.

### Action to be taken during operations

Specify the predefined host name or IP address (string of 1 to 64 characters) in the property ejbserver.ctm.CTMMyHost.

# 7032 INVALID\_DEF\_ACTIVATE\_TIMEOUT

(No message)

### Error contents

The value specified in the property (ejbserver.ctm.ActivateTimeOut) that sets the activation timeout value for the J2EE application, is invalid.

Action to be taken during operations

[Restart a J2EE server]

Check the timeout value specified in the property, specify the predefined monitoring time, and then restart the J2EE server.

# 7033 INVALID\_DEF\_DEACTIVATE\_TIMEOUT

(No message)

### Error contents

The value specified in the property (ejbserver.ctm.DeactivateTimeOut) that sets the deactivation timeout value for the J2EE application, is invalid.

Action to be taken during operations

[Restart a J2EE server]

Check the timeout value specified in the property, specify the predefined monitoring time, and then restart the J2EE server.

# 7040 INVALID\_DEF\_QUEUE\_LENGTH

(No message)

# Error contents

The length of the CTM queue specified in the property ejbserver.ctm.QueueLength is invalid.

Action to be taken during operations

Review, and if necessary revise, the length of the CTM queue specified in the J2EE server property, and specify the predefined CTM queue length.

# 7998 TPBROKER\_INITIALIZE

(No message)

Error contents

[CORBA method] A CORBA::INITIALIZE exception report was received.

19. KFCT (Messages Output by CTM and PRF)

# **(8) Content codes from 8000 to 8999**

# 8001 NO\_SUCH\_INTERF

(No message)

### Error contents

EJB home or EJB object was invoked from the client, but the J2EE application has not been started. Therefore, the EJB object could not be invoked.

Action to be taken during development

[Retry (invoke an EJB method)]

Start the J2EE application that provides the EJB object for the applicable interface, and then re-invoke the EJB object.

[Terminate the processing]

Acquire the content code, place code, completed status, and maintenance code 1 to 4, and then terminate the invocation of the EJB object.

Action to be taken during operations

[Start a J2EE application]

Start the J2EE application that provides the EJB object for the applicable interface, and then re-execute the processing to invoke the EJB object user method.

[Check the environment settings]

Check whether the CTM domain manager environment settings are incorrect, and then re-invoke the EJB object. The following environment settings might be incorrect:

- Value specified in the OSAGENT PORT environment variable
- Value specified in the command option argument -CTMDomain
- **•** Value specified in the command option argument -CTMPort
- Value specified in the command option argument -CTMSendInterval

# 8002 NO\_SUCH\_NAME

(No message)

Error contents

An EJB object was invoked from the client, but a J2EE application providing an EJB object with the same interface name and same INS registration name has not been started. Therefore, the EJB object could not be invoked.

Action to be taken during development

[Retry (invoke an EJB method)]

Start the J2EE application that provides the EJB object with the applicable interface name and INS registration name, and then re-invoke the EJB object.

[Terminate the processing]

Acquire the content code, place code, completed status, and maintenance code 1 to 4, and then terminate the invocation of the EJB object.

Action to be taken during operations

Start the EJB object with the applicable interface name and INS registration name, and then re-execute the processing to invoke the EJB method.

# 8003 NO\_SUCH\_REGLTD

### (No message)

### Error contents

An EJB object was invoked from the client, but the CTM regulator is not running in the CTM daemon that started the J2EE application. Therefore, the EJB object could not be invoked.

Action to be taken during development

[Retry (EJB home create)]

Start the CTM regulator and J2EE server in the CTM daemon that starts the J2EE application, and then re-invoke the create method for EJB home.

[Terminate the processing]

Acquire the content code, place code, completed status, and maintenance code 1 to 4, and then terminate the invocation of the EJB object.

Action to be taken during operations

[Check the CTM regulator]

Check whether the CTM regulator is running in the CTM daemon that started the J2EE application. If the CTM regulator is not running, start the CTM regulator, and then re-execute the processing to invoke the EJB method.

# 8998 TPBROKER\_NO\_IMPLEMENT

(No message)

Error contents

[CORBA method]

A CORBA:: NO IMPLEMENT exception report was received.

# **(9) Content codes from 9000 to 9999**

# 9998 TPBROKER\_BAD\_OPERATION

(No message)

Error contents

[CORBA method]

A CORBA::BAD\_OPERATION exception report was received.

# **(10) Content codes from 10000 to 10999**

# 10001 OVER\_MAX\_CLNT

(No message)

Error contents

[Start a CTM regulator]

The number of CTM regulators exceeds the value specified in the command option argument - CTMClientConnectCount of the CTM daemon.

[Start an OTM gateway]

<sup>19.</sup> KFCT (Messages Output by CTM and PRF)
The number of OTM gateways exceeds the value specified in the command option argument -CTMClientConnectCount of the CTM daemon.

#### Action to be taken during operations

[Change the definition]

Terminate the CTM daemon, then increase the value of the command option argument - CTMClientConnectCount, and then restart.

#### 10002 OVER\_MAX\_SERV

(No message)

#### Error contents

[Start a J2EE server]

The number of J2EE servers connected to the CTM daemon exceeds the value specified in the command option argument -CTMServerConnectCount of the CTM daemon.

Action to be taken during operations

[Change the definition]

Terminate the CTM daemon, then increase the value of the command option argument - CTMServerConnectCount, and then restart.

#### 10006 OVER\_ADM\_MAX\_SERV

(No message)

#### Error contents

[Start a J2EE server]

The number of processes managed by the CTM daemon exceeds the value specified in the command option argument -CTMEntryCount of the CTM daemon.

#### Action to be taken during operations

[Change the definition]

Terminate the CTM daemon, then increase the value of the command option argument -CTMEntryCount (-CTMServerConnectCount if the value is omitted), and then restart.

#### 10007 OVER\_MAX\_QUEUE

(No message)

#### Error contents

[Start a J2EE application]

The number of CTM queues registered in the CTM daemon exceeds the value specified in the command option arguments -CTMQueueCount or -CTMQueueRegistCount of the CTM daemon.

#### Action to be taken during operations

[Change the definition]

Terminate the CTM daemon, then increase the value of the command option arguments -CTMQueueCount or -CTMQueueRegistCount, and then restart.

#### 10008 OVER\_MAX\_THIN\_CLIENT

(No message)

#### Error contents

[Invoke an EJB method]

The number of clients connected to the CTM regulator, ORB gateway, or OTM gateway exceeds the value specified in the -CTMClientConnectCount option argument.

#### Action to be taken during operations

Increase the number of CTM regulator, ORB gateway, or OTM gateway processes, or review, and if necessary revise, the value specified in the -CTMClientConnectCount option, and then restart.

#### 10009 OVER\_MAX\_DISPATCH\_PARALLEL

(No message)

#### Error contents

[Start a J2EE application]

The total parallel count of the CTM queues registered in the CTM daemon (number of resident threads) exceeds the value specified in command option argument -CTMDispatchParallelCount of the CTM daemon.

Action to be taken during operations

[Change the definition]

Terminate the CTM daemon, then increase the value of the command option argument - CTMDispatchParallelCount, and then restart.

#### 10010 OVER\_MAX\_REQUEST\_COUNT

(No message)

Error contents

[Invoke an EJB method]

The maximum number of schedule queues for the J2EE applications providing the EJB objects of the interfaces invoked from the client was exceeded.

Action to be taken during development

[Retry]

Re-invoke the EJB object. The schedule queue might be empty.

If this error occurs continuously for a long time, increase the parallel count of the J2EE applications providing the EJB objects of that interface, or increase the number of J2EE server processes.

[Terminate the processing]

Acquire the content code, place code, completed status, and maintenance code 1 to 4, and then terminate CTM processing.

Action to be taken during operations

[Change the definition]

Increase the J2EE applications containing the same EJB object as the applicable interface name, or increase the J2EE application parallel count, and then restart the J2EE application.

#### 10998 TPBROKER\_NO\_RESOURCES

(No message)

#### Error contents

[CORBA method]

A CORBA:: NO\_RESOURCES exception report was received.

## **(11) Content codes from 11000 to 11999**

#### 11001 TIMED\_OUT

(No message)

#### Error contents

[Invoke an EJB method]

The response of the EJB object user method invocation did not return even after the monitoring time was exceeded. The EJB object user method invocation might be complete.

#### 11003 CANCEL BATCH\_REQUEST

(No message)

Error contents

The batch application requests standing by in the schedule queue were not executed by the  $c_j$  kill $j$ ob (stop batch application or forcibly stop batch server) command.

#### 11998 TPBROKER\_NO\_RESPONSE

(No message)

Error contents

[CORBA method]

A CORBA:: NO\_RESPONSE exception report was received.

## **(12) Content codes from 12000 to 12999**

#### 12002 ALREADY\_ACTIVE

(No message)

#### Error contents

[Start a J2EE application] The J2EE application is already running and the CTM queue has been activated.

#### Action to be taken during operations

[Terminate a J2EE server]

The CTM queue cannot be locked normally during the J2EE application stop processing. Terminate and then restart the J2EE server.

#### 12015 DUPLICATE\_QUEUE\_NAME

(No message)

#### Error contents

A J2EE application with the same CTM queue name has already been registered.

Action to be taken during development

[Change the CTM queue name]

The CTM queue name of the J2EE application must be unique in the J2EE server.

#### 12998 TPBROKER\_BAD\_INV\_ORDER

(No message)

#### Error contents

[CORBA method]

A CORBA::BAD\_INV\_ORDER exception report was received.

## **(13) 13000 and subsequent content codes**

#### 13998 TPBROKER\_TRANSIENT

(No message)

#### Error contents

[CORBA method]

A CORBA::TRANSIENT exception report was received.

#### 14998 TPBROKER\_OBJECT\_NOT\_EXIST

(No message)

#### Error contents

[CORBA method]

A CORBA::OBJECT\_NOT\_EXIST exception report was received.

#### 15998 TPBROKER\_UNKNOWN

(No message)

Error contents [CORBA method] A CORBA::UNKNOWN exception report was received.

#### 16998 TPBROKER\_INV\_OBJREF

(No message)

Error contents [CORBA method]

<sup>19.</sup> KFCT (Messages Output by CTM and PRF)

#### A CORBA::INV\_OBJREF exception report was received.

#### 17998 TPBROKER\_IMP\_LIMIT

(No message)

#### Error contents

#### [CORBA method]

A CORBA::IMPLIMIT exception report was received.

#### 18998 TPBROKER\_BAD\_TYPECODE

(No message)

#### Error contents

[CORBA method]

A CORBA:: BAD\_TYPECODE exception report was received.

#### 19998 TPBROKER\_PERSIST\_STORE

(No message)

#### Error contents

[CORBA method]

A CORBA::PERSIST\_STORE exception report was received.

#### 20998 TPBROKER\_FREE\_MEM

(No message)

Error contents

[CORBA method]

A CORBA::FREE\_MEM exception report was received.

#### 21998 TPBROKER\_INV\_IDENT

(No message)

#### Error contents

[CORBA method]

A CORBA::INV\_IDENT exception report was received.

#### 22998 TPBROKER\_INV\_FLAG

(No message)

#### Error contents

#### [CORBA method]

A CORBA::INV\_FLAG exception report was received.

#### 23998 TPBROKER\_INTF\_REPOS

(No message)

#### Error contents

[CORBA method]

A CORBA::INTF\_REPOS exception report was received.

#### 24998 TPBROKER\_BAD\_CONTEXT

(No message)

#### Error contents

[CORBA method]

A CORBA: : BAD\_CONTEXT exception report was received.

#### 25998 TPBROKER\_OBJ\_ADAPTER

(No message)

#### Error contents

[CORBA method]

A CORBA::OBJ\_ADAPTER exception report was received.

#### 26998 TPBROKER\_DATA\_CONVERSION

(No message)

#### Error contents

#### [CORBA method]

A CORBA::DATA\_CONVERSION exception report was received.

#### 27998 TPBROKER TRANSACTION REQUIRED

(No message)

#### Error contents

#### [CORBA method]

A CORBA::TRANSACTION\_REQUIRED exception report was received.

#### 28998 TPBROKER\_ TRANSACTION\_ROLLEDBACK

(No message)

#### Error contents

[CORBA method]

A CORBA::TRANSACTION\_ROLLEDBACK exception report was received.

#### 29998 TPBROKER\_ INVALID\_TRANSACTION

(No message)

#### Error contents

[CORBA method]

A CORBA::INVALID\_TRANSACTION exception report was received.

#### 30998 TPBROKER\_ INV\_POLICY

(No message)

#### Error contents

[CORBA method]

A CORBA::INV\_POLICY exception report was received.

#### 31998 TPBROKER\_ CODESET\_INCOMPATIBLE

(No message)

#### Error contents

[CORBA method]

A CORBA::CODESET\_INCOMPATIBLE exception report was received.

#### 32998 TPBROKER\_ REBIND

(No message)

Error contents

#### [CORBA method]

A CORBA::REBIND exception report was received.

#### 33998 TPBROKER\_ TIMEOUT

(No message)

#### Error contents

#### [CORBA method]

A CORBA::TIMEOUT exception report was received.

#### 34998 TPBROKER\_ TRANSACTION\_UNAVAILABLE

#### (No message)

#### Error contents

[CORBA method]

A CORBA::TRANSACTION\_UNAVAILABLE exception report was received.

#### 35998 TPBROKER\_ TRANSACTION\_MODE

(No message)

#### Error contents

[CORBA method]

A CORBA::TRANSACTION\_MODE exception report was received.

#### 36998 TPBROKER\_ BAD\_QOS

(No message)

#### Error contents

[CORBA method]

A CORBA:: BAD QOS exception report was received.

<sup>19.</sup> KFCT (Messages Output by CTM and PRF)

## **19.5 List of abort codes**

The following table lists and describes the abort codes output in the CTM and PRF messages in the order of the codes. If an unlisted abort code is displayed, acquire the core file, contact maintenance personnel.

| Abort code                                                                                                    | Cause                                                                        | Action                                                                                                    |
|----------------------------------------------------------------------------------------------------|------------------------------------------------------------------------------|----------------------------------------------------------------------------------------------------|
| bCo003<br>bCo011<br>bCo023<br>bCo024<br>bSh001<br>bSh003<br>bSh004<br>bSh007<br>bSh011<br>bSh024<br>bSh030<br>bSh033<br>bSh042 | A memory shortage occurred.                                                  | Re-estimate the memory.                                                                                                    |
| eEVT001 to eEVT999                                                                                                    | A synchronous control error occurred while a<br>connection was being closed. | Collect the TPBroker and CTM log, and then restart<br>the CTM process.<br>If the error occurs continuously and frequently,<br>contact maintenance personnel.                                            |
| eFLK001 to eFLK999                                                                                                    | Exclusive allocation failed while a connection was<br>being closed.          | A memory shortage might have occurred<br>during operations. Increase the memory for the<br>operating environment.<br>If the error occurs continuously and frequently,<br>contact maintenance personnel. |
| eFPM001 to eFPM999                                                                                                    | A memory shortage occurred in the CTM daemon.                                | Re-estimate the memory and then execute the<br>operation again.                                                                                                    |
| eNPM001 to eNPM999                                                                                                    | A memory shortage occurred<br>during communication.                          | Re-estimate the memory and then execute the<br>operation again.                                                                                                    |
| eULK001 to eULK999                                                                                                    | Exclusion cancellation failed in the CTM daemon.                             | A memory shortage might have occurred<br>during operations. Increase the memory for the<br>operating environment.<br>If the error occurs continuously and frequently,<br>contact maintenance personnel. |
| eCNM001 to eCNM999                                                                                                    | A memory shortage occurred.                                                  | Re-estimate the memory and then execute the<br>operation again.                                                                                                    |
| eCUL001 to eCUL999                                                                                                    | Exclusion cancellation failed.                                               | A memory shortage might have occurred<br>during operations. Increase the memory for the<br>operating environment.<br>If the error occurs continuously and frequently,<br>contact maintenance personnel. |
| eCFL001 to eCFL999                                                                                                    | Exclusion processing failed.                                                 | A memory shortage might have occurred<br>during operations. Increase the memory for the<br>operating environment.<br>If the error occurs continuously and frequently,<br>contact maintenance personnel. |

Table 19-48: List of abort codes

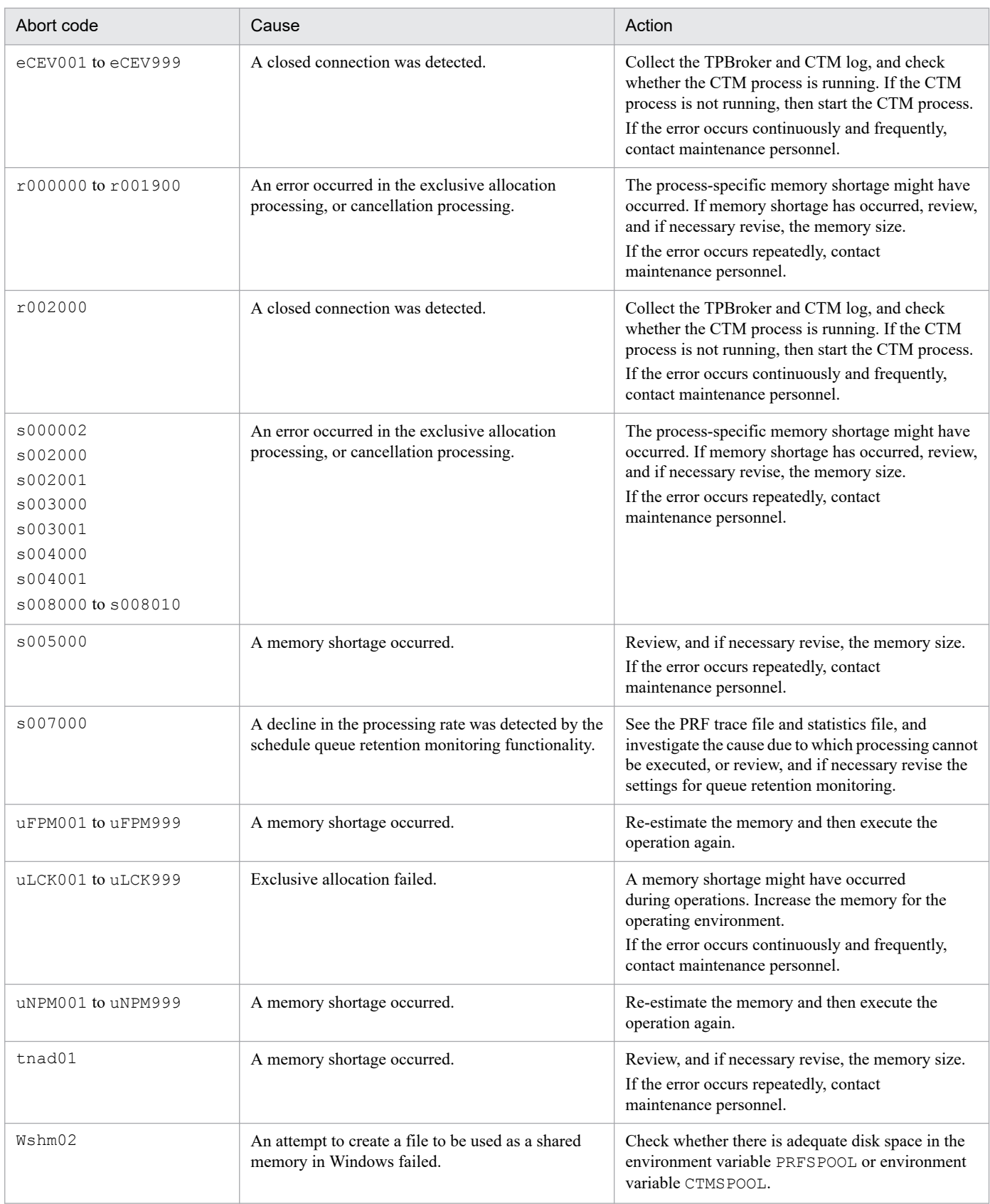

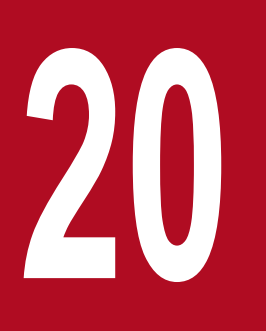

**2008**<br>KFDB (Messages output by Cosminexus<br>DABroker Library) (INTENTIONALLY DEL **DABroker Library) (INTENTIONALLY DELETED)**

(INTENTIONALLY DELETED)

(INTENTIONALLY DELETED)

20. KFDB (Messages output by Cosminexus DABroker Library) (INTENTIONALLY DELETED)

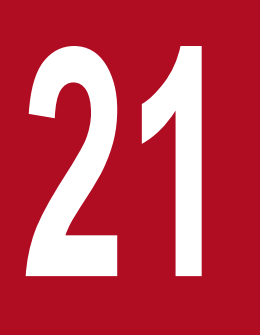

**21 <b>APRELISTED KFDJ** (Messages output by Cosminexus<br>DABroker Library) (INTENTIONALLY DEI **DABroker Library) (INTENTIONALLY DELETED)**

(INTENTIONALLY DELETED)

## **21.1 (INTENTIONALLY DELETED)**

(INTENTIONALLY DELETED)

21. KFDJ (Messages output by Cosminexus DABroker Library) (INTENTIONALLY DELETED)

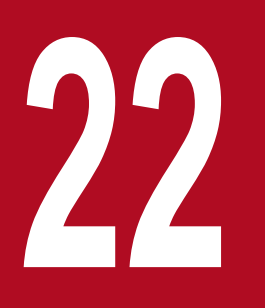

## **22 EXTERM (Messages Output by Cosminexus RM)**<br>(INTENTIONALLY DELETED) **(INTENTIONALLY DELETED)**

(INTENTIONALLY DELETED)

## **22.1 (INTENTIONALLY DELETED)**

(INTENTIONALLY DELETED)

22. KFRM (Messages Output by Cosminexus RM) (INTENTIONALLY DELETED)

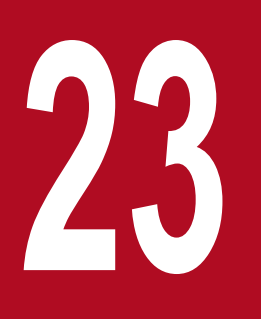

# **23** Messages output by Web Server (Cosminexus HTTP Server) **HTTP Server)**

This chapter describes the messages that are output by Cosminexus HTTP Server.

## **23.1 Describing the format of messages (messages beginning with AH or KH)**

The format for describing the messages beginning with AH or KH in this chapter is as follows.

#### **XX***nnnnn*

Message text

Description of variable values

#### **Description**

Supplementary description of the message text

#### **Action**

Action taken by the user

Note that for some messages, *Description of variable values* and *Action* might not be described.

Each item is described as follows:

#### **XX***nnnnn*

This describes the message ID.

#### *nnnnn*

This indicates the message number managed by the program that output the message. A five-digit unique number is attached to each message.

#### **Message text**

This describes the message text output by the Web server.

Note that the variable value (value that differs depending upon the status in which the message is output) within the message text is output with the format *xx....xx* (*xx* are lower-case alphabetical characters).

#### **Description of variable values**

The information displayed in the variable value within the message text is output with the format '*xx....xx*: *displayed-information*' (*xx* are lower-case alphabetical characters). An example of the format for describing variable val

ues is as follows:

Example:

*aa....aa*: File name

*bb....bb*: Application name

#### **Description**

This is the supplementary description of the message, such as the factors responsible for reporting the message and operation of the component software that output the message.

#### **Action**

This is the action to be taken by the user.

<sup>23.</sup> Messages output by Web Server (Cosminexus HTTP Server)

## **23.2 Describing the format of messages (messages for commands and programs)**

The format for describing the messages for commands and programs in this chapter is as follows.

Message text

Message description

**Error level:** Level of the error output in the error log

**(S)** System processing

**(O)** User action

Note that *Error level* and *(O)* might not be described for some messages.

The description of each item is as follows:

#### **Message text**

The messages might contain the time and error level followed by the Message text, or only the Message text. The format is as follows:

#### **Format 1**

```
[Time] [Error level] Message text
```
#### **Format 2**

```
Message text
```
#### **Message description**

This indicates the supplementary description of a message such as the cause of reporting the message.

#### **Error level**

This indicates the error level specified in the LogLevel directive.

The following error levels can be output:

- **•** emerg
- **•** alert
- **•** crit
- **•** error
- **•** warn
- **•** notice
- **•** info
- **•** No level

*No level* means that the message has no level setting and only the message text is output.

#### **(S)**

This indicates the main processing that is executed after the system outputs the message.

<sup>23.</sup> Messages output by Web Server (Cosminexus HTTP Server)

#### **(O)**

This indicates the action to be taken by the user when a message is output.

<sup>23.</sup> Messages output by Web Server (Cosminexus HTTP Server)

## **23.3 Precautions**

The messages with the error level notice are output irrespective of the specification in the LogLevel directive.

The messages might be output before the analysis of the level specification, such as when Cosminexus HTTP Server is started irrespective of the specification in the LogLevel directive.

With some exceptions, the following messages are not described:

- **•** Messages, following the grammatical errors in the configuration file, output when Cosminexus HTTP Server is started
- **•** Messages, with error level as debug, output after Cosminexus HTTP Server is started
- **•** Messages, without the error levels, output after Cosminexus HTTP Server is started

<sup>23.</sup> Messages output by Web Server (Cosminexus HTTP Server)

## **23.4 Messages beginning with AH**

This section describes the messages beginning with AH.

#### **AH**00004

Unable to create scoreboard (anonymous shared memory failure)

#### **Description**

The shared memory to be used with the scoreboard could not be secured. The Web server stops the start processing.

#### **Action**

Revise the specification according to the detailed information shown in this message.

#### **AH**00013

Pre-configuration failed

#### **Description**

An error occurred in the processing prior to reading the configuration file. The Web server stops the start processing.

#### **Action**

Revise according to the cause of error described in messages output other than this message.

#### **AH**00014

Configuration check failed

#### **Description**

An error is detected during checking of the configuration file. The Web server stops the start processing.

#### **Action**

Revise according to the cause of error described in messages output other than this message.

#### **AH**00015

Unable to open logs

#### **Description**

An error occurred during the setup of the log output destination or during the socket generation processing. The Web server stops the start processing.

#### **Action**

Revise according to the cause of error described in messages output other than this message.

#### **AH**00016

Configuration Failed

#### **Description**

An error occurred in the processing after reading the configuration file. The Web server stops the start processing.

<sup>23.</sup> Messages output by Web Server (Cosminexus HTTP Server)

#### **Action**

Revise according to the cause of error described in messages output other than this message.

#### **AH**00017

Pre-configuration failed

#### **Description**

An error occurred in the processing prior to reading the configuration file. The Web server stops the start or restart processing.

#### **Action**

Revise according to the cause of error described in messages output other than this message.

#### **AH**00018

Configuration check failed

#### **Description**

An error is detected during checking of the configuration file. The Web server stops the start or restart processing.

#### **Action**

Revise according to the cause of error described in messages output other than this message.

#### **AH**00019

Unable to open logs

#### **Description**

An error occurred during the setup of the log output destination or during the socket generation processing. The Web server stops the start or restart processing.

#### **Action**

Revise according to the cause of error described in messages output other than this message.

#### **AH**00020

Configuration Failed

#### **Description**

An error occurred in the processing after reading the configuration file. The Web server stops the start or restart processing.

#### **Action**

Revise according to the cause of error described in messages output other than this message.

#### **AH**00023

Couldn't create the *aa....aa* mutex (file *bb....bb*)

#### *aa....aa*: Type

*bb....bb*: File name

<sup>23.</sup> Messages output by Web Server (Cosminexus HTTP Server)

#### **Description**

An attempt to create the exclusive environment has failed. *bb....bb* might not be output.

#### **Action**

Revise the specification according to the detailed information shown in this message.

#### **AH**00024

Couldn't set permissions on the *aa....aa* mutex; check User and Group directives

#### *aa....aa*: Type

#### **Description**

An attempt to set up permissions for the mutual exclusion has failed.

#### **Action**

Revise the User and Group directive values according to the detailed information shown in this message.

#### **AH**00025

configuration error: couldn't *aa....aa*: *bb....bb*

*aa....aa*: Text

*bb....bb*: Requested URI value

#### **Description**

When accessing the requested URI value, the event indicated in *aa....aa* cannot be performed due to an error in the configuration file settings.

The status code 500 Internal Server Error will be returned to the client, and the request processing will be interrupted.

#### **Action**

Revise the configuration file according to the contents described in *text*.

#### **AH**00031

access to *aa....aa* failed; stat of '*bb....bb*' failed.

#### *aa....aa*: Requested URI value

#### *bb....bb*: Access file

#### **Description**

The file indicated by the requested URI cannot be accessed. Information for the file indicated by the file name could not be acquired.

The status code 403 Forbidden will be returned to the client, and the request processing will be interrupted.

#### **Action**

Revise the access file according to the detailed information shown in this message.

#### **AH**00032

Symbolic link not allowed or link target not accessible: *aa....aa*

23. Messages output by Web Server (Cosminexus HTTP Server)

#### *aa....aa*: Access file

#### **Description**

The file indicated in *aa....aa* is not allowed to dereference a symbolic link.

The status code 403 Forbidden will be returned to the client, and the request processing will be interrupted.

#### **Action**

If SymLinksIfOwnerMatch of the Options directive is enabled, make sure that the owner of the access file or directory is the same as the owner of the symbolic link.

#### **AH**00033

dir\_walk error, path\_info *aa....aa* is not relative to the filename path *bb....bb* for uri *cc....cc*

*aa....aa*: Path information

*bb....bb*: Directory name

*cc....cc*: Requested URI value

#### **Description**

The path described in the *aa....aa* is not included under the directory described in the *bb....bb*.

The status code 500 Internal Server Error will be returned to the client, and the request processing will be interrupted.

#### **Action**

Revise the specification according to the detailed information shown in this message.

#### **AH**00034

dir\_walk error, could not determine the root path of filename *aa....aa* for uri *bb....bb*

*aa....aa*: File name

*bb....bb*: Requested URI value

#### **Description**

A standard path could not be determined as the path to be specified in the *aa....aa*.

The status code 500 Internal Server Error will be returned to the client, and the request processing will be interrupted.

#### **Action**

Revise the specification according to the detailed information shown in this message.

#### **AH**00035

access to *aa....aa* denied (filesystem path '*bb....bb*') because search permissions are missing on a component of the path

#### *aa....aa*: Requested URI value

*bb....bb*: Access file

<sup>23.</sup> Messages output by Web Server (Cosminexus HTTP Server)

#### **Description**

An attempt to access the file indicated by the requested URI failed due to the lack of search permissions for the file. The status code 403 Forbidden will be returned to the client, and the request processing will be interrupted.

#### **Action**

Revise the access file according to the detailed information shown in this message.

#### **AH**00036

access to *aa....aa* failed (filesystem path '*bb....bb*')

*aa....aa*: Requested URI value

*bb....bb*: Access file

#### **Description**

The file indicated by the requested URI cannot be accessed.

The status code 403 Forbidden will be returned to the client, and the request processing will be interrupted.

#### **Action**

Revise the access file according to the detailed information shown in this message.

#### **AH**00037

Symbolic link not allowed or link target not accessible: *aa....aa*

#### *aa....aa*: Access file

#### **Description**

The file indicated in *aa....aa* is not allowed to dereference a symbolic link.

The status code 403 Forbidden will be returned to the client, and the request processing will be interrupted.

#### **Action**

If SymLinksIfOwnerMatch of the Options directive is enabled, make sure that the owner of the access file or directory is the same as the owner of the symbolic link.

#### **AH**00038

Forbidden: *aa....aa* doesn't point to a file or directory

*aa....aa*: Access file

#### **Description**

The access file is neither a file nor a directory.

The status code 403 Forbidden will be returned to the client, and the request processing will be interrupted.

#### **Action**

Revise the attribute of the access file.

#### **AH**00045

child process *aa....aa* still did not exit, sending a SIGTERM

*aa....aa*: Process ID

23. Messages output by Web Server (Cosminexus HTTP Server)

#### **Description**

The SIGTERM signal will be sent because the server process described in the *aa....aa* has not terminated. The Web server continues the termination or restart processing.

#### **Action**

Make sure that the SIGTERM signal is not blocked for the server process, and wait until the server process terminates.

#### **AH**00046

child process *aa....aa* still did not exit, sending a SIGKILL

*aa....aa*: Process ID

#### **Description**

The SIGKILL signal will be sent because the server process described in the *aa....aa* has not terminated. The Web server continues the termination or restart processing.

#### **Action**

Wait until the server process terminates.

#### **AH**00047

could not make child process *aa....aa* exit, attempting to continue anyway

#### *aa....aa*: Process ID

#### **Description**

The server process specified in the *aa....aa* could not be terminated. The termination or restart processing of the server will continue after ignoring the un-terminated server process.

#### **Action**

An un-terminated server process exists. Investigate the cause due to which the server does not terminate, and if it is necessary to terminate the server, send a signal and terminate forcibly.

#### **AH**00050

Child *aa....aa* returned a Fatal error... Server is exiting!

#### *aa....aa*: Process ID

#### **Description**

The server process terminated because of an error due to which the process could not be continued. The Web server will shut down.

#### **Action**

Revise according to the cause of error described in messages output other than this message.

#### **AH**00051

child pid *aa....aa* exit signal *bb....bb* (*cc....cc*), possible coredump in *dd....dd*

*aa....aa*: Process ID

*bb....bb*: Signal meaning

<sup>23.</sup> Messages output by Web Server (Cosminexus HTTP Server)

#### *cc....cc*: Signal number

*dd....dd*: Core output destination directory

#### **Description**

The server process terminated with the signal specified in the *cc....cc*. If possible, output the core in the *dd....dd*. The Web server continues the processing.

#### **AH**00052

child pid *aa....aa* exit signal *bb....bb* (*cc....cc*)

*aa....aa*: Process ID

*bb....bb*: Signal meaning

*cc....cc*: Signal number

#### **Description**

The server process terminated with the signal specified in the *cc....cc*.

The Web server continues the processing.

#### **AH**00053

write pipe of death

#### **Description**

An attempt to write in the pipe to be used in the request for terminating the server process has failed. The request of terminating the server process will now stop.

#### **Action**

Revise the specification according to the detailed information shown in this message.

#### **AH**00054

get socket to connect to listener

#### **Description**

An attempt to generate the socket to be used in the request for terminating the server process has failed. The request of terminating the server process will now stop.

#### **Action**

Revise the specification according to the detailed information about socket() shown in this message.

#### **AH**00055

set timeout on socket to connect to listener

#### **Description**

An attempt to set up a timeout for the socket to be used in the request for terminating the server process has failed. The request of terminating the server process will now stop.

#### **Action**

Revise the specification according to the detailed information shown in this message.

<sup>23.</sup> Messages output by Web Server (Cosminexus HTTP Server)

connect to listener on *aa....aa*:*bb....bb*

#### *aa....aa*: Web server address

#### *bb....bb*: Port number

#### **Description**

An attempt to connect to the Web server during the processing of the server process termination request has failed. The request of terminating the server process will now stop.

#### **Action**

Revise the specification according to the detailed information shown in this message.

#### **AH**00057

sending signal to server

#### **Description**

An attempt to send a signal to the Web server has failed.

#### **Action**

Revise the specification according to the detailed information about  $kill()$  shown in this message.

#### **AH**00058

Error retrieving pid file *aa....aa*

*aa....aa*: PID storage file name

#### **Description**

An attempt to search the PID storage file has failed. The process of sending a signal to the Web server will be interrupted.

#### **Action**

Revise the specification according to the detailed information shown in this message.

#### **AH**00059

Remove it before continuing if it is corrupted.

#### **Description**

If the PID storage file is corrupted, you must delete it.

#### **Action**

Revise according to the cause of error described in messages output other than this message.

#### **AH**00060

seg fault or similar nasty error detected in the parent process

#### **Description**

The signal for terminating the control process was received. The control process terminates.

<sup>23.</sup> Messages output by Web Server (Cosminexus HTTP Server)

sigaction(SIGSEGV)

#### **Description**

An error occurred when the action for the SIGSEGV signal changed. The Web server continues the startup processing.

#### **Action**

Revise the specification according to the detailed information about sigaction() shown in this message.

#### **AH**00062

sigaction(SIGBUS)

#### **Description**

An error occurred when the action for the SIGBUS signal changed. The Web server continues the startup processing.

#### **Action**

Revise the specification according to the detailed information about sigaction() shown in this message.

#### **AH**00063

sigaction(SIGABORT)

#### **Description**

An error occurred when the action for the SIGABORT signal changed. The Web server continues the startup processing.

#### **Action**

Revise the specification according to the detailed information about sigaction() shown in this message.

#### **AH**00064

sigaction(SIGABRT)

#### **Description**

An error occurred when the action for the SIGABRT signal changed. The Web server continues the startup processing.

#### **Action**

Revise the specification according to the detailed information about sigaction() shown in this message.

#### **AH**00065

sigaction(SIGILL)

#### **Description**

An error occurred when the action for the SIGILL signal changed. The Web server continues the startup processing.

#### **Action**

Revise the specification according to the detailed information about sigaction() shown in this message.

<sup>23.</sup> Messages output by Web Server (Cosminexus HTTP Server)

sigaction(SIGFPE)

#### **Description**

An error occurred when the action for the SIGFPE signal changed. The Web server continues the startup processing.

#### **Action**

Revise the specification according to the detailed information about sigaction() shown in this message.

#### **AH**00067

make\_sock: for address *aa....aa*: *bb....bb*, apr\_socket\_opt\_set: (SO\_REUSEADDR)

*aa....aa*: Web server address

*bb....bb*: Port number

#### **Description**

An error occurred during the setup of the socket level option SO\_REUSEADDR. The Web server stops the start processing.

#### **Action**

Revise the specification according to the detailed information about setsockopt() shown in this message.

#### **AH**00068

make\_sock: for address *aa....aa*: *bb....bb*, apr\_socket\_opt\_set: (SO\_KEEPALIVE)

#### *aa....aa*: Web server address

#### *bb....bb*: Port number

#### **Description**

An error occurred during the setup of the socket level option SO\_KEEPALIVE. The Web server stops the start processing.

#### **Action**

Revise the specification according to the detailed information about setsockopt() shown in this message.

#### **AH**00069

make\_sock: for address *aa....aa*: *bb....bb*, apr\_socket\_opt\_set: (IPV6\_V6ONLY)

*aa....aa*: Web server address

#### *bb....bb*: Port number

#### **Description**

An error occurred during the setup of the socket level option IPV6\_V6ONLY. The Web server stops the start processing.

#### **Action**

Revise the specification according to the detailed information about setsockopt() shown in this message.

<sup>23.</sup> Messages output by Web Server (Cosminexus HTTP Server)

make\_sock: could not bind to address *aa....aa*: *bb....bb*

*aa....aa*: Web server address

*bb....bb*: Port number

#### **Description**

An error occurred during address binding to the socket. The Web server stops the start processing.

#### **Action**

Revise the specification according to the detailed information about bind() shown in this message.

#### **AH**00073

make\_sock: unable to listen for connections on address *aa....aa*: *bb....bb*

*aa....aa*: Web server address

#### *bb....bb*: Port number

#### **Description**

An error occurred when preparing to receive connections on the socket. The Web server stops the start processing.

#### **Action**

Revise the specification according to the detailed information about listen() shown in this message.

#### **AH**00074

make sock: for address *aa....aa*: *bb....bb*, apr\_socket\_opt\_set: (SO\_REUSEADDR)

*aa....aa*: Web server address

*bb....bb*: Port number

#### **Description**

An error occurred during the setup of the socket level option SO\_REUSEADDR. The Web server stops the start processing.

#### **Action**

Revise the specification according to the detailed information about setsockopt() shown in this message.

#### **AH**00077

alloc\_listener: failed to set up sockaddr for *aa....aa*

#### *aa....aa*: IP address

#### **Description**

The socket information concerning the *aa....aa* could not be acquired. The Web server stops the start processing.

#### **Action**

Revise according to the *aa....aa* specified in the Listen directive.

<sup>23.</sup> Messages output by Web Server (Cosminexus HTTP Server)

alloc\_listener: failed to get a socket for *aa....aa*

#### *aa....aa*: IP address

#### **Description**

An error occurred during the creation of the socket terminal. The Web server stops the start processing.

#### **Action**

Revise the specification according to the detailed information about  $\text{socket}($ ) shown in this message.

#### **AH**00089

Couldn't start ErrorLog process '*aa....aa*'.

*aa....aa*: Value specified in the ErrorLog directive in the pipe specification.

#### **Description**

An attempt to generate a process for the output of the error log has failed. The Web server stops the start processing.

#### **Action**

Revise the ErrorLog directive according to the detailed information shown in this message.

#### **AH**00090

*aa....aa*: Invalid error log path *bb....bb*.

*aa....aa*: Command name

#### *bb....bb*: File name

#### **Description**

The file path specified in the ErrorLog directive is invalid. The Web server stops the start processing.

#### **Action**

Revise the ErrorLog directive according to the detailed information shown in this message.

#### **AH**00091

*aa....aa*: could not open error log file *bb....bb*.

*aa....aa*: Command name

*bb....bb*: File name

#### **Description**

The error log file could not be opened. The Web server stops the start processing.

#### **Action**

Revise the ErrorLog directive according to the detailed information shown in this message.

#### **AH**00092

unable to replace stderr with error\_log

<sup>23.</sup> Messages output by Web Server (Cosminexus HTTP Server)

#### **Description**

The file descriptor of standard error output cannot be copied in the file descriptor of the error log. The Web server continues the start processing.

#### **Action**

Revise the specification according to the detailed information shown in this message.

#### **AH**00093

unable to replace stderr with /dev/null

#### **Description**

The standard error output cannot be replaced with /dev/null. The Web server continues the start processing.

#### **Action**

Revise the specification according to the detailed information about freopen() shown in this message.

#### **AH**00094

Command line: '*aa....aa*'

#### *aa....aa*: Command line

#### **Description**

The server started with the command indicated by the command line. The Web server continues the start processing.

#### **AH**00095

failed to remove PID file *aa....aa*

#### *aa....aa*: File name

#### **Description**

An attempt to delete the file that stores the control process ID failed. The Web server continues the termination processing.

#### **Action**

Revise the specification according to the detailed information shown in this message.

#### **AH**00096

removed PID file *aa....aa* (pid=*bb....bb*)

#### *aa....aa*: File name

#### *bb....bb*: Control process ID

#### **Description**

The file that stores the control process ID was deleted. The Web server continues the termination processing.

#### **AH**00097

Invalid PID file path *aa....aa*, ignoring.

<sup>23.</sup> Messages output by Web Server (Cosminexus HTTP Server)

#### *aa....aa*: File name

#### **Description**

The file name that stores the process IDs is invalid.

The Web server continues the startup processing.

#### **Action**

Revise the PidFile directive according to the detailed information shown in this message.

#### **AH**00098

pid file *aa....aa* overwritten -- Unclean shutdown of previous server run?

*aa....aa*: File name that stores process IDs

#### **Description**

The file that stores process IDs is overwritten. The Web server might not have been shut down properly the last time. When the Web server is shut down properly, the file that stores process IDs is deleted.

The Web server continues the start processing.

#### **Action**

Make sure that no un-terminated Web server exists. The process ID of the control process is saved in the file specified in the PidFile directive, when the Web server is started. This message will be output even when the file specified in the PidFile directive is duplicated in more than one Web server. Make sure that the file is not shared among multiple Web servers.

#### **AH**00099

could not create *aa....aa*

*aa....aa*: File name that stores process IDs

#### **Description**

The file that stores the process IDs could not be created.

The Web server stops the start processing.

#### **Action**

Revise the file specified in the PidFile directive according to the detailed information shown in this message.

#### **AH**00100

*aa....aa*: could not log pid to file *bb....bb*

*aa....aa*: Command name

*bb....bb*: File name that stores process IDs

#### **Description**

An attempt to record a process ID in the *bb....bb* has failed. The Web server stops the start processing.

#### **Action**

Revise according to the cause of error described in messages output other than this message.

<sup>23.</sup> Messages output by Web Server (Cosminexus HTTP Server)

Invalid PID file path *aa....aa*, ignoring.

*aa....aa*: File name that stores process IDs

#### **Description**

The file name that stores the process IDs is invalid. The Web server continues the start processing.

#### **Action**

Revise the PidFile directive according to the detailed information shown in this message.

#### **AH**00103

piped\_log\_spawn: unable to setup child process '*aa....aa*'

#### *aa....aa*: Log output program

#### **Description**

The initial setup of properties of the process for the output of the log could not be performed. The processing for the generation of the process for log output will be interrupted.

#### **Action**

Revise the specification according to the detailed information shown in this message.

#### **AH**00104

unable to start piped log program '*aa....aa*'

*aa....aa*: Log output program

#### **Description**

The log output based on the *aa....aa* could not be started. The processing for the generation of the process for log output will be interrupted.

#### **Action**

Revise the specification according to the detailed information shown in this message.

#### **AH**00106

piped log program '*aa....aa*' failed unexpectedly

#### *aa....aa*: Log output program

#### **Description**

An unexpected error occurred in the log output program. The process for log output will be regenerated.

#### **AH**00107

piped\_log\_maintenance: unable to respawn '*aa....aa*'

*aa....aa*: Log output program

<sup>23.</sup> Messages output by Web Server (Cosminexus HTTP Server)
An attempt to regenerate the process for log output has failed. The processing for the generation of the process for log output will be interrupted.

#### **Action**

Revise the specification according to the detailed information shown in this message.

# **AH**00112

Warning: DocumentRoot [*aa....aa*] does not exist

*aa....aa*: Directory name

### **Description**

The directory specified in the DocumentRoot directive cannot be found. The Web server continues the startup processing.

#### **Action**

Revise according to the DocumentRoot directive specified in the <VirtualHost> block.

# **AH**00113

*aa....aa*:*bb....bb* cannot use a full URL in a 401 ErrorDocument directive --- ignoring!

*aa....aa*: File name

*bb....bb*: Line number

#### **Description**

The full URL cannot be specified when 401 is specified as the error status code in the ErrorDocument directive.

#### **Action**

When 401 is specified as the error status code, specify the text or local URL.

# **AH**00114

Useless use of AllowOverride in line *aa....aa* of *bb....bb*.

*aa....aa*: Line number

#### *bb....bb*: File name

#### **Description**

The AllowOverride directive cannot be specified in the <Location> or <Files> block. The Web server continues the startup processing.

#### **Action**

Delete the AllowOverride directive in the <Location> or <Files> block.

# **AH**00117

Ignoring deprecated use of DefaultType in line *aa....aa* of *bb....bb*.

# *aa....aa*: Line number

<sup>23.</sup> Messages output by Web Server (Cosminexus HTTP Server)

#### *bb....bb*: File name

### **Description**

The DefaultType directive cannot be used.

### **Action**

Delete the DefaultType directive.

# **AH**00124

Request exceeded the limit of *aa....aa* internal redirects due to probable configuration error. Use 'LimitInternalRecursion' to increase the limit if necessary. Use 'LogLevel debug' to get a backtrace.

### *aa....aa*: Limit value

### **Description**

The number of internal redirects of a request has reached the limit value (10).

The status code 500 Internal Server Error will be returned to the client, and the request processing will be interrupted.

### **Action**

Check the settings to make sure that the internal redirect is not iterated unnecessarily.

# **AH**00125

Request exceeded the limit of *aa....aa* subrequest nesting levels due to probable configuration error. Use 'LimitInternalRecursion' to increase the limit if necessary. Use 'LogLevel debug' to get a backtrace.

### *aa....aa*: Limit value

#### **Description**

The number of sub request nesting of a request has reached the limit value (10).

The status code 500 Internal Server Error will be returned to the client, and the request processing will be interrupted.

# **Action**

Check the settings to make sure that the sub request is not iterated unnecessarily.

# **AH**00126

Invalid URI in request *aa....aa*

#### *aa....aa*: Request

#### **Description**

The URI in the request is invalid.

The status code 400 Bad Request will be returned to the client, and the request processing will be interrupted.

# **Action**

Revise the URI in the request.

# **AH**00128

File does not exist: *aa....aa*

<sup>23.</sup> Messages output by Web Server (Cosminexus HTTP Server)

*aa....aa*: File name

### **Description**

The requested file cannot be found.

The status code 404 Not Found will be returned to the client, and the request processing will be interrupted.

### **Action**

Revise the requested file name.

# **AH**00129

Attempt to serve directory: *aa....aa*

*aa....aa*: Directory name

### **Description**

Cannot send a request to the *aa....aa*.

The status code 404 Not Found will be returned to the client, and the request processing will be interrupted.

### **Action**

Revise the URI in the request.

# **AH**00130

File does not exist: *aa....aa*

# *aa....aa*: File name

### **Description**

The requested file cannot be found.

The status code 404 Not Found will be returned to the client, and the request processing will be interrupted.

# **Action**

Revise the requested file name.

# **AH**00131

This resource does not accept the *aa....aa* method.

*aa....aa*: Method name

# **Description**

A request was sent to the source by a method that is not allowed.

The status code 405 Method Not Allowed will be returned to the client, and the request processing will be interrupted.

#### **Action**

Revise the method in the request.

# **AH**00132

file permissions deny server access: *aa....aa*

# *aa....aa*: File name

<sup>23.</sup> Messages output by Web Server (Cosminexus HTTP Server)

There is no permission to access the required file.

The status code 403 Forbidden will be returned to the client, and the request processing will be interrupted.

### **Action**

Revise the requested file according to the detailed information shown in this message.

# **AH**00135

Invalid method in request *aa....aa*

*aa....aa*: Request line

# **Description**

The method in the request is invalid.

The status code 501 Method Not Implemented will be returned to the client, and the request processing will be interrupted.

### **Action**

Revise the method in the request.

# **AH**00137

apr\_socket\_addr\_get(APR\_LOCAL)

### **Description**

The socket information of the Web server could not be acquired. The Web server stops the request processing.

#### **Action**

Revise the specification according to the detailed information about getsockname() shown in this message.

# **AH**00138

apr\_socket\_addr\_get(APR\_REMOTE)

# **Description**

The socket information of the client could not be acquired. The Web server stops the request processing.

#### **Action**

Revise the specification according to the detailed information about getpeername() shown in this message.

# **AH**00144

couldn't grab the accept mutex

# **Description**

An attempt to acquire the mutual exclusion of accept has failed. The server process terminates.

#### **Action**

Revise the specification according to the detailed information shown in this message.

<sup>23.</sup> Messages output by Web Server (Cosminexus HTTP Server)

couldn't release the accept mutex

### **Description**

An attempt to release the mutual exclusion of accept has failed. The server process terminates.

### **Action**

Revise the specification according to the detailed information shown in this message.

# **AH**00147

sigaction(SIGTERM)

### **Description**

An error occurred when the action for the SIGTERM signal changed. The Web server continues the startup processing.

### **Action**

Revise the specification according to the detailed information about sigaction() shown in this message.

# **AH**00148

sigaction(SIGUSR2)

### **Description**

An error occurred when the action for the SIGUSR2 signal changed. The Web server continues the startup processing.

#### **Action**

Revise the specification according to the detailed information about sigaction() shown in this message.

# **AH**00149

sigaction(SIGINT)

# **Description**

An error occurred when the action for the SIGINT signal changed. The Web server continues the startup processing.

#### **Action**

Revise the specification according to the detailed information about sigaction() shown in this message.

# **AH**00150

sigaction(SIGXCPU)

# **Description**

An error occurred when the action for the SIGXCPU signal changed. The Web server continues the startup processing.

#### **Action**

Revise the specification according to the detailed information about sigaction() shown in this message.

<sup>23.</sup> Messages output by Web Server (Cosminexus HTTP Server)

sigaction(SIGXFSZ)

# **Description**

An error occurred when the action for the SIGXFSZ signal changed. The Web server continues the startup processing.

# **Action**

Revise the specification according to the detailed information about sigaction() shown in this message.

# **AH**00152

sigaction(SIGPIPE)

# **Description**

An error occurred when the action for the SIGPIPE signal changed. The Web server continues the startup processing.

### **Action**

Revise the specification according to the detailed information about sigaction() shown in this message.

# **AH**00153

sigaction(SIGHUP)

# **Description**

An error occurred when the action for the SIGHUP signal changed. The Web server continues the startup processing.

### **Action**

Revise the specification according to the detailed information about sigaction() shown in this message.

# **AH**00154

sigaction(SIGUSR1)

# **Description**

An error occurred when the action for the SIGUSR1 signal changed. The Web server continues the startup processing.

# **Action**

Revise the specification according to the detailed information about sigaction() shown in this message.

# **AH**00155

Couldn't initialize cross-process lock in child (*aa....aa*) (*bb....bb*)

*aa....aa*: Lock file name

*bb...bb*: Exclusion identifier name

# **Description**

An attempt to initialize the mutual exclusion used between server processes has failed. The server process terminates.

# **Action**

Revise the specification according to the detailed information shown in this message.

<sup>23.</sup> Messages output by Web Server (Cosminexus HTTP Server)

server seems busy, (you may need to increase StartServers, or Min/MaxSpareServers), spawning *aa....aa* children, there are *bb....bb* idle, and *cc....cc* total children

*aa....aa*: Number of server processes to be generated

*bb....bb*: Number of server processes that are idle

*cc....cc*: Total number of server processes

#### **Description**

The Web server is in a busy state due to request processing. Either the value of the StartServers directive must be increased, or the value of the Min/MaxSpareServers directive must be revised. Server processes are generated one by one or in the specified unit (2, 4, 8, 16, or 32) at a time, until the number of server processes that are idle reaches the value specified in the MinSpareServers directive. If the number of processes to be generated reaches 8 or more, this message will be output.

# **AH**00163

*aa....aa* configured -- resuming normal operations

*aa....aa*: Server name

#### **Description**

The startup of the Web server has started.

### **AH**00164

Server built: *aa....aa*

*aa....aa*: Time when Web server was created

#### **Description**

The time of creation of the Web server that is started is displayed.

# **AH**00167

long lost child came home! (pid *aa....aa*)

#### *aa....aa*: Process ID

#### **Description**

The control process uses the scoreboard file to manage the status of the server process. If the process terminated after restarting with graceful does not correspond to the managed process, this message will be output.

# **AH**00168

killpg SIGTERM

#### **Description**

To shut down the Web server, the control process sent the signal SIGTERM to the server process with the killpg() function, but an error occurred. The control process will send the SIGTERM signal to each server process after a few seconds, and the server process termination processing will continue.

<sup>23.</sup> Messages output by Web Server (Cosminexus HTTP Server)

Revise the specification according to the detailed information about  $killpq$  () shown in this message.

# **AH**00169

caught SIGTERM, shutting down

### **Description**

The Web server stopped because the SIGTERM signal was received.

# **AH**00171

Graceful restart requested, doing restart

#### **Description**

A restart of the Web server by graceful was requested. The restart processing will start.

# **AH**00172

killpg SIGHUP

#### **Description**

To restart the Web server, the control process sent the signal SIGHUP to the server process with the killpg() function, but an error occurred. The control process will send the SIGTERM signal to each server process after a few seconds, and the server process termination processing will continue.

#### **Action**

Revise the specification according to the detailed information about killpg() shown in this message.

# **AH**00173

SIGHUP received. Attempting to restart

#### **Description**

The Web server received a restart request by the signal SIGHUP. The Web server starts the restart processing.

# **AH**00264

sigaction(SIGTERM)

#### **Description**

An error occurred when the action for the SIGTERM signal changed. The Web server continues the startup processing.

#### **Action**

Revise the specification according to the detailed information about sigaction() shown in this message.

# **AH**00265

sigaction(SIGUSR2)

<sup>23.</sup> Messages output by Web Server (Cosminexus HTTP Server)

An error occurred when the action for the SIGUSR2 signal changed. The Web server continues the startup processing.

#### **Action**

Revise the specification according to the detailed information about sigaction() shown in this message.

### **AH**00266

sigaction(SIGINT)

### **Description**

An error occurred when the action for the SIGINT signal changed. The Web server continues the startup processing.

### **Action**

Revise the specification according to the detailed information about sigaction() shown in this message.

# **AH**00267

sigaction(SIGXCPU)

### **Description**

An error occurred when the action for the SIGXCPU signal changed. The Web server continues the startup processing.

### **Action**

Revise the specification according to the detailed information about sigaction() shown in this message.

# **AH**00268

sigaction(SIGXFSZ)

#### **Description**

An error occurred when the action for the SIGXFSZ signal changed. The Web server continues the startup processing.

### **Action**

Revise the specification according to the detailed information about sigaction() shown in this message.

# **AH**00269

sigaction(SIGPIPE)

# **Description**

An error occurred when the action for the SIGPIPE signal changed. The Web server continues the startup processing.

# **Action**

Revise the specification according to the detailed information about sigaction() shown in this message.

# **AH**00270

sigaction(SIGHUP)

# **Description**

An error occurred when the action for the SIGHUP signal changed. The Web server continues the startup processing.

23. Messages output by Web Server (Cosminexus HTTP Server)

Revise the specification according to the detailed information about sigaction() shown in this message.

# **AH**00271

sigaction(SIGUSR1)

### **Description**

An error occurred when the action for the SIGUSR1 signal changed. The Web server continues the startup processing.

#### **Action**

Revise the specification according to the detailed information about sigaction() shown in this message.

### **AH**00272

*aa....aa* failed before this child process served any requests.

*aa....aa*: apr\_proc\_mutex\_lock or apr\_proc\_mutex\_unlock

### **Description**

An error occurred during lock or unlock processing. The server process terminates.

#### **Action**

Revise the specification according to the detailed information shown in this message.

# **AH**00273

*aa....aa* failed. Attempting to shutdown process gracefully.

*aa....aa*: apr\_proc\_mutex\_lock or apr\_proc\_mutex\_unlock

#### **Description**

An error occurred during lock or unlock processing. The server process will end after termination of the request processing being performed.

#### **Action**

Revise the specification according to the detailed information shown in this message.

# **AH**00274

apr\_proc\_mutex\_unlock failed. Attempting to shutdown process gracefully.

#### **Description**

An error occurred during unlock processing. The server process will end after termination of the request processing being performed.

### **Action**

Revise the specification according to the detailed information shown in this message.

# **AH**00275

apr thread create: unable to create listener thread

<sup>23.</sup> Messages output by Web Server (Cosminexus HTTP Server)

An attempt to generate a listener thread failed. The server process terminates.

#### **Action**

Revise the specification according to the detailed information shown in this message.

# **AH**00277

apr thread join: unable to join listener thread

#### **Description**

An error occurred during processing to wait for termination of a listener thread. The termination processing of the server process continues.

#### **Action**

Revise the specification according to the detailed information shown in this message.

### **AH**00278

apr\_thread\_join: unable to join worker thread *aa....aa*

#### *aa....aa*: Slot number

#### **Description**

An error occurred during processing to wait for termination of the server thread. The termination processing of the server process continues.

#### **Action**

Revise the specification according to the detailed information shown in this message.

#### **AH**00279

apr thread join: unable to join the start thread

#### **Description**

An error occurred during processing to wait for termination of the start thread. The termination processing of the server process continues.

#### **Action**

Revise the specification according to the detailed information shown in this message.

# **AH**00280

Couldn't initialize cross-process lock in child

#### **Description**

An attempt to initialize the mutual exclusion used between server processes has failed. The server process terminates.

#### **Action**

Revise the specification according to the detailed information shown in this message.

#### **AH**00281

Couldn't initialize signal thread

<sup>23.</sup> Messages output by Web Server (Cosminexus HTTP Server)

An attempt to set up the signal mask of the thread failed. The server process terminates.

#### **Action**

Revise the specification according to the detailed information shown in this message.

### **AH**00282

apr thread create: unable to create worker thread

#### **Description**

An attempt to generate a start thread failed. The server process terminates.

#### **Action**

Revise the specification according to the detailed information shown in this message.

#### **AH**00283

fork: Unable to fork new process

#### **Description**

An attempt to generate the server process has failed.

#### **Action**

Revise the specification according to the detailed information shown in this message.

# **AH**00289

server seems busy, (you may need to increase StartServers, ThreadsPerChild or Min/MaxSpareThreads), spawning *aa....aa* children, there are around *bb....bb* idle threads, and *cc....cc* total children

*aa....aa*: Number of server processes to be generated

*bb....bb*: Number of server threads that are idle

*cc....cc*: Total number of server processes

#### **Description**

The Web server is in a busy state due to request processing. The value of the StartServers,

ThreadsPerChild, MinSpareThreads, or MaxSpareThreads directive must be revised. Server processes are generated one by one or in the specified unit  $(2, 4, 8, 16, or 32)$  at a time, until the number of server threads that are idle reaches the value specified in the MinSpareServers directive. If the number of processes to be generated reaches 8 or more, this message will be output.

# **AH**00291

long lost child came home! (pid *aa....aa*)

# *aa....aa*: Process ID

# **Description**

The control process uses the scoreboard file to manage the status of the server process. If the process terminated after restarting with graceful does not correspond to the managed process, this message will be output.

<sup>23.</sup> Messages output by Web Server (Cosminexus HTTP Server)

*aa....aa* configured -- resuming normal operations

*aa....aa*: Server name

### **Description**

The Web server has started.

# **AH**00293

Server built: *aa....aa*

*aa....aa*: Time when Web server was created

#### **Description**

The time of creation of the Web server that is started is displayed.

# **AH**00295

caught SIGTERM, shutting down

### **Description**

The Web server stopped because the SIGTERM signal was received.

# **AH**00297

SIGUSR1 received. Doing graceful restart

#### **Description**

The restart of the Web server by graceful was requested. The restart processing will start.

# **AH**00298

SIGHUP received. Attempting to restart

#### **Description**

The Web server received a restart request by the signal SIGHUP. The Web server starts the restart processing.

# **AH**00300

WARNING: ServerLimit of *aa....aa* exceeds compile-time limit of *bb....bb* servers, decreasing to *bb....bb*.

*aa....aa*: Value specified in the ServerLimit directive

*bb....bb*: Maximum limit of the ServerLimit directive value

# **Description**

The ServerLimit directive value exceeds the maximum limit. The Web server sets the upper limit value for the ServerLimit directive, and then continues the startup processing.

<sup>23.</sup> Messages output by Web Server (Cosminexus HTTP Server)

Revise the ServerLimit directive value.

### **AH**00301

ServerLimit of *aa....aa* exceeds compile-time limit of *bb....bb*, decreasing to match

*aa....aa*: Value specified in the ServerLimit directive

*bb....bb*: Maximum limit of the ServerLimit directive value

#### **Description**

The ServerLimit directive value exceeds the maximum limit. The Web server sets the maximum limit value for the ServerLimit directive, and then continues processing.

### **Action**

Revise the ServerLimit directive value.

### **AH**00304

changing ServerLimit to *aa....aa* from original value of *bb....bb* not allowed during restart

*aa....aa*: Value specified in the ServerLimit directive when restarting the Web server

*bb....bb*: Value specified in the ServerLimit directive when starting the Web server

#### **Description**

The ServerLimit directive value cannot be changed when restarting the Web server. The Web server sets the ServerLimit directive to the value that was specified when the Web server started, and then continues processing.

#### **Action**

If you need to change the ServerLimit directive value, stop the Web server, and then restart it.

### **AH**00305

WARNING: ThreadLimit of *aa....aa* exceeds compile-time limit of *bb....bb* threads, decreasing to *bb....bb*.

*aa....aa*: Value specified in the ThreadLimit directive

*bb....bb*: Maximum limit of the ThreadLimit directive value

#### **Description**

The ThreadLimit directive value exceeds the maximum limit. The Web server sets the maximum limit value for the ThreadLimit directive, and then continues the startup processing.

#### **Action**

Revise the ThreadLimit directive value.

### **AH**00306

ThreadLimit of *aa....aa* exceeds compile-time limit of *bb....bb*, decreasing to match

*aa....aa*: Value specified in the ThreadLimit directive

<sup>23.</sup> Messages output by Web Server (Cosminexus HTTP Server)

# *bb....bb*: Maximum limit of the ThreadLimit directive value

### **Description**

The ThreadLimit directive value exceeds the maximum limit. The Web server sets the maximum limit value for the ThreadLimit directive, and then continues processing.

### **Action**

Revise the ThreadLimit directive value.

# **AH**00309

changing ThreadLimit to *aa....aa* from original value of *bb....bb* not allowed during restart

*aa....aa*: Value specified in the ThreadLimit directive when restarting the Web server

*bb....bb*: Value specified in the ThreadLimit directive when starting the Web server

### **Description**

The ThreadLimit directive value cannot be changed for restarting the Web server. The Web server sets the ThreadLimit directive to the value that was specified when the Web server started, and then continues processing.

### **Action**

If you need to change the ThreadLimit directive value, stop the Web server, and then restart it.

# **AH**00310

WARNING: ThreadsPerChild of *aa....aa* exceeds ThreadLimit of

*bb....bb* threads, decreasing to *bb....bb*.

To increase, please see the ThreadLimit directive.

*aa....aa*: Value specified in the ThreadsPerChild directive

*bb....bb*: Value specified in the ThreadLimit directive

# **Description**

The ThreadsPerChild directive value exceeds the ThreadLimit directive value. The Web server sets the ThreadLimit directive value for the ThreadsPerChild directive value, and then continues the startup processing.

#### **Action**

If you need to increase the ThreadsPerChild directive value, you must also change the ThreadLimit directive value.

# **AH**00311

ThreadsPerChild of *aa....aa* exceeds ThreadLimit of *bb....bb*, decreasing to match

*aa....aa*: Value specified in the ThreadsPerChild directive

*bb....bb*: Value specified in the ThreadLimit directive

<sup>23.</sup> Messages output by Web Server (Cosminexus HTTP Server)

The ThreadsPerChild directive value exceeds the ThreadLimit directive value. The Web server sets the ThreadLimit directive value for the ThreadsPerChild directive value, and then continues processing.

#### **Action**

If you need to increase the ThreadsPerChild directive value, you must also change the ThreadLimit directive value.

### **AH**00344

accept() failed.

#### **Description**

An error occurred in the accept() function. The process of accepting the requests continues.

#### **Action**

Revise the specification according to the detailed information about accept() shown in this message.

#### **AH**00346

getsockname failed

#### **Description**

getsockname() has failed. The server thread will be in the request-awaiting state.

#### **Action**

Revise the specification according to the detailed information about getsockname() shown in this message.

### **AH**00347

getpeername failed

#### **Description**

getpeername() has failed. The server thread will continue the request processing without setting up socket information of the client.

#### **Action**

Revise the specification according to the detailed information about getpeername() shown in this message.

#### **AH**00348

Child: Accept thread exiting.

#### **Description**

The request reception thread is terminated.

#### **AH**00350

Child: Failed to create a max\_requests event.

# **Description**

The server process has failed to generate an event for the maximum number of requests. The server process terminates.

<sup>23.</sup> Messages output by Web Server (Cosminexus HTTP Server)

Revise the specification according to the detailed information about CreateEvent() shown in this message.

### **AH**00351

Child: Failed to acquire the start\_mutex. Process will exit.

### **Description**

An attempt to acquire the lock for mutual exclusion of server process has failed. The server process terminates.

#### **Action**

Revise the specification according to the detailed information about WaitForSingleObject shown in this message.

# **AH**00353

Child: Failed to create a qwait event.

### **Description**

The server process failed to generate an event for queue operation. The server process terminates.

### **Action**

Revise the specification according to the detailed information about CreateEvent() shown in this message.

# **AH**00354

Child: Starting *aa....aa* worker threads.

# *aa....aa*: Number of threads

#### **Description**

Generation of server threads for the number indicated in *aa....aa* will start.

# **AH**00355

Child: CreateThread failed. Unable to create all worker threads. Created *aa....aa* of the *bb....bb* threads requested with the ThreadsPerChild configuration directive.

*aa....aa*: Number of generated threads

#### *bb....bb*: Directive value

#### **Description**

An attempt to generate a thread failed during generation of server threads for the number specified in the ThreadsPerChild directive. The server process requests the control process to stop the Web server.

#### **Action**

Revise the specification according to the detailed information about CreateThread() shown in this message.

# **AH**00356

Child: WAIT\_FAILED -- shutting down server

<sup>23.</sup> Messages output by Web Server (Cosminexus HTTP Server)

The server process has failed to wait for the termination event, planned termination event, or the event for the maximum number of requests. The server process terminates.

#### **Action**

Revise the specification according to the detailed information about WaitForMultipleObjects() shown in this message.

### **AH**00360

Child: Failure releasing the start mutex

#### **Description**

An attempt to release the lock for mutual exclusion of server process has failed. The server process continues the end processing.

#### **Action**

Revise the specification according to the detailed information about ReleaseMutex() shown in this message.

# **AH**00362

Child: Waiting *aa....aa* more seconds for *bb....bb* worker threads to finish.

*aa....aa*: Remaining number of seconds to wait for the server threads to terminate

*bb....bb*: Number of running server threads

#### **Description**

The server process will wait for termination of the server threads for *aa....aa* seconds.

#### **AH**00363

Child: Terminating *aa....aa* threads that failed to exit.

*aa....aa*: Number of server threads that have not terminated

#### **Description**

The un-terminated server threads will be terminated forcibly.

#### **AH**00364

Child: All worker threads have exited.

#### **Description**

All server threads have terminated.

# **AH**00365

Failure registering service handler

# **Description**

An attempt to register the service control request processing function in the service control manager has failed. The service startup processing stops.

<sup>23.</sup> Messages output by Web Server (Cosminexus HTTP Server)

Revise the specification according to the detailed information about RegisterServiceCtrlHandler() shown in this message.

# **AH**00366

Error starting service control dispatcher

### **Description**

An attempt to set up the service control dispatcher thread in the service control manager has failed. The service startup processing stops.

#### **Action**

Revise the specification according to the detailed information about StartServiceCtrlDispatcher() shown in this message.

# **AH**00367

No ConfigArgs registered for *aa....aa*, perhaps this service is not installed?

#### *aa....aa*: Service name

#### **Description**

The registry entry ConfigArgs of the service described in the *aa....aa* does not exist. The Web server continues the startup processing.

#### **Action**

Confirm that the service has been installed.

# **AH**00382

OpenEvent on *aa....aa* event

#### *aa....aa*: Event name

#### **Description**

An attempt to open the event has failed. The Web server stops the termination and restart processing.

#### **Action**

Revise the specification according to the detailed information about OpenEvent() shown in this message.

# **AH**00383

SetEvent on *aa....aa* event

#### *aa....aa*: Event name

#### **Description**

An attempt to report the event has failed. The Web server stops the termination and restart processing.

#### **Action**

Revise the specification according to the detailed information about SetEvent() shown in this message.

<sup>23.</sup> Messages output by Web Server (Cosminexus HTTP Server)

Child: Unable to retrieve the ready event from the parent

#### **Description**

The start event handle of the server process could not be acquired from the control process. The server process terminates.

#### **Action**

Revise the specification according to the detailed information about ReadFile() shown in this message.

# **AH**00385

Child: Unable to retrieve the exit event from the parent

#### **Description**

The end event handle of the server process could not be acquired from the control process. The server process terminates.

#### **Action**

Revise the specification according to the detailed information about ReadFile() shown in this message.

#### **AH**00386

Child: Unable to retrieve the start\_mutex from the parent

#### **Description**

The handler for the mutual exclusion could not be retrieved from the control process.

#### **Action**

Revise the specification according to the detailed information about ReadFile() shown in this message.

### **AH**00387

Child: Unable to access the start\_mutex from the parent

#### **Description**

The handler for mutual exclusion could not be accessed. The server process terminates.

#### **Action**

Revise the specification according to the detailed information shown in this message.

#### **AH**00388

Child: Unable to retrieve the scoreboard from the parent

#### **Description**

The handler for the scoreboard could not be acquired from the control process. The server process terminates.

#### **Action**

Revise the specification according to the detailed information about ReadFile() shown in this message.

Child: Unable to access the scoreboard from the parent

#### **Description**

The scoreboard could not be accessed. The server process terminates.

#### **Action**

Revise the specification according to the detailed information about MapViewOfFile() shown in this message.

### **AH**00390

Child: Unable to reopen the scoreboard from the parent

#### **Description**

The scoreboard could not be opened. The server process terminates.

#### **Action**

Revise the specification according to the detailed information shown in this message.

# **AH**00392

Parent: Unable to duplicate the ready event handle for the child

#### **Description**

The start event handle of the server process could not be duplicated. The Web server stops the start processing.

#### **Action**

Revise the specification according to the detailed information about DuplicateHandle() shown in this message.

#### **AH**00393

Parent: Unable to send the ready event handle to the child

#### **Description**

The start event handle of the server process could not be sent. The Web server stops the start processing.

#### **Action**

Revise the specification according to the detailed information shown in this message.

#### **AH**00394

Parent: Unable to duplicate the exit event handle for the child

#### **Description**

The end event handle of the server process could not be duplicated. The Web server stops the start processing.

#### **Action**

Revise the specification according to the detailed information about DuplicateHandle() shown in this message.

<sup>23.</sup> Messages output by Web Server (Cosminexus HTTP Server)

Parent: Unable to send the exit event handle to the child

#### **Description**

The end event handle could not be sent to the server process. The Web server stops the start processing.

### **Action**

Revise the specification according to the detailed information shown in this message.

# **AH**00397

Parent: Unable to duplicate the start mutex to the child

#### **Description**

The handle for mutual exclusion could not be duplicated. The Web server stops the start processing.

#### **Action**

Revise the specification according to the detailed information about DuplicateHandle() shown in this message.

### **AH**00398

Parent: Unable to send the start mutex to the child

#### **Description**

The handle for mutual exclusion could not be sent to the server process. The Web server stops the start processing.

#### **Action**

Revise the specification according to the detailed information shown in this message.

# **AH**00400

Parent: Unable to duplicate the scoreboard handle to the child

#### **Description**

The handle for the scoreboard could not be duplicated. The Web server stops the start processing.

# **Action**

Revise the specification according to the detailed information about DuplicateHandle() shown in this message.

# **AH**00401

Parent: Unable to send the scoreboard handle to the child

# **Description**

The handle for the scoreboard could not be sent to the server process. The Web server stops the start processing.

# **Action**

Revise the specification according to the detailed information shown in this message.

<sup>23.</sup> Messages output by Web Server (Cosminexus HTTP Server)

Child: Unable to read socket data from parent

### **Description**

The socket data from the control process could not be read. The server process terminates.

### **Action**

Revise the specification according to the detailed information about ReadFile() shown in this message.

# **AH**00405

Child: WSASocket failed to open the inherited socket

### **Description**

An attempt to open the inherited data has failed. The server process terminates.

### **Action**

Revise the specification according to the detailed information about WSASocket() shown in this message.

# **AH**00406

Child: SetHandleInformation failed

### **Description**

An attempt to set up properties for the object handle has failed. The server process continues the initialization processing.

#### **Action**

Revise the specification according to the detailed information about SetHandleInformation() shown in this message.

# **AH**00409

Parent: WSADuplicateSocket failed for socket *aa....aa*.

*aa....aa*: File descriptor (fd) number

#### **Description**

The control process failed to duplicate the socket. The generation of the server process will now stop.

#### **Action**

Revise the specification according to the detailed information about WSADuplicateSocket() shown in this message.

# **AH**00410

Parent: Unable to write duplicated socket *aa....aa* to the child.

*aa....aa*: File descriptor (fd) number

# **Description**

The control process failed to write the duplicated socket to the server process. The generation of the server process will now stop.

<sup>23.</sup> Messages output by Web Server (Cosminexus HTTP Server)

Revise the specification according to the detailed information shown in this message.

### **AH**00412

Parent: Failed to get the current path

### **Description**

An attempt to acquire current thread information has failed. The Web server continues the start processing.

#### **Action**

Revise the specification according to the detailed information shown in this message.

# **AH**00413

Parent: Failed to get full path of *aa....aa*

#### *aa....aa*: Startup command

### **Description**

An attempt to acquire the absolute path of the *aa....aa* has failed. The Web server stops the start processing.

#### **Action**

Revise the specification according to the detailed information shown in this message.

# **AH**00414

Parent: Unable to create child stdin pipe.

#### **Description**

An attempt to generate a pipe for sending information to the server process has failed. The generation of the server process will now stop.

#### **Action**

Revise the specification according to the detailed information shown in this message.

# **AH**00415

Parent: Could not create ready event for child process

#### **Description**

An attempt to generate a start event for the server process has failed. The generation of the server process will now stop.

### **Action**

Revise the specification according to the detailed information about CreateEvent() shown in this message.

# **AH**00416

Parent: Could not create exit event for child process

#### **Description**

An attempt to generate an end event for the server process has failed. The generation of the server process will now stop.

<sup>23.</sup> Messages output by Web Server (Cosminexus HTTP Server)

Revise the specification according to the detailed information about CreateEvent() shown in this message.

### **AH**00417

Parent: Failed to create the child process.

### **Description**

An attempt to generate the server process has failed. The generation of the server process will now stop.

#### **Action**

Revise the specification according to the detailed information shown in this message.

### **AH**00418

Parent: Created child process *aa....aa*

*aa....aa*: Process ID

### **Description**

A server process was created.

# **AH**00419

master main: create child process failed. Exiting.

#### **Description**

The control process failed to generate the server process. The Web server stops the start processing.

#### **Action**

Revise the specification according to the detailed information shown in this message.

#### **AH**00420

master\_main: WaitForMultipleObjects WAIT\_FAILED -- doing server shutdown

#### **Description**

The control process has failed to wait for the termination event, planned termination event, or restart event. The Web server will shut down.

#### **Action**

Revise the specification according to the detailed information about WaitForMultipleObjects() shown in this message.

#### **AH**00421

master\_main: WaitForMultipleObjects with INFINITE wait exited with WAIT\_TIMEOUT

#### **Description**

A timeout occurred when the server process was waiting for the termination event, planned termination event, or restart event, even when INFINETE was specified. The Web server will shut down.

<sup>23.</sup> Messages output by Web Server (Cosminexus HTTP Server)

Revise the specification according to the detailed information about WaitForMultipleObjects() shown in this message.

# **AH**00422

Parent: Received shutdown signal -- Shutting down the server.

### **Description**

The termination event was reported to the control process. The Web server starts the termination processing.

# **AH**00423

ResetEvent(shutdown\_event)

### **Description**

The control process failed to release the termination event. The Web server continues the termination processing.

#### **Action**

Revise the specification according to the detailed information about ResetEvent() shown in this message.

# **AH**00424

Parent: Received restart signal -- Restarting the server.

#### **Description**

The restart event was reported to the control process. The Web server starts the restart processing.

# **AH**00425

Parent: ResetEvent(restart\_event) failed.

#### **Description**

The control process failed to release the restart event. The Web server continues the restart processing.

#### **Action**

Revise the specification according to the detailed information about ResetEvent() shown in this message.

# **AH**00426

Parent: SetEvent for child process event *aa....aa* failed.

*aa....aa*: Handle number

#### **Description**

The control process has failed to set up a termination event for the server process. The Web server continues the restart processing.

#### **Action**

Revise the specification according to the detailed information about SetEvent() shown in this message.

<sup>23.</sup> Messages output by Web Server (Cosminexus HTTP Server)

Parent: child process *aa....aa* exited with status *bb....bb* -- Aborting.

#### *aa....aa*: Process ID

#### *bb....bb*: End code

### **Description**

The server process terminated with the *bb....bb*. The termination processing of the Web server will start.

#### **Action**

Revise according to the cause described in the end code.

### **AH**00428

Parent: child process *aa....aa* exited with status *bb....bb* -- Restarting.

*aa....aa*: Process ID

#### *bb....bb*: End code

#### **Description**

The server process ended with *bb....bb*. The Web server starts the restart processing.

# **AH**00429

Parent: SetEvent for child process event *aa....aa* failed

#### *aa....aa*: Handle number

#### **Description**

The control process has failed to set up a termination event for the server process. The termination processing of the Web server will continue.

#### **Action**

Revise the specification according to the detailed information about SetEvent() shown in this message.

# **AH**00430

Parent: Child process *aa....aa* exited successfully.

# *aa....aa*: Process ID

# **Description**

The server process ended successfully. The Web server continues the termination processing.

# **AH**00431

Parent: Forcing termination of child process *aa....aa*

*aa....aa*: Process ID

<sup>23.</sup> Messages output by Web Server (Cosminexus HTTP Server)

The control process will forcibly terminate the server process that does not terminate with the specified termination event. The Web server continues the termination processing.

#### **Action**

Revise the cause due to which the server process does not terminate.

### **AH**00432

Failed to get the full path of *aa....aa*

*aa....aa*: Startup command

#### **Description**

An attempt to acquire the absolute path of the *aa....aa* has failed. The Web server stops the start processing.

#### **Action**

Revise the specification according to the detailed information shown in this message.

### **AH**00433

*aa....aa*: Service is already installed.

*aa....aa*: Service name

#### **Description**

An attempt was made to install an already installed service. The service installation processing in the Web server will be interrupted.

#### **Action**

Check the service.

# **AH**00434

Using ConfigArgs of the installed service "*aa....aa*".

*aa....aa*: Service name

#### **Description**

The registry entry ConfigArgs of the service specified in the *aa....aa* is used in the startup option.

# **AH**00435

No installed ConfigArgs for the service "*aa....aa*", using Server defaults.

#### *aa....aa*: Service name

#### **Description**

The default settings will be used for startup because the contents of the registry entry ConfigArgs of the service specified in the *aa....aa* cannot be acquired. The Web server continues the start processing.

#### **Action**

Make sure that the registry entry ConfigArgs exists below the registry key of the *aa....aa*.

<sup>23.</sup> Messages output by Web Server (Cosminexus HTTP Server)

No installed service named "*aa....aa*".

### *aa....aa*: Service name

#### **Description**

An uninstalled service is specified. The Web server stops the start processing.

### **Action**

Check the service.

# **AH**00437

No installed service named "*aa....aa*".

# *aa....aa*: Service name

### **Description**

An uninstalled service is specified. The Web server stops the start processing.

#### **Action**

Check the service.

# **AH**00438

*aa....aa*: Unable to start the service manager.

*aa....aa*: Service name

### **Description**

An attempt to start the service has failed. The Web server stops the start processing.

#### **Action**

Revise the specification according to the detailed information shown in this message.

# **AH**00444

WARNING: ThreadsPerChild of *aa....aa* exceeds ThreadLimit of

*bb....bb* threads, decreasing to *cc....cc*.

To increase, please see the ThreadLimit directive.

*aa....aa*: Value specified in the ThreadsPerChild directive

*bb....bb*: Value specified in the ThreadLimit directive

*cc....cc*: Value specified in the ThreadLimit directive

#### **Description**

A value exceeding the specifiable maximum limit is specified for the ThreadsPerChild directive. The Web server sets the ThreadLimit directive value for the ThreadsPerChild directive value, and then continues the startup processing.

#### **Action**

Revise the ThreadsPerChild directive and ThreadLimit directive values.

<sup>23.</sup> Messages output by Web Server (Cosminexus HTTP Server)

ThreadsPerChild of *aa....aa* exceeds ThreadLimit of *bb....bb*, decreasing to match

*aa....aa*: Value specified in the ThreadsPerChild directive

*bb....bb*: Value specified in the ThreadLimit directive

# **Description**

A value exceeding the specifiable maximum limit is specified for the ThreadsPerChild directive. The Web server sets the ThreadLimit directive value for the ThreadsPerChild directive value, and then continues the startup processing.

### **Action**

Revise the ThreadsPerChild directive and ThreadLimit directive values.

# **AH**00446

WARNING: ThreadsPerChild of *aa....aa* not allowed, increasing to 1.

### *aa....aa*: Specified value

#### **Description**

An invalid value is specified in ThreadsPerChild directive. 1 will be set up for the ThreadsPerChild directive value of the Web server, and the startup processing will continue.

### **Action**

Revise the ThreadsPerChild directive value.

# **AH**00448

Parent: Cannot create shutdown event *aa....aa*

*aa....aa*: Event name

#### **Description**

The control process has failed to generate the termination event. The Web server stops the start processing.

#### **Action**

Revise the specification according to the detailed information about CreateEvent() shown in this message.

# **AH**00449

Parent: Cannot create restart event *aa....aa*

#### *aa....aa*: Event name

#### **Description**

The control process has failed to generate the restart event. The Web server stops the restart processing.

#### **Action**

Revise the specification according to the detailed information about CreateEvent() shown in this message.

*aa....aa*: Unable to create the start\_mutex.

### *aa....aa*: Service name

### **Description**

An attempt to generate an executive handler has failed. The Web server stops the start processing.

### **Action**

Revise the specification according to the detailed information about CreateMutexW() shown in this message.

# **AH**00451

no listening sockets available, shutting down

#### **Description**

There is no socket in the listen status. The Web server stops the start processing.

#### **Action**

Based on the Listen directive, make sure that the cause of occurrence is not the failure to generate a socket.

### **AH**00455

*aa....aa* configured -- resuming normal operations

*aa....aa*: Server name

#### **Description**

The startup of the Web server has started.

# **AH**00456

Server built: *aa....aa*

*aa....aa*: Time when Web server was created

#### **Description**

The time of creation of the Web server that is started is displayed.

# **AH**00526

Syntax error on line *aa....aa* of *bb....bb*: *cc....cc*

*aa....aa*: Line number

*bb....bb*: File name

*cc....cc*: Error message

# **Description**

A syntax error exists at the position specified in the *bb....bb* and *aa....aa*. The Web server stops the start processing.

<sup>23.</sup> Messages output by Web Server (Cosminexus HTTP Server)

Based on *cc....cc*, revise the line in which the syntax error occurred.

### **AH**00529

*aa....aa* pcfg\_openfile: unable to check htaccess file, ensure it is readable and that '*bb....bb*' is executable

*aa....aa*: Access control file name

*bb....bb*: File name

#### **Description**

The access control file cannot be read.

The status code 403 Forbidden will be returned to the client, and the request processing will be interrupted.

#### **Action**

Revise the access control file according to the detailed information shown in this message.

### **AH**00532

Invalid config file path *aa....aa*

#### *aa....aa*: Config file name

### **Description**

The path of the configuration file is invalid. The Web server stops the start processing.

#### **Action**

Revise according to the path specified in *aa....aa*.

# **AH**00534

httpsd: Configuration error: *aa....aa*

*aa....aa*: No MPM loaded., More than one MPM loaded., or The MPM cannot be changed during restart.

#### **Description**

An error exists in the specification for loading the MPM module. The Web server stops the startup or restart processing.

#### **Action**

Revise the LoadModule directive concerning the MPM module.

# **AH**00542

apr\_socket\_opt\_set: (TCP\_NODELAY)

# **Description**

An error occurred during the setup of the IP protocol-level option TCP\_NODELAY. The Web server continues the start processing without the setup of the TCP\_NODELAY option. The Nagle buffering algorithm is enabled.

#### **Action**

Revise the specification according to the detailed information about setsockopt() shown in this message.

<sup>23.</sup> Messages output by Web Server (Cosminexus HTTP Server)

*aa....aa*: bad user name *bb....bb*

### *aa....aa*: Command name

*bb....bb*: User name

# **Description**

The specified user is not registered in the system. The processing terminates.

# **Action**

Specify the user name registered in the system.

# **AH**00544

*aa....aa*: bad group name *bb....bb*

### *aa....aa*: Command name

*bb....bb*: Group name

# **Description**

The specified group is not registered in the system. The processing terminates.

# **Action**

Specify the group name registered in the system.

# **AH**00547

Could not resolve host name *aa....aa* -- ignoring!

# *aa....aa*: Virtual host name -

# **Description**

The specification will be ignored because an invalid virtual host is specified. The Web server continues the start processing.

#### **Action**

Revise the host name specified in the VirtualHost directive.

# **AH00548**

NameVirtualHost has no effect and will be removed in the next release *aa....aa*:*bb....bb*

*aa....aa*: Config file name

# *bb....bb*: Line number

# **Description**

The specified NameVirtualHost directive is ignored. The Web server continues the start processing.

# **Action**

Delete the specified NameVirtualHost directive from the portion shown in the message.

<sup>23.</sup> Messages output by Web Server (Cosminexus HTTP Server)

Failed to resolve server name for *aa....aa* (check DNS) -- or specify an explicit ServerName

#### *aa....aa*: IP address

#### **Description**

An attempt to resolve the host name specified in the VirtualHost directive has failed. The virtual host whose host name could not be resolved in the Web server will be ignored, and the startup processing will continue. The virtual host that could not be resolved is not recognized as a virtual host.

#### **Action**

Revise the host name specified in the VirtualHost directive.

# **AH**00554

Access to file *aa....aa* denied by server: not a regular file

#### *aa....aa*: file name

### **Description**

The Web server denied the access to the file because the file is not a standard file. The Web server stops the start processing.

#### **Action**

Check to make sure that the accessed file is a standard file.

### **AH**00556

*aa....aa*: apr\_gethostname() failed to determine ServerName

### *aa....aa*: Command name

#### **Description**

An attempt to determine ServerName with gethostname() has failed. The Web server address will be assumed as 127.0.0.1.

#### **Action**

Revise according to the cause because of which the host name cannot be acquired.

#### **AH**00558

*aa....aa*: Could not reliably determine the server's fully qualified domain name, using *bb....bb*. Set the 'ServerName' directive globally to suppress this message

#### *aa....aa*: Command name

#### *bb....bb*: Web server name

#### **Description**

The Web server name will be used as the ServerName because the complete domain name of the server could not be resolved. The Web server name will be used as ServerName.

23. Messages output by Web Server (Cosminexus HTTP Server)

Request header exceeds LimitRequestFieldSize after folding: *aa....aa*

# *aa....aa*: Request header name

#### **Description**

The request header size exceeds the LimitRequestFieldSize directive value.

The status code 400 Bad Request will be returned to the client, and the request processing will be interrupted.

#### **Action**

Make sure that the request header size does not exceed the LimitRequestFieldSize directive value.

### **AH**00563

Number of request headers exceeds LimitRequestFields

#### **Description**

The number of request headers exceeds the LimitRequestFields directive value.

The status code 400 Bad Request will be returned to the client, and the request processing will be interrupted.

#### **Action**

Make sure that the number of request headers does not exceed the LimitRequestFields directive value.

#### **AH**00565

request failed: client's request-line exceeds LimitRequestLine (longer than *aa....aa*)

*aa....aa*: LimitRequestLine directive value

#### **Description**

The length of the request line exceeds the LimitRequestLine directive value.

The status code 414 Request-URI Too Large will be returned to the client, and the request processing will be interrupted.

#### **Action**

Check to make sure that the string specified in the request line (URI or HTTP version, including the methods and query strings) does not exceed the LimitRequestLine directive value.

# **AH**00567

request failed: error reading the headers

#### **Description**

An error occurred while the request header was being read.

The status code 400 Bad Request or 408 Request Time-out will be returned to the client, and the request processing will be interrupted.

#### **Action**

Make sure that a valid request header is specified. Also make sure that the number of request headers does not exceed the maximum limit specified by the server.

<sup>23.</sup> Messages output by Web Server (Cosminexus HTTP Server)

client sent HTTP/1.1 request without hostname (see RFC2616 section 14.23): *aa....aa*

#### *aa....aa*: Requested URI value

### **Description**

The request processing cannot be continued because the client has sent the HTTP/1.1 request without adding the HOST header.

The status code 400 Bad Request will be returned to the client, and the request processing will be interrupted.

#### **Action**

Make sure that the HOST header is added to the HTTP/1.1 request.

### **AH**00571

need AuthType to note auth failure: *aa....aa*

*aa....aa*: Requested URI value

#### **Description**

The authentication type name to be specified in the AuthType directive during user authentication is not specified. The status code 401 Authorization Required will be returned, and the request processing will terminate.

#### **Action**

Specify the AuthType directive when performing user authentication.

### **AH**00572

need AuthName: *aa....aa*

#### *aa....aa*: Requested URI value

#### **Description**

The realm name to be specified in the AuthName directive during user authentication is not specified. The status code 500 Internal Server Error will be returned to the client, and the request processing will be interrupted.

#### **Action**

Specify the AuthName directive when performing user authentication.

# **AH**00573

client used wrong authentication scheme: *aa....aa*

#### *aa....aa*: Requested URI value

#### **Description**

The type of authentication control of the Authorization header during user authentication is invalid.

The status code 401 Authorization Required will be returned, and the request processing will terminate.

#### **Action**

Only Basic can be specified in the Authorization header. Revise the specified value of the Authorization header.

<sup>23.</sup> Messages output by Web Server (Cosminexus HTTP Server)
ap\_content\_length\_filter: apr\_bucket\_read() failed

## **Description**

An attempt to read the response data has failed.

The status code 500 Internal Server Error will be returned to the client, and the request processing will be interrupted.

## **Action**

Revise the specification according to the detailed information shown in this message.

#### **AH**00648

invalid transfer log path *aa....aa*.

#### *aa....aa*: File name

#### **Description**

The log file is invalid. The Web server stops the start processing.

#### **Action**

Revise the settings of the TransferLog directive or CustomLog directive.

## **AH**00649

could not open transfer log file *aa....aa*.

*aa....aa*: File name

#### **Description**

Cannot open the log file. The Web server stops the start processing.

#### **Action**

Revise the settings of the TransferLog directive or CustomLog directive.

## **AH**00652

File does not exist: *aa....aa*

*aa....aa*: File name

#### **Description**

The requested file cannot be found.

The status code 404 Not Found will be returned to the client, and the request processing will be interrupted.

#### **Action**

Revise the requested file name.

## **AH**00671

The *aa....aa* directive in *bb....bb* at line *cc....cc* will probably never match because it overlaps an earlier *dd....dd*.

*aa....aa*: Directive

<sup>23.</sup> Messages output by Web Server (Cosminexus HTTP Server)

## *bb....bb*: Config file name

# *cc....cc*: Line number

# *dd....dd*: Directive

## **Description**

A directive that can be applied to the same URL is specified twice. The second specification will not be applicable.

## **Action**

Revise the settings of the directive in the displayed line.

# **AH**00674

cannot redirect '*aa....aa*' to '*bb....bb*'; target is not a valid absoluteURI or abs\_path

*aa....aa*: Request URI

*bb....bb*: Redirect destination

## **Description**

Cannot redirect to the redirect destination. The specified redirect destination is not a URL.

The status code 500 Internal Server Error will be returned to the client, and the request processing will be interrupted.

## **Action**

Make sure that the specified redirect destination is a URL.

# **AH**00676

cannot redirect '*aa....aa*' to '*bb....bb*'; target is not a valid absoluteURI or abs\_path

*aa....aa*: Request URI

*bb....bb*: Redirect destination

# **Description**

Cannot redirect to the redirect destination. The specified redirect destination is not a URL.

The status code 500 Internal Server Error will be returned to the client, and the request processing will be interrupted.

## **Action**

Make sure that the specified redirect destination is a URL.

# **AH**00690

no acceptable variant: *aa....aa*

# *aa....aa*: File name

## **Description**

The client cannot accept the results of content negotiation by the Web server.

The status code 406 Not Acceptable will be returned, and the request processing will terminate.

<sup>23.</sup> Messages output by Web Server (Cosminexus HTTP Server)

*aa....aa* returned by *bb....bb*

#### *aa....aa*: Message

*bb....bb*: Request URI

## **Description**

An error indicated in *aa....aa* occurred.

## **Action**

Check the cause of the message.

## **AH**00940

*aa....aa*: disabled connection for (*bb....bb*)

*aa....aa*: Scheme name

*bb....bb*: Transfer destination host name

## **Description**

The transfer destination host could not be connected.

## **Action**

Make sure that connection with the transmission-destination host specified in the ProxyPass directive is possible.

# **AH**00952

*aa....aa*: error creating fam *bb....bb* socket for target *cc....cc*

*aa....aa*: Scheme name

*bb....bb*: Address family

*cc....cc*: Host name

## **Description**

An attempt to create a socket has failed.

## **Action**

Revise the specification according to the detailed information shown in this message.

## **AH**00957

*aa....aa*: attempt to connect to *bb....bb*:*cc....cc* (*dd....dd*) failed

*aa....aa*: Scheme name

*bb....bb*: IP address

*cc....cc*: Port number

*dd....dd*: Host name

<sup>23.</sup> Messages output by Web Server (Cosminexus HTTP Server)

An attempt to connect to the remote Web server failed.

#### **Action**

Revise the specification according to the detailed information shown in this message.

## **AH**00959

ap\_proxy\_connect\_backend disabling worker for (*aa....aa*) for *bb....bb*s

#### *aa....aa*: Host name

*bb....bb*: Number of seconds

## **Description**

Connection to *aa....aa* will be disabled for *bb....bb* seconds.

# **AH**01083

error parsing URL *aa....aa*: *bb....bb*

*aa....aa*: URL

*bb....bb*: Detailed information

## **Description**

An error occurred during the analysis of the URL by the reverse proxy.

The status code 400 Bad Request will be returned to the client, and the request processing will be interrupted.

#### **Action**

Revise the URL specified in the ProxyPass directive according to the cause specified in *bb....bb*.

## **AH**01084

pass request body failed to *aa....aa*:*bb....bb* (*cc....cc*)

*aa....aa*: IP address

*bb....bb*: Port number

*cc....cc*: Host name

## **Description**

The reverse proxy failed to send the request body to the remote Web server.

# **Action**

Revise the specification according to the detailed information shown in this message.

# **AH**01087

client *aa....aa* given Content-Length did not match number of body bytes read

*aa....aa*: Client address

<sup>23.</sup> Messages output by Web Server (Cosminexus HTTP Server)

The size of the request body sent by the client is different from the value of the Content-Length header.

The status code 400 Bad Request will be returned to the client, and the request processing will be interrupted.

#### **Action**

Check to make sure that the value of the Content-Length request header is correct.

# **AH**01088

Request body is larger than the configured limit of *aa....aa*

*aa....aa*: LimitRequestBody directive value

## **Description**

A body of a size larger than the *aa....aa* was read.

The status code 413 Request Entity Too Large will be returned to the client, and the request processing will be interrupted.

## **Action**

Revise the specified value of the LimitRequestBody directive. Specify 0 if no upper-limit value is set up for the request body size.

## **AH**01089

search for temporary directory failed

## **Description**

The reverse proxy failed to search the directory that temporarily stores the request body.

The status code 500 Internal Server Error will be returned to the client, and the request processing will be interrupted.

## **Action**

Revise the specification according to the detailed information shown in this message.

# **AH**01090

creation of temporary file in directory *aa....aa* failed

#### *aa....aa*: Directory name

## **Description**

The reverse proxy failed to create the file that temporarily stores the request body.

The status code 500 Internal Server Error will be returned to the client, and the request processing will be interrupted.

## **Action**

Revise the specification according to the detailed information shown in this message.

# **AH**01091

write to temporary file *aa....aa* failed

*aa....aa*: File name

<sup>23.</sup> Messages output by Web Server (Cosminexus HTTP Server)

The reverse proxy failed to write in the file that temporarily stores the request body.

The status code 500 Internal Server Error will be returned to the client, and the request processing will be interrupted.

## **Action**

Revise the specification according to the detailed information shown in this message.

# **AH**01092

no HTTP 0.9 request (with no host line) on incoming request and preserve host set forcing hostname to be *aa....aa* for uri *bb....bb*

*aa....aa*: Host name

*bb....bb*: URI

# **Description**

The Host header is not included in the request header received from the client.

The processing will continue by sending the Host header created in the reverse proxy to the remote Web server.

## **Action**

Revise the client settings.

# **AH**01093

*aa....aa* Transfer-Encoding is not supported

*aa....aa*: Transfer-Encoding header value

## **Description**

The Transfer-Encoding header value sent by the client is not supported.

The status code 500 Internal Server Error will be returned to the client, and the request processing will be interrupted.

## **Action**

Specify chunked for the Transfer-Encoding header value.

# **AH**01095

prefetch request body failed to *aa....aa*:*bb....bb* (*cc....cc*) from *dd....dd* (*ee....ee*)

*aa....aa*: IP address

*bb....bb*: Port number

*cc....cc*: Host name

*dd....dd*: Client address

*ee....ee*: Client host name

# **Description**

The reverse proxy failed to receive the request body from the client.

<sup>23.</sup> Messages output by Web Server (Cosminexus HTTP Server)

The status code 400 Bad Request will be returned to the client, and the request processing will be interrupted.

#### **Action**

Revise the specification according to the detailed information shown in this message.

## **AH**01096

processing prefetched request body failed to *aa....aa*:*bb....bb* (*cc....cc*) from *dd....dd* (*ee....ee*)

- *aa....aa*: IP address
- *bb....bb*: Port number
- *cc....cc*: Host name
- *dd....dd*: Client address
- *ee....ee*: Client host name

## **Description**

The reverse proxy failed to receive the request body from the client.

The status code 500 Internal Server Error will be returned to the client, and the request processing will be interrupted.

#### **Action**

Revise the specification according to the detailed information shown in this message.

## **AH**01097

pass request body failed to *aa....aa*:*bb....bb* (*cc....cc*) from *dd....dd* (*ee....ee*)

- *aa....aa*: IP address
- *bb....bb*: Port number
- *cc....cc*: Host name
- *dd....dd*: Client address
- *ee....ee*: Client host name

## **Description**

The reverse proxy failed to send the request body.

# **AH**01102

error reading status line from remote server *aa....aa*:*bb....bb*

*aa....aa*: IP address

#### *bb....bb*: Port number

## **Description**

The reverse proxy failed to read the status line from the remote Web server.

The status code 502 Proxy Error will be returned to the client, and the request processing will be interrupted.

<sup>23.</sup> Messages output by Web Server (Cosminexus HTTP Server)

## **Action**

Revise the specification according to the detailed information shown in this message.

## **AH**01106

bad HTTP/*aa....aa*.*bb....bb* header returned by *cc....cc* (*dd....dd*)

*aa....aa*: Major version

*bb....bb*: Minor version

*cc....cc*: URI

*dd....dd*: Method

#### **Description**

The remote Web server has sent an invalid HTTP header.

The status code 502 Bad Gateway will be returned to the client, and the request processing will be interrupted.

#### **Action**

Revise the settings of the remote Web server.

## **AH**01110

error reading response

#### **Description**

The reverse proxy failed to read the response body from the remote Web server.

The status code 502 Bad Gateway will be returned to the client, and the request processing will be interrupted.

## **Action**

Revise the specification according to the detailed information shown in this message.

# **AH**01114

HTTP: failed to make connection to backend: *aa....aa*

#### *aa....aa*: Host name

## **Description**

The reverse proxy failed to establish a connection with the remote Web server.

## **AH**01139

TRACE forbidden by server configuration

## **Description**

The request issued by the TRACE method is denied because of the settings of the TraceEnable directive.

The status code 405 Method Not Allowed will be returned to the client, and the request processing will be interrupted.

## **Action**

To allow access, revise the settings of the TraceEnable directive.

<sup>23.</sup> Messages output by Web Server (Cosminexus HTTP Server)

TRACE with request body is not allowed

# **Description**

The request issued by the TRACE method having a request body is denied because of the settings of the TraceEnable directive.

The status code 413 Request Entity Too Large will be returned to the client, and the request processing will be interrupted.

## **Action**

To allow access, revise the settings of the TraceEnable directive.

# **AH**01144

No protocol handler was valid for the URL *aa....aa*. If you are using a DSO version of mod\_proxy, make sure the proxy submodules are included in the configuration using LoadModule.

## *aa....aa*: URL

## **Description**

The schema specified in the ProxyPass directive is invalid.

The status code 500 Internal Server Error will be returned to the client, and the request processing will be interrupted.

## **Action**

Revise the transfer-destination schema of the ProxyPass directive.

# **AH**01145

Sharing worker '*aa....aa*' instead of creating new worker '*bb....bb*'

*aa....aa*: URL1

*bb....bb*: URL2

## **Description**

The ProxyPass directive corresponding to URL2 shares the connection and settings with the ProxyPass directive corresponding to URL1.

# **AH**01146

Ignoring parameter '*aa....aa*' for worker '*bb....bb*' because of worker sharing

*aa....aa*: Key specification in the ProxyPass directive

## *bb....bb*: URL

## **Description**

The key specification in the ProxyPass directive corresponding to the URL is ignored, and the value of another ProxyPass directive that shares the settings will be used.

## **Action**

Revise the key specification in the ProxyPass directive.

<sup>23.</sup> Messages output by Web Server (Cosminexus HTTP Server)

don't know how to spawn child process: *aa....aa*

#### *aa....aa*: File name

## **Description**

The process cannot be generated.

The status code 500 Internal Server Error will be returned, and the request processing will terminate.

## **Action**

Check the system status according to the detailed information shown in this message.

# **AH**01223

couldn't spawn child process: *aa....aa*

## *aa....aa*: File name

## **Description**

The process for the CGI program could not be generated.

The status code 500 Internal Server Error will be returned, and the request processing will terminate.

## **Action**

Check the system status according to the detailed information shown in this message.

# **AH**01224

Timeout during reading request entity data

# **Description**

A timeout occurred when the request body was received from the client.

The status code 408 Request Time-out will be returned to the client, and the request processing will be interrupted.

# **Action**

Check the cause of the timeout.

# **AH**01225

Error reading request entity data

# **Description**

An attempt to receive the request body from the client failed.

The status code 500 Internal Server Error will be returned to the client, and the request processing will be interrupted.

# **Action**

Revise the specification according to the detailed information shown in this message.

# **AH**01275

Can't open directory for index: *aa....aa*

<sup>23.</sup> Messages output by Web Server (Cosminexus HTTP Server)

#### *aa....aa*: Directory name

## **Description**

The directory for directory indexing cannot be opened.

The status code 403 Forbidden will be returned to the client, and the request processing will be interrupted.

## **Action**

Check the system status according to the detailed information shown in this message.

# **AH**01276

Cannot serve directory *aa....aa*: No matching DirectoryIndex (*bb....bb*) found, and server-generated directory index forbidden by Options directive

## *aa....aa*: Directory name

*bb....bb*: Value specified in the DirectoryIndex directive

## **Description**

The directory index cannot be displayed due to the setting in the Options directive.

The status code 403 Forbidden will be returned, and the request processing will terminate.

## **Action**

To enable the directory index, change the setting in the Options directive.

# **AH**01382

Request *aa....aa* read timeout

*aa....aa*: header or body

## **Description**

A timeout occurred during reception processing of the request header (including the request line) from the client or during reception processing of the request body.

## **Action**

This message was output because the time specified in the RequestReadTimeout directive elapsed. Revise the value specified in the RequestReadTimeout directive.

# **AH**01506

PassEnv variable *aa....aa* was undefined

*aa....aa*: Environment variable

## **Description**

The *aa....aa* specified in the PassEnv directive is not defined as an environment variable.

## **Action**

Set up the environment variable.

# **AH**01574

module *aa....aa* is already loaded, skipping

<sup>23.</sup> Messages output by Web Server (Cosminexus HTTP Server)

## *aa....aa*: Module name

## **Description**

The processing will not be executed because the Web server is already incorporated into the module.

## **Action**

Revise the description of the LoadModule directive.

# **AH**01580

Invalid error redirection directive: *aa....aa*

## *aa....aa*: Redirect destination

## **Description**

A grammatical error exists in the customization method specified in the ErrorDocument directive. The error status number will not be customized.

## **Action**

To customize the error messages with the ErrorDocument directive, specify the text, local URL, or full URL. For details, see the explanation about the ErrorDocument directive.

# **AH**01585

Unknown Transfer-Encoding: *aa....aa*

*aa....aa*: Transfer-Encoding header value

# **Description**

The value specified in the Transfer-Encoding header is invalid.

The status code 501 Method Not Implemented will be returned to the client, and the request processing will be interrupted.

# **Action**

Other than chunked is specified in the Transfer-Encoding header. Revise the Transfer-Encoding header.

# **AH**01586

Unknown Transfer-Encoding: *aa....aa*; using Content-Length

*aa....aa*: Transfer-Encoding header value

# **Description**

The value specified in the Transfer-Encoding header is invalid.

The processing continues using the Content-Length header value.

## **Action**

Other than chunked is specified in the Transfer-Encoding header. Revise the Transfer-Encoding header.

# **AH**01587

Invalid Content-Length

<sup>23.</sup> Messages output by Web Server (Cosminexus HTTP Server)

The length specified in the Content-Length header is invalid.

The status code 400 Bad Request will be returned to the client, and the request processing will be interrupted.

## **Action**

You can only specify a numeric value (decimal number) in the Content-Length header. Revise the specified value.

# **AH**01588

Requested content-length of *aa....aa* is larger than the configured limit of *bb....bb*

*aa....aa*: Specified length (bytes)

bb....bb: LimitRequestBody directive value (bytes)

## **Description**

A value greater than the LimitRequestBody directive value is specified as the length in the Content-Length header.

The status code 413 Request Entity Too Large will be returned to the client, and the request processing will be interrupted.

## **Action**

Revise the specified value of the LimitRequestBody directive. Specify 0 if no upper-limit value is set up for the request body size.

# **AH**01589

Error reading first chunk *aa....aa*

*aa....aa*: (overflow) or null

## **Description**

The correct chunk size could not be acquired.

The status code 400 Bad Request or 408 Request Time-out will be returned to the client, and the request processing will be interrupted.

## **Action**

Revise the specification according to the detailed information shown in this message.

# **AH**01590

Error reading chunk *aa....aa*

*aa....aa*: (overflow) or null

## **Description**

The correct chunk size could not be acquired.

The status code 400 Bad Request or 408 Request Time-out will be returned to the client, and the request processing will be interrupted.

## **Action**

Revise the specification according to the detailed information shown in this message.

<sup>23.</sup> Messages output by Web Server (Cosminexus HTTP Server)

Read content length of *aa....aa* is larger than the configured limit of *bb....bb*

*aa....aa*: Request body size that was read (bytes)

bb....bb: LimitRequestBody directive value (bytes)

# **Description**

A body of a size larger than the *bb....bb* was read.

The status code 413 Request Entity Too Large will be returned to the client, and the request processing will be interrupted.

## **Action**

Revise the specified value of the LimitRequestBody directive. Specify 0 if no upper-limit value is set up for the request body size.

# **AH**01596

Invalid mime types config path *aa....aa*

## *aa....aa*: File name

## **Description**

The path of the file specified with the TypesConfig directive is invalid. The startup processing of the Web server will terminate.

## **Action**

Revise the settings of TypesConfig directive.

# **AH**01597

could not open mime types config file *aa....aa*.

## *aa....aa*: File name

## **Description**

The file specified with the TypesConfig directive cannot be opened. The startup processing of the Web server will terminate.

## **Action**

Revise the settings of TypesConfig directive.

# **AH**01598

mod\_mime: analyze\_ct: cannot get media type from '*aa....aa*'

## *aa....aa*: Media type

# **Description**

The media type of MIME cannot be acquired properly. The request process continues.

# **Action**

Revise the MIME settings.

<sup>23.</sup> Messages output by Web Server (Cosminexus HTTP Server)

Cannot get media type from '*aa....aa*'

## *aa....aa*: Media type

## **Description**

The media subtype of MIME cannot be acquired properly. The request process continues.

## **Action**

Revise the MIME settings.

## **AH**01600

mod\_mime: analyze\_ct: cannot get media type from '*aa....aa*'

## *aa....aa*: Media type

## **Description**

The media type of MIME cannot be acquired properly. The request process continues.

## **Action**

Revise the MIME settings.

# **AH**01601

Cannot get media subtype.

## **Description**

The media subtype of MIME cannot be acquired properly. The request process continues.

## **Action**

Revise the MIME settings.

# **AH**01602

Cannot get media parameter.

## **Description**

The media parameters of MIME cannot be acquired properly. The request process continues.

## **Action**

Revise the MIME settings.

# **AH**01603

Cannot get media parameter.

## **Description**

The media parameters of MIME cannot be acquired properly. The request process continues.

## **Action**

Revise the MIME settings.

<sup>23.</sup> Messages output by Web Server (Cosminexus HTTP Server)

Cannot get media parameter.

## **Description**

The media parameters of MIME cannot be acquired properly. The request process continues.

# **Action**

Revise the MIME settings.

# **AH**01605

Cannot get media parameter.

## **Description**

The media parameters of MIME cannot be acquired properly. The request process continues.

## **Action**

Revise the MIME settings.

# **AH**01606

Cannot get media parameter.

## **Description**

The media parameters of MIME cannot be acquired properly. The request process continues.

## **Action**

Revise the MIME settings.

# **AH**01607

Cannot get media parameter.

# **Description**

The media parameters of MIME cannot be acquired properly. The request process continues.

## **Action**

Revise the MIME settings.

# **AH**01608

Cannot get media parameter.

## **Description**

The media parameters of MIME cannot be acquired properly. The request process continues.

## **Action**

Revise the MIME settings.

# **AH**01609

Cannot get media parameter.

<sup>23.</sup> Messages output by Web Server (Cosminexus HTTP Server)

The media parameters of MIME cannot be acquired properly. The request process continues.

## **Action**

Revise the MIME settings.

# **AH**01614

client used wrong authentication scheme: *aa....aa*

## *aa....aa*: Requested URI value

## **Description**

The type of authentication control of the Authorization header during user authentication is invalid.

The status code 401 Authorization Required will be returned, and the request processing will terminate.

## **Action**

Only Basic can be specified in the Authorization header. Revise the specified value of the Authorization header.

# **AH**01615

need AuthName: *aa....aa*

*aa....aa*: Requested URI value

## **Description**

The realm name to be specified in the AuthName directive during user authentication is not specified.

The status code 500 Internal Server Error will be returned to the client, and the request processing will be interrupted.

## **Action**

Specify the AuthName directive when performing user authentication.

# **AH**01617

user *aa....aa*: authentication failure for "*bb....bb*": Password Mismatch

*aa....aa*: User name

## *bb....bb*: Requested URI value

# **Description**

An authentication error occurred in the client from which the requested URI was attempted to be accessed.

The status code 401 Authorization Required will be returned, and the request processing will terminate.

# **Action**

Revise the password.

# **AH**01618

user *aa....aa* not found: *bb....bb*

*aa....aa*: User name

<sup>23.</sup> Messages output by Web Server (Cosminexus HTTP Server)

## *bb....bb*: Requested URI value

#### **Description**

The user name sent from the client from which the requested URI was attempted to be accessed could not be found in the list of user names that can access the URI.

The status code 401 Authorization Required will be returned, and the request processing will terminate.

#### **Action**

To allow access permission to the user, add the user name to the settings.

## **AH**01627

AuthType configured with no corresponding authorization directives

#### **Description**

A directive that must be specified together with the AuthType directive is not specified.

The status code 500 Internal Server Error will be returned, and the request processing will terminate.

#### **Action**

Revise the specified directives concerning user authentication.

## **AH**01630

client denied by server configuration: *aa....aa*

*aa....aa*: File name or requested URI value

#### **Description**

Access was denied due to the server settings.

#### **Action**

To allow access, change the settings.

## **AH**01631

user *aa....aa*: authorization failure for "*bb....bb*":

*aa....aa*: User name

*bb....bb*: Requested URI value

#### **Description**

The user who attempted to access the requested URI was denied.

The status code 401 Authorization Required or 403 Forbidden will be returned, and the request processing will terminate.

#### **Action**

To allow access, change the settings.

# **AH**01637

Authorization of user *aa....aa* to access *bb....bb* failed, reason: file owner *cc....cc* does not match.

#### *aa....aa*: User name

23. Messages output by Web Server (Cosminexus HTTP Server)

## *bb....bb*: Requested URI value

*cc....cc*: Owner name

## **Description**

Access was not allowed because the user was not the file owner.

# **AH**01663

access to *aa....aa* failed, reason: user '*bb....bb*' does not meet 'require'ments for user to be allowed access

*aa....aa*: Requested URI value

*bb....bb*: User name

# **Description**

Access was not allowed because the user did not match the user specified in Require.

## **Action**

To allow access, change the settings.

# **AH**01664

No group file was specified in the configuration

# **Description**

The AuthGroupFile directive is not specified.

## **Action**

To restrict access by group, specify the AuthGroupFile directive.

# **AH**01665

Could not open group file: *aa....aa*

*aa....aa*: File name

# **Description**

The file specified with the AuthGroupFile directive cannot be opened.

## **Action**

Revise the settings of AuthGroupFile directive.

# **AH**01666

Authorization of user *aa....aa* to access *bb....bb* failed, reason: user doesn't appear in group file (*cc....cc*).

*aa....aa*: User name

*bb....bb*: Requested URI value

*cc....cc*: Group file

<sup>23.</sup> Messages output by Web Server (Cosminexus HTTP Server)

Access was not allowed because the group of the user who attempted to access the requested URI was not in the group file.

#### **Action**

To allow access, revise the file specified with the AuthGroupFile directive.

# **AH**01667

Authorization of user *aa....aa* to access *bb....bb* failed, reason: user is not part of the 'require'ed group(s).

*aa....aa*: User name

*bb....bb*: Requested URI value

## **Description**

Access was not allowed because the user did not match the group specified in Require.

## **Action**

To allow access, change the settings.

# **AH**01668

No group file was specified in the configuration

## **Description**

The AuthGroupFile directive is not specified.

## **Action**

To restrict access by group, specify the AuthGroupFile directive.

# **AH**01669

Could not open group file: *aa....aa*

*aa....aa*: File name

## **Description**

The file specified with the AuthGroupFile directive cannot be opened.

## **Action**

Revise the settings of AuthGroupFile directive.

# **AH**01670

Authorization of user *aa....aa* to access *bb....bb* failed, reason: user doesn't appear in group file (*cc....cc*).

*aa....aa*: User name

*bb....bb*: Requested URI value

*cc....cc*: Group file

<sup>23.</sup> Messages output by Web Server (Cosminexus HTTP Server)

Access was not allowed because the group of the user who attempted to access the requested URI was not in the group file.

#### **Action**

To allow access, revise the file specified with the AuthGroupFile directive.

# **AH**01671

Authorization of user *aa....aa* to access *bb....bb* failed, reason: user is not part of the 'require'ed file group.

*aa....aa*: User name

*bb....bb*: Requested URI value

## **Description**

Access was not allowed because the user did not match the file group specified in Require.

## **Action**

To allow access, change the settings.

## **AH**01796

AuthType *aa....aa* configured without corresponding module

*aa....aa*: AuthType directive value

## **Description**

The module corresponding to the specified AuthType directive has not been loaded.

The status code 500 Internal Server Error will be returned, and the request processing will terminate.

#### **Action**

Revise the AuthType directive value.

## **AH**01797

client denied by server configuration: *aa....aa*

*aa....aa*: File name or requested URI value

## **Description**

Access was denied due to the server settings.

## **Action**

To allow access, change the settings.

# **AH**02100

Failed to open cgi file *aa....aa* for testing

*aa....aa*: File name

## **Description**

An attempt to open the file failed. The process of executing the script will now stop.

<sup>23.</sup> Messages output by Web Server (Cosminexus HTTP Server)

## **Action**

Revise the specification according to the detailed information shown in this message.

# **AH**02101

Failed to read cgi file *aa....aa* for testing

## *aa....aa*: File name

## **Description**

Failed to read the file. The process of executing the script will now stop.

## **Action**

Revise the specification according to the detailed information shown in this message.

# **AH**02102

*aa....aa* is not executable; ensure interpreted scripts have "#!" or "'!" first line

## *aa....aa*: File name

# **Description**

The specified file cannot be executed. The startup of the CGI program stops.

## **Action**

Make sure that "#!" or "!" is specified in the first line.

# **AH**02155

getpwuid: couldn't determine user name from uid *aa....aa*, you probably need to modify the User directive

## *aa....aa*: User ID

## **Description**

An error occurred when searching for *aa....aa* in the password database. The Web server stops the start processing.

## **Action**

Revise the specification according to the value specified in the User directive and the detailed information returned by the getpwuid() function shown in this message.

# **AH**02156

setgid: unable to set group id to Group *aa....aa*

*aa....aa*: Group ID

## **Description**

An attempt to specify the group ID has failed. The Web server stops the start processing.

## **Action**

Revise the specification according to the detailed information returned by the setgid() function shown in this message.

<sup>23.</sup> Messages output by Web Server (Cosminexus HTTP Server)

initgroups: unable to set groups for User *aa....aa* and Group *bb....bb*

*aa....aa*: User name

*bb....bb*: Group ID

# **Description**

An attempt to initialize the group access list of the user has failed. The Web server stops the start processing.

## **Action**

Revise the specification according to the detailed information returned by the initgroups() function shown in this message.

# **AH**02162

setuid: unable to change to uid: *aa....aa*

## *aa....aa*: User ID

## **Description**

An attempt to specify the user ID has failed. The Web server stops the start processing.

## **Action**

Revise the specification according to the detailed information returned by the setuid() function shown in this message.

# **AH**02163

set dumpable failed - this child will not coredump after software errors

# **Description**

An attempt to set up the core dump has failed. The core will not be output even if an error occurs for the normal core dump of the server process.

# **Action**

Revise the specification according to the detailed information returned by the prctl() function shown in this message.

# **AH**02177

apr\_socket\_accept: giving up.

# **Description**

An (ENETDOWN) error has occurred in the accept () function. The server process that received the request will exit.

## **Action**

Revise the specification according to the detailed information returned by the accept() function shown in this message.

<sup>23.</sup> Messages output by Web Server (Cosminexus HTTP Server)

apr\_socket\_accept: (client socket)

## **Description**

An error occurred in the accept () function. The server process that received the request will exit.

## **Action**

Revise the specification according to the detailed information returned by the accept() function shown in this message.

# **AH**02325

A resource shortage or other unrecoverable failure was encountered before any child process initialized successfully... httpsd is exiting!

# **Description**

A resource shortage or another unrecoverable failure occurred before the server process was initialized normally. The Web server will now end.

# **Action**

Revise according to the cause of error described in messages output other than this message.

# **AH**02439

error parsing URL *aa....aa*: *bb....bb*

*aa....aa*: URL

*bb....bb*: Detailed information

## **Description**

An error occurred during analysis of the transfer destination URL.

The status code 400 Bad Request will be returned to the client, and the request processing will be interrupted.

## **Action**

Revise the URL specified in the ProxyPass directive according to the cause specified in *bb....bb*.

# **AH**02441

error on *aa....aa* - ap\_pass\_brigade

*aa....aa*: client or backend

## **Description**

An error occurred during data send processing.

## **Action**

Revise the specification according to the detailed information shown in this message.

# **AH**02442

error on *aa....aa* - ap\_get\_brigade

<sup>23.</sup> Messages output by Web Server (Cosminexus HTTP Server)

#### *aa....aa*: client or backend

#### **Description**

An error occurred during data reception processing.

#### **Action**

Revise the specification according to the detailed information shown in this message.

## **AH**02443

error apr\_pollset\_create()

## **Description**

An error occurred in apr\_pollset\_create().

The status code 500 Internal Server Error will be returned, and the request processing will terminate.

#### **Action**

Revise the specification according to the detailed information shown in this message.

## **AH**02444

error apr\_poll()

#### **Description**

An error occurred in apr\_poll().

The status code 500 Internal Server Error will be returned, and the request processing will terminate.

#### **Action**

Revise the specification according to the detailed information shown in this message.

# **AH**02447

error on backconn

## **Description**

An error occurred during connection with the back-end server. The WebSocket communication will now end.

# **AH**02452

failed to make connection to backend: *aa....aa*

*aa....aa*: Host name

## **Description**

An attempt to establish a connection with the back-end server failed.

The status code 503 Service Unavailable will be returned, and the request processing will terminate.

## **Action**

Check the status of the transfer destination server.

## **AH**02477

mod\_proxy must be loaded for mod\_proxy\_http

<sup>23.</sup> Messages output by Web Server (Cosminexus HTTP Server)

To use the mod proxy http module, the mod proxy module is required. The Web server stops the start processing.

#### **Action**

Make sure that the mod proxy module has been incorporated by using the LoadModule directive.

# **AH**02605

unknown event on backconn *aa....aa*

*aa....aa*: Value indicating the event that occurred

## **Description**

An unexpected event concerning the connection with the back-end server occurred.

## **AH**02606

unknown event on client conn *aa....aa*

*aa....aa*: Value indicating the event that occurred

## **Description**

An unexpected event concerning the connection with the client occurred.

# **AH**02607

error on client conn

## **Description**

An error occurred during connection with the client. The WebSocket communication will now end.

# **AH**02656

Error while reading HTTP trailer: *aa....aabb....bb*

*aa....aa*: Status code

*bb....bb*: Error information

## **Description**

An error occurred while chunk data was being read.

# **AH**00002

Fatal error: unable to create global pool for use by the scoreboard

# **Description**

The area to be used with the scoreboard could not be secured. The Web server stops the start processing.

## **Action**

Revise the specification according to the detailed information shown in this message.

<sup>23.</sup> Messages output by Web Server (Cosminexus HTTP Server)

apr thread create: unable to create worker thread

# **Description**

An attempt to generate a server thread failed. The server process terminates.

## **Action**

Revise the specification according to the detailed information shown in this message.

<sup>23.</sup> Messages output by Web Server (Cosminexus HTTP Server)

# **23.5 Messages beginning with KH**

This section describes the messages beginning with KH.

# **KH**00001

File does not exist: *aa....aa*

*aa....aa*: File name

## **Description**

The requested file cannot be found.

The status code 404 Not Found will be returned to the client, and the request processing will be interrupted.

## **Action**

Revise the requested file name.

# **KH**00002

file permissions deny server access: *aa....aa*

*aa....aa*: File name

## **Description**

There is no permission to access the required file.

The status code 403 Forbidden will be returned to the client, and the request processing will be interrupted.

## **Action**

Revise the requested file according to the detailed information shown in this message.

# **KH**00004

Child: Graceful exit event signaled. Child process is ending.

# **Description**

The planned termination event was reported to the server process. The planned termination processing of the server process will start.

# **KH**00005

Child: Unable to retrieve the graceful exit event from the parent

## **Description**

The planned termination event handle of the server process could not be acquired.

The server process terminates.

# **Action**

Revise the specification according to the detailed information returned by the ReadFile() function shown in this message.

<sup>23.</sup> Messages output by Web Server (Cosminexus HTTP Server)

# **KH**00006

Parent: Unable to duplicate the graceful exit event handle for the child

#### **Description**

The planned termination event handle of the server process could not be duplicated.

The Web server stops the start processing.

## **Action**

Revise the specification according to the detailed information returned by the DuplicateHandle() function shown in this message.

## **KH**00007

Parent: Unable to send the graceful exit event handle to the child

## **Description**

The planned termination event handle could not be sent to the server process.

The Web server stops the start processing.

## **Action**

Revise the specification according to the detailed information shown in this message.

## **KH**00008

Parent: Could not create graceful exit event for child process

## **Description**

An attempt to generate a planned termination for the server process has failed.

The generation of the server process will now stop.

#### **Action**

Revise the specification according to the detailed information returned by the CreateEvent() function shown in this message.

# **KH**00009

Parent: Received graceful stop signal -- Shutting down the server gracefully.

## **Description**

The planned termination event was reported to the control process. The Web server starts the planned termination processing.

## **KH**00010

ResetEvent(graceful stop event)

## **Description**

The control process failed to release the planned termination event. The planned termination processing of the Web server will continue.

<sup>23.</sup> Messages output by Web Server (Cosminexus HTTP Server)

## **Action**

Revise the specification according to the detailed information returned by the ResetEvent() function shown in this message.

# **KH**00011

Parent: SetEvent for child process *aa....aa* failed

*aa....aa*: Handle value

## **Description**

The control process has failed to set up a planned termination event for the server process.

The planned termination processing of the Web server will continue.

## **Action**

Revise the specification according to the detailed information returned by the SetEvent() function shown in this message.

# **KH**00012

Parent: Child process exited successfully.

## **Description**

The server process ended successfully.

The Web server continues the planned termination processing.

# **KH**00013

Parent: Received shutdown signal -- Shutting down the server.

## **Description**

The termination event was reported to the control process. The Web server starts the termination processing.

# **KH**00014

ResetEvent(shutdown\_event)

## **Description**

The control process failed to release the termination event.

The Web server continues the termination processing.

## **Action**

Revise the specification according to the detailed information returned by the ResetEvent() function shown in this message.

# **KH**00015

Parent: Forcing termination of child process *aa....aa*

# *aa....aa*: Handle number

<sup>23.</sup> Messages output by Web Server (Cosminexus HTTP Server)

The control process will forcibly terminate the server process that does not terminate with the specified planned termination event.

The Web server continues the planned termination processing.

#### **Action**

Revise the cause due to which the server process does not terminate.

# **KH**00016

Parent: Cannot create graceful stop event *aa....aa*

#### *aa....aa*: Event object name

#### **Description**

The control process has failed to generate an event for planned termination.

The Web server stops the start processing.

#### **Action**

Revise the specification according to the detailed information returned by the CreateEvent() function shown in this message.

## **KH**00018

Parent: Failed to create the child process.

#### **Description**

An attempt to generate the server process has failed.

The generation of the server process will now stop.

#### **Action**

Revise the specification according to the detailed information shown in this message.

## **KH**00019

Parent: Failed to create the child process.

## **Description**

An attempt to generate the server process has failed.

The generation of the server process will now stop.

#### **Action**

Revise the specification according to the detailed information shown in this message.

## **KH**00020

Unknown Transfer-Encoding *aa....aa*

## *aa....aa*: Header value

## **Description**

The value specified in the Transfer-Encoding header is invalid.

<sup>23.</sup> Messages output by Web Server (Cosminexus HTTP Server)

The status code 501 Method Not Implemented will be returned to the client, and the request processing will be interrupted.

## **Action**

Other than chunked is specified in the Transfer-Encoding header. Revise the Transfer-Encoding header.

# **KH**00021

Invalid Content-Length

# **Description**

The length specified in the Content-Length header is invalid.

The status code 400 Bad Request will be returned to the client, and the request processing will be interrupted.

## **Action**

You can only specify a numeric value (decimal number) in the Content-Length header. Revise the specified value.

# **KH**00022

*aa....aa* with body is not allowed for *bb....bb*

*aa....aa*: Method

*bb....bb*: Requested URI value

# **Description**

Body is specified for a method for which the body is not allowed.

The status code 413 Request Entity Too Large will be returned to the client, and the request processing will be interrupted.

# **Action**

To allow a TRACE method to which the request body is added, specify extended in the TraceEnable directive. However, a request cannot be received if the request body size exceeds 64 KB.

# **KH**00025

Child: Unable to retrieve the parent process handle from the parent

# **Description**

The process handle of the control process could not be acquired from the control process.

The server process terminates.

# **Action**

Revise the specification according to the detailed information returned by the ReadFile() function shown in this message.

# **KH**00026

Parent: Unable to duplicate the parent process handle for the child

<sup>23.</sup> Messages output by Web Server (Cosminexus HTTP Server)

The process handle of the control process could not be duplicated.

The Web server stops the start processing.

## **Action**

Revise the specification according to the detailed information returned by the DuplicateHandle() function shown in this message.

# **KH**00027

Parent: Unable to send the parent process handle to the child

## **Description**

The process handle of the control process could not be sent to the server process.

The Web server stops the start processing.

## **Action**

Revise the specification according to the detailed information shown in this message.

# **KH**00028

Child: Parent process exited. Child process is ending.

## **Description**

The termination of the control process was detected.

The termination processing of the server process will start.

# **KH**00029

Parent: the child process exited before starting initialization.

## **Description**

The server process terminated before the initialization processing was started.

The Web server stops the start processing.

## **Action**

Revise according to the cause of error described in messages output other than this message.

# **KH**00030

Parent: WaitForMultipleObjects failed.

# **Description**

The control process failed to await the initialization processing start event of the server process.

The Web server stops the start processing.

## **Action**

Revise the specification according to the detailed information returned by the WaitForSingleObject() function shown in this message.

<sup>23.</sup> Messages output by Web Server (Cosminexus HTTP Server)

# **KH**00031

the service control dispatcher terminated before completing initialization of the service.

## **Description**

The service control dispatcher thread terminated before the service initialization processing was complete. The startup processing of the service stops.

## **Action**

Revise according to the cause of error described in messages output other than this message.

# **KH**00032

service initialization wait timed out.

## **Description**

A timeout occurred when the service startup process was awaiting the service initialization processing completion event.

The startup processing of the service stops.

## **Action**

Revise according to the cause of error described in messages output other than this message.

## **KH**00033

WaitForMultipleObjects failed.

## **Description**

The service startup process failed to await the service initialization processing completion event.

The startup processing of the service stops.

## **Action**

Revise the specification according to the detailed information returned by the WaitForSingleObject() function shown in this message.

# **KH**00034

Parent *aa....aa*: Using config file "*bb....bb*"

*aa....aa*: Control process ID

## *bb....bb*: Config file name

## **Description**

The process ID of the control process, and the configuration file name used in the startup processing is displayed. The Web server continues the startup processing.

# **KH**00035

Parent *aa....aa*: Using config file "*bb....bb*"

*aa....aa*: Control process ID

<sup>23.</sup> Messages output by Web Server (Cosminexus HTTP Server)

## *bb....bb*: Config file name

## **Description**

The process ID of the control process, and the configuration file name used in the startup processing is displayed. The Web server continues the startup processing.

## **KH**00037

The HWS trace could not open the log file *aa....aa* specified in the HWSTraceLogFile.

## *aa....aa*: File name

## **Description**

The file described in the *aa....aa* specified in the HWSTraceLogFile directive cannot be opened.

The process will now stop.

## **Action**

Revise the specification according to the detailed information shown in this message.

# **KH**00038

The HWS trace output the log of the process (pid=*aa....aa*) into the file *bb....bb* specified in the HWSTraceLogFile.

*aa....aa*: Process ID

## *bb....bb*: File name

## **Description**

The contents of the shared memory of the process described in the *aa....aa* were output in the file described in *bb....bb* specified in the HWSTraceLogFile directive.

The output in the file is terminated successfully, and the processing is continued.

# **KH**00039

The HWS trace could not write the log file *aa....aa* specified in the HWSTraceLogFile.

## *aa....aa*: File name

# **Description**

An attempt to output the contents of the shared memory to the file specified in the HWSTraceLogFile directive failed.

The output process will now stop.

# **KH**00040

The HWS trace could not write the log file *aa....aa* specified in the HWSTraceLogFile.

# *aa....aa*: File name

# **Description**

An attempt to output the contents of the shared memory to the file specified in the HWSTraceLogFile directive failed.

The output process will now stop.

<sup>23.</sup> Messages output by Web Server (Cosminexus HTTP Server)

# **KH**00043

Couldn't start RequestLog process '*aa....aa*'.

*aa....aa*: Value specified in the HWSRequestLog directive

## **Description**

An attempt to generate a process for the output of the request log has failed.

The Web server stops the start processing.

## **Action**

Revise the HWSRequestLog directive according to the detailed information shown in this message.

# **KH**00044

httpsd: Invalid request log path *aa....aa*.

#### *aa....aa*: File name

## **Description**

The file path specified in the HWSRequestLog directive is invalid.

The Web server stops the start processing.

## **Action**

Revise the HWSRequestLog directive according to the detailed information shown in this message.

# **KH**00045

httpsd: could not open request log file *aa....aa*.

# *aa....aa*: File name

## **Description**

The request log file could not be opened.

The Web server stops the start processing.

## **Action**

Revise the HWSRequestLog directive according to the detailed information shown in this message.

# **KH**00046

Graceful stop requested, doing graceful stop

## **Description**

The planned termination of the Web server was requested. The planned termination processing will start.

# **KH**00047

caught SIGUSR2, shutting down

## **Description**

The Web server stopped due to reception of the SIGUSR2 signal.

<sup>23.</sup> Messages output by Web Server (Cosminexus HTTP Server)
caught SIGXCPU, shutting down

### **Description**

The Web server stopped due to reception of the SIGXCPU signal.

# **KH**00049

caught SIGXFSZ, shutting down

#### **Description**

The Web server stopped due to reception of the SIGXFSZ signal.

# **KH**00052

Server ran out of threads to serve requests. Consider raising the ThreadsPerChild setting

#### **Description**

The server threads for processing requests are insufficient.

The request process continues.

#### **Action**

Consider increasing the value of the ThreadsPerChild directive.

#### **KH**00053

request queue reached HWSMaxQueueSize setting, consider raising the HWSMaxQueueSize setting

#### **Description**

The number of requests maintained in the request queue has reached the specified value of the HWSMaxQueueSize directive.

The processing continues. The connection of the requests from the client that are over and above the queue size will be disconnected at the Web server side.

#### **Action**

Consider increasing the value of the HWSMaxQueueSize directive.

# **KH**00054

Parent: *aa....aa*

#### *aa....aa*: Error

#### **Description**

An error occurred during server process generation.

The Web server stops the start processing.

#### **Action**

Revise the specification according to the detailed information shown in this message.

<sup>23.</sup> Messages output by Web Server (Cosminexus HTTP Server)

The HWS trace could not open the log file *aa....aa* specified in the HWSTraceLogFile.

#### *aa....aa*: File name

# **Description**

The file described in the *aa....aa* specified in the HWSTraceLogFile directive cannot be opened.

The process will now stop.

# **Action**

Revise the specification according to the detailed information shown in this message.

# **KH**00056

The HWS trace could not write the log file *aa....aa* specified in the HWSTraceLogFile.

#### *aa....aa*: File name

# **Description**

An attempt to output the contents of the shared memory to the file specified in the HWSTraceLogFile directive failed.

The output process will now stop.

# **KH**00057

The HWS trace could not write the log file *aa....aa* specified in the HWSTraceLogFile.

*aa....aa*: File name

# **Description**

An attempt to output the contents of the shared memory to the file specified in the HWSTraceLogFile directive failed.

The output process will now stop.

# **KH**00058

The HWS trace output the log of the process (pid=*aa....aa*) into the file *bb....bb* specified in the HWSTraceLogFile.

*aa....aa*: Process ID

# *bb....bb*: File name

# **Description**

The contents of the shared memory of the process described in the *aa....aa* were output in the file described in *bb....bb* specified in the HWSTraceLogFile directive.

The output in the file is terminated successfully, and the processing is continued.

# **KH**00061

QOSCookieServers is out of range

<sup>23.</sup> Messages output by Web Server (Cosminexus HTTP Server)

# **Description**

The specified range of the QOSCookieServers directive is invalid.

The Web server stops the start processing.

#### **Action**

Revise the QOSCookieServers directive value.

# **KH**00062

QOSRejectionServers is out of range

#### **Description**

The specified range of the QOSRejectionServers directive is invalid.

The Web server stops the start processing.

#### **Action**

Revise the QOSRejectionServers directive value.

# **KH**00063

Could not open file: *aa....aa*

# *aa....aa*: File name

#### **Description**

The file specified in the QOSResponse directive cannot be opened.

The Web server stops the start processing.

#### **Action**

Revise the QOSResponse directive value according to the detailed information shown in this message.

#### **KH**00064

Could not open file: *aa....aa*

*aa....aa*: File name

#### **Description**

The file specified in the QOSResponse directive cannot be opened.

The Web server stops the start processing.

#### **Action**

Revise the QOSResponse directive value according to the detailed information shown in this message.

#### **KH**00065

Could not open file: *aa....aa*

#### *aa....aa*: File name

#### **Description**

The file specified in the QOSResponse directive cannot be opened.

The Web server stops the start processing.

<sup>23.</sup> Messages output by Web Server (Cosminexus HTTP Server)

### **Action**

Revise the QOSResponse directive value according to the detailed information shown in this message.

#### **KH**00066

This file is too large: *aa....aa*

#### *aa....aa*: File name

#### **Description**

The file specified in the QOSResponse directive cannot be read because it is too big.

The Web server stops the start processing.

#### **Action**

Specify a file smaller than 4,294,967,295 bytes.

# **KH**00067

Could not read file: *aa....aa*

*aa....aa*: File name

#### **Description**

The file specified in the QOSResponse directive cannot be read.

The Web server stops the start processing.

#### **Action**

Revise the QOSResponse directive value according to the detailed information shown in this message.

# **KH**00069

Request rejected (service temporarily unavailable)

# **Description**

The request processing was denied. The request process will now stop.

# **KH**00324

The HWS trace could not open the ID file *aa....aa* specified in the HWSTraceIdFile.

#### *aa....aa*: File name

#### **Description**

The file specified in the *aa....aa* described in the HWSTraceIdFile directive cannot be opened.

The process will now stop.

#### **Action**

Revise the specification according to the detailed information shown in this message.

<sup>23.</sup> Messages output by Web Server (Cosminexus HTTP Server)

The HWS trace could not obtain the shared memory identifier from the file *aa....aa* specified in the HWSTraceIdFile.

#### *aa....aa*: File name

#### **Description**

The shared memory identifier cannot be obtained from the file described in the *aa....aa* specified in the HWSTraceIdFile directive.

The process continues.

#### **Action**

Revise the specification according to the detailed information shown in this message.

#### **KH**00326

The format of the shared memory identifier specified in the HWSTraceIdFile is invalid.

#### **Description**

The format of the shared memory identifier of the file specified in the HWSTraceIdFile directive is invalid. The process continues.

#### **Action**

Revise the shared memory identifier.

# **KH**00328

HWS trace shmctl() IPC\_RMID could not remove the shared memory segment(id=*aa....aa*).

*aa....aa*: Shared memory identifier

#### **Description**

The shared memory cannot be deleted.

The process continues.

#### **Action**

Revise the specification according to the detailed information shown in this message.

# **KH**00329

The HWS trace could not open the ID file *aa....aa* specified in the HWSTraceIdFile.

#### *aa....aa*: File name

#### **Description**

The file specified in the *aa....aa* described in the HWSTraceIdFile directive cannot be opened.

The process will now stop.

#### **Action**

Revise the specification according to the detailed information shown in this message.

<sup>23.</sup> Messages output by Web Server (Cosminexus HTTP Server)

The HWS trace could not create the segment(size=*aa....aa*).

#### *aa....aa*: Size

#### **Description**

Shared memory cannot be secured.

The process will now stop.

#### **Action**

Revise the specification according to the detailed information shown in this message.

# **KH**00331

The HWS trace could not assign the segment(id=*aa....aa*).

*aa....aa*: Shared memory identifier

#### **Description**

The shared memory cannot be assigned. he process will now stop.

#### **Action**

Revise the specification according to the detailed information about shmat() shown in this message.

# **KH**00332

HWS trace shmctl() IPC\_STAT could not educe the current value(id=*aa....aa*).

*aa....aa*: Shared memory identifier

#### **Description**

The shared memory status for the *aa....aa* cannot be extracted.

The process will now stop.

#### **Action**

Revise the specification according to the detailed information about shmctl() shown in this message.

# **KH**00333

HWS trace shmctl() IPC\_SET could not set the value(id=aa....aa), you probably need to modify User or Group directives.

#### *aa....aa*: Shared memory identifier

#### **Description**

The shared memory status for *aa....aa* cannot be set up.

The process will now stop.

#### **Action**

This error occurs when the user specified in the User directive or Group directive is not registered in the system. Revise the specified value of the User directive or Group directive.

<sup>23.</sup> Messages output by Web Server (Cosminexus HTTP Server)

The HWS trace could not create the segment(size=*aa....aa*).

*aa....aa*: Size (bytes)

#### **Description**

Shared memory cannot be secured.

The process will now stop.

#### **Action**

Revise the specification according to the detailed information shown in this message.

# **KH**00335

The HWS trace could not map the segment(id=*aa....aa*) for the parent.

*aa....aa*: Shared memory identifier

# **Description**

The shared memory cannot be assigned to a blank.

The process will now stop.

#### **Action**

Revise the specification according to the detailed information shown in this message.

#### **KH**00337

The HWS trace could not open the ID file *aa....aa* specified in the HWSTraceIdFile.

#### *aa....aa*: File name

# **Description**

The file specified in the *aa....aa* described in the HWSTraceIdFile directive cannot be opened.

The process will now stop.

#### **Action**

Revise the specification according to the detailed information shown in this message.

# **KH**00338

The HWS trace created shared memory segment #*aa....aa*.

# *aa....aa*: Shared memory identifier

# **Description**

Shared memory for the internal trace was secured. The process continues.

# **KH**00340

The HWS trace could not open the ID file *aa....aa* specified in the HWSTraceIdFile.

*aa....aa*: File name

<sup>23.</sup> Messages output by Web Server (Cosminexus HTTP Server)

### **Description**

The file specified in the *aa....aa* described in the HWSTraceIdFile directive cannot be opened. The process will now stop.

#### **Action**

Revise the specification according to the detailed information shown in this message.

# **KH**00341

The HWS trace could not open the segment(id=*aa....aa*).

*aa....aa*: Shared memory identifier

#### **Description**

An attempt to open the shared memory has failed.

The process will now stop.

#### **Action**

Revise the specification according to the detailed information shown in this message.

# **KH**00342

The HWS trace could not map the segment(id=*aa....aa*) for the child.

*aa....aa*: Shared memory identifier

#### **Description**

The shared memory cannot be assigned to a blank.

The process will now stop.

#### **Action**

Revise the specification according to the detailed information shown in this message.

#### **KH**00349

[client *aa....aa*] *bb....bb*:forcing termination of request "*cc....cc*"

*aa....aa*: Client address

*bb....bb*: child process *process-ID*, server thread *thread-ID*, or child process *process-ID*: server thread *thread-ID*

#### *cc....cc*: Request line

#### **Description**

The request processing described in *cc....cc* was interrupted because the time from the receipt of the planned termination request until the forced termination has elapsed.

The Web server interrupt the request processing and continues the termination processing.

# **KH**00350

error reading response header from remote server *aa....aa*

# *aa....aa*: Host name

23. Messages output by Web Server (Cosminexus HTTP Server)

# **Description**

An attempt to read the response header from the remote Web server failed.

The status code 502 Bad Gateway will be returned to the client, and the request processing will be interrupted.

#### **Action**

Check for a message indicating that an attempt to read data from the remote Web server failed.

# **KH**00351

apr\_socket\_opt\_set(FIONBIO): Failed to set

#### **Description**

An error occurred when the FIONBIO option was set.

The Web server continues the processing.

#### **Action**

Revise the specification according to the detailed information shown in this message.

# **KH**00352

apr\_socket\_opt\_set(FIONBIO): Failed to set

#### **Description**

An error occurred when the FIONBIO option was set.

The Web server continues the processing.

#### **Action**

Revise the specification according to the detailed information shown in this message.

# **KH**00353

Failed to set the PRFSPOOL environment variable

#### **Description**

An attempt to set up the PRFSPOOL environment variable failed.

The Web server continues the start processing.

#### **Action**

Revise the specification according to the detailed information shown in this message.

# **KH**00354

Cannot load PRF library into server: *aa....aa*

#### *aa....aa*: Detailed information

#### **Description**

An attempt to load the PRF library failed.

The Web server continues the start processing.

#### **Action**

Revise the specification according to the detailed information shown in this message.

<sup>23.</sup> Messages output by Web Server (Cosminexus HTTP Server)

Cannot load PRF library into server: *aa....aa*

#### *aa....aa*: Detailed information

# **Description**

An attempt to load the PRF library failed.

The Web server continues the start processing.

#### **Action**

Revise the specification according to the detailed information shown in this message.

# **KH**00356

Cannot load PRF library into server: *aa....aa*

*aa....aa*: Detailed information

#### **Description**

An attempt to load the PRF library failed.

The Web server continues the start processing.

#### **Action**

Revise the specification according to the detailed information shown in this message.

# **KH**00357

Cannot load PRF library into server: *aa....aa*

# *aa....aa*: Detailed information

#### **Description**

An attempt to load the PRF library failed.

The Web server continues the start processing.

#### **Action**

Revise the specification according to the detailed information shown in this message.

# **KH**00358

Cannot load PRF library into server: *aa....aa*

# *aa....aa*: Detailed information

# **Description**

An attempt to load the PRF library failed.

The Web server continues the start processing.

# **Action**

Revise the specification according to the detailed information shown in this message.

<sup>23.</sup> Messages output by Web Server (Cosminexus HTTP Server)

Cannot load PRF library into server: *aa....aa*

#### *aa....aa*: Detailed information

# **Description**

An attempt to load the PRF library failed.

The Web server continues the start processing.

#### **Action**

Revise the specification according to the detailed information shown in this message.

# **KH**00360

PRF: open\_service failed(*aa....aa*)

#### *aa....aa*: Return code

#### **Description**

The PRF daemon cannot be used.

The Web server continues the start processing.

#### **Action**

Make sure that the PRF daemon is running.

#### **KH**00361

The server did not send a status-code *aa....aa* response because the server already sent an error response to the client.

*aa....aa*: Status code

#### **Description**

A status code response is not sent because an error response is already sent to the client.

# **KH**00362

The server started by non-root user. User and Group directives is not used.

#### **Description**

The User directive and Group directive are not used because the server is started by a general user.

# **KH**00363

Socket Input: timed out (*aa....aa*:*bb....bb* --> *cc....cc*:*dd....dd*)

- *aa....aa*: Connection destination IP address
- *bb....bb*: Connection destination port number
- *cc....cc*: IP address of the Web server
- *dd....dd*: Port number of the Web server

<sup>23.</sup> Messages output by Web Server (Cosminexus HTTP Server)

### **Description**

A timeout occurred in the receipt processing executed with the client or back-end server. Any one of the following standby time periods has been exceeded:

- **•** Standby time when data is no longer received during the receipt of a request (receipt of HTTP protocol after establishing a connection) from the client
- **•** Standby time from sending a request to the back-end server until the receipt of a response, when you are using reverse proxy
- **•** Standby time when data is no longer received during the receipt of a response from the back-end server, when you are using reverse proxy

#### **Action**

This message was output because the time specified in the Timeout directive was exceeded. Revise the value specified in the directive.

#### **KH**00364

Socket Output: timed out (*aa....aa*:*bb....bb* <-- *cc....cc*:*dd....dd*)

*aa....aa*: Connection destination IP address

*bb....bb*: Connection destination port number

*cc....cc*: IP address of the Web server

*dd....dd*: Port number of the Web server

#### **Description**

A timeout occurred in the send processing executed with the client or back-end server. Any one of the following standby time periods has been exceeded:

- **•** Standby time when data can no longer be sent while a response is being sent to the client
- **•** Standby time when data can no longer be sent while a request is being sent to the back-end server, when you are using a reverse proxy

#### **Action**

This message was output because the time specified in the Timeout directive was exceeded. Revise the value specified in the directive.

# **KH**00375

Parent *aa....aa*: Using config file "*bb....bb*"

*aa....aa*: Control process ID

*bb....bb*: Config file name

# **Description**

The process ID of the control process, and the configuration file name used in the startup processing is displayed. The Web server continues the startup processing.

# **KH**00376

Graceful stop requested, doing graceful stop

<sup>23.</sup> Messages output by Web Server (Cosminexus HTTP Server)

### **Description**

The planned termination of the Web server was requested. The planned termination processing will start.

#### **KH**00377

caught SIGUSR2, shutting down

#### **Description**

The Web server stopped due to reception of the SIGUSR2 signal.

#### **KH**00378

caught SIGXCPU, shutting down

#### **Description**

The Web server stopped due to reception of the SIGXCPU signal.

#### **KH**00379

caught SIGXFSZ, shutting down

#### **Description**

The Web server stopped due to reception of the SIGXFSZ signal.

#### **KH**00380

The server started by non-root user. User and Group directives is not used.

#### **Description**

The User directive and Group directive are not used because the server is started by a general user.

#### **KH**00382

child process *aa....aa* still did not exit, sending a SIGKILL

# *aa....aa*: Process ID

#### **Description**

The SIGKILL signal will be sent because the server process specified in the *aa....aa* has not terminated. The Web server continues the termination or restart processing.

#### **KH**00383

Couldn't start websocket log process '*aa....aa*'.

*aa....aa*: Value specified in the HWSWebSocketLog directive

# **Description**

An attempt to generate a process used to output WebSocket log data failed. The Web server stops the start processing.

<sup>23.</sup> Messages output by Web Server (Cosminexus HTTP Server)

#### **Action**

Revise the HWSWebSocketLog directive according to the detailed information shown in this message.

# **KH**00384

httpsd: Invalid websocket log path *aa....aa*.

#### *aa....aa*: File name

#### **Description**

The file path specified in the HWSWebSocketLog directive is invalid.

The Web server stops the start processing.

#### **Action**

Revise the HWSWebSocketLog directive according to the detailed information shown in this message.

# **KH**00385

httpsd: could not open websocket log file *aa....aa*.

#### *aa....aa*: File name

#### **Description**

The WebSocket log file could not be opened.

The Web server stops the start processing.

### **Action**

Revise the HWSWebSocketLog directive according to the detailed information shown in this message.

# **KH00415**

An attempt to acquire the path of the audit log library has failed.

#### **Description**

An attempt to acquire the path of the library for the audit log output has failed.

The Web server stops the start processing.

#### **Action**

Revise the specification according to the detailed information shown in this message.

# **KH00416**

An attempt to load the audit log library has failed.

# **Description**

An attempt to load the library for the audit log output has failed. The Web server stops the start processing.

#### **Action**

Revise the specification according to the detailed information shown in this message.

<sup>23.</sup> Messages output by Web Server (Cosminexus HTTP Server)

An attempt to acquire the address of the audit log function has failed.

#### **Description**

An attempt to acquire the address of the function of library for the audit log output has failed.

The Web server stops the start processing.

#### **Action**

Revise the specification according to the detailed information shown in this message.

# **KH00418**

An attempt to acquire the path of the audit log library has failed.

#### **Description**

An attempt to acquire the path of the library for the audit log output has failed.

The Web server stops the start processing.

#### **Action**

Revise the specification according to the detailed information shown in this message.

### **KH00419**

An attempt to acquire the address of the audit log function has failed.

#### **Description**

An attempt to acquire the address of the function of library for the audit log output has failed.

The Web server stops the start processing.

#### **Action**

Revise the specification according to the detailed information shown in this message.

#### **KH00420**

server reached MaxClients setting, consider raising the MaxClients setting

# **Description**

The number of server processes has reached the value set up in the MaxClients directive. Consider increasing the value specified in the MaxClients directive. If the value specified in the MaxClients directive is exceeded, the server process will not be generated.

#### **Action**

Revise the value specified in the MaxClients directive. To generate as many idle server processes as specified in the MinSpareServers directive, the value specified in the MaxClients directive must be increased.

# **KH00421**

MaxClients can't be changed by restart. Original was used

#### **Description**

The MaxClients directive cannot be changed during restart with graceful or restart.

<sup>23.</sup> Messages output by Web Server (Cosminexus HTTP Server)

The MaxClients directive value at the time of startup of the Web server will be set up, and the restart processing will continue.

#### **Action**

Do not change the MaxClients directive value during restart.

# **KH**00422

WARNING: MaxClients of *aa....aa* exceeds compile time limit of *bb....bb* servers, decreasing MaxClients to *bb....bb*.

*aa....aa*: MaxClients directive value

#### *bb....bb*: Maximum limit

#### **Description**

The MaxClients directive value exceeds the maximum limit. The Web server sets the maximum limit value for the MaxClients directive, and then continues the startup processing.

#### **Action**

Revise the MaxClients directive value.

#### **KH**00423

MaxClients of *aa....aa* exceeds compile time limit of 2048, decreasing to match

*aa....aa*: MaxClients directive value

#### **Description**

The MaxClients directive value exceeds the maximum limit. The Web server sets the maximum limit value for the MaxClients directive, and then continues processing.

#### **Action**

Revise the MaxClients directive value.

# **KH**00424

WARNING: MaxClients of *aa....aa* not allowed, increasing to 1.

*aa....aa*: MaxClients directive value

# **Description**

An invalid value is specified in MaxClients directive.

1 will be set up for the MaxClients directive value of the Web server, and the startup processing will continue.

# **Action**

Revise the MaxClients directive value.

# **KH**00425

MaxClients of *aa....aa* not allowed, increasing to 1

*aa....aa*: MaxClients directive value

<sup>23.</sup> Messages output by Web Server (Cosminexus HTTP Server)

# **Description**

An invalid value is specified in MaxClients directive.

1 will be set up for the MaxClients directive value of the Web server, and the startup processing will continue.

#### **Action**

Revise the MaxClients directive value.

# **KH**00426

server reached MaxClients setting, consider raising the MaxClients setting

#### **Description**

The number of server threads that are processing requests reaches the MaxClients directive value. Consider increasing the MaxClients directive value. No more server processes are generated if the number of server threads exceeds the value specified in the MaxClients directive.

#### **Action**

Revise the value specified in the MaxClients directive.

# **KH**00427

server is within MinSpareThreads of MaxClients, consider raising the MaxClients setting

#### **Description**

The number of idle server threads is now less than the MinSpareThreads directive value.

#### **Action**

Revise the value specified in the MaxClients or MinSpareThreads directive.

# **KH**00429

WARNING: MaxClients of *aa....aa* is less than ThreadsPerChild of *bb....bb*, increasing to *bb....bb*. MaxClients must be at least as large as the number of threads in a single server.

*aa....aa*: Value specified in the MaxClients directive

*bb....bb*: Value specified in the ThreadsPerChild directive

# **Description**

The MaxClients directive value is smaller than the ThreadsPerChild directive value. The Web server sets the ThreadsPerChild directive value for the MaxClients directive value, and then continues the startup processing. The MaxClients directive value must be at least equal to the number of server threads belonging to one server process.

#### **Action**

Revise the MaxClients directive value.

# **KH**00430

MaxClients of *aa....aa* is less than ThreadsPerChild of *bb....bb*, increasing to match

*aa....aa*: Value specified in the MaxClients directive

<sup>23.</sup> Messages output by Web Server (Cosminexus HTTP Server)

### *bb....bb*: Value specified in the ThreadsPerChild directive

#### **Description**

The MaxClients directive value is smaller than the ThreadsPerChild directive value. The Web server sets the ThreadsPerChild directive value for the MaxClients directive value, and then continues processing.

#### **Action**

Revise the MaxClients directive value.

# **KH**00431

WARNING: MaxClients of *aa....aa* is not an integer multiple of ThreadsPerChild of *bb....bb*, decreasing to nearest multiple *cc....cc*, for a maximum of *dd....dd* servers.

*aa....aa*: Value specified in the MaxClients directive

bb....bb: Value specified in the ThreadsPerChild directive

*cc....cc*: Maximum number of concurrent connections

*dd....dd*: Maximum number of server processes

#### **Description**

The MaxClients directive value is not an integer multiple of the ThreadsPerChild directive value. The Web server sets the MaxClients directive value that is reduced to an integer multiple of the ThreadsPerChild directive value, and then continues the startup processing.

#### **Action**

Revise the MaxClients directive value.

# **KH**00432

MaxClients of *aa....aa* is not an integer multiple of ThreadsPerChild of *bb....bb*, decreasing to nearest multiple *cc....cc*

*aa....aa*: Value specified in the MaxClients directive

*bb....bb*: Value specified in the ThreadsPerChild directive

*cc....cc*: Maximum number of concurrent connections

#### **Description**

The MaxClients directive value is not an integer multiple of the ThreadsPerChild directive value. The Web server sets the MaxClients directive value that is reduced to an integer multiple of the ThreadsPerChild directive value, and then continues processing.

#### **Action**

Revise the MaxClients directive value.

#### **KH**00433

WARNING: MaxClients of *aa....aa* would require *bb....bb* servers and would exceed ServerLimit of *cc....cc*, decreasing to *dd....dd*.

<sup>23.</sup> Messages output by Web Server (Cosminexus HTTP Server)

To increase, please see the ServerLimit directive.

*aa....aa*: Value specified in the MaxClients directive

*bb....bb*: Maximum number of server processes

*cc....cc*: ServerLimit directive value

*dd....dd*: Maximum number of concurrent connections

#### **Description**

The maximum number of server processes calculated from the MaxClients and ThreadsPerChild directives exceeds the ServerLimit directive value. The Web server sets the ServerLimit directive value multiplied by the ThreadsPerChild directive value for the maximum number of concurrent connections, and then continues the startup processing.

#### **Action**

Revise the ServerLimit directive value.

# **KH**00434

MaxClients of *aa....aa* would require *bb....bb* servers and exceed ServerLimit of *cc....cc*, decreasing to *dd....dd*

*aa....aa*: Value specified in the MaxClients directive

*bb....bb*: Maximum number of server processes

*cc....cc*: ServerLimit directive value

*dd....dd*: Maximum number of concurrent connections

# **Description**

The maximum number of server processes calculated from the MaxClients and ThreadsPerChild directives exceeds the ServerLimit directive value. The Web server sets the ServerLimit directive value multiplied by the ThreadsPerChild directive value for the maximum number of concurrent connections, and then continues processing.

#### **Action**

Revise the ServerLimit directive value.

<sup>23.</sup> Messages output by Web Server (Cosminexus HTTP Server)

For details on the messages output during the SSL processing of Cosminexus HTTP Server, see *19.8 SSL-related messages* in the manual *uCosminexus Application Server Security Management Guide*.

<sup>23.</sup> Messages output by Web Server (Cosminexus HTTP Server)

# **23.7 Messages concerning commands and programs**

The section describes the messages output by the Cosminexus HTTP Server commands and programs.

# **23.7.1 hwsserveredit command**

This subsection describes the messages output by the hwsserveredit command.

#### hwsserveredit: completed

The processing of the command is complete. Alternatively, the server environment was created during the execution of -check.

#### **Error level:** None

**(S)** The process terminates.

```
hwsserveredit: cannot {create|delete|open|read|write|close} file-name function-name: detailed-information
```
An attempt to operate the file has failed.

**Error level:** None

- **(S)** The process will now stop.
- **(O)** Revise according to the contents described in *detailed-information*.

hwsserveredit: malloc failed

An attempt to secure the memory has failed.

#### **Error level:** None

- **(S)** The process will now stop.
- **(O)** Check the system status according to the memory usage.

hwsserveredit: Service {add|delete} failed *function-name*: *detailed-information*

Registration or deletion of the service is failed.

#### **Error level:** None

- **(S)** The process will now stop.
- **(O)** Revise according to the contents described in *detailed-information*.

hwsserveredit: uncompleted

<sup>23.</sup> Messages output by Web Server (Cosminexus HTTP Server)

The server environment was not created during the execution of -check.

**Error level:** None

- **(S)** The process terminates.
- **(O)** Check if the resources corresponding to the server name are created.

Details: *function-name registry-key*

The attempt to operate the registry has failed.

#### **Error level:** None

- **(S)** The process will now stop.
- **(O)** Revise according to the contents described in *detailed-information*.

Registry does not contain key *registry-key* after creation

An attempt to open the registry has failed.

#### **Error level:** None

- **(S)** The process will now stop.
- **(O)** Check whether the registry key exists.

# *detailed-information*: GetModuleFileName failed

An attempt to acquire the path of the execution file has failed.

# **Error level:** None

- **(S)** The process will now stop.
- **(O)** Revise according to *detailed-information* that the GetModuleFileName() function returns.

*detailed-information*: An attempt to load the audit log library has failed.

An attempt to load the library for the audit log output has failed.

# **Error level:** None

- **(S)** The processing will now stop.
- **(O)** Revise according to *detailed-information*.

*detailed-information*: An attempt to acquire the address of the audit log function has failed.

An attempt to acquire the address of the function of library for the audit log output has failed.

<sup>23.</sup> Messages output by Web Server (Cosminexus HTTP Server)

# **Error level:** None

- **(S)** The processing will now stop.
- **(O)** Revise according to *detailed-information*.

*detailed-information*: An attempt to acquire the path of the audit log library has failed.

An attempt to acquire the path of the library for the audit log output has failed.

**Error level:** None

- **(S)** The processing will now stop.
- **(O)** Revise according to *detailed-information*.

# **23.7.2 hwstraceinfo command**

This subsection describes the messages output by the hwstraceinfo command.

hwstraceinfo: An open logfile error occurred.

Cannot open the output file.

**Error level:** None

**(S)** The process will now stop.

**(O)** Revise the output file.

hwstraceinfo: An open shared memory error (*detailed-information*) occurred.

An attempt to refer to the shared memory has failed.

**Error level:** None

**(S)** The process will now stop.

**(O)** Revise according to the contents described in *detailed-information*.

hwstraceinfo: A map shared memory error (*detailed-information*) occurred.

An attempt to map the shared memory has failed.

#### **Error level:** None

- **(S)** The process will now stop.
- **(O)** Revise according to the contents described in *detailed-information*.

<sup>23.</sup> Messages output by Web Server (Cosminexus HTTP Server)

hwstraceinfo: A shmat error occurred.

The shared memory cannot be assigned.

**Error level:** None

- **(S)** The process will now stop.
- **(O)** Revise the shared memory identifier.

hwstraceinfo: A shmctl ID removal error occurred.

The identifier of the shared memory cannot be deleted.

**Error level:** None

- **(S)** The process will now stop.
- **(O)** Revise the shared memory identifier.

hwstraceinfo: A write error occurred.

An attempt to output the contents of the shared memory in a file has failed.

**Error level:** None

**(S)** The process will now stop.

**(O)** Revise the output file.

hwstraceinfo: The shmid removal completed.

The shared memory identifier was deleted.

**Error level:** None

**(S)** The processing of the hwstraceinfo command will end.

hwstraceinfo: The trace output completed.

The contents of the shared memory were output in a file.

**Error level:** None

**(S)** The processing of the hwstraceinfo command will end.

# **23.7.3 openssl command**

This subsection describes the messages output by the openssl command.

<sup>23.</sup> Messages output by Web Server (Cosminexus HTTP Server)

Unable to load Private Key

The key file could not be opened.

**Error level:** None

- **(S)** The processing will be interrupted.
- **(O)** Make sure that the key file having the indicated file name exists.

Unable to load X509 request

An attempt to read the certificate request failed.

#### **Error level:** None

- **(S)** The processing will be interrupted.
- **(O)** See the error message that is output at the same time.

Unable to load certificate

An attempt to read the certificate failed.

**Error level:** None

- **(S)** The processing will be interrupted.
- **(O)** See the error message that is output at the same time.

*Number-of-bytes* semi-random bytes loaded

*Number-of-bytes* of the data used in the random number generator has been read.

**Error level:** None

**(S)** The processing will be interrupted.

Generating RSA private key, *number-of-bits* bit long modulus

The RSA key will be generated.

**Error level:** None

**(S)** The processing continues.

Unknown curve name (*elliptic-curve-name*)

An invalid elliptic curve was specified for the -name option.

**Error level:** None

<sup>23.</sup> Messages output by Web Server (Cosminexus HTTP Server)

**(S)** The processing will terminate.

*Number-of-bytes* semi-random bytes loaded

*Number-of-bytes* of the data used in the random number generator has been read.

**Error level:** None

**(S)** The processing continues.

*file-name*: No such file or directory

A file or directory indicated by *file-name* does not exist.

**Error level:** None

**(S)** The processing will terminate.

Can't open input file *file-name*

The file indicated by *file-name* could not be opened.

**Error level:** None

**(S)** The processing will terminate.

Can't open output file *file-name*

The file indicated by *file-name* could not be opened.

**Error level:** None

**(S)** The processing will terminate.

unable to load key

The private key file could not be opened.

**Error level:** None

**(S)** The processing will terminate.

# **23.7.4 rotatelogs program**

This subsection describes the messages output by the rotatelogs program.

Rotation time must be  $> 0$ 

<sup>23.</sup> Messages output by Web Server (Cosminexus HTTP Server)

The log splitting time interval is invalid.

# **Error level:** None

- **(S)** The process will now stop.
- **(O)** Revise the interval of the log splitting time.

The number of files must be  $\ge$  = 1 and  $\le$  = 256

An invalid value has been specified in -fnum.

### **Error level:** None

- **(S)** The process will now stop.
- **(O)** Revise the value specified in -fnum.

The offset minutes from UTC must be  $\ge$  = -1439 and  $\le$  =1439

An invalid value has been specified in -diff.

#### **Error level:** None

- **(S)** The process will now stop.
- **(O)** Revise the value specified in -diff.

The file path is too long.

The length of the split log file name is too long.

#### **Error level:** None

- **(S)** The process will now stop.
- **(O)** Revise the prefix length of the split log file.

Usage: (*program-name*) *logfile rotation-time-in-seconds* [-fnum *file-number*] [-diff *offset-minutesfrom-UTC*]

The argument is invalid.

**Error level:** None

- **(S)** The processing will be interrupted.
- **(O)** Revise the argument.

<sup>23.</sup> Messages output by Web Server (Cosminexus HTTP Server)

# **23.7.5 rotatelogs2 program**

This subsection describes the messages output by the rotatelogs2 program.

The size(KB) of file must be  $\ge$  = 1 and  $\le$  2097151

The log file size is invalid.

**Error level:** None

**(S)** The process will now stop.

**(O)** Revise the size of the log file.

The number of files must be  $\geq 1$  and  $\leq 256$ 

The number of log files is invalid.

**Error level:** None

**(S)** The process will now stop.

**(O)** Revise the number of log files.

The file path is too long.

The length of the log file name is too long.

**Error level:** None

**(S)** The process will now stop.

**(O)** Revise the prefix length of the log file.

Usage: (*program-name*) *logfile-prefix maximum-file-size maximum-number-of-files*

The number of arguments is invalid.

**Error level:** None

- **(S)** The processing will be interrupted.
- **(O)** Revise the number of arguments.

<sup>23.</sup> Messages output by Web Server (Cosminexus HTTP Server)

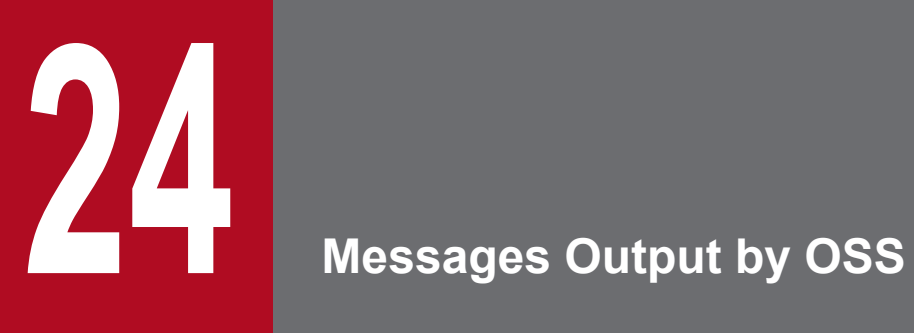

This chapter describes the messages output by OSS.

# **24.1 Format for describing the messages**

The format for describing the messages in this chapter is as follows:

# XXXX*nnnnn*-*Y*

Message text

Description of variable values

# **Description**

Supplementary description of the message text

#### **Action**

Action taken by the user

Each item is described as follows:

# **XXXX***nnnnn*

This describes the message ID.

#### *nnnnn*

This indicates the message number managed by the program that output the message. A five-digit unique number is attached to each message.

# *Y*

This describes the message level. The message level is indicated by one alphabetic character.

The alphabetic characters indicating the message levels and their meanings are as follows:

E (Error)

This message reports the occurrence of an error-level problem.

When this message is displayed the processing is interrupted.

W (Warning)

This message reports the occurrence of a warning-level problem.

The processing continues even after this message is displayed.

I (Information)

This message reports a system operation.

The processing continues even after this message is displayed.

#### **Message text**

This indicates the message text output by OSS.

Note that the variable value (value that differs depending upon the status in which the message is output) within the message text is output with the format *xx....xx* (*xx* are lower-case alphabetical characters).

# **Description of variable values**

The information displayed in the variable value within the message text is output with the format '*xx....xx*: *displayed-information*' (*xx* are lower-case alphabetical characters). An example of the format for describing variable values is as follows:

Example:

*aa....aa*: File name

*bb....bb*: Application name

### **Description**

This is the supplementary description of the message, such as the factors responsible for reporting the message and operation of the component software that output the message.

# **Action**

This is the action to be taken by the user.

<sup>24.</sup> Messages Output by OSS

# **24.2 Messages beginning with KDJE**

This section describes the messages beginning with KDJE.

# **KDJE**60101-E

 $aa...aa$  (class = *bb....bb*, method = *cc....cc*)

*aa....aa*: Message

*bb....bb*: Output source class name

*cc....cc*: Output source method name

#### **Description**

BV output an error message.

#### **Action**

Remove the cause of the error based on the error message.

# **KDJE**60102-E

*aa....aa* (exception = *bb....bb*: *cc....cc*, class = *dd....dd*, method = *ee....ee*)

- *aa....aa*: Message
- *bb....bb*: Exception class name
- *cc....cc*: Exception message
- *dd....dd*: Output source class name
- *ee....ee*: Output source method name

#### **Description**

BV output an error message with an exception.

#### **Action**

Remove the cause of the error based on the error message and the contents of the exception log.

# **KDJE**60103-W

```
aa...aa (class = bb...bb, method = cc...cc)
```
*aa....aa*: Message

*bb....bb*: Output source class name

*cc....cc*: Output source method name

#### **Description**

BV output a warning message.

#### **Action**

We recommend that you remove the cause of the warning based on the warning message.

<sup>24.</sup> Messages Output by OSS

# **KDJE**60104-W

*aa....aa* (exception = *bb....bb*: *cc....cc*, class = *dd....dd*, method = *ee....ee*)

- *aa....aa*: Message
- *bb....bb*: Exception class name
- *cc....cc*: Exception message
- *dd....dd*: Output source class name
- *ee....ee*: Output source method name

#### **Description**

BV output a warning message with an exception.

#### **Action**

We recommend that you remove the cause of the warning based on the warning message and the contents of the exception log.

#### **KDJE**60105-I

 $aa...aa$  (class = *bb....bb*, method = *cc....cc*)

*aa....aa*: Message

*bb....bb*: Output source class name

*cc....cc*: Output source method name

#### **Description**

BV output an information message.

#### **KDJE**60106-I

*aa....aa* (exception = *bb....bb*: *cc....cc*, class = *dd....dd*, method = *ee....ee*)

*aa....aa*: Message

*bb....bb*: Exception class name

- *cc....cc*: Exception message
- *dd....dd*: Output source class name
- *ee....ee*: Output source method name

#### **Description**

BV output an information message with an exception.

# **KDJE**60201-E

 $aa...aa$  (class = *bb....bb*, method = *cc....cc*)

*aa....aa*: Message

```
24. Messages Output by OSS
```
#### *bb....bb*: Output source class name

*cc....cc*: Output source method name

#### **Description**

CDI output an error message.

#### **Action**

Remove the cause of the error based on the error message.

# **KDJE**60202-E

*aa....aa* (exception = *bb....bb*: *cc....cc*, class = *dd....dd*, method = *ee....ee*)

*aa....aa*: Message

*bb....bb*: Exception class name

*cc....cc*: Exception message

*dd....dd*: Output source class name

*ee....ee*: Output source method name

#### **Description**

CDI output an error message with an exception.

#### **Action**

Remove the cause of the error based on the error message and the contents of the exception log.

# **KDJE**60203-W

 $aa...aa$  (class = *bb....bb*, method = *cc....cc*)

*aa....aa*: Message

*bb....bb*: Output source class name

*cc....cc*: Output source method name

#### **Description**

CDI output a warning message.

#### **Action**

We recommend that you remove the cause of the warning based on the warning message.

#### **KDJE**60204-W

*aa....aa* (exception = *bb....bb*: *cc....cc*, class = *dd....dd*, method = *ee....ee*)

*aa....aa*: Message

*bb....bb*: Exception class name

*cc....cc*: Exception message

```
24. Messages Output by OSS
```
#### *dd....dd*: Output source class name

*ee....ee*: Output source method name

#### **Description**

CDI output a warning message with an exception.

#### **Action**

We recommend that you remove the cause of the warning based on the warning message and the contents of the exception log.

# **KDJE**60205-I

 $aa...aa$  (class =  $bb...bb$ , method =  $cc...cc$ )

*aa....aa*: Message

*bb....bb*: Output source class name

*cc....cc*: Output source method name

#### **Description**

CDI output an information message.

# **KDJE**60206-I

```
aa....aa (exception = bb....bb: cc....cc, class = dd....dd, method = ee....ee)
```
- *aa....aa*: Message
- *bb....bb*: Exception class name
- *cc....cc*: Exception message
- *dd....dd*: Output source class name
- *ee....ee*: Output source method name

#### **Description**

CDI output an information message with an exception.

# **KDJE**60301-E

```
aa...aa (class = bb...bb, method = cc...cc)
```
*aa....aa*: Message

*bb....bb*: Output source class name

*cc....cc*: Output source method name

# **Description**

JAX-RS output an error message.

# **Action**

Remove the cause of the error based on the error message.

<sup>24.</sup> Messages Output by OSS

# **KDJE**60302-E

*aa....aa* (exception = *bb....bb*: *cc....cc*, class = *dd....dd*, method = *ee....ee*)

- *aa....aa*: Message
- *bb....bb*: Exception class name
- *cc....cc*: Exception message
- *dd....dd*: Output source class name
- *ee....ee*: Output source method name

#### **Description**

JAX-RS output an error message with an exception.

#### **Action**

Remove the cause of the error based on the error message and the contents of the exception log.

# **KDJE**60303-W

 $aa...aa$  (class =  $bb...bb$ , method =  $cc...cc$ )

*aa....aa*: Message

*bb....bb*: Output source class name

*cc....cc*: Output source method name

#### **Description**

JAX-RS output a warning message.

#### **Action**

We recommend that you remove the cause of the warning based on the warning message.

# **KDJE**60304-W

*aa....aa* (exception = *bb....bb*: *cc....cc*, class = *dd....dd*, method = *ee....ee*)

*aa....aa*: Message

- *bb....bb*: Exception class name
- *cc....cc*: Exception message
- *dd....dd*: Output source class name
- *ee....ee*: Output source method name

#### **Description**

JAX-RS output a warning message with an exception.

#### **Action**

We recommend that you remove the cause of the warning based on the warning message and the contents of the exception log.

<sup>24.</sup> Messages Output by OSS
# **KDJE**60305-I

 $aa...aa$  (class =  $bb...bb$ , method =  $cc...cc$ )

#### *aa....aa*: Message

*bb....bb*: Output source class name

*cc....cc*: Output source method name

#### **Description**

JAX-RS output an information message.

## **KDJE**60306-I

*aa....aa* (exception = *bb....bb*: *cc....cc*, class = *dd....dd*, method = *ee....ee*)

*aa....aa*: Message

- *bb....bb*: Exception class name
- *cc....cc*: Exception message
- *dd....dd*: Output source class name
- *ee....ee*: Output source method name

#### **Description**

JAX-RS output an information message with an exception.

#### **KDJE**60401-E

```
aa...aa (class = bb...bb, method = cc...cc)
```
*aa....aa*: Message

*bb....bb*: Output source class name

*cc....cc*: Output source method name

#### **Description**

JSF output an error message.

#### **Action**

Remove the cause of the error based on the error message.

#### **KDJE**60402-E

*aa....aa* (exception = *bb....bb*: *cc....cc*, class = *dd....dd*, method = *ee....ee*)

*aa....aa*: Message

*bb....bb*: Exception class name

*cc....cc*: Exception message

<sup>24.</sup> Messages Output by OSS

#### *dd....dd*: Output source class name

*ee....ee*: Output source method name

#### **Description**

JSF output an error message with an exception.

#### **Action**

Remove the cause of the error based on the error message and the contents of the exception log.

# **KDJE**60403-W

 $aa...aa$  (class =  $bb...bb$ , method =  $cc...cc$ )

*aa....aa*: Message

*bb....bb*: Output source class name

*cc....cc*: Output source method name

#### **Description**

JSF output a warning message.

#### **Action**

We recommend that you remove the cause of the warning based on the warning message.

# **KDJE**60404-W

*aa....aa* (exception = *bb....bb*: *cc....cc*, class = *dd....dd*, method = *ee....ee*)

*aa....aa*: Message

- *bb....bb*: Exception class name
- *cc....cc*: Exception message

*dd....dd*: Output source class name

*ee....ee*: Output source method name

#### **Description**

JSF output a warning message with an exception.

#### **Action**

We recommend that you remove the cause of the warning based on the warning message and the contents of the exception log.

# **KDJE**60405-I

 $aa...aa$  (class =  $bb...bb$ , method =  $cc...cc$ )

*aa....aa*: Message

*bb....bb*: Output source class name

#### *cc....cc*: Output source method name

<sup>24.</sup> Messages Output by OSS

JSF output an information message.

#### **KDJE**60406-I

*aa....aa* (exception = *bb....bb*: *cc....cc*, class = *dd....dd*, method = *ee....ee*)

- *aa....aa*: Message
- *bb....bb*: Exception class name
- *cc....cc*: Exception message
- *dd....dd*: Output source class name
- *ee....ee*: Output source method name

#### **Description**

JSF output an information message with an exception.

# **KDJE**60501-E

 $aa...aa$  (class =  $bb...bb$ , method =  $cc...cc$ )

*aa....aa*: Message

*bb....bb*: Output source class name

*cc....cc*: Output source method name

#### **Description**

JavaBatch output an error message.

#### **Action**

Remove the cause of the error based on the error message.

# **KDJE**60502-E

*aa....aa* (exception = *bb....bb*: *cc....cc*, class = *dd....dd*, method = *ee....ee*)

*aa....aa*: Message

- *bb....bb*: Exception class name
- *cc....cc*: Exception message
- *dd....dd*: Output source class name

*ee....ee*: Output source method name

#### **Description**

JavaBatch output an error message with an exception.

#### **Action**

Remove the cause of the error based on the error message and the contents of the exception log.

<sup>24.</sup> Messages Output by OSS

# **KDJE**60503-W

 $aa...aa$  (class =  $bb...bb$ , method =  $cc...cc$ )

#### *aa....aa*: Message

*bb....bb*: Output source class name

*cc....cc*: Output source method name

#### **Description**

JavaBatch output a warning message.

#### **Action**

We recommend that you remove the cause of the warning based on the warning message.

#### **KDJE**60504-W

*aa....aa* (exception = *bb....bb*: *cc....cc*, class = *dd....dd*, method = *ee....ee*)

*aa....aa*: Message

*bb....bb*: Exception class name

*cc....cc*: Exception message

*dd....dd*: Output source class name

*ee....ee*: Output source method name

#### **Description**

JavaBatch output a warning message with an exception.

#### **Action**

We recommend that you remove the cause of the warning based on the warning message and the contents of the exception log.

#### **KDJE**60505-I

 $aa...aa$  (class = *bb....bb*, method = *cc....cc*)

*aa....aa*: Message

*bb....bb*: Output source class name

*cc....cc*: Output source method name

#### **Description**

JavaBatch output an information message.

#### **KDJE**60506-I

*aa....aa* (exception = *bb....bb*: *cc....cc*, class = *dd....dd*, method = *ee....ee*)

*aa....aa*: Message

```
24. Messages Output by OSS
```
*bb....bb*: Exception class name

*cc....cc*: Exception message

*dd....dd*: Output source class name

*ee....ee*: Output source method name

#### **Description**

JavaBatch output an information message with an exception.

# **KDJE**60601-E

 $aa...aa$  (class =  $bb...bb$ , method =  $cc...cc$ )

*aa....aa*: Message

*bb....bb*: Output source class name

*cc....cc*: Output source method name

#### **Description**

JSON-P output an error message.

#### **Action**

Remove the cause of the error based on the error message.

# **KDJE**60602-E

```
aa....aa (exception = bb....bb: cc....cc, class = dd....dd, method = ee....ee)
```
- *aa....aa*: Message
- *bb....bb*: Exception class name
- *cc....cc*: Exception message
- *dd....dd*: Output source class name
- *ee....ee*: Output source method name

#### **Description**

JSON-P output an error message with an exception.

#### **Action**

Remove the cause of the error based on the error message and the contents of the exception log.

## **KDJE**60603-W

 $aa...aa$  (class =  $bb...bb$ , method =  $cc...cc$ )

*aa....aa*: Message

*bb....bb*: Output source class name

*cc....cc*: Output source method name

```
24. Messages Output by OSS
```
JSON-P output a warning message.

#### **Action**

We recommend that you remove the cause of the warning based on the warning message.

# **KDJE**60604-W

*aa....aa* (exception = *bb....bb*: *cc....cc*, class = *dd....dd*, method = *ee....ee*)

- *aa....aa*: Message
- *bb....bb*: Exception class name
- *cc....cc*: Exception message
- *dd....dd*: Output source class name
- *ee....ee*: Output source method name

## **Description**

JSON-P output a warning message with an exception.

#### **Action**

We recommend that you remove the cause of the warning based on the warning message and the contents of the exception log.

# **KDJE**60605-I

```
aa...aa (class = bb...bb, method = cc...cc)
```
*aa....aa*: Message

*bb....bb*: Output source class name

*cc....cc*: Output source method name

#### **Description**

JSON-P output an information message.

# **KDJE**60606-I

```
aa....aa (exception = bb....bb: cc....cc, class = dd....dd, method = ee....ee)
```
*aa....aa*: Message

- *bb....bb*: Exception class name
- *cc....cc*: Exception message
- *dd....dd*: Output source class name

*ee....ee*: Output source method name

# **Description**

JSON-P output an information message with an exception.

```
24. Messages Output by OSS
```
# **KDJE**60701-E

 $aa...aa$  (class =  $bb...bb$ , method =  $cc...cc$ )

#### *aa....aa*: Message

*bb....bb*: Output source class name

*cc....cc*: Output source method name

#### **Description**

JPA output an error message.

#### **Action**

Remove the cause of the error based on the error message.

#### **KDJE**60702-E

*aa....aa* (exception = *bb....bb*: *cc....cc*, class = *dd....dd*, method = *ee....ee*)

*aa....aa*: Message

*bb....bb*: Exception class name

*cc....cc*: Exception message

*dd....dd*: Output source class name

*ee....ee*: Output source method name

#### **Description**

JPA output an error message with an exception.

#### **Action**

Remove the cause of the error based on the error message and the contents of the exception log.

# **KDJE**60703-W

 $aa...aa$  (class = *bb....bb*, method =  $cc...cc$ )

*aa....aa*: Message

*bb....bb*: Output source class name

*cc....cc*: Output source method name

#### **Description**

JPA output a warning message.

#### **Action**

We recommend that you remove the cause of the warning based on the warning message.

#### **KDJE**60704-W

*aa....aa* (exception = *bb....bb*: *cc....cc*, class = *dd....dd*, method = *ee....ee*)

```
24. Messages Output by OSS
```
*aa....aa*: Message

*bb....bb*: Exception class name

- *cc....cc*: Exception message
- *dd....dd*: Output source class name

*ee....ee*: Output source method name

#### **Description**

JPA output a warning message with an exception.

#### **Action**

We recommend that you remove the cause of the warning based on the warning message and the contents of the exception log.

## **KDJE**60705-I

```
aa...aa (class = bb....bb, method = cc....cc)
```
*aa....aa*: Message

*bb....bb*: Output source class name

*cc....cc*: Output source method name

#### **Description**

JPA output an information message.

# **KDJE**60706-I

*aa....aa* (exception = *bb....bb*: *cc....cc*, class = *dd....dd*, method = *ee....ee*)

*aa....aa*: Message

*bb....bb*: Exception class name

*cc....cc*: Exception message

*dd....dd*: Output source class name

*ee....ee*: Output source method name

#### **Description**

JPA output an information message with an exception.

# **KDJE**60801-E

 $aa...aa$  (class = *bb....bb*, method = *cc....cc*)

*aa....aa*: Message

*bb....bb*: Output source class name

*cc....cc*: Output source method name

```
24. Messages Output by OSS
```
Concurrency Utilities for Java EE output an error message.

#### **Action**

Remove the cause of the error based on the error message.

# **KDJE**60802-E

*aa....aa* (exception = *bb....bb*: *cc....cc*, class = *dd....dd*, method = *ee....ee*)

- *aa....aa*: Message
- *bb....bb*: Exception class name
- *cc....cc*: Exception message
- *dd....dd*: Output source class name
- *ee....ee*: Output source method name

#### **Description**

Concurrency Utilities for Java EE output an error message with an exception.

#### **Action**

Remove the cause of the error based on the error message and the contents of the exception log.

# **KDJE**60803-W

 $aa...aa$  (class = *bb....bb*, method =  $cc...cc$ )

*aa....aa*: Message

*bb....bb*: Output source class name

*cc....cc*: Output source method name

#### **Description**

Concurrency Utilities for Java EE output a warning message.

#### **Action**

We recommend that you remove the cause of the warning based on the warning message.

#### **KDJE**60804-W

*aa....aa* (exception = *bb....bb*: *cc....cc*, class = *dd....dd*, method = *ee....ee*)

#### *aa....aa*: Message

- *bb....bb*: Exception class name
- *cc....cc*: Exception message
- *dd....dd*: Output source class name
- *ee....ee*: Output source method name

<sup>24.</sup> Messages Output by OSS

Concurrency Utilities for Java EE output a warning message with an exception.

#### **Action**

We recommend that you remove the cause of the warning based on the warning message and the contents of the exception log.

# **KDJE**60805-I

 $aa...aa$  (class =  $bb...bb$ , method =  $cc...cc$ )

*aa....aa*: Message

*bb....bb*: Output source class name

*cc....cc*: Output source method name

#### **Description**

Concurrency Utilities for Java EE output an information message.

# **KDJE**60806-I

*aa....aa* (exception = *bb....bb*: *cc....cc*, class = *dd....dd*, method = *ee....ee*)

- *aa....aa*: Message
- *bb....bb*: Exception class name
- *cc....cc*: Exception message

*dd....dd*: Output source class name

*ee....ee*: Output source method name

#### **Description**

Concurrency Utilities for Java EE output an information message with an exception.

# **KDJE**60901-E

 $aa...aa$  (class =  $bb...bb$ , method =  $cc...cc$ )

*aa....aa*: Message

*bb....bb*: Output source class name

*cc....cc*: Output source method name

#### **Description**

The Java API for WebSocket output an error message.

#### **Action**

Remove the cause of the error based on the error message.

<sup>24.</sup> Messages Output by OSS

# **KDJE**60902-E

*aa....aa* (exception = *bb....bb*: *cc....cc*, class = *dd....dd*, method = *ee....ee*)

- *aa....aa*: Message
- *bb....bb*: Exception class name
- *cc....cc*: Exception message
- *dd....dd*: Output source class name
- *ee....ee*: Output source method name

## **Description**

The Java API for WebSocket output an error message with an exception.

## **Action**

Remove the cause of the error based on the error message and the contents of the exception log.

# **KDJE**60903-W

 $aa...aa$  (class =  $bb...bb$ , method =  $cc...cc$ )

*aa....aa*: Message

*bb....bb*: Output source class name

*cc....cc*: Output source method name

#### **Description**

The Java API for WebSocket output a warning message.

#### **Action**

We recommend that you remove the cause of the warning based on the warning message.

# **KDJE**60904-W

*aa....aa* (exception = *bb....bb*: *cc....cc*, class = *dd....dd*, method = *ee....ee*)

*aa....aa*: Message

- *bb....bb*: Exception class name
- *cc....cc*: Exception message
- *dd....dd*: Output source class name
- *ee....ee*: Output source method name

#### **Description**

The Java API for WebSocket output a warning message with an exception.

#### **Action**

We recommend that you remove the cause of the warning based on the warning message and the contents of the exception log.

<sup>24.</sup> Messages Output by OSS

# **KDJE**60905-I

 $aa...aa$  (class =  $bb...bb$ , method =  $cc...cc$ )

#### *aa....aa*: Message

*bb....bb*: Output source class name

*cc....cc*: Output source method name

#### **Description**

The Java API for WebSocket output an information message.

# **KDJE**60906-I

*aa....aa* (exception = *bb....bb*: *cc....cc*, class = *dd....dd*, method = *ee....ee*)

*aa....aa*: Message

- *bb....bb*: Exception class name
- *cc....cc*: Exception message
- *dd....dd*: Output source class name
- *ee....ee*: Output source method name

#### **Description**

The Java API for WebSocket output an information message with an exception.

<sup>24.</sup> Messages Output by OSS

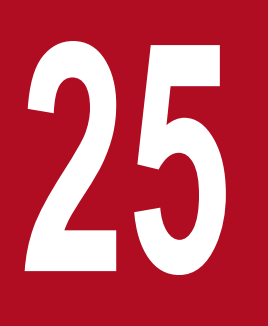

# **25** Messages that Output only a Number and<br>Message Text **Message Text**

This chapter describes the messages that output only a number and message text without a prefix.

Only the message text is output for the messages of HTTP Server, which is a Web server included in Application Server.

For details on the messages output by HTTP Server, see *[23. Messages output by Web Server \(Cosminexus HTTP Server\)](#page-2248-0)*.

<sup>25.</sup> Messages that Output only a Number and Message Text

Among the messages output by XML Processor, only the message text is output in the messages output by the JAXB functionality.

For details on the messages output by the JAXB functionality of XML Processor, see *[11.9 Messages related to JAXB](#page-1577-0)*.

<sup>25.</sup> Messages that Output only a Number and Message Text

# **25.3 Messages when Errors Occur while Changing and Importing the Working Directory**

While changing and importing the working directory, check whether the DDs conform to specifications after verification with an XML processor. If the DDs do not satisfy the specifications, the messages are displayed in the form of detailed information of other messages.

Only the number and message text is output in this message.

This section describes the format and details of these messages.

# **25.3.1 Message format and details of messages**

# **(1) Message format**

The message format is as follows:

# *nnnn* **message ([***nnnn* **message ([***nnnn* **....])])**

The meaning of the format is described below:

**•** *nnnn*

This indicates the message number managed in the Component Container.

**•** Message

This indicates an error message.

**•** ([*nnnn* message ([*nnnn* ....])])

If there are multiple causes of error, the output is nested. Messages are delimited using brackets ( ).

# **(2) Details of messages**

Messages output as detailed information are mentioned below:

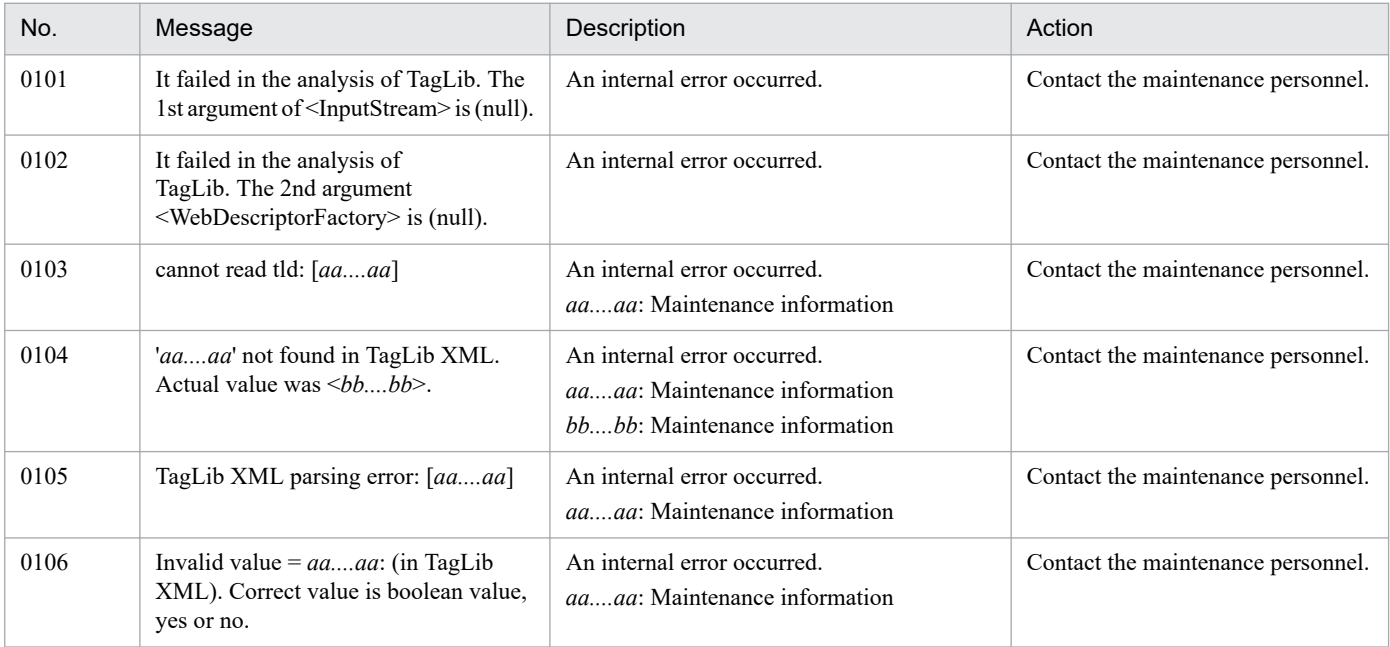

<sup>25.</sup> Messages that Output only a Number and Message Text

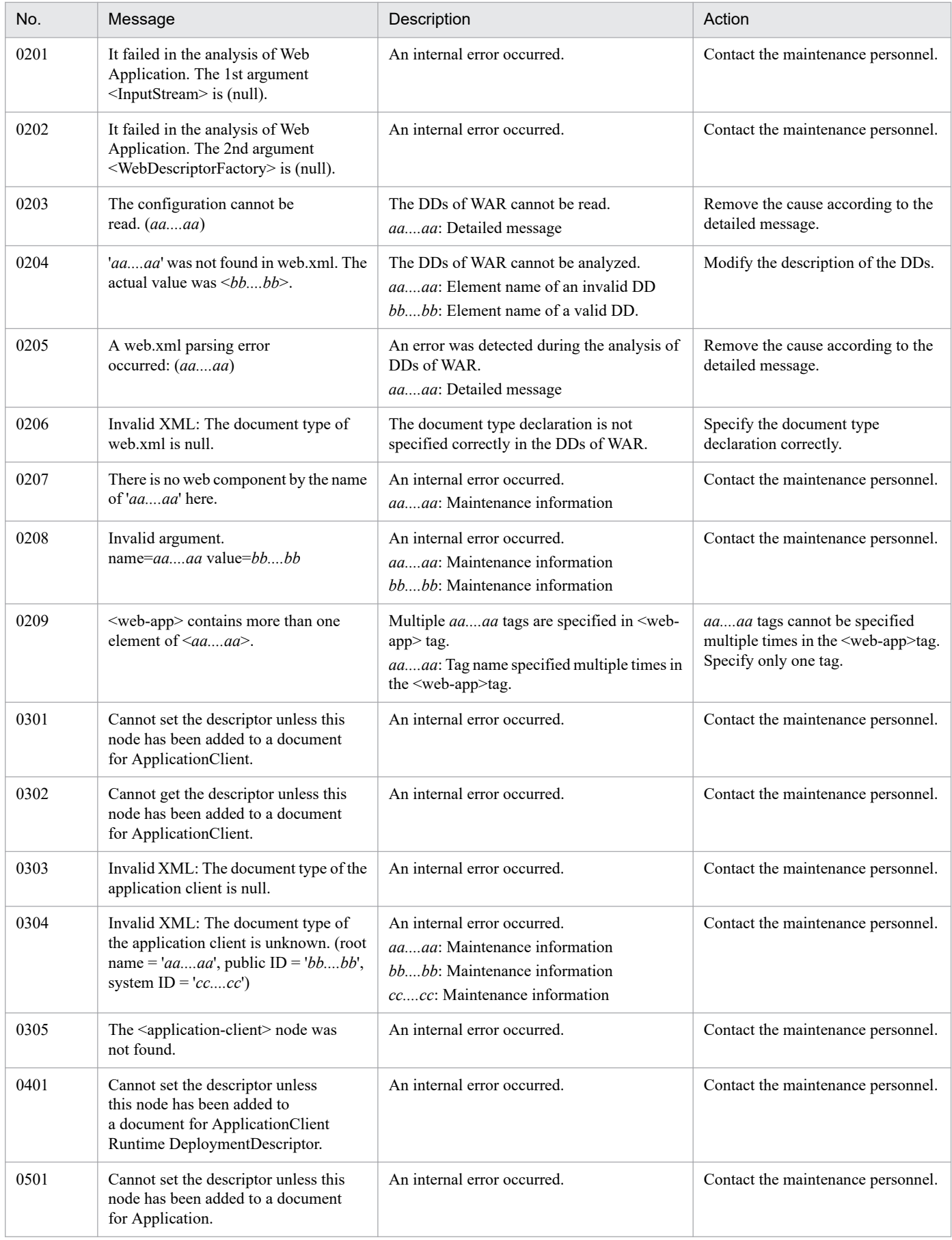

<sup>25.</sup> Messages that Output only a Number and Message Text

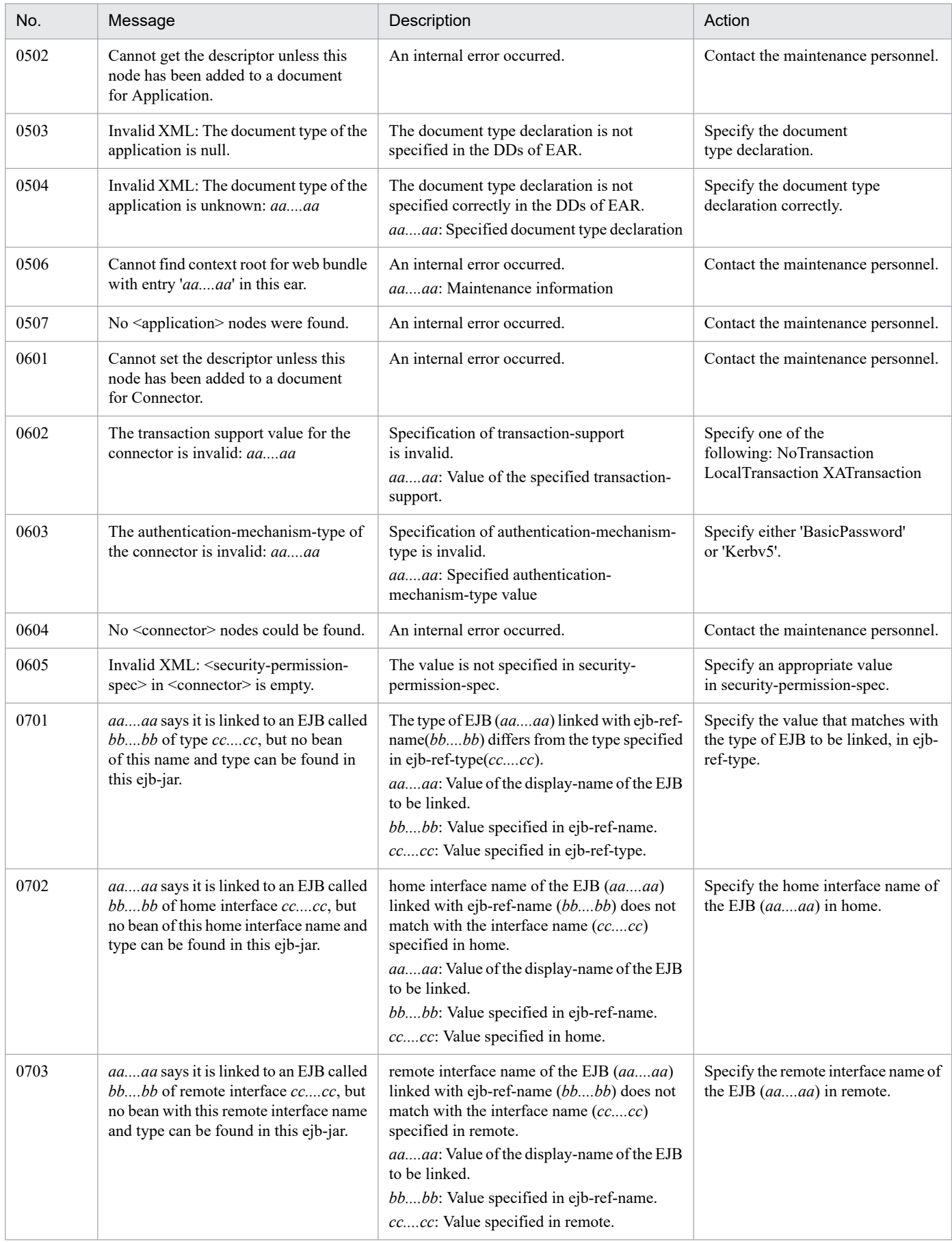

| No.  | Message                                                                                                    | Description                                                                                                    | Action                                                                                    |
|------|----------------------------------------------------------------------------------------------------|----------------------------------------------------------------------------------------------------|-------------------------------------------------------------------------------------------|
| 0704 | aaaa says it is linked to an EJB called<br>bbbb of type cccc, but no bean<br>of this name and type can be found in<br>this ejb-jar.                                                     | The type of EJB (aaaa) linked with ejb-ref-<br>name(bbbb) differs from the type specified<br>in ejb-ref-type(cccc).<br>aaaa: Value of the display-name of the EJB<br>to be linked.<br>bbbb: Value specified in ejb-ref-name.<br>cccc: Value specified in ejb-ref-type.                                                      | Specify the value that matches with<br>the type of EJB to be linked, in ejb-<br>ref-type. |
| 0705 | aaaa says it is linked to an EJB<br>called bbbb of local home interface<br>cccc, but no bean with this local home<br>interface name and type can be found in<br>this ejb-jar.           | local-home interface name of the EJB<br>(aaaa) linked with ejb-ref-name (bbbb)<br>does not match with the interface name<br>(cccc) specified in local-home.<br>aaaa: Value of the display-name of the EJB<br>to be linked.<br>bbbb: Value specified in ejb-ref-name.<br>cccc: Value specified in local-home.                | Specify the local-home interface<br>name of the EJB (aaaa) in local-<br>home.             |
| 0706 | aaaa says it is linked to an EJB called<br>bbbb of local interface cccc, but no<br>bean with this local interface name and<br>type can be found in this ejb-jar.                        | local interface name of the EJB (aaaa)<br>linked with ejb-ref-name (bbbb) does not<br>match with the interface name (cccc)<br>specified in local.<br>aaaa: Value of the display-name of the EJB<br>to be linked.<br>bbbb: Value specified in ejb-ref-name.<br>cccc: Value specified in local.                               | Specify the local interface name of<br>the EJB (aaaa) in local.                           |
| 0707 | Cannot have null value for mandatory<br>element 'aaaa'.                                                                                                    | An internal error occurred.<br>aaaa: Maintenance information                                                                                                    | Contact the maintenance personnel.                                                        |
| 0708 | aaaa says it is linked to an EJB called<br>bbbb of remote business interface<br>cccc, but no bean with this remote<br>business interface name and type can be<br>found in this ejb-jar. | remote business interface name of the EJB<br>(aaaa) linked with ejb-ref-name (bbbb)<br>does not match with the interface name<br>(cccc) specified in business-remote.<br>aaaa: Value of the display-name of the EJB<br>to be linked.<br>bbbb: Value specified in ejb-ref-name.<br>cccc: Value specified in business-remote. | Revise such that the remote business<br>interface name is matching.                       |
| 0709 | aaaa says it is linked to an EJB called<br>bbbb of local business interface<br>cccc, but no bean with this local<br>business interface name and type can<br>be found in this ejb-jar.   | local business interface name of the EJB<br>(aaaa) linked with ejb-ref-name (bbbb)<br>does not match with the interface name<br>(cccc) specified in business-local.<br>aaaa: Value of the display-name of the EJB<br>to be linked.<br>bbbb: Value specified in ejb-ref-name.<br>cccc: Value specified in business-local.    | Revise such that the local business<br>interface name is matching.                        |
| 0801 | Cannot set the descriptor unless this<br>node has been added to a document<br>for ejb.                                                                                                  | An internal error occurred.                                                                                                    | Contact the maintenance personnel.                                                        |
| 0802 | Cannot get the descriptor unless this<br>node has been added to a document<br>for ejb.                                                                                                  | An internal error occurred.                                                                                                    | Contact the maintenance personnel.                                                        |
| 0803 | Invalid XML: The document type of<br>EJB is null.                                                                                                    | The document type declaration is not<br>specified in the DDs of EJB-JAR.                                                                                                    | Specify the document<br>type declaration.                                                 |
| 0804 | Invalid XML: The document type of<br>EJB is unknown: aaaa                                                                                                    | The document type declaration is not<br>specified correctly in the DDs of EJB-JAR.<br>aaaa: Specified document type declaration                                                                                                    | Specify the document type<br>declaration correctly.                                       |

<sup>25.</sup> Messages that Output only a Number and Message Text

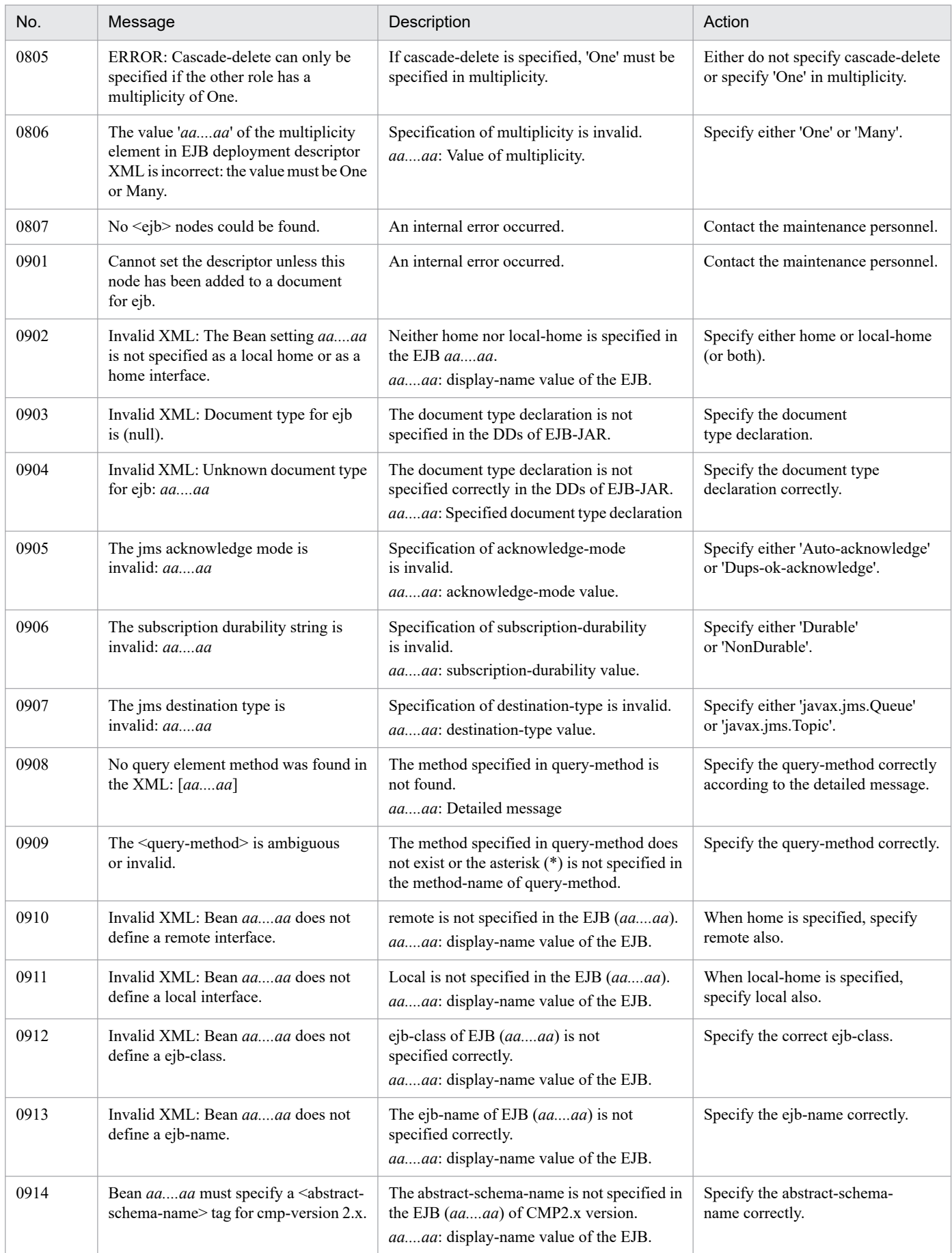

<sup>25.</sup> Messages that Output only a Number and Message Text

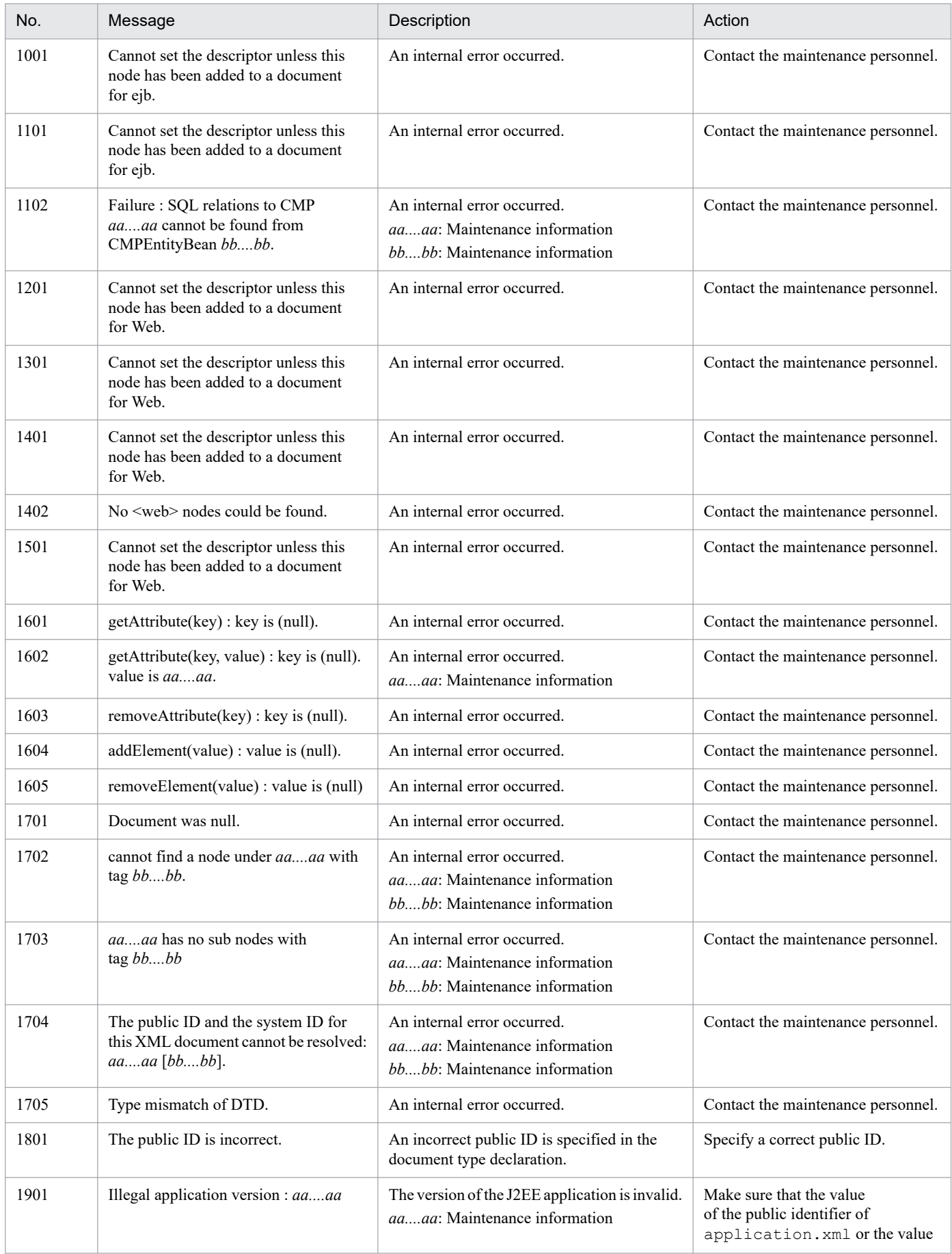

<sup>25.</sup> Messages that Output only a Number and Message Text

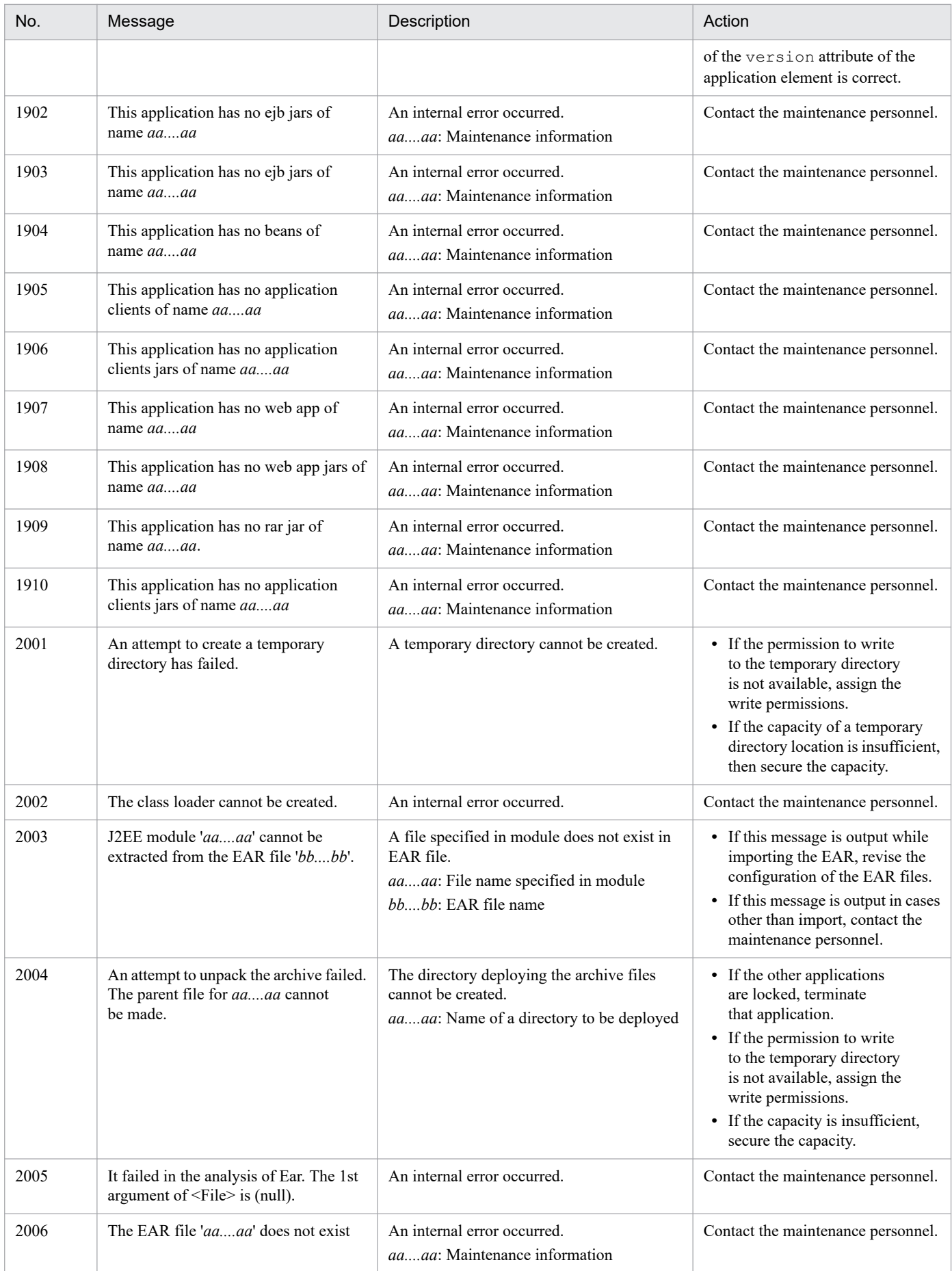

<sup>25.</sup> Messages that Output only a Number and Message Text

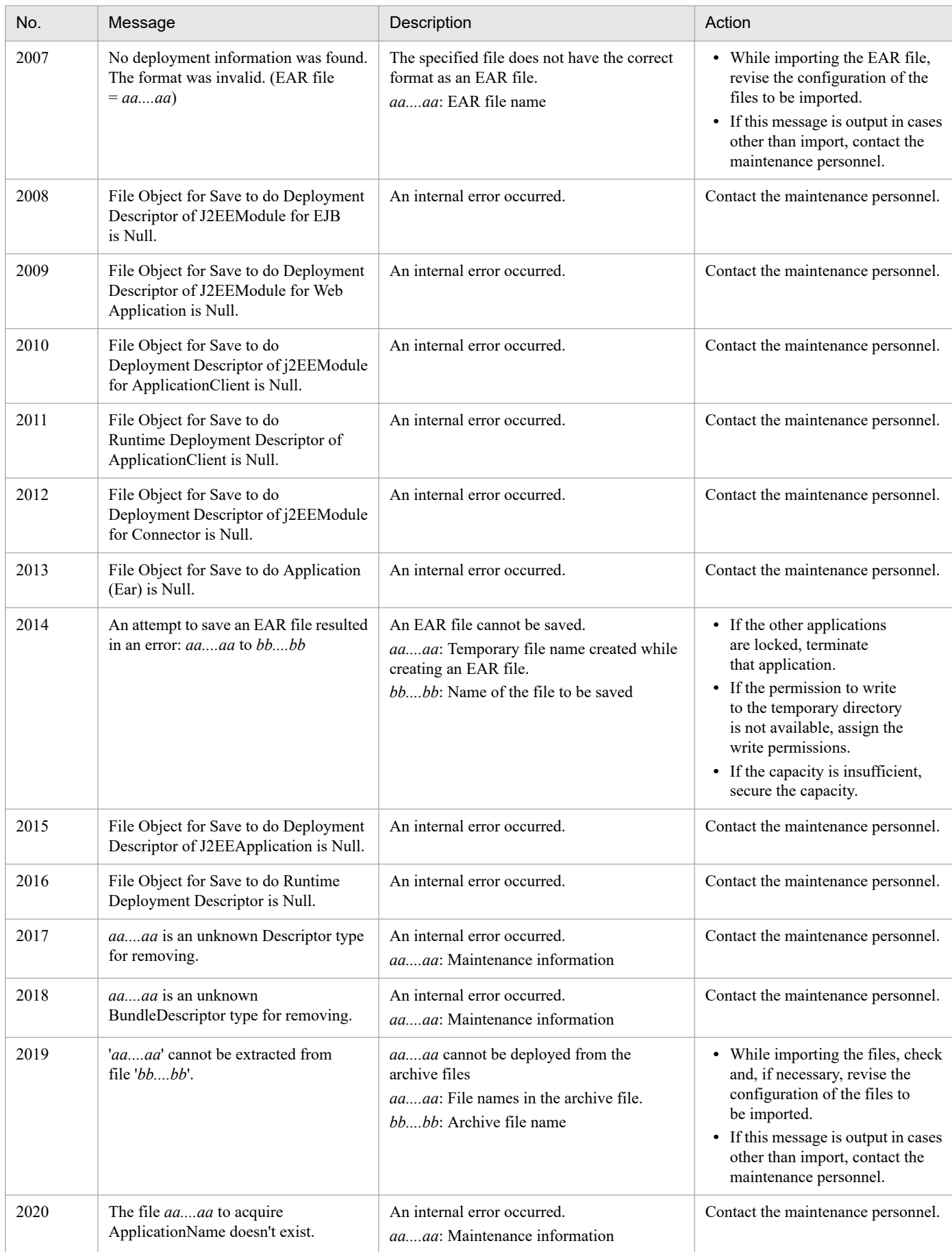

<sup>25.</sup> Messages that Output only a Number and Message Text

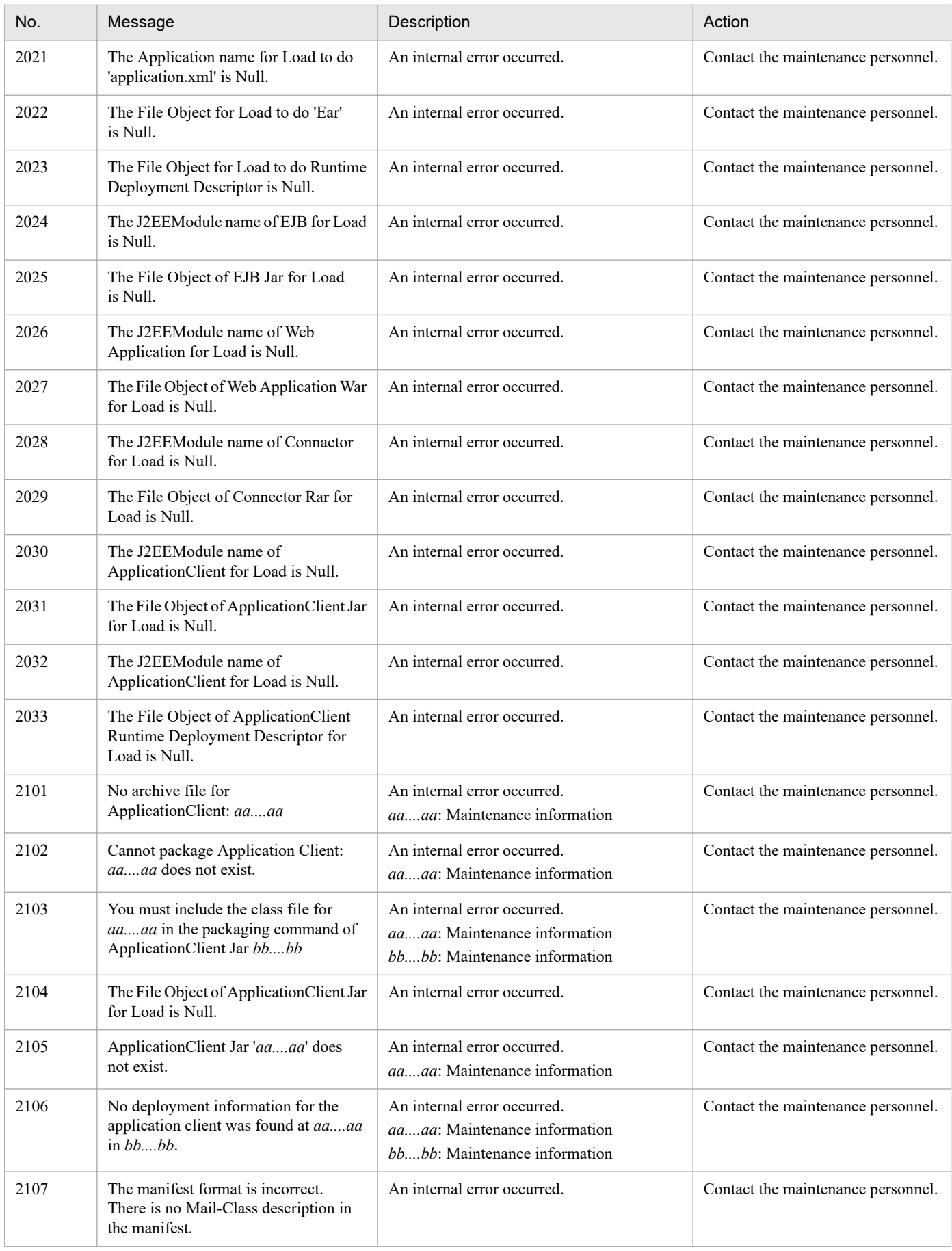

<sup>25.</sup> Messages that Output only a Number and Message Text

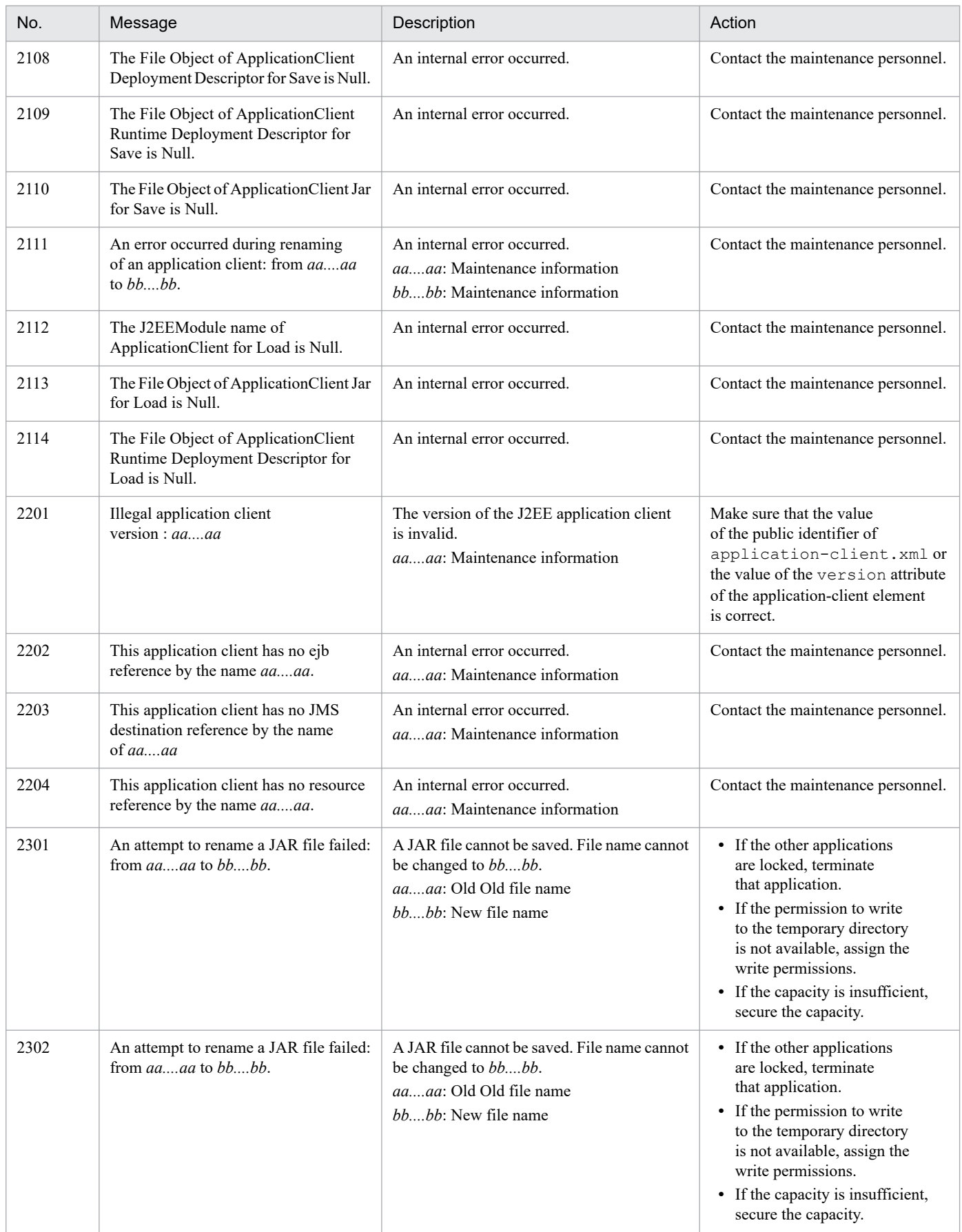

<sup>25.</sup> Messages that Output only a Number and Message Text

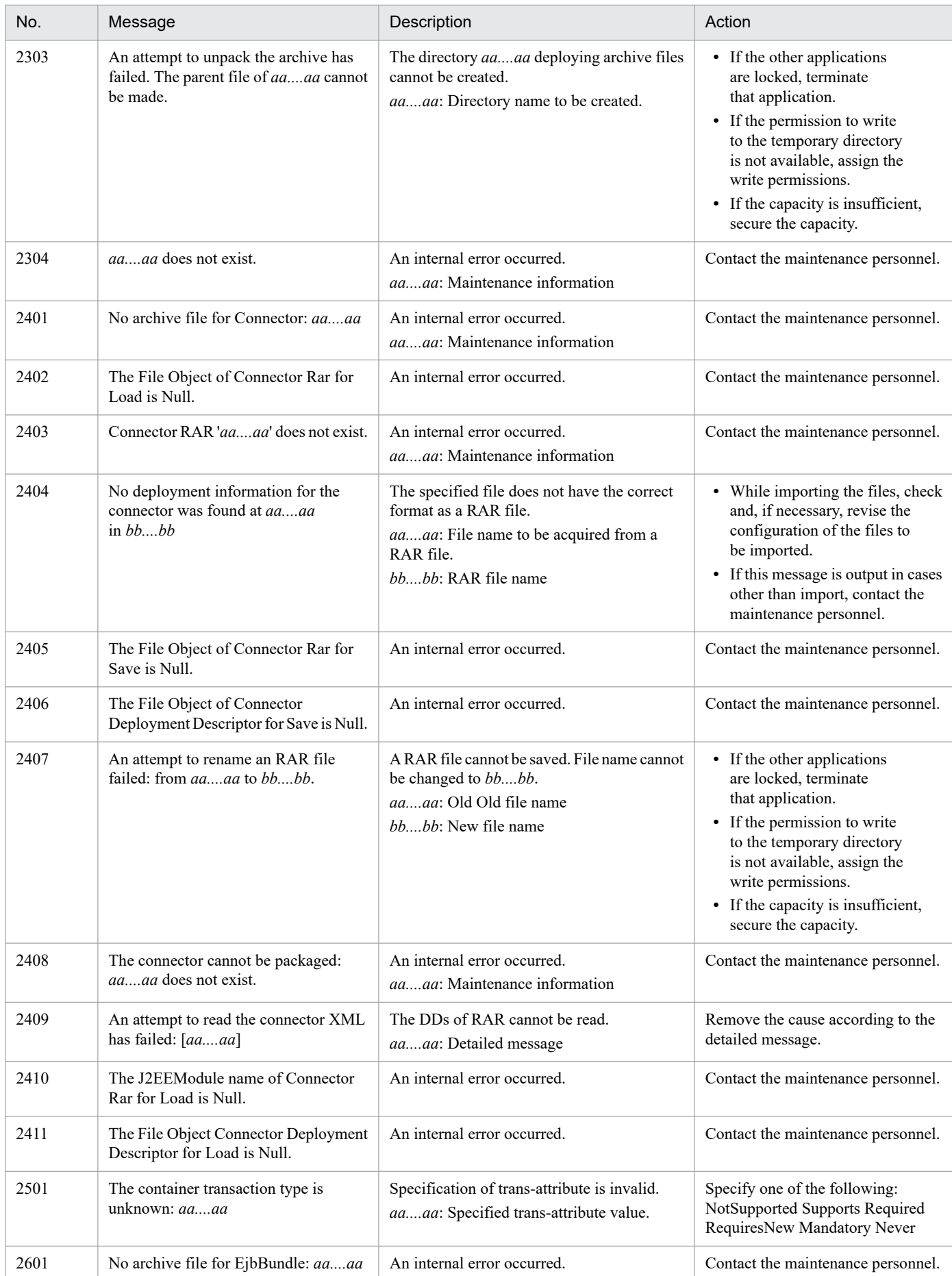

<sup>25.</sup> Messages that Output only a Number and Message Text

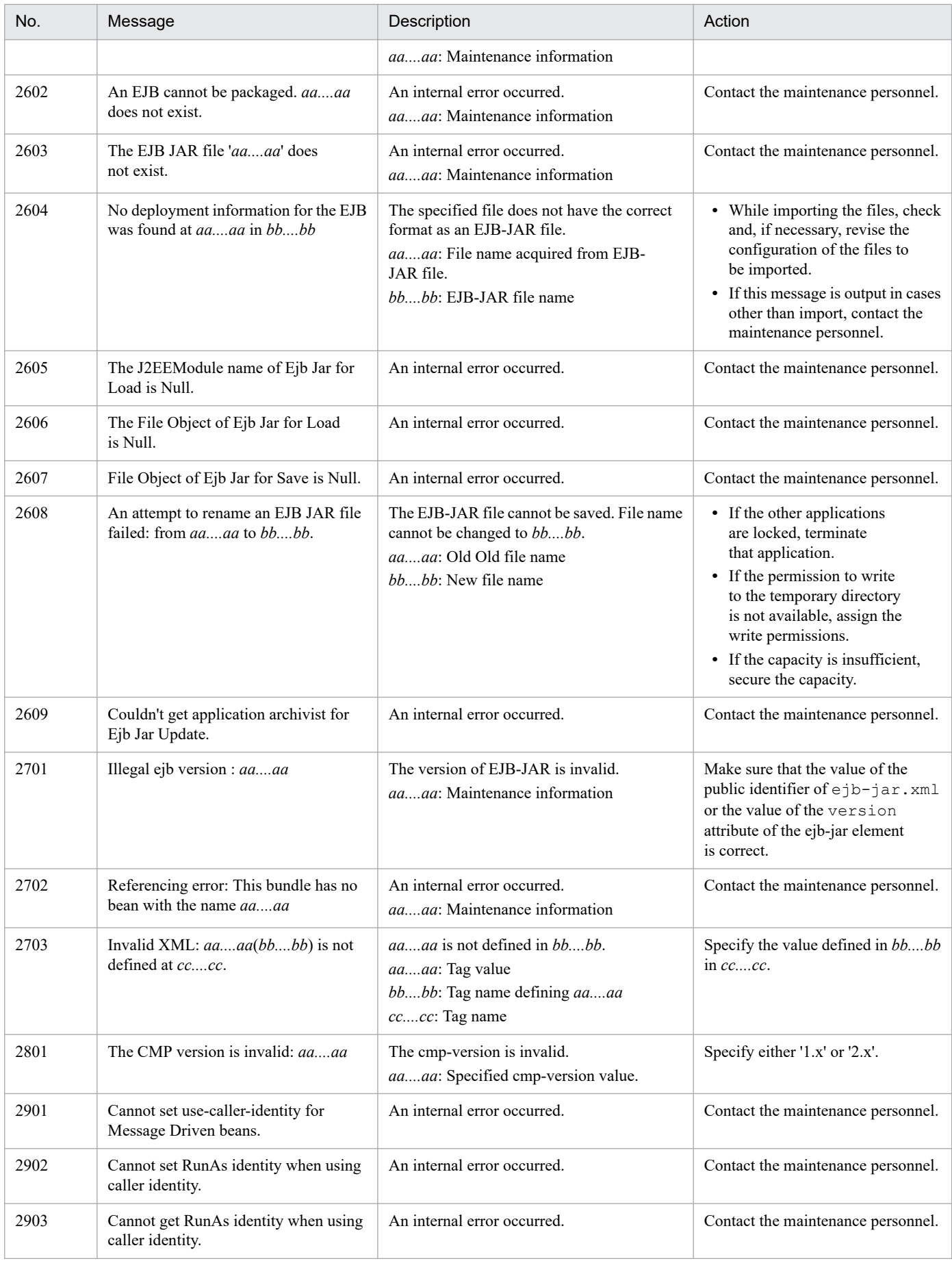

<sup>25.</sup> Messages that Output only a Number and Message Text

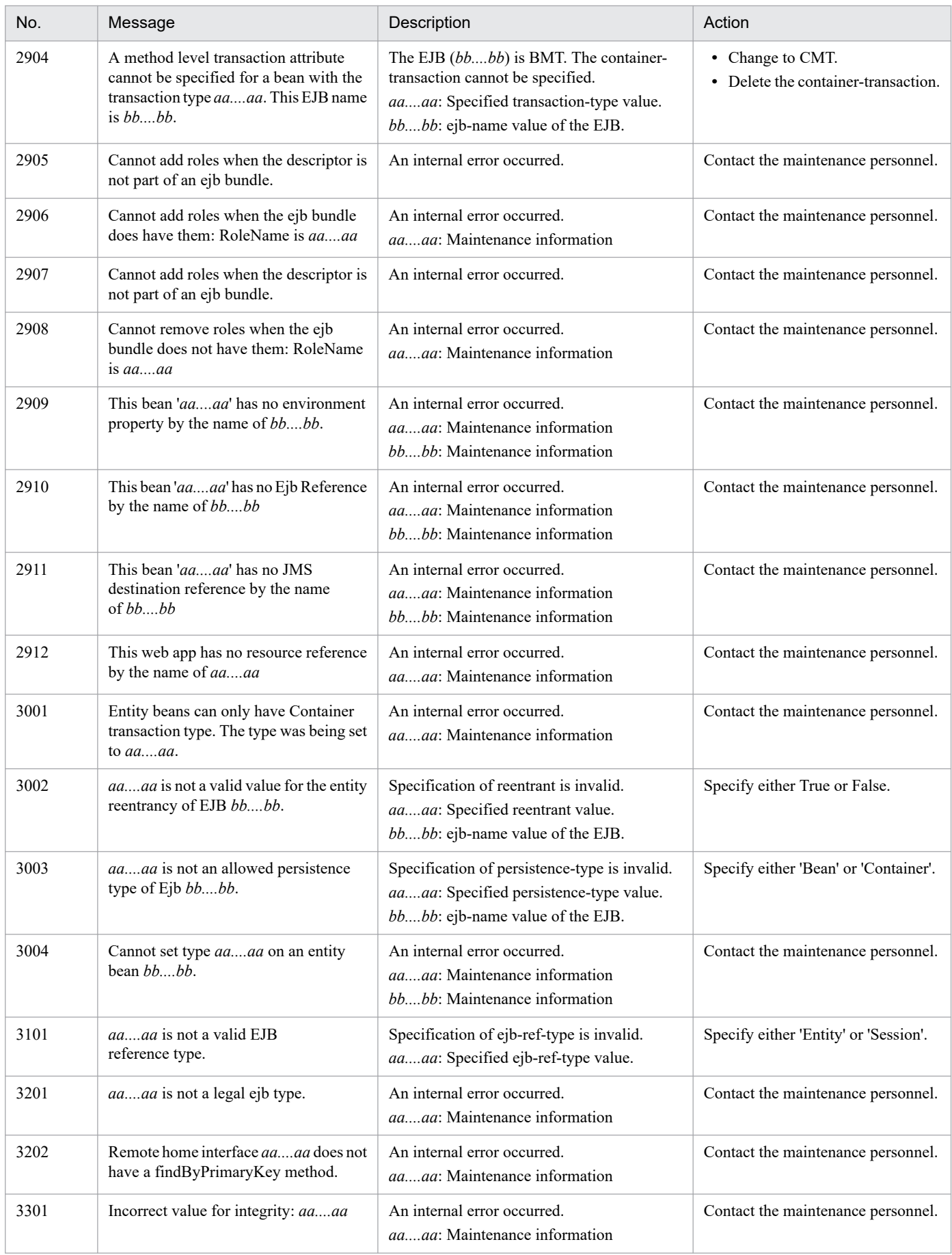

<sup>25.</sup> Messages that Output only a Number and Message Text

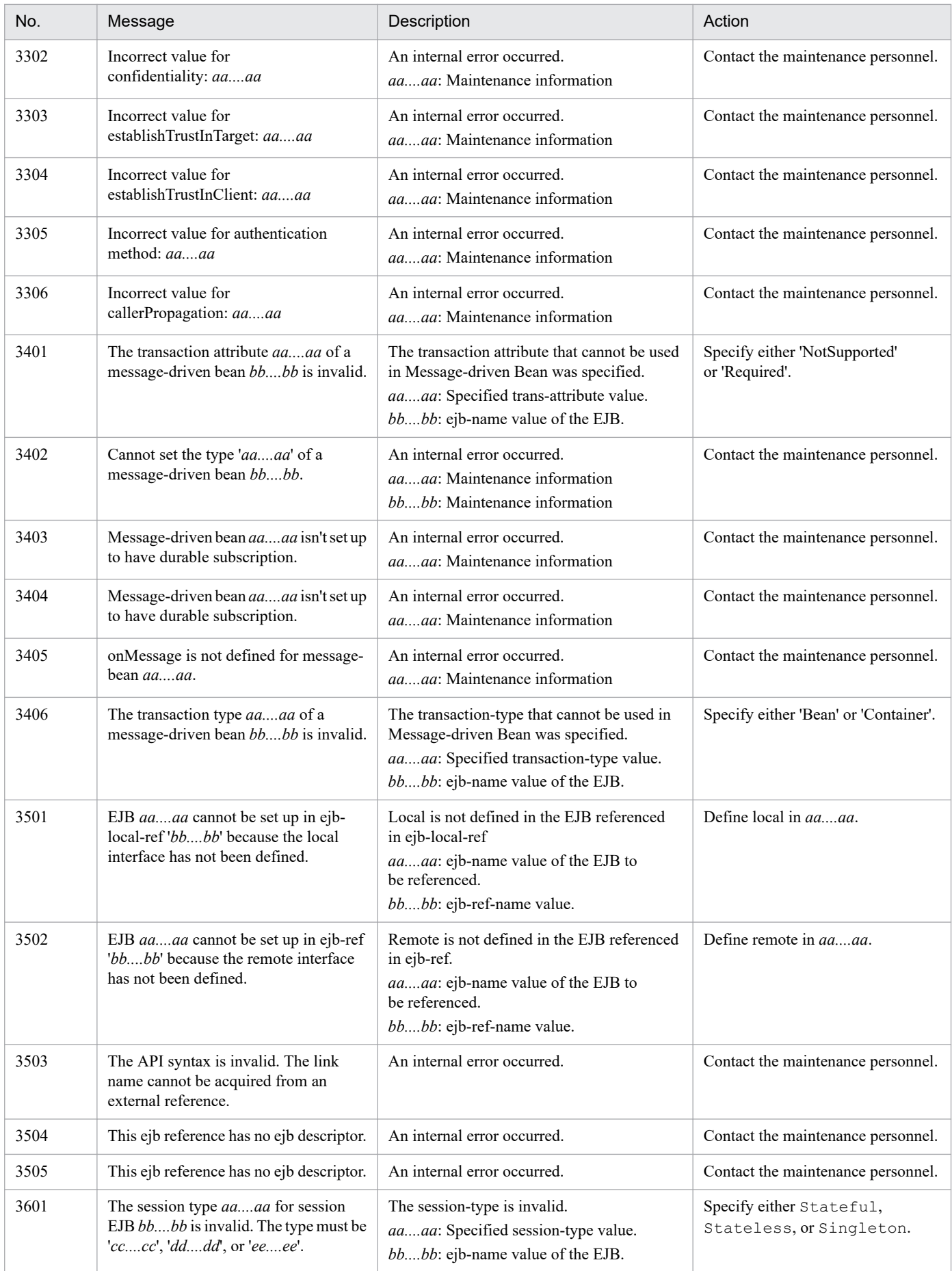

<sup>25.</sup> Messages that Output only a Number and Message Text

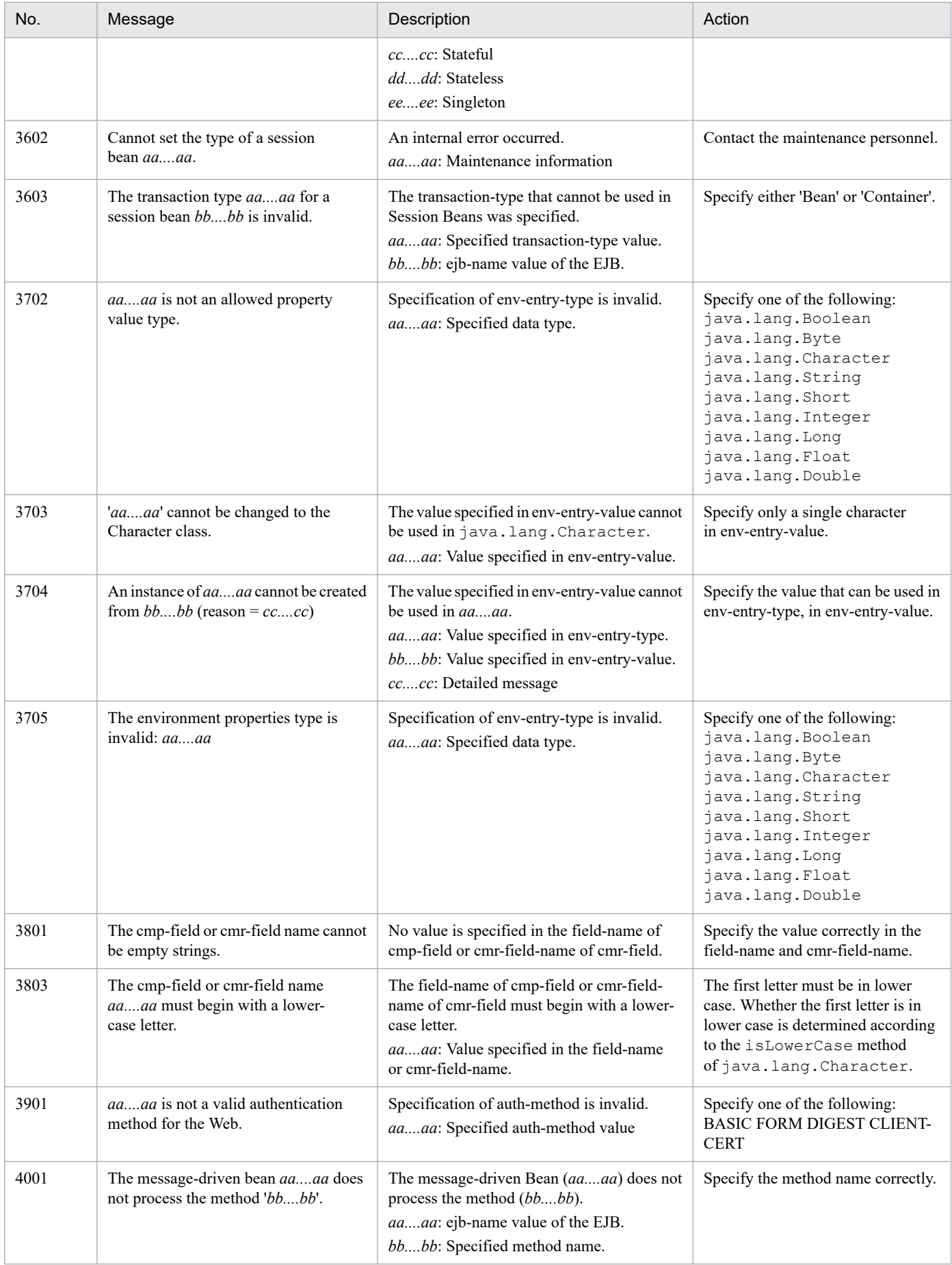

<sup>25.</sup> Messages that Output only a Number and Message Text

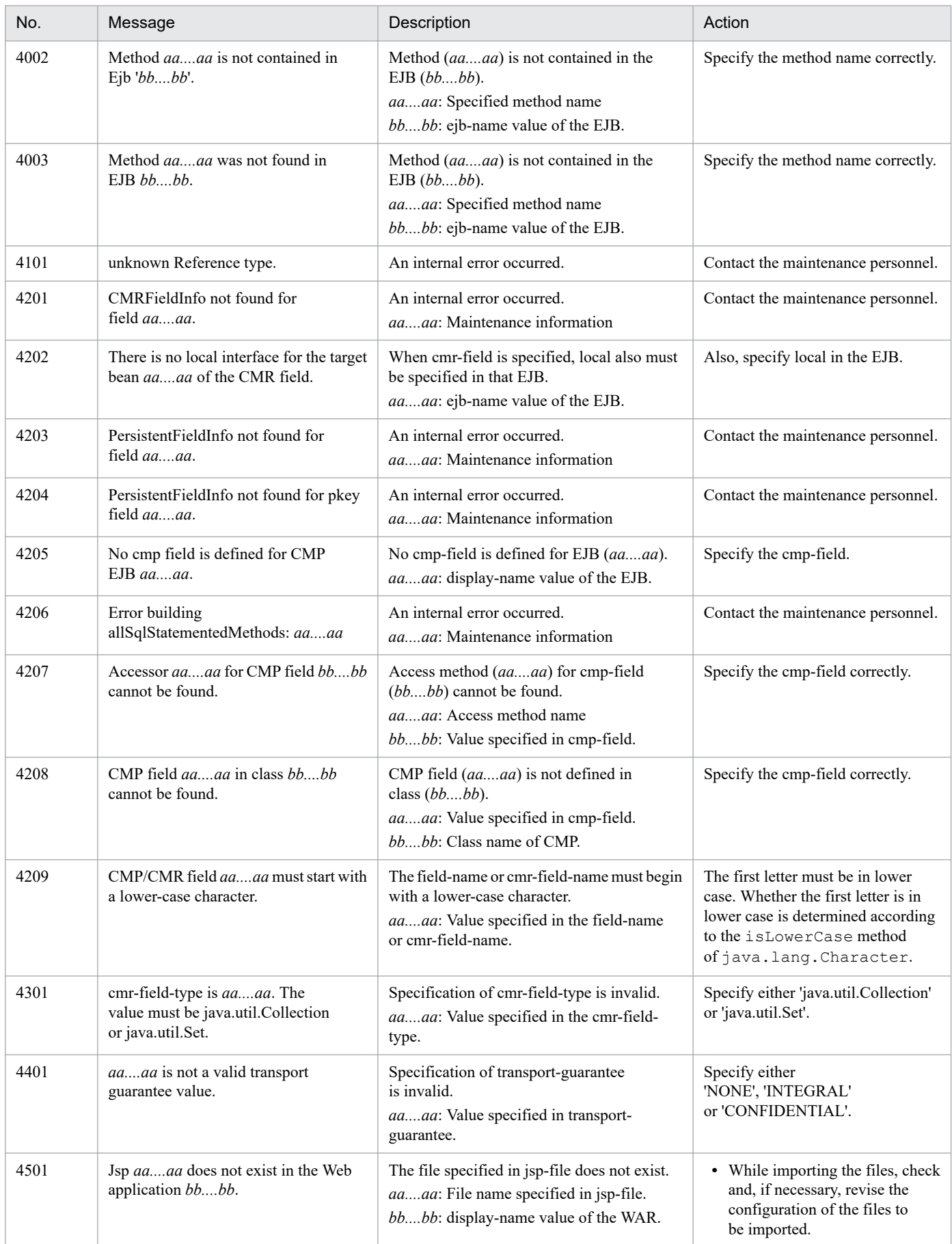

<sup>25.</sup> Messages that Output only a Number and Message Text

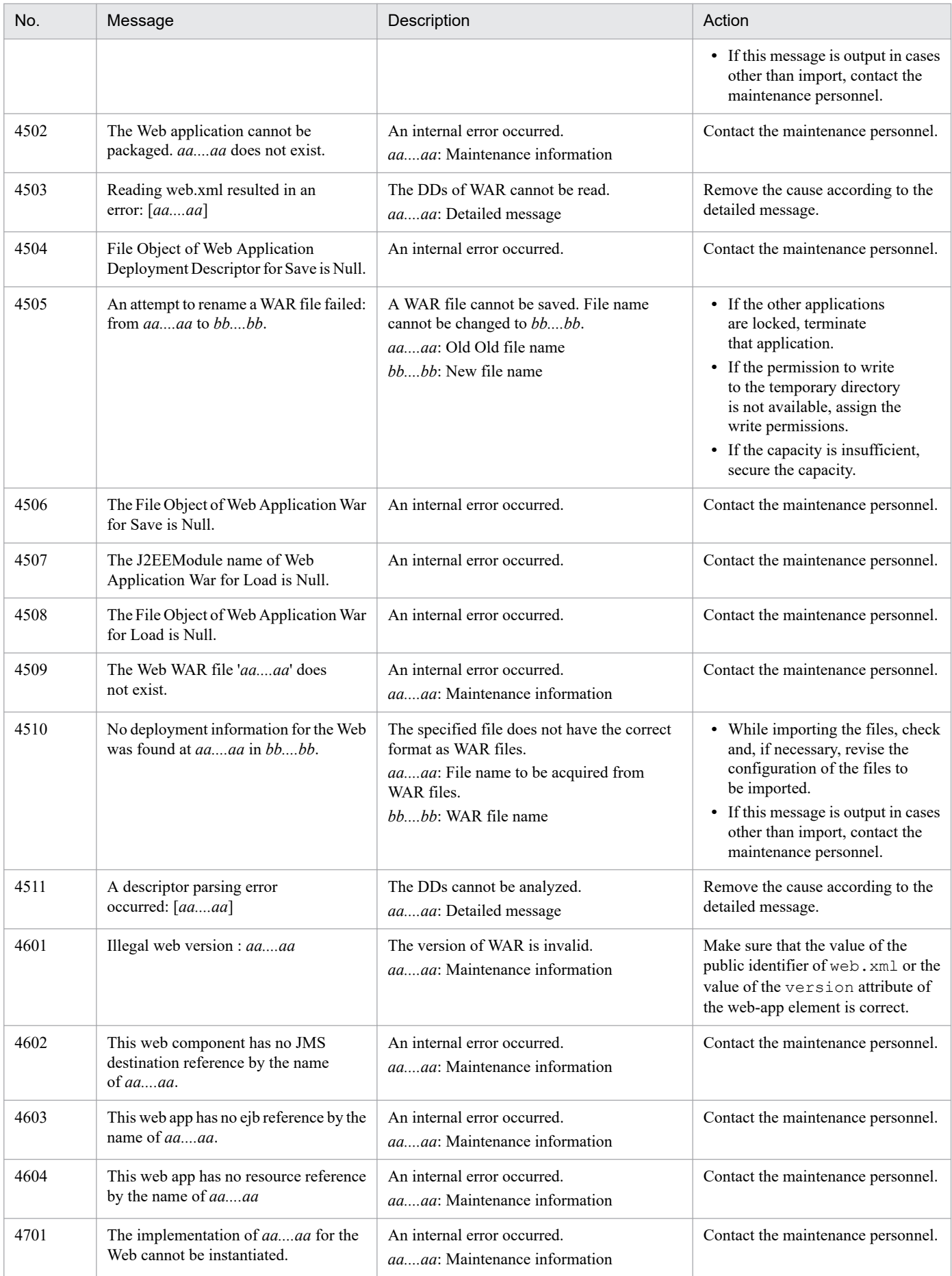

<sup>25.</sup> Messages that Output only a Number and Message Text

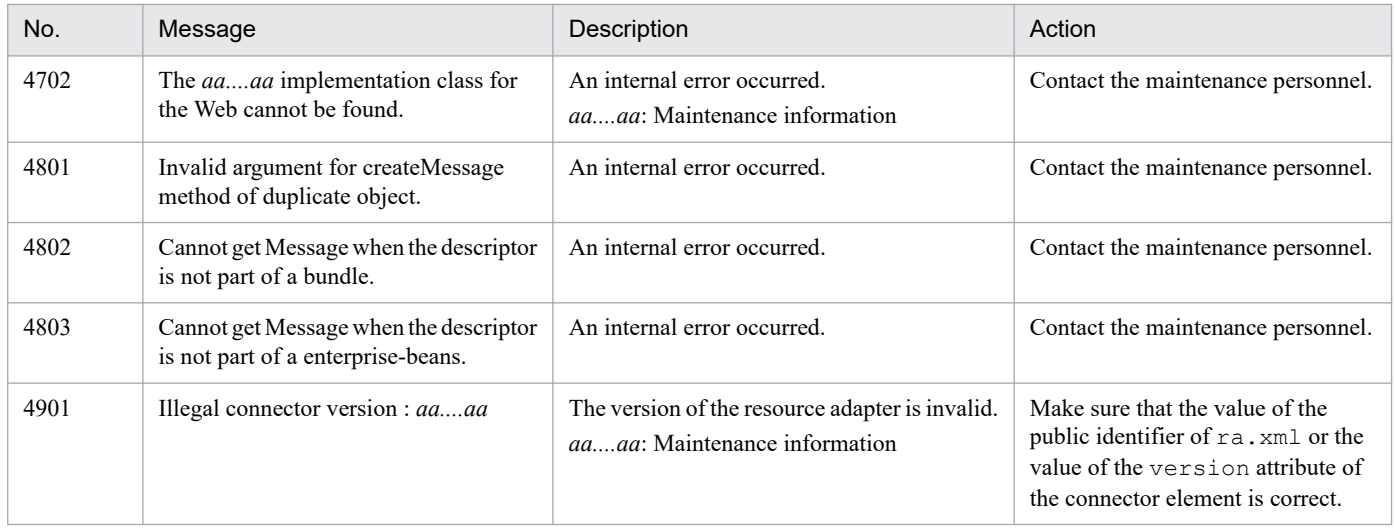

<sup>25.</sup> Messages that Output only a Number and Message Text